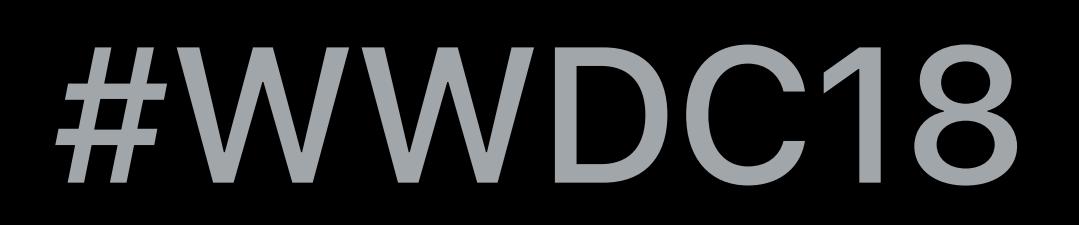

© 2018 Apple Inc. All rights reserved. Redistribution or public display not permitted without written permission from Apple.

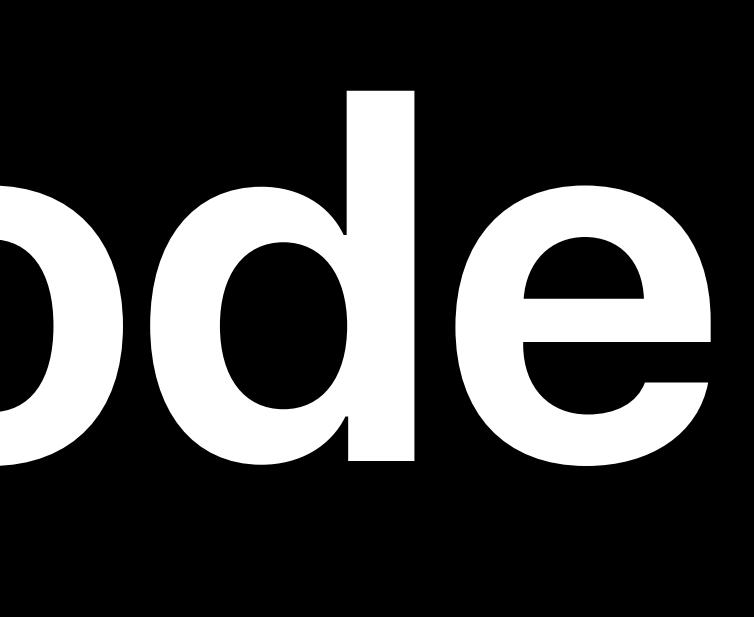

## Raymond Sepulveda, Human Interface Design Rachel Goldeen, Cocoa Frameworks Taylor Kelly, Cocoa Frameworks

# **Introducing Dark Mode**

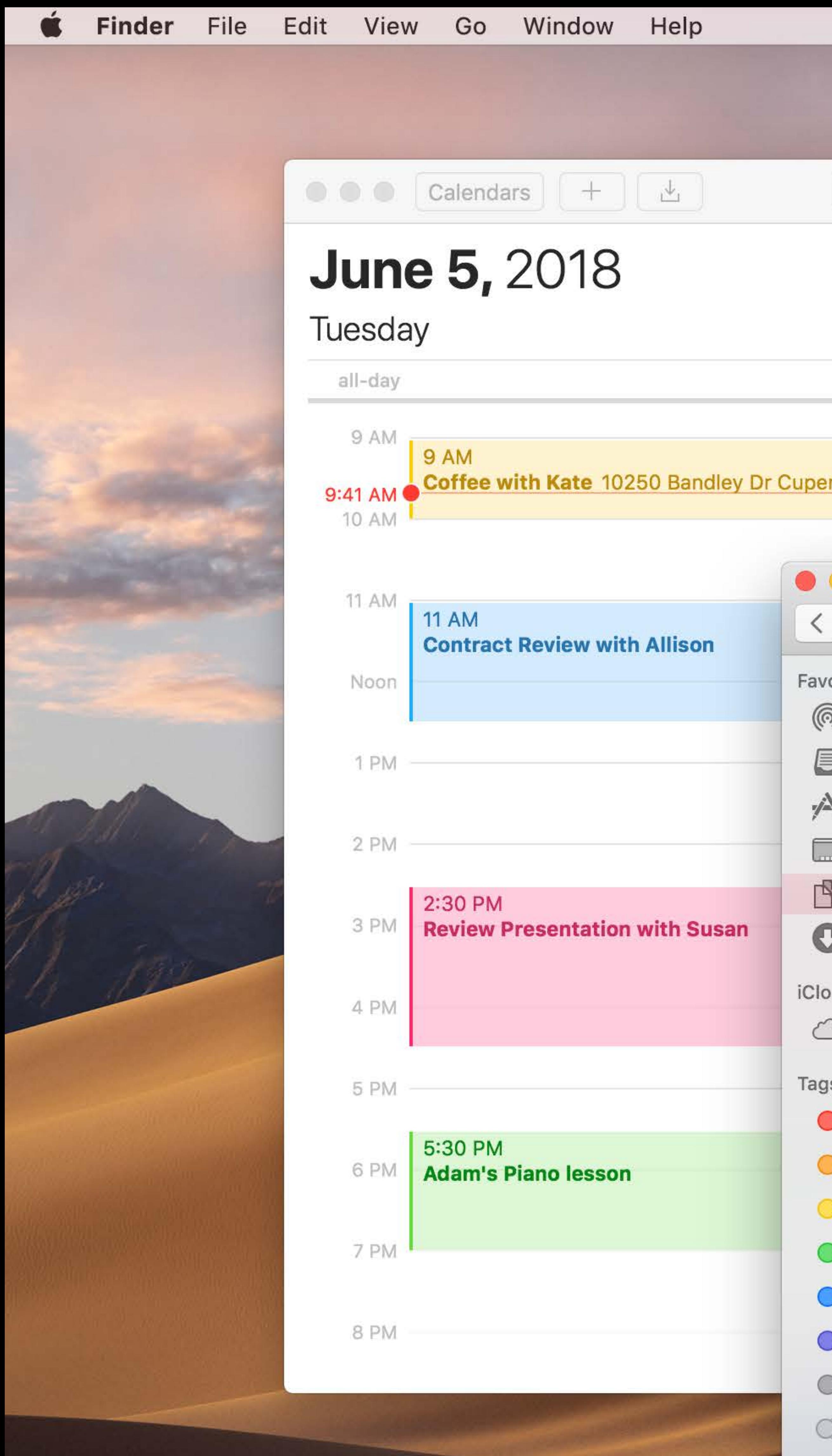

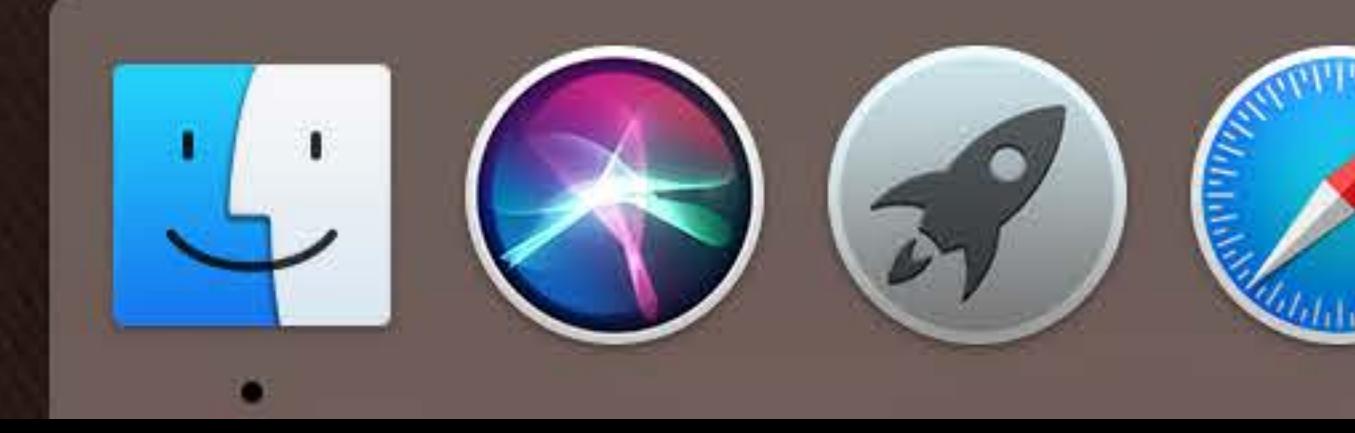

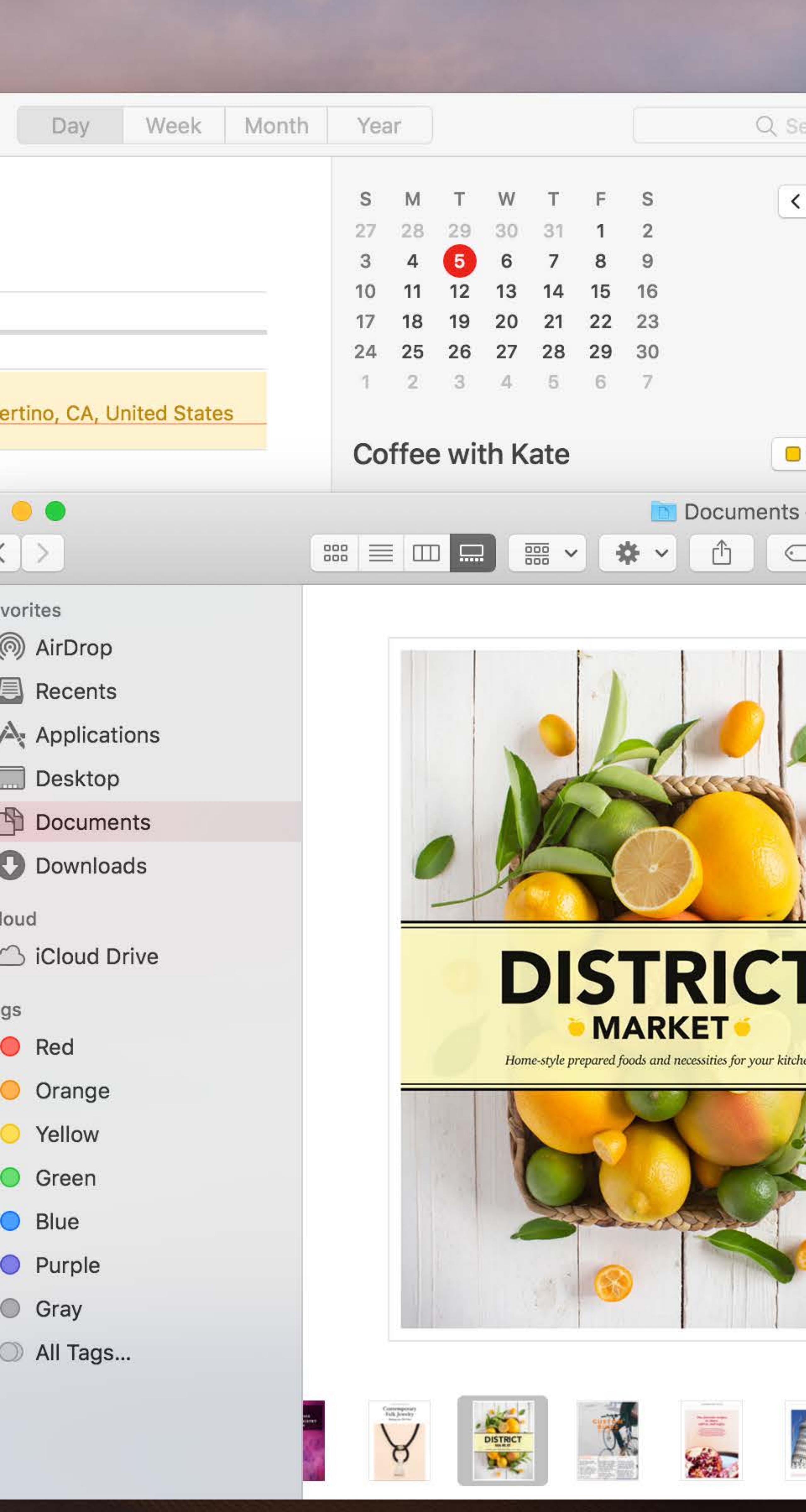

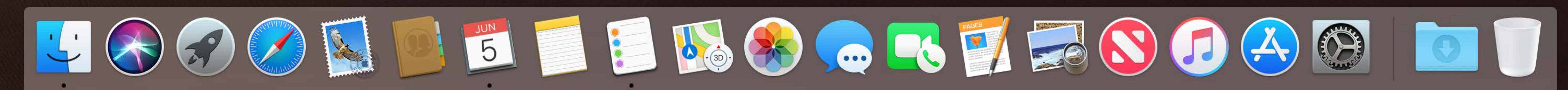

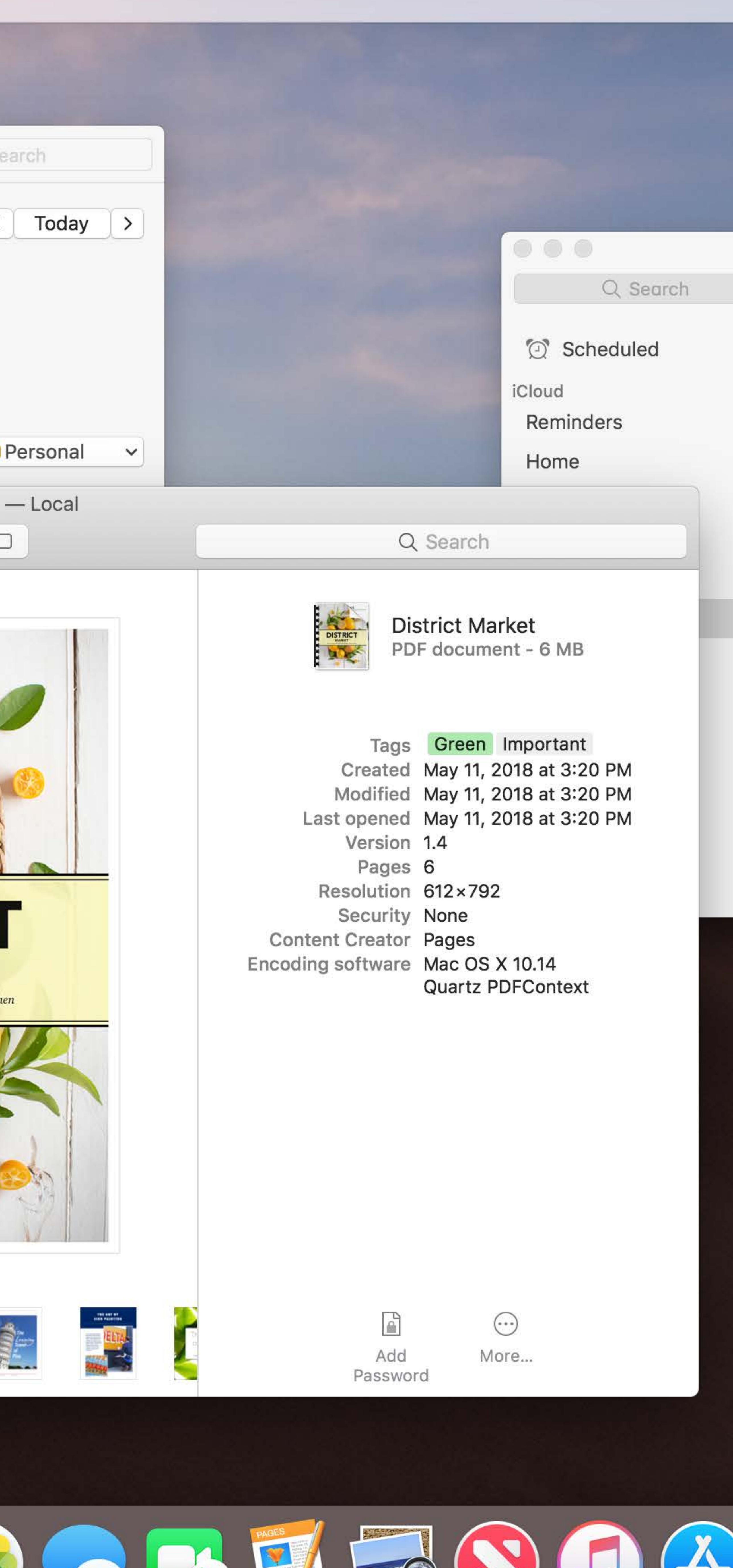

 $\widehat{\mathbb{R}}$  Tue 9:41 AM  $\mathbb{Q}$   $\widehat{\mathbb{S}}$   $\equiv$ 

 $\mathcal{L} \subset \mathcal{M}$ 

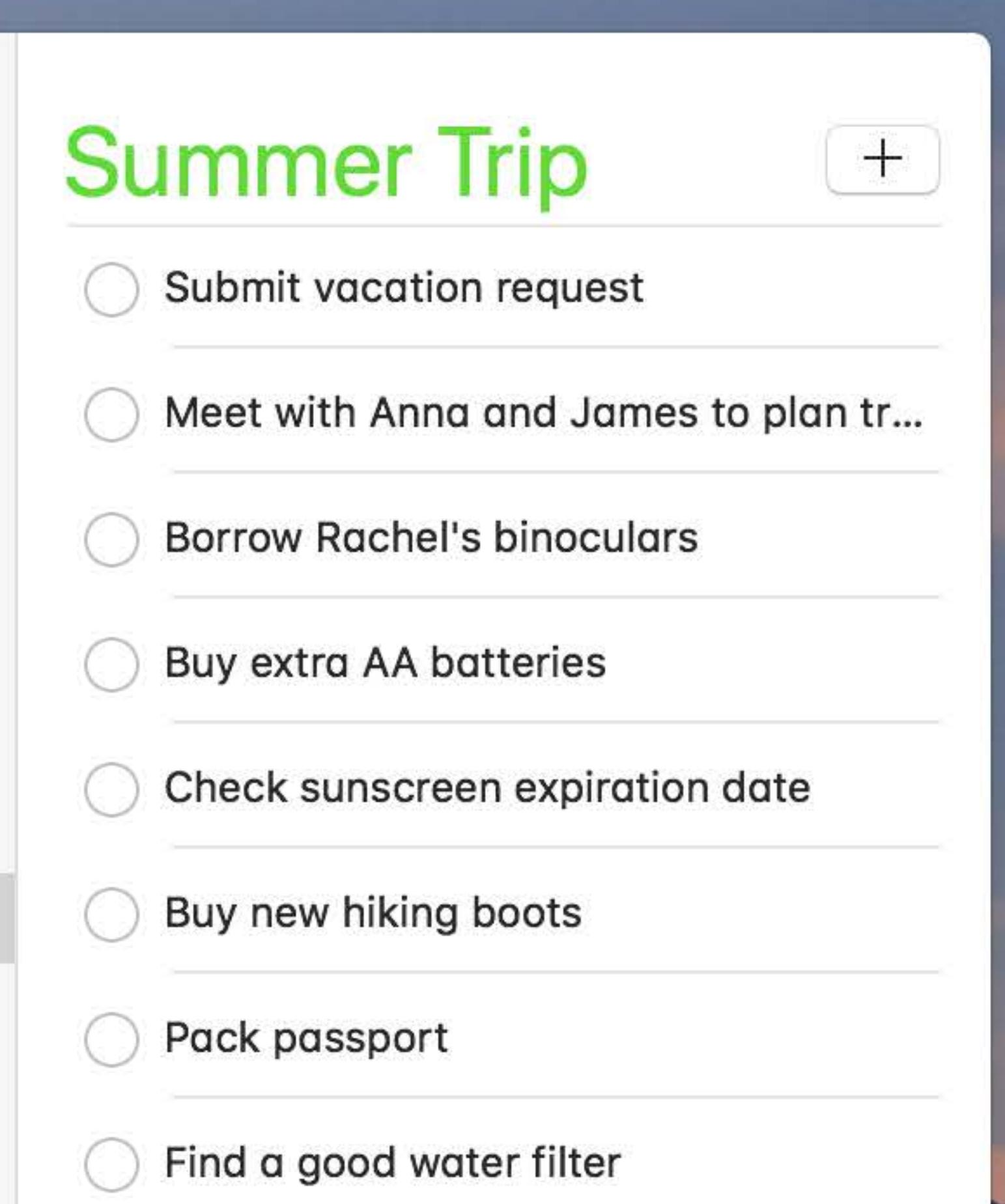

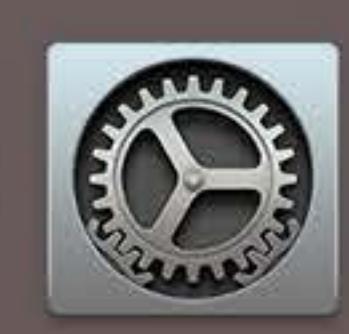

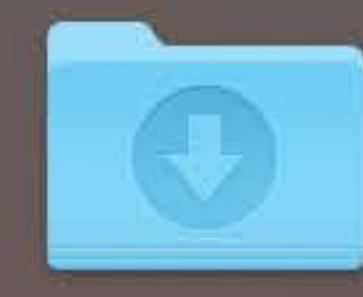

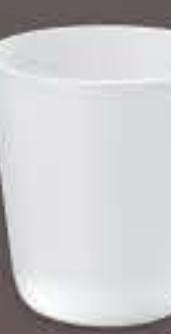

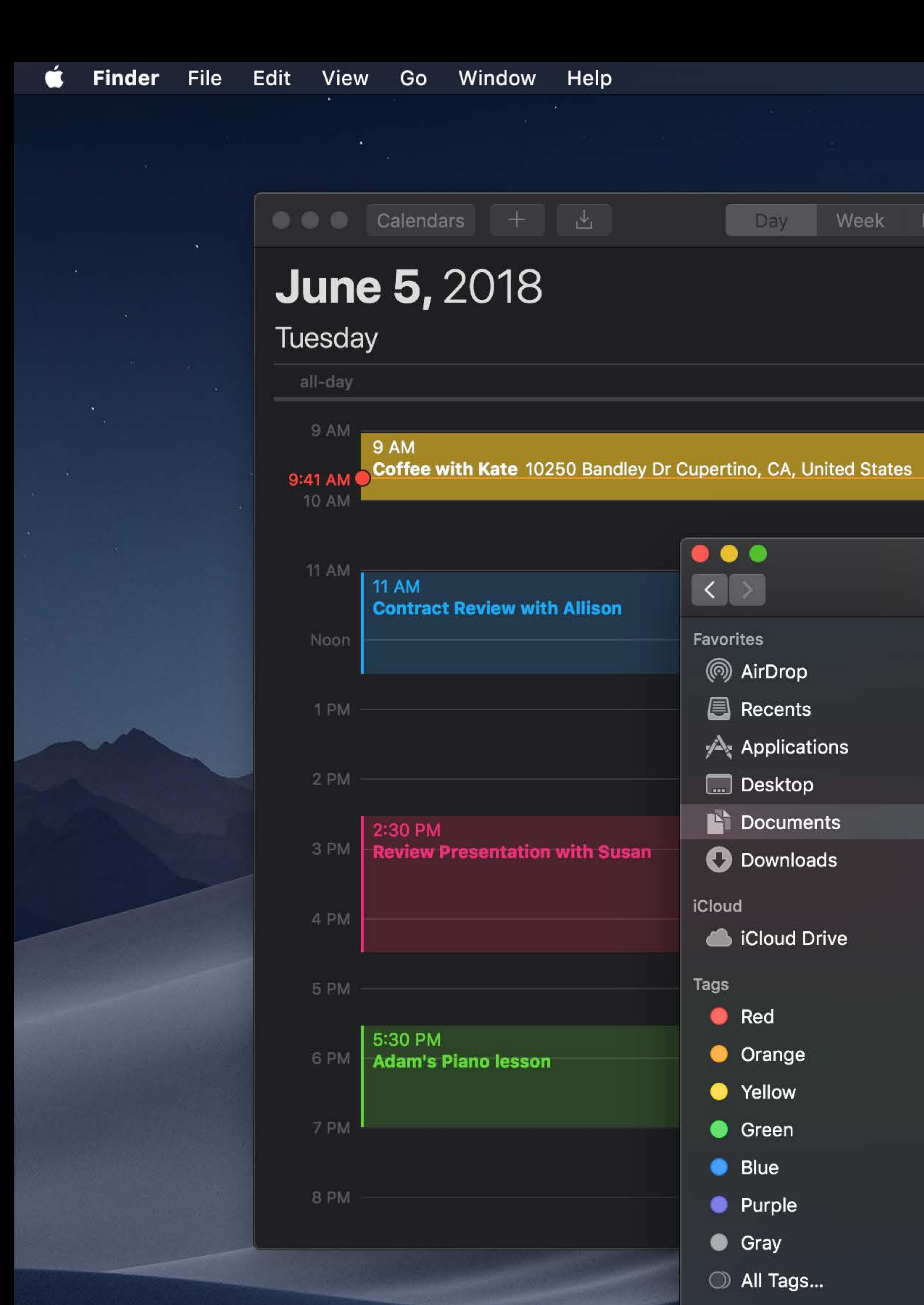

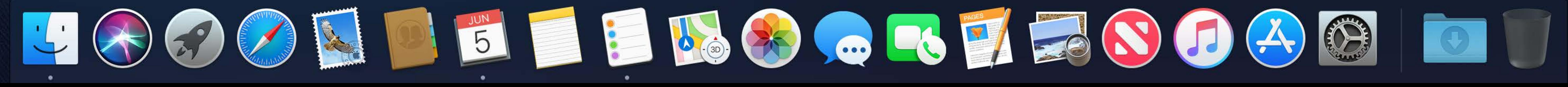

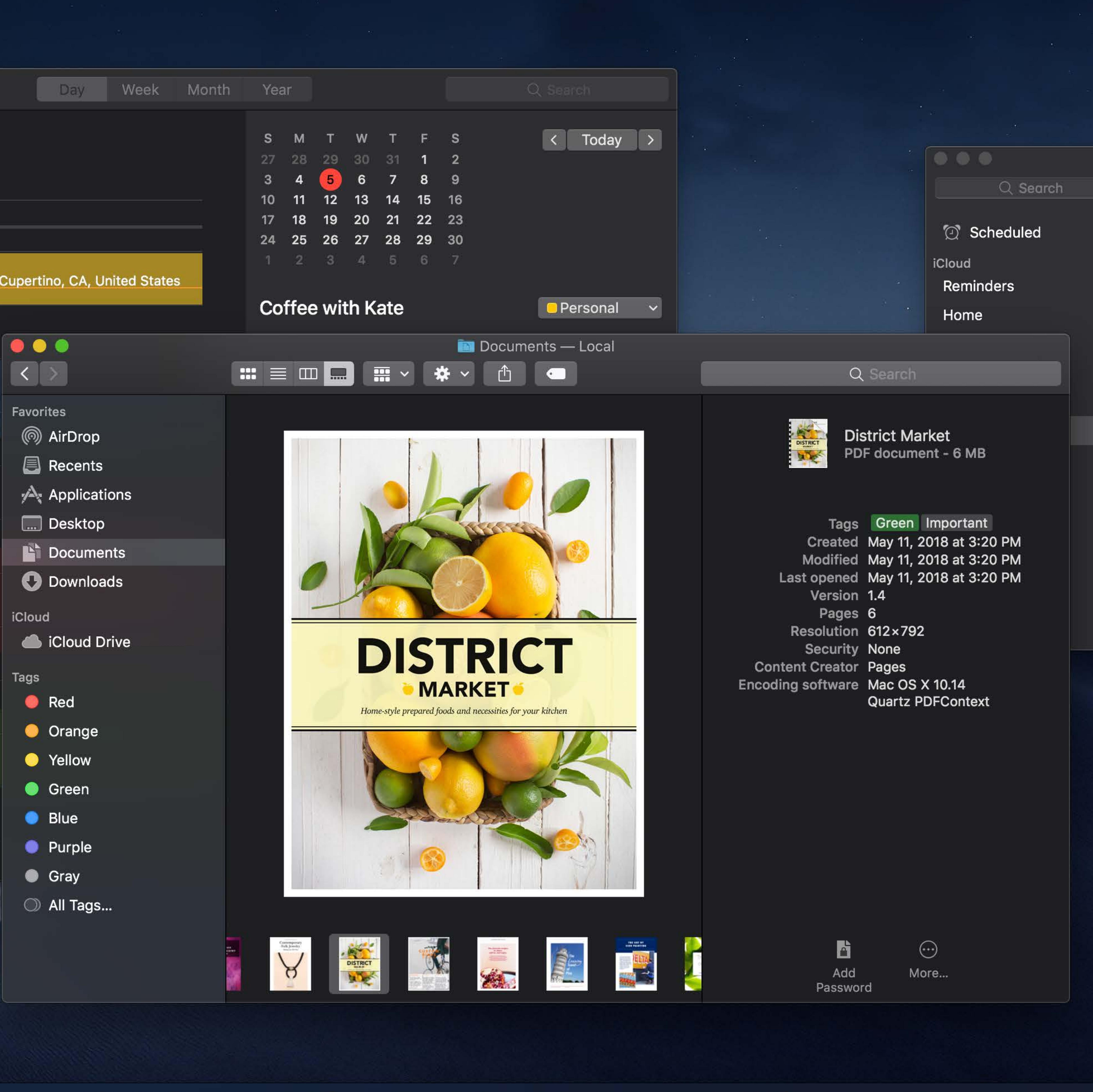

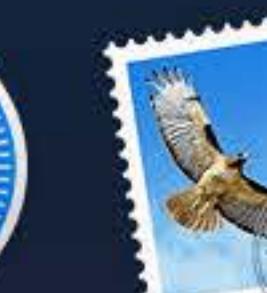

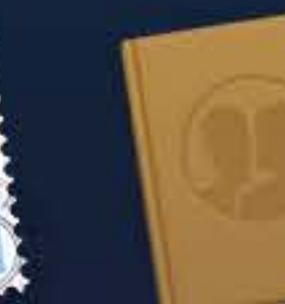

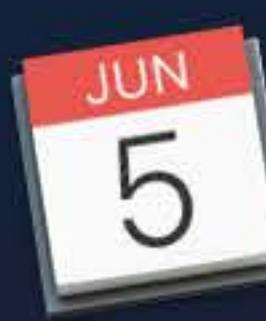

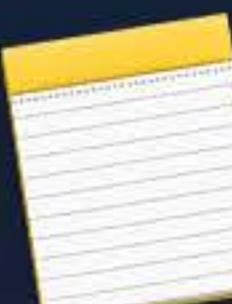

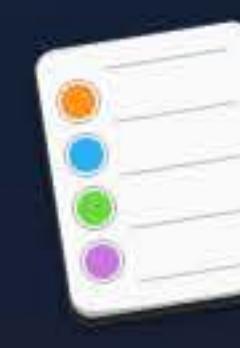

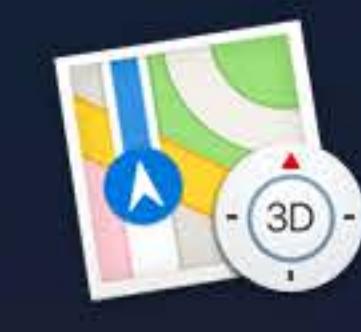

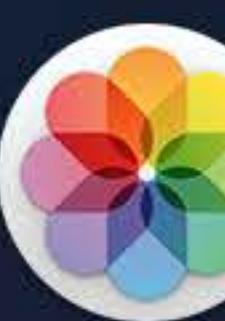

 $\widehat{\mathcal{P}}$   $\Box$  Tue 9:41 AM  $\alpha$   $\odot$   $\equiv$ 

## **Summer Trip**  $+$ Submit vacation request Meet with Anna and James to plan tr... **Borrow Rachel's binoculars Buy extra AA batteries** Check sunscreen expiration date Buy new hiking boots O Pack passport

Find a good water filter

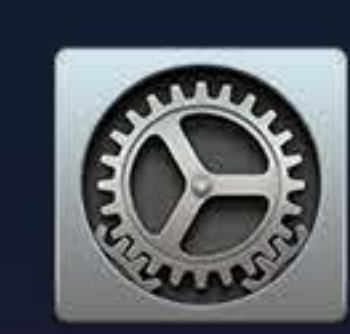

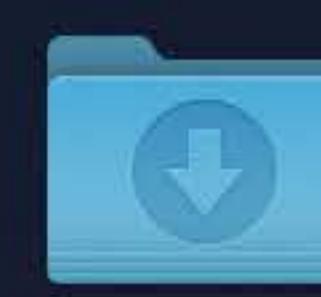

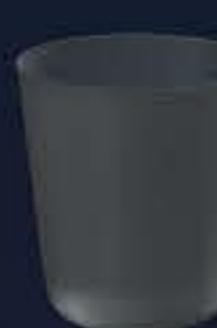

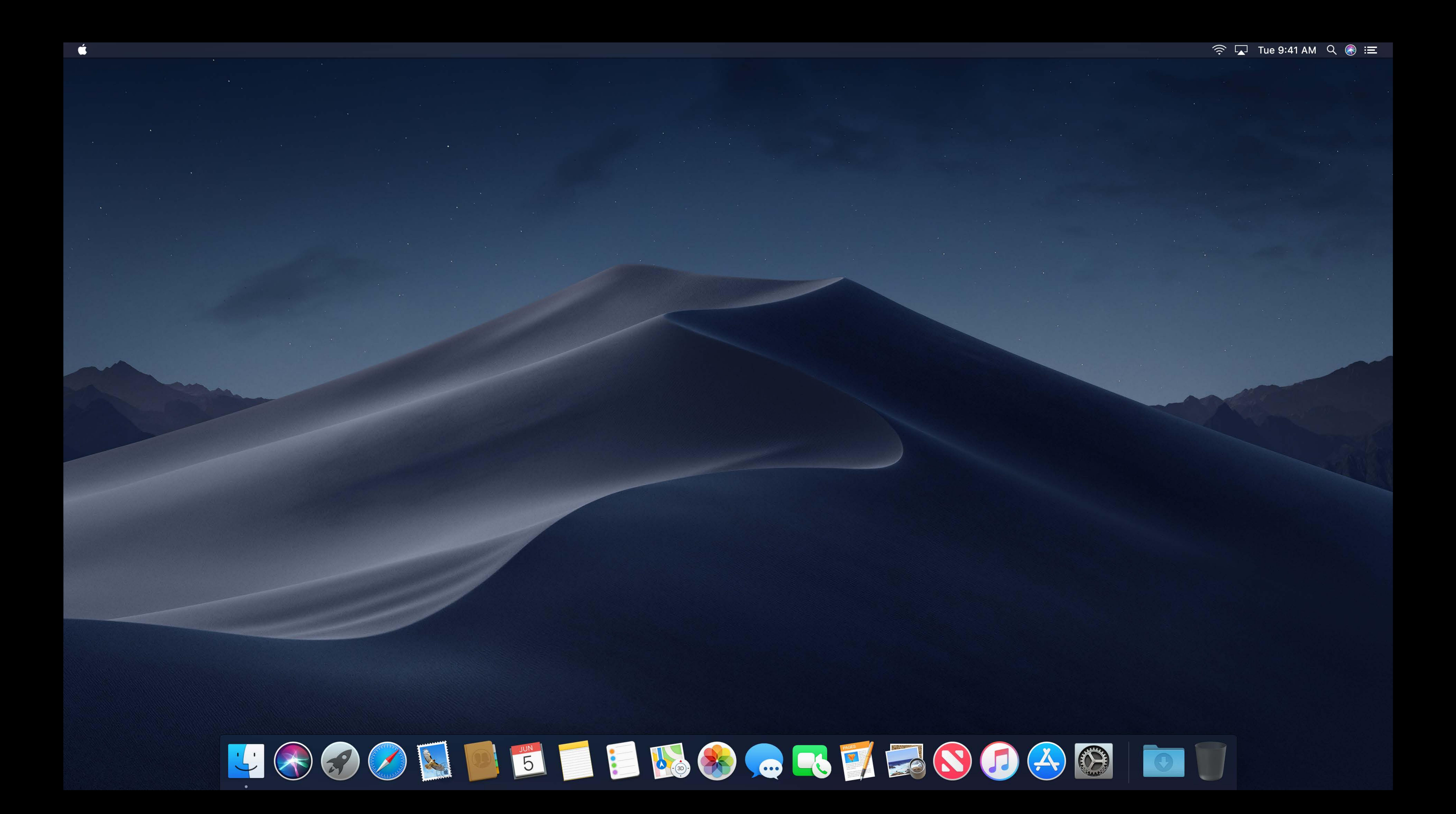

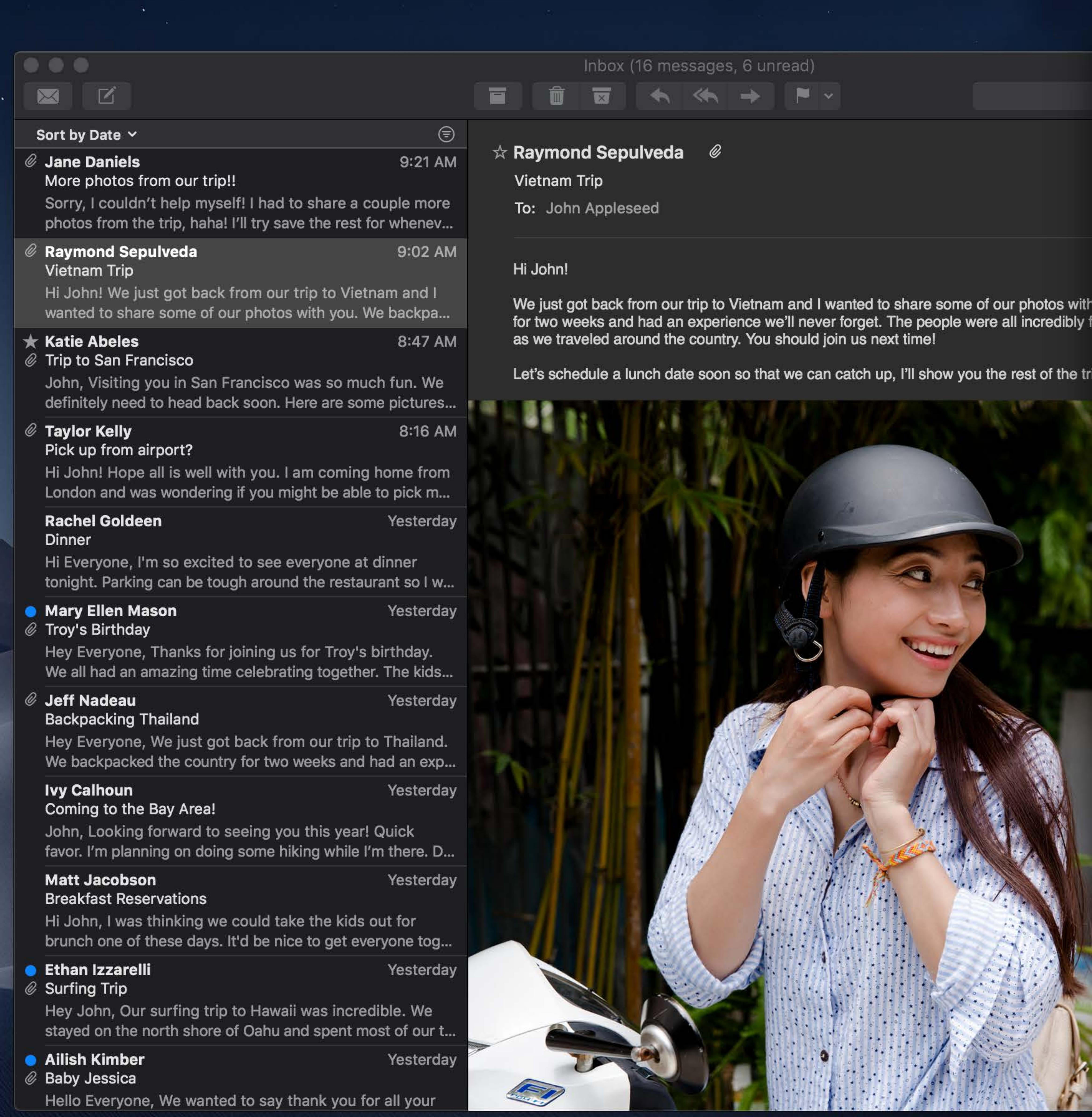

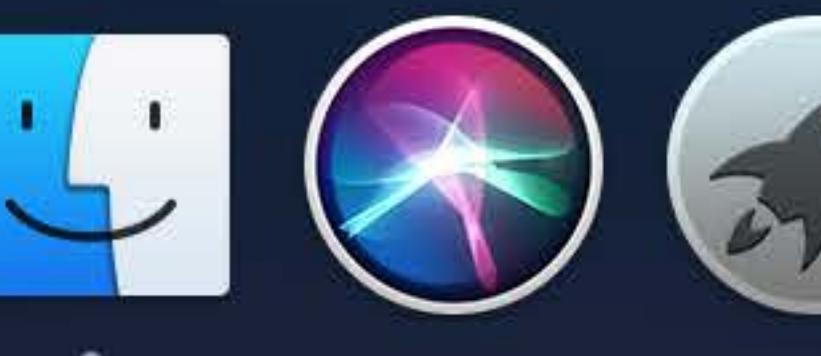

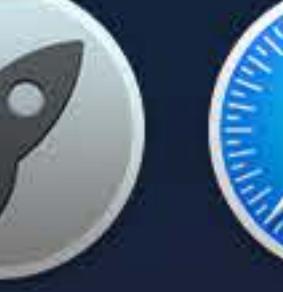

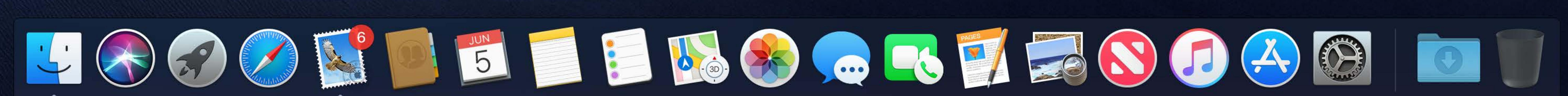

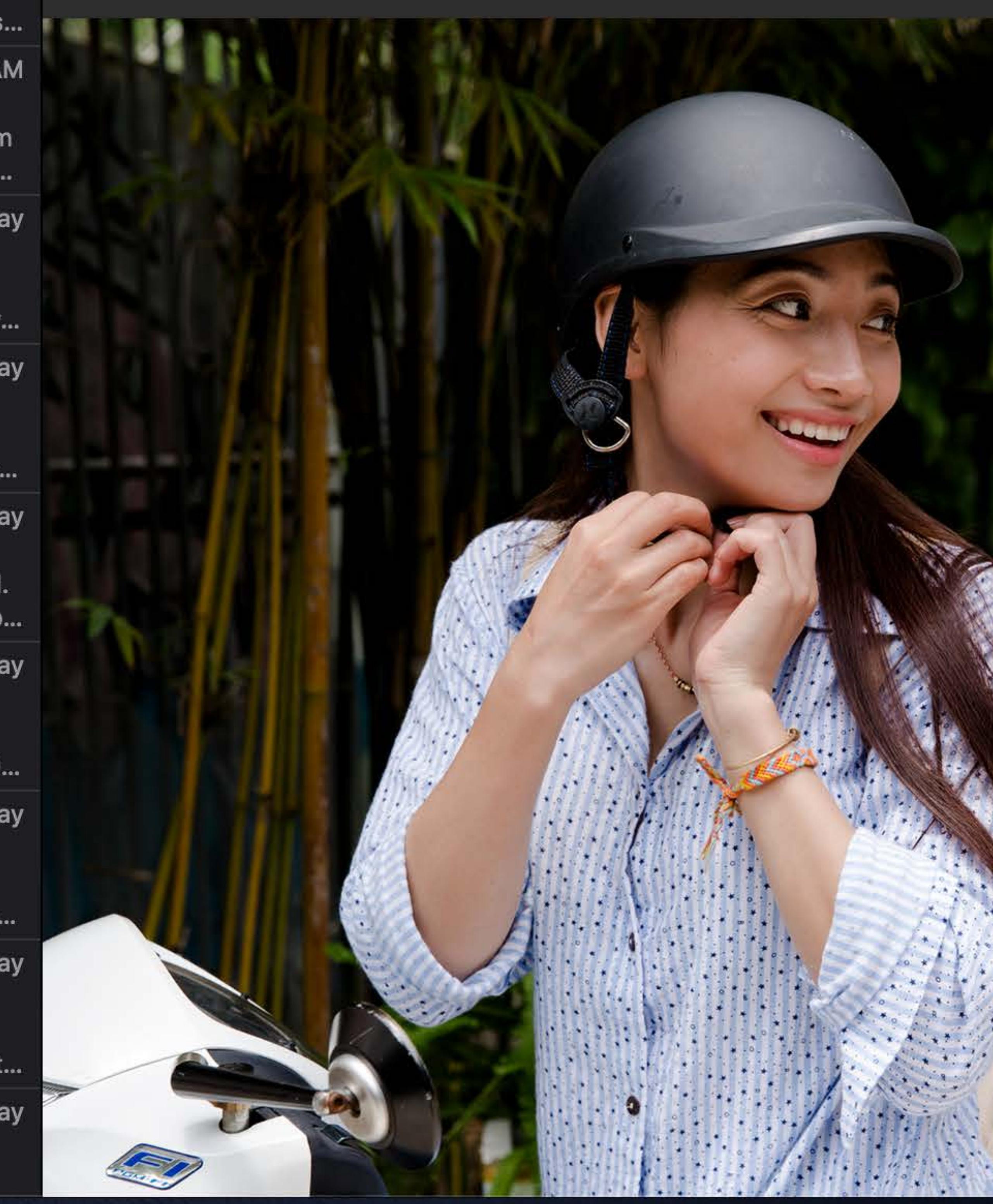

### To: Raymond Sepulveda ~

### Cc:

Subject: Re: Vietnam

 $\bullet \bullet \bullet \bullet \bullet \bullet \bullet \bullet$ 

### Great photos!

I wish that I could have jo

Yes, let's do lunch soon! nice long lunch. <sup>@</sup> In the

- John

On June 5, 2018 at 9:0

Hi John!

We just got back from a backpacked through th all incredibly friendly ar us next time!

Let's schedule a lunch

<picture 1.tiff>

<picture 1.tiff>

<picture 1.tiff>

<picture 1.tiff>

Talk soon, Raymond

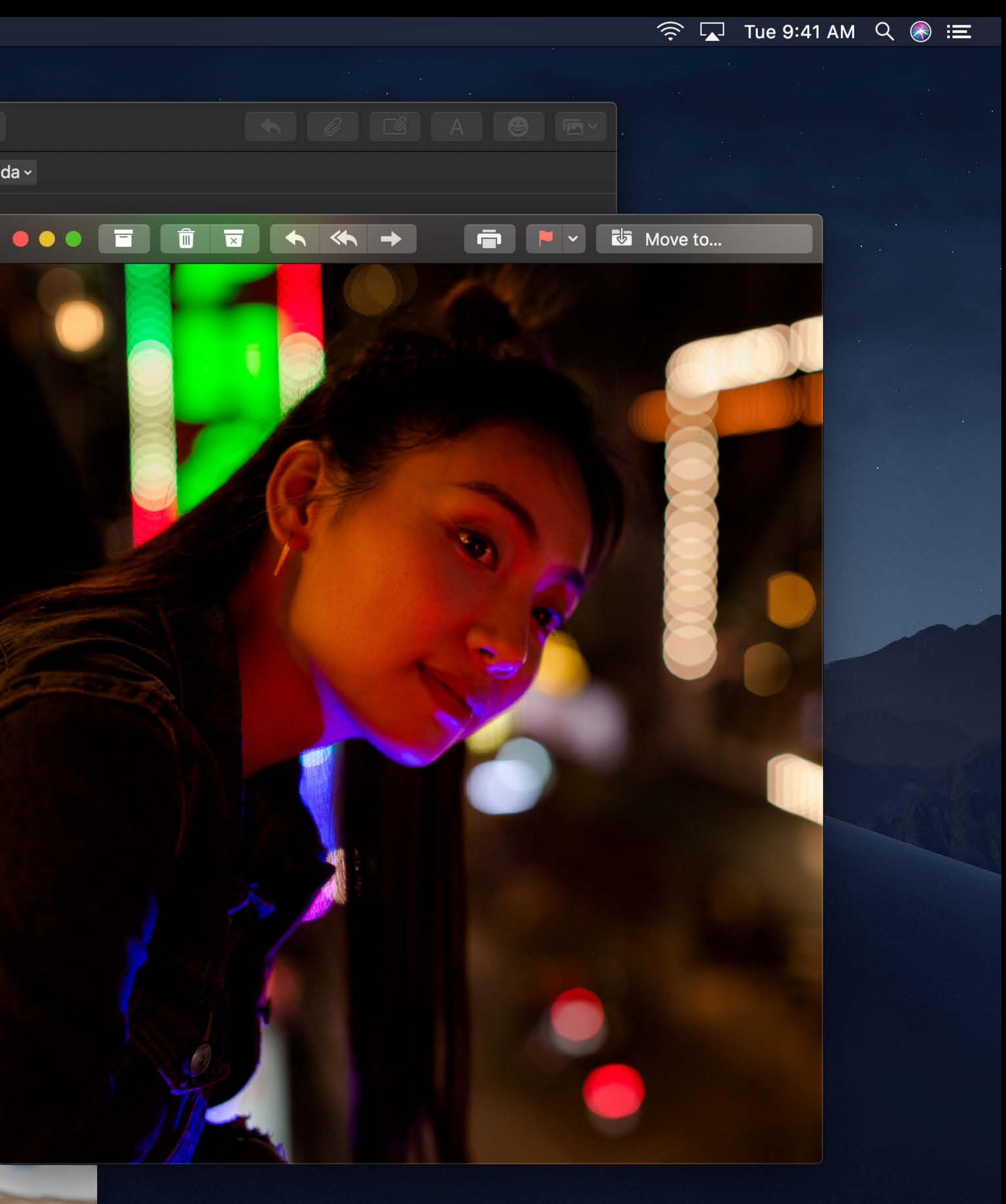

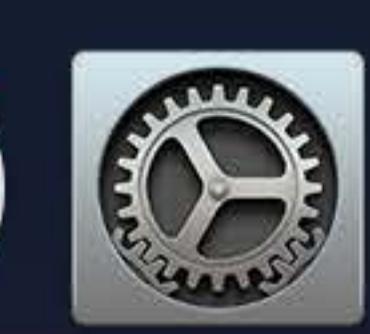

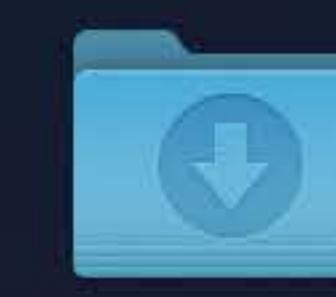

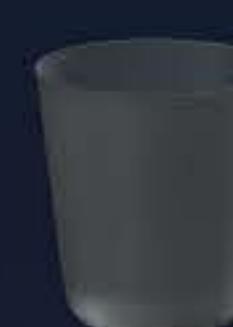

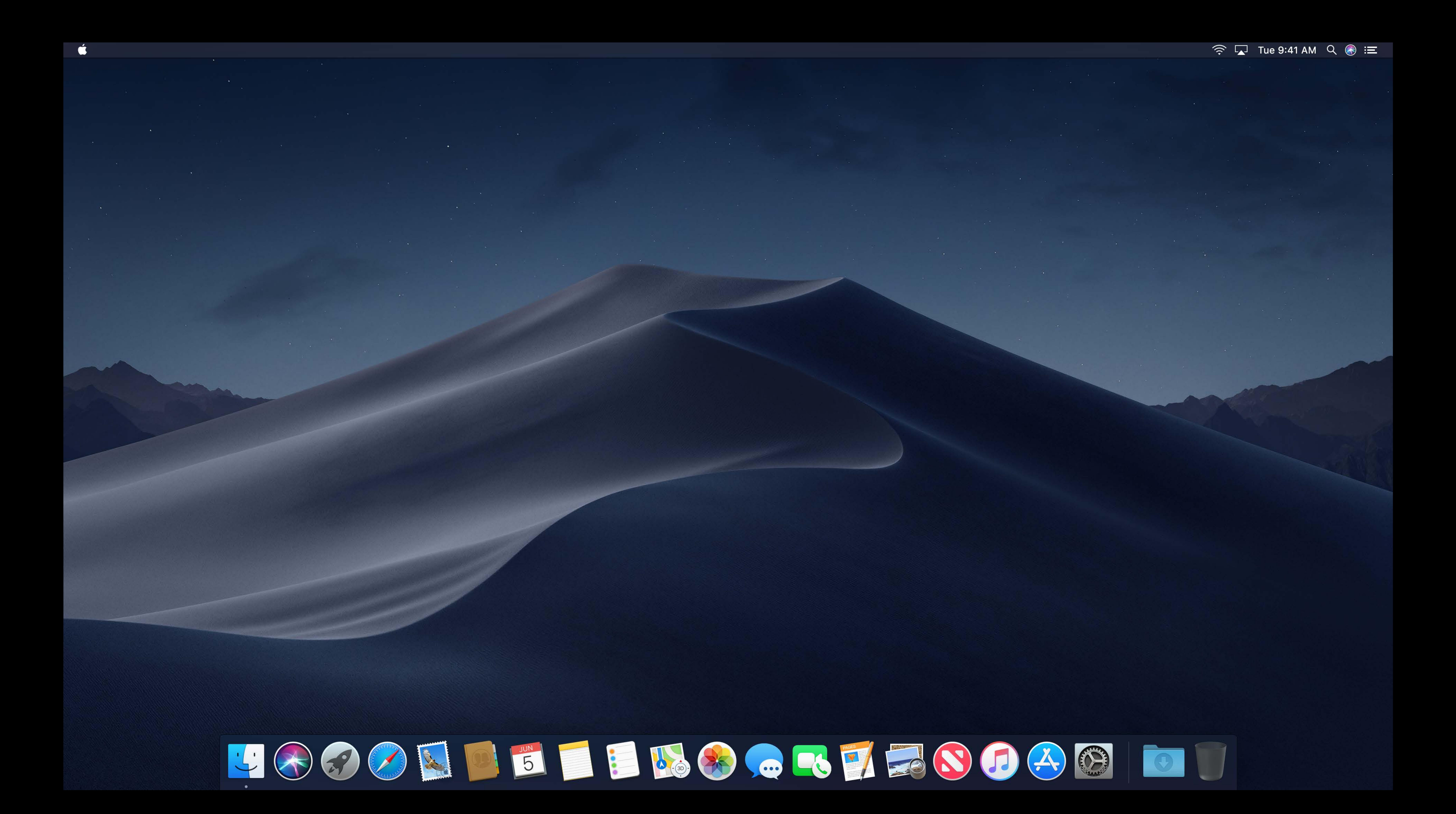

Q Search

Steve Lajos Sue Zeifman Synthia Wu

**Tammy Tien Tamsin Vantress** Tasha Kelter **Ted Paquin Teri Thomas** Thobeka Rigmaiden Ti Zhao **Tiffany Frye Toby Bradbury** 

 $\bullet\bullet\bullet$ 

**Birthday gift ideas** 6:53 PM For Zoe

**Cool Local Hikes** Yesterday Mora

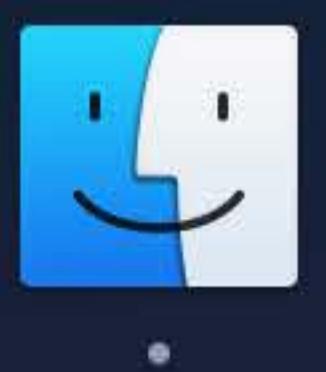

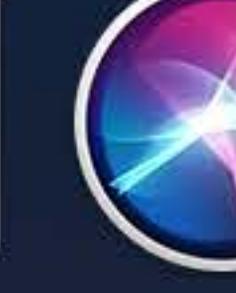

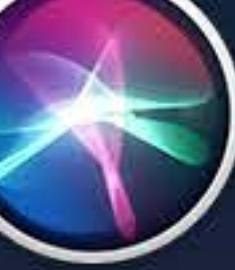

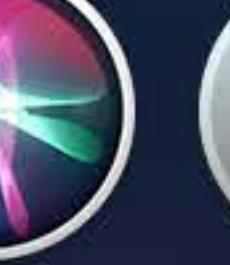

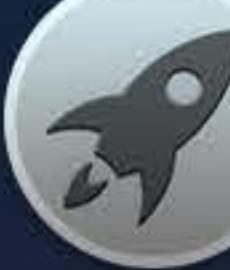

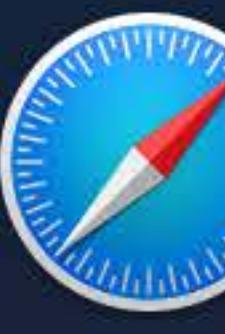

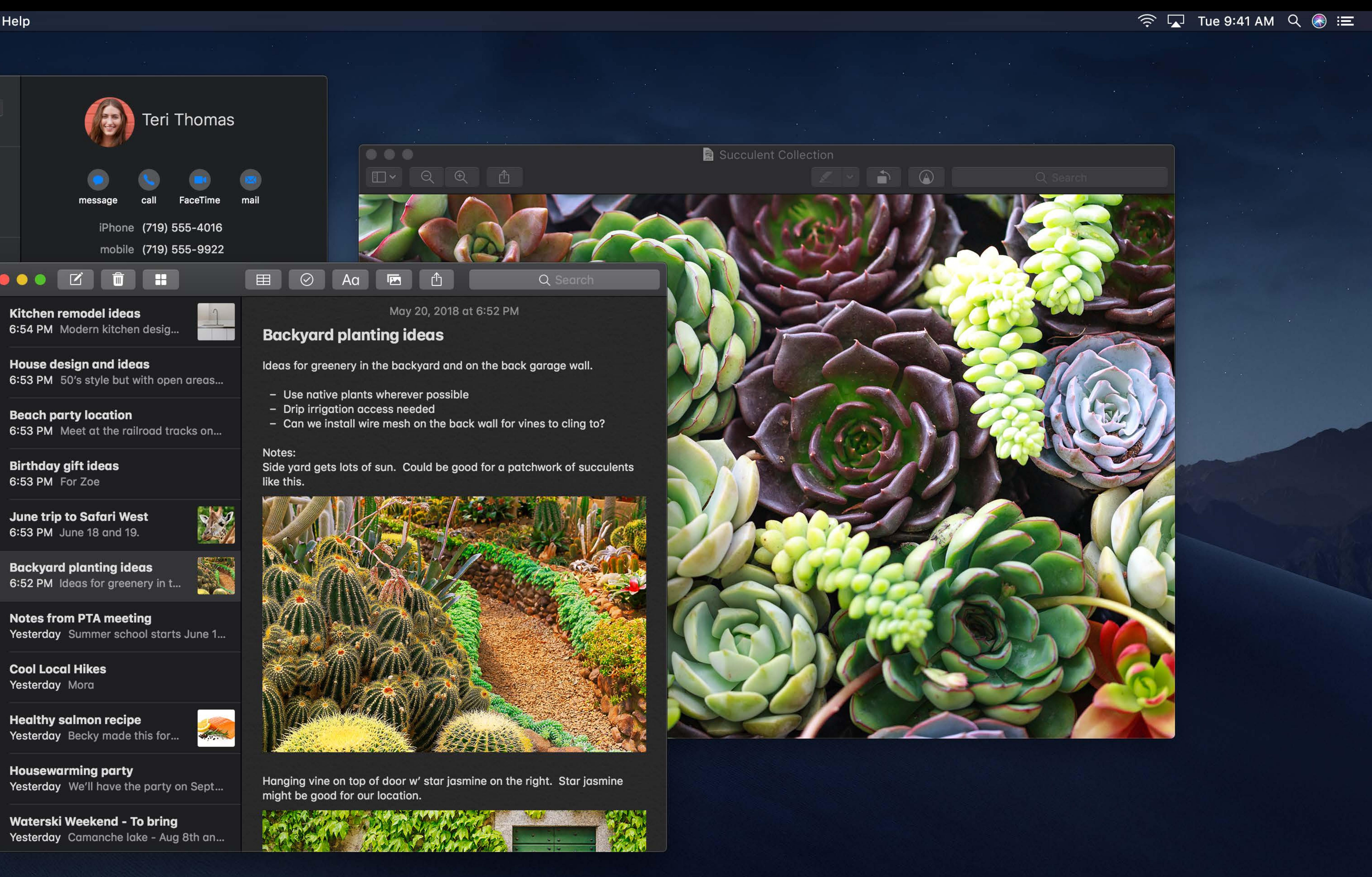

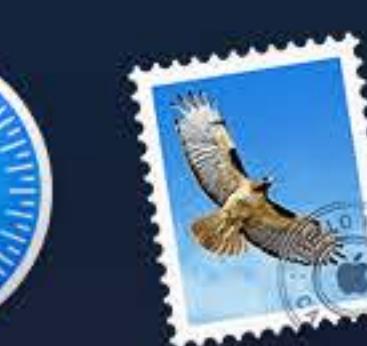

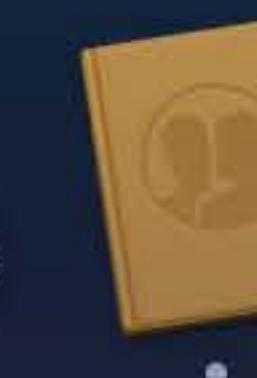

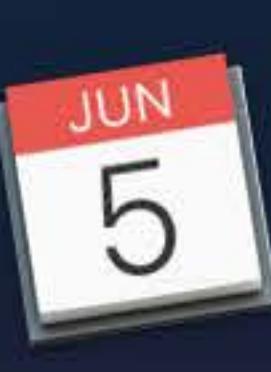

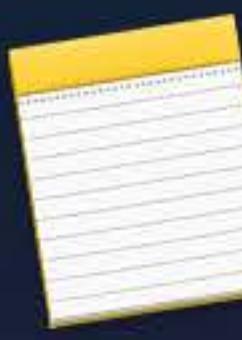

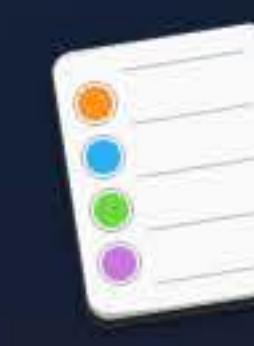

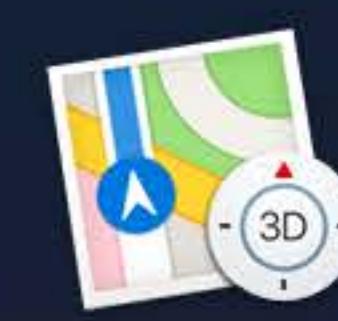

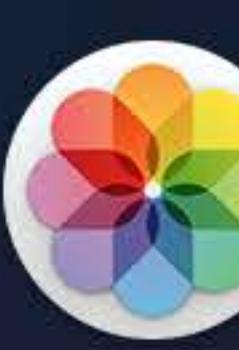

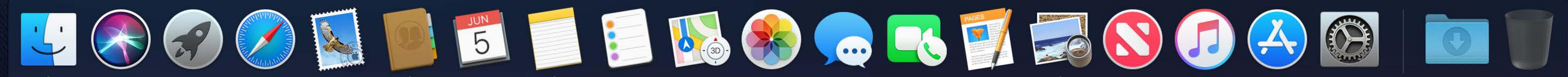

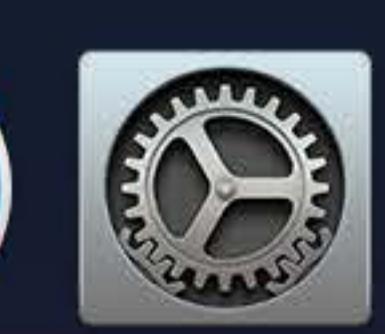

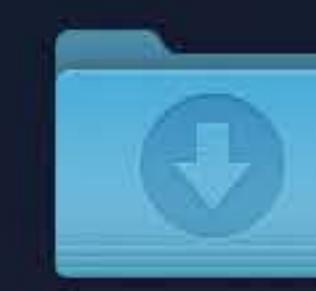

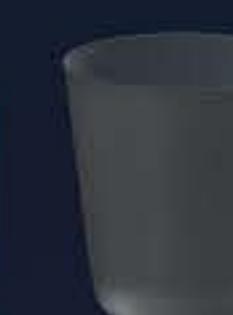

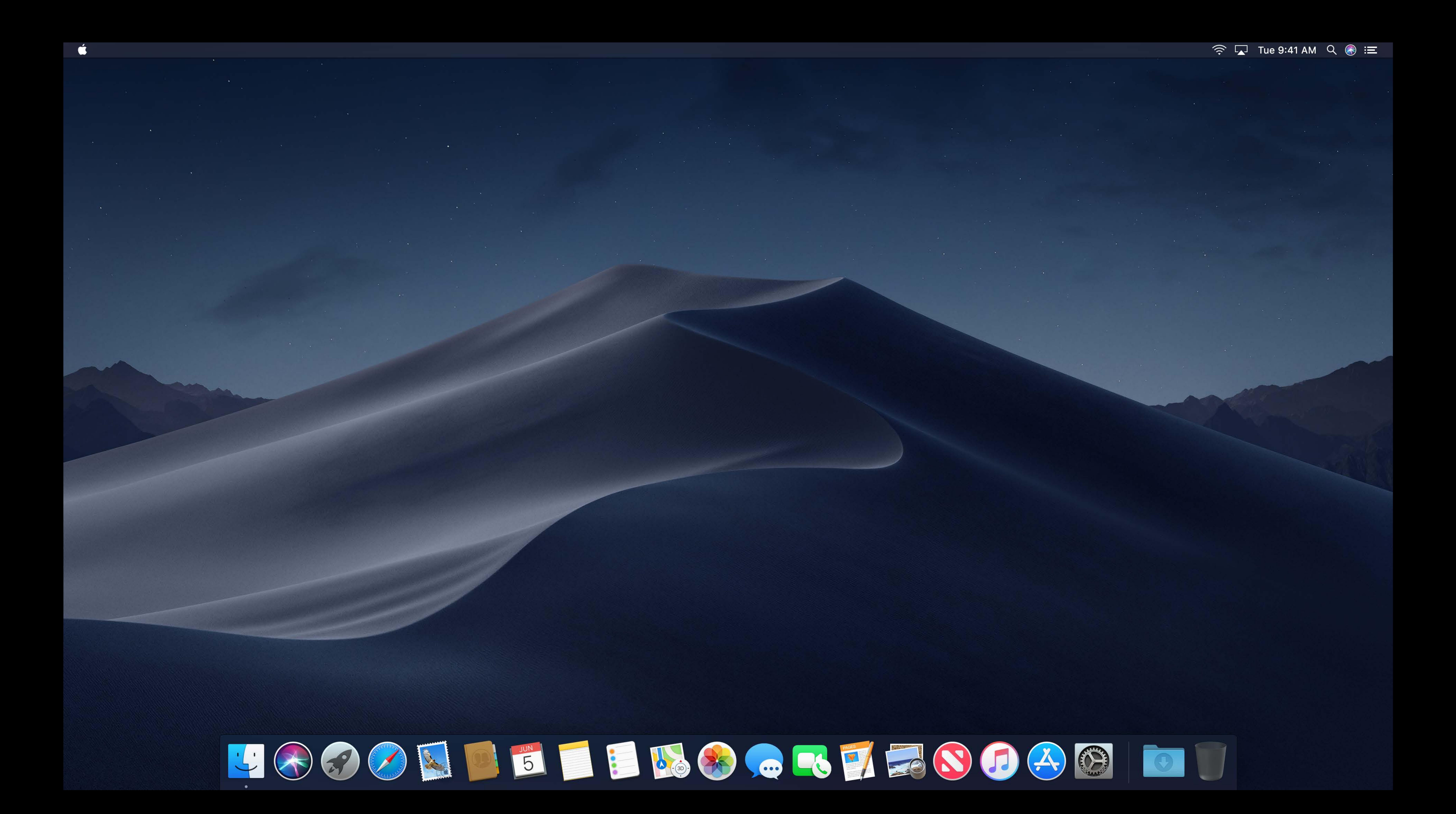

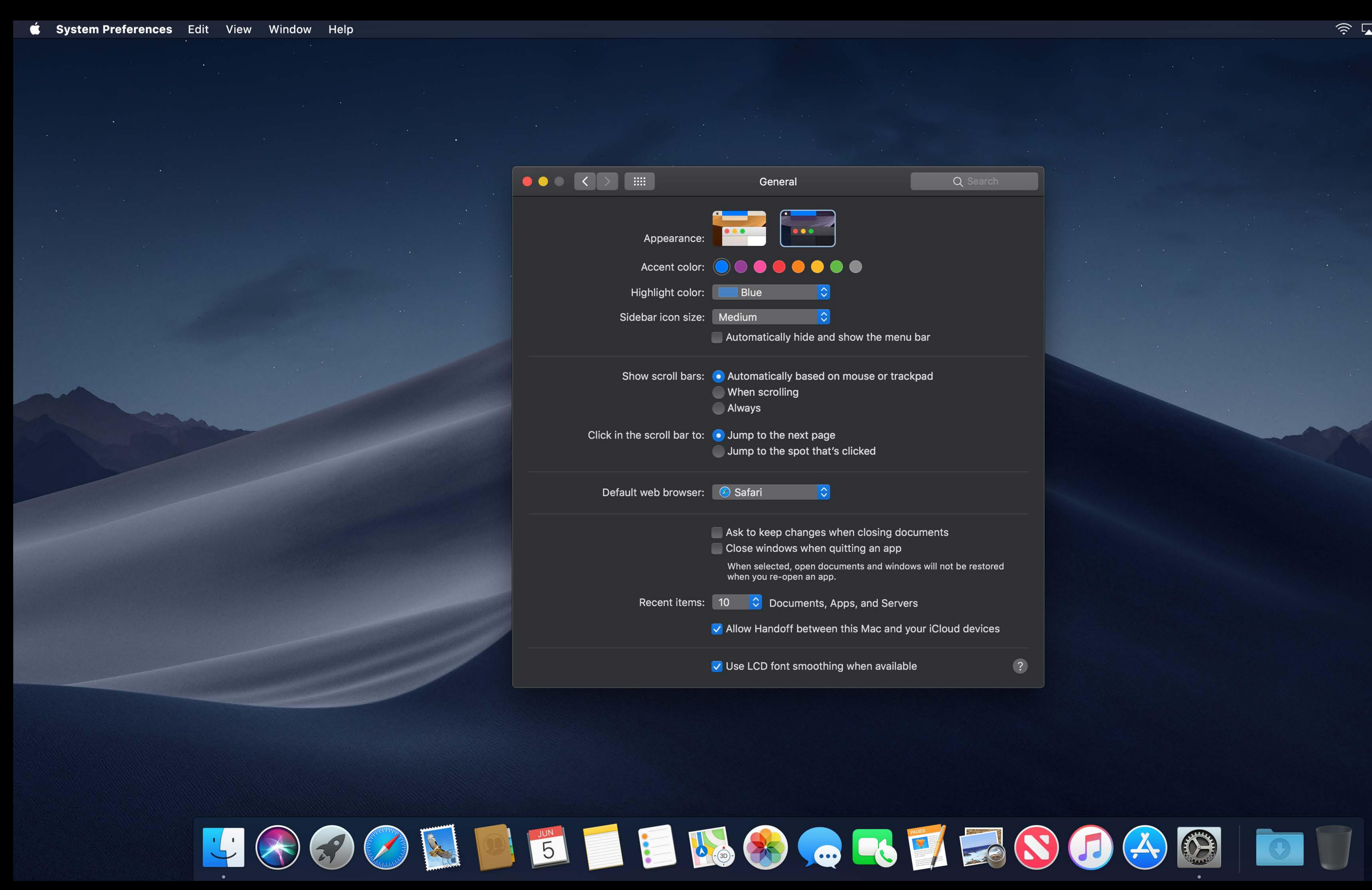

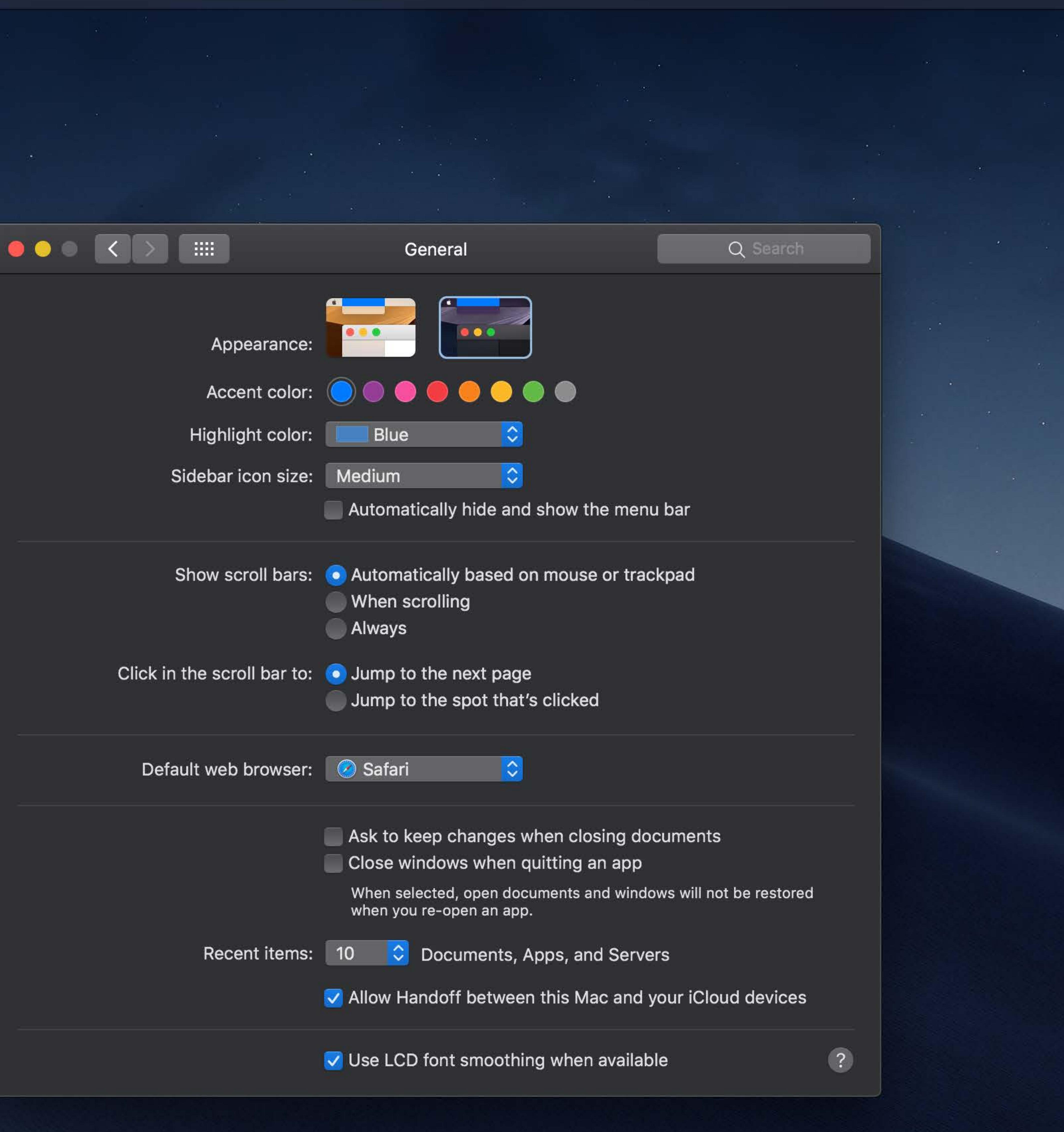

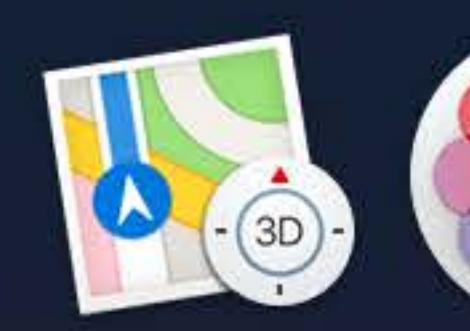

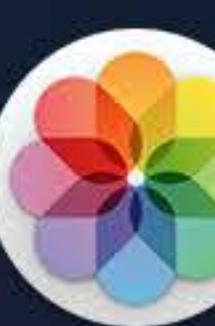

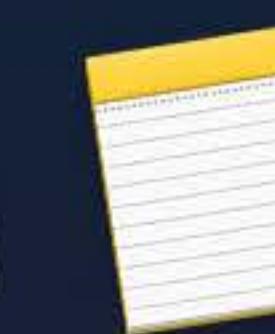

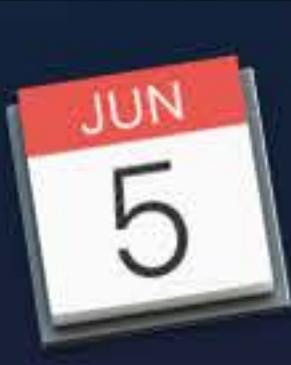

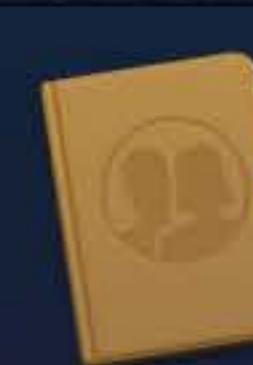

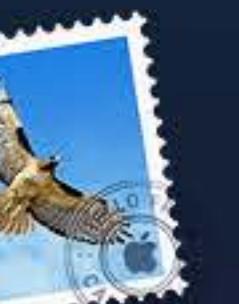

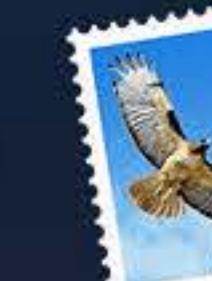

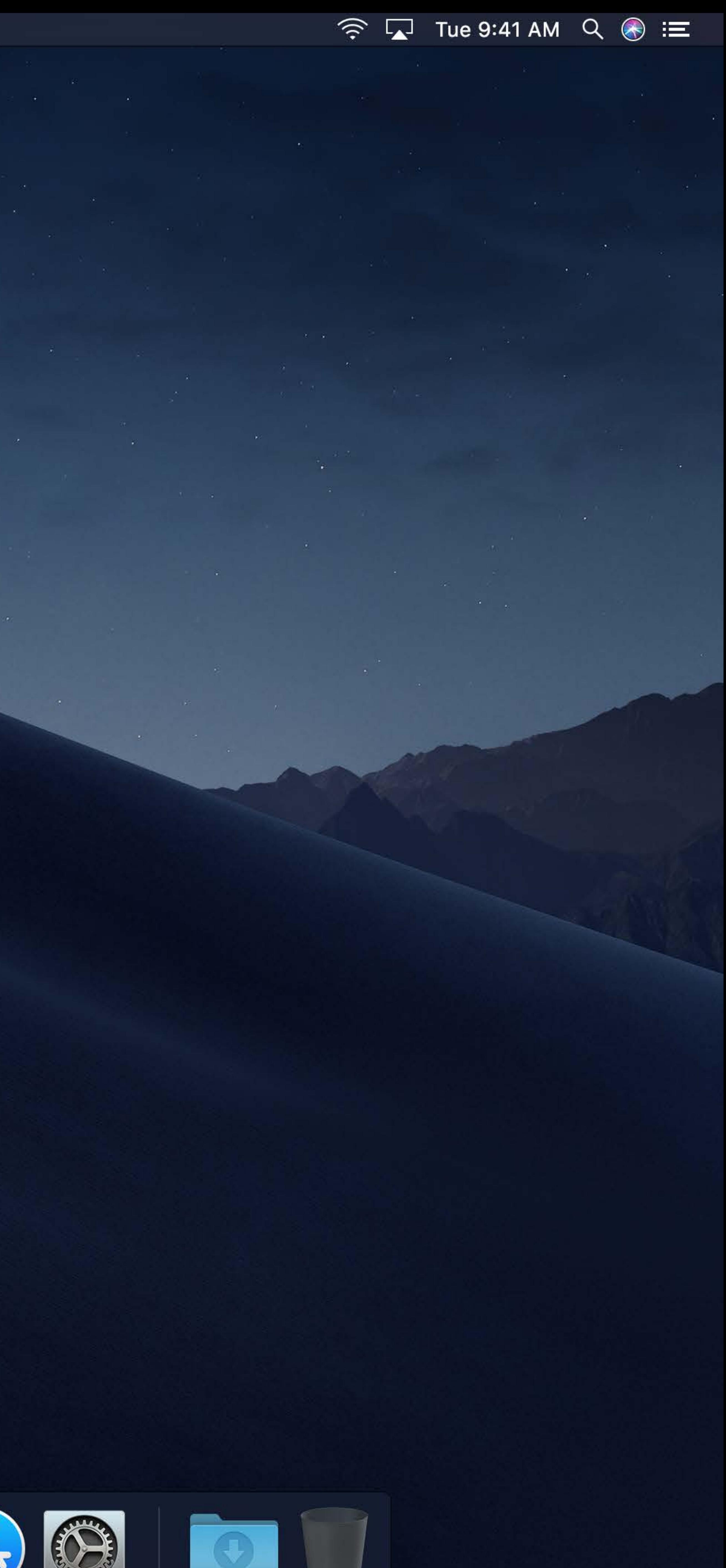

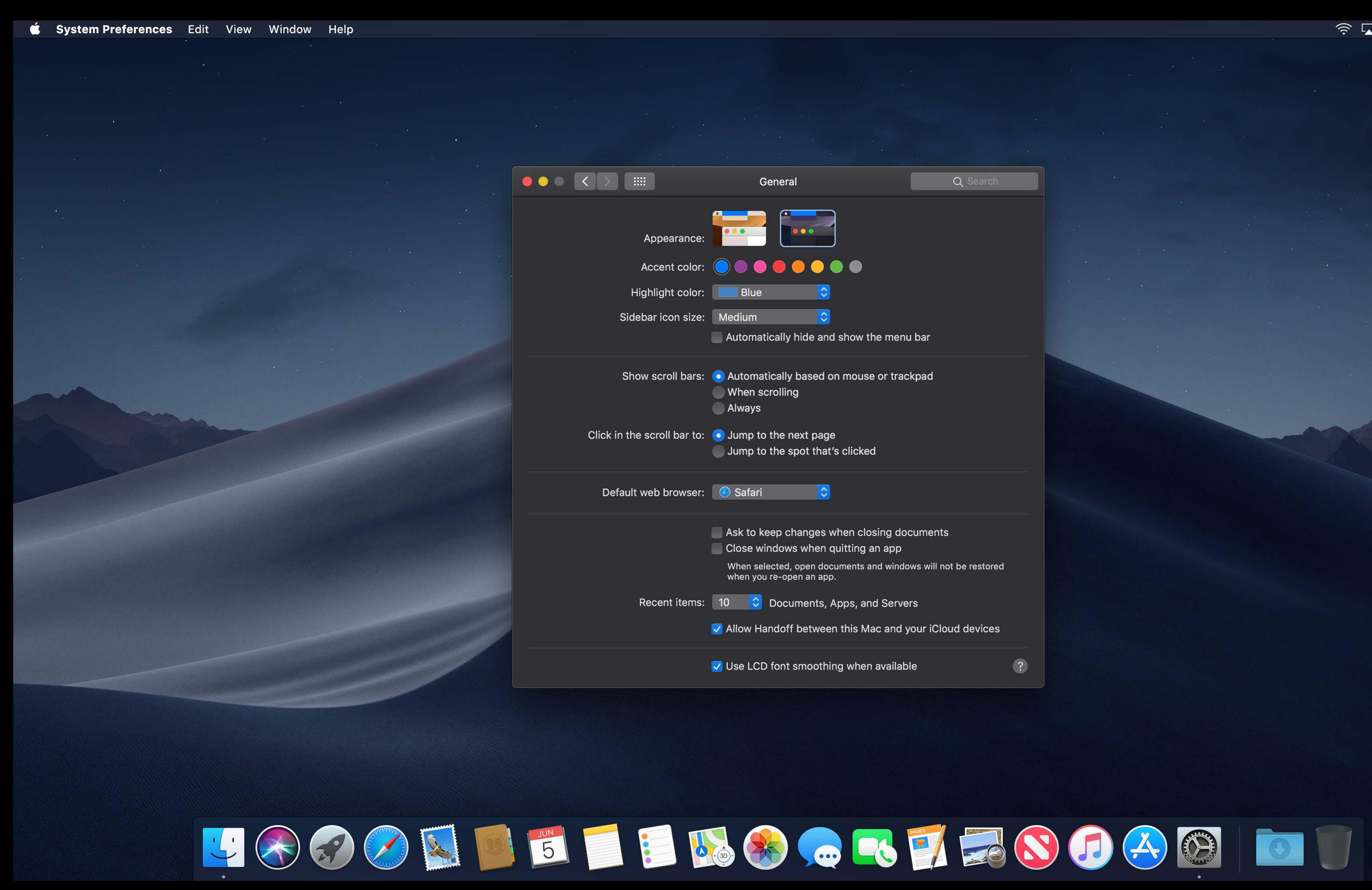

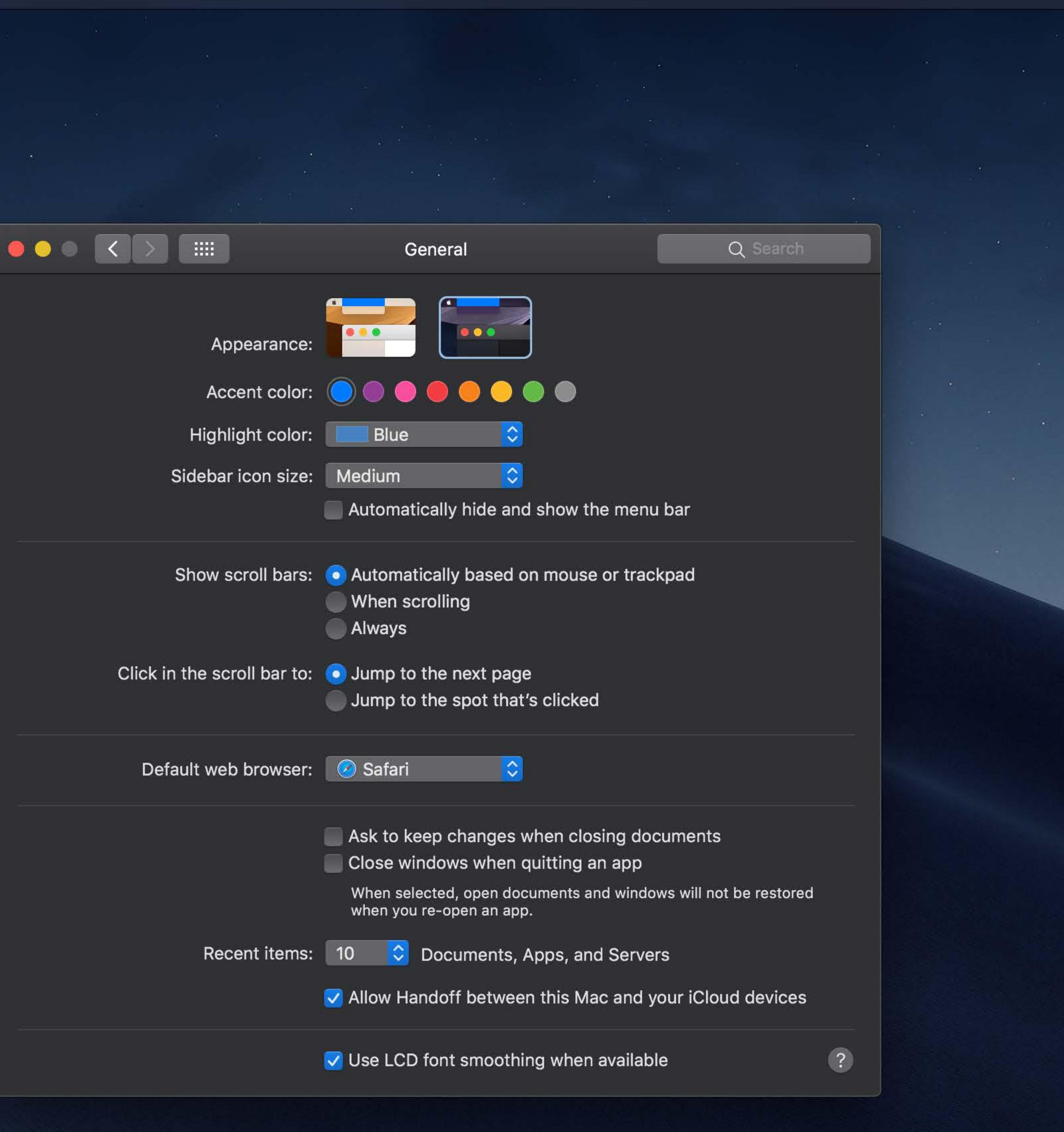

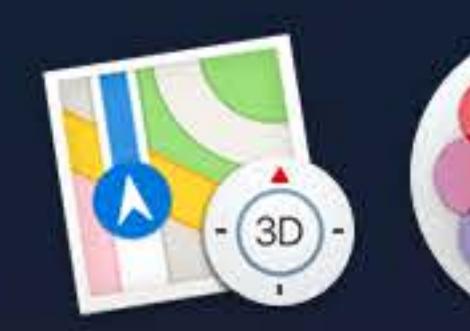

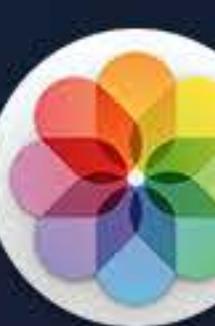

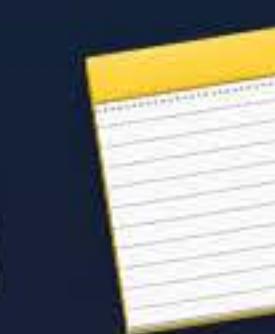

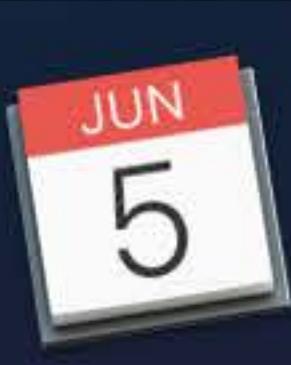

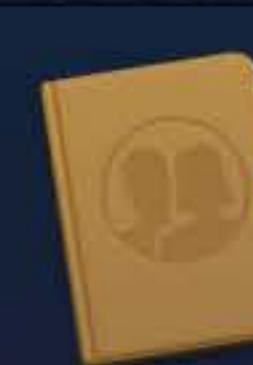

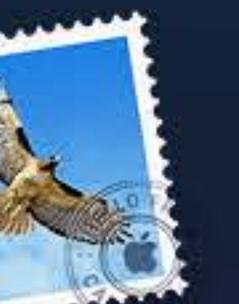

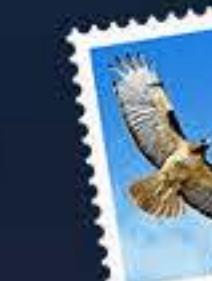

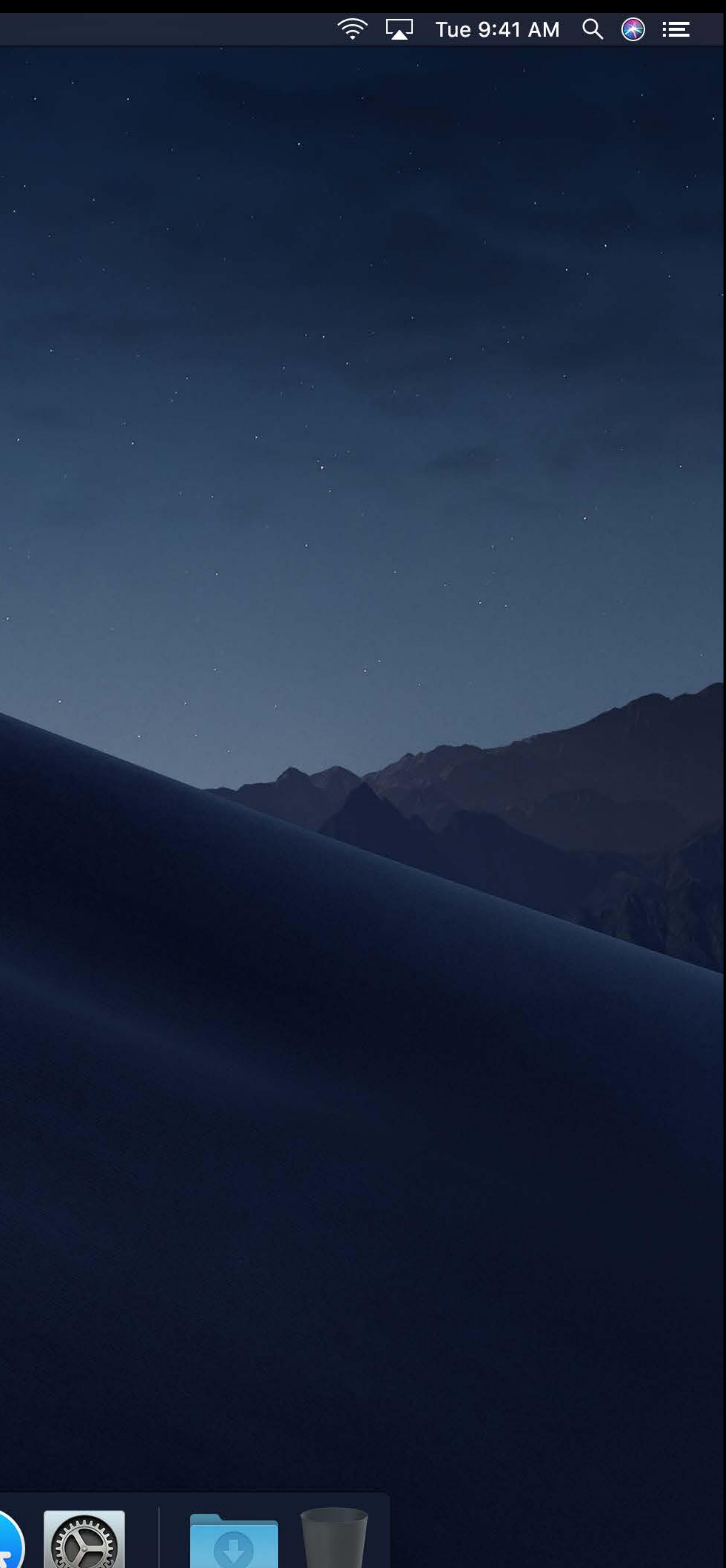

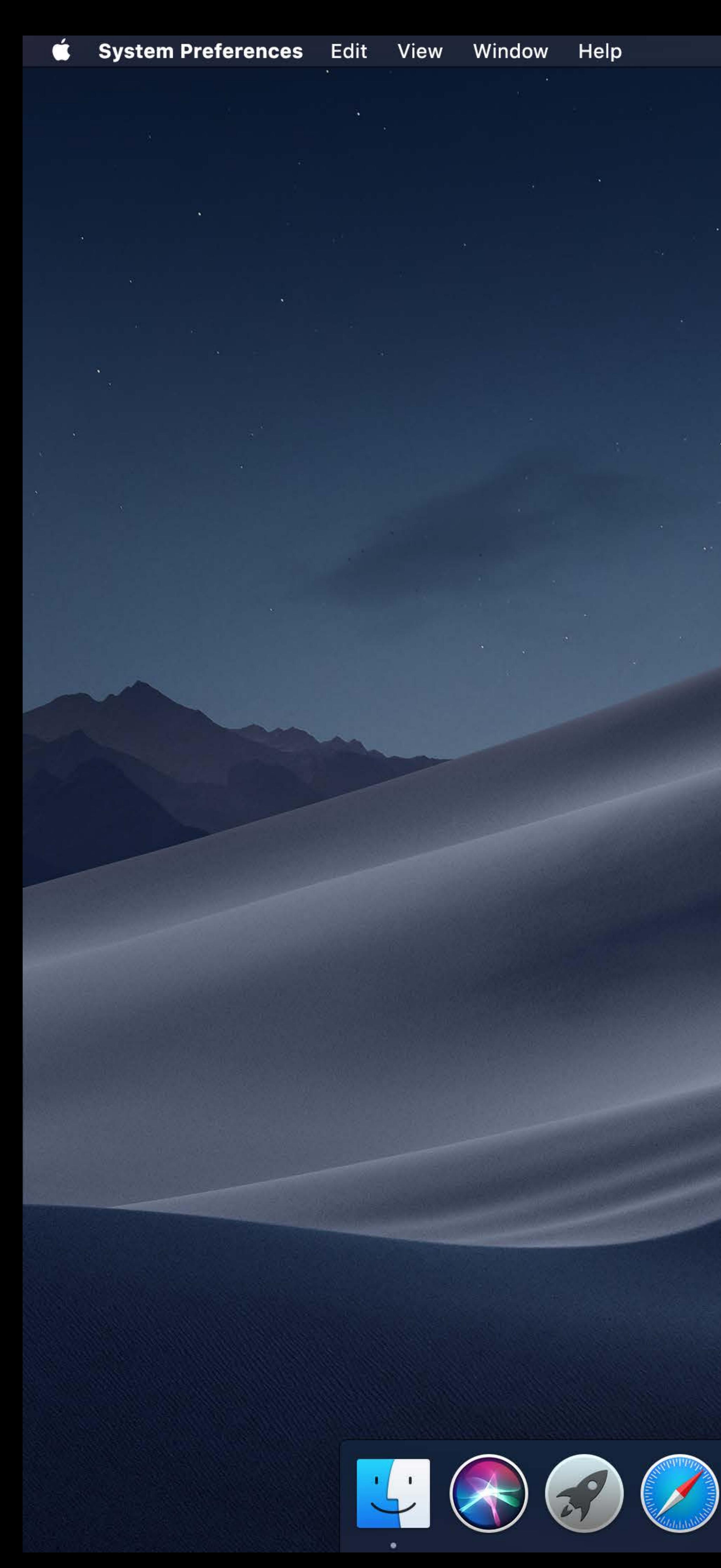

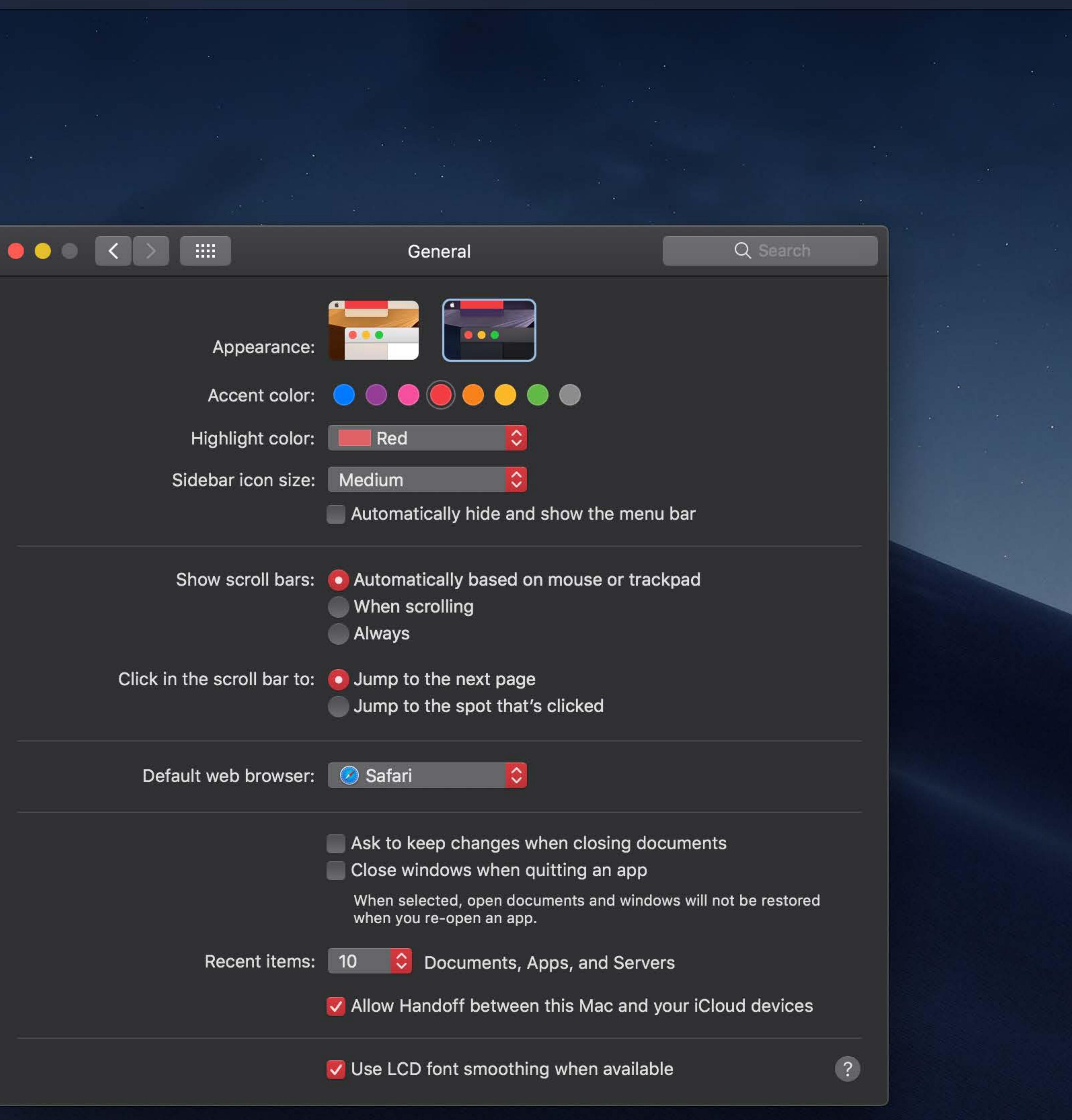

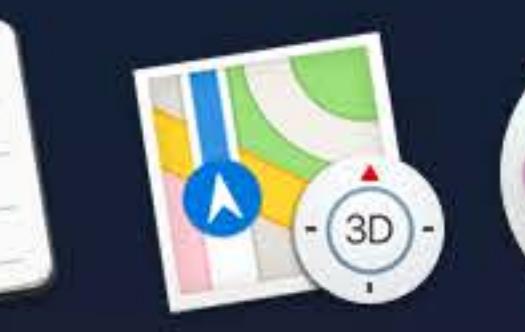

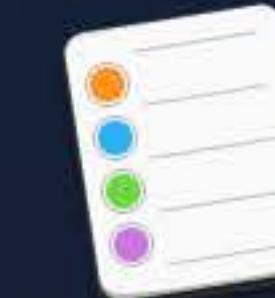

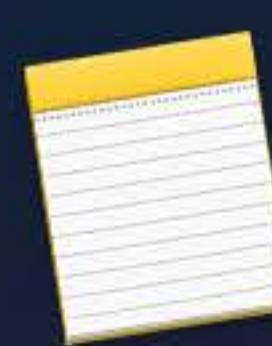

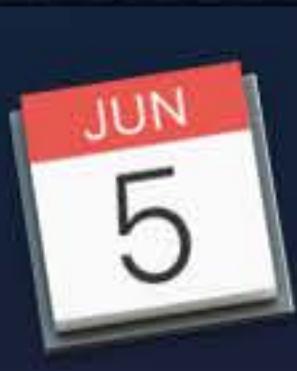

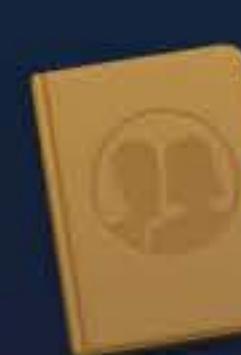

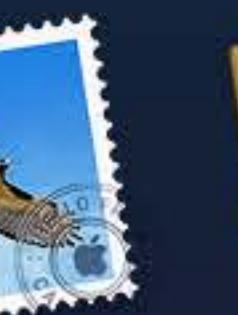

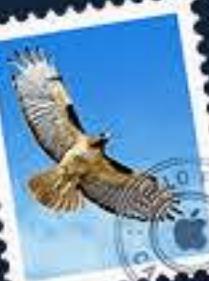

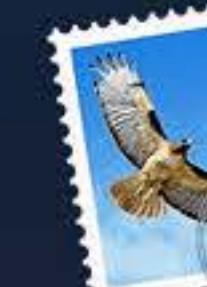

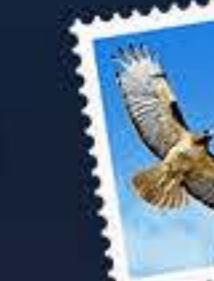

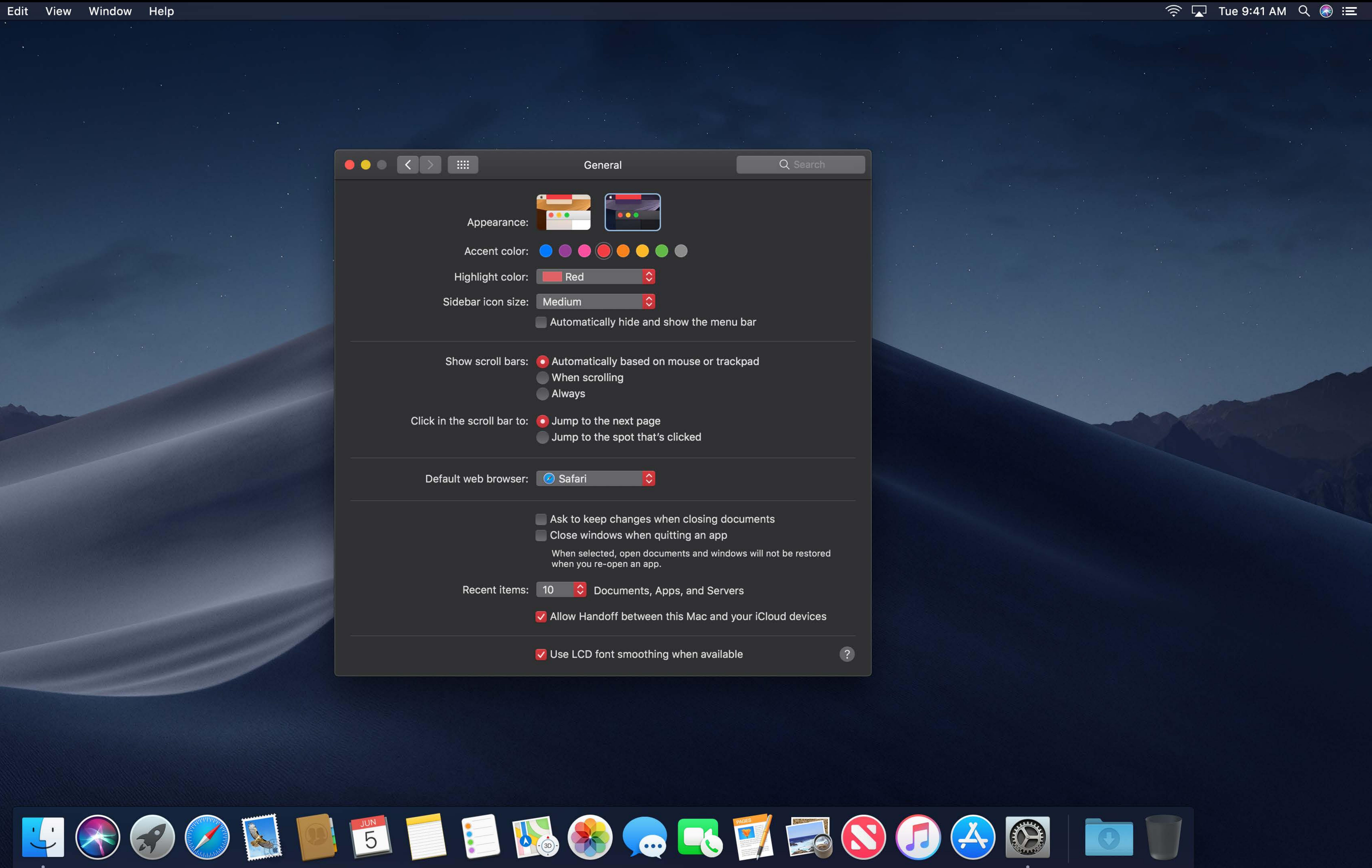

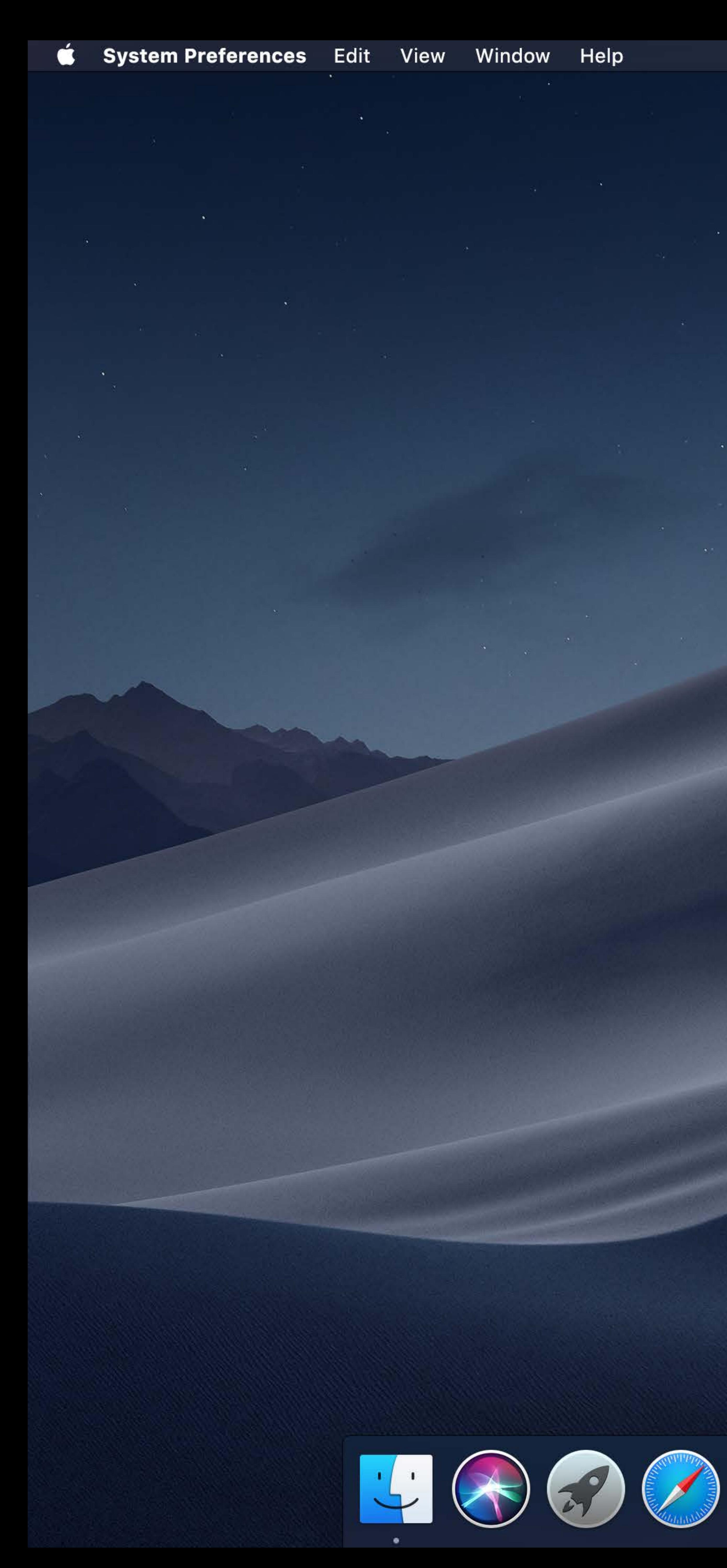

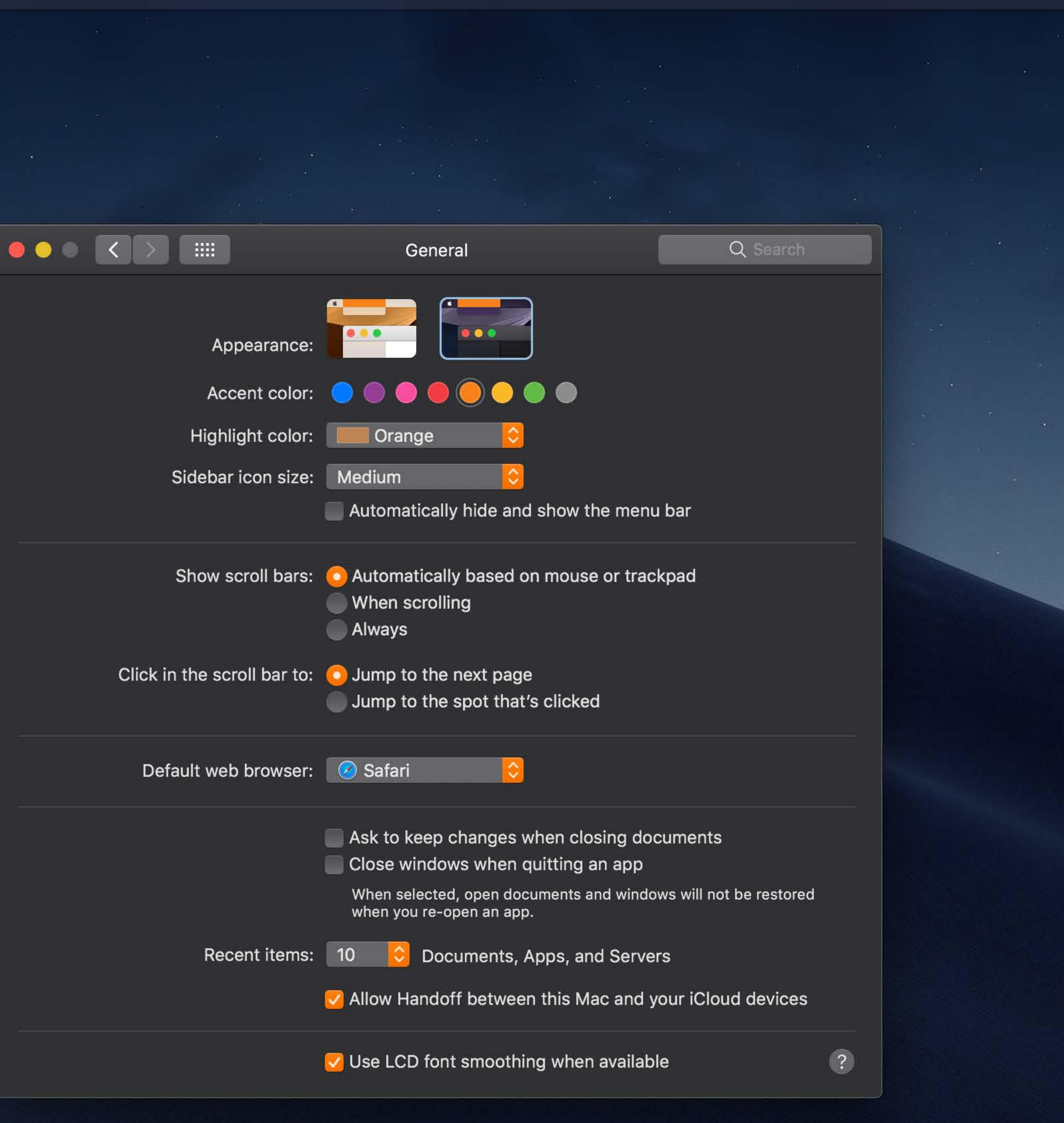

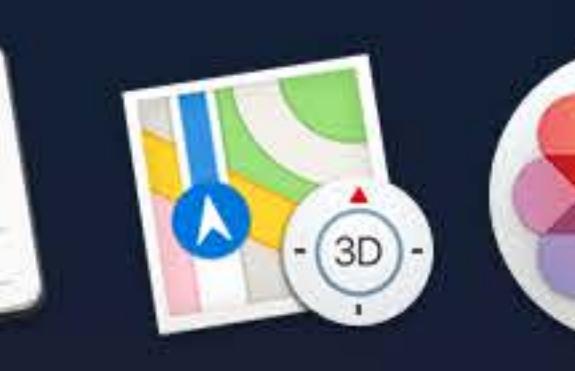

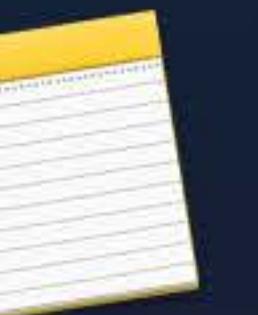

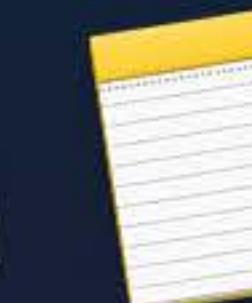

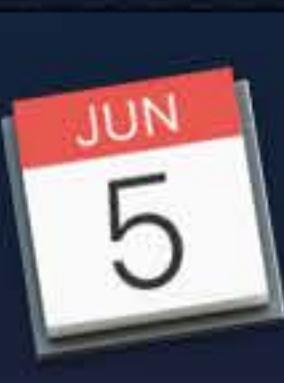

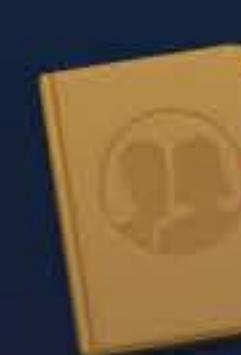

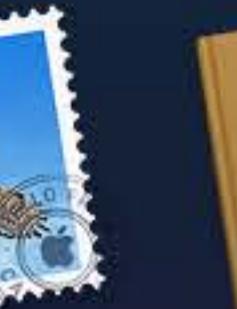

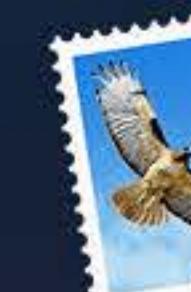

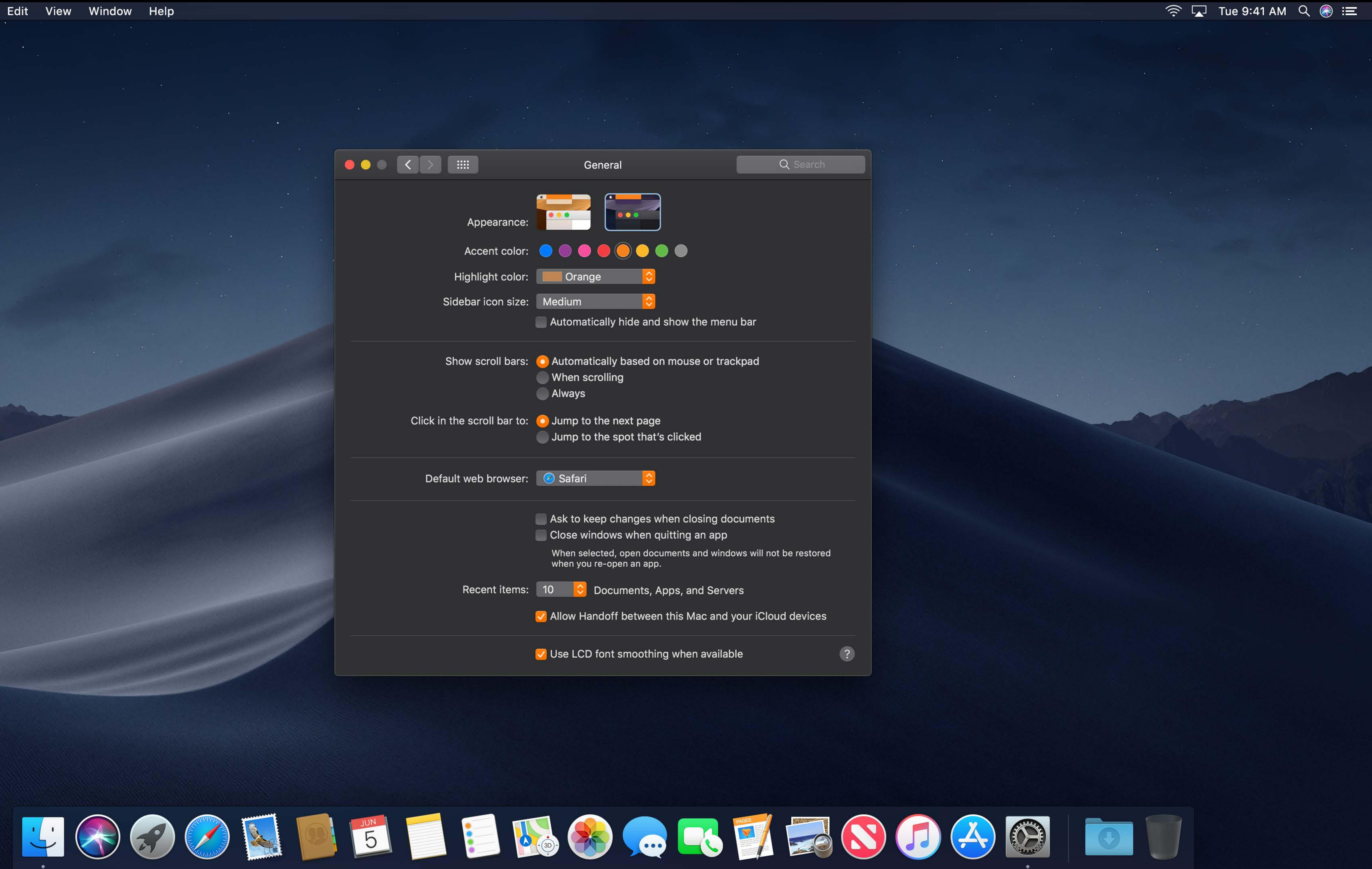

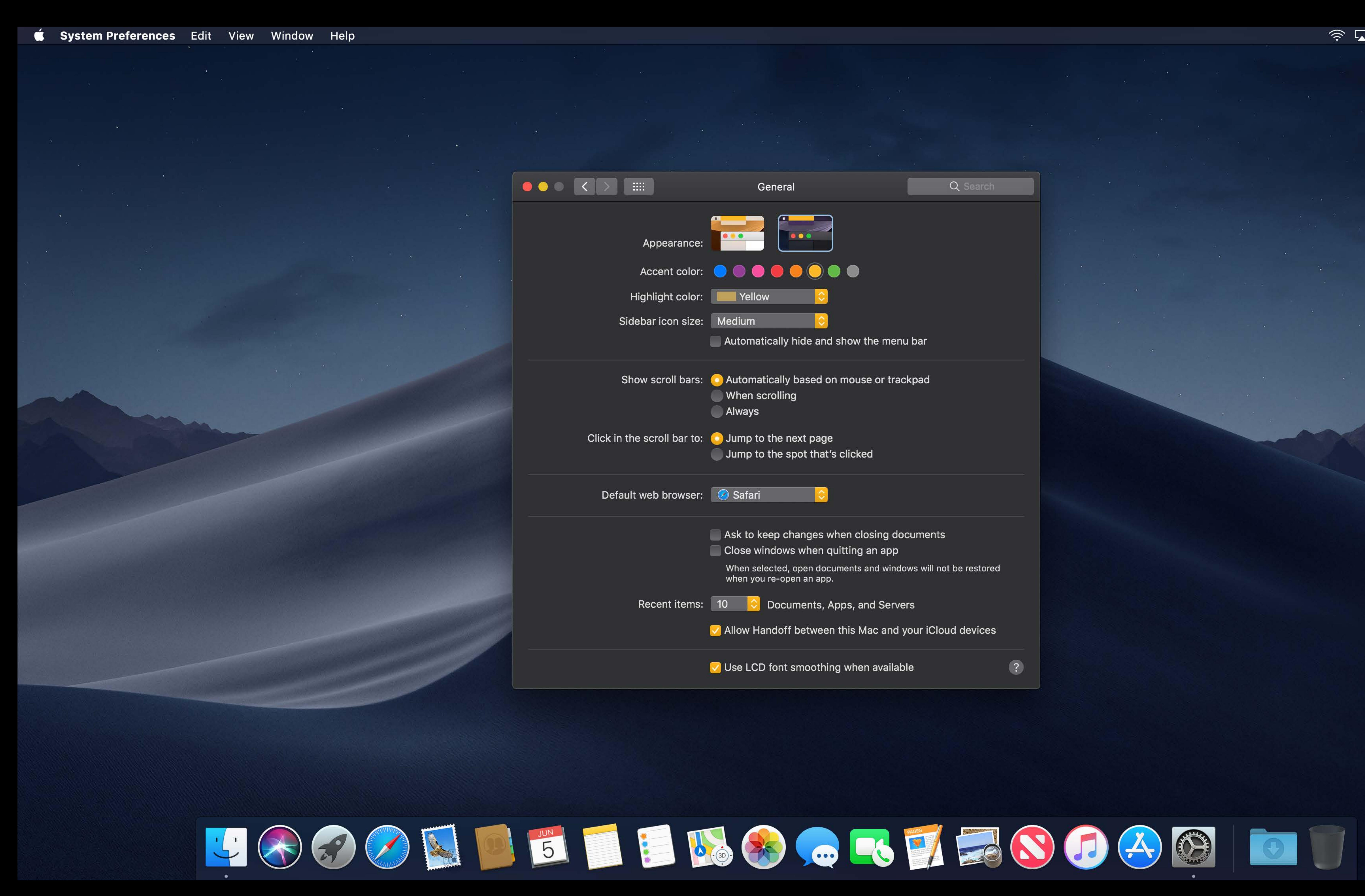

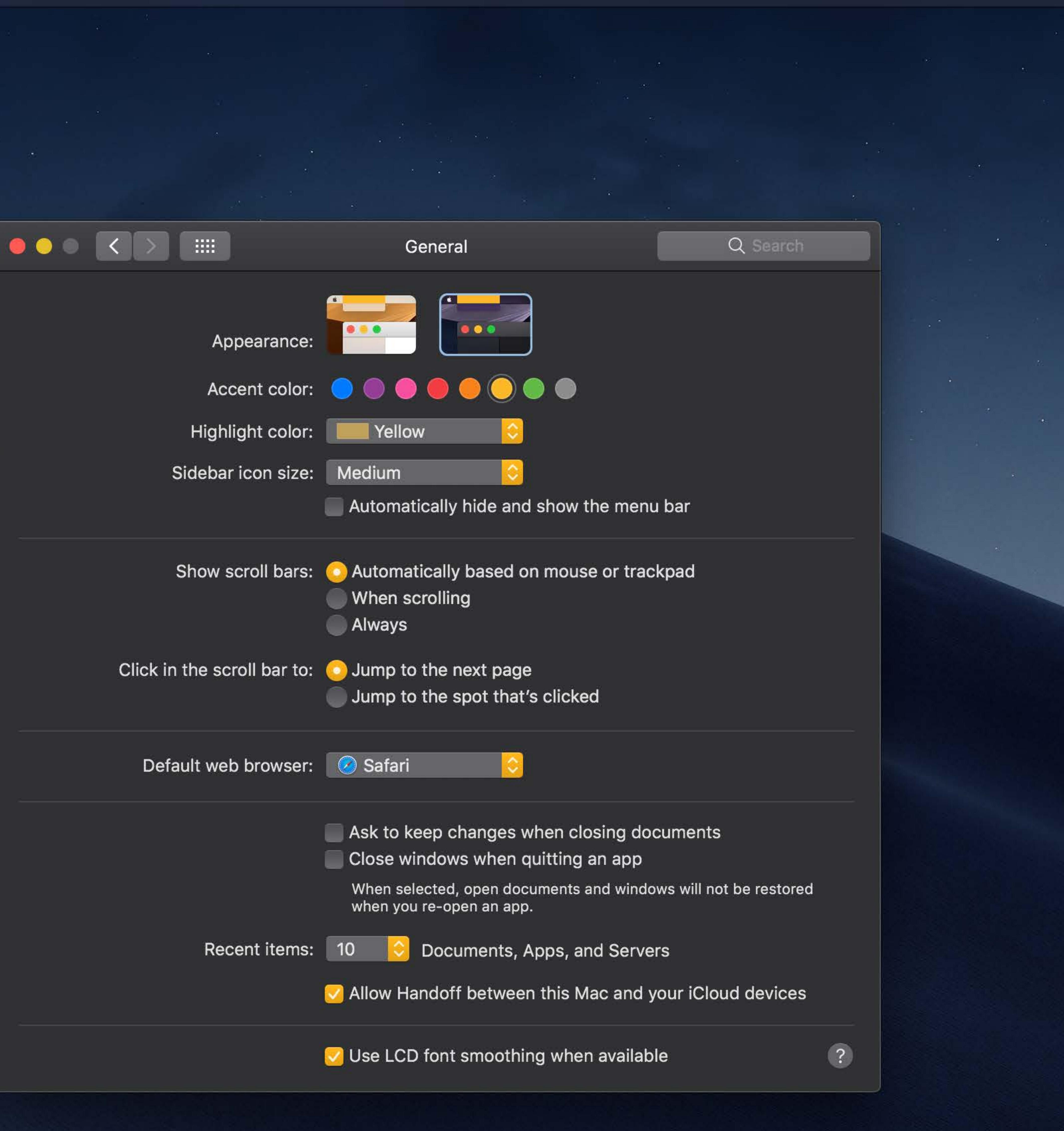

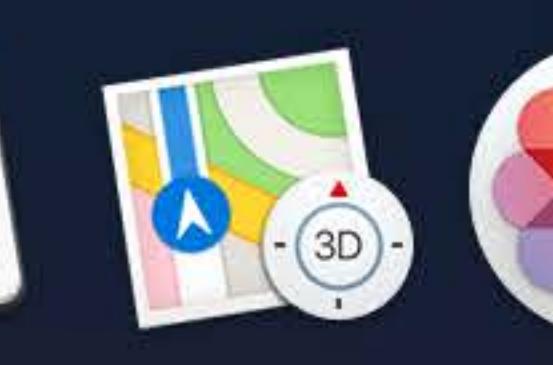

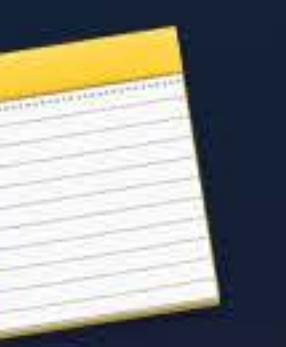

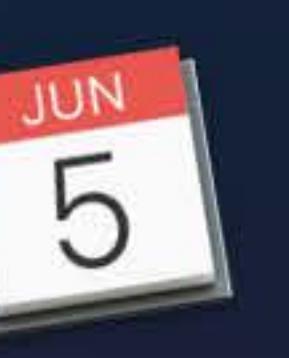

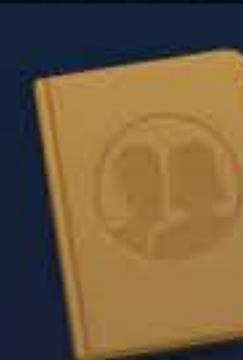

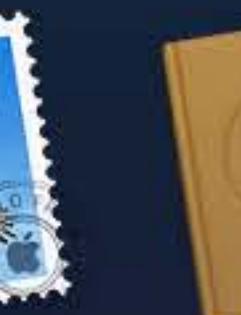

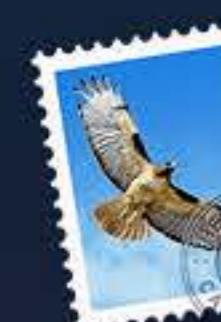

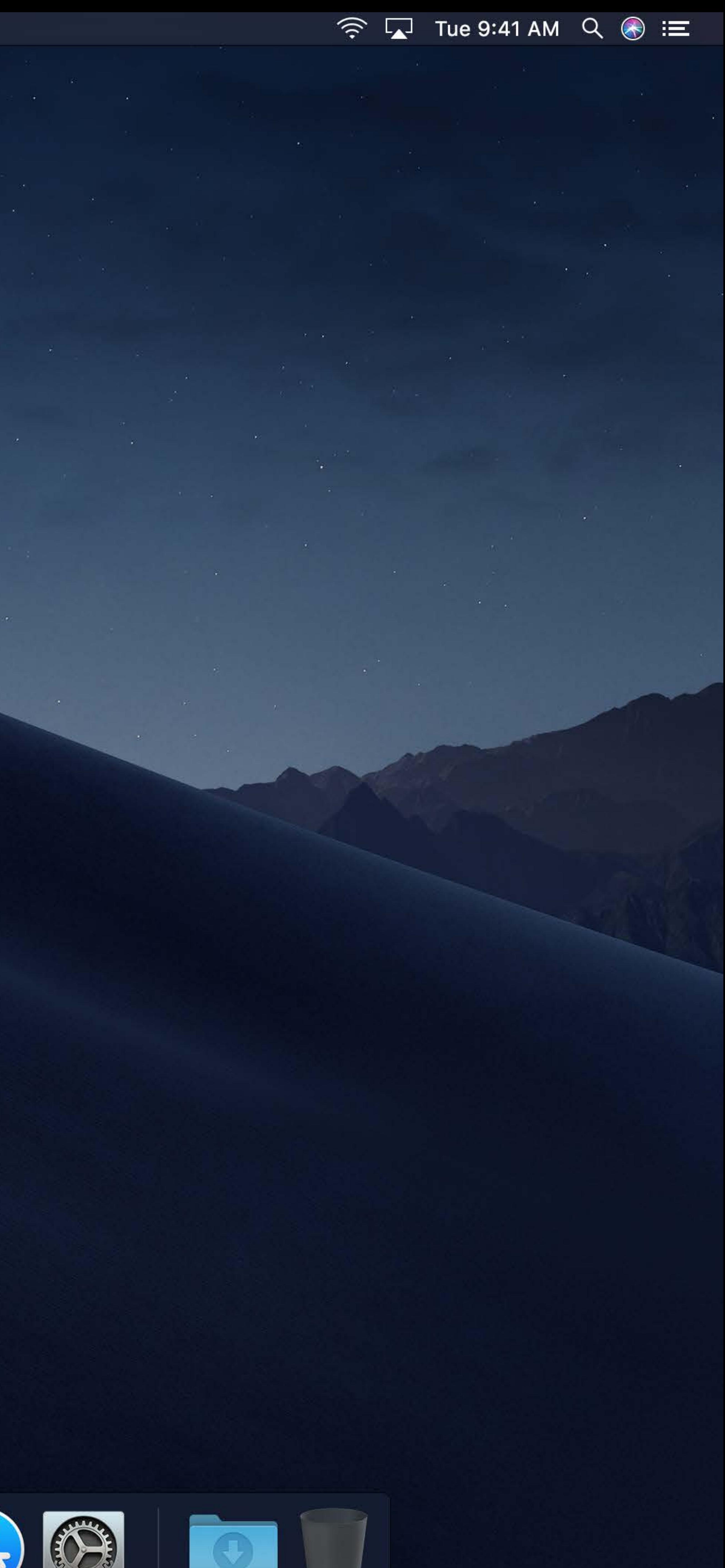

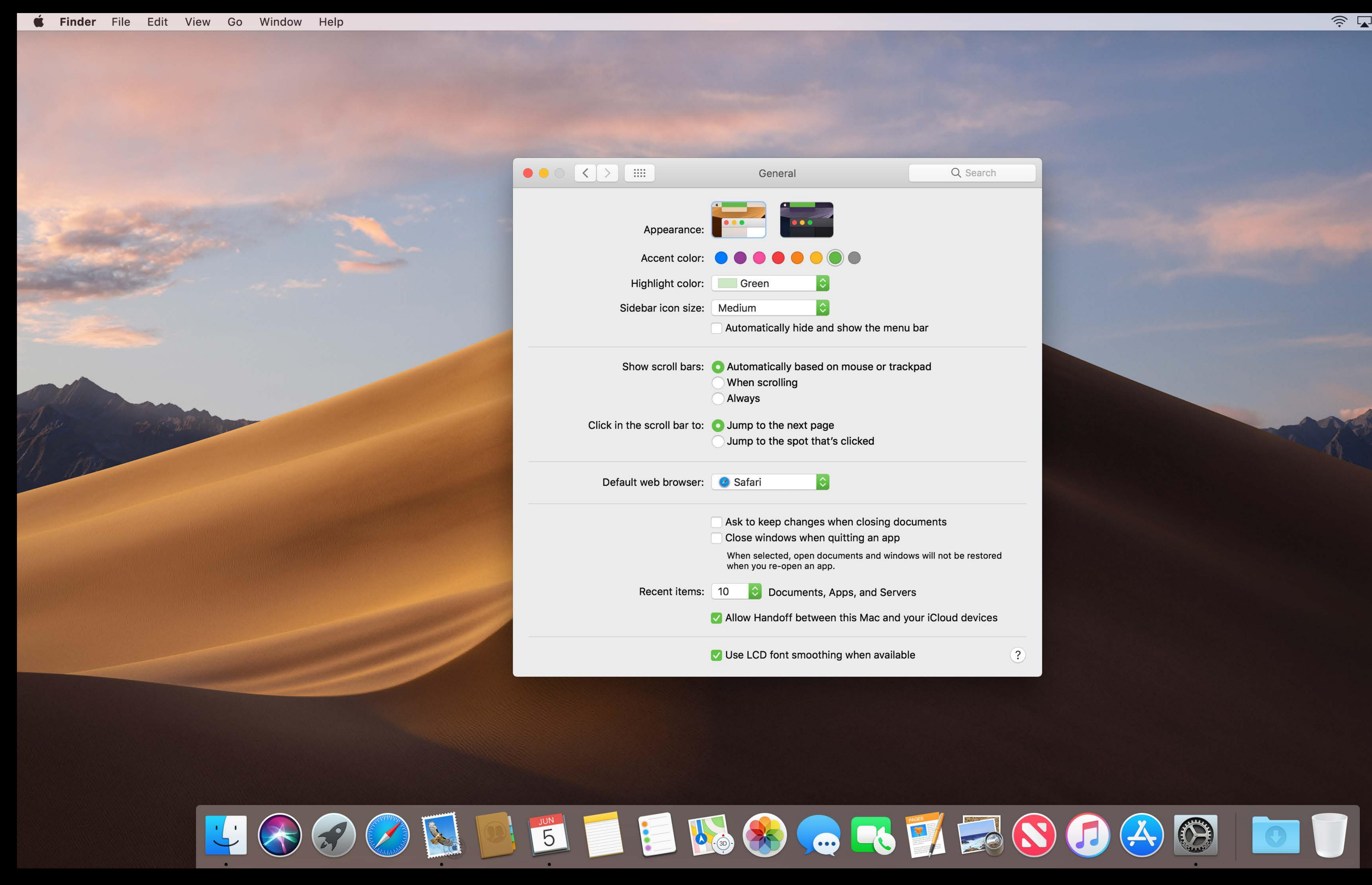

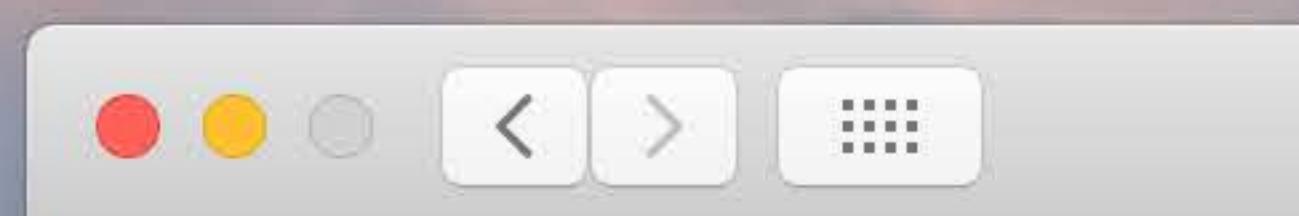

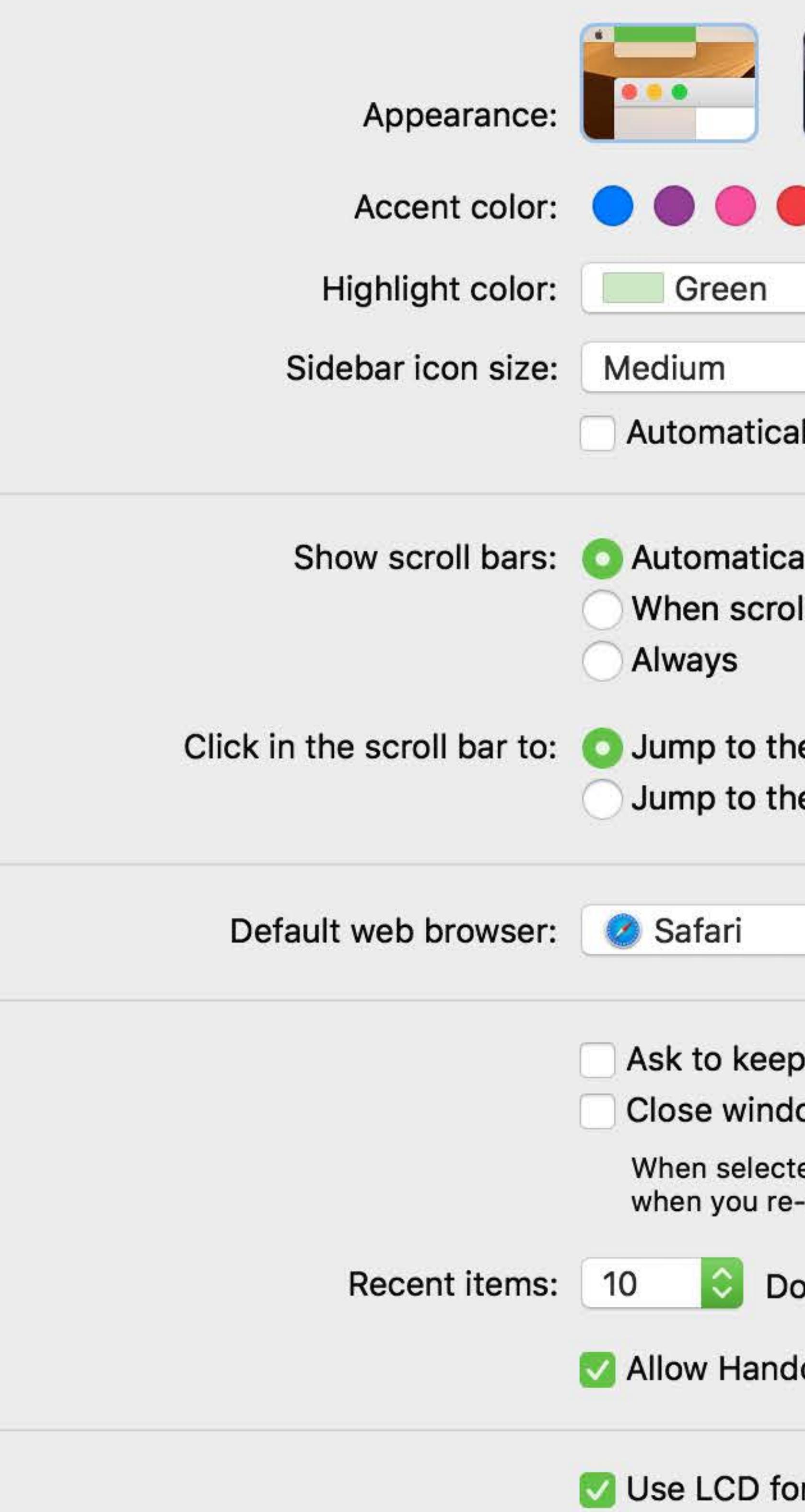

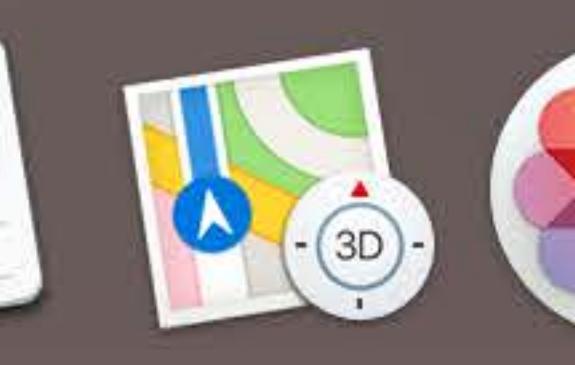

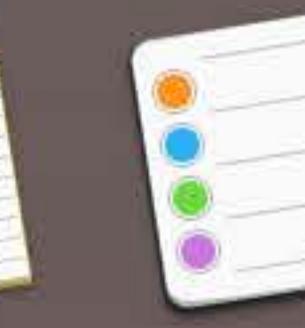

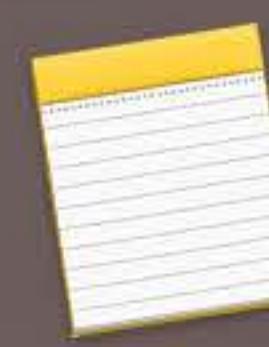

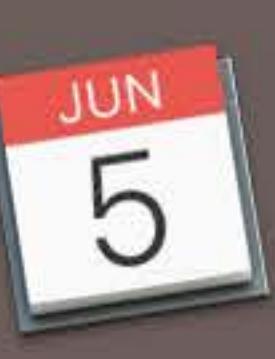

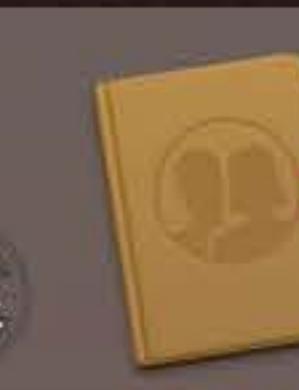

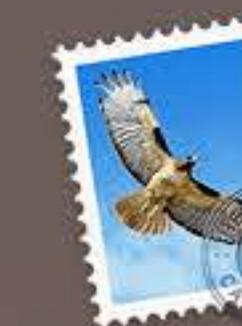

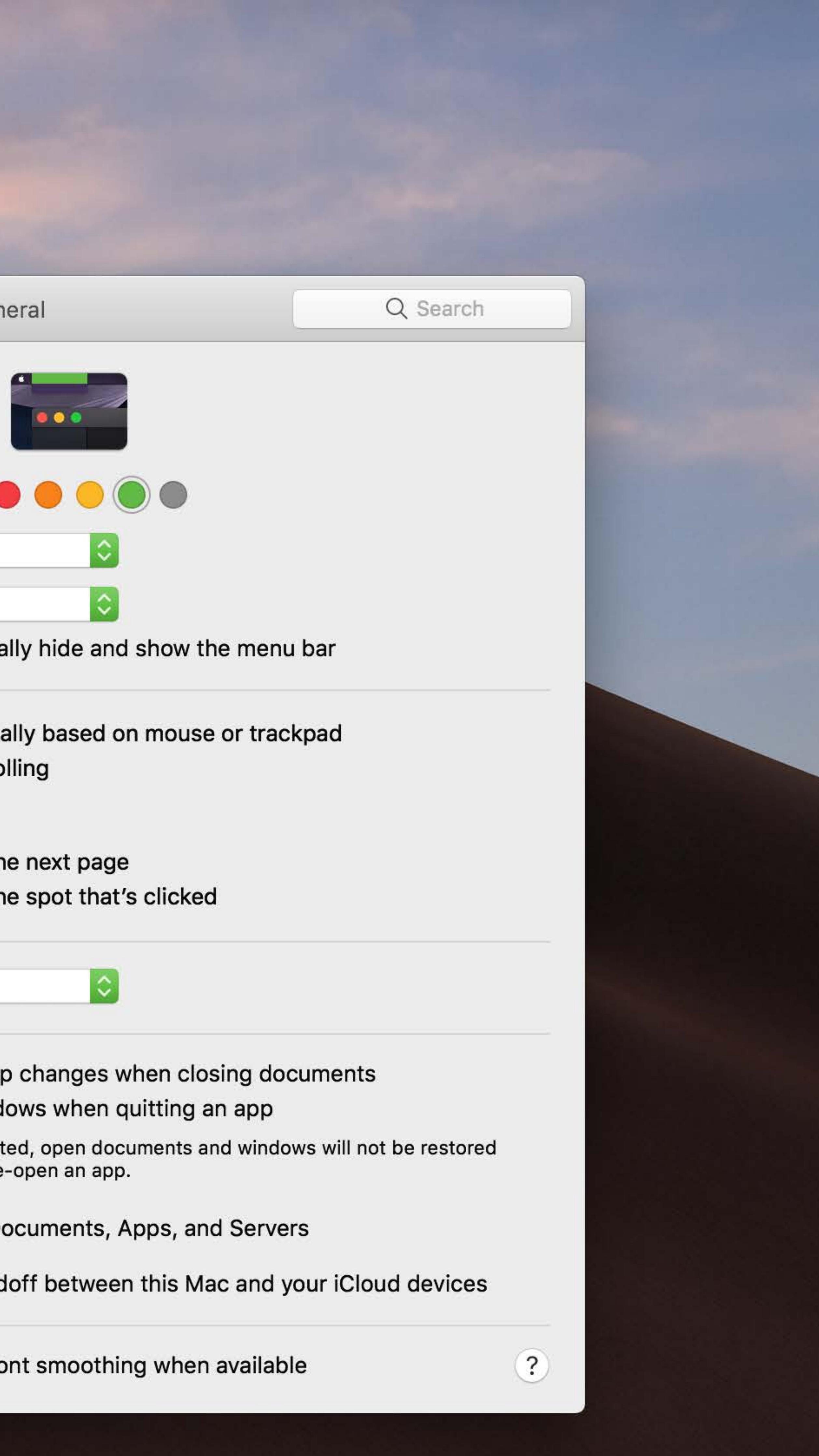

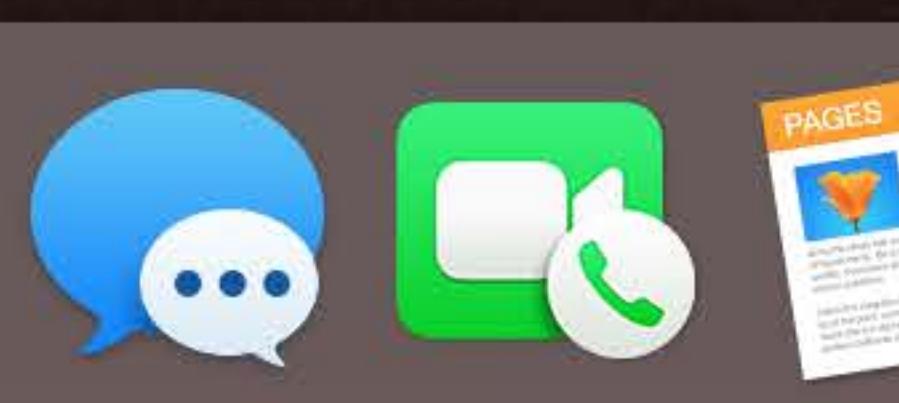

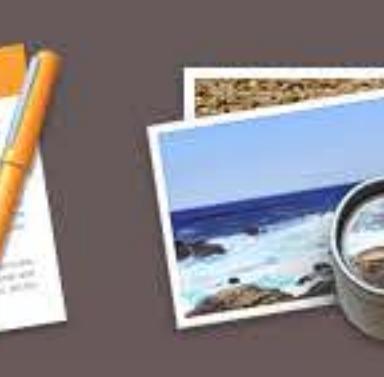

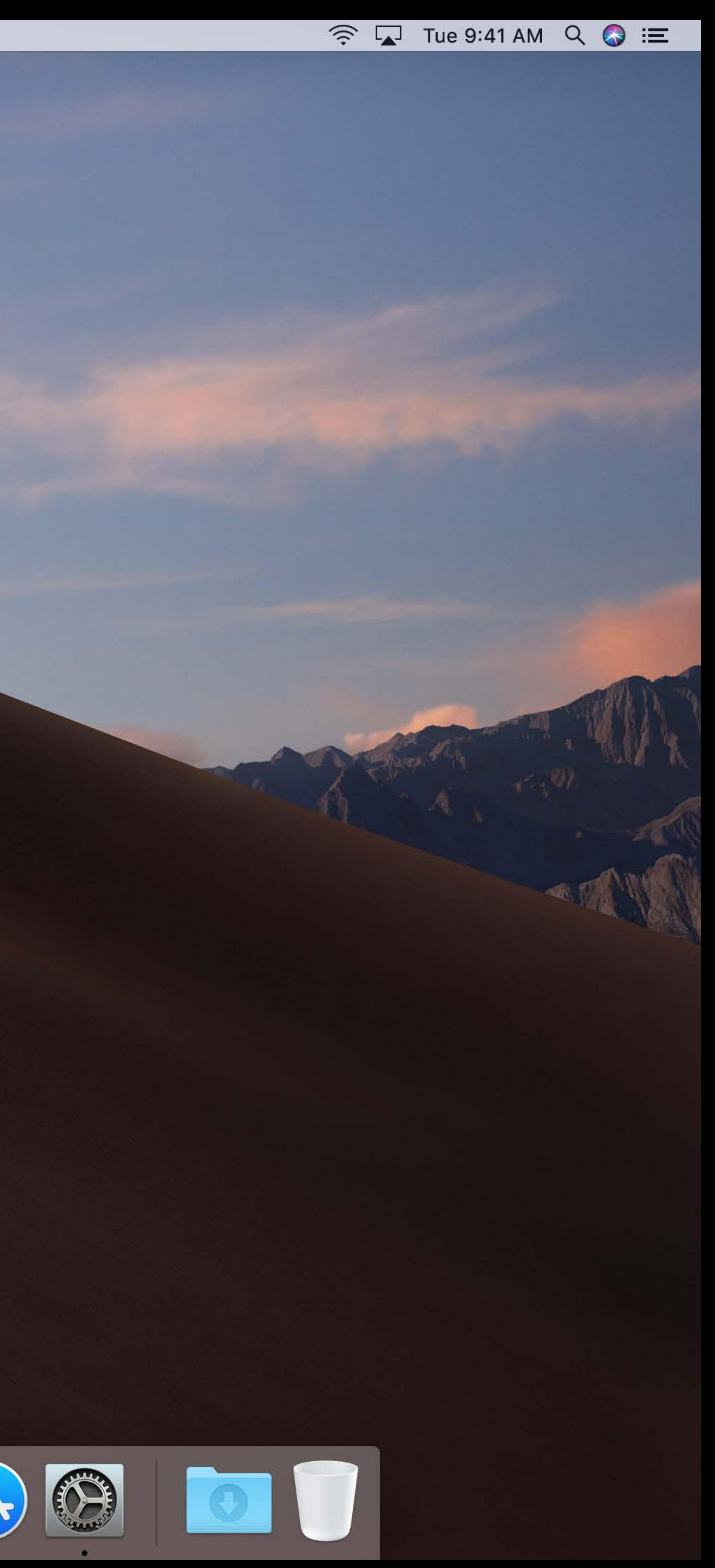

Design Principles

# Dark interfaces are not just inverted Dark interfaces are cool Dark Mode is content-focused

Dark interfaces are cool

Dark interfaces are cool

Dark interfaces are slick

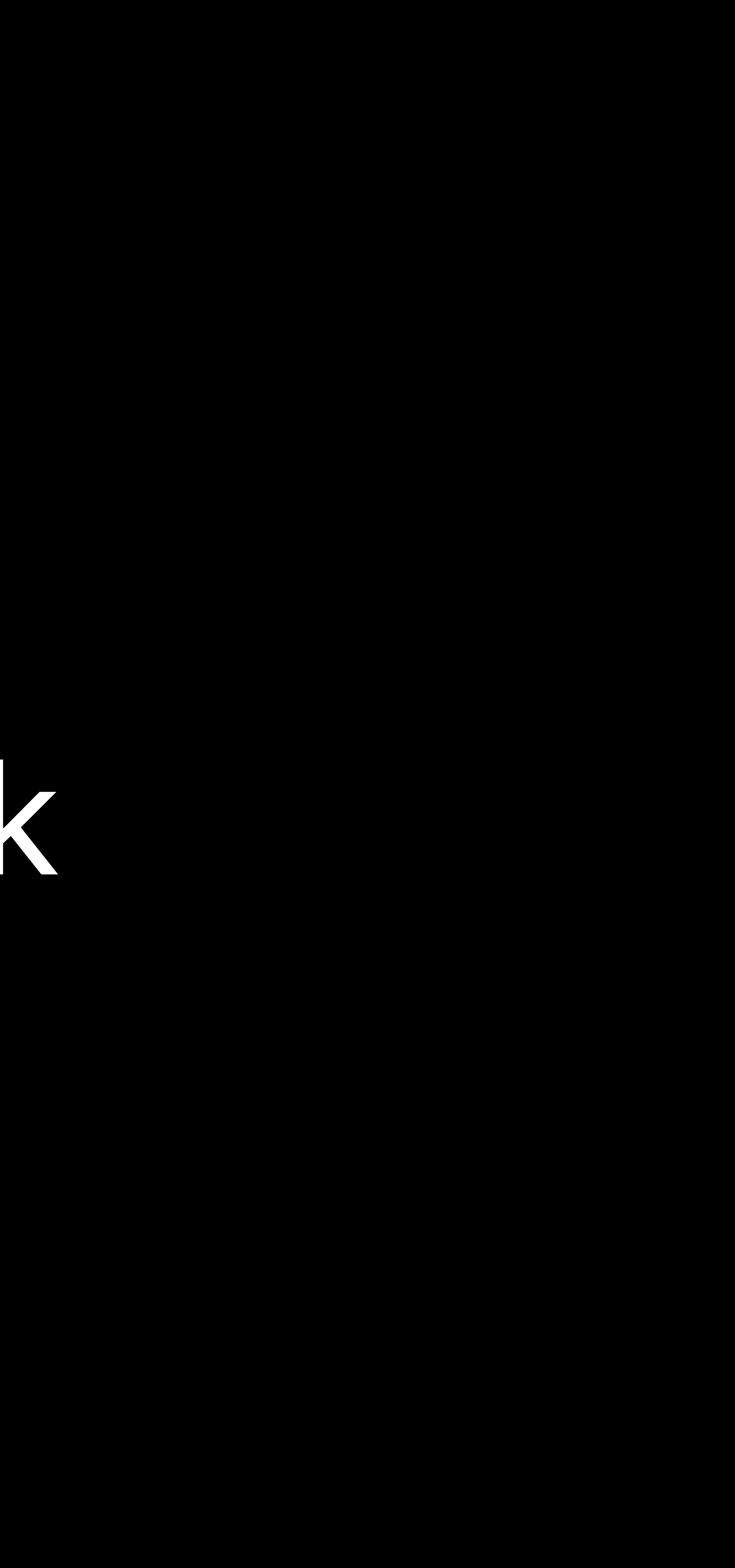

Dark interfaces are professional

Dark interfaces are futuristic

Dark interfaces are beautiful

Dark interfaces are not just inverted Dark interfaces are cool Dark Mode is content-focused

# Dark interfaces are not just inverted Dark Mode is content-focused

Dark interfaces are cool

# Opposite visual cues

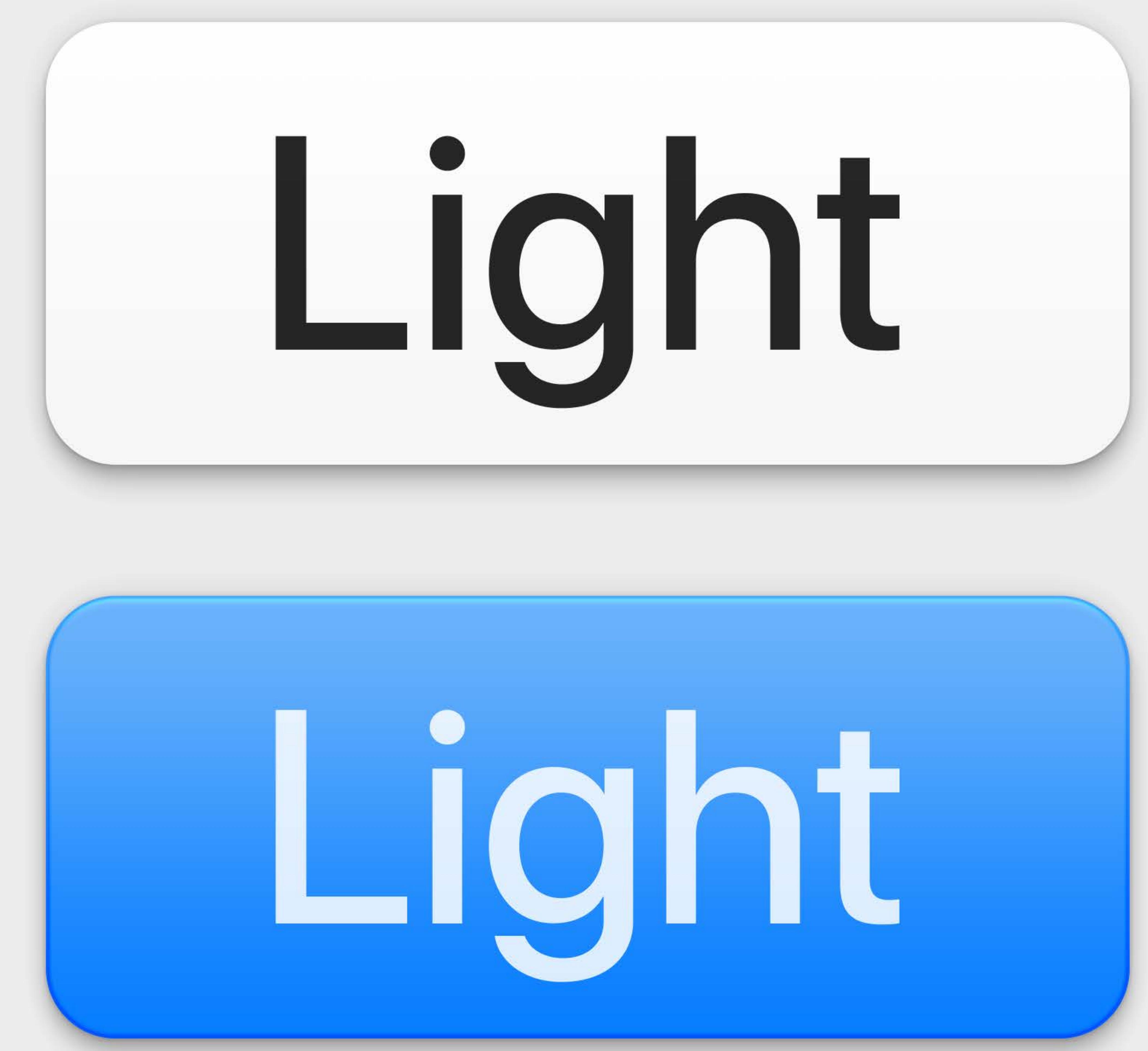

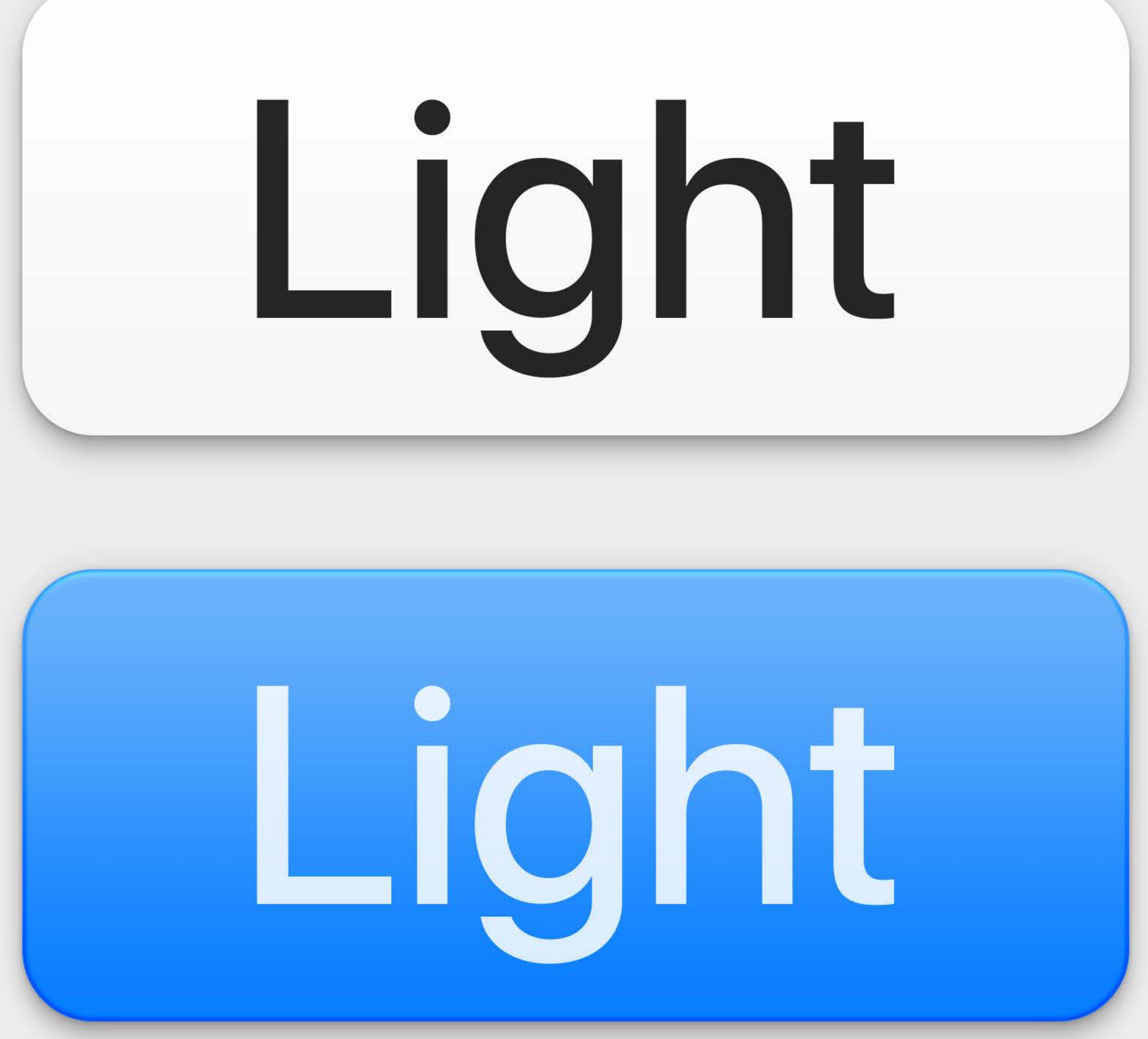

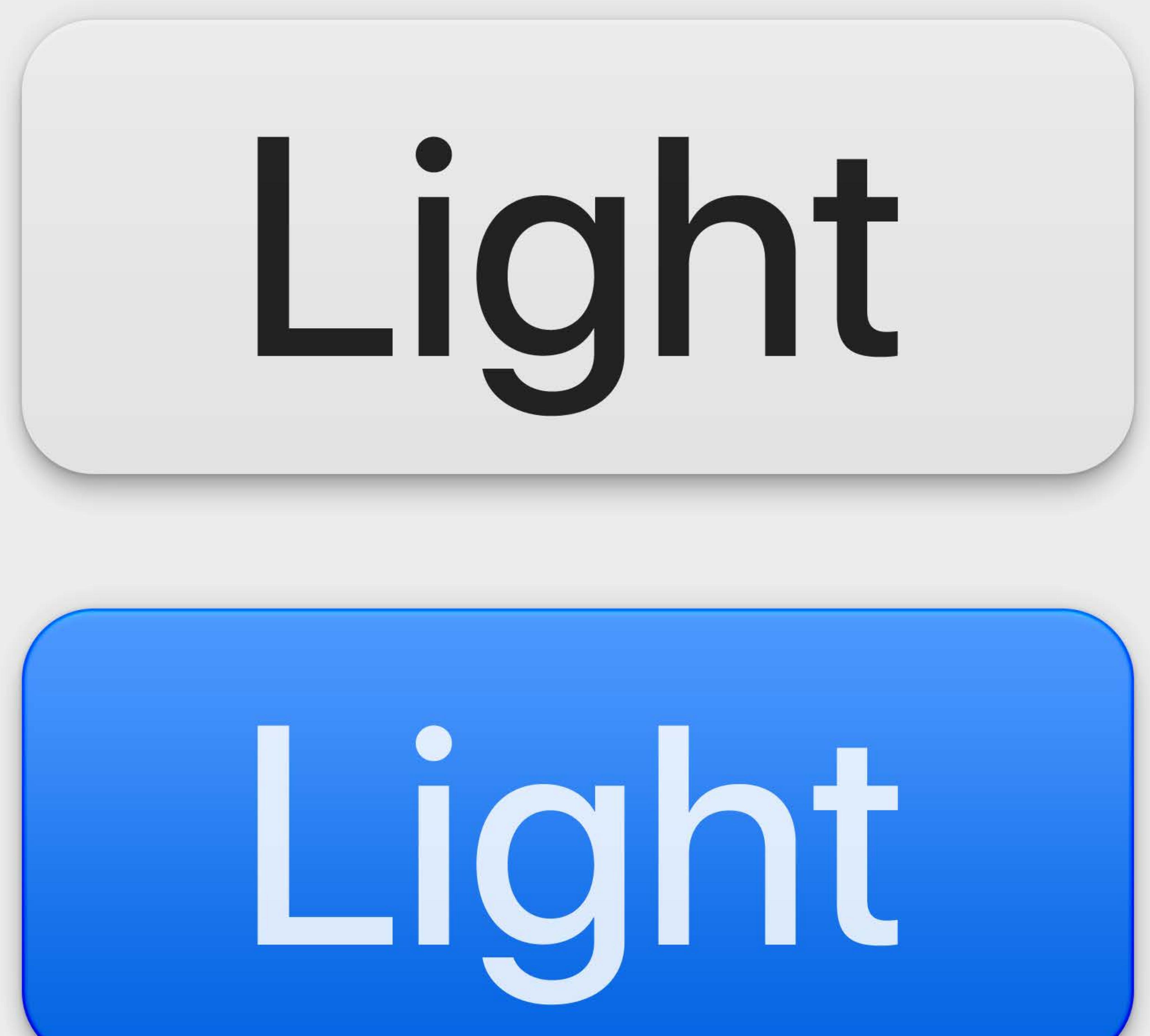

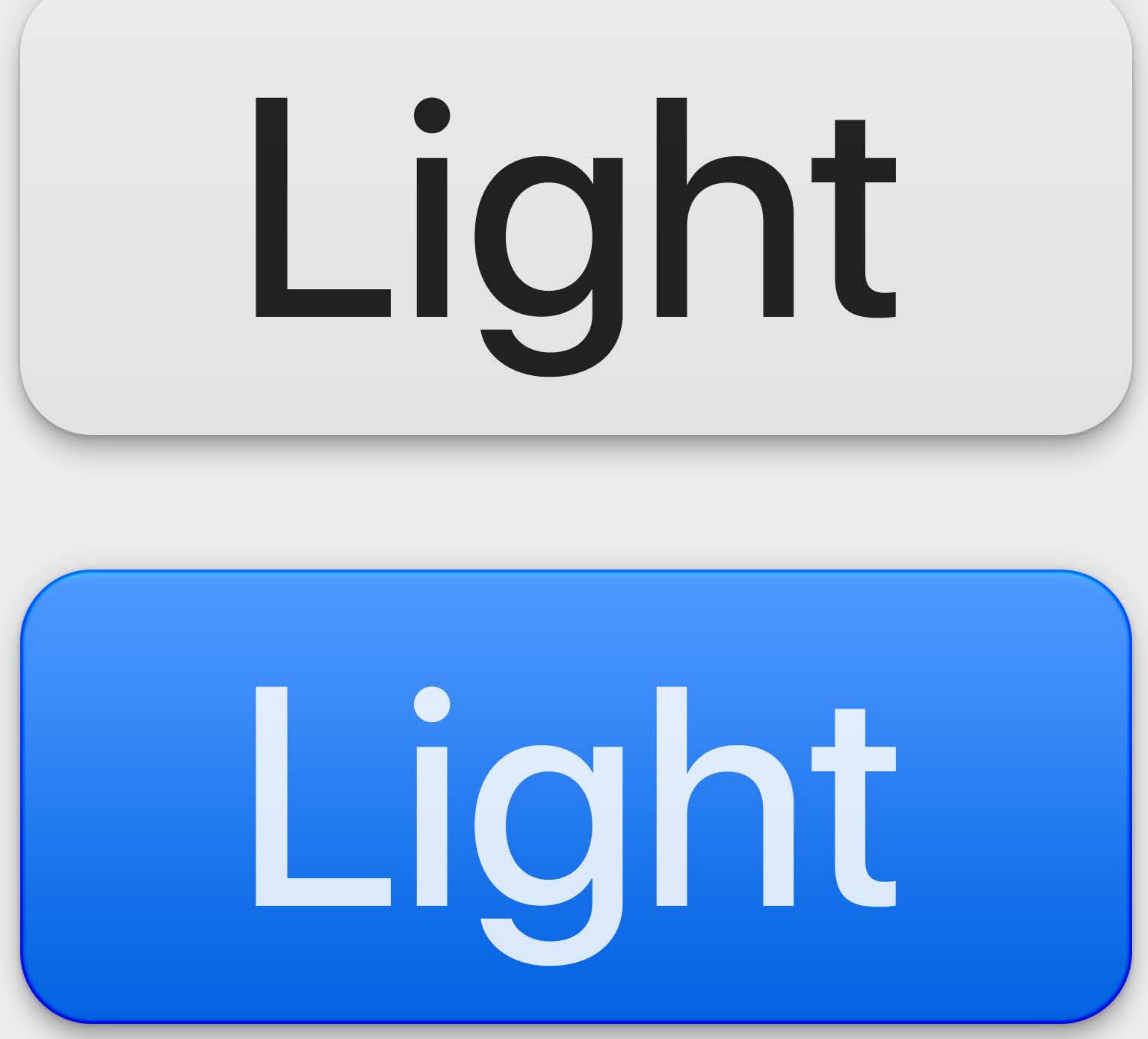

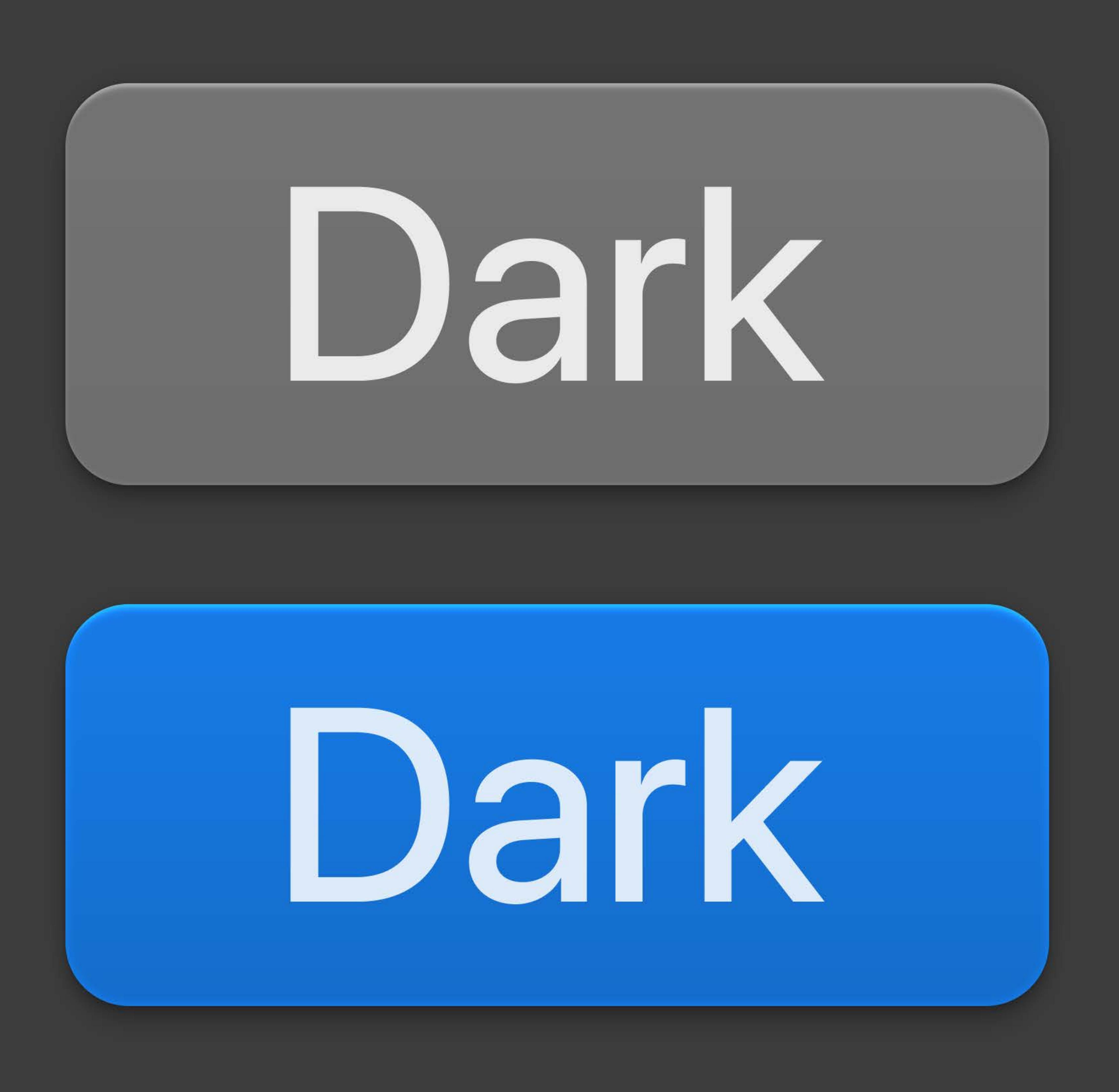

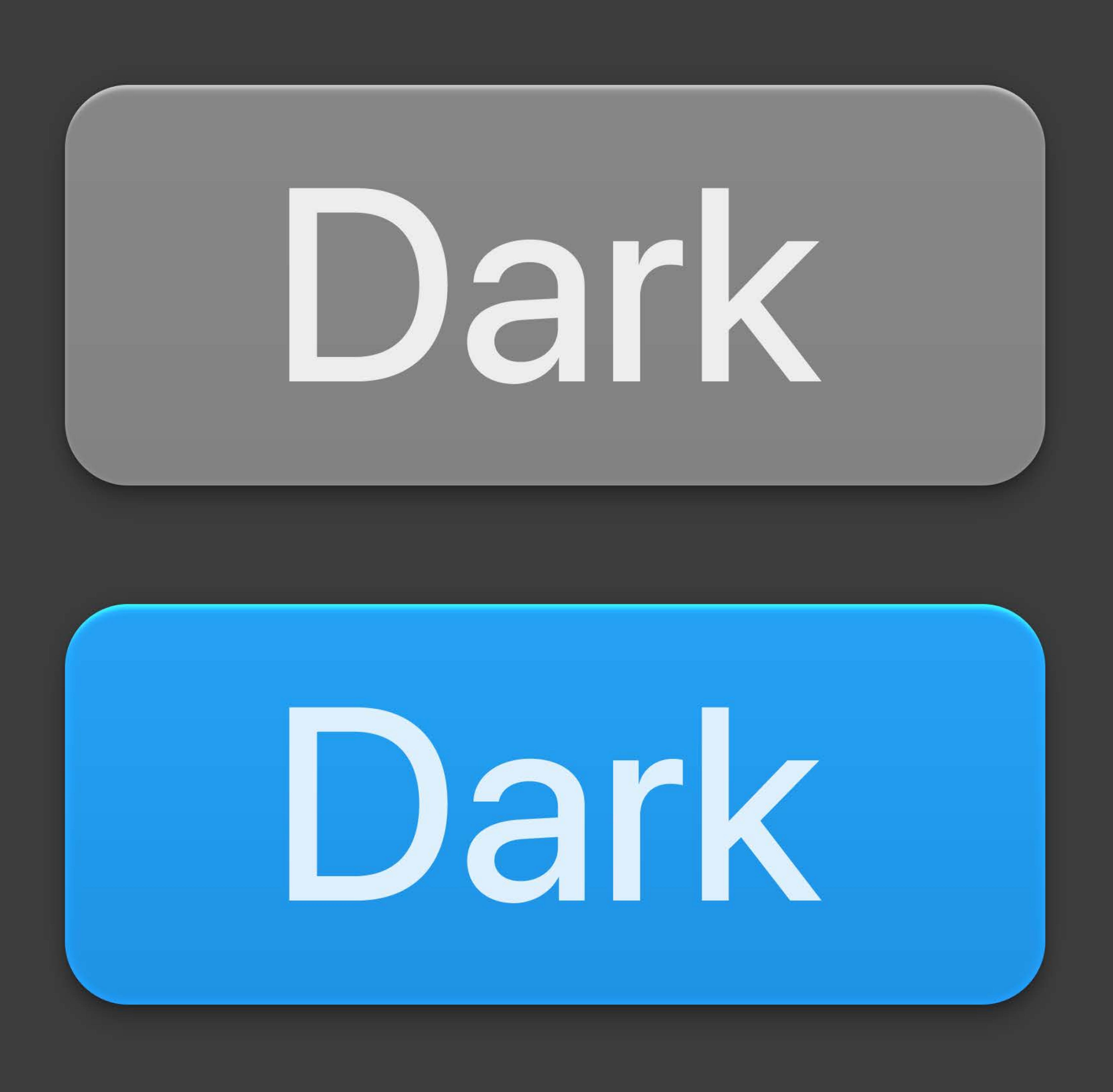

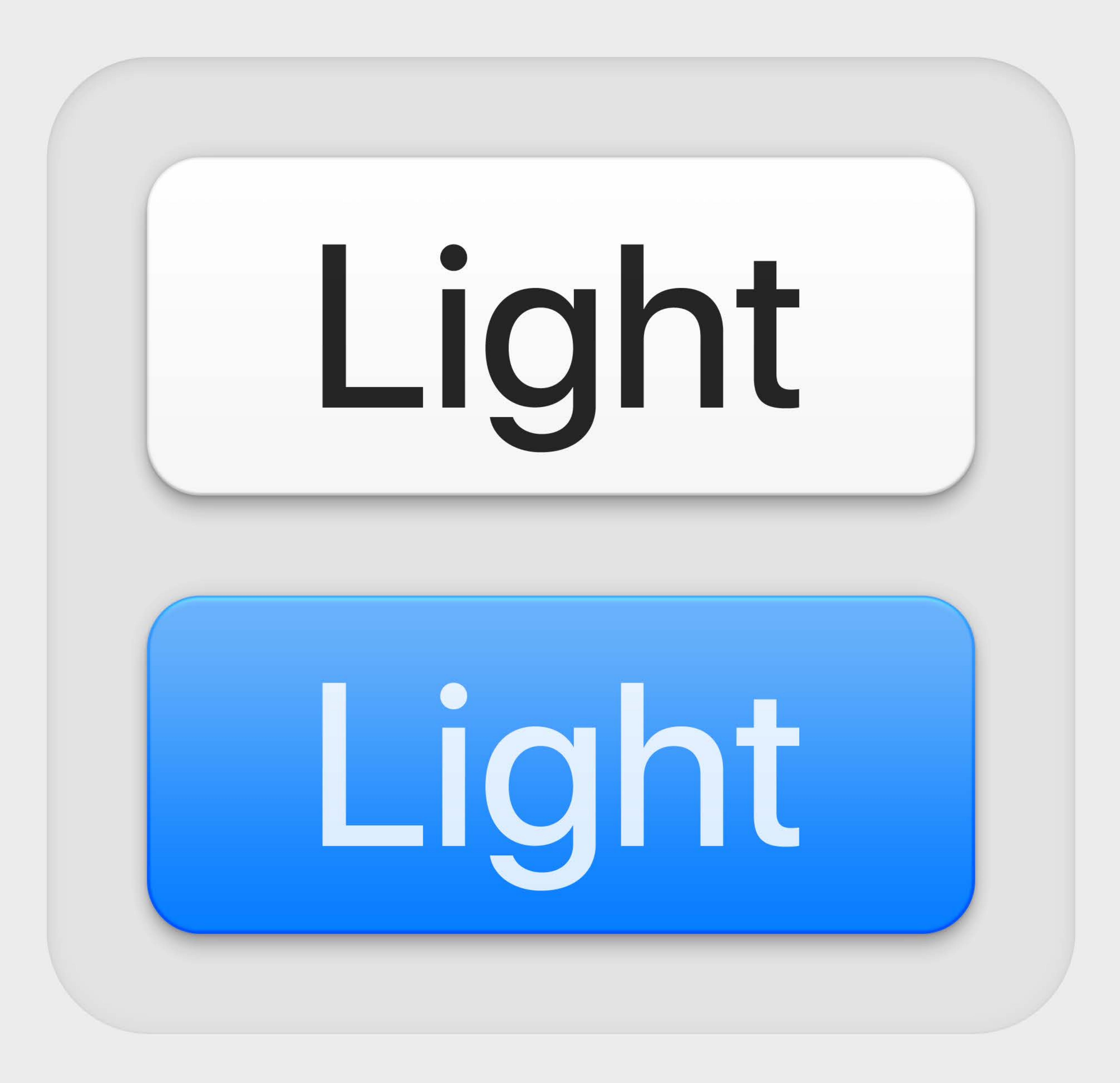

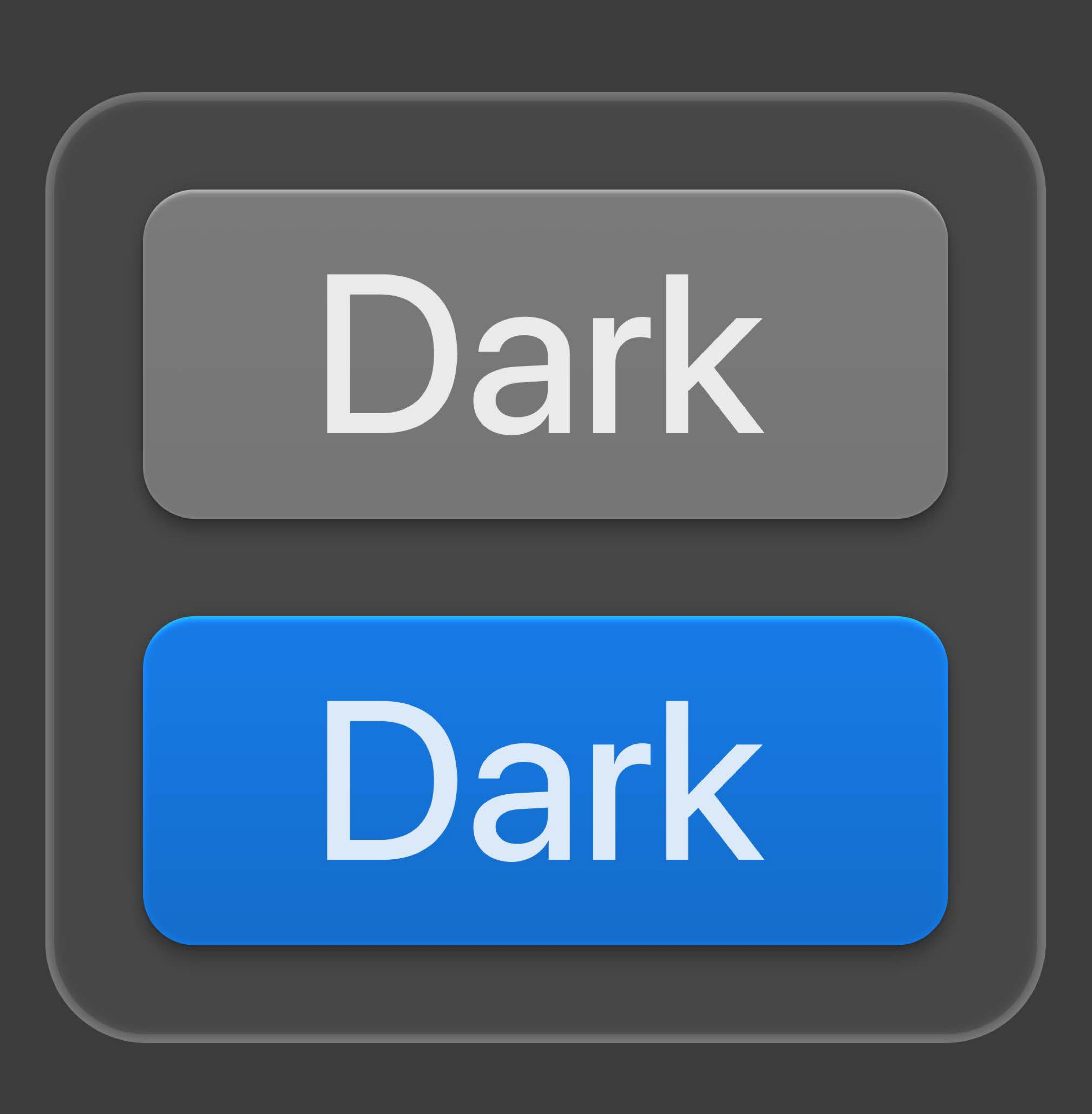

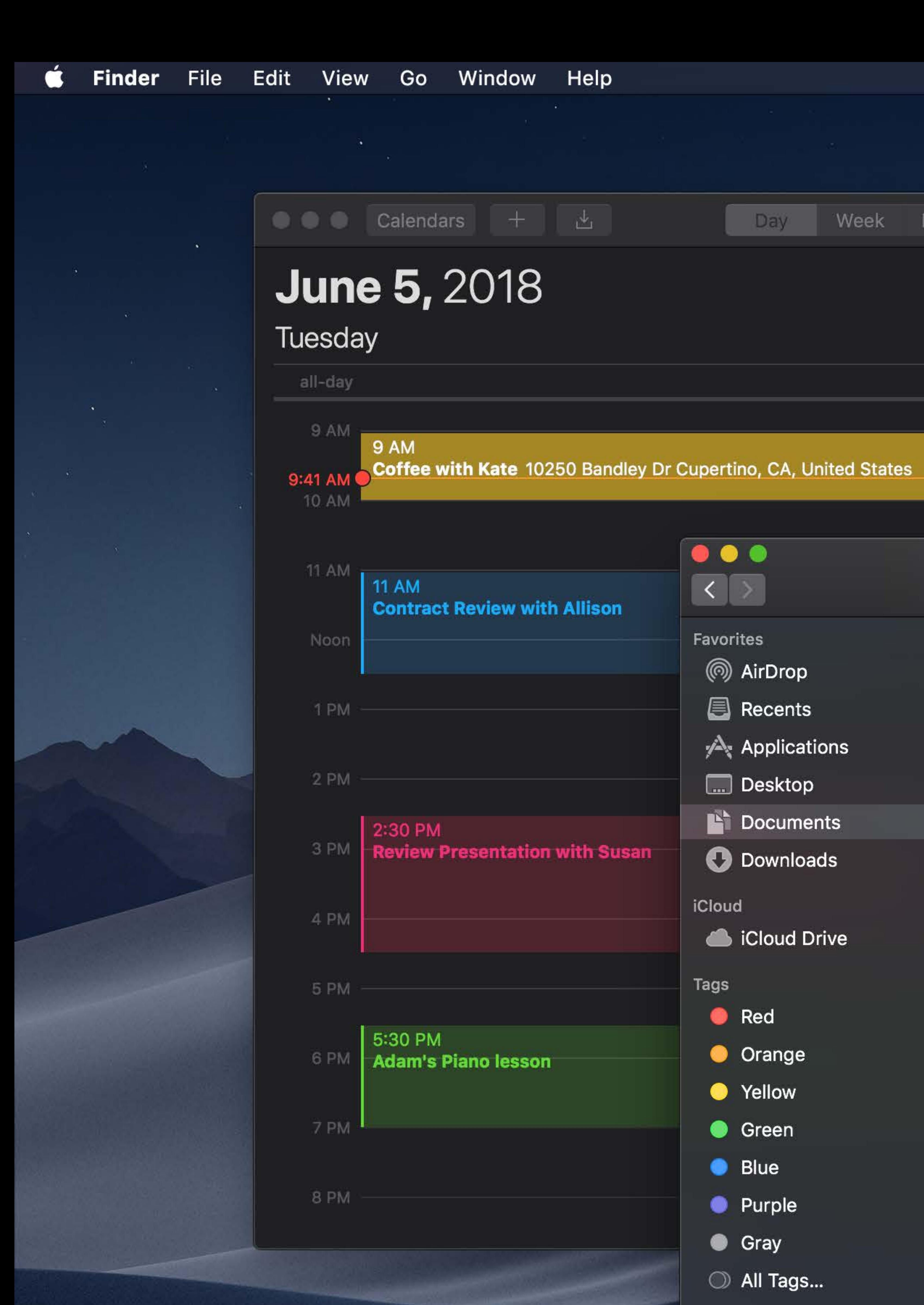

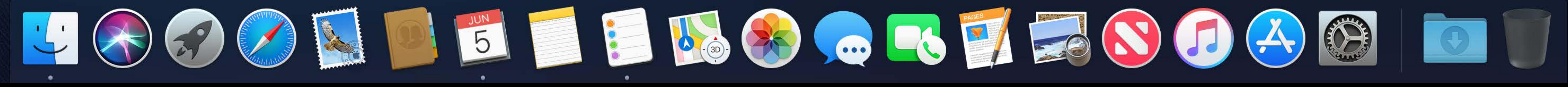

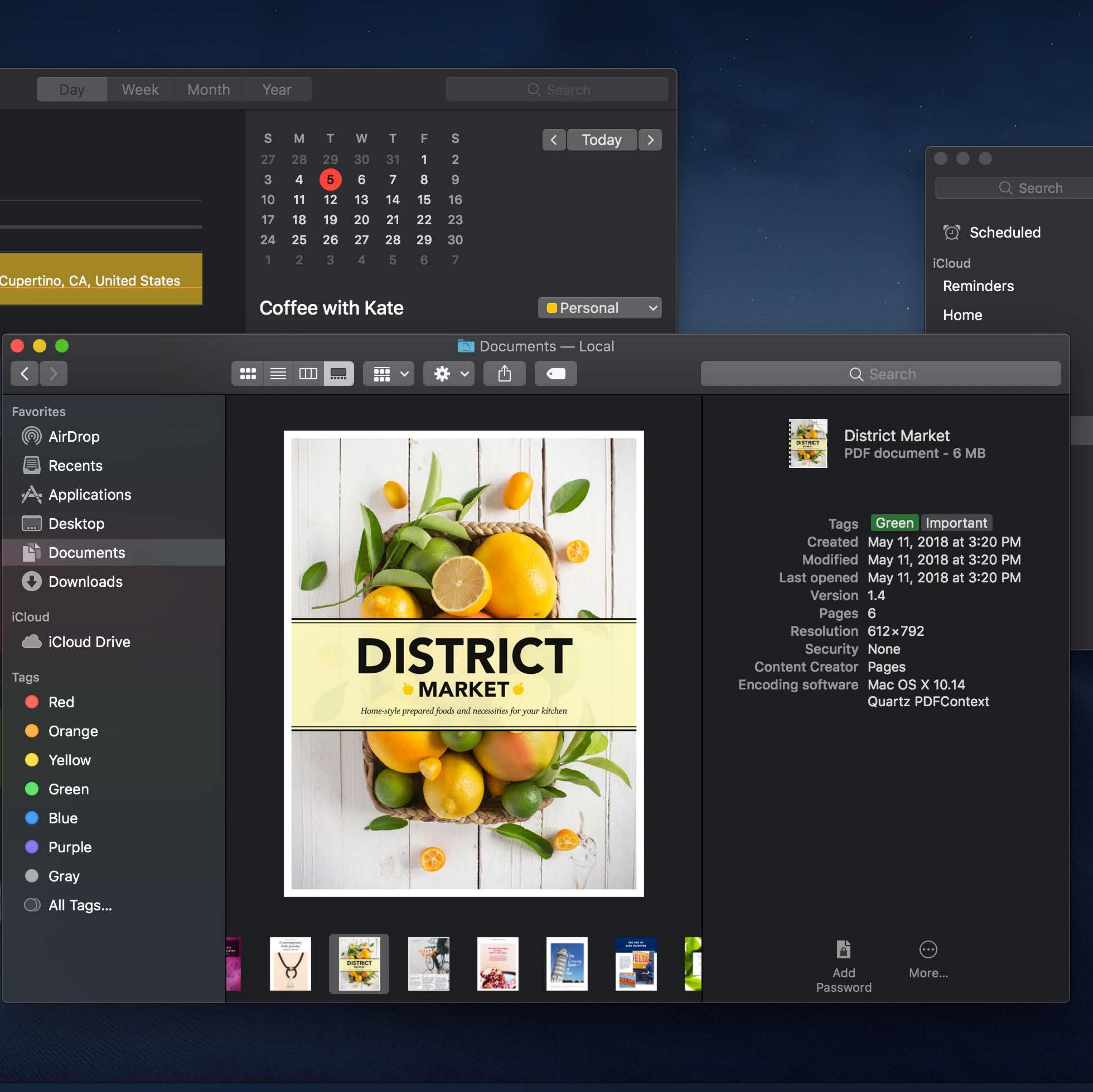

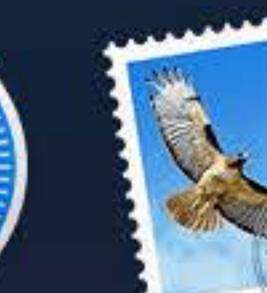

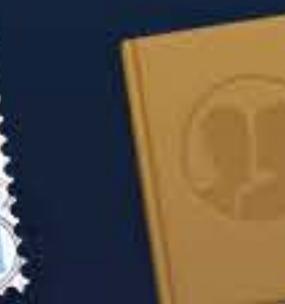

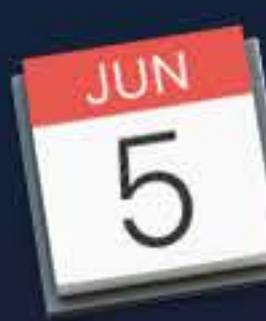

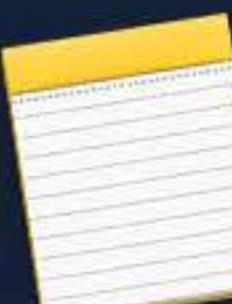

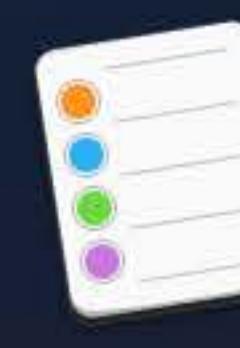

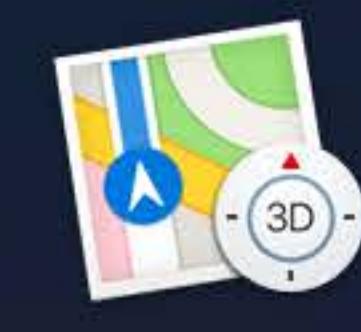

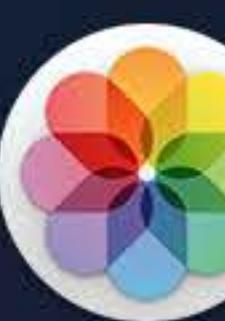

 $\widehat{\mathcal{P}}$   $\Box$  Tue 9:41 AM  $\alpha$   $\odot$   $\equiv$ 

## **Summer Trip**  $+$ Submit vacation request Meet with Anna and James to plan tr... **Borrow Rachel's binoculars Buy extra AA batteries** Check sunscreen expiration date Buy new hiking boots O Pack passport

Find a good water filter

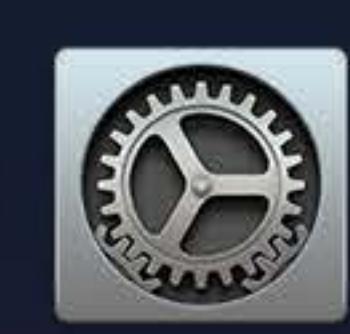

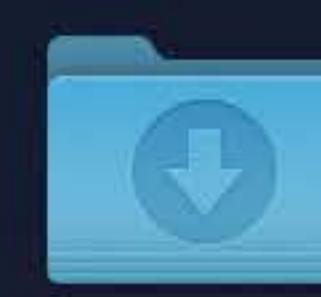

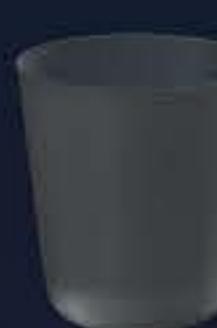

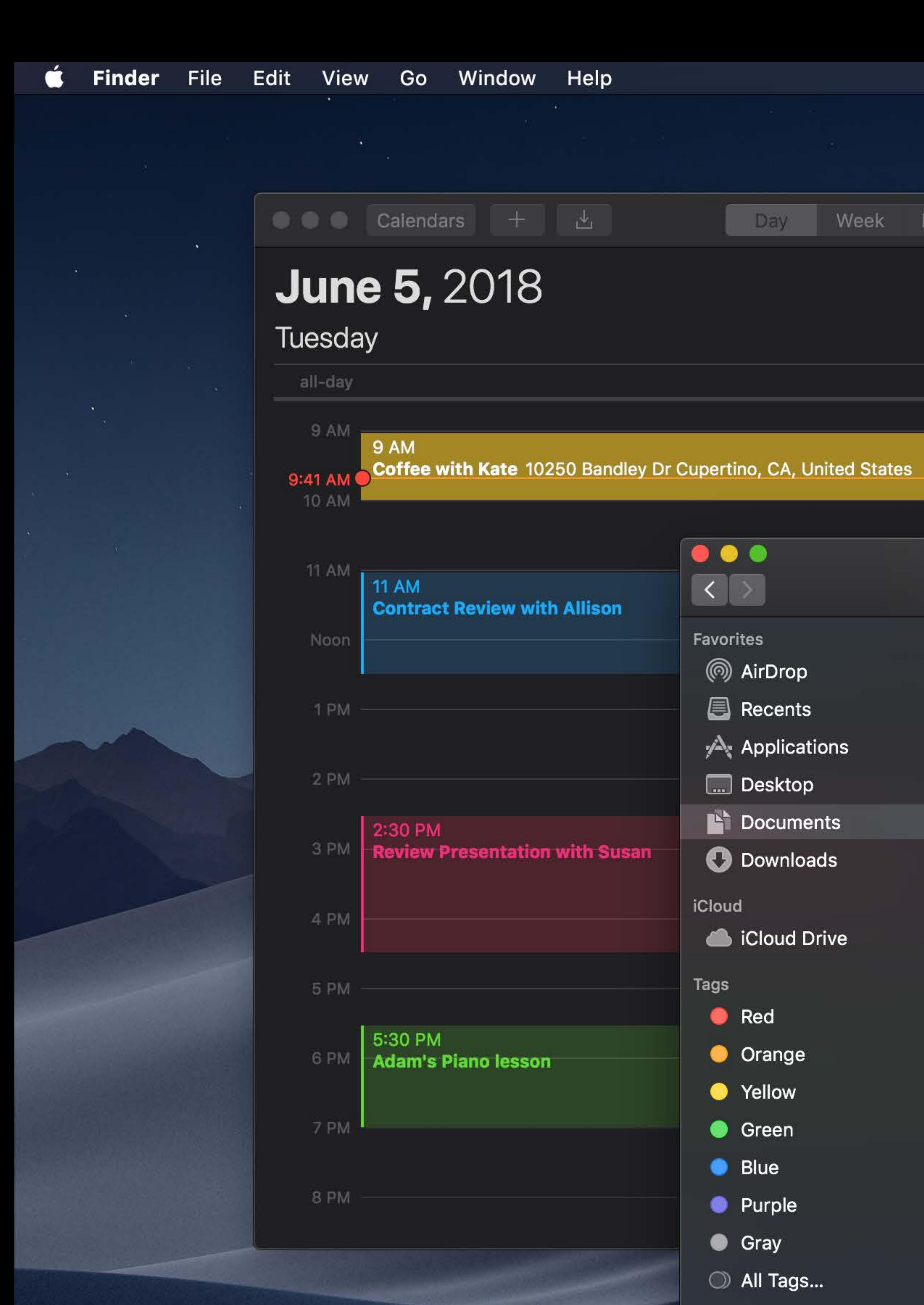

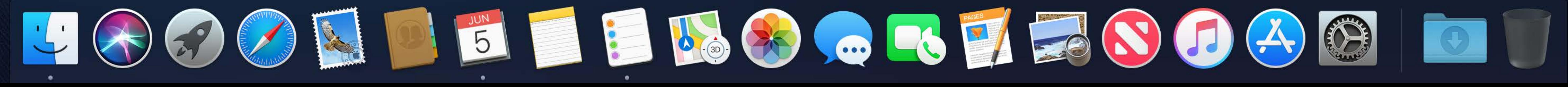

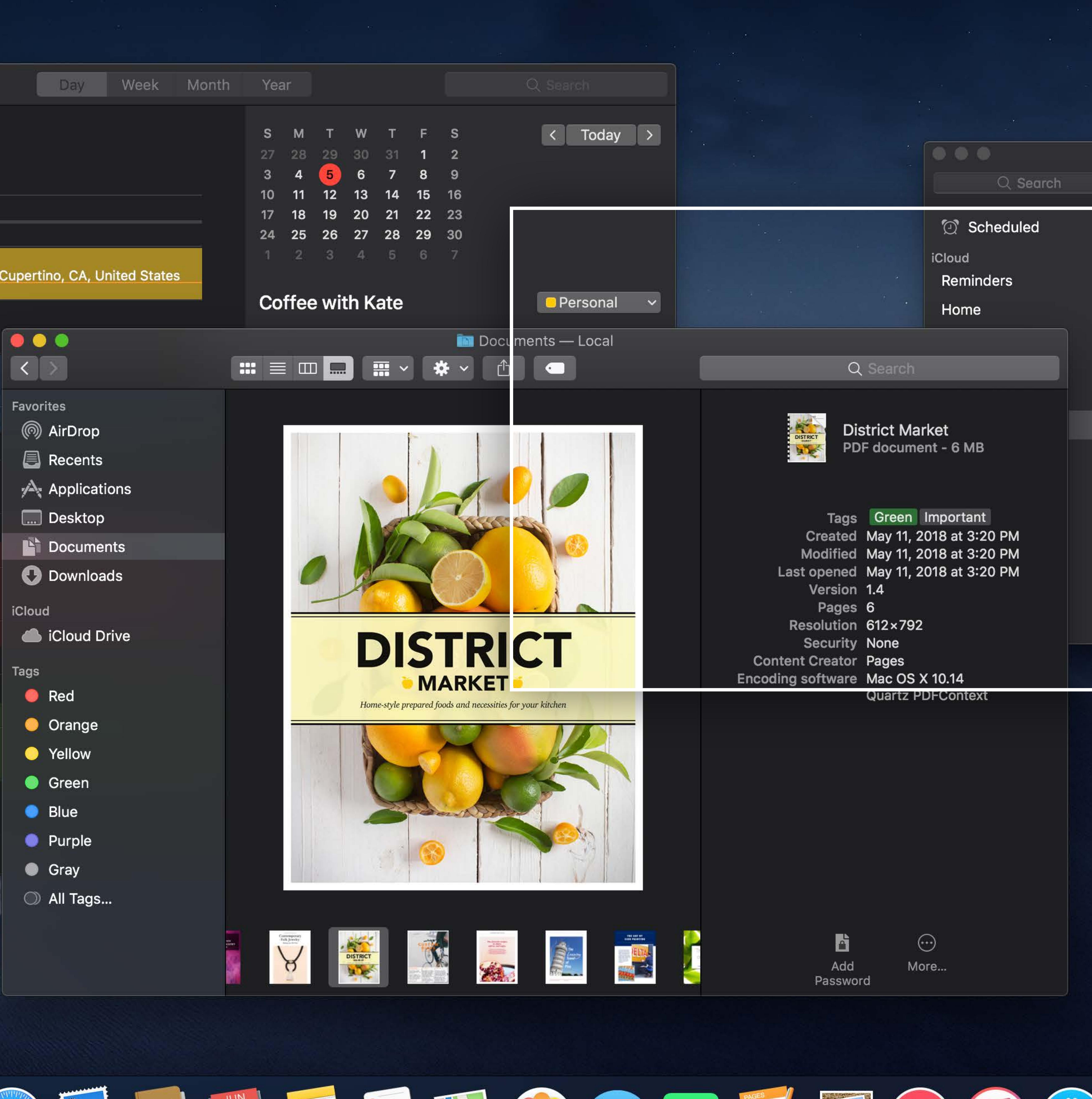

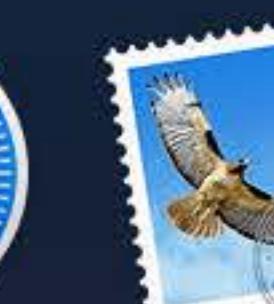

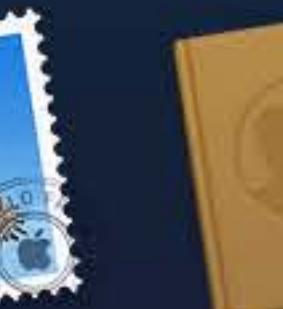

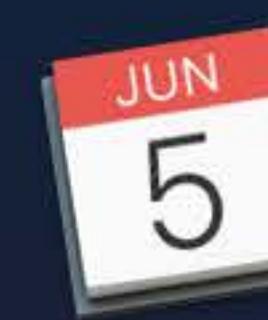

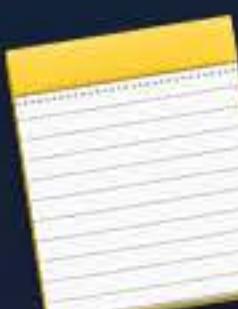

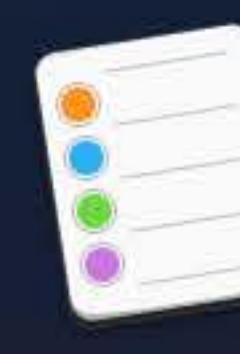

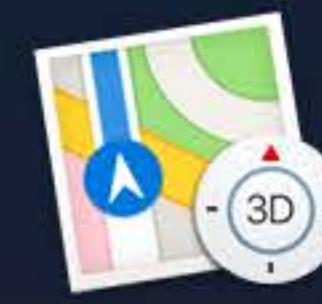

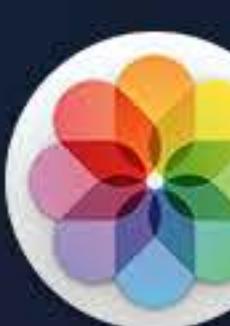

 $\widehat{\mathcal{P}}$   $\Box$  Tue 9:41 AM  $\curvearrowright$   $\odot$   $\equiv$ 

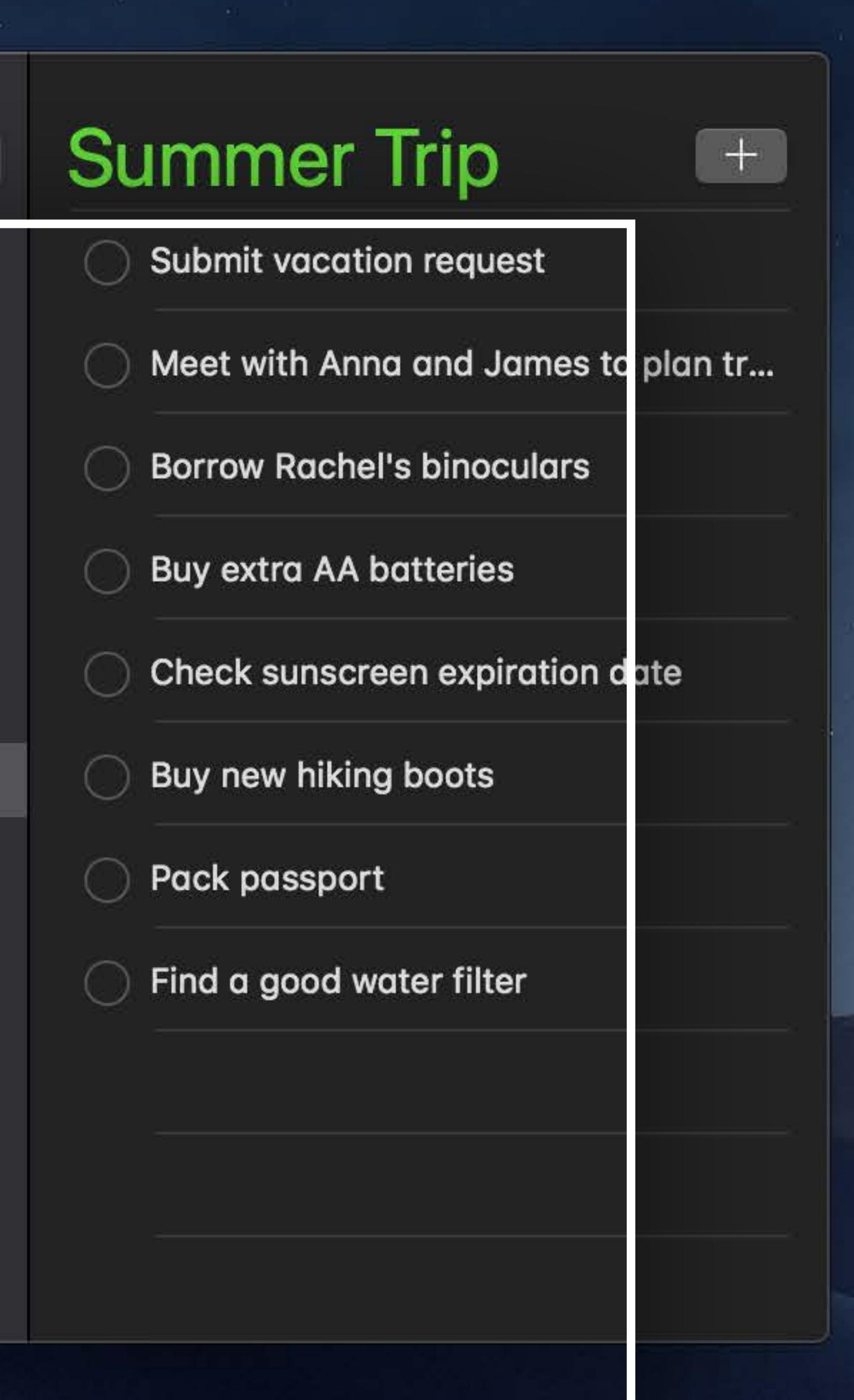

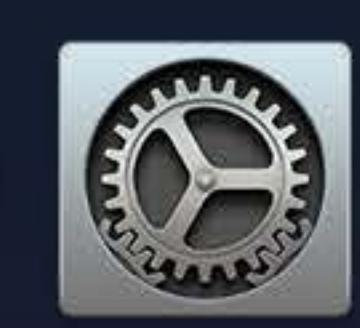

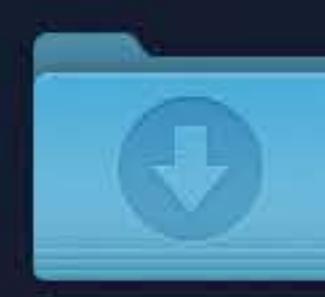

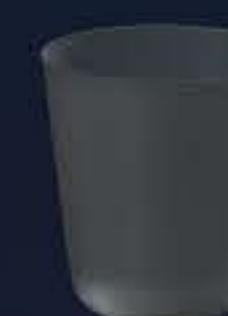
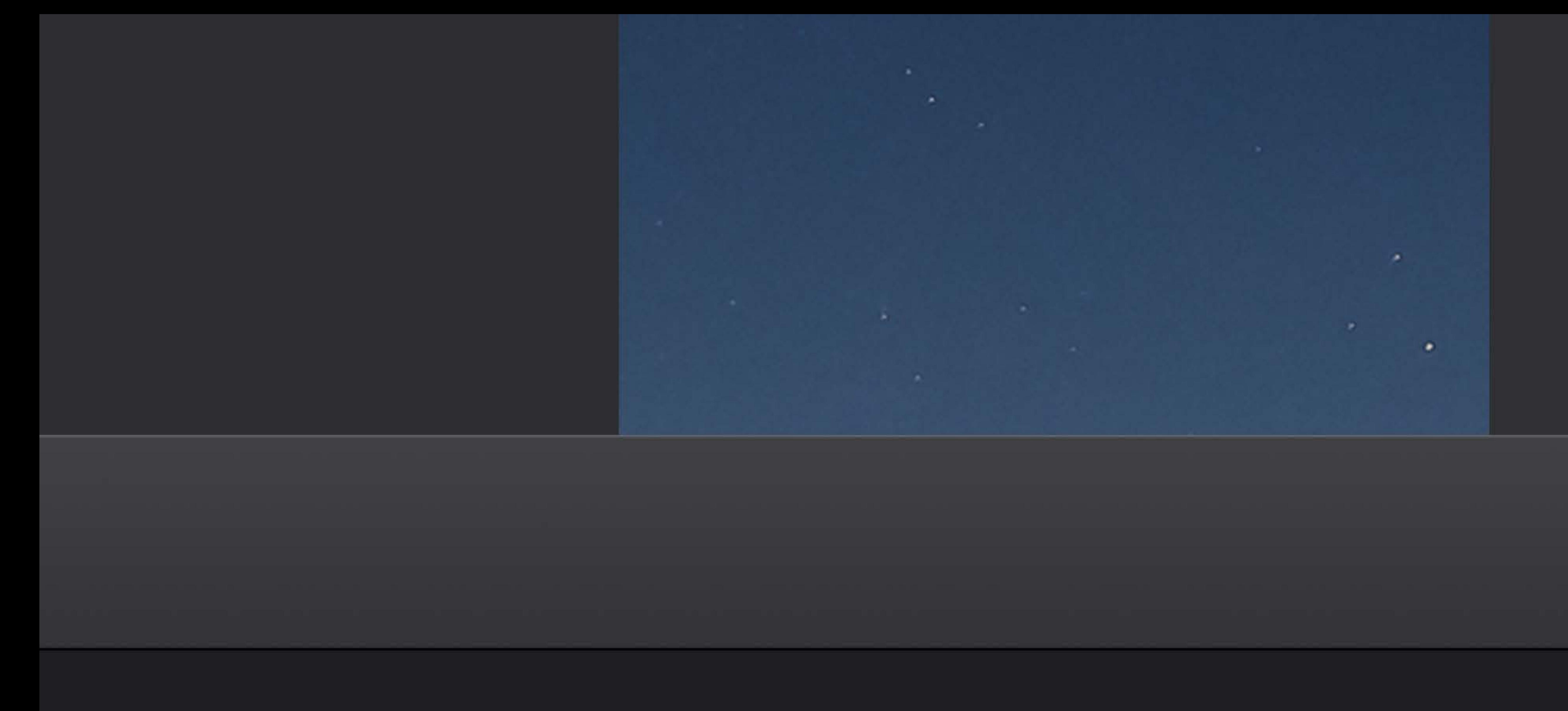

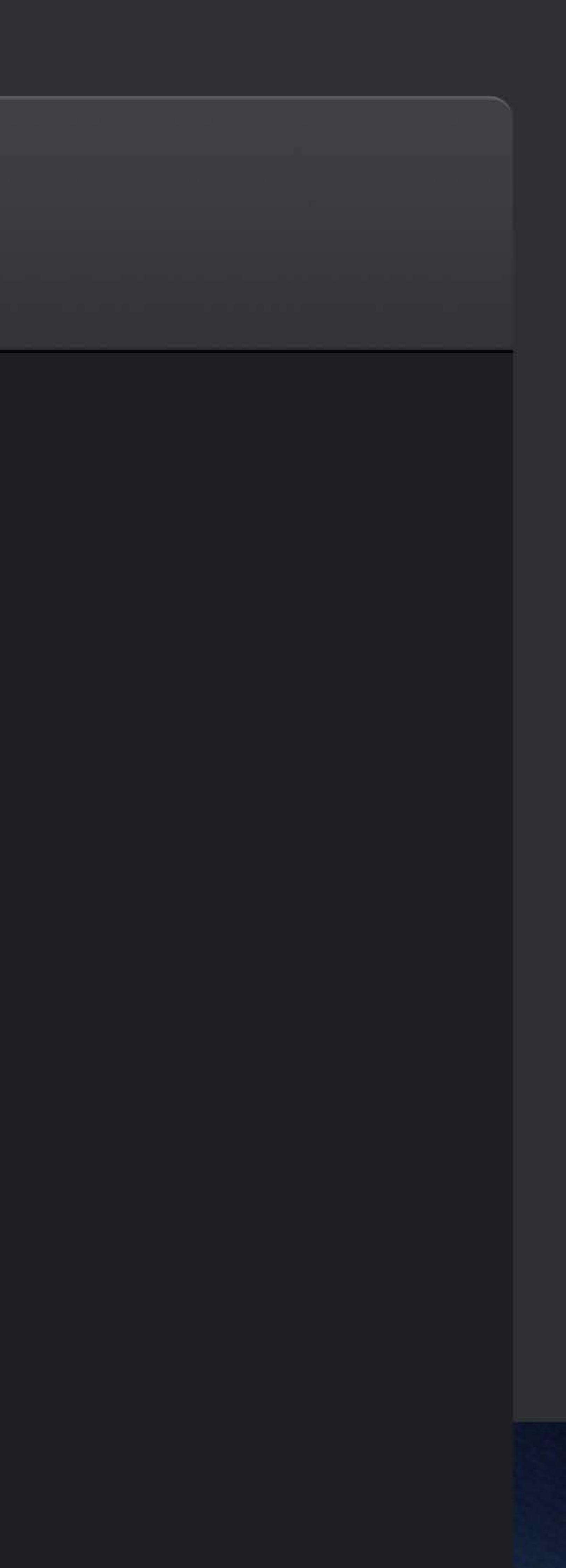

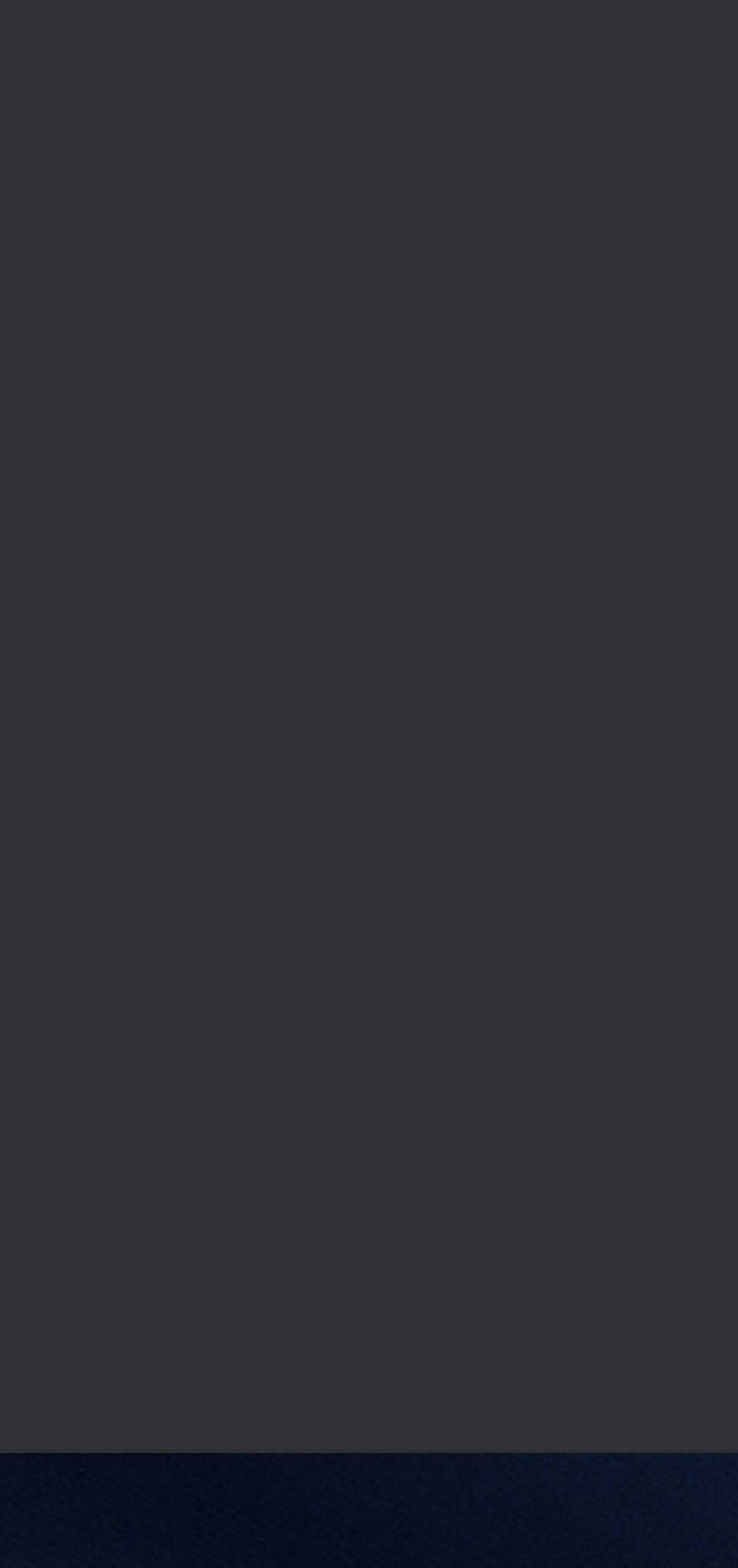

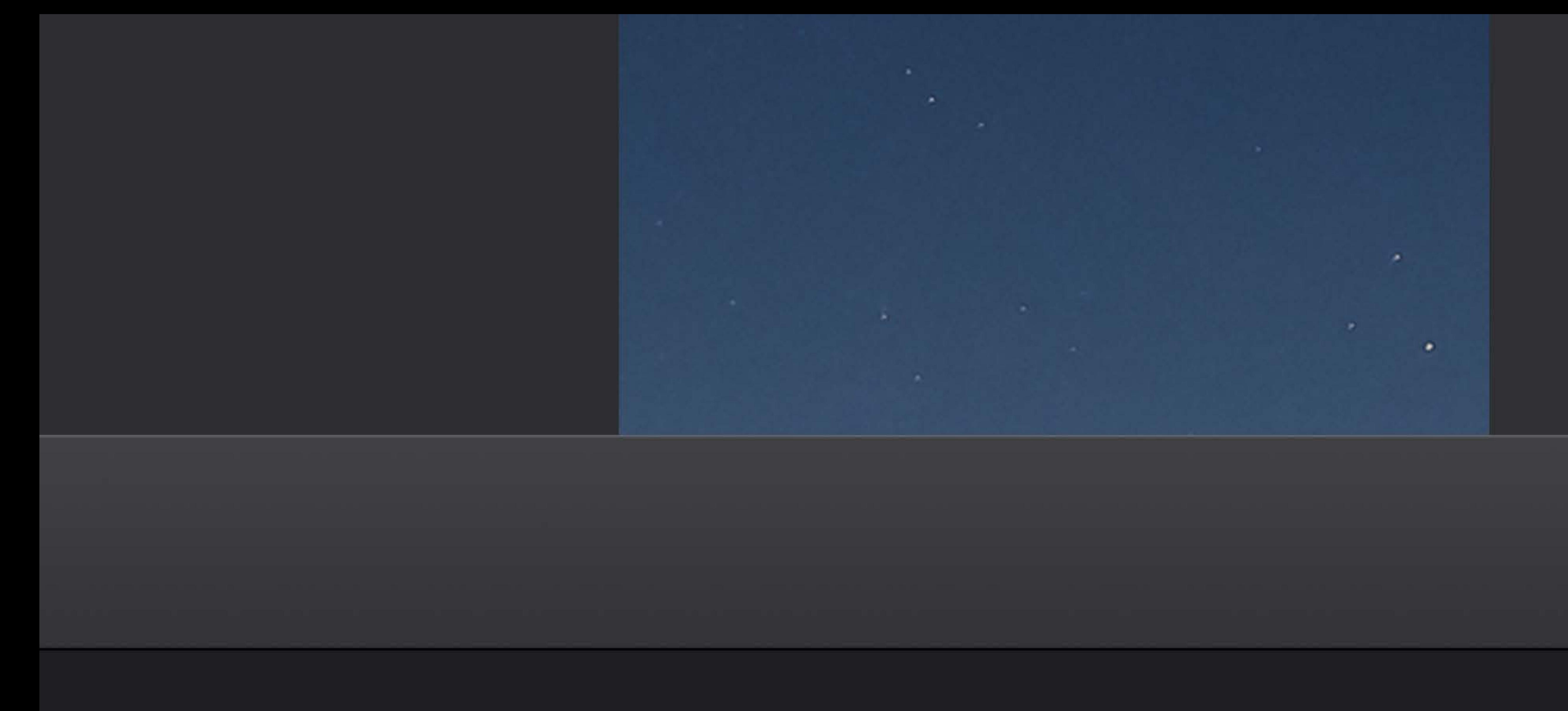

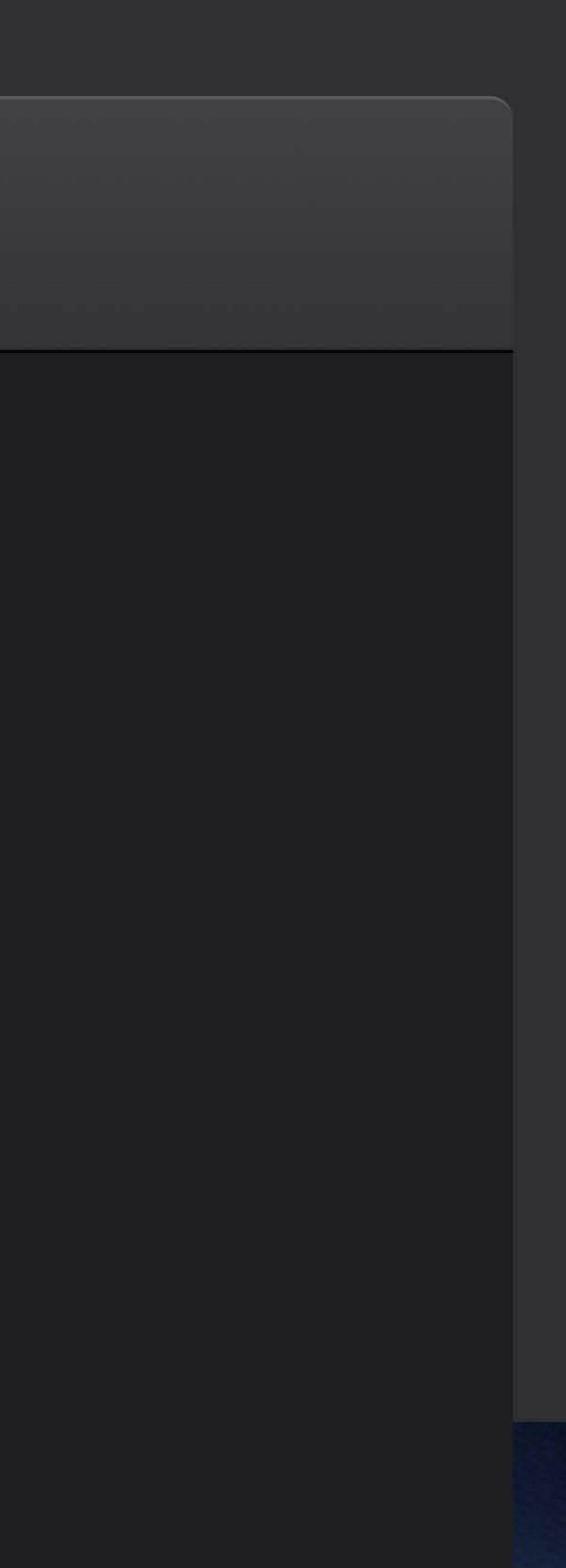

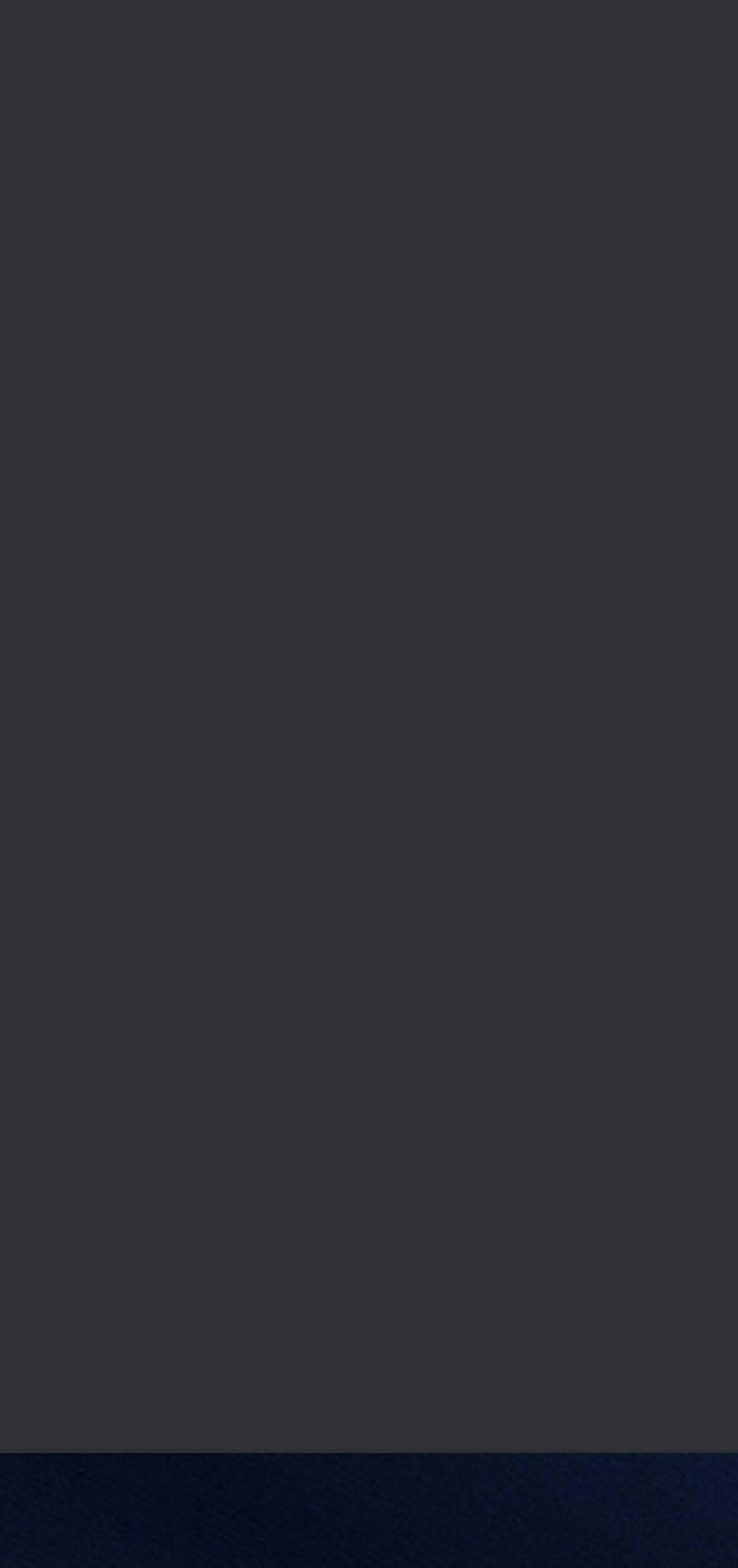

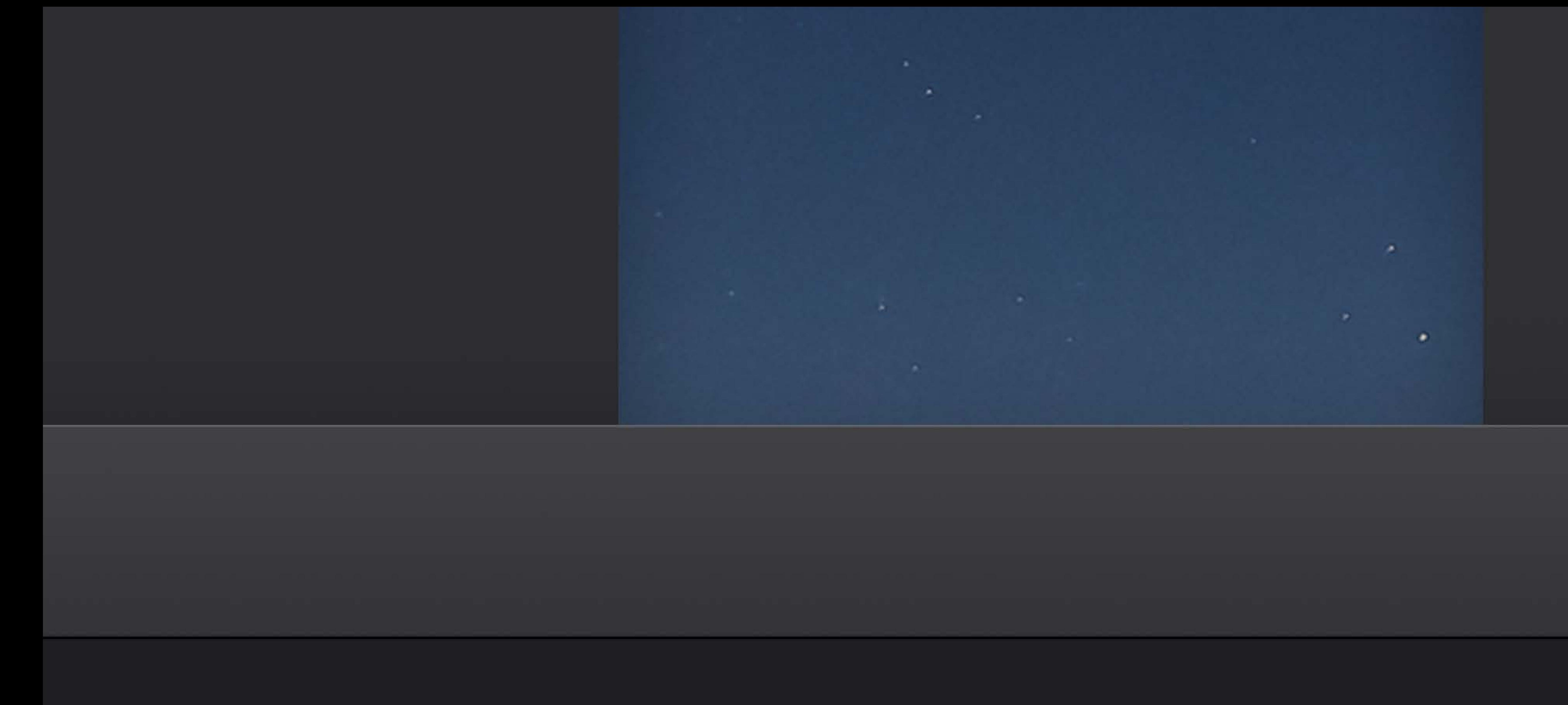

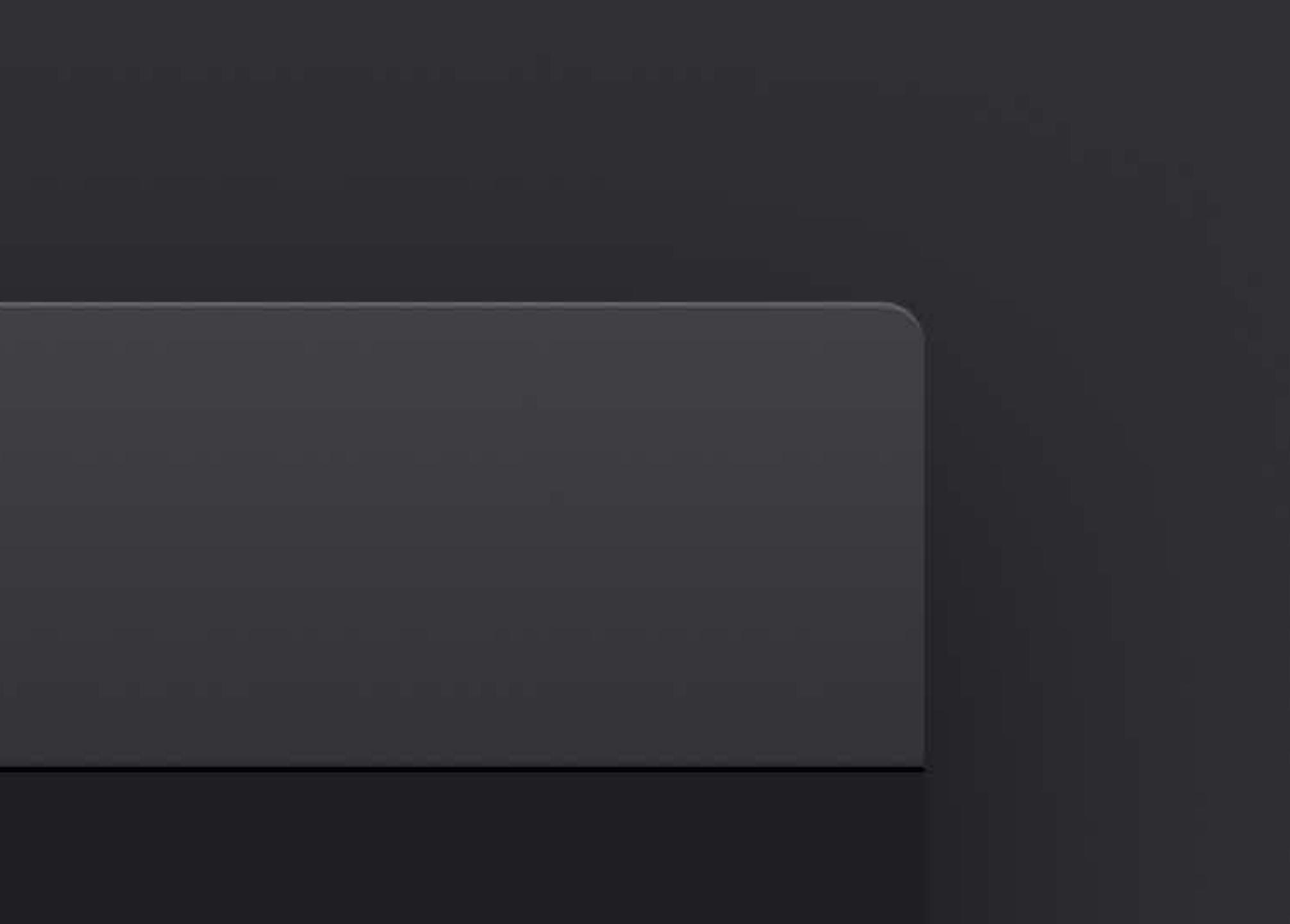

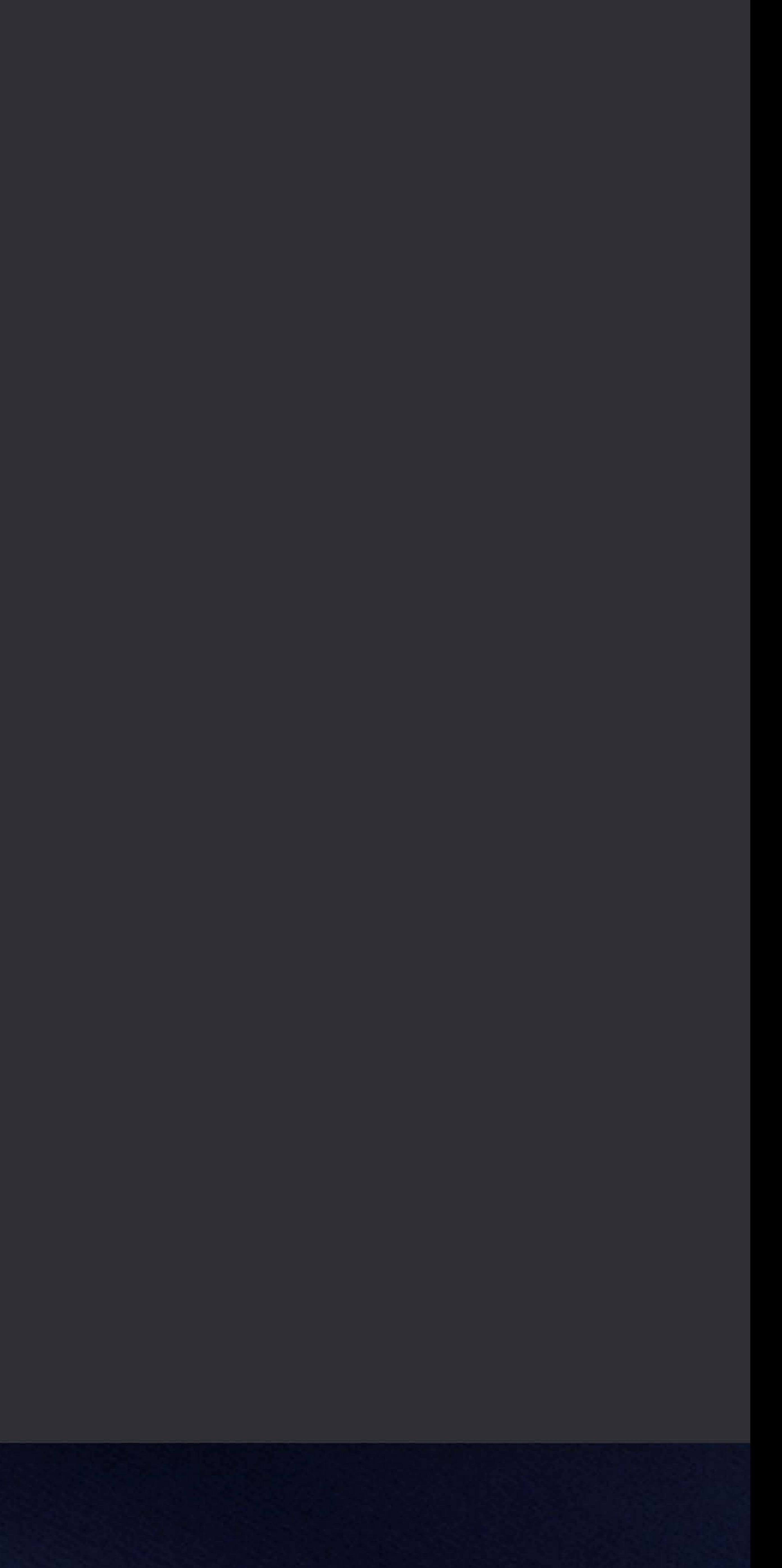

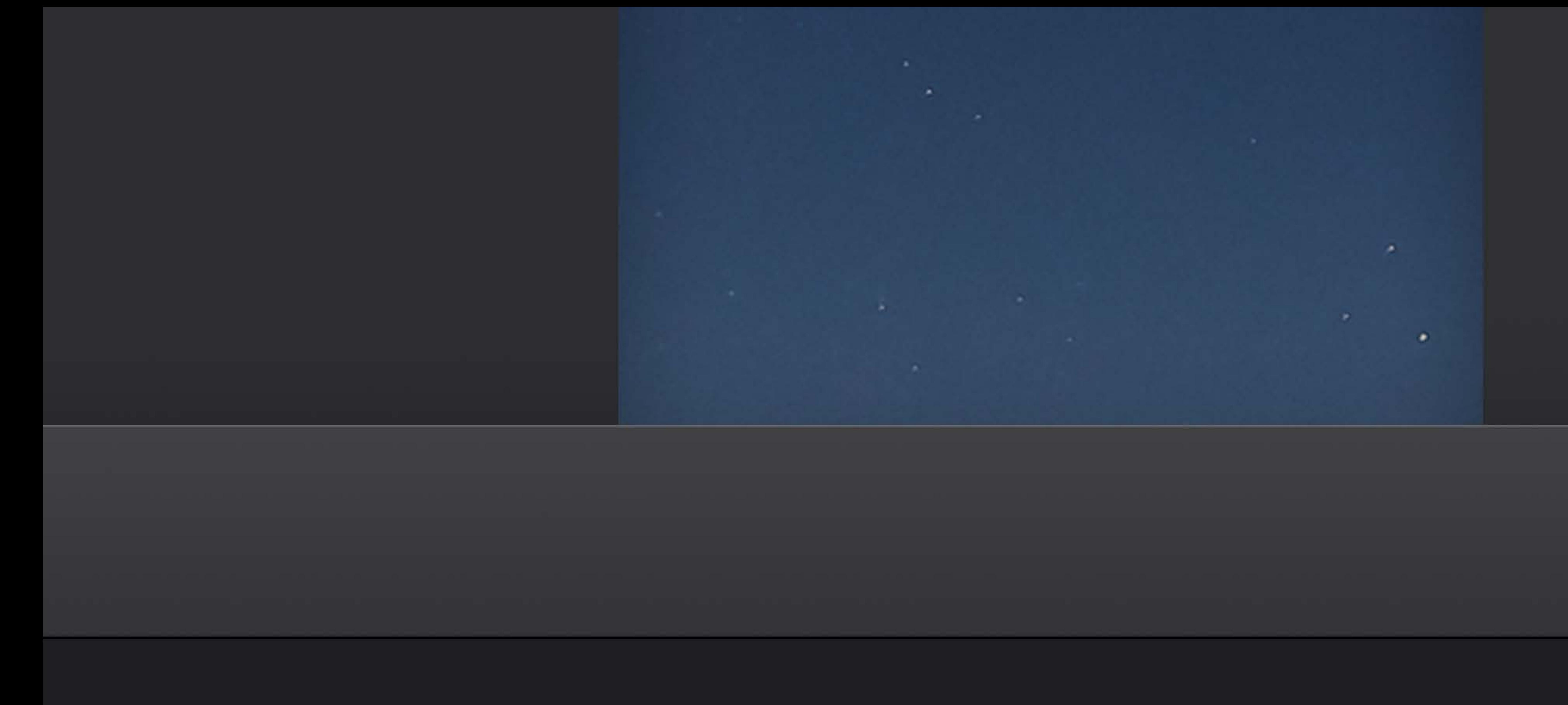

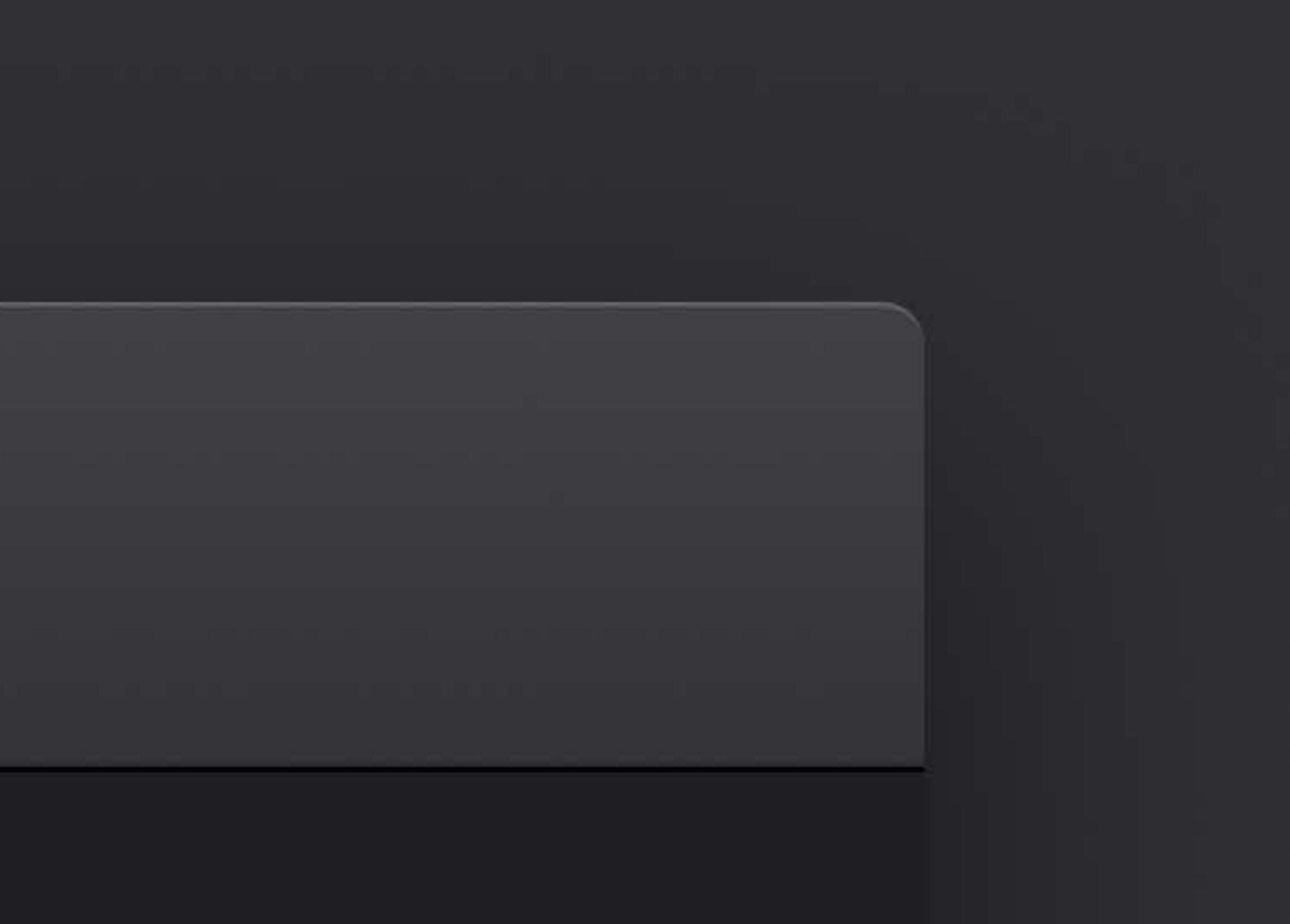

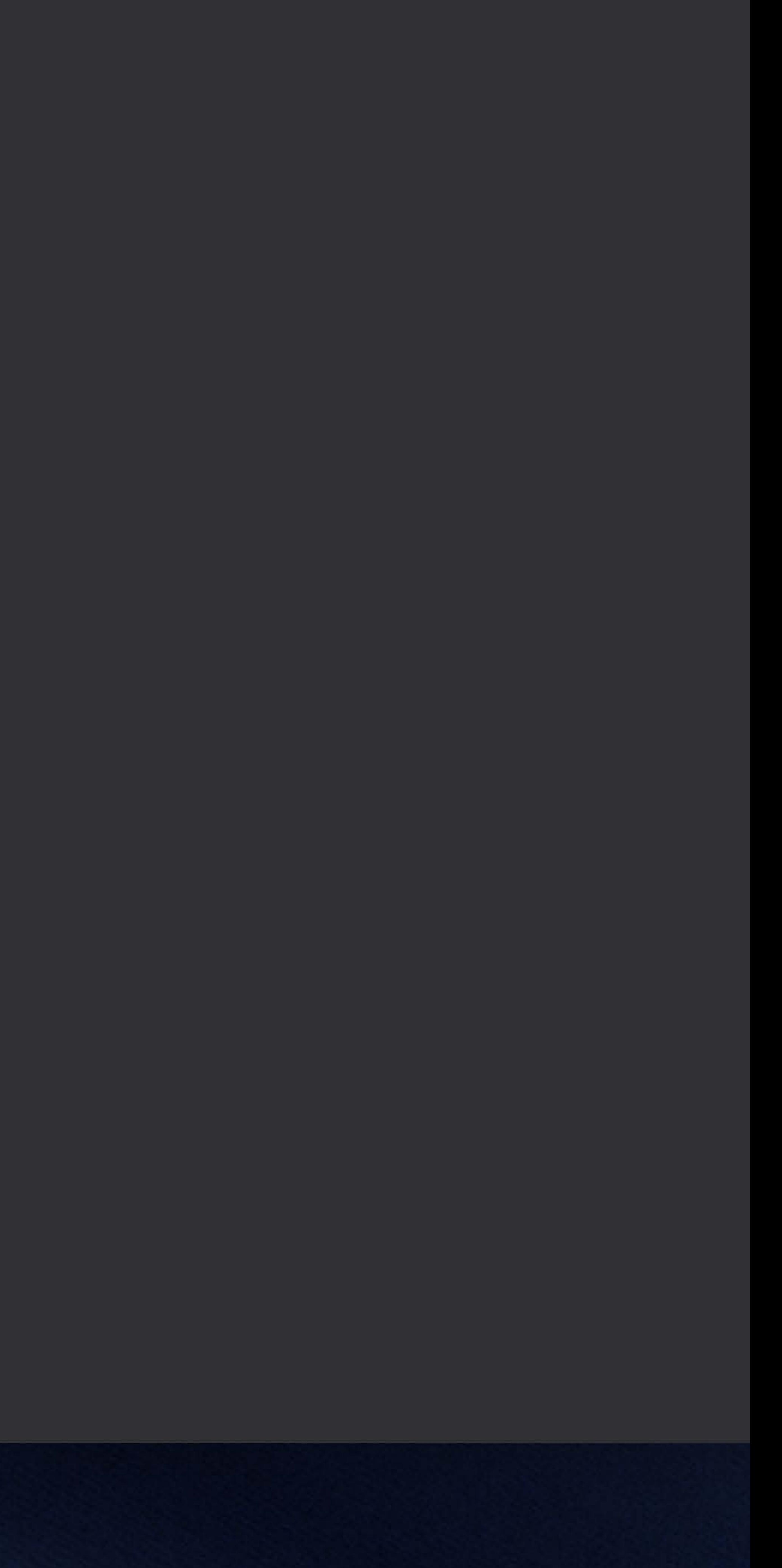

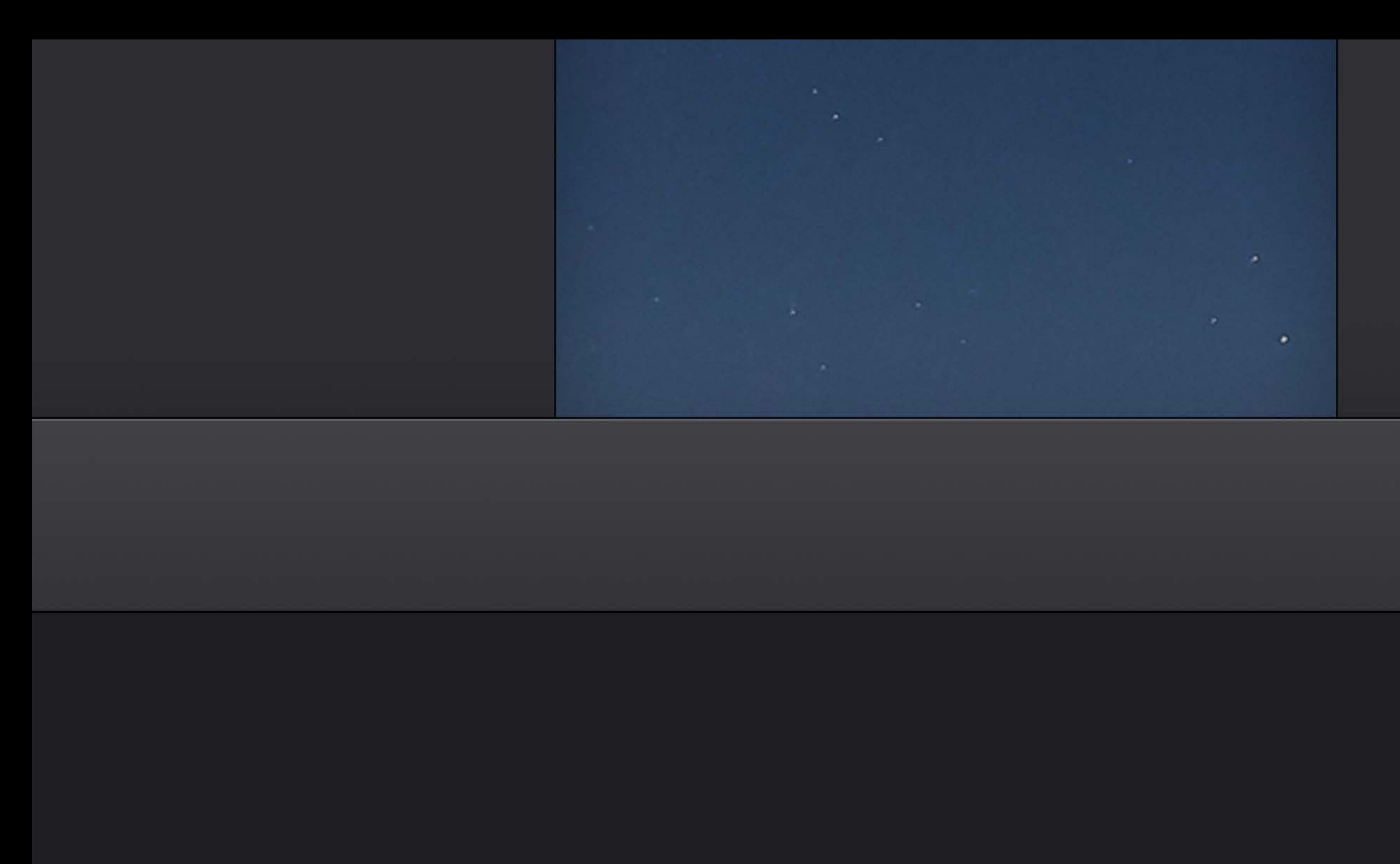

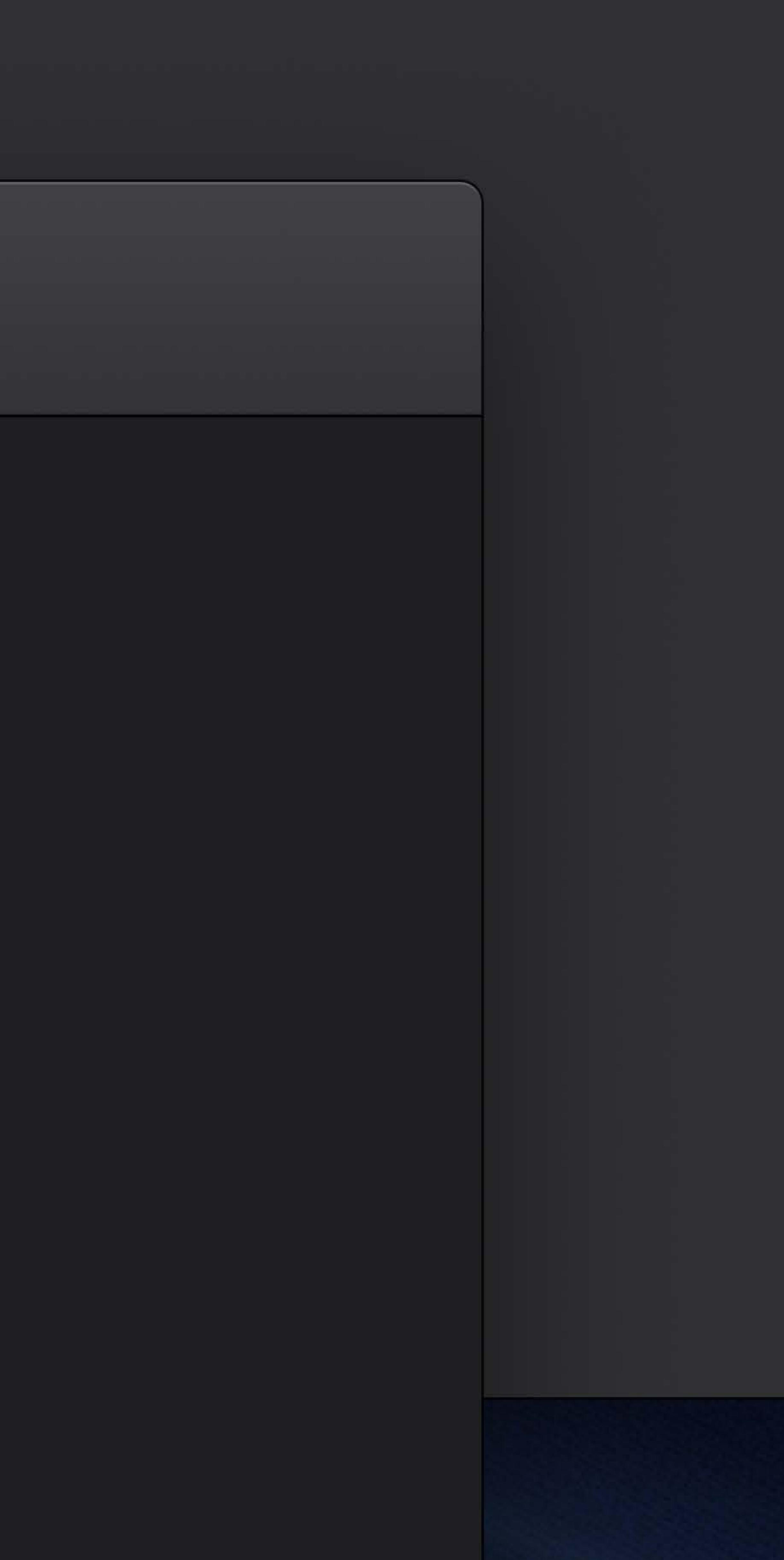

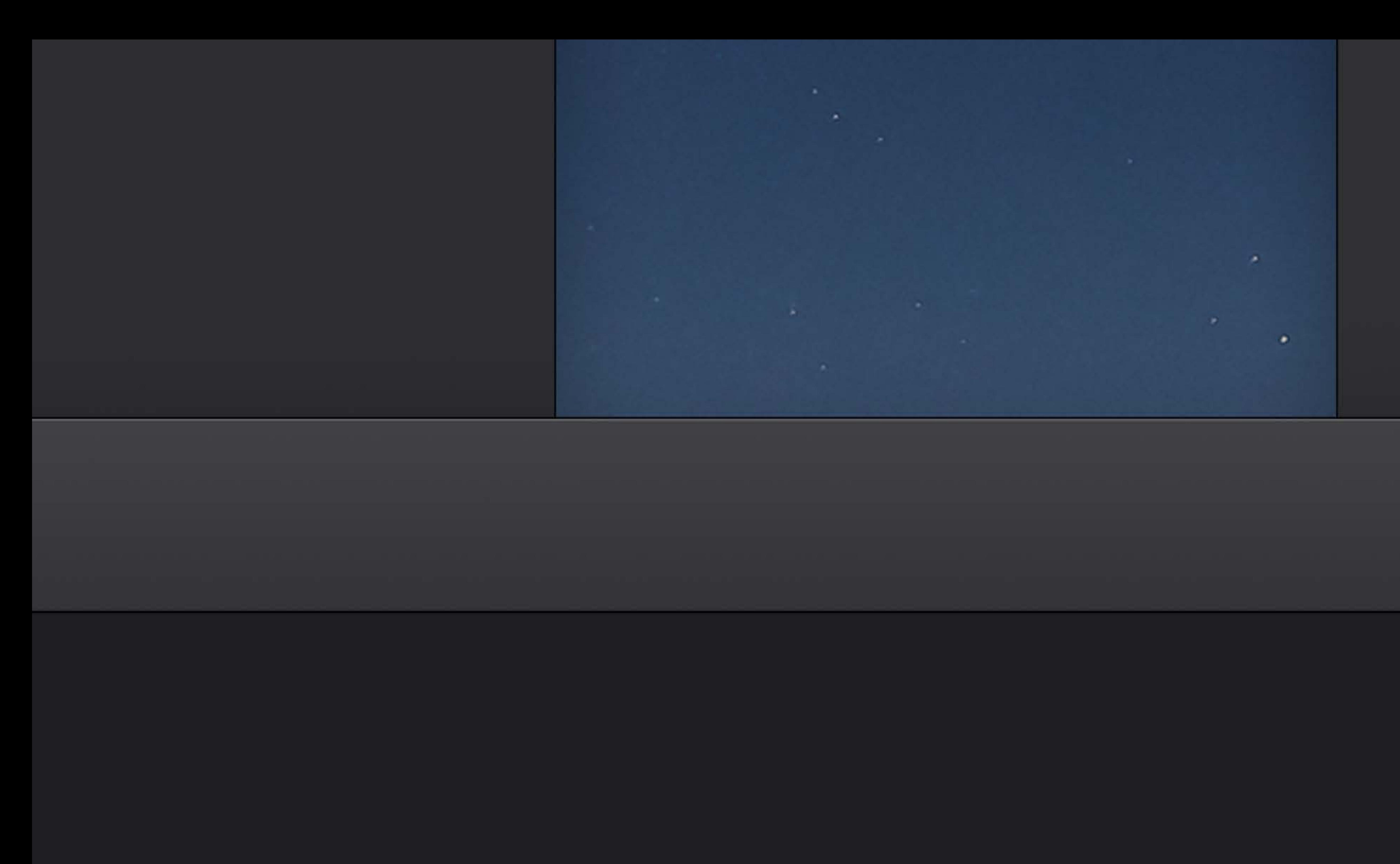

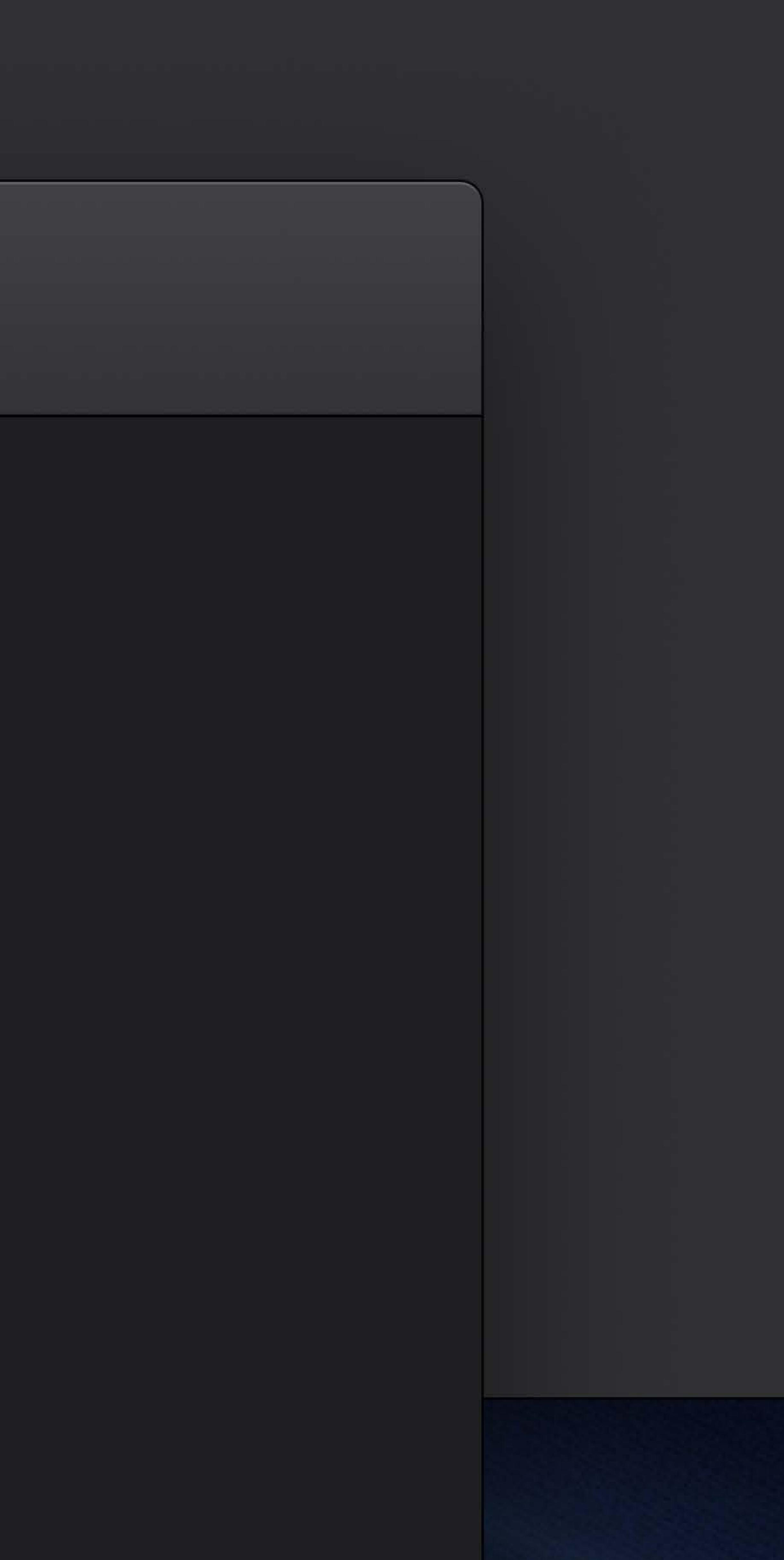

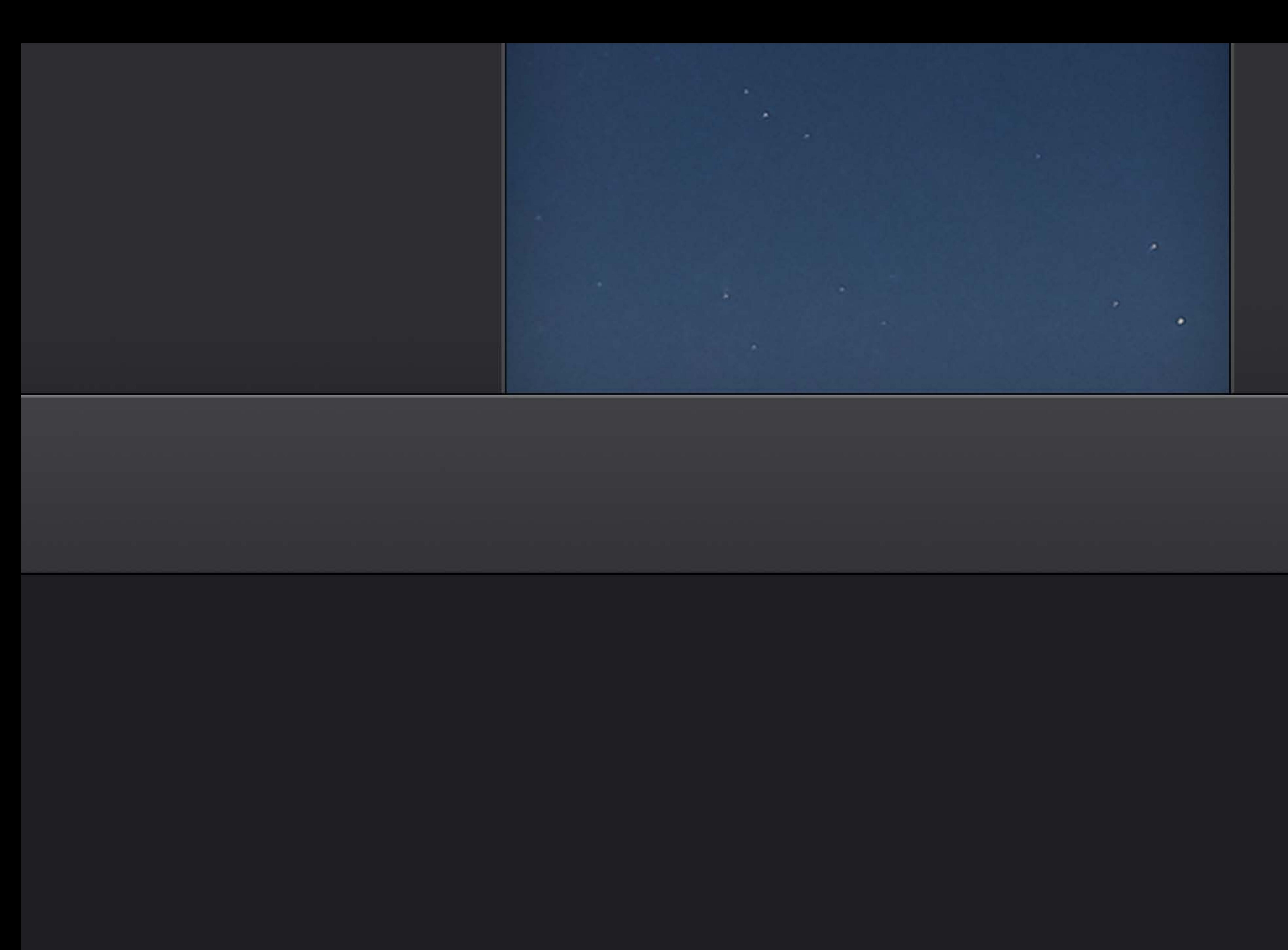

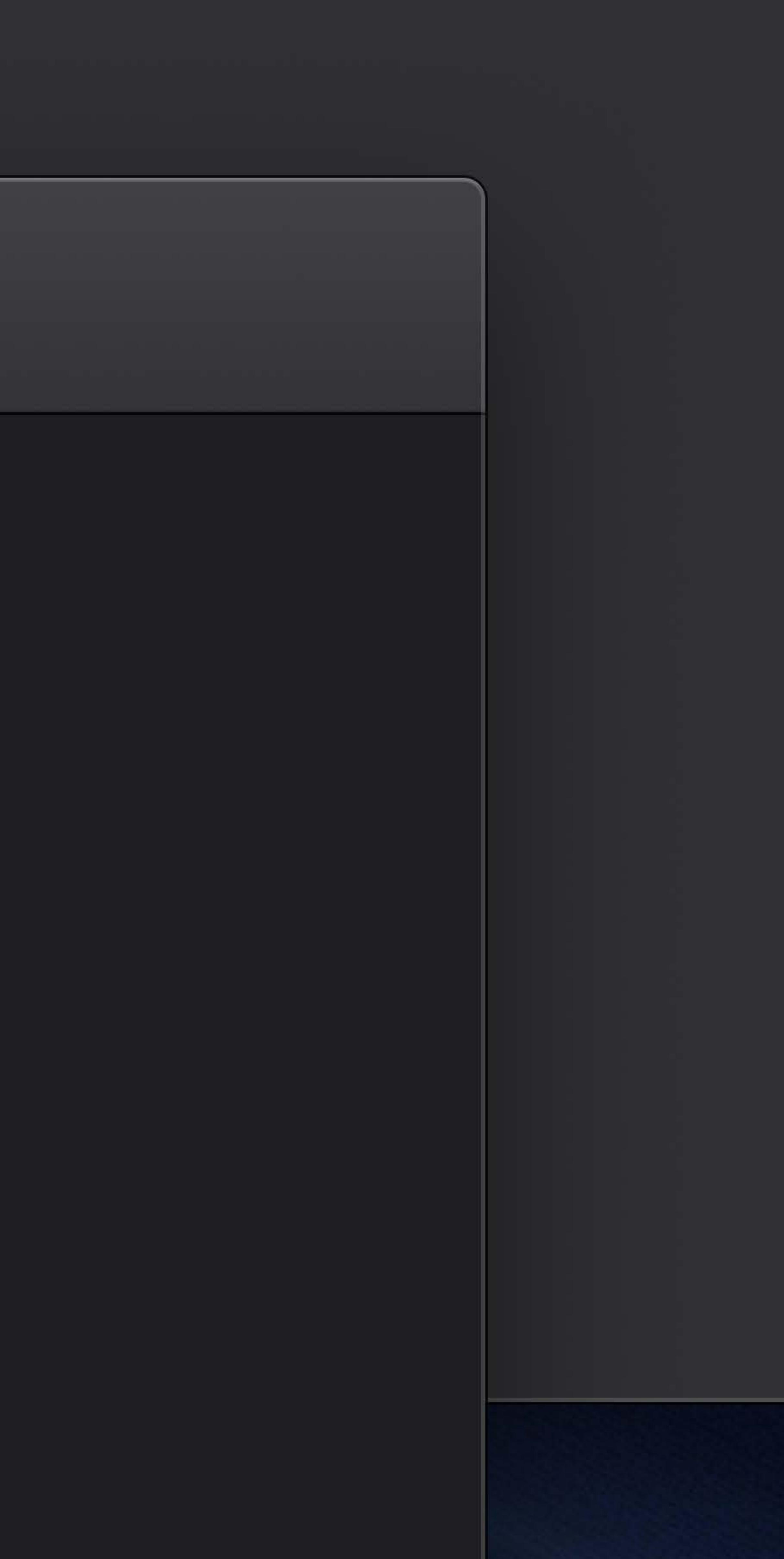

# Dark interfaces are not just inverted Dark Mode is content-focused

Dark interfaces are cool

# Dark interfaces are not just inverted Dark interfaces are cool Dark Mode is content-focused

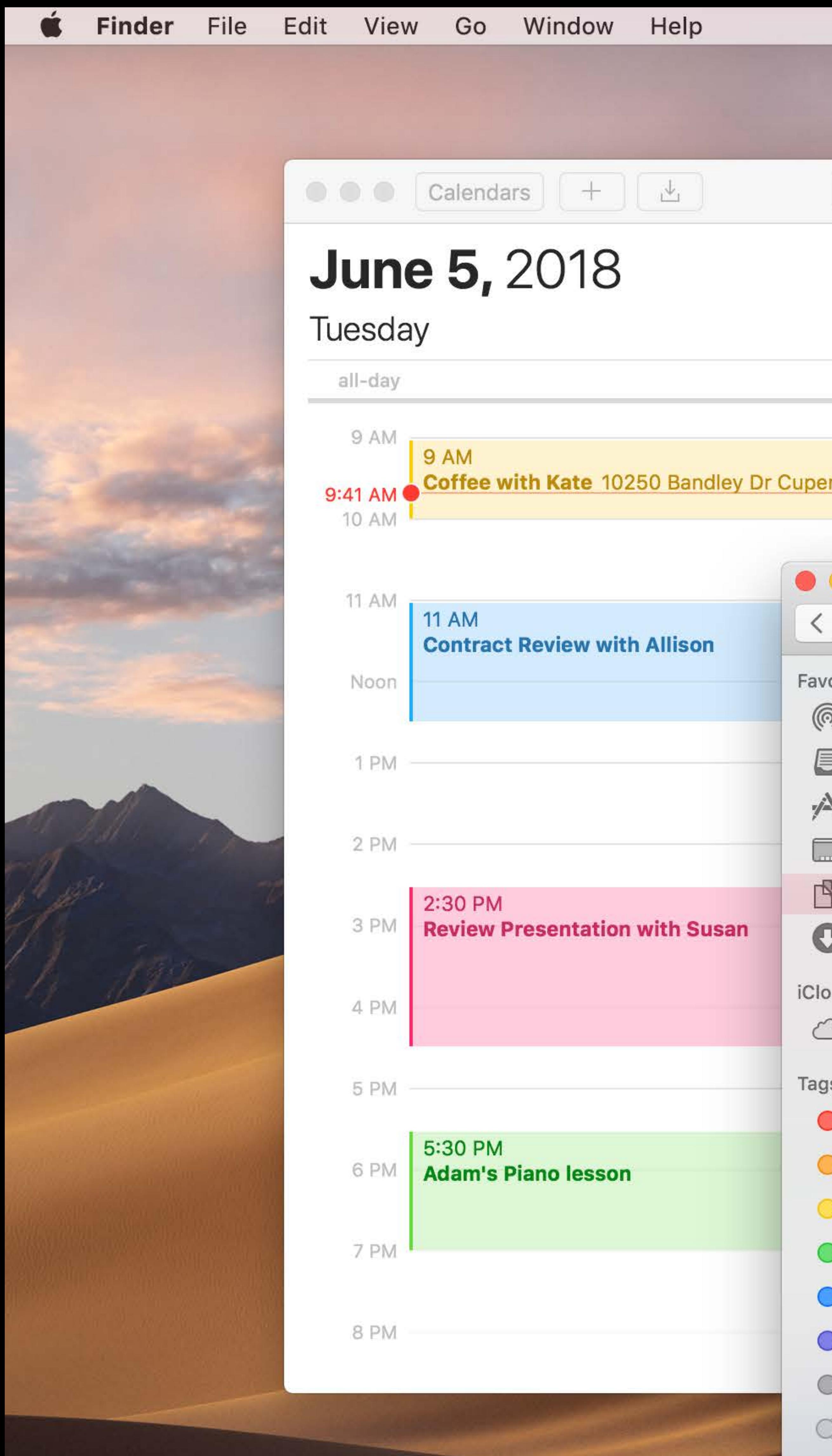

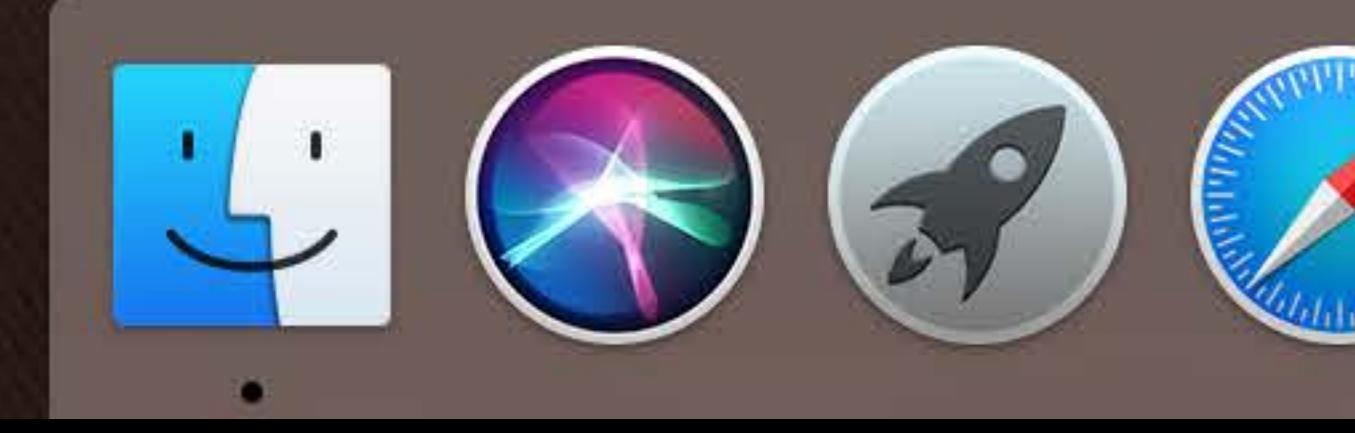

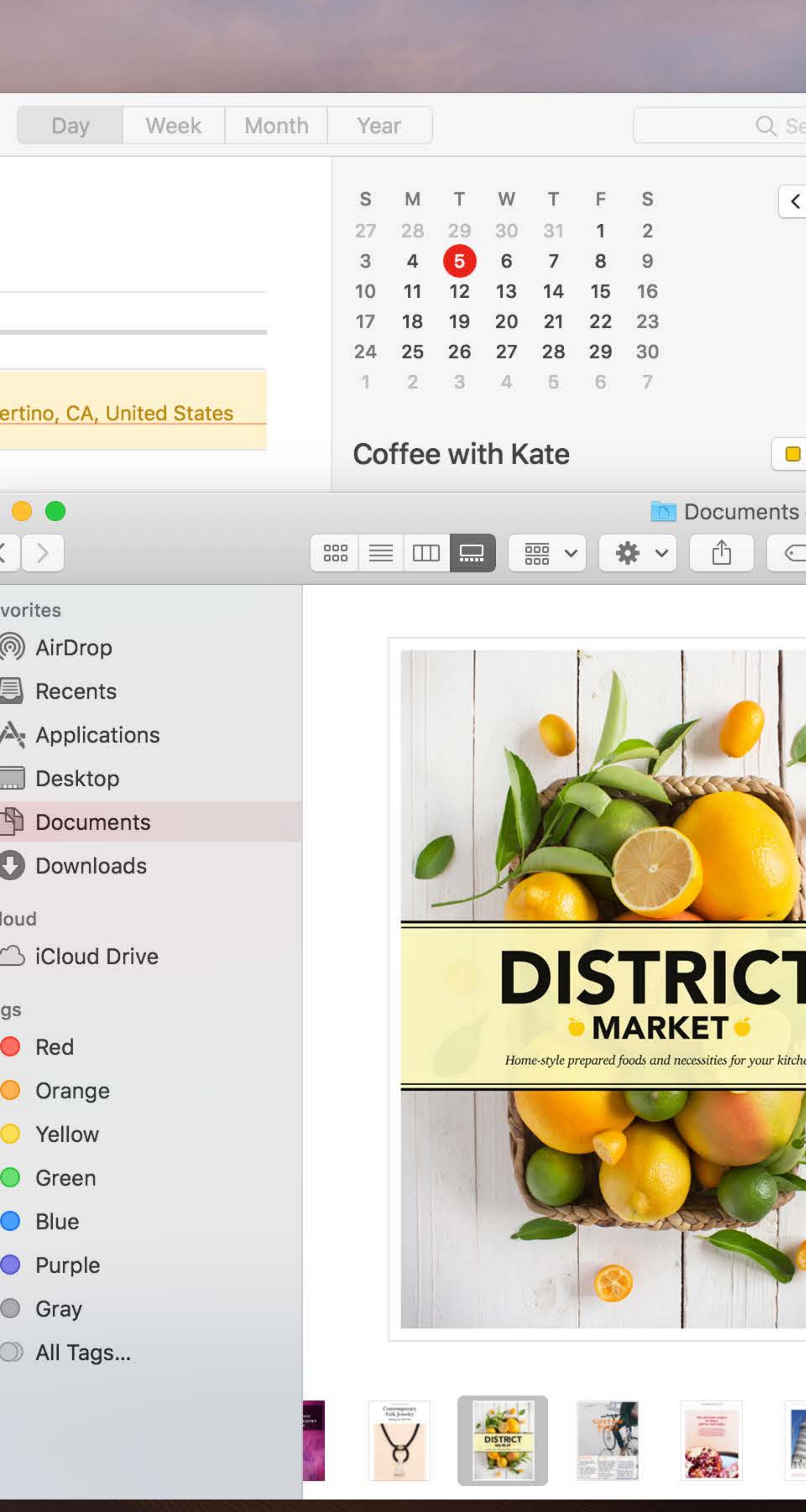

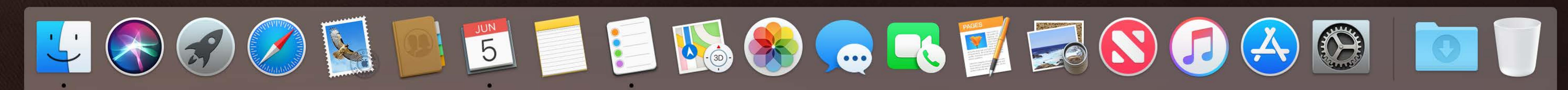

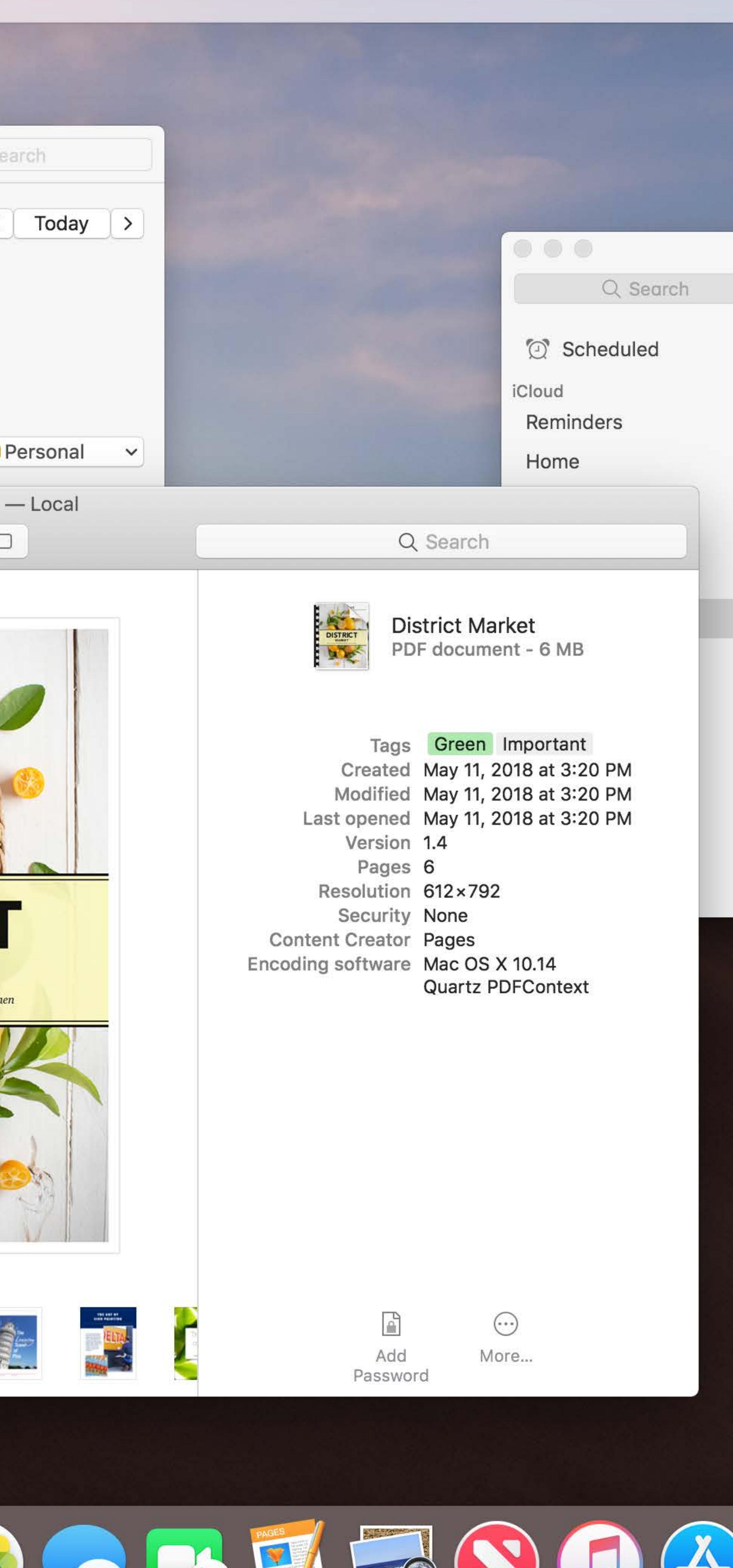

 $\widehat{\mathbb{R}}$  Tue 9:41 AM  $\mathbb{Q}$   $\widehat{\mathbb{S}}$   $\equiv$ 

 $\mathcal{L} \subset \mathcal{M}$ 

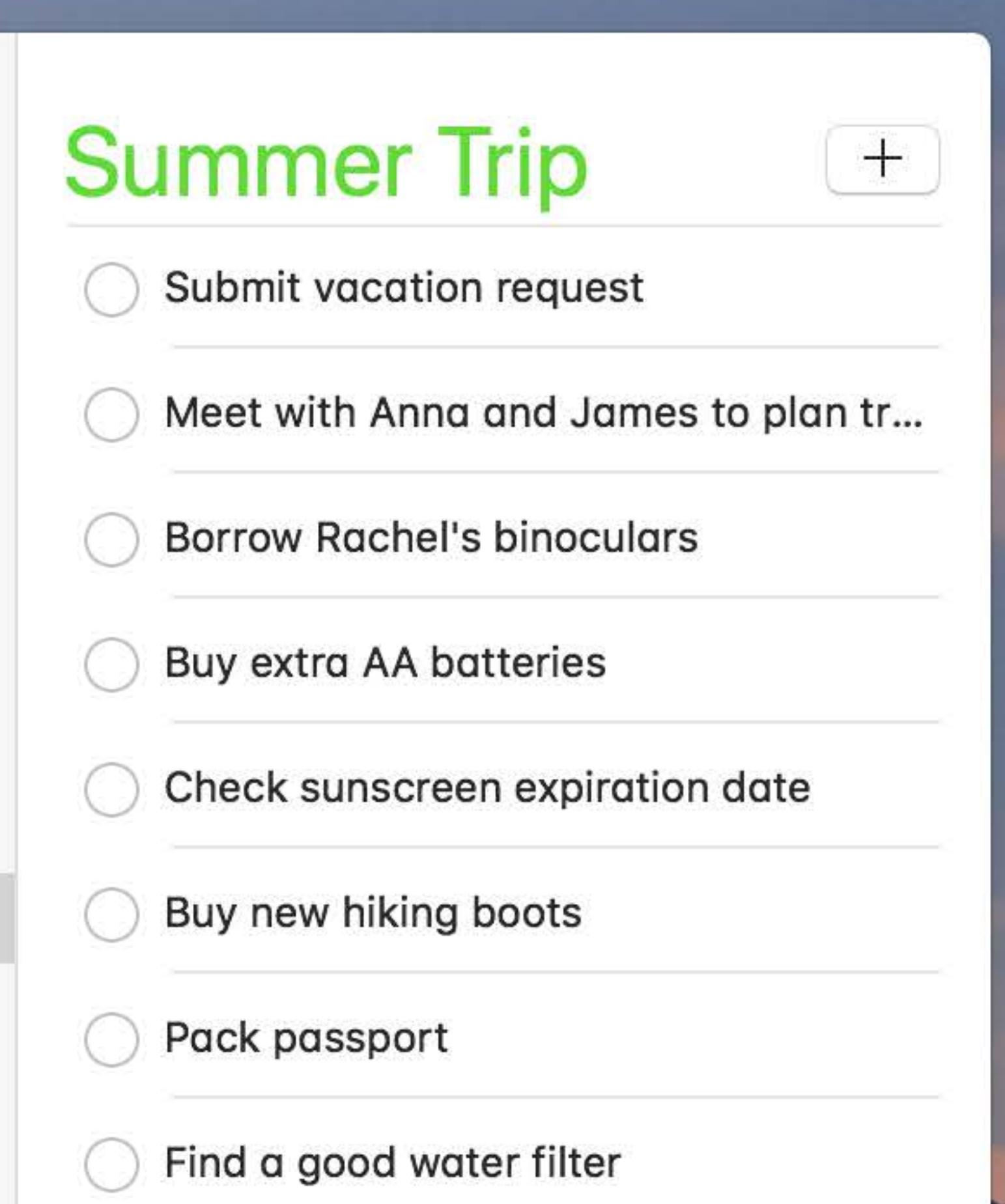

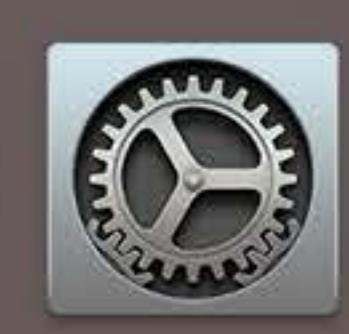

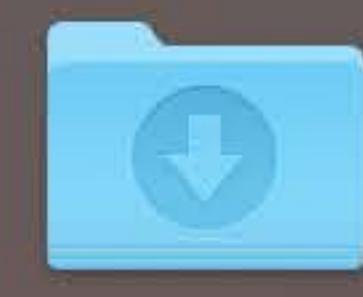

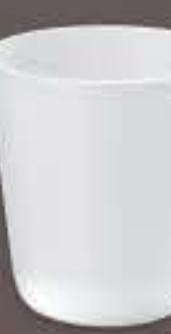

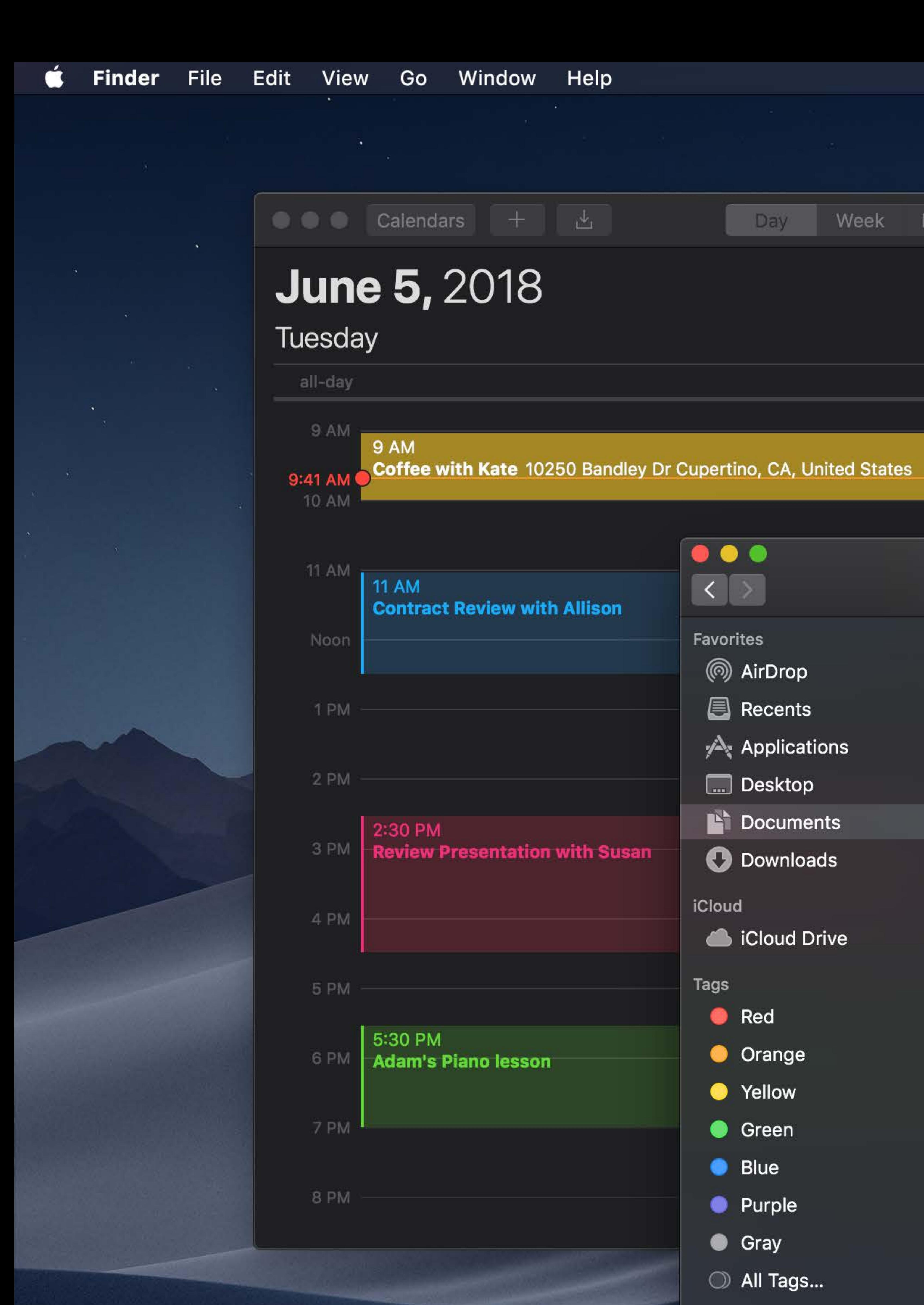

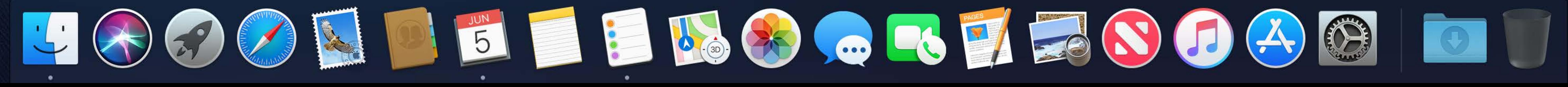

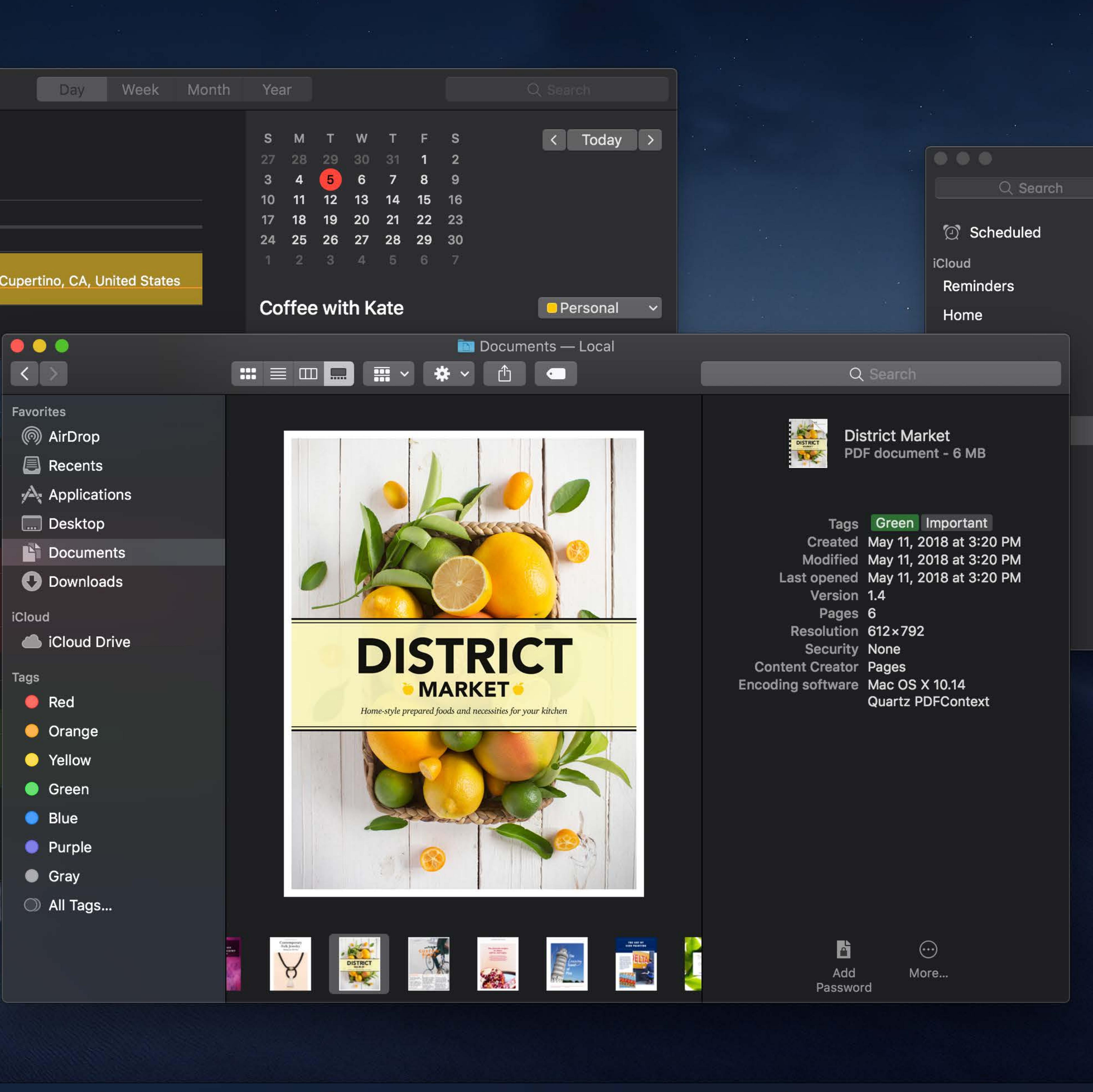

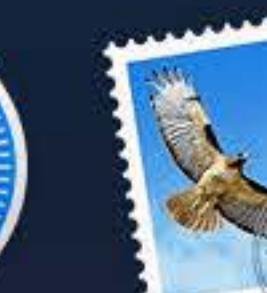

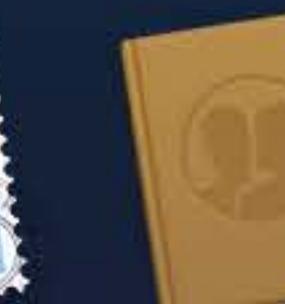

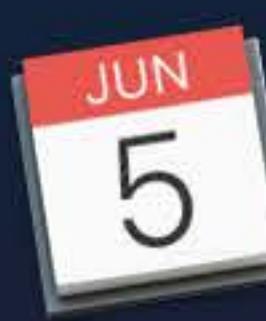

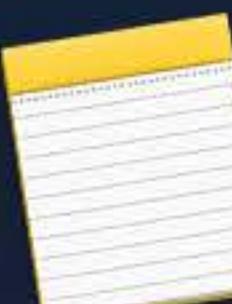

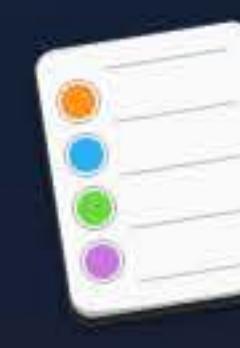

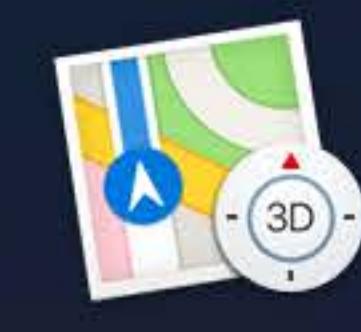

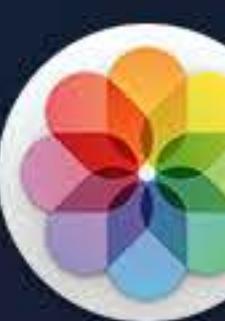

 $\widehat{\mathcal{F}}$   $\Box$  Tue 9:41 AM  $\alpha$   $\odot$   $\equiv$ 

# **Summer Trip**  $+$ Submit vacation request Meet with Anna and James to plan tr... **Borrow Rachel's binoculars Buy extra AA batteries** Check sunscreen expiration date Buy new hiking boots O Pack passport

Find a good water filter

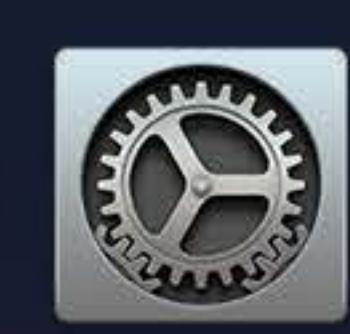

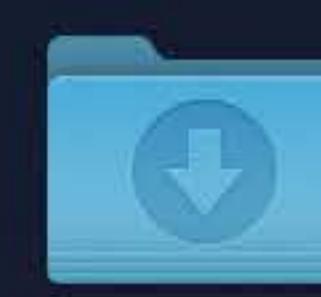

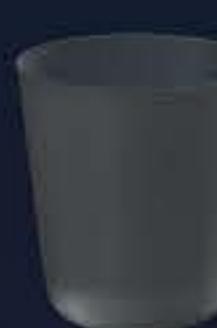

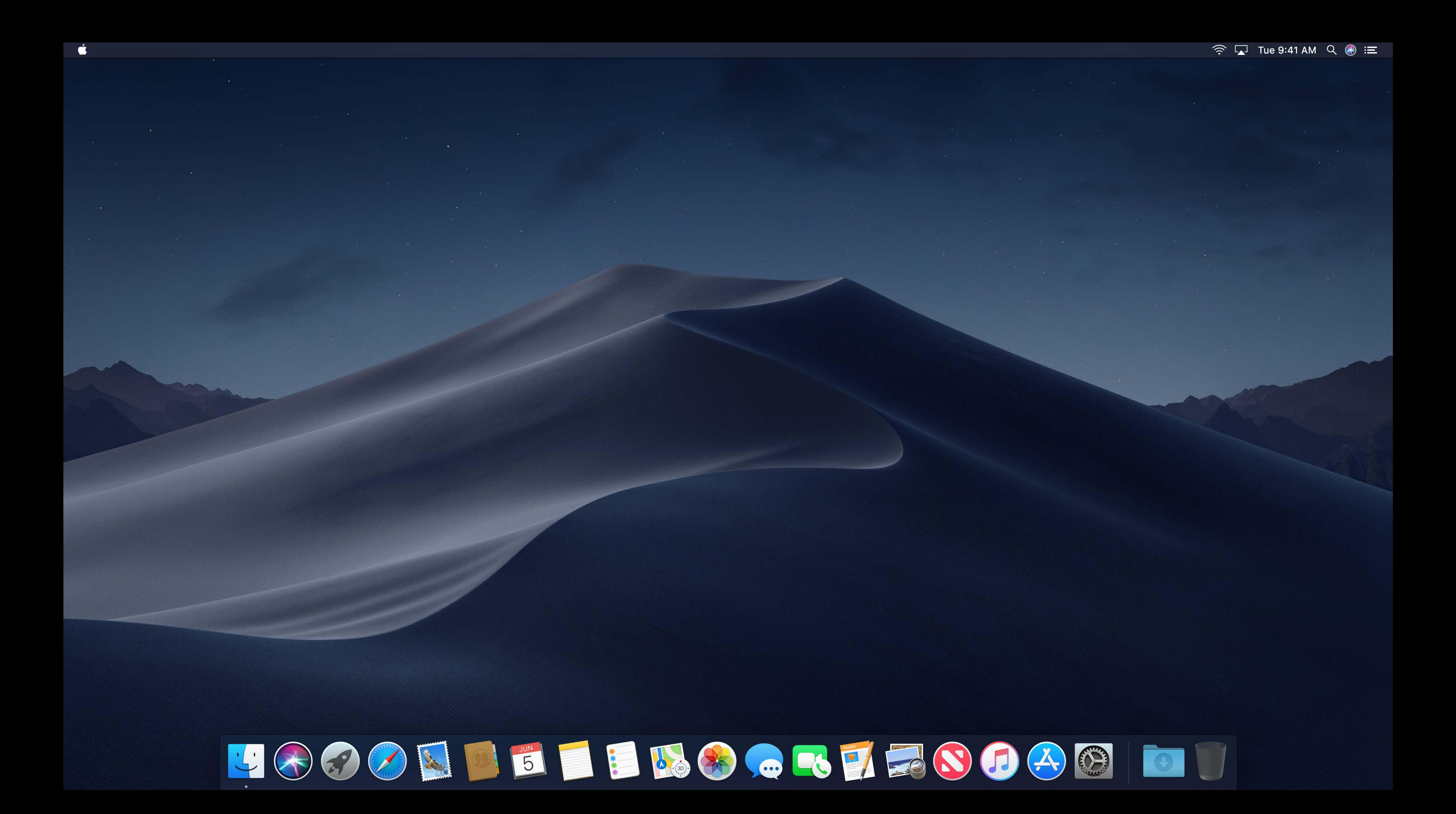

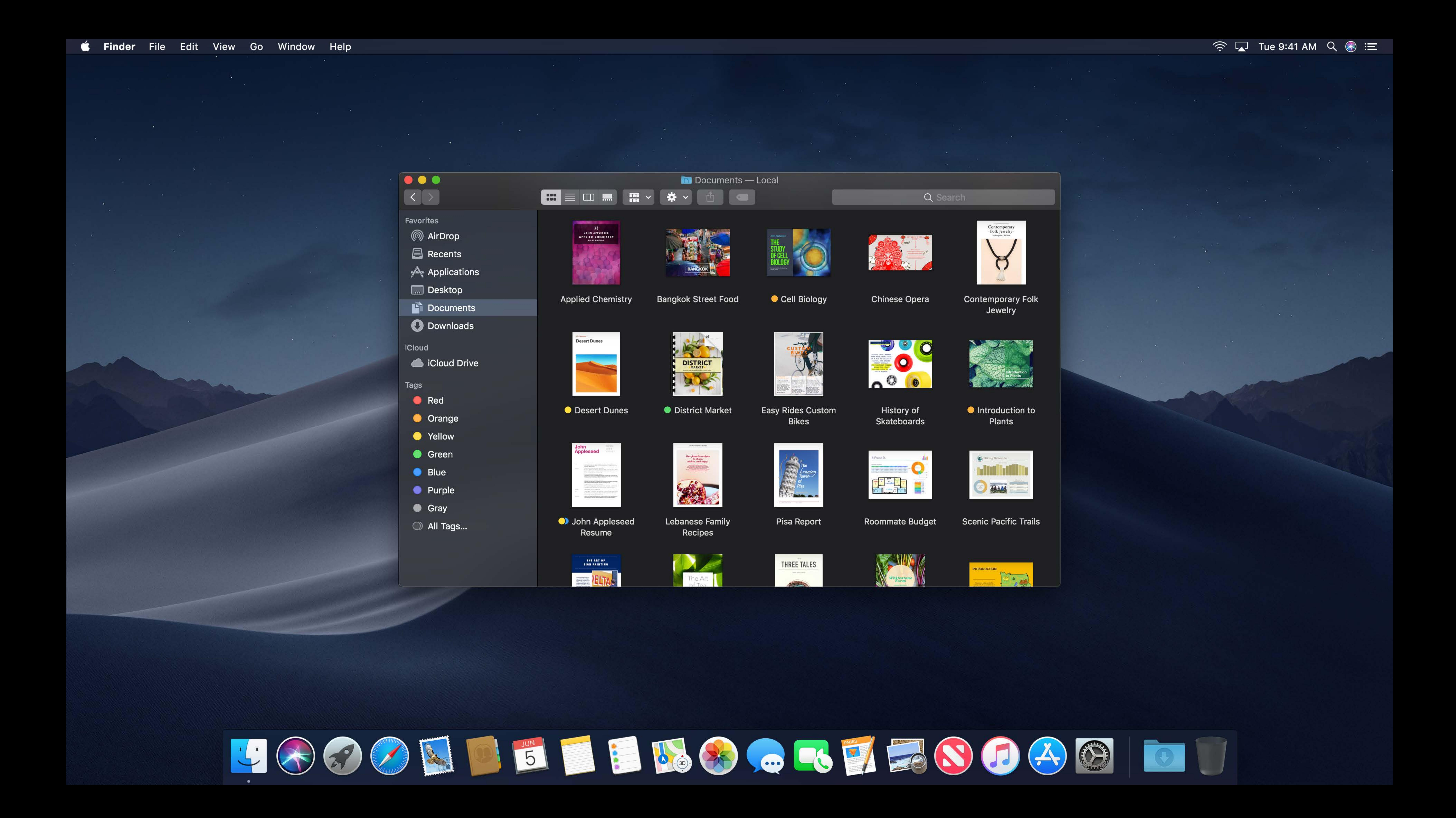

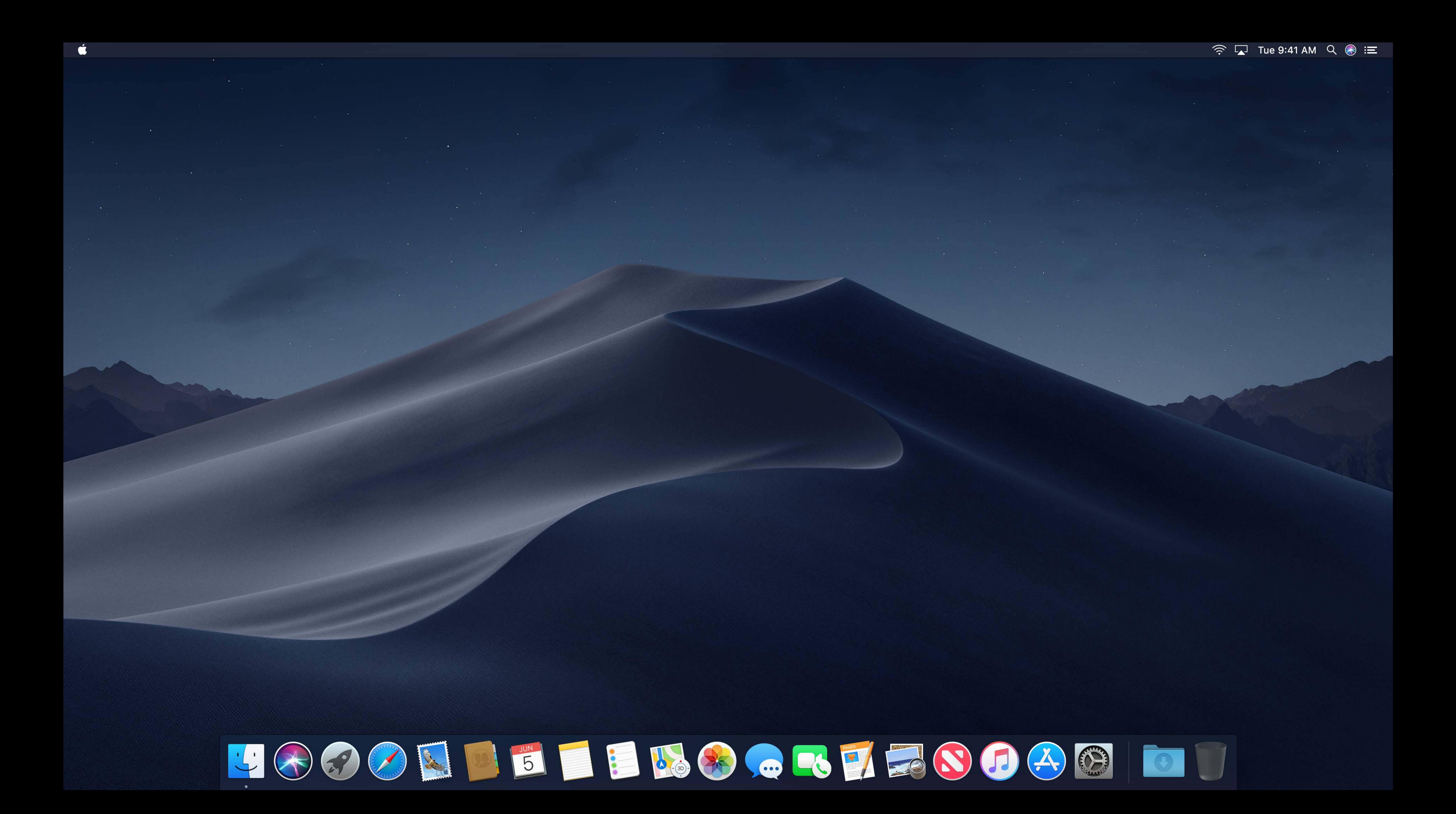

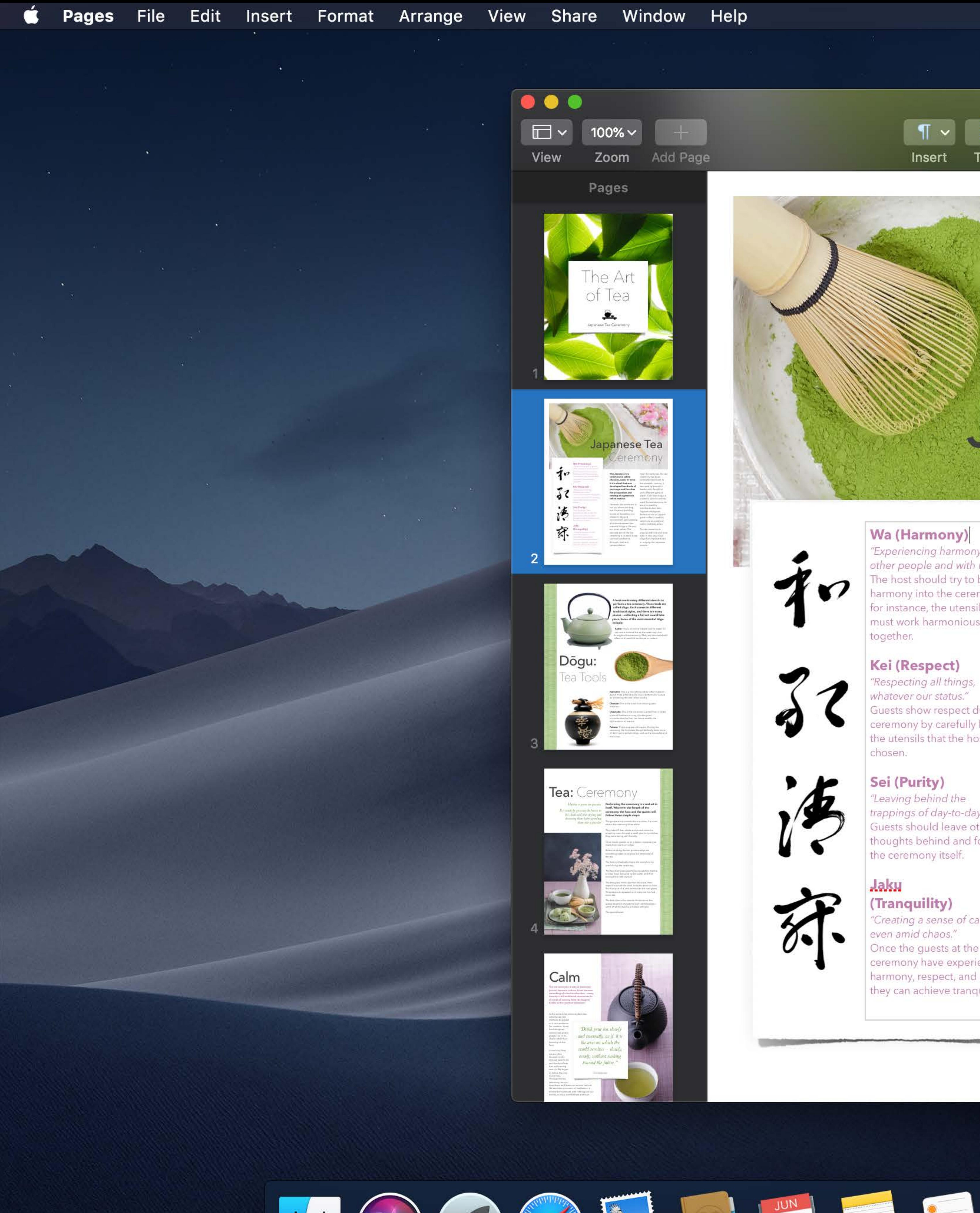

"Experiencing harmony with other people and with nature." The host should try to bring narmony into the ceremony for instance, the utensils used must work harmoniously

"Respecting all things, whatever our status." Guests show respect during the ceremony by carefully handling the utensils that the host has

"Leaving behind the appings of day-to-day life." Guests should leave other thoughts behind and focus on

"Creating a sense of calm, Once the guests at the ceremony have experienced harmony, respect, and purity, they can achieve tranquility.

The Japanese tea ceremony is called chanoyu, sado, or ocha. It is a ritual that was developed hundreds of years ago and involves the preparation and serving of a green tea called matcha.

However, the ceremony is not just about drinking tea. It's about building bonds of friendship in a pleasant, relaxing environment. And creating a balance between the material things in life and our inner selves. The ultimate aim of the tea ceremony is to attain deep spiritual satisfaction through ritual and contemplation.

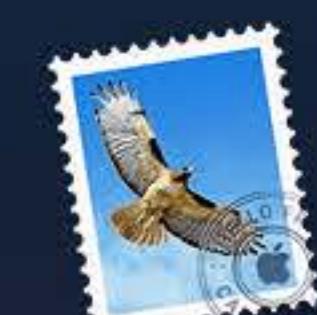

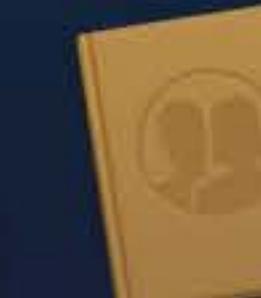

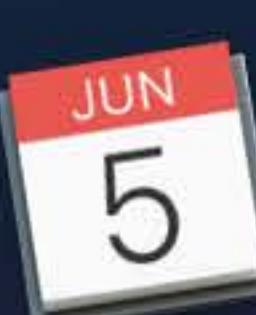

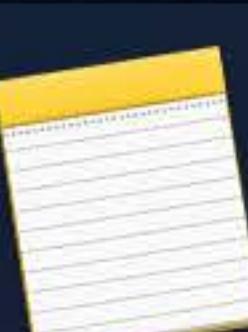

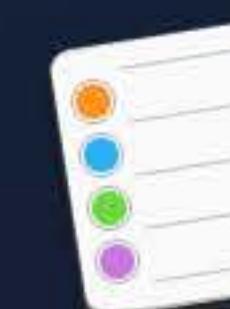

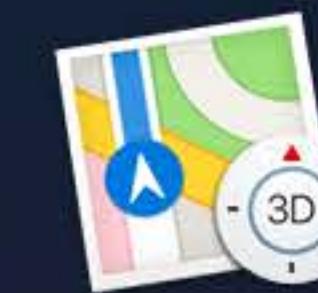

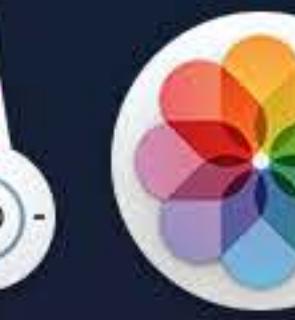

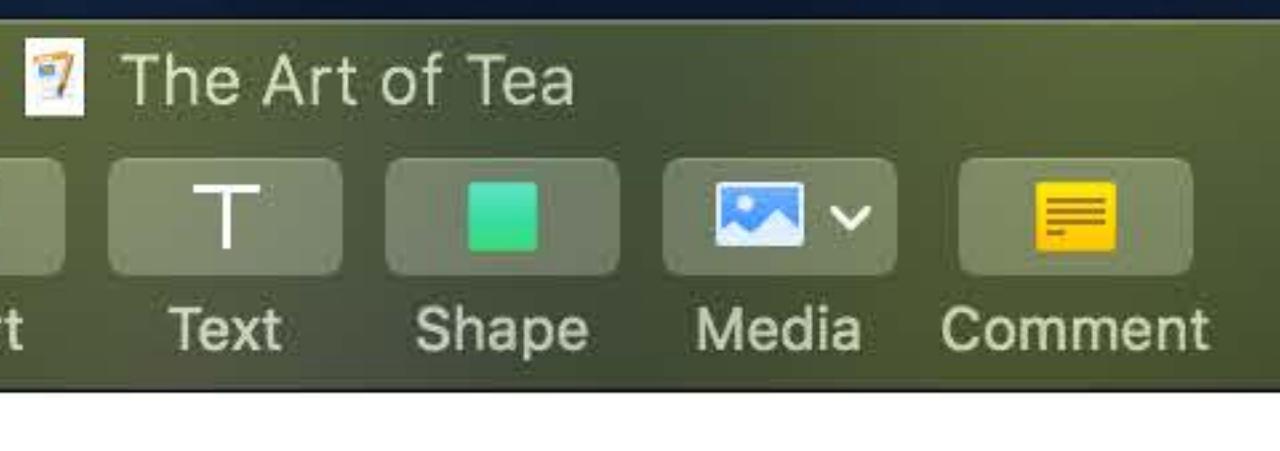

# Japanese Tea eremon

Over the centuries, the tea ceremony has been politically significant. In the sixteenth century, it was used by powerful leaders who fought to unify different parts of Japan. Oda Nobunaga, a powerful samurai warrior, used the tea ceremony to win over wealthy merchants. And later, Toyotomi Hideyoshi (famed as one of Japan's great unifiers) used the ceremony as a political tool to entertain allies.

The tea ceremony is popular with rich and poor alike. In this way, it has played an important part in unifying the Japanese people.

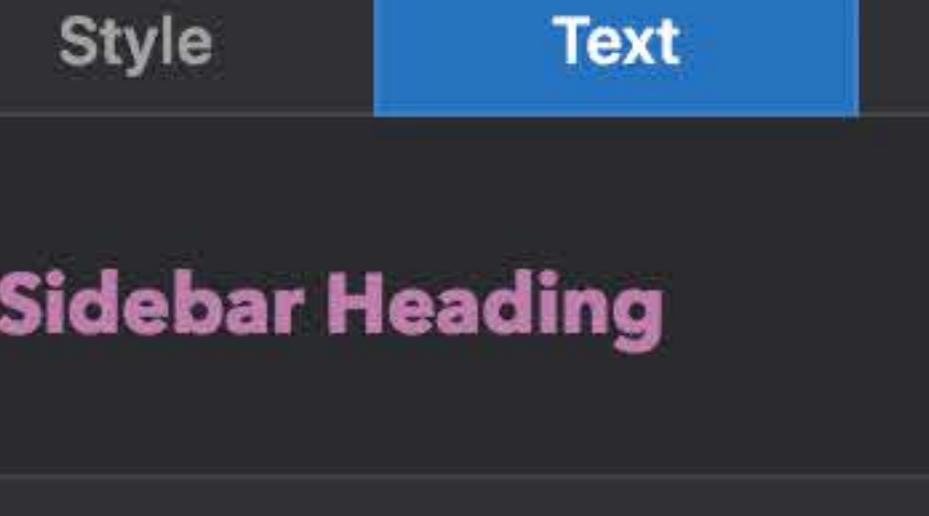

Collaborate

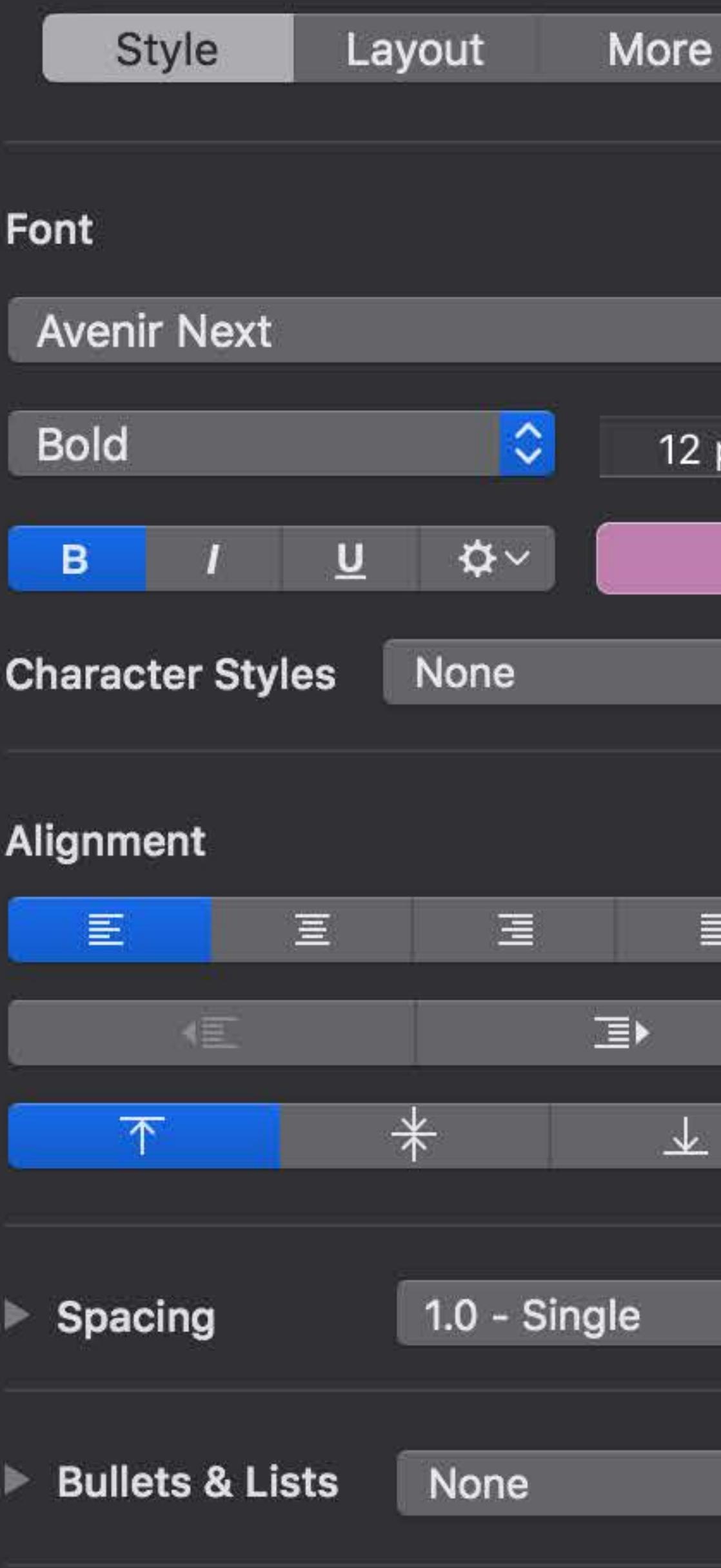

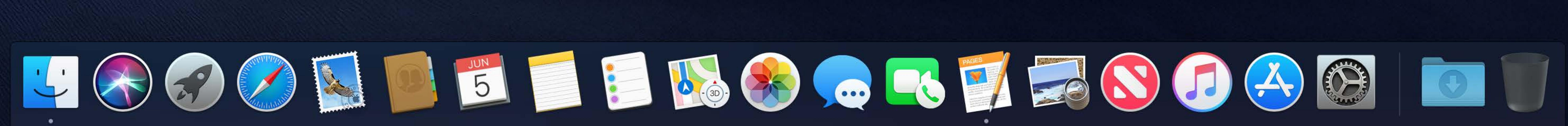

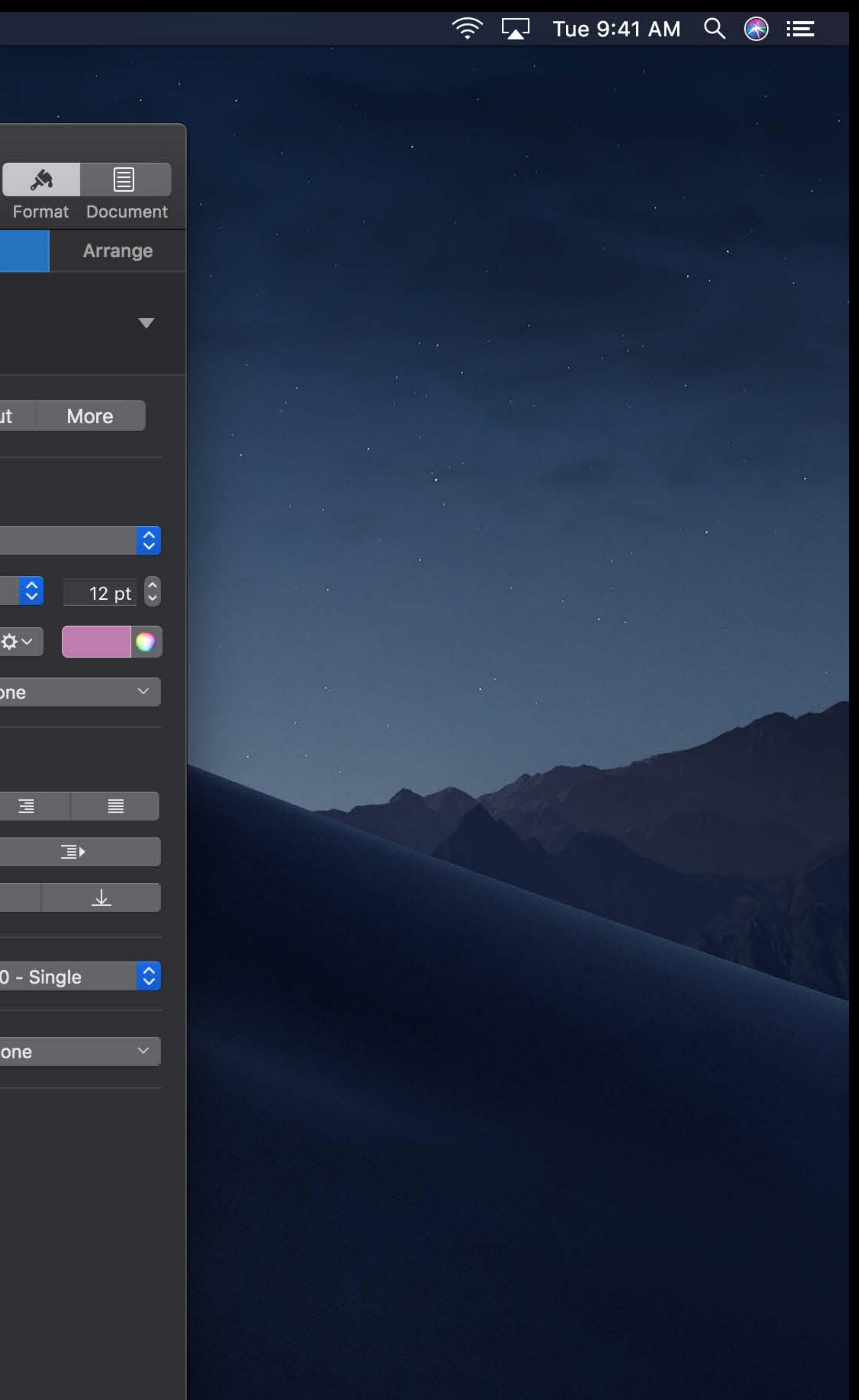

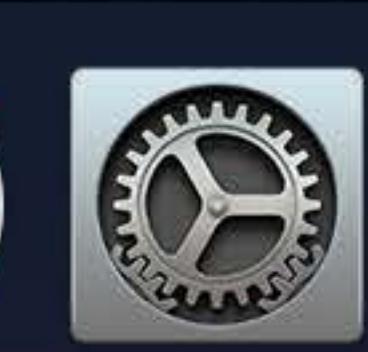

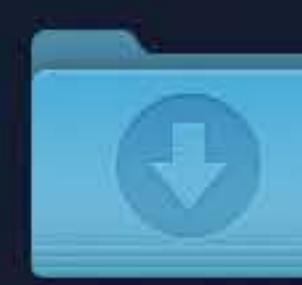

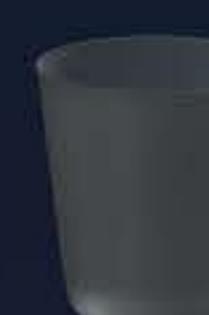

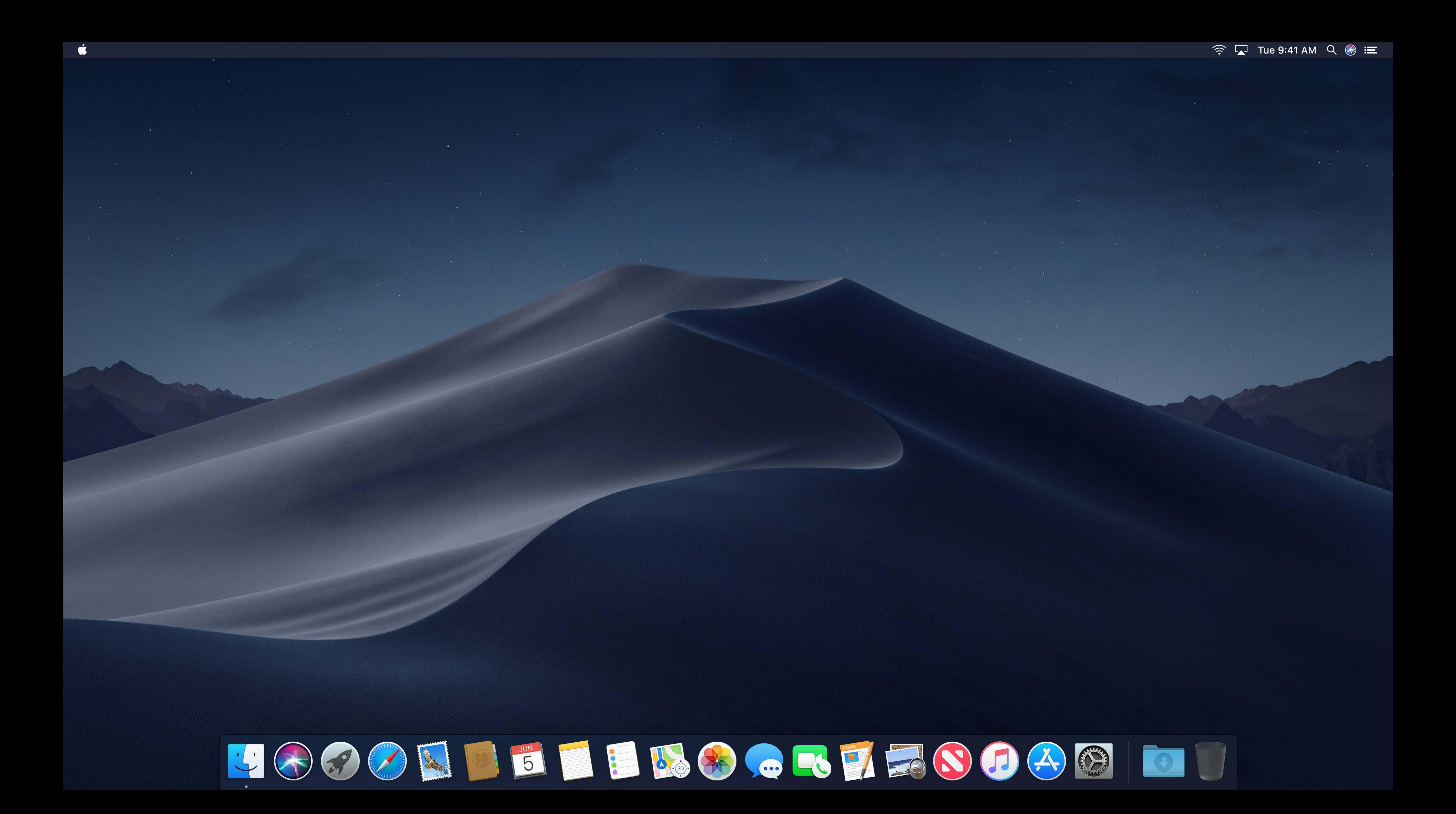

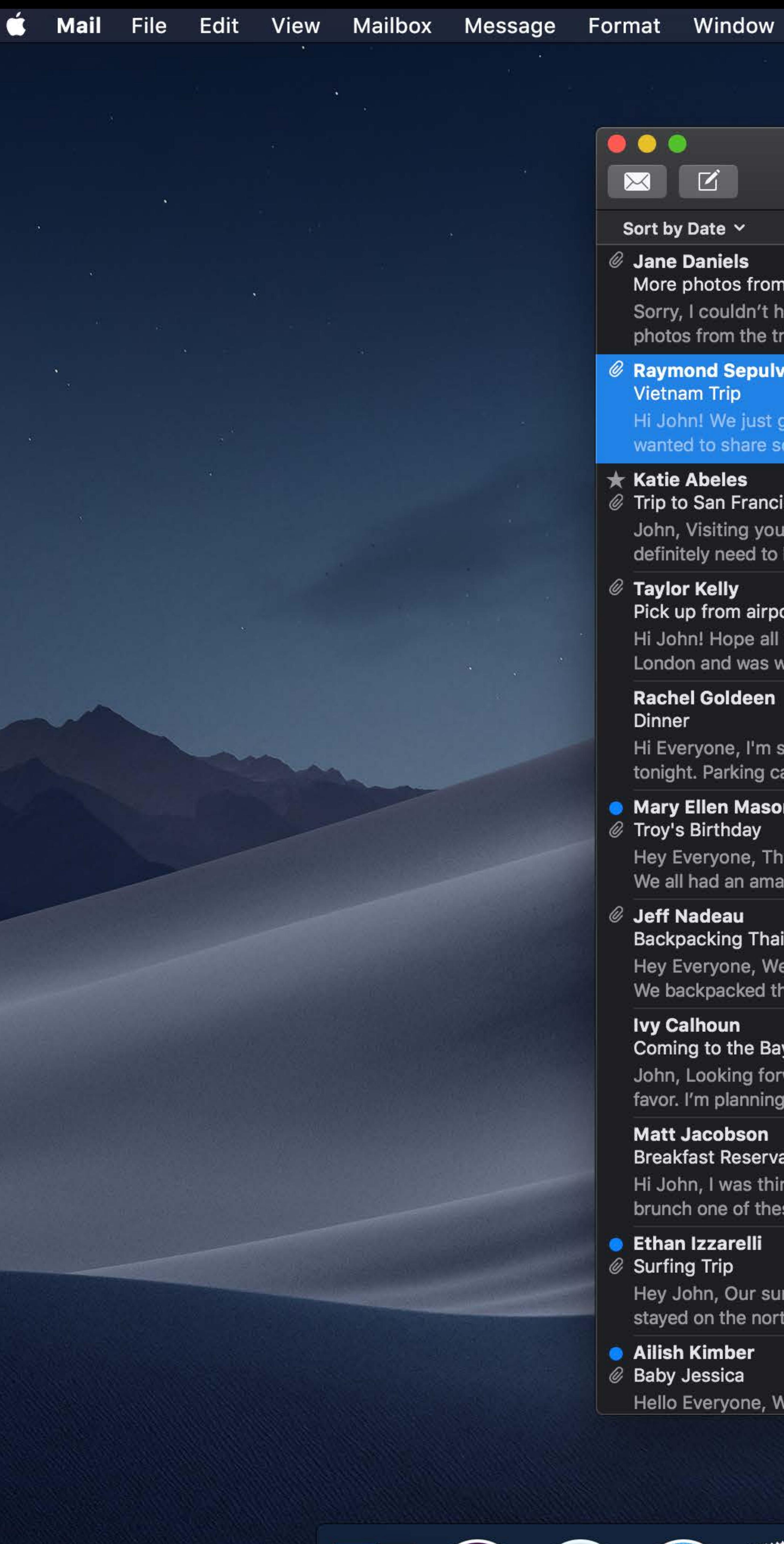

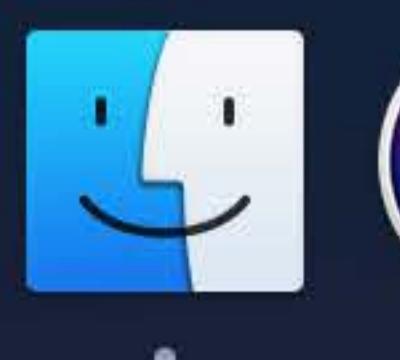

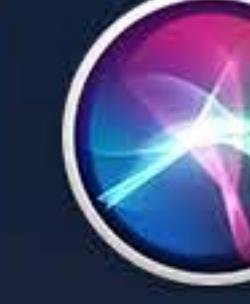

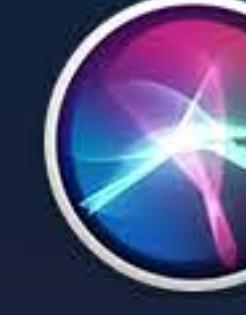

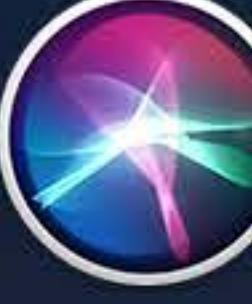

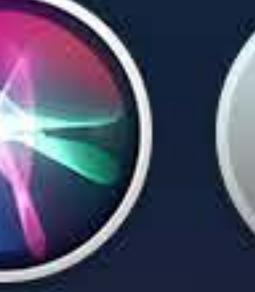

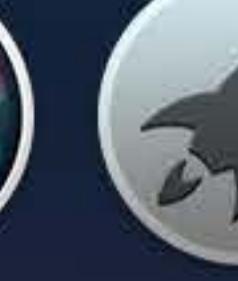

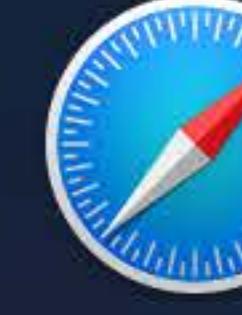

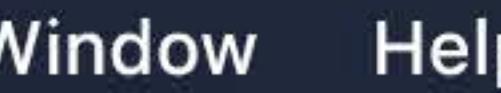

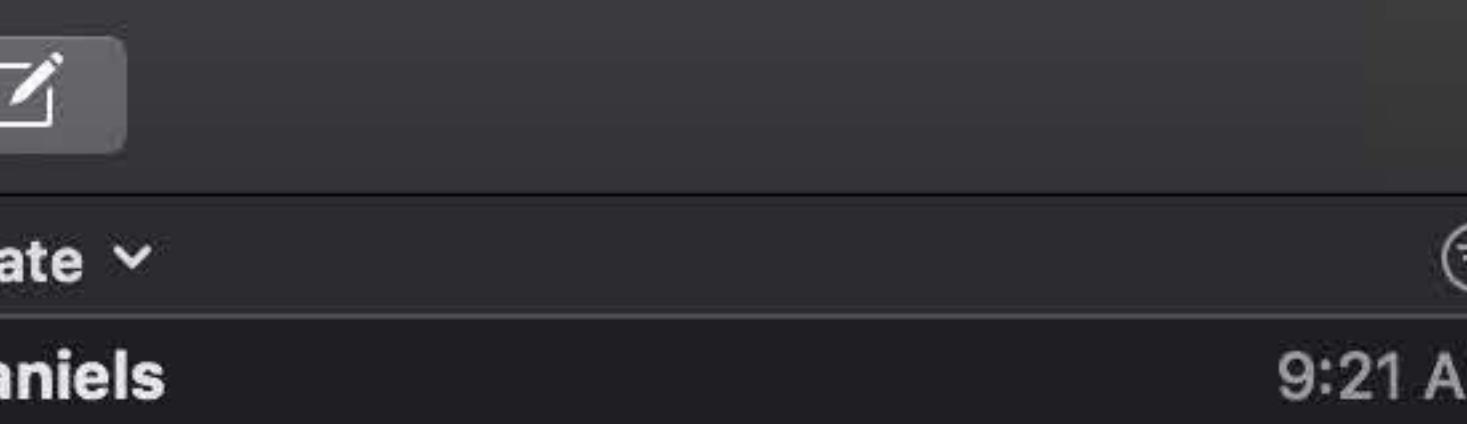

## More photos from our trip!!

Sorry, I couldn't help myself! I had to share a couple more photos from the trip, haha! I'll try save the rest for whenev...

## **Raymond Sepulveda**

Hi John! We just got back from our trip to Vietnam and I wanted to share some of our photos with you. We backpa..

## @ Trip to San Francisco

John, Visiting you in San Francisco was so much fun. We definitely need to head back soon. Here are some pictures.

8:16 AM

8:47 AM

## Pick up from airport?

Hi John! Hope all is well with you. I am coming home from London and was wondering if you might be able to pick m...

Yesterday

Hi Everyone, I'm so excited to see everyone at dinner tonight. Parking can be tough around the restaurant so I w...

# **Mary Ellen Mason**

Yesterday

Hey Everyone, Thanks for joining us for Troy's birthday. We all had an amazing time celebrating together. The kids...

## **Backpacking Thailand**

Hey Everyone, We just got back from our trip to Thailand. We backpacked the country for two weeks and had an exp...

Yesterday

Yesterday

Yesterday

## Coming to the Bay Area!

John, Looking forward to seeing you this year! Quick favor. I'm planning on doing some hiking while I'm there. D...

**Breakfast Reservations** 

Hi John, I was thinking we could take the kids out for brunch one of these days. It'd be nice to get everyone tog...

Hey John, Our surfing trip to Hawaii was incredible. We stayed on the north shore of Oahu and spent most of our t..

# $\overline{\mathbf{x}}$

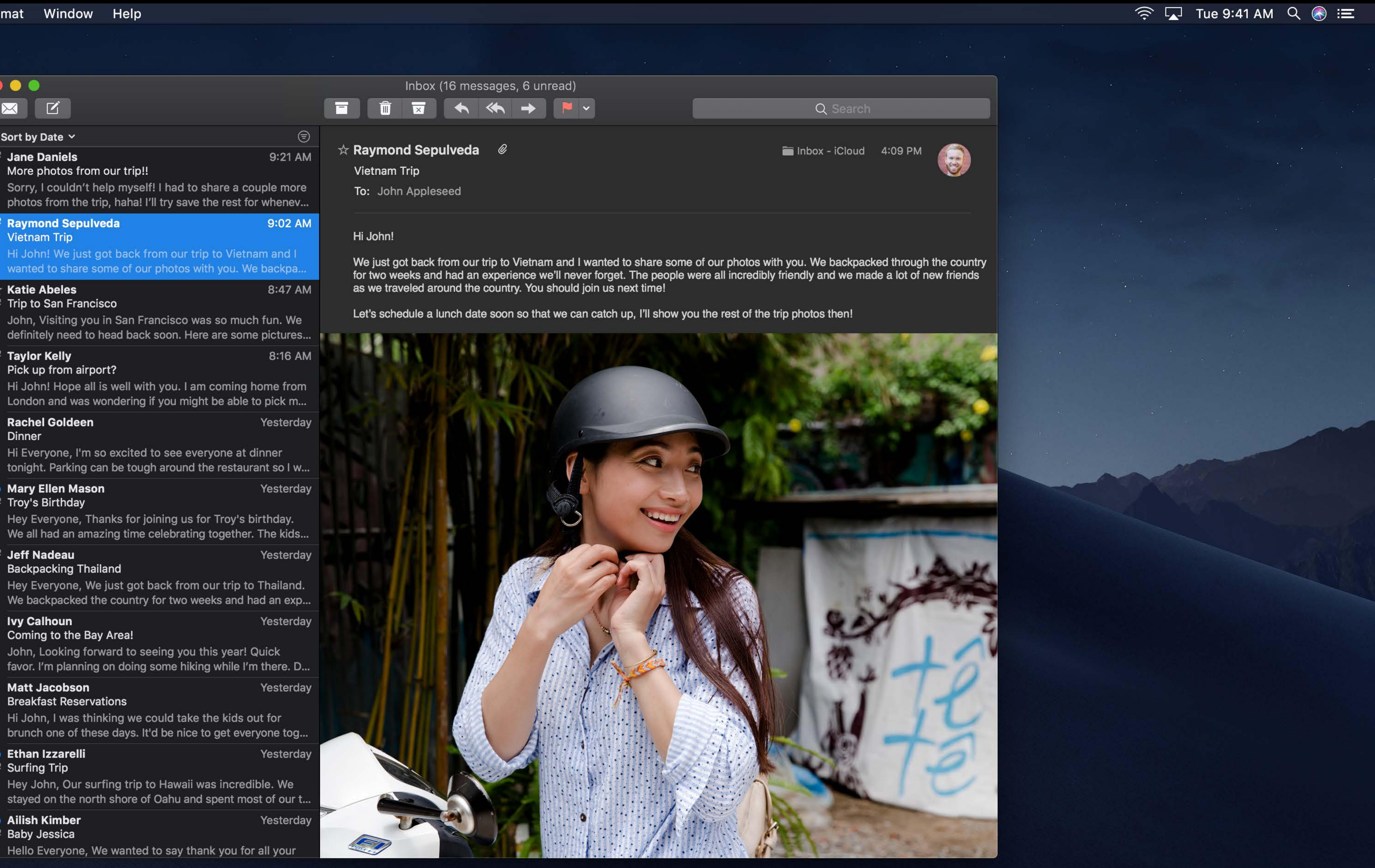

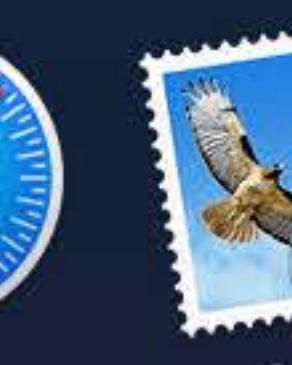

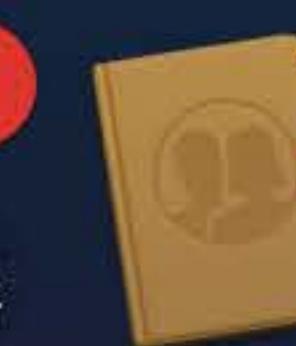

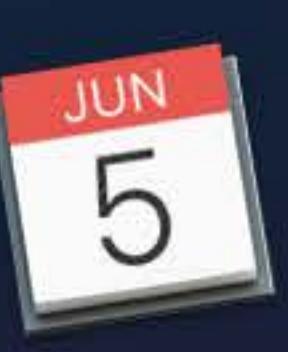

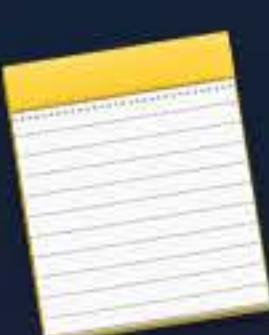

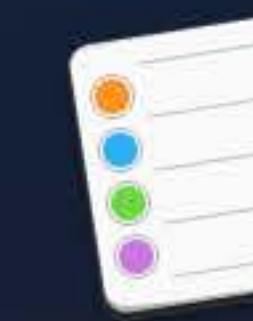

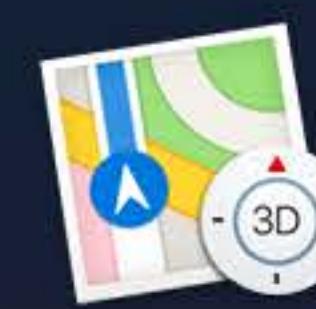

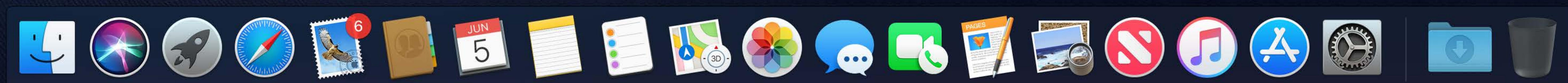

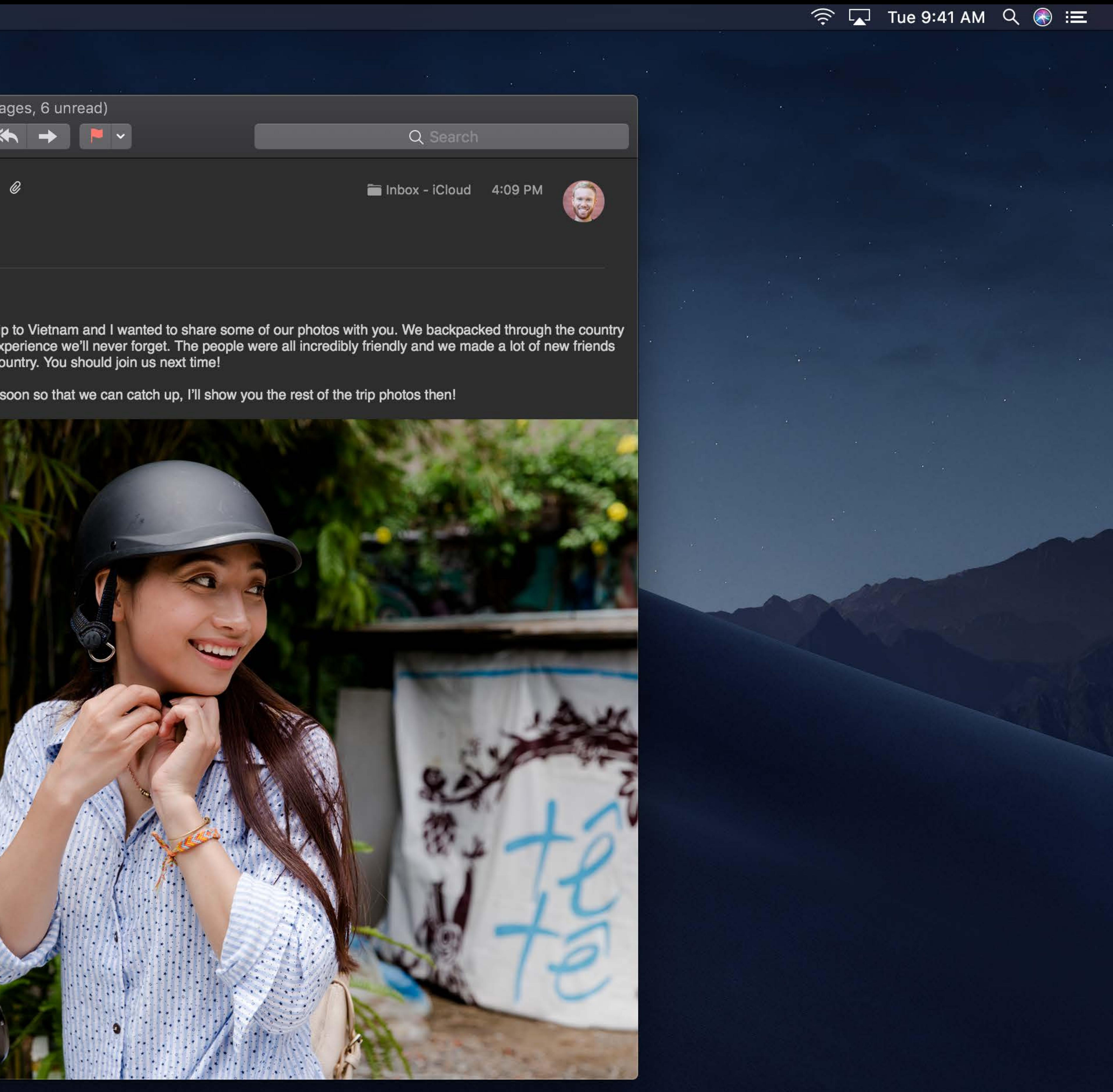

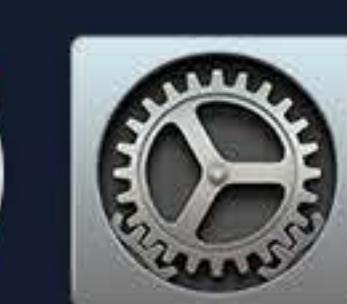

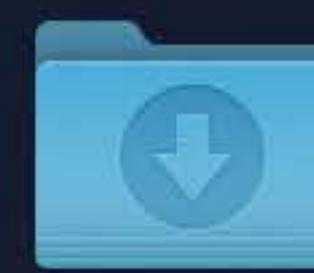

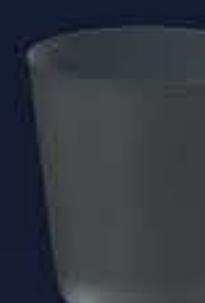

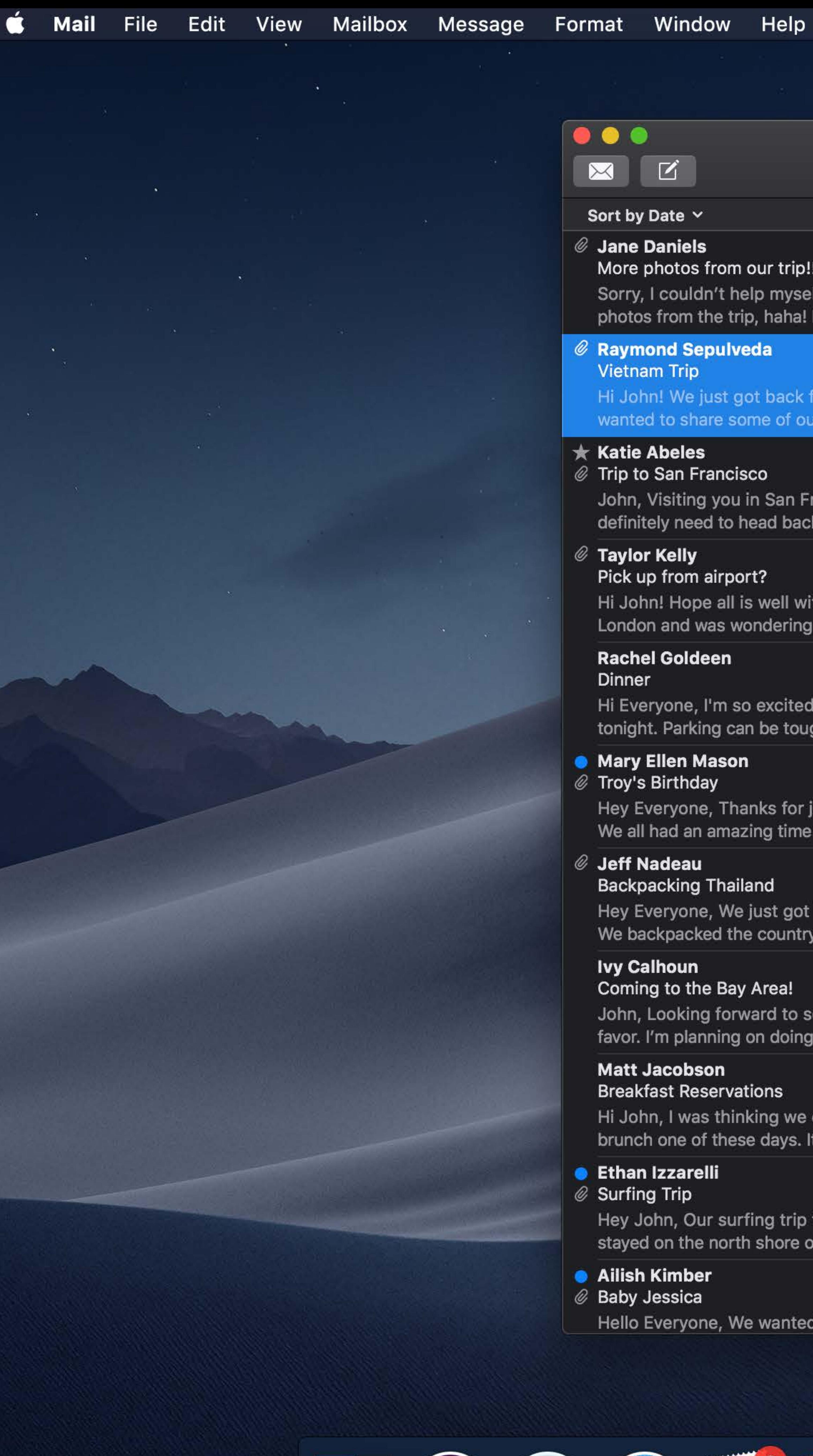

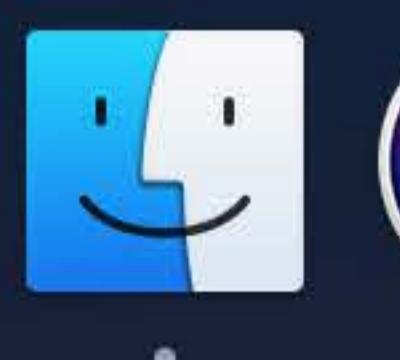

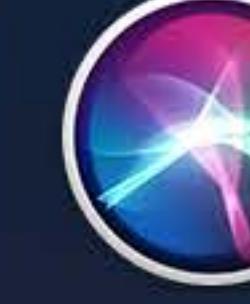

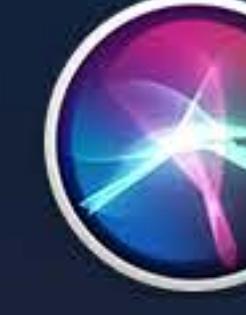

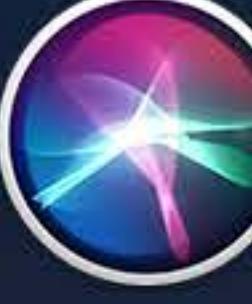

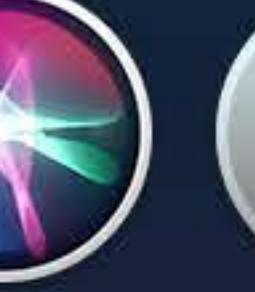

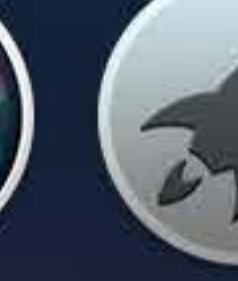

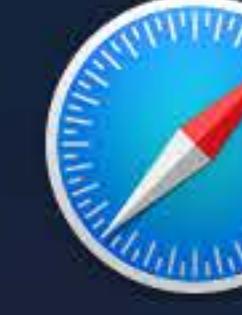

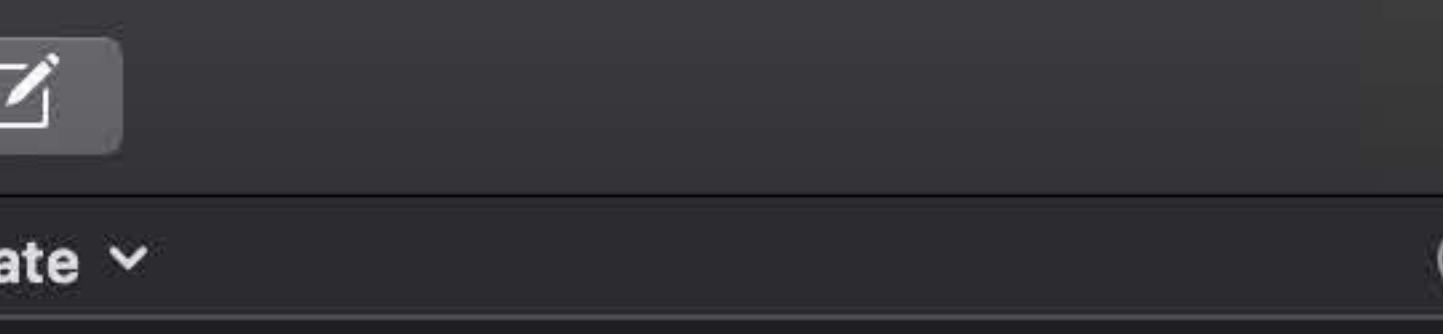

## More photos from our trip!!

Sorry, I couldn't help myself! I had to share a couple more photos from the trip, haha! I'll try save the rest for whenev...

## **Raymond Sepulveda**

Hi John! We just got back from our trip to Vietnam and I wanted to share some of our photos with you. We backpa..

## @ Trip to San Francisco

John, Visiting you in San Francisco was so much fun. We definitely need to head back soon. Here are some pictures..

8:16 AM

9:21 AM

9:02 AM

8:47 AM

## Pick up from airport?

Hi John! Hope all is well with you. I am coming home from London and was wondering if you might be able to pick m...

Yesterday

Hi Everyone, I'm so excited to see everyone at dinner tonight. Parking can be tough around the restaurant so I w...

# **Mary Ellen Mason**

Yesterday

Hey Everyone, Thanks for joining us for Troy's birthday. We all had an amazing time celebrating together. The kids...

## **Backpacking Thailand**

Hey Everyone, We just got back from our trip to Thailand. We backpacked the country for two weeks and had an exp...

Coming to the Bay Area!

John, Looking forward to seeing you this year! Quick favor. I'm planning on doing some hiking while I'm there. D...

**Breakfast Reservations** 

Yesterday

Yesterday

Yesterday

Hi John, I was thinking we could take the kids out for brunch one of these days. It'd be nice to get everyone tog...

Hey John, Our surfing trip to Hawaii was incredible. We stayed on the north shore of Oahu and spent most of our t..

## Raymond Sepulveda  $\mathscr Q$

Vietnam Trip

To: John Appleseed

## Hi John!

We just got back from our trip to Vietnam and I wanted to share some of our photos with you. We backpacked through the country for two weeks and had an experience we'll never forget. The people were all incredibly friendly and we made a lot of new friends as we traveled around the country. You should join us next time!

Let's schedule a lunch date soon so that we can catch up, I'll show you the rest of the trip photos then!

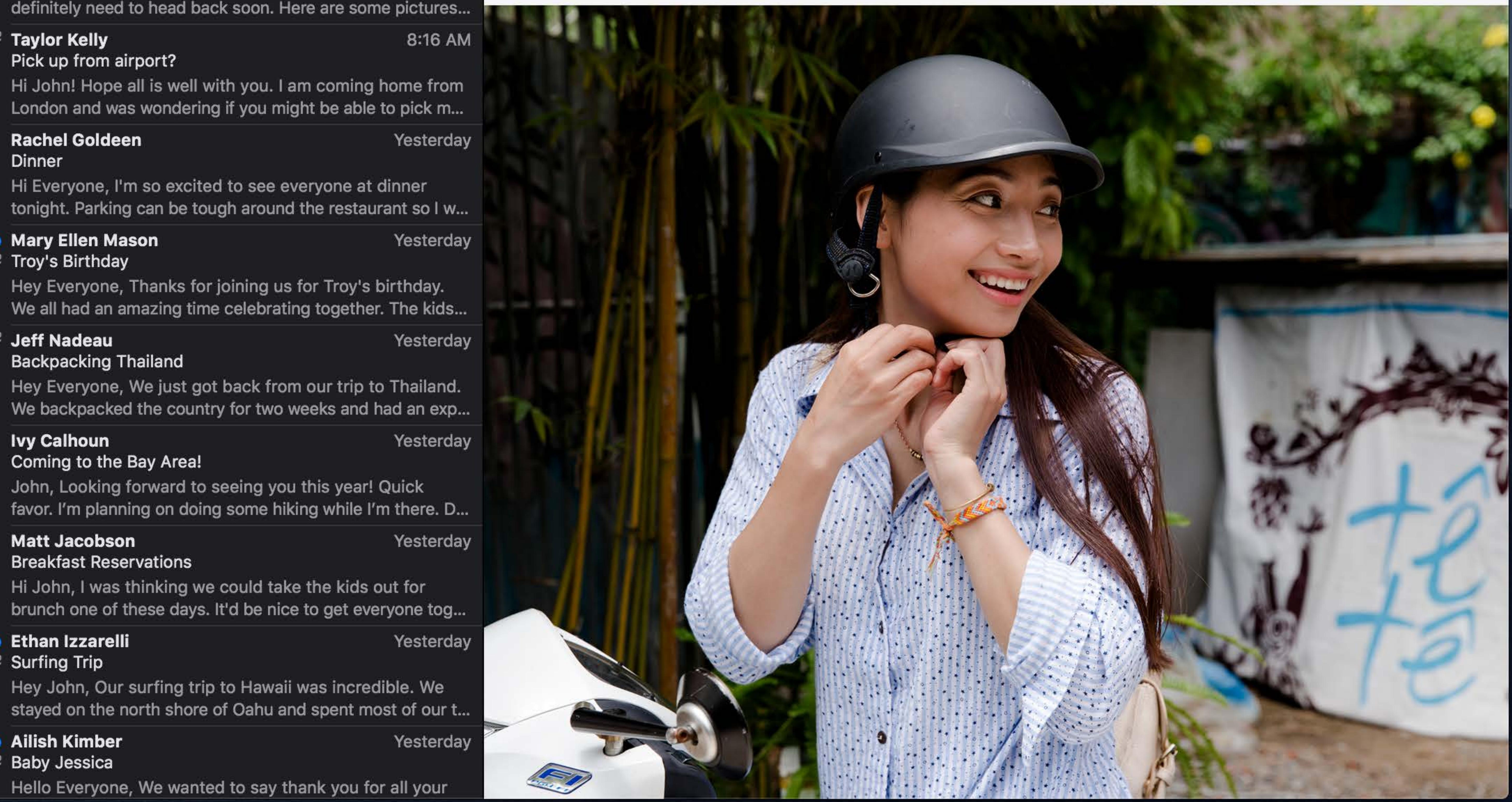

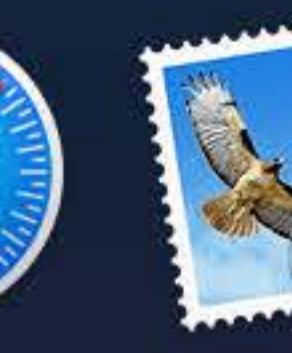

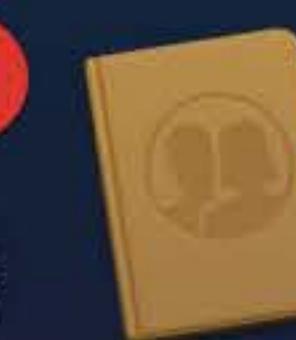

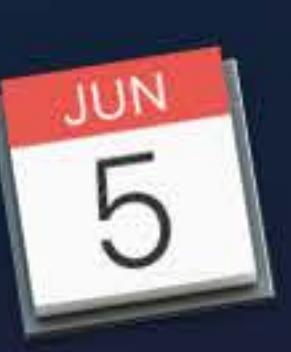

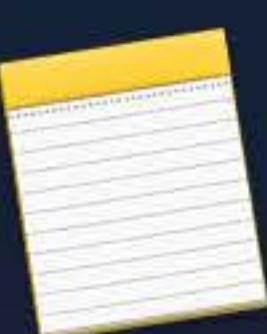

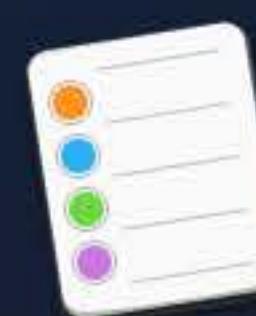

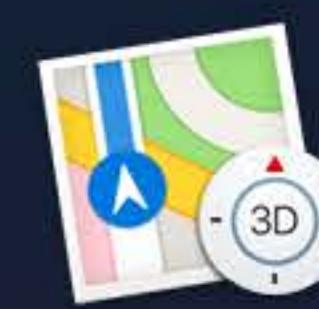

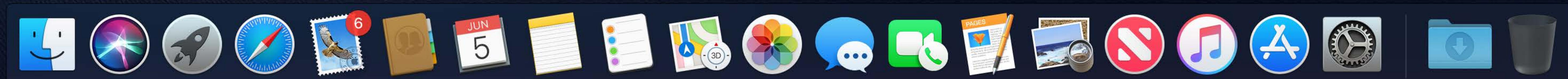

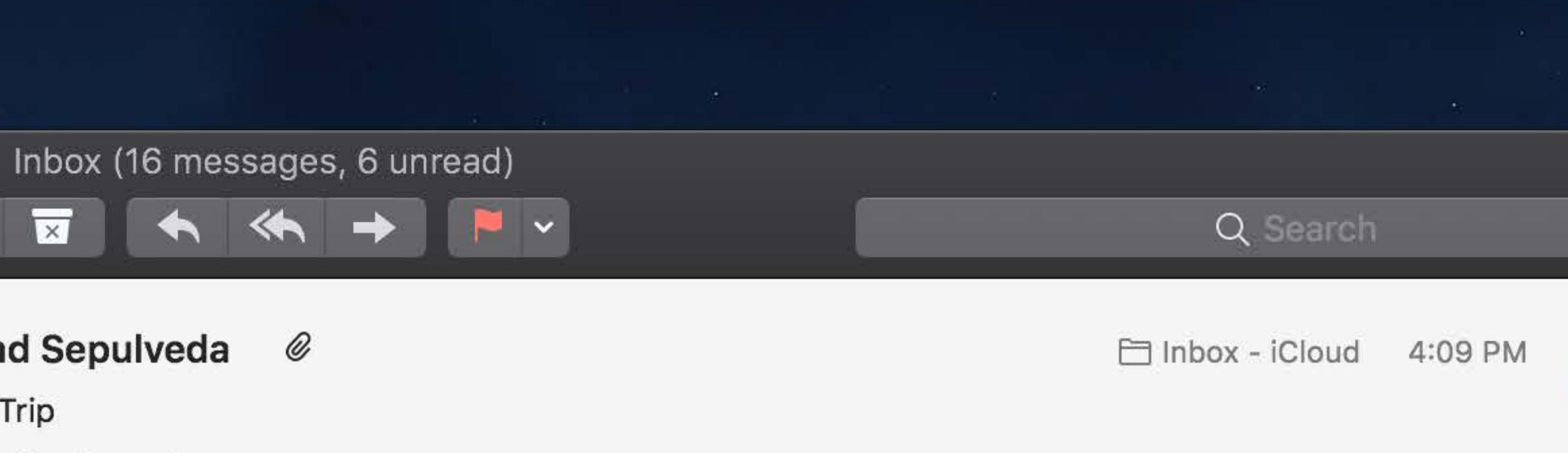

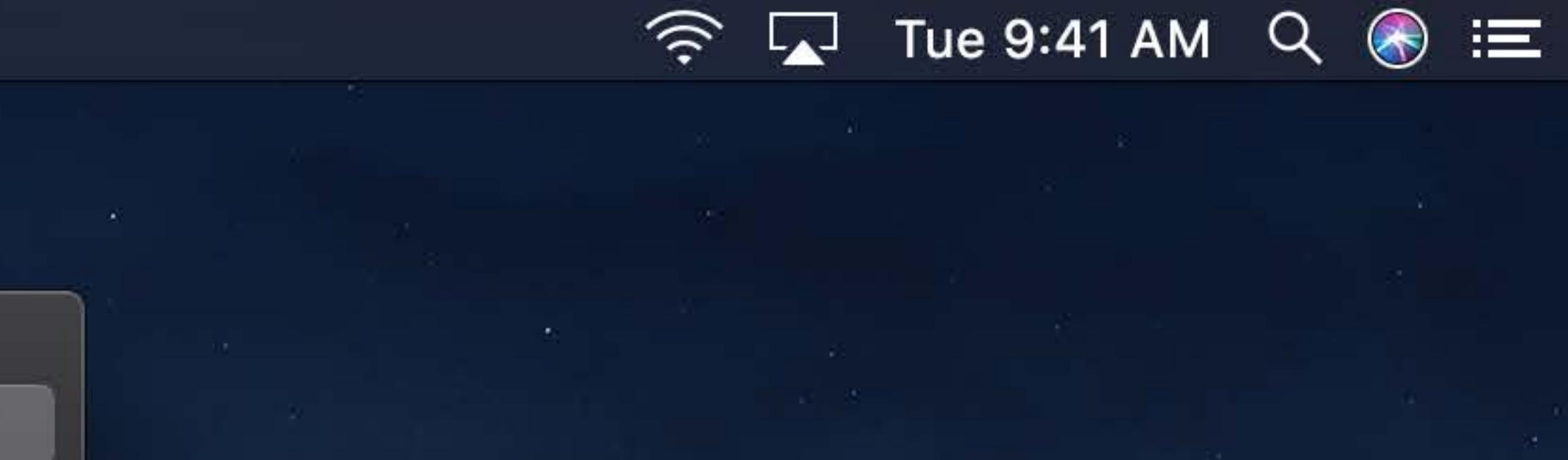

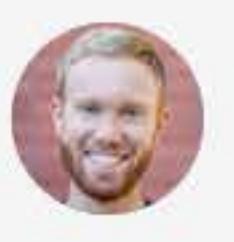

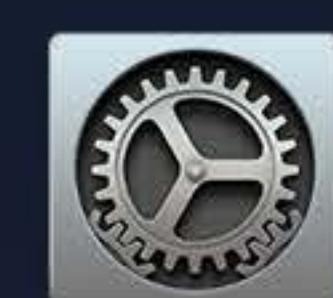

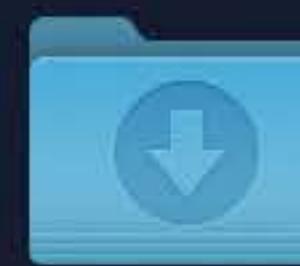

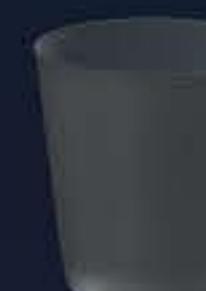

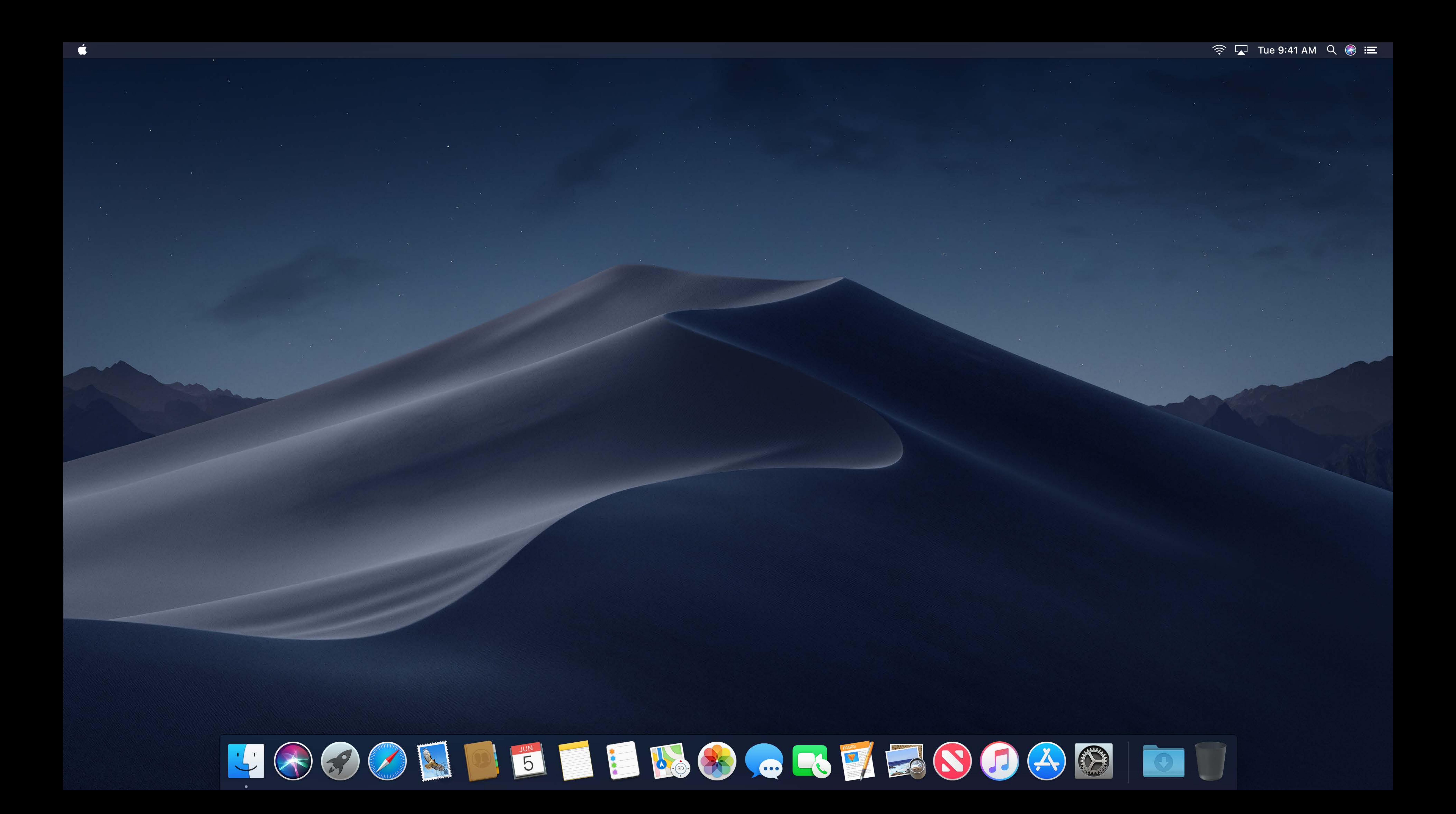

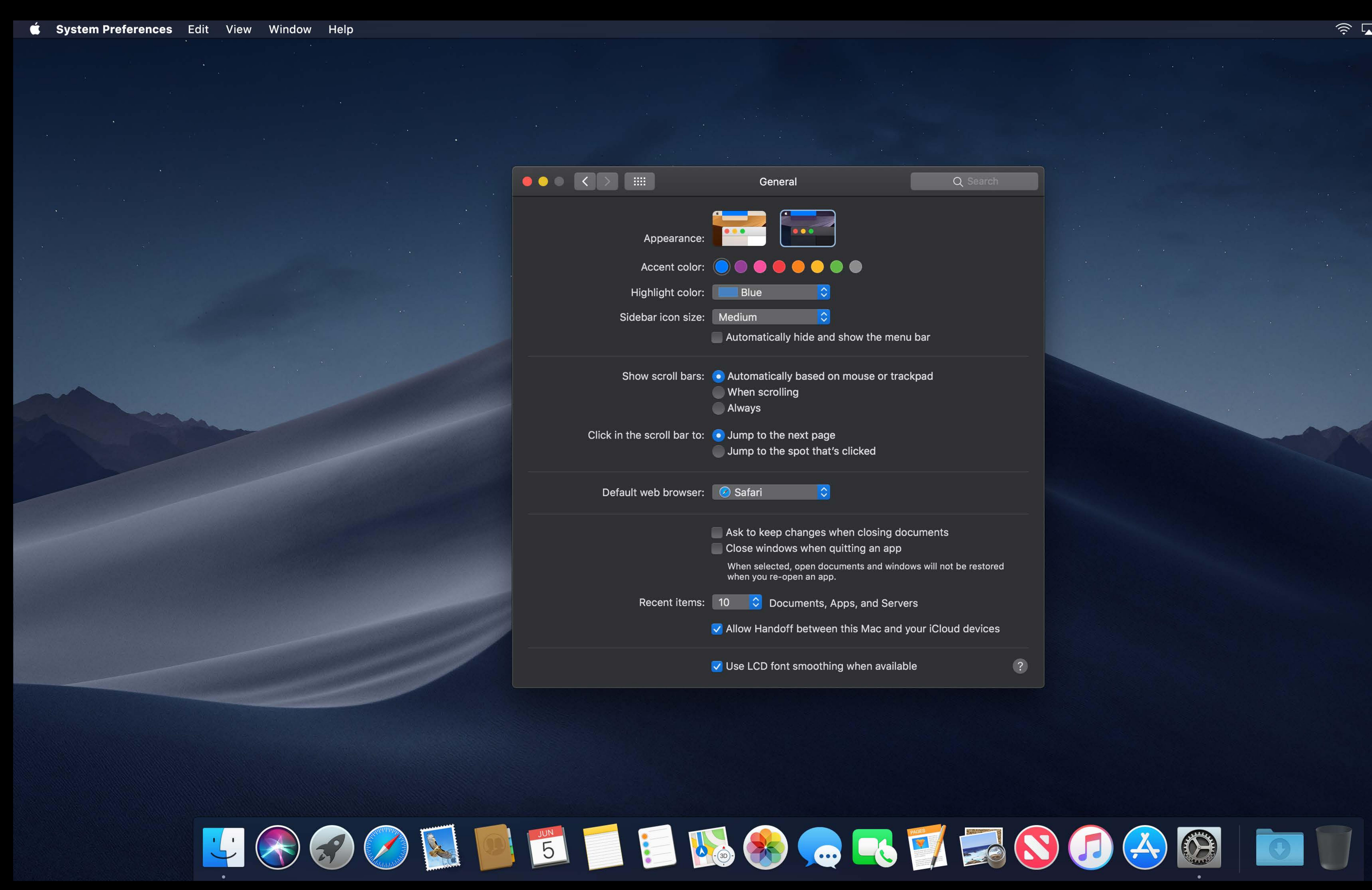

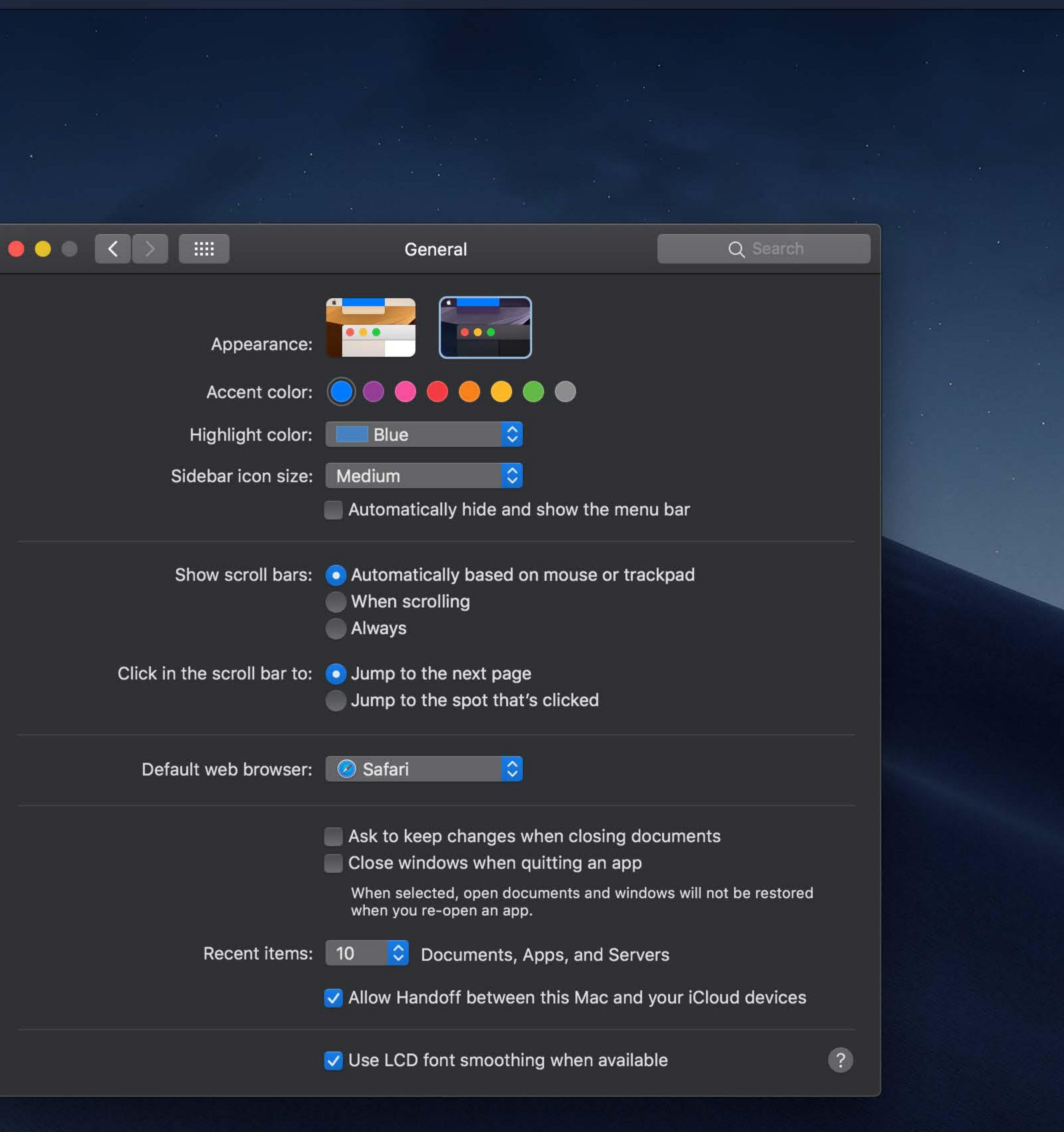

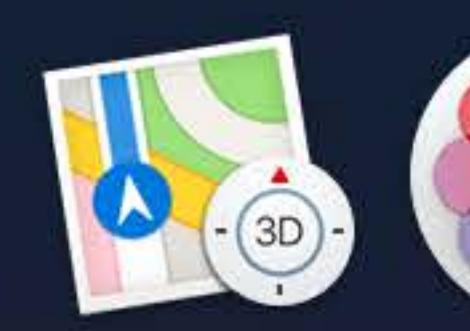

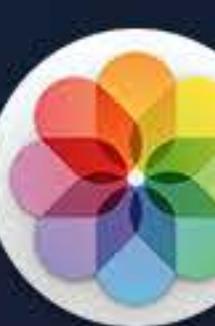

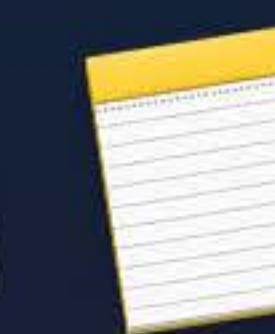

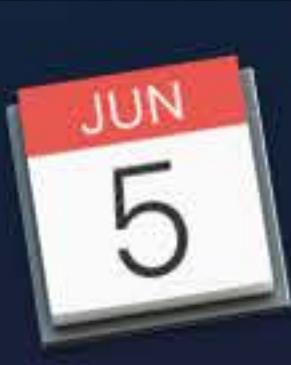

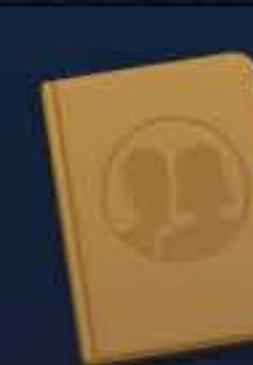

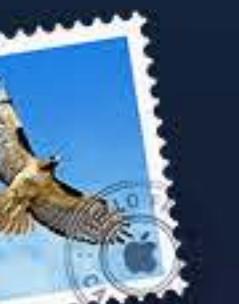

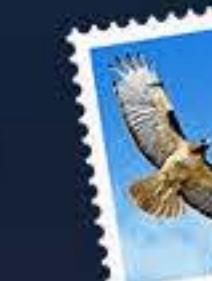

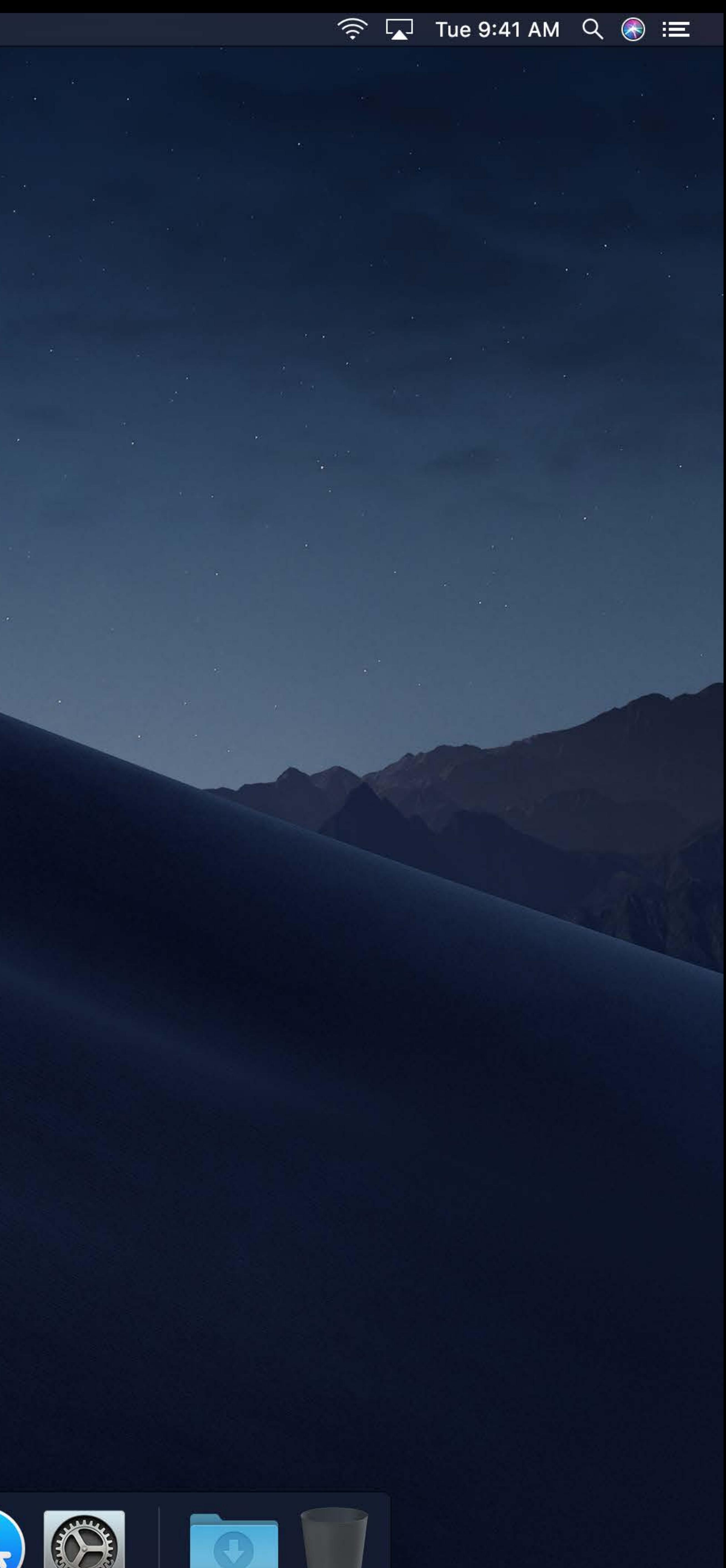

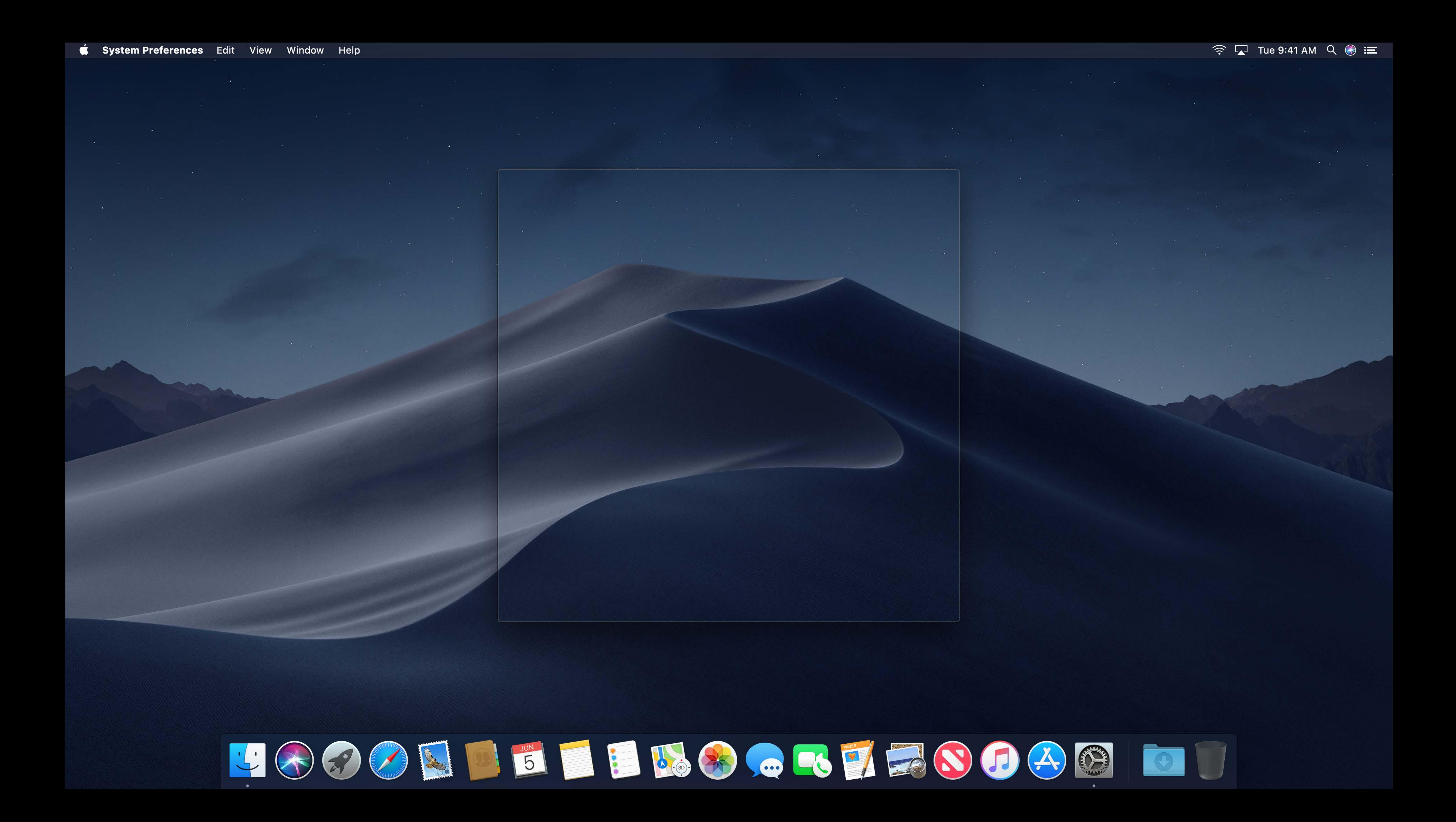

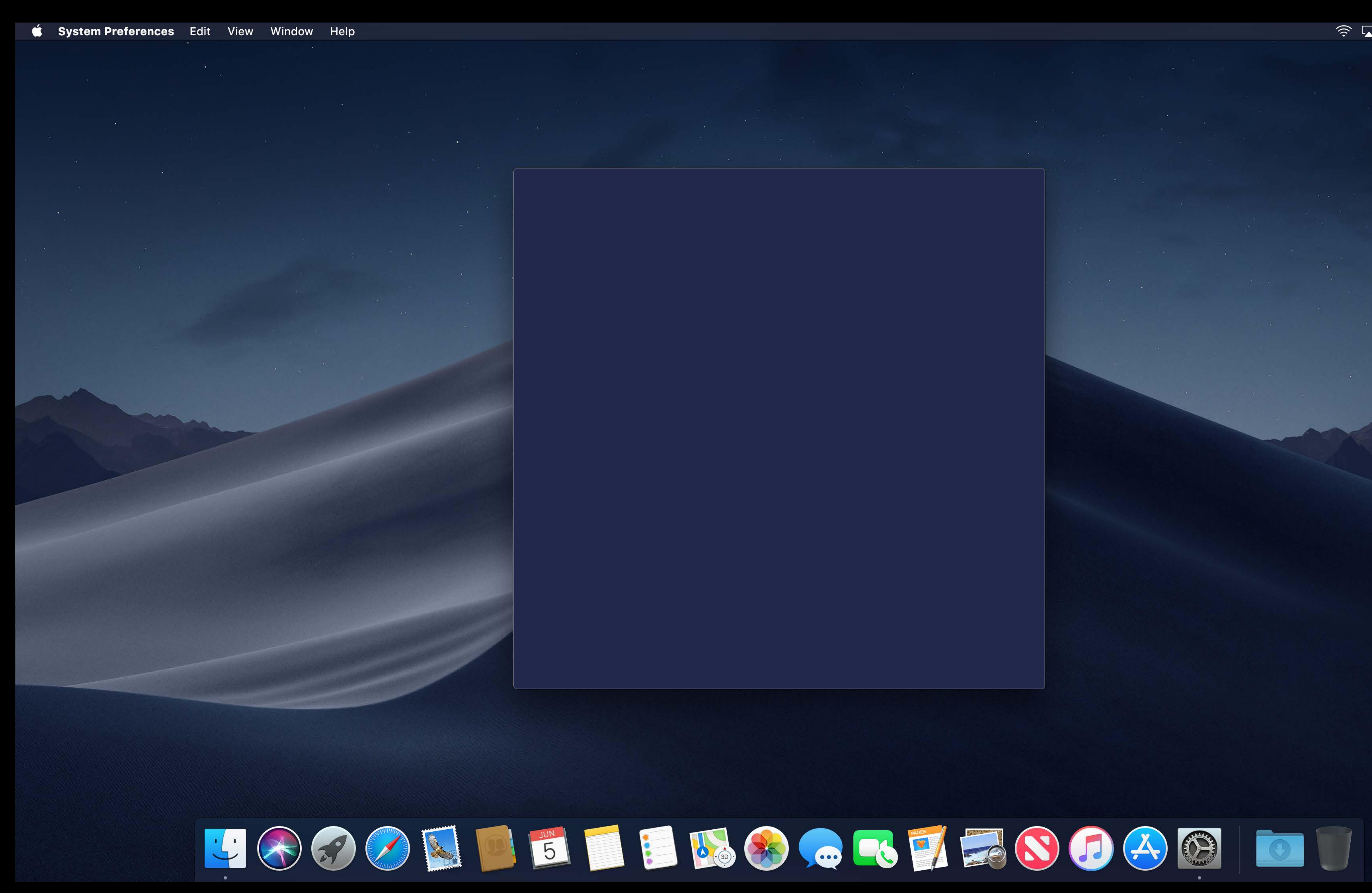

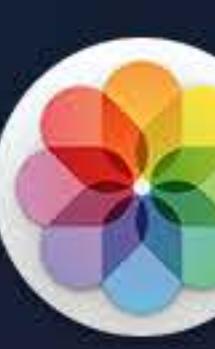

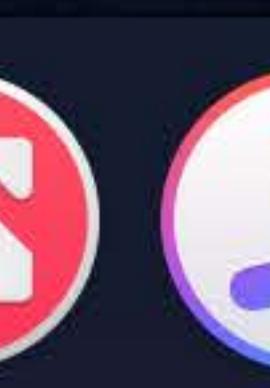

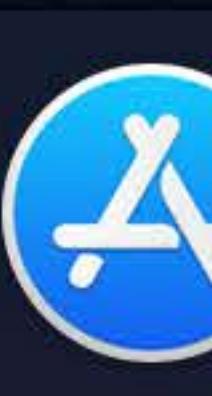

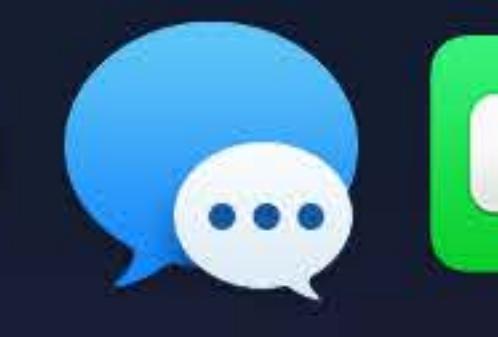

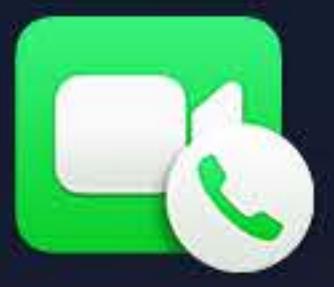

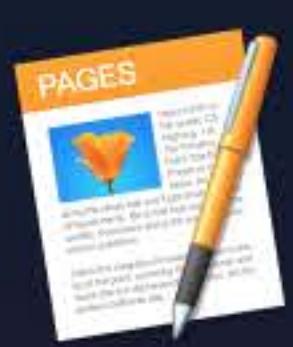

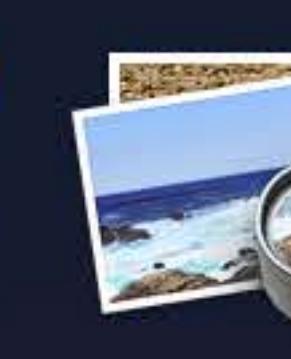

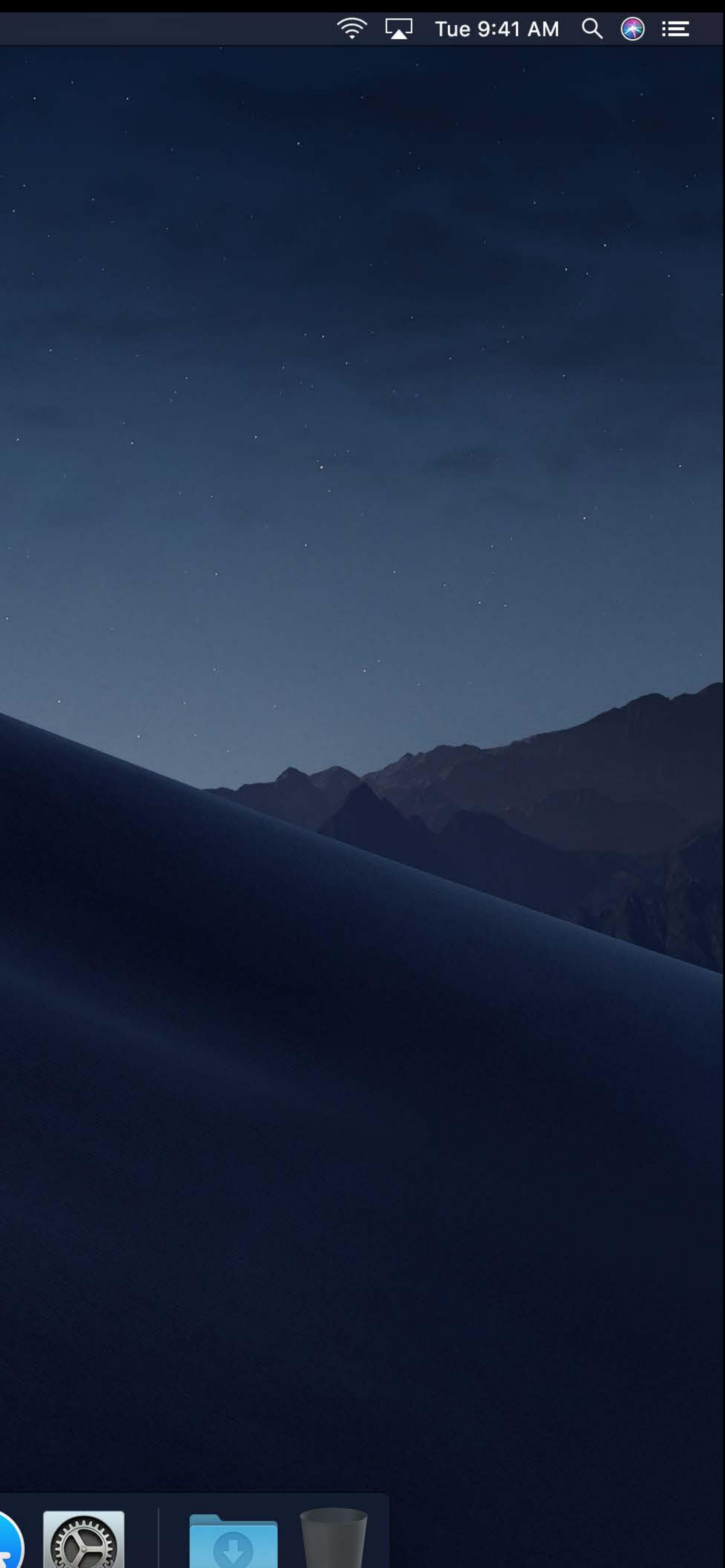

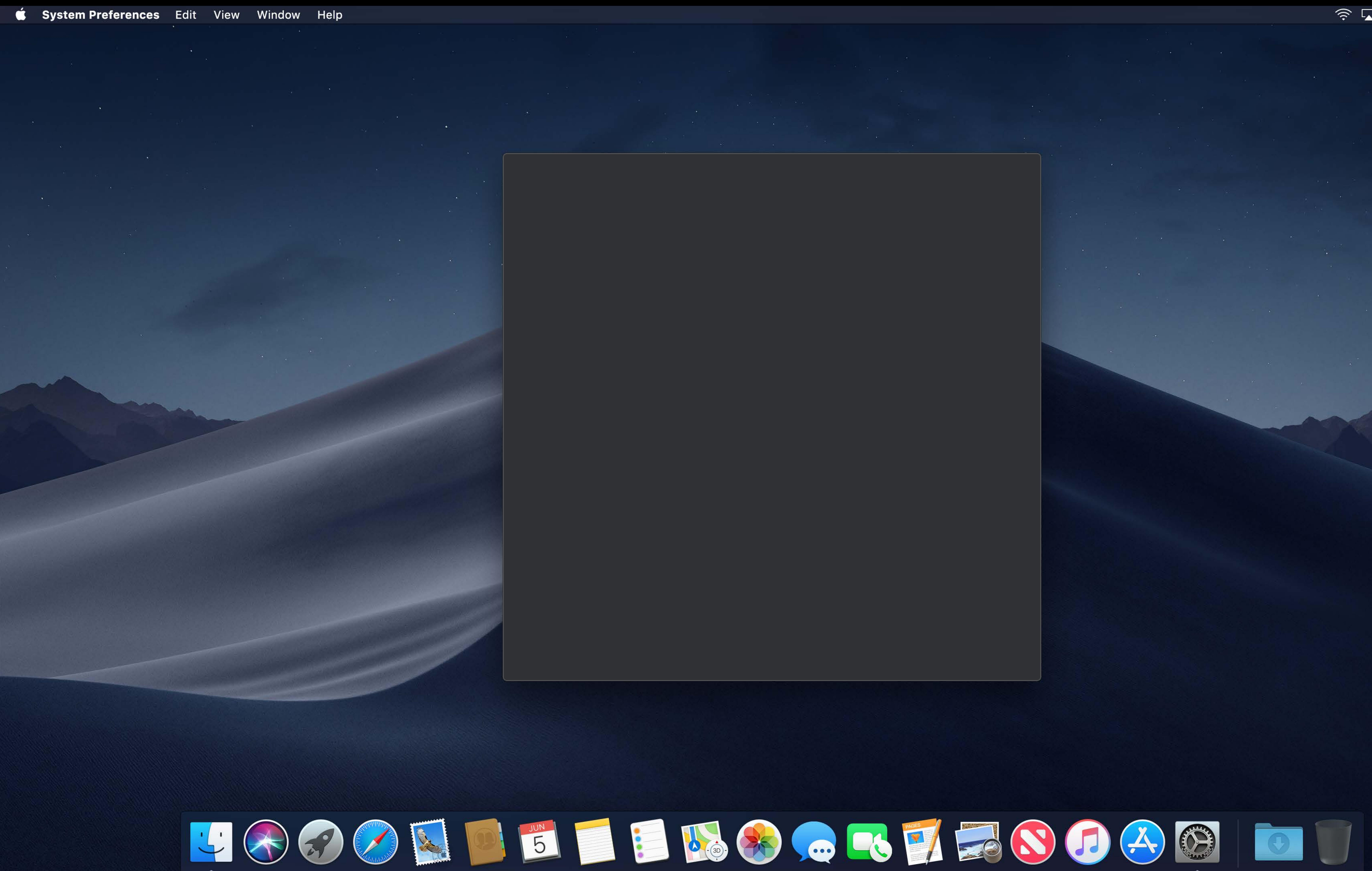

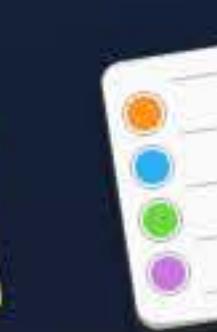

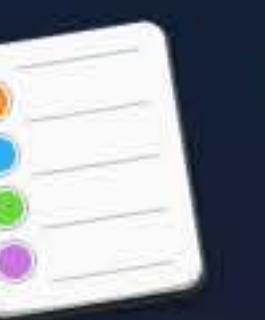

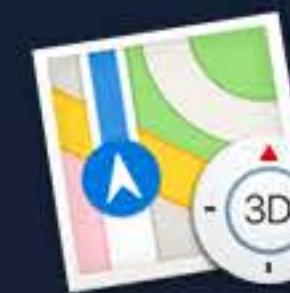

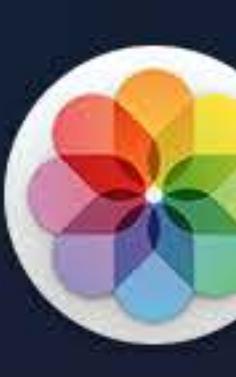

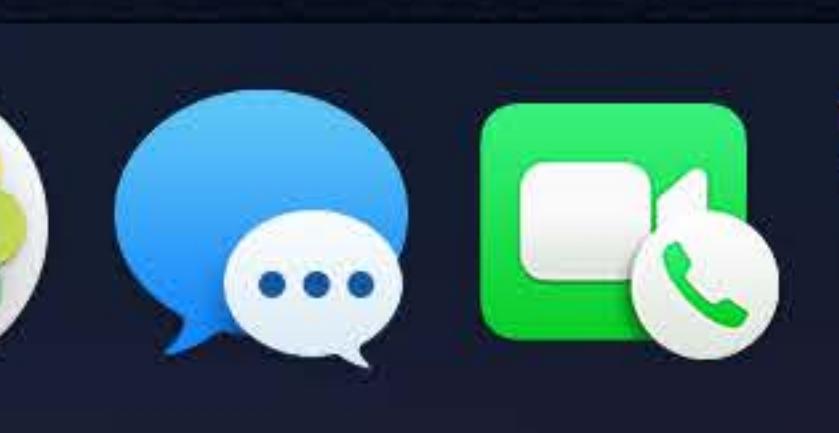

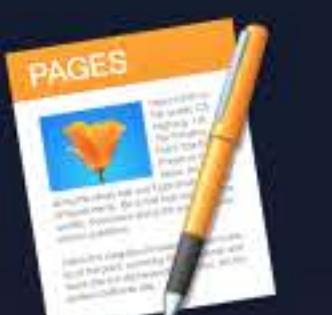

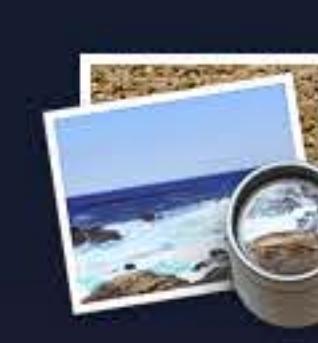

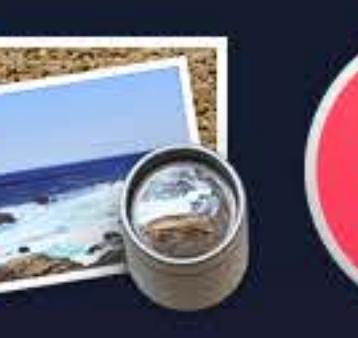

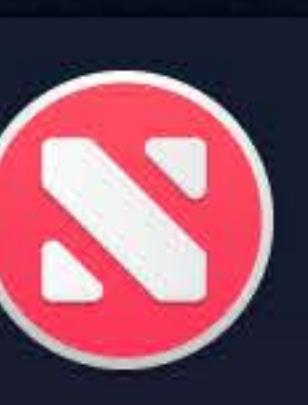

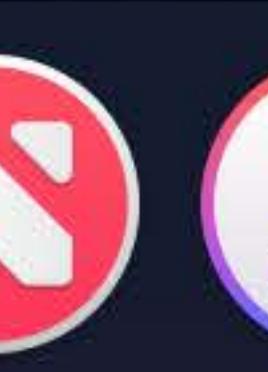

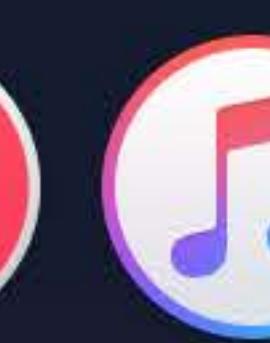

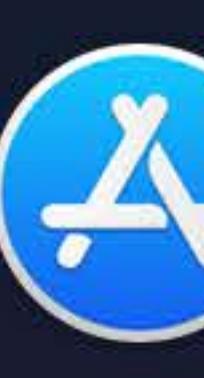

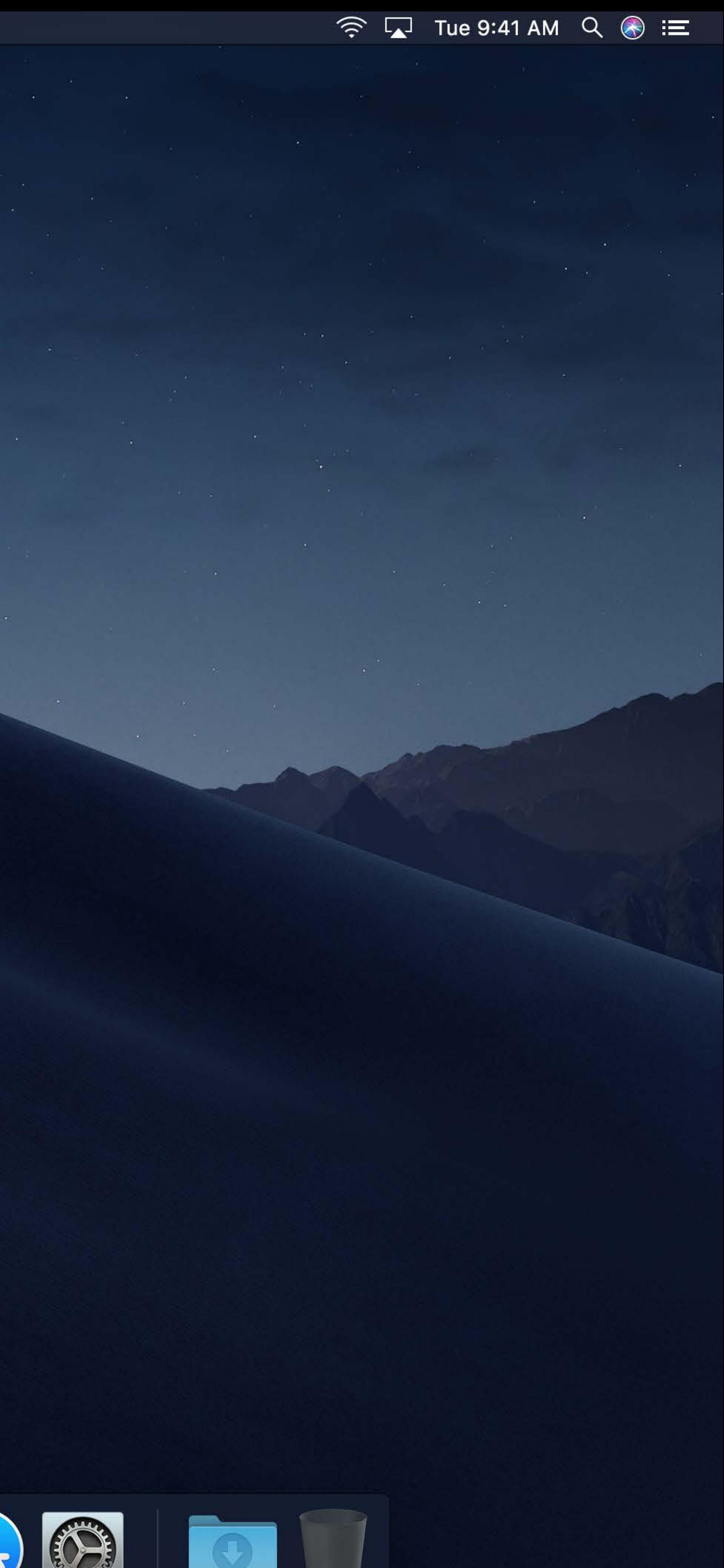

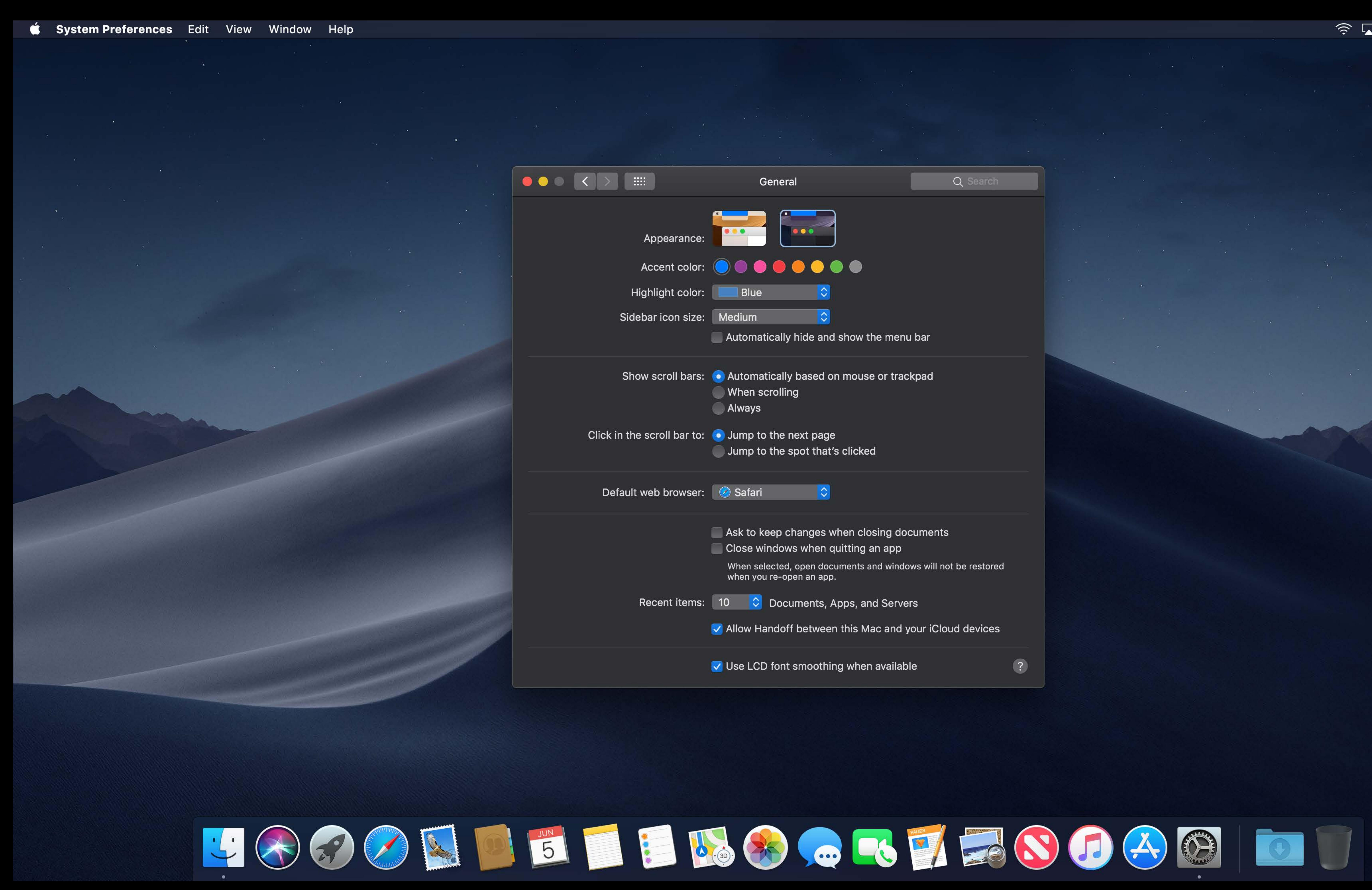

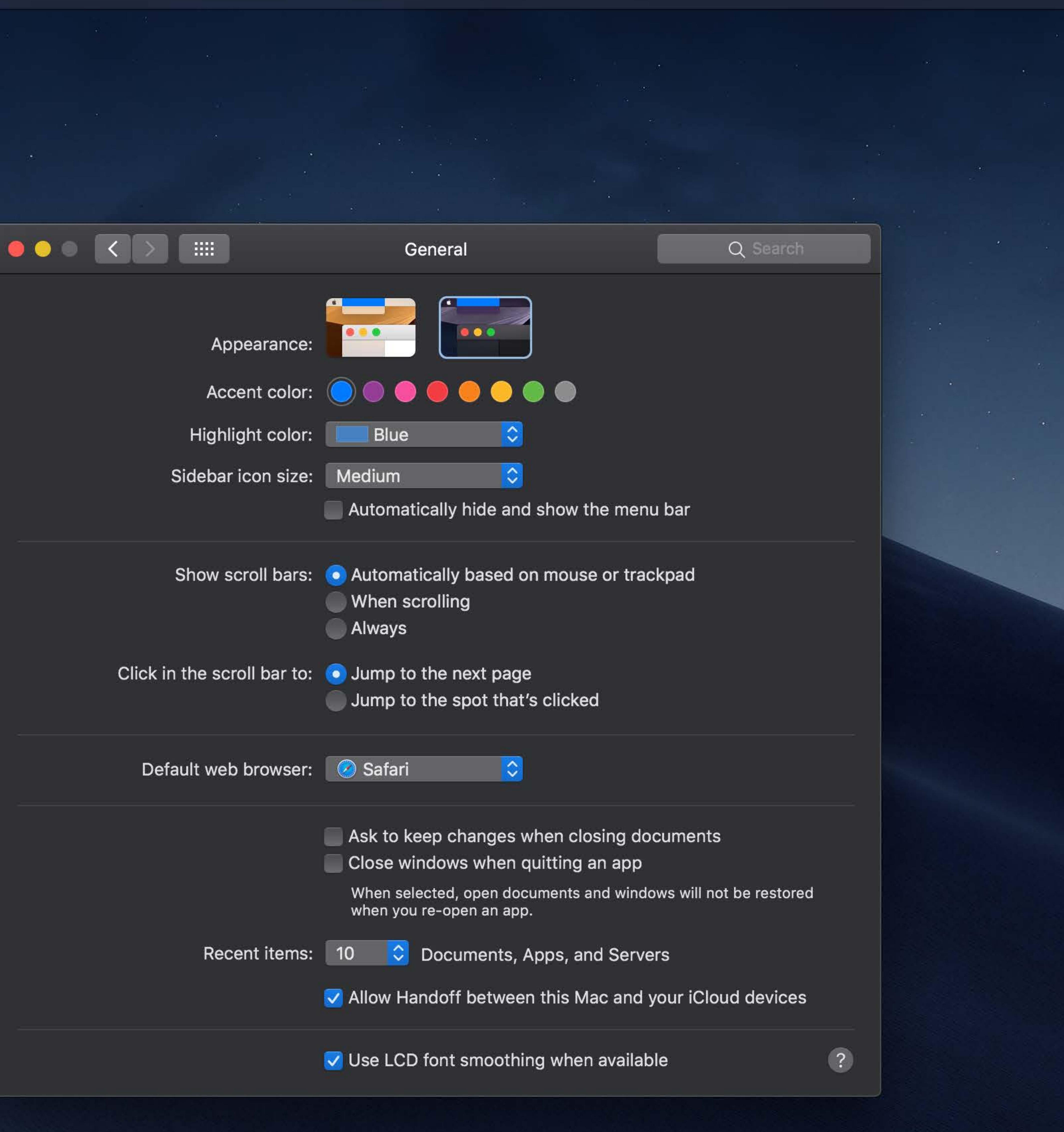

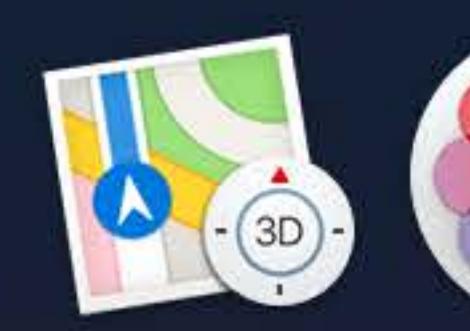

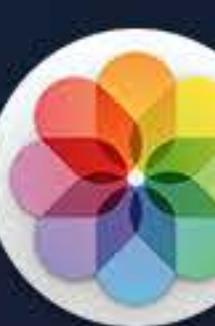

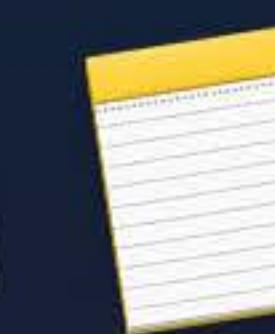

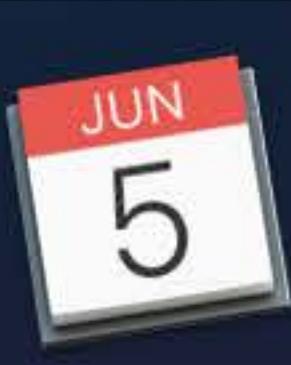

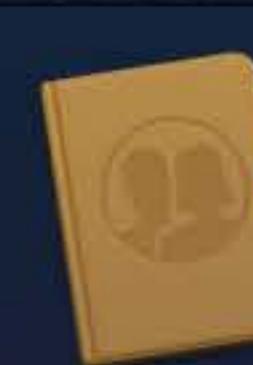

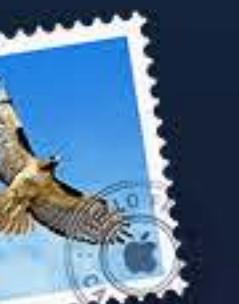

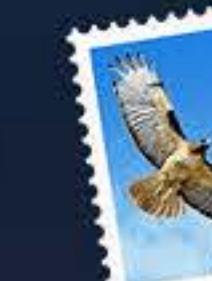

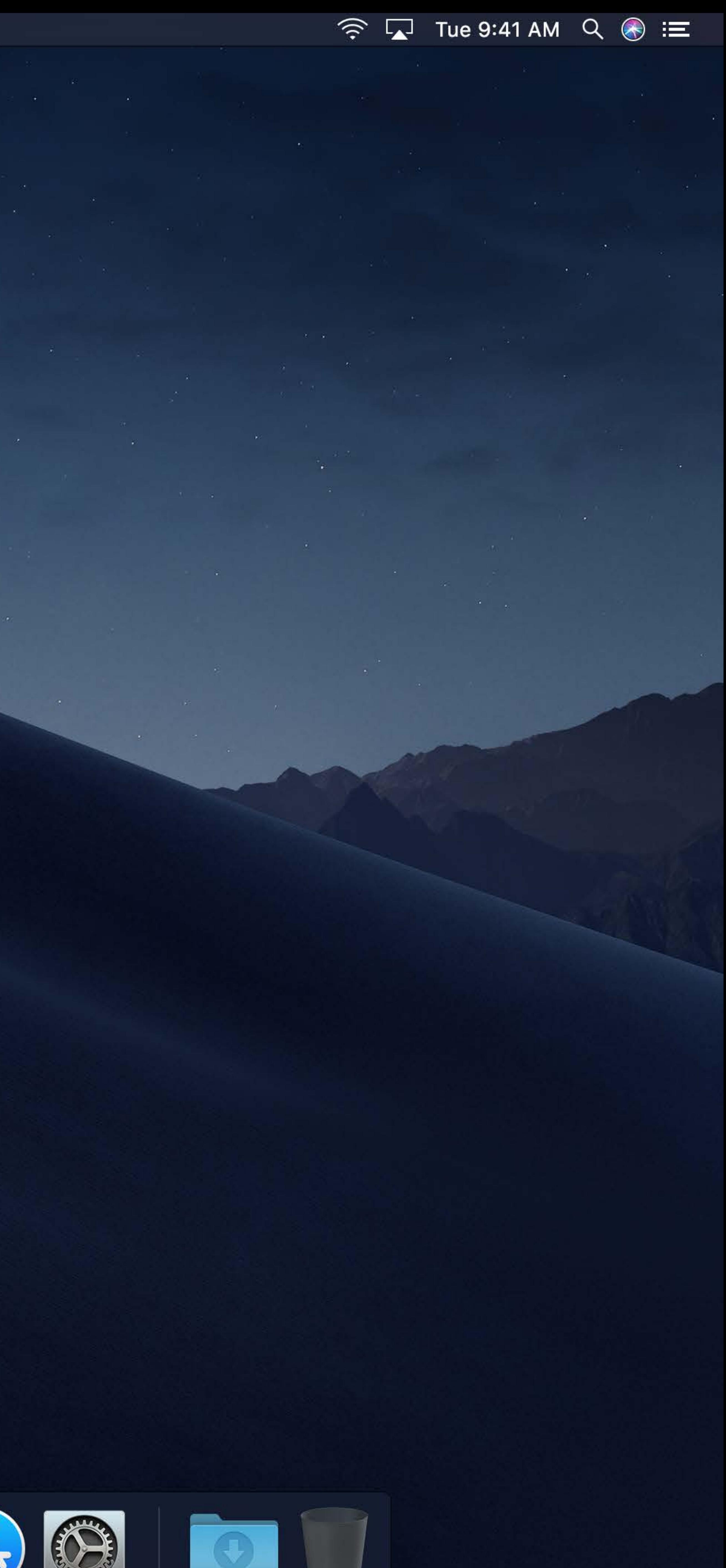

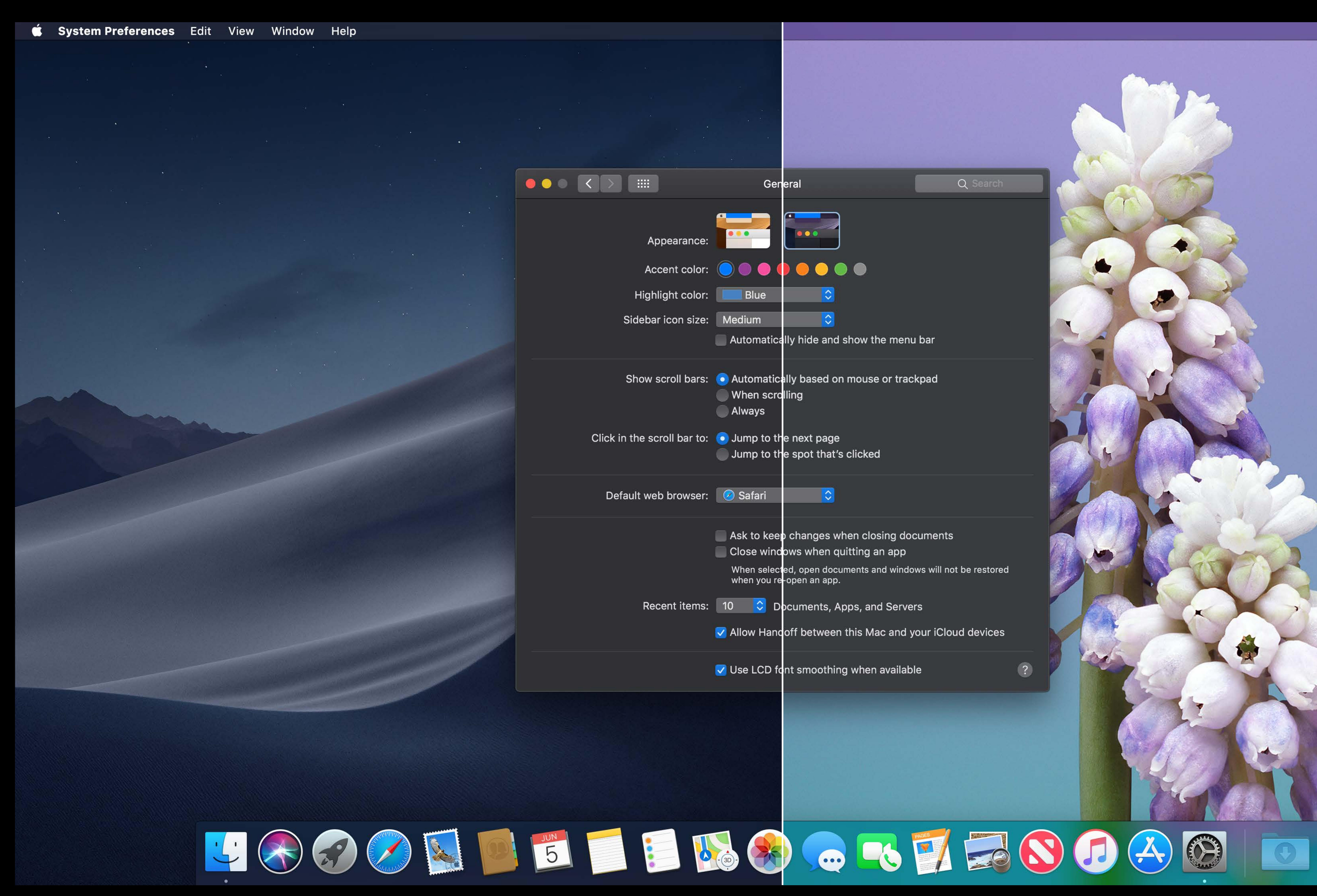

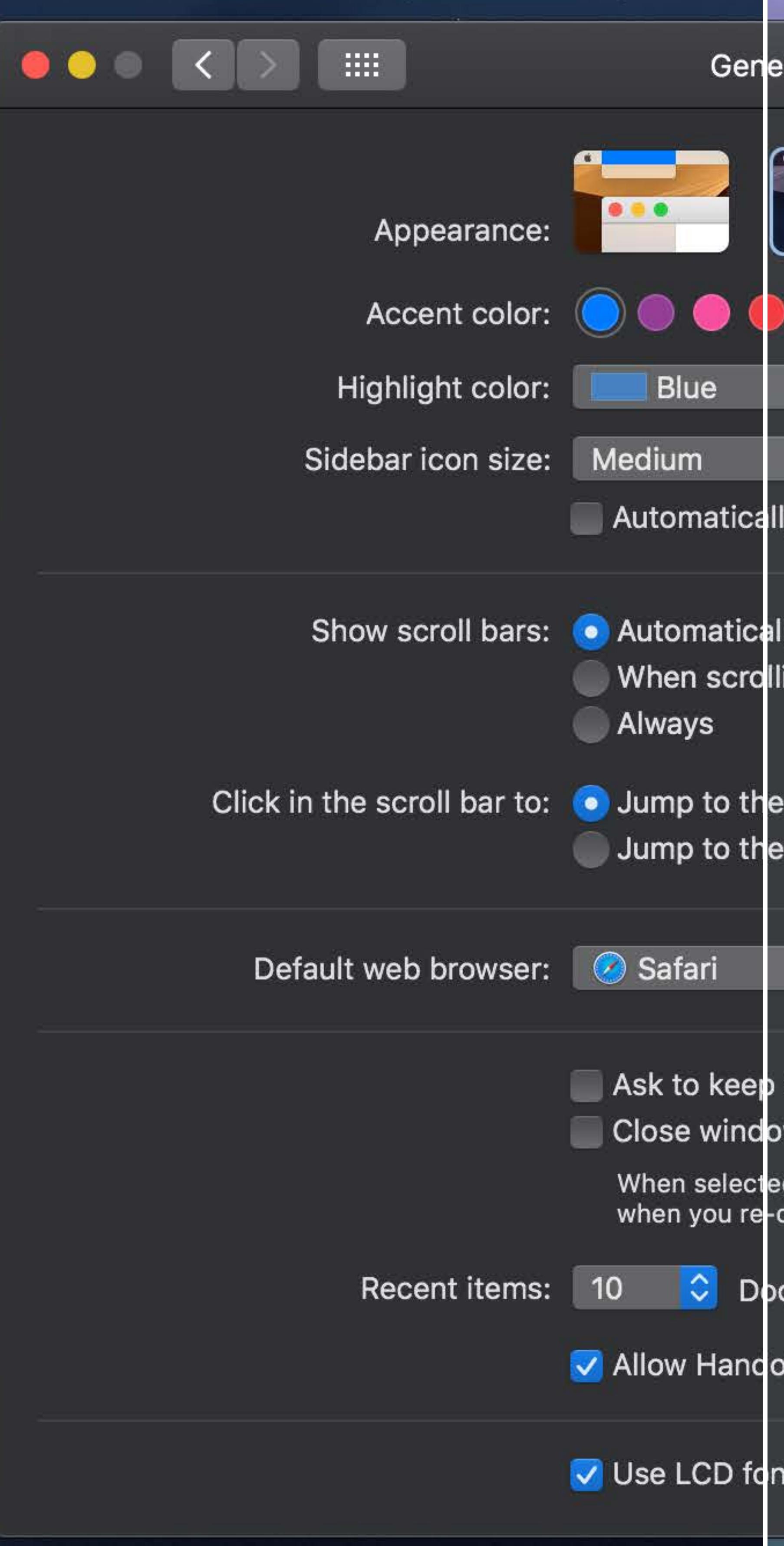

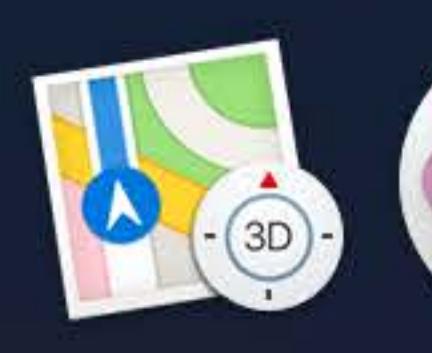

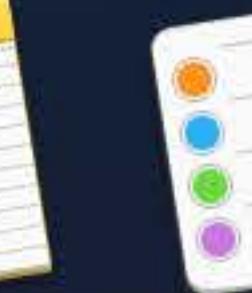

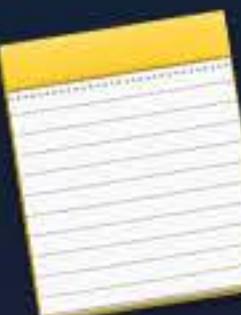

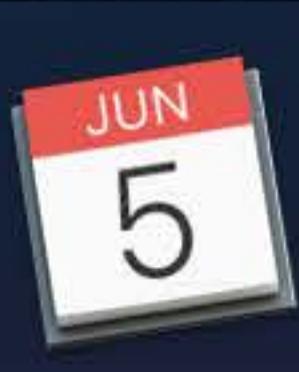

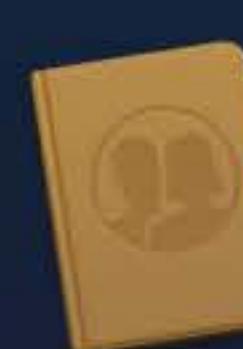

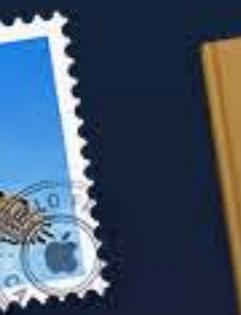

 $\sim 100$ 

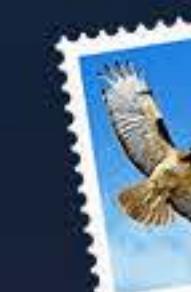

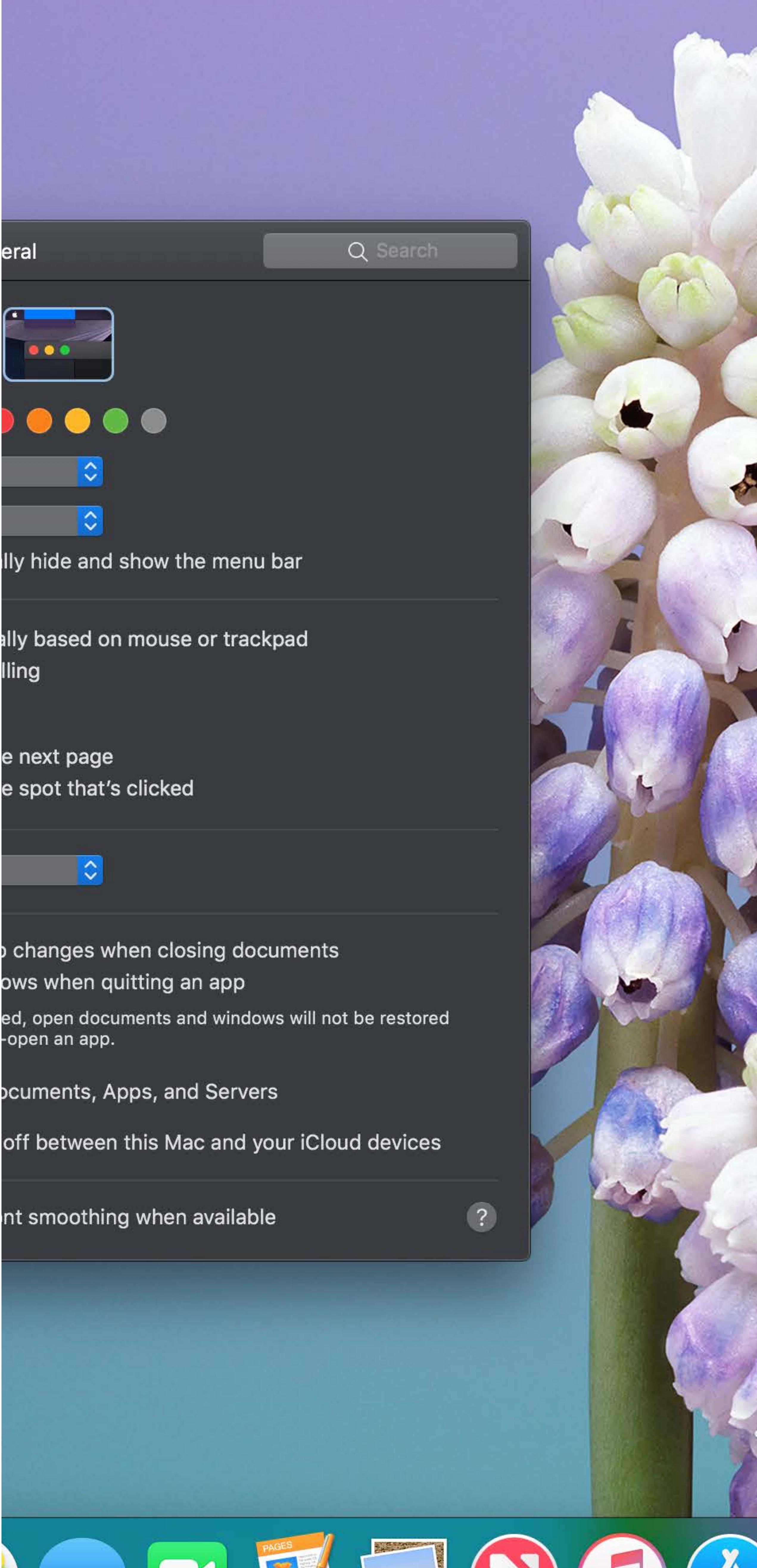

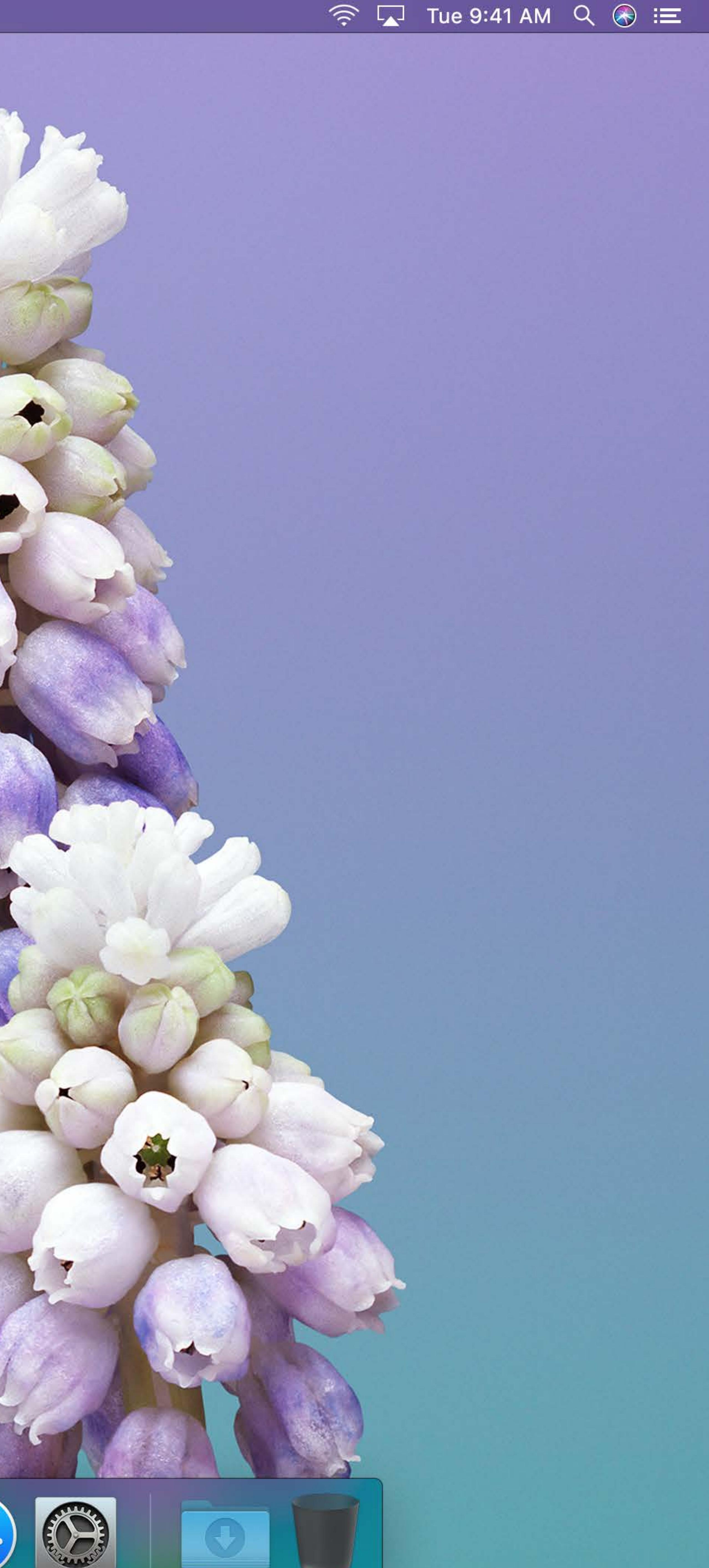

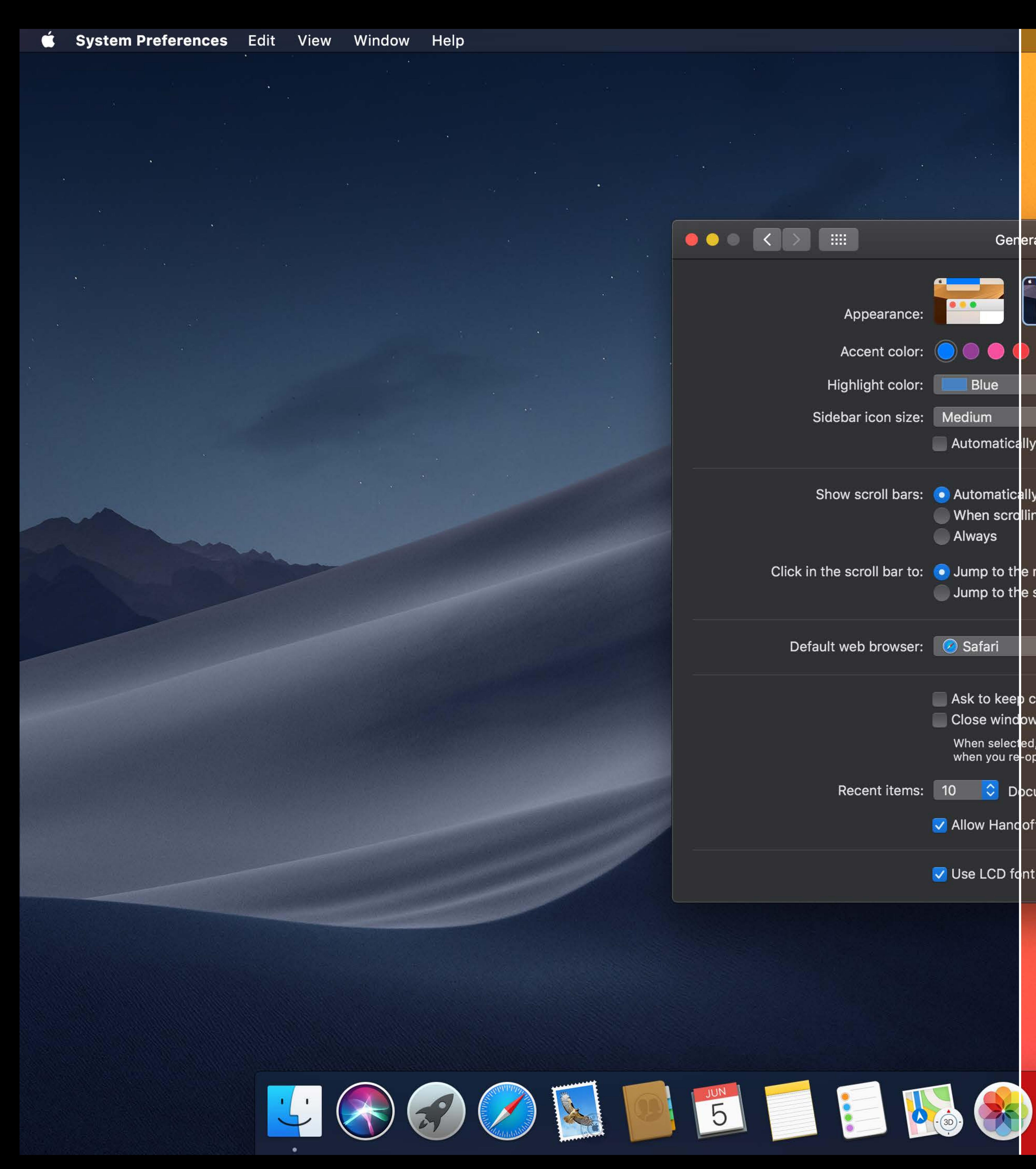

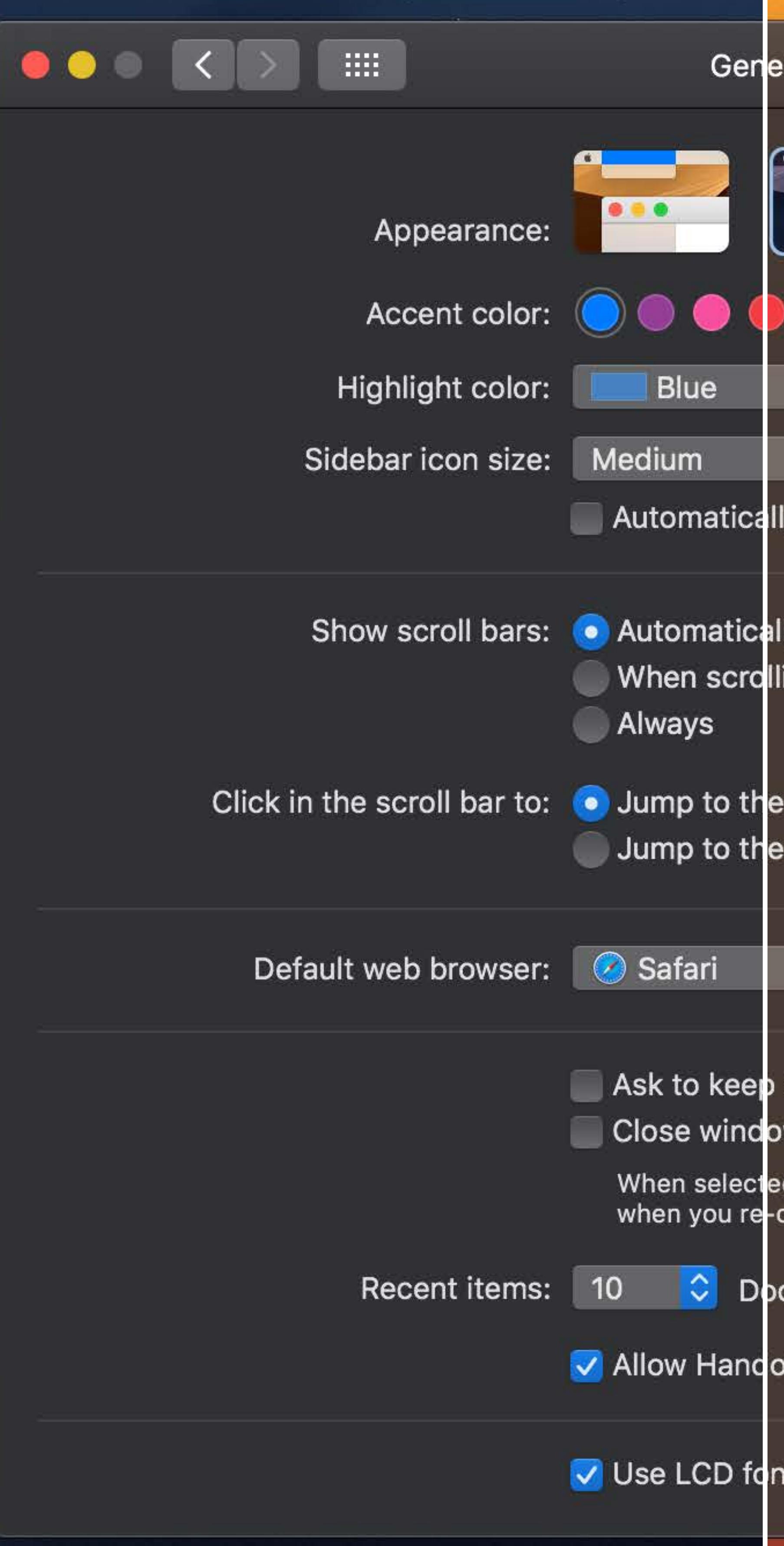

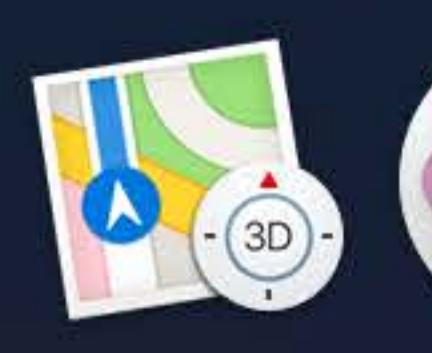

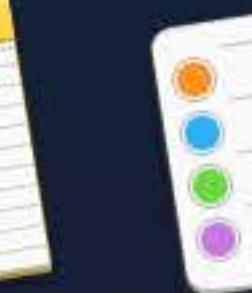

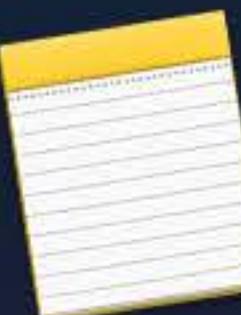

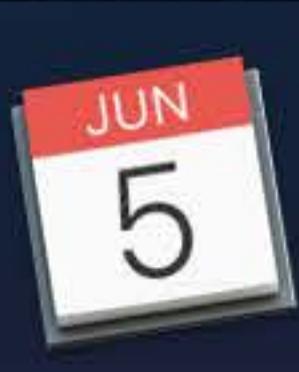

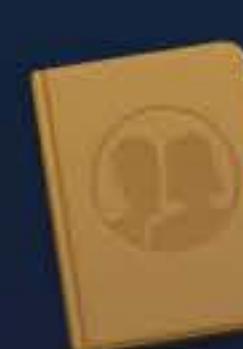

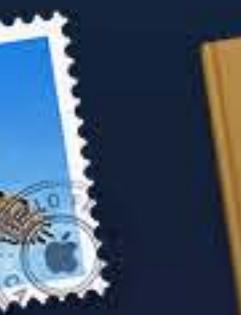

 $\sim 100$   $\sim$ 

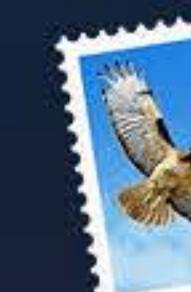

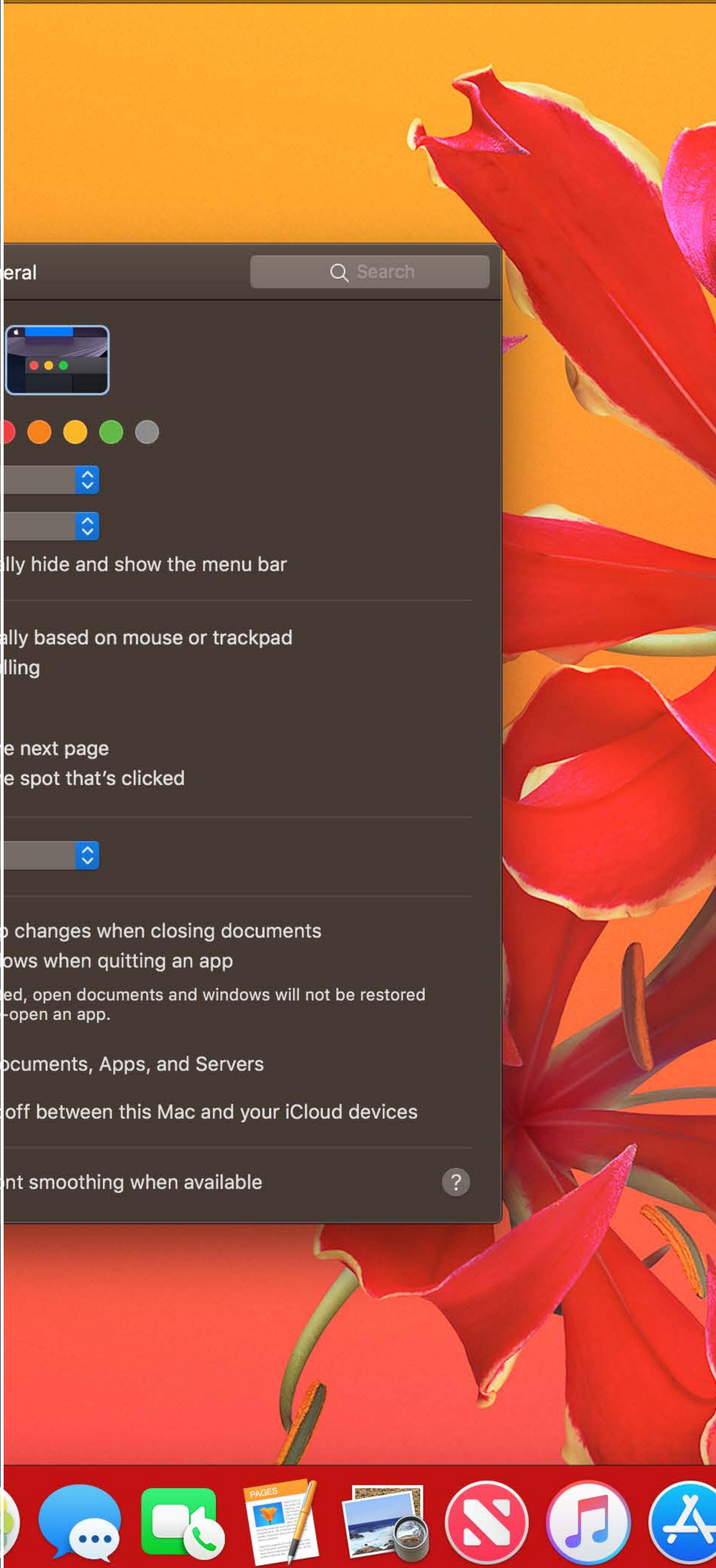

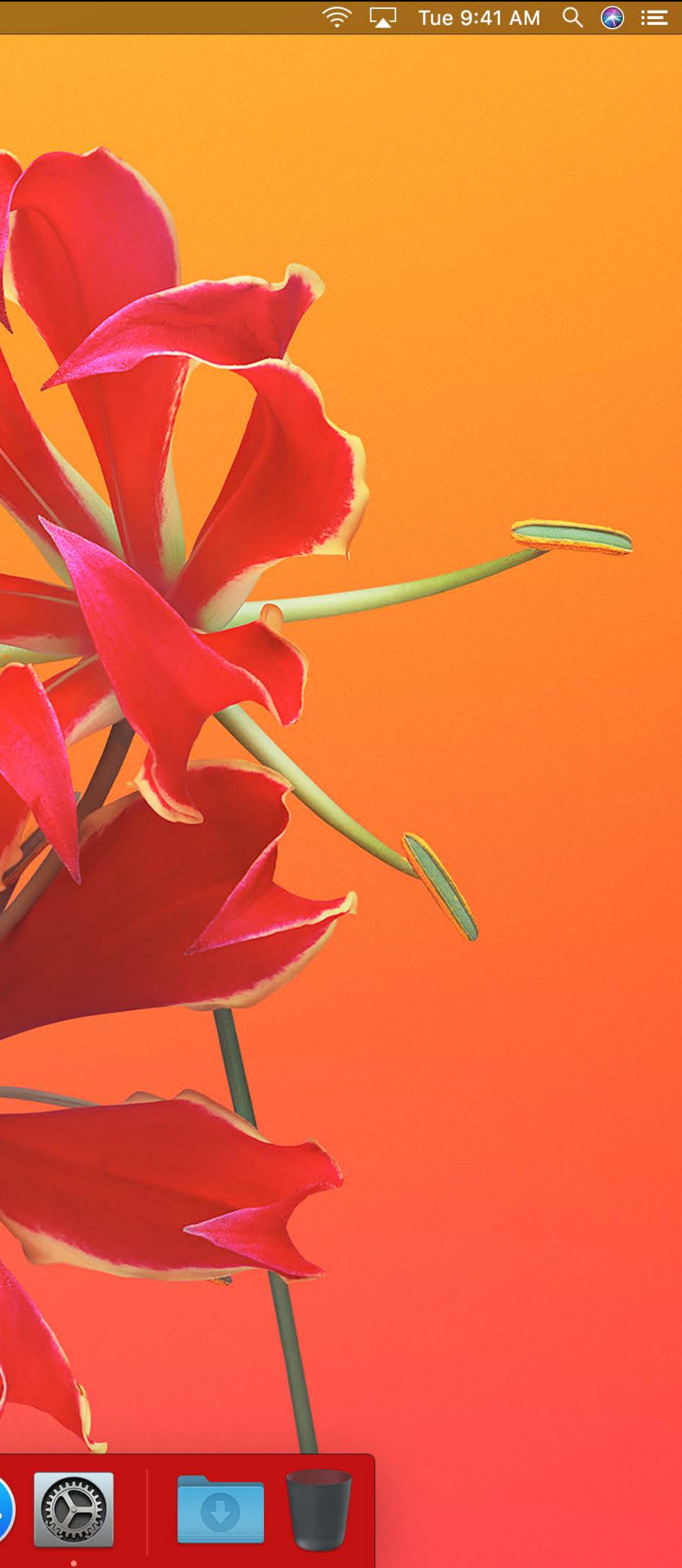

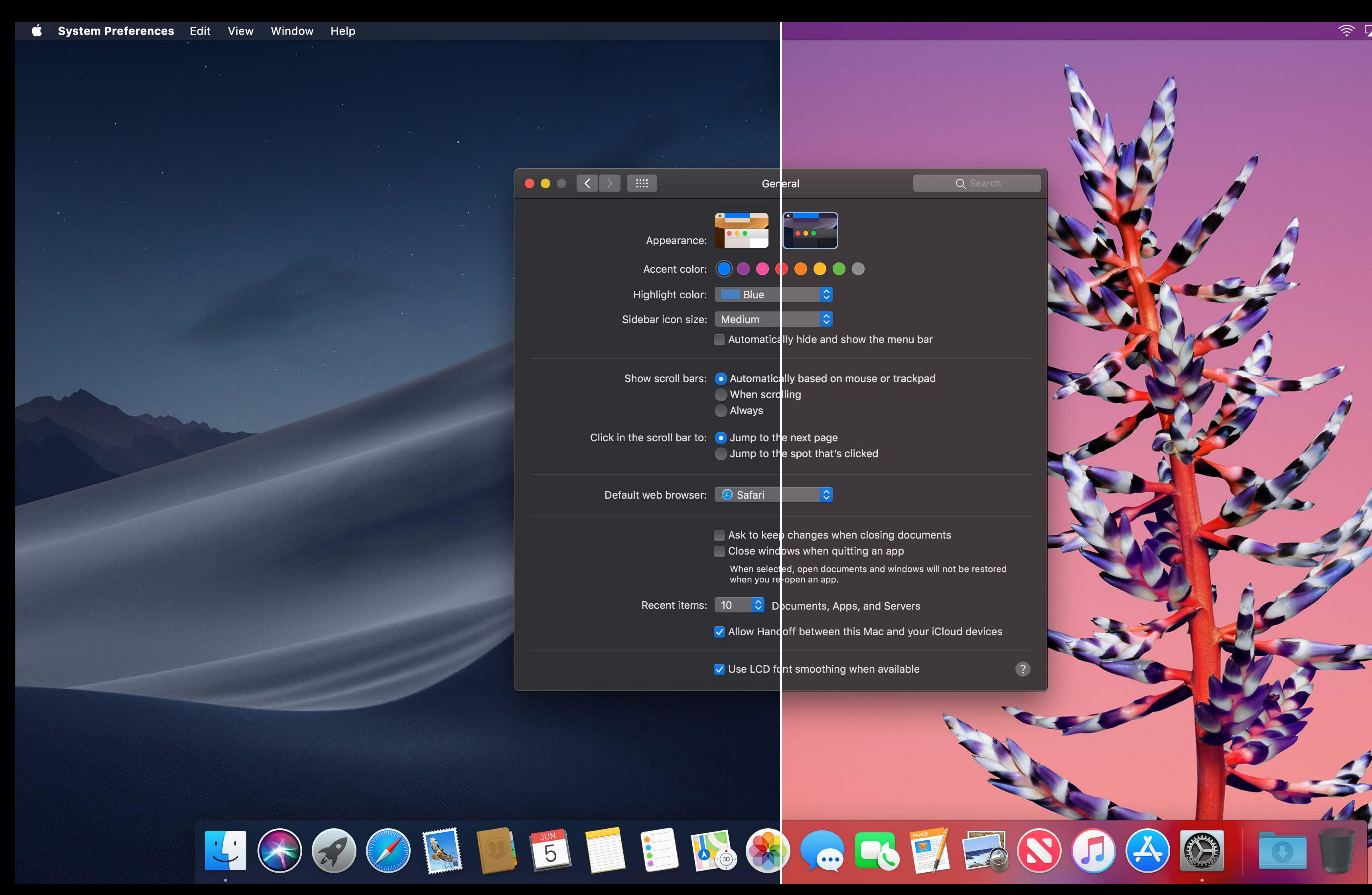

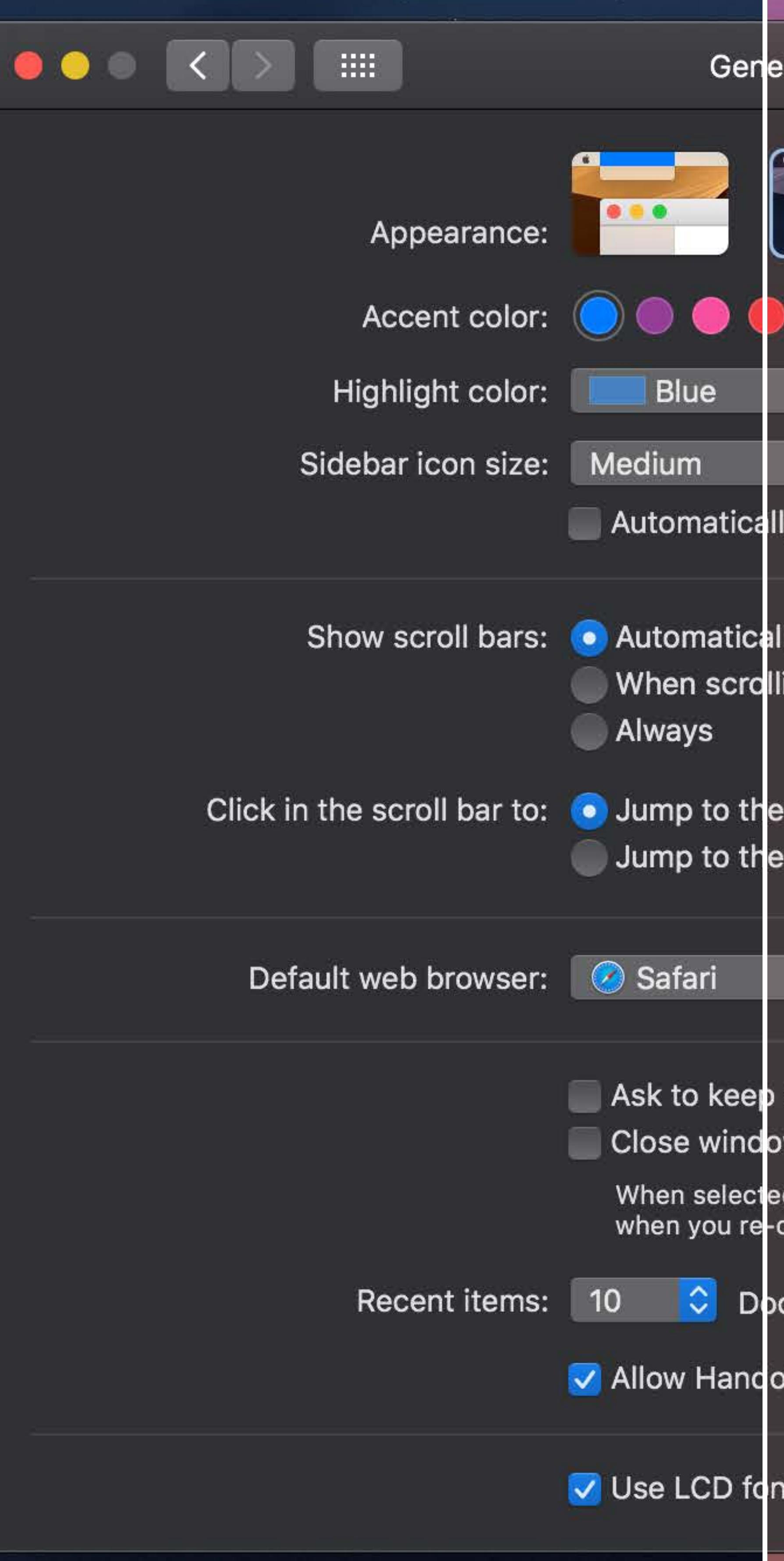

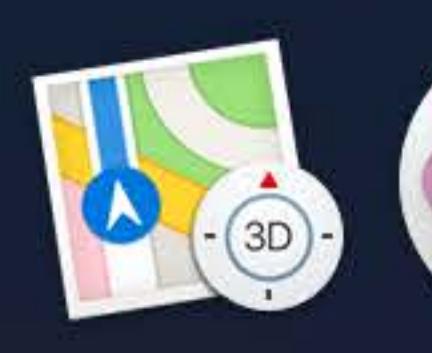

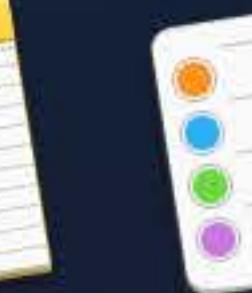

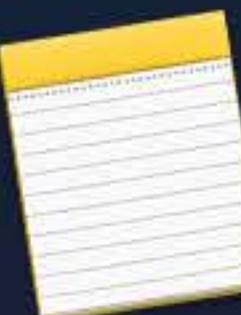

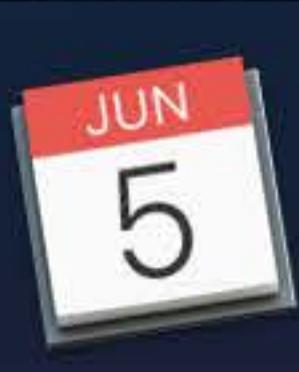

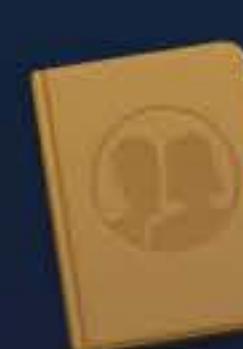

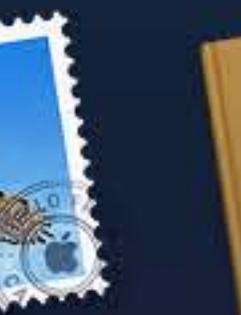

 $\sim 0.1$ 

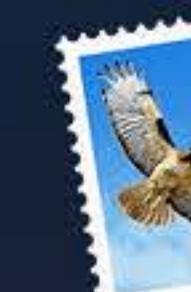

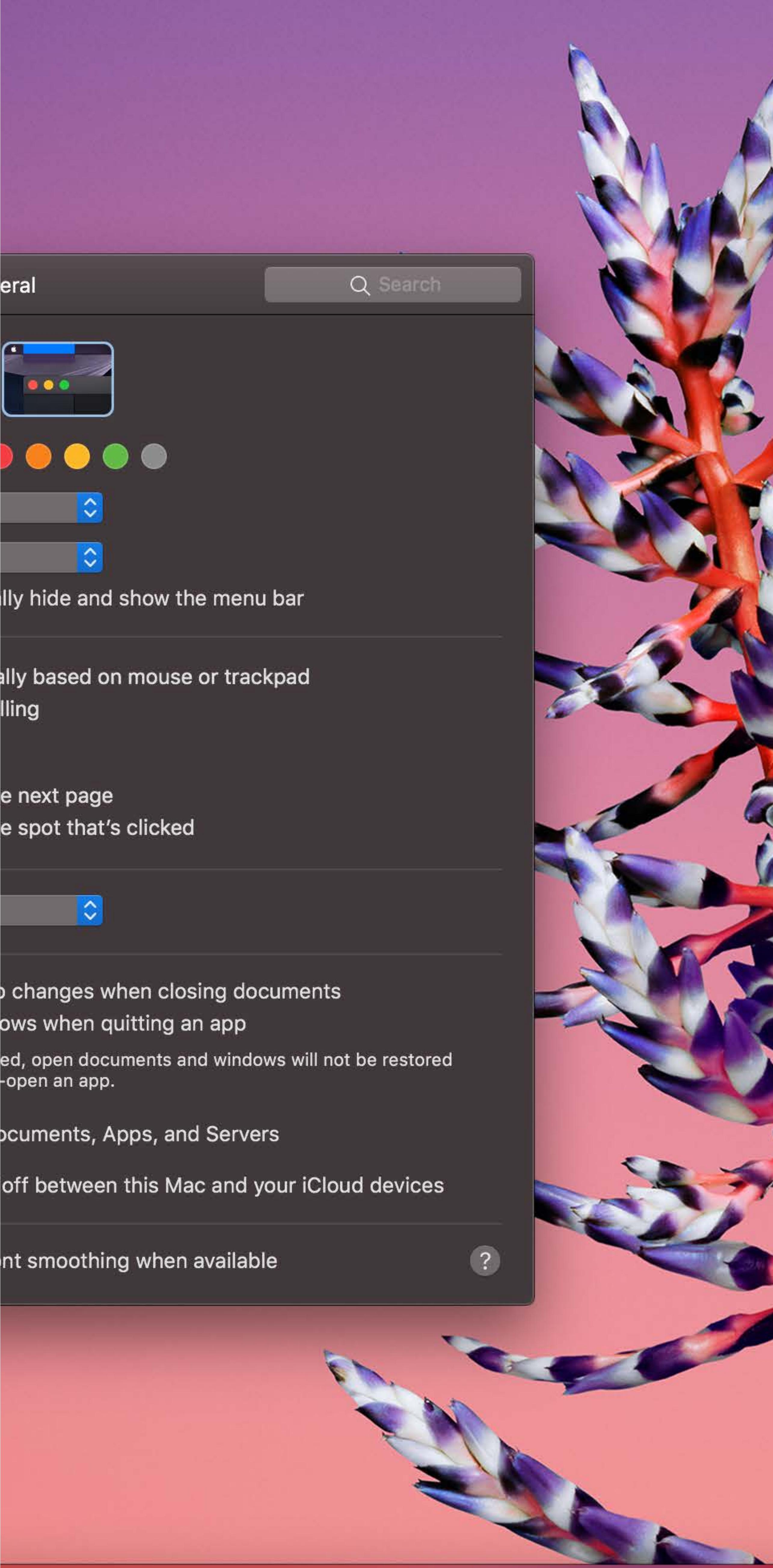

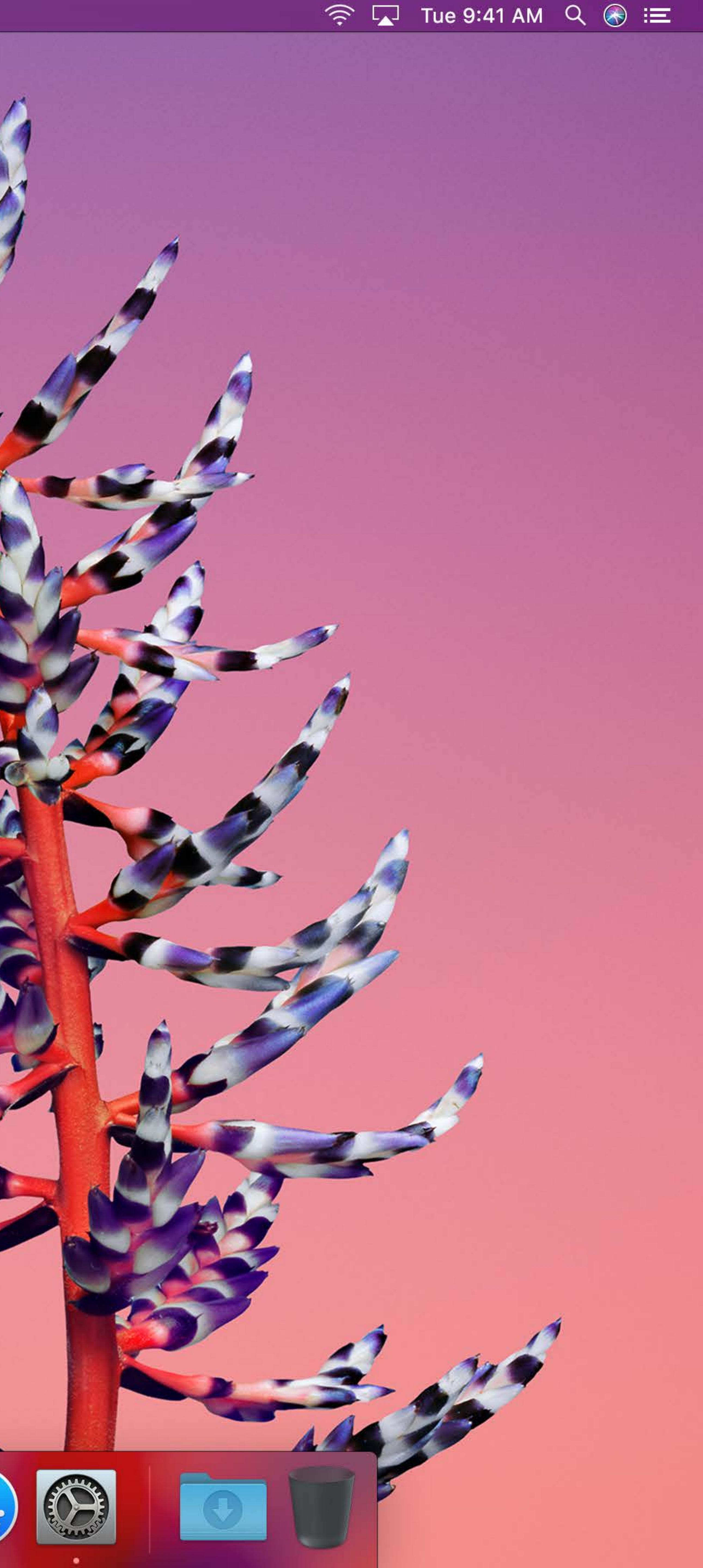

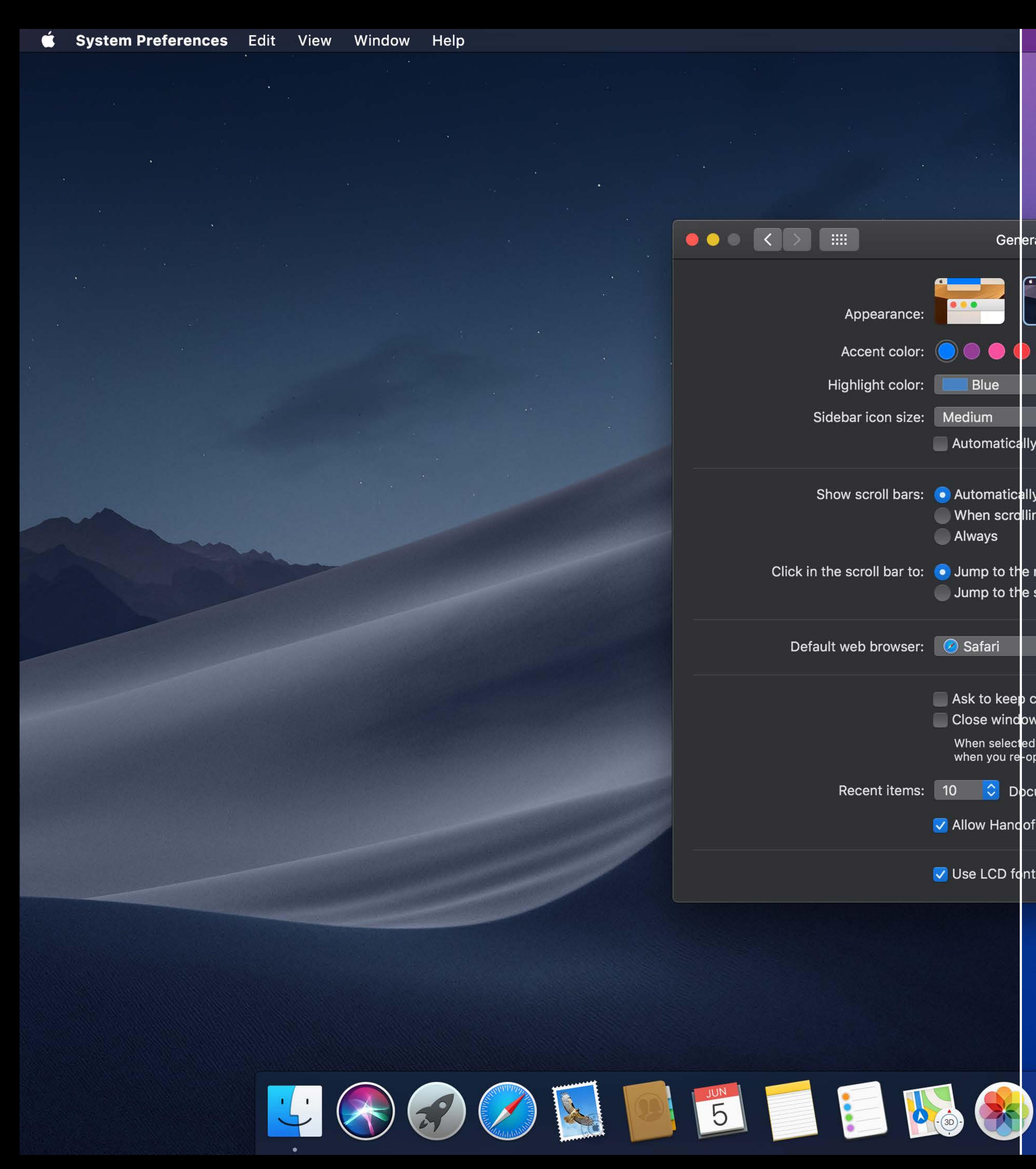

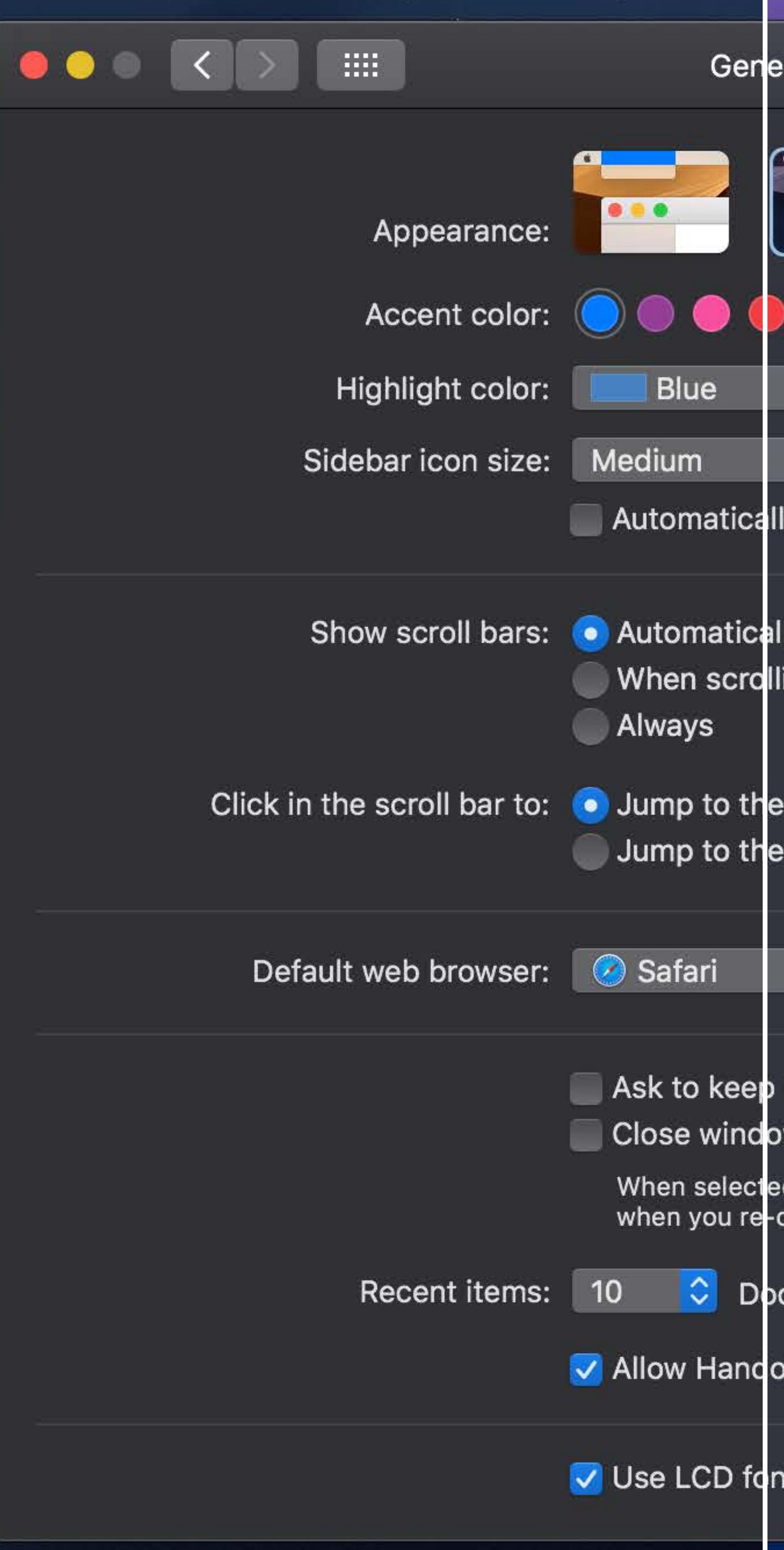

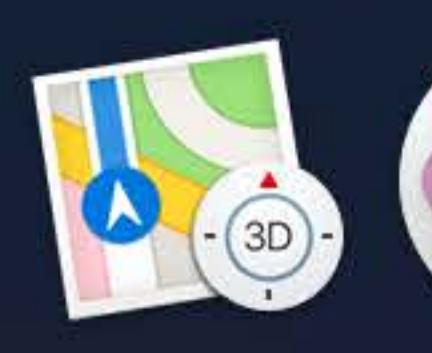

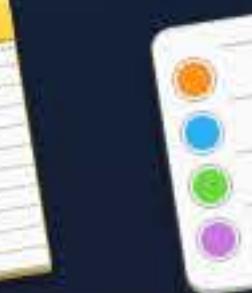

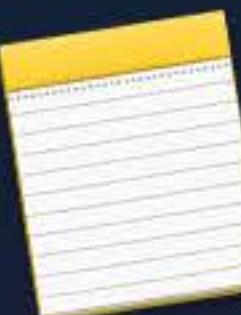

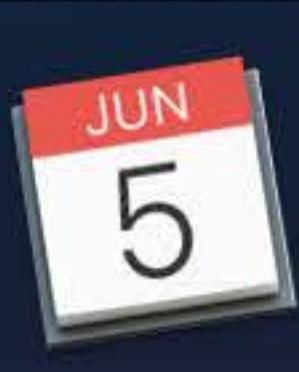

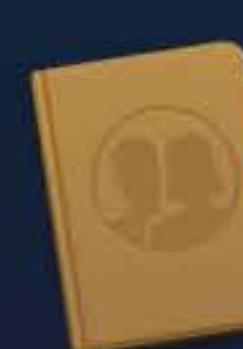

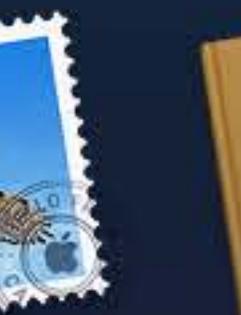

 $\sim$ 

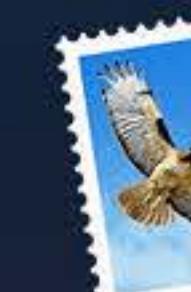

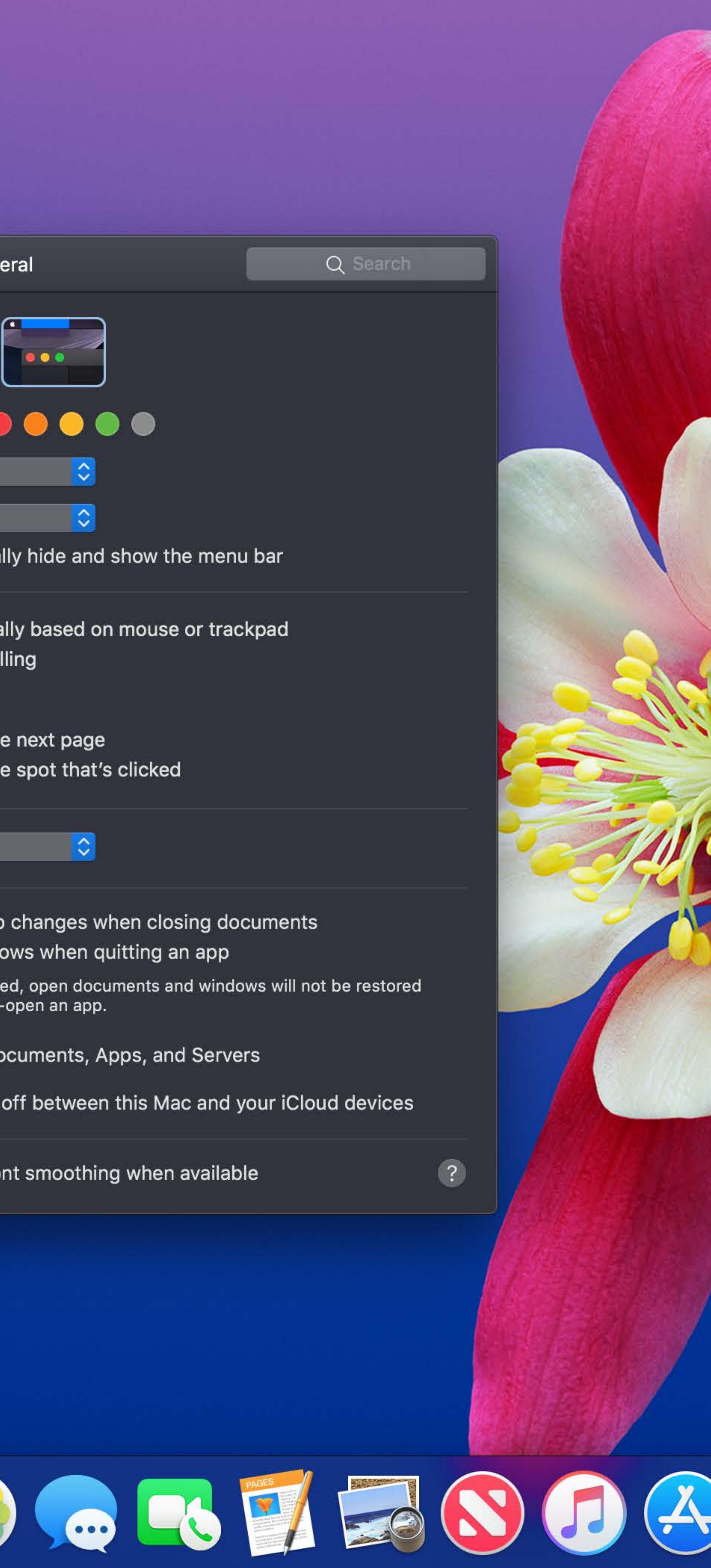

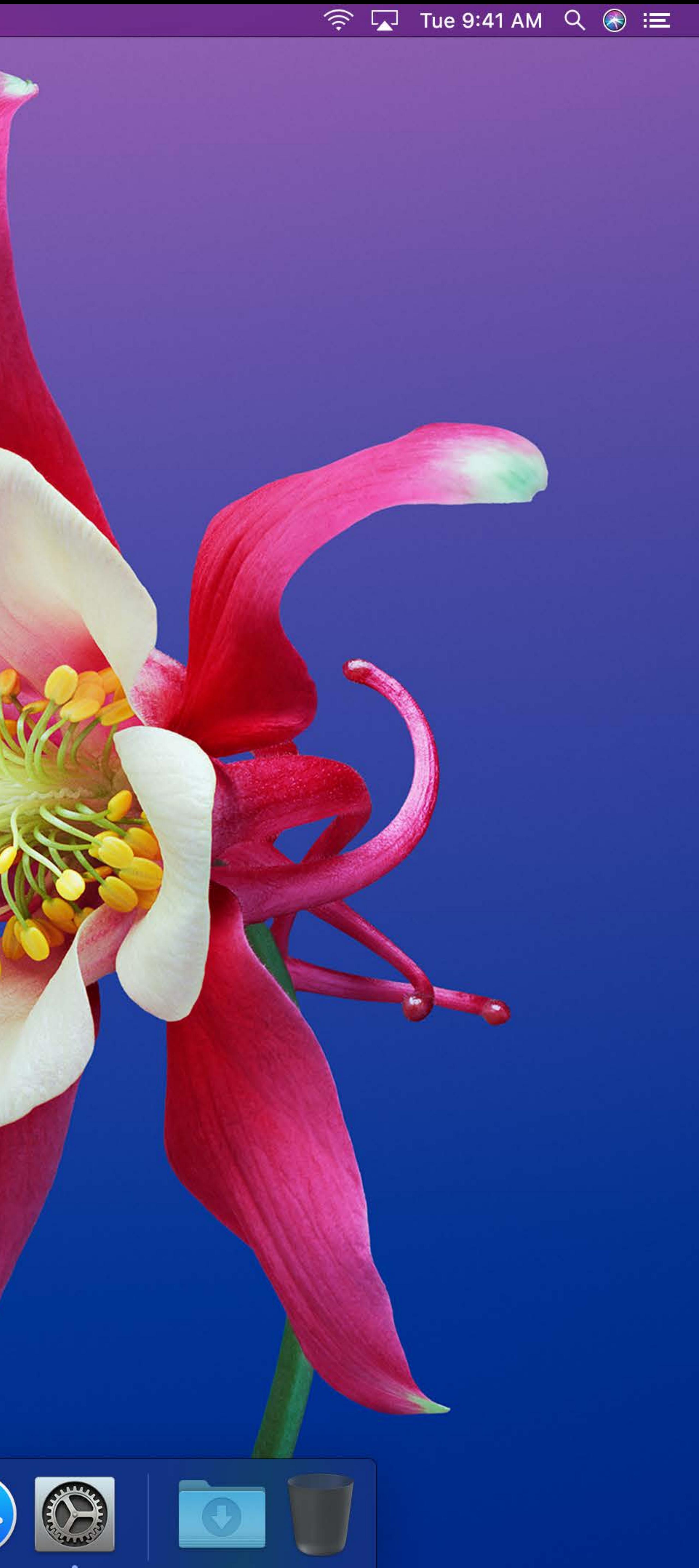

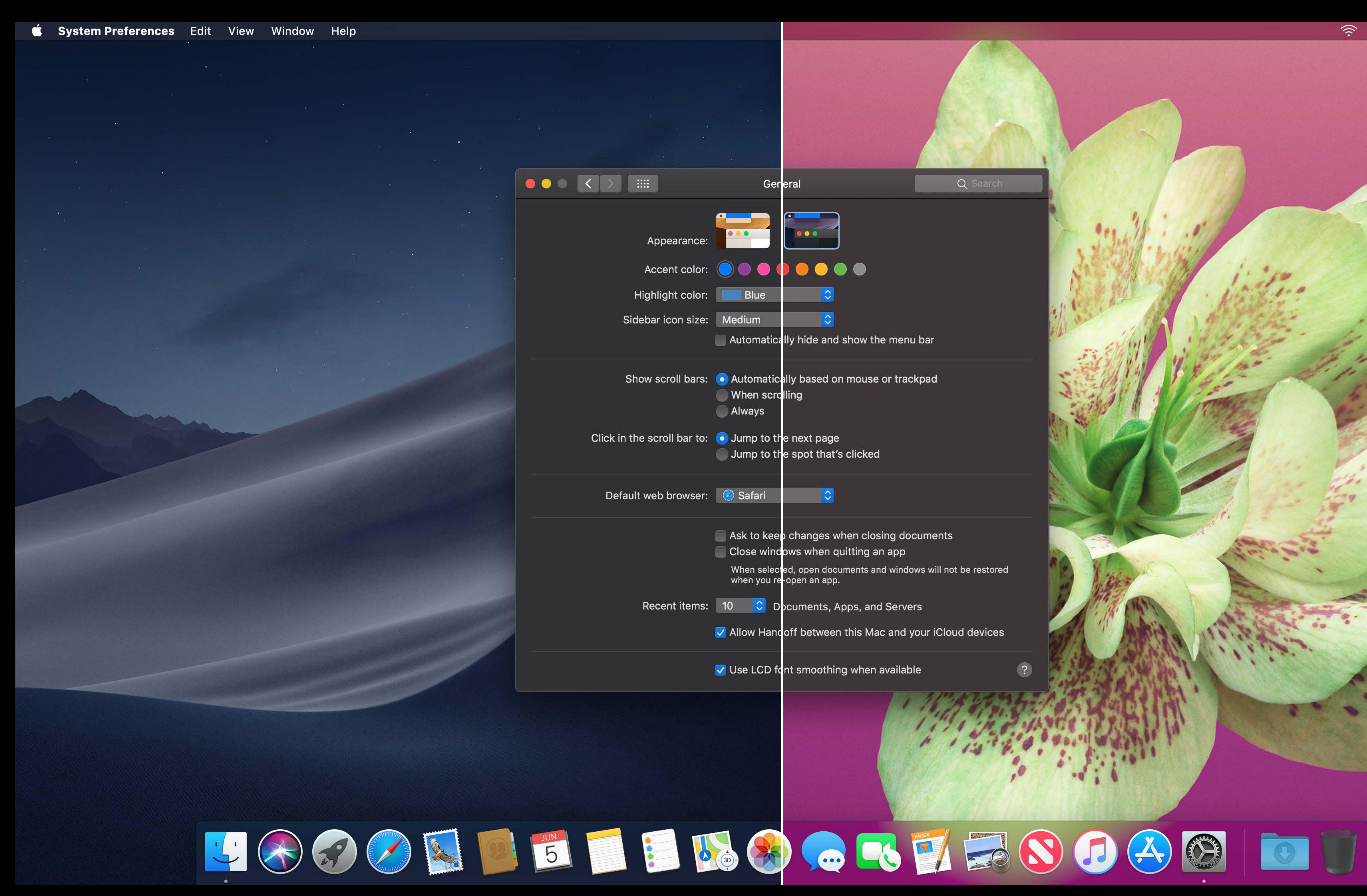

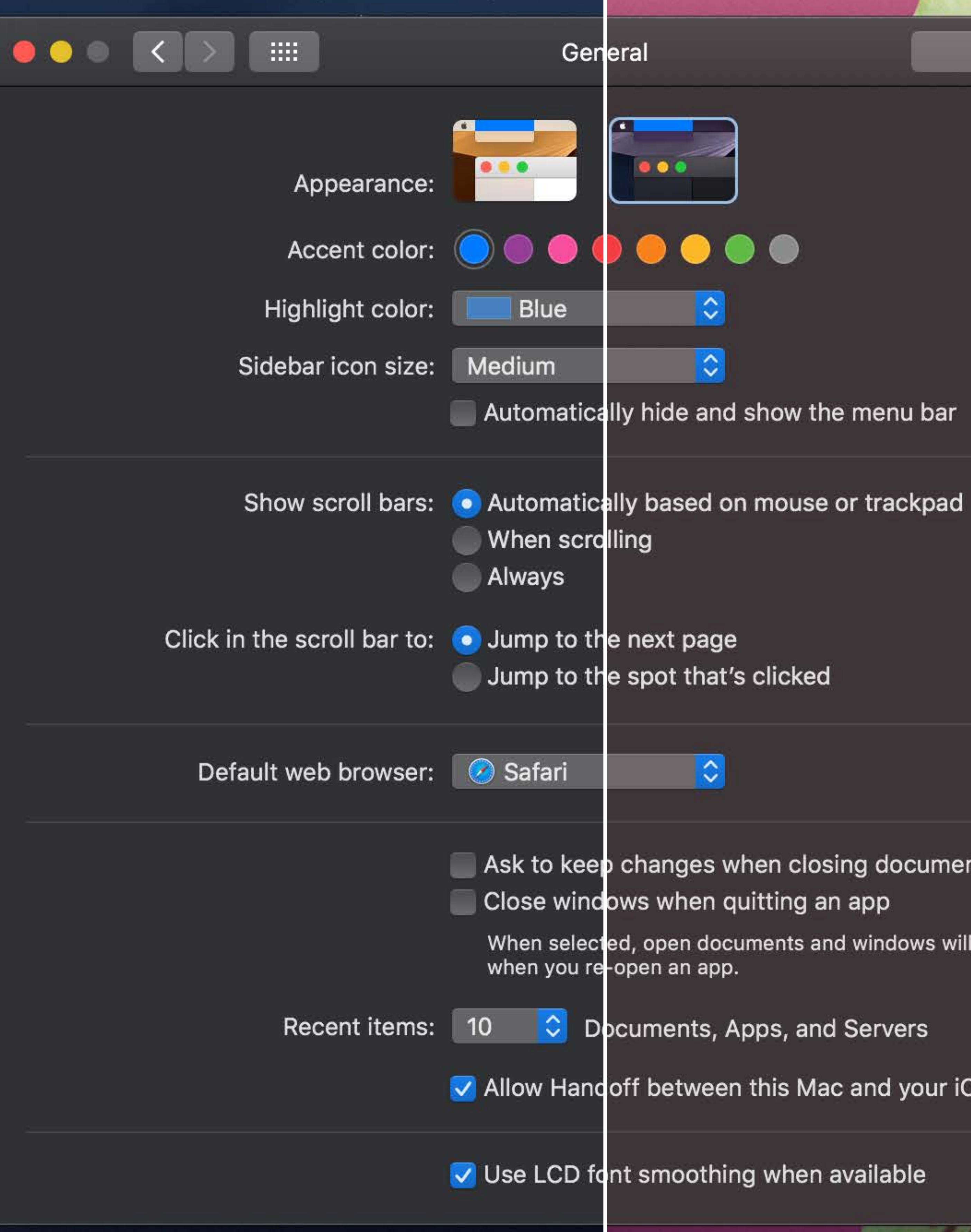

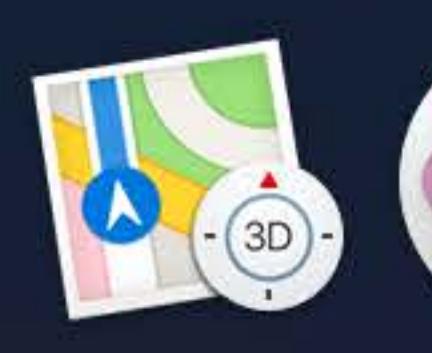

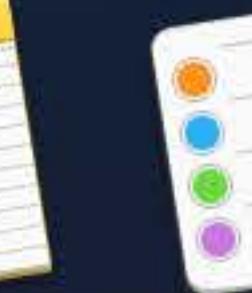

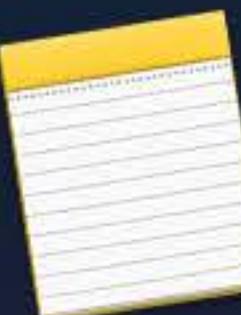

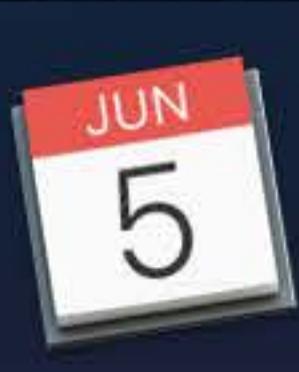

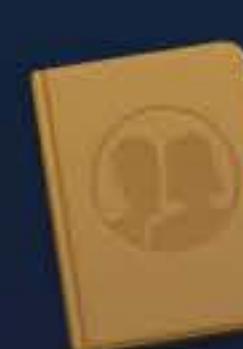

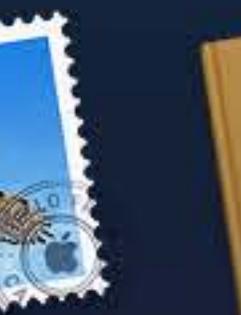

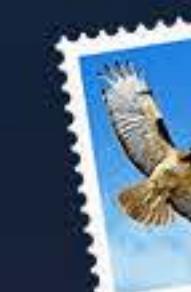

Q Search

Ask to keep changes when closing documents

When selected, open documents and windows will not be restored

V Allow Hancoff between this Mac and your iCloud devices

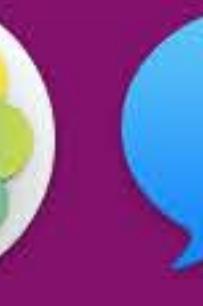

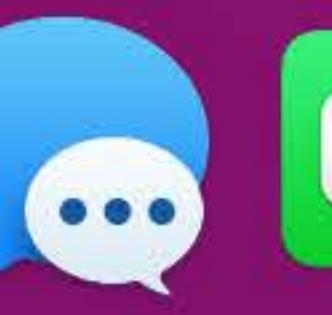

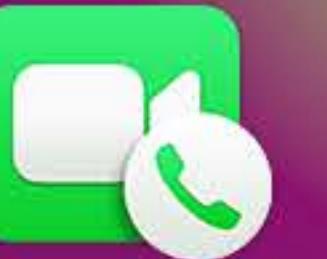

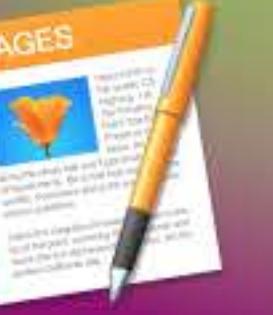

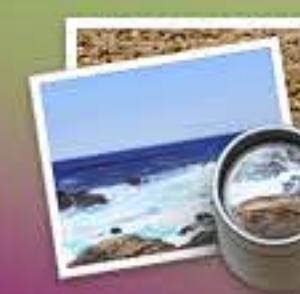

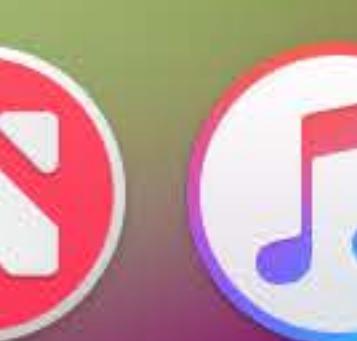

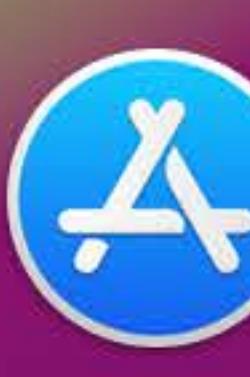

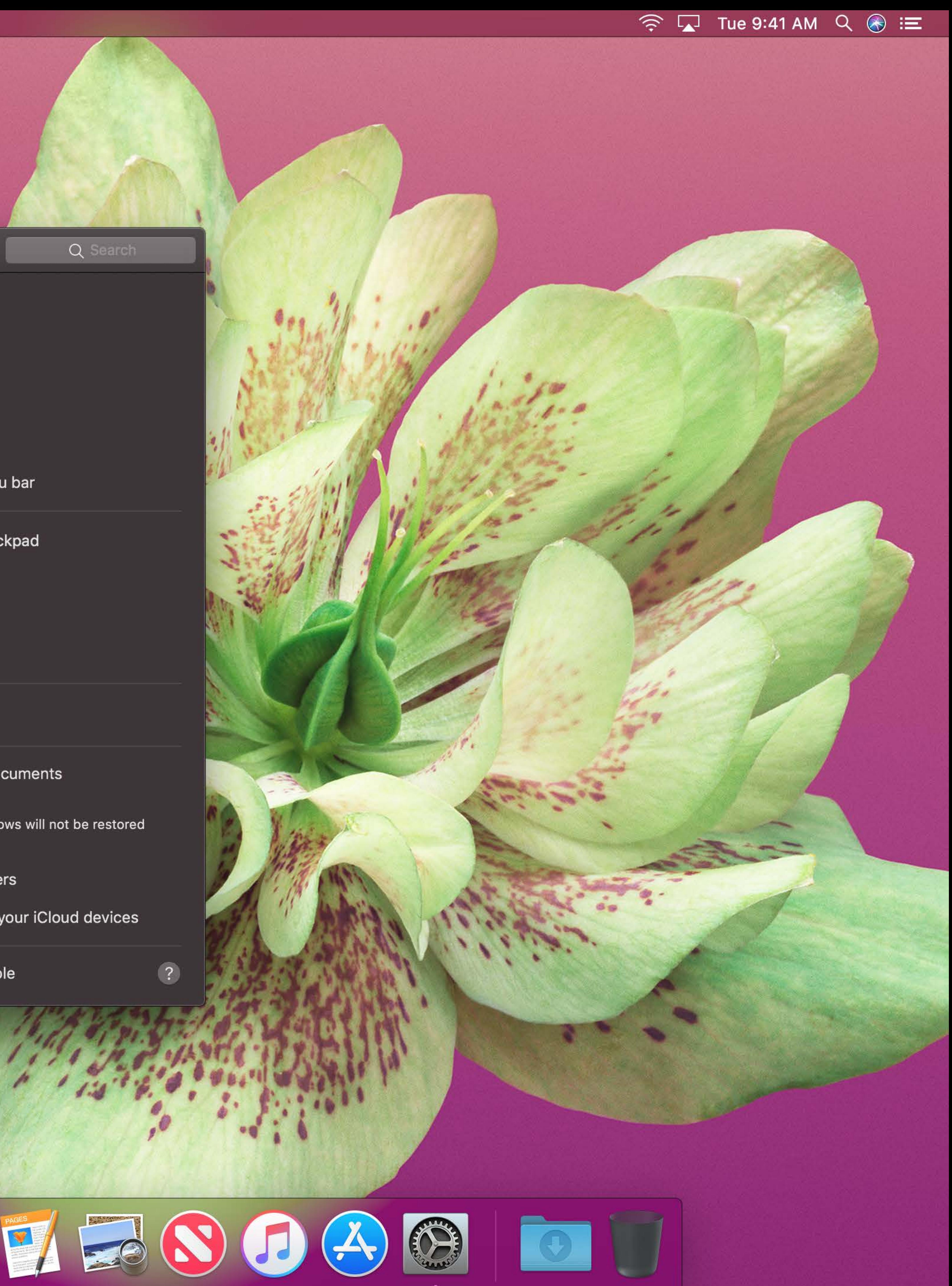

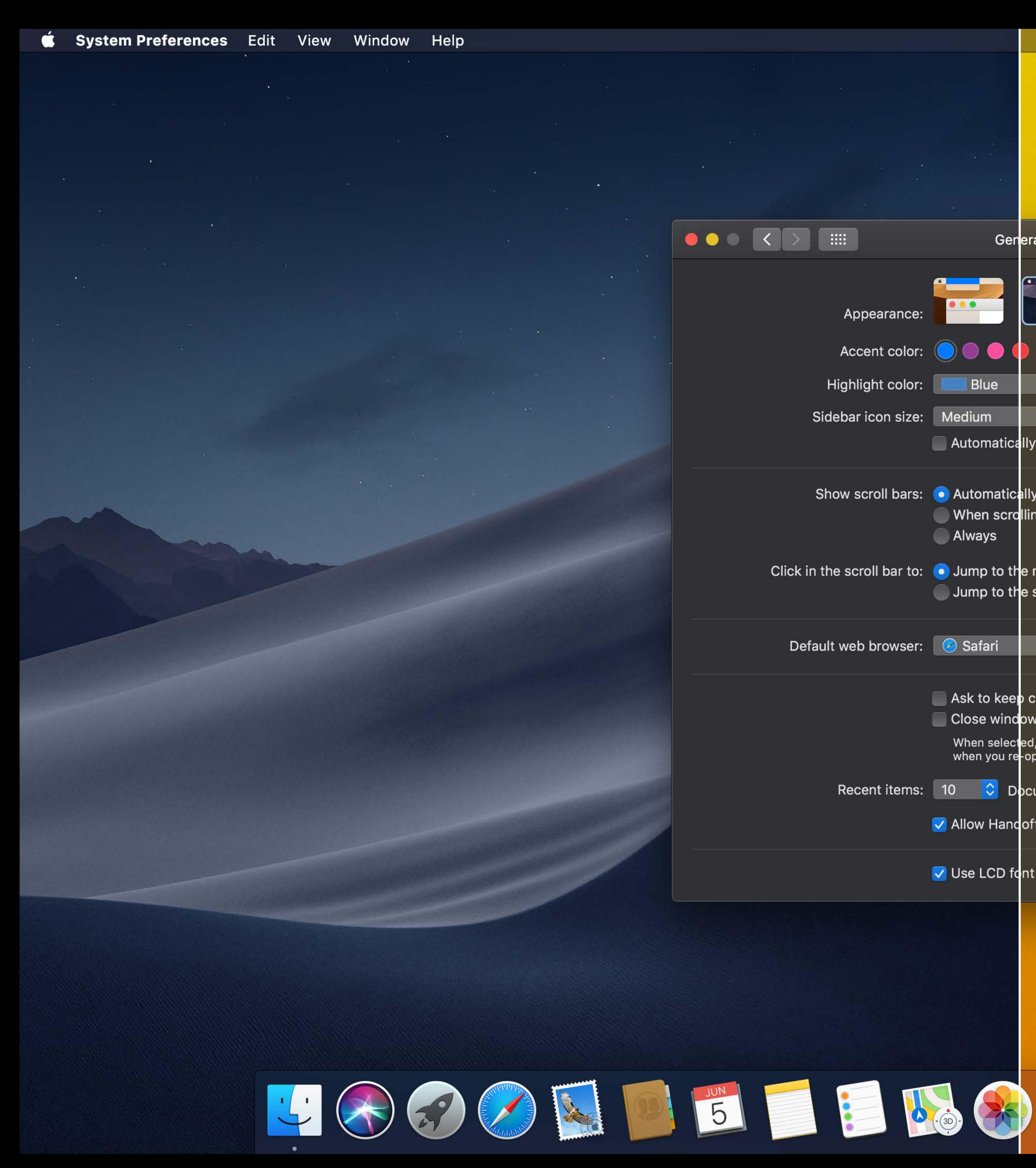

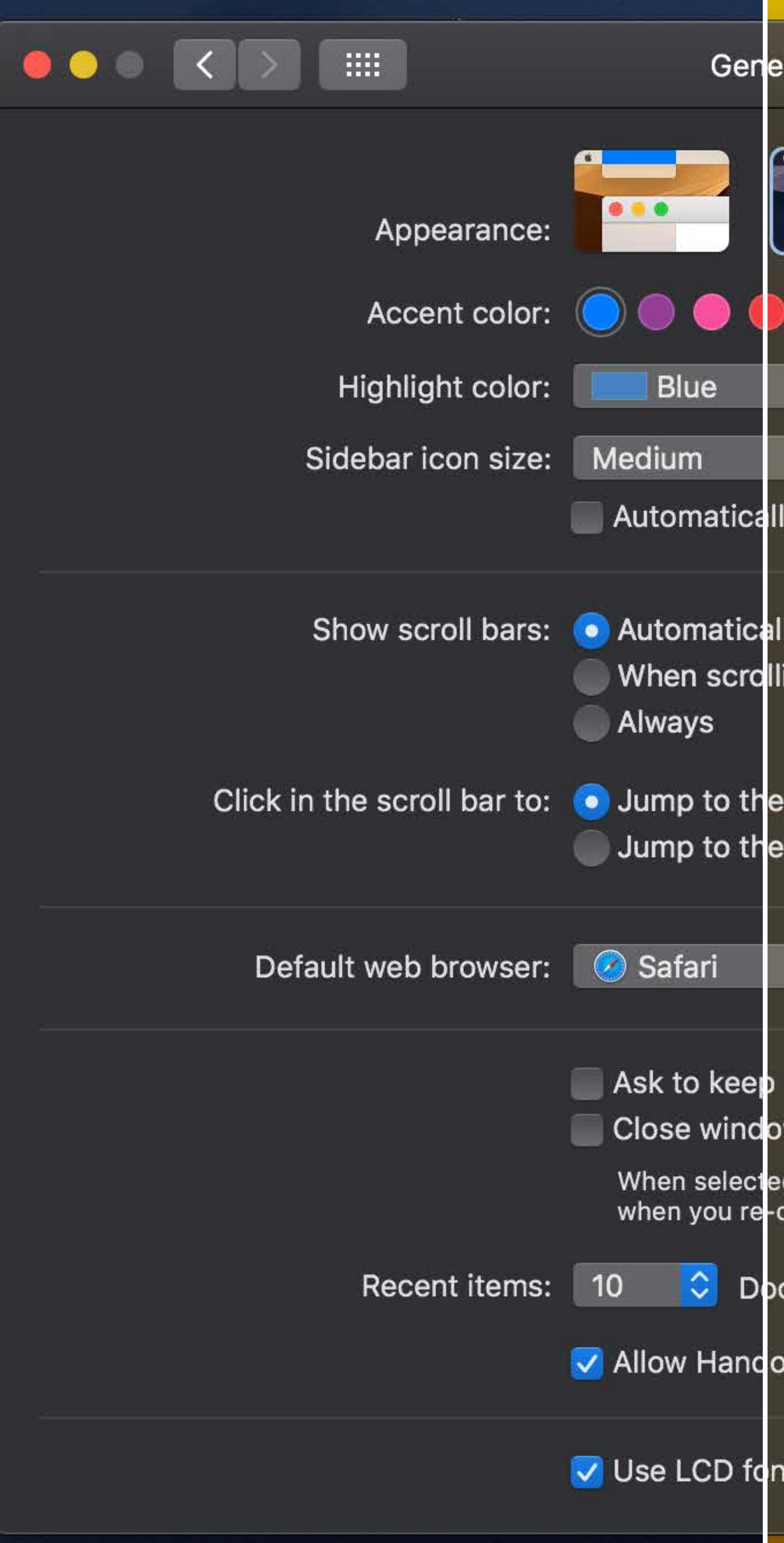

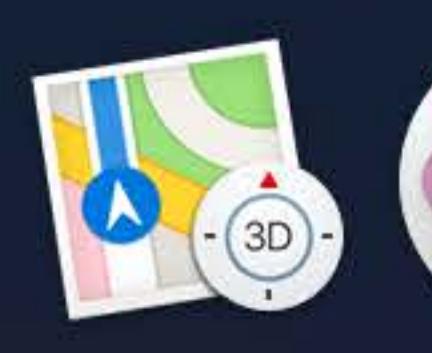

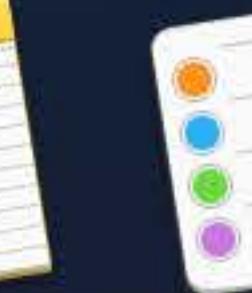

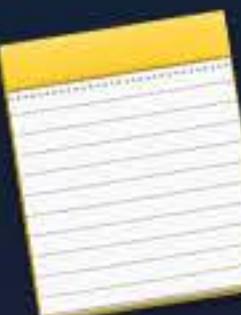

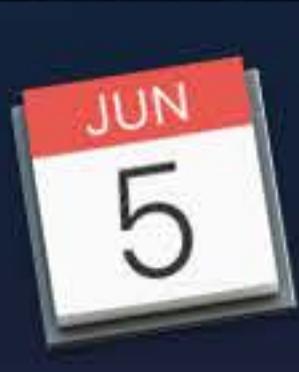

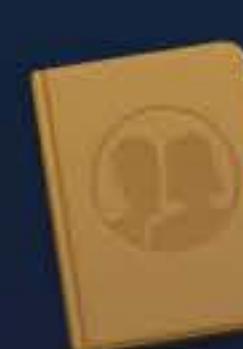

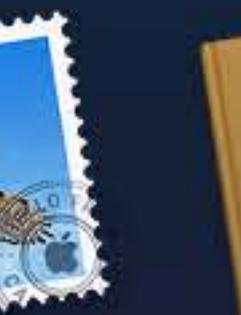

 $\sim 0.01$ 

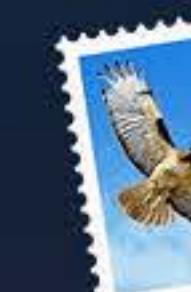

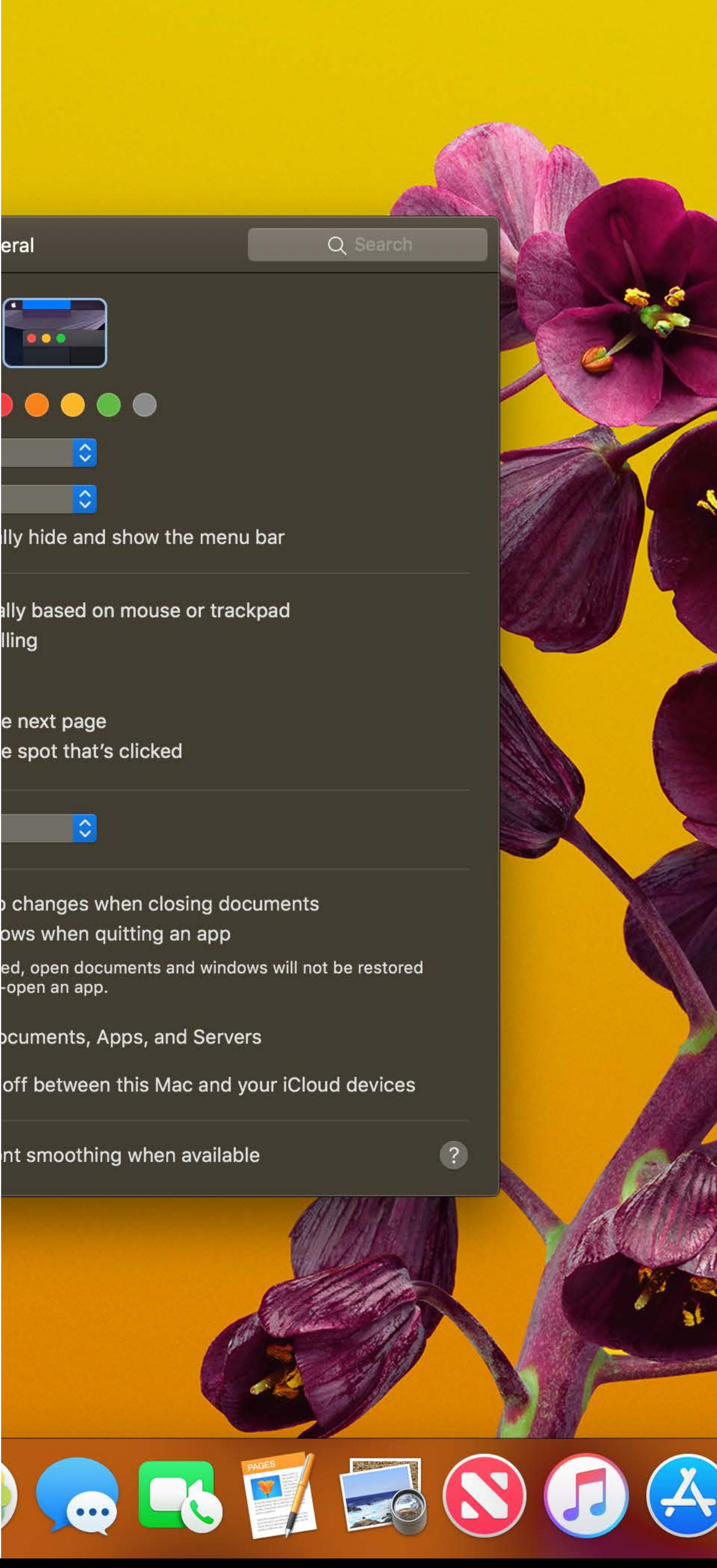

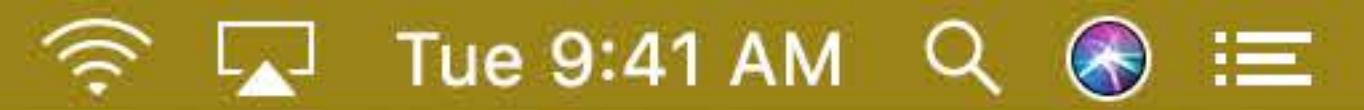

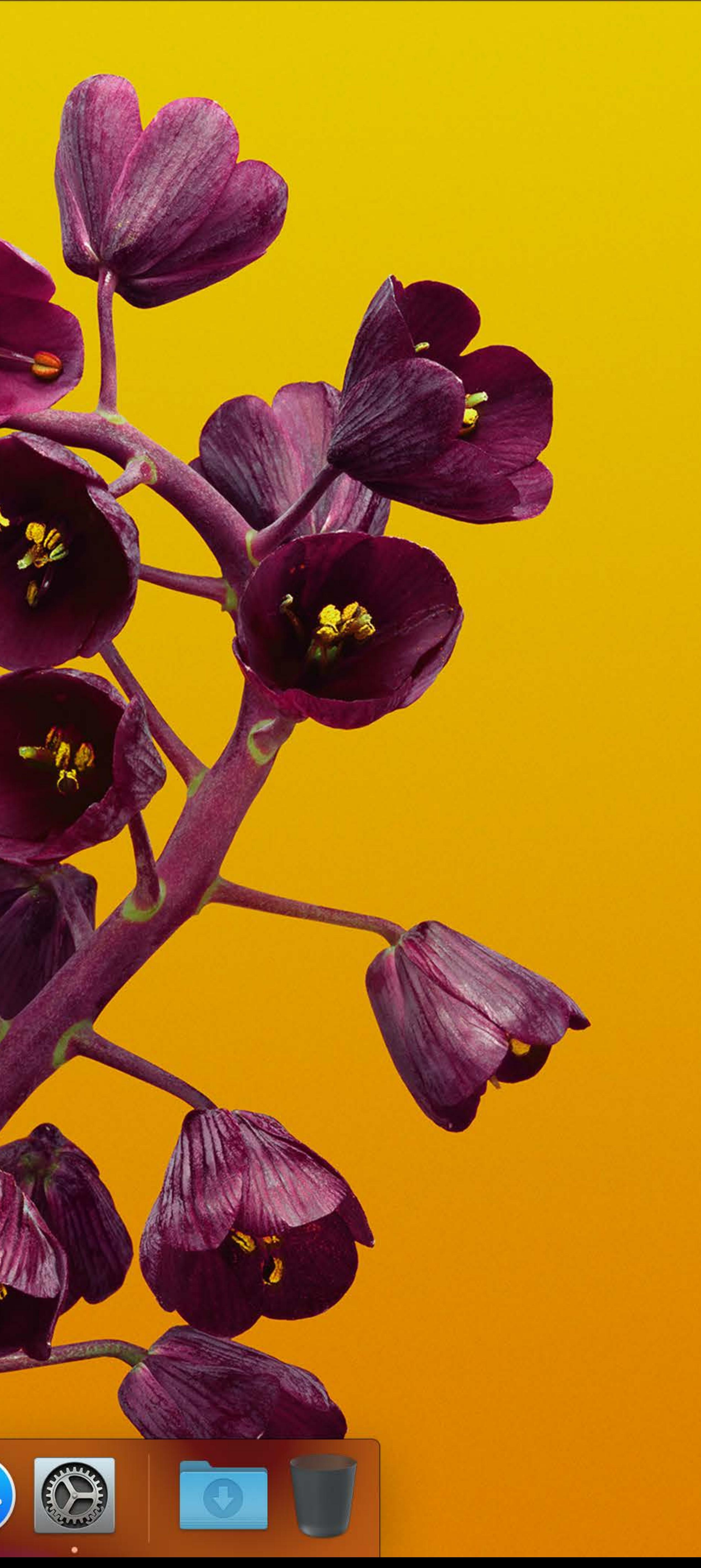

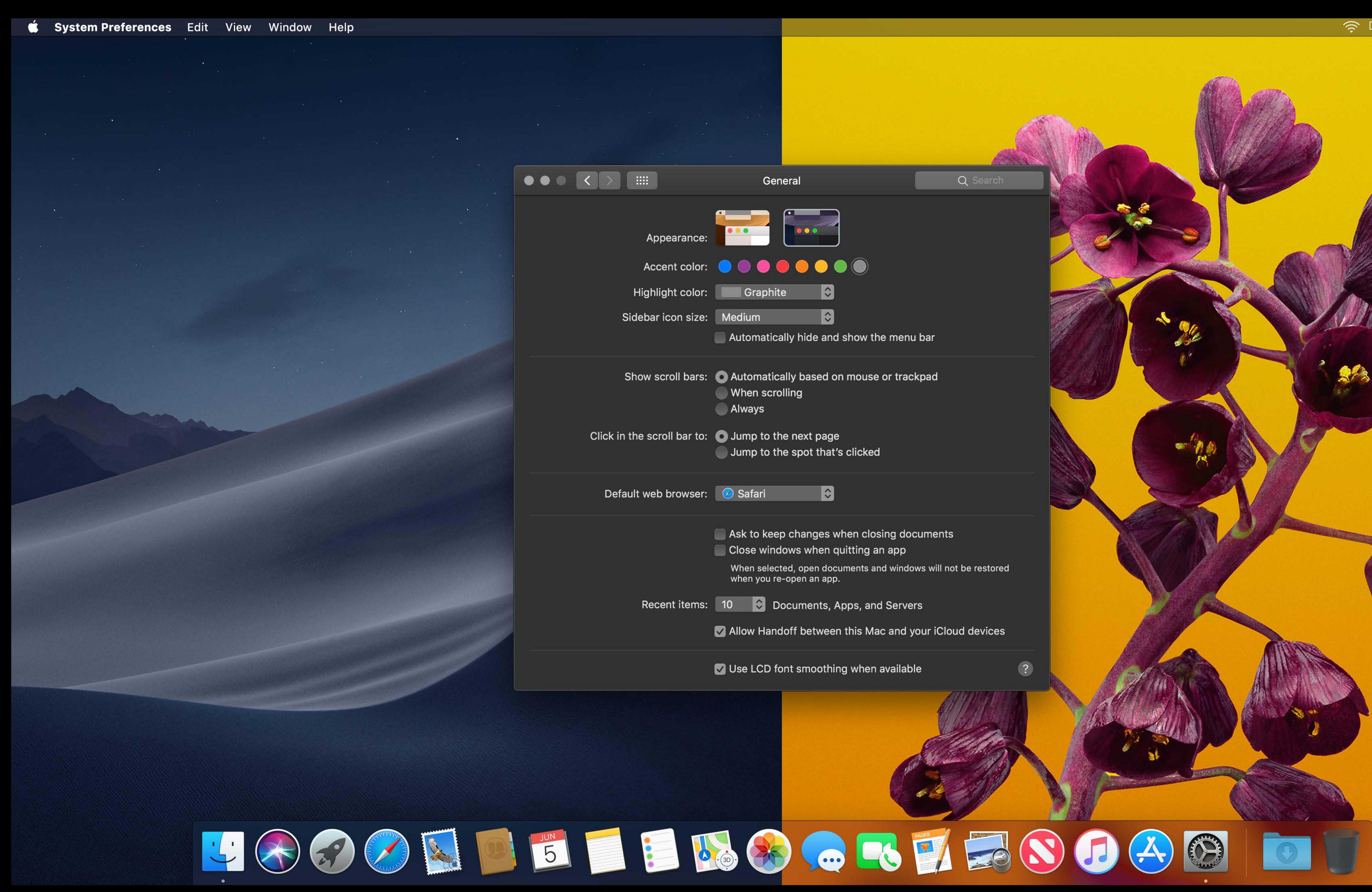

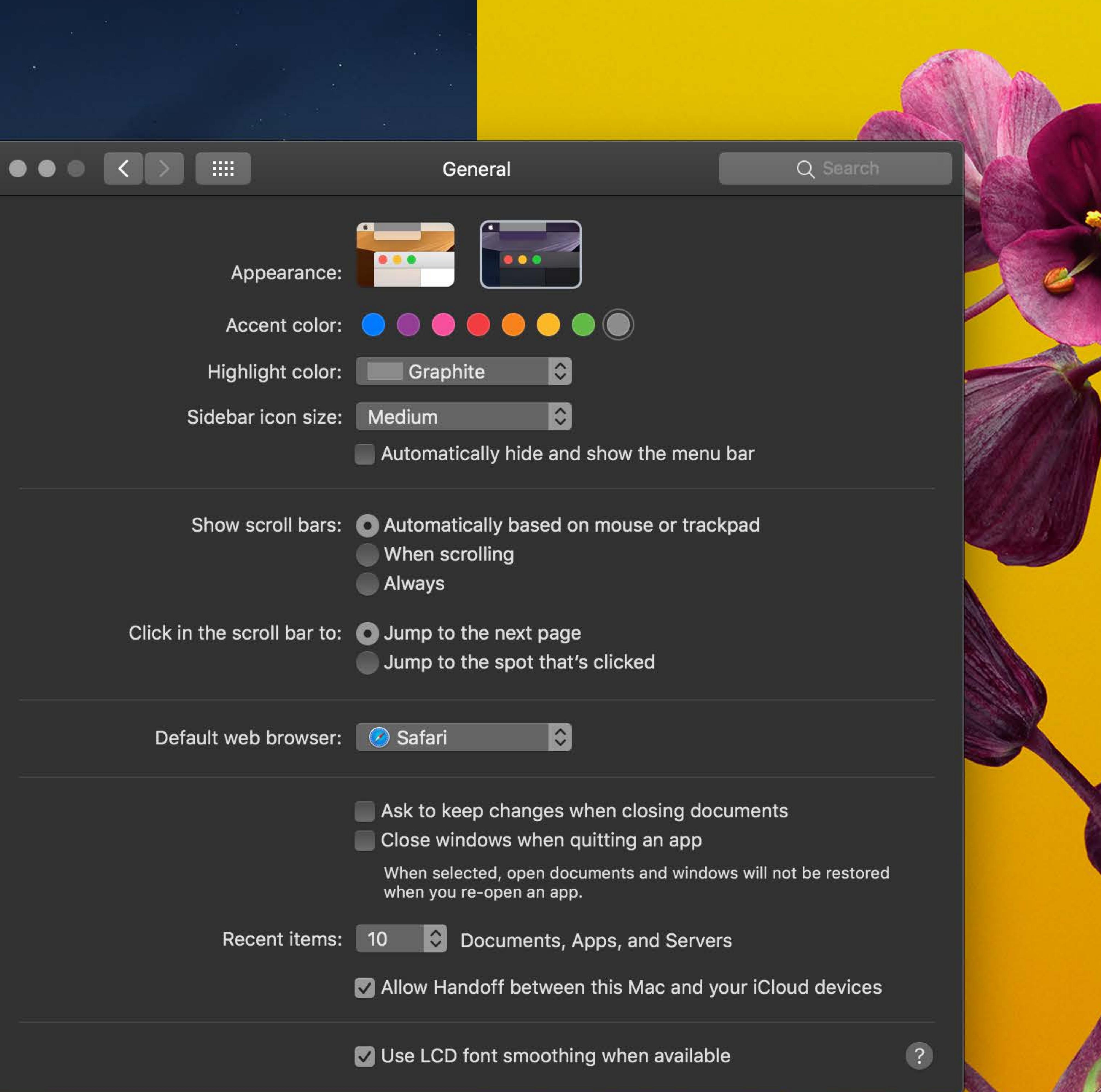

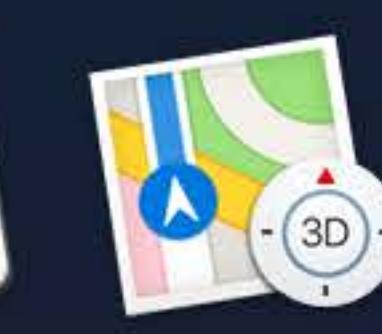

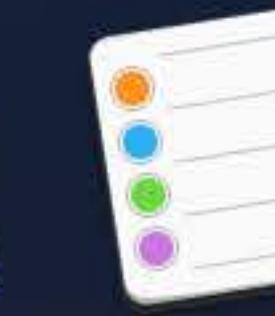

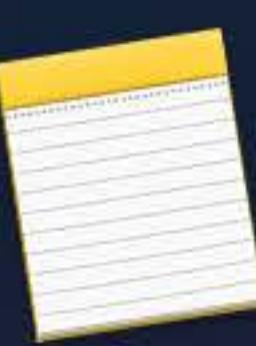

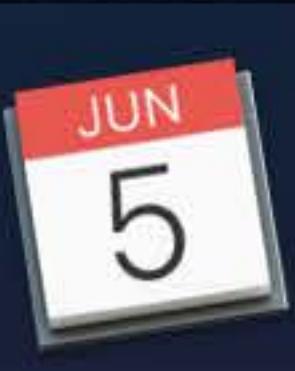

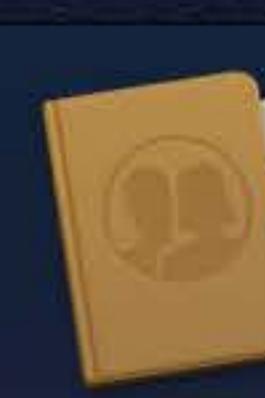

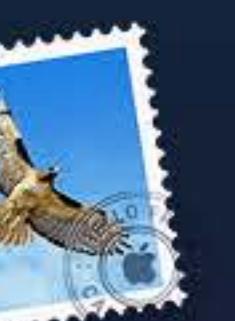

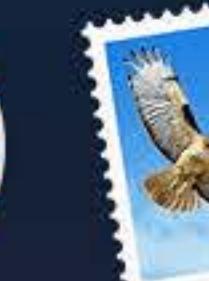

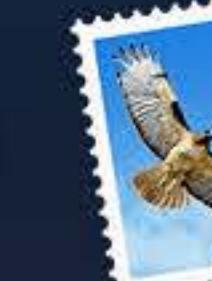

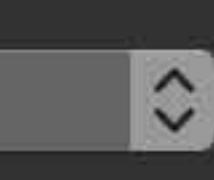

- 
- 
- 
- 
- 

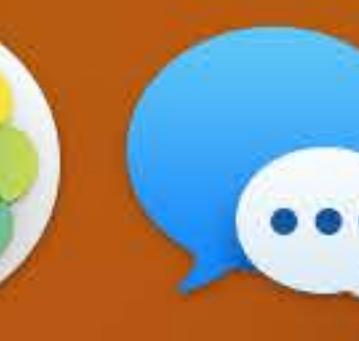

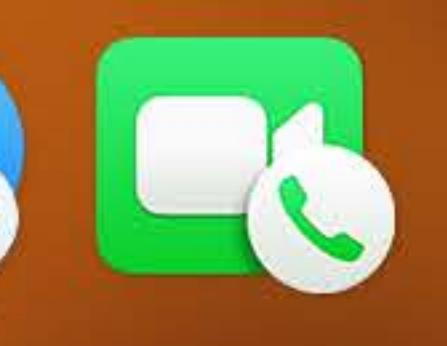

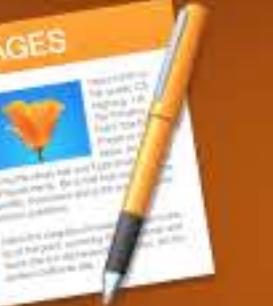

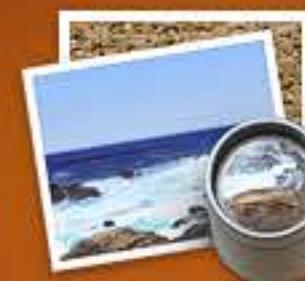

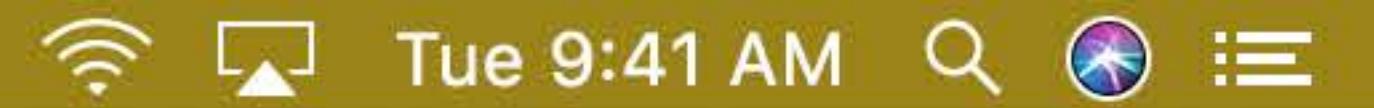

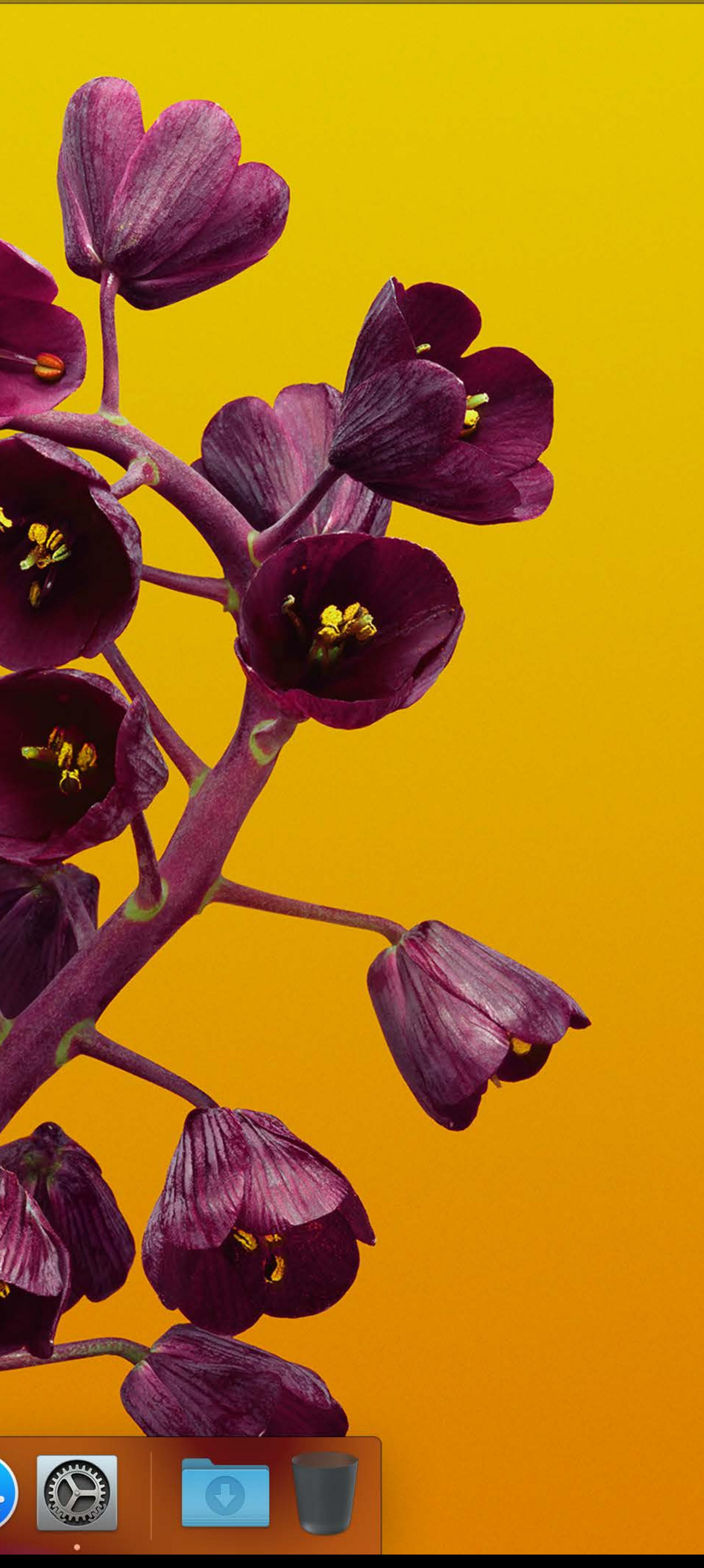

# **windowBackground** Light Appearance, All Accent Colors

# **underPageBackground** Light Appearance, All Accent Colors

# **contentBackground** Dark Appearance, Desktop-Tinted

# **contentBackground** Light Appearance, All Accent Colors

# **windowBackground** Dark Appearance, Desktop-Tinted

# **underPageBackground** Dark Appearance, Desktop-Tinted

# **windowBackground** Dark Appearance, Graphite Accent Color

# **underPageBackground** Dark Appearance, Graphite Accent Color

# **contentBackground**

Dark Appearance, Graphite Accent Color

# **windowBackground** Light Appearance, All Accent Colors

# **underPageBackground** Light Appearance, All Accent Colors

# **contentBackground** Dark Appearance, Desktop-Tinted

# **contentBackground** Light Appearance, All Accent Colors

# **windowBackground** Dark Appearance, Desktop-Tinted

# **underPageBackground** Dark Appearance, Desktop-Tinted

# **windowBackground** Dark Appearance, Graphite Accent Color

# **underPageBackground** Dark Appearance, Graphite Accent Color

# **contentBackground**

Dark Appearance, Graphite Accent Color

Design Considerations
# Working with Colors

# controlAccentColor Light Appearance

controlAccentColor Dark Appearance

# systemBlueColor Light Appearance

# systemBlueColor Dark Appearance

# **linkColor Light Appearance**

**linkColor Dark Appearance** 

# controlAccentColor Light Appearance

controlAccentColor Dark Appearance

# systemBlueColor Light Appearance

# systemBlueColor Dark Appearance

# **linkColor Light Appearance**

**linkColor Dark Appearance** 

Designing with Vibrancy

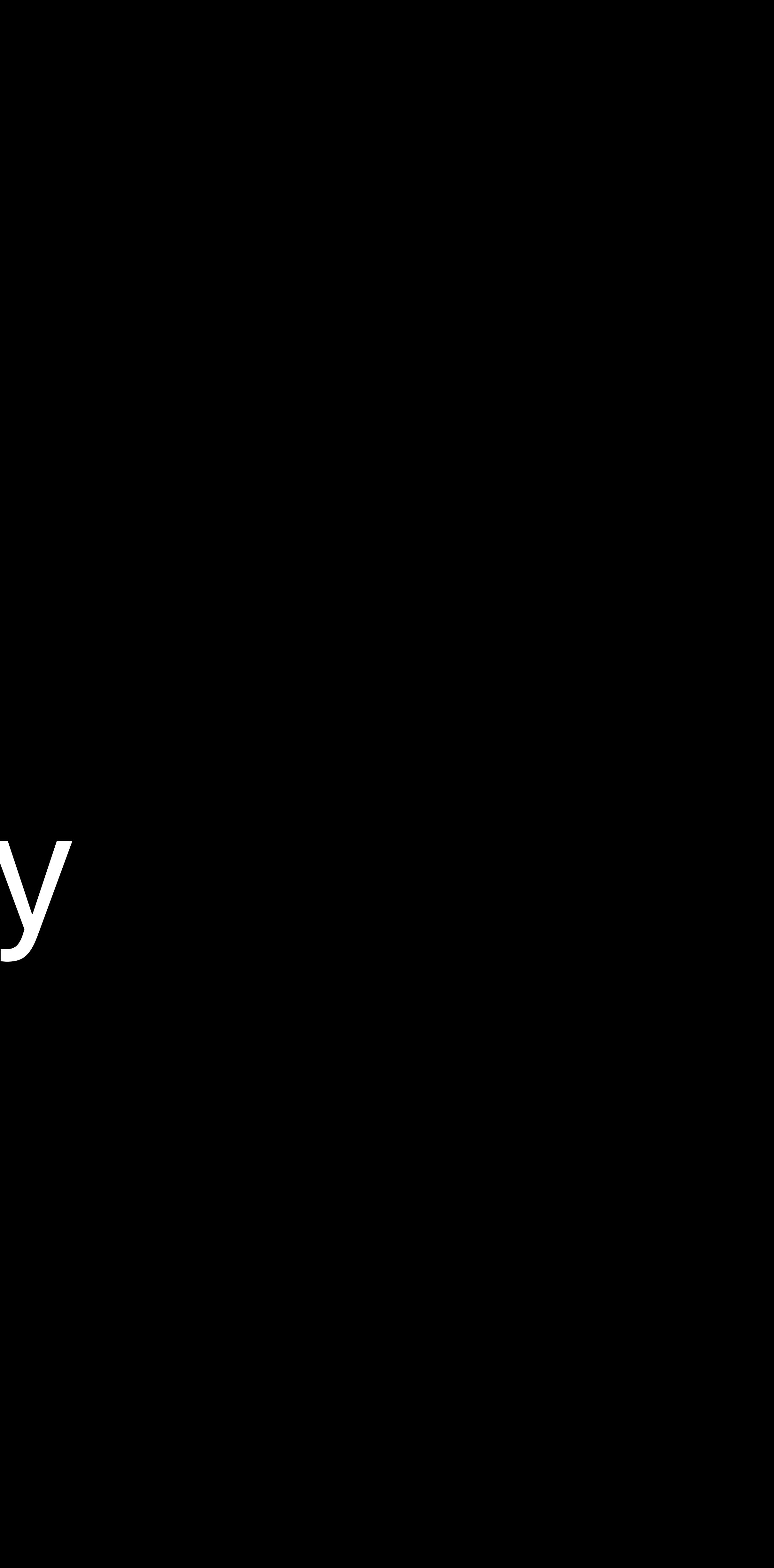

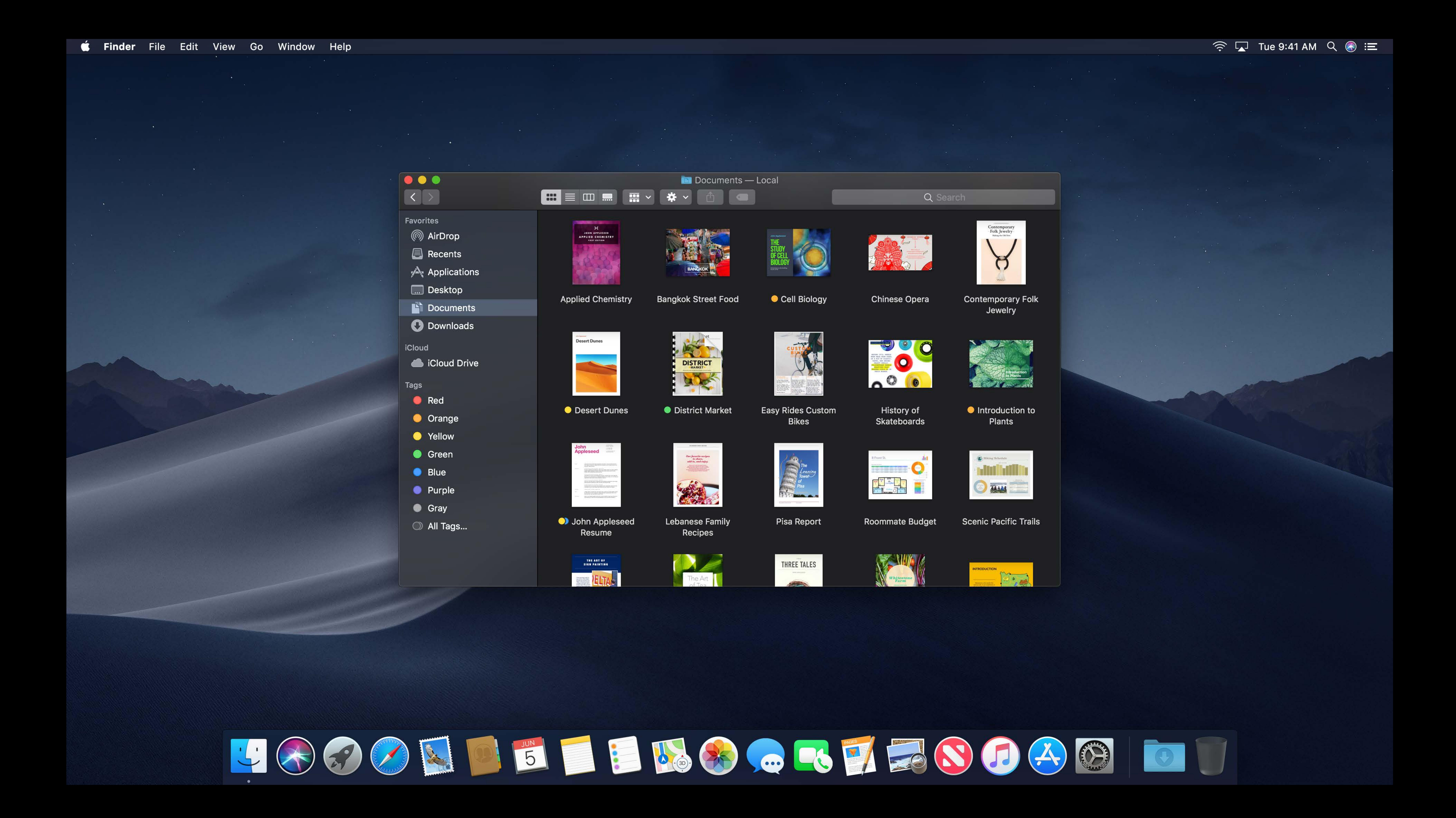

Go Window Help

#### Translucent material

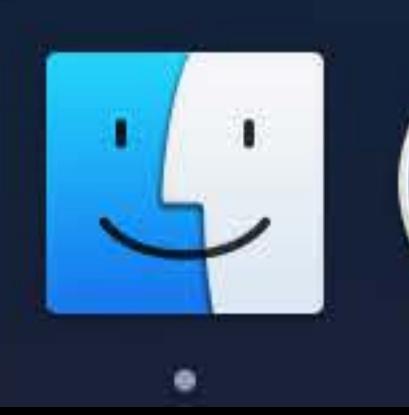

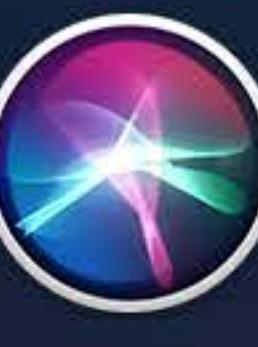

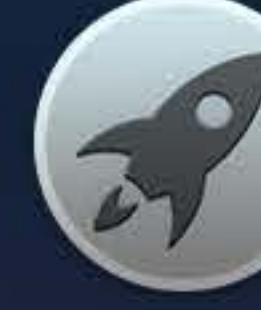

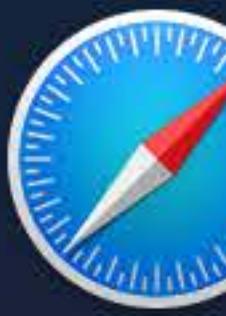

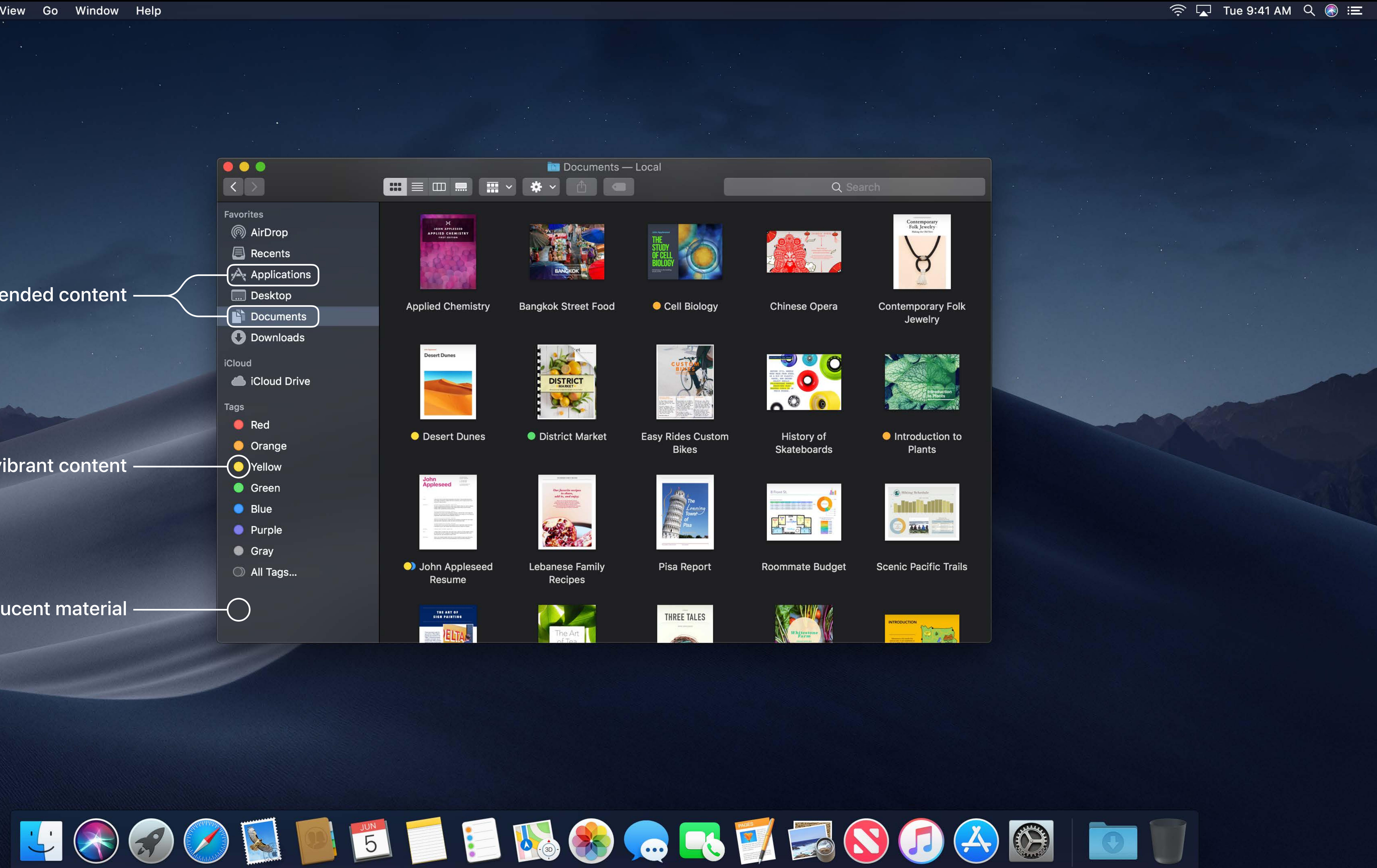

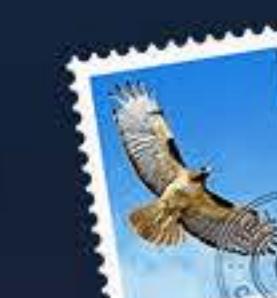

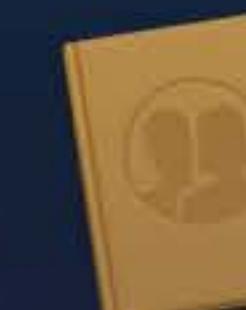

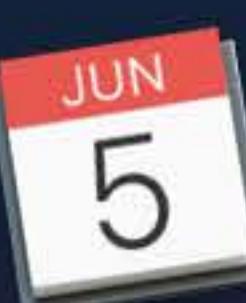

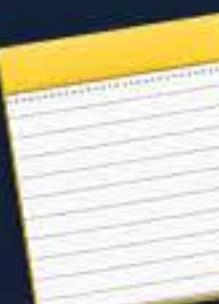

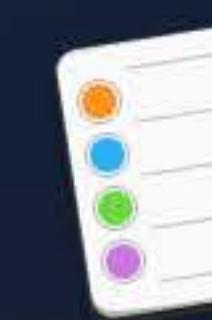

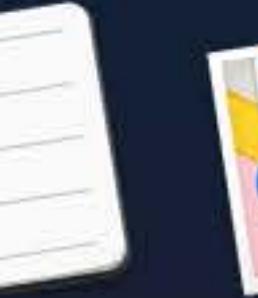

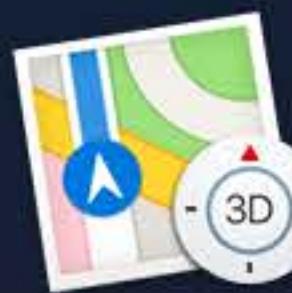

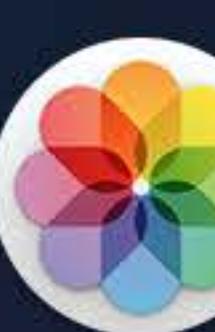

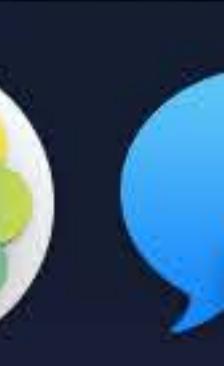

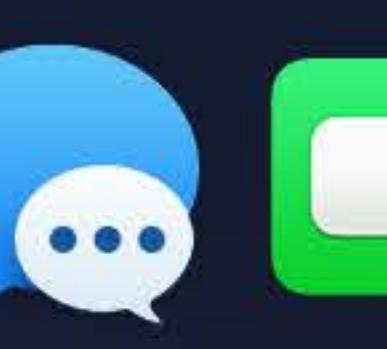

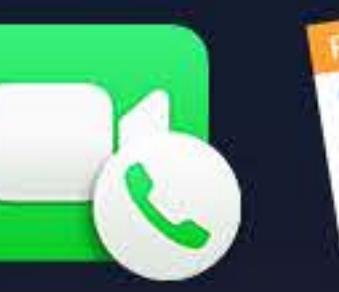

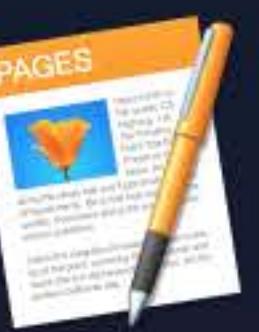

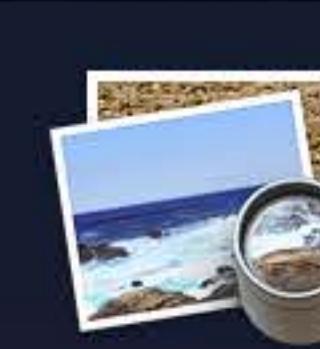

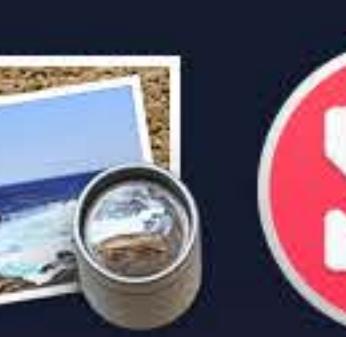

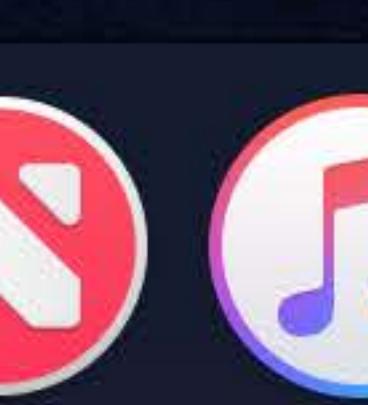

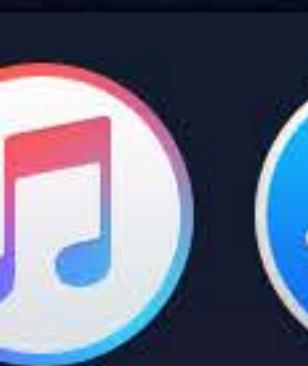

Non-vibrant content

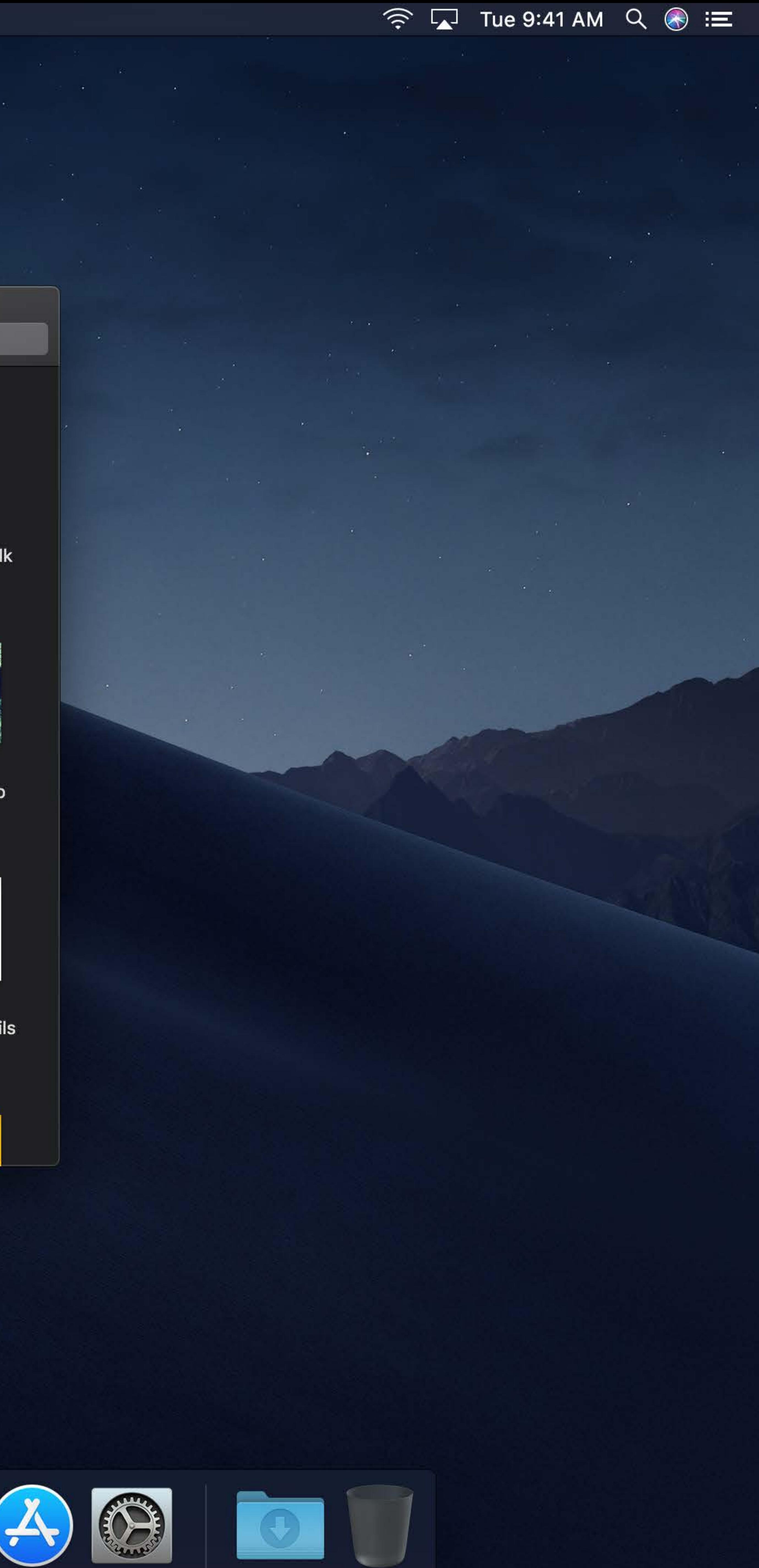

# Vibrantly blended content

View Go Window Help

 $\begin{bmatrix} 0 & 0 & 0 \end{bmatrix}$ 

#### Translucent material

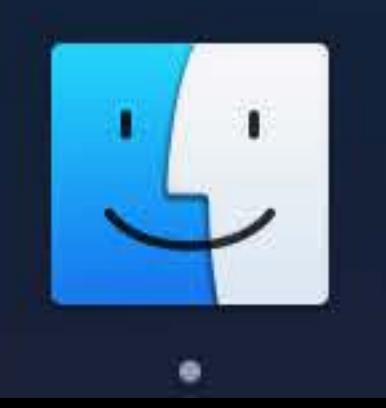

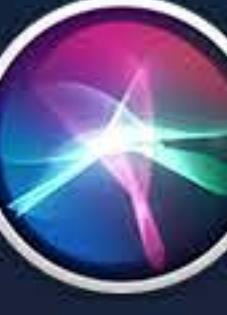

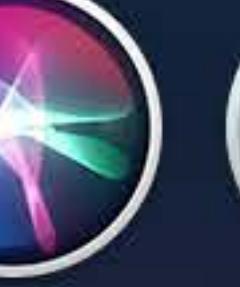

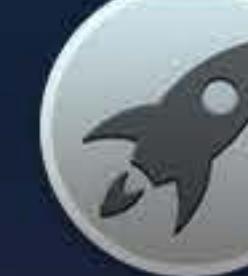

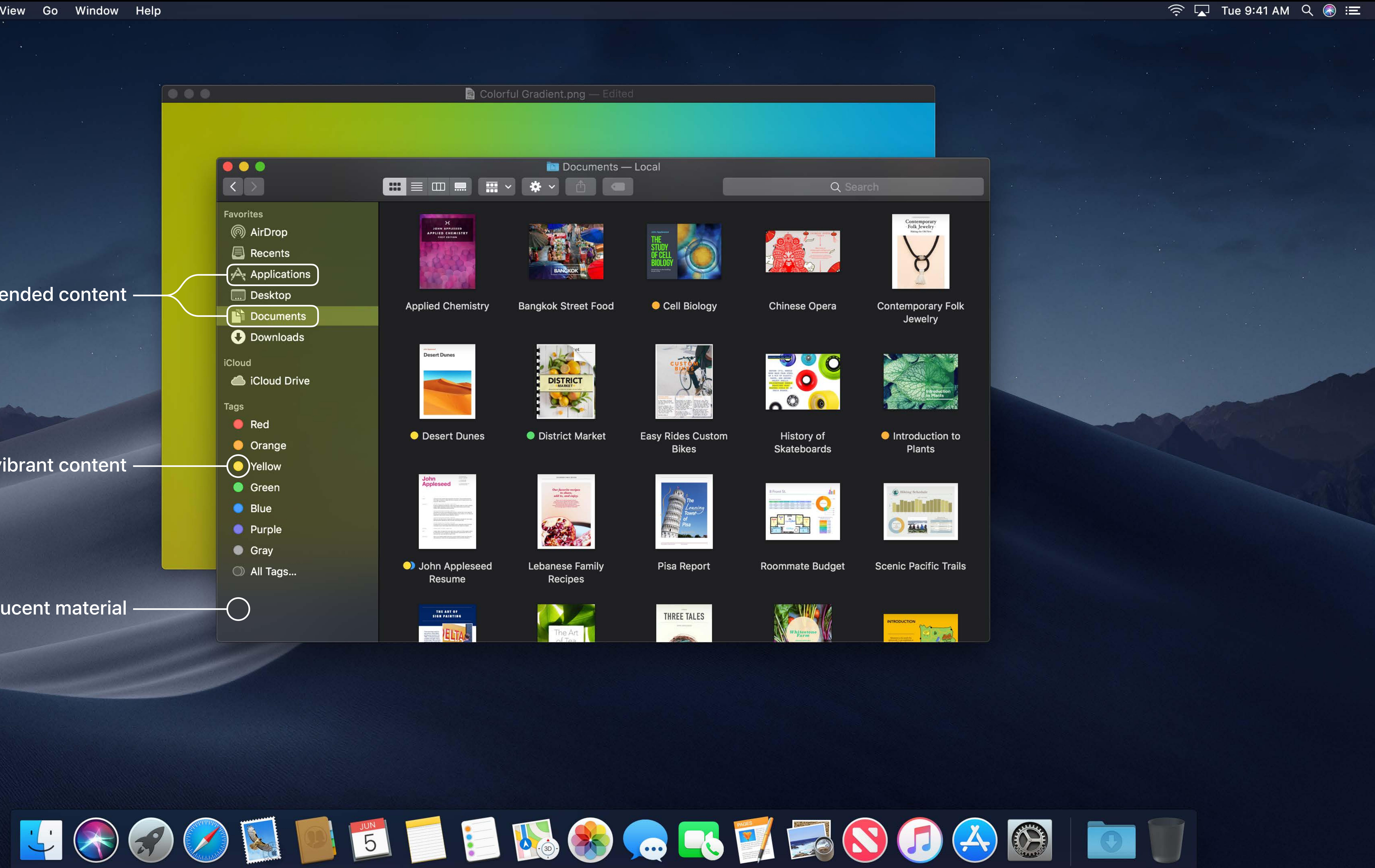

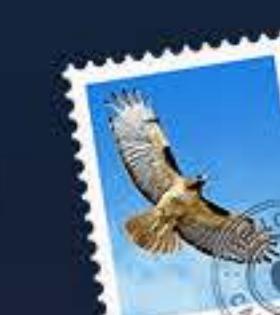

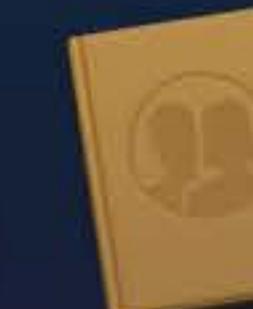

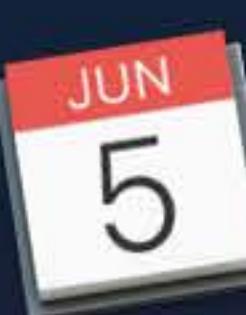

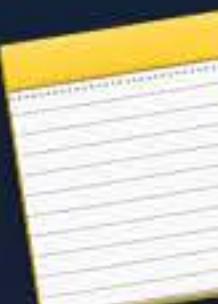

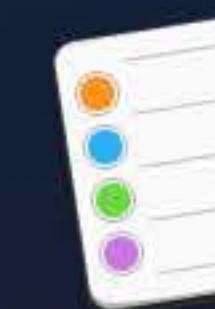

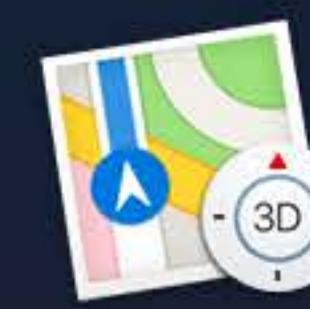

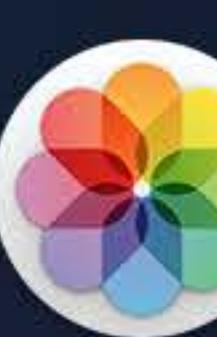

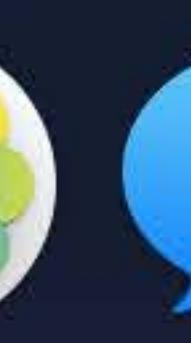

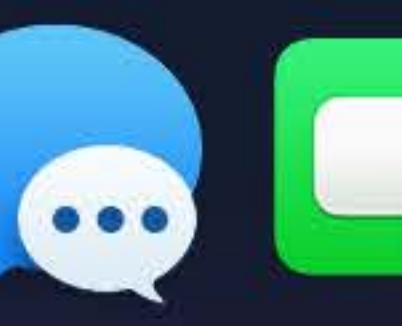

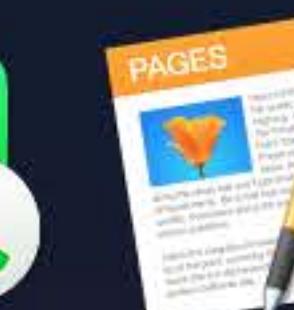

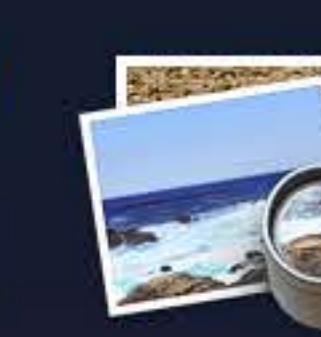

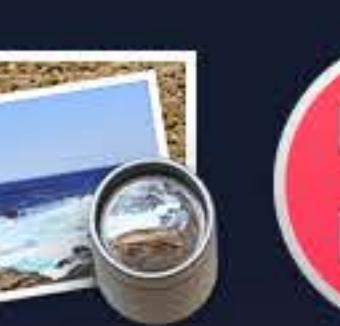

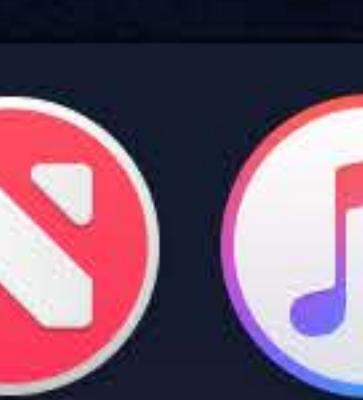

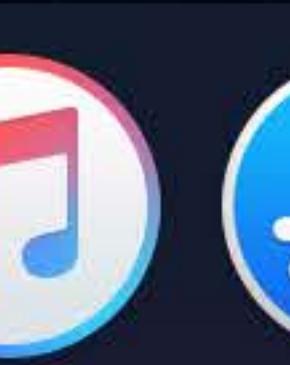

Non-vibrant content

## Vibrantly blended content

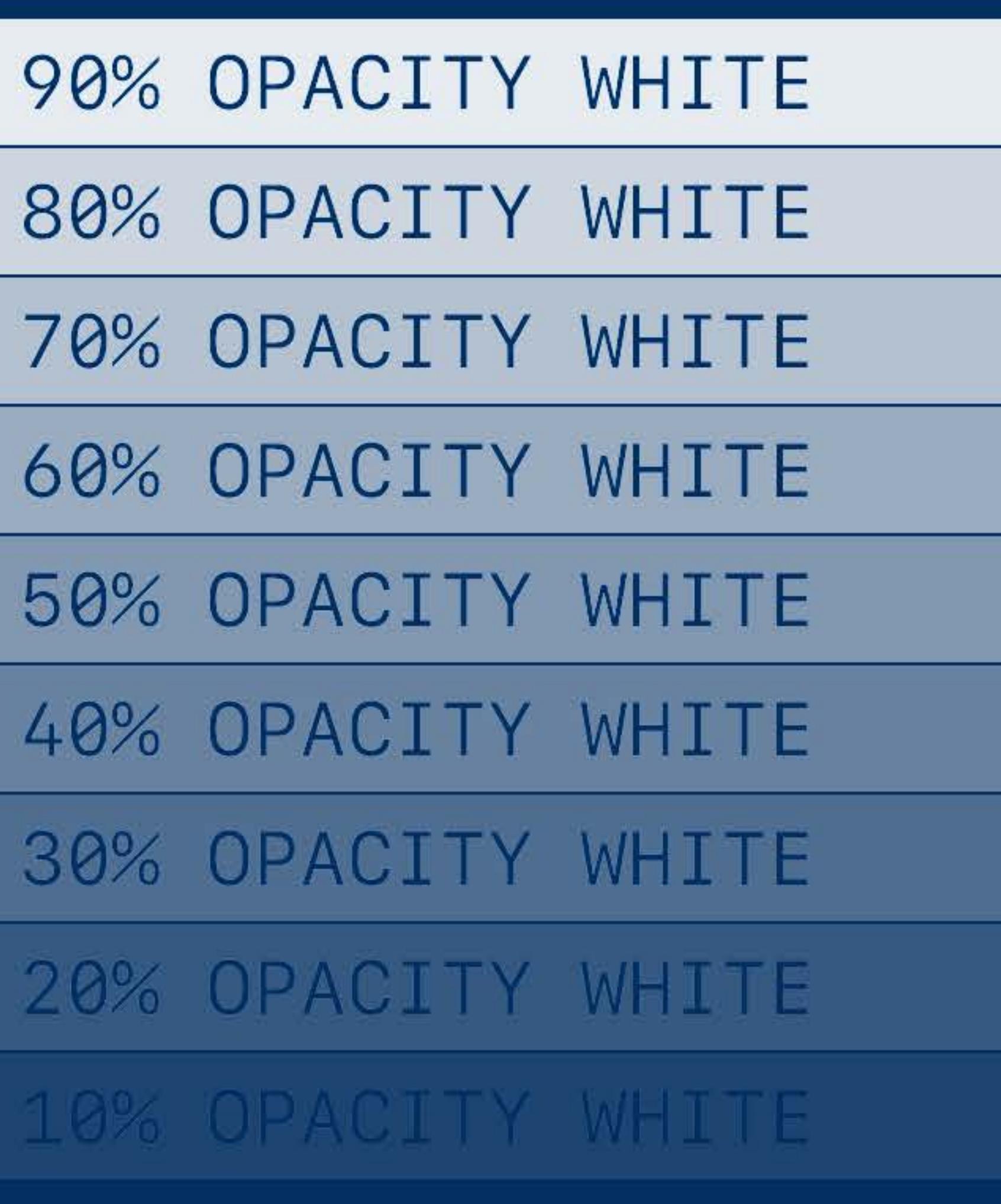

**Primary Label Color Secondary Label Color Tertiary Label Color** Quaternary Label Color

**Example Custom Button** 

# **Grayscale Construction**

## Example Custom Button

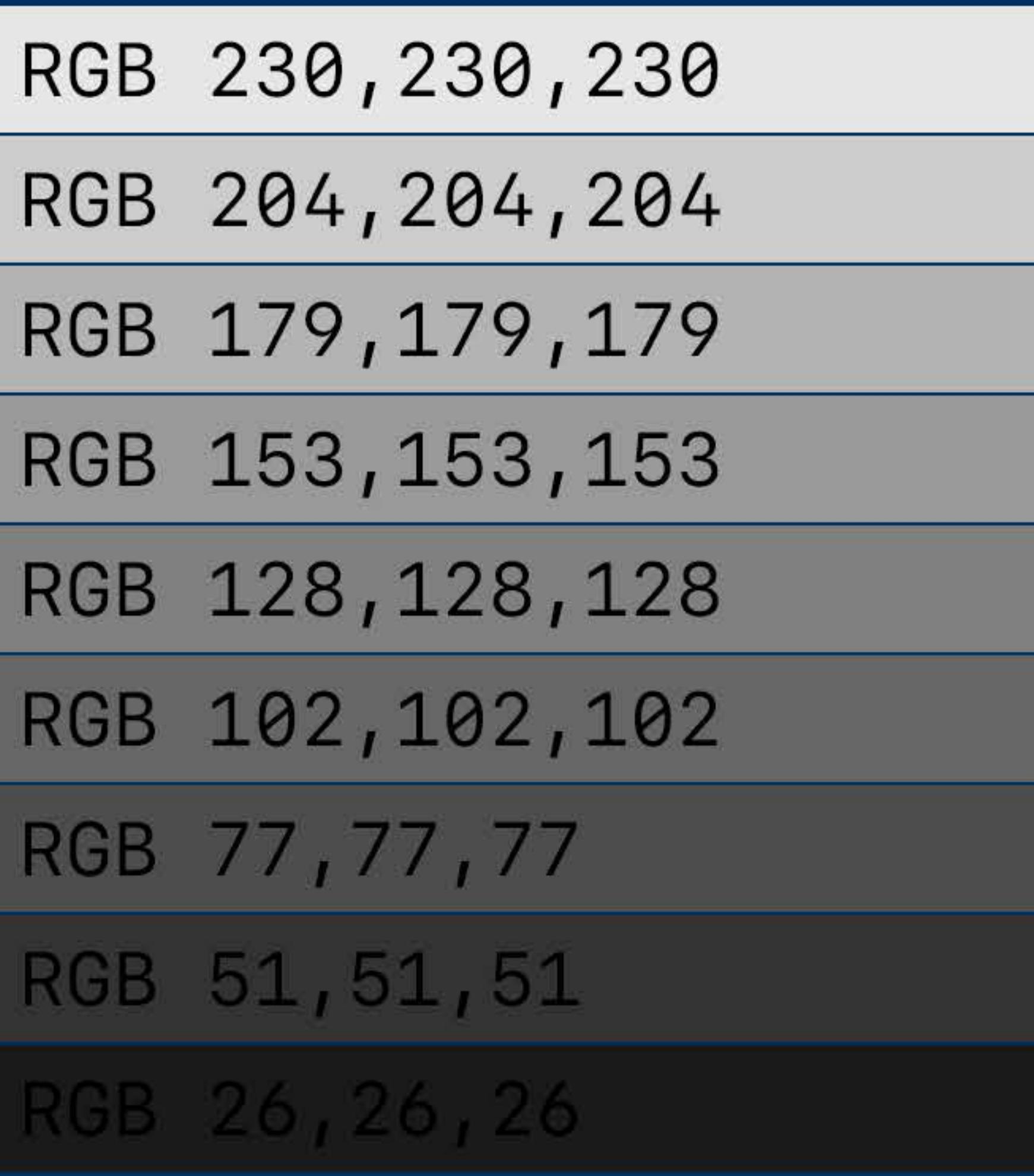

**Primary Label Color Secondary Label Color** Tertiary Label Color

# **Grayscale Construction**

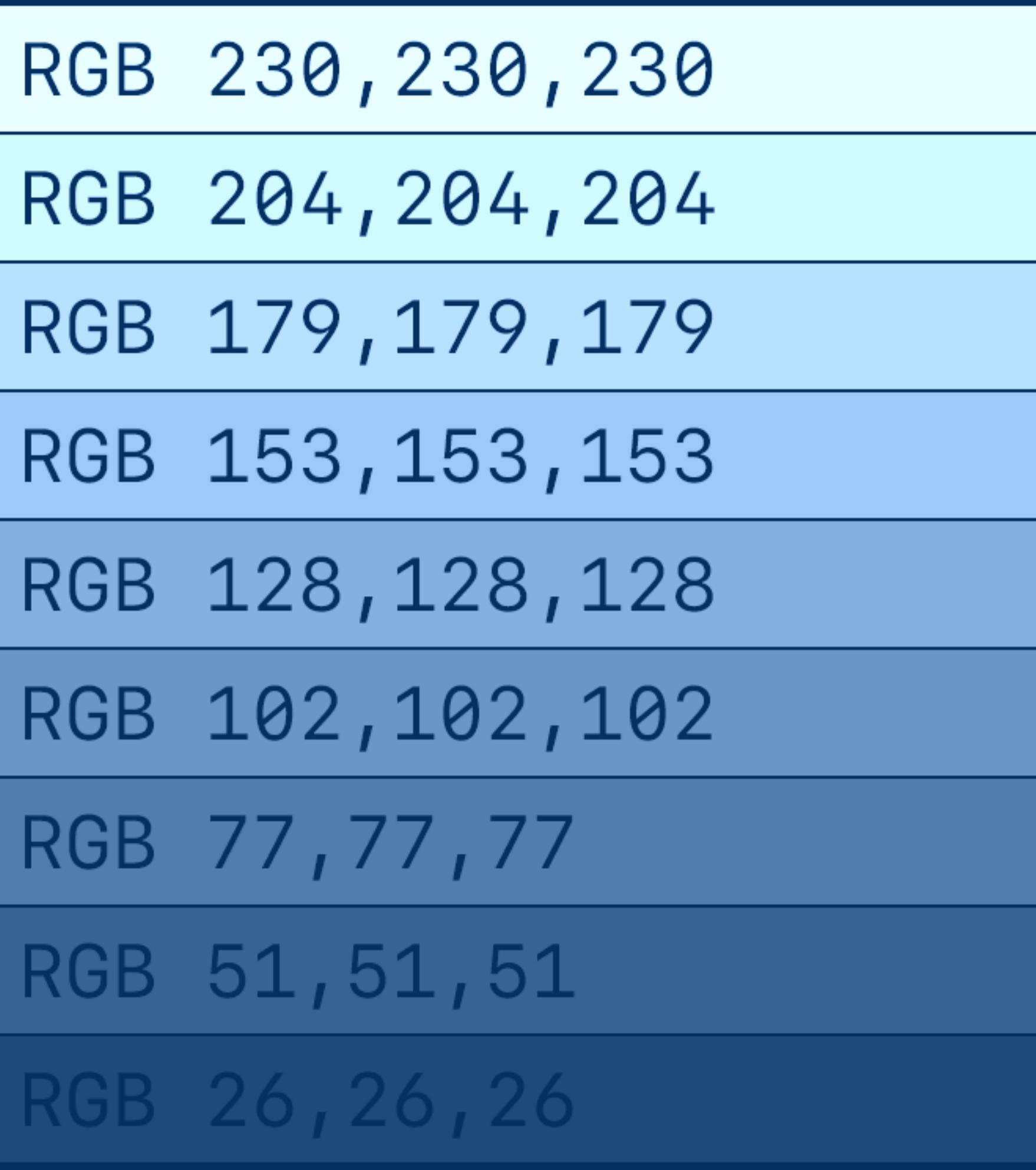

**Primary Label Color Secondary Label Color Tertiary Label Color Quaternary Label Color** 

**Example Custom Button** 

# **Grayscale Construction**

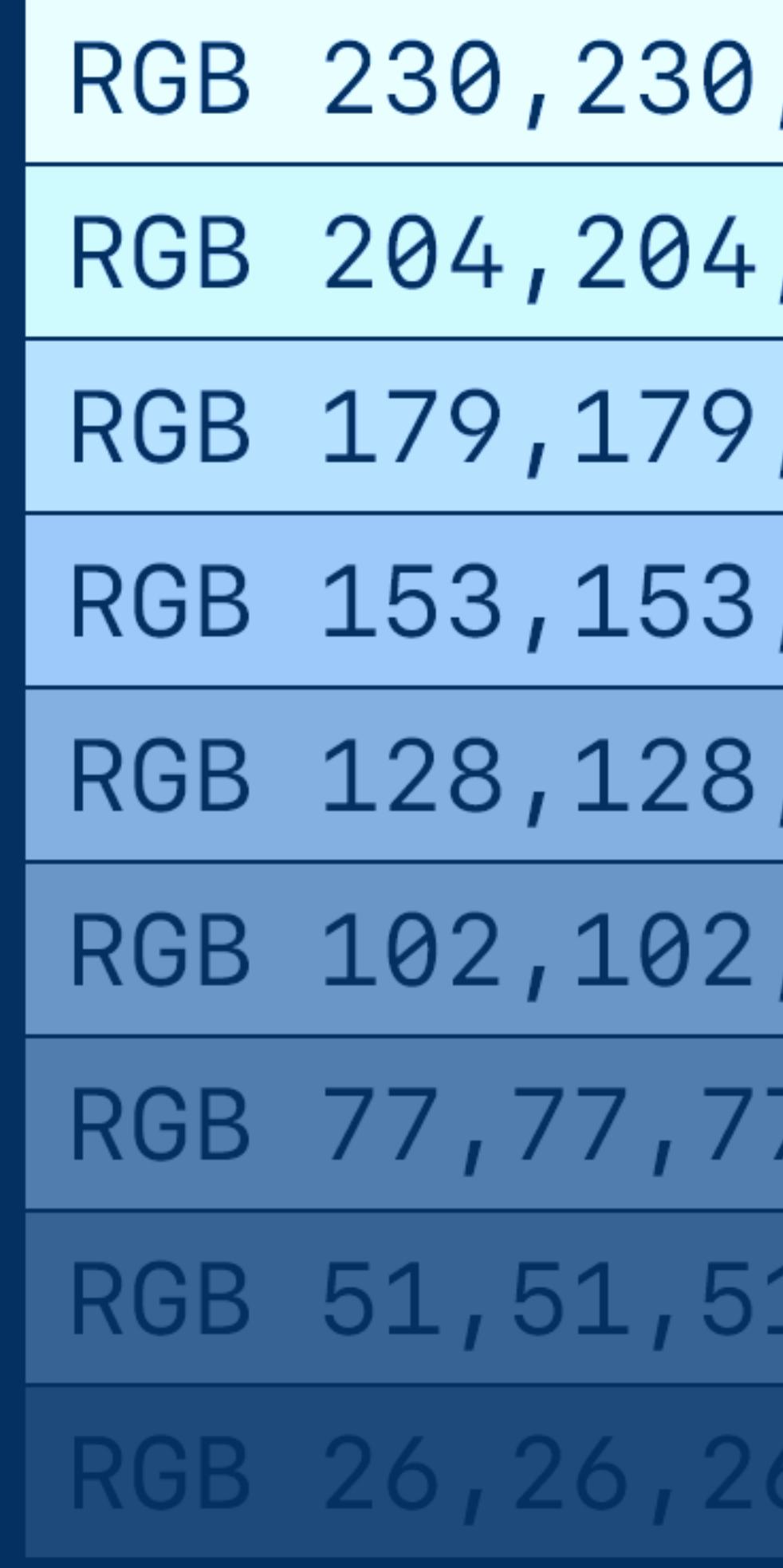

**Primary Label Color Secondary Label Color Tertiary Label Color** Quaternary Label Color

**Example Custom Button** 

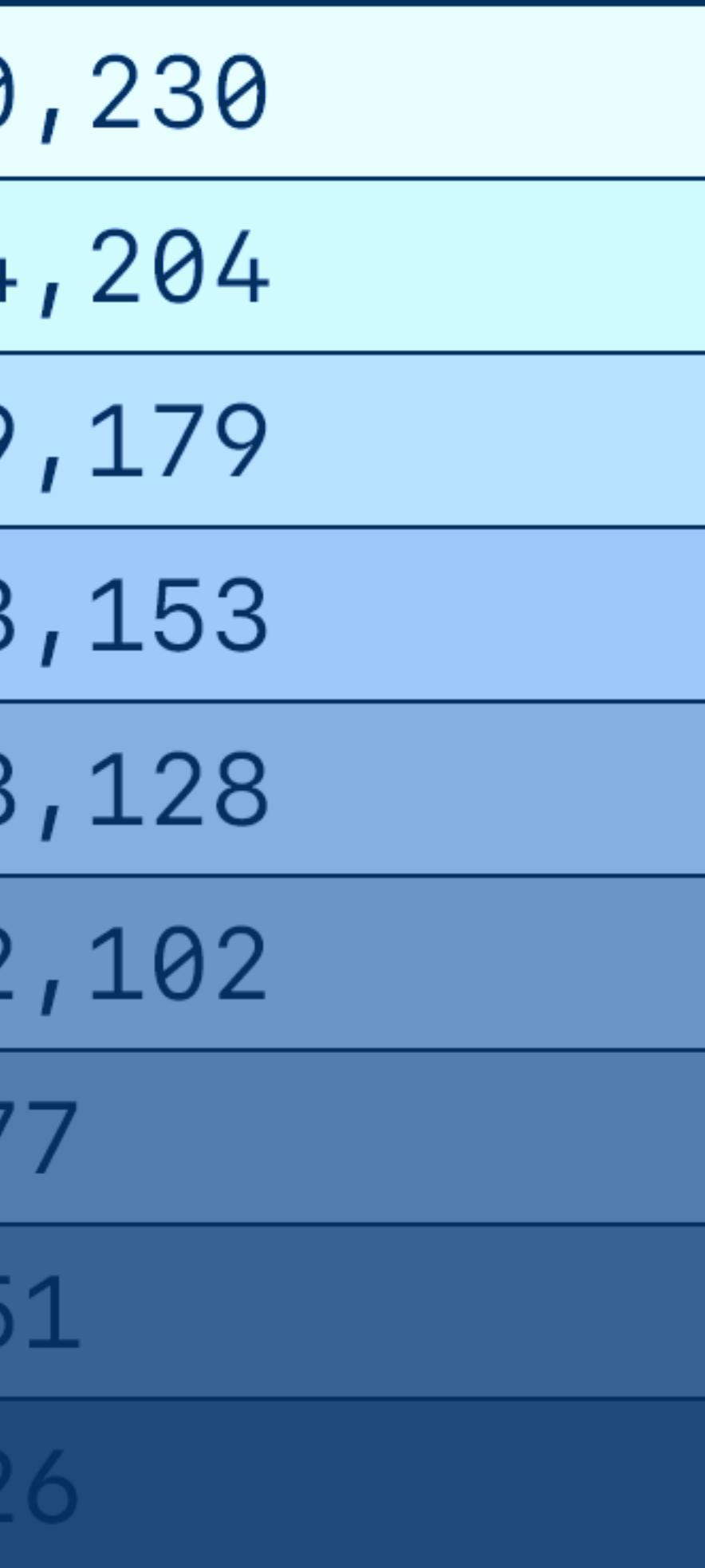

#### **Example Custom Button**

90% OPACITY WHITE 80% OPACITY WHITE 70% OPACITY WHITE 60% OPACITY WHITE 50% OPACITY WHITE 40% OPACITY WHITE 30% OPACITY WHITE 20% OPACITY WHITE 10% OPACITY WHITE

**Primary Label Color Secondary Label Color Tertiary Label Color** Quaternary Label Color

# **Grayscale Construction**

### **Example Custom Button**

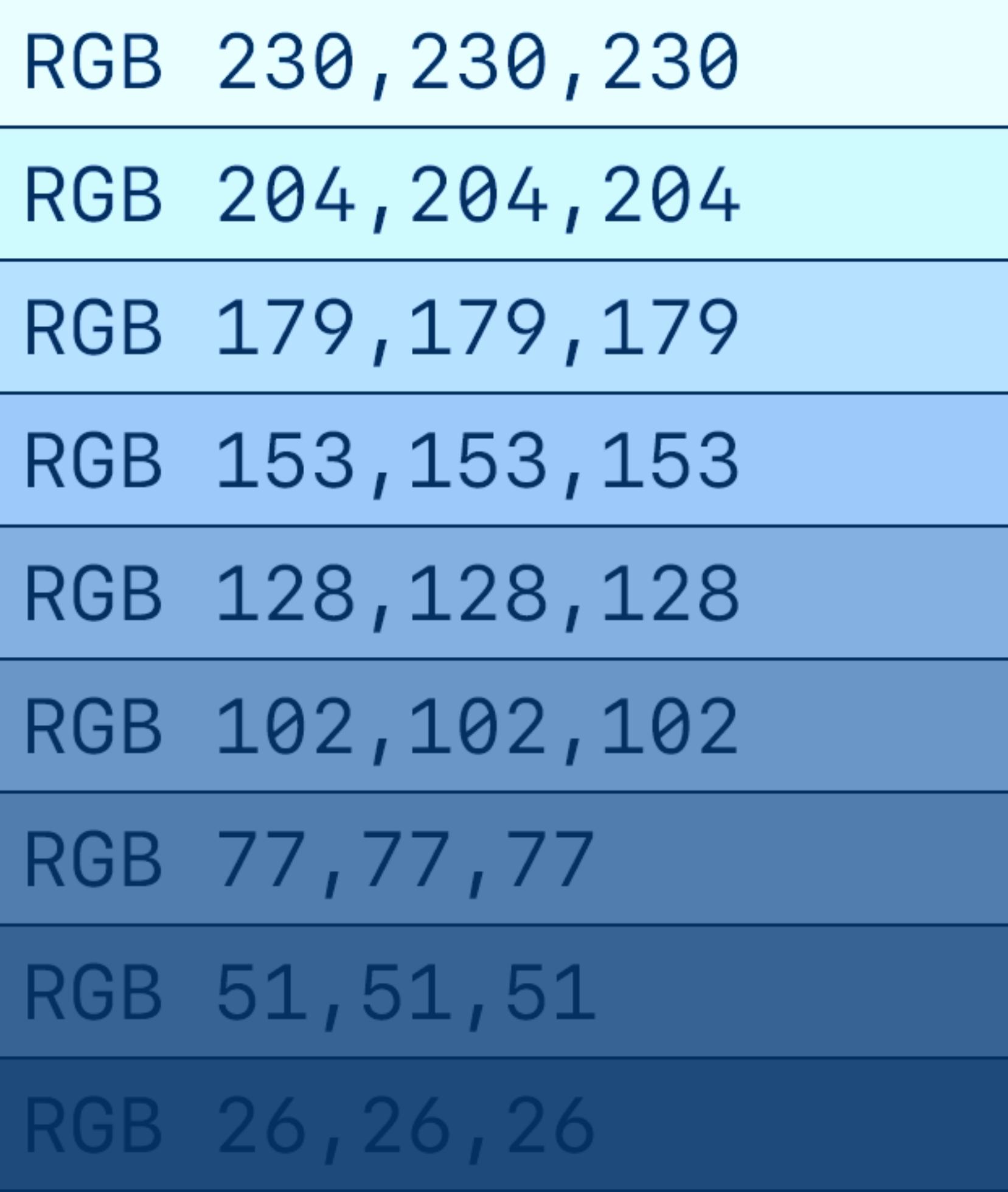

#### **Example Custom Button**

90% OPACITY WHITE 80% OPACITY WHITE 70% OPACITY WHITE 60% OPACITY WHITE 50% OPACITY WHITE 40% OPACITY WHITE 30% OPACITY WHITE 20% OPACITY WHITE 10% OPACITY WHITE

**Primary Label Color Secondary Label Color Tertiary Label Color** Quaternary Label Color

## **Grayscale Construction**

#### **Example Custom Button**

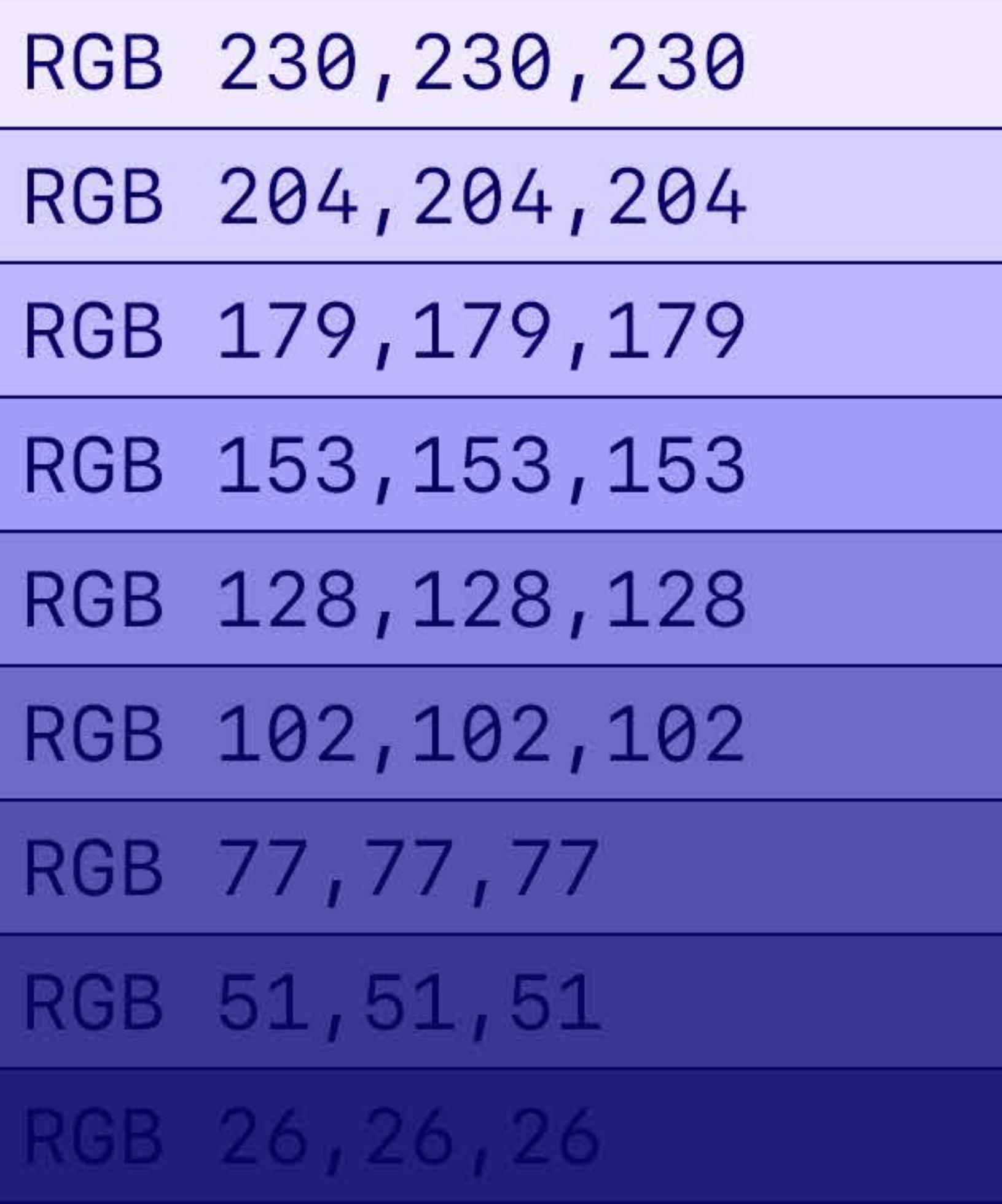

### **Example Custom Button**

90% OPACITY WHITE 80% OPACITY WHITE 70% OPACITY WHITE 60% OPACITY WHITE 50% OPACITY WHITE 40% OPACITY WHITE 30% OPACITY WHITE 20% OPACITY WHITE 10% OPACITY WHITE

**Primary Label Color Secondary Label Color Tertiary Label Color** Quaternary Label Color

## **Grayscale Construction**

#### **Example Custom Button**

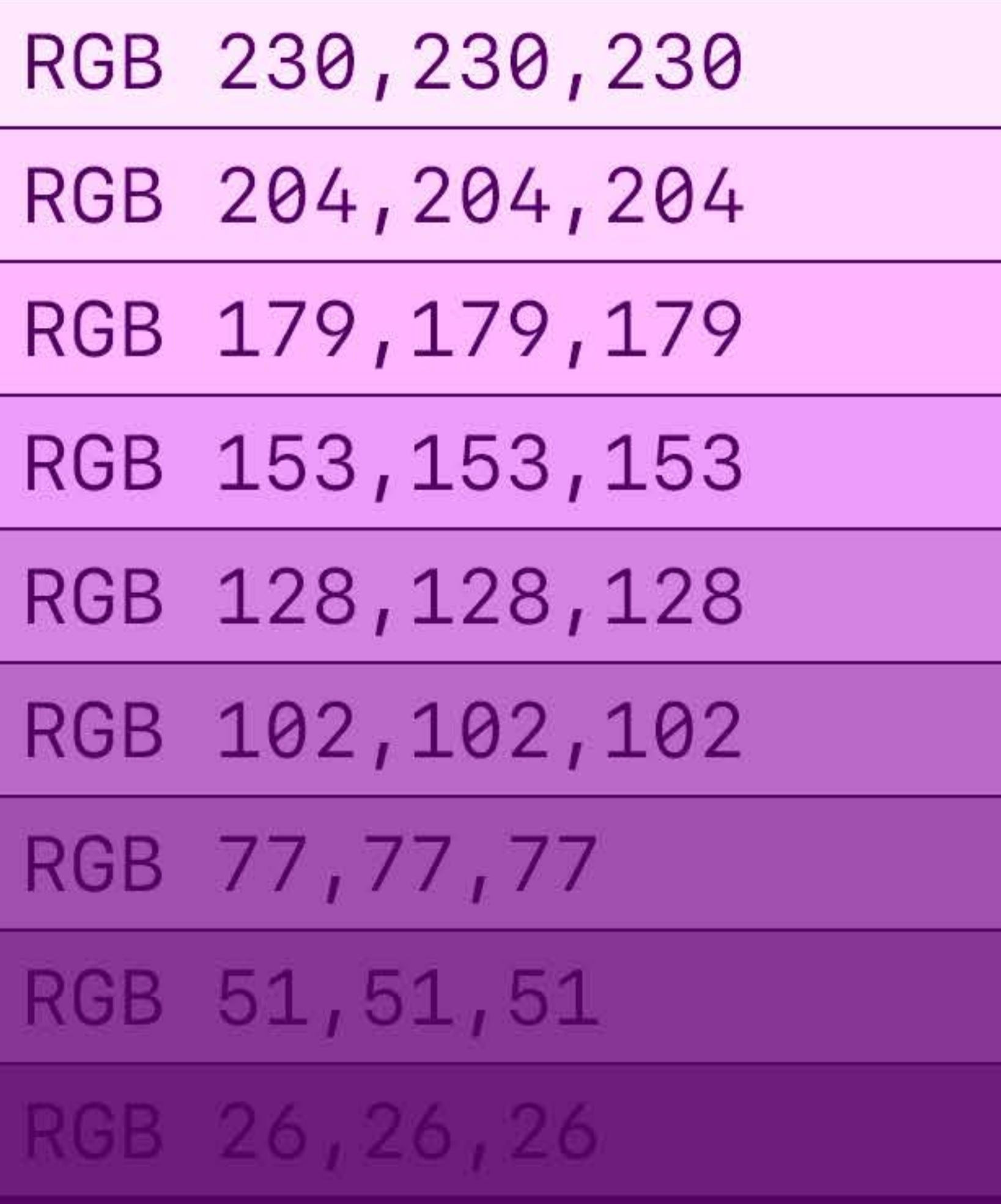

#### **Example Custom Button**

90% OPACITY WHITE 80% OPACITY WHITE 70% OPACITY WHITE 60% OPACITY WHITE 50% OPACITY WHITE 40% OPACITY WHITE 30% OPACITY WHITE 20% OPACITY WHITE 10% OPACITY WHITE

**Primary Label Color Secondary Label Color Tertiary Label Color** 

# **Grayscale Construction**

#### **Example Custom Button**

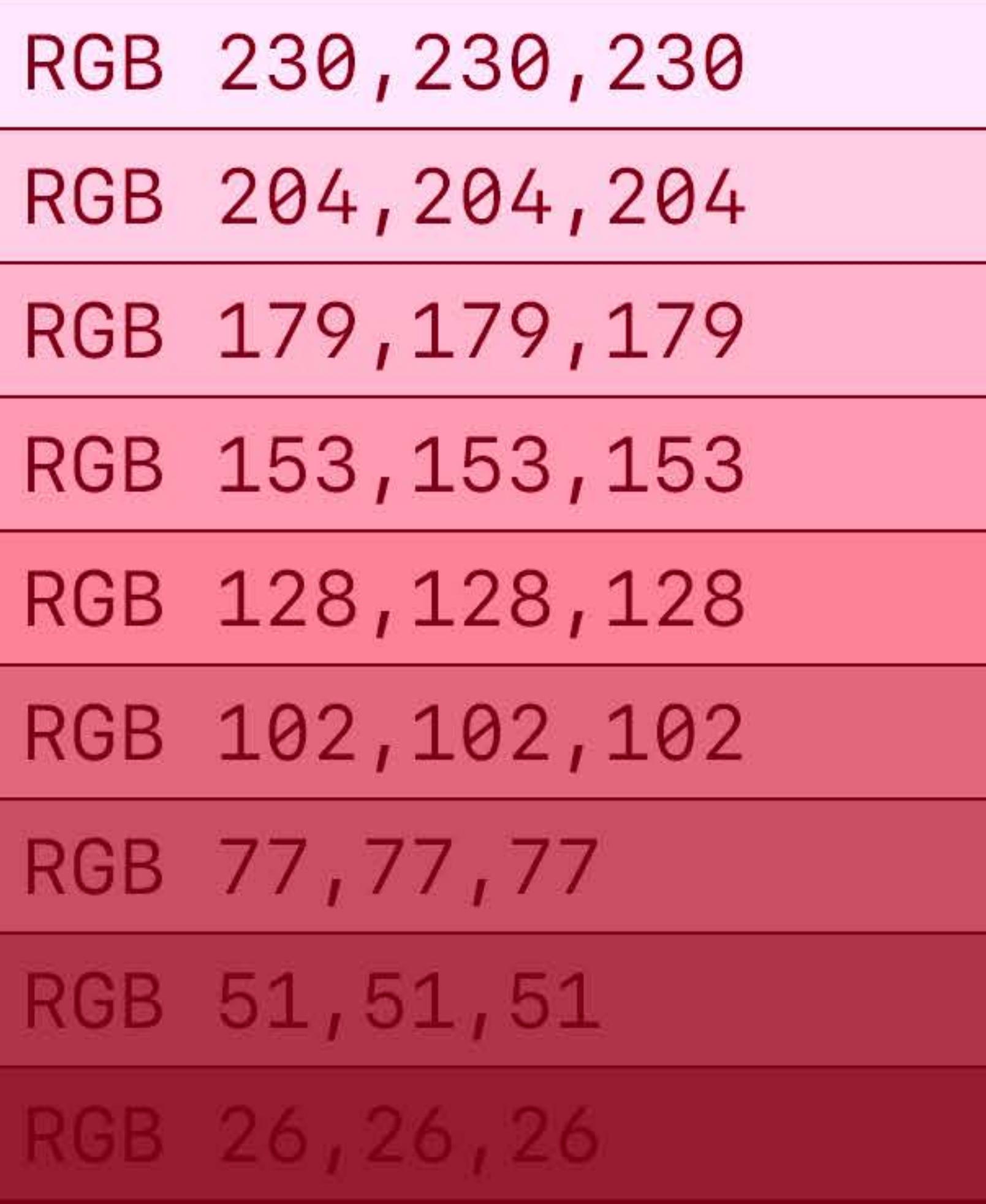

### **Example Custom Button**

90% OPACITY WHITE 80% OPACITY WHITE 70% OPACITY WHITE 60% OPACITY WHITE 50% OPACITY WHITE 40% OPACITY WHITE 30% OPACITY WHITE 20% OPACITY WHITE 10% OPACITY WHITE

**Primary Label Color Secondary Label Color Tertiary Label Color** Quaternary Label Color

# **Grayscale Construction**

## **Example Custom Button**

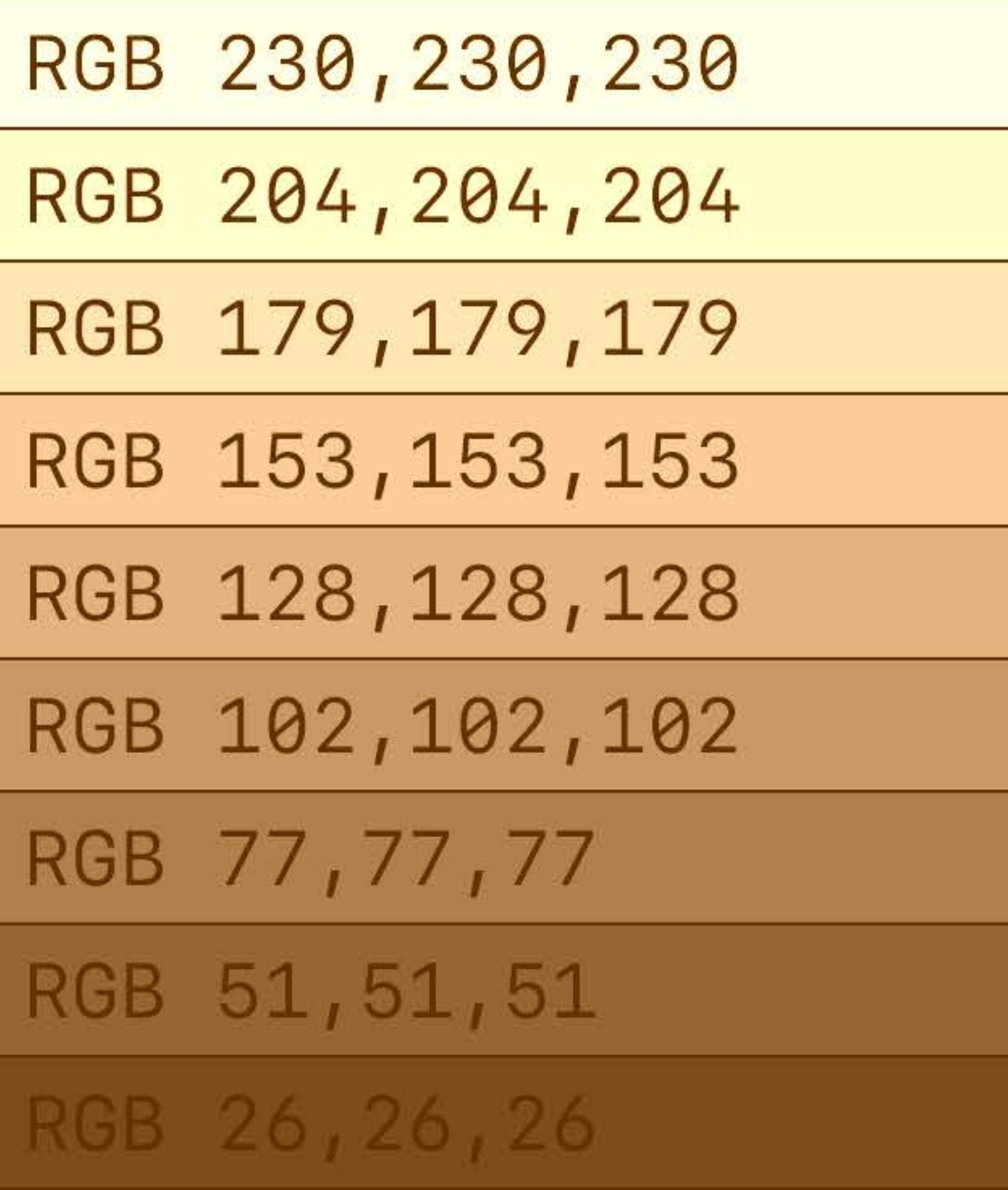

#### **Example Custom Button**

90% OPACITY WHITE 80% OPACITY WHITE 70% OPACITY WHITE 60% OPACITY WHITE 50% OPACITY WHITE 40% OPACITY WHITE 30% OPACITY WHITE 20% OPACITY WHITE 10% OPACITY WHITE

**Primary Label Color Secondary Label Color Tertiary Label Color** Quaternary Label Color

# **Grayscale Construction**

#### **Example Custom Button**

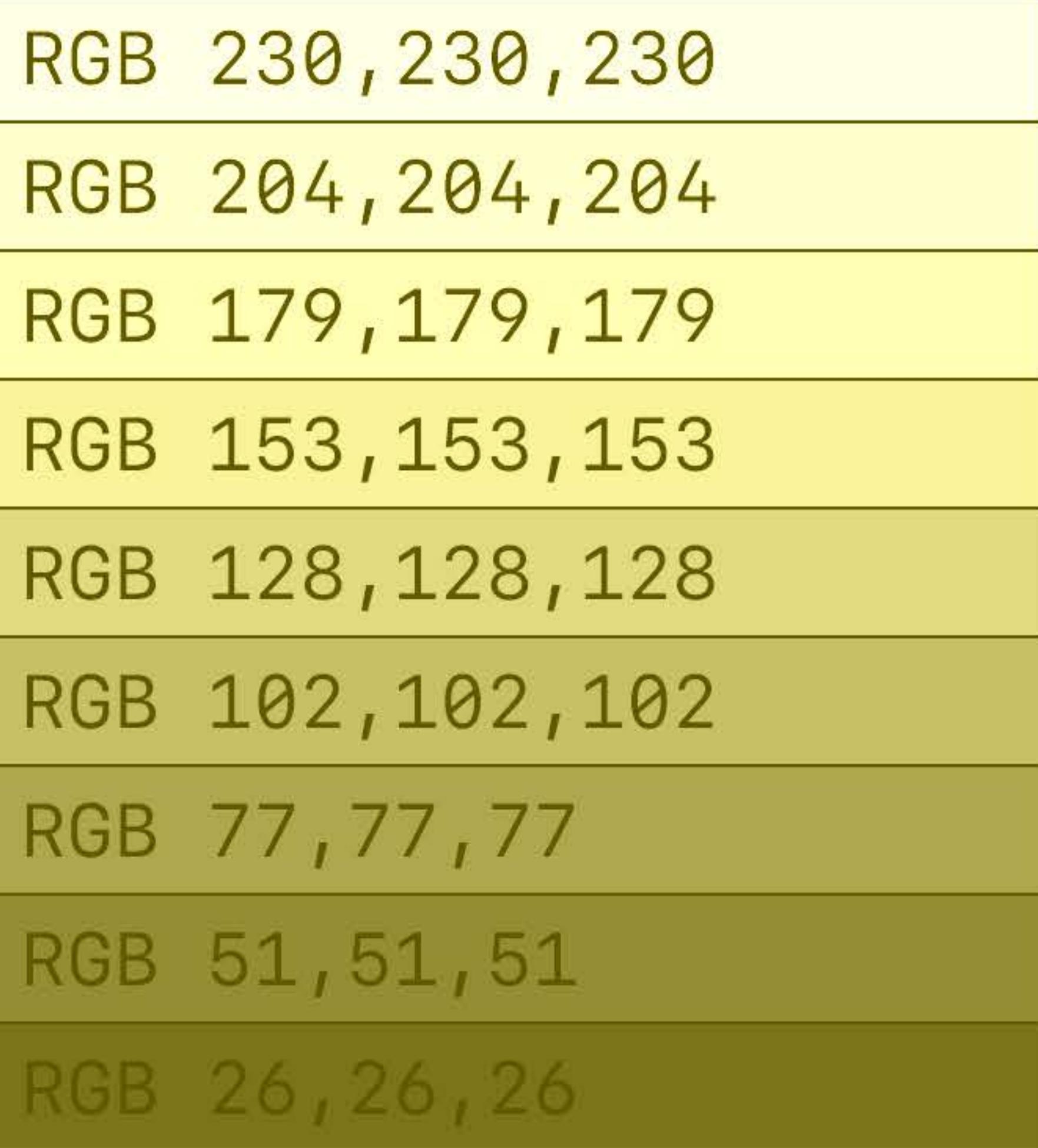

## **Example Custom Button**

90% OPACITY WHITE 80% OPACITY WHITE 70% OPACITY WHITE 60% OPACITY WHITE 50% OPACITY WHITE 40% OPACITY WHITE 30% OPACITY WHITE 20% OPACITY WHITE 10% OPACITY WHITE

**Primary Label Color Secondary Label Color Tertiary Label Color** 

# **Grayscale Construction**

### **Example Custom Button**

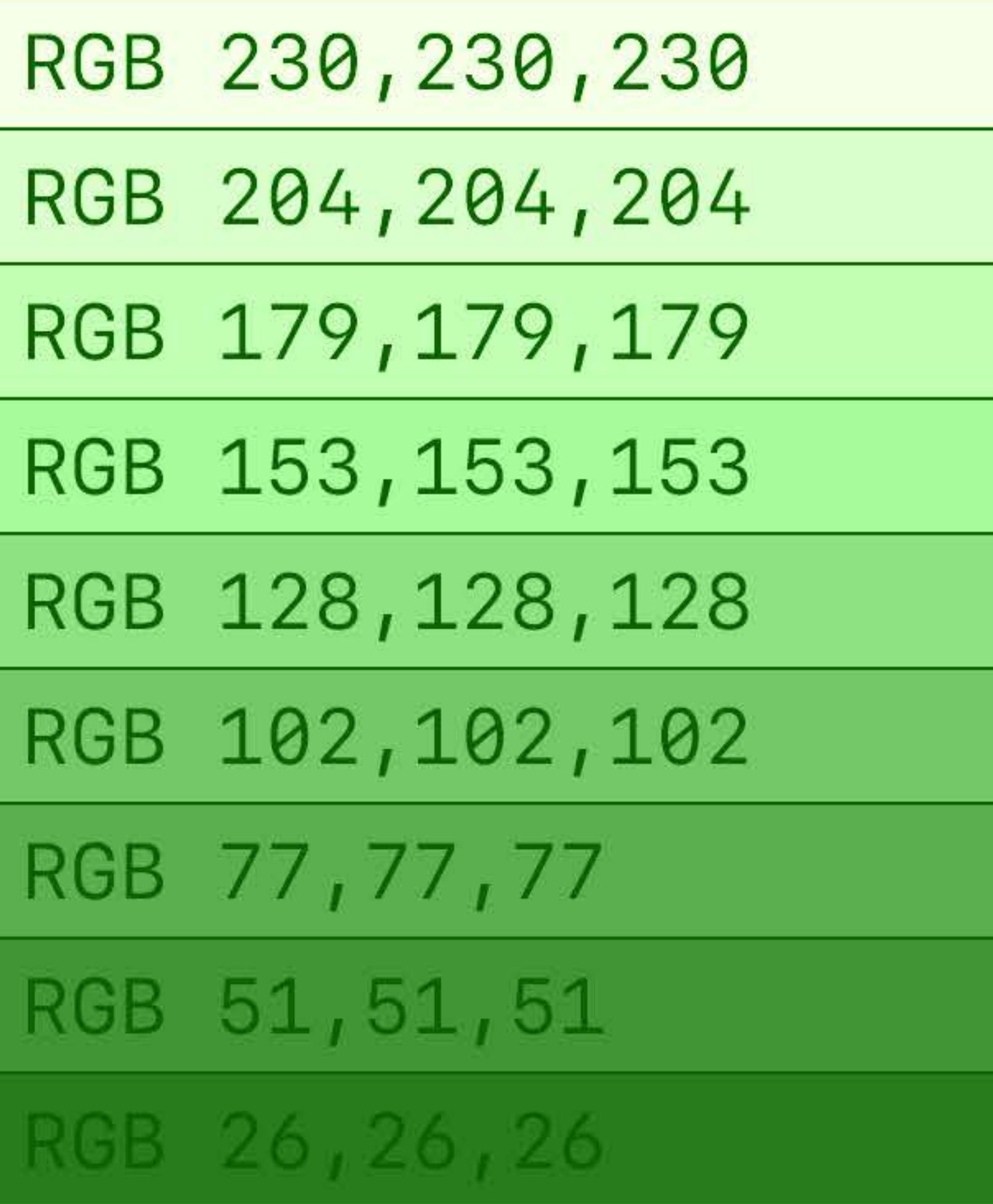

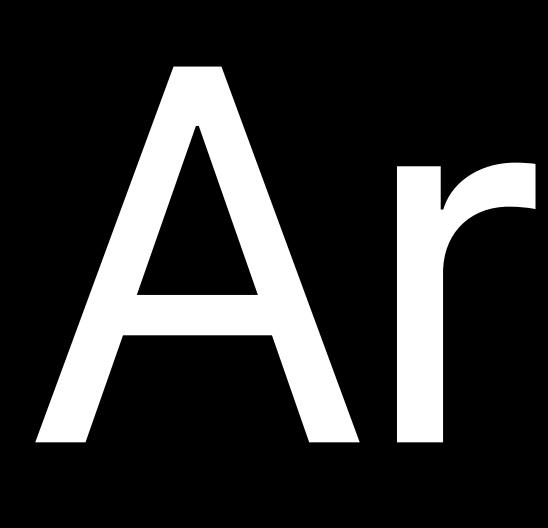

# Artistically Inverting Glyphs

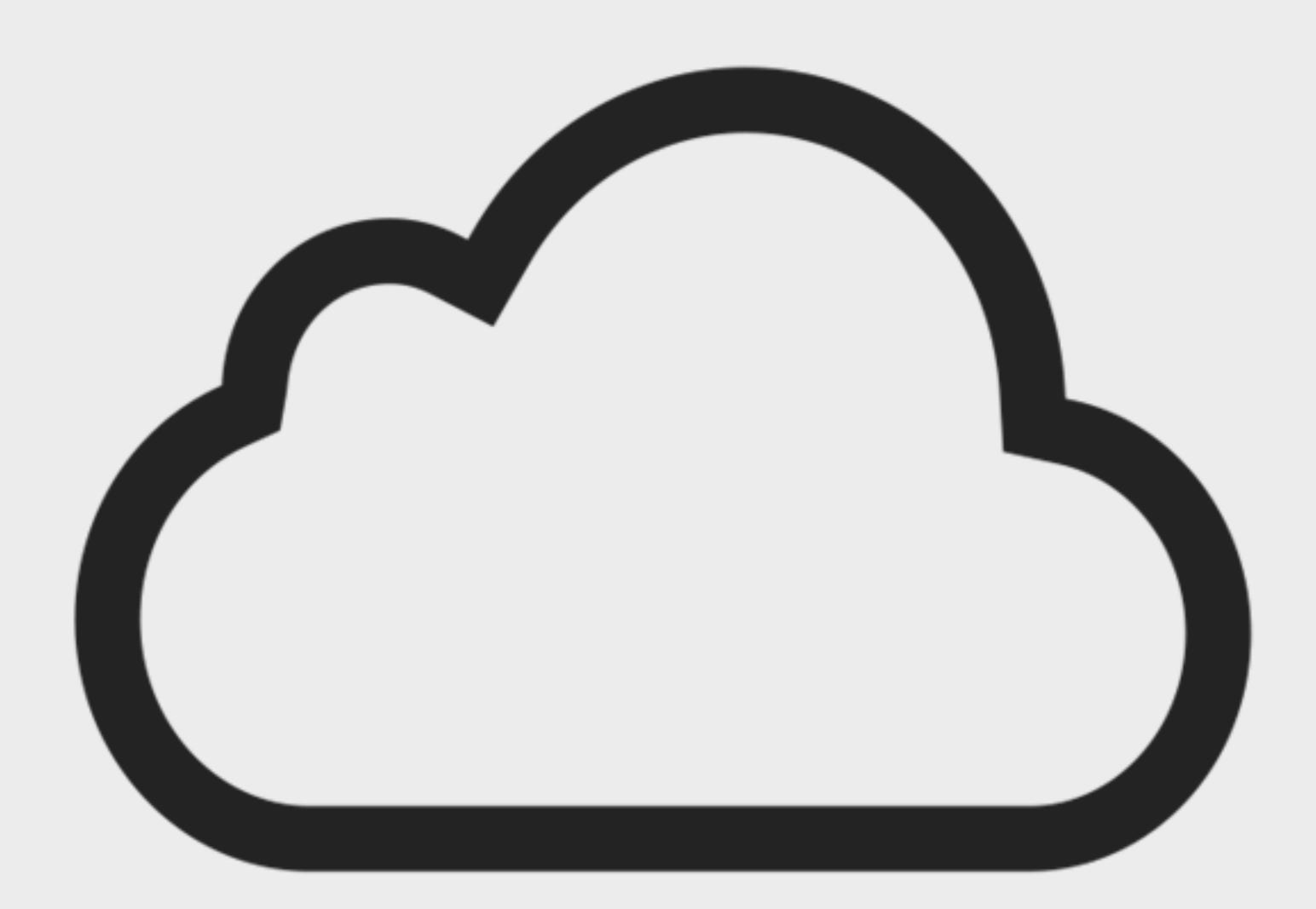

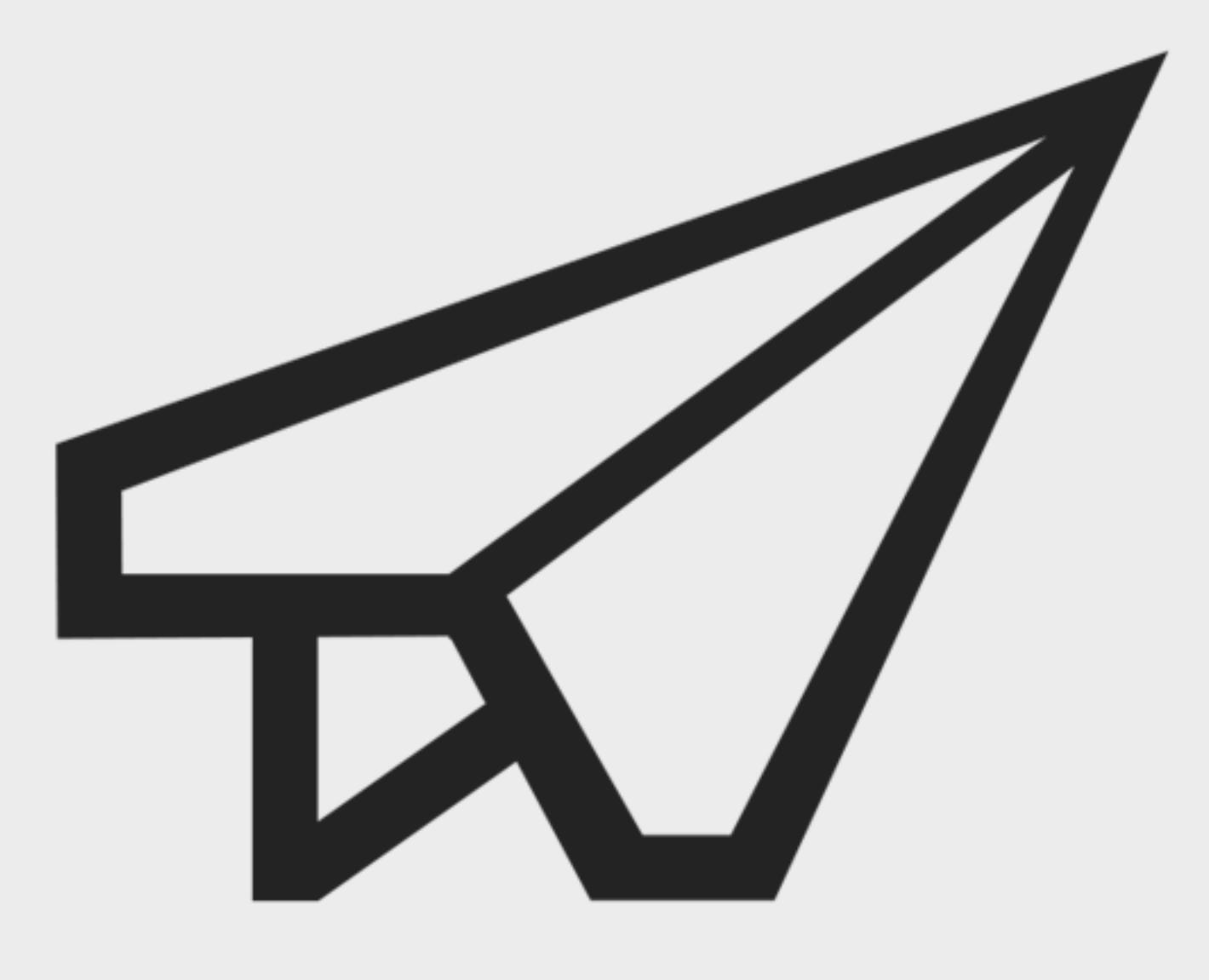

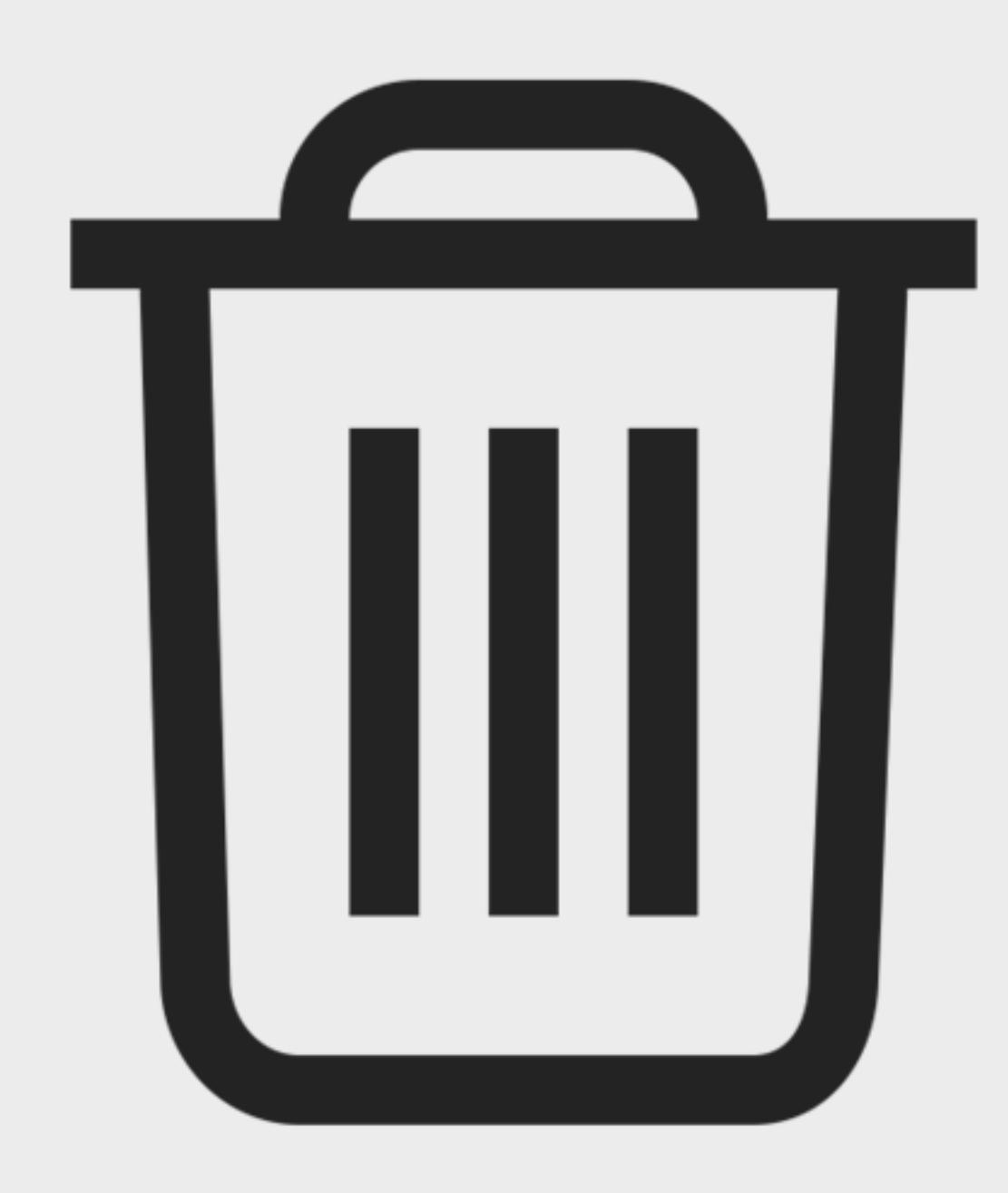

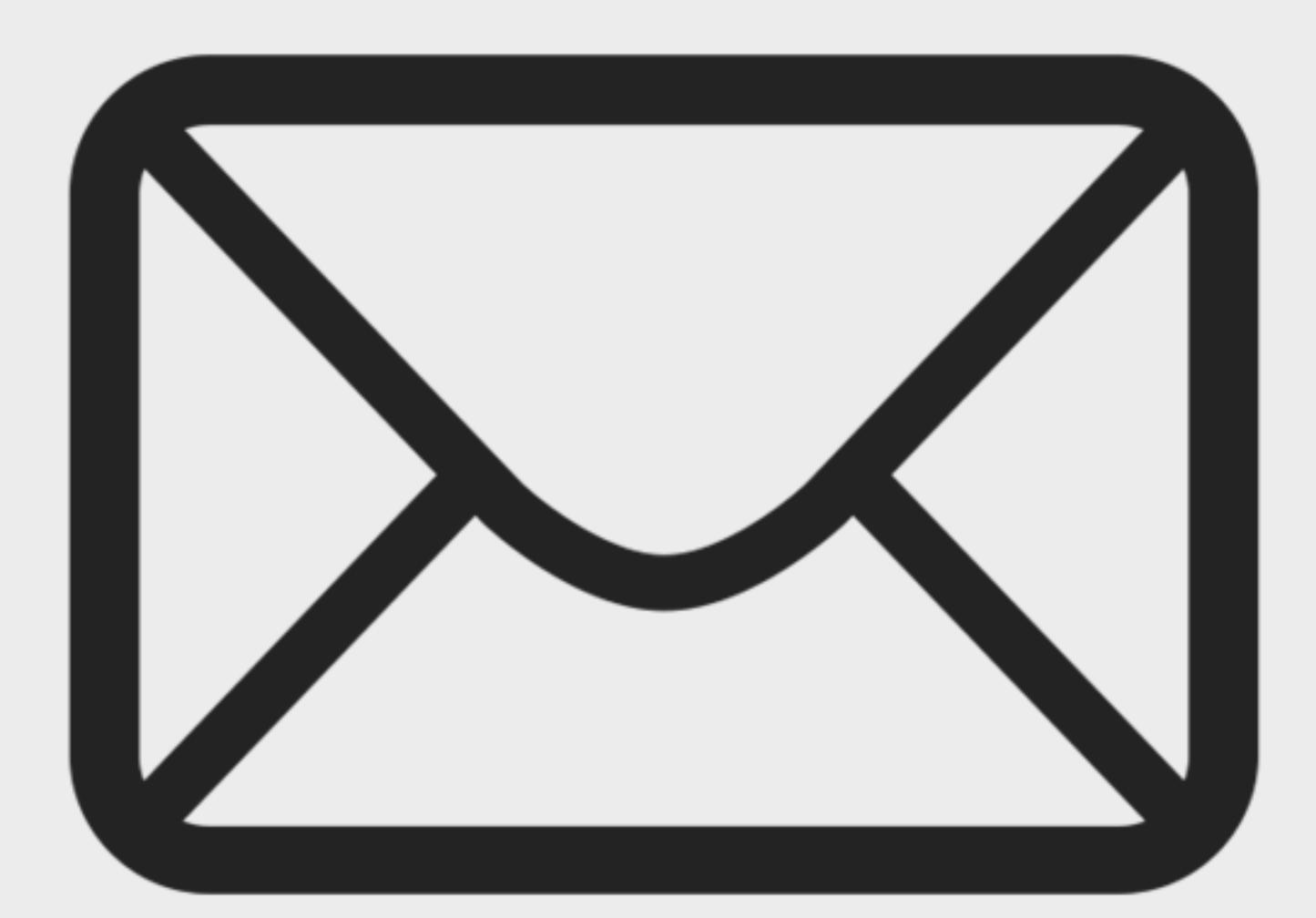

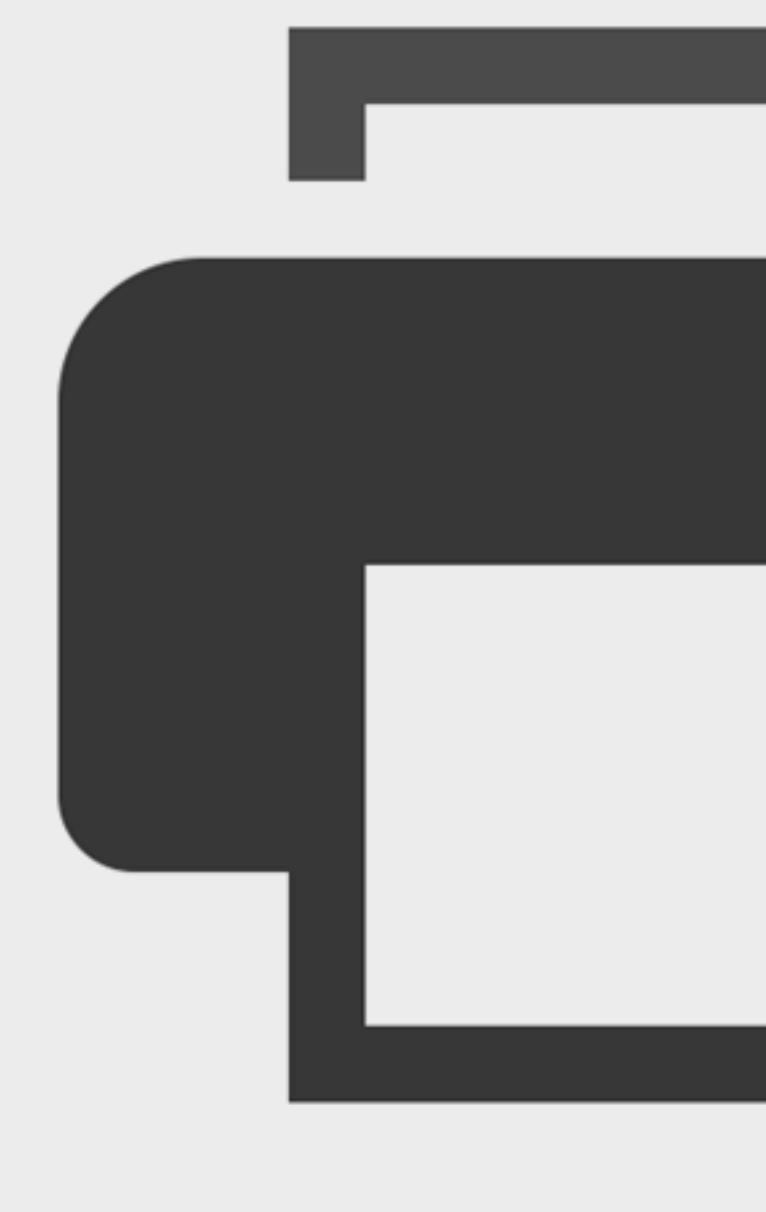

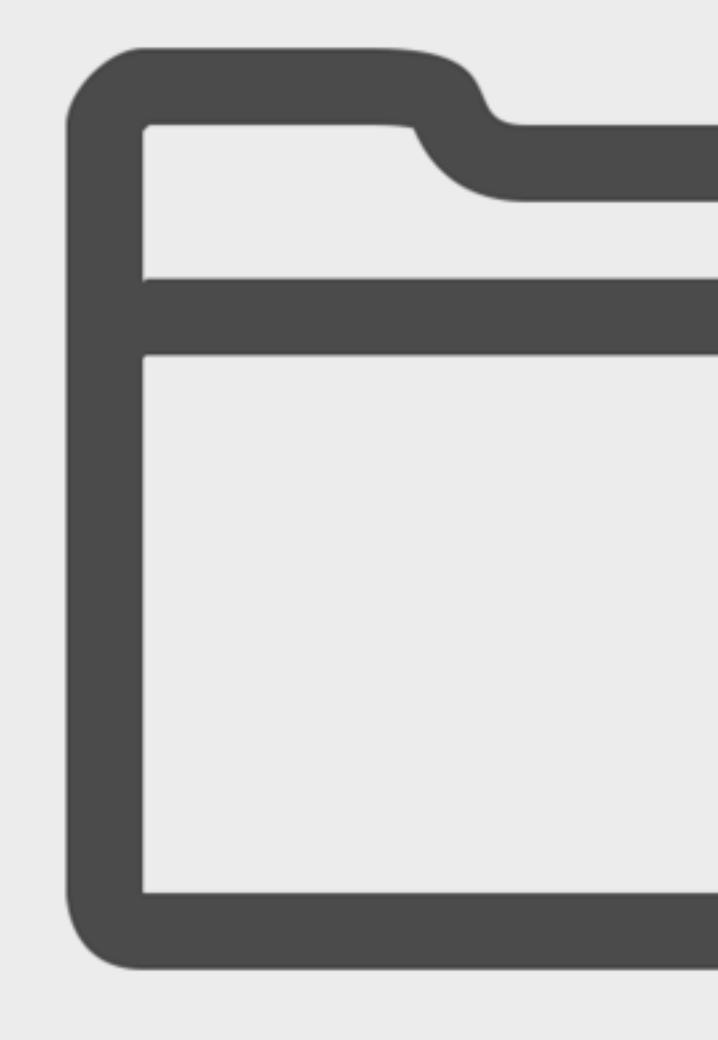

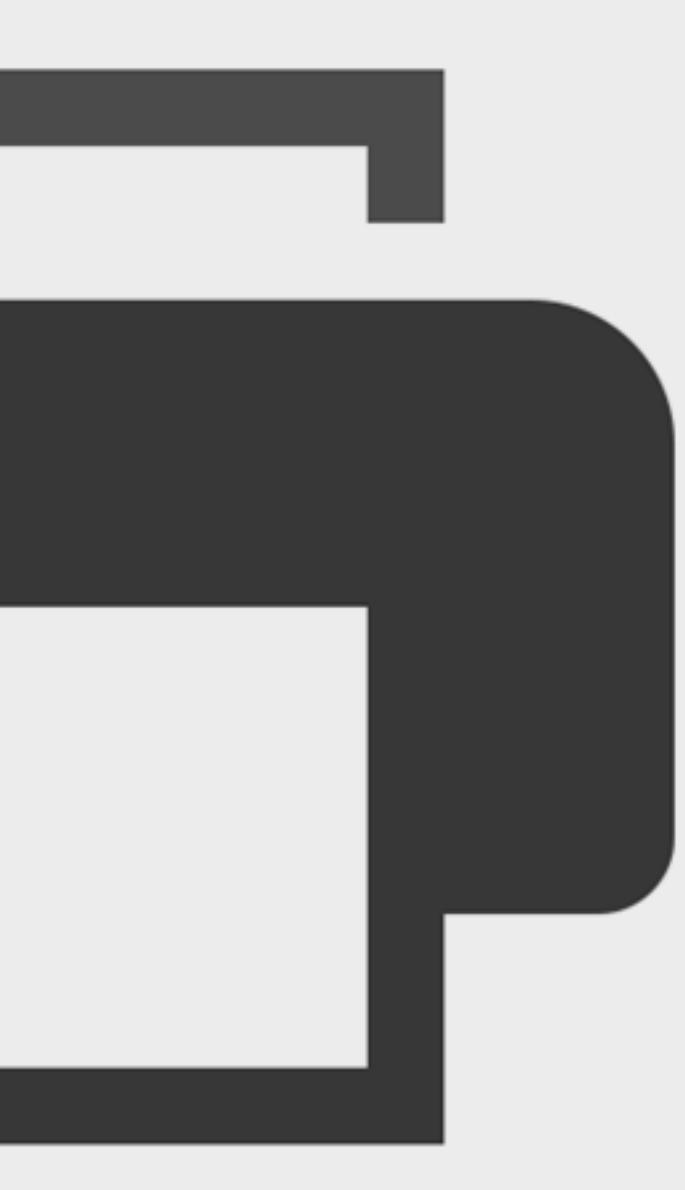

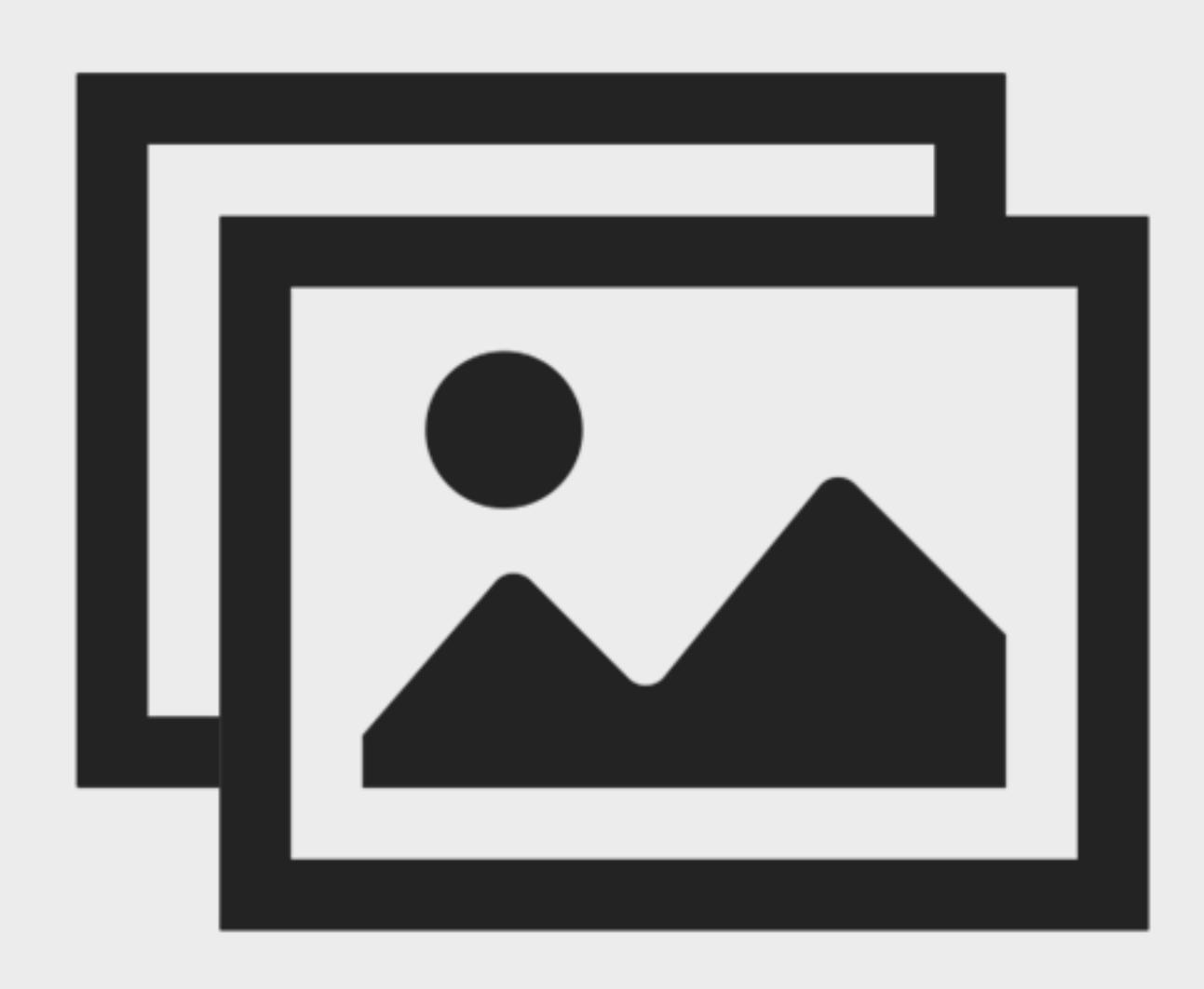

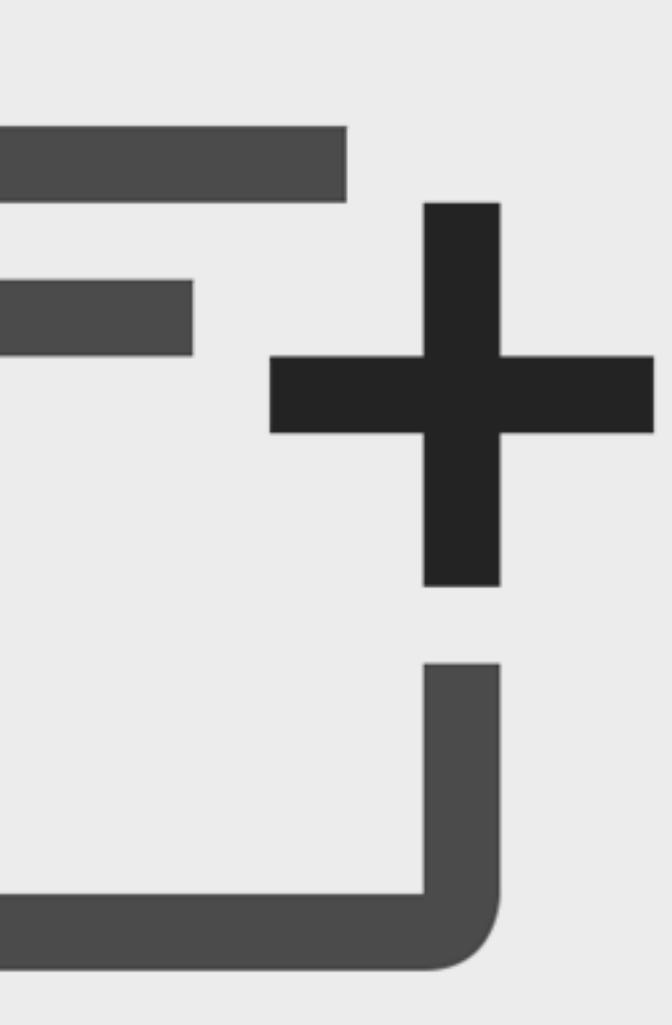

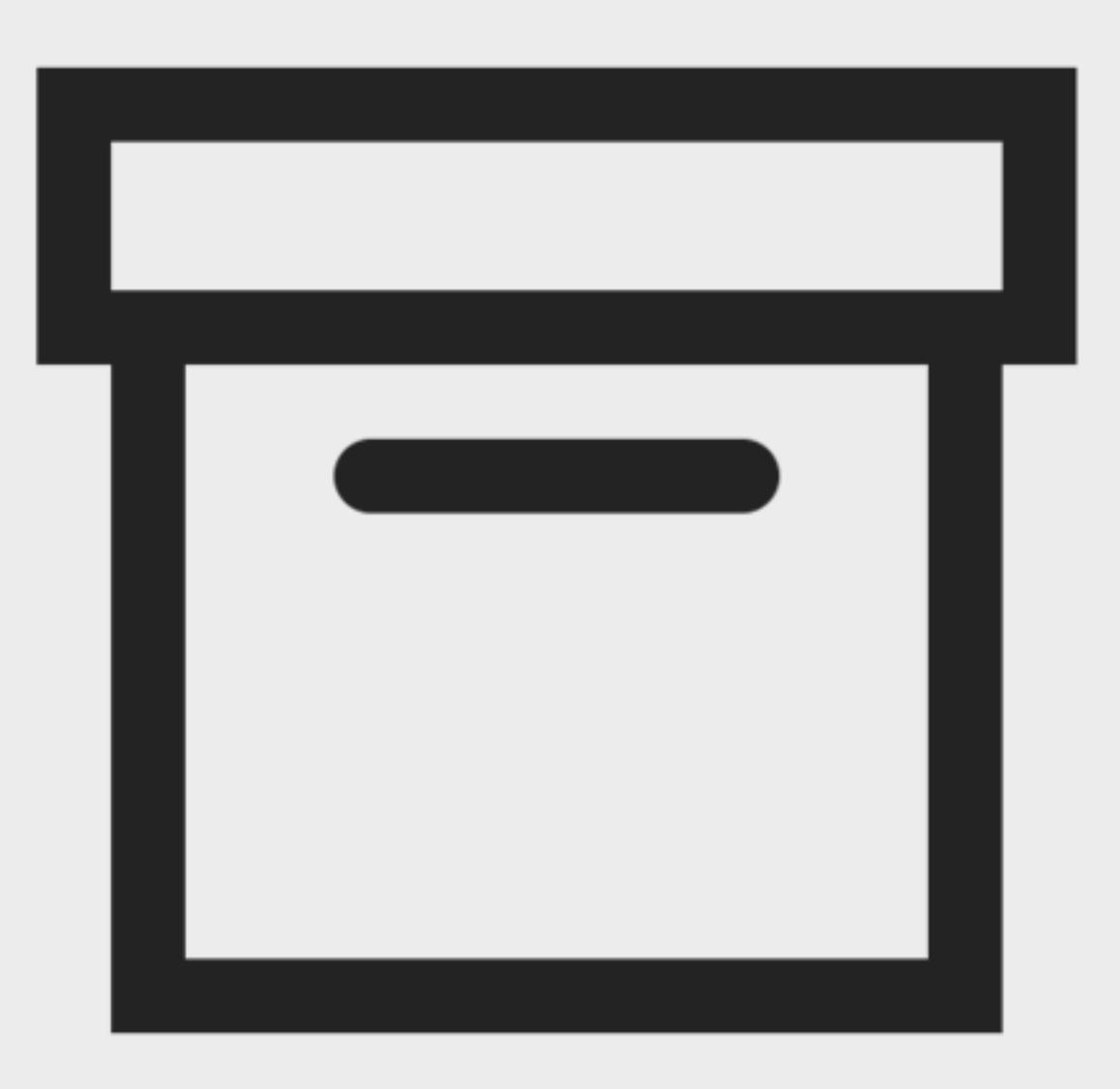

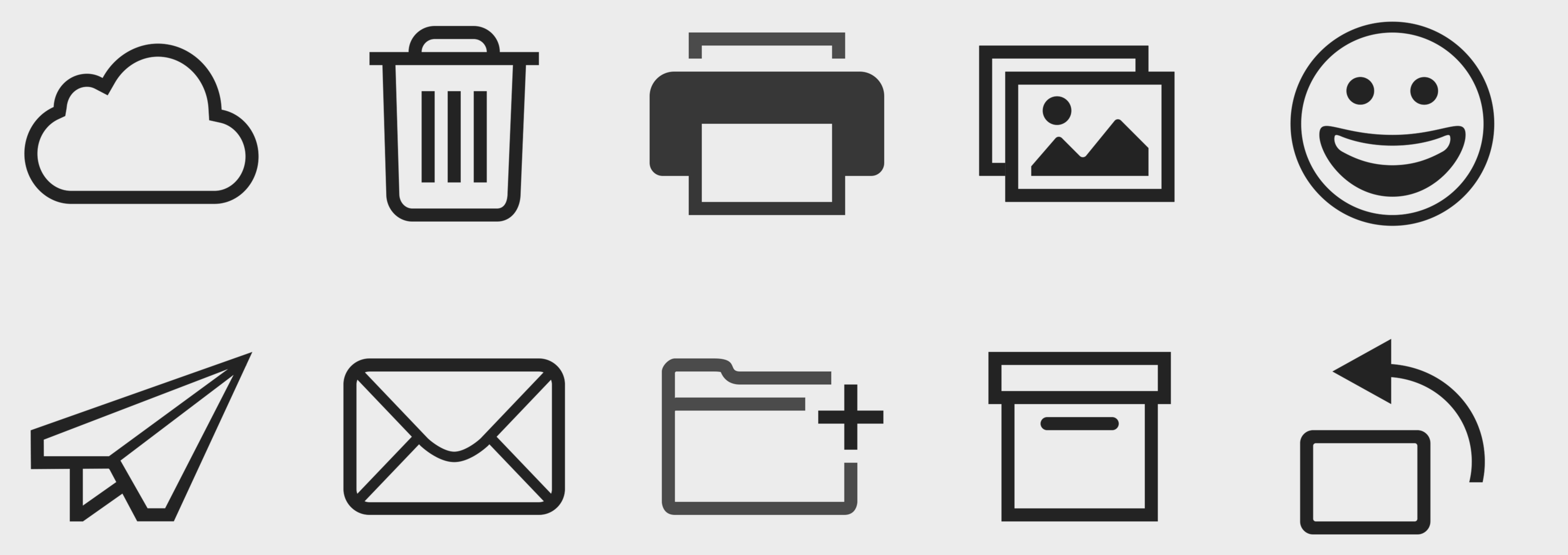

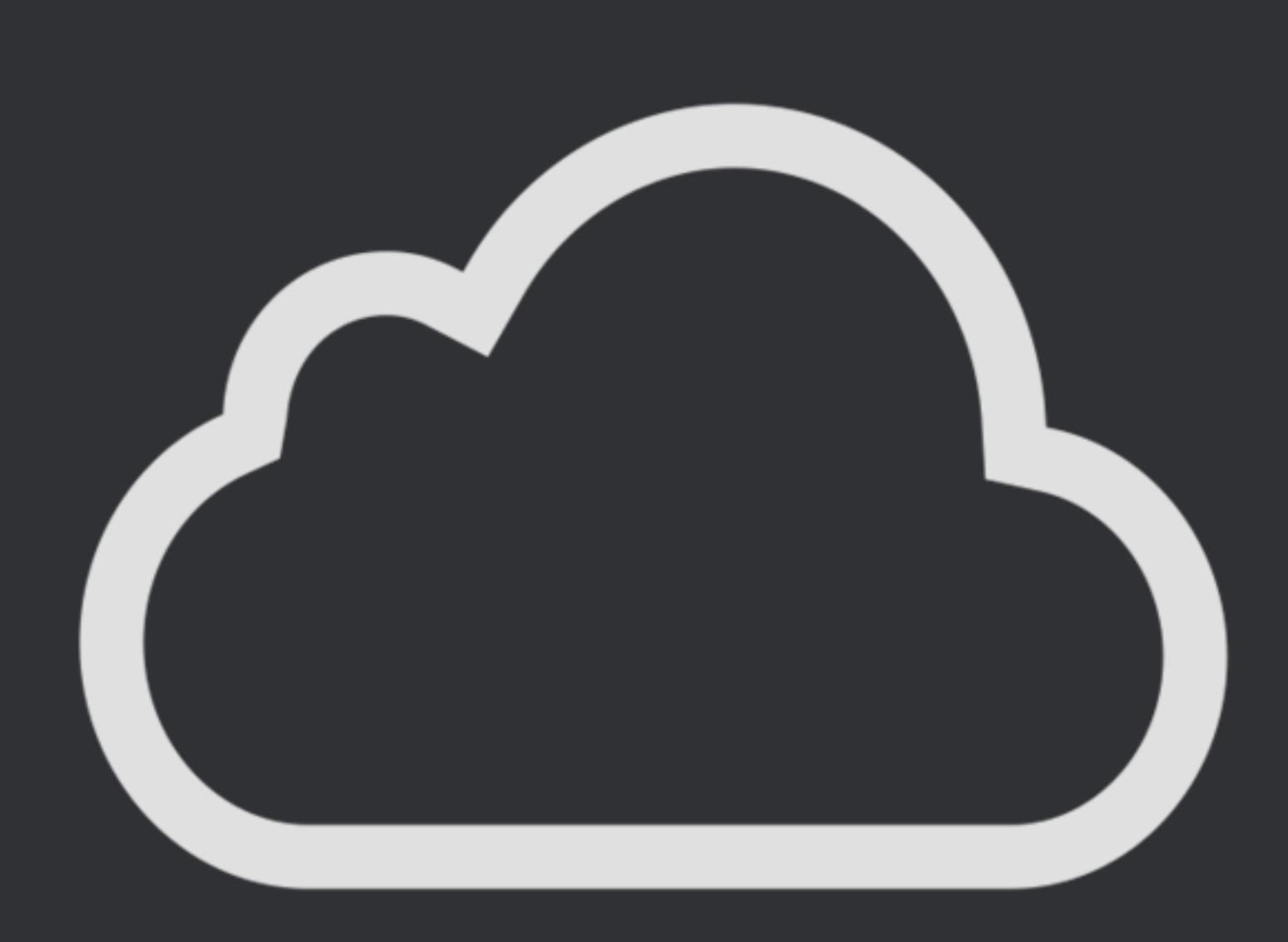

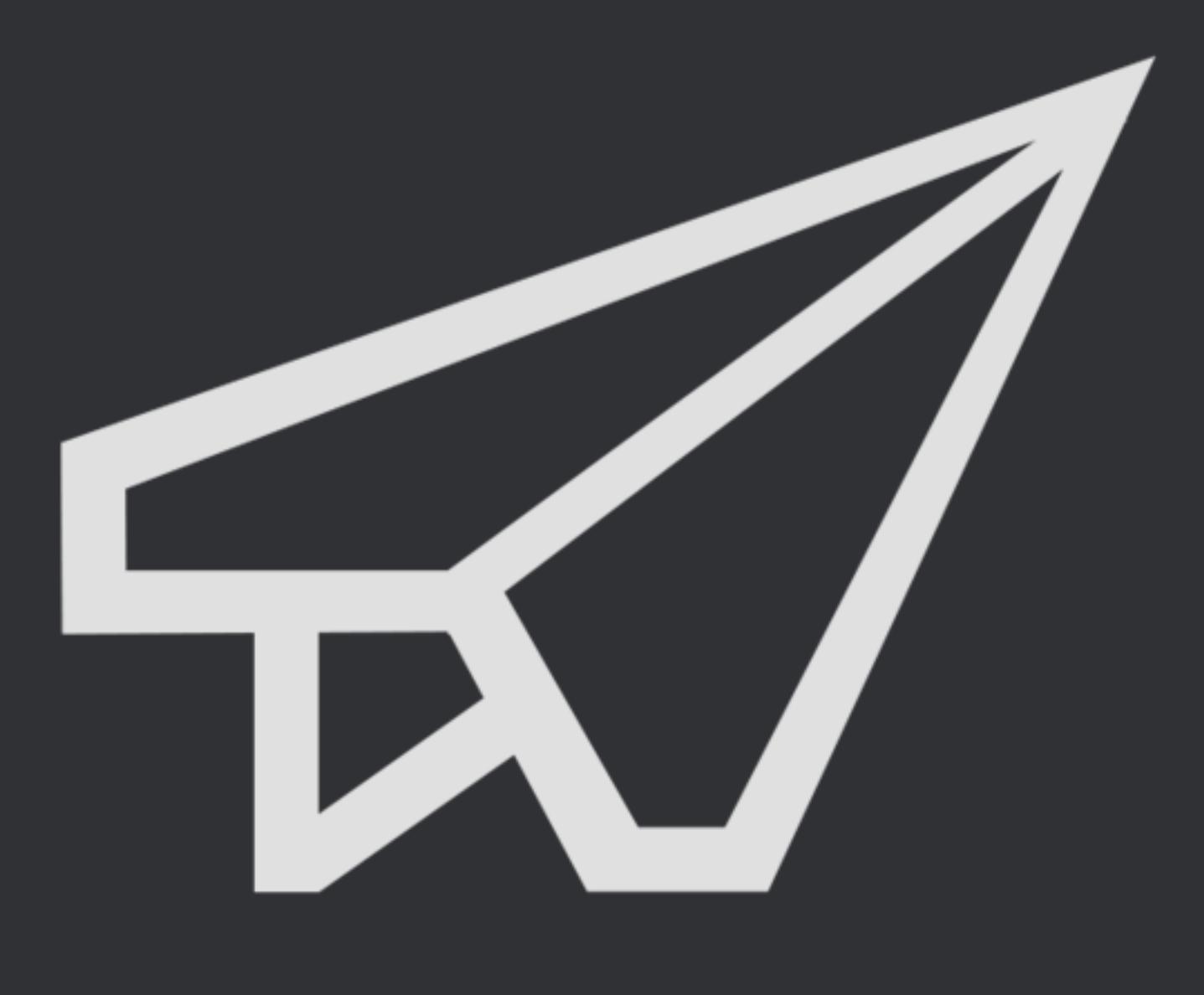

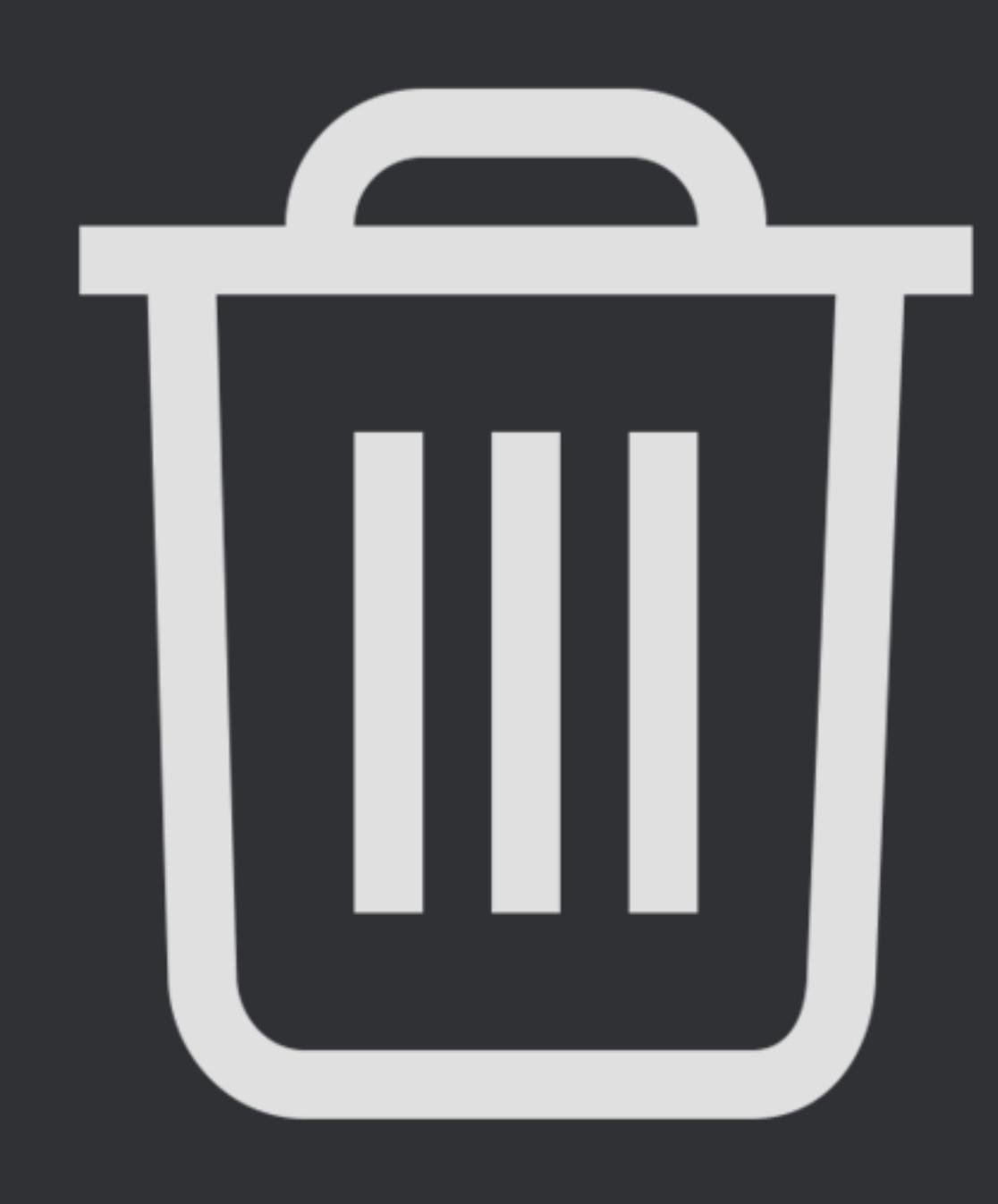

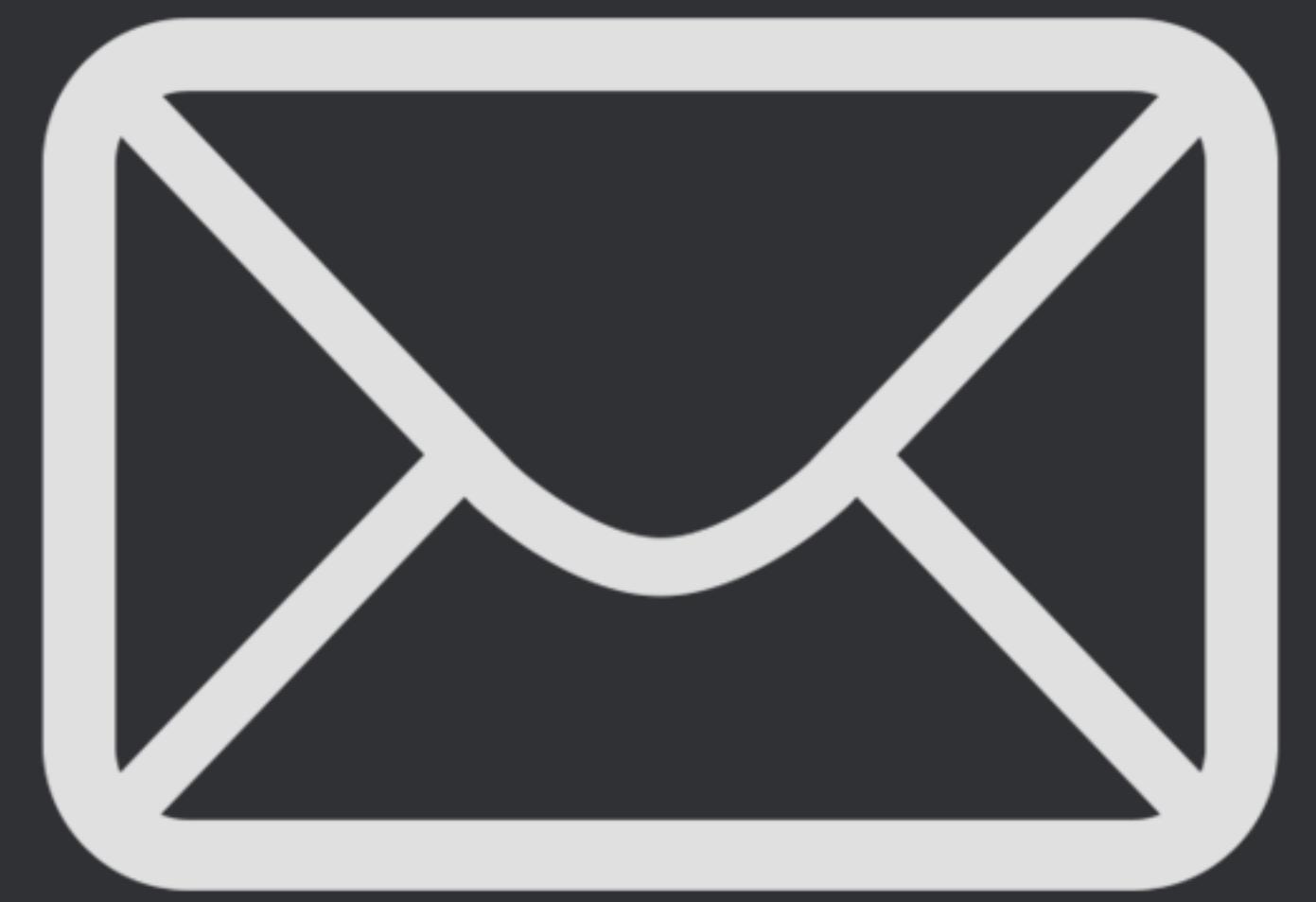

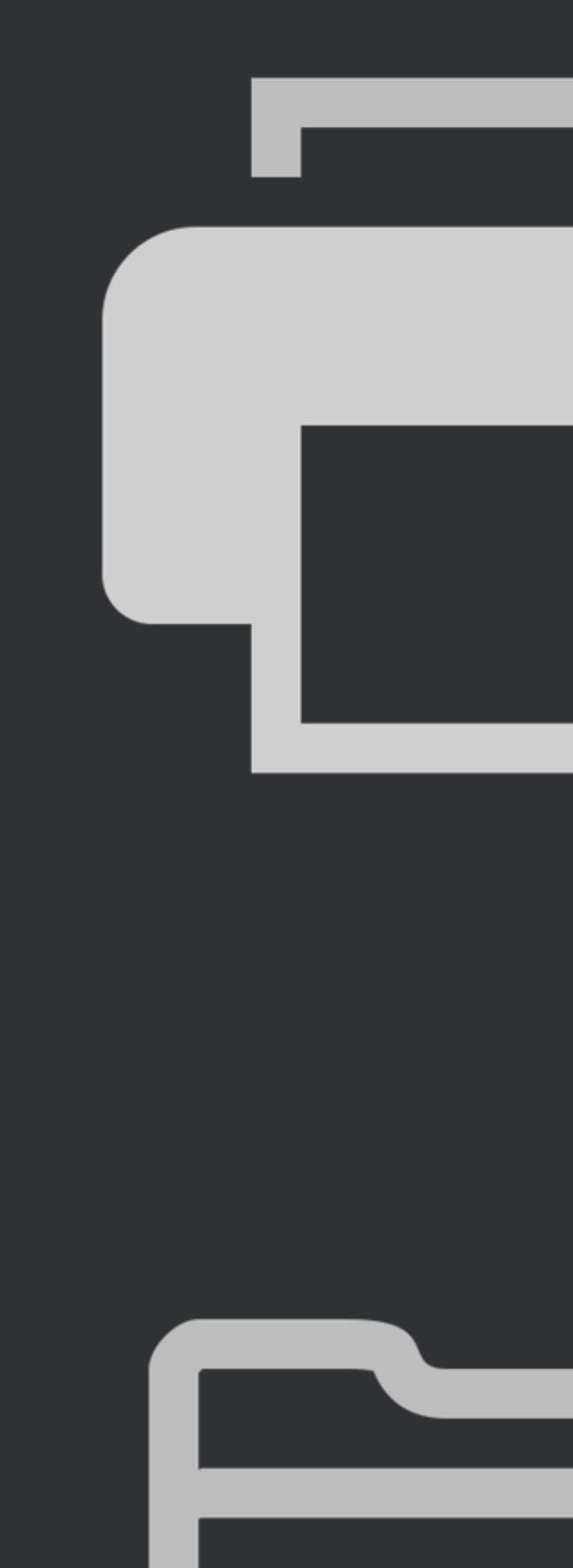

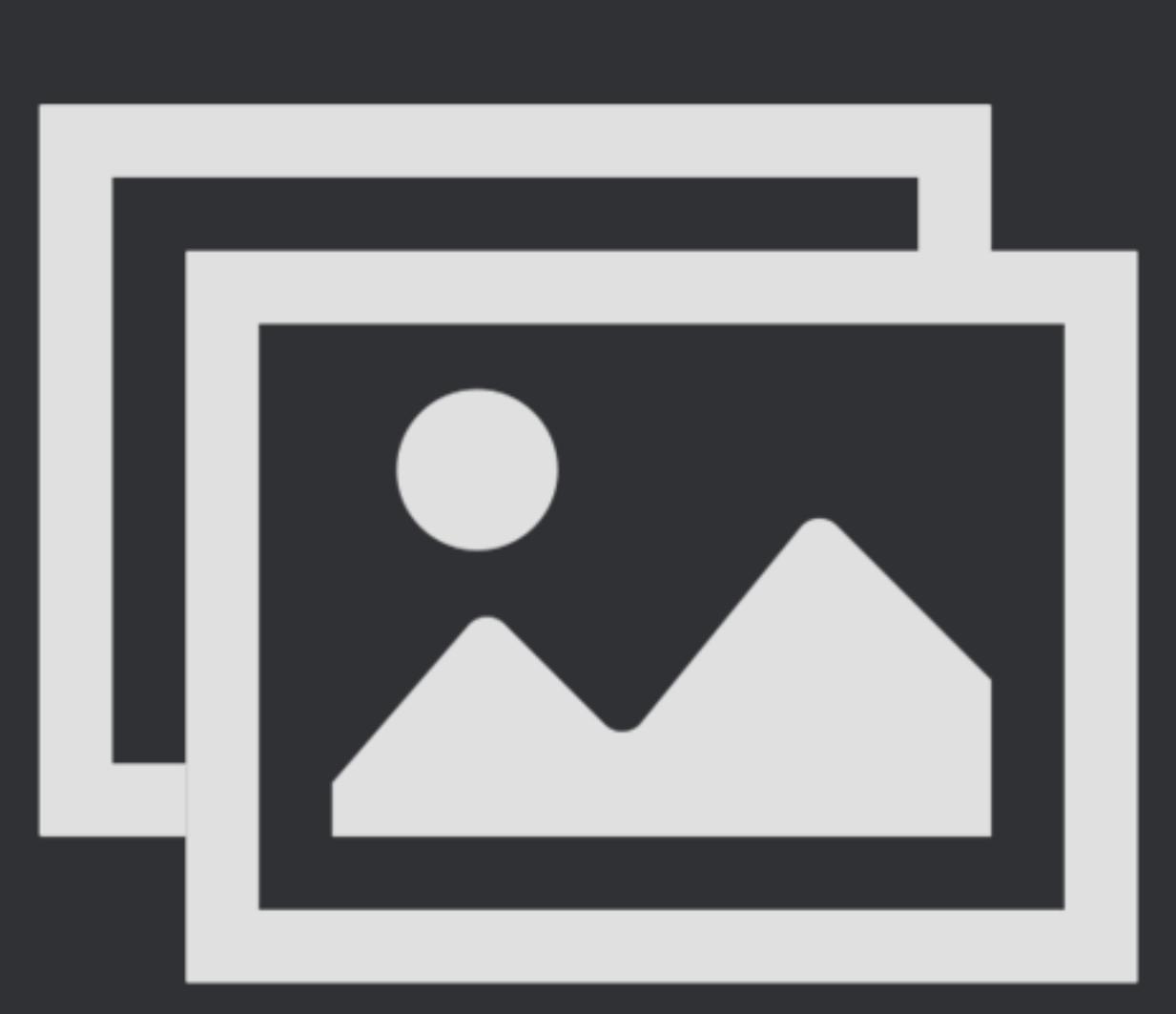

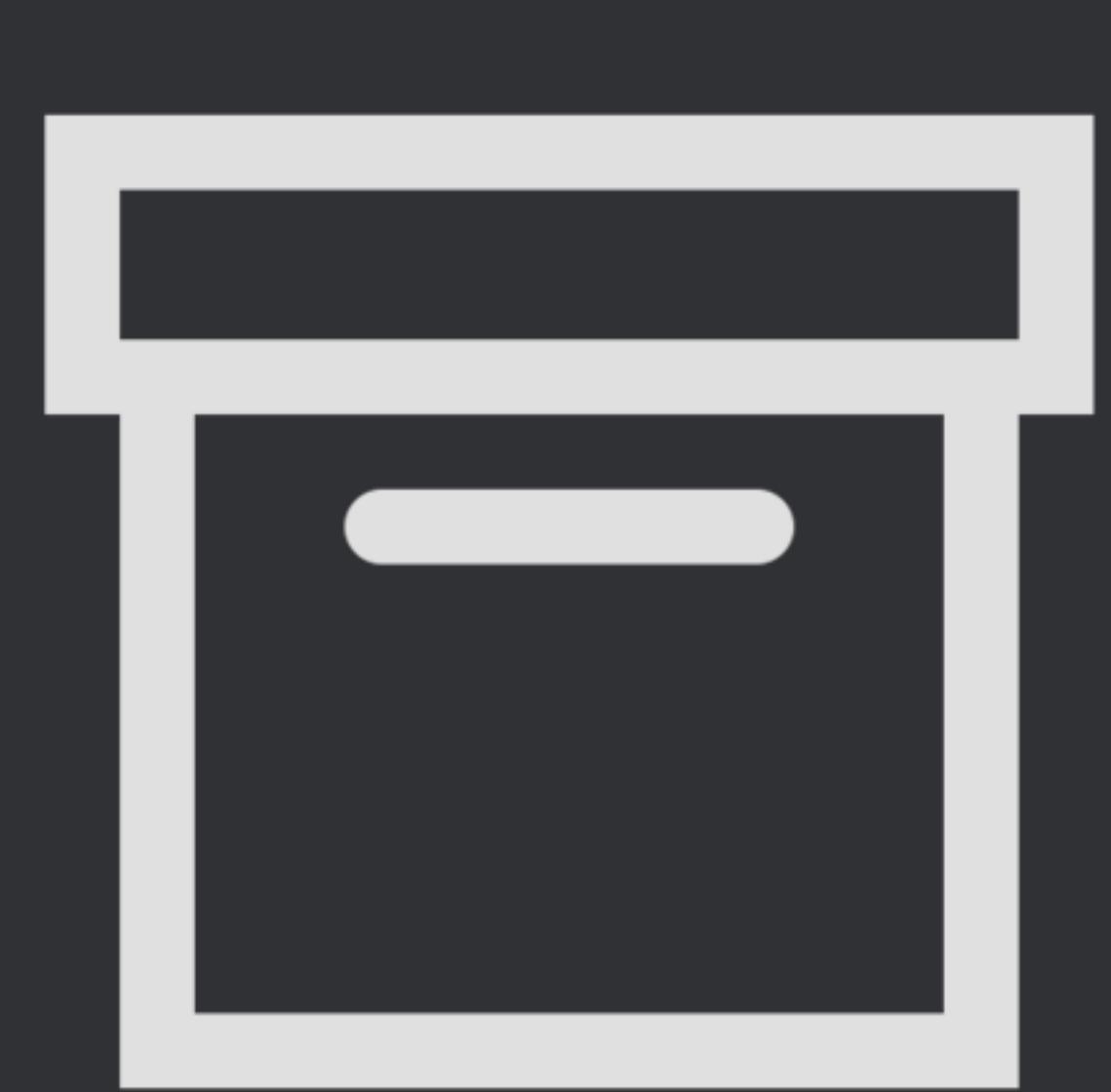

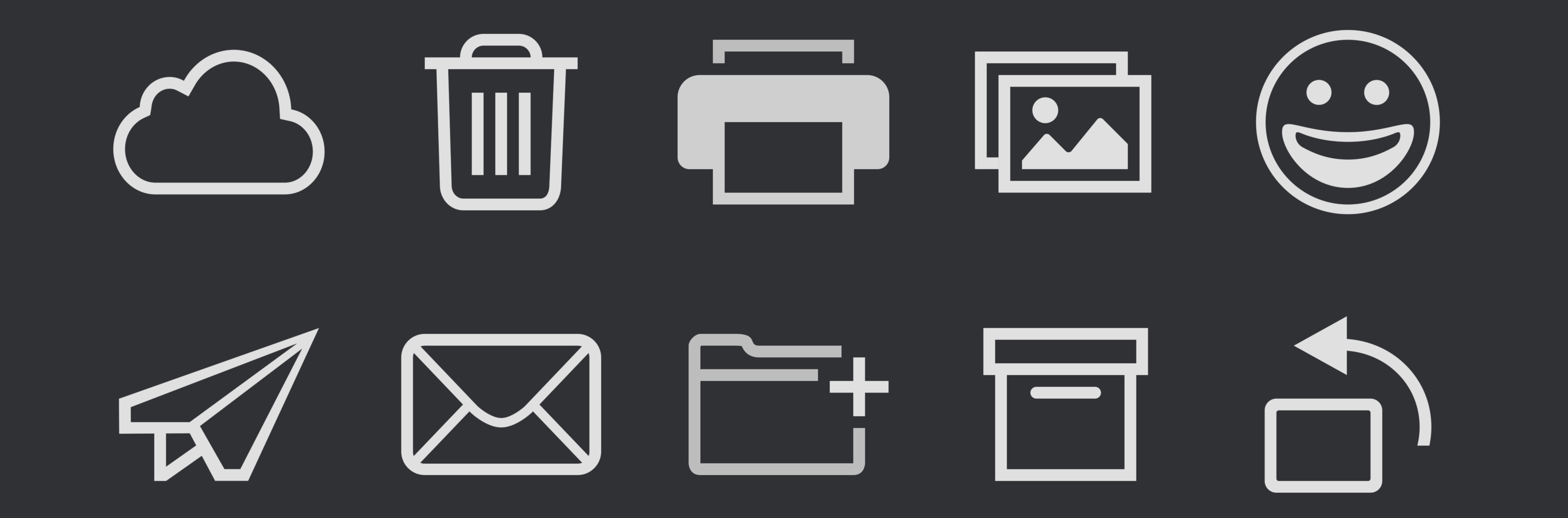

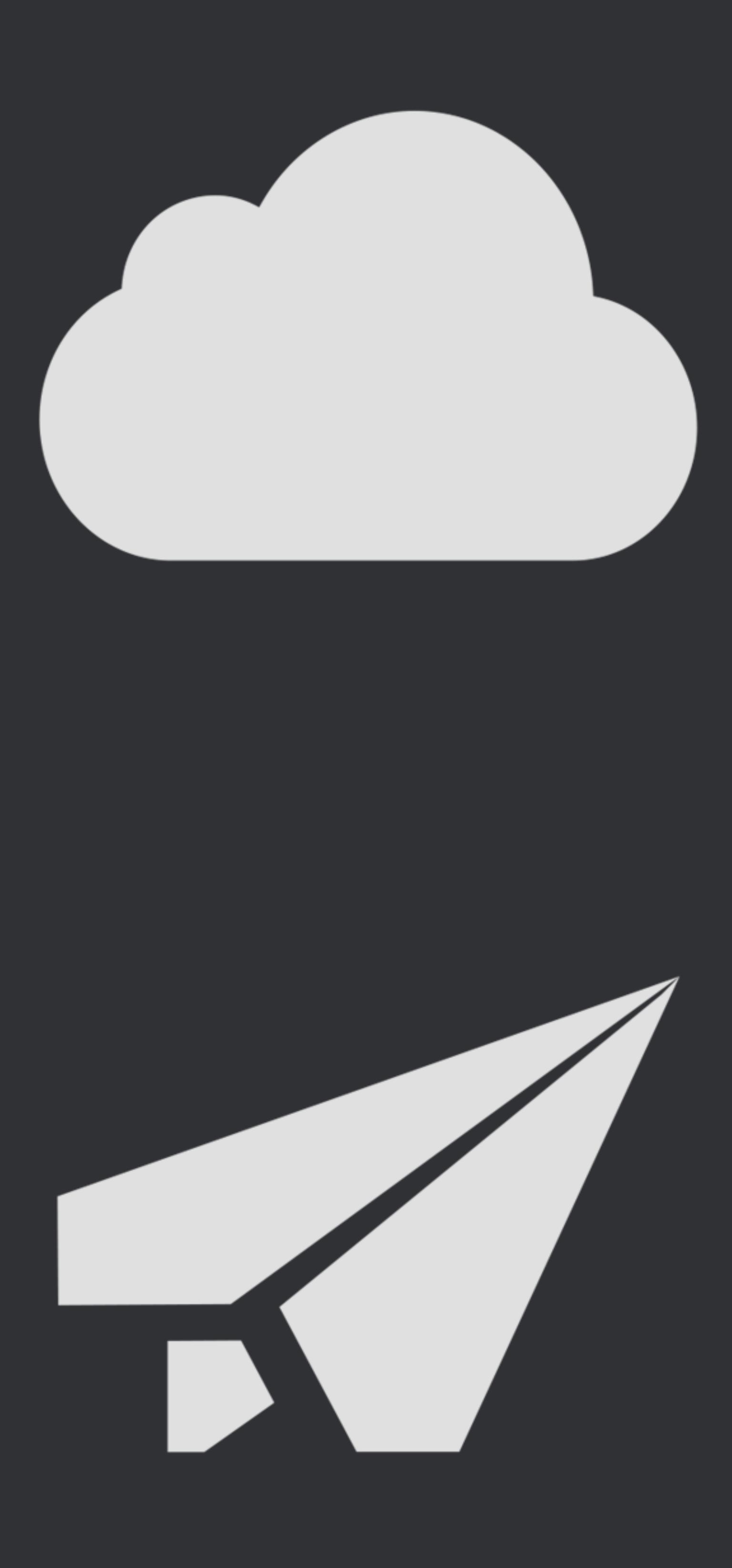

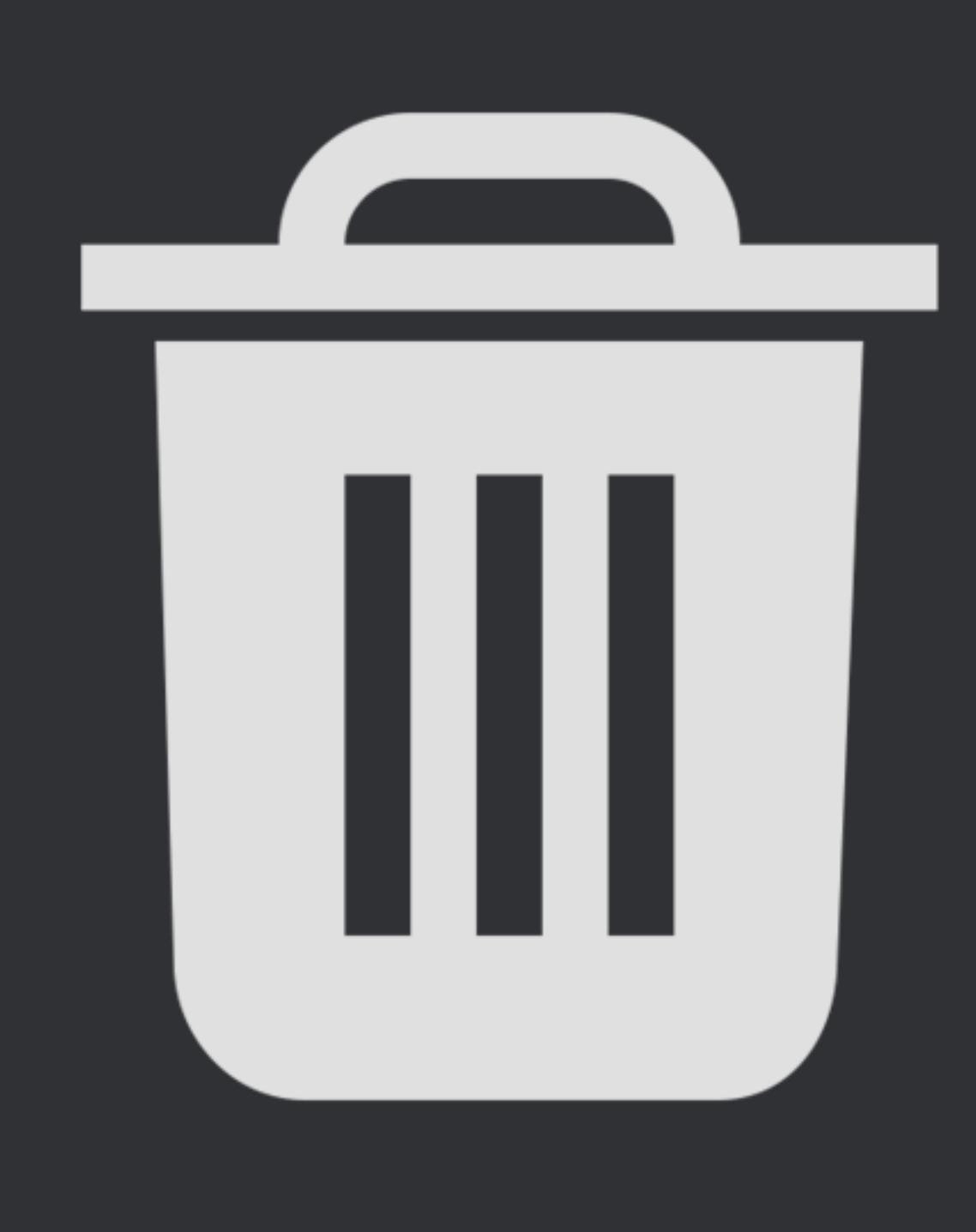

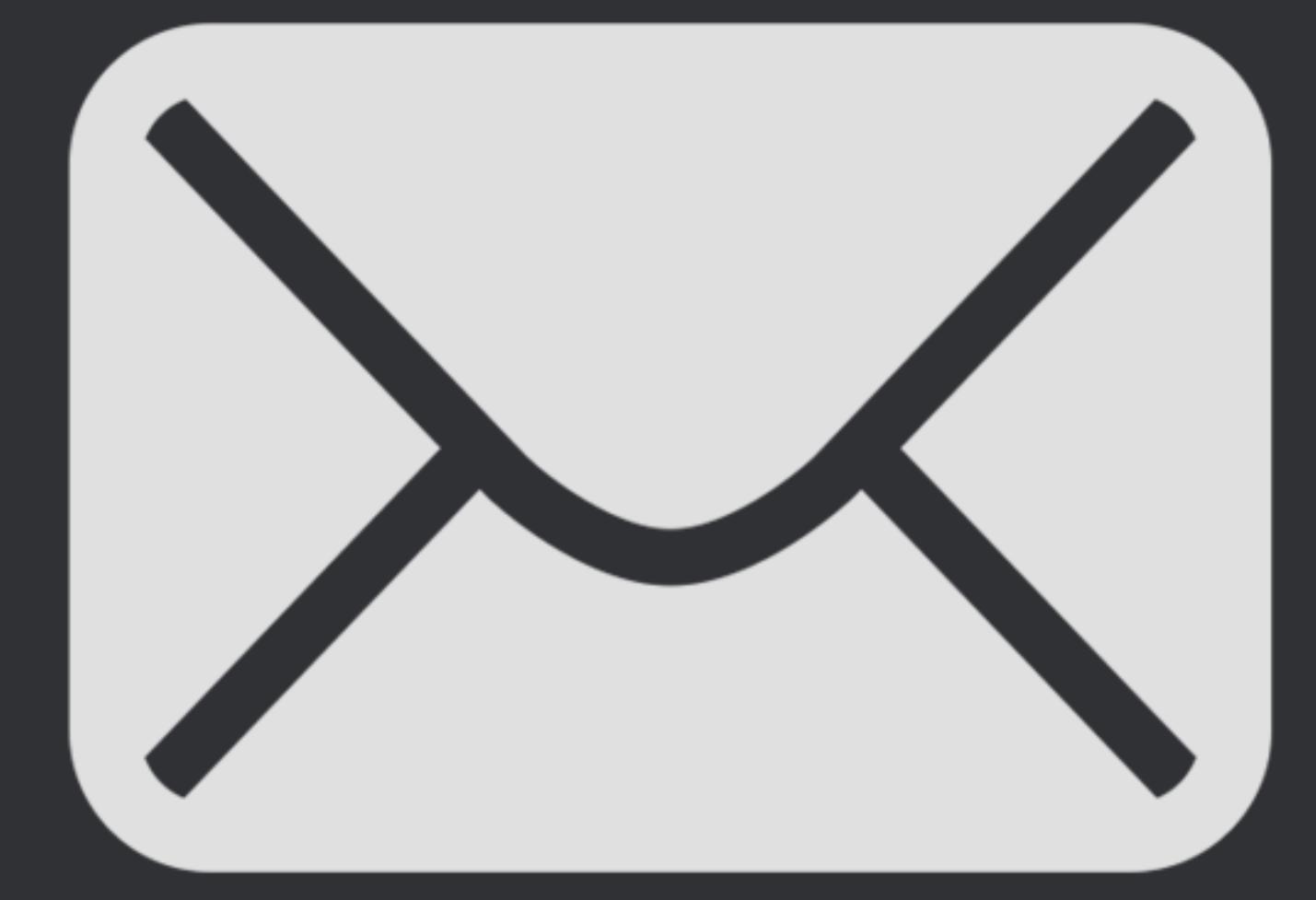

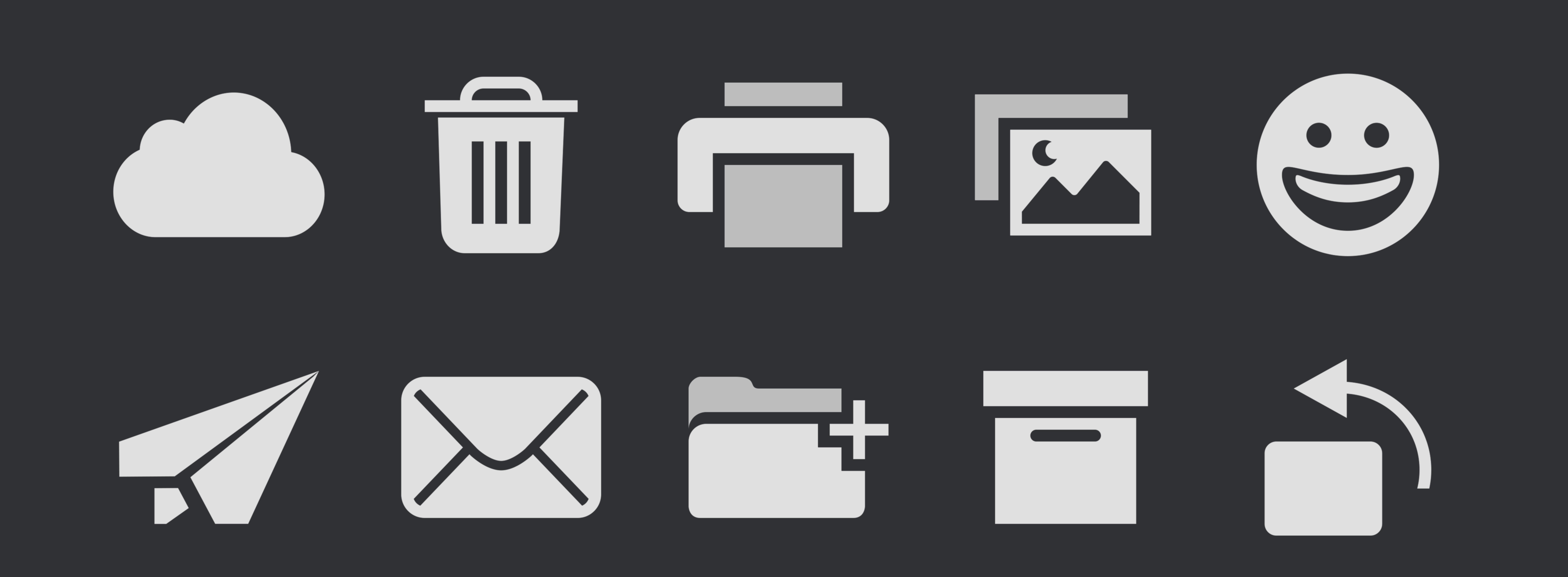

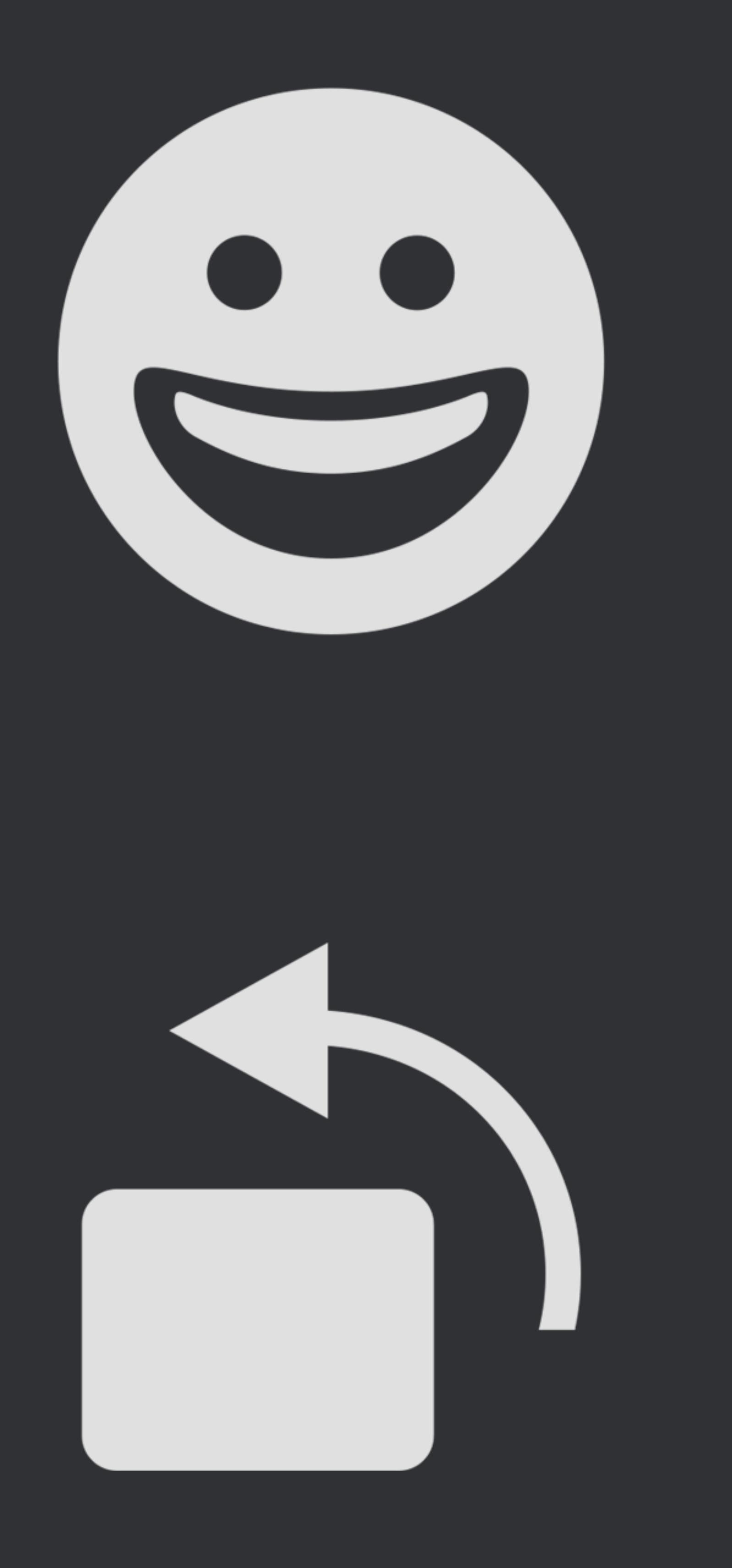

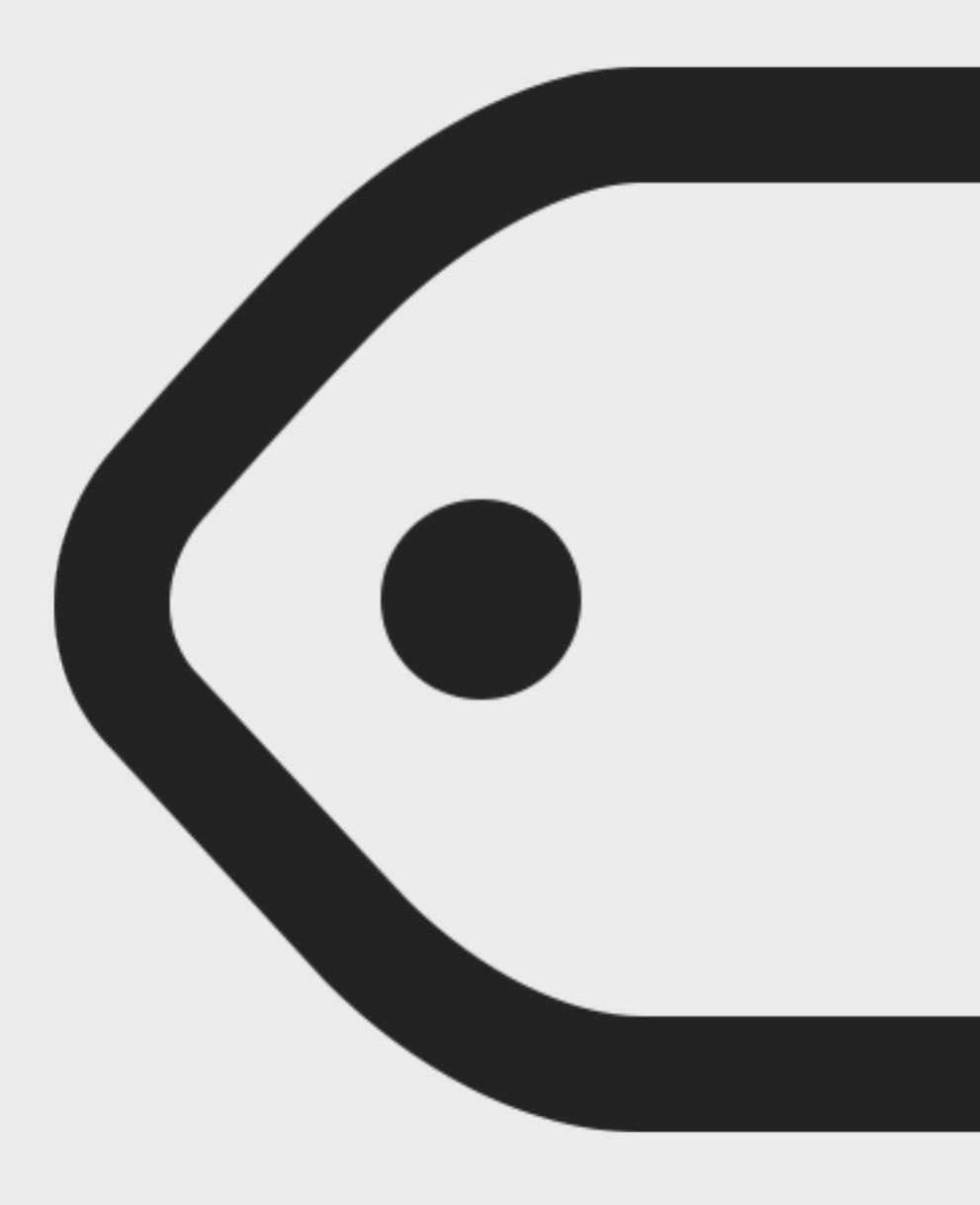

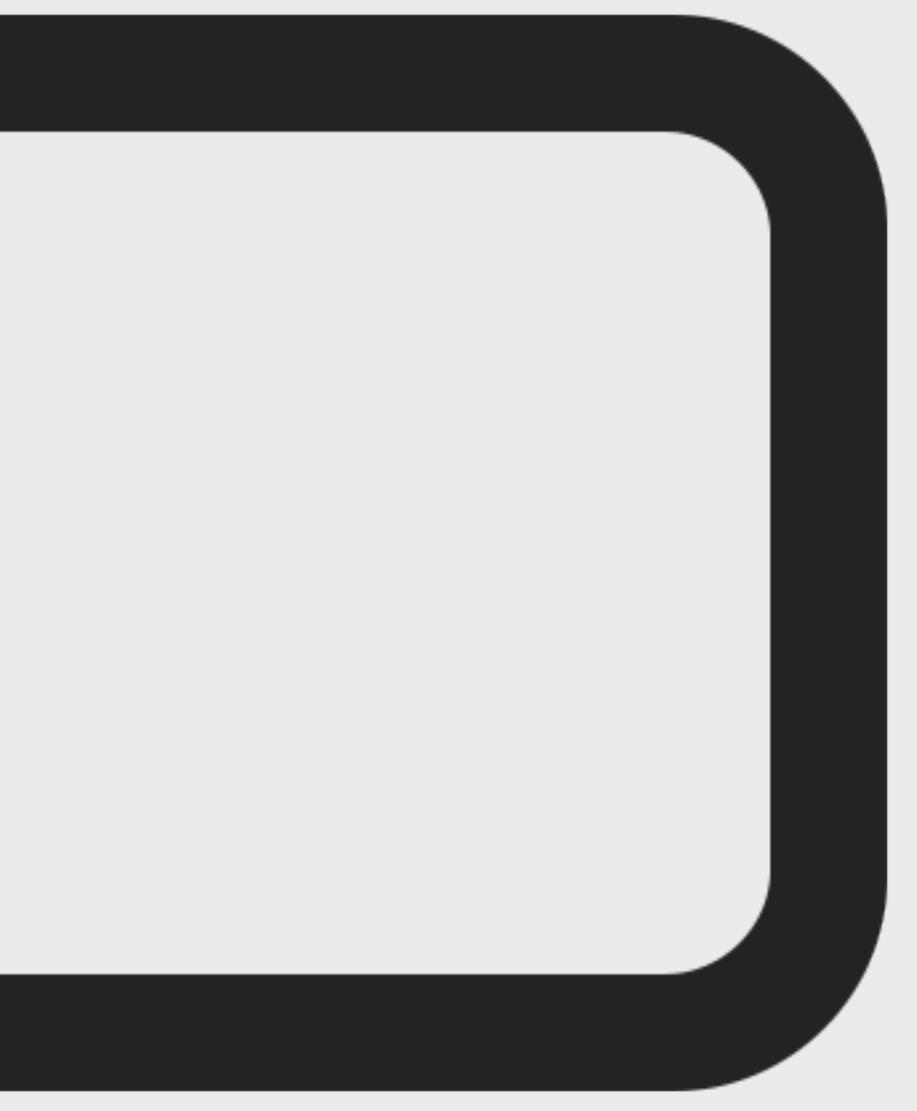

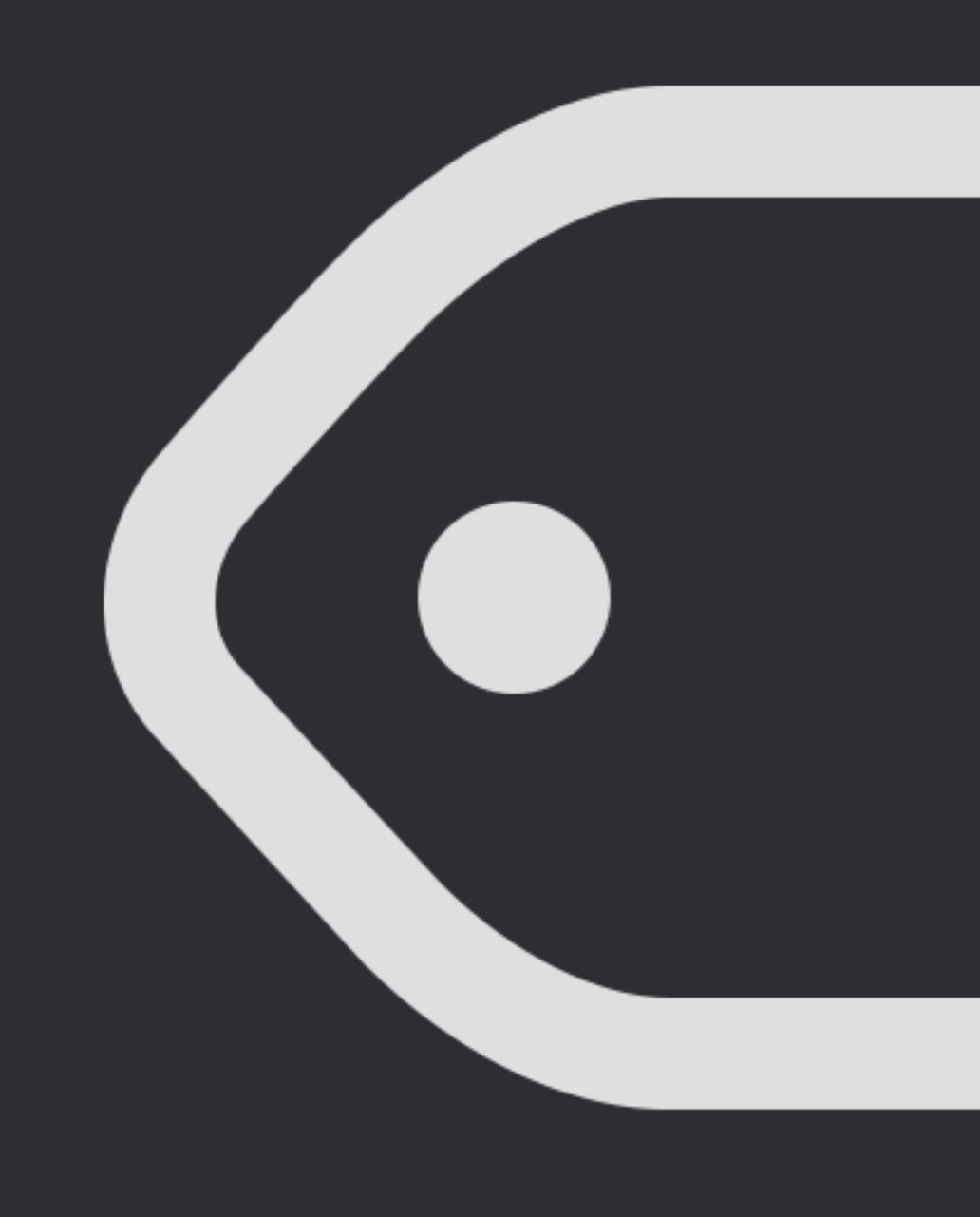

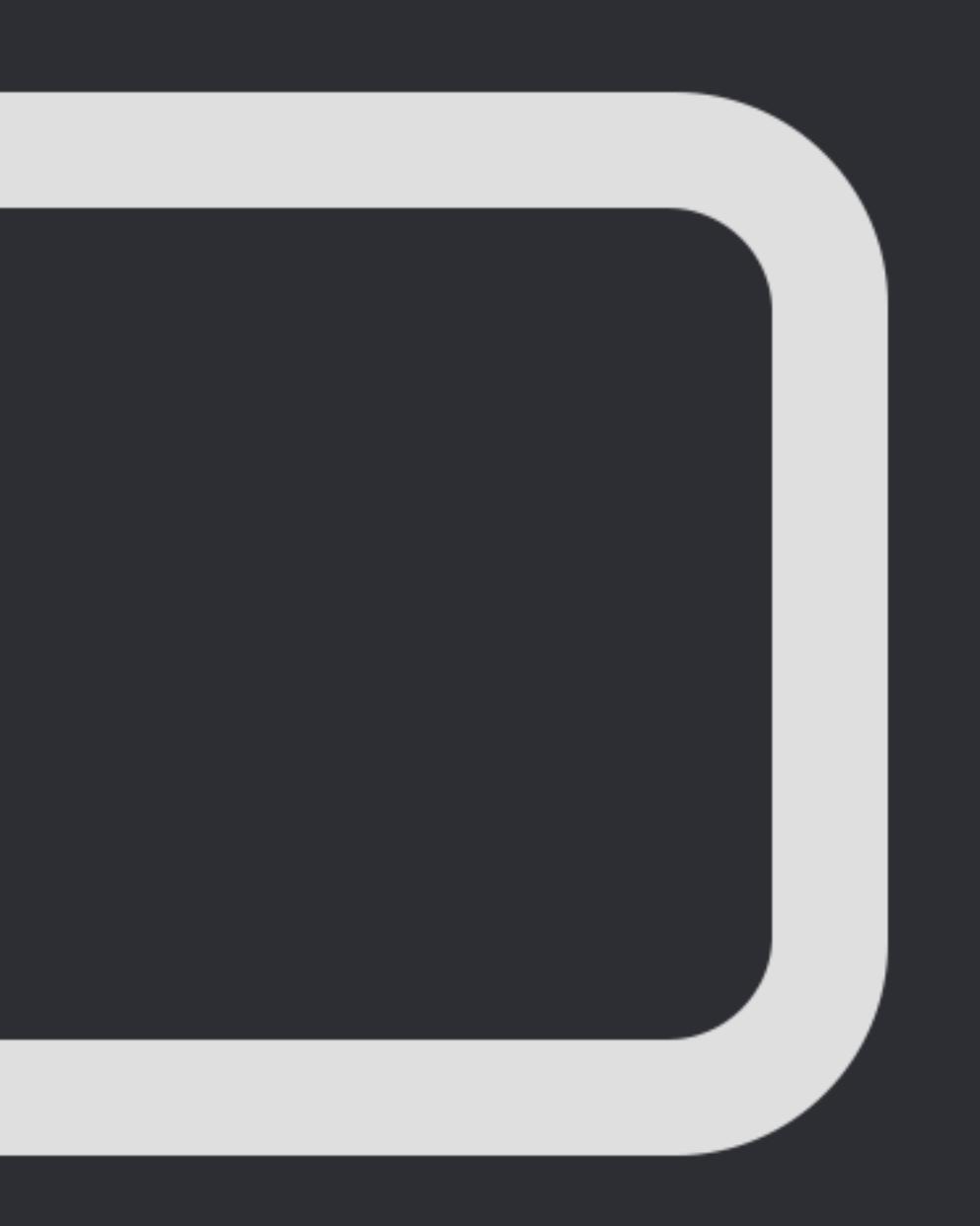

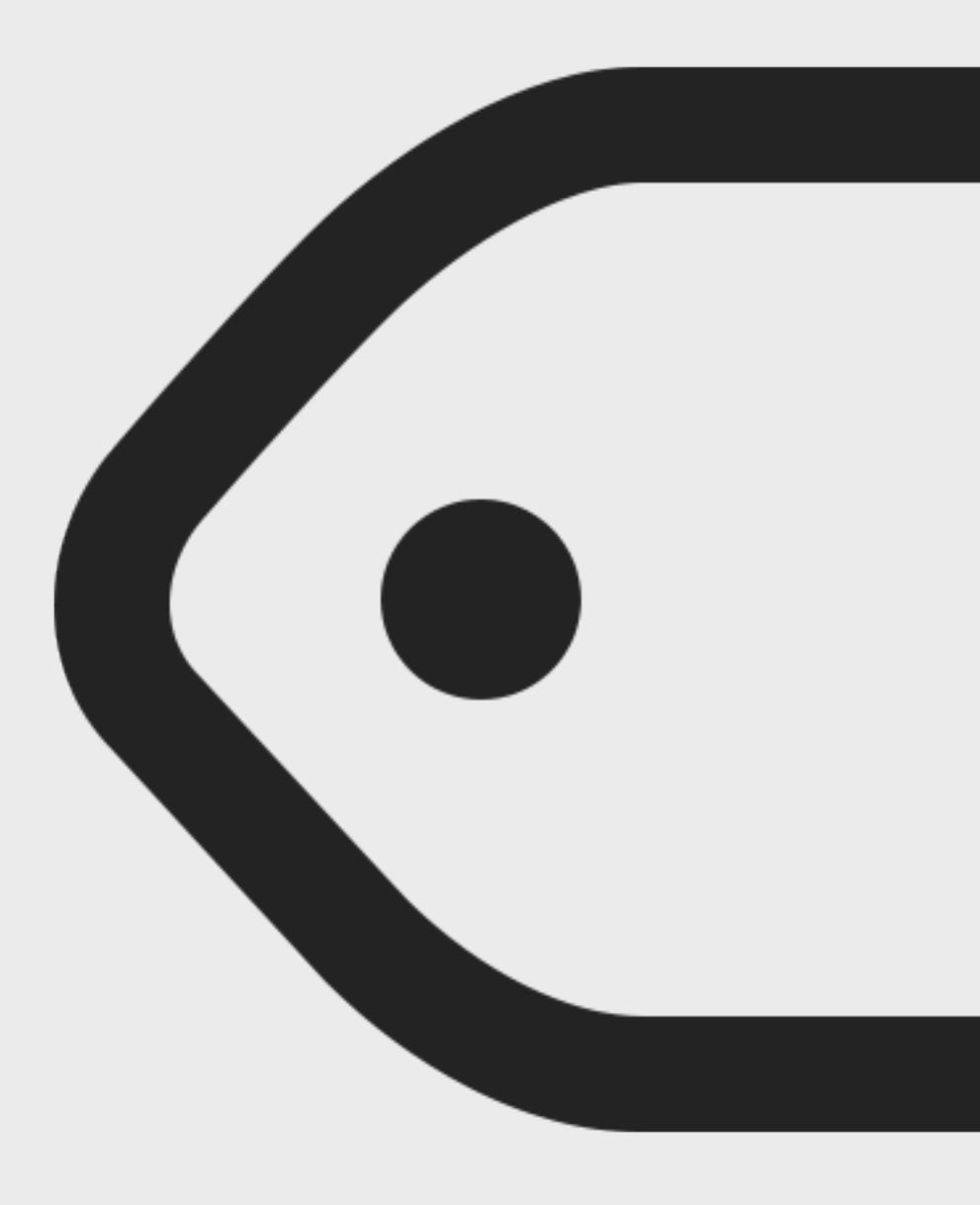

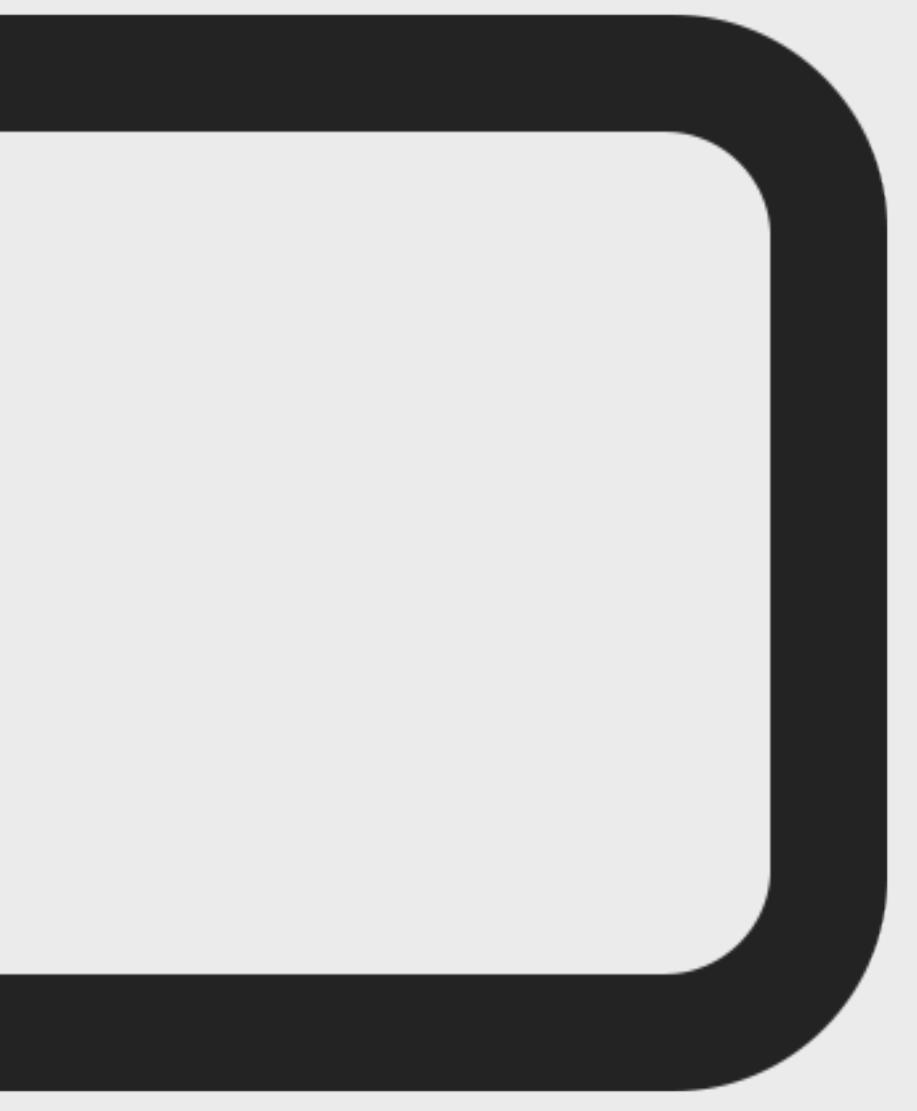

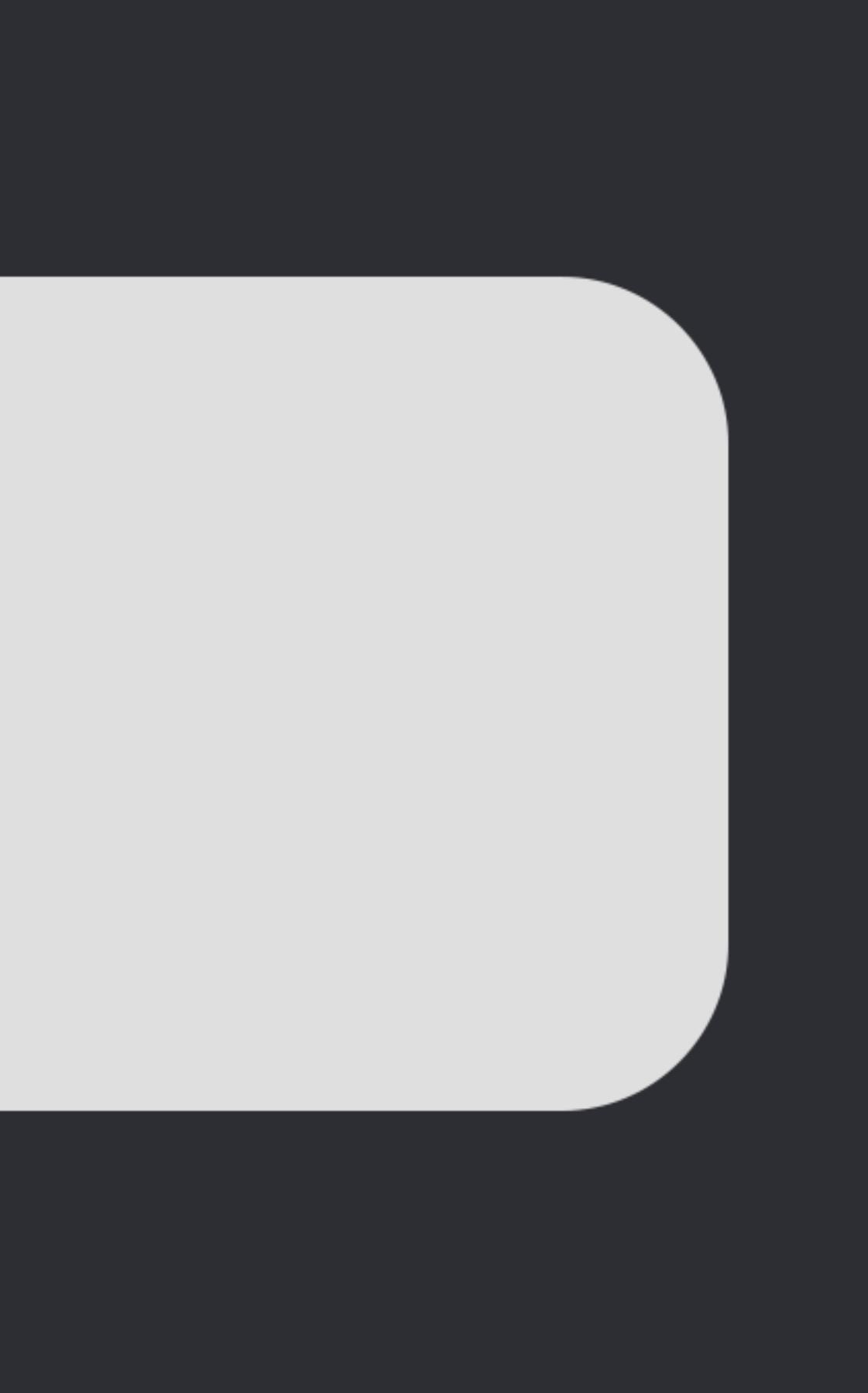

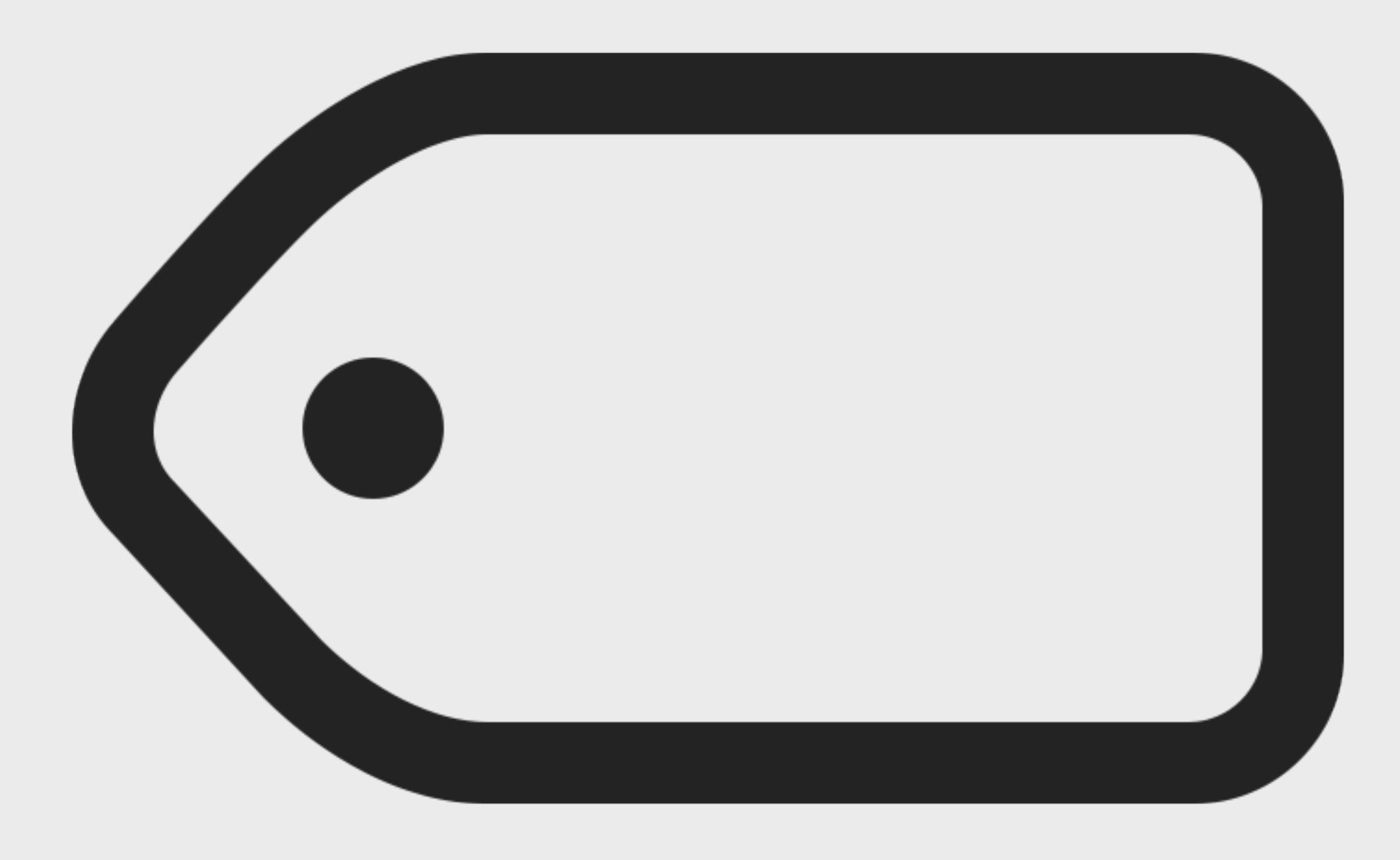

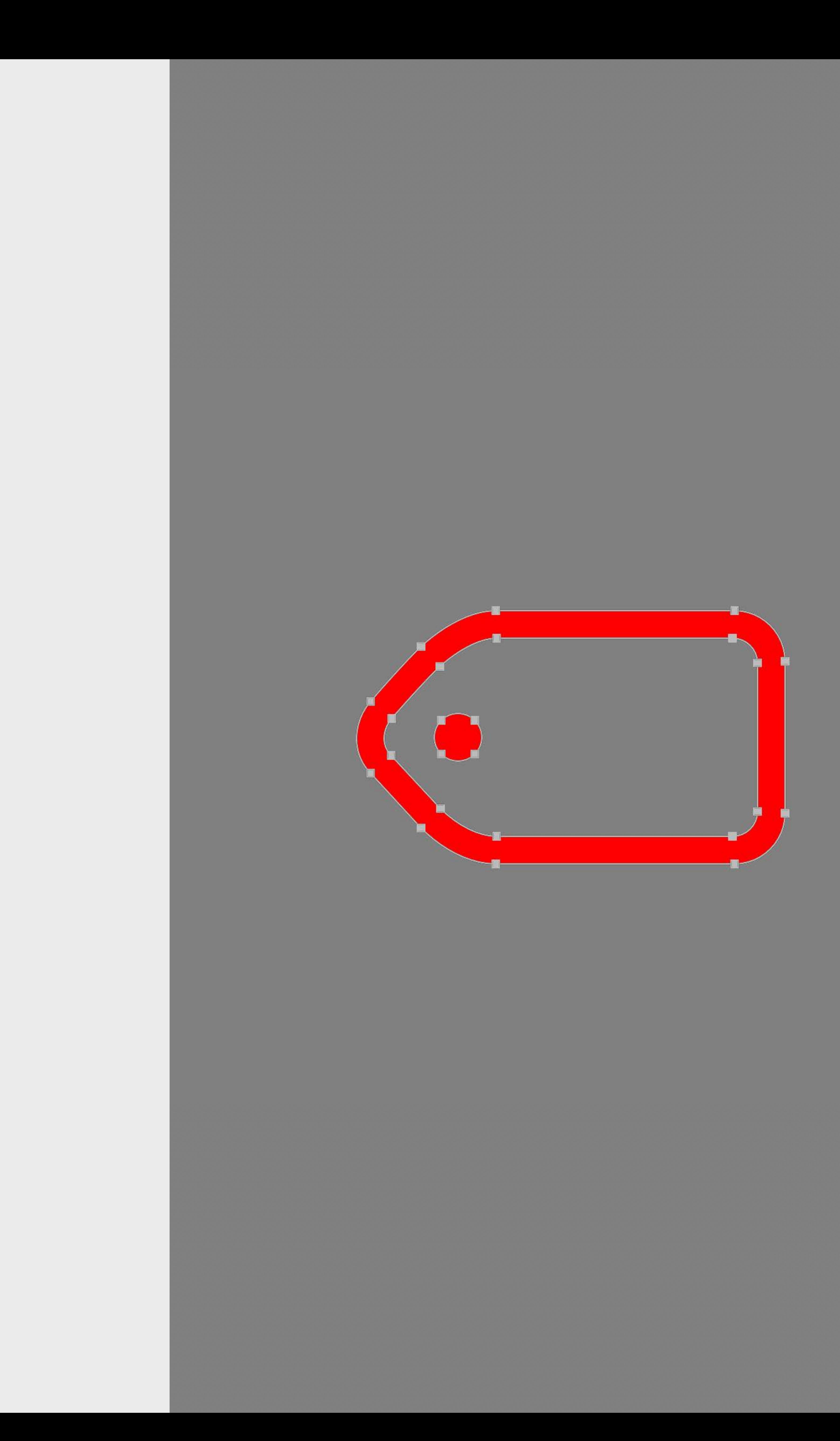

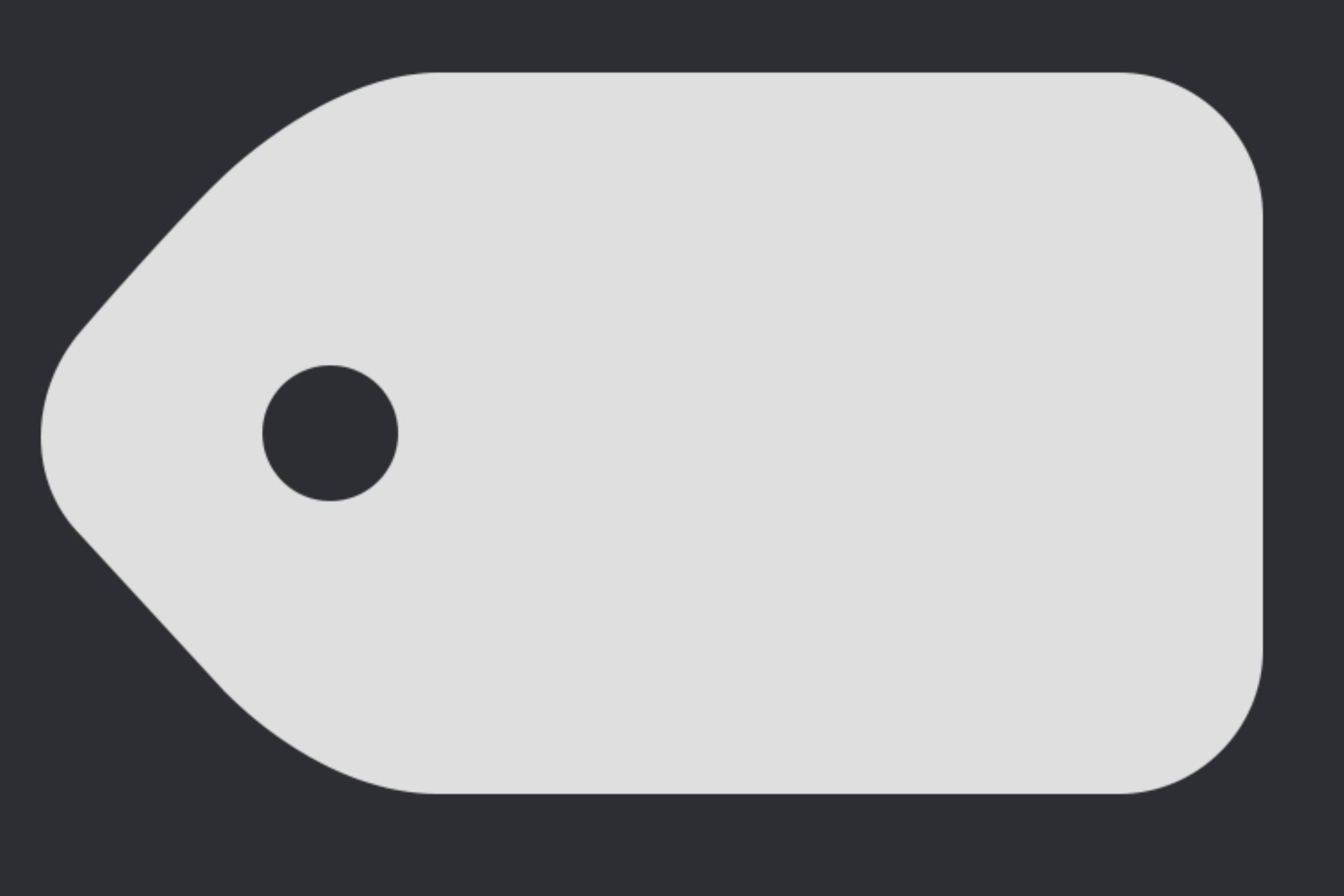

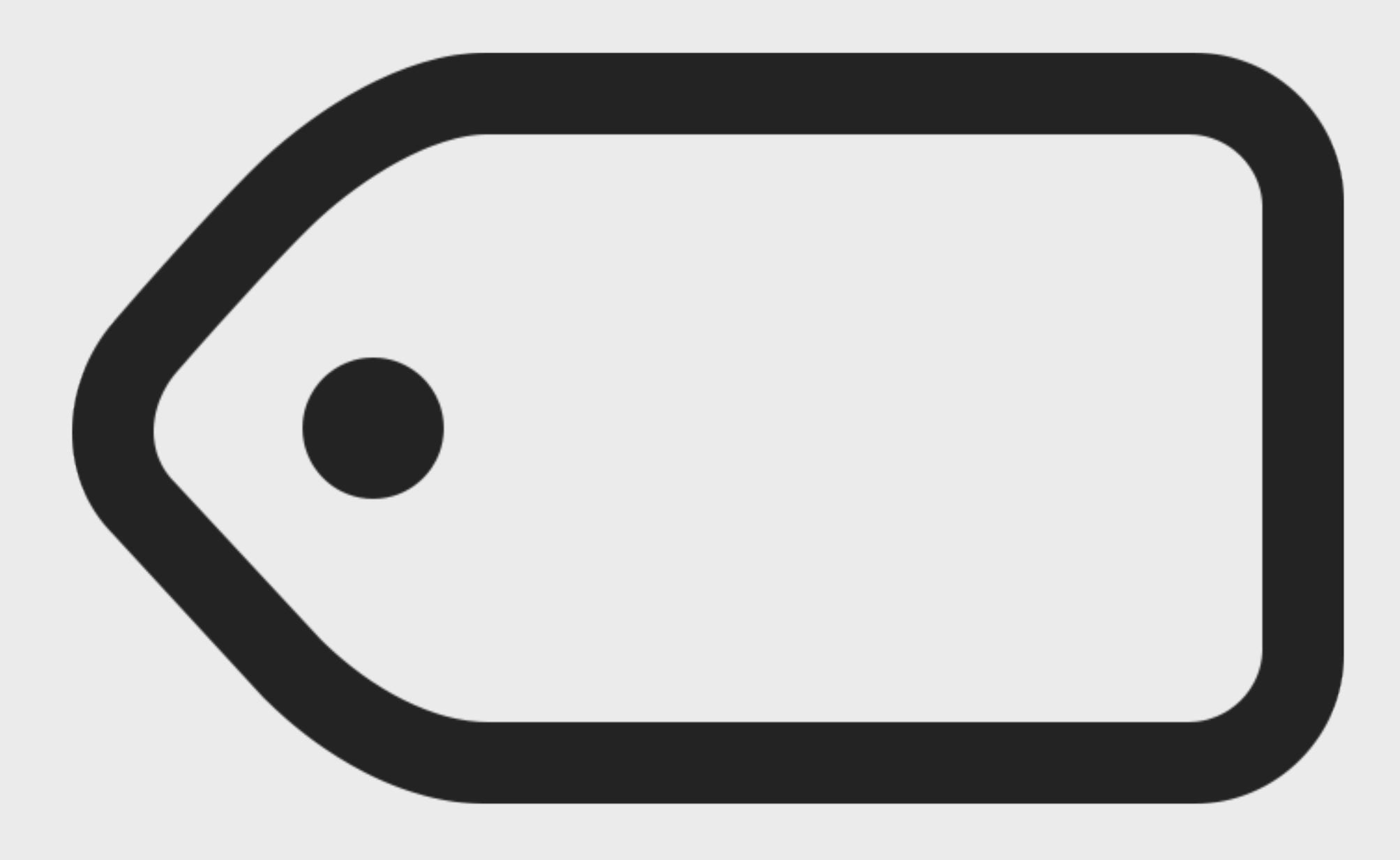

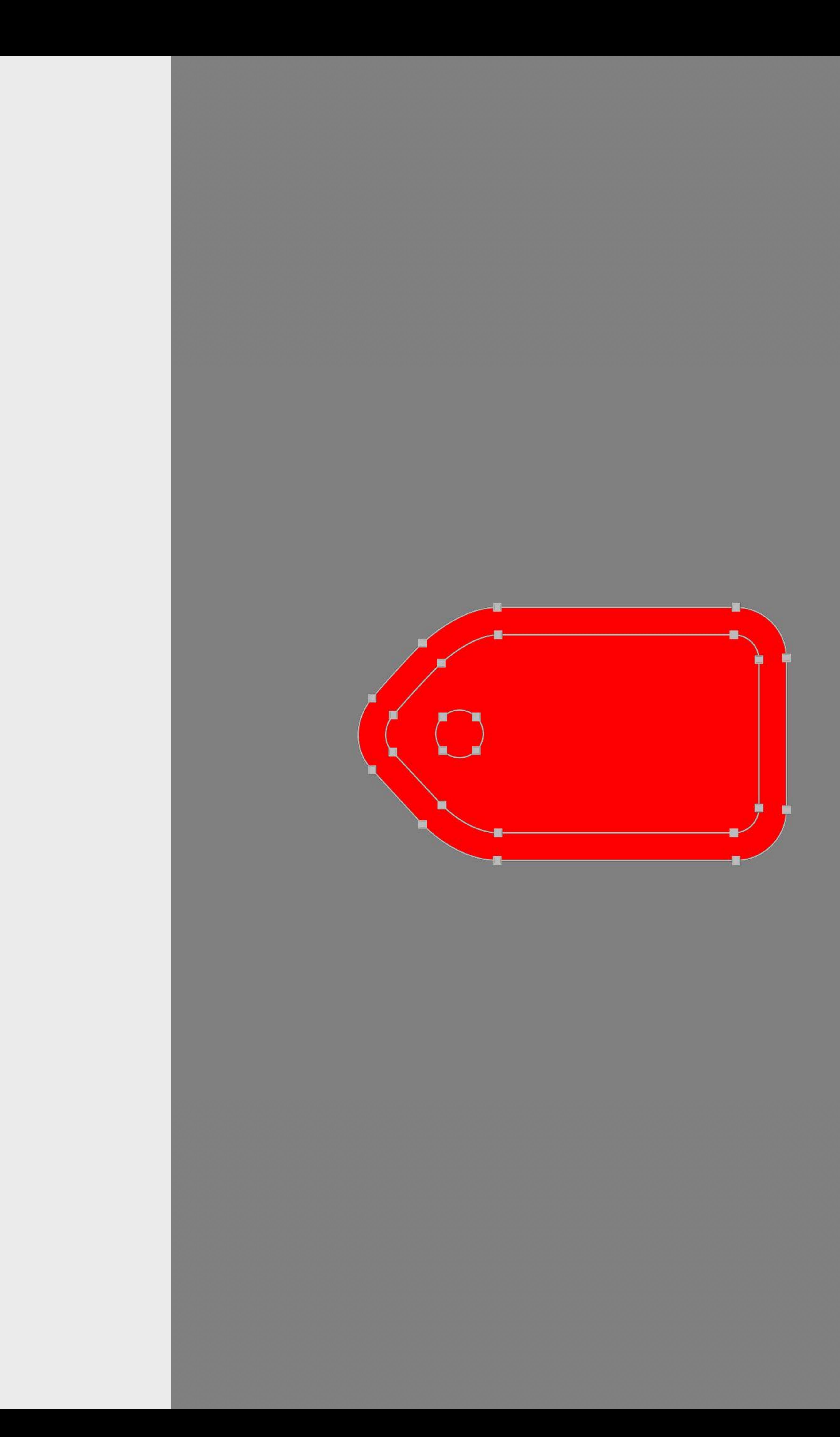

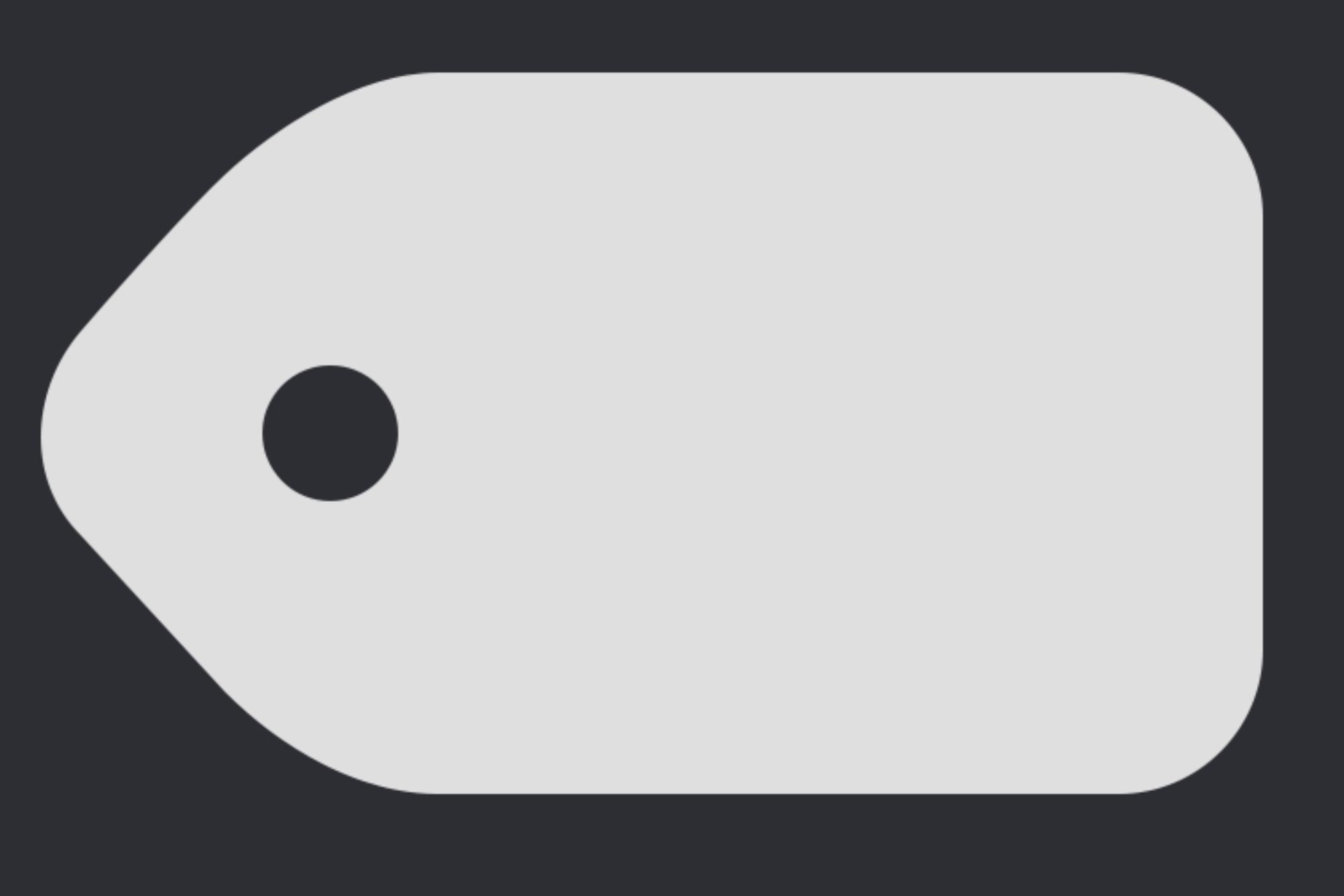

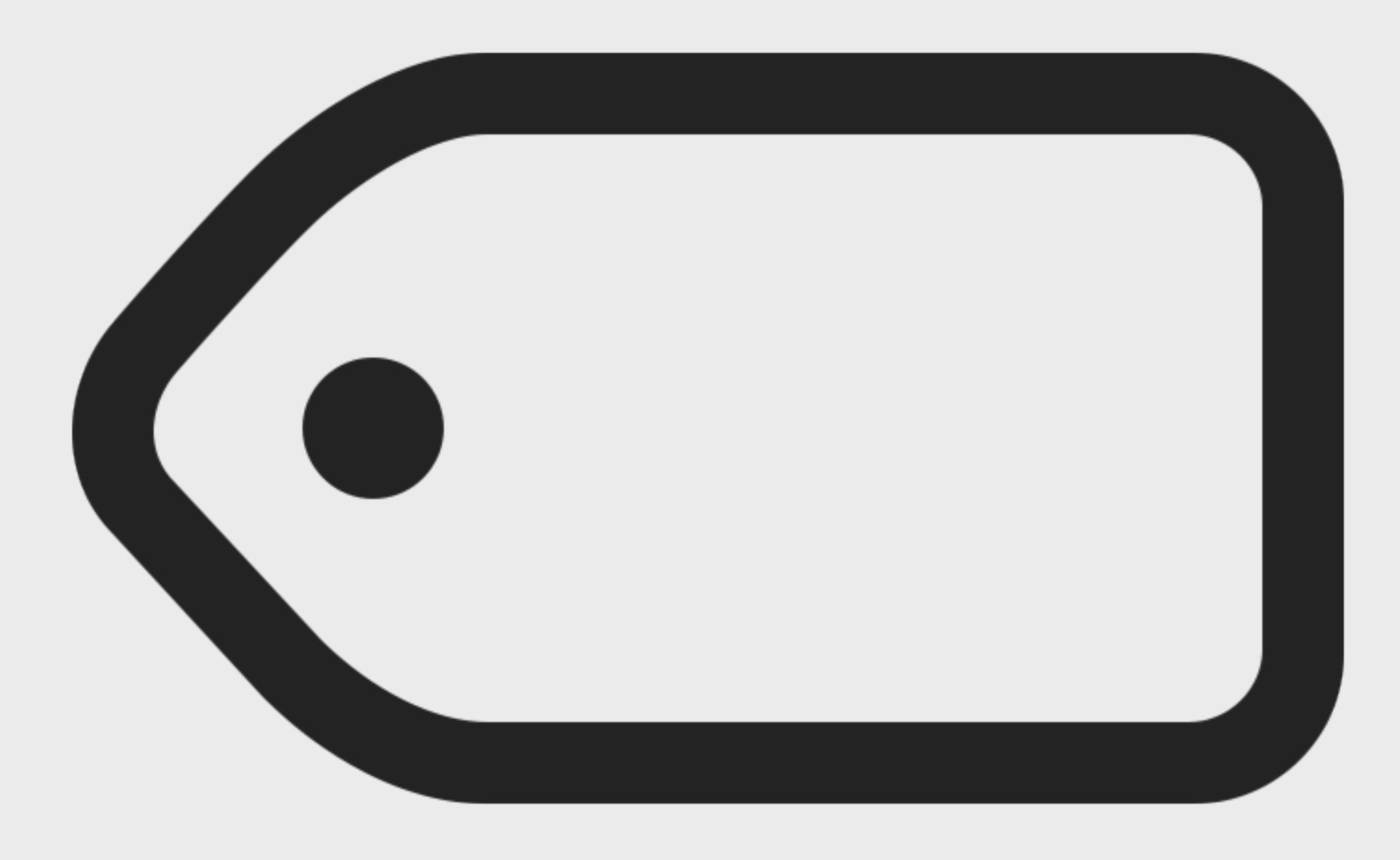

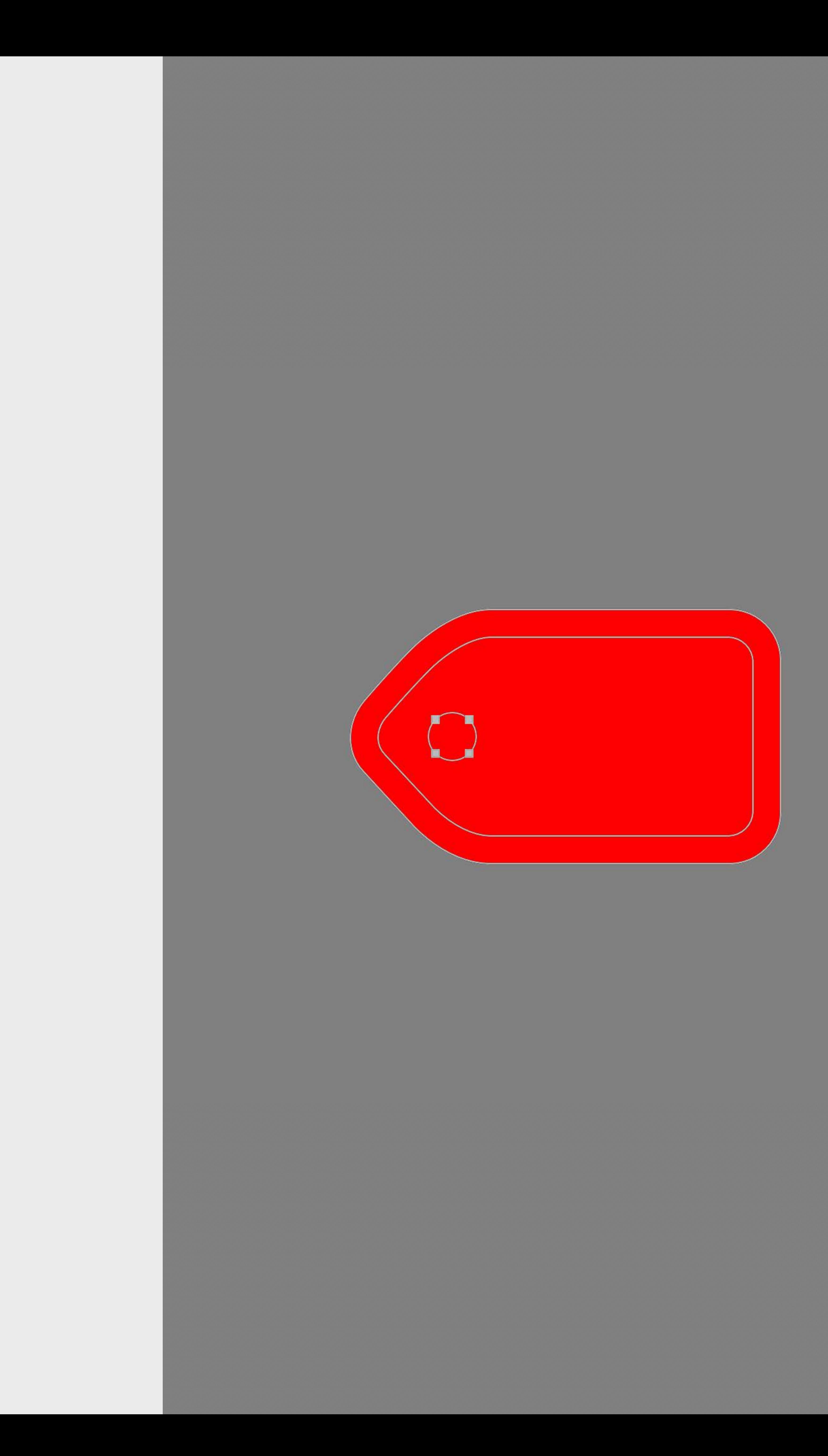

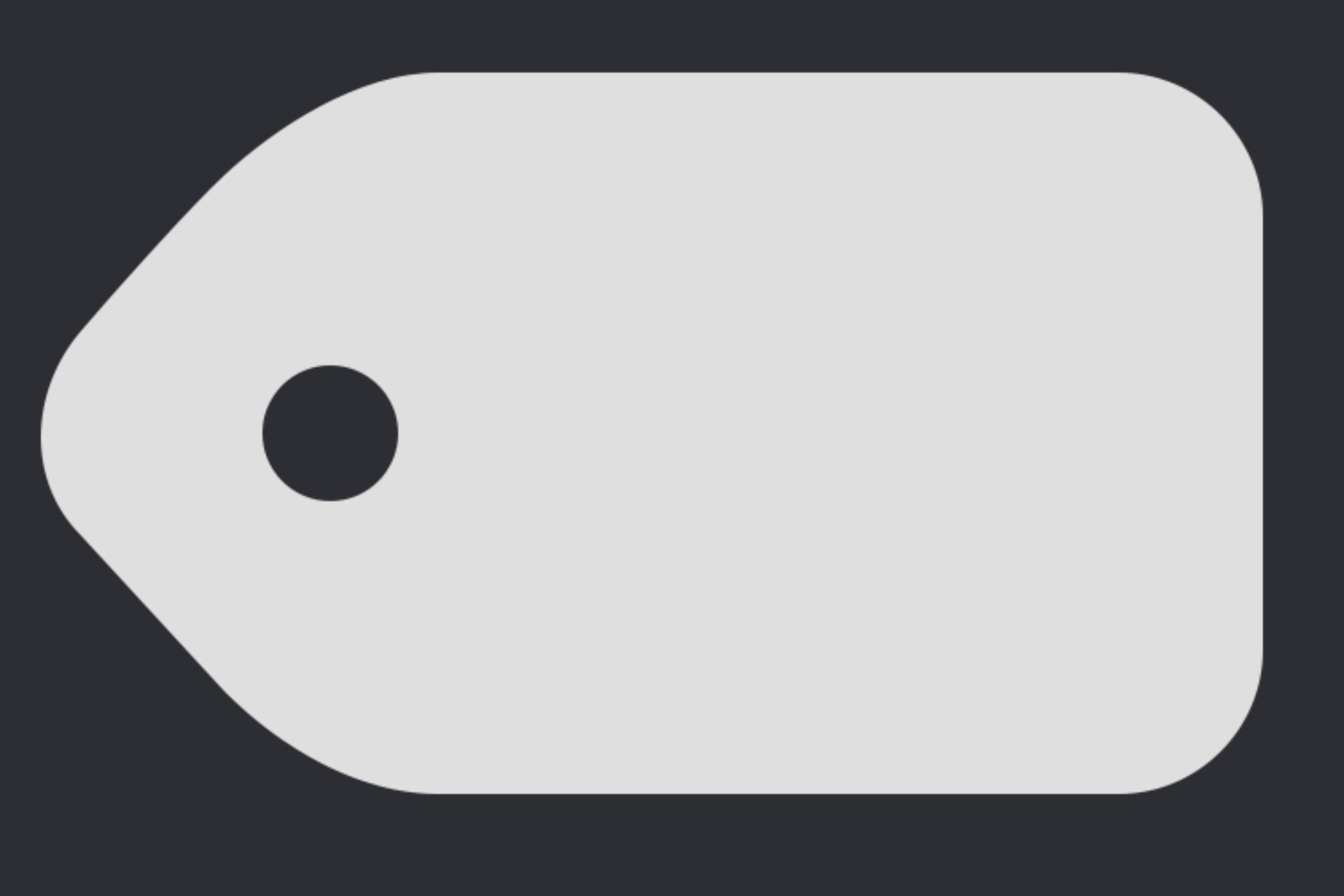

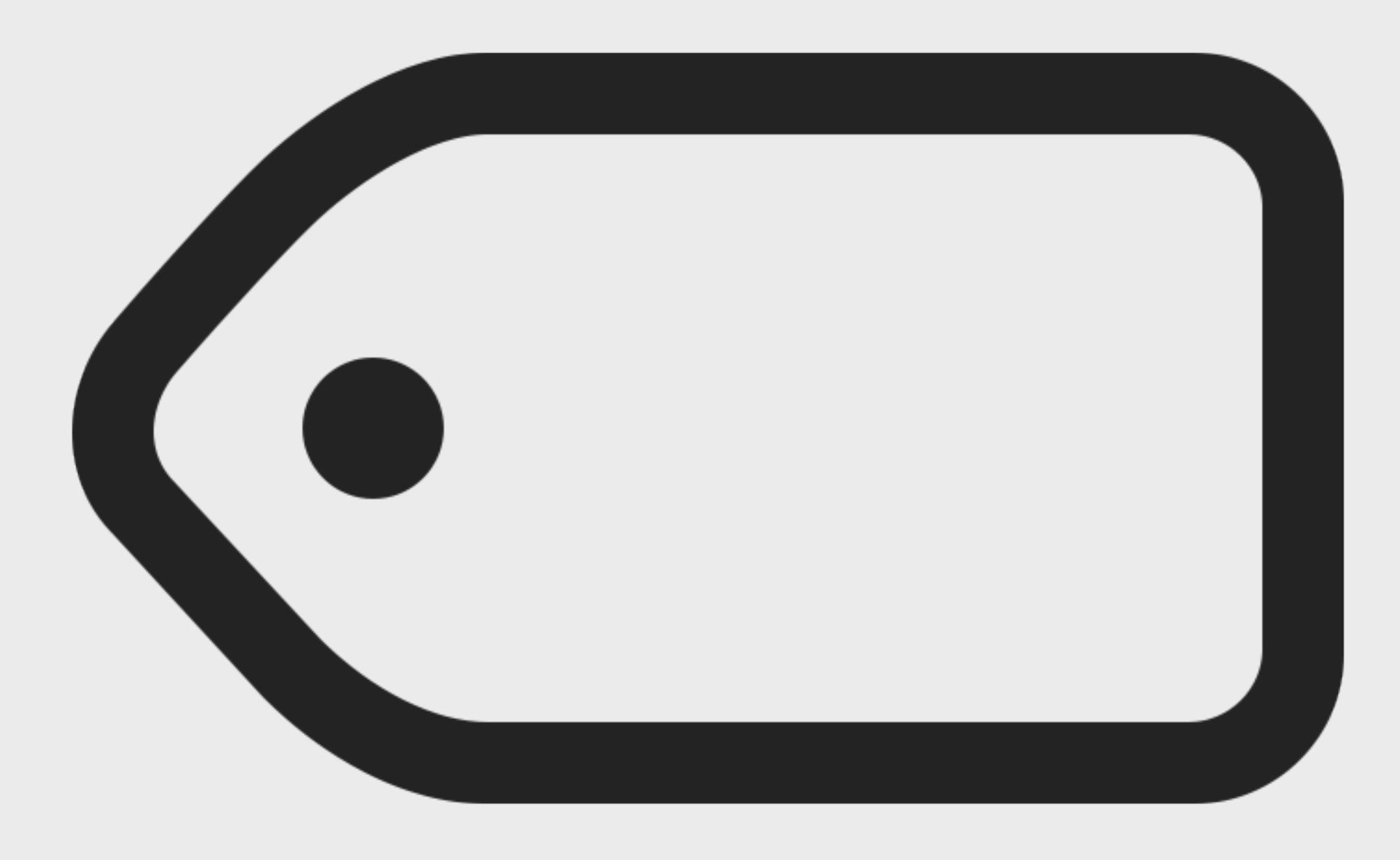

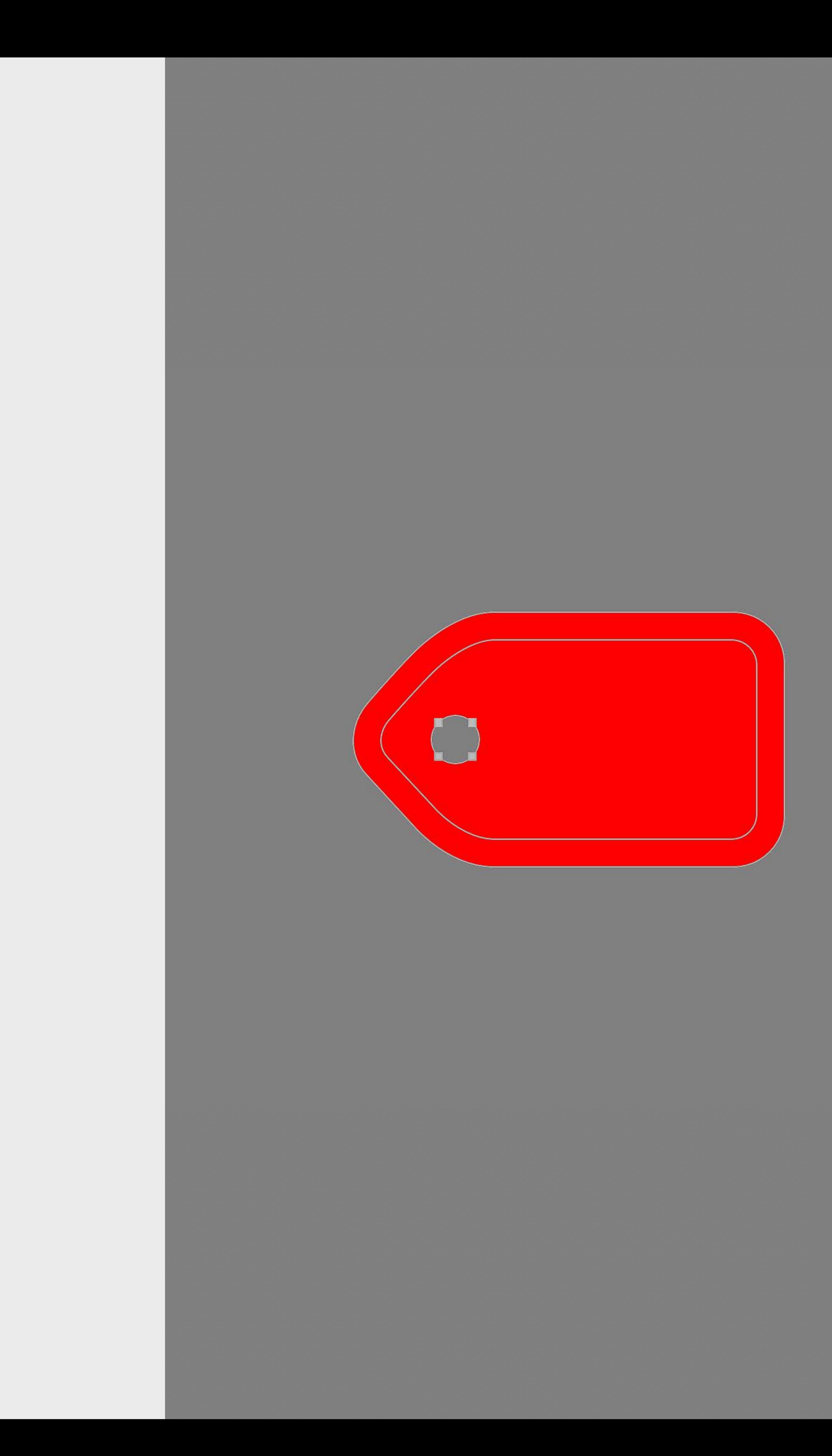

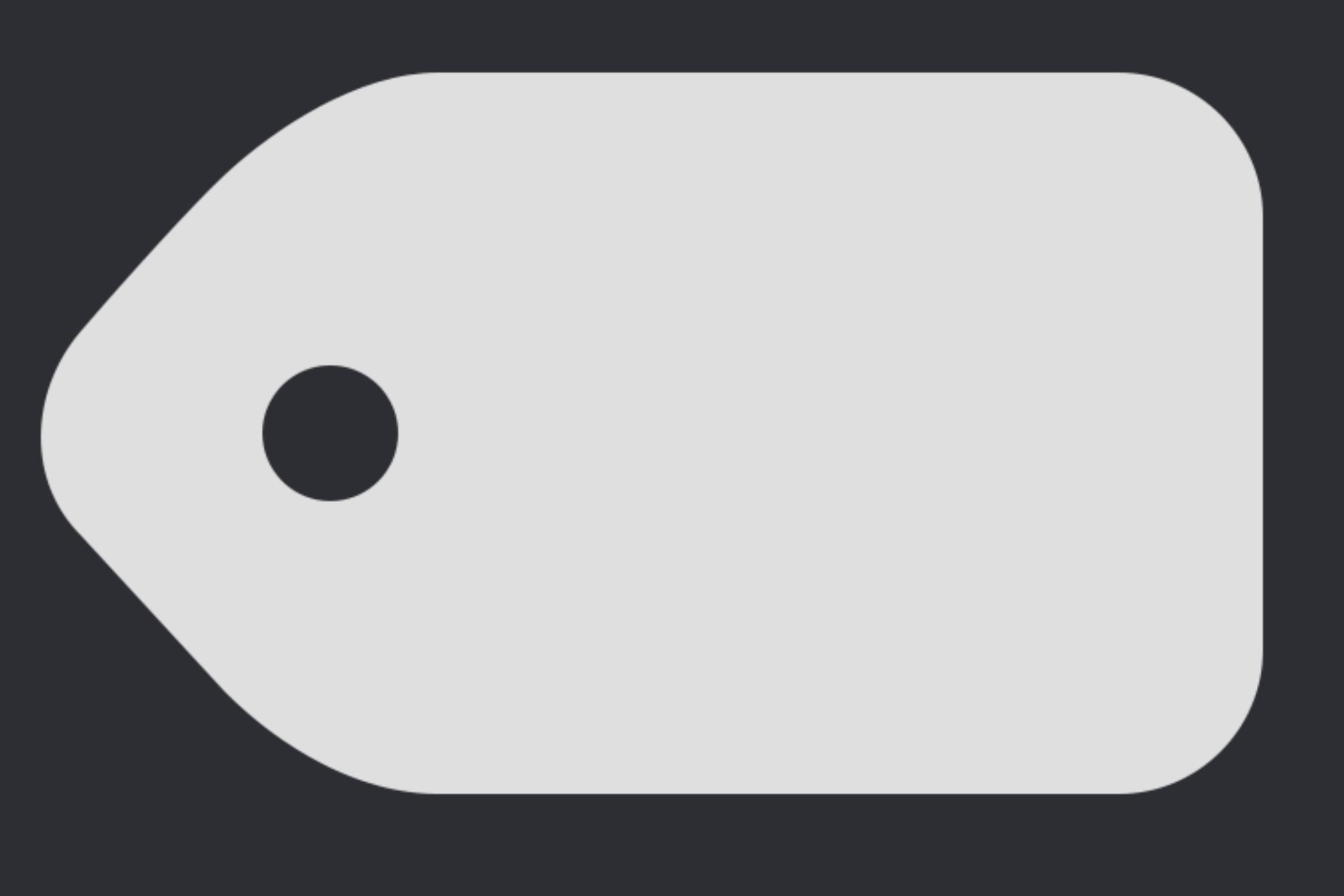

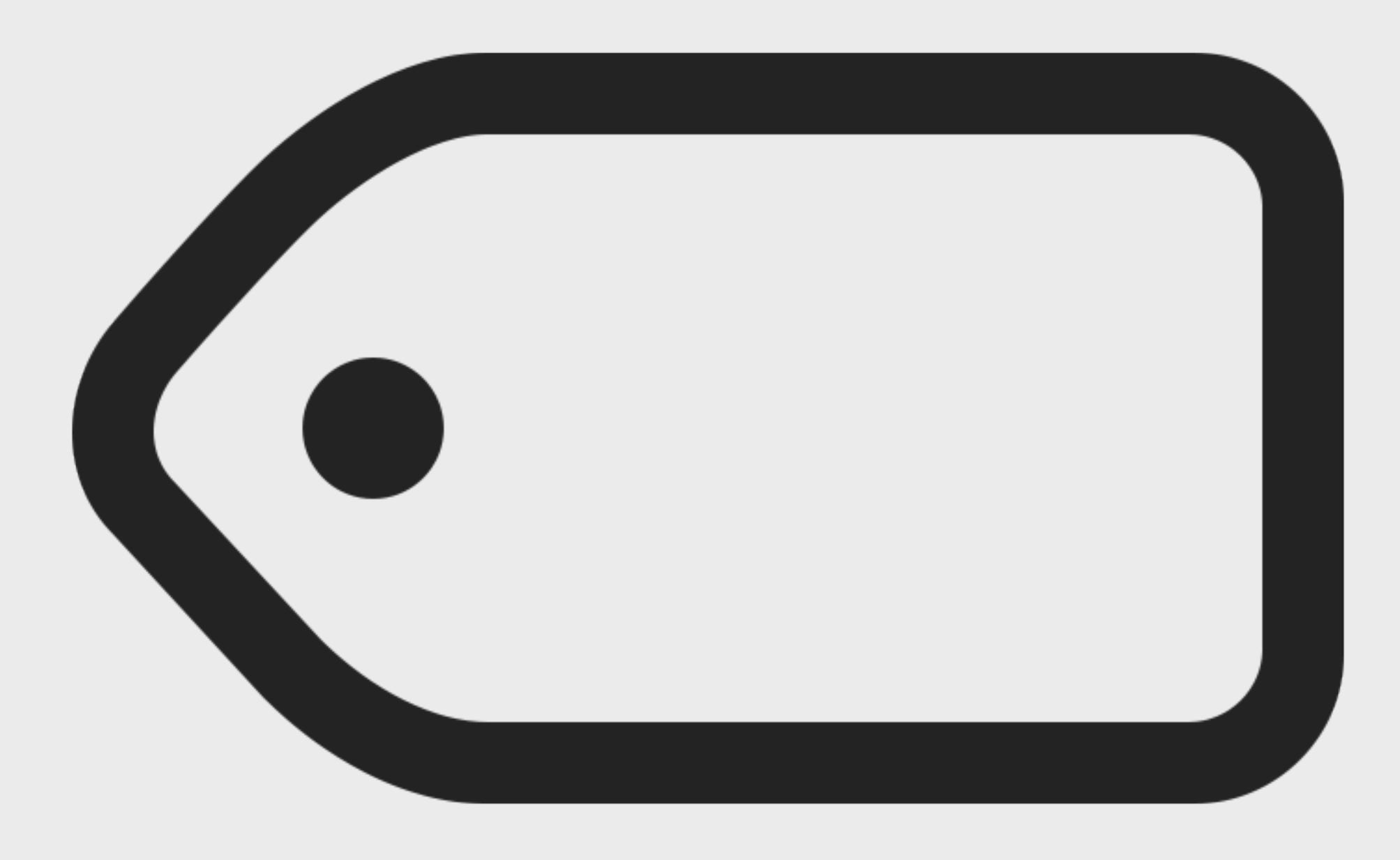

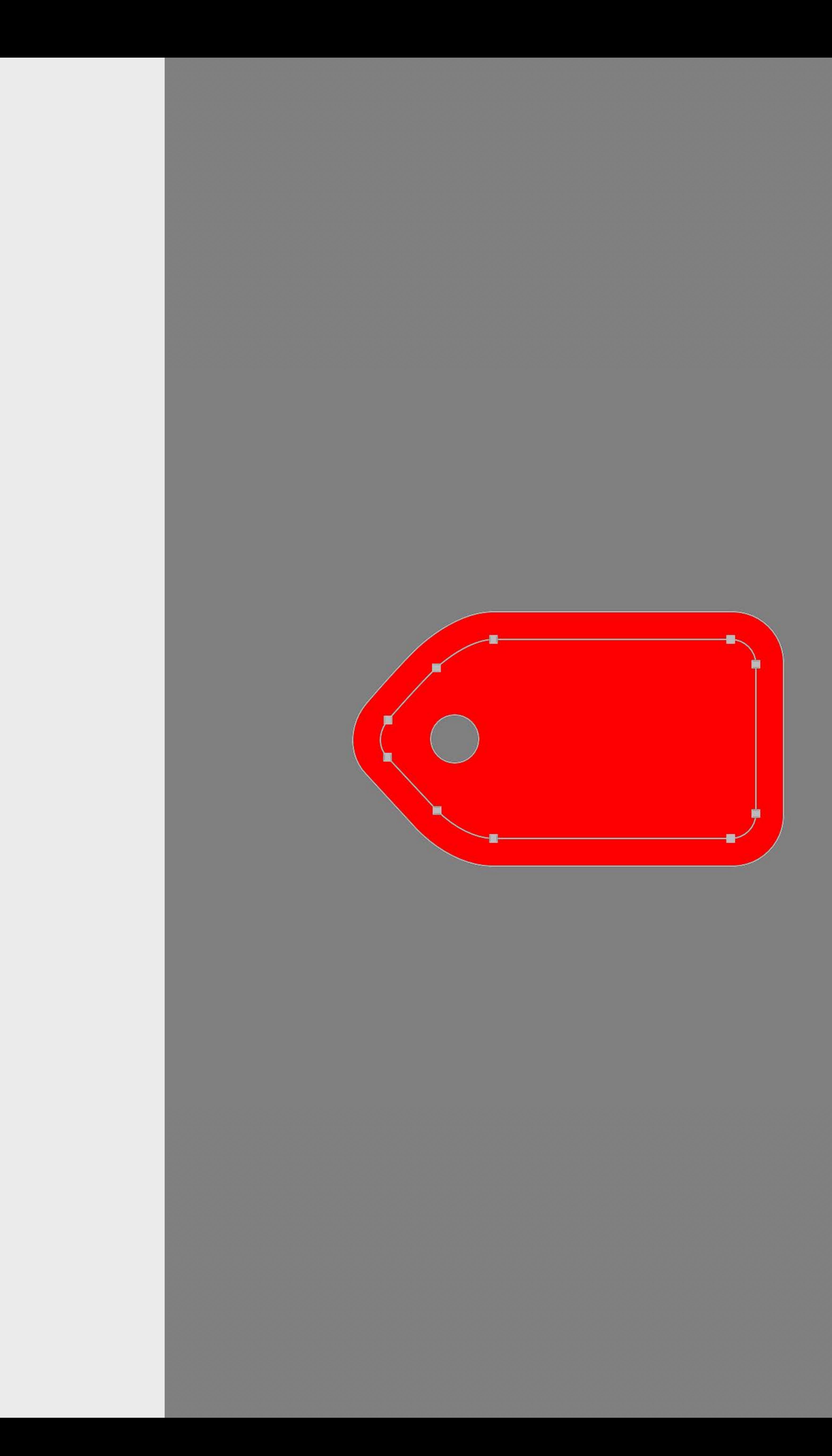

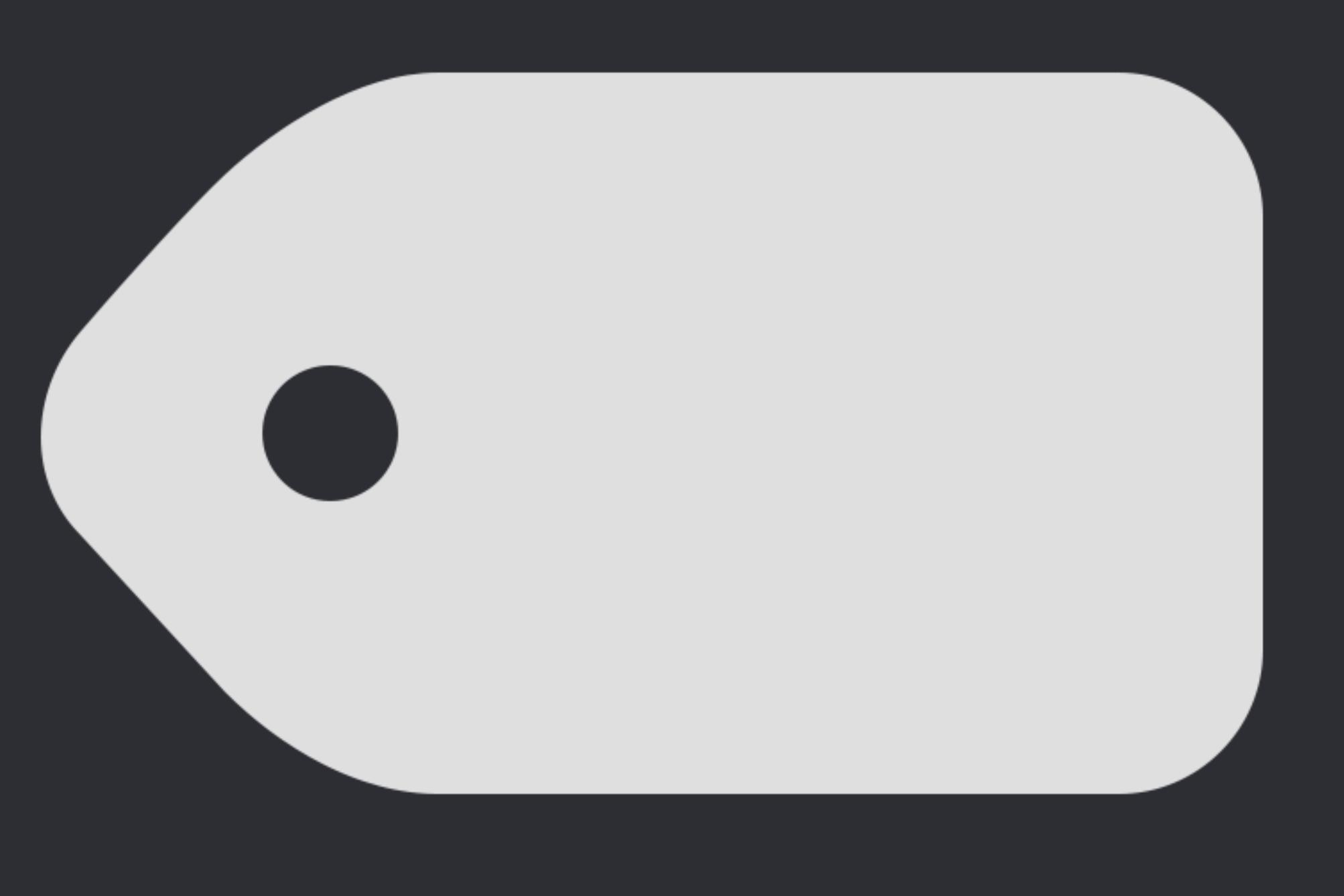

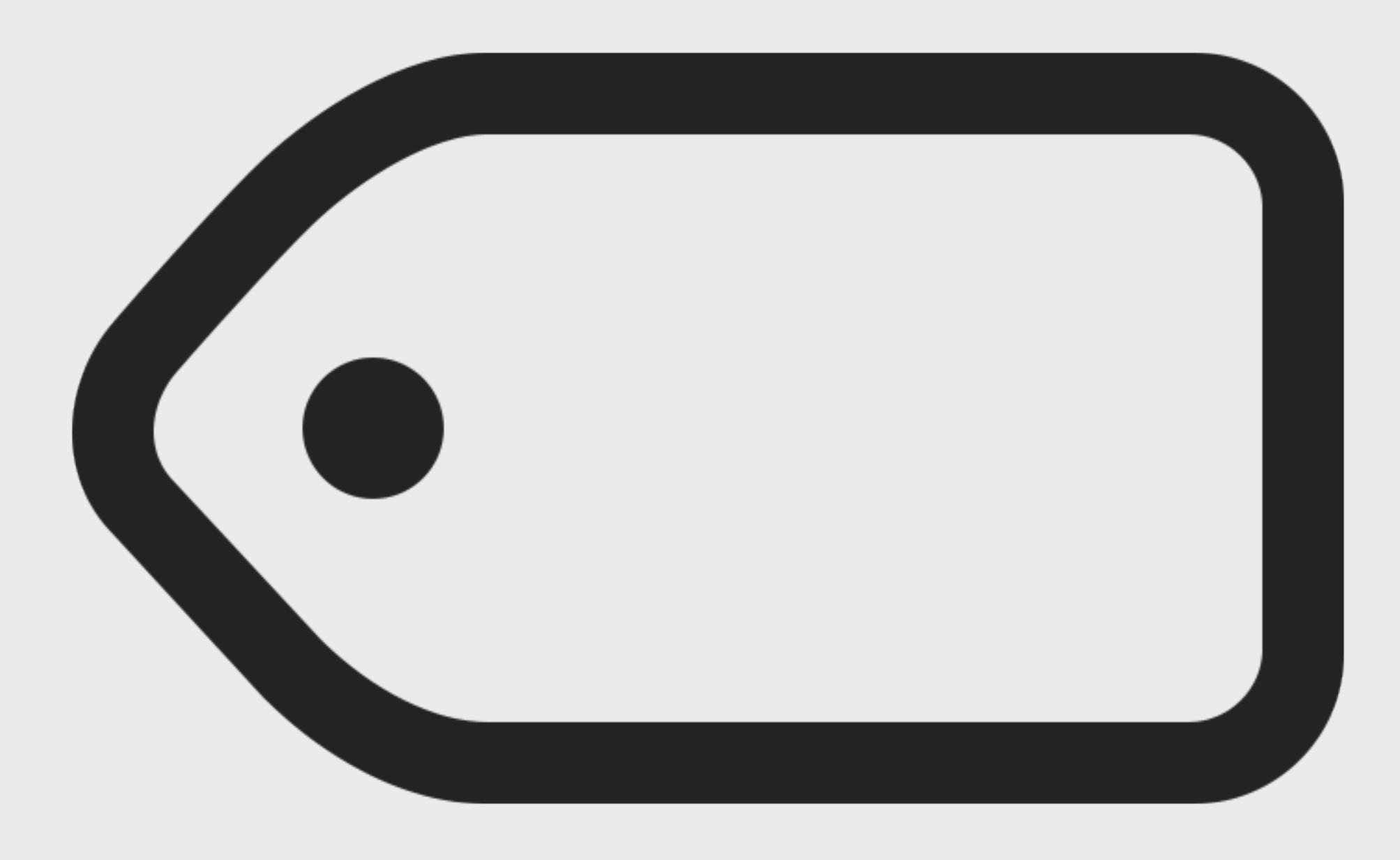

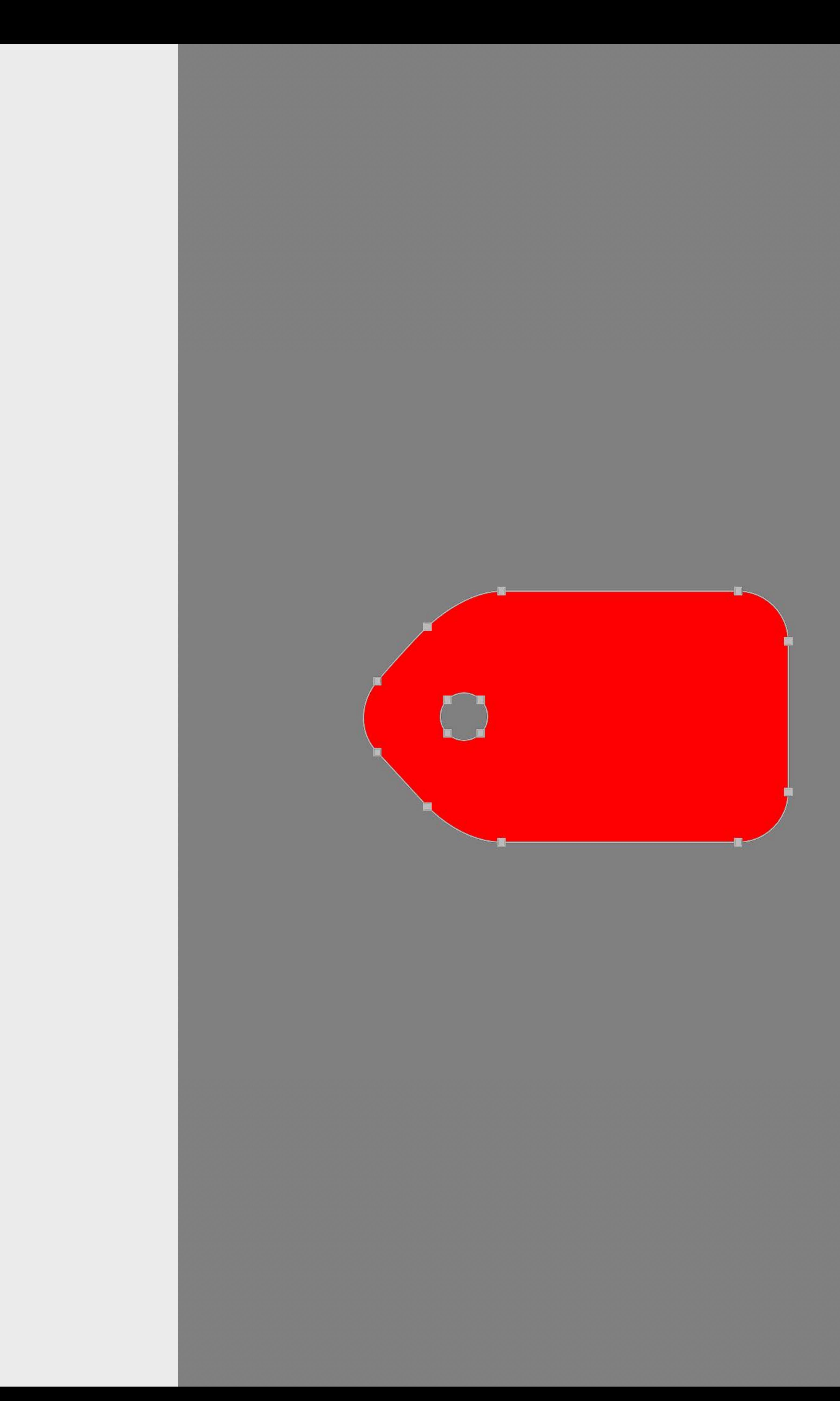

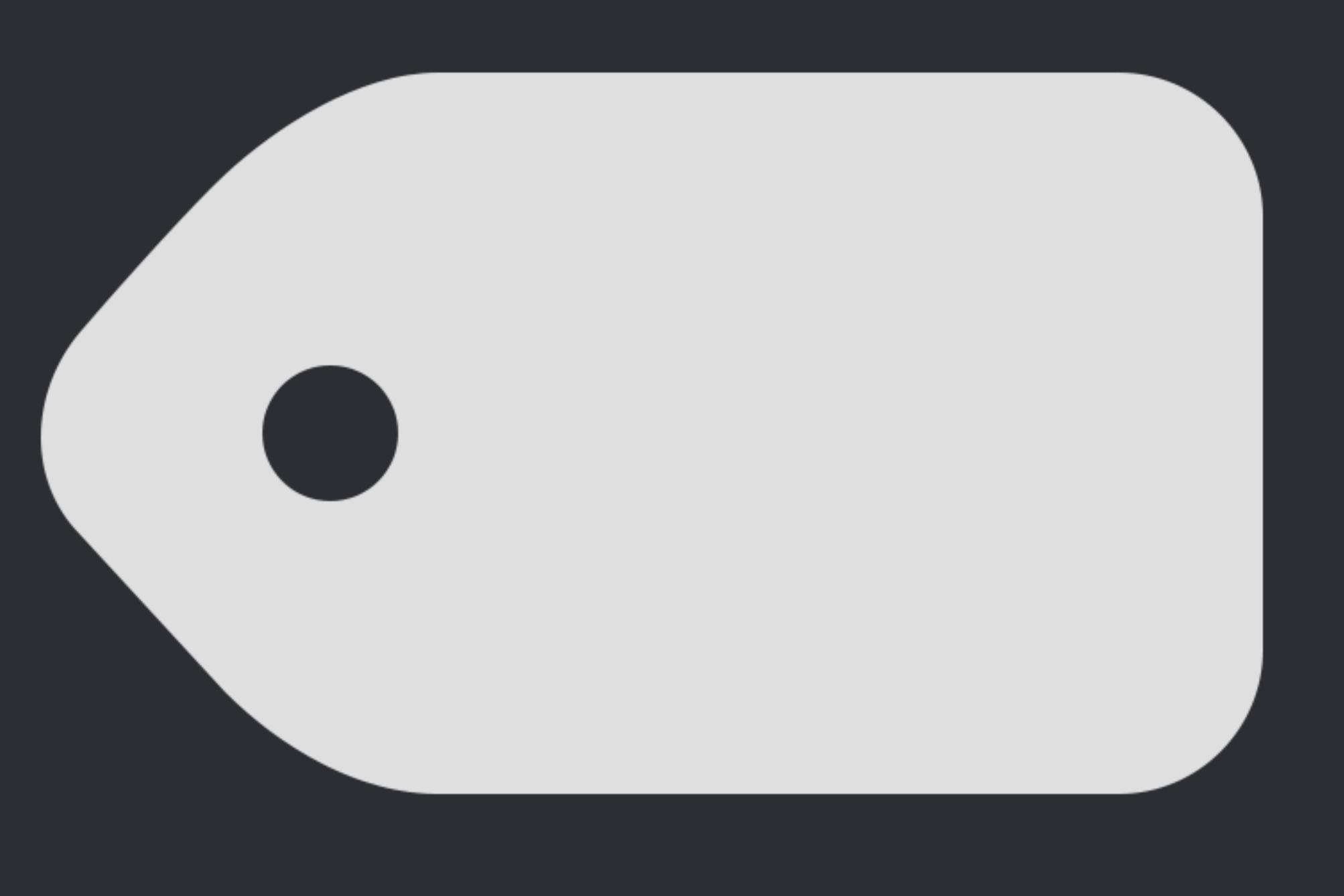

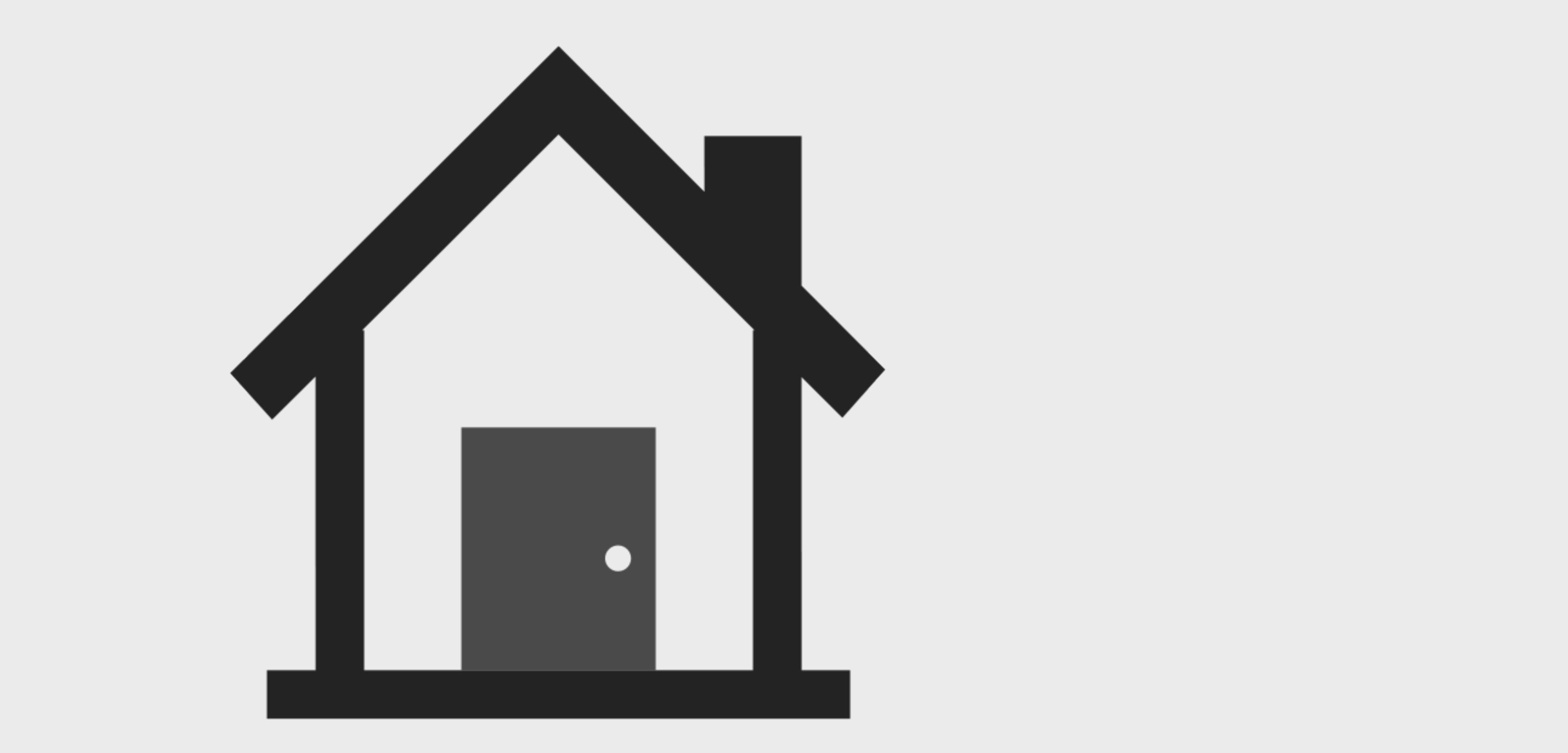

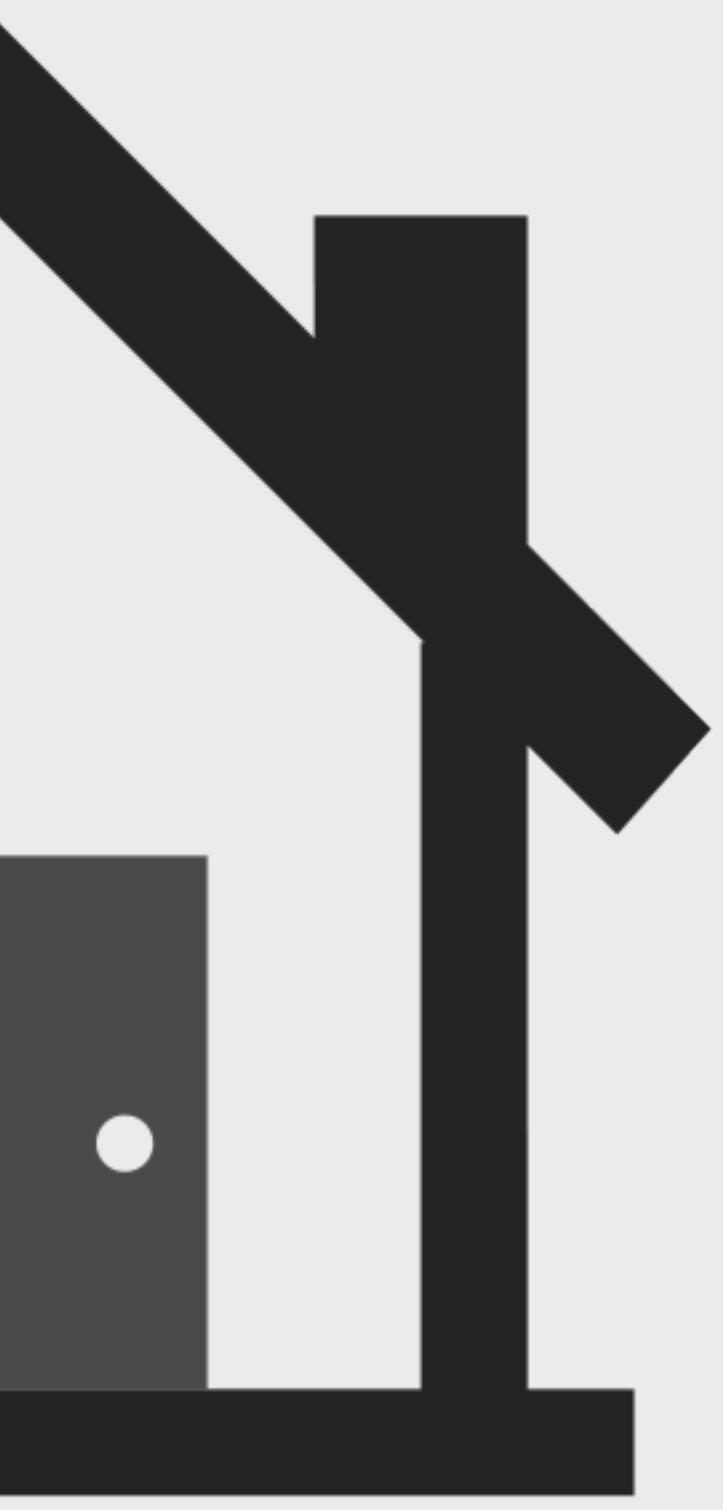

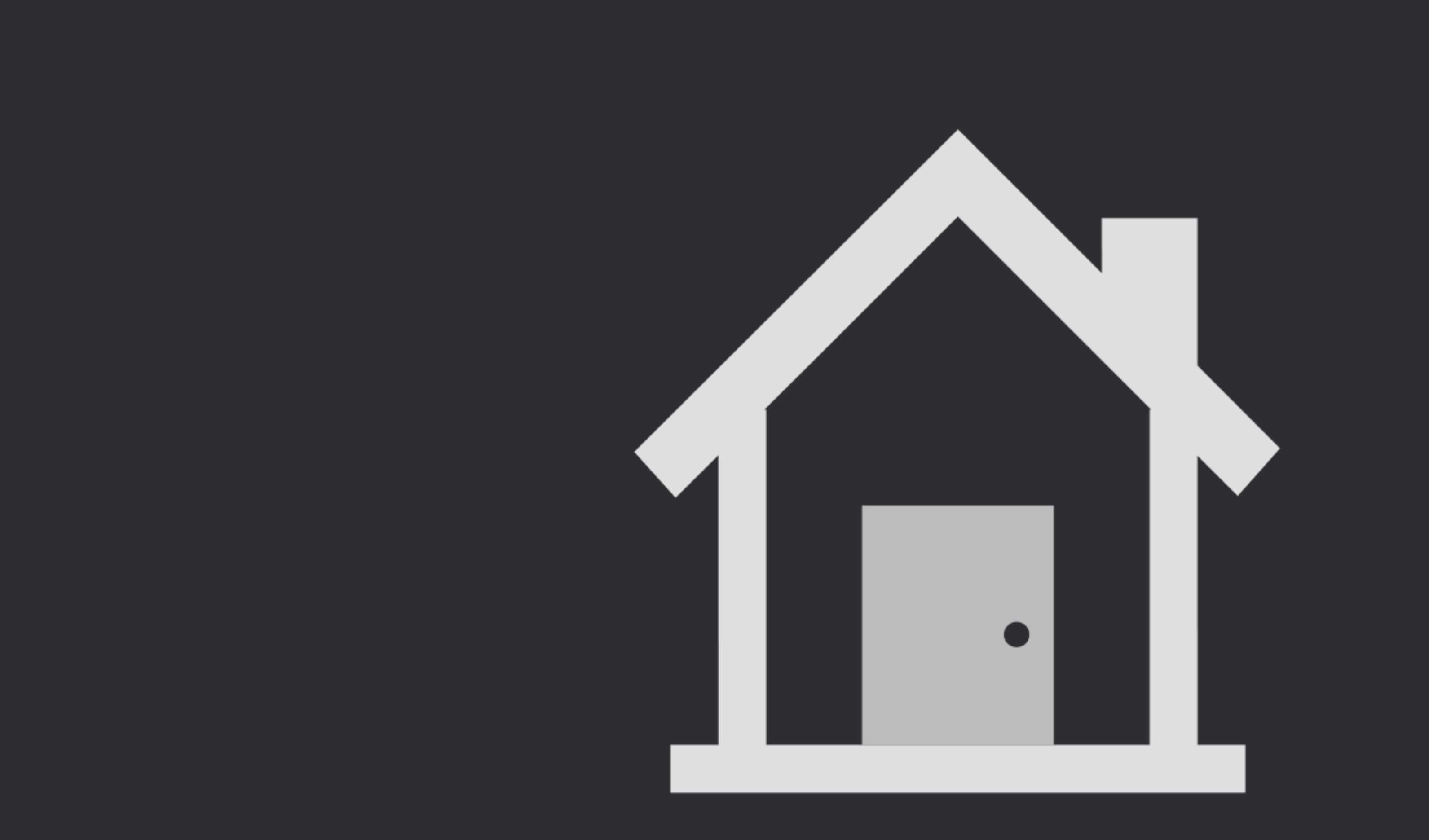
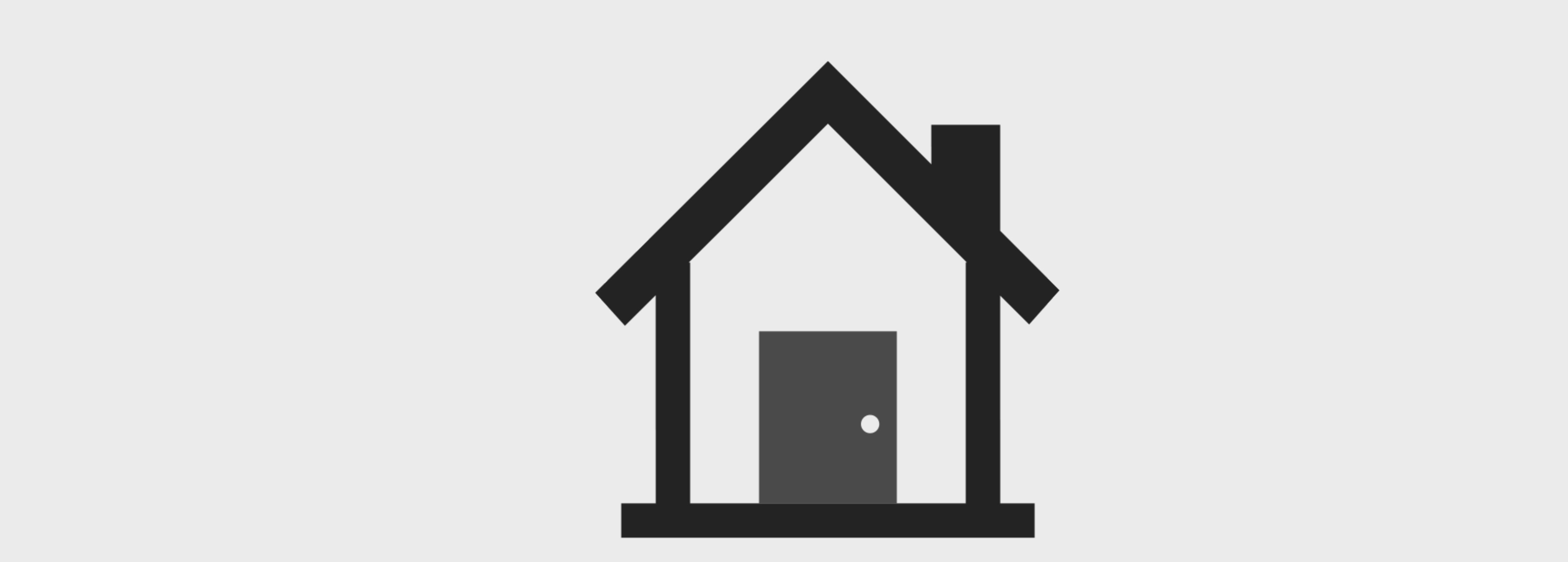

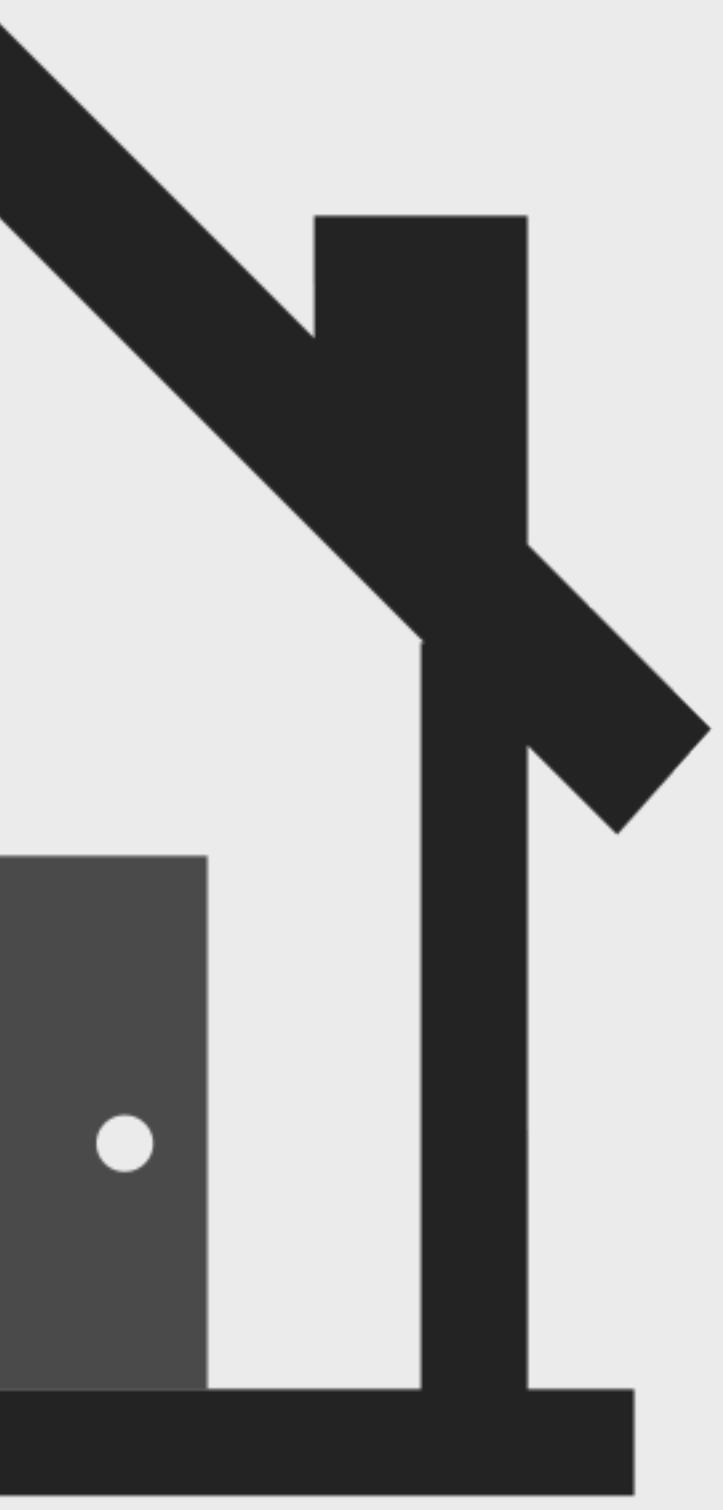

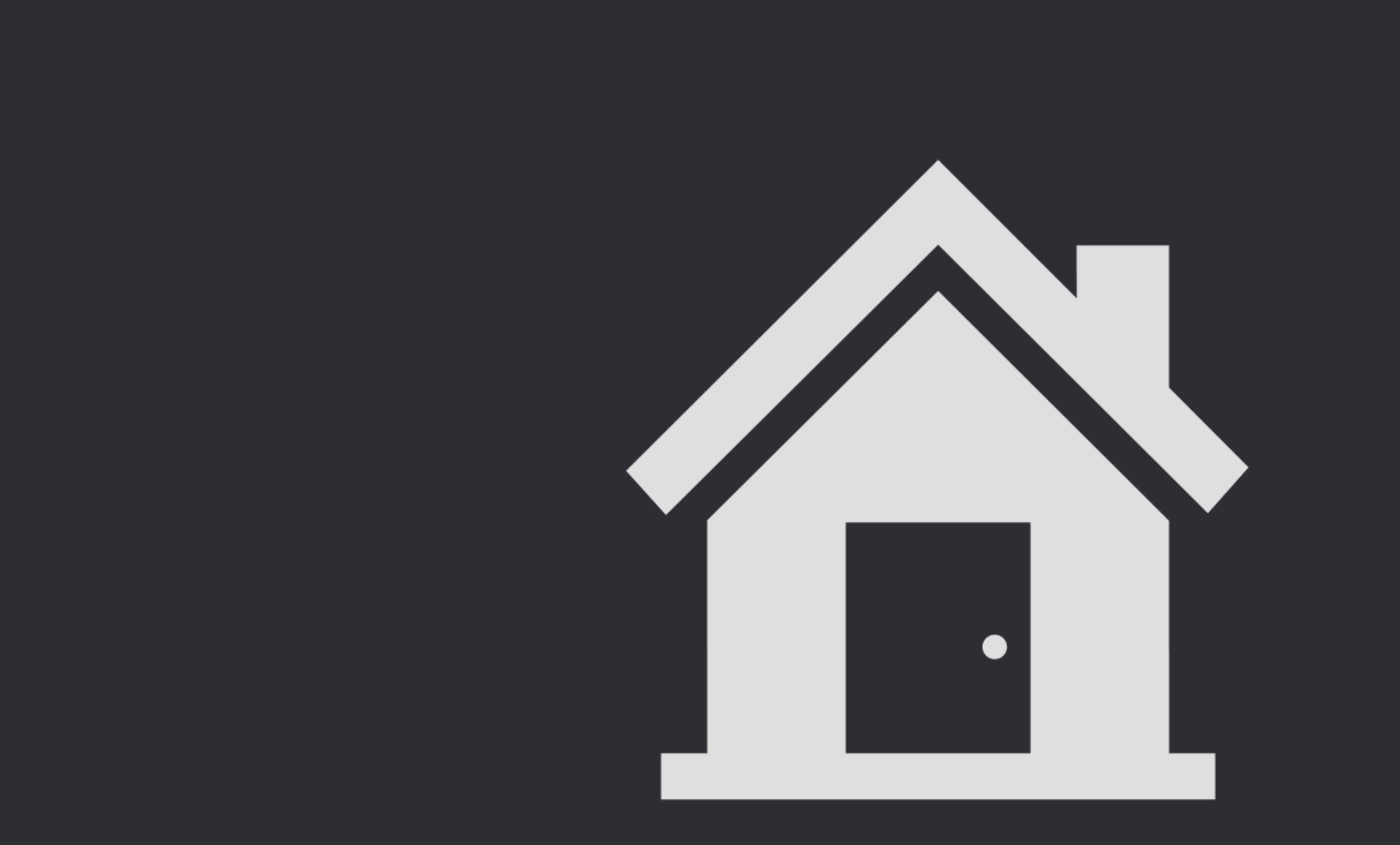

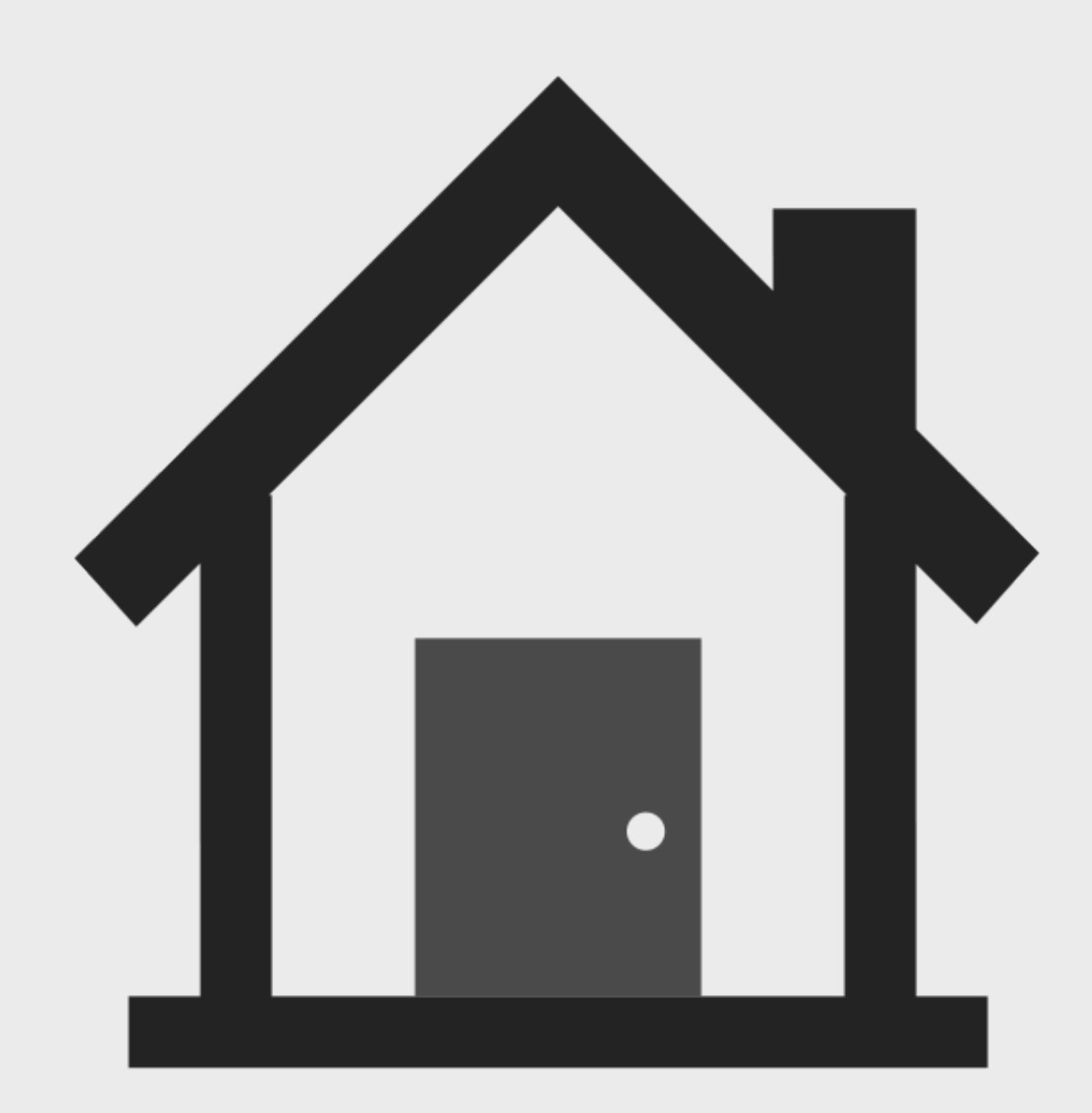

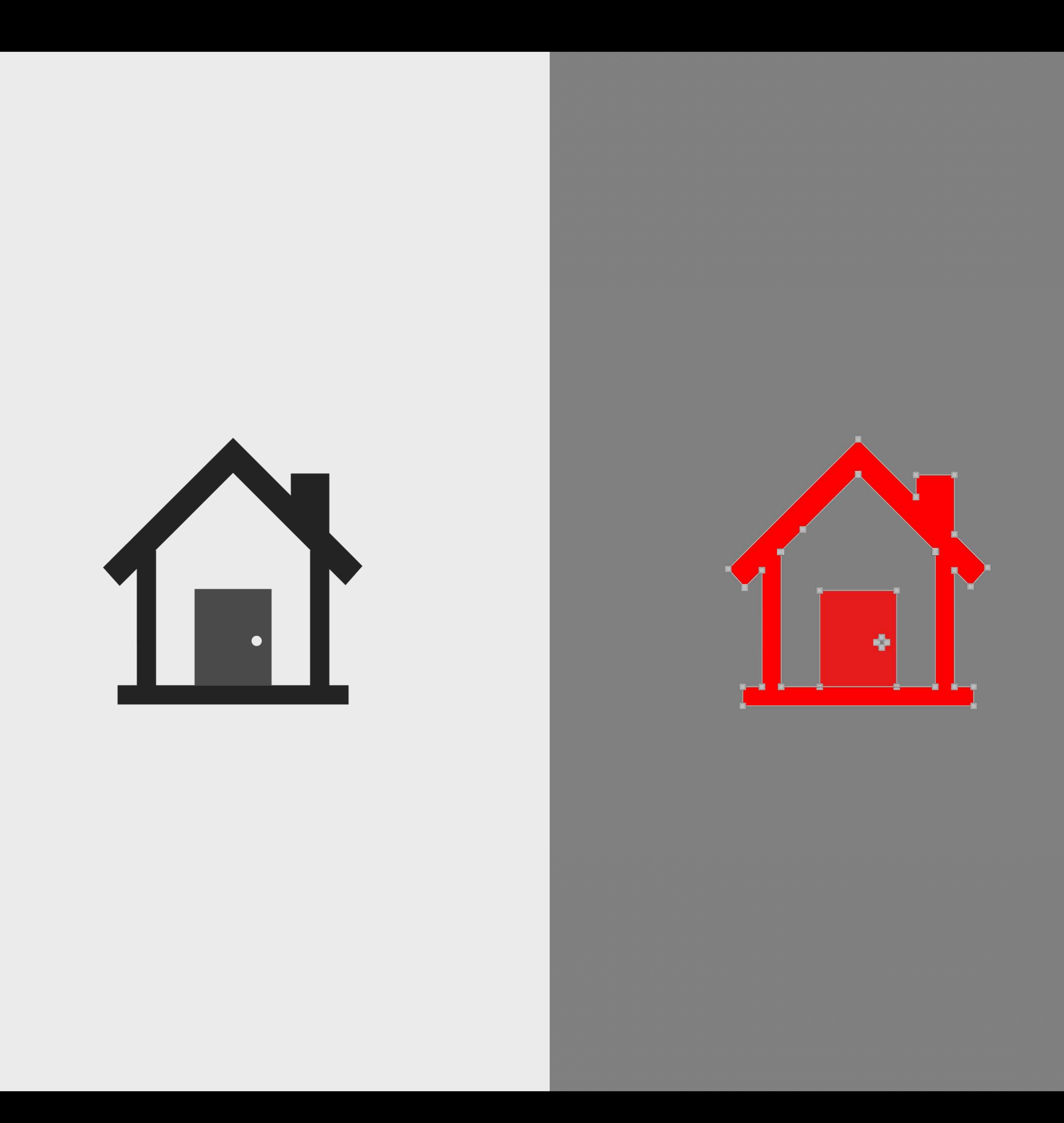

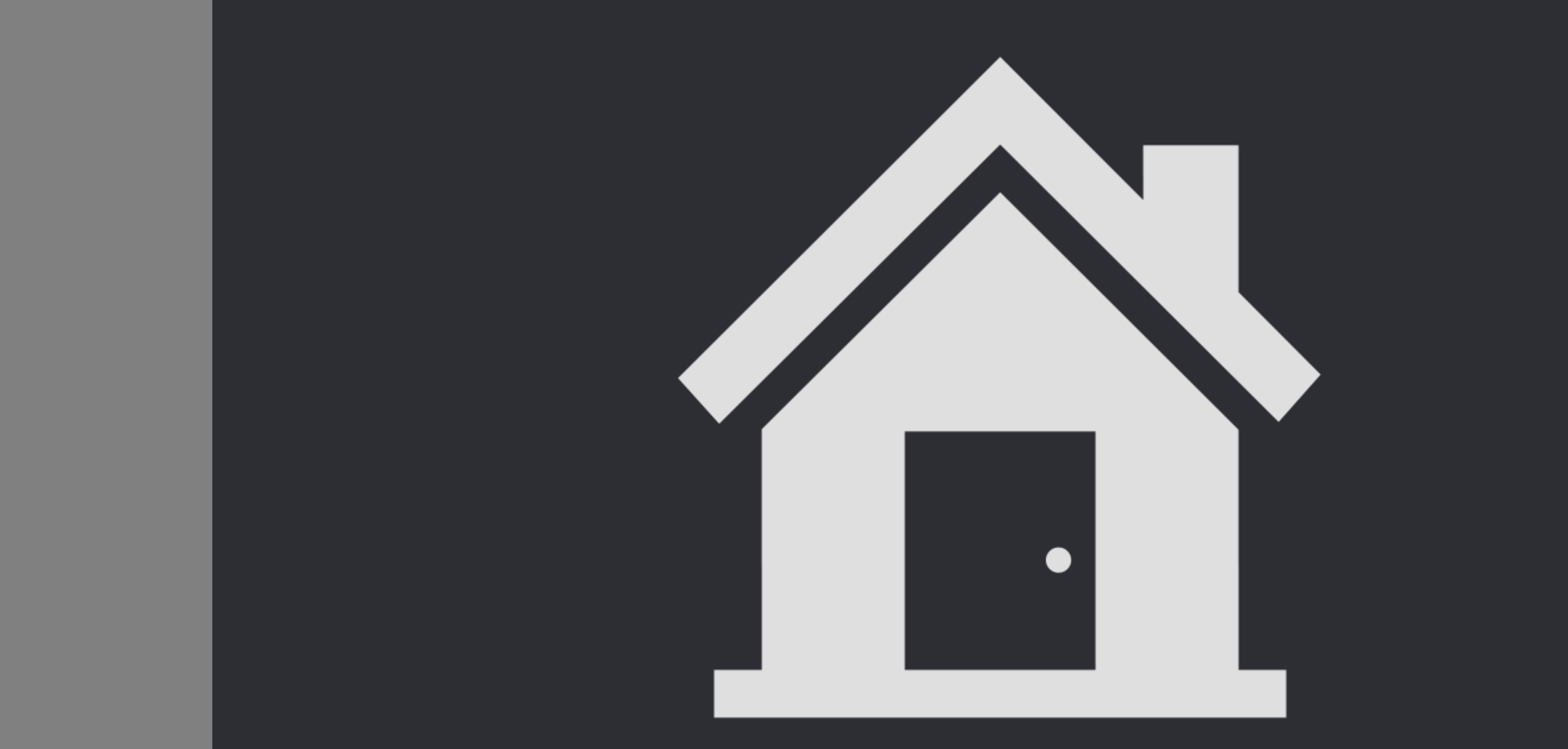

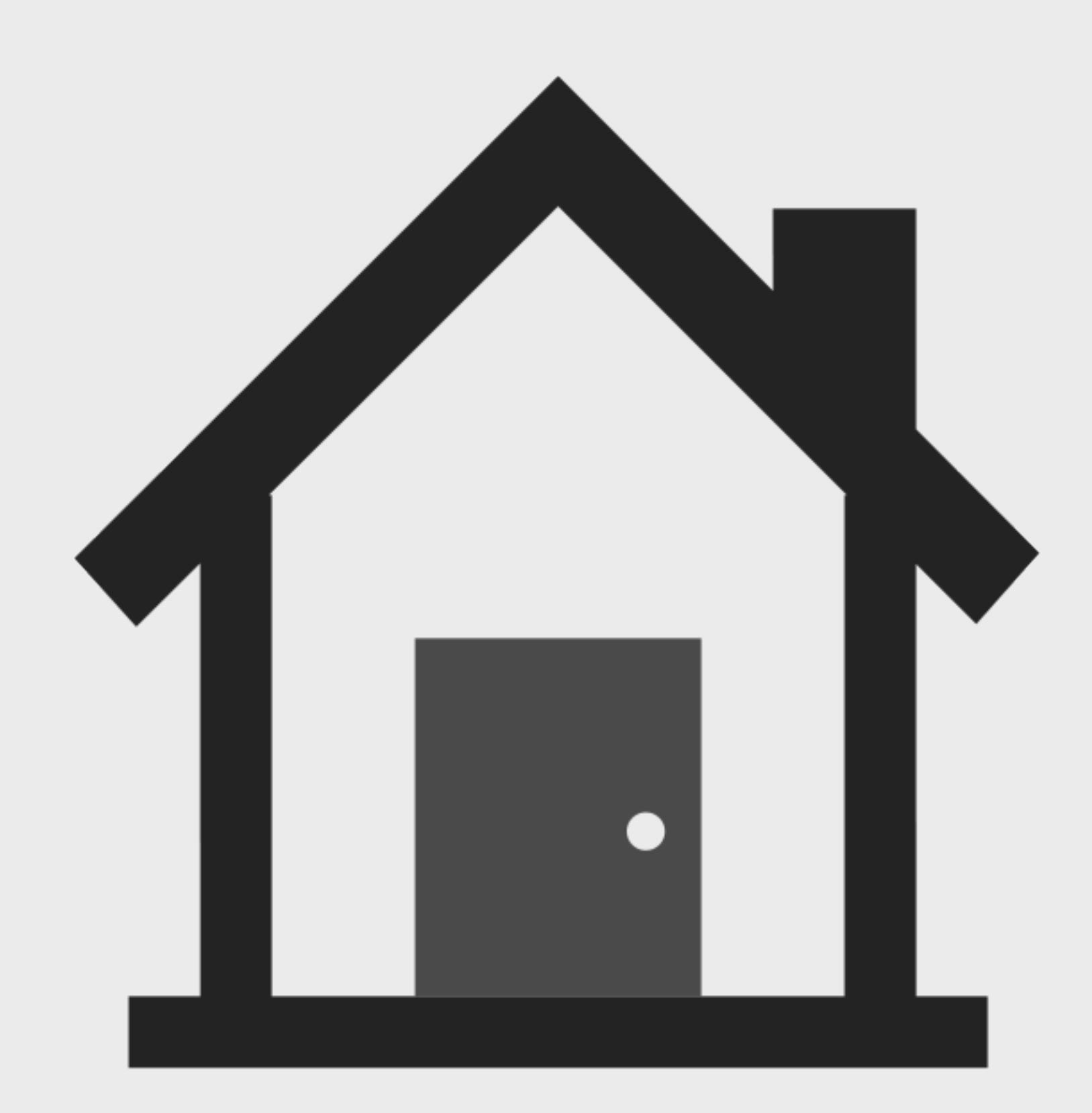

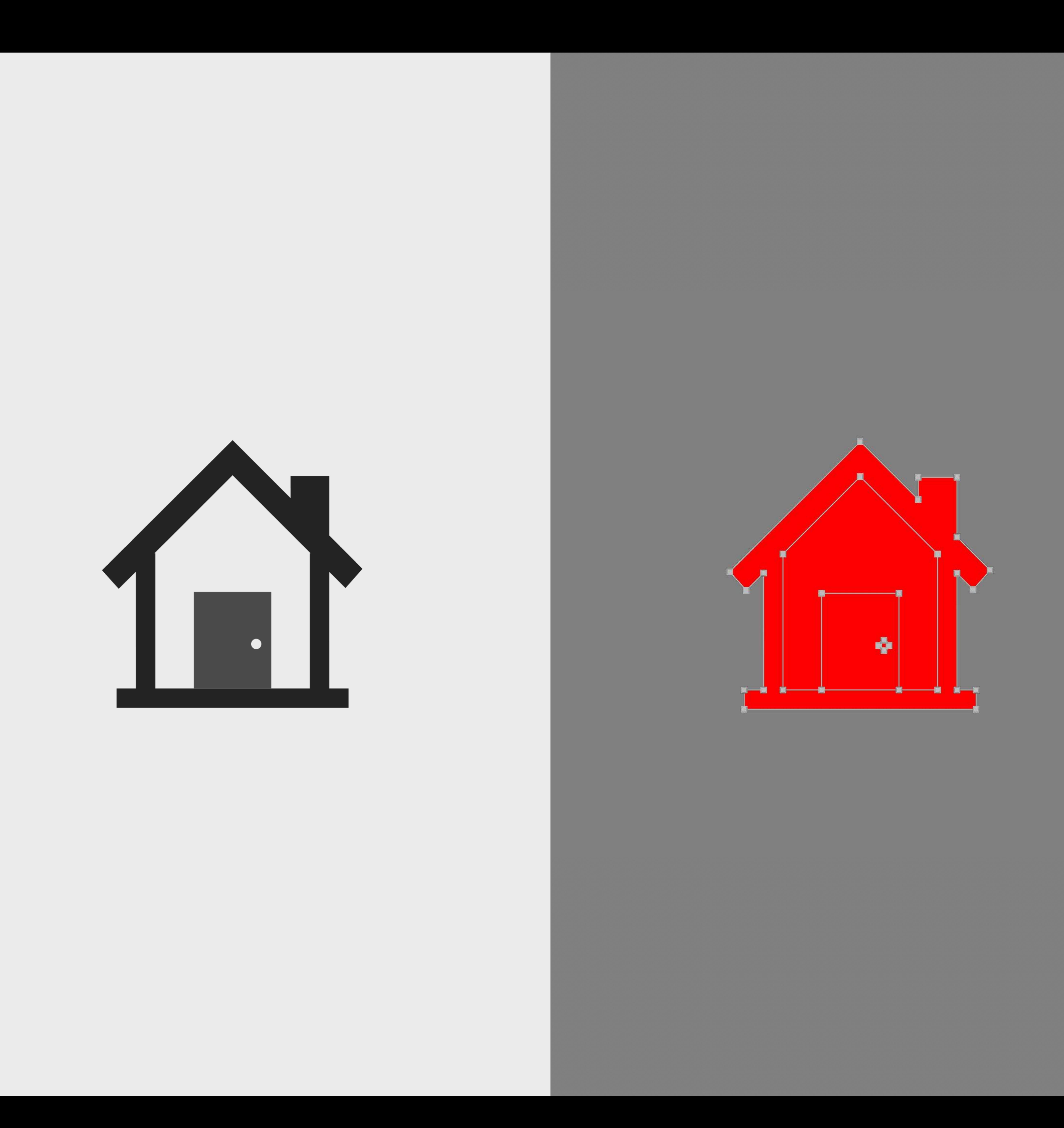

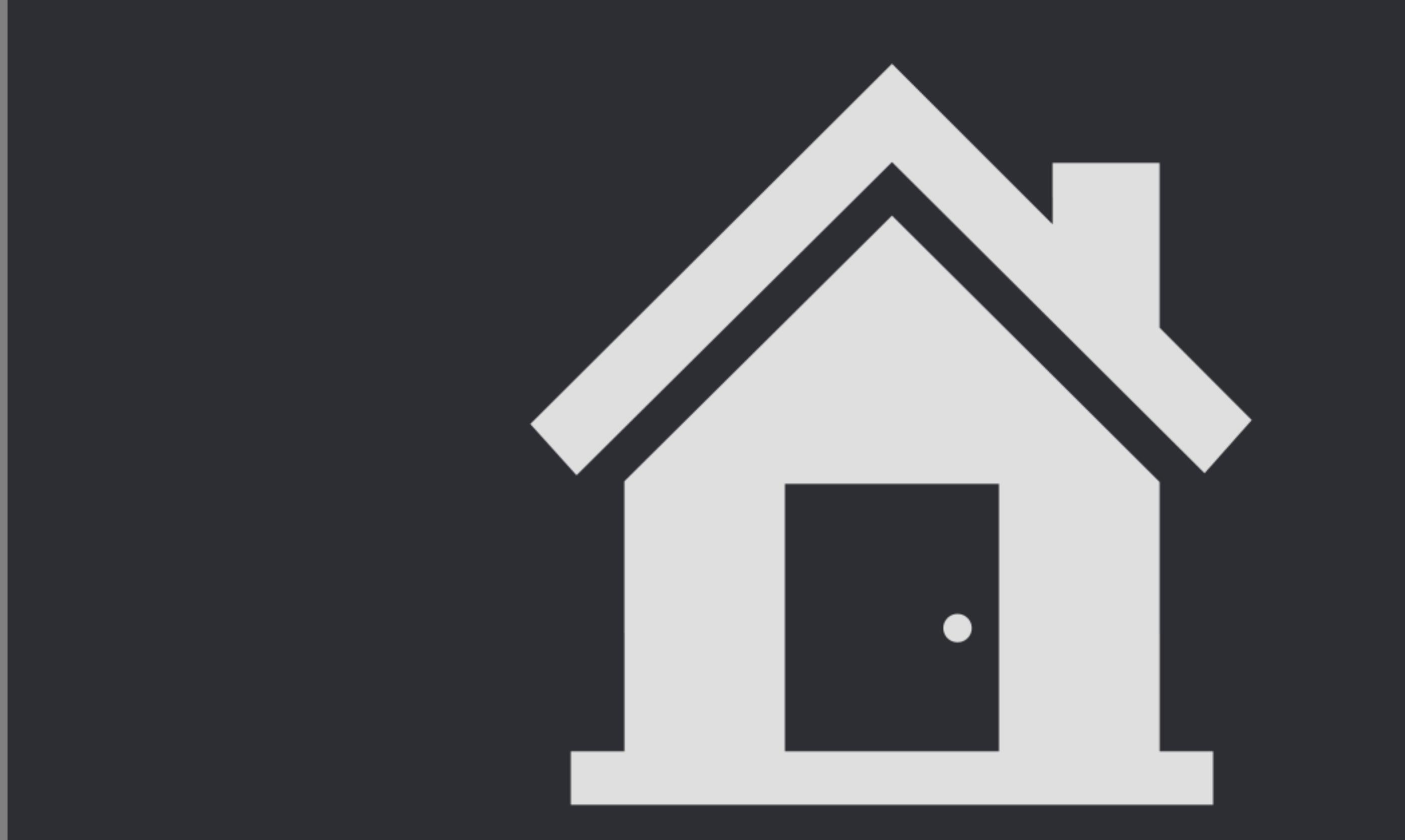

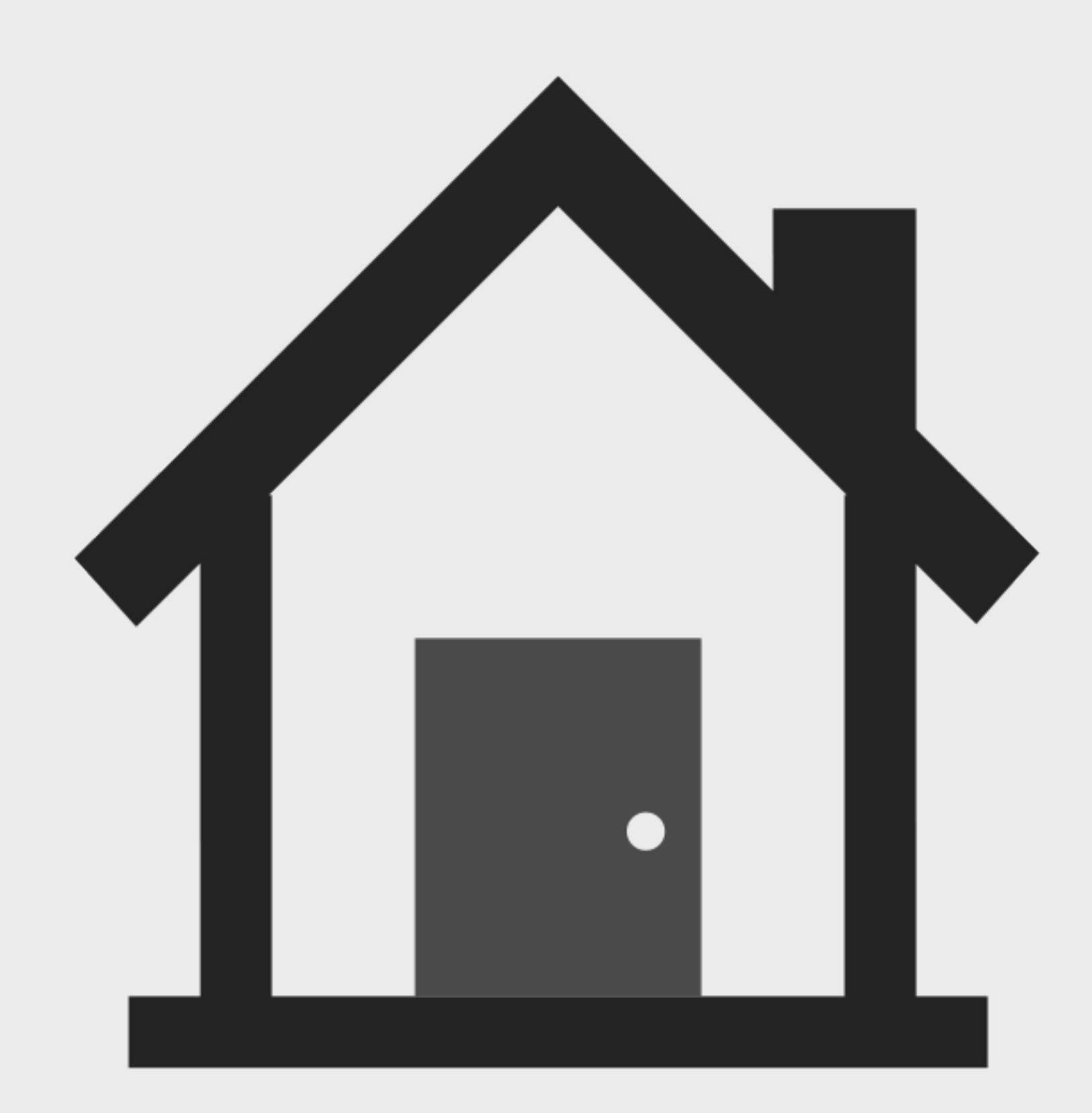

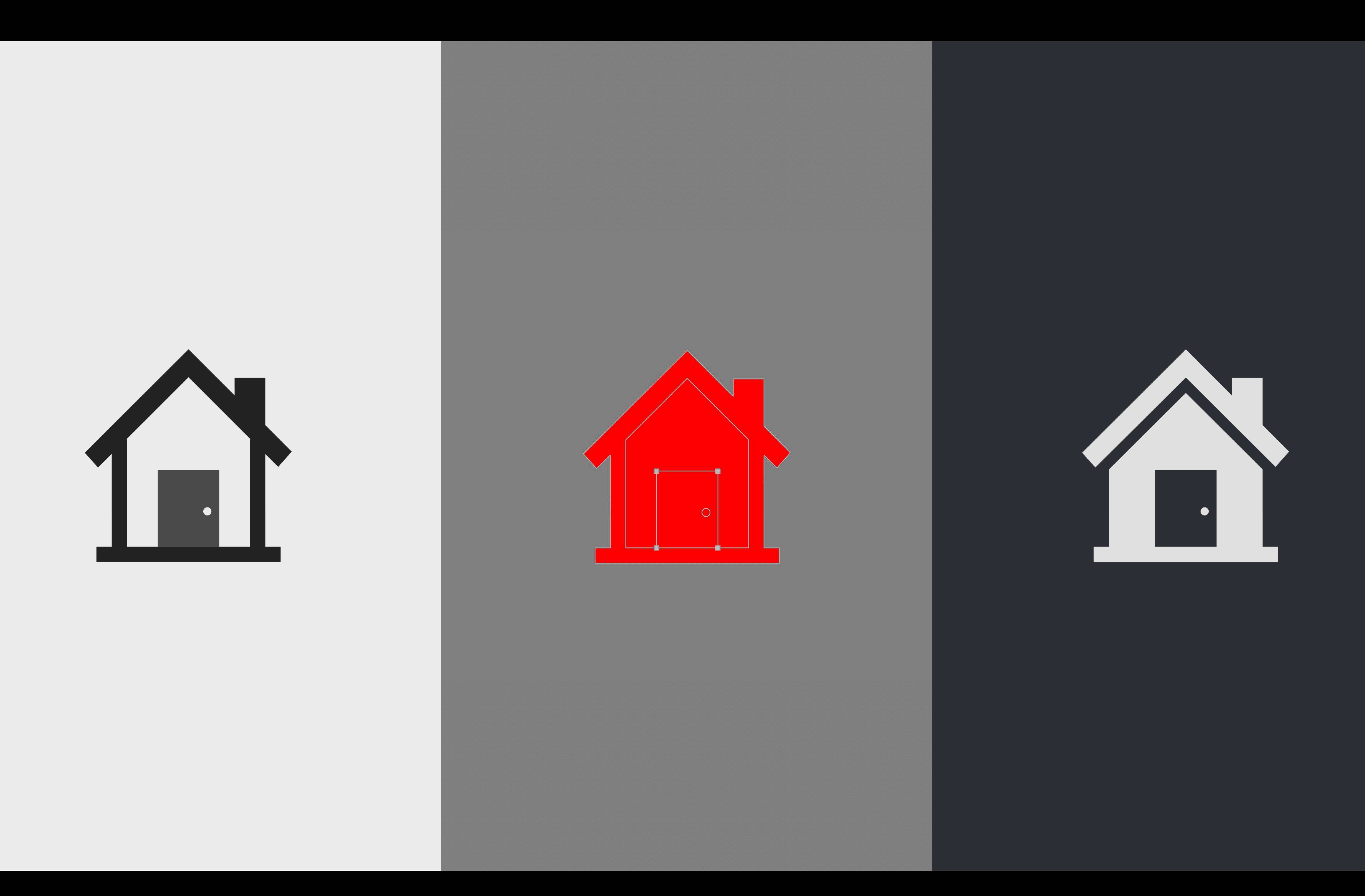

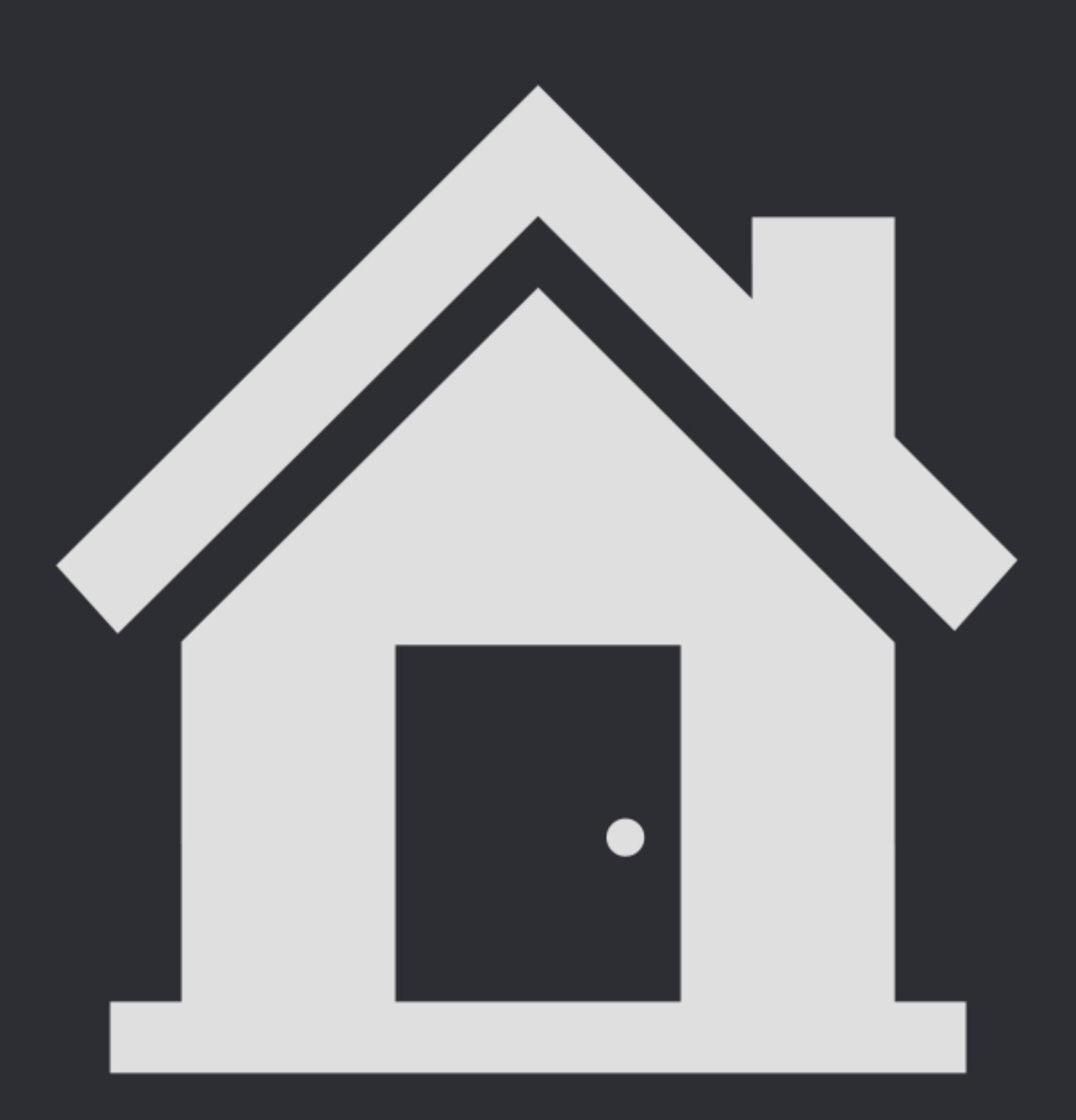

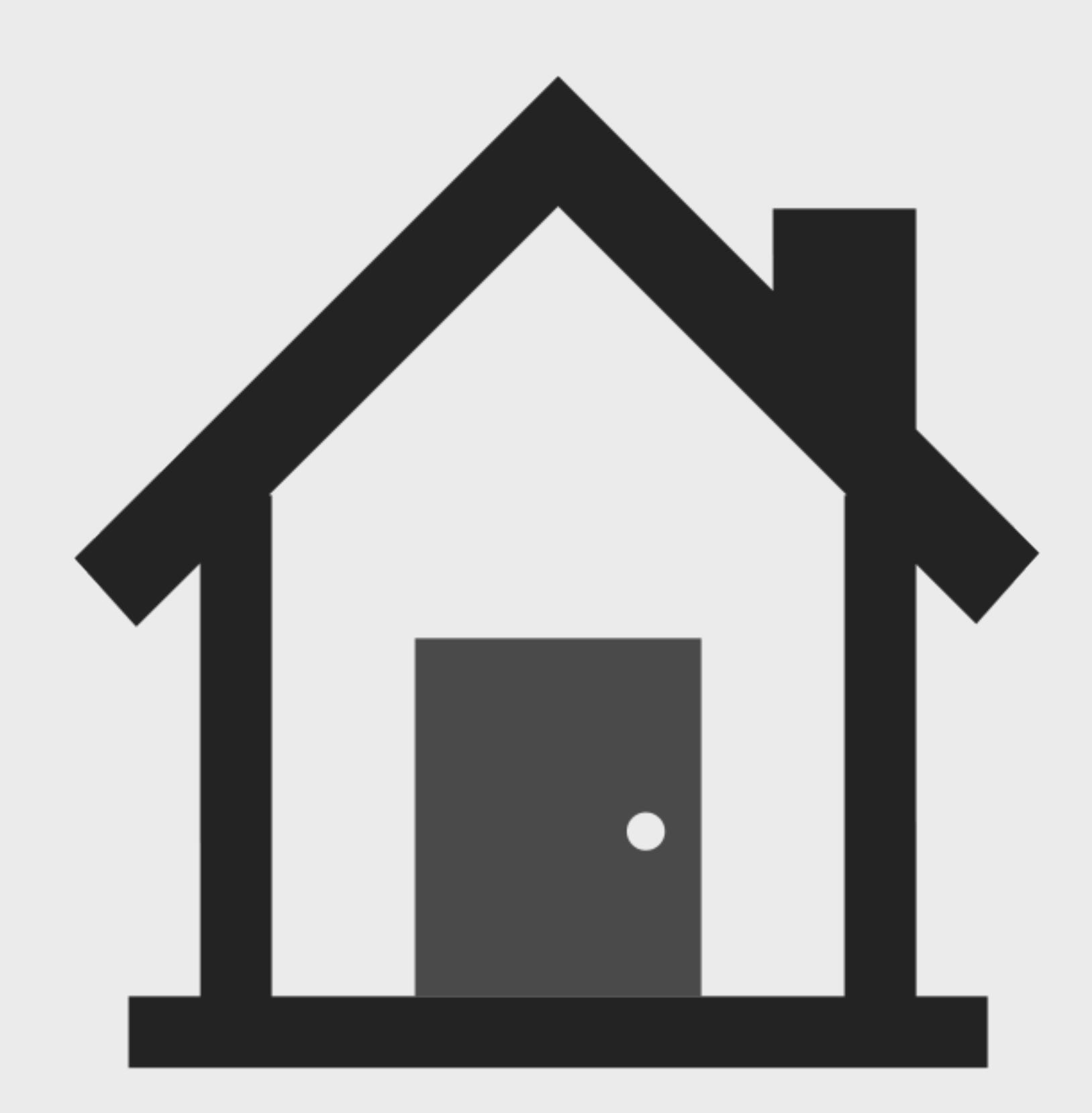

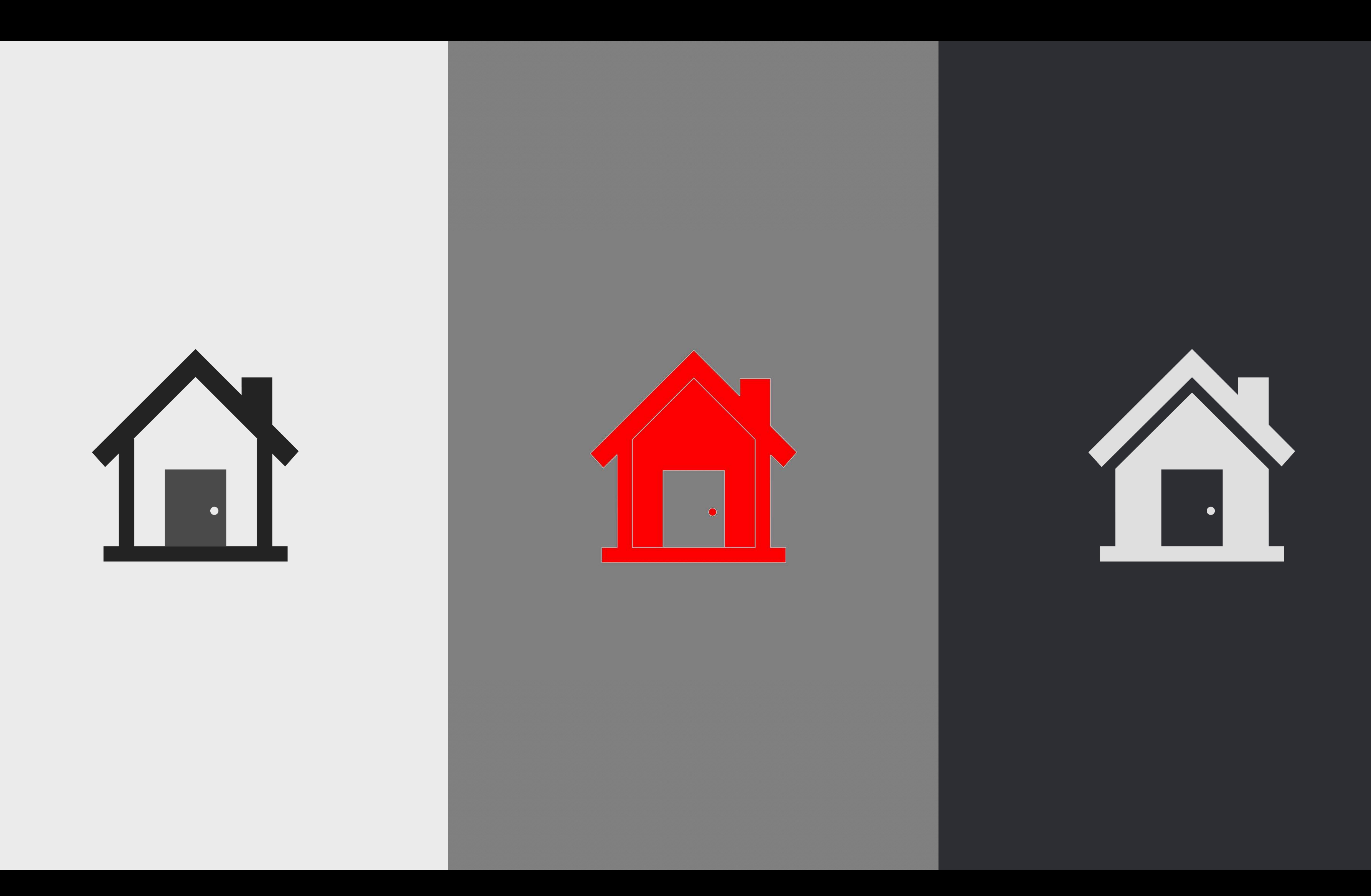

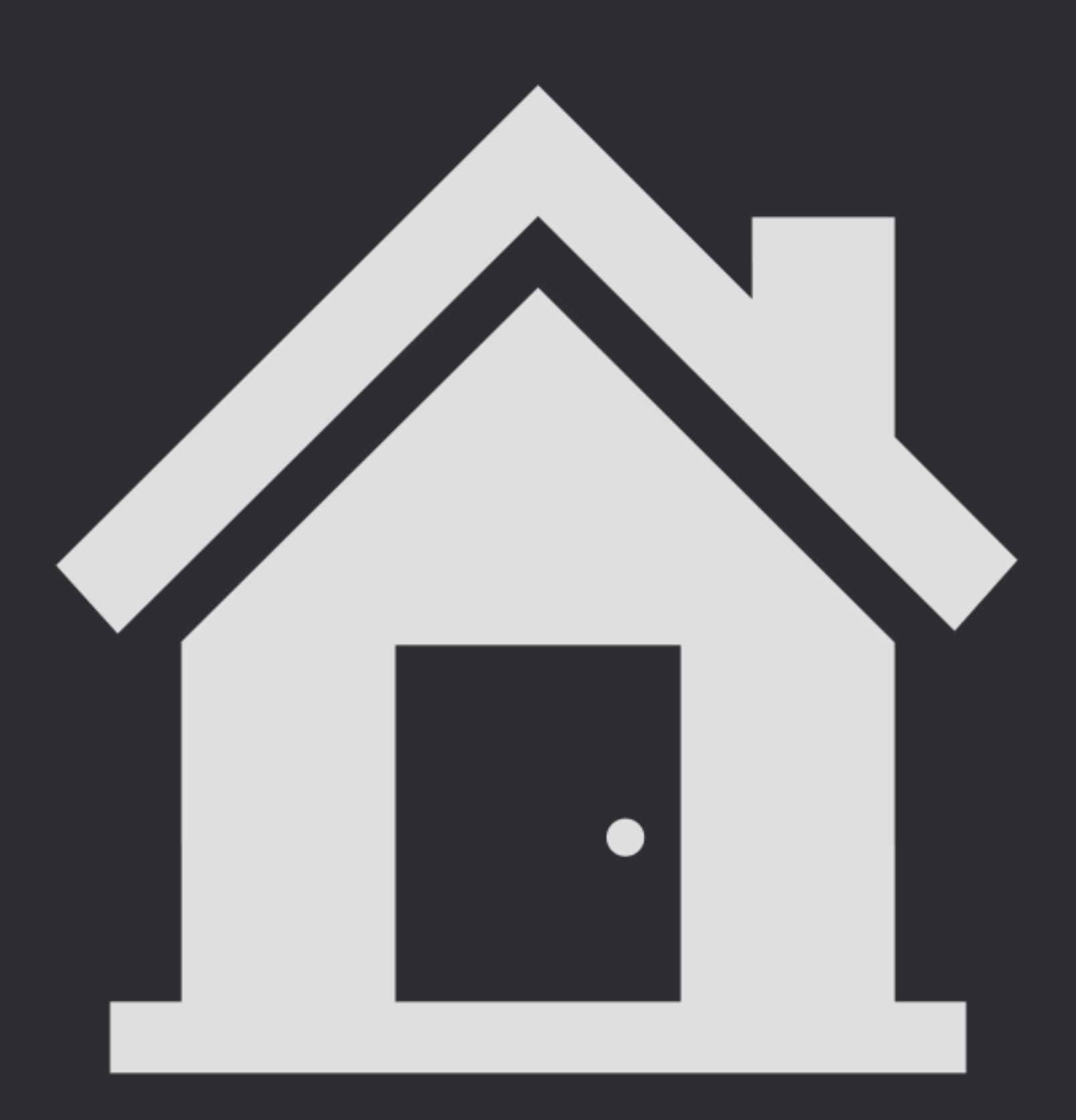

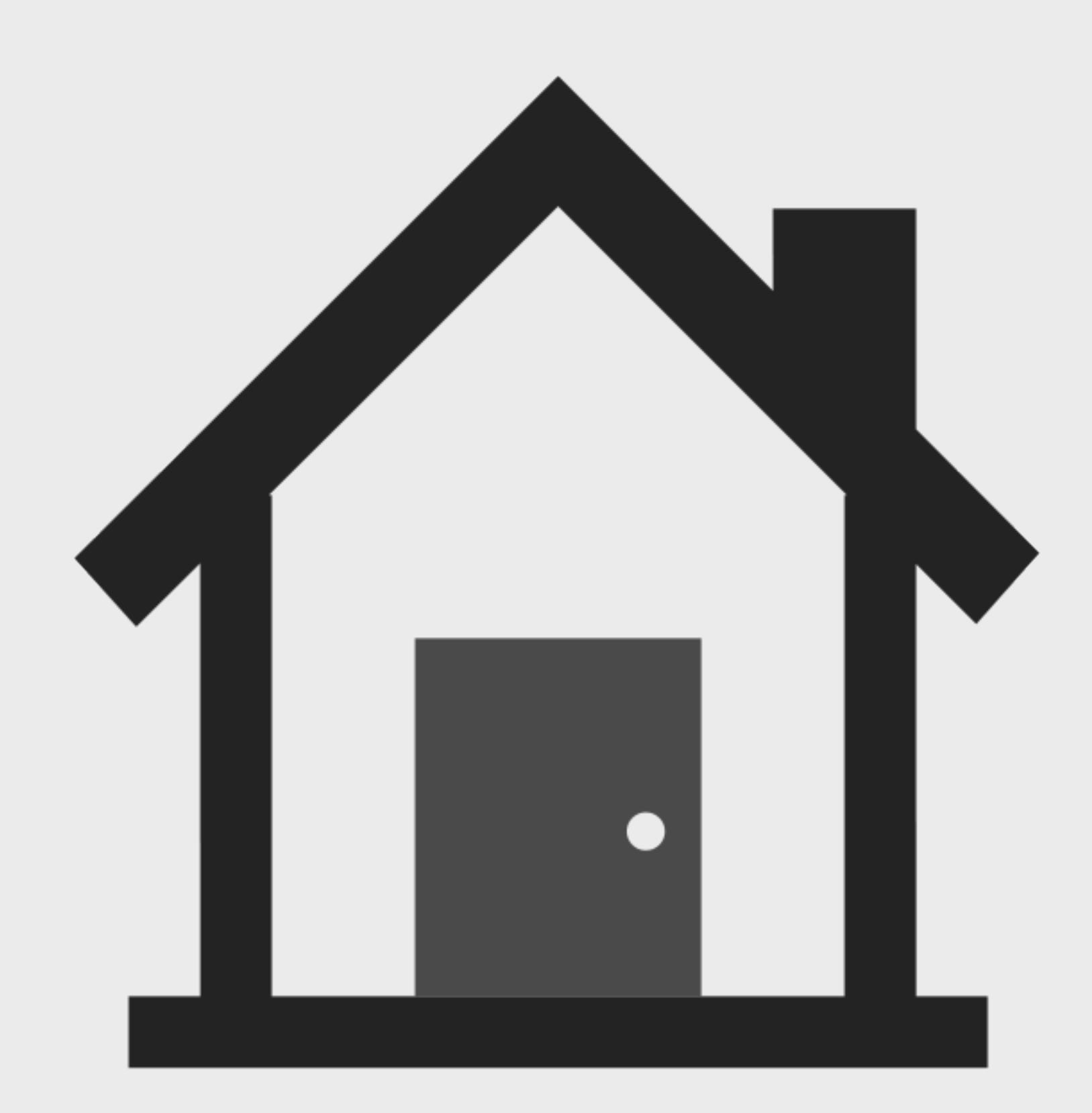

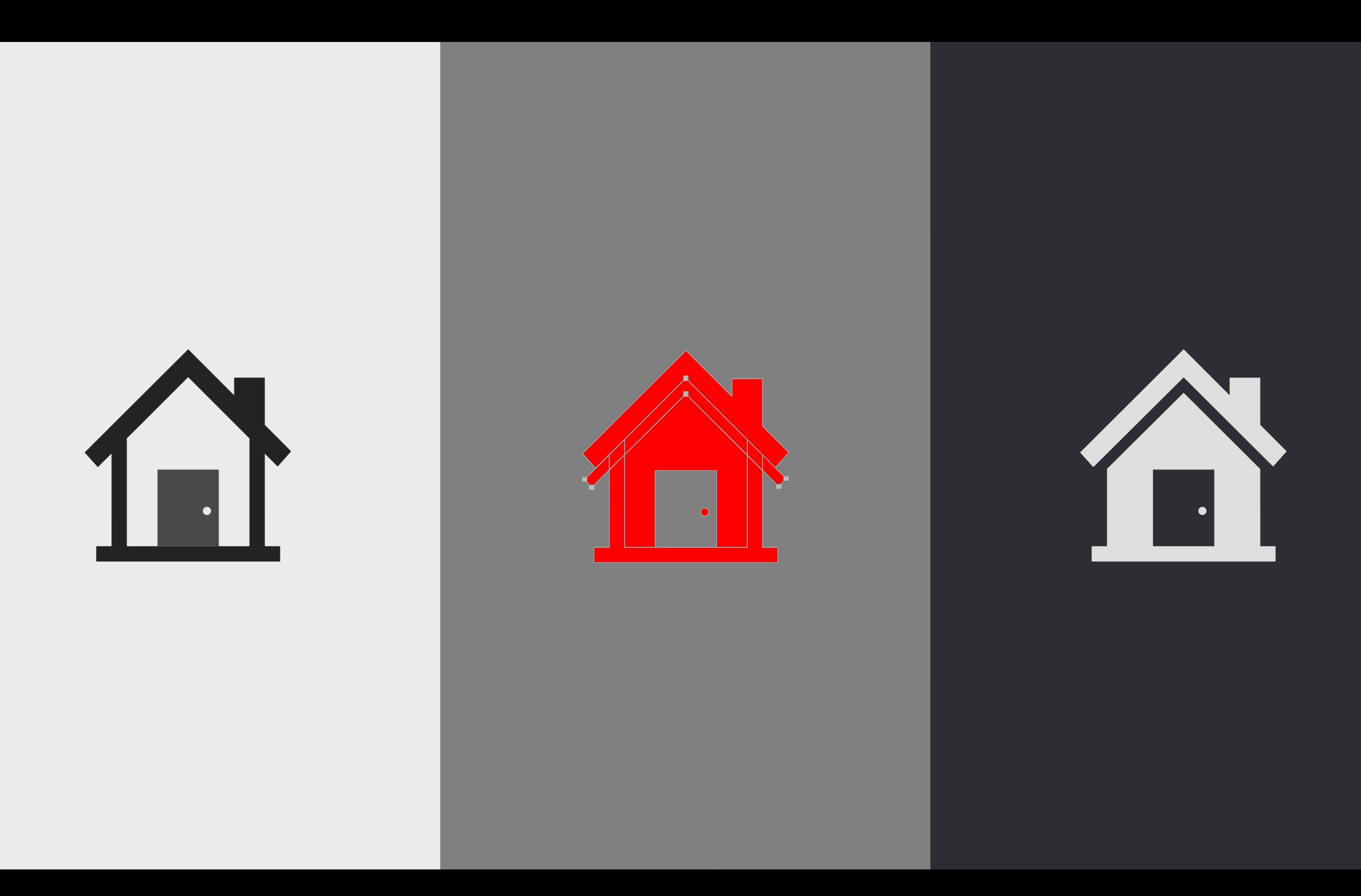

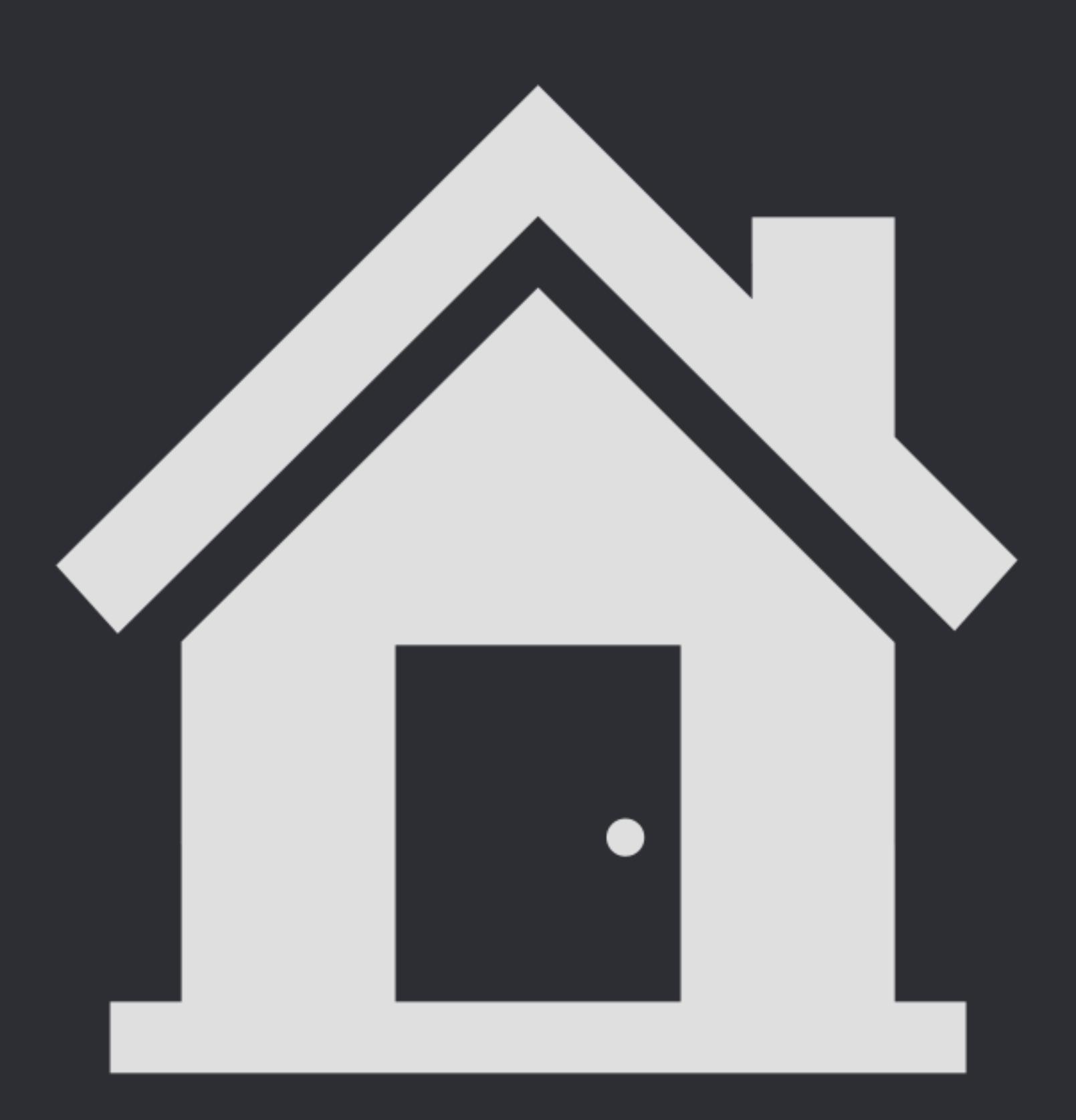

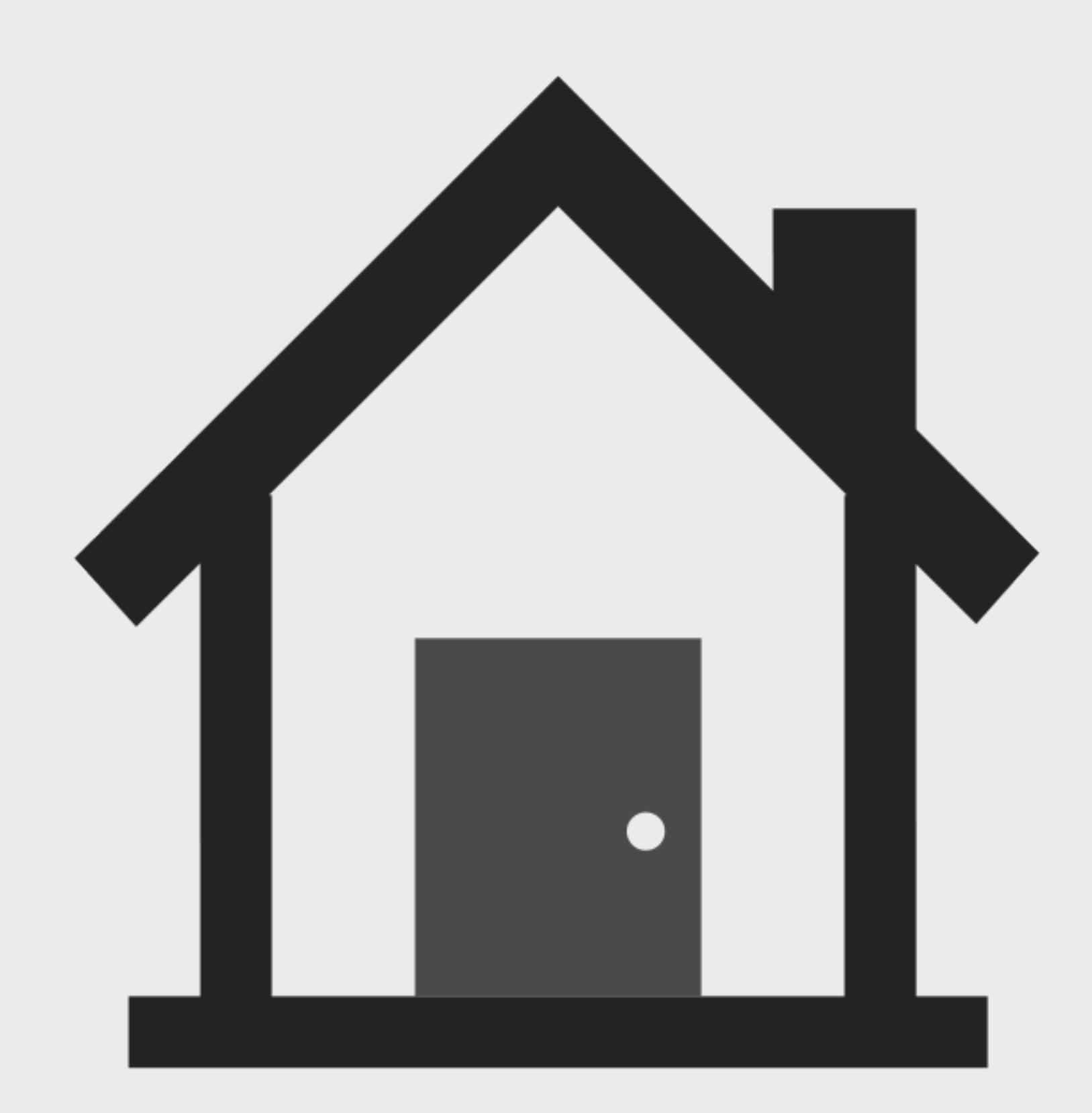

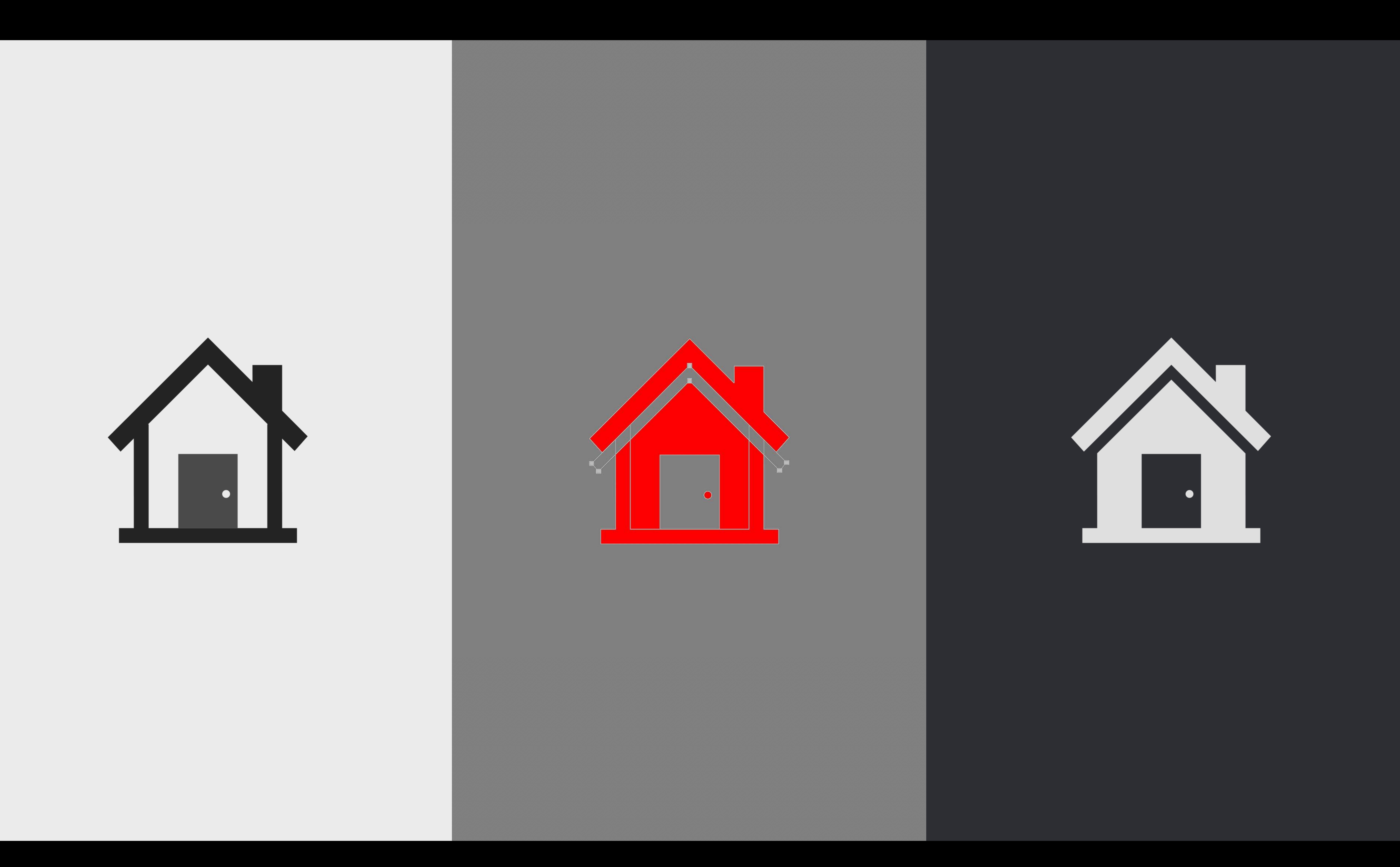

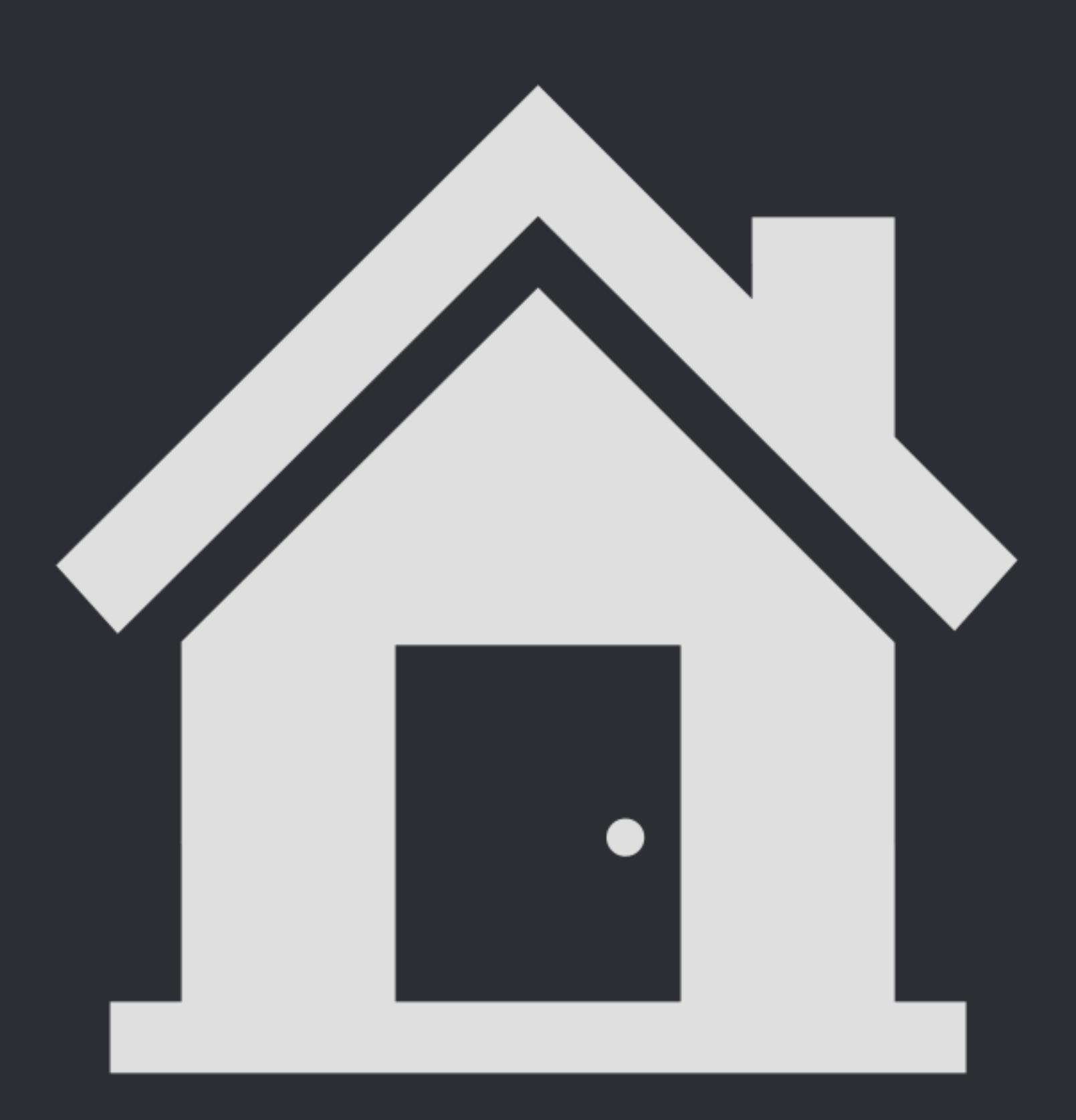

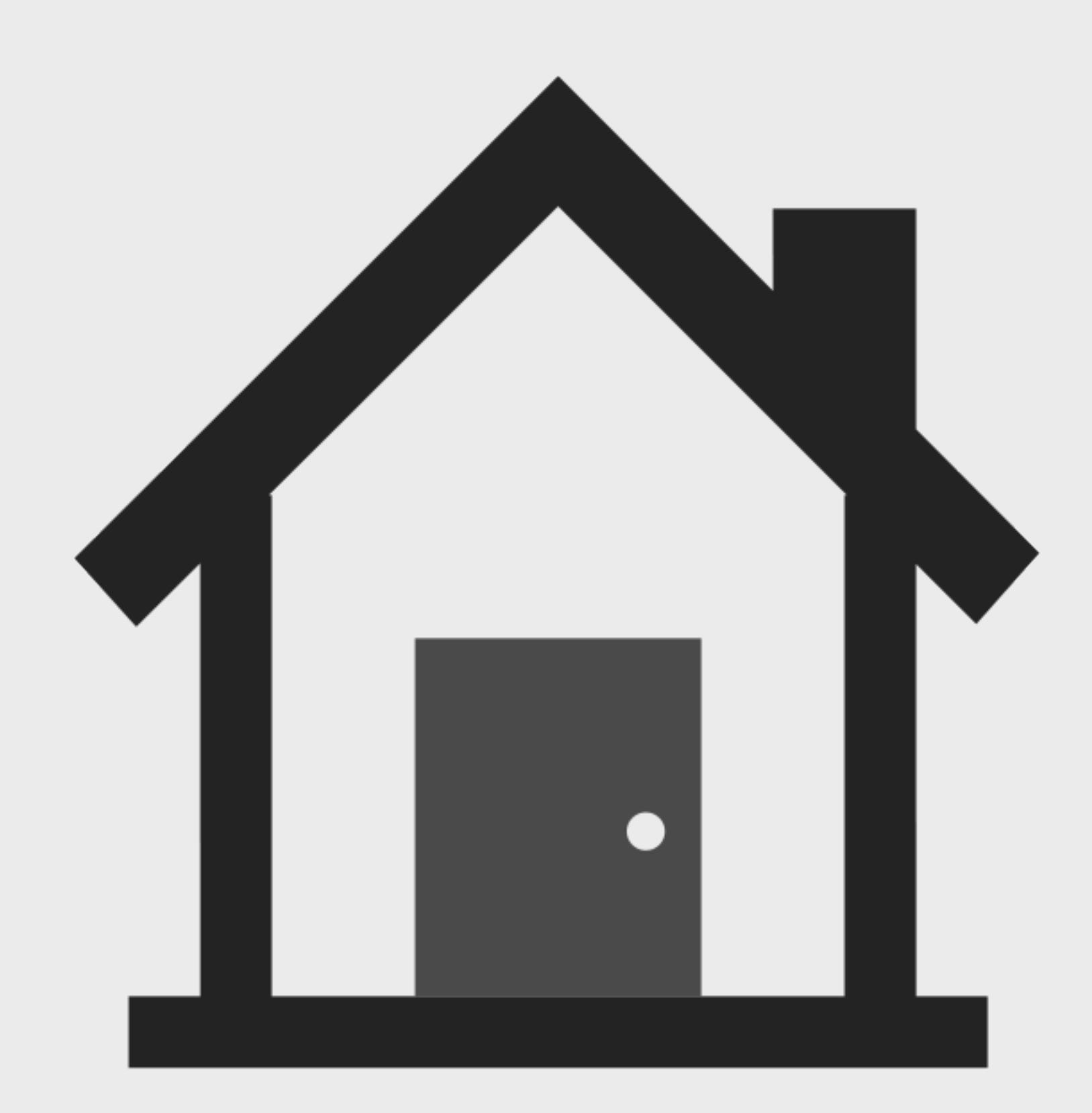

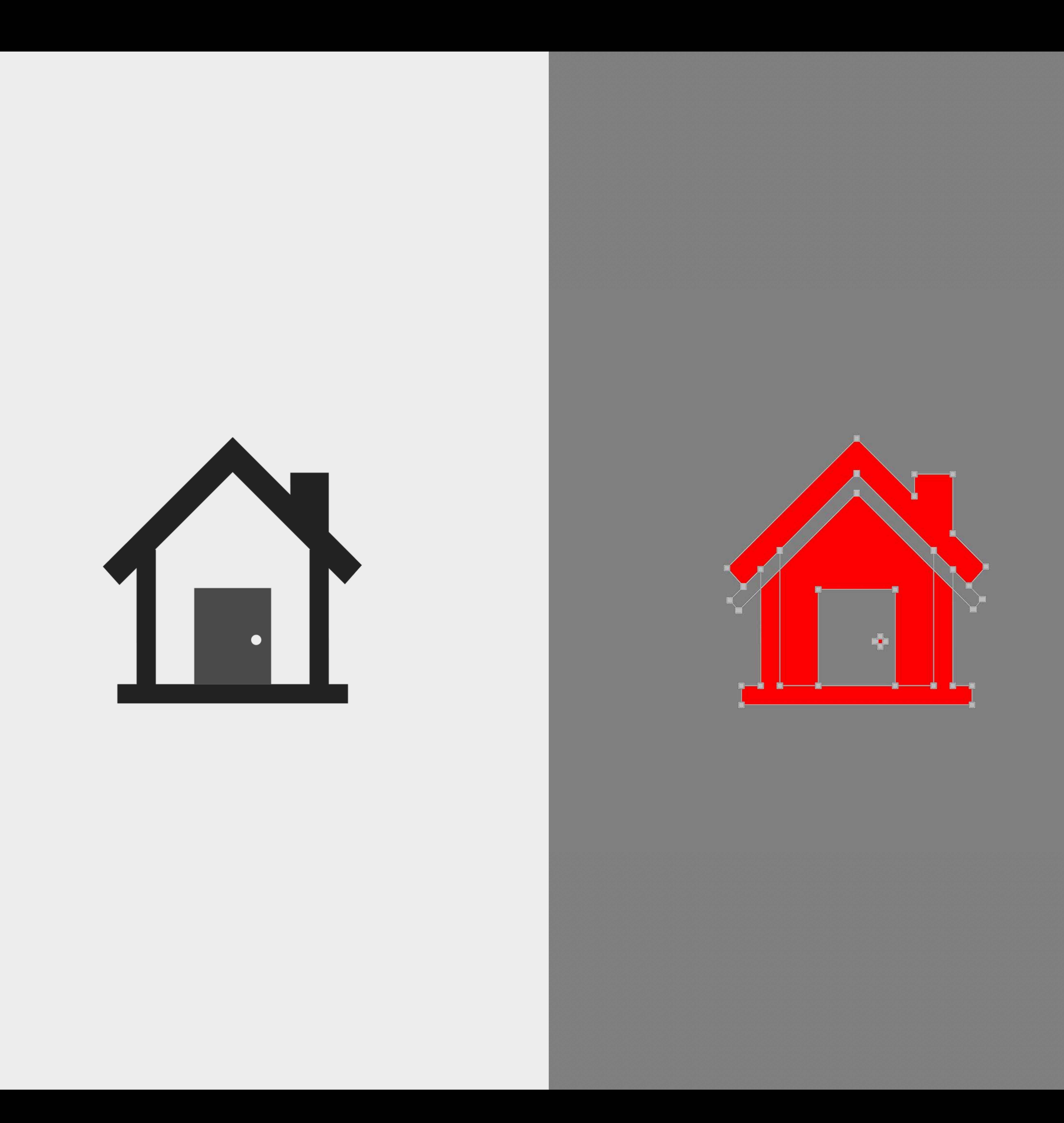

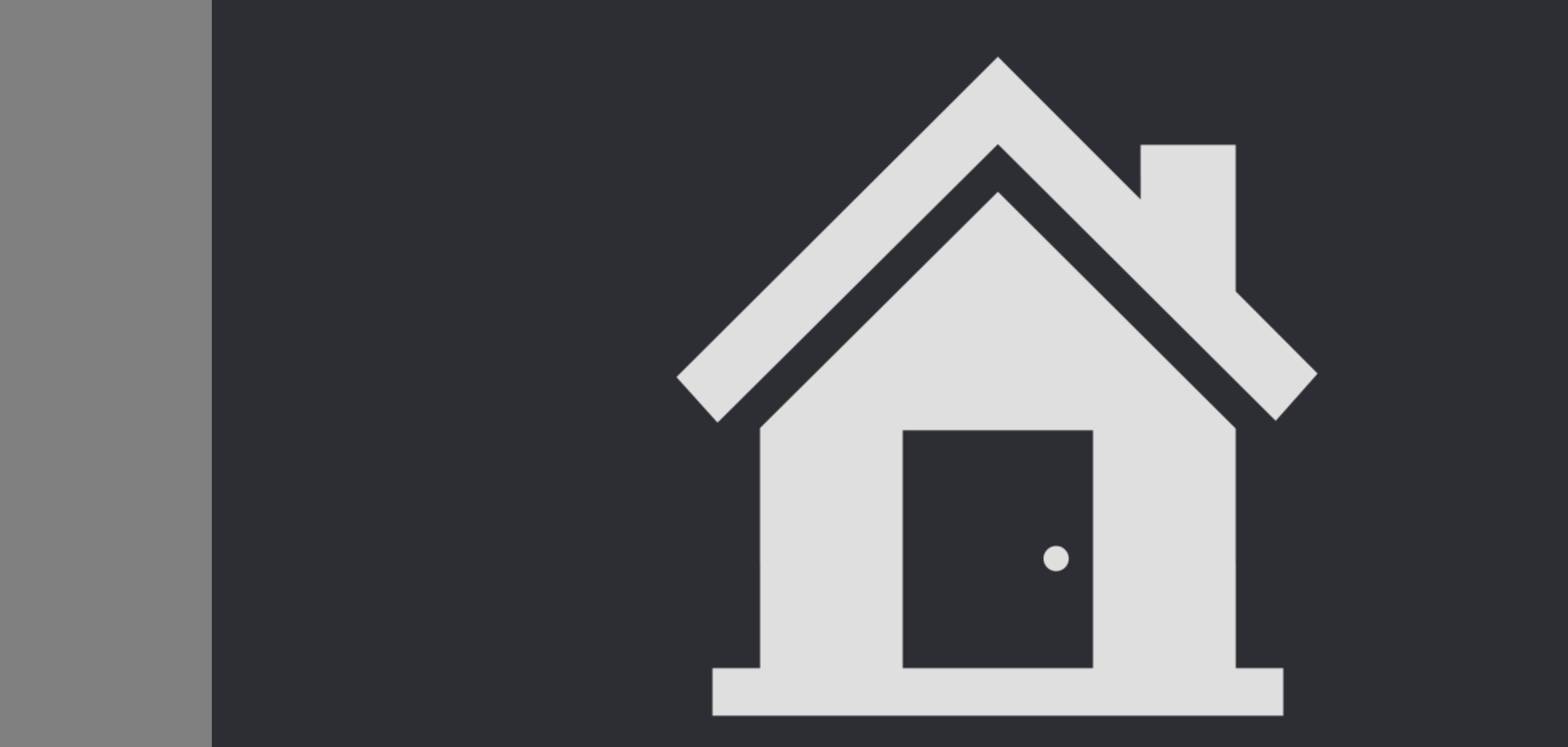

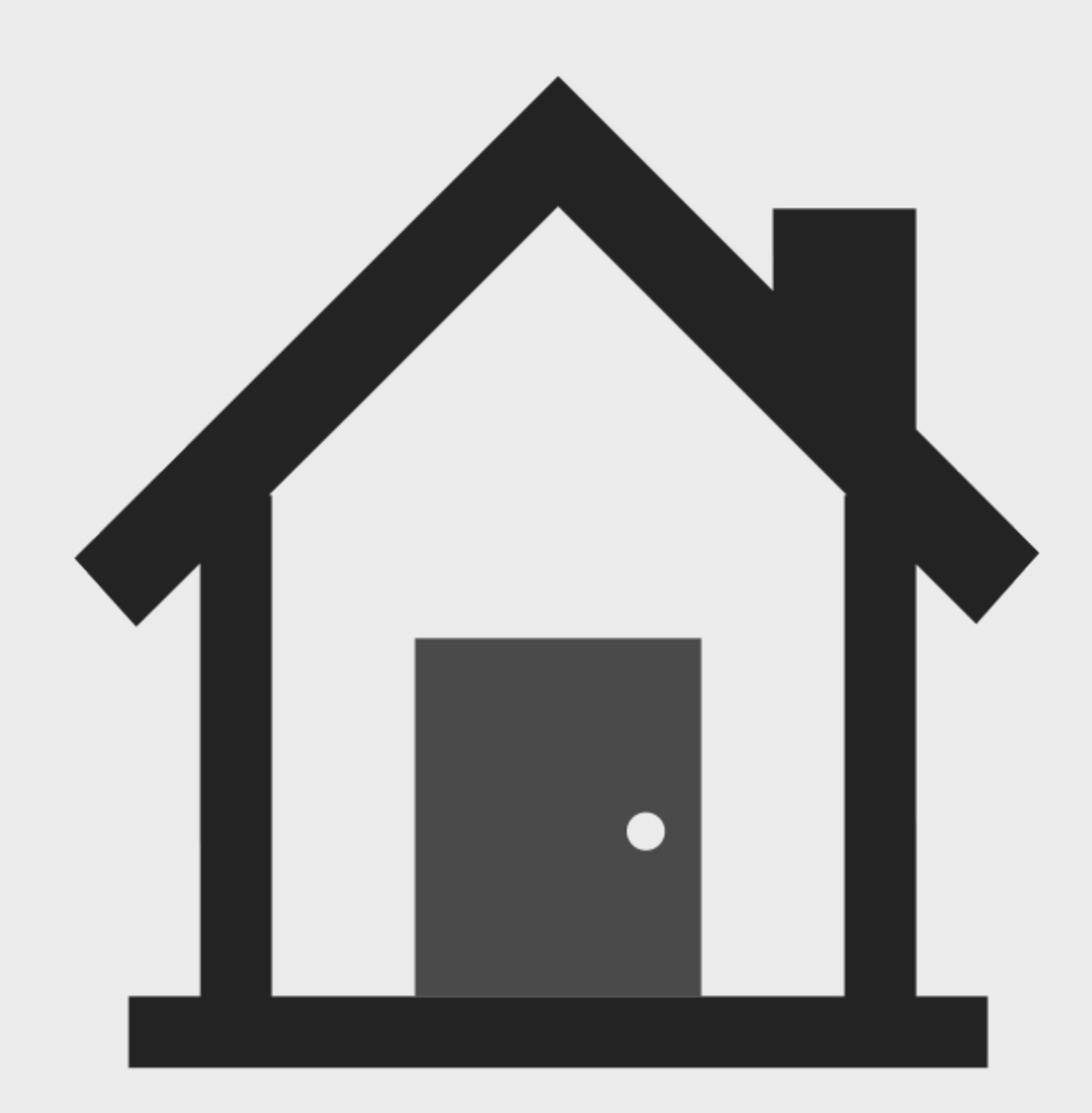

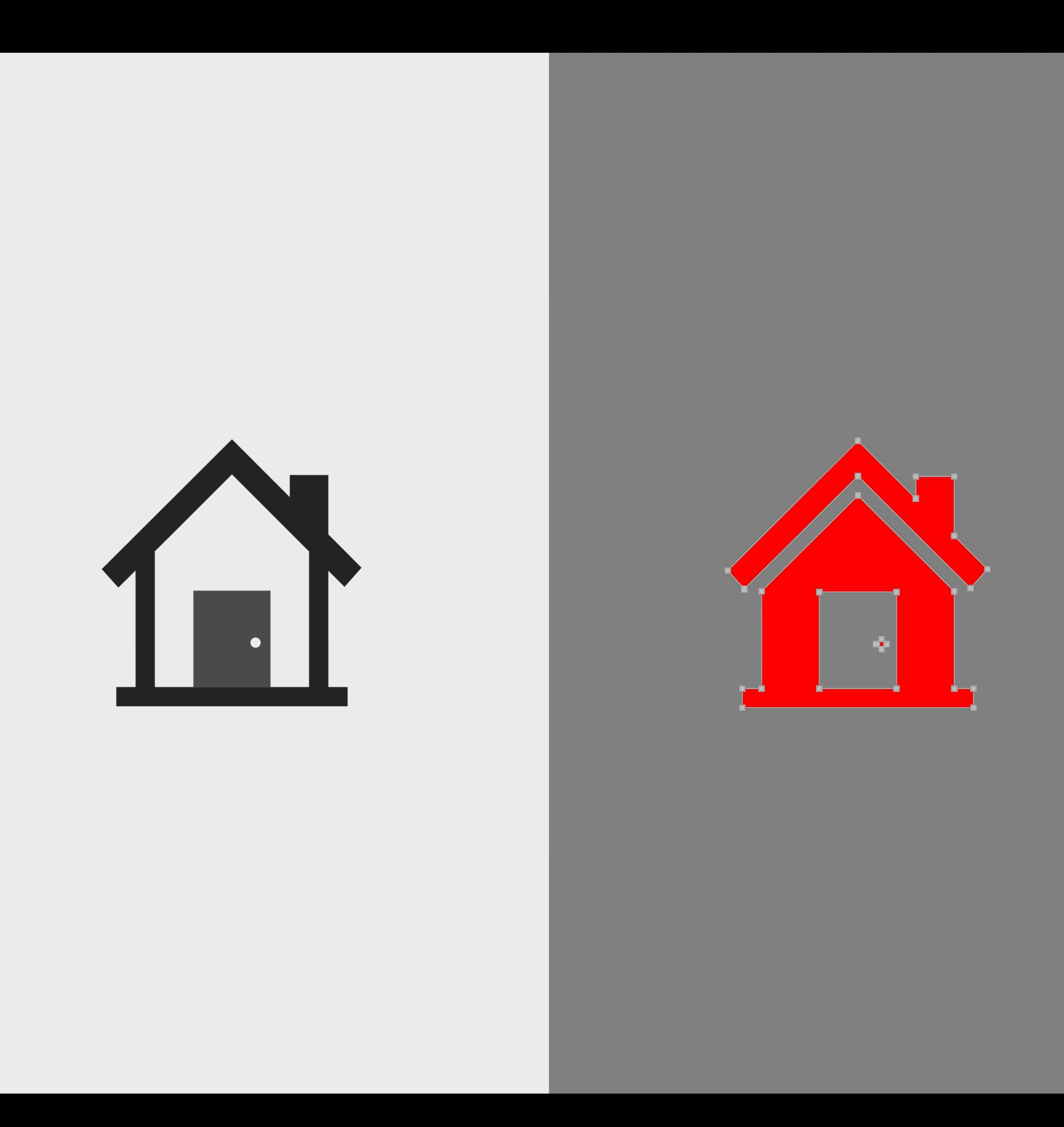

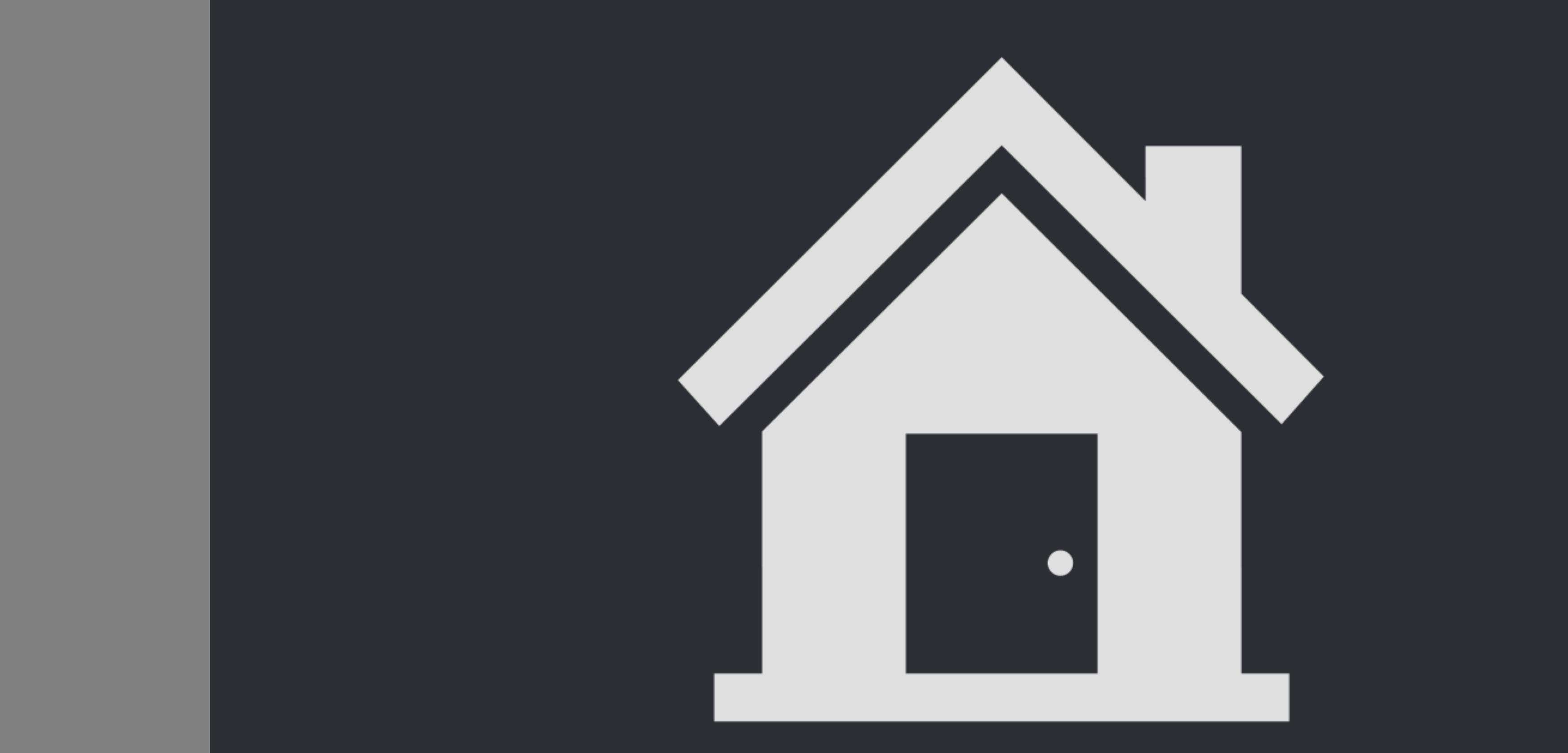

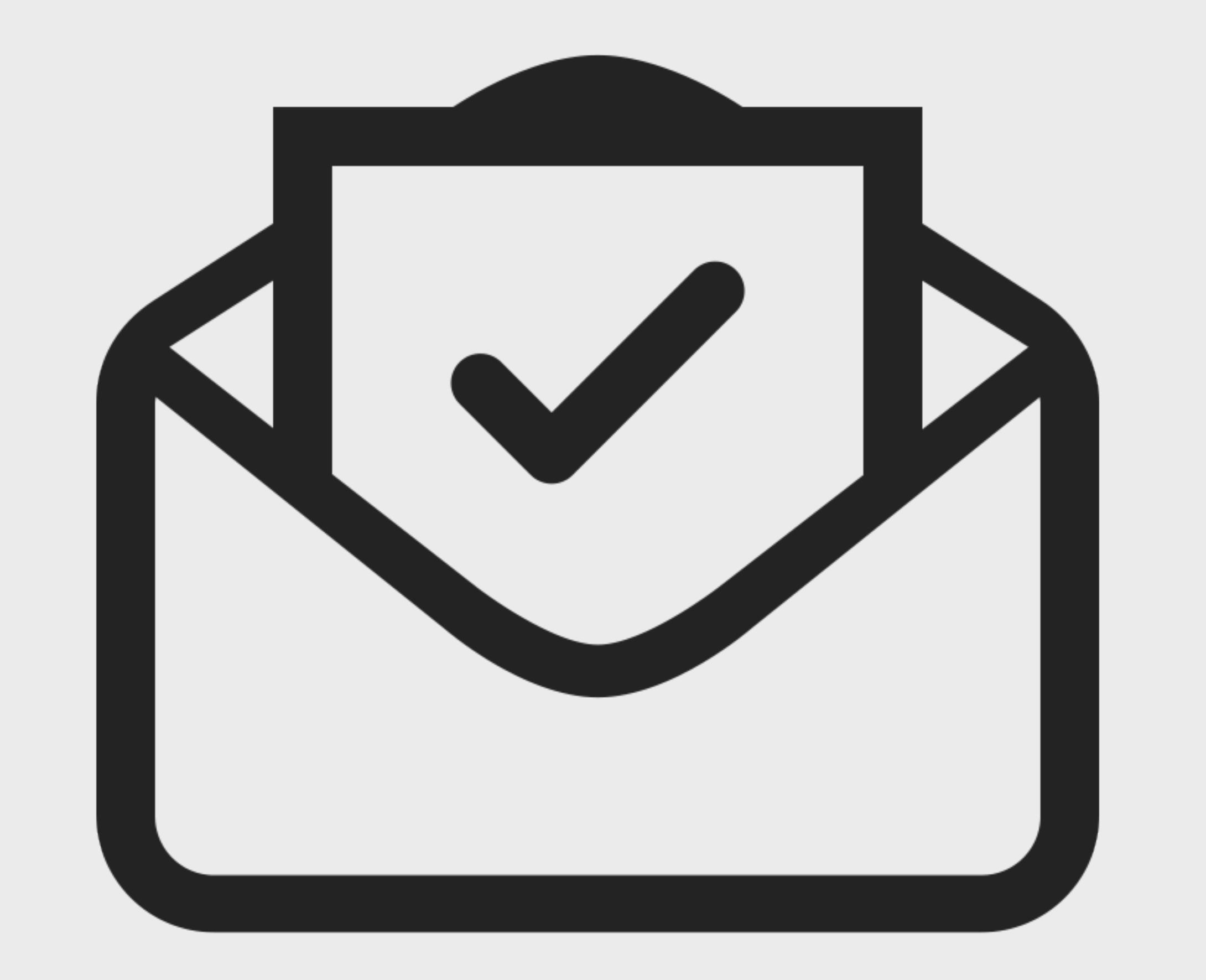

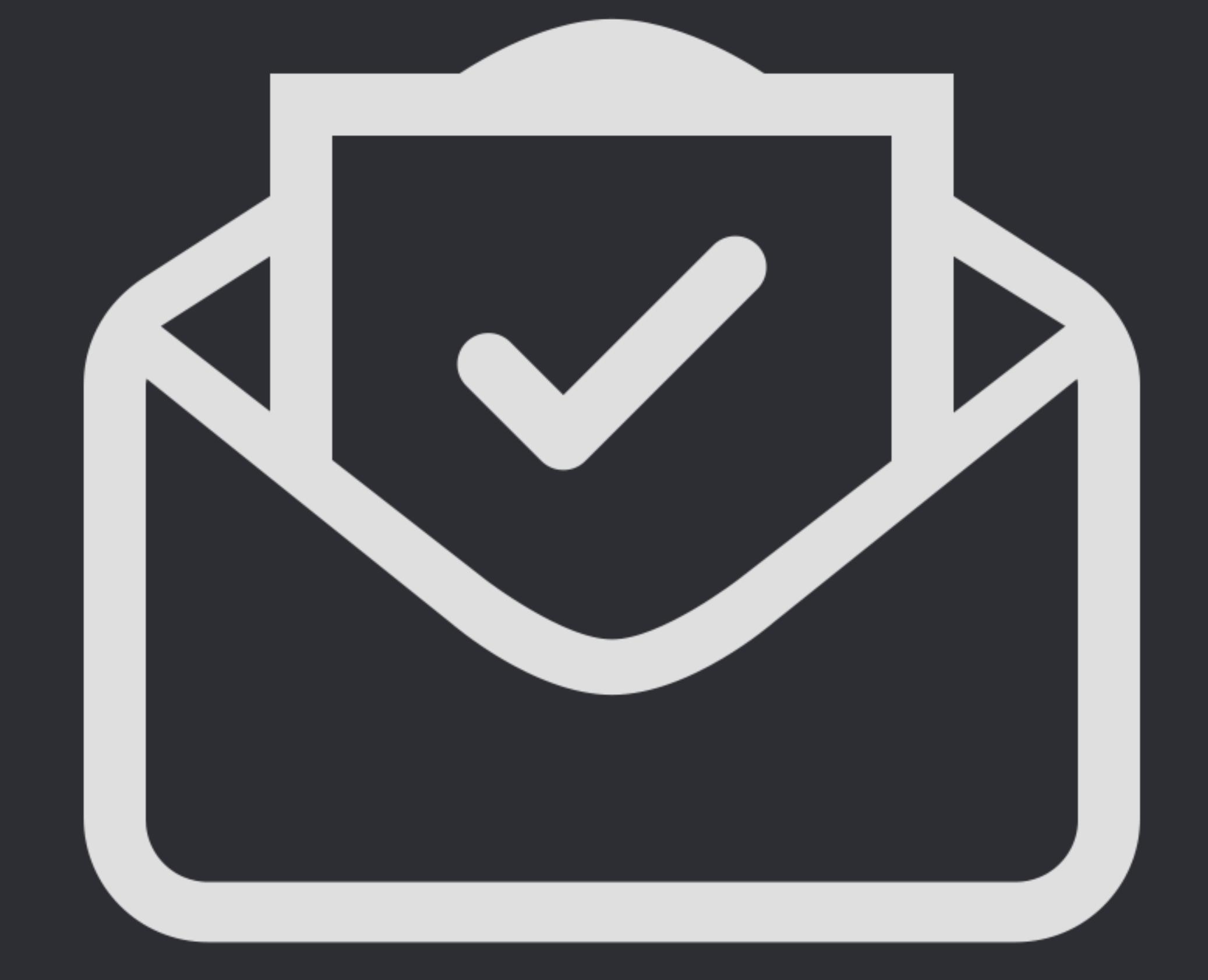

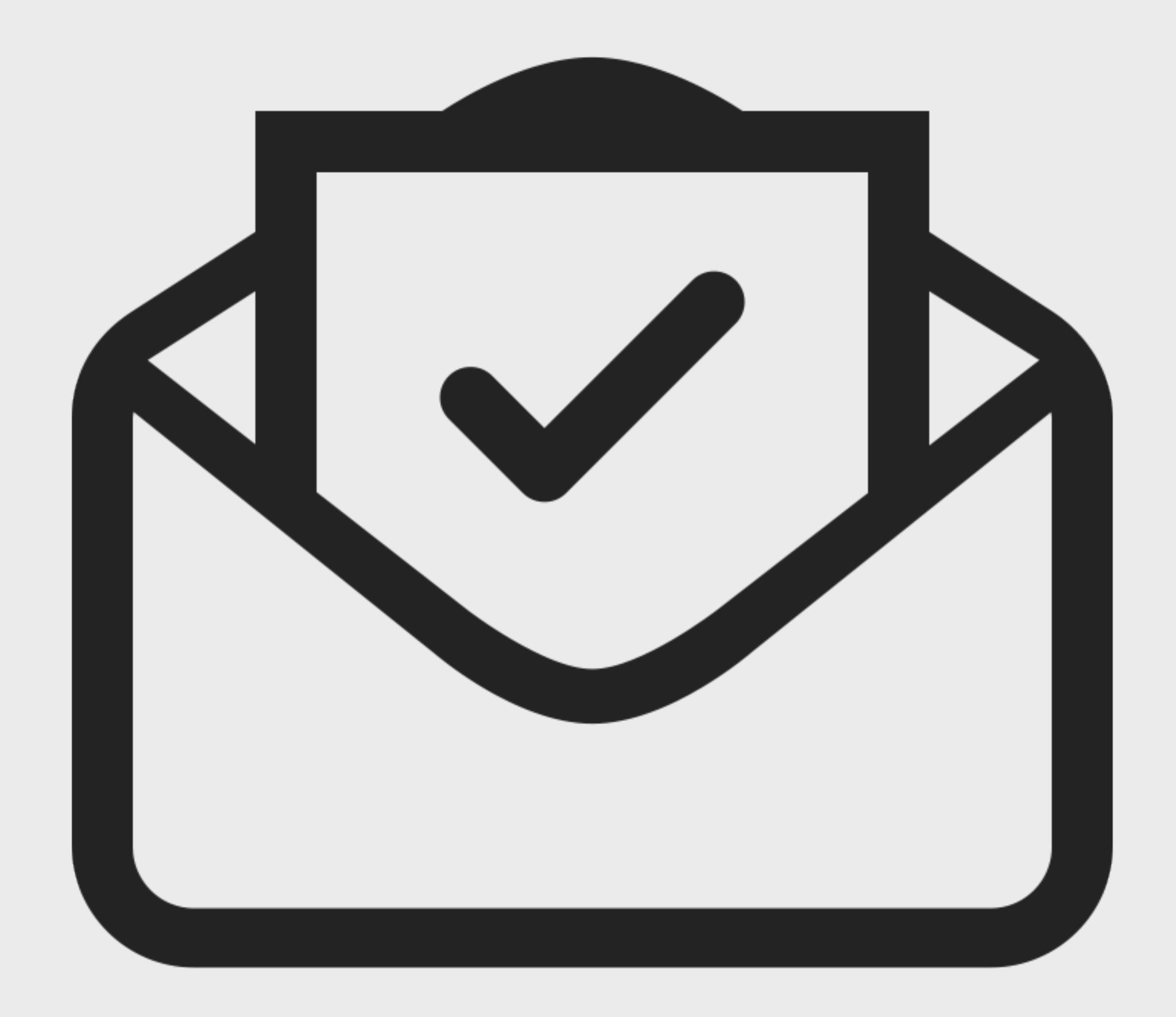

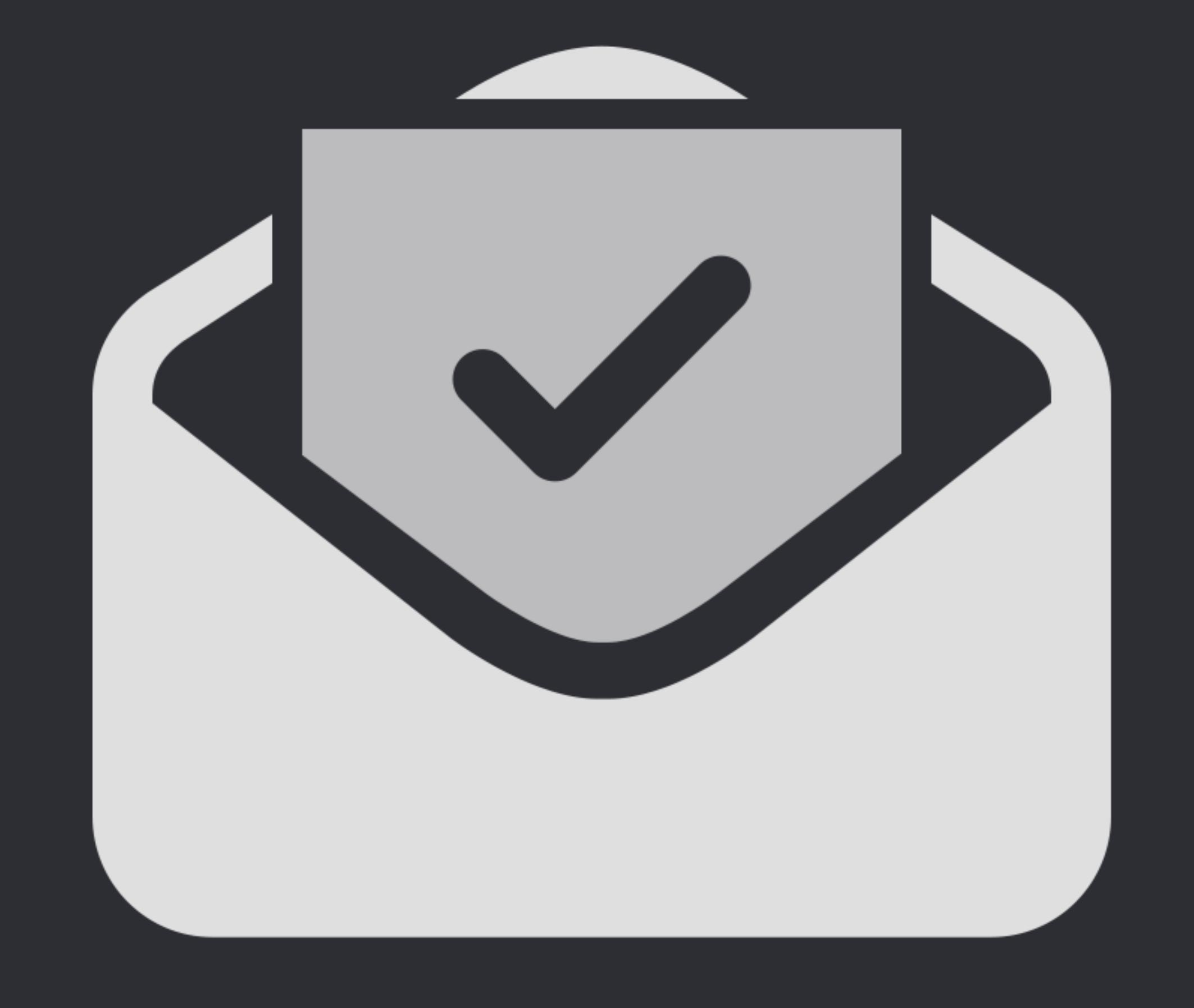

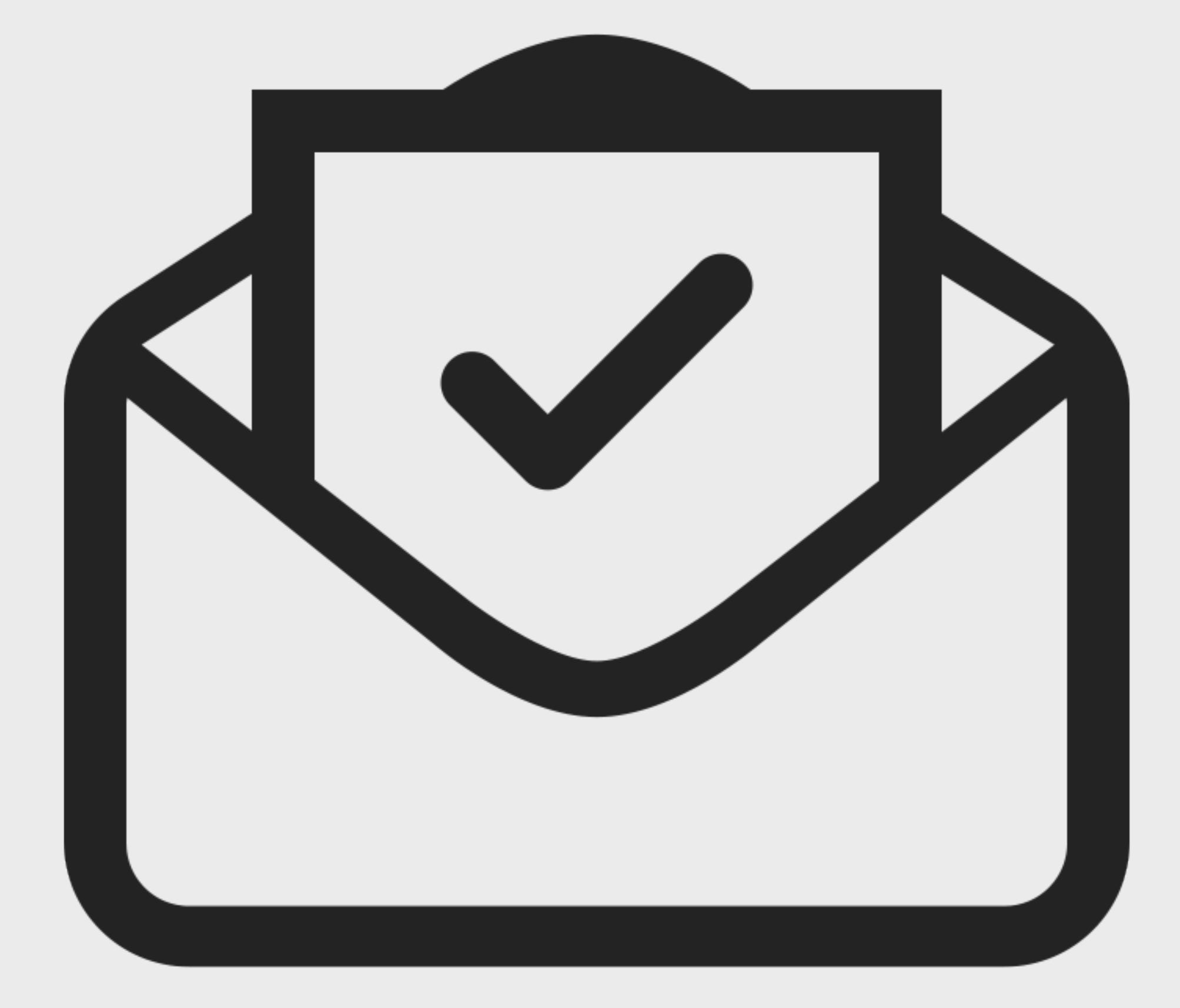

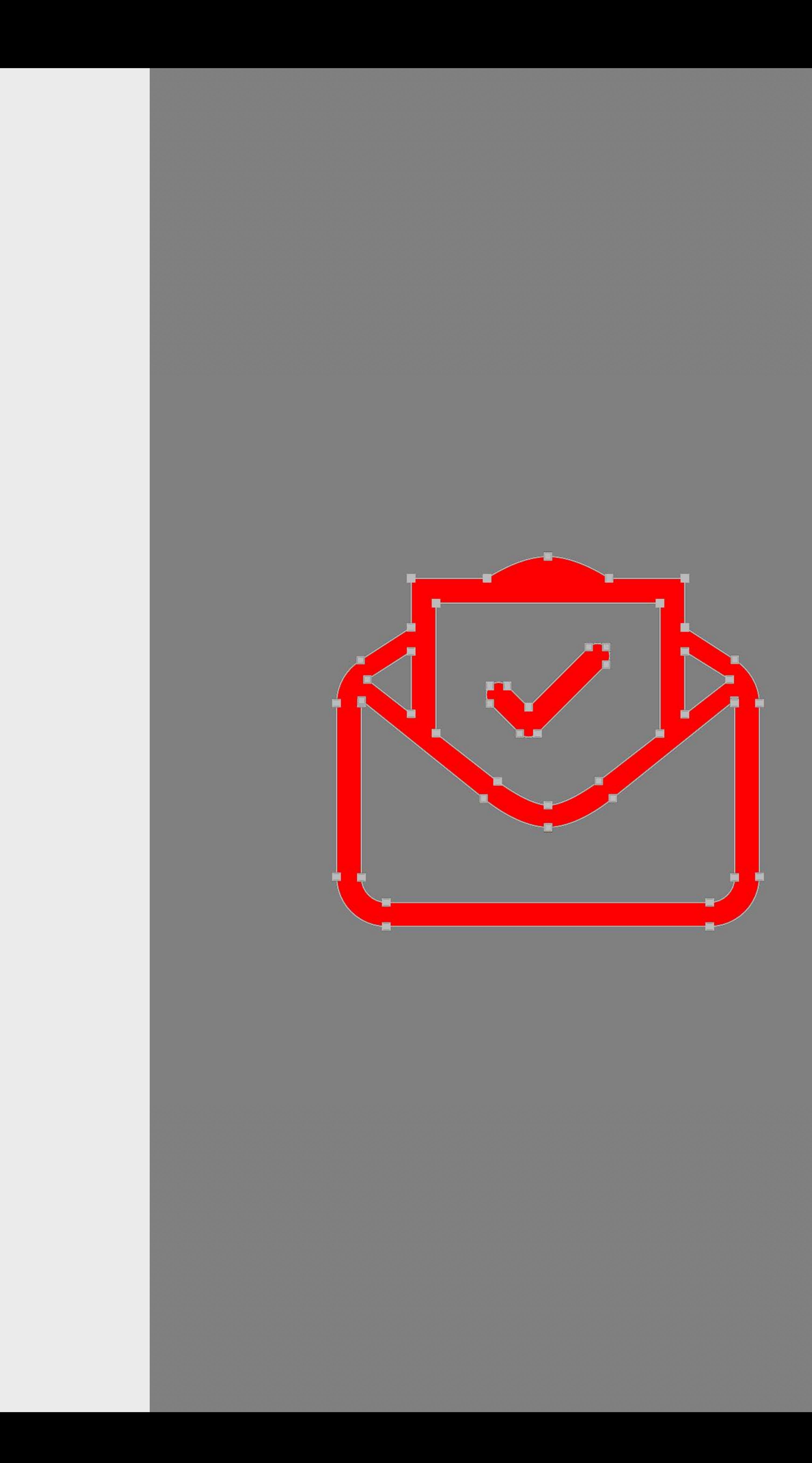

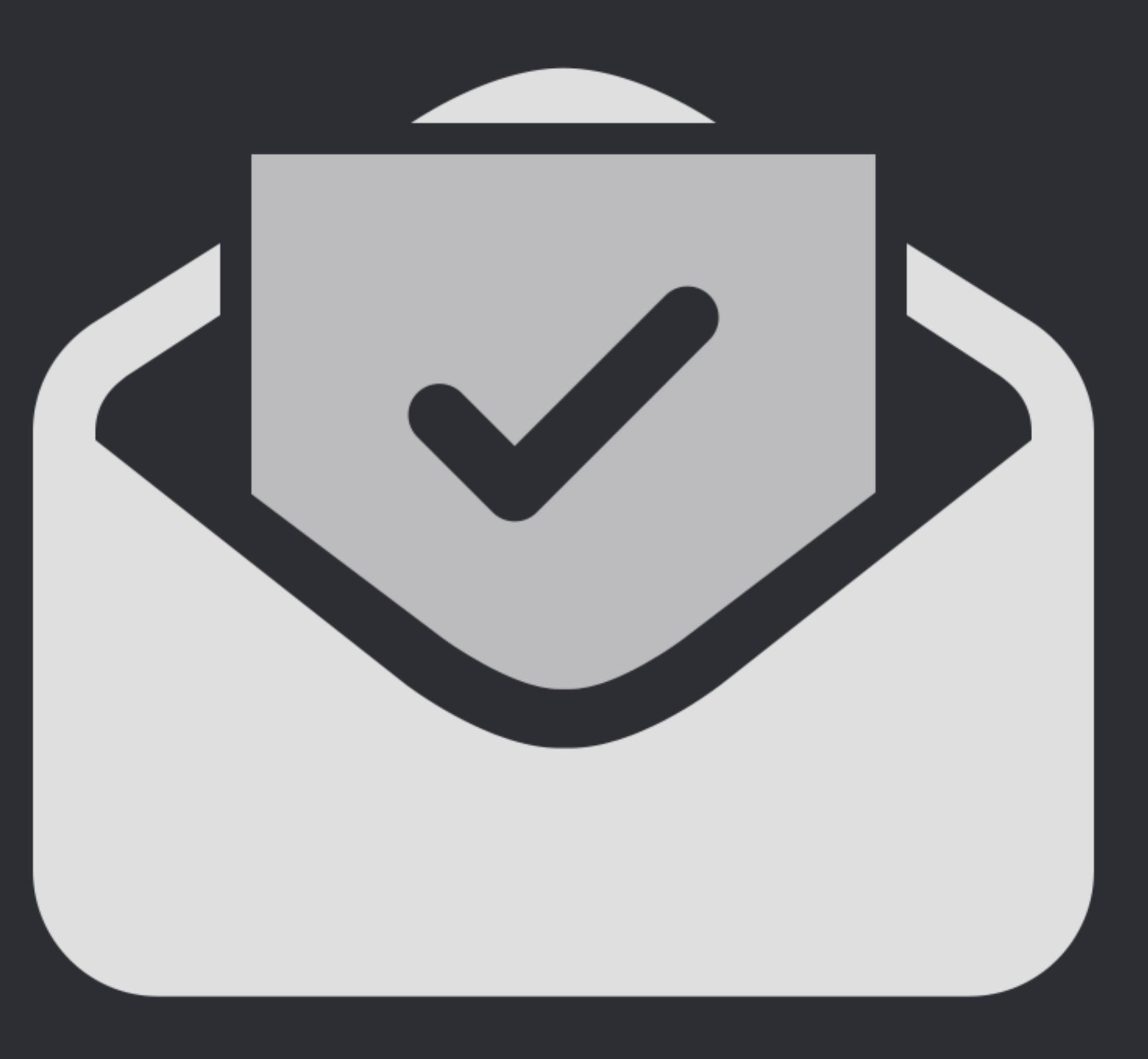

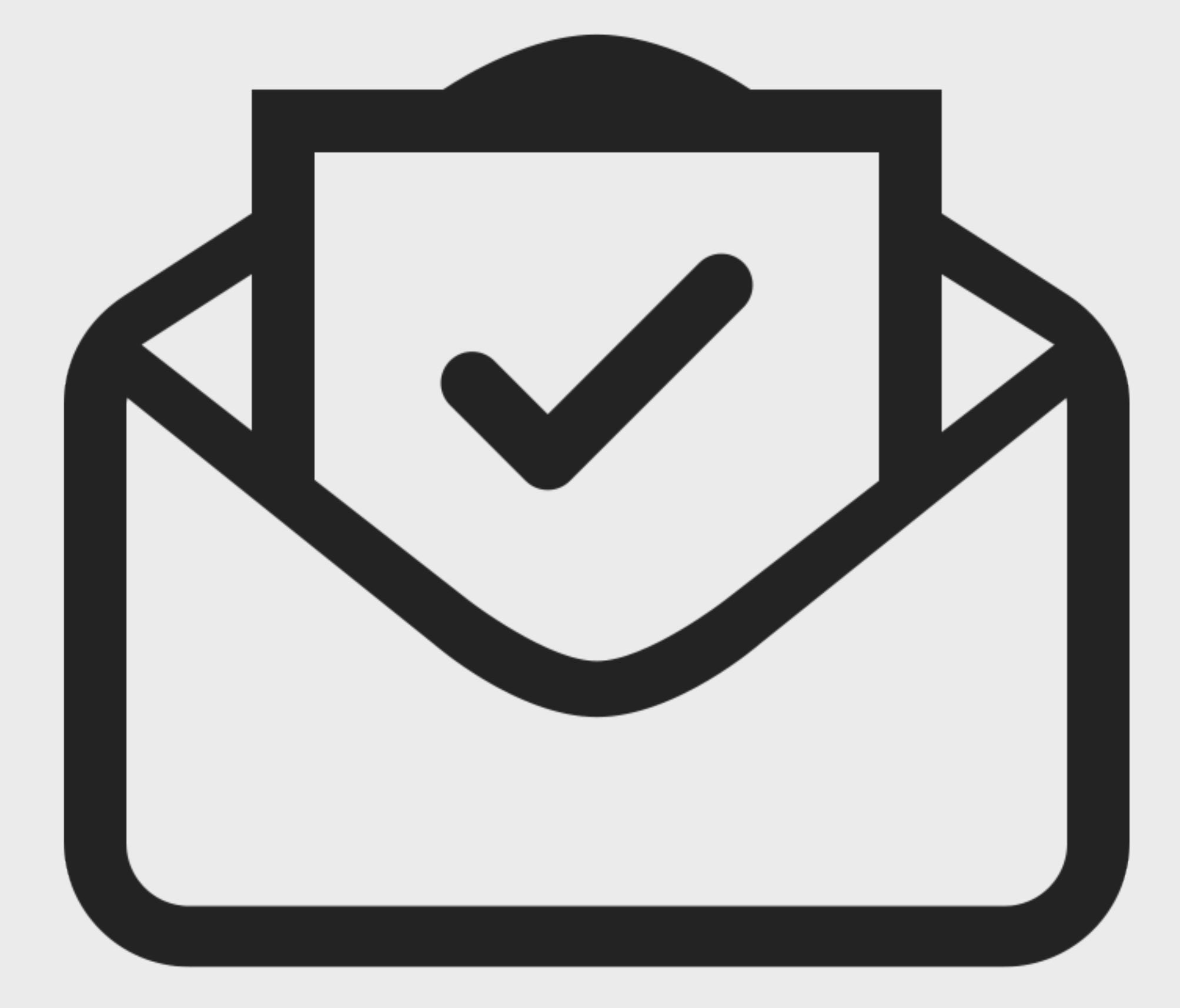

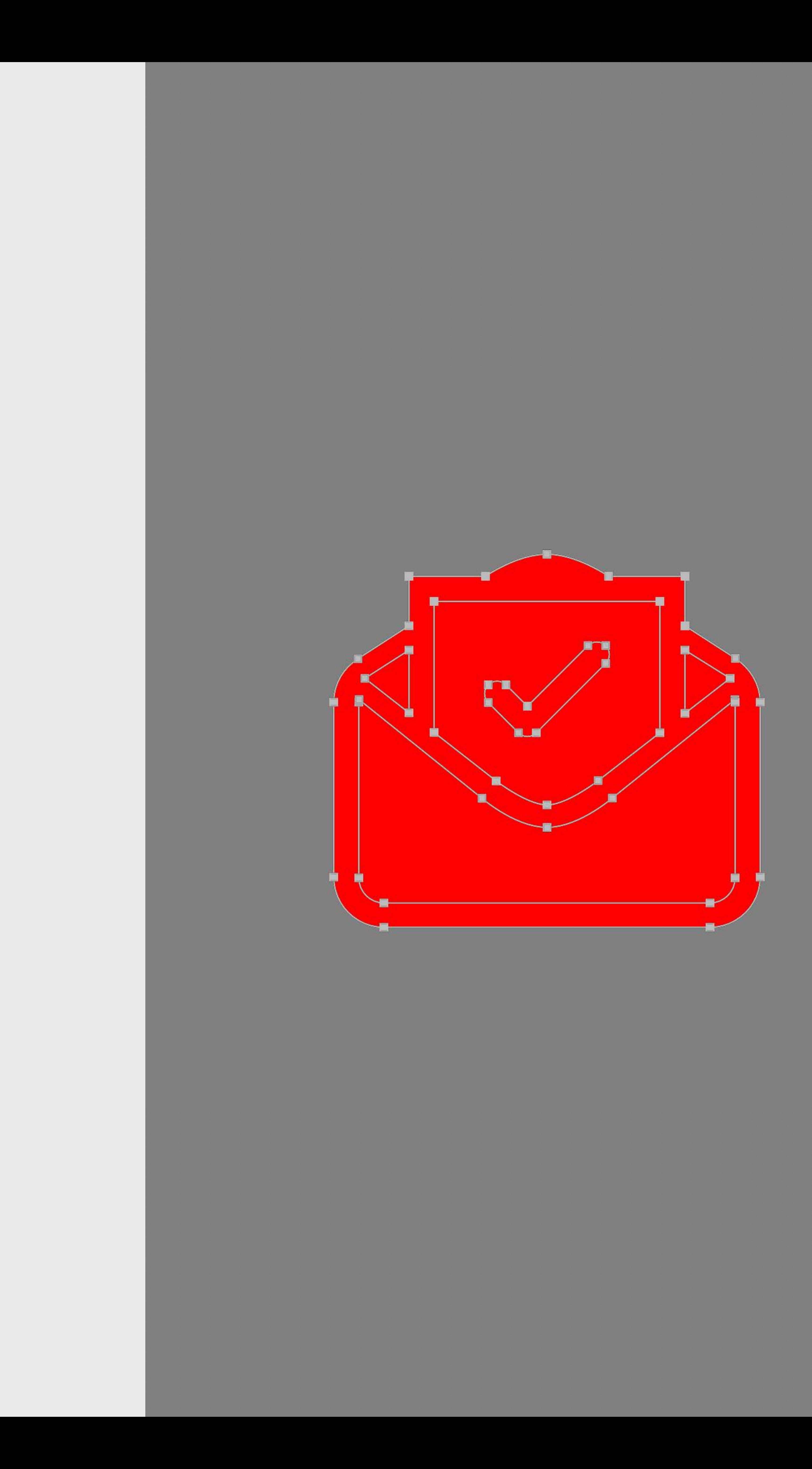

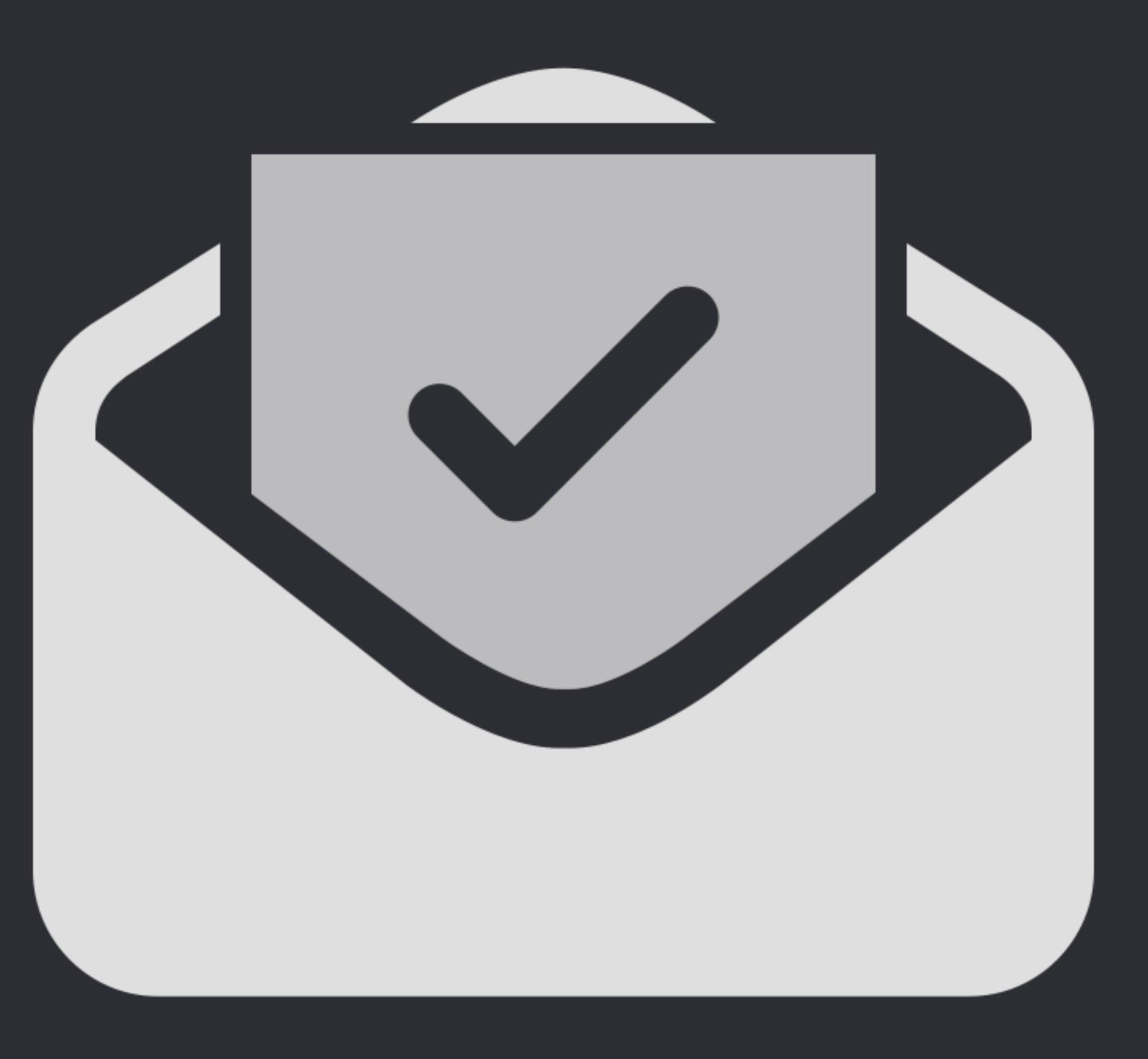

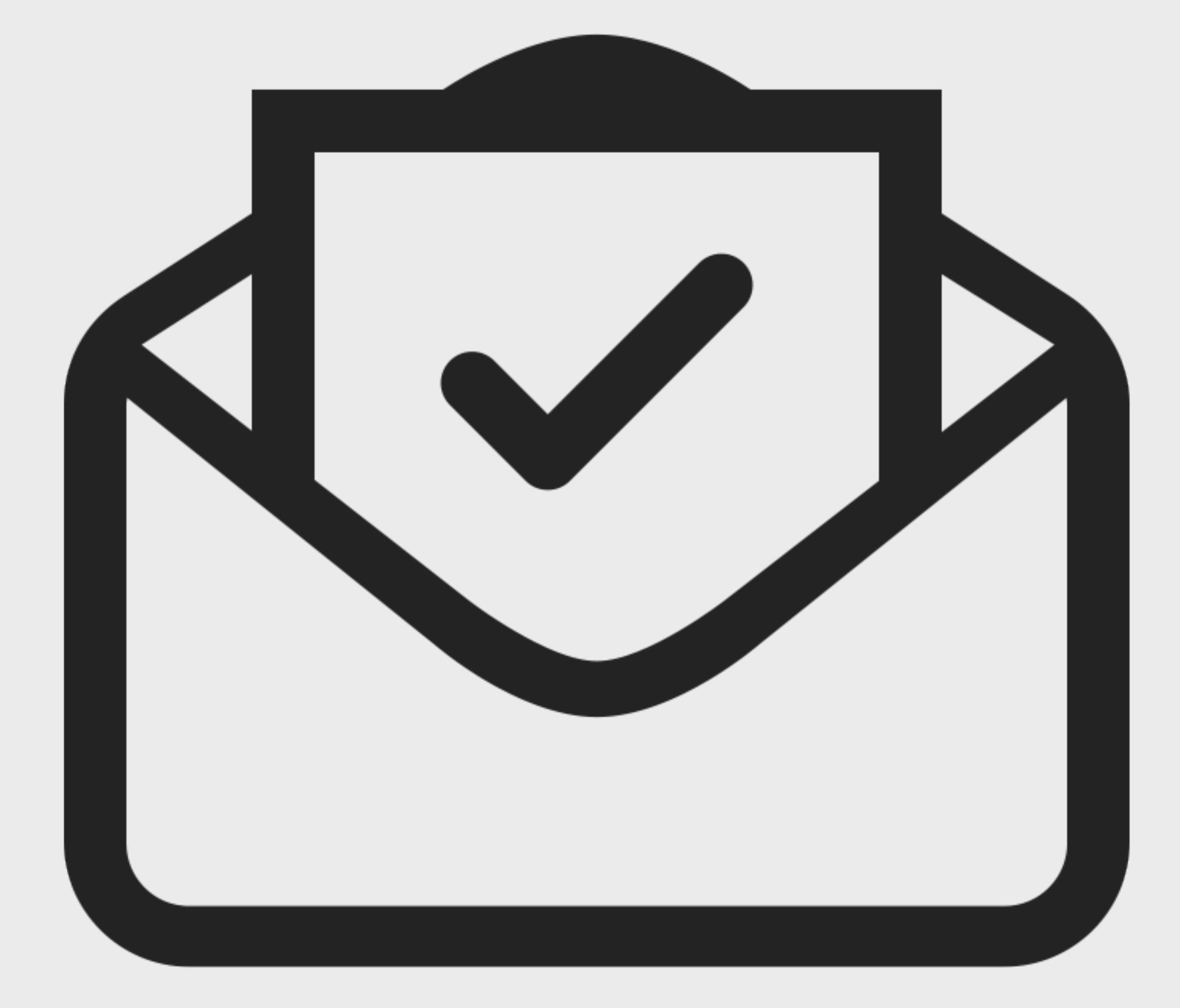

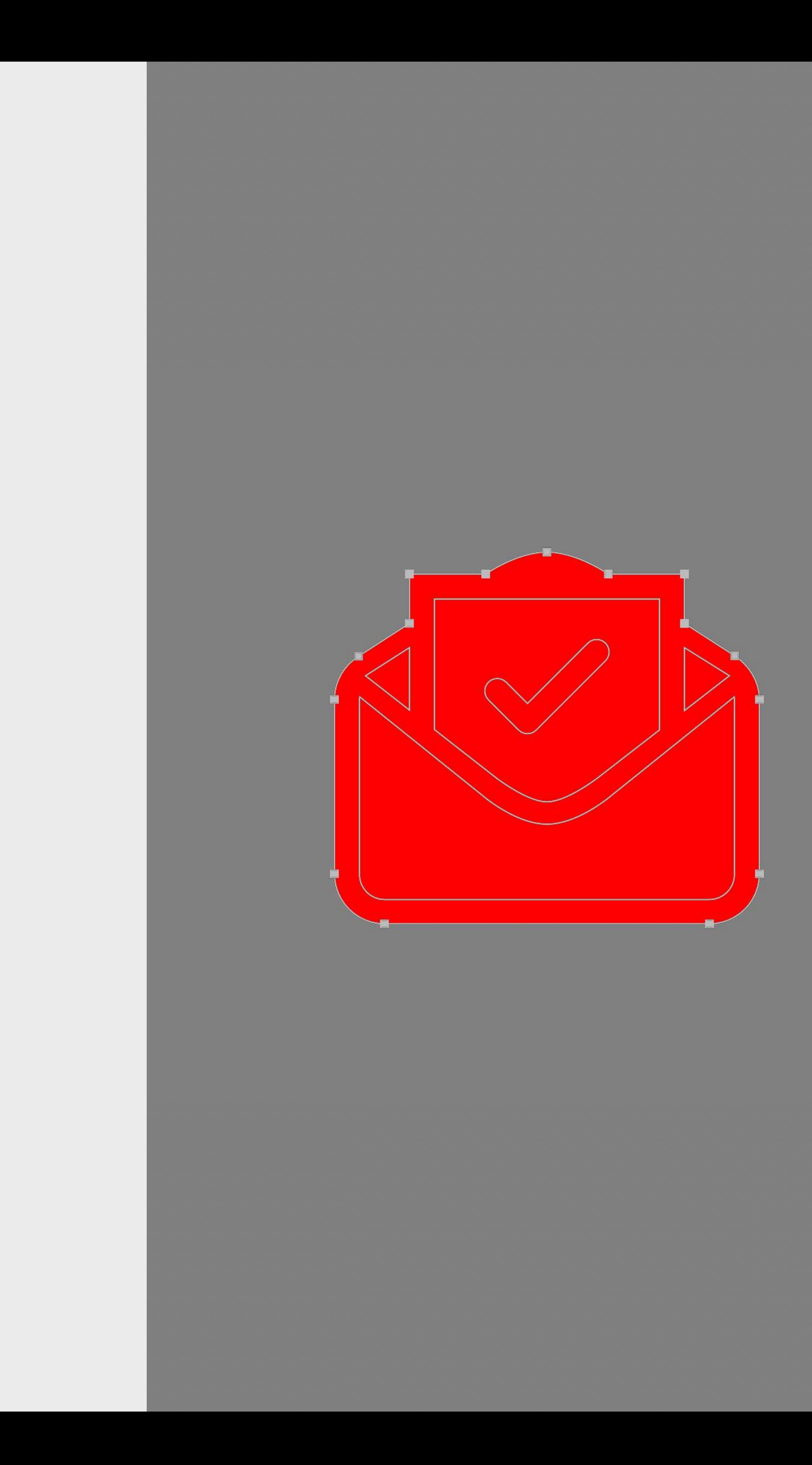

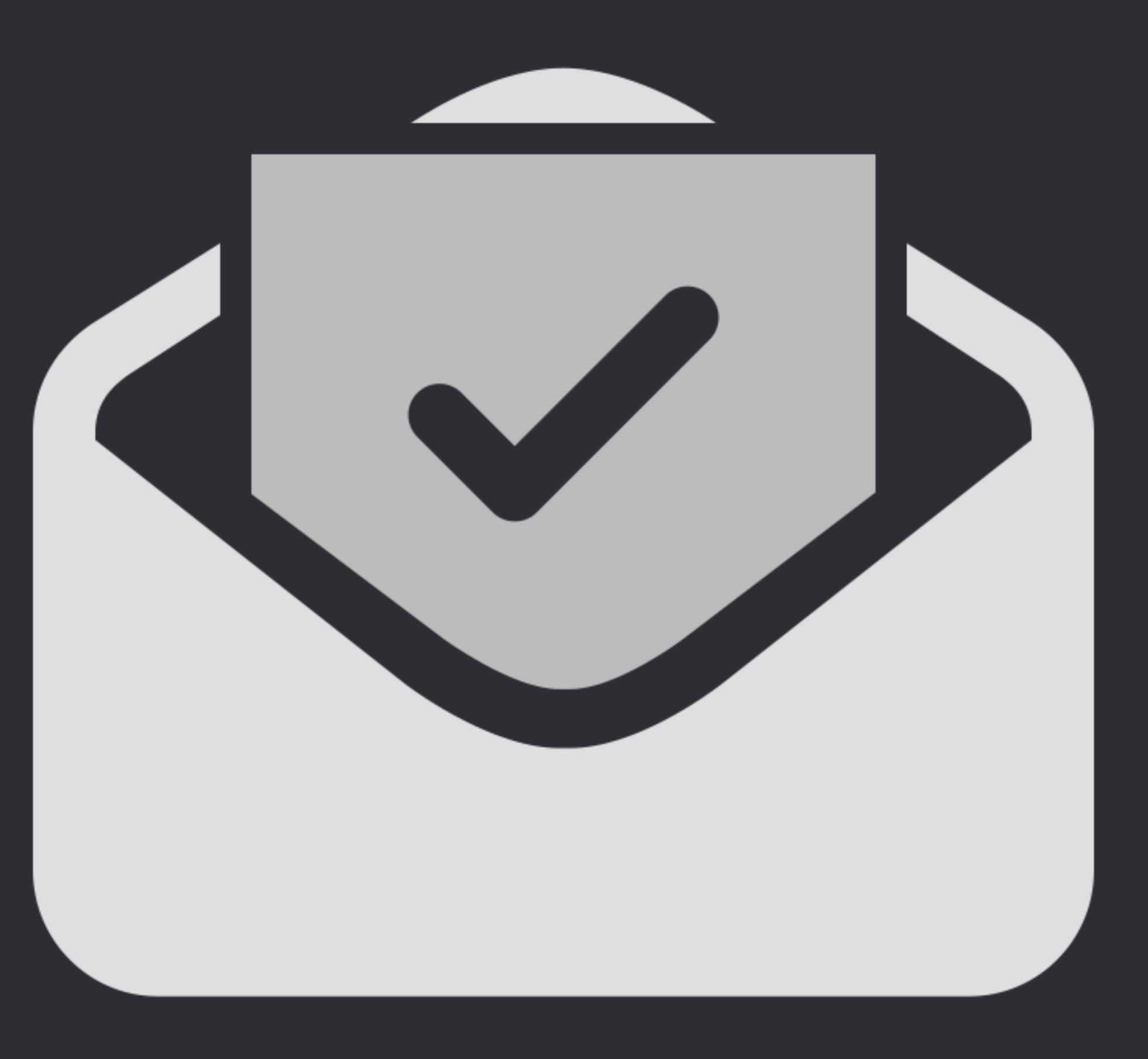

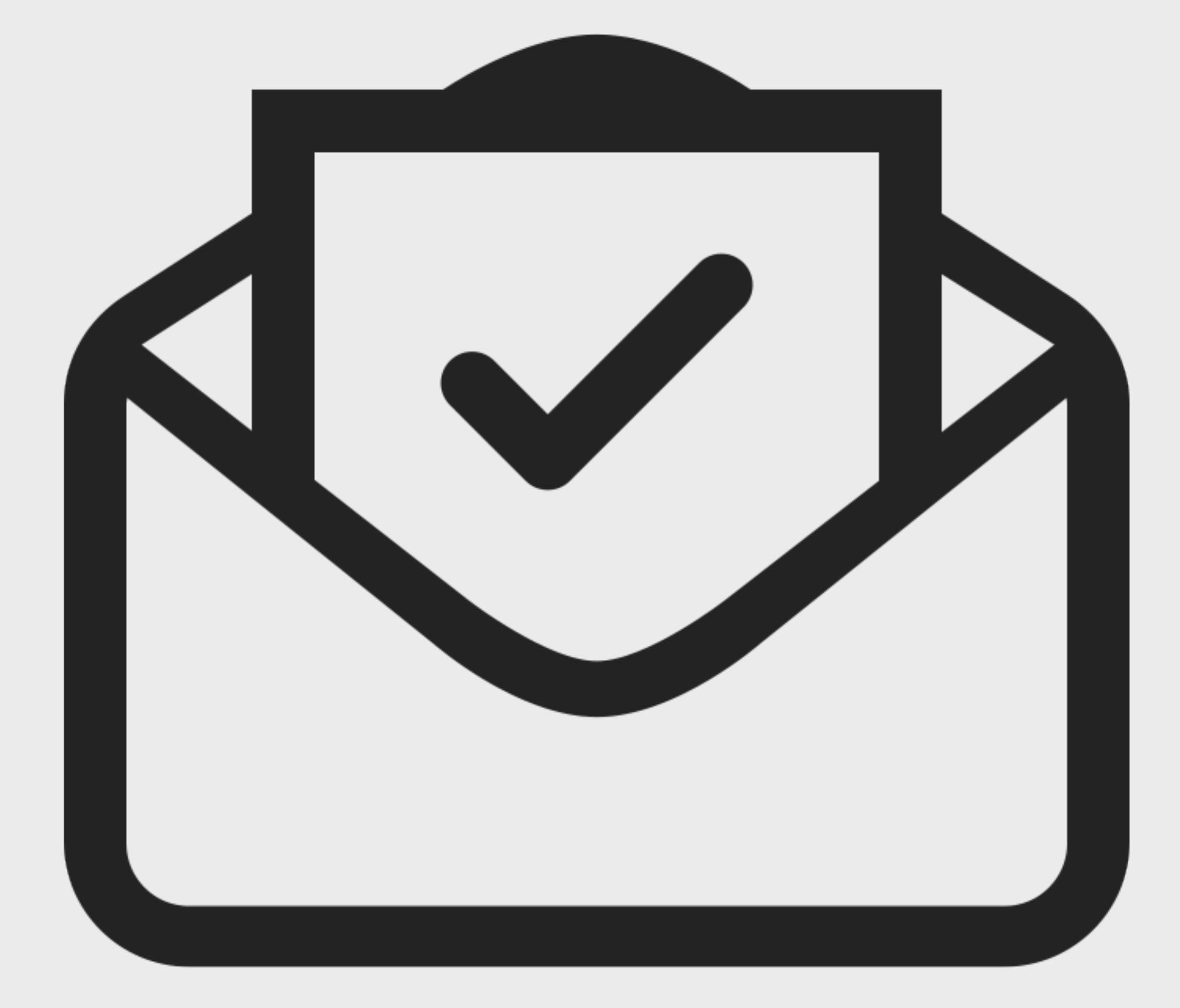

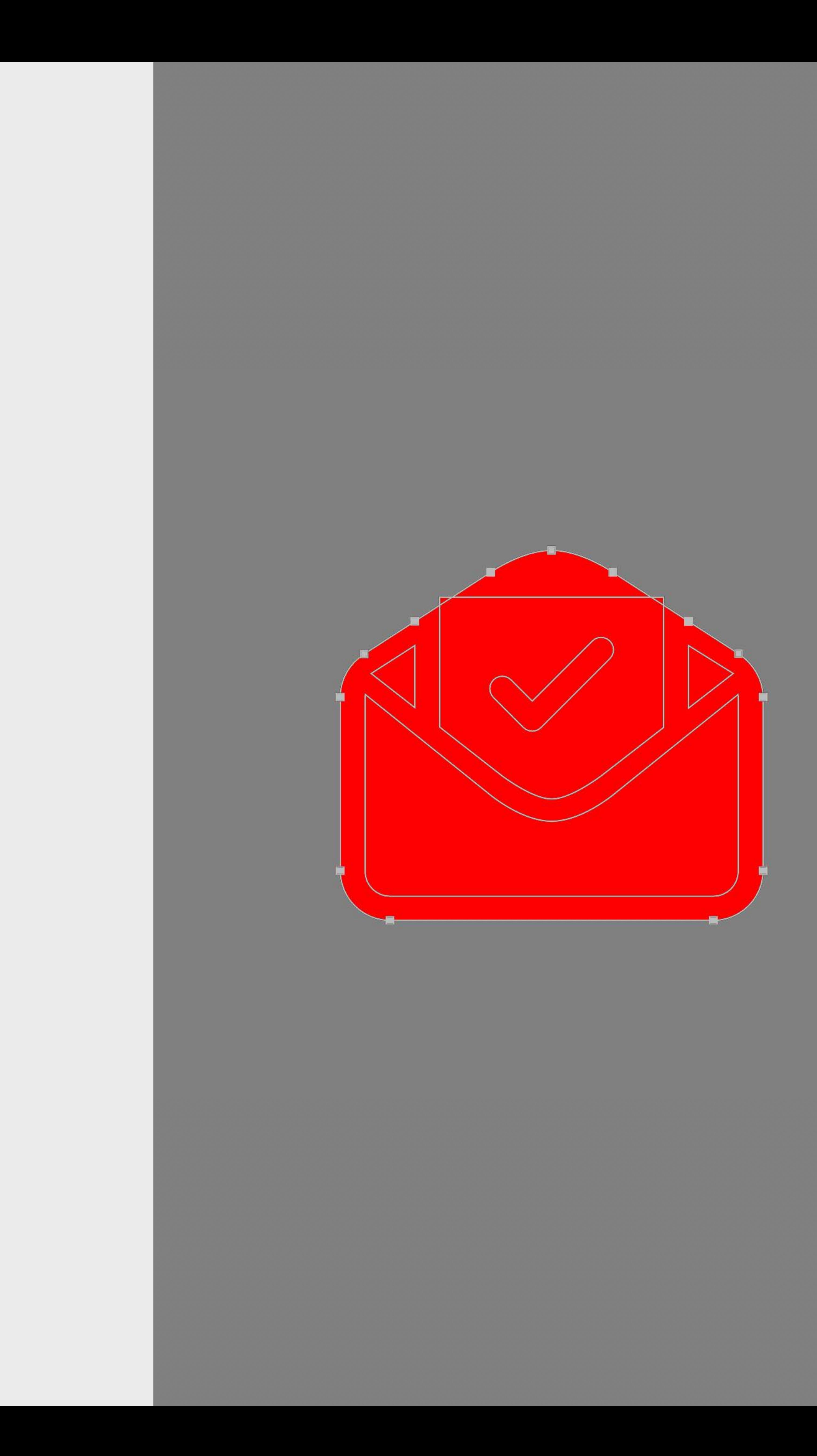

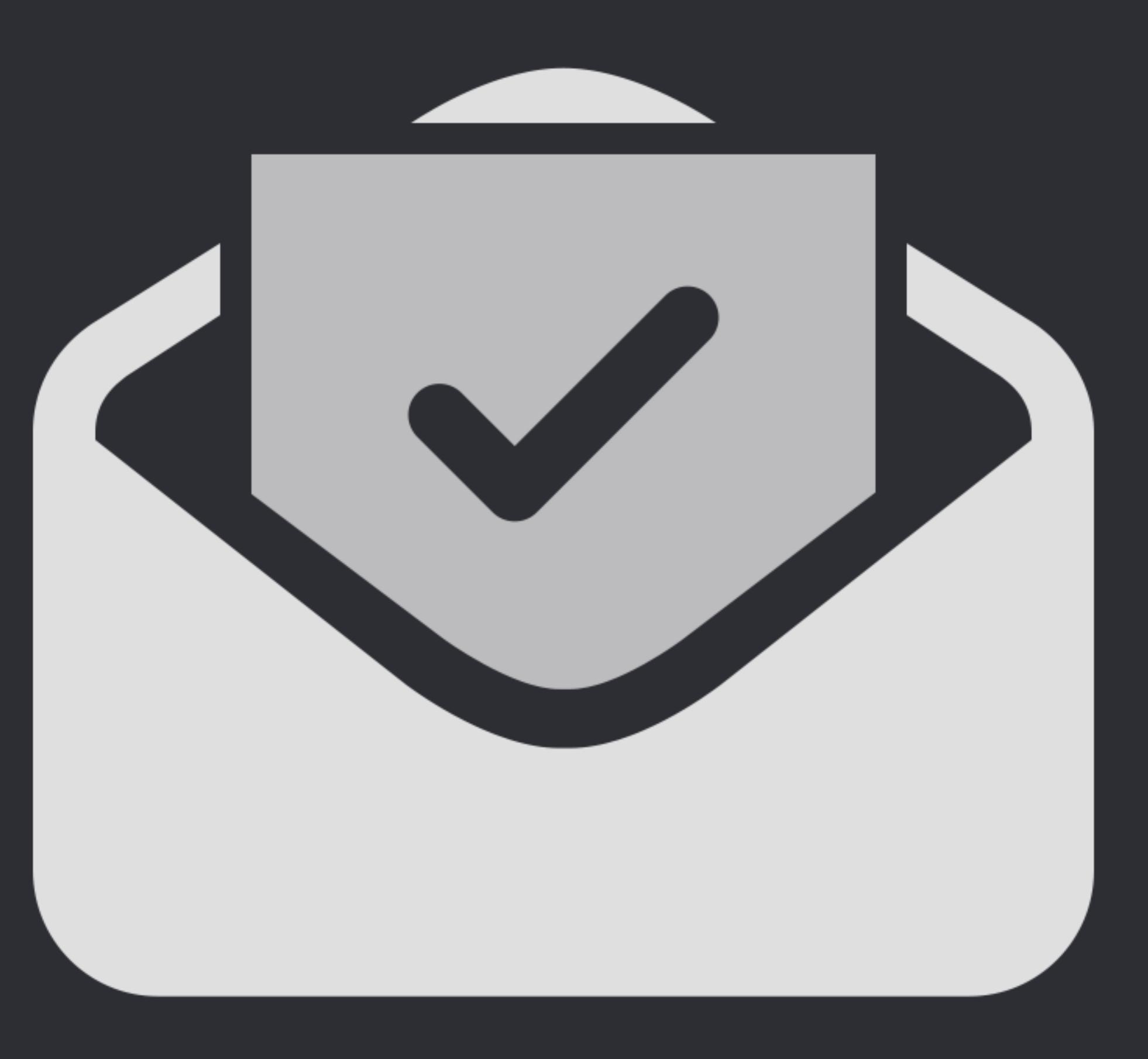

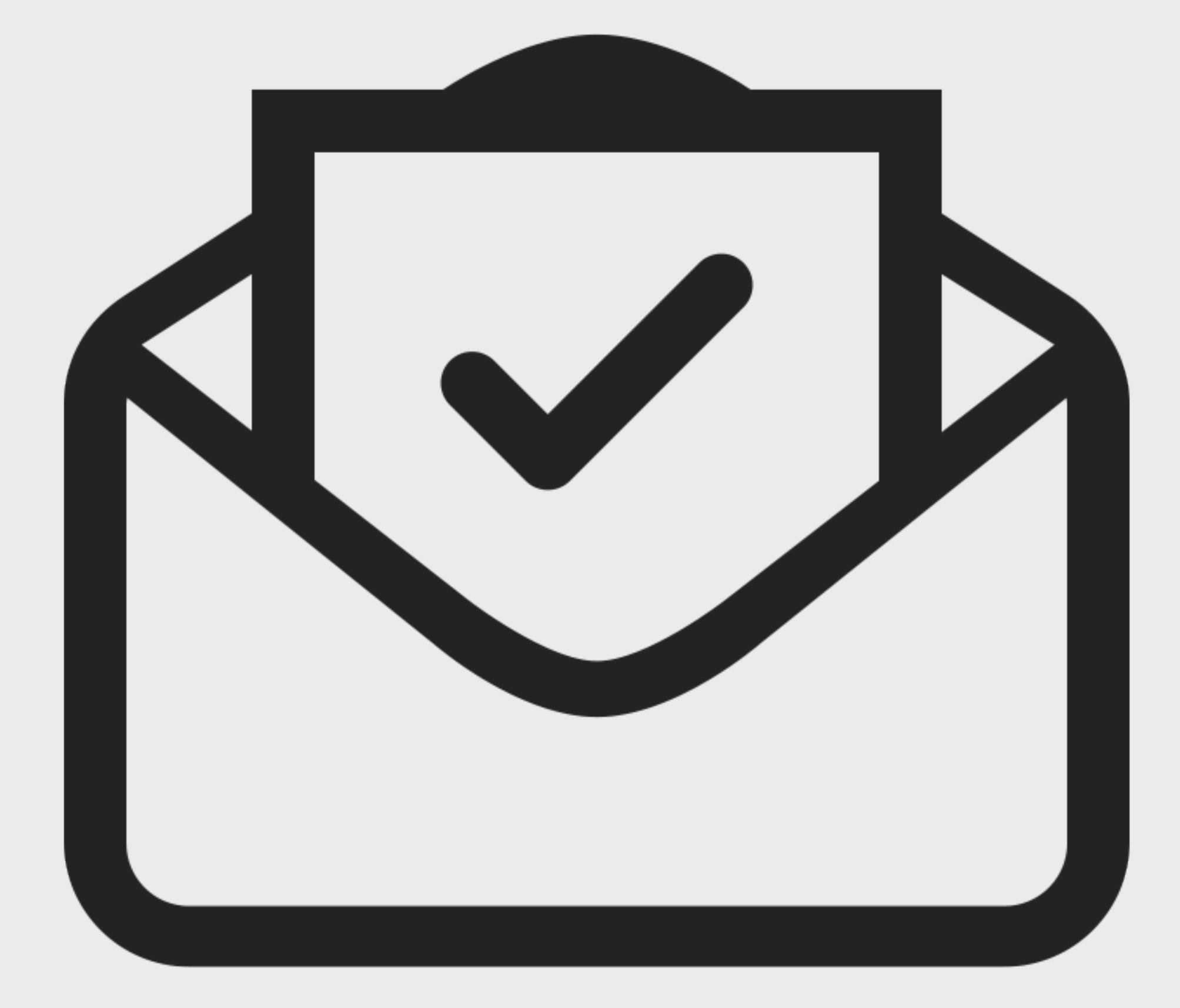

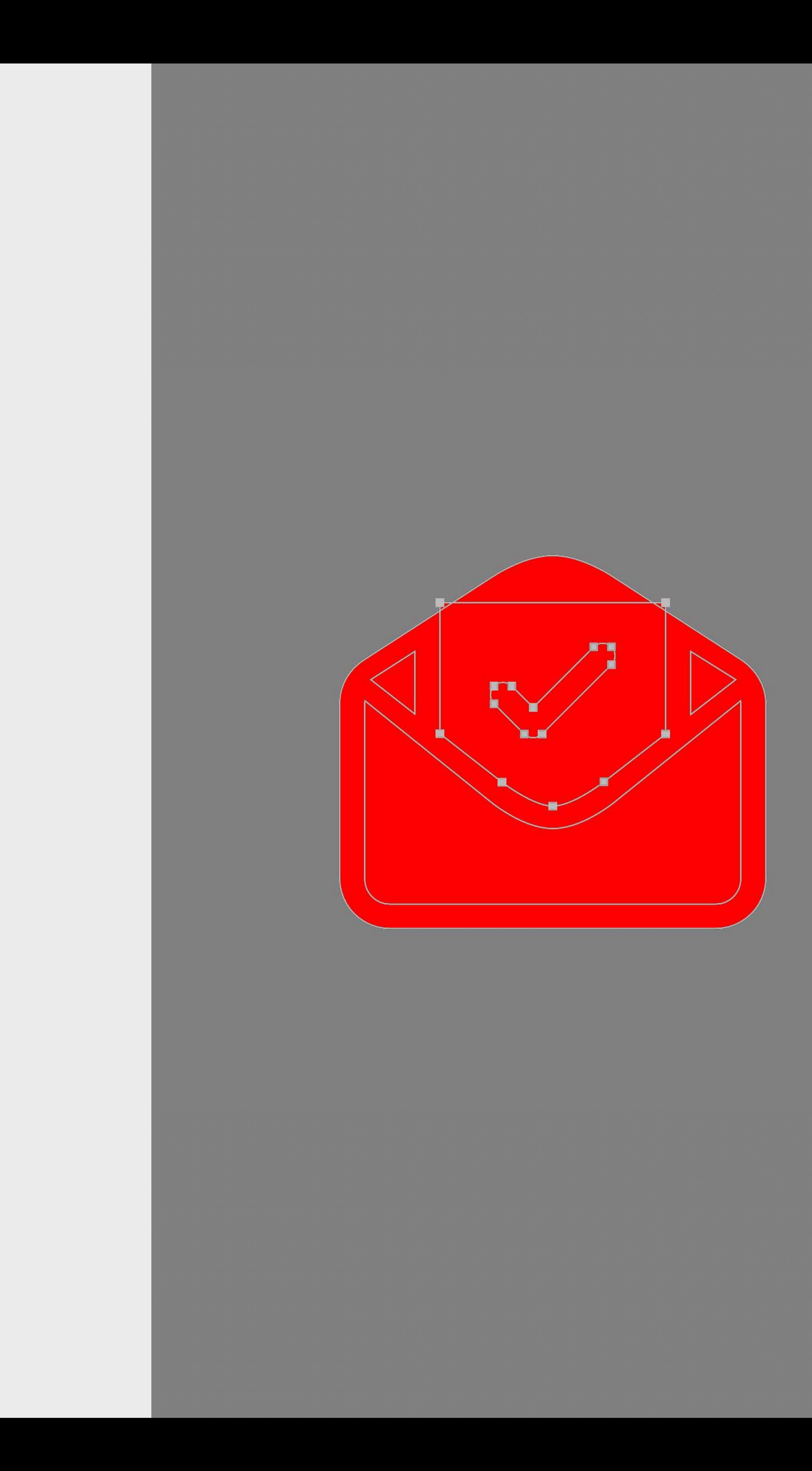

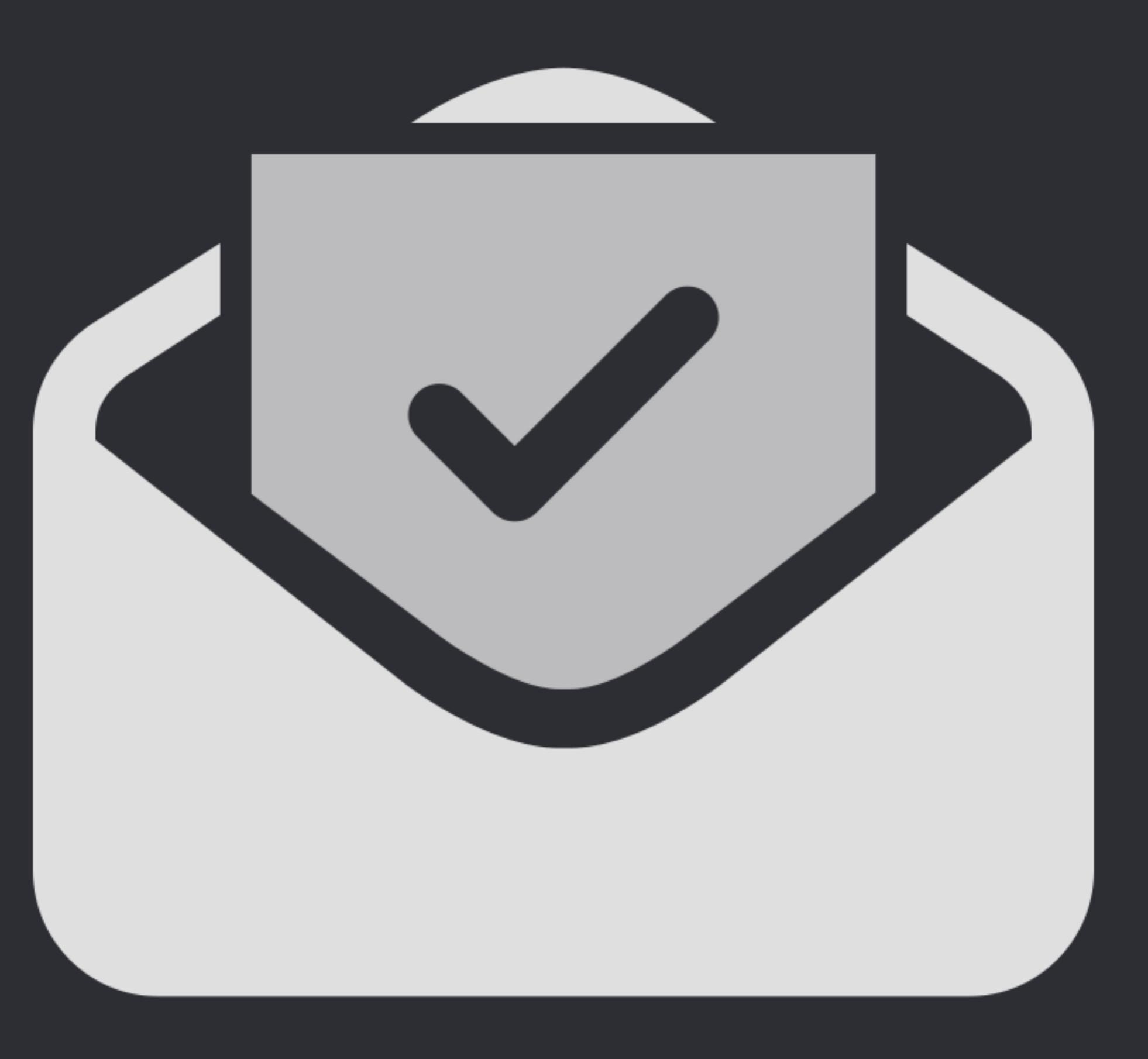

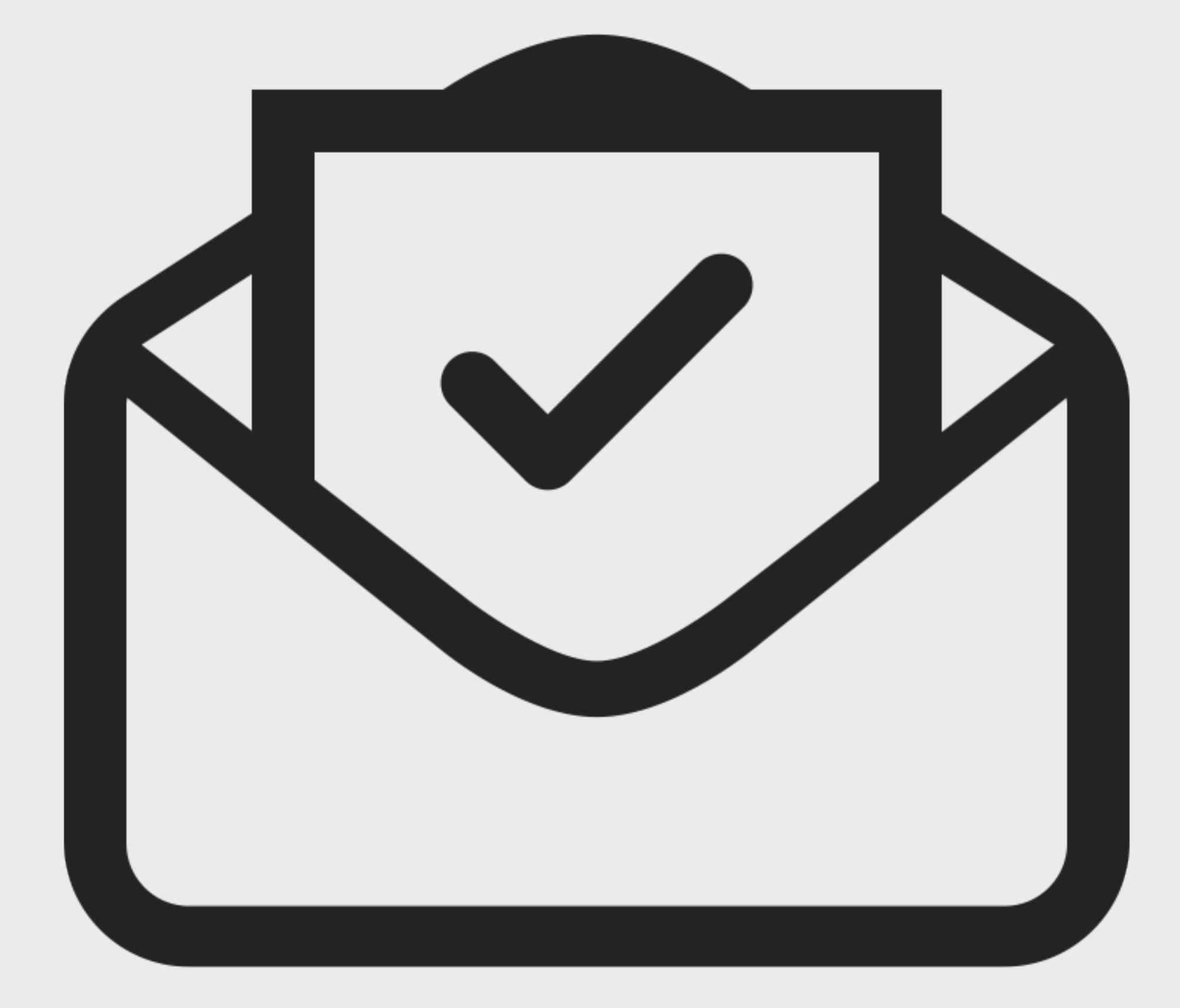

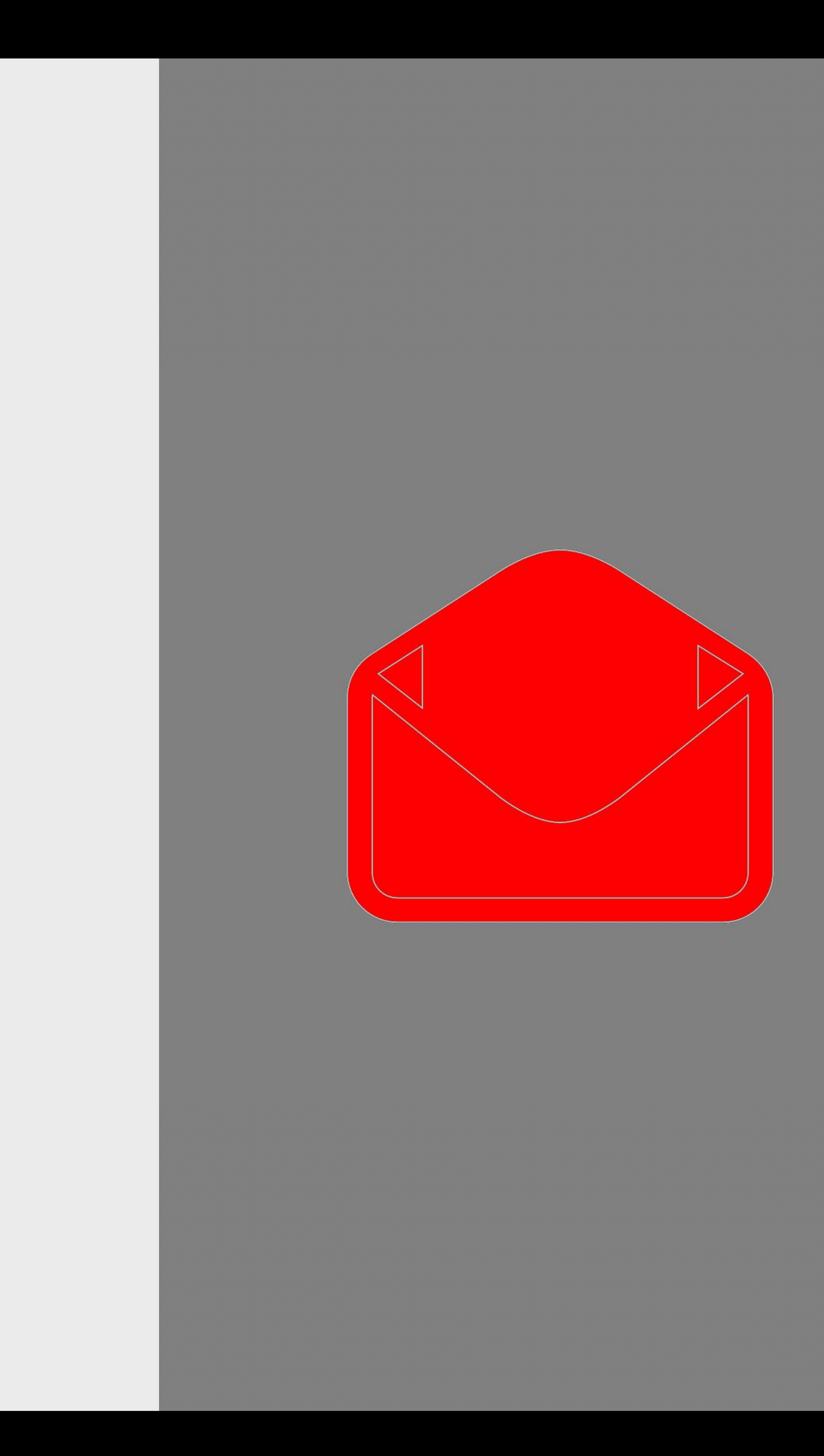

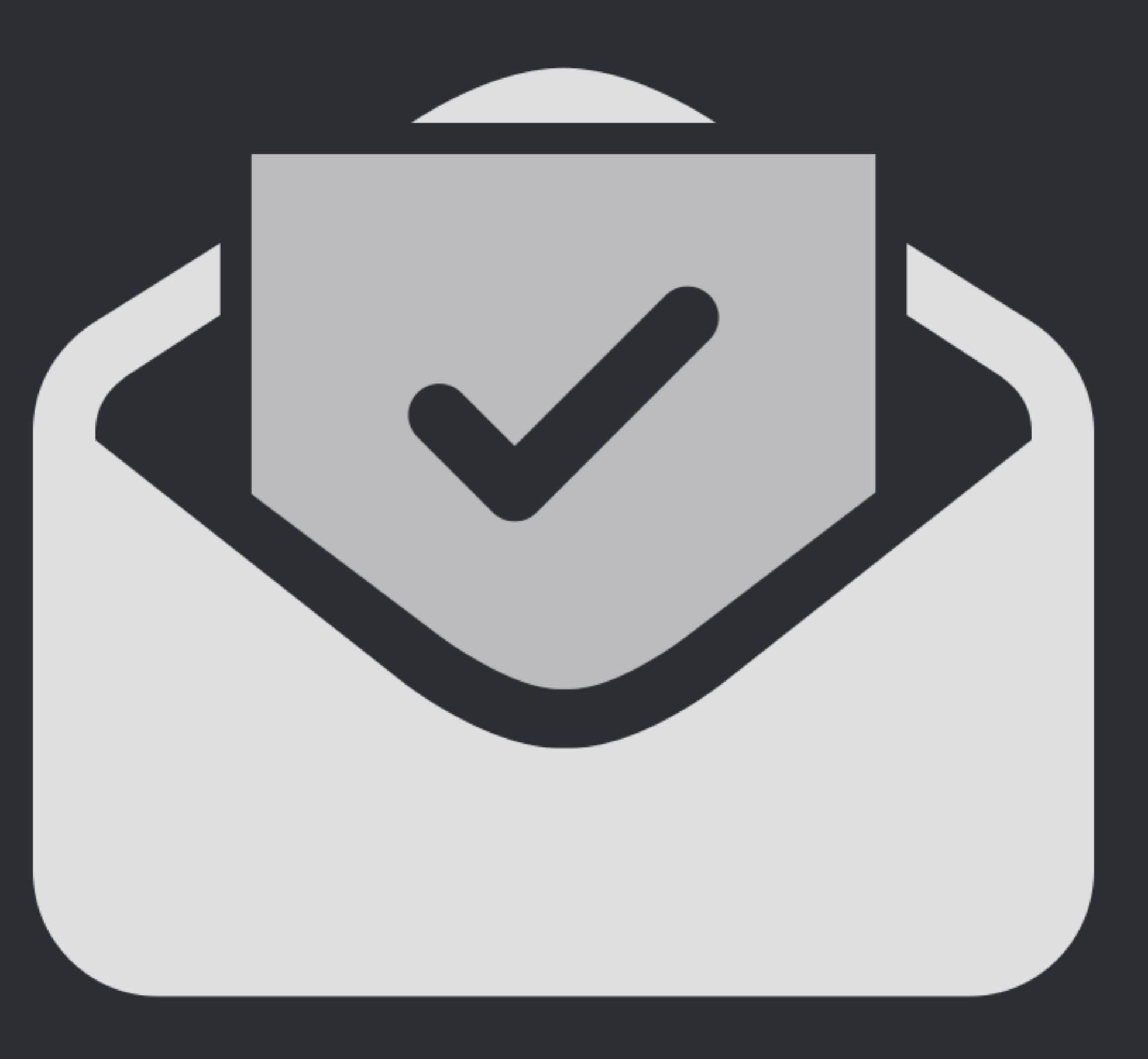

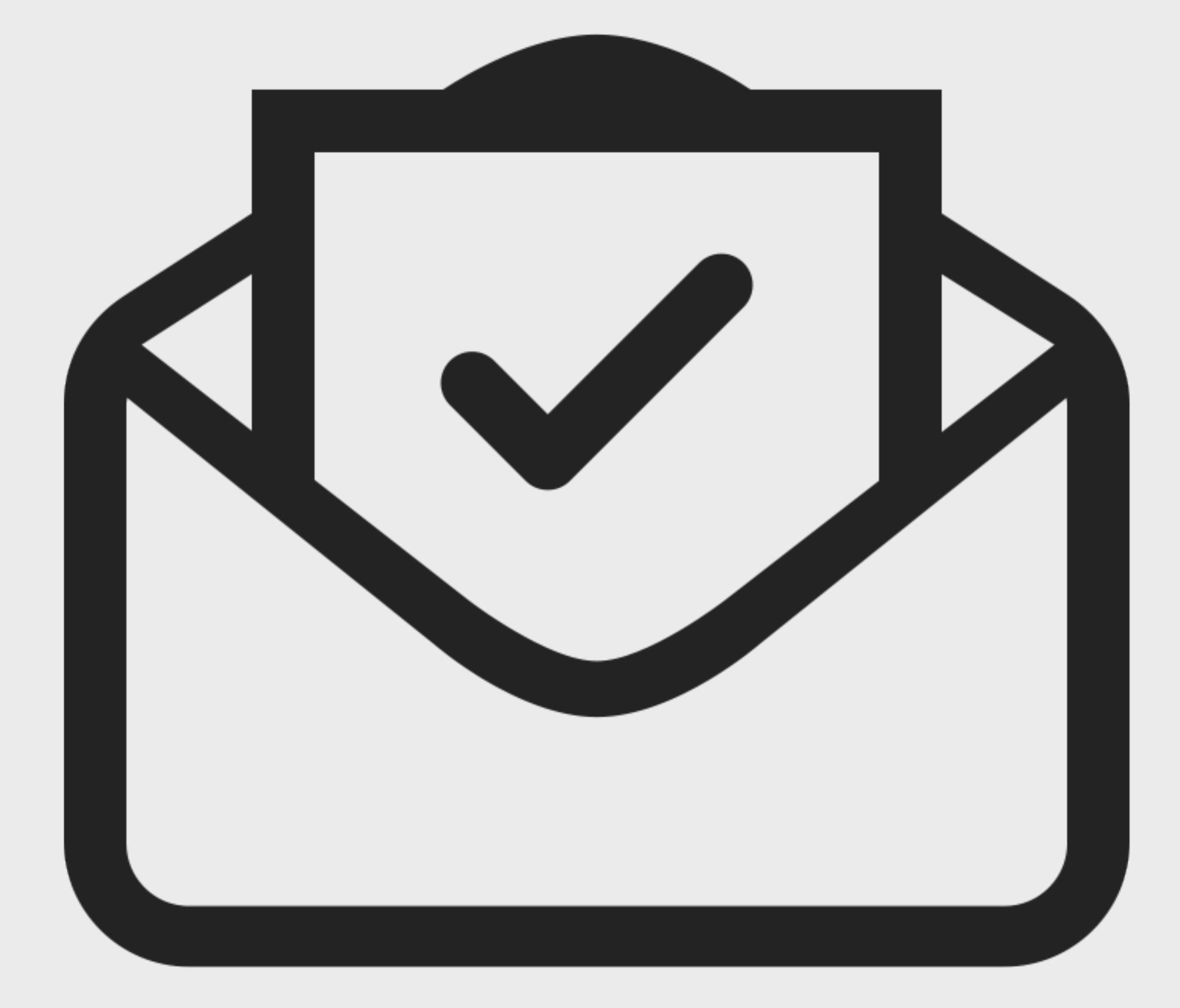

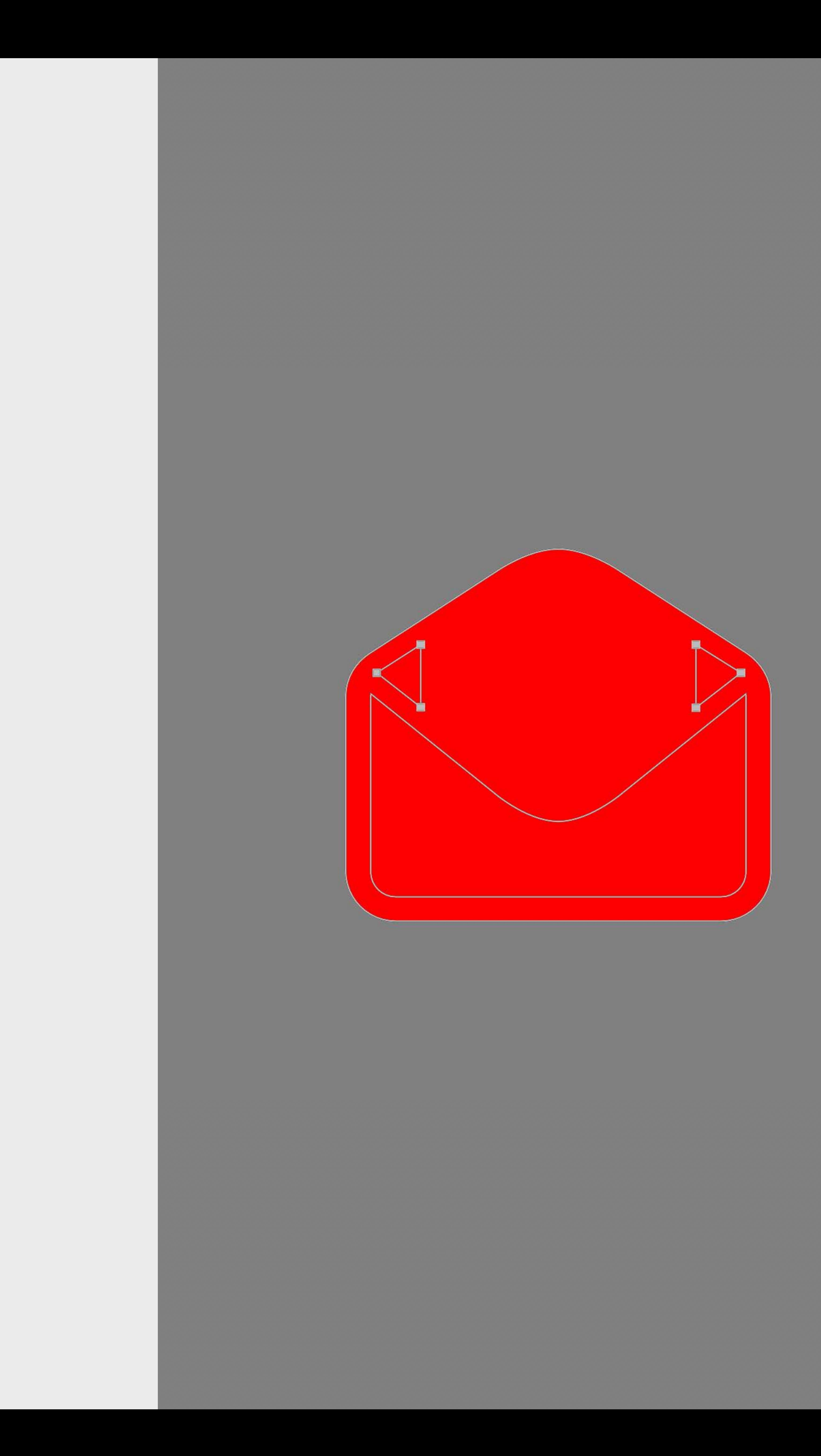

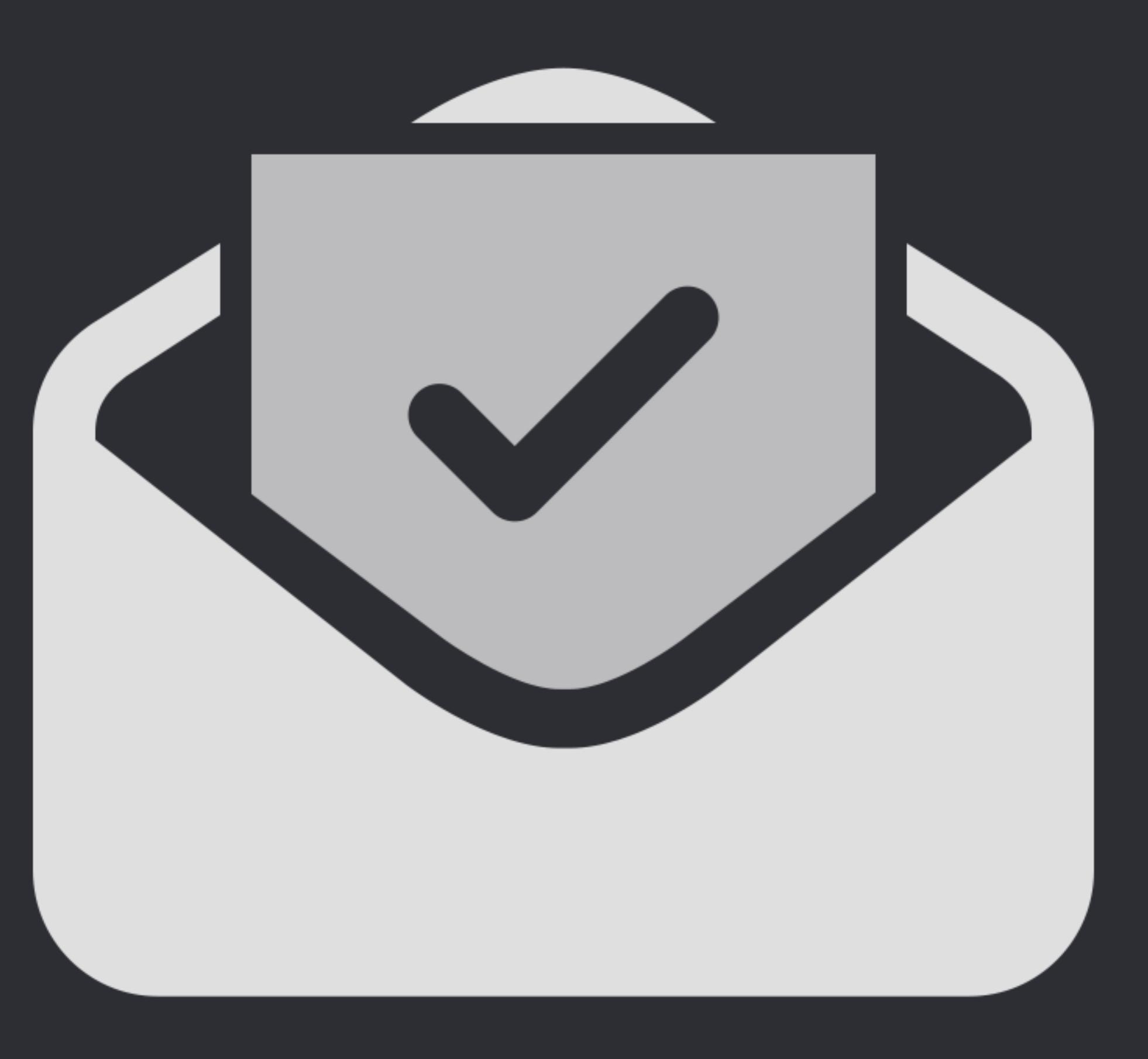

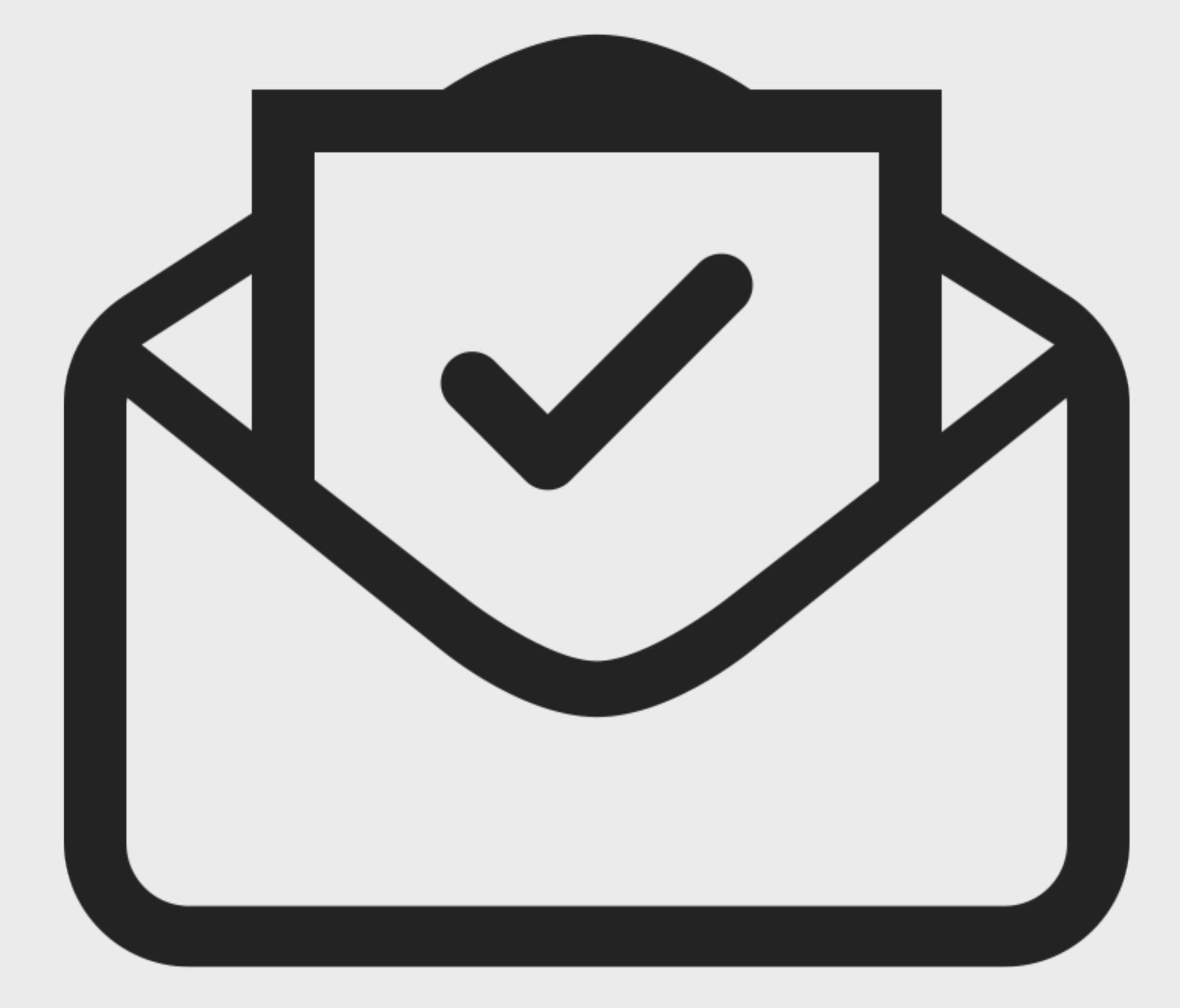

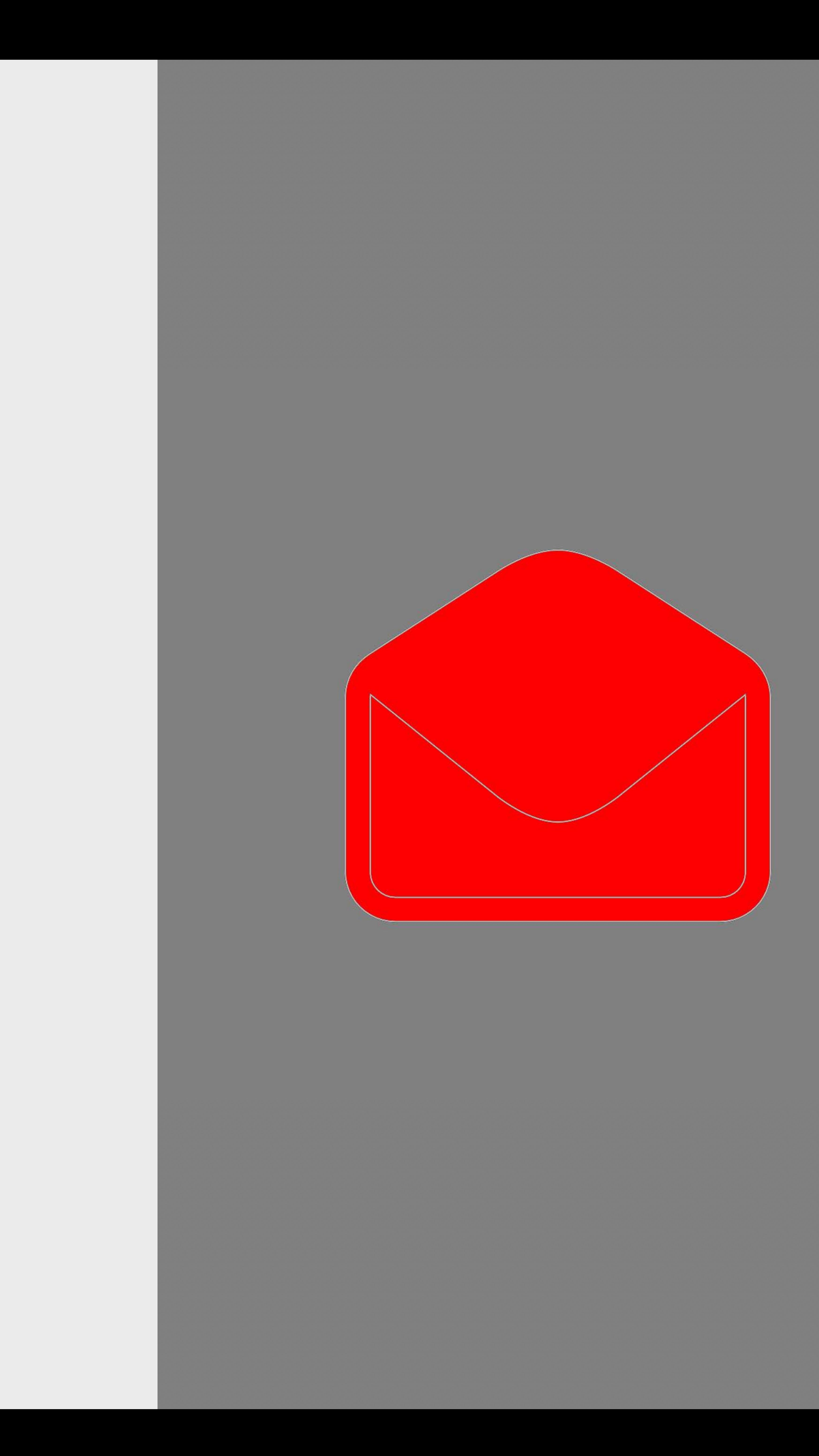

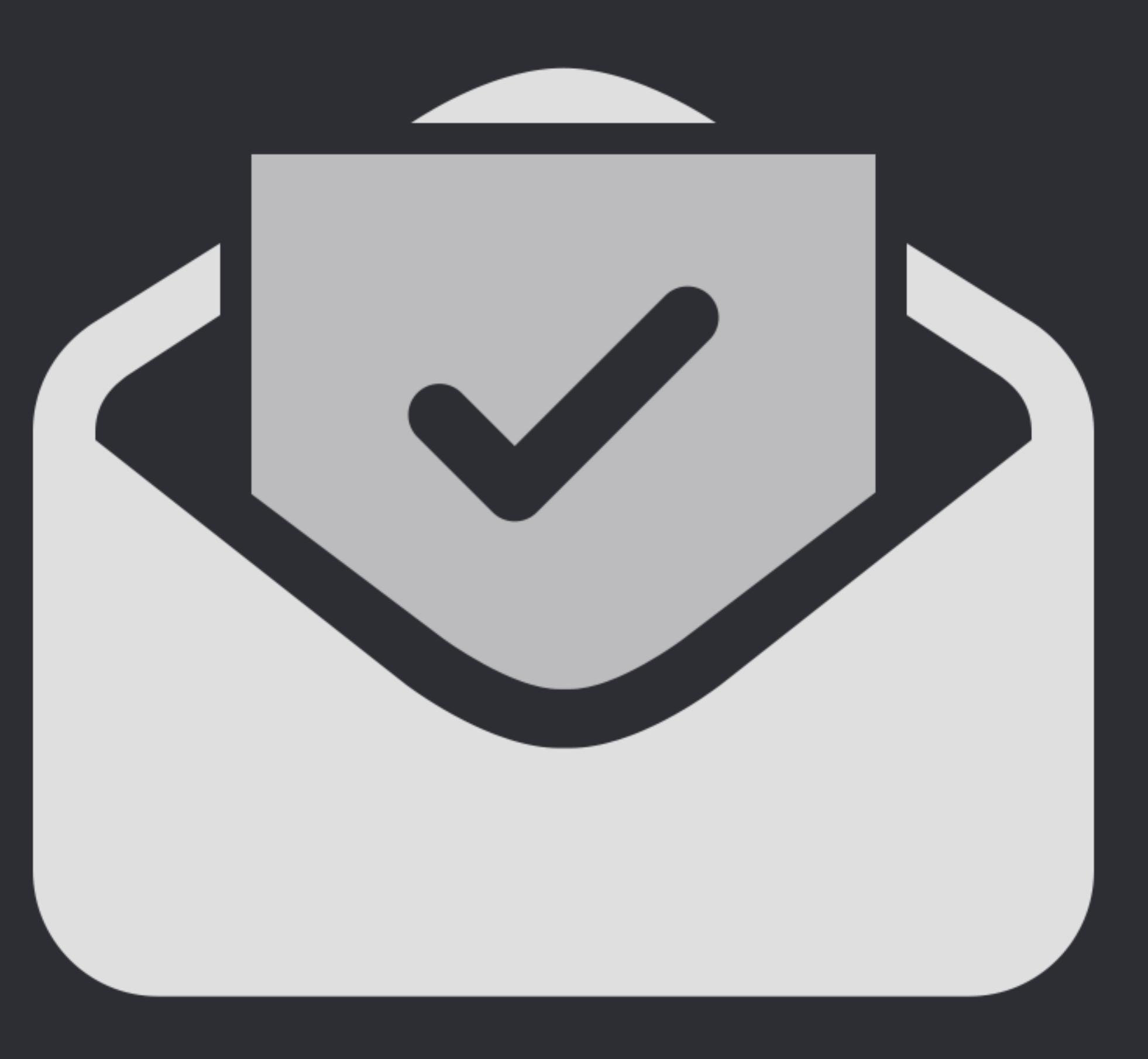

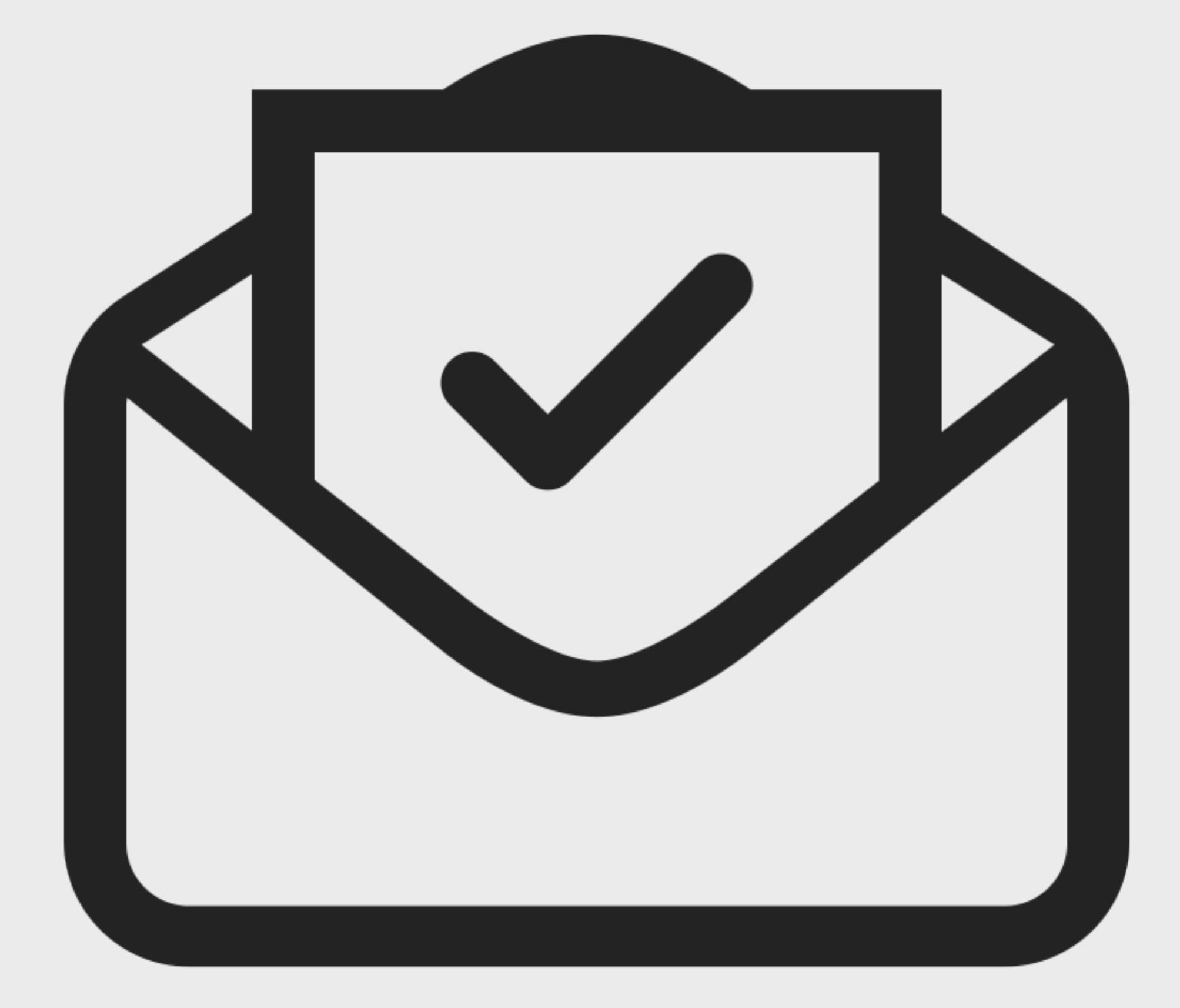

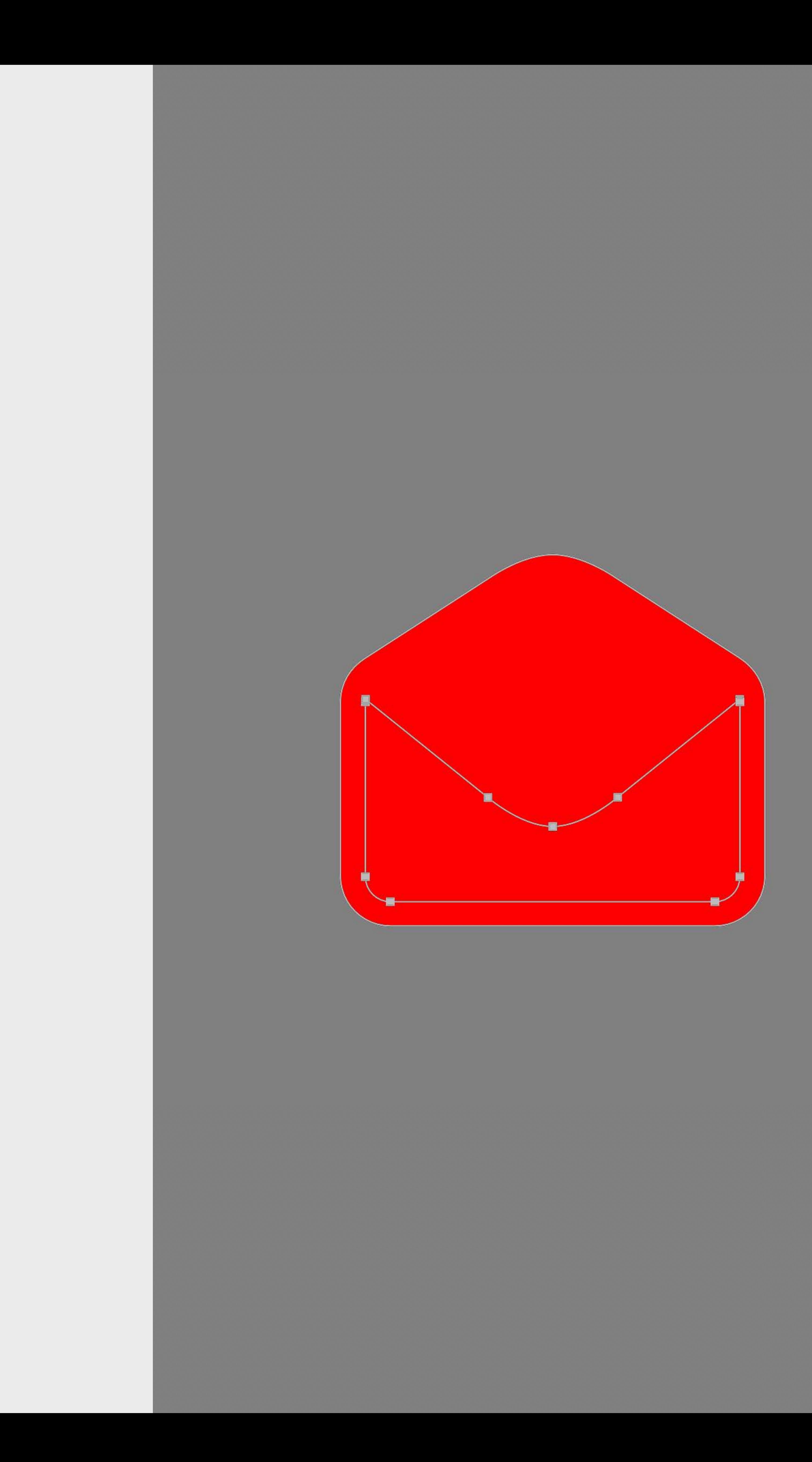

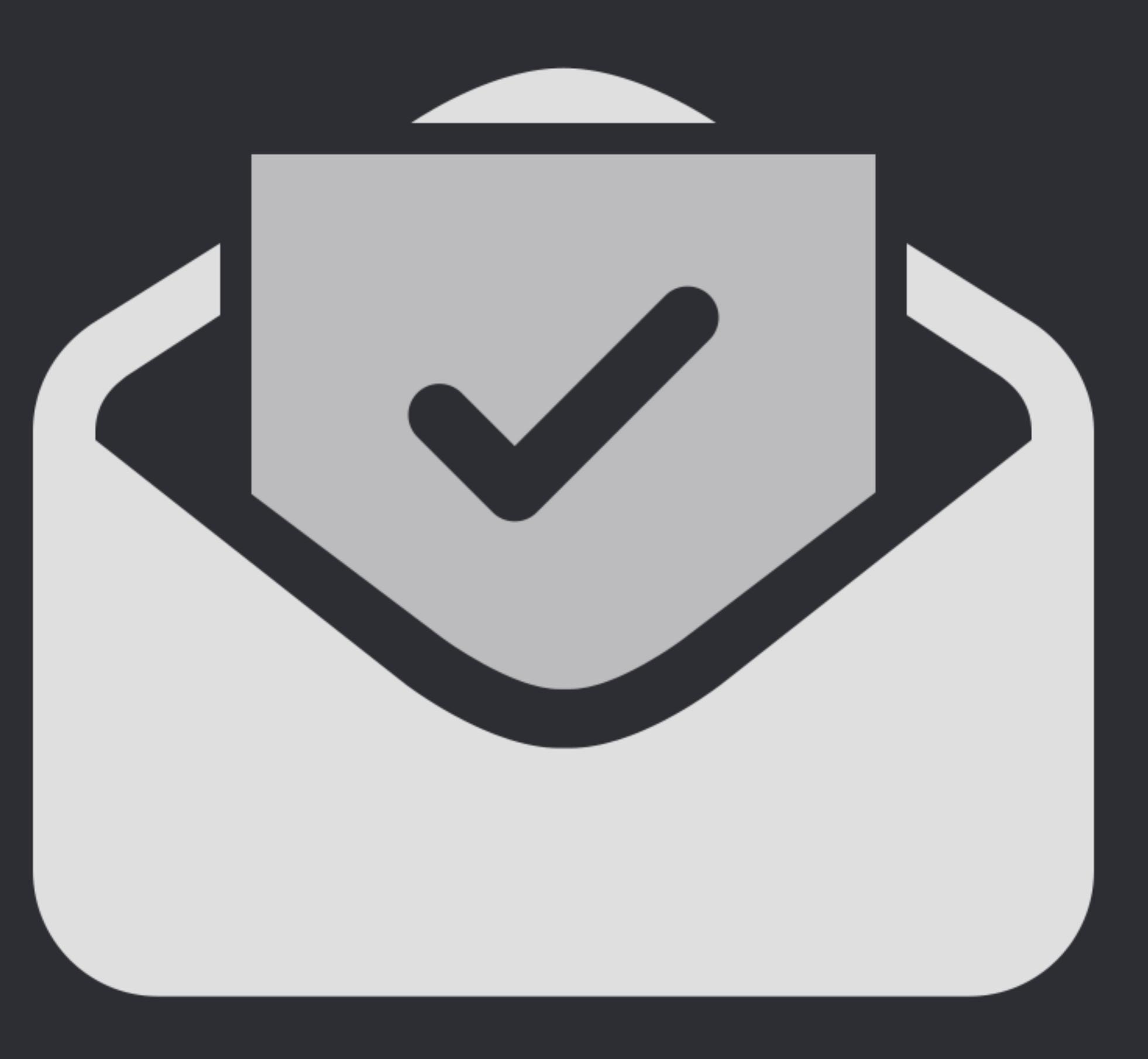

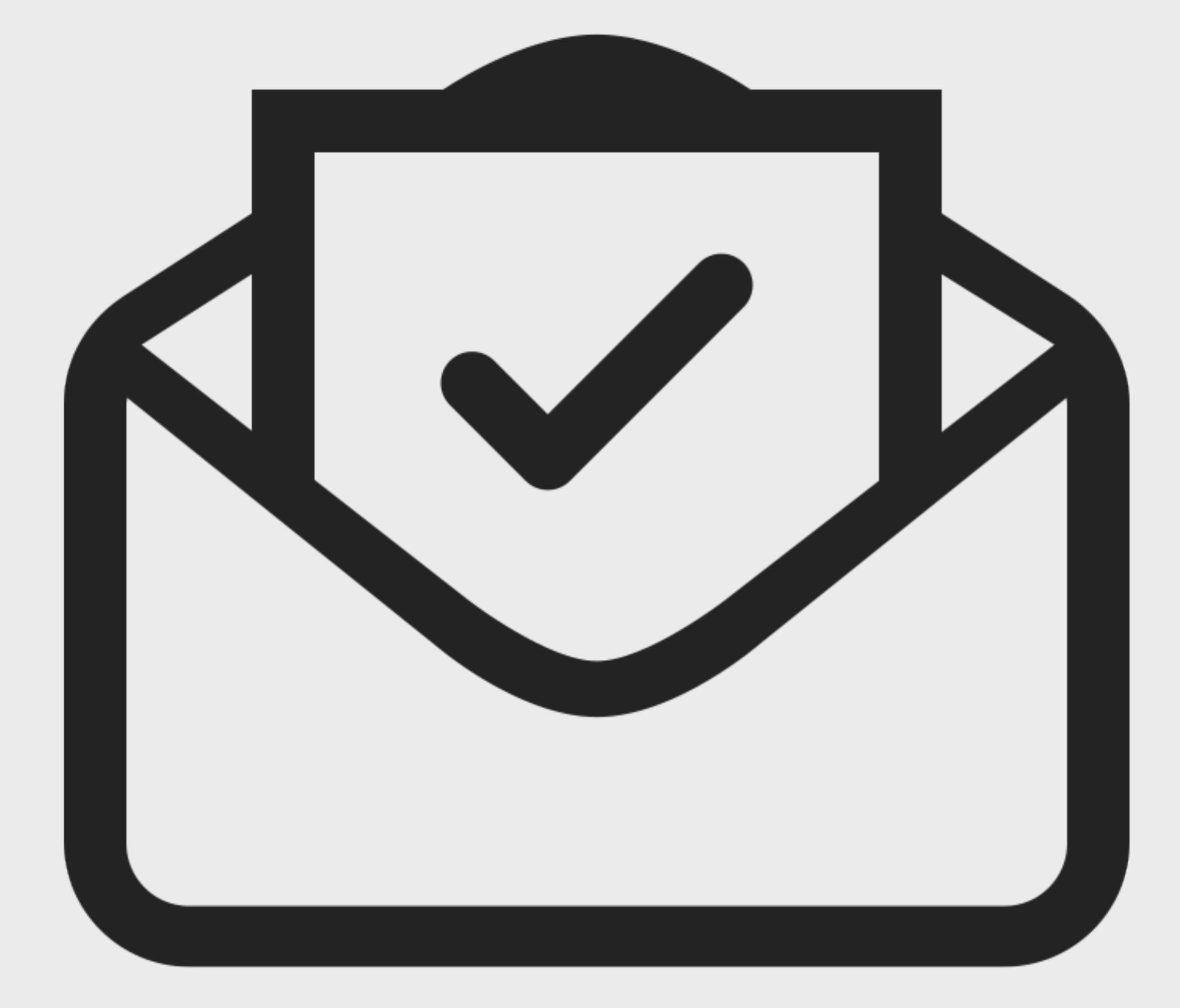

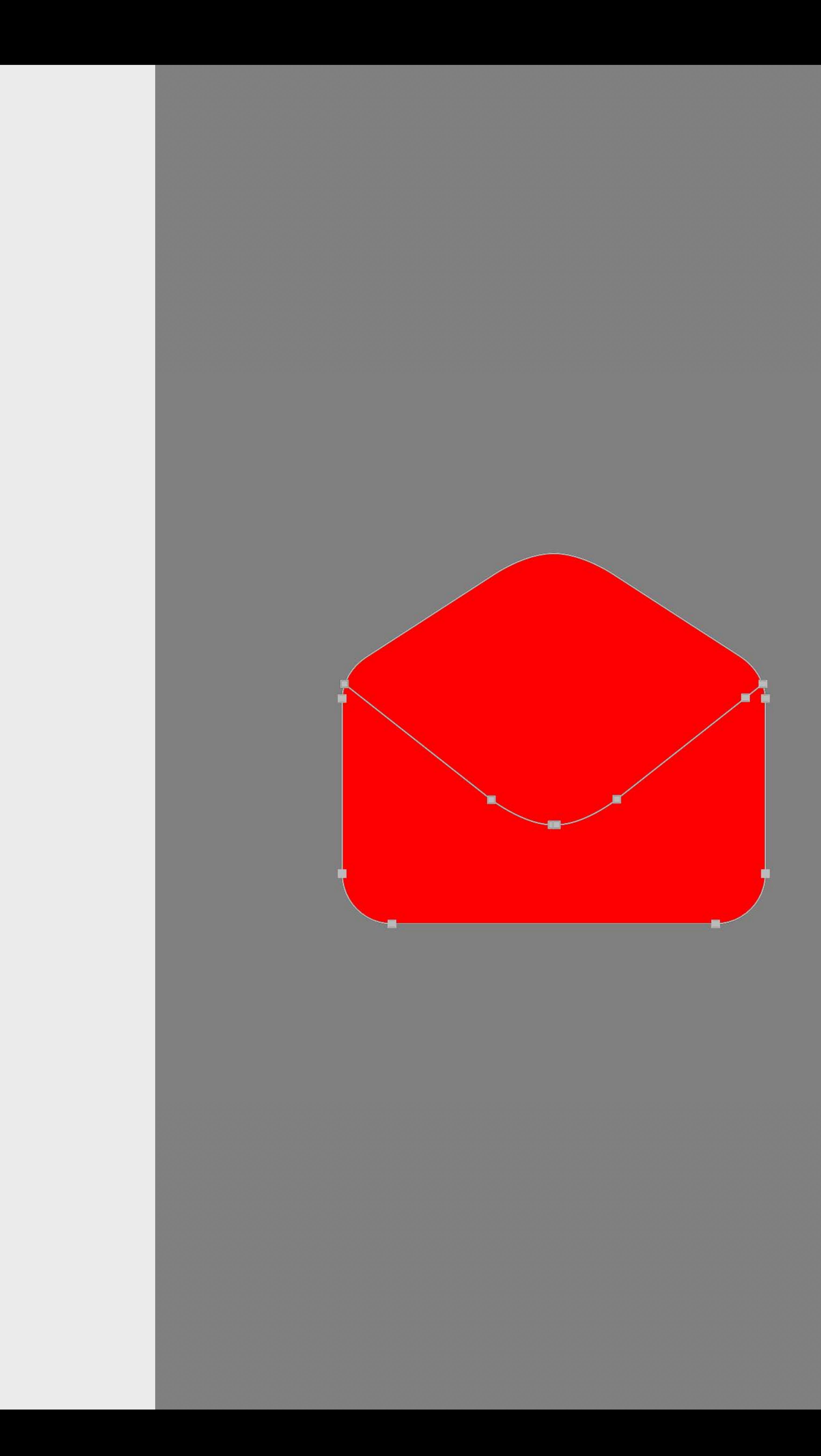

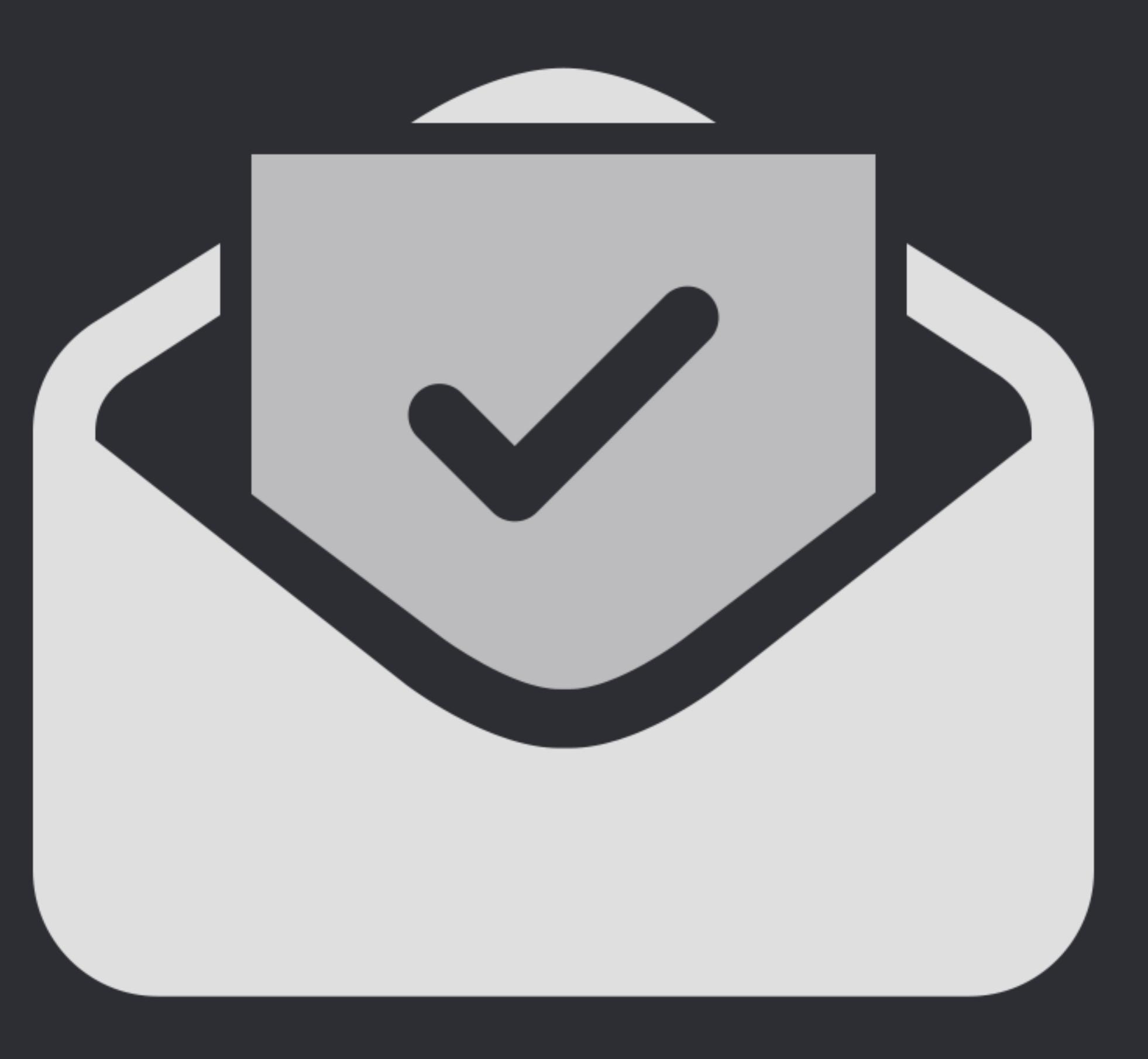

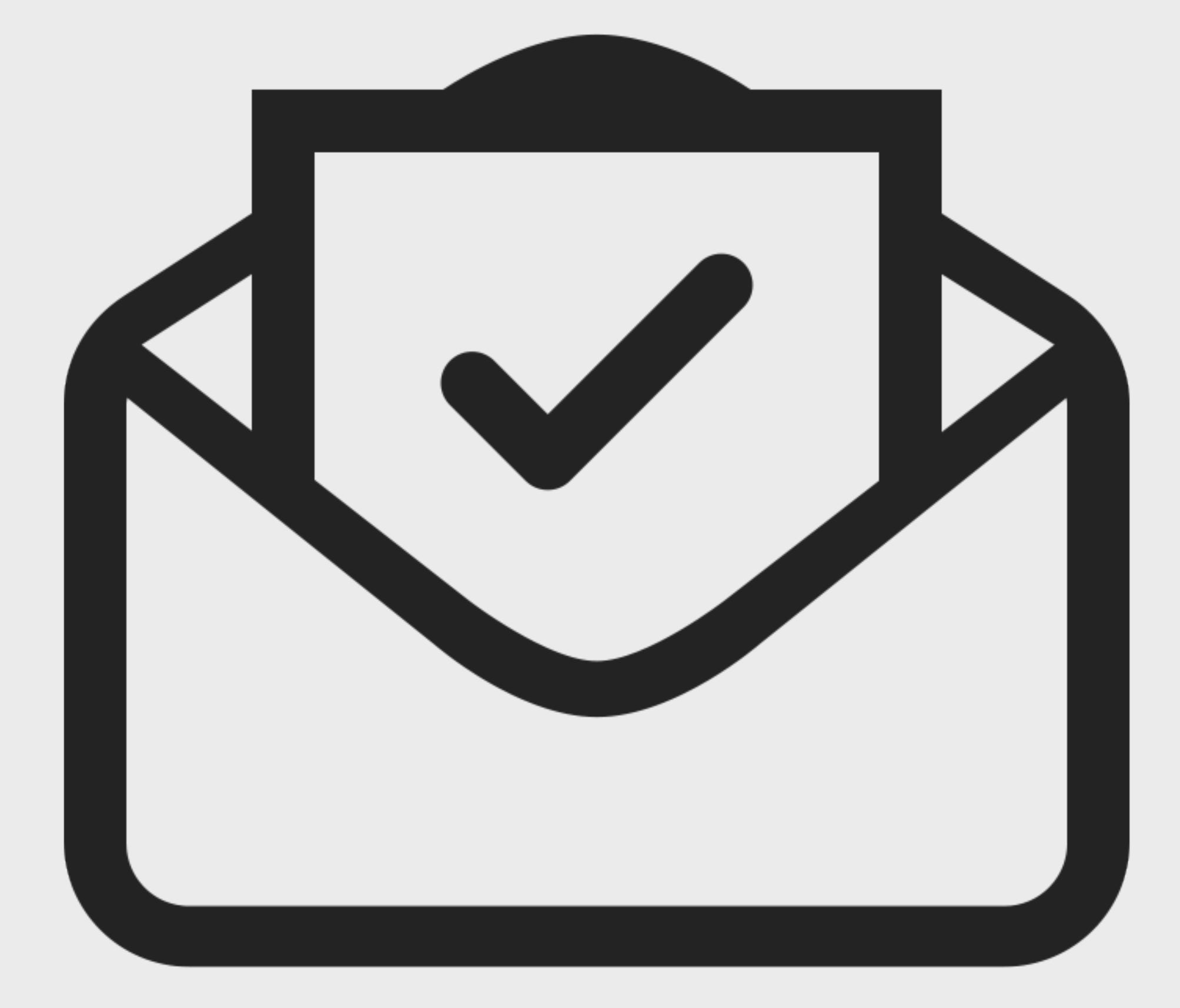

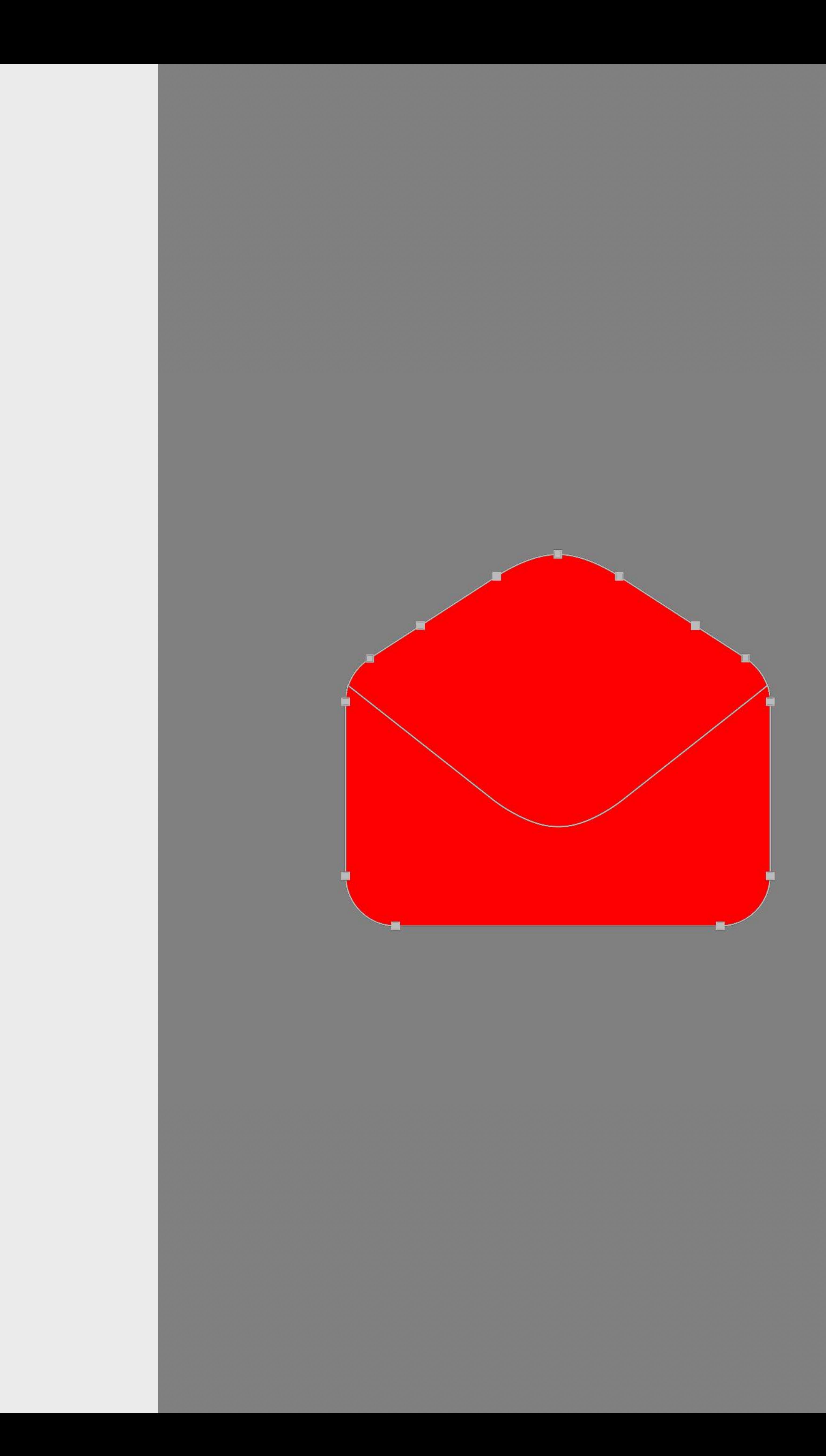

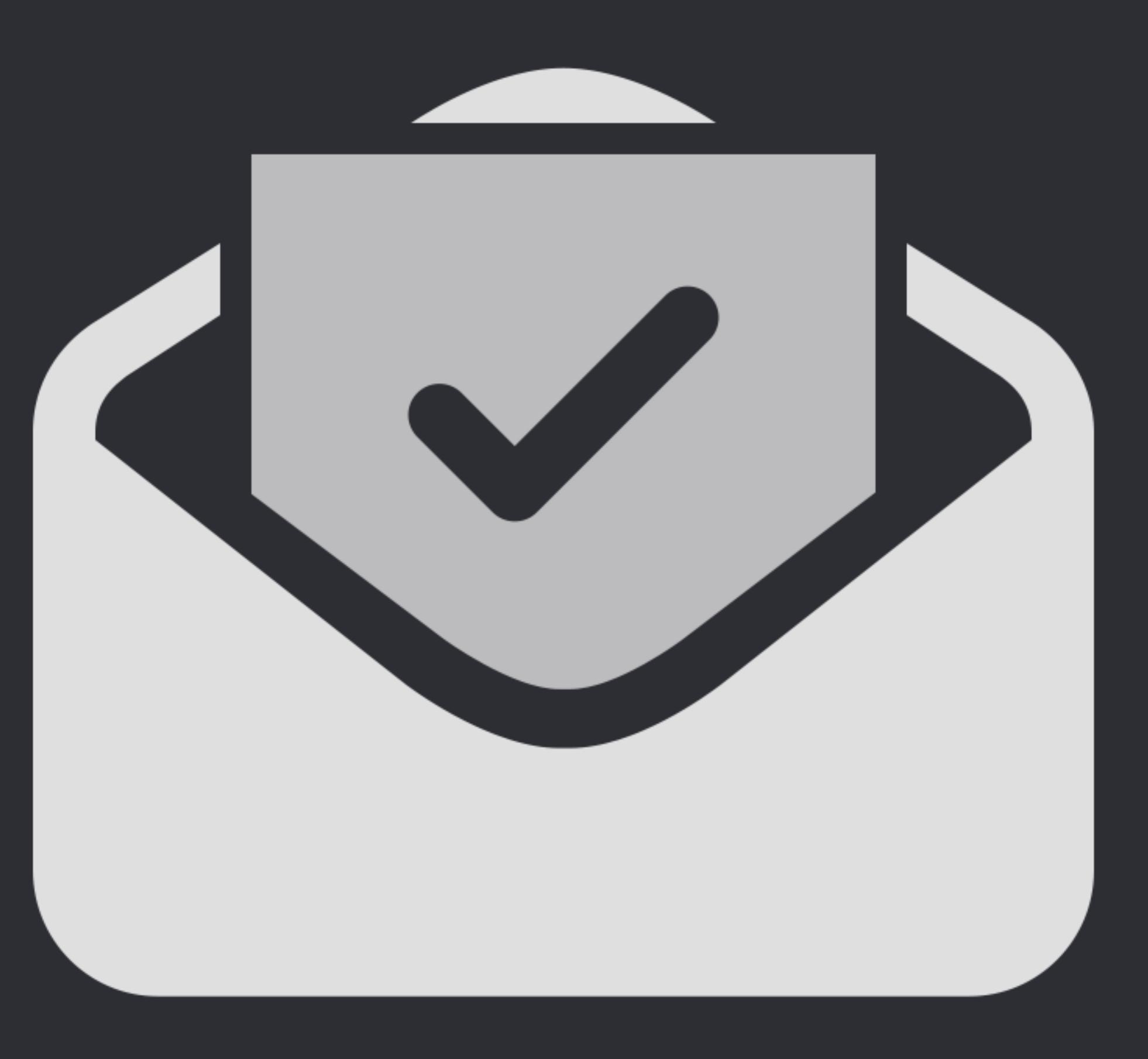

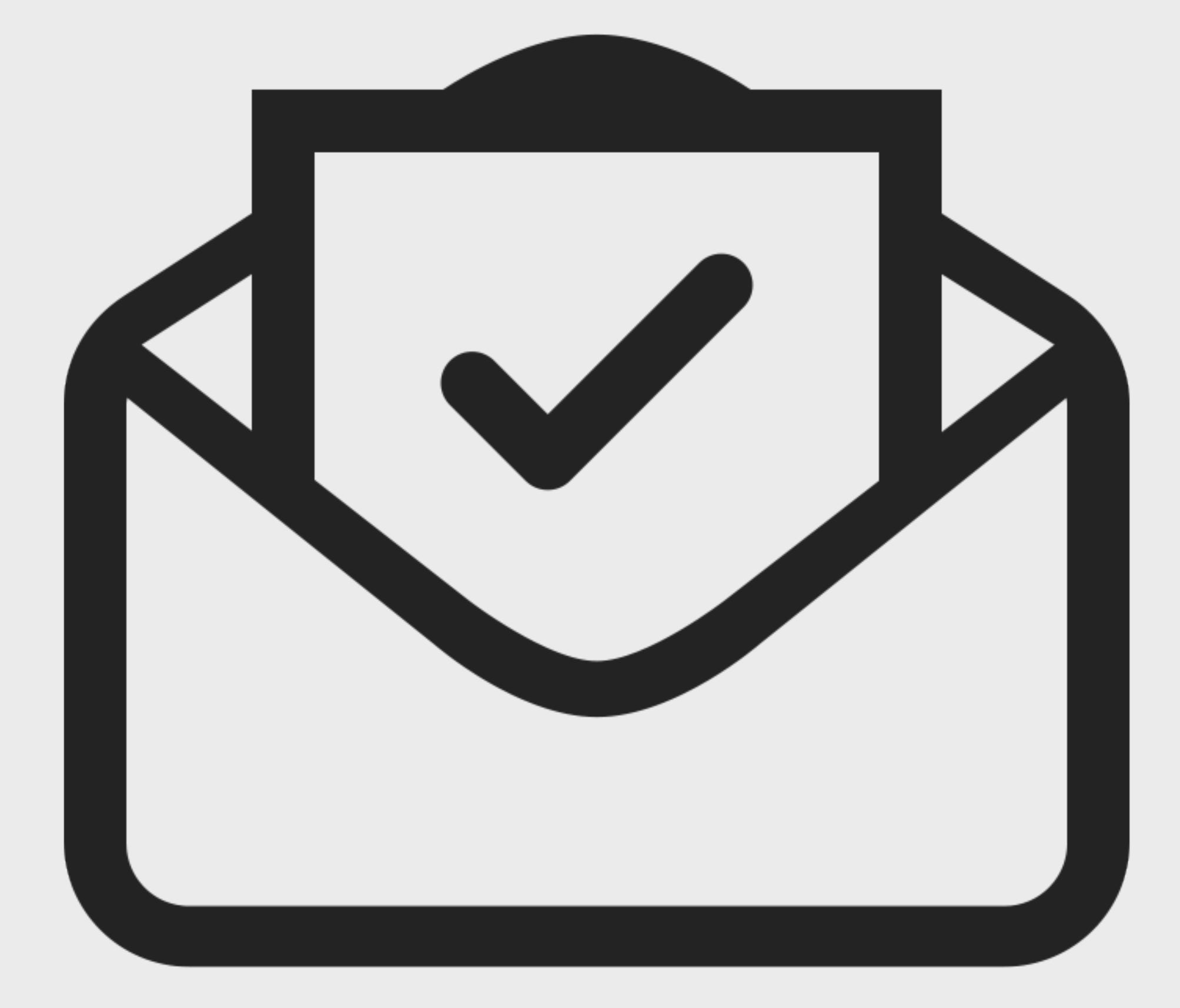

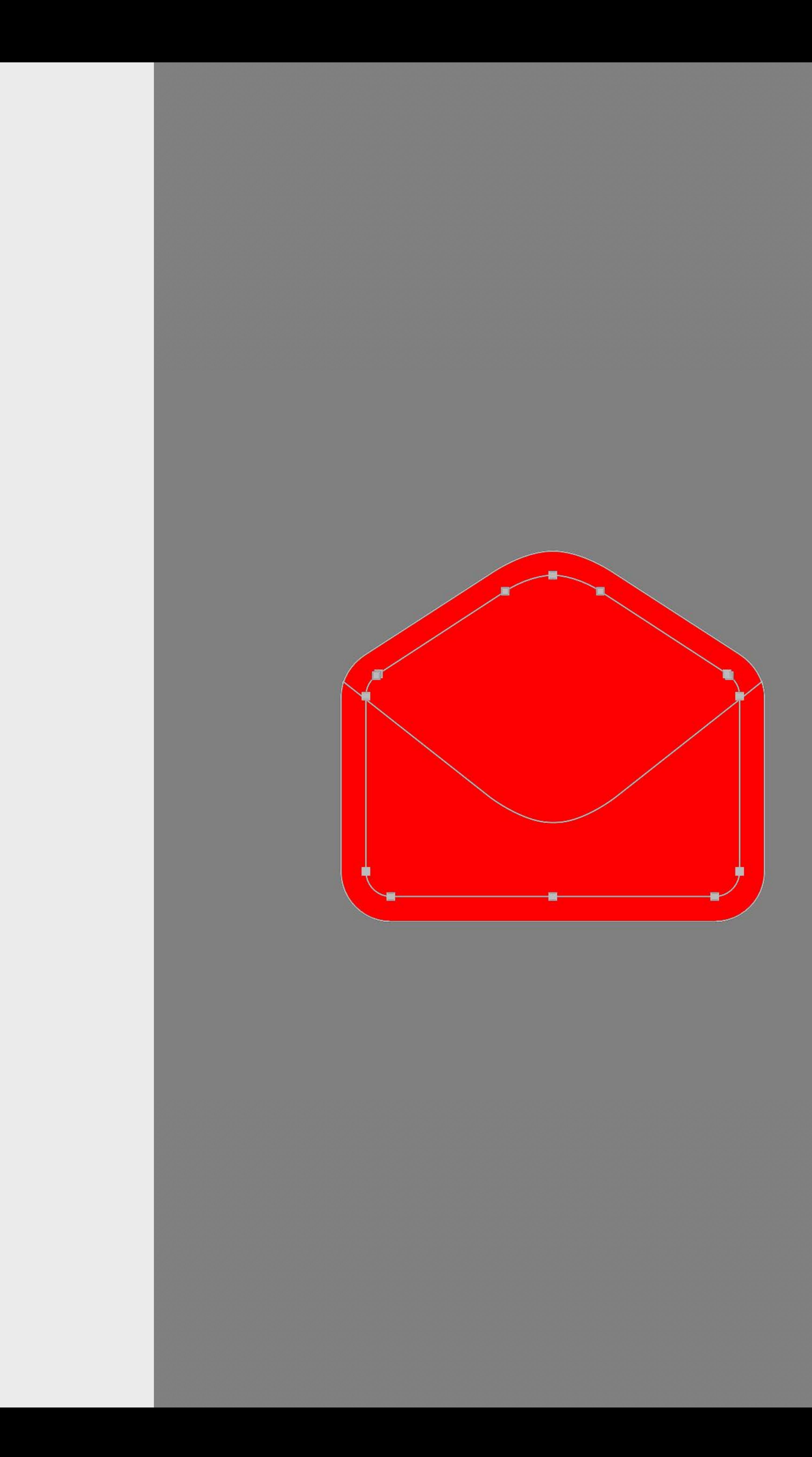

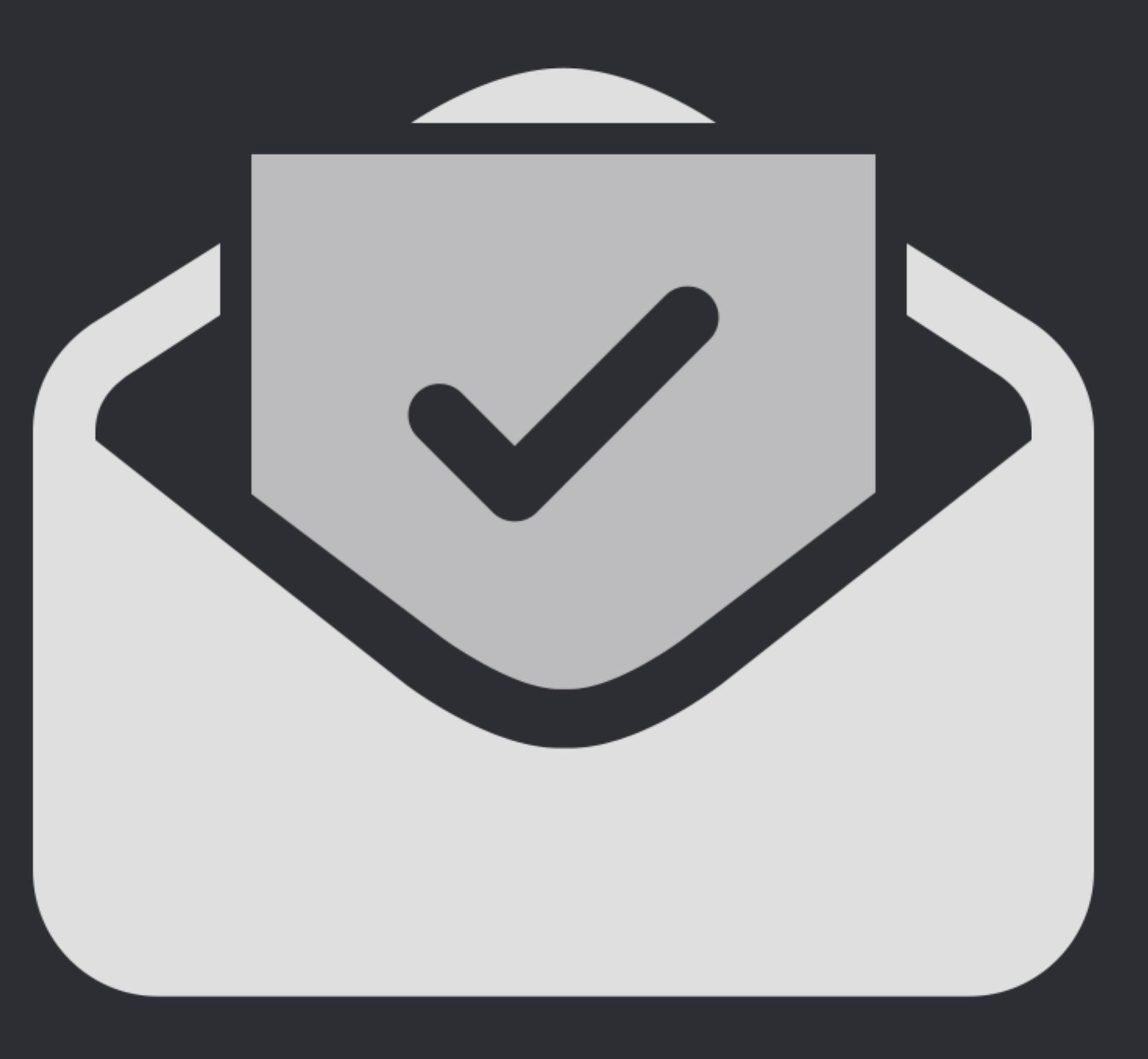

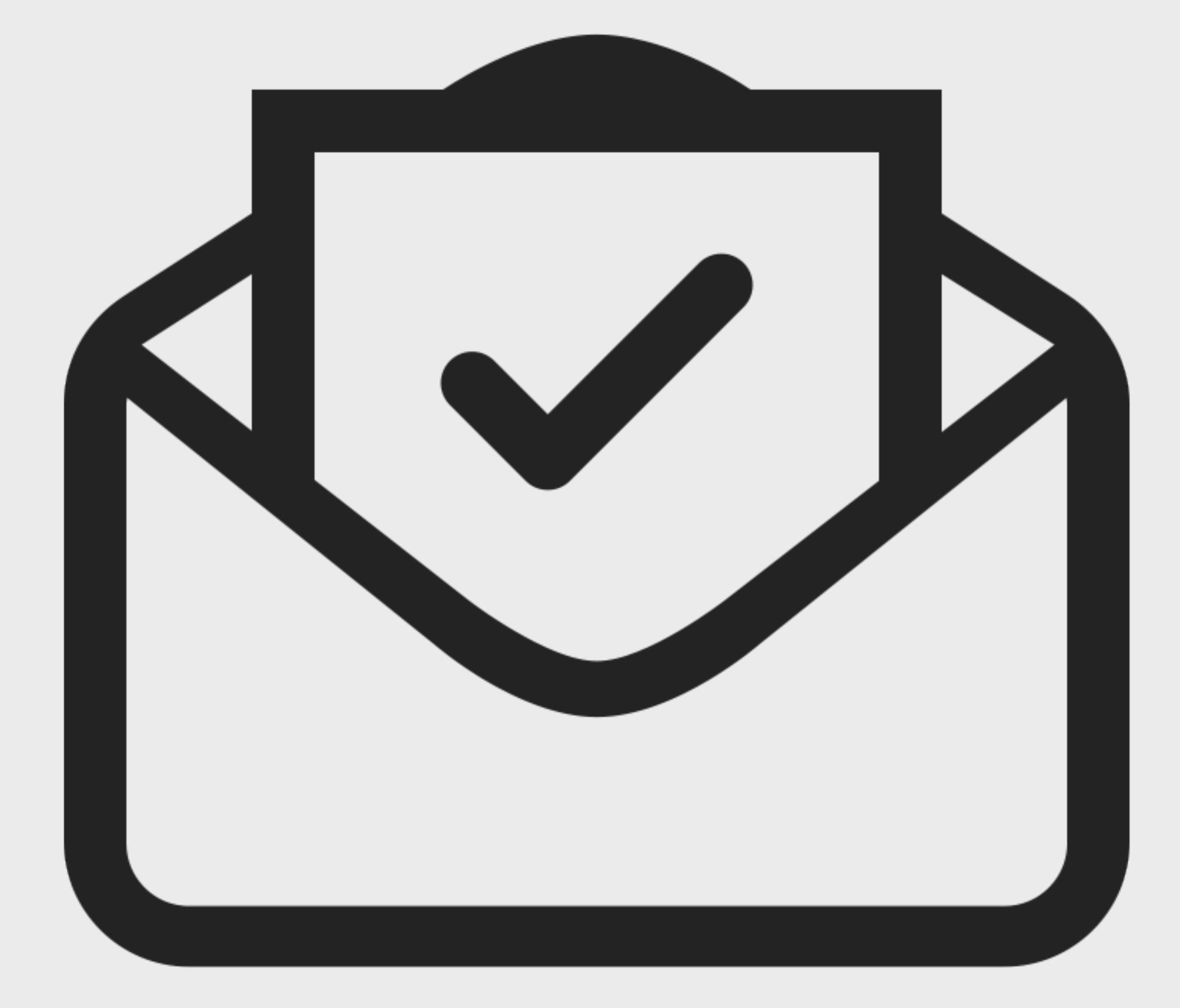

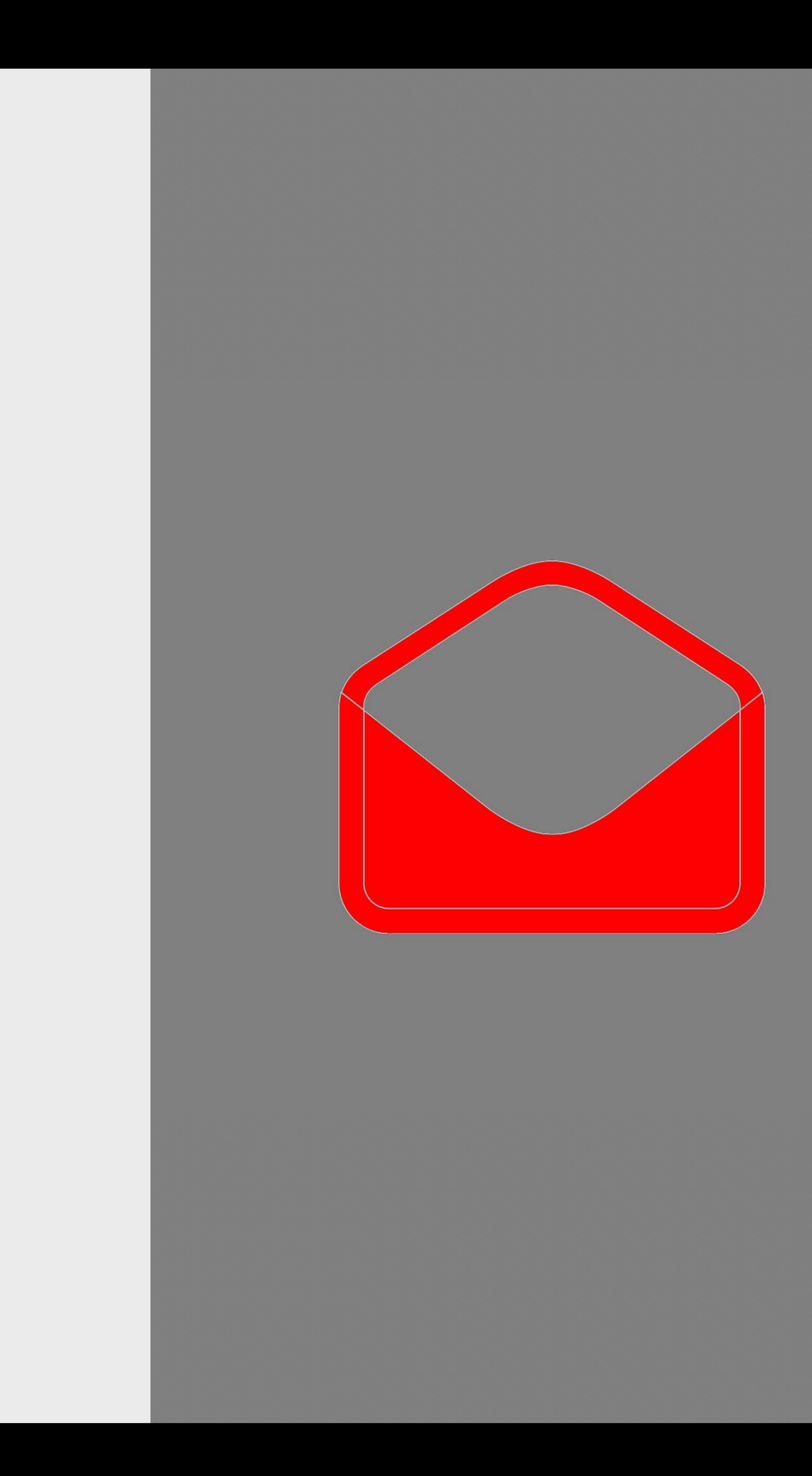

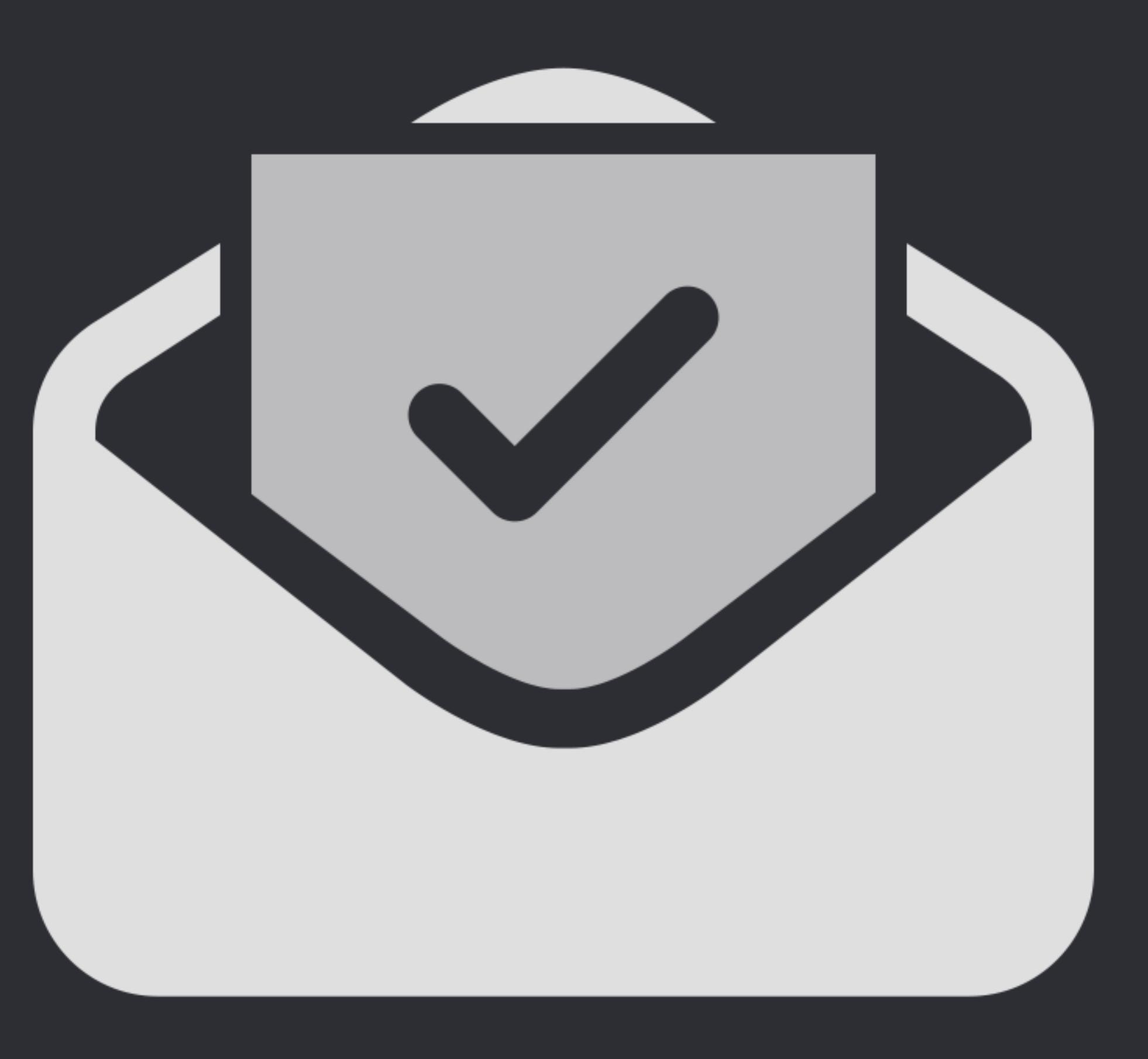

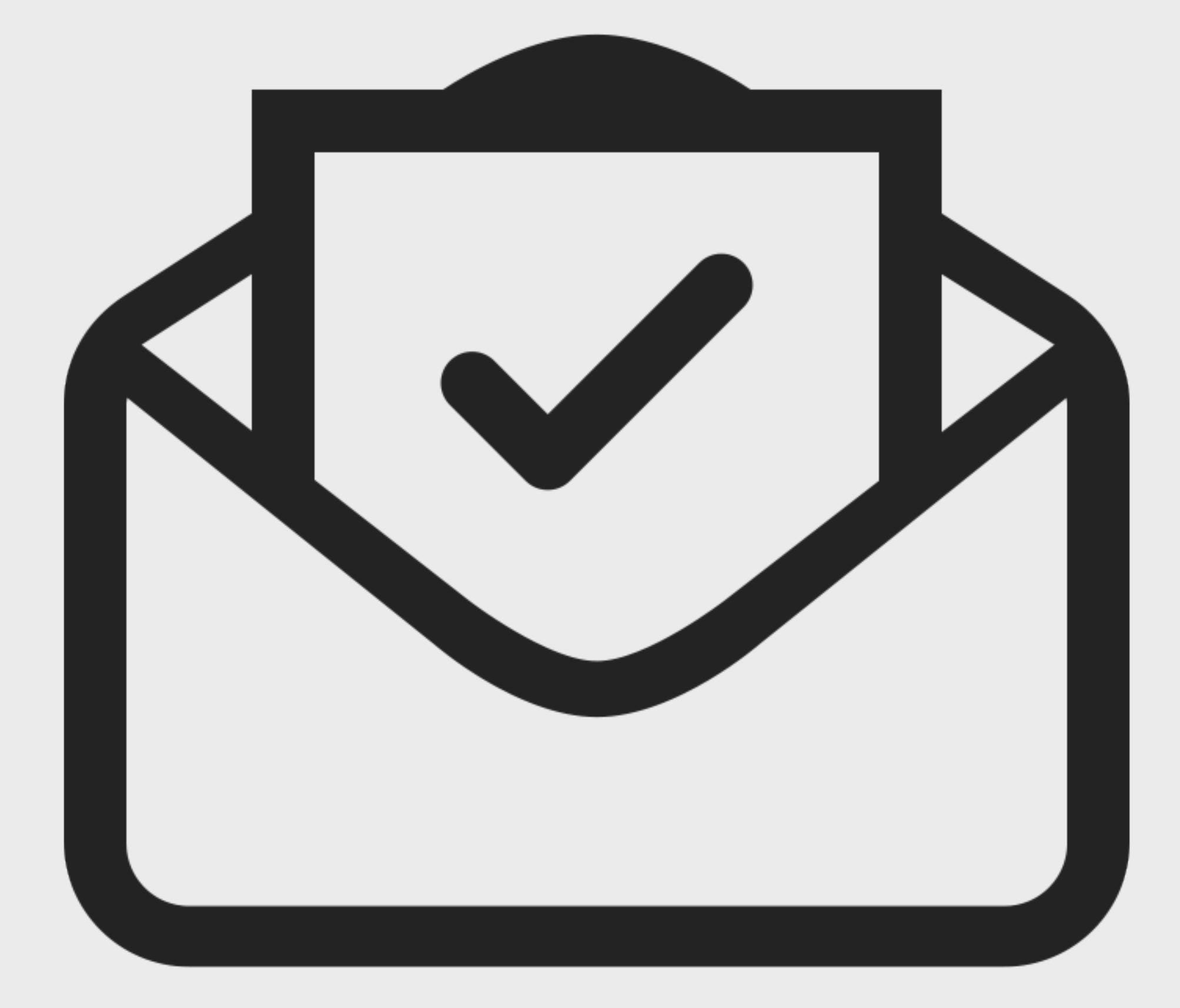

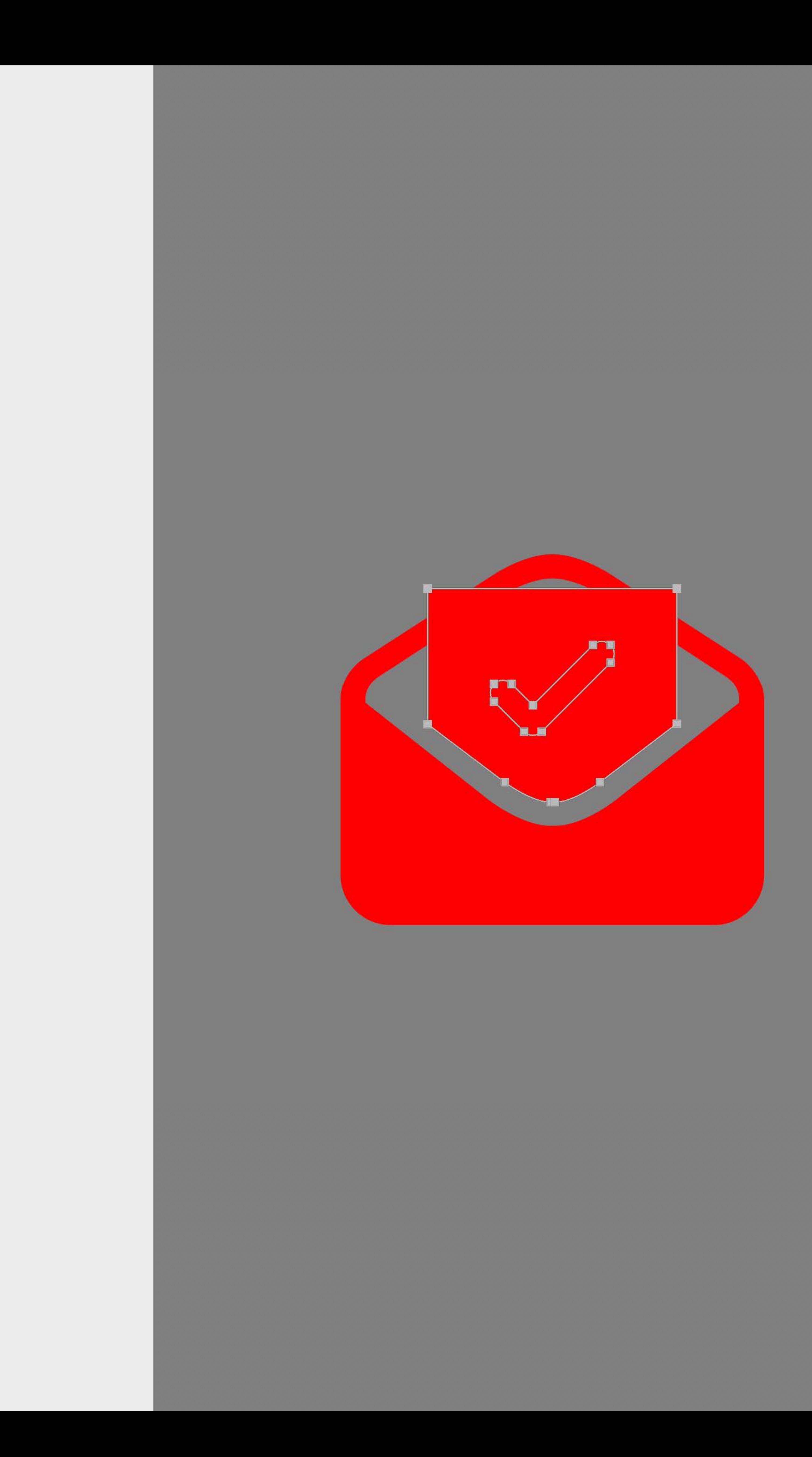

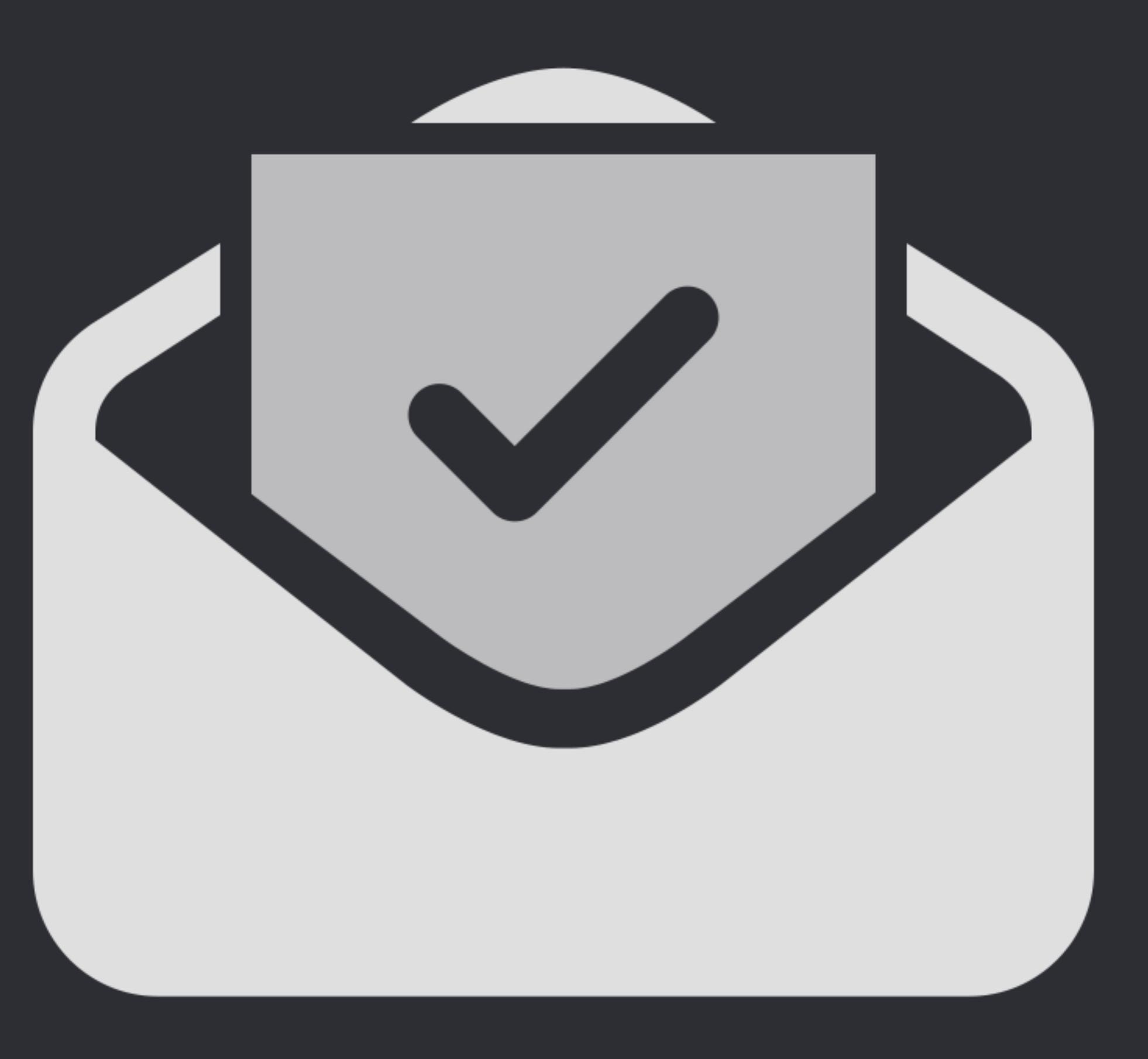

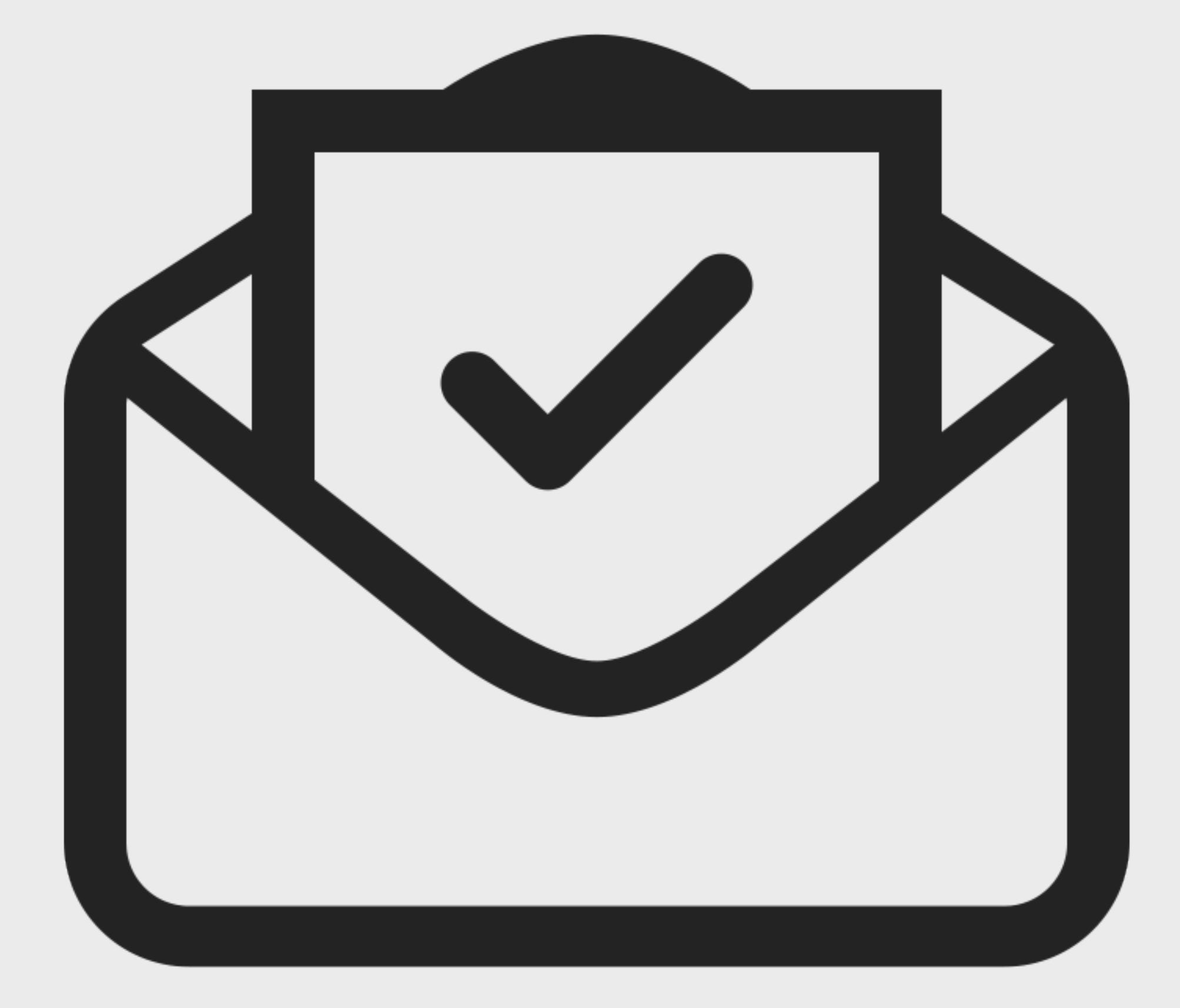

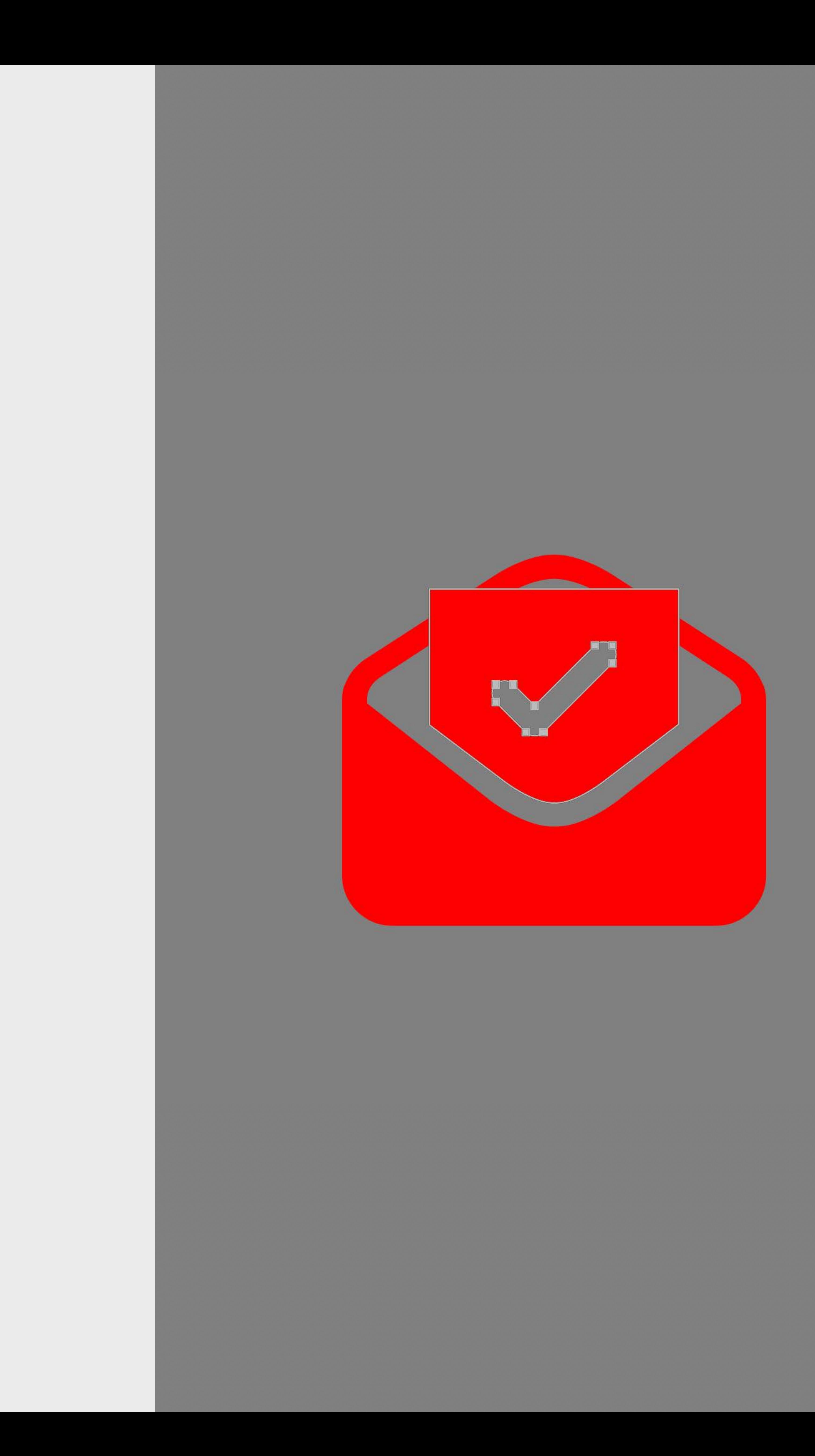

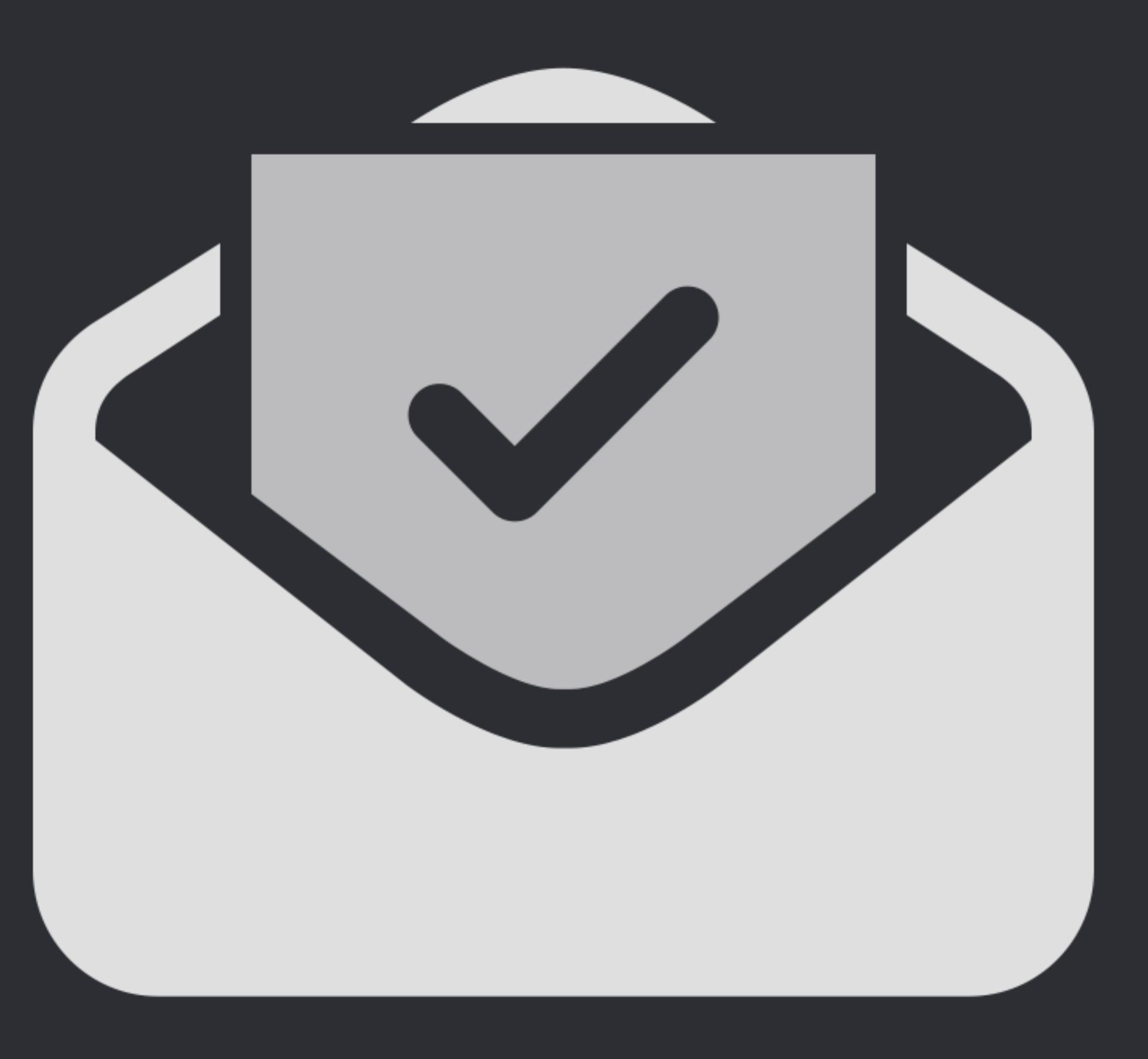

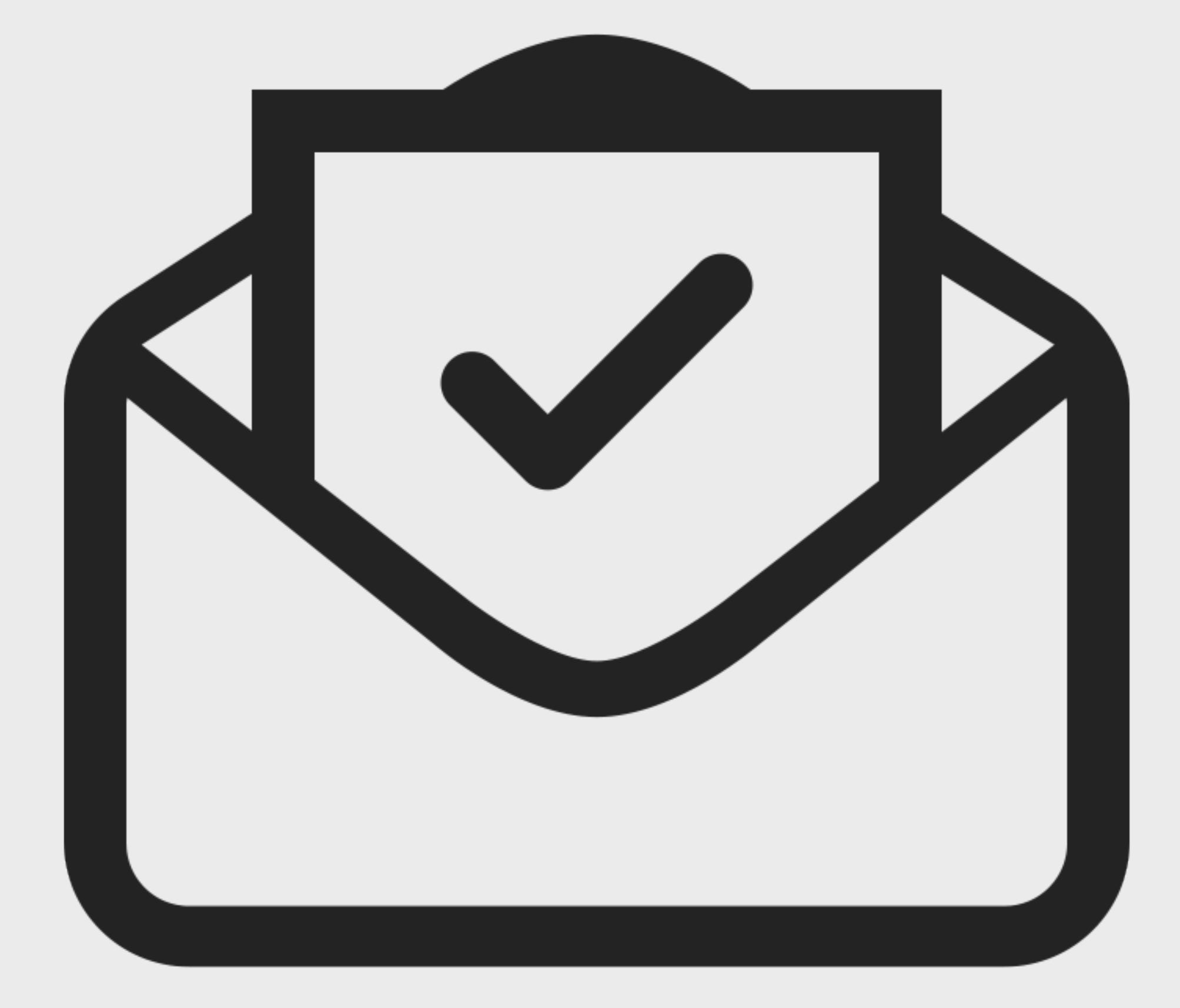

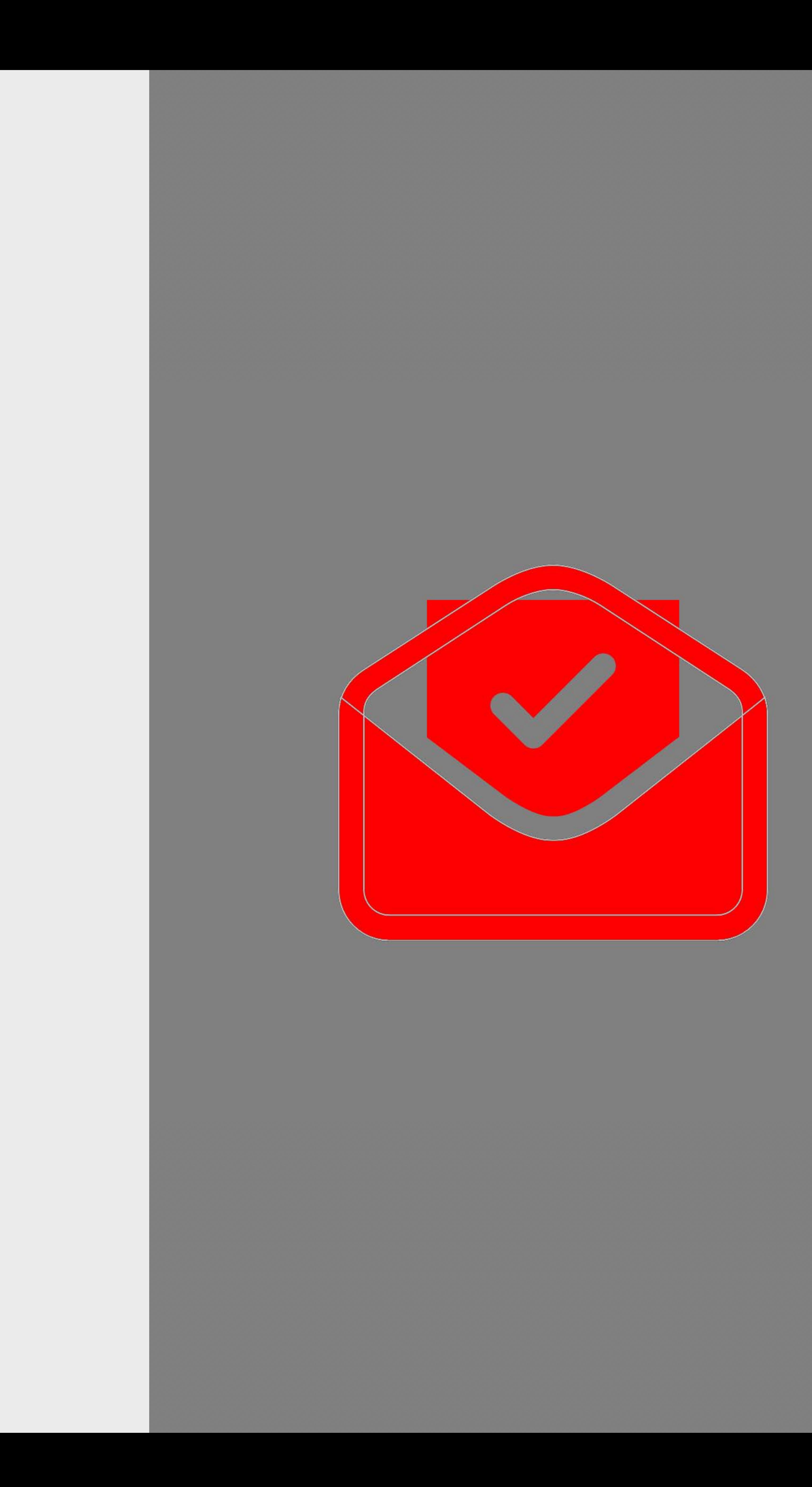

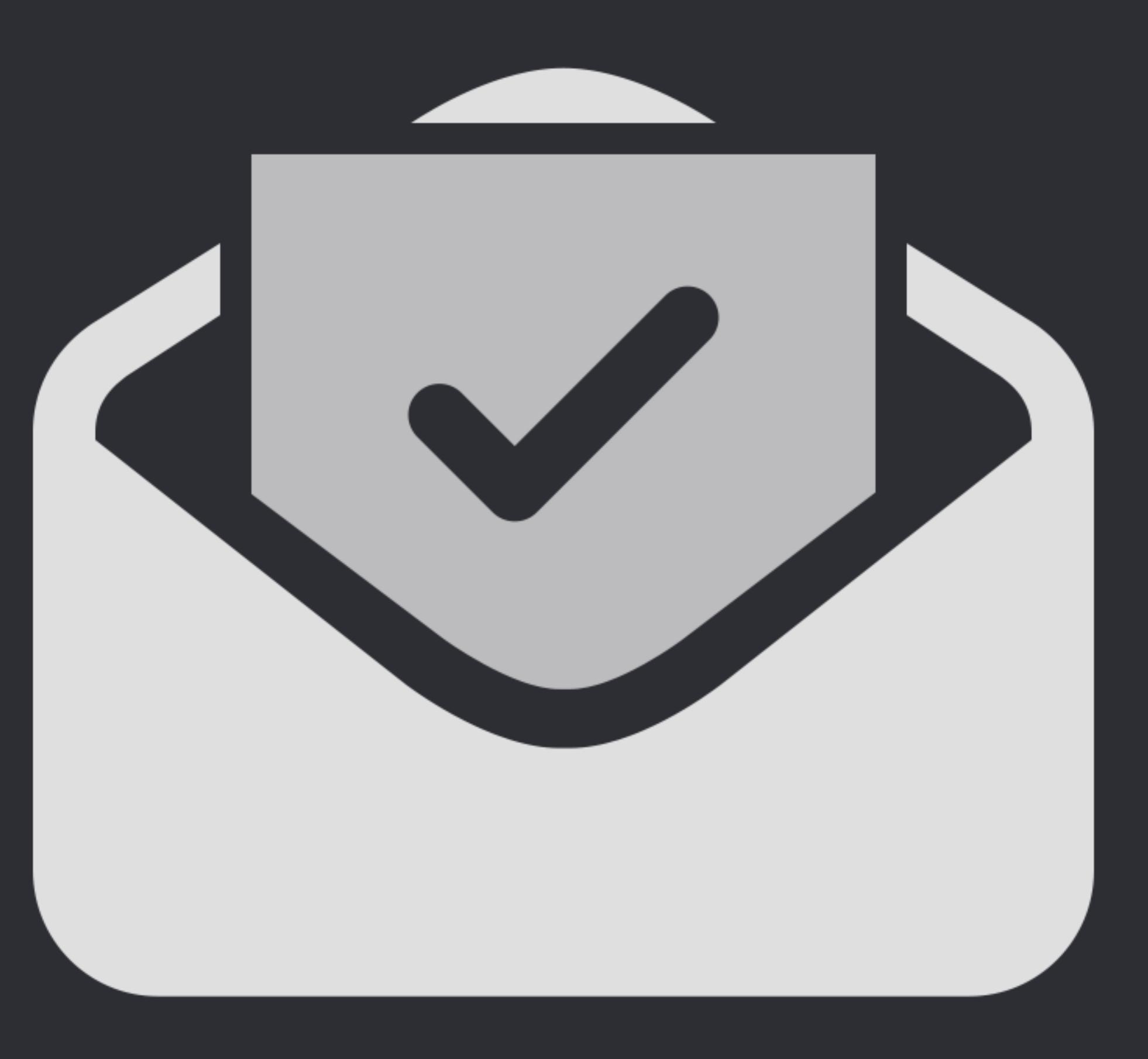

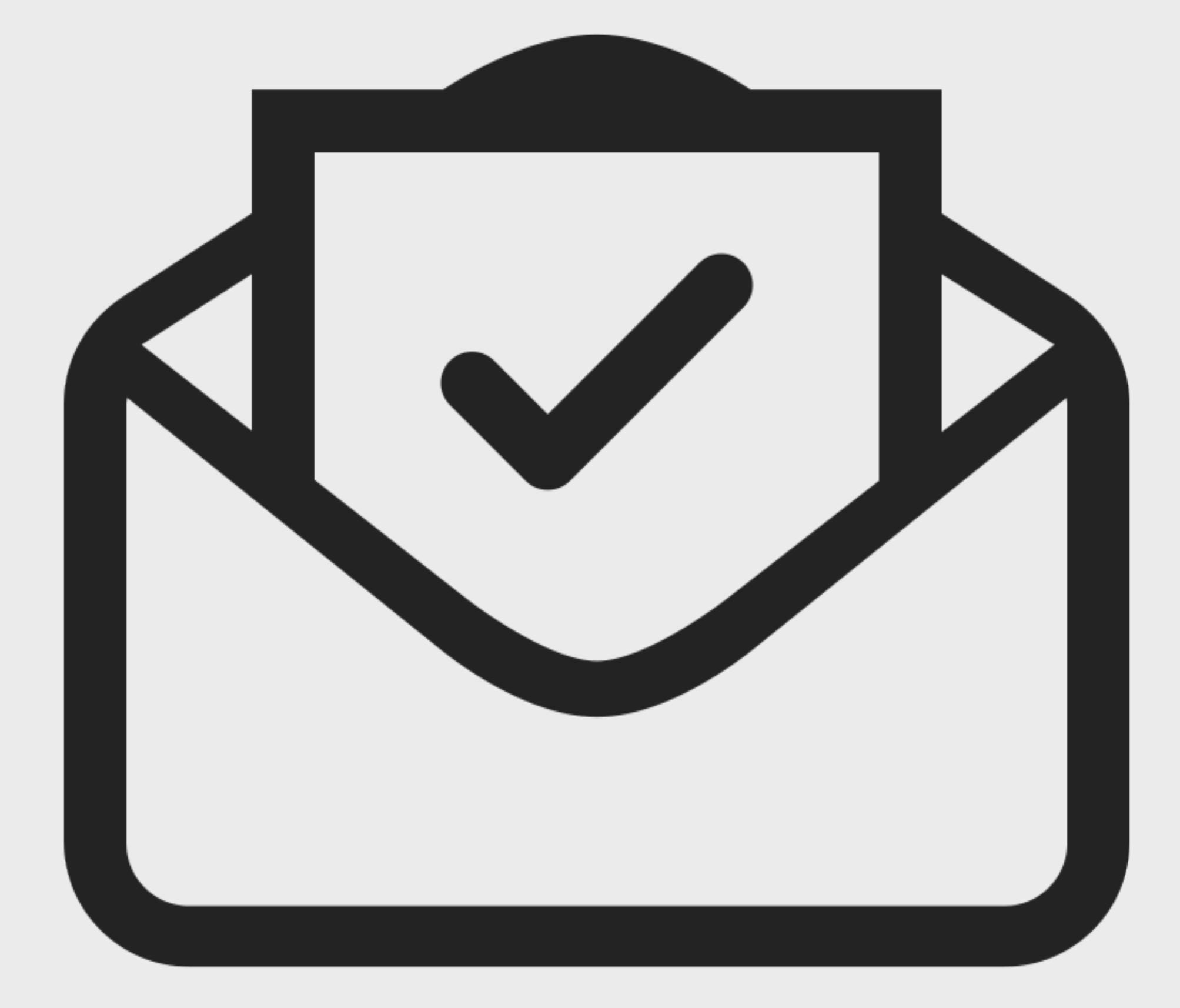

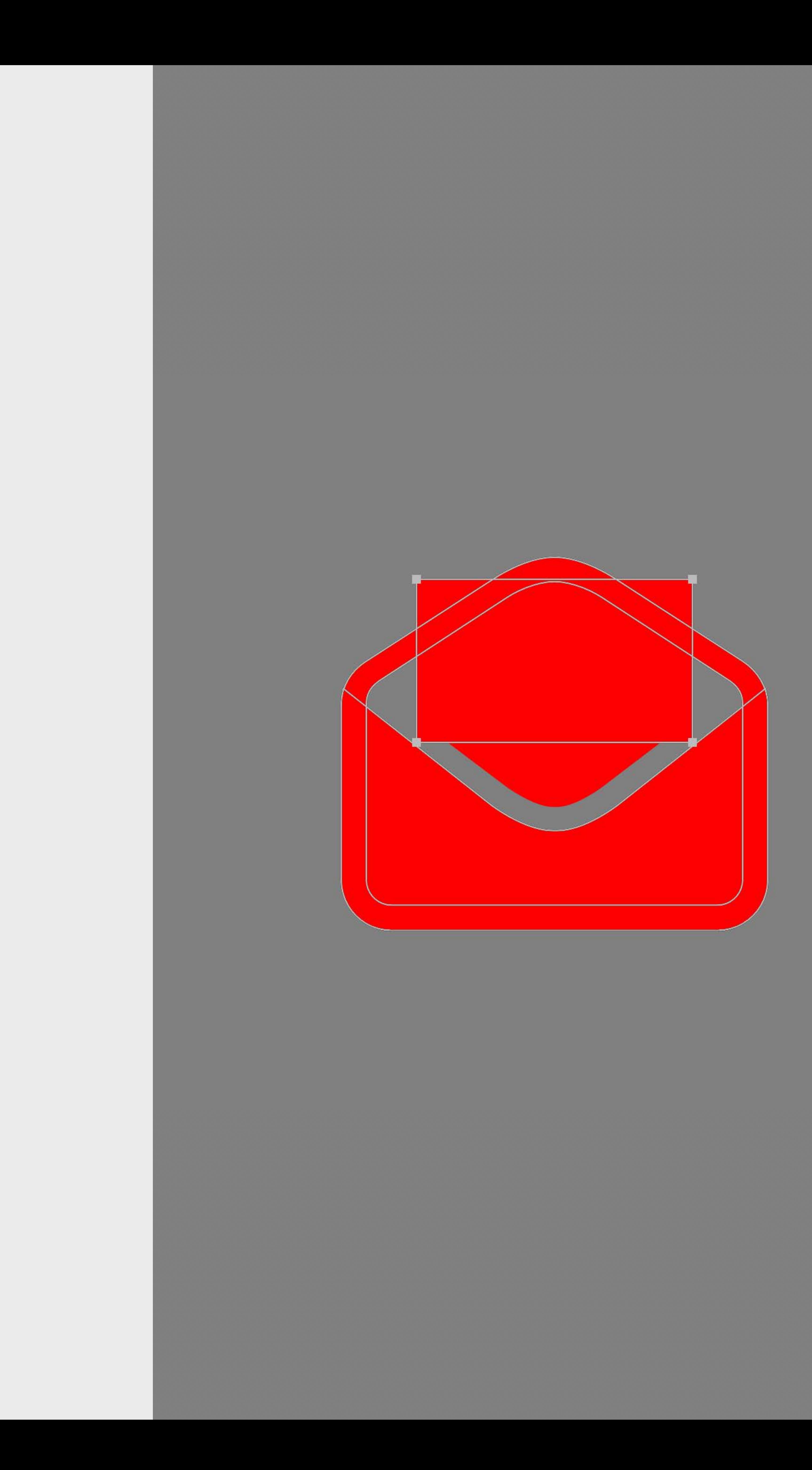

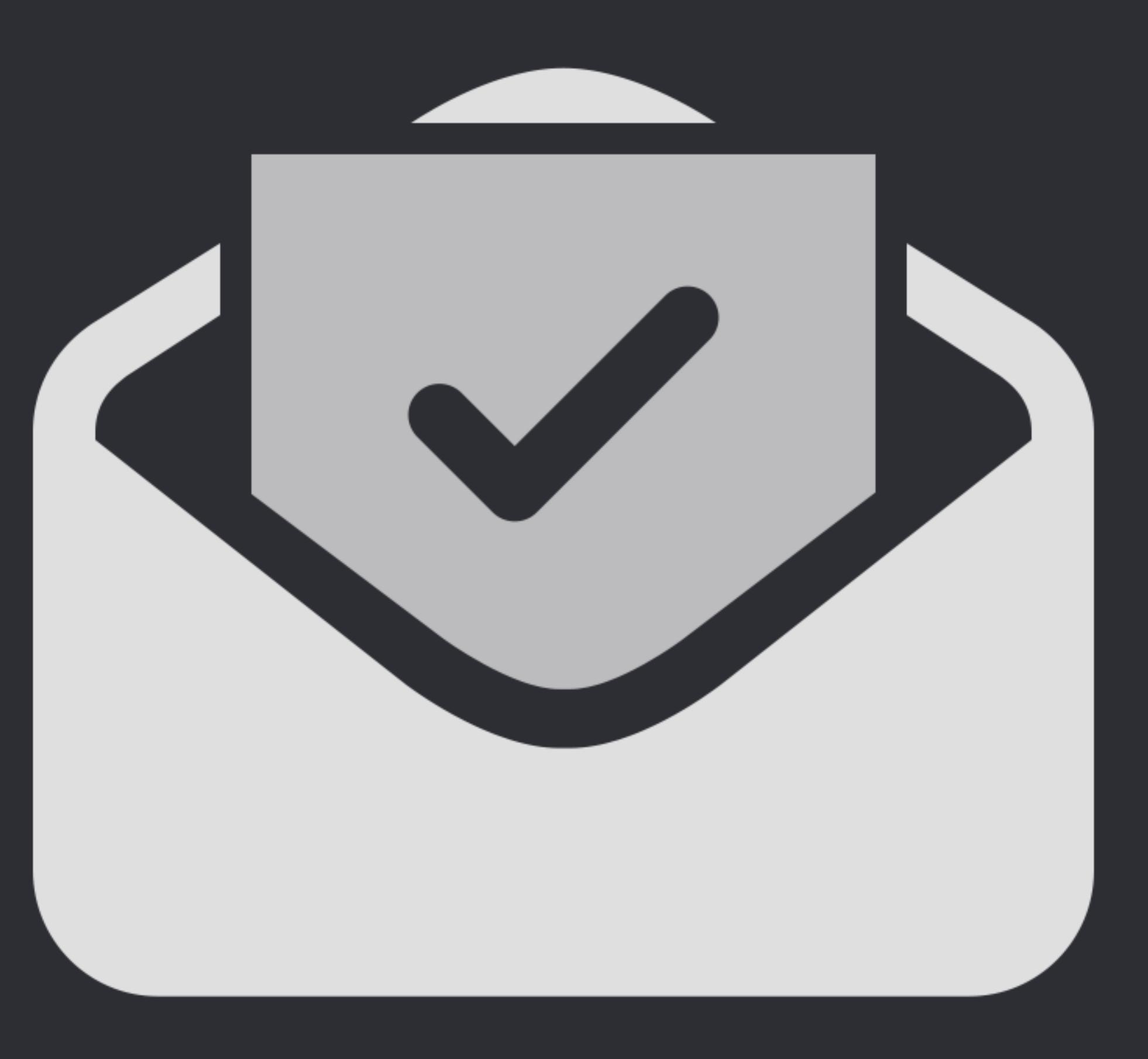

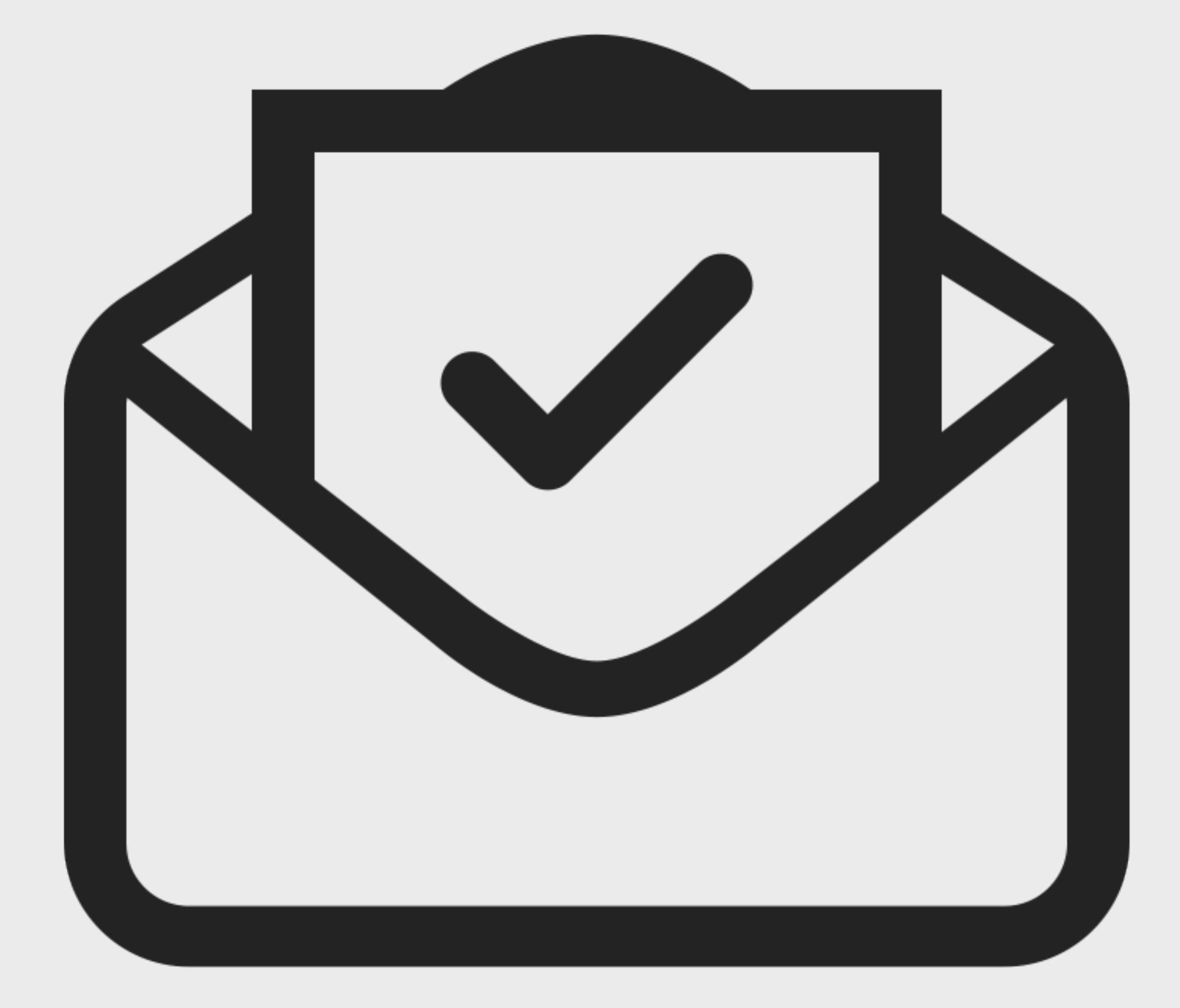

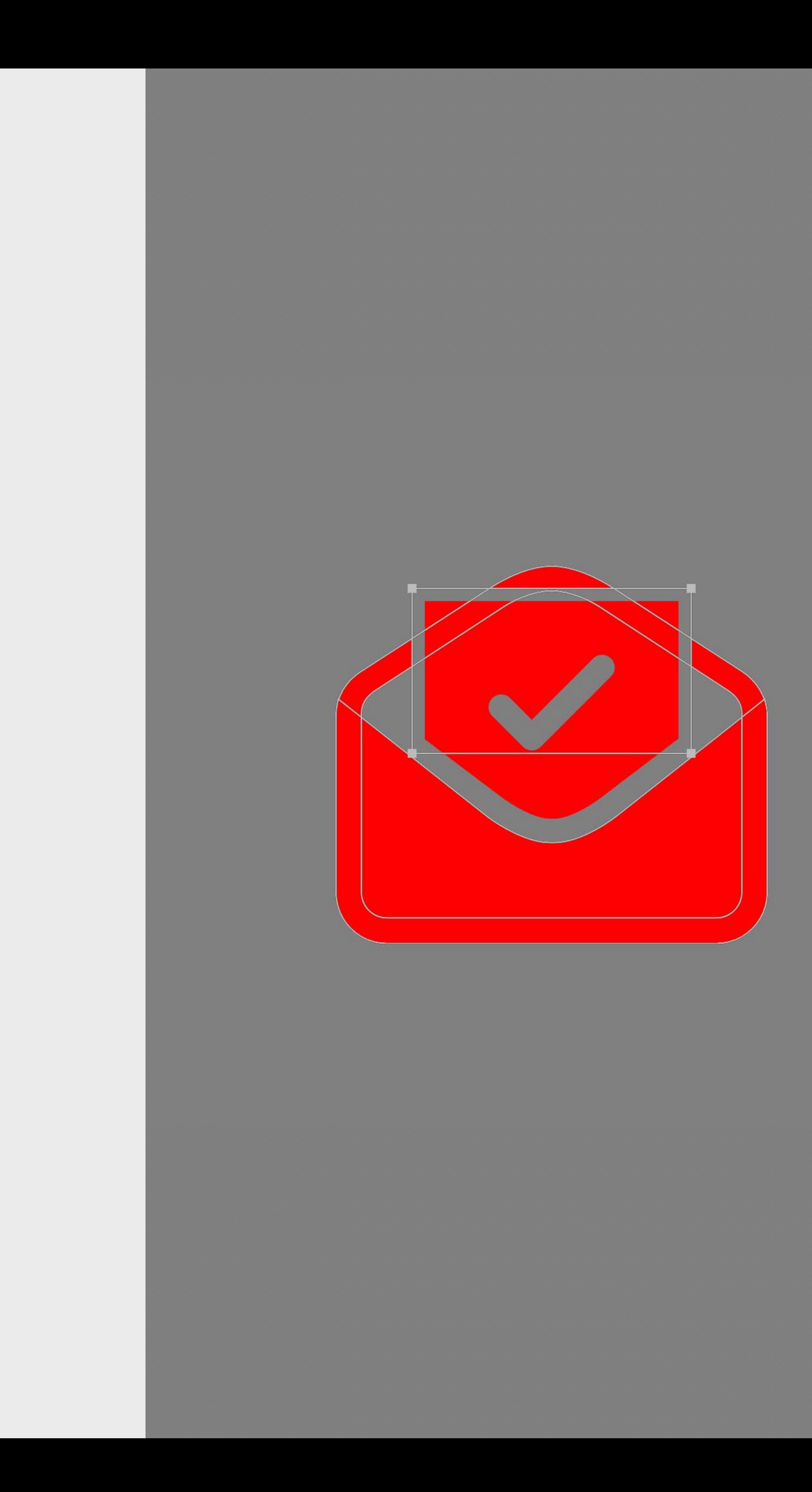

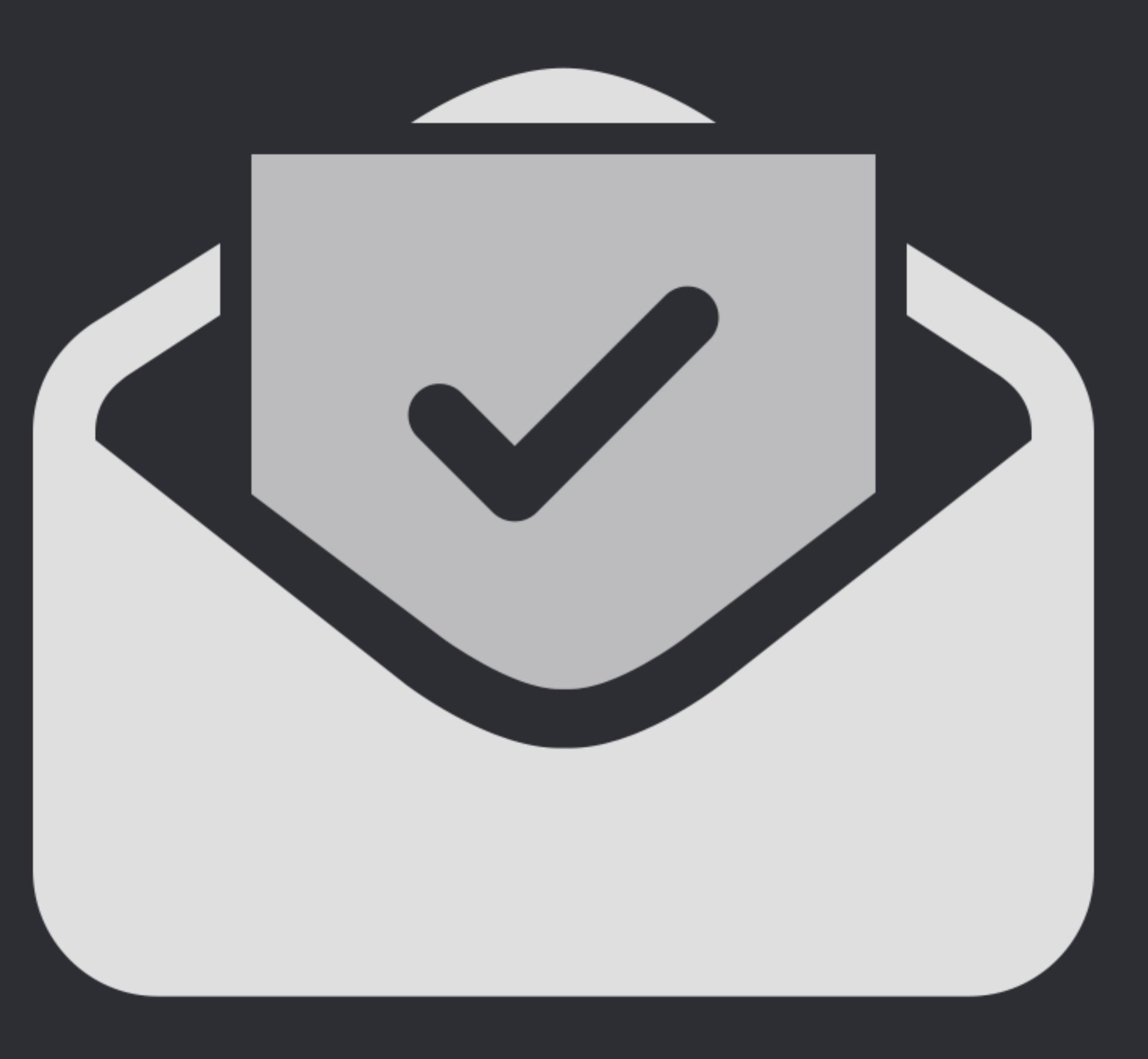

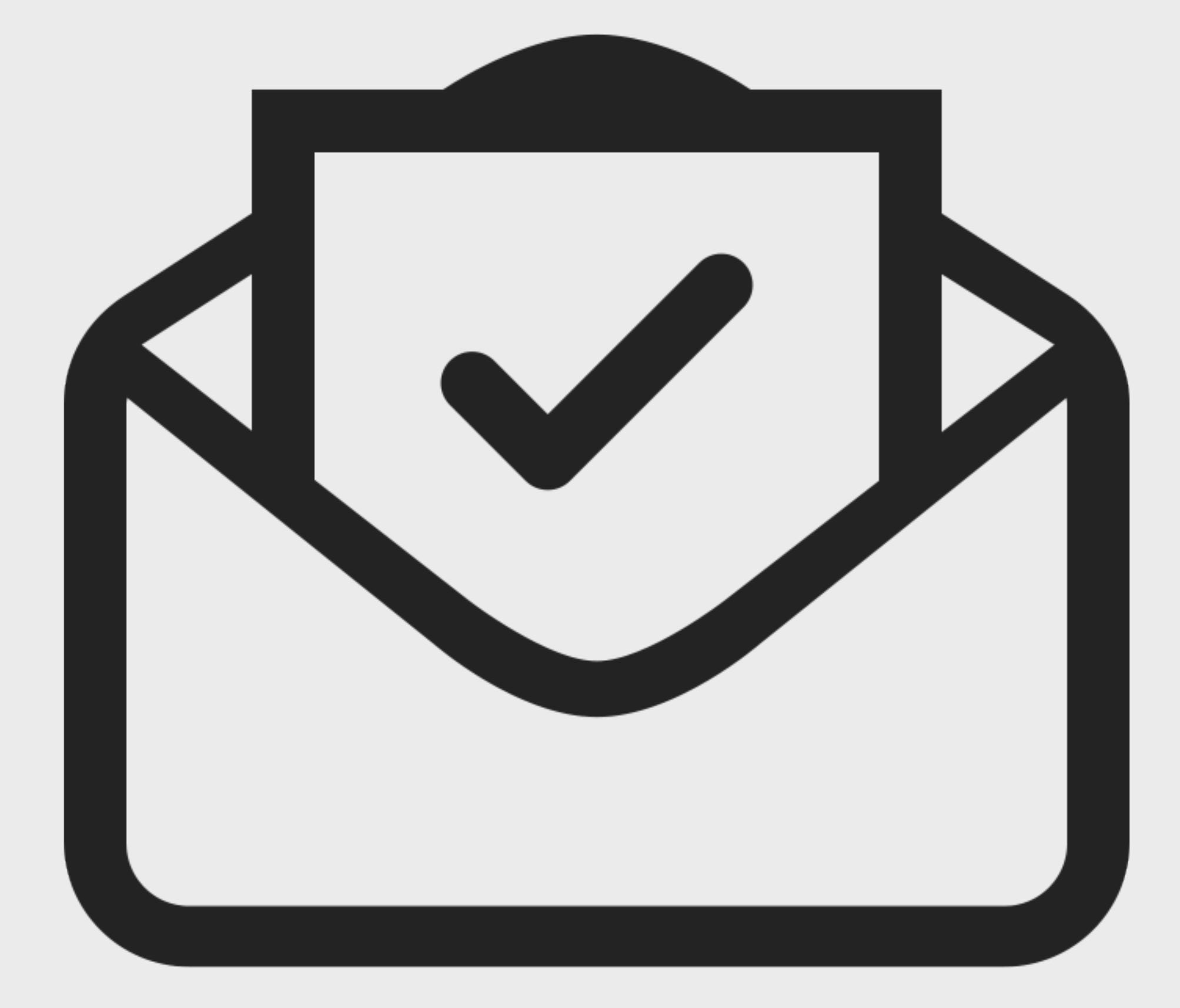

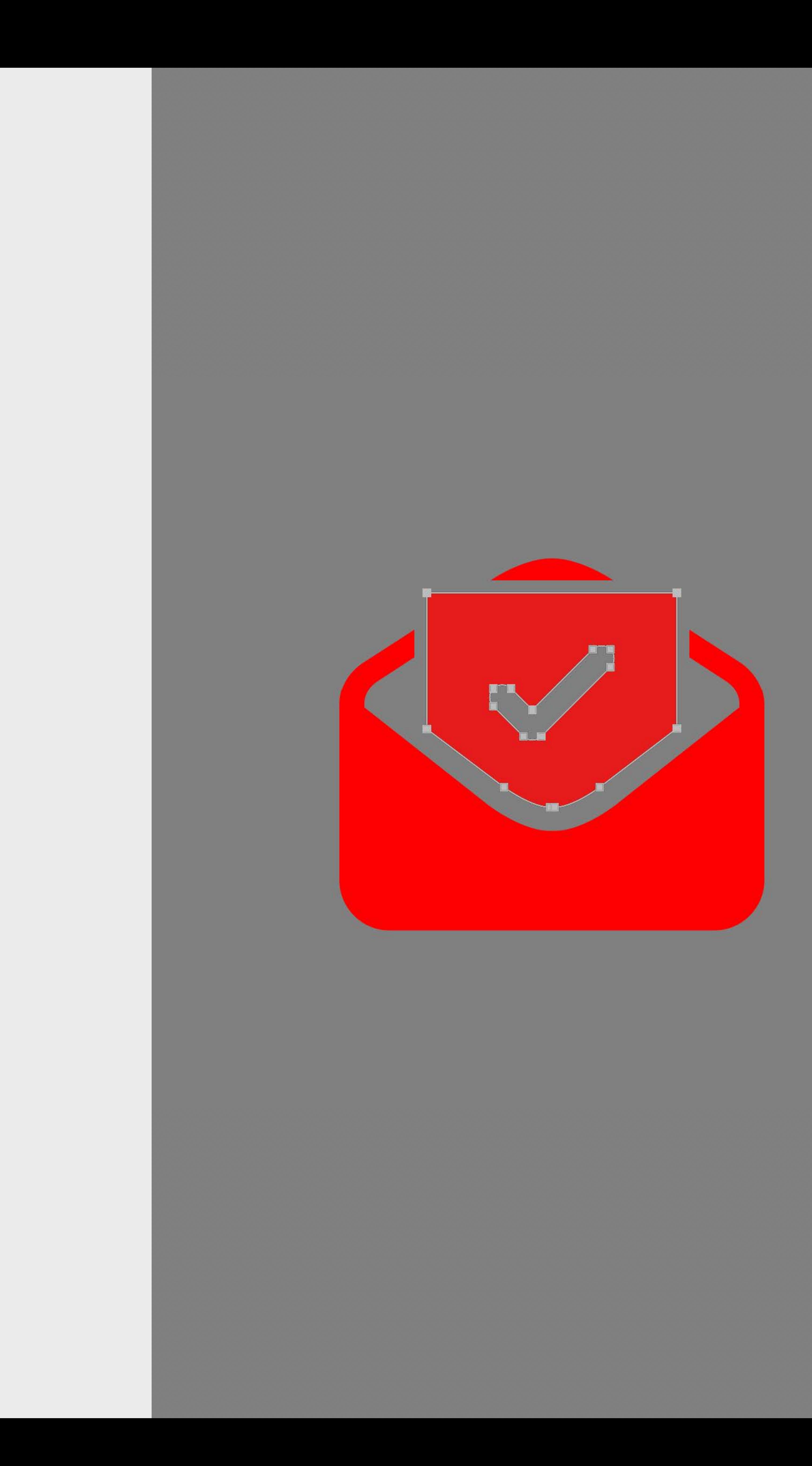

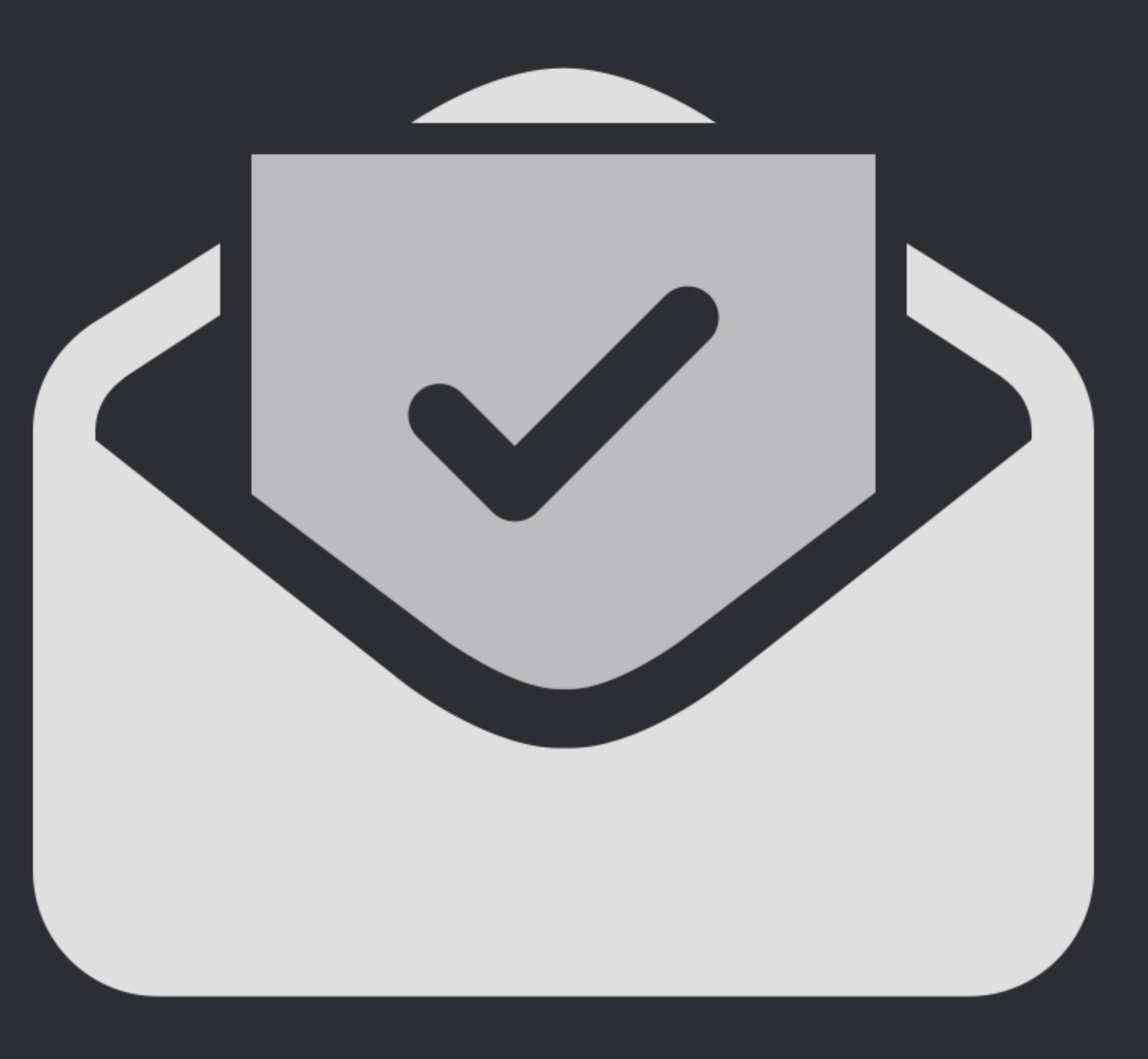

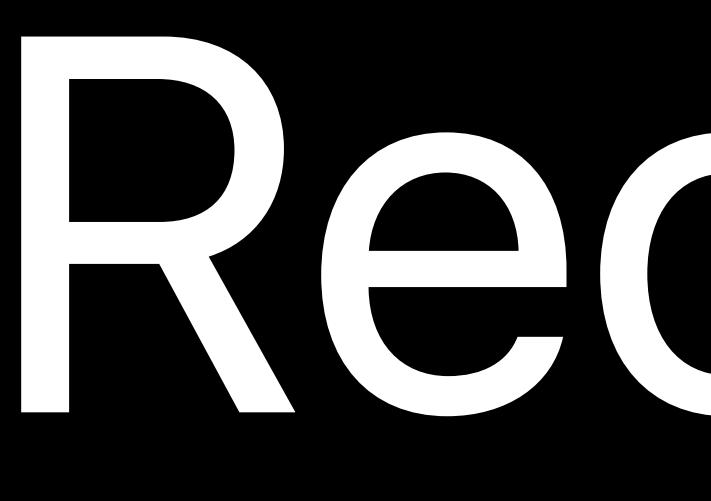

Recap

## Dark interfaces are not just inverted Dark interfaces are cool Dark Mode is content-focused

# Dark interfaces are not just inverted Dark Mode is content-focused

Dark interfaces are cool

## Dark interfaces are not just inverted Dark interfaces are cool Dark Mode is content-focused
Vibrancy Colors Glyphs

# Vibrancy

Colors Glyphs

# Vibrancy Colors Glyphs

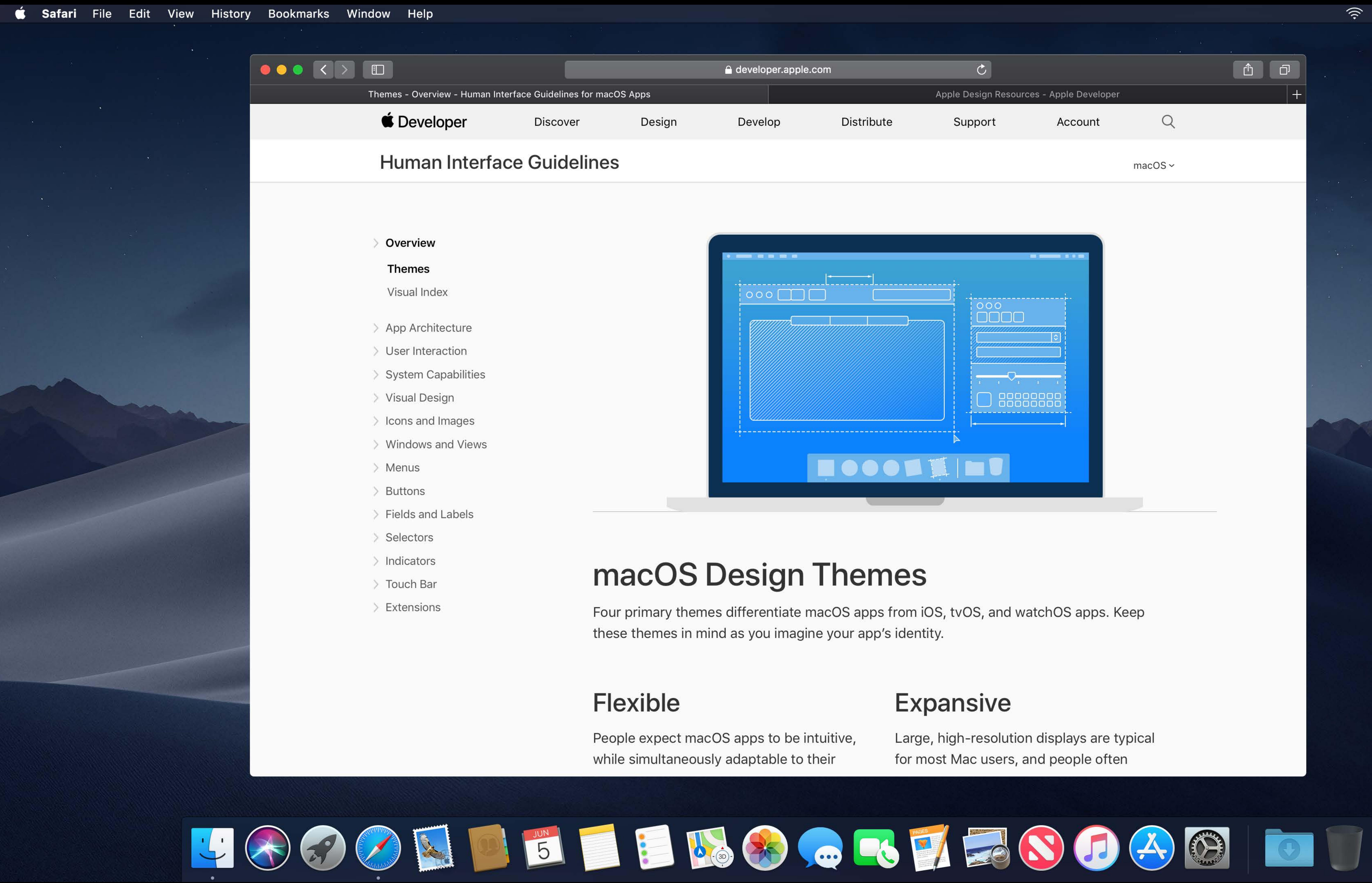

- 
- 
- 
- 
- 
- 
- 
- 
- 
- 
- 
- 
- 

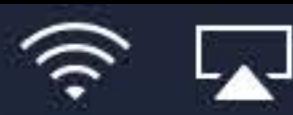

### $\widehat{\mathcal{P}}$   $\Box$  Tue 9:41 AM  $\alpha$   $\odot$   $\equiv$

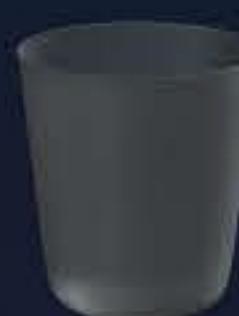

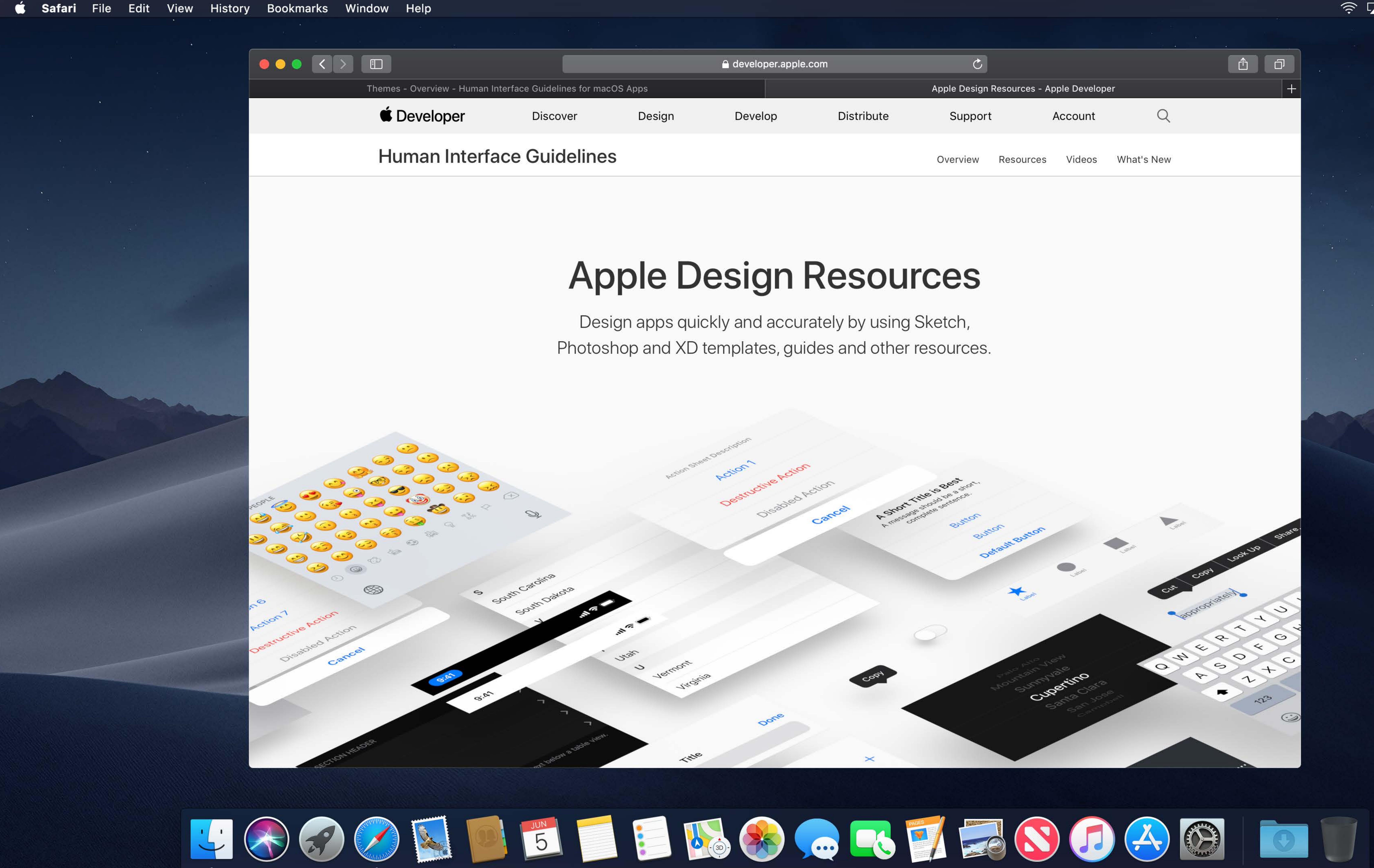

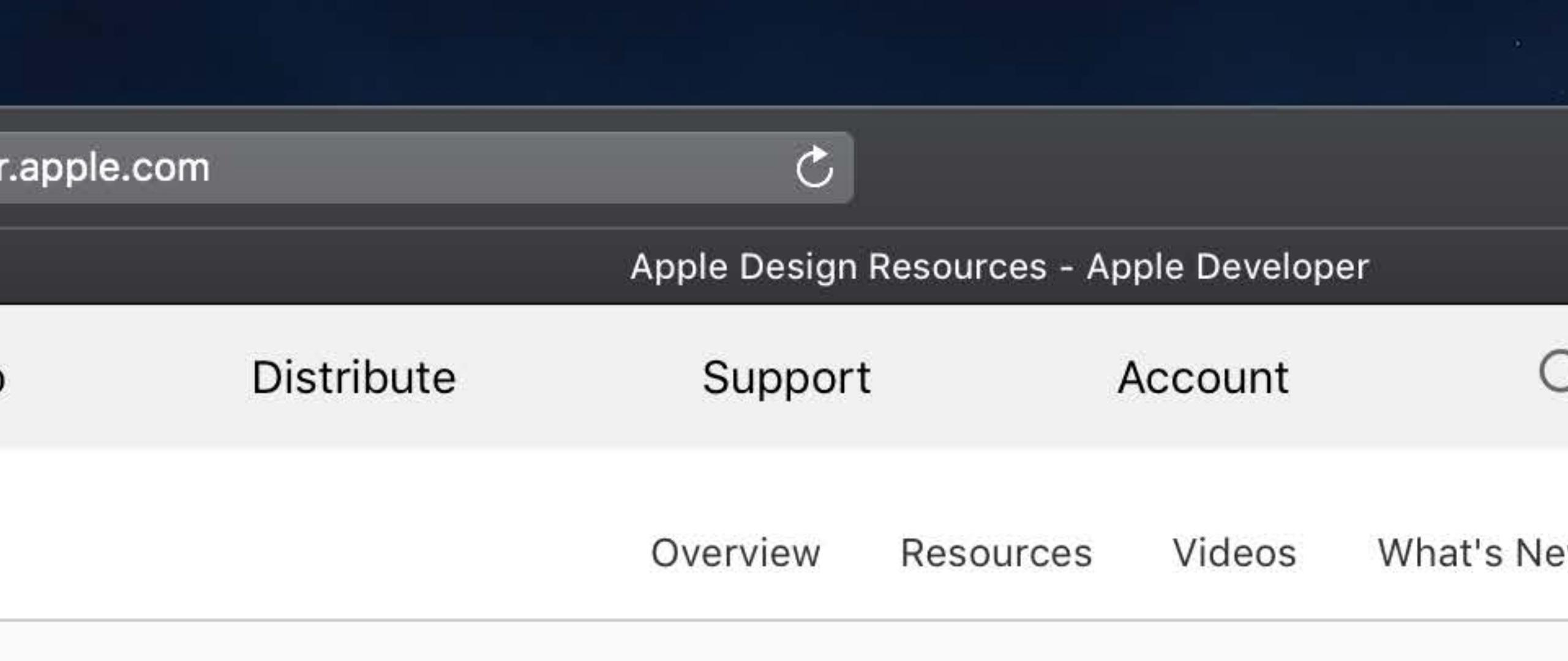

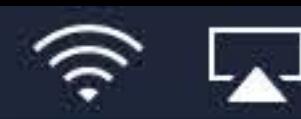

### $\widehat{\mathbb{R}}$   $\Box$  Tue 9:41 AM  $\curvearrowright$   $\odot$   $\equiv$

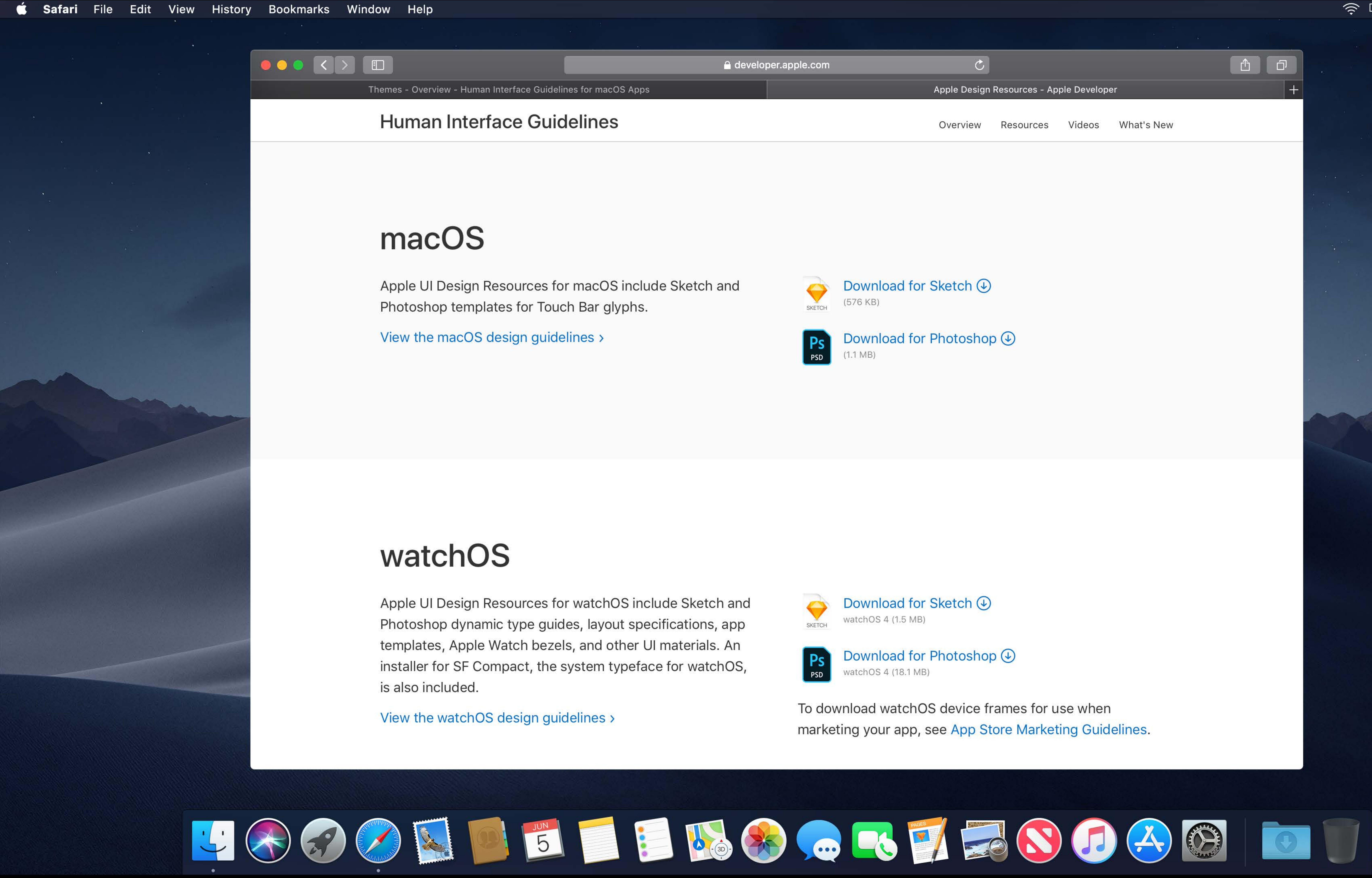

 $\widehat{\mathcal{P}}$   $\Box$  Tue 9:41 AM  $\curvearrowright$   $\odot$   $\equiv$ 

**CALL 19** 

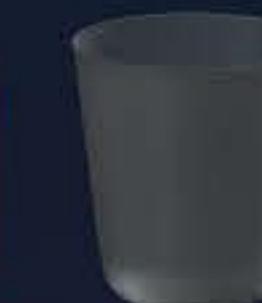

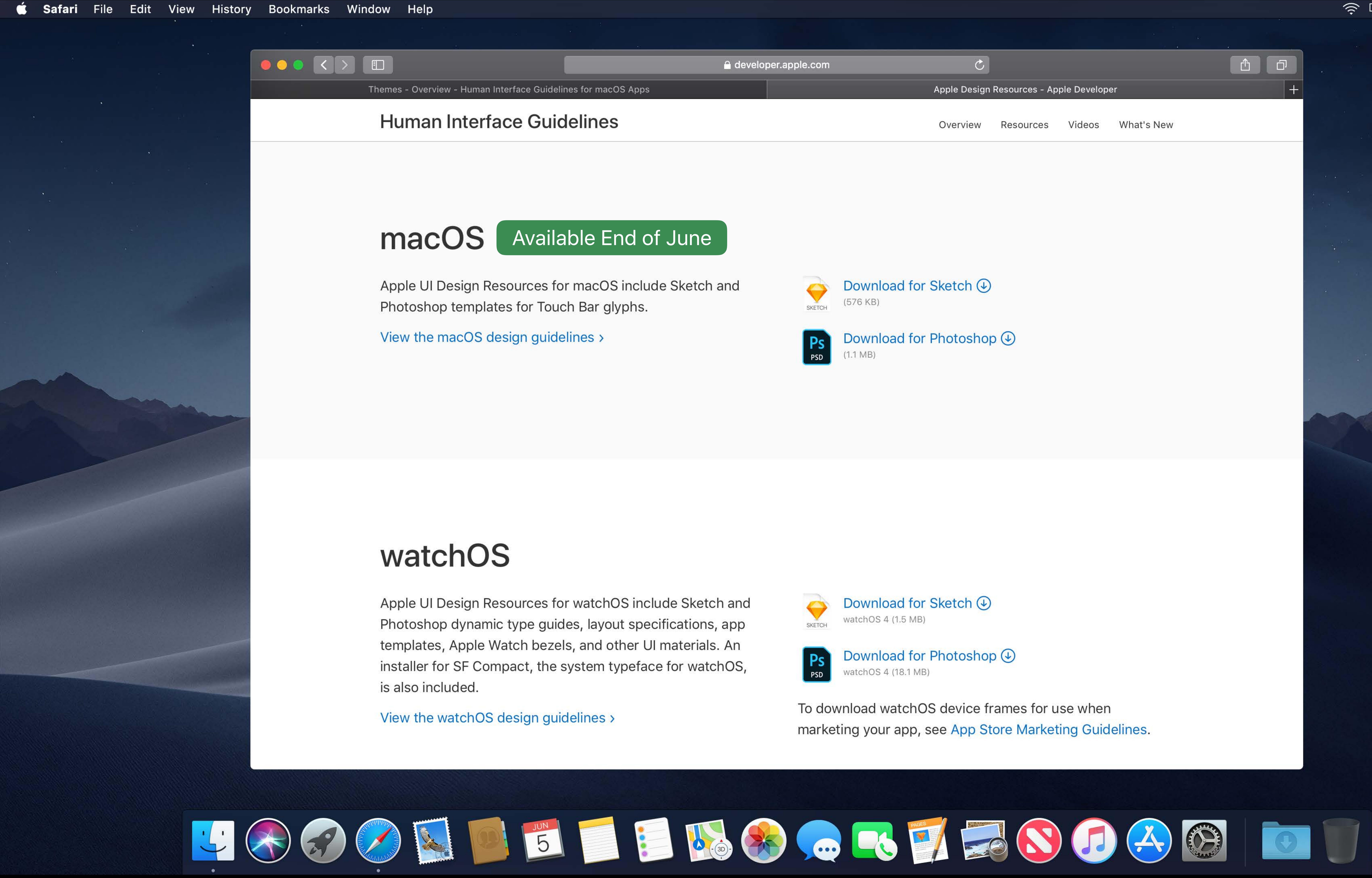

 $\widehat{\mathcal{P}}$   $\Box$  Tue 9:41 AM  $\curvearrowright$   $\odot$   $\equiv$ 

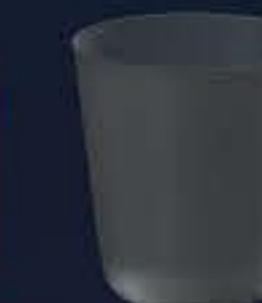

Rachel Goldeen, Cocoa Frameworks Taylor Kelly, Cocoa Frameworks

# **Adopting Dark Mode**

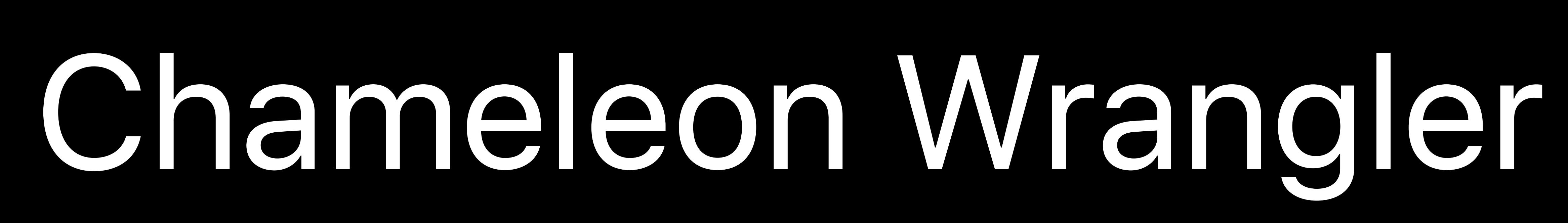

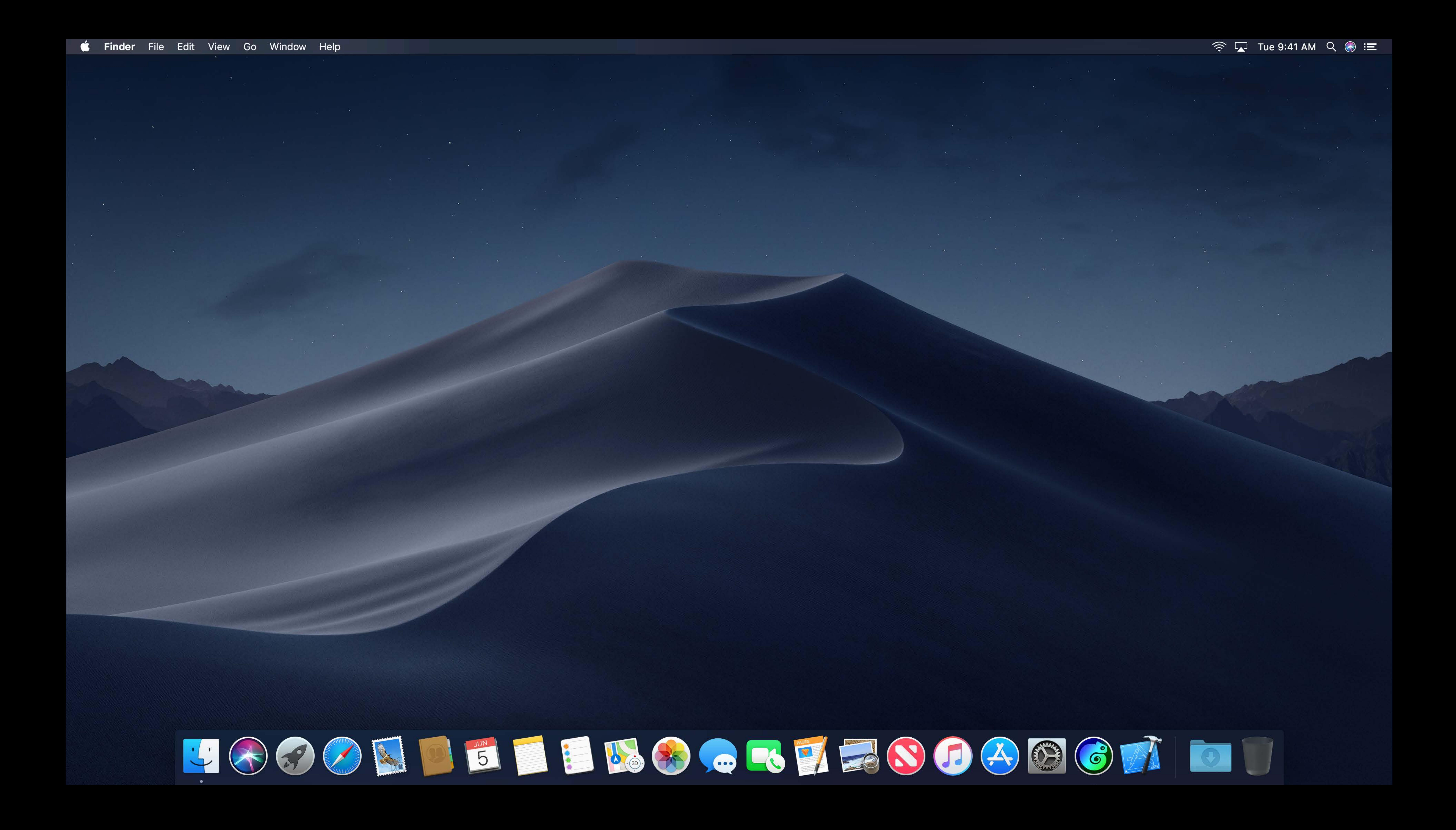

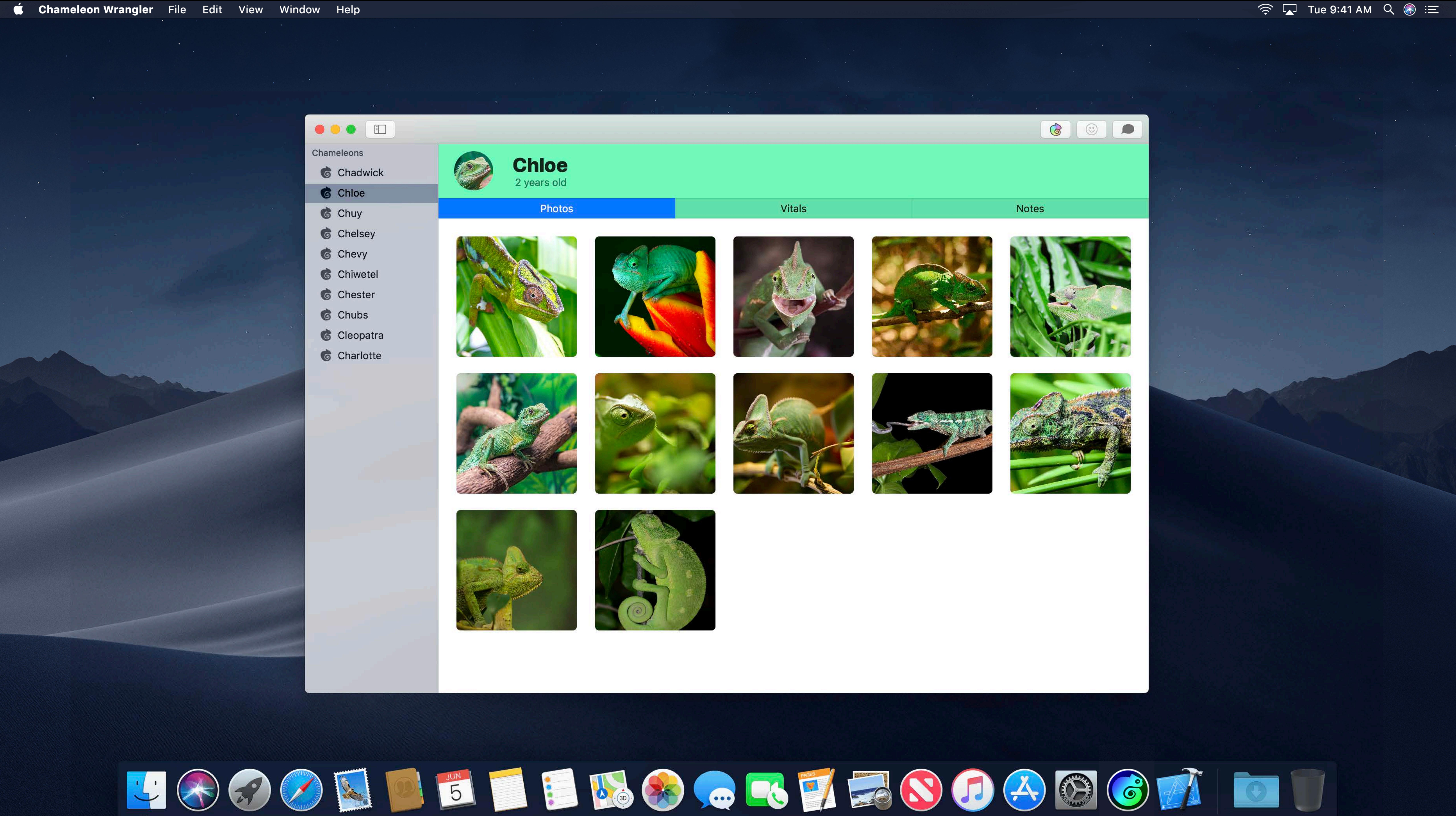

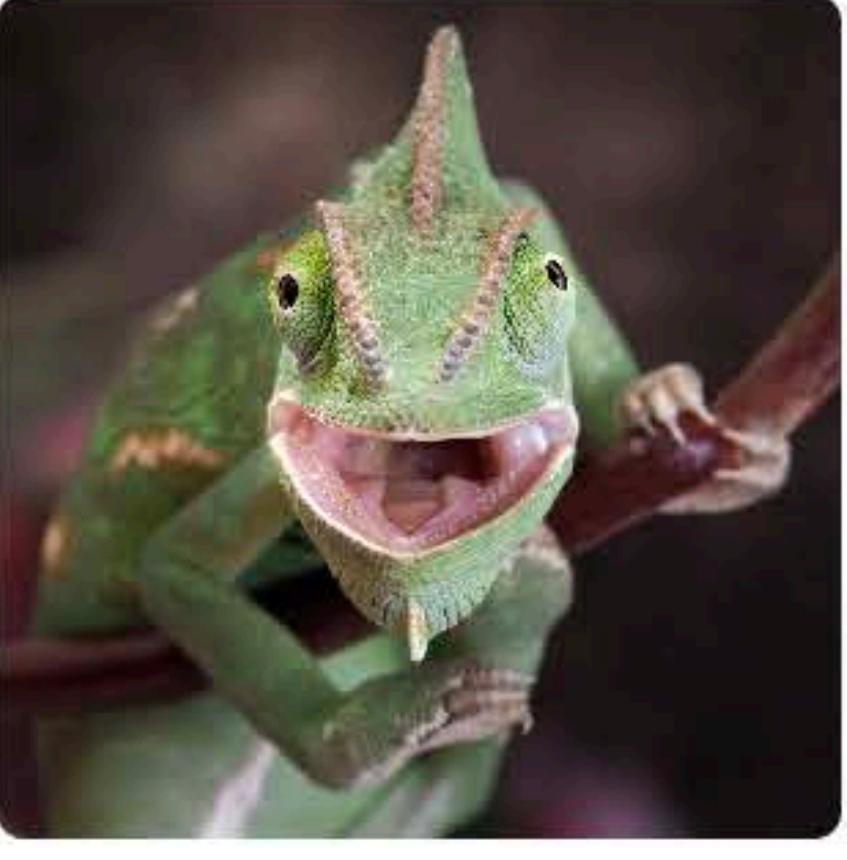

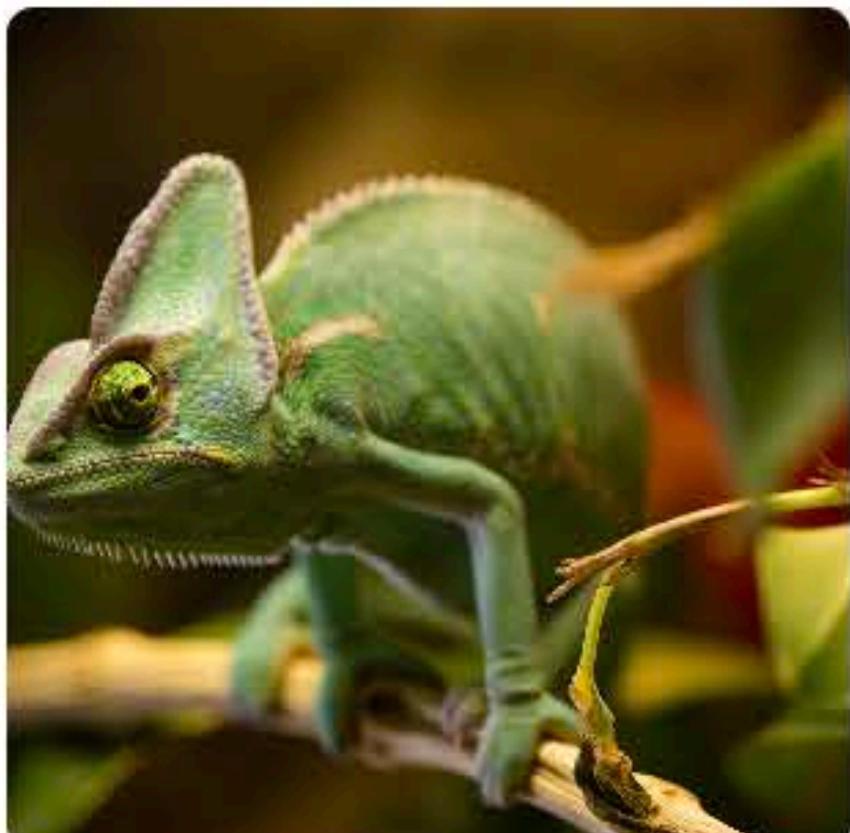

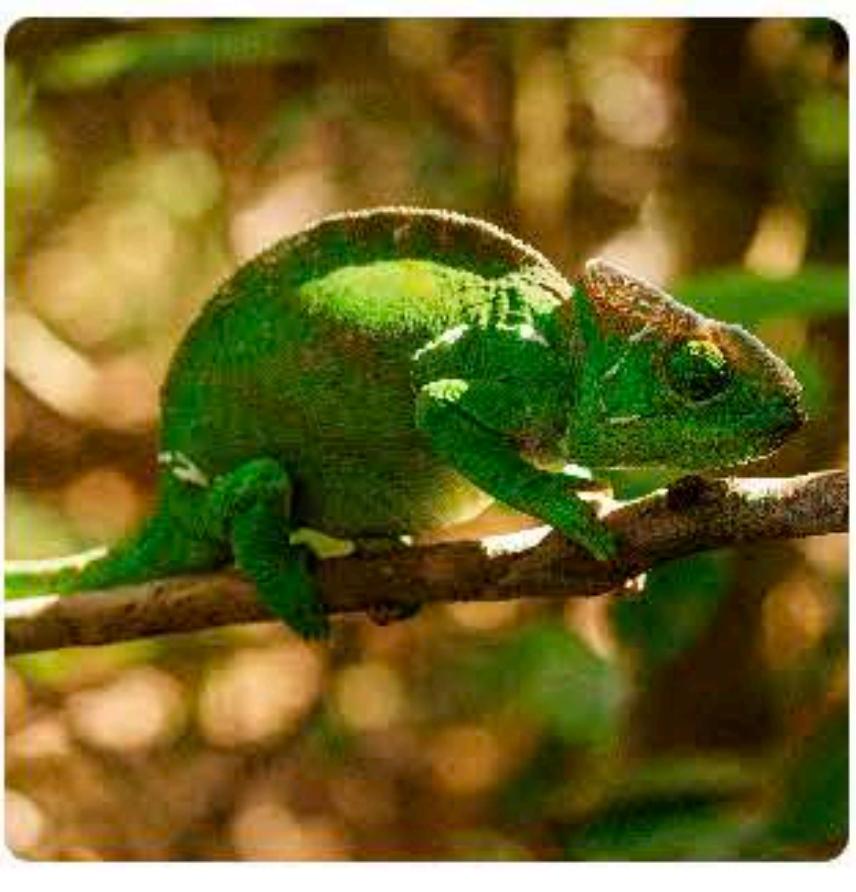

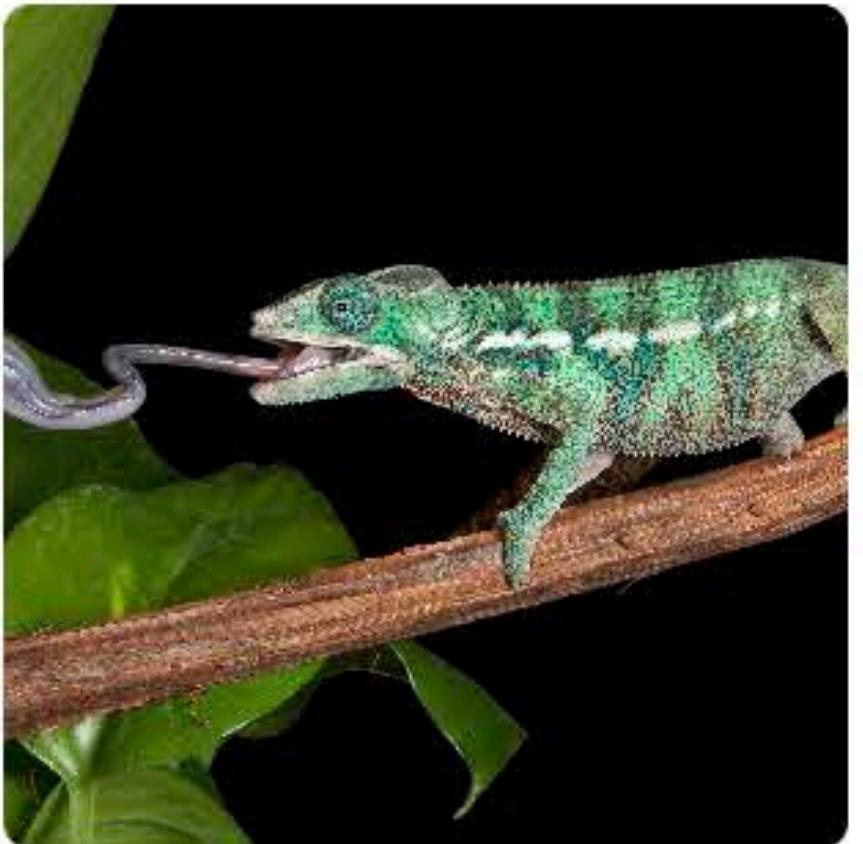

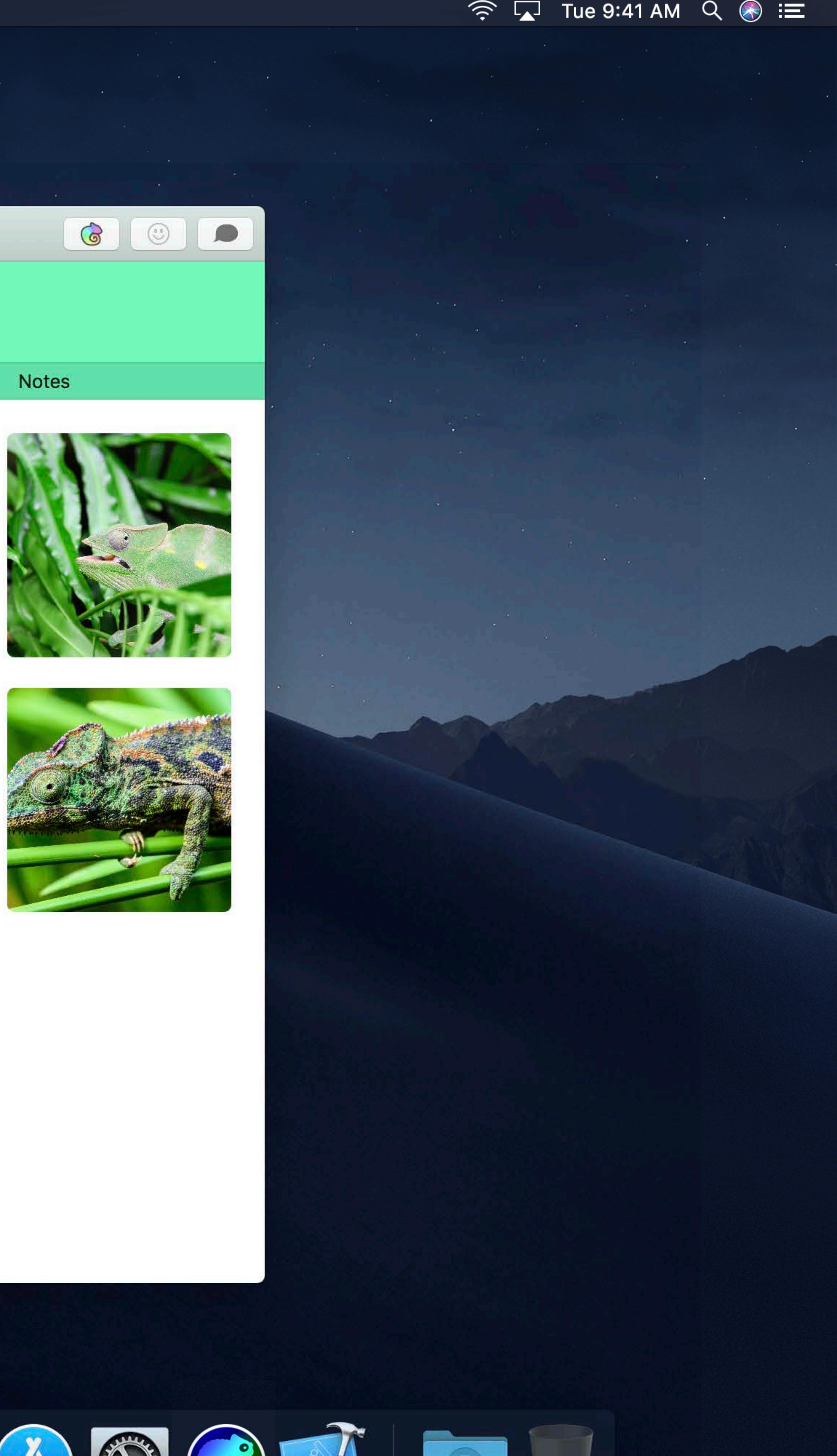

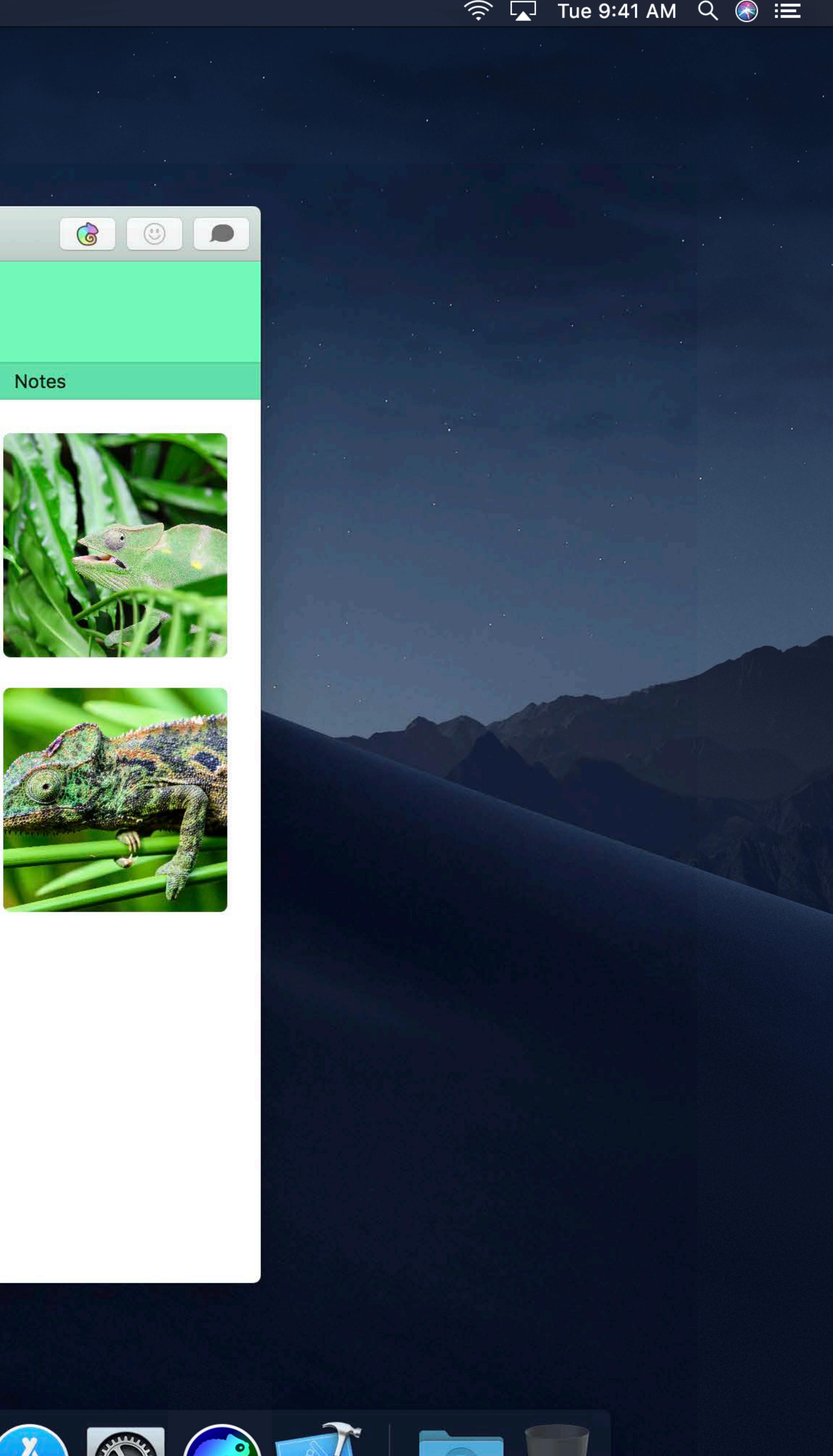

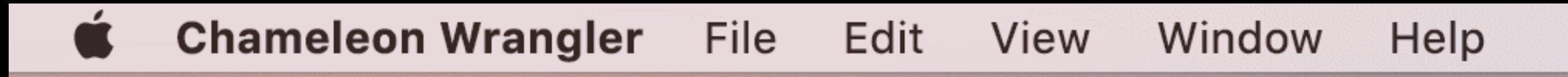

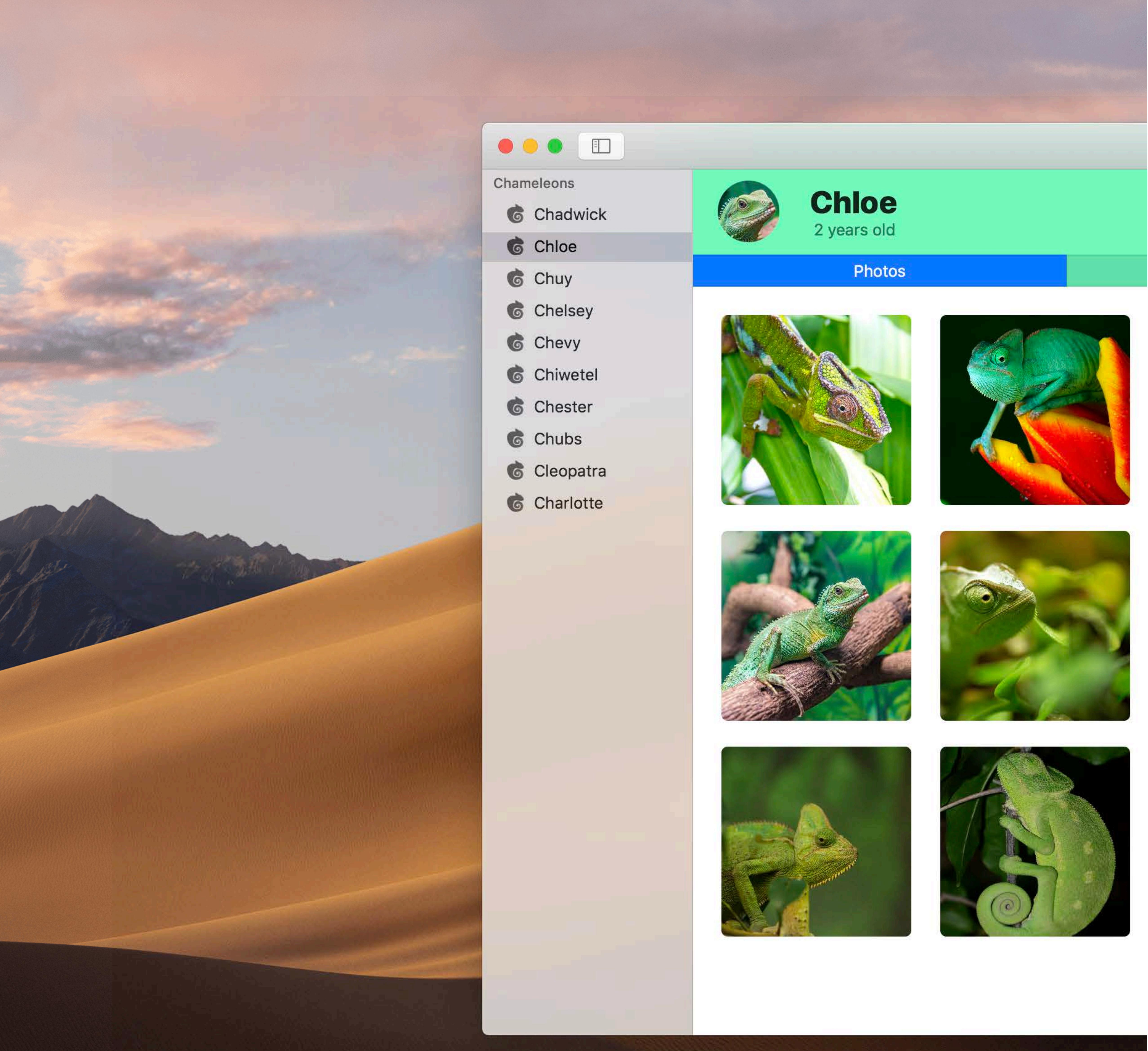

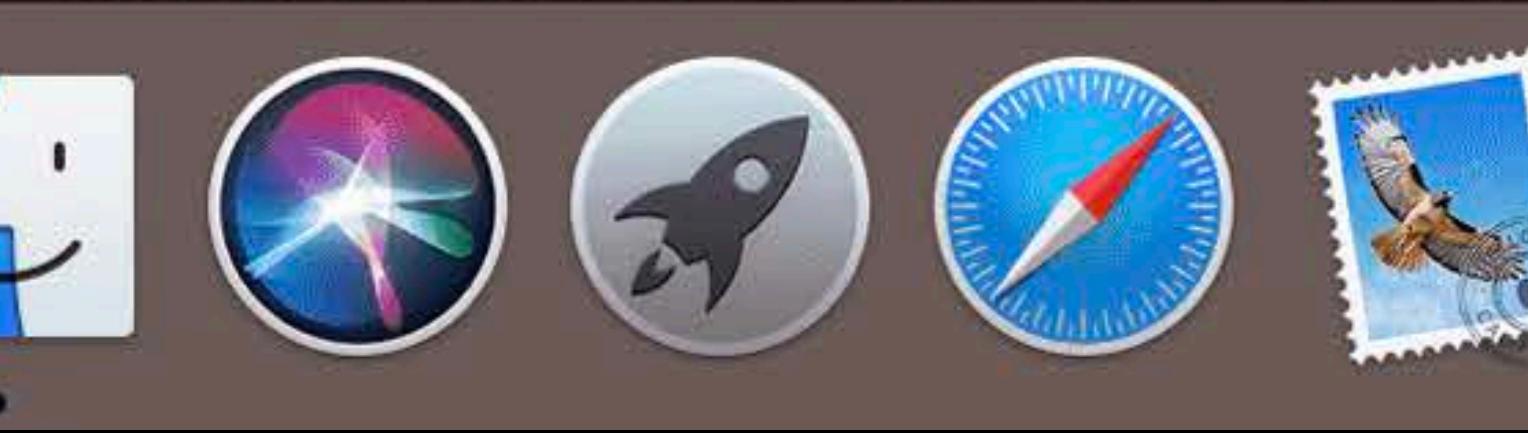

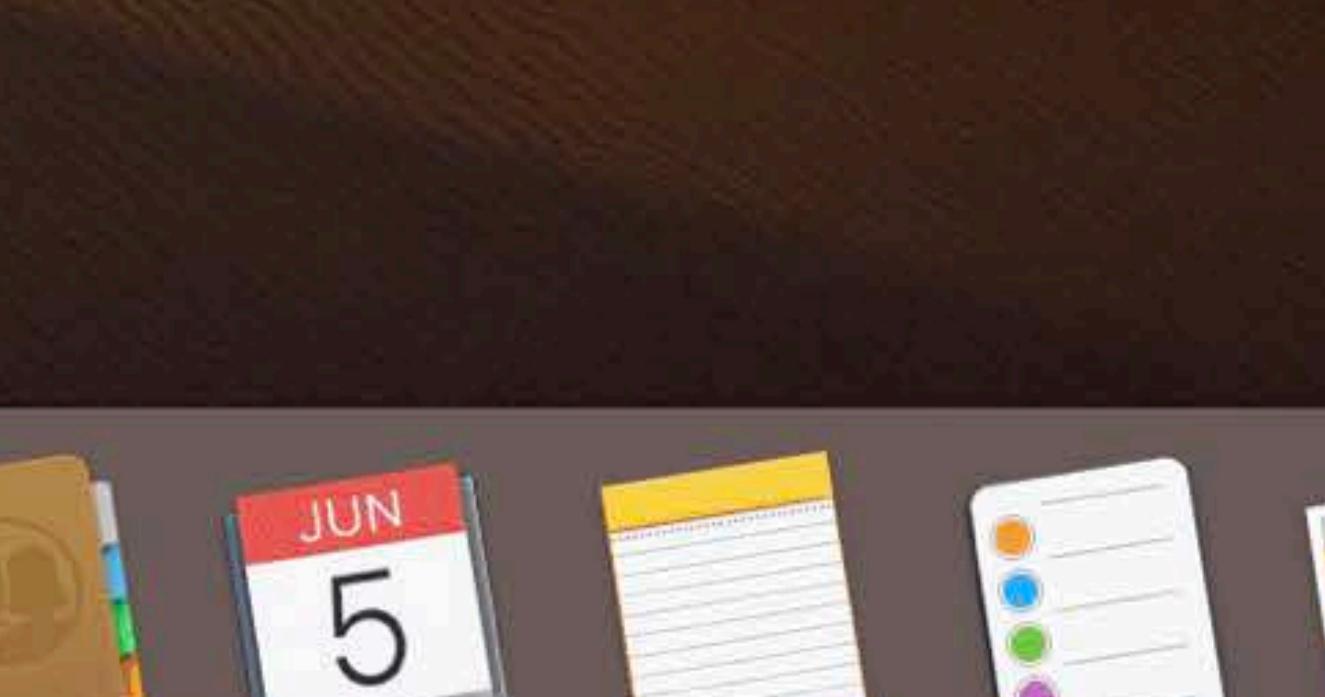

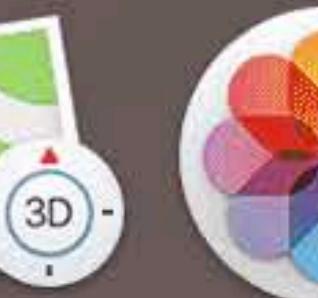

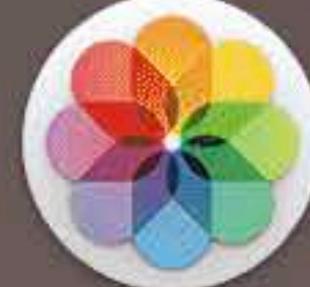

### Vitals

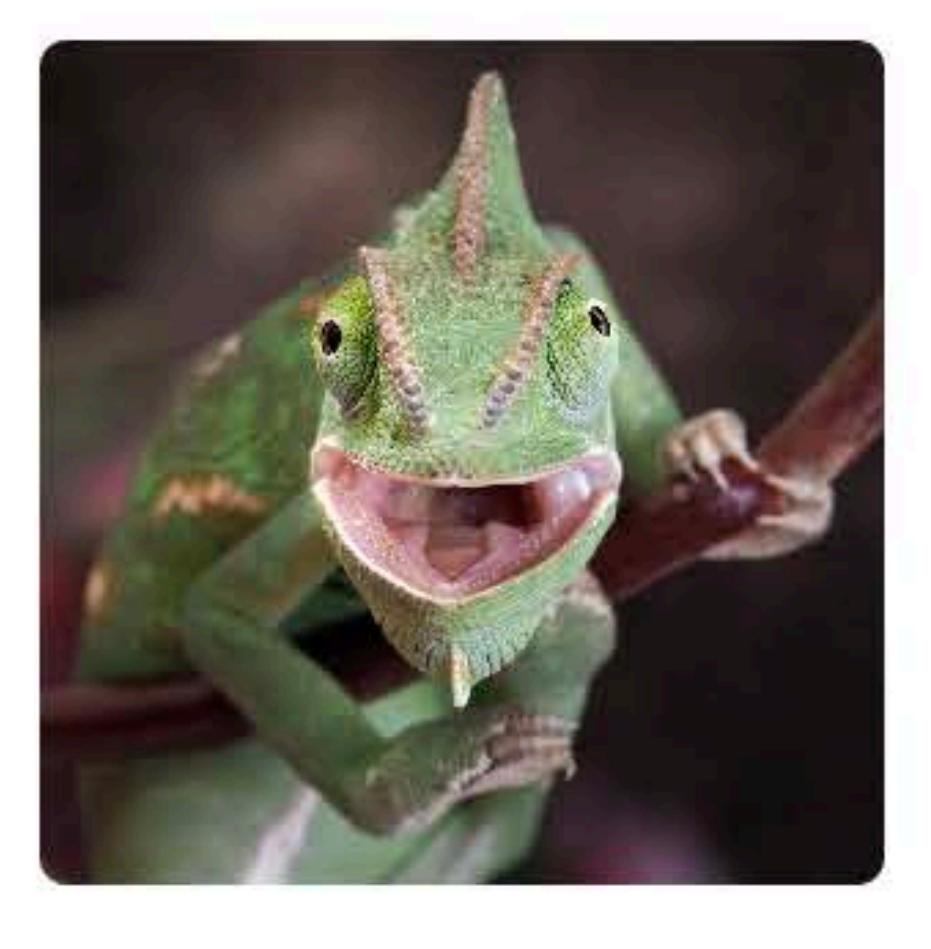

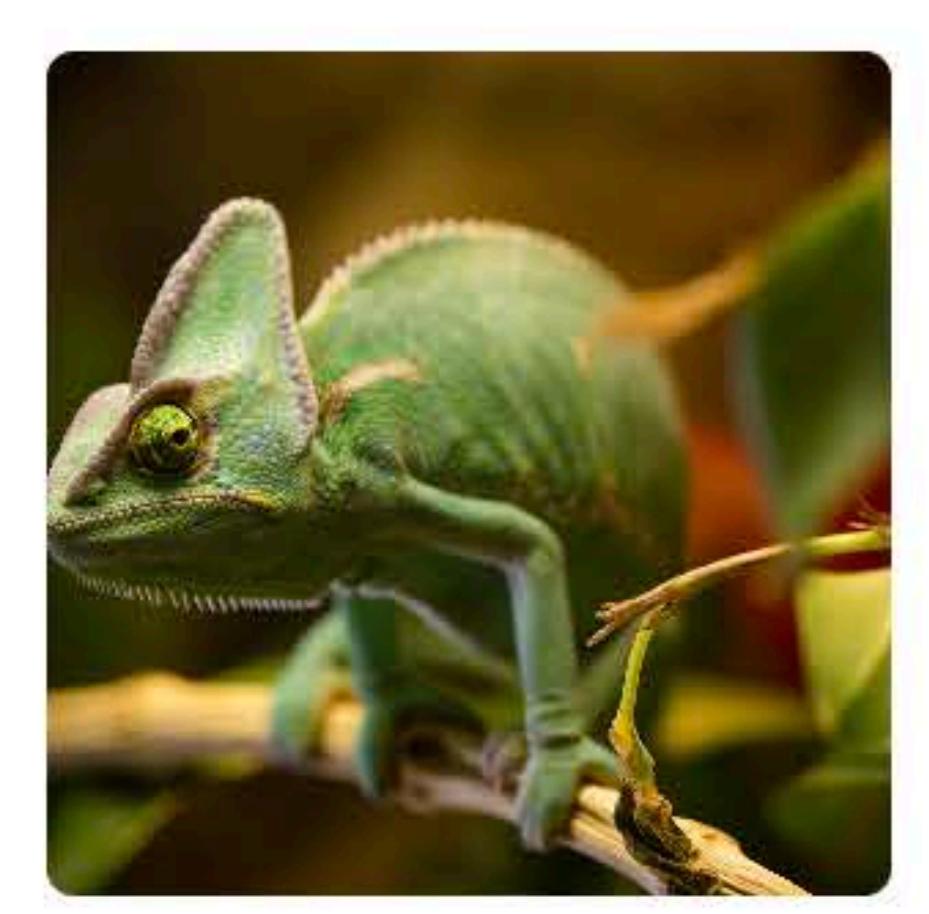

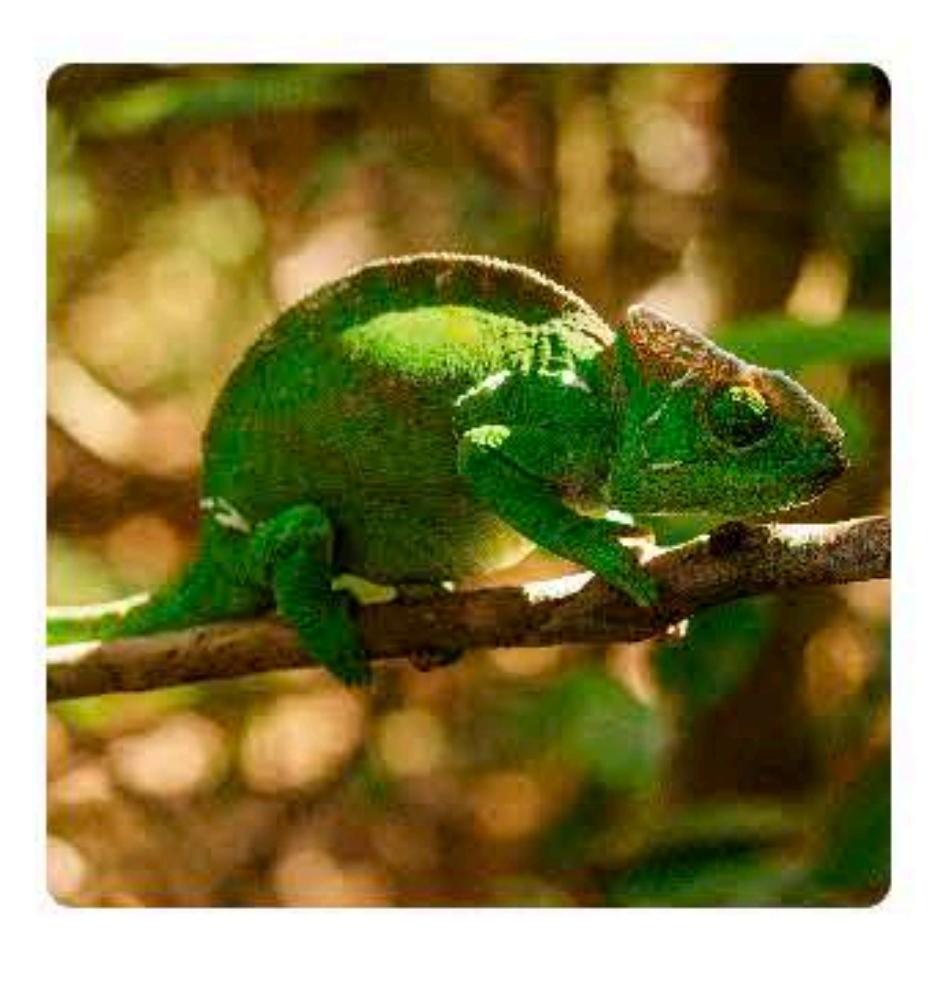

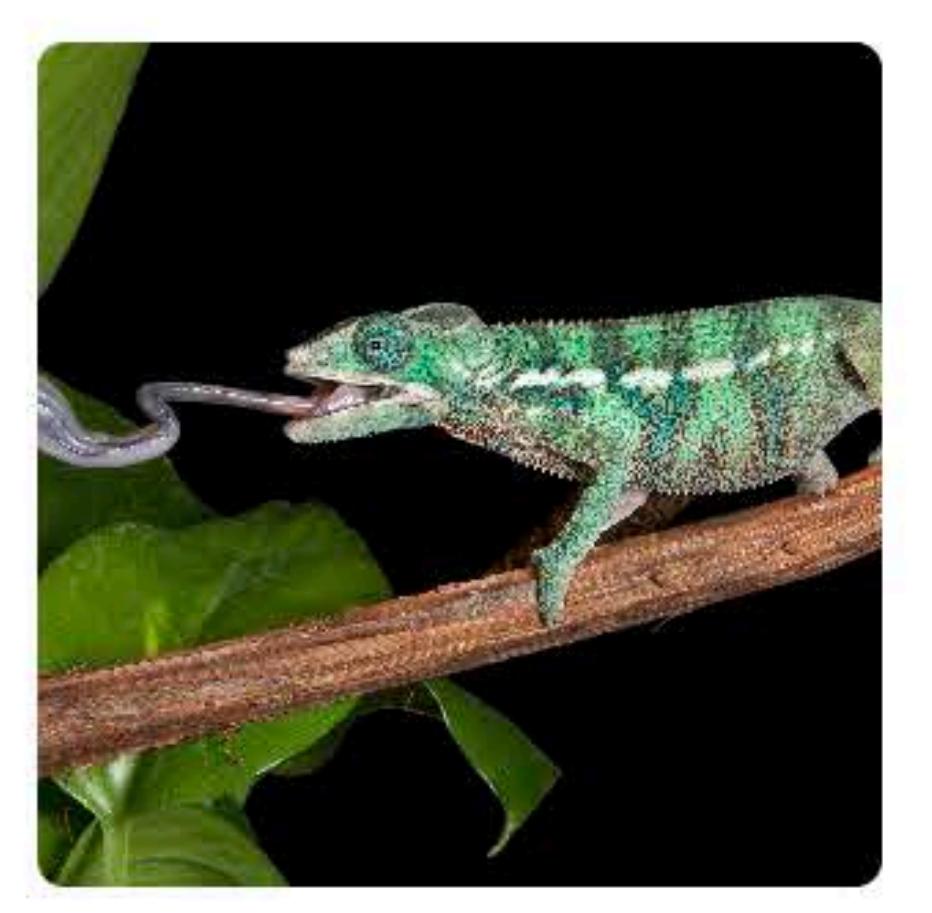

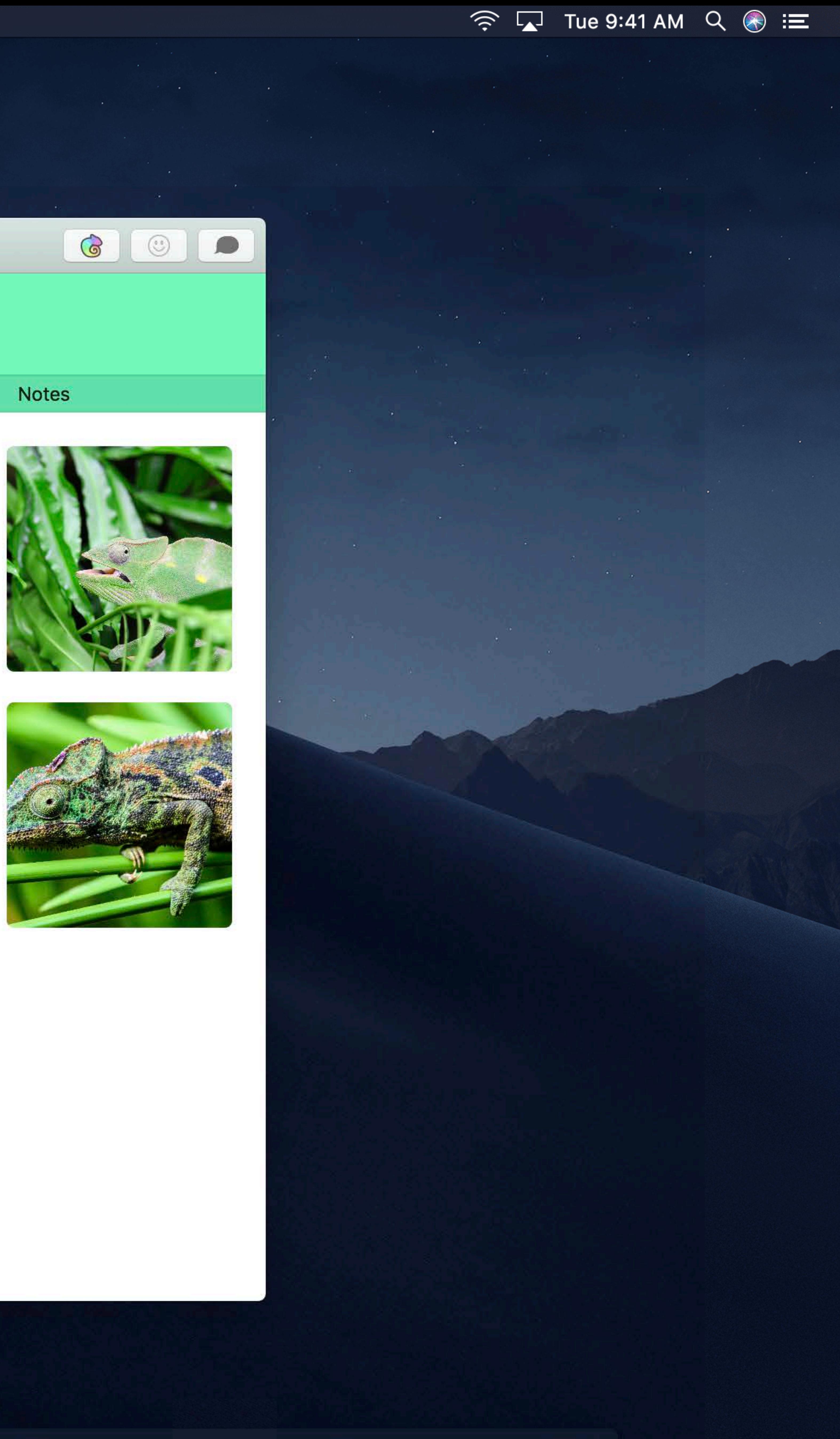

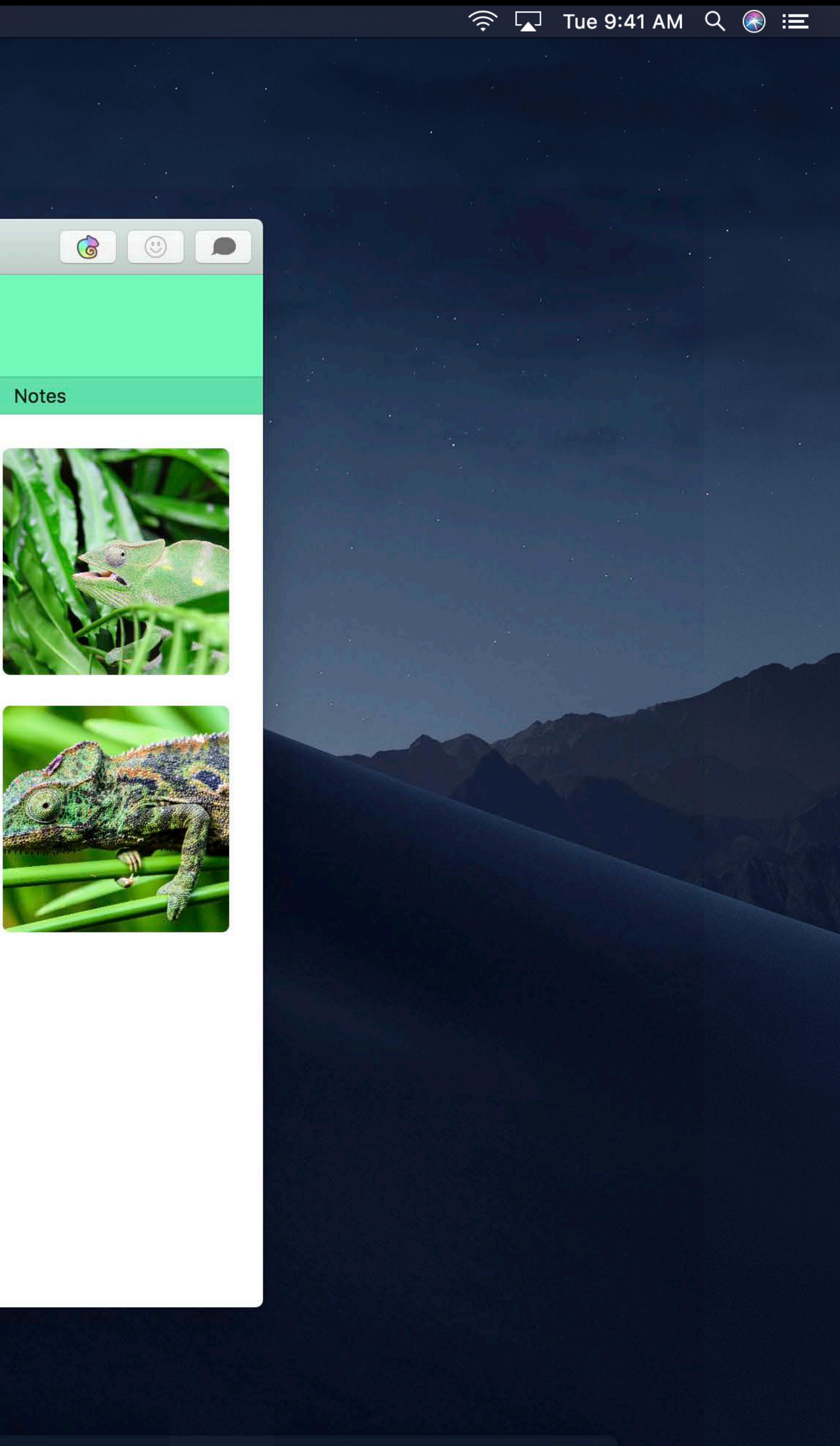

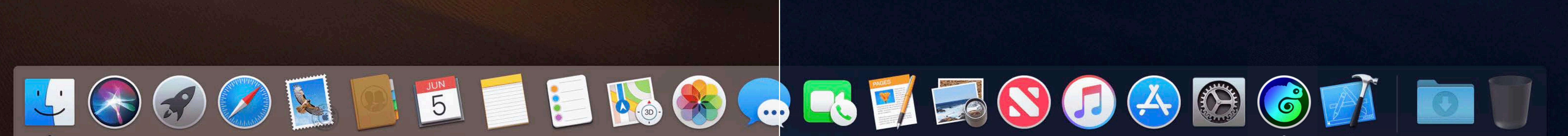

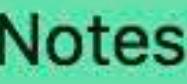

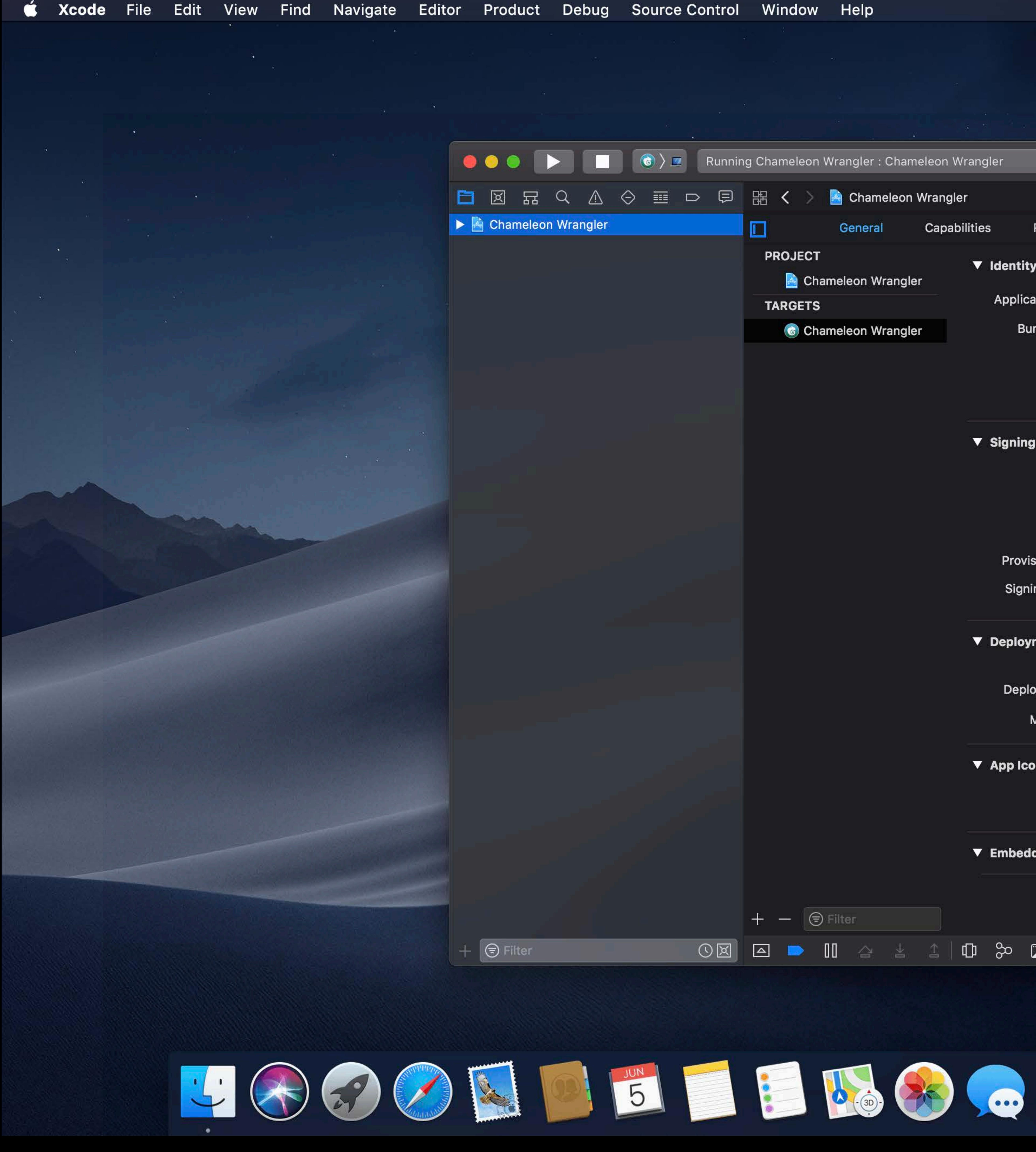

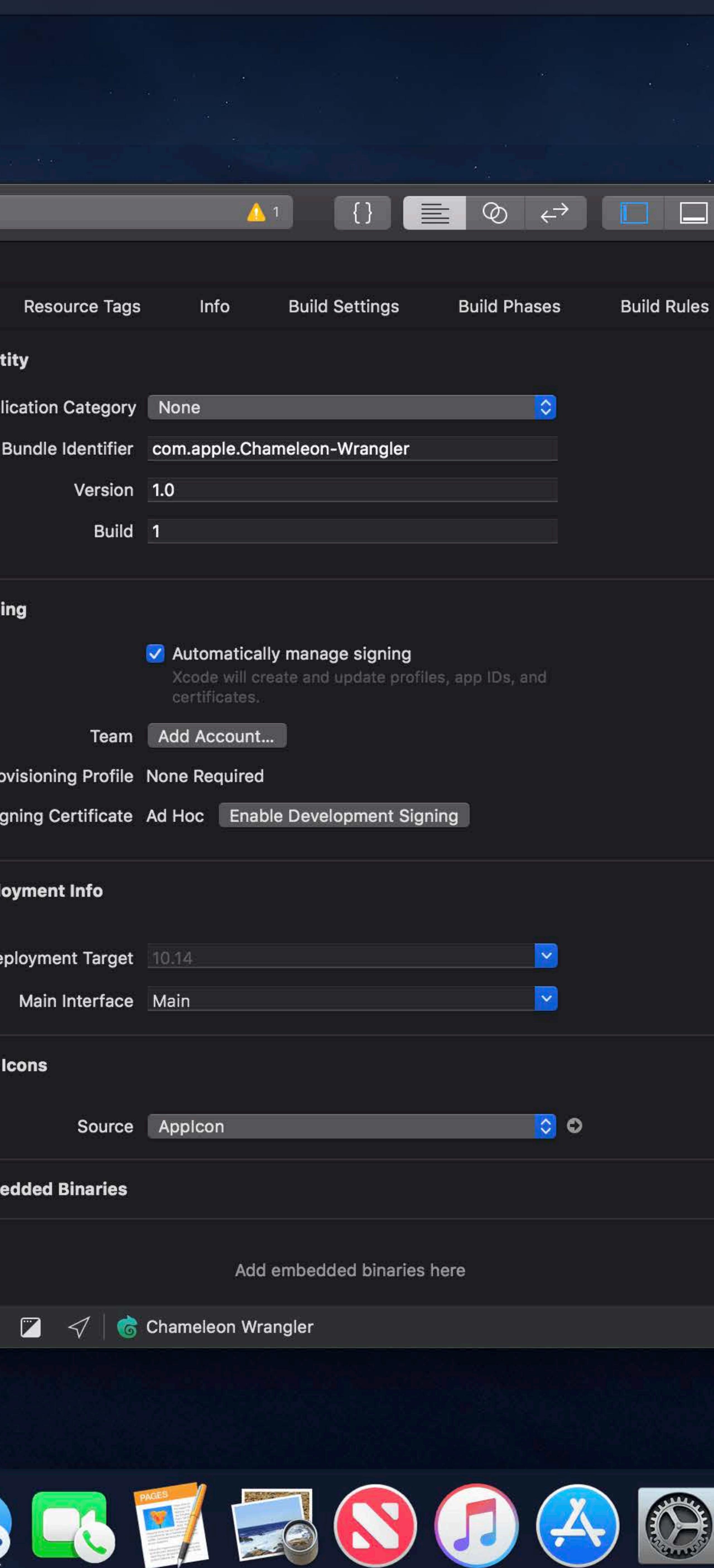

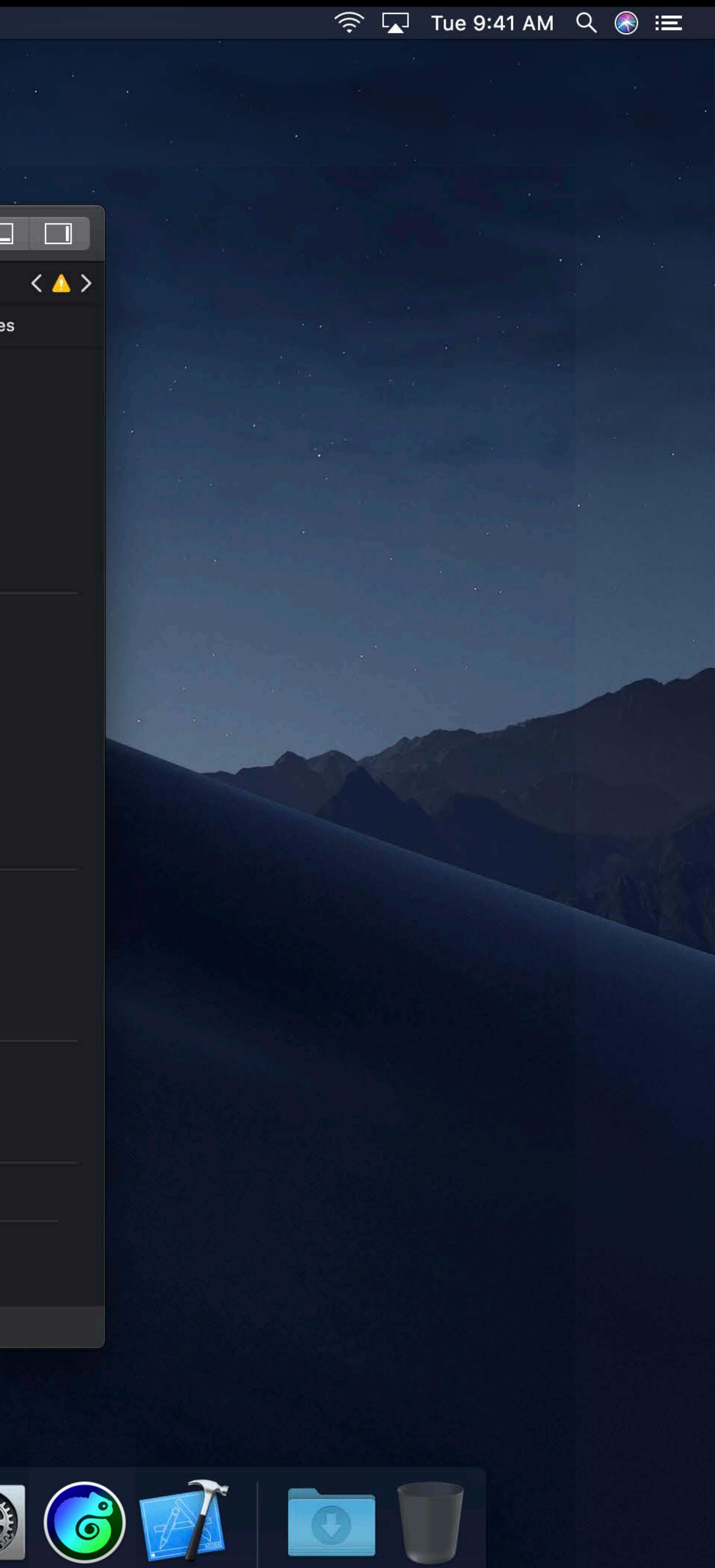

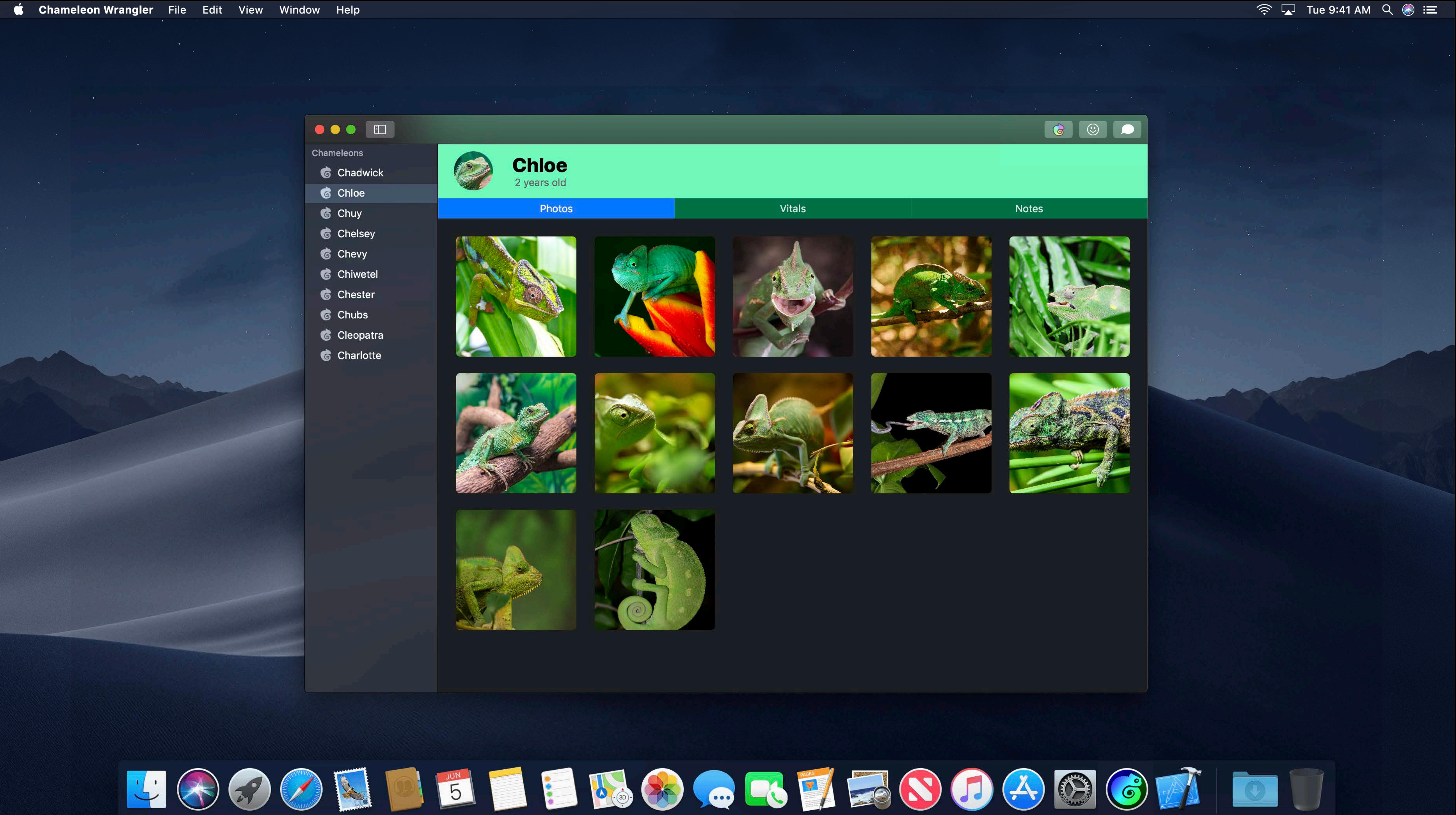

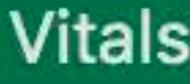

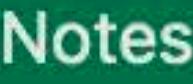

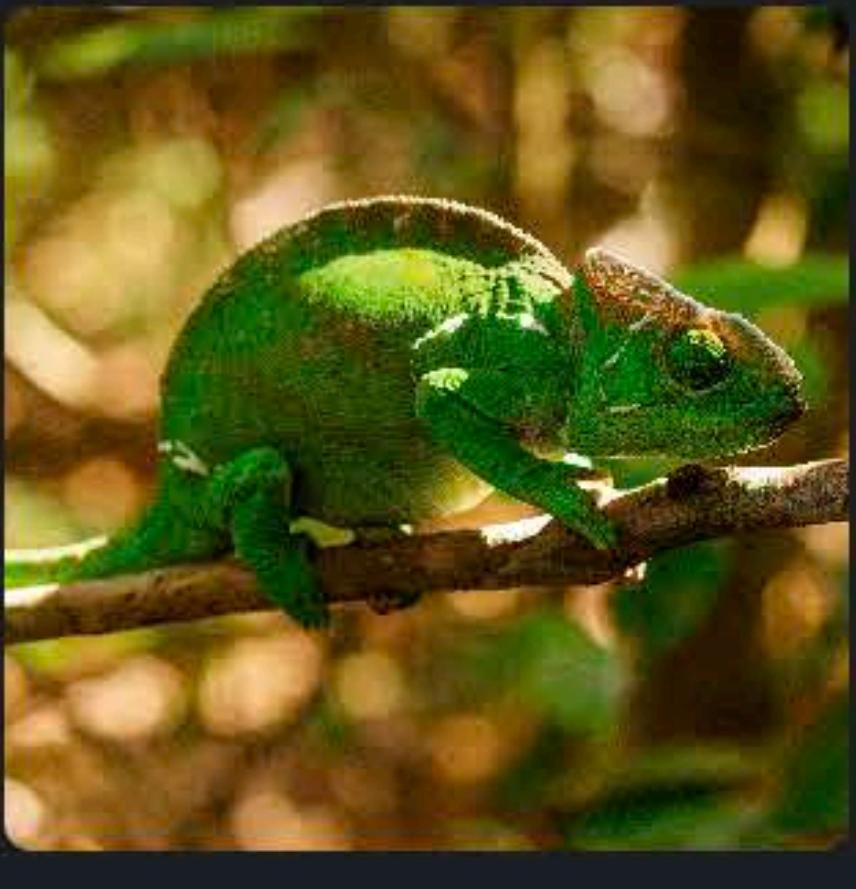

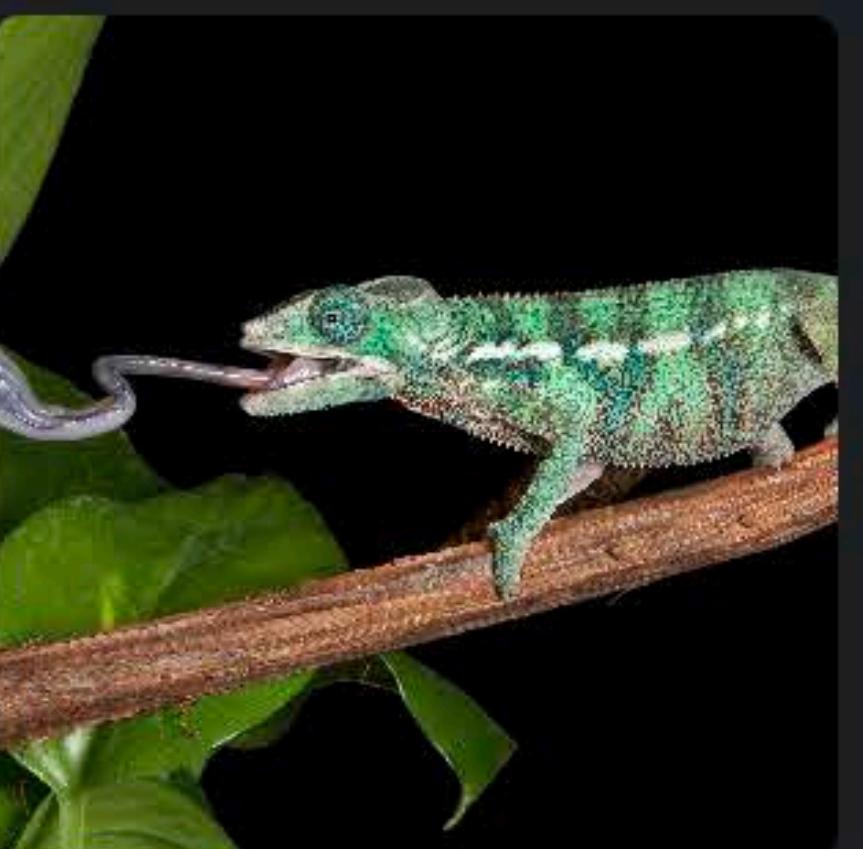

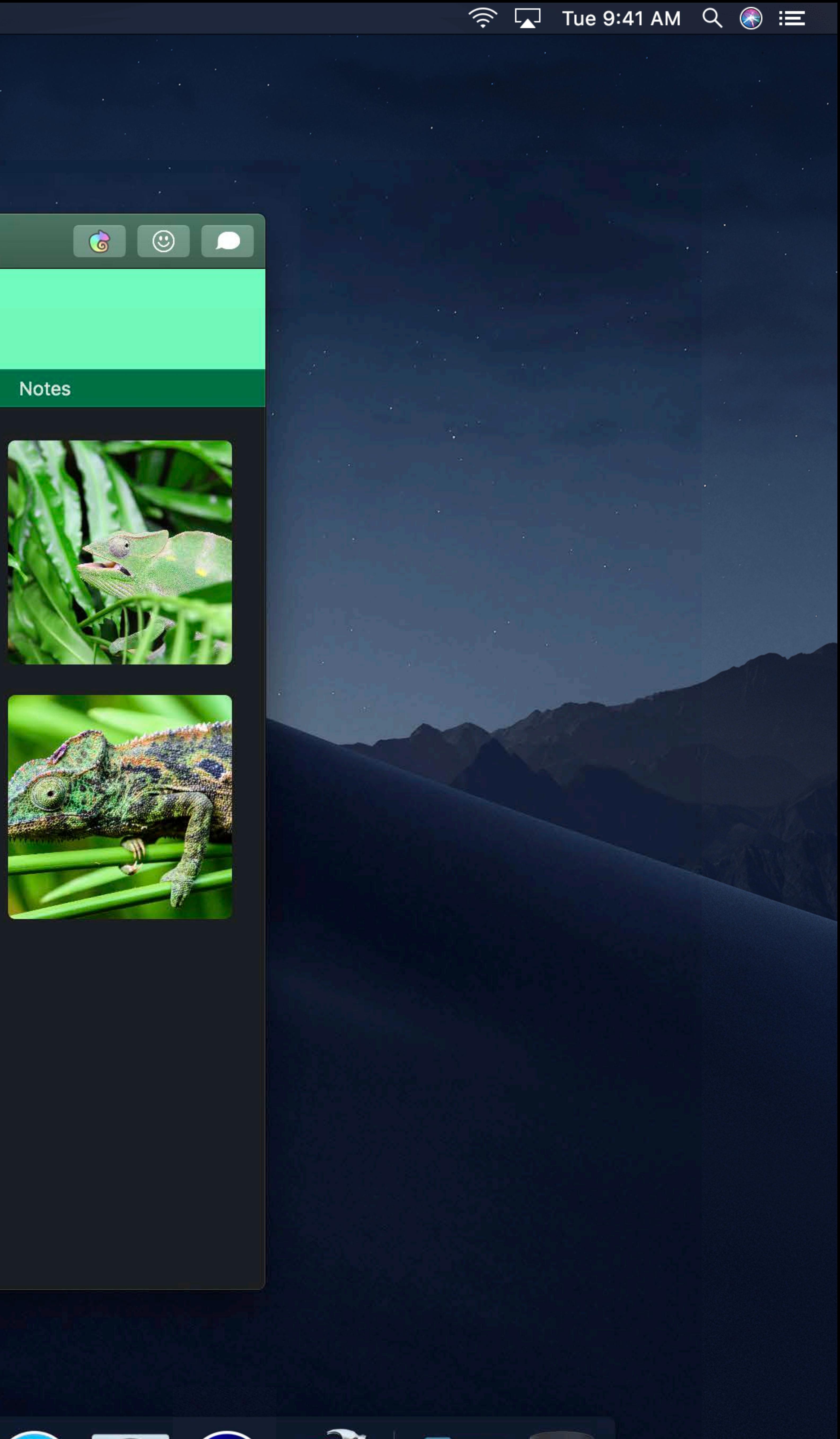

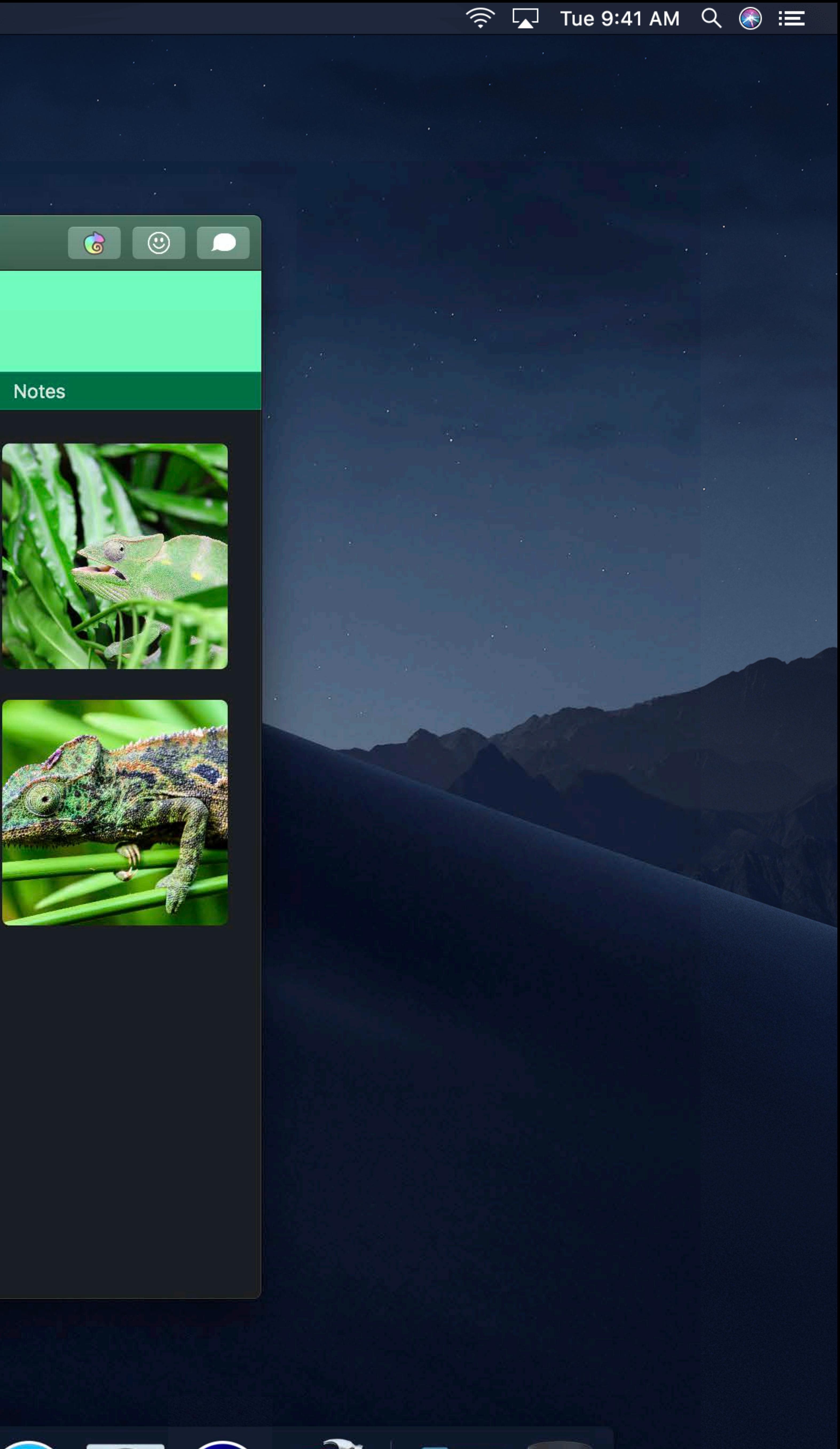

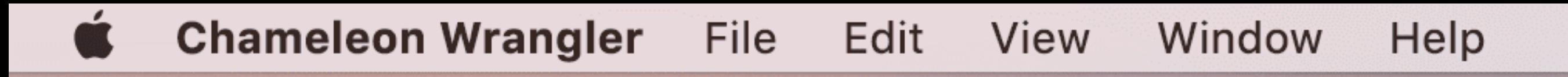

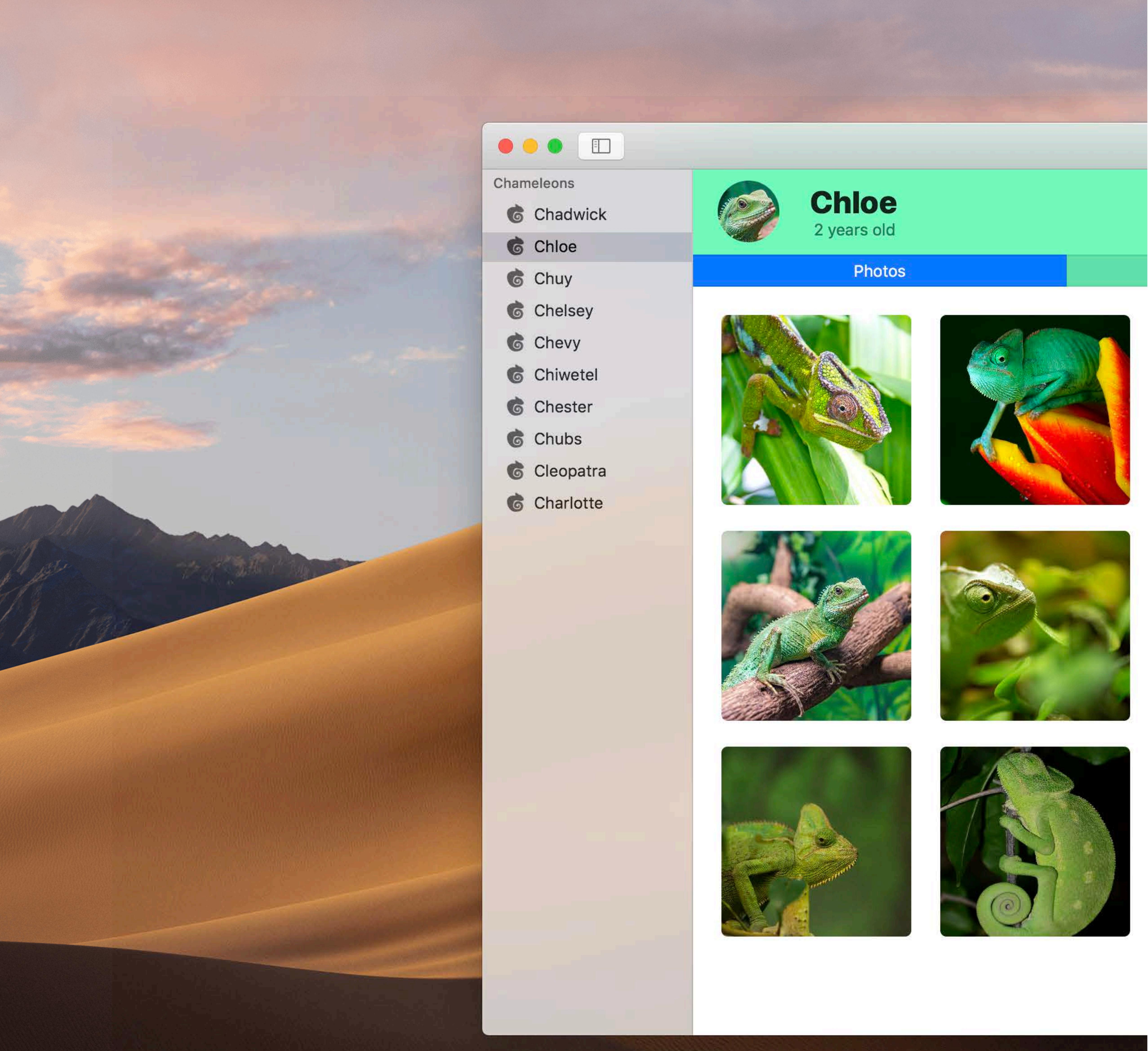

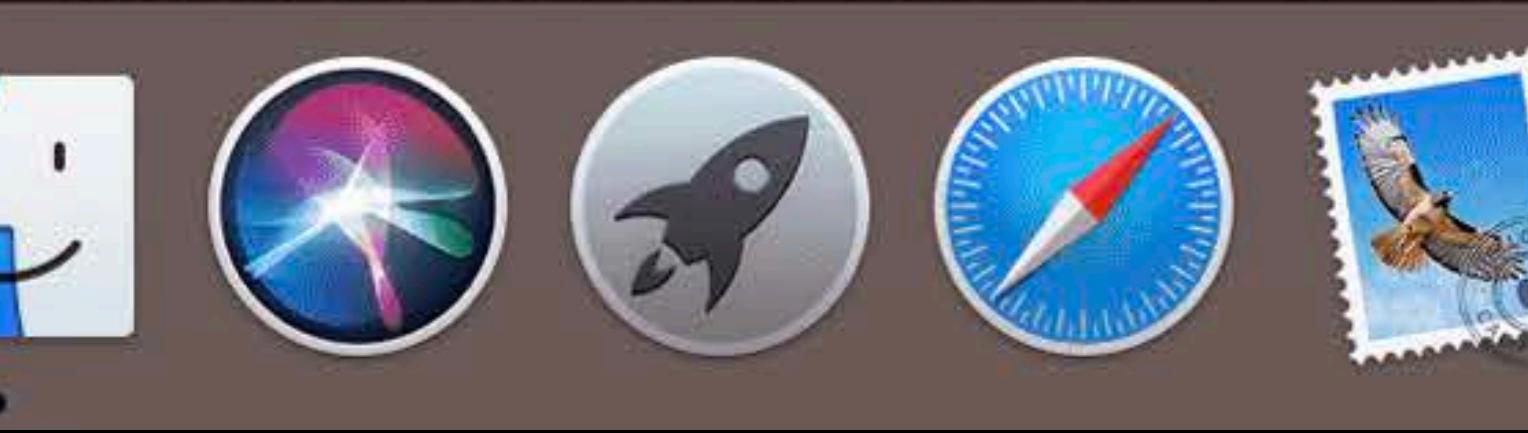

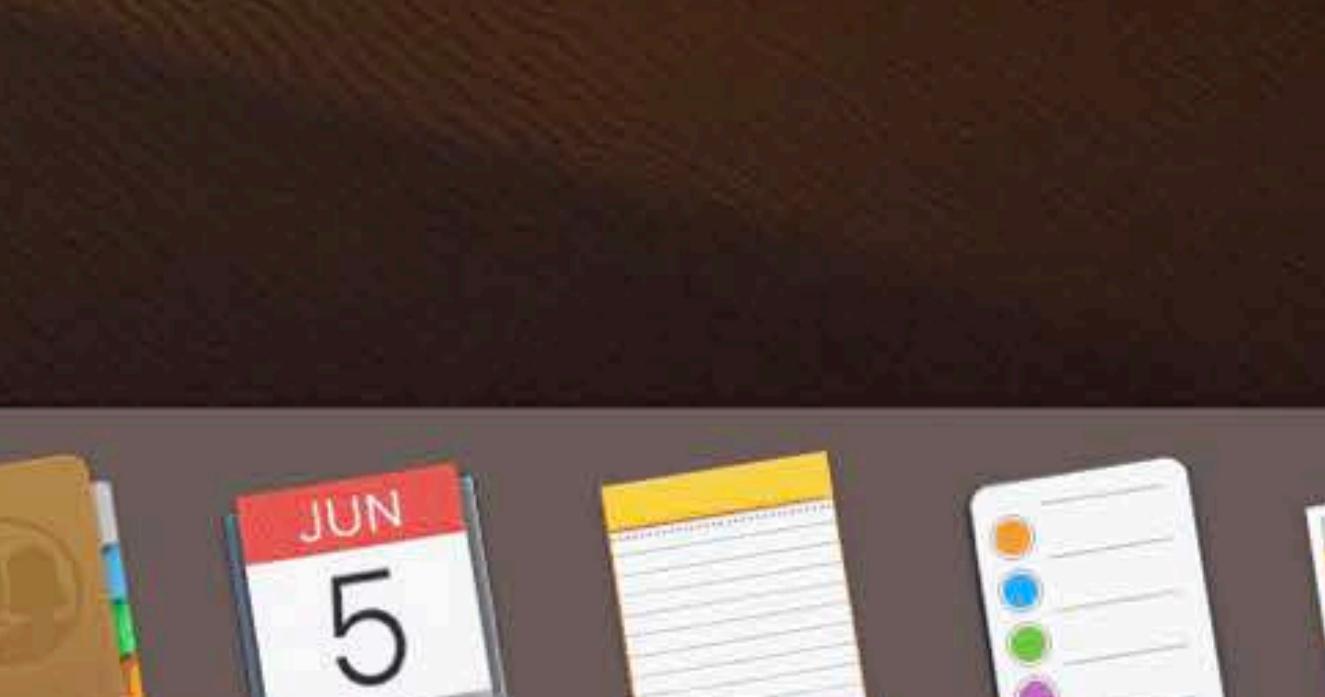

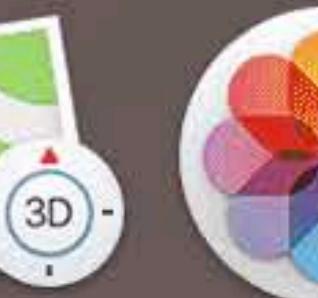

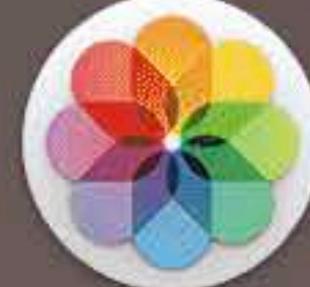

**Vitals** 

Notes

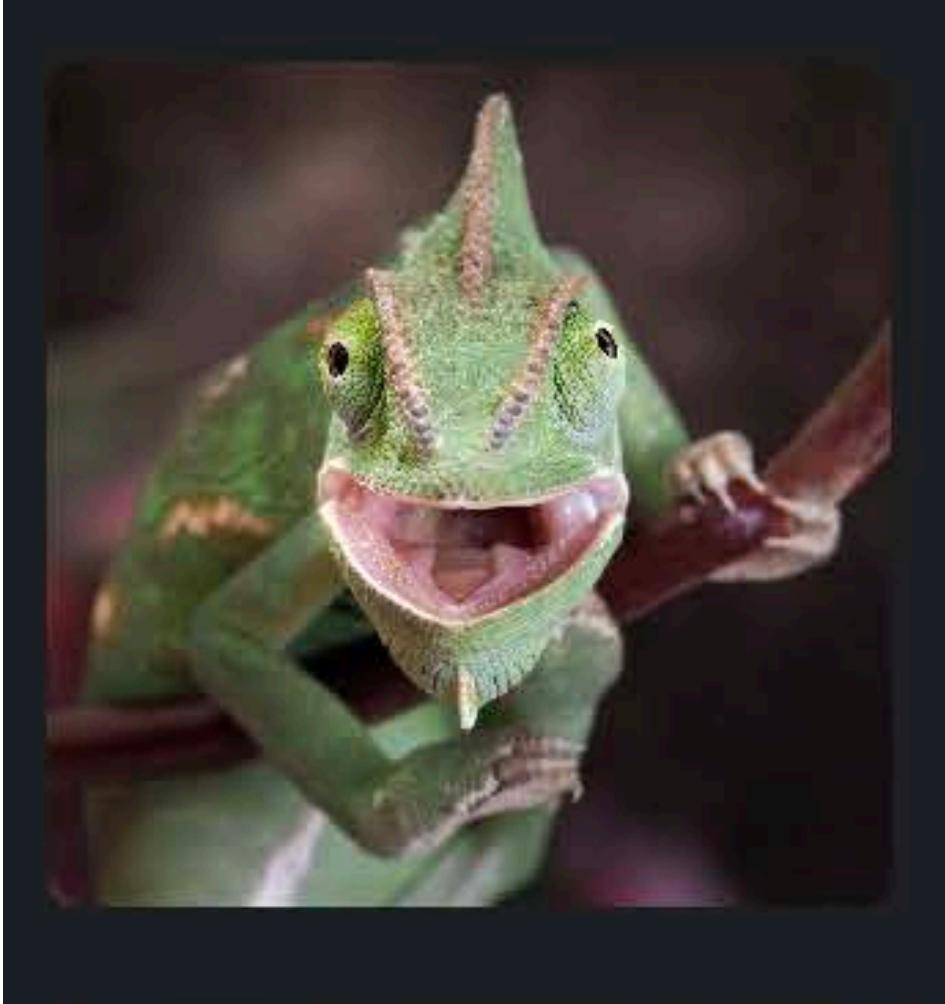

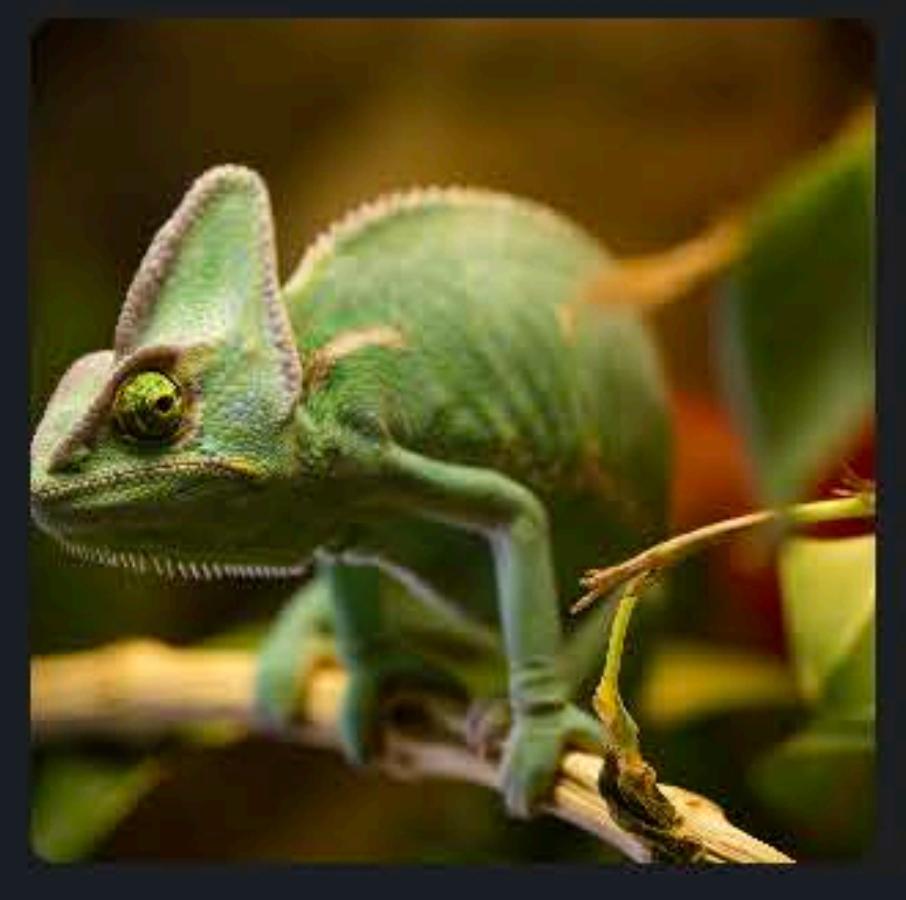

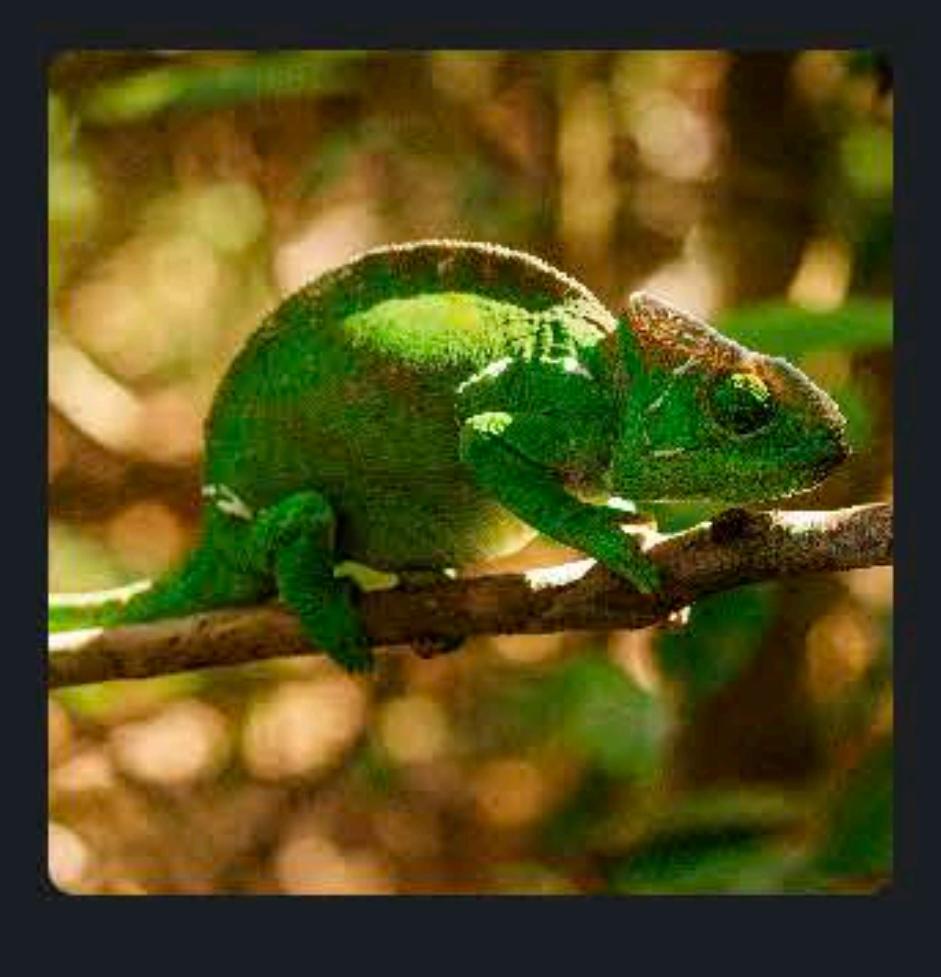

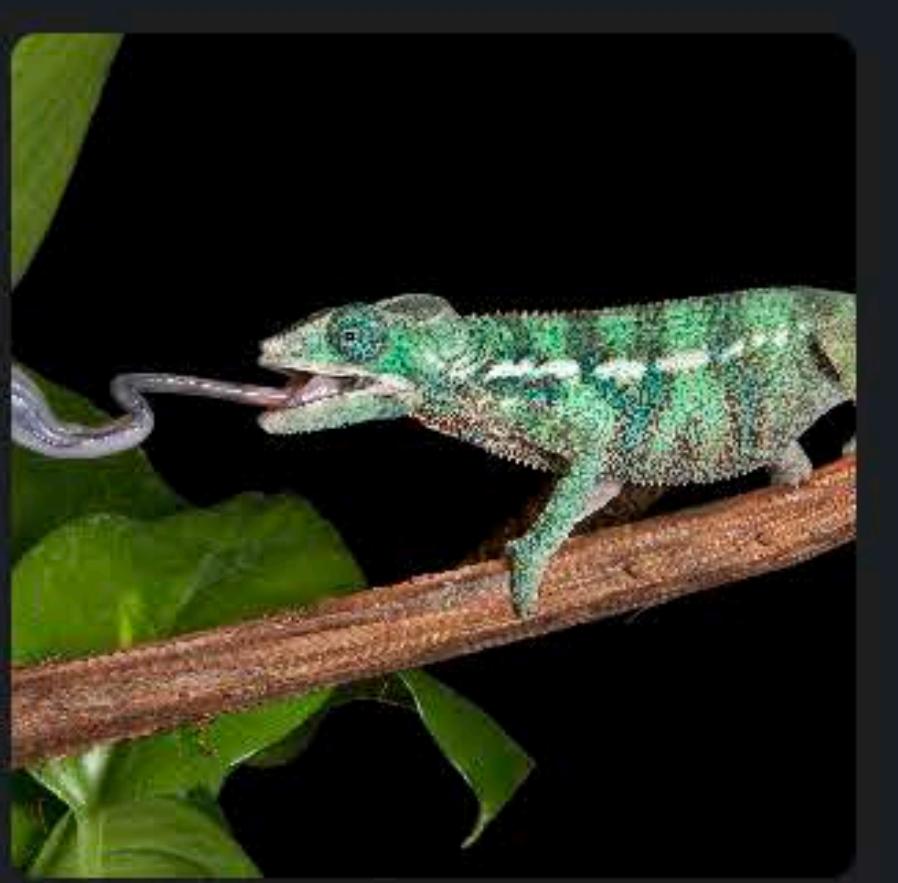

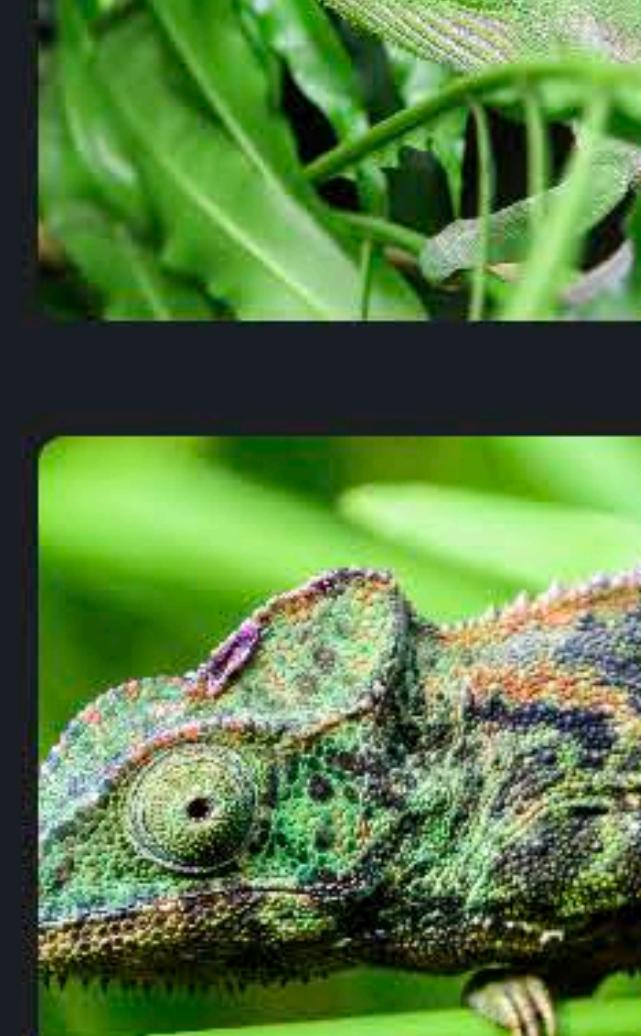

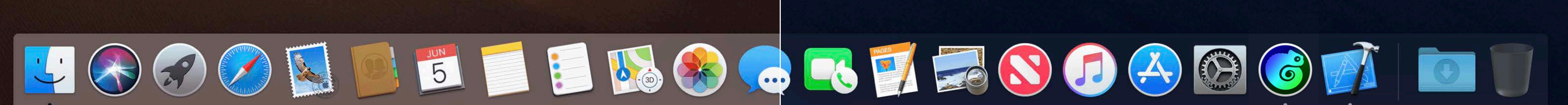

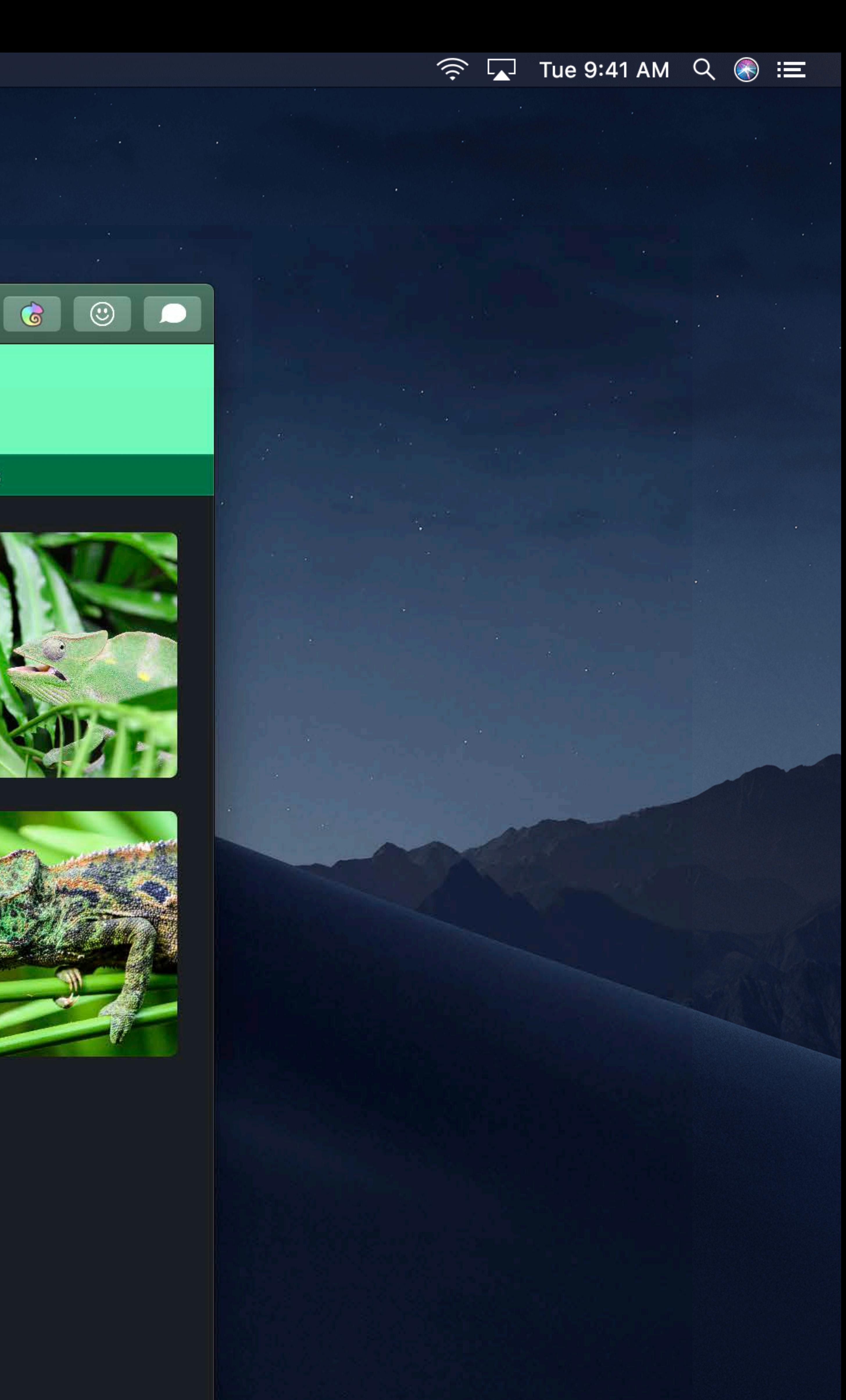

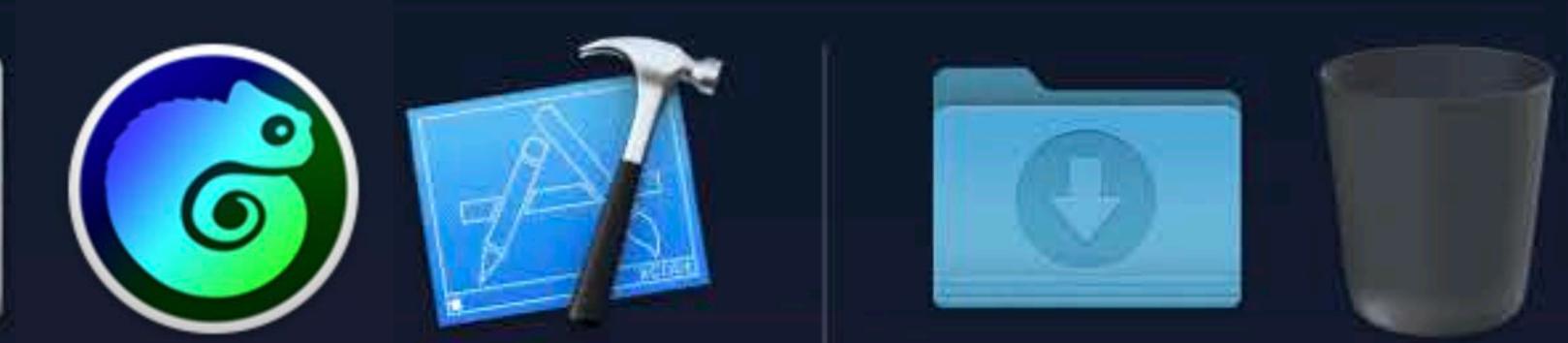

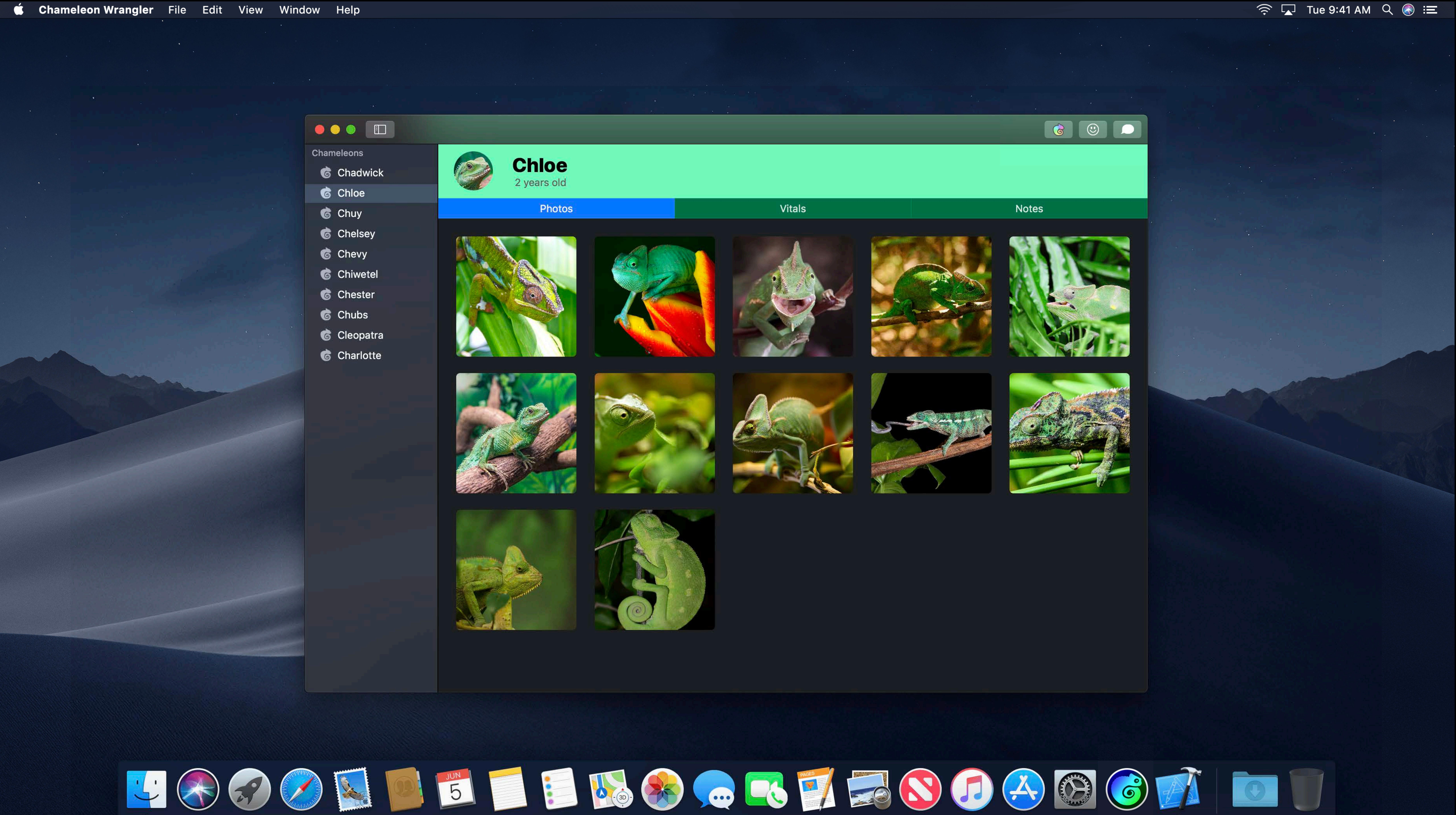

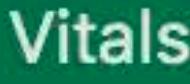

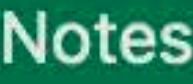

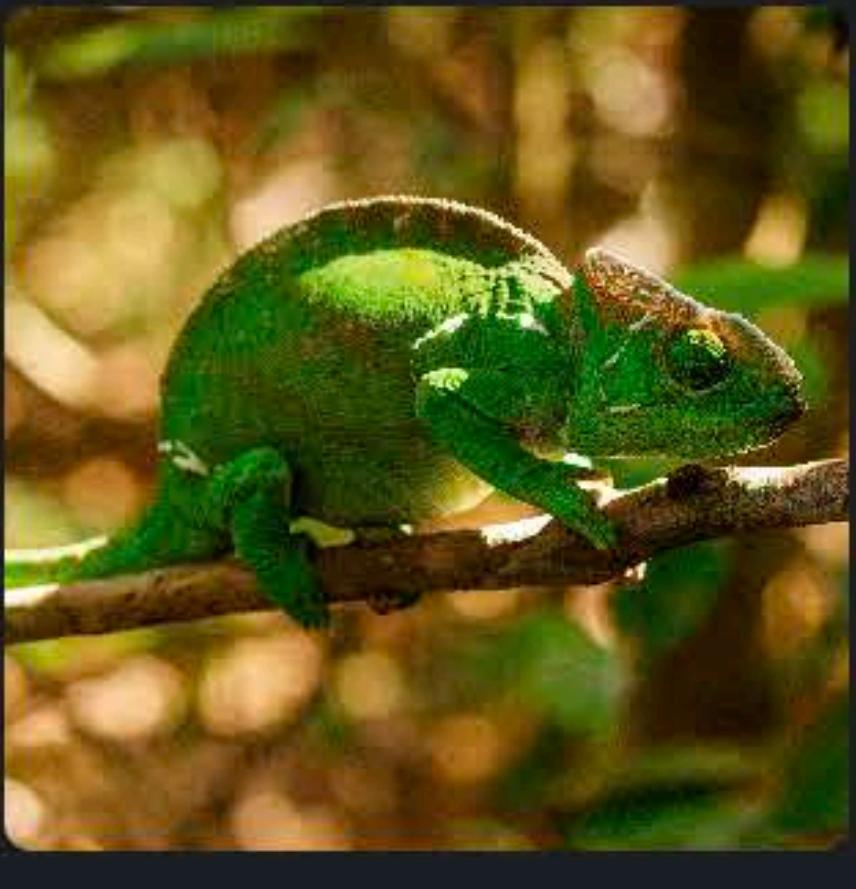

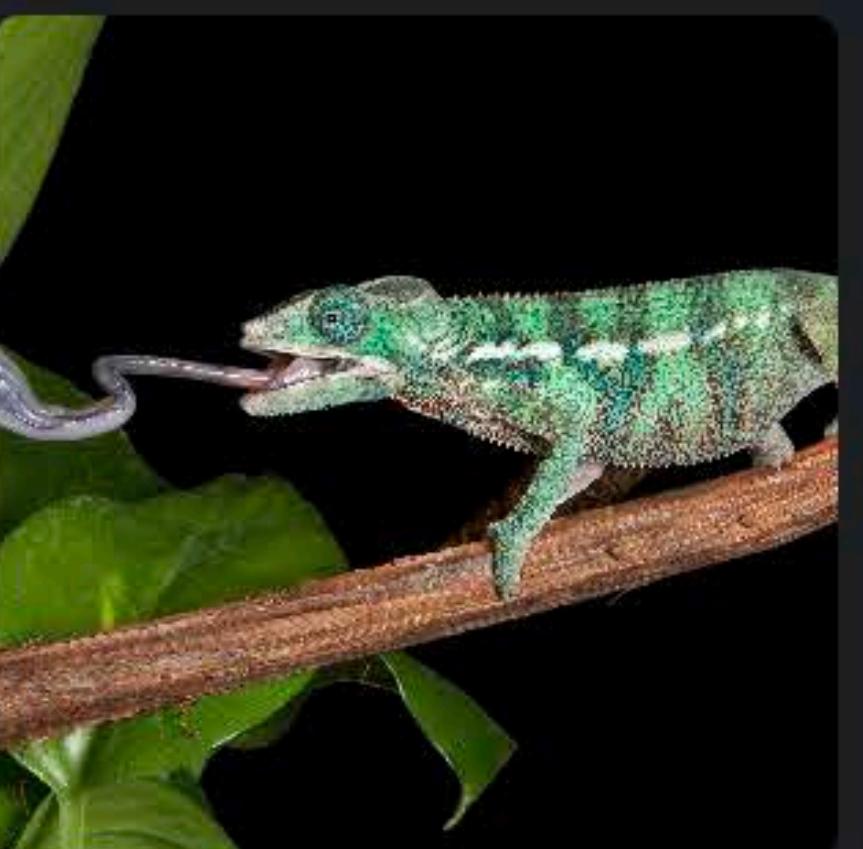

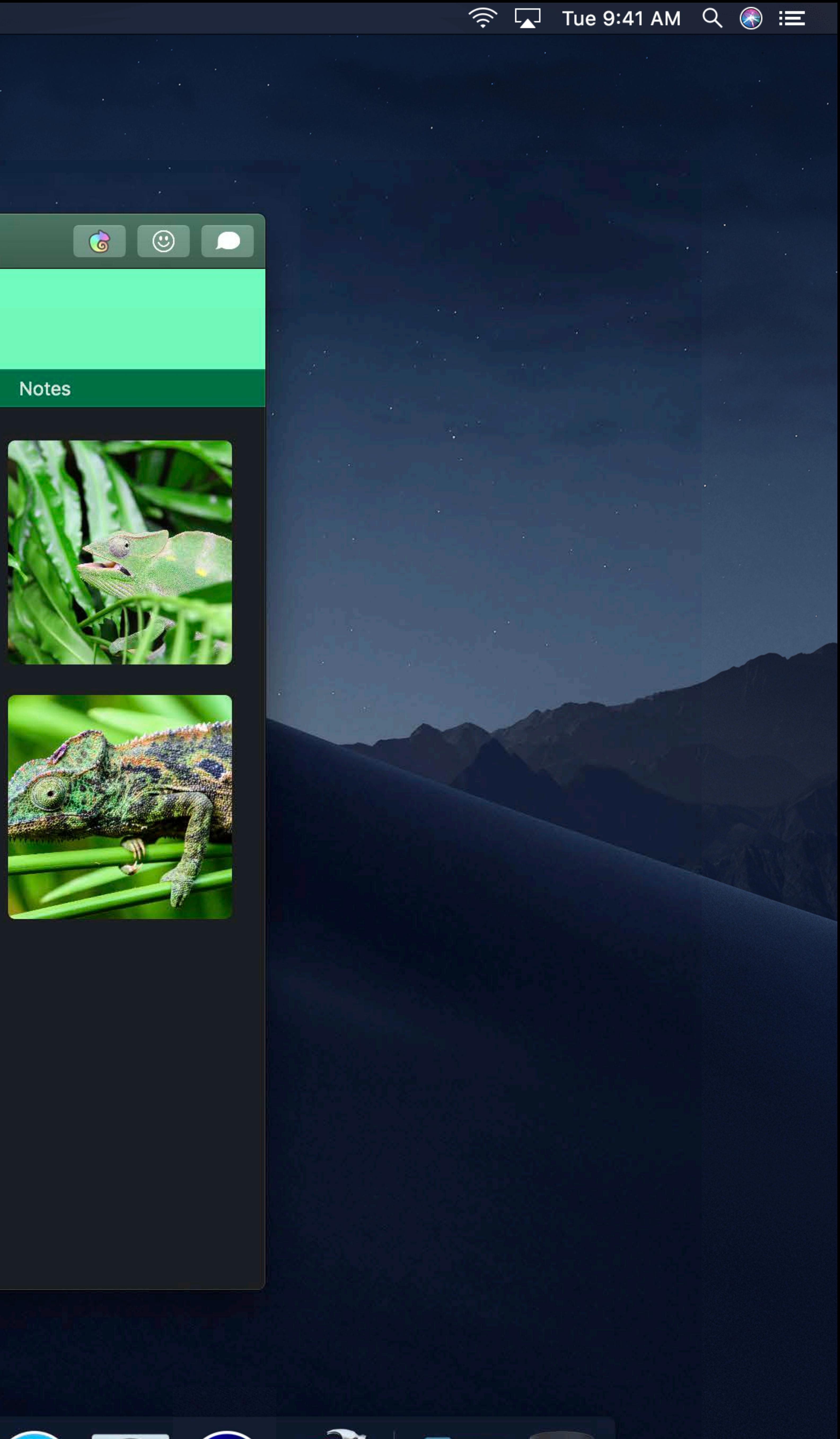

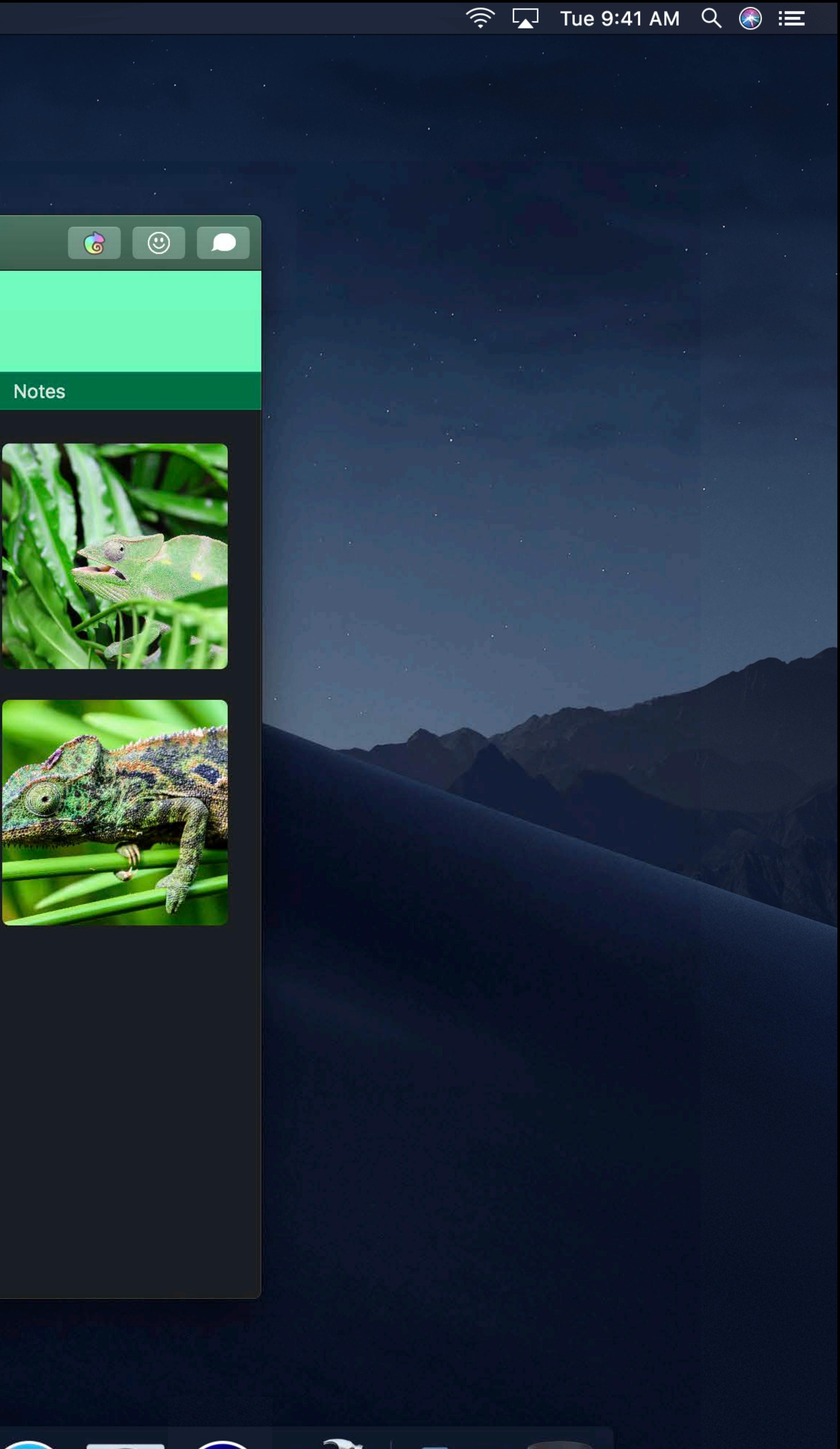

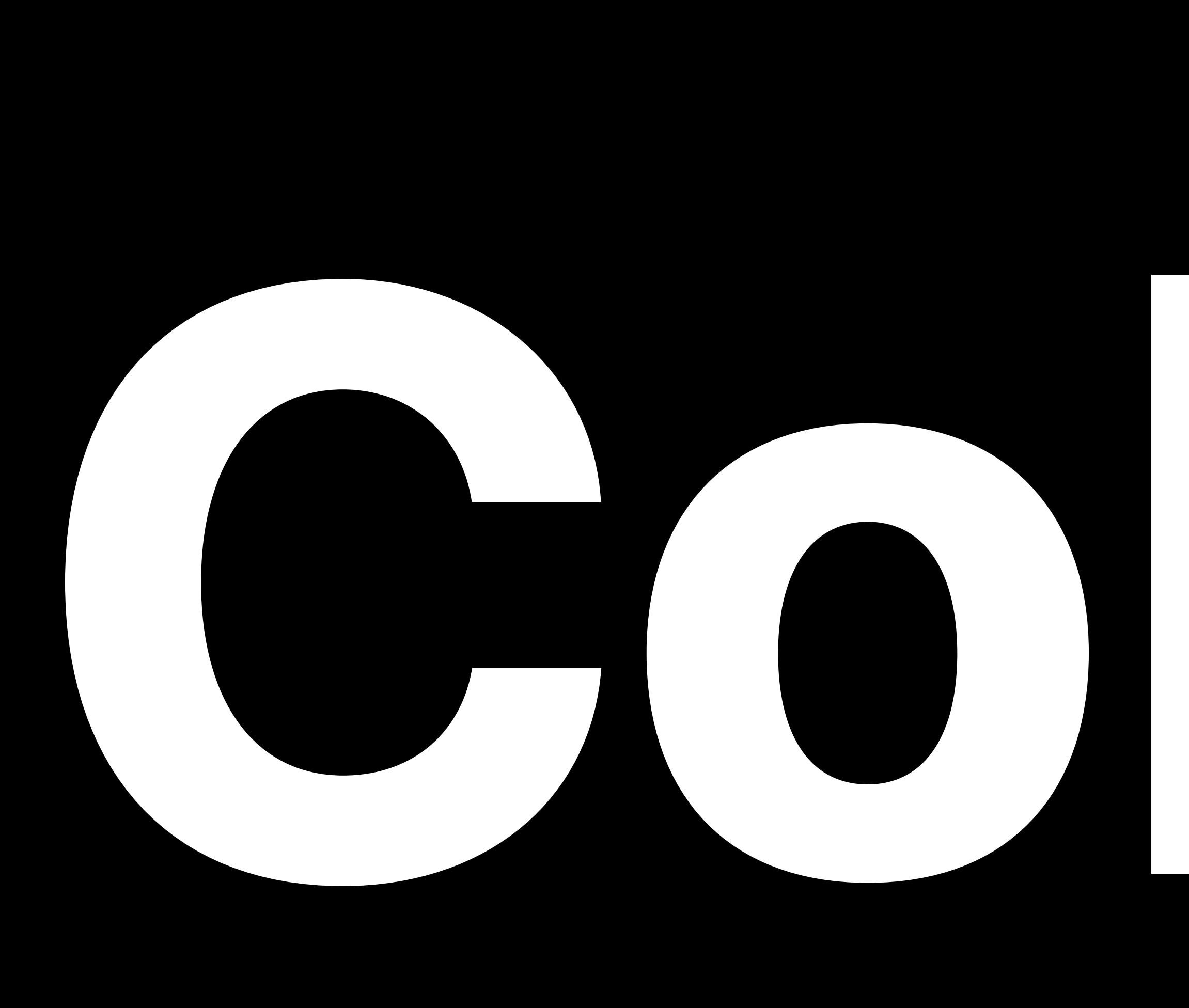

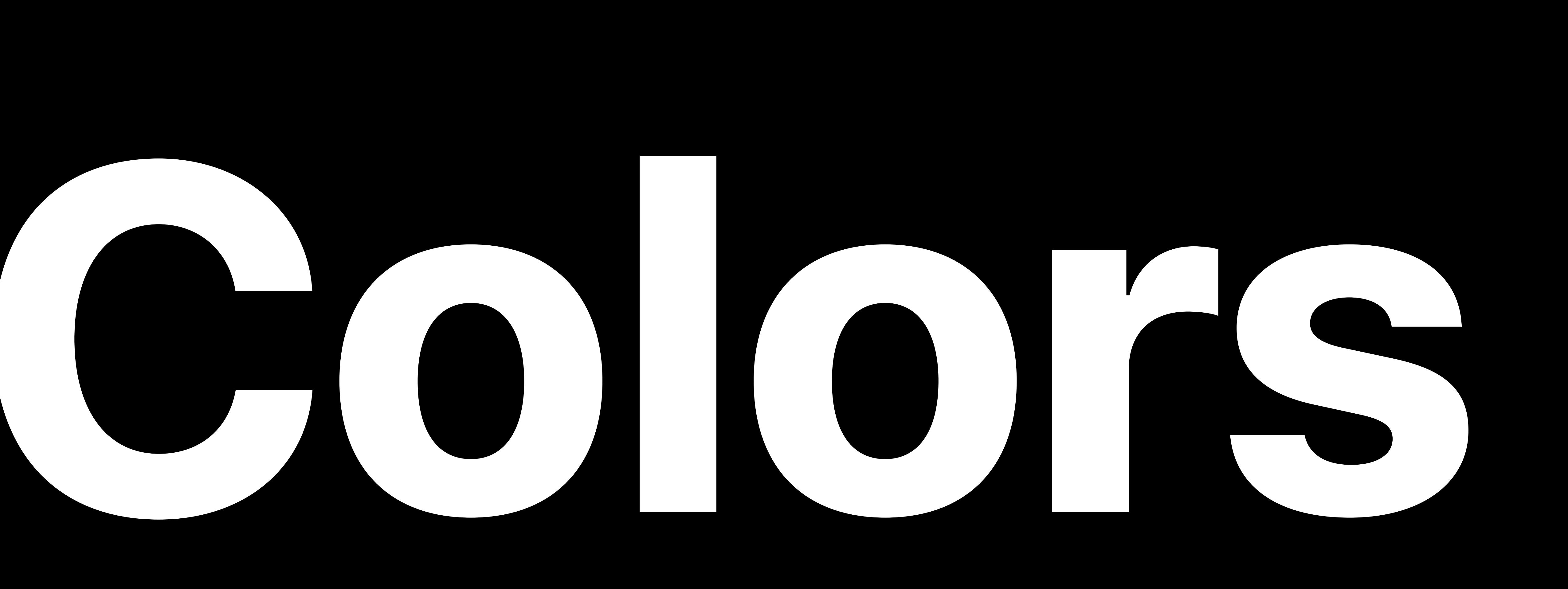

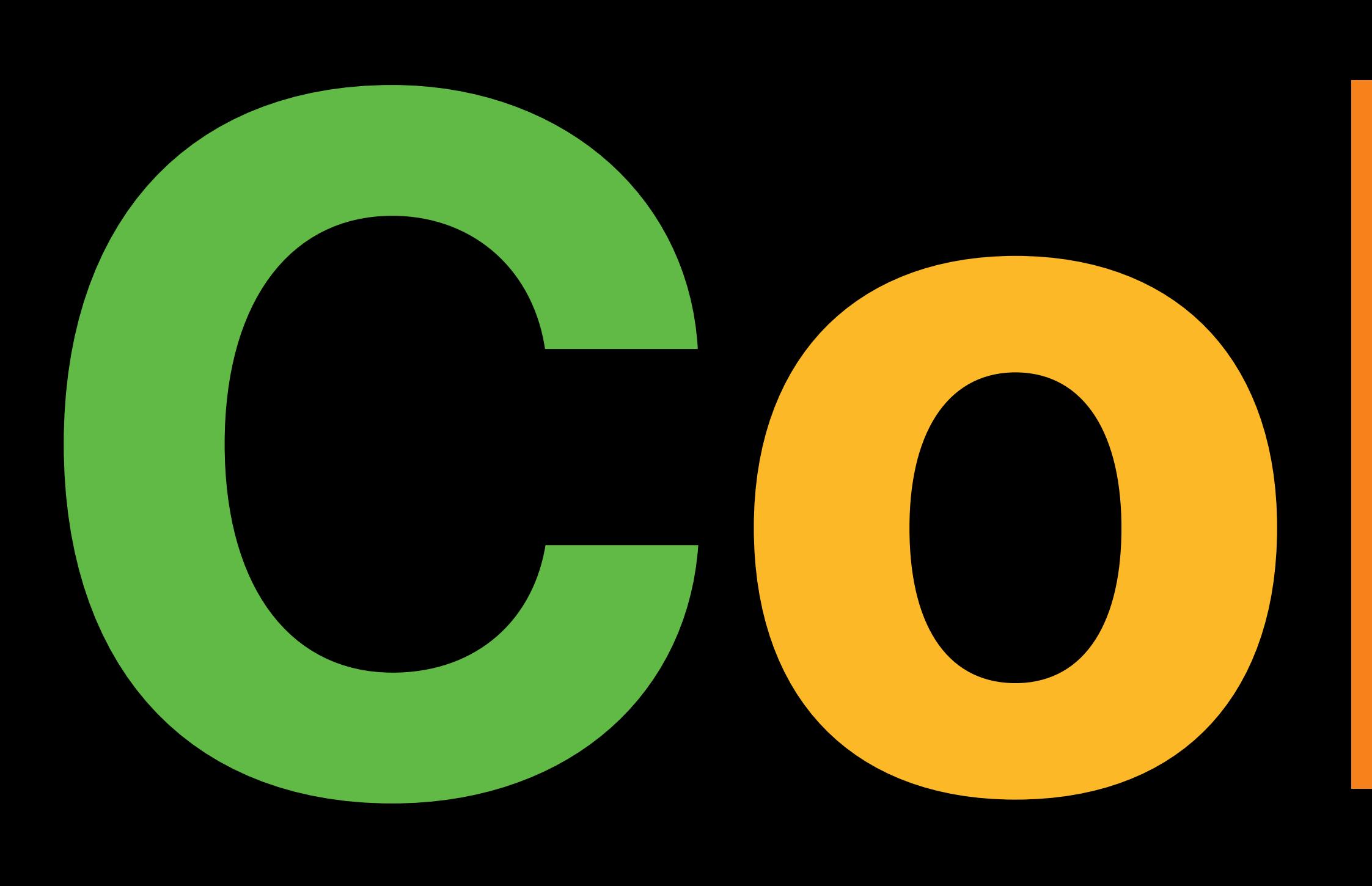

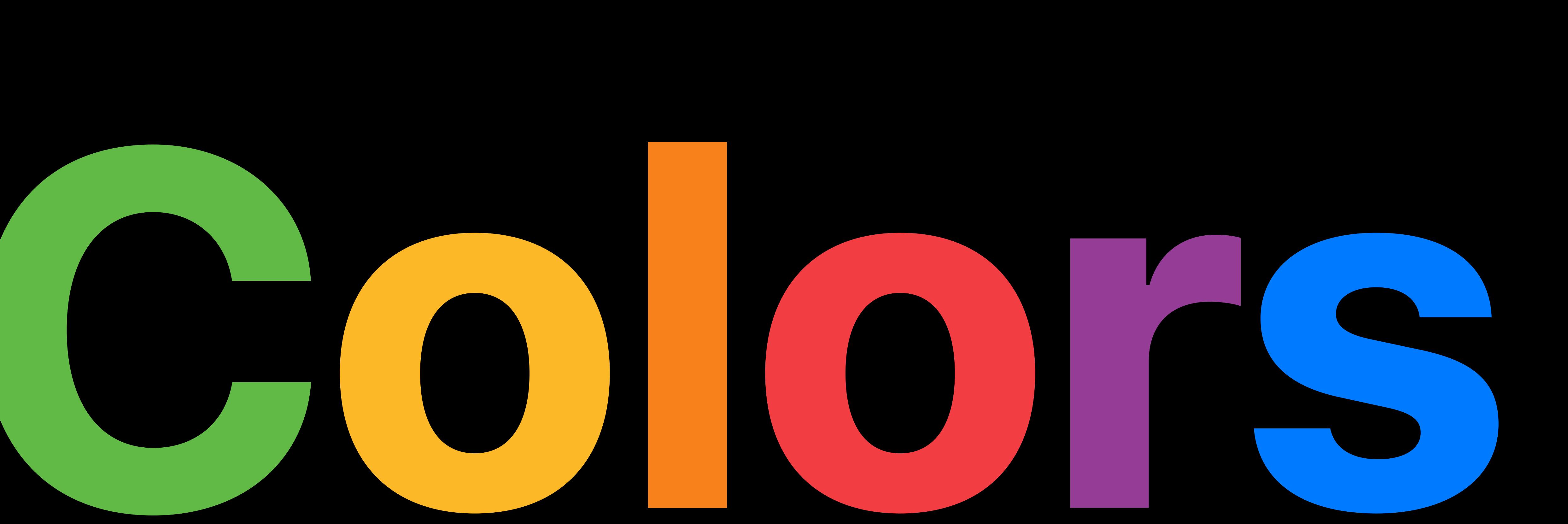

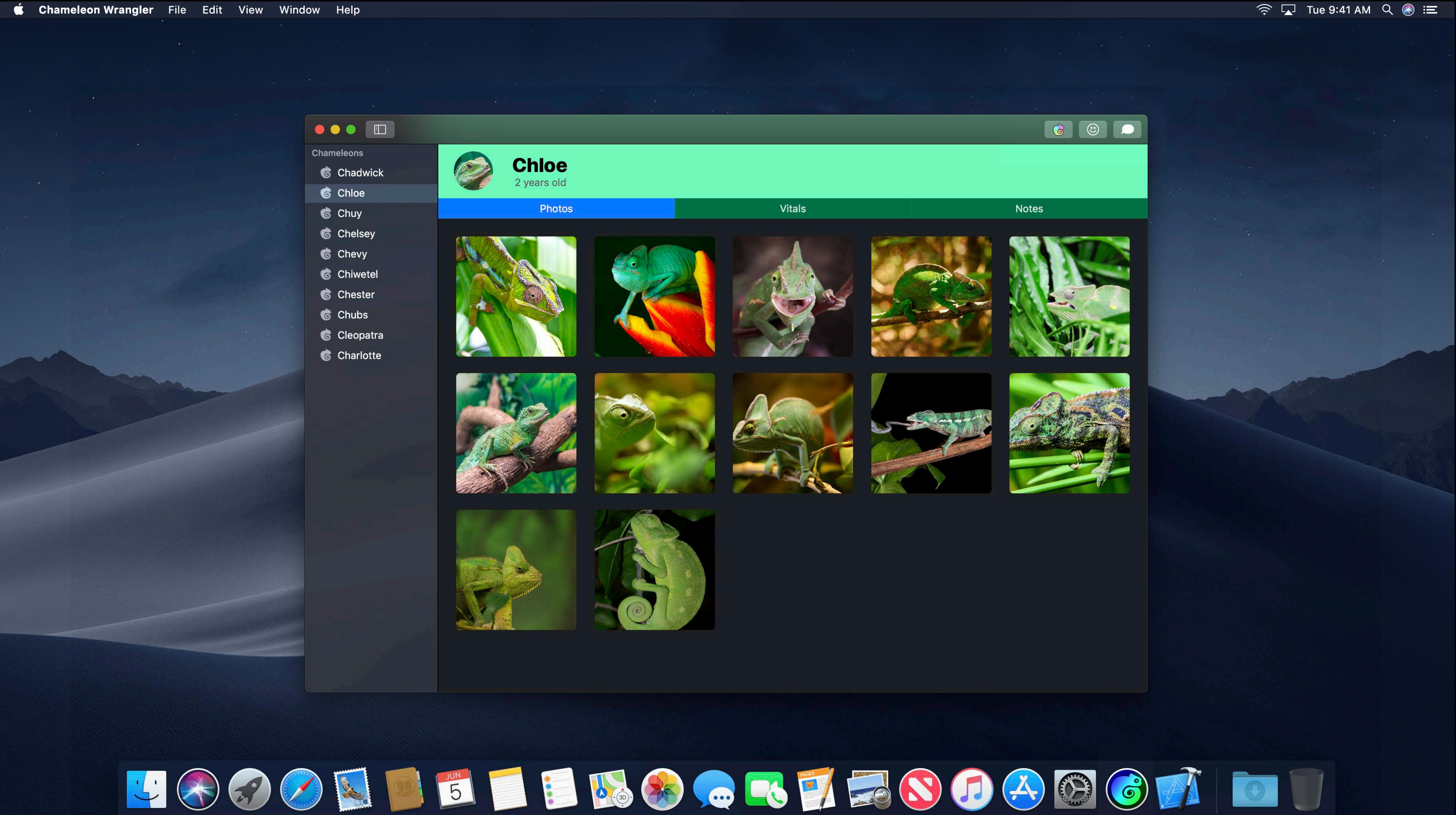

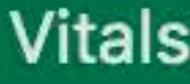

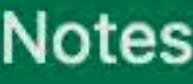

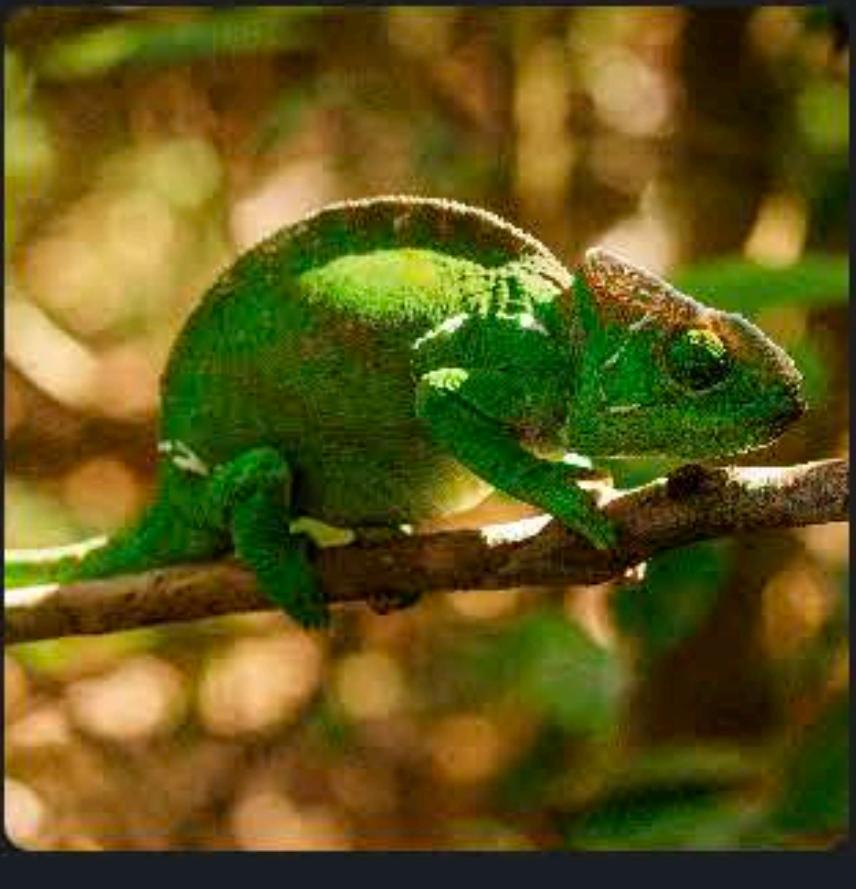

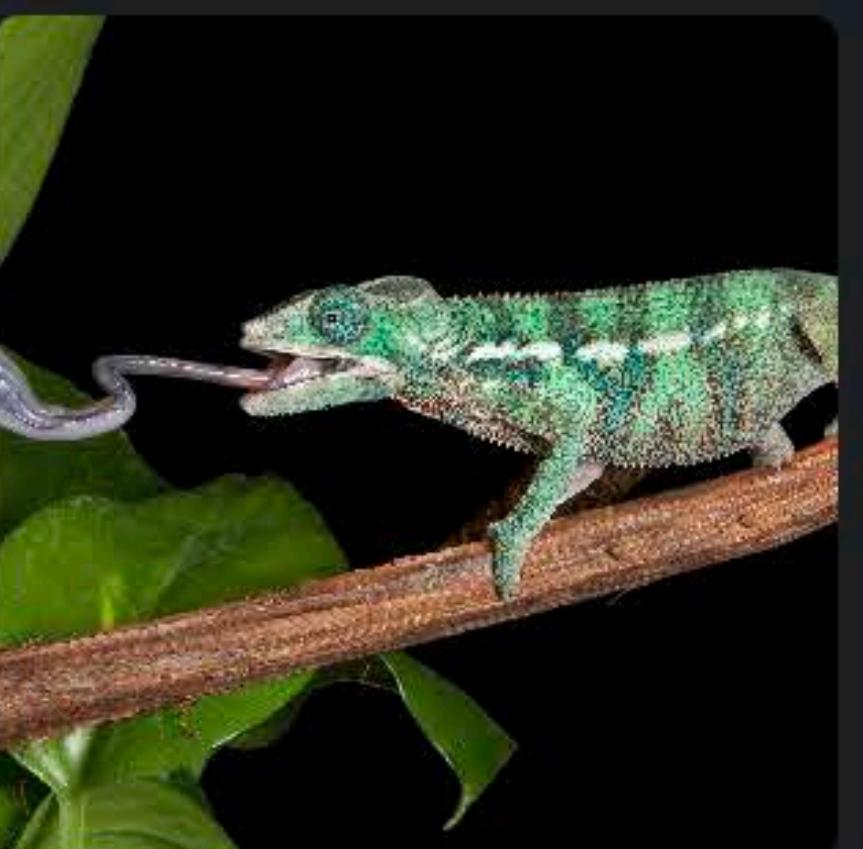

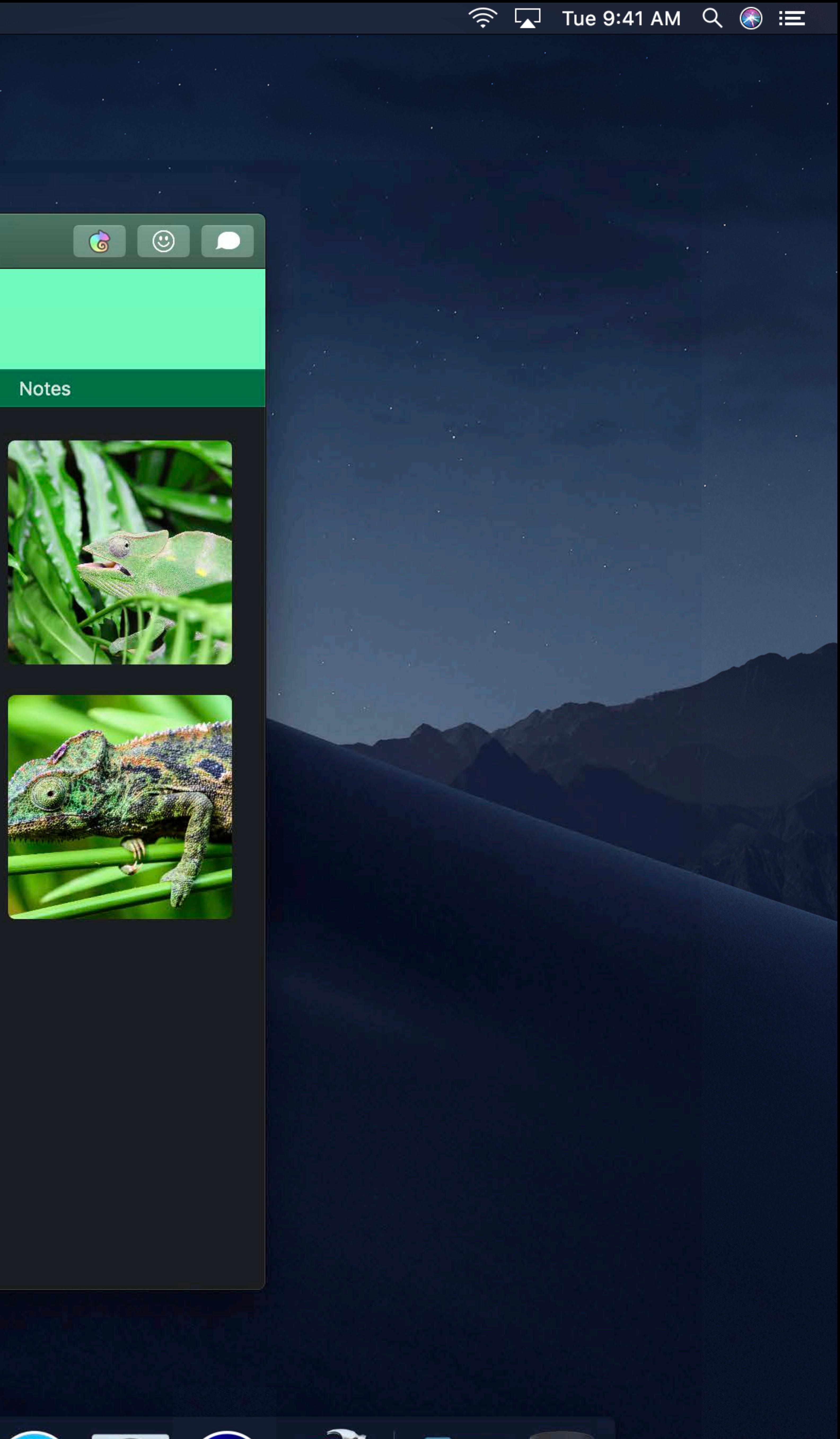

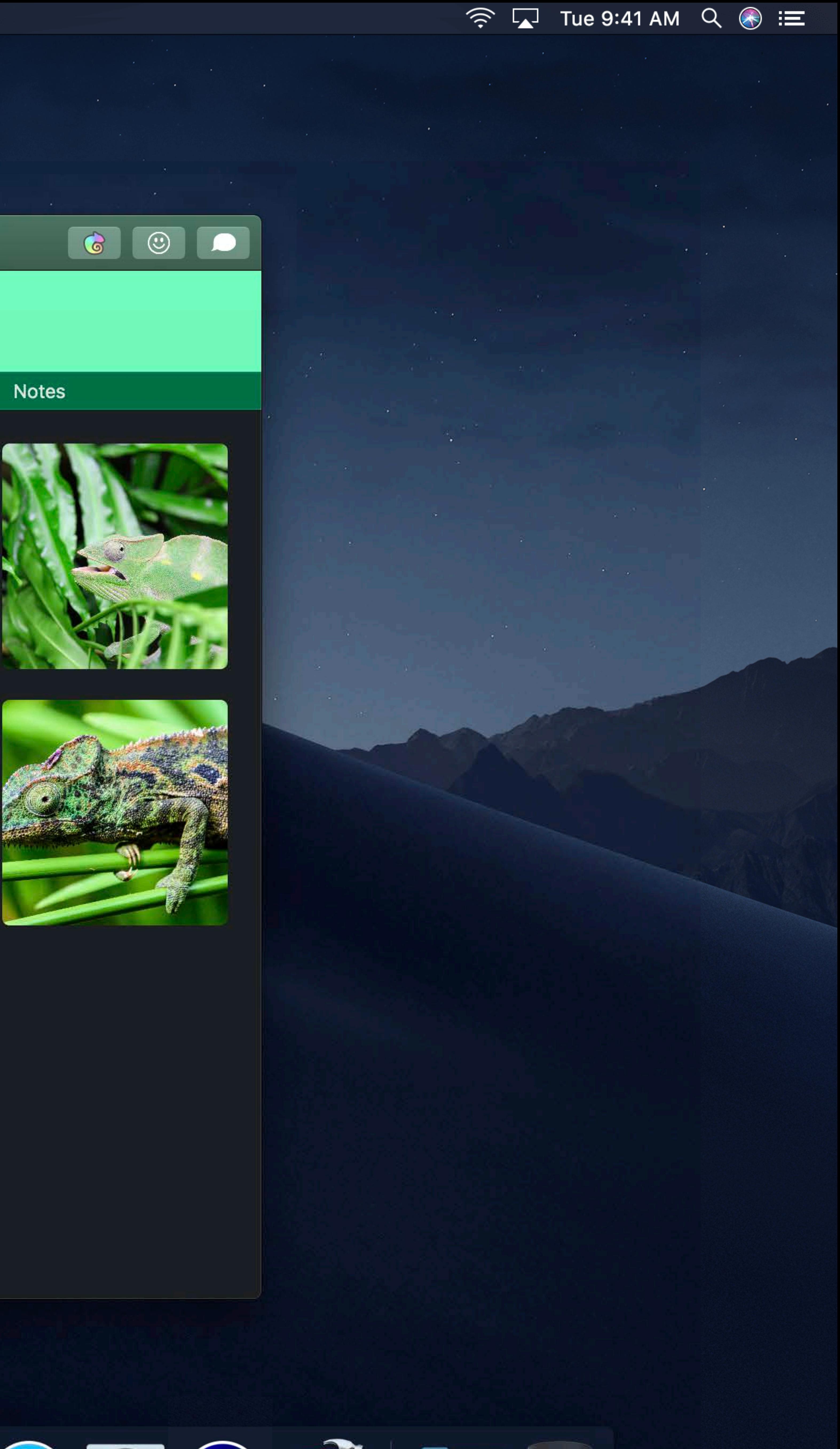

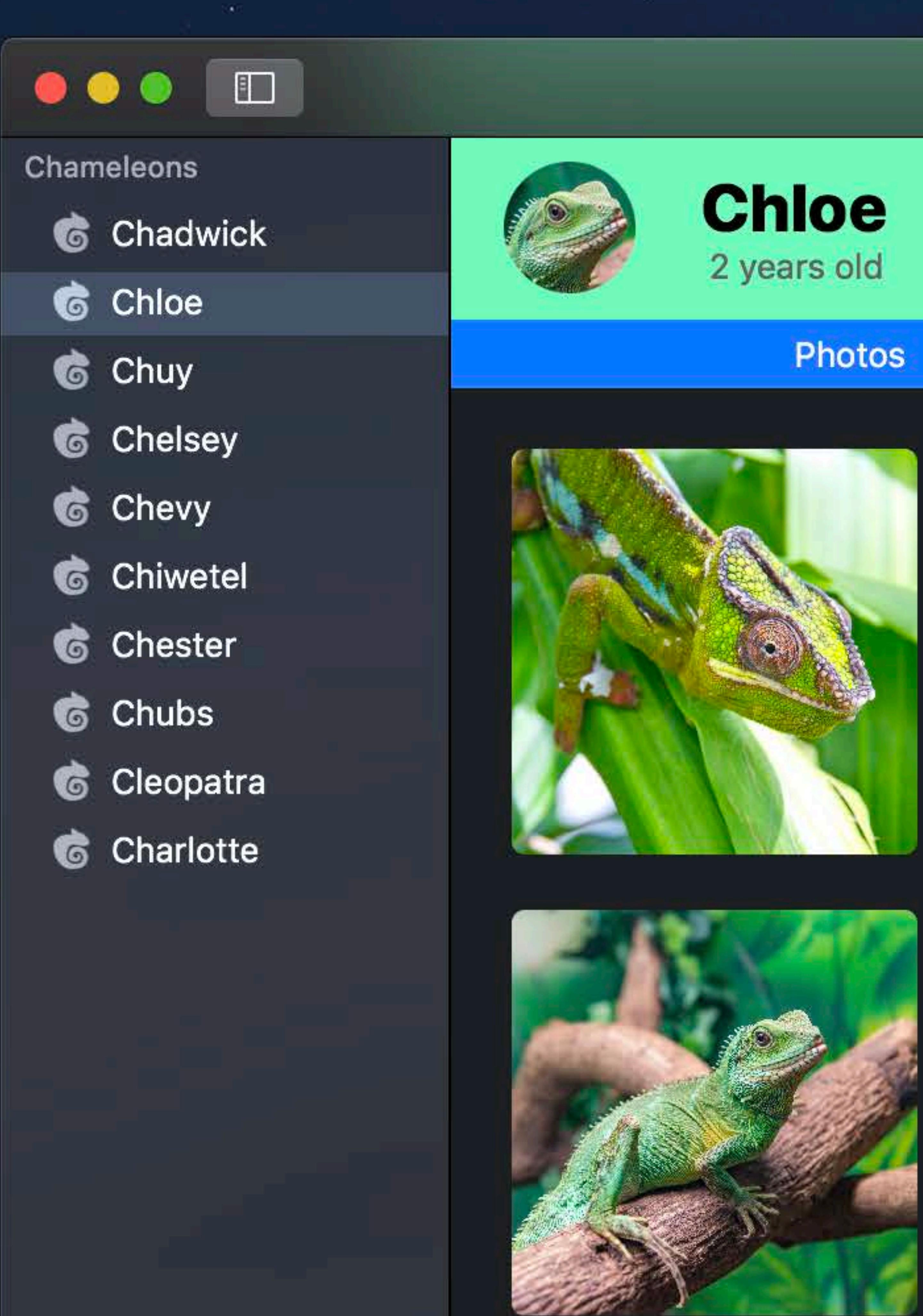

**CONTRACTOR** 

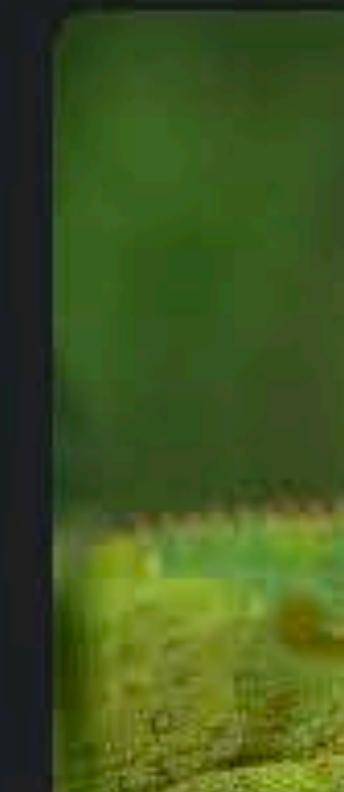

**CALL** 

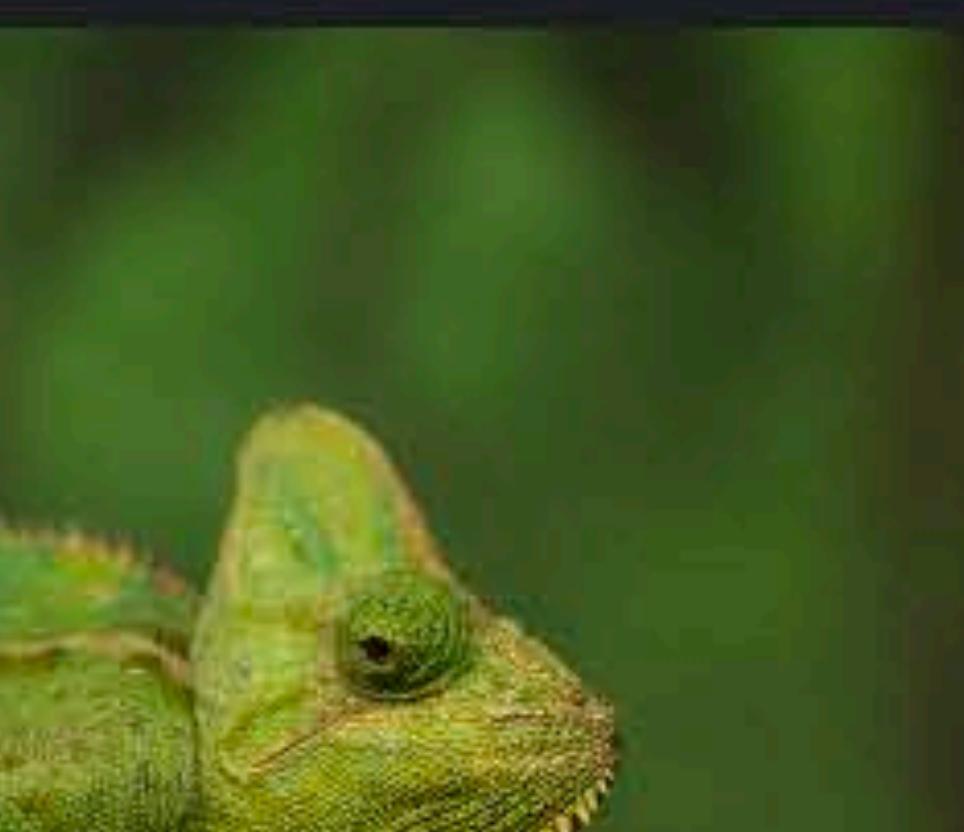

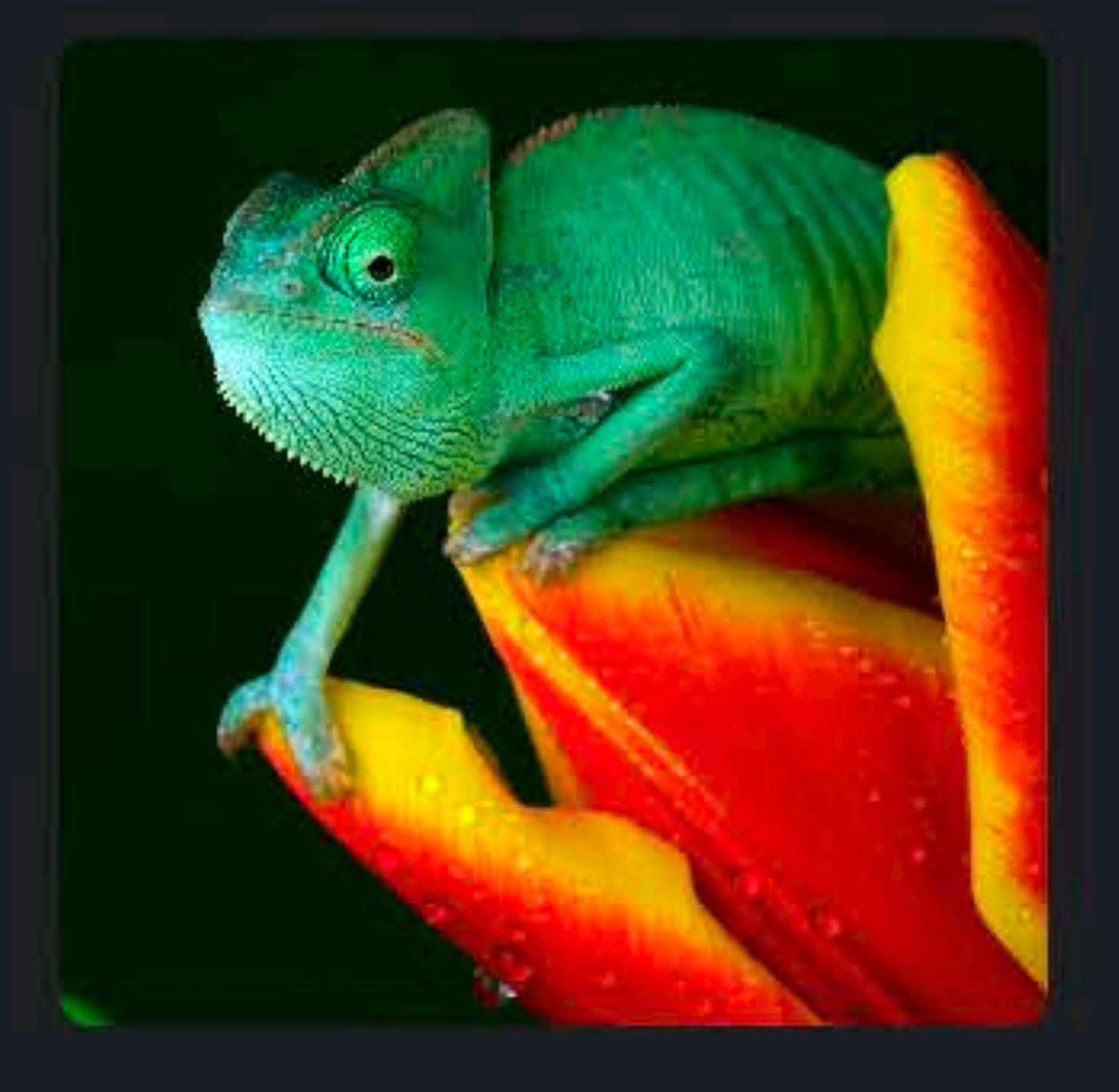

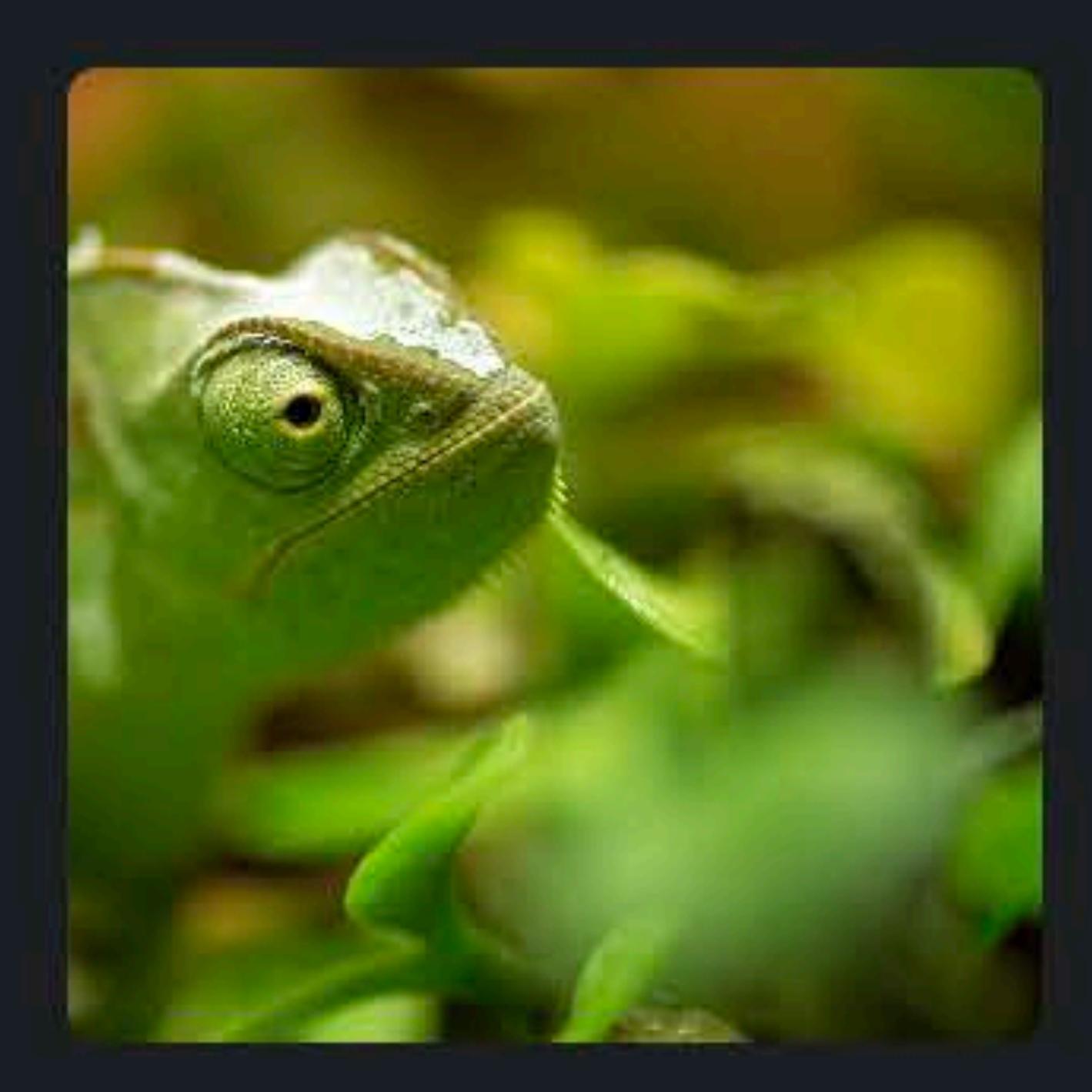

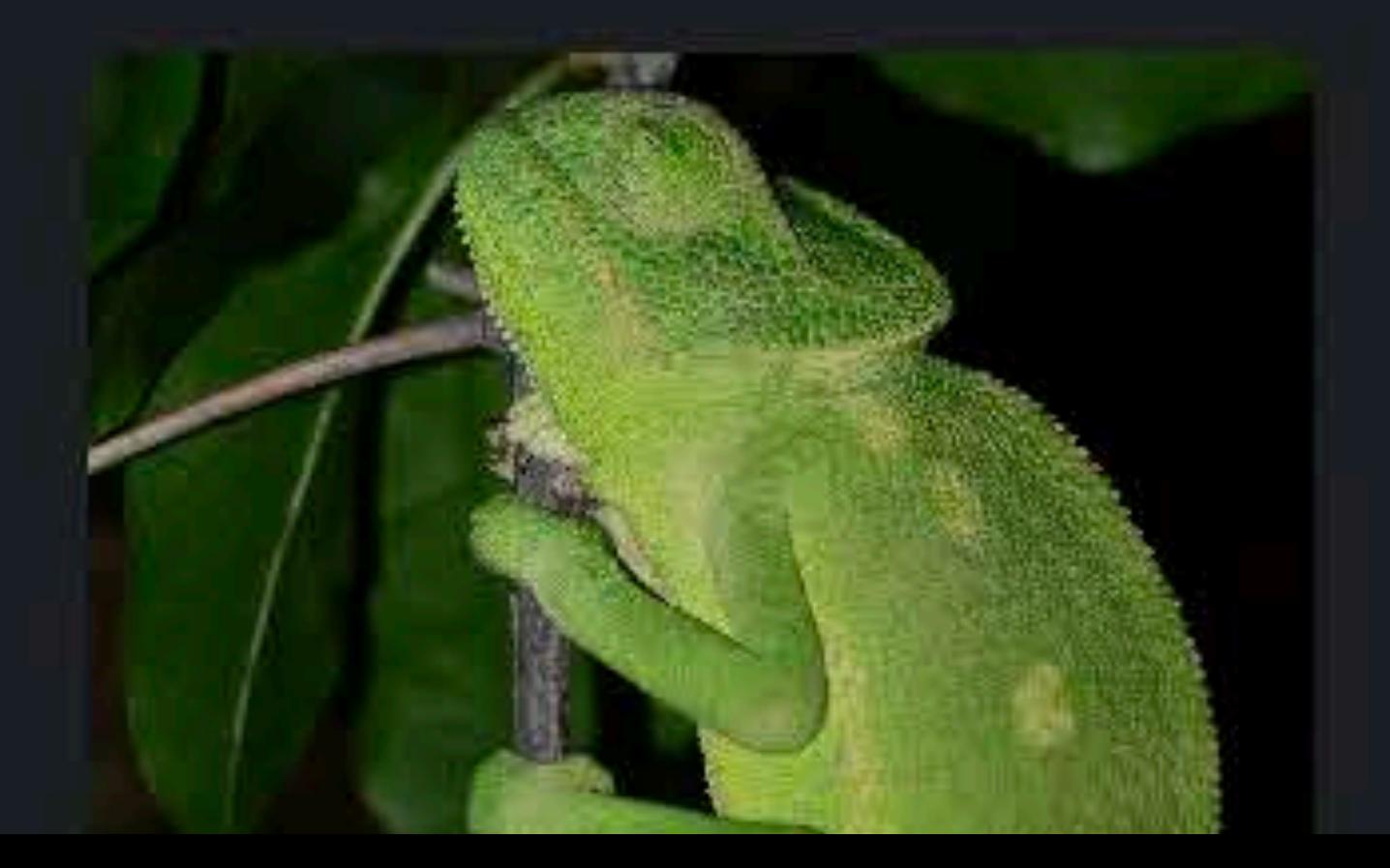

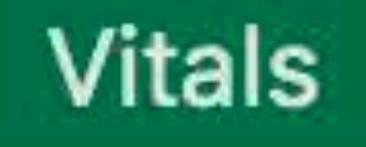

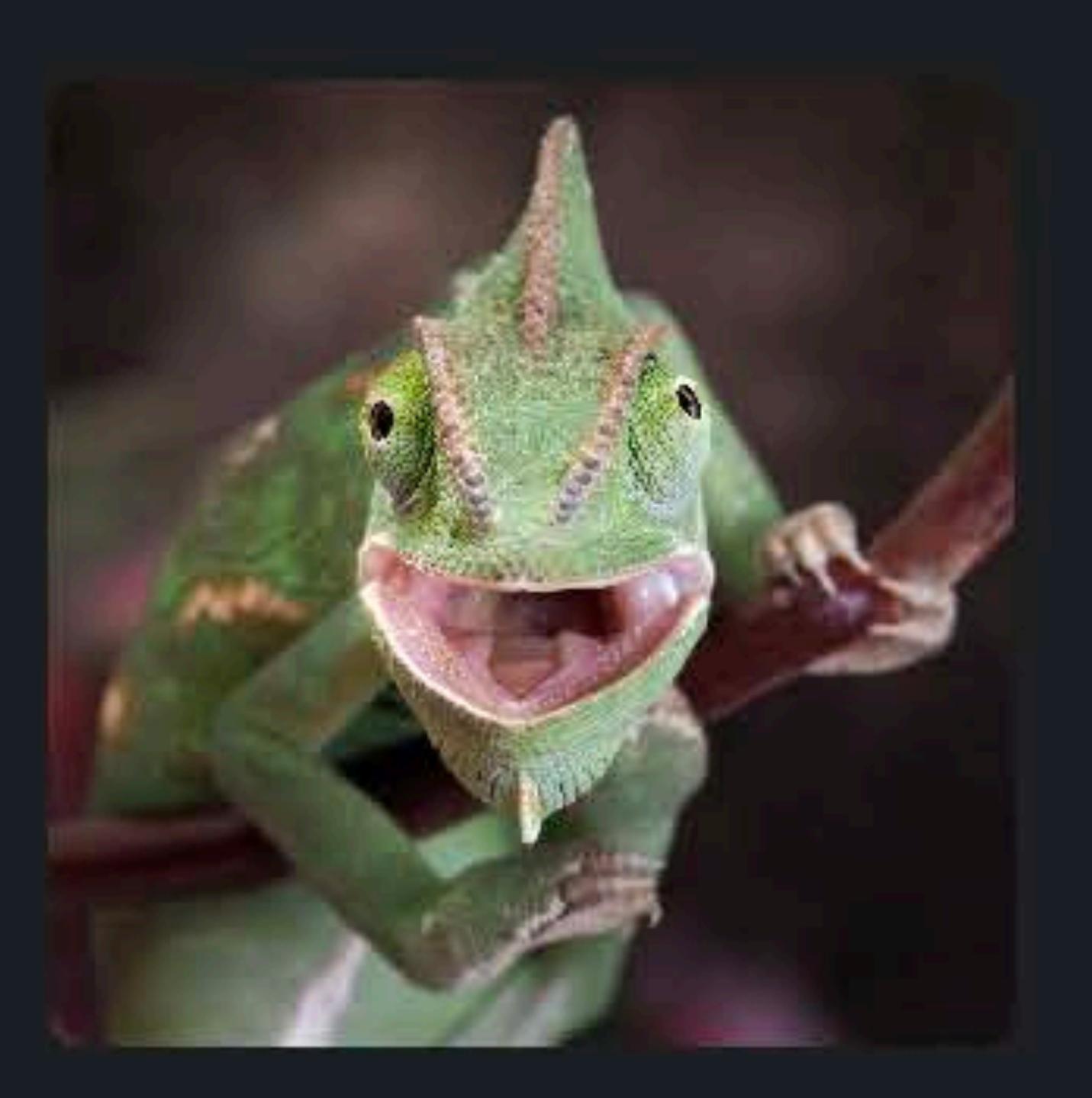

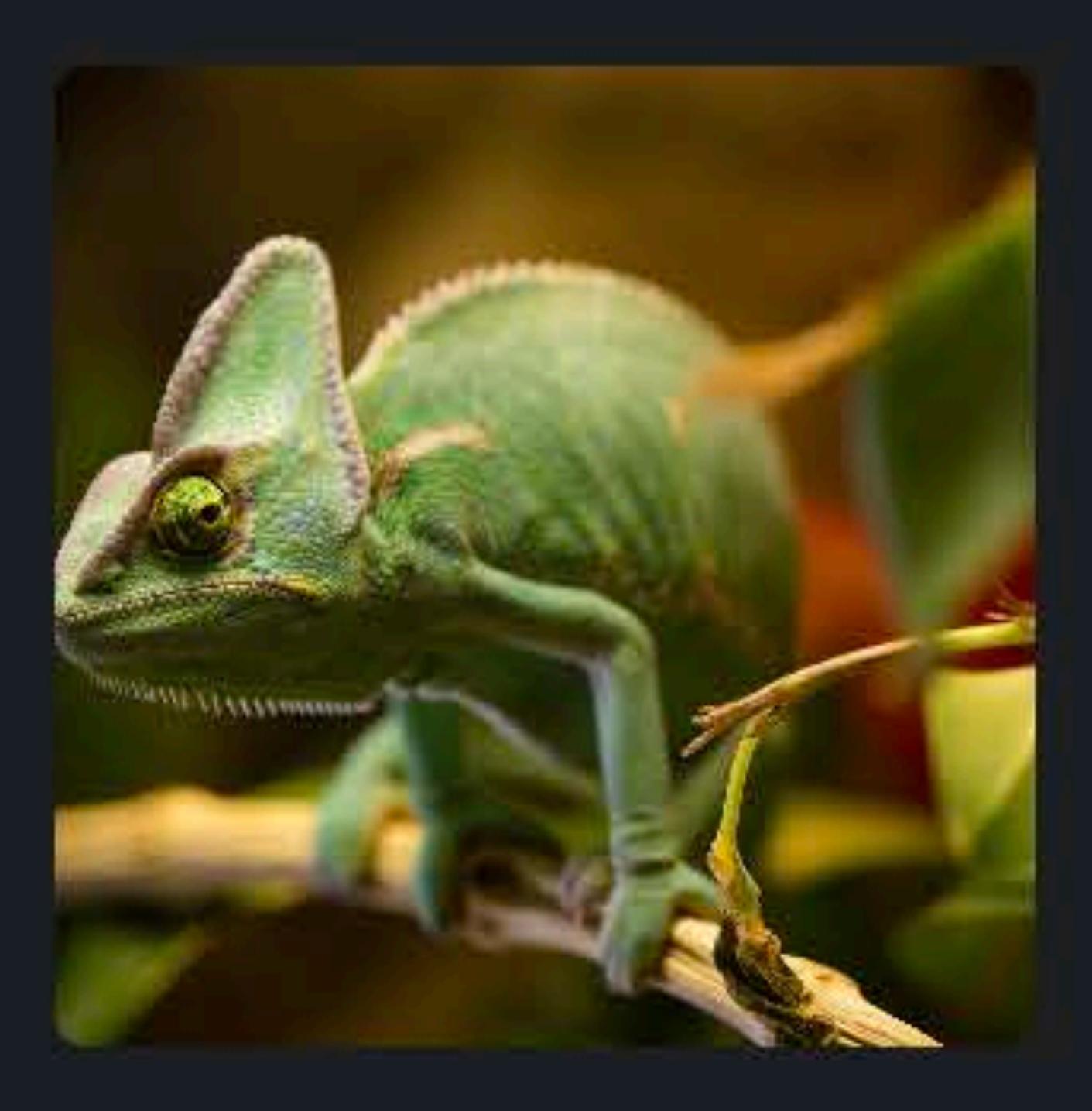

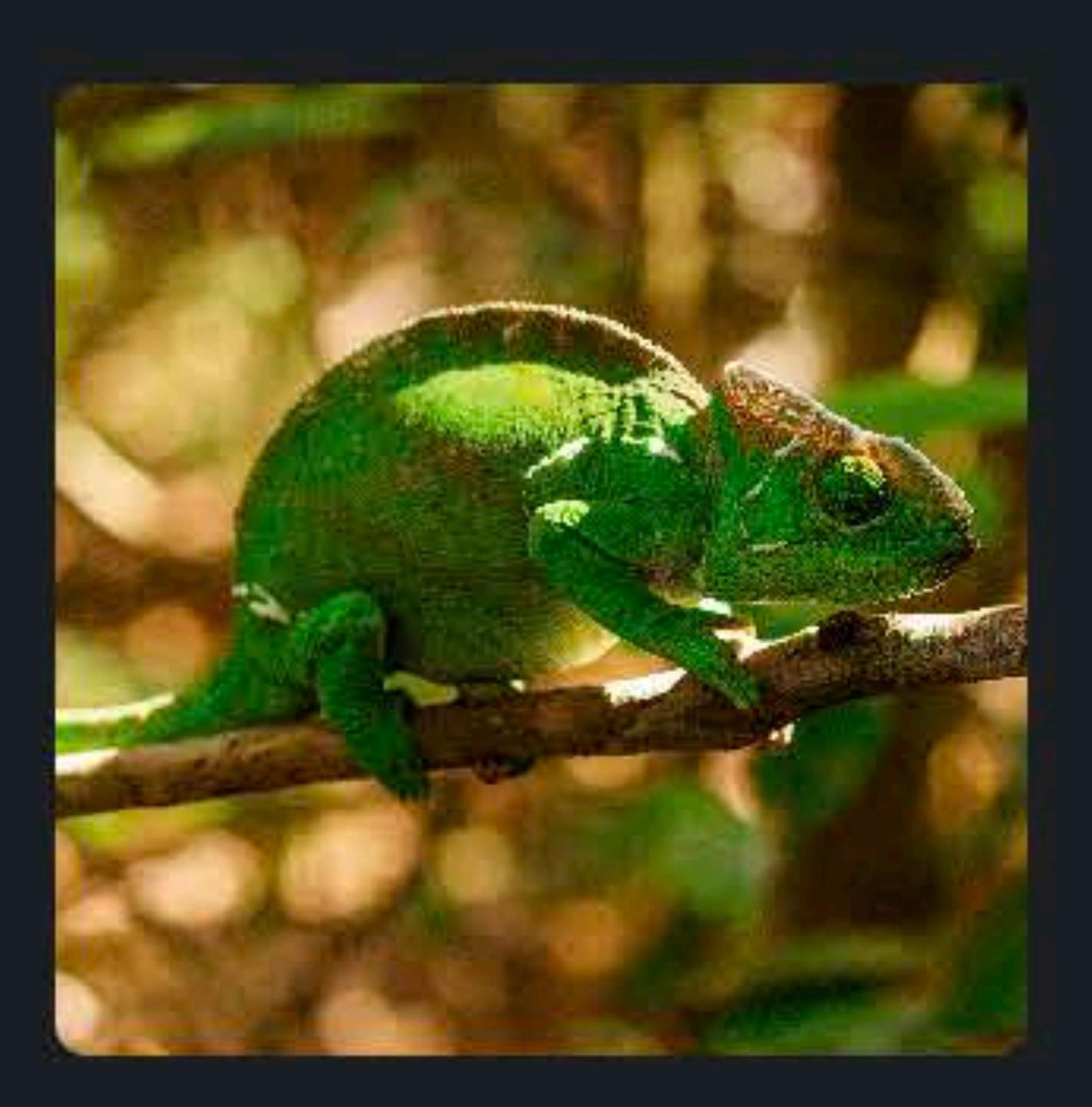

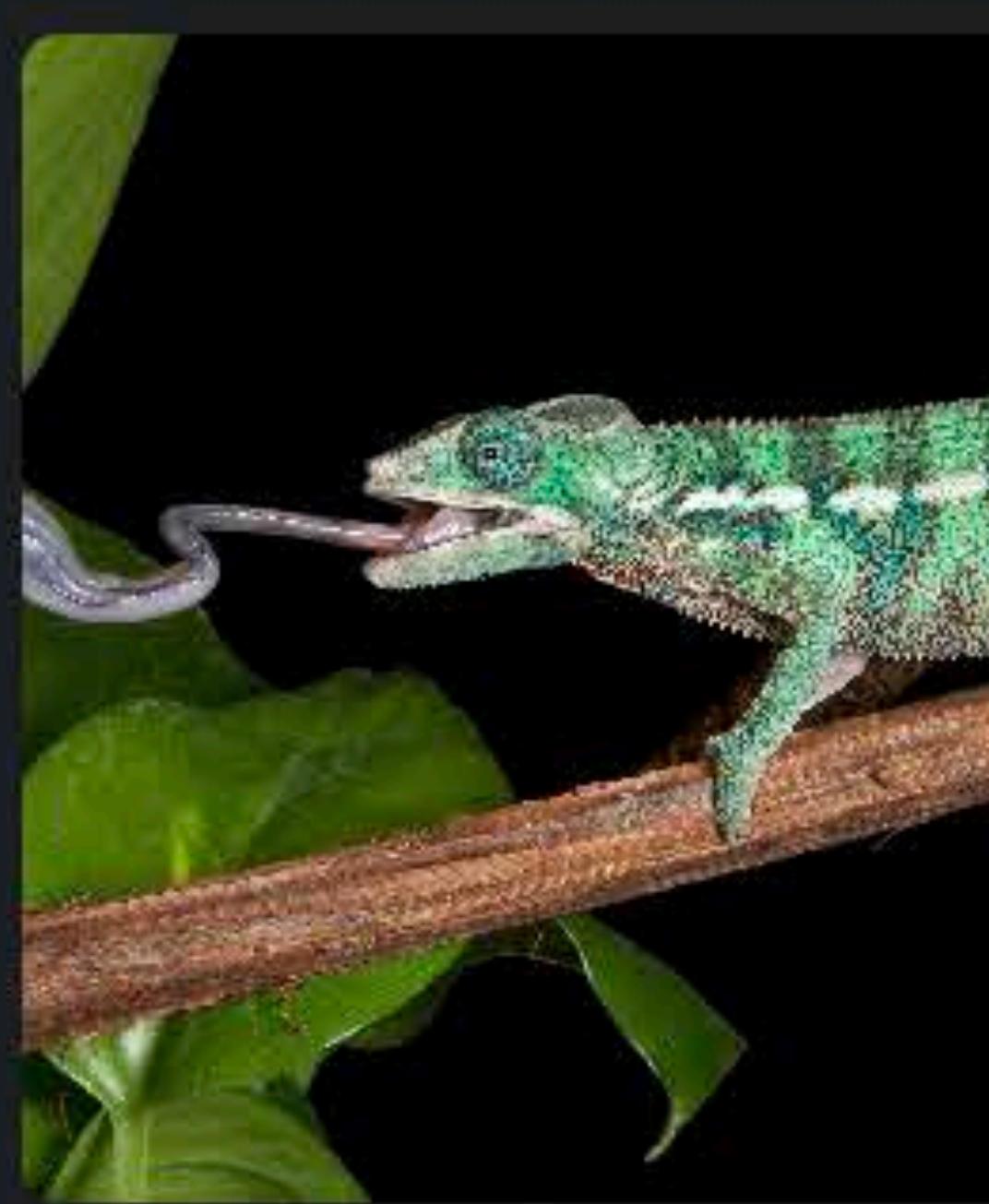

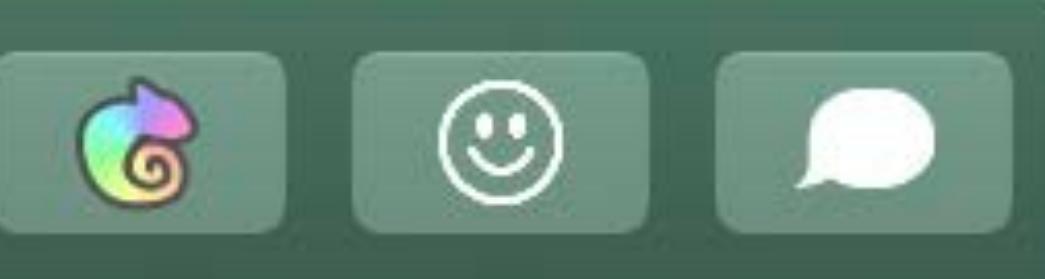

### Notes

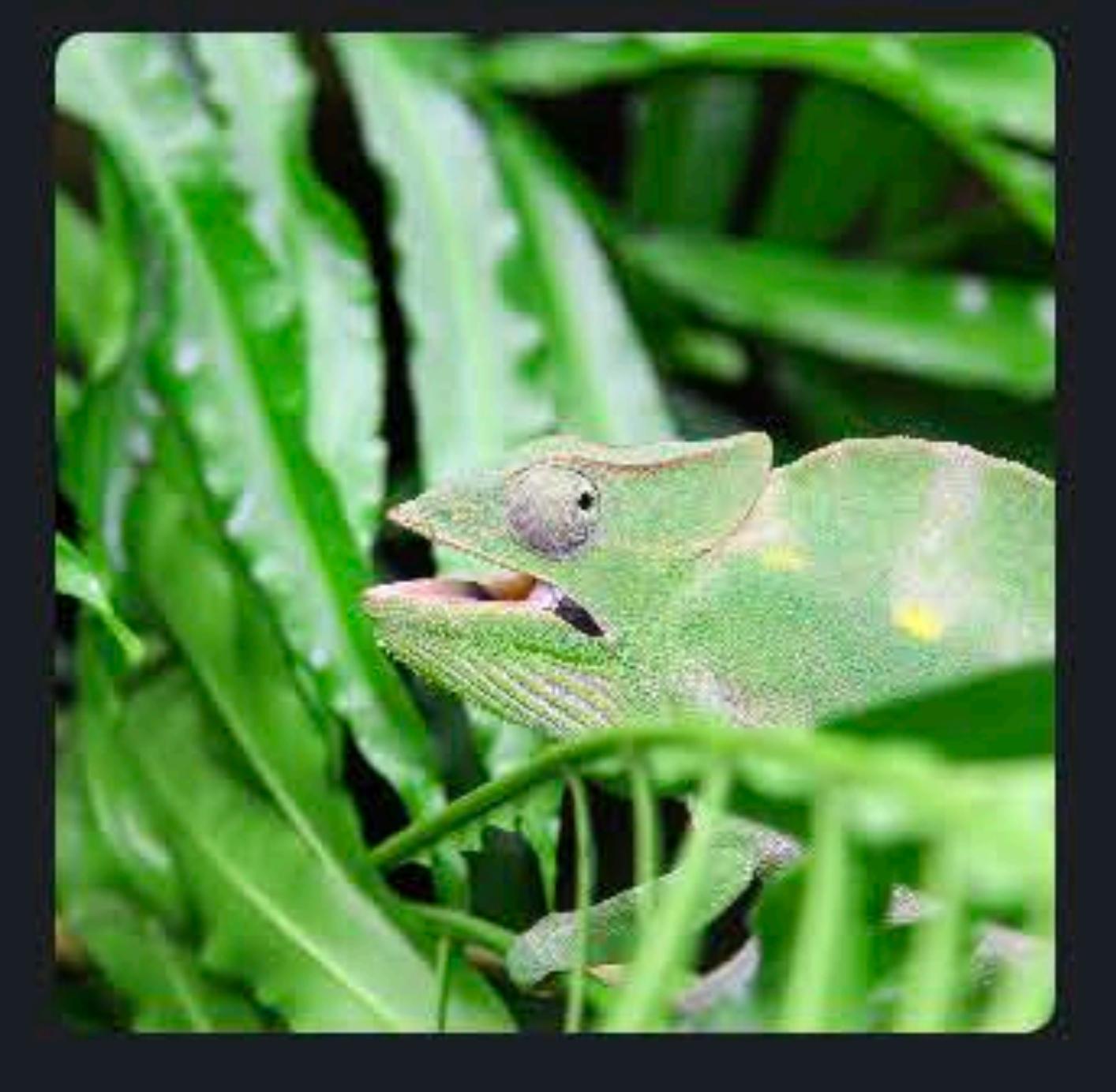

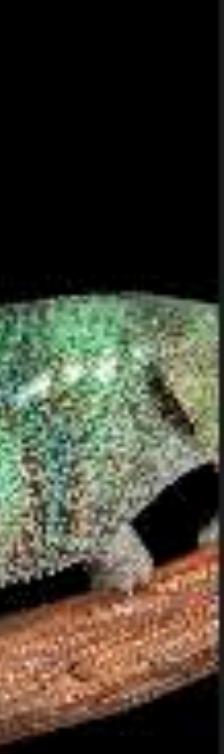

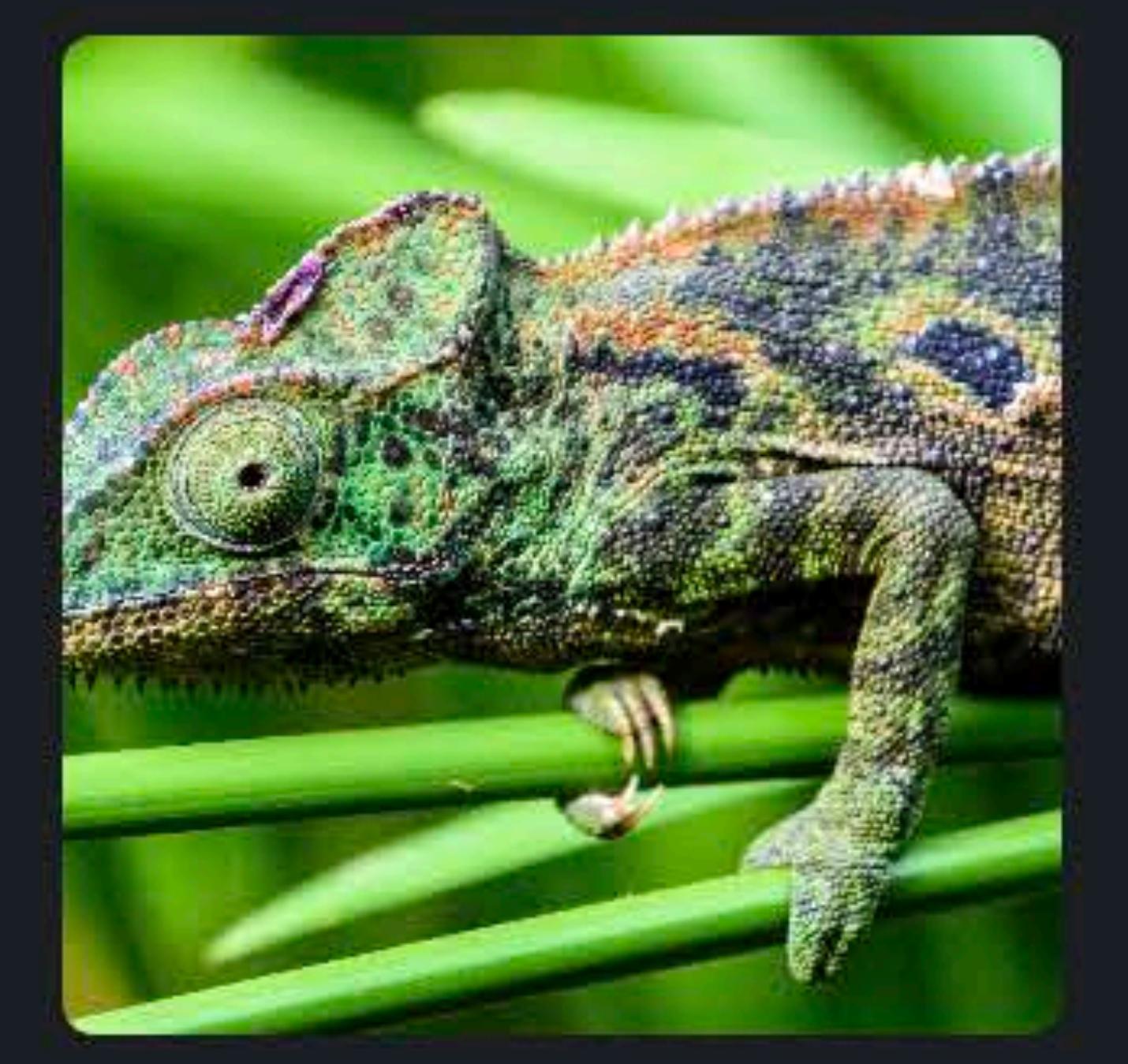

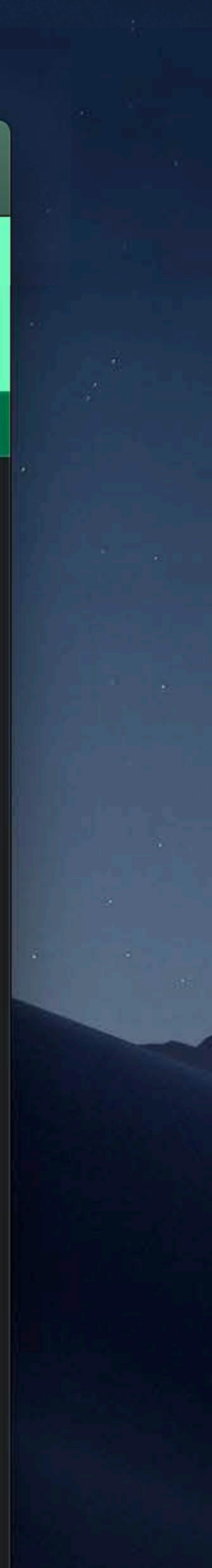

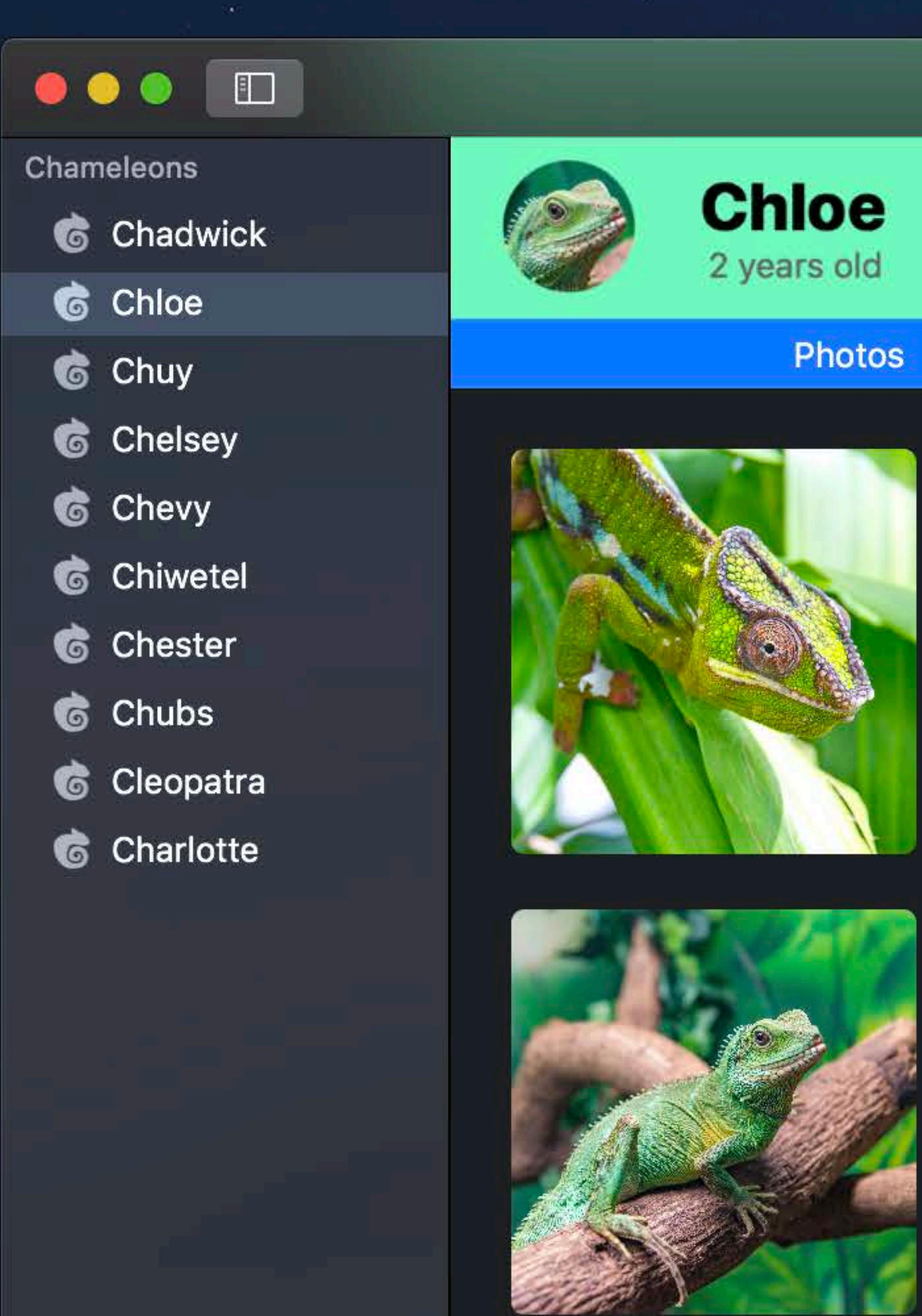

**CONTRACTOR** 

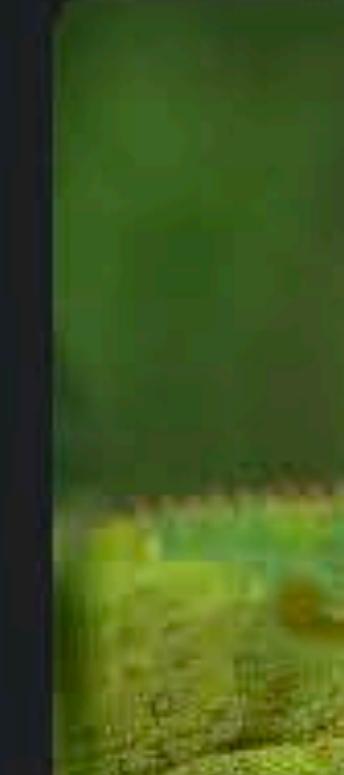

**CALL** 

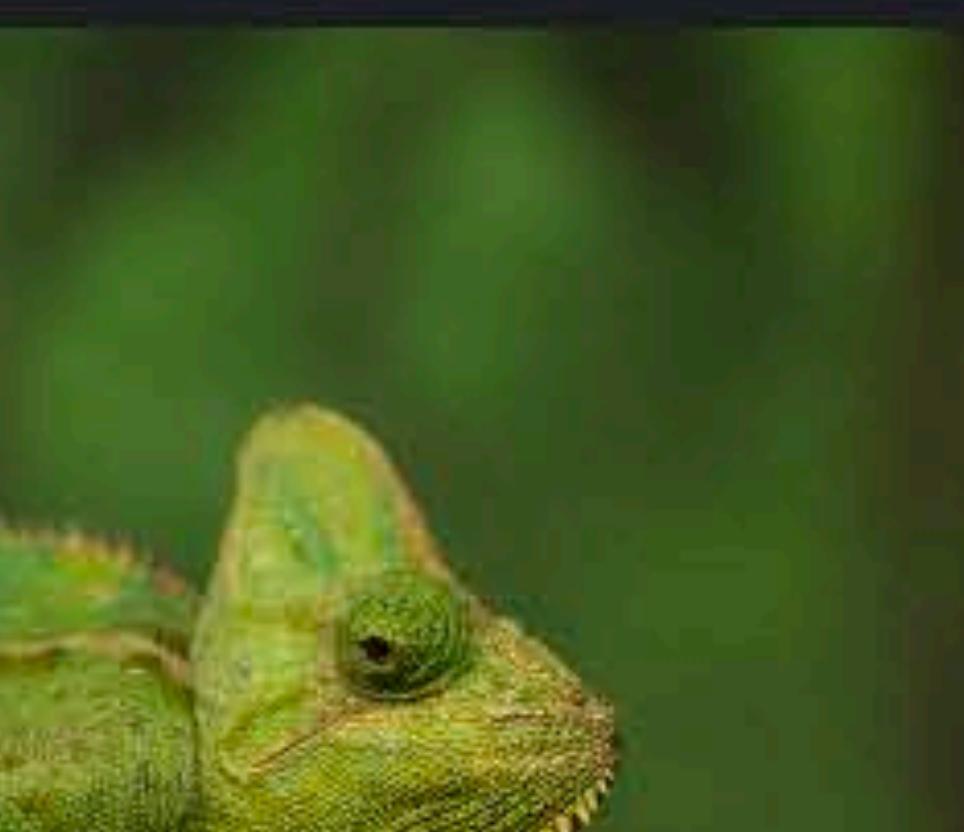

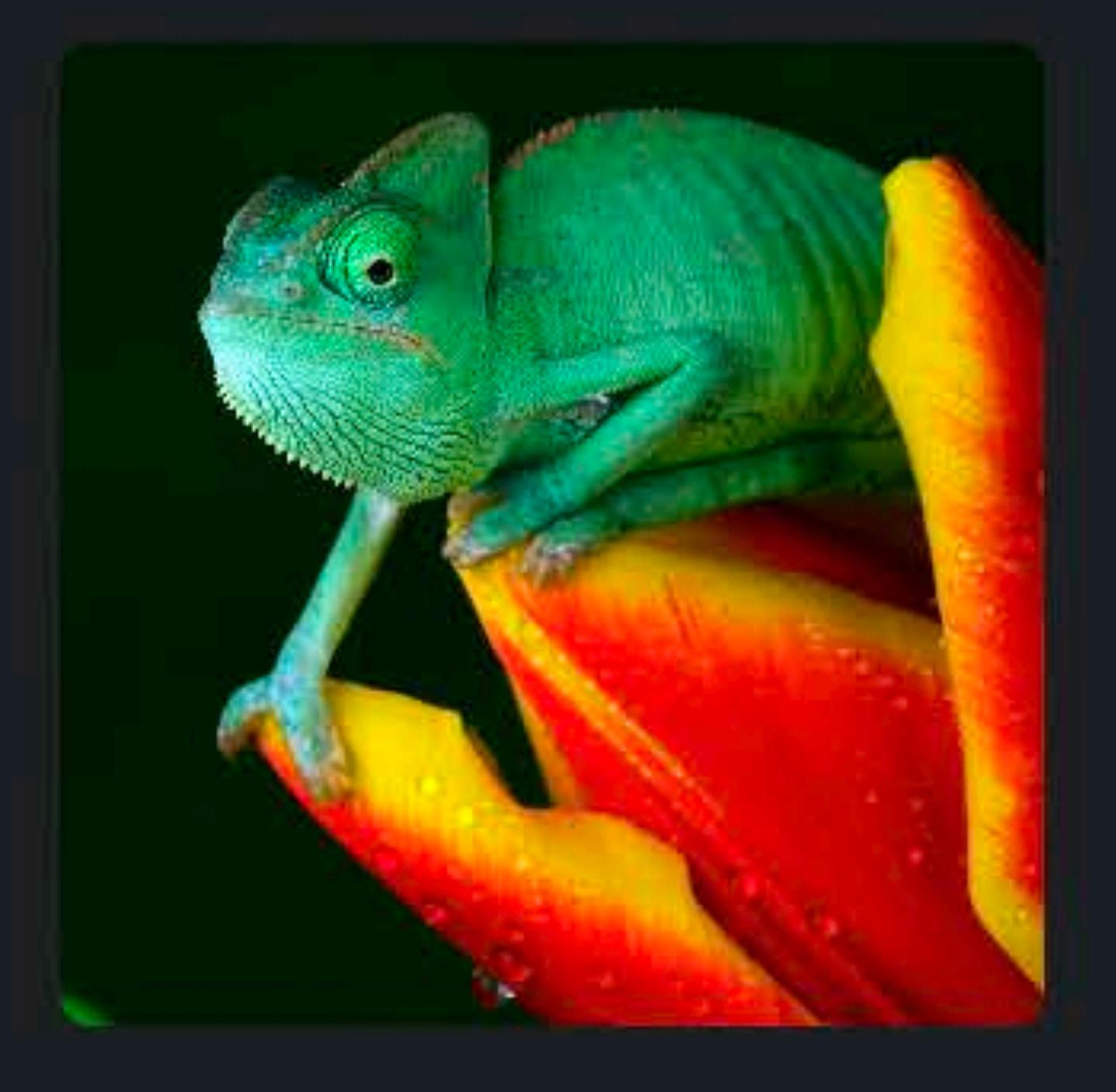

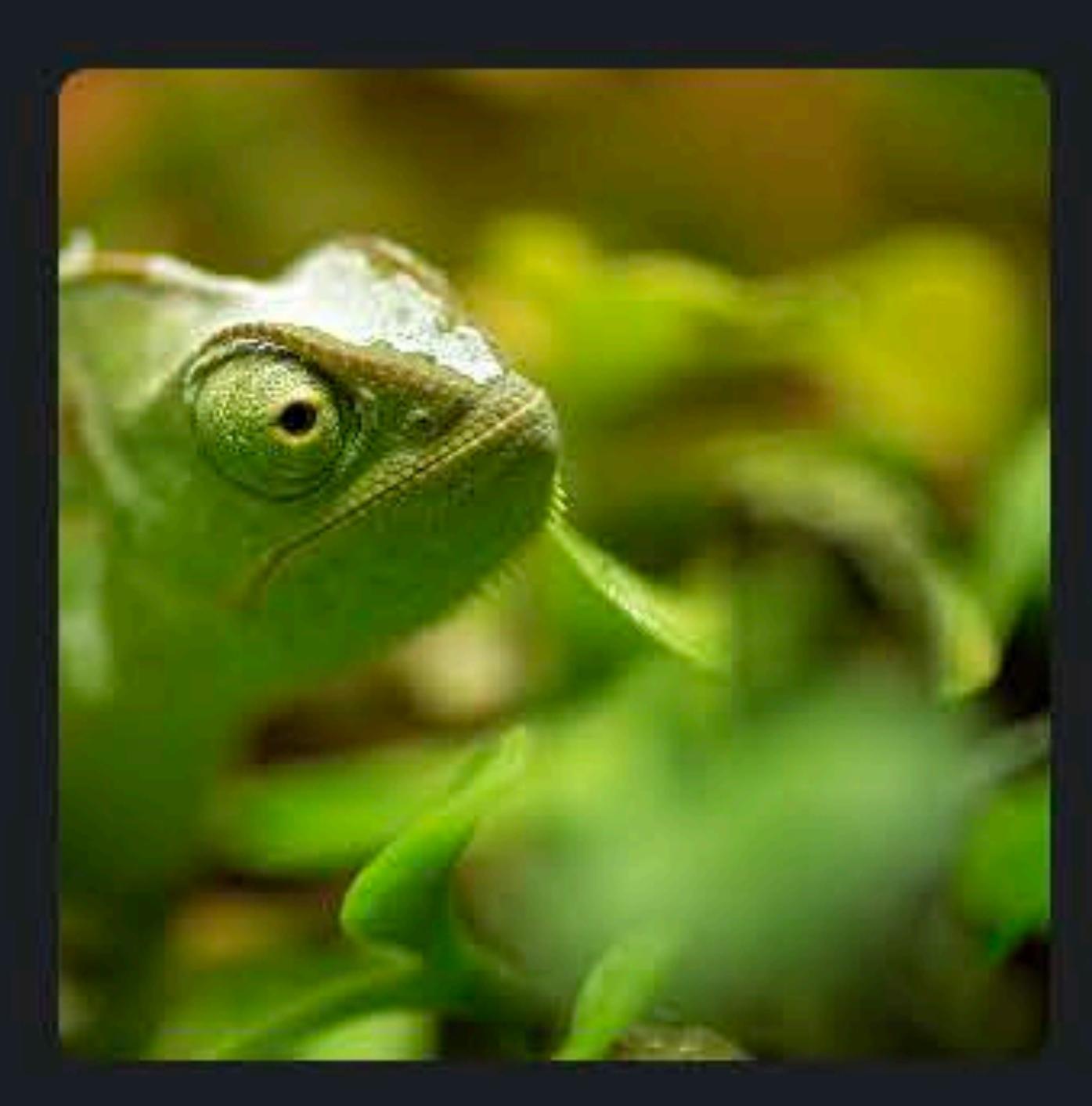

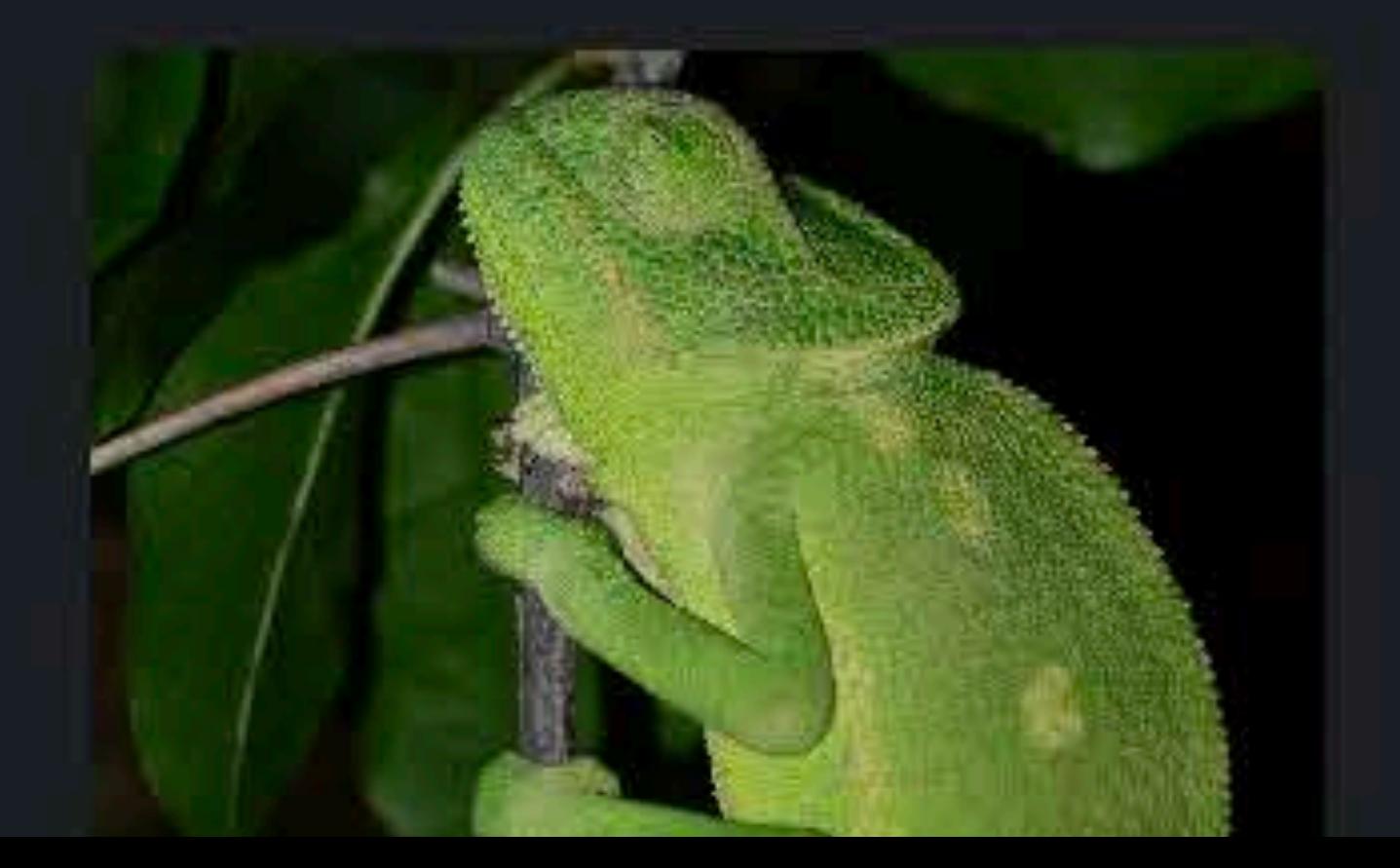

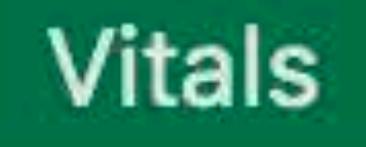

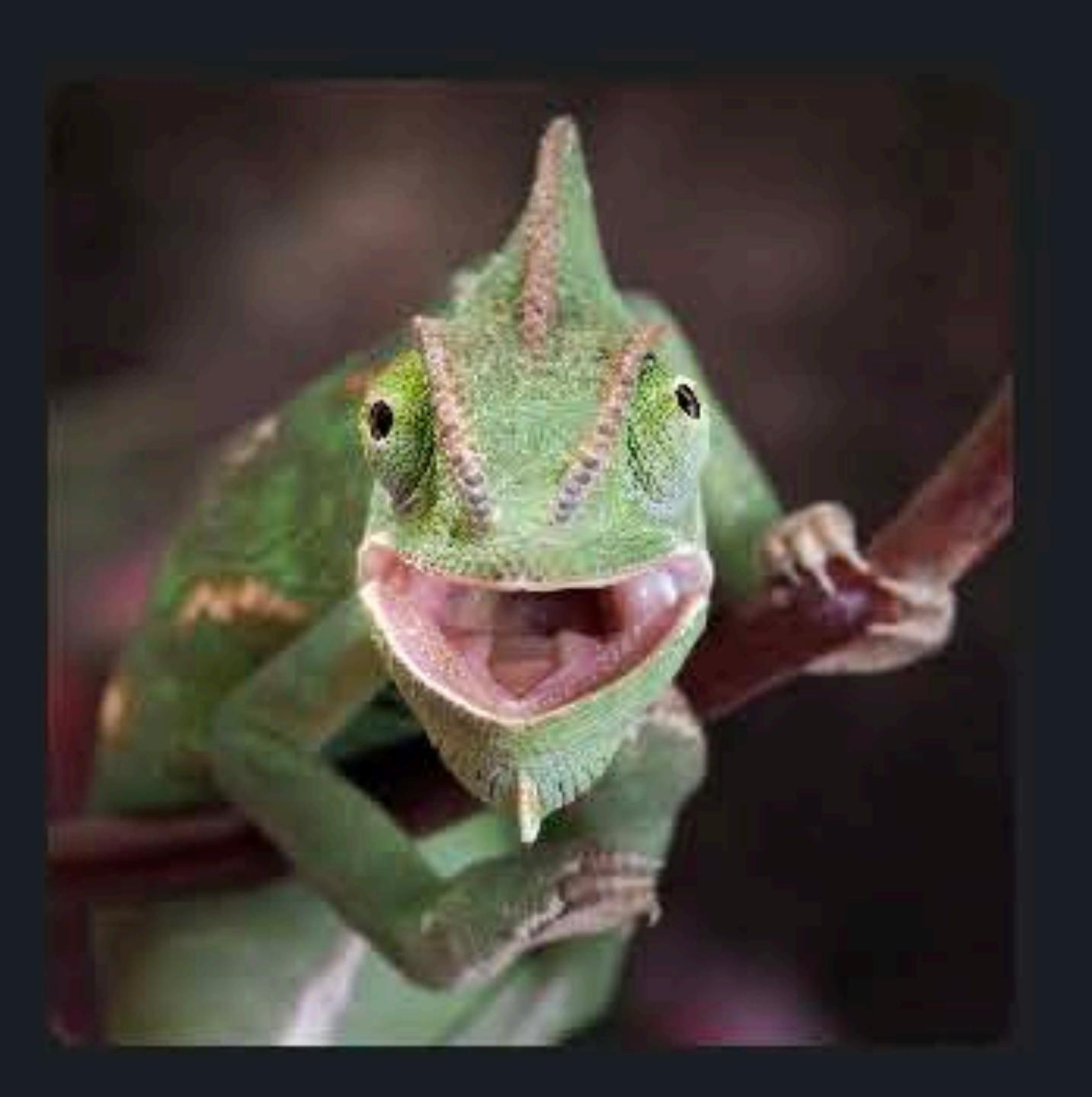

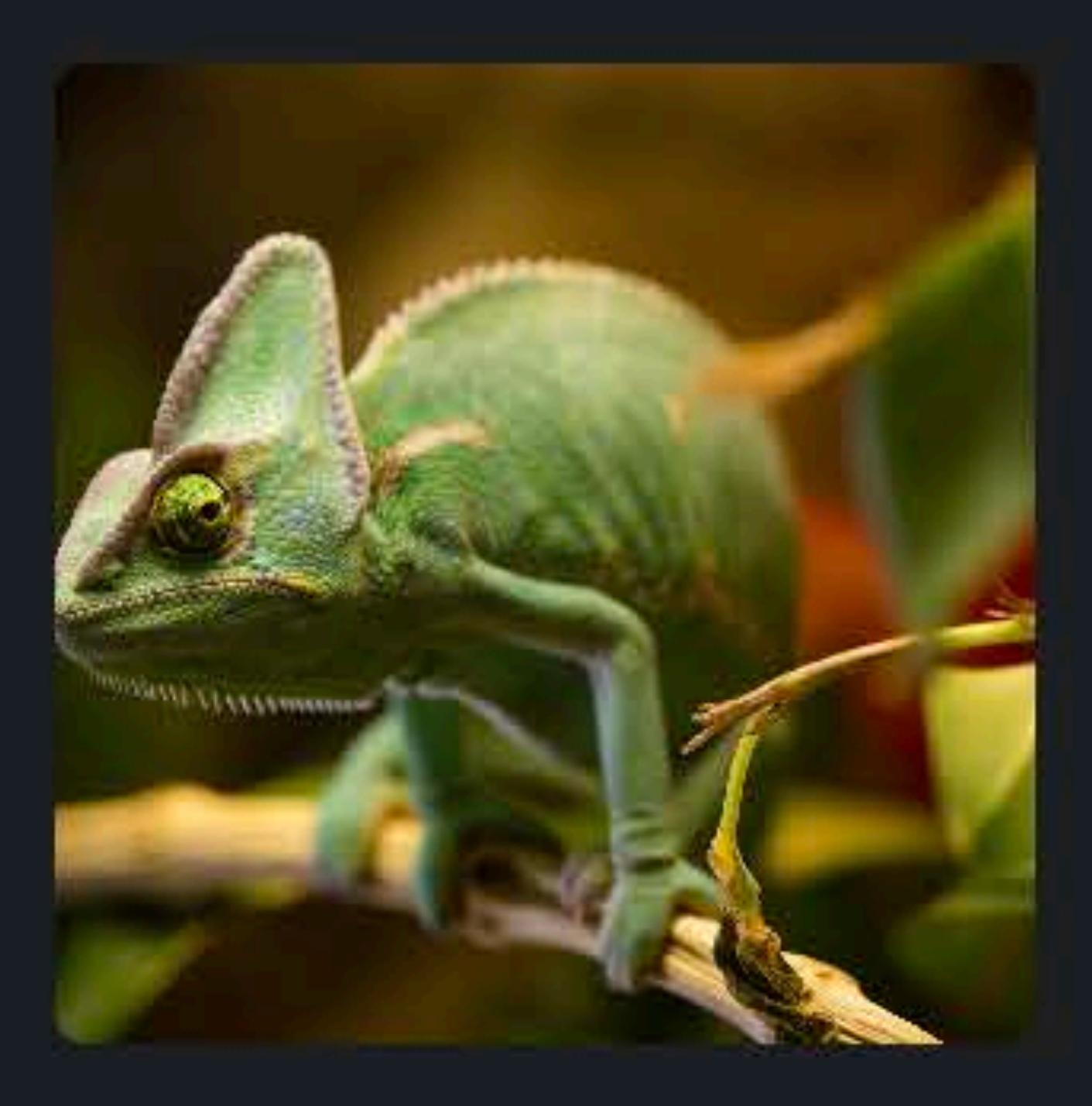

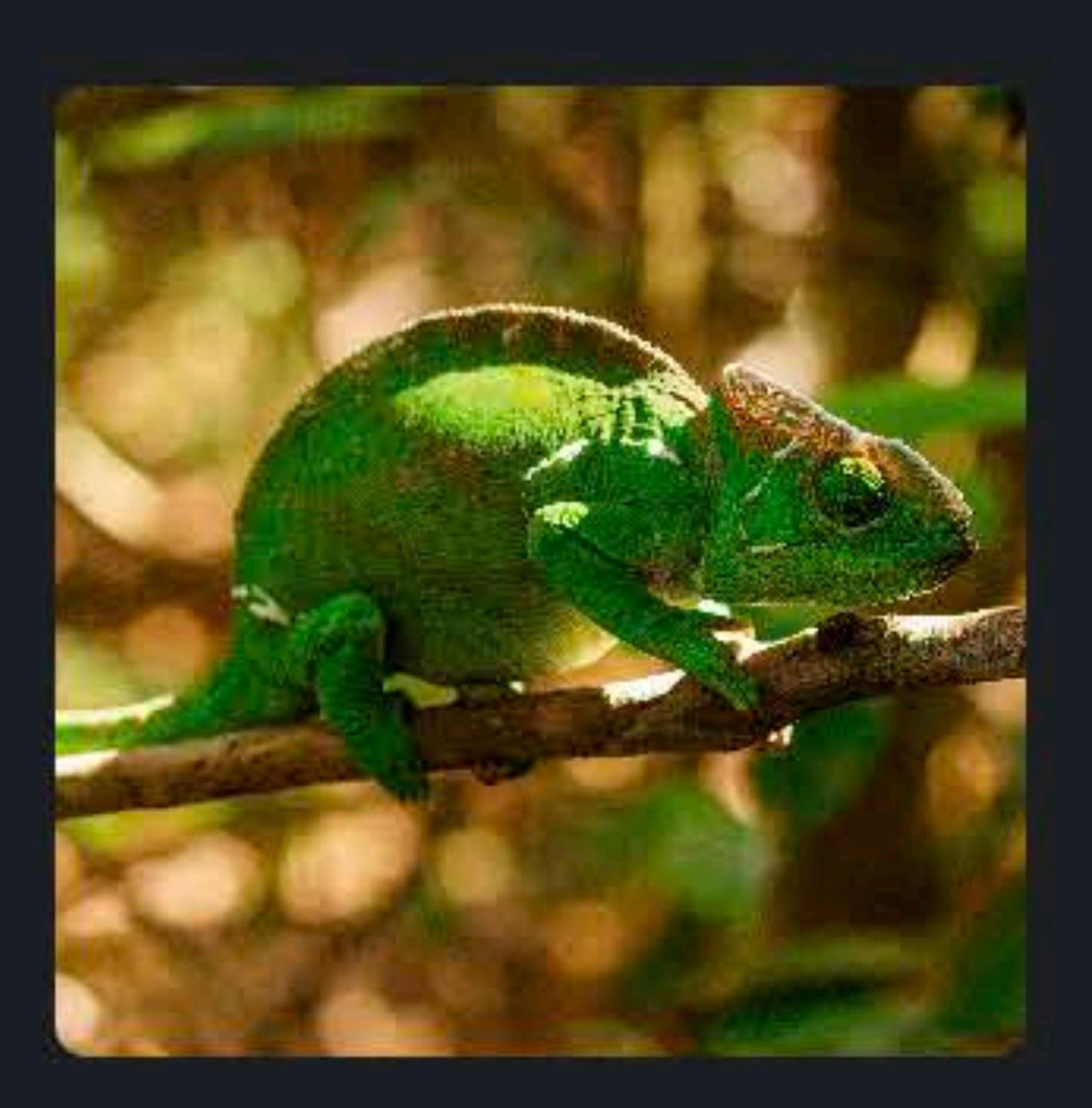

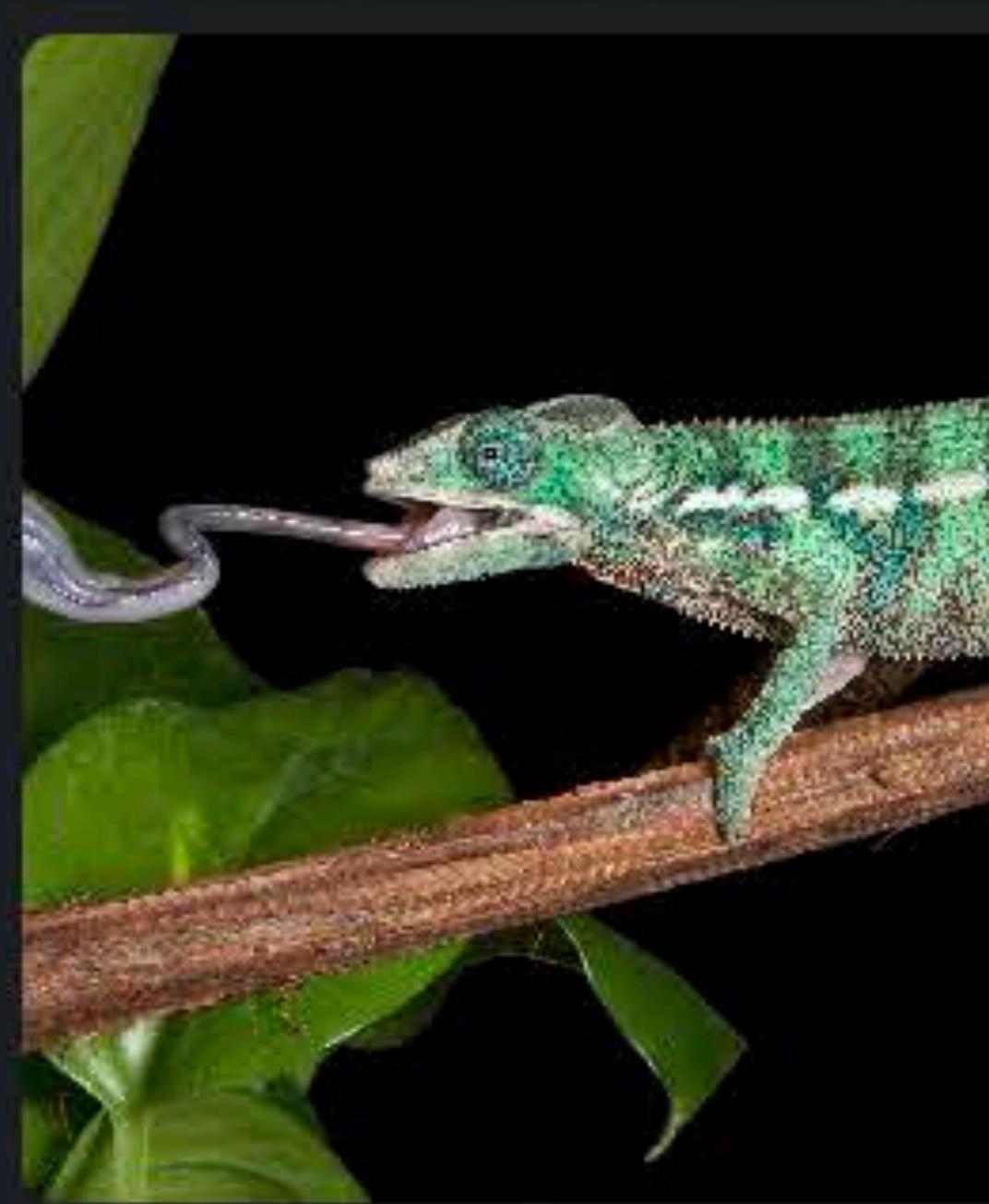

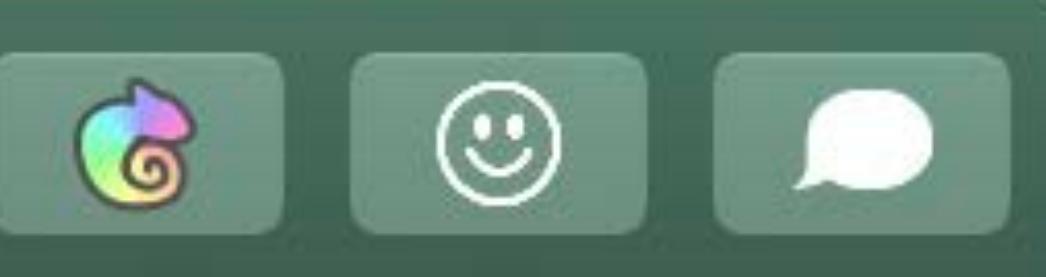

### **Notes**

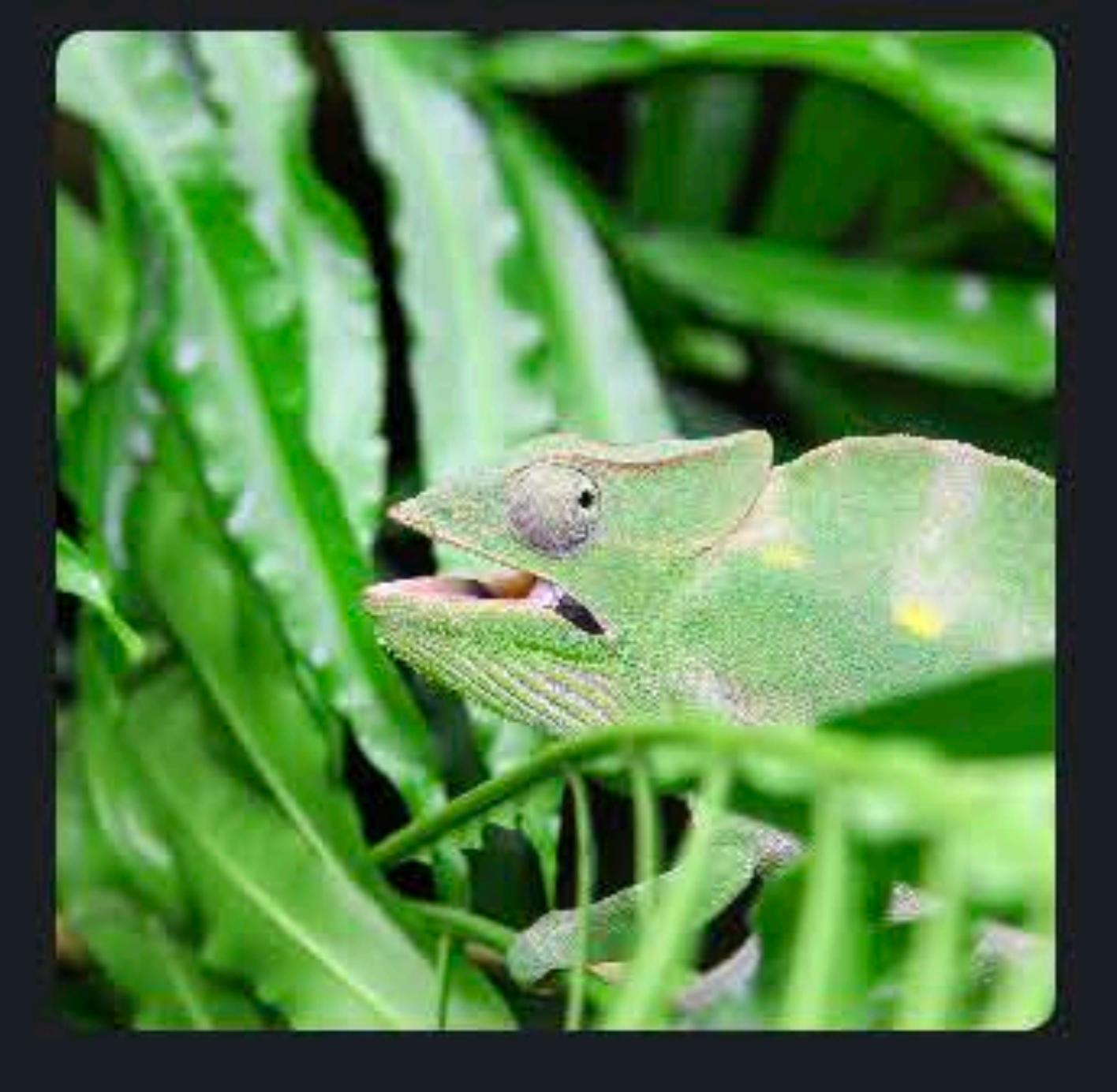

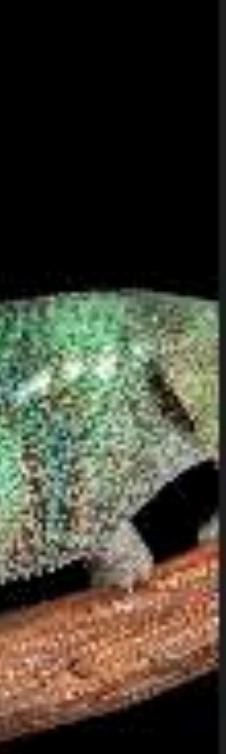

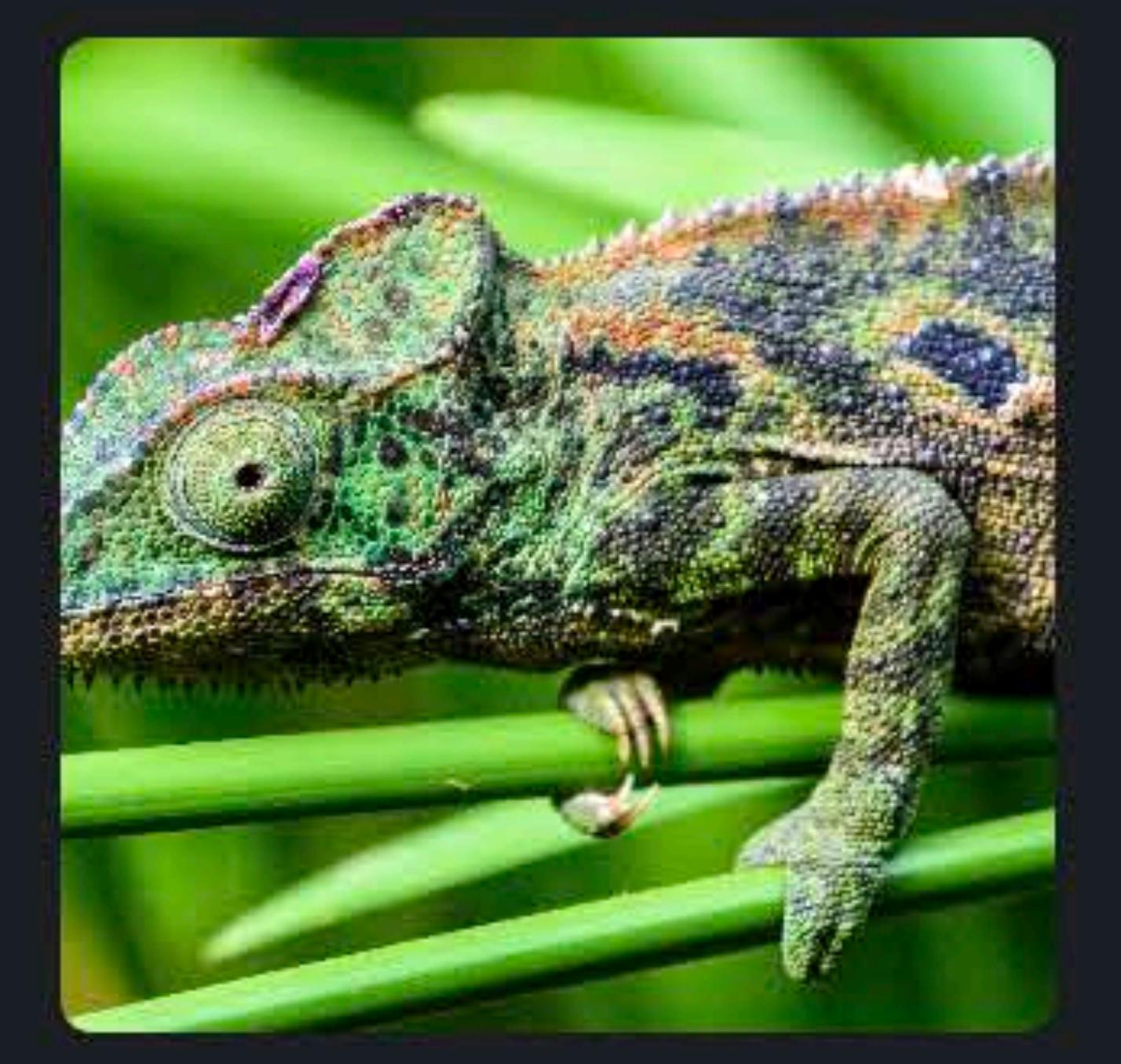

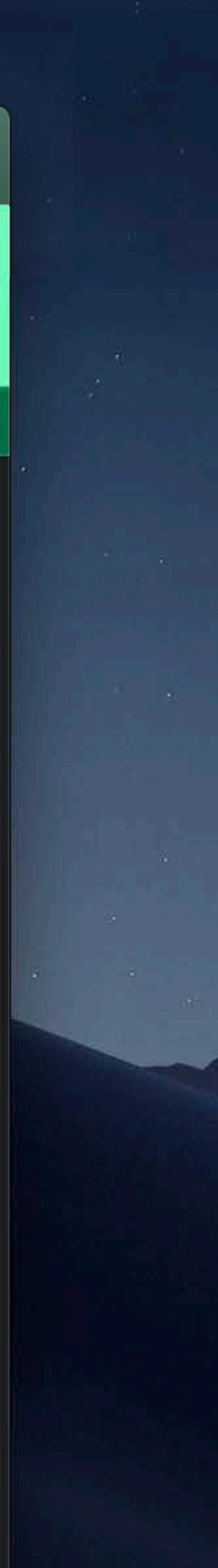

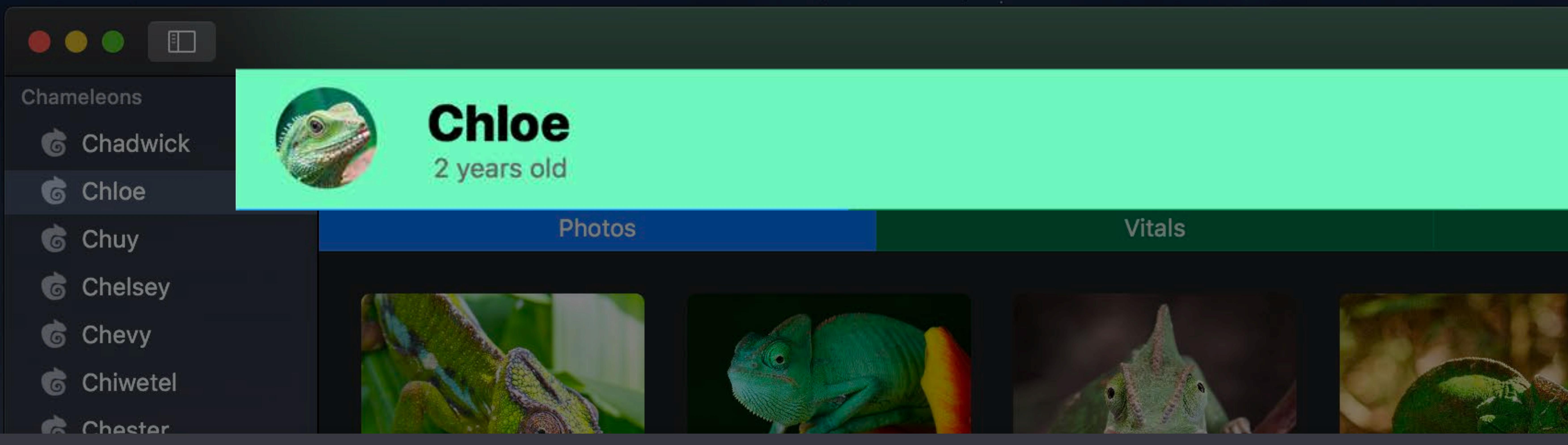

### *box.fillColor = NSColor(srgbRed:0.58 green:0.97 blue:0.76 alpha:1.0)*

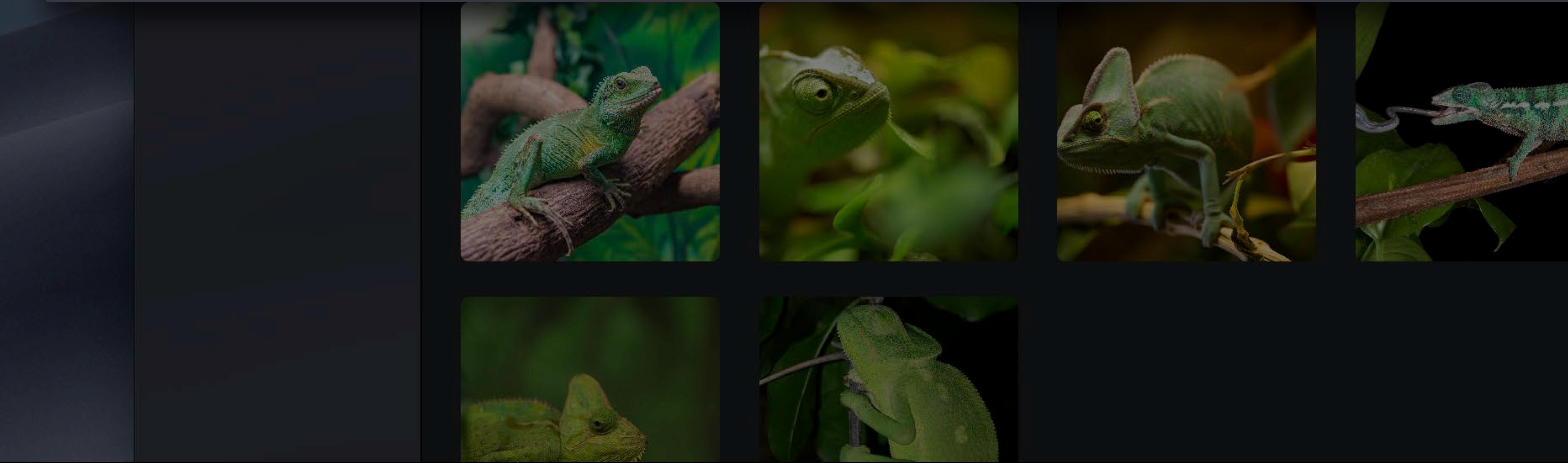

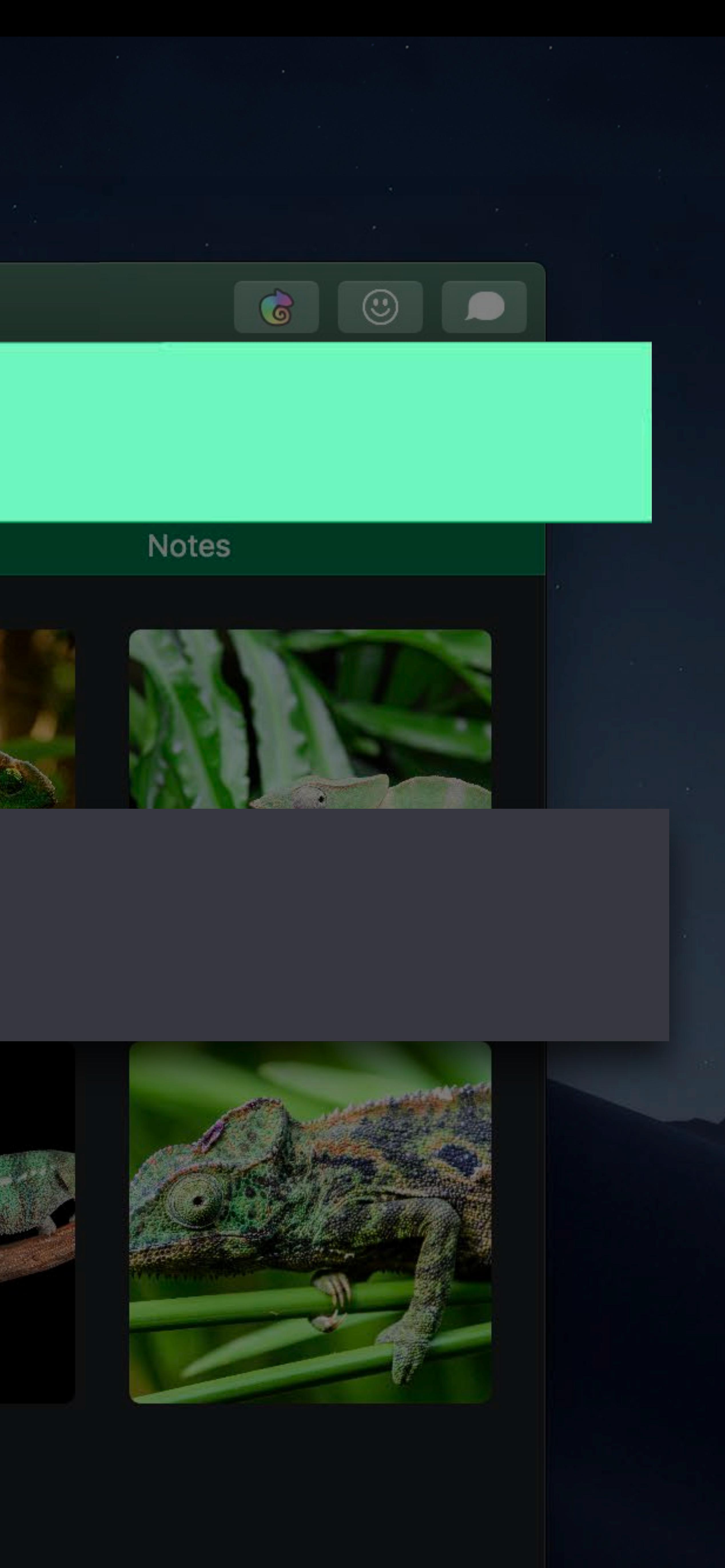

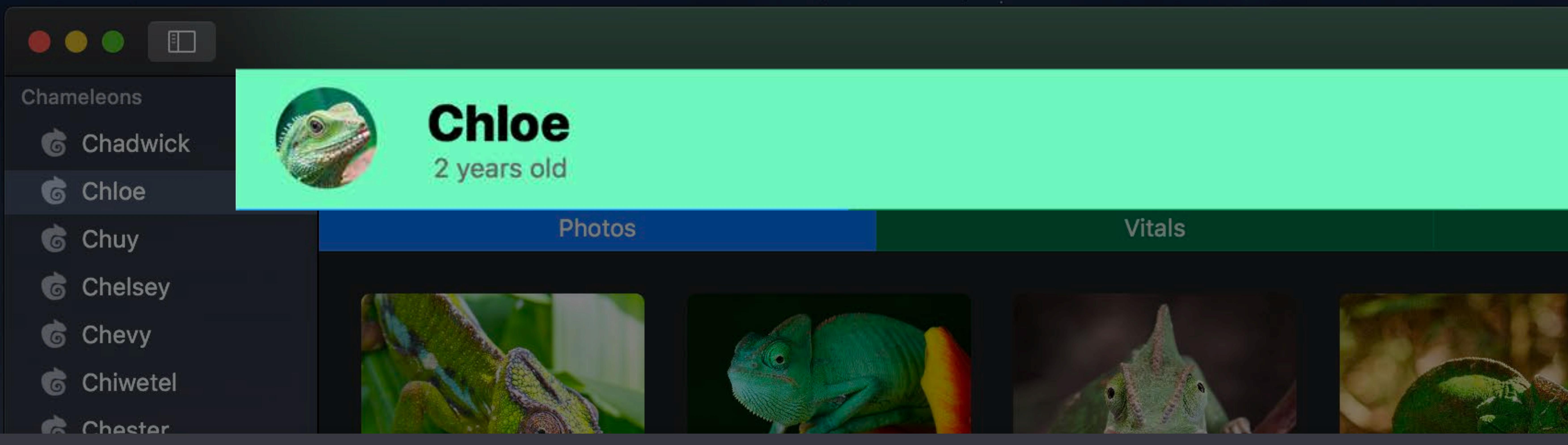

### *box.fillColor = NSColor(srgbRed:0.58 green:0.97 blue:0.76 alpha:1.0)*

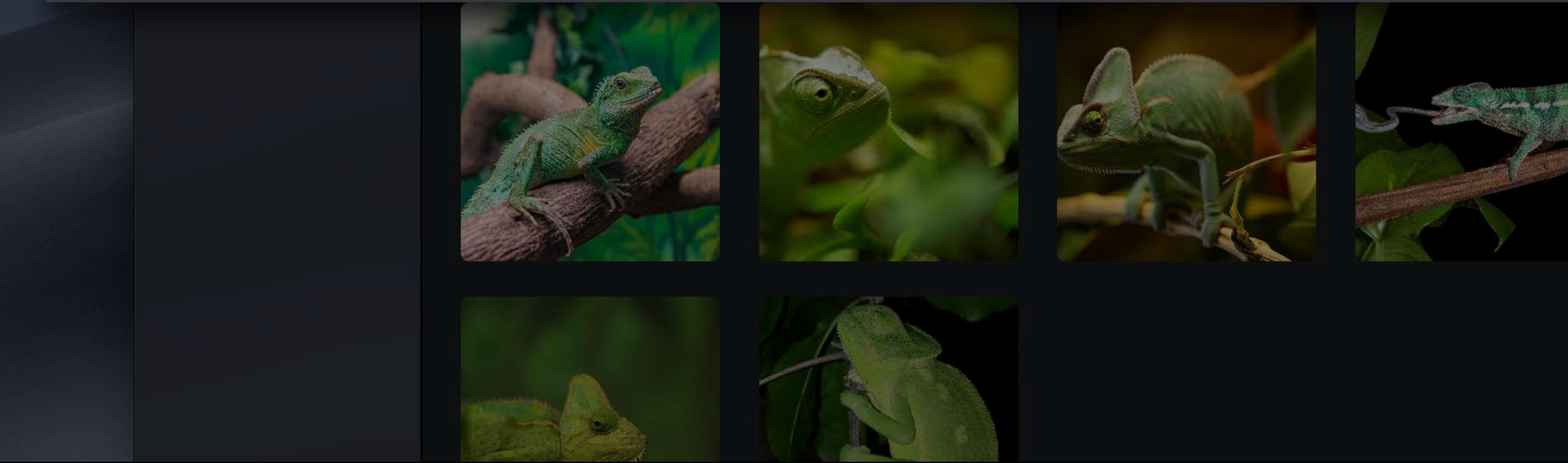

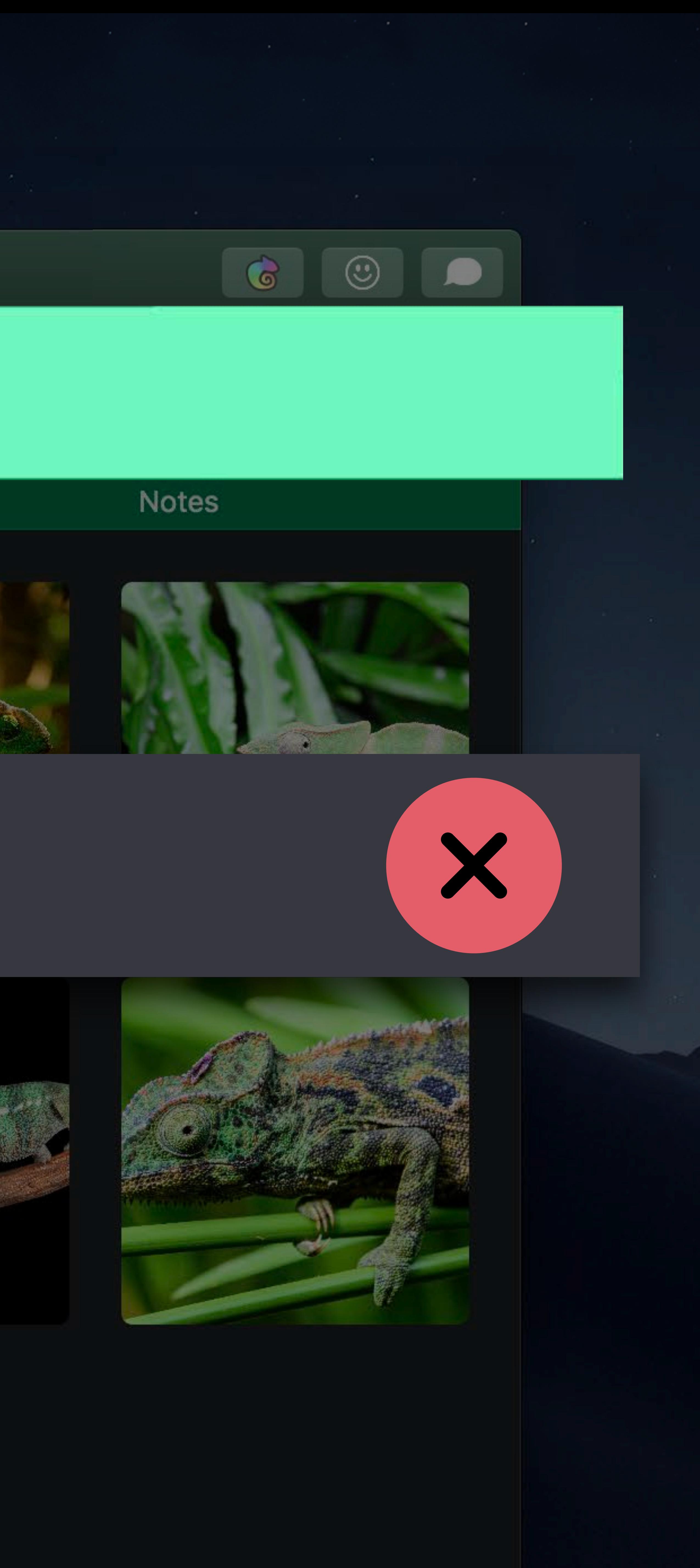

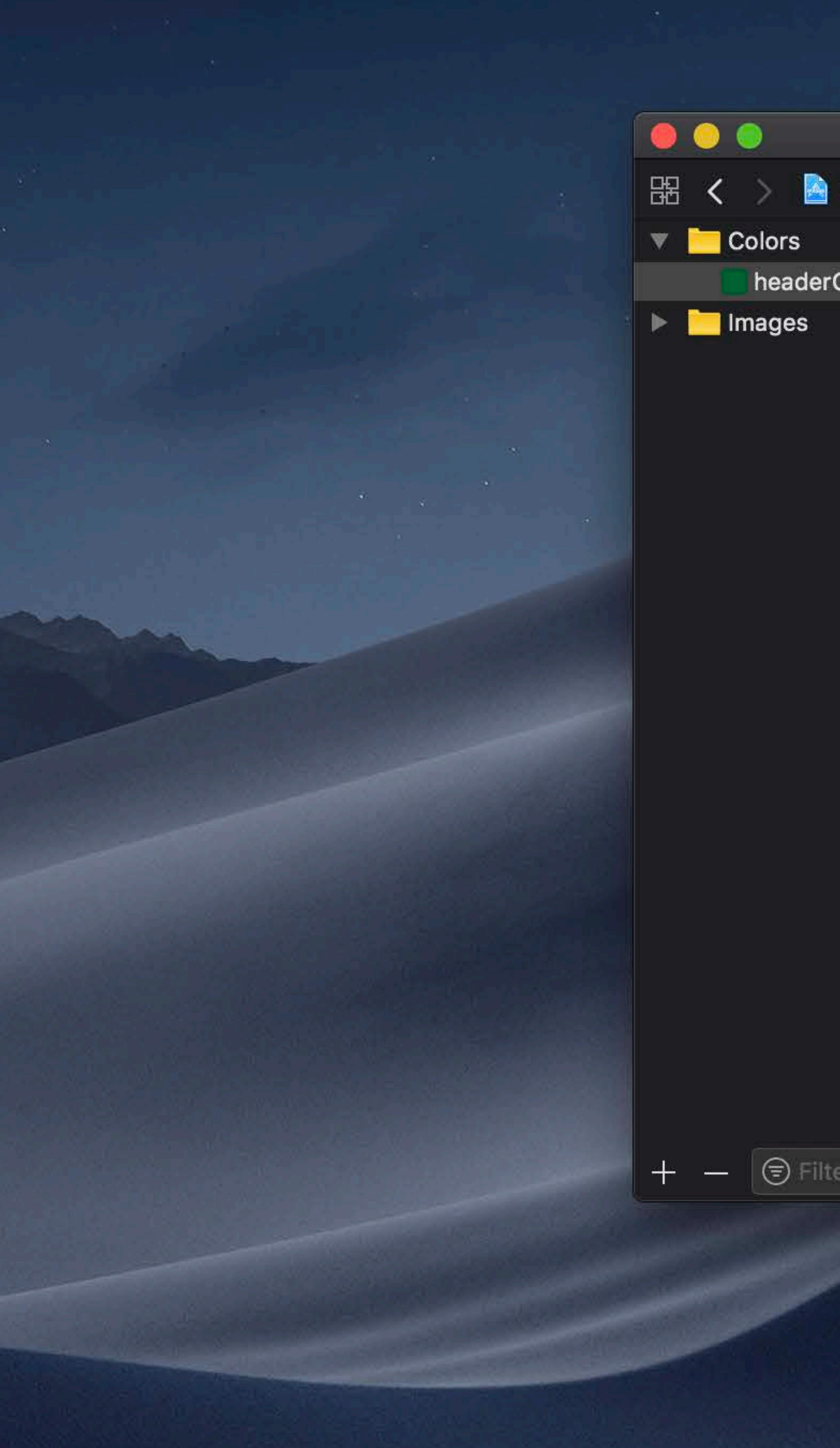

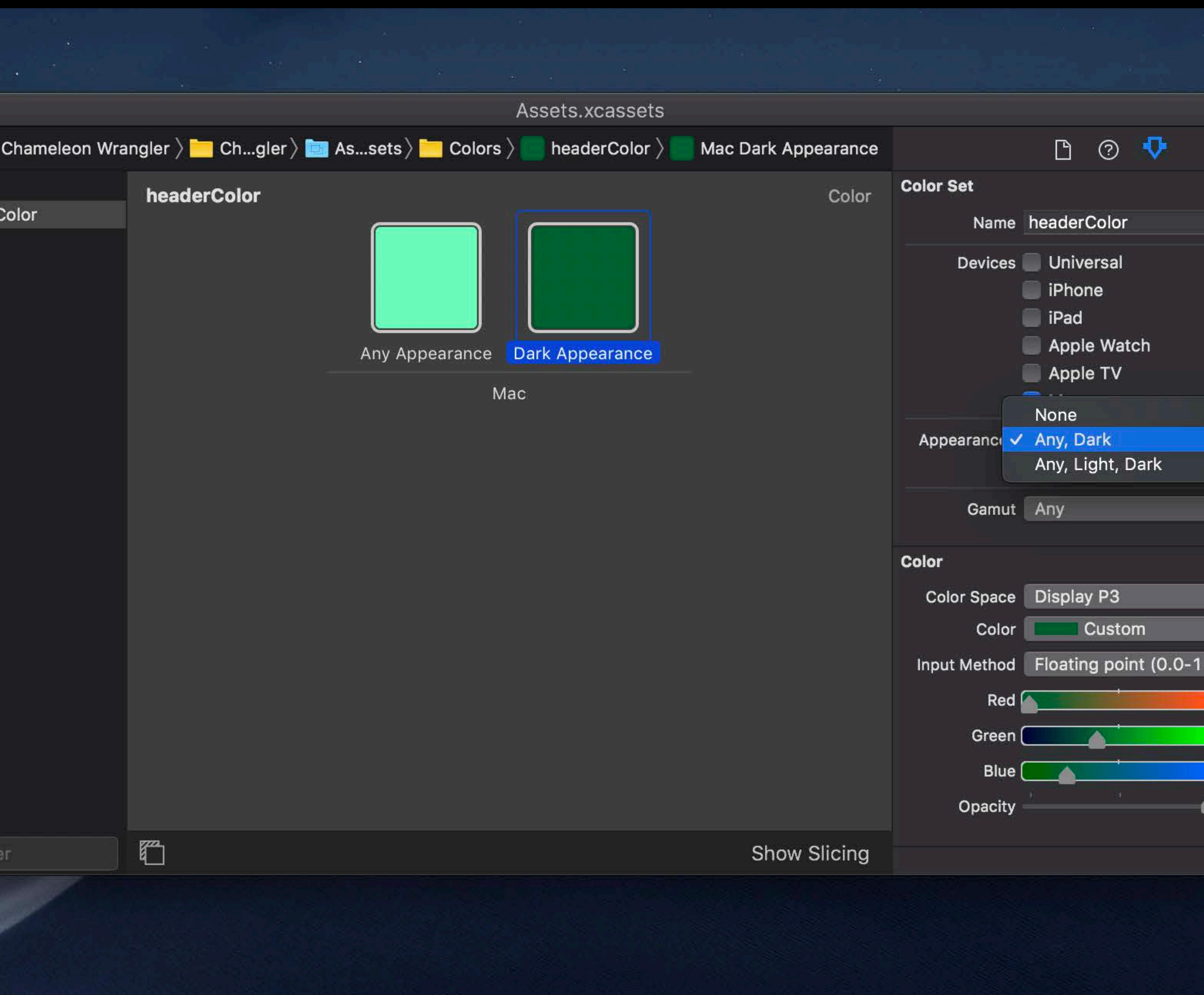

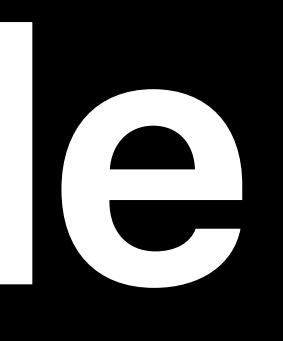

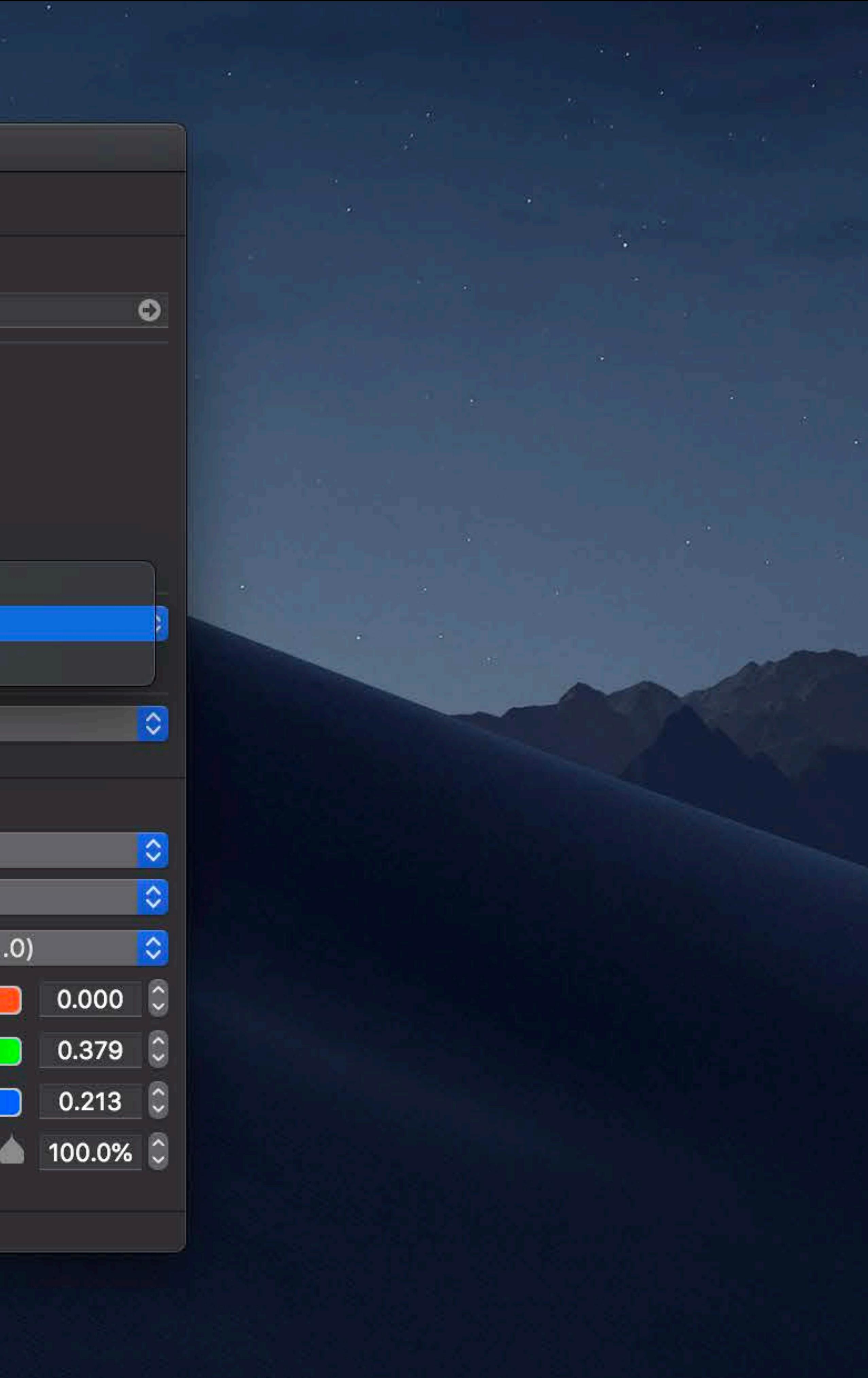

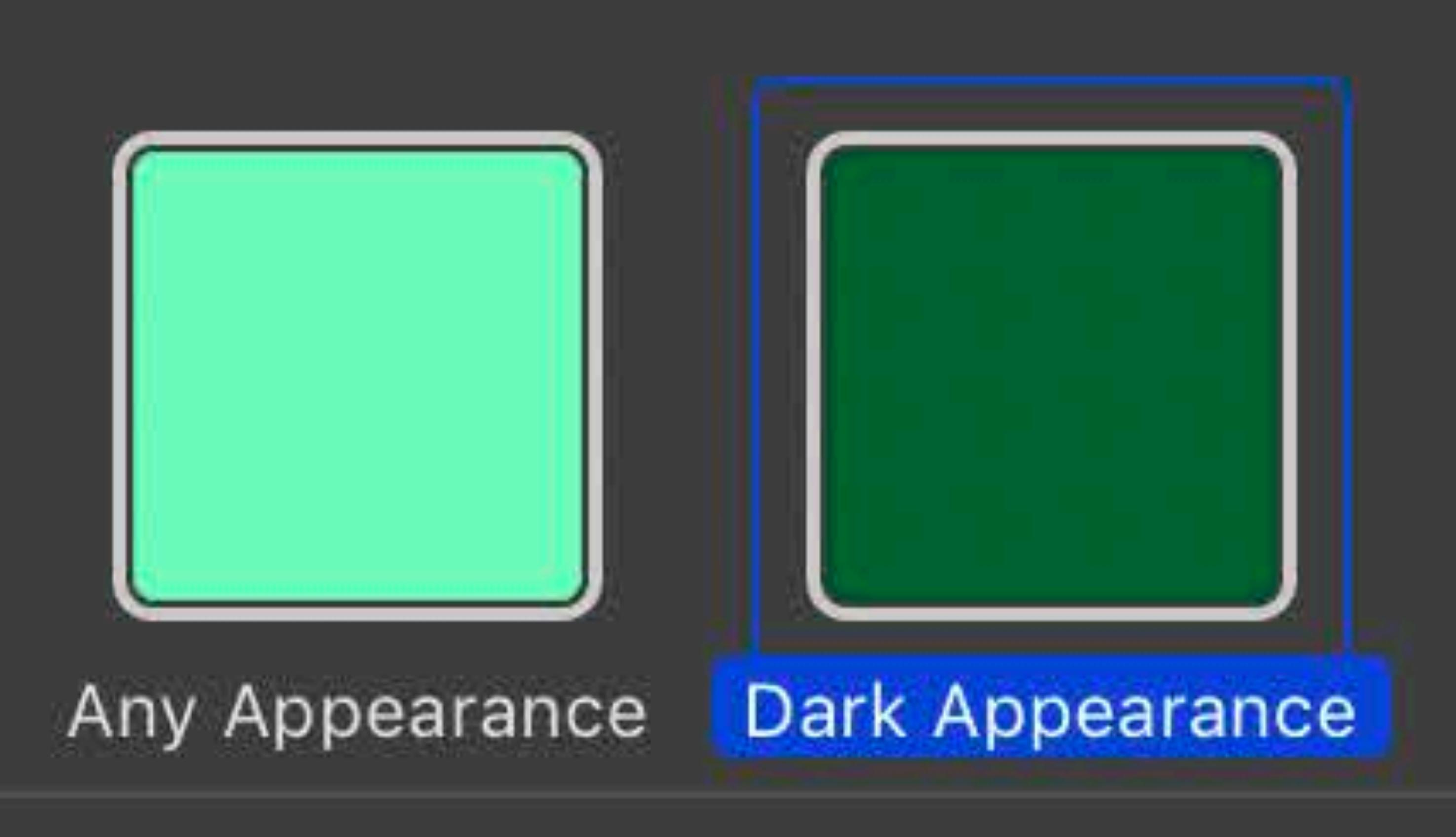

Mac

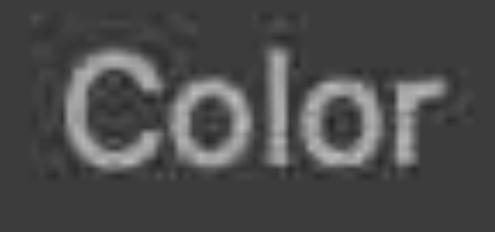

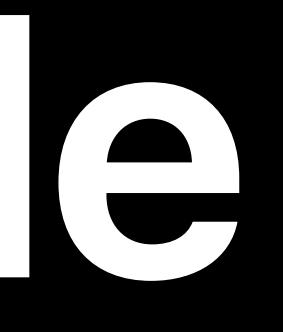

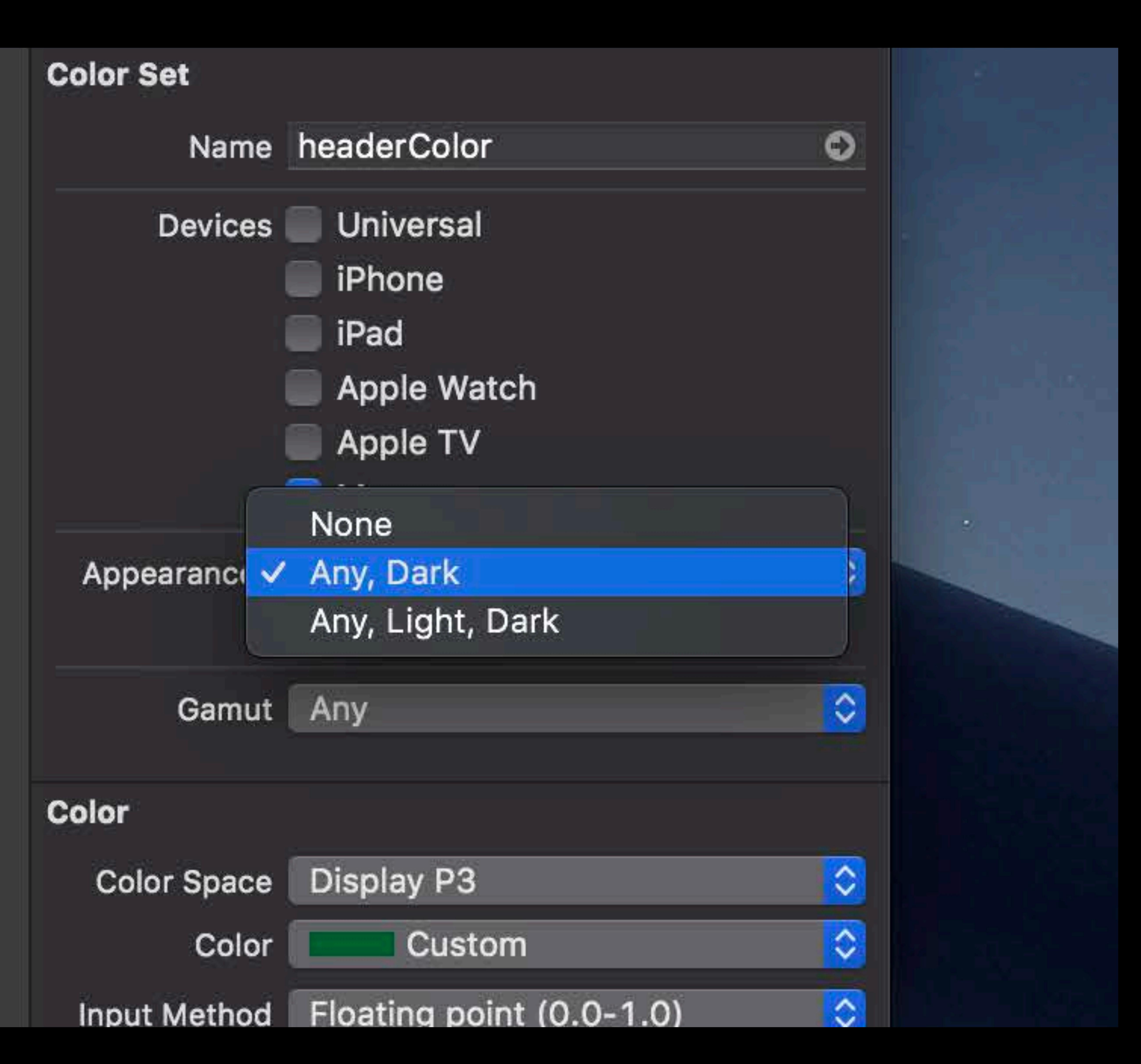

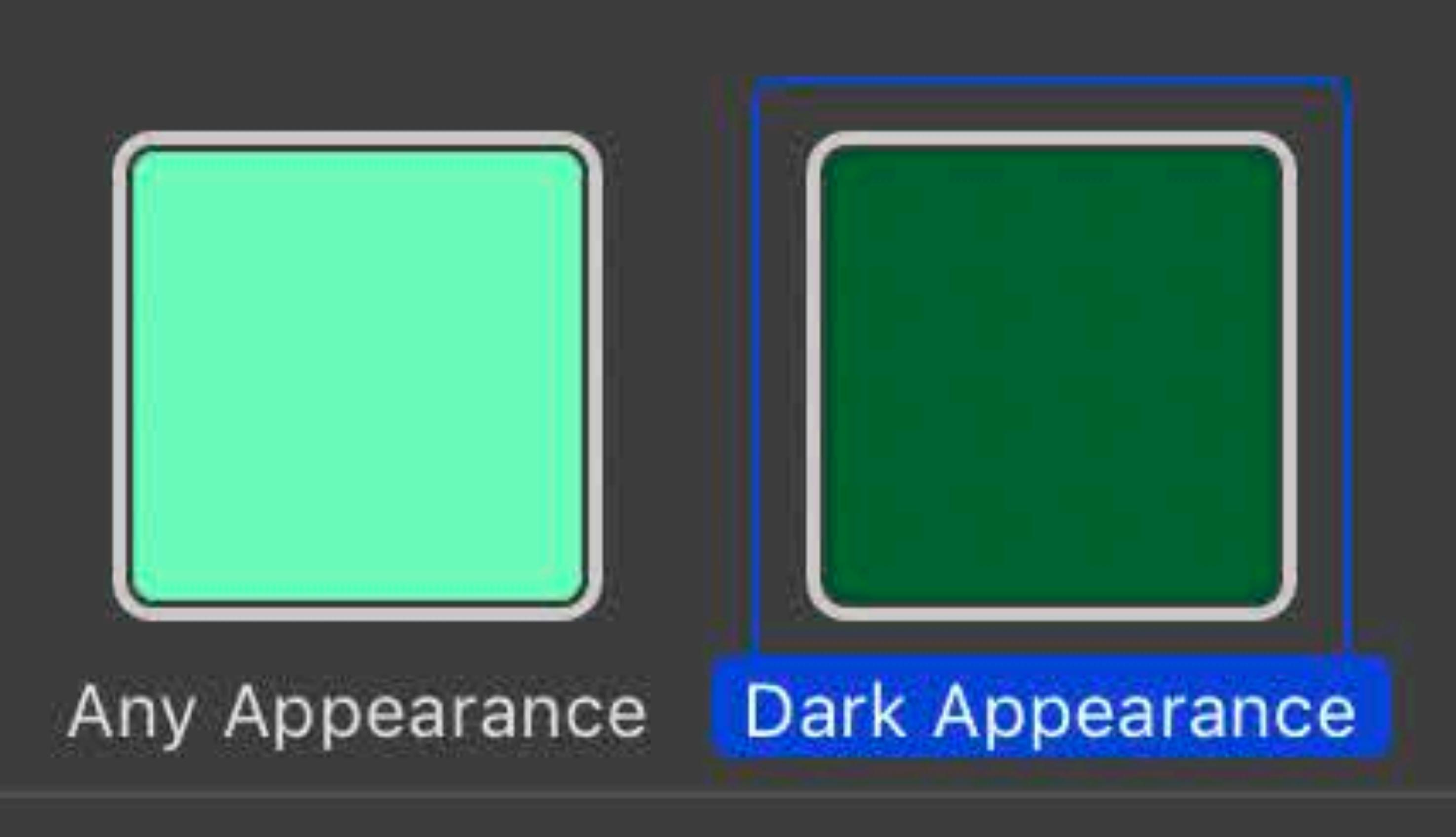

Mac

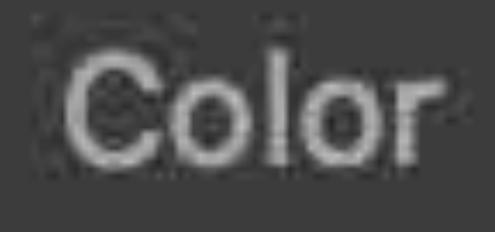

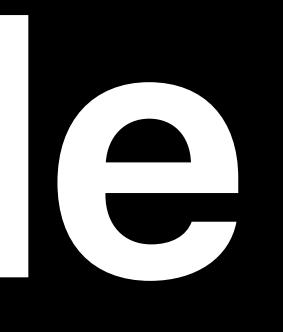

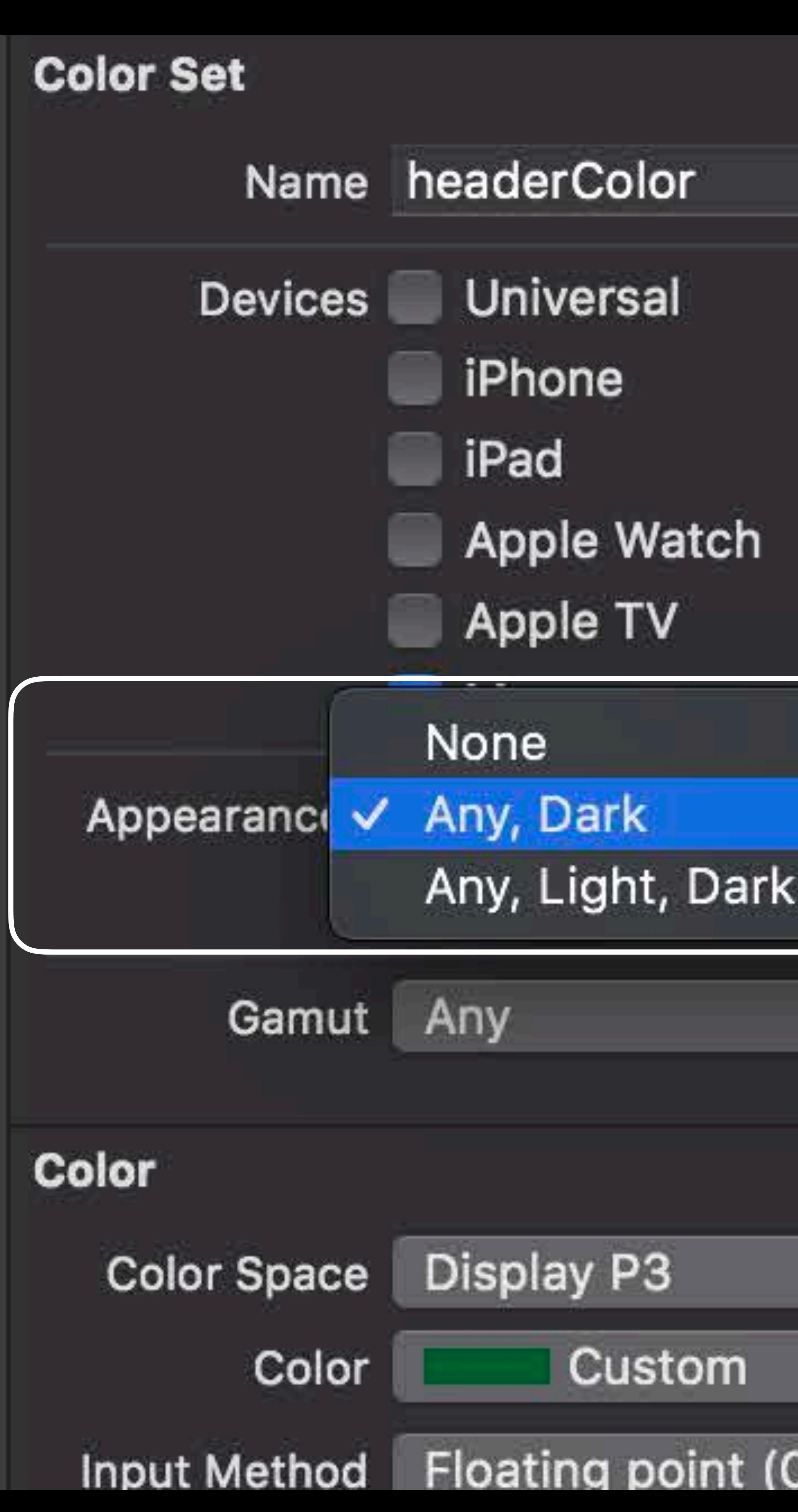

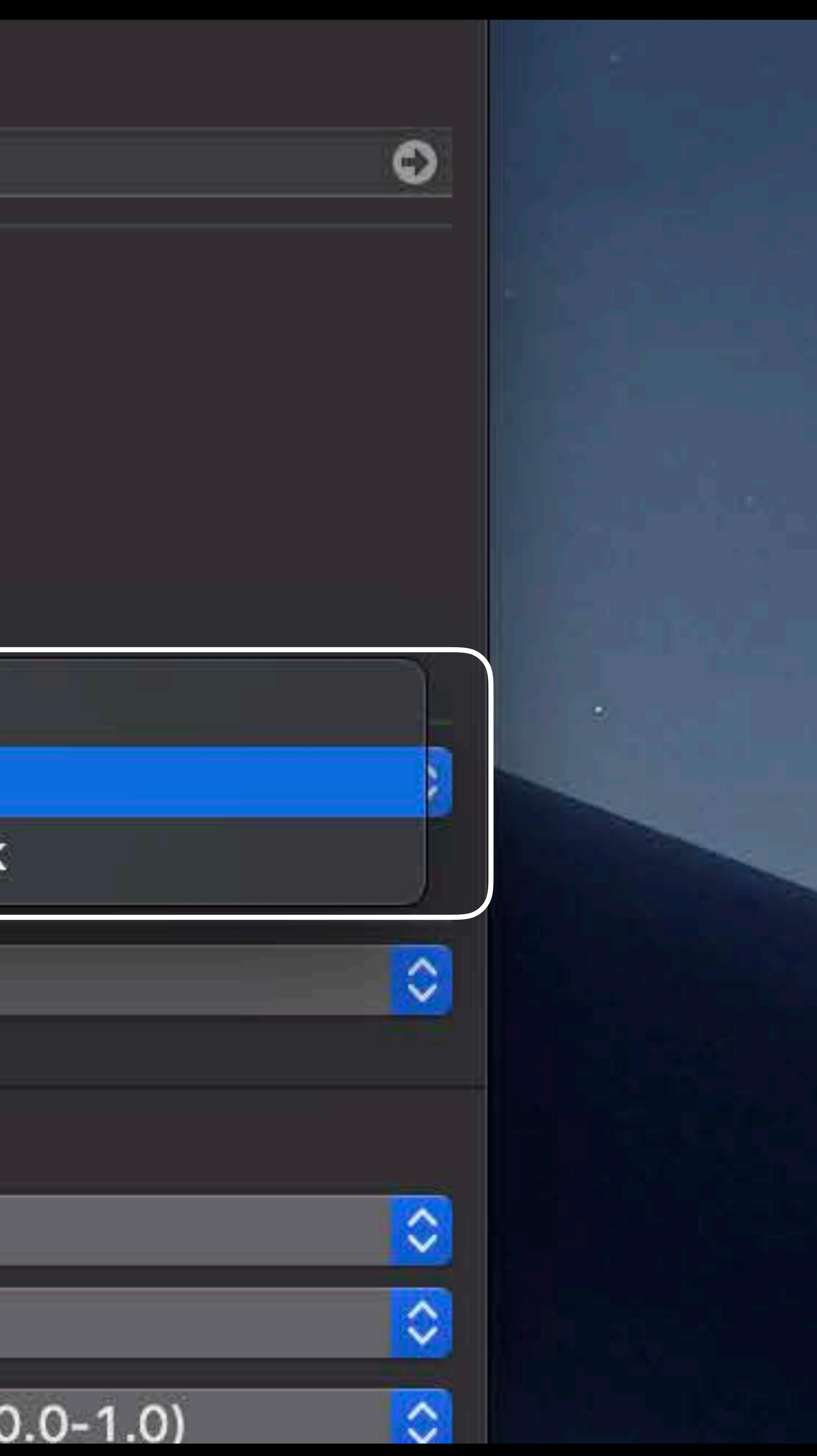

# **Asset Catalog Benefits**

# Meaningful names

# **Asset Catalog Benefits**

# Meaningful names Multiple definitions

# **Asset Catalog Benefits**

Meaningful names Multiple definitions Central location

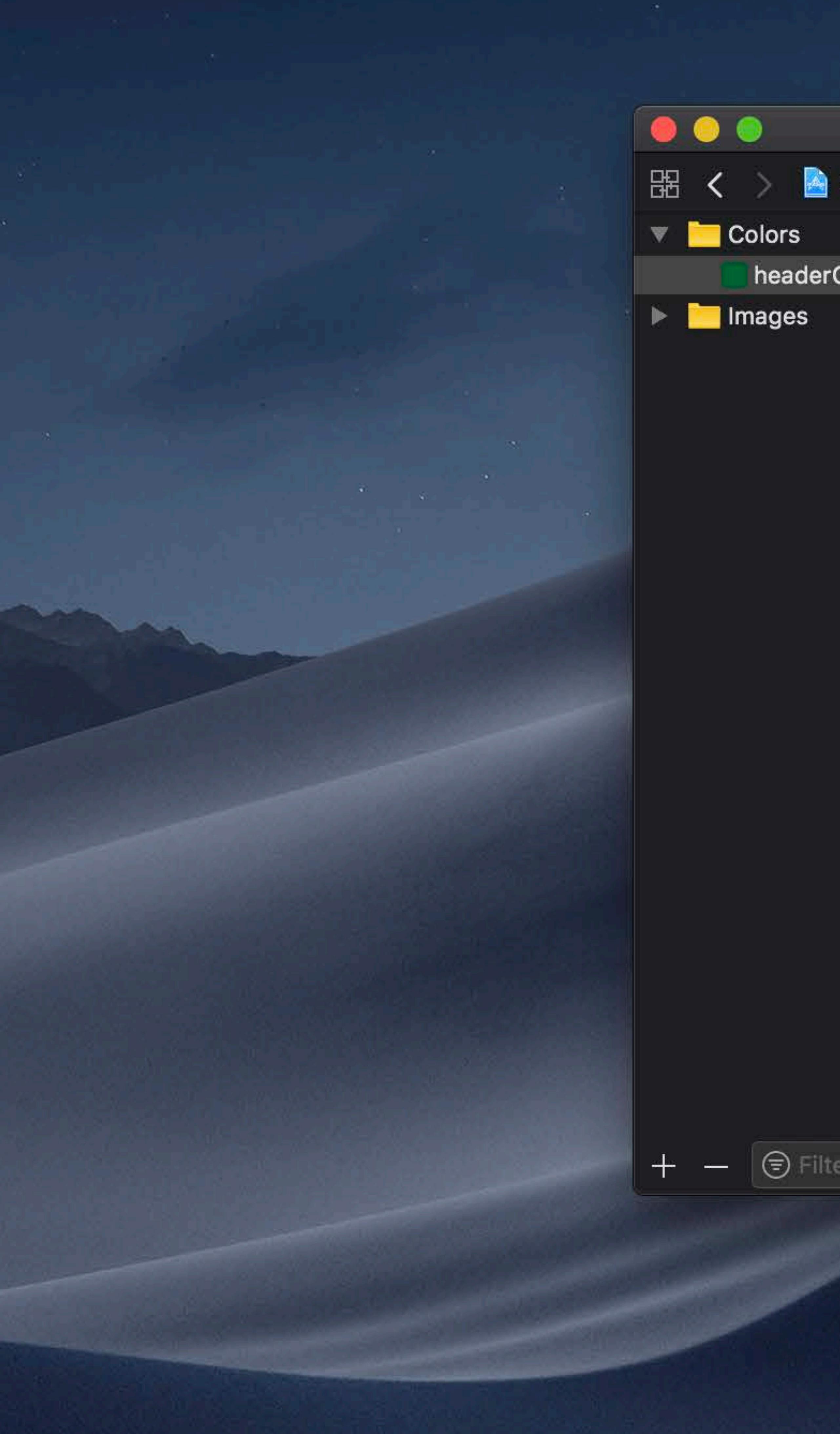

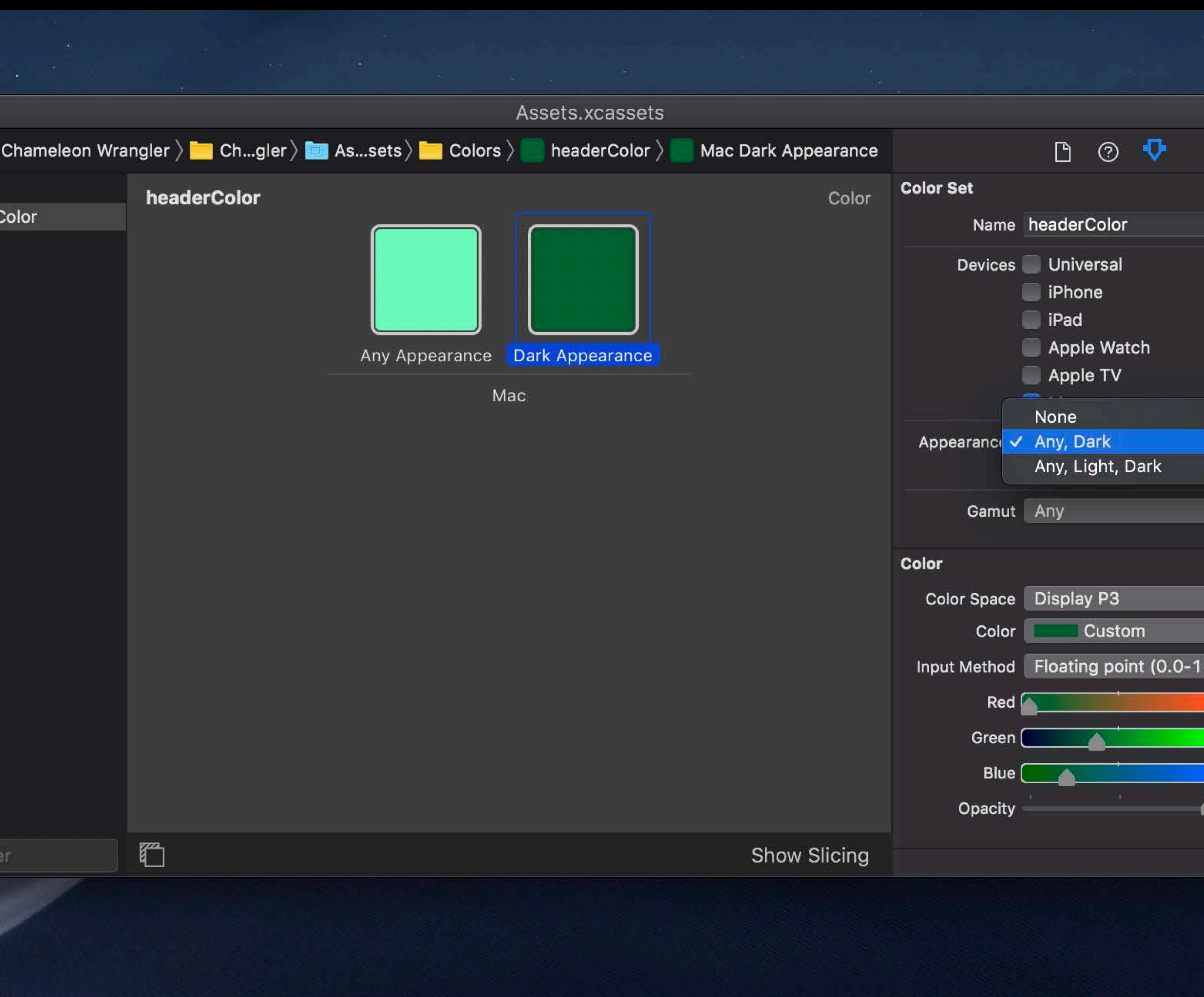

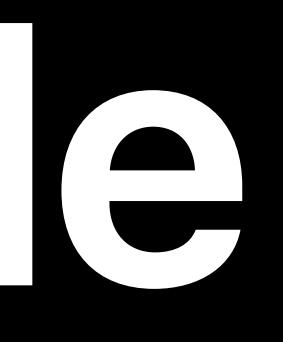

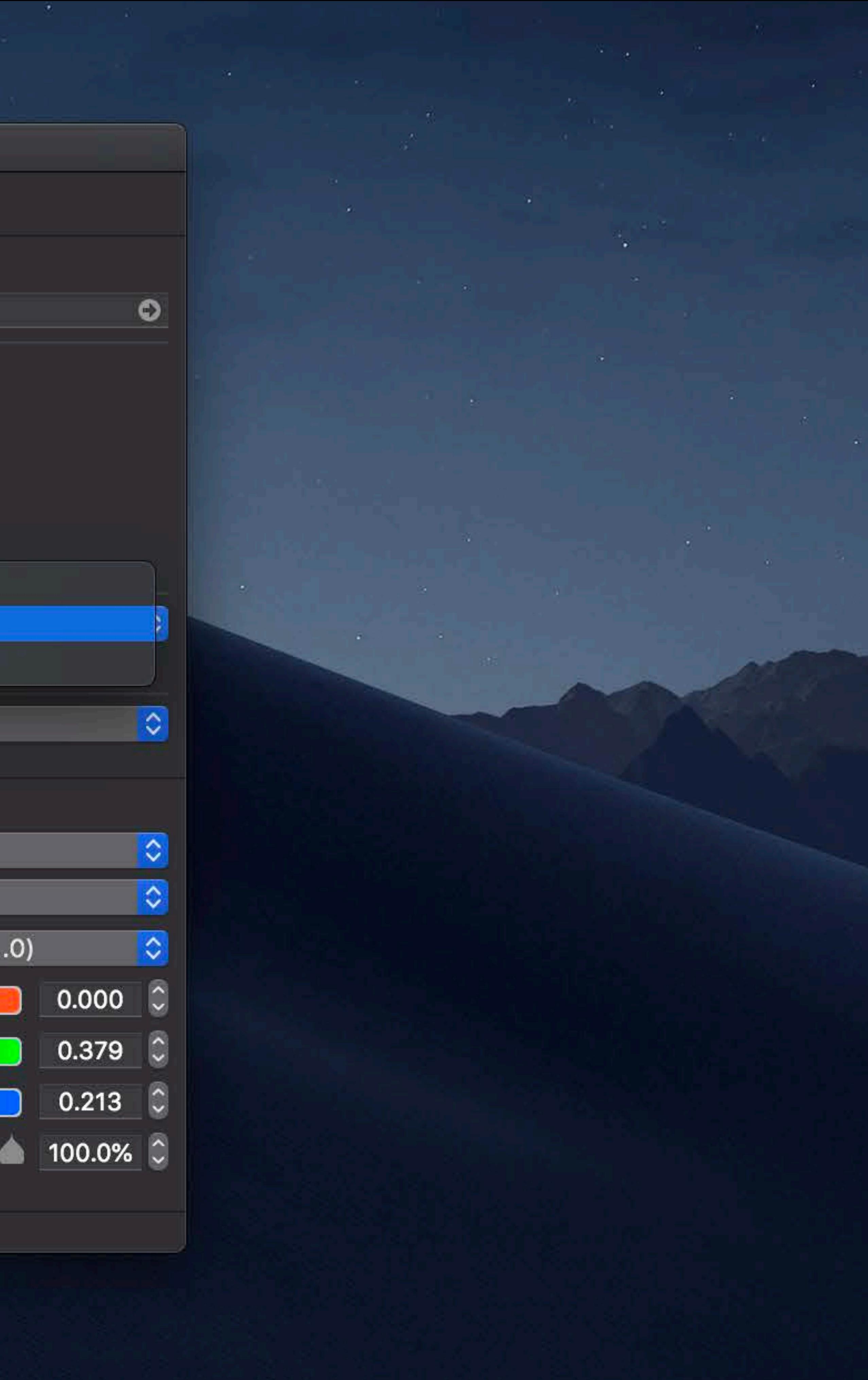

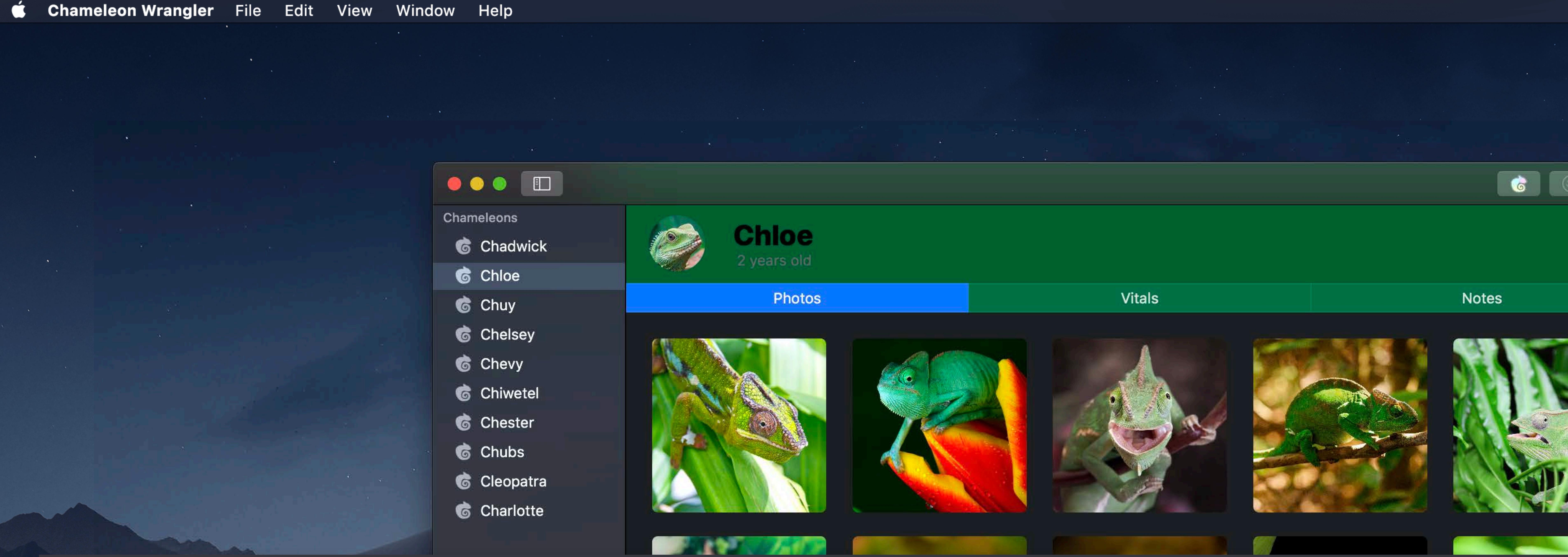

### *box.fillColor = NSColor(named: "headerColor")*

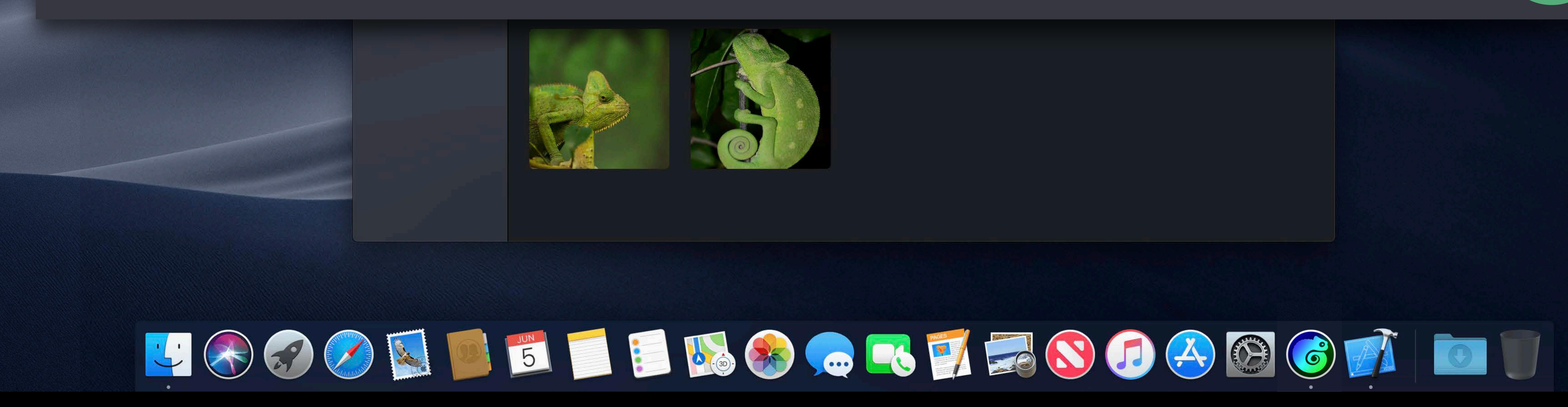

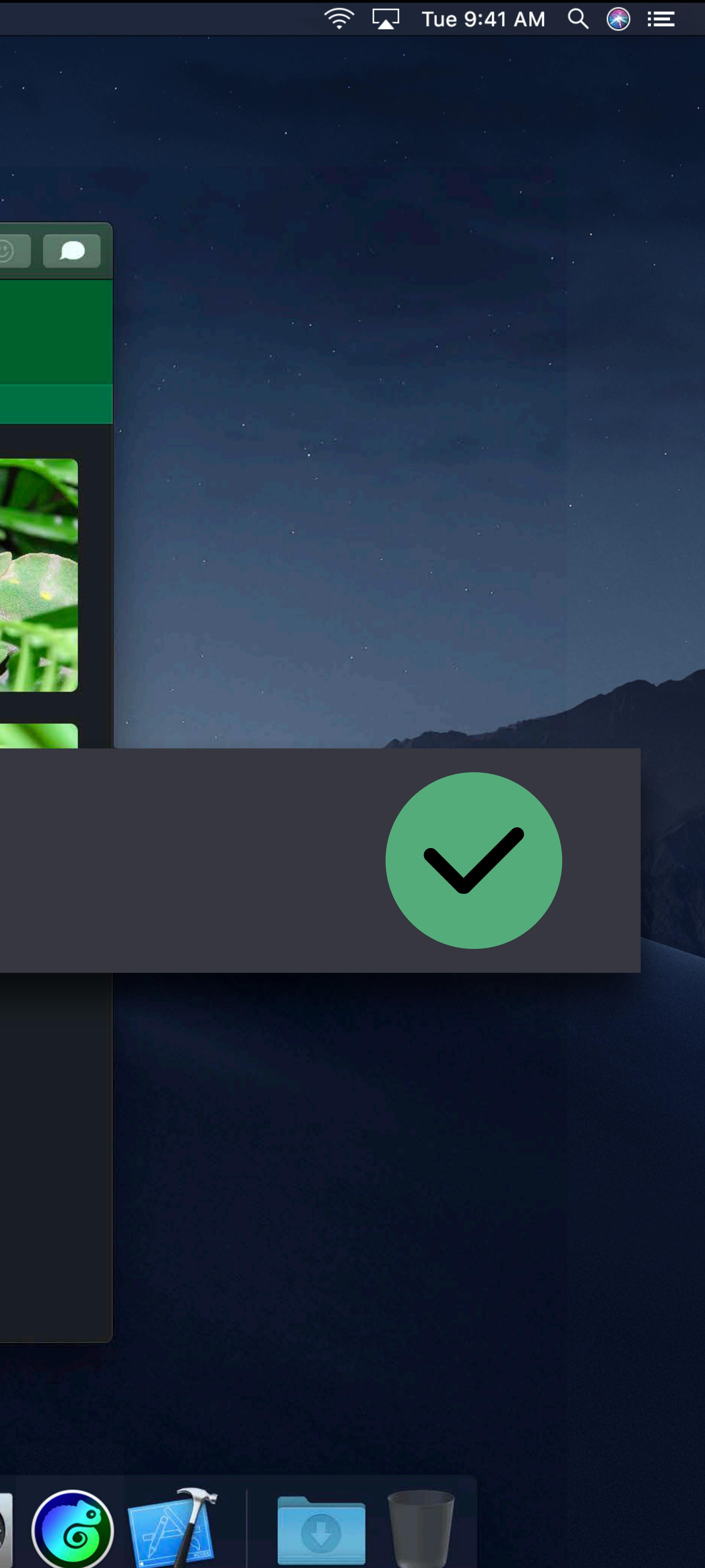

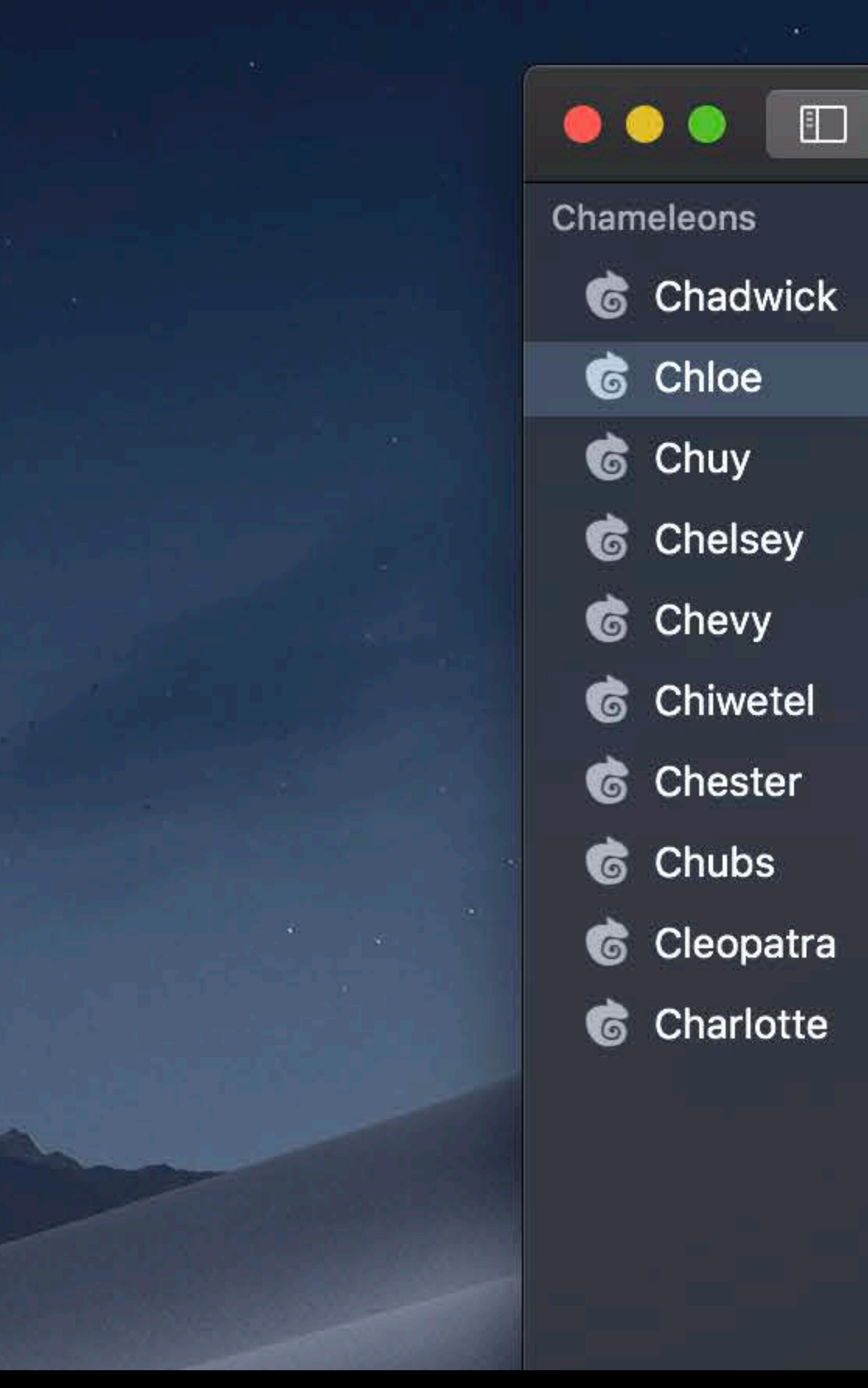

- 
- 
- 
- 
- 
- 
- 
- 
- 
- 

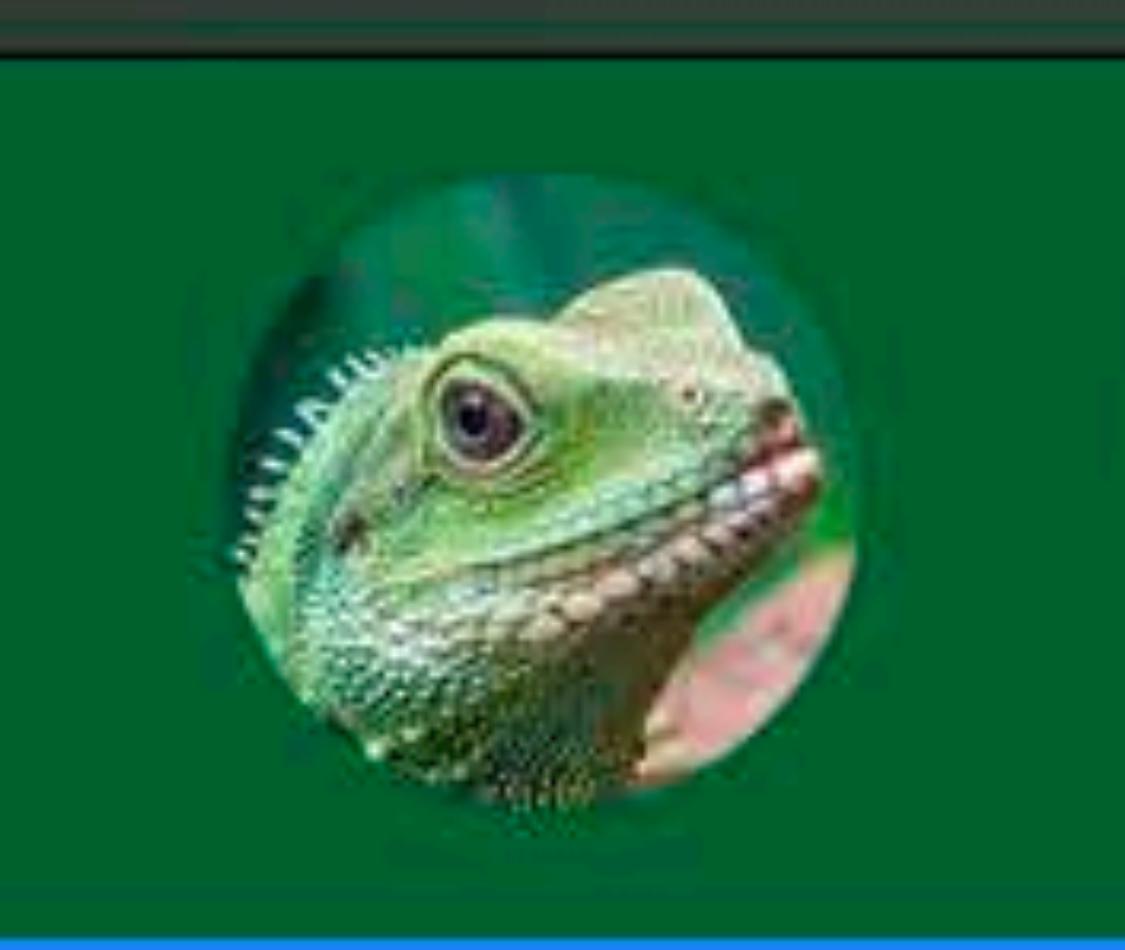

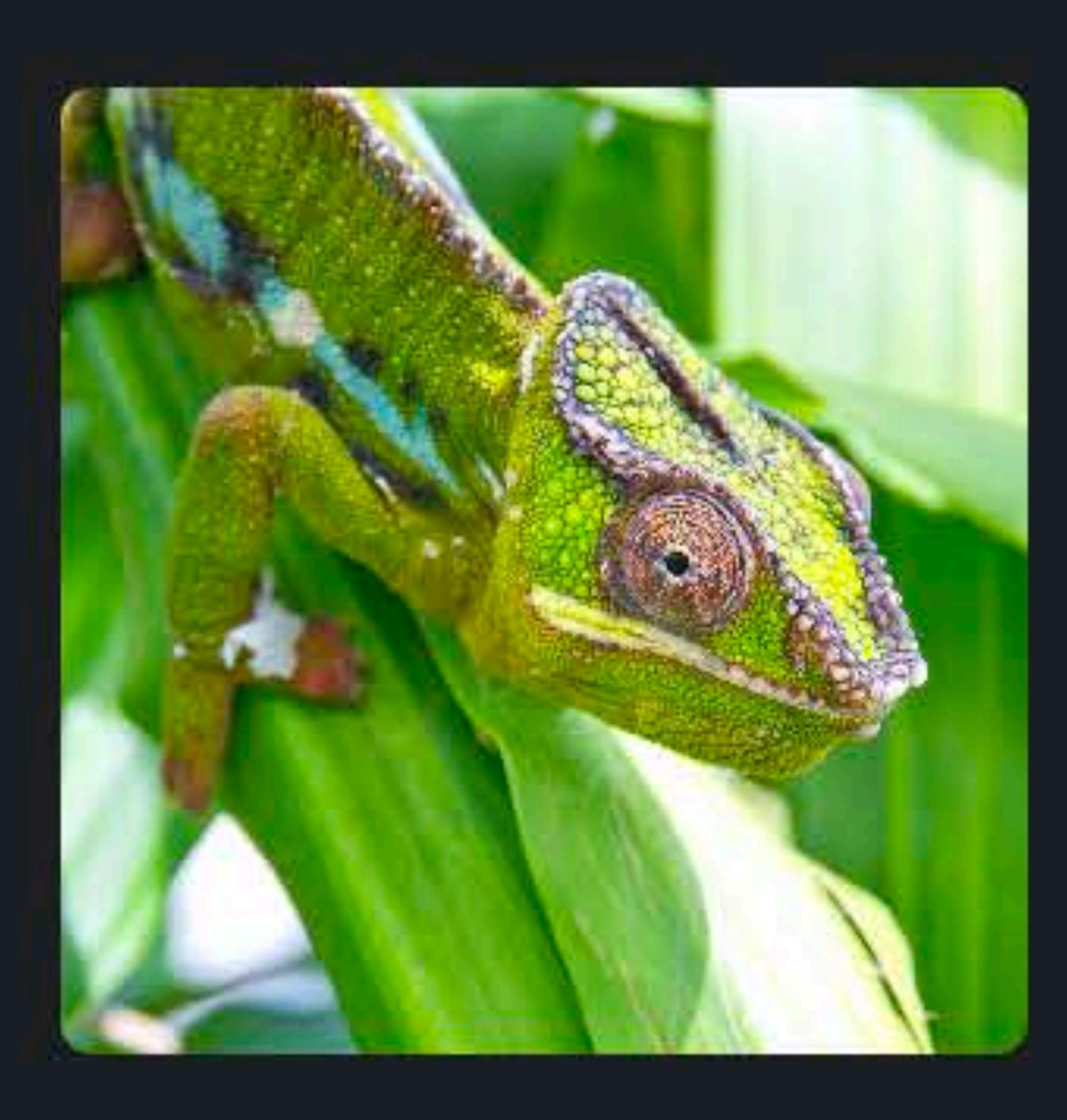

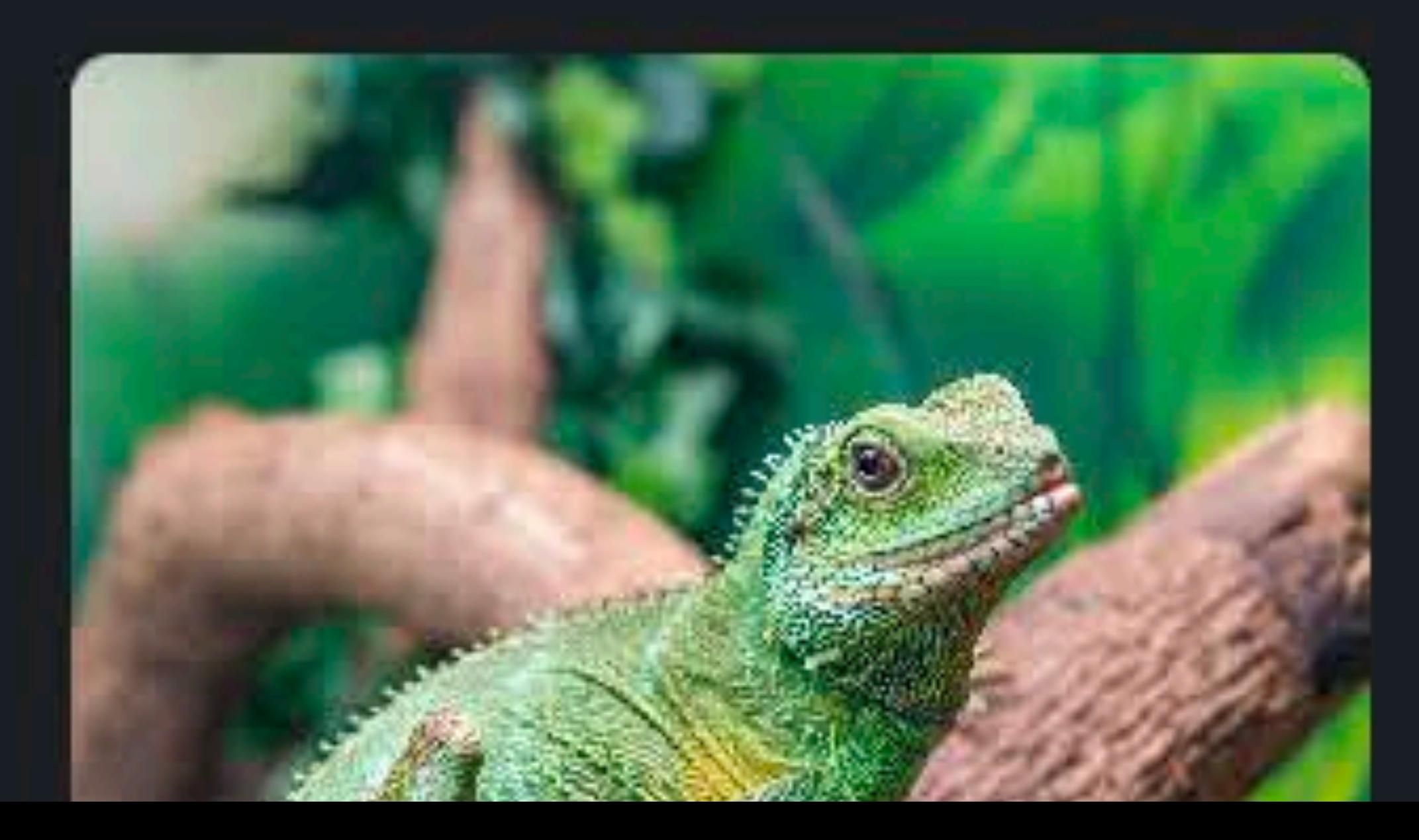

 $\sim$ 

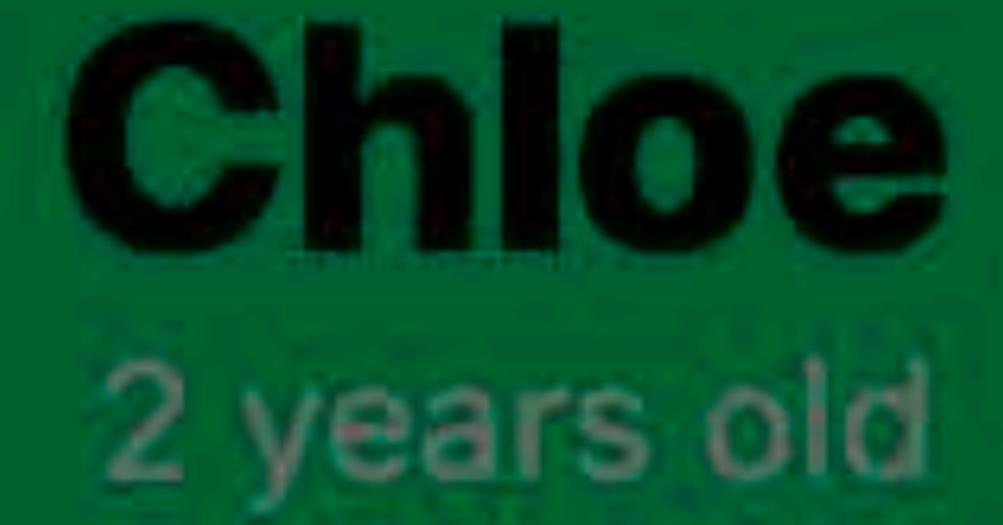

### Photos

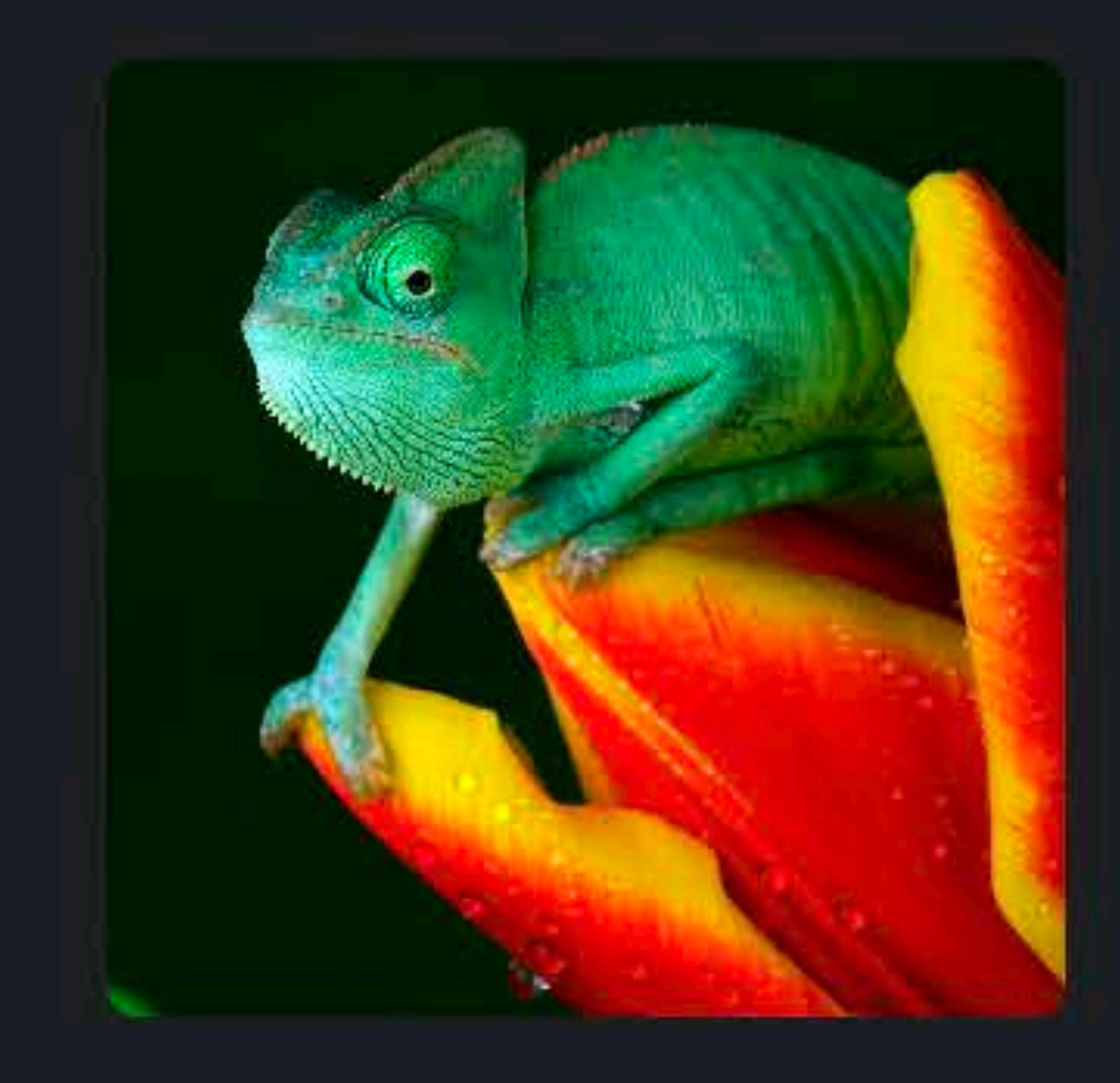

- 49

 $\sim 10^{11}$ 

**Controller** 

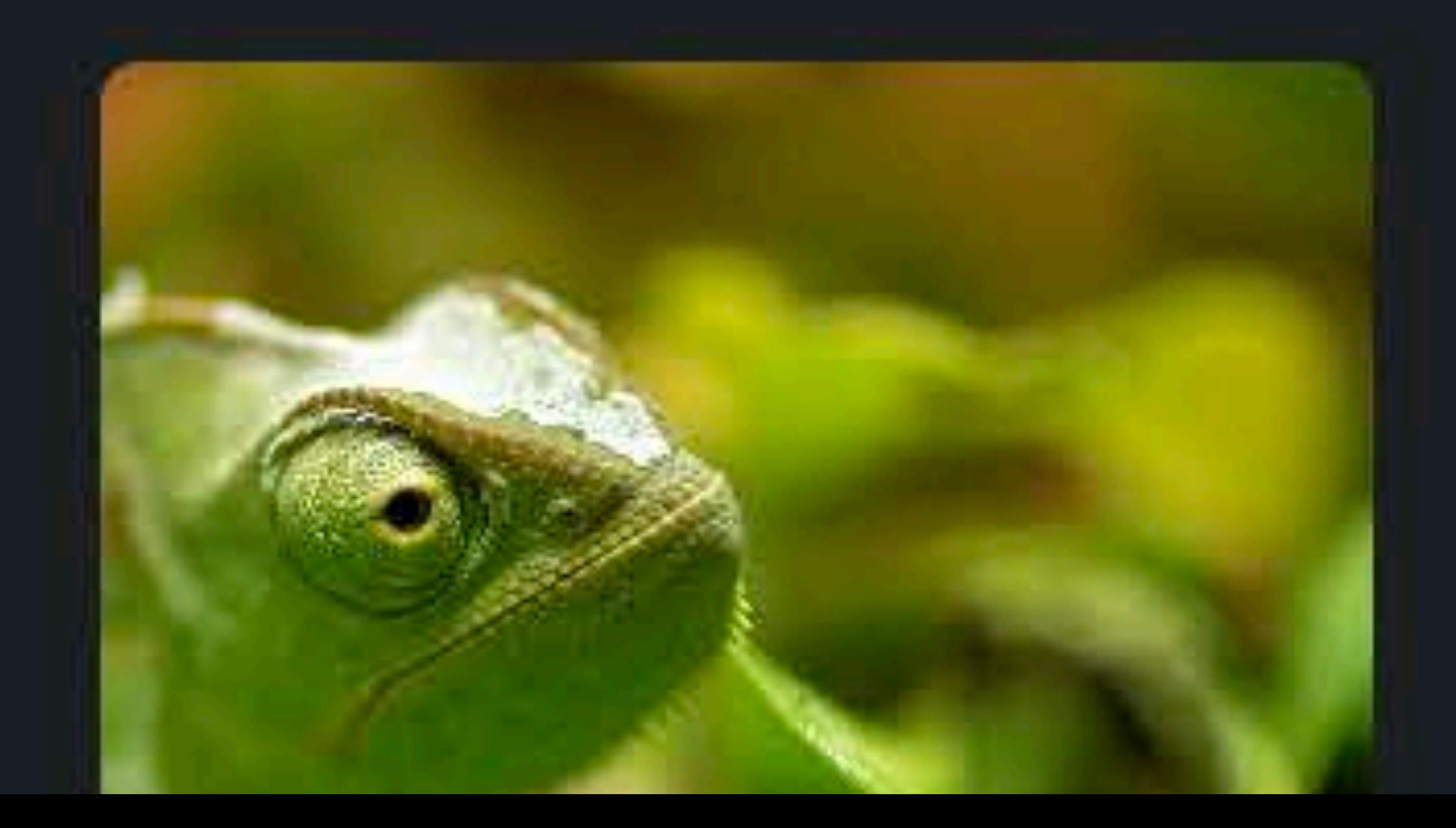

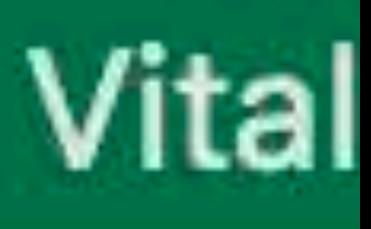

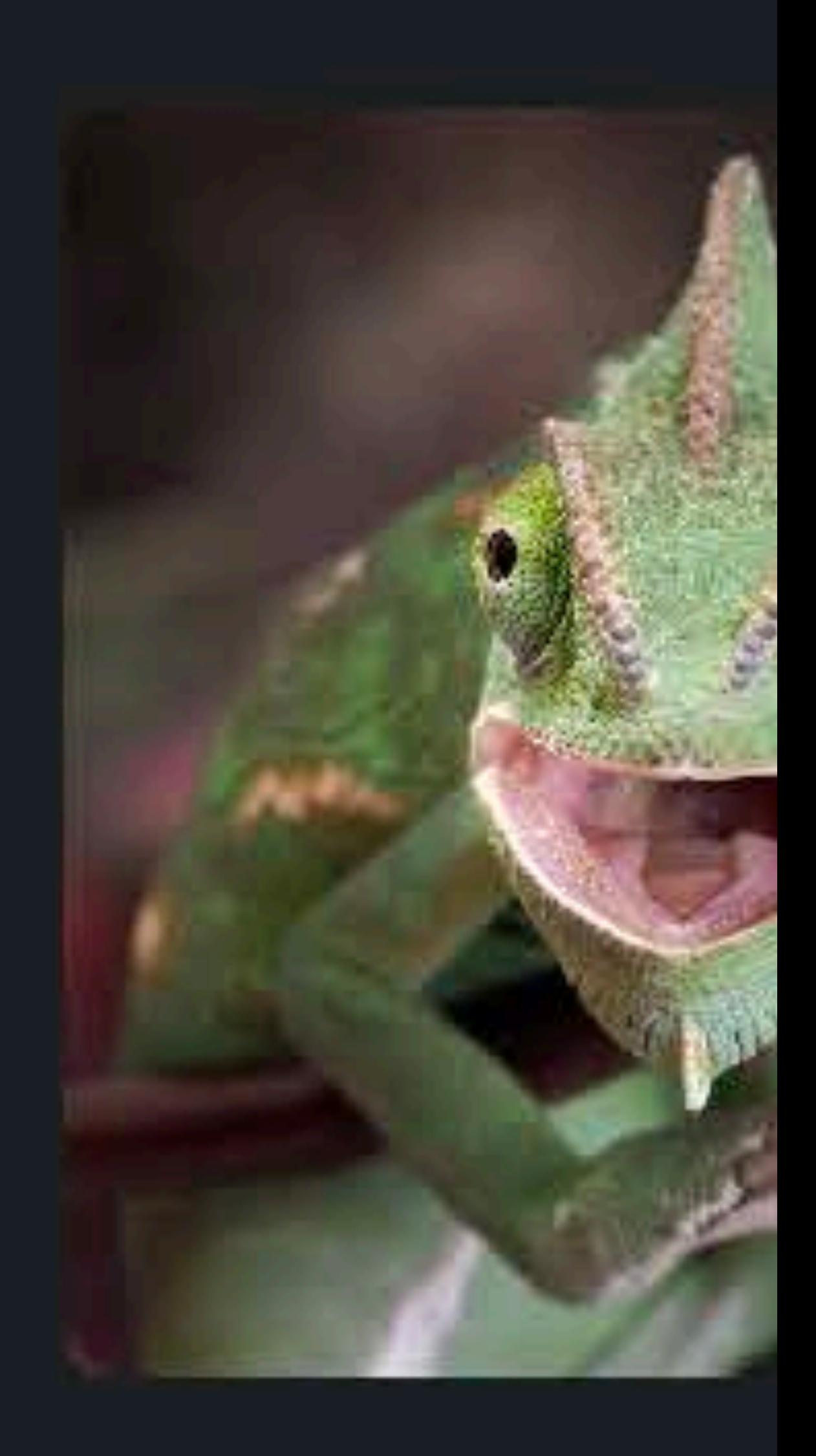

-19 L

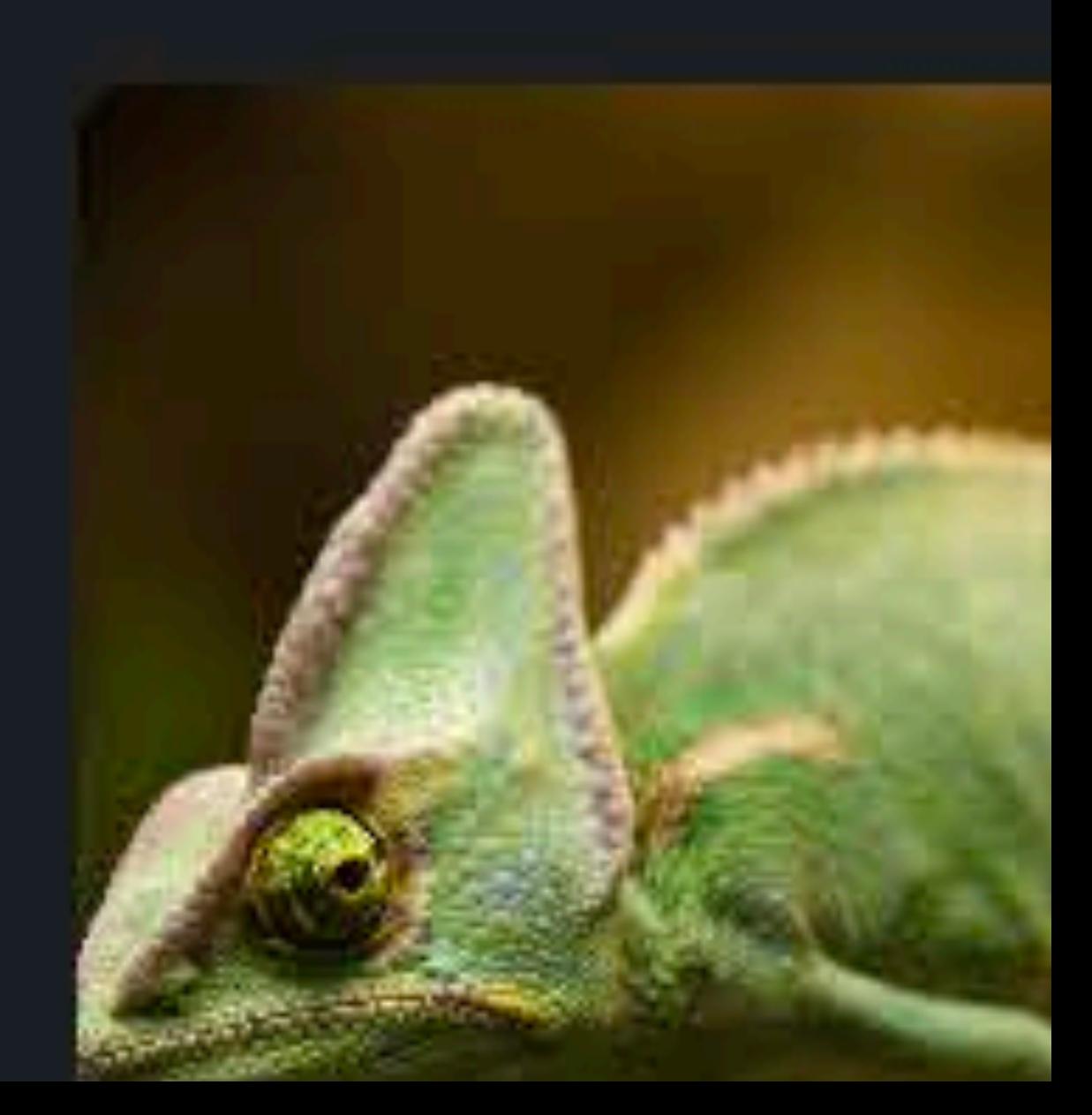

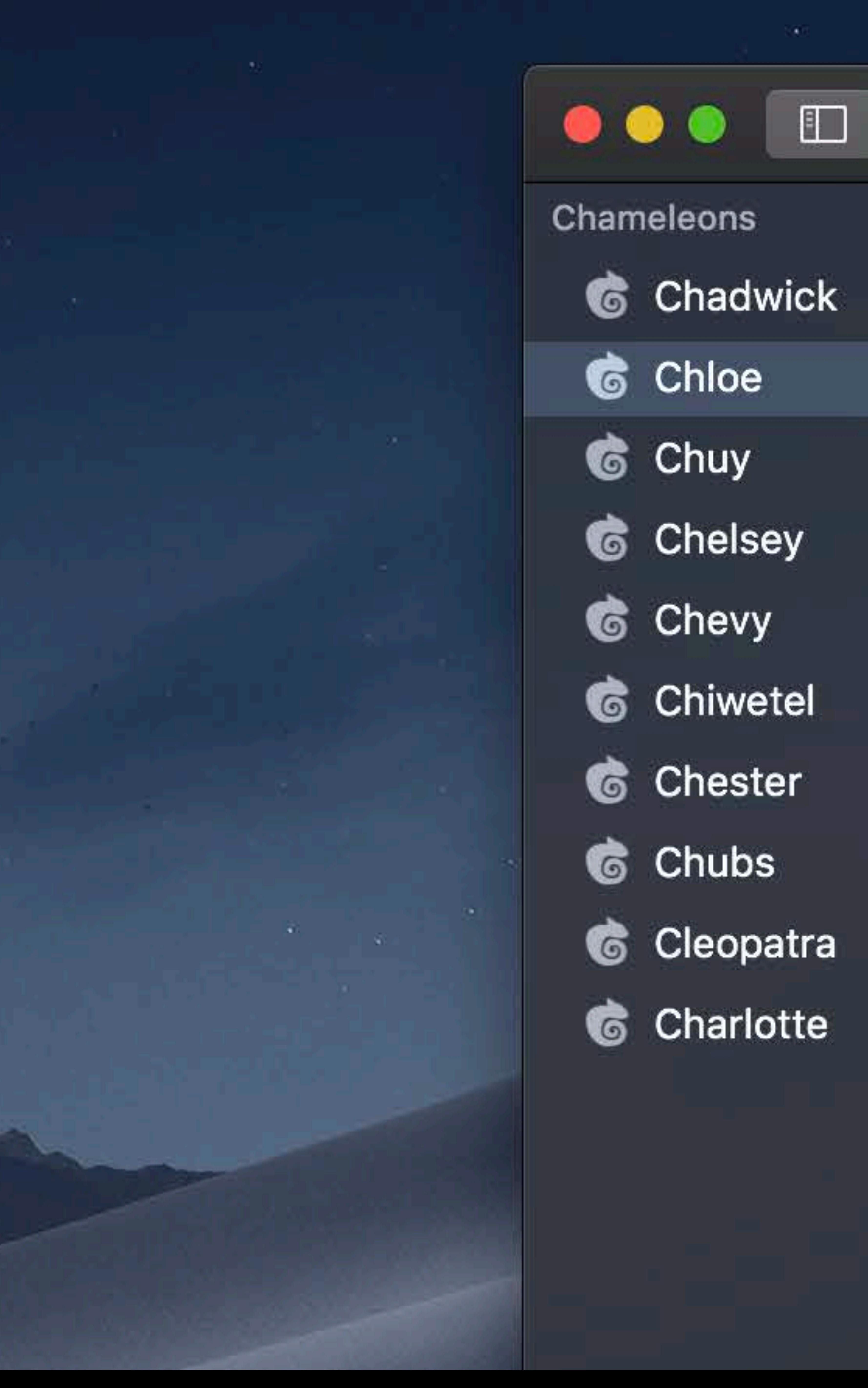

- 
- 
- 
- 
- 
- 
- 
- 
- 
- 

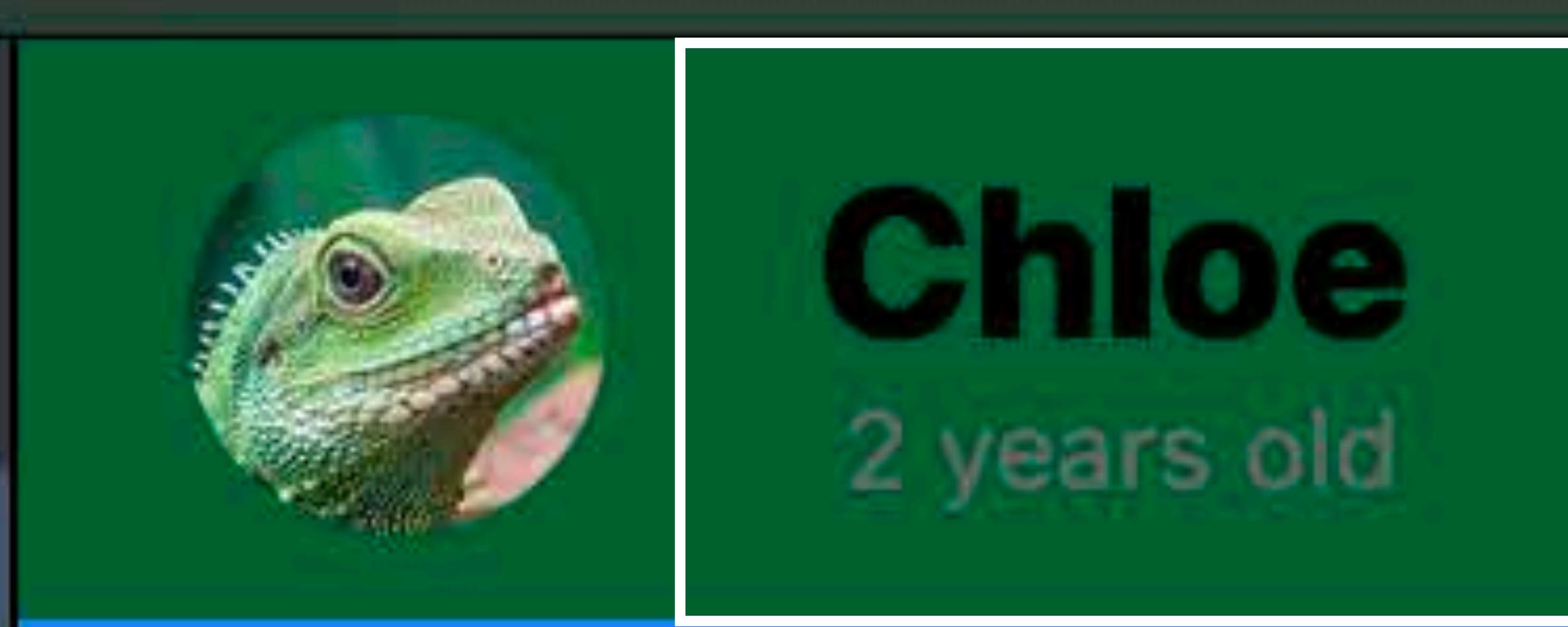

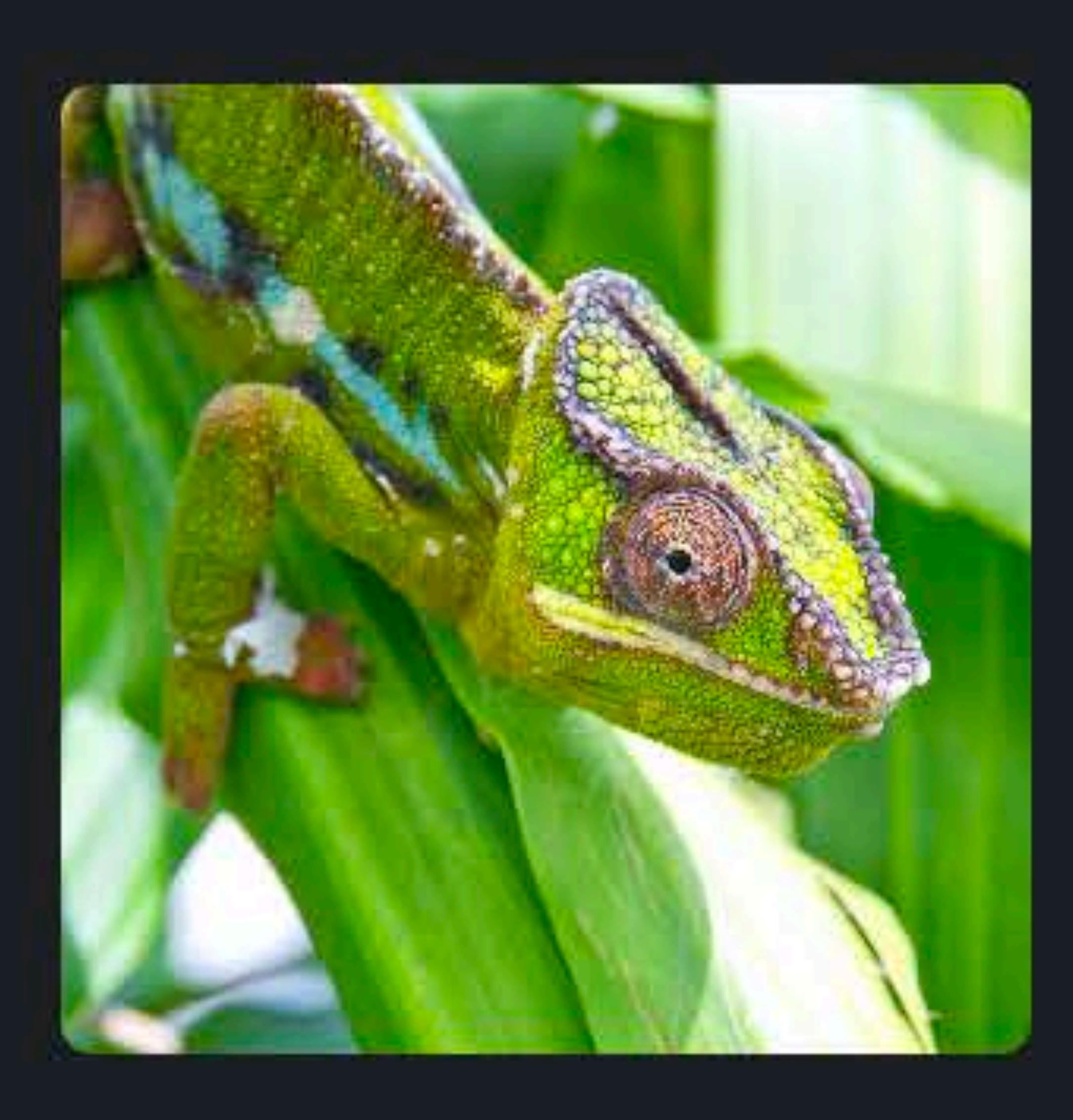

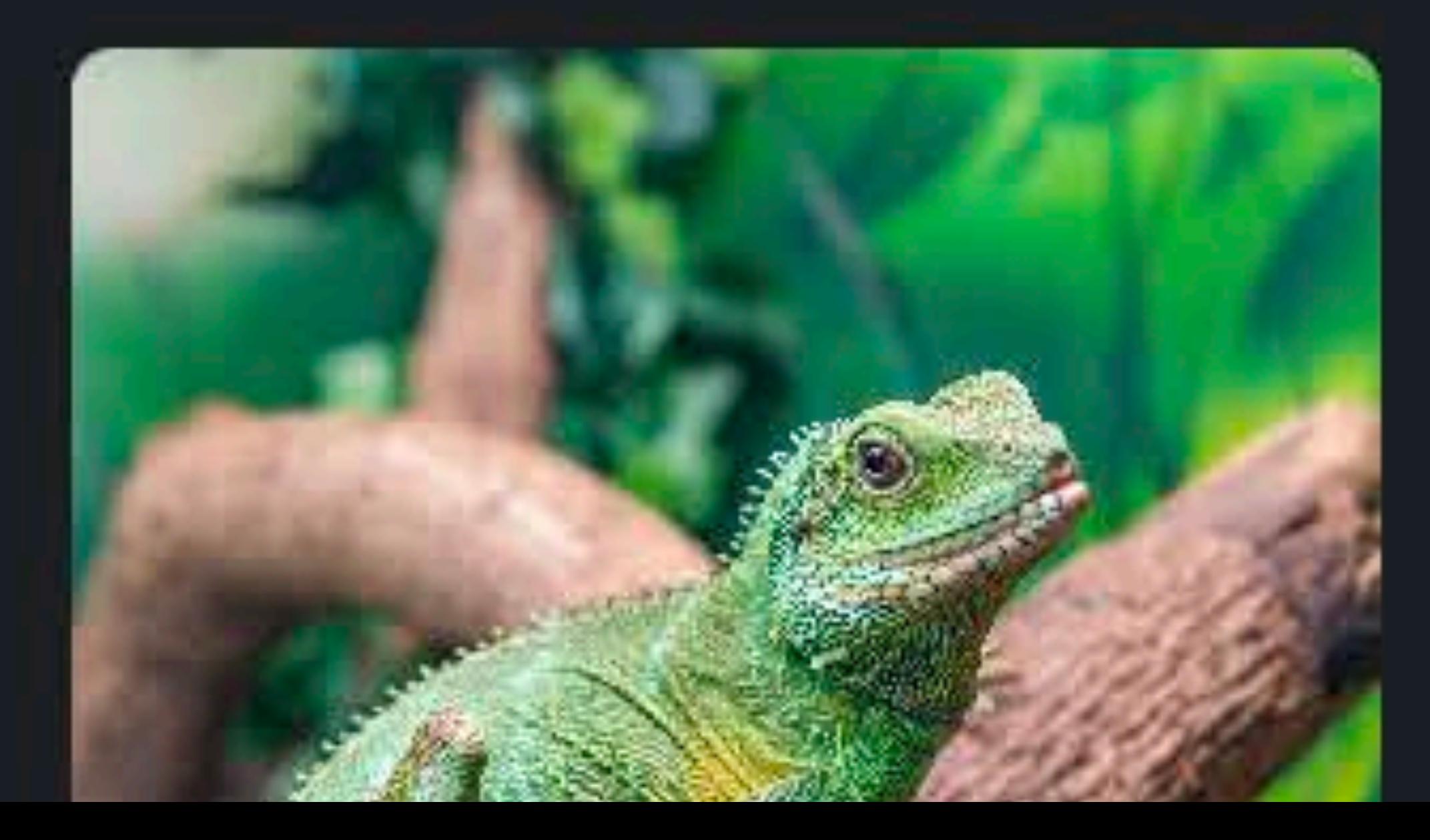

 $\sim 0.01$ 

### Photos

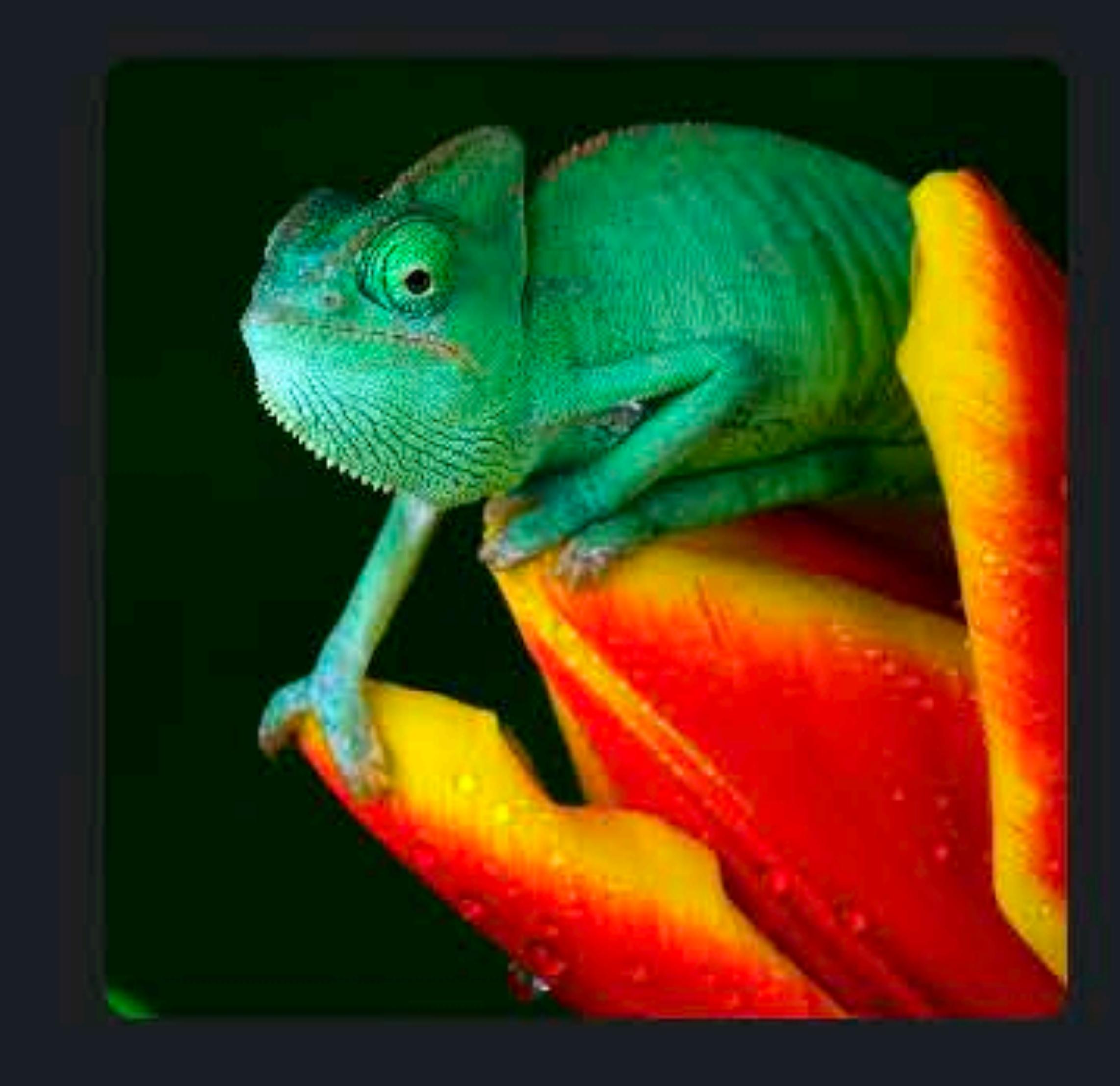

- 49

 $\sim 10^{11}$ 

**Controller** 

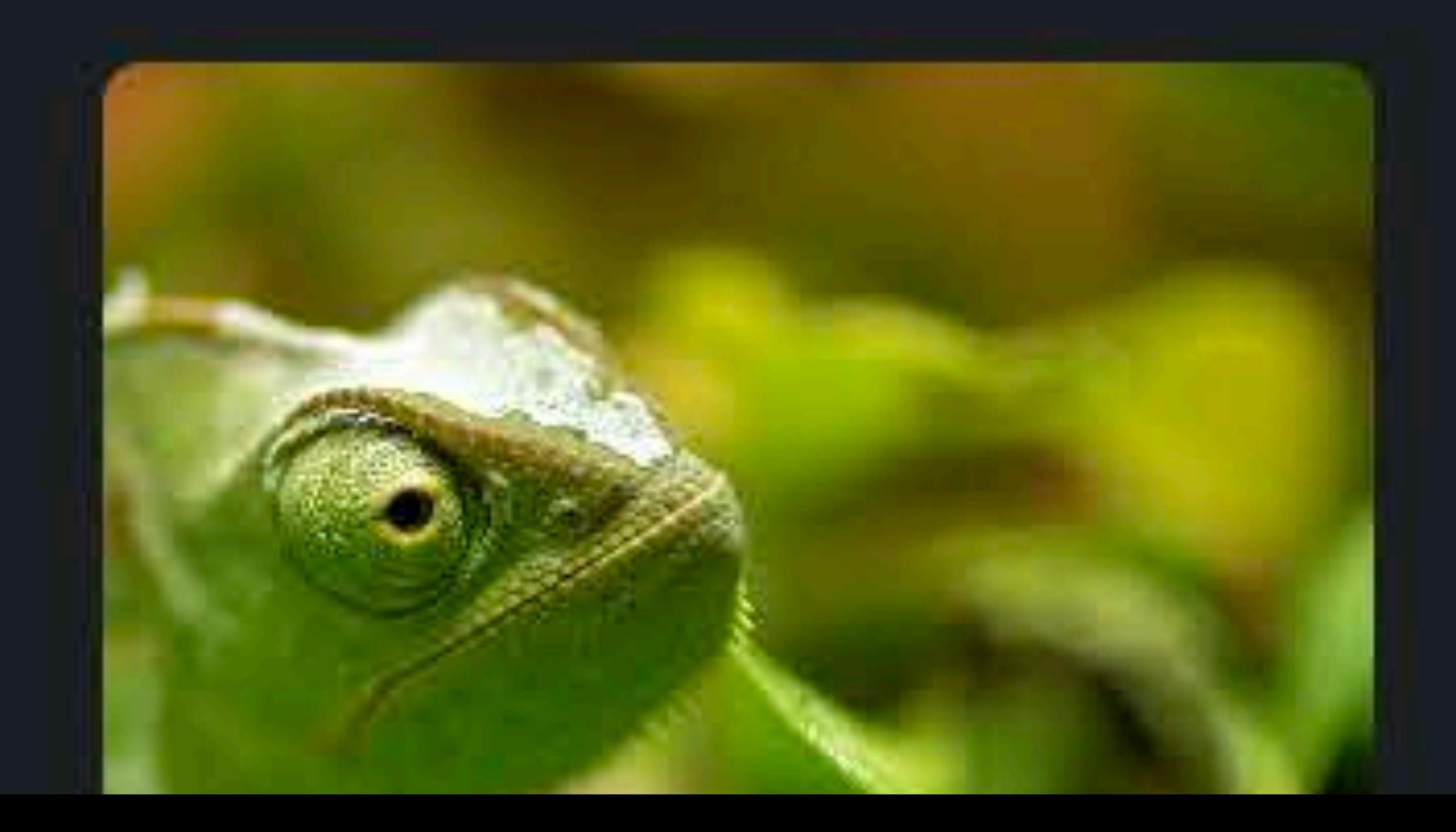

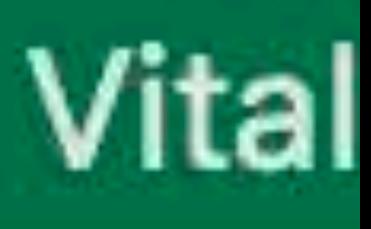

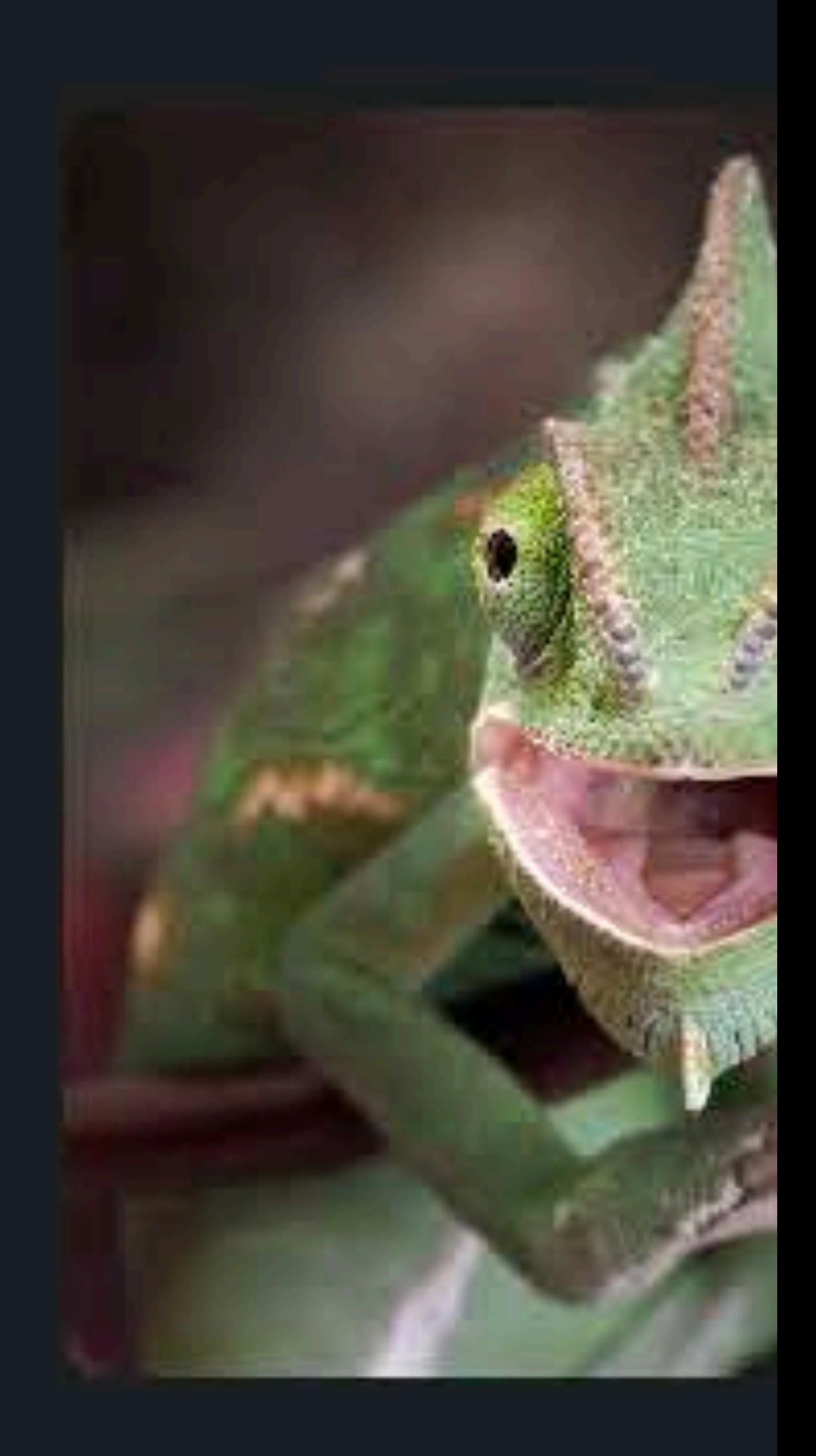

**19** 

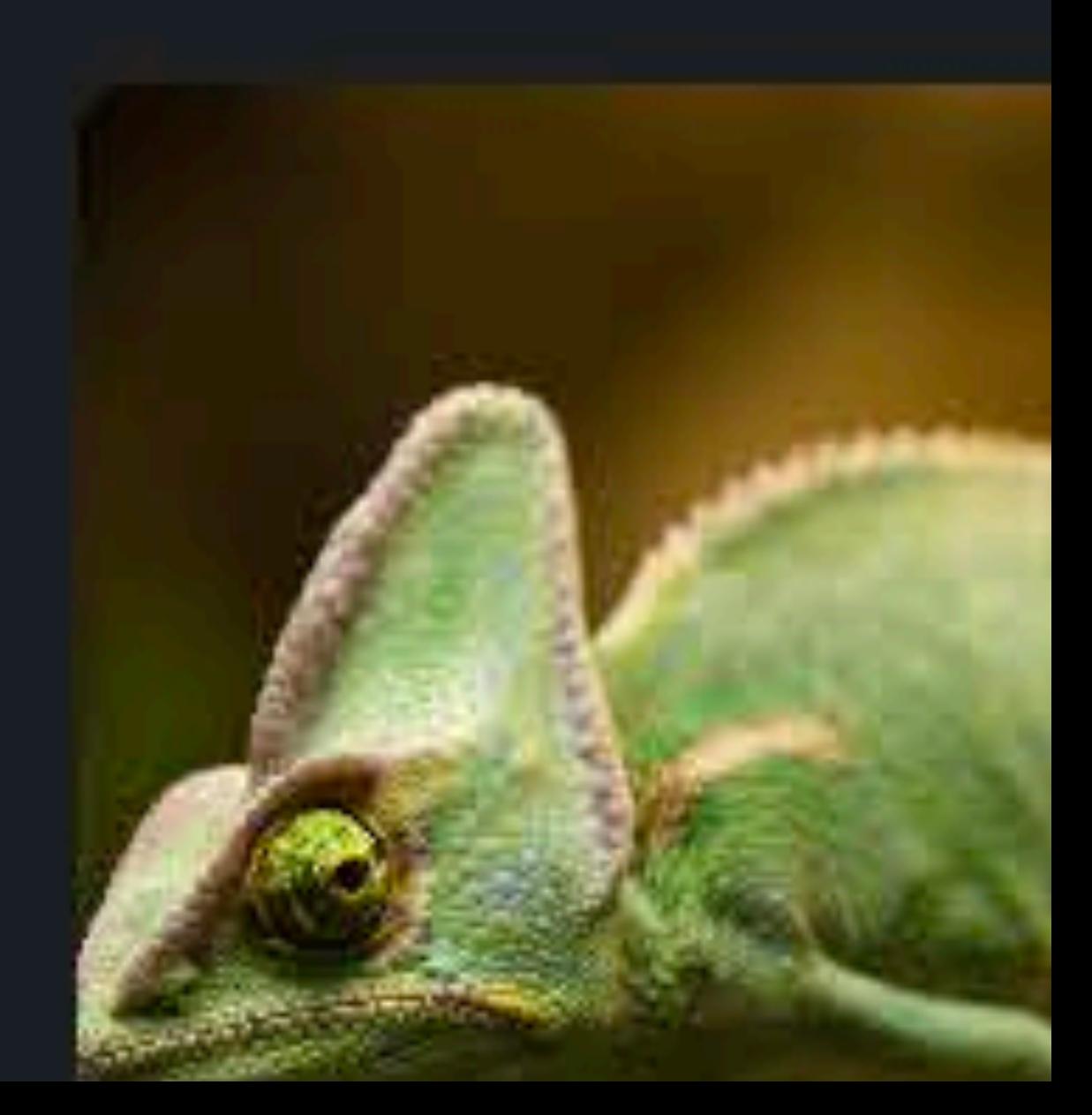

# $\boxed{\begin{matrix} 1\\1\end{matrix}}$

1S

dwick

### œ

У

- Isey
- vy
- vetel
- ster
- bs
- patra
- rlotte

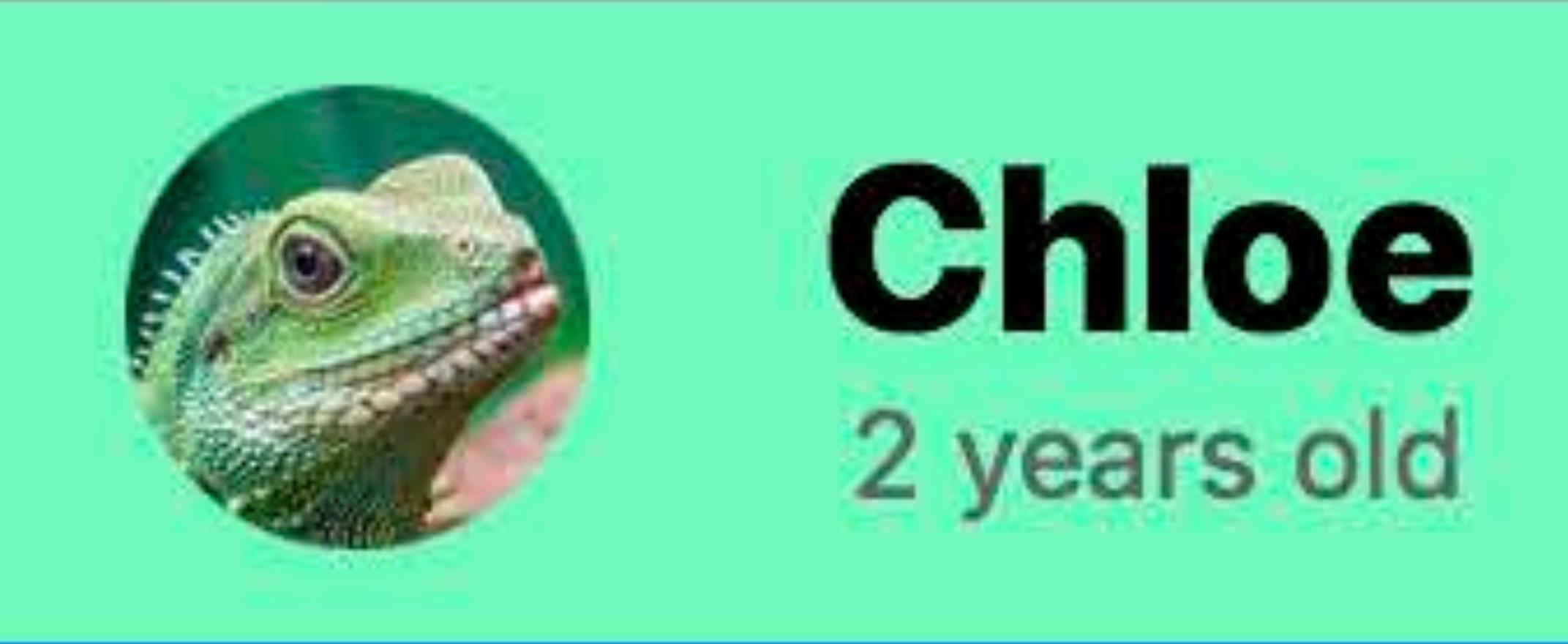

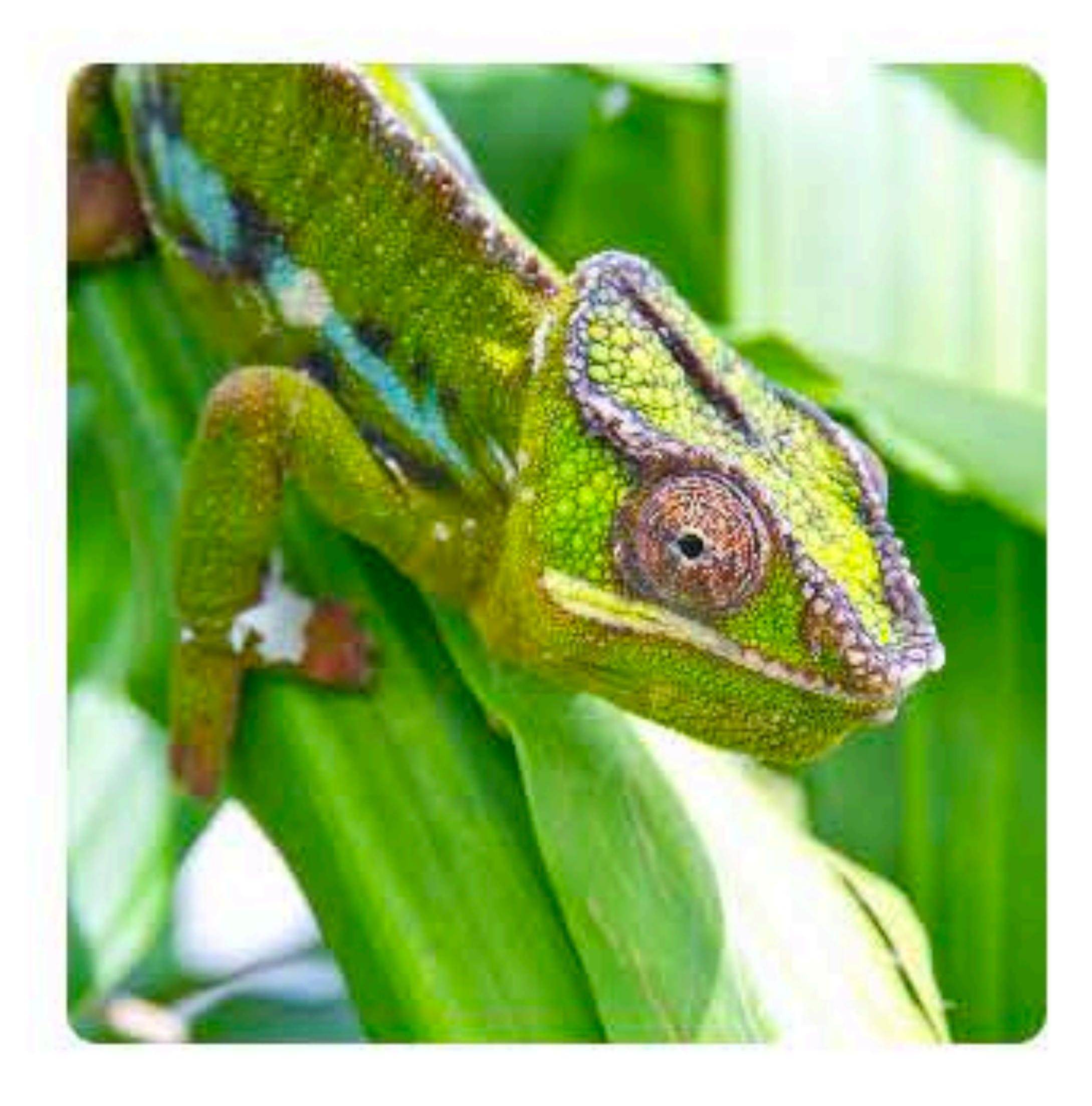

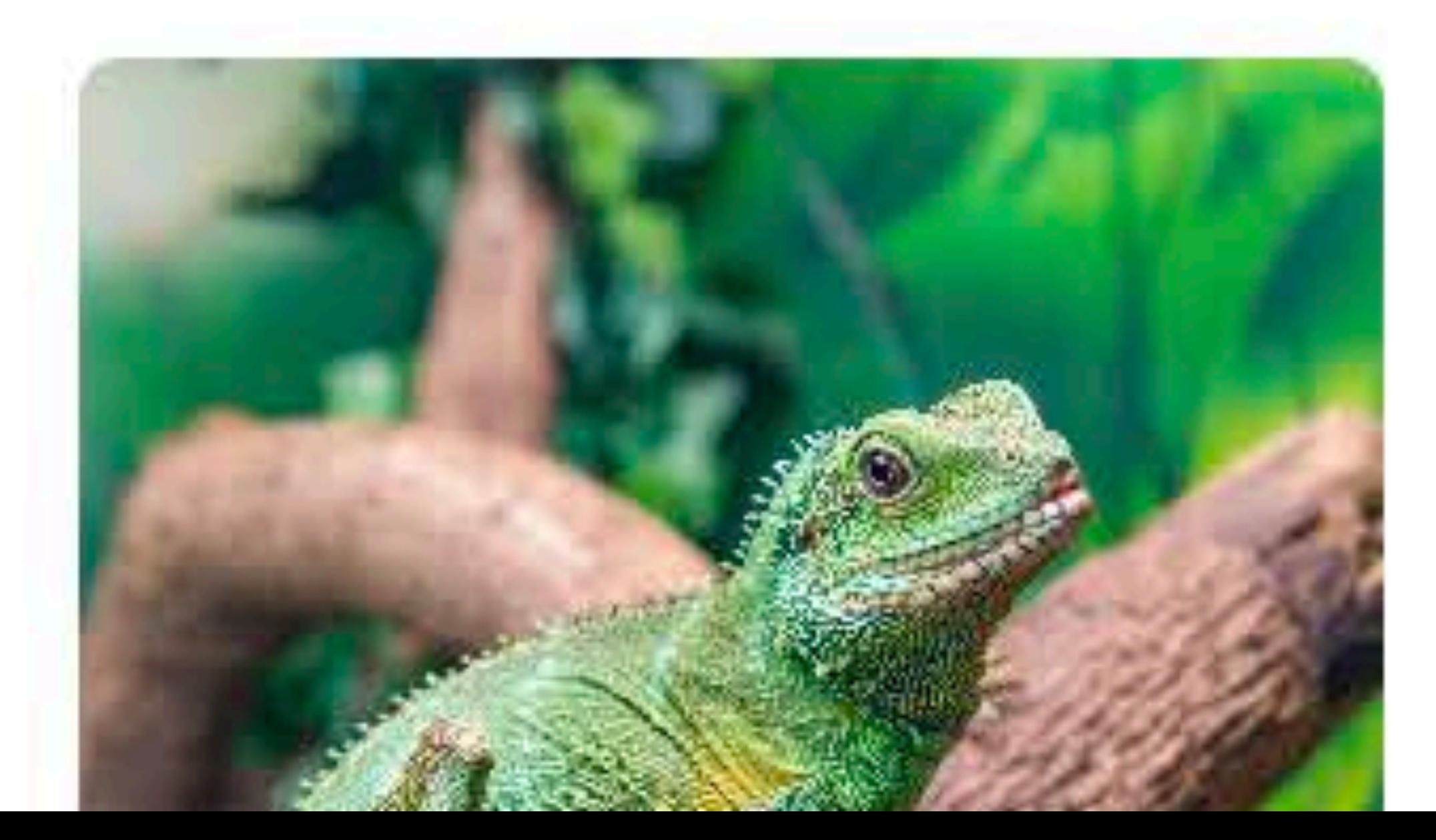

### Photos

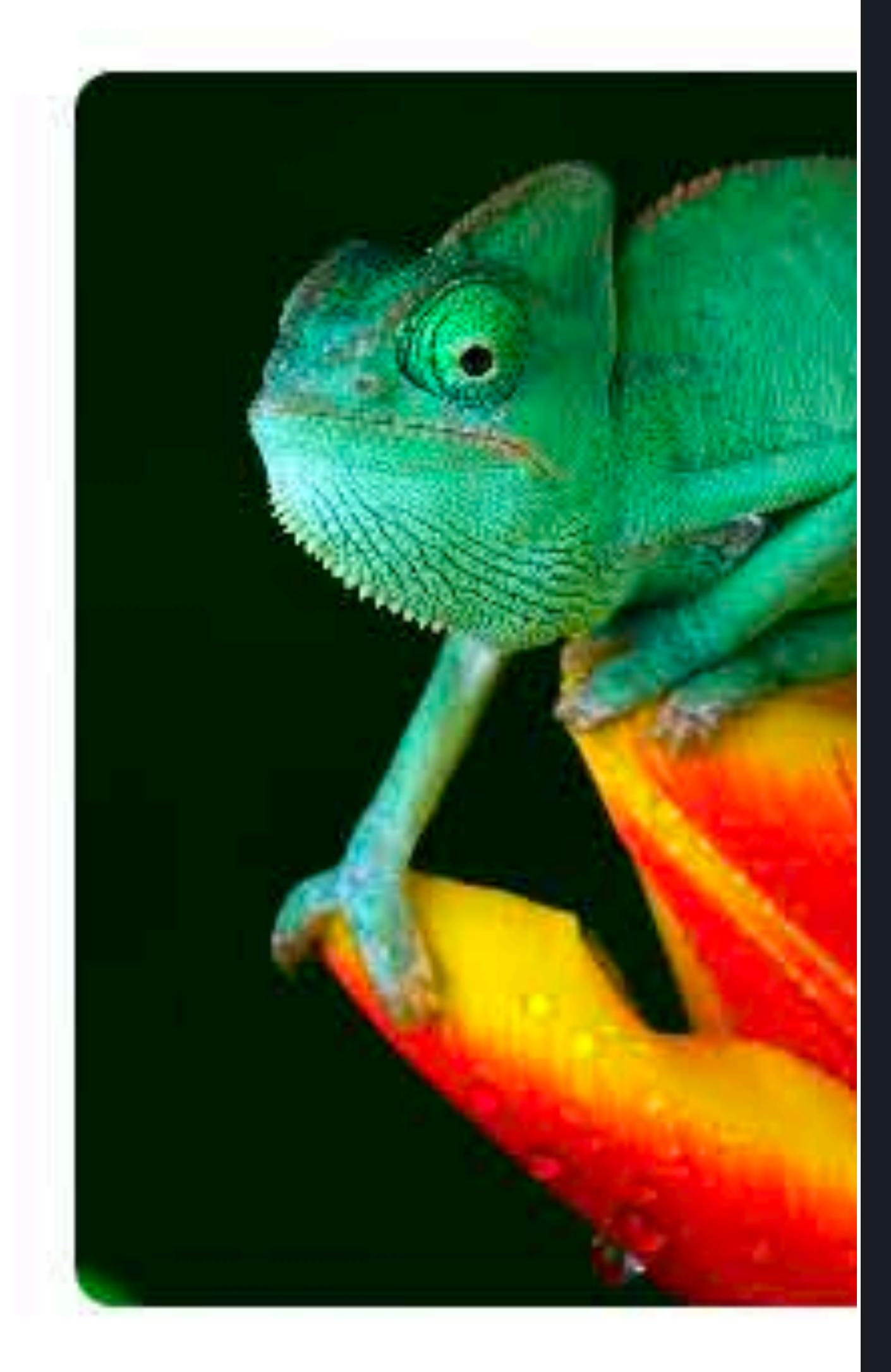

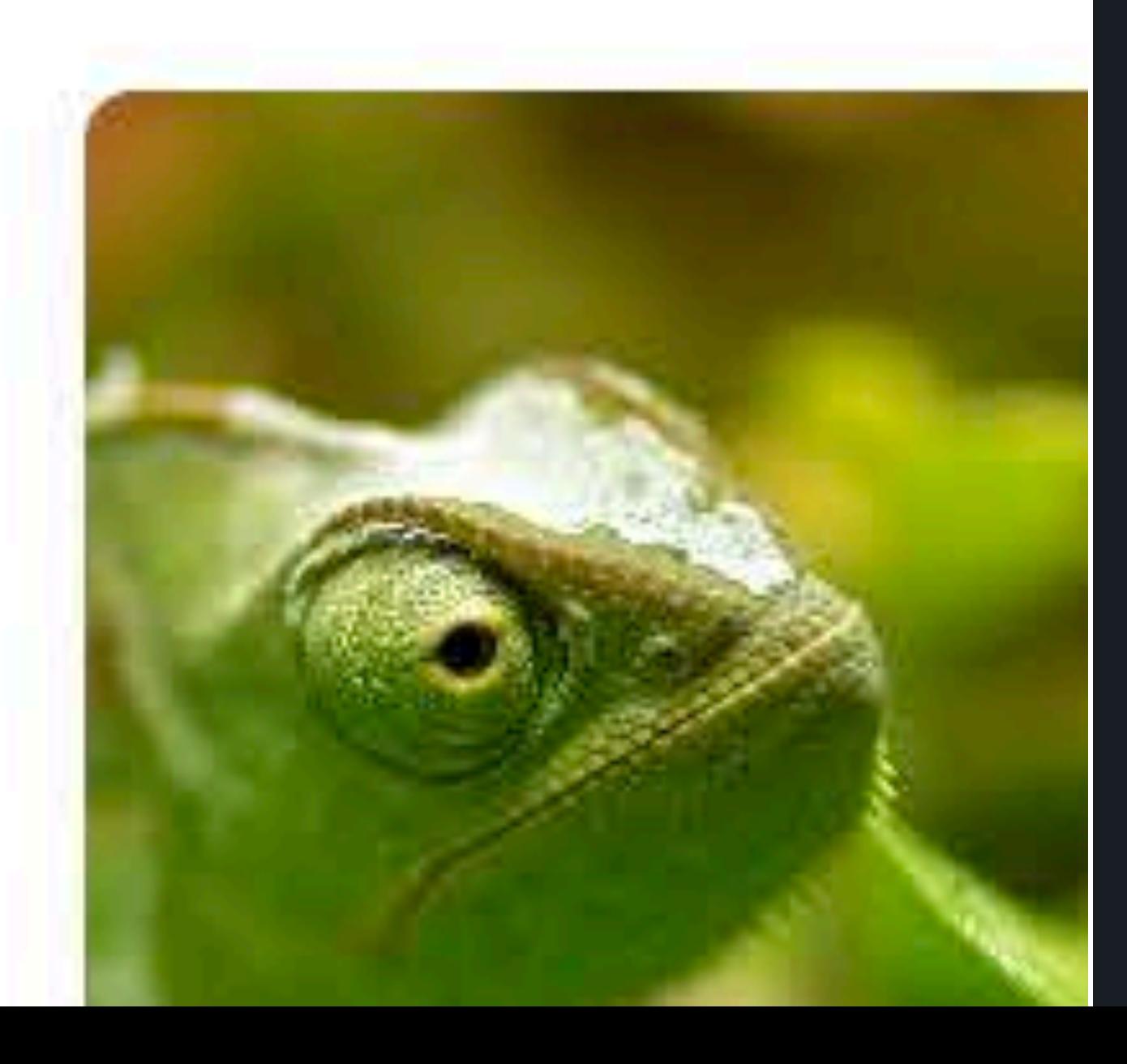

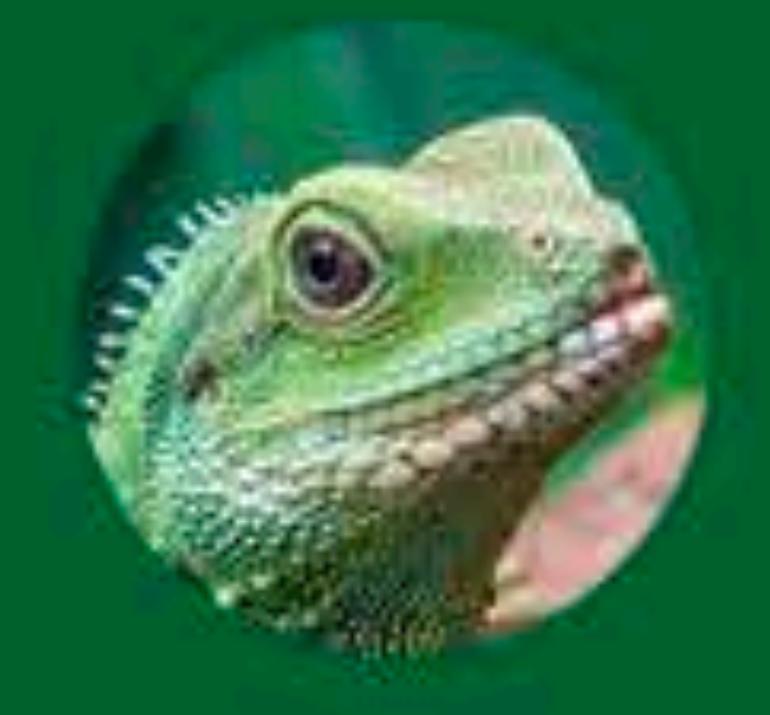

1992

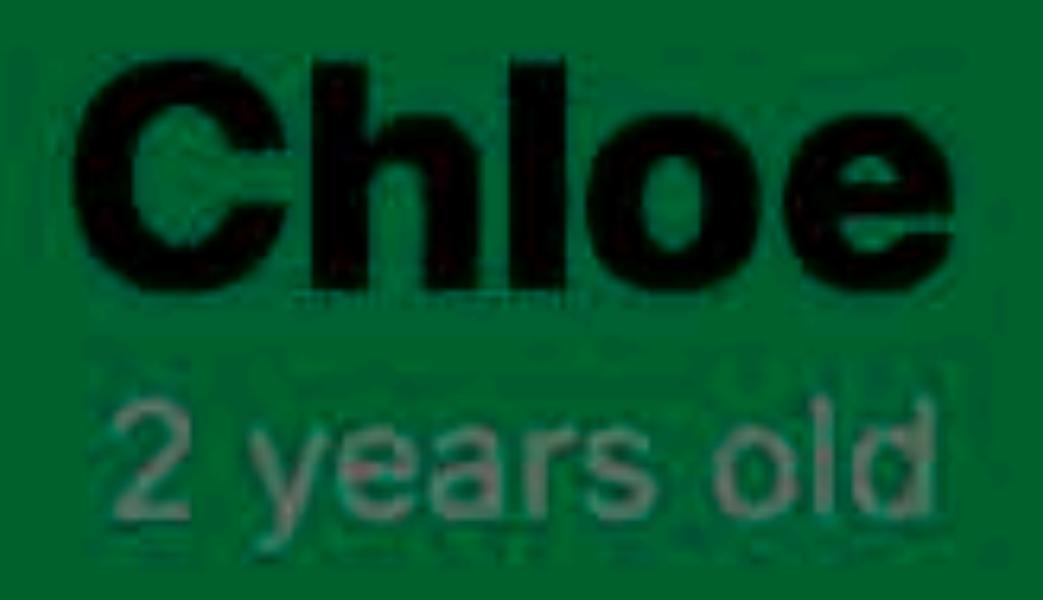

### Photos

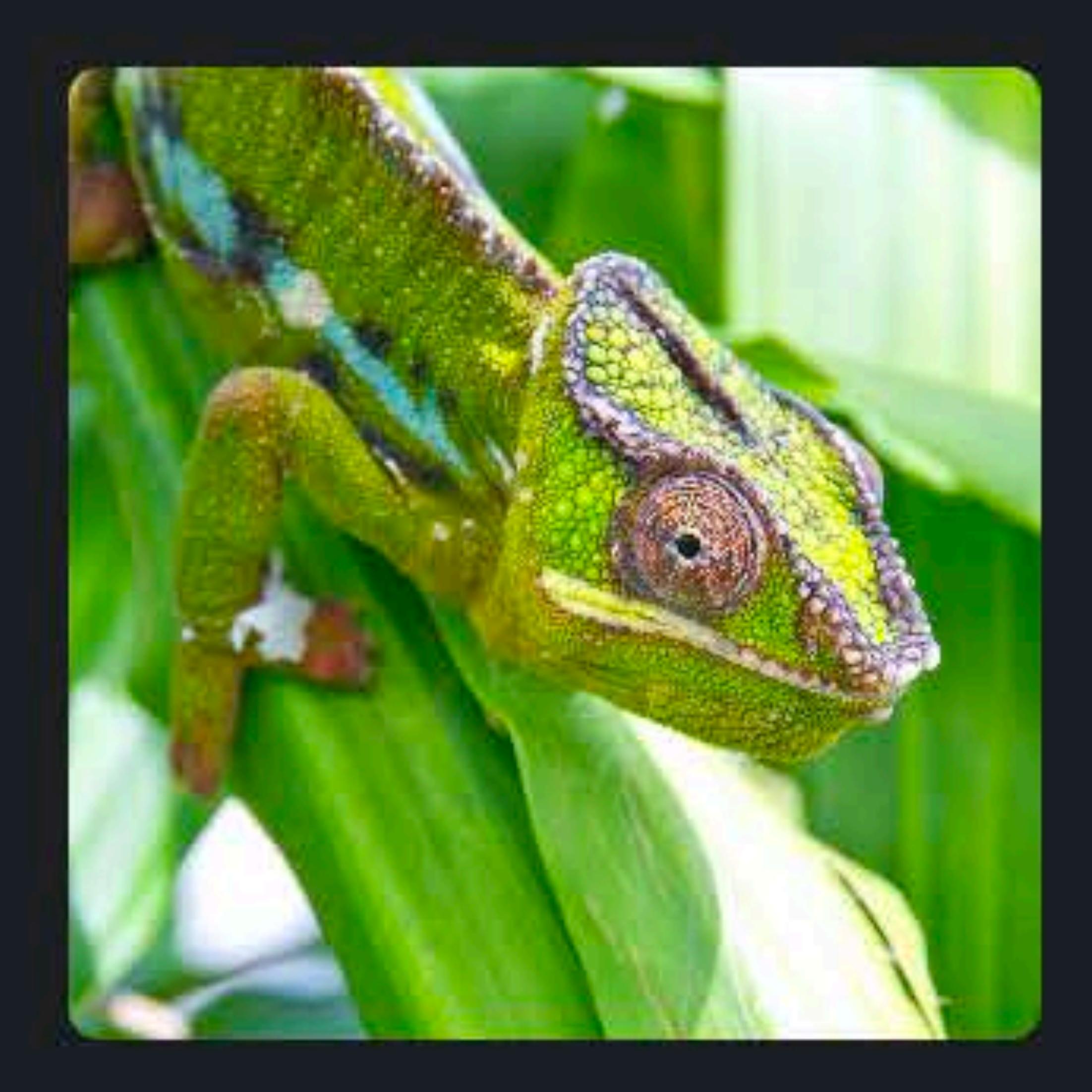

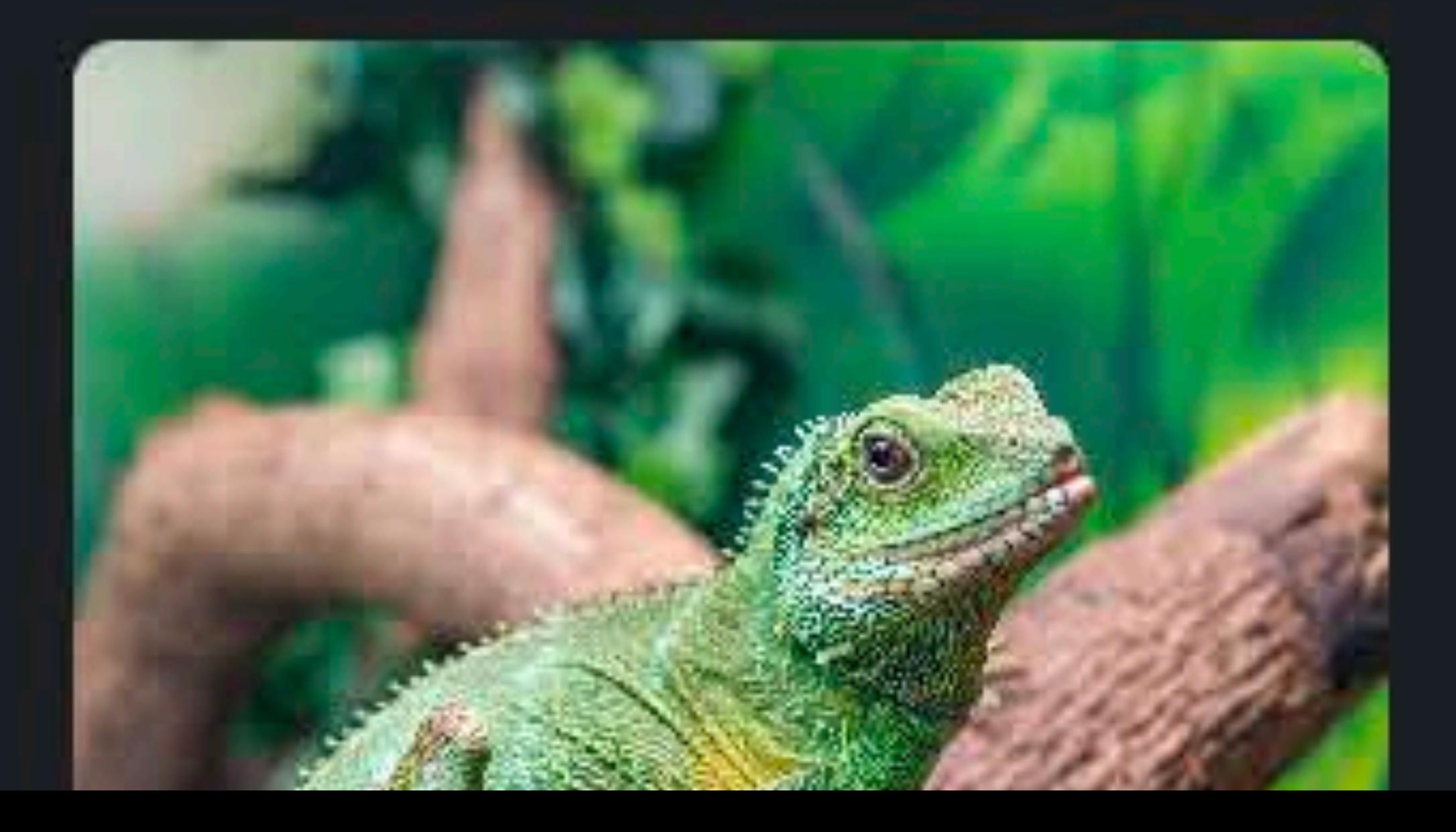

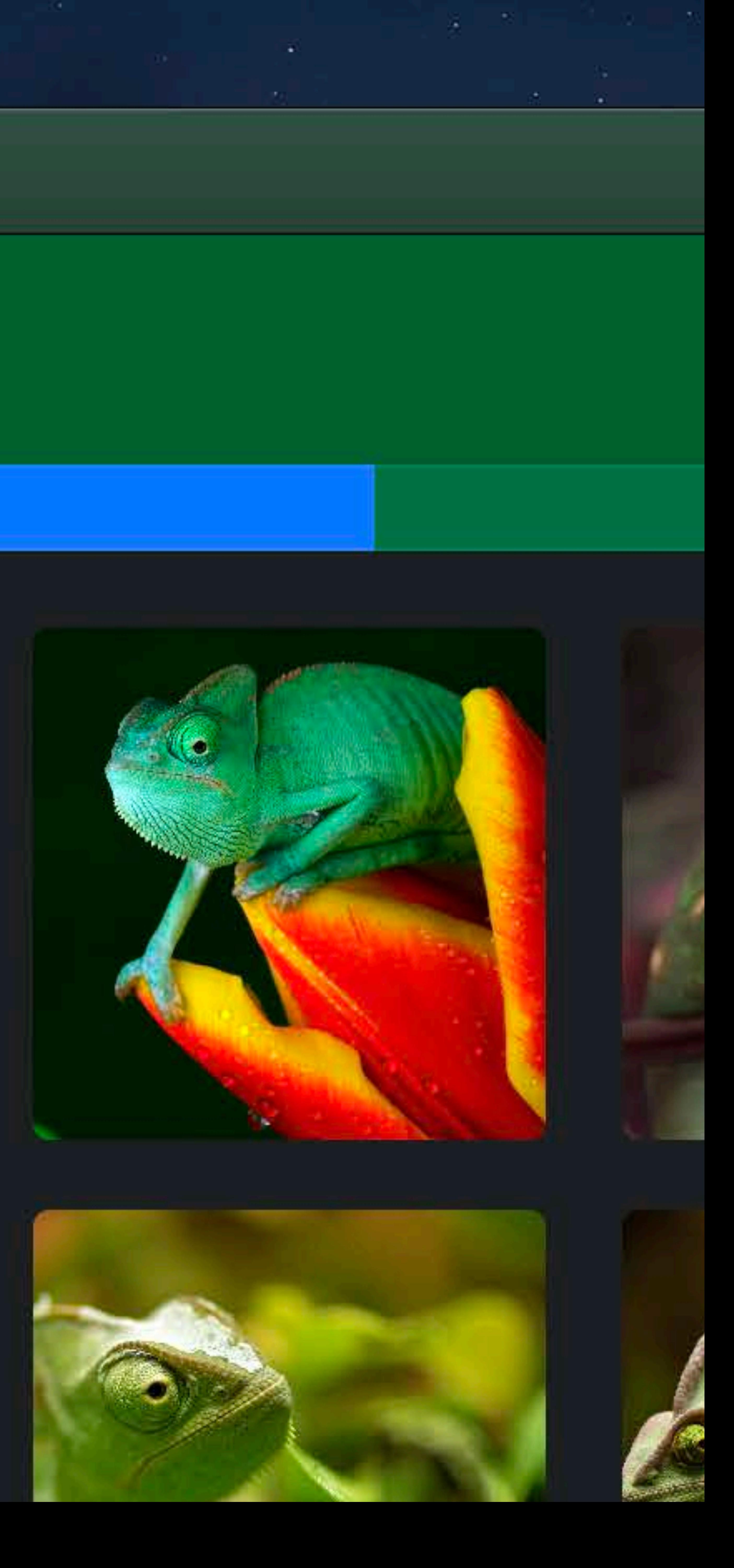

# $\boxed{\begin{matrix} 1\\1\end{matrix}}$

1S

dwick

### œ

У

- lsey
- vy
- vetel
- ster
- bs
- patra
- rlotte

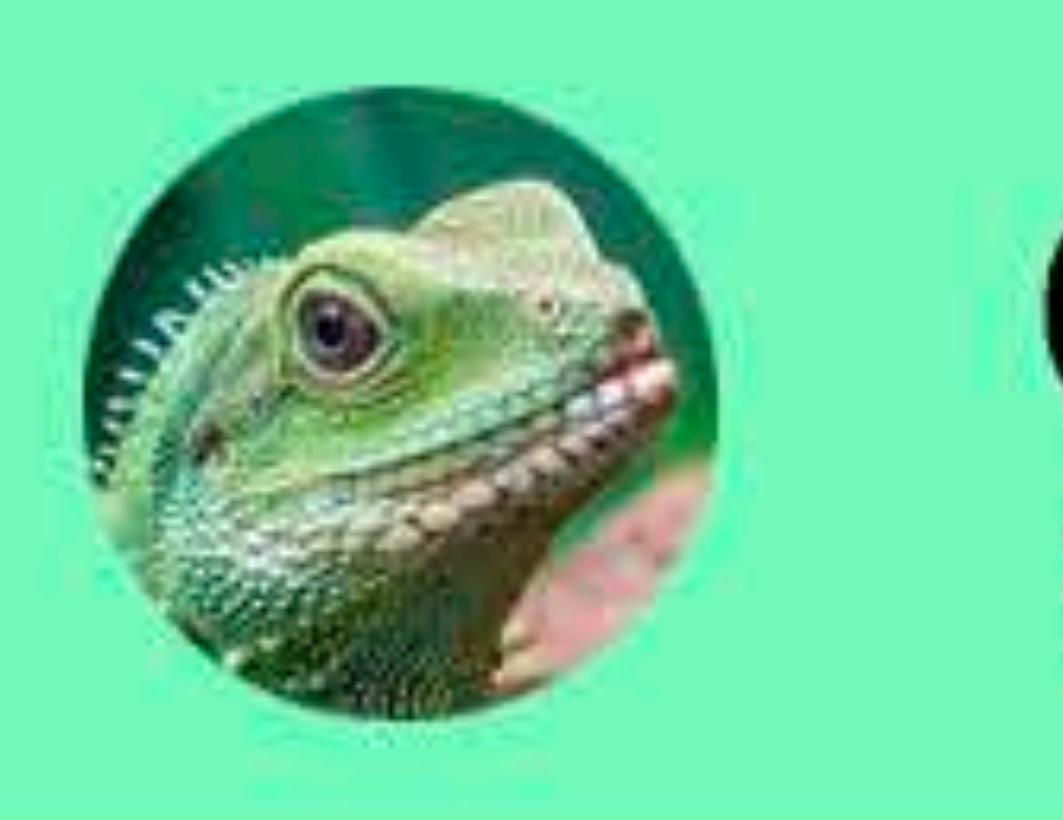

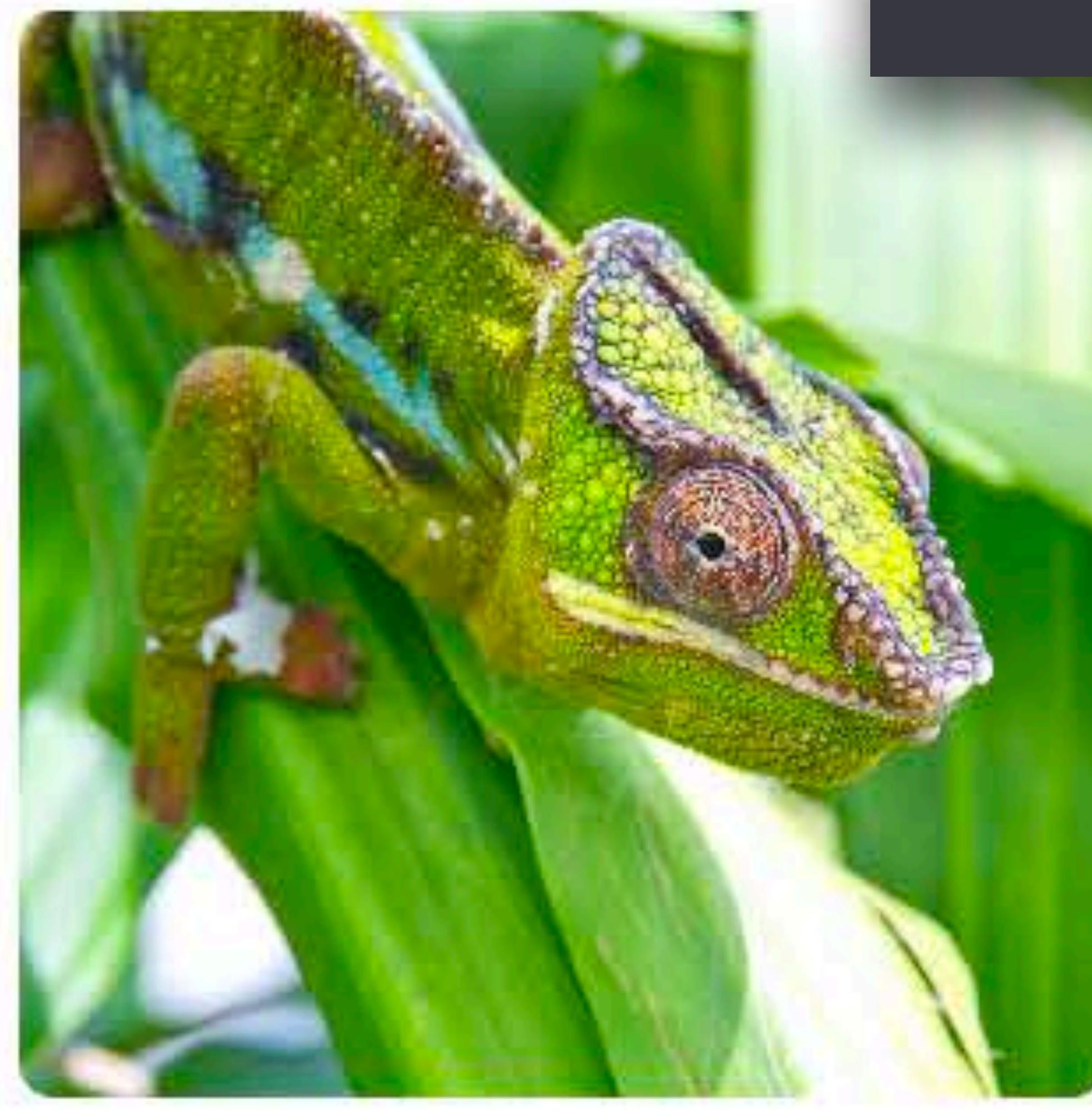

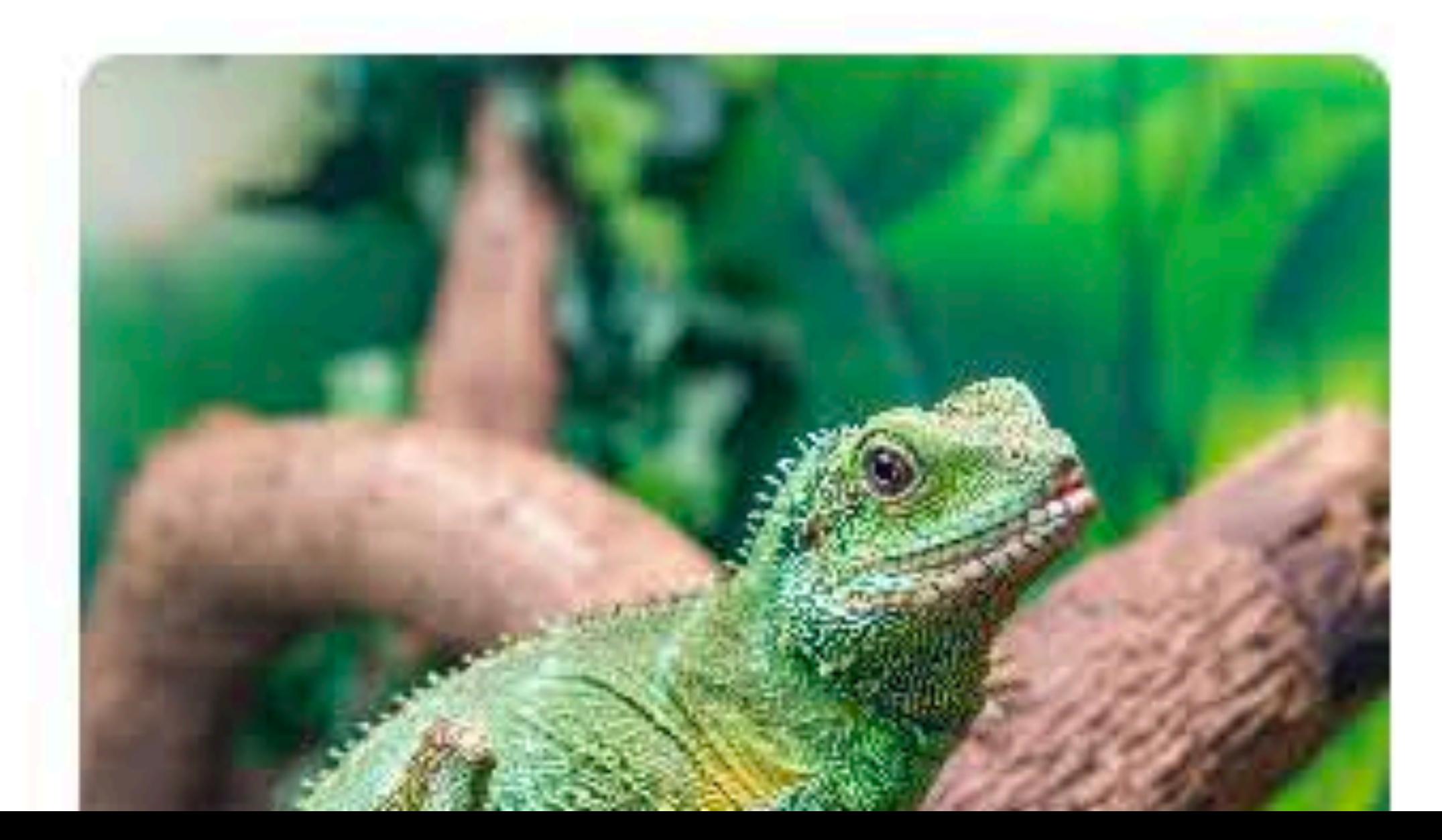

## Chloe 2 years old

# $P<sub>f</sub>$

### .black darkGray

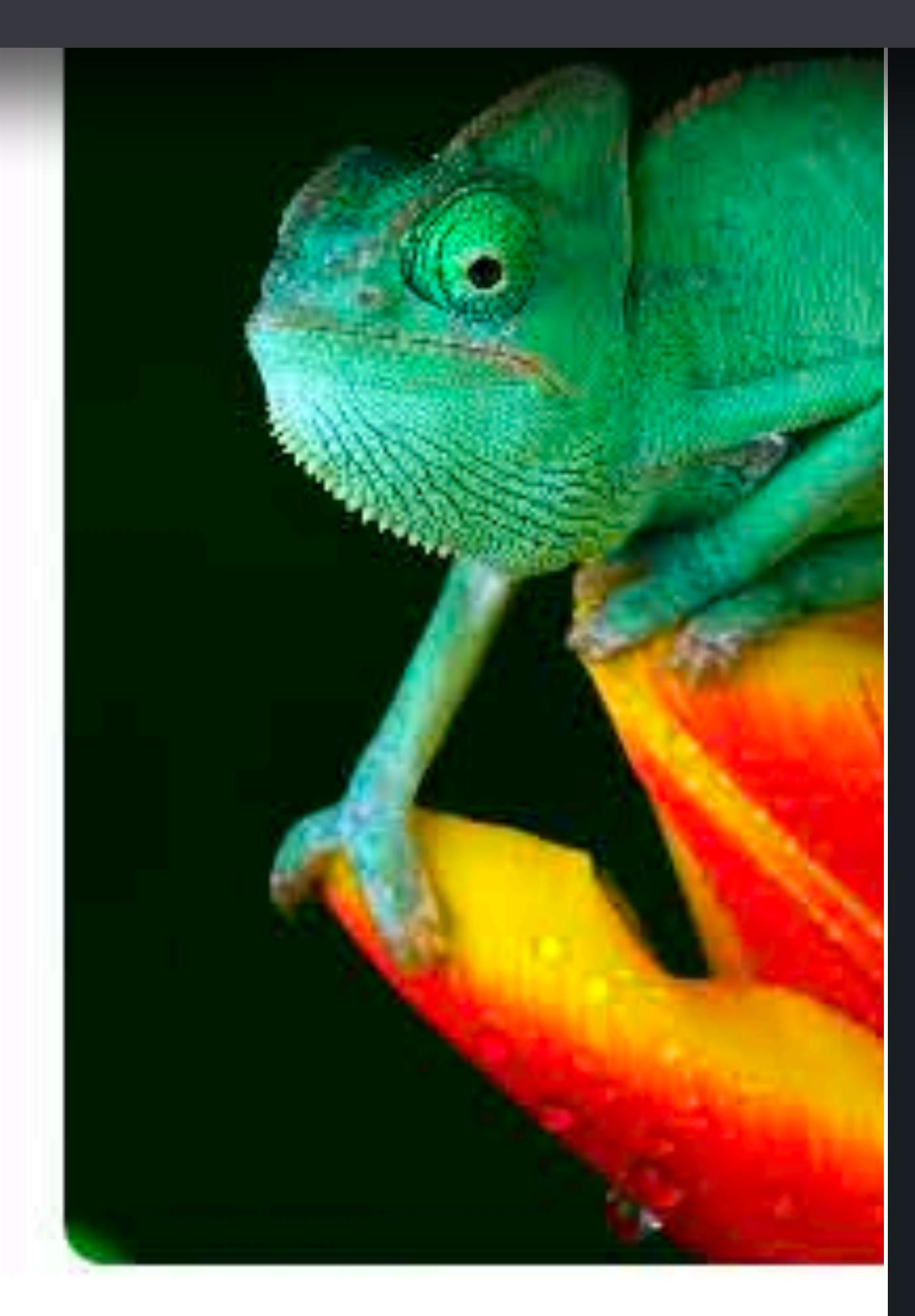

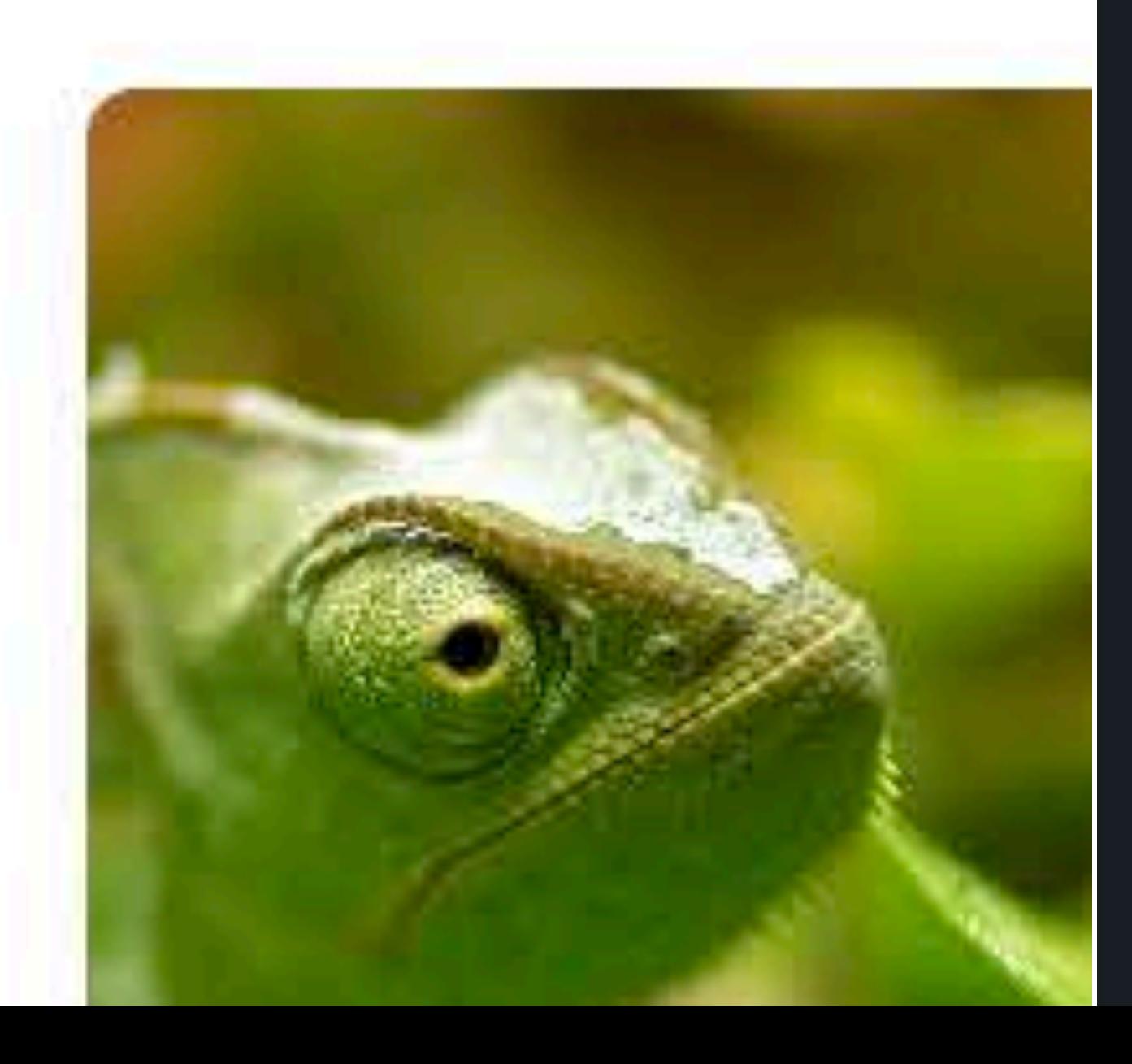

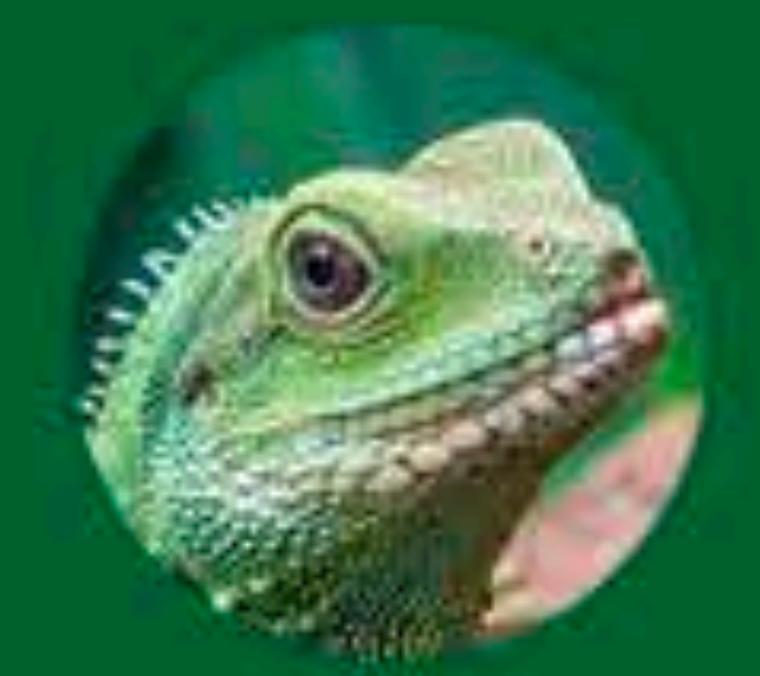

 $\mathcal{M}_\mathrm{c}$ 

## Chloe 2 years old

tos

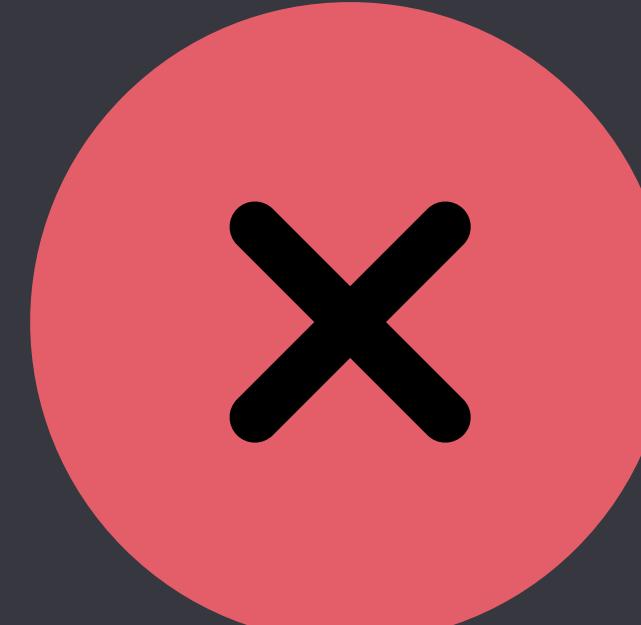

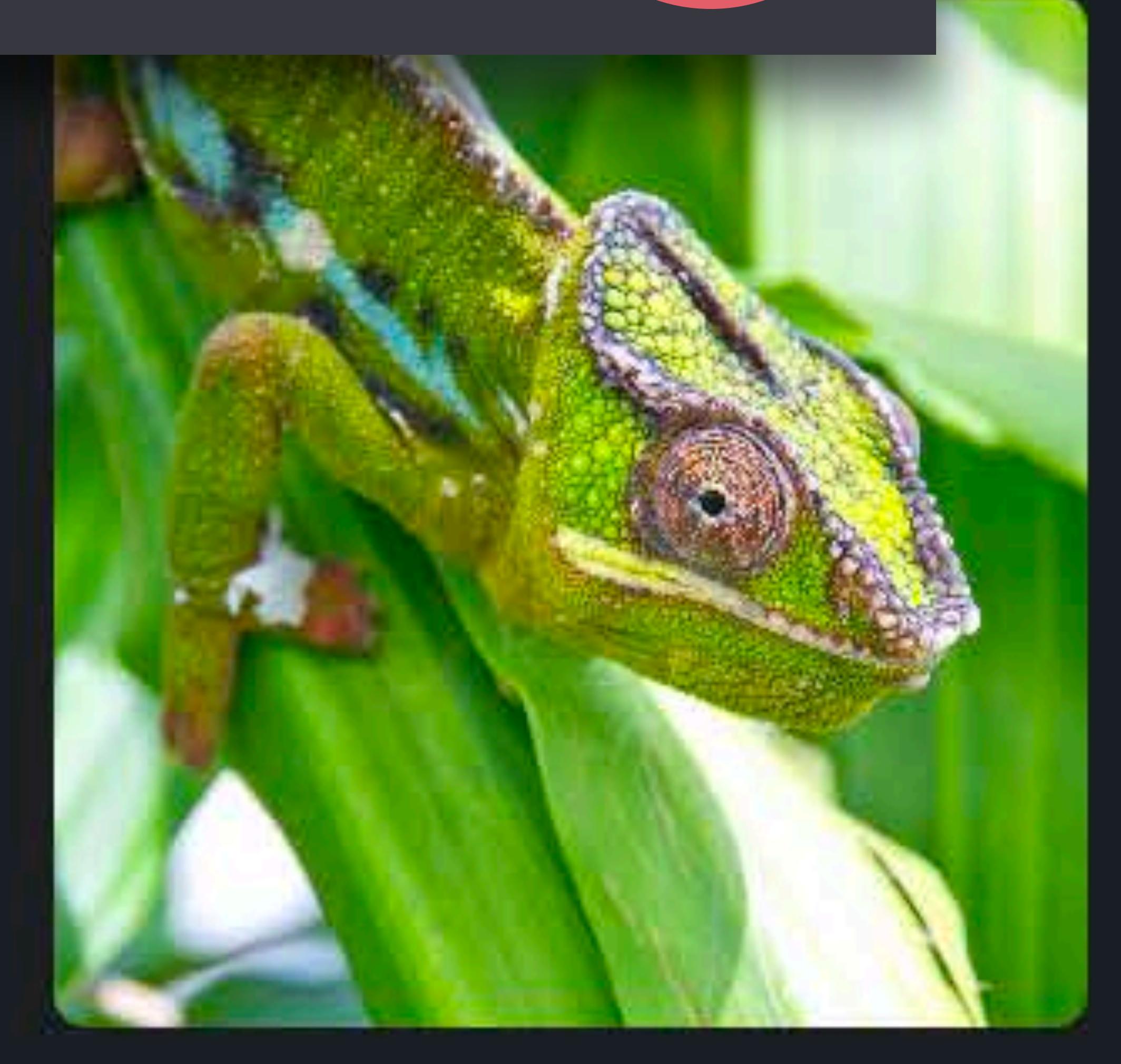

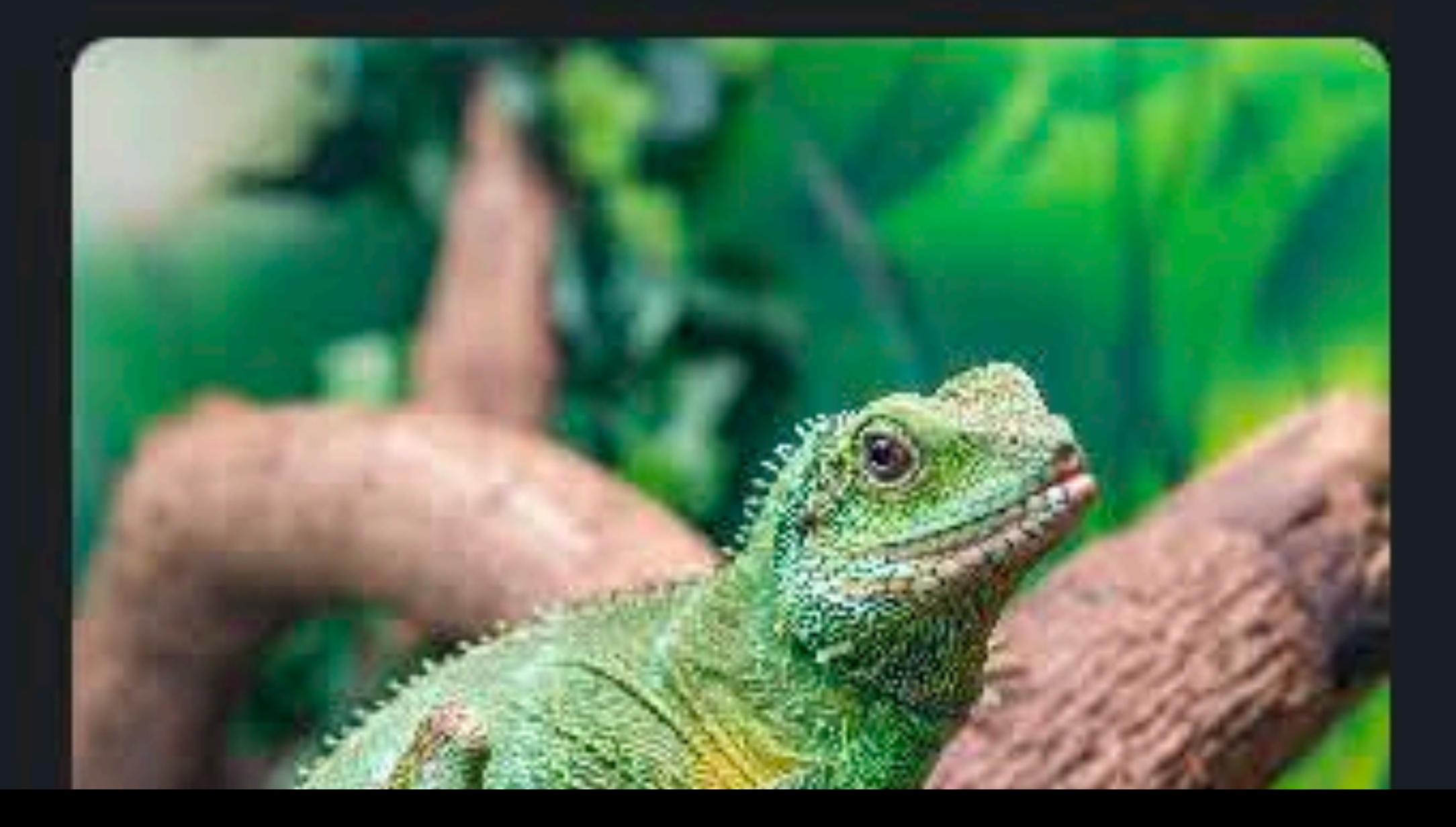

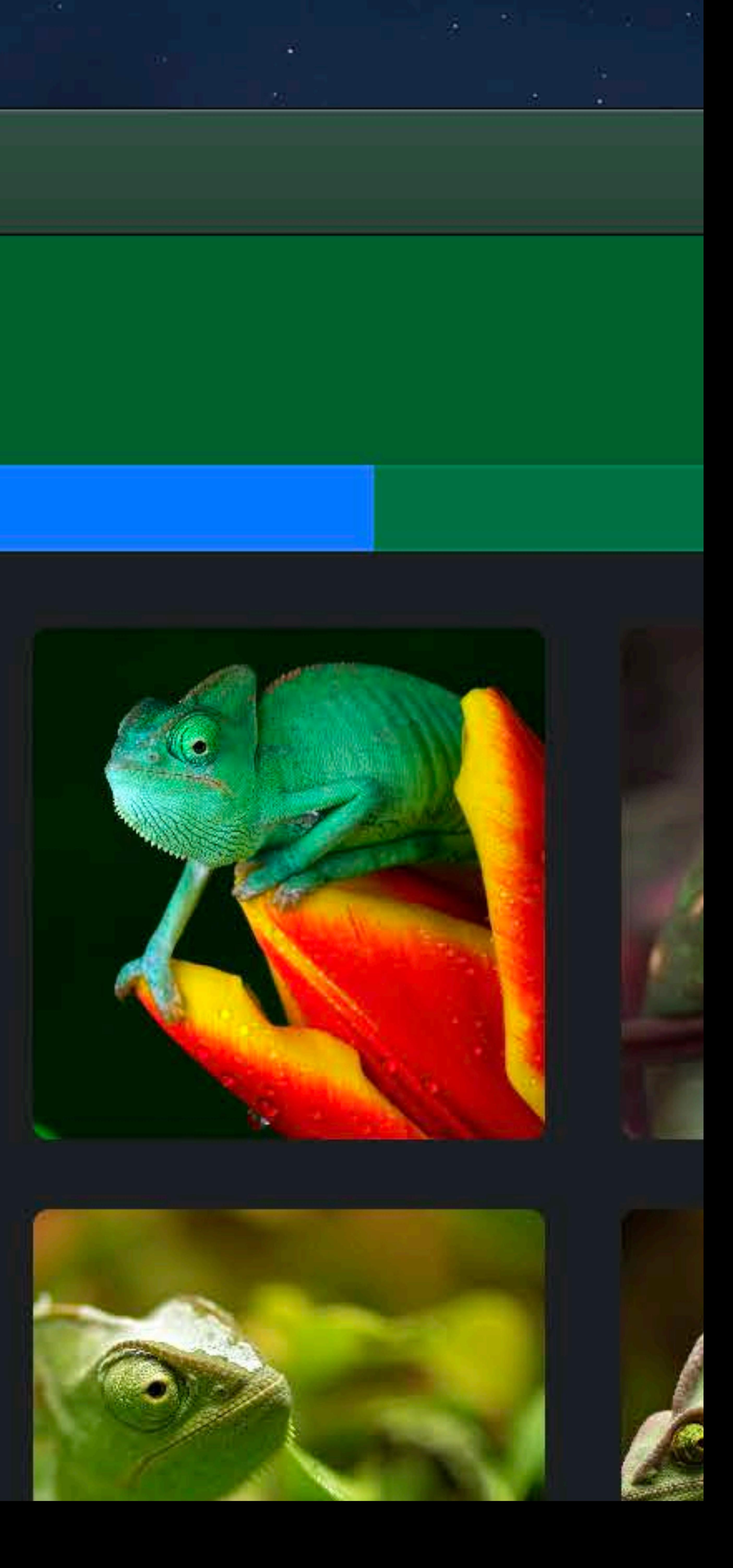
# **Dynamic System Colors**

### Many NSColors are dynamic

# **Dynamic System Colors**

## Many NSColors are dynamic Color resolved at draw time

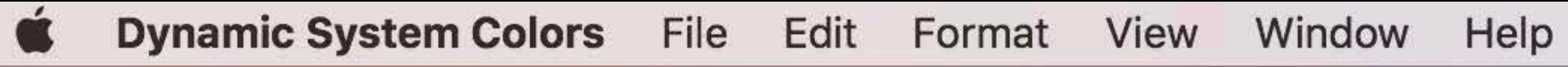

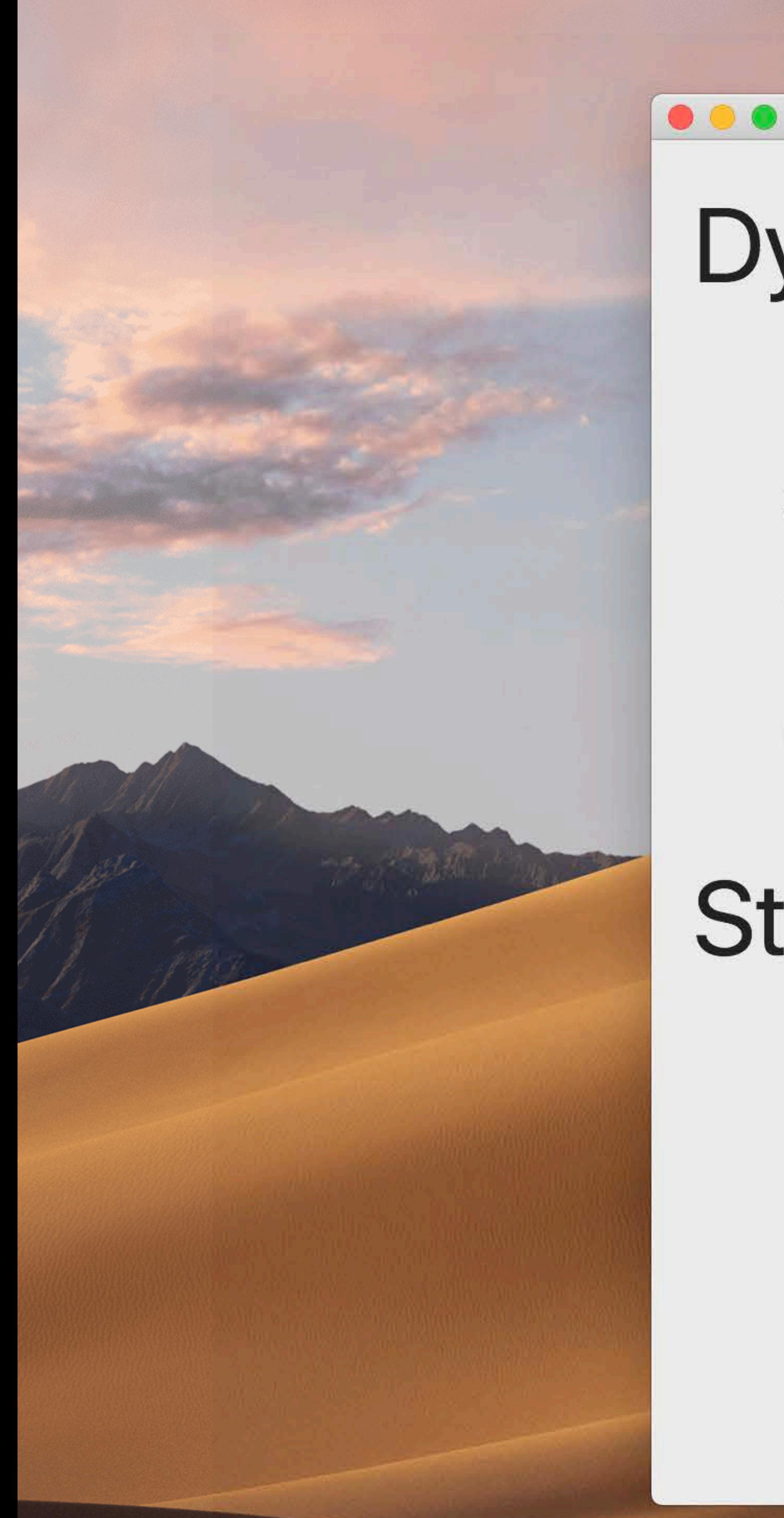

**Dynamic** labelColor

**Static** black black @55% black @25% black @10%

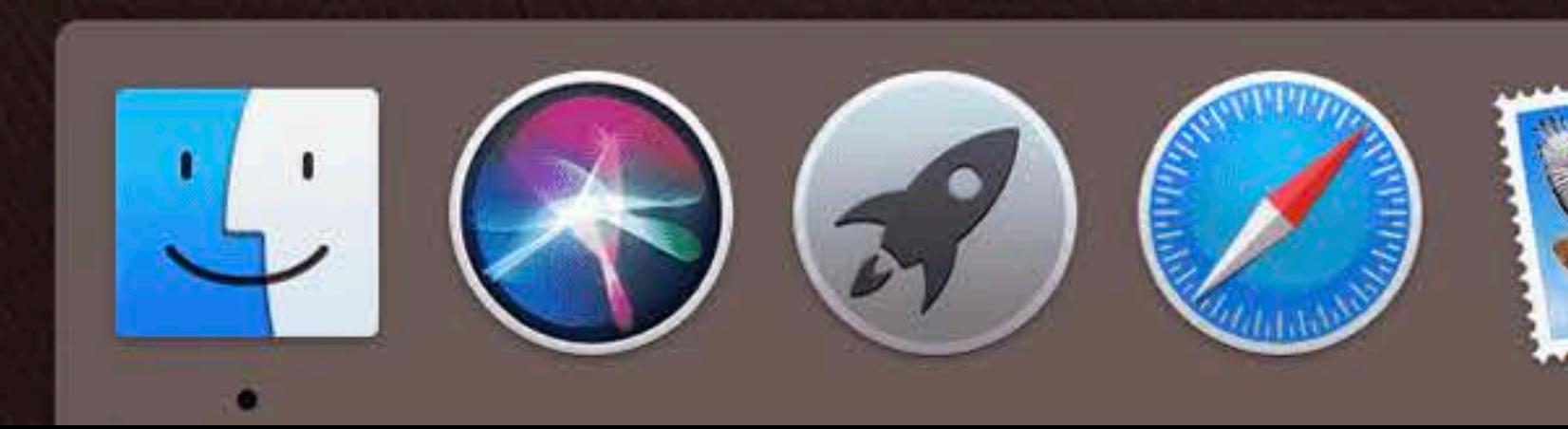

Label Colors

# secondaryLabelColor tertiaryLabelColor quaternaryLabelColor

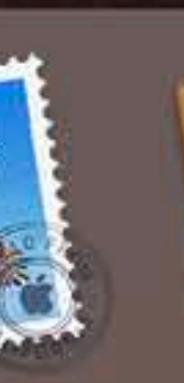

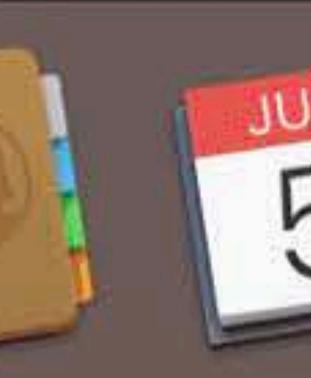

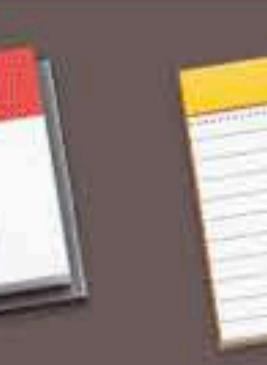

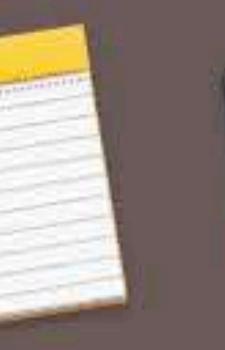

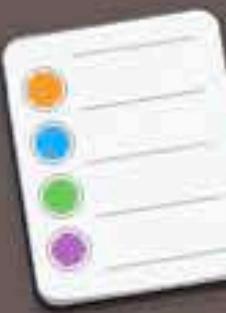

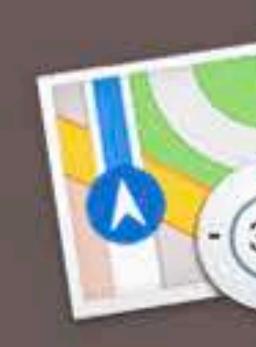

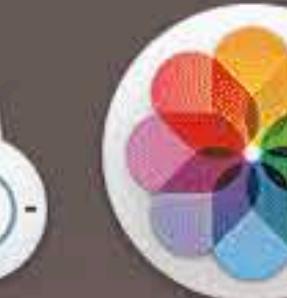

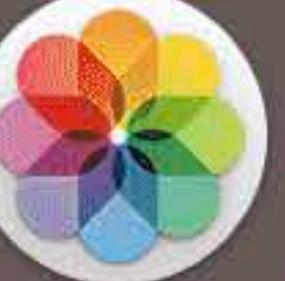

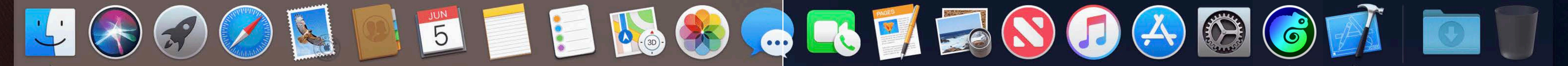

**Label Colors** 

### **Dynamic** labelColor secondaryLabelColor tertiaryLabelColor quatemaryLabelColor

### **Static**

 $\bullet \bullet \bullet$ 

black black @55%  $\widehat{\mathbb{R}}$   $\Box$  Tue 9:41 AM  $\heartsuit$   $\widehat{\mathbb{R}}$   $\equiv$ 

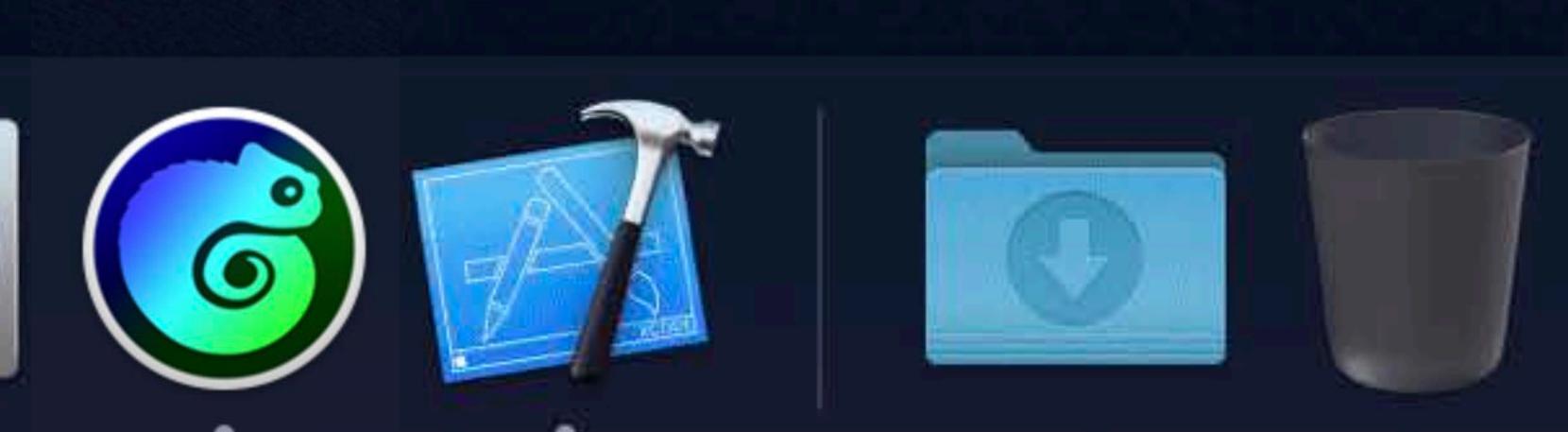

# **Dynamic System Colors**

Here are some of the pictures that John and I took on vacation to Thailand last su... **Katie Abeles** 6/4/18 Pictures from Thailand

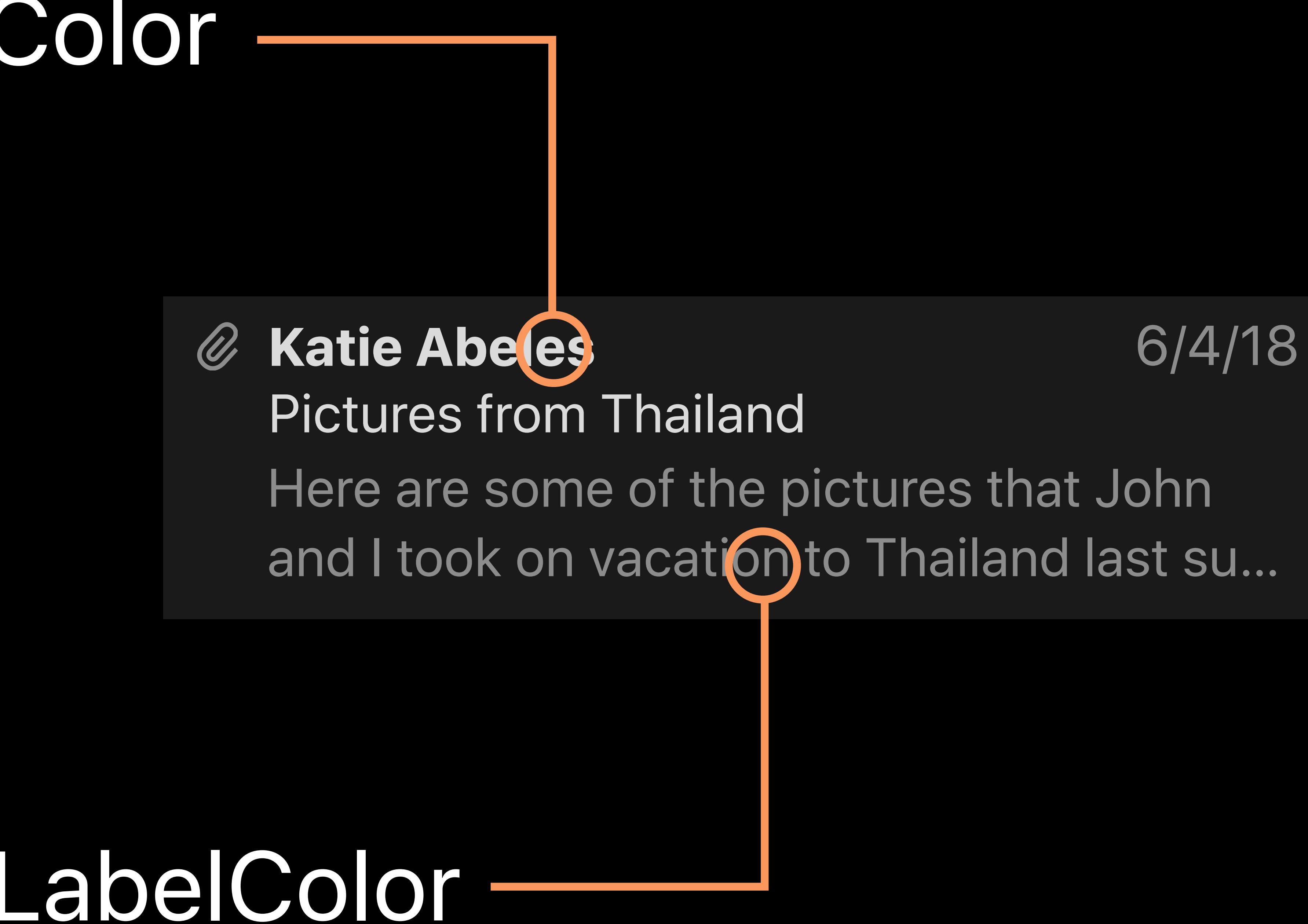

### labelColor

### secondaryLabelColor

## **Dynamic System Colors**

### Interface Builder

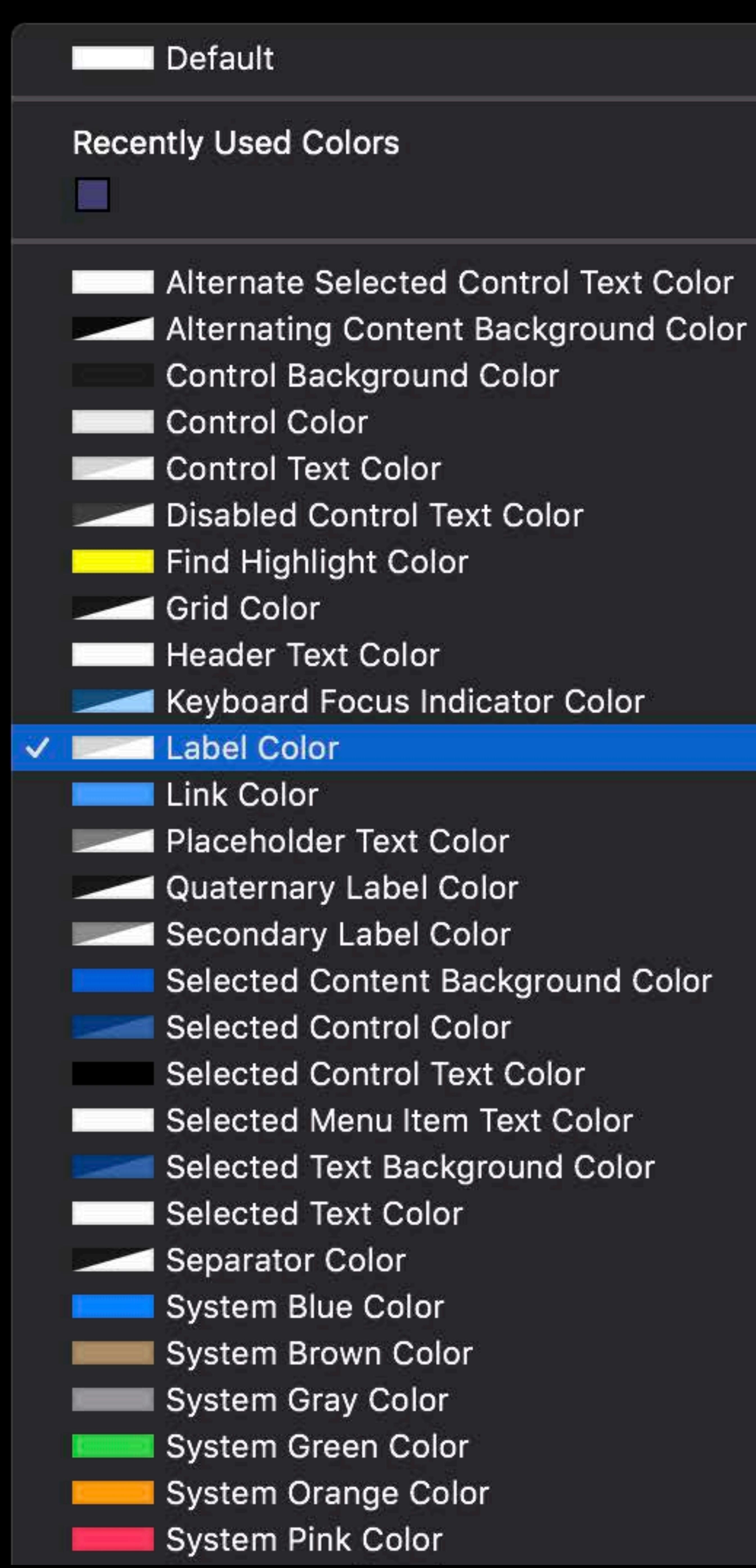

### $\boxed{\begin{matrix} 1\\1\end{matrix}}$

1S

dwick

#### œ

У

- lsey
- vy
- vetel
- ster
- bs
- patra
- rlotte

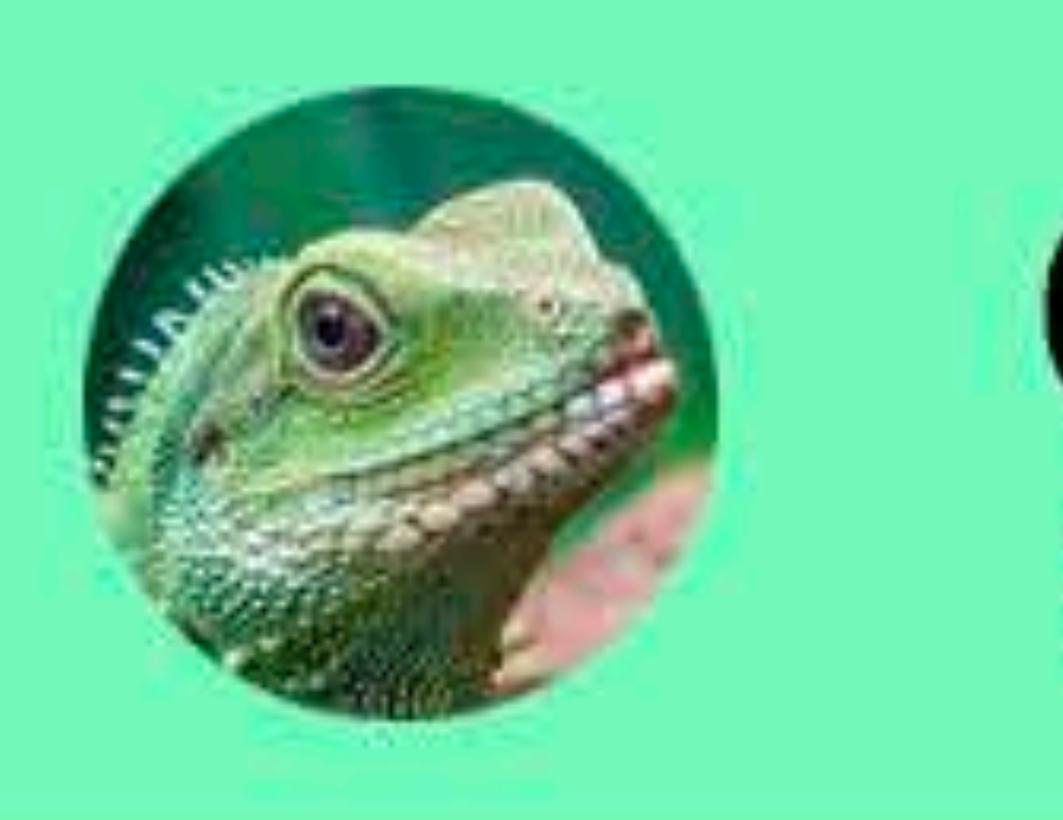

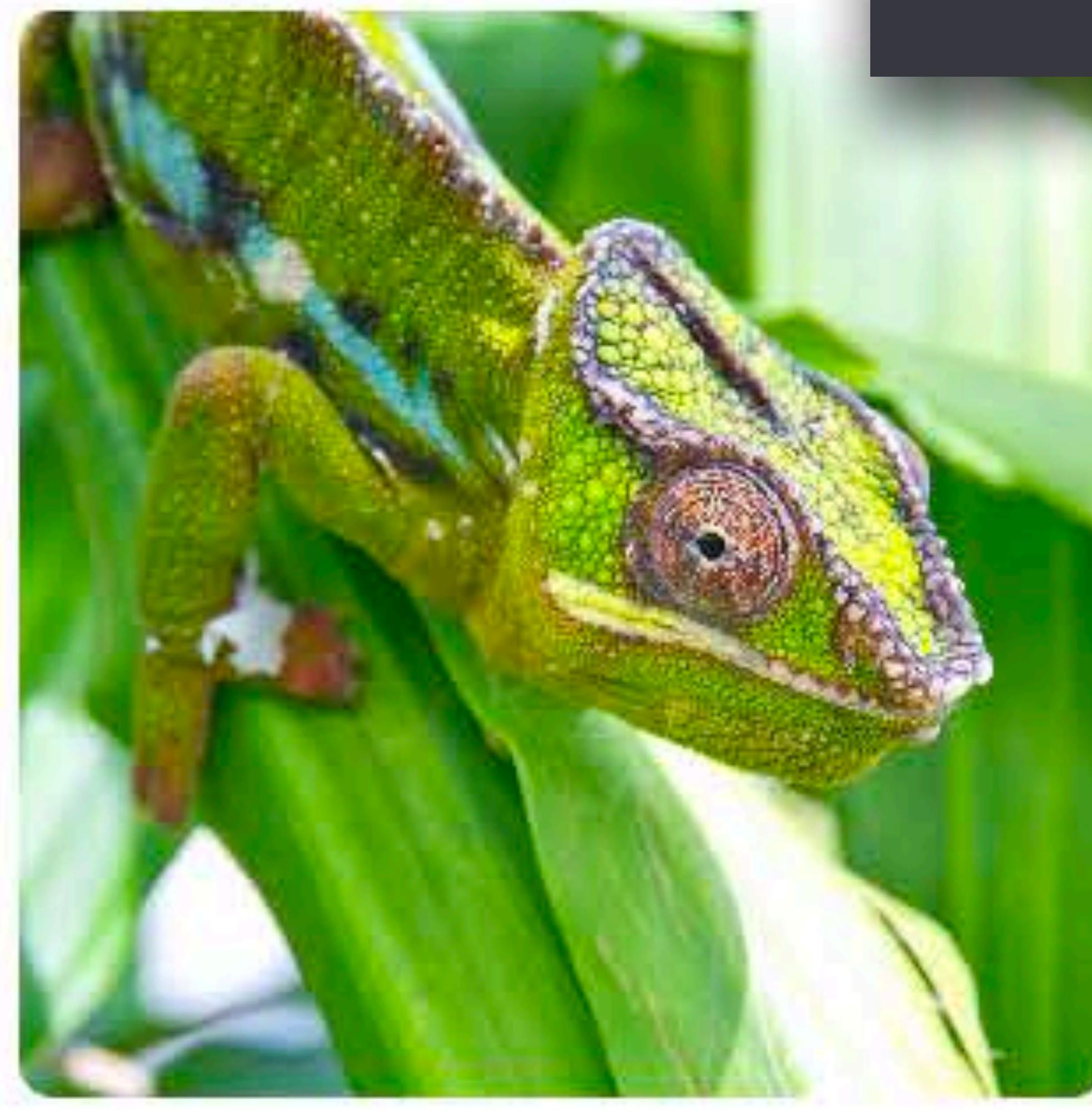

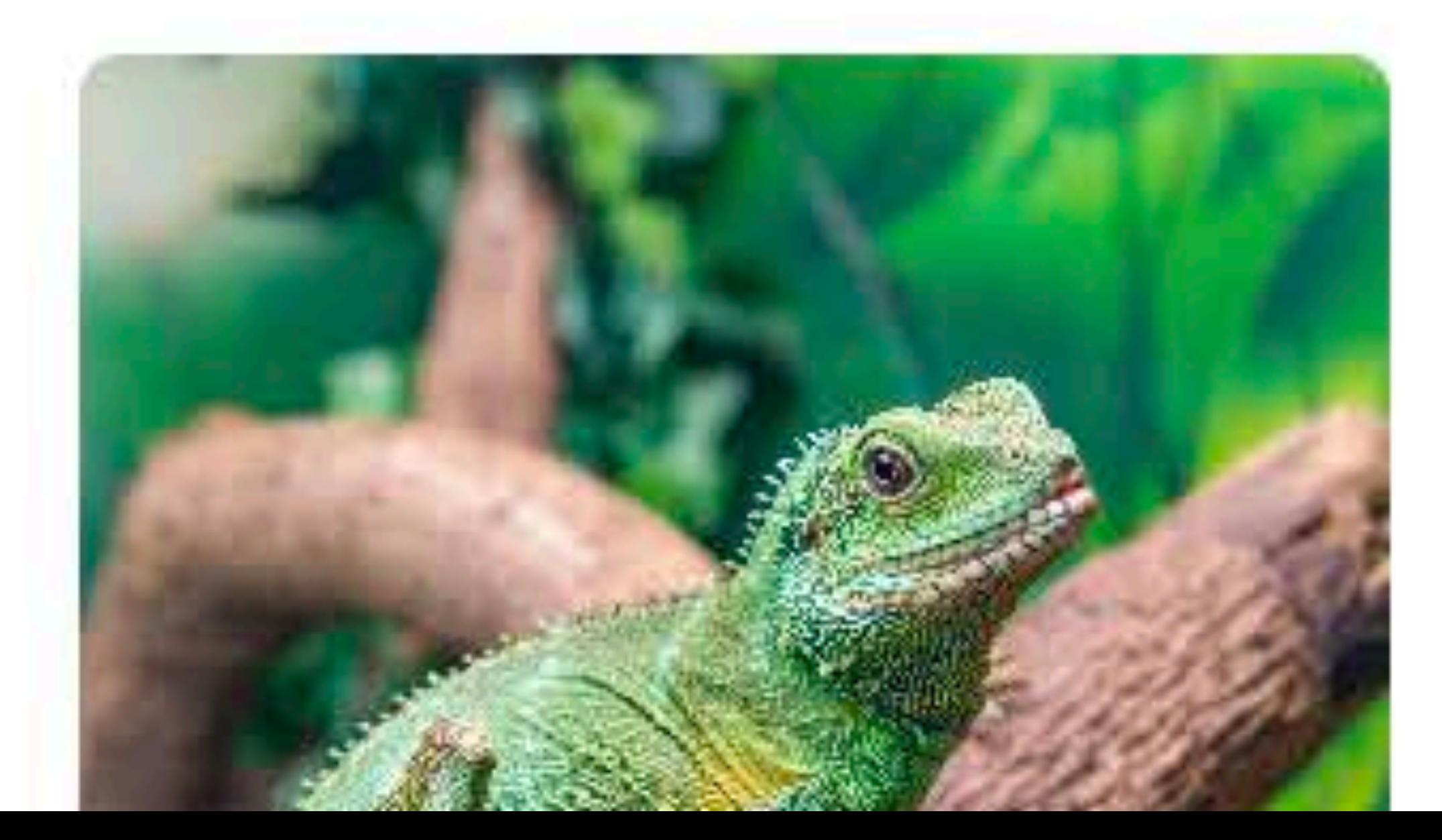

### Chloe 2 years old

### $P<sub>f</sub>$

### .black darkGray

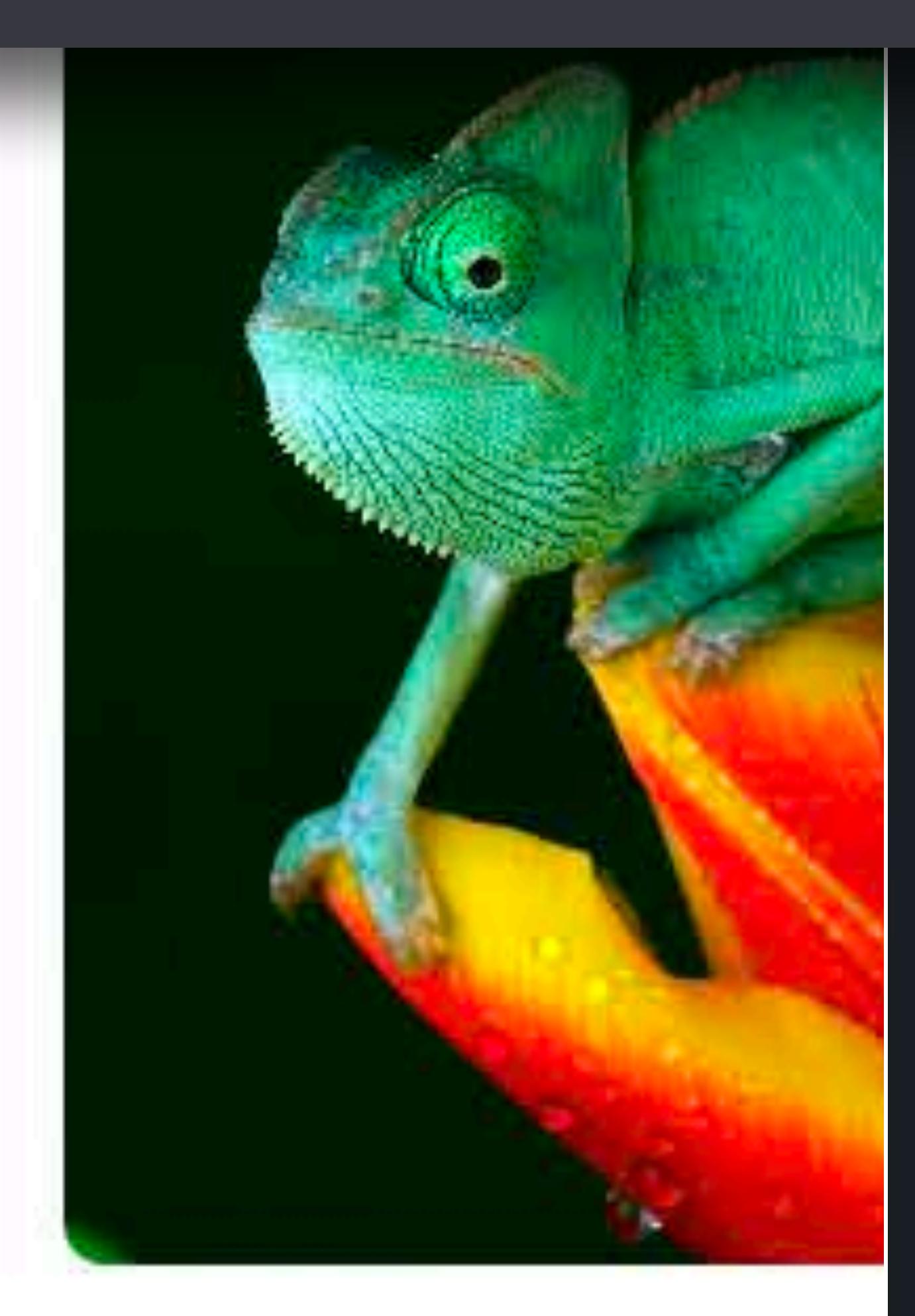

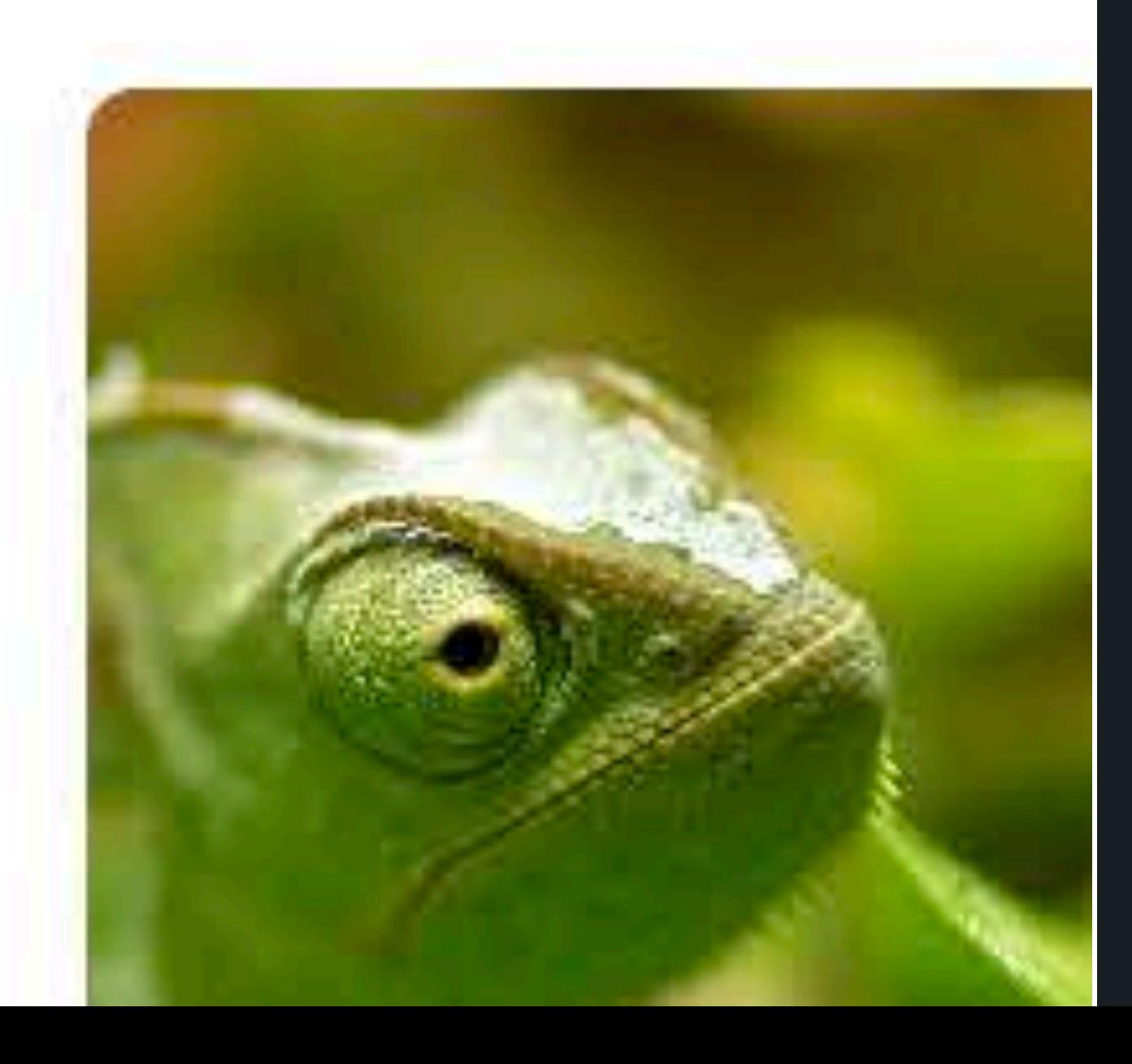

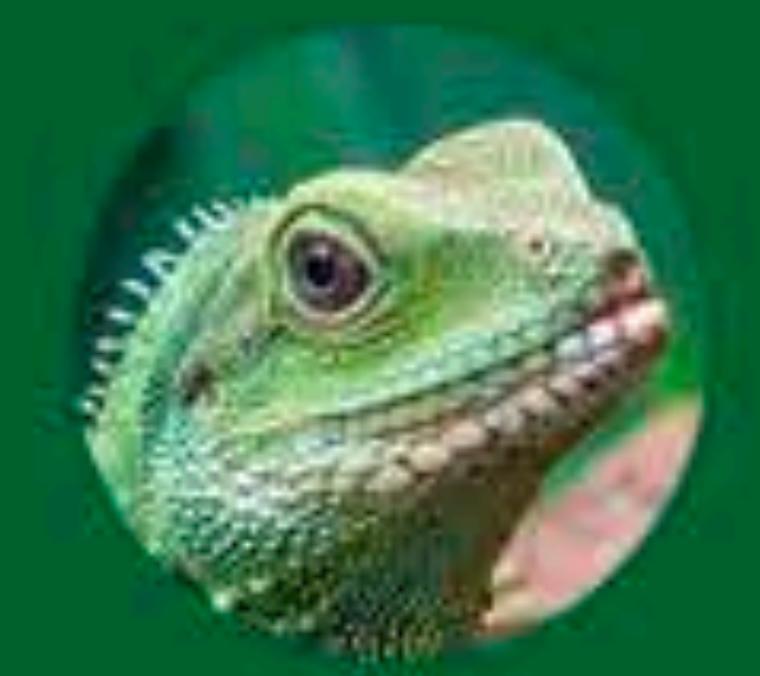

 $\mathcal{M}_\mathrm{c}$ 

### Chloe 2 years old

tos

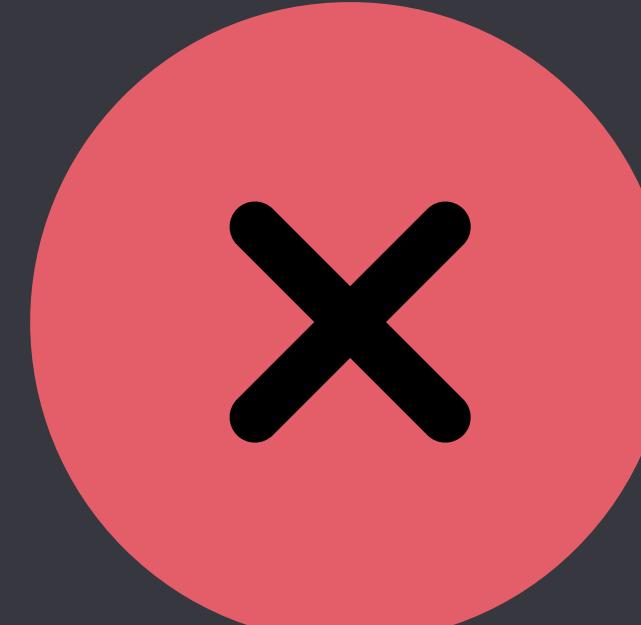

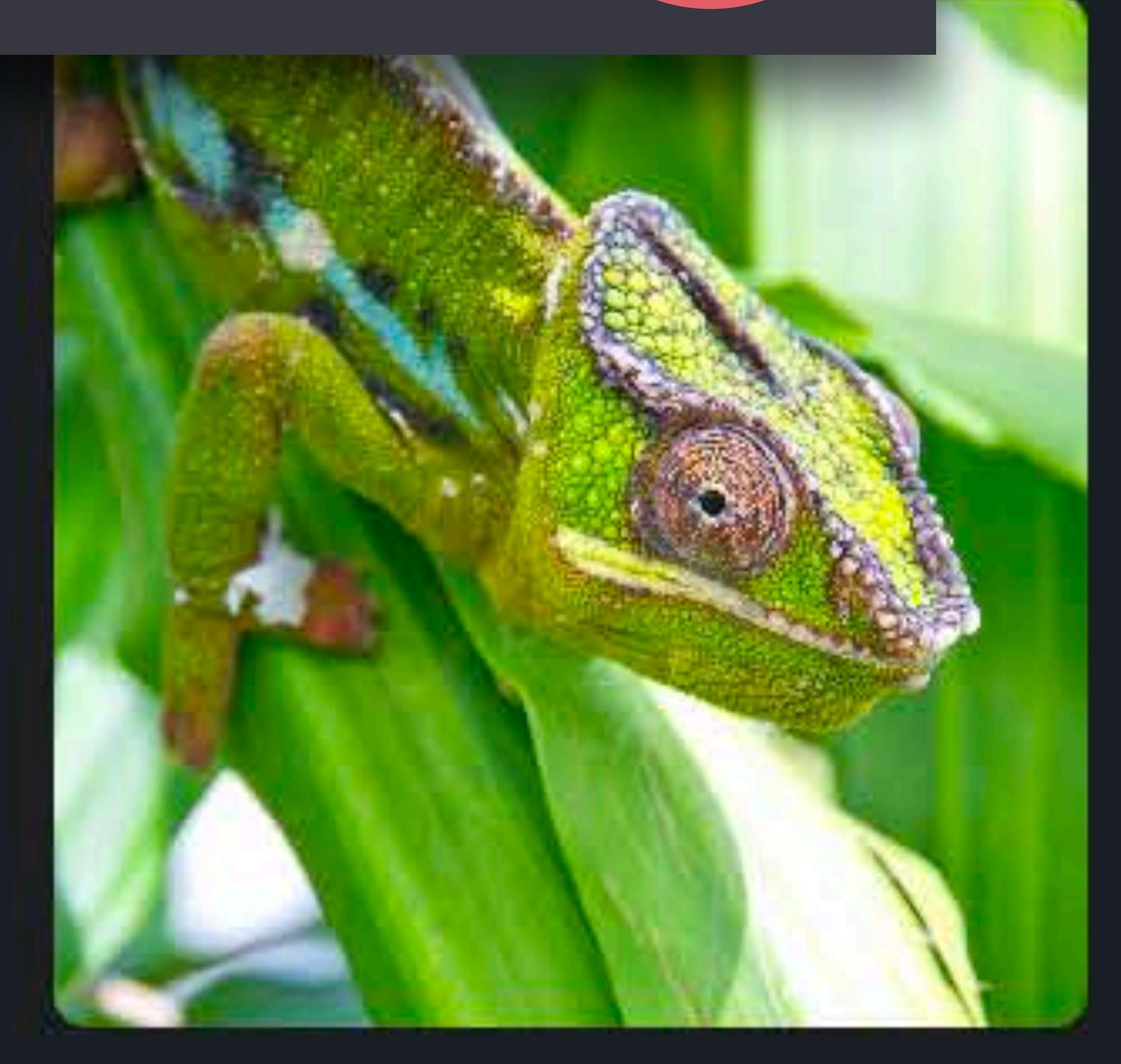

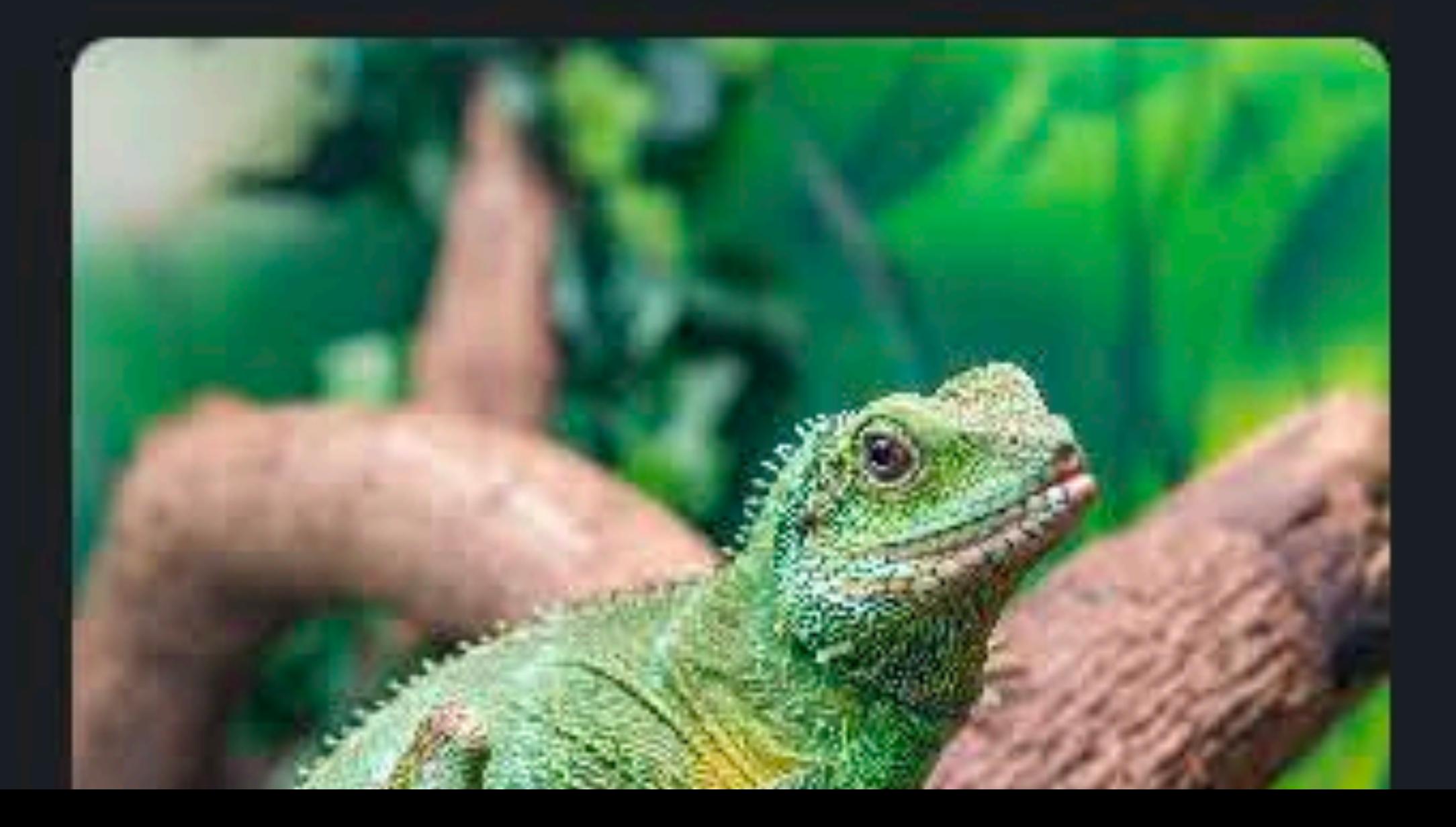

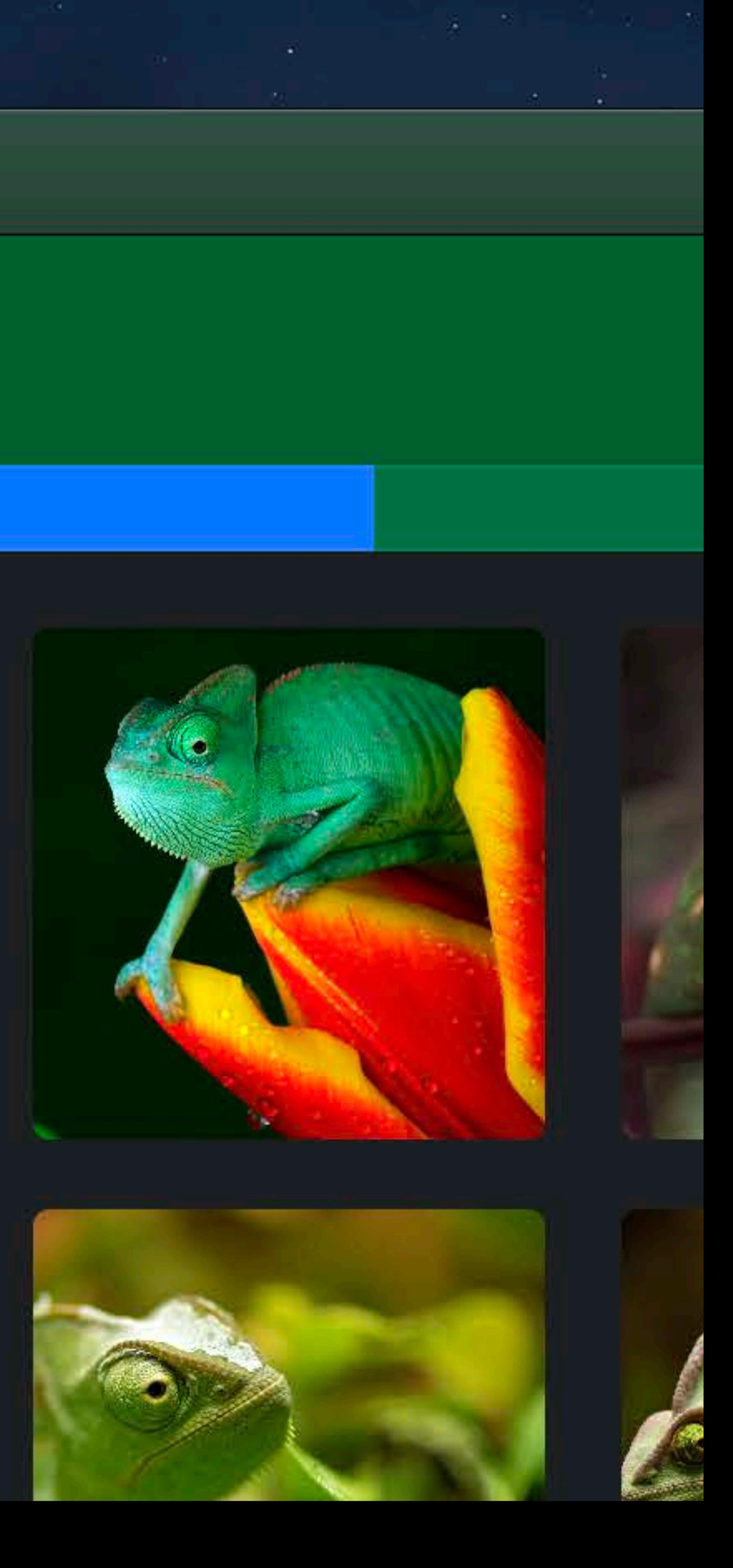

### $\boxed{\begin{matrix} 1\\1\end{matrix}}$

1S

dwick

#### œ

У

- lsey
- vy
- vetel
- ster
- bs
- patra
- rlotte

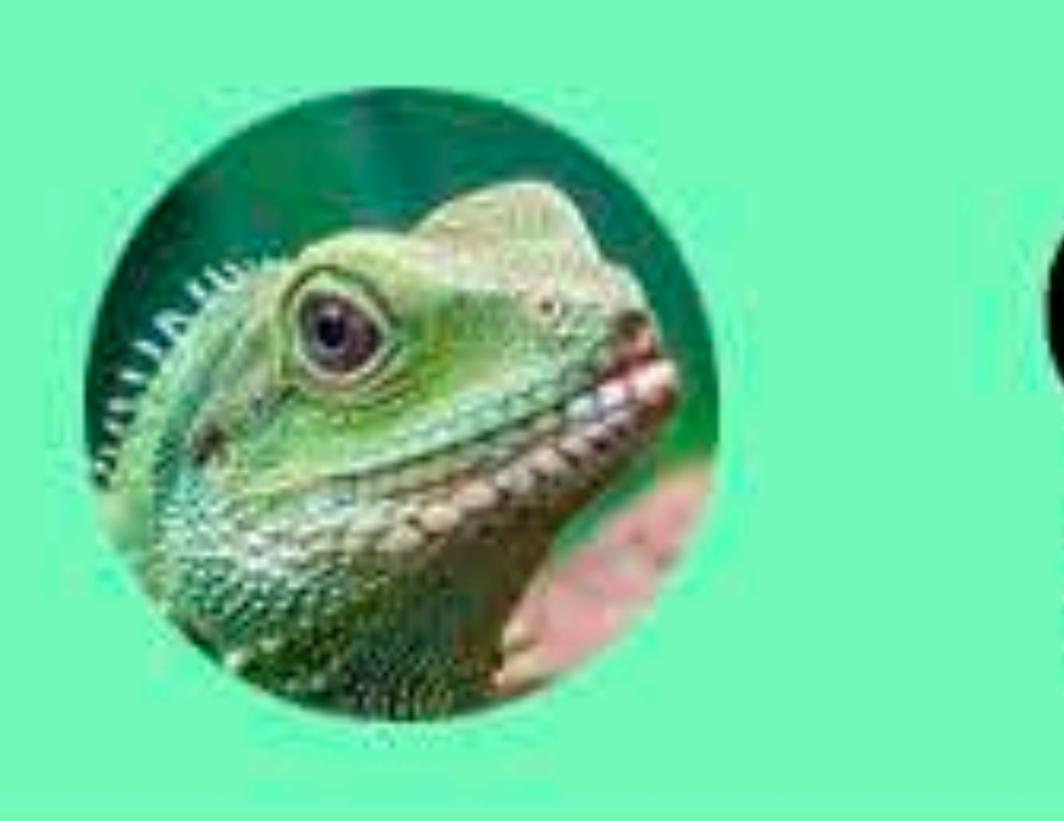

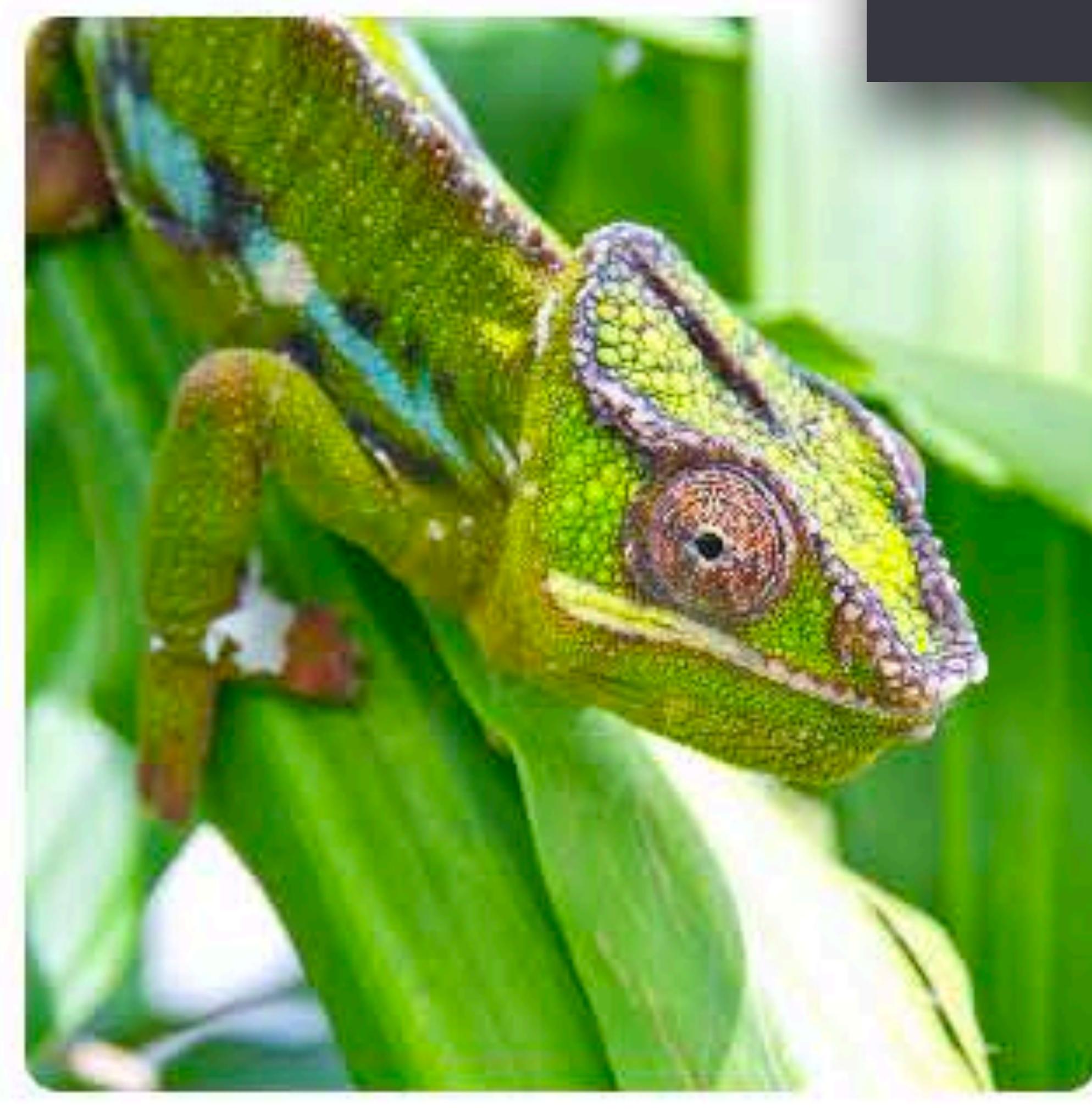

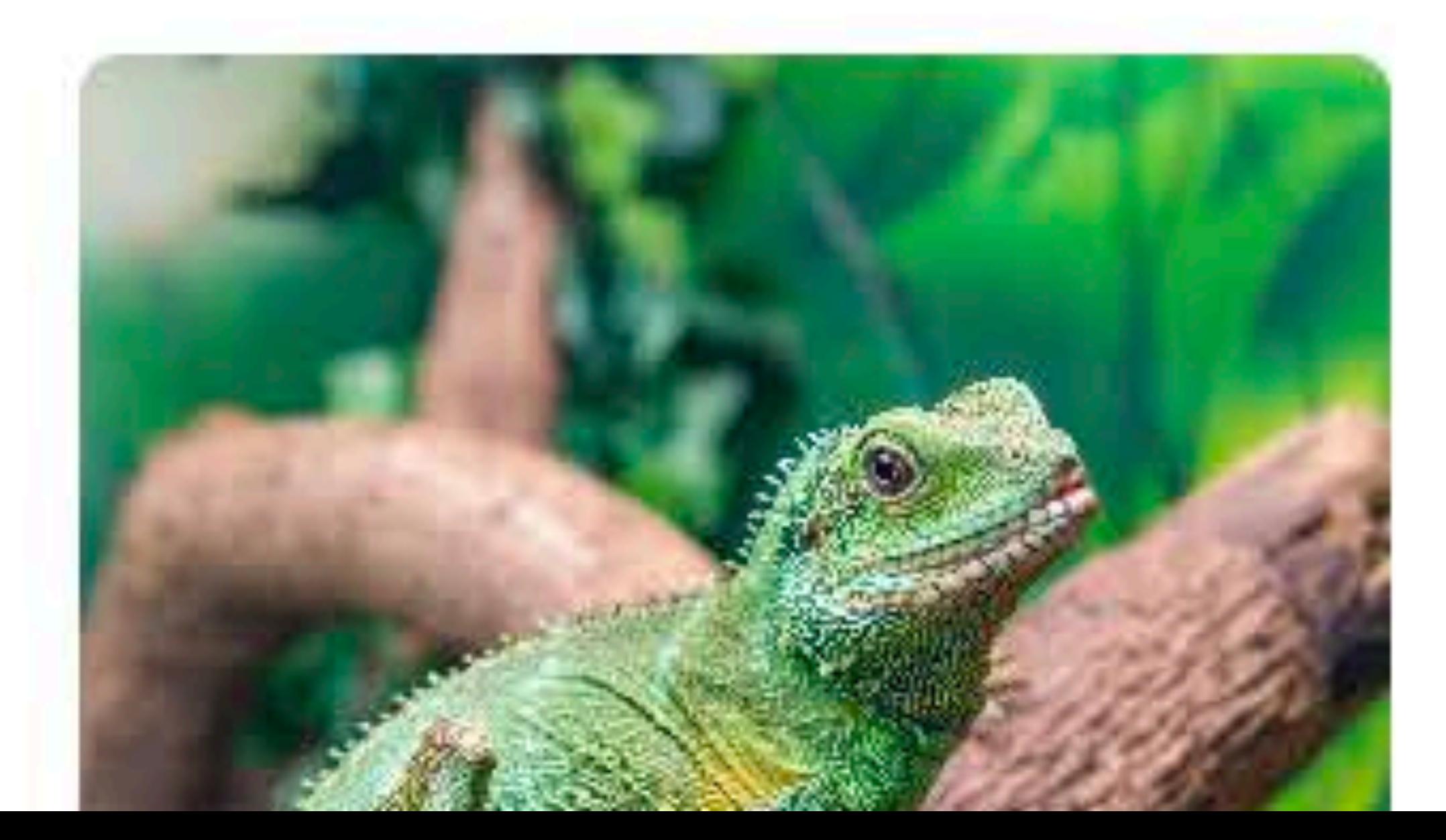

### Chloe 2 years old

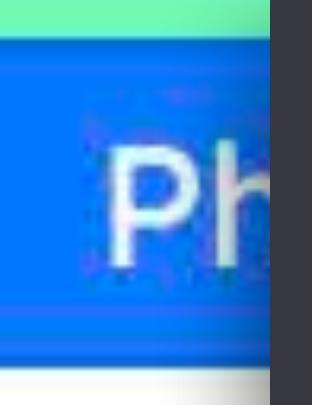

### .labelColor

#### secondaryLabelColor

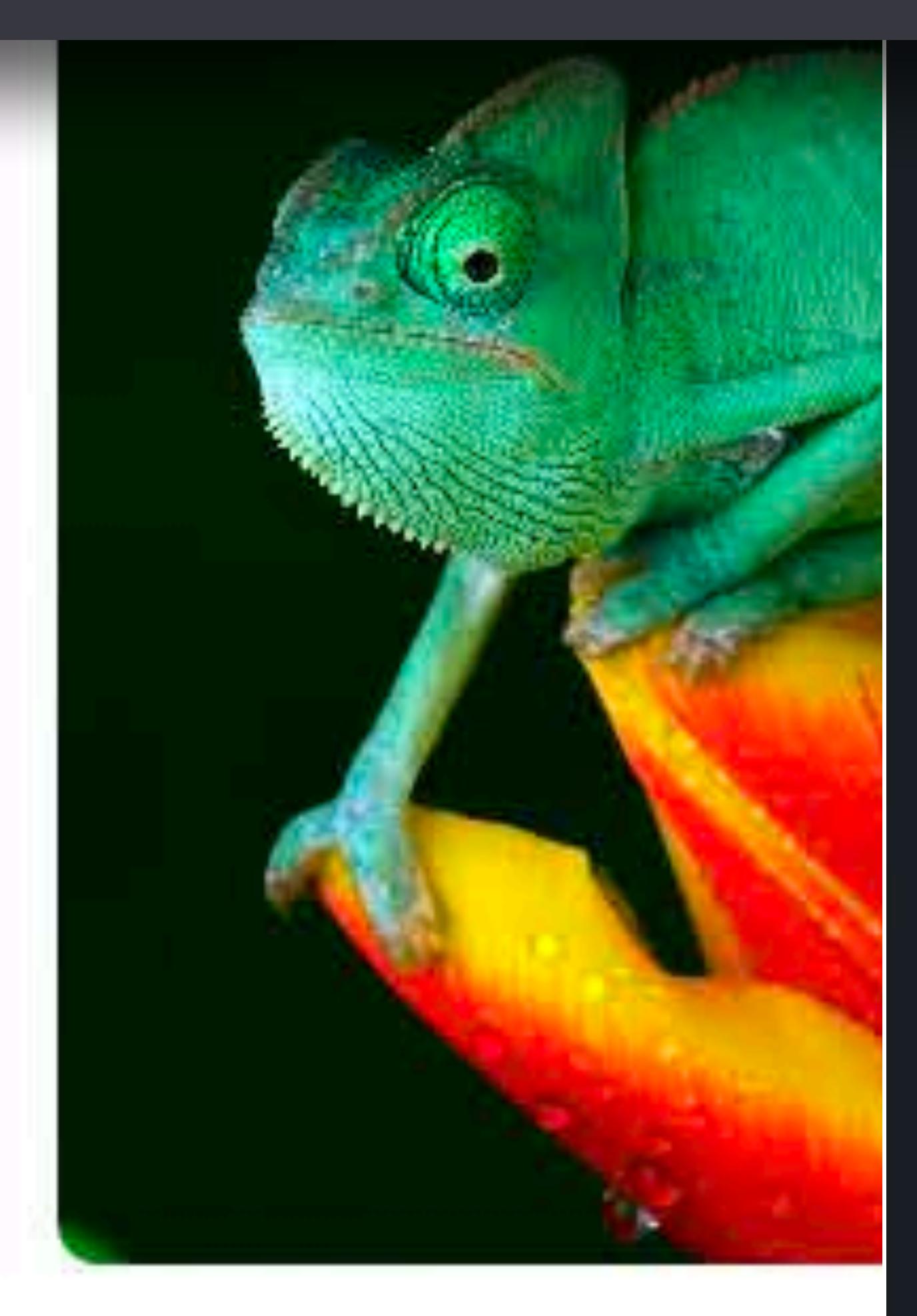

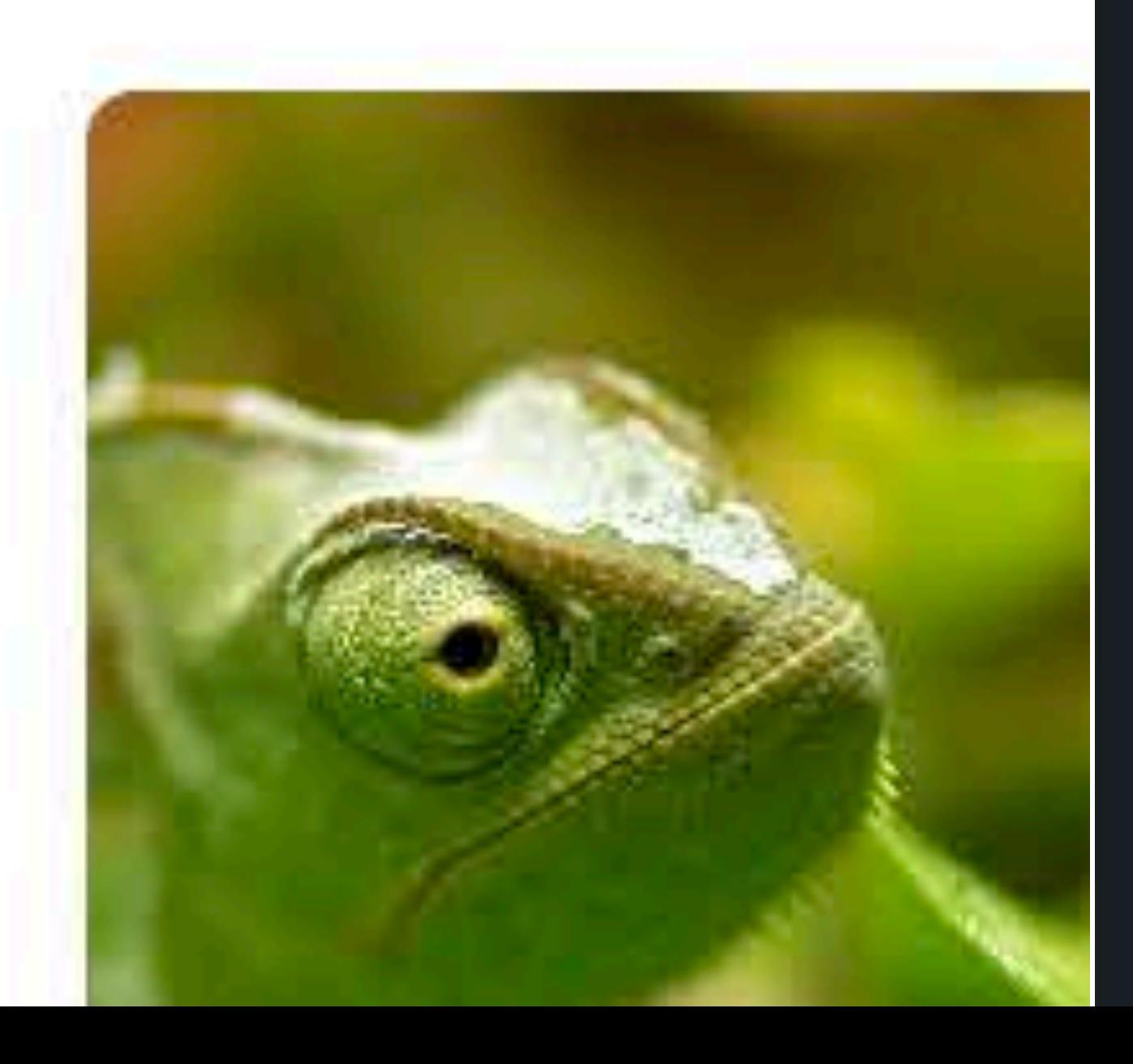

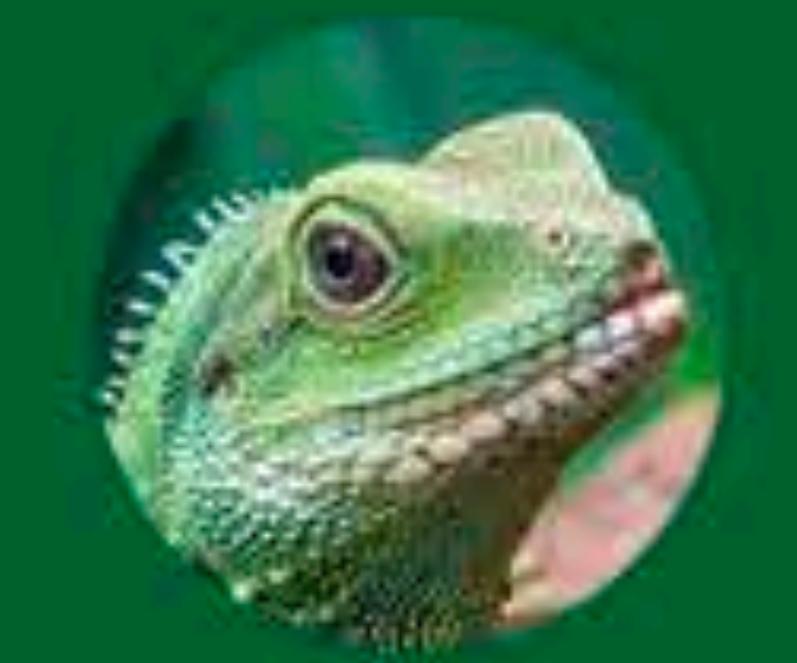

 $\mathcal{M}_\mathrm{c}$ 

# **Chloe**<br>2 years old

tos

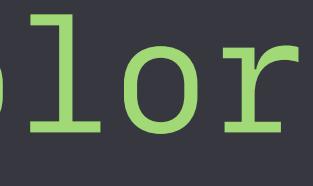

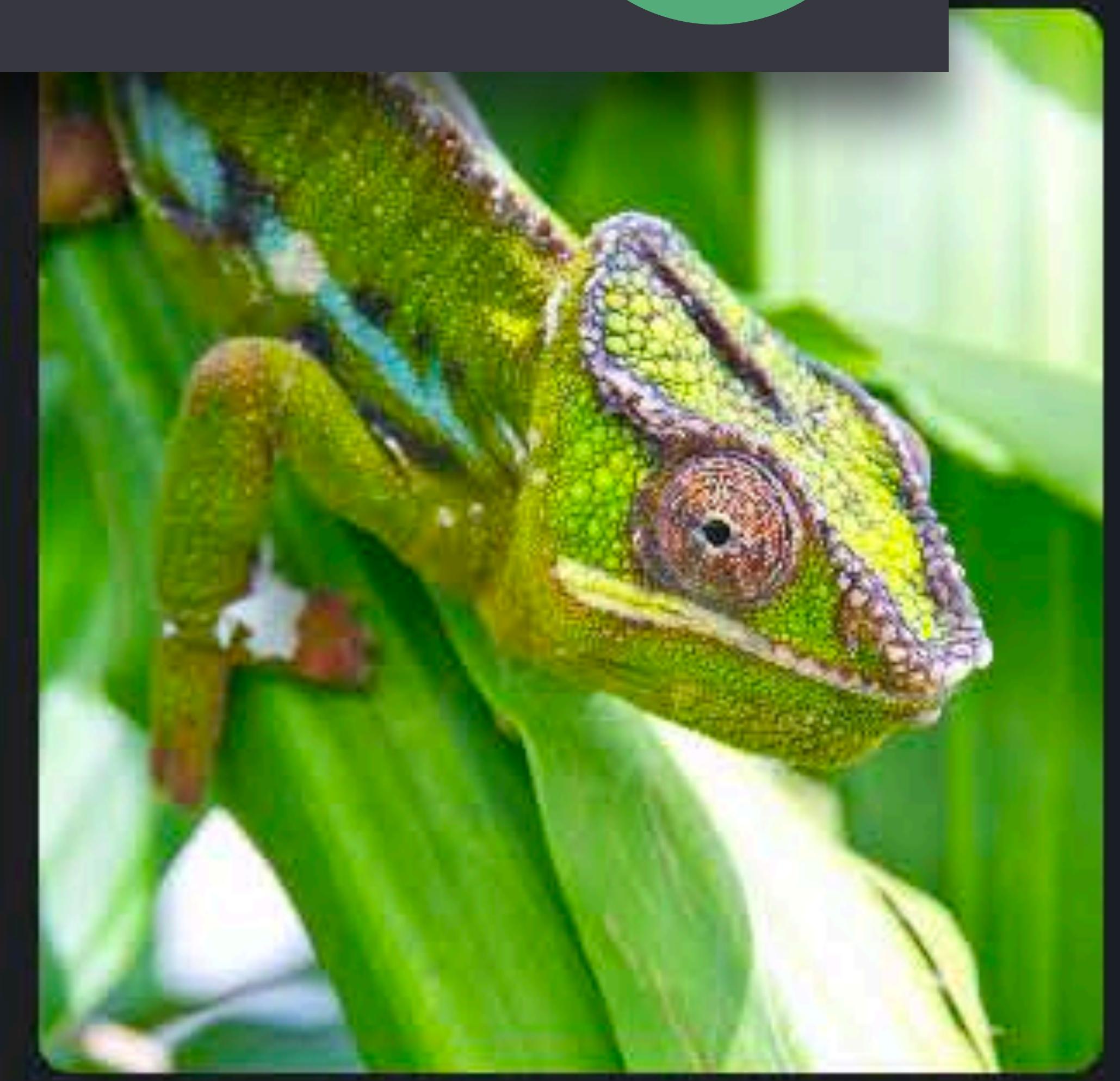

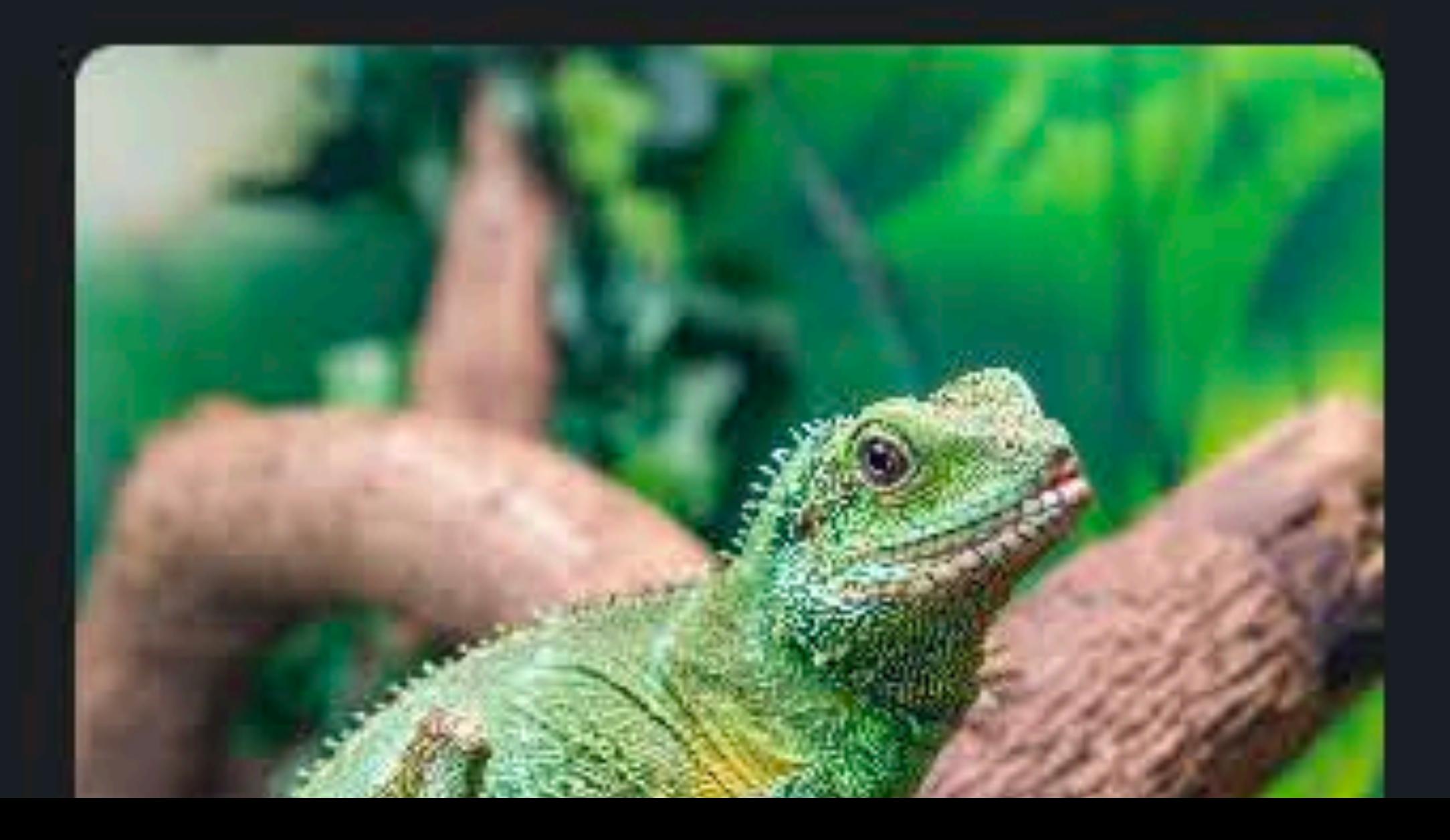

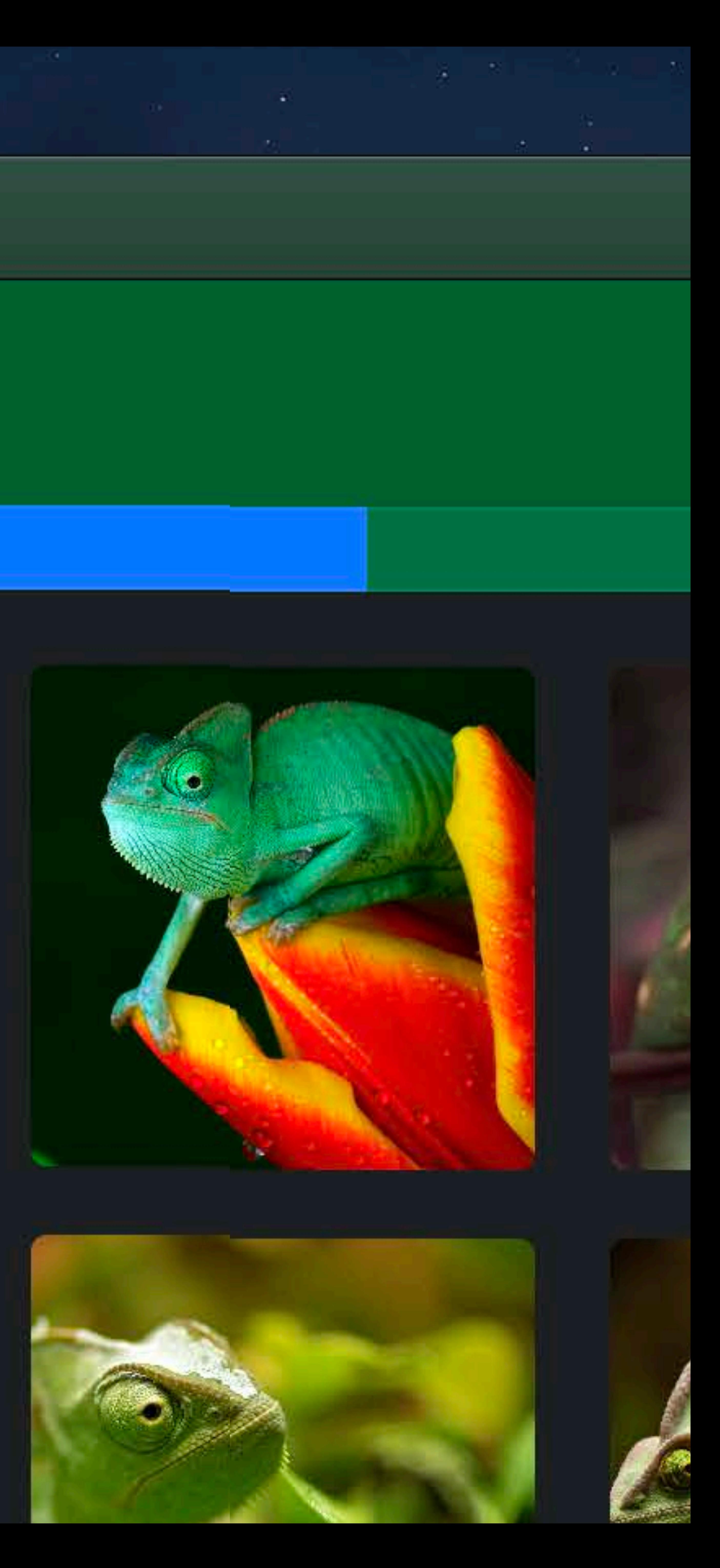

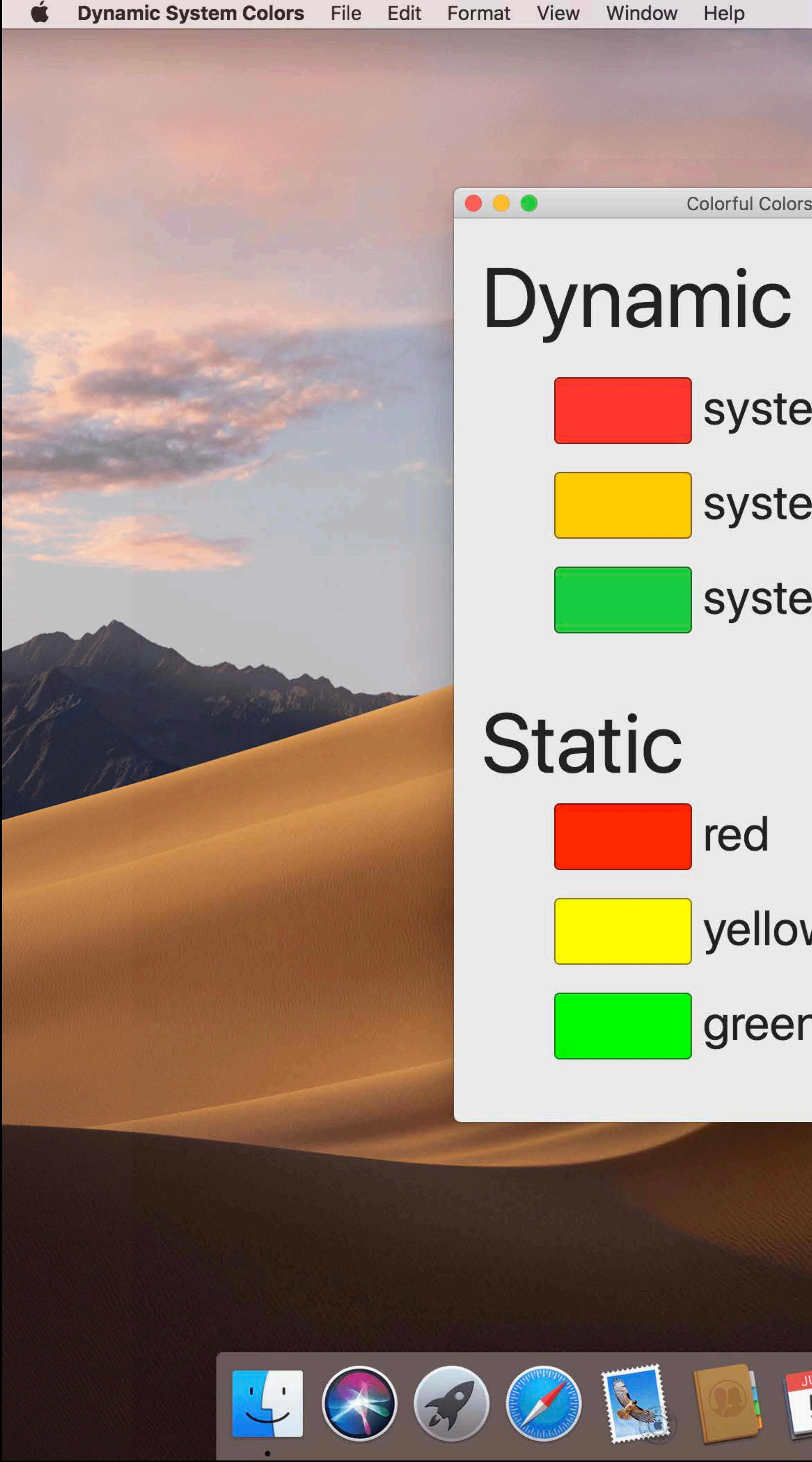

**Colorful Colors** 

# systemRed systemYellow systemGreen red yellow green

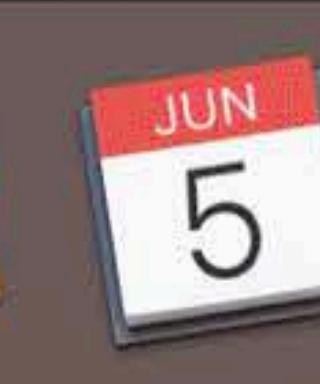

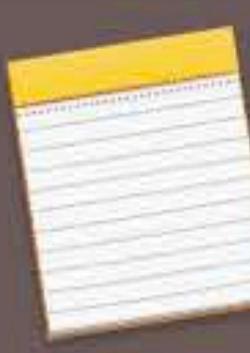

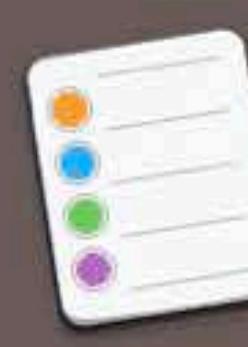

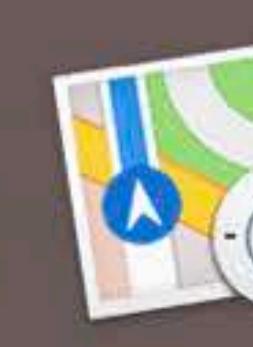

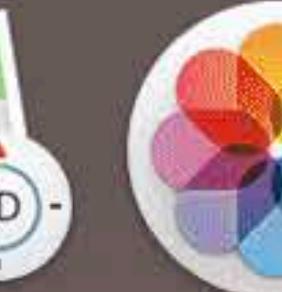

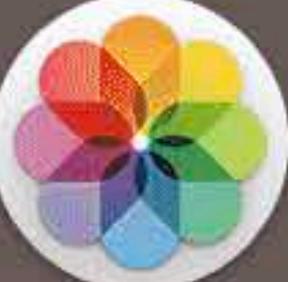

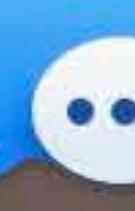

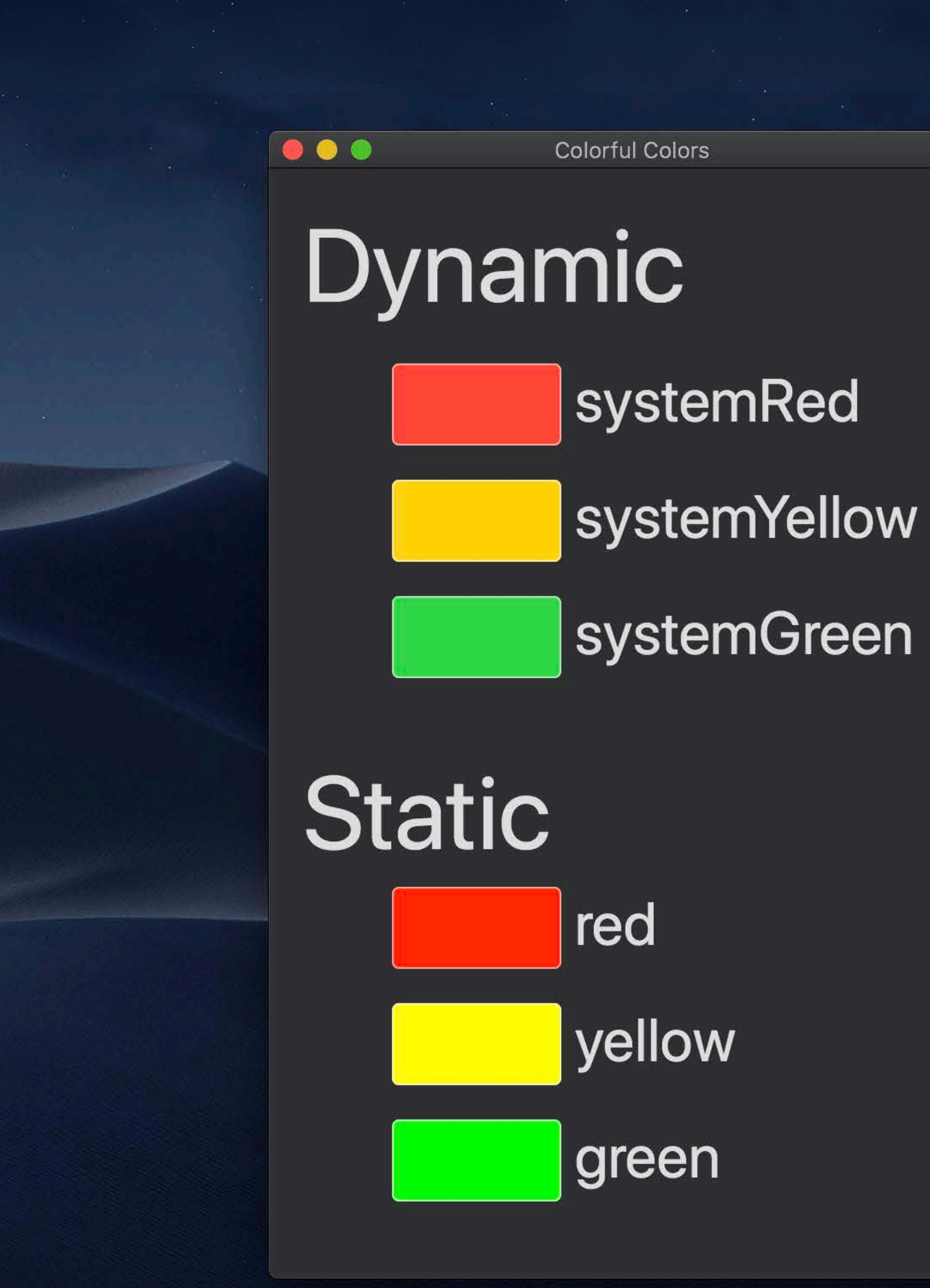

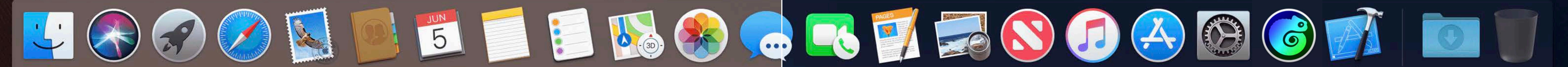

 $\widehat{\mathcal{P}}$   $\widehat{\phantom{A}}$  Tue 9:41 AM  $\widehat{Q}$   $\widehat{\phantom{A}}$   $\widehat{\phantom{A}}$   $\widehat{\phantom{A}}$ 

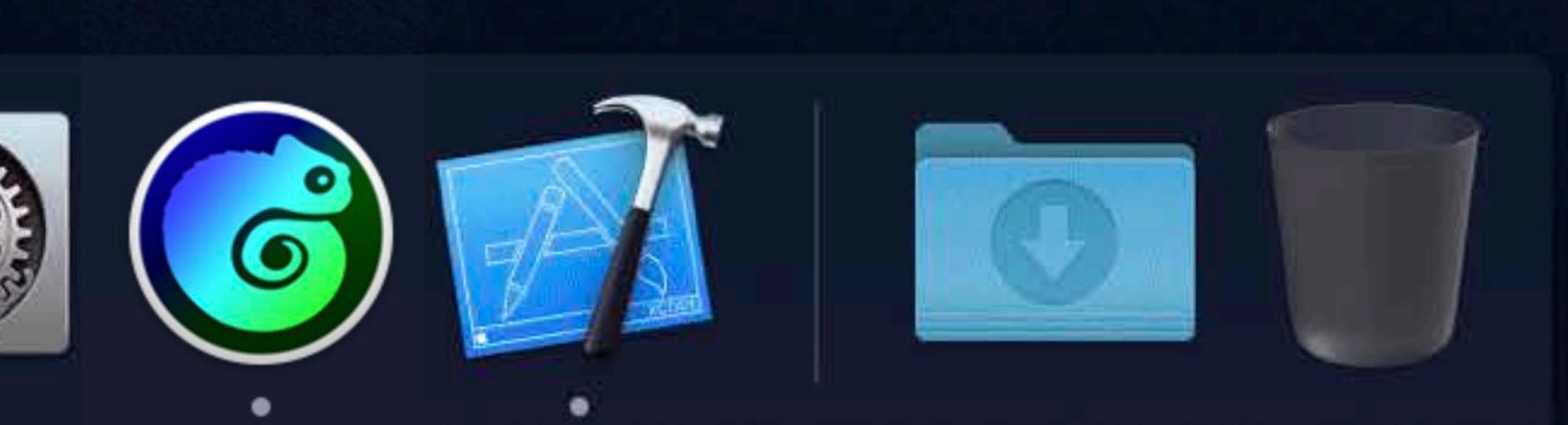

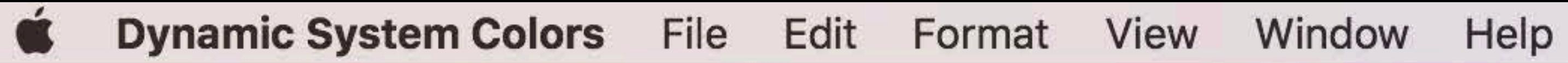

 $\begin{array}{ccccc}\n\bullet & \bullet & \bullet & \bullet\n\end{array}$ 

linkColor www.apple.com go someplace systemBlue perform action controlAccentColor match system controls

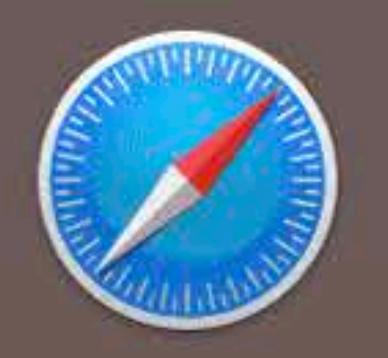

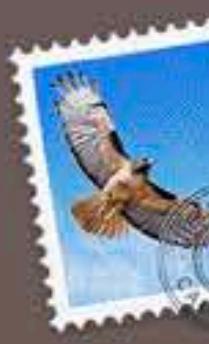

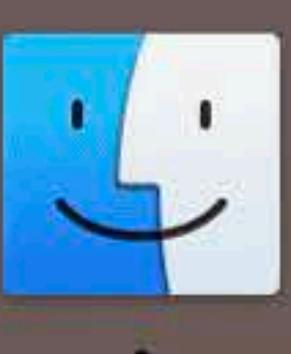

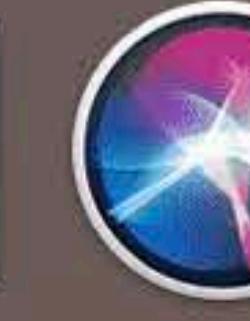

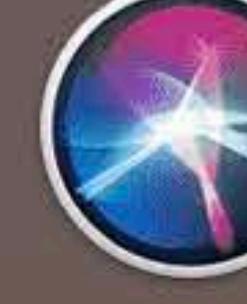

systemBlue and linkColor

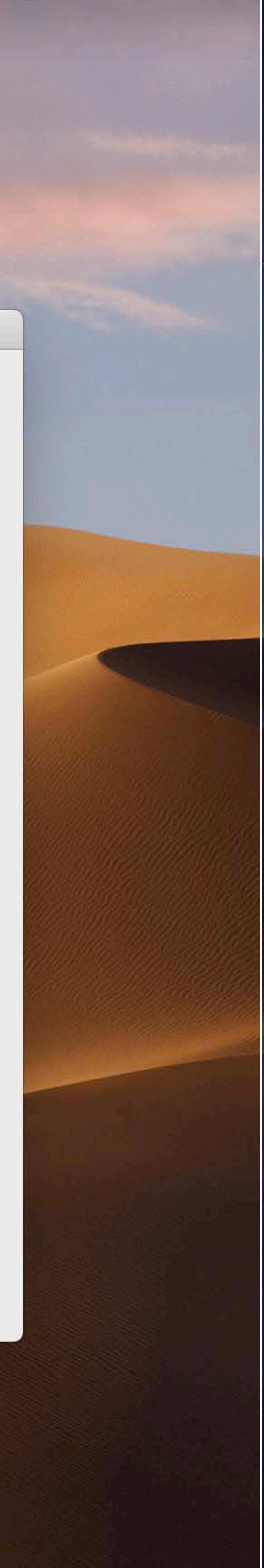

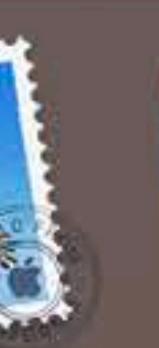

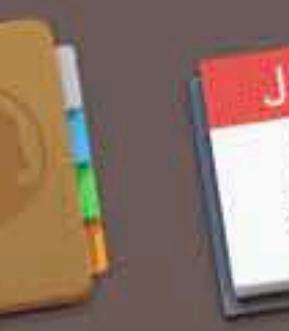

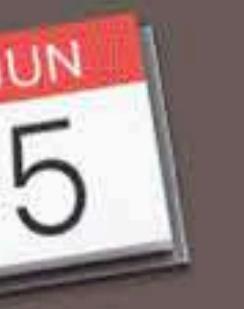

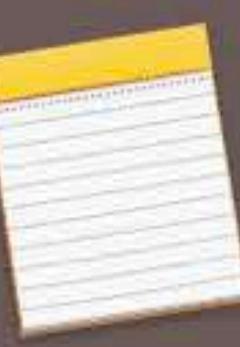

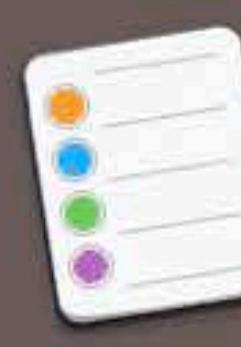

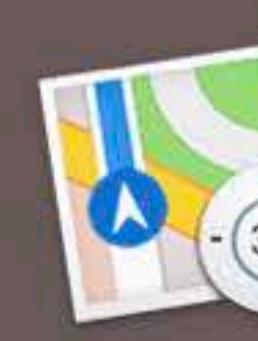

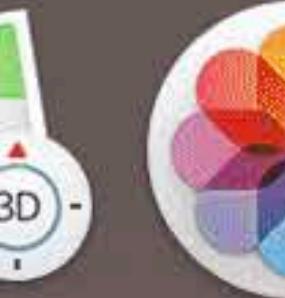

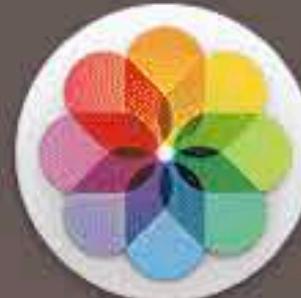

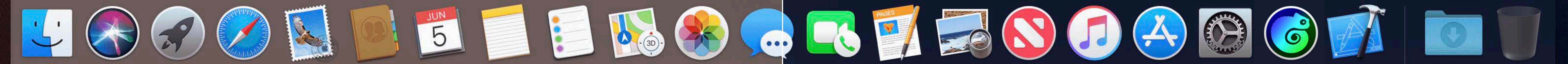

 $\bullet\bullet\bullet$ 

systemBlue and linkColor

### linkColor www.apple.com go someplace systemBlue perform action controlAccentColor match system controls

 $\widehat{\mathbb{R}}$   $\Box$  Tue 9:41 AM  $\heartsuit$   $\widehat{\mathbb{R}}$ 

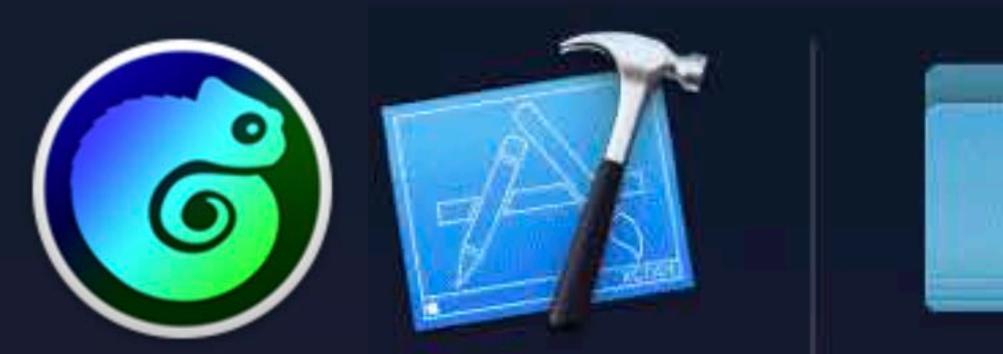

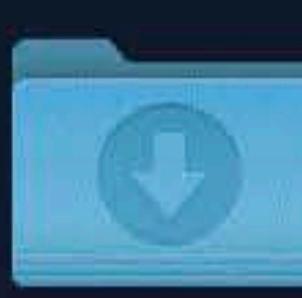

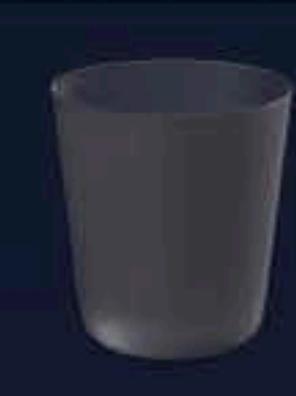

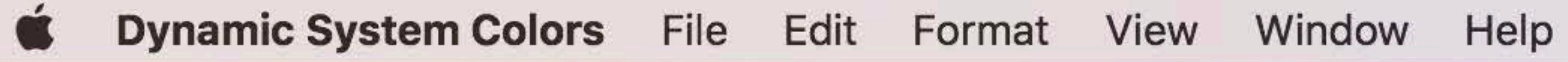

Lorem ipsum dolor sit amet, consectetur adipiscing elit, sed do eiusmod tempor incididunt ut labore et dolore magna aliqua. Ut enim ad minim veniam, quis nostrud exercitation ullamco laboris

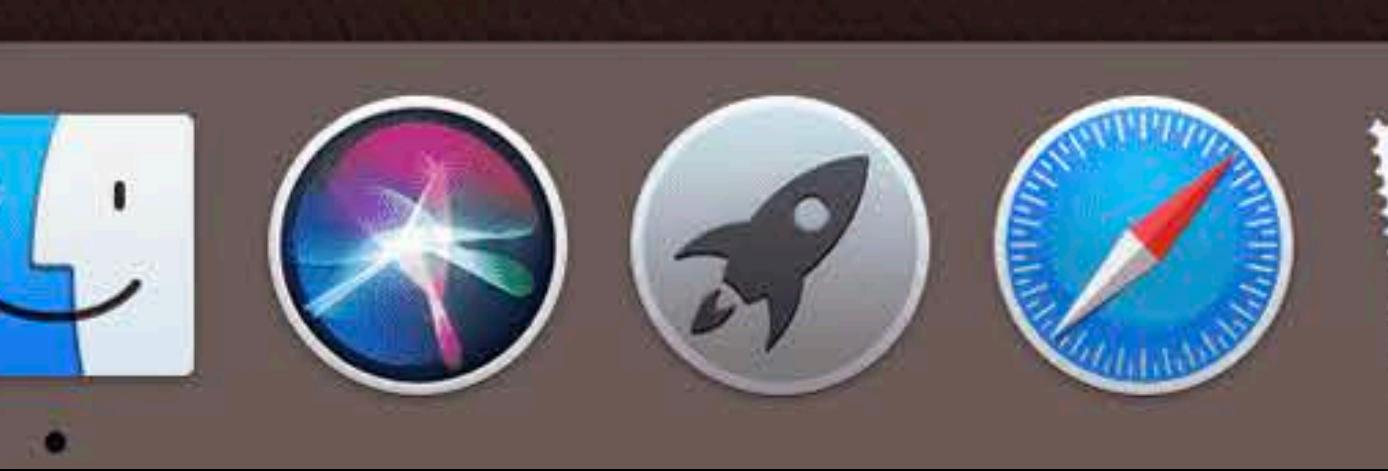

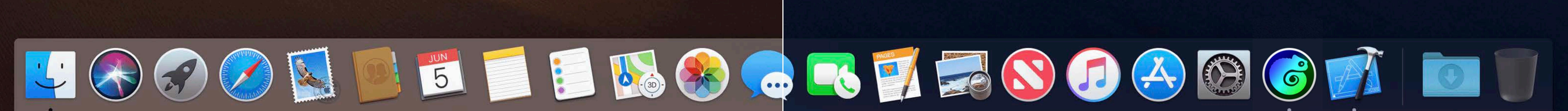

BackgroundColors

BackgroundColors

 $\overline{\bullet\bullet\bullet\ }$ 

Lorem ipsum dolor sit amet, consectetur adipiscing elit, sed do eiusmod tempor ncididunt ut labore et dolore exercitation ullamco laboris

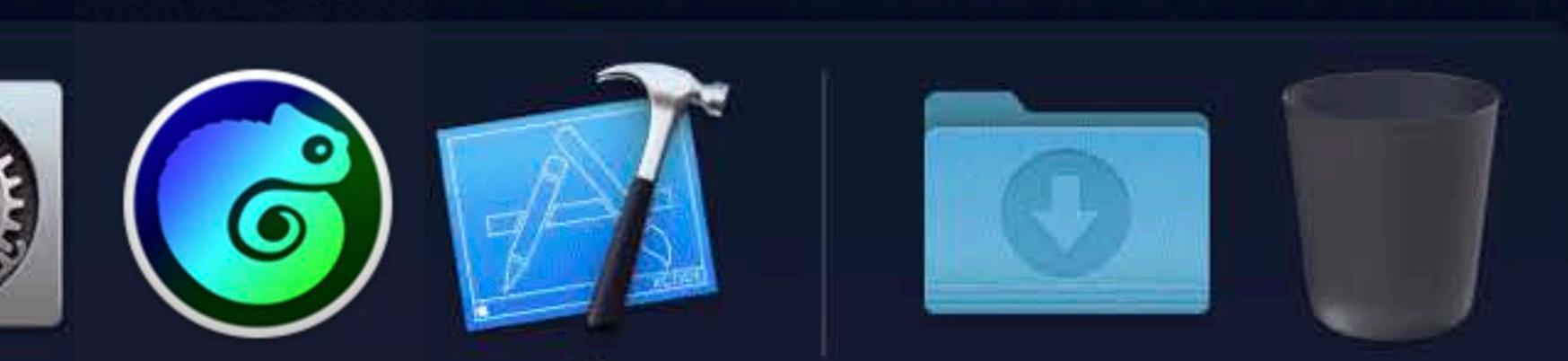

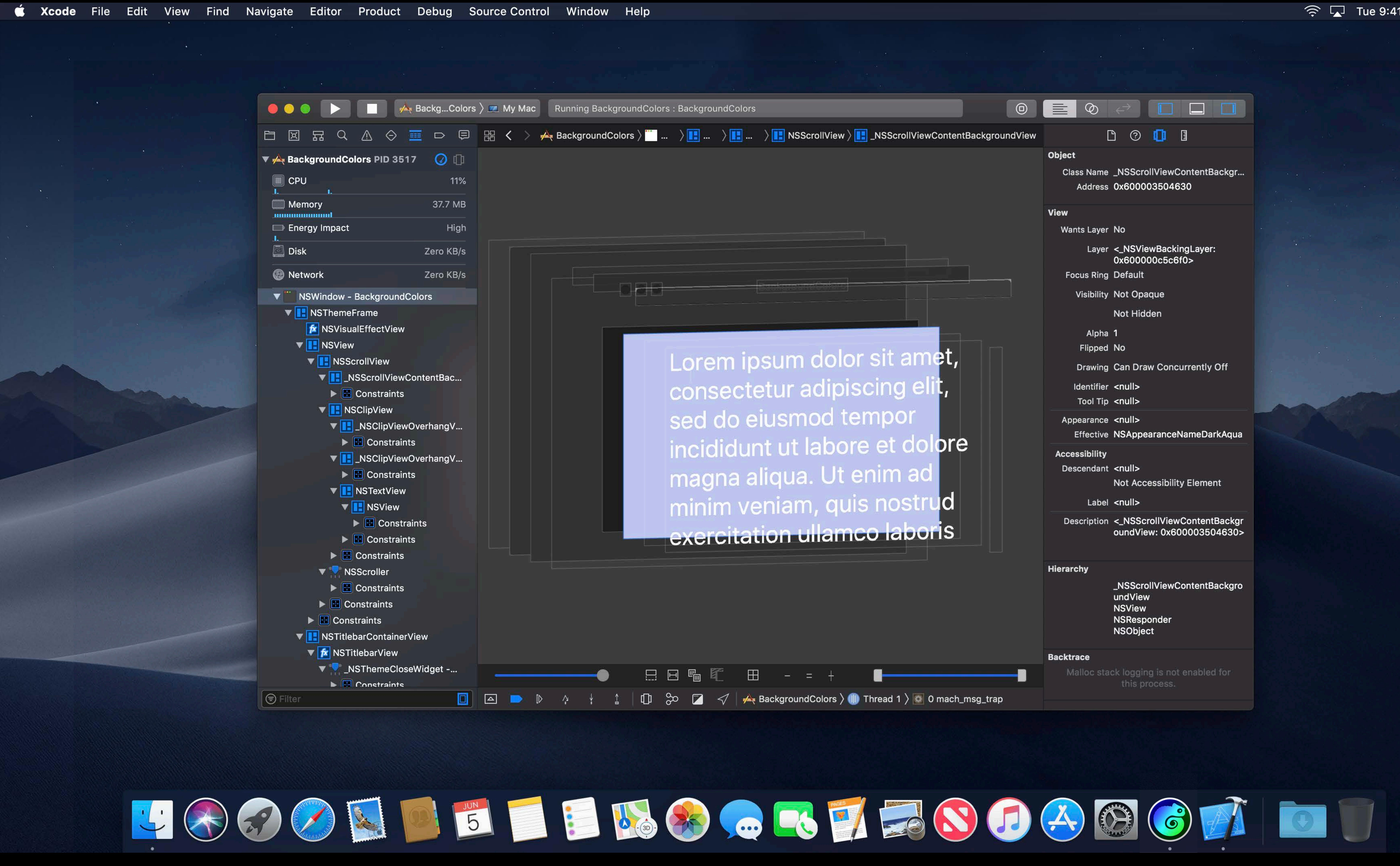

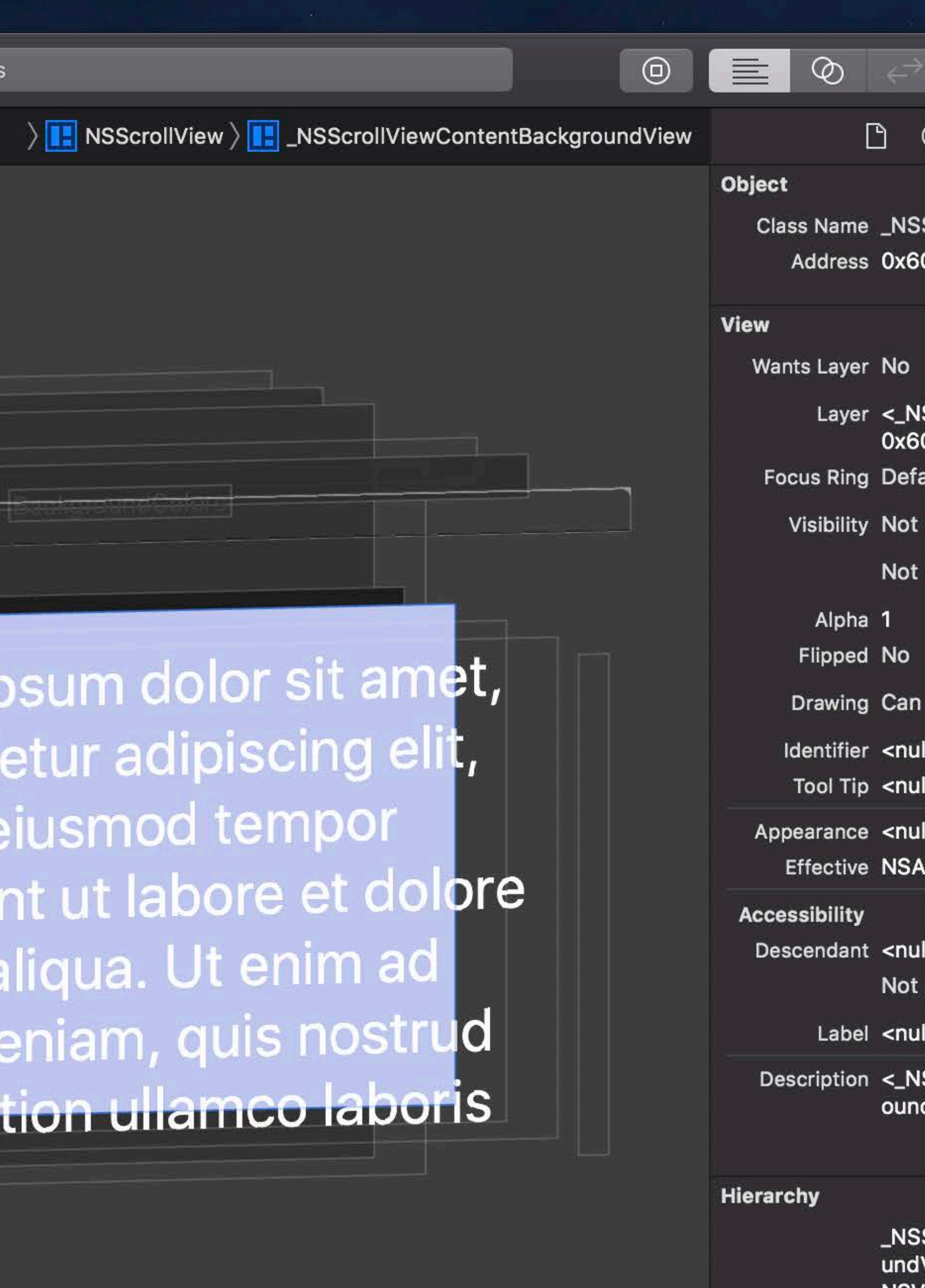

Malloc stack logging is not enabled for this process.

 $\widehat{\mathcal{F}}$   $\Box$  Tue 9:41 AM  $\curvearrowright$   $\odot$   $\equiv$ 

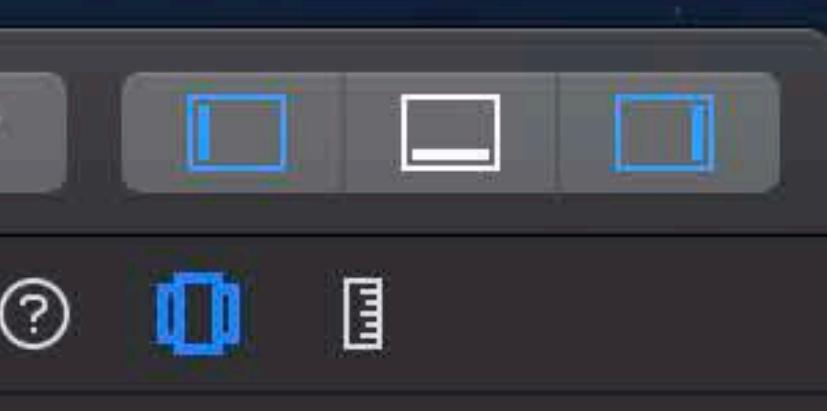

ScrollViewContentBackgr... 00003504630

SViewBackingLayer: 00000c5c6f0>

Opaque

Hidden

**Draw Concurrently Off** 

AppearanceNameDarkAqua

**Accessibility Element** 

SScrollViewContentBackgr dView: 0x600003504630>

**ScrollViewContentBackgro** /lew **NSView** NSResponder NSObject

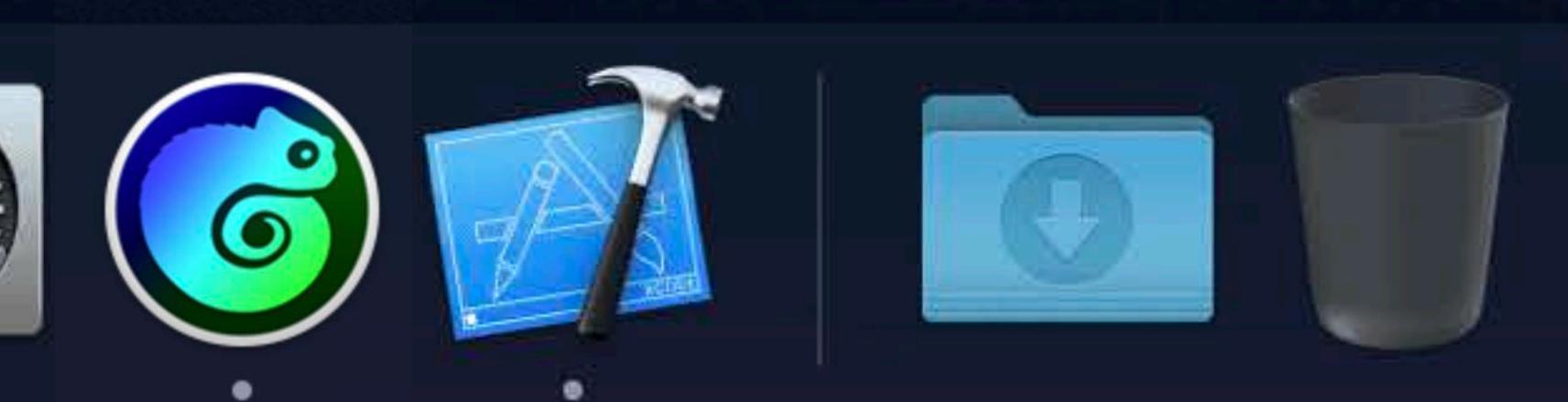

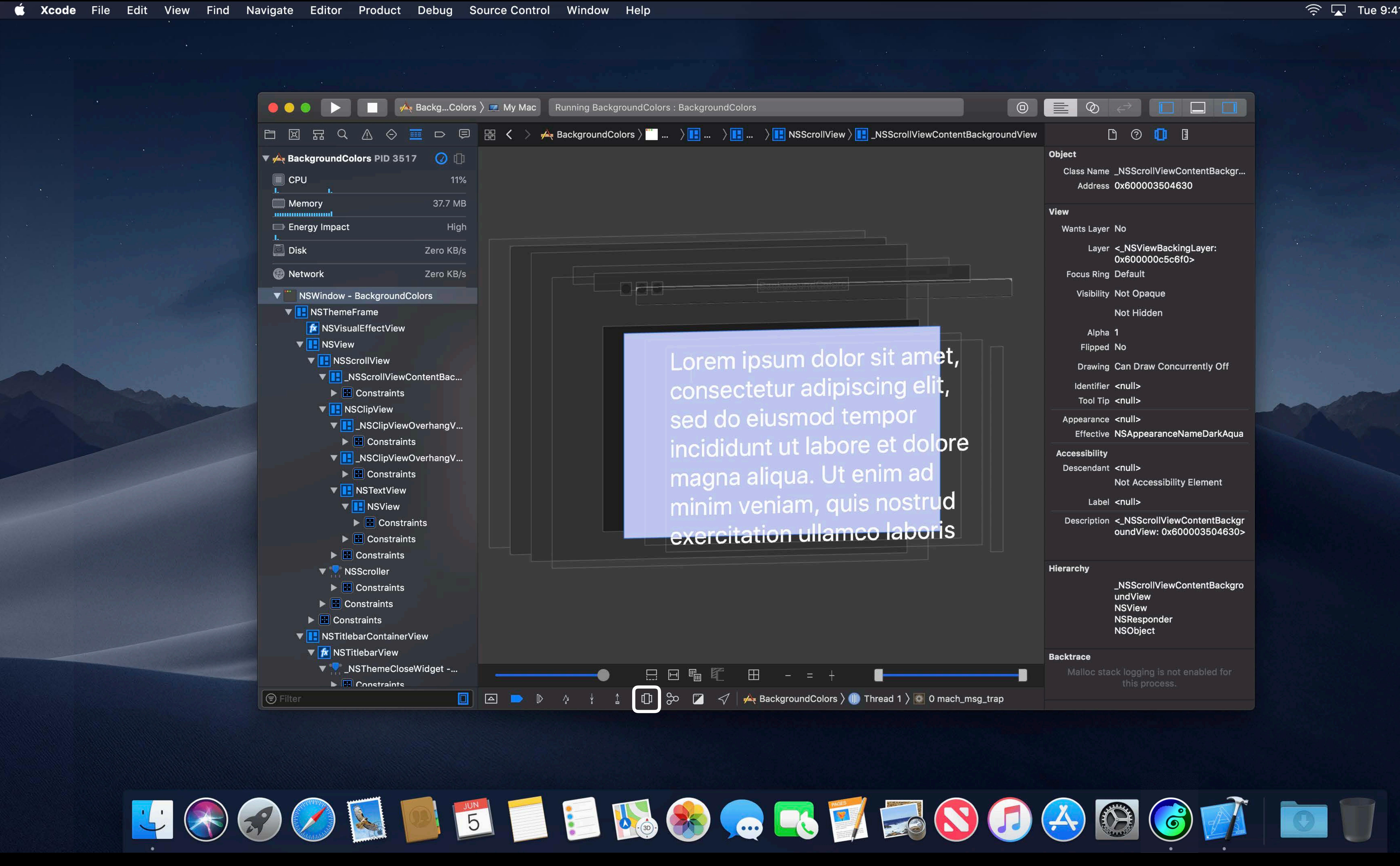

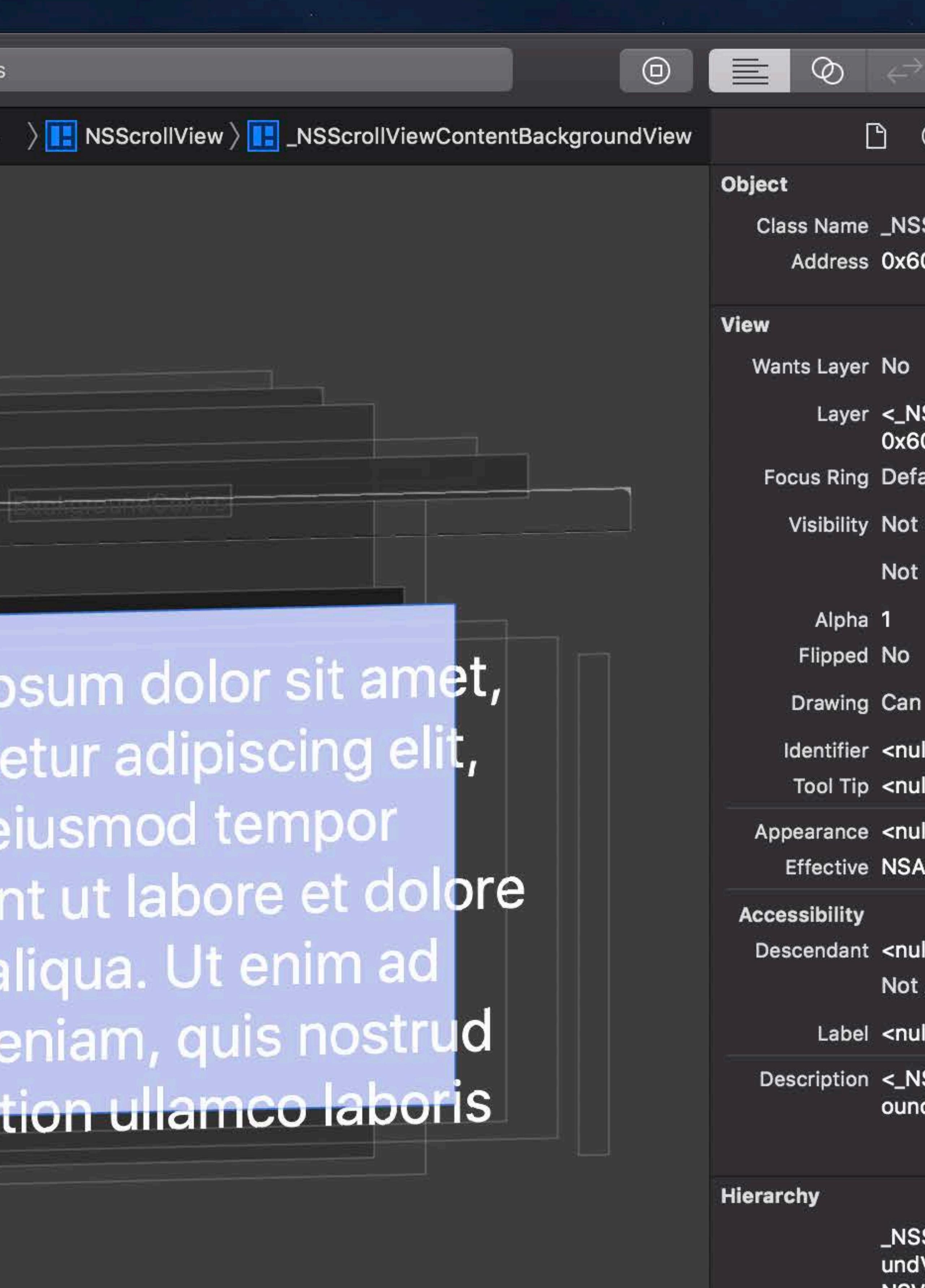

Malloc stack logging is not enabled for this process.

 $\widehat{\mathcal{F}}$   $\Box$  Tue 9:41 AM  $\curvearrowright$   $\odot$   $\equiv$ 

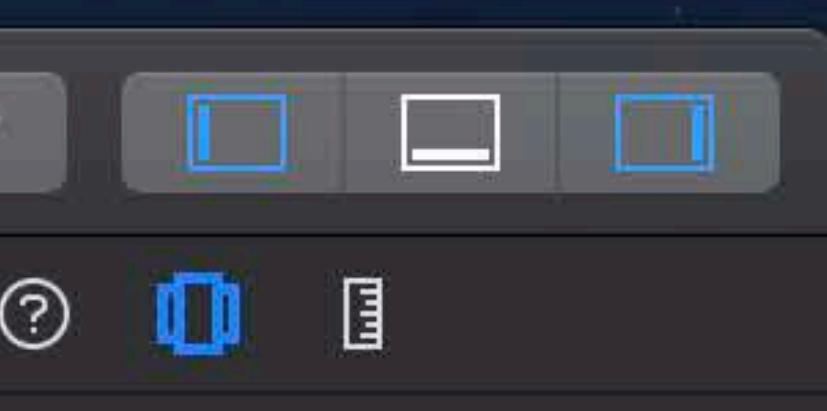

ScrollViewContentBackgr... 00003504630

SViewBackingLayer: 00000c5c6f0>

Opaque

Hidden

**Draw Concurrently Off** 

AppearanceNameDarkAqua

**Accessibility Element** 

SScrollViewContentBackgr dView: 0x600003504630>

**ScrollViewContentBackgro** /lew **NSView** NSResponder NSObject

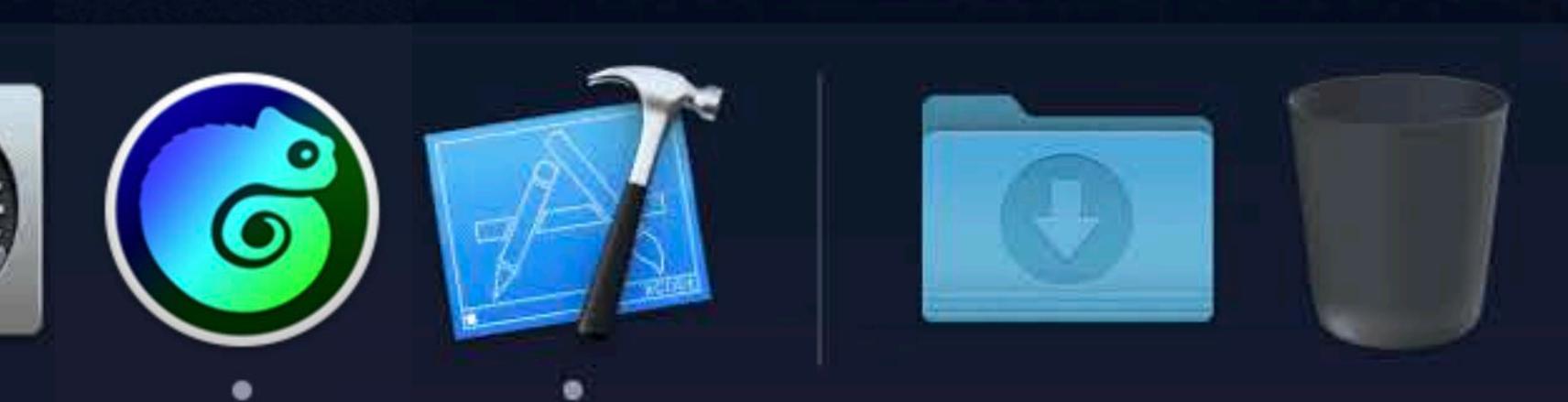

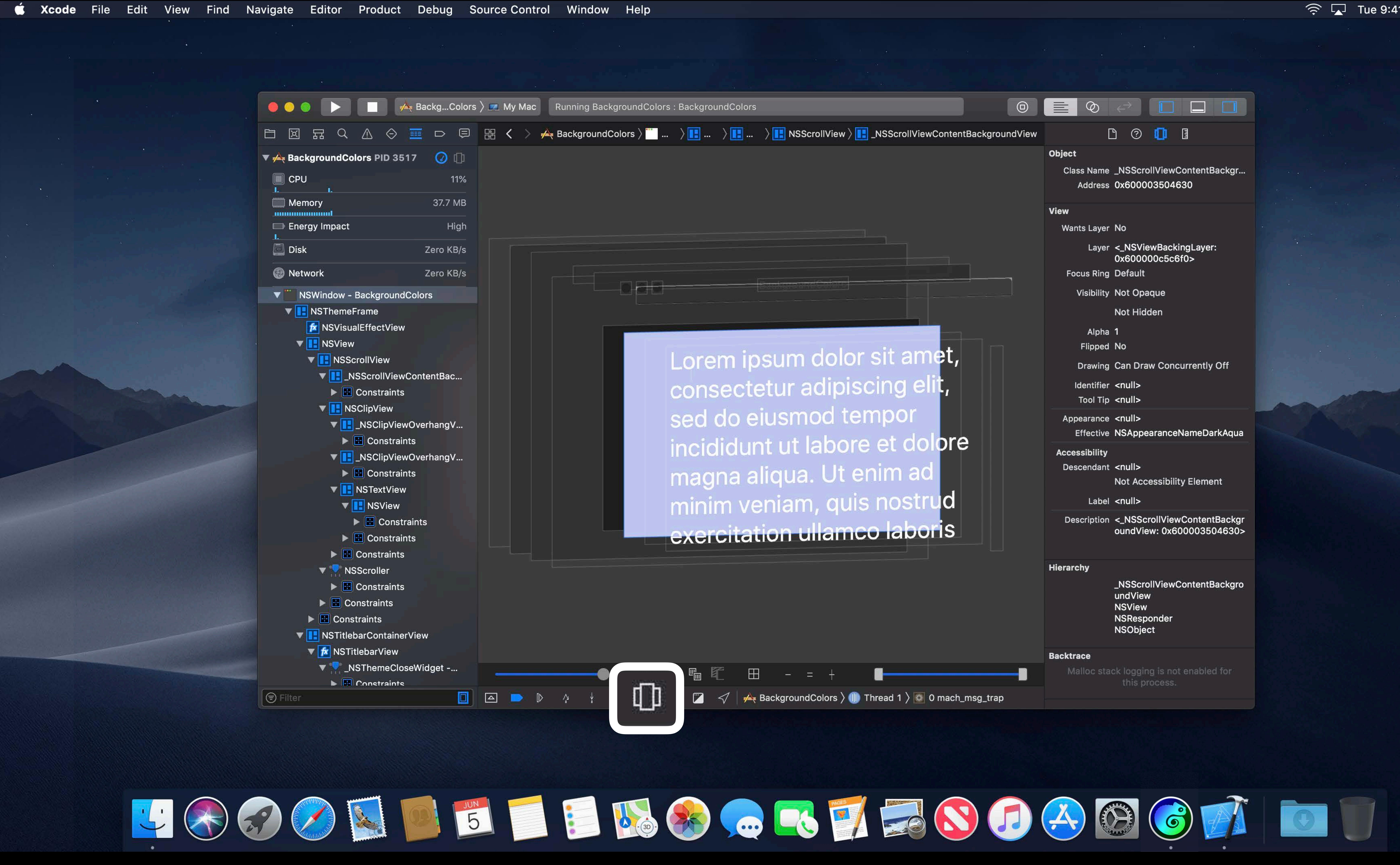

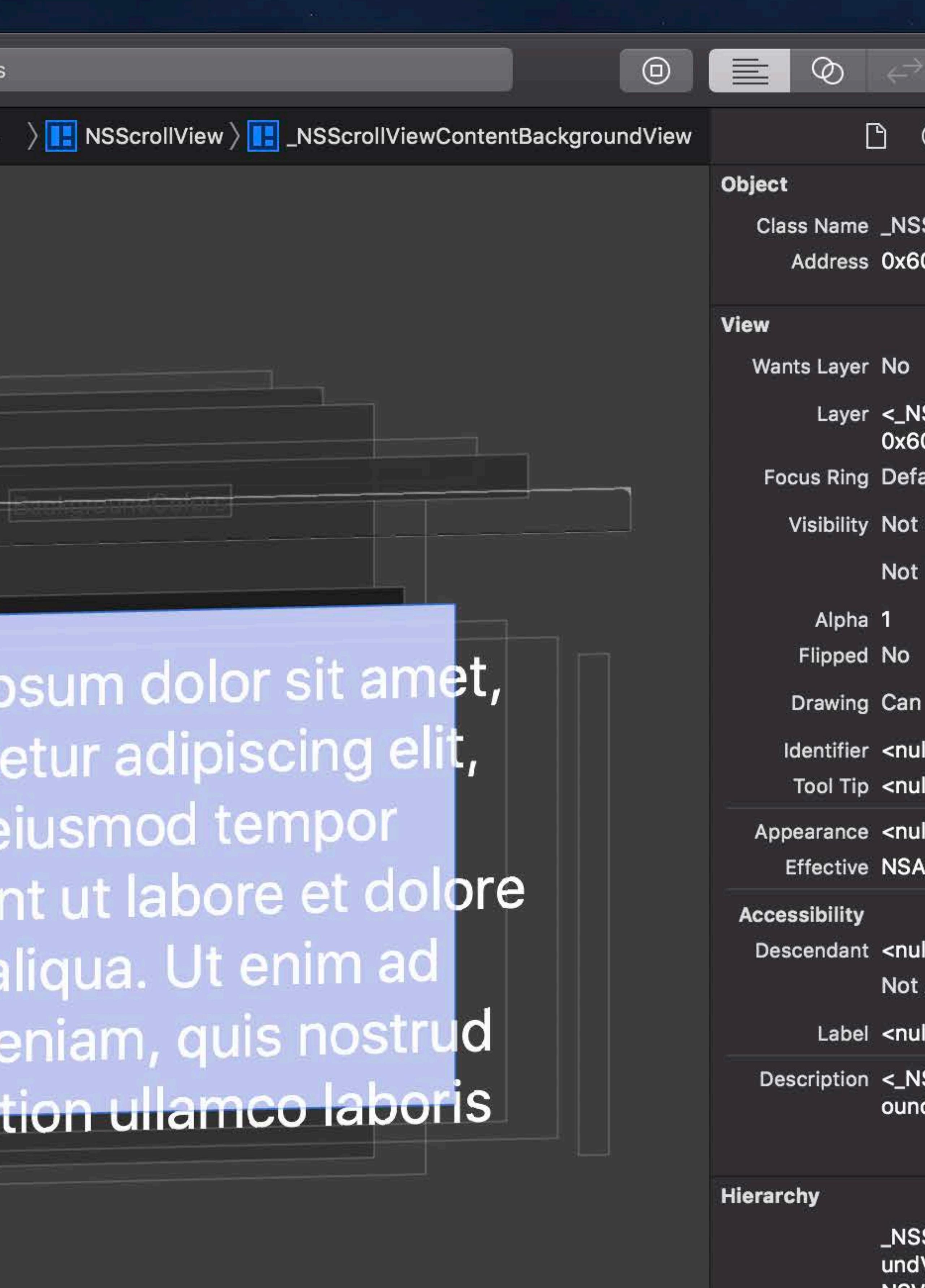

Malloc stack logging is not enabled for this process.

 $\widehat{\mathcal{F}}$   $\Box$  Tue 9:41 AM  $\curvearrowright$   $\odot$   $\equiv$ 

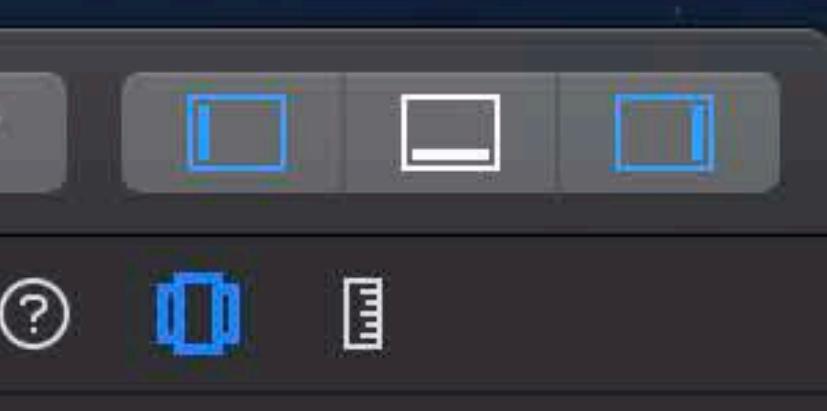

ScrollViewContentBackgr... 00003504630

SViewBackingLayer: 00000c5c6f0>

Opaque

Hidden

Draw Concurrently Off

AppearanceNameDarkAqua

**Accessibility Element** 

**SScrollViewContentBackgr** dView: 0x600003504630>

**ScrollViewContentBackgro** /lew **NSView** NSResponder NSObject

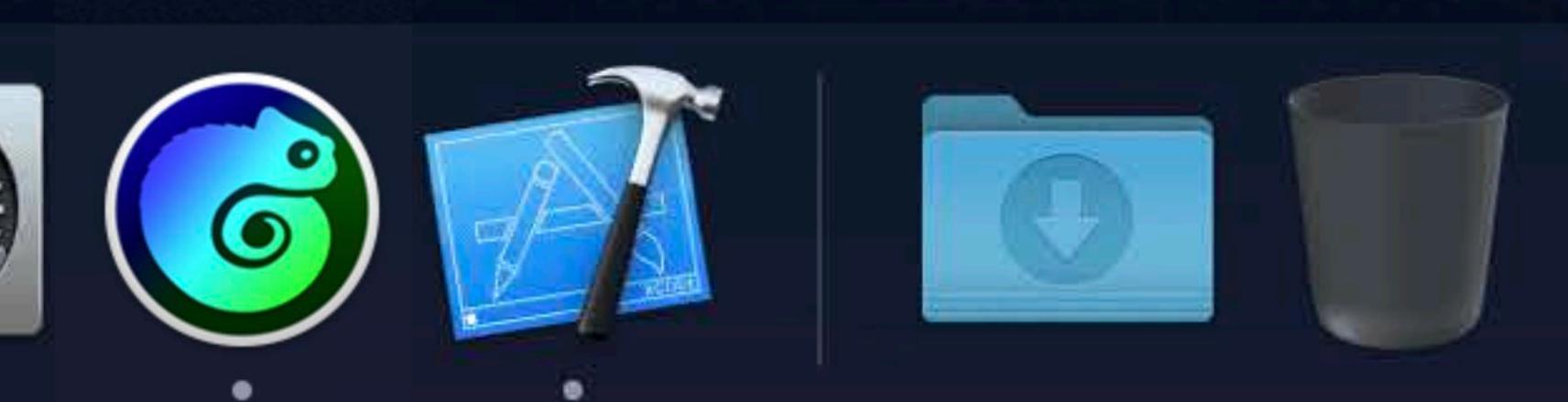

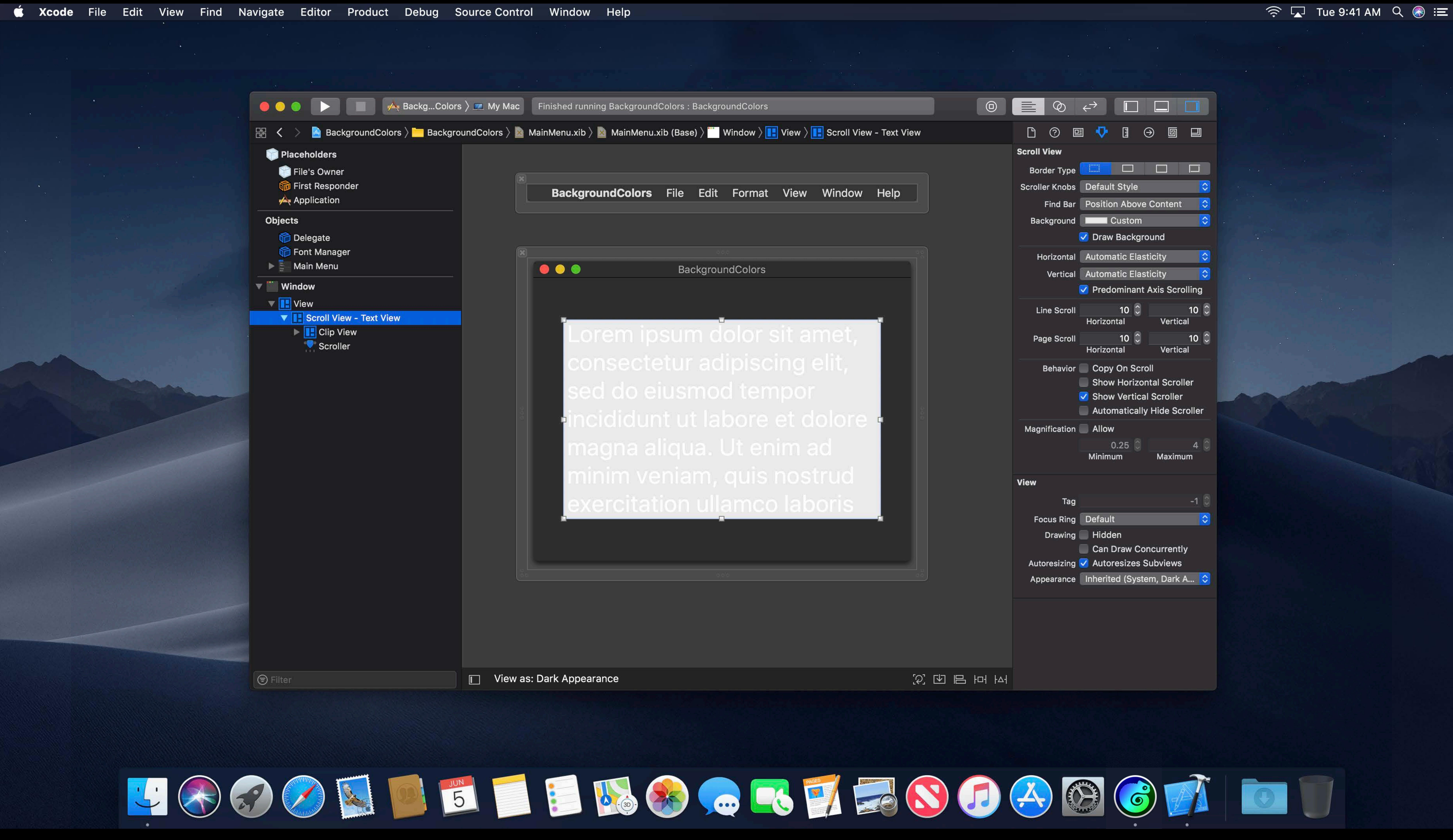

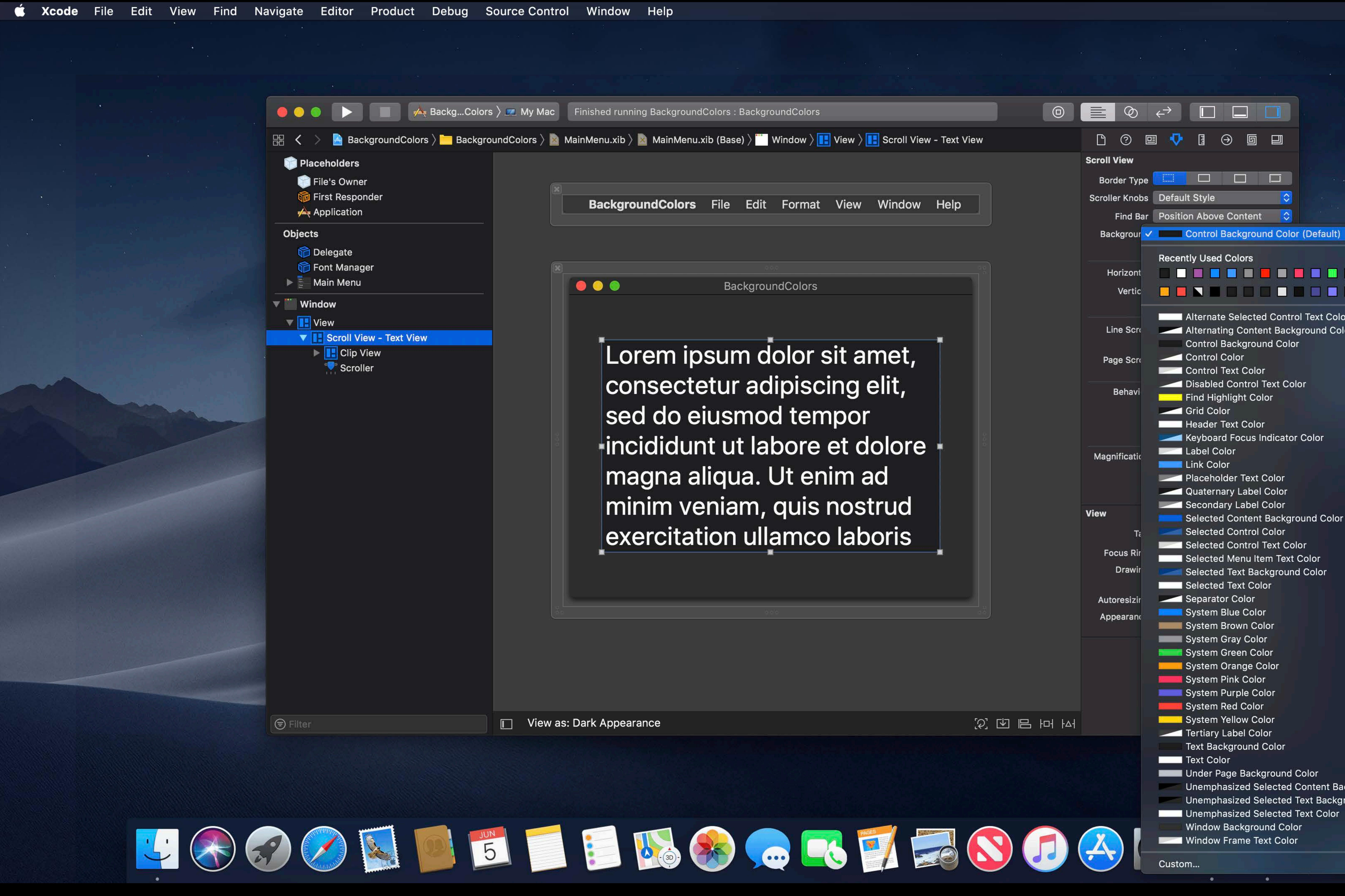

 $\widehat{\mathcal{P}}$   $\Box$  Tue 9:41 AM  $\alpha$   $\odot$   $\equiv$ 

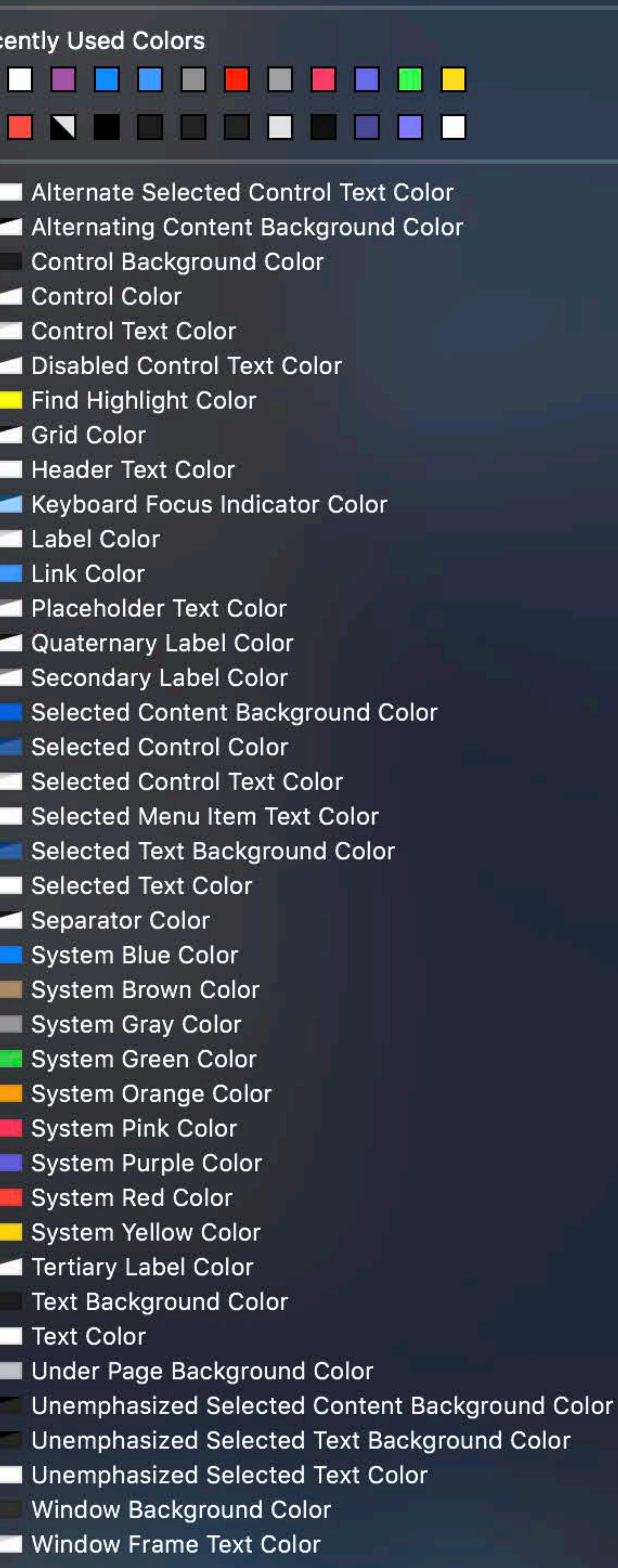

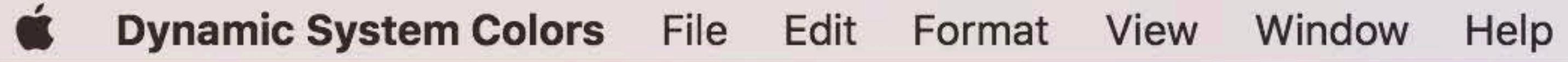

Lorem ipsum dolor sit amet, consectetur adipiscing elit, sed do eiusmod tempor incididunt ut labore et dolore magna aliqua. Ut enim ad minim veniam, quis nostrud exercitation ullamco laboris

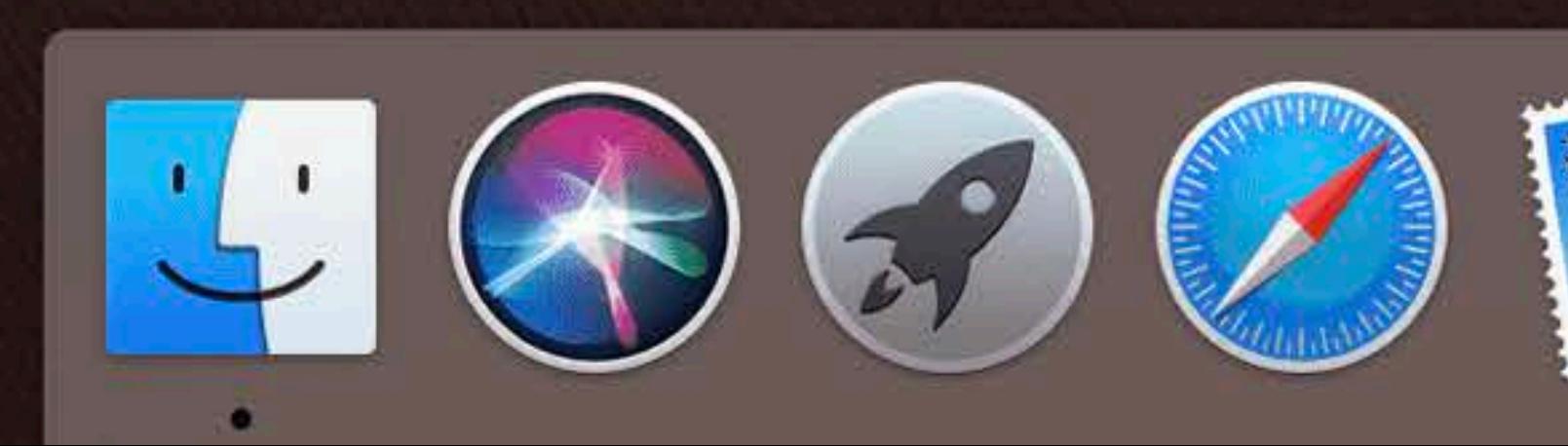

BackgroundColors

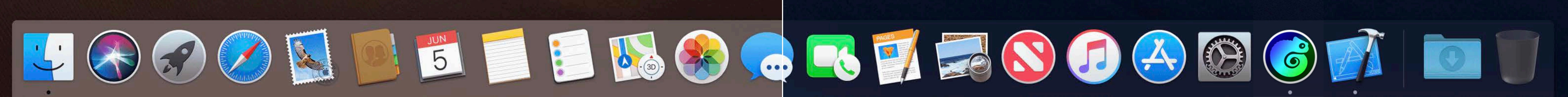

BackgroundColors

 $\bullet\bullet\bullet$ 

Lorem ipsum dolor sit amet, consectetur adipiscing elit, sed do eiusmod tempor incididunt ut labore et dolore magna aliqua. Ut enim ad minim veniam, quis nostrud exercitation ullamco laboris

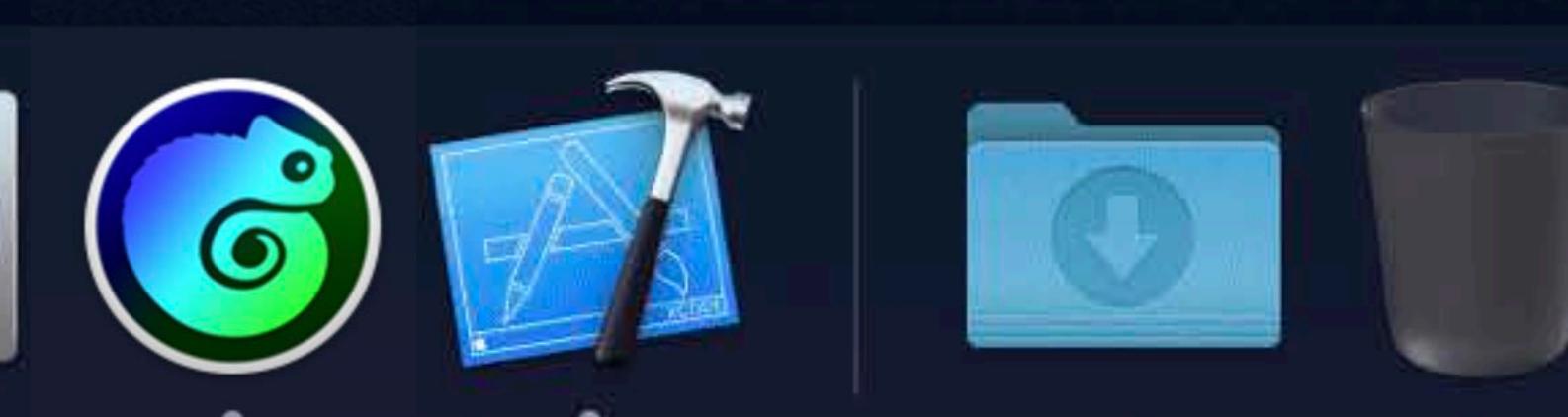

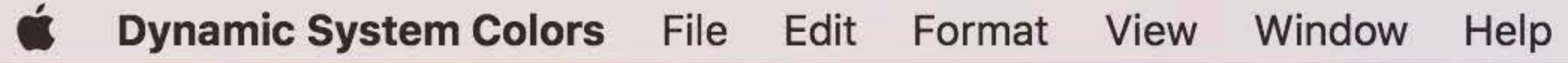

Lorem ipsum dolor sit amet, consectetur adipiscing elit, sed do eiusmod tempor incididunt ut labore et dolore magna aliqua. Ut enim ad minim veniam, quis nostrud exercitation ullamco laboris

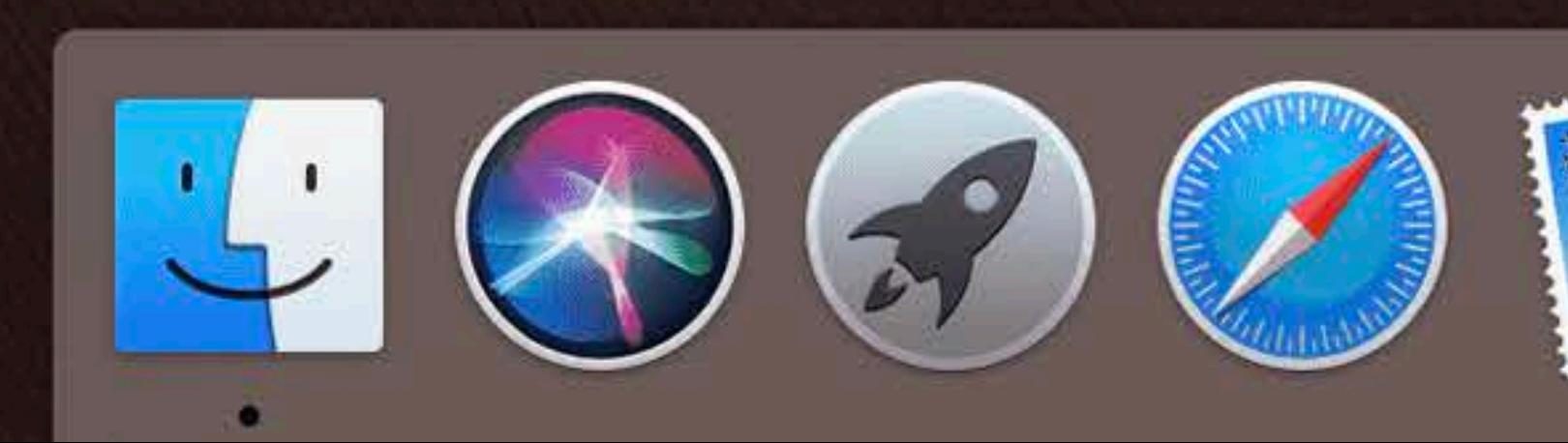

BackgroundColors

### textColor textBackgroundColor selectedTextColor selectedTextBackgroundColor

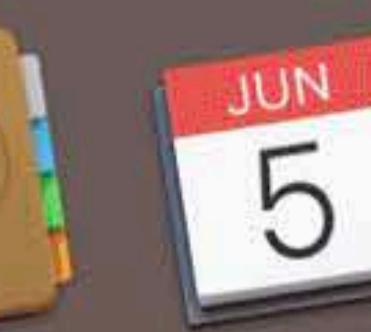

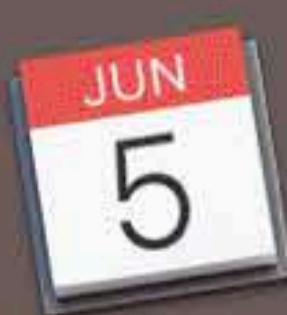

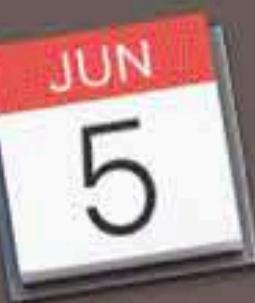

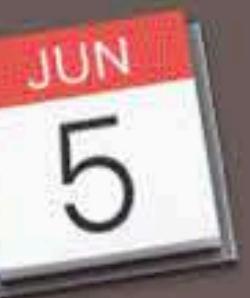

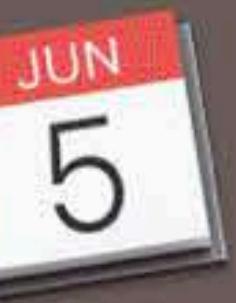

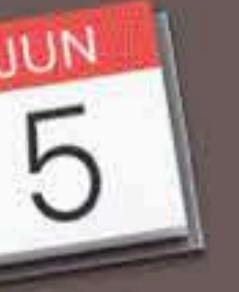

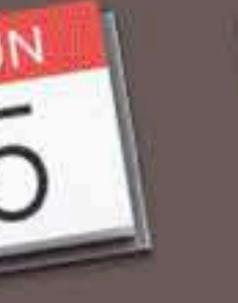

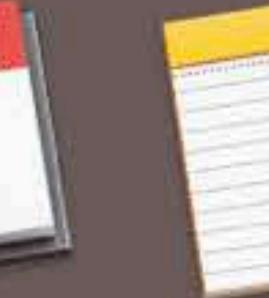

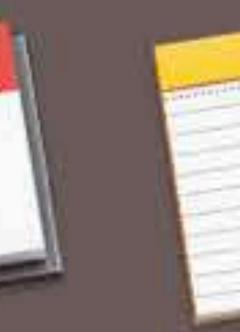

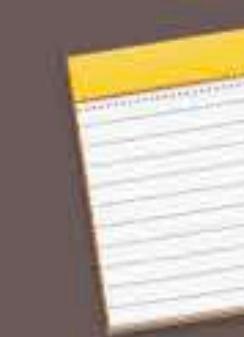

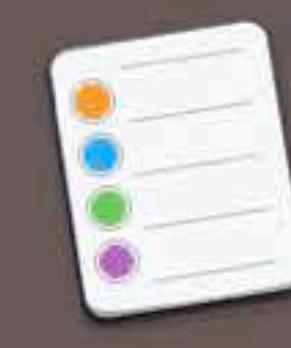

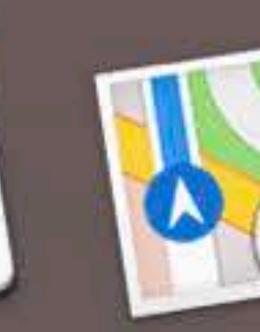

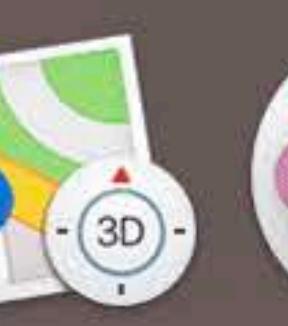

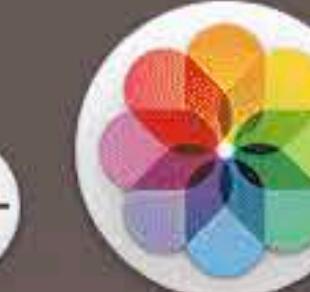

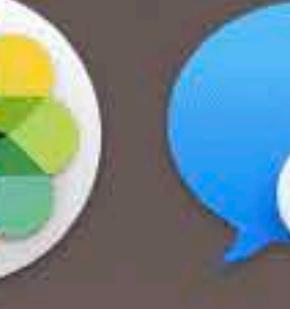

BackgroundColors

 $\bullet\bullet\bullet$ 

Lorem ipsum dolor sit amet, consectetur adipiscing elit, sed do eiusmod tempor incididunt ut labore et dolore magna aliqua. Ut enim ad minim veniam, quis nostrud exercitation ullamco laboris

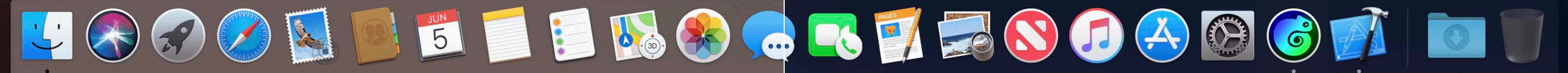

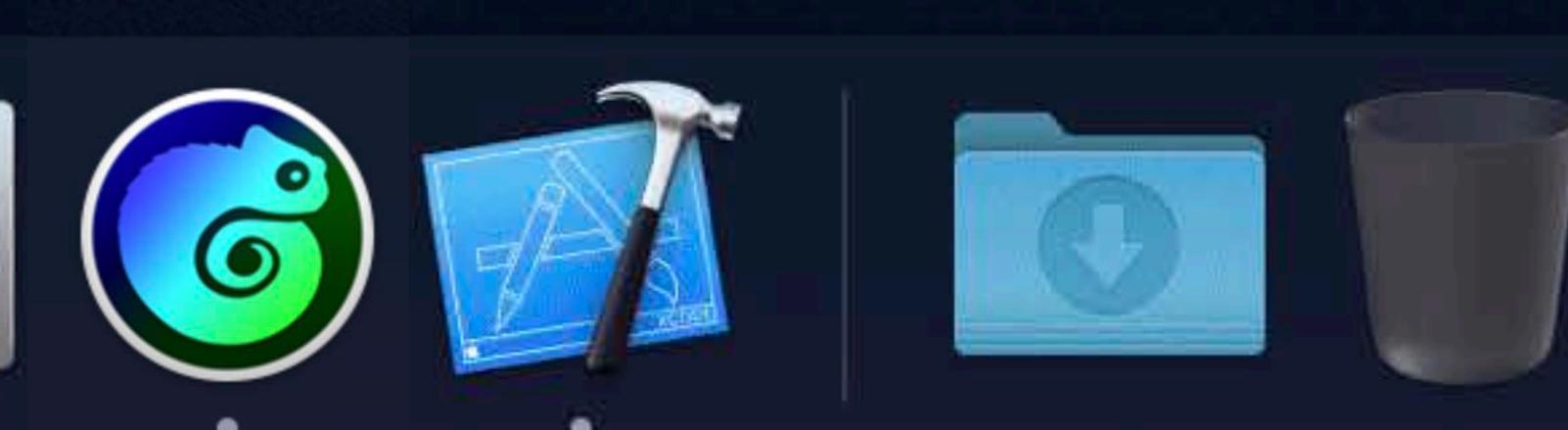

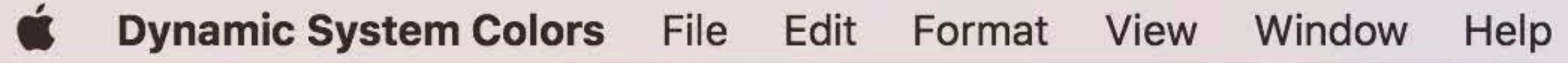

Lorem ipsum dolor sit amet, consectetur adipiscing elit, sed do eiusmod tempor incididunt ut labore et dolore magna aliqua. Ut enim ad minim vepiam, quis nostrud exercitation ullamco laboris

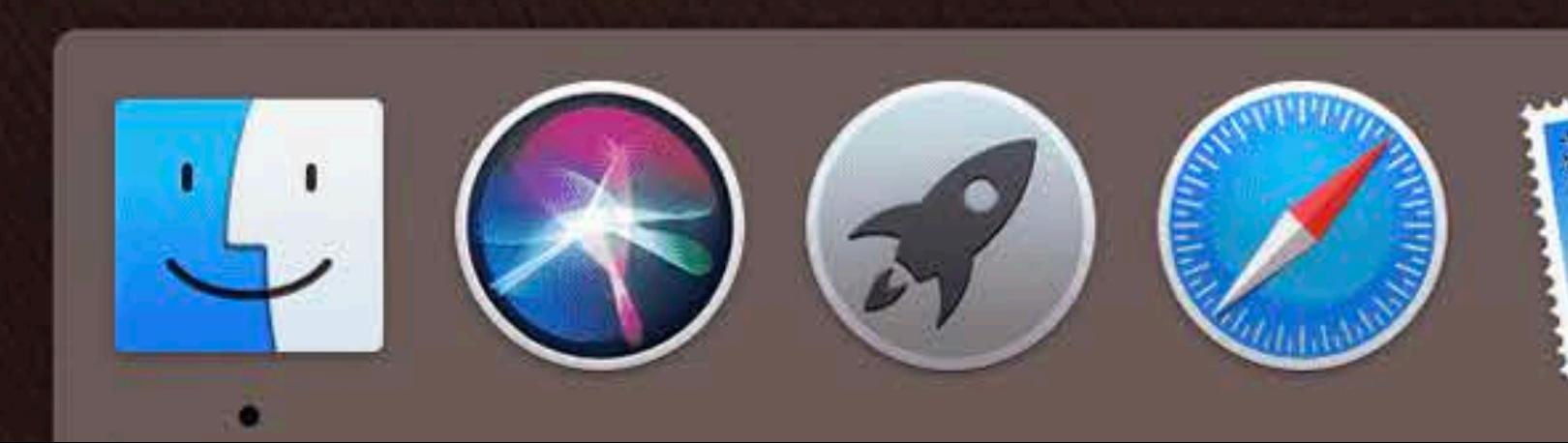

BackgroundColors

### textColor textBackgroundColor selectedTextColor selectedTextBackgroundColor

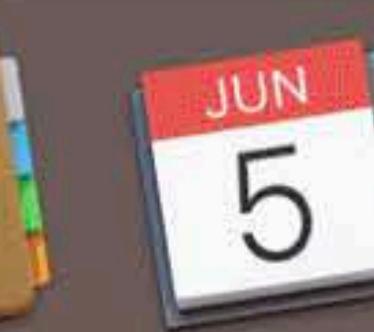

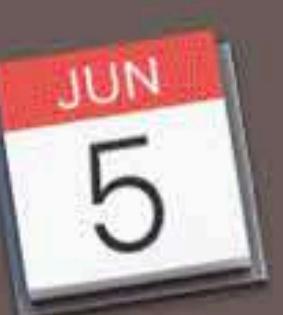

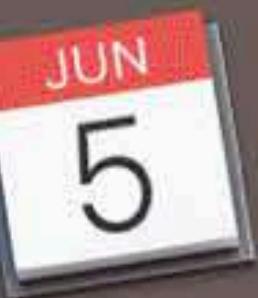

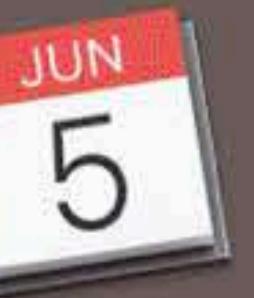

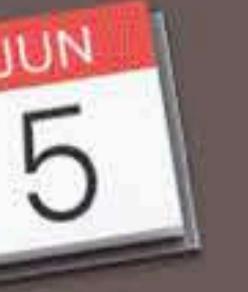

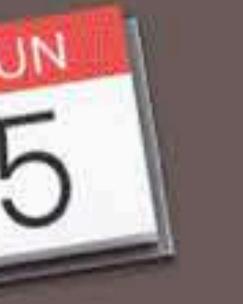

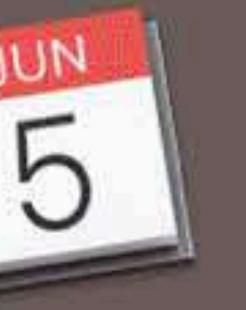

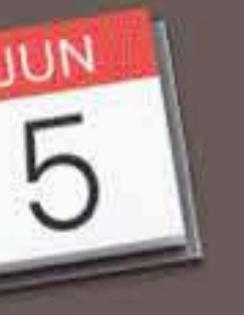

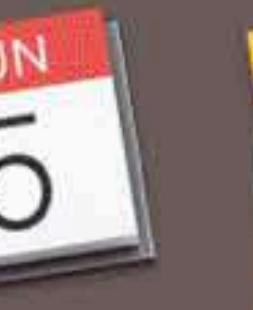

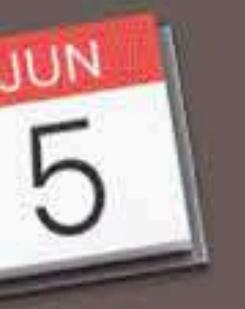

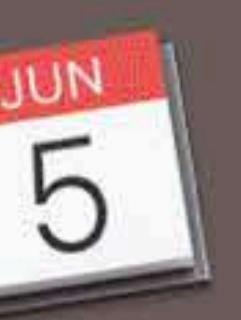

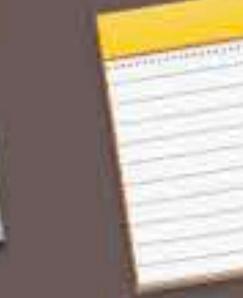

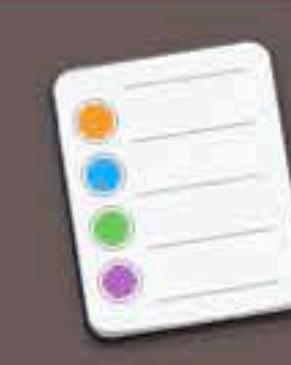

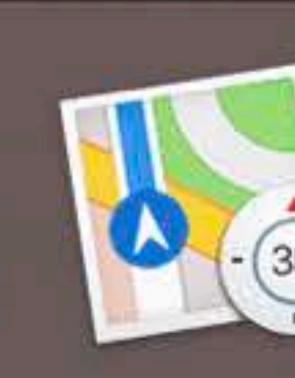

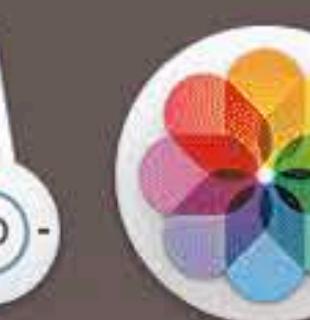

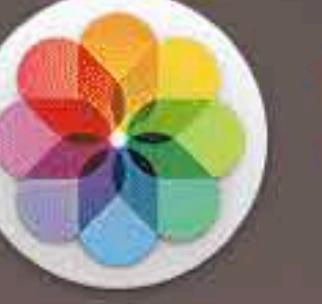

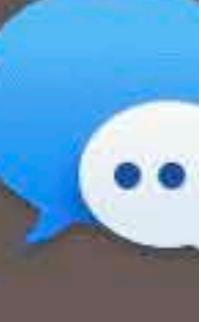

BackgroundColors

 $\bullet\bullet\bullet$ 

Lorem ipsum dolor sit amet, consectetur adipiscing elit, sed do eiusmod tempor incididunt ut labore et dolore magna aliqua. Ut enim ad () minim veniam, quis nostrud exercitation ullamco laboris

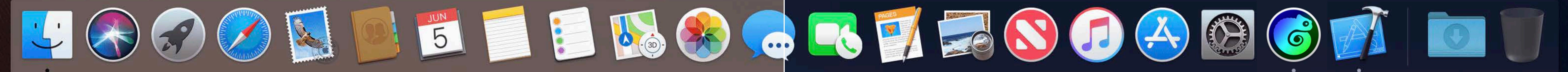

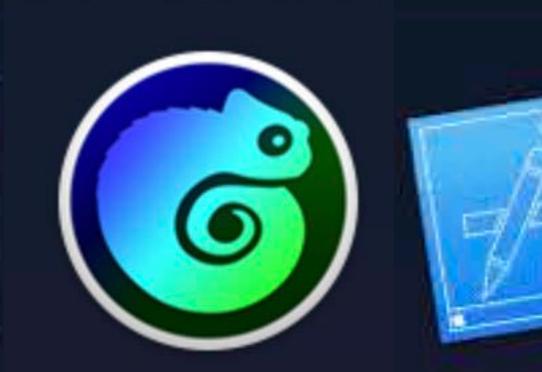

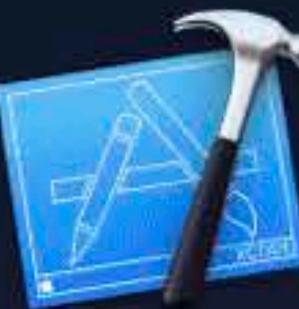

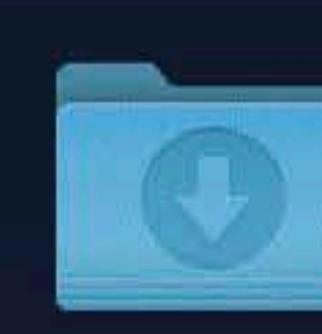

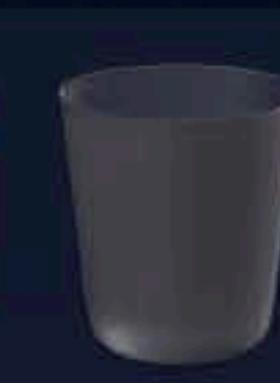

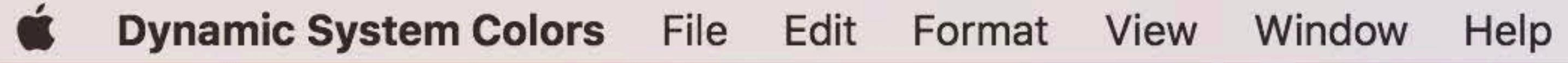

Lorem ipsum dolor sit amet, consectetur adipiscing elit, sed do eiusmod tempor incididunt ut labore et dolore magna aliqua. Ut enim ad minim veniam, quis nostrud exercitation ullamco laboris

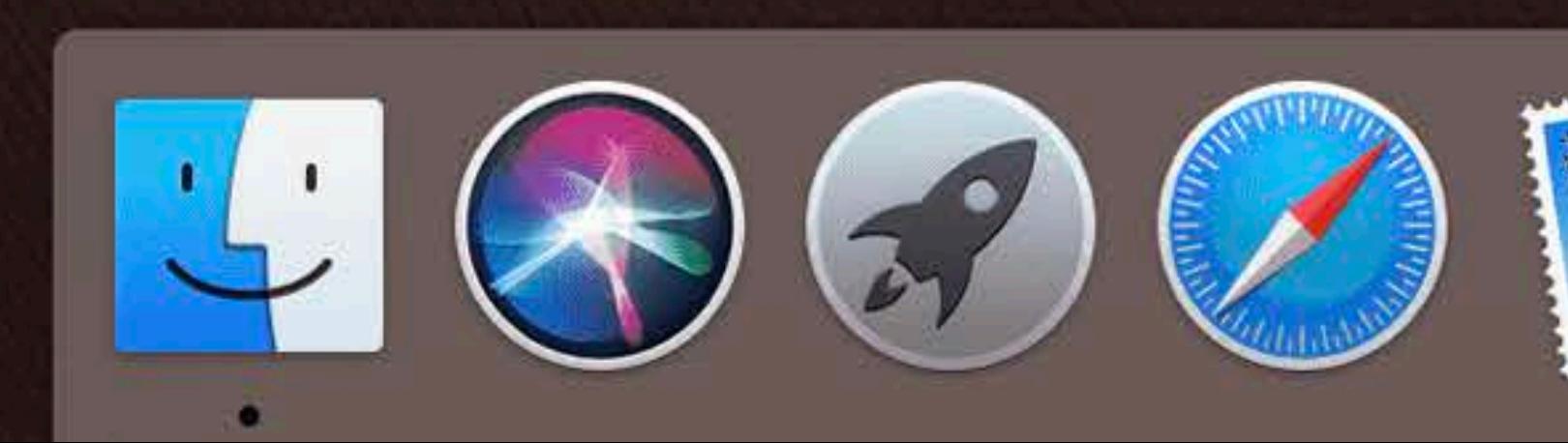

BackgroundColors

# textColor textBackgroundColor

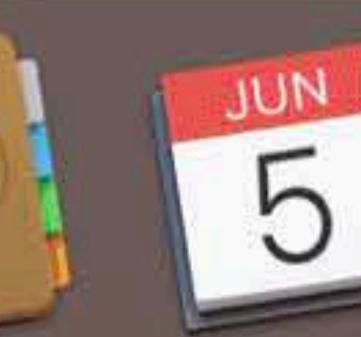

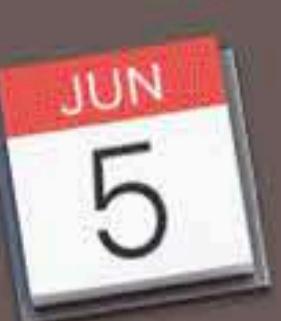

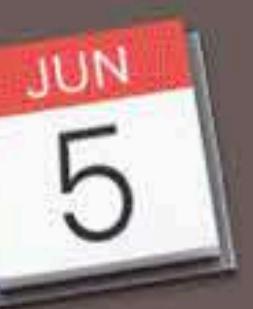

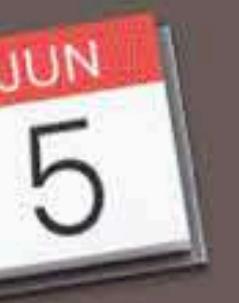

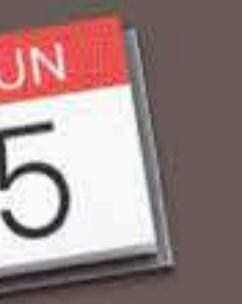

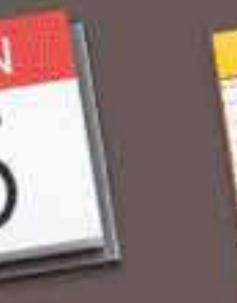

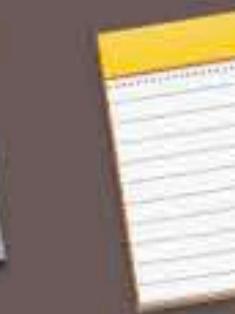

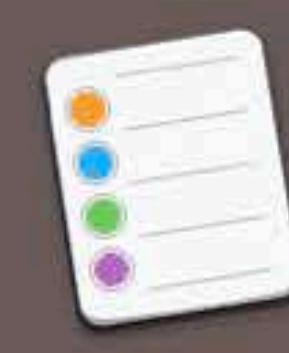

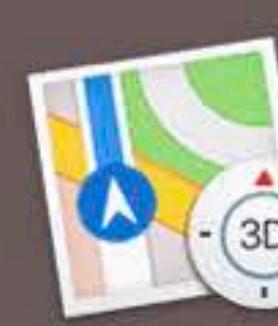

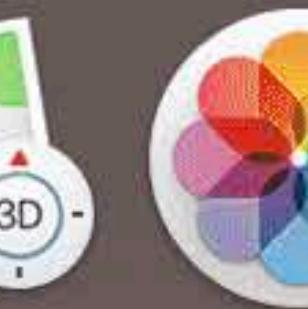

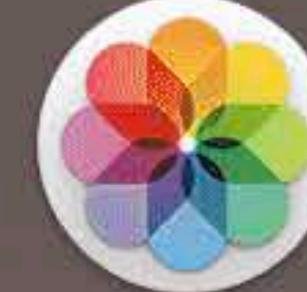

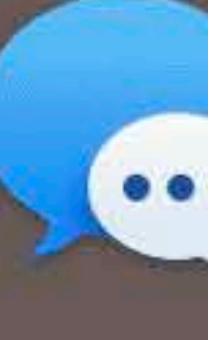

BackgroundColors

Lorem ipsum dolor sit amet, consectetur adipiscing elit, sed do eiusmod tempor incididunt ut labore et dolore magna alidua. Ut enim ad minim venam, quis nostrud exercitation ullamco laboris

selectedTextColor selectedTextBackgroundColor

 $\bullet\bullet\bullet$ 

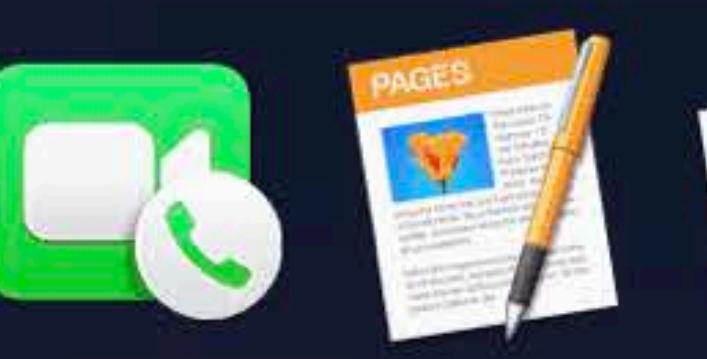

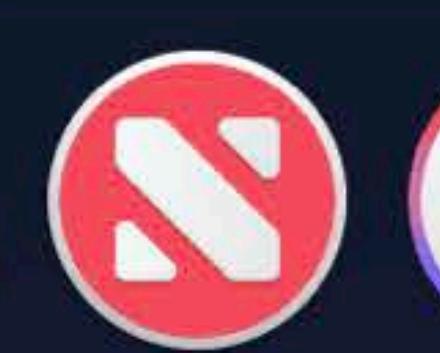

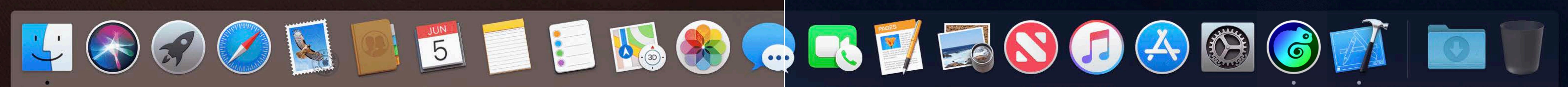

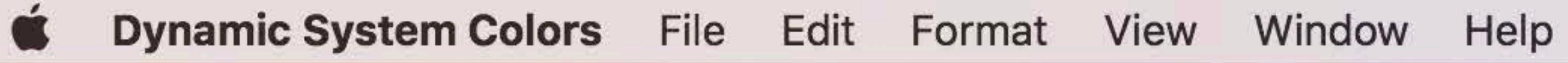

Lorem ipsum dolor sit amet, consectetur adipiscing elit, sed do eiusmod tempor ( incididunt ut labore et dolore magna aliqua. Ut enim ad minim veniam, quis nostrud exercitation ullamco laboris

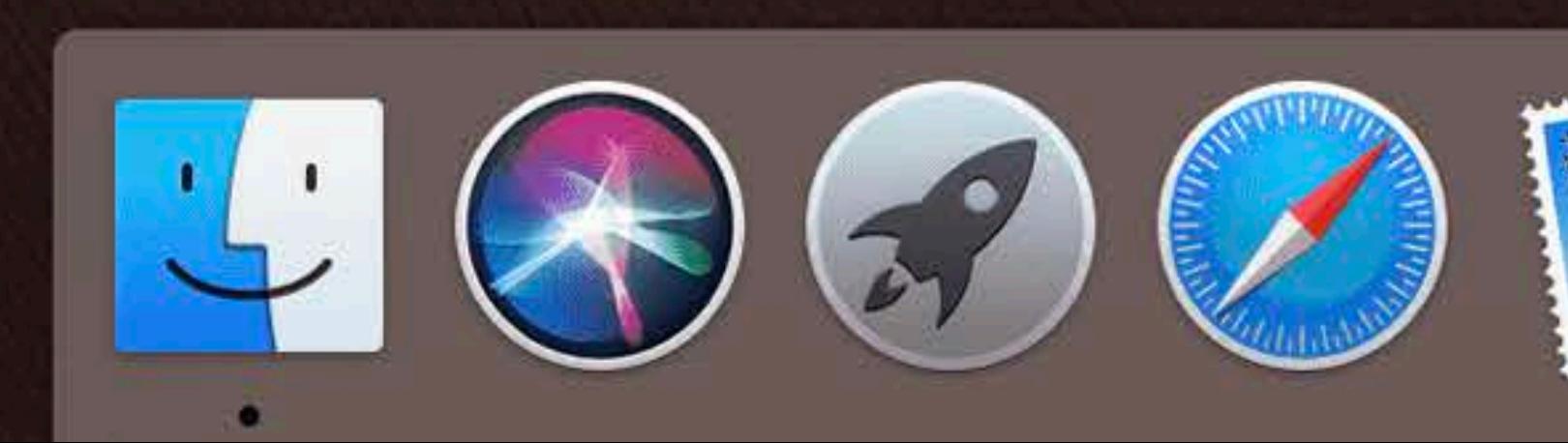

BackgroundColors

### textColor textBackgroundColor selectedTextColor selectedTextBackgroundColor

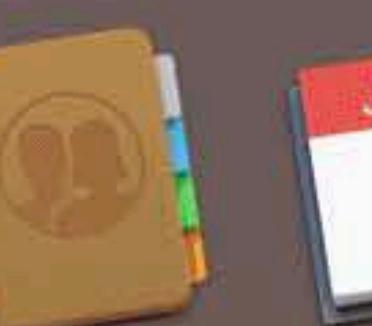

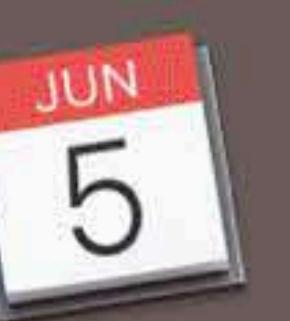

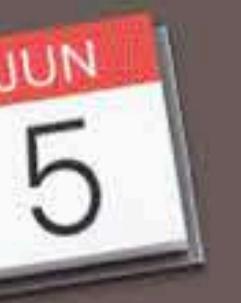

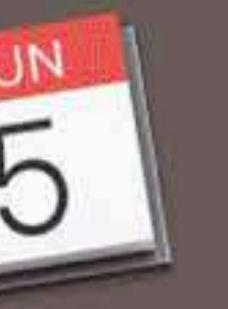

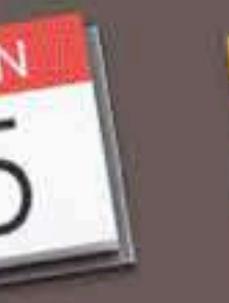

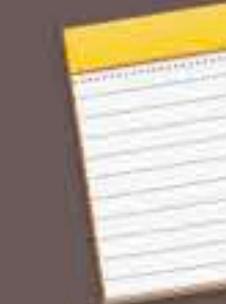

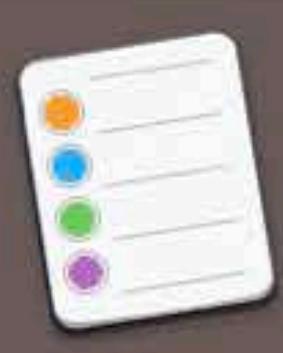

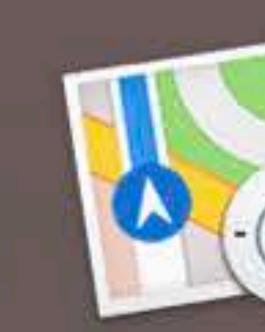

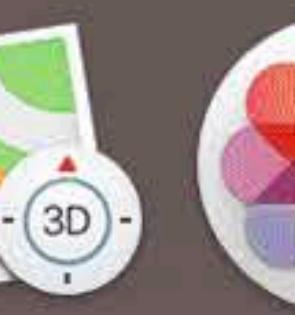

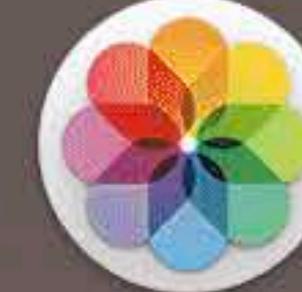

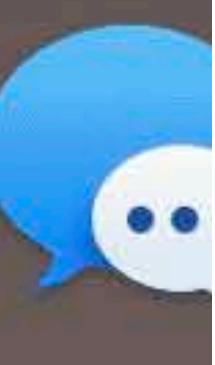

 $\widehat{\mathcal{F}}$   $\Box$  Tue 9:41 AM  $\curvearrowright$   $\odot$   $\equiv$  $\bullet\bullet\bullet$ BackgroundColors Lorem ipsum dolor sit amet, consectetur adipiscing elit, sed do eiusmod tempor ( incididunt ut labore et dolcre magna aliqua. Ut enim ad minim veniam, quis nostrud exercitation ullamco laboris

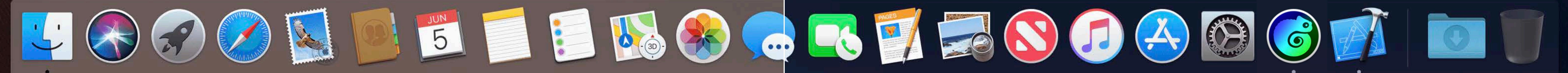

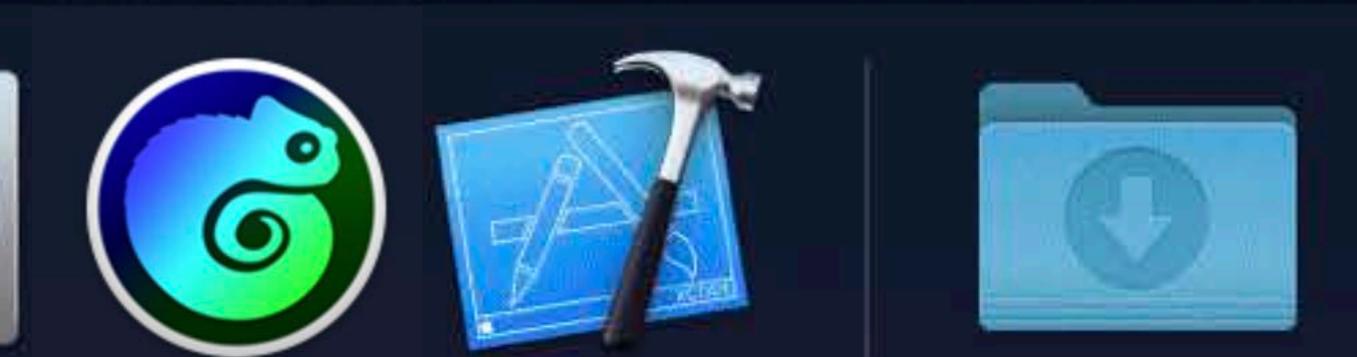

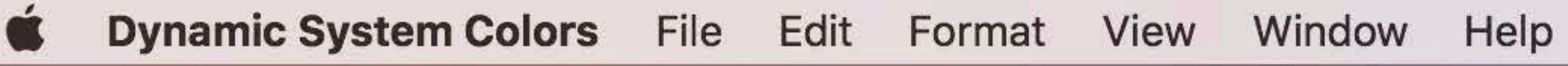

Lorem ipsum dolor sit amet, consectetur adipiscing elit, sed do eiusmod tempor incididunt ut labore et dolore magna aliqua. Ut enim ad minim veniam, quis nostrud exercitation ullamco laboris

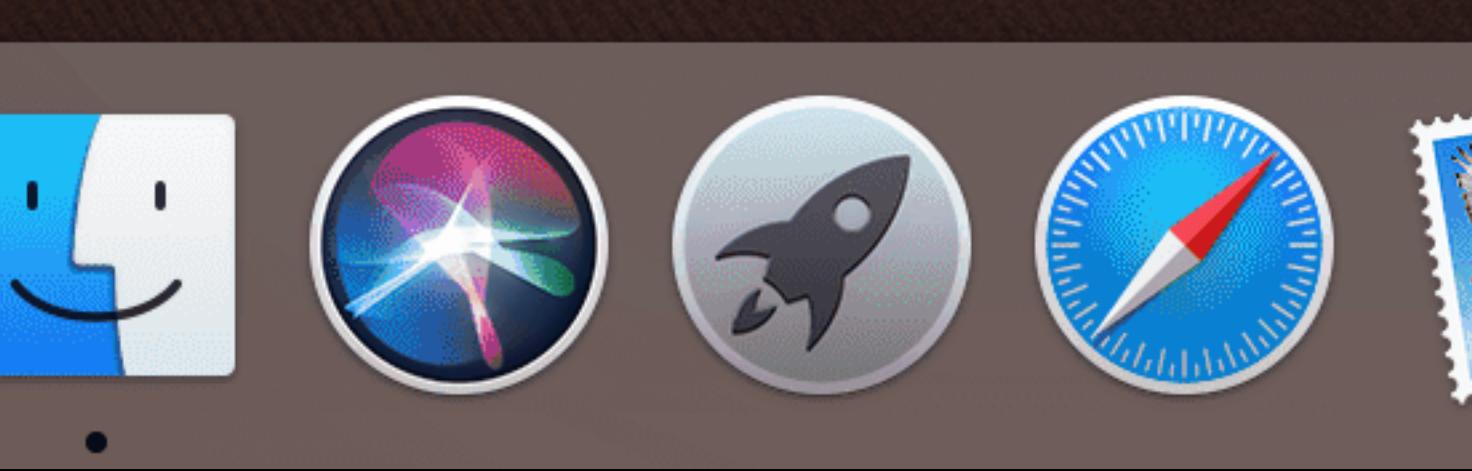

BackgroundColors

### textColor textBackgroundColor selectedTextColor selectedTextBackgroundColor

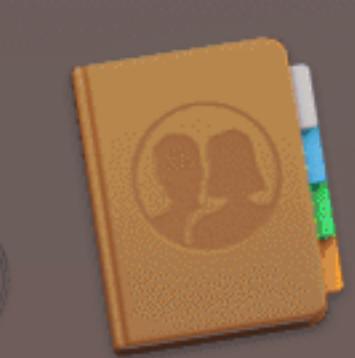

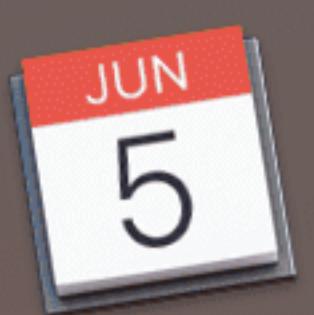

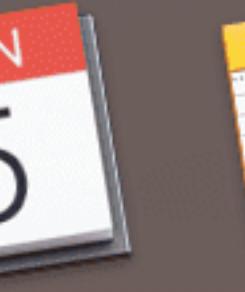

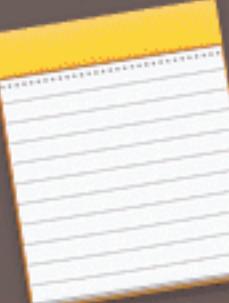

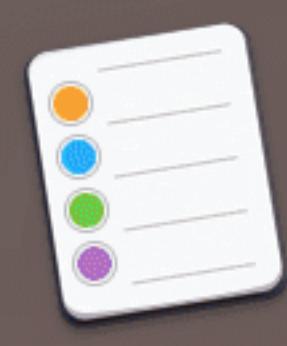

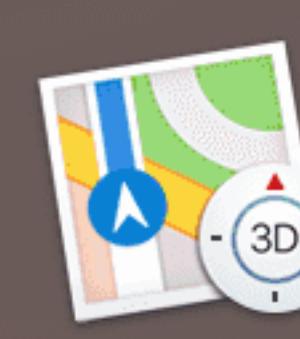

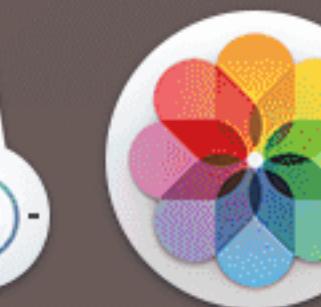

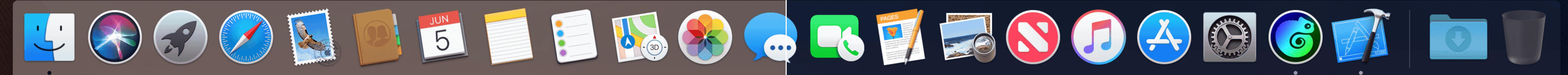

BackgroundColors

Lorem ipsum dolor sit amet, consectetur adipiscing elit, sed do eiusmod tempor incididunt ut labore et dolcre magna aliqua. Ut enim ad | minim veniam, quis nostrud exercitation ullamco laboris

 $\bullet\bullet\bullet$ 

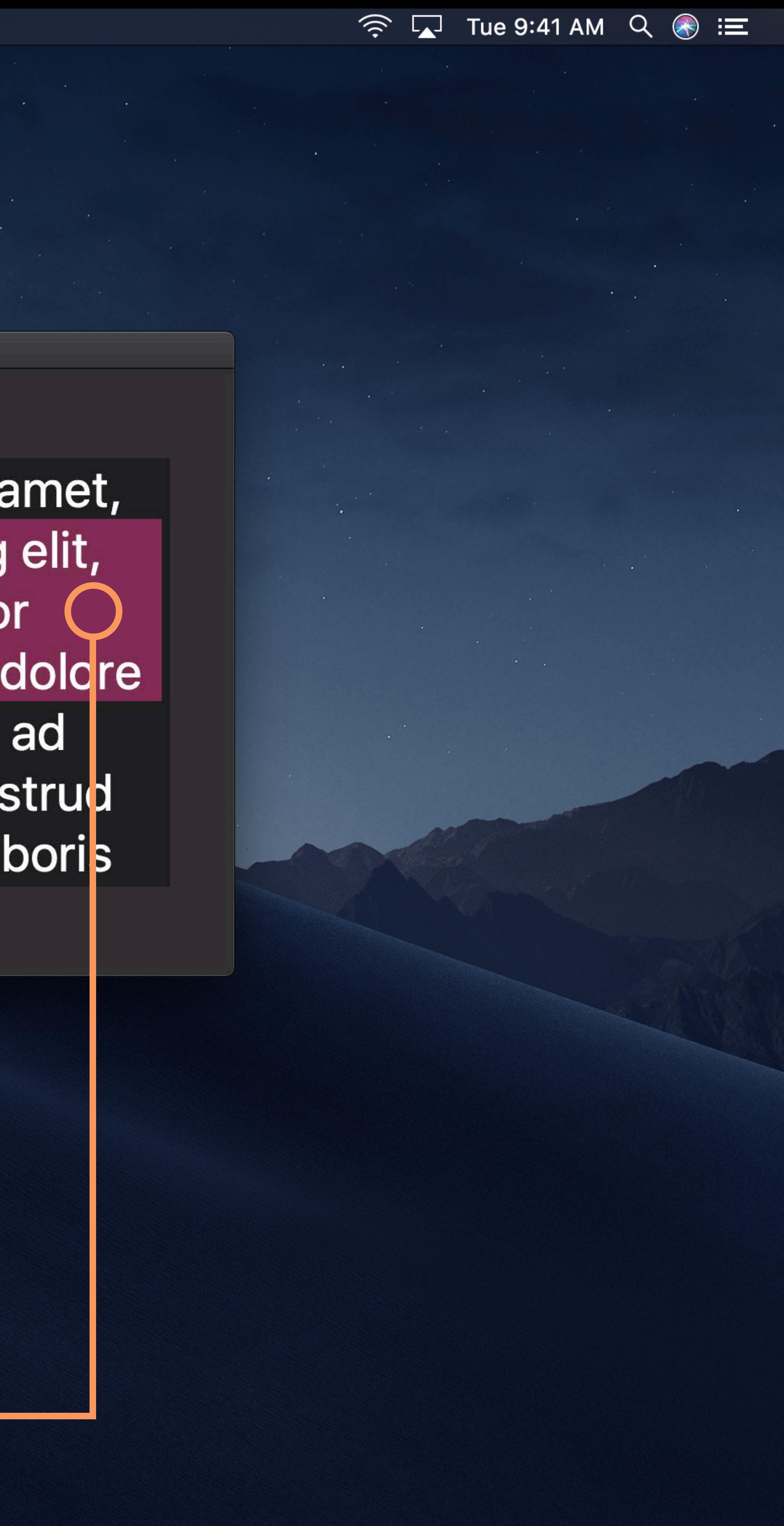

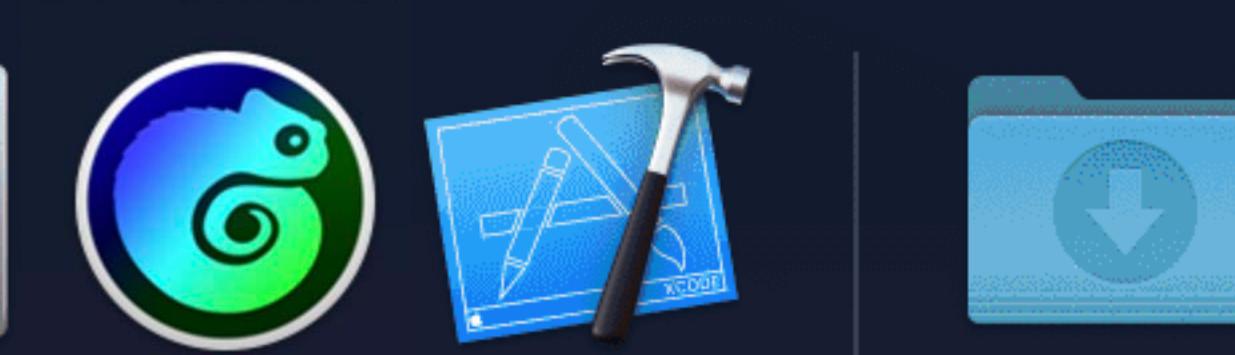

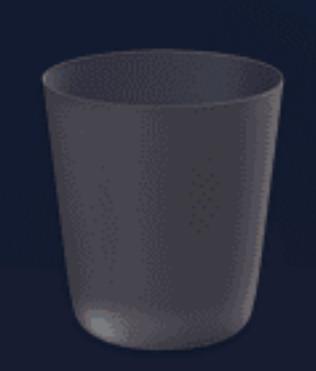

## **Accessibility**

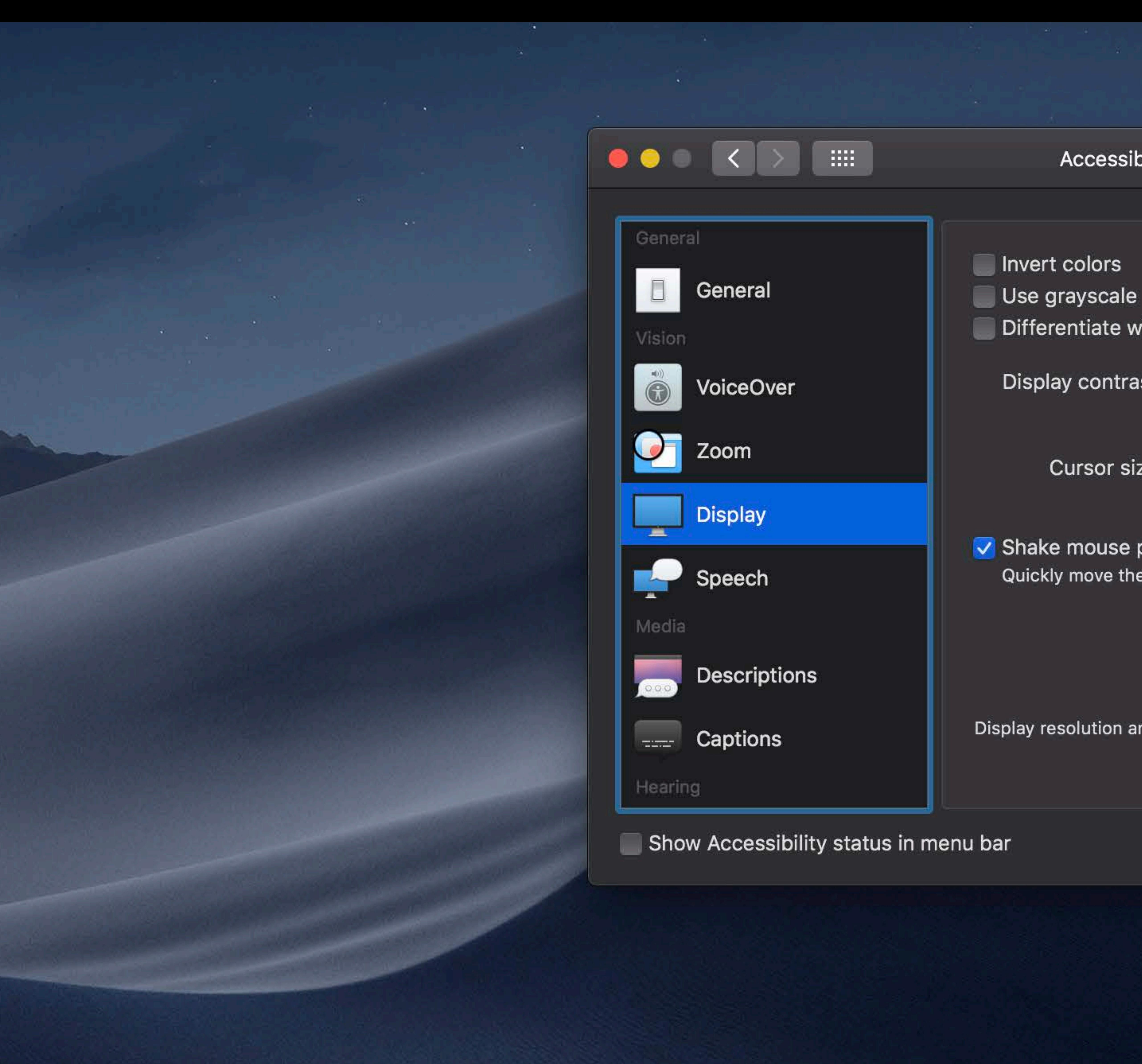

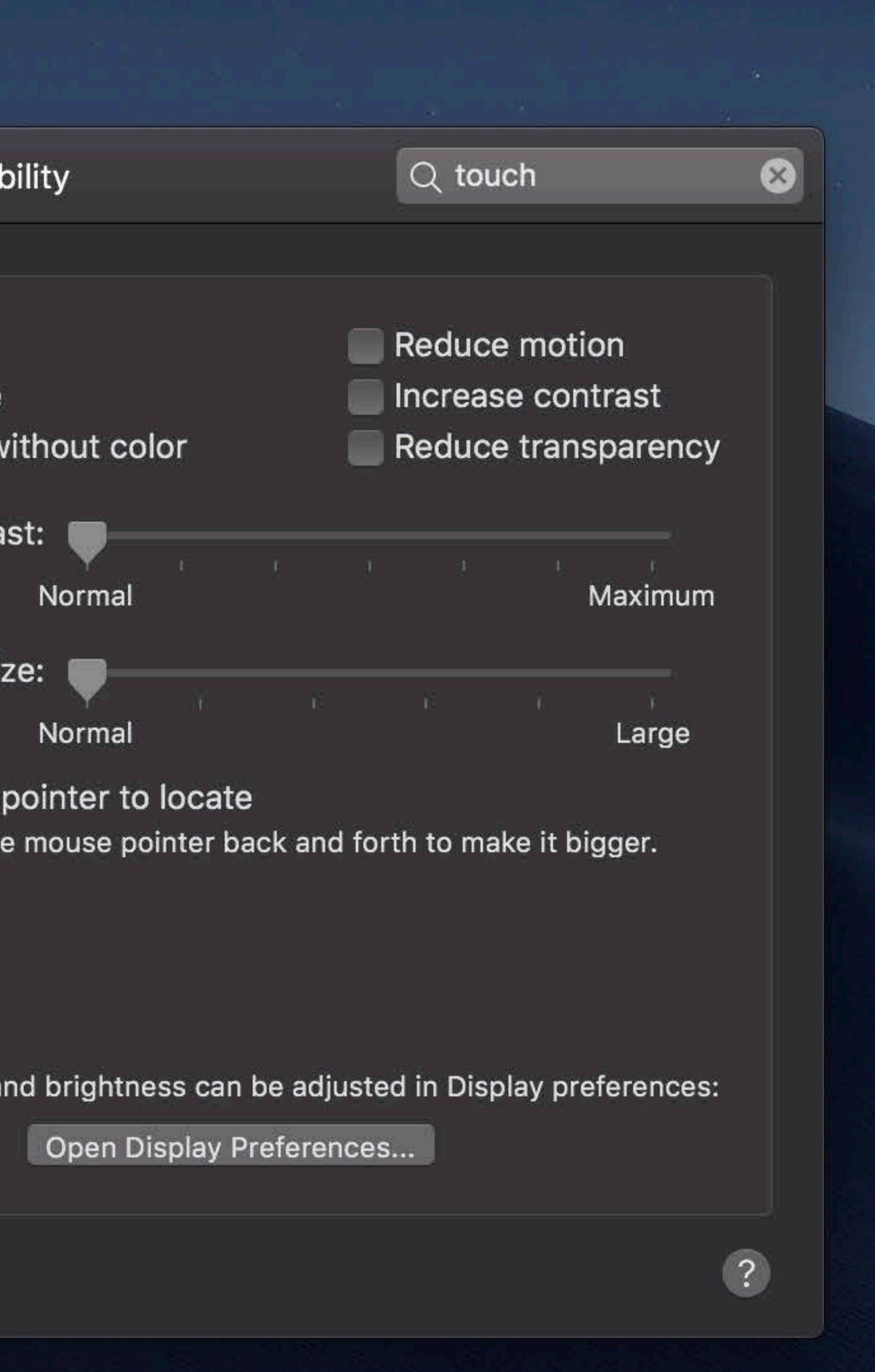

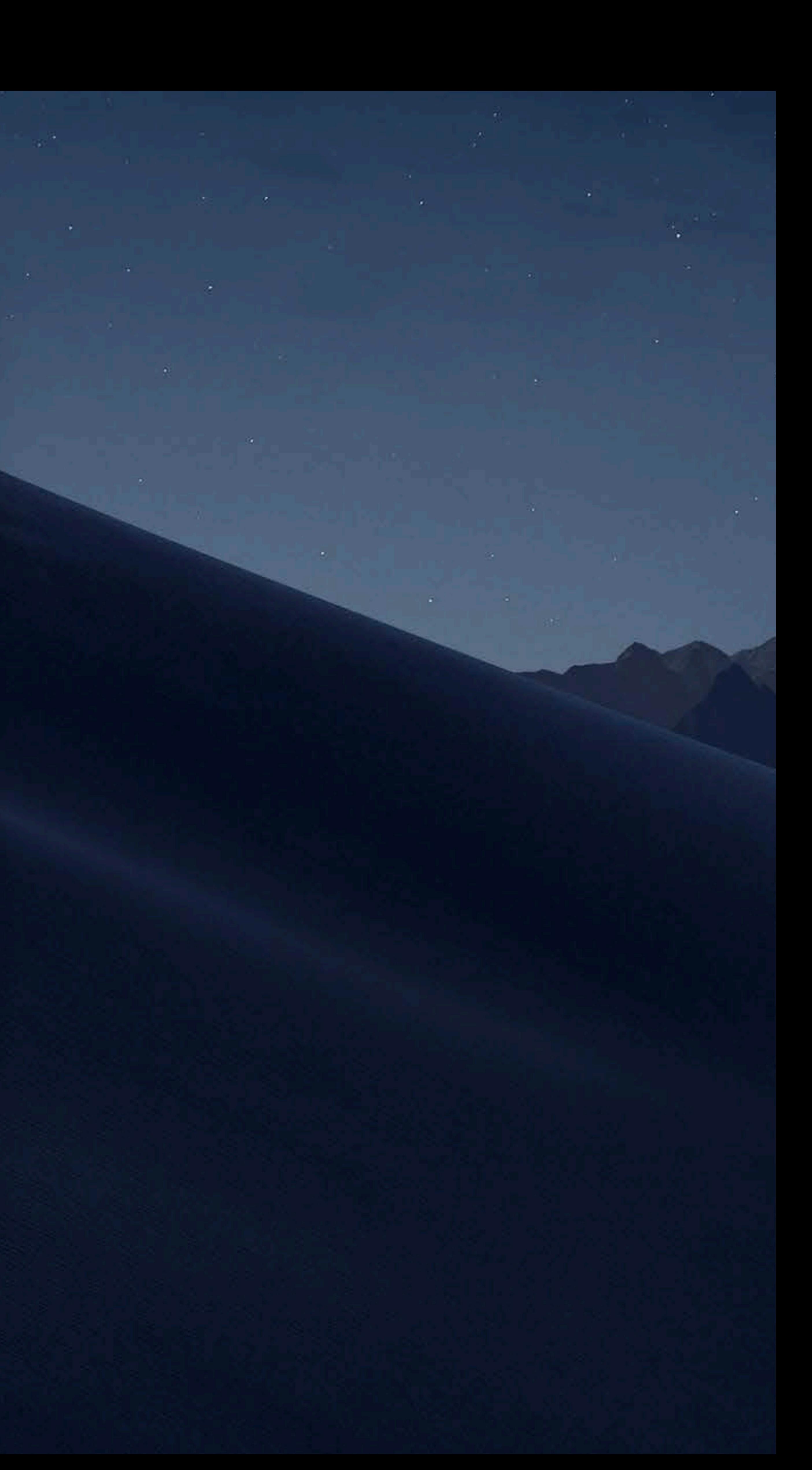

### **Accessibility**

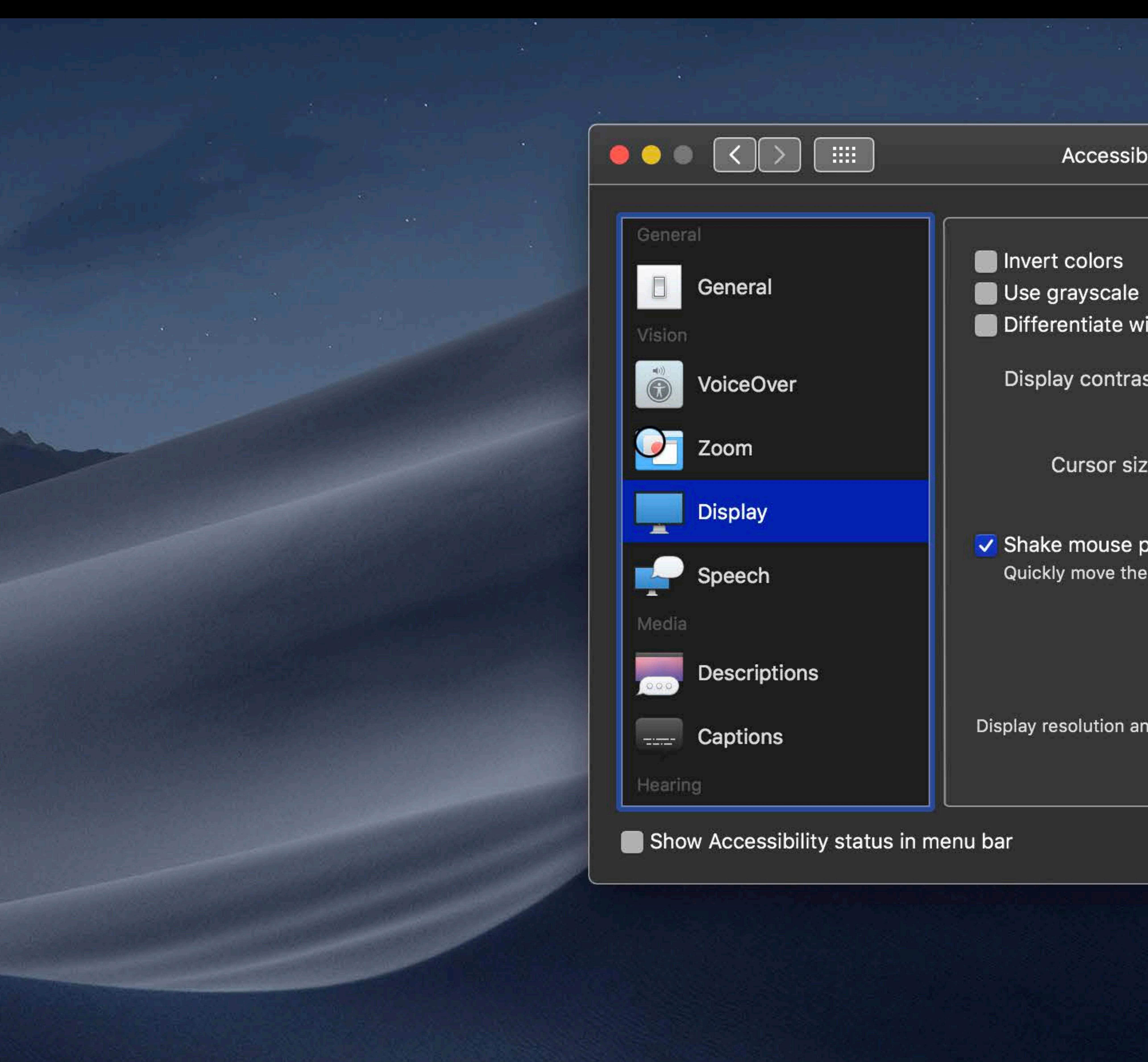

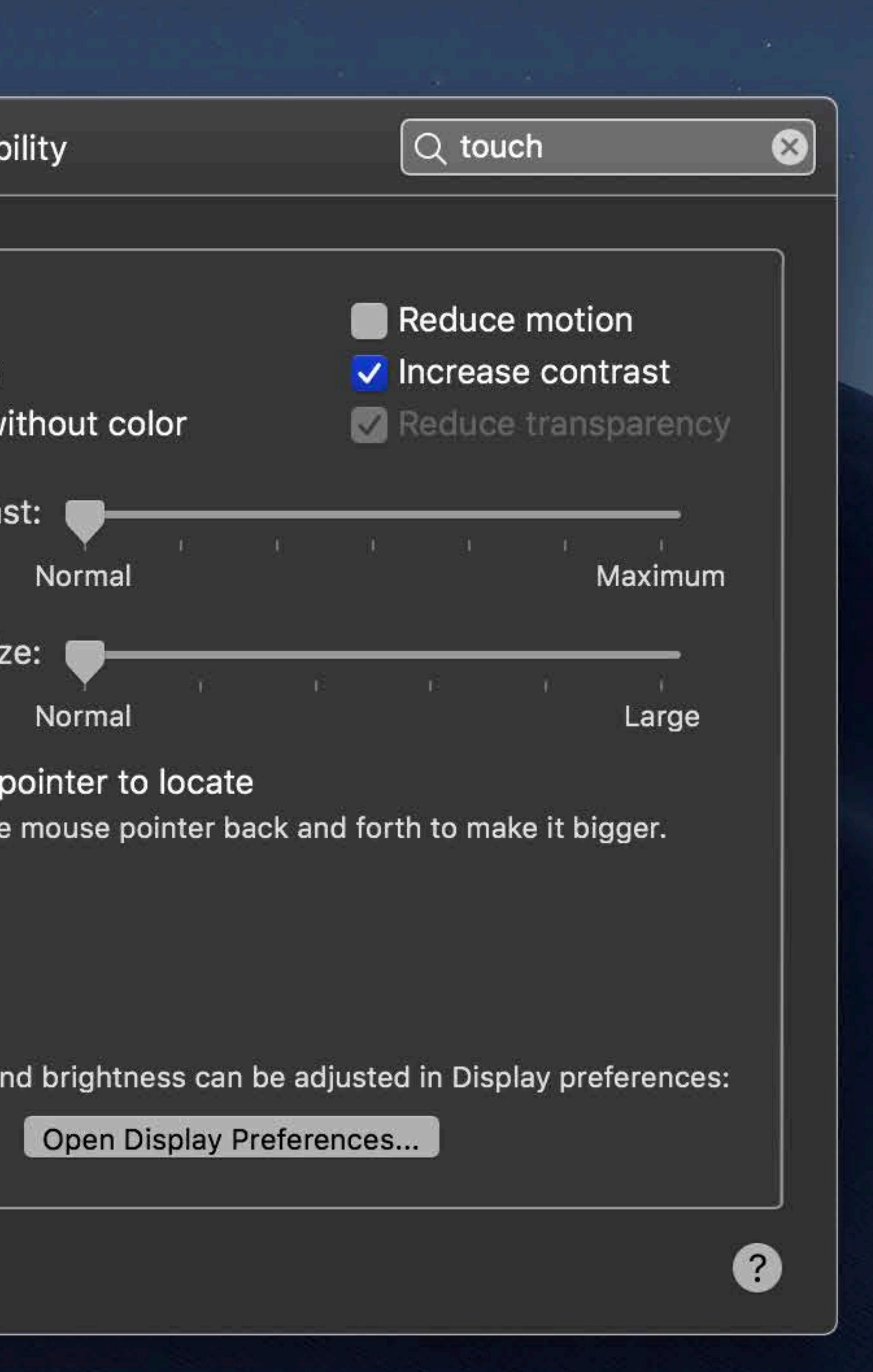

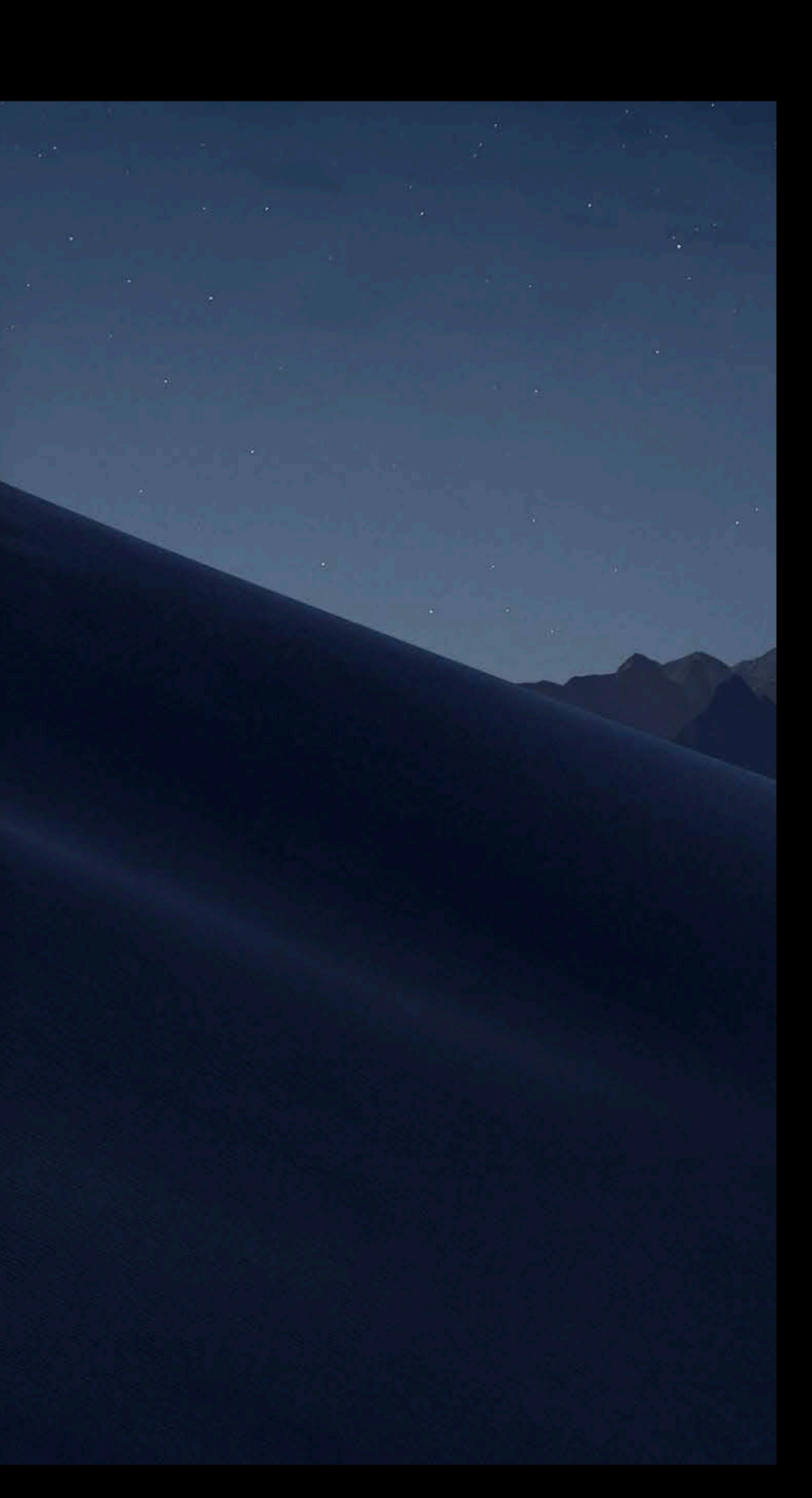

### **Asset Catalog Editor in Xcode**  Assets.xcassets

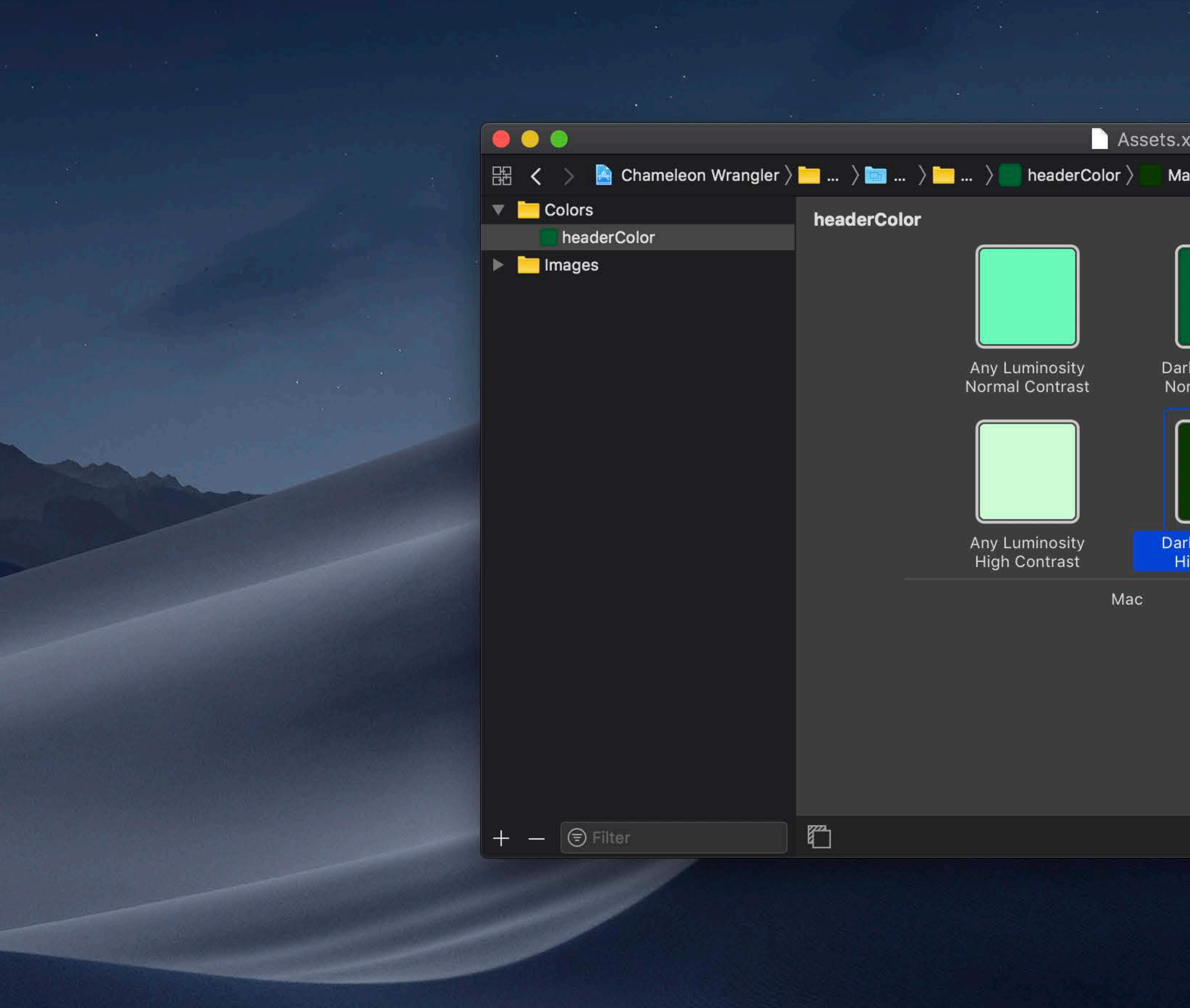

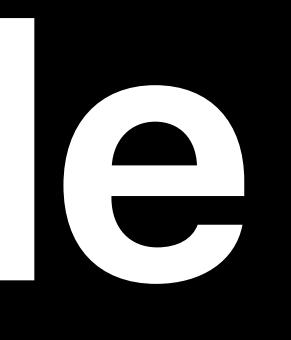

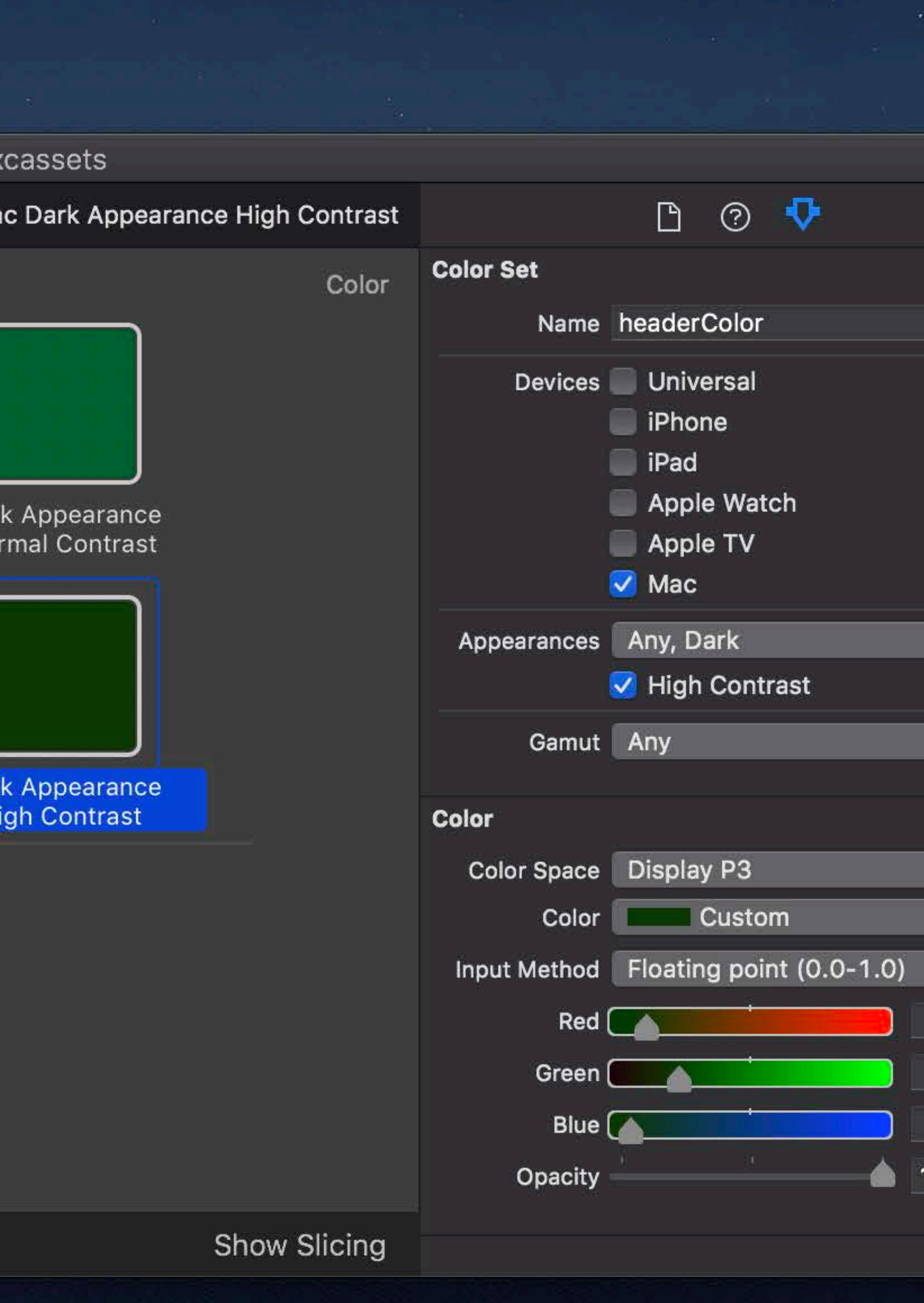

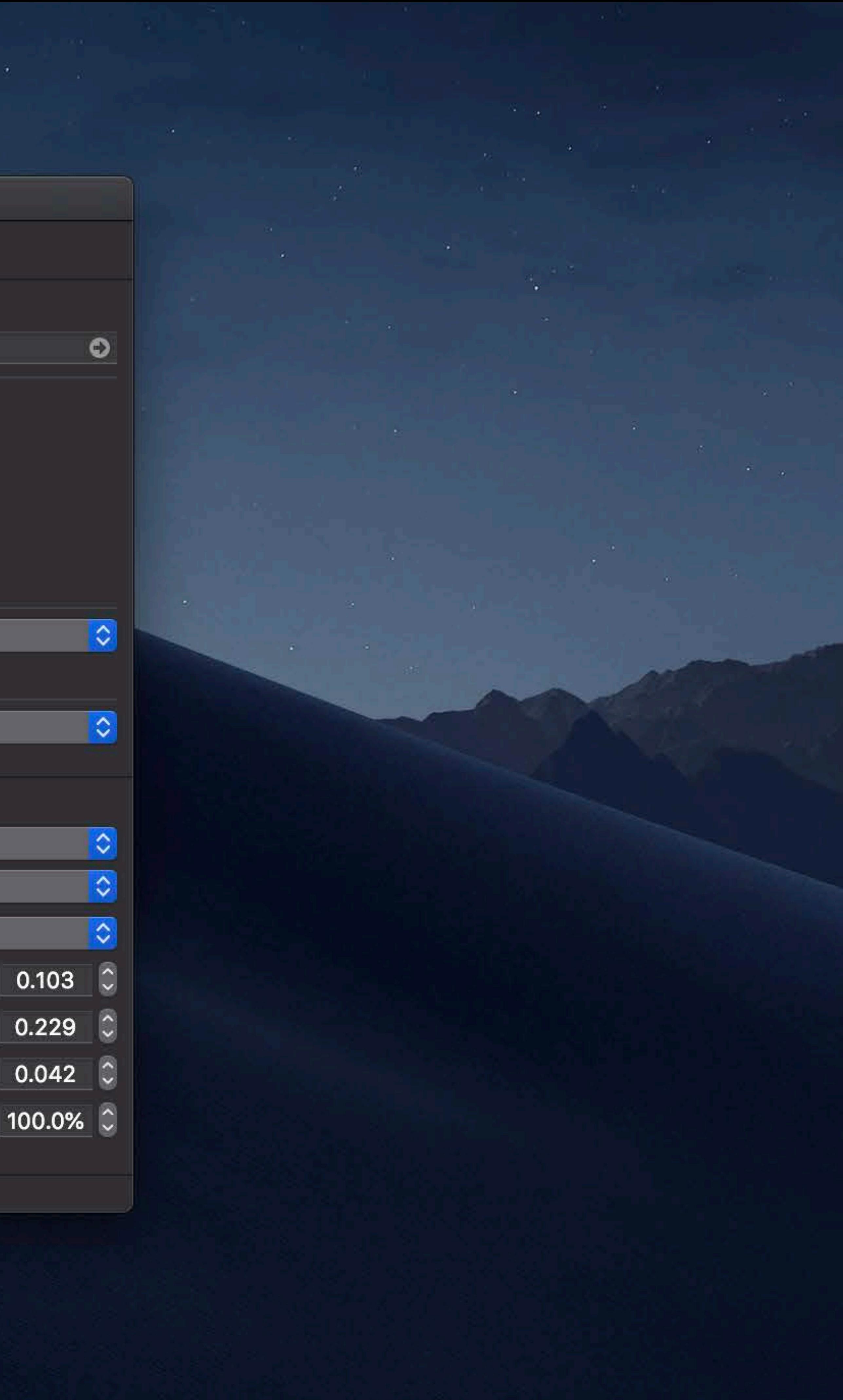

### Asset Catalog Editor in Xcode Assets.xcassets

### ny Luminosity rmal Contrast

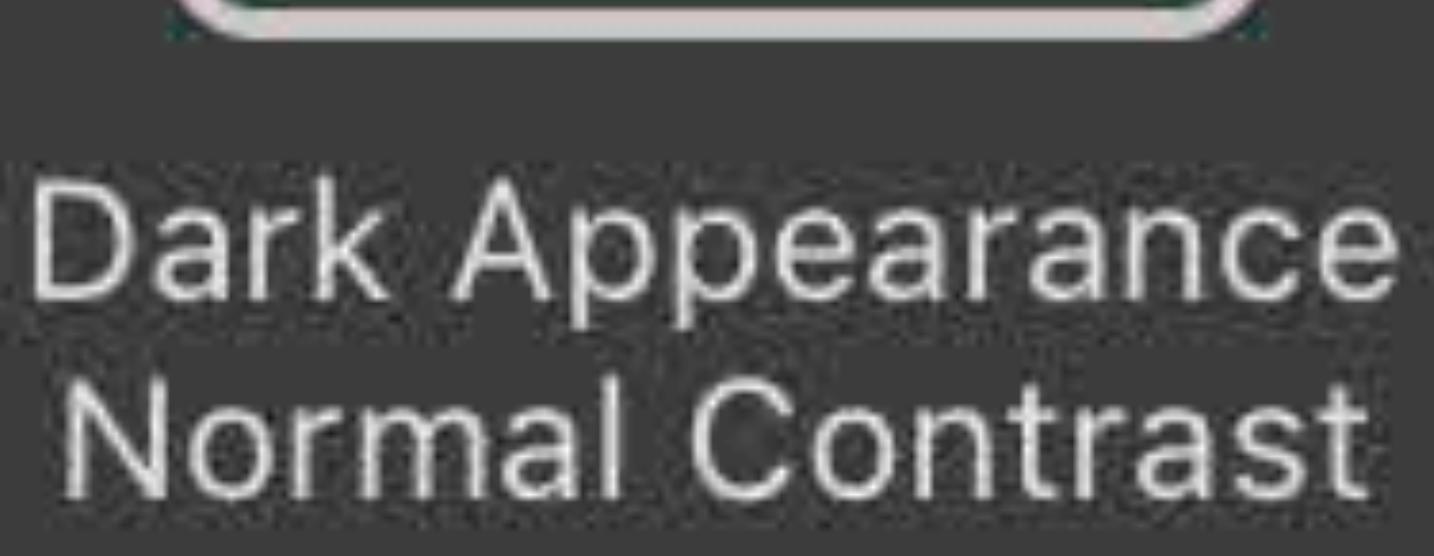

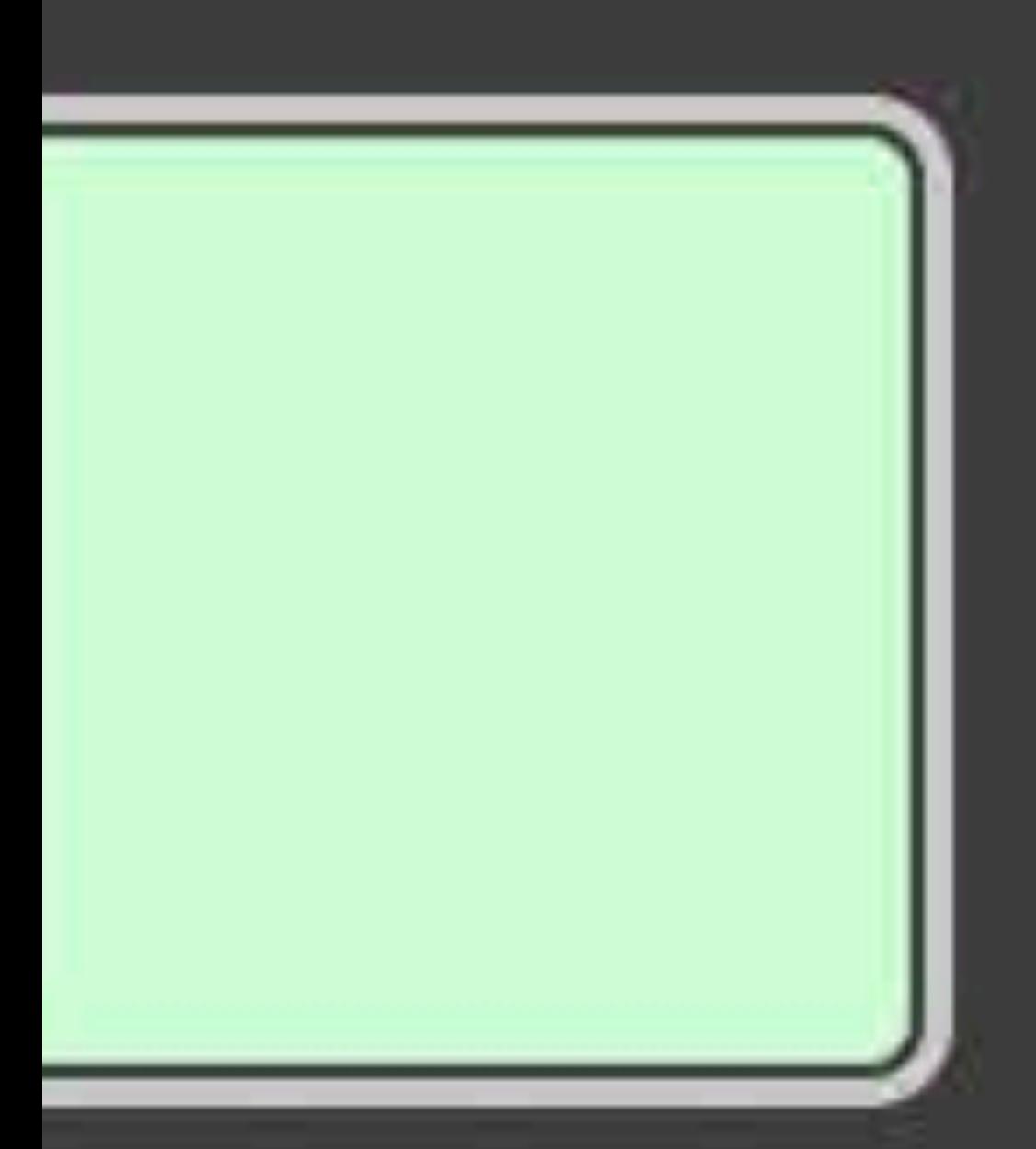

#### ny Luminosity igh Contrast

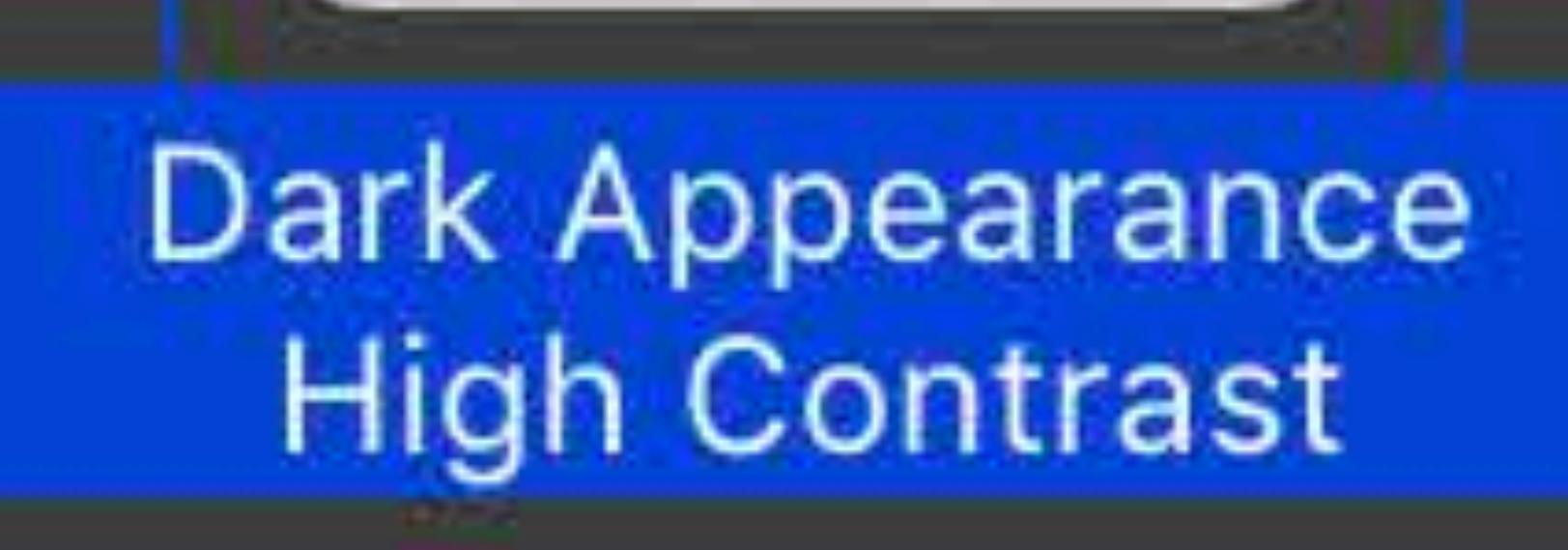

Mac

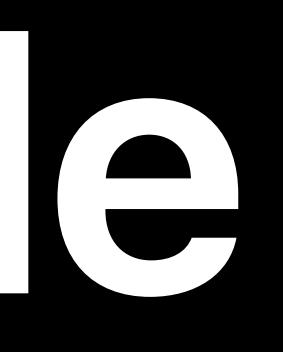

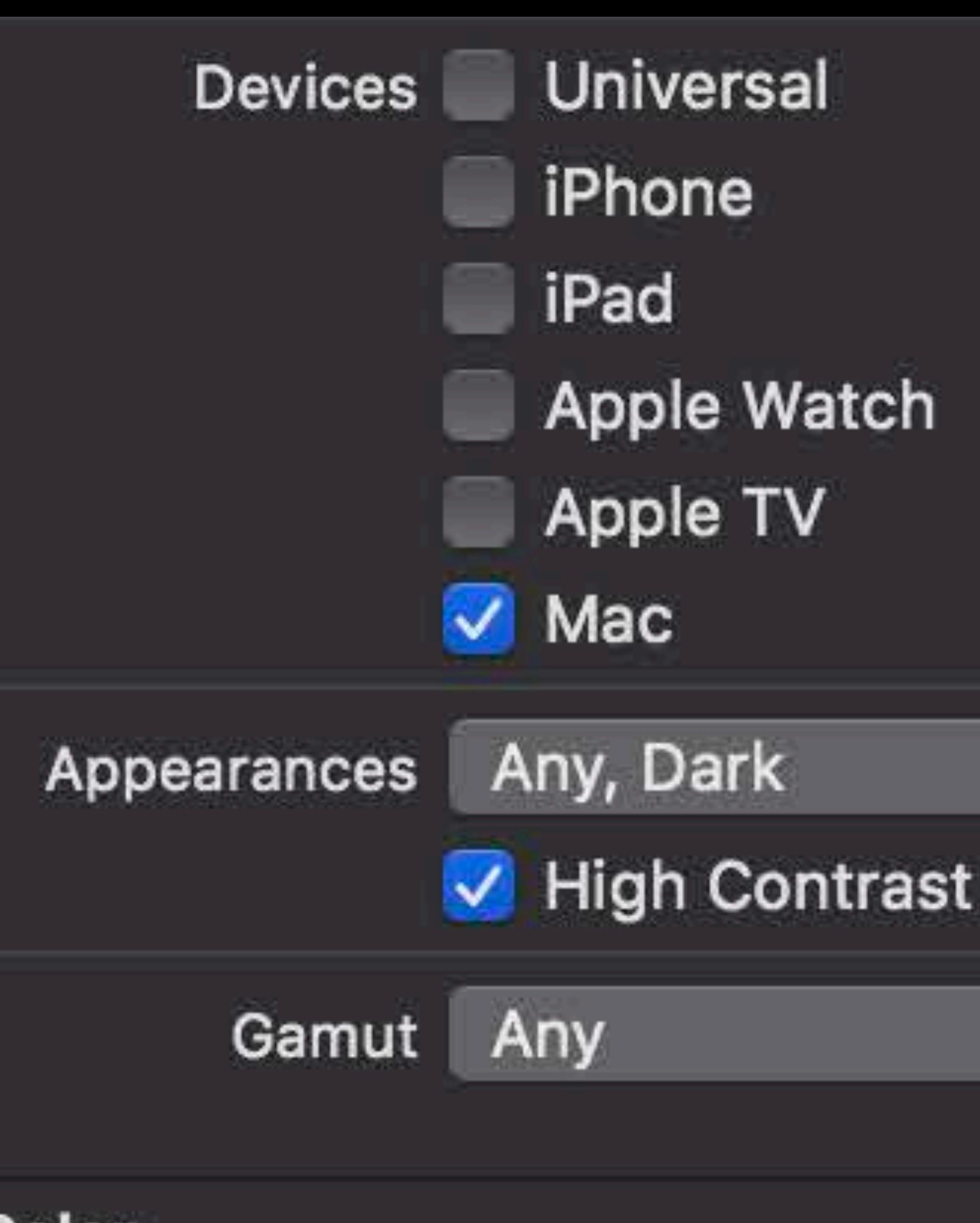

#### Color

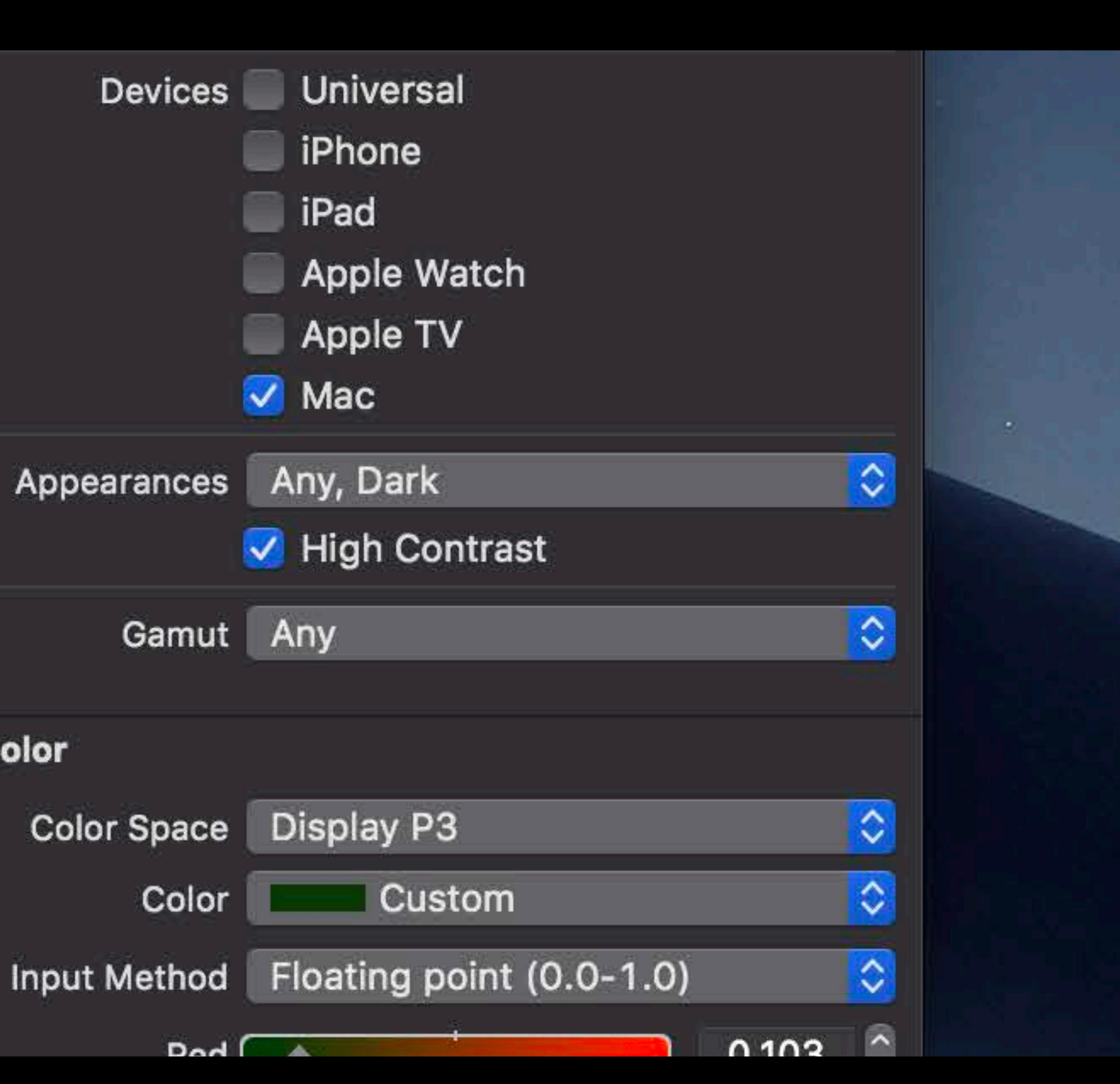

### Asset Catalog Editor in Xcode Assets.xcassets

### ny Luminosity rmal Contrast

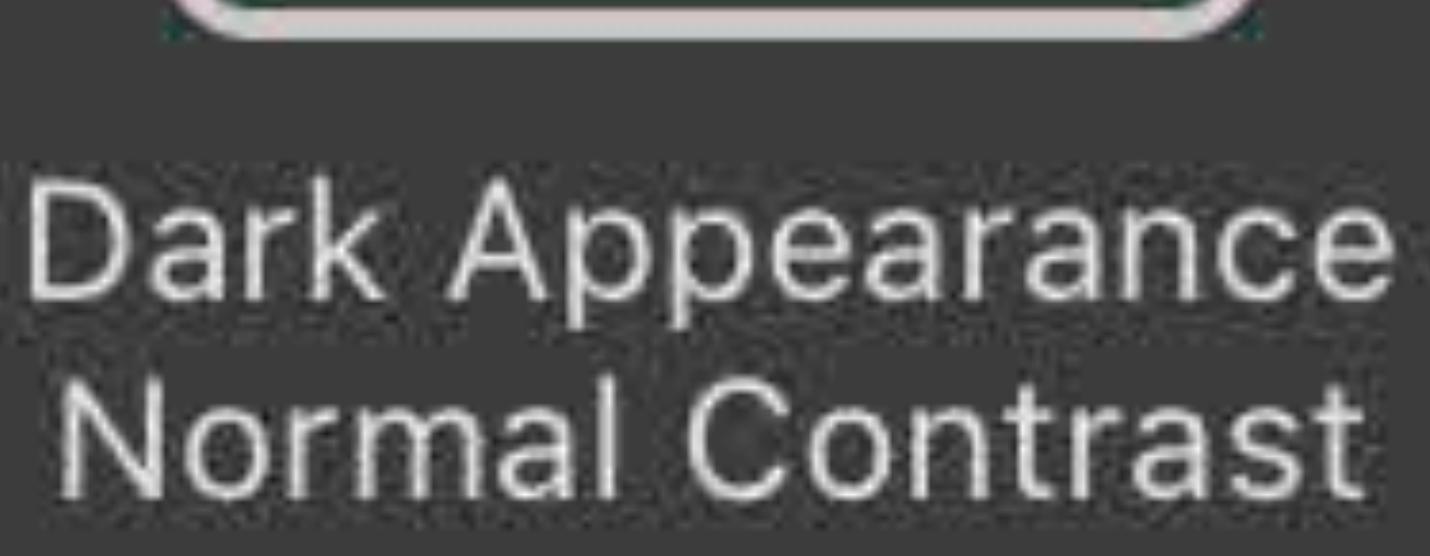

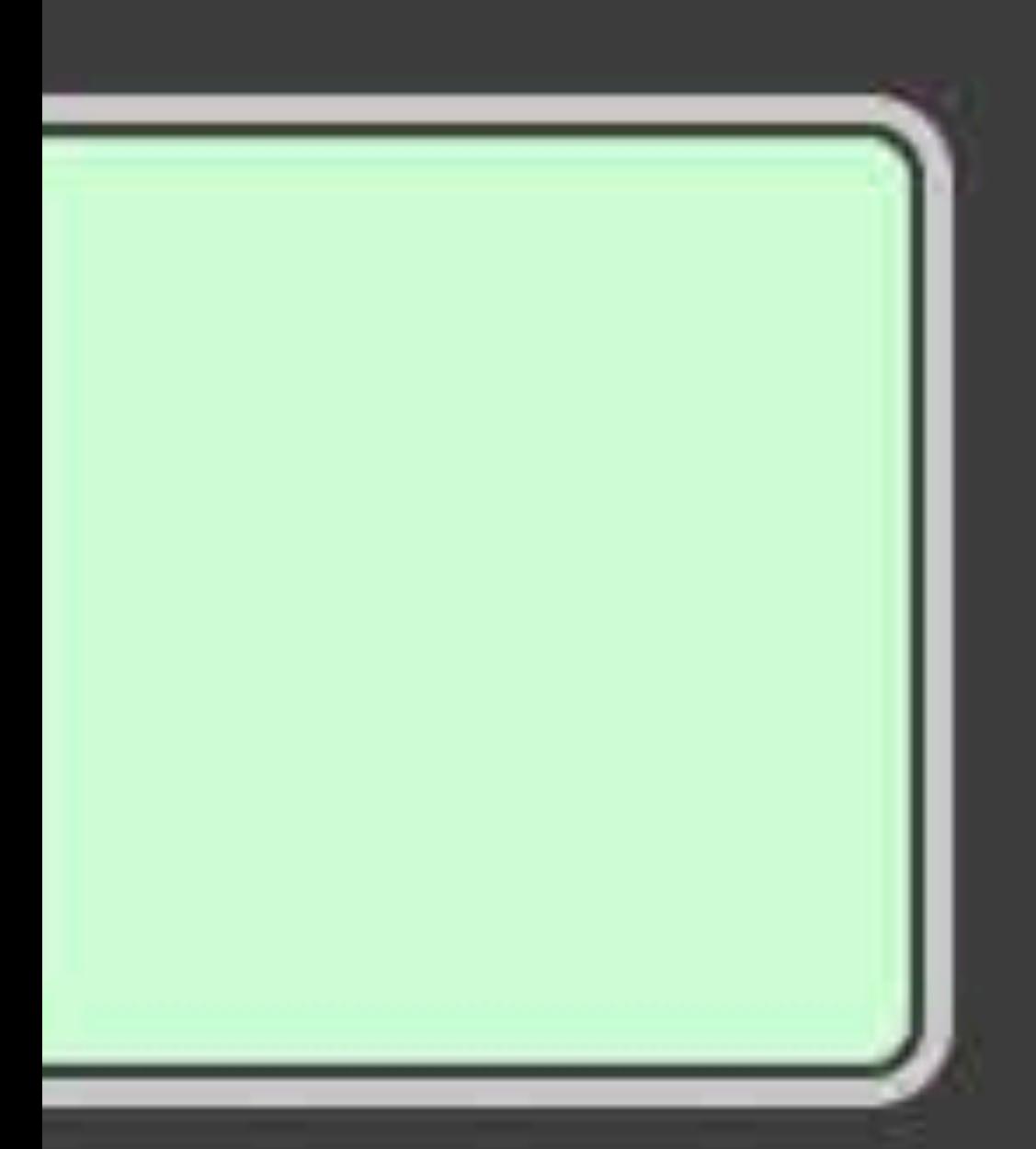

#### iy Luminosity igh Contrast

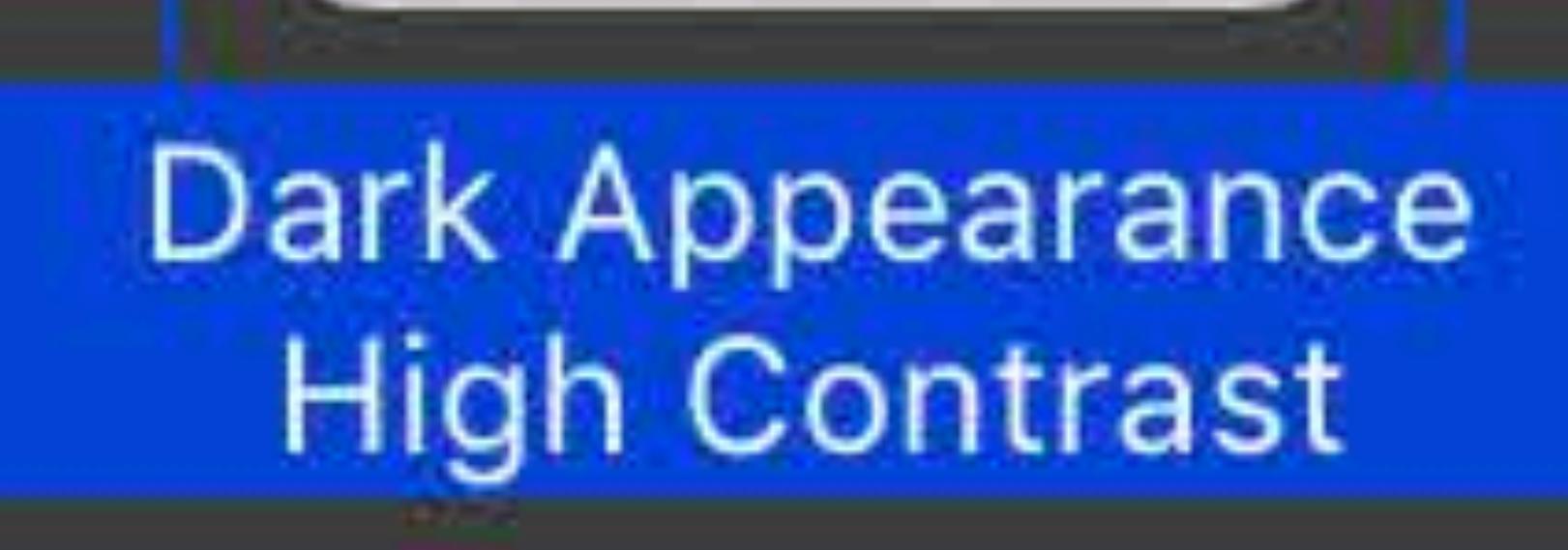

Mac

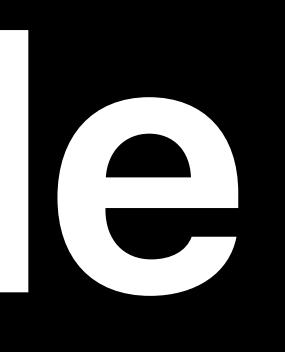

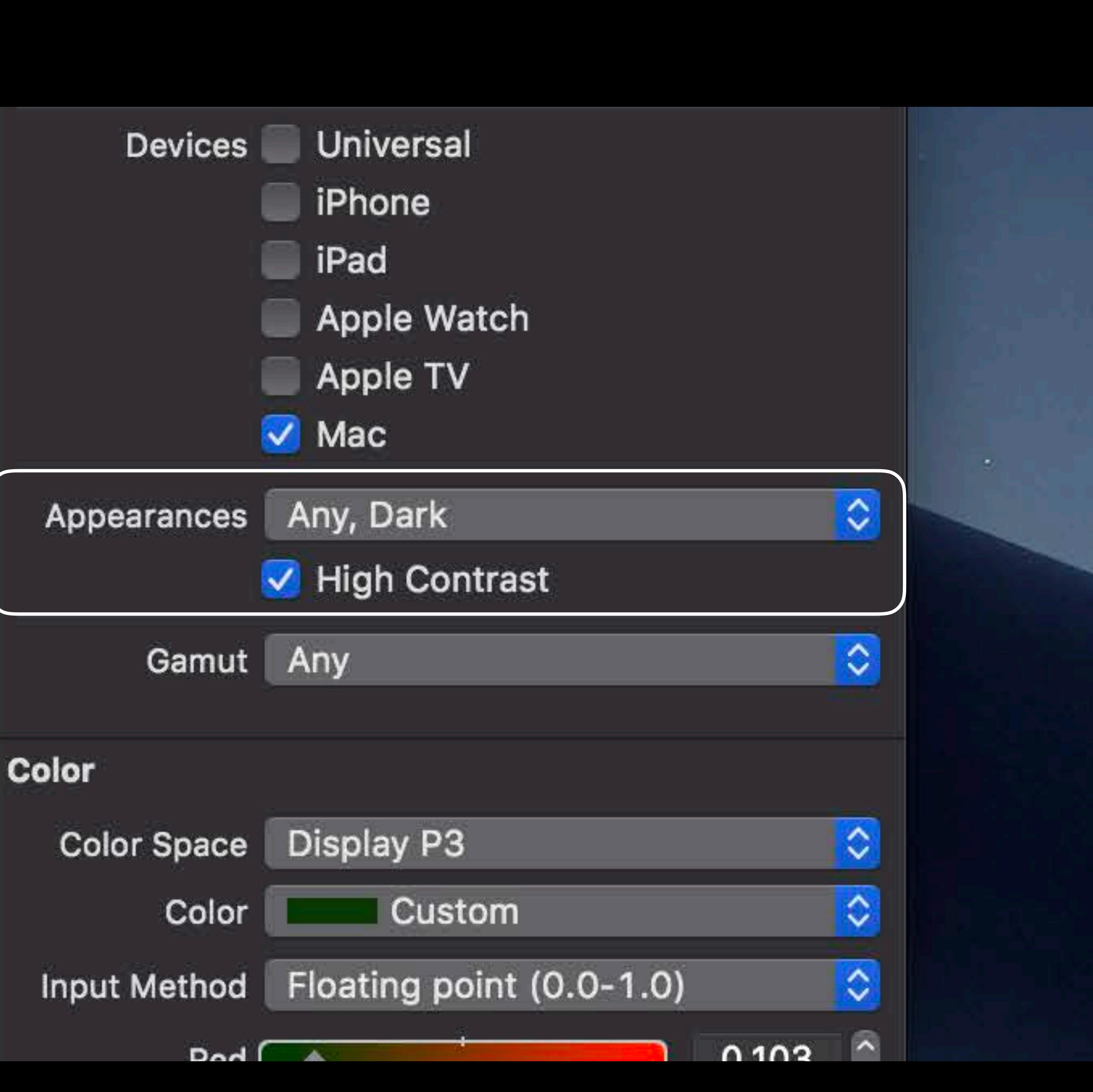

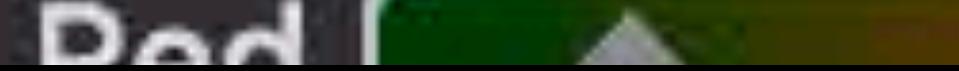

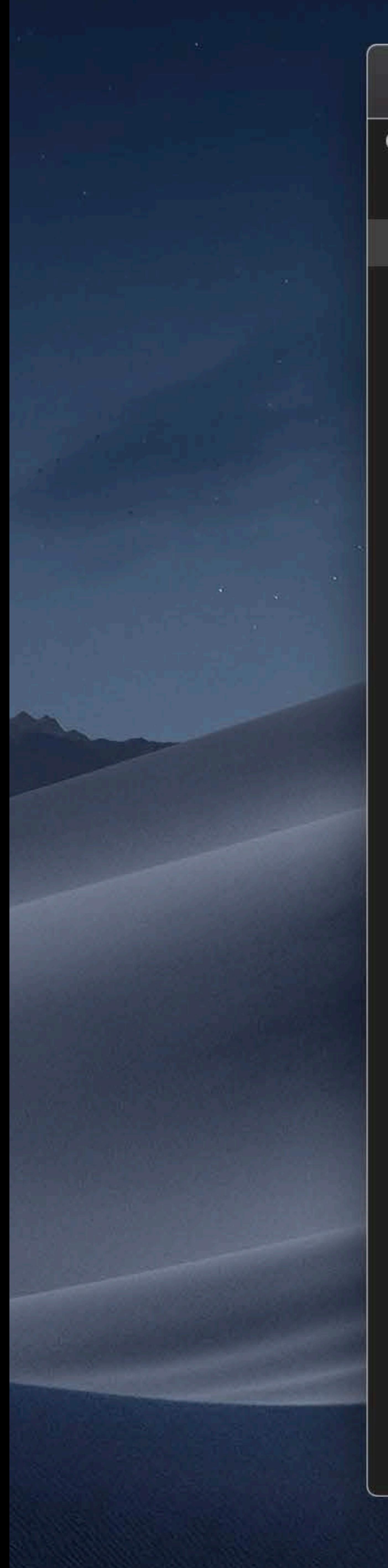

#### 

Chameleons

- **&** Chadwick
- **&** Chloe
- **&** Chuy
- **&** Chelsey
- **G** Chevy
- **&** Chiwetel
- **&** Chester
- **&** Chubs
- **&** Cleopatra
- **&** Charlotte

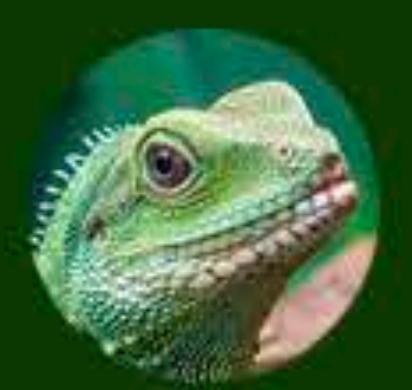

**Service State** 

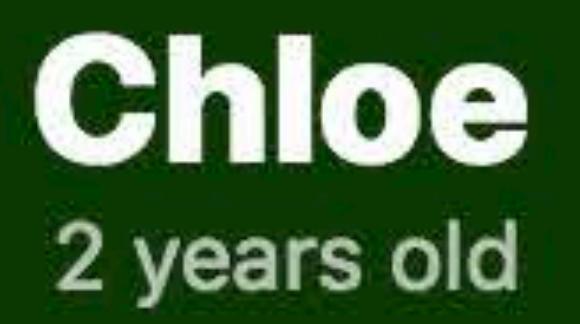

#### Photos

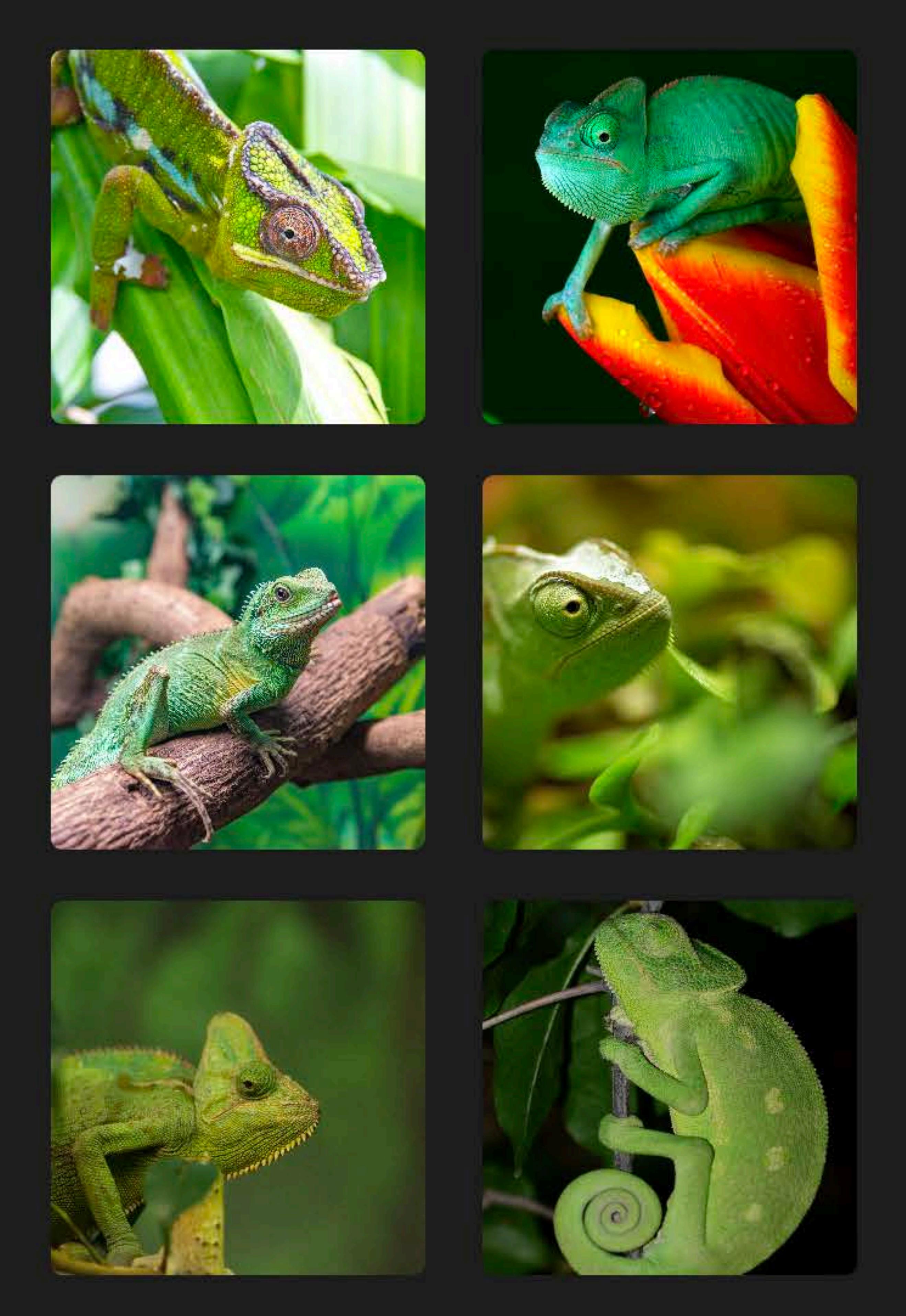

#### Vitals

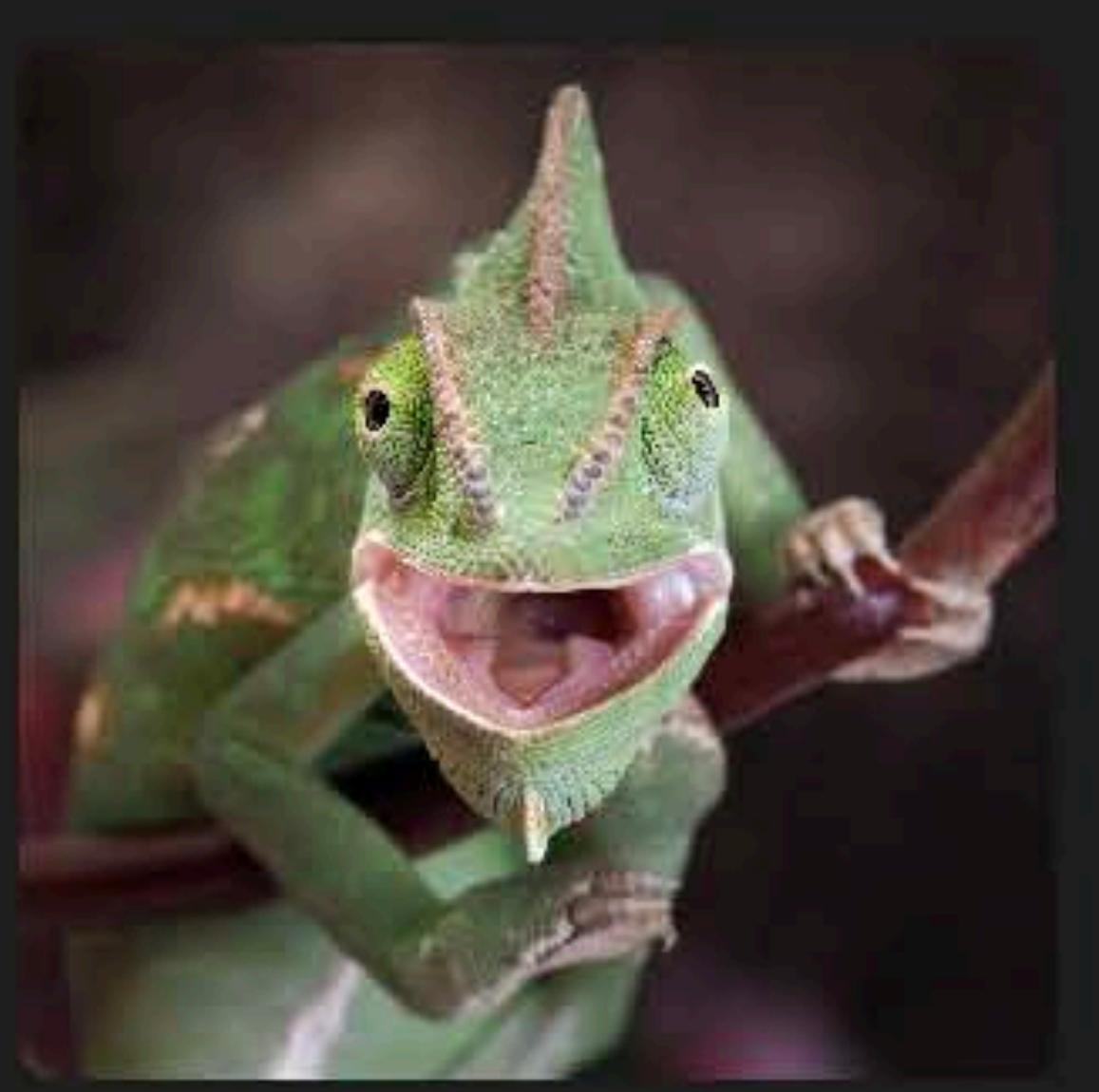

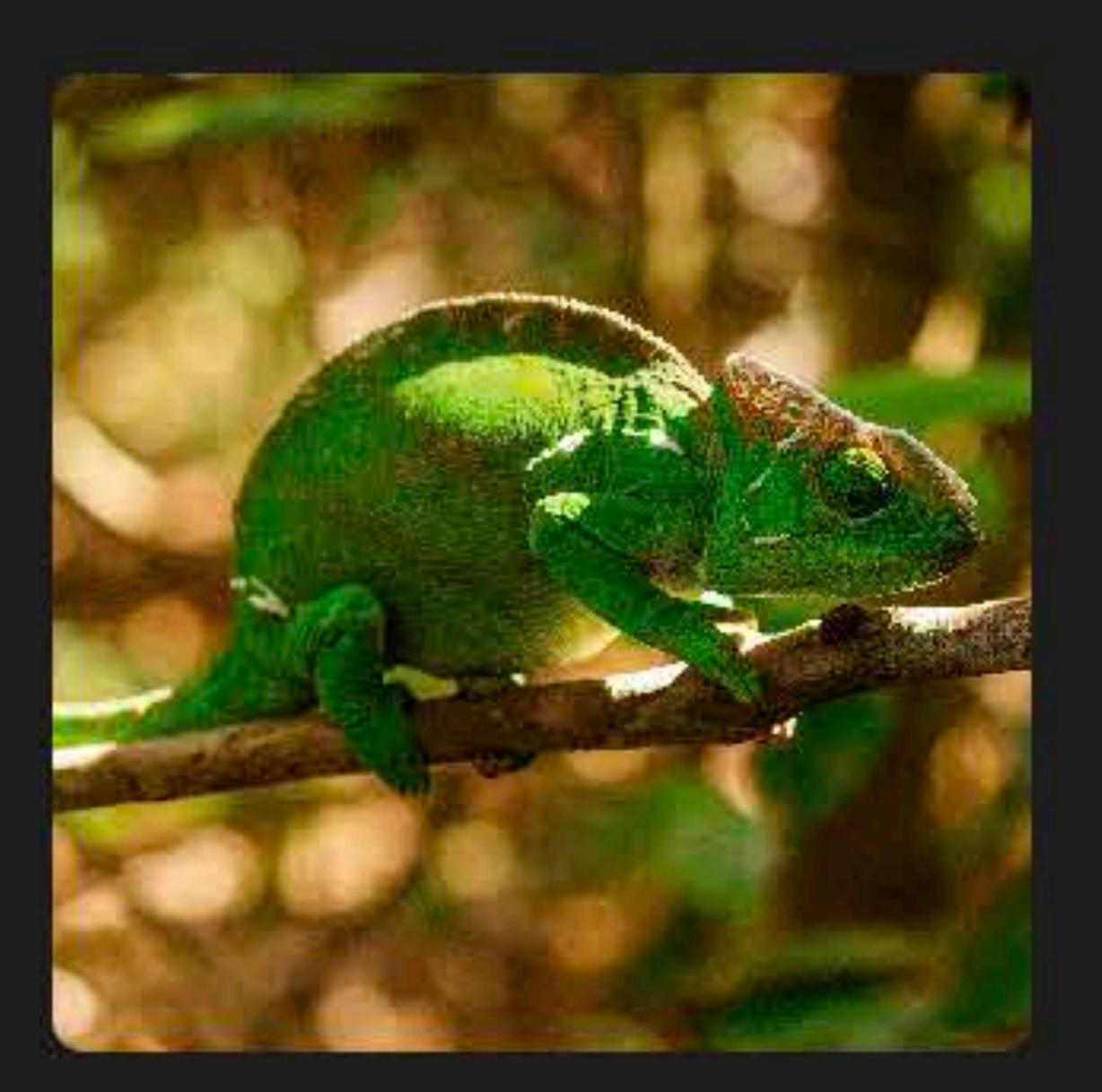

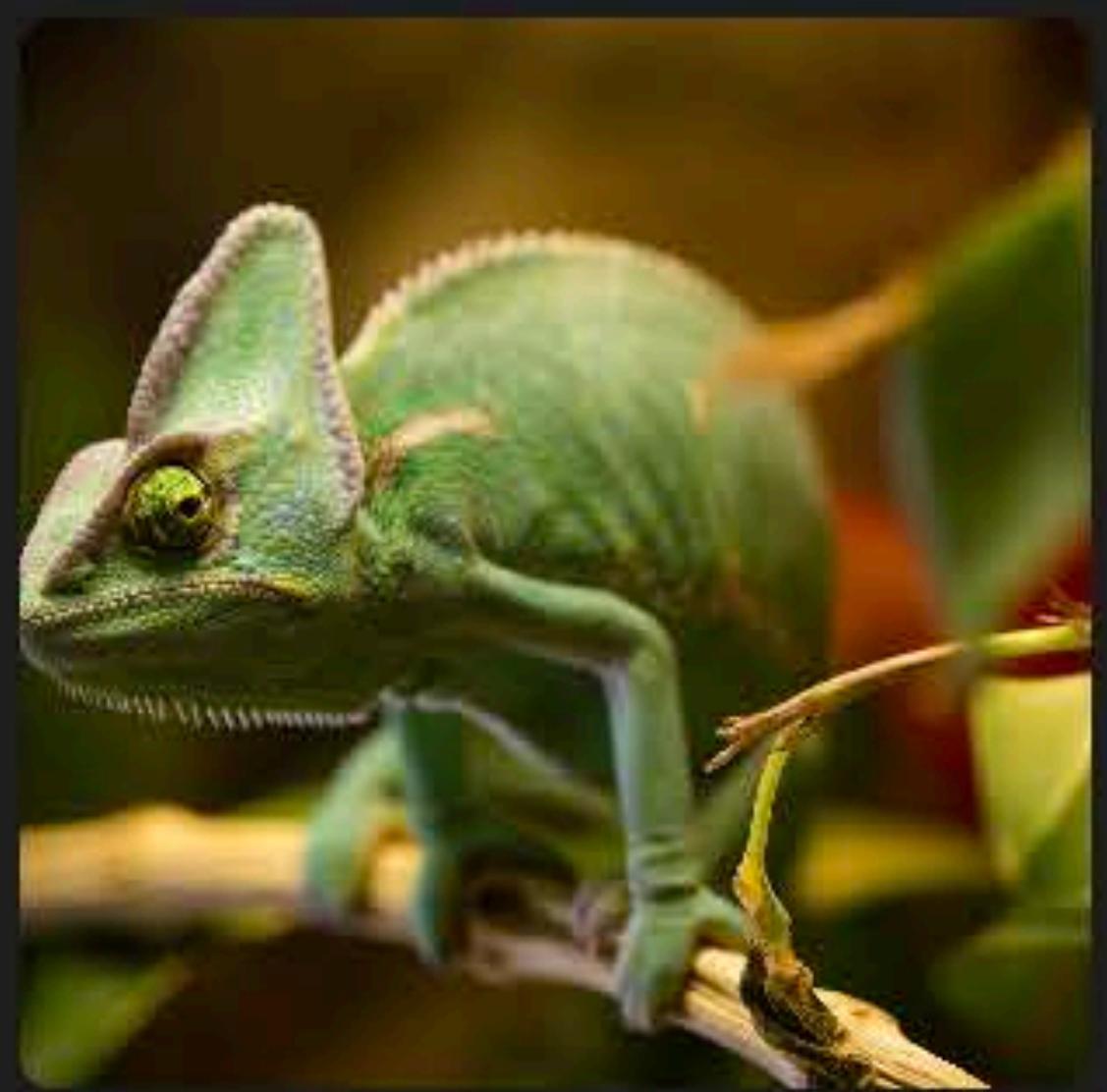

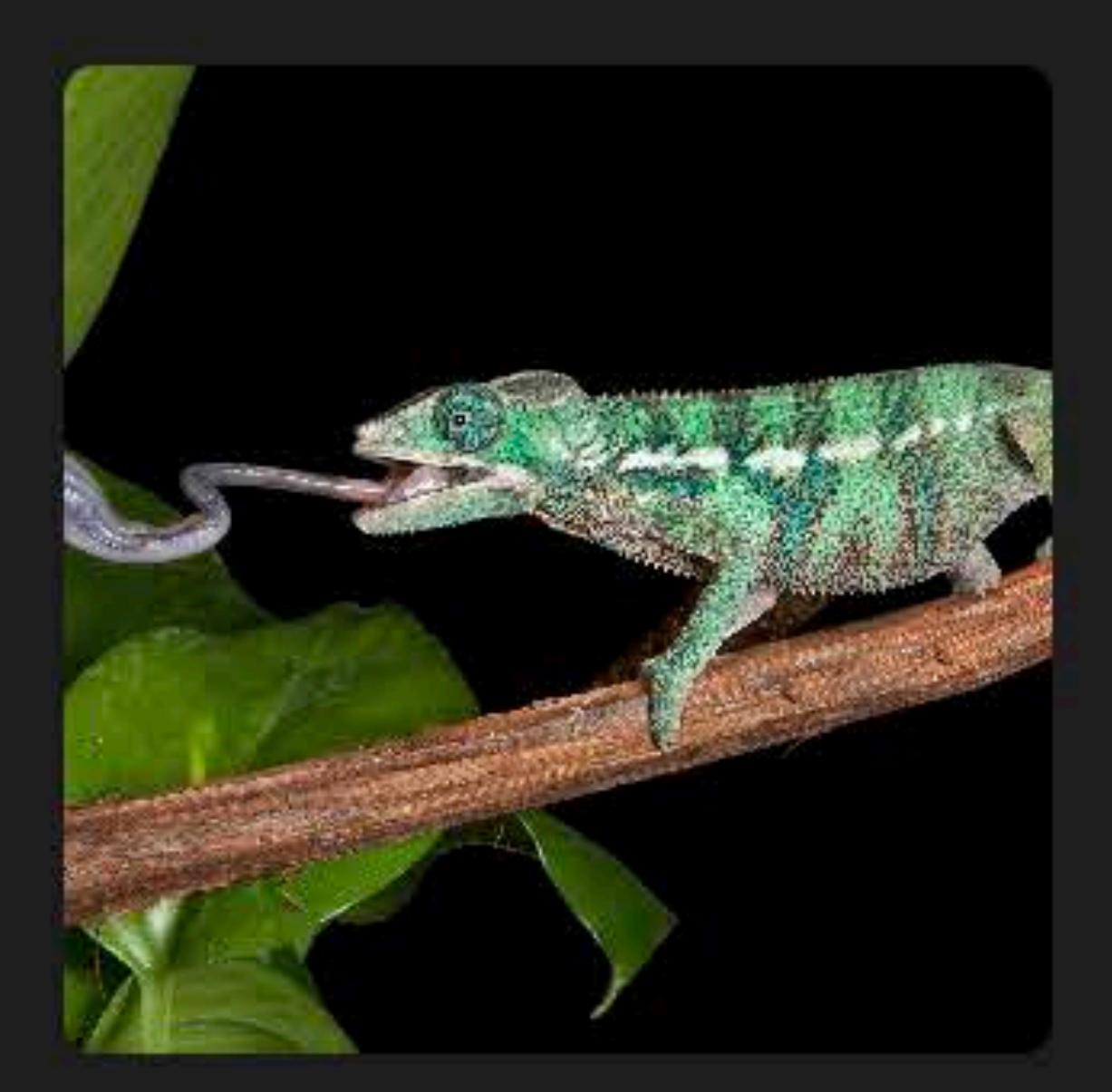

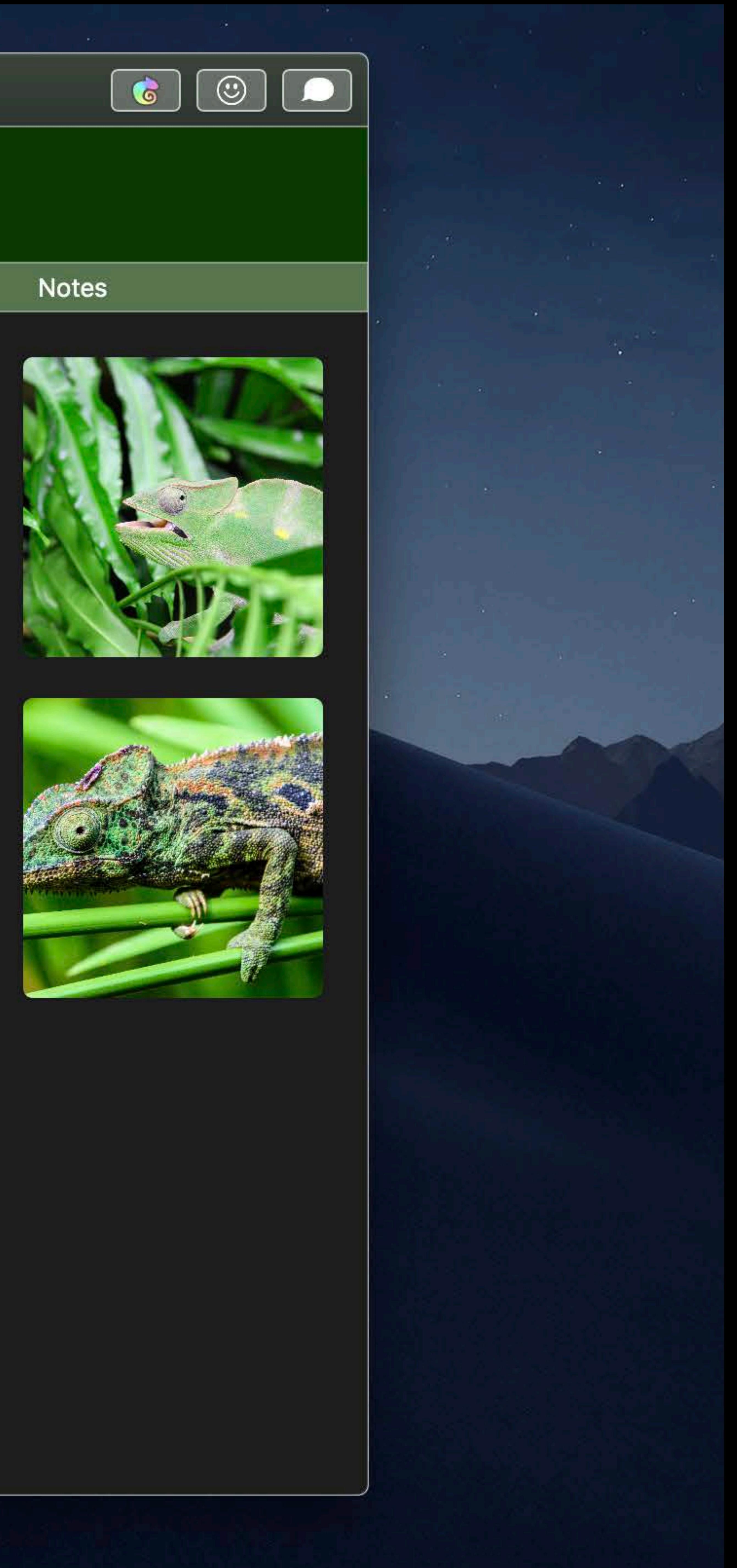

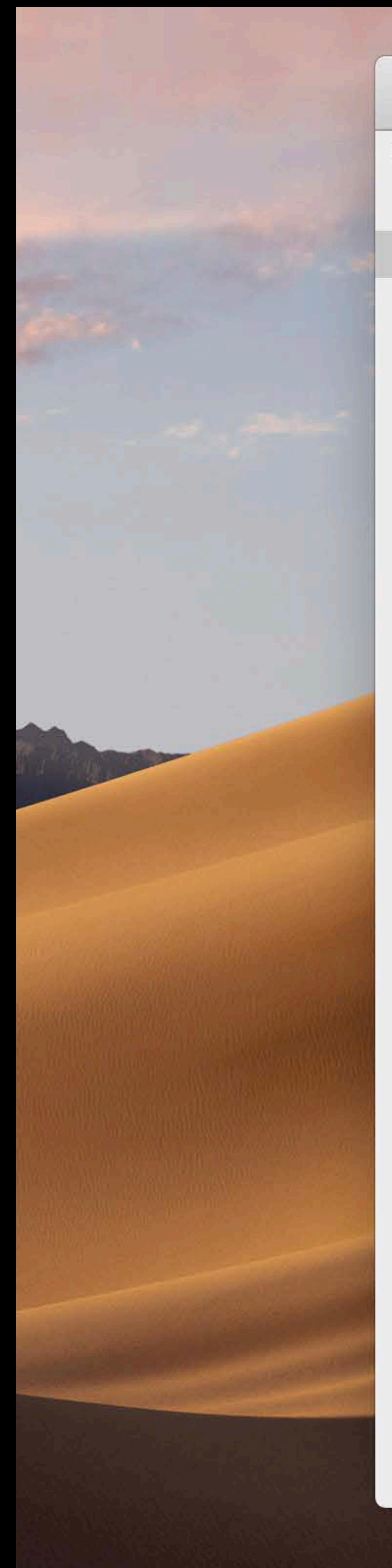

#### 

#### Chameleons

- **&** Chadwick
- G Chloe
- $6$  Chuy
- **G** Chelsey
- **G** Chevy
- **&** Chiwetel
- **&** Chester
- G Chubs
- **&** Cleopatra
- **&** Charlotte

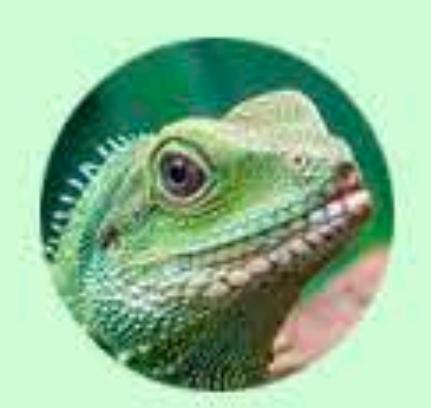

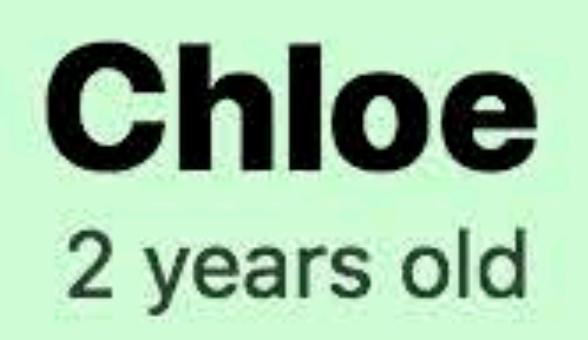

#### Photos

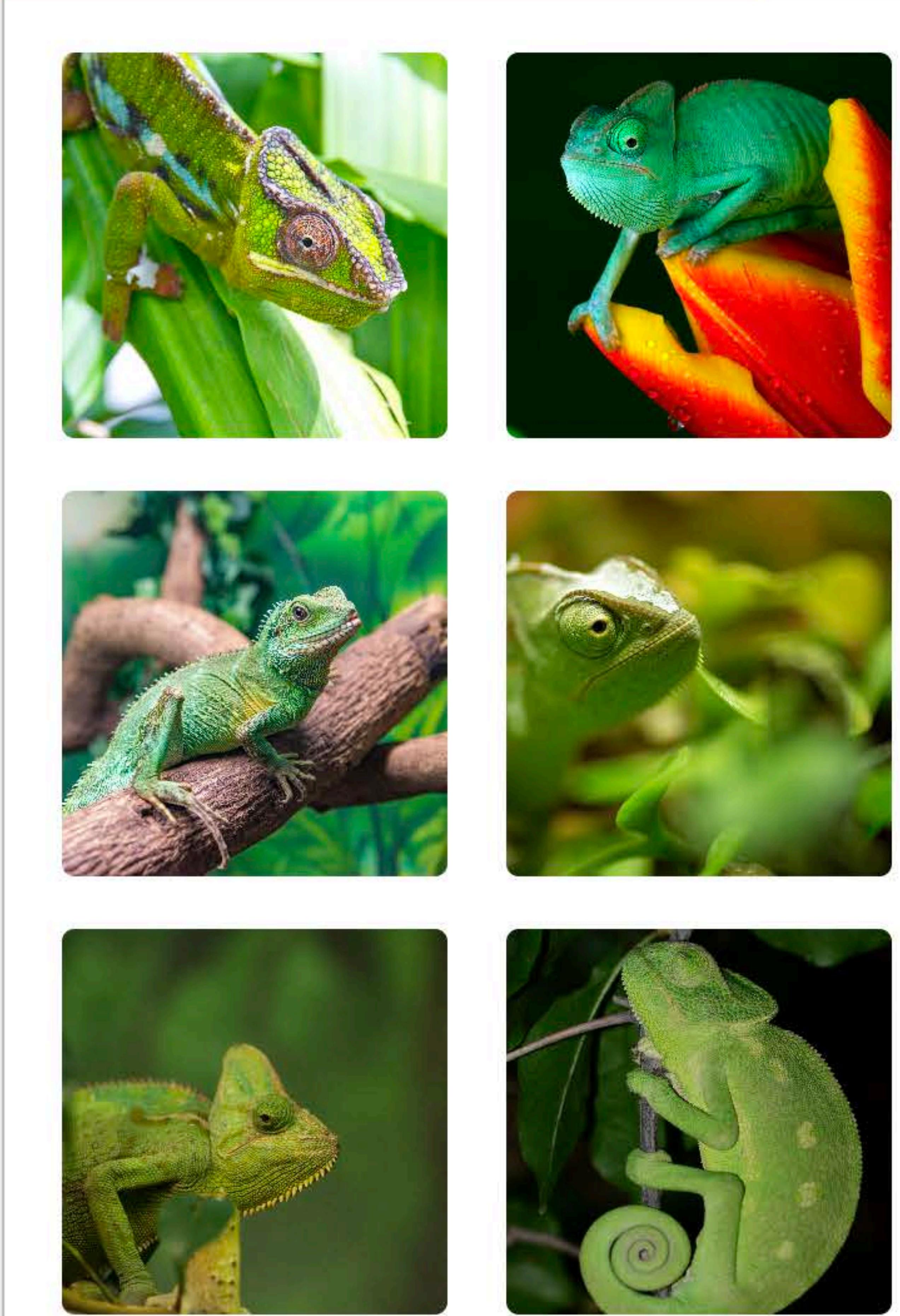

#### Vitals

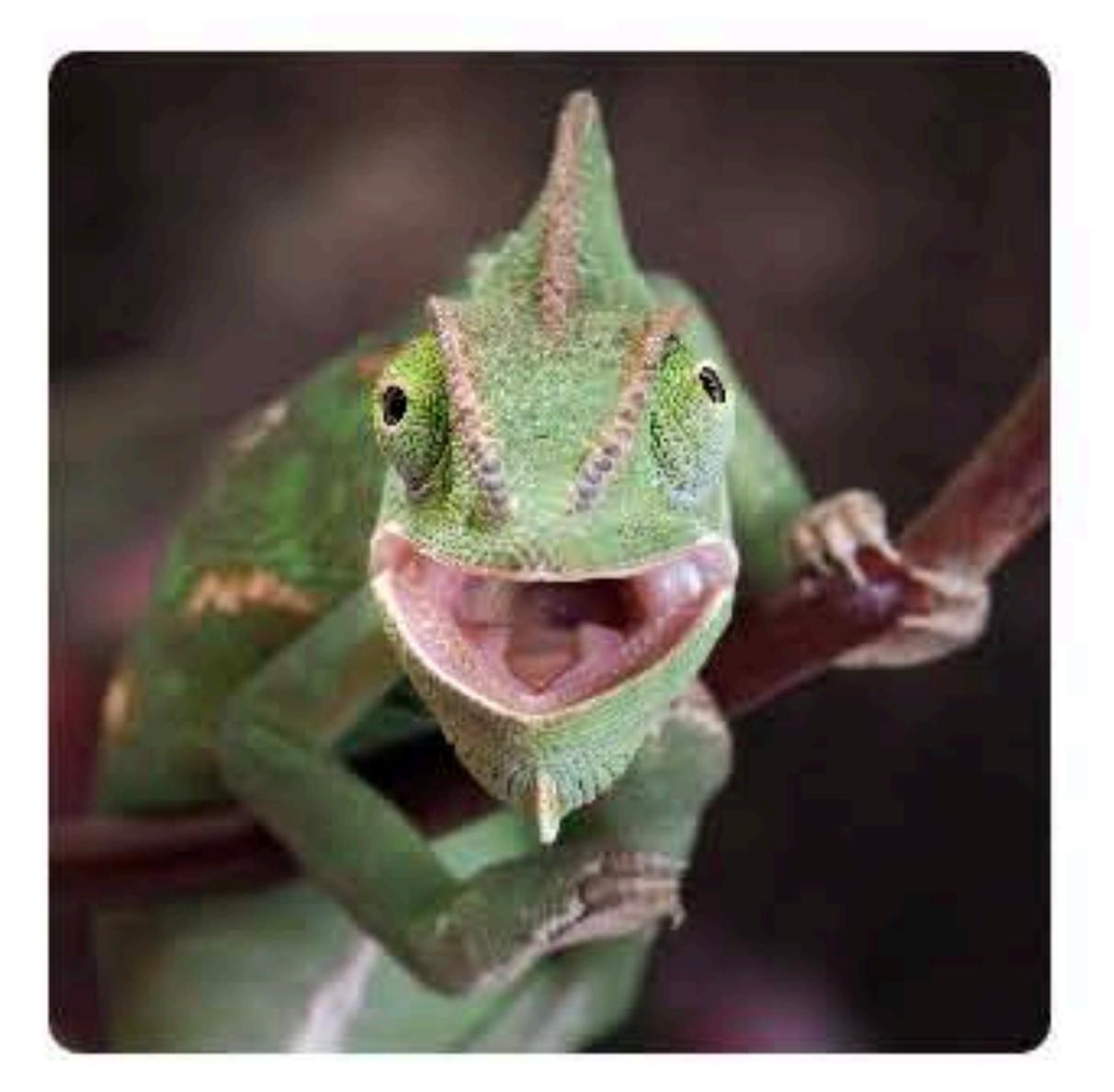

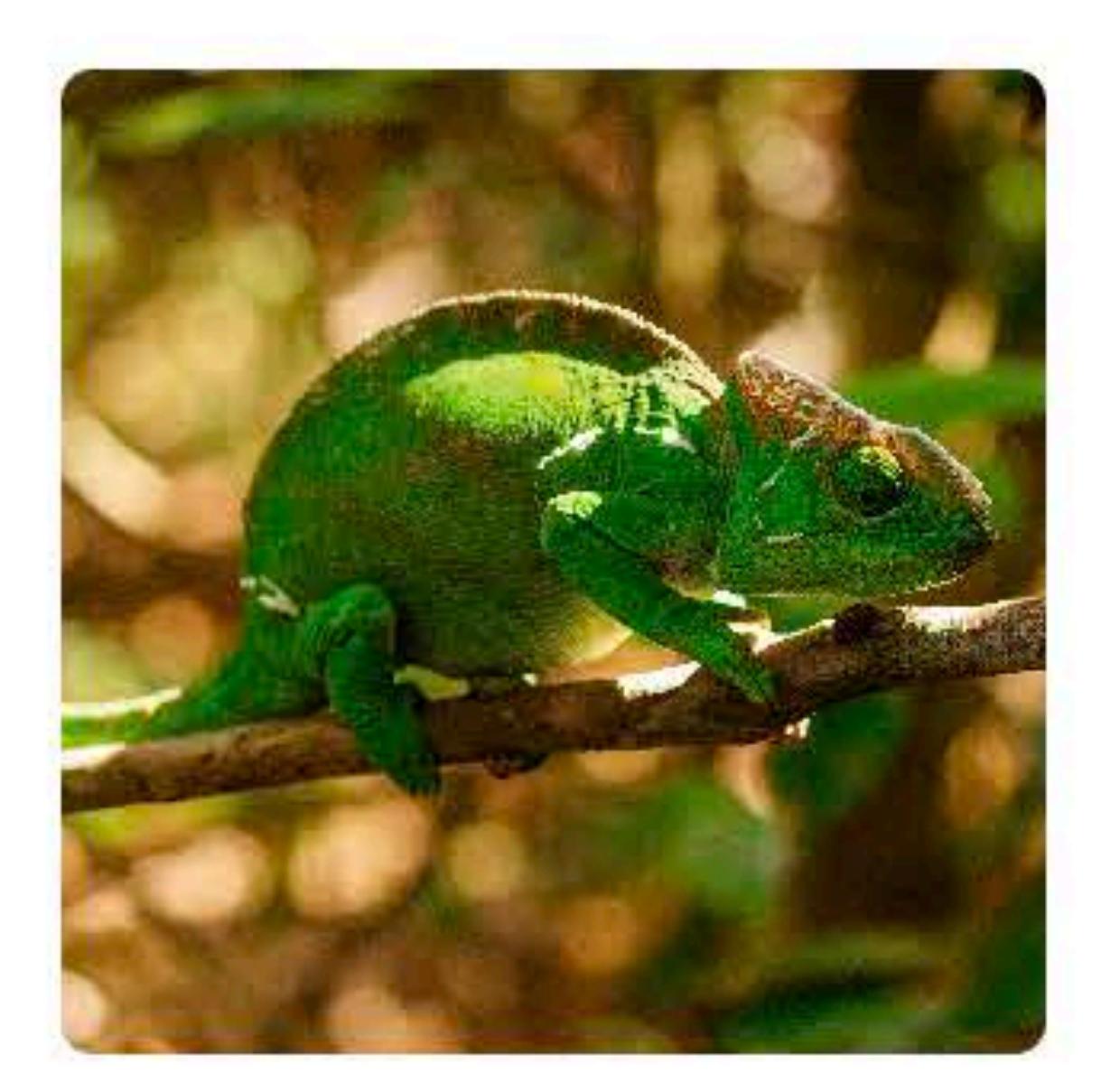

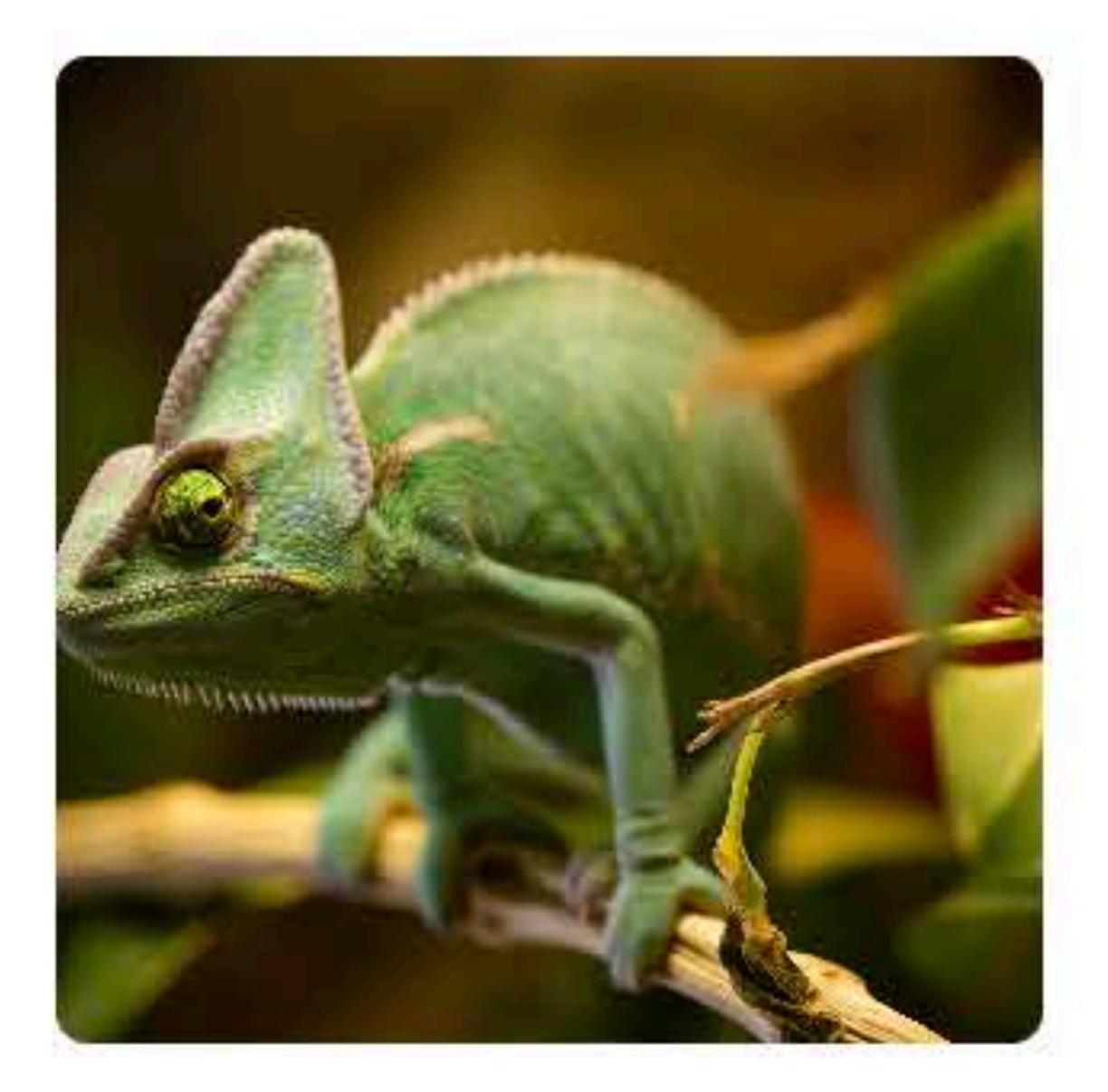

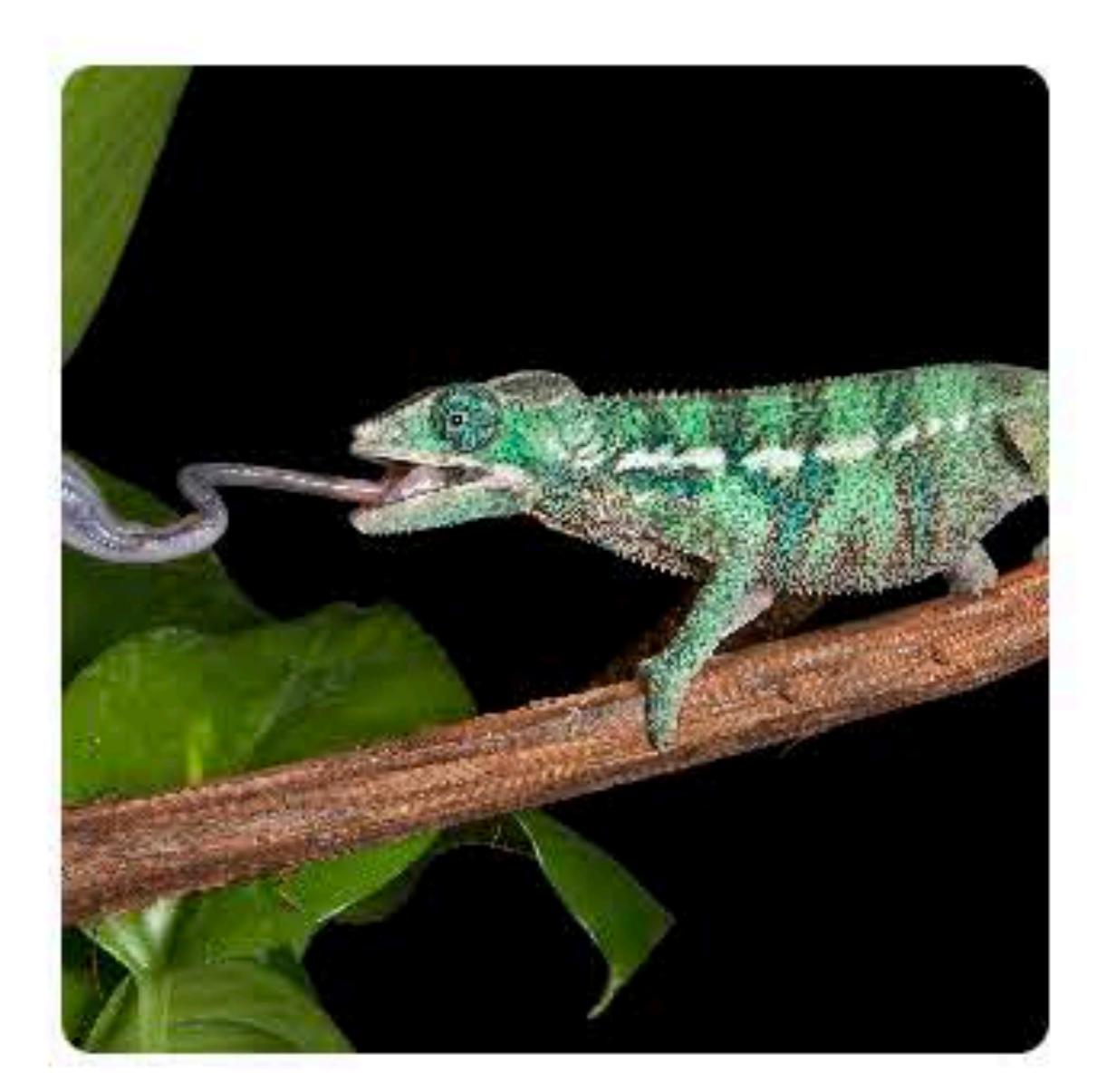

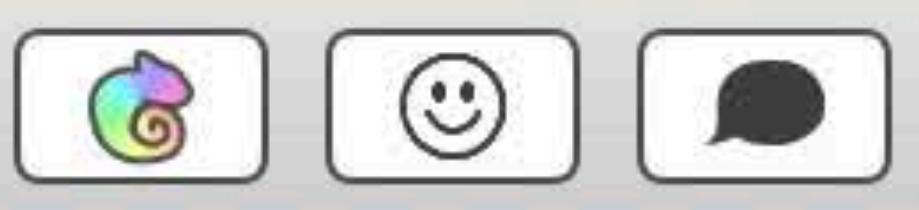

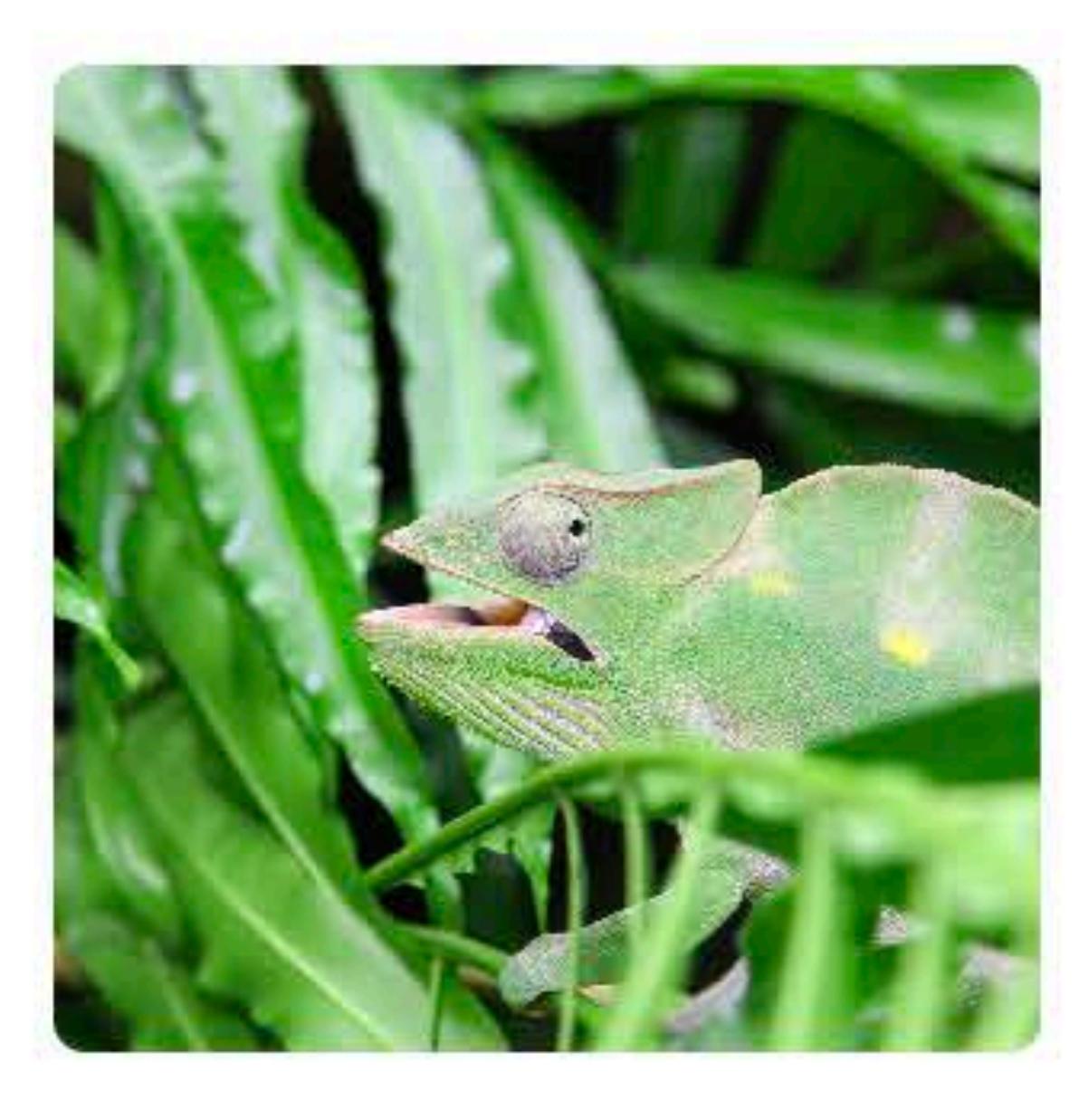

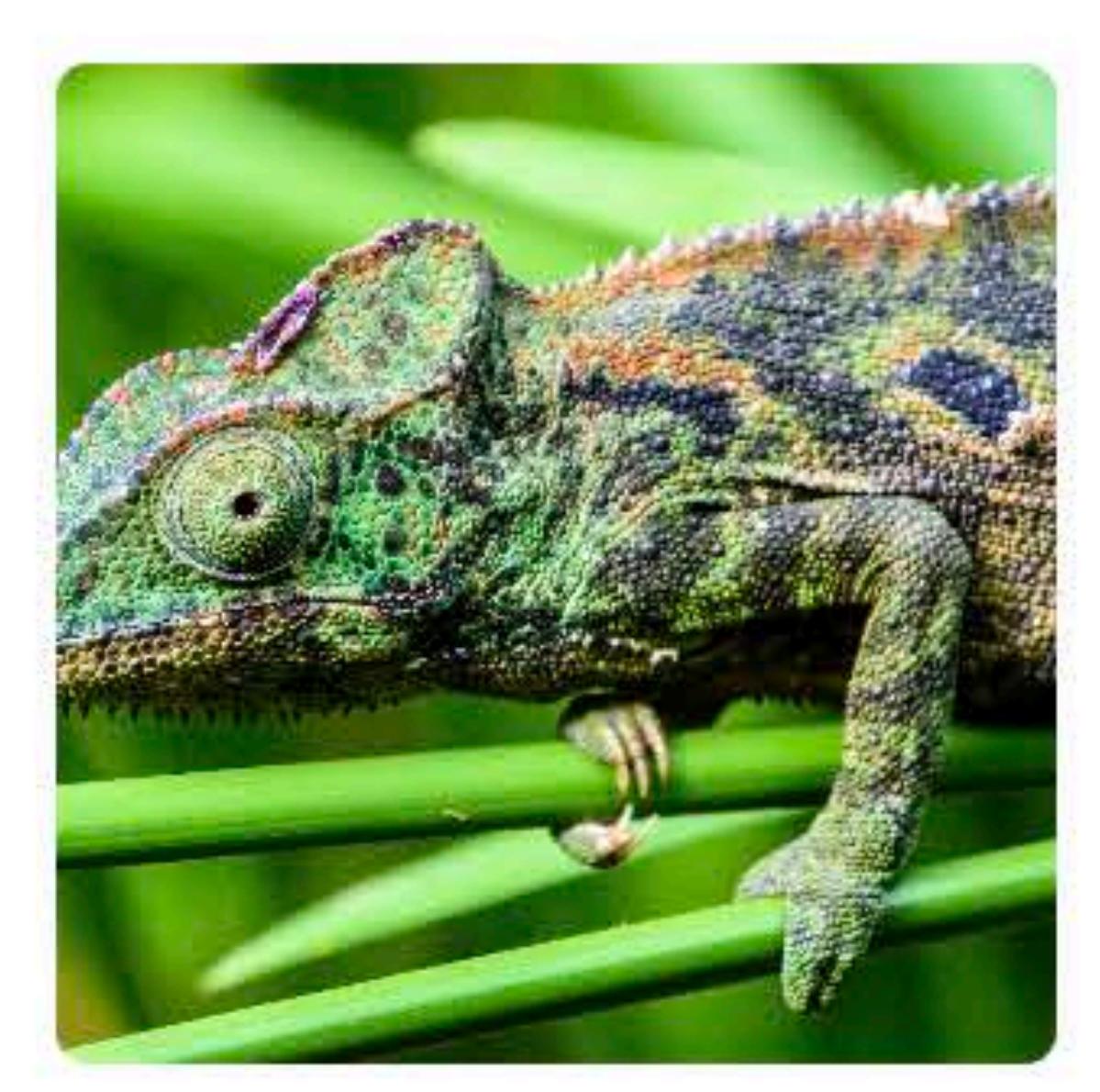

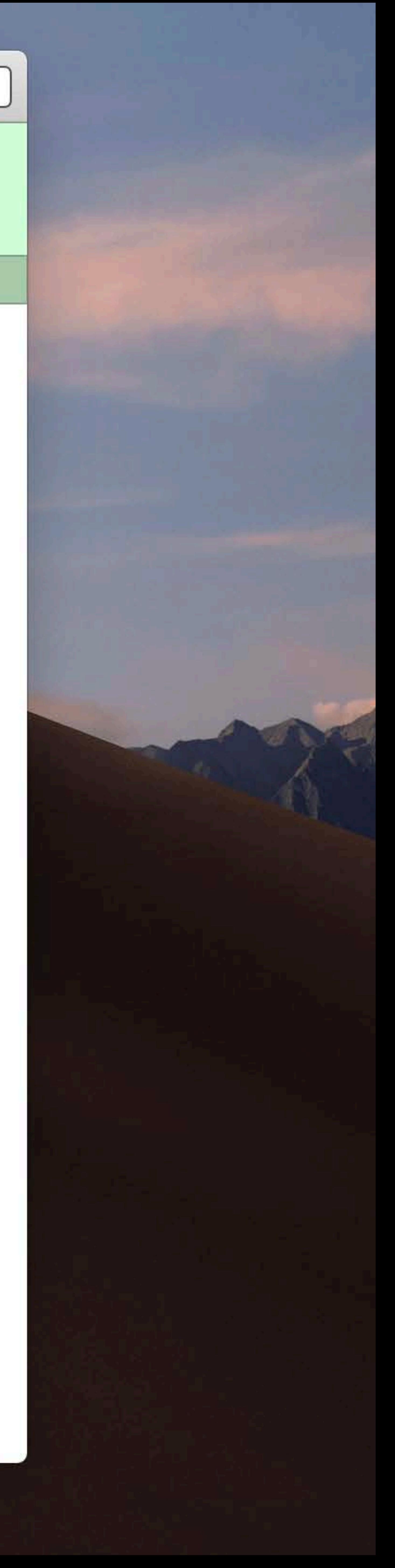

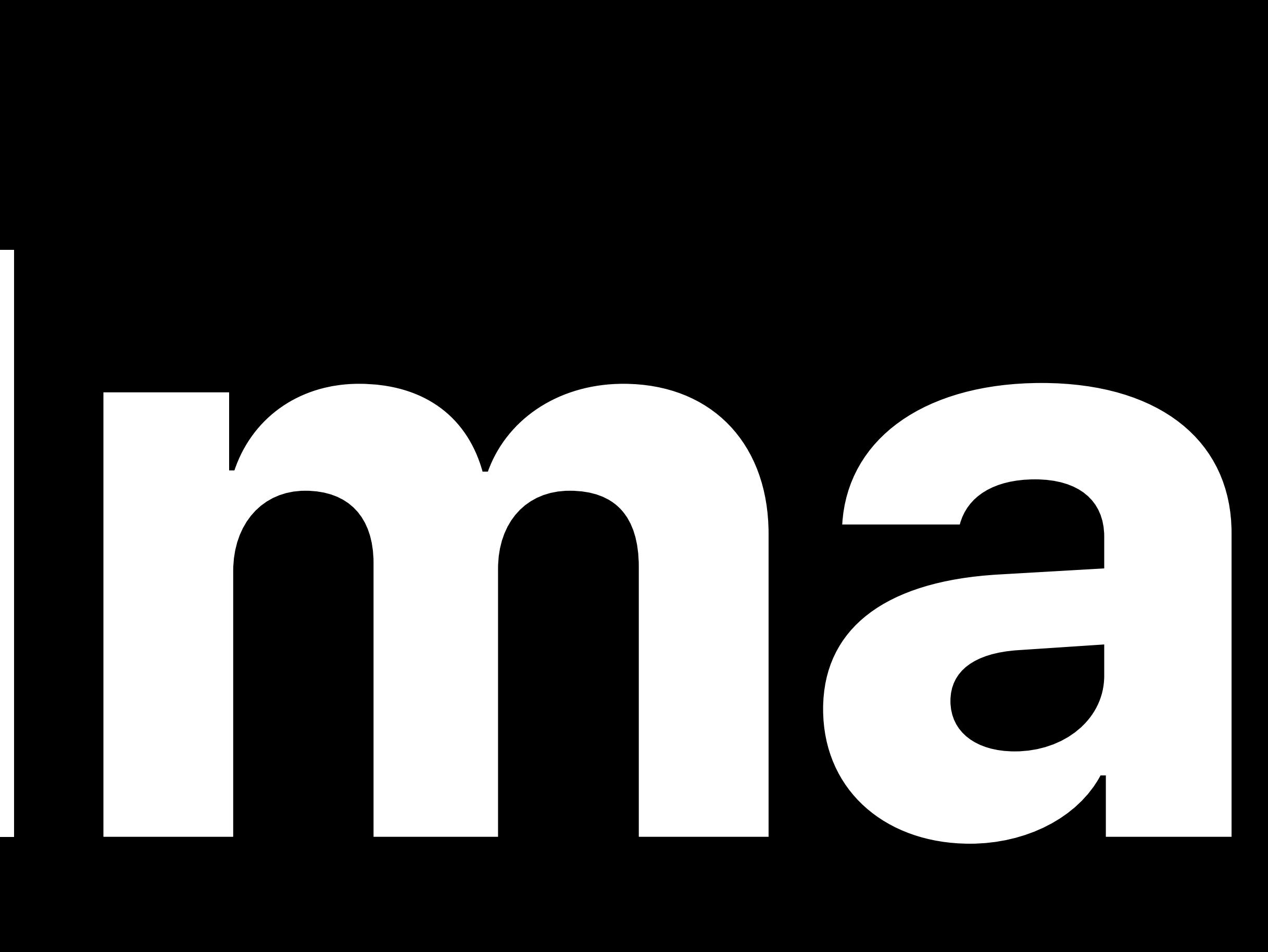

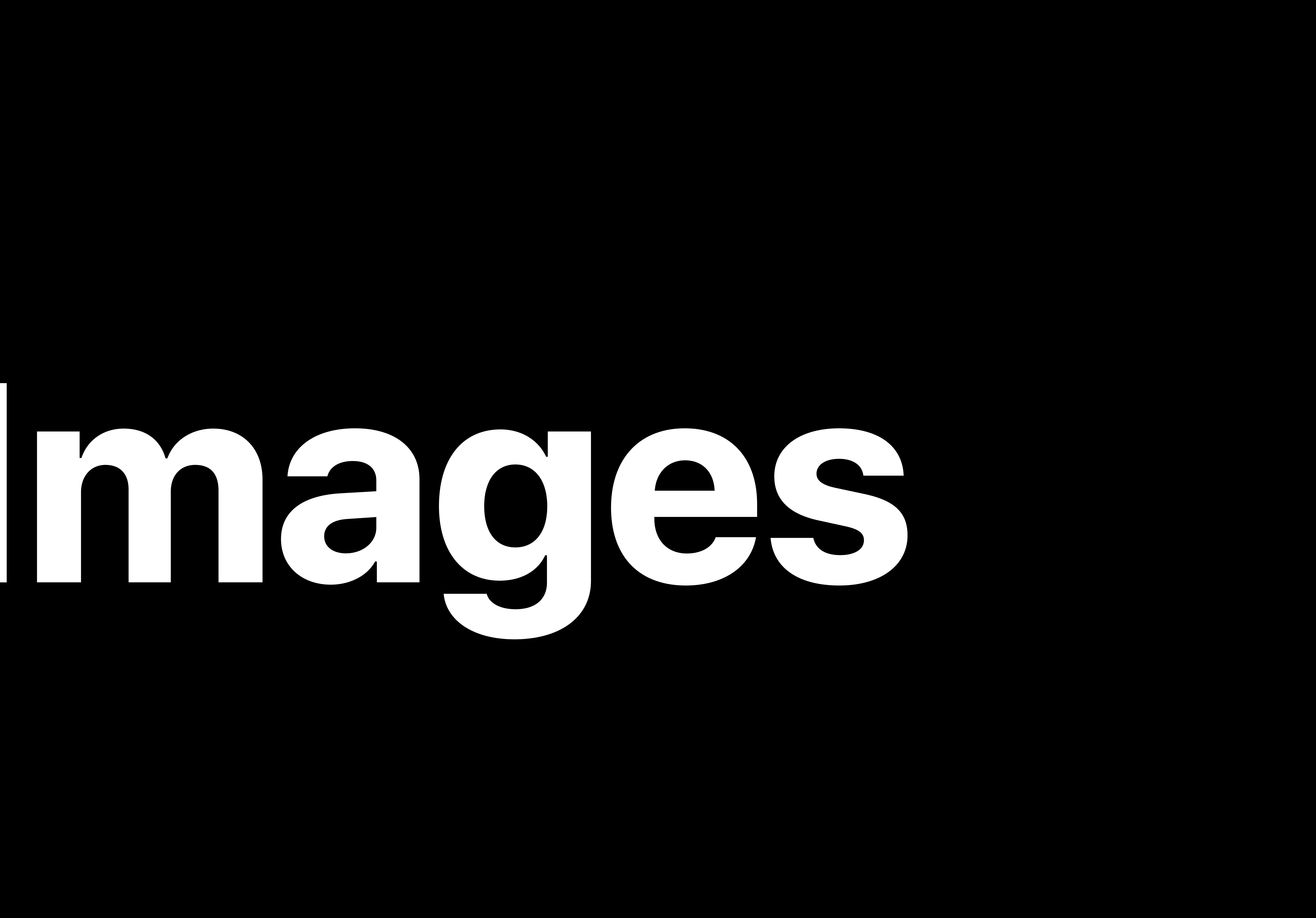

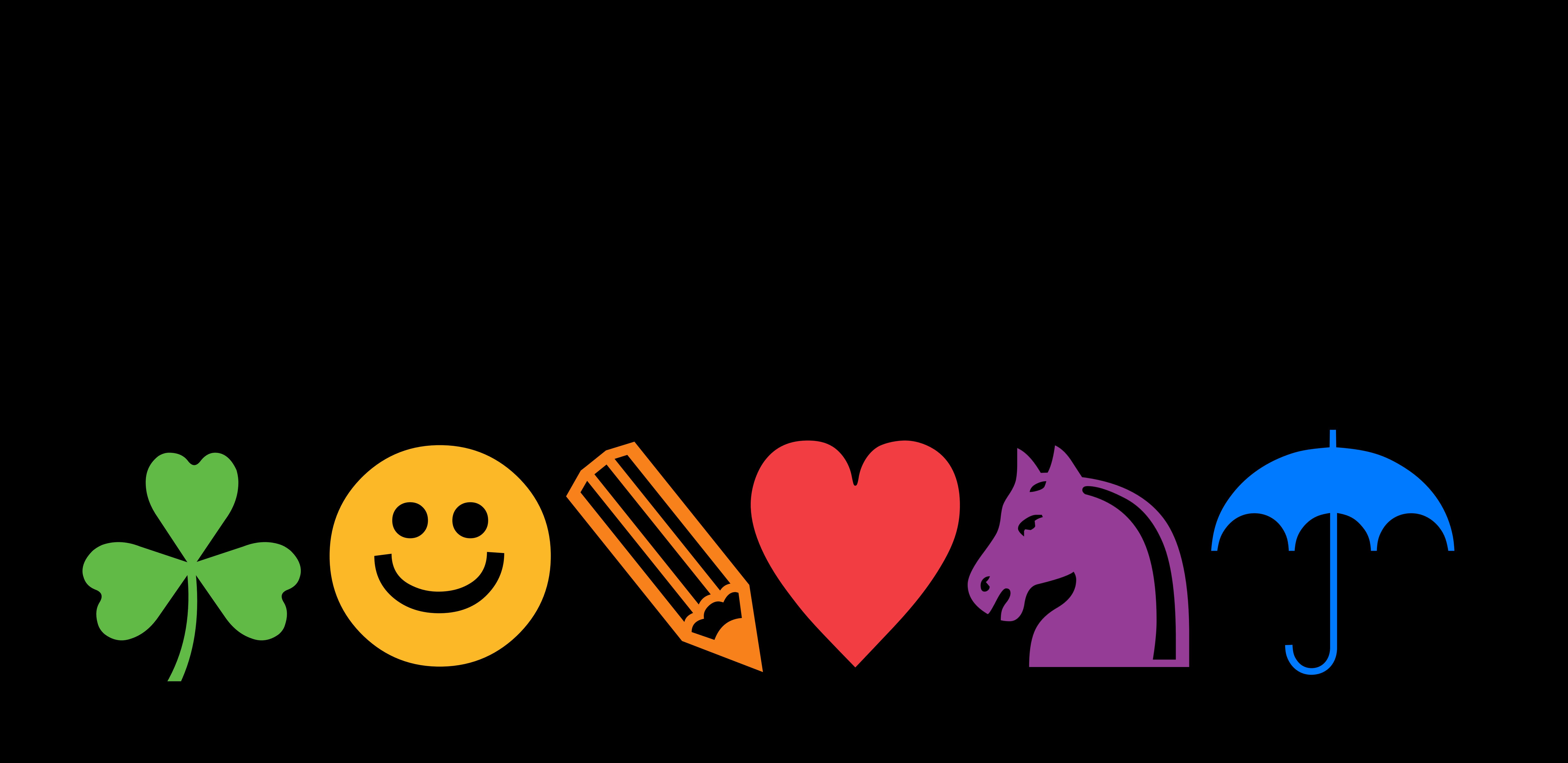

#### Vitals

#### Notes

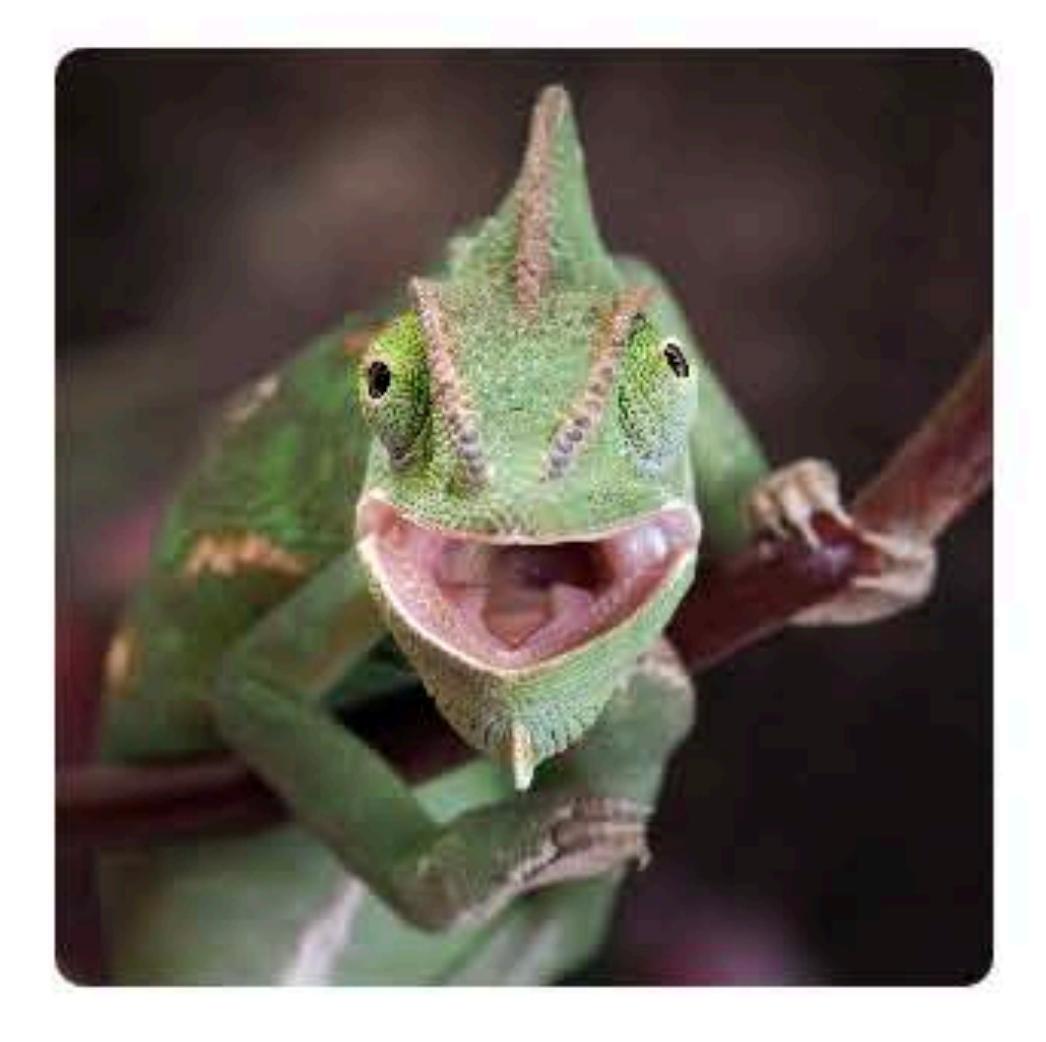

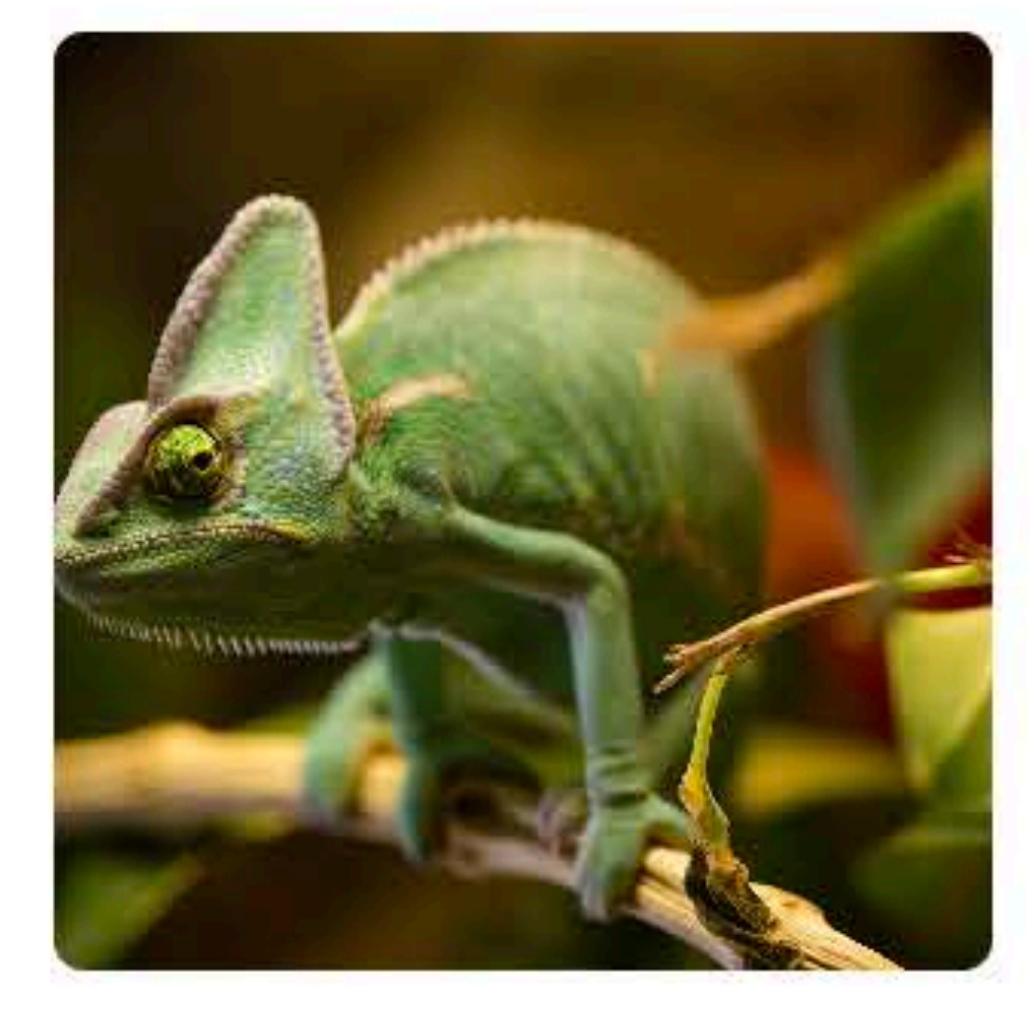

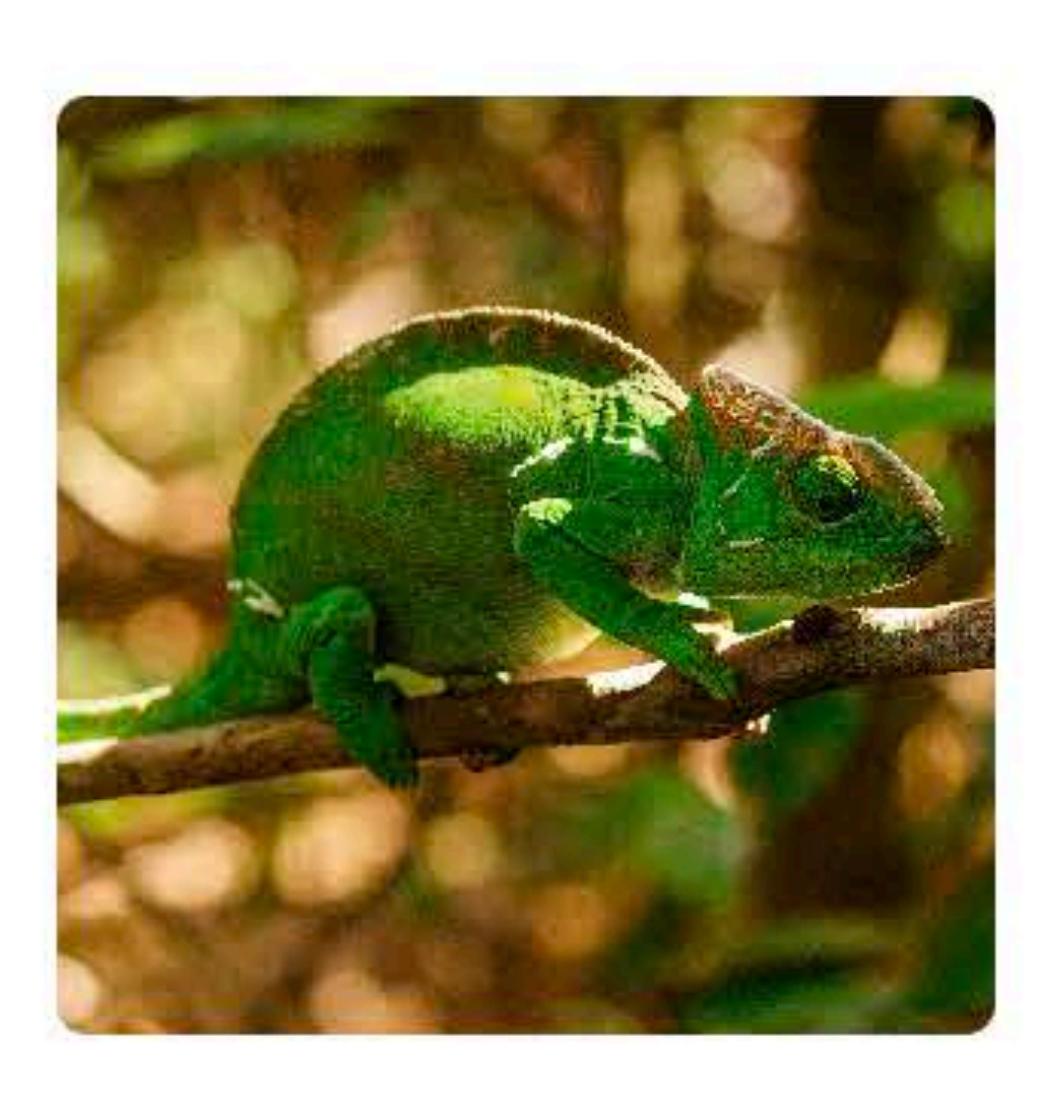

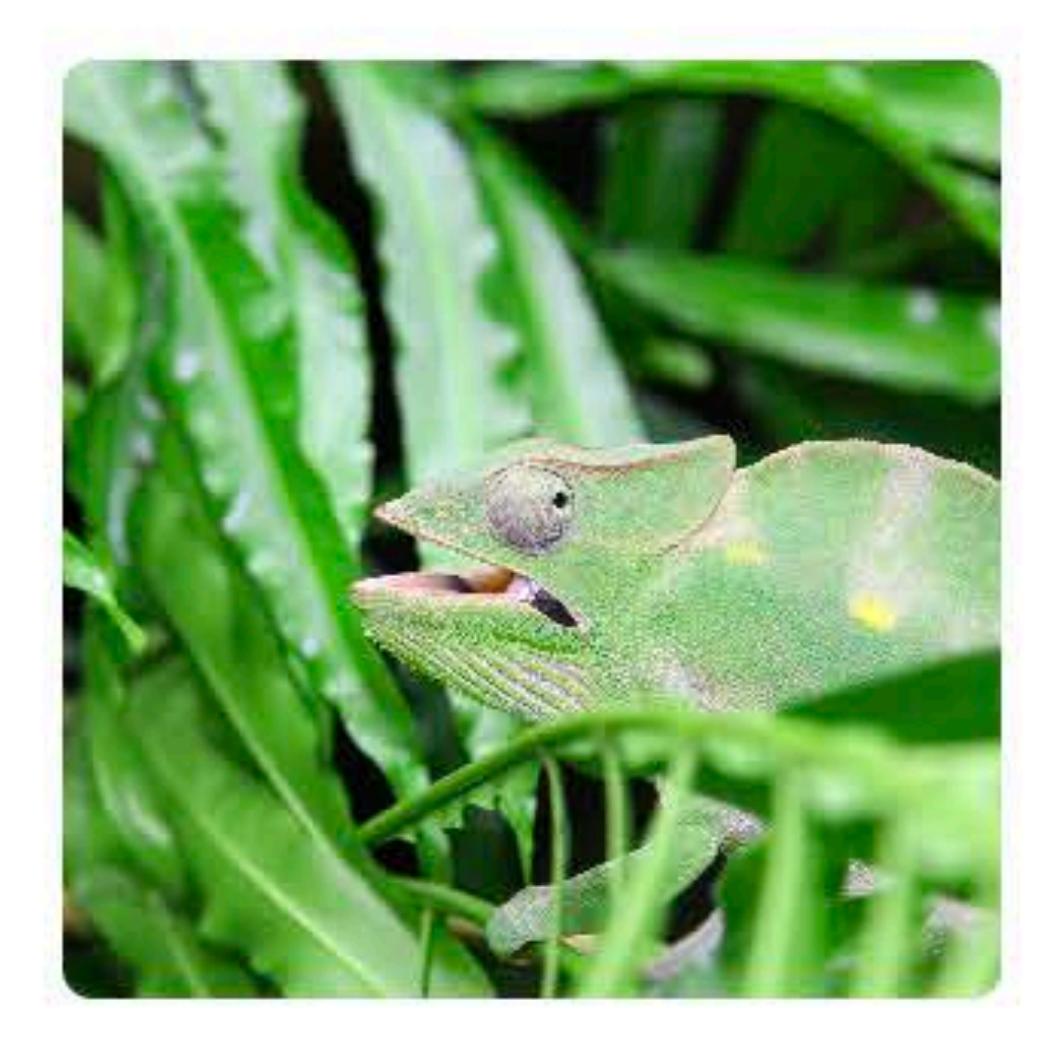

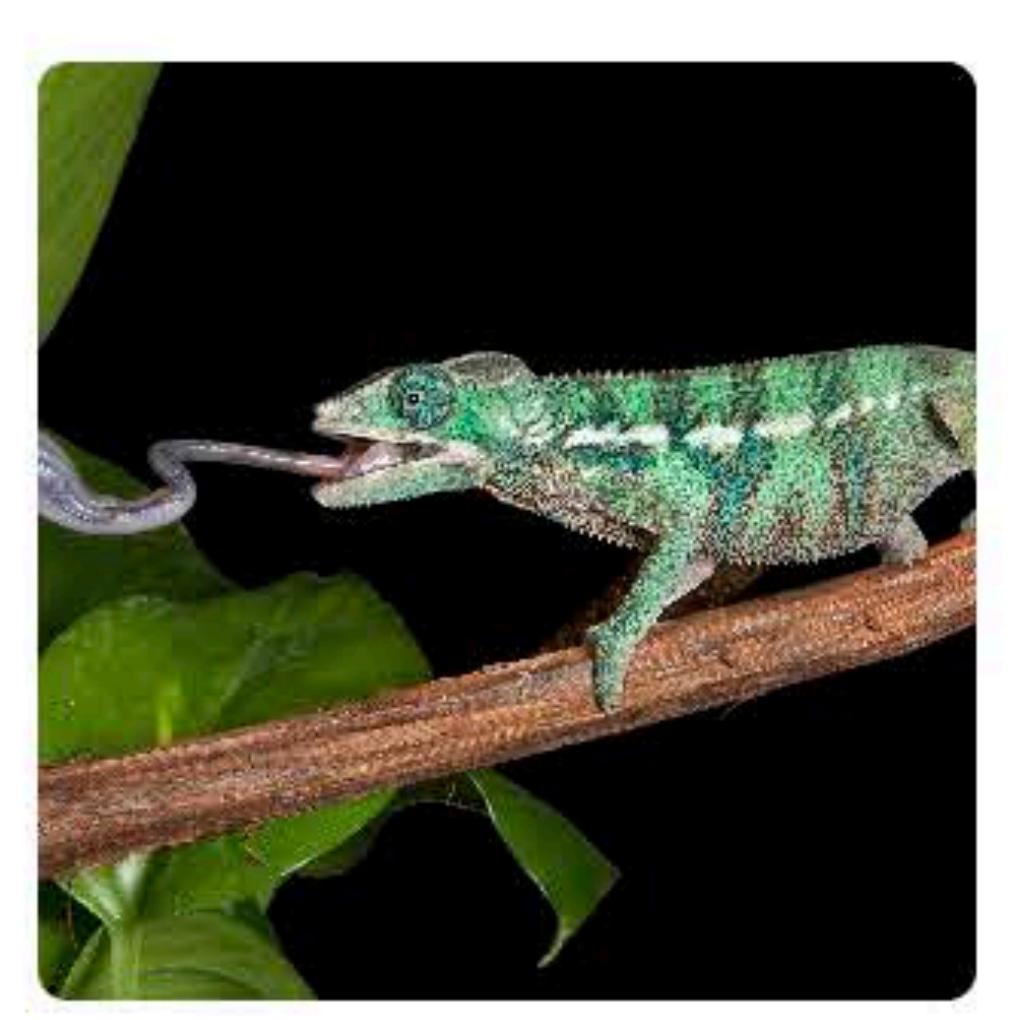

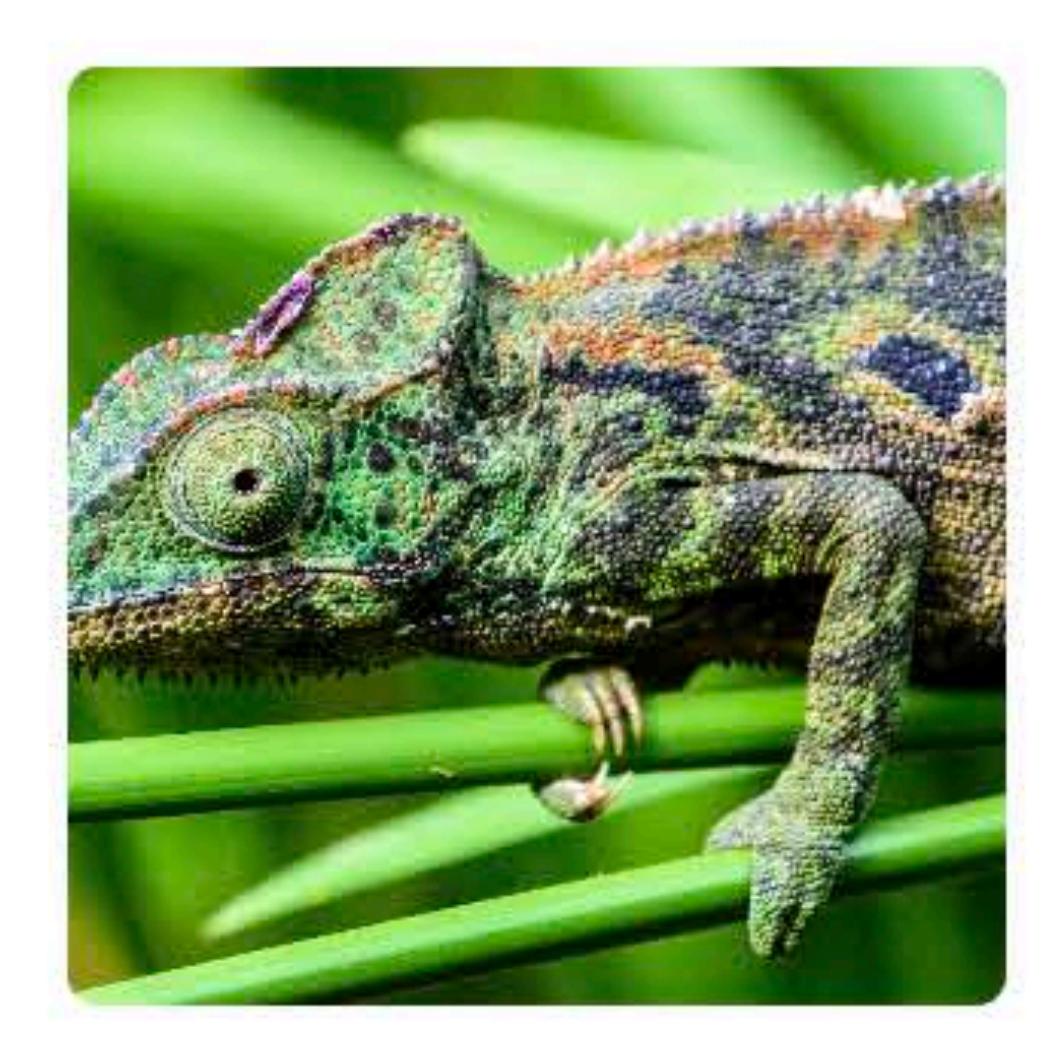

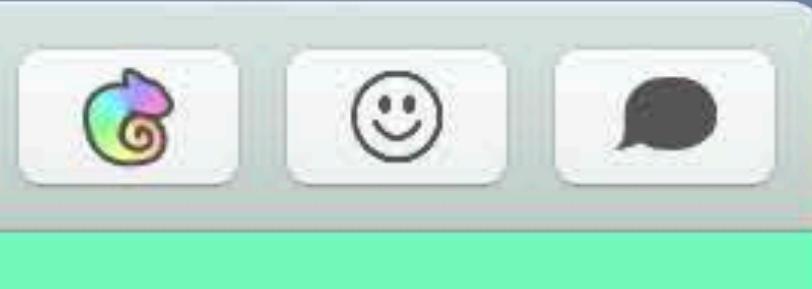

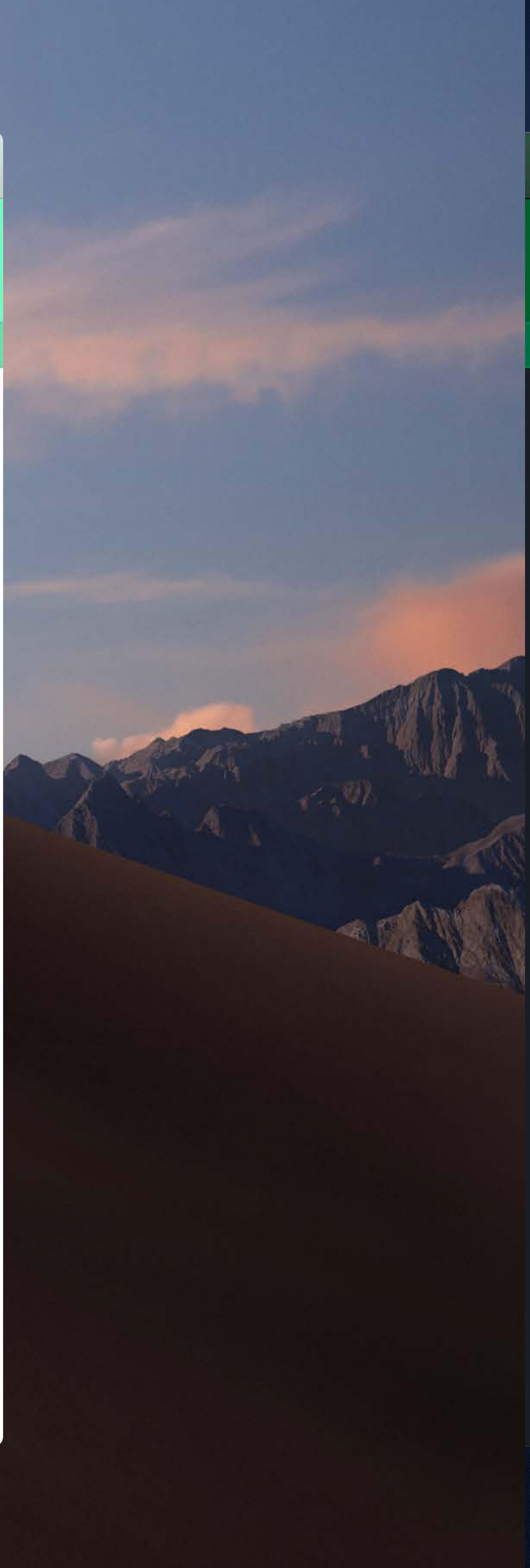

#### Vitals

#### Notes

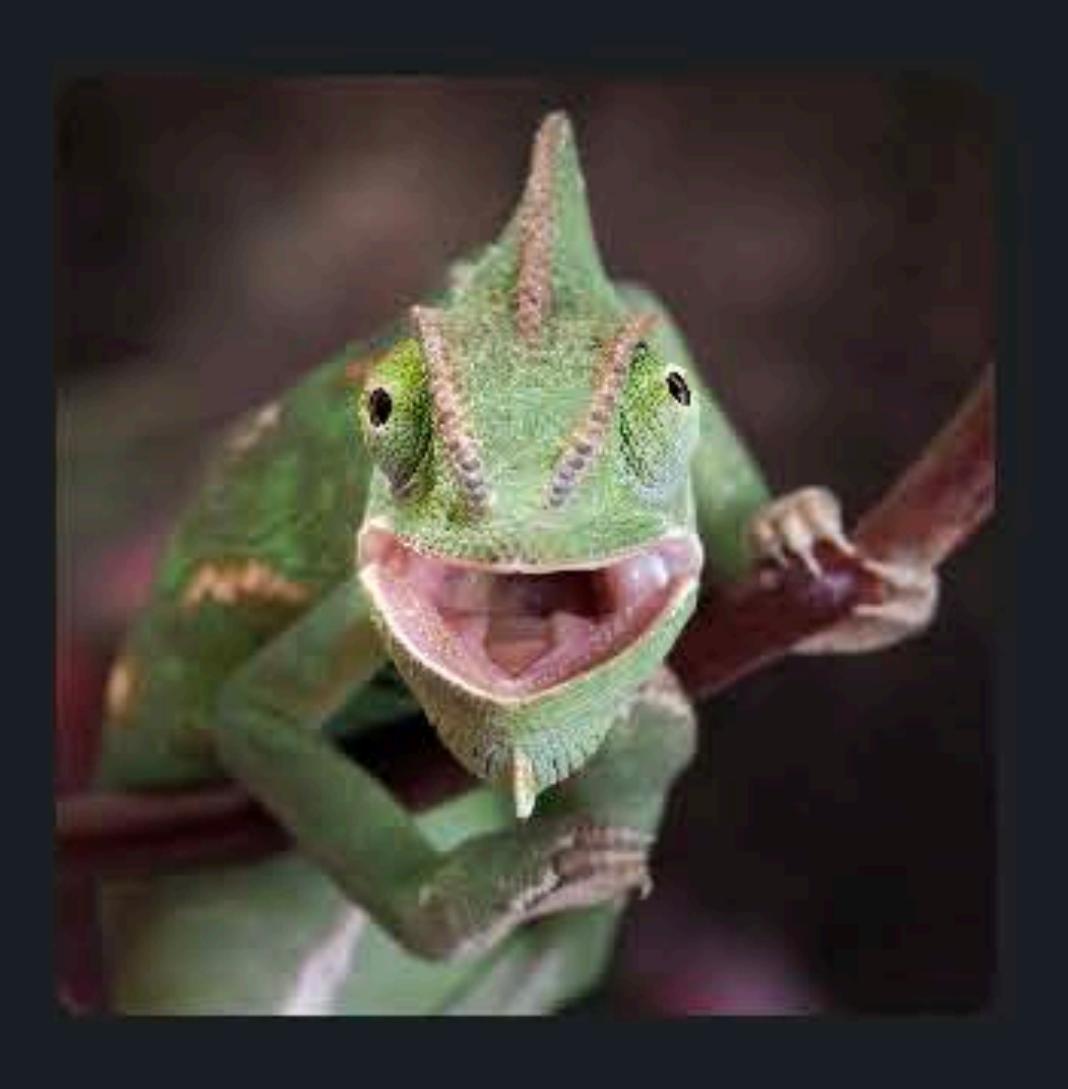

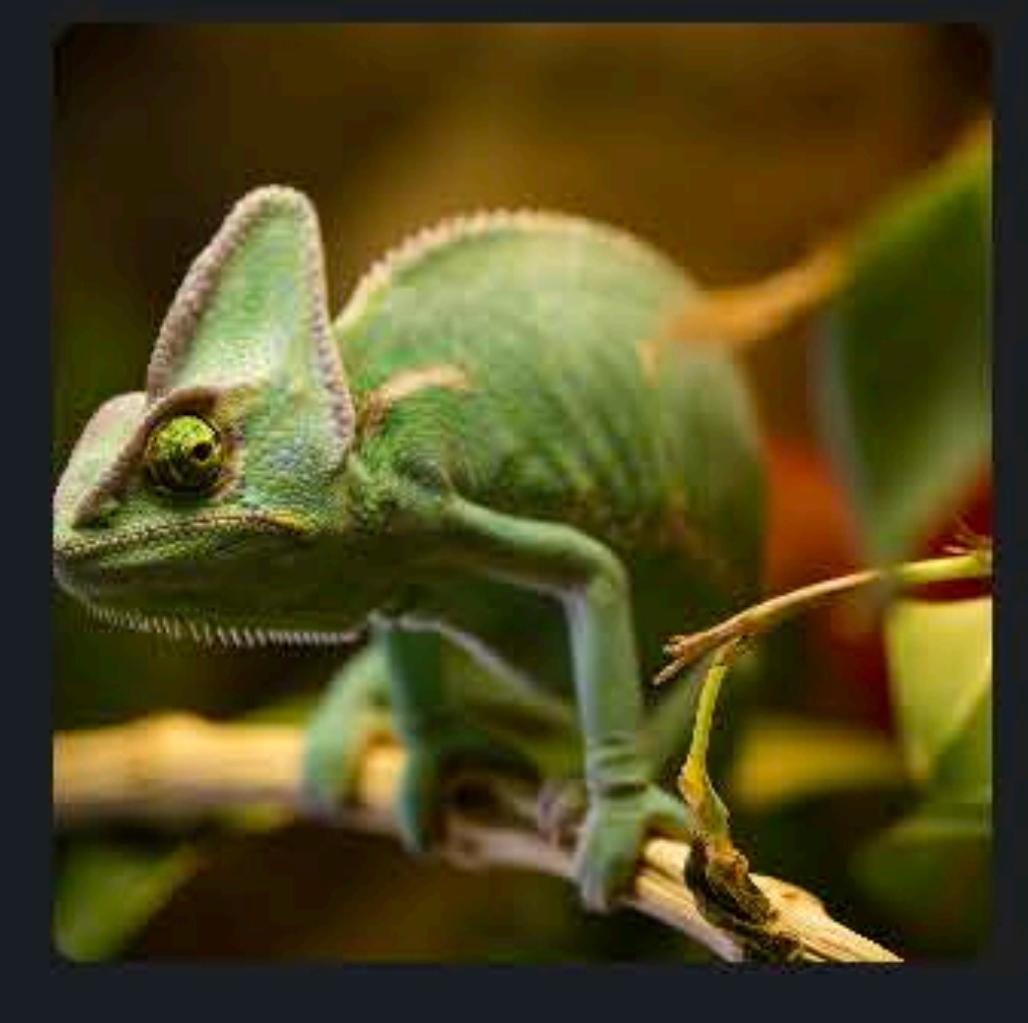

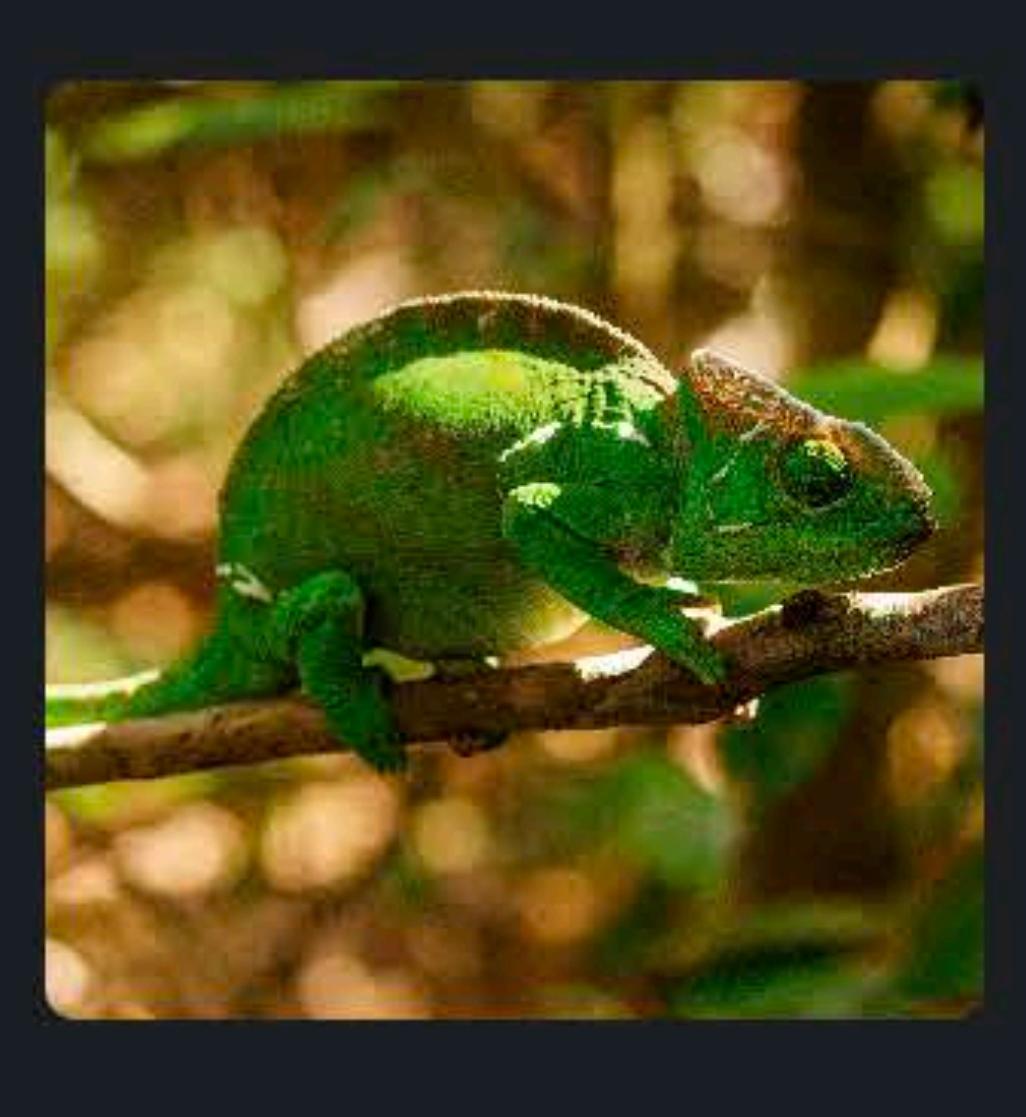

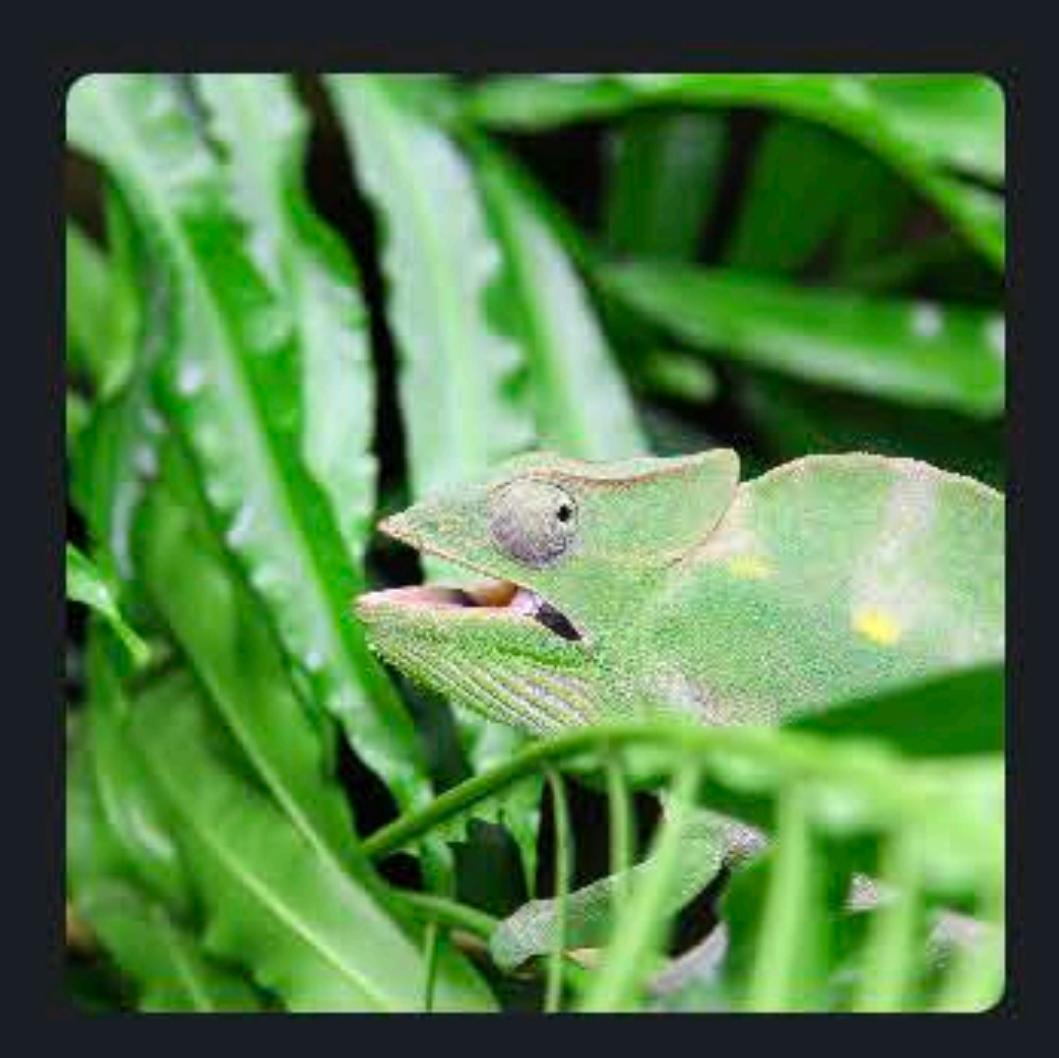

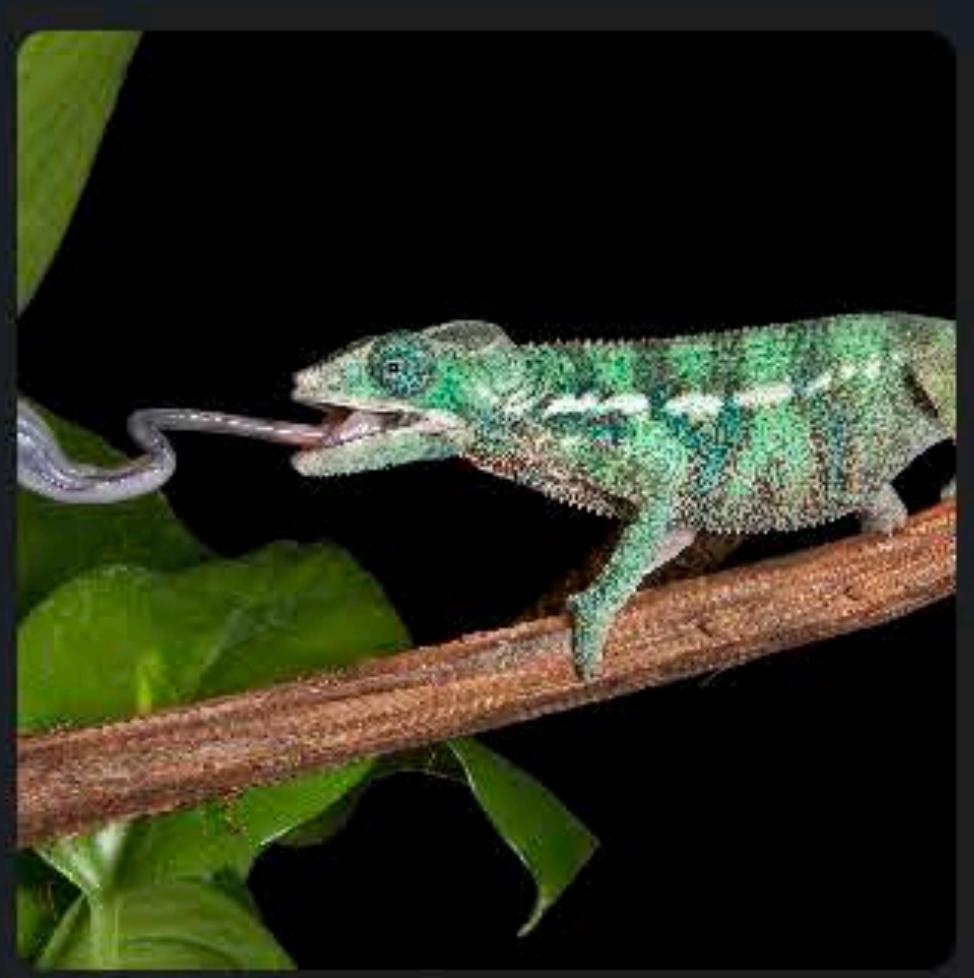

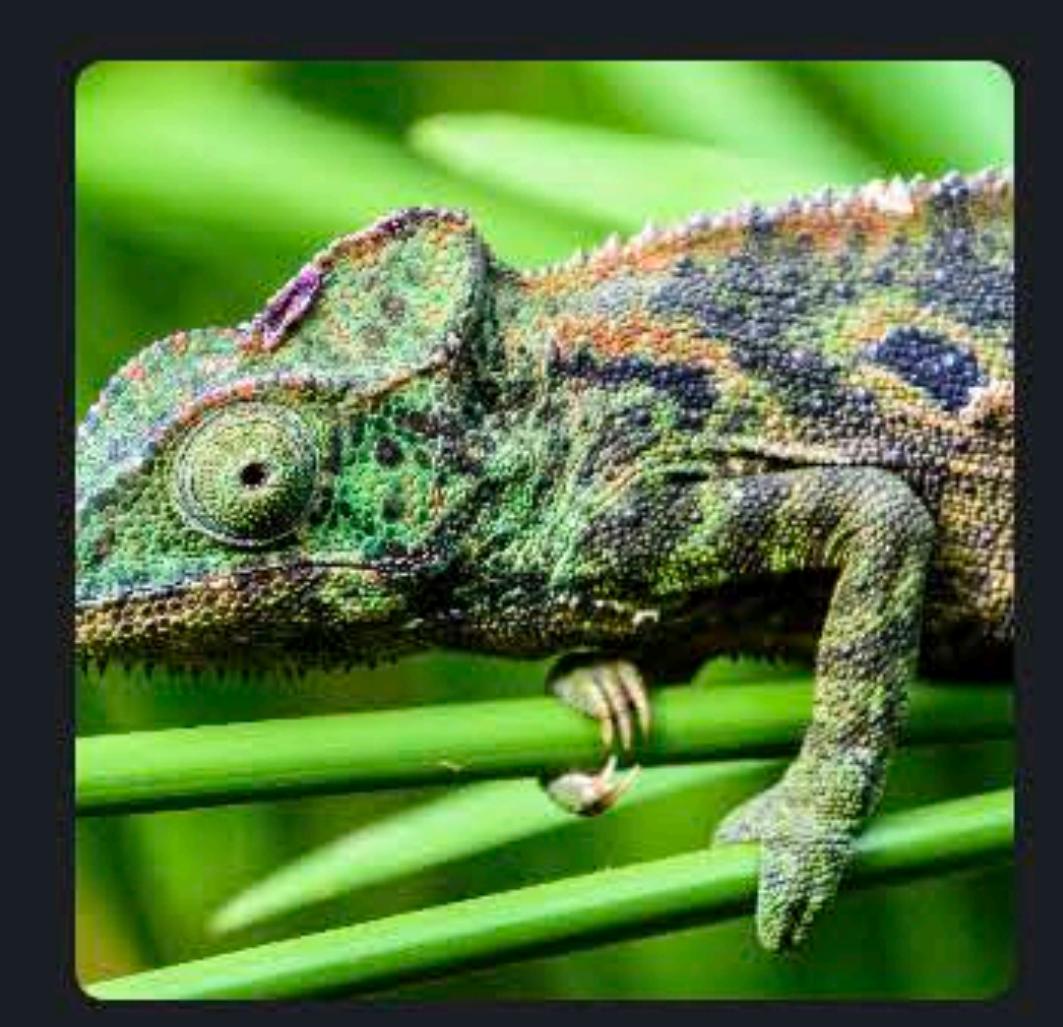

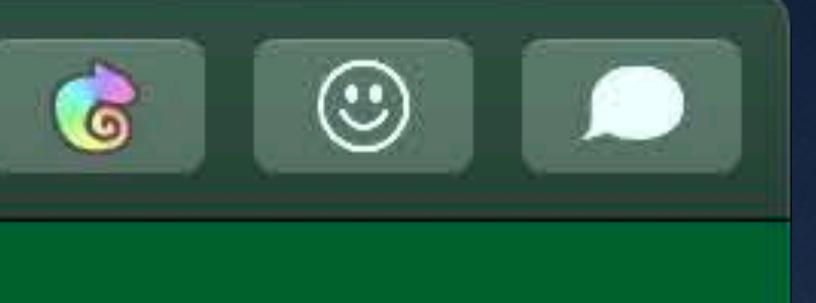

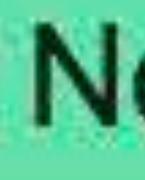

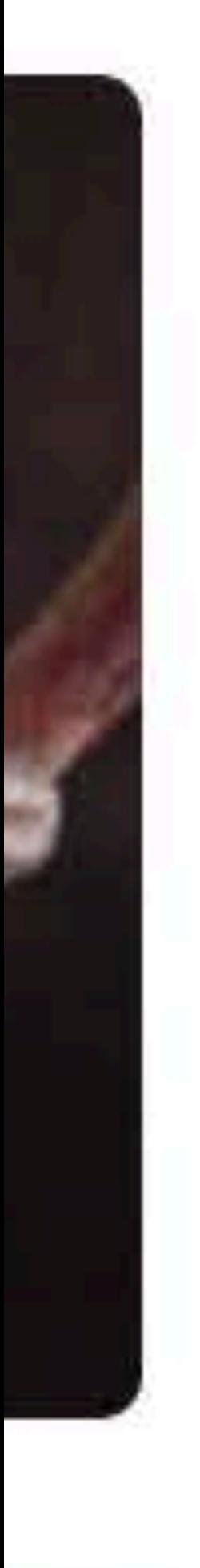

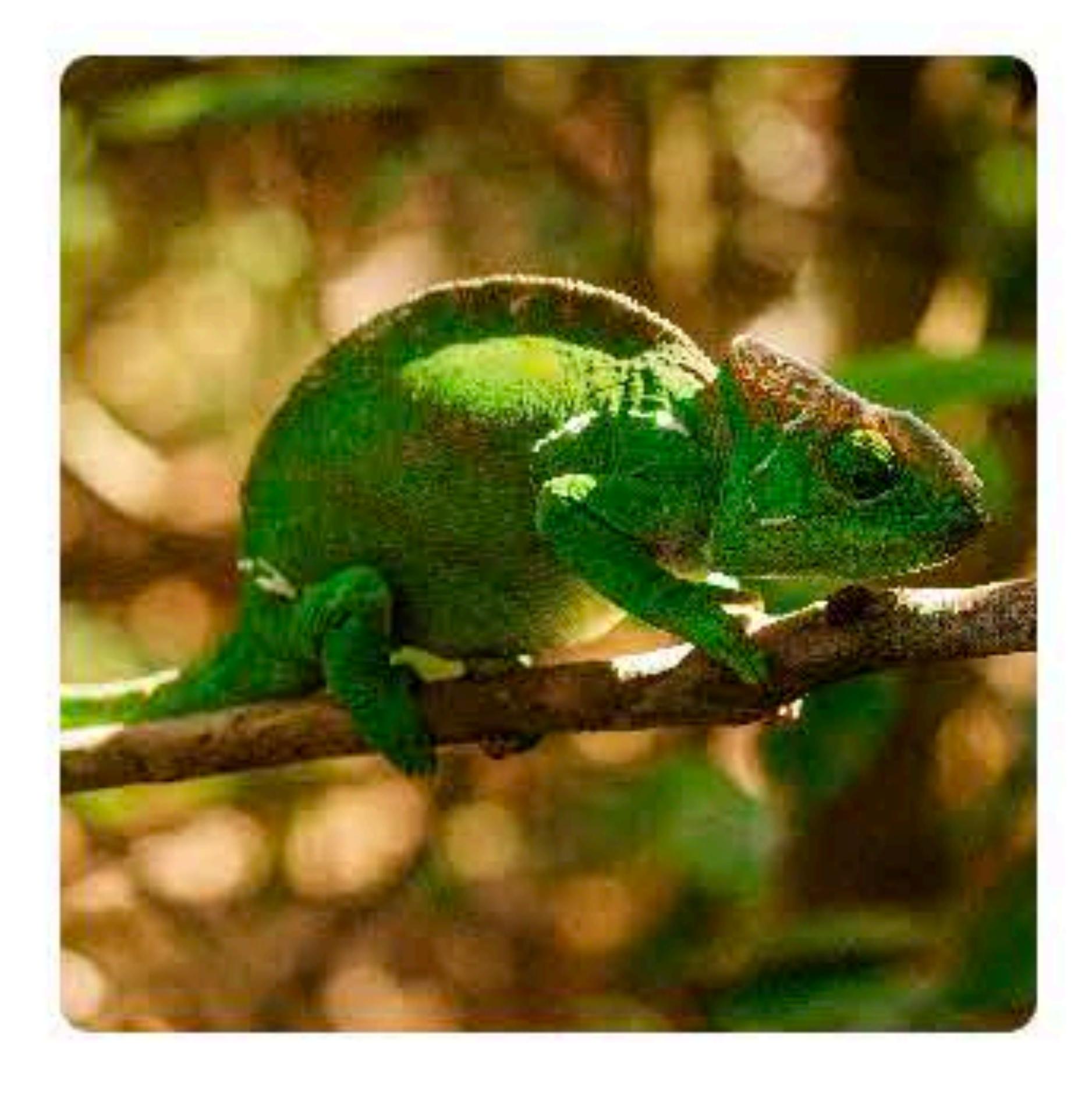

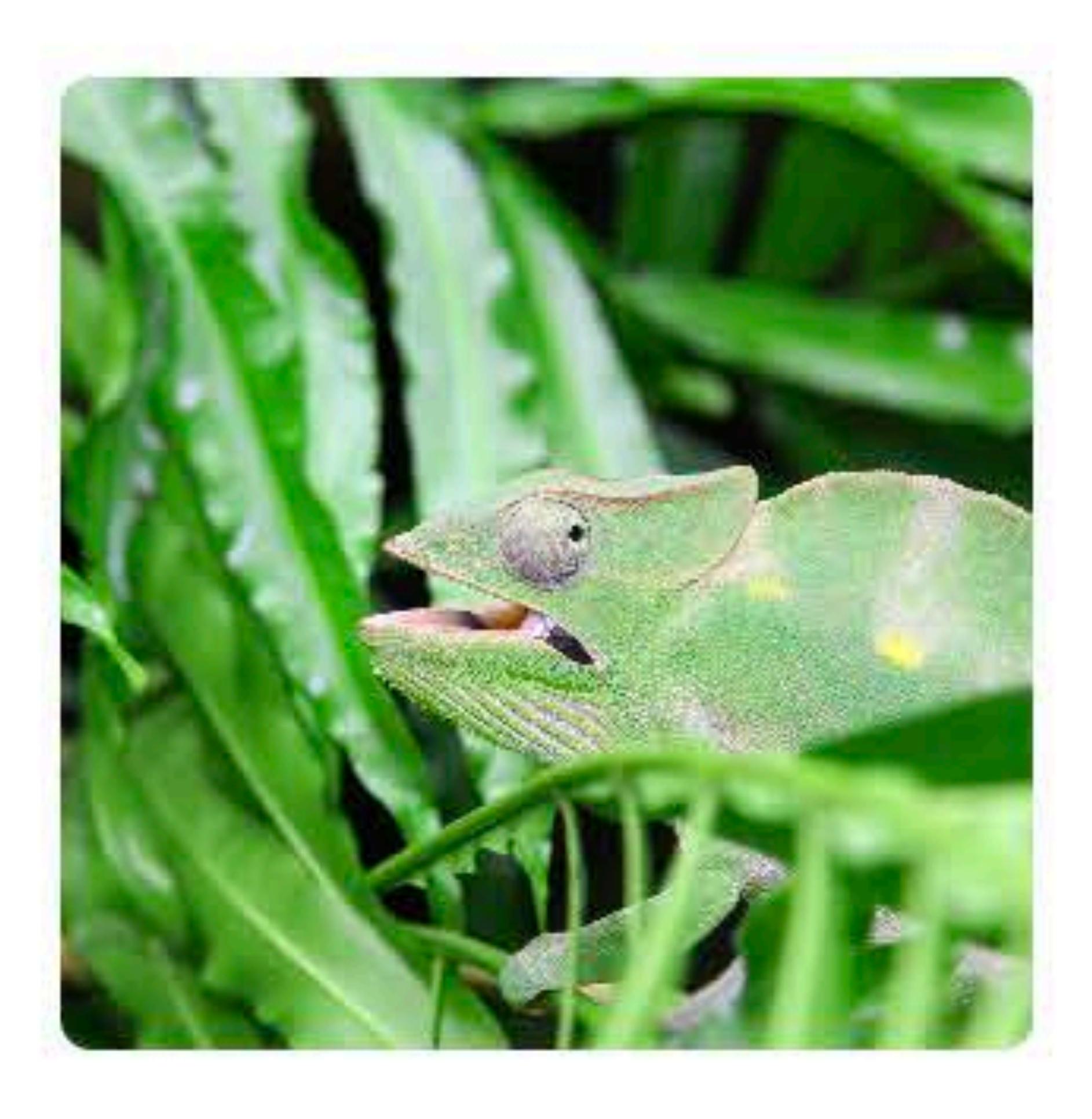

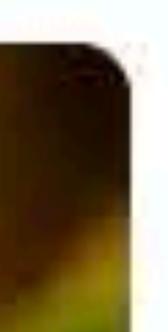

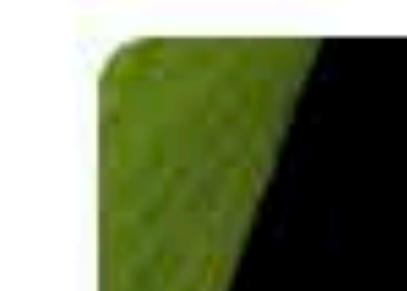

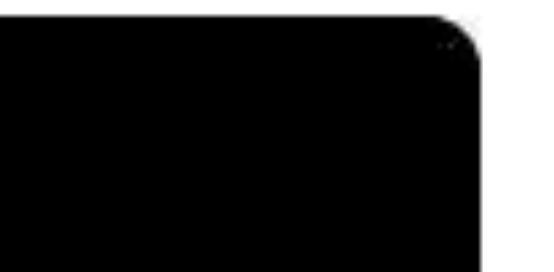

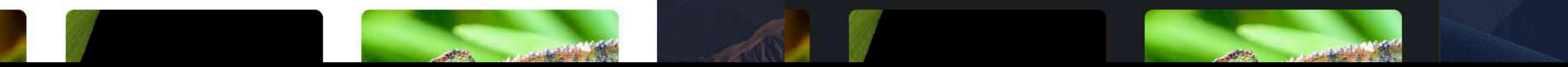

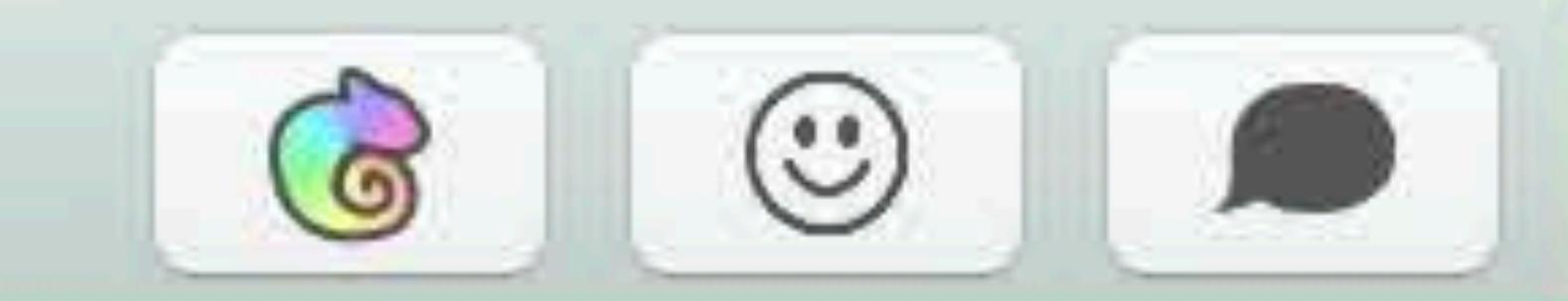

#### **Notes**

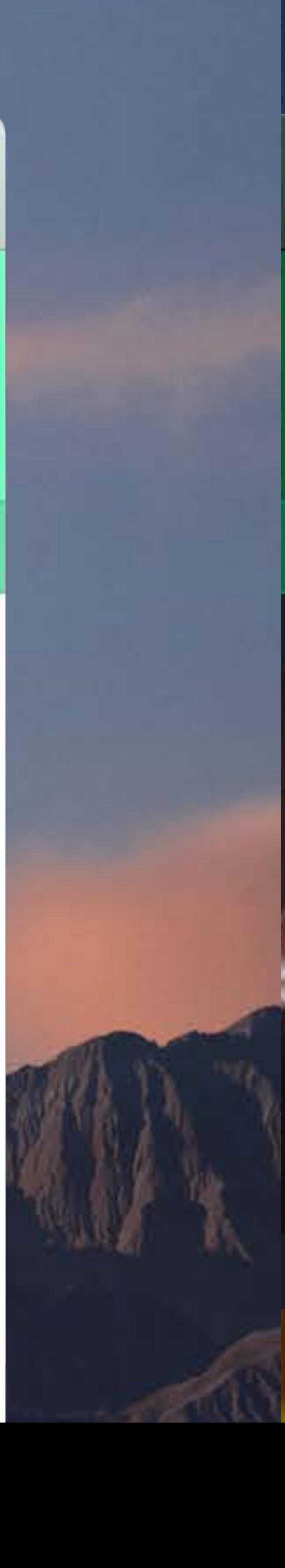

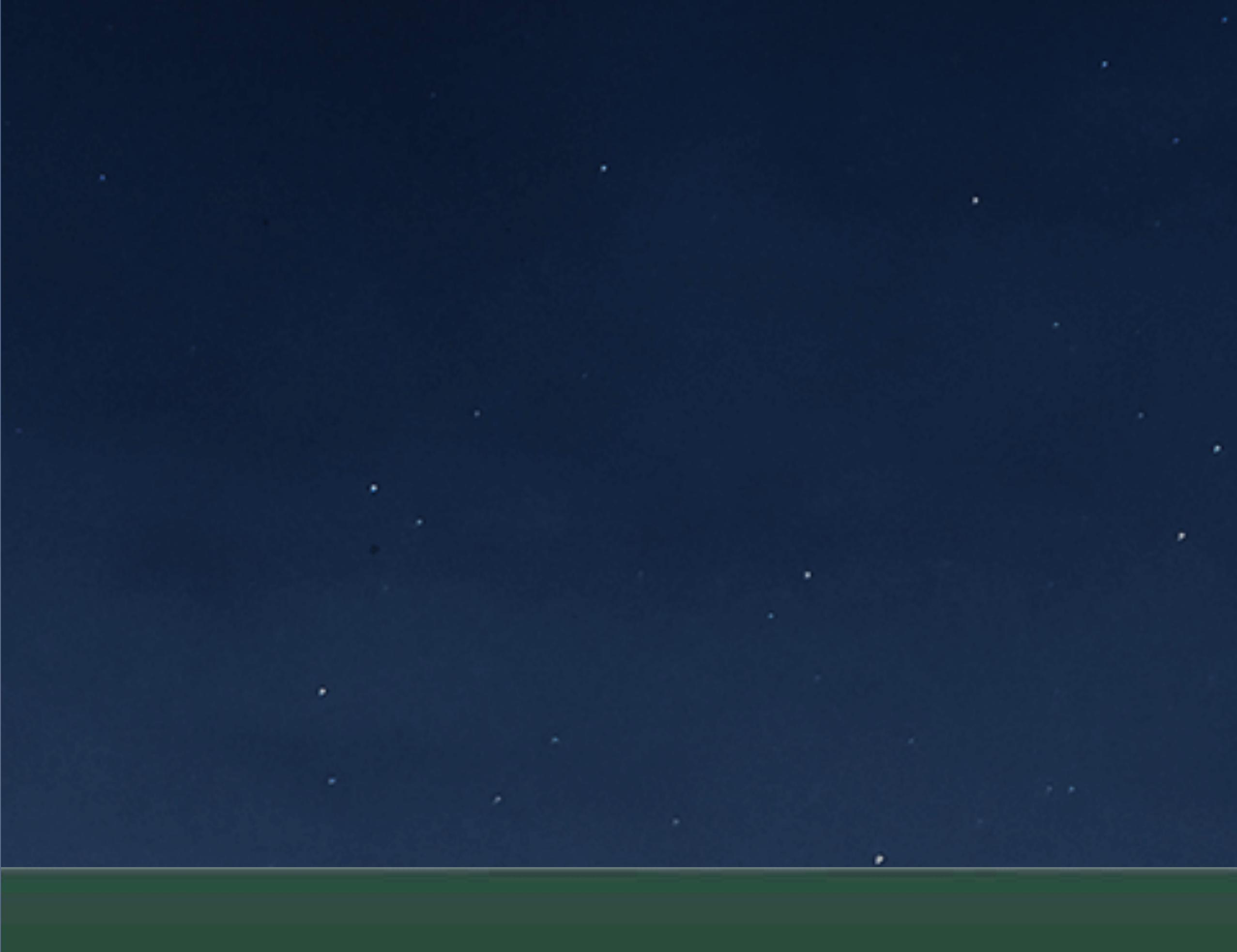

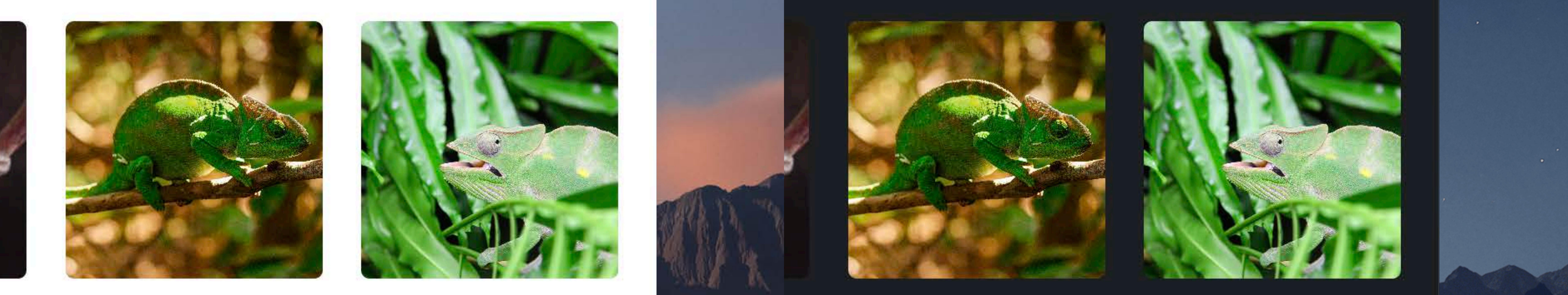

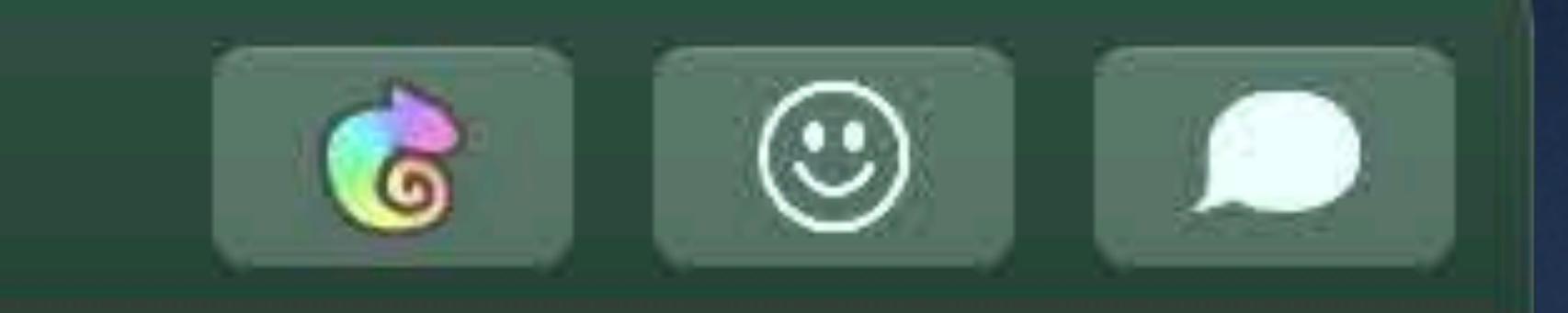

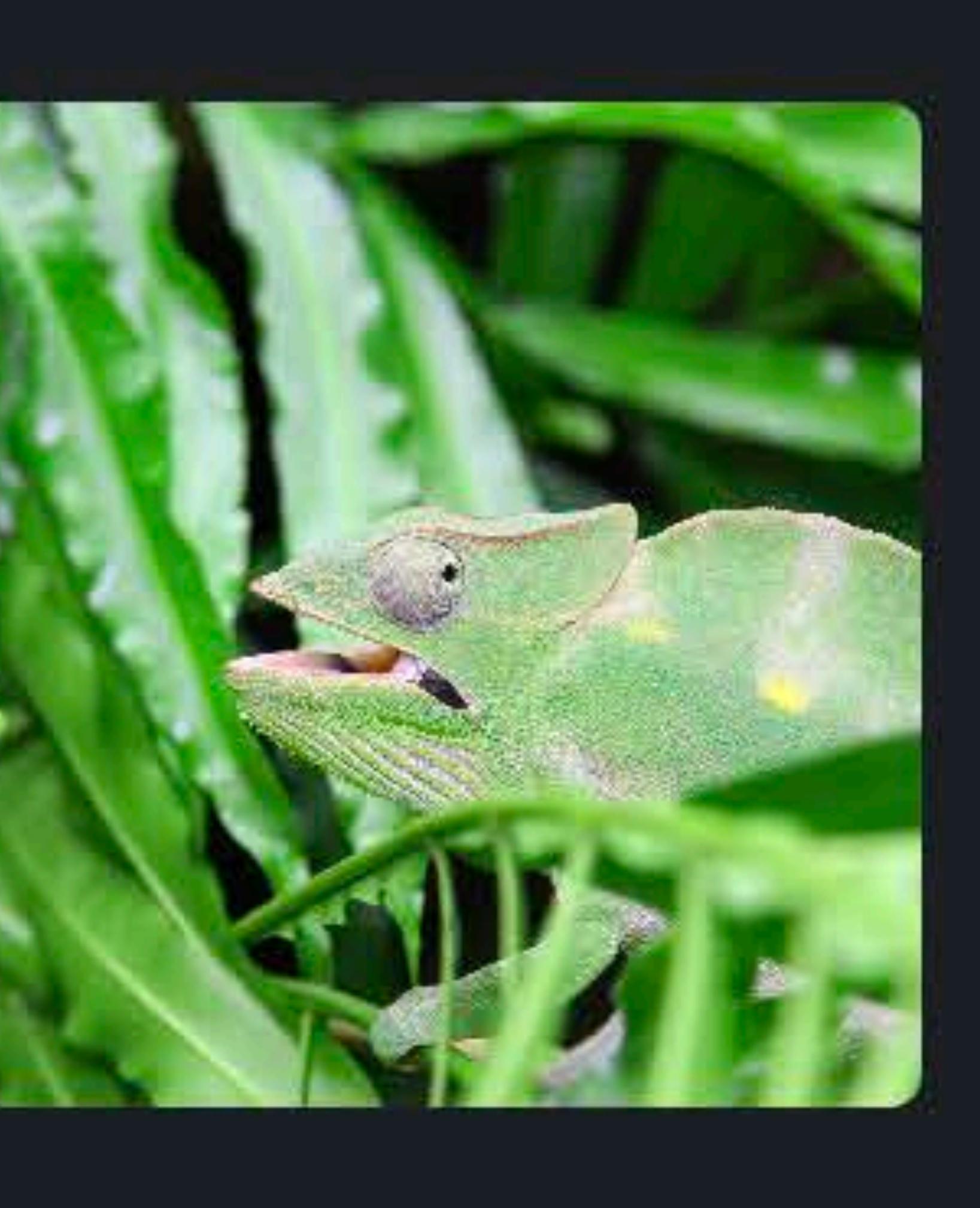

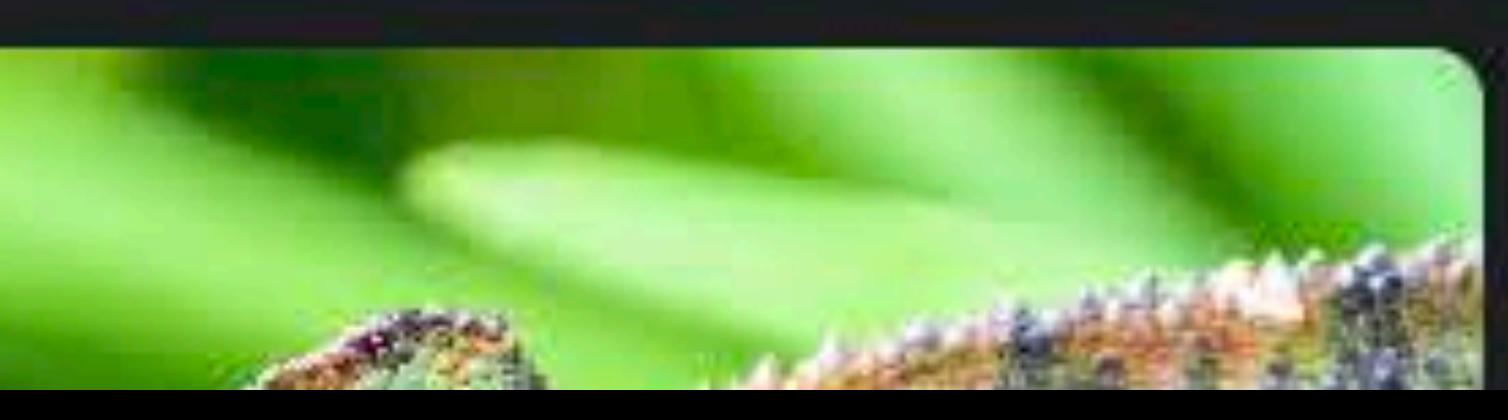

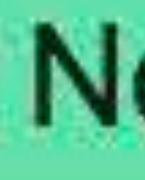

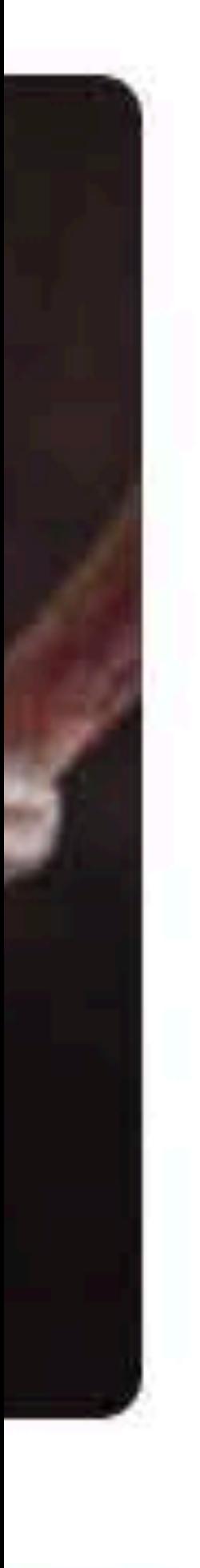

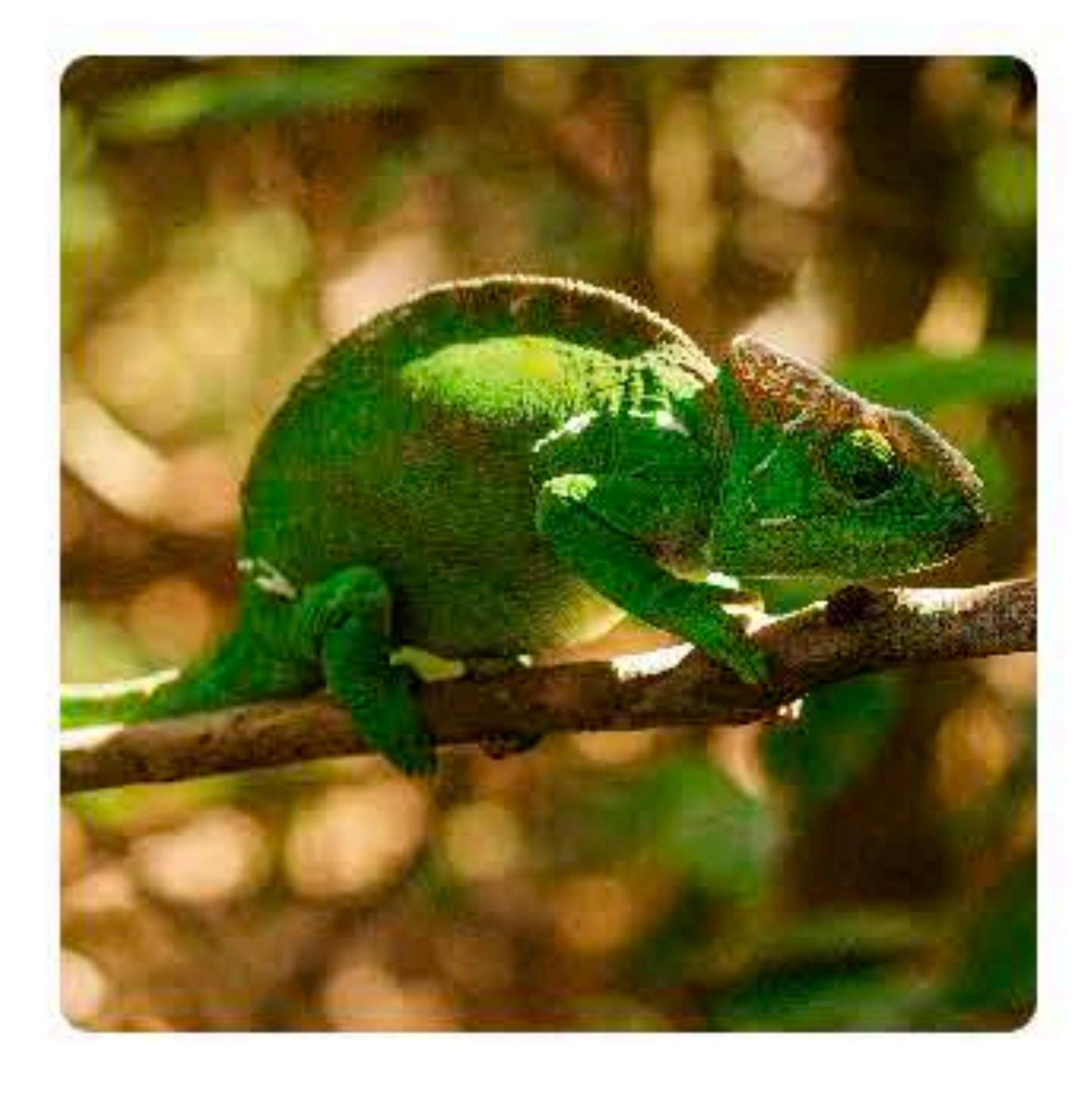

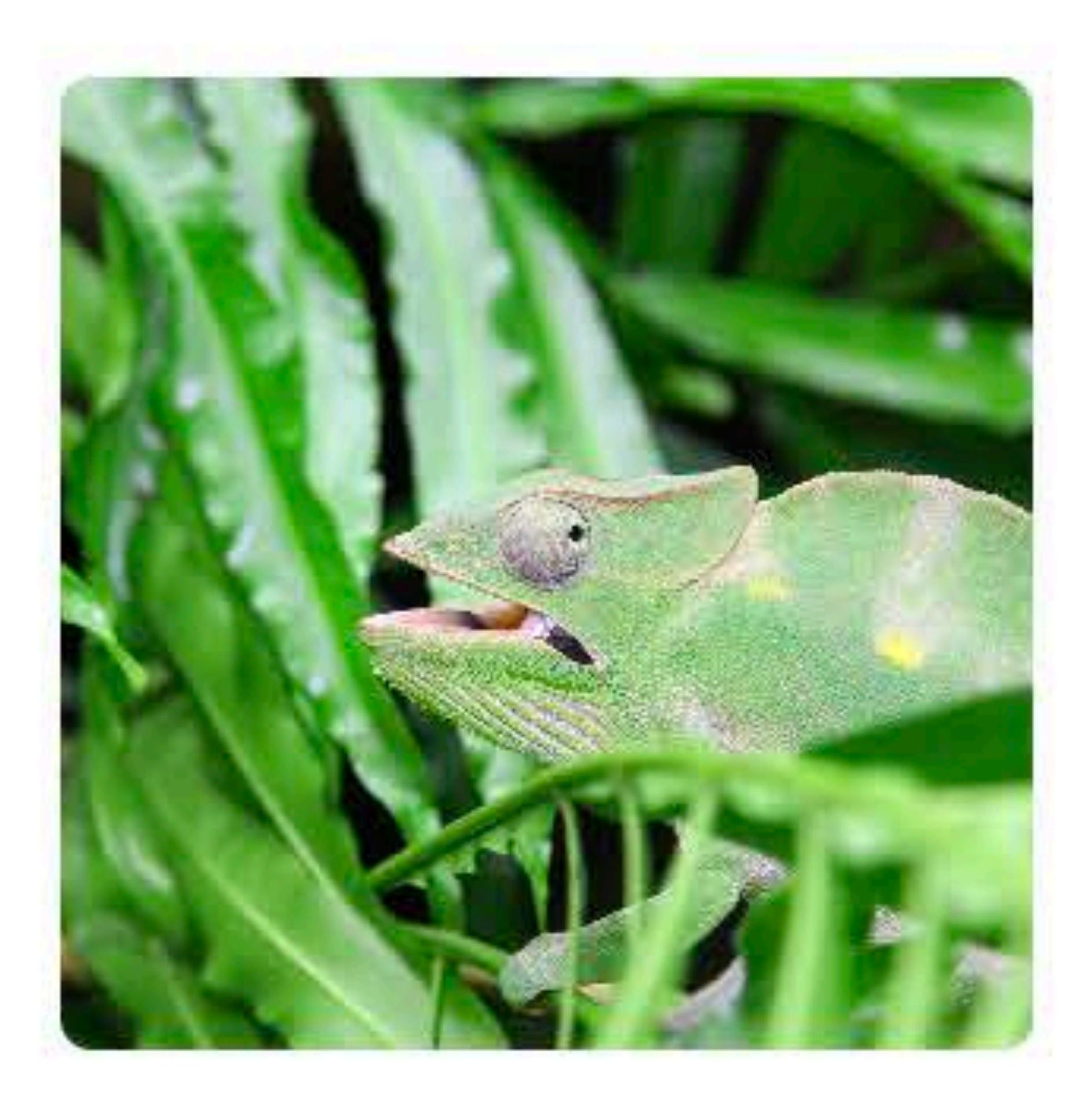

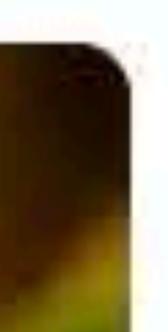

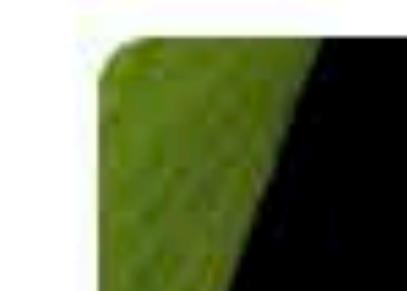

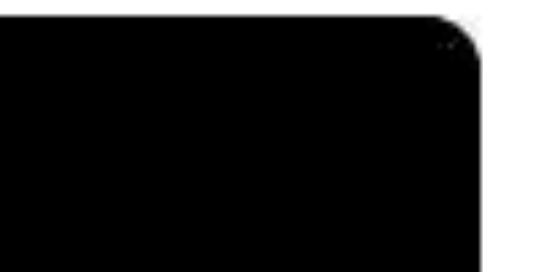

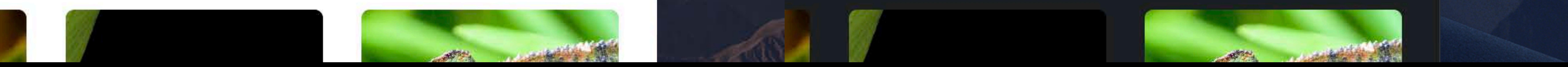

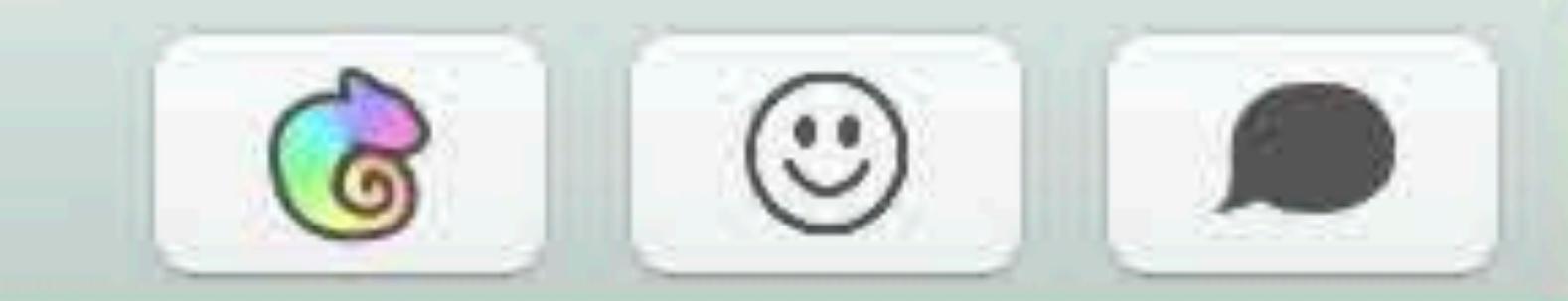

#### **Notes**

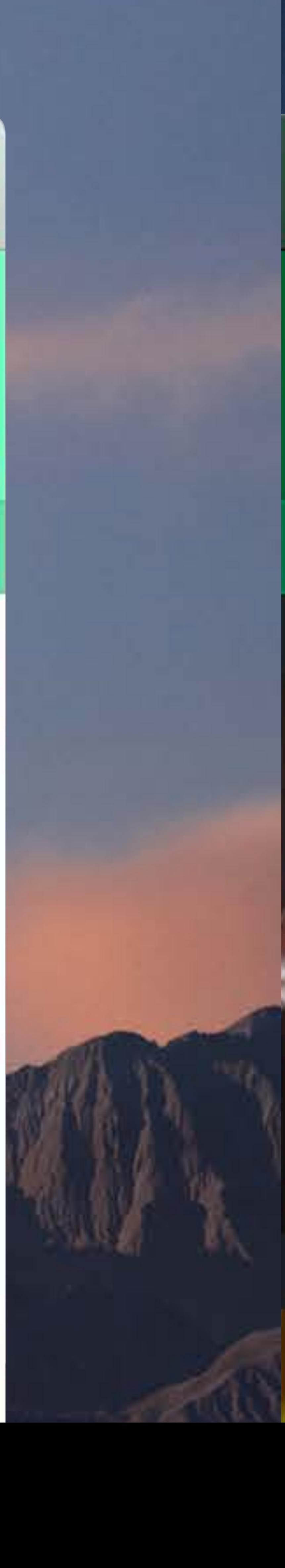

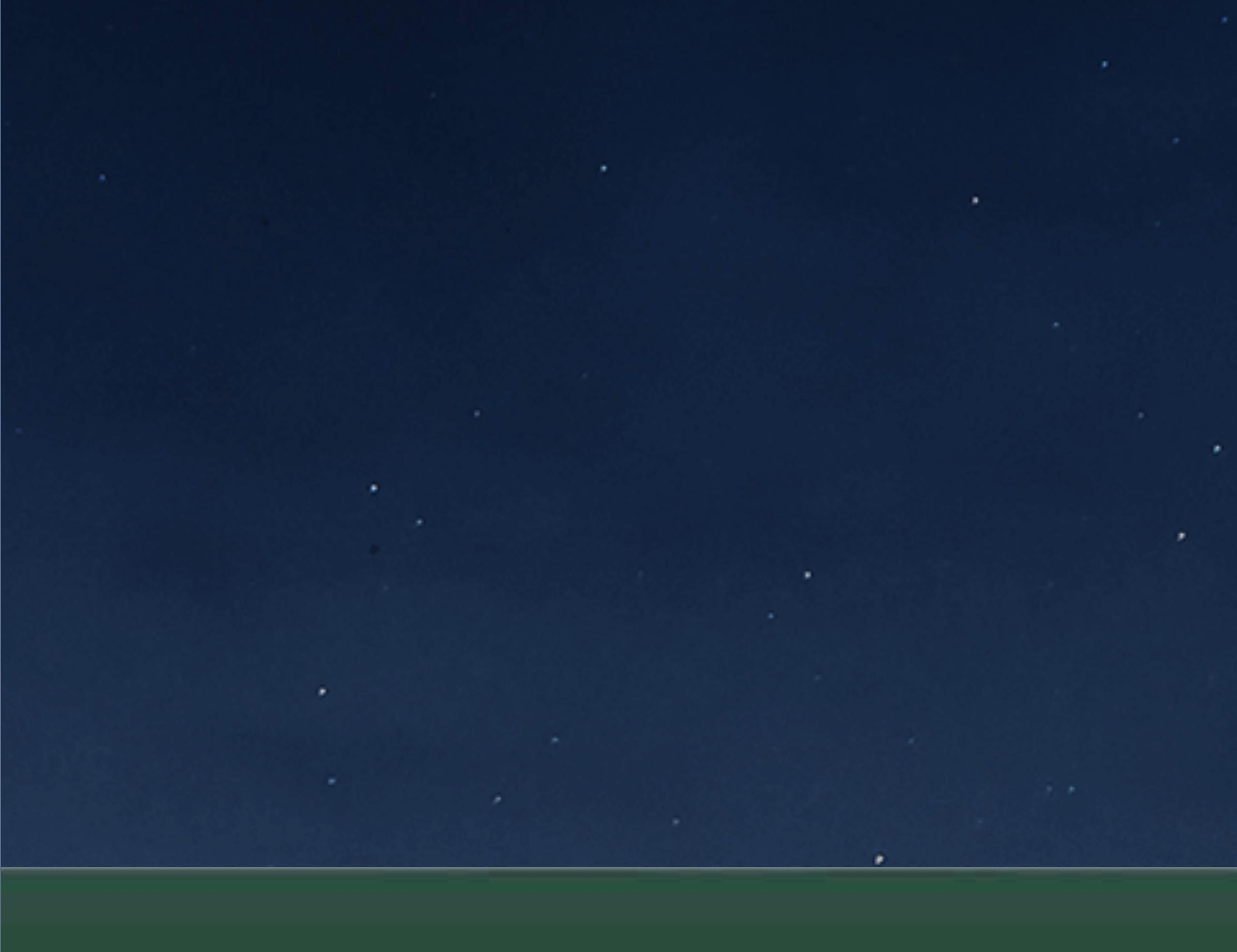

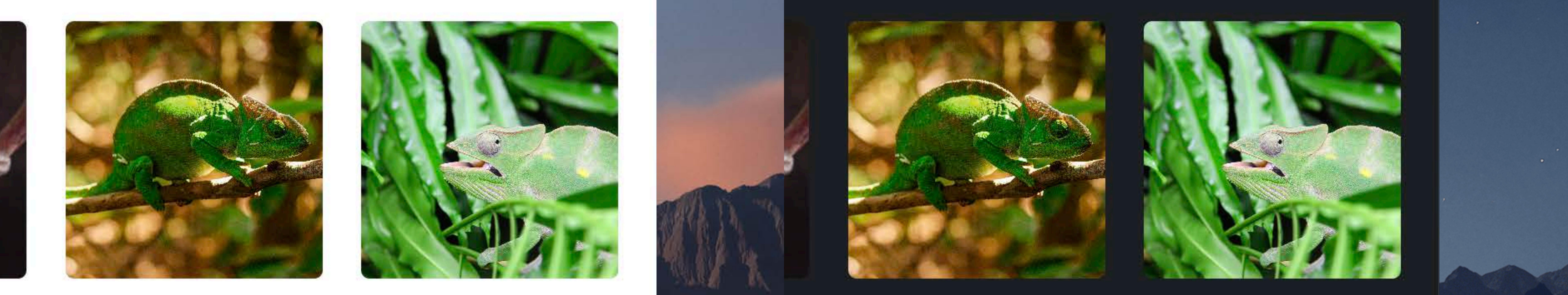

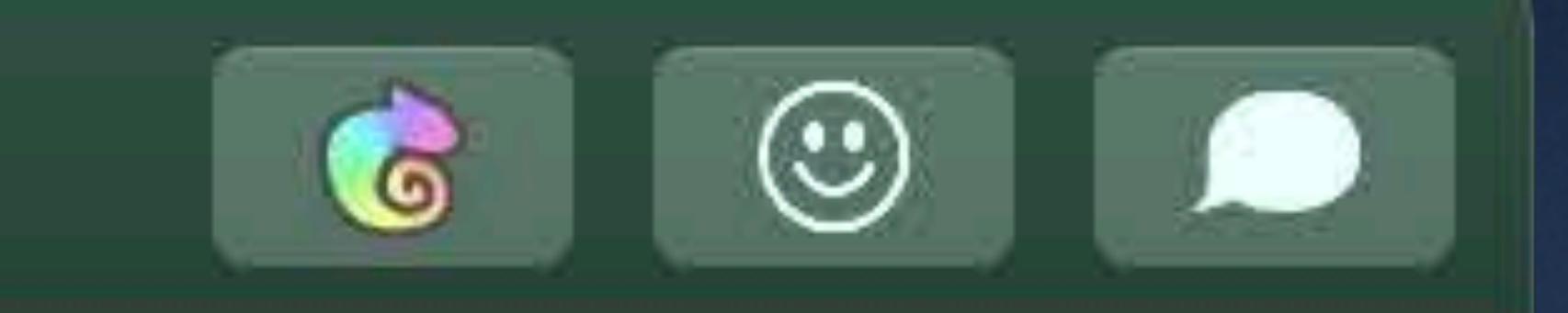

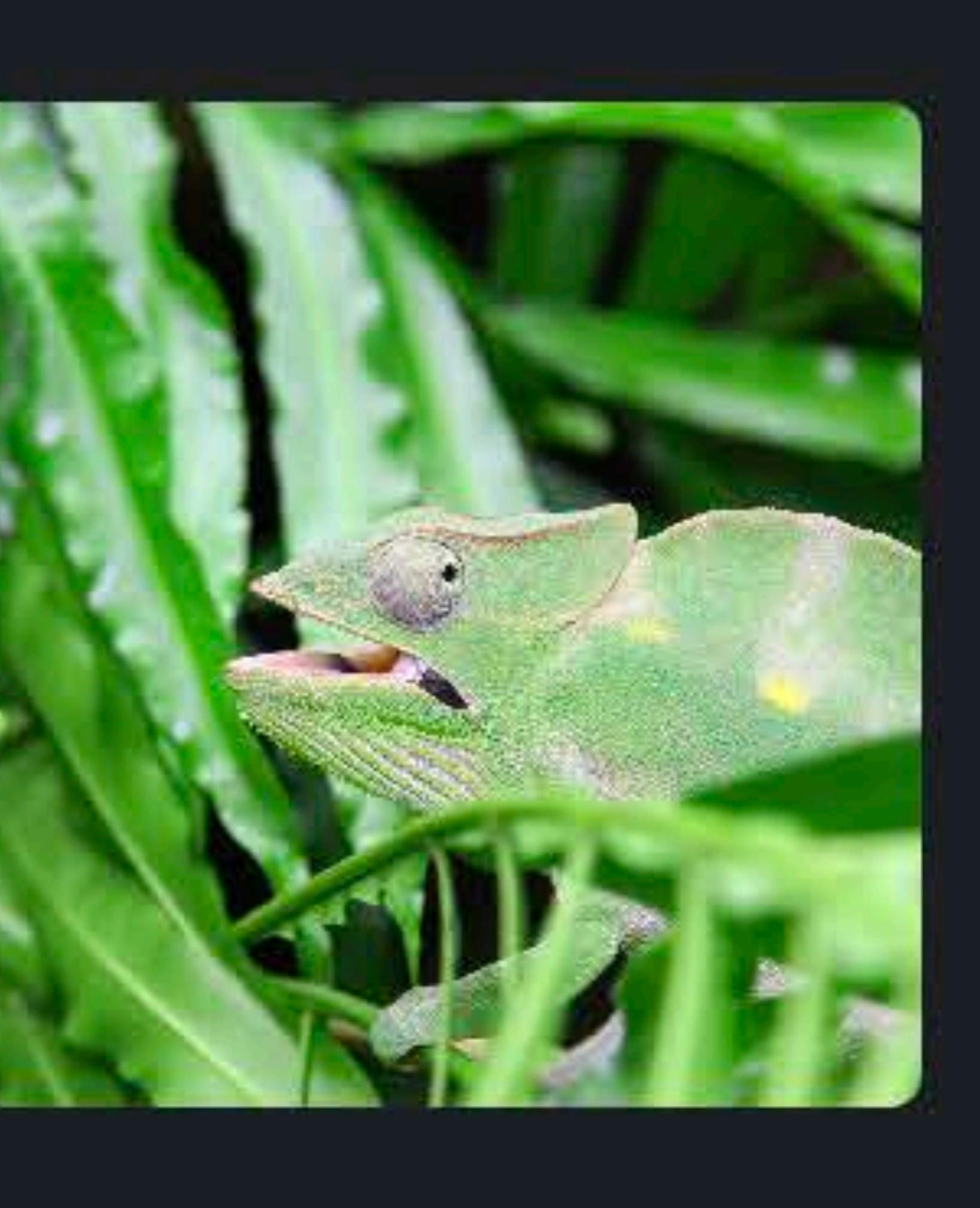

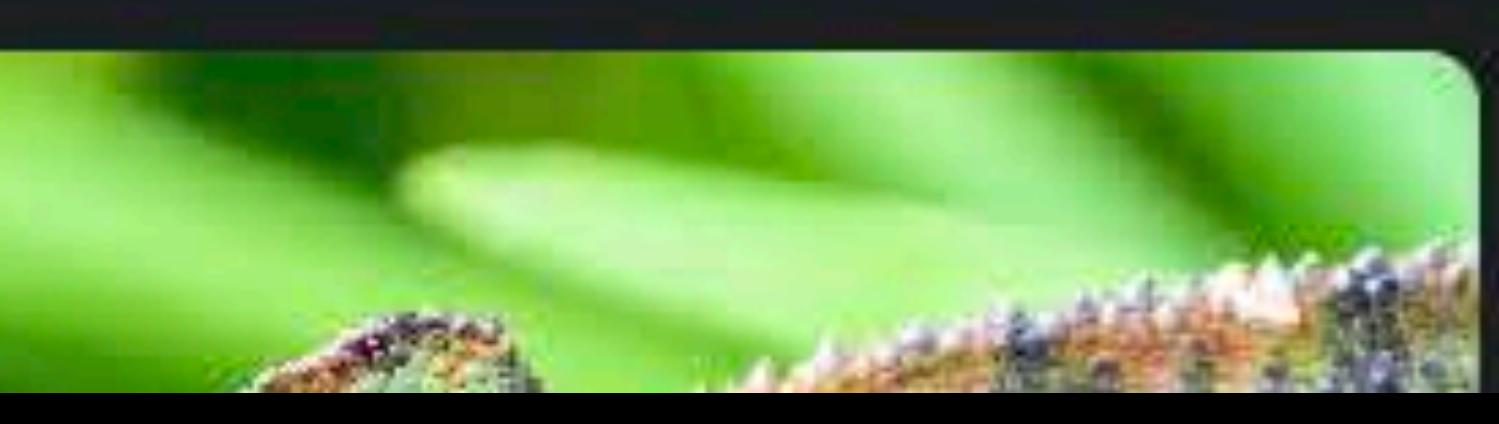

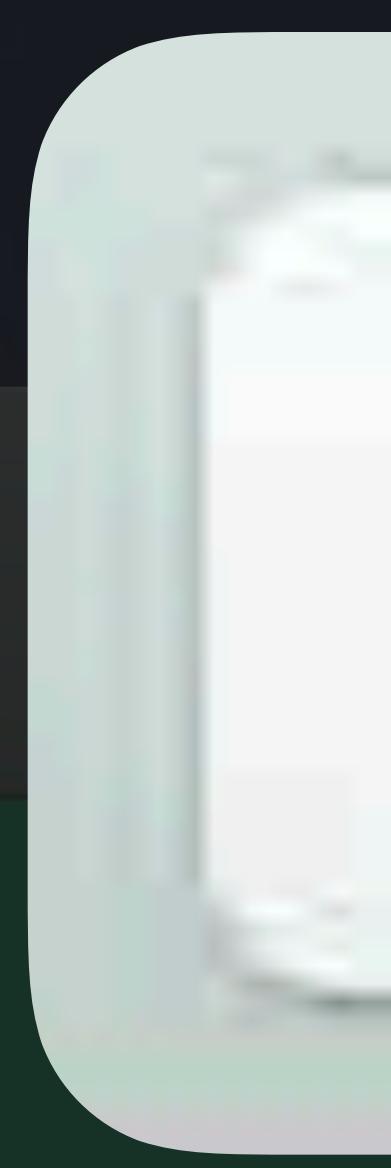

#### Note:

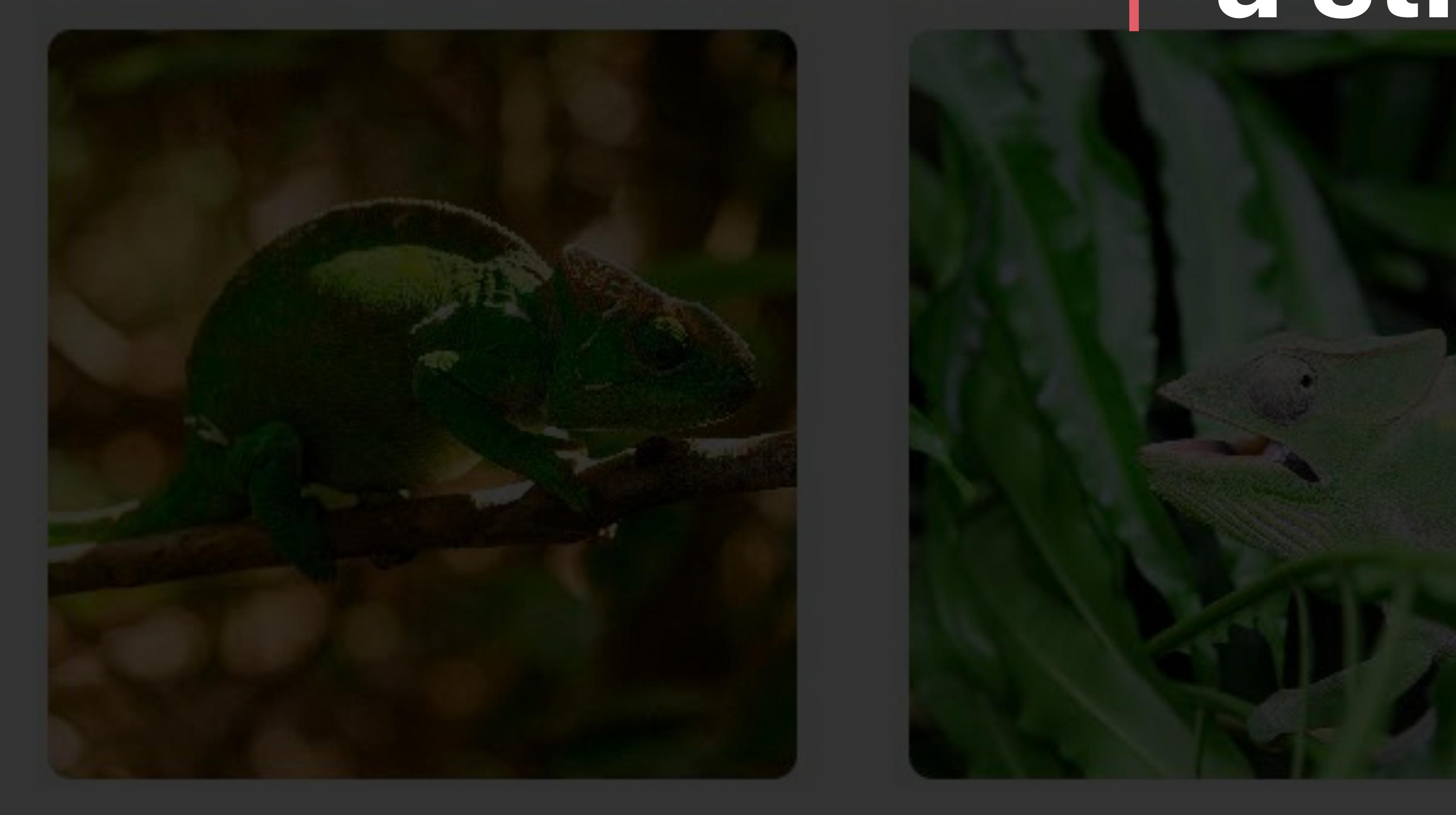

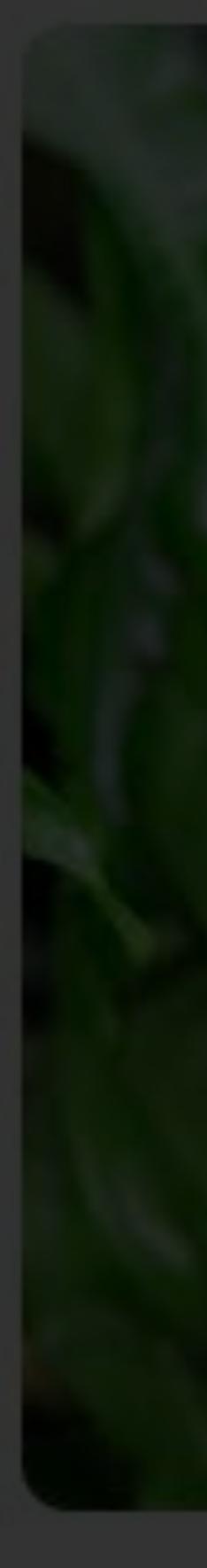

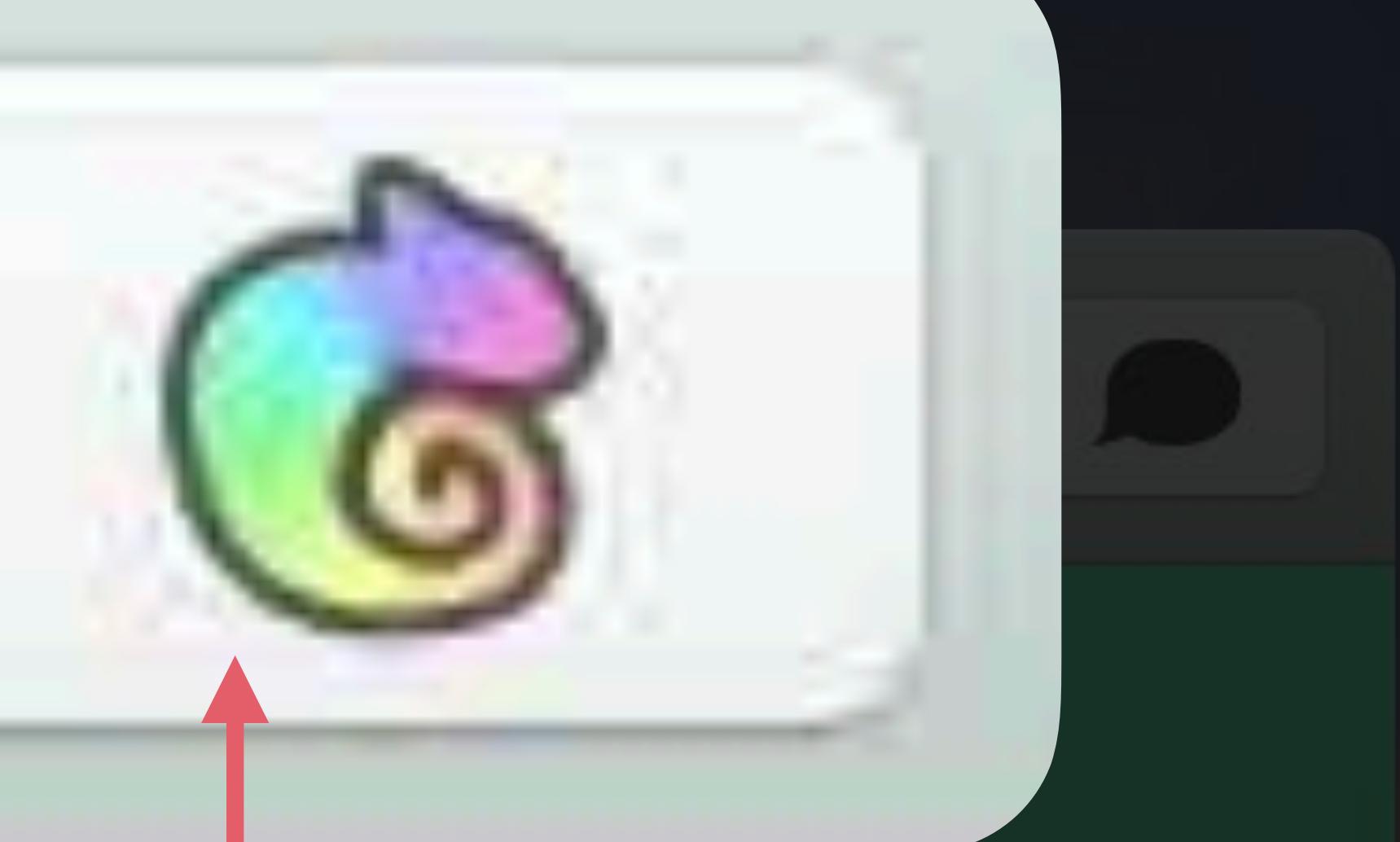

### Image border provides a strong outline

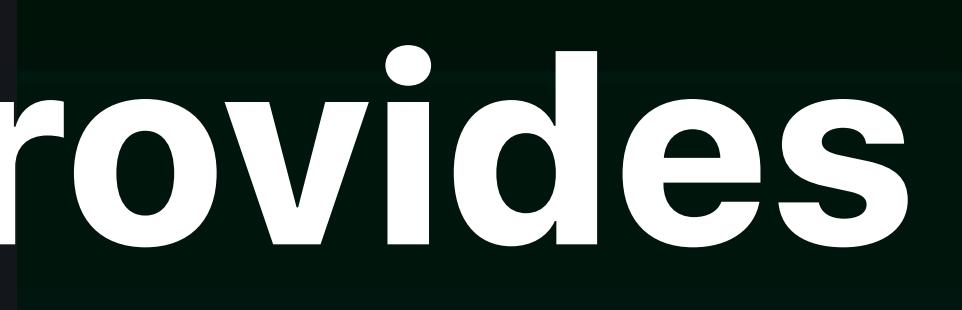

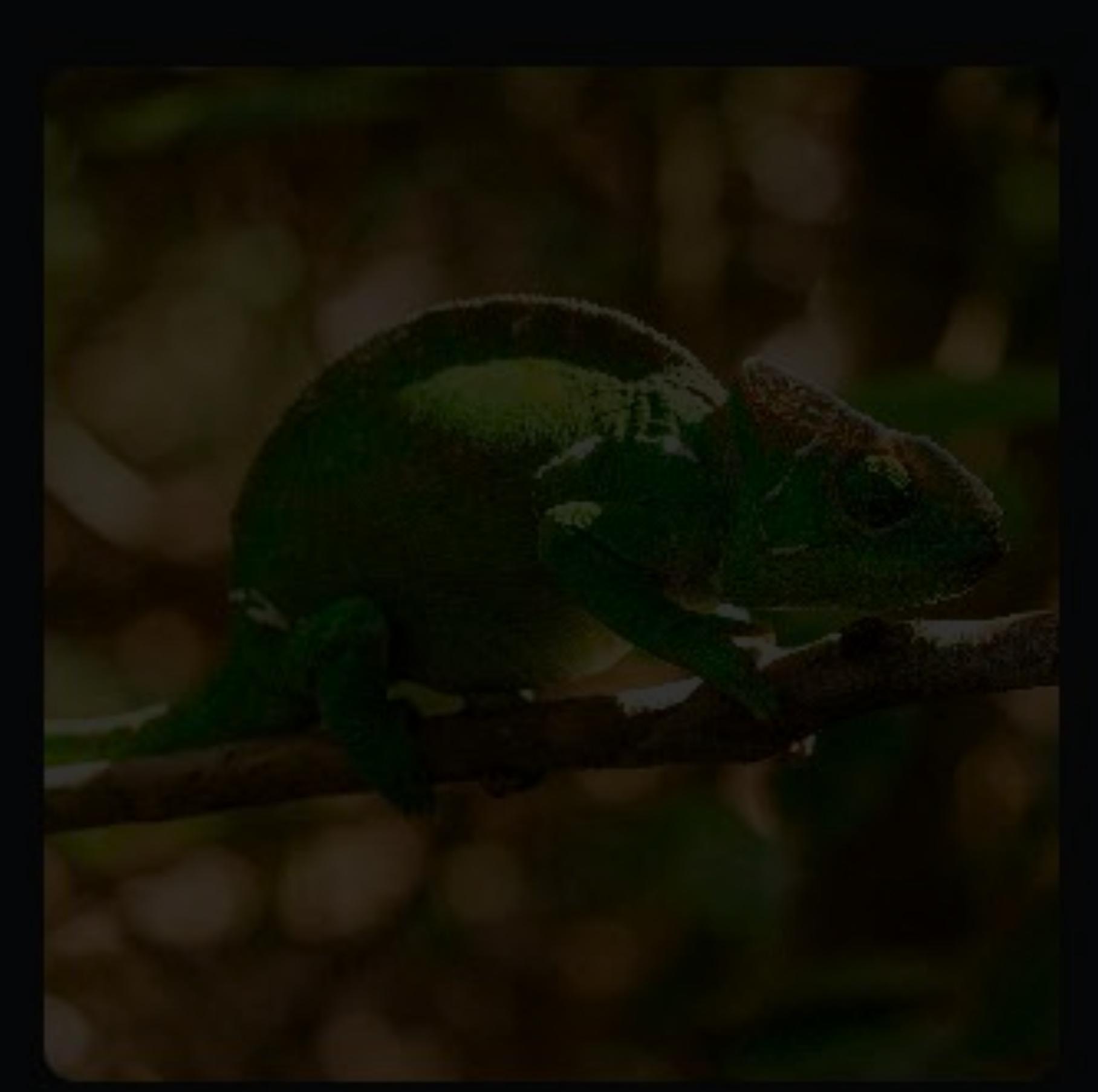

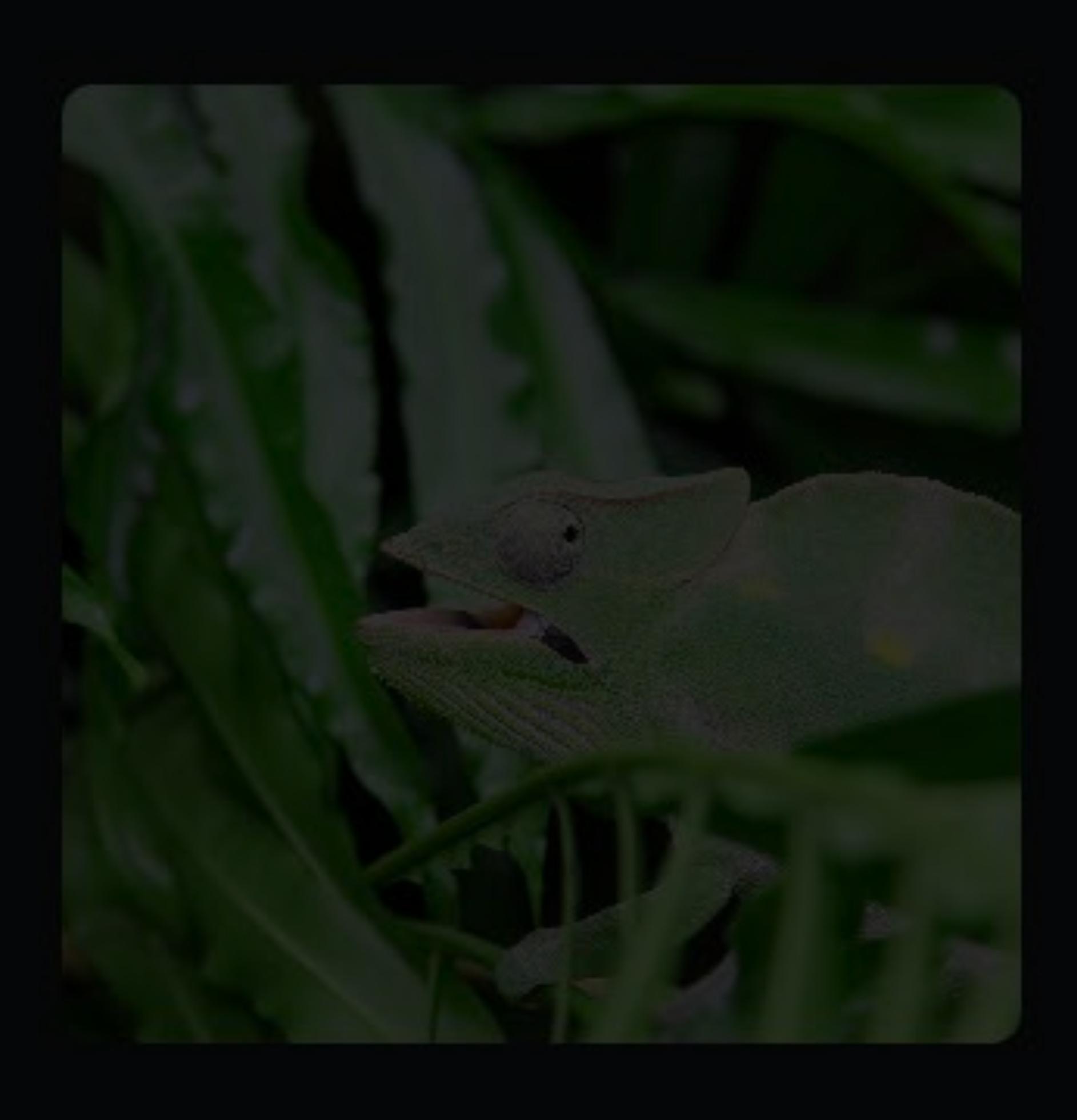

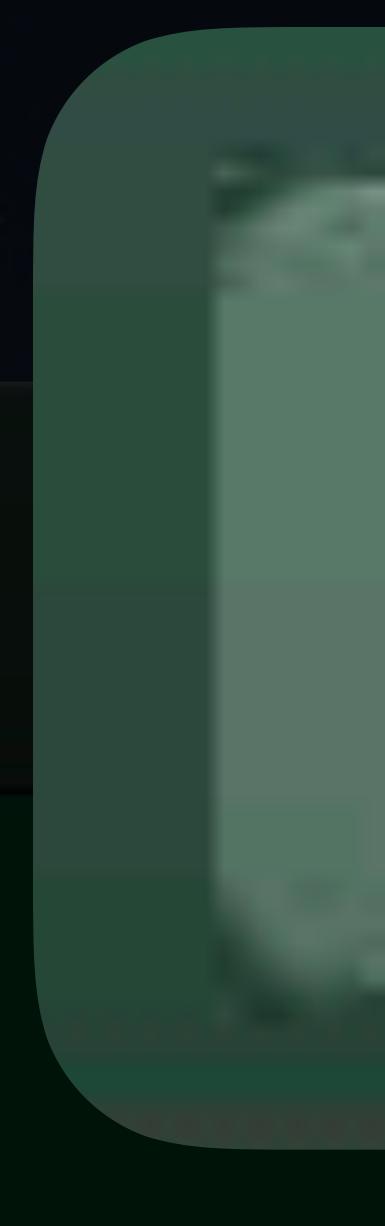

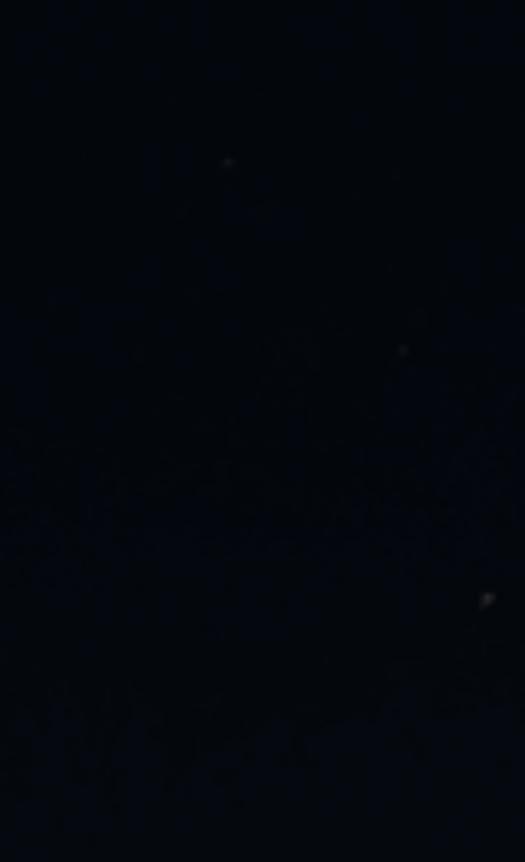

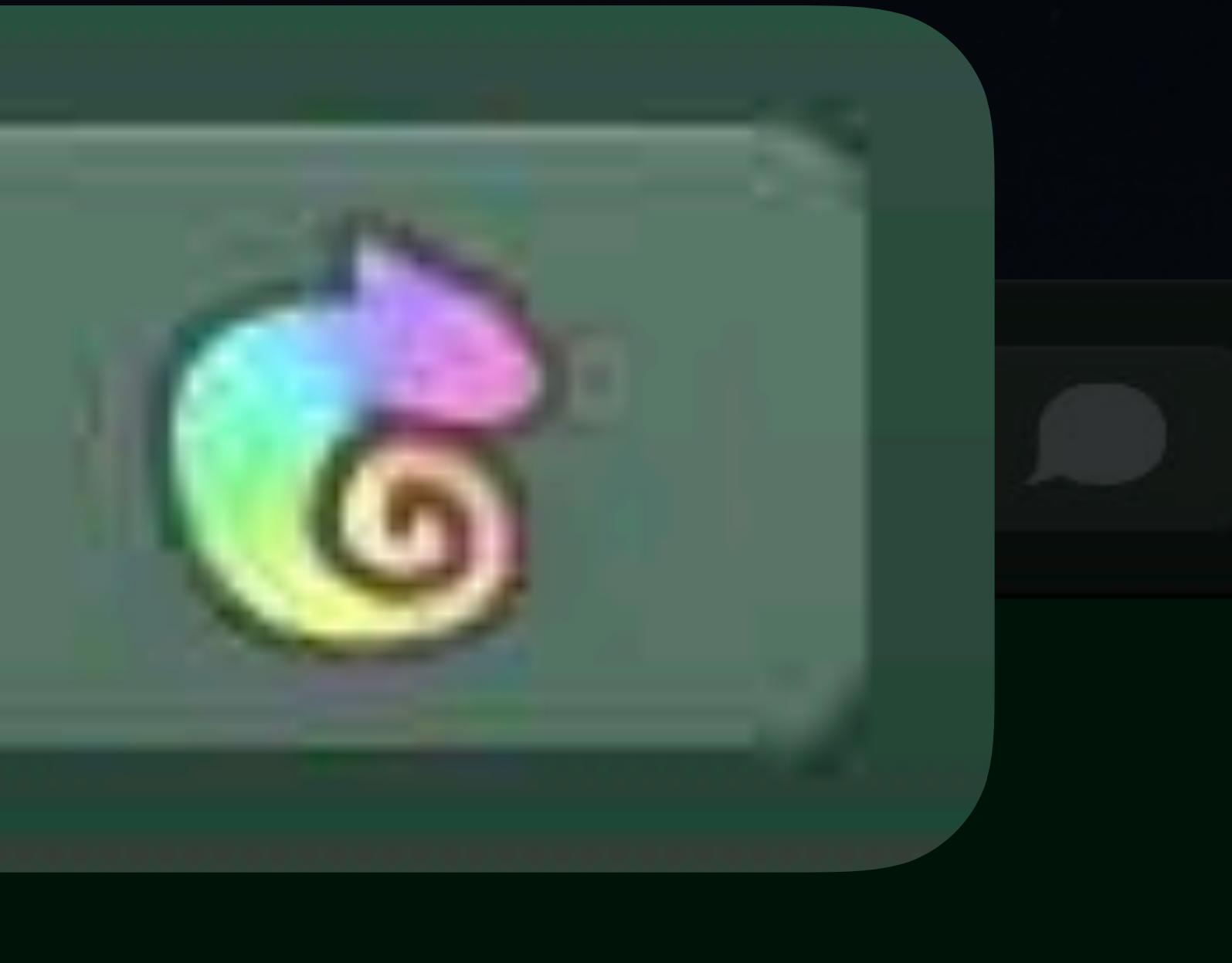

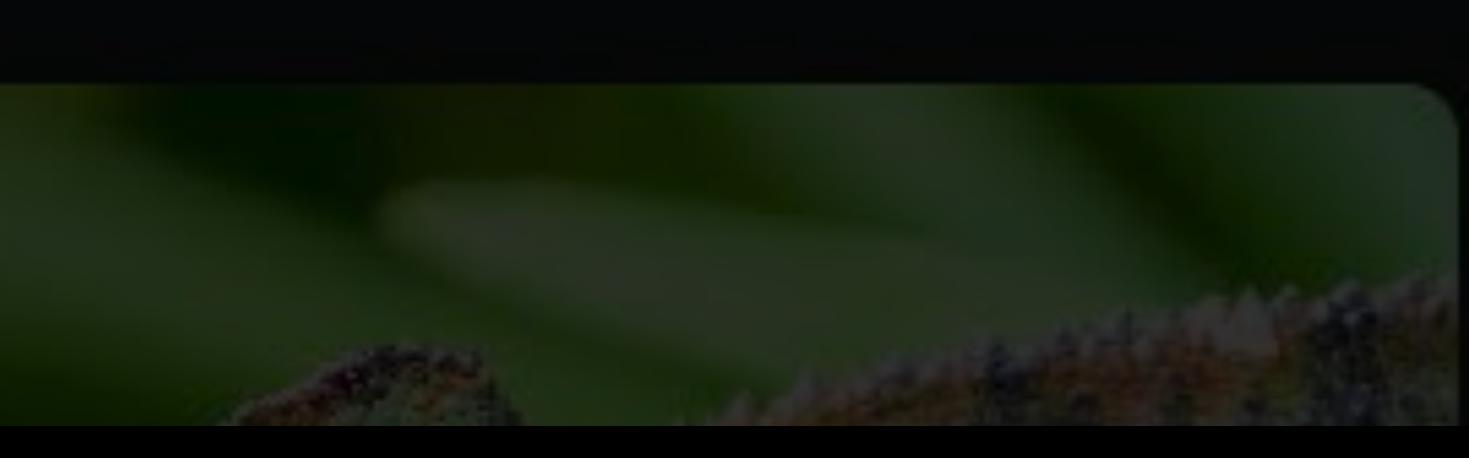

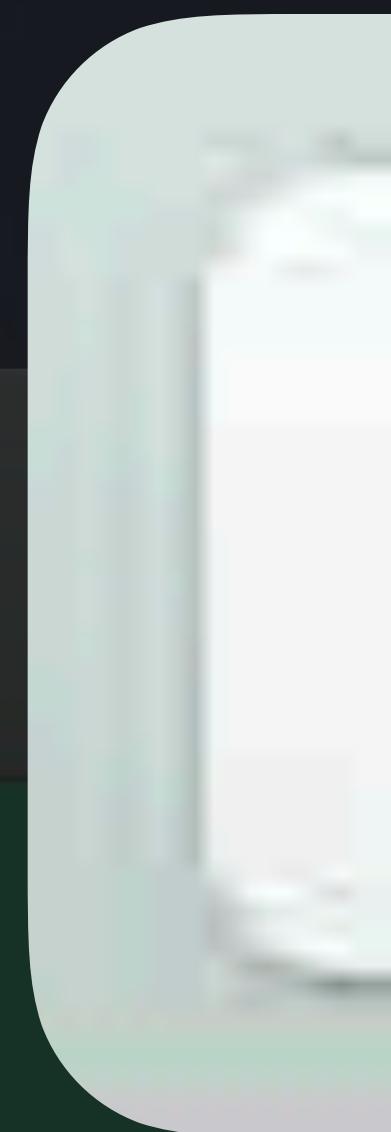

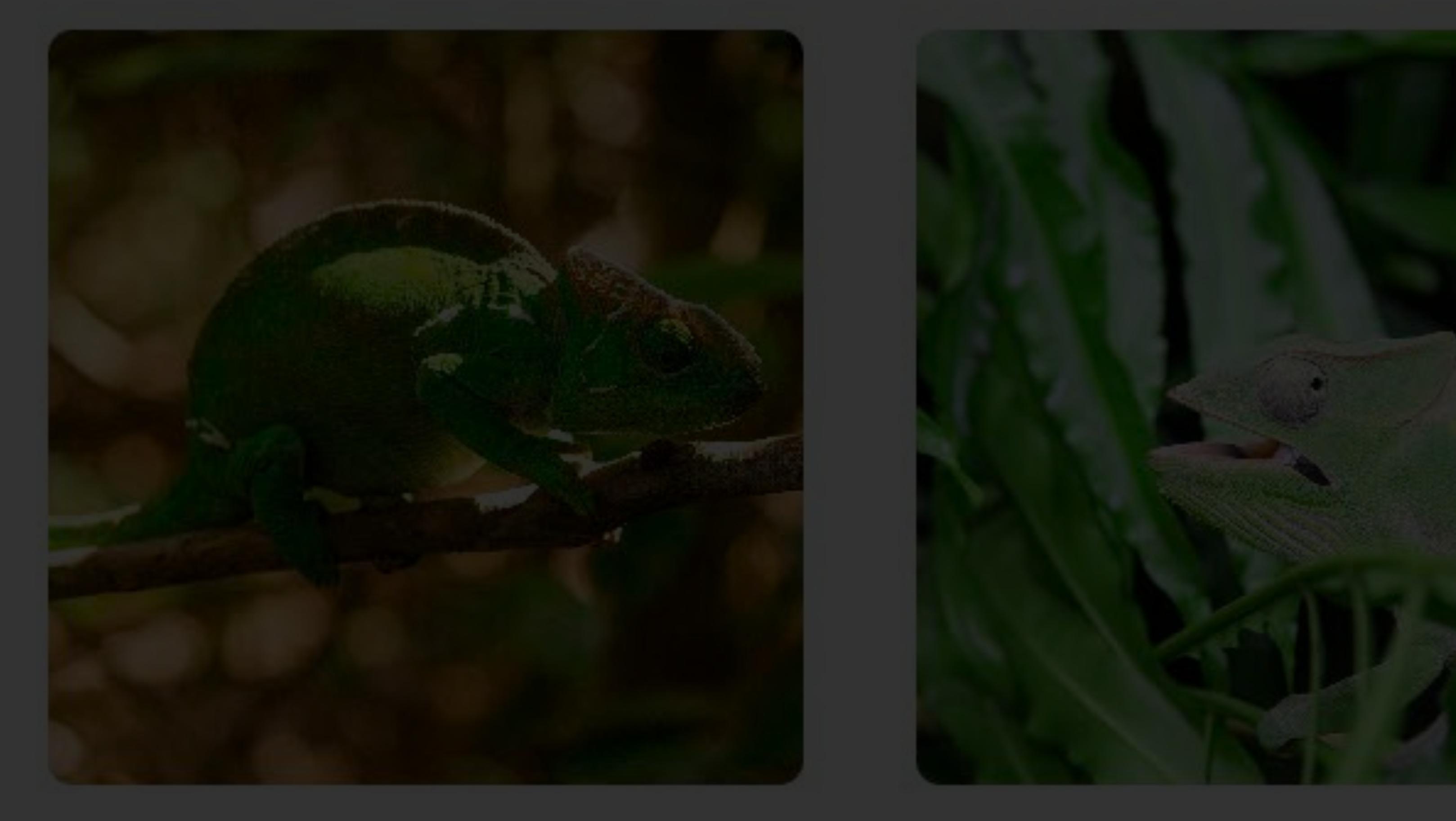

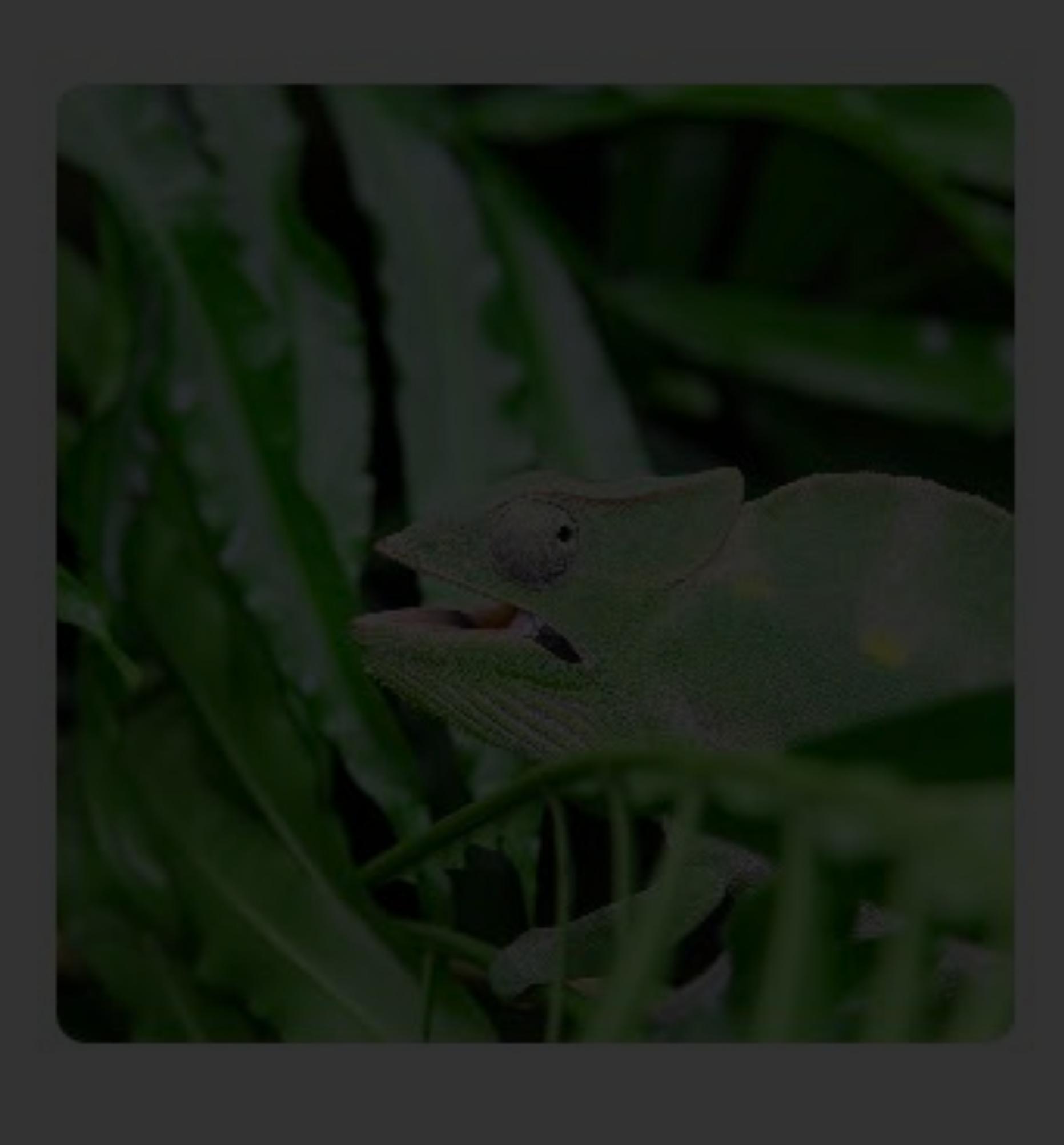

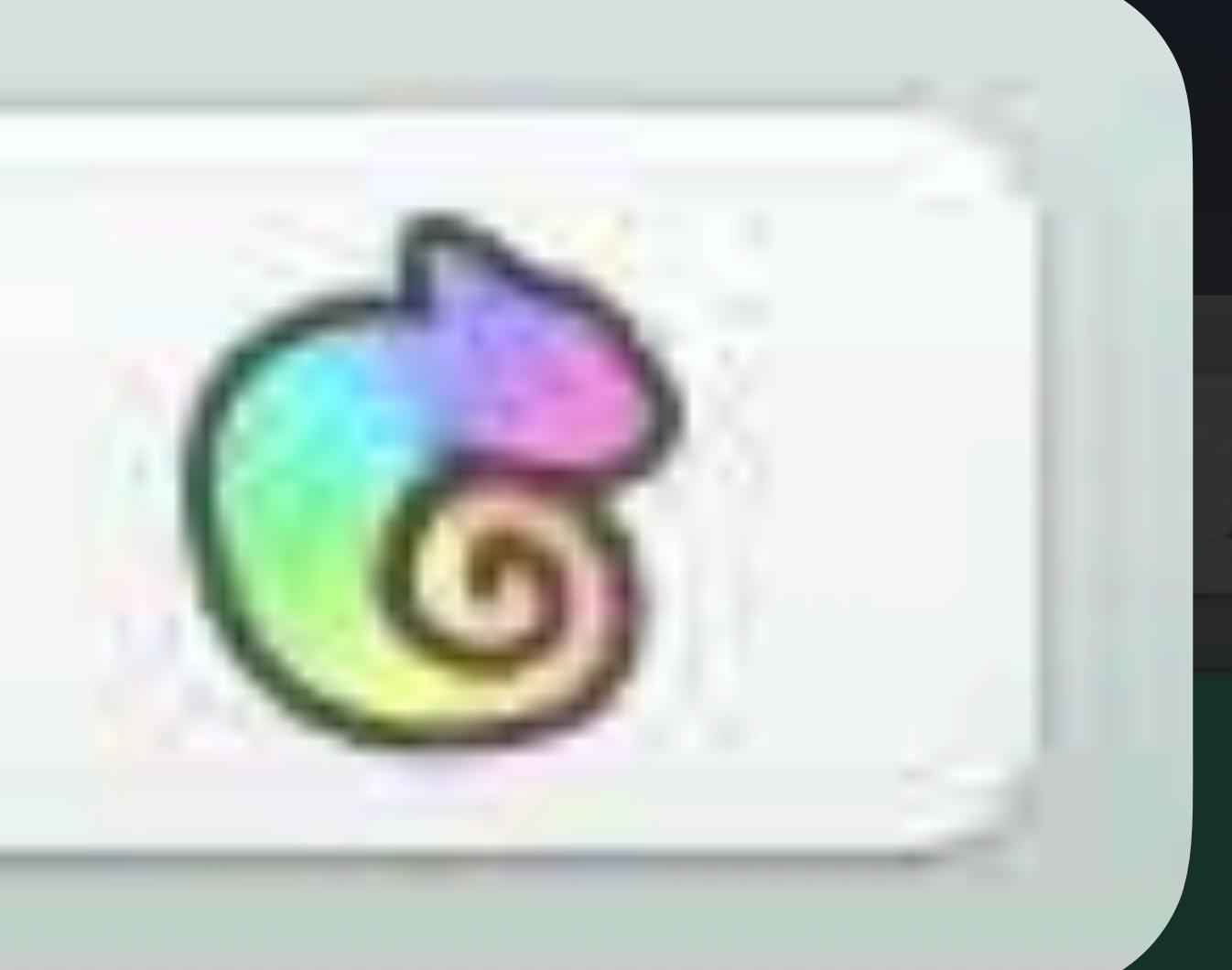

#### **Notes**

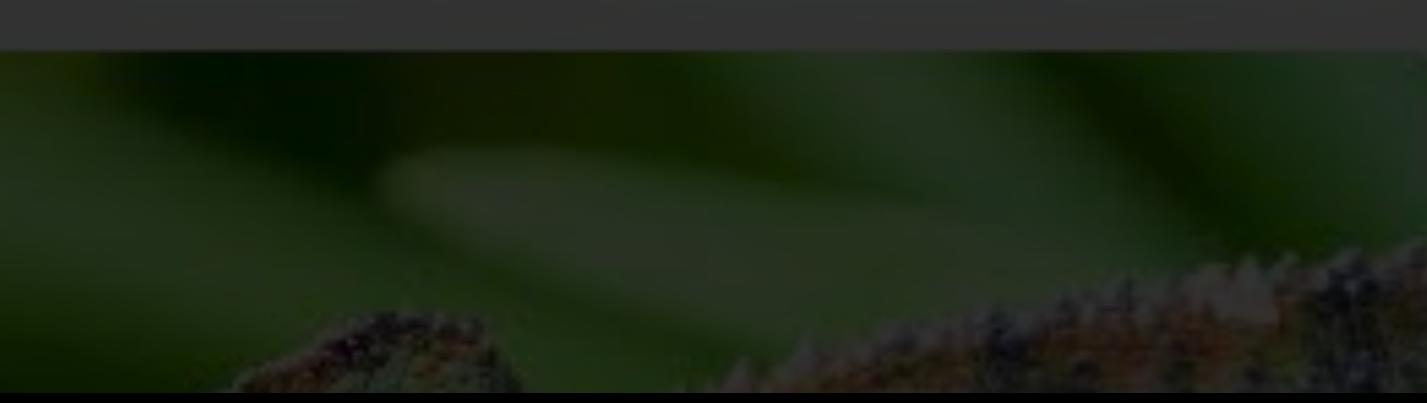

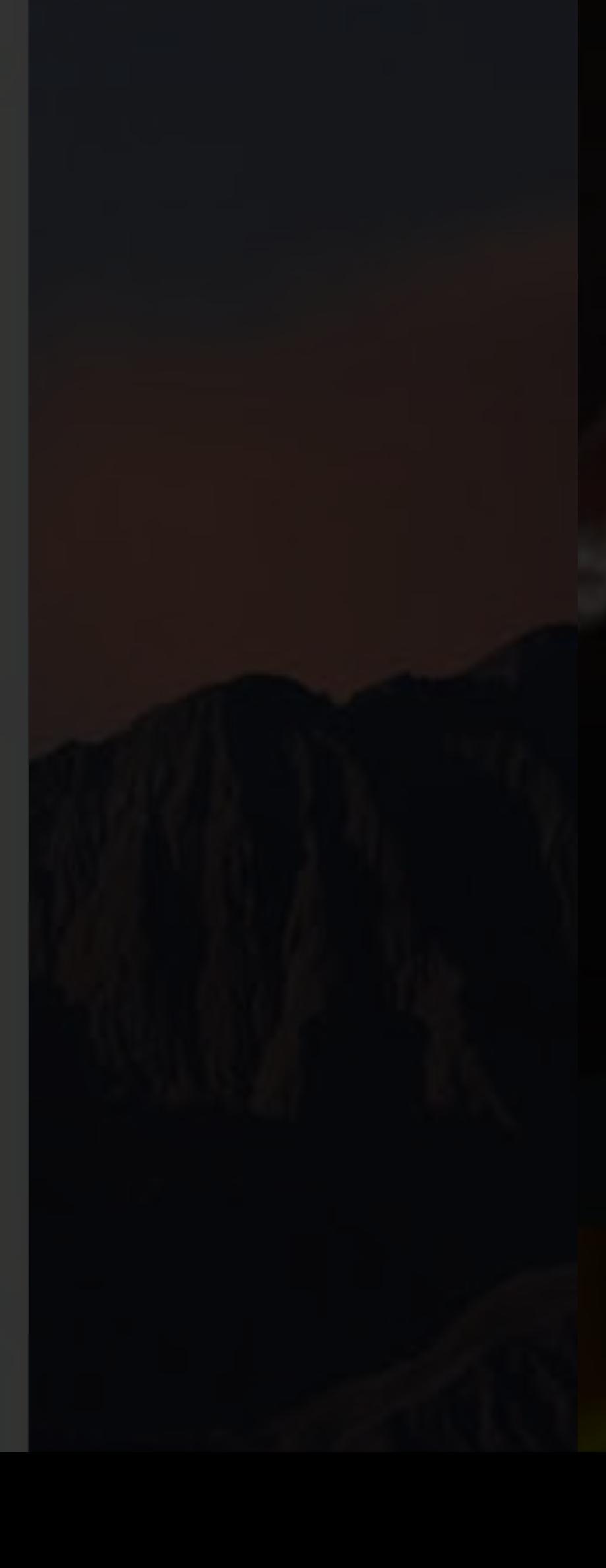

### **Image border blends in with dark background**

### **Asset Catalog Editor in Xcode**  Assets.xcassets

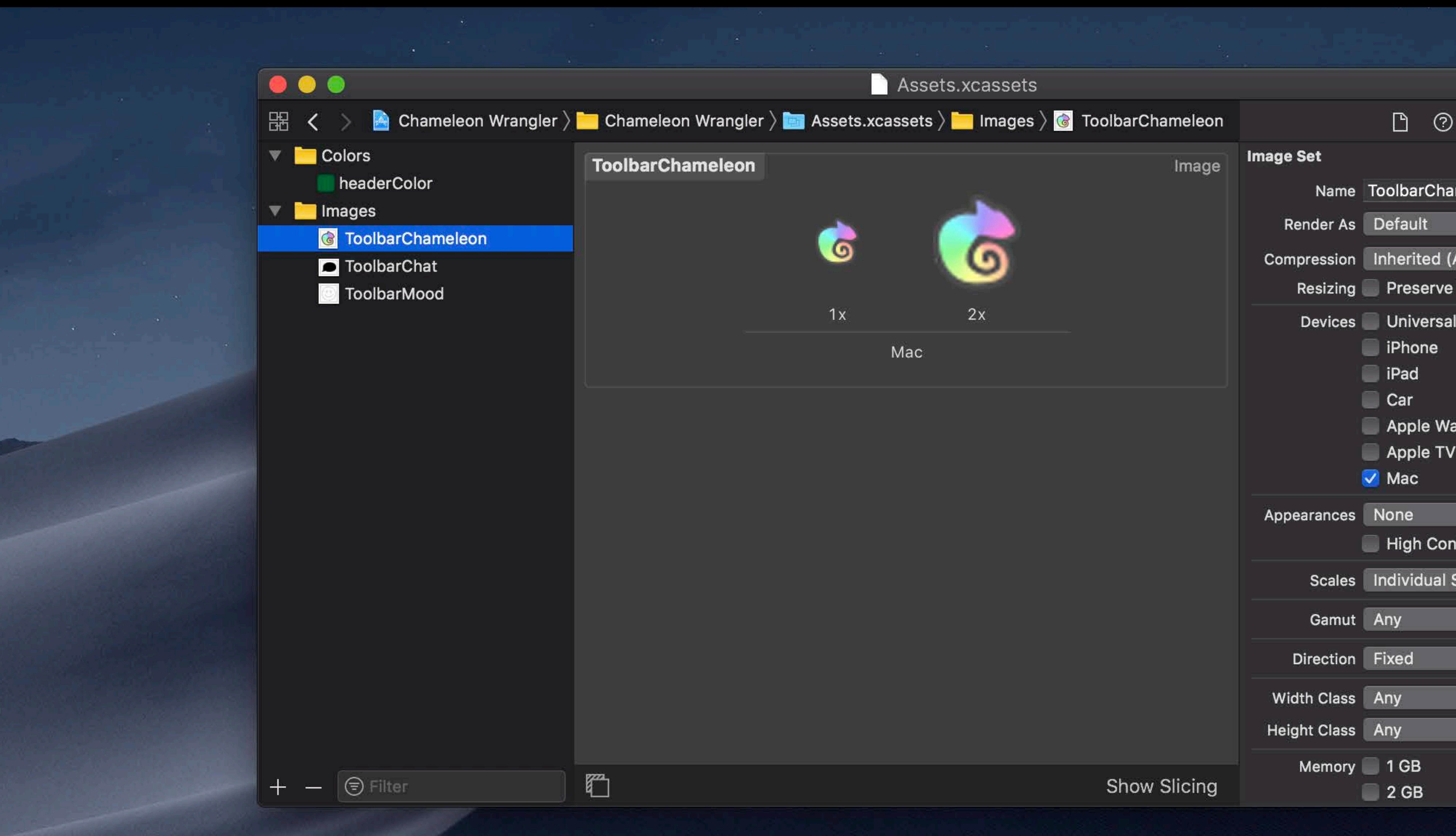

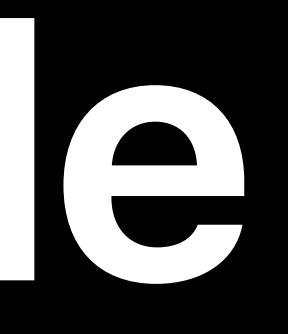

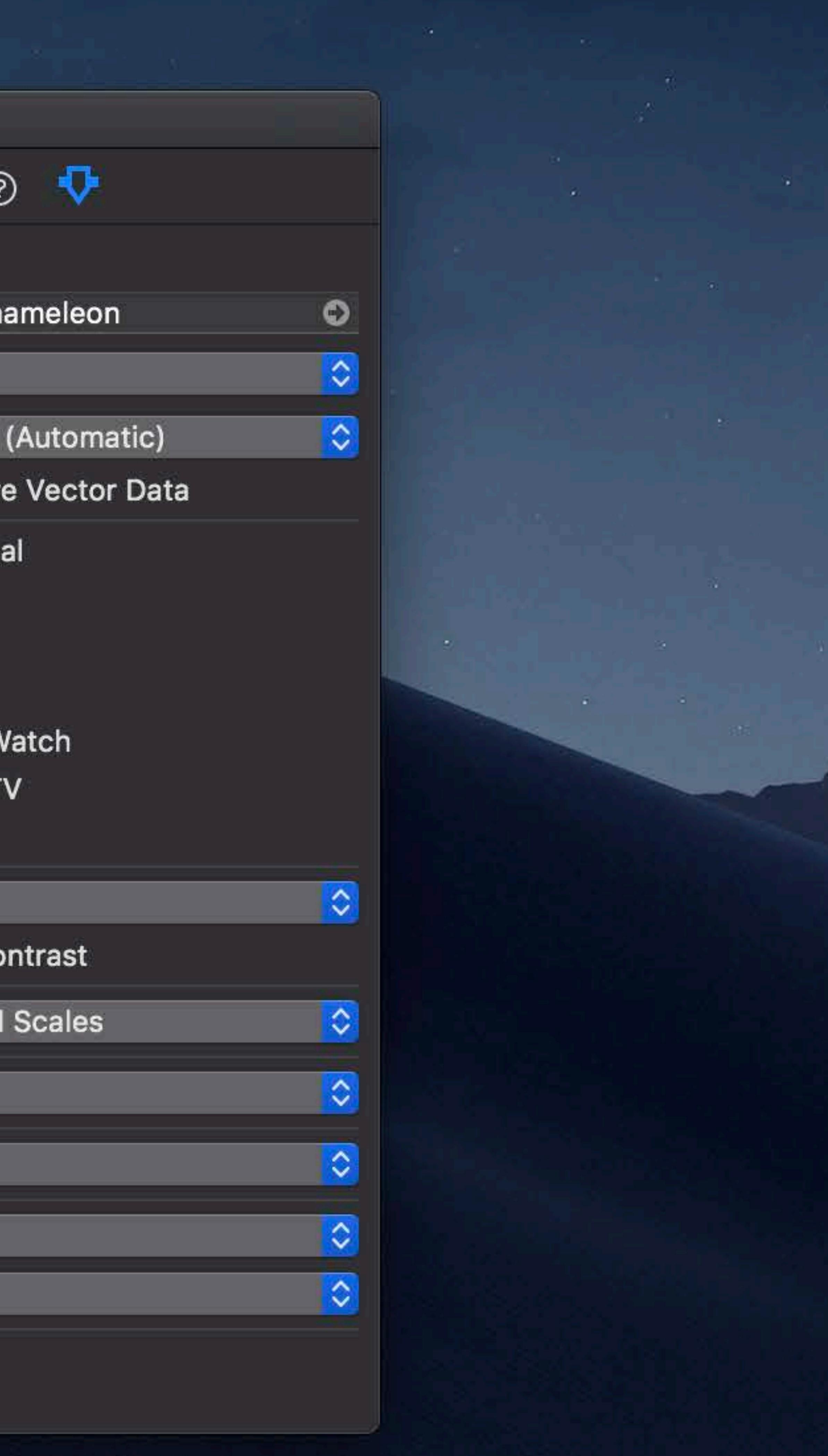
# **Asset Catalog Editor in Xcode**  Assets.xcassets

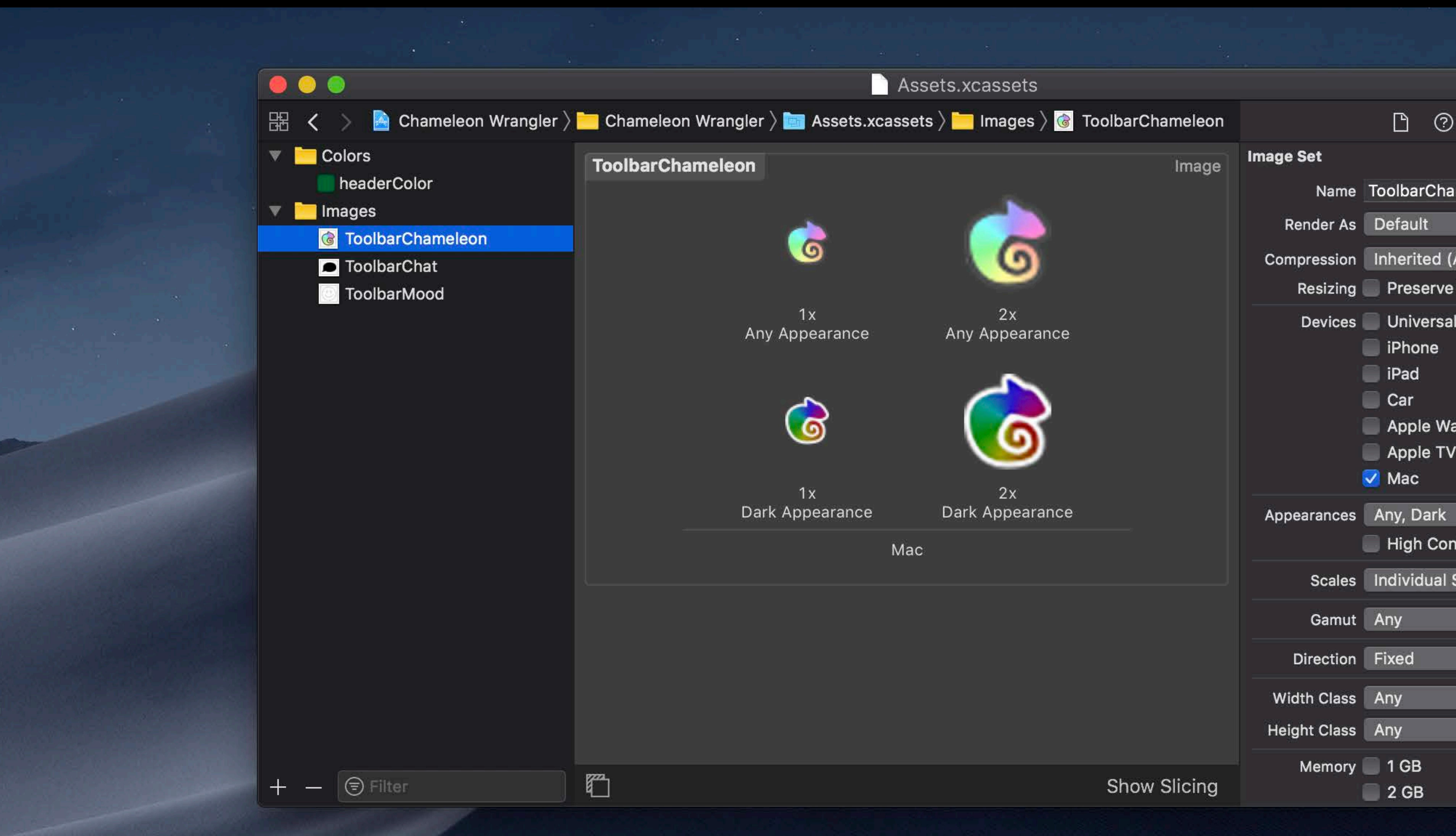

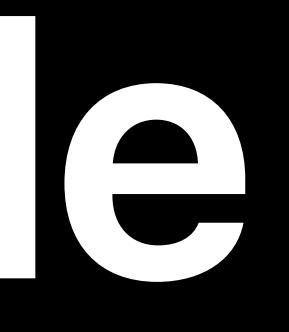

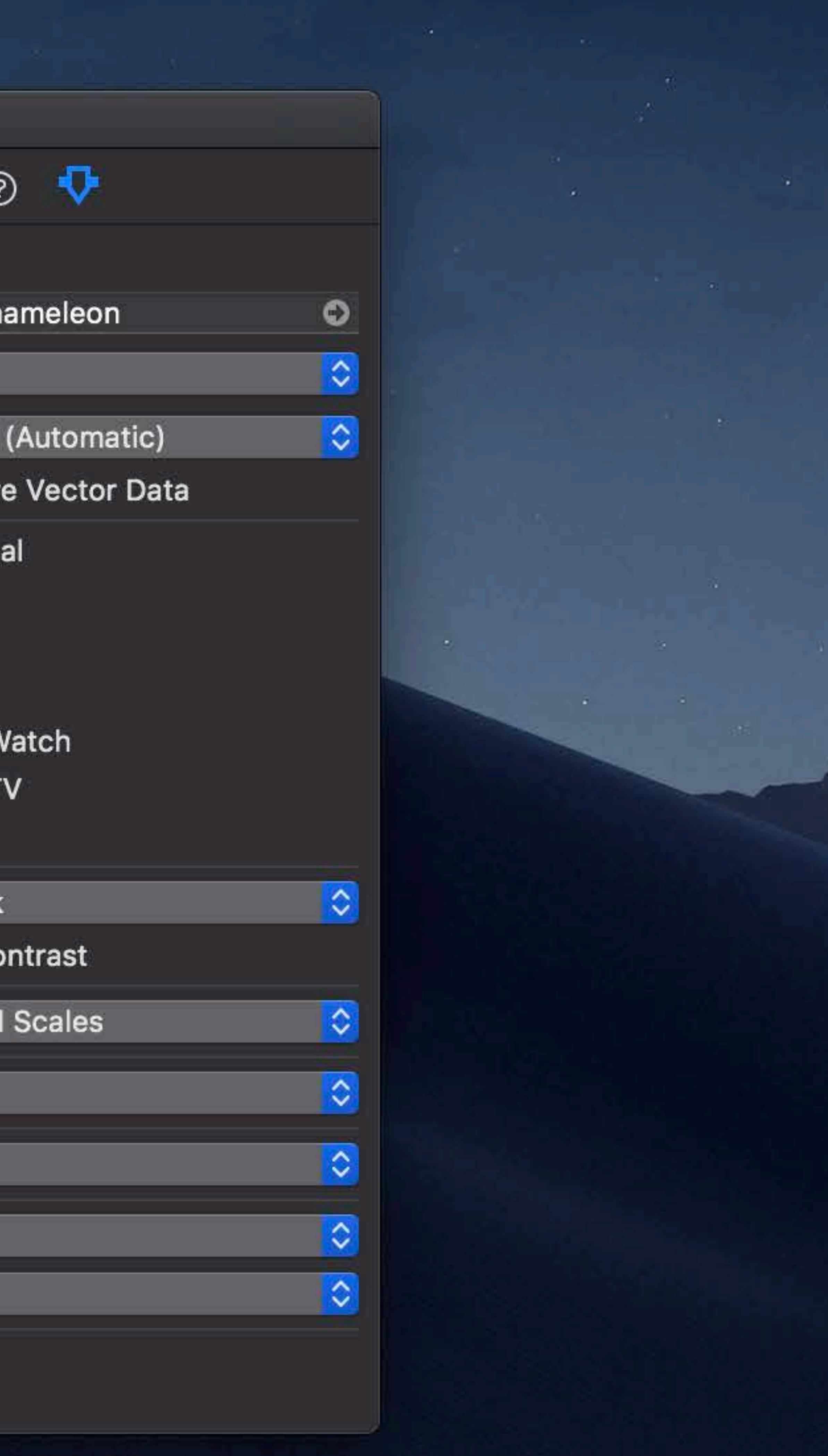

# **Asset Catalog Editor in Xcode**  Assets.xcassets

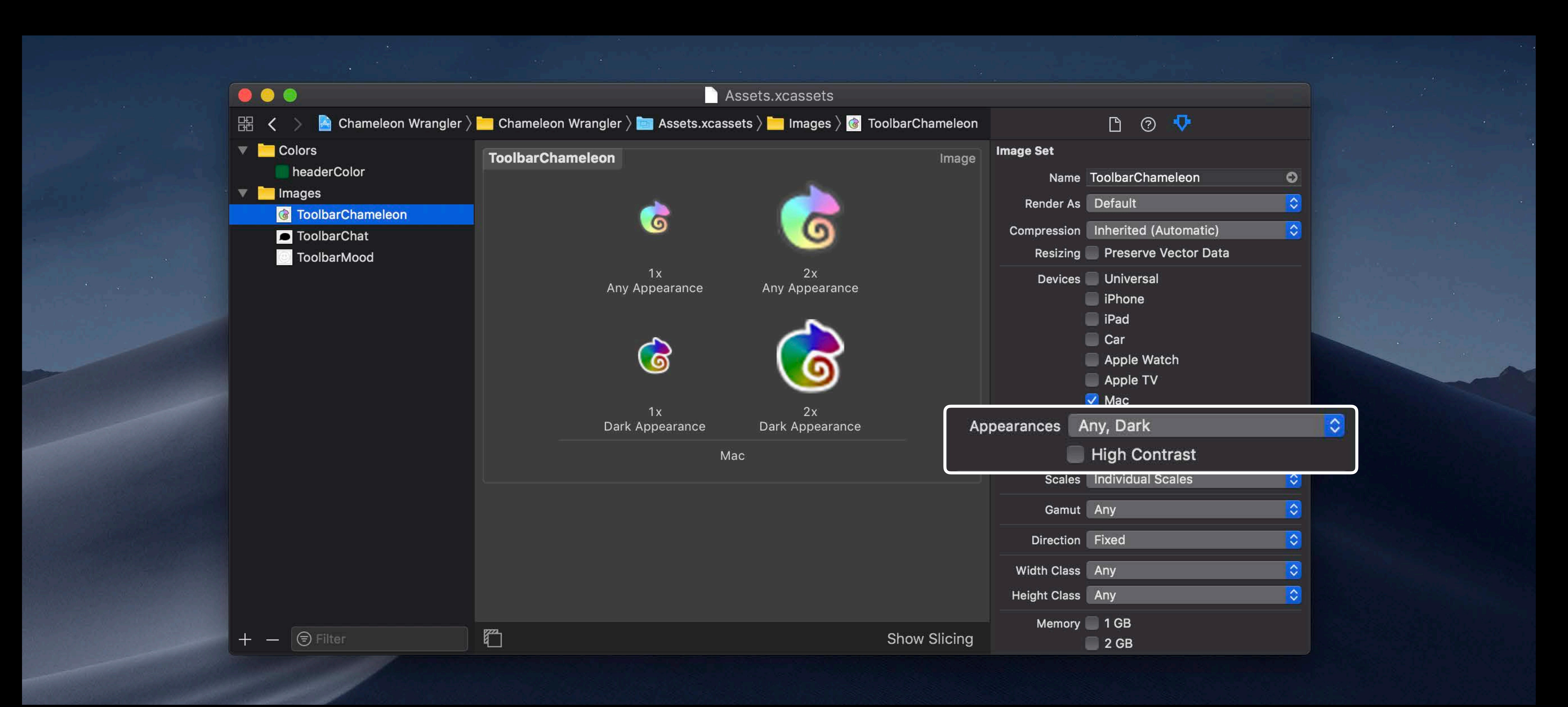

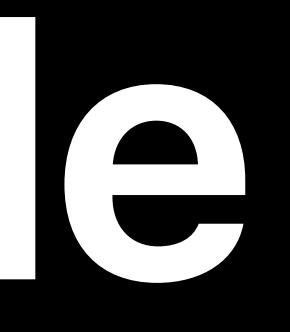

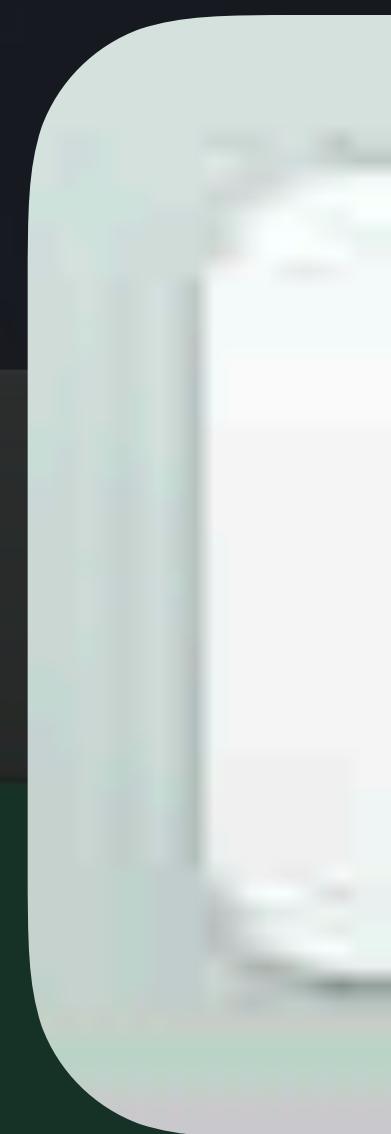

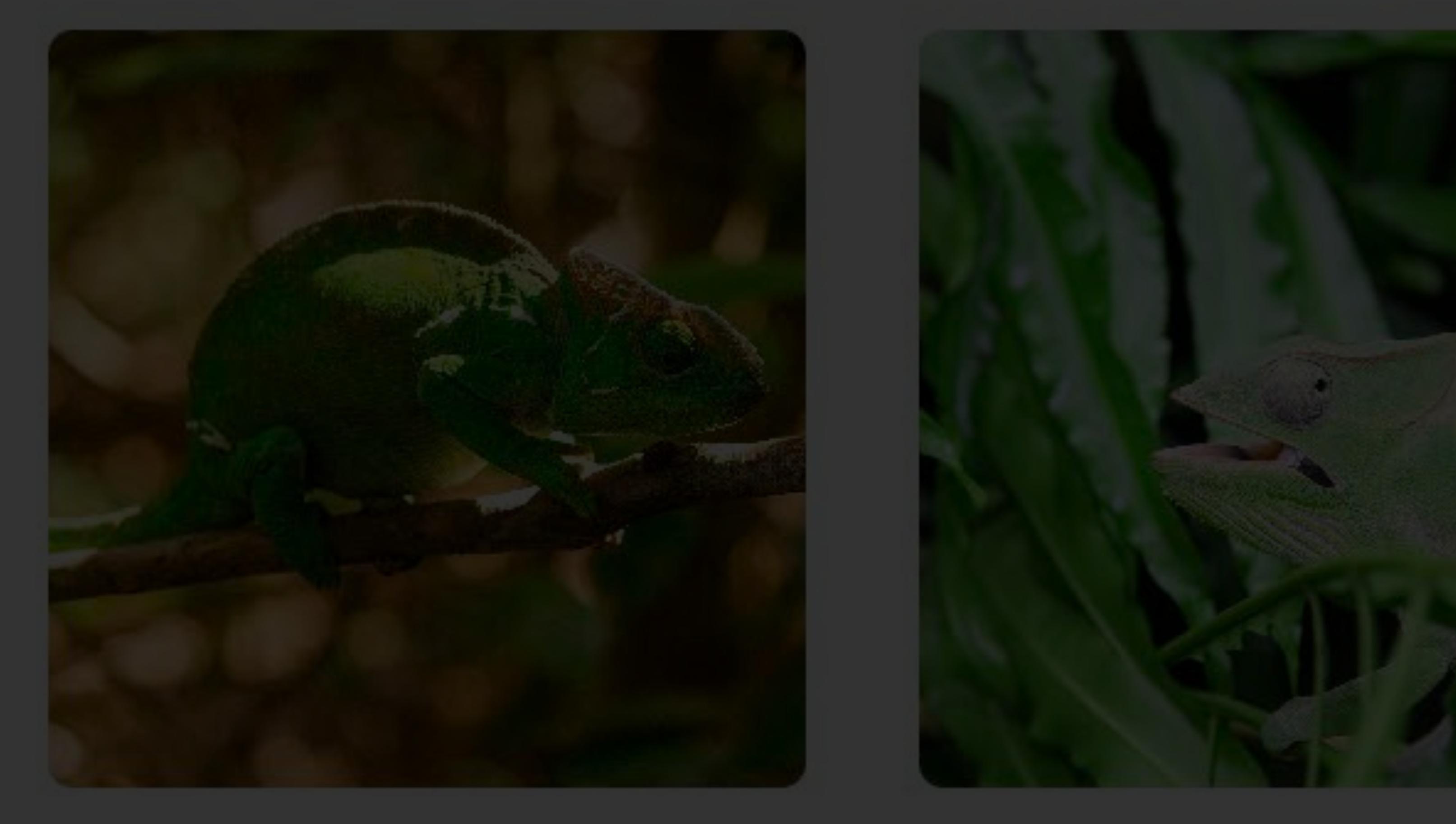

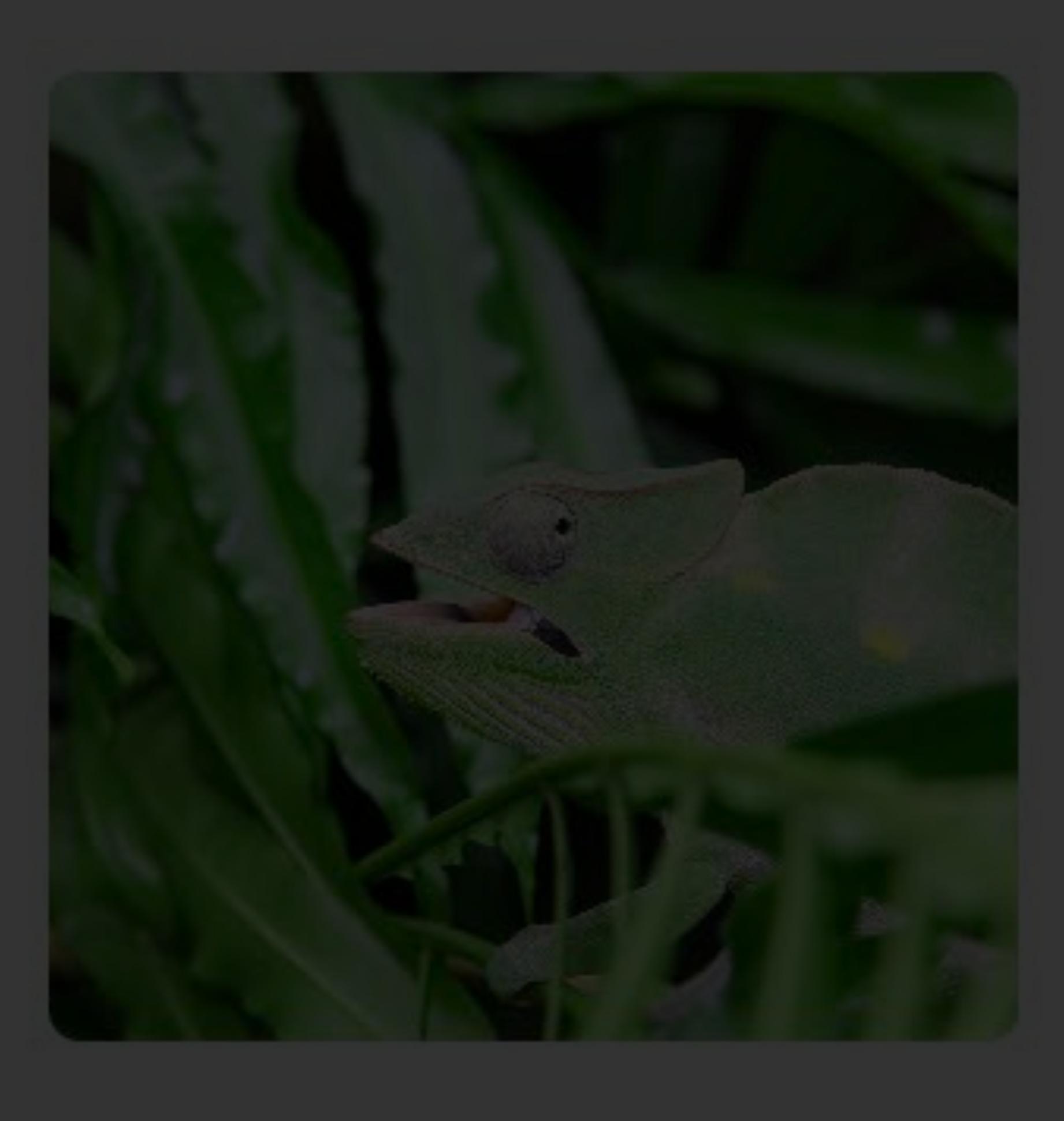

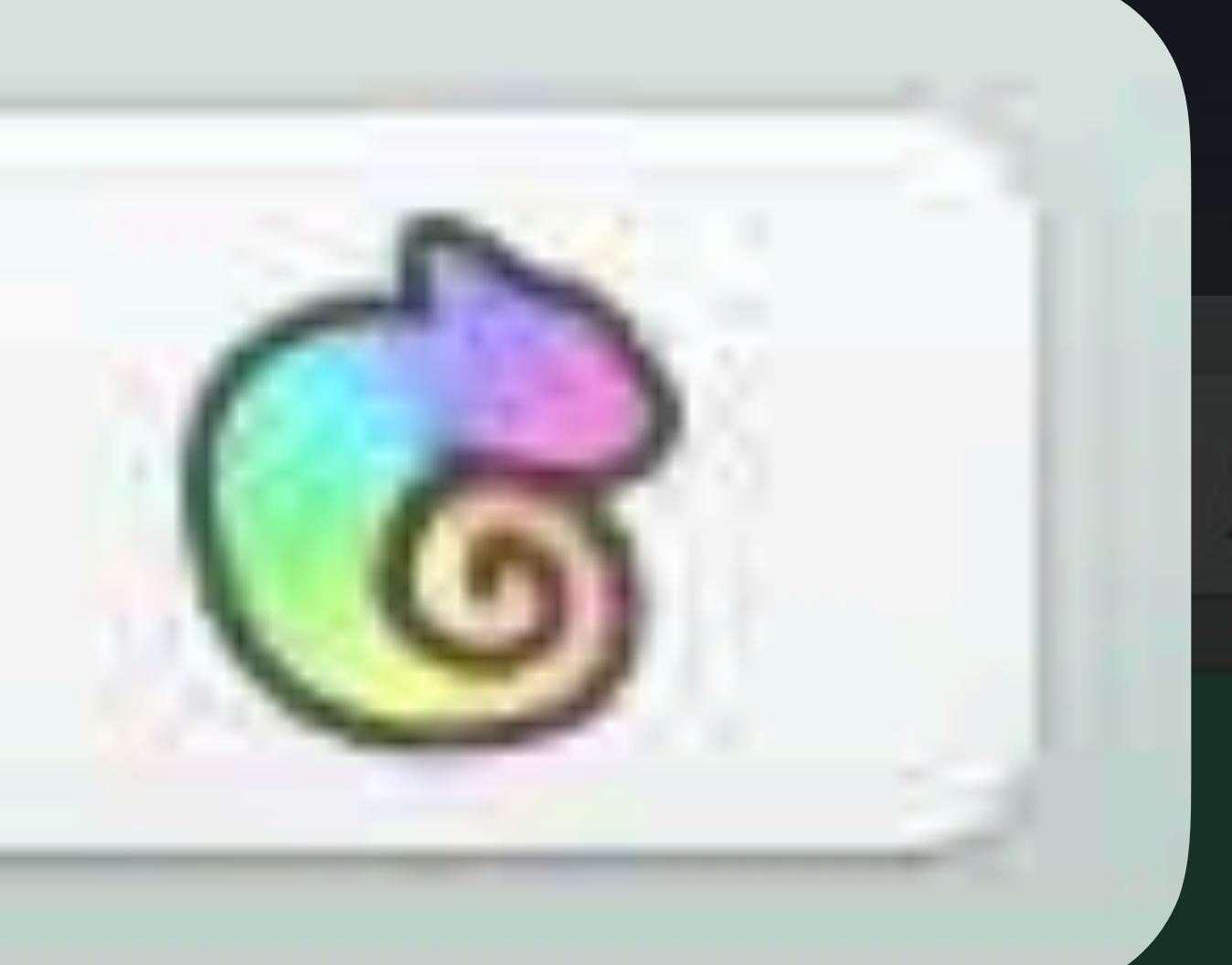

### **Notes**

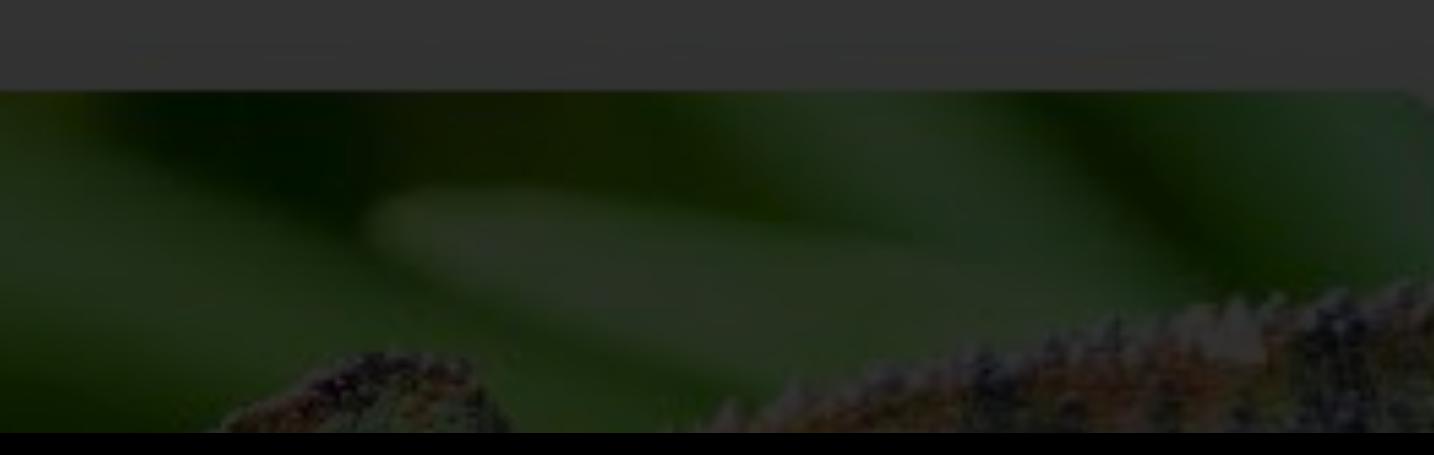

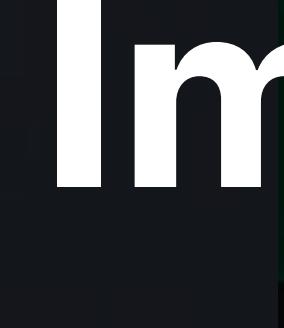

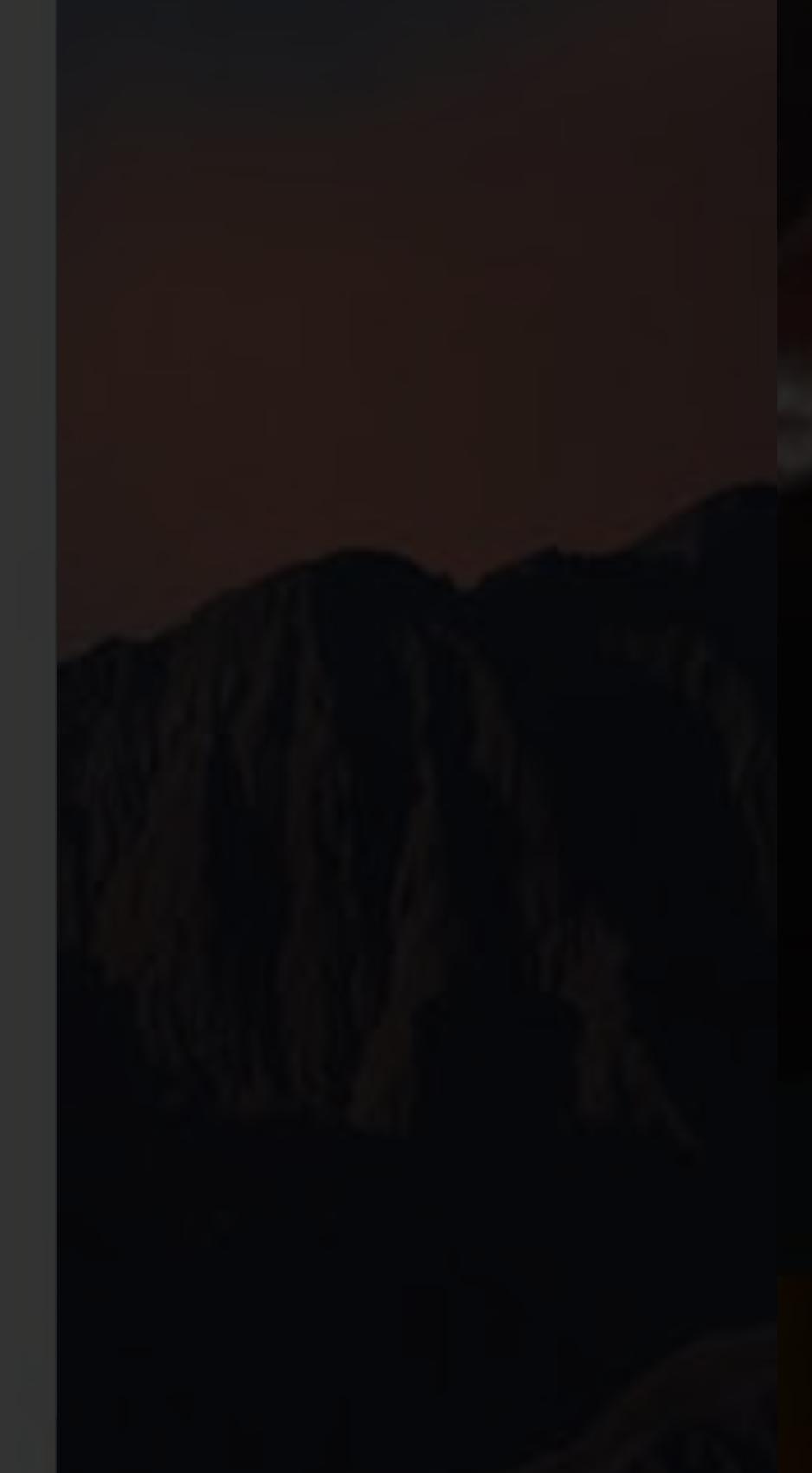

## **Image border stands out from dark background**

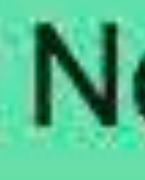

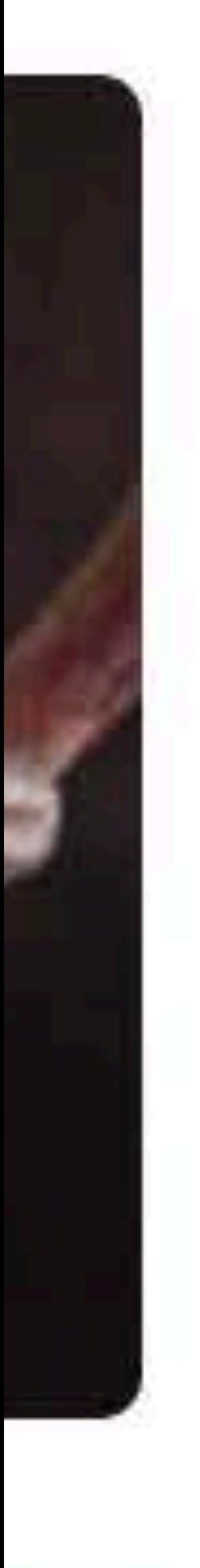

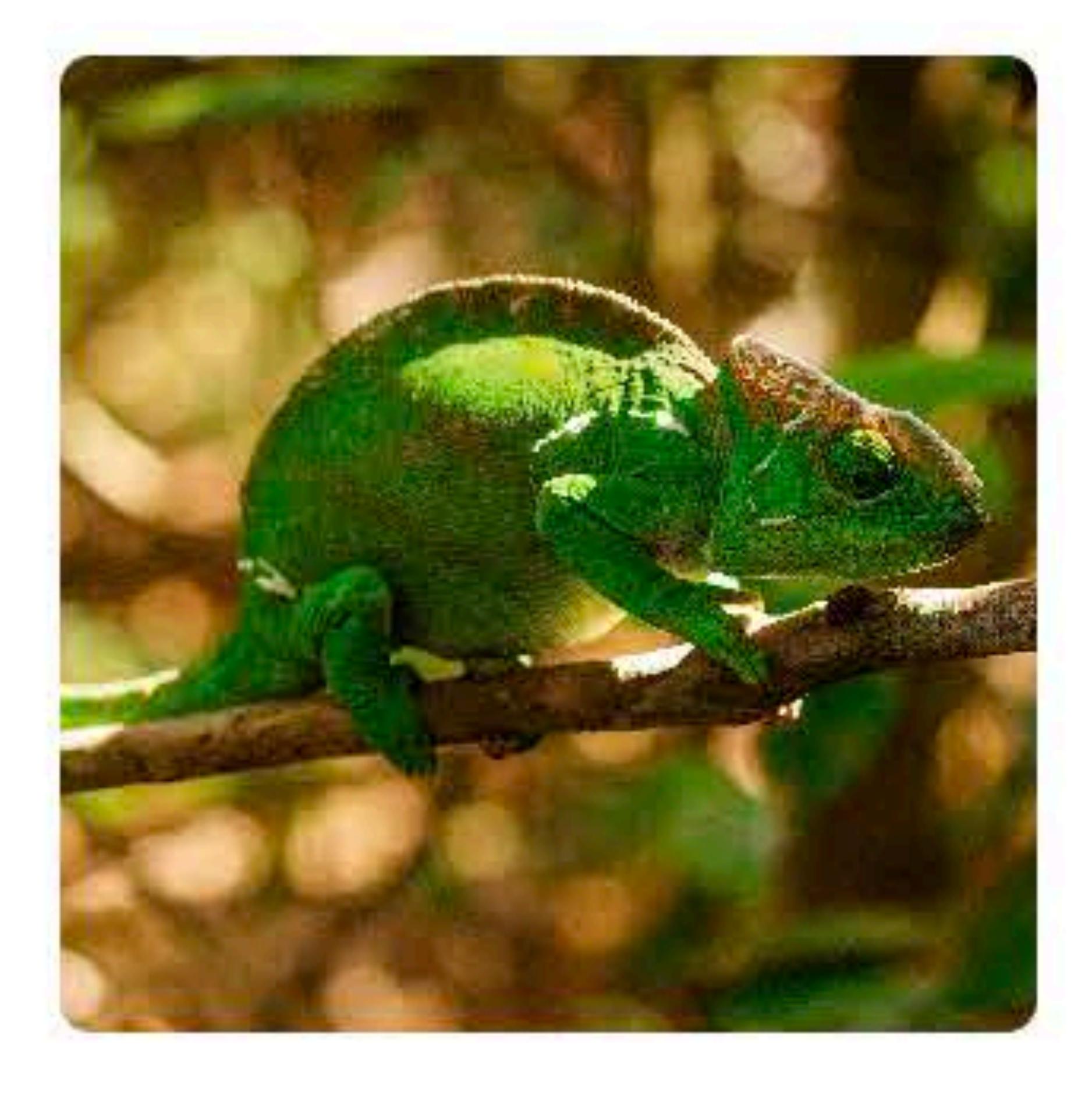

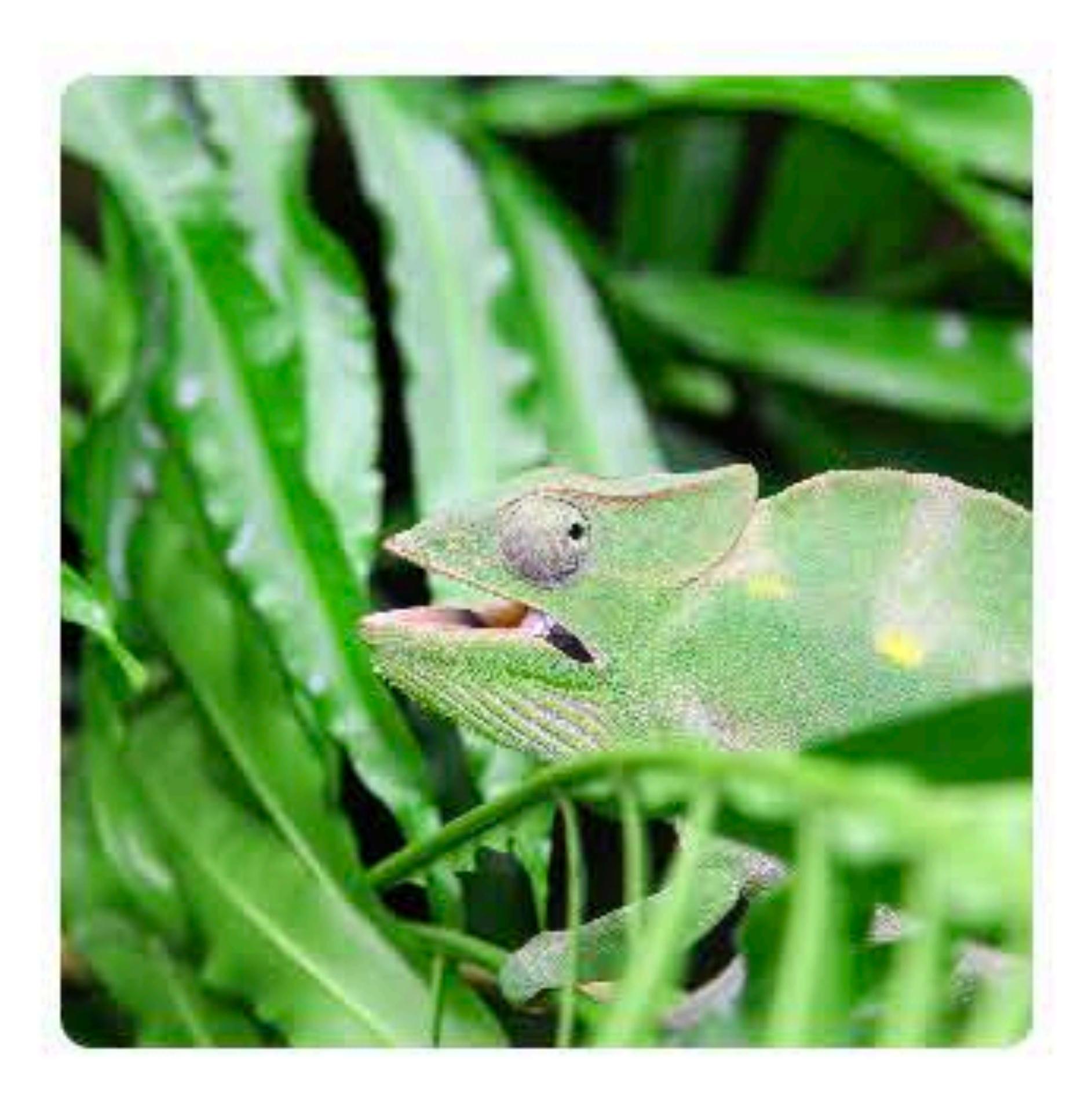

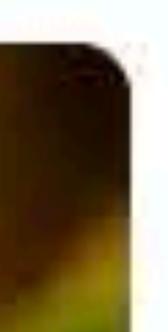

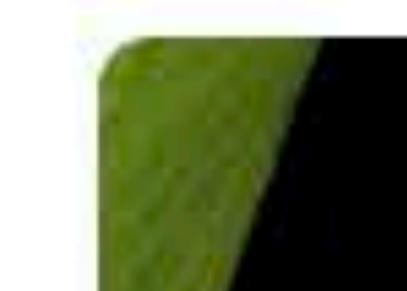

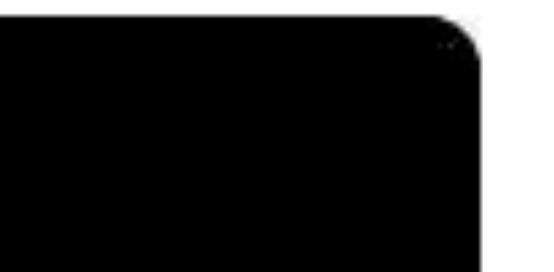

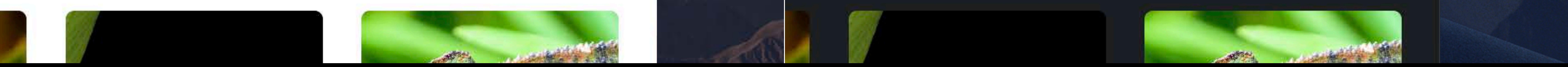

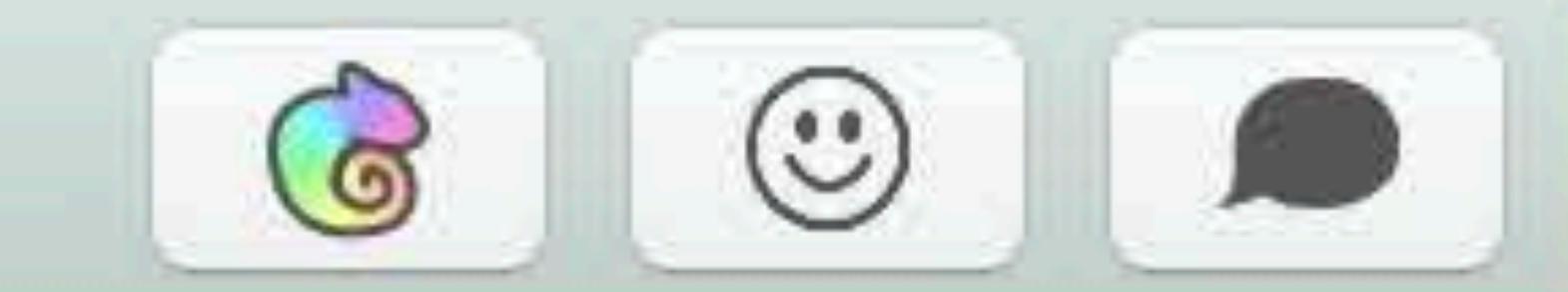

### **Notes**

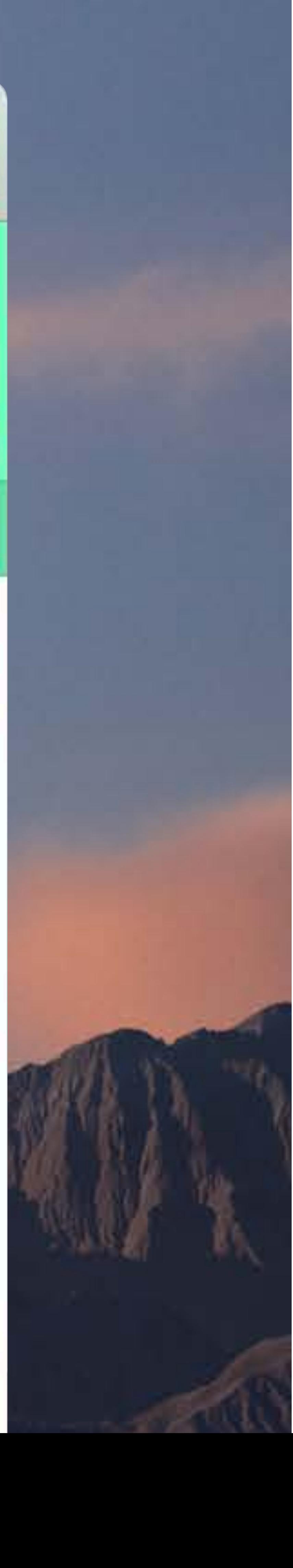

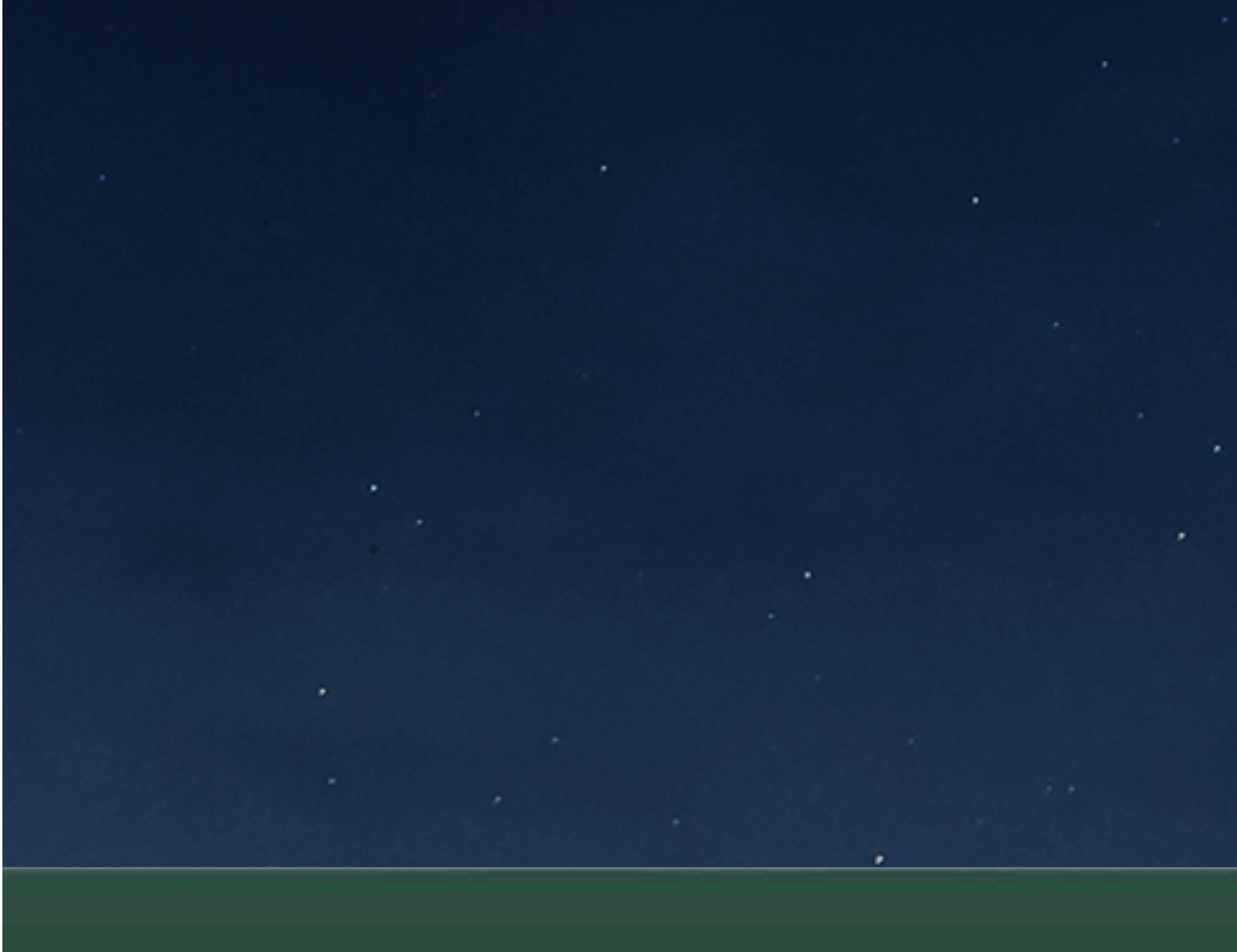

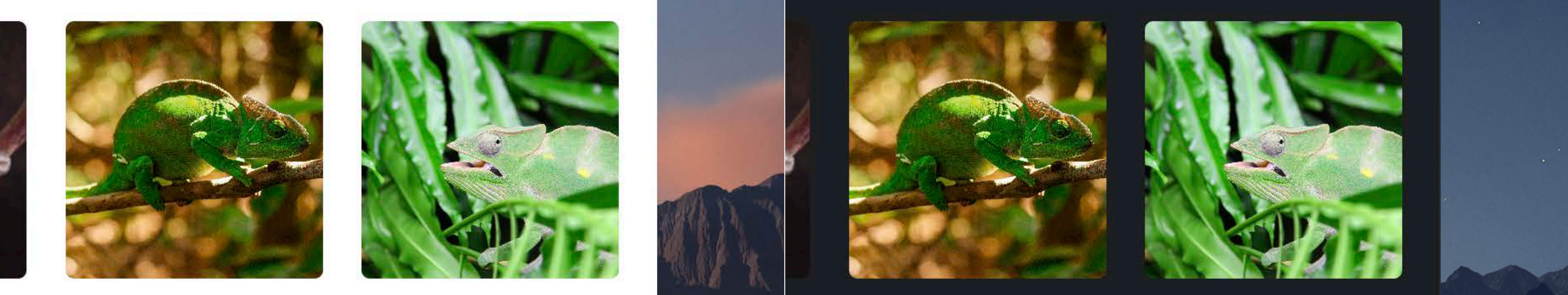

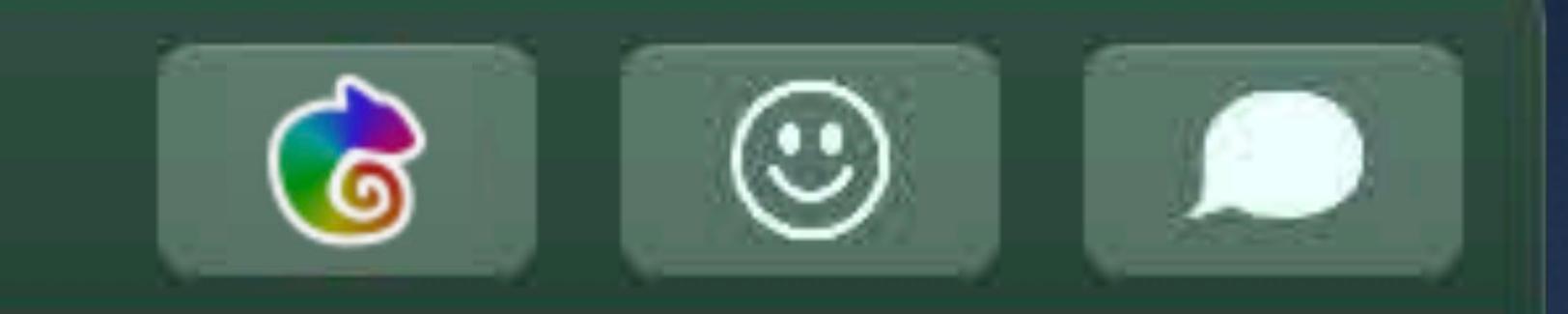

### **Notes**

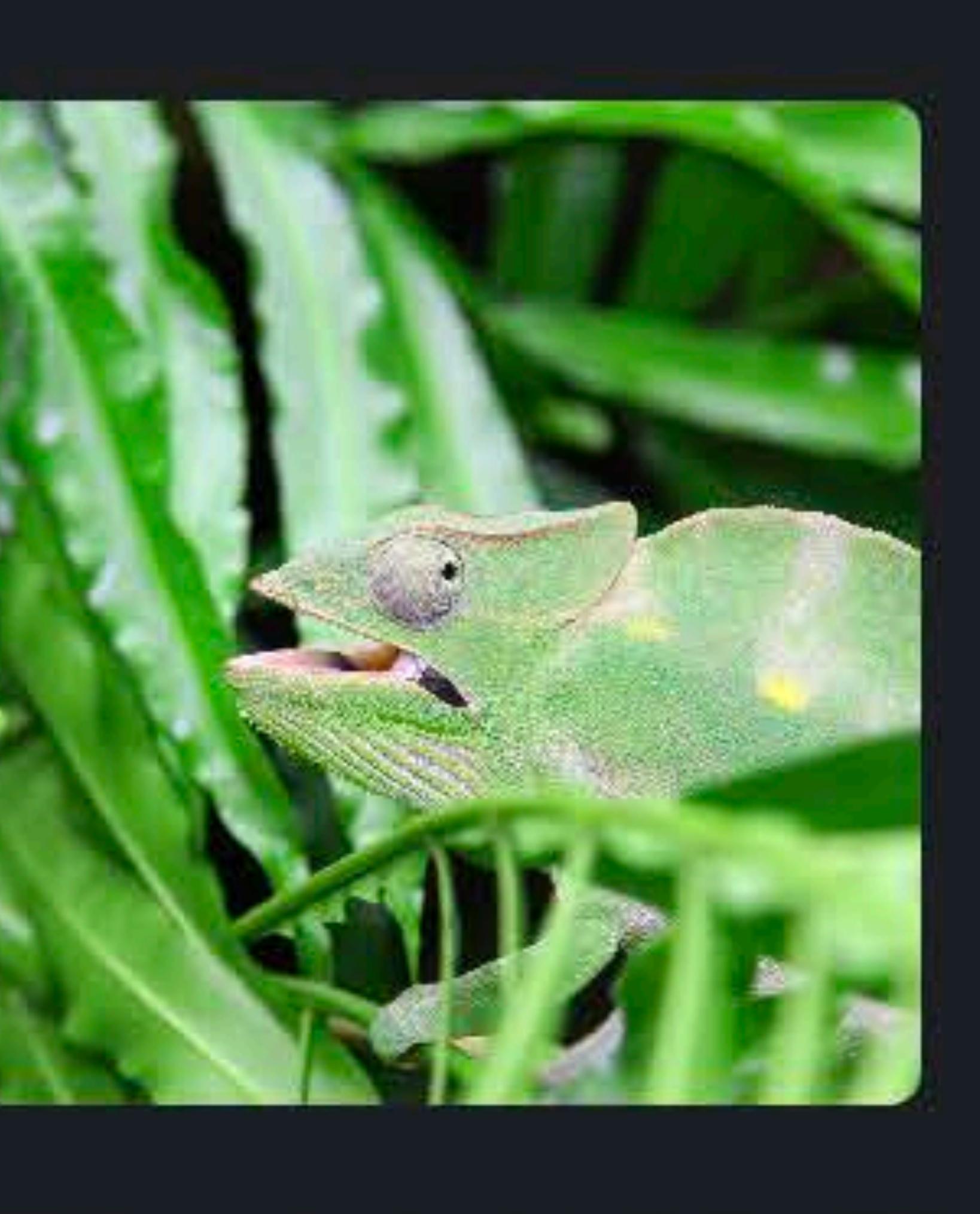

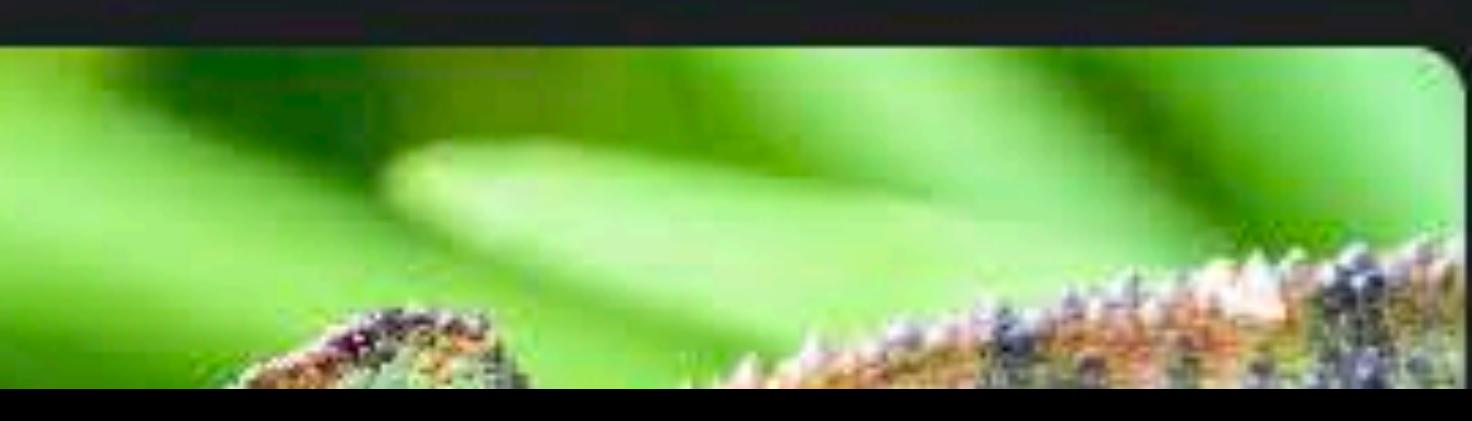

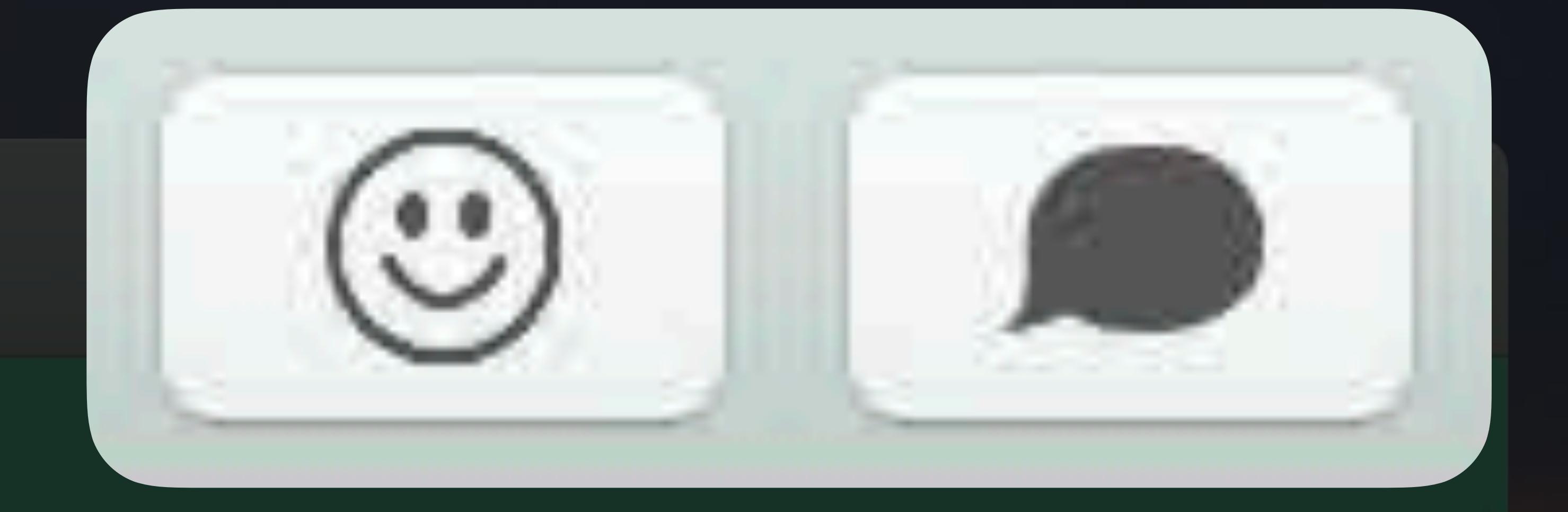

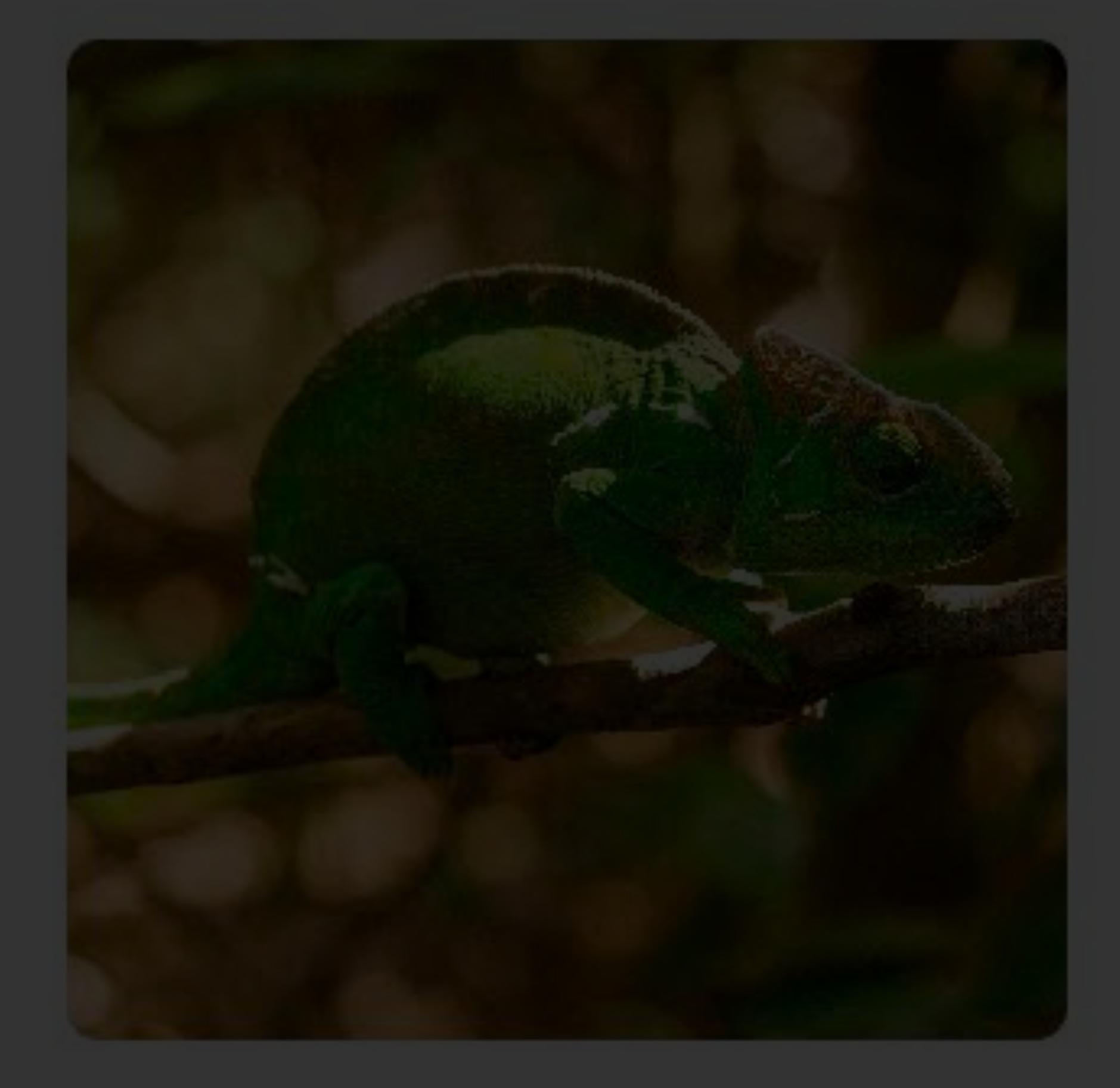

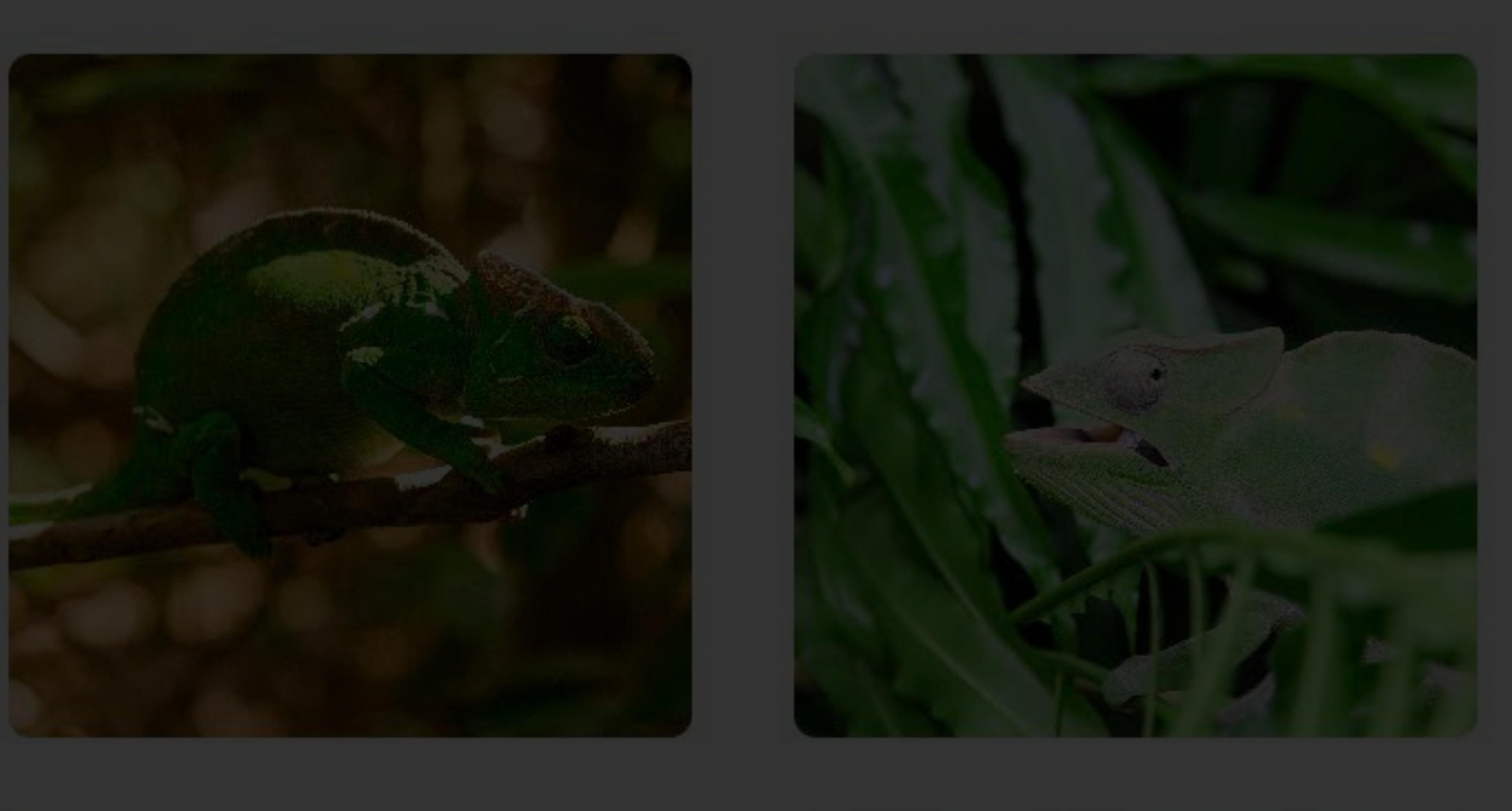

### Notes

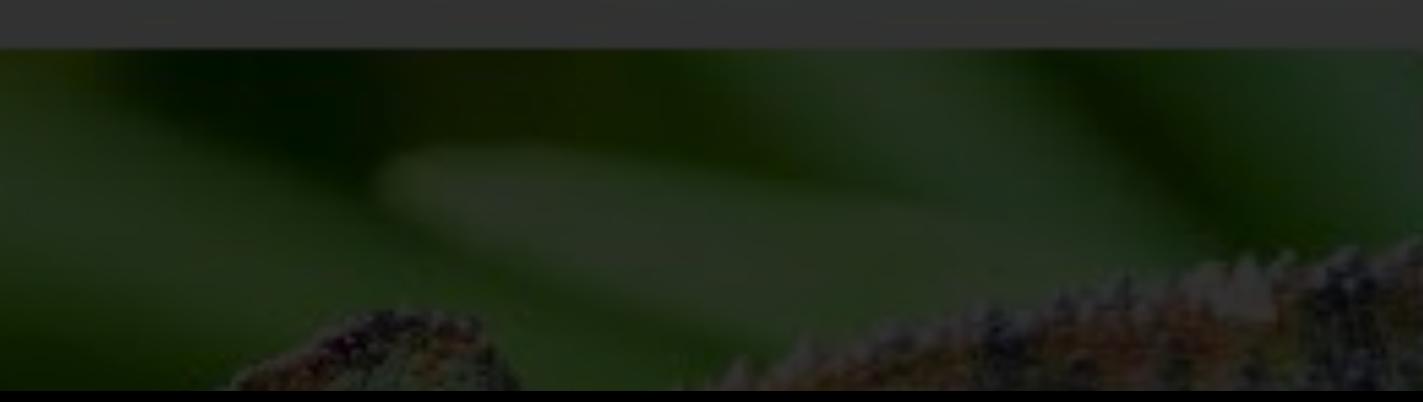

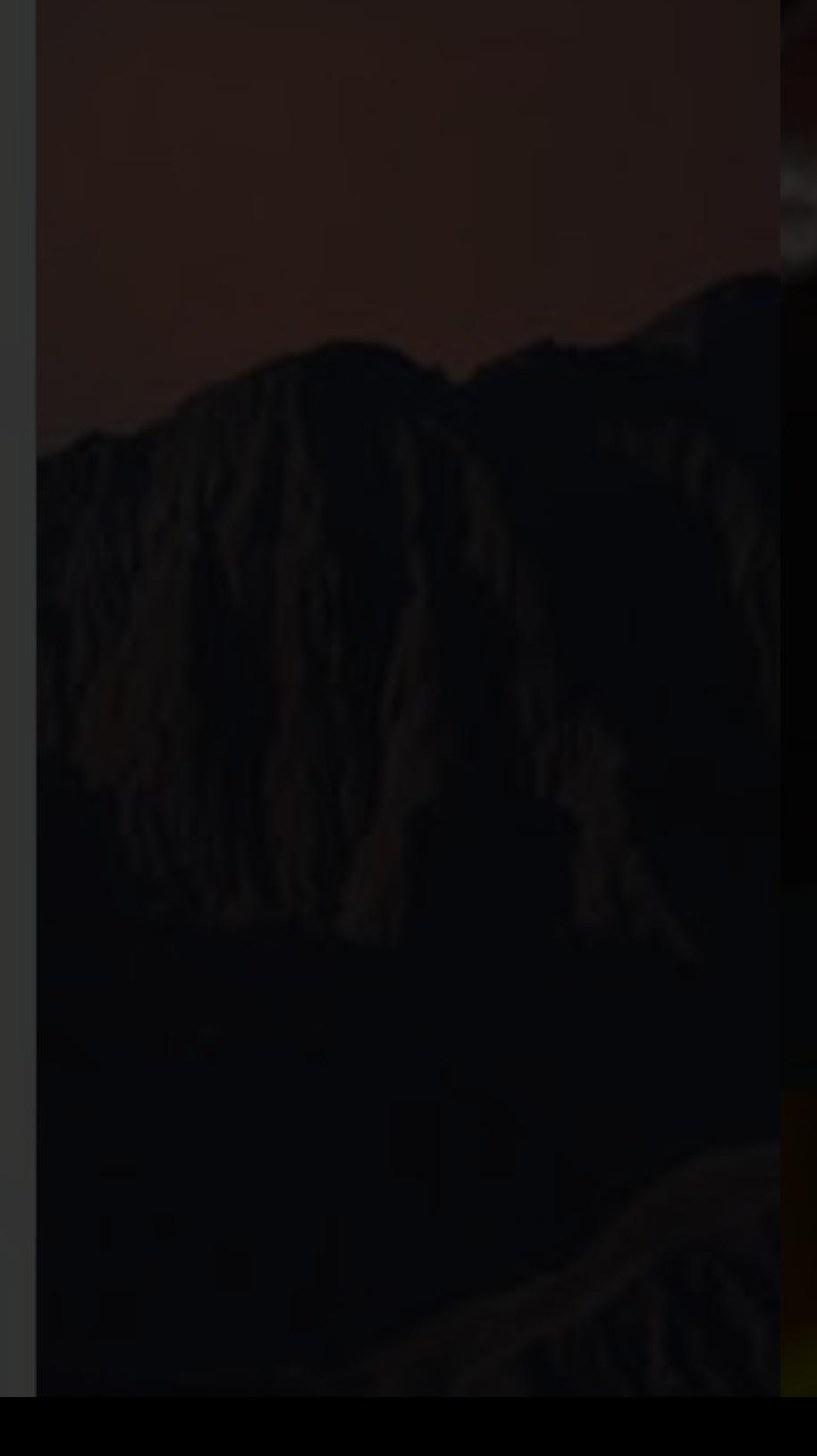

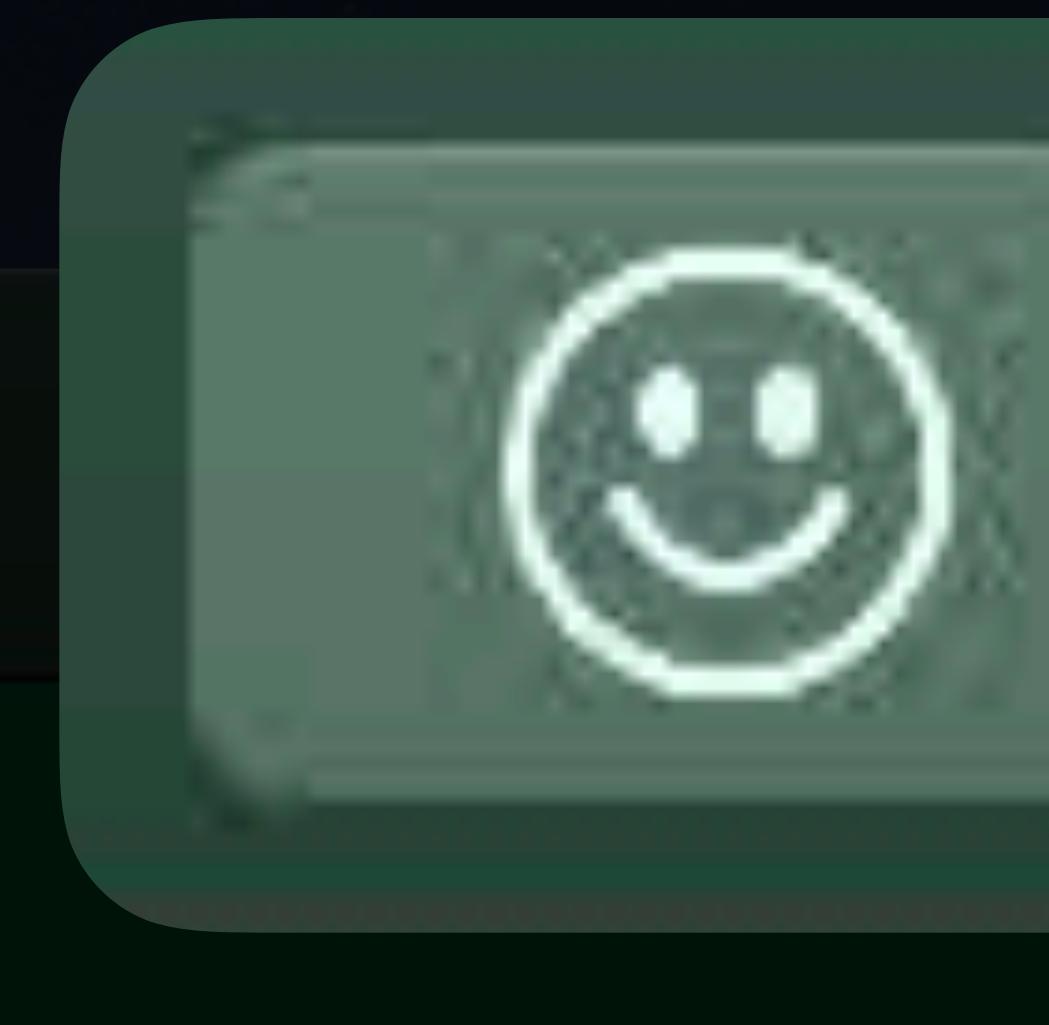

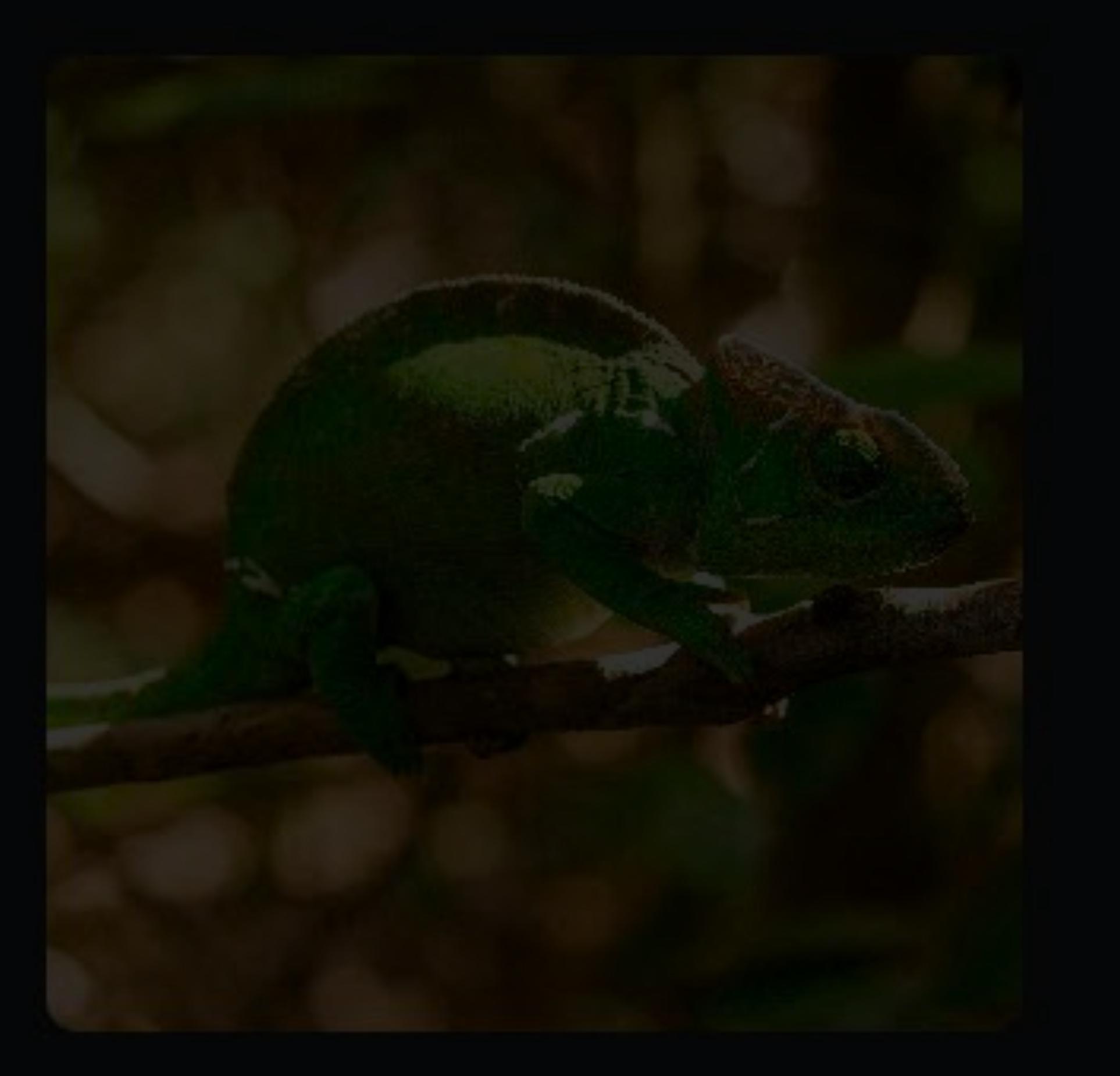

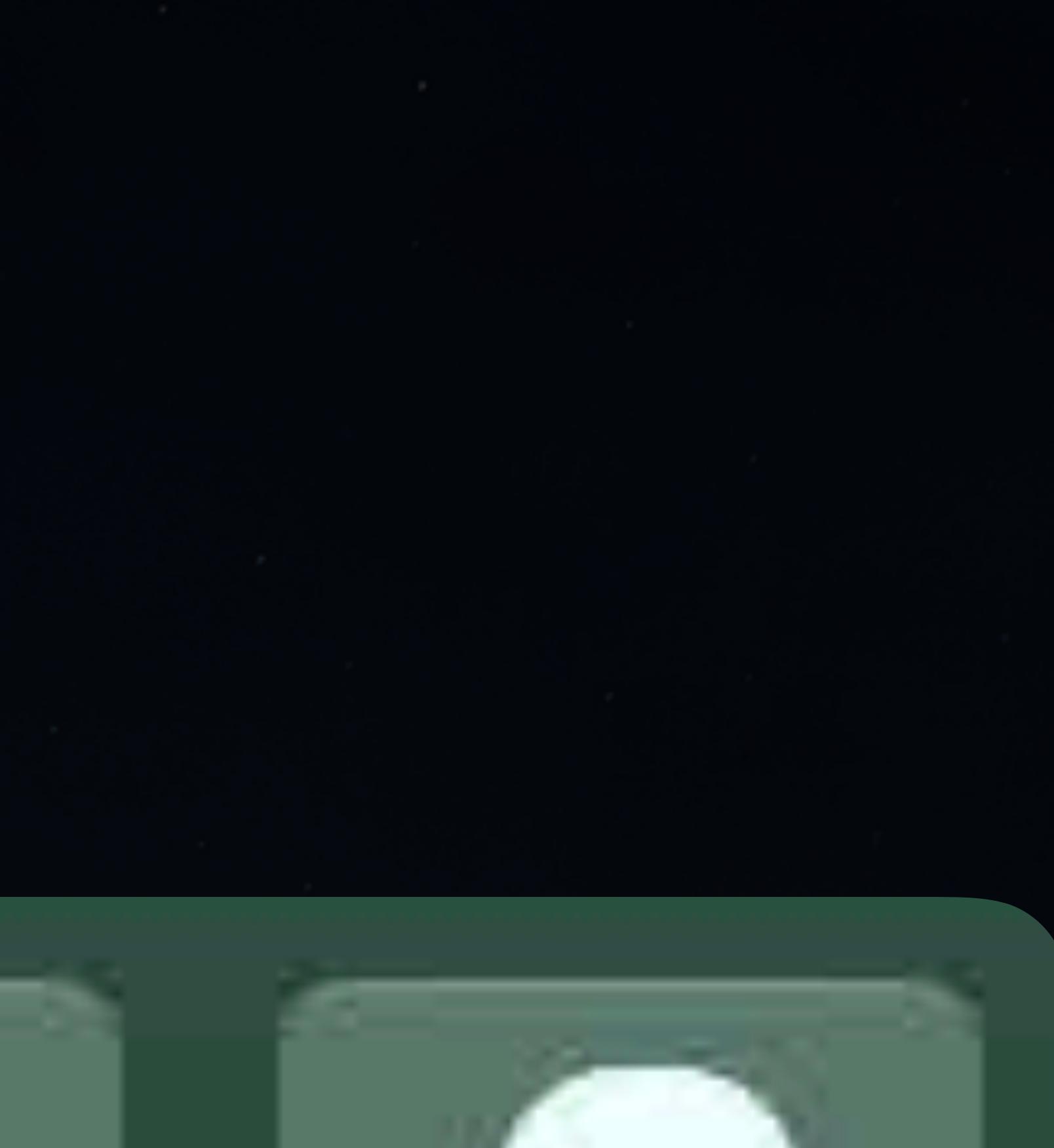

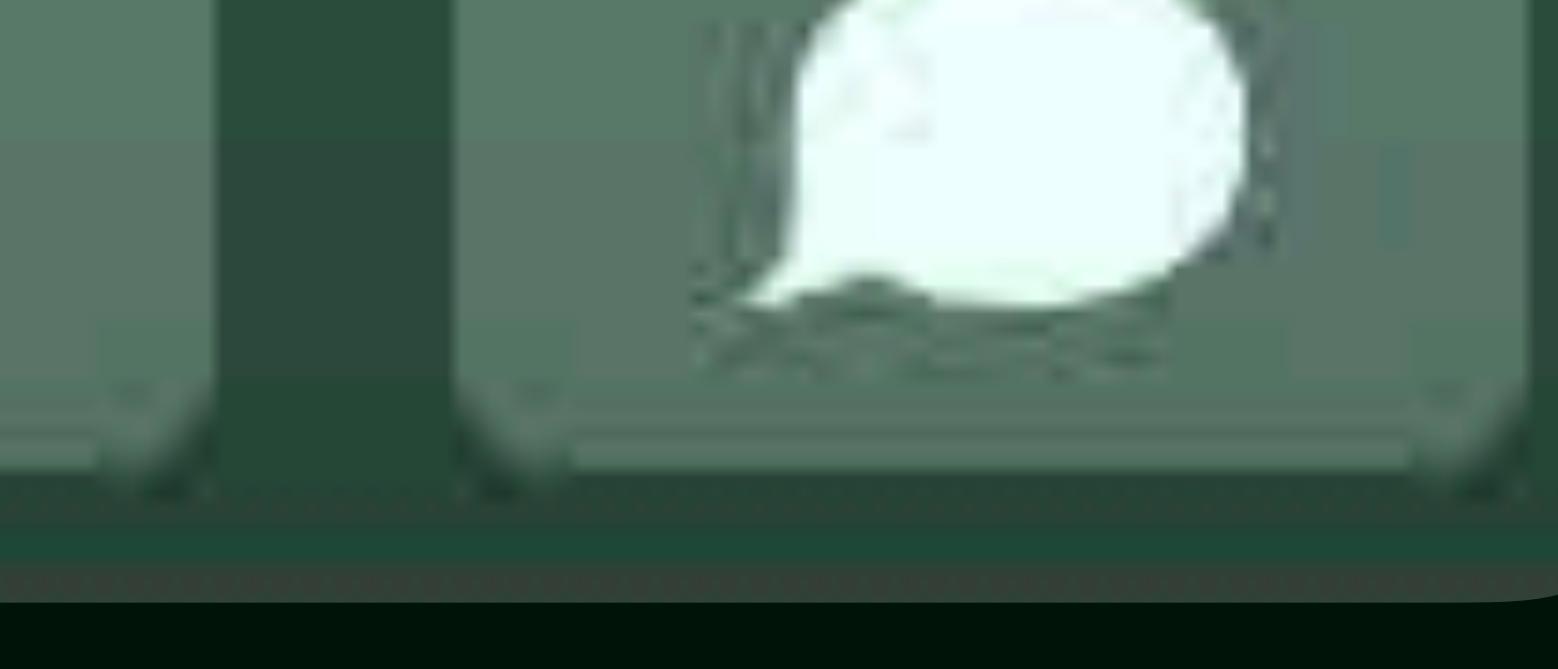

### Notes

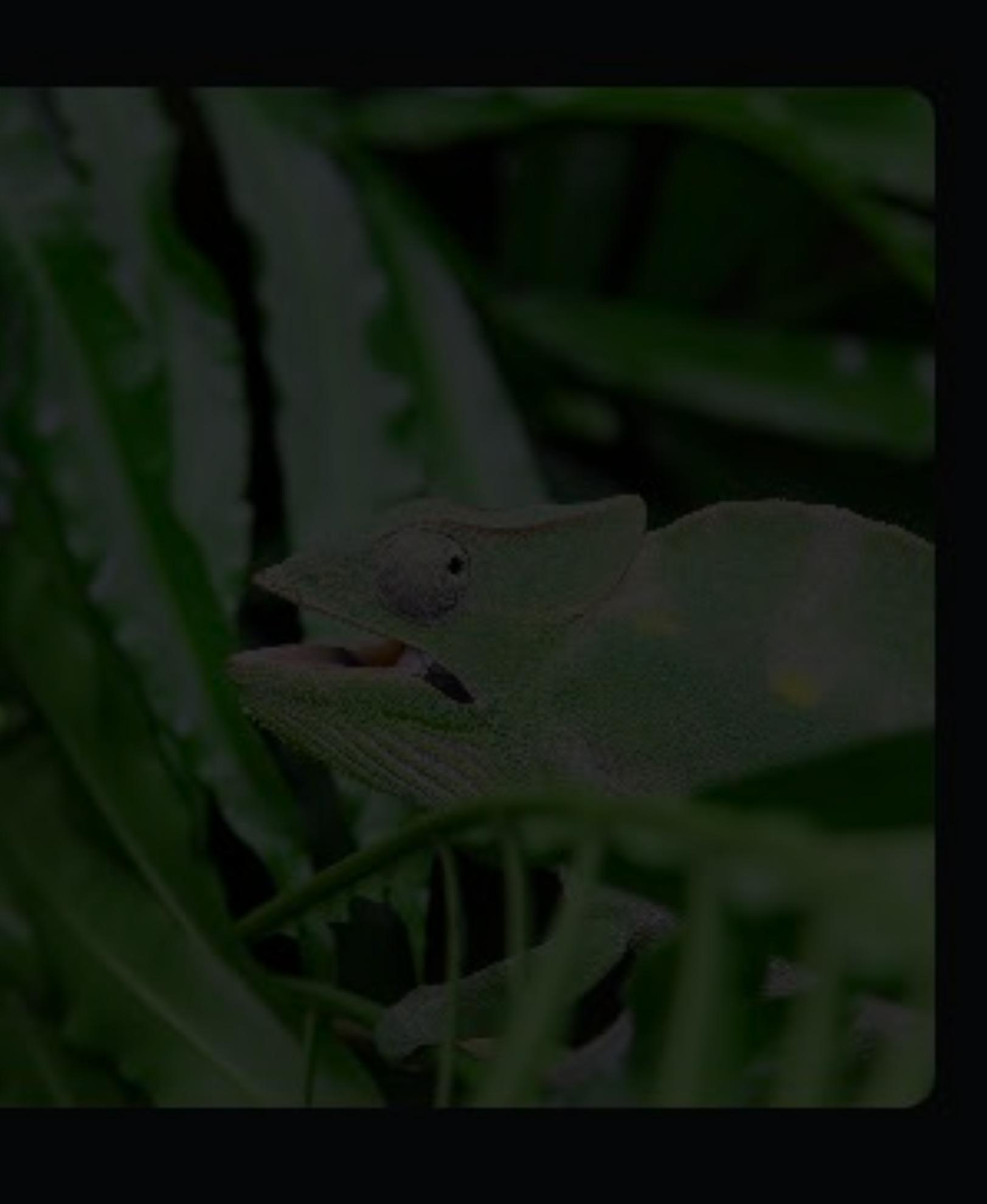

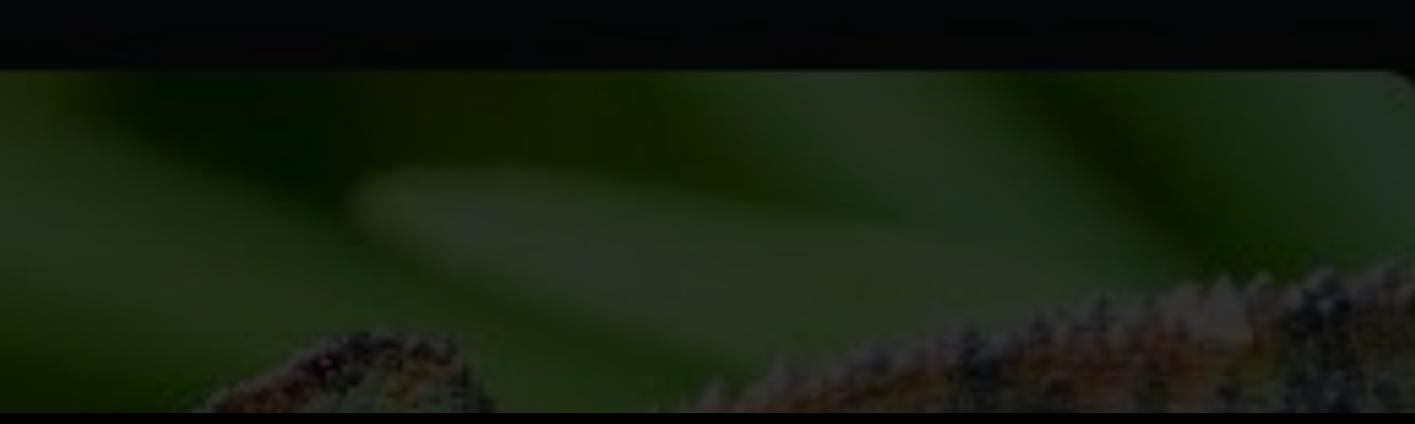

# **Asset Catalog Editor in Xcode**  Assets.xcassets

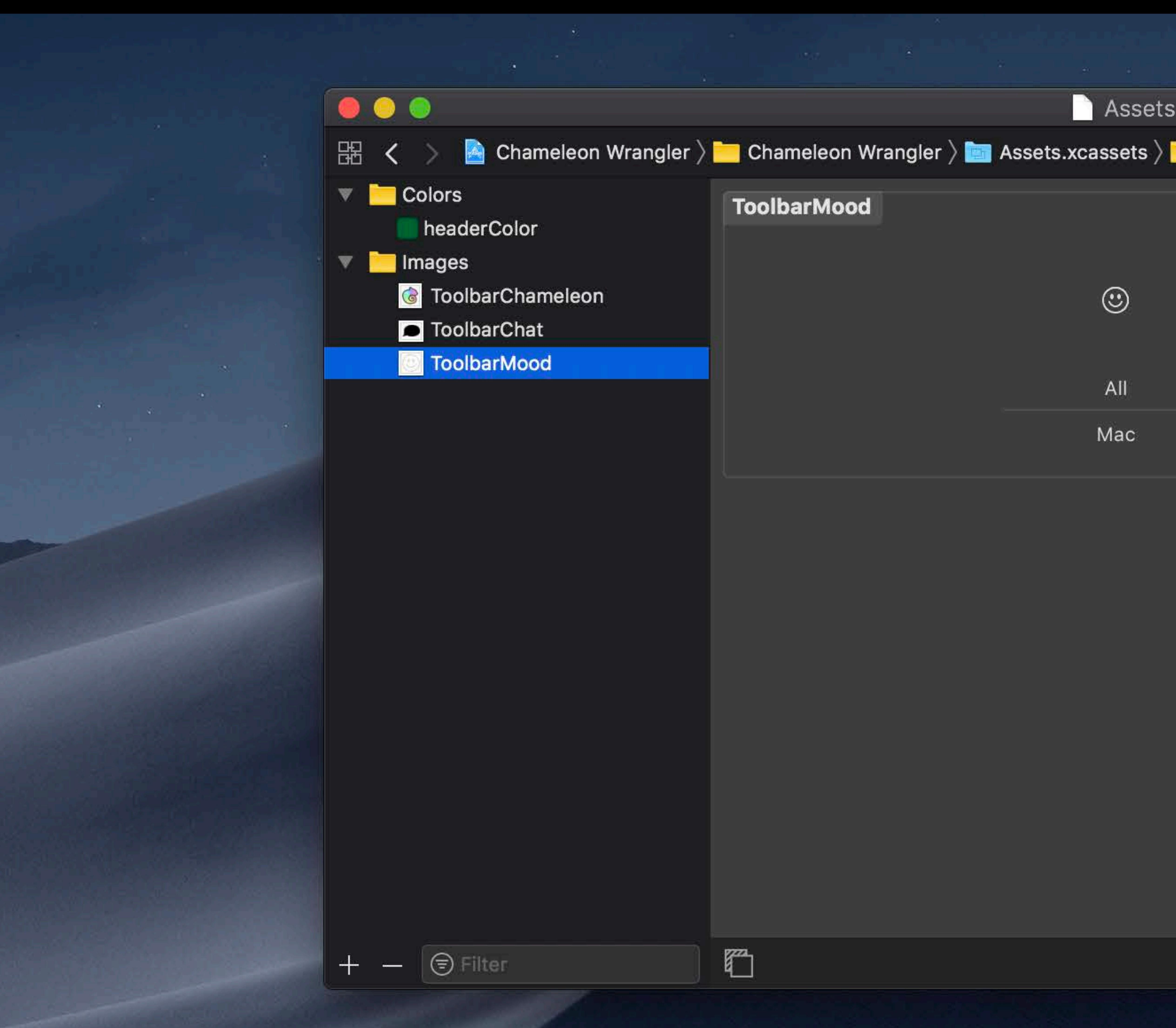

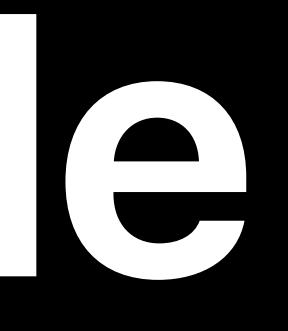

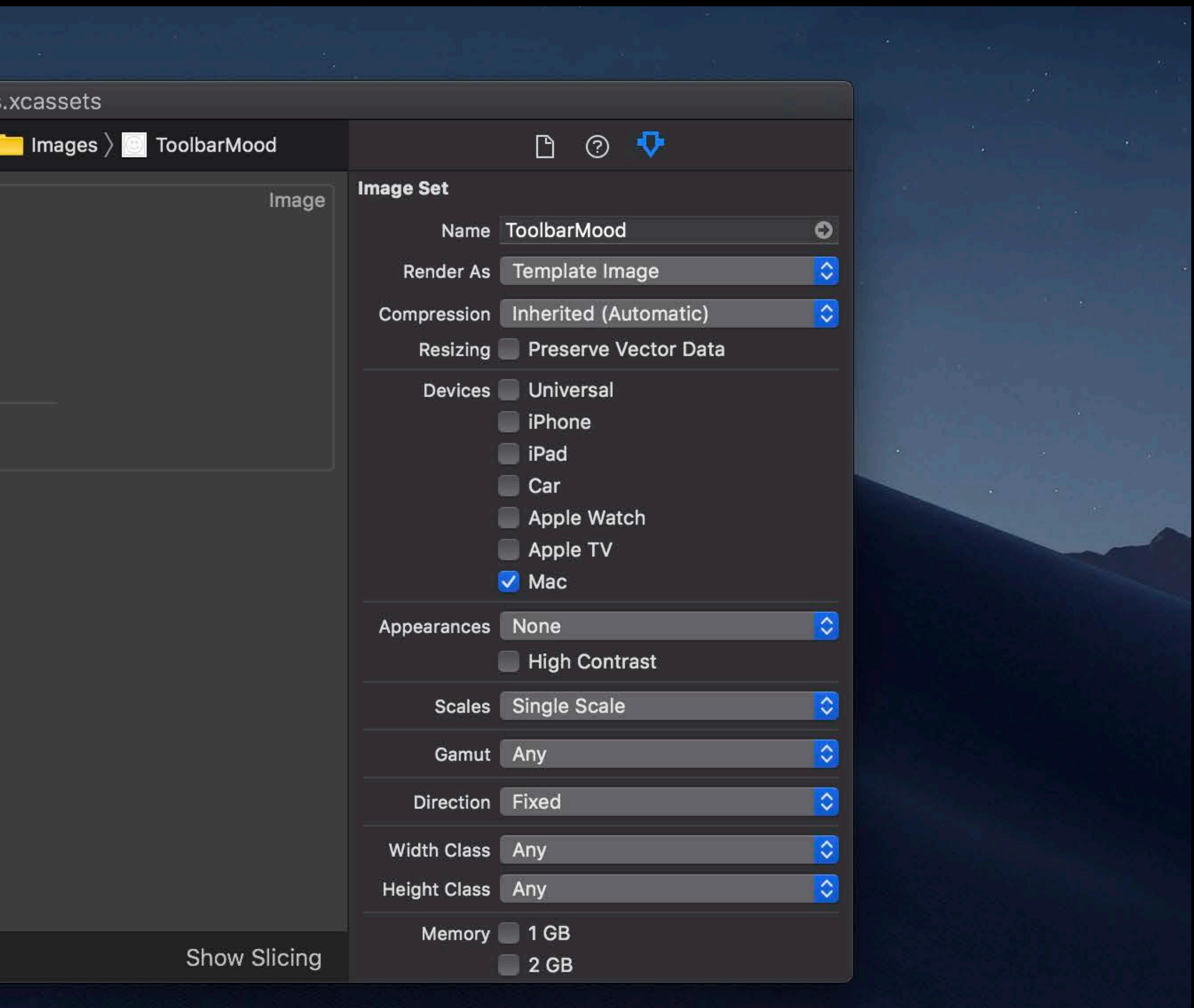

# **Asset Catalog Editor in Xcode**  Assets.xcassets

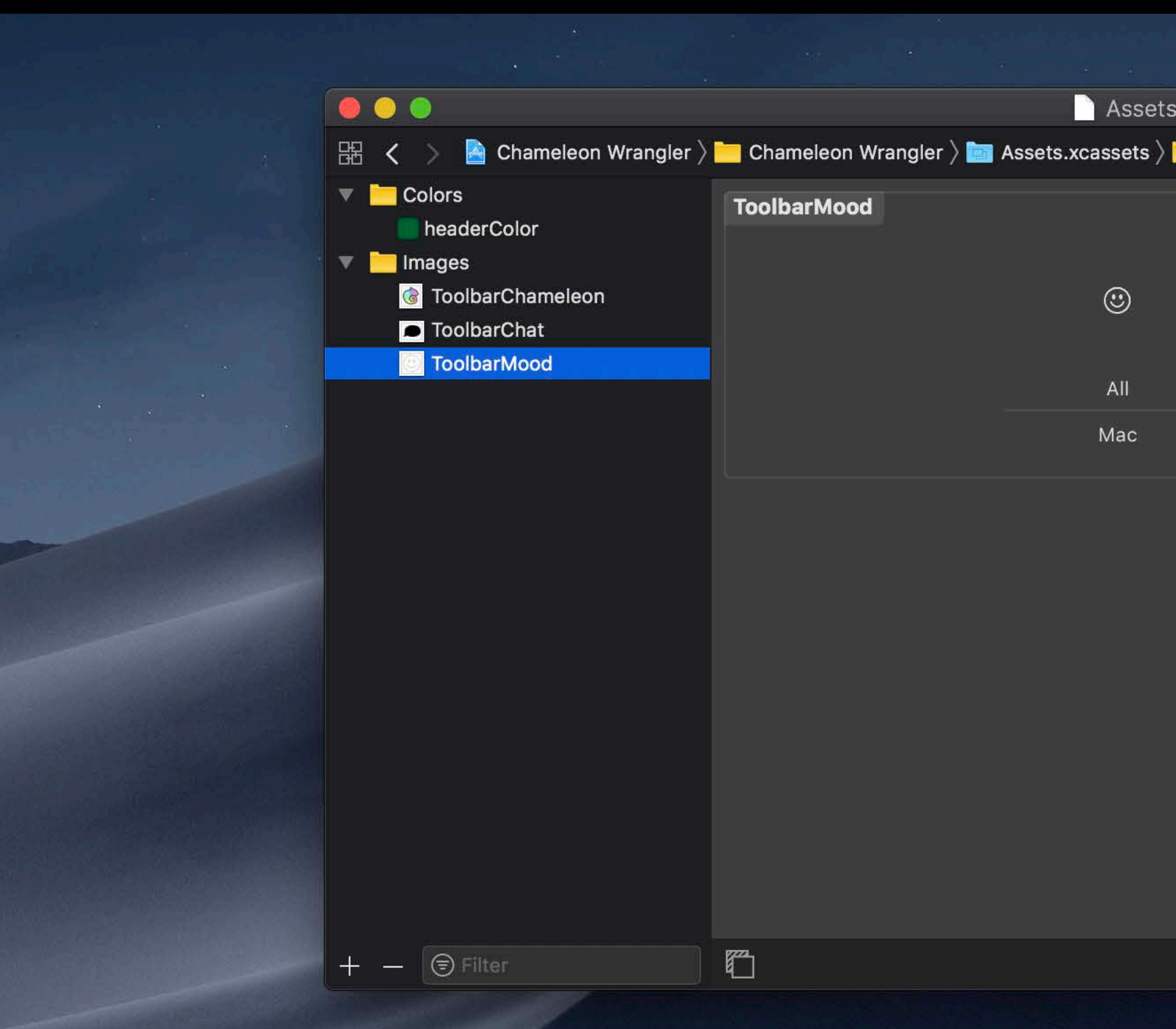

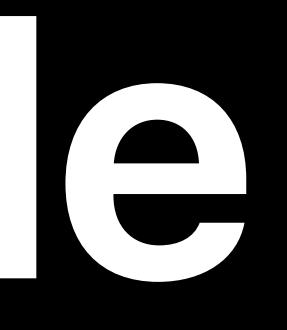

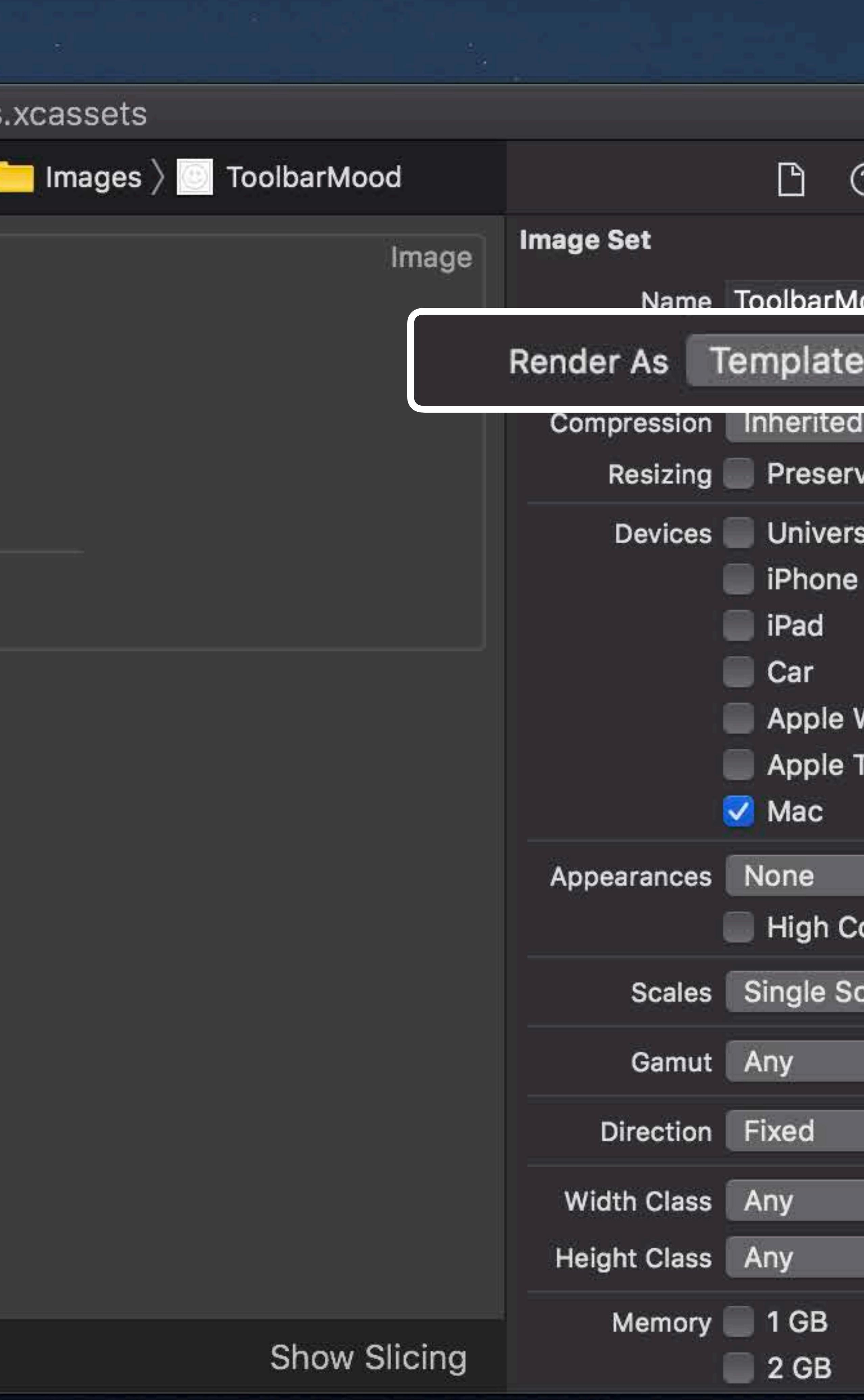

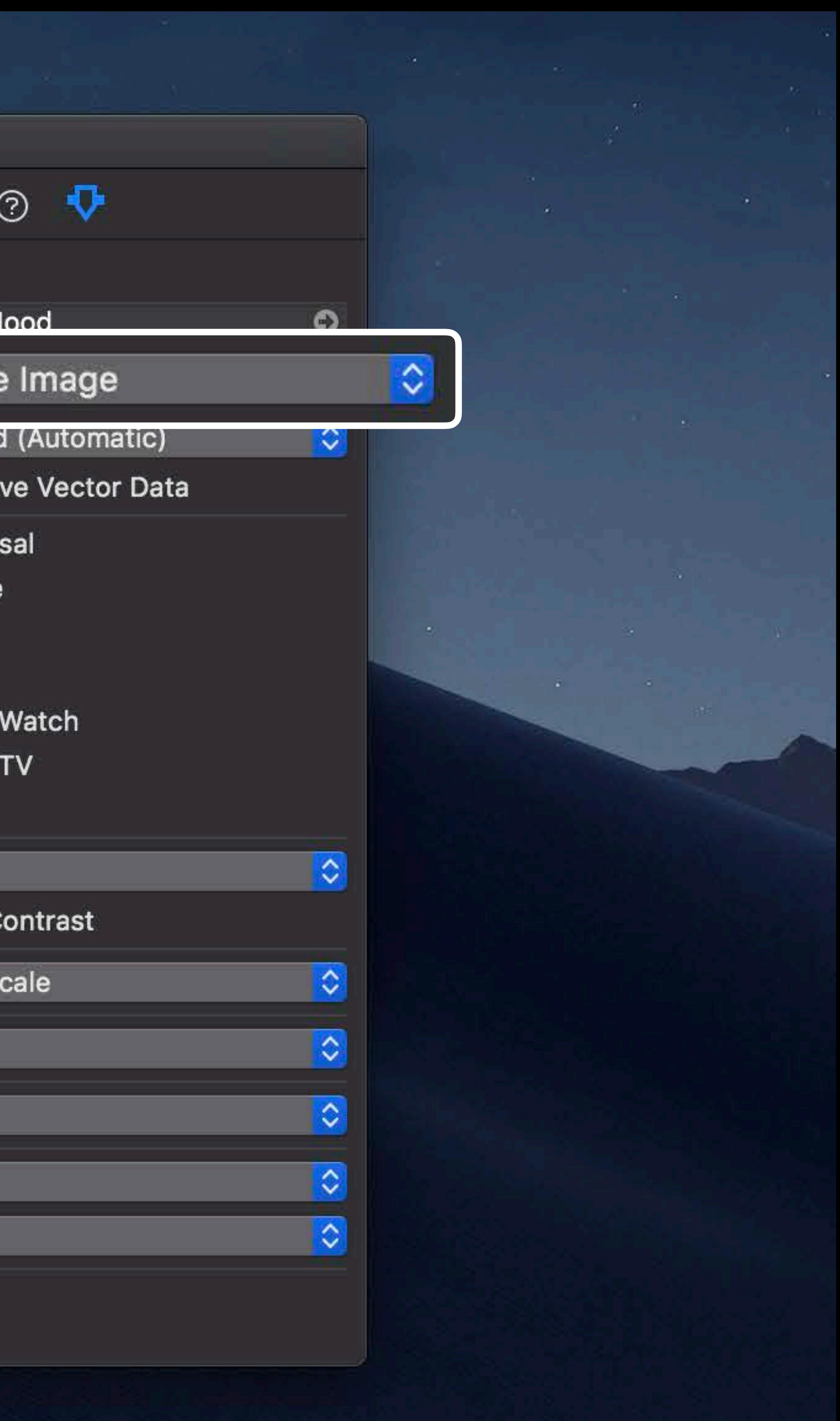

# **Template Images**

## Transparency maintained

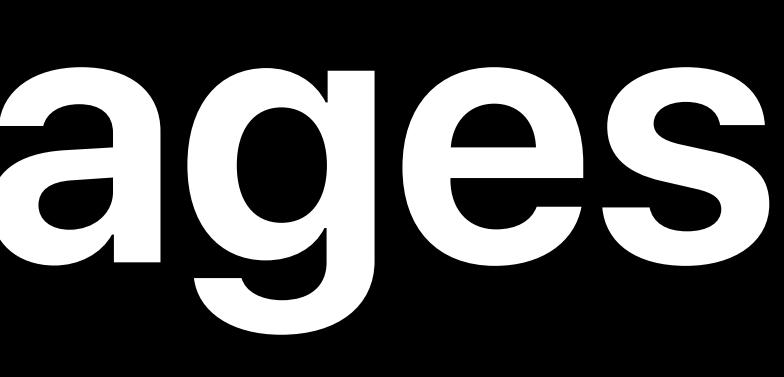

# **Template Images**

# Transparency maintained Color ignored

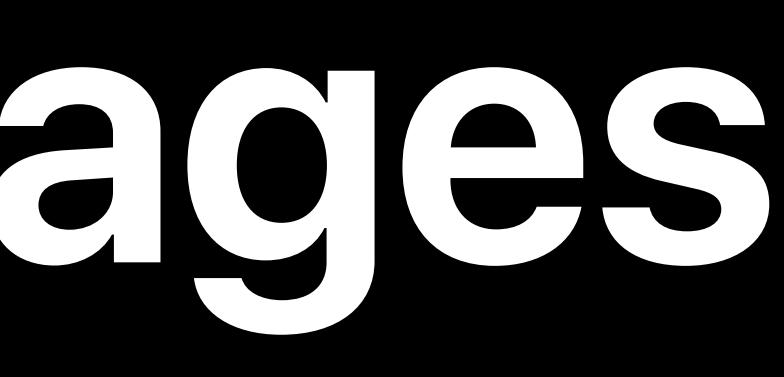

# **Template Images**

Transparency maintained Color ignored Bitmaps or PDFs

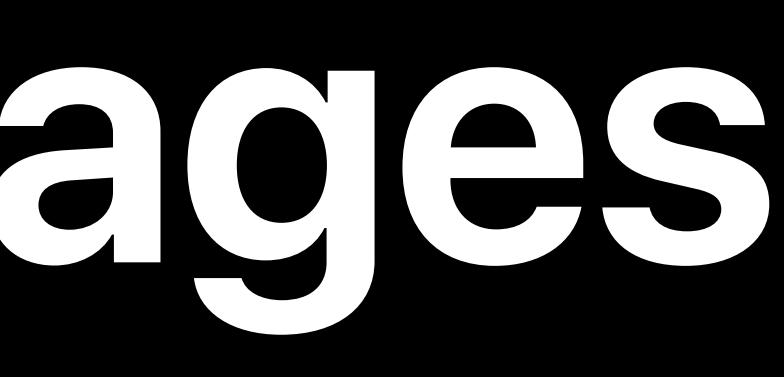

## **Template Images**  Original image on a checkerboard background

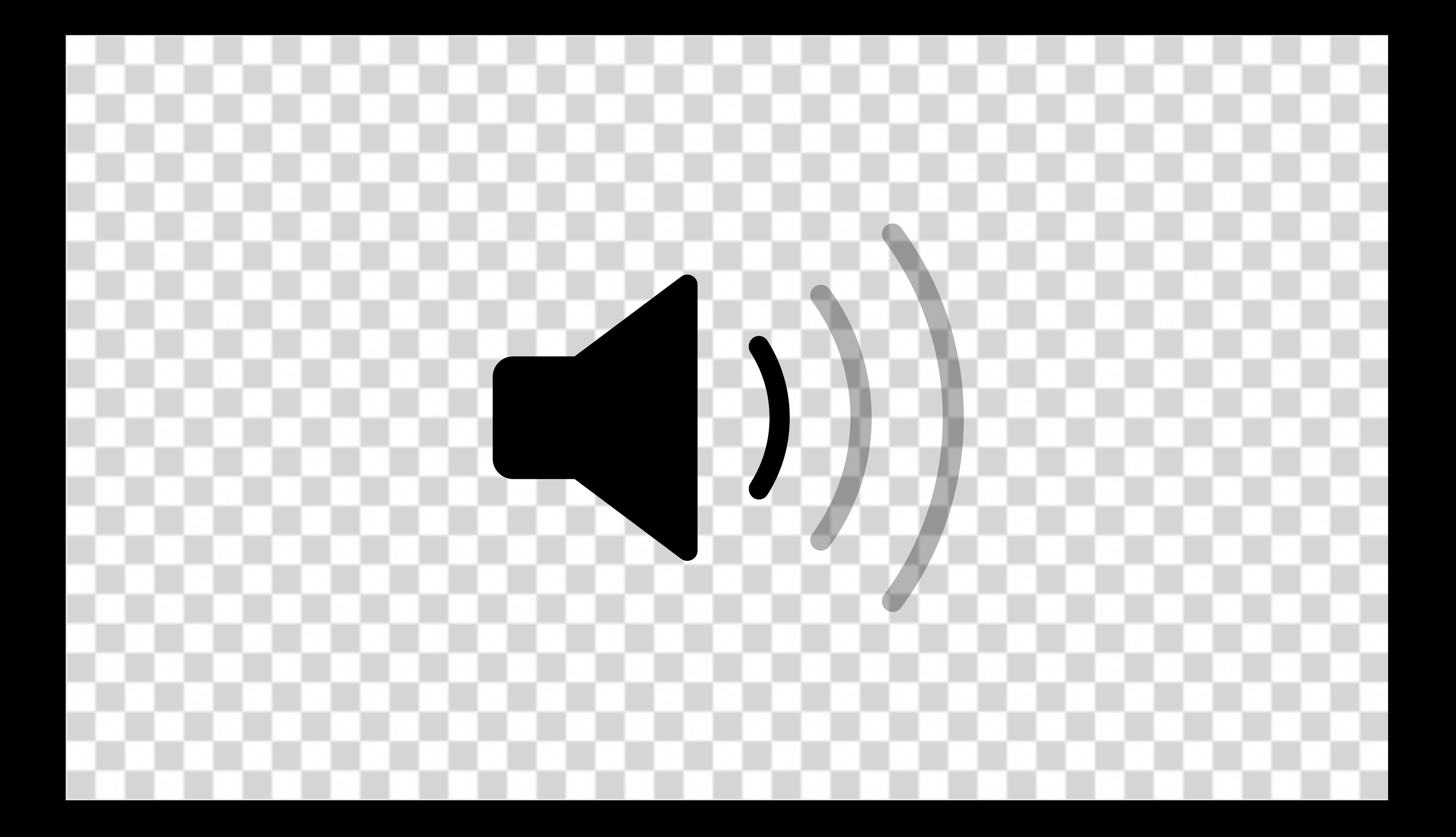

## **Template Images**  Original image on a checkerboard background

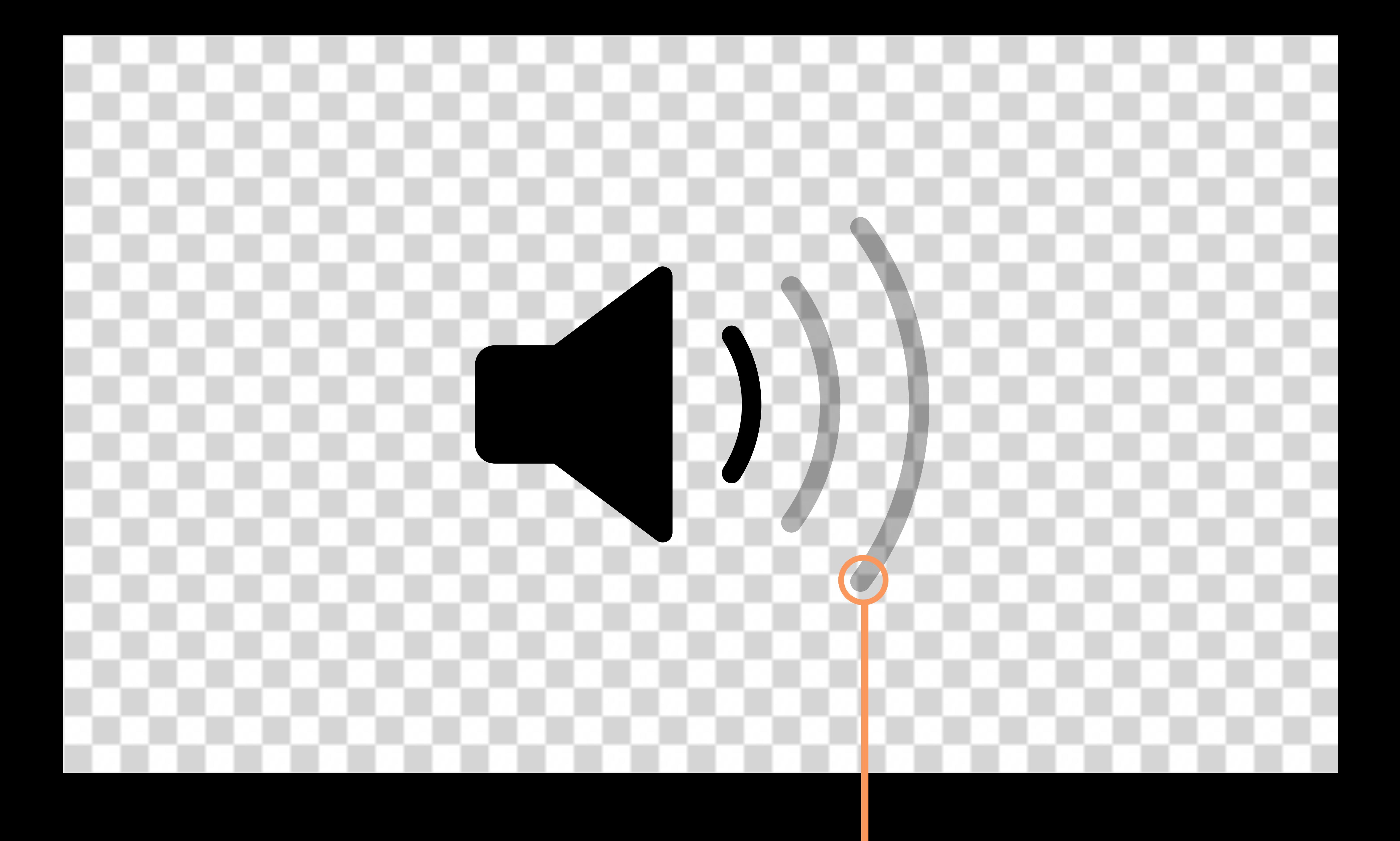

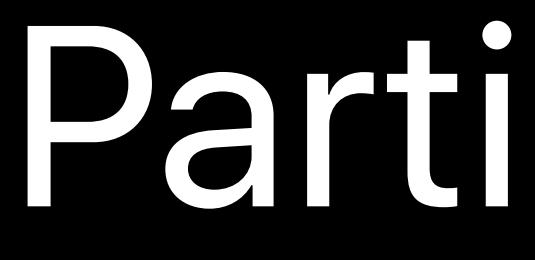

## Partial transparency

## Template Images Secondary Label Color in a window

Template Image

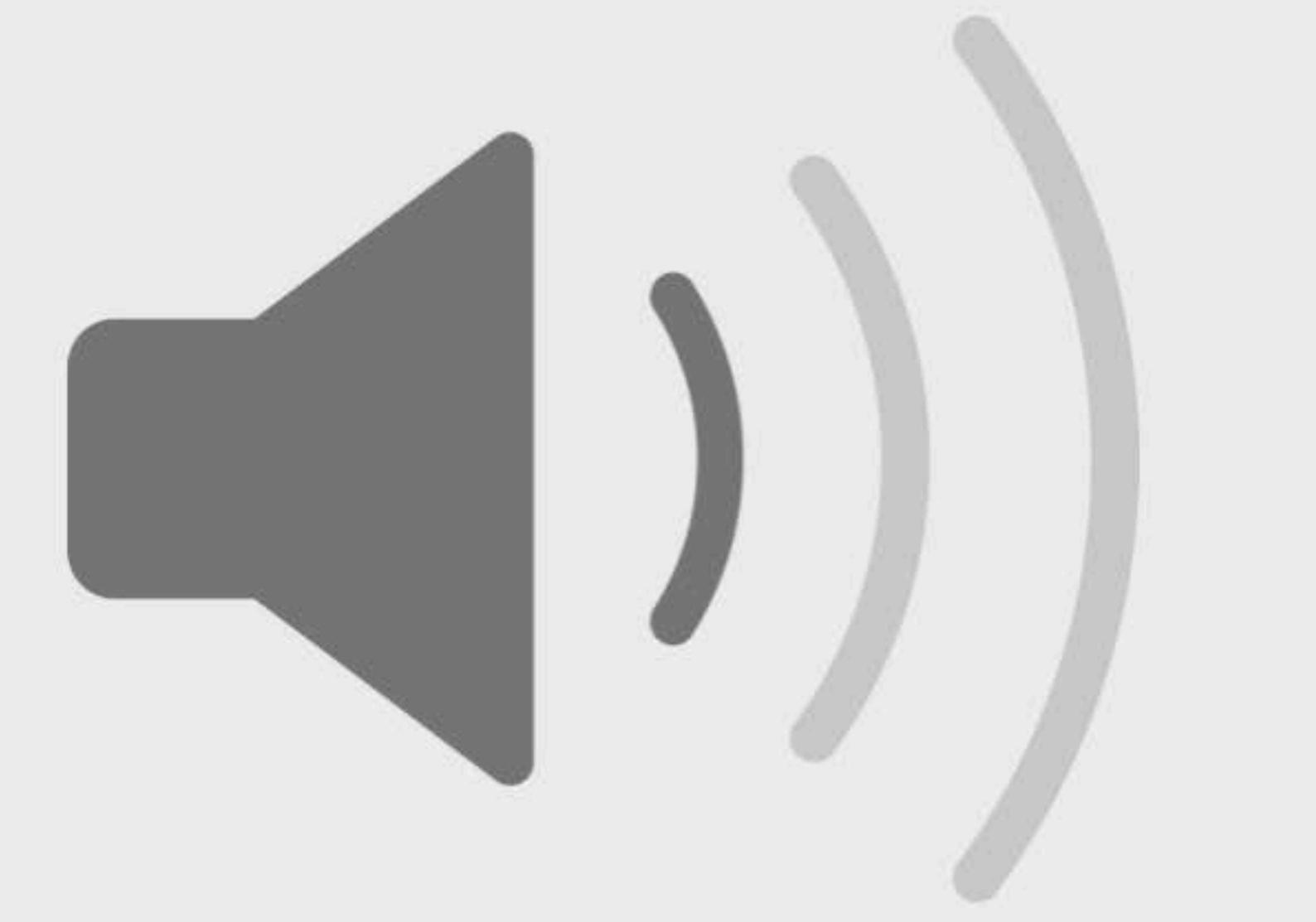

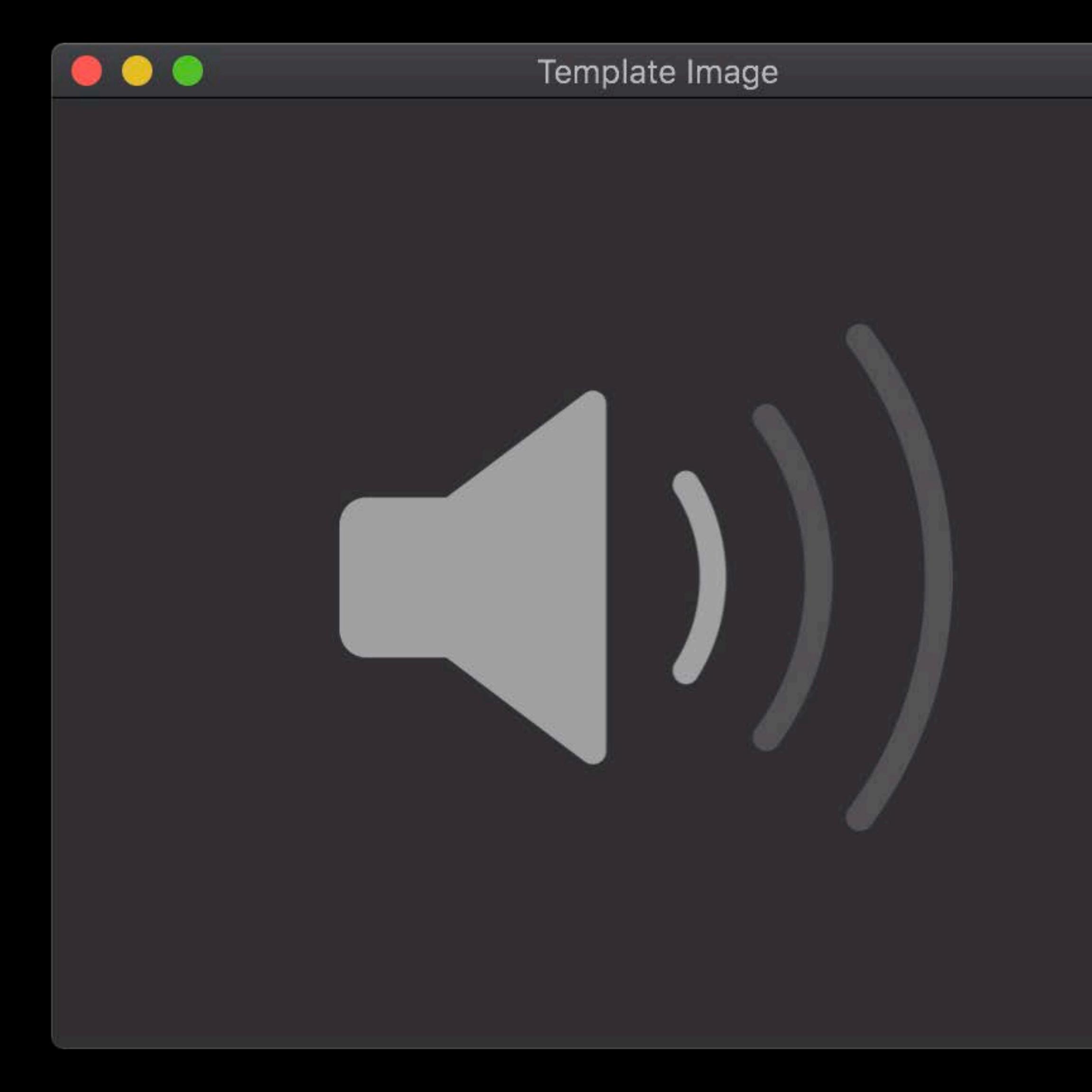

# Template Images Button state can change color

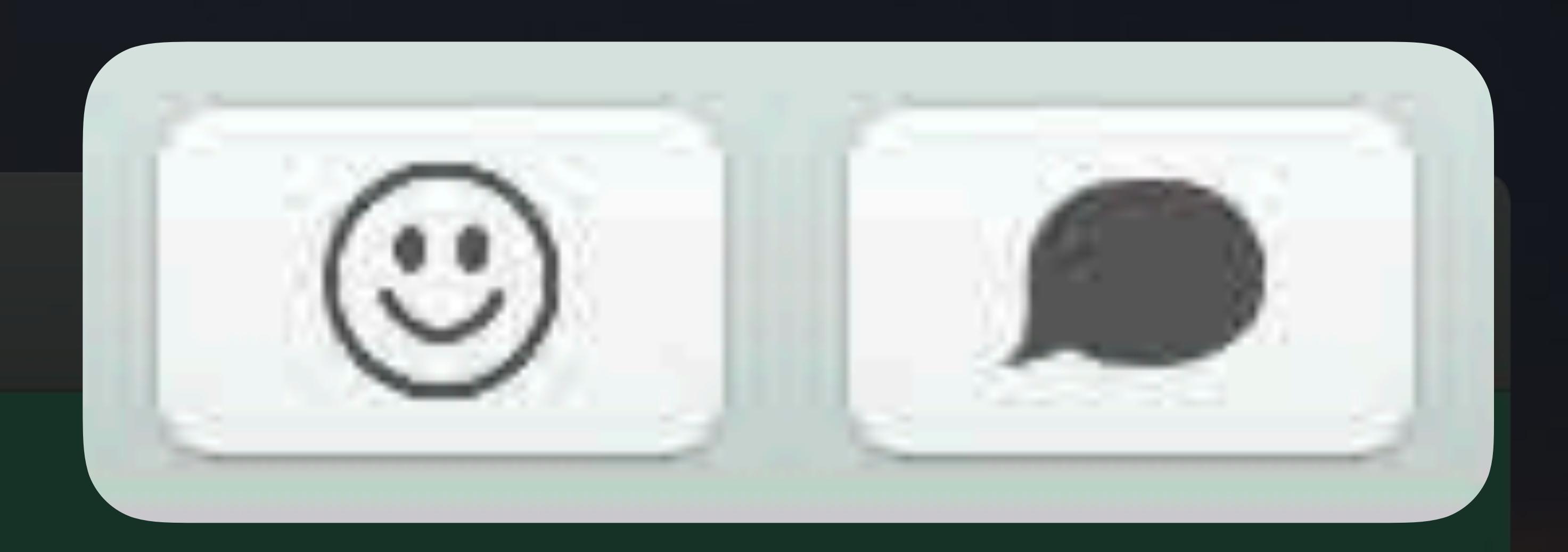

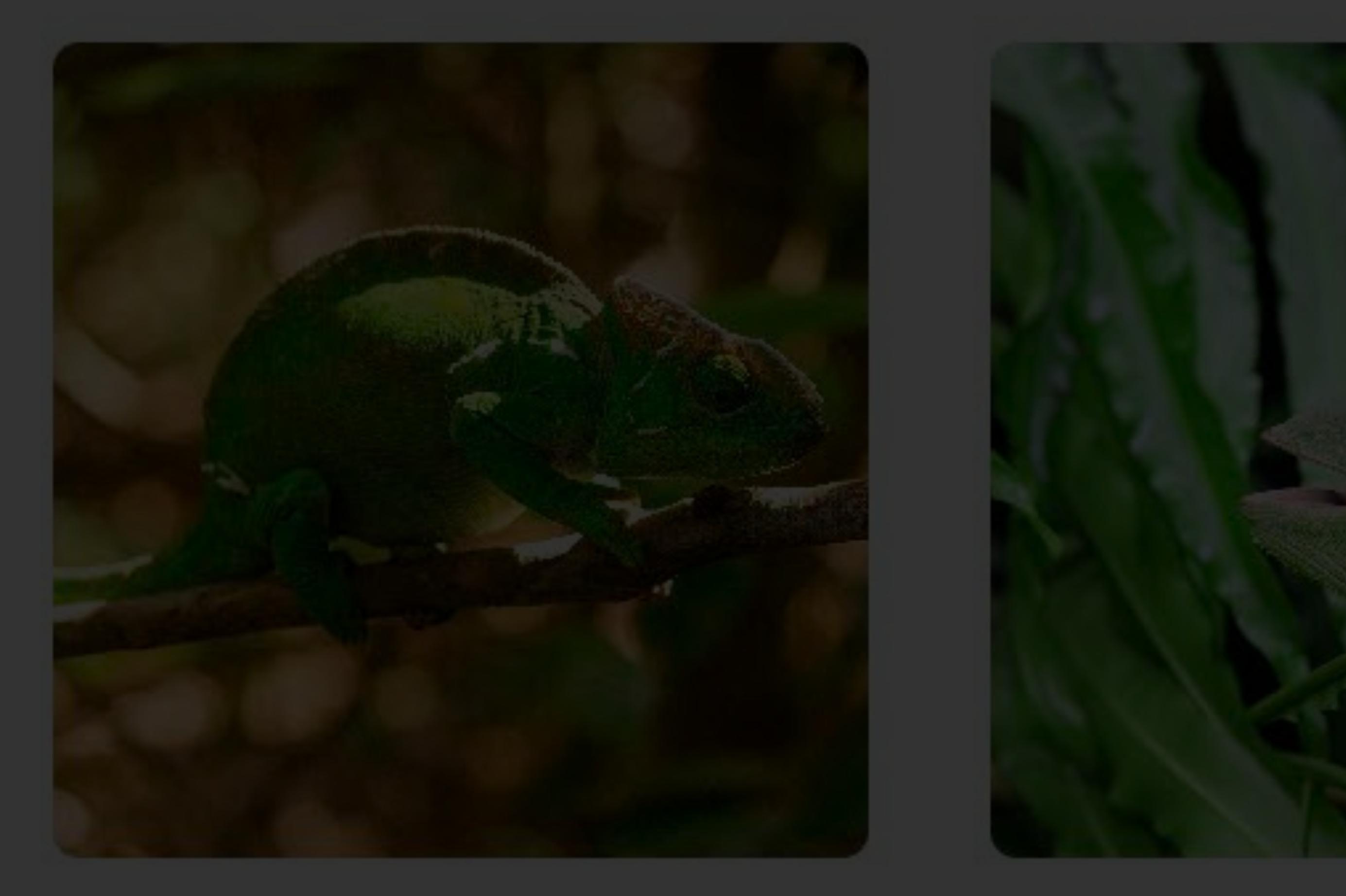

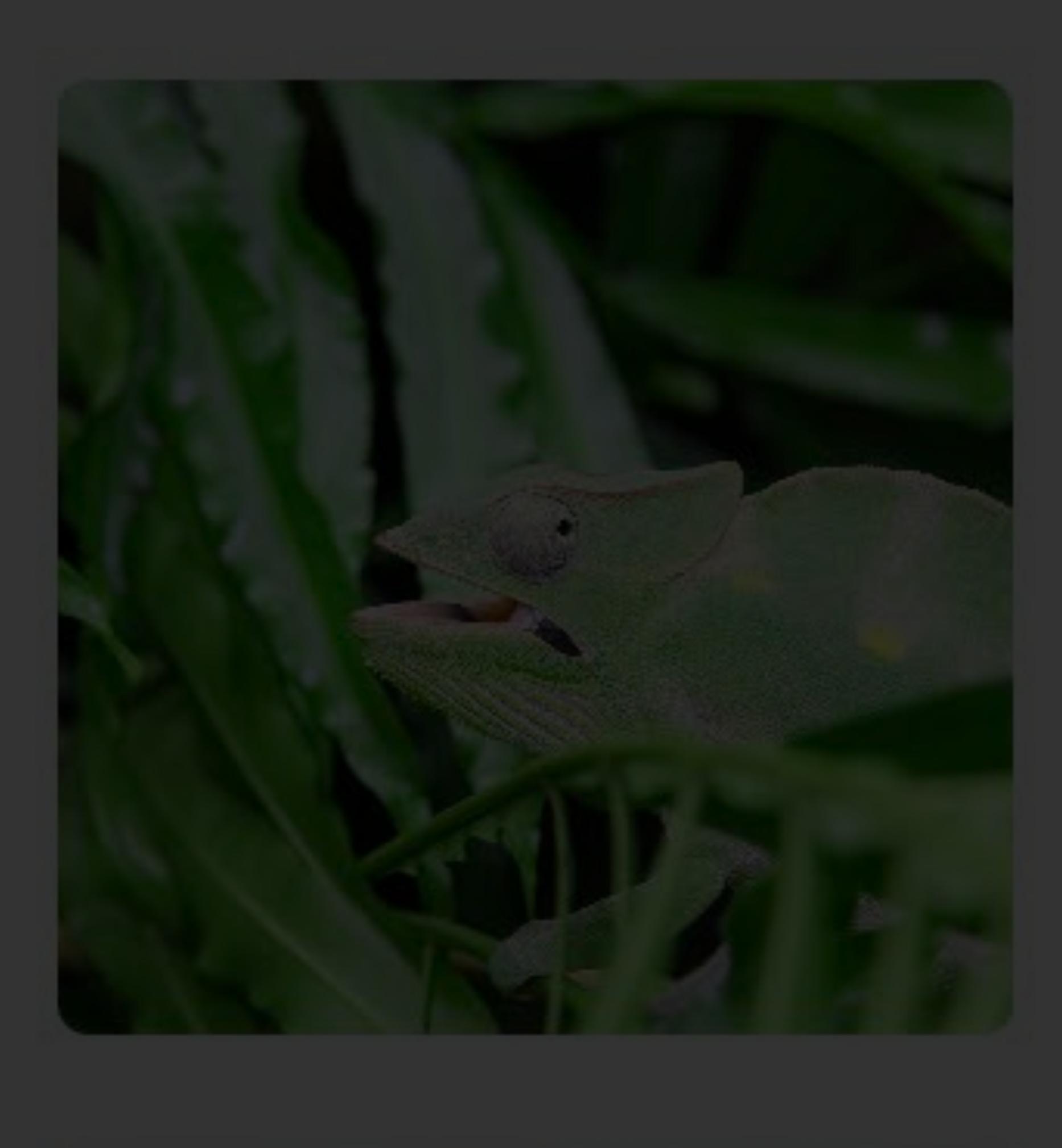

### **Notes**

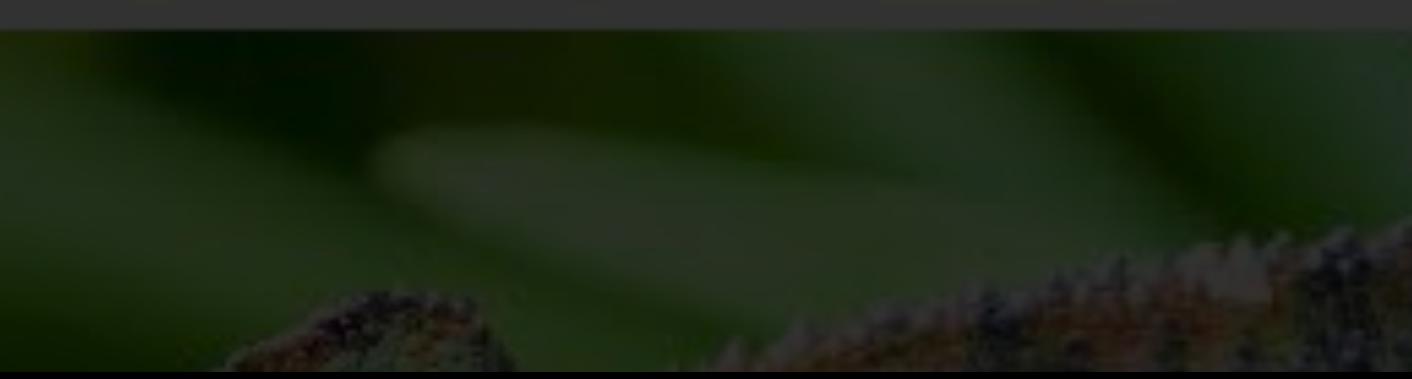

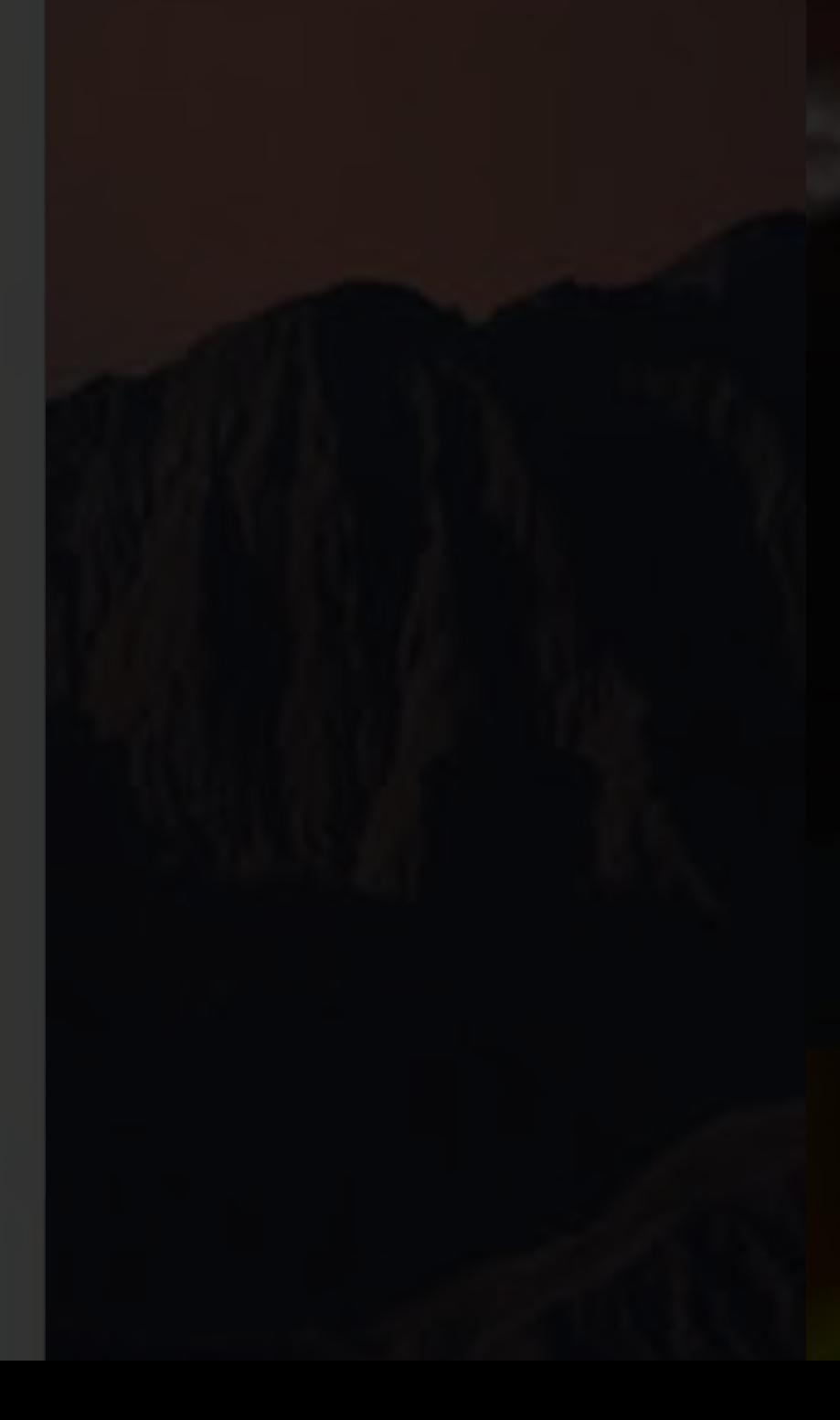

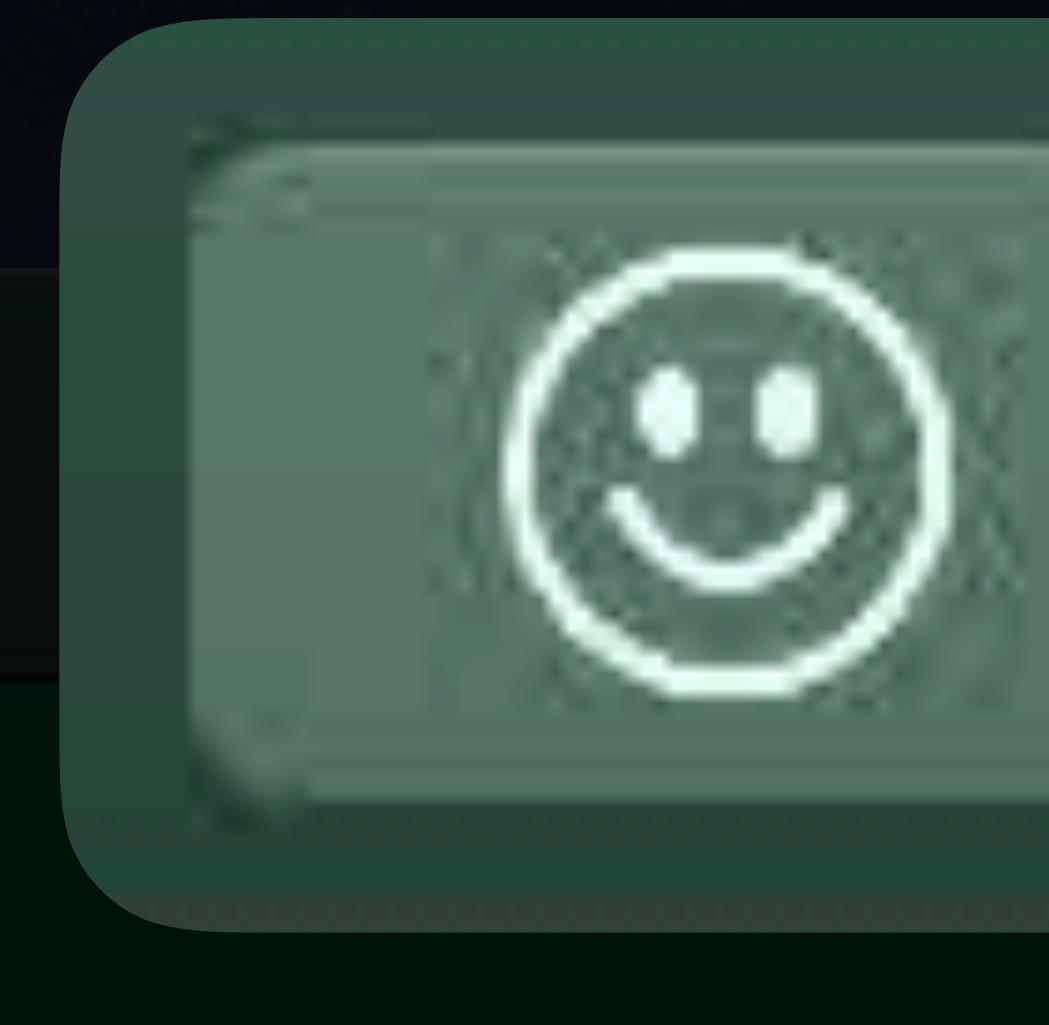

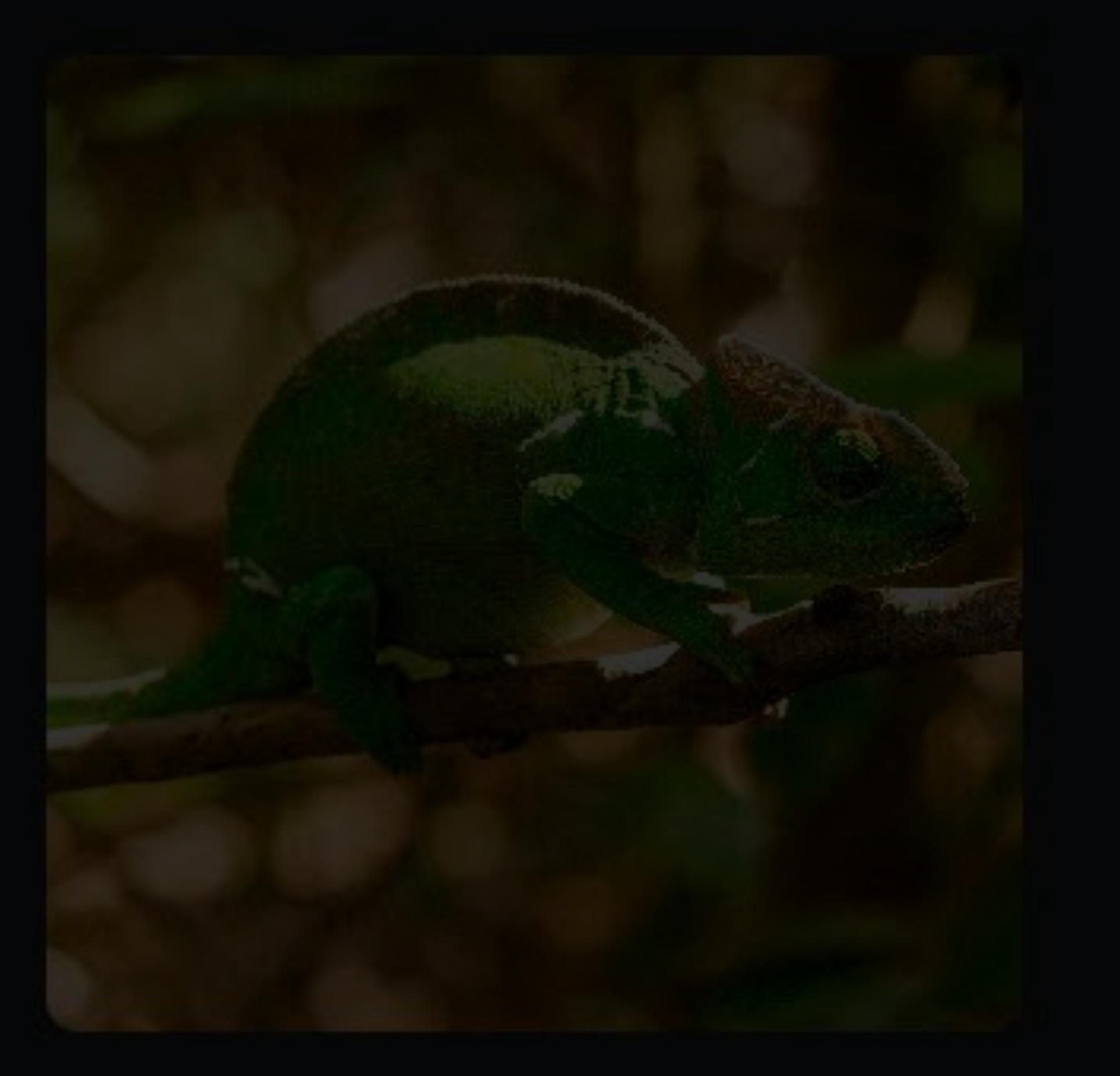

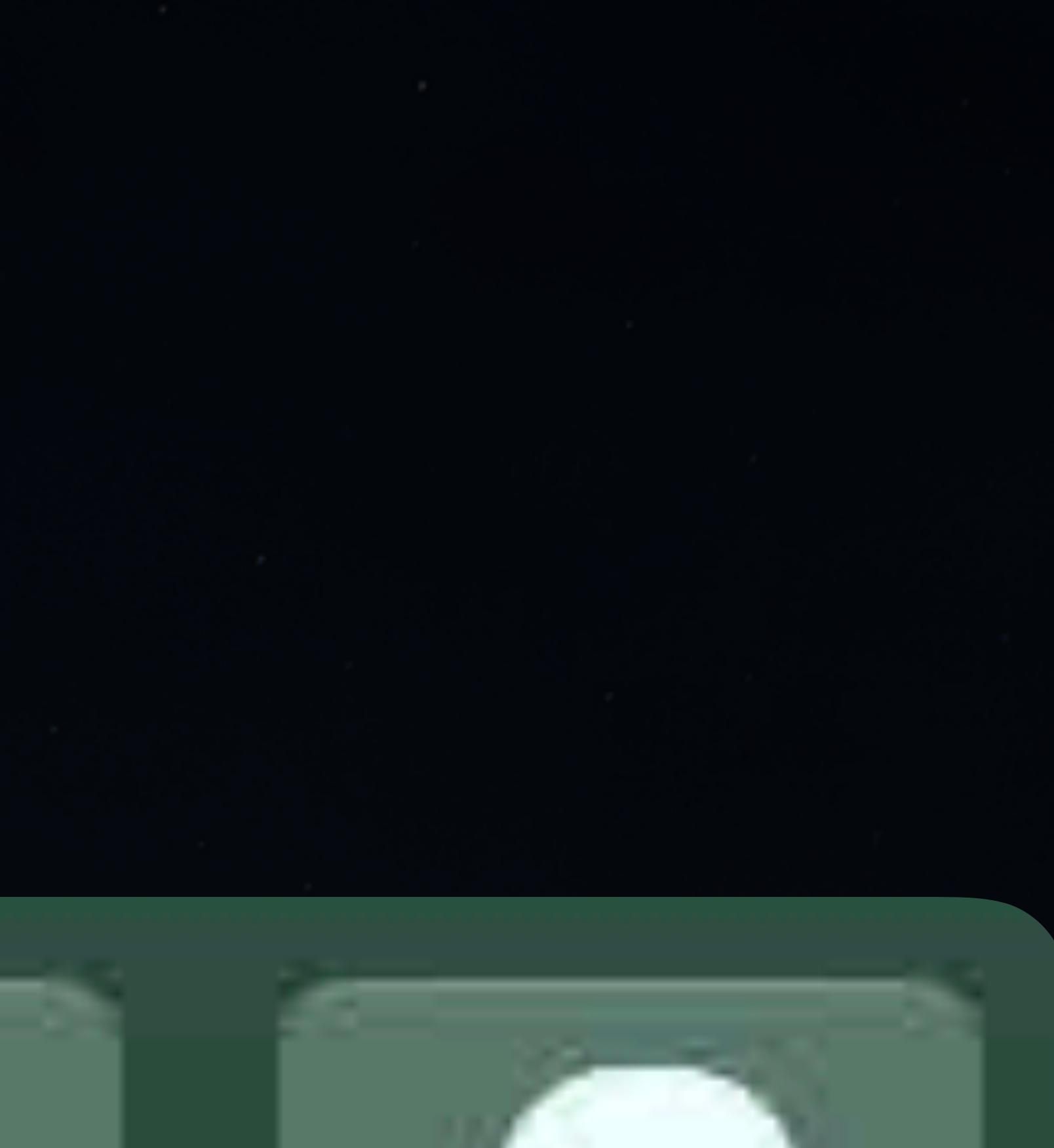

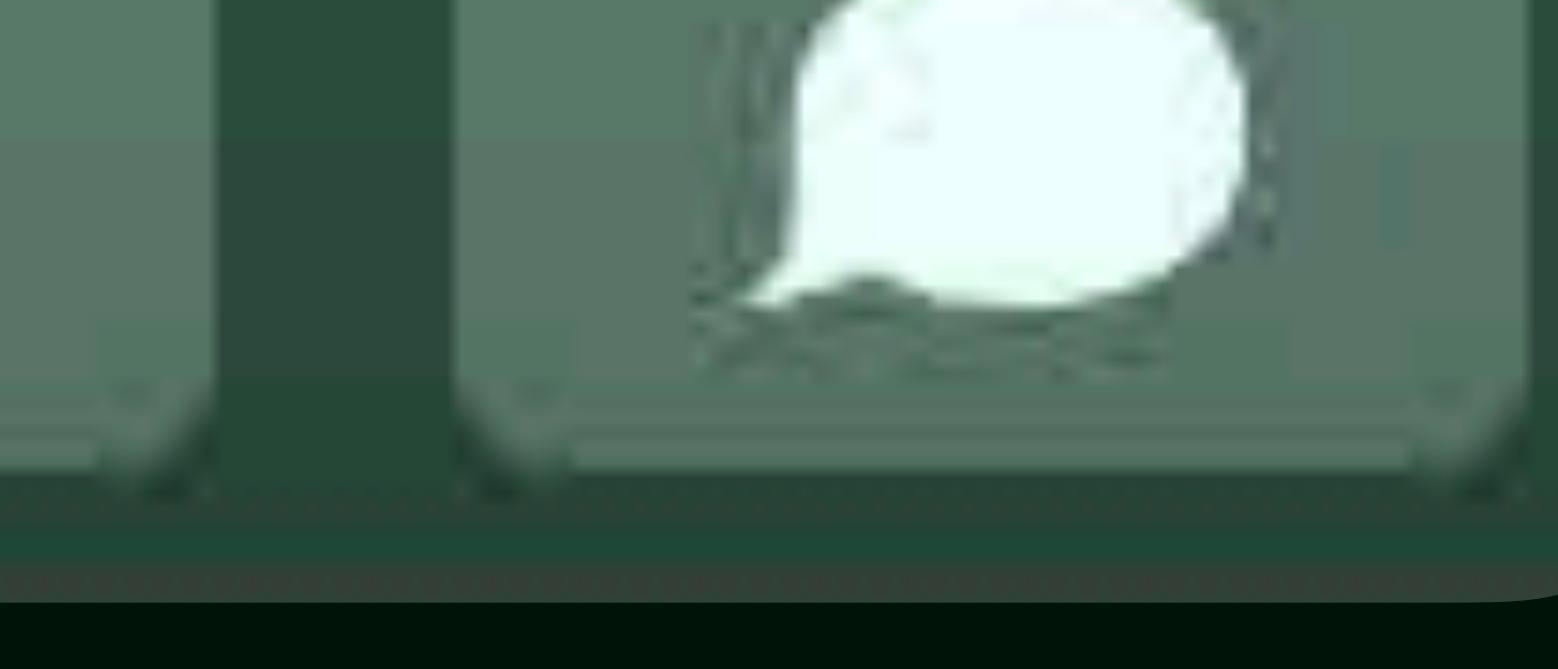

### Notes

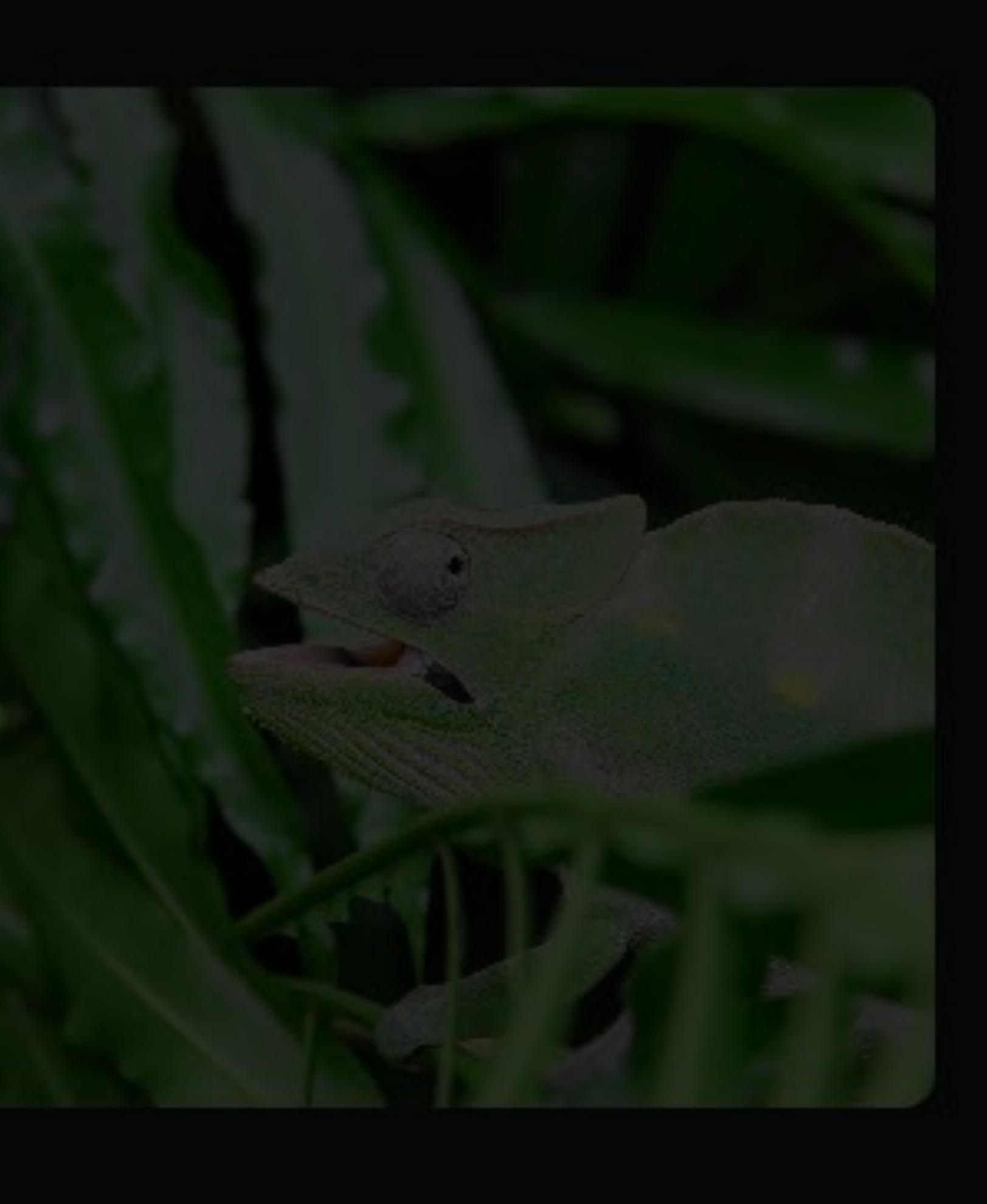

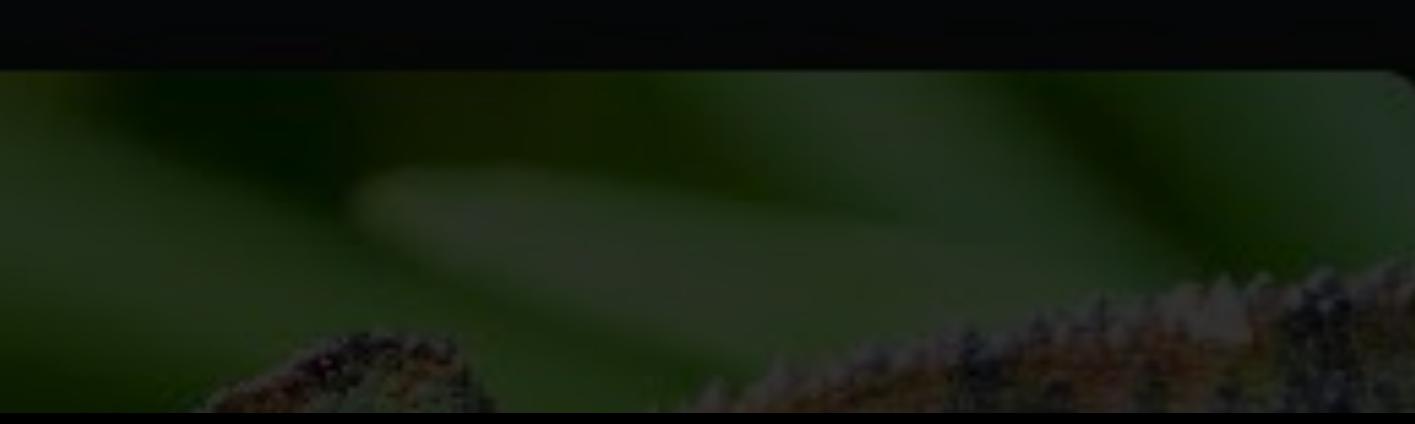

# Template Images Button state can change color

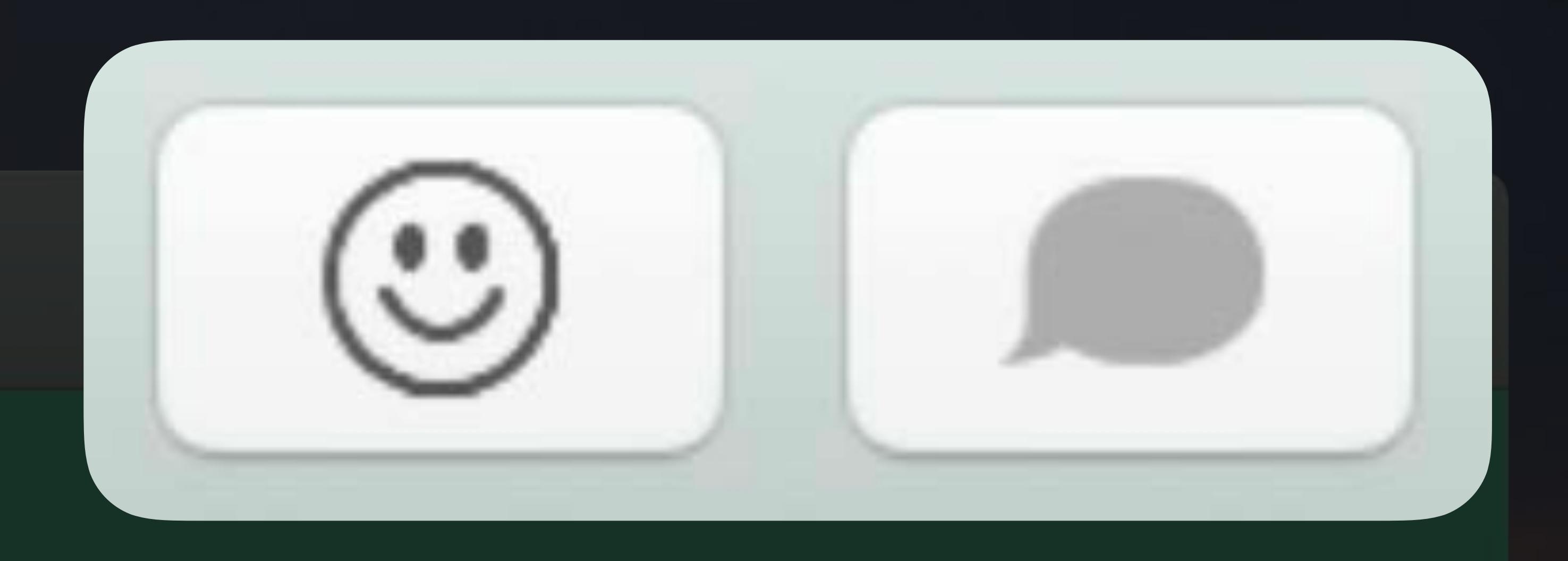

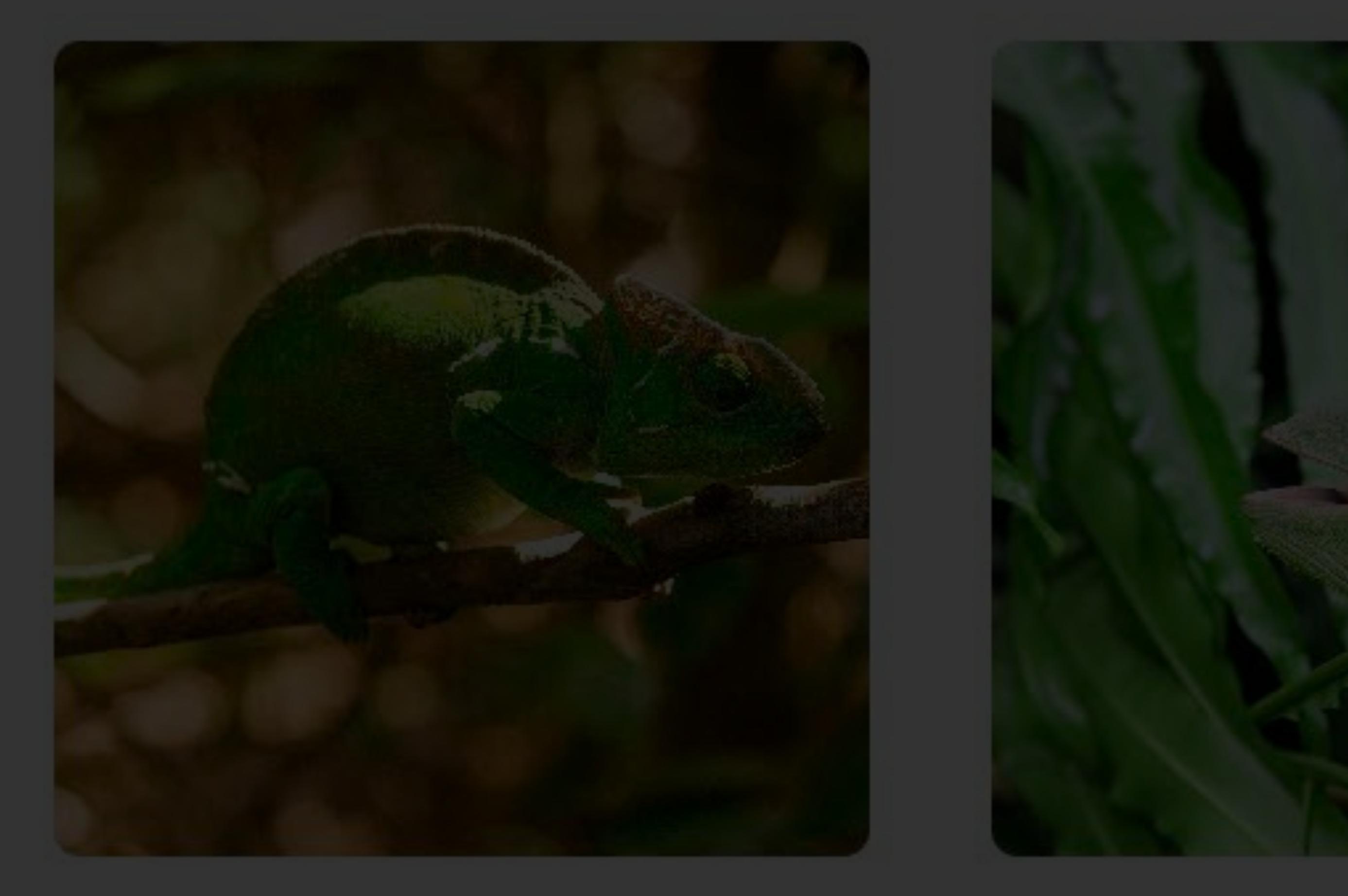

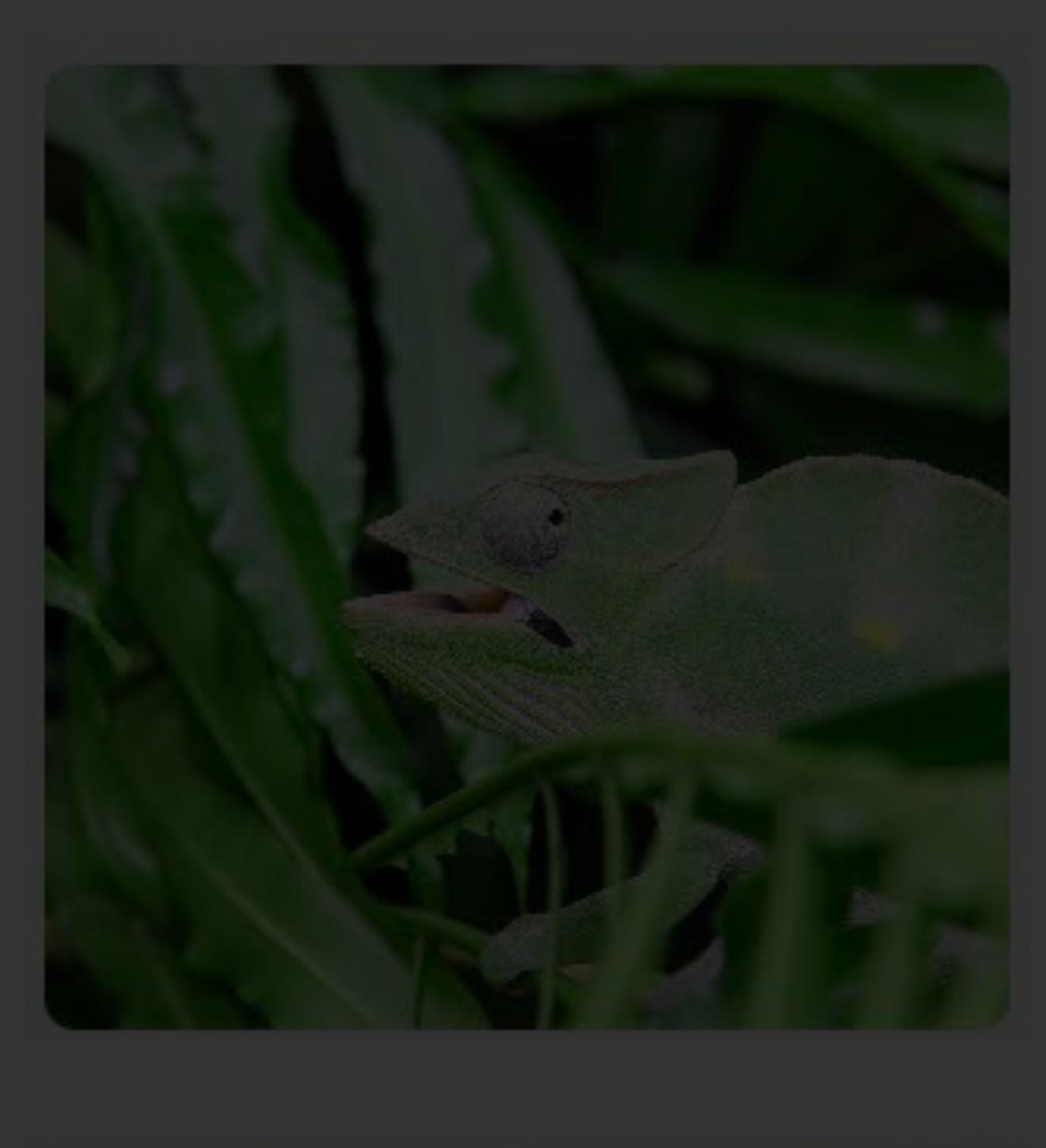

### **Notes**

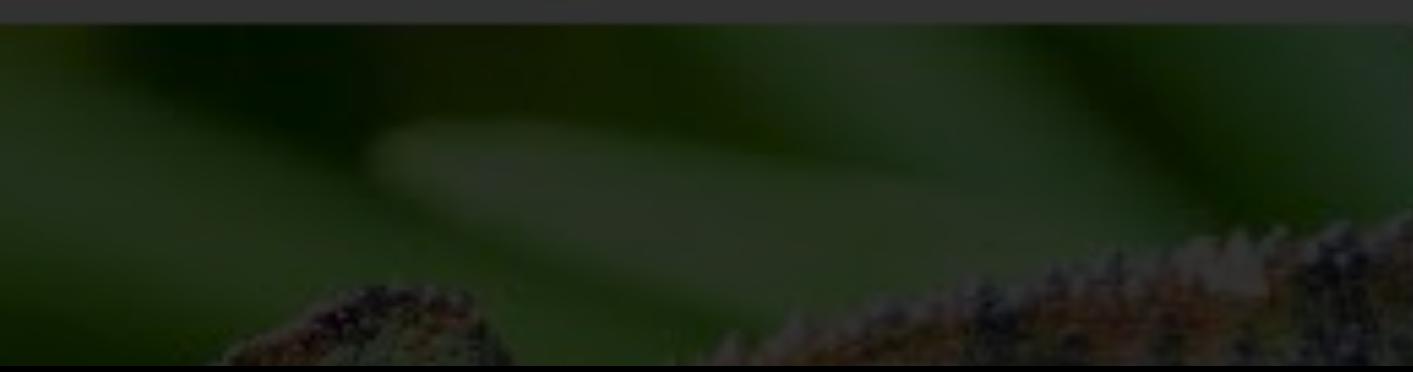

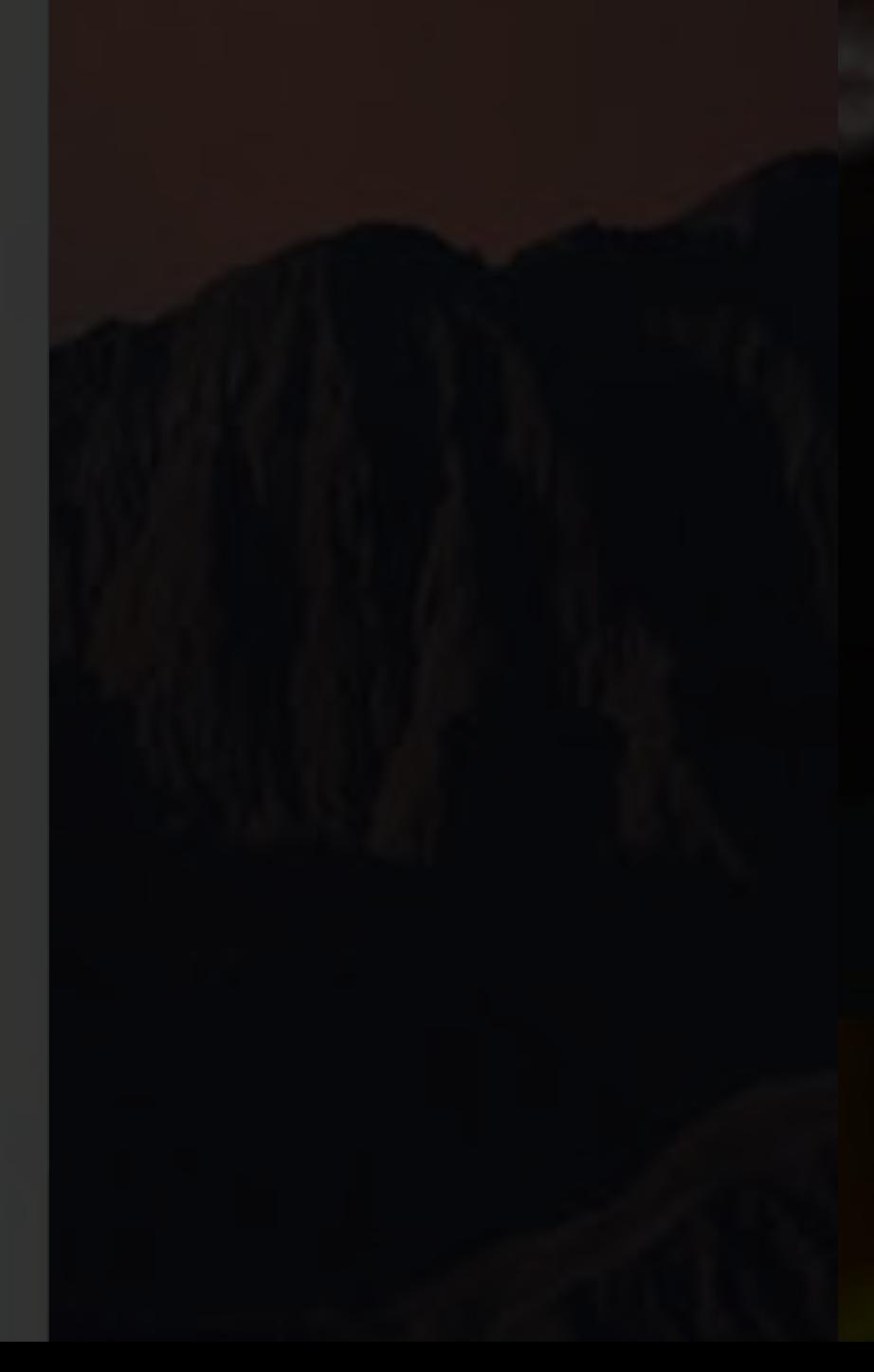

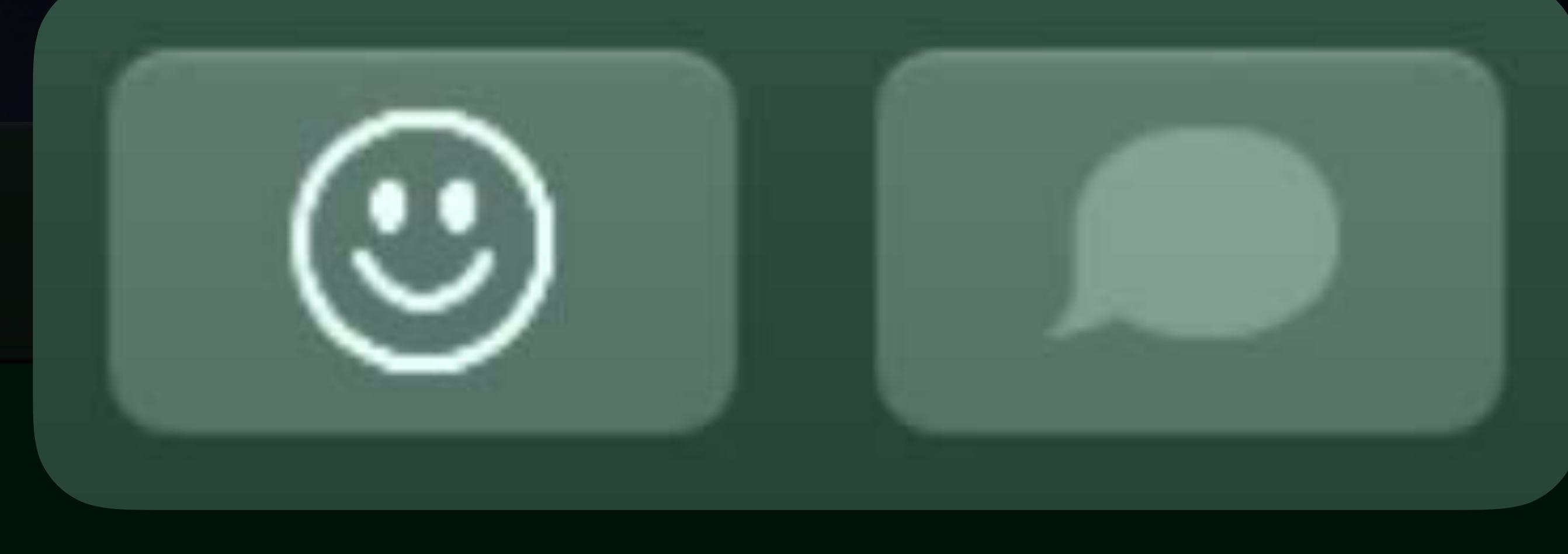

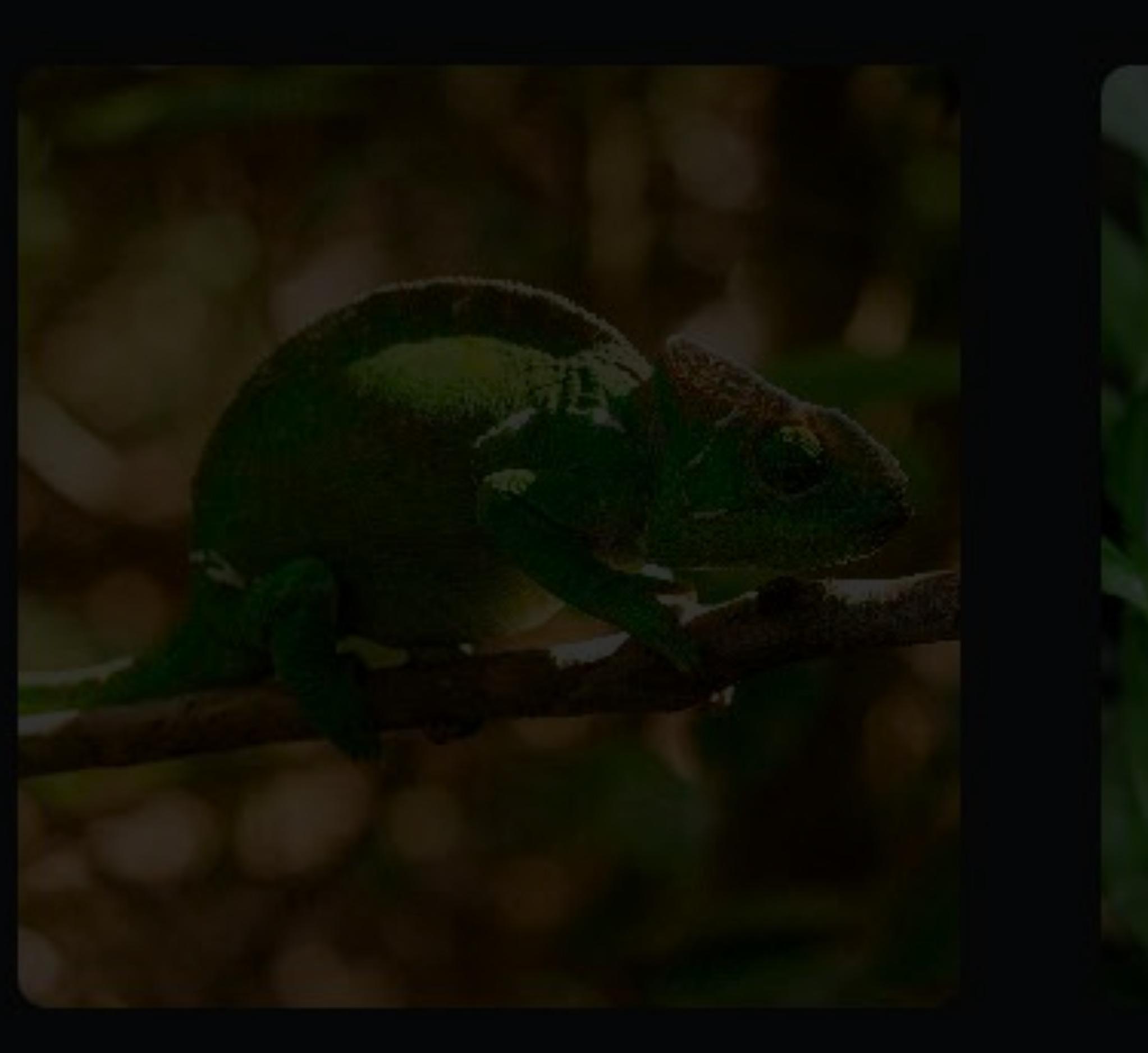

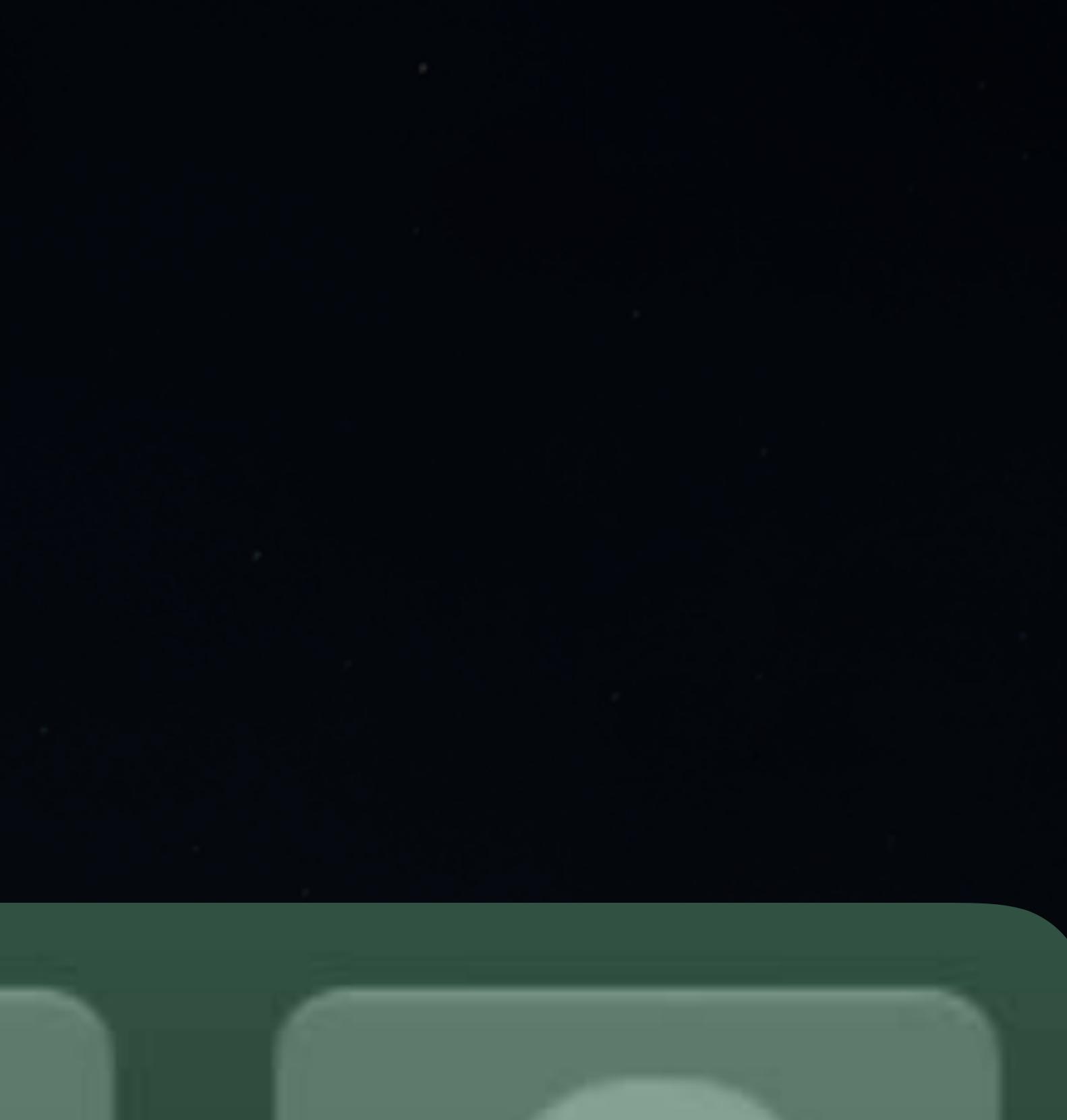

### Notes

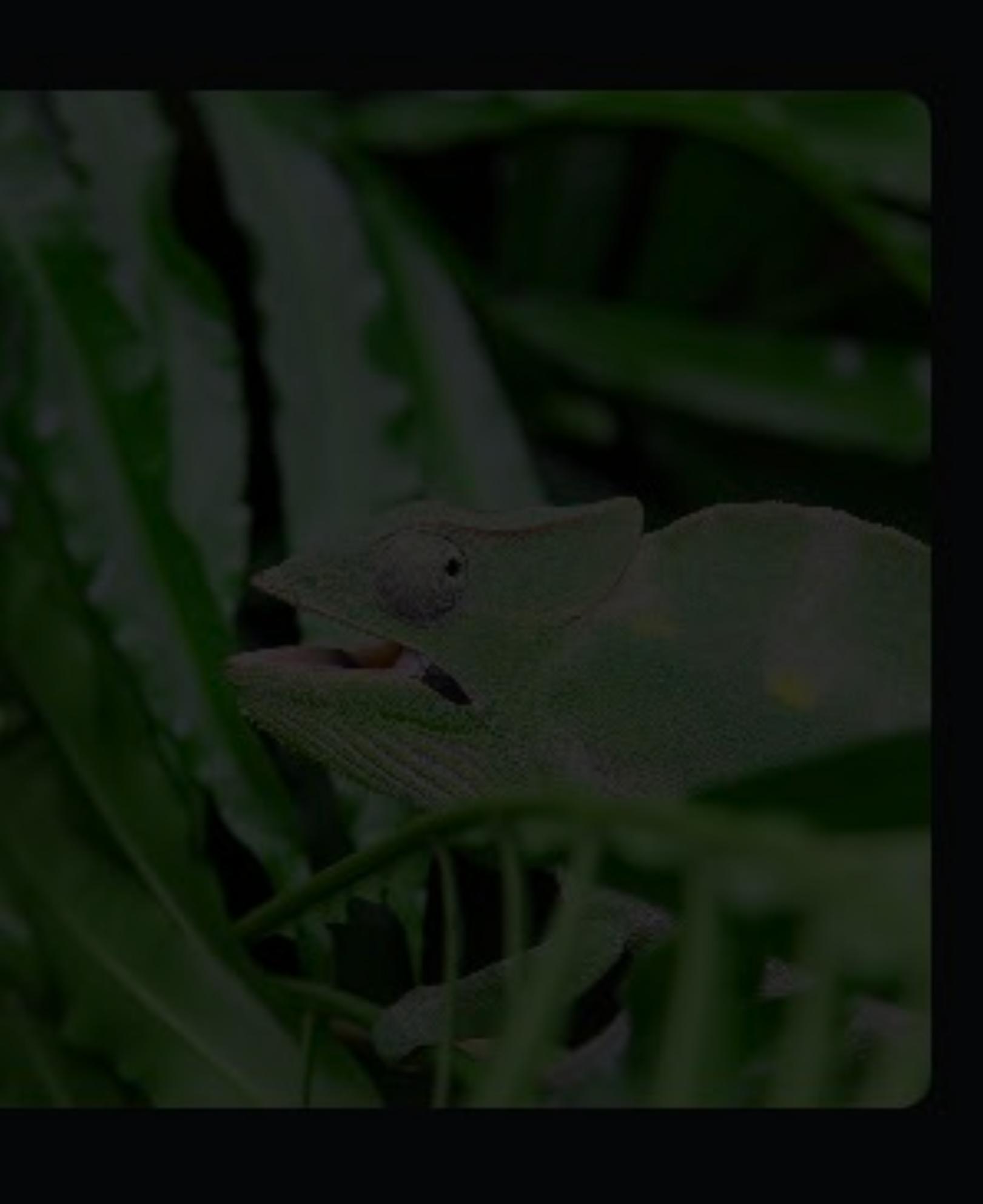

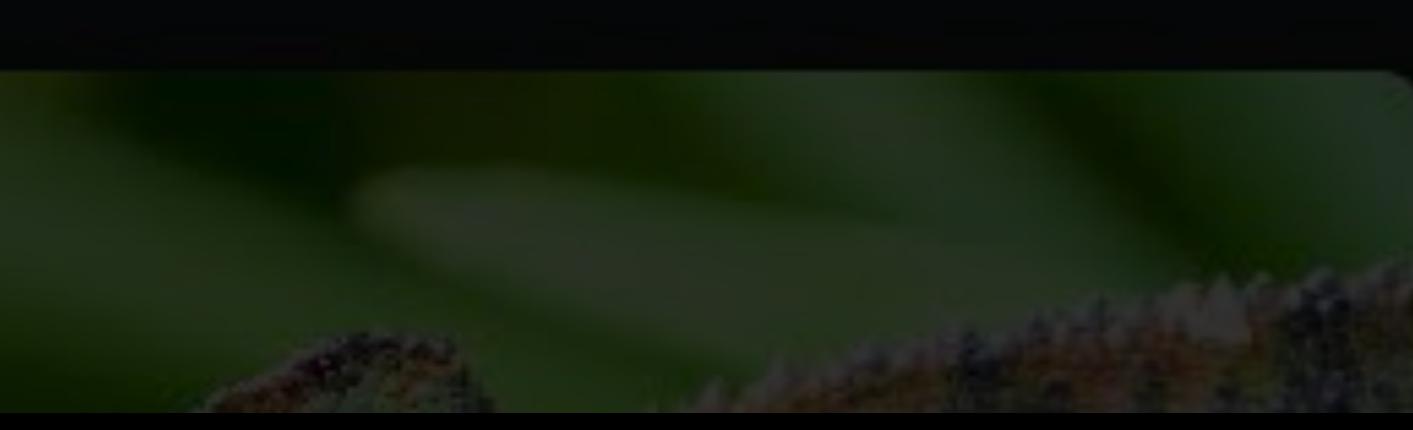

# **Template Images**  Button state can change color

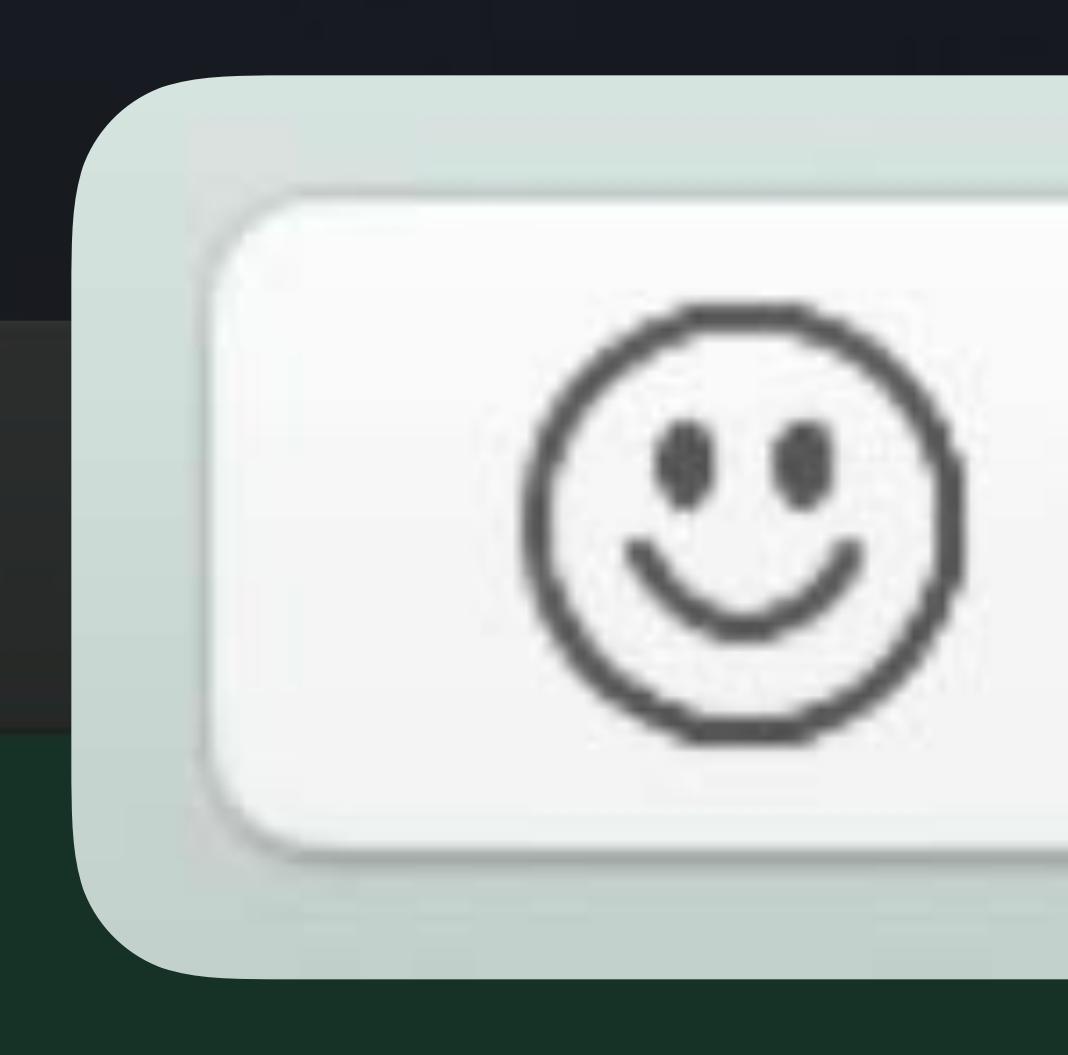

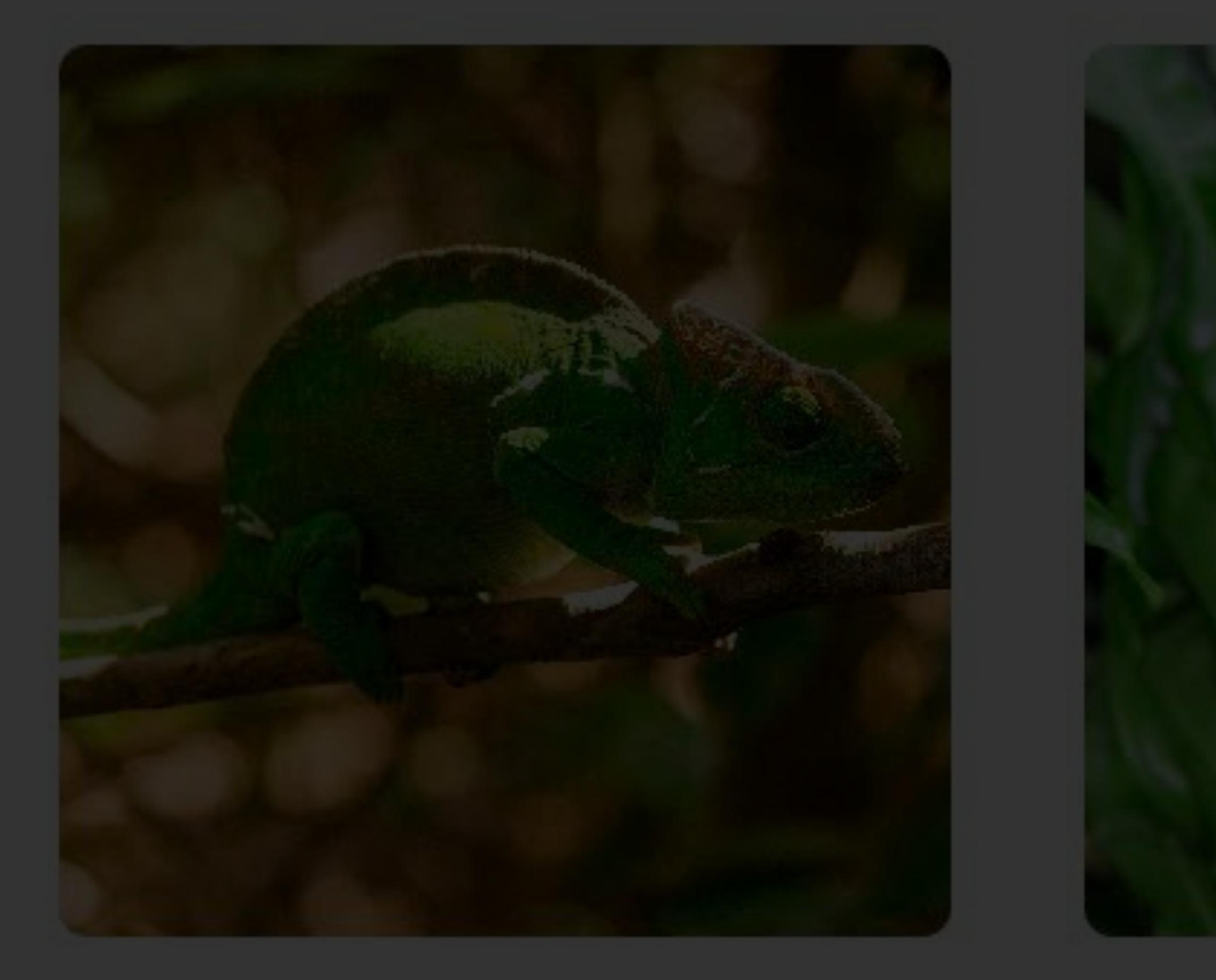

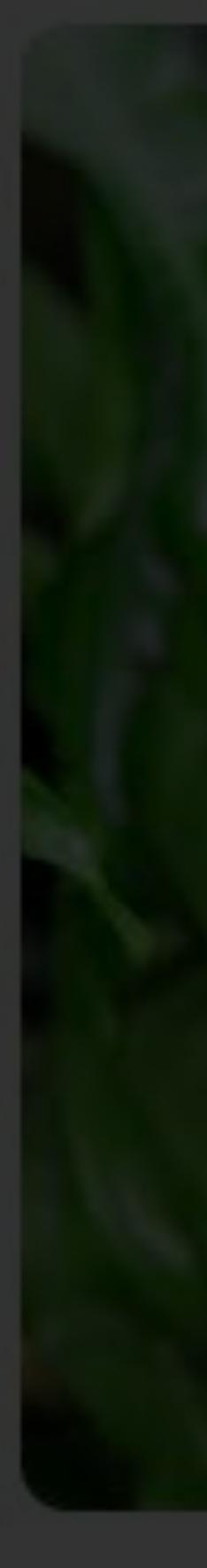

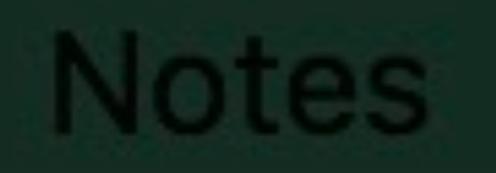

## Disabled button images are dimmer

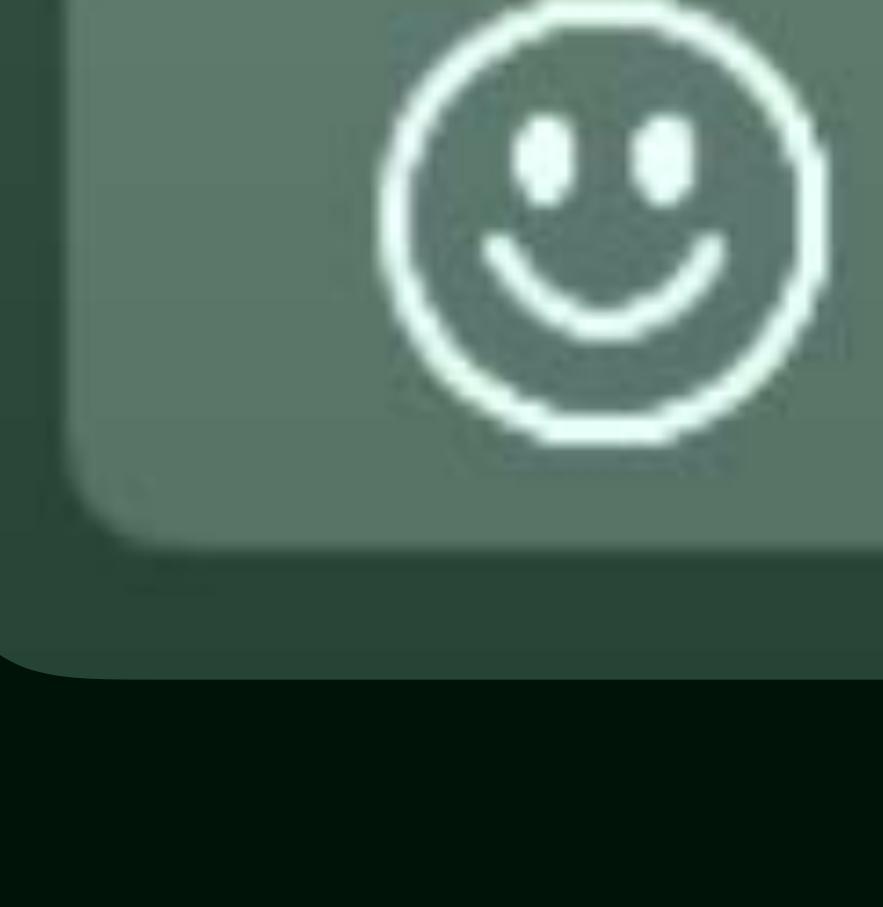

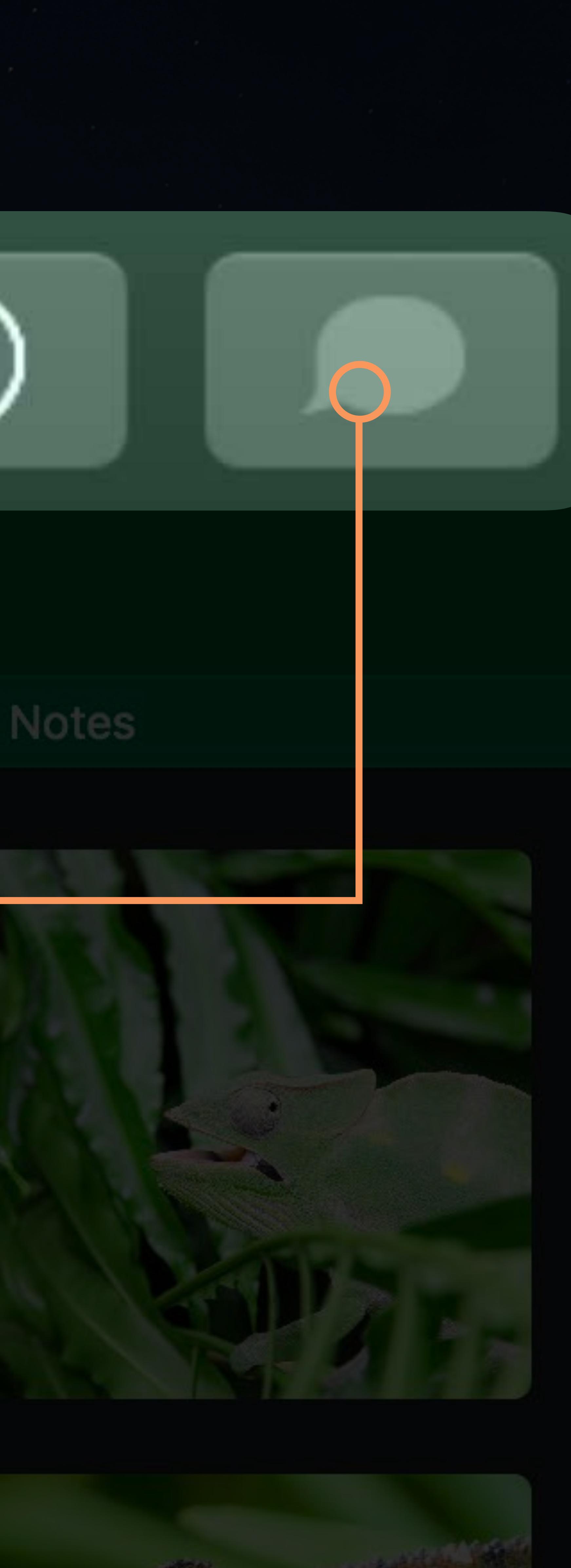

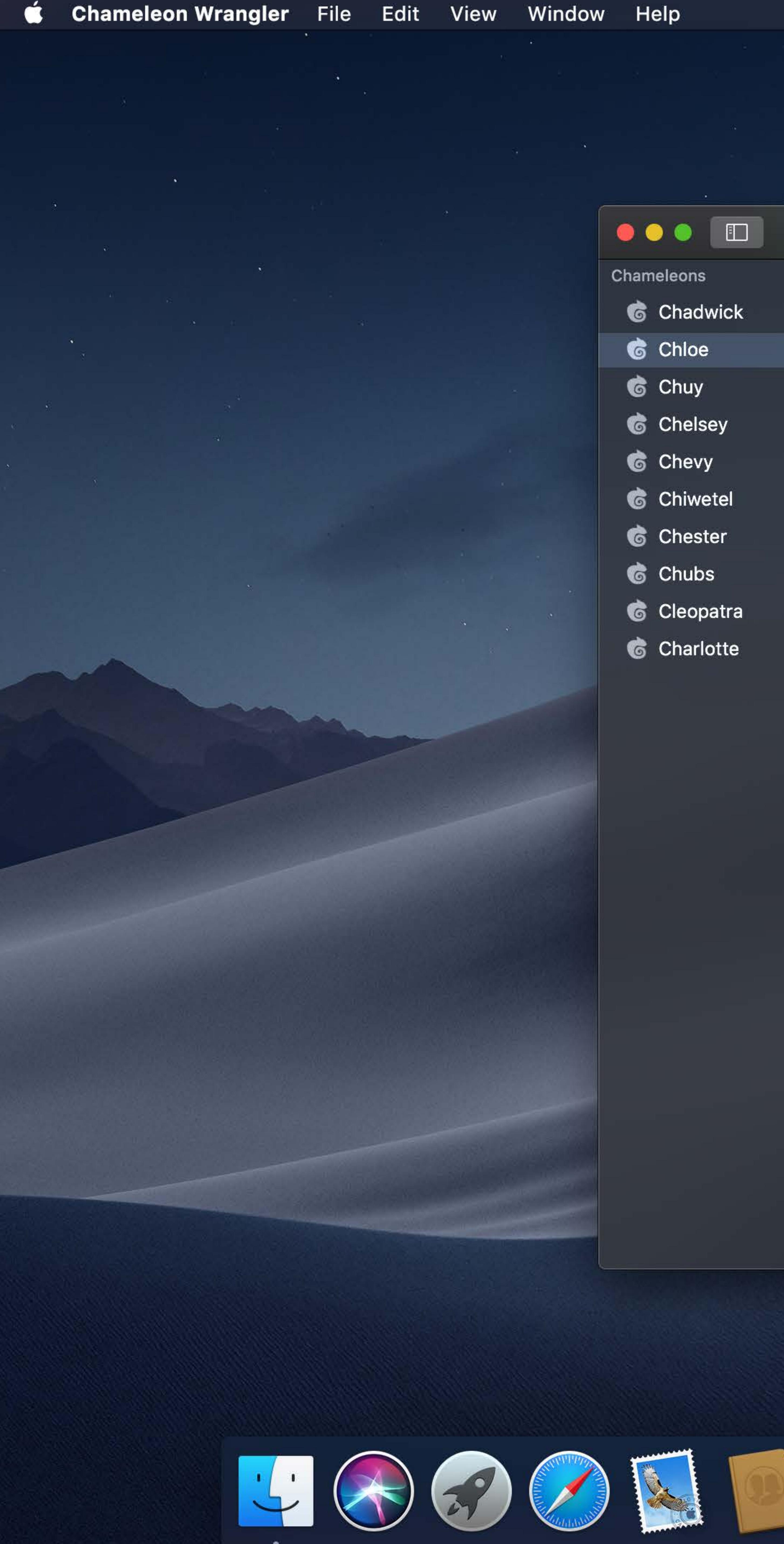

- 
- 
- 
- 
- 
- 
- 
- 
- 
- 

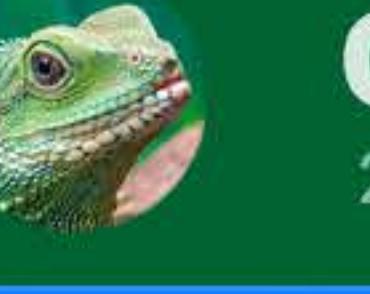

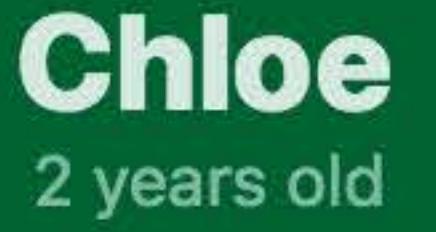

### Photos

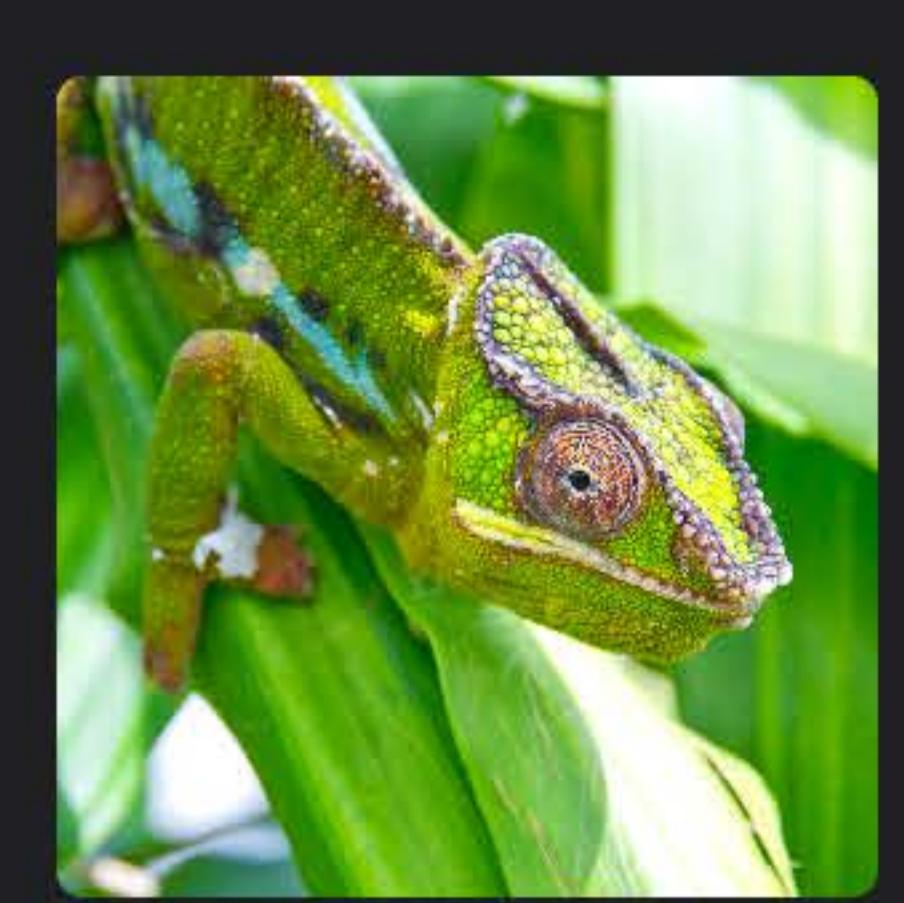

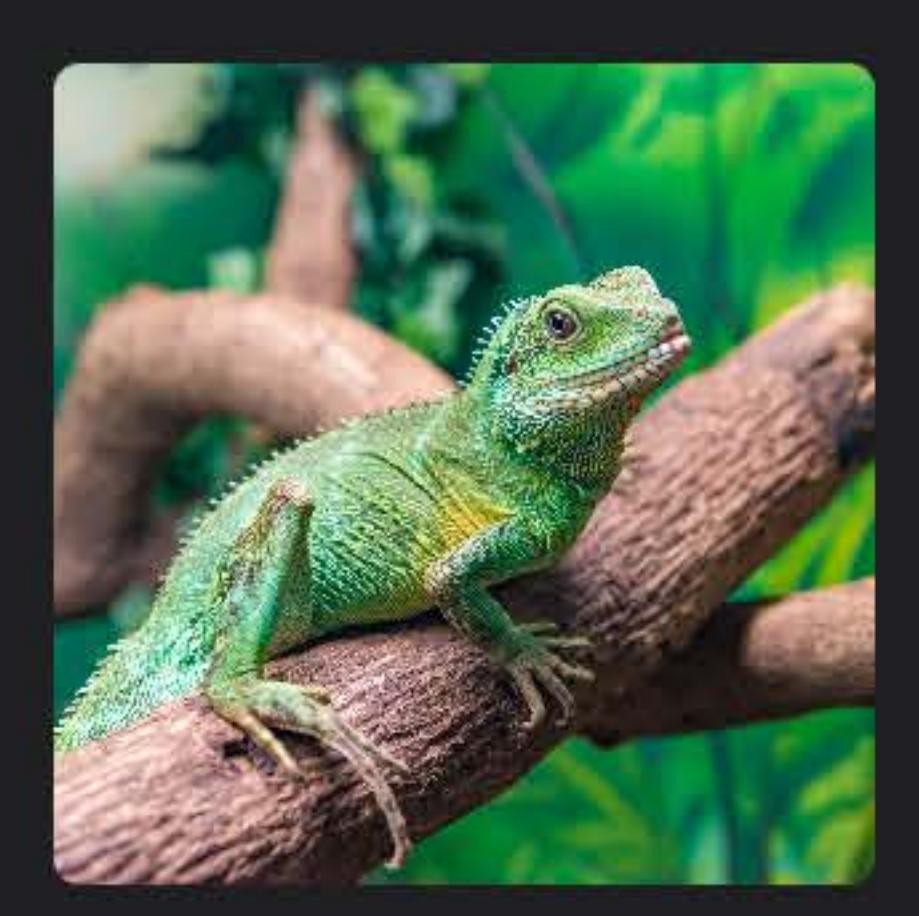

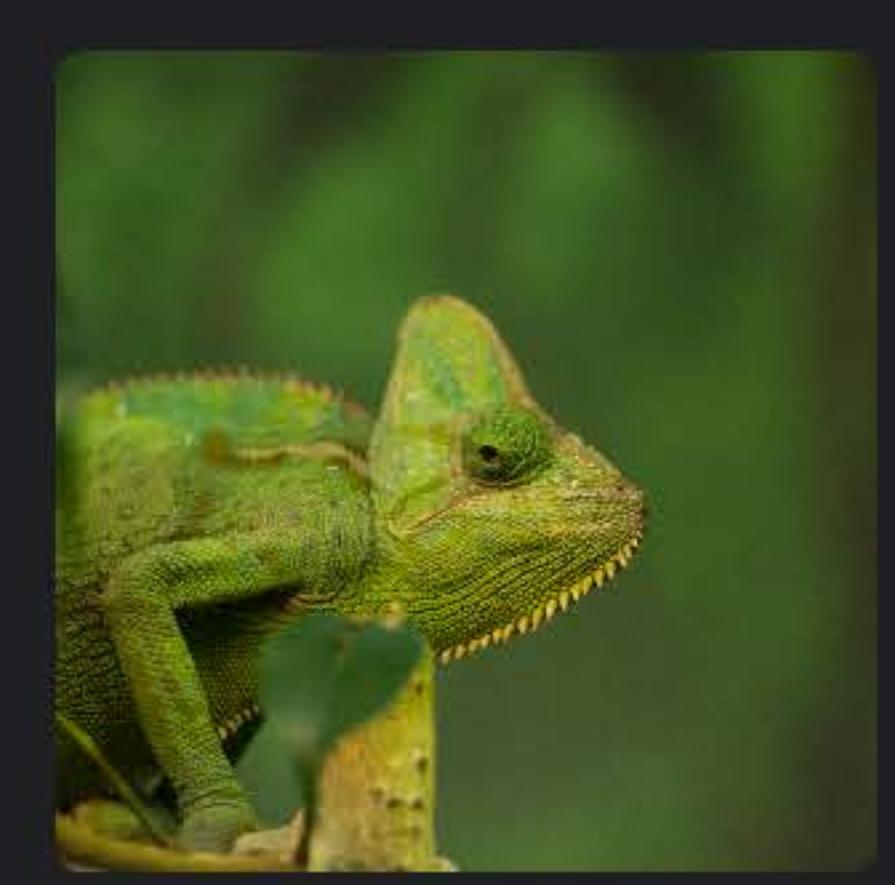

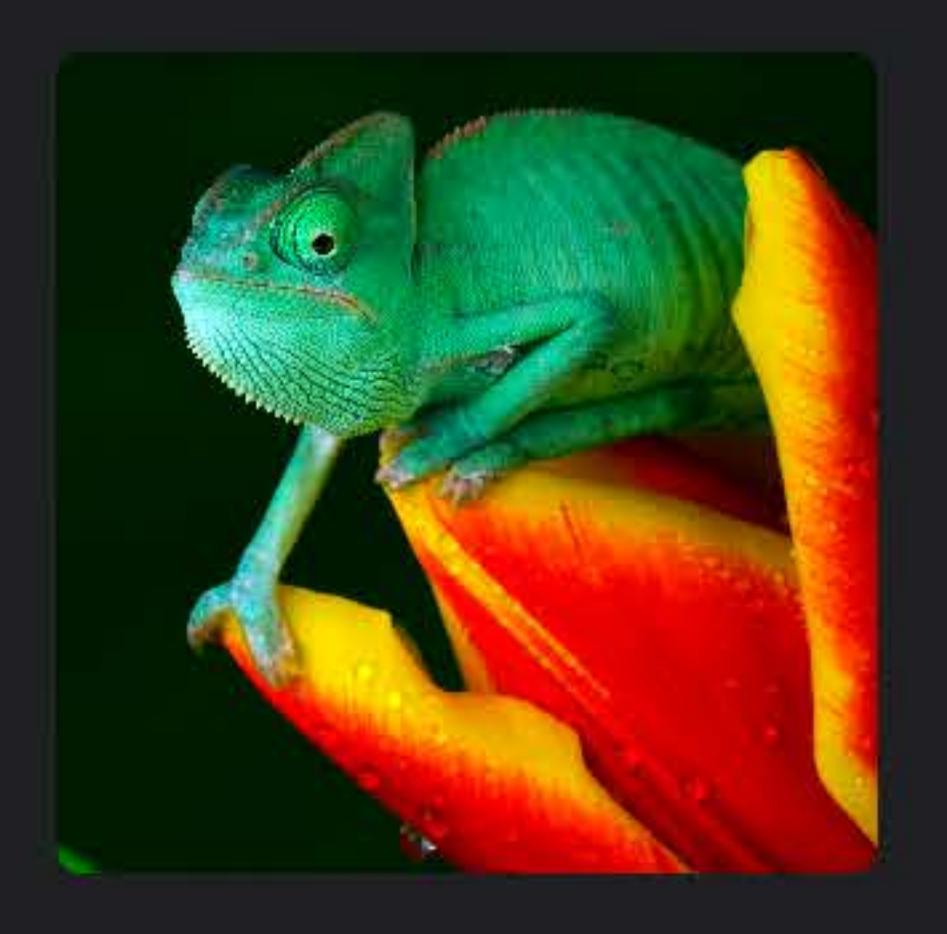

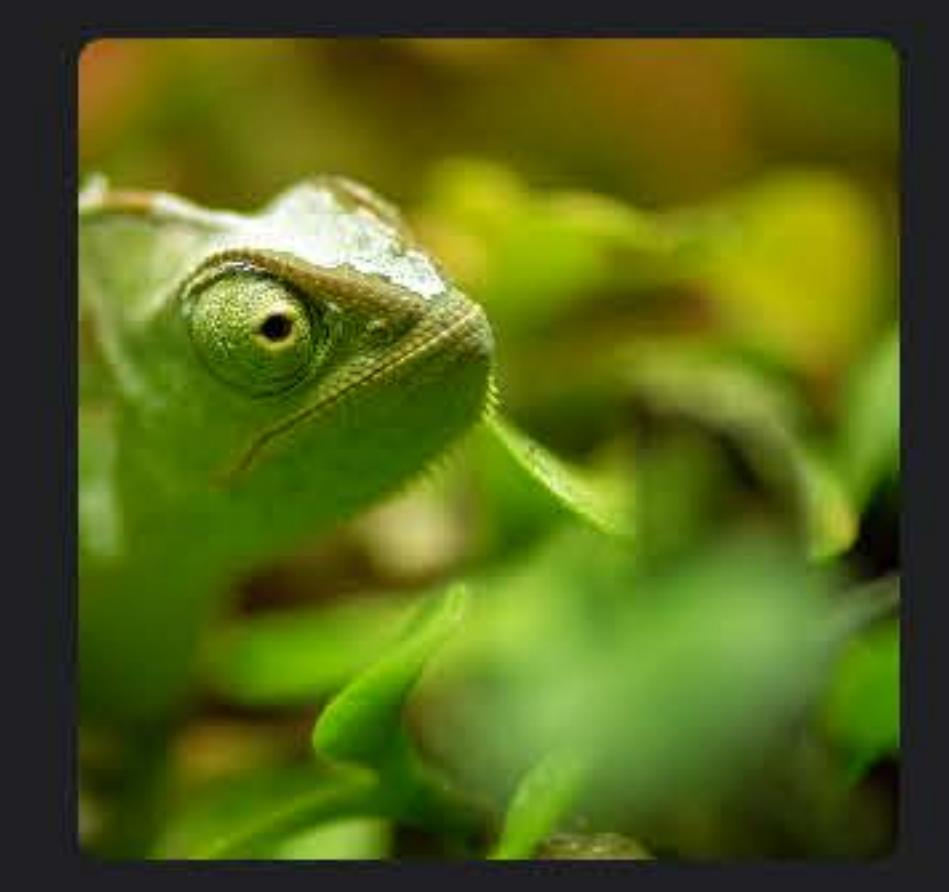

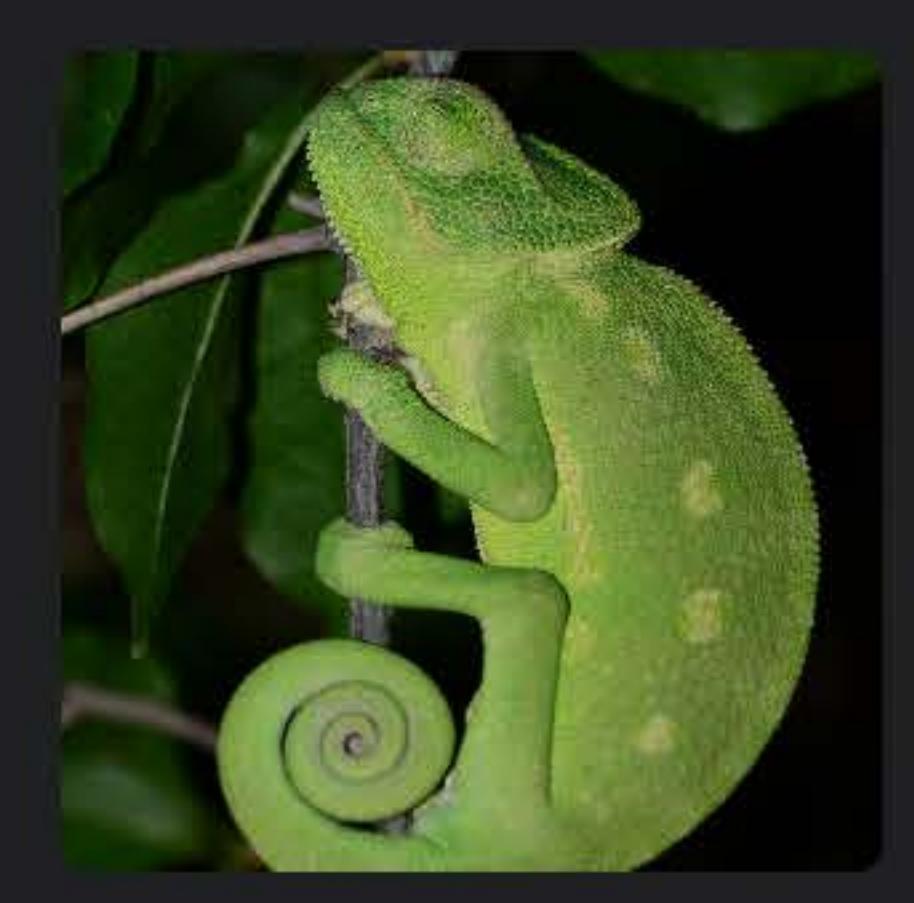

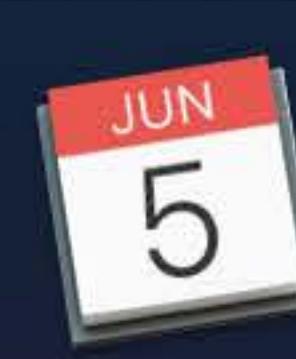

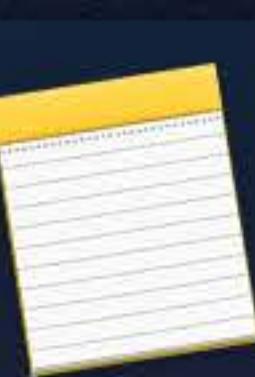

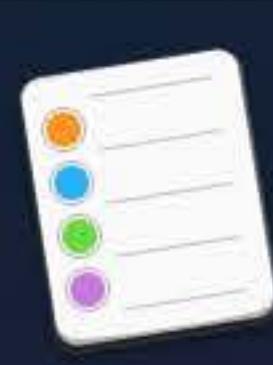

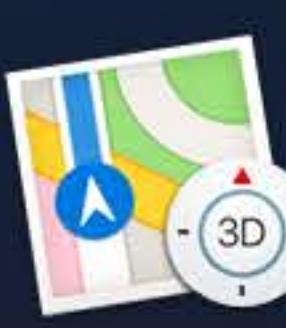

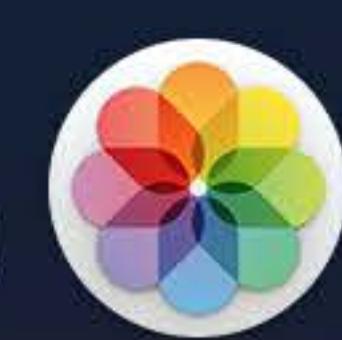

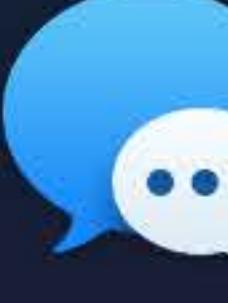

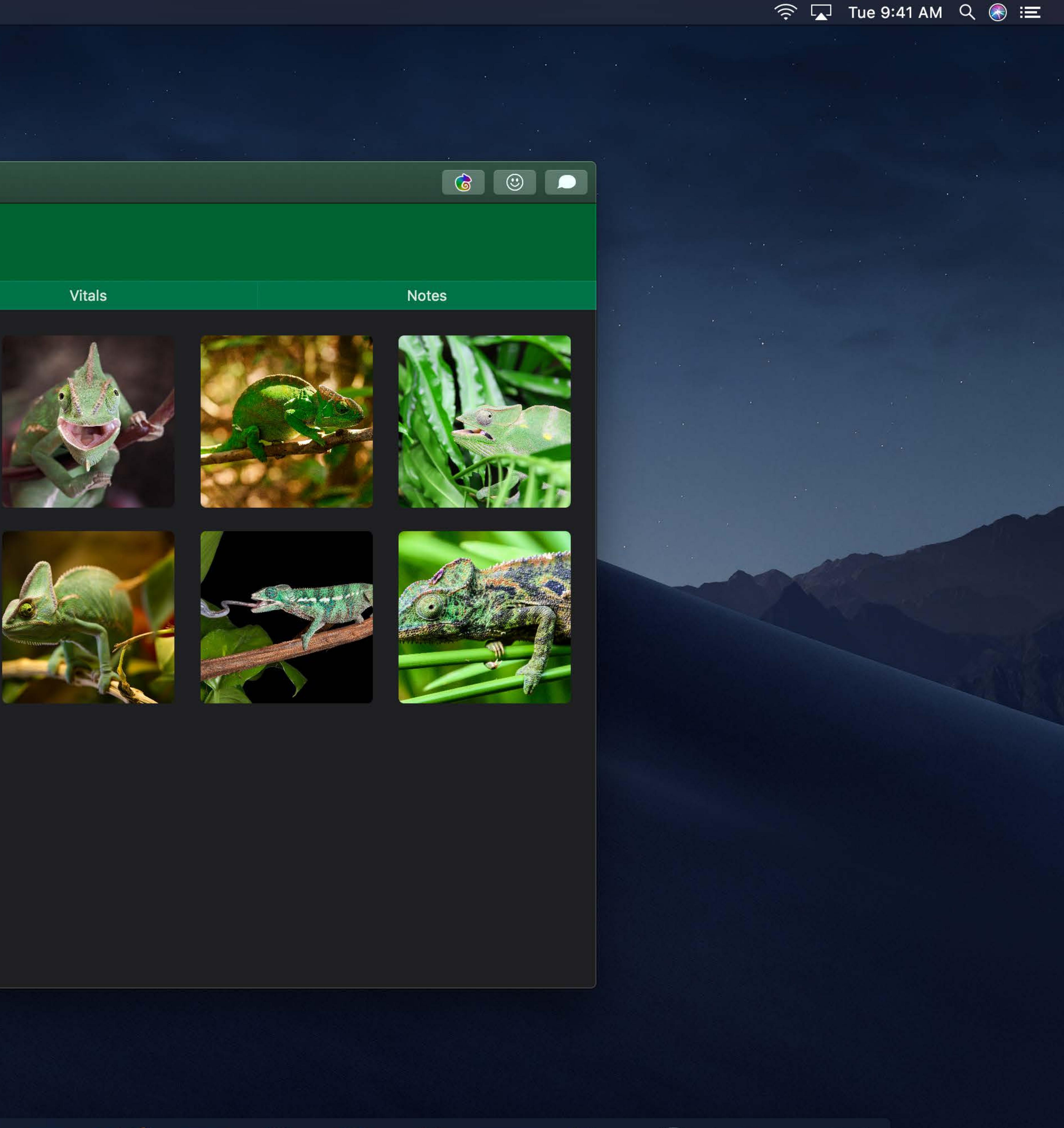

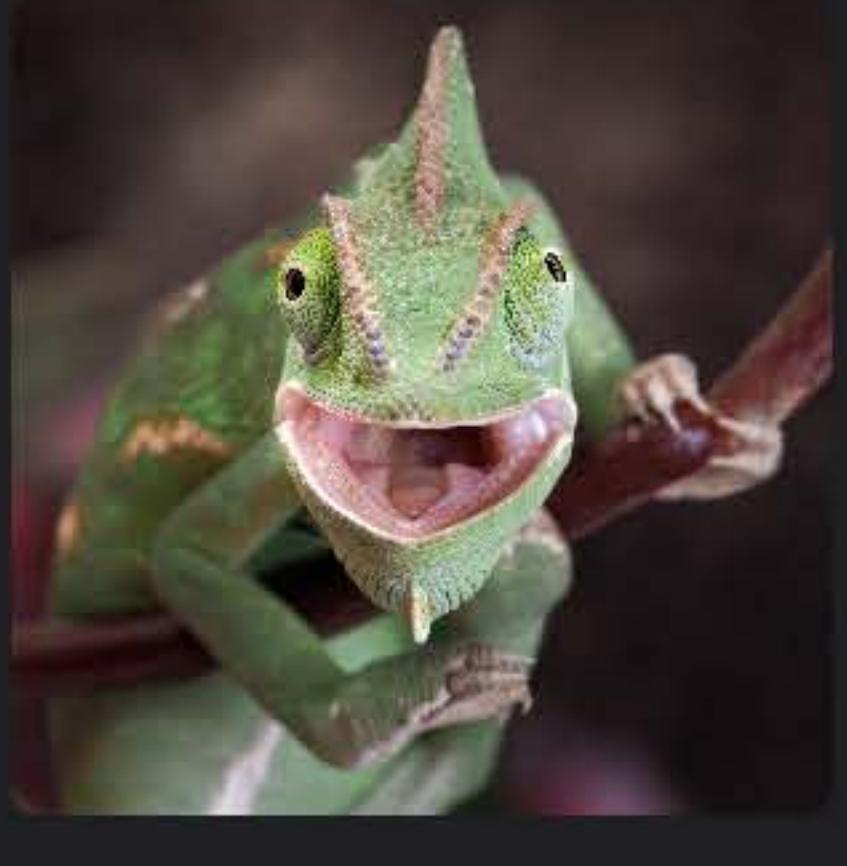

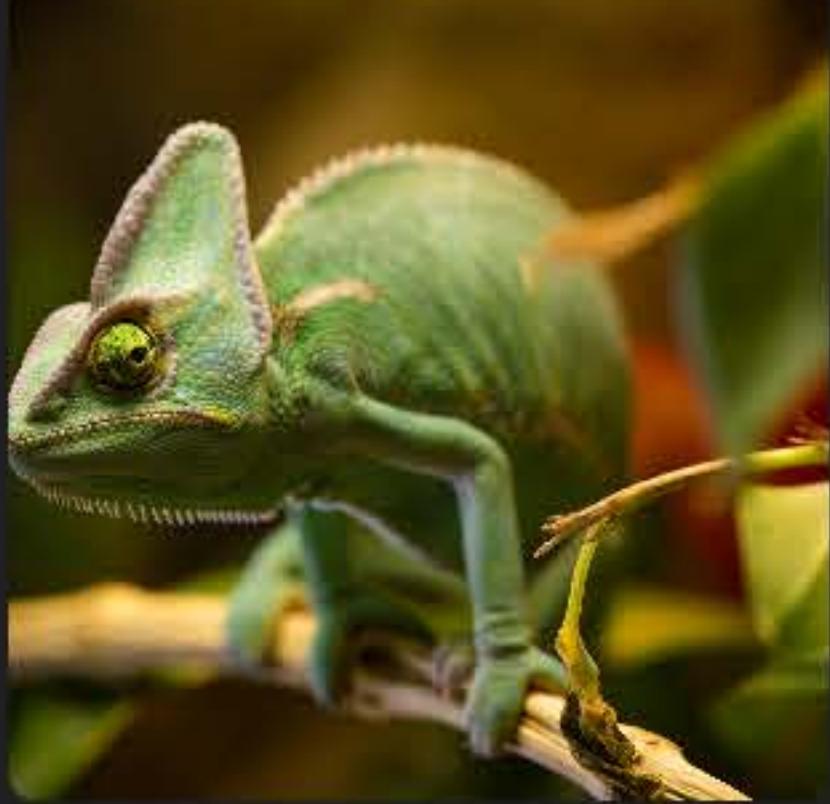

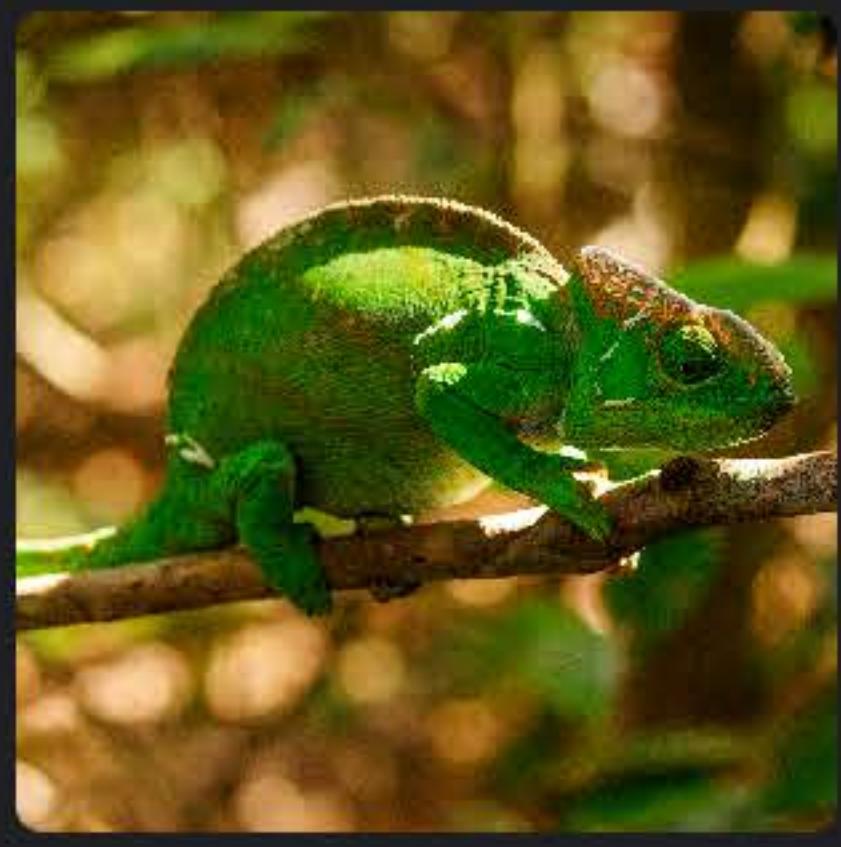

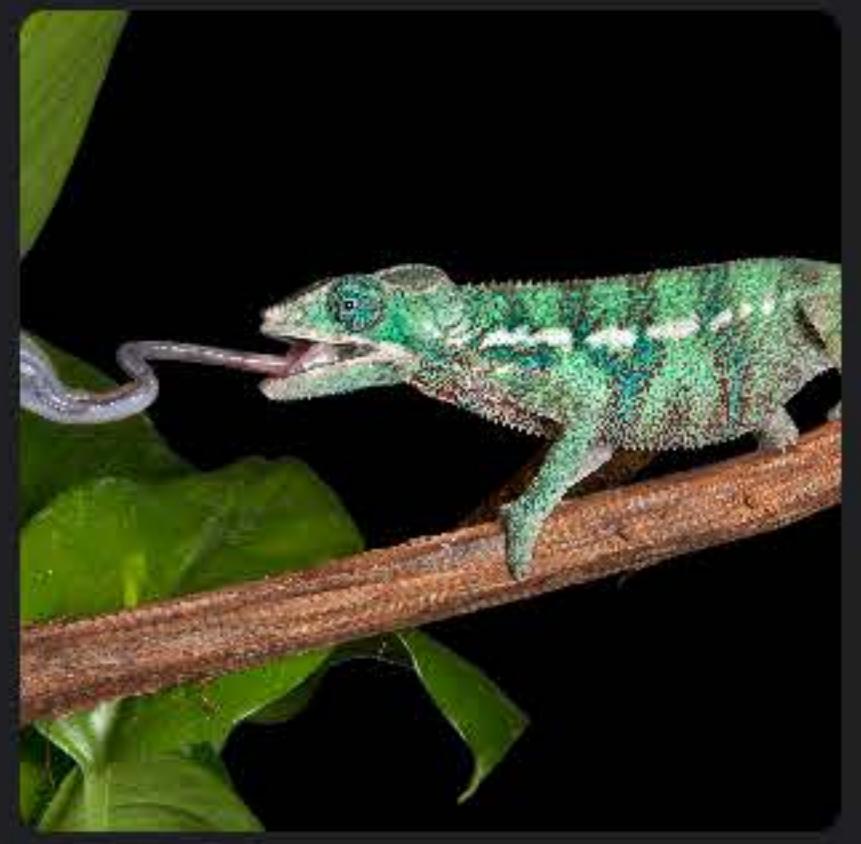

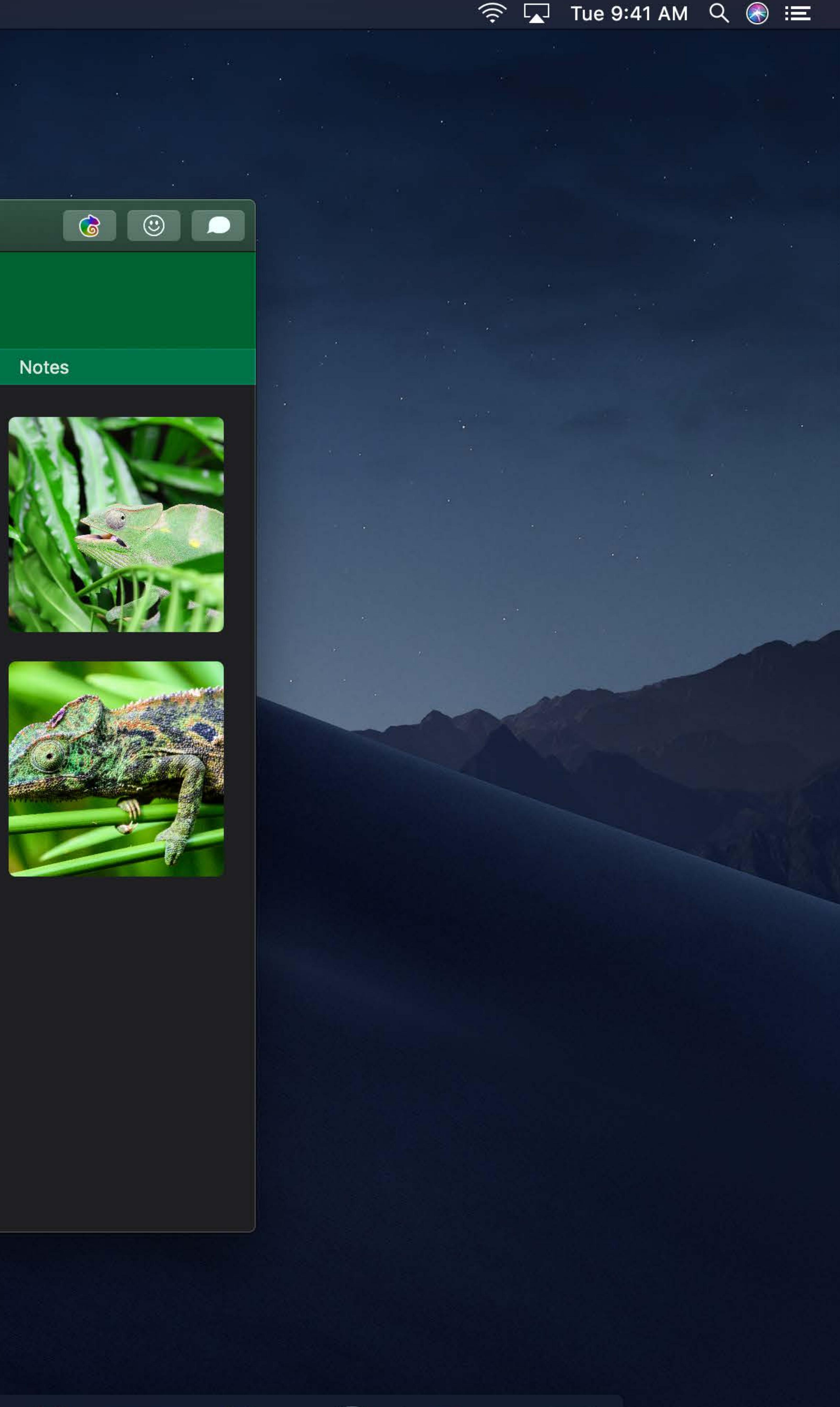

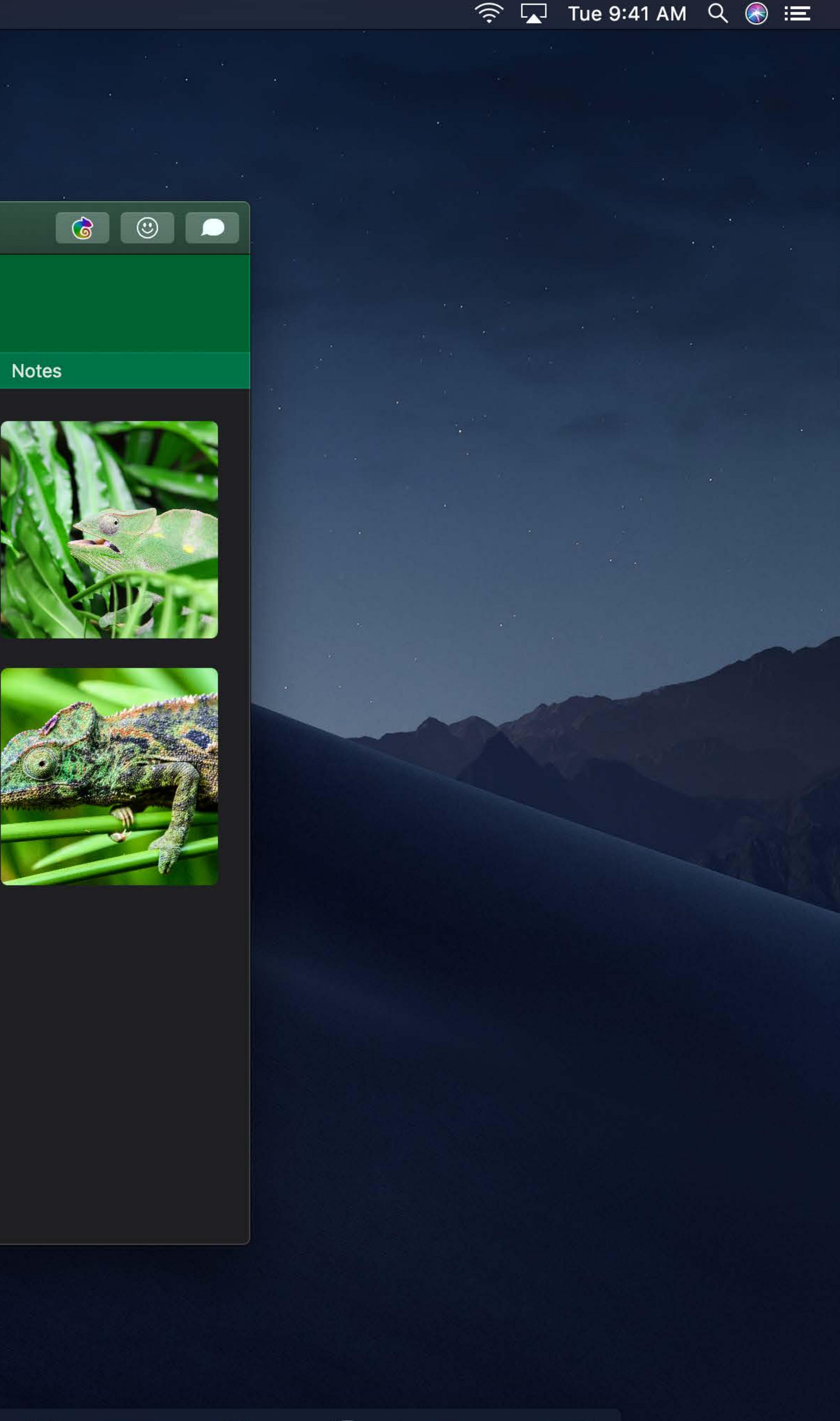

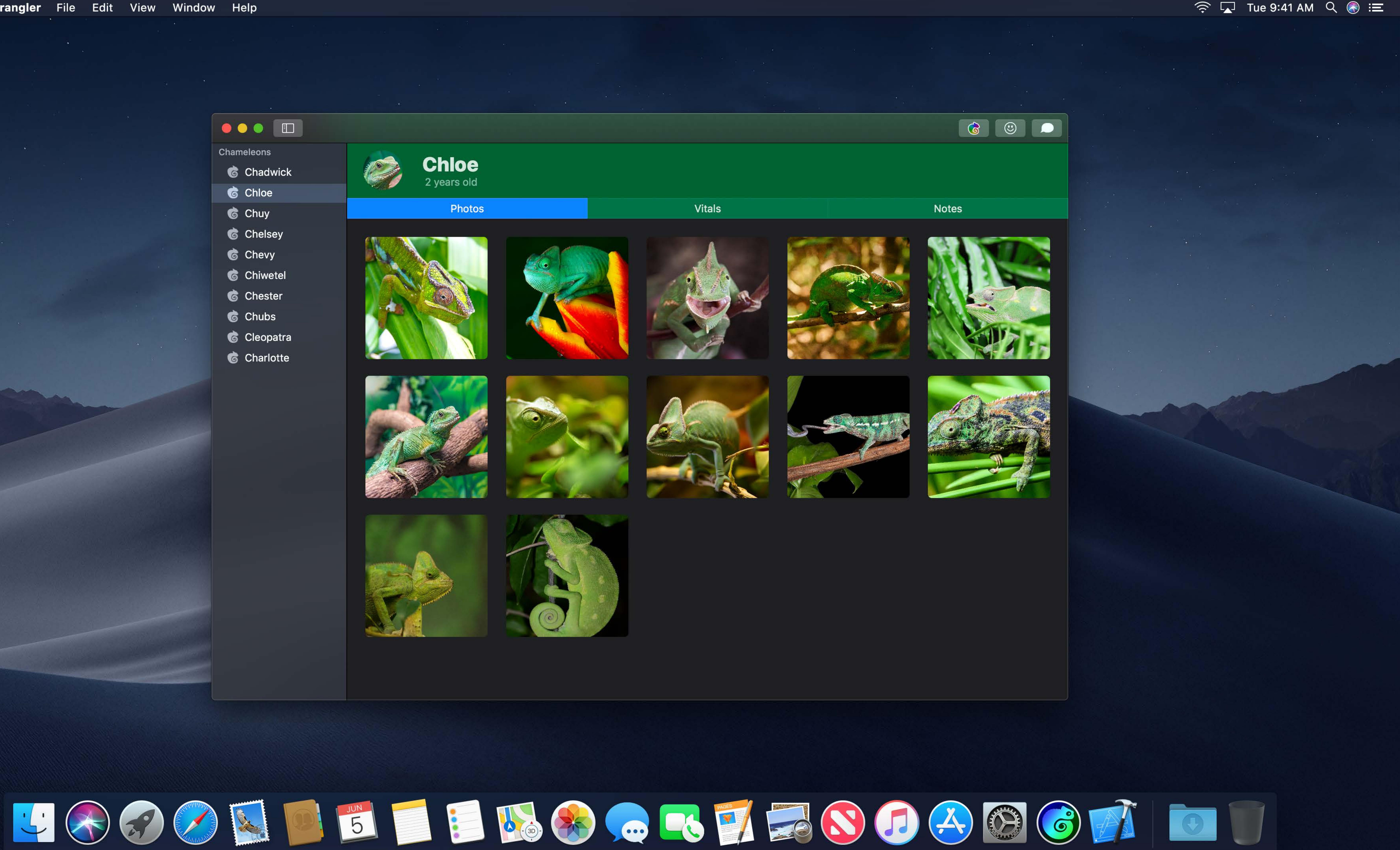

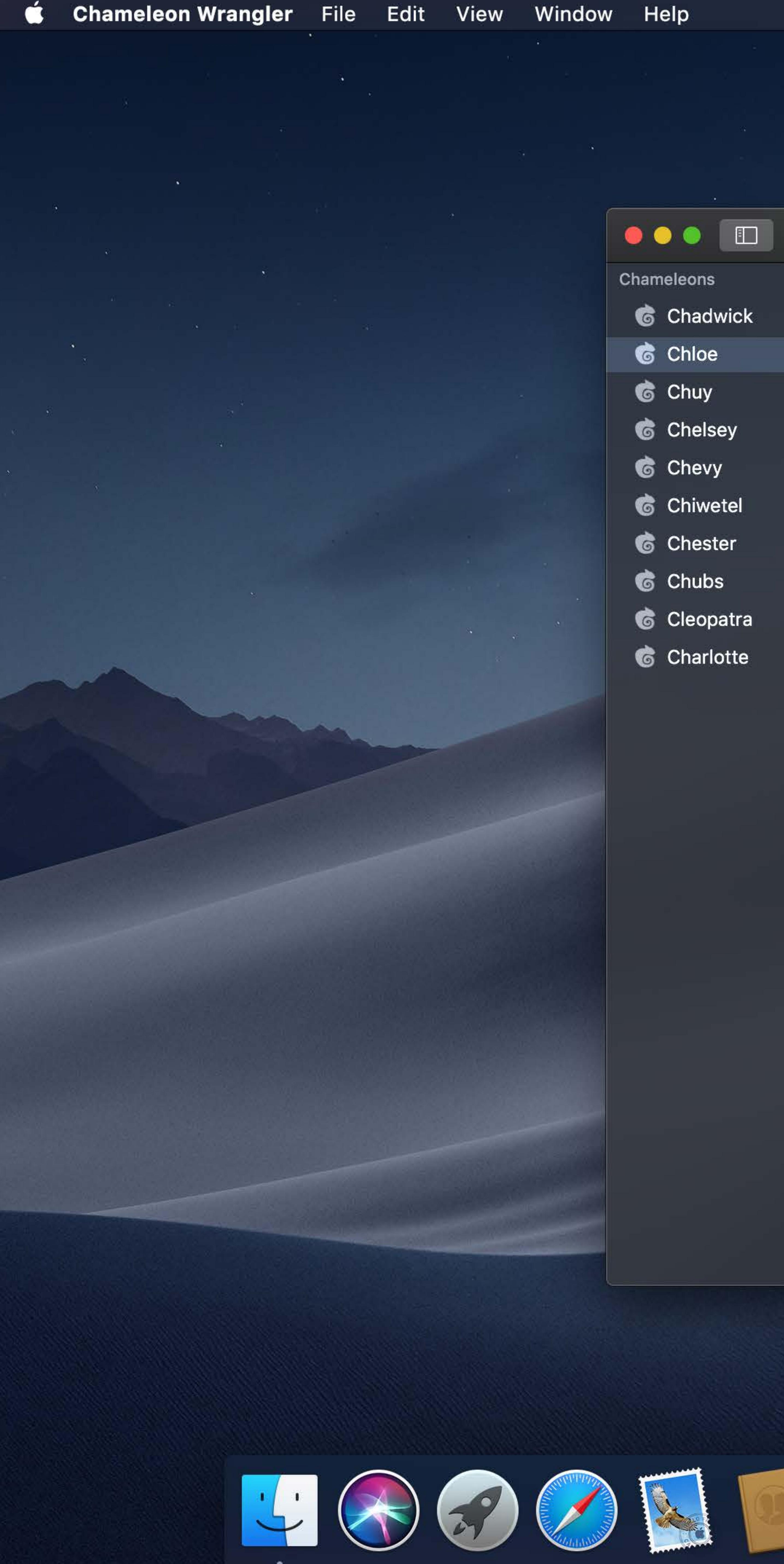

**Chloe** 

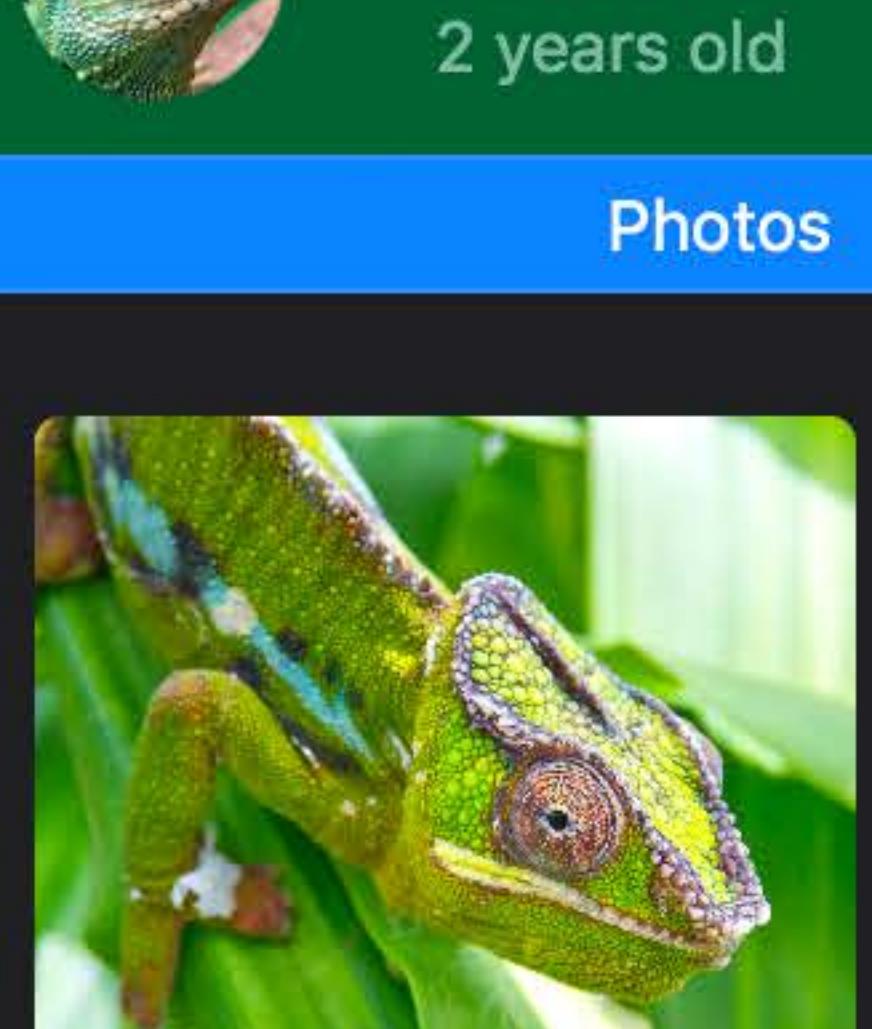

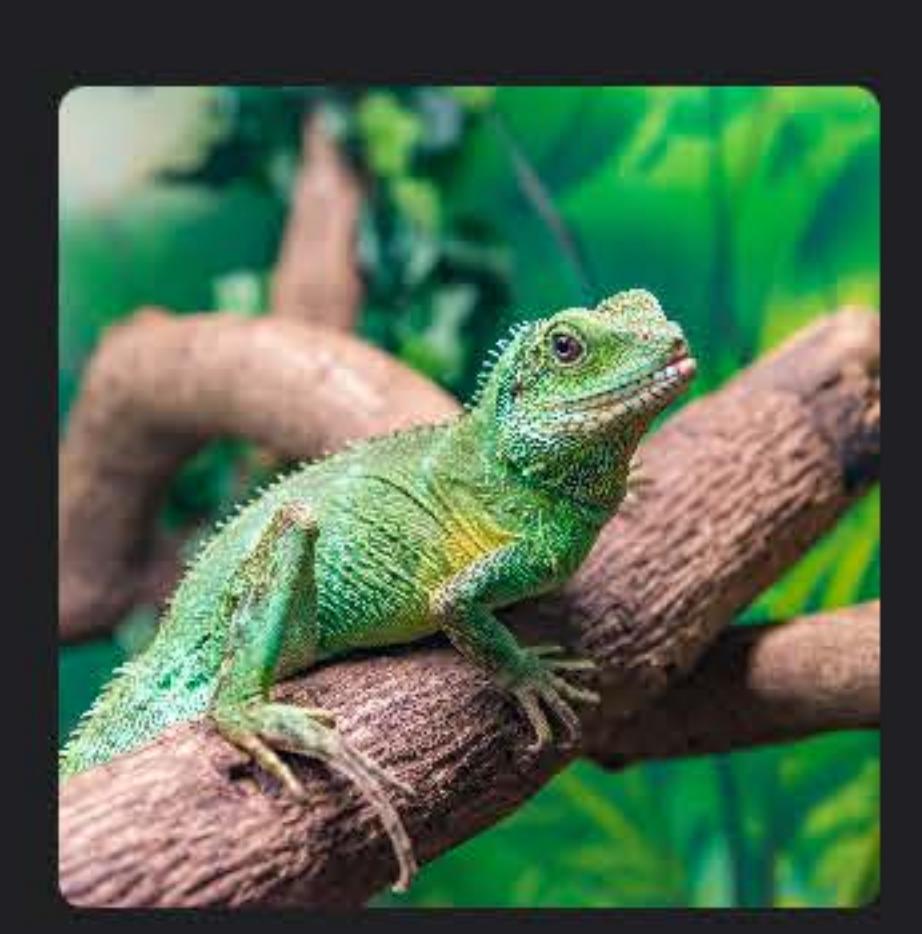

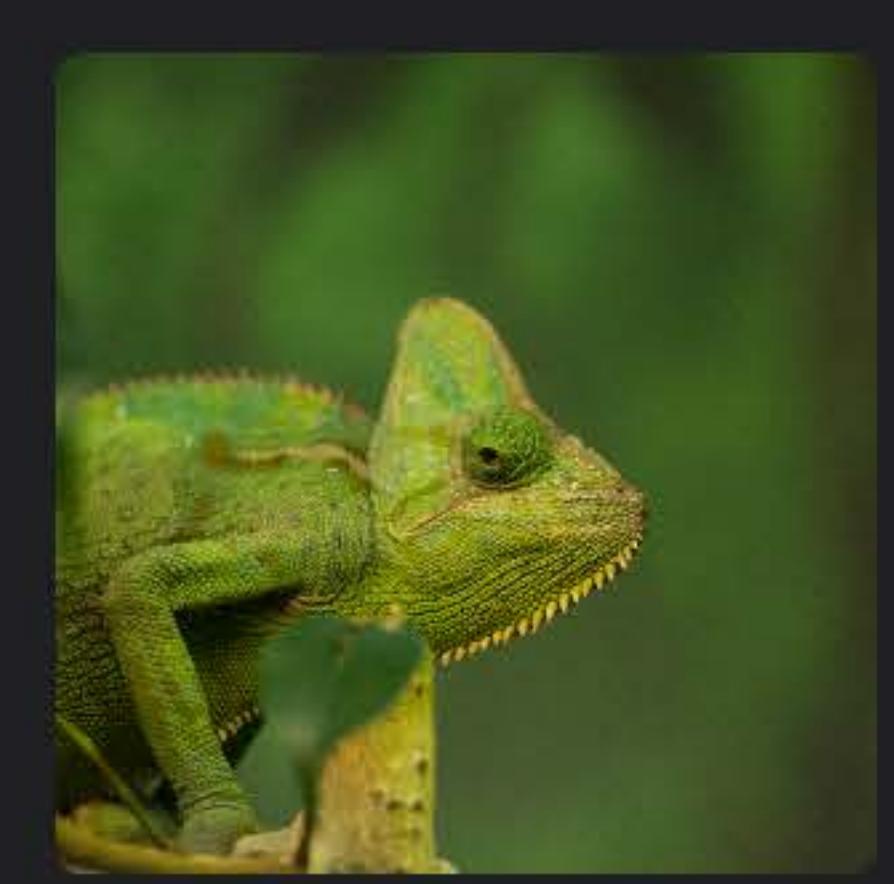

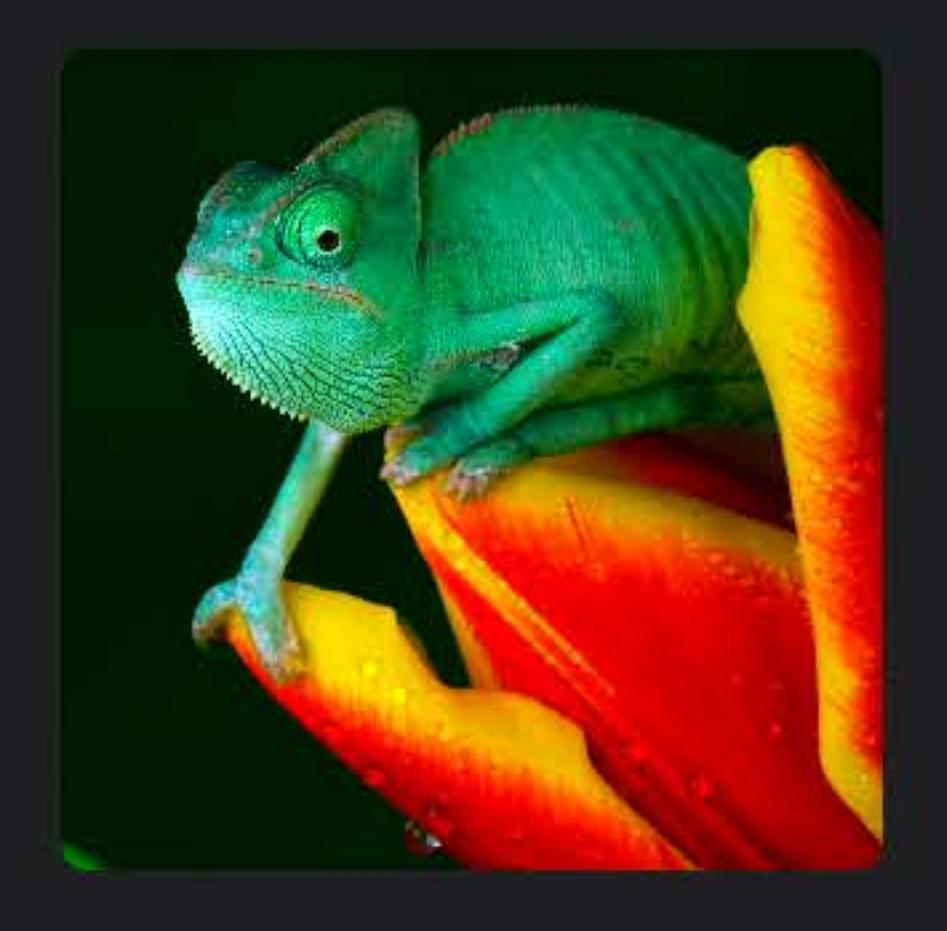

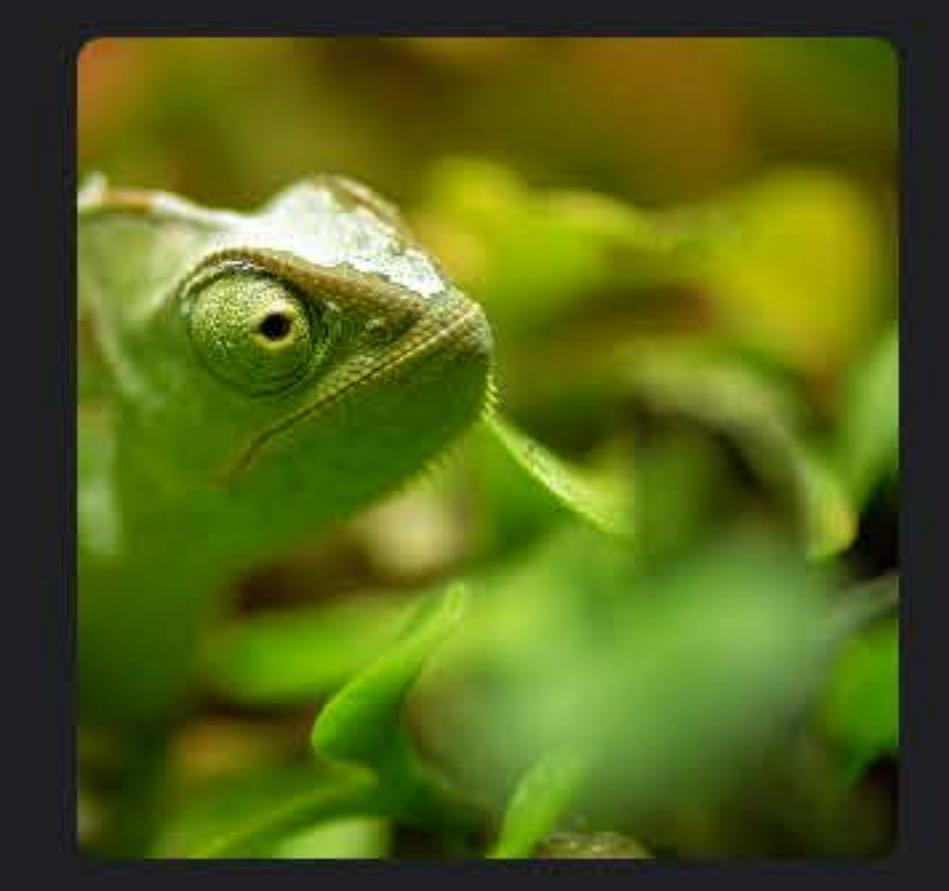

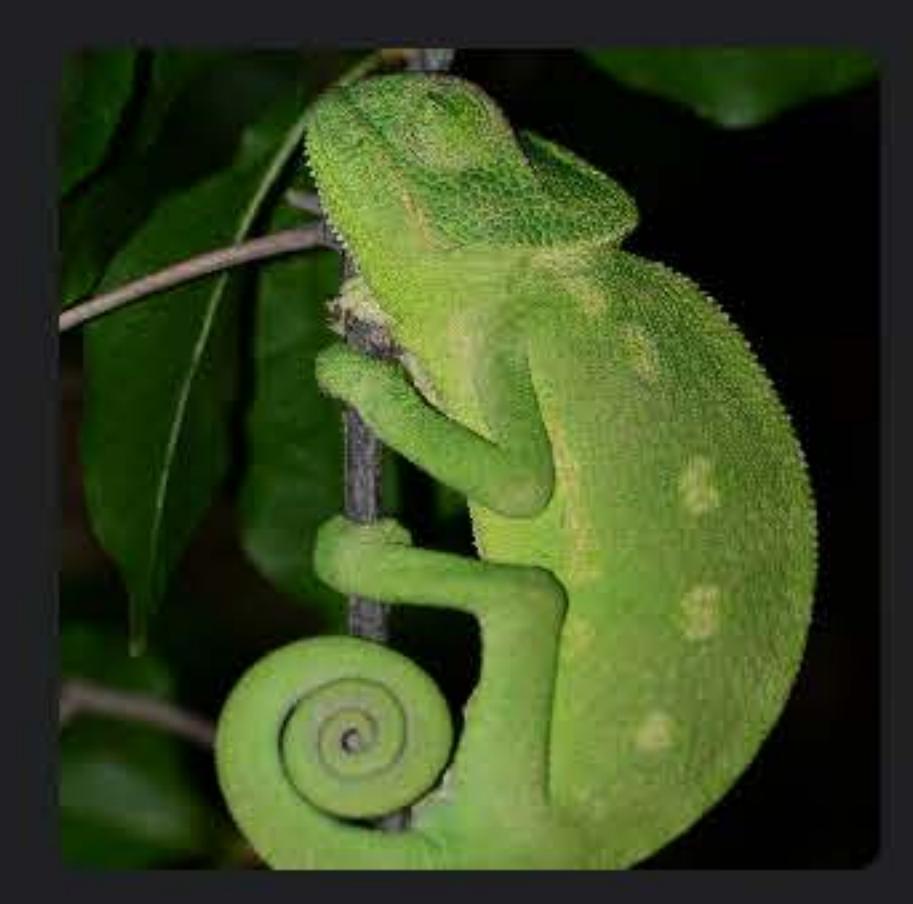

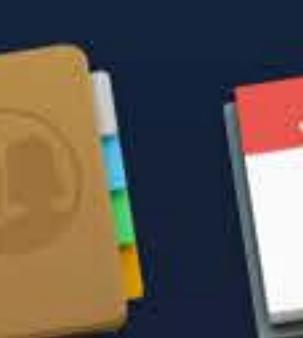

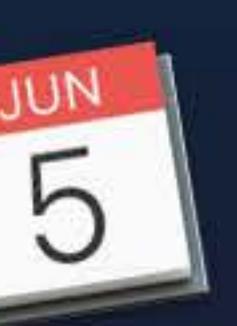

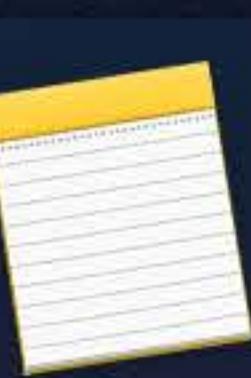

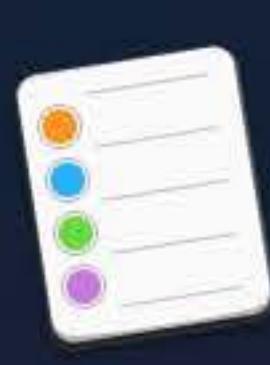

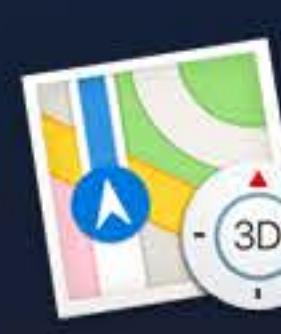

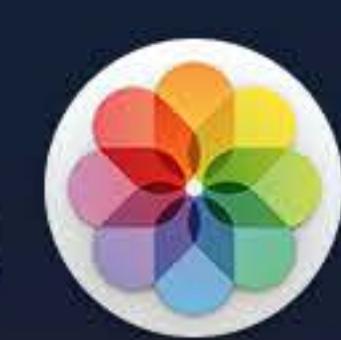

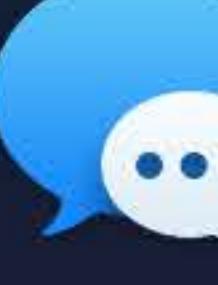

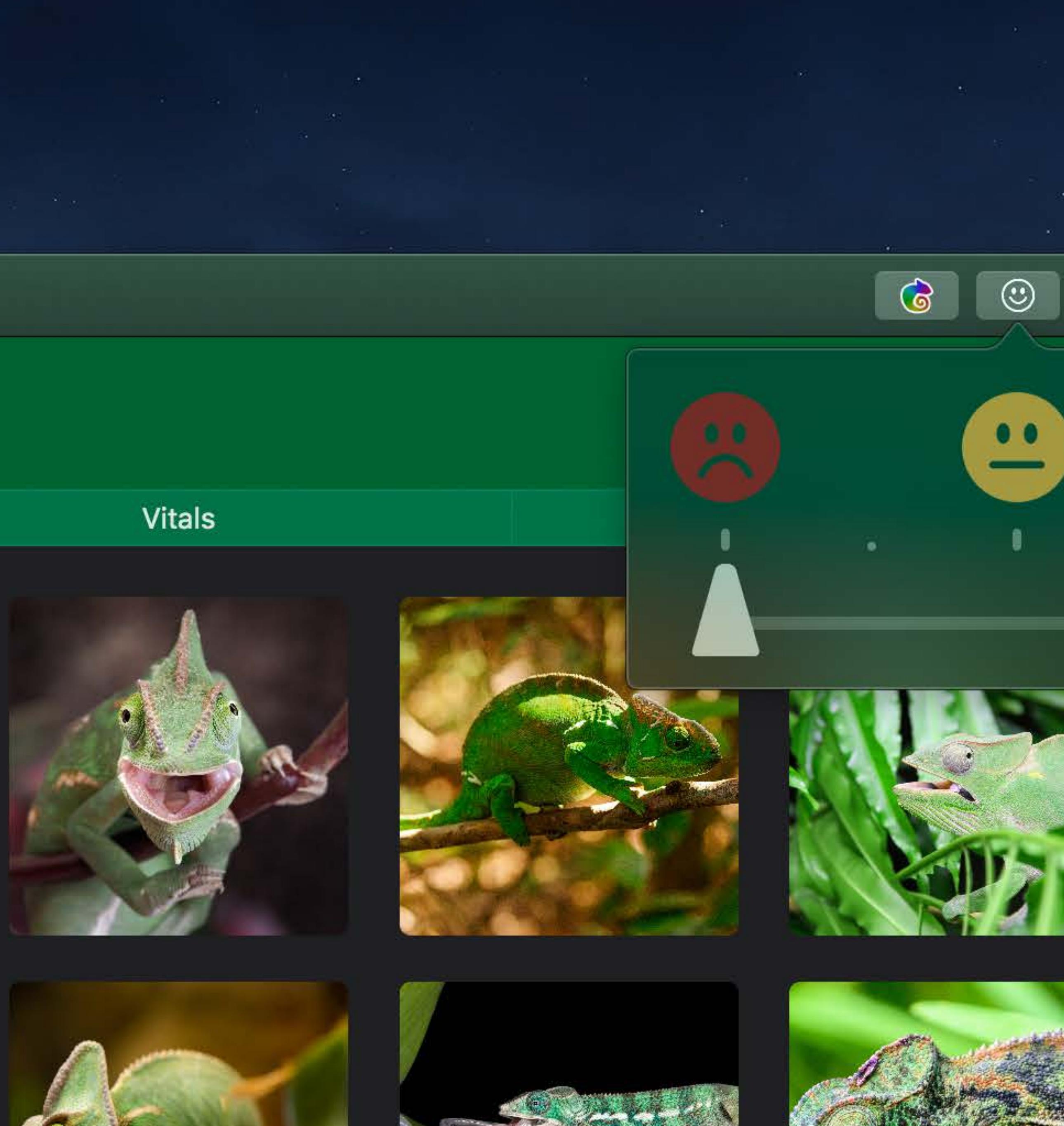

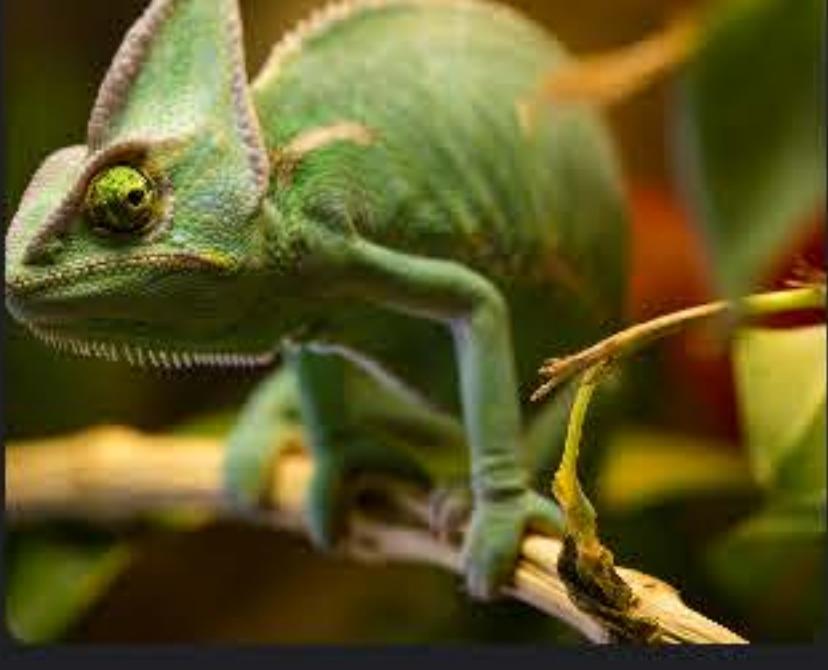

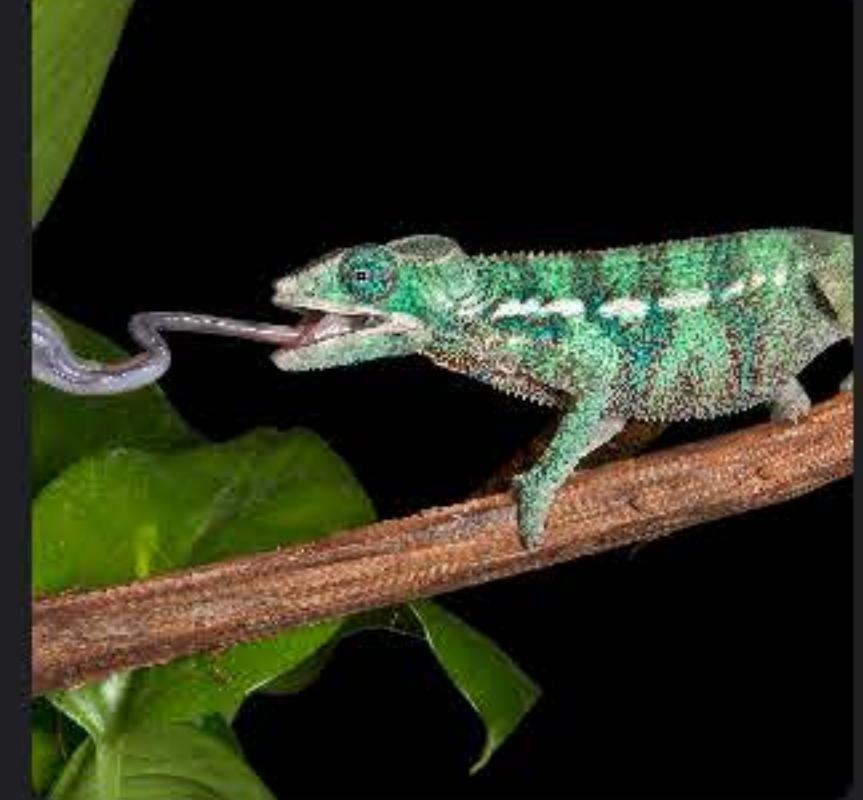

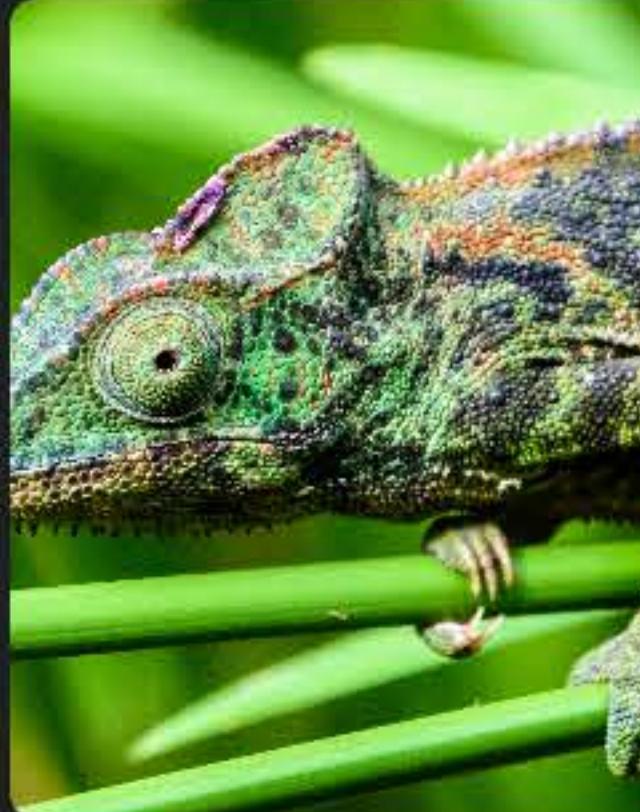

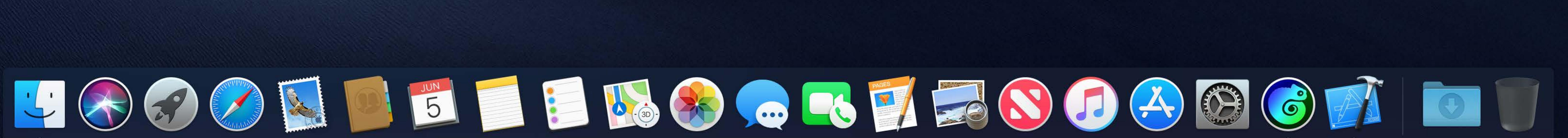

 $\widehat{\mathcal{F}}$   $\Box$  Tue 9:41 AM  $\curvearrowright$   $\odot$   $\equiv$ 

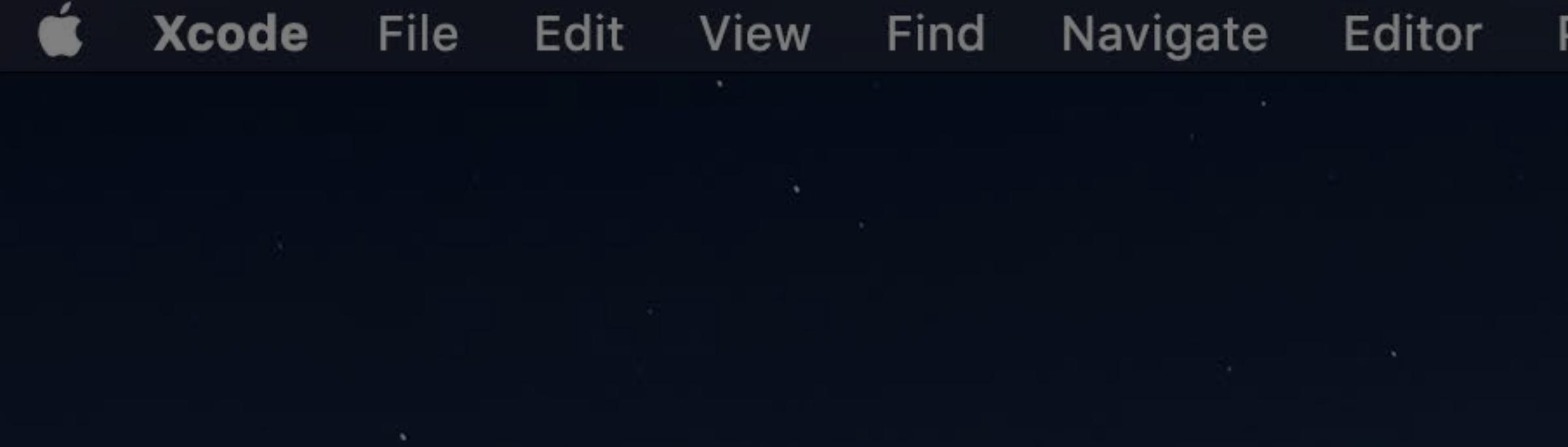

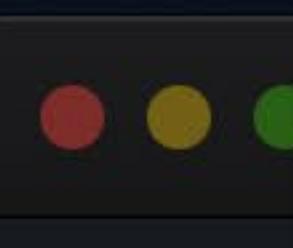

Chan

 $G$  Cr

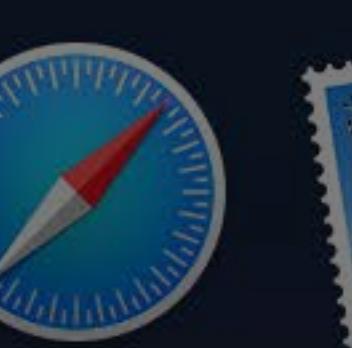

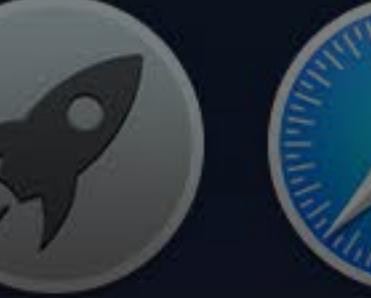

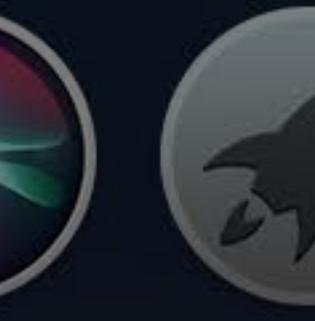

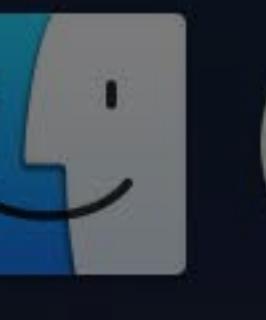

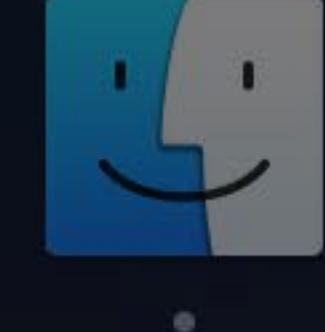

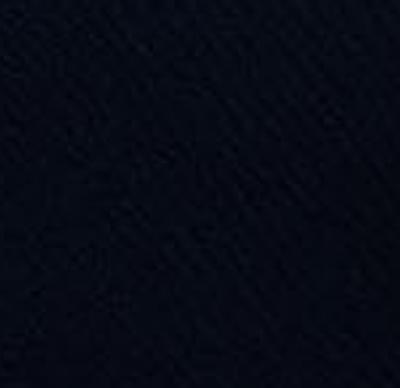

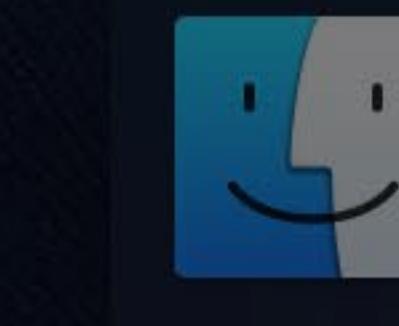

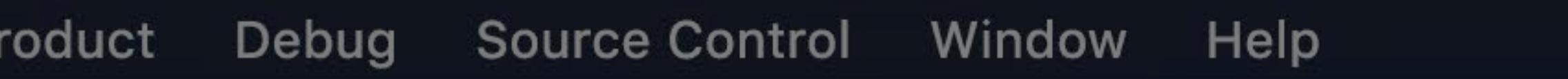

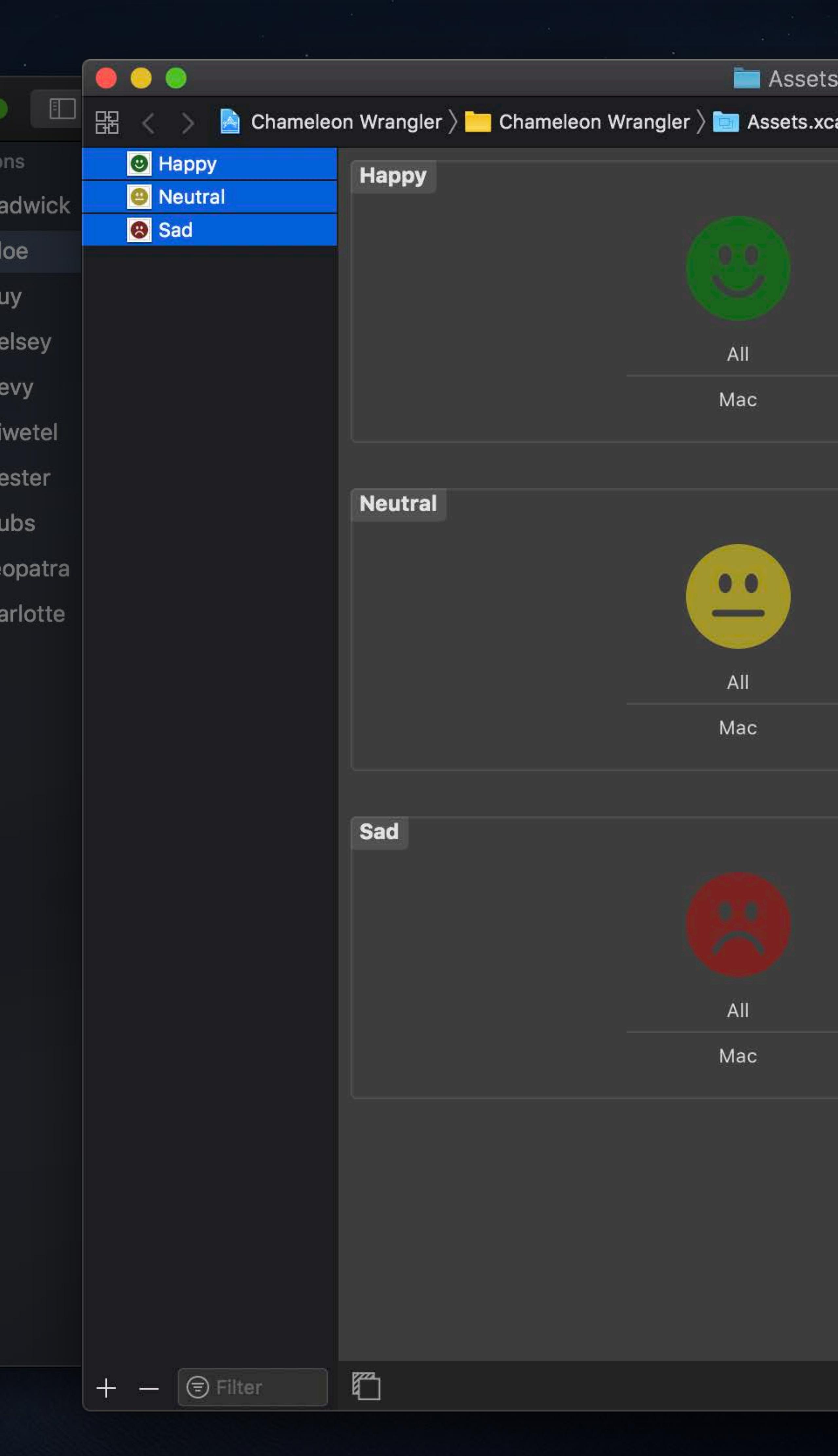

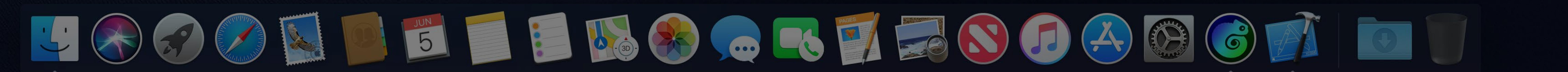

.xcassets  $\circ$   $\bullet$ cassets  $\rangle$   $\overset{\dots}{\bm{\omega}}$  Happy D O V **Image Set** Image Name Multiple Values  $\bullet$ Render As Default Compression | Inherited (Automatic) Resizing Preserve Vector Data Devices Universal **E** iPhone  $\Box$  iPad  $\Box$  Car Apple Watch Image Apple TV  $\sqrt{\phantom{a}}$  Mac Appearances None **High Contrast** Scales Single Scale Gamut Any Direction Fixed Width Class Any Image Height Class Any Memory 1 GB  $\Box$  2 GB  $3$  GB  $\blacksquare$  4 GB Graphics Metal 1v2 Metal 2v2 Metal 3v1 Metal 3v2 Metal 4v1 Screen Width None Auto Scaling None **On Demand Resource Tags** Tags Show Slicing

### $\widehat{\mathbb{R}}$   $\Box$  Tue 9:41 AM  $\curvearrowright$   $\odot$   $\equiv$

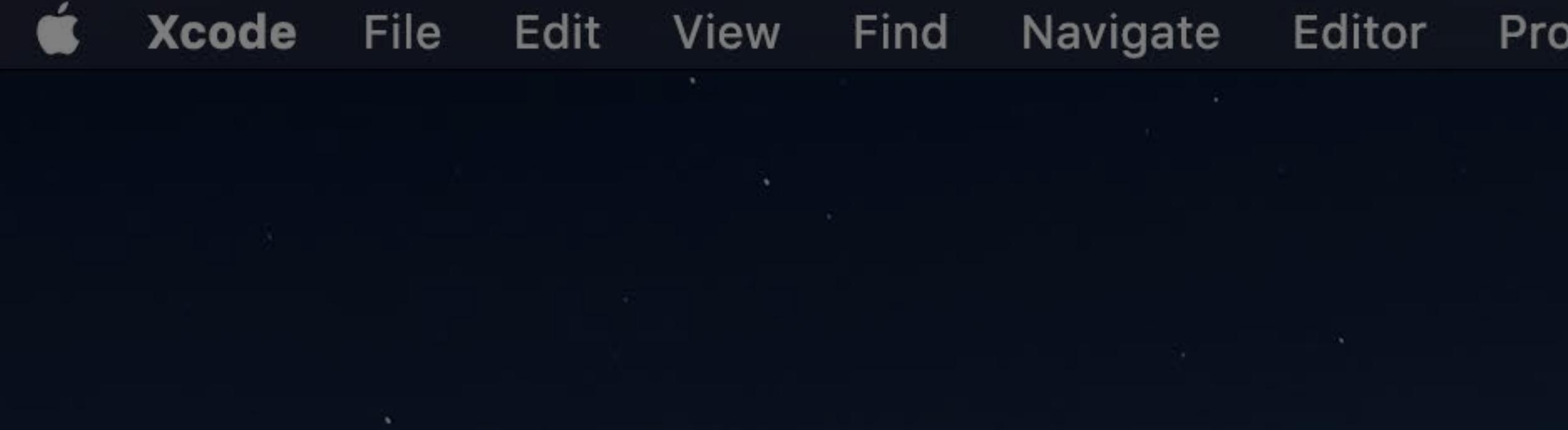

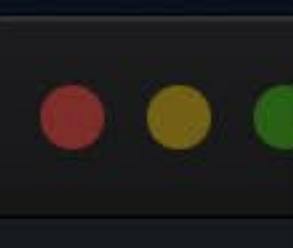

Char

 $\sigma$  Ch

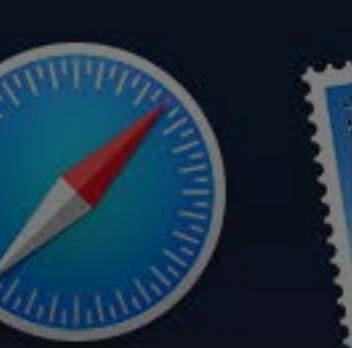

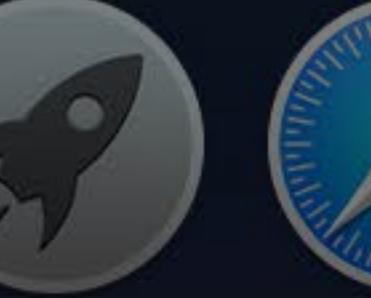

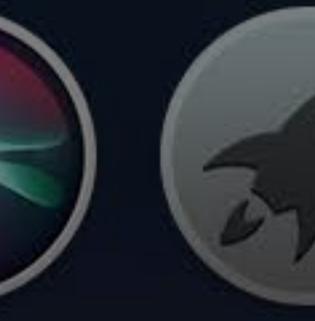

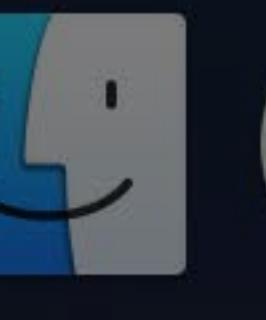

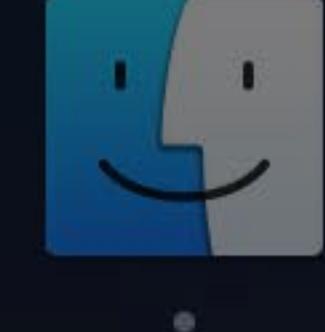

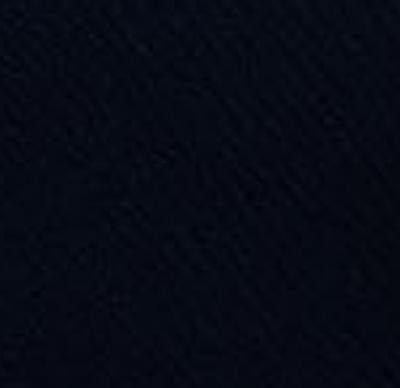

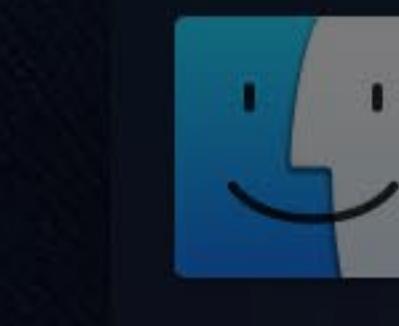

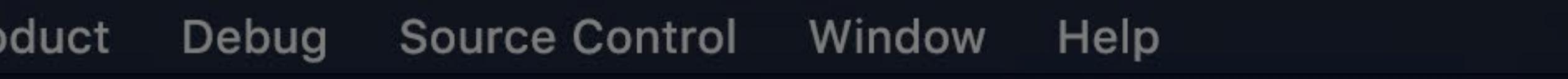

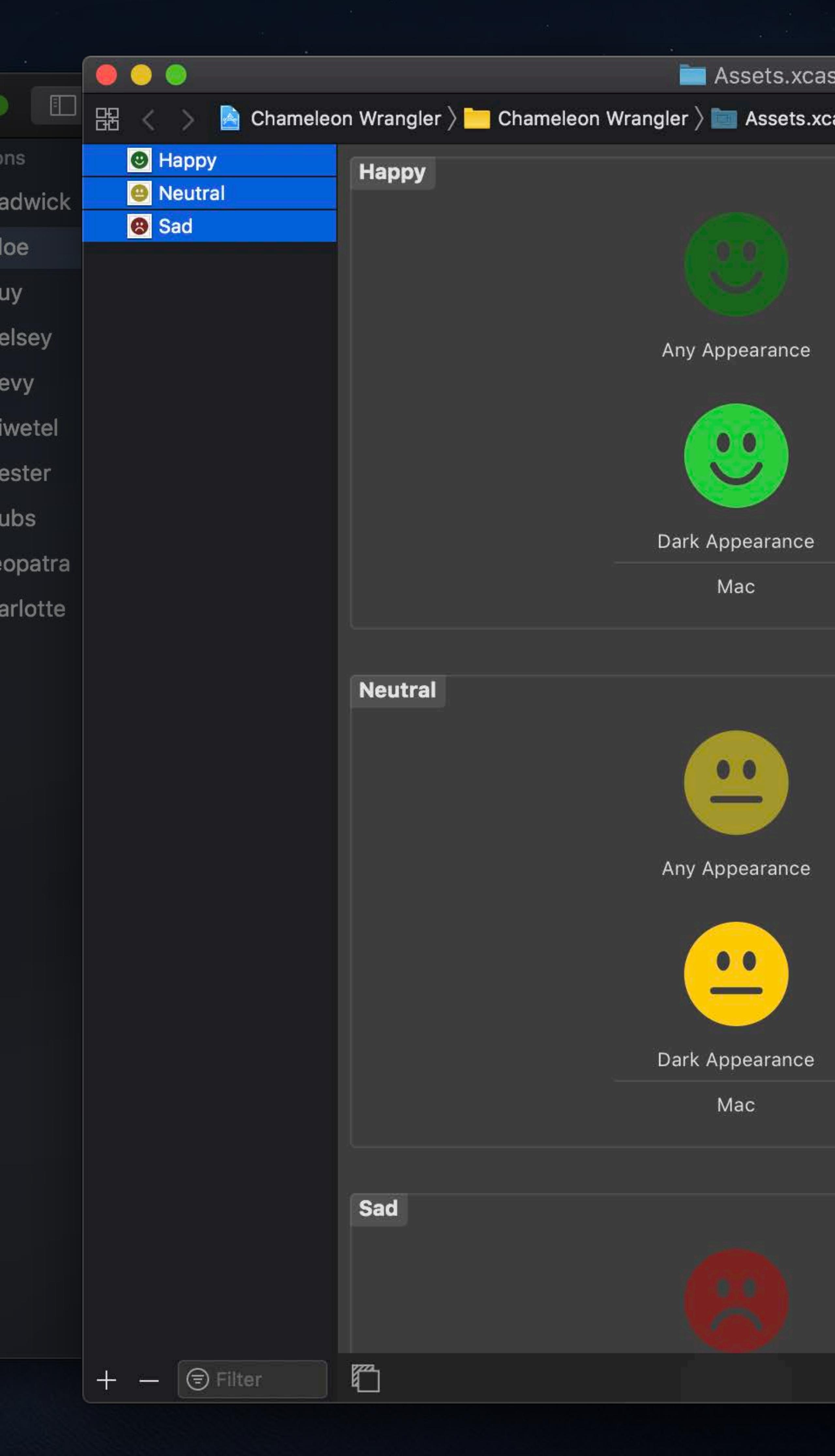

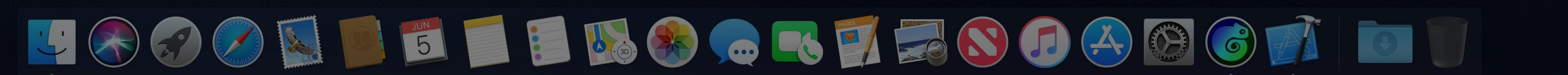

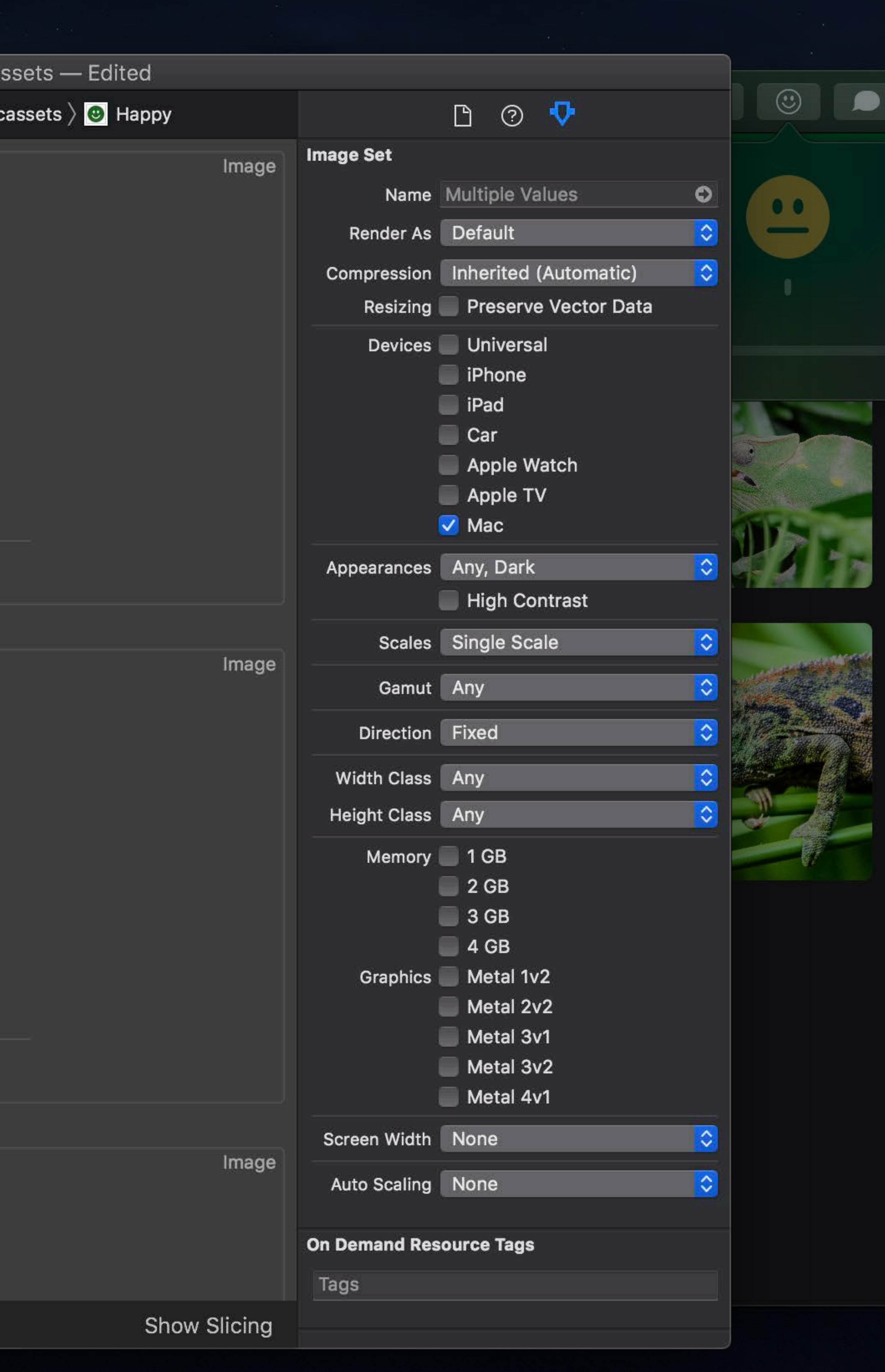

### $\widehat{\mathbb{R}}$   $\Box$  Tue 9:41 AM  $\curvearrowright$   $\odot$   $\equiv$

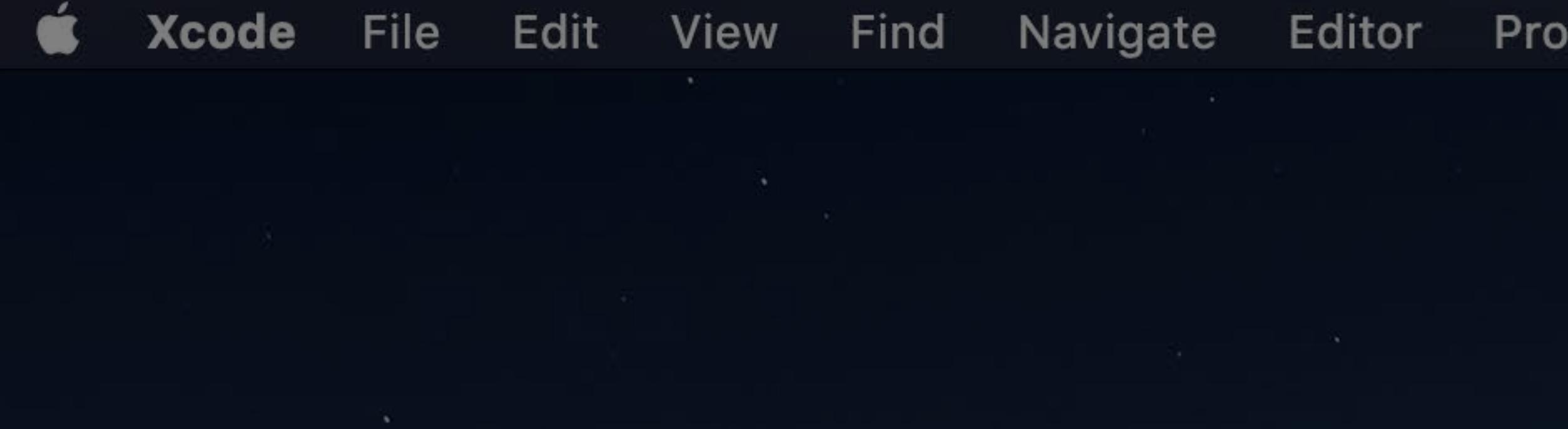

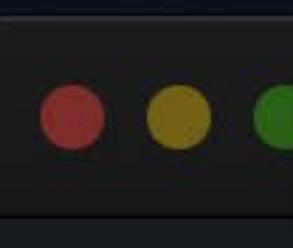

Cham

 $6c$ 

 $6c$ 

 $m = 1$  $\sigma$  Ch

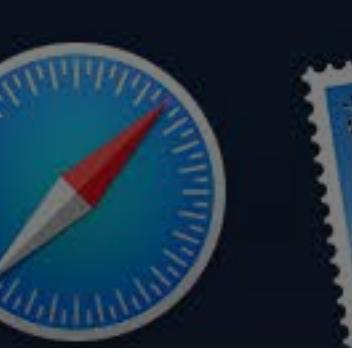

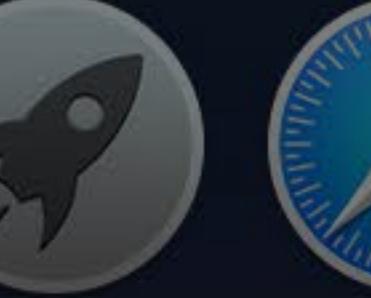

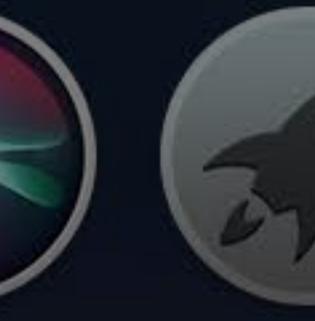

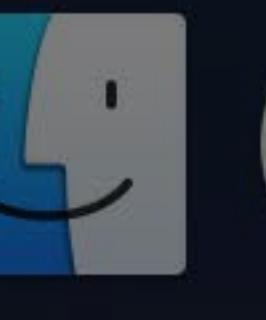

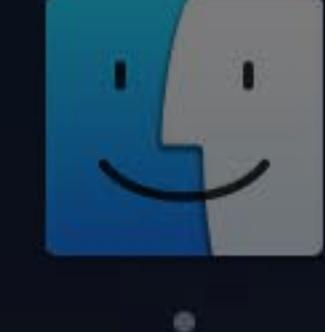

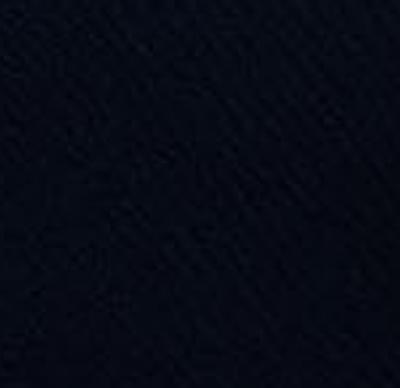

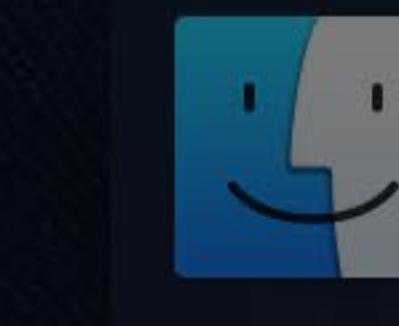

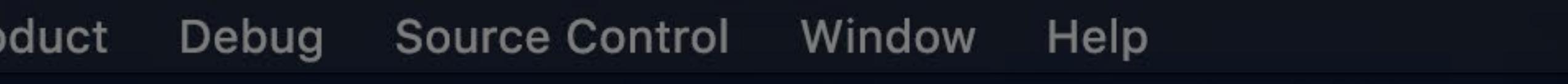

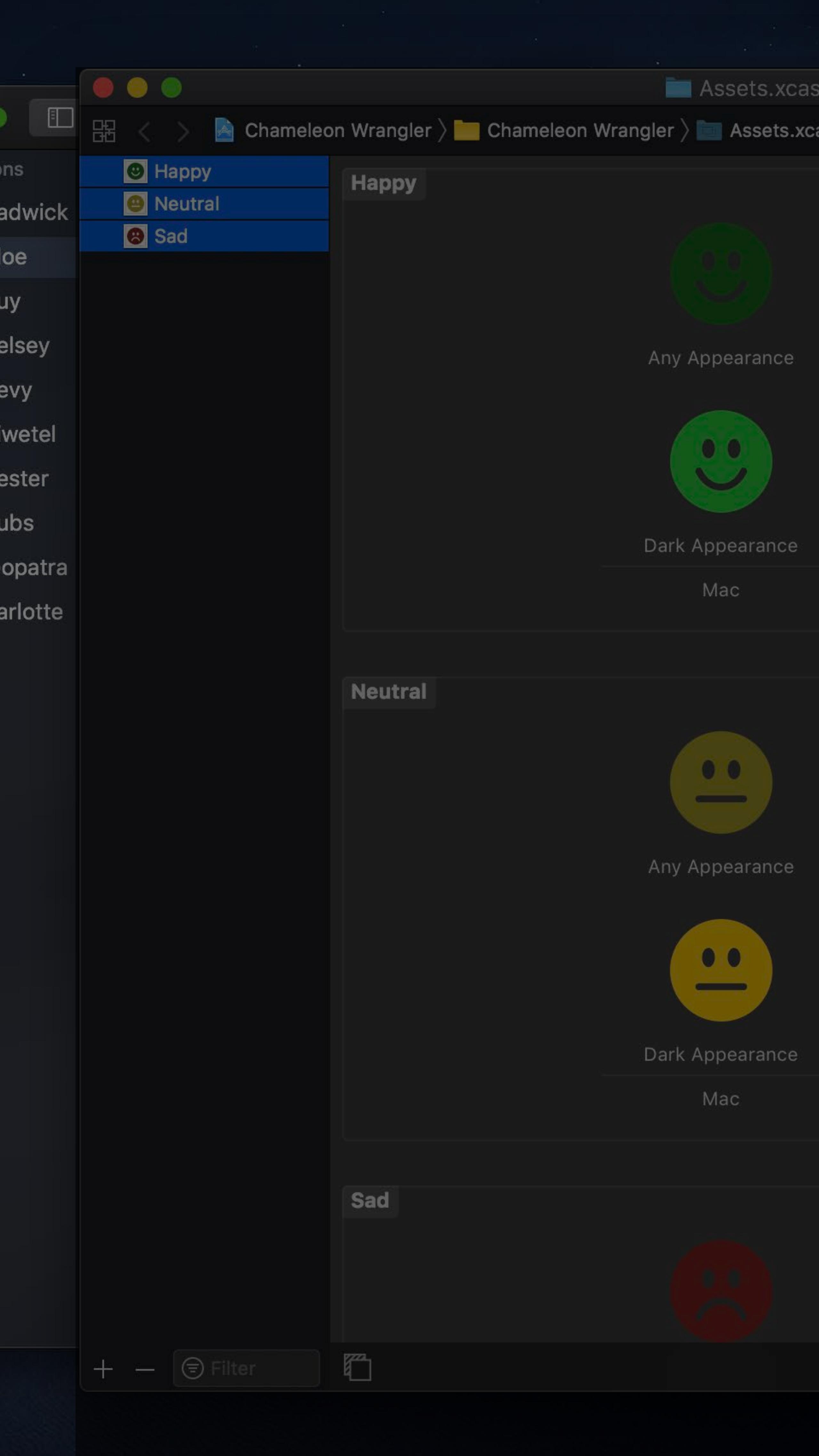

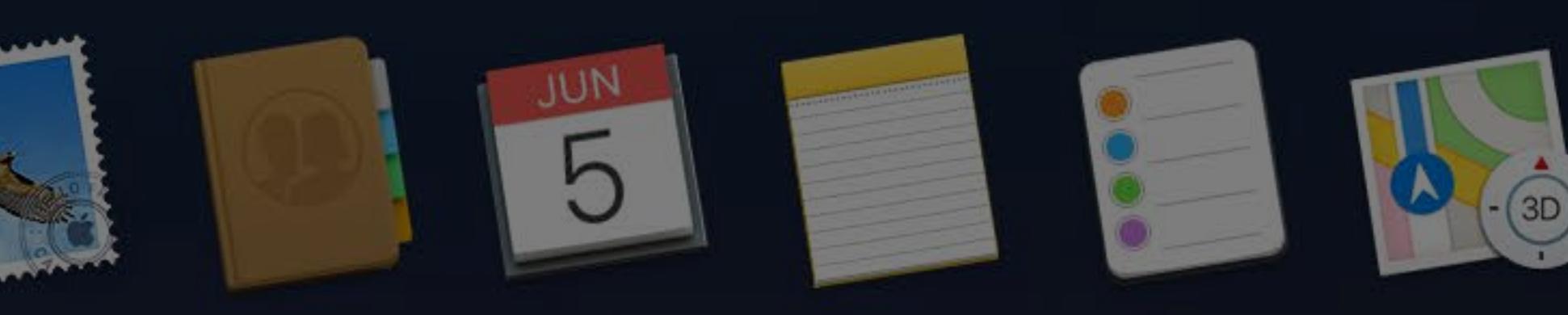

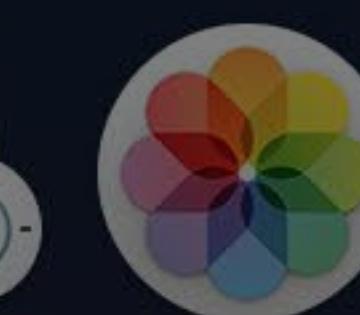

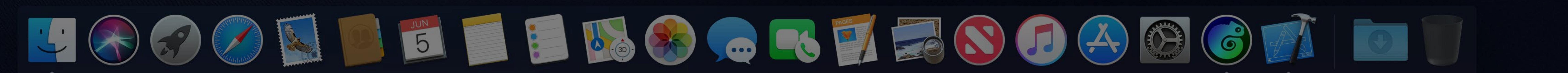

- Edited  $\mathsf{sets}\,\bigr\}\,\overline{\mathbb{\textsf{C}}}$  Happy  $\begin{array}{ccc} \Box & \odot & \nabla \end{array}$ **Image Set** Image Name Multiple Values  $\bullet$ Render As Default Compression Inherited (Automatic) ∣≎ Resizing Preserve Vector Data Devices Universal **Phone**  $\blacksquare$  iPad  $\Box$  Car Apple Watch Apple TV  $\sqrt{ }$  Mac Appearances Any, Dark High Contrast Scales Single Scale Image Gamut Any Direction Fixed Width Class Any Height Class Any Memory 1GB  $\Box$  2 GB  $3 GB$  $\blacksquare$  4 GB Graphics Metal 1v2 Metal 2v2 Metal 3v1 Metal 3v2 Metal 4v1 Screen Width None Image Auto Scaling None On Demand Resource Tags Tags Show Slicing

 $\widehat{\mathbb{R}}$   $\Box$  Tue 9:41 AM  $\curvearrowright$   $\odot$   $\equiv$ 

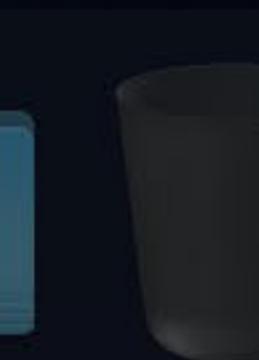

# **Content Tint Color**

Custom template tint colors NSImageView: Image NSButton: Image and title

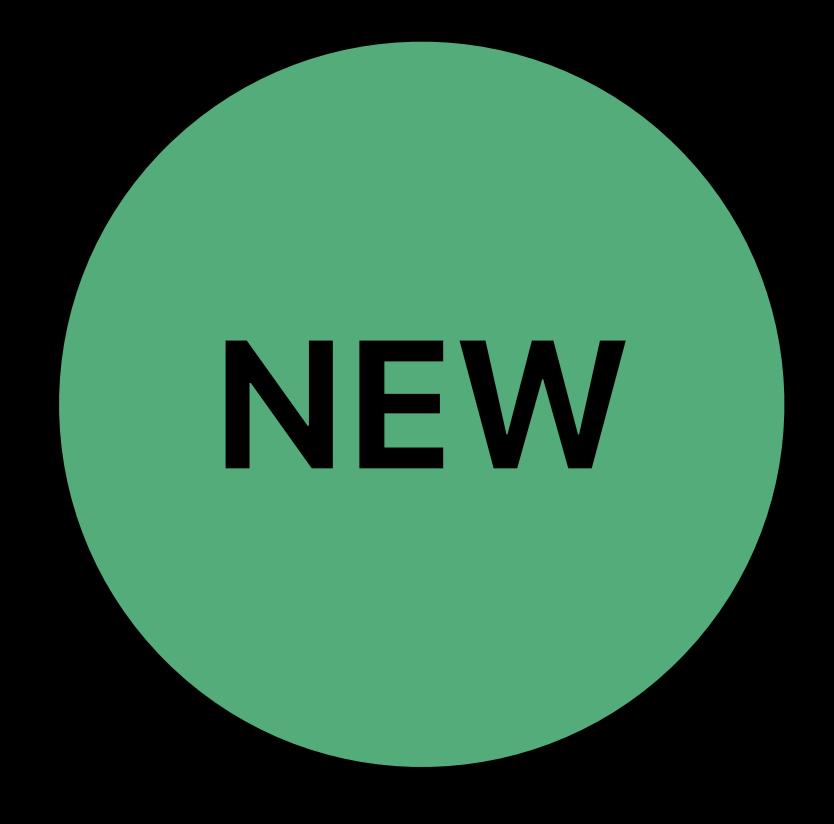

*@available(OSX 10.14, \*) open var contentTintColor: NSColor?*

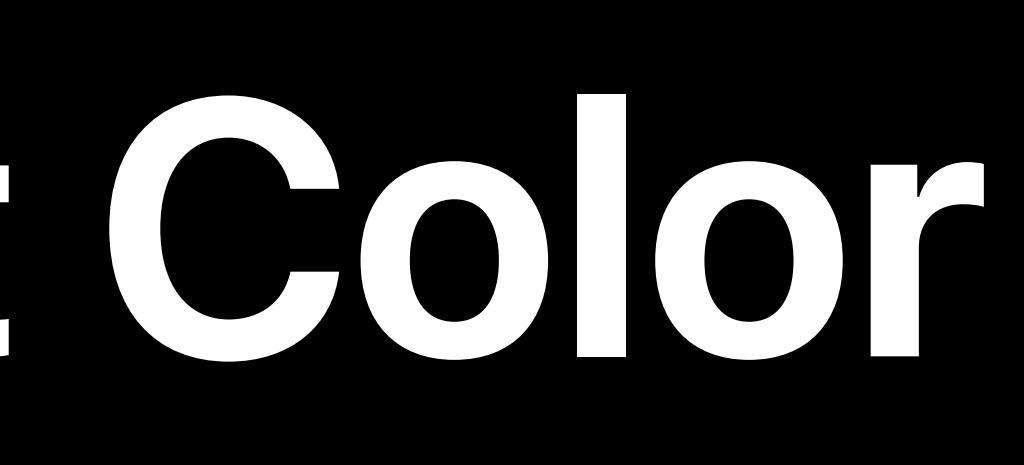

- 
- 

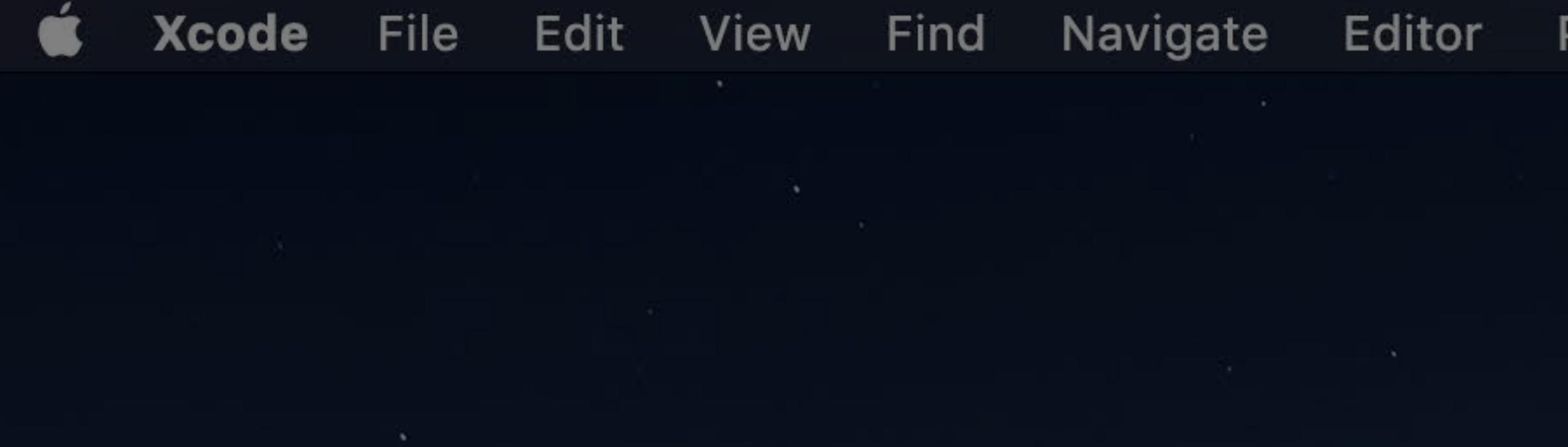

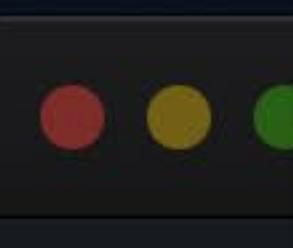

Chan

 $G$  Cr

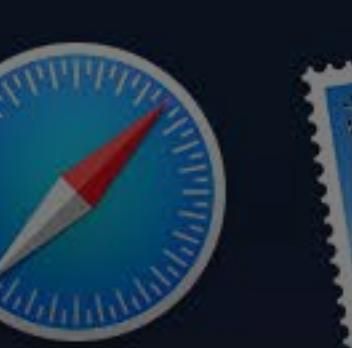

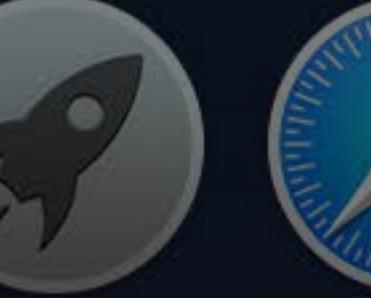

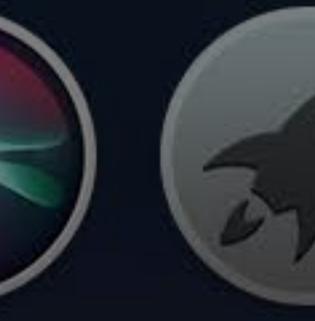

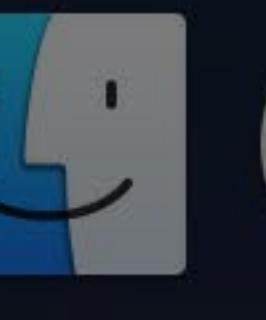

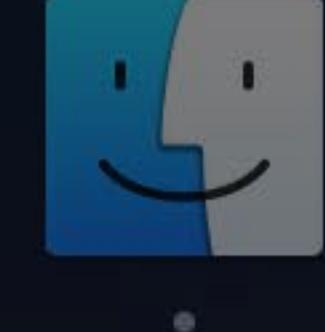

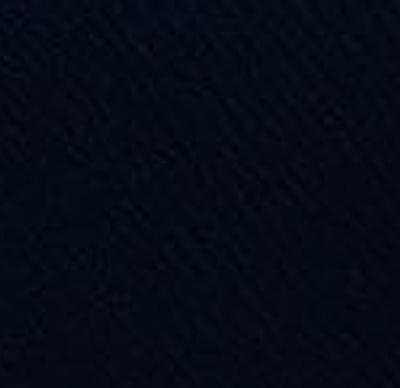

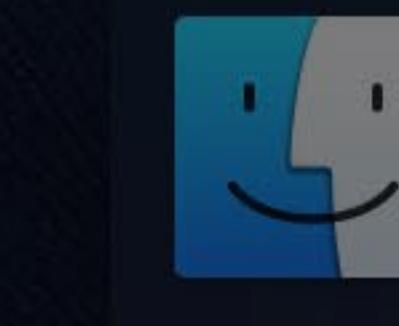

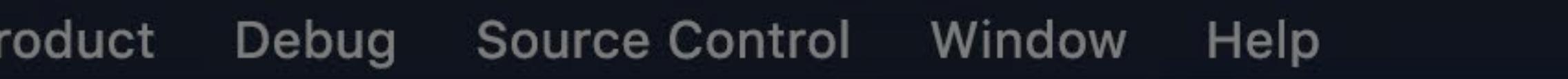

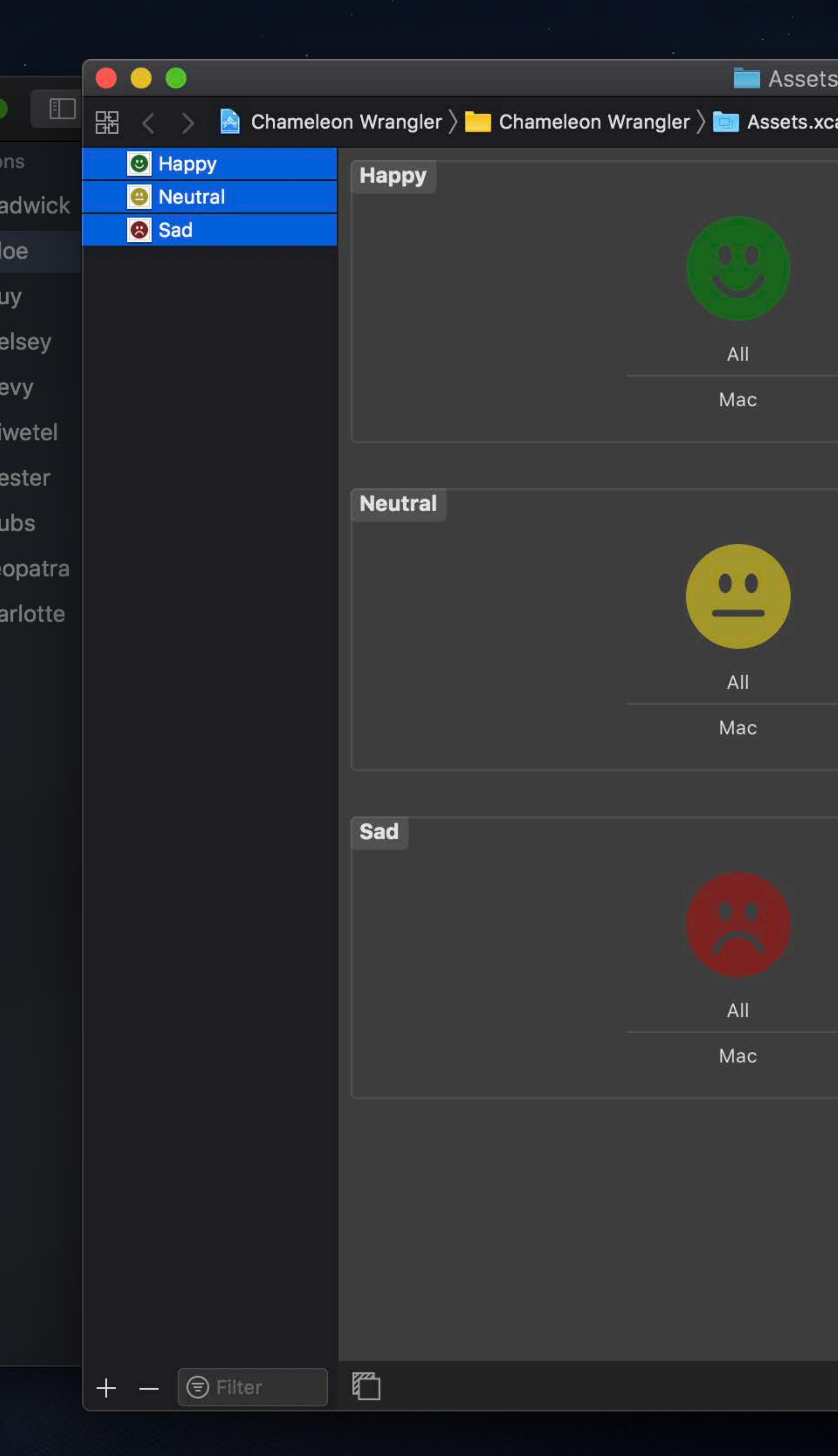

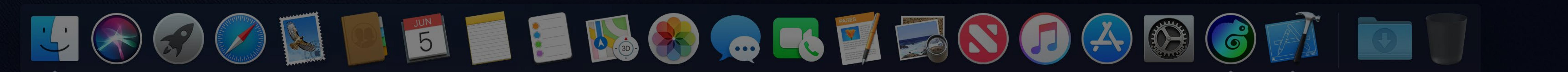

.xcassets  $\circ$   $\bullet$ cassets  $\rangle$   $\overset{\dots}{\bm{\omega}}$  Happy D O V **Image Set** Image Name Multiple Values  $\bullet$ Render As Default Compression | Inherited (Automatic) Resizing Preserve Vector Data Devices Universal **E** iPhone  $\Box$  iPad  $\Box$  Car Apple Watch Image Apple TV  $\sqrt{\phantom{a}}$  Mac Appearances None **High Contrast** Scales Single Scale Gamut Any Direction Fixed Width Class Any Image Height Class Any Memory 1 GB  $\Box$  2 GB  $3$  GB  $\blacksquare$  4 GB Graphics Metal 1v2 Metal 2v2 Metal 3v1 Metal 3v2 Metal 4v1 Screen Width None Auto Scaling None **On Demand Resource Tags** Tags Show Slicing

### $\widehat{\mathbb{R}}$   $\Box$  Tue 9:41 AM  $\curvearrowright$   $\odot$   $\equiv$

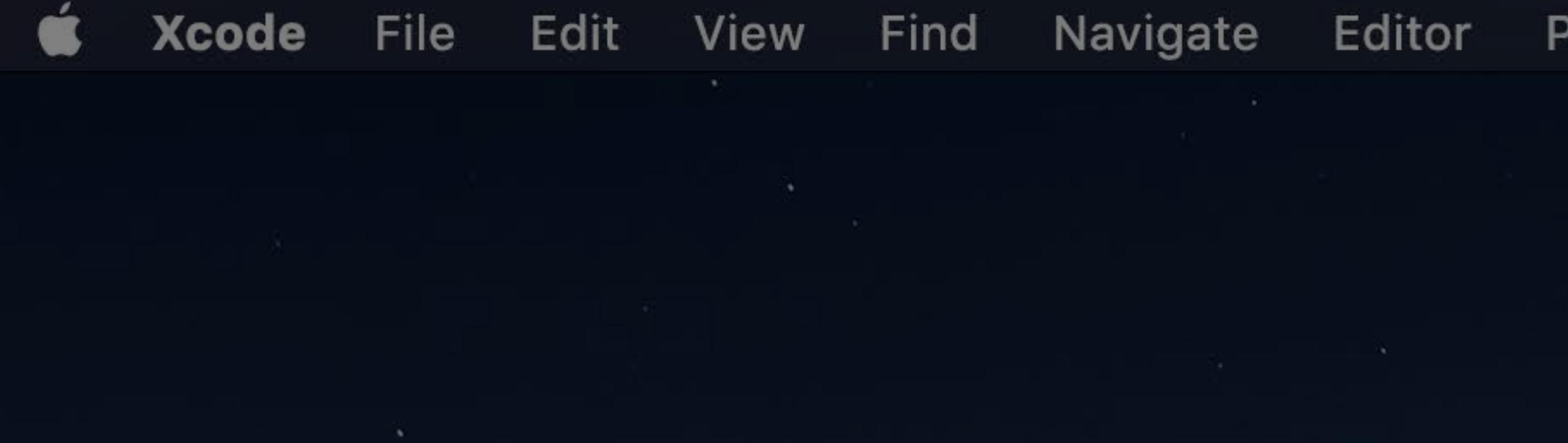

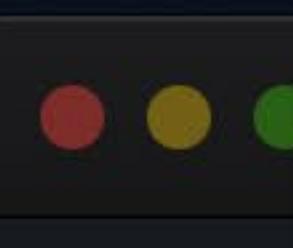

Char

 $\sigma$  Ch

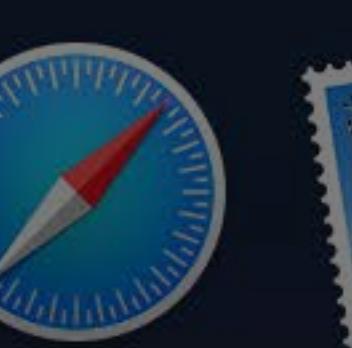

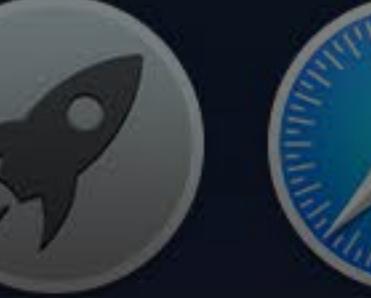

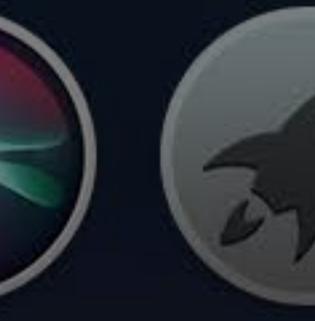

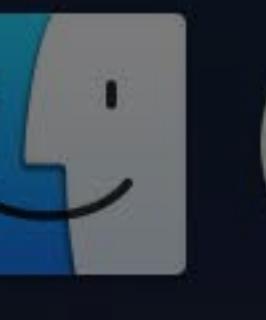

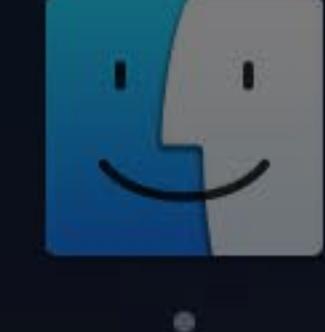

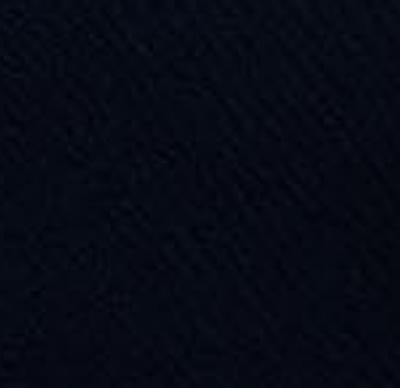

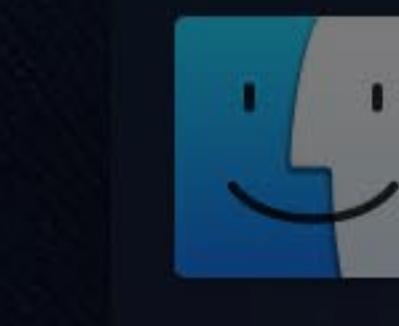

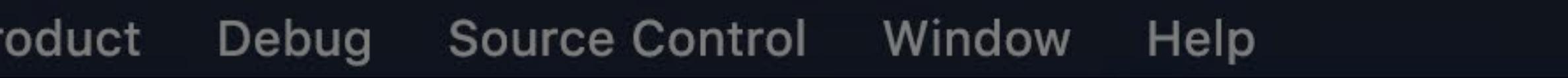

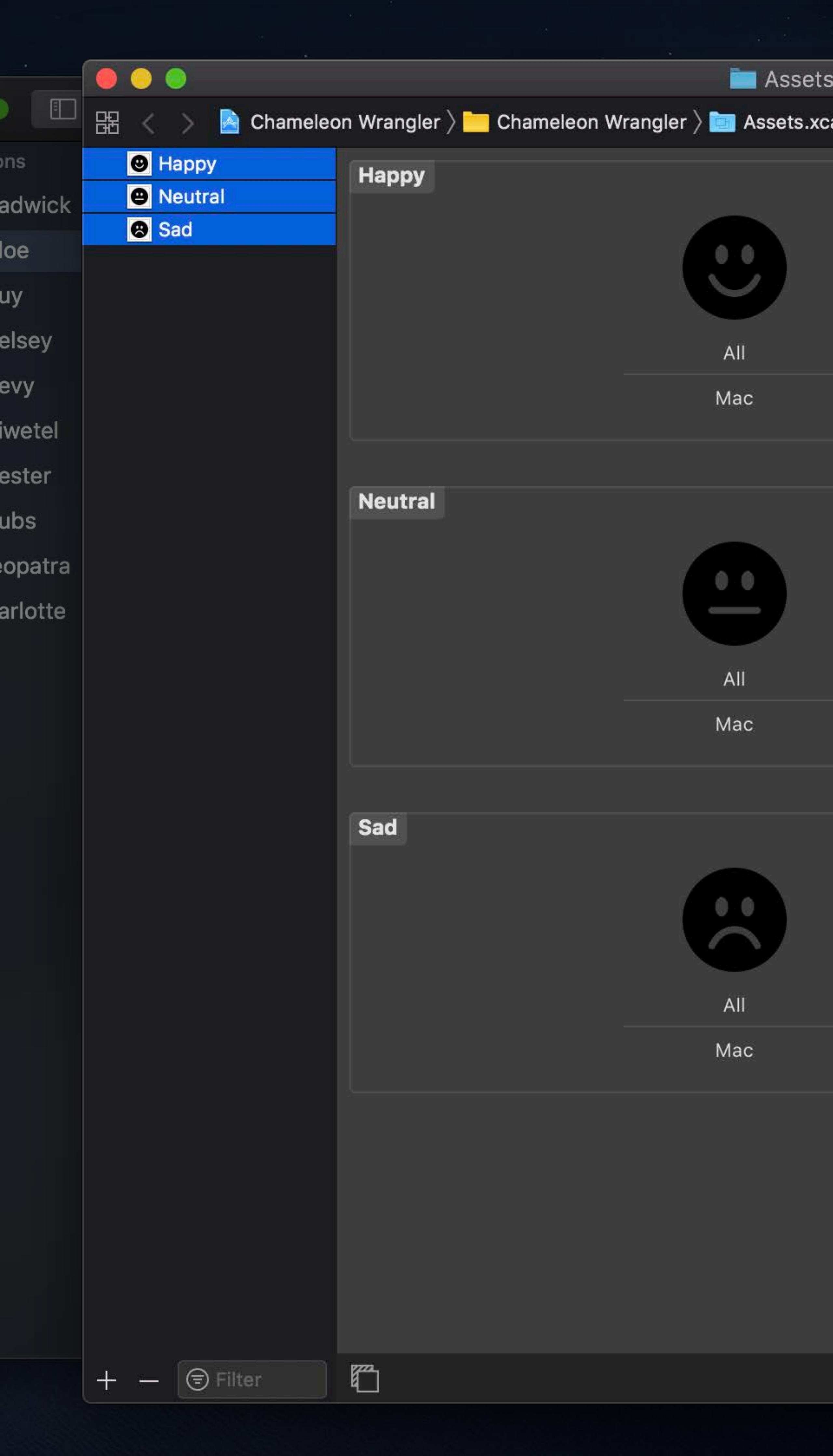

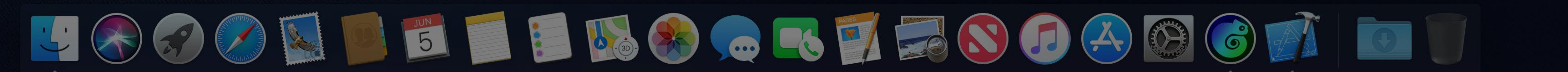

s.xcassets  $\circledcirc$ cassets  $\rangle$   $\textcircled{\tiny{\textsf{u}}}$  Happy BO V **Image Set** Image Name Multiple Values  $\bullet$ Render As Default Compression | Inherited (Automatic) Resizing Preserve Vector Data Devices Universal **E** iPhone  $\Box$  iPad  $\Box$  Car Apple Watch Image Apple TV  $\sqrt{\phantom{a}}$  Mac Appearances None **High Contrast** Scales Single Scale Gamut Any Direction Fixed Width Class Any Image Height Class Any Memory 1 GB  $\Box$  2 GB  $3$  GB  $\blacksquare$  4 GB Graphics Metal 1v2 Metal 2v2 Metal 3v1 Metal 3v2 Metal 4v1 Screen Width None Auto Scaling None **On Demand Resource Tags** Tags Show Slicing

### $\widehat{\mathbb{R}}$   $\Box$  Tue 9:41 AM  $\curvearrowright$   $\odot$   $\equiv$

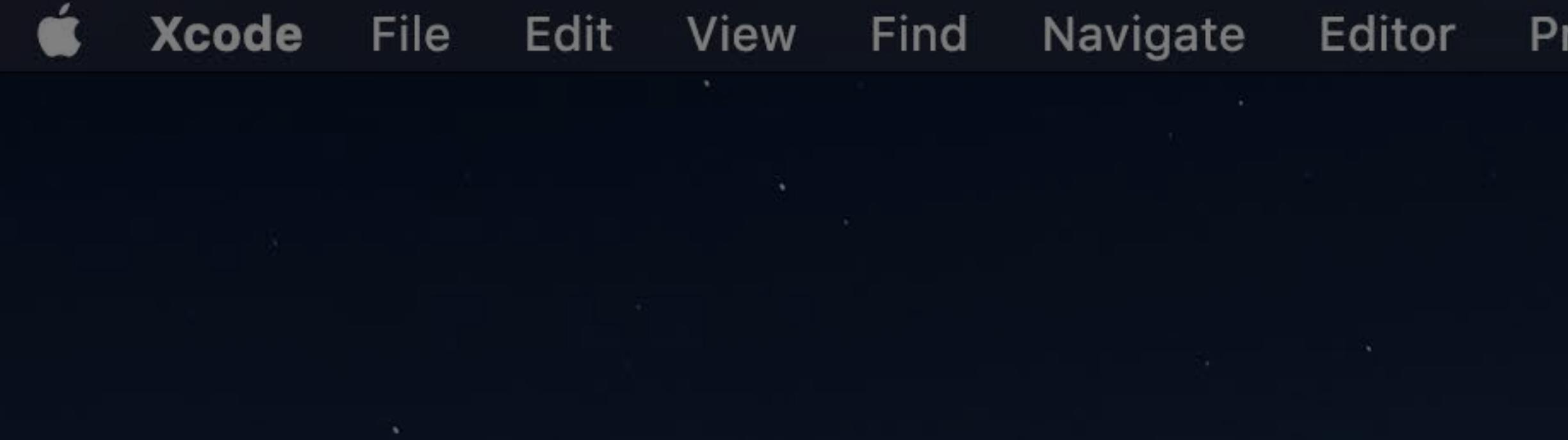

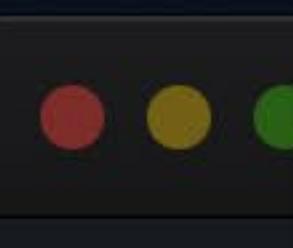

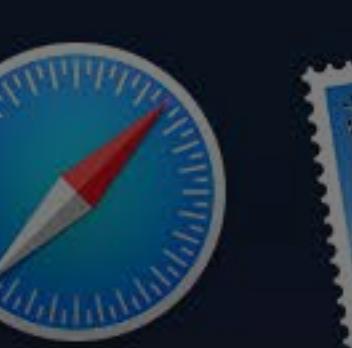

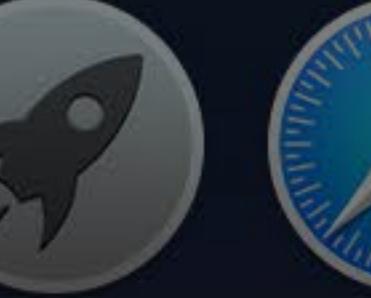

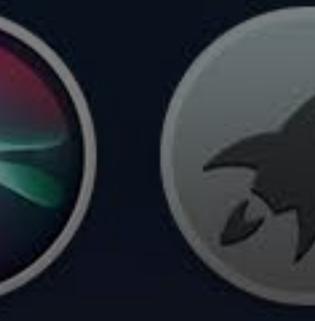

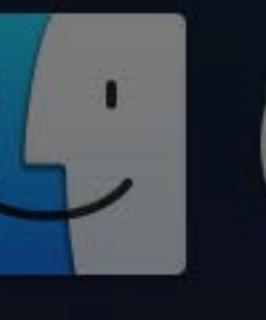

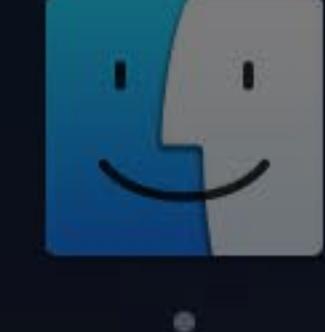

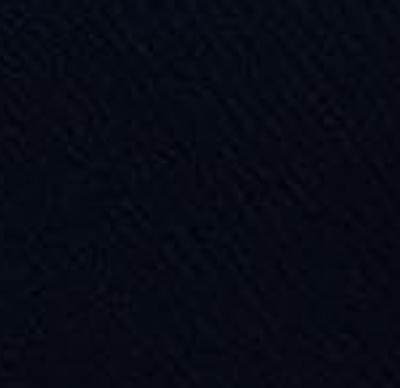

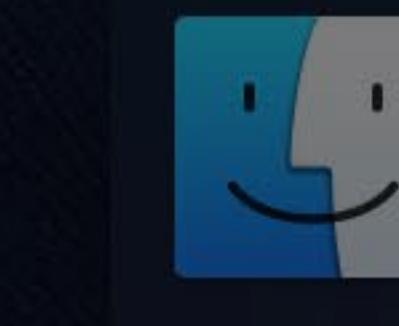

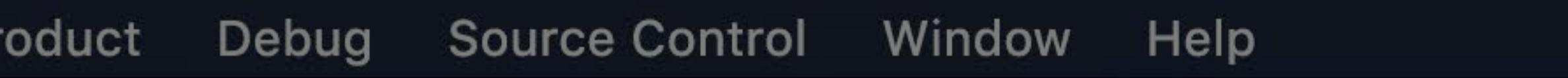

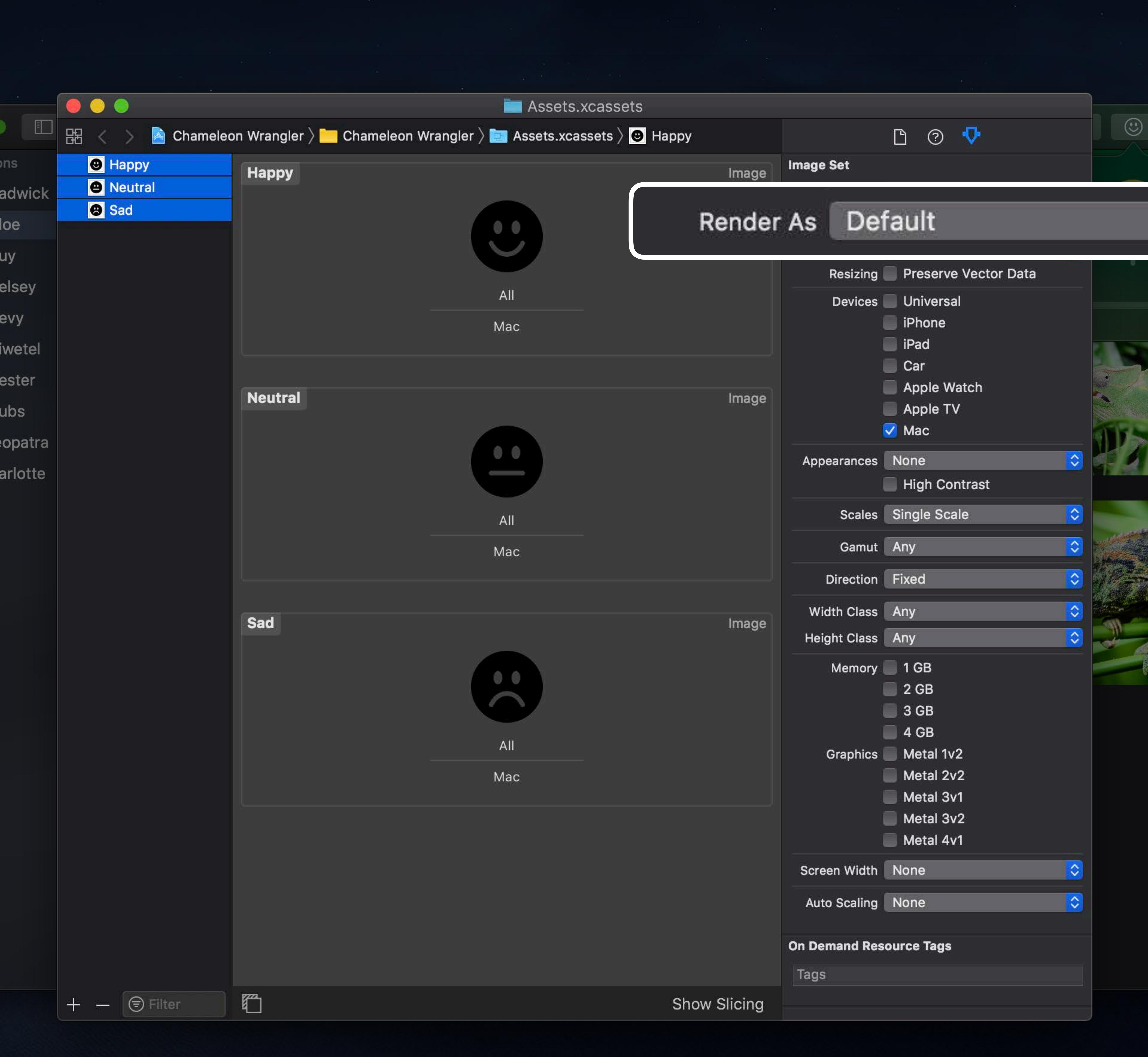

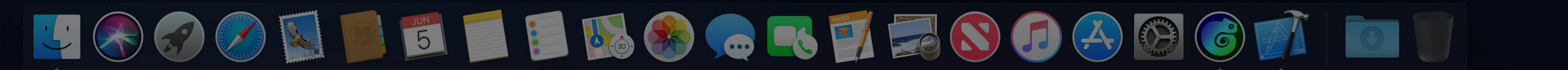

 $\widehat{\mathbb{R}}$   $\Box$  Tue 9:41 AM  $\heartsuit$   $\bigotimes \Xi$ 

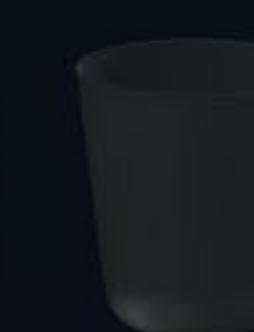

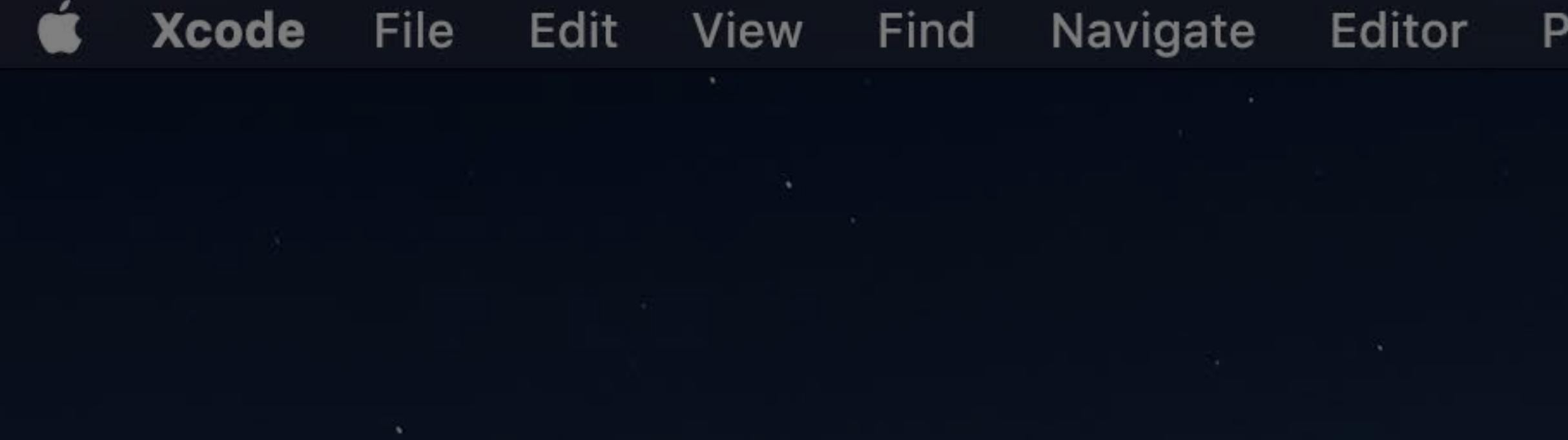

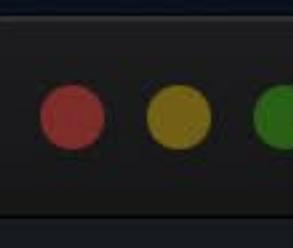

Char

 $\sigma$  Ch

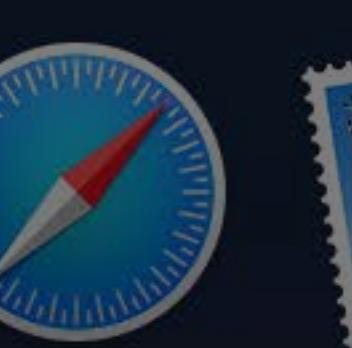

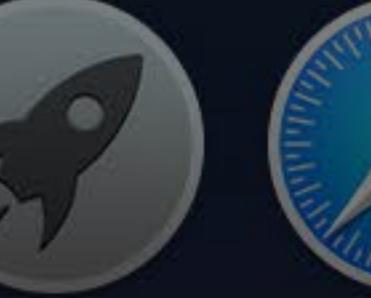

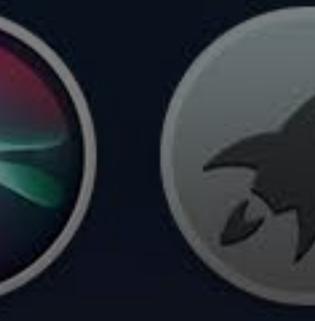

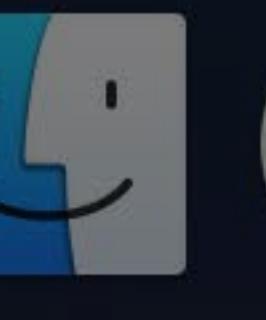

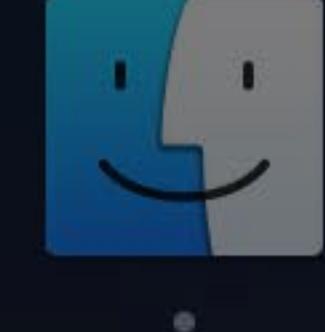

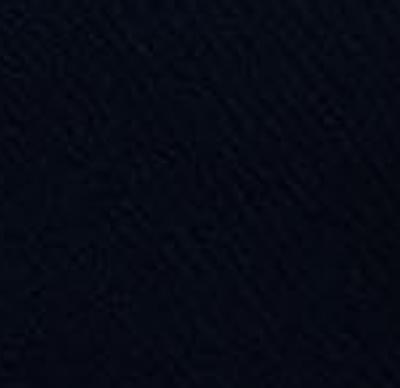

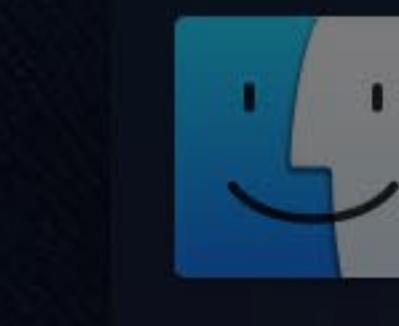

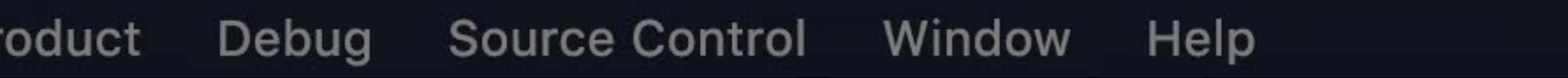

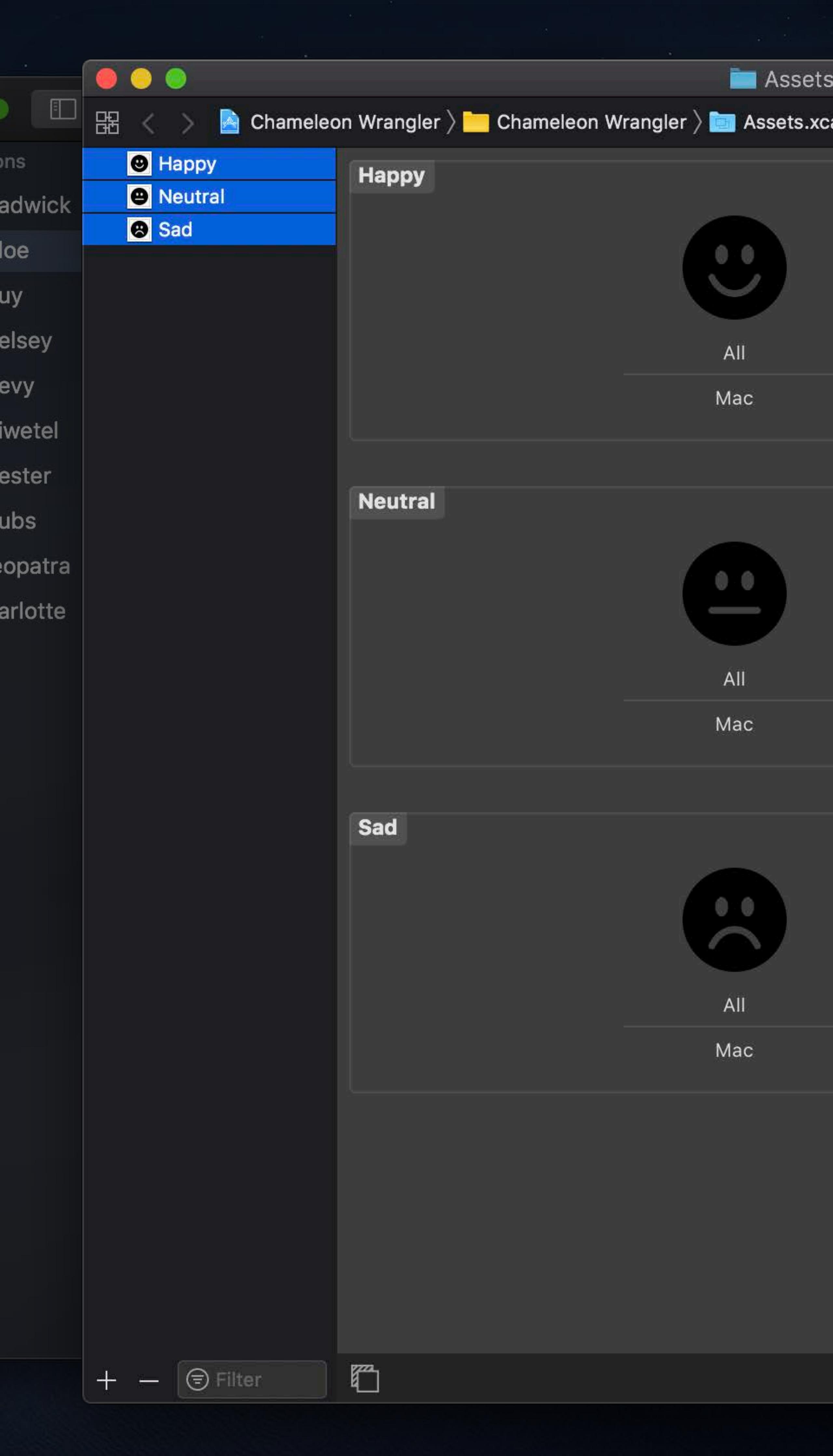

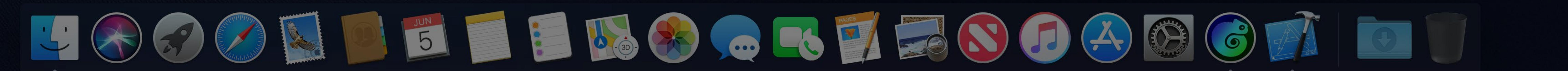

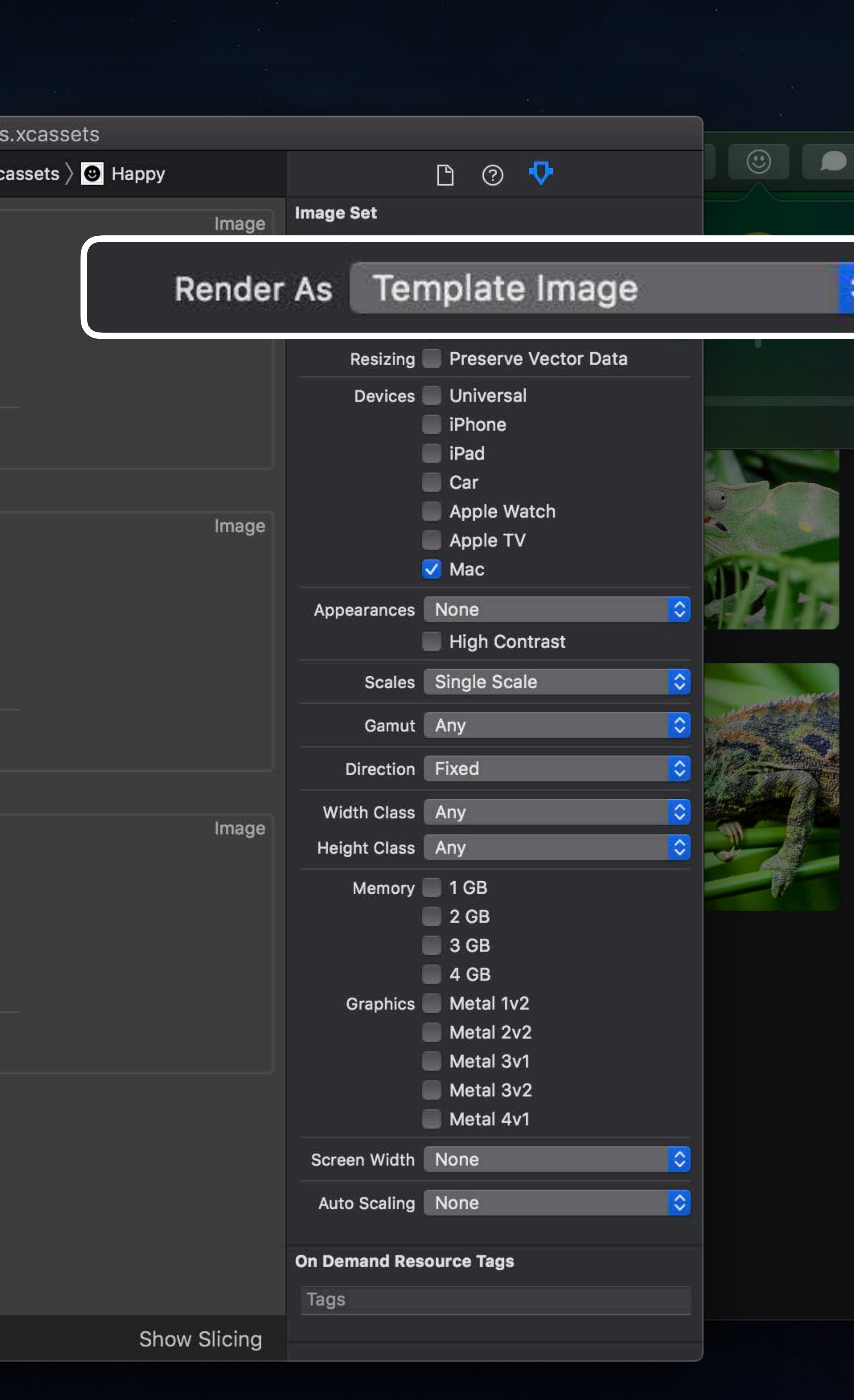

 $\widehat{\mathcal{F}}$   $\Box$  Tue 9:41 AM  $\curvearrowright$   $\odot$   $\equiv$ 

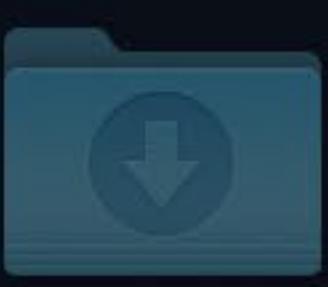

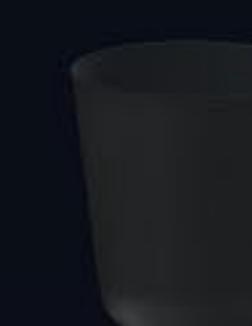

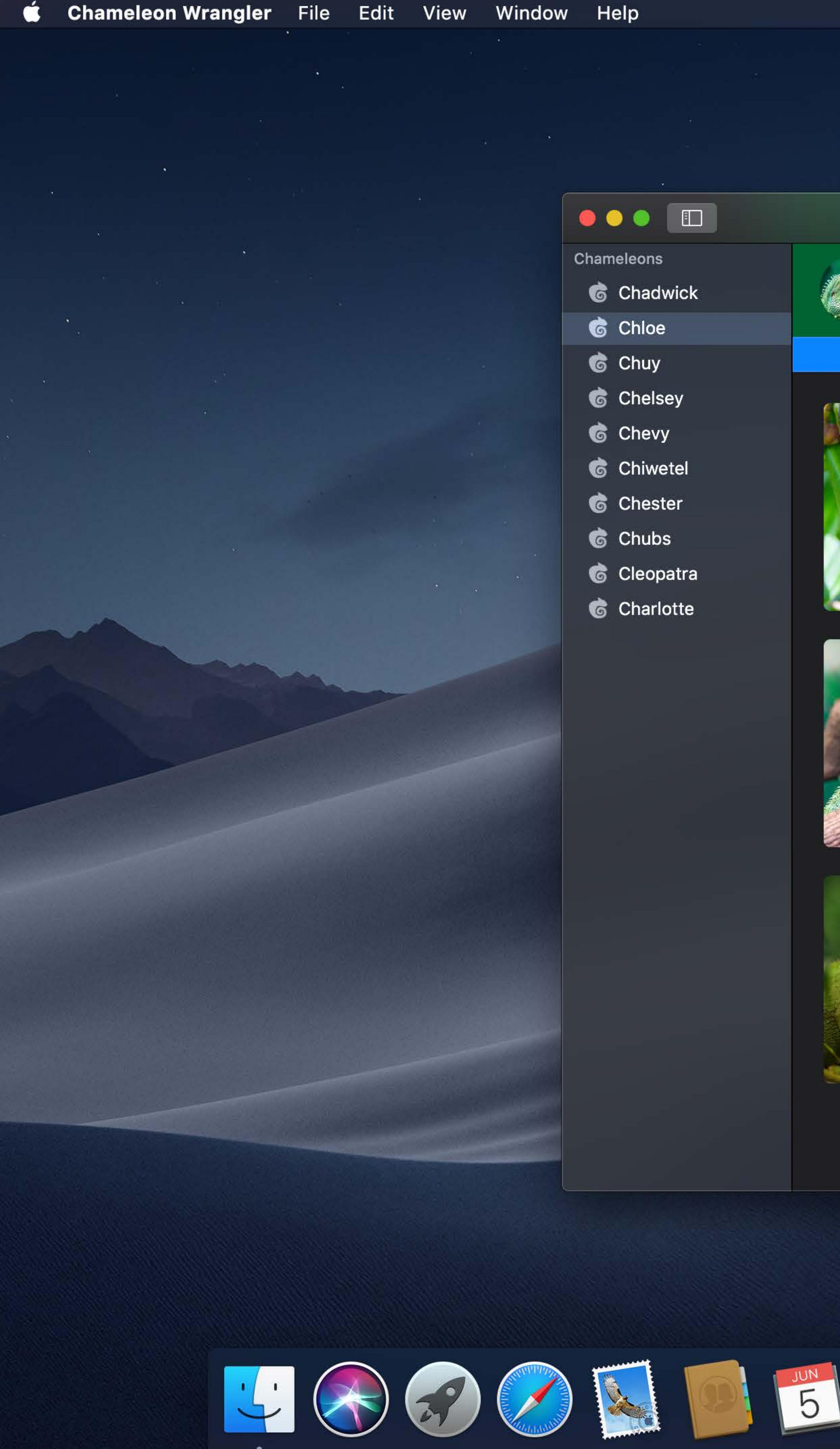

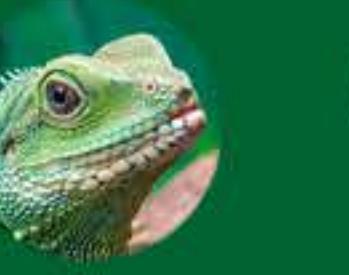

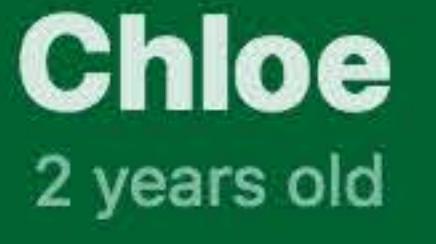

### Photos

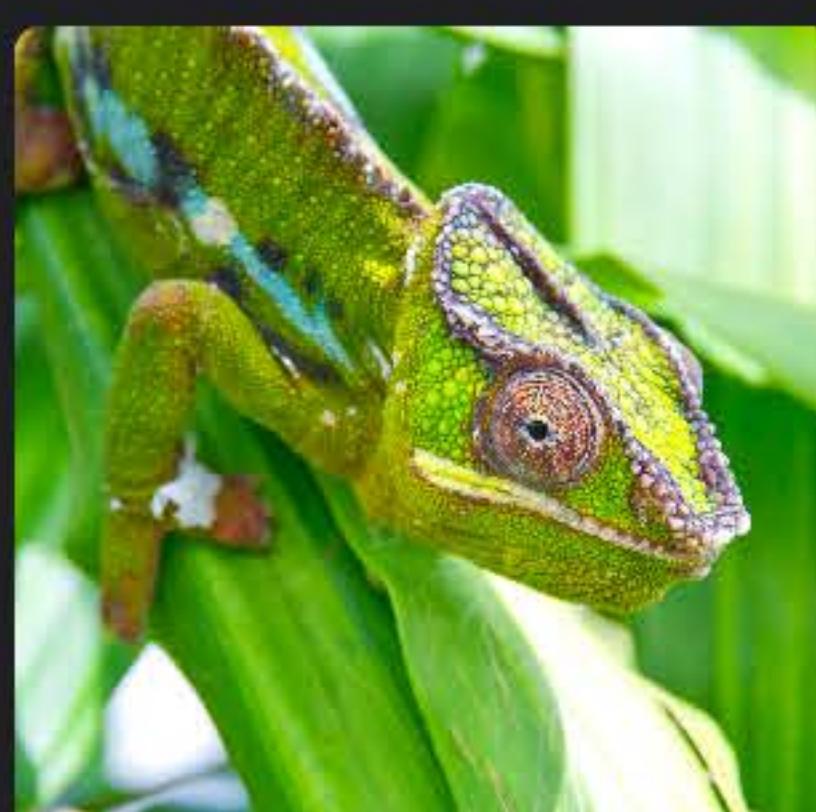

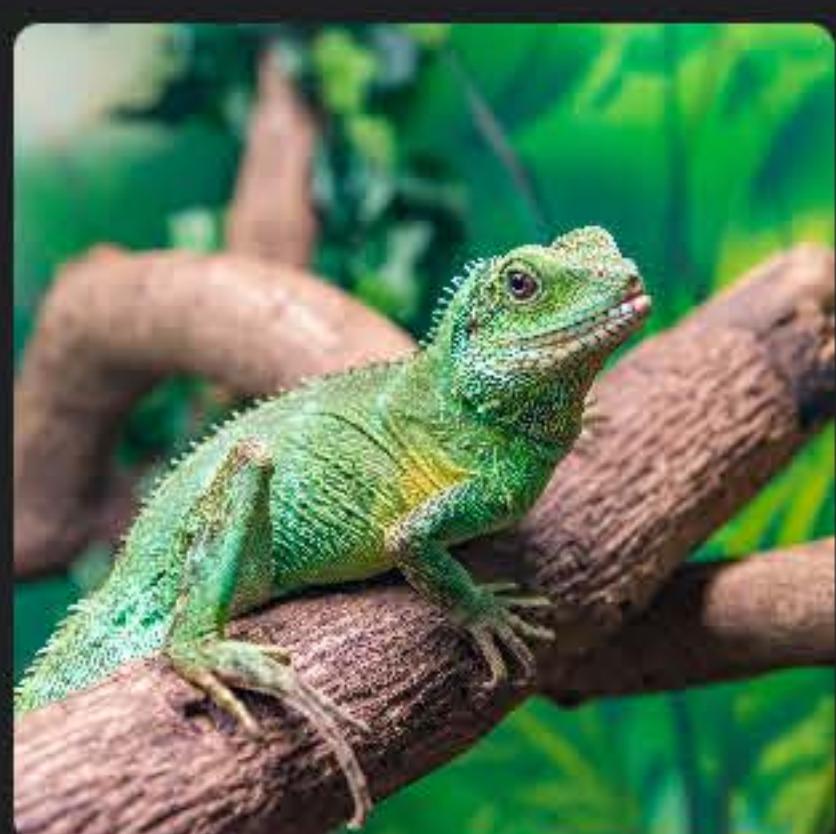

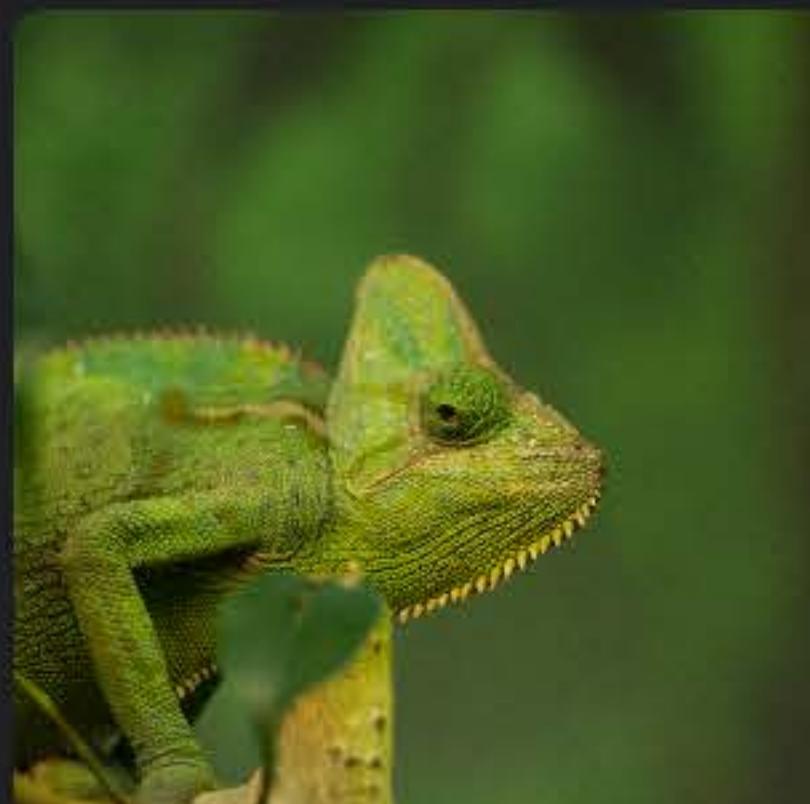

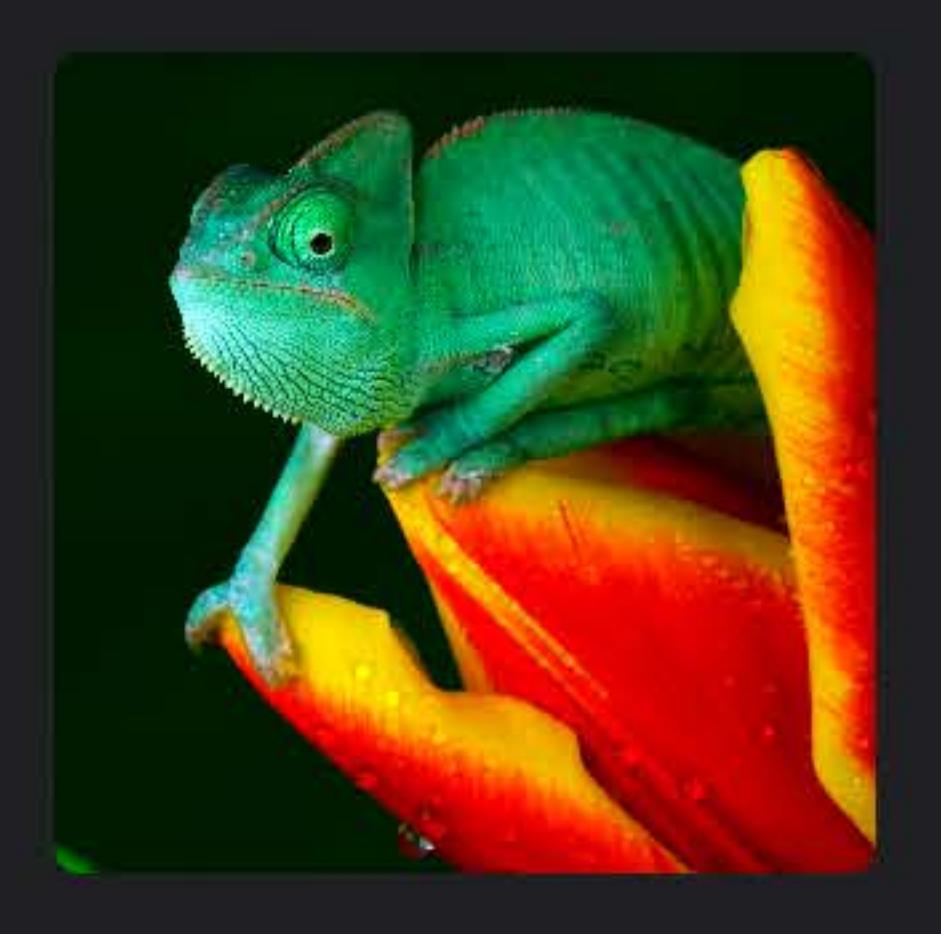

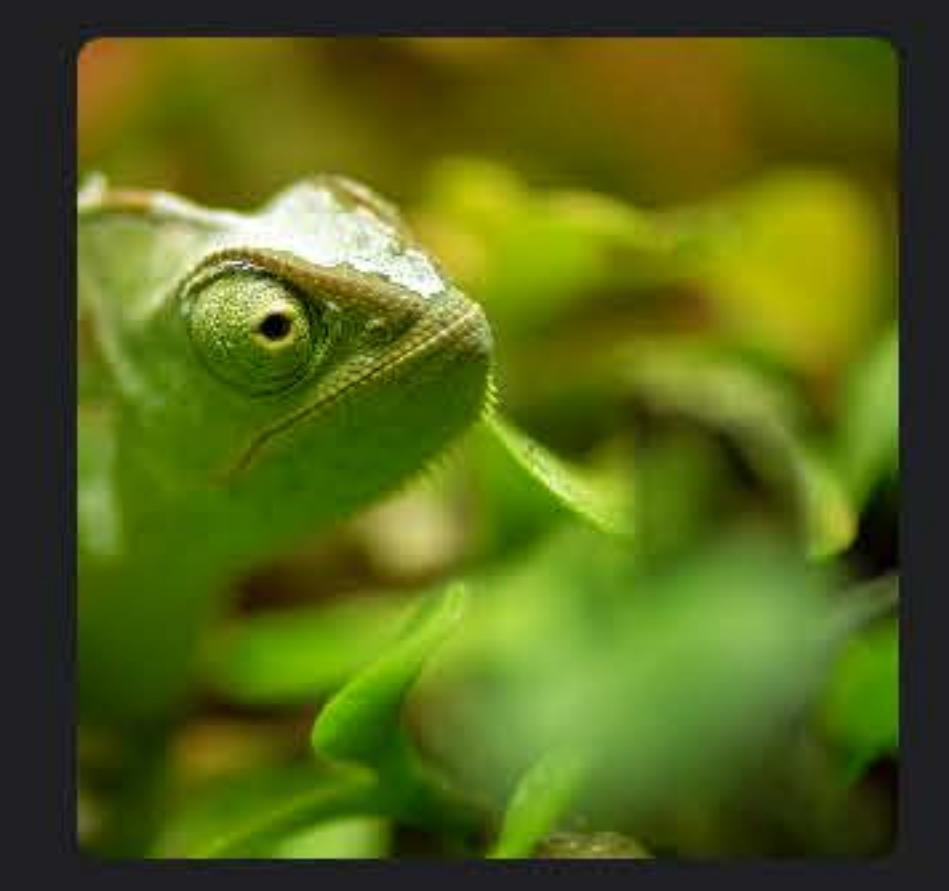

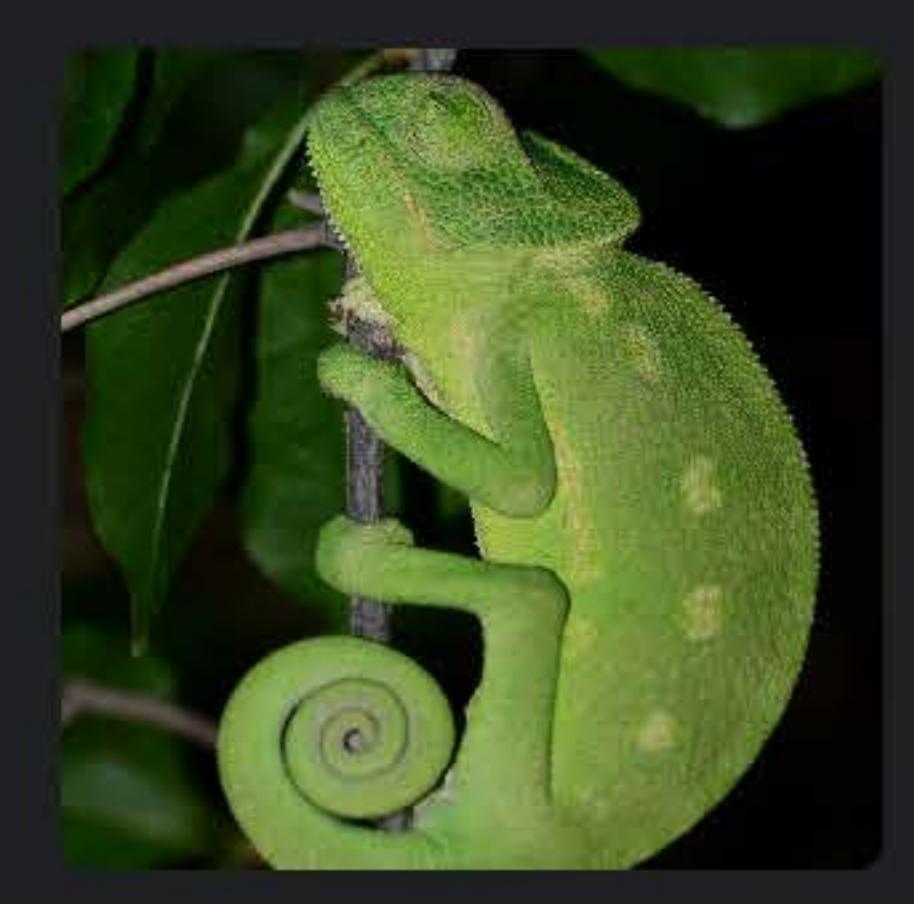

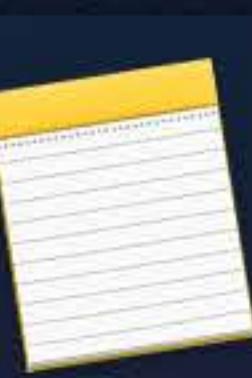

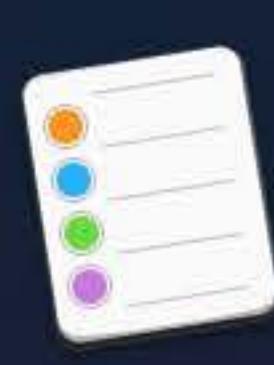

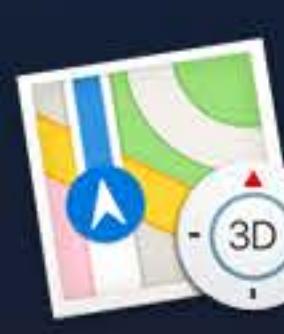

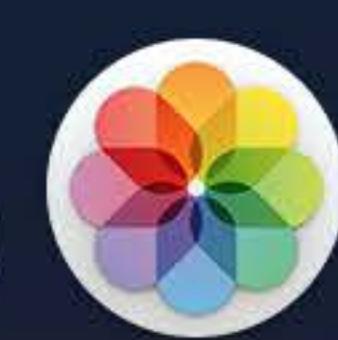

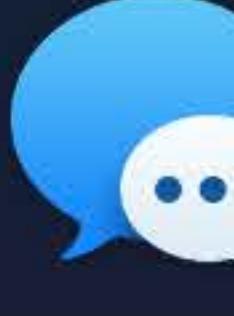

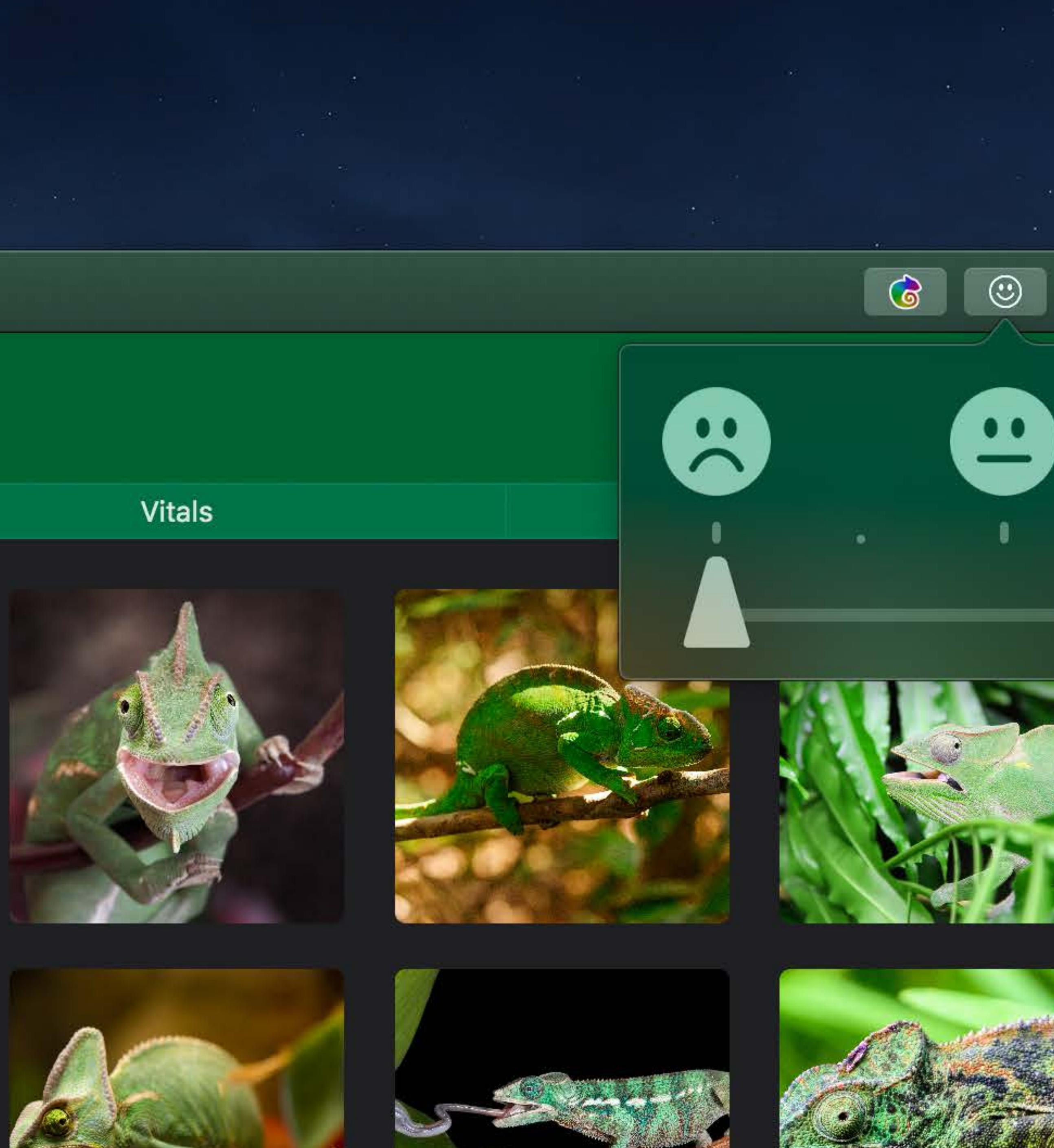

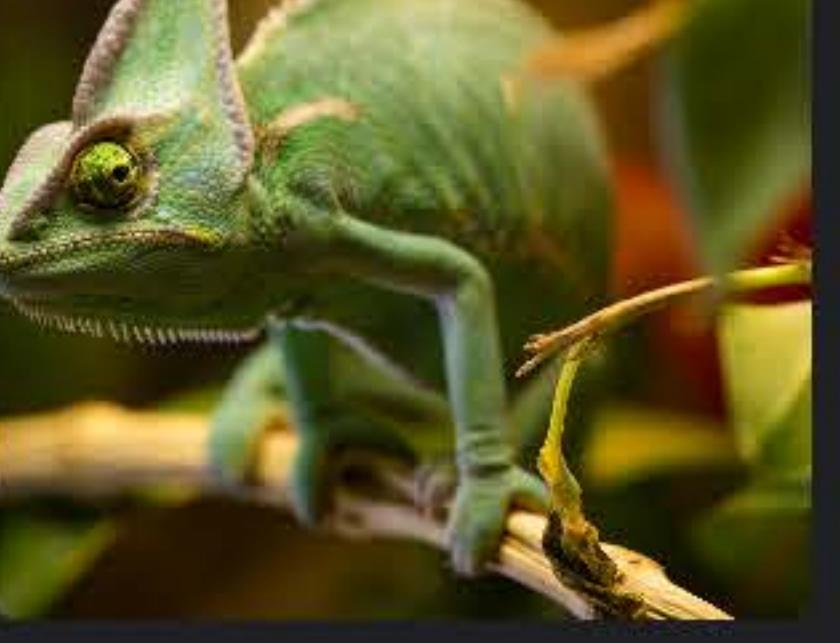

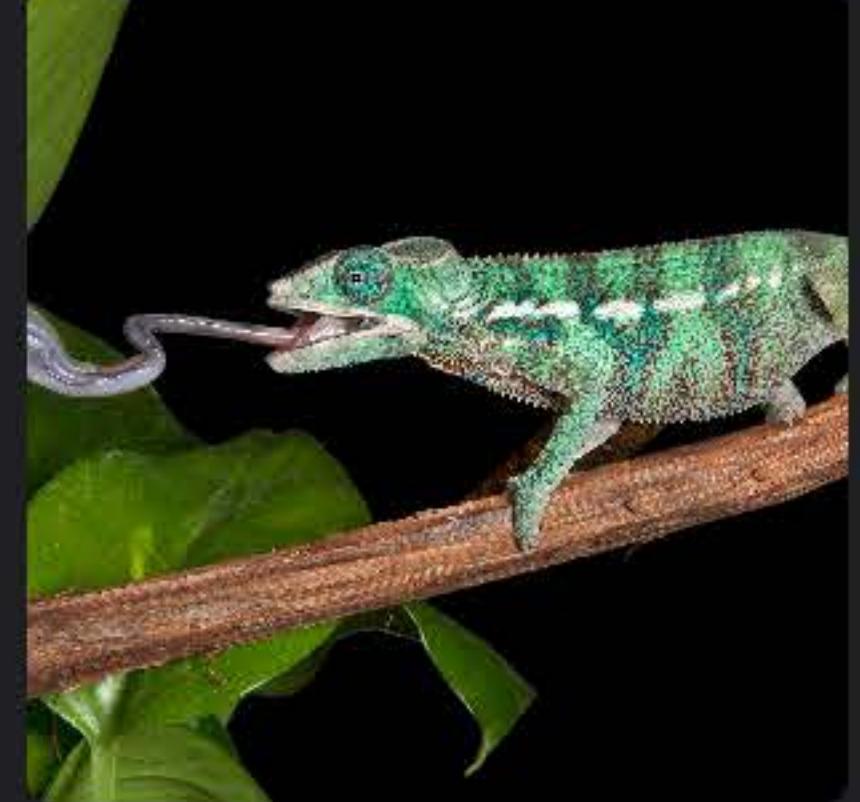

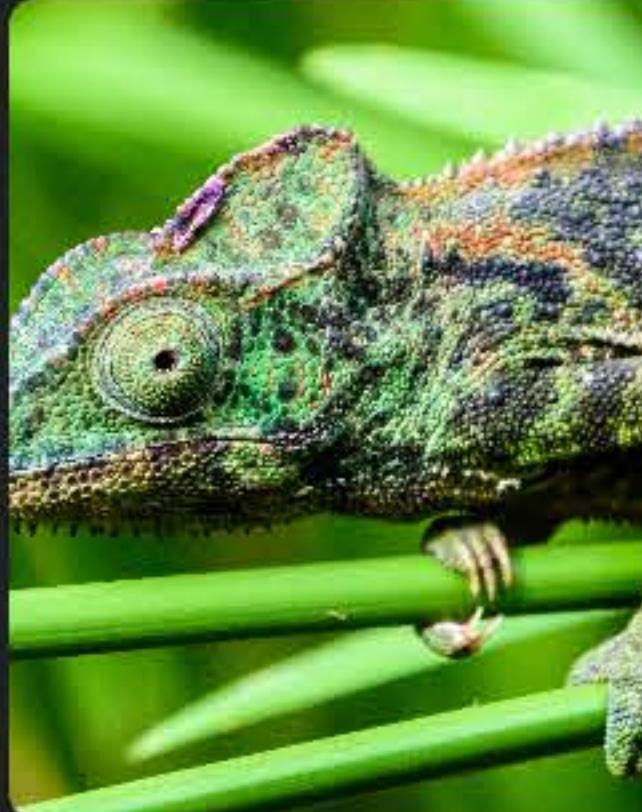

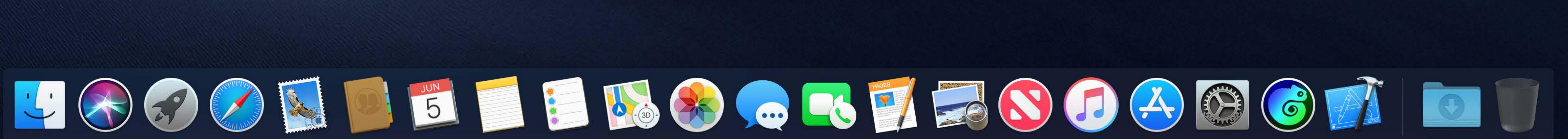

 $\widehat{\mathcal{P}}$   $\Box$  Tue 9:41 AM  $\curvearrowright$   $\odot$   $\equiv$ 

 $\left( \mathbf{C}\right)$  $-8$ 

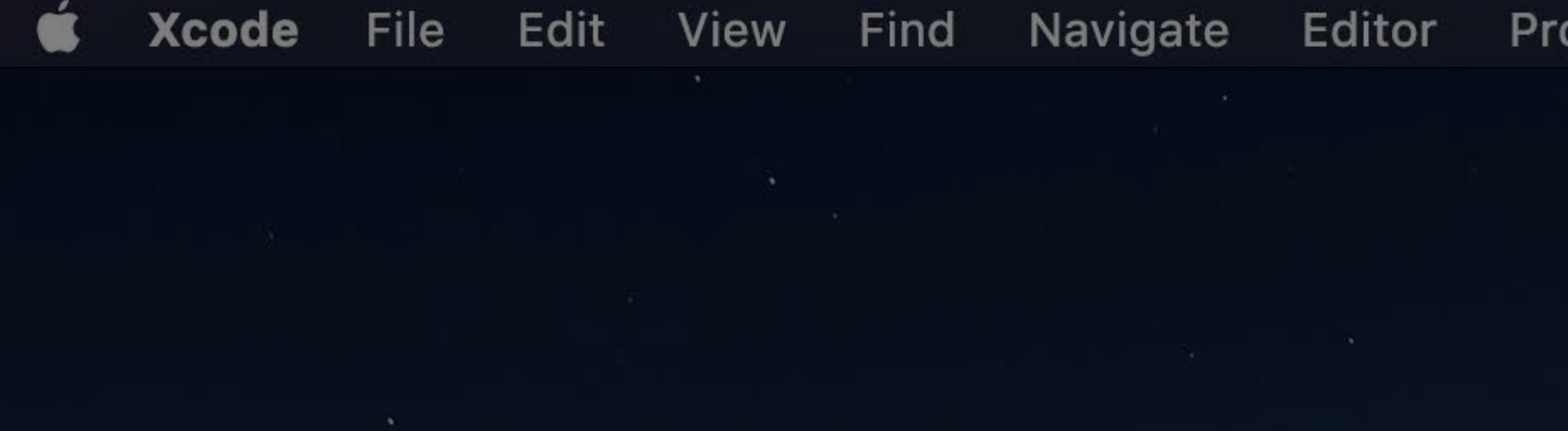

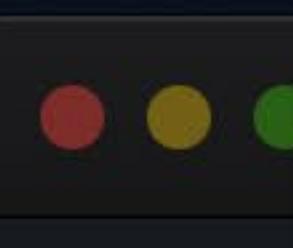

Chame  $6c$ 

> $G$   $Cl$  $6c$

> $6<sup>c</sup>$

 $6c$  $6c$ 

 $6c$ 

 $6c$ 

 $\mathbb{R}$   $\mathbb{R}$ 

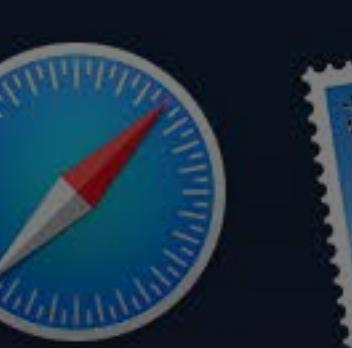

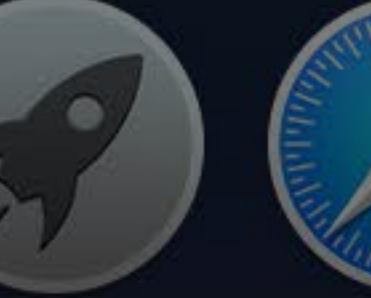

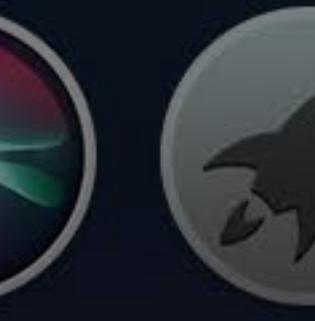

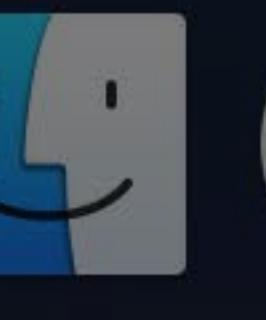

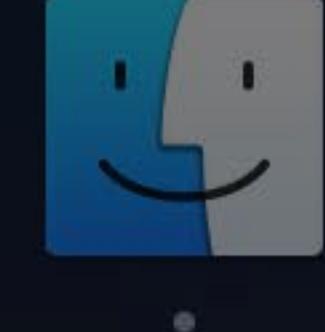

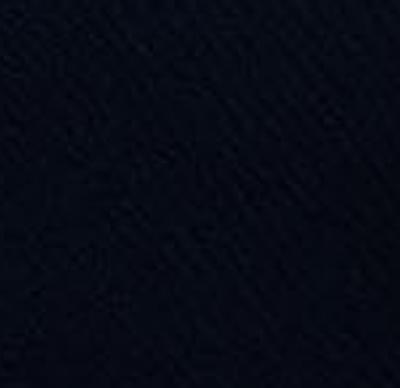

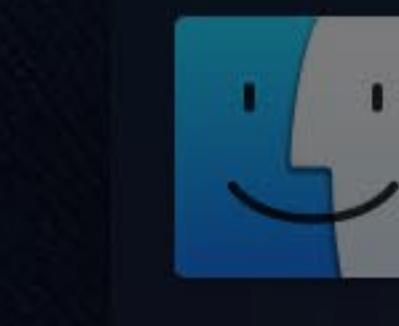

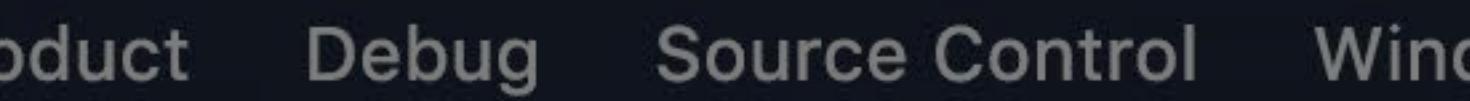

dow Help

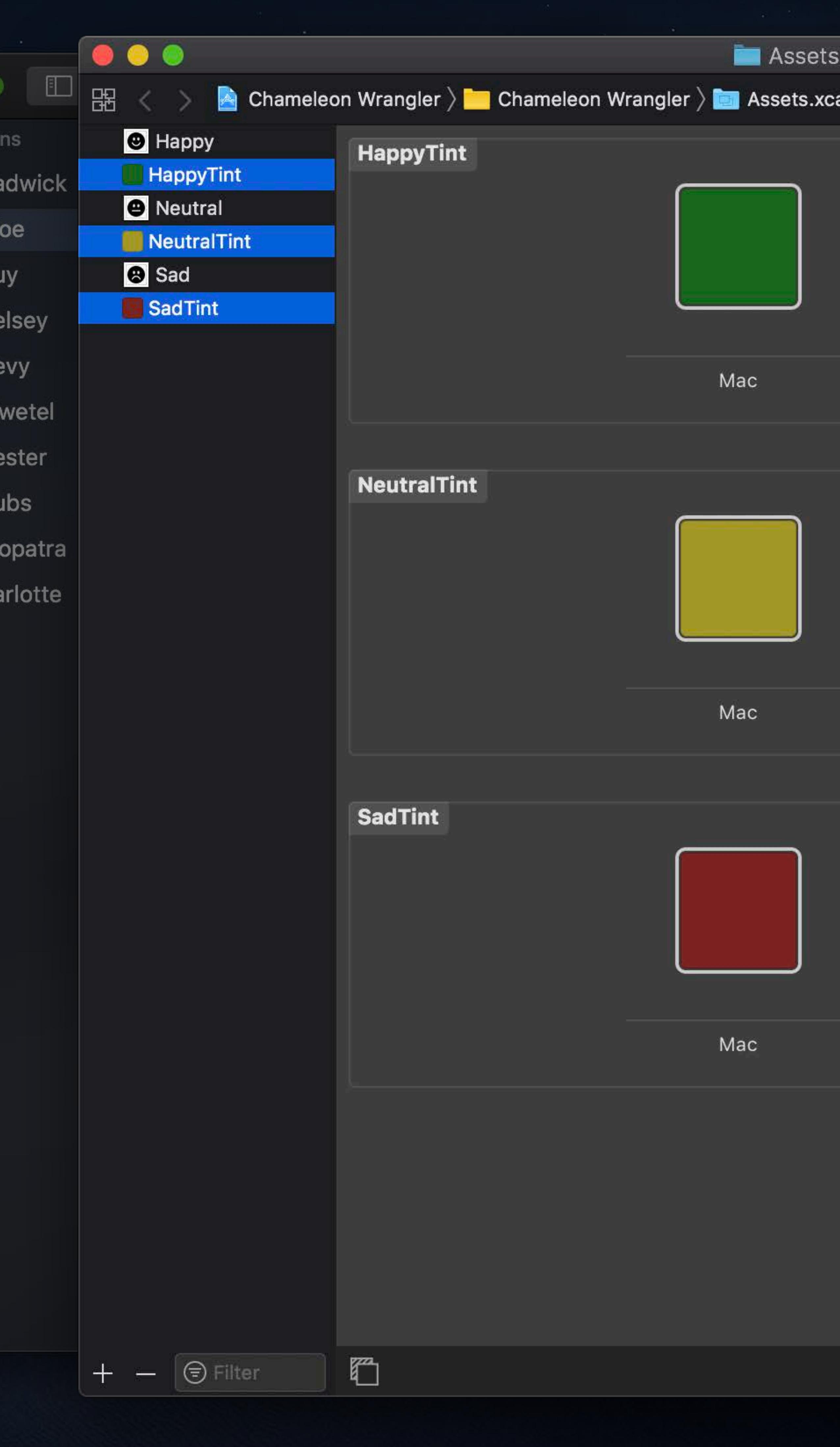

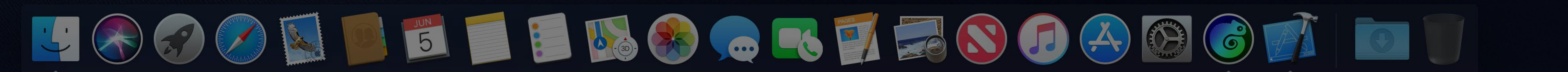

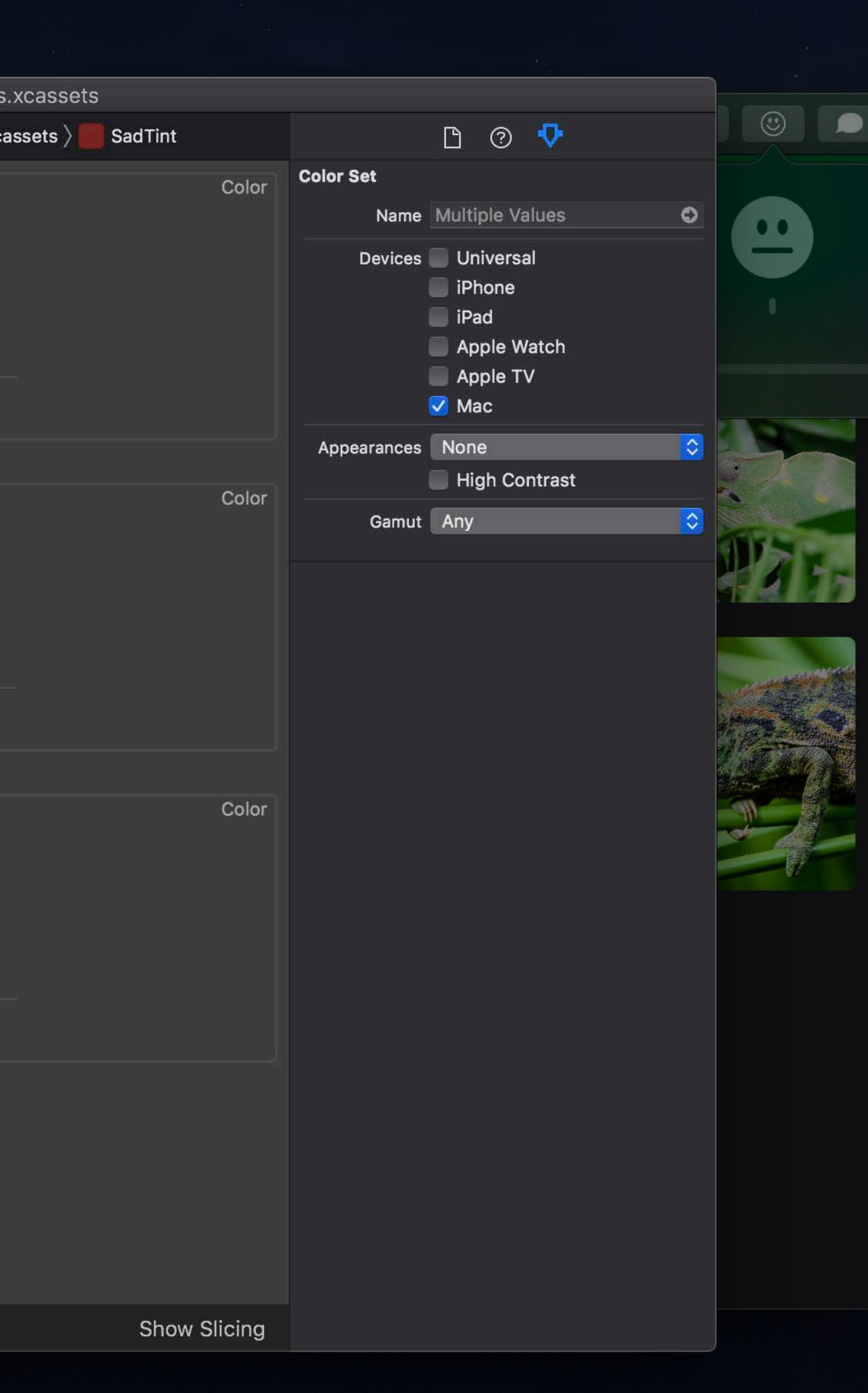

### $\widehat{\mathbb{R}}$   $\Box$  Tue 9:41 AM  $\odot$   $\odot$   $\equiv$

 $\mathbf{C}$ 

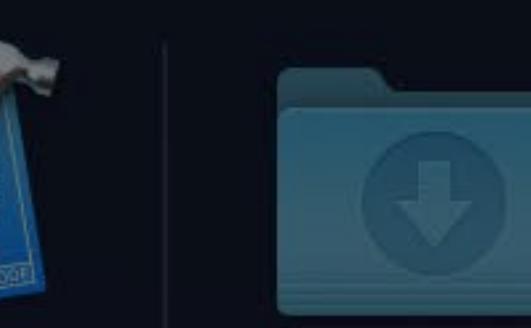

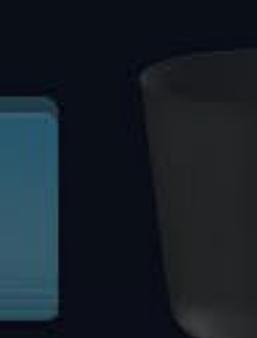

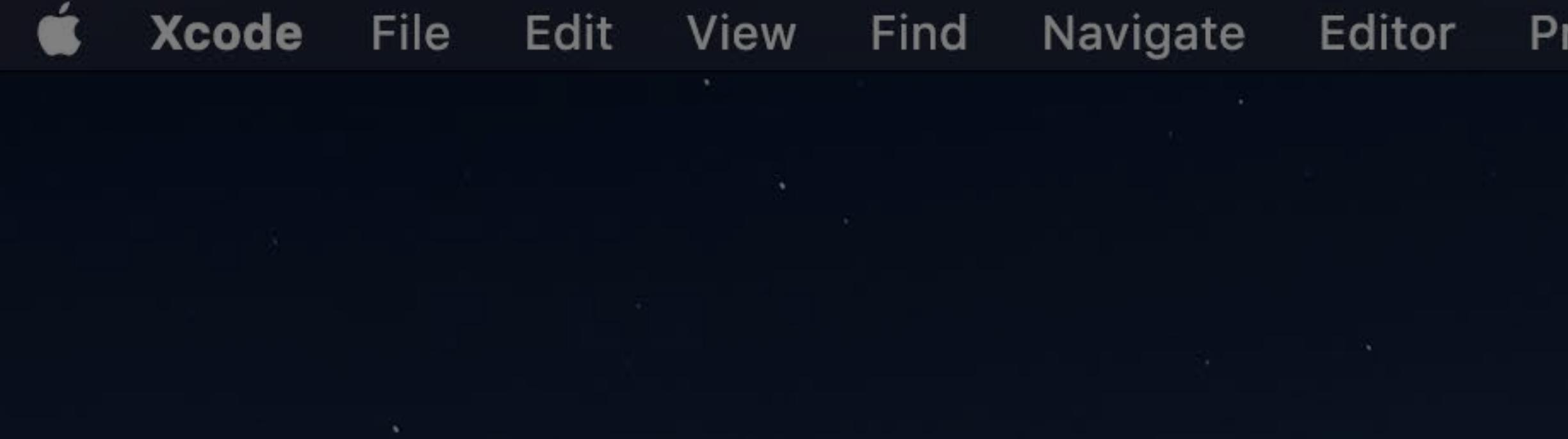

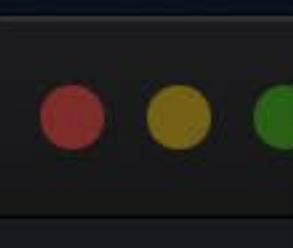

Chan

 $6<sup>c</sup>$ 

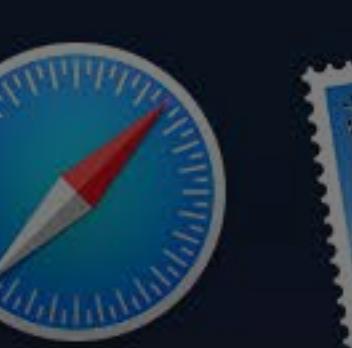

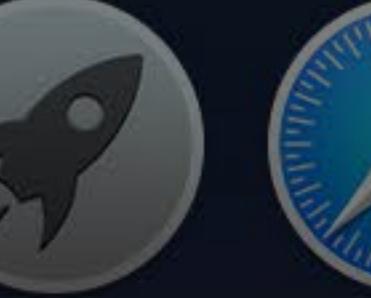

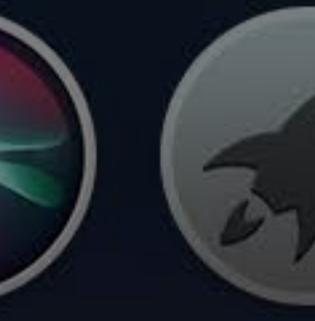

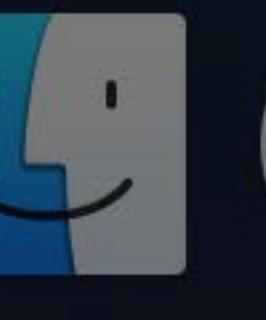

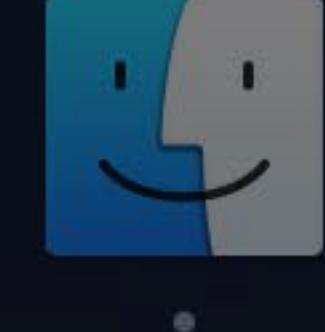

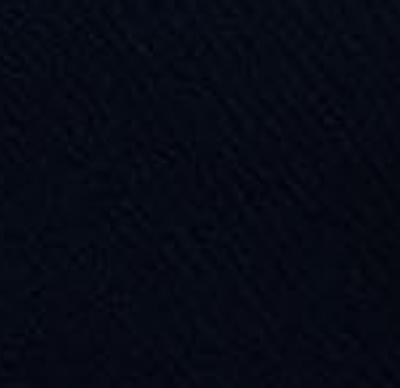

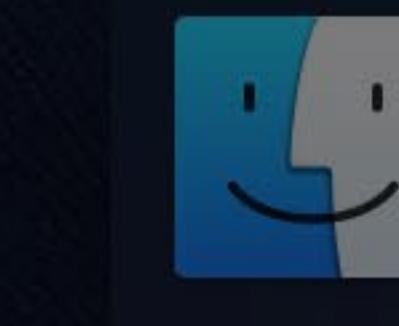

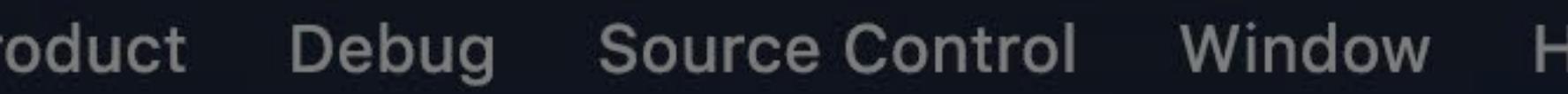

elo.

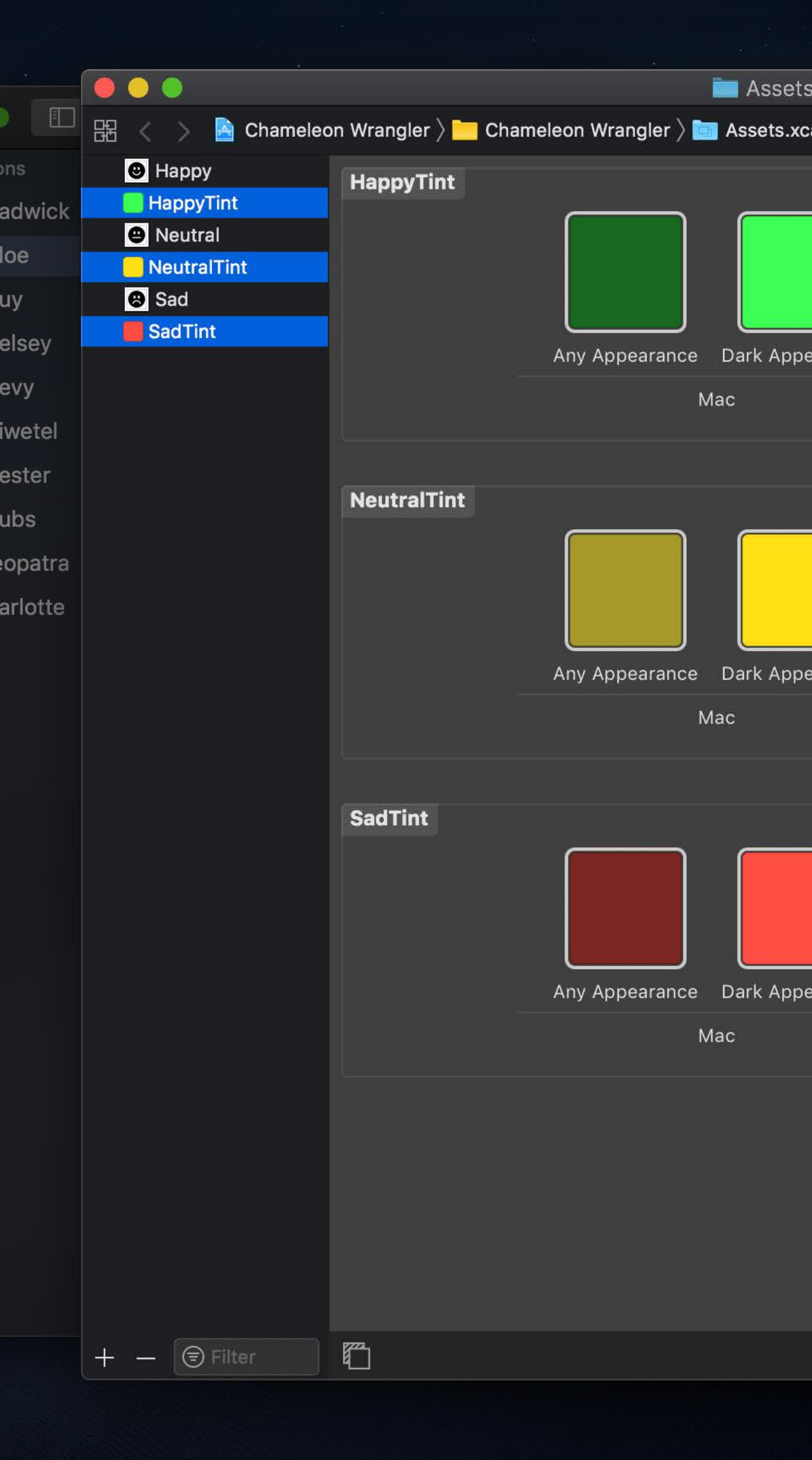

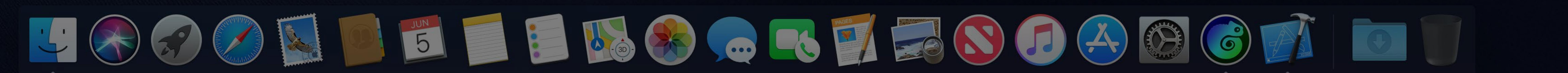

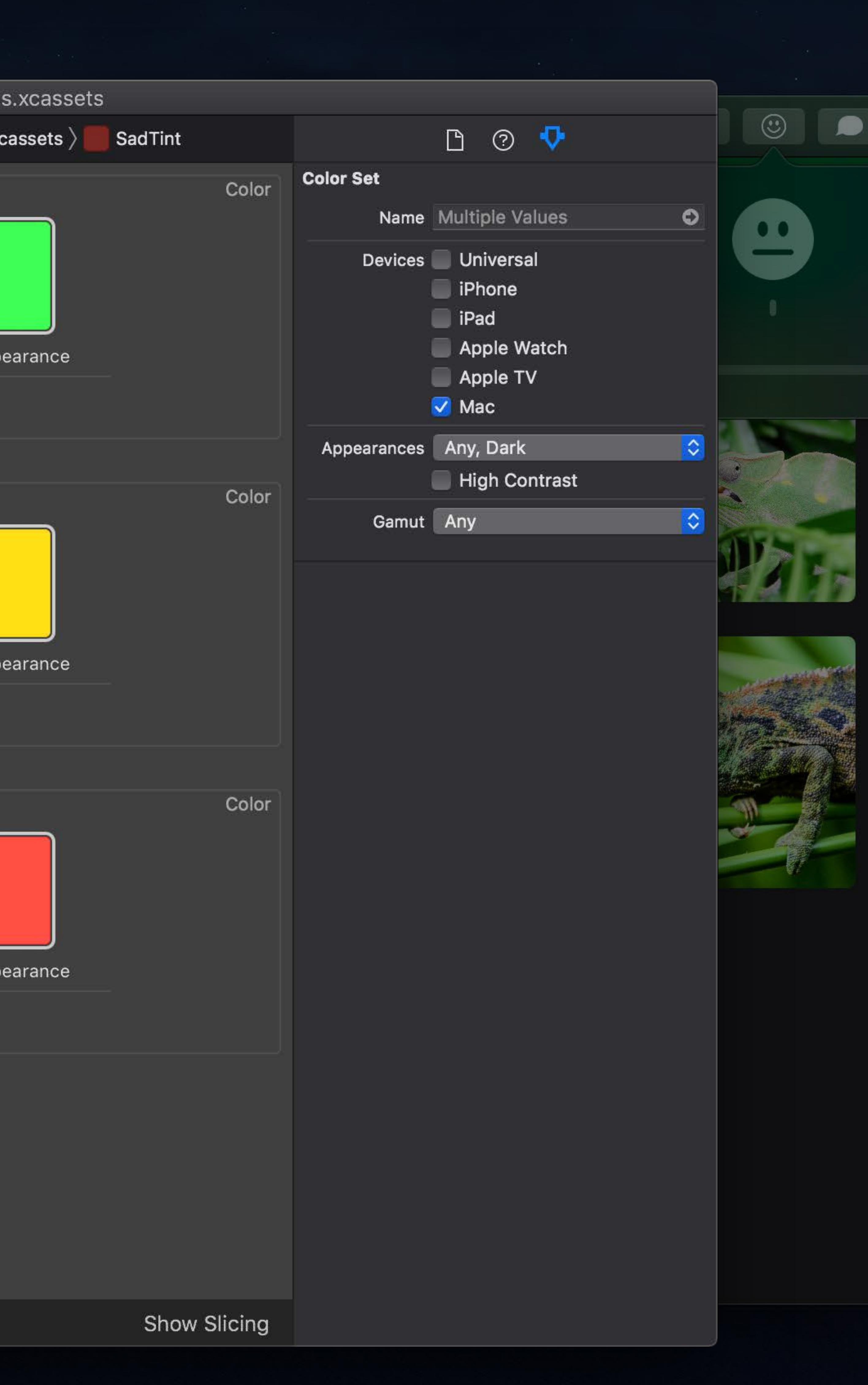

### $\widehat{\mathbb{R}}$   $\Box$  Tue 9:41 AM  $\heartsuit$   $\bigotimes \equiv$

 $\mathbf{C}$ 

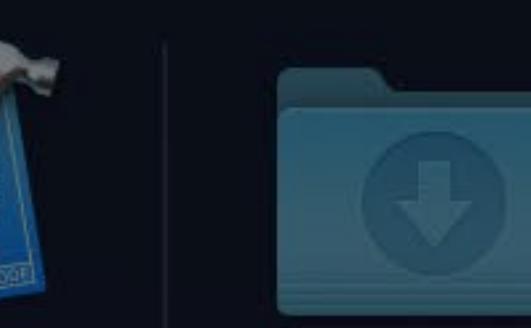

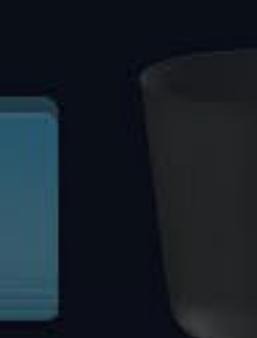

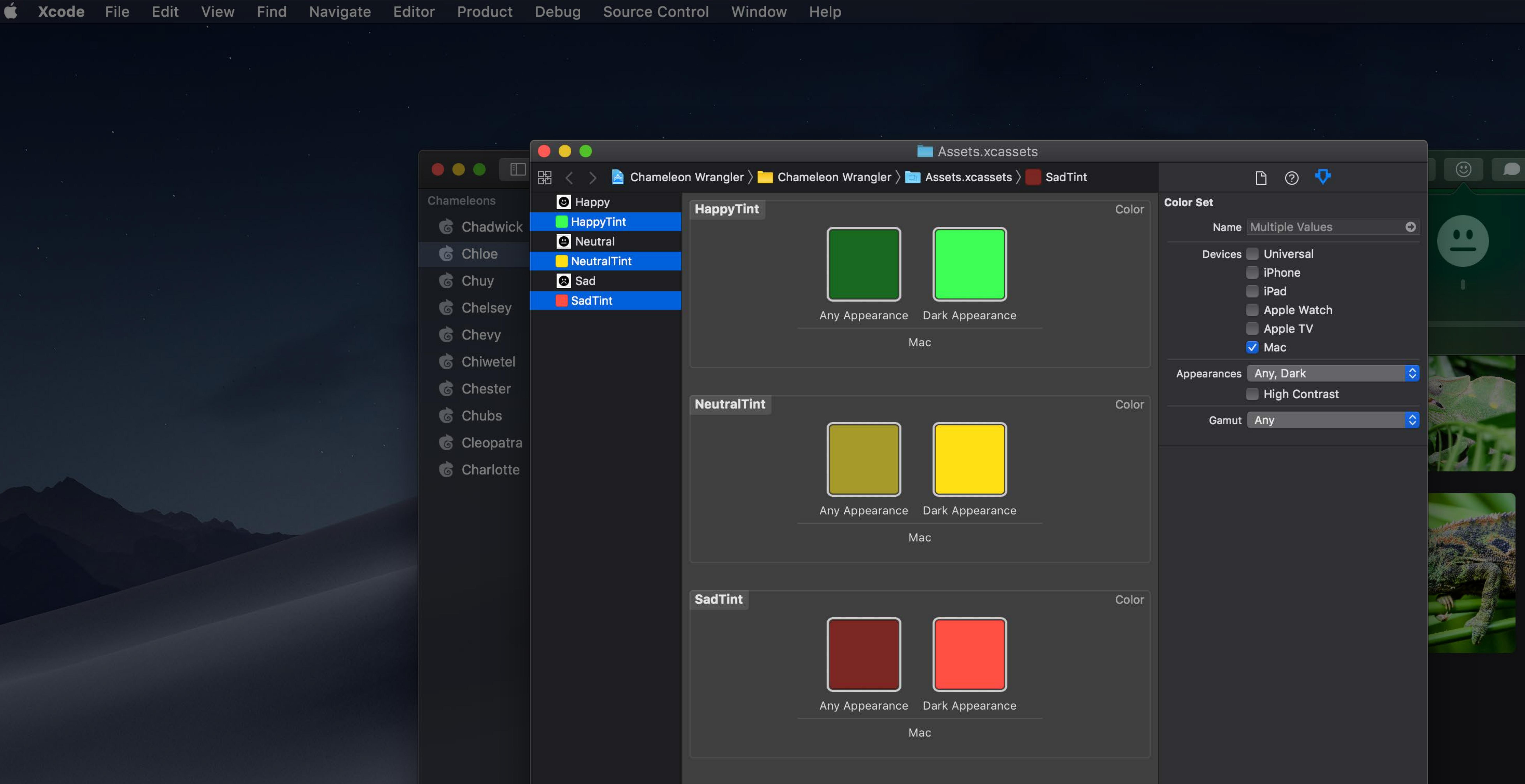

|sadButton.contentTintColor = NSColor(named: "SadTint") neutralButton.contentTintColor = NSColor(named: "NeutralTint") happyButton.contentTintColor =  $NSColor(named: "HappyTint")$ 

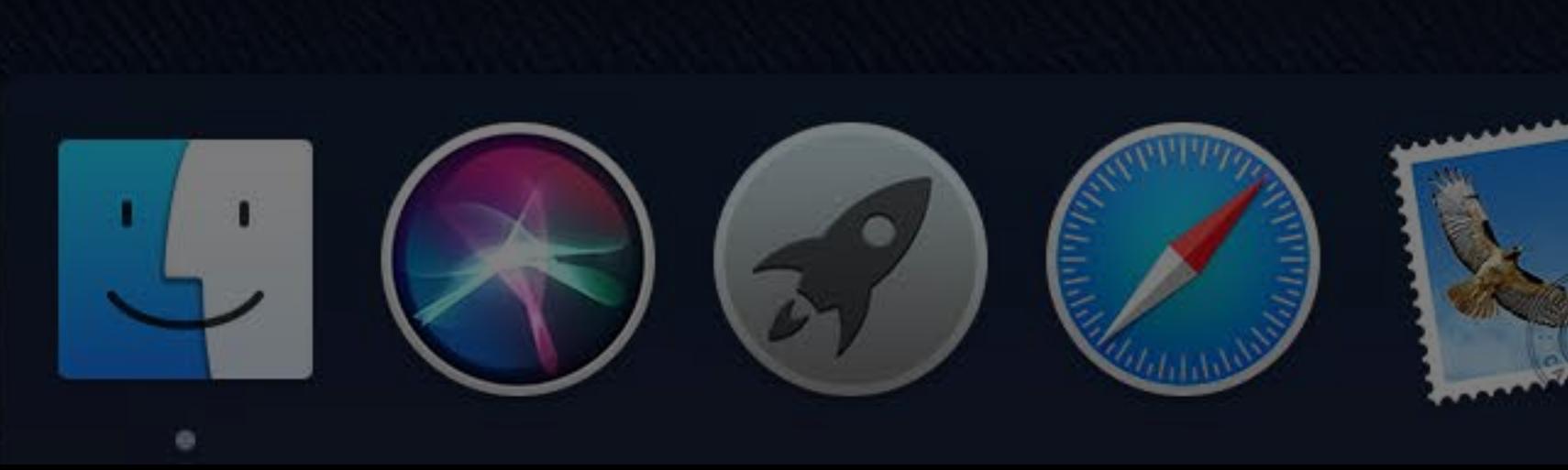

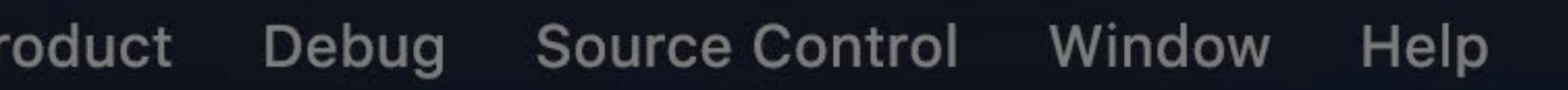

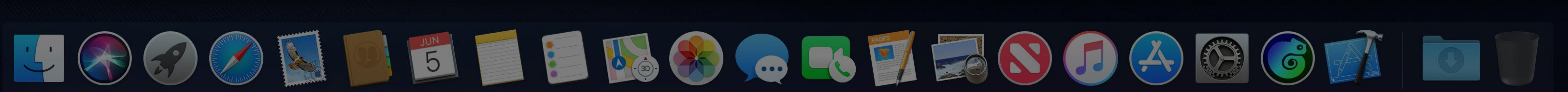

### $\widehat{\mathbb{R}}$   $\Box$  Tue 9:41 AM  $\widehat{Q}$   $\widehat{R}$   $\equiv$

 $\bullet$   $\bullet$  $\overline{\mathcal{L}}$ 

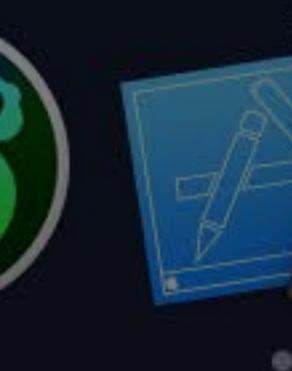

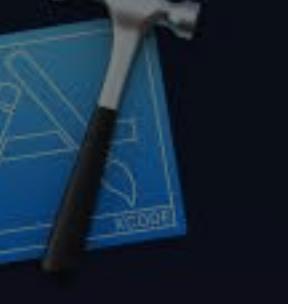

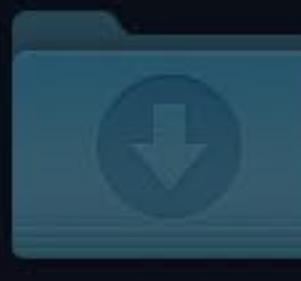

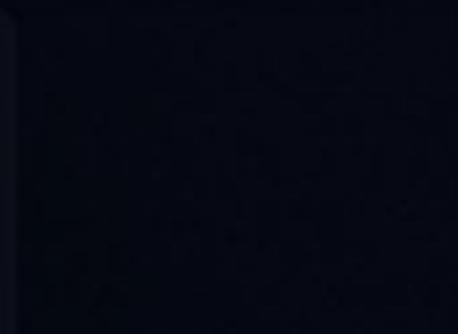

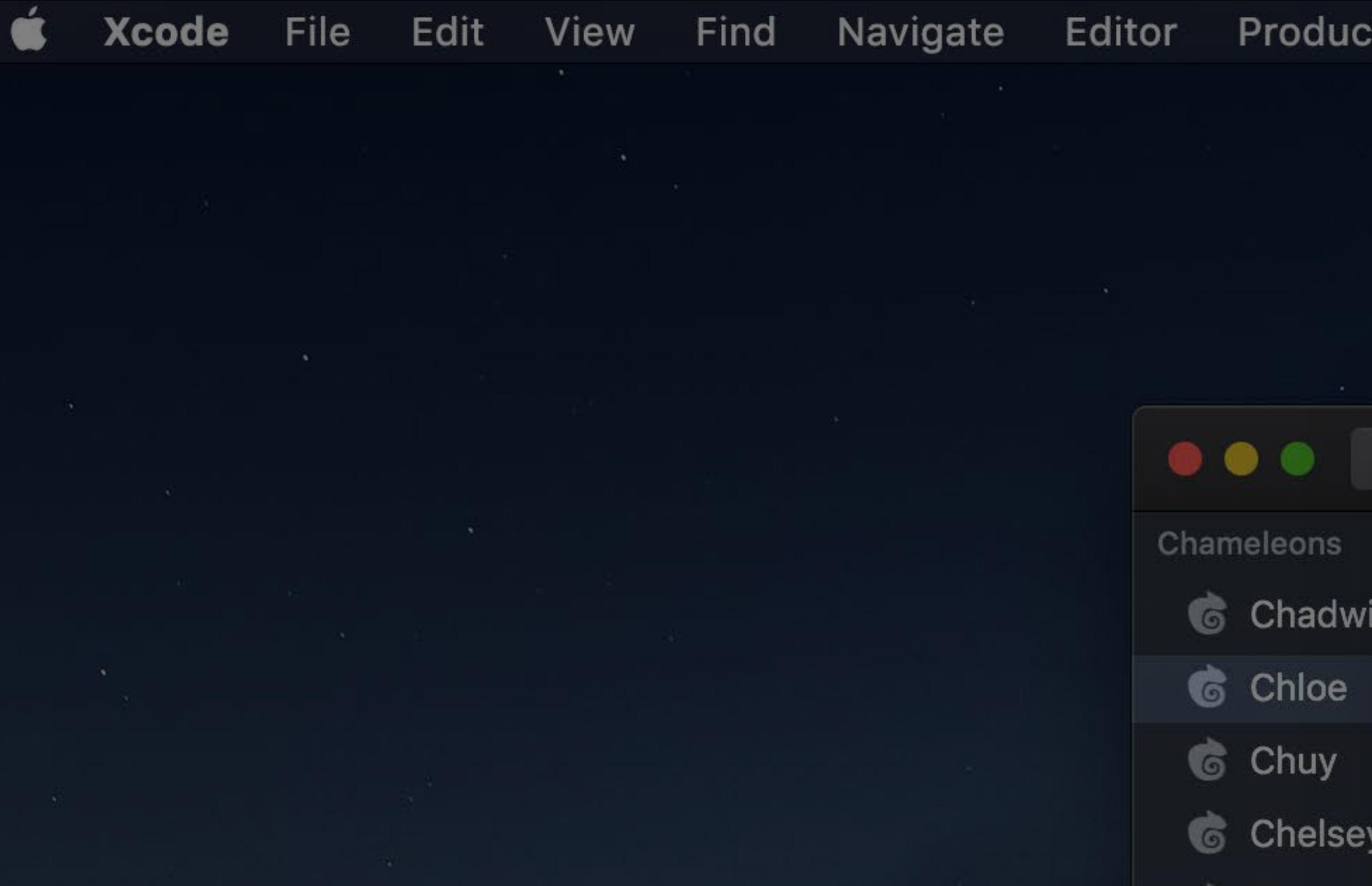

 $saddleution.contentTintColor = NSColor(name: "SadTint")$ neutralButton.contentTintColor = NSColor(named: "NeutralTint") happyButton.contentTintColor =  $NSColor(named: "HappyTint")$ 

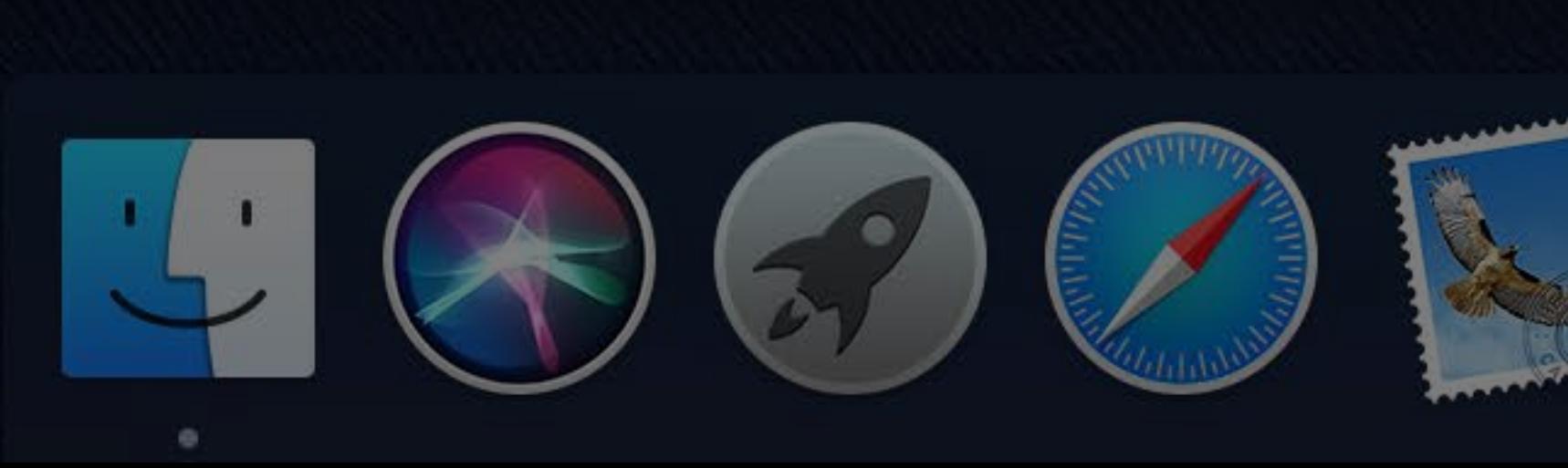

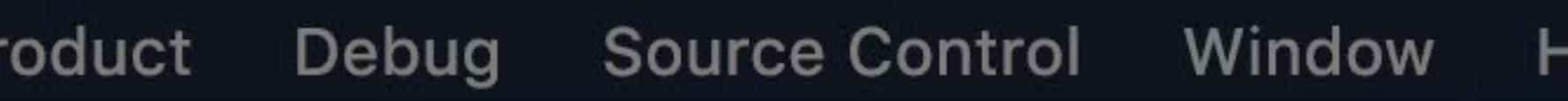

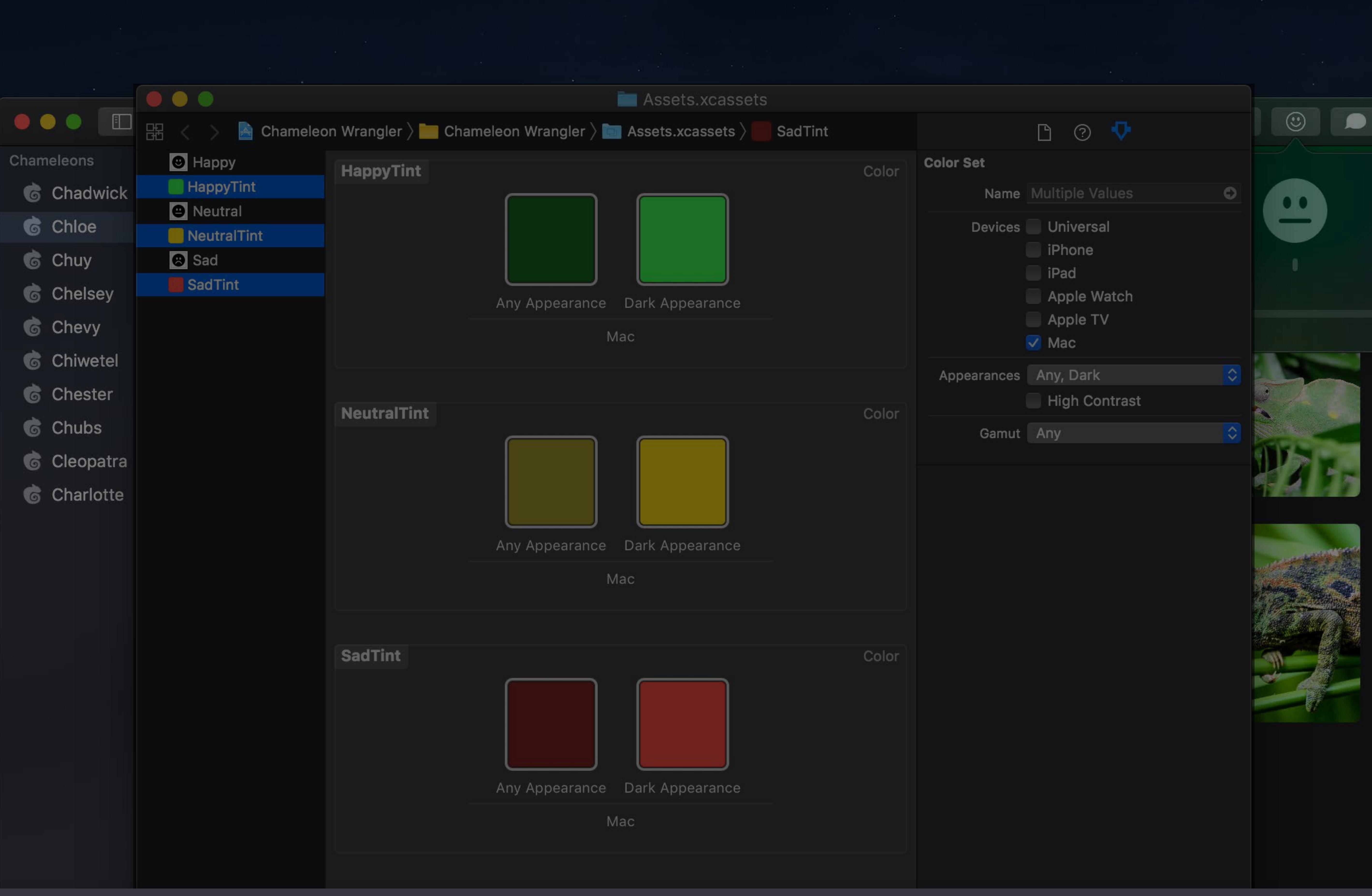

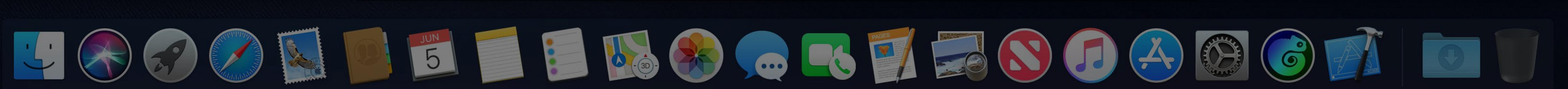

 $\widehat{\mathbb{R}}$   $\Box$  Tue 9:41 AM  $\curvearrowright$   $\bigcirc$   $\bigcirc$   $\equiv$ 

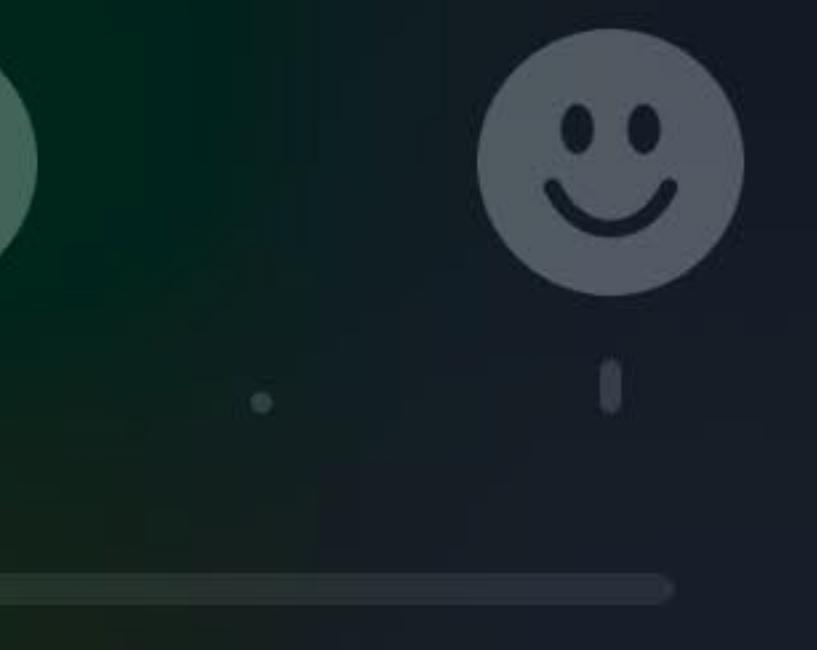

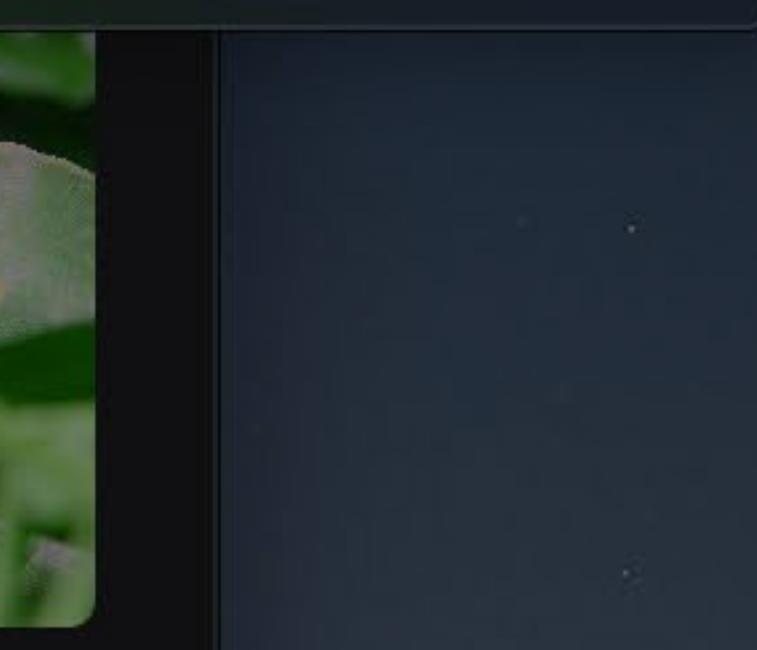

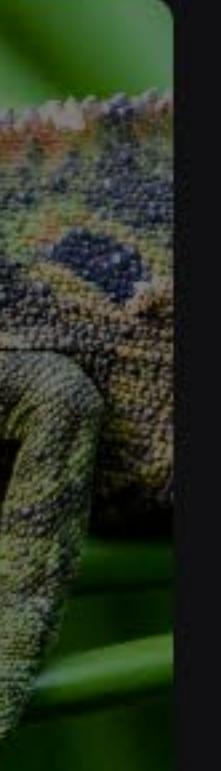

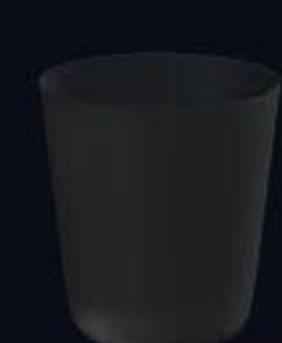

Chameleons

**&** Chuy

**G** Chubs

**G** Charlotte

 $saddleution.contentTintColor = .systemRed$ neutralButton.contentTintColor = .systemYellow  $h$ appyButton.contentTintColor = .systemGreen

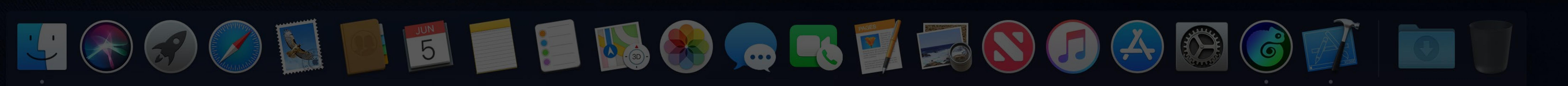

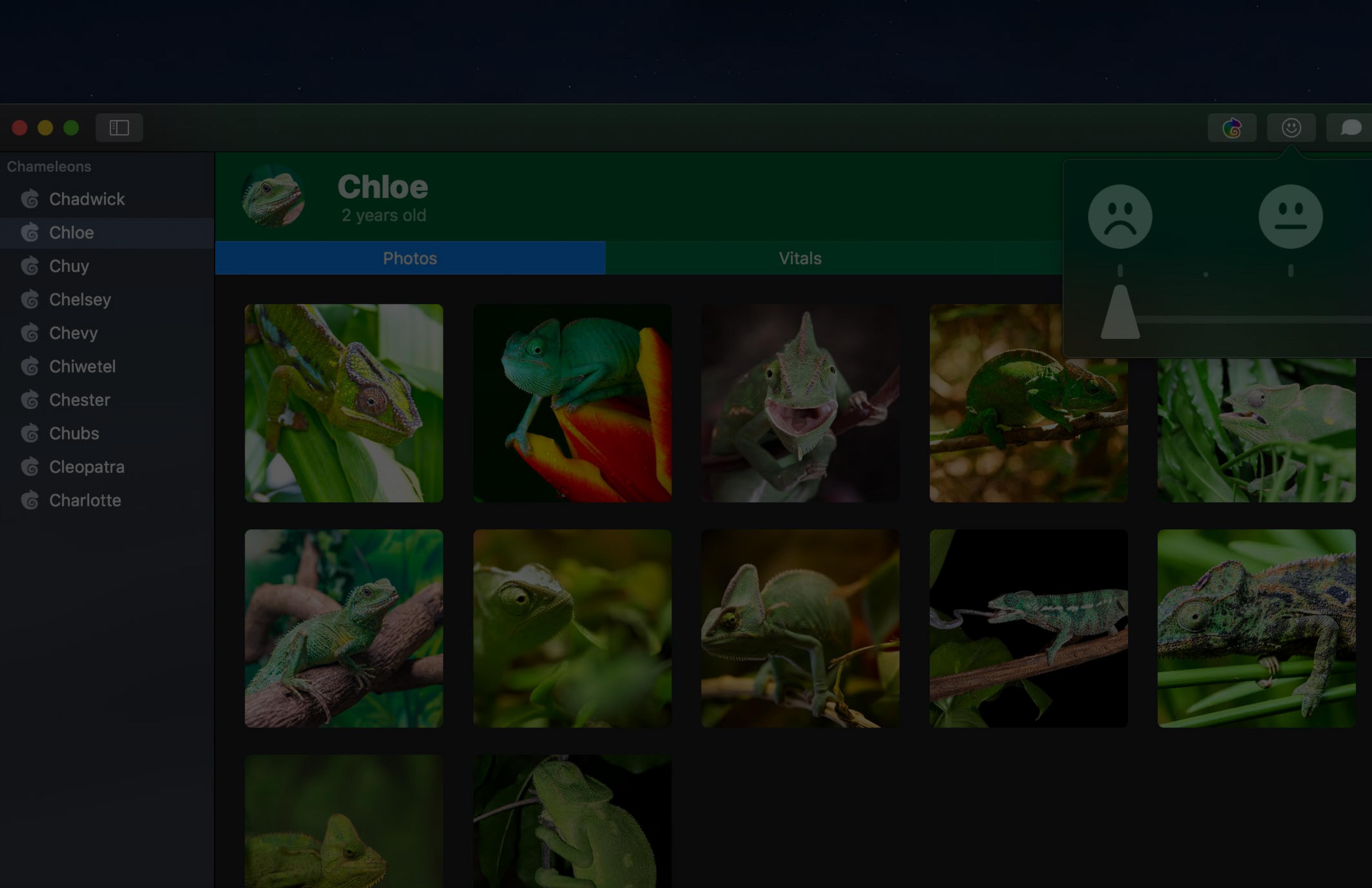

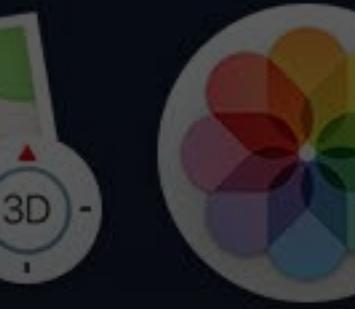

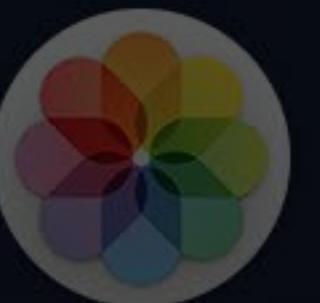

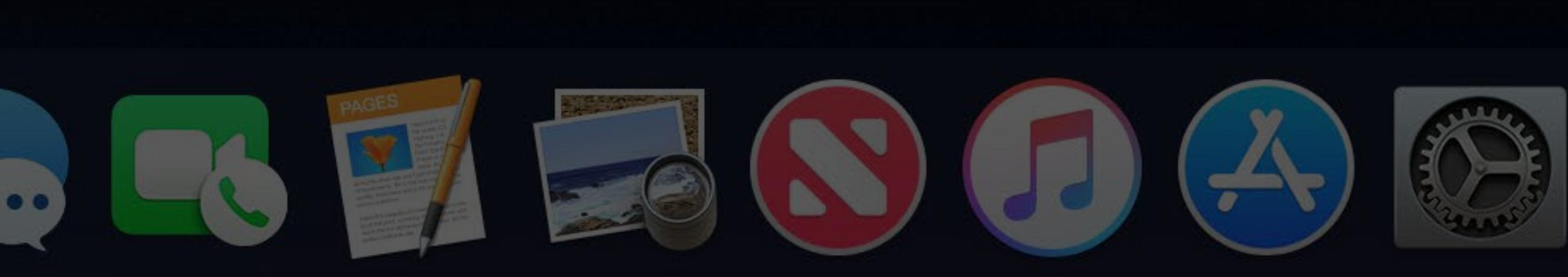

 $\widehat{\mathbb{R}}$   $\Box$  Tue 9:41 AM  $\widehat{Q}$   $\widehat{B}$   $\equiv$ 

 $\left| \begin{array}{c} \bullet \\ \bullet \end{array} \right|$ 

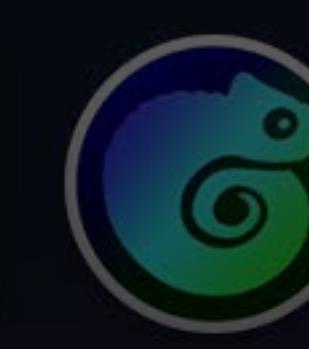

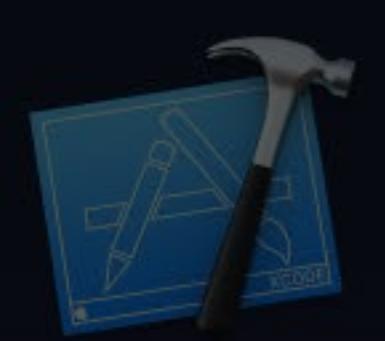

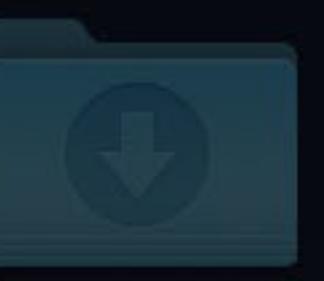

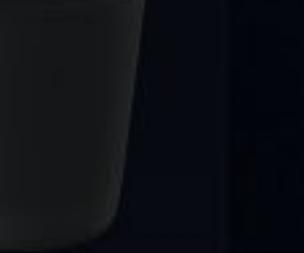

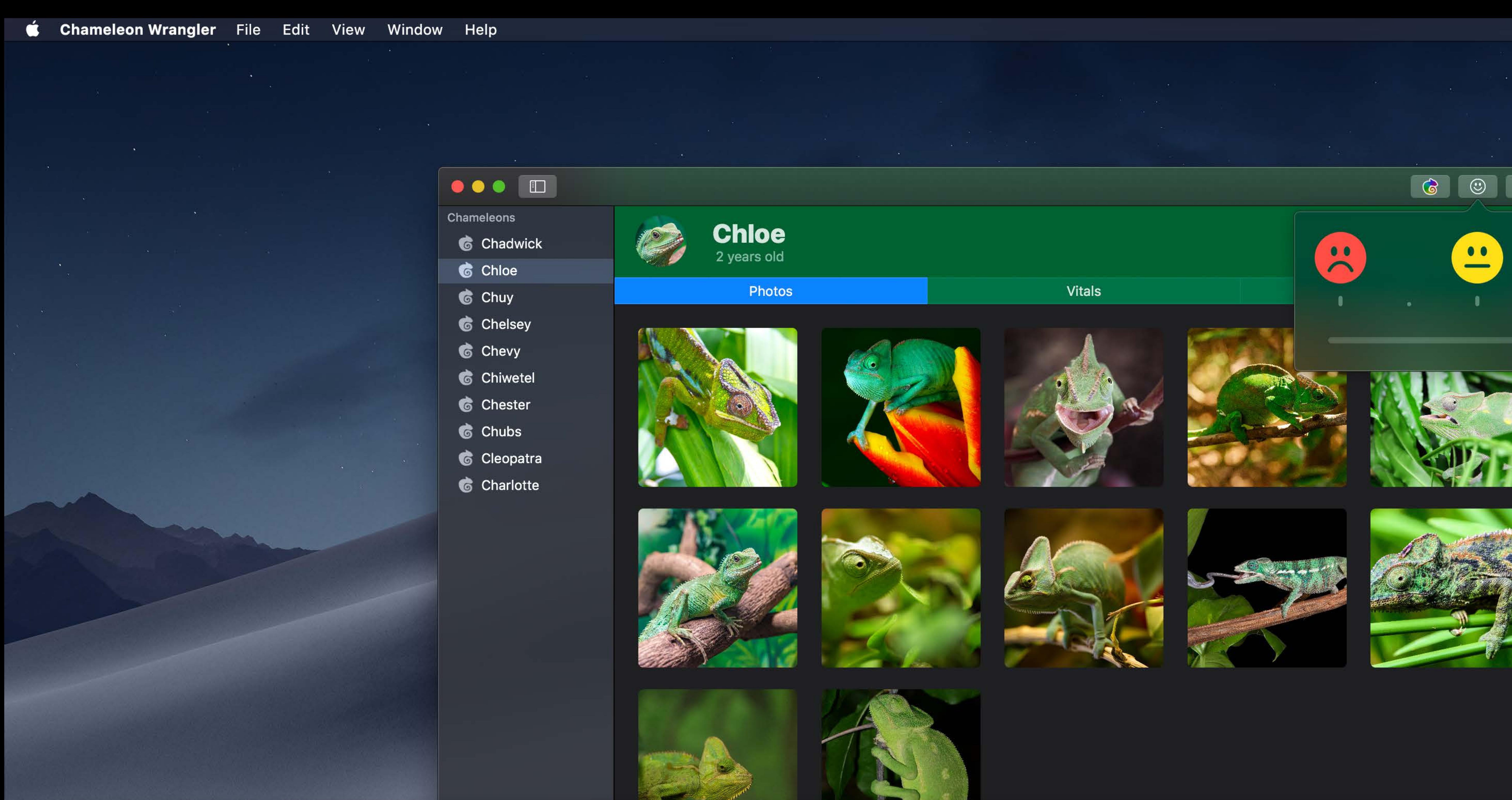

*sadButton.contentTintColor = .systemRed neutralButton.contentTintColor = .systemYellow happyButton.contentTintColor = .systemGreen*

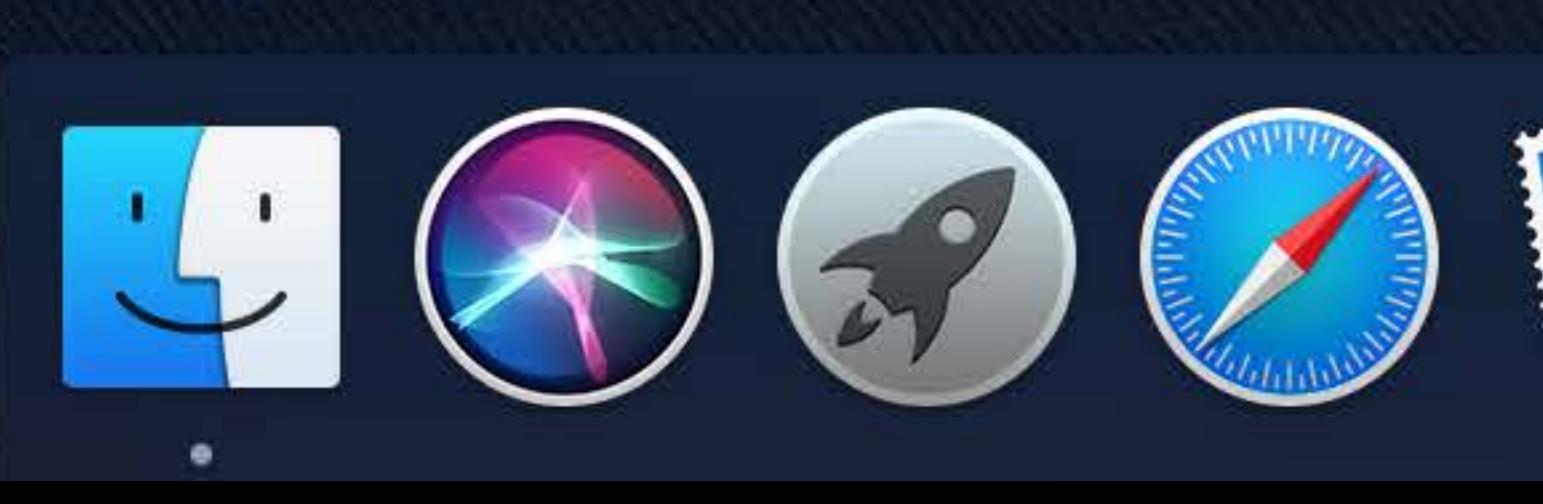

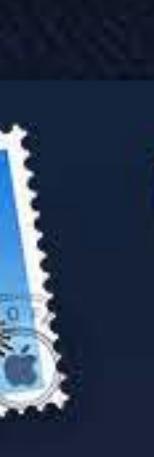

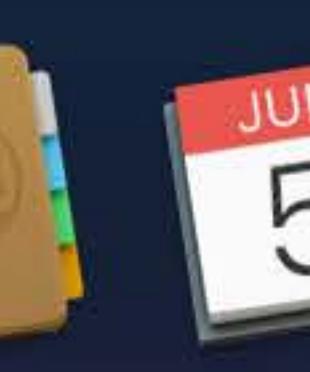

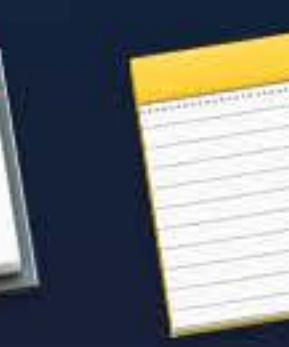

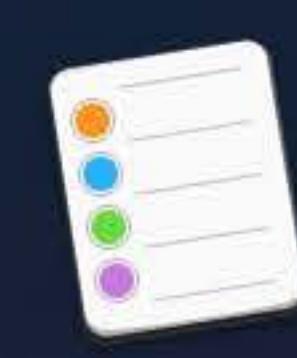

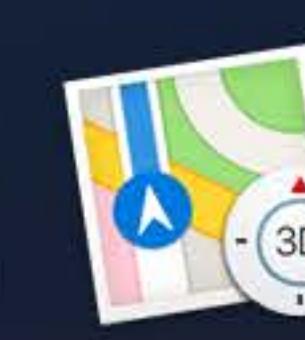

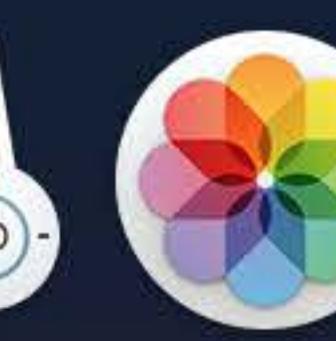

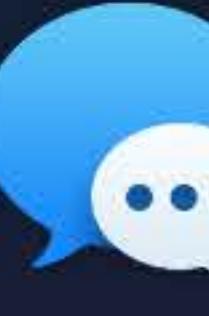

UCCOLDE ERSCGLESOOF DU

 $\widehat{\mathcal{P}}$   $\Box$  Tue 9:41 AM  $\curvearrowright$   $\odot$   $\equiv$  $\mathbf{C}$ 

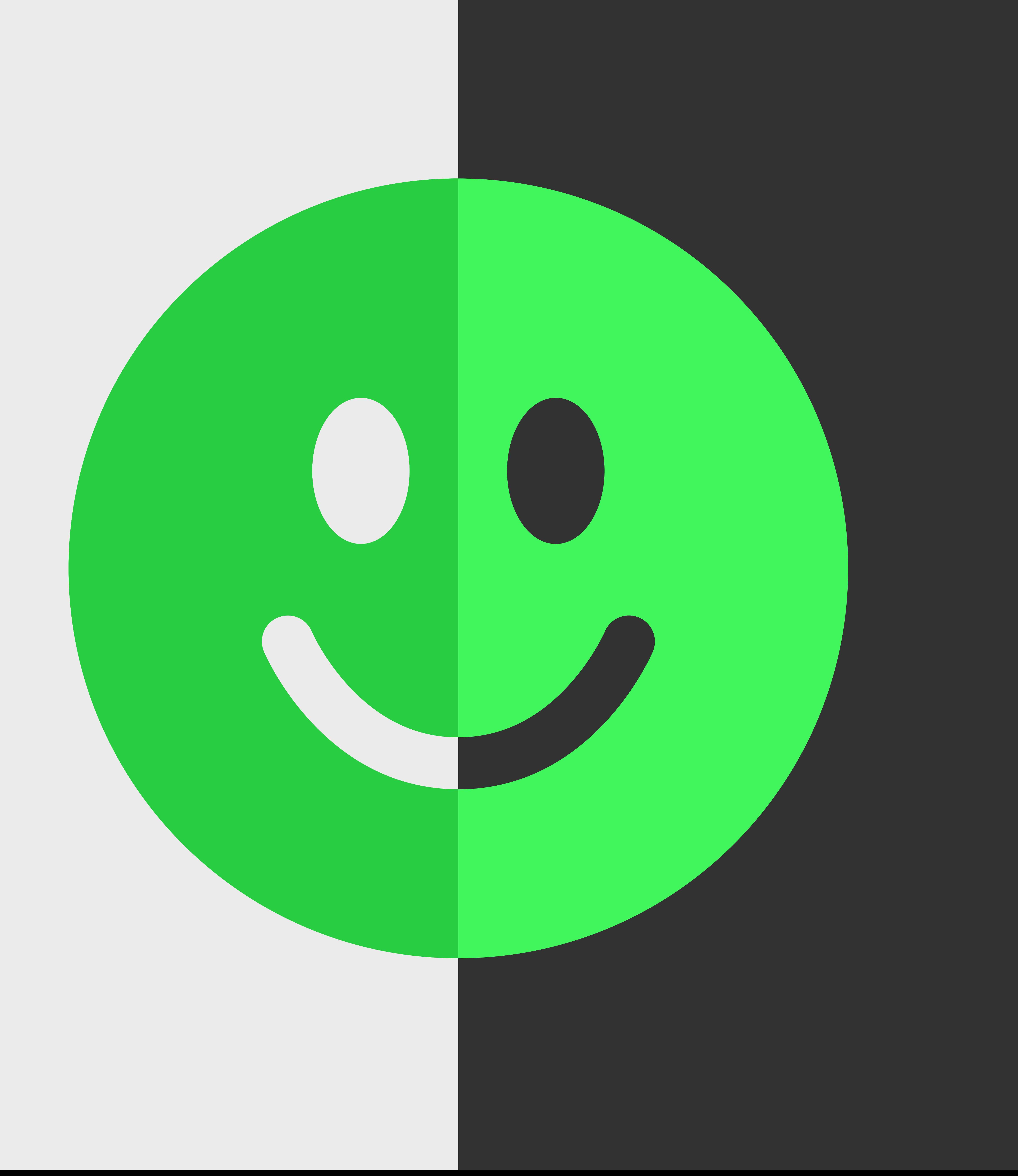

## **Normal**

### **Pressed**

## **Disabled**

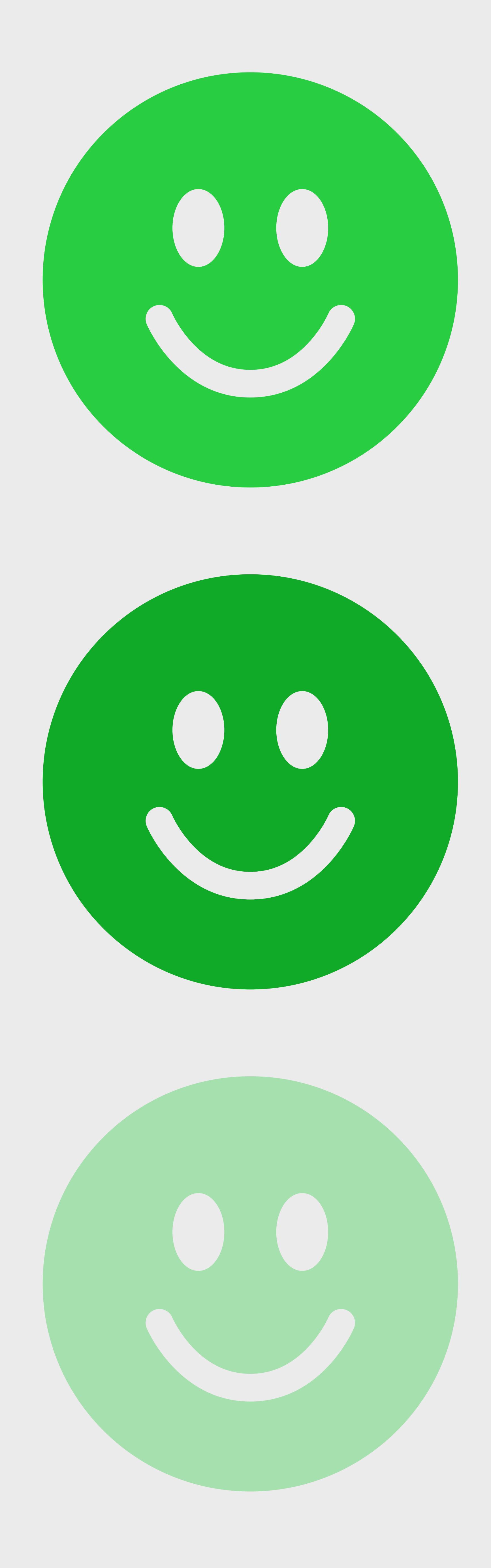

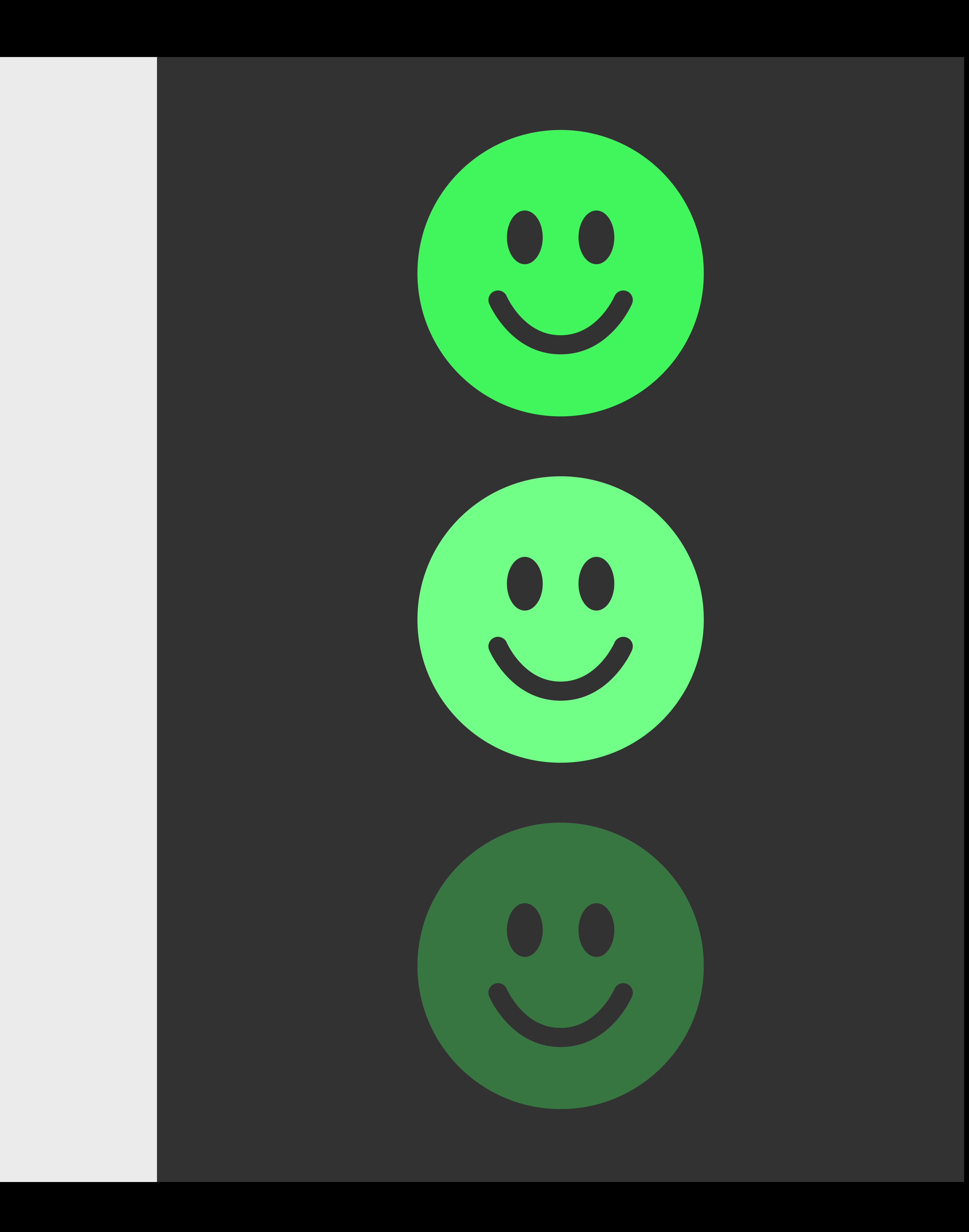

## **Normal**

## **Pressed**

## **Disabled**

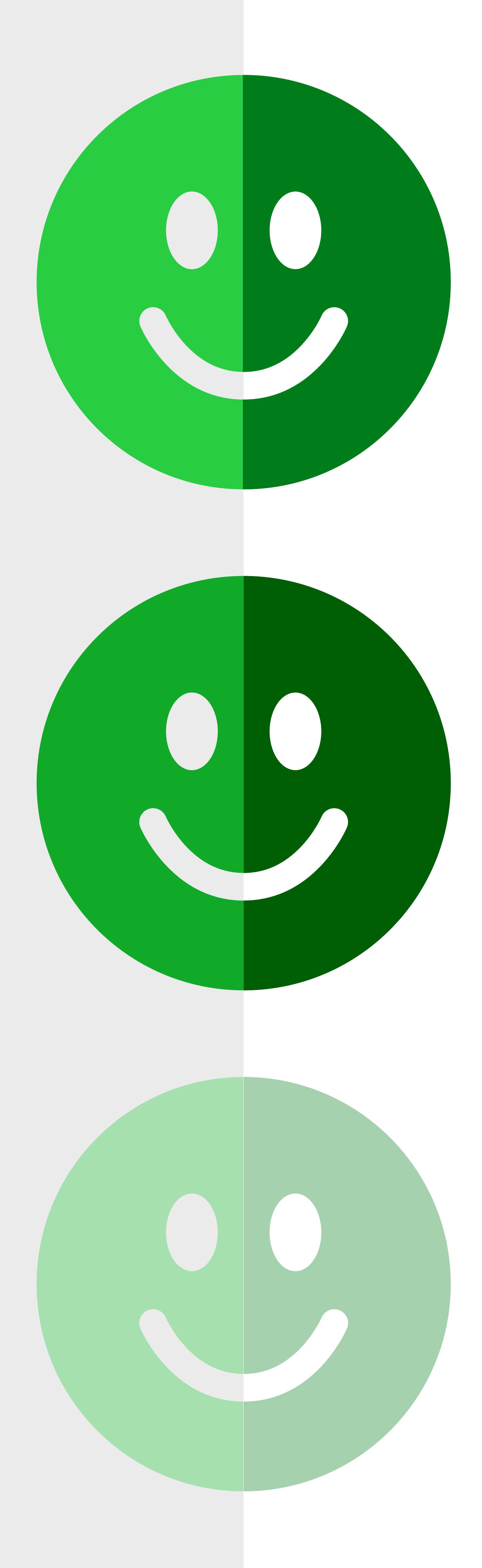

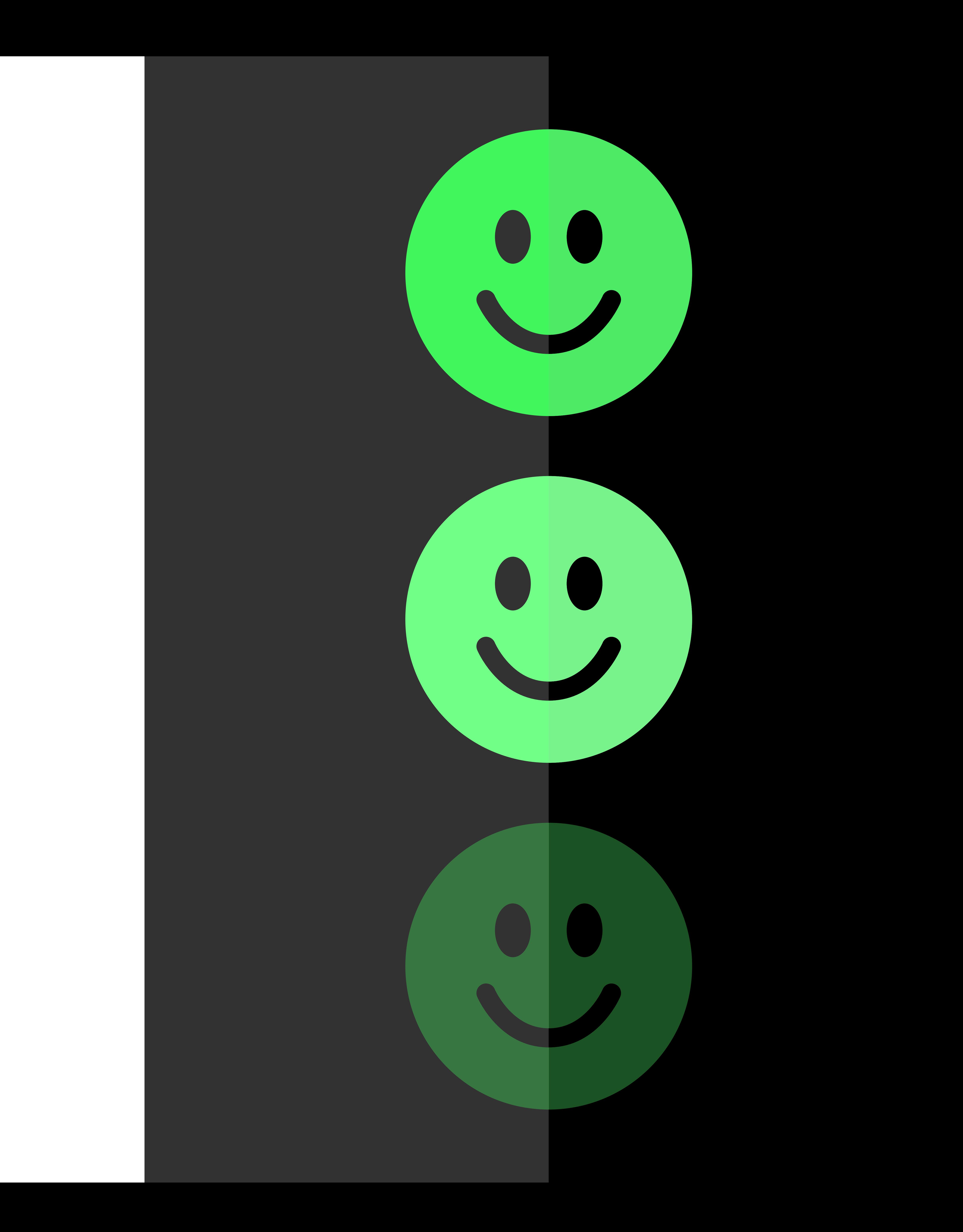
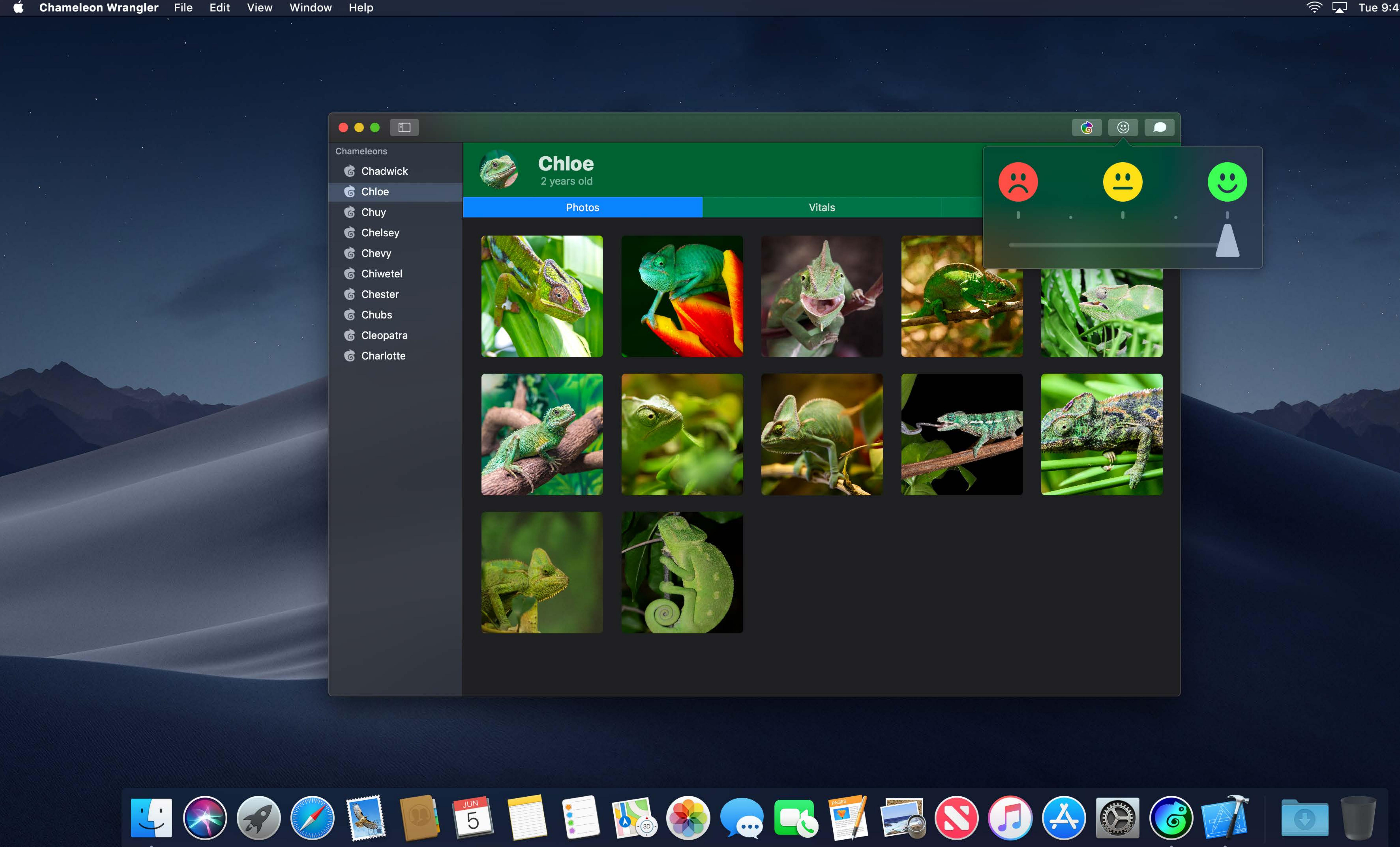

- 
- 
- 
- 
- 
- 
- 
- 
- 
- 

![](_page_252_Picture_13.jpeg)

![](_page_252_Picture_14.jpeg)

### Photos

![](_page_252_Picture_16.jpeg)

![](_page_252_Picture_17.jpeg)

![](_page_252_Picture_18.jpeg)

![](_page_252_Picture_19.jpeg)

![](_page_252_Picture_20.jpeg)

![](_page_252_Picture_21.jpeg)

![](_page_252_Picture_22.jpeg)

![](_page_252_Picture_23.jpeg)

![](_page_252_Picture_24.jpeg)

![](_page_252_Picture_25.jpeg)

![](_page_252_Picture_26.jpeg)

![](_page_252_Picture_27.jpeg)

![](_page_252_Picture_28.jpeg)

![](_page_252_Picture_29.jpeg)

![](_page_252_Picture_30.jpeg)

![](_page_252_Picture_31.jpeg)

 $\widehat{\mathcal{F}}$   $\Box$  Tue 9:41 AM  $\curvearrowright$   $\odot$   $\equiv$ 

![](_page_252_Picture_33.jpeg)

 $\left| \begin{array}{c} 0 \\ 0 \end{array} \right|$ 

![](_page_253_Picture_0.jpeg)

- 
- 
- 
- 
- 
- 
- 
- 
- 
- 

![](_page_253_Picture_13.jpeg)

![](_page_253_Picture_14.jpeg)

### Photos

![](_page_253_Picture_16.jpeg)

![](_page_253_Picture_17.jpeg)

![](_page_253_Picture_18.jpeg)

![](_page_253_Picture_19.jpeg)

![](_page_253_Picture_20.jpeg)

![](_page_253_Picture_21.jpeg)

![](_page_253_Picture_22.jpeg)

![](_page_253_Picture_23.jpeg)

![](_page_253_Picture_24.jpeg)

![](_page_253_Picture_25.jpeg)

![](_page_253_Picture_26.jpeg)

![](_page_253_Picture_27.jpeg)

![](_page_253_Picture_28.jpeg)

![](_page_253_Picture_31.jpeg)

![](_page_253_Picture_32.jpeg)

![](_page_253_Picture_33.jpeg)

![](_page_253_Picture_34.jpeg)

![](_page_253_Picture_35.jpeg)

![](_page_253_Picture_36.jpeg)

![](_page_253_Picture_37.jpeg)

![](_page_254_Picture_0.jpeg)

![](_page_254_Picture_23.jpeg)

![](_page_254_Picture_2.jpeg)

![](_page_254_Picture_3.jpeg)

![](_page_254_Picture_4.jpeg)

![](_page_254_Picture_5.jpeg)

![](_page_254_Picture_6.jpeg)

![](_page_254_Picture_7.jpeg)

![](_page_254_Picture_8.jpeg)

![](_page_254_Figure_9.jpeg)

![](_page_255_Picture_0.jpeg)

![](_page_255_Picture_1.jpeg)

![](_page_255_Picture_2.jpeg)

![](_page_255_Picture_3.jpeg)

![](_page_255_Picture_4.jpeg)

![](_page_255_Picture_5.jpeg)

![](_page_255_Picture_6.jpeg)

![](_page_255_Picture_7.jpeg)

![](_page_255_Picture_8.jpeg)

![](_page_255_Picture_9.jpeg)

![](_page_255_Picture_10.jpeg)

![](_page_255_Picture_11.jpeg)

![](_page_255_Picture_12.jpeg)

![](_page_255_Picture_13.jpeg)

![](_page_255_Picture_14.jpeg)

![](_page_255_Picture_15.jpeg)

![](_page_255_Picture_16.jpeg)

![](_page_255_Picture_17.jpeg)

![](_page_255_Picture_55.jpeg)

![](_page_255_Picture_19.jpeg)

![](_page_256_Picture_0.jpeg)

![](_page_256_Picture_1.jpeg)

![](_page_256_Picture_2.jpeg)

![](_page_256_Picture_3.jpeg)

![](_page_256_Picture_4.jpeg)

![](_page_256_Picture_5.jpeg)

![](_page_256_Picture_6.jpeg)

![](_page_256_Picture_7.jpeg)

![](_page_256_Picture_8.jpeg)

![](_page_256_Picture_9.jpeg)

![](_page_256_Picture_10.jpeg)

![](_page_256_Picture_11.jpeg)

![](_page_256_Picture_12.jpeg)

![](_page_256_Picture_13.jpeg)

![](_page_256_Picture_14.jpeg)

![](_page_256_Picture_52.jpeg)

![](_page_256_Picture_16.jpeg)

![](_page_257_Picture_0.jpeg)

![](_page_257_Picture_47.jpeg)

![](_page_257_Picture_2.jpeg)

![](_page_257_Picture_3.jpeg)

![](_page_257_Picture_4.jpeg)

![](_page_257_Picture_5.jpeg)

![](_page_257_Picture_6.jpeg)

![](_page_257_Picture_7.jpeg)

![](_page_257_Picture_8.jpeg)

![](_page_257_Picture_9.jpeg)

![](_page_257_Figure_10.jpeg)

## *selectedContentBackgroundColor* — background of table rows, etc

# **Accent and Highlight Colors**

## *controlAccentColor* — custom control accents

## *selectedTextBackgroundColor* — background of selected text

![](_page_258_Picture_4.jpeg)

## *selectedContentBackgroundColor* — background of table rows, etc

# **Accent and Highlight Colors**

## *controlAccentColor* — custom control accents

## *selectedTextBackgroundColor* — background of selected text

![](_page_259_Picture_4.jpeg)

![](_page_259_Picture_5.jpeg)

![](_page_260_Picture_0.jpeg)

## *let selectedBackgroundColor = NSColor.systemBlueColor*

![](_page_260_Picture_2.jpeg)

![](_page_260_Picture_48.jpeg)

![](_page_260_Picture_4.jpeg)

![](_page_260_Picture_5.jpeg)

![](_page_260_Picture_6.jpeg)

![](_page_260_Picture_7.jpeg)

![](_page_260_Picture_8.jpeg)

![](_page_260_Picture_9.jpeg)

![](_page_260_Picture_10.jpeg)

![](_page_260_Picture_11.jpeg)

![](_page_260_Figure_12.jpeg)

![](_page_260_Picture_14.jpeg)

![](_page_261_Picture_0.jpeg)

## *let selectedBackgroundColor = NSColor.controlAccentColor*

![](_page_261_Picture_2.jpeg)

![](_page_261_Picture_46.jpeg)

![](_page_261_Picture_4.jpeg)

![](_page_261_Picture_5.jpeg)

![](_page_261_Picture_6.jpeg)

![](_page_261_Picture_7.jpeg)

![](_page_261_Picture_8.jpeg)

![](_page_261_Picture_9.jpeg)

![](_page_261_Picture_10.jpeg)

![](_page_261_Picture_11.jpeg)

![](_page_261_Figure_12.jpeg)

![](_page_261_Picture_13.jpeg)

![](_page_262_Picture_68.jpeg)

![](_page_262_Picture_69.jpeg)

![](_page_262_Picture_4.jpeg)

Cricket intake: 5 to 10

let selectedBackgroundColor = NSColor.controlAccentColor

 $\sim$  100  $\mu$ 

Preferred temperature: 31 °C

**Excitement level:** 

**We have the there is a second that the set of the set of the set of the set of the set of the set of the set of the set of the set of the set of the set of the set of the set of the set of the set of the set of the set of** 

![](_page_262_Picture_13.jpeg)

## **Notes**

![](_page_262_Picture_20.jpeg)

- 12 **CONTENT** 

- 60

DOM: N

 $N = 180 - 14$ 

![](_page_262_Picture_22.jpeg)

![](_page_263_Picture_75.jpeg)

![](_page_263_Picture_76.jpeg)

![](_page_263_Picture_4.jpeg)

Cricket intake: 5 to 10

let selectedBackgroundColor = NSColor.controlAccentColor

 $\sim 100$ 

Preferred temperature: 31 °C

**Excitement level:** 

**We have the there is a second that the set of the set of the set of the set of the set of the set of the set of the set of the set of the set of the set of the set of the set of the set of the set of the set of the set of** 

Low

 $\sim$ 

Medium

**WWDC** 

![](_page_263_Picture_13.jpeg)

## **Notes**

![](_page_263_Picture_20.jpeg)

- 21 - 60 **CONTENT** 

- 60

DOM: N

 $N = 184 - 36$ 

![](_page_263_Picture_22.jpeg)

![](_page_264_Picture_68.jpeg)

![](_page_264_Picture_69.jpeg)

![](_page_264_Picture_4.jpeg)

Cricket intake: 5 to 10

let selectedBackgroundColor = NSColor.controlAccentColor

 $\sim 100$ 

Preferred temperature: 31 °C

**Excitement level:** 

Washington, L. J. Barriston, M. Hannah H. J. H.

Low

![](_page_264_Picture_11.jpeg)

![](_page_264_Picture_13.jpeg)

## **Notes**

**CONTRACTOR** - 60  $N = 181.14$ 

- 21 **CASTING CONTENT** 

![](_page_265_Picture_65.jpeg)

## let selectedBackgroundColor = NSColor.controlAccentColor  $\sqrt{2}$  let pressedBackgroundColor = selectedBackgroundColor.shadowWithLevel(0.3)

![](_page_265_Picture_66.jpeg)

![](_page_265_Picture_4.jpeg)

WWDC

Cricket intake: 5 to 10

Preferred temperature: 31 °C

- 30

**Excitement level:** 

 $\Delta$  and the line of the set of  $\Delta$  is the set of  $\Delta$ 

Low

Medium

![](_page_265_Picture_13.jpeg)

## **Notes**

![](_page_265_Picture_19.jpeg)

**COLL** 

*let selectedBackgroundColor = NSColor.controlAccentColor*

Preferred temperature: 31 °C

- 30

**Excitement level:** 

**Normal de la deux Paris de la Francia Balti** 

![](_page_266_Picture_13.jpeg)

## **Notes**

![](_page_266_Picture_16.jpeg)

 $N = 18 - 14$ 

![](_page_266_Picture_49.jpeg)

![](_page_266_Picture_50.jpeg)

![](_page_266_Picture_4.jpeg)

Cricket intake: 5 to 10

![](_page_267_Picture_56.jpeg)

![](_page_267_Picture_57.jpeg)

![](_page_267_Picture_4.jpeg)

WWDC

Cricket intake: 5 to 10

let selectedBackgroundColor = NSColor.controlAccentColor

Preferred temperature: 31 °C

- 30

**Excitement level:** 

**Normal de la deux Paris de la Francia Balti** 

Low

Medium

![](_page_267_Picture_14.jpeg)

## **Notes**

![](_page_267_Picture_19.jpeg)

 $N = 18 - 14$ 

![](_page_268_Picture_0.jpeg)

![](_page_268_Picture_46.jpeg)

![](_page_268_Picture_2.jpeg)

![](_page_268_Picture_3.jpeg)

![](_page_268_Picture_4.jpeg)

![](_page_268_Picture_5.jpeg)

![](_page_268_Picture_6.jpeg)

![](_page_268_Picture_7.jpeg)

![](_page_268_Picture_8.jpeg)

![](_page_268_Picture_9.jpeg)

![](_page_268_Figure_10.jpeg)

![](_page_269_Picture_0.jpeg)

![](_page_269_Picture_7.jpeg)

![](_page_269_Picture_8.jpeg)

![](_page_269_Picture_9.jpeg)

![](_page_269_Picture_10.jpeg)

![](_page_269_Picture_11.jpeg)

![](_page_269_Picture_12.jpeg)

![](_page_269_Picture_13.jpeg)

![](_page_269_Picture_16.jpeg)

![](_page_269_Picture_17.jpeg)

![](_page_269_Picture_18.jpeg)

![](_page_269_Picture_19.jpeg)

![](_page_269_Picture_20.jpeg)

![](_page_269_Picture_21.jpeg)

![](_page_269_Picture_22.jpeg)

![](_page_270_Picture_0.jpeg)

## *NSColor.selectedContentBackgroundColor*

![](_page_270_Picture_2.jpeg)

![](_page_270_Picture_3.jpeg)

![](_page_270_Picture_4.jpeg)

![](_page_270_Picture_5.jpeg)

![](_page_270_Picture_6.jpeg)

![](_page_270_Picture_7.jpeg)

![](_page_270_Picture_8.jpeg)

![](_page_270_Picture_9.jpeg)

![](_page_270_Picture_10.jpeg)

![](_page_270_Picture_11.jpeg)

![](_page_270_Picture_14.jpeg)

![](_page_271_Picture_0.jpeg)

![](_page_271_Picture_2.jpeg)

![](_page_271_Picture_3.jpeg)

![](_page_271_Picture_4.jpeg)

![](_page_271_Picture_5.jpeg)

![](_page_271_Picture_6.jpeg)

![](_page_271_Picture_7.jpeg)

![](_page_271_Picture_8.jpeg)

![](_page_271_Picture_9.jpeg)

![](_page_271_Picture_10.jpeg)

![](_page_271_Picture_11.jpeg)

![](_page_271_Picture_12.jpeg)

![](_page_271_Picture_13.jpeg)

![](_page_271_Picture_16.jpeg)

![](_page_272_Picture_0.jpeg)

![](_page_272_Picture_1.jpeg)

 $\widehat{\mathcal{P}}$   $\Box$  Tue 9:41 AM  $\curvearrowright$   $\odot$   $\equiv$ 

# **NSVisualEffectView**

- 
- Translucent blur materials • Onto desktop and other windows • Onto content in the window
- 
- Enables vibrant foreground blending

Advanced Dark Mode **Face 11:00 Figure 11:00 Figure 11:00 AM** 

![](_page_273_Picture_6.jpeg)

![](_page_273_Picture_8.jpeg)

# **NSVisualEffectView**

- 
- Translucent blur materials • Onto desktop and other windows • Onto content in the window
- 
- Enables vibrant foreground blending

Advanced Dark Mode **Mature 20. Its Austine Media 11:00 Media 11:00 AM** 

![](_page_274_Picture_6.jpeg)

![](_page_275_Picture_0.jpeg)

- 
- 
- 
- 
- 
- 
- 
- 
- 
- 

![](_page_275_Picture_13.jpeg)

![](_page_275_Picture_14.jpeg)

### Photos

![](_page_275_Picture_16.jpeg)

![](_page_275_Picture_17.jpeg)

![](_page_275_Picture_18.jpeg)

![](_page_275_Picture_19.jpeg)

![](_page_275_Picture_20.jpeg)

![](_page_275_Picture_21.jpeg)

![](_page_275_Picture_22.jpeg)

![](_page_275_Picture_23.jpeg)

![](_page_275_Picture_24.jpeg)

![](_page_275_Picture_25.jpeg)

![](_page_275_Picture_26.jpeg)

![](_page_275_Picture_27.jpeg)

![](_page_275_Picture_28.jpeg)

![](_page_275_Picture_29.jpeg)

![](_page_275_Picture_32.jpeg)

![](_page_275_Picture_33.jpeg)

![](_page_275_Picture_34.jpeg)

![](_page_275_Picture_35.jpeg)

![](_page_275_Picture_36.jpeg)

![](_page_275_Picture_37.jpeg)

![](_page_275_Picture_38.jpeg)

![](_page_276_Picture_0.jpeg)

# **Chloe** 2 years old

Photos

![](_page_276_Picture_10.jpeg)

![](_page_276_Picture_11.jpeg)

![](_page_276_Picture_12.jpeg)

![](_page_276_Picture_13.jpeg)

![](_page_276_Picture_14.jpeg)

![](_page_276_Picture_15.jpeg)

![](_page_276_Picture_16.jpeg)

![](_page_276_Picture_17.jpeg)

![](_page_276_Picture_18.jpeg)

![](_page_276_Picture_19.jpeg)

![](_page_276_Picture_20.jpeg)

![](_page_276_Picture_21.jpeg)

**Vitals** 

![](_page_276_Picture_23.jpeg)

![](_page_276_Picture_24.jpeg)

![](_page_276_Picture_25.jpeg)

![](_page_276_Picture_26.jpeg)

![](_page_276_Picture_27.jpeg)

Notes

6 0 0

![](_page_276_Picture_28.jpeg)

![](_page_276_Picture_29.jpeg)

## NSWindow Titlebar material

![](_page_277_Picture_6.jpeg)

## Source list table and sidebar Sidebar material

![](_page_277_Picture_8.jpeg)

![](_page_277_Figure_9.jpeg)

![](_page_277_Picture_10.jpeg)

![](_page_277_Picture_11.jpeg)

- 
- 
- 
- 
- 
- 
- 
- 
- 
- **&** Charlotte

![](_page_277_Picture_24.jpeg)

### Photos

![](_page_277_Picture_26.jpeg)

![](_page_277_Picture_27.jpeg)

![](_page_277_Picture_28.jpeg)

![](_page_277_Picture_29.jpeg)

![](_page_277_Picture_30.jpeg)

![](_page_277_Picture_31.jpeg)

![](_page_277_Picture_32.jpeg)

![](_page_277_Picture_33.jpeg)

![](_page_277_Picture_34.jpeg)

![](_page_277_Picture_35.jpeg)

![](_page_277_Picture_36.jpeg)

![](_page_277_Picture_37.jpeg)

![](_page_277_Picture_38.jpeg)

**Vitals** 

![](_page_277_Picture_40.jpeg)

![](_page_277_Picture_41.jpeg)

![](_page_277_Picture_42.jpeg)

![](_page_277_Picture_43.jpeg)

![](_page_277_Picture_44.jpeg)

Notes

6 0 0

![](_page_277_Picture_45.jpeg)

![](_page_277_Picture_46.jpeg)

## NSWindow Titlebar material

# Nonsemantic Materials

Light Dark Medium Light Ultra Dark

- 
- 
- 
- 
- 
- 
- 
- 

![](_page_278_Picture_11.jpeg)

# **Semantic Materials**

Popover Menu Sidebar Selection Titlebar

# **Semantic Materials**

Popover Menu Sidebar Selection Titlebar

Sheet HUD Window Header View Under Window Background Full-Screen UI

Tool Tip Content Background Window Background Under Page Background

![](_page_280_Picture_5.jpeg)

![](_page_281_Picture_0.jpeg)

![](_page_281_Picture_2.jpeg)

![](_page_281_Picture_3.jpeg)

![](_page_281_Picture_4.jpeg)

![](_page_281_Picture_5.jpeg)

![](_page_281_Picture_6.jpeg)

![](_page_281_Picture_7.jpeg)

![](_page_281_Picture_8.jpeg)

![](_page_281_Picture_9.jpeg)

![](_page_281_Picture_10.jpeg)

![](_page_281_Picture_11.jpeg)

![](_page_281_Picture_12.jpeg)

![](_page_281_Picture_13.jpeg)

![](_page_281_Picture_15.jpeg)

![](_page_282_Picture_0.jpeg)

![](_page_282_Picture_2.jpeg)

![](_page_282_Picture_3.jpeg)

![](_page_282_Picture_4.jpeg)

![](_page_282_Picture_5.jpeg)

![](_page_282_Picture_6.jpeg)

![](_page_282_Picture_7.jpeg)

![](_page_282_Picture_8.jpeg)

![](_page_282_Picture_9.jpeg)

![](_page_282_Picture_10.jpeg)

![](_page_282_Picture_11.jpeg)

![](_page_282_Picture_12.jpeg)

![](_page_282_Picture_13.jpeg)

![](_page_282_Picture_14.jpeg)

![](_page_282_Picture_15.jpeg)

![](_page_282_Picture_16.jpeg)

![](_page_283_Picture_0.jpeg)

![](_page_283_Picture_2.jpeg)

![](_page_283_Picture_3.jpeg)

![](_page_283_Picture_4.jpeg)

![](_page_283_Picture_5.jpeg)

![](_page_283_Picture_6.jpeg)

![](_page_283_Picture_7.jpeg)

![](_page_283_Picture_8.jpeg)

![](_page_283_Picture_9.jpeg)

![](_page_284_Picture_39.jpeg)

![](_page_284_Picture_40.jpeg)

**&** Charlotte

![](_page_284_Picture_3.jpeg)

![](_page_284_Picture_4.jpeg)

![](_page_284_Picture_5.jpeg)

![](_page_284_Picture_6.jpeg)

![](_page_284_Picture_7.jpeg)

### Photos

![](_page_284_Picture_9.jpeg)

![](_page_284_Picture_10.jpeg)

![](_page_284_Picture_11.jpeg)

![](_page_284_Picture_12.jpeg)

![](_page_284_Picture_13.jpeg)

![](_page_284_Picture_14.jpeg)

### Vitals

![](_page_284_Picture_16.jpeg)

![](_page_284_Picture_17.jpeg)

![](_page_284_Picture_18.jpeg)

![](_page_284_Picture_41.jpeg)

Notes

![](_page_284_Picture_21.jpeg)

![](_page_285_Picture_39.jpeg)

![](_page_285_Picture_40.jpeg)

**&** Charlotte

![](_page_285_Picture_3.jpeg)

![](_page_285_Picture_4.jpeg)

![](_page_285_Picture_5.jpeg)

![](_page_285_Picture_6.jpeg)

![](_page_285_Picture_7.jpeg)

### Photos

![](_page_285_Picture_9.jpeg)

![](_page_285_Picture_10.jpeg)

![](_page_285_Picture_11.jpeg)

![](_page_285_Picture_12.jpeg)

![](_page_285_Picture_13.jpeg)

![](_page_285_Picture_14.jpeg)

### Vitals

![](_page_285_Picture_16.jpeg)

![](_page_285_Picture_17.jpeg)

![](_page_285_Picture_18.jpeg)

![](_page_285_Picture_41.jpeg)

Notes

![](_page_285_Picture_21.jpeg)

![](_page_286_Picture_40.jpeg)

![](_page_286_Picture_1.jpeg)

### oe old i

Photos

![](_page_286_Picture_4.jpeg)

![](_page_286_Picture_5.jpeg)

![](_page_286_Picture_6.jpeg)

![](_page_286_Picture_7.jpeg)

![](_page_286_Picture_8.jpeg)

![](_page_286_Picture_9.jpeg)

![](_page_286_Picture_10.jpeg)

![](_page_286_Picture_11.jpeg)

![](_page_286_Picture_12.jpeg)

## Vitals

![](_page_286_Picture_14.jpeg)

![](_page_286_Picture_15.jpeg)

![](_page_286_Picture_16.jpeg)

![](_page_286_Picture_25.jpeg)

![](_page_286_Picture_26.jpeg)

![](_page_286_Picture_28.jpeg)

![](_page_286_Picture_29.jpeg)

## **Window Background** Light Appearance

**Under Page Background** Light Appearance

## **Content Background** Light Appearance

**Window Background** Dark Appearance

## **Under Page Background** Dark Appearance

![](_page_287_Picture_5.jpeg)

**Content Background** Dark Appearance

# **Desktop-Tinted Backgrounds**
# **Window Background** Light Appearance

**Under Page Background** Light Appearance

# **Content Background** Light Appearance

**Window Background** Dark Appearance

# **Under Page Background** Dark Appearance

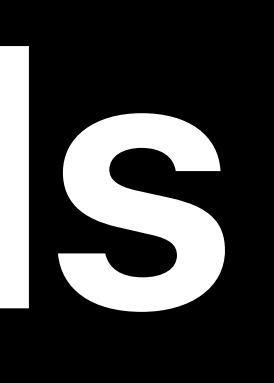

**Content Background** Dark Appearance

# **Desktop-Tinted Backgrounds**

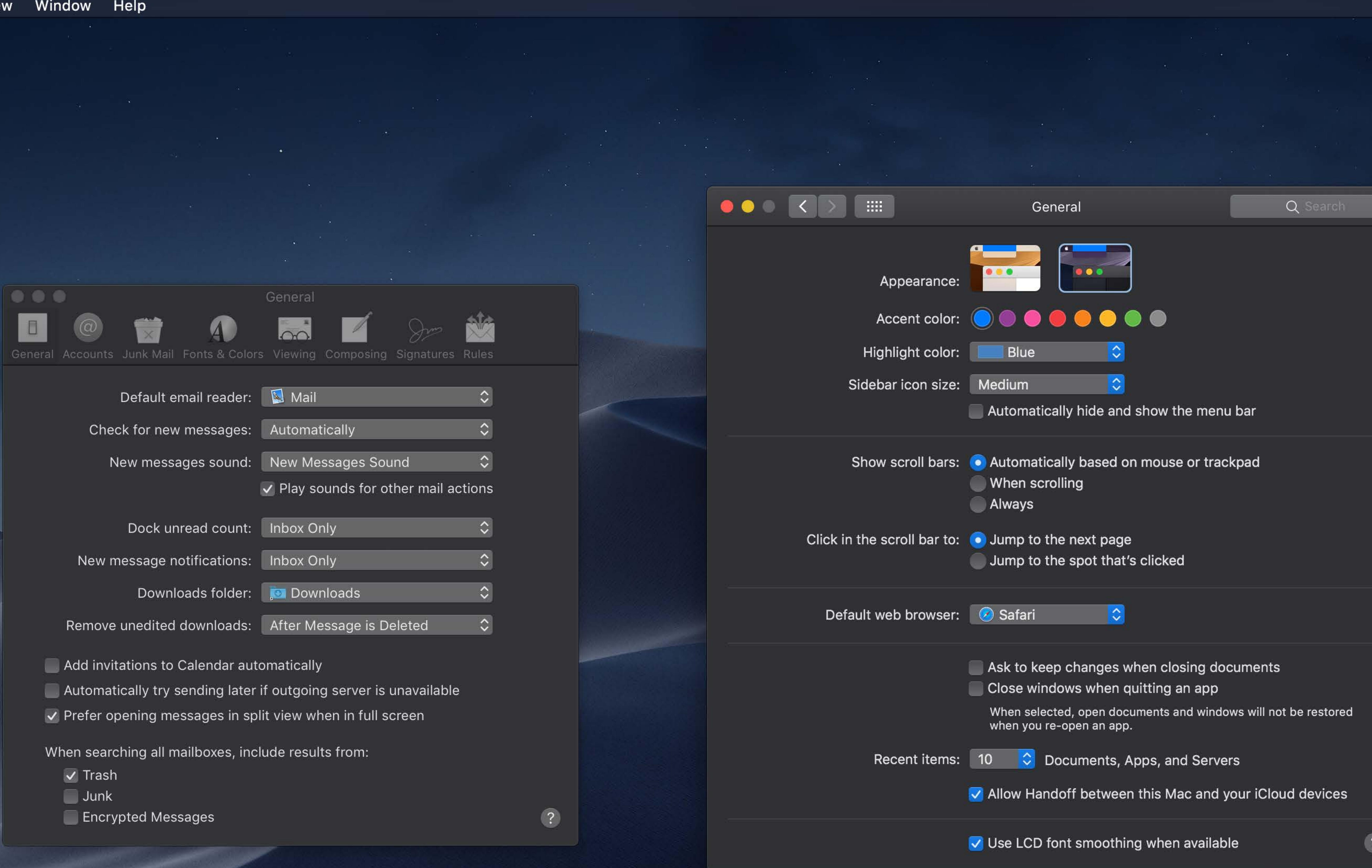

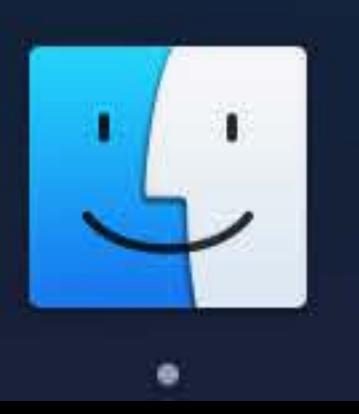

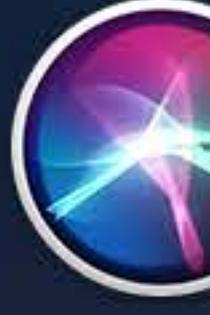

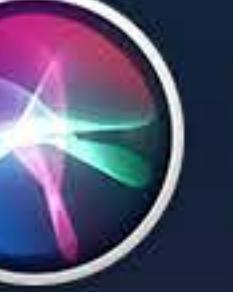

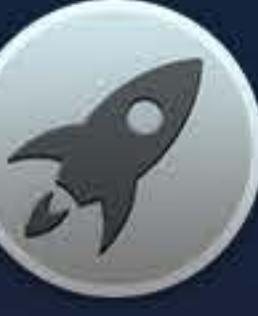

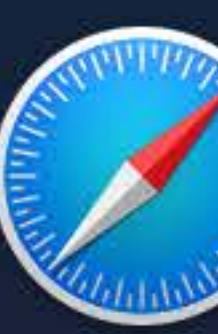

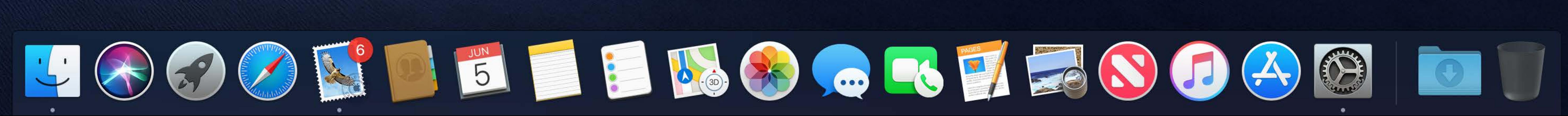

 $\widehat{\mathcal{F}}$   $\Box$  Tue 9:41 AM  $\curvearrowright$   $\odot$   $\equiv$ 

 $\sqrt{?}$ 

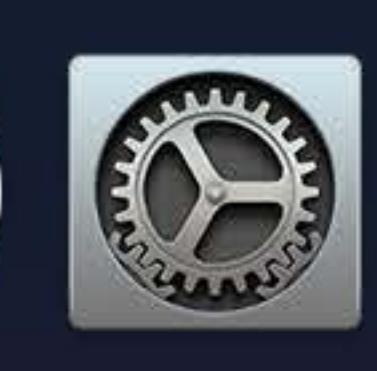

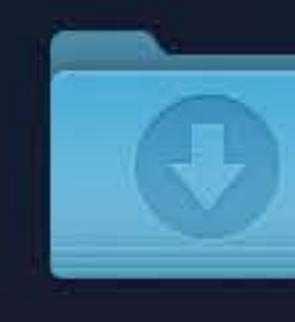

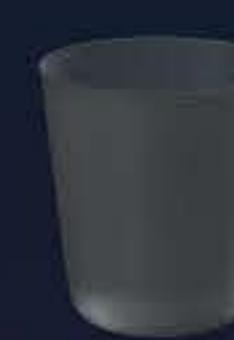

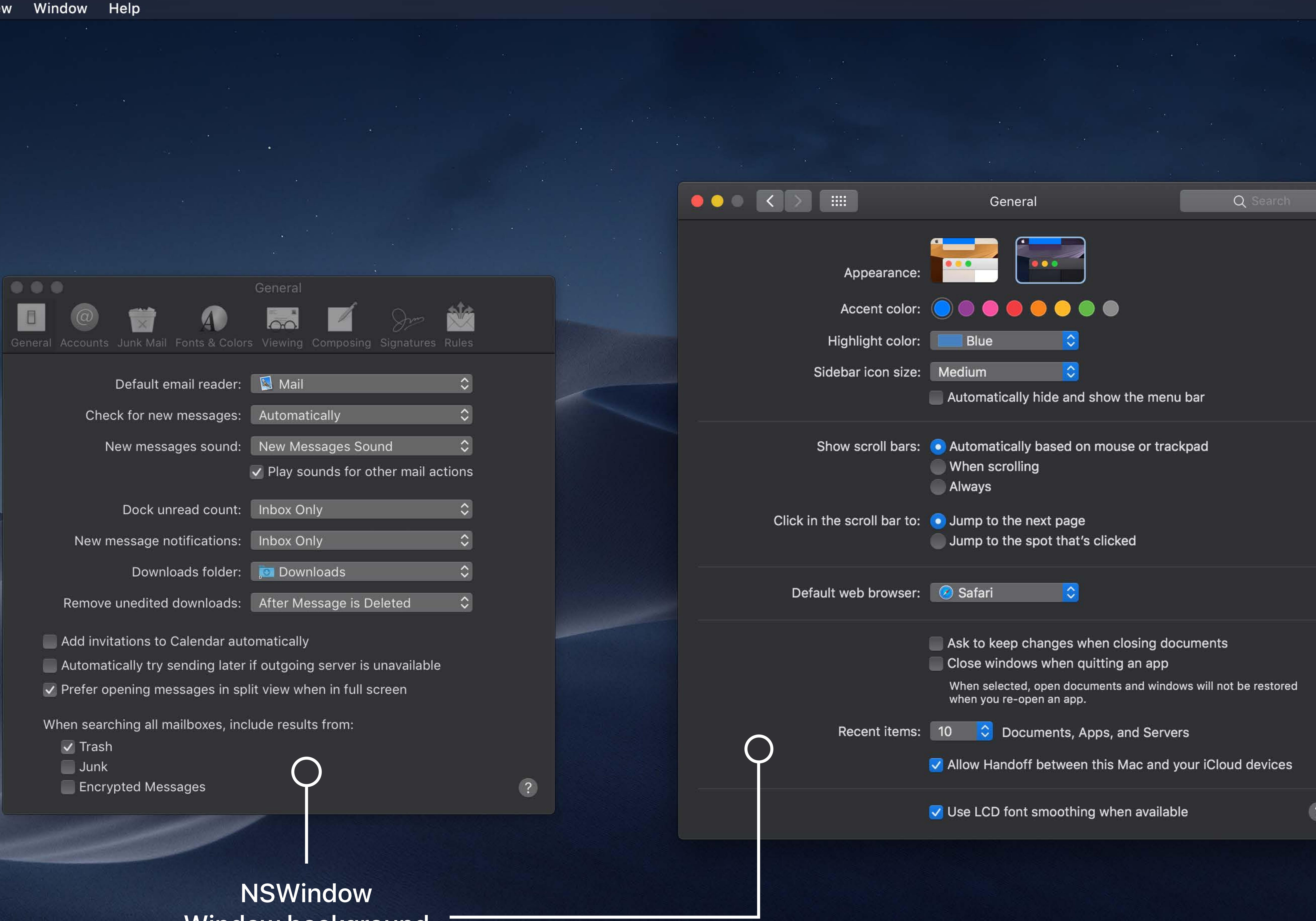

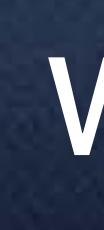

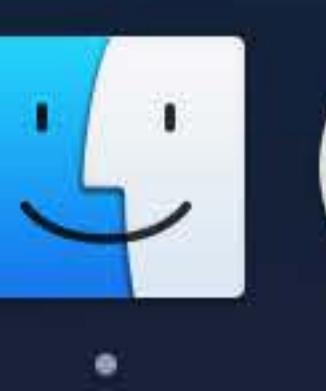

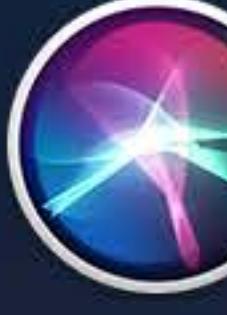

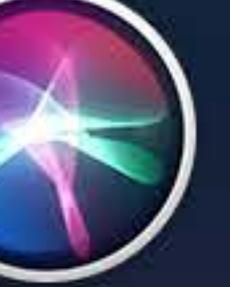

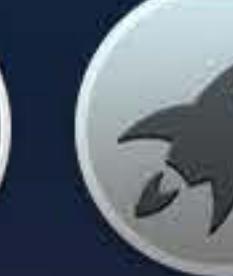

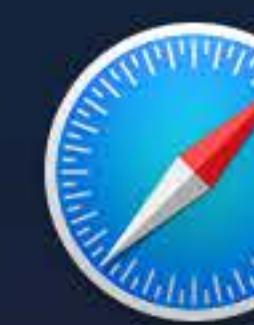

Window background T

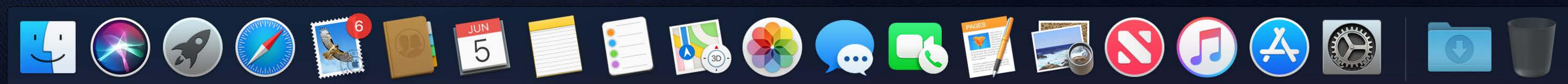

 $\widehat{\mathcal{F}}$   $\Box$  Tue 9:41 AM  $\curvearrowright$   $\odot$   $\equiv$ 

 $\sqrt{?}$ 

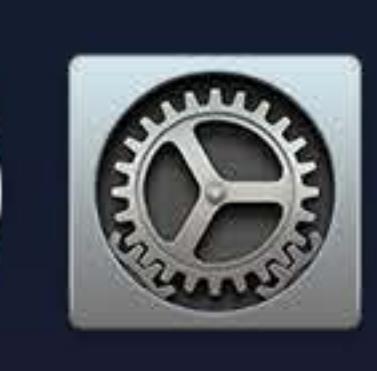

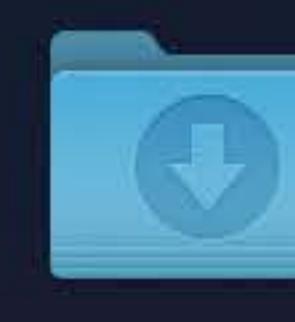

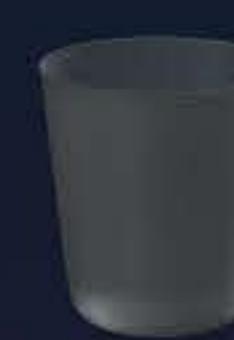

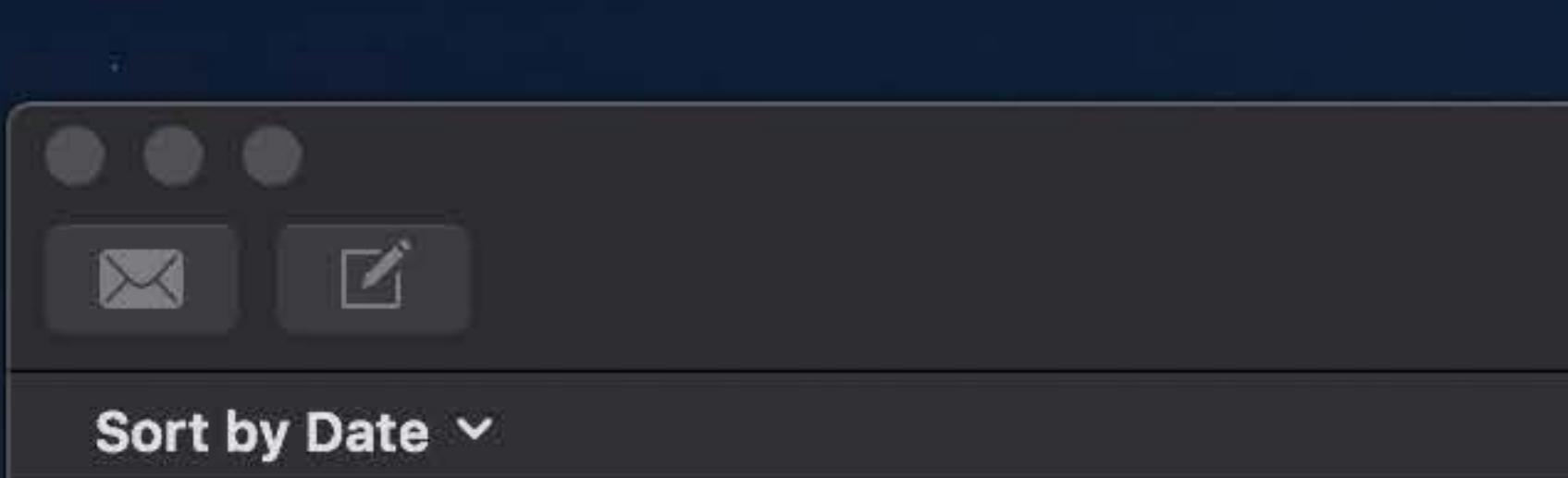

# $\mathscr Q$  Jane Daniels

## More photos from our trip!!

Sorry, I couldn't help myself! I had to share a couple more photos from the trip, haha! I'll try save the rest for whenev... 9:02 AM

## $\mathbb R$  Raymond Sepulveda

## Vietnam Trip

Hi John! We just got back from our trip to Vietnam and I wanted to share some of our photos with you. We backpa...

## $\star$  Katie Abeles

## *<i>●* Trip to San Francisco

John, Visiting you in San Francisco was so much fun. We definitely need to head back soon. Here are some pictures...

## **Zeigher Kelly** Pick up from airport?

Hi John! Hope all is well with you. I am coming home from London and was wondering if you might be able to pick m...

## **Rachel Goldeen Dinner**

Hi Everyone, I'm so excited to see everyone at dinner tonight. Parking can be tough around the restaurant so I w... Yesterday

# **• Mary Ellen Mason**

## $\mathcal O$  Troy's Birthday

Hey Everyone, Thanks for joining us for Troy's birthday. We all had an amazing time celebrating together. The kids... Yesterday

## $\mathscr O$  Jeff Nadeau **Backpacking Thailand**

Hey Everyone, We just got back from our trip to Thailand. We backpacked the country for two weeks and had an exp... **Ivy Calhoun** Yesterday

## Coming to the Bay Area!

John, Looking forward to seeing you this year! Quick favor. I'm planning on doing some hiking while I'm there. D...

## **Matt Jacobson Breakfast Reservations**

Hi John, I was thinking we could take the kids out for brunch one of these days. It'd be nice to get everyone tog...

# **Ethan Izzarelli**

# $\mathscr Q$  Surfing Trip

Hey John, Our surfing trip to Hawaii was incredible. We stayed on the north shore of Oahu and spent most of our t. Yesterday Ailish Kimber

# **& Baby Jessica**

Hello Everyone, We wanted to say thank you for all your

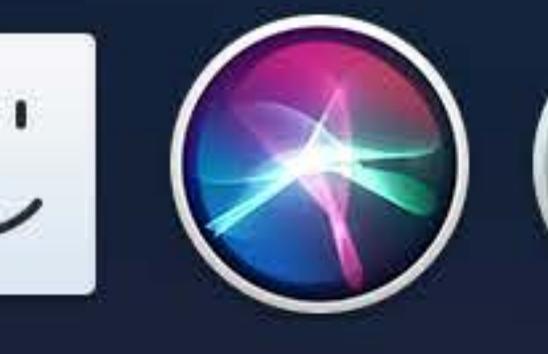

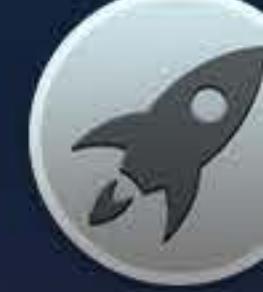

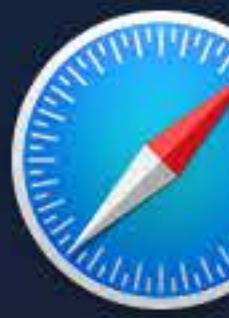

Inbox (16 messages, 6 unread) 

# $\odot$ 9:21 AM

8:47 AM

8:16 AM

Yesterday

Yesterday

Yesterday

# $\star$  Raymond Sepulveda  $\mathscr{C}$

Vietnam Trip

To: John Appleseed

# Hi John!

We just got back from our trip to Vietnam and I wanted to share some of our photos with you. We backpacked through the country for two weeks and had an experience we'll never forget. The people were all incredibly friendly and we made a lot of new friends as we traveled around the country. You should join us next time!

Let's schedule a lunch date soon so tha

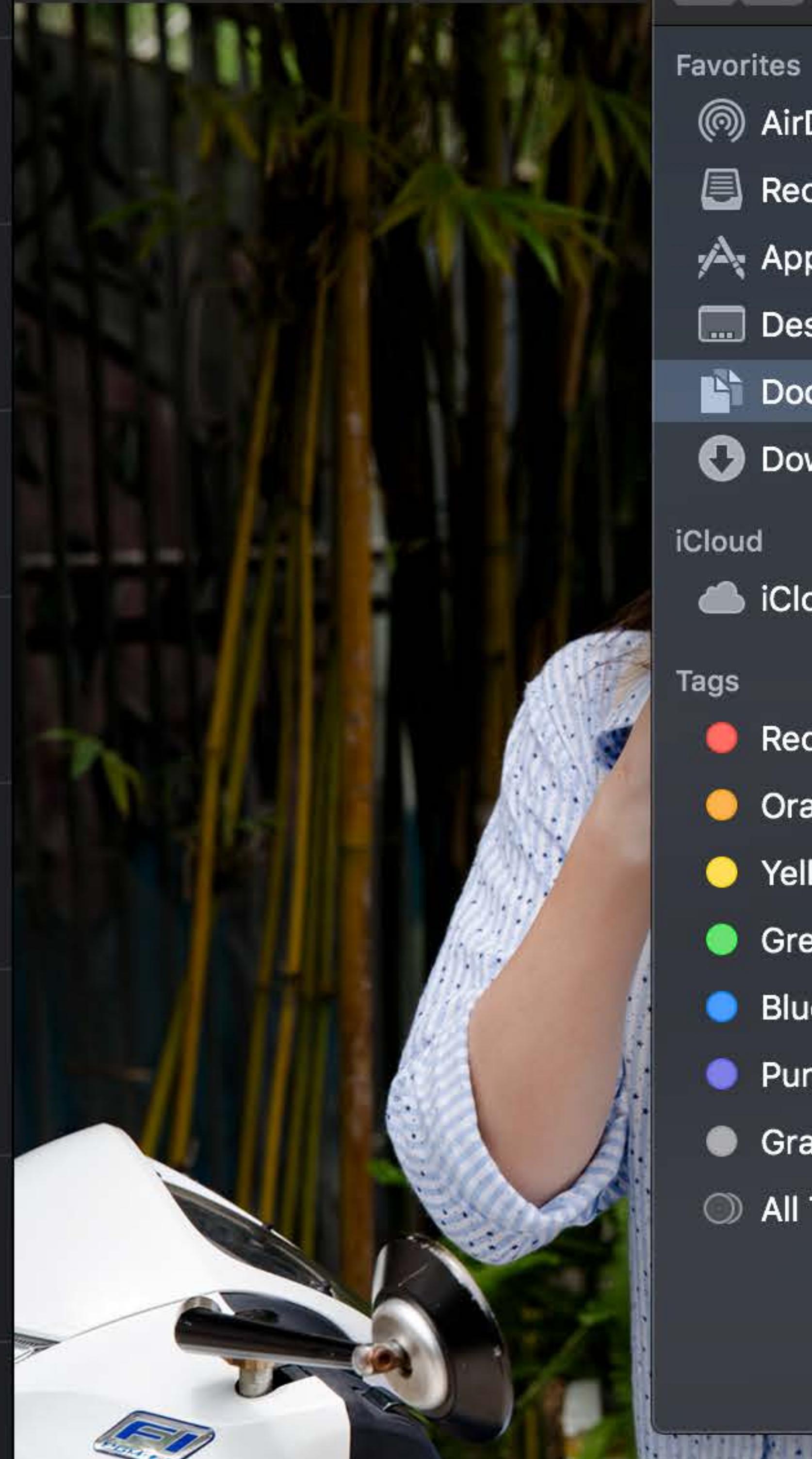

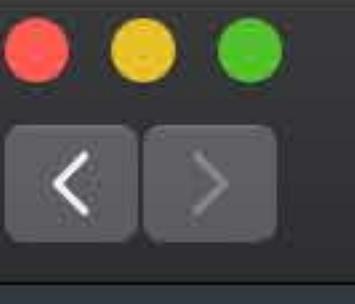

# <sup>(6)</sup> AirDrop  $\blacksquare$  Recents A Applications **MED** Desktop **Documents O** Downloads iCloud Cloud Drive Tags Red

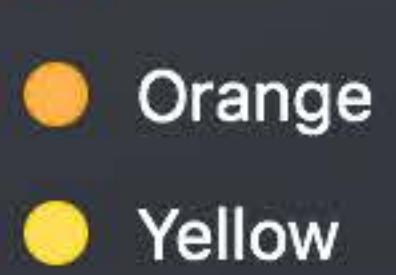

**O** Green

 $\bullet$  Blue

• Purple

**C** Gray

All Tags...

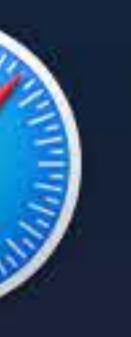

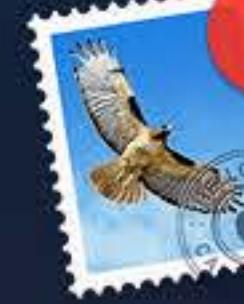

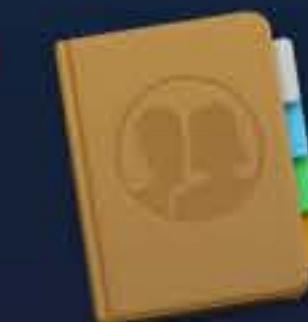

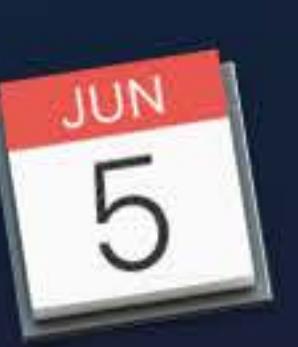

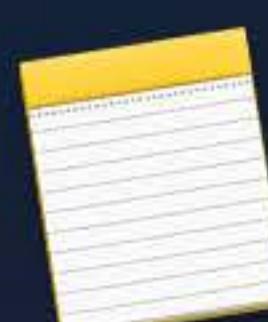

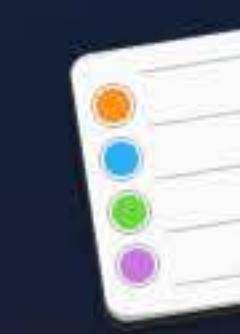

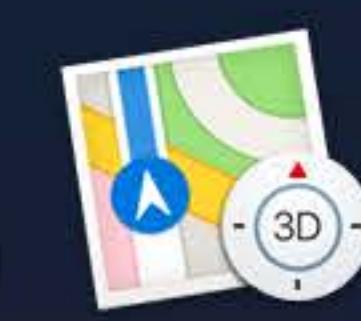

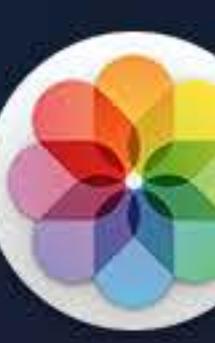

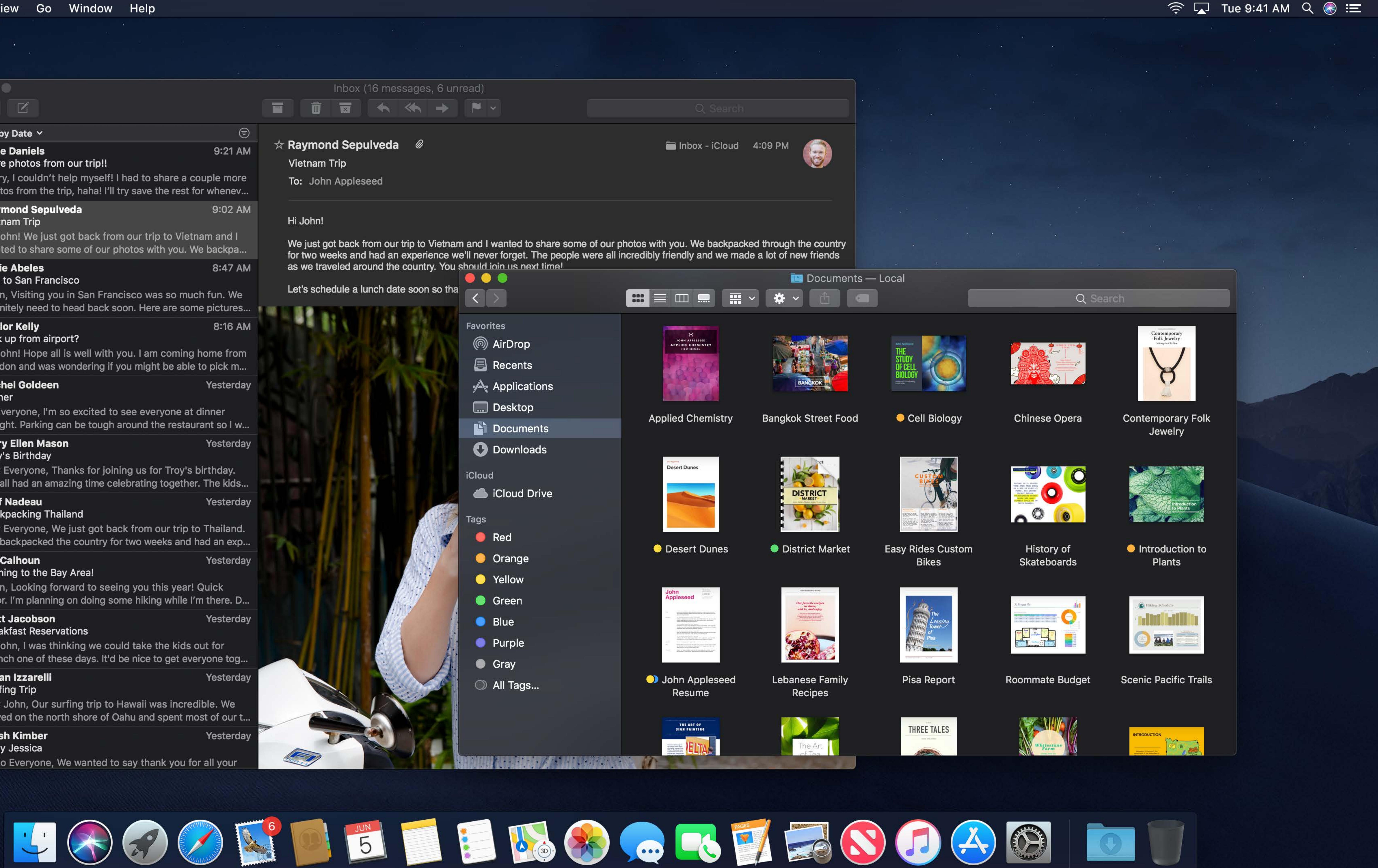

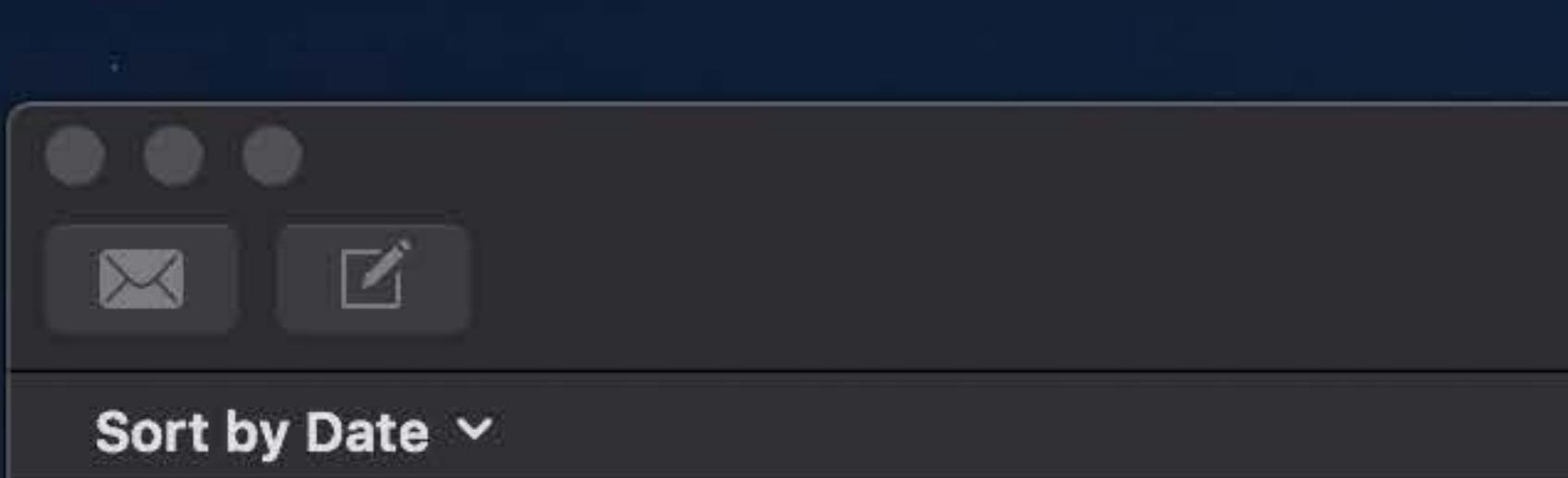

# $\mathscr Q$  Jane Daniels

# More photos from our trip!!

Sorry, I couldn't help myself! I had to share a couple more photos from the trip, haha! I'll try save the rest for whenev... Raymond Sepulveda 9:02 AM

## Vietnam Trip

Hi John! We just got back from our trip to Vietnam and I wanted to share some of our photos with you. We backpa...

## $\star$  Katie Abeles

## *<i>●* Trip to San Francisco

John, Visiting you in San Francisco was so much fun. We definitely need to head back soon. Here are some pictures...

## **Zeigher Kelly** Pick up from airport?

Hi John! Hope all is well with you. I am coming home from London and was wondering if you might be able to pick m...

## **Rachel Goldeen Dinner**

Hi Everyone, I'm so excited to see everyone at dinner tonight. Parking can be tough around the restaurant so I w... Yesterday

# **• Mary Ellen Mason**

## $\mathcal O$  Troy's Birthday

Hey Everyone, Thanks for joining us for Troy's birthday. We all had an amazing time celebrating together. The kids... Yesterday

## $\mathscr O$  Jeff Nadeau **Backpacking Thailand**

Hey Everyone, We just got back from our trip to Thailand. We backpacked the country for two weeks and had an exp... **Ivy Calhoun** Yesterday

## Coming to the Bay Area!

John, Looking forward to seeing you this year! Quick favor. I'm planning on doing some hiking while I'm there. D...

## **Matt Jacobson Breakfast Reservations**

Hi John, I was thinking we could take the kids out for brunch one of these days. It'd be nice to get everyone tog...

# **Ethan Izzarelli**

# $\mathscr Q$  Surfing Trip

Hey John, Our surfing trip to Hawaii was incredible. We stayed on the north shore of Oahu and spent most of our t. Yesterday Ailish Kimber

# *&* Baby Jessica

Hello Everyone, We wanted to say thank you for all your

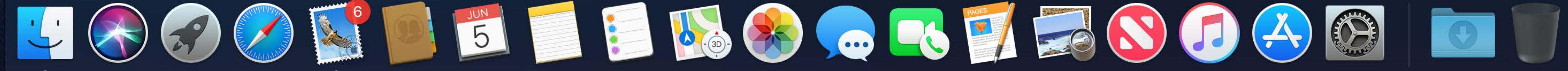

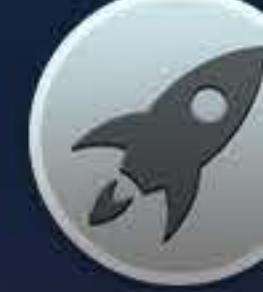

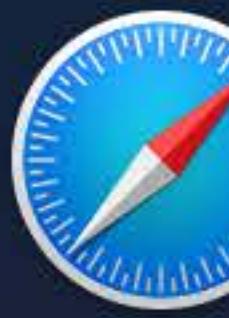

Inbox (16 messages, 6 unread) 

# $\odot$ 9:21 AM

8:47 AM

8:16 AM

Yesterday

Yesterday

Yesterday

# $\star$  Raymond Sepulveda  $\mathscr{C}$

Vietnam Trip

To: John Appleseed

# Hi John!

We just got back from our trip to Vietnam and I wanted to share some of our photos with you. We backpacked through the country for two weeks and had an experience we'll never forget. The people were all incredibly friendly and we made a lot of new friends as we traveled around the country. You should join us next time!

Let's schedule a lunch date soon so tha

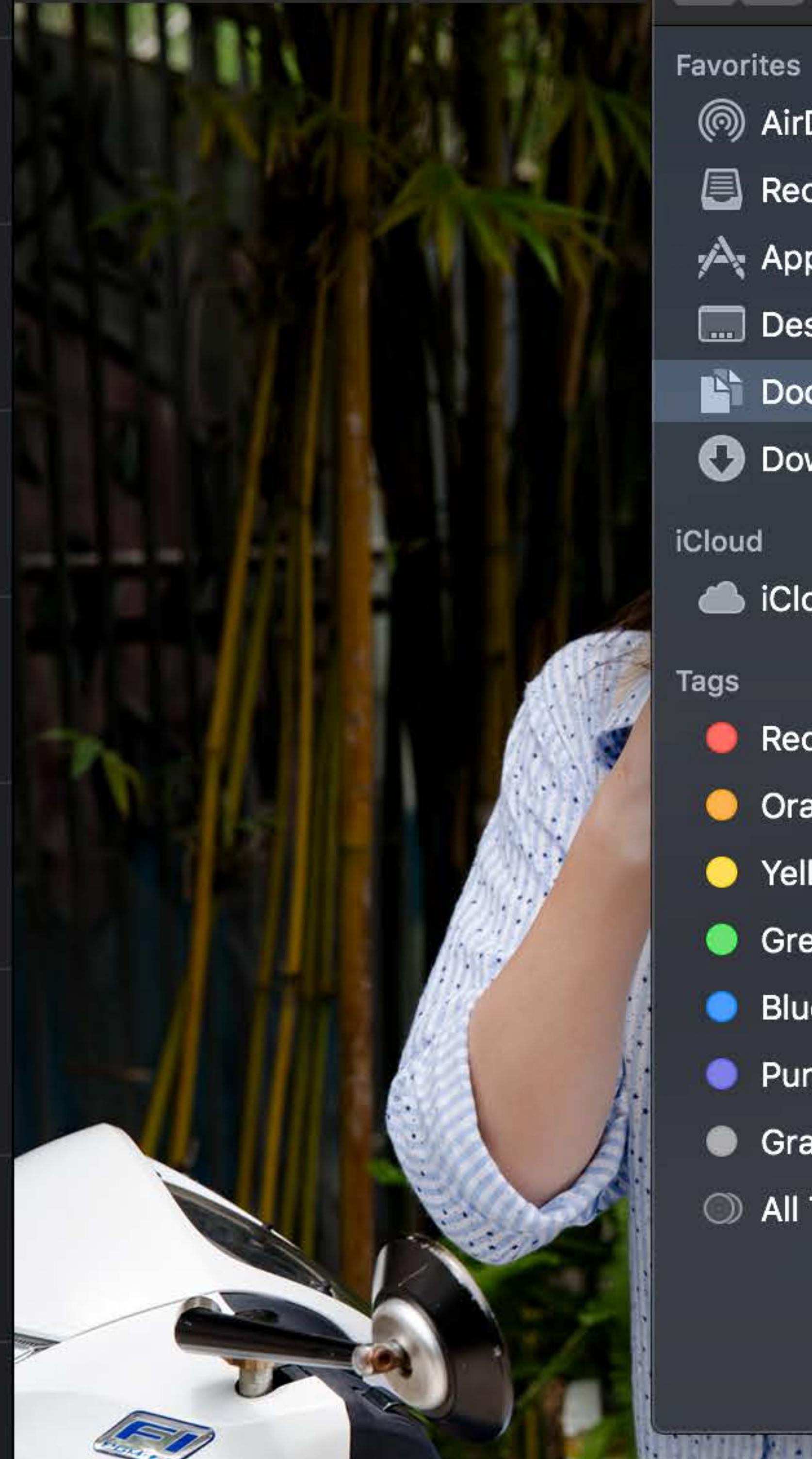

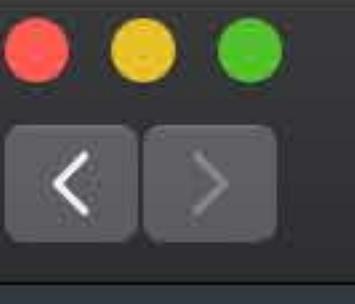

# **③ AirDrop**  $\blacksquare$  Recents **A** Applications **MED** Desktop **Documents O** Downloads iCloud Cloud Drive Tags Red

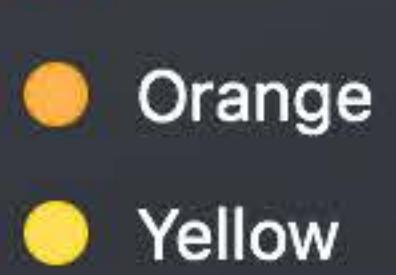

**O** Green

**Blue** 

• Purple

**C** Gray

All Tags...

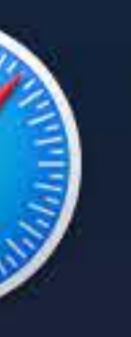

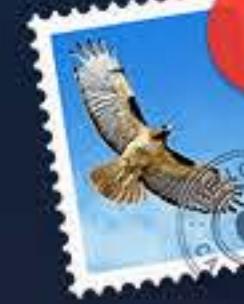

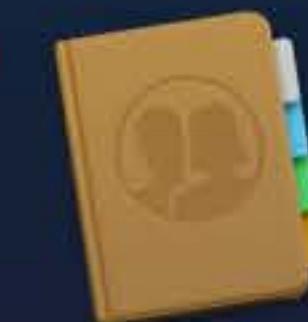

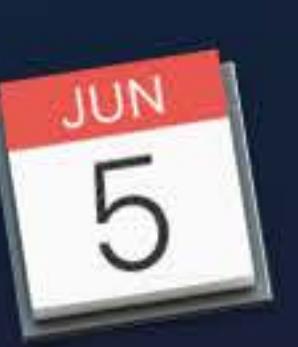

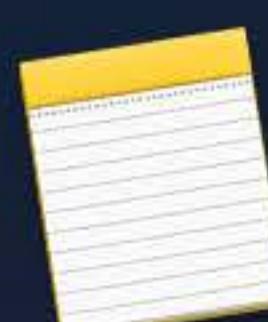

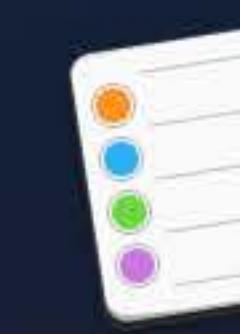

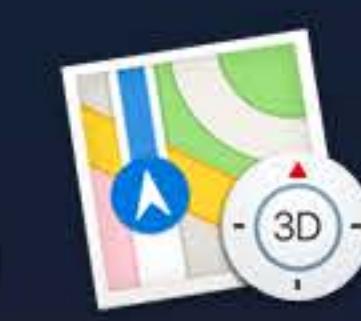

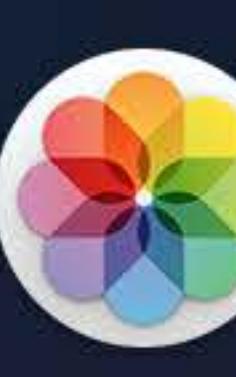

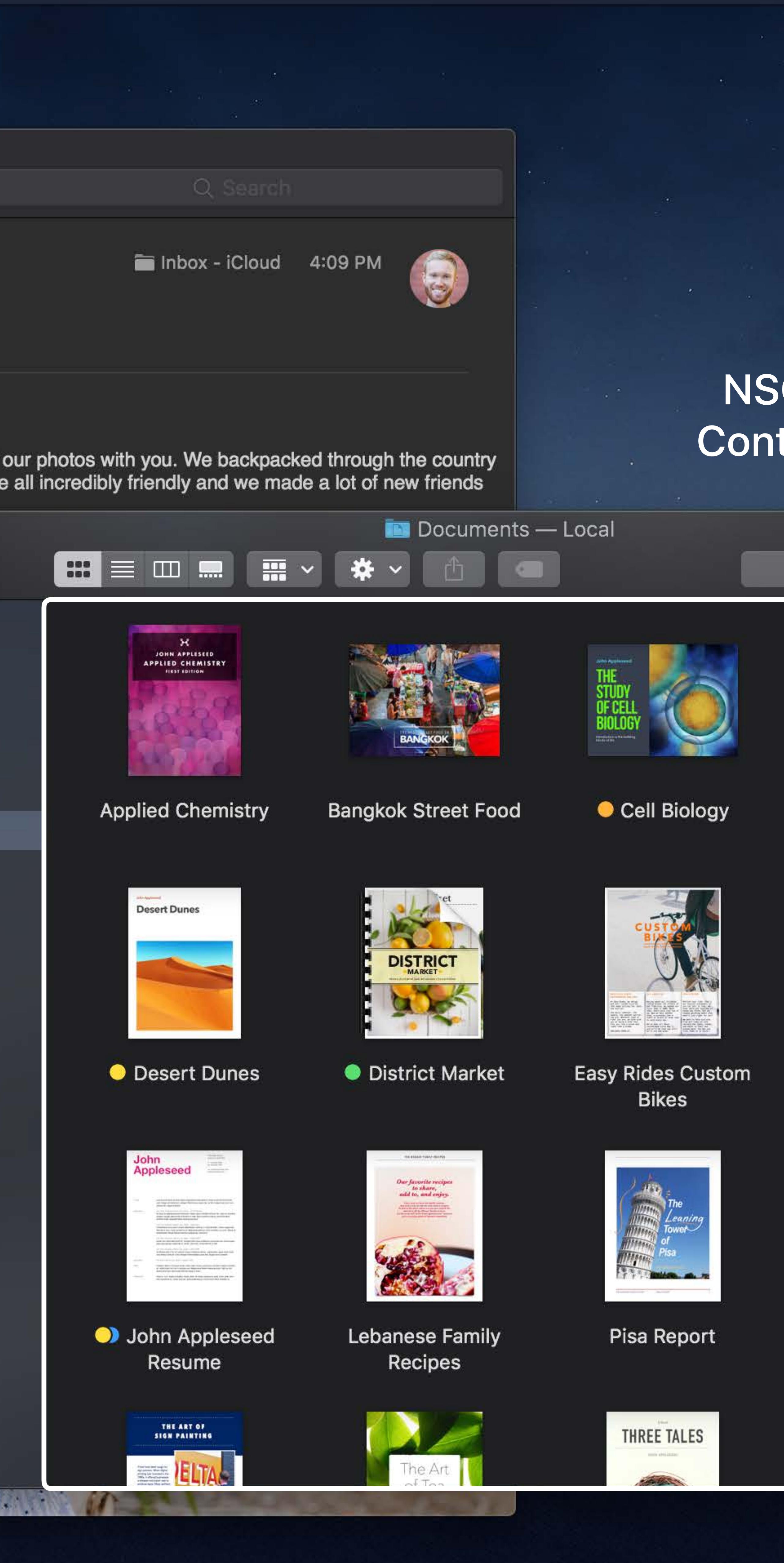

 $\widehat{\mathbb{R}}$   $\Box$  Tue 9:41 AM  $\alpha$   $\odot$   $\equiv$ 

# NSCollectionView **Content background**

Q Search

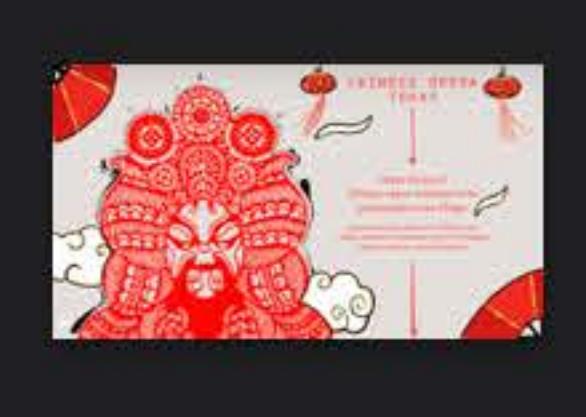

**Chinese Opera** 

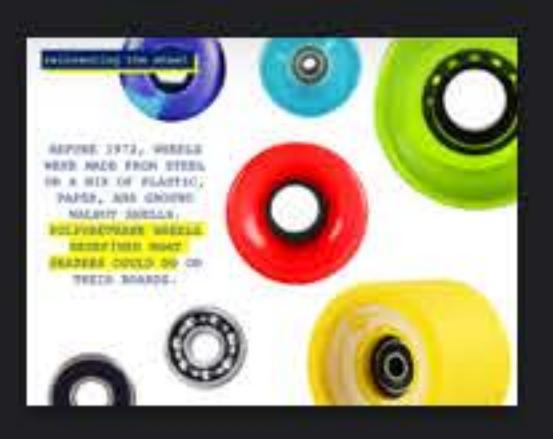

**History of** Skateboards

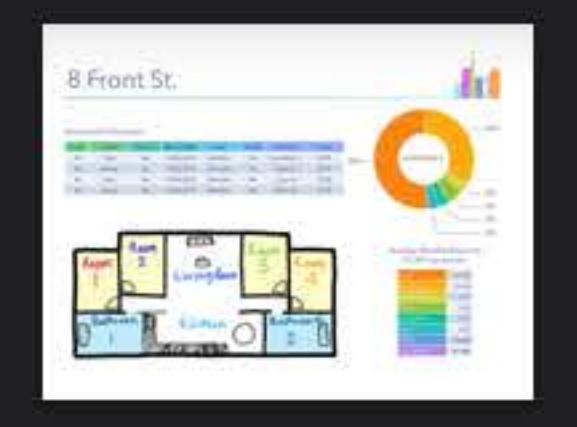

# **Roommate Budget**

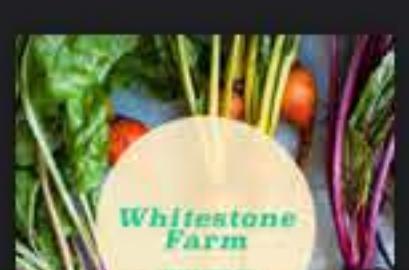

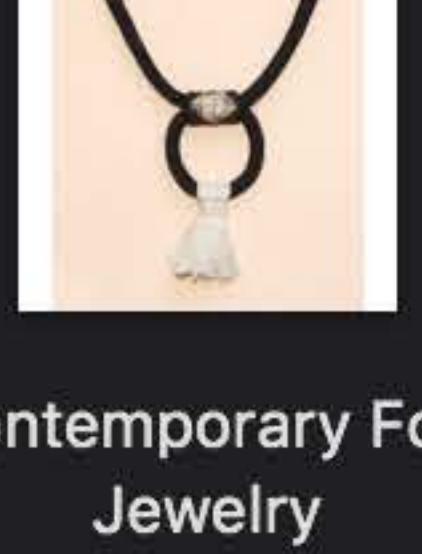

Contemporary<br>Folk Jewelry

**Contemporary Folk** 

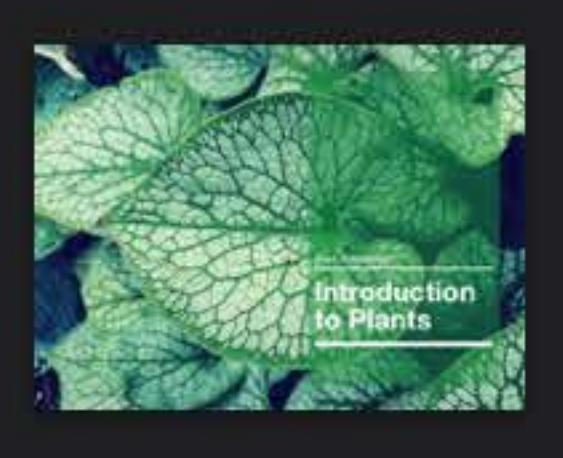

Introduction to Plants

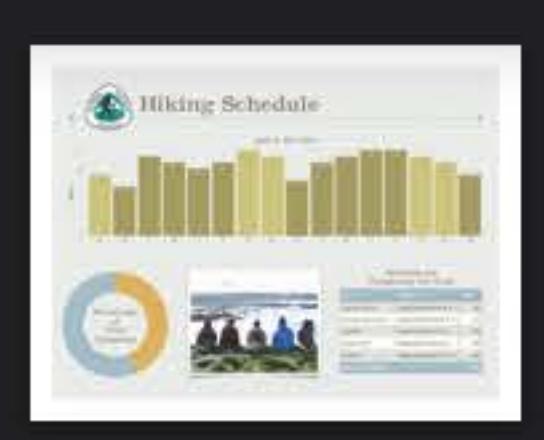

**Scenic Pacific Trails** 

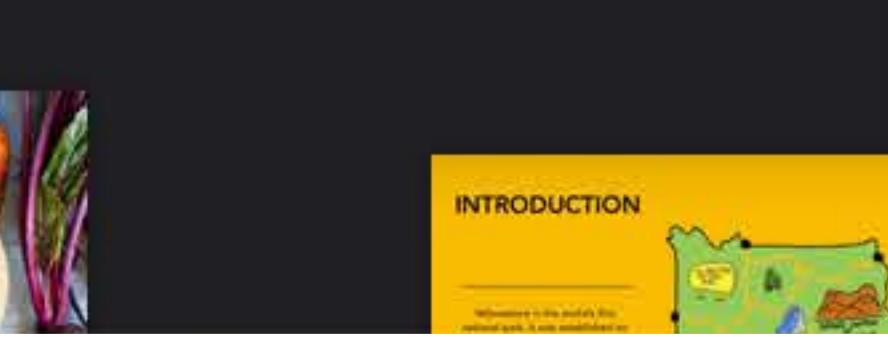

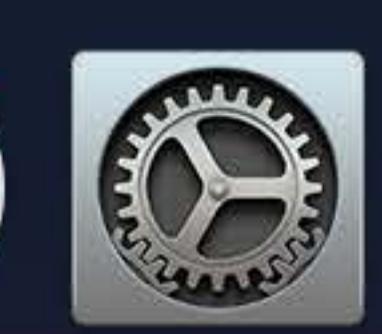

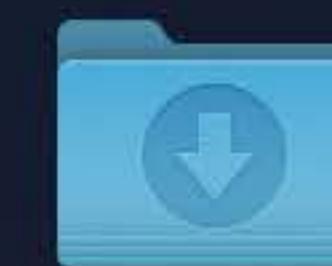

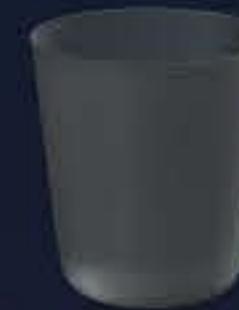

 $\bullet\bullet\bullet$ 

M

 $\blacksquare$ 

More photos from our trip!!

**Raymond Sepulveda** 

Sort by Date Y

*&* Jane Daniels

Vietnam Trip

 $\star$  Katie Abeles

*&* Trip to San Francisco

definitely need

Pick up from ai

Hi John! Hope

London and wa

**Rachel Goldee** 

Hi Everyone, I'r

tonight. Parking

**Mary Ellen Ma** 

Hey Everyone,

We all had an a

**Jeff Nadeau** 

**Backpacking Tl** 

Hey Everyone,

We backpacked

**Ivy Calhoun** 

Coming to the I

John, Looking

favor. I'm planni

**Matt Jacobson** 

**Breakfast Reser** 

Hi John, I was

brunch one of t

**Ethan Izzarelli** 

 $\mathscr Q$  Surfing Trip

 *© Troy's Birthday* 

**Dinner** 

 $\mathscr D$  Taylor Kelly

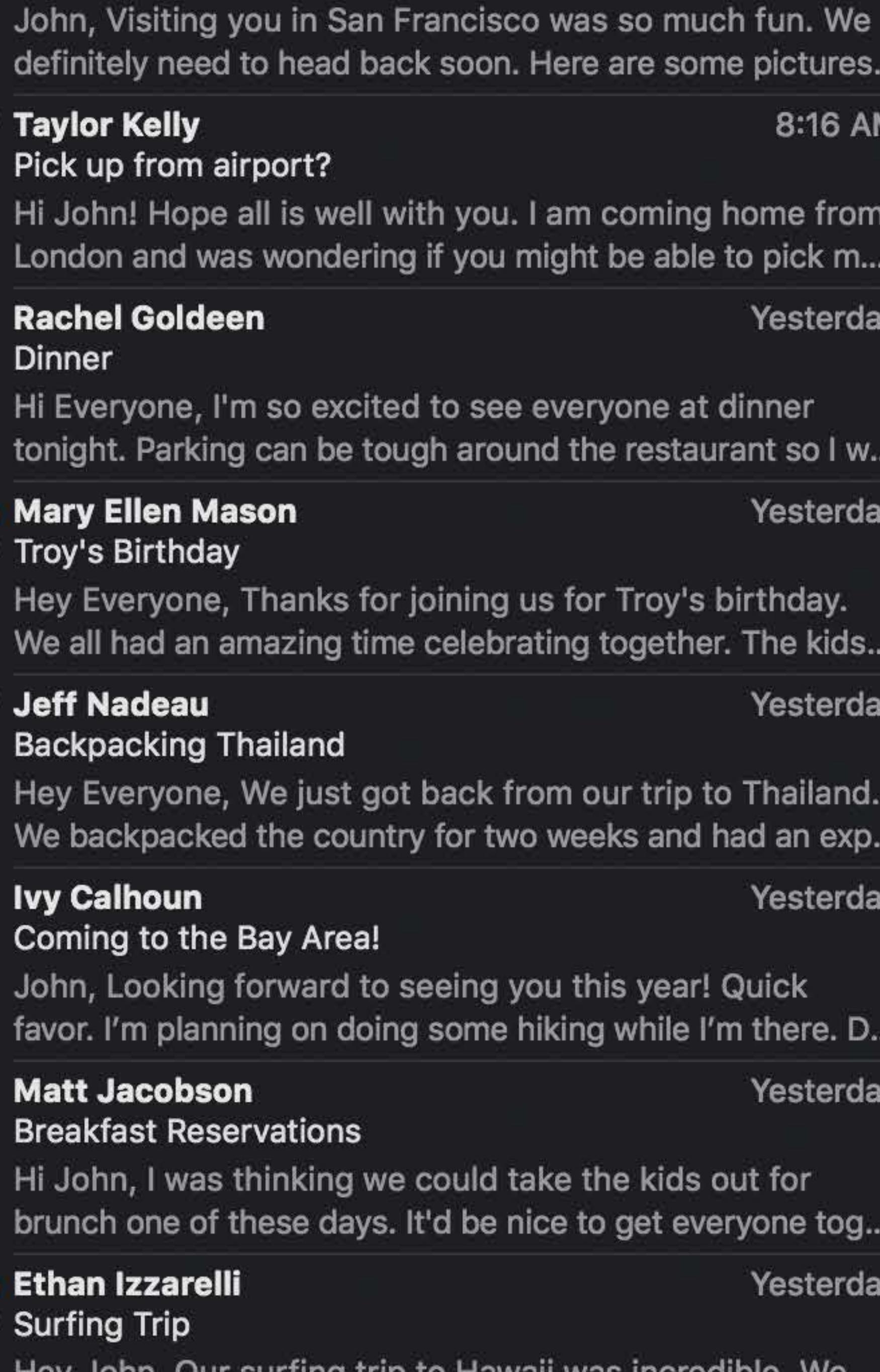

Hey John, Our surfing trip to Hawaii was incredible. We stayed on the north shore of Oahu and spent most of our t.

# **Ailish Kimber**

**Baby Jessica** 

Hello Everyone, We wanted to say thank you for all your

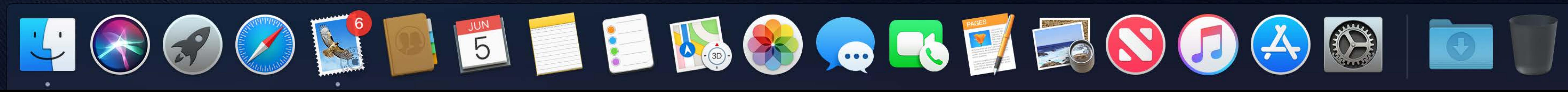

Inbox (16 messages, 6 unread)

**A KA + P V** 

9:21 AM

Sorry, I couldn't help myself! I had to share a couple more photos from the trip, haha! I'll try save the rest for whenev.. 9:02 AM

Hi John! We just got back from our trip to Vietnam and I wanted to share some of our photos with you. We backpa...

8:47 AM

16 AM

from ck m...

sterday -

o I w.. terday

kids.. terday

land. exp.. derday

re. D... terday

tog. erday

Yesterday

 $\star$  Raymond Sepulveda  $\mathscr{C}$ 

<u>जि</u>

Vietnam Trip

# **NSTableView Content background**

We just got back from our trip to Vietnam and I wanted to share some of our photos with you. We backpacked through the country for two weeks and had an experience we'll never forget. The people were all incredibly friendly and we made a lot of new friends as we traveled around the country. You should join us next time!

Let's schedule a lunch date soon so tha

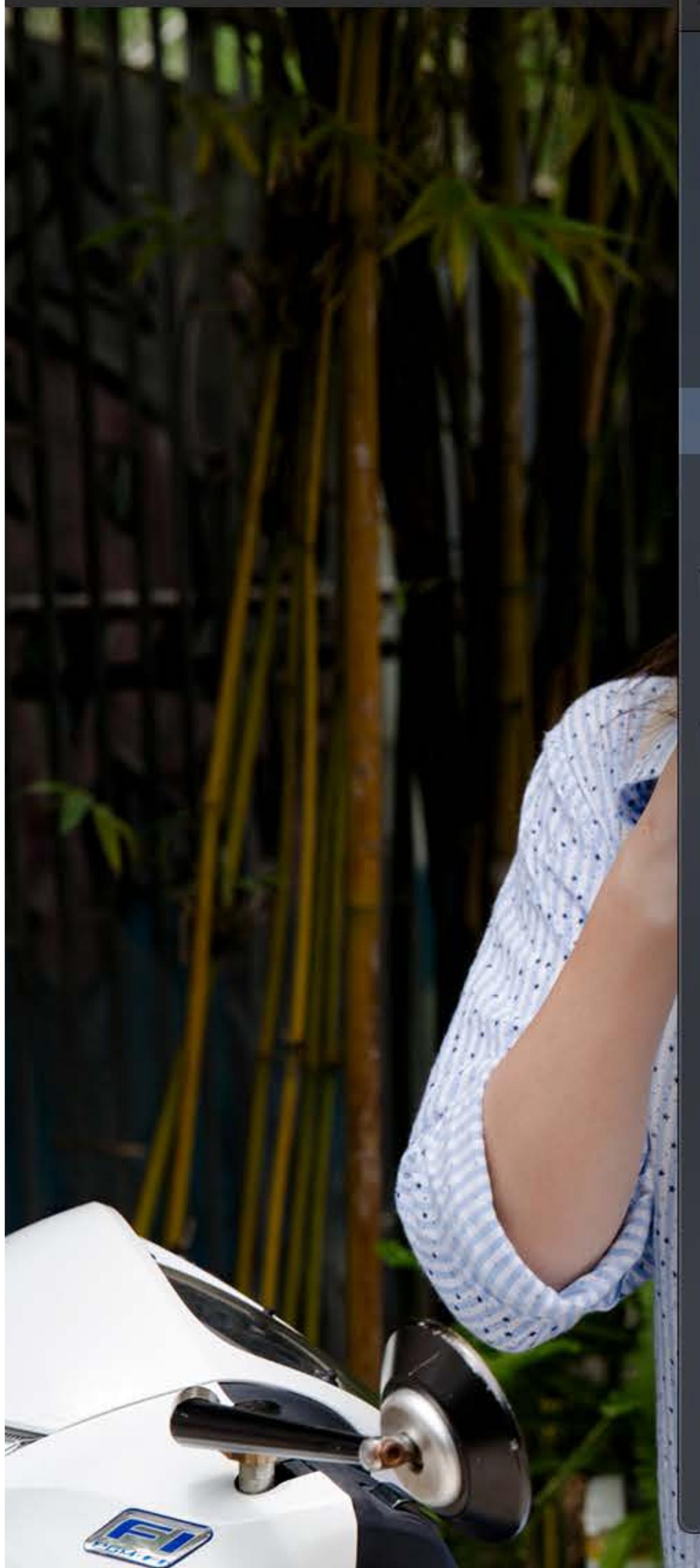

# Favorites

<sup>(6)</sup> AirDrop **A** Recents √ Applications **MED** Desktop **Ph** Documents

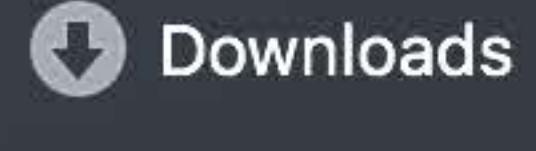

# iCloud

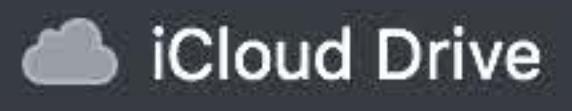

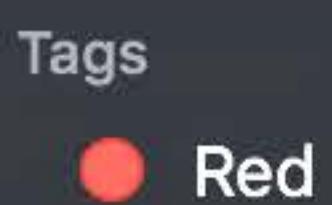

- Orange
- Yellow
- **O** Green
- $\bullet$  Blue
- Purple
- **C** Gray
- All Tags...

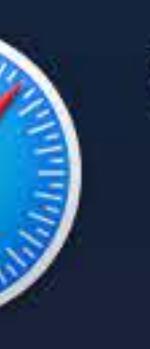

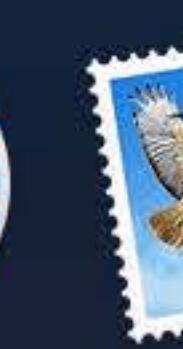

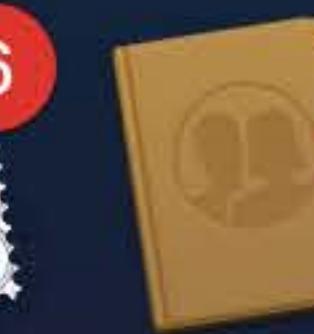

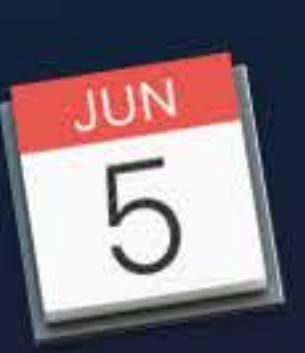

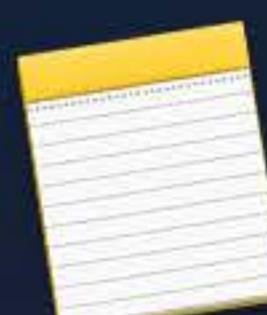

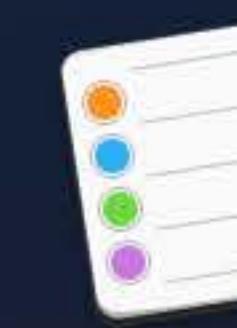

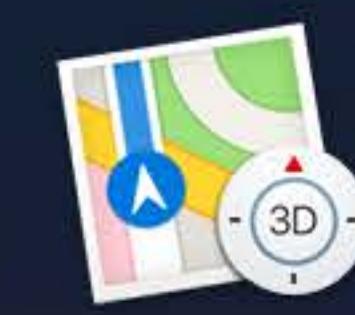

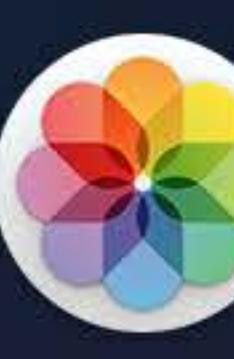

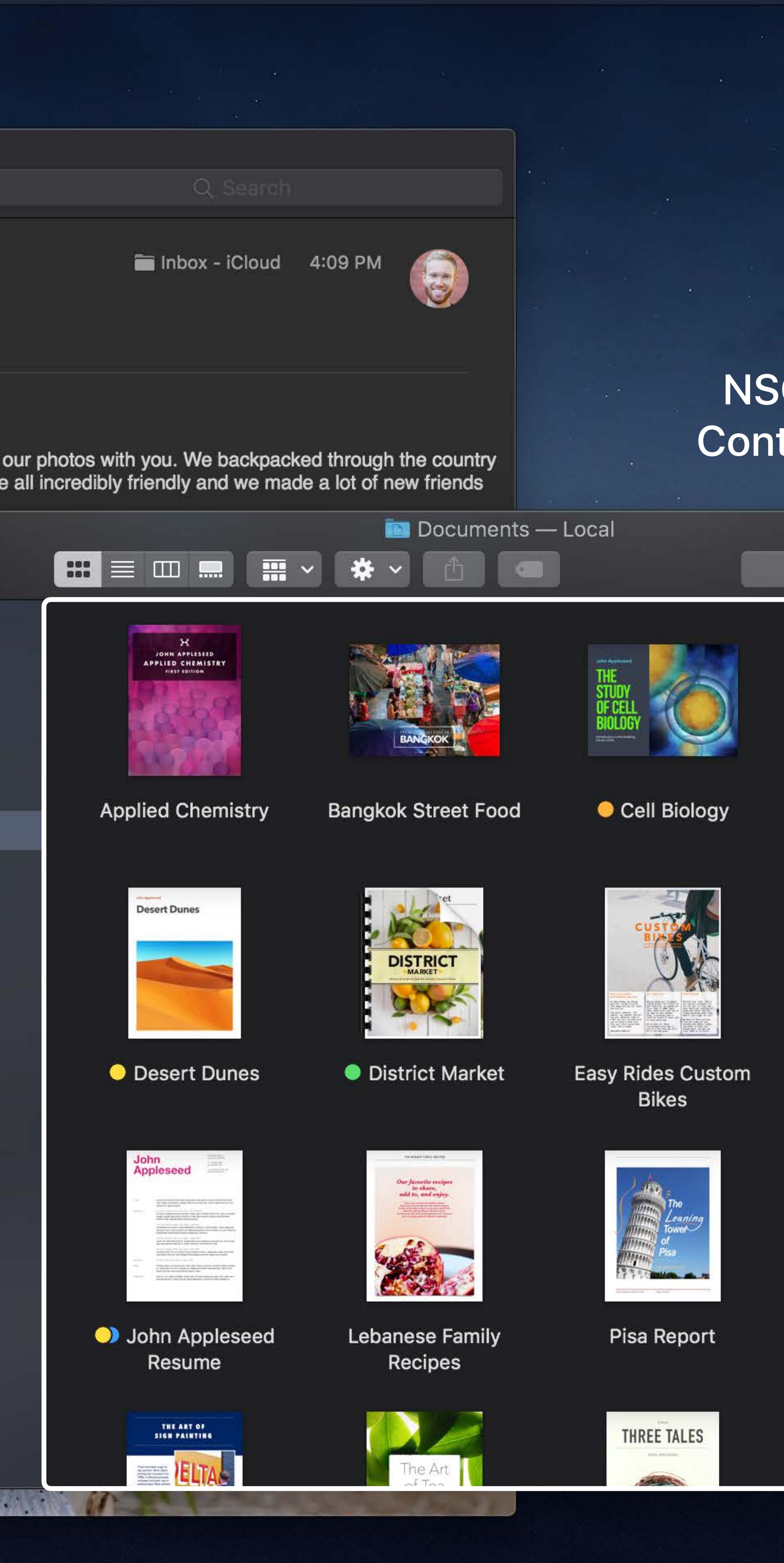

 $\widehat{\mathbb{R}}$   $\Box$  Tue 9:41 AM  $\alpha$   $\odot$   $\equiv$ 

# NSCollectionView Content background

Q Search

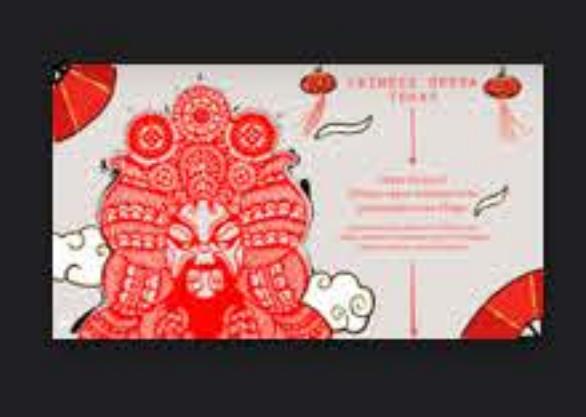

**Chinese Opera** 

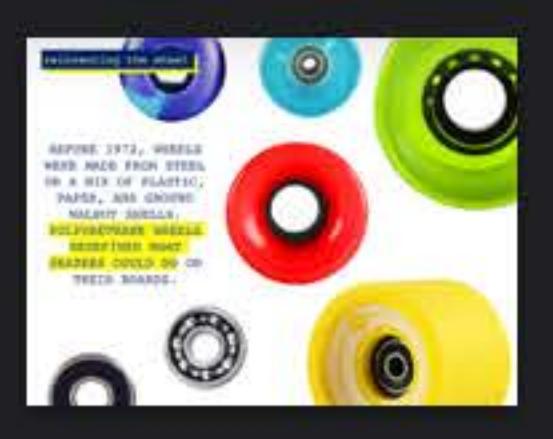

History of Skateboards

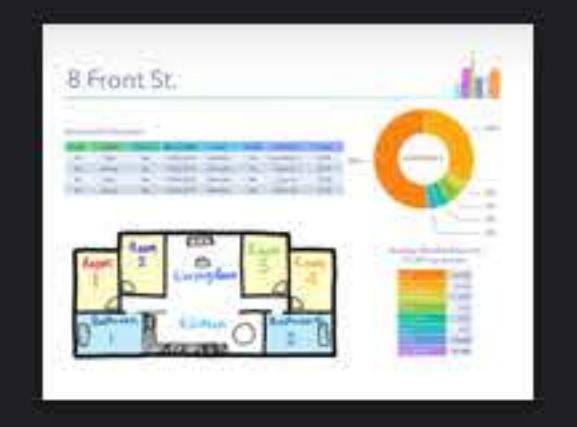

# **Roommate Budget**

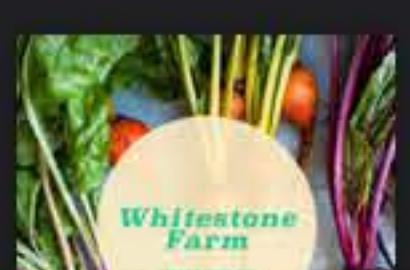

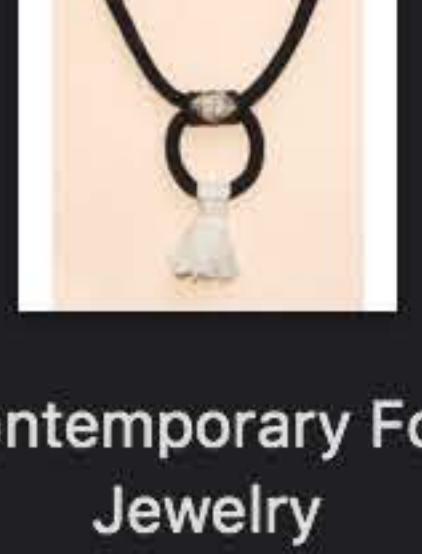

Contemporary<br>Folk Jewelry

**Contemporary Folk** 

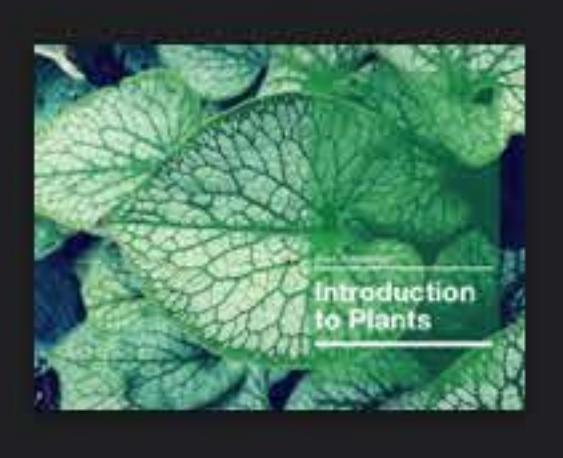

• Introduction to Plants

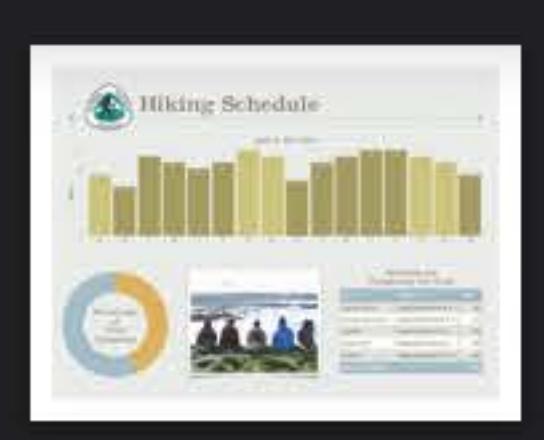

**Scenic Pacific Trails** 

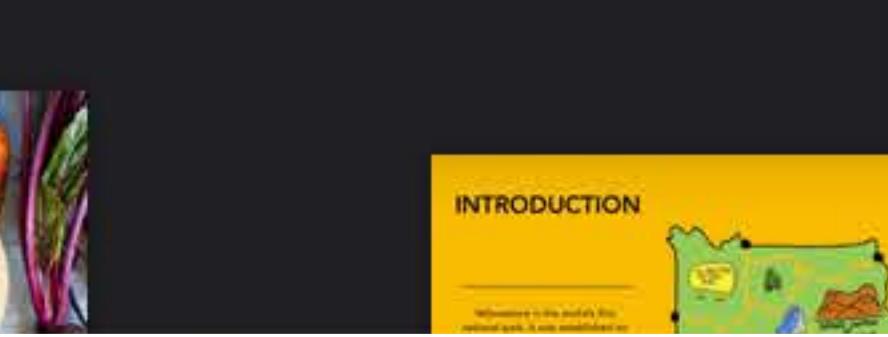

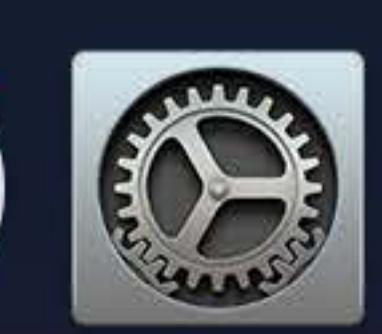

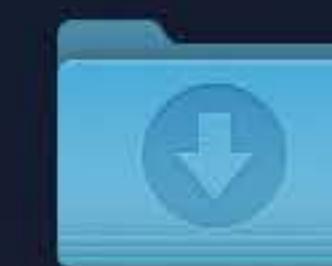

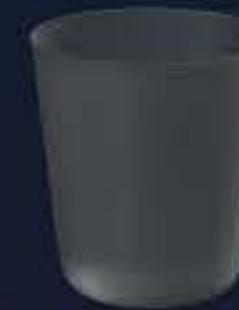

# **Desktop-Tinted Backgrounds**

# Background NSColor

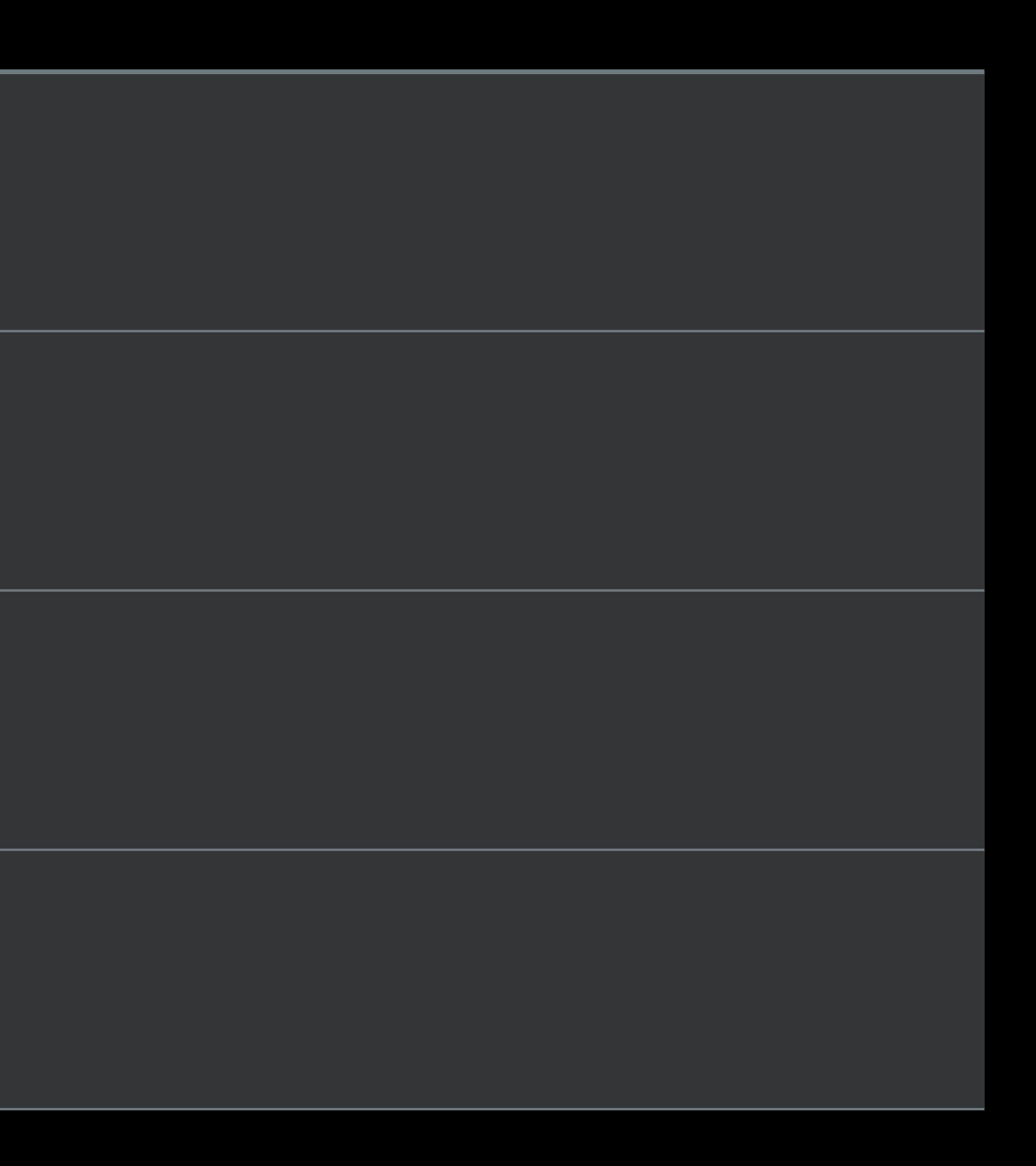

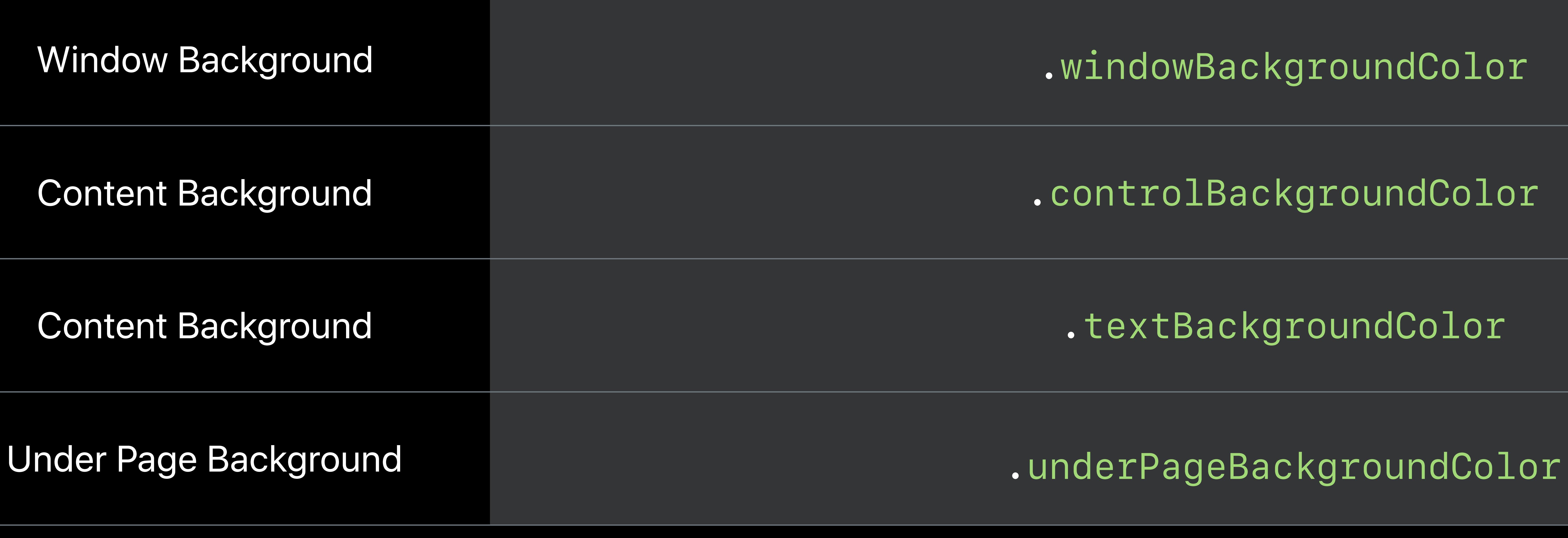

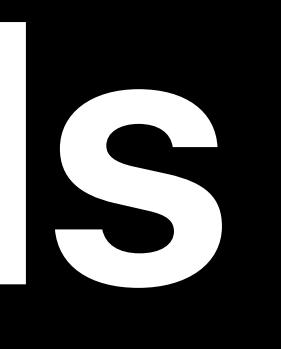

# **Note:** RGB values do not include desktop tint

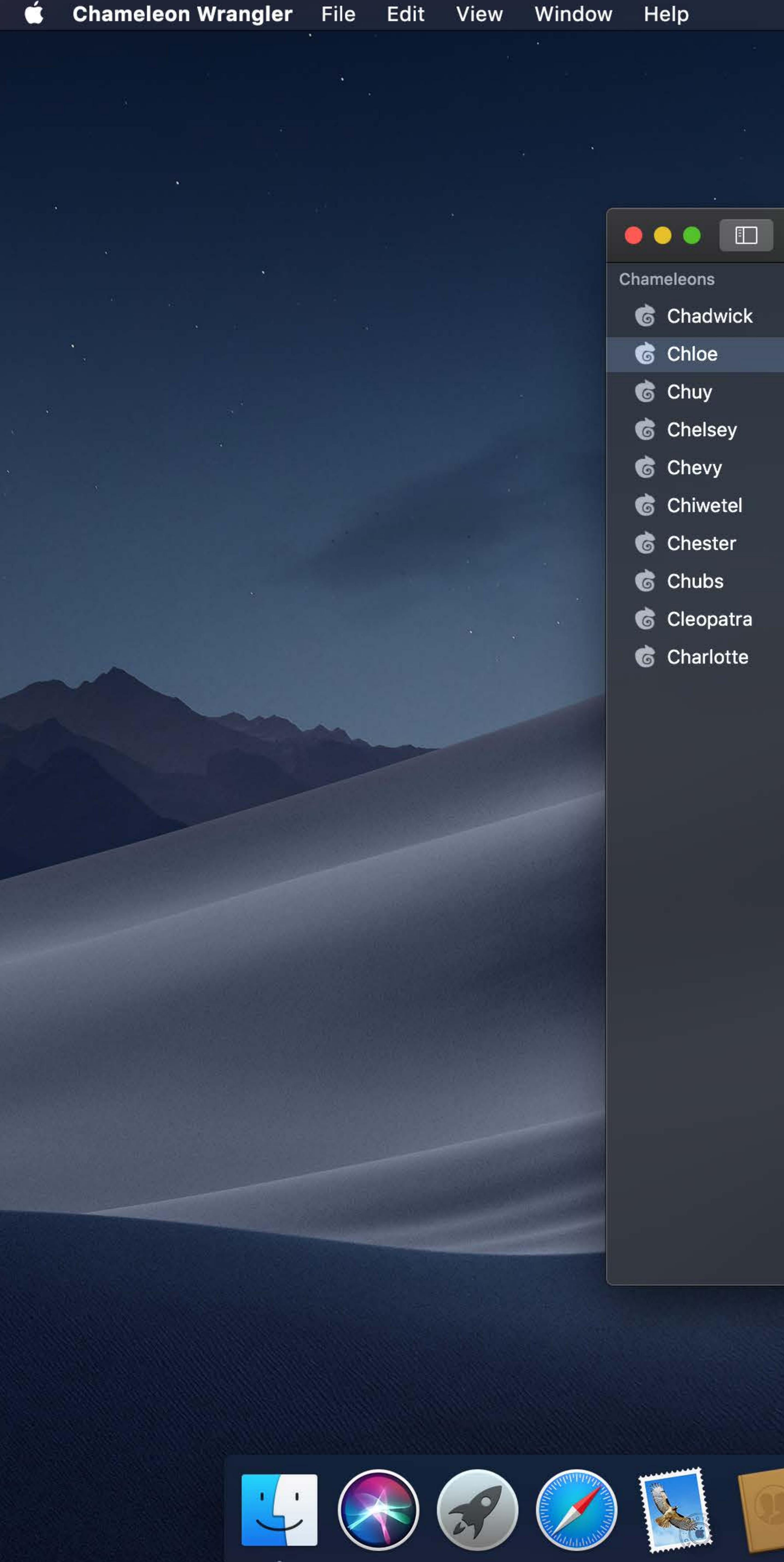

- 
- 
- 
- 
- 
- 
- 
- 
- 
- 

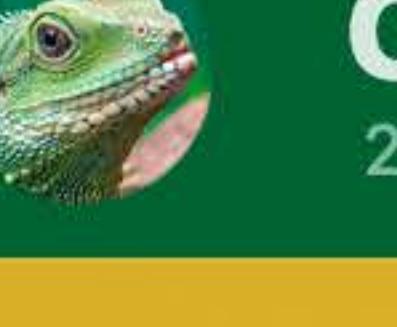

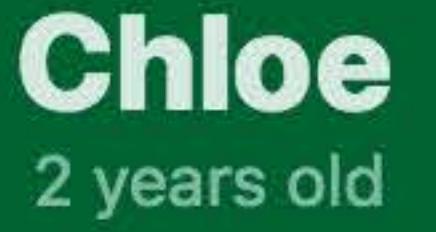

# Photos

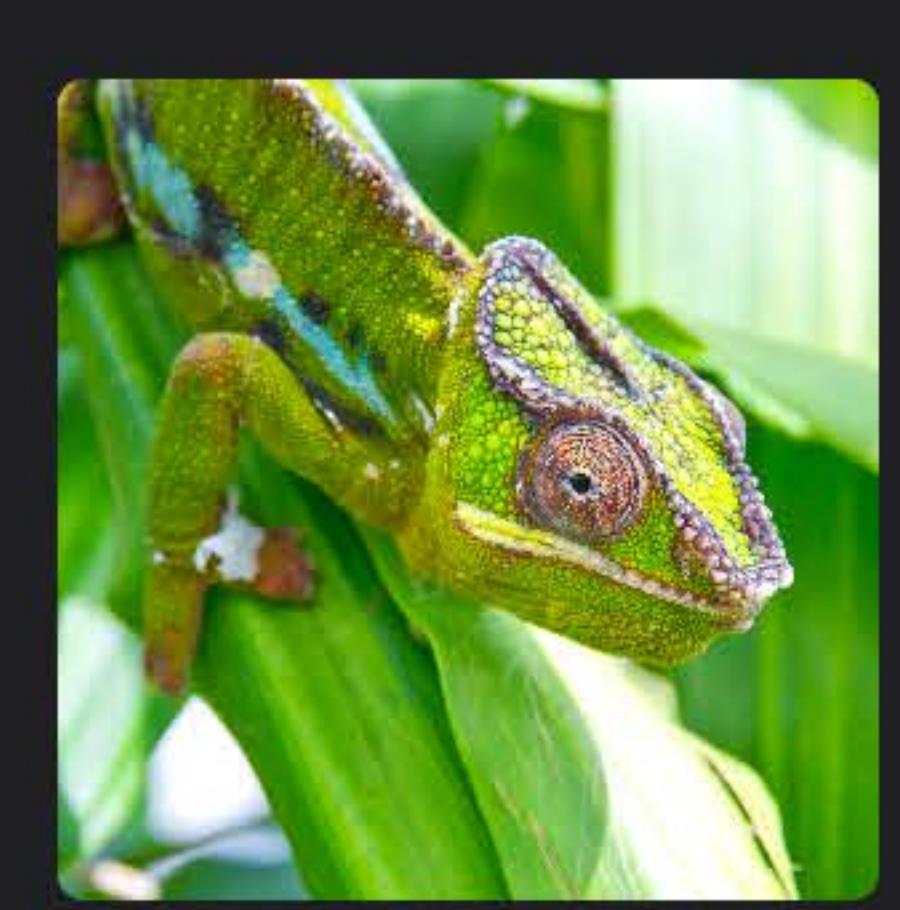

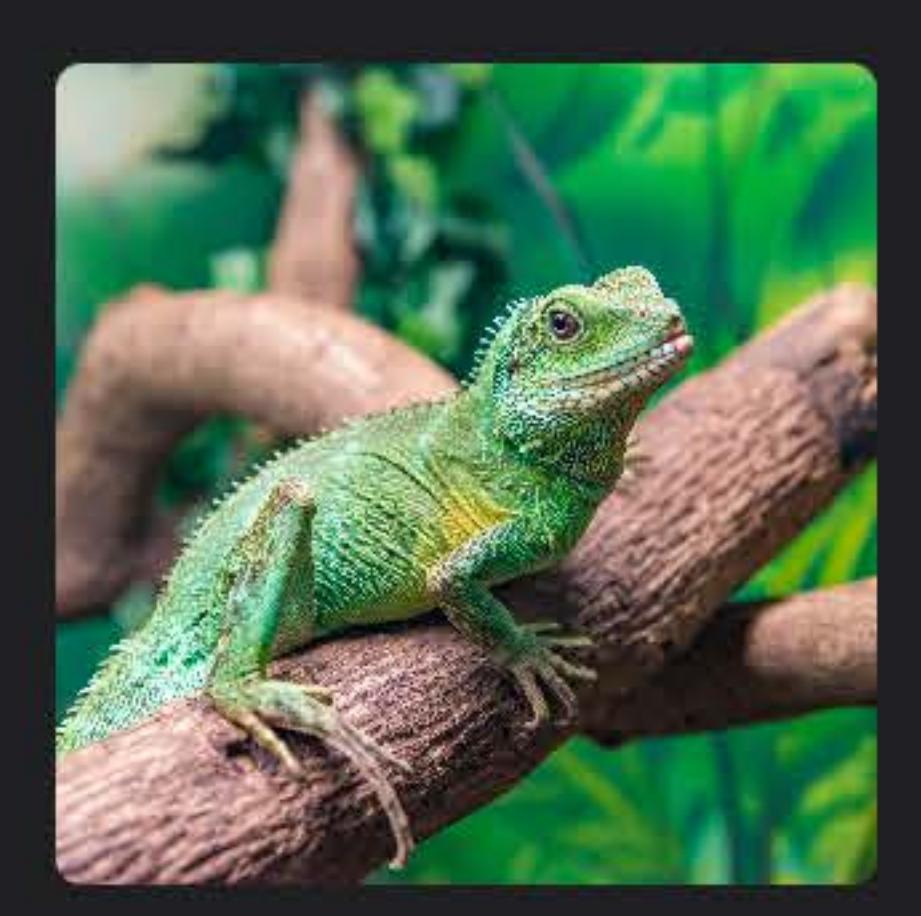

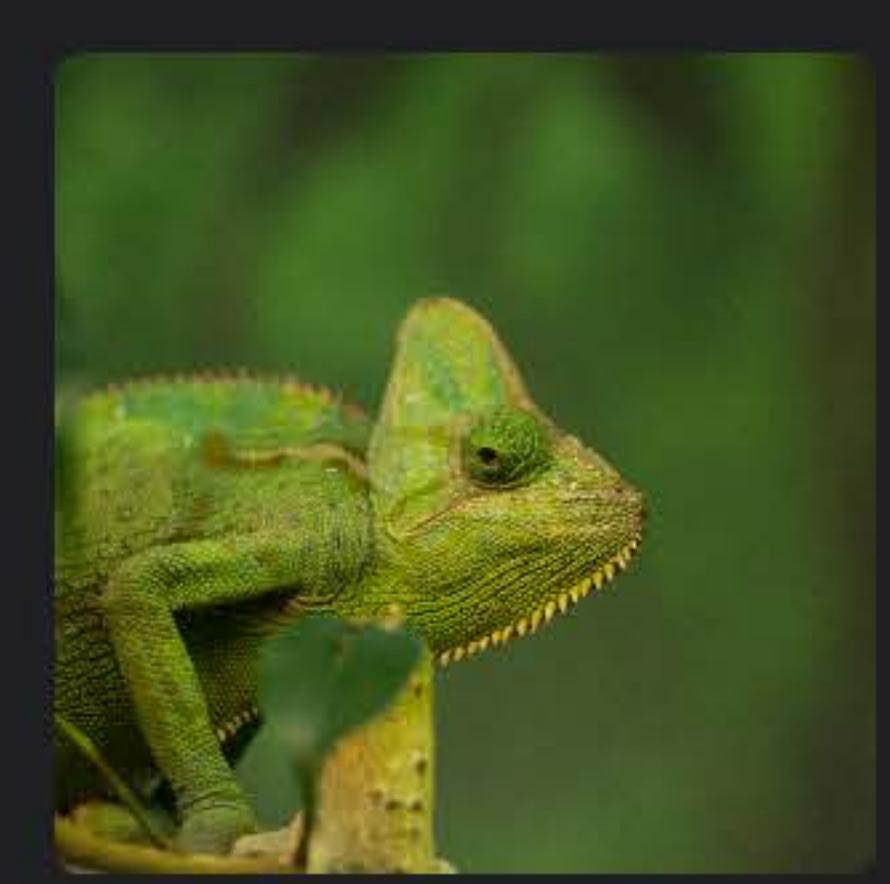

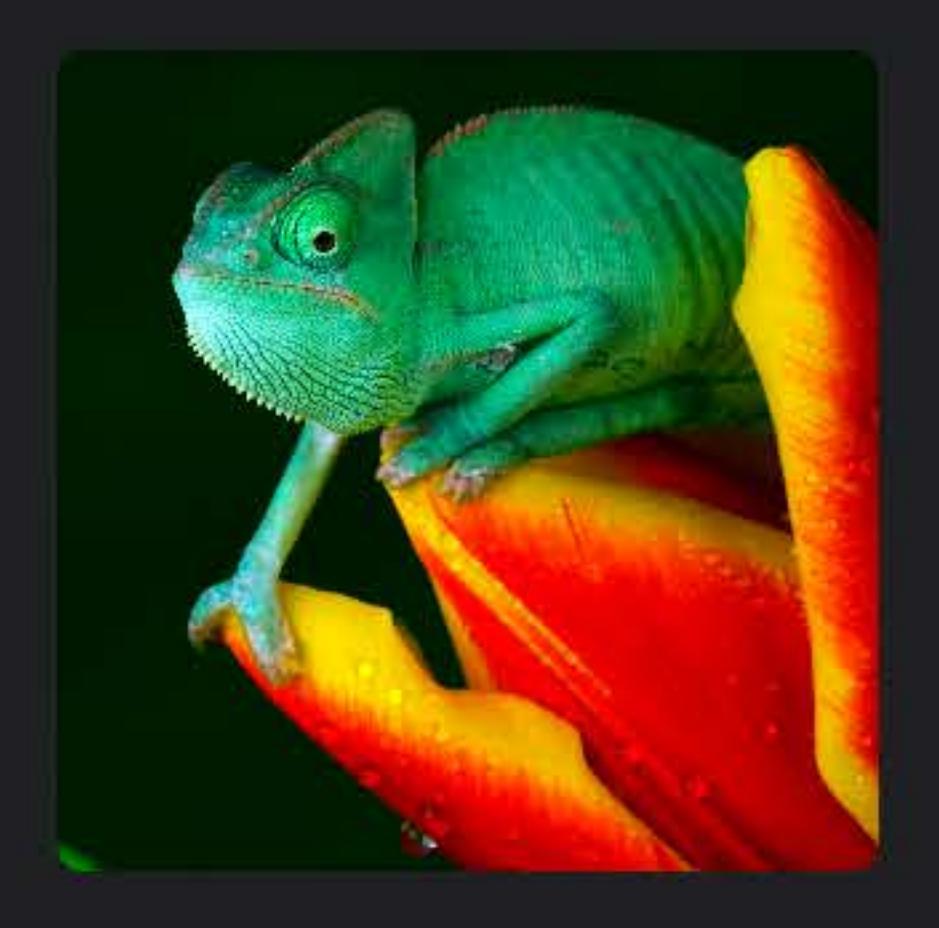

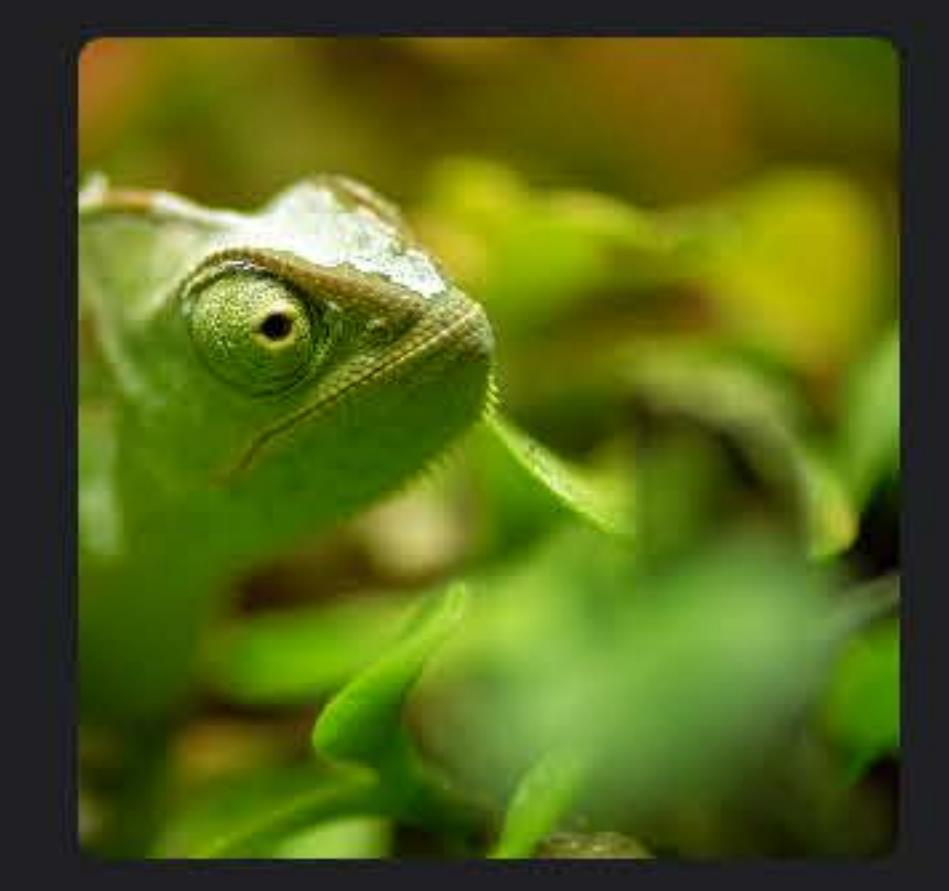

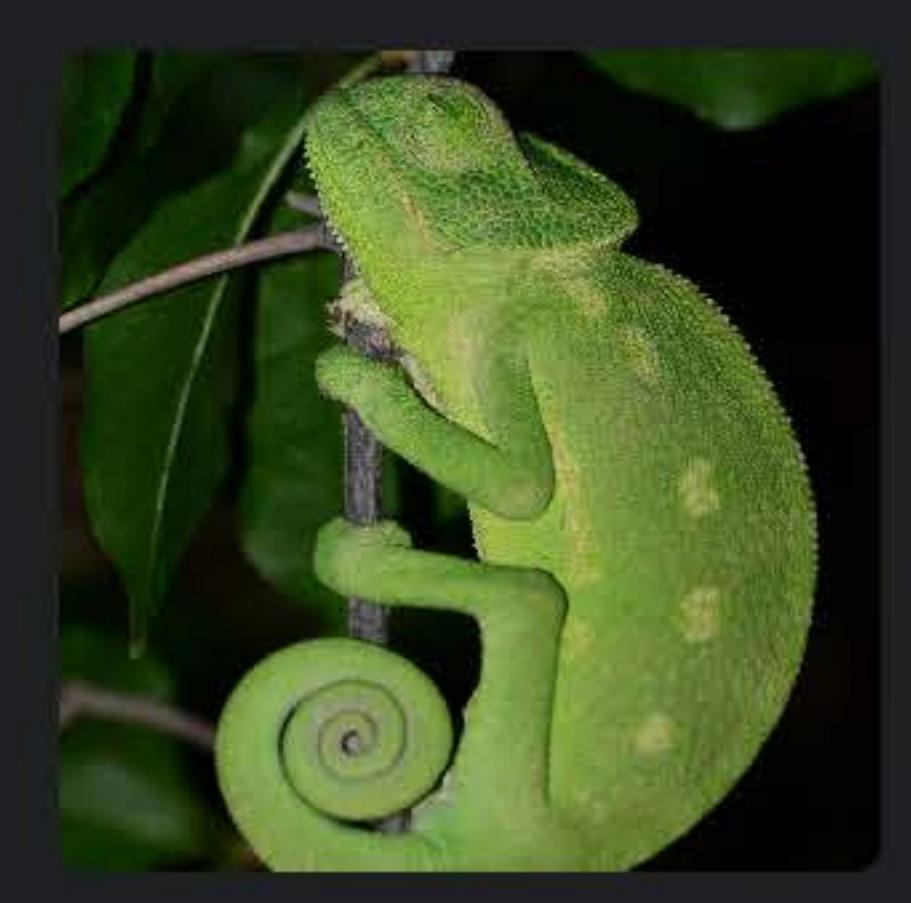

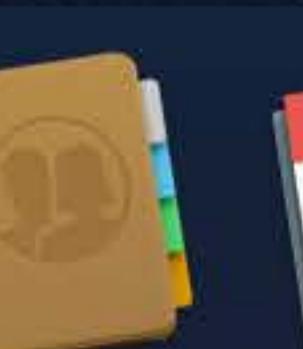

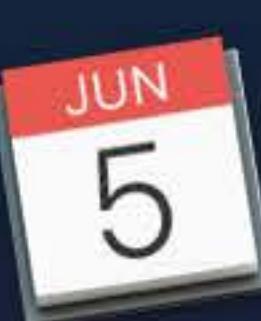

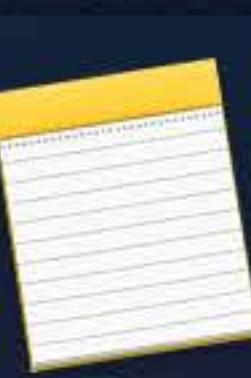

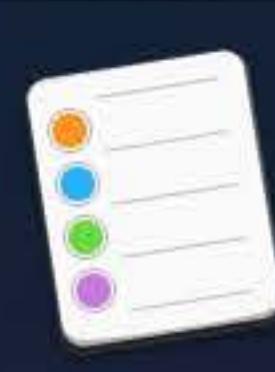

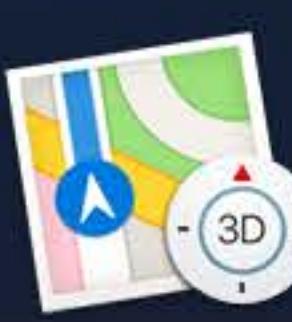

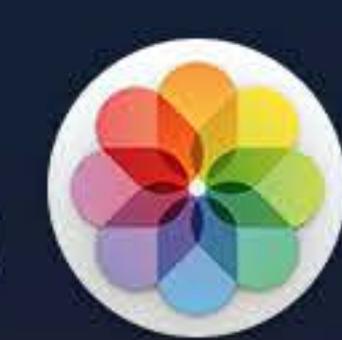

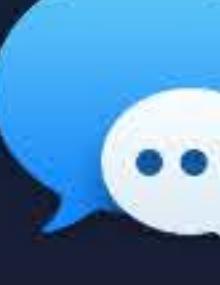

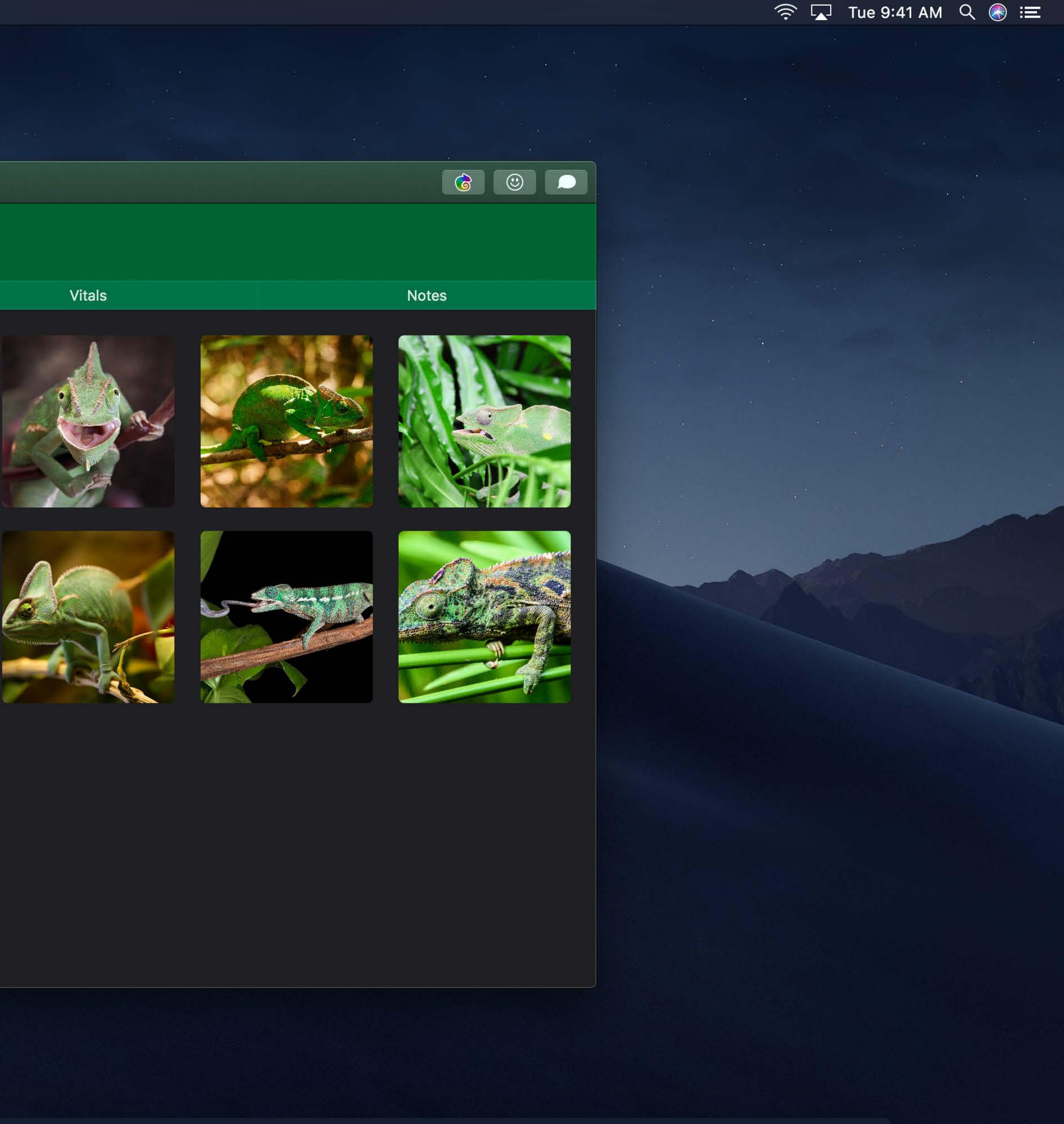

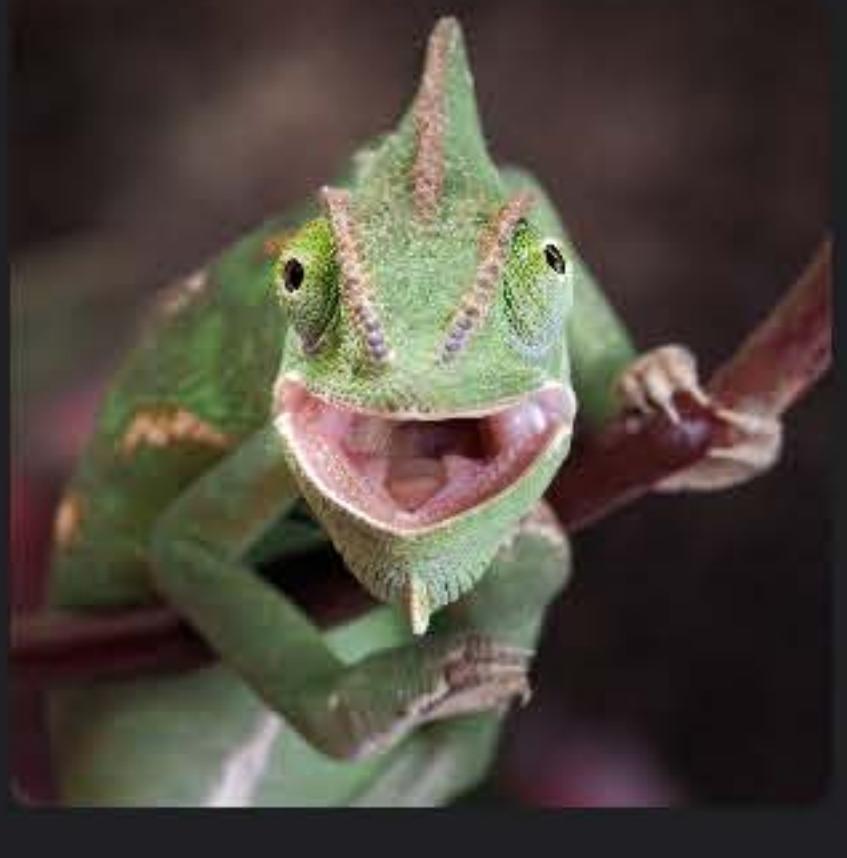

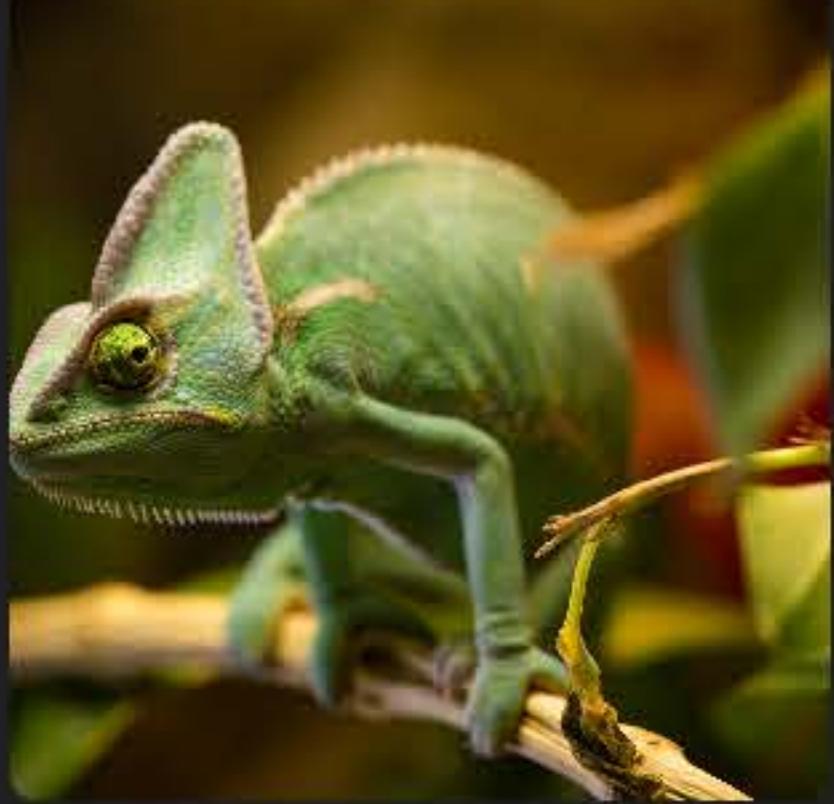

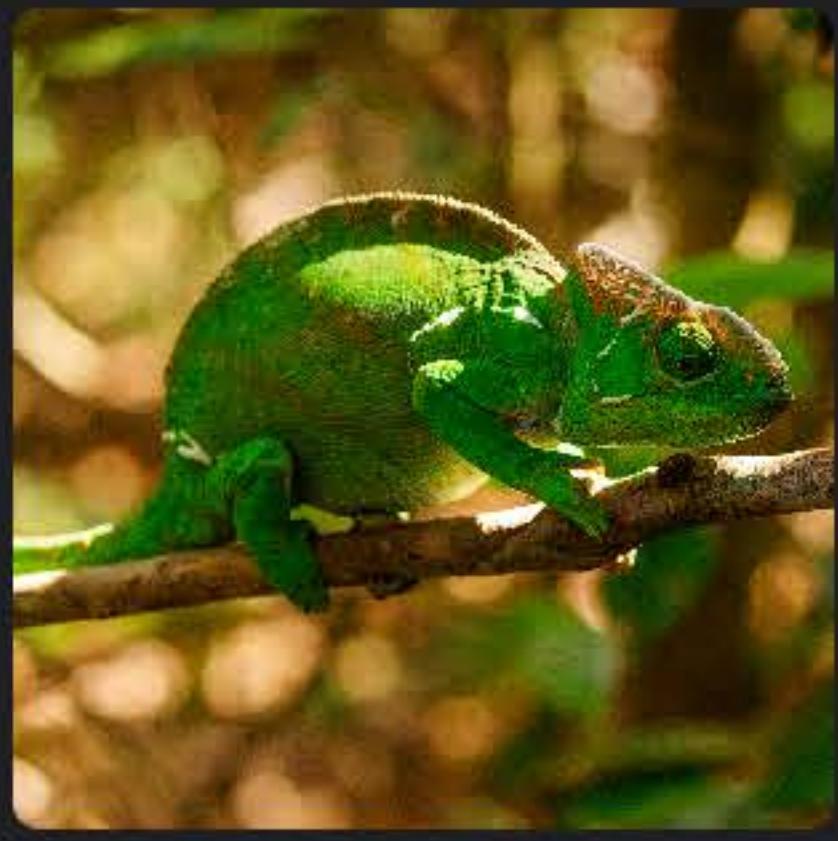

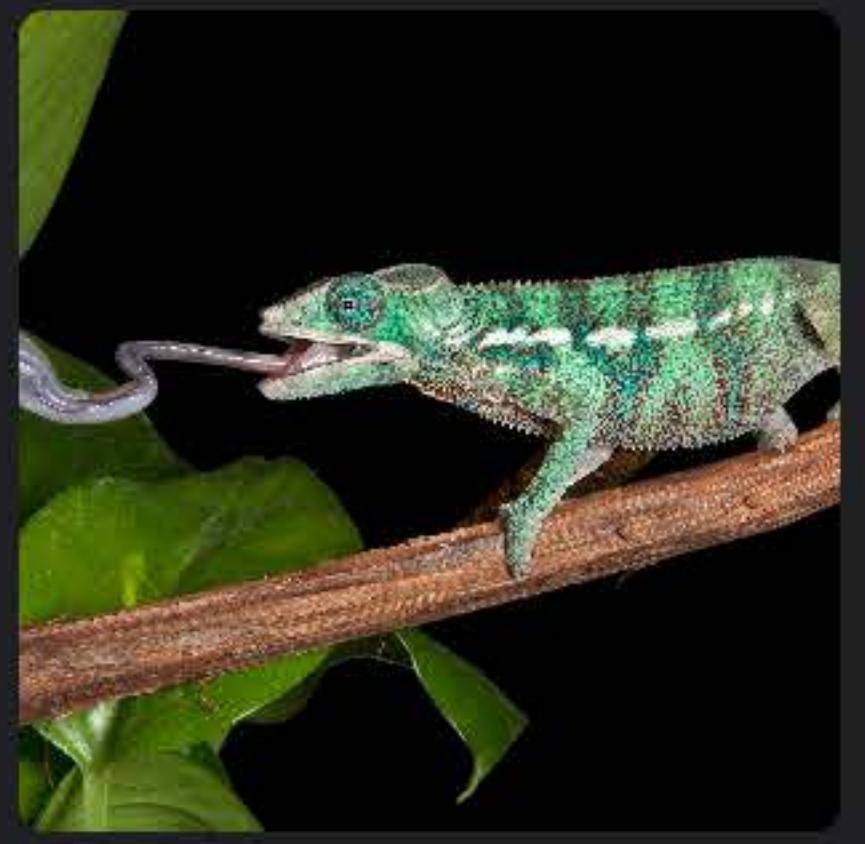

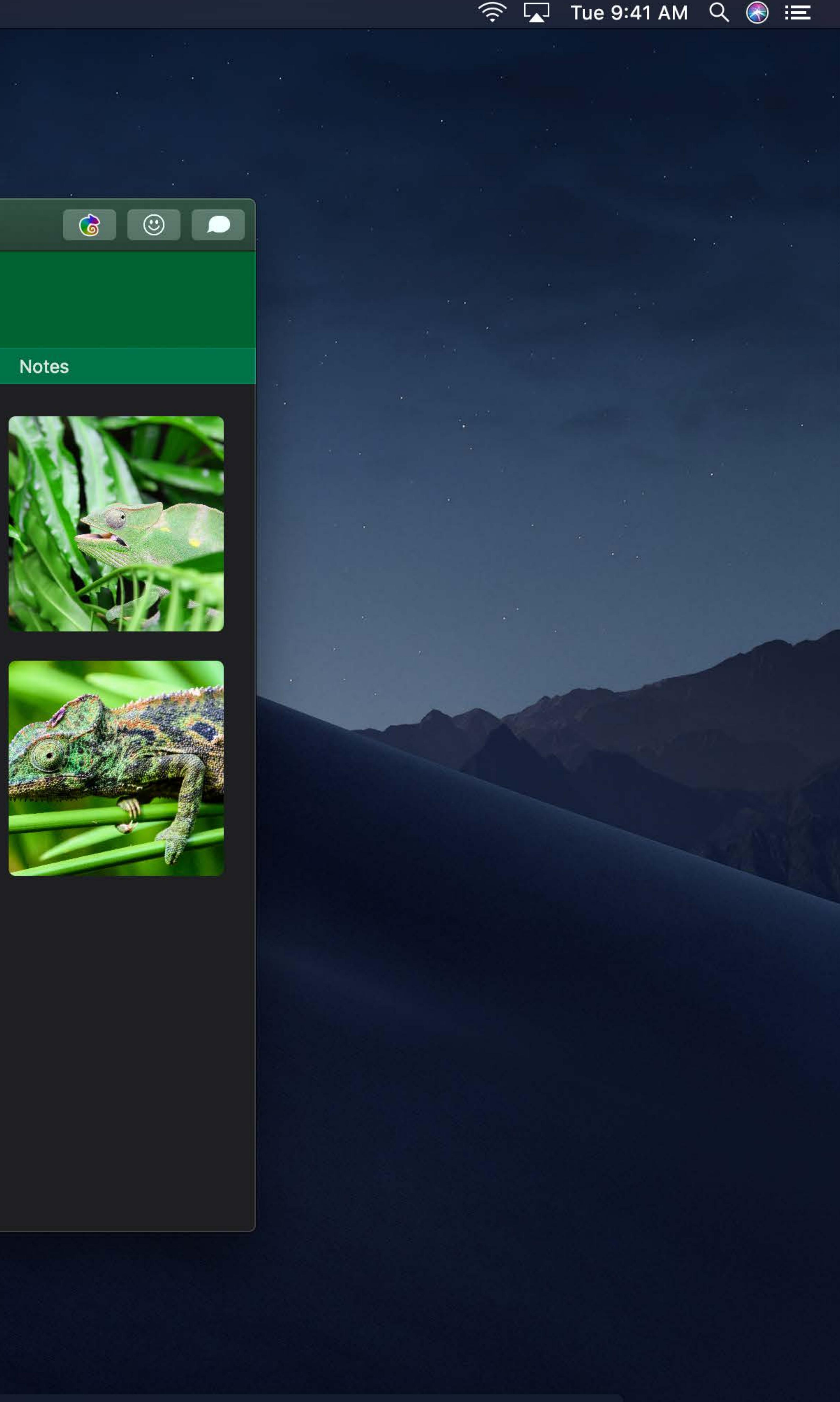

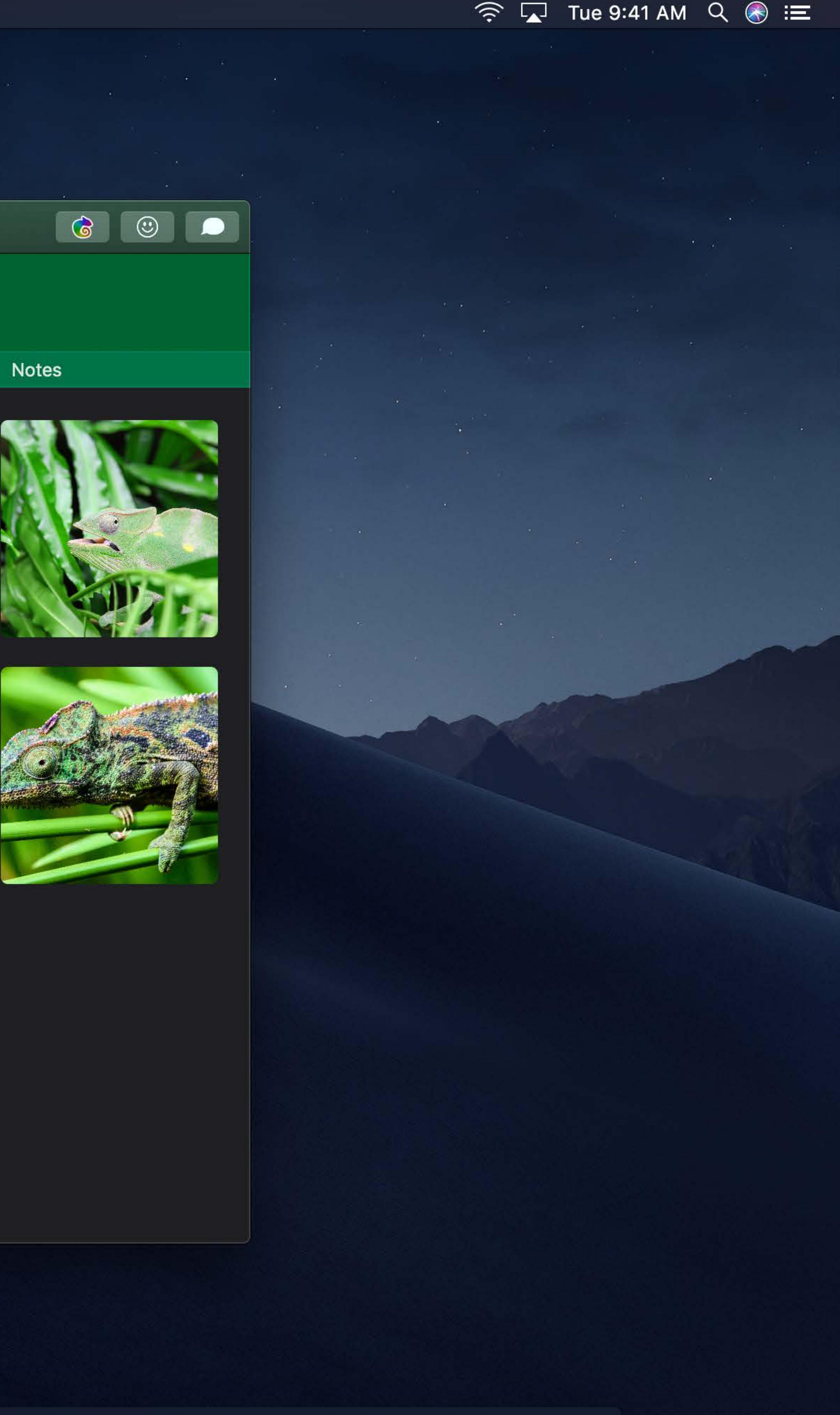

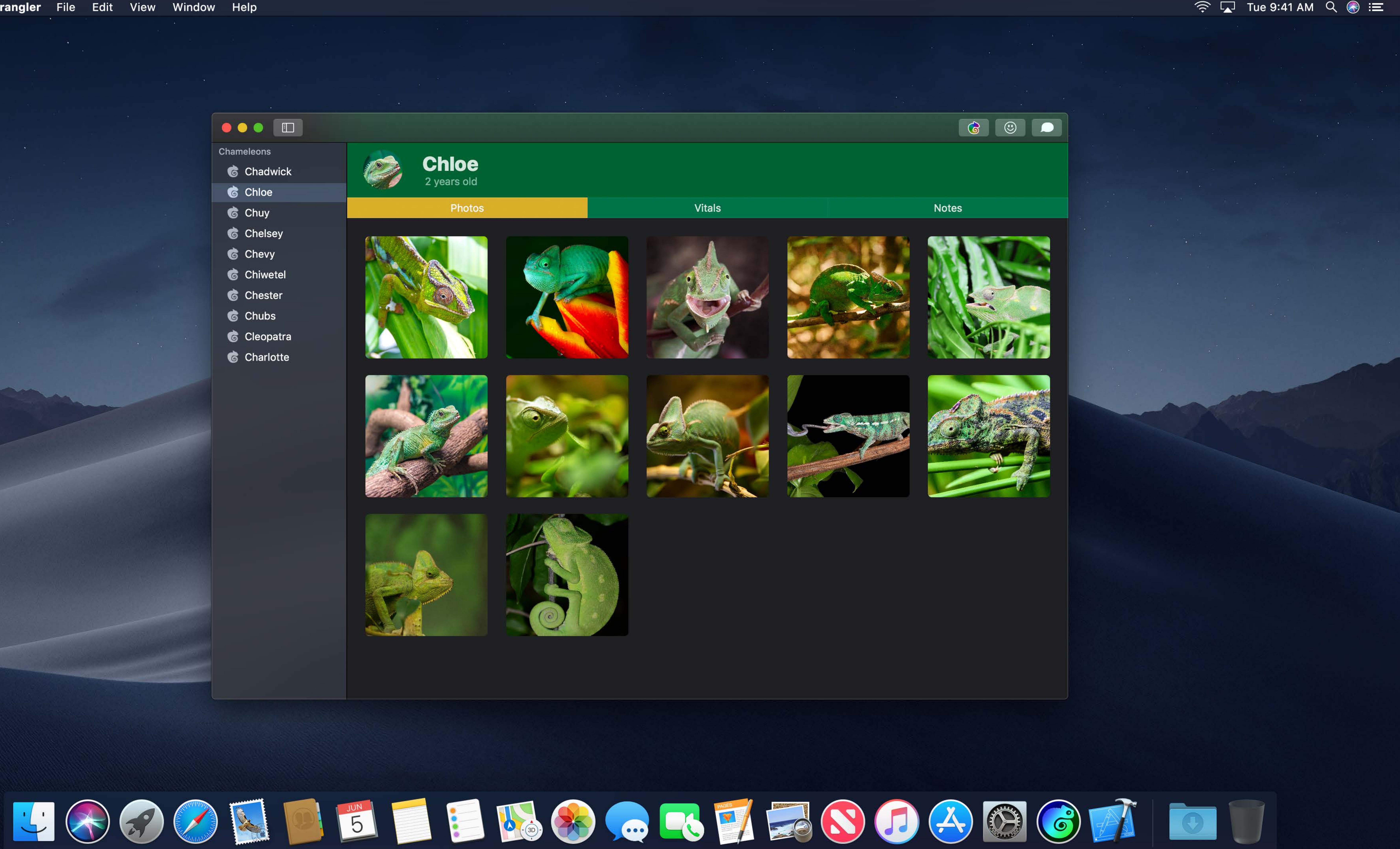

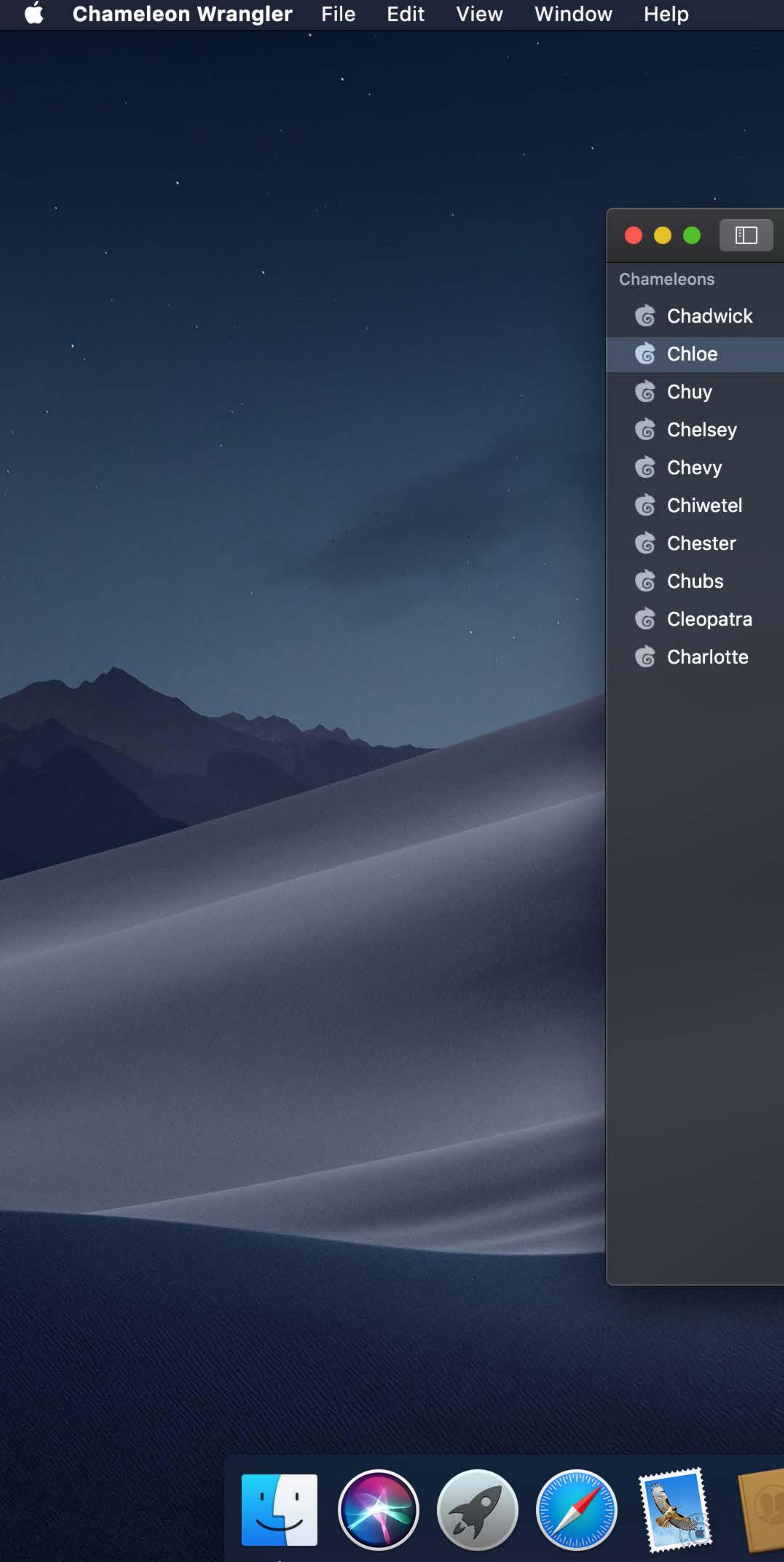

- 
- 
- 
- 
- 
- 
- 
- 
- 
- 

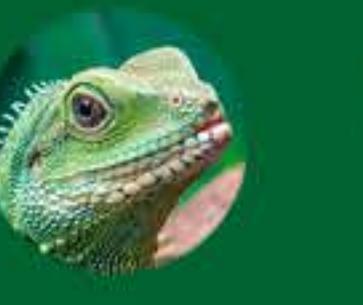

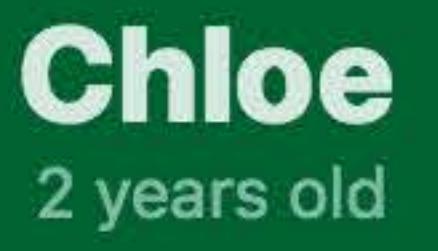

# Photos

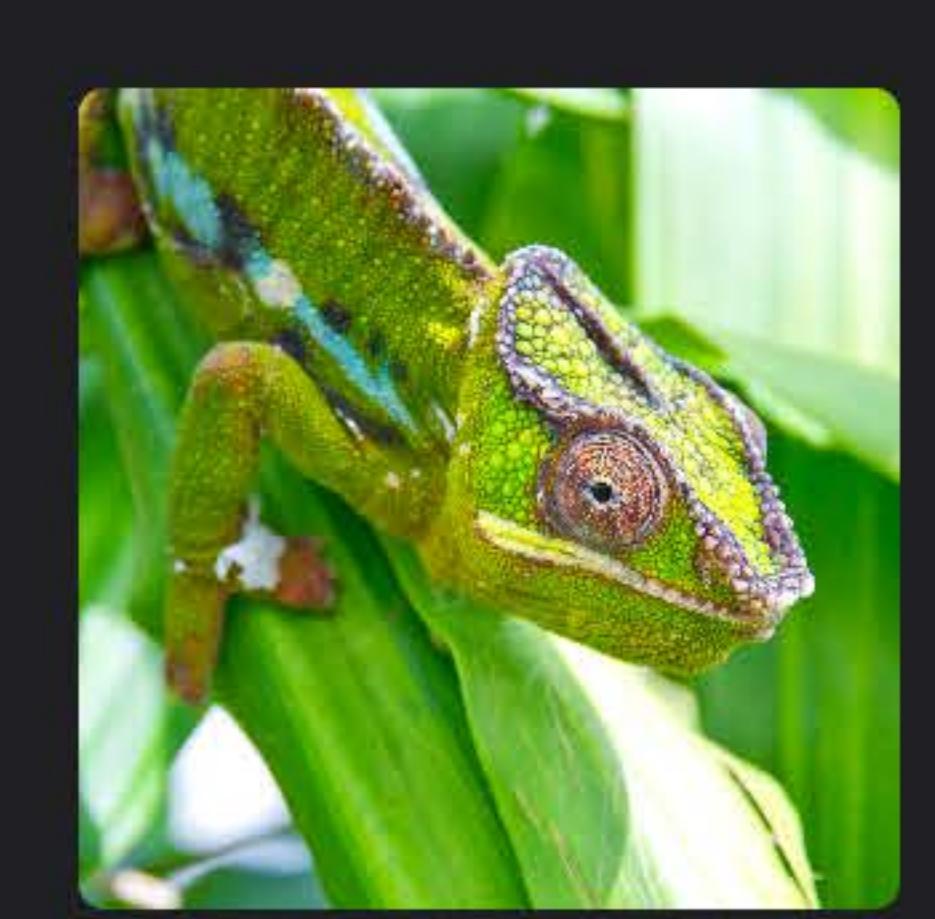

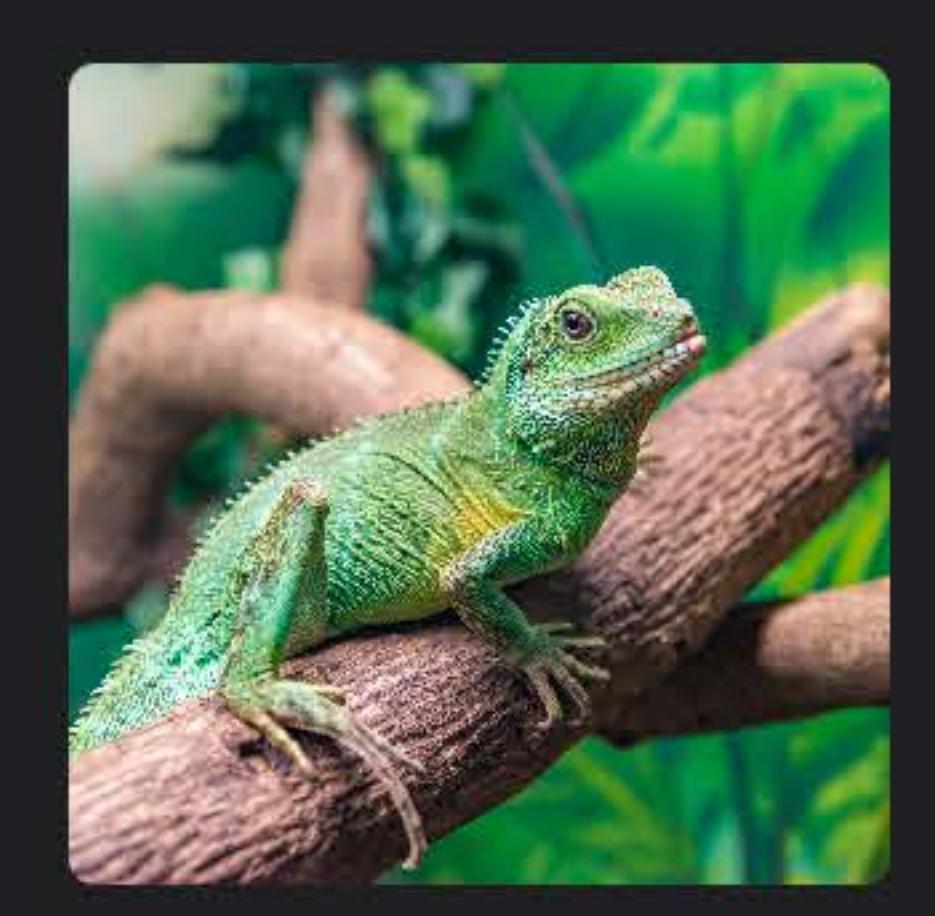

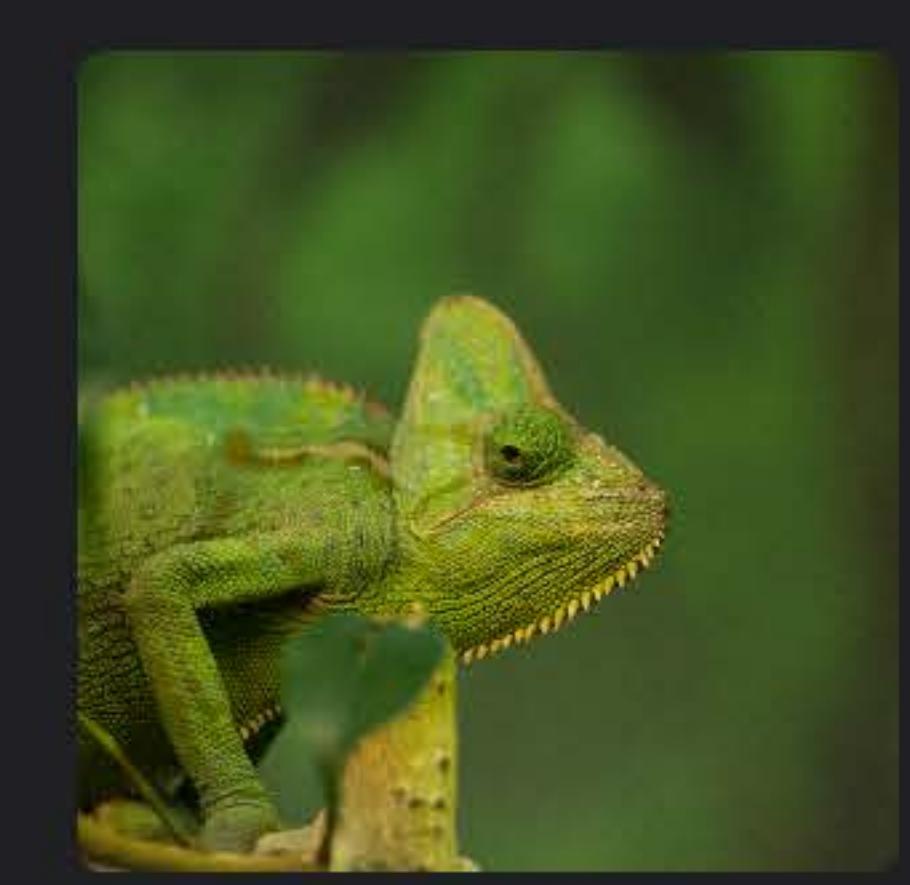

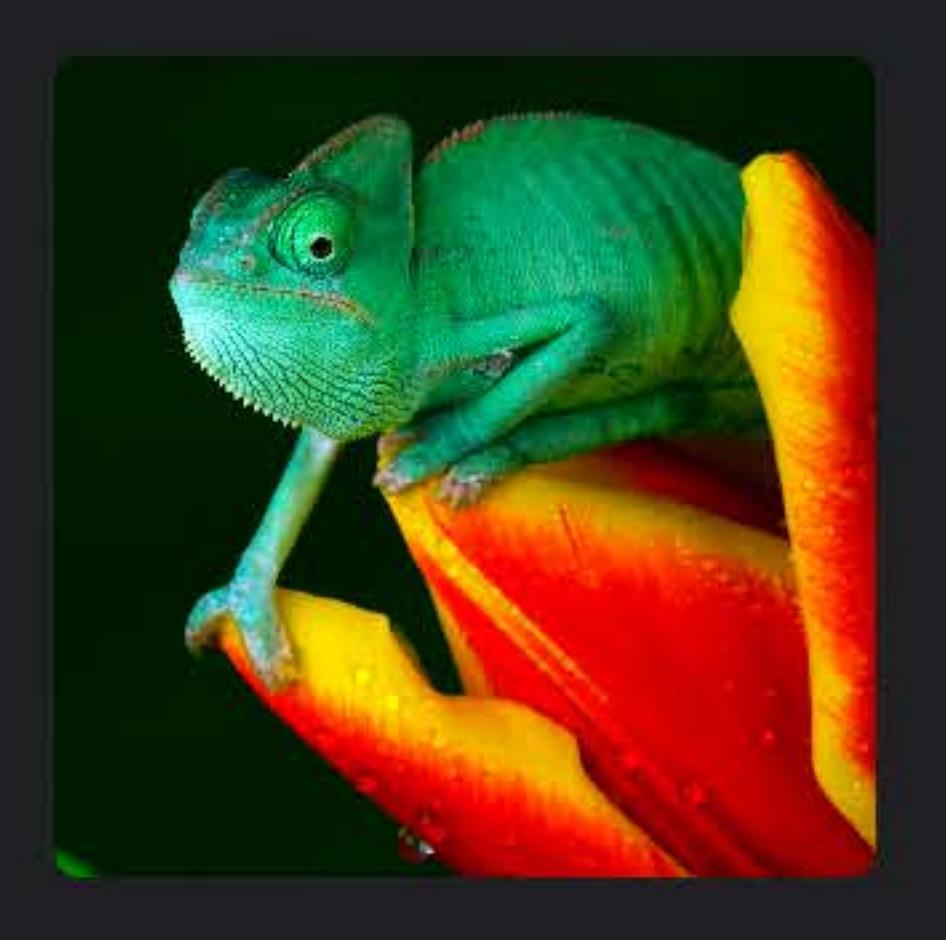

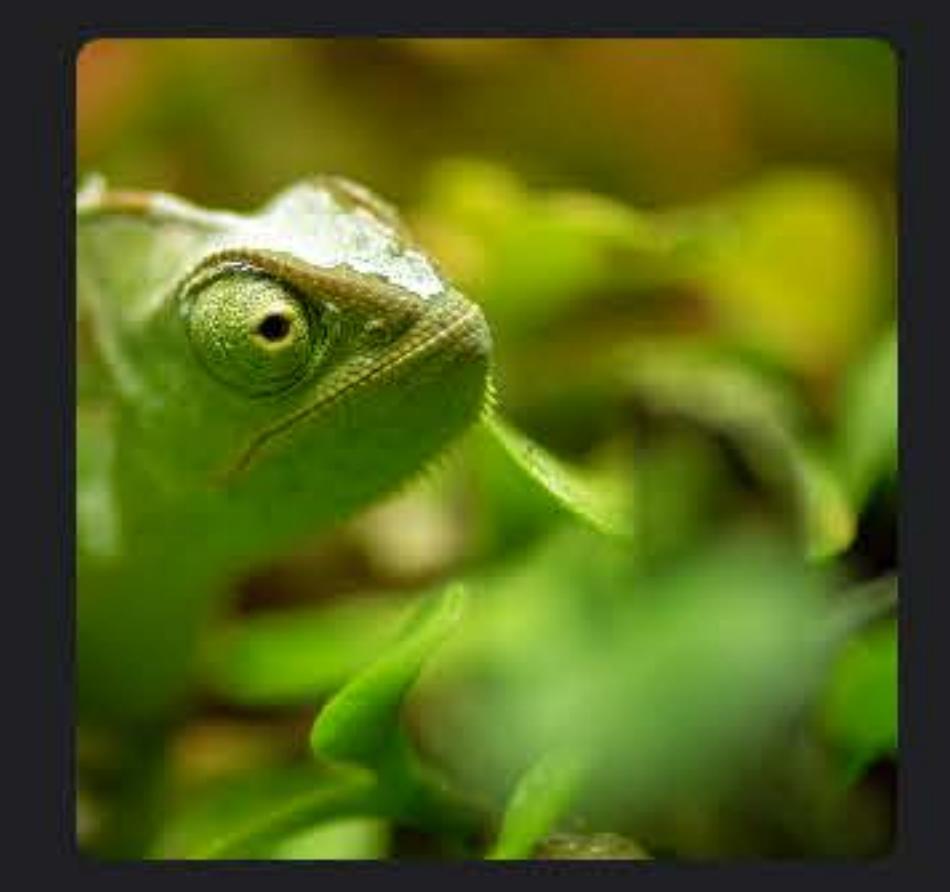

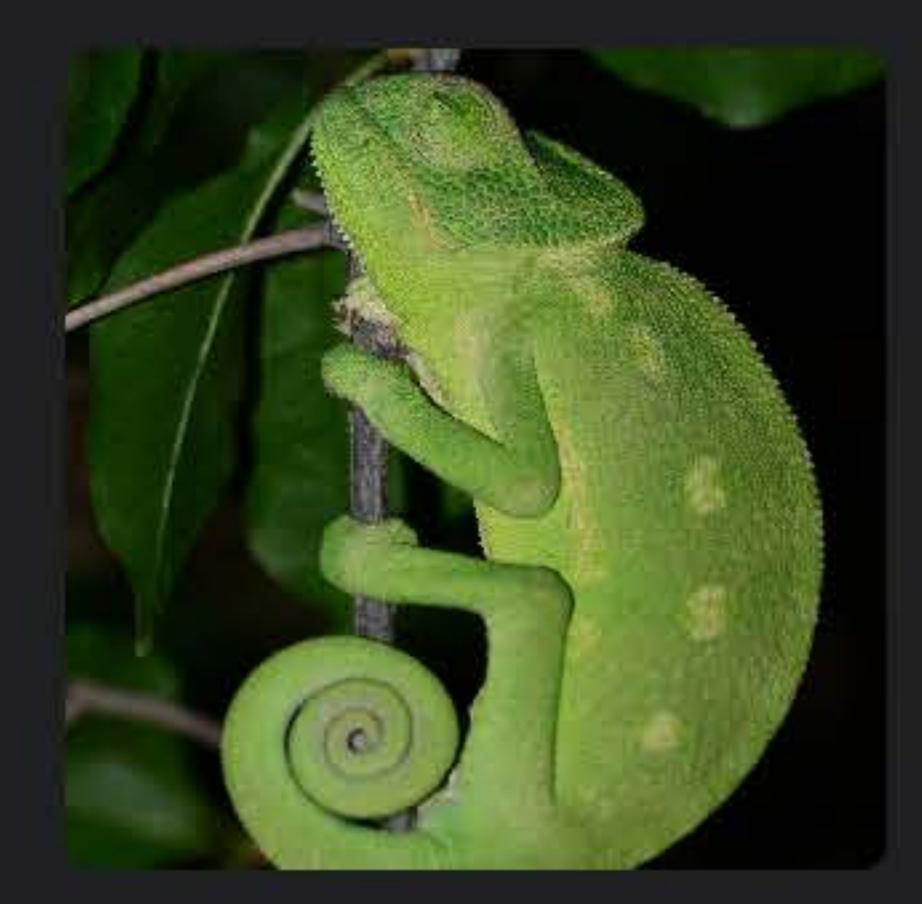

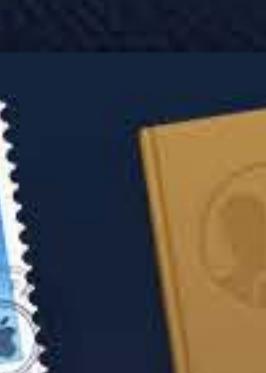

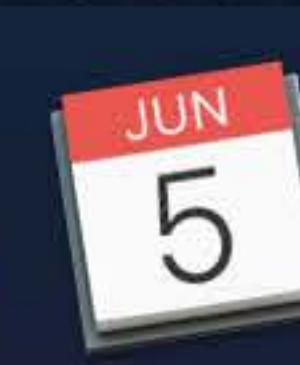

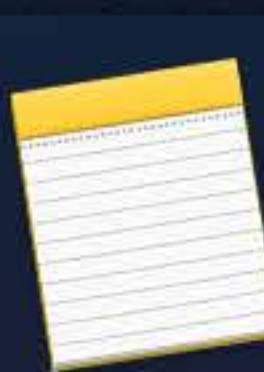

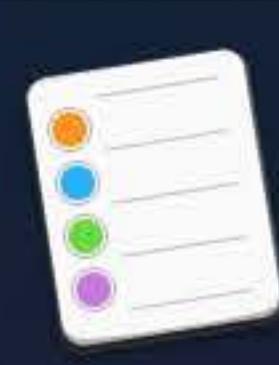

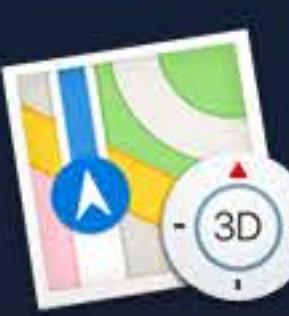

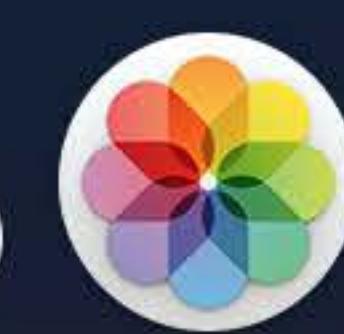

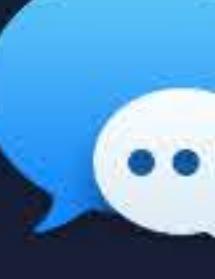

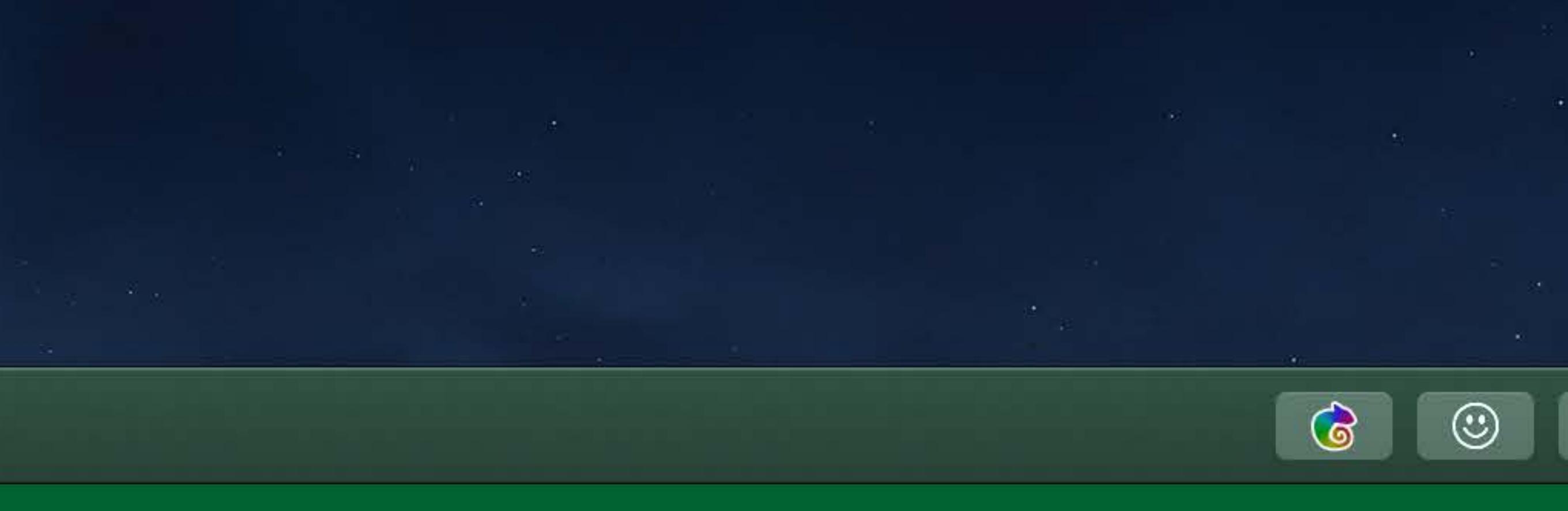

Vitals

Notes

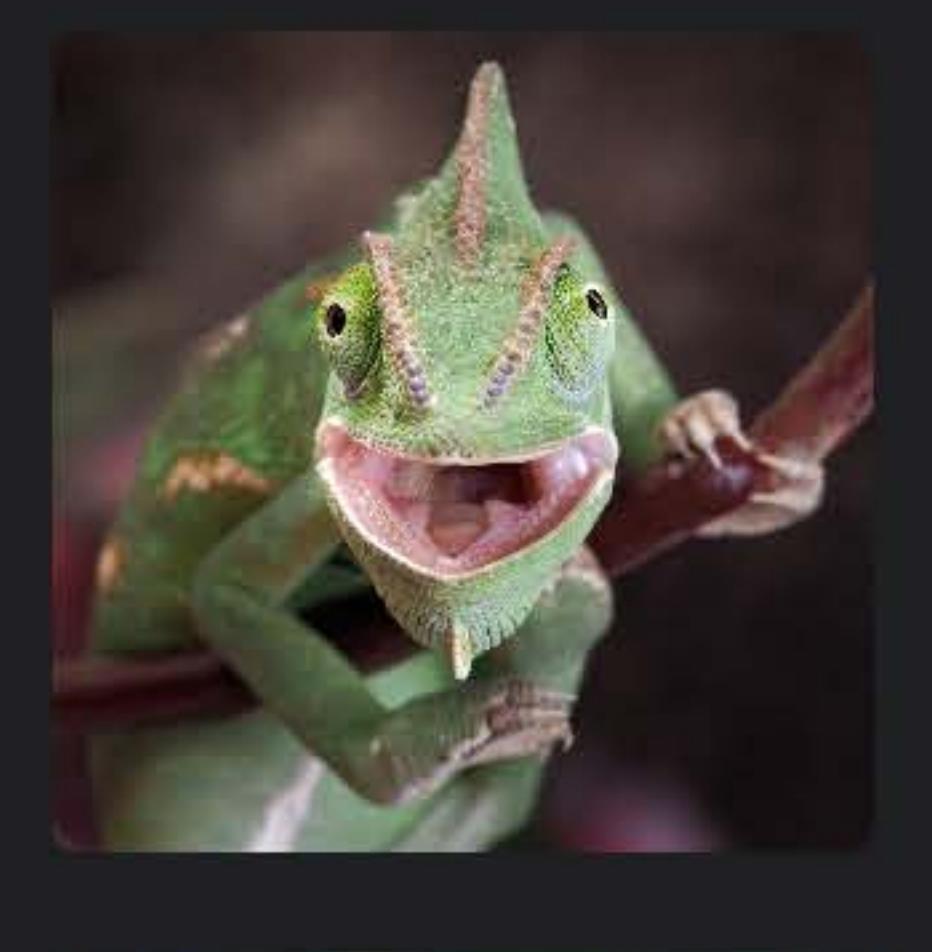

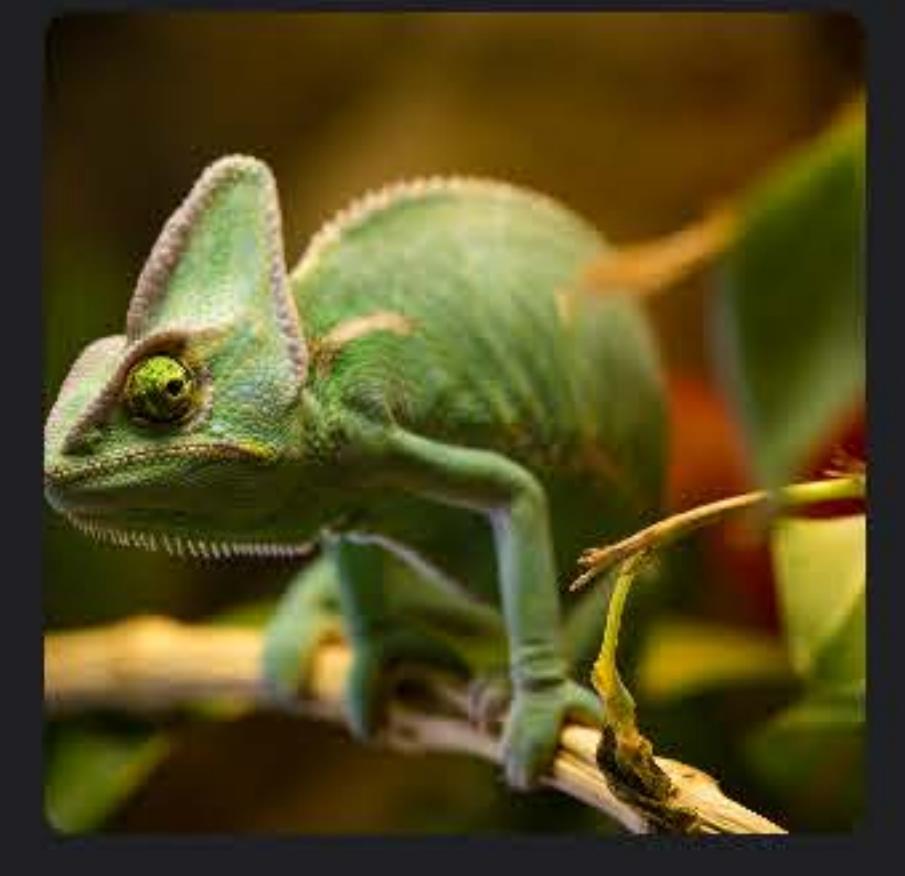

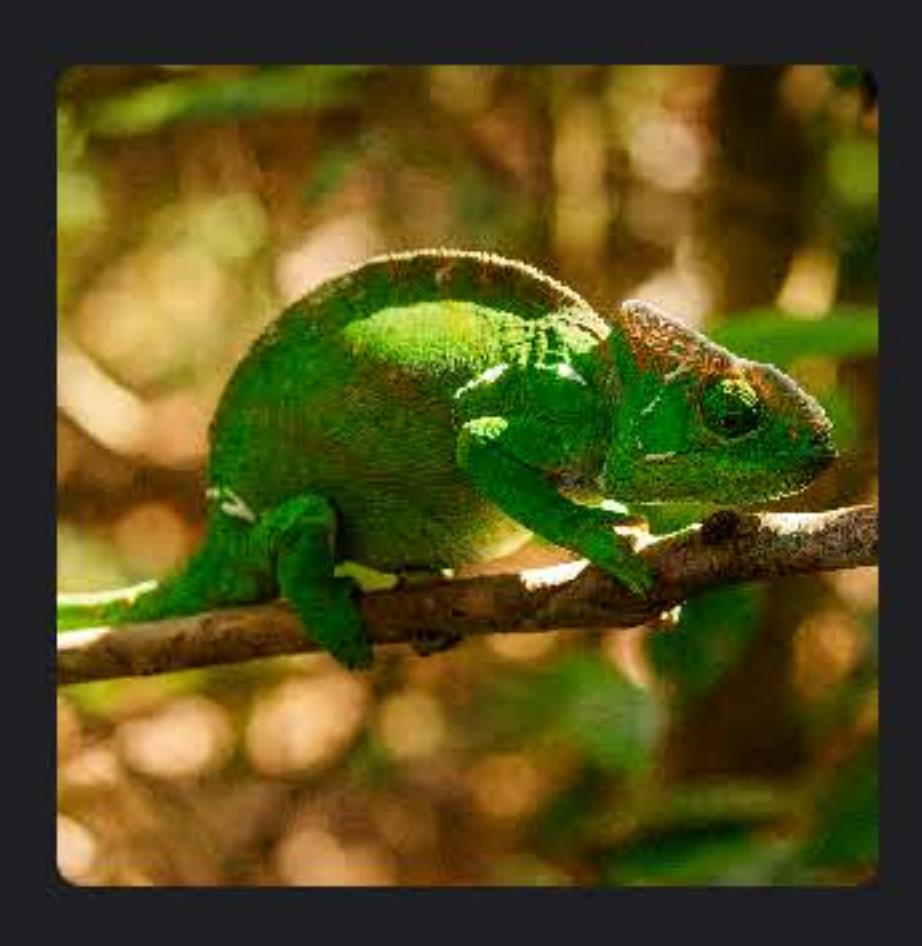

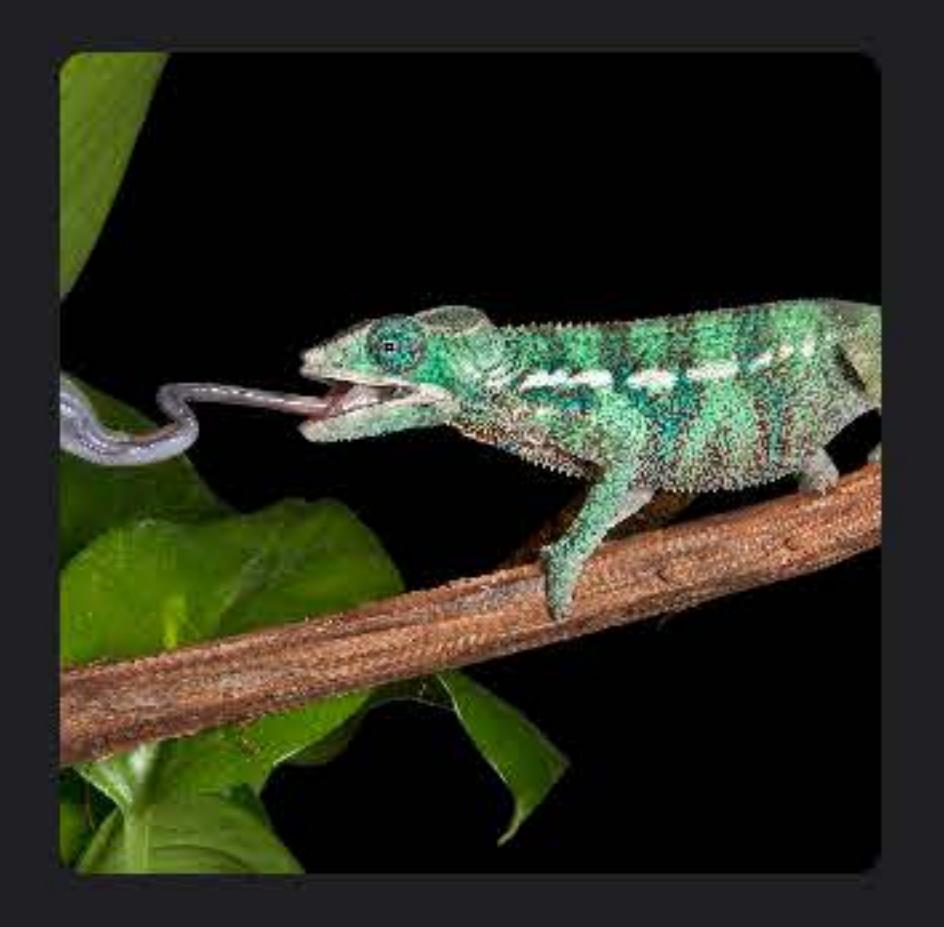

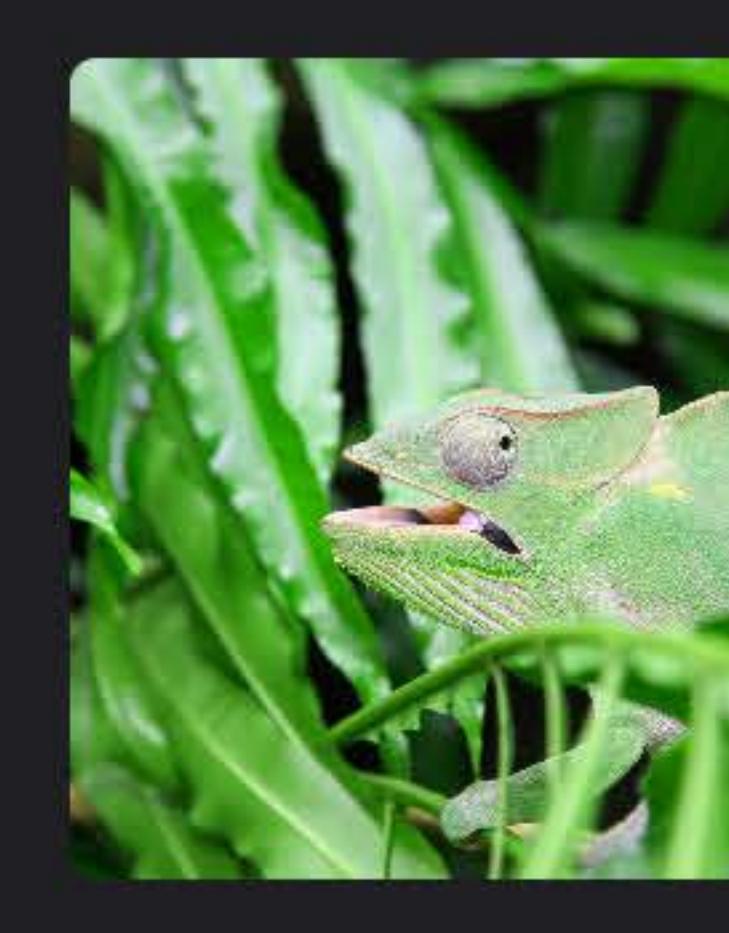

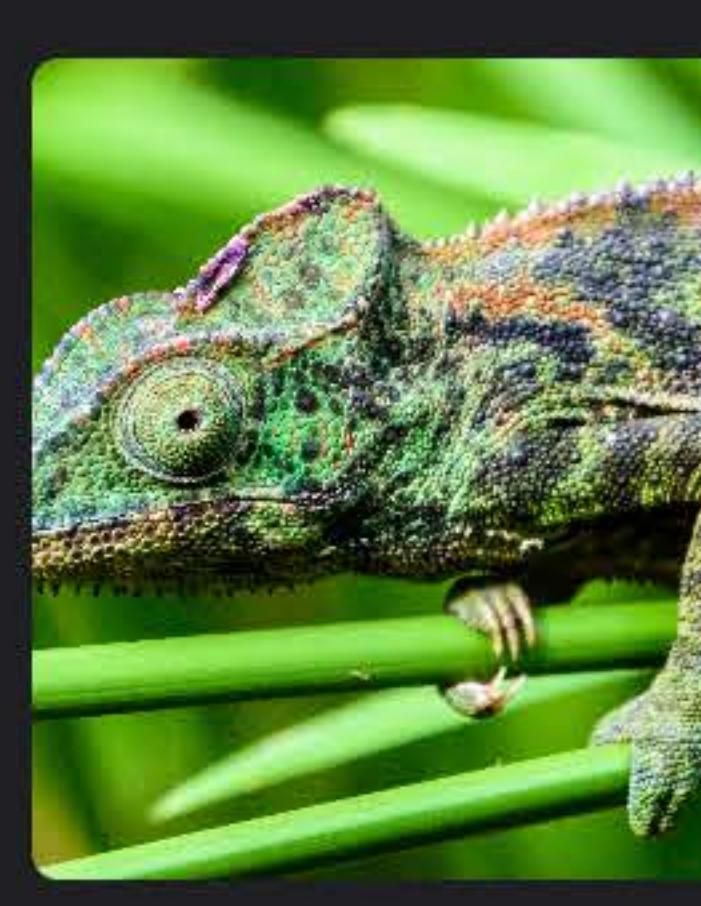

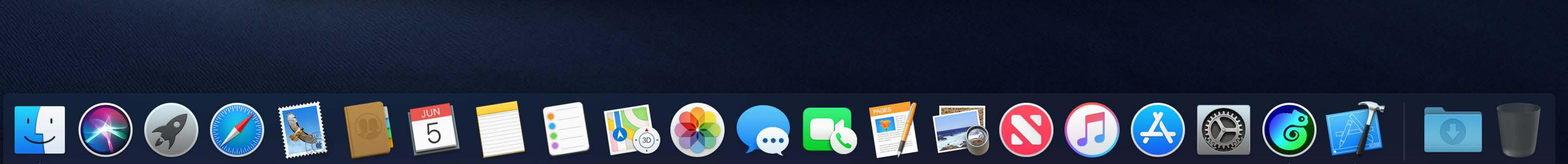

 $\widehat{\mathcal{F}}$   $\Box$  Tue 9:41 AM  $\curvearrowright$   $\odot$   $\equiv$ 

# NSCollectionView Content background

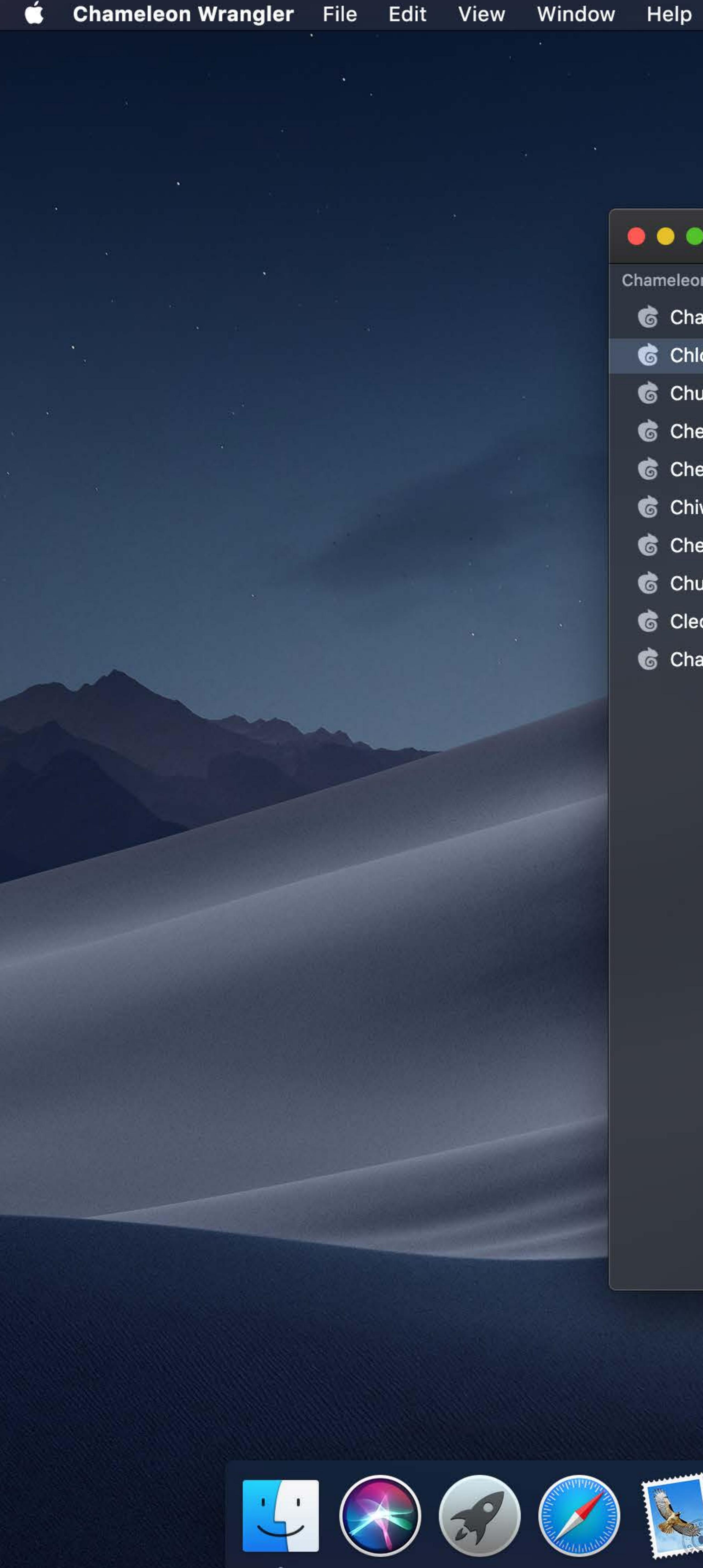

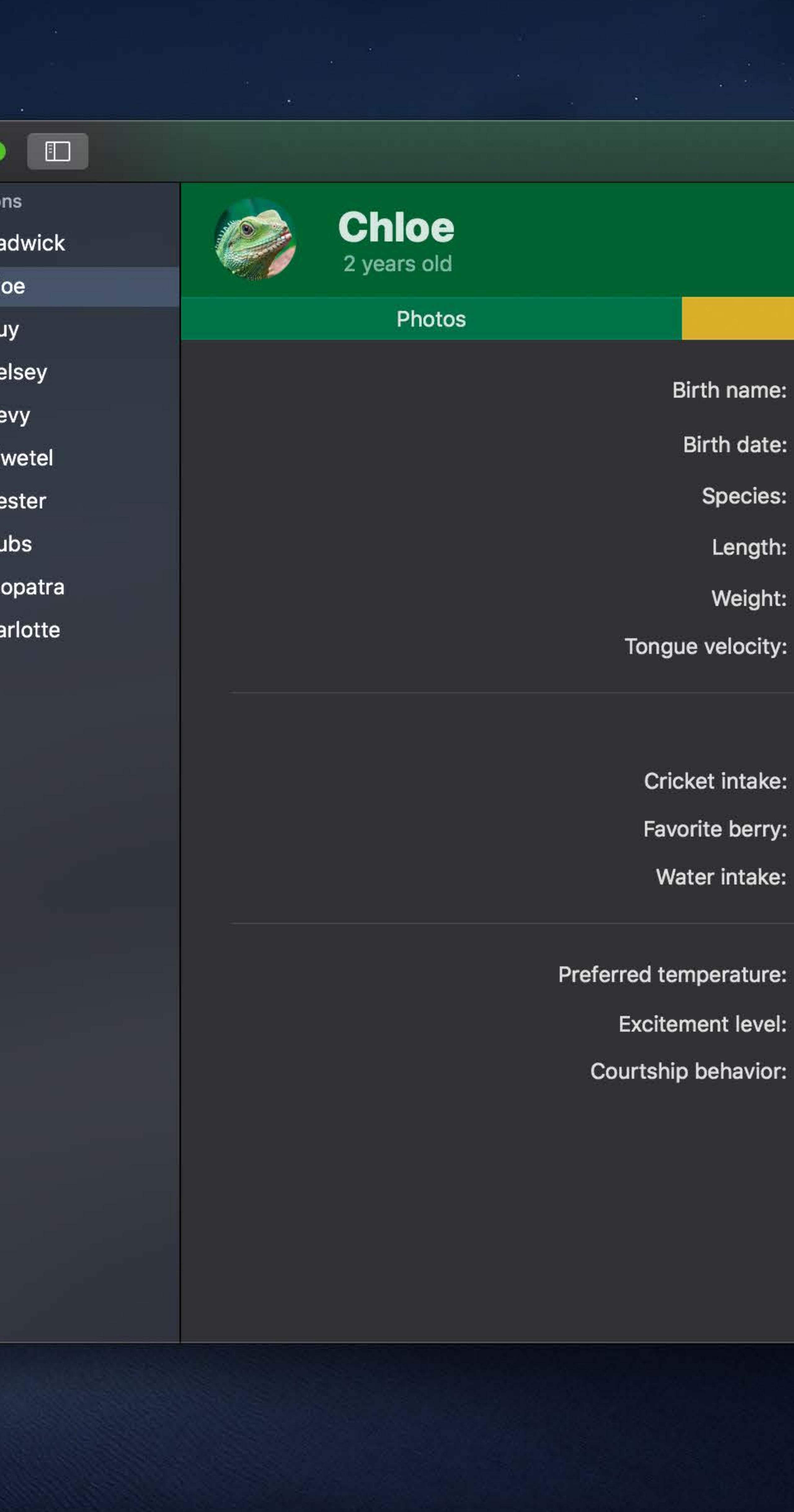

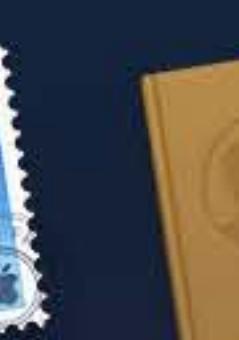

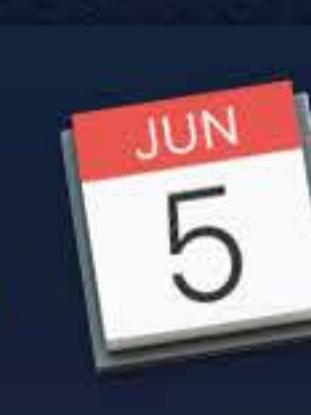

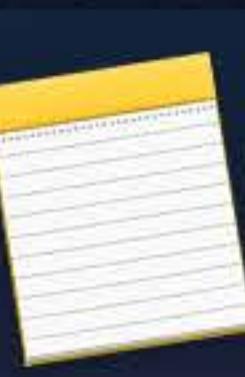

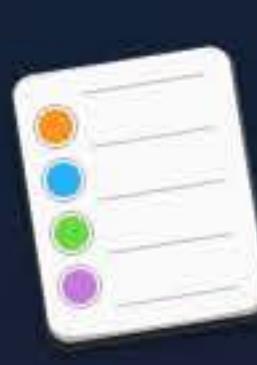

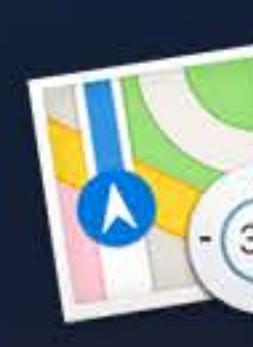

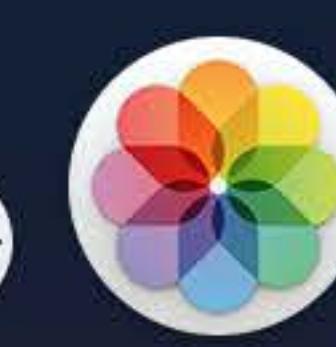

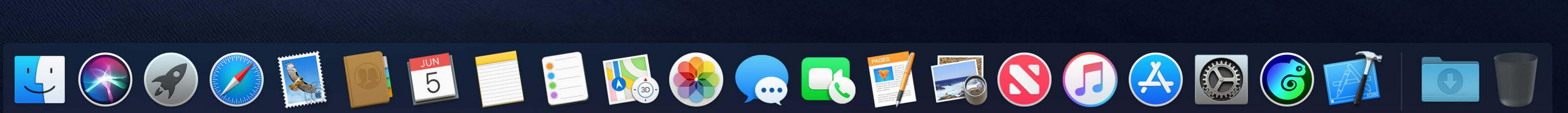

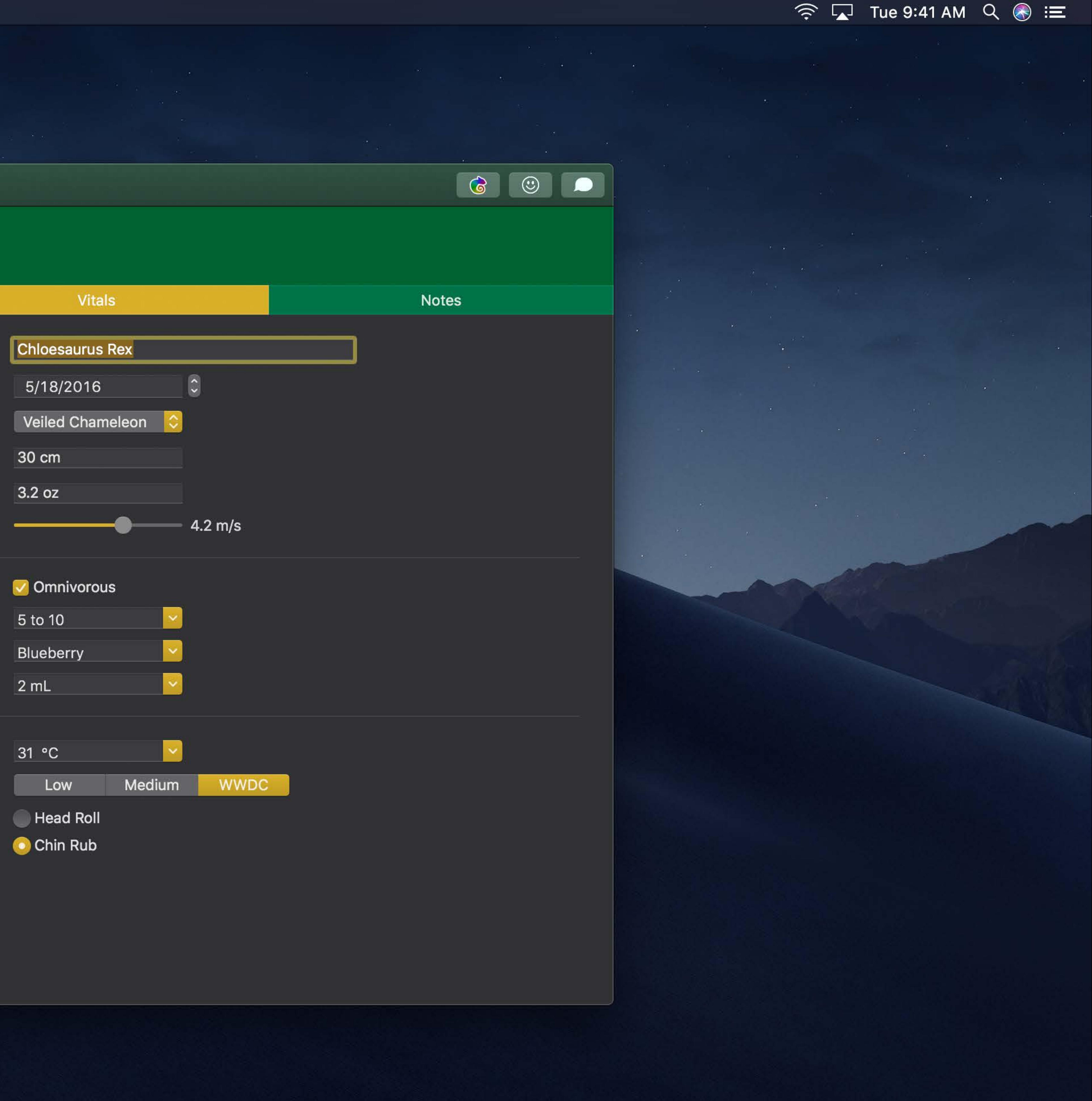

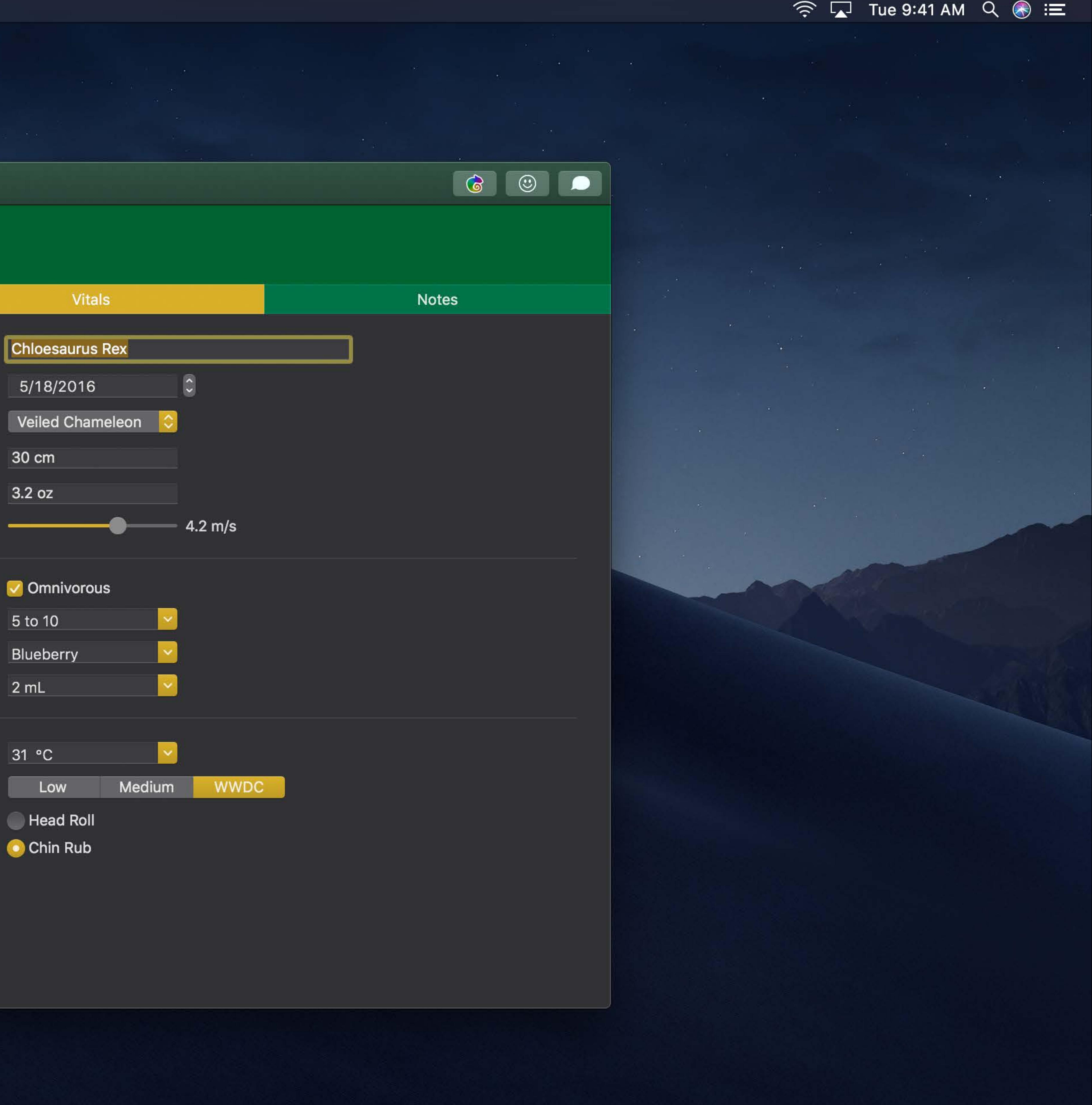

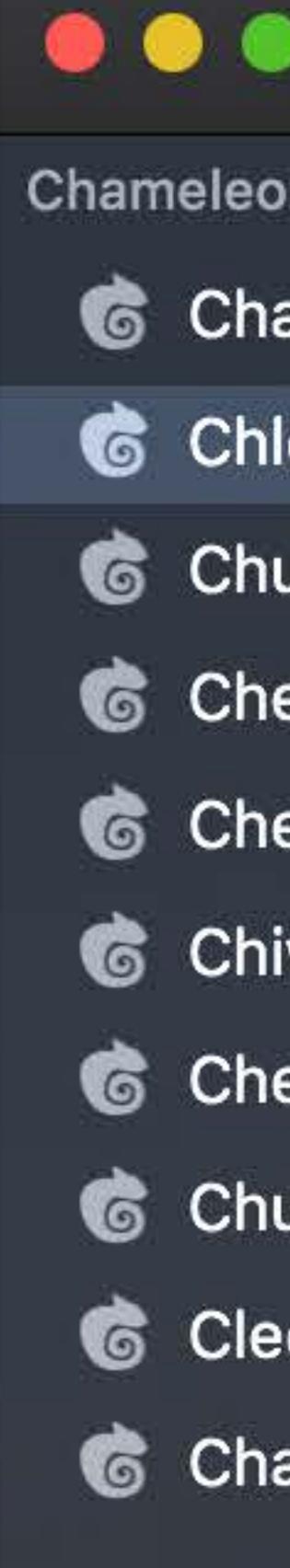

# NSWindow Window background

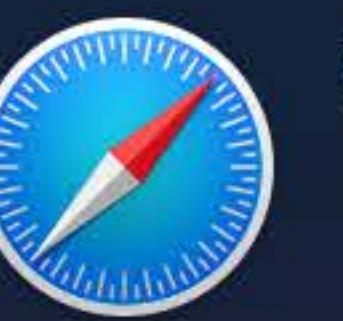

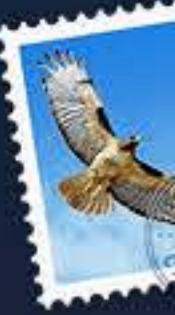

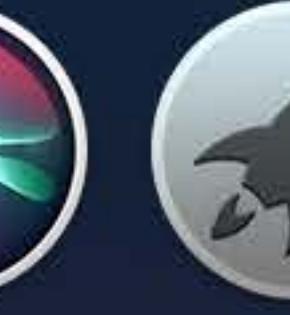

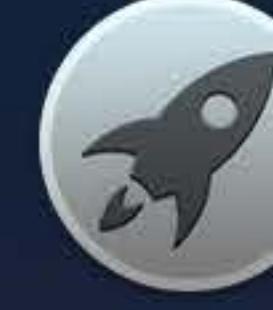

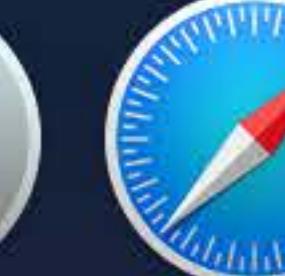

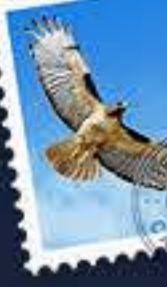

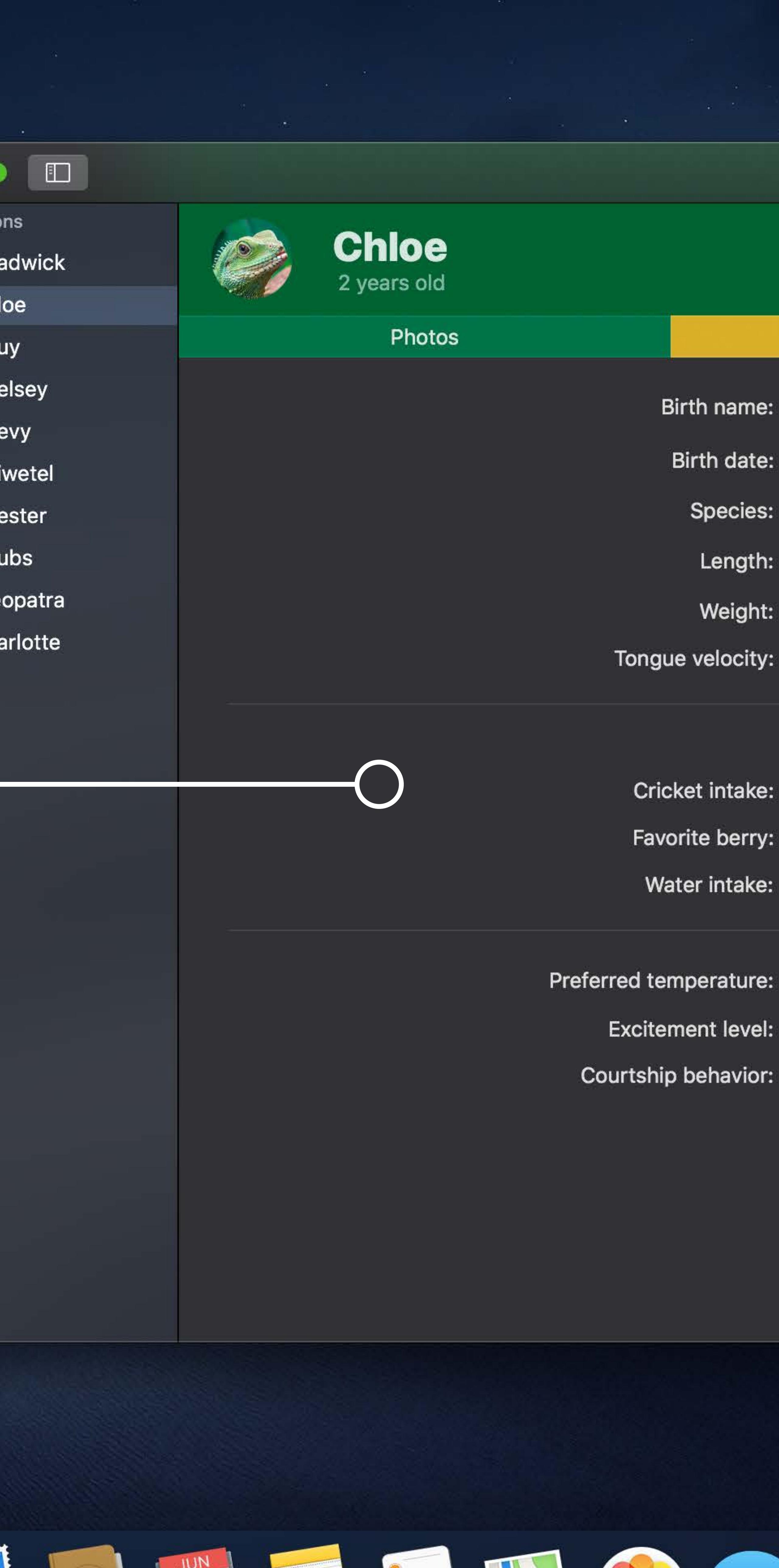

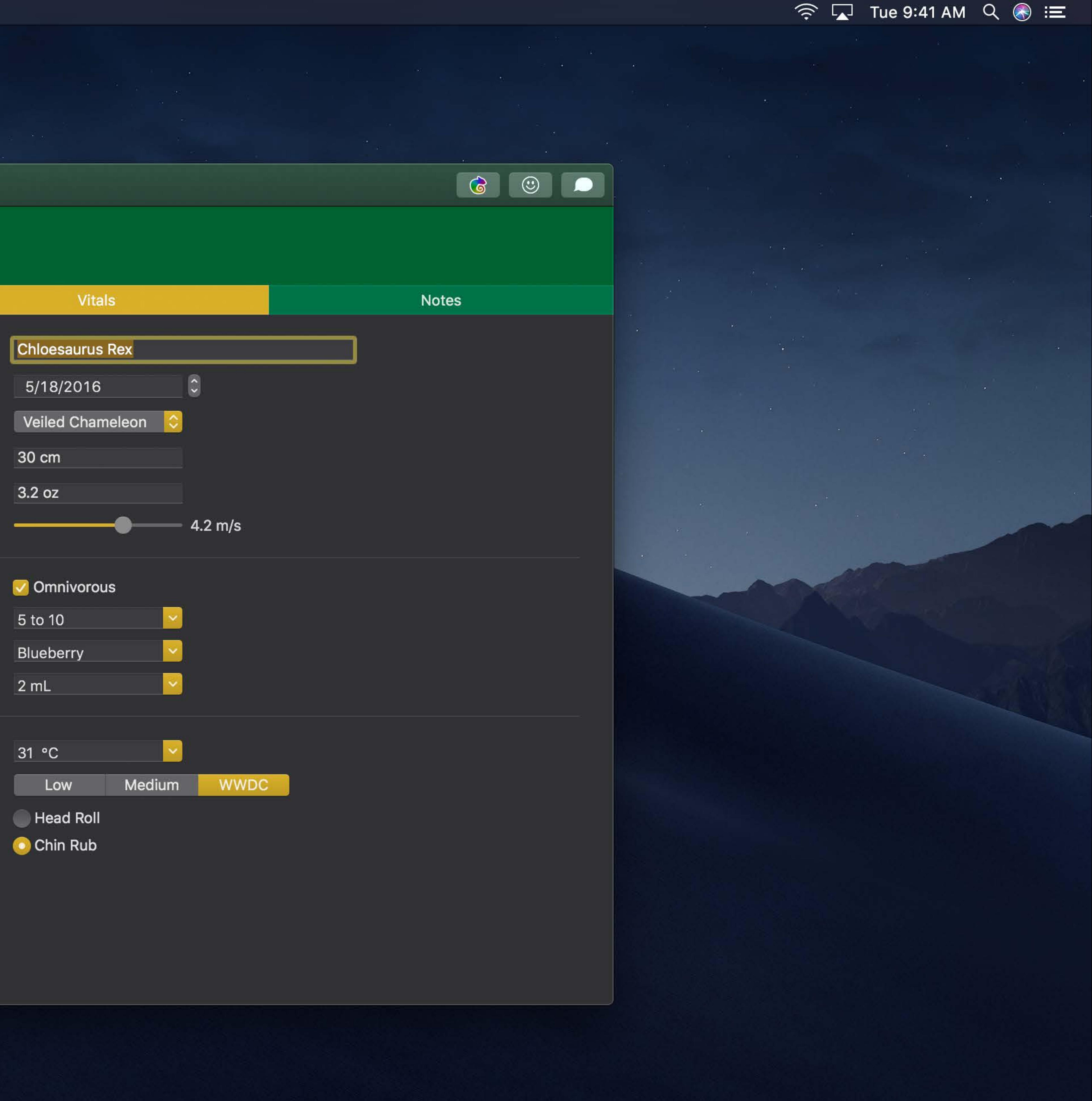

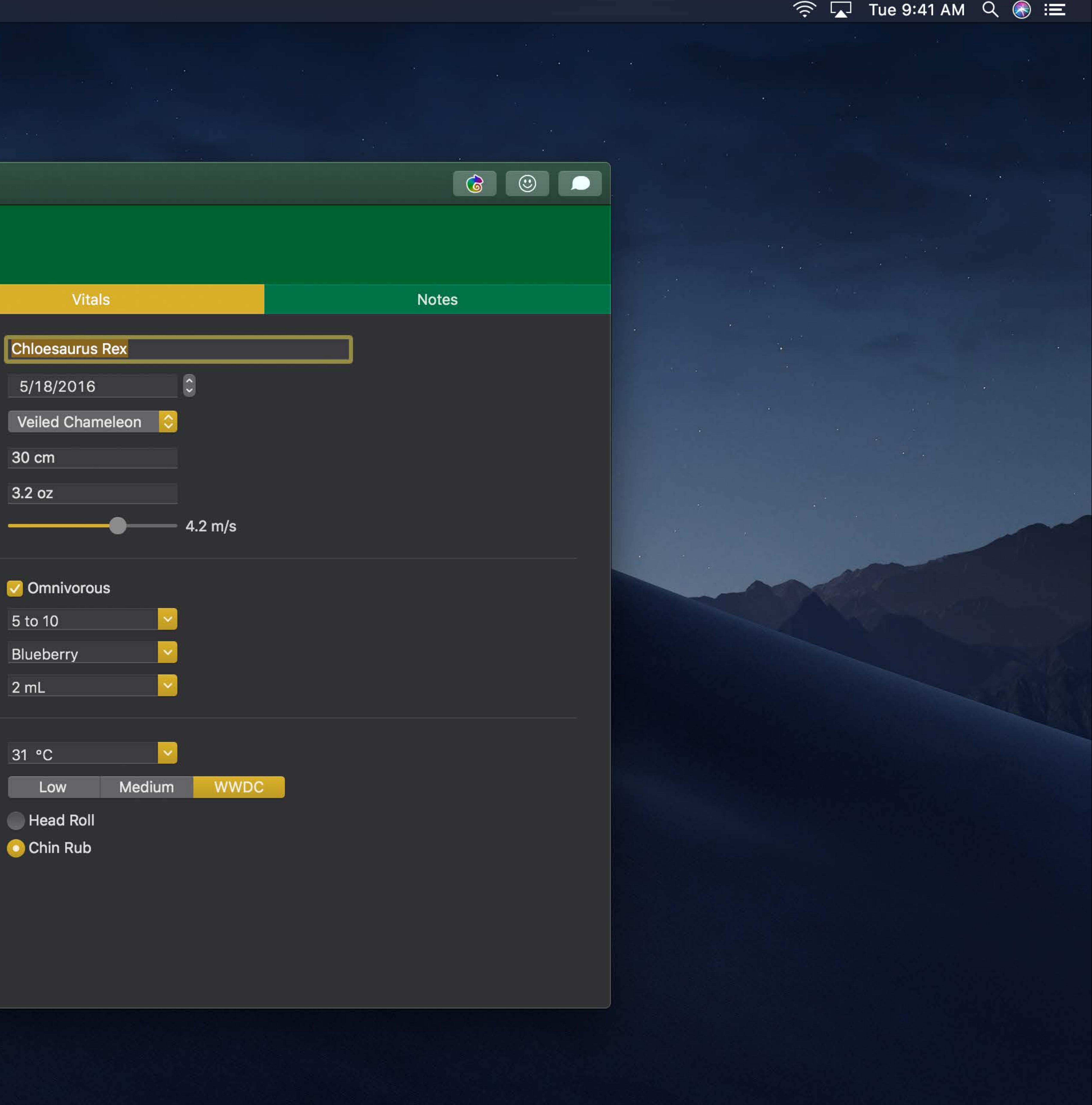

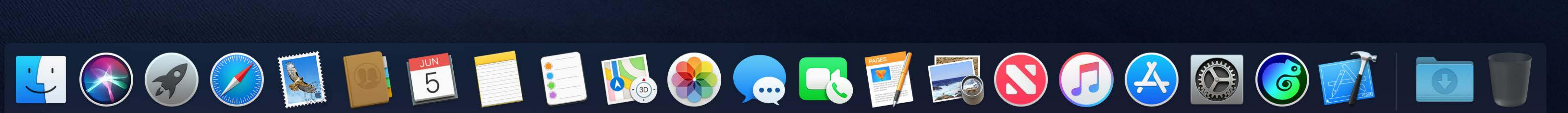

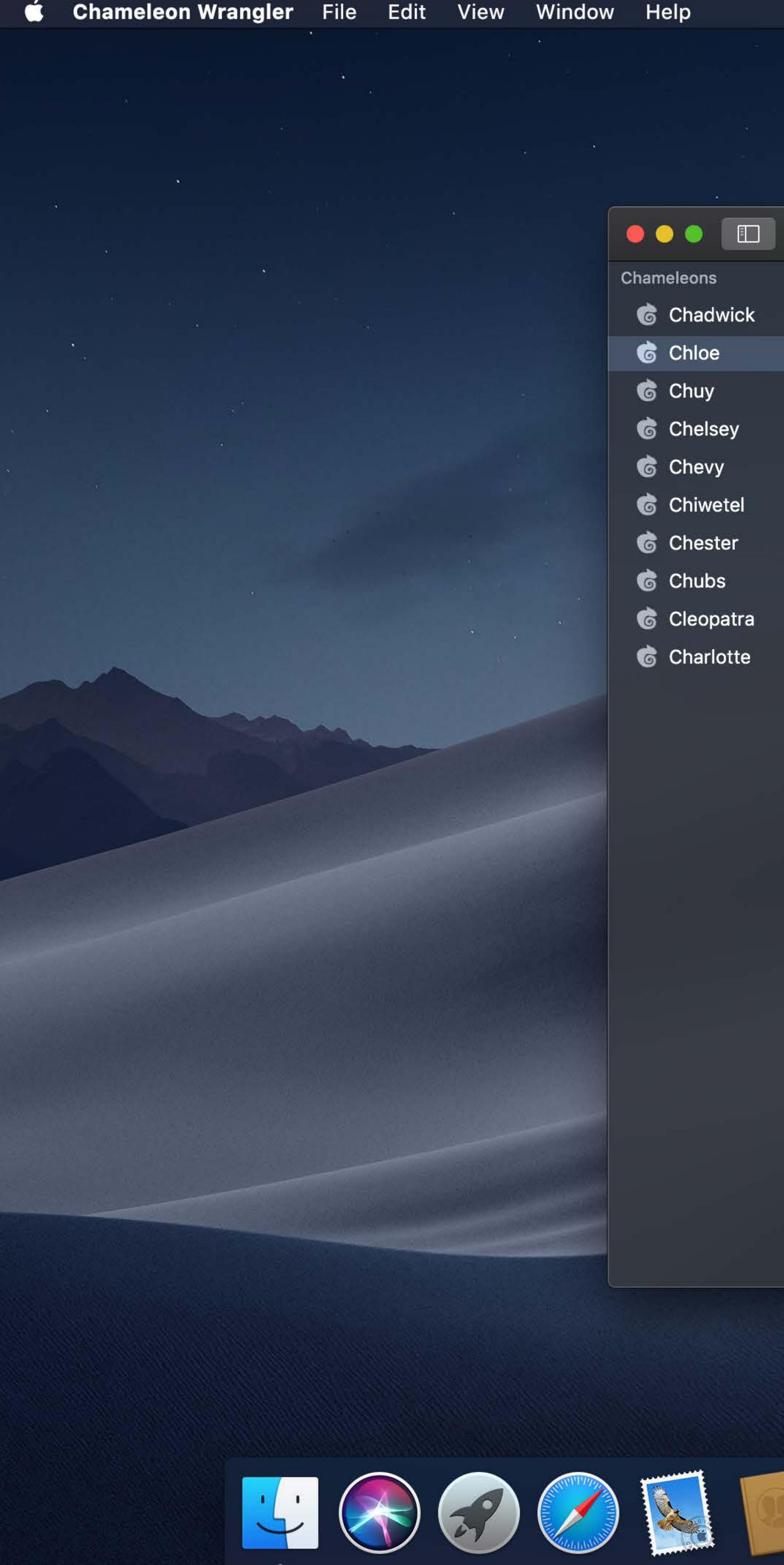

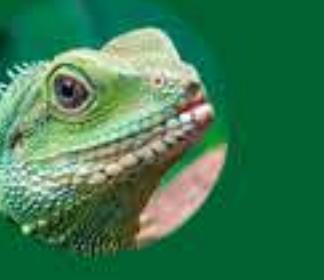

**Chloe** 2 years old

Photos

# June 4, 2018

Chloe was very good today. She watched me practice my presentation and only fell asleep twice! Either I'm getting better or she's being more patient.

# June 1, 2018

Today Chloe was feeling a little green. I think she must have a bug or something. The doctor said it was nothing to worry about, and to just make sure she gets plenty of water.

# May 25, 2018

Tuesday! Took Chloe and Chester to the chameleon park today. Chloe got along great with all the chameleons in the neighborhood. It was very colorful!!

# May 18, 2018

Chloe's second birthday We got her a dozen crickets.

# May 14, 2018

Looked around for Chloe for three hours. Turns out she was just blending into my shirt the whole time

# May 9, 2018

 $\sum_{i=1}^{n}$ 

Chloe got a bath today.

# May 8, 2018

It turns out that there is a such thing as Chameleon flu. Had to give Chloe 5 spritzes from the water bottle to cool her down.

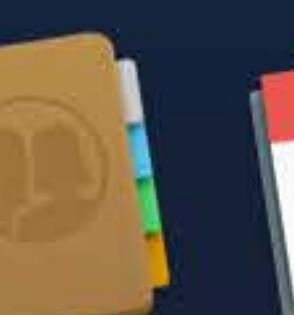

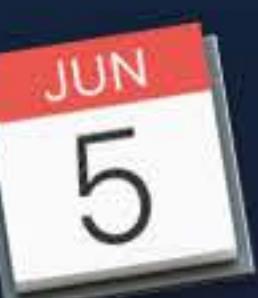

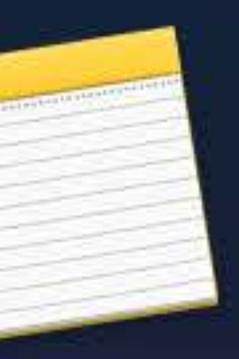

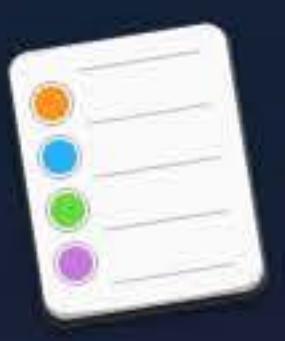

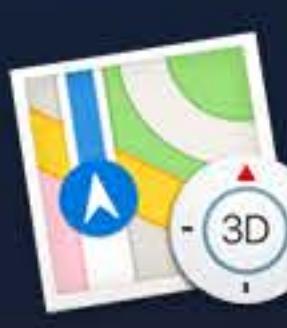

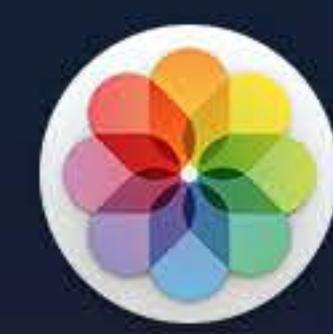

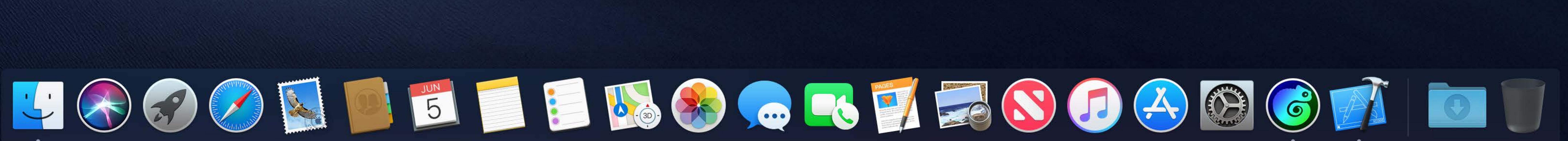

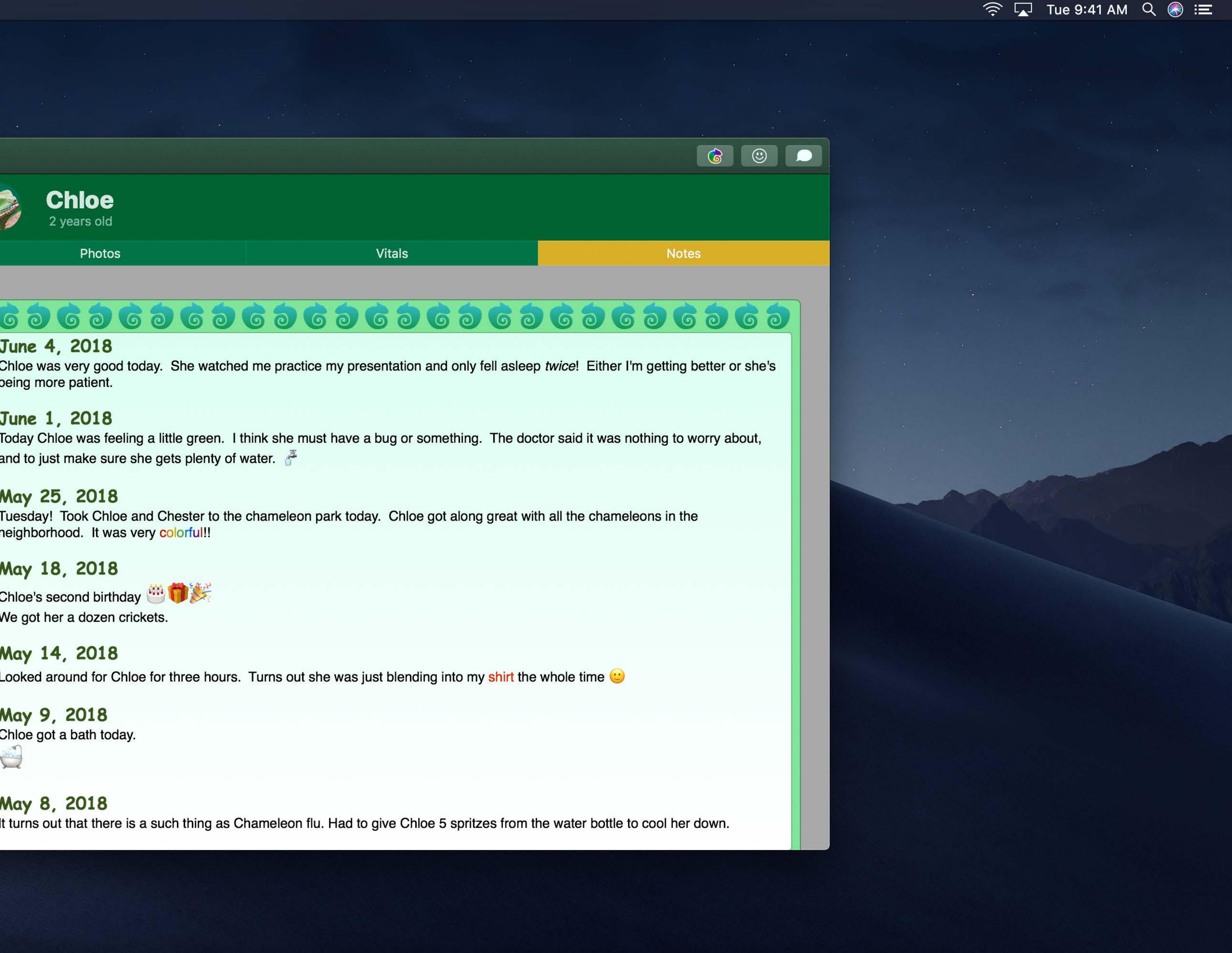

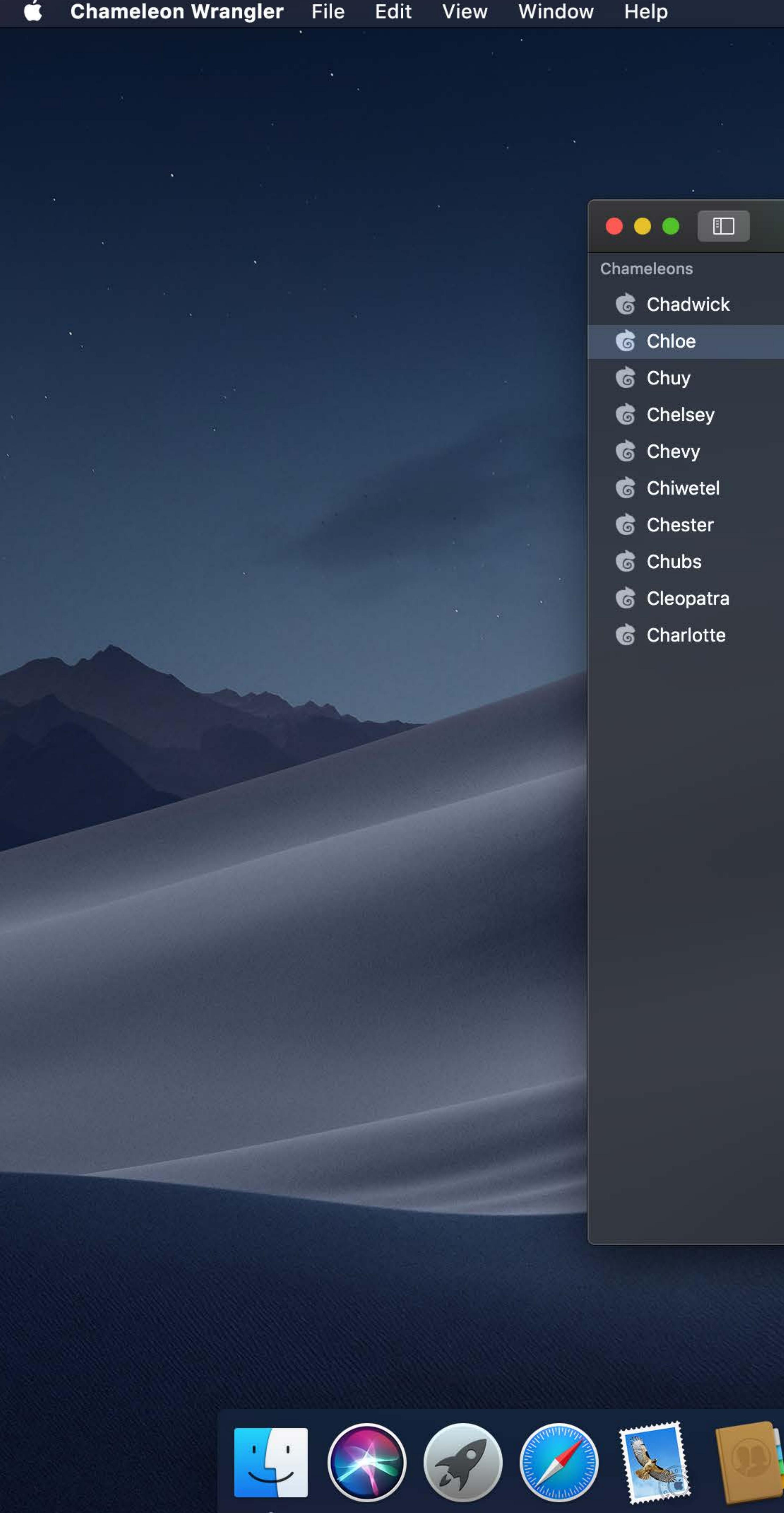

**Chloe** 2 years old

Photos

# June 4, 2018

Chloe was very good today. She watched me practice my presentation and only fell asleep twice! Either I'm getting better or she's being more patient.

# June 1, 2018

Today Chloe was feeling a little green. I think she must have a bug or something. The doctor said it was nothing to worry about, and to just make sure she gets plenty of water.

# May 25, 2018

Tuesday! Took Chloe and Chester to the chameleon park today. Chloe got along great with all the chameleons in the neighborhood. It was very colorful!!

# May 18, 2018

Chloe's second birthday We got her a dozen crickets.

# May 14, 2018

Looked around for Chloe for three hours. Turns out she was just blending into my shirt the whole time

# May 9, 2018

Chloe got a bath today.

# $\sum_{i=1}^{n}$

# **May 8, 2018**

It turns out that there is a such thing as Chameleon flu. Had to give Chloe 5 spritzes from the water bottle to cool her down.

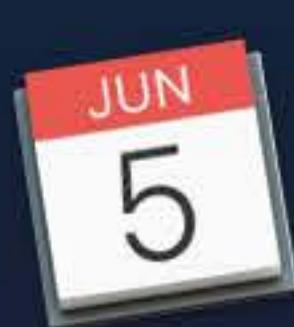

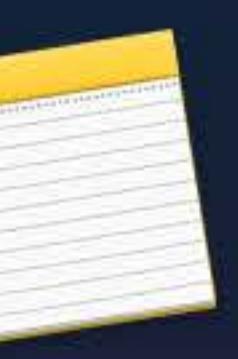

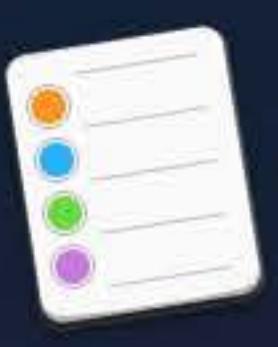

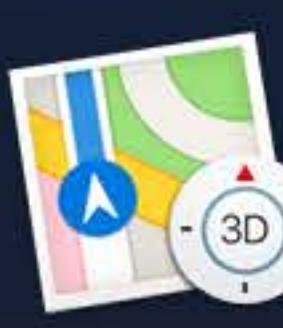

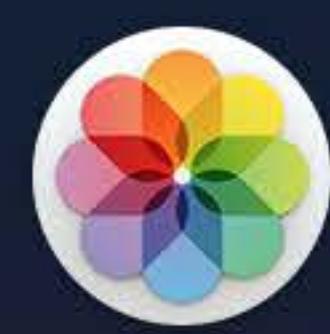

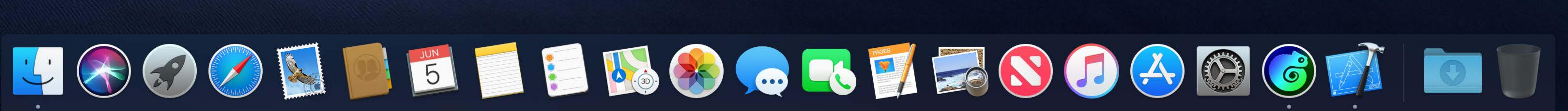

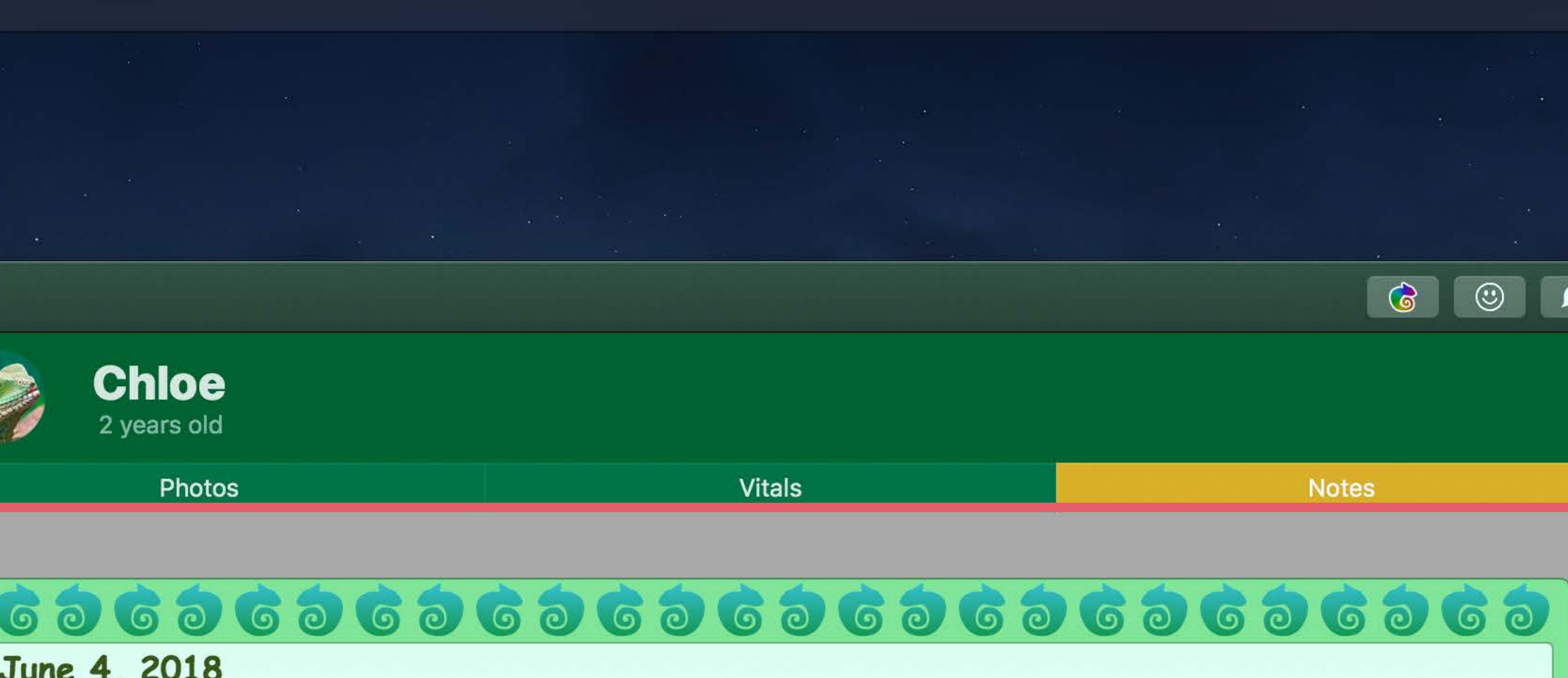

 $\widehat{\mathcal{F}}$   $\Box$  Tue 9:41 AM  $\curvearrowright$   $\odot$   $\equiv$ 

# Custom gray background

X

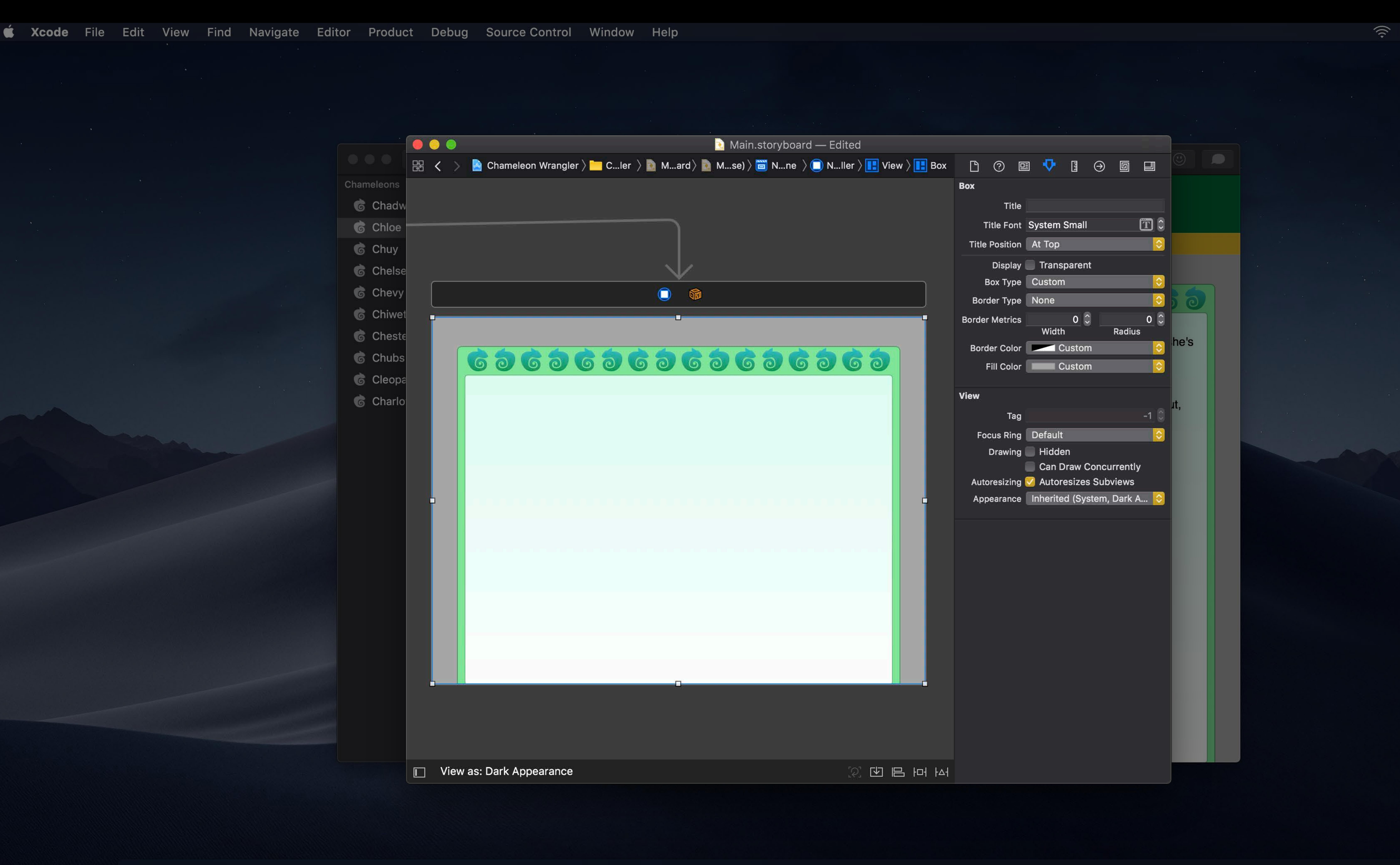

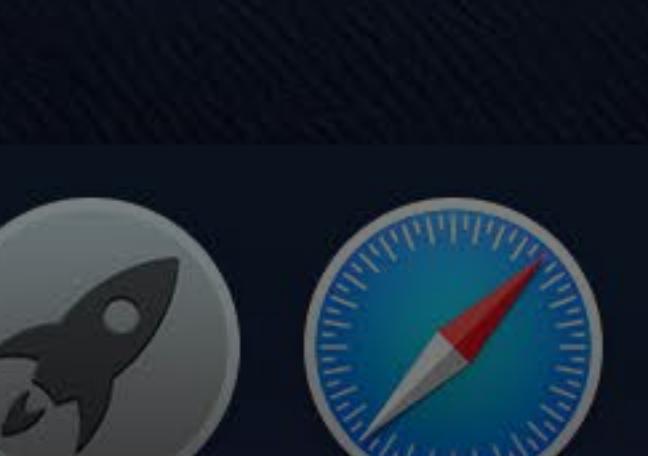

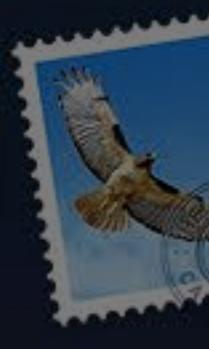

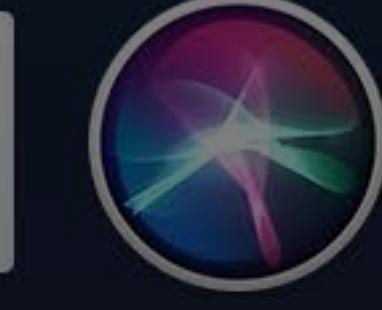

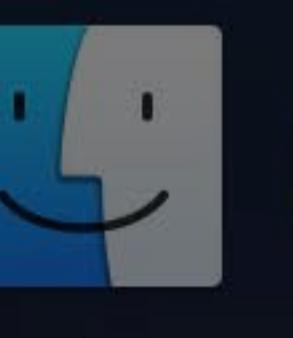

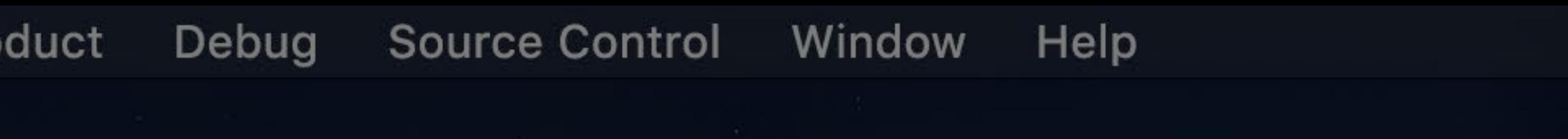

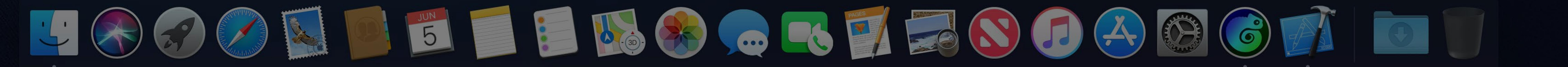

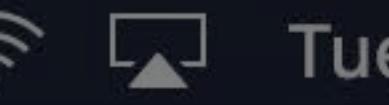

# $\widehat{\mathbb{R}}$   $\Box$  Tue 9:41 AM  $\curvearrowright$   $\ominus$   $\equiv$

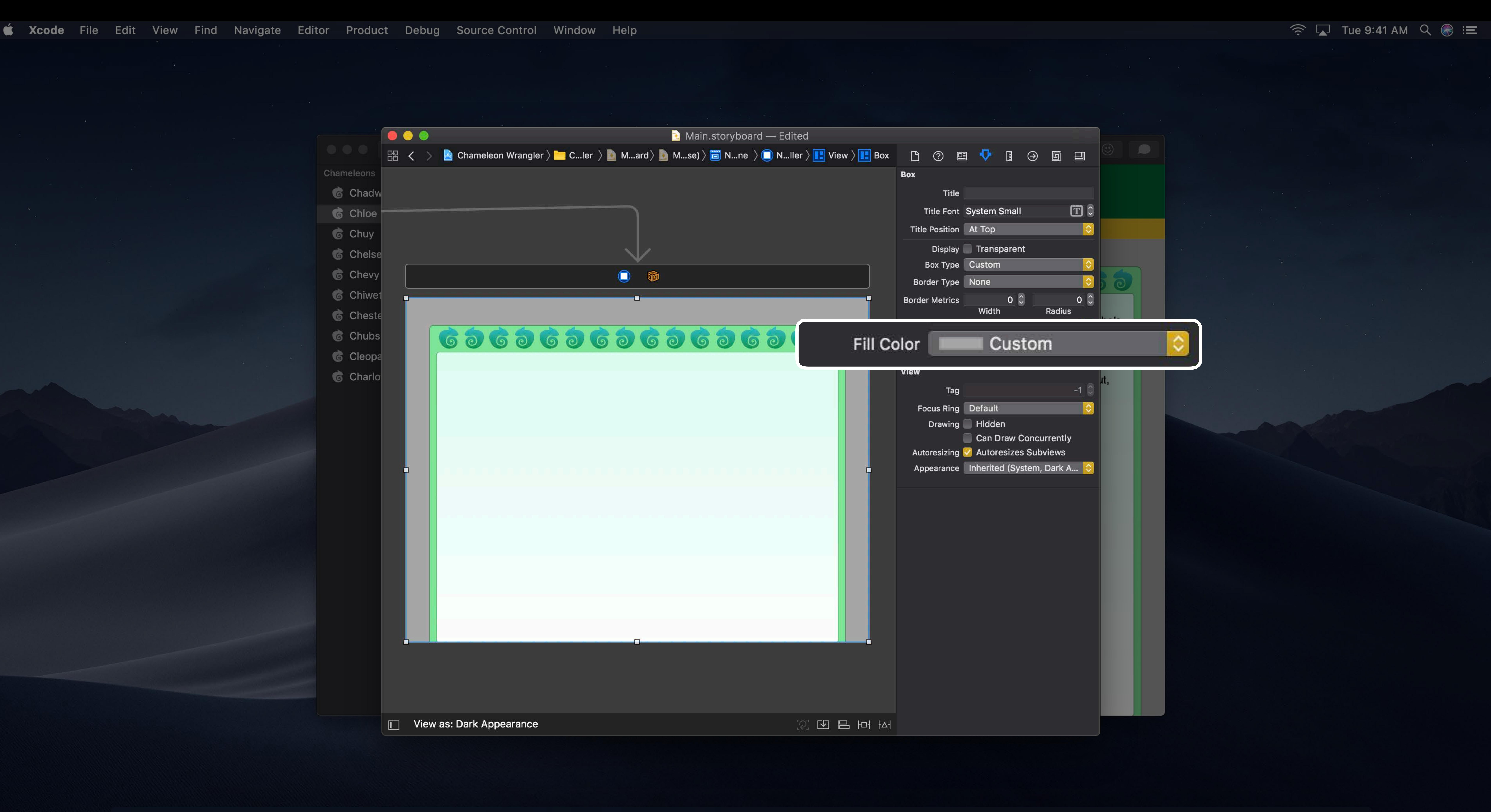

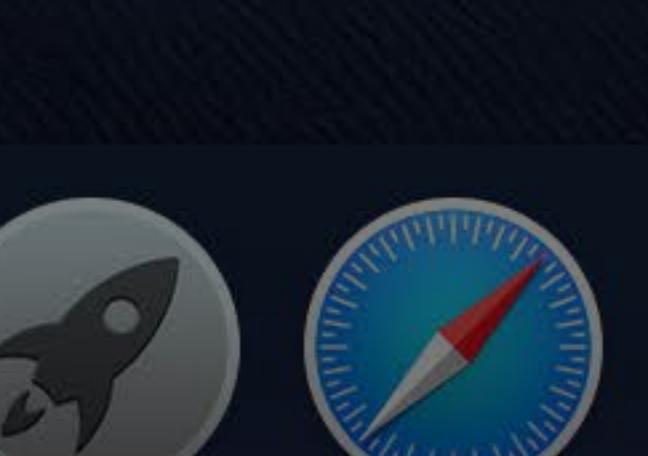

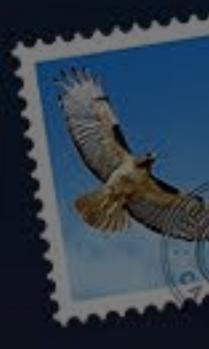

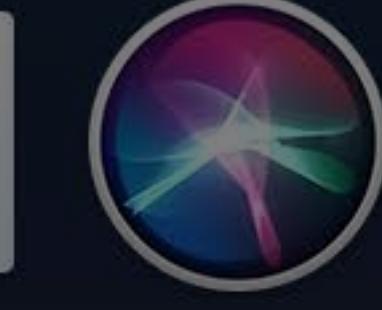

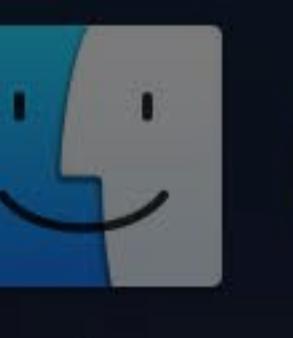

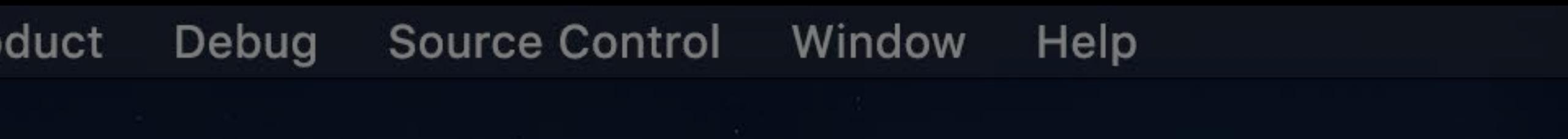

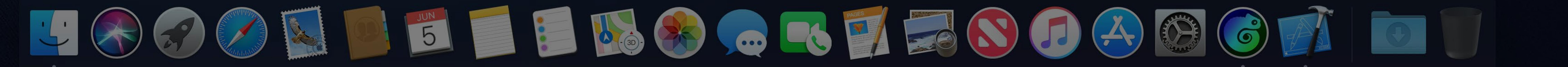

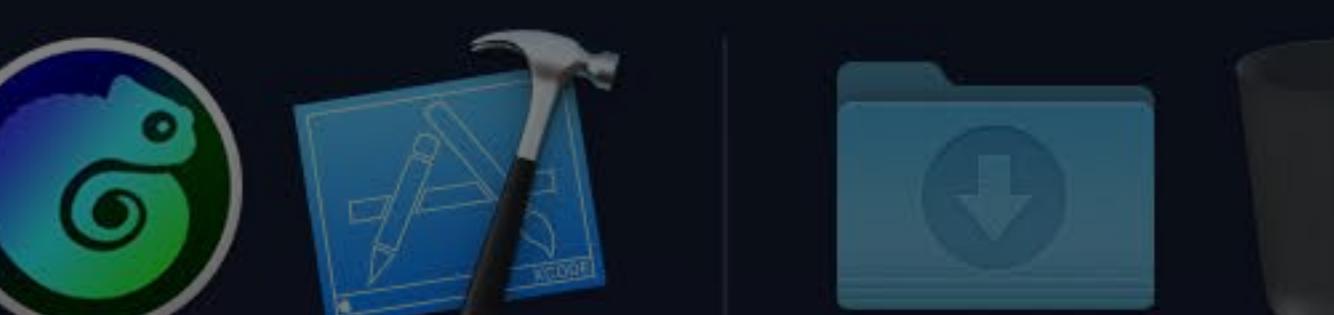

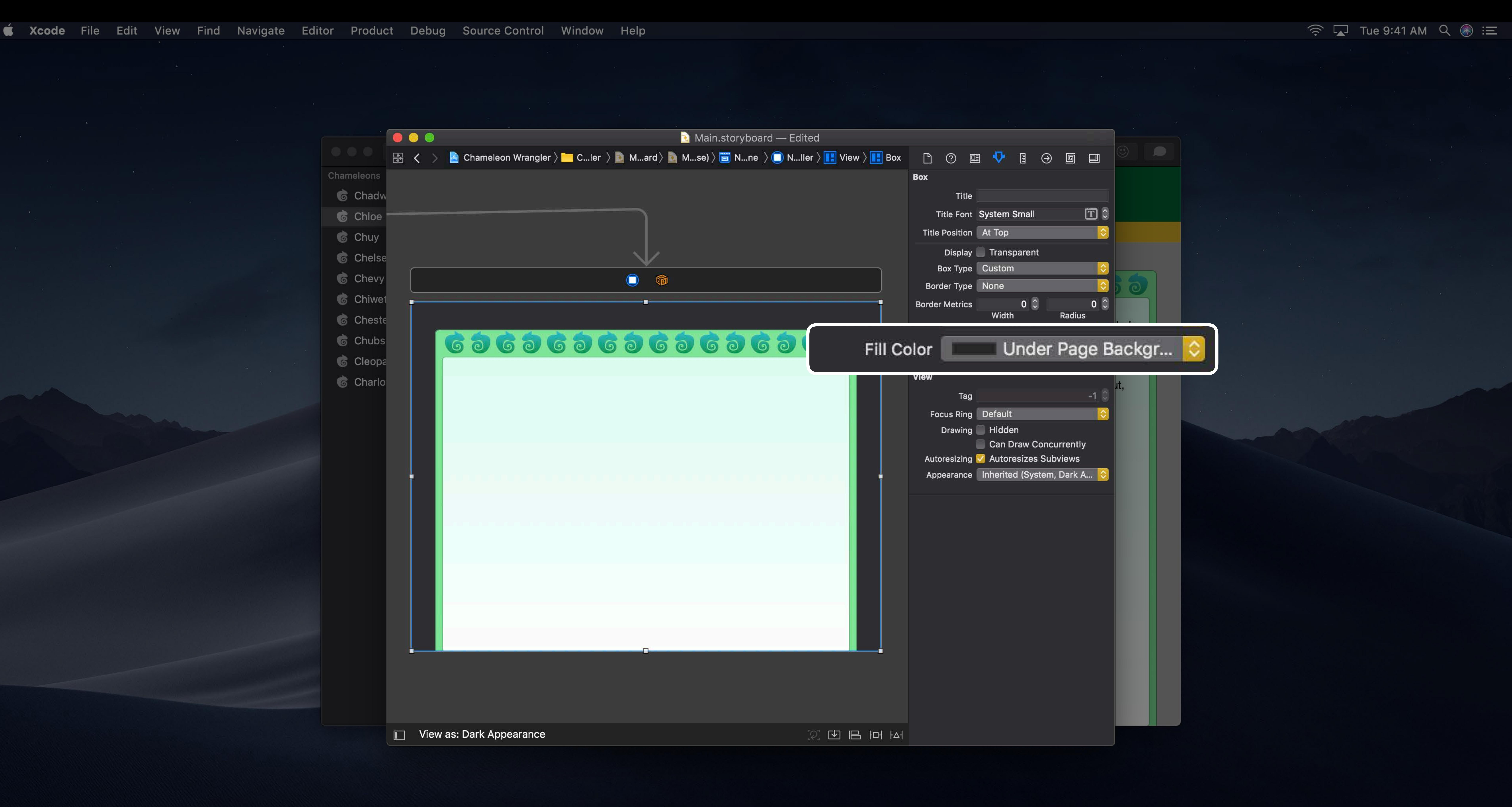

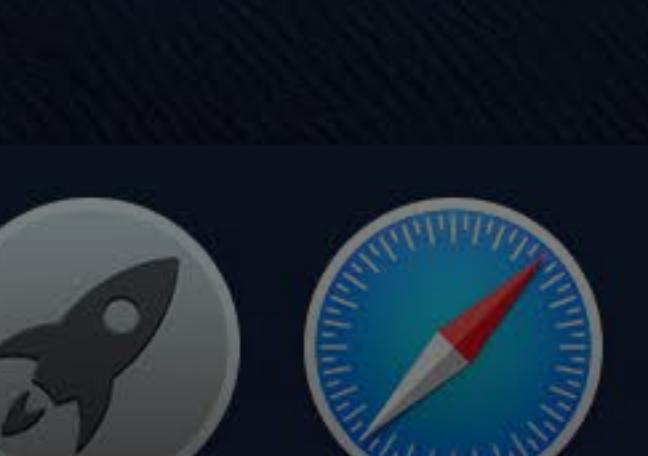

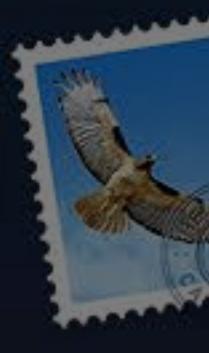

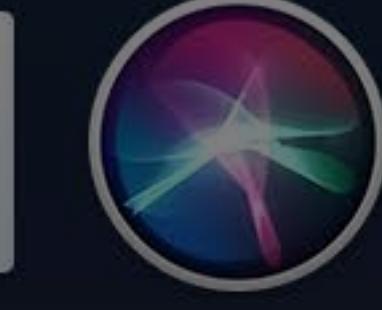

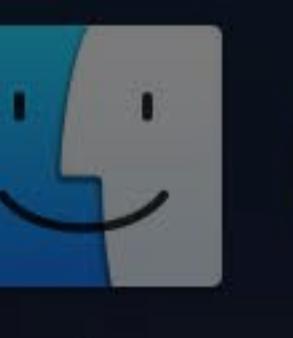

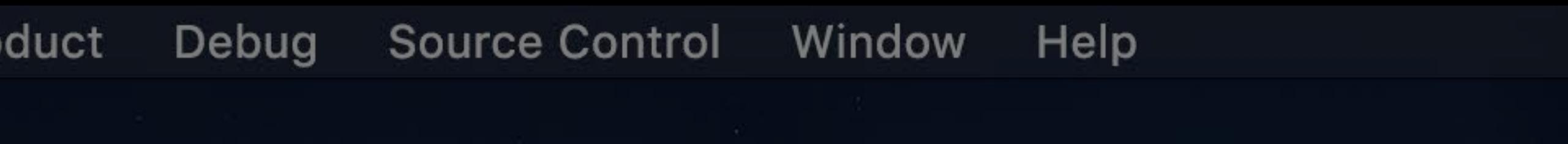

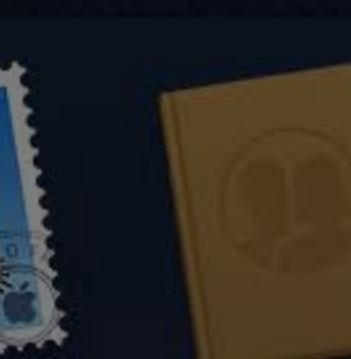

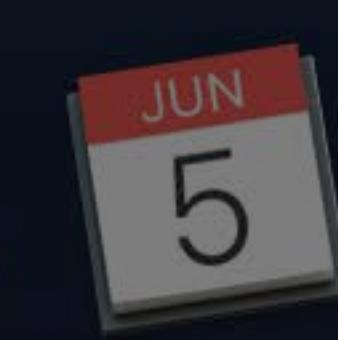

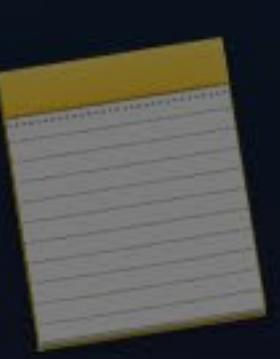

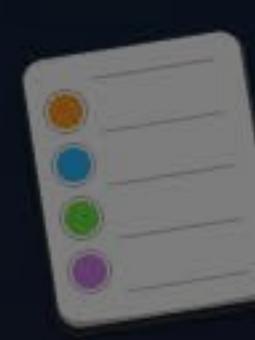

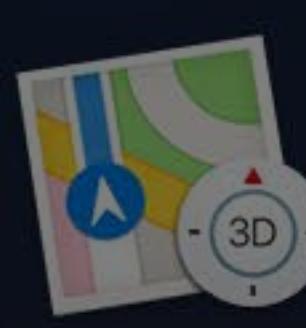

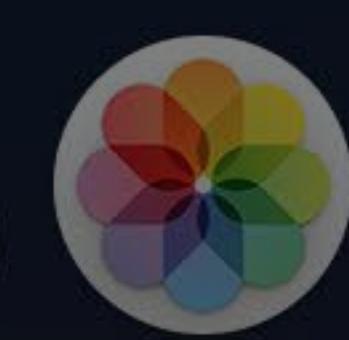

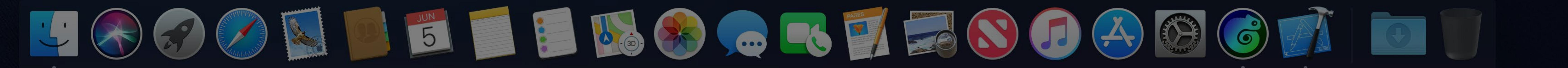

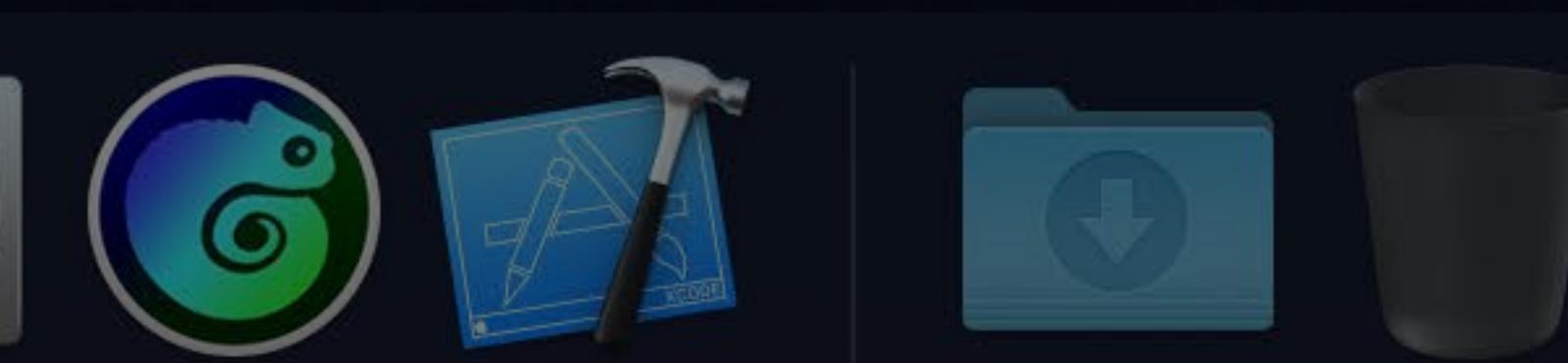

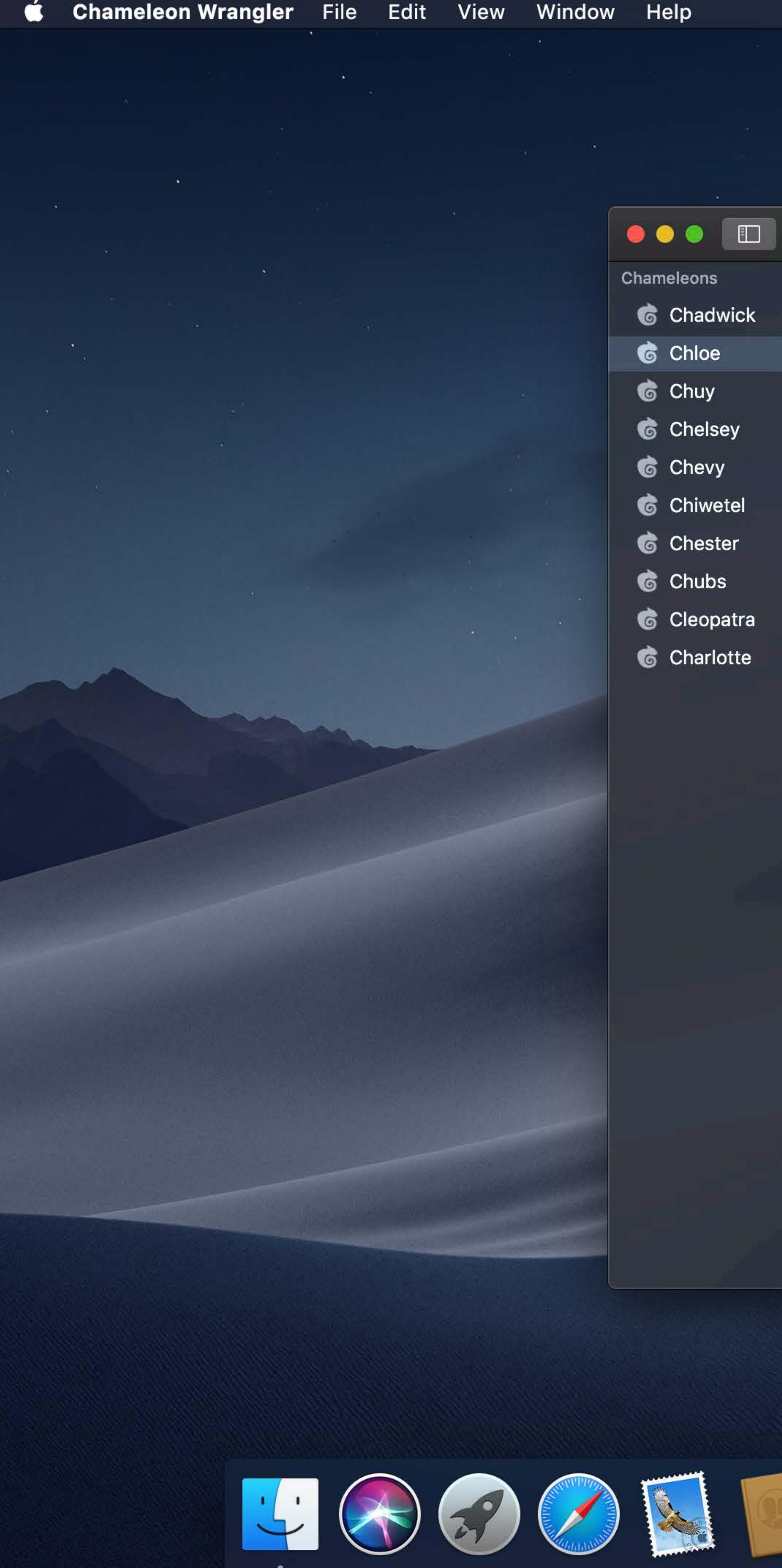

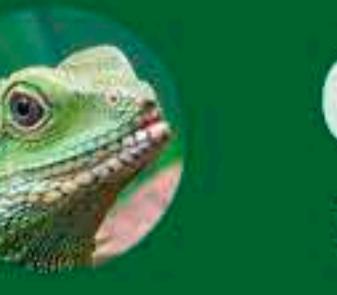

**Chloe** 2 years old

Photos

# June 4, 2018

Chloe was very good today. She watched me practice my presentation and only fell asleep twice! Either I'm getting better or she's being more patient.

# June 1, 2018

Today Chloe was feeling a little green. I think she must have a bug or something. The doctor said it was nothing to worry about, and to just make sure she gets plenty of water.

# May 25, 2018

Tuesday! Took Chloe and Chester to the chameleon park today. Chloe got along great with all the chameleons in the neighborhood. It was very colorful!!

# May 18, 2018

Chloe's second birthday We got her a dozen crickets.

# May 14, 2018

Looked around for Chloe for three hours. Turns out she was just blending into my shirt the whole time

# May 9, 2018

Chloe got a bath today.

# May 8, 2018

It turns out that there is a such thing as Chameleon flu. Had to give Chloe 5 spritzes from the water bottle to cool her down.

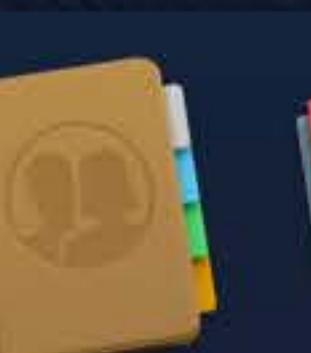

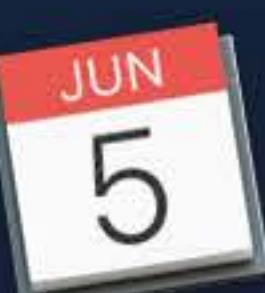

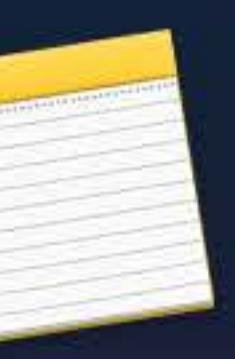

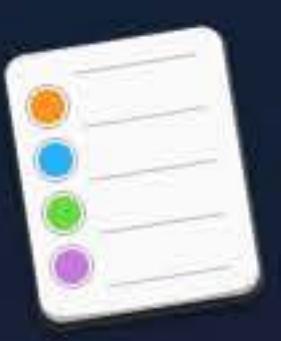

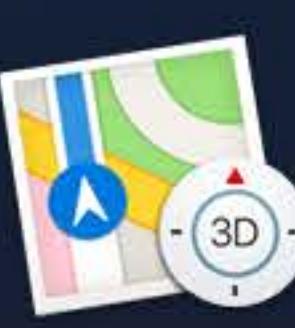

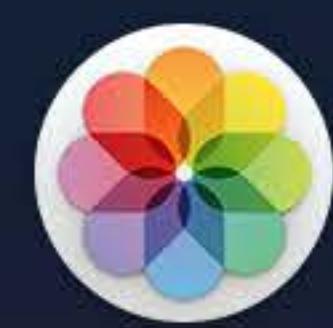

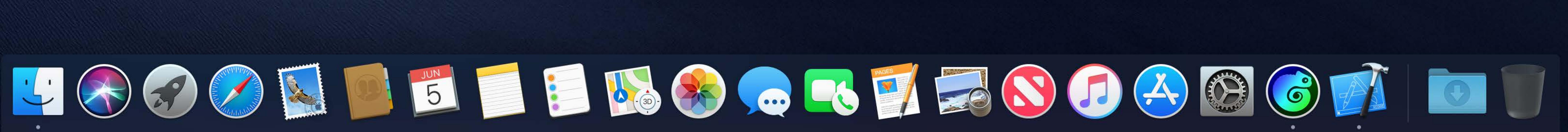

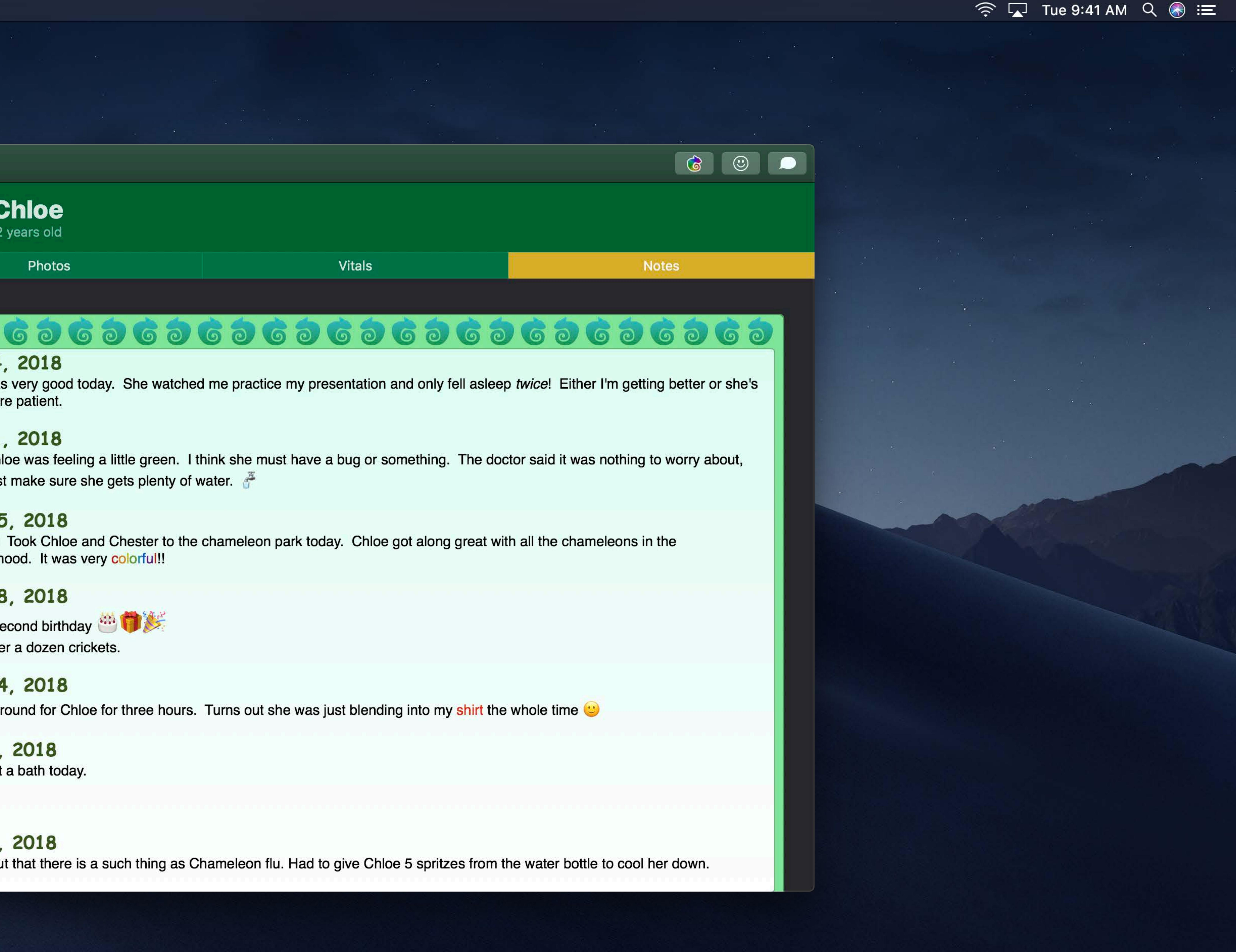

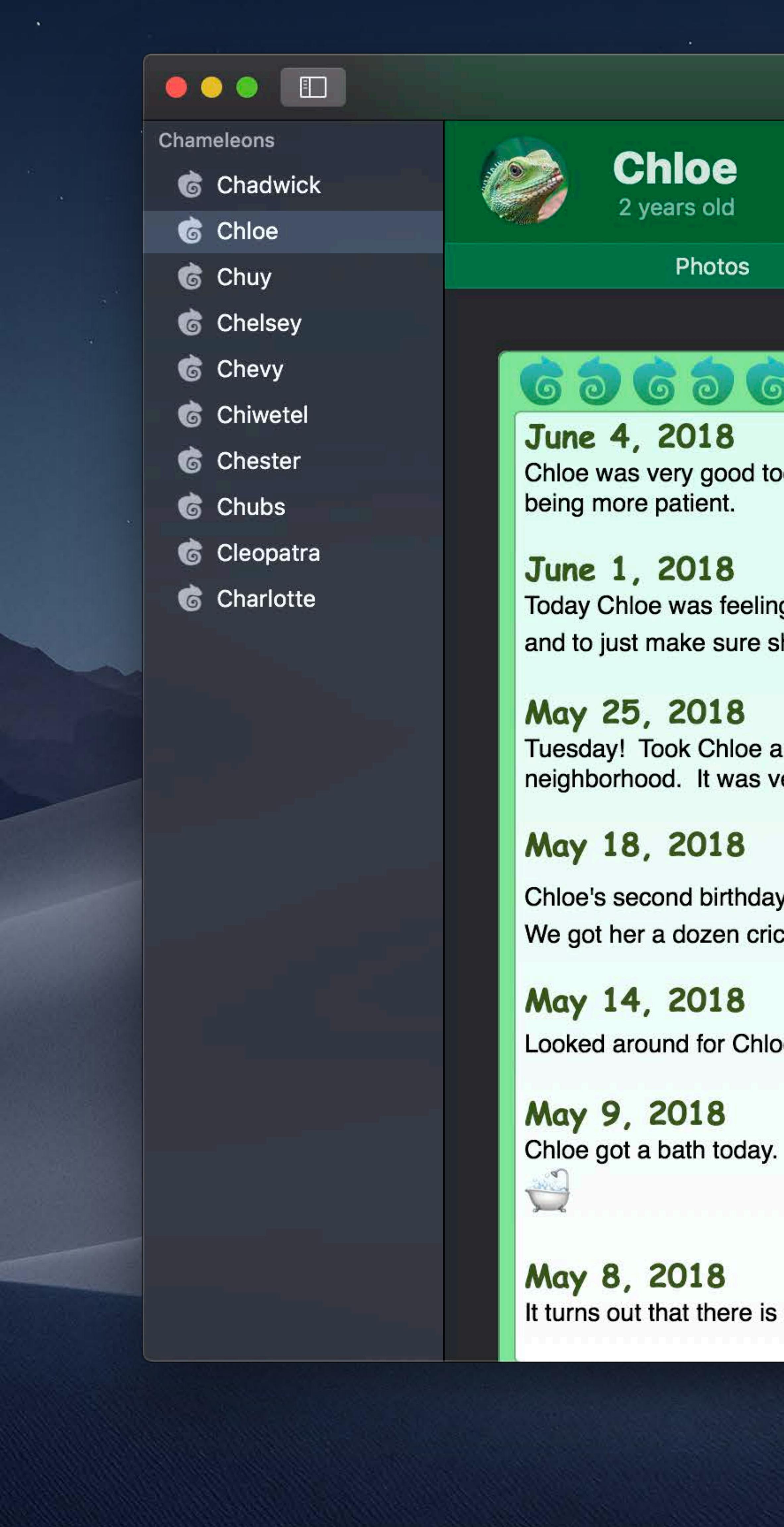

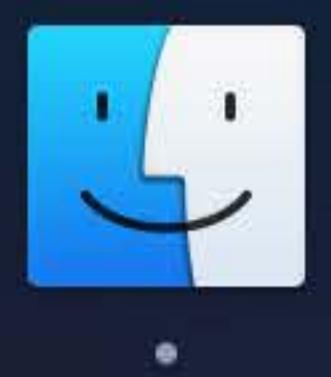

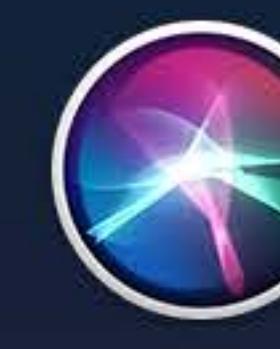

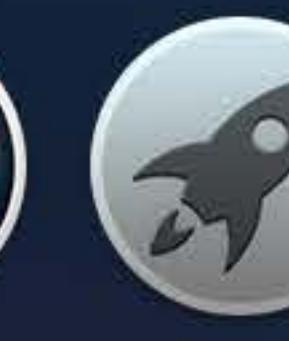

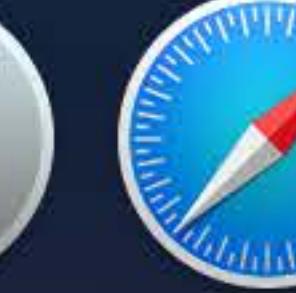

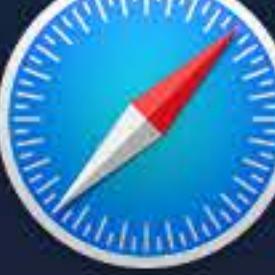

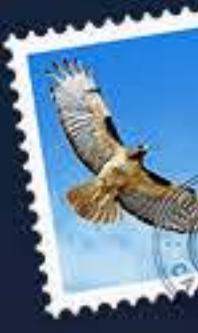

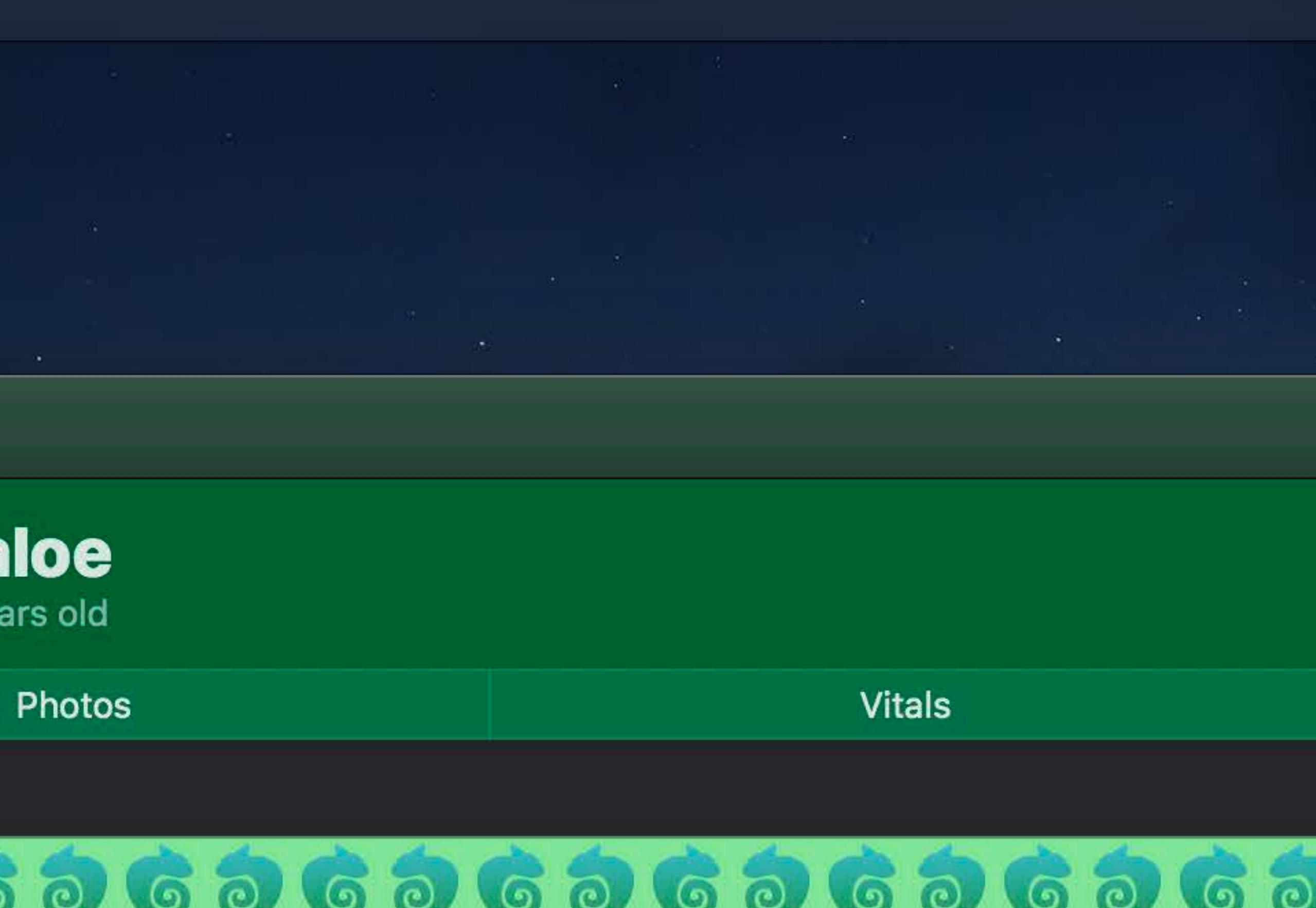

Chloe was very good today. She watched me practice my presentation and only fell asleep twice! Either I'm getting better or she's

Today Chloe was feeling a little green. I think she must have a bug or something. The doctor said it was nothing to worry about, and to just make sure she gets plenty of water.

Tuesday! Took Chloe and Chester to the chameleon park today. Chloe got along great with all the chameleons in the neighborhood. It was very colorful!!

Chloe's second birthday We got her a dozen crickets.

Looked around for Chloe for three hours. Turns out she was just blending into my shirt the whole time

It turns out that there is a such thing as Chameleon flu. Had to give Chloe 5 spritzes from the water bottle to cool her down.

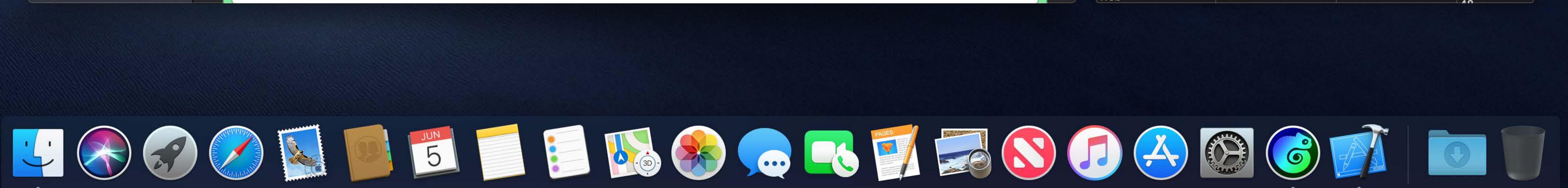

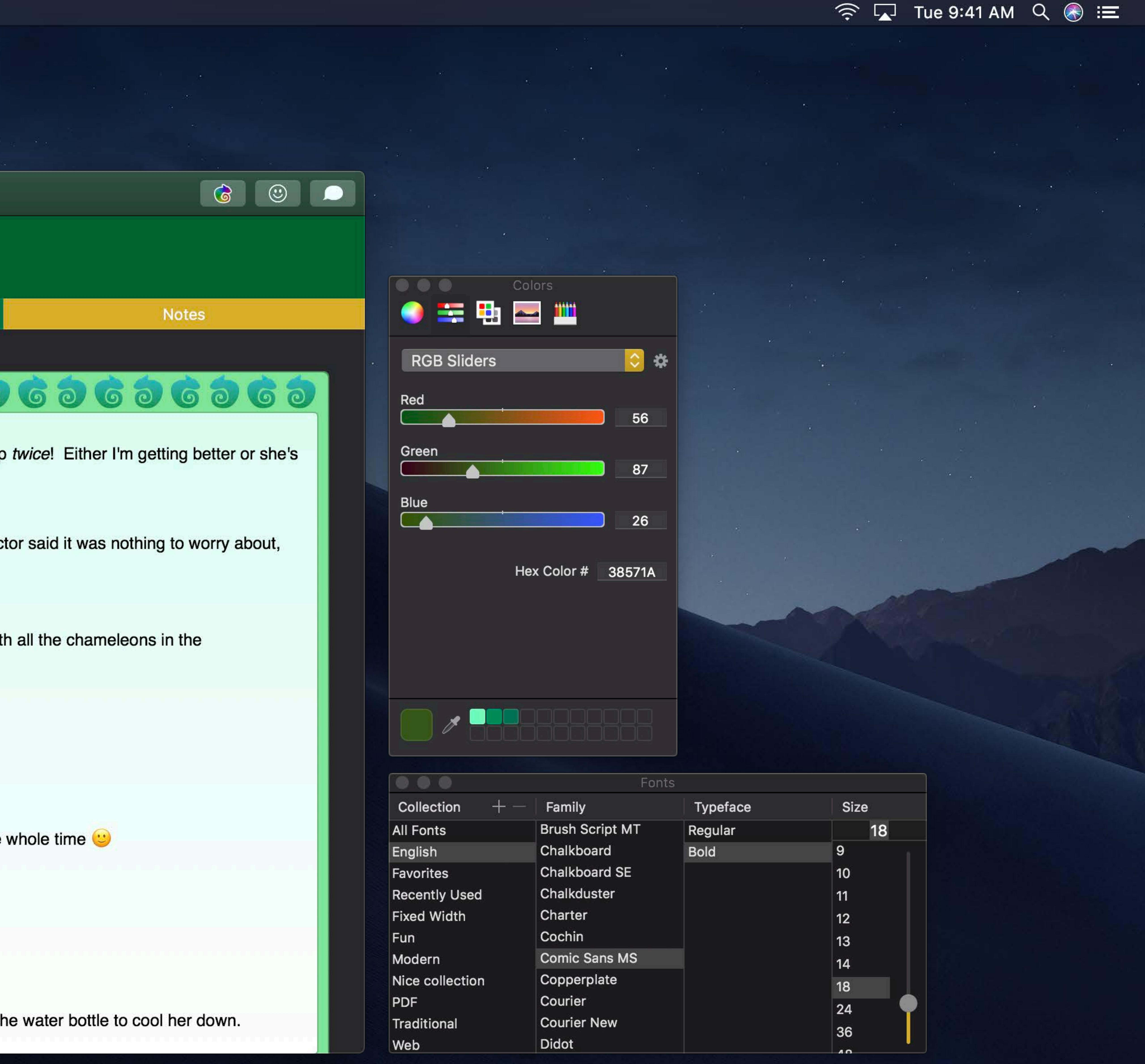

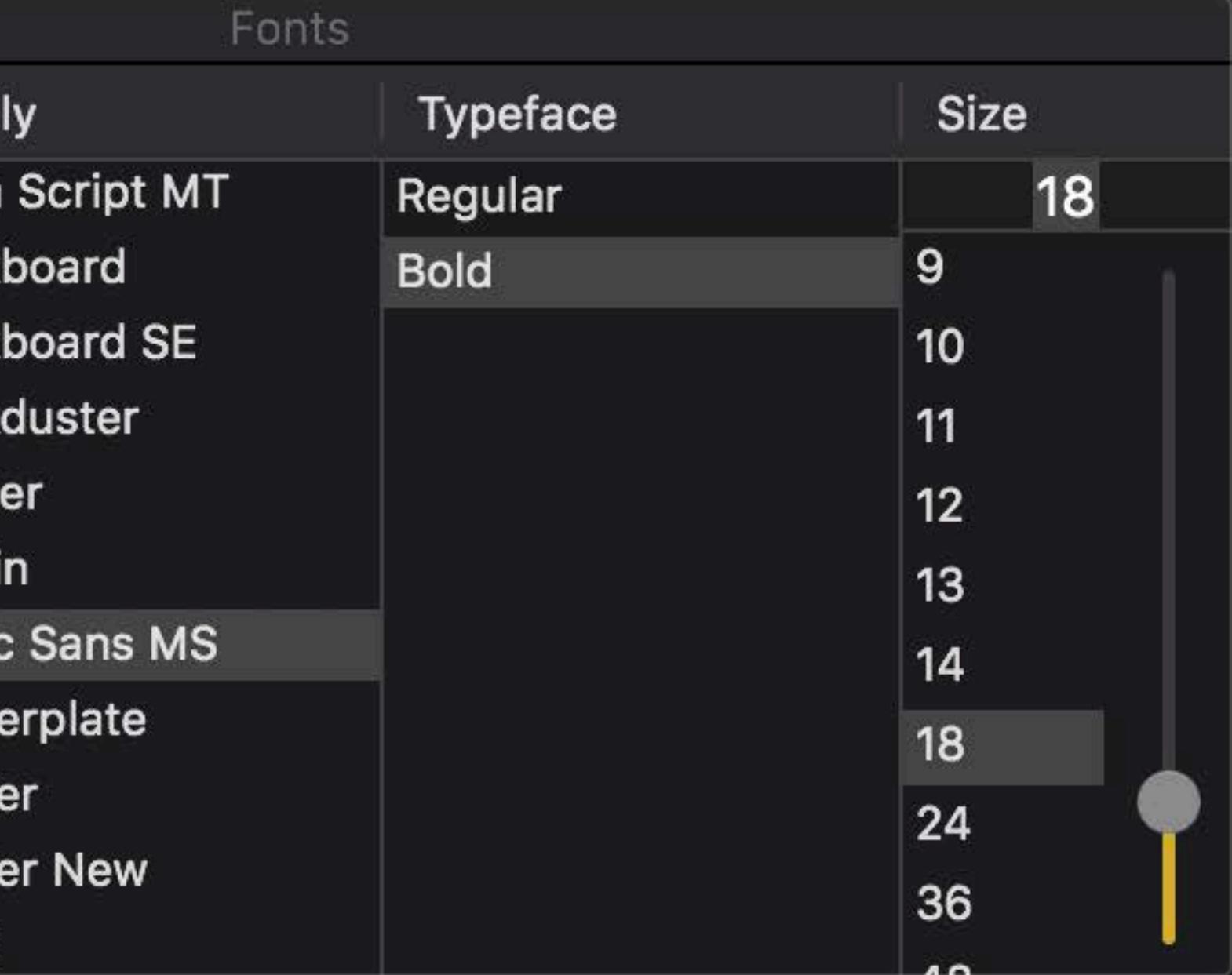

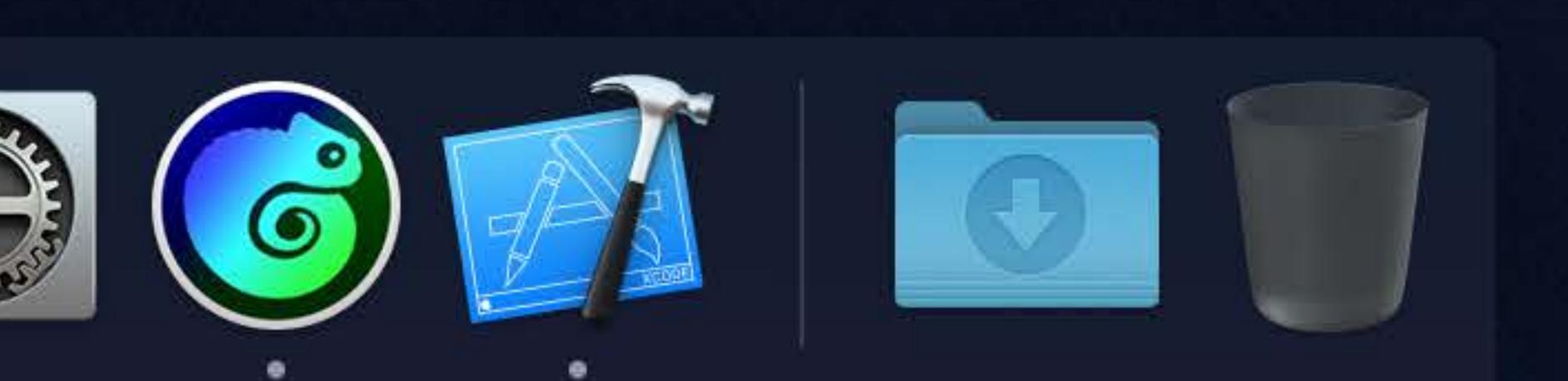

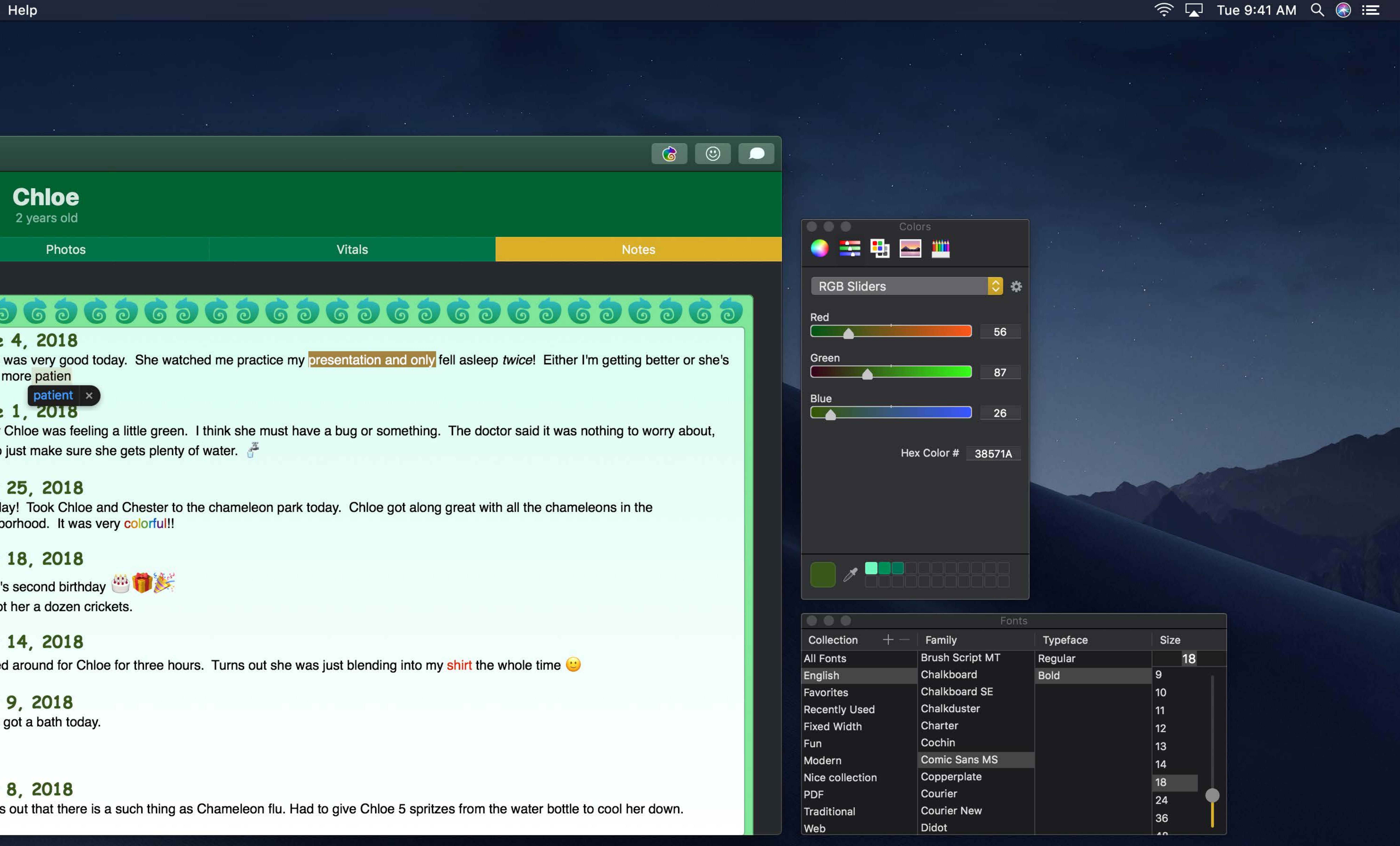

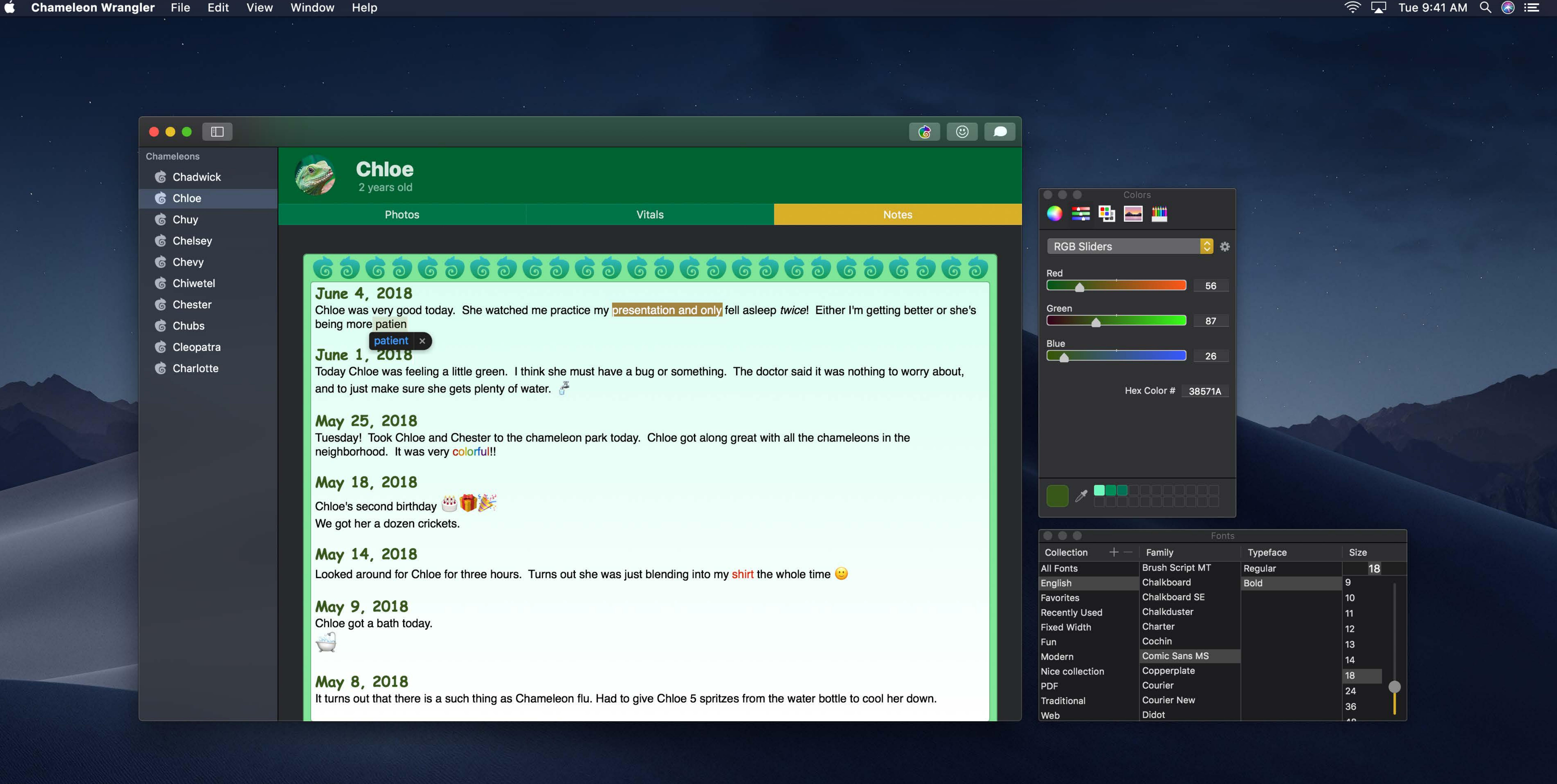

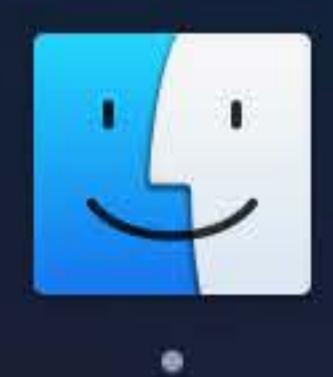

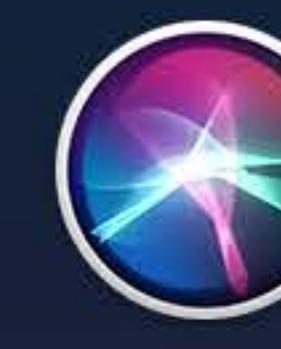

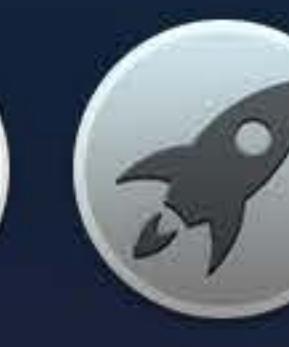

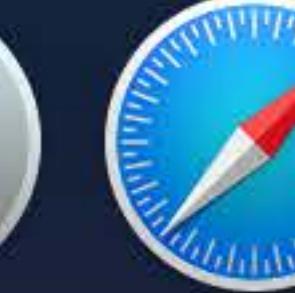

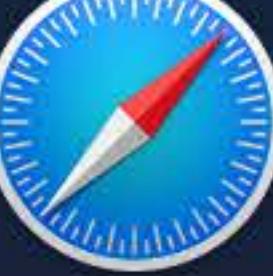

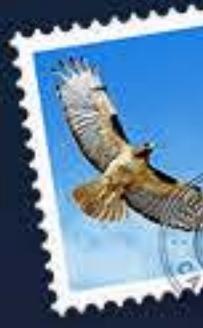

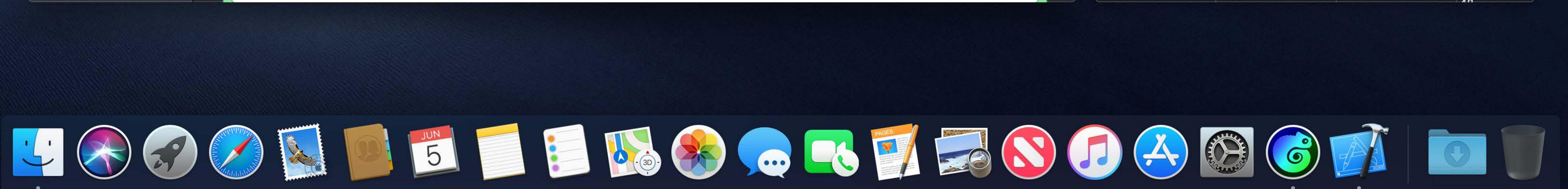

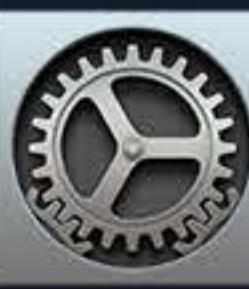

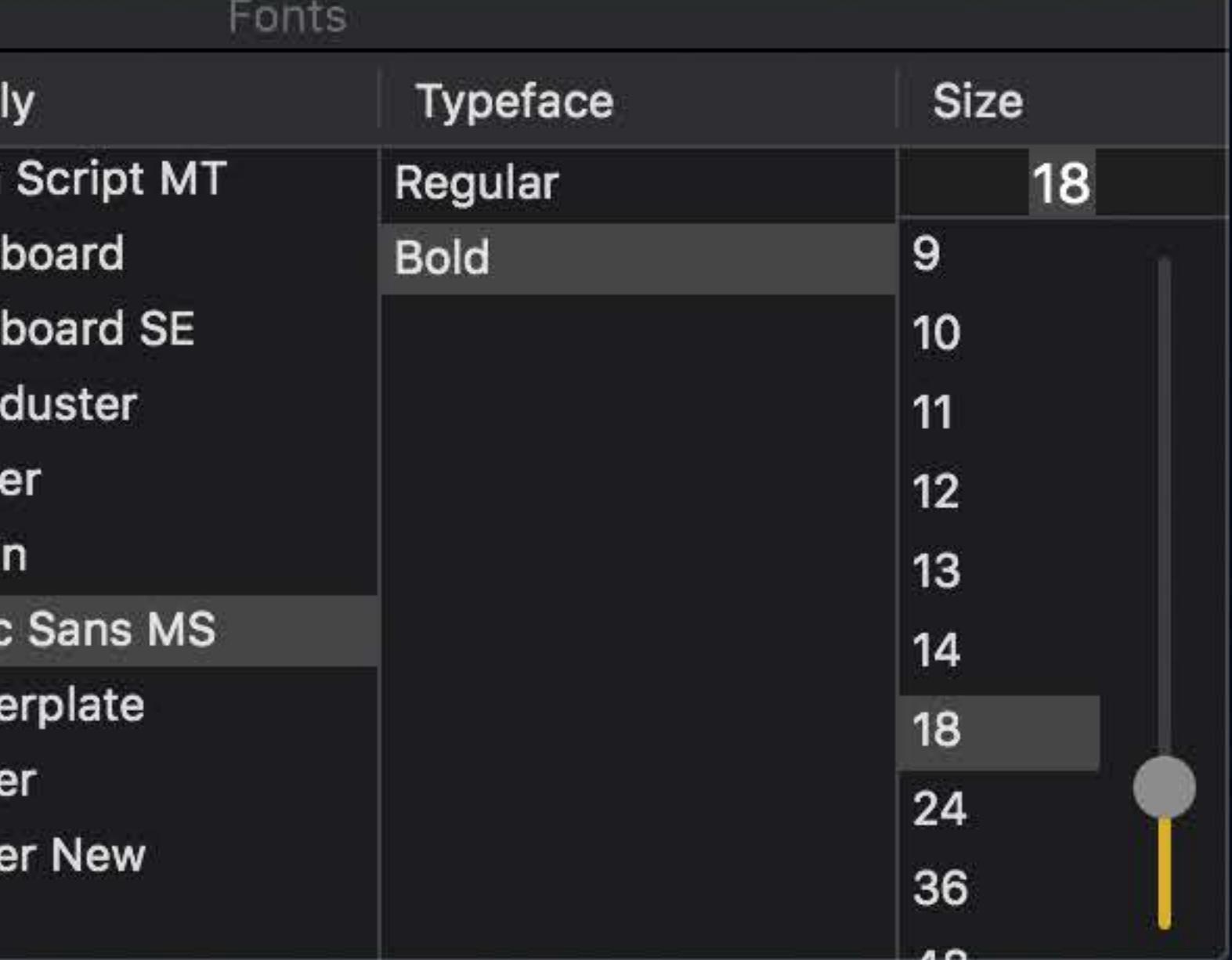

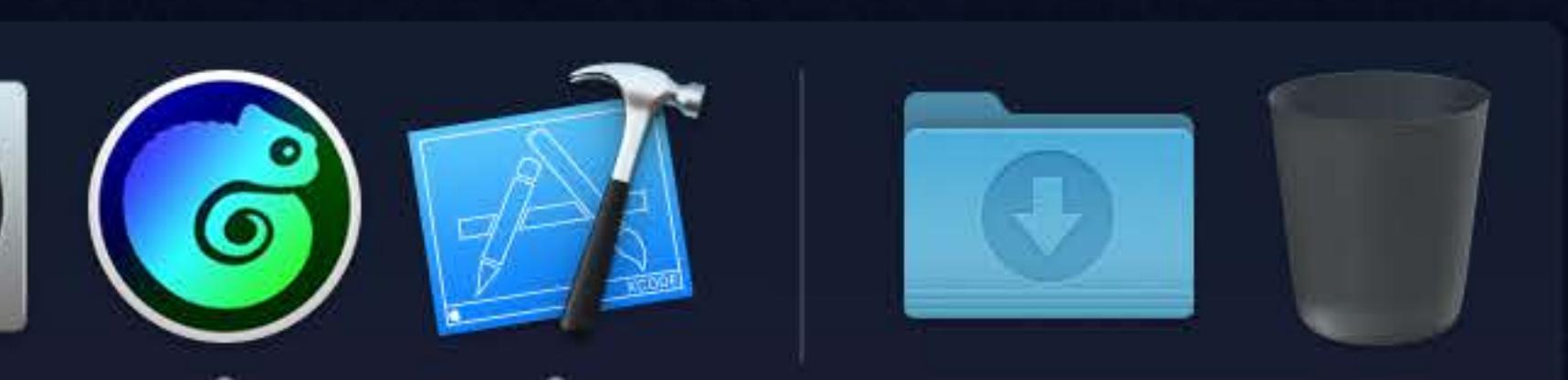

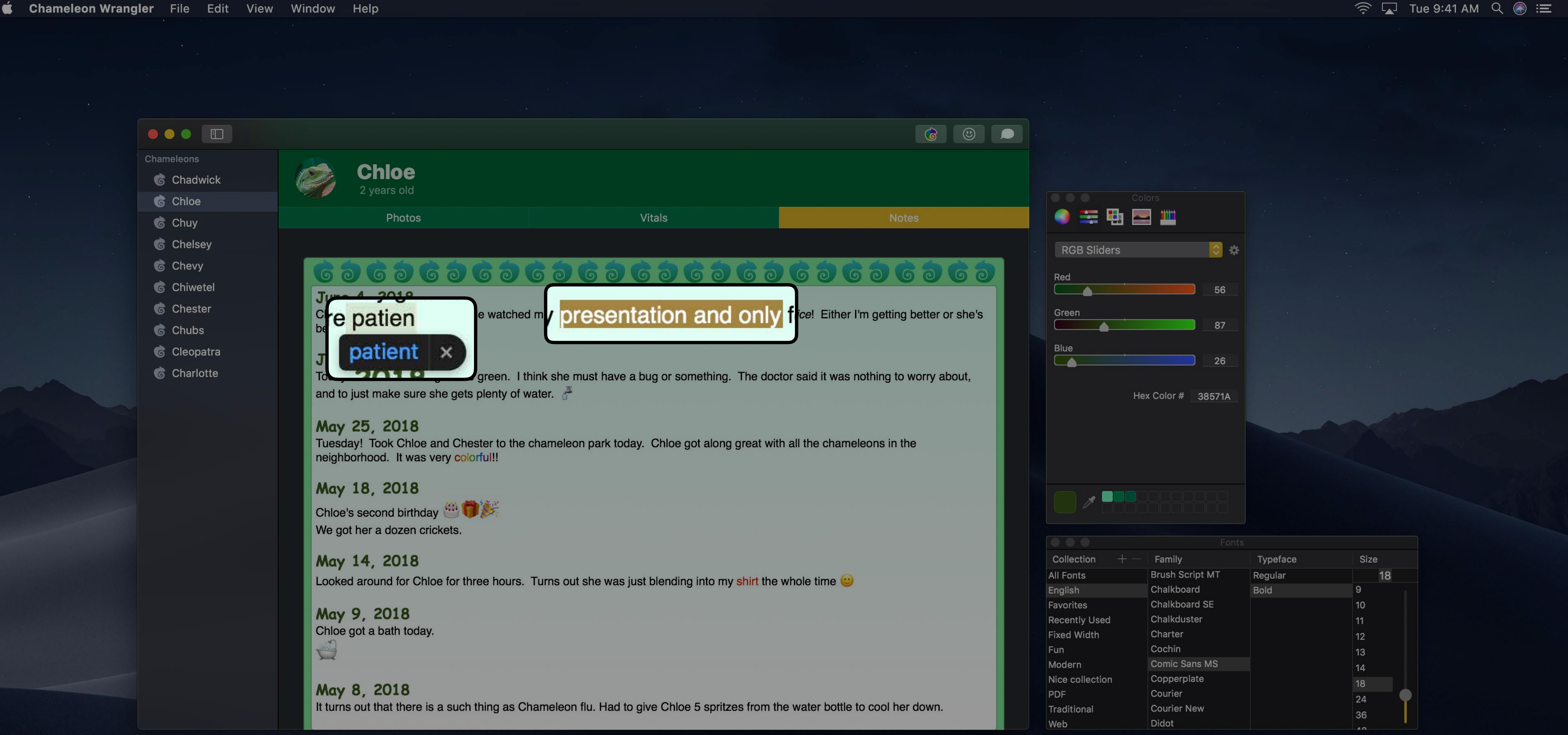

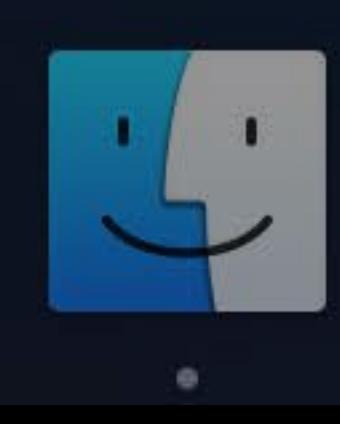

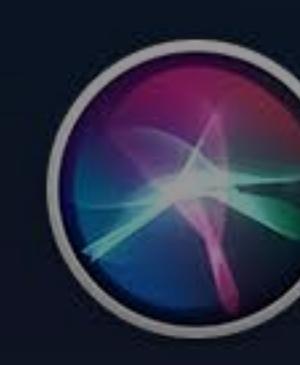

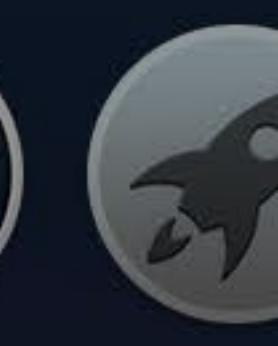

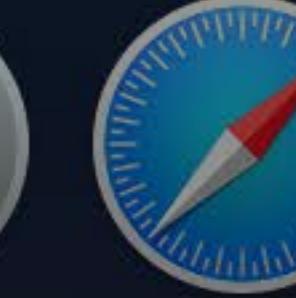

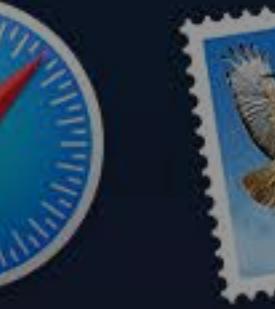

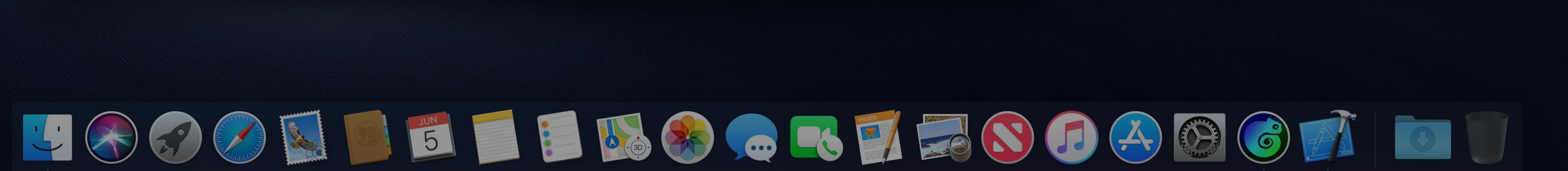

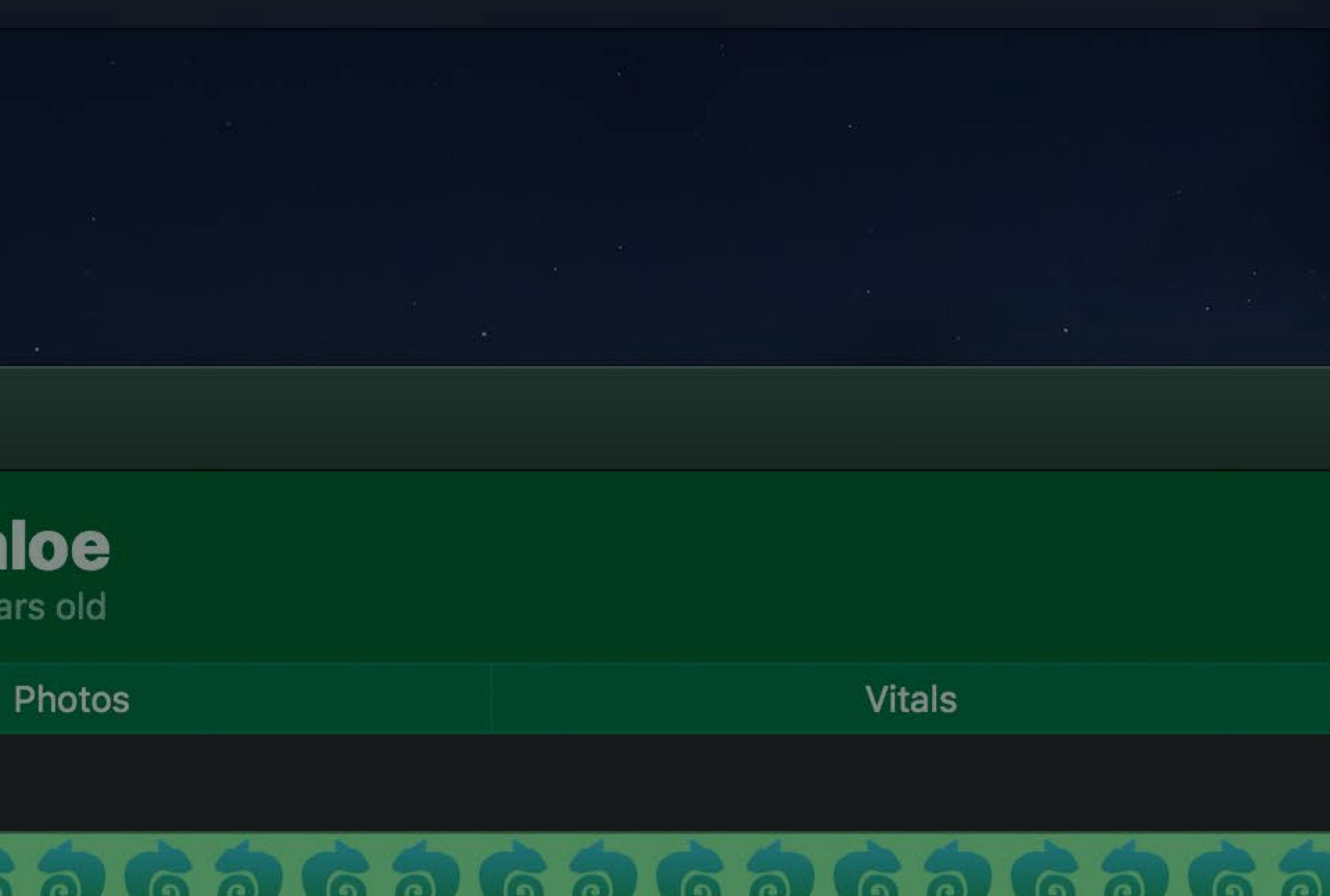

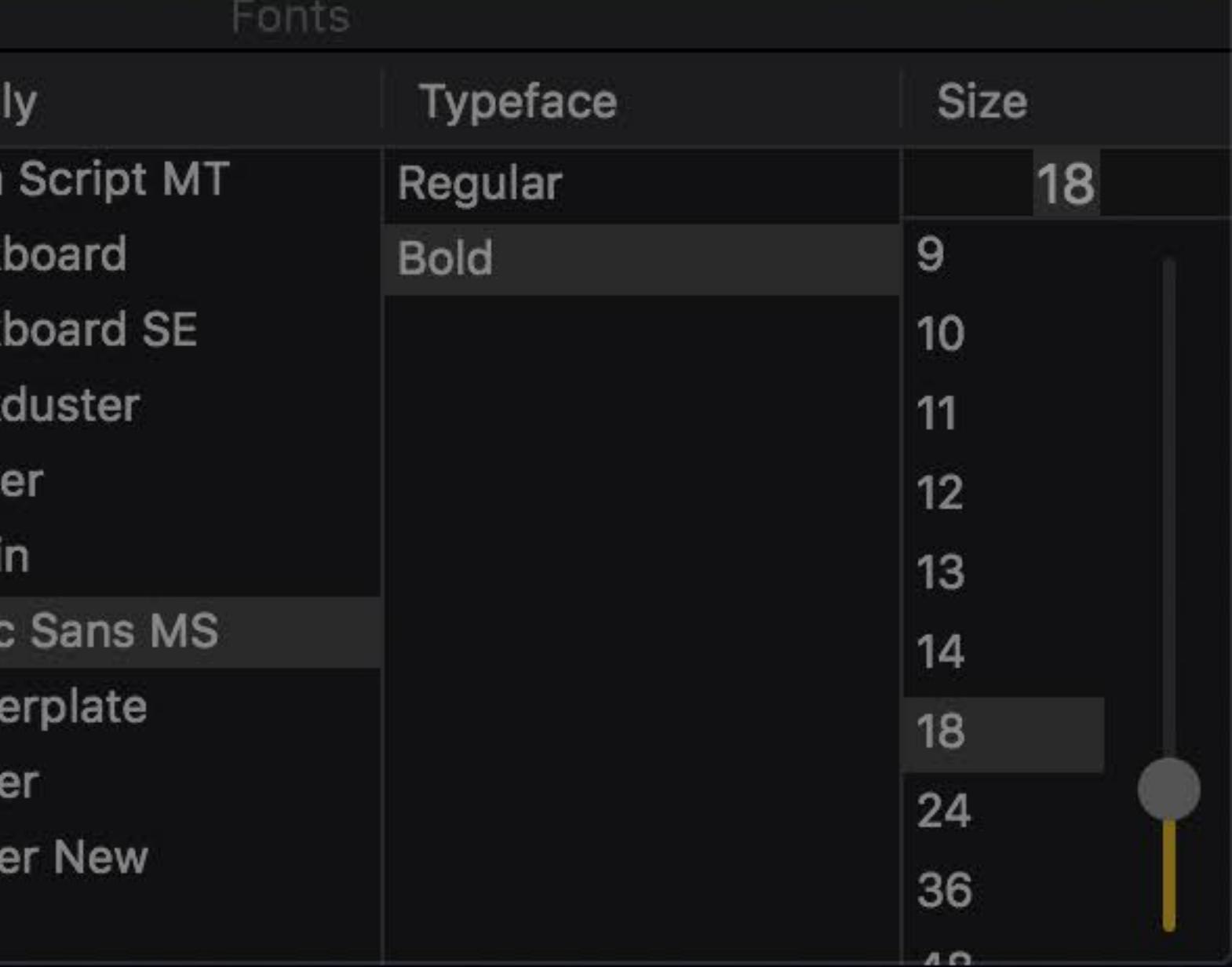

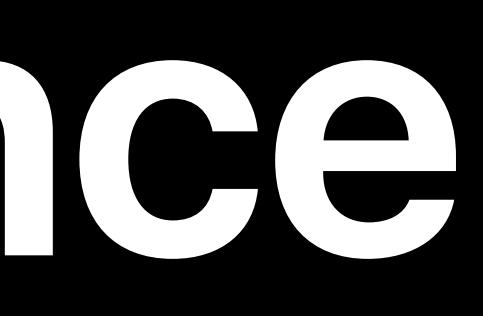

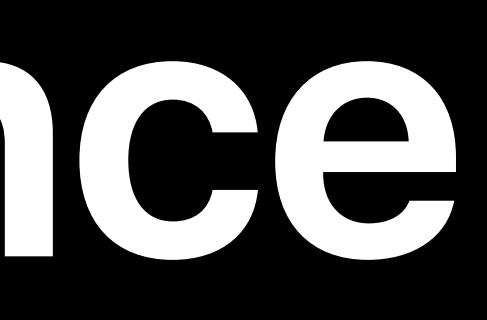

# Light

# . aqua

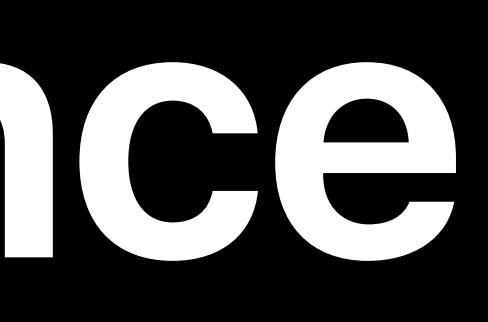

# Light

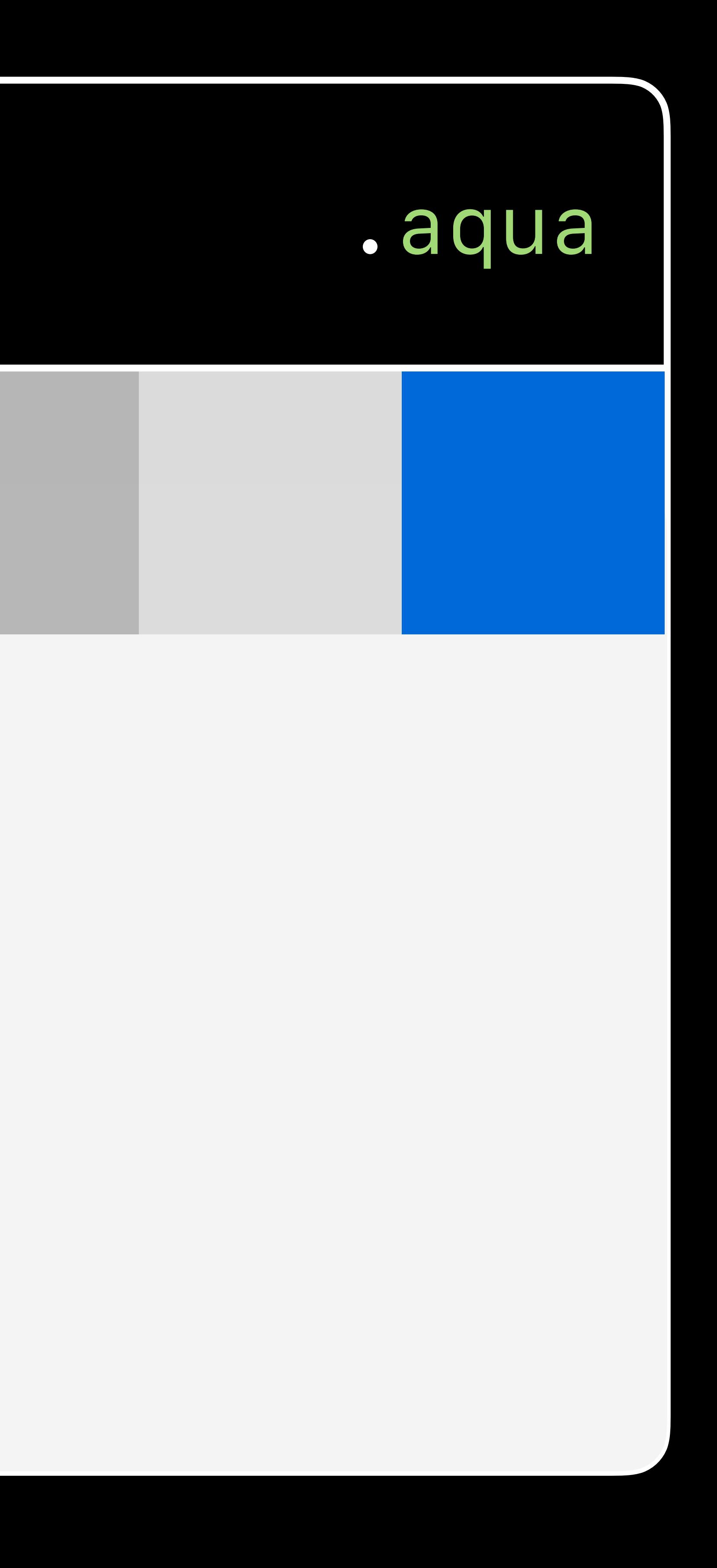

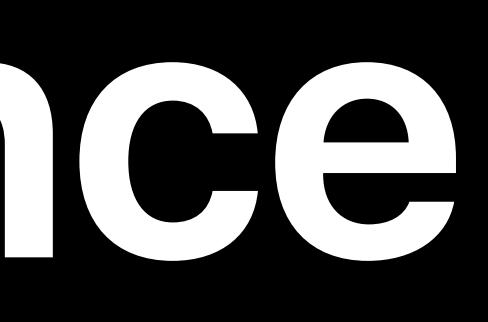

# Light

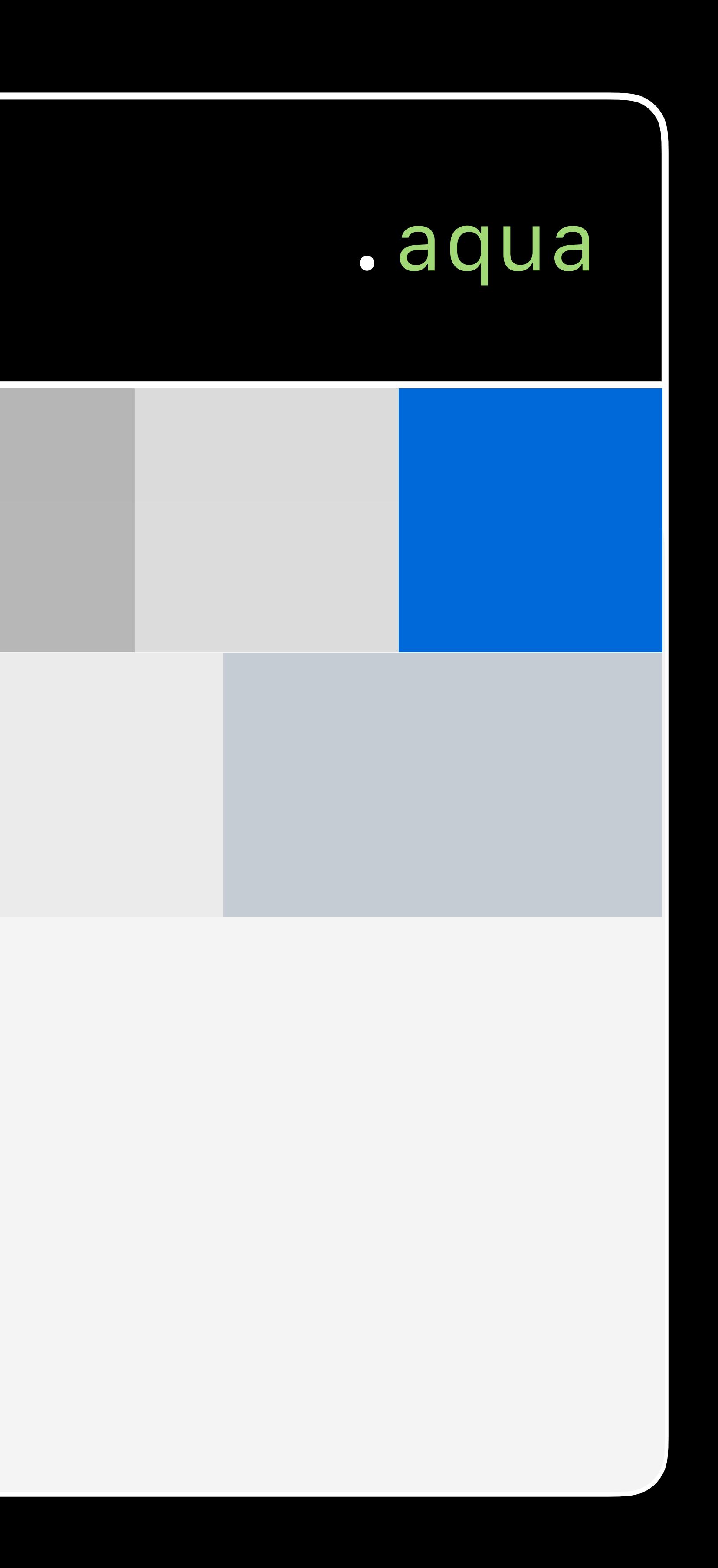

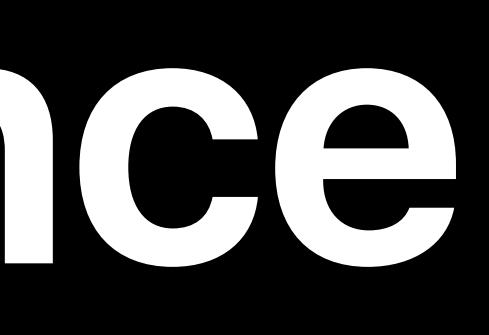

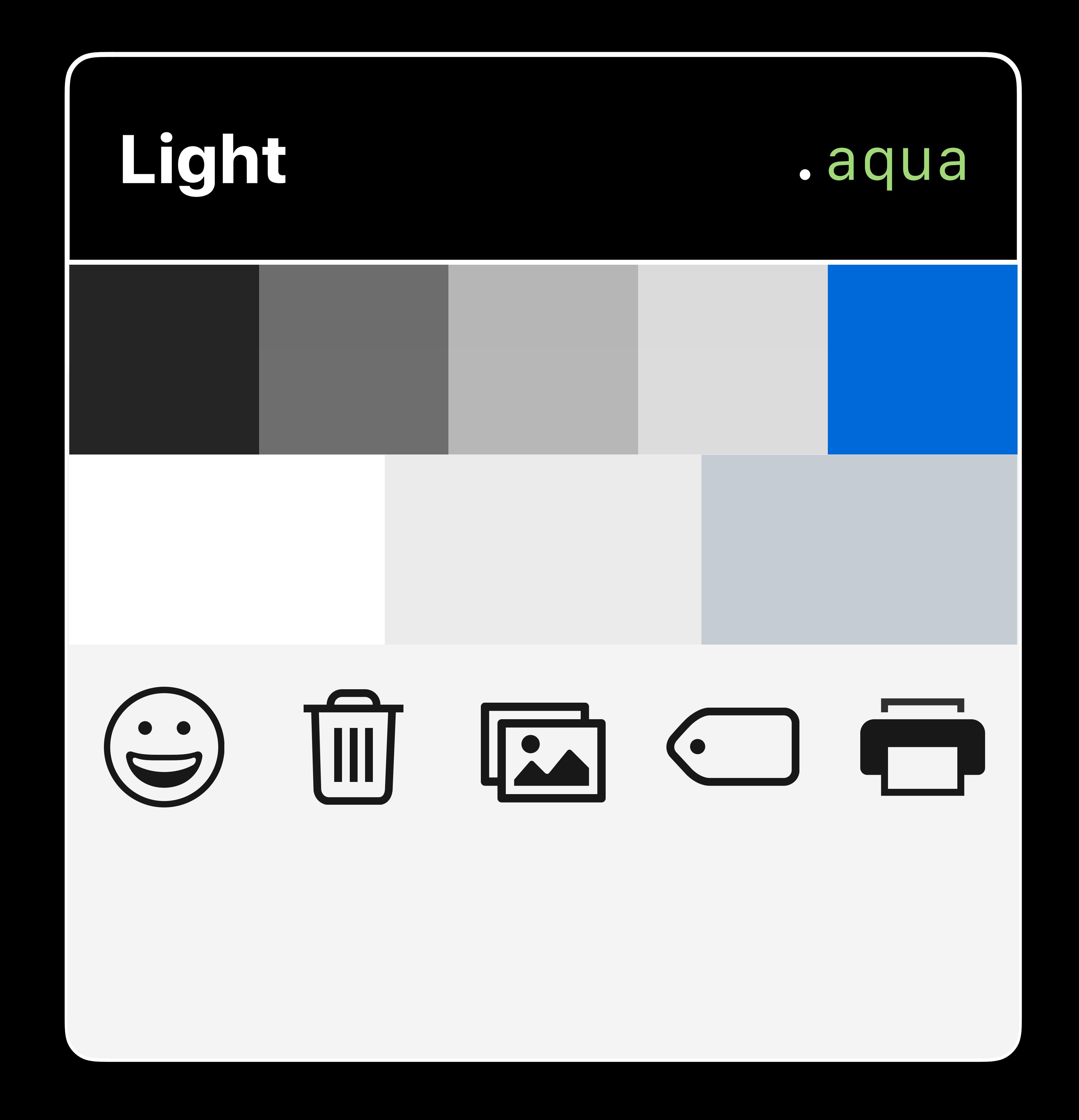

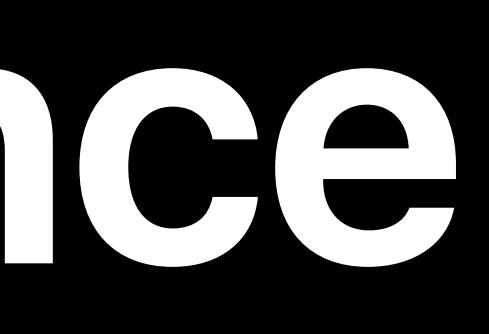

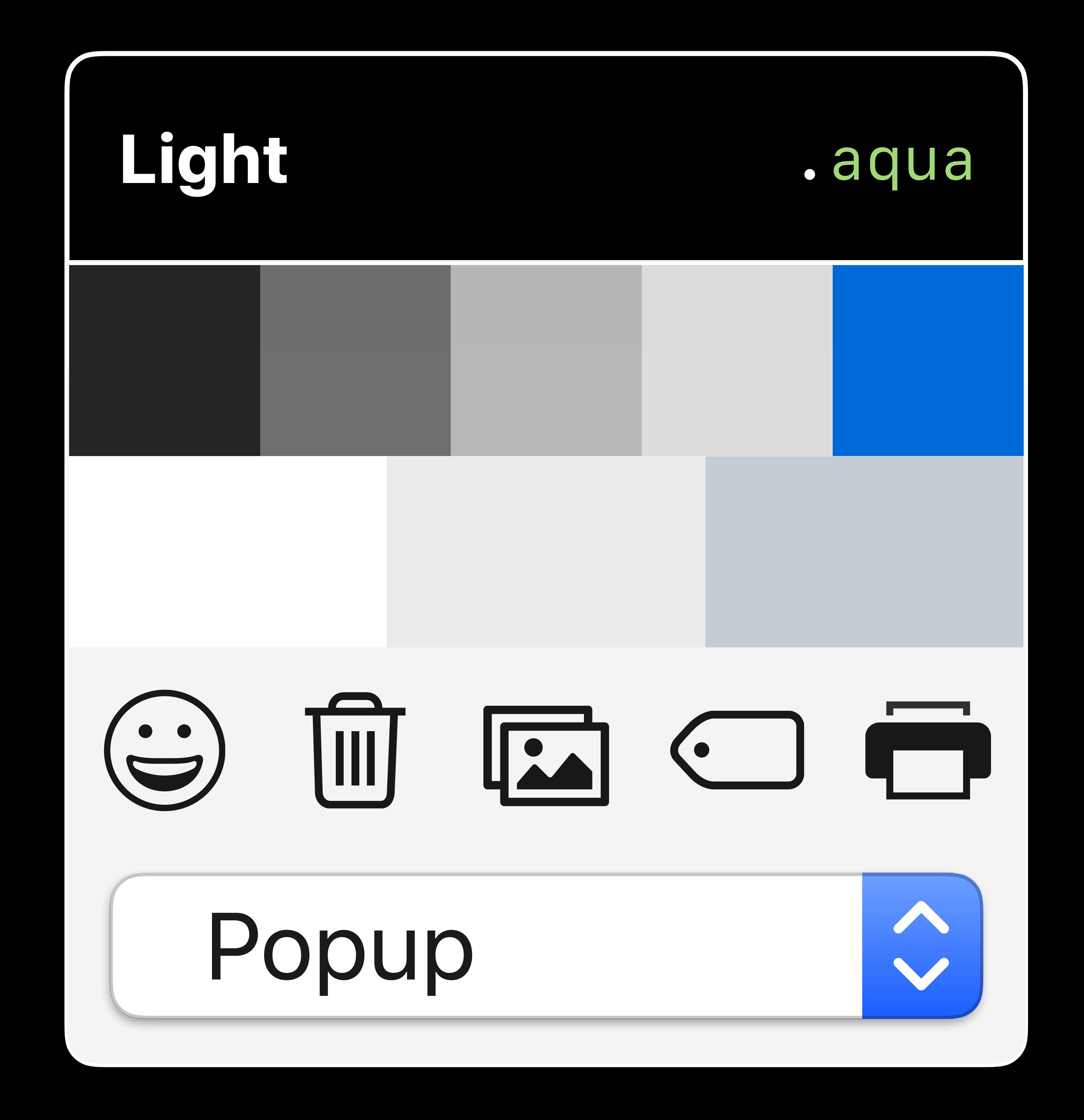

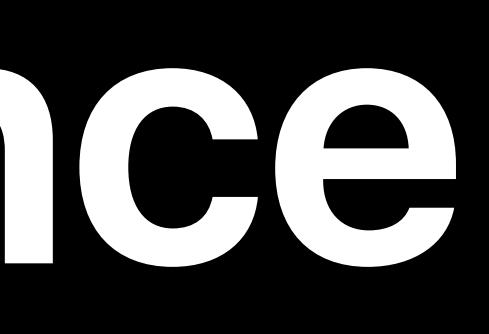

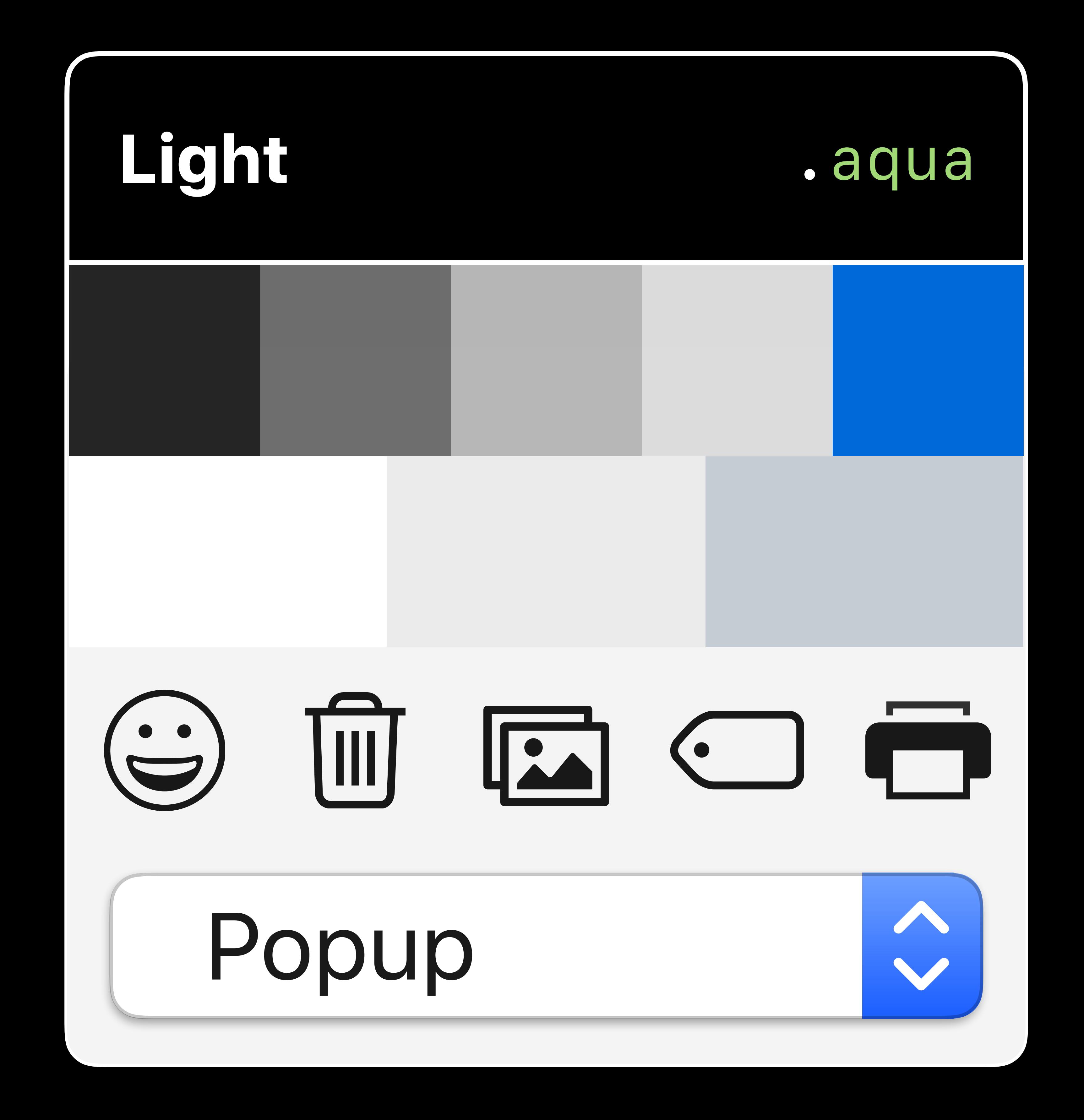

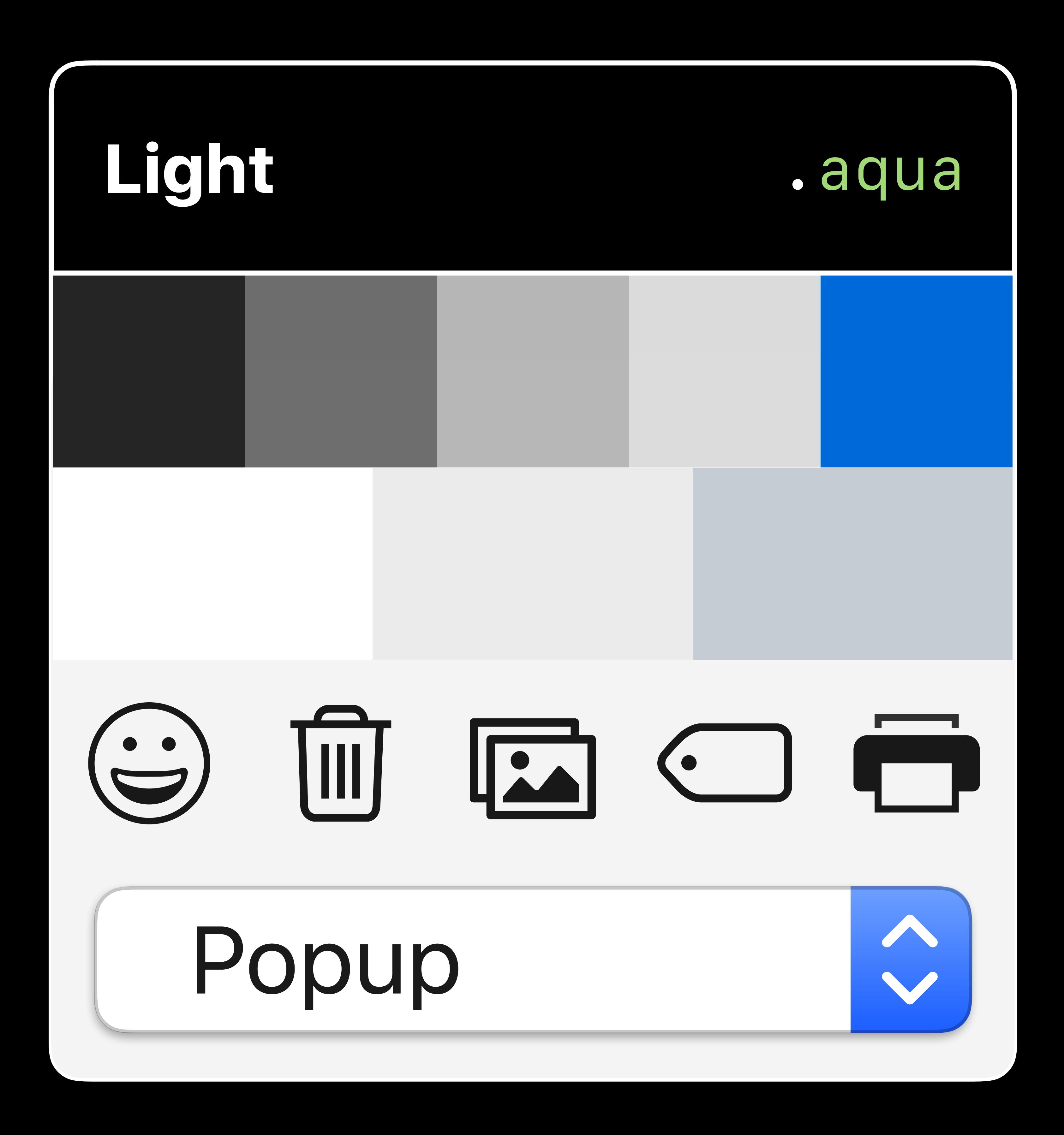

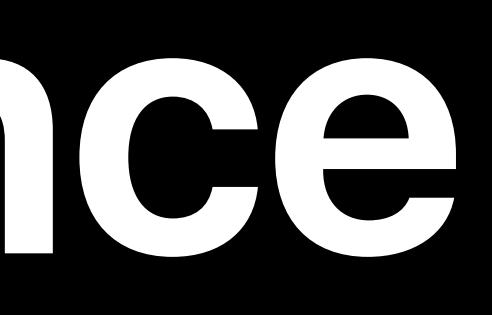

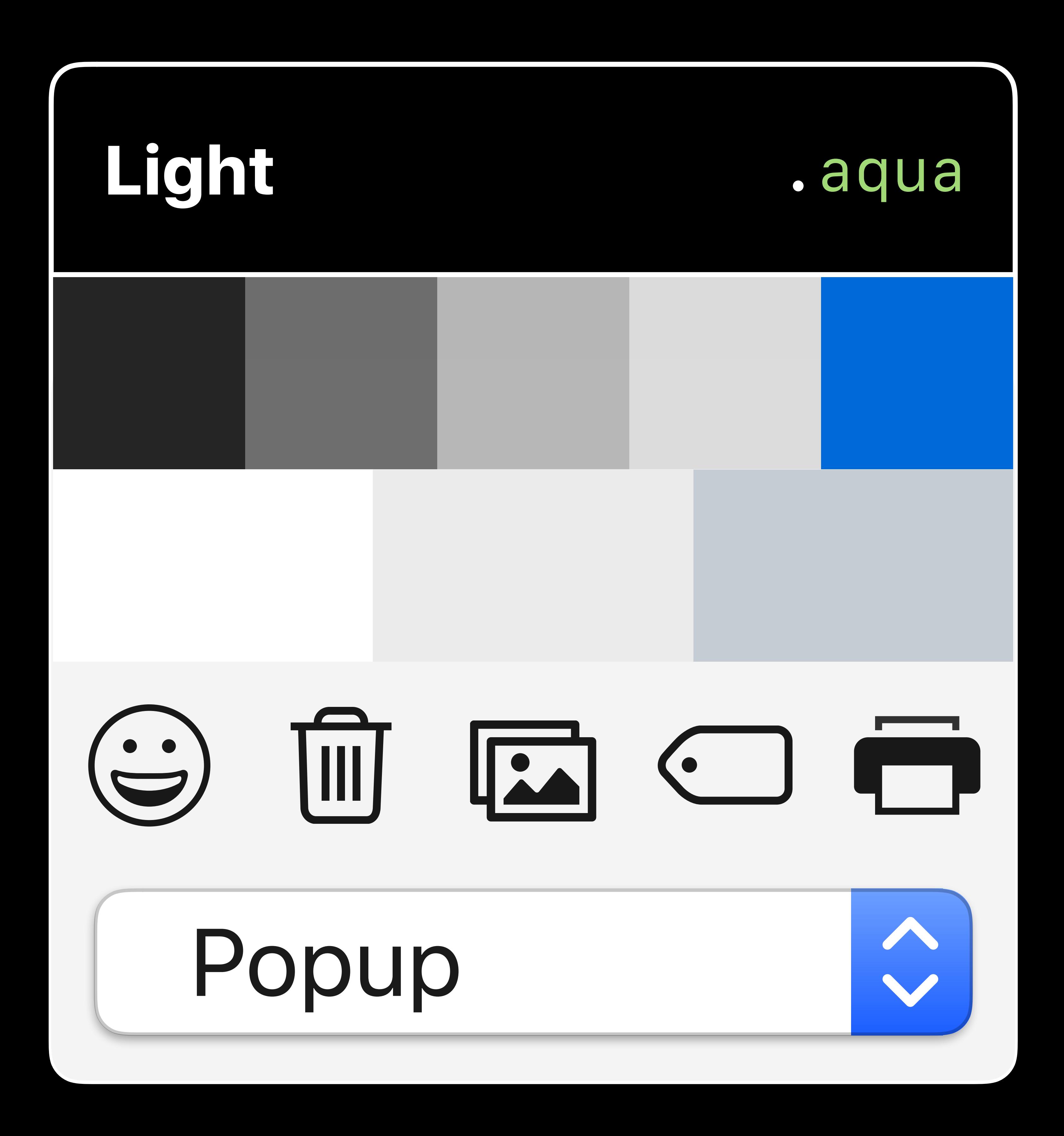

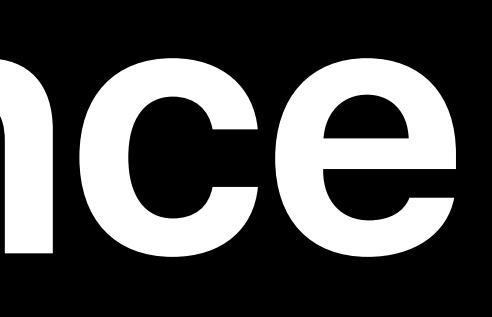

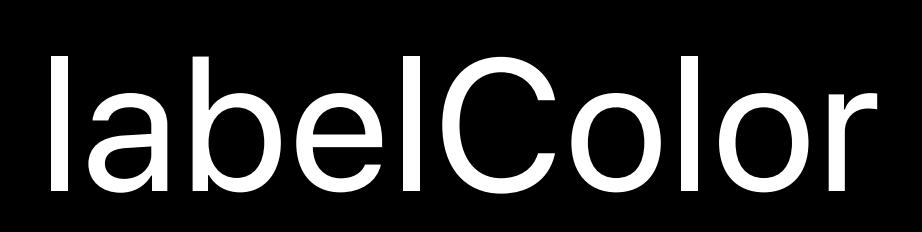

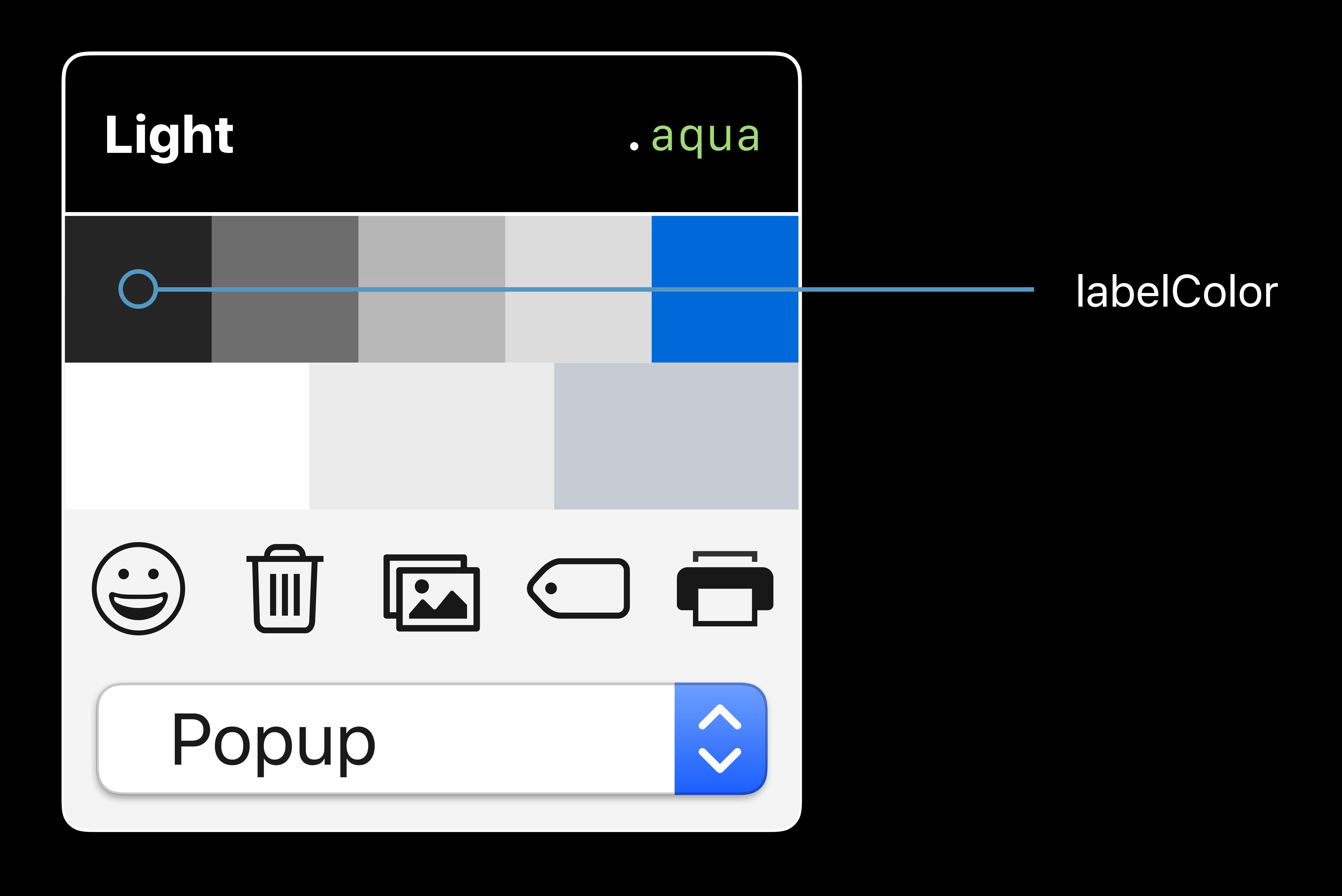

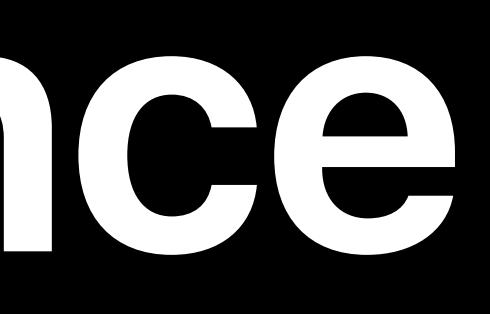

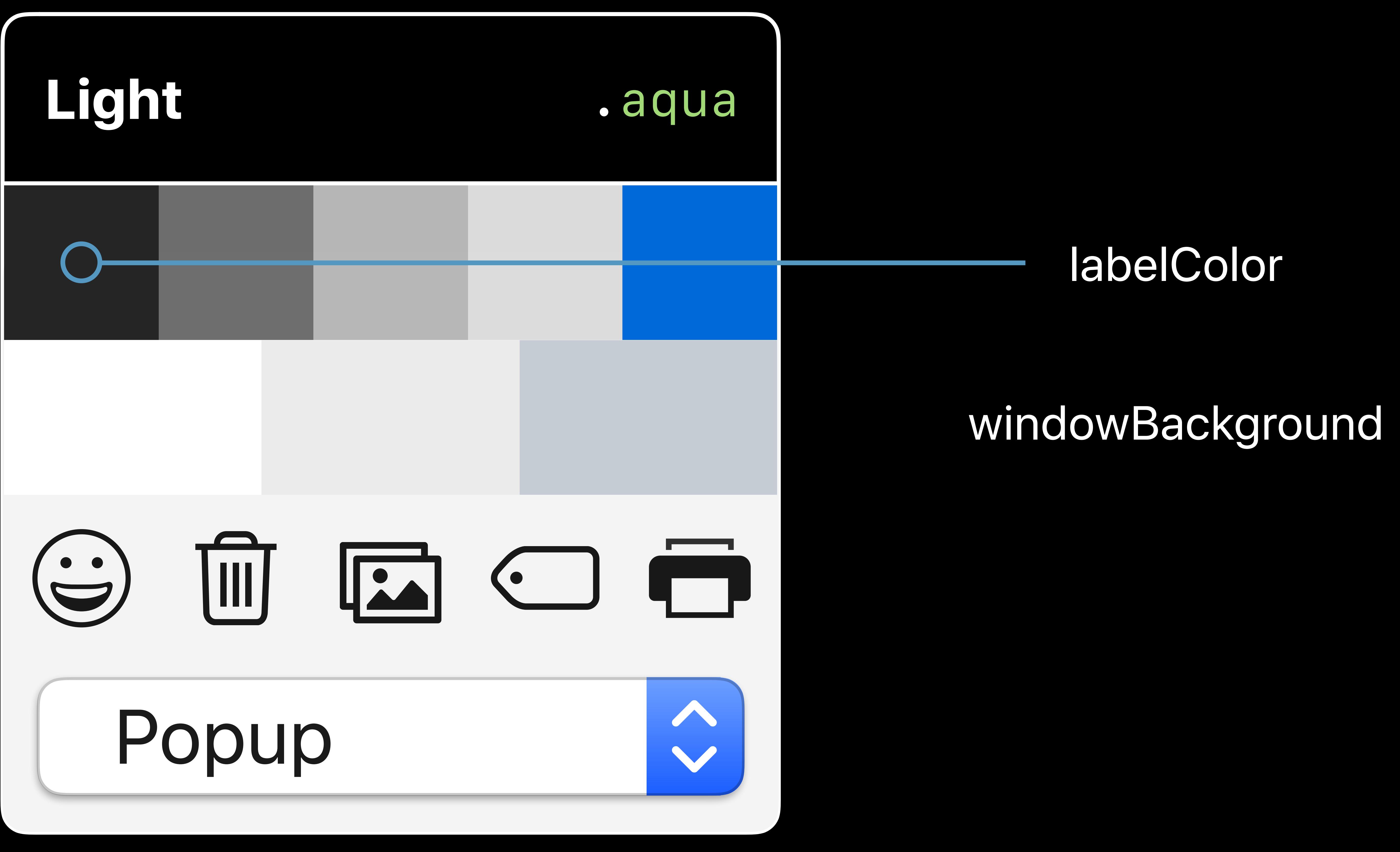

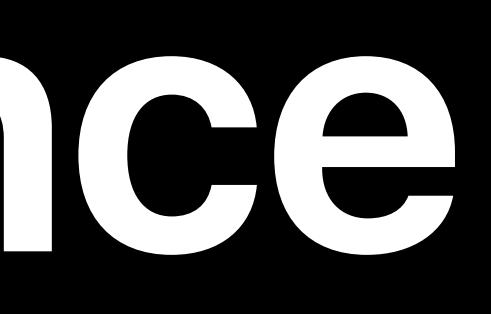

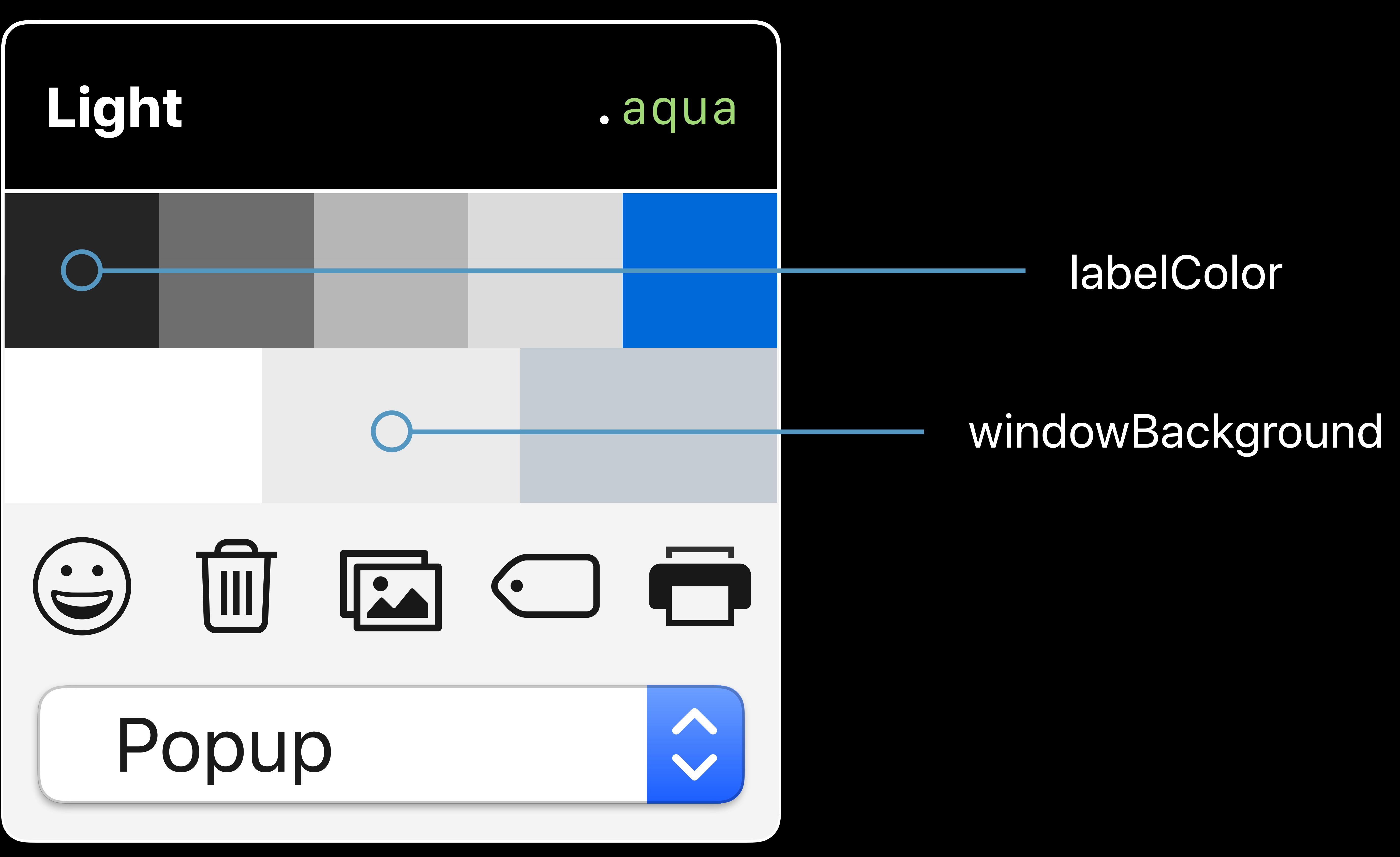

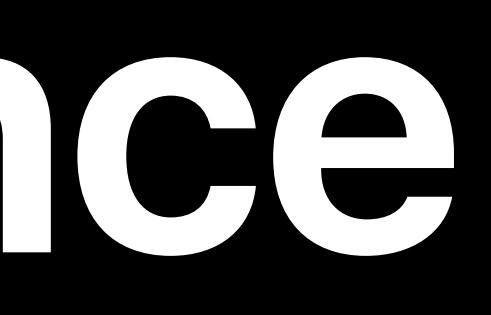

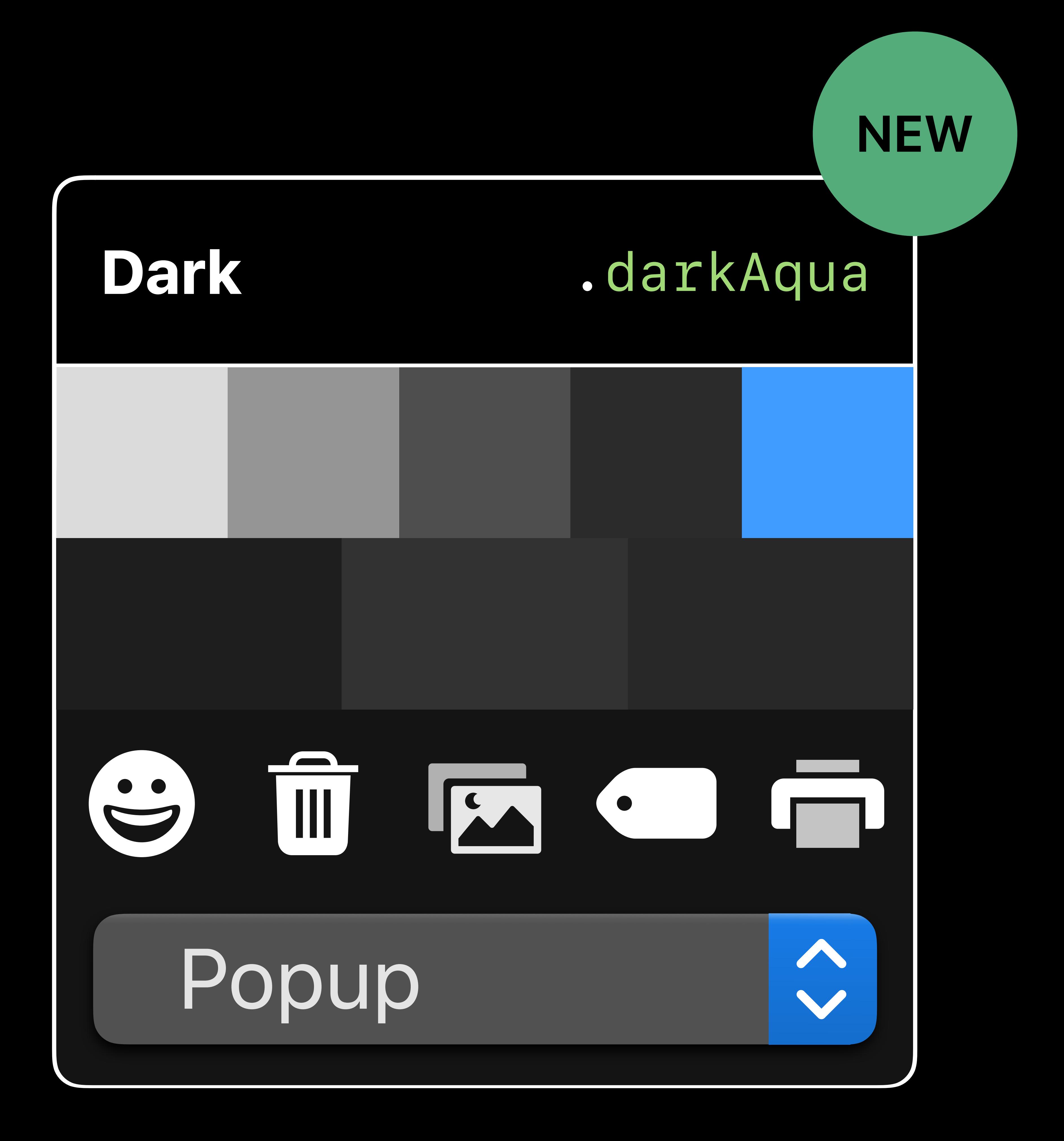

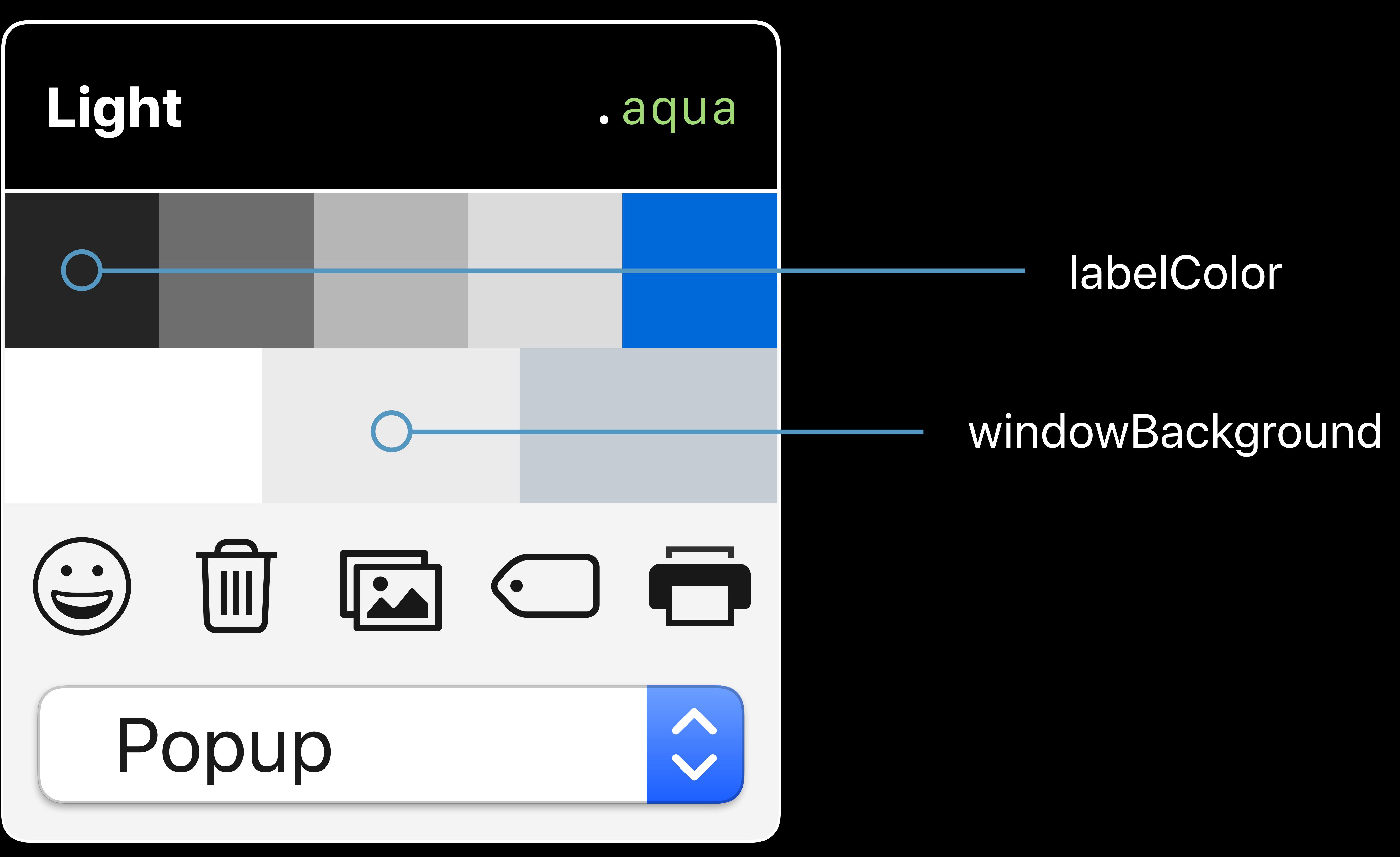

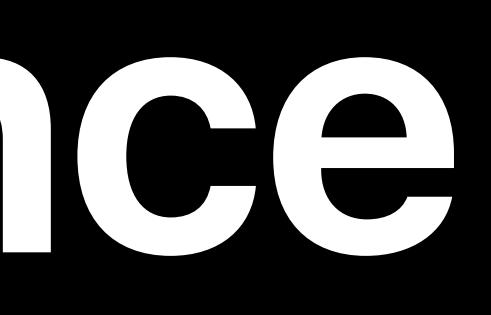

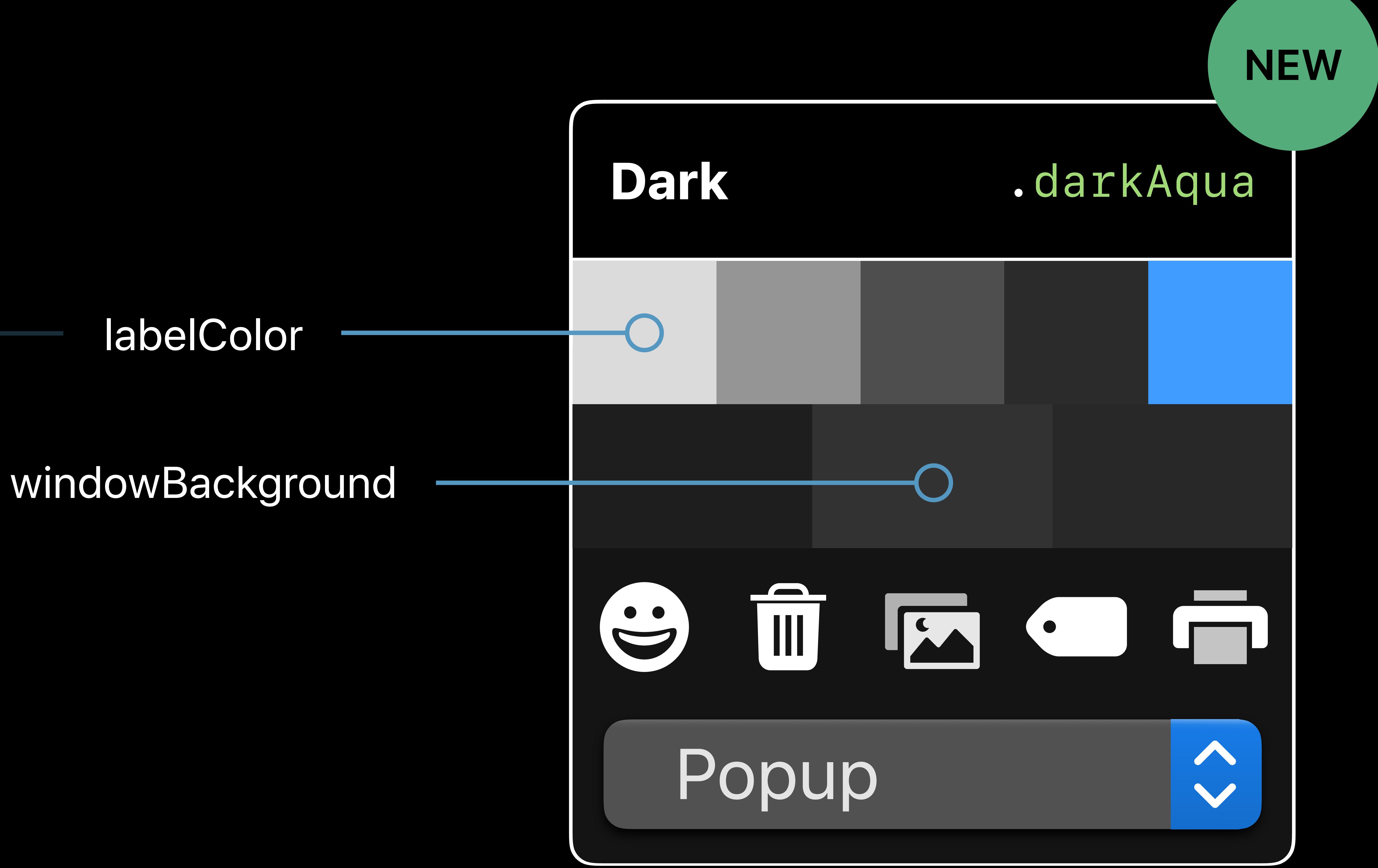

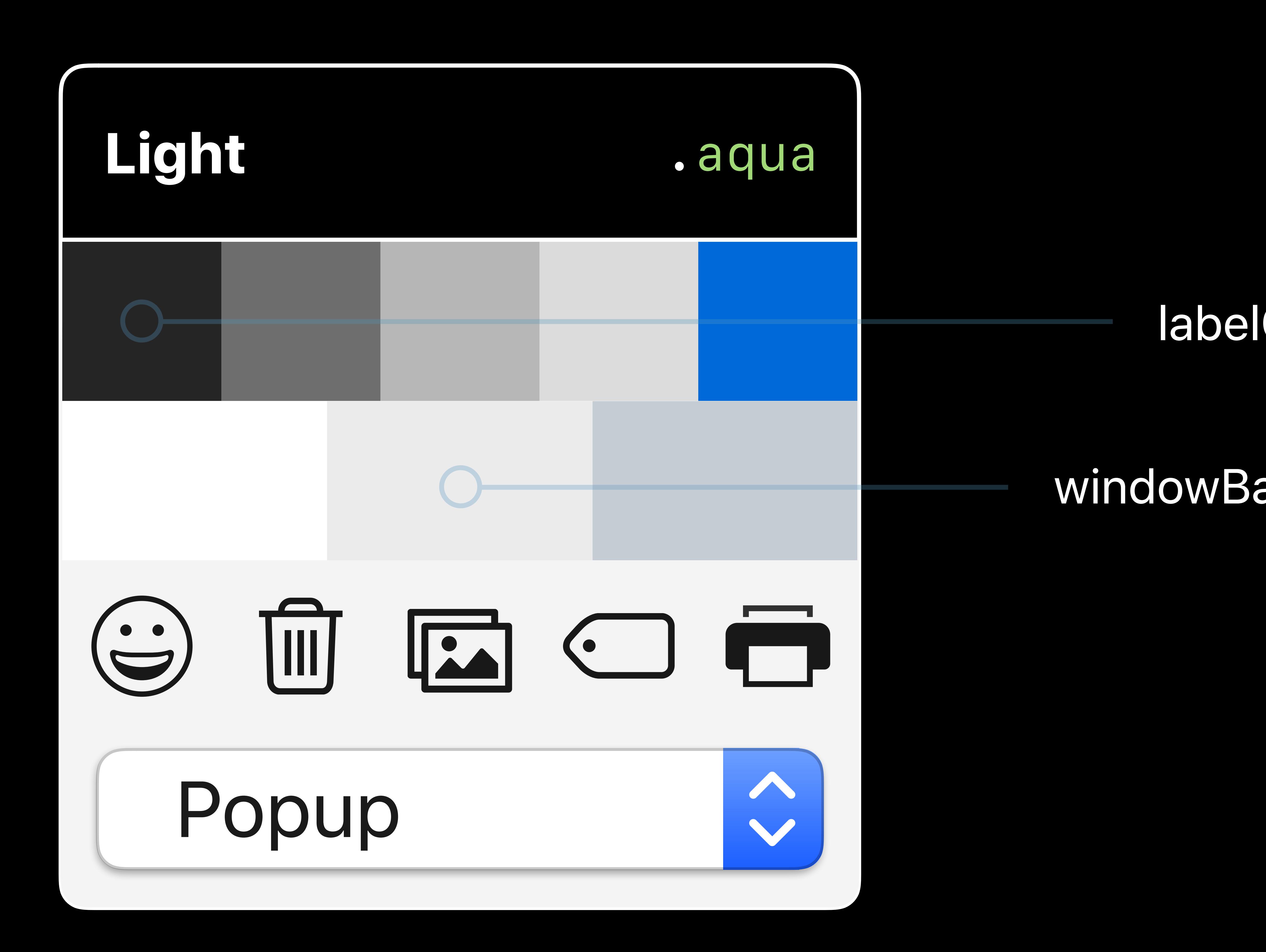

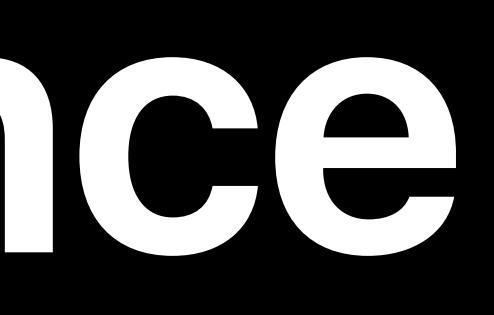

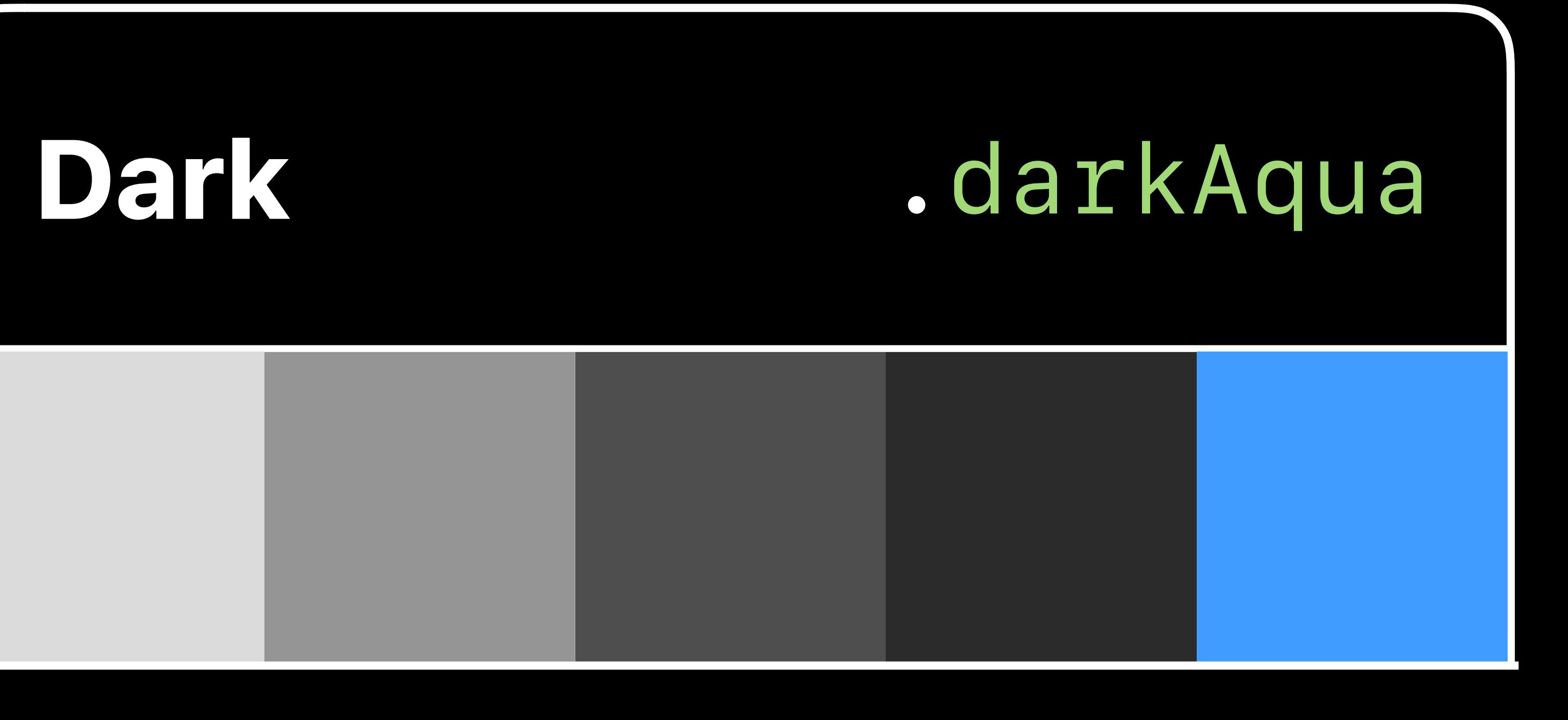

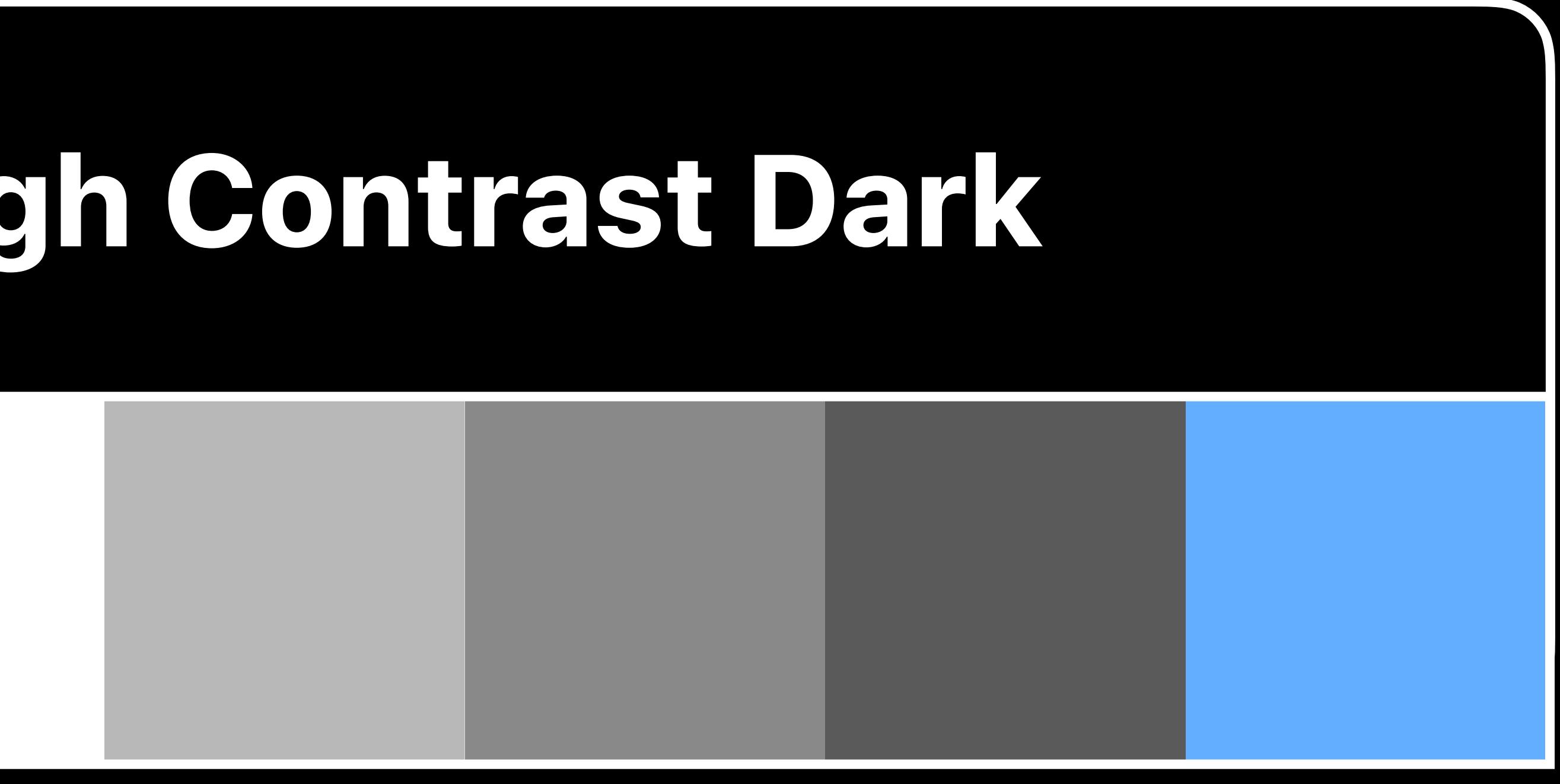

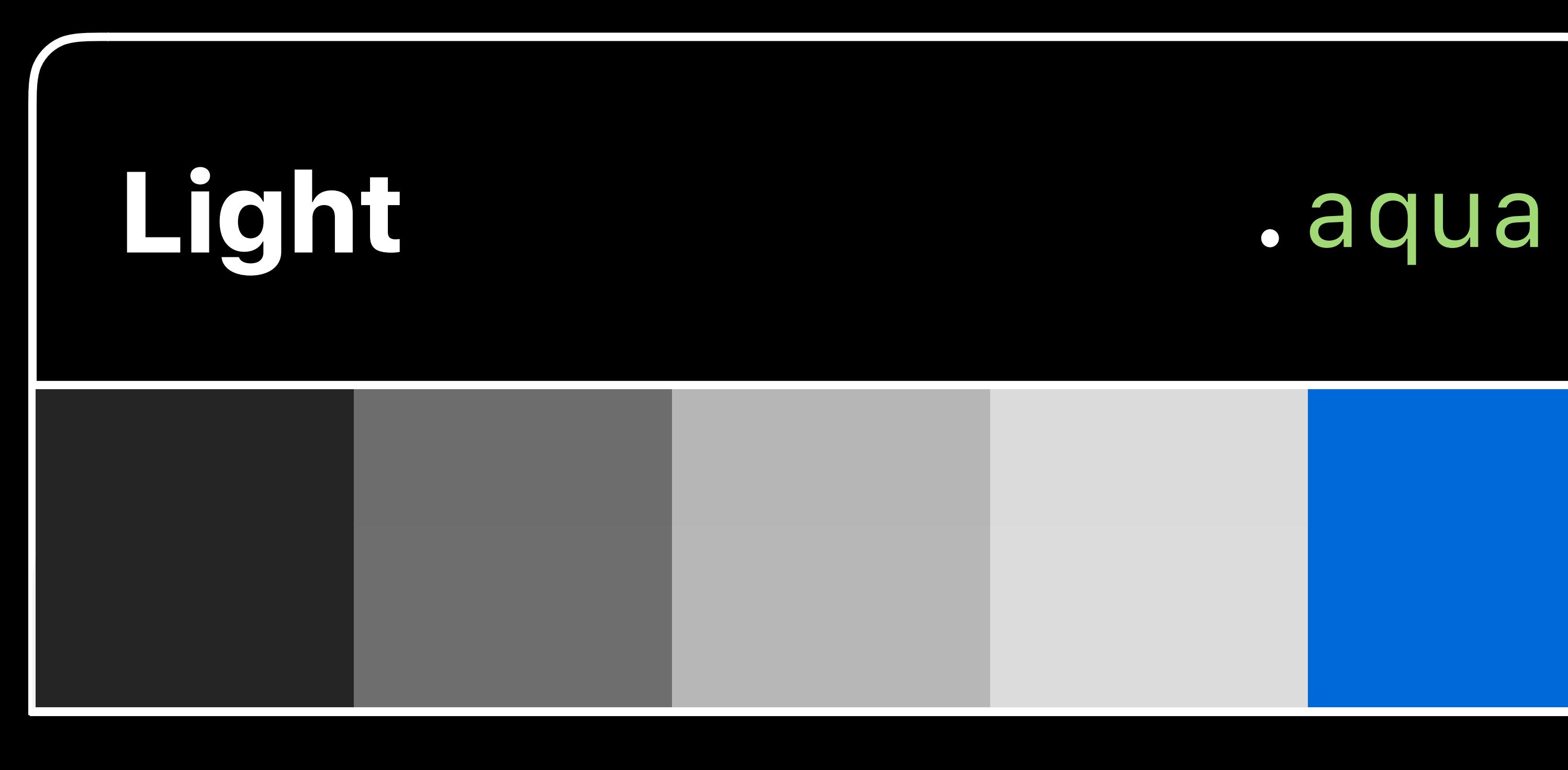

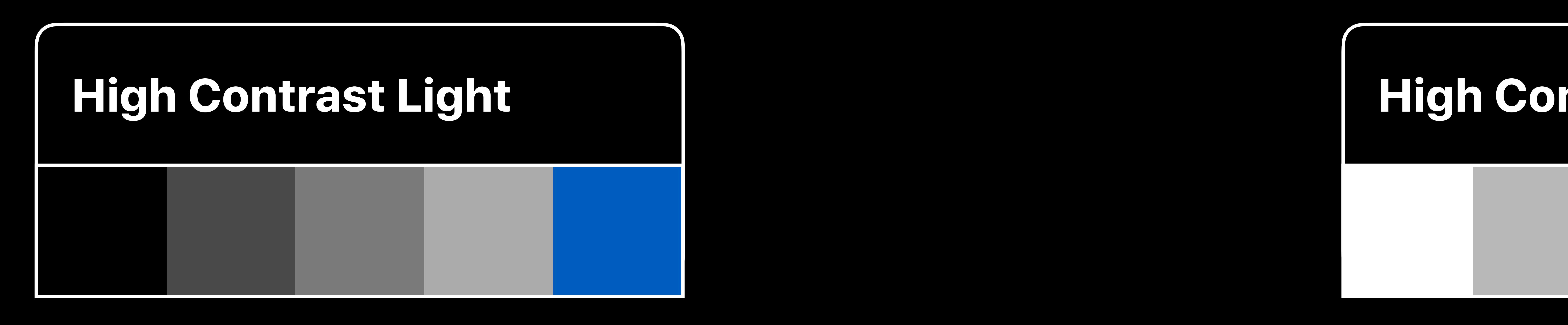

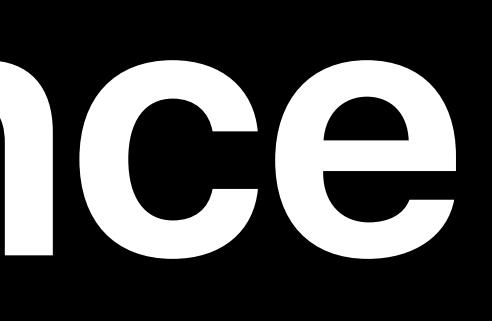

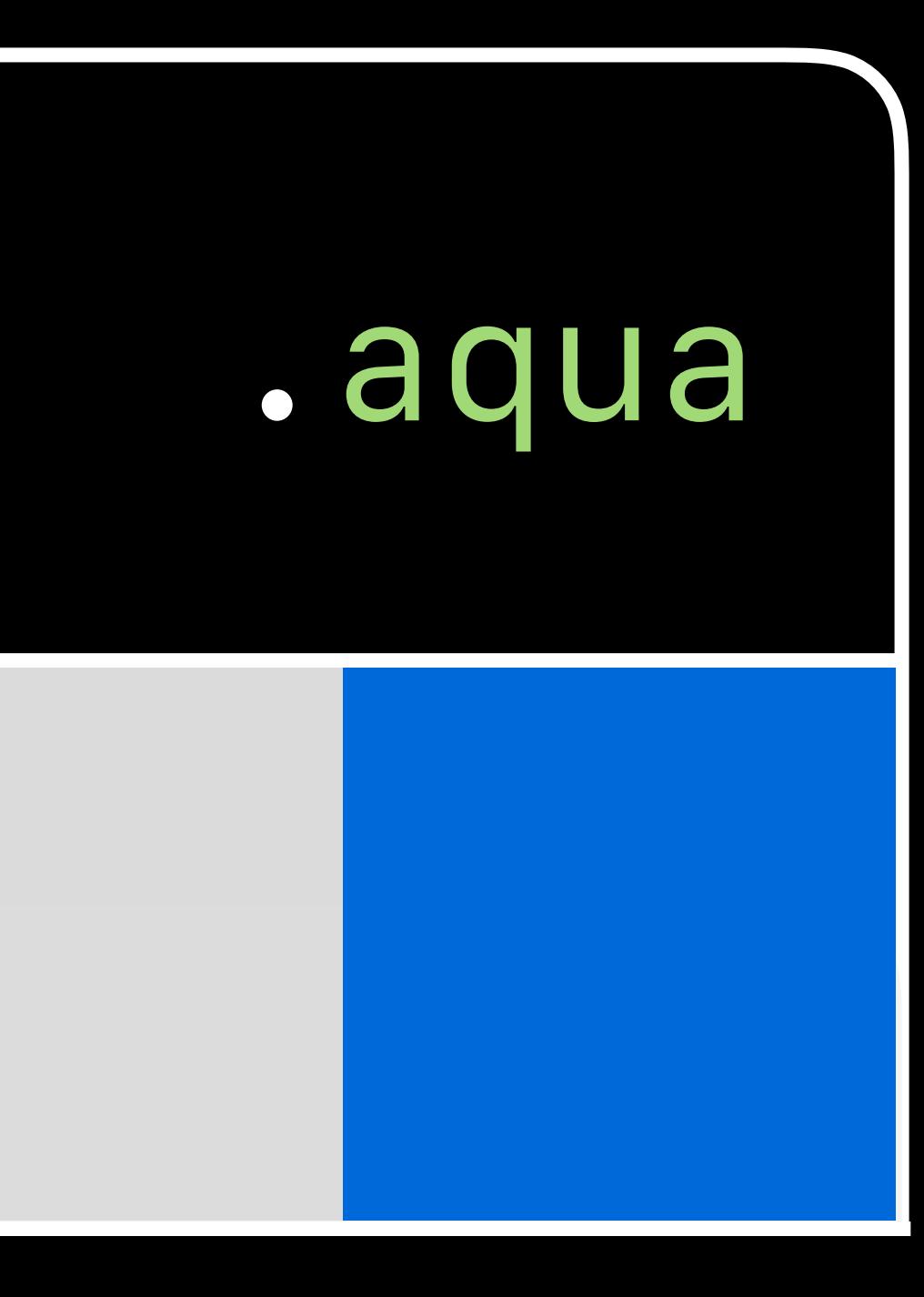

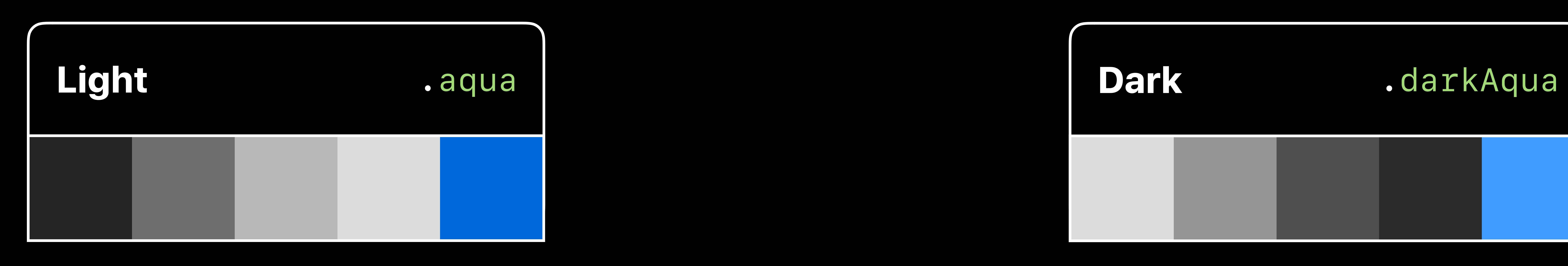

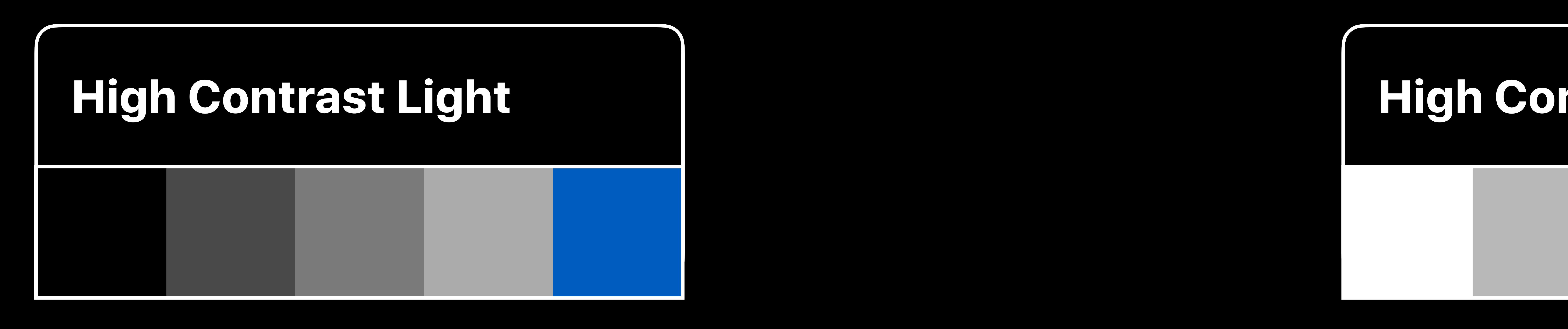

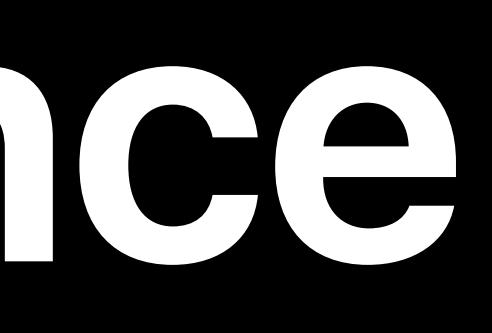

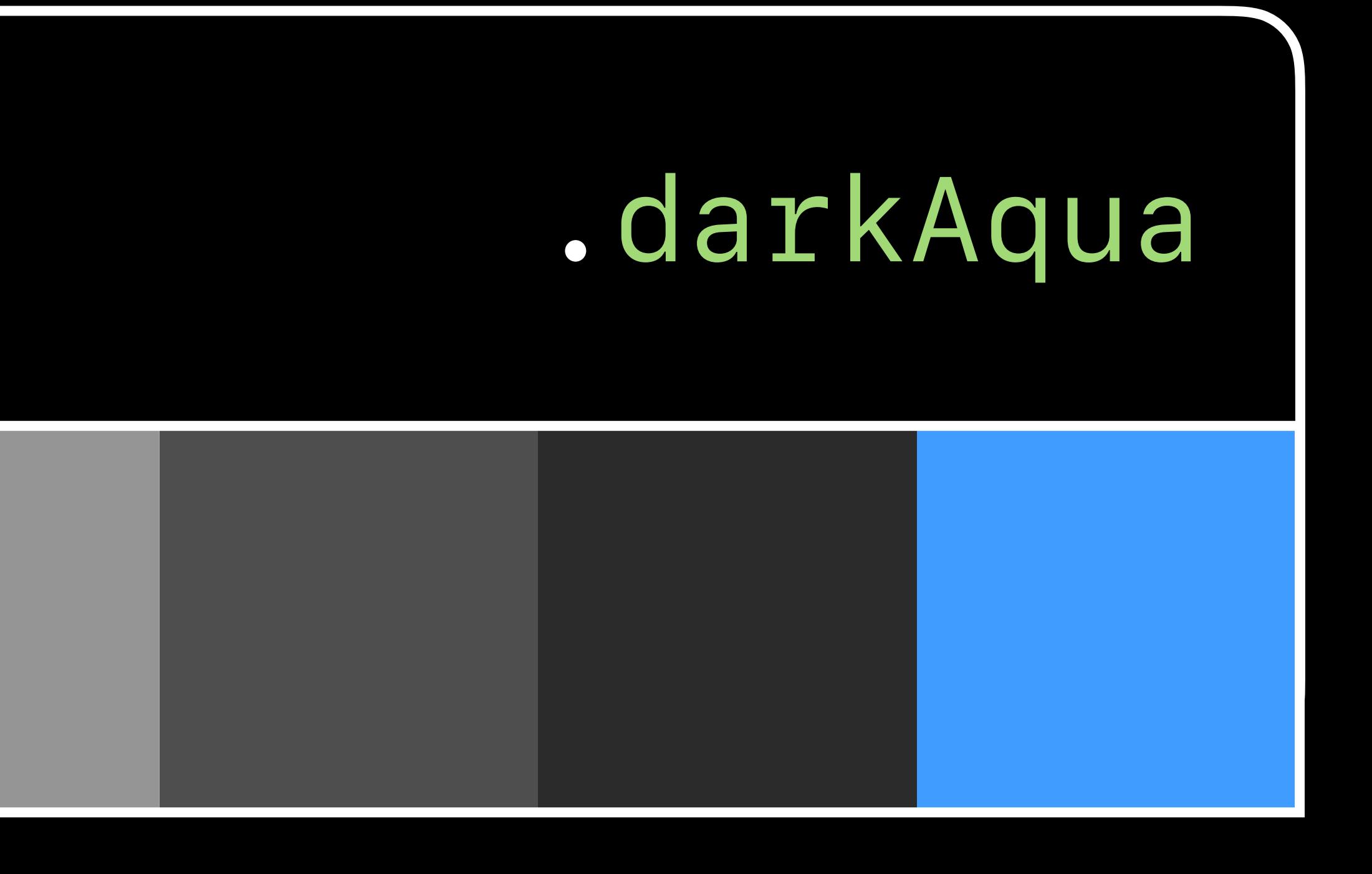

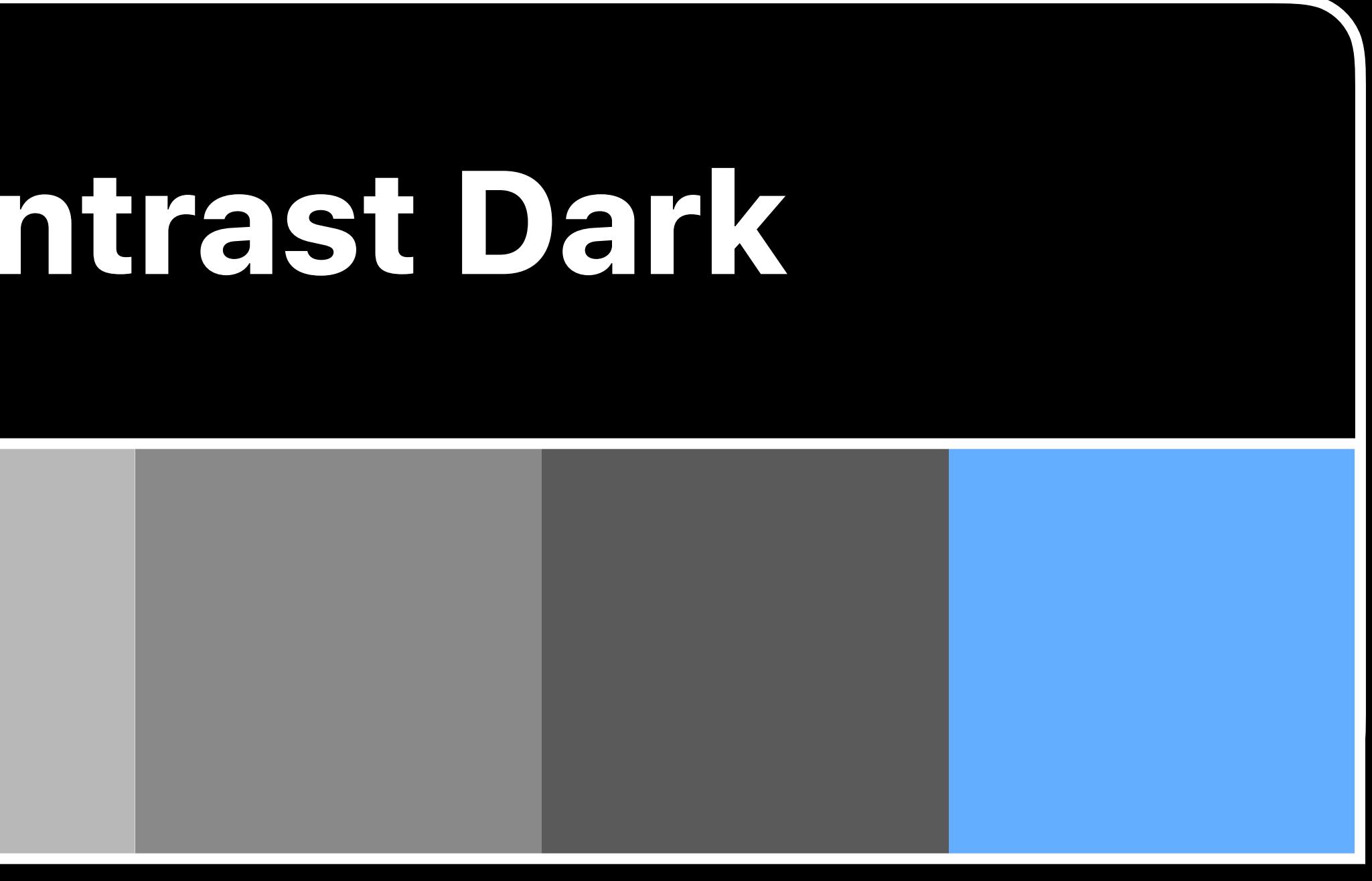
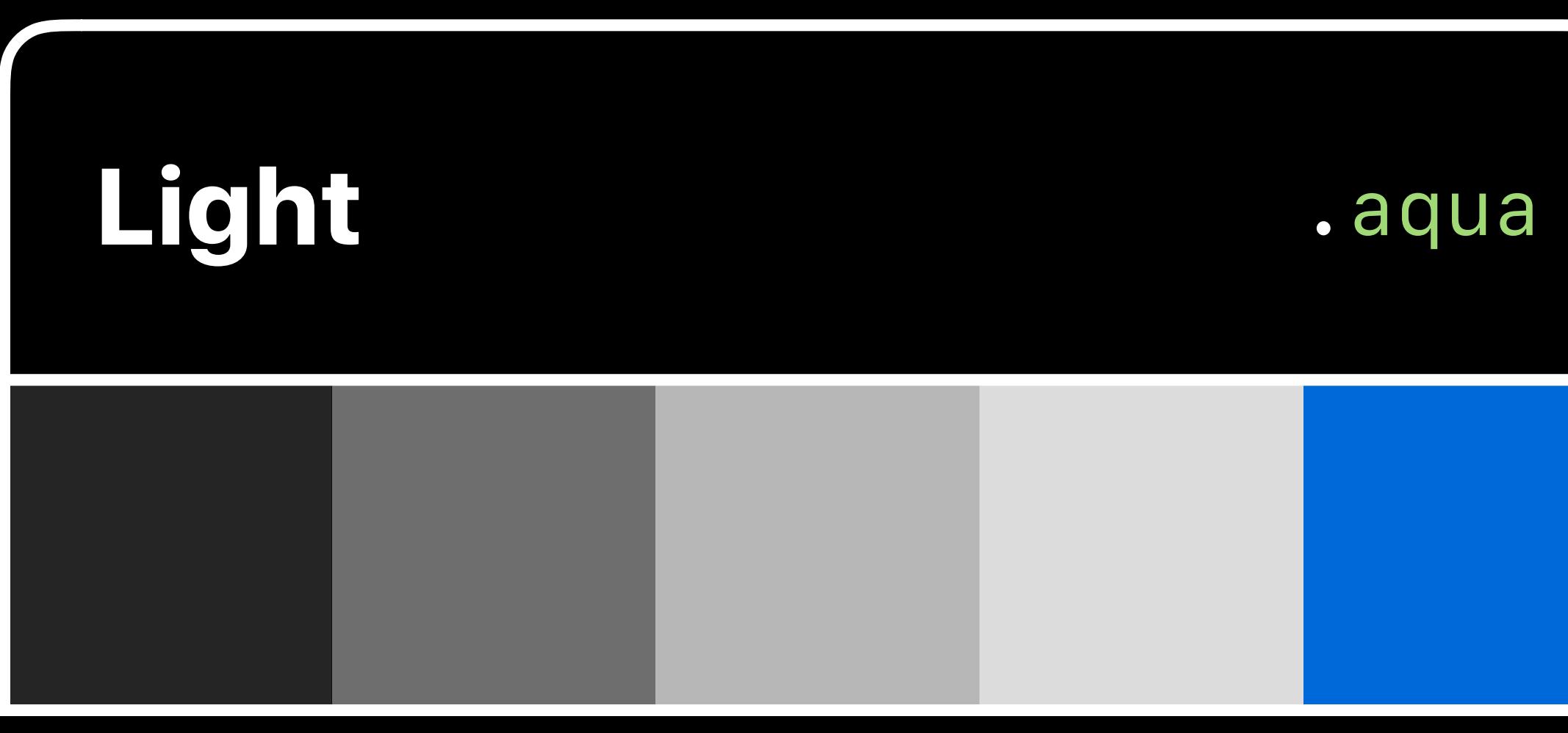

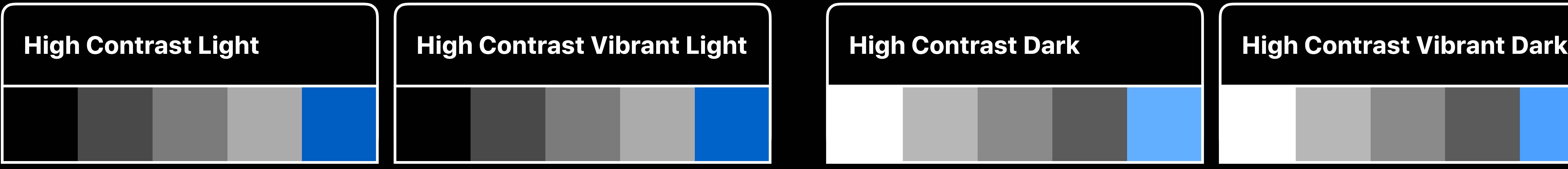

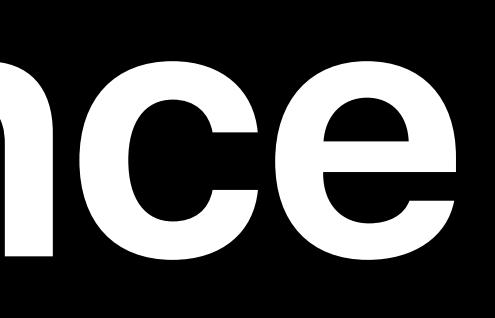

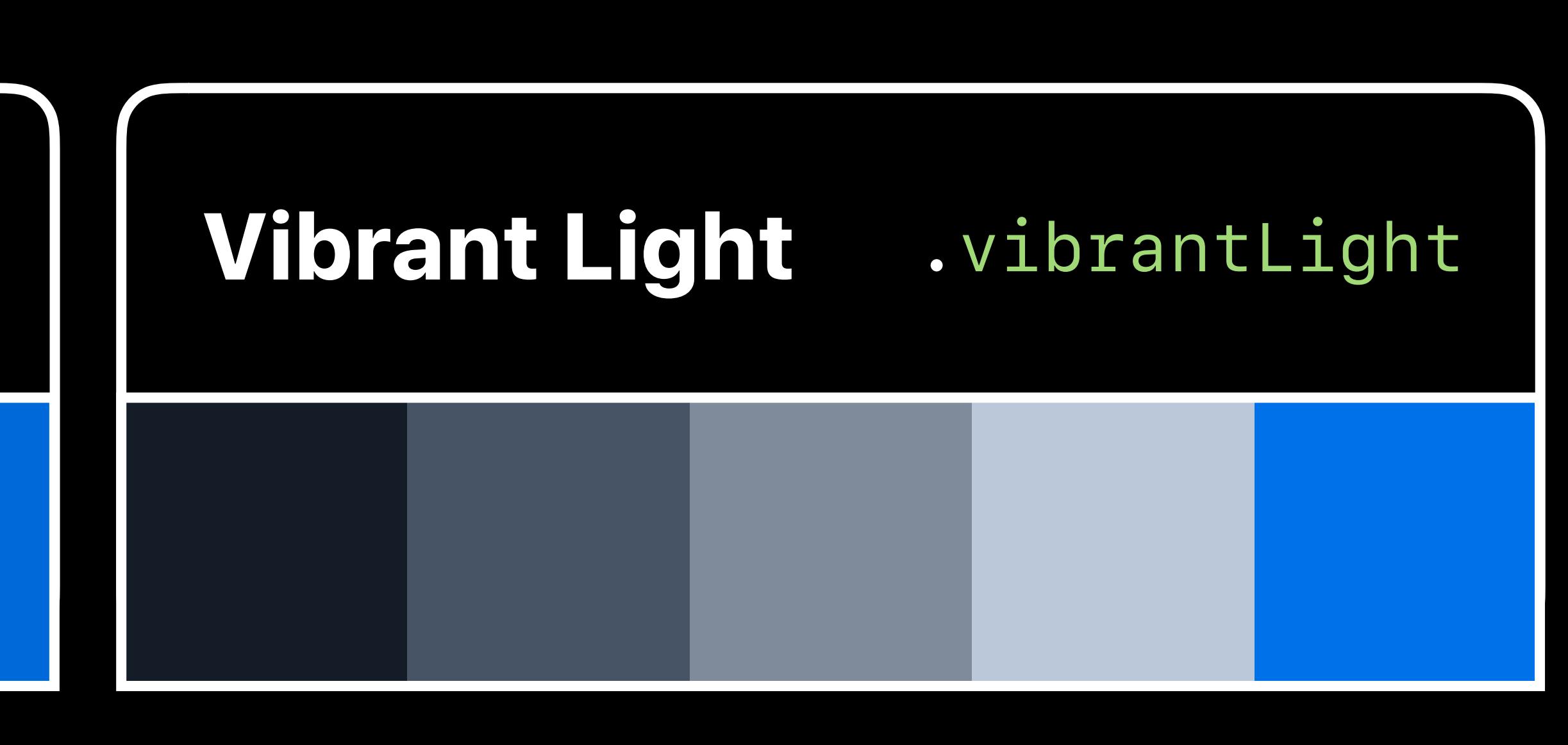

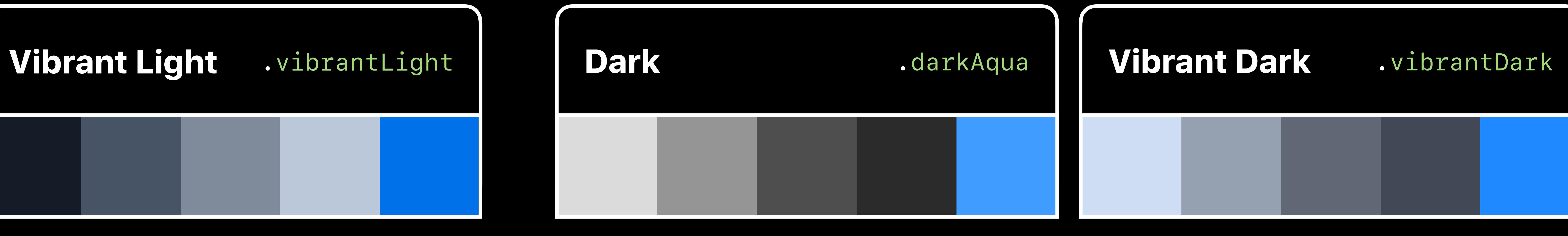

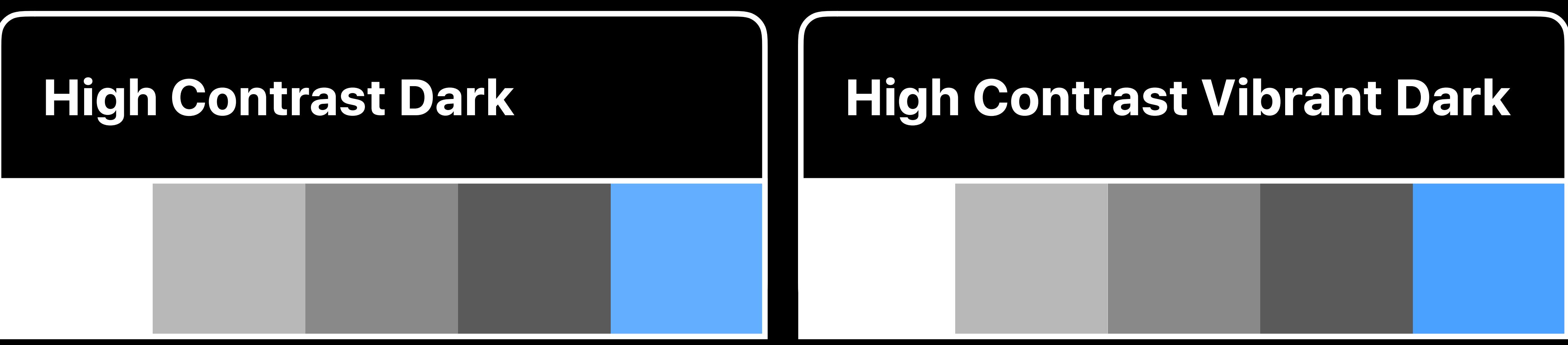

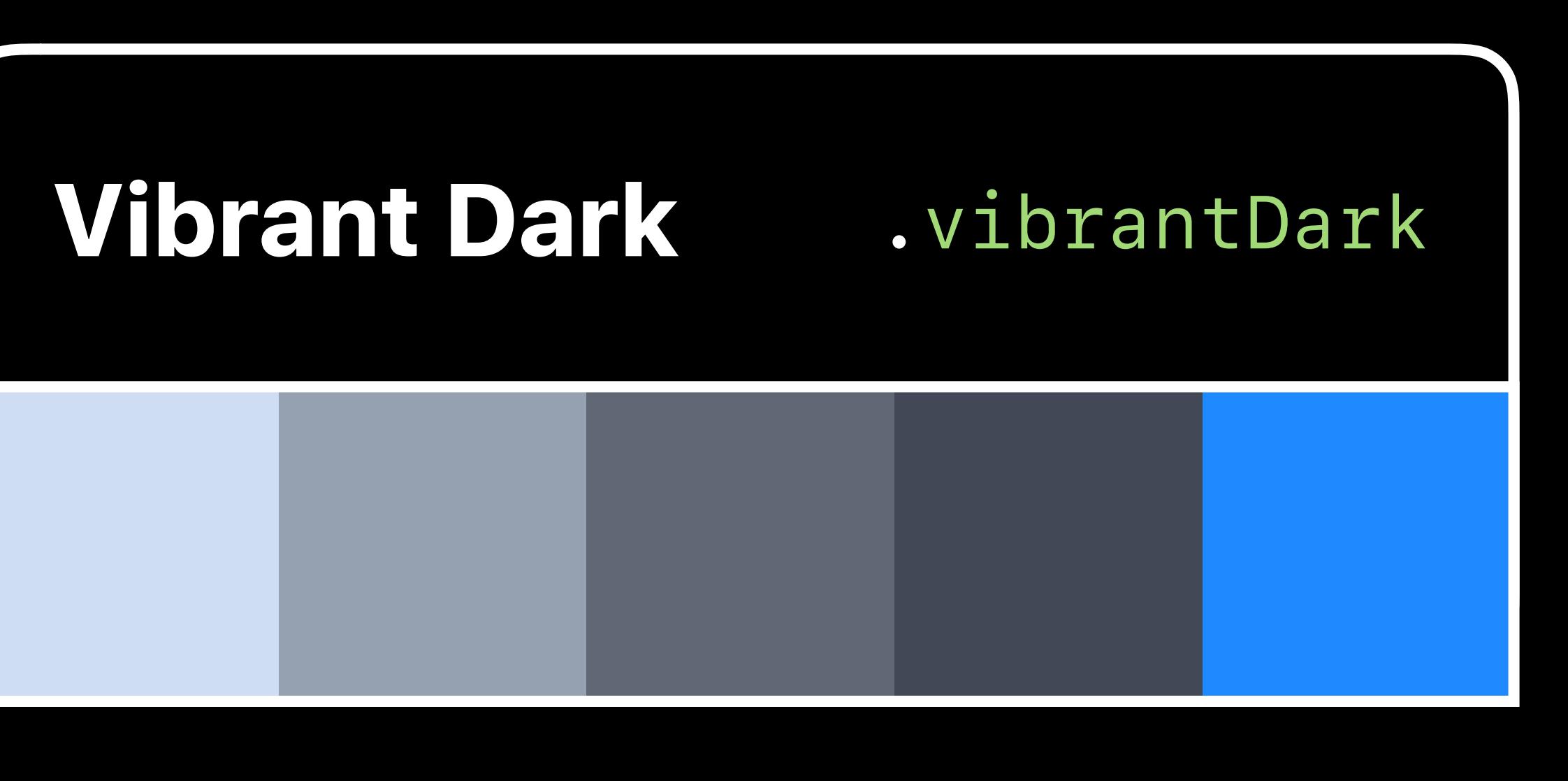

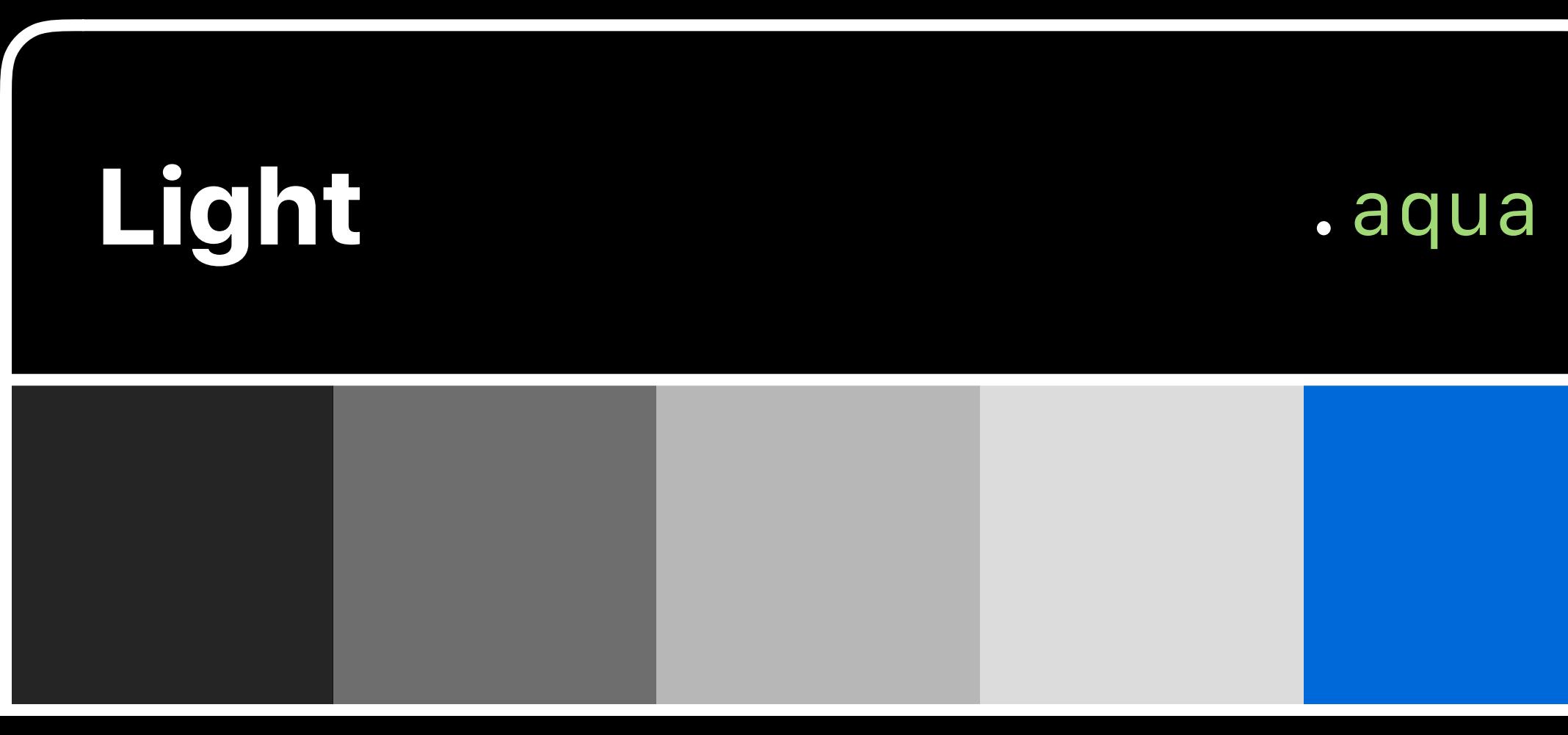

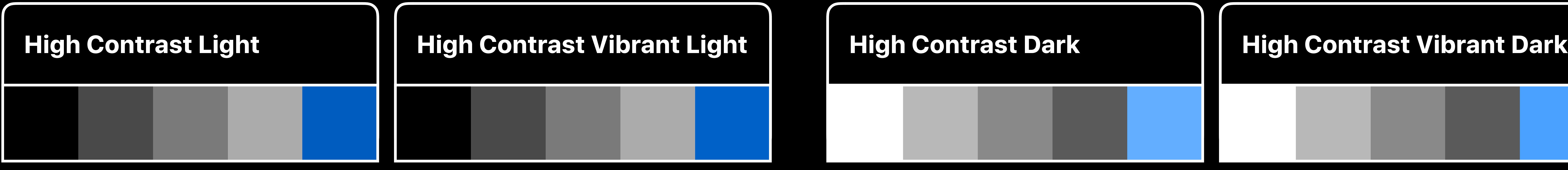

### Advanced Dark Mode **Mature 12 Mars 12:00 Media 12:00 Media 12:00 Media 12:00 AM**

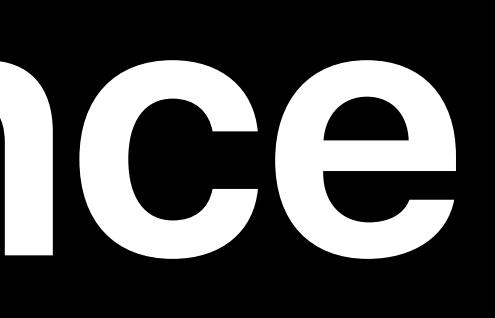

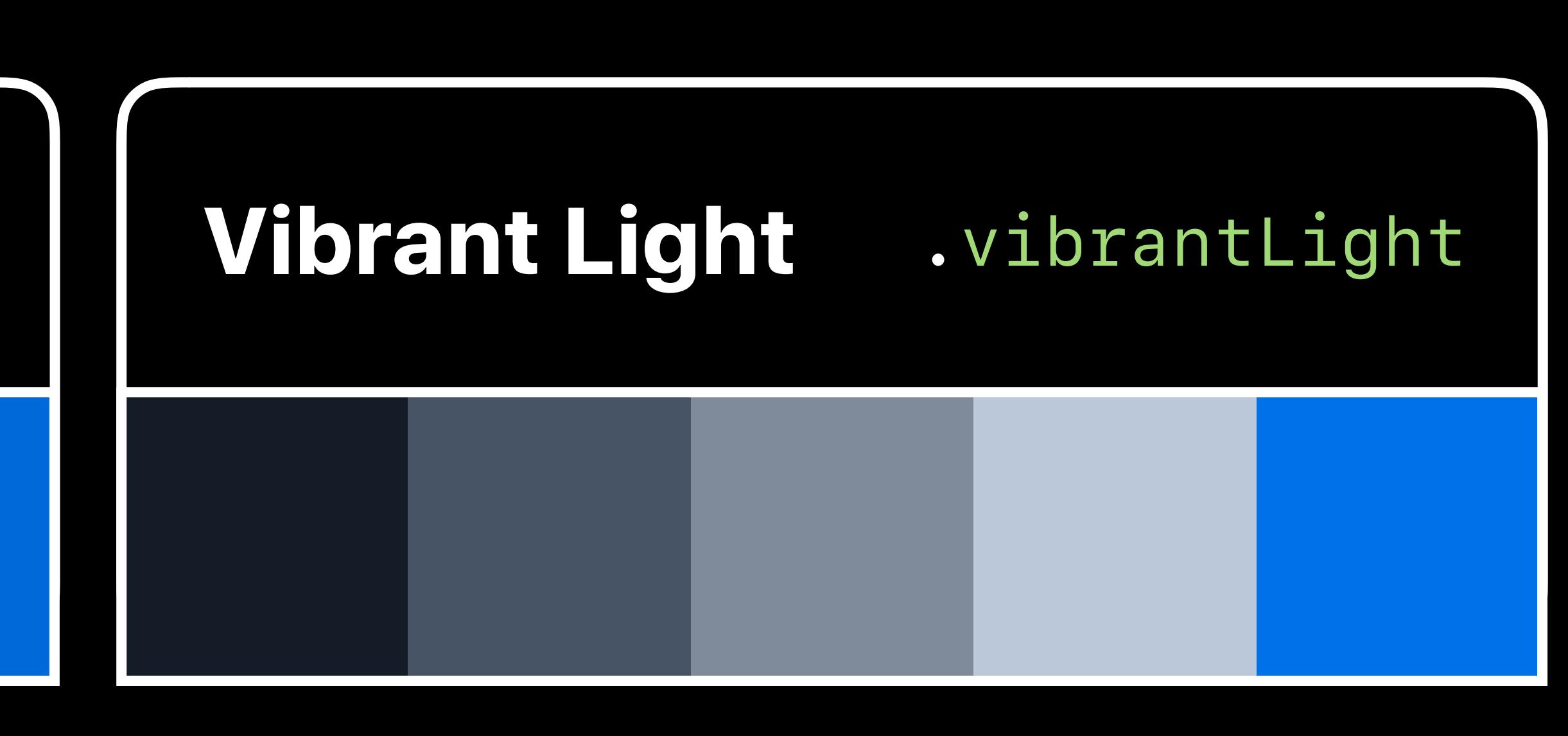

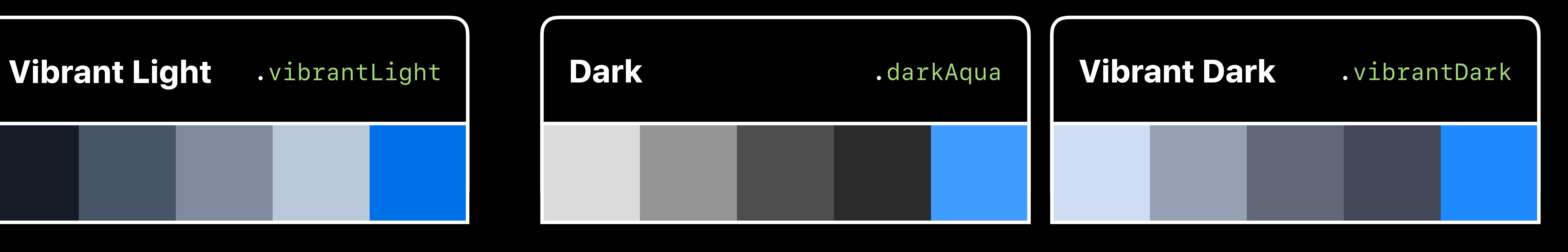

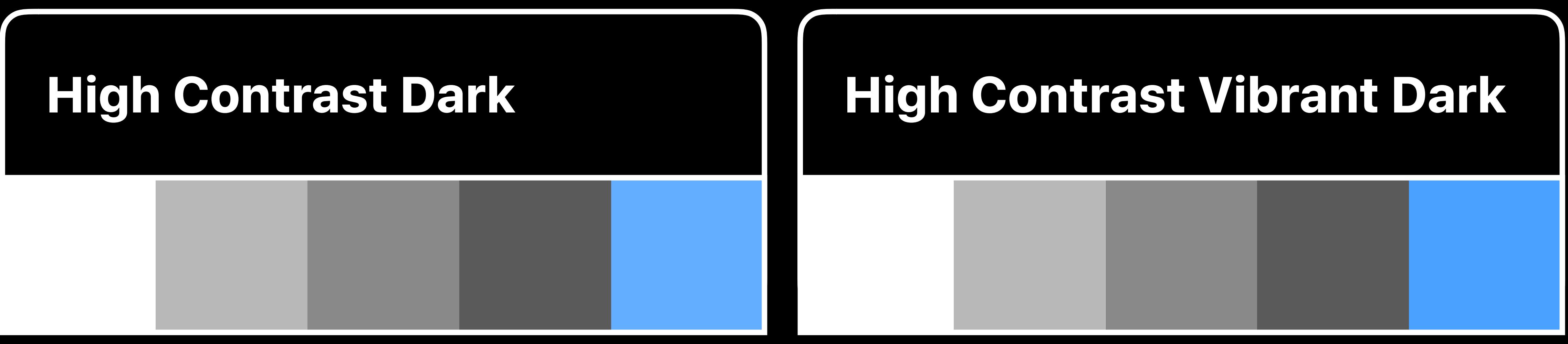

NSApplication follows the system

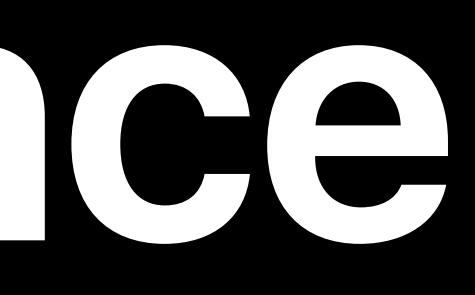

# Can be overridden by setting *appearance*

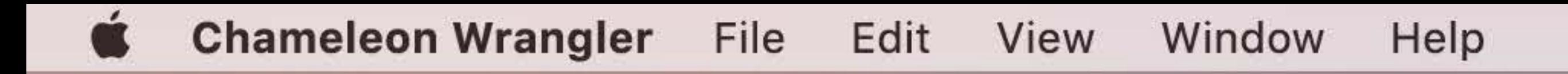

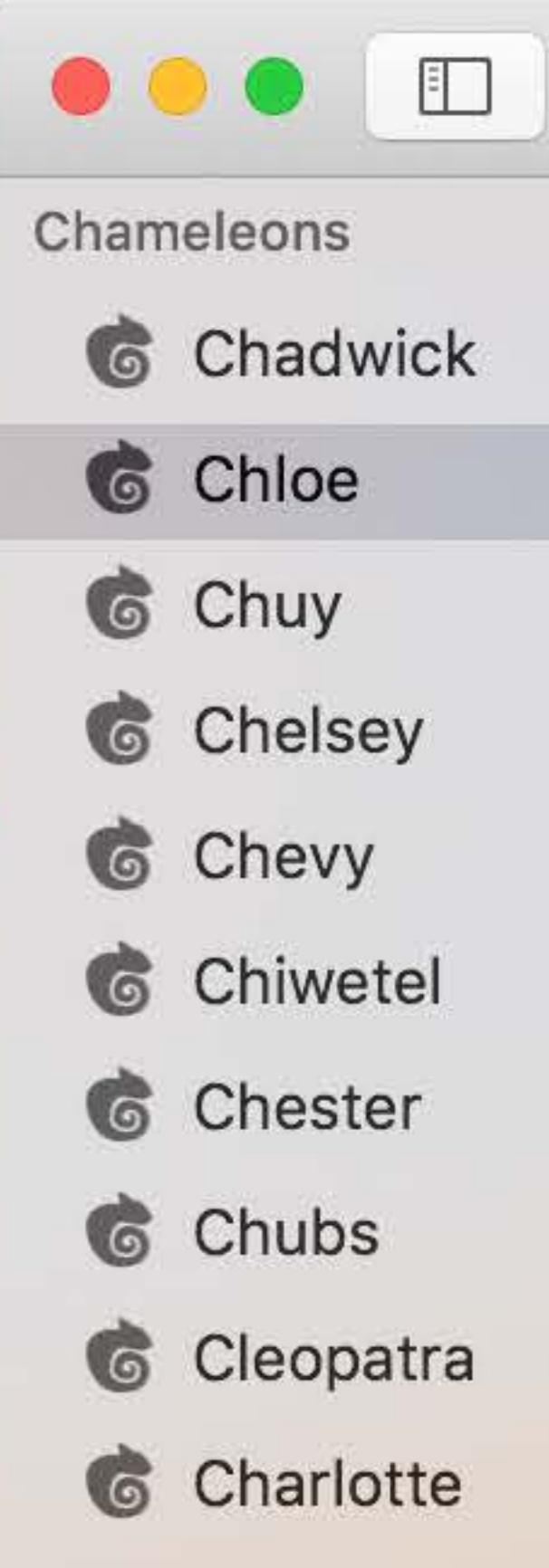

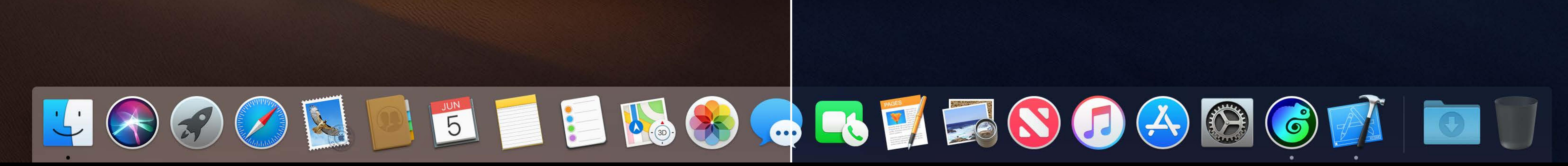

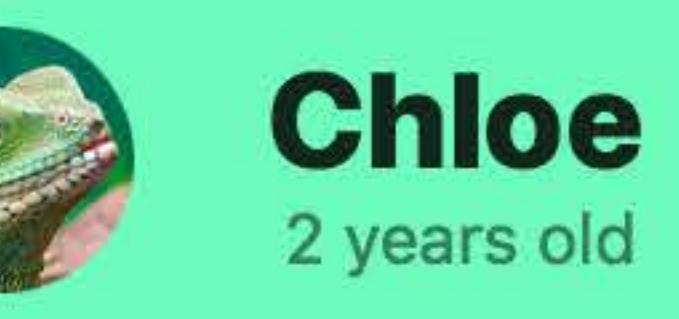

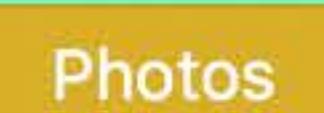

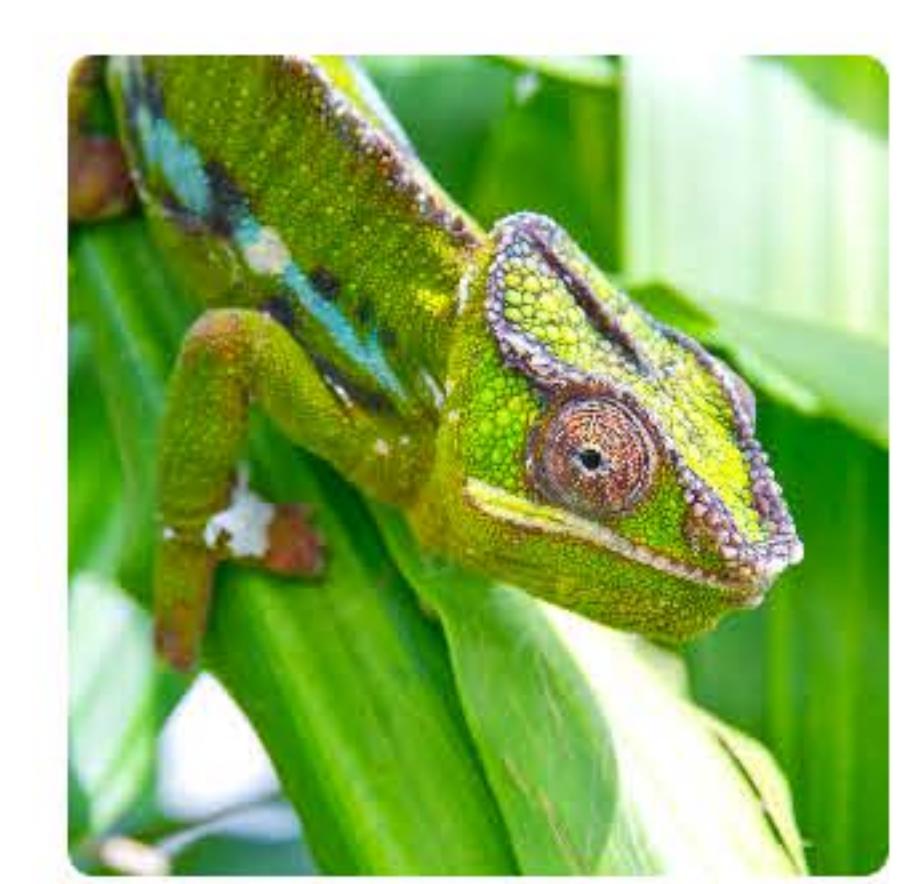

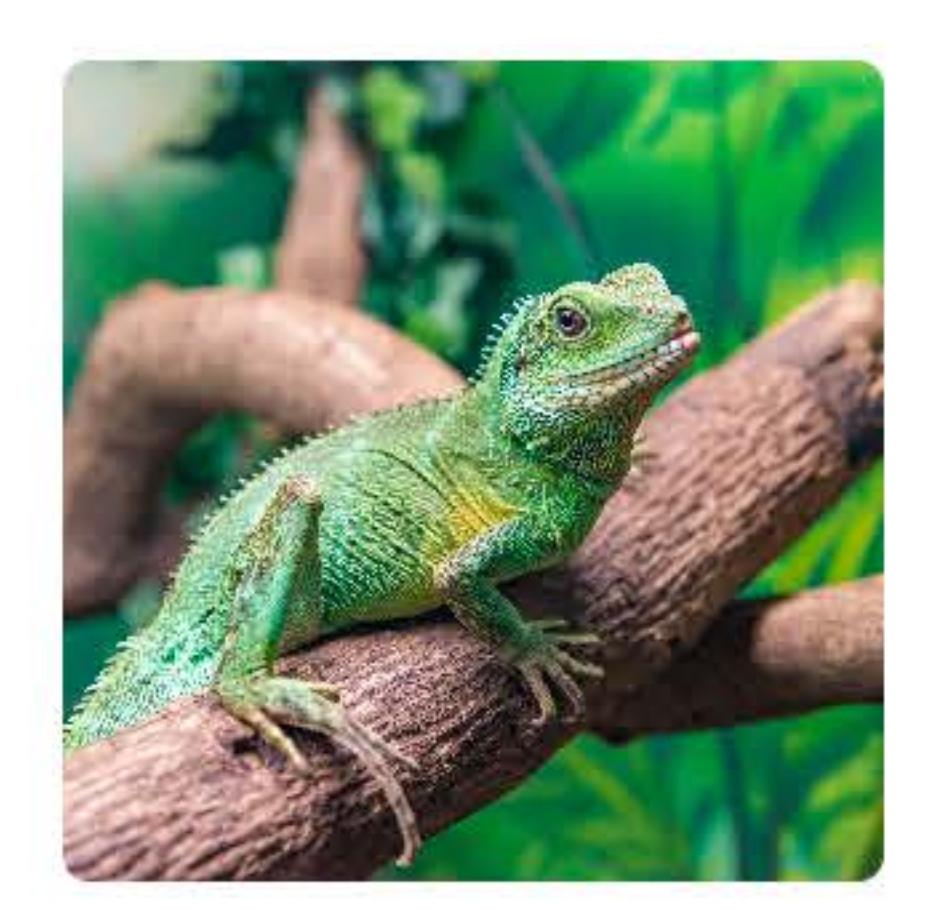

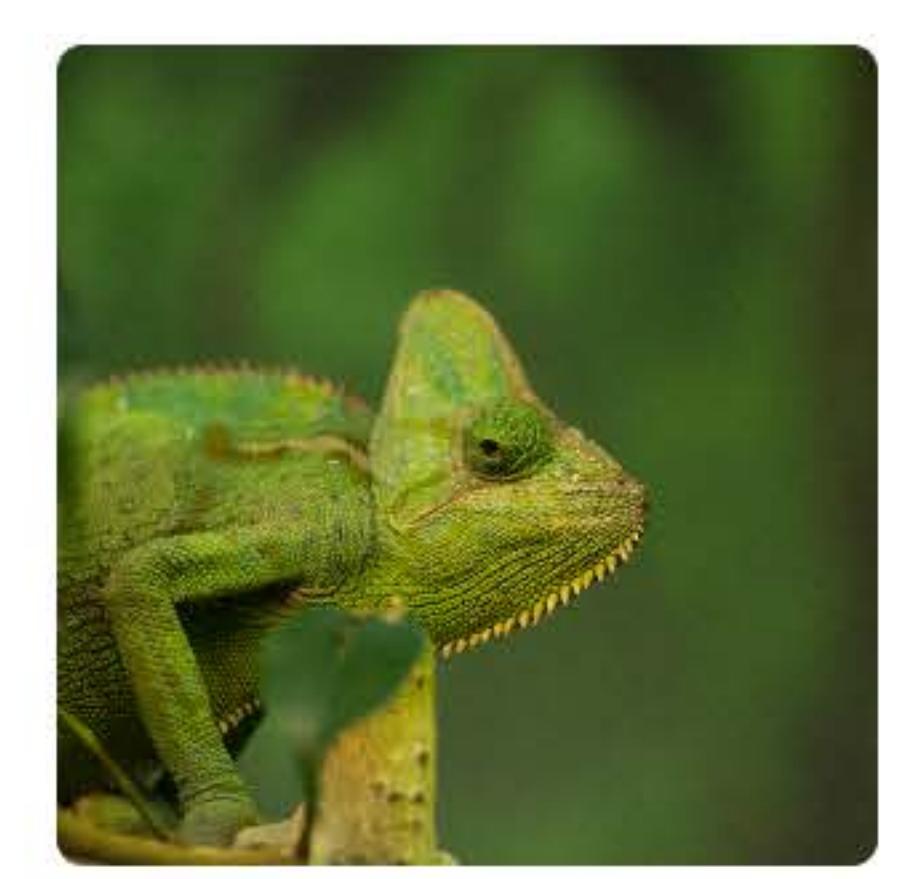

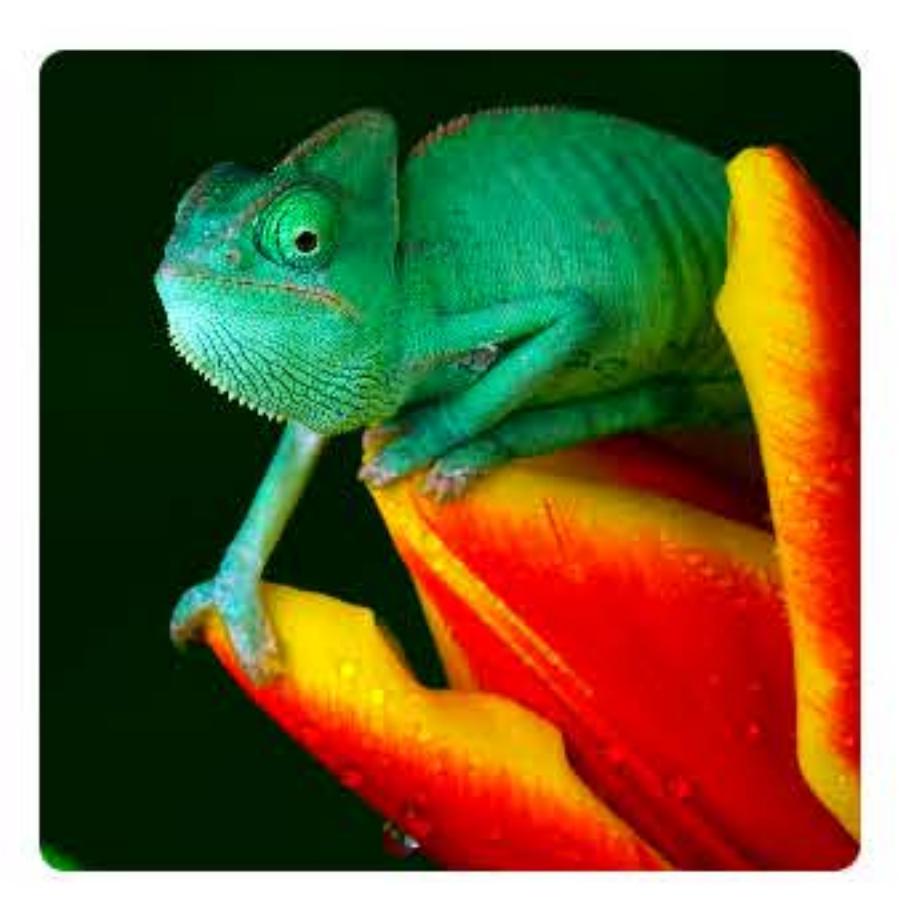

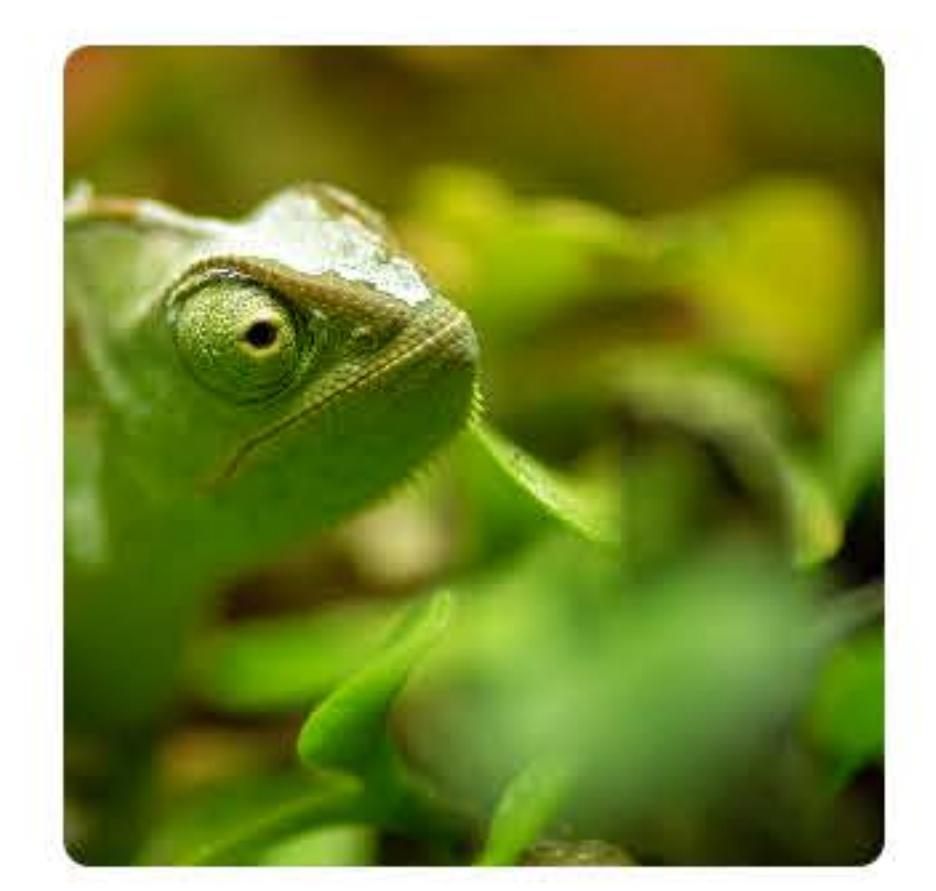

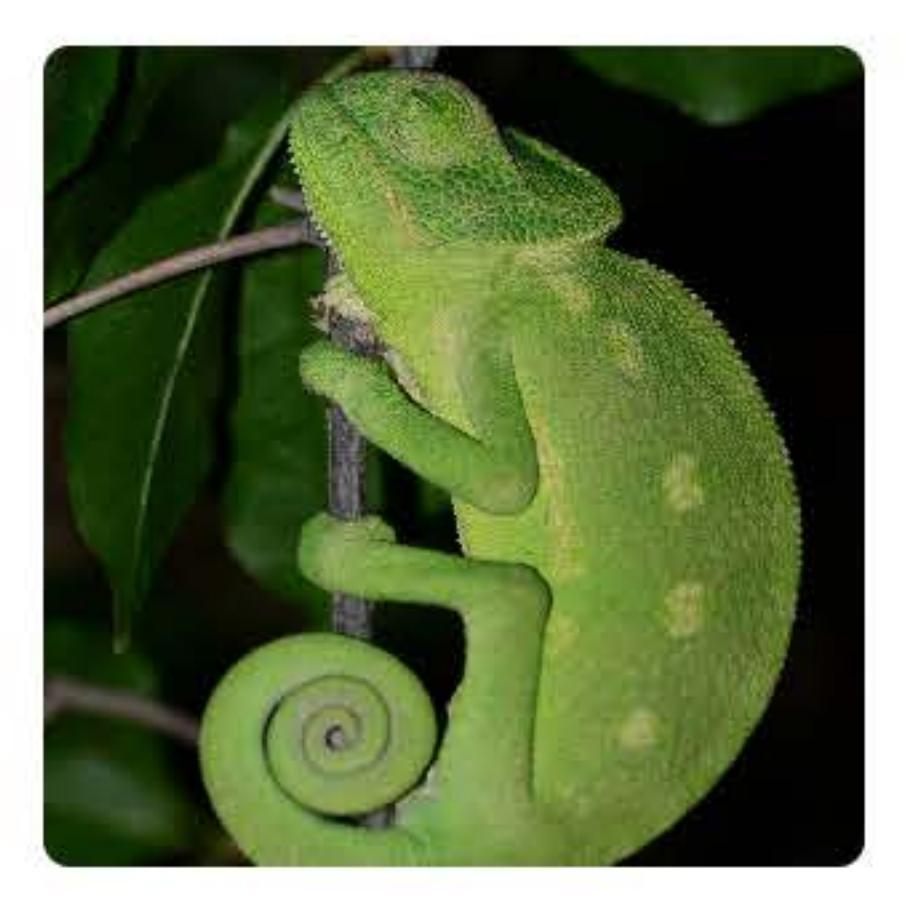

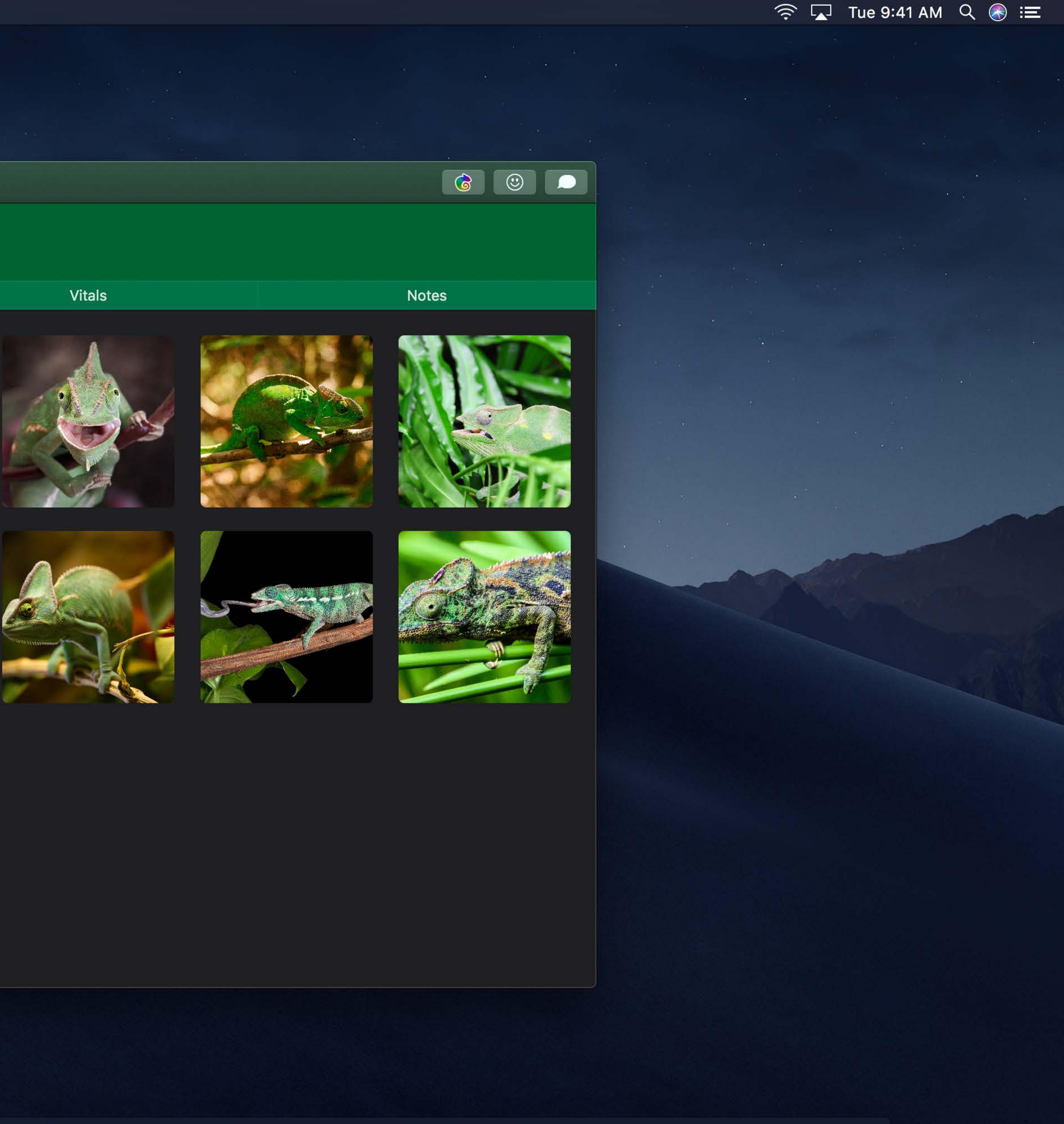

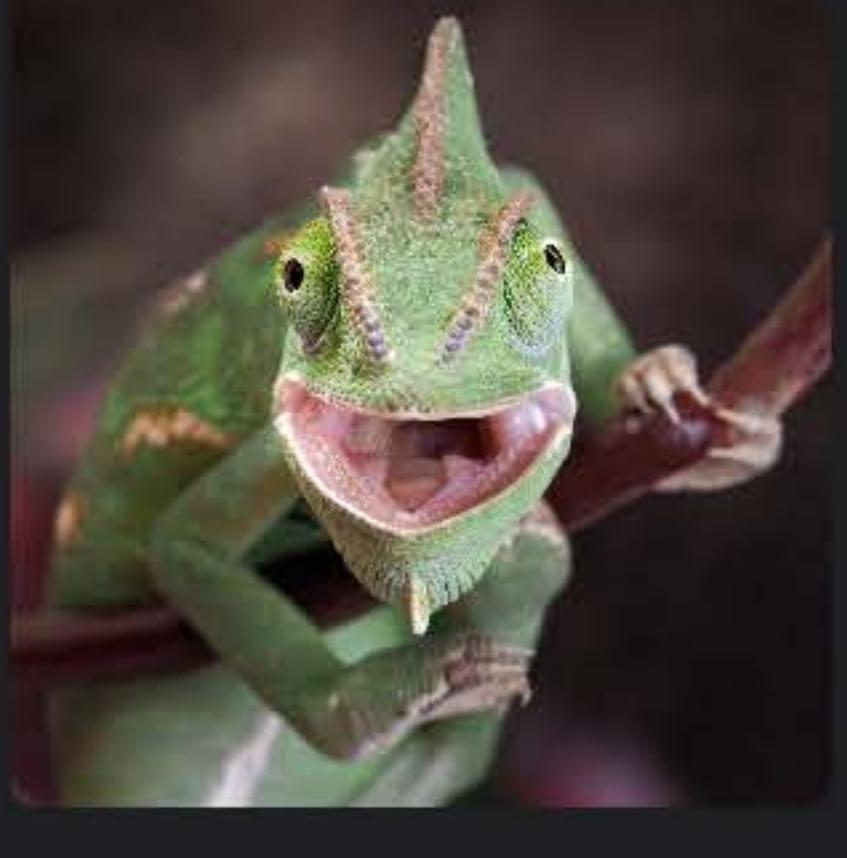

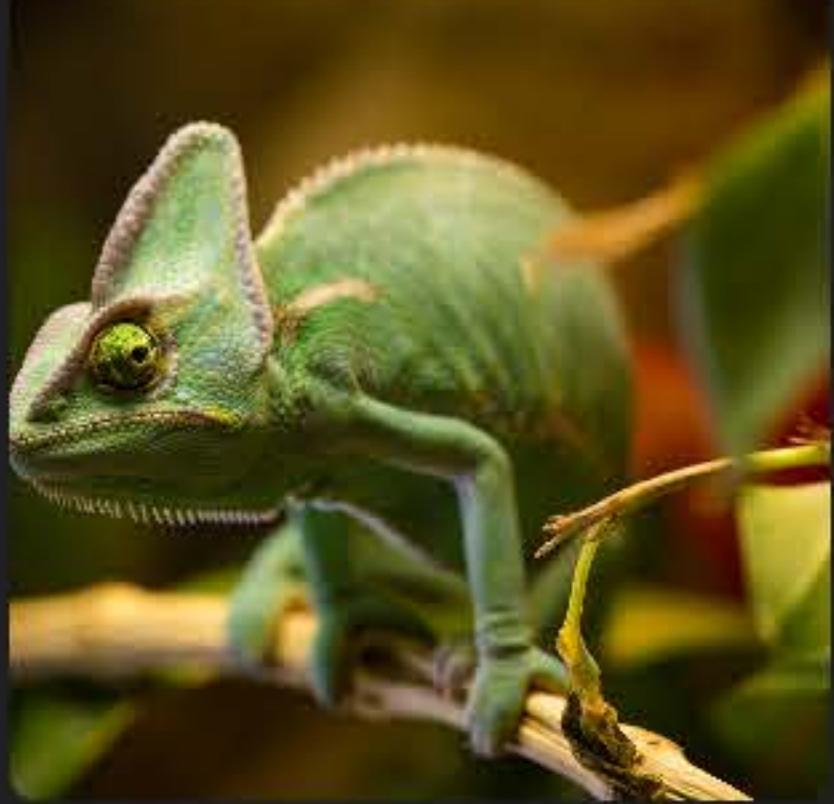

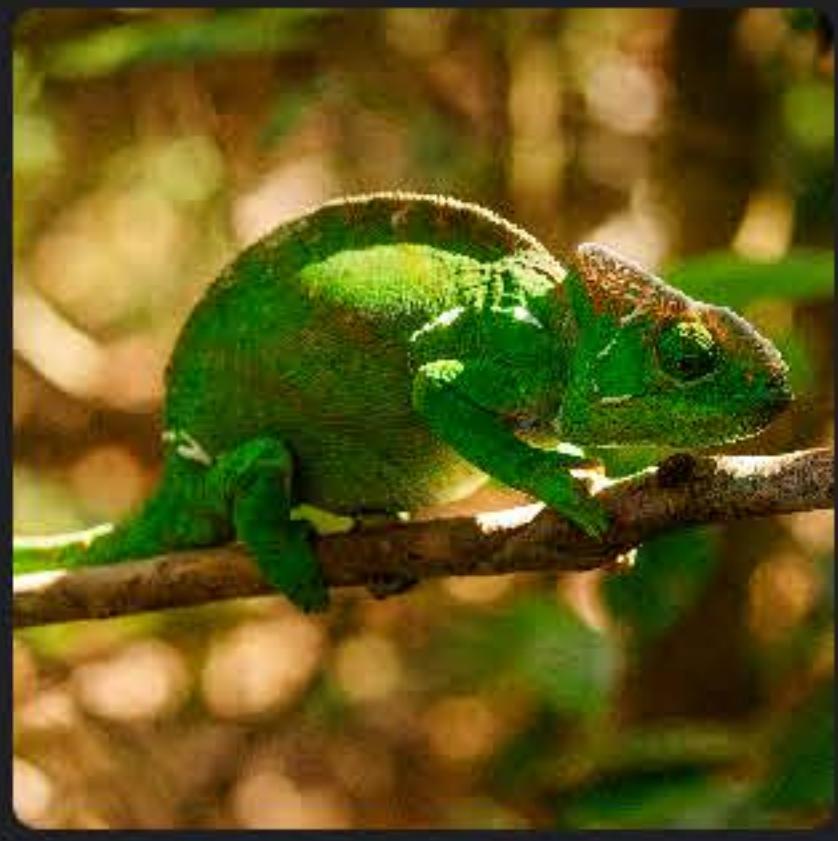

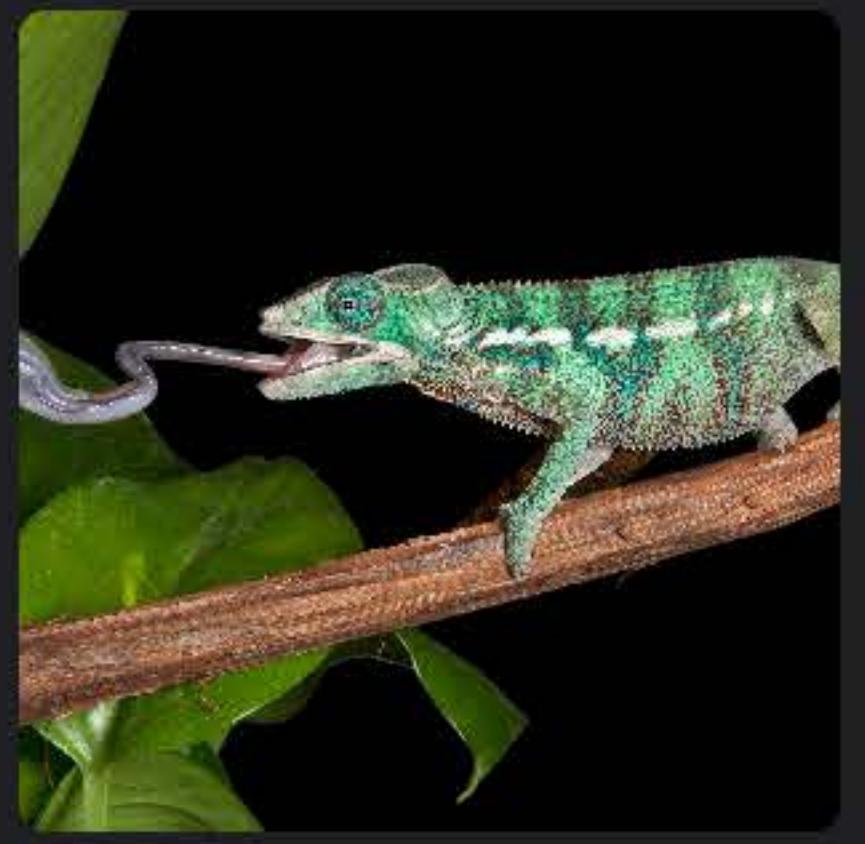

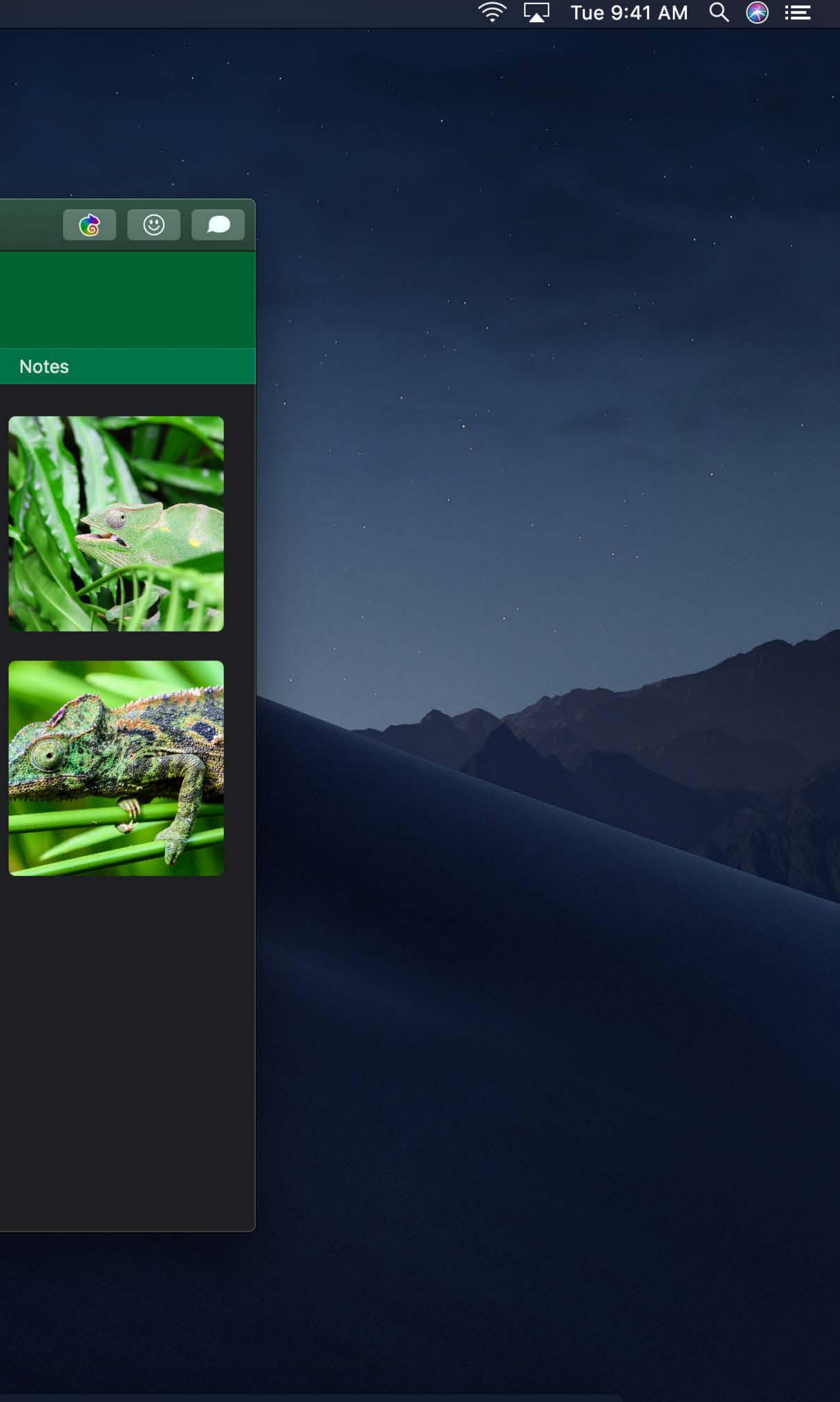

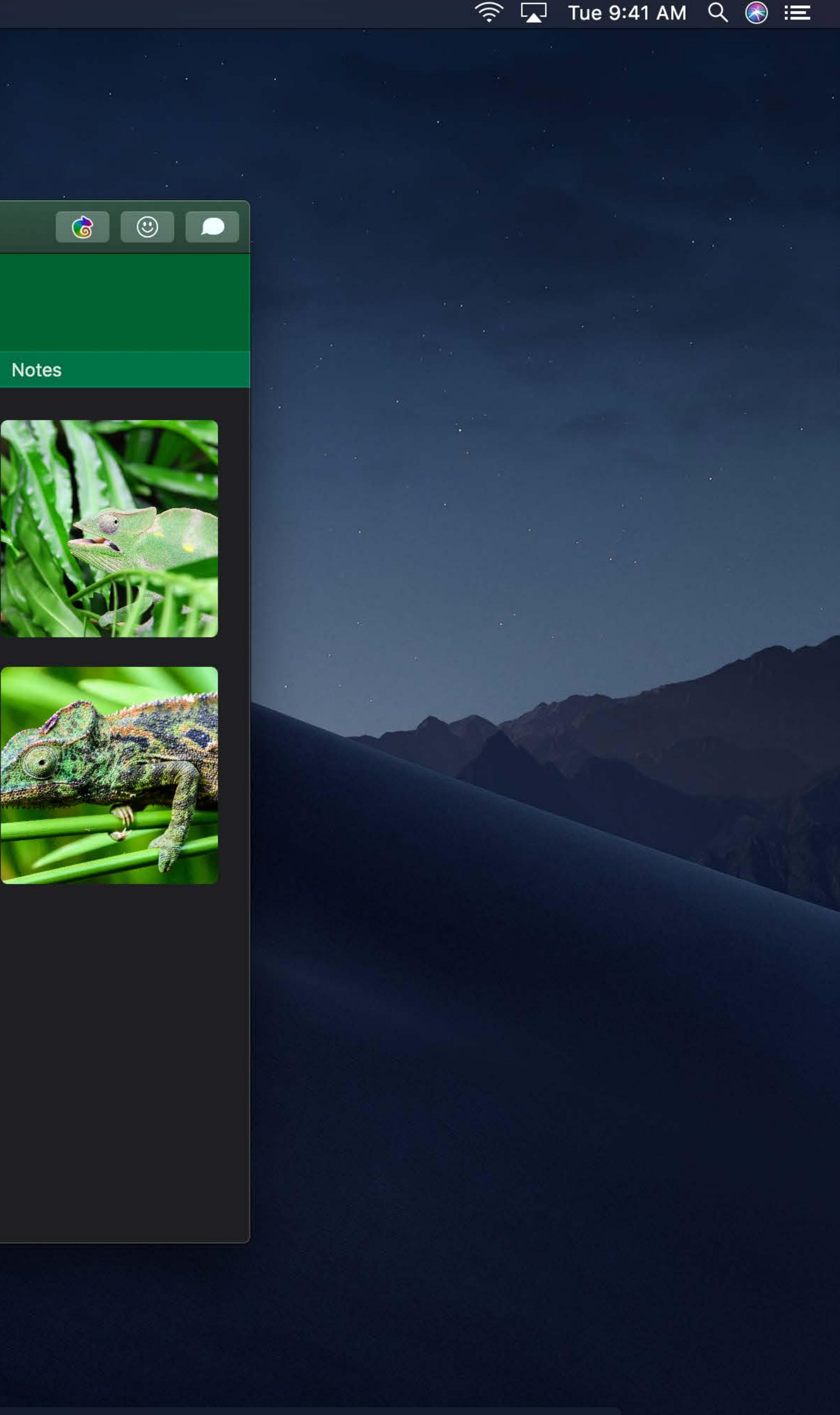

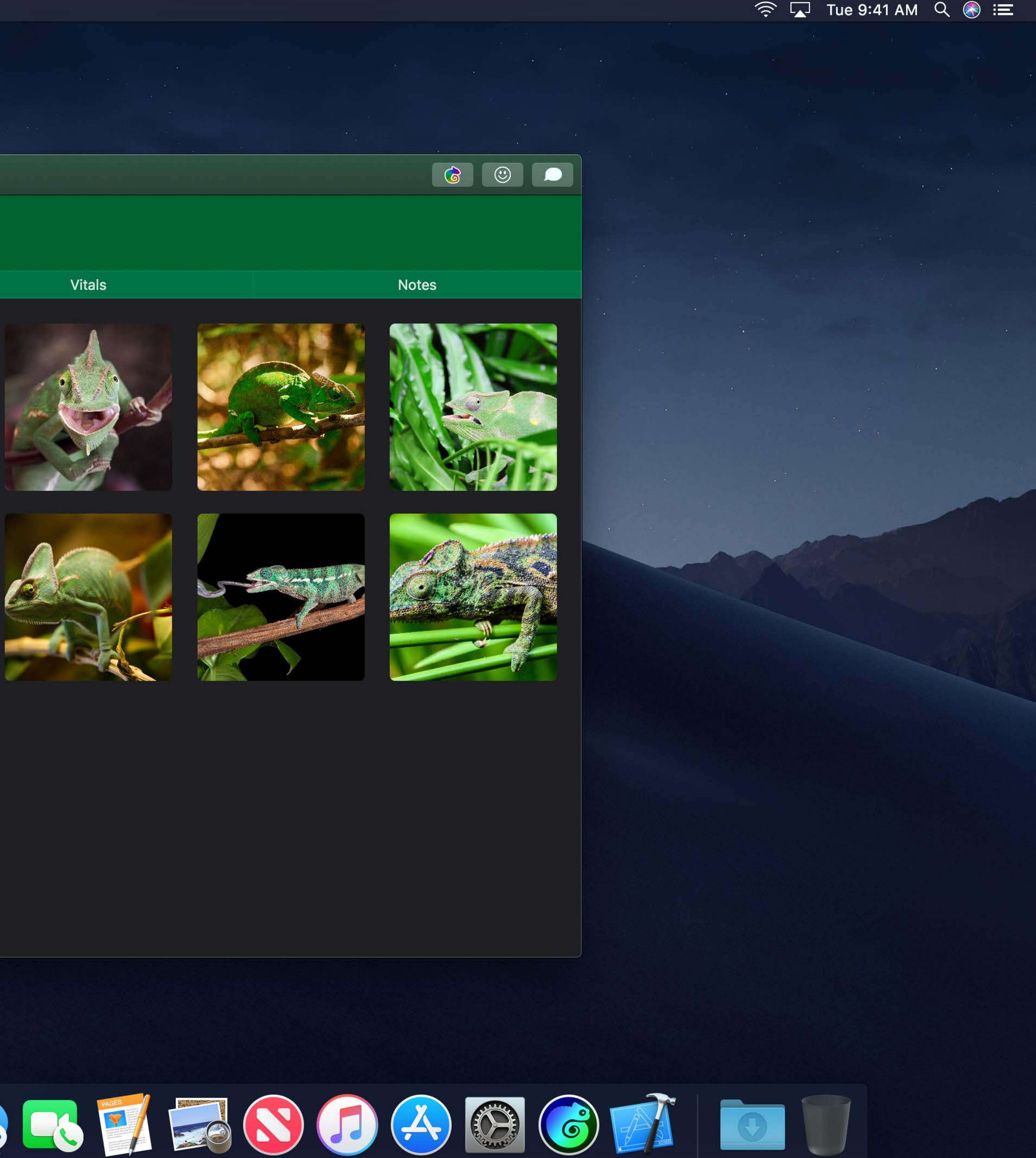

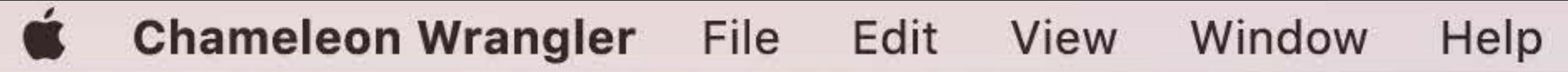

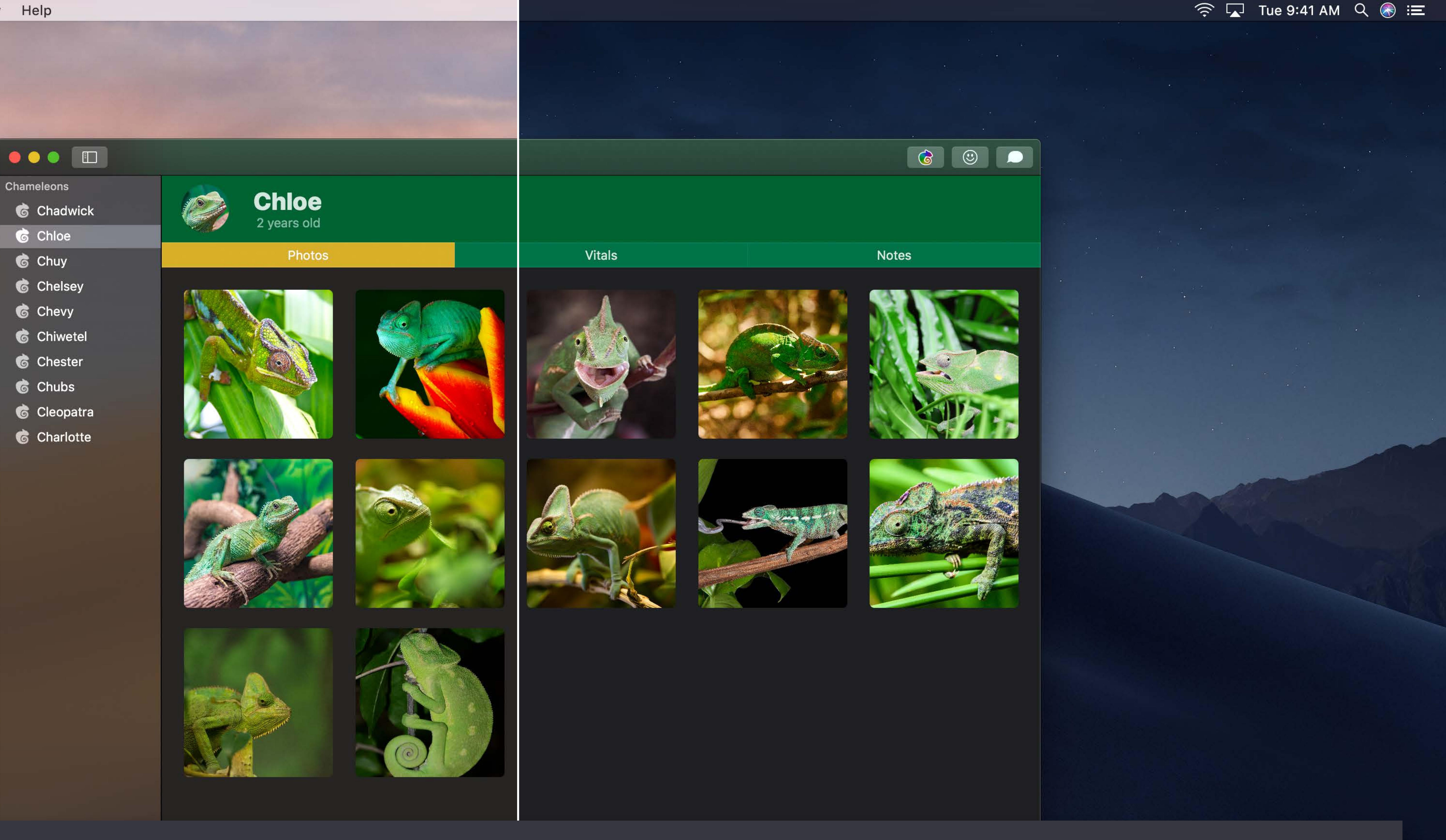

## $NSApp.append$ .appearance =  $NSAppearance (named: . dark$

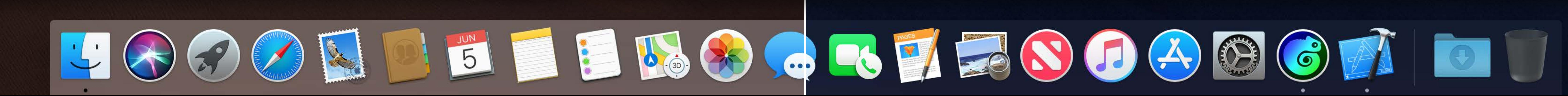

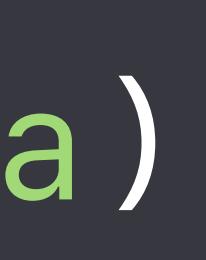

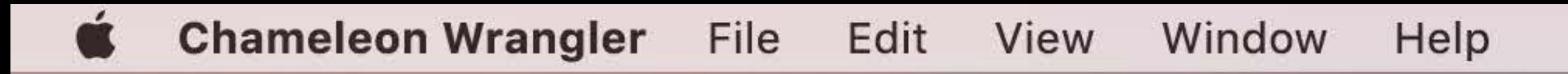

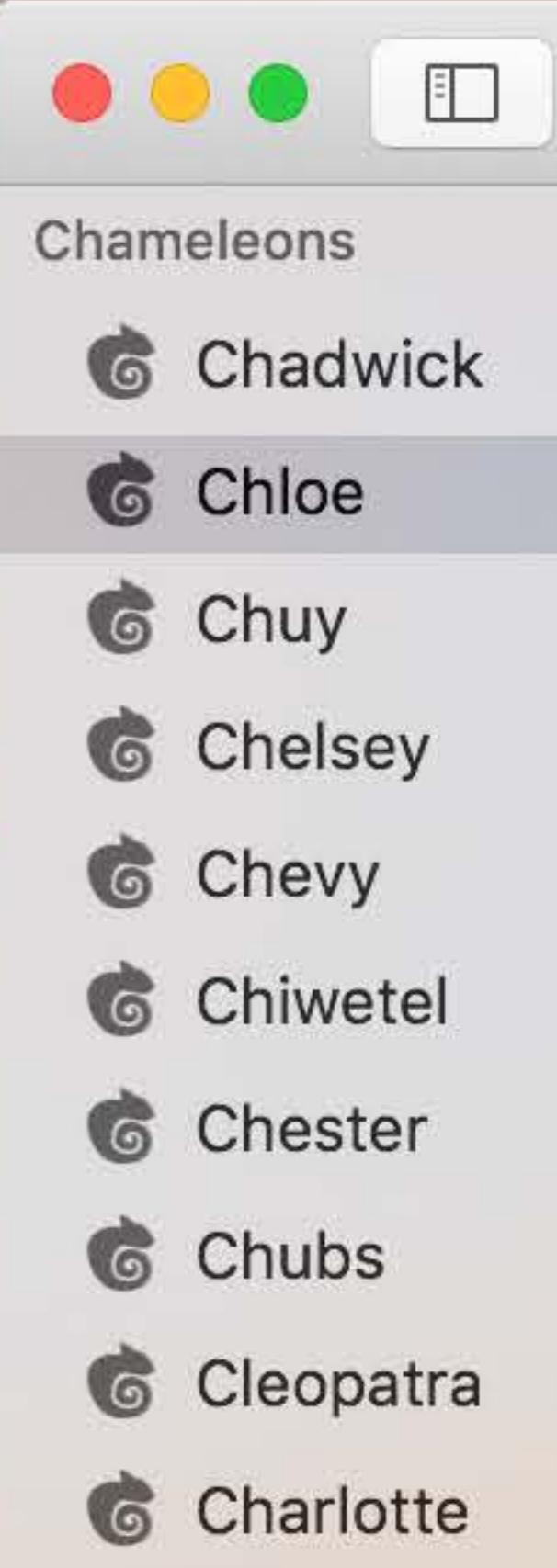

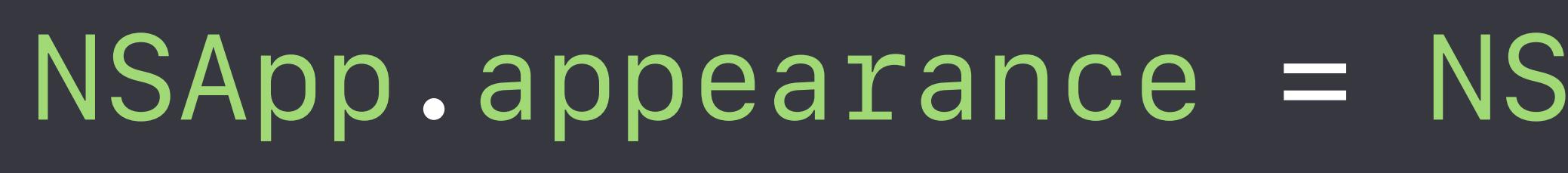

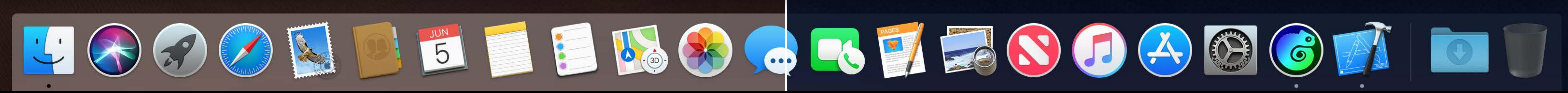

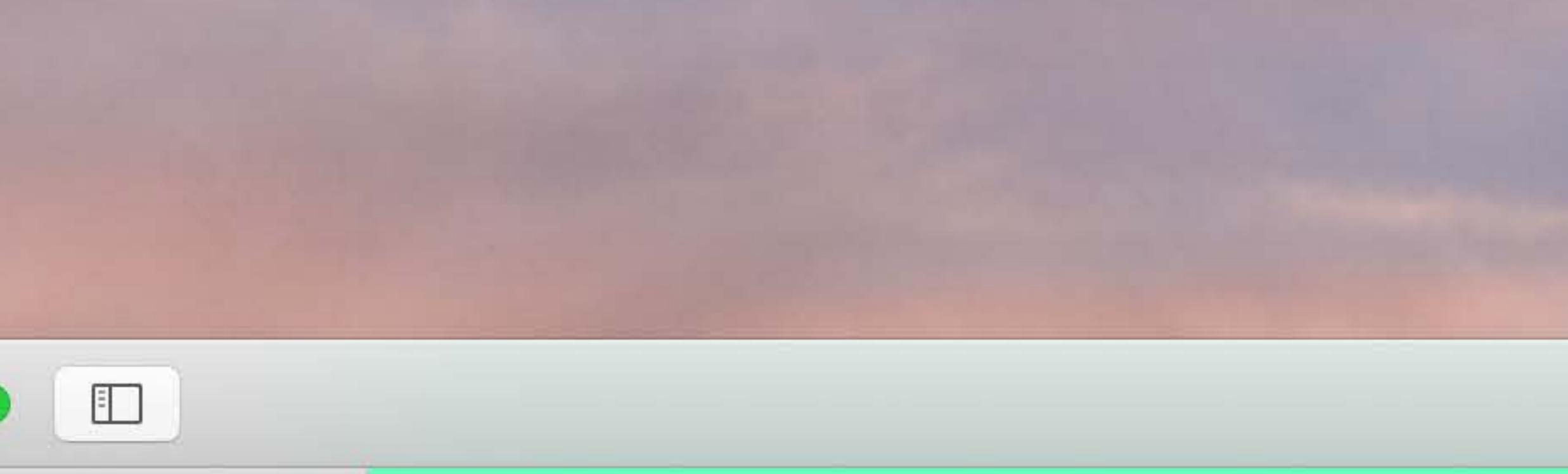

- 
- 
- 
- 
- 
- 
- 
- 
- 
- 

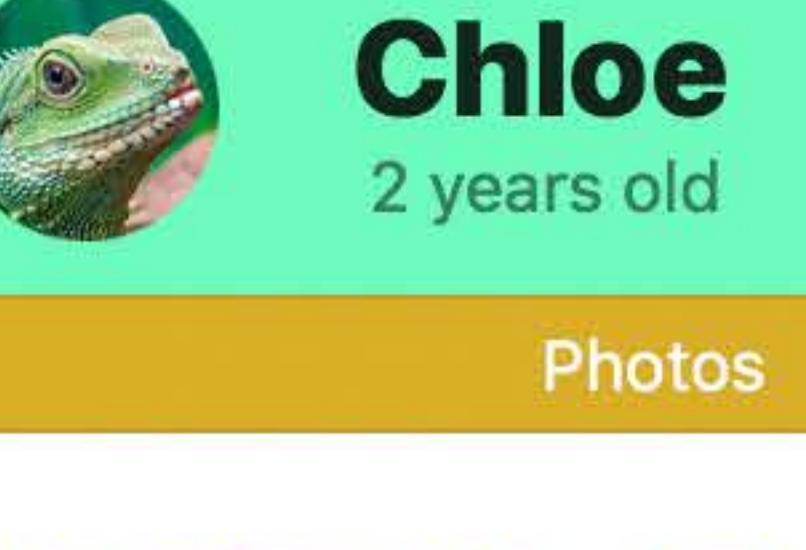

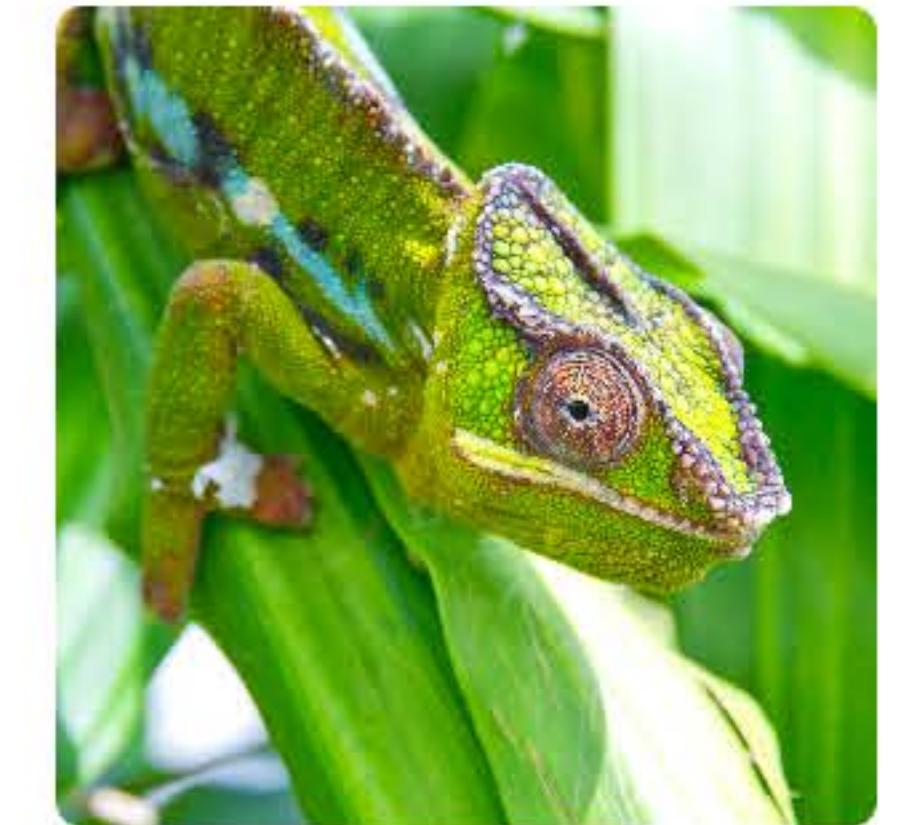

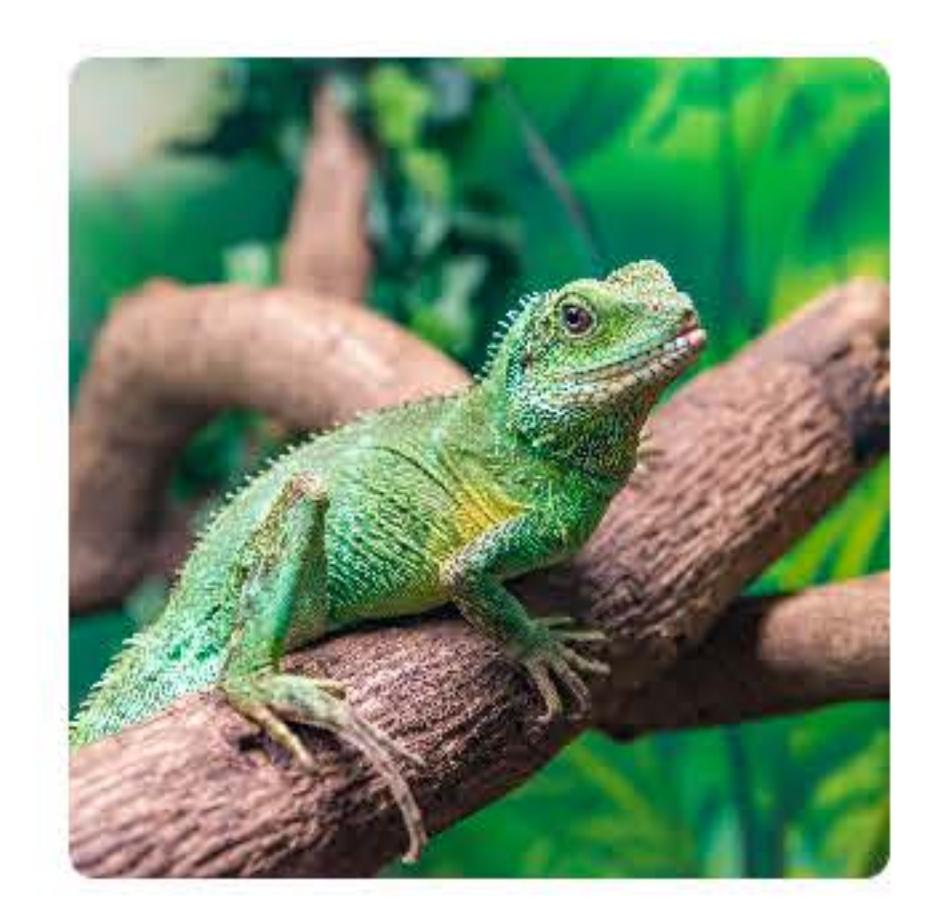

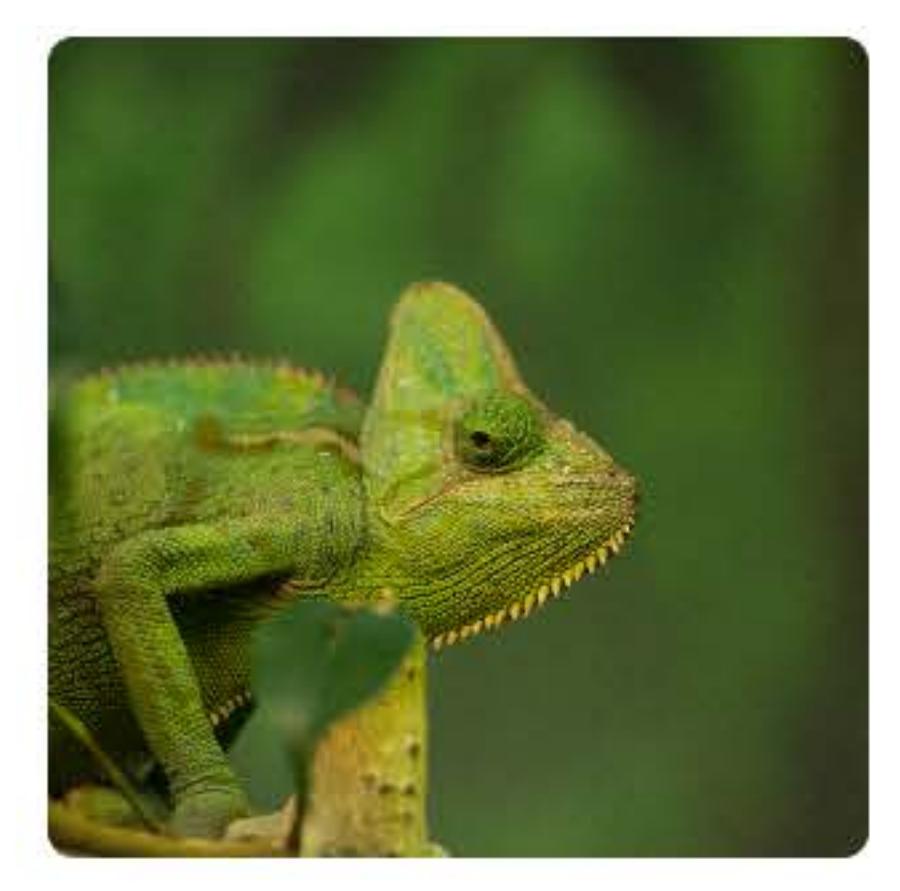

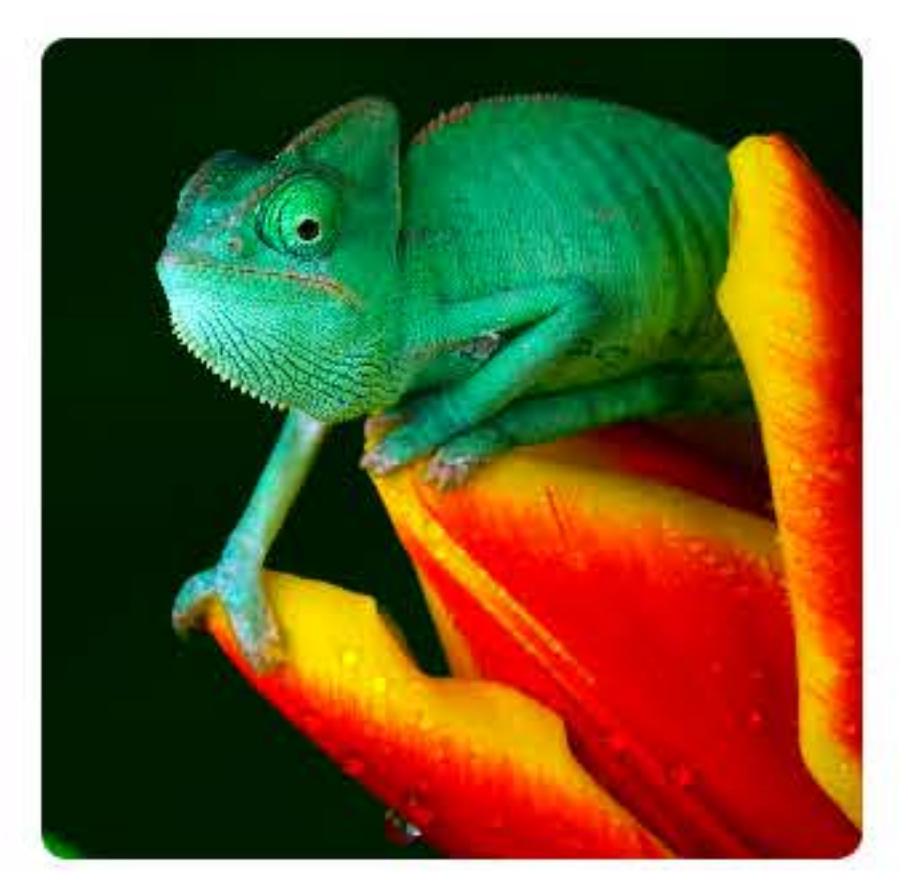

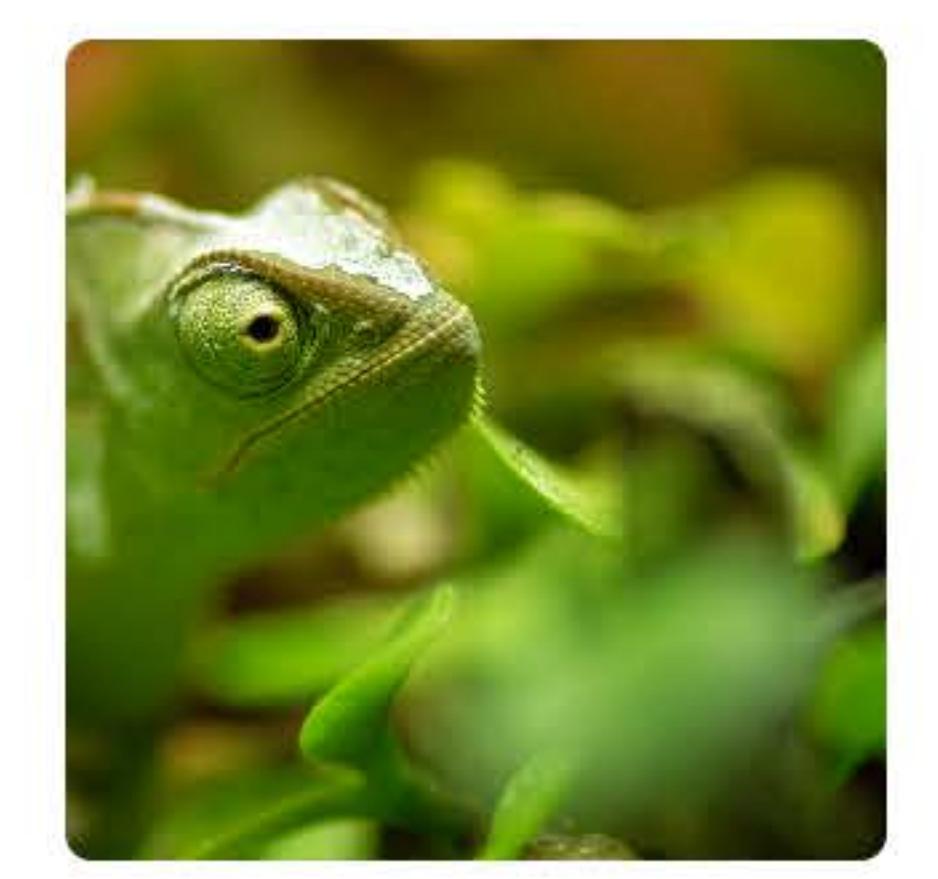

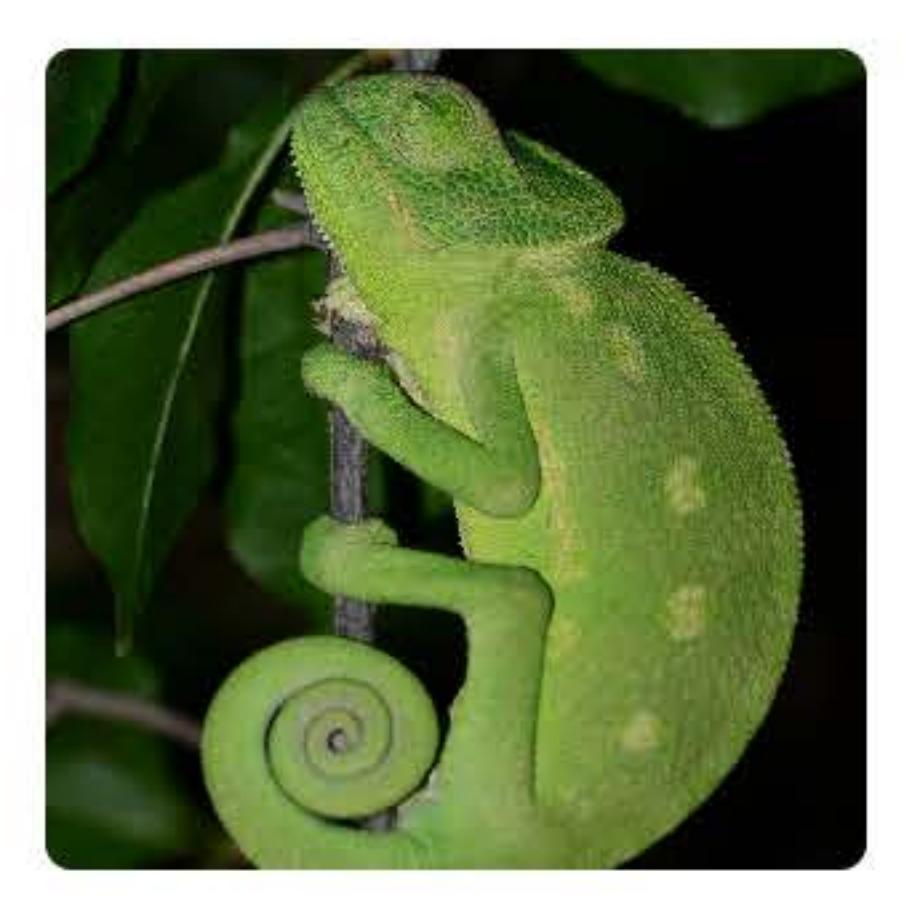

### $NSApp.appearance = NSAppearance(named: .aqua)$

**Vitals** 

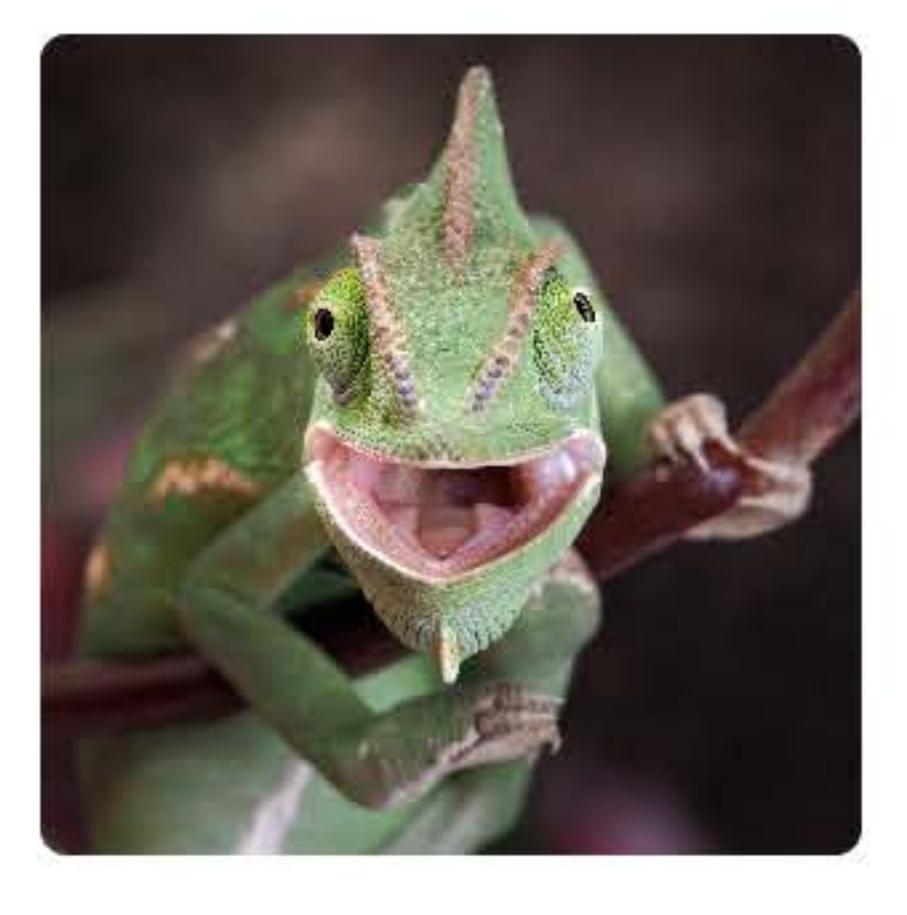

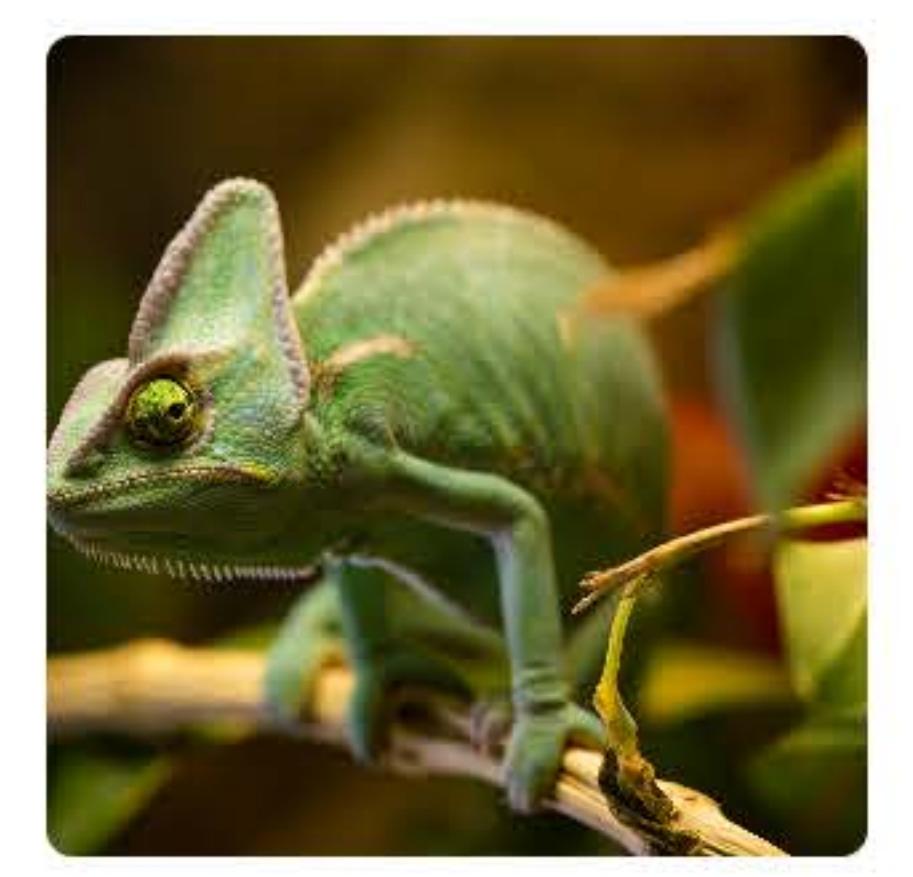

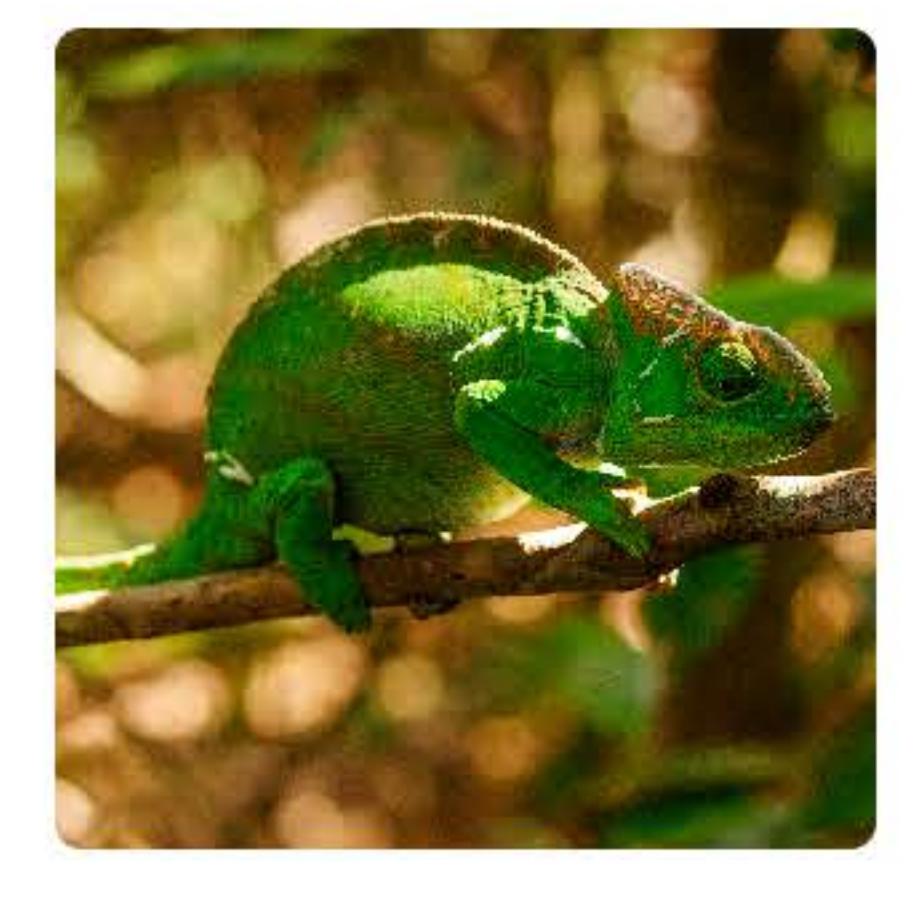

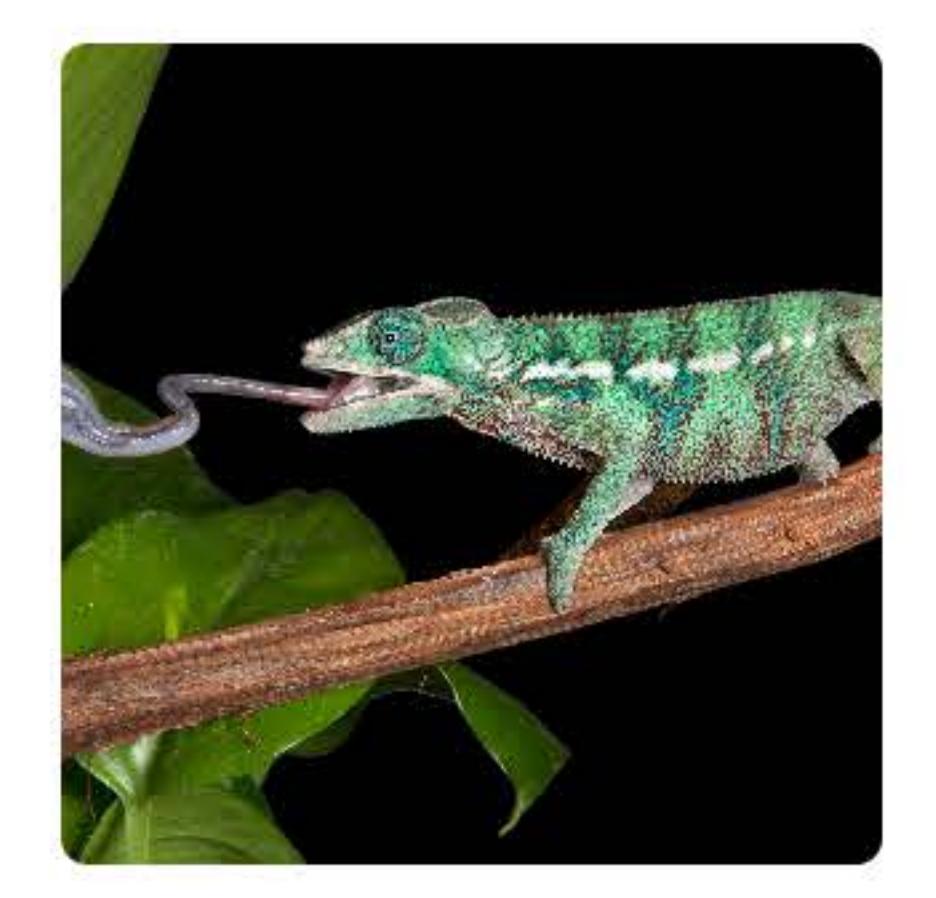

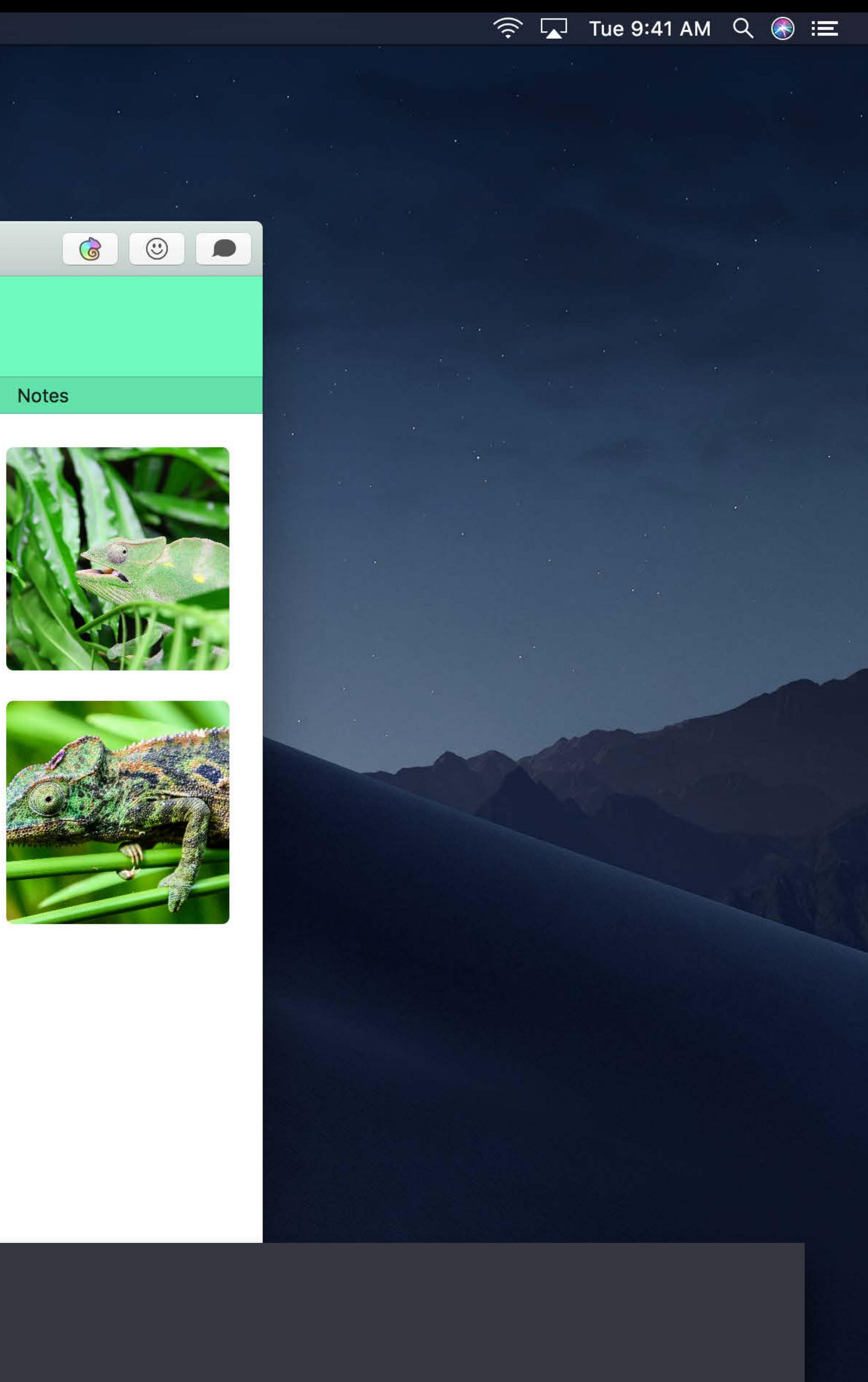

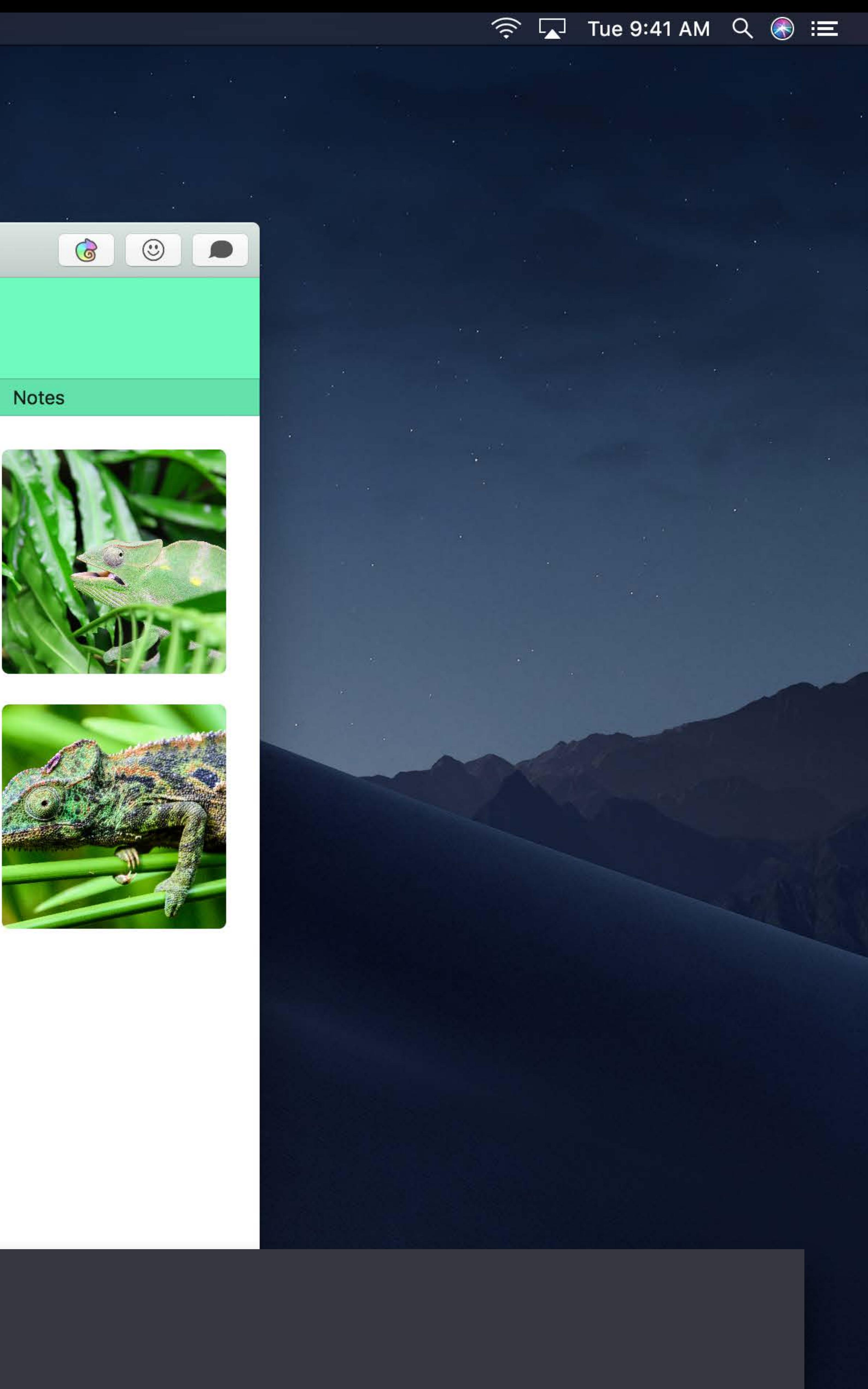

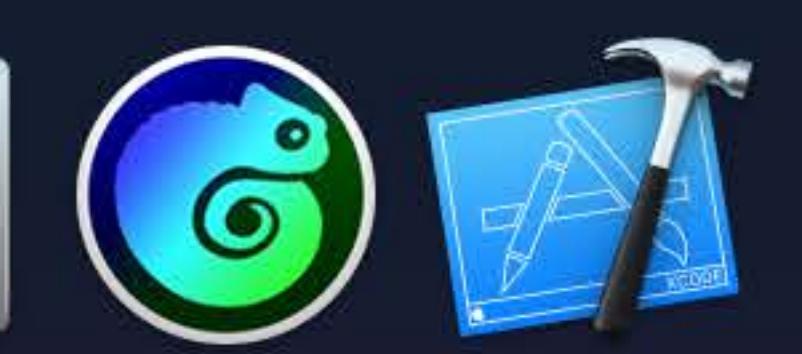

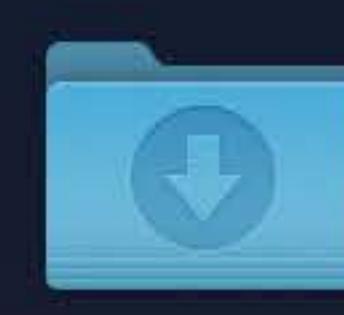

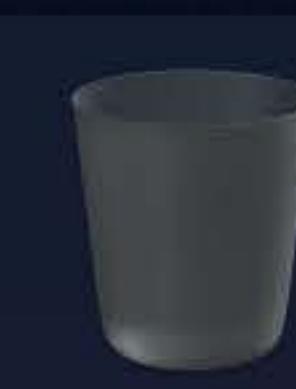

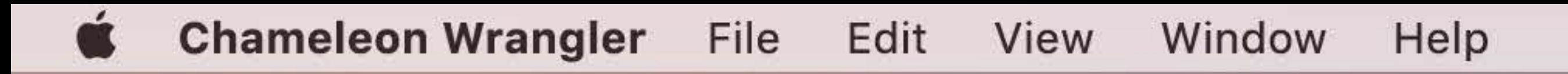

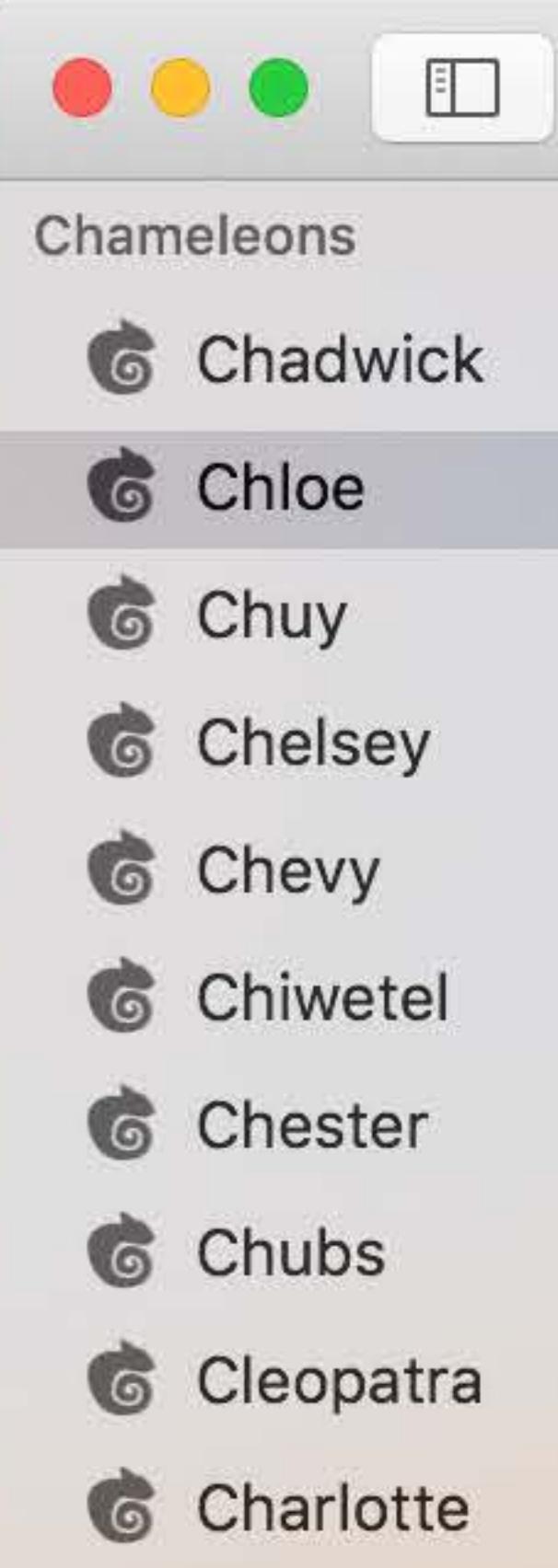

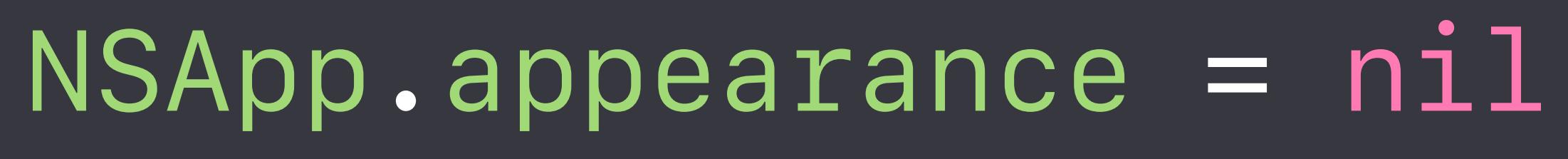

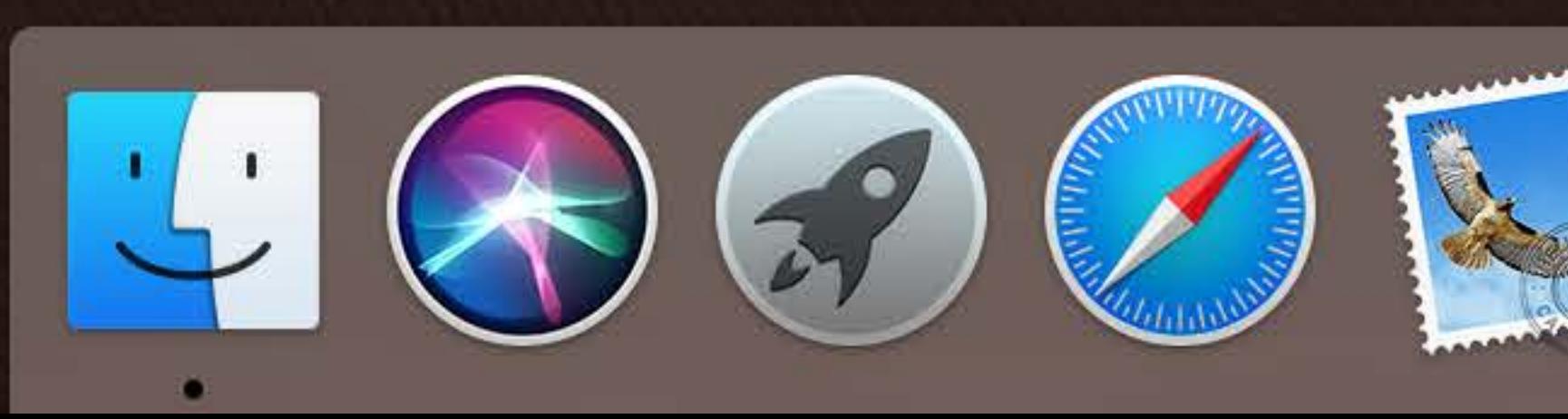

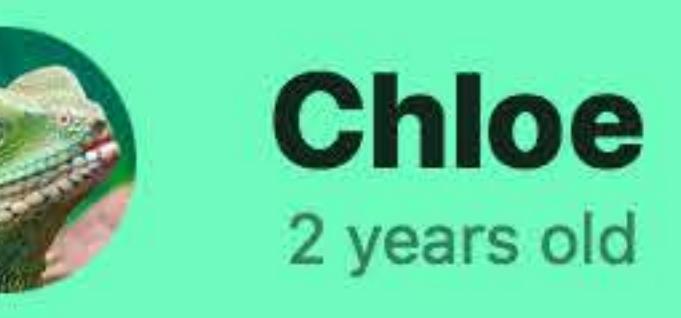

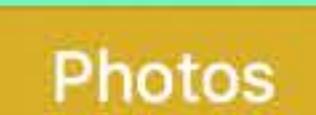

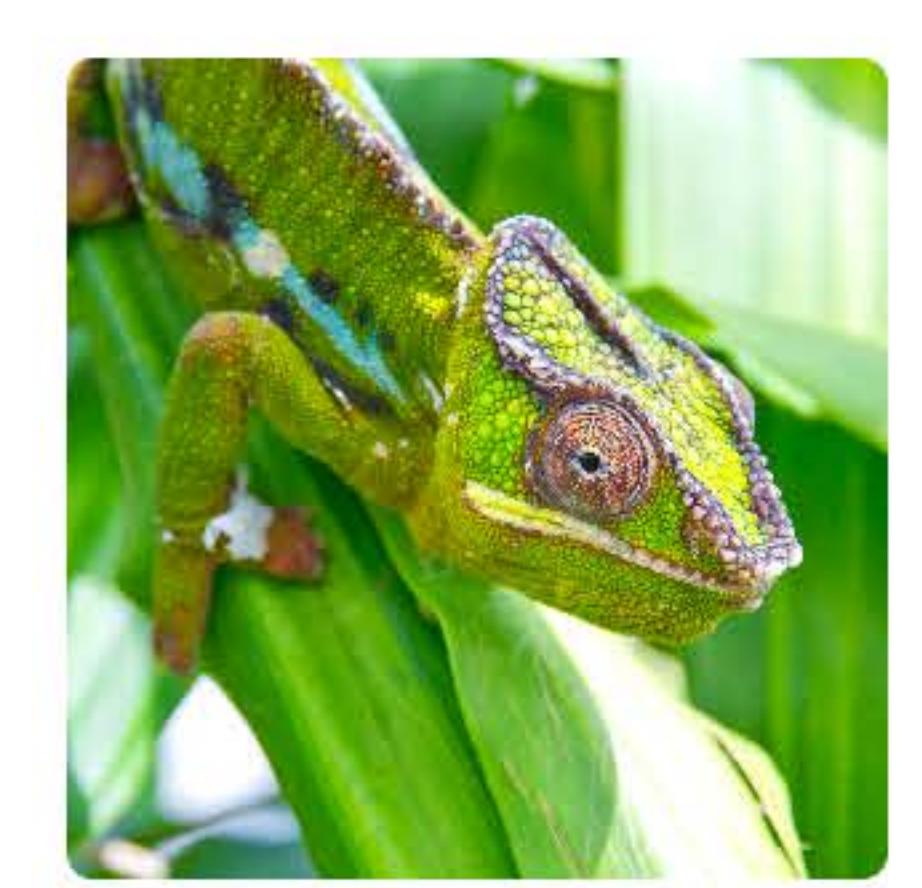

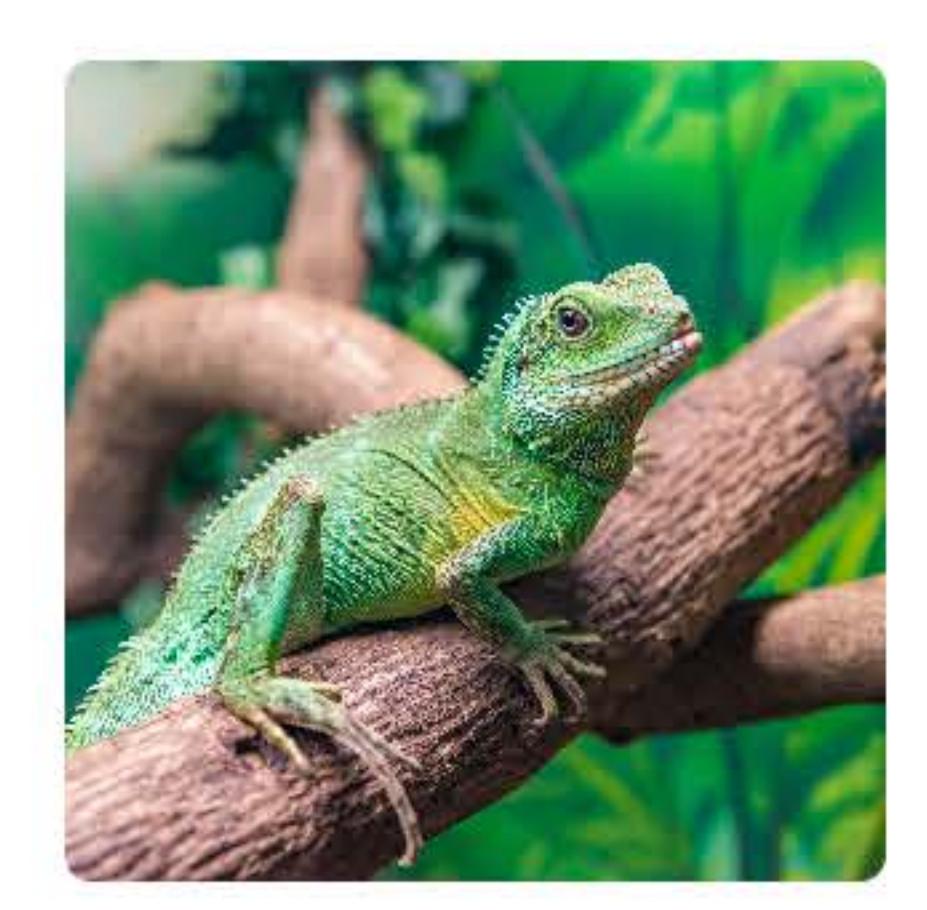

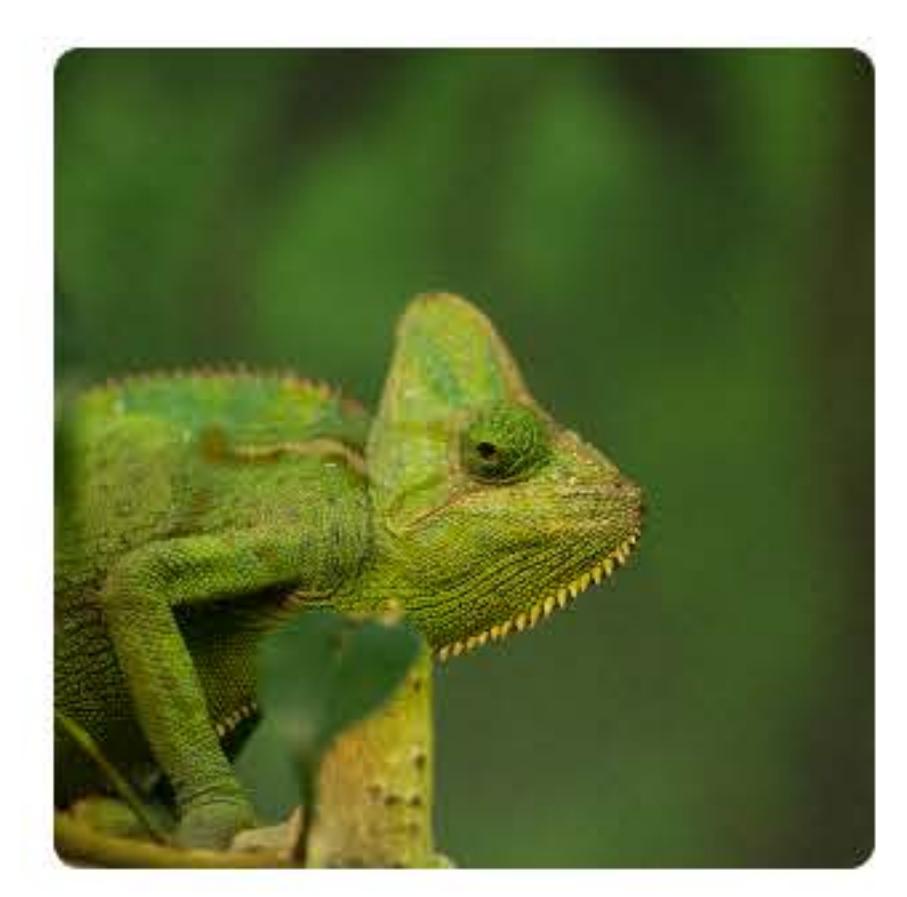

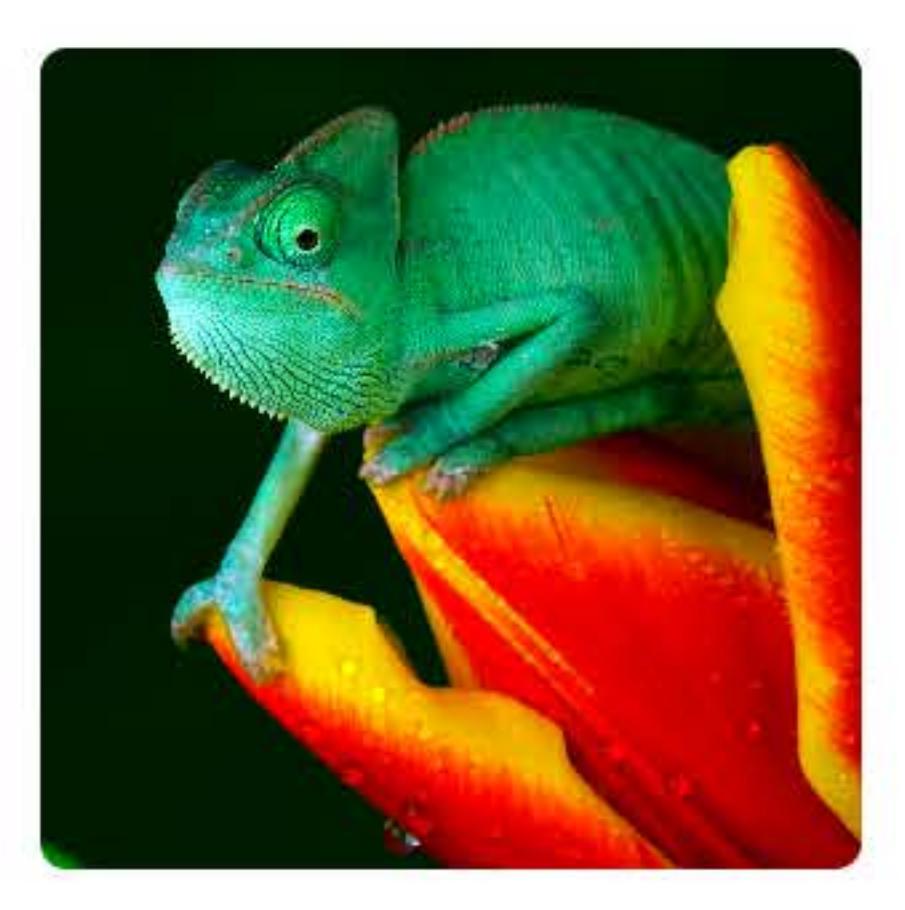

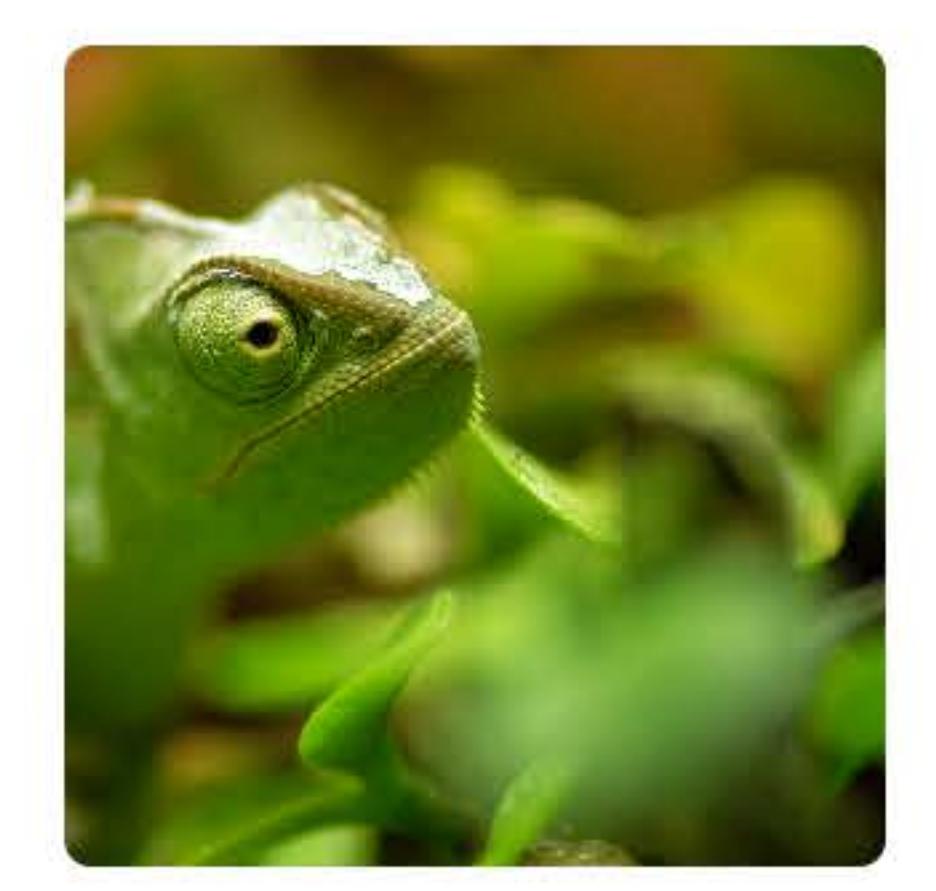

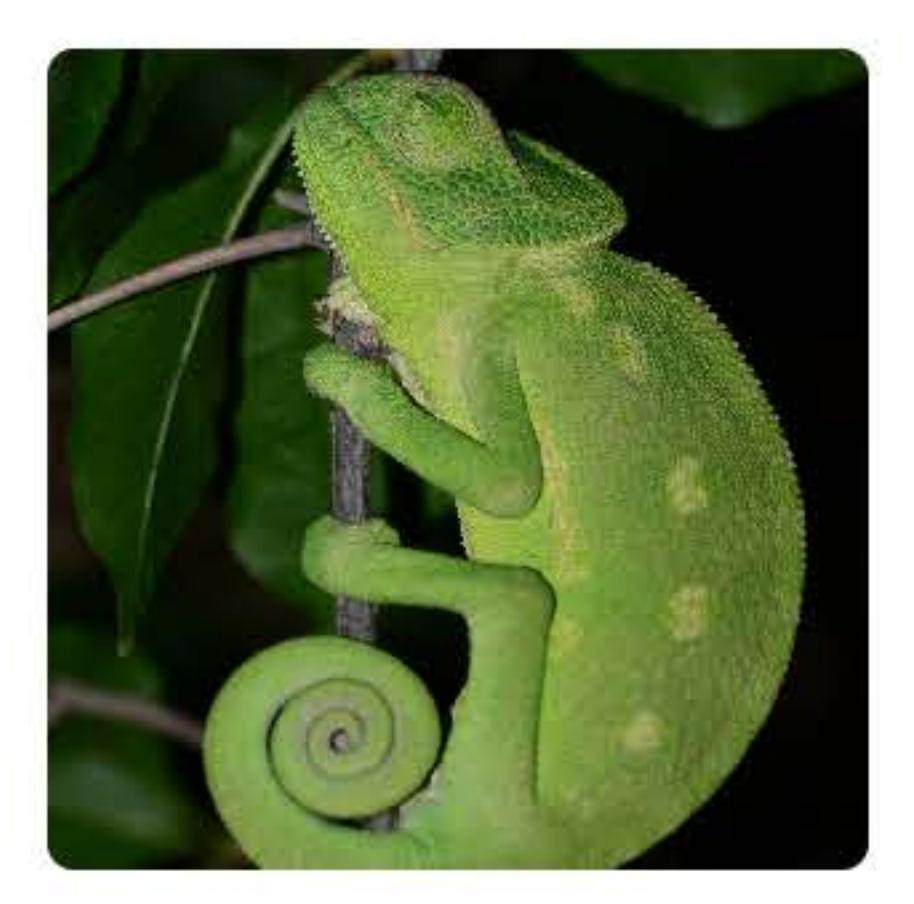

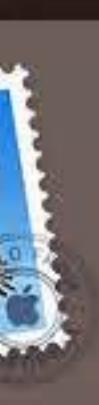

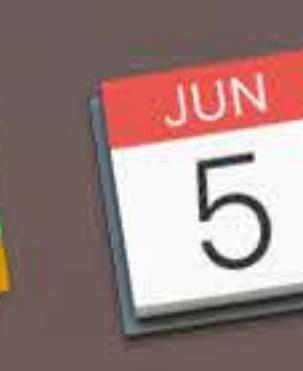

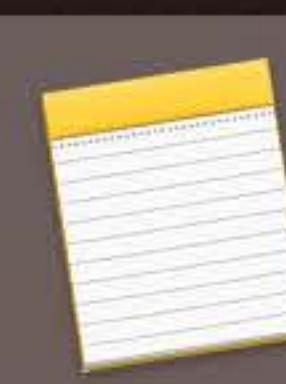

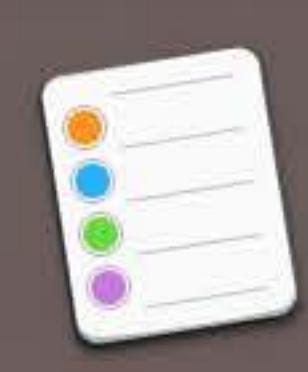

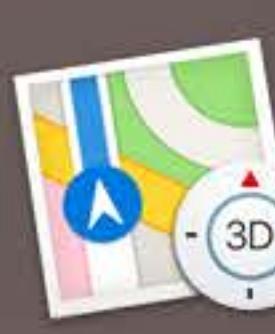

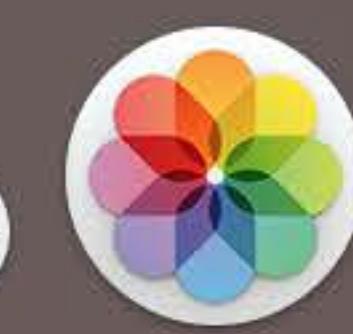

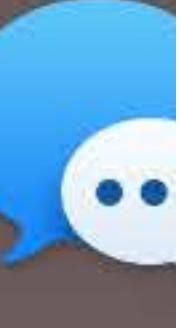

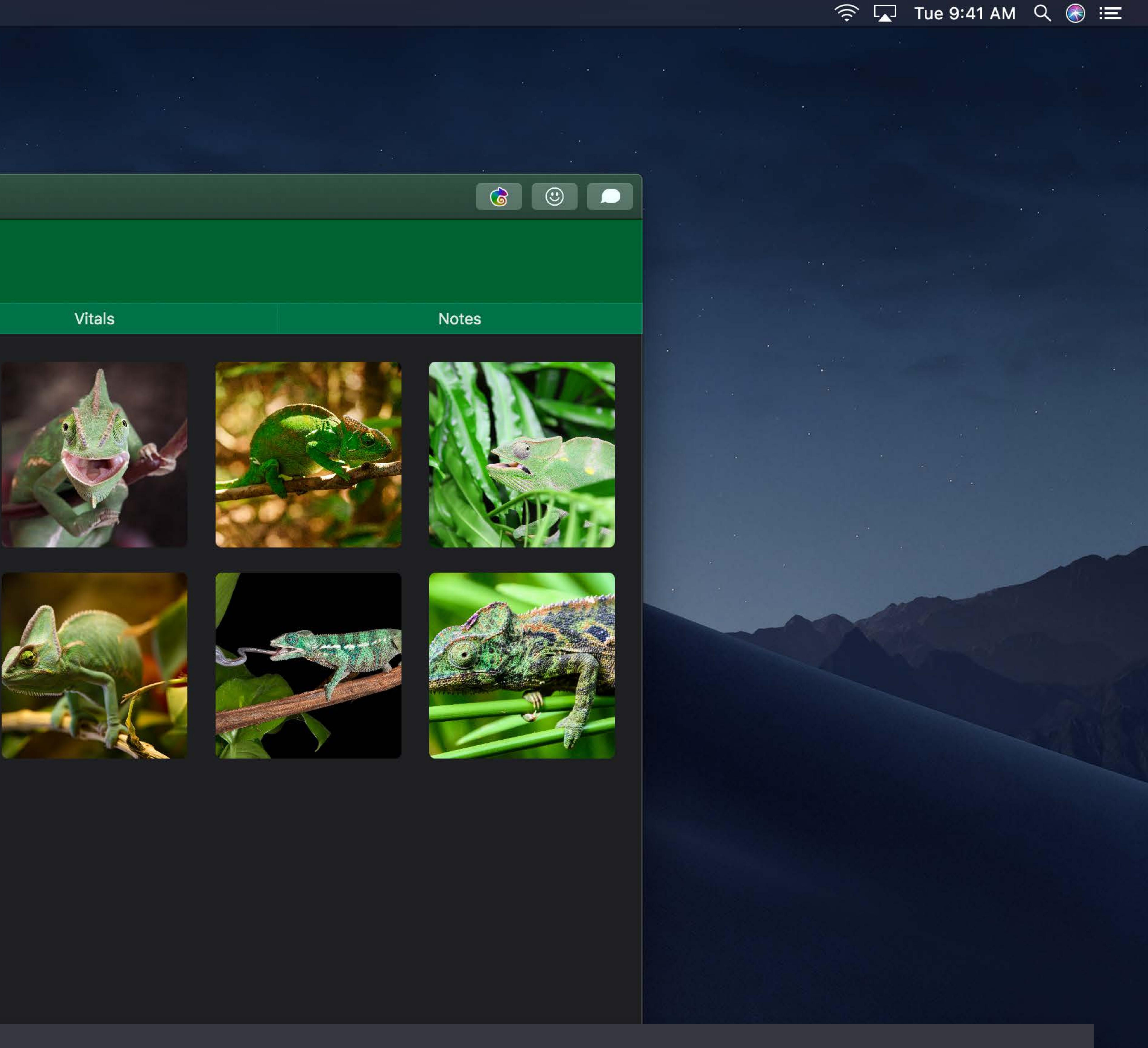

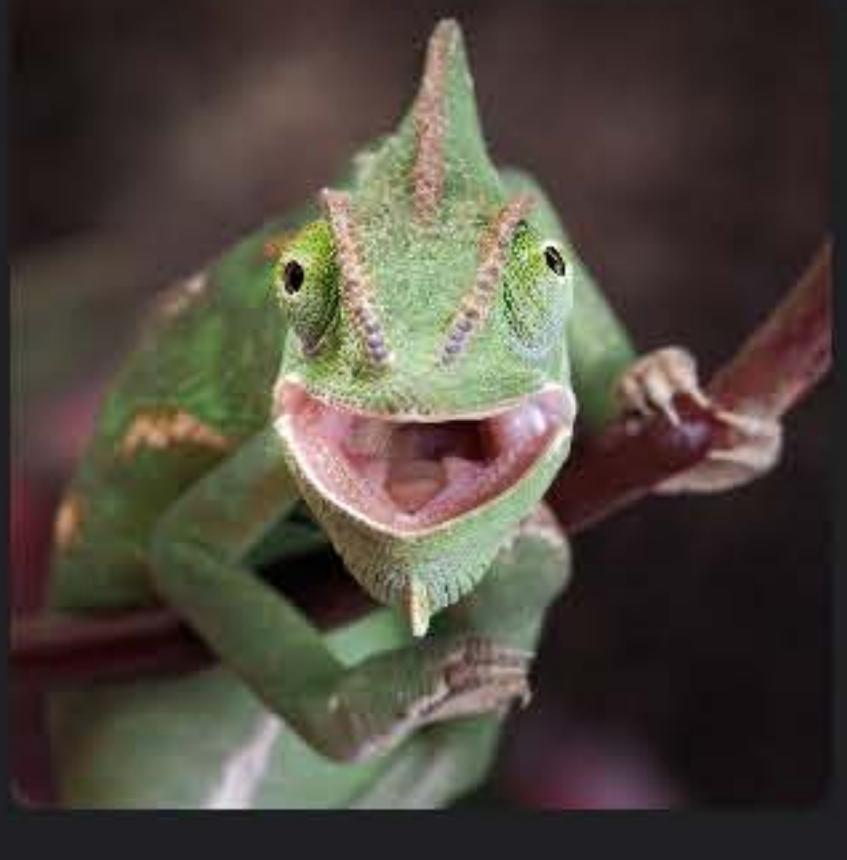

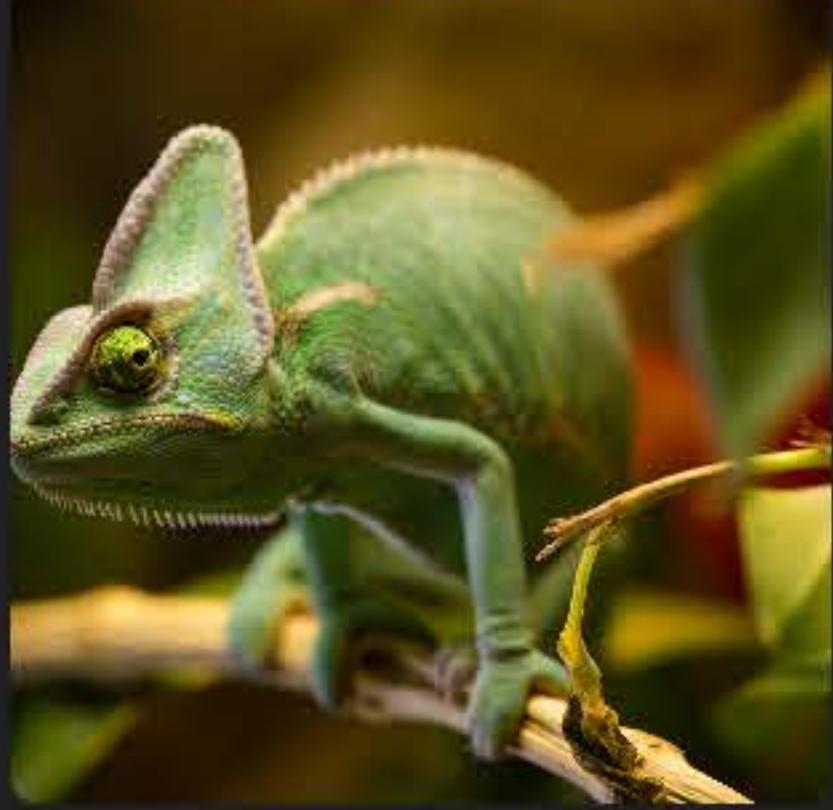

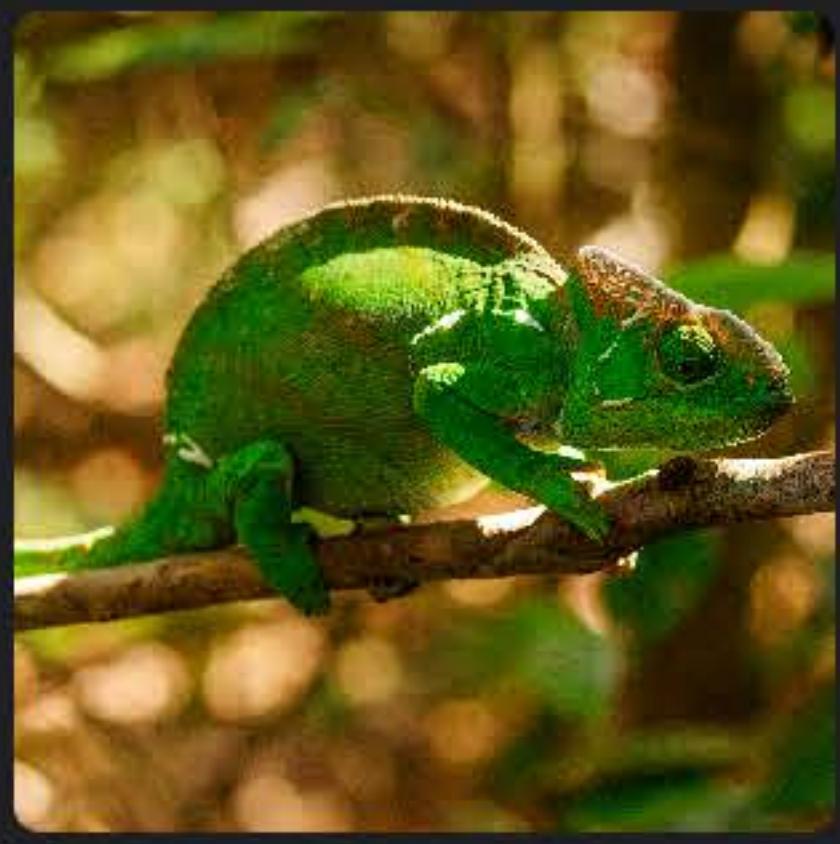

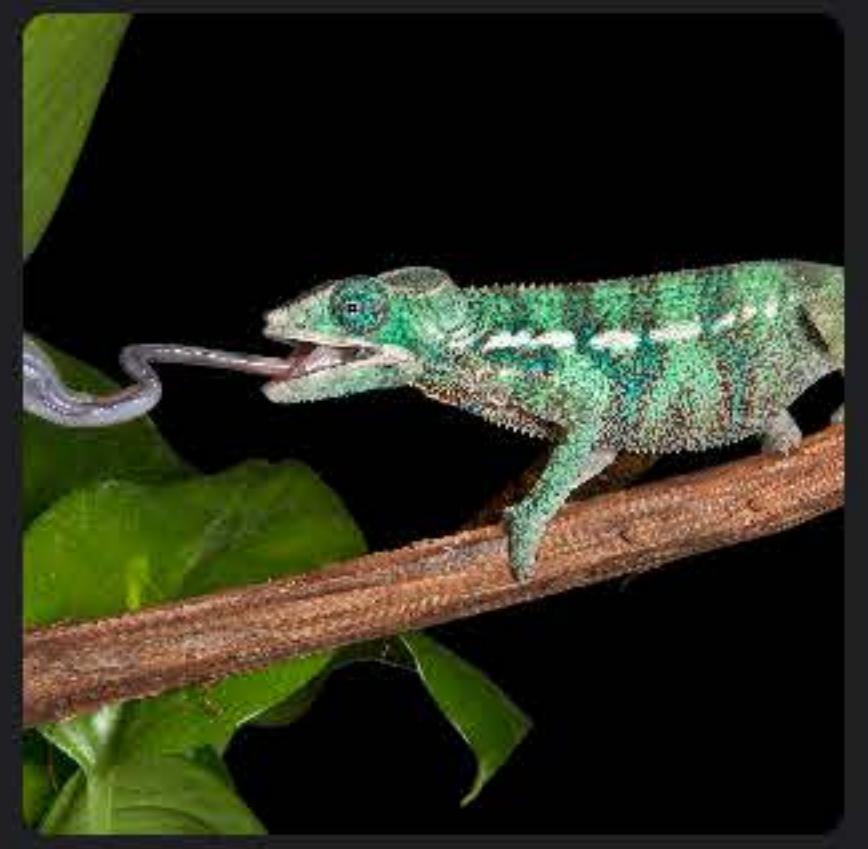

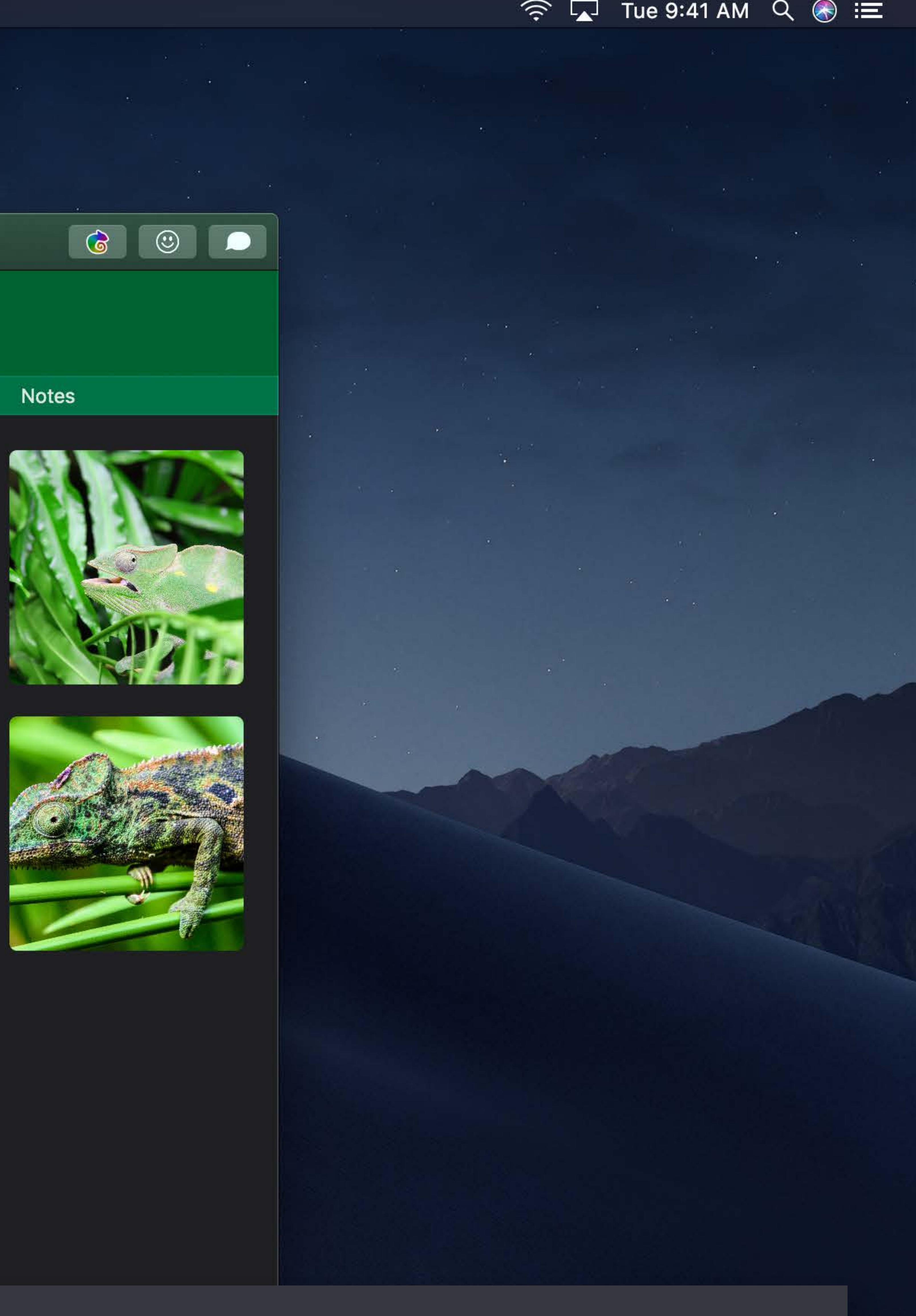

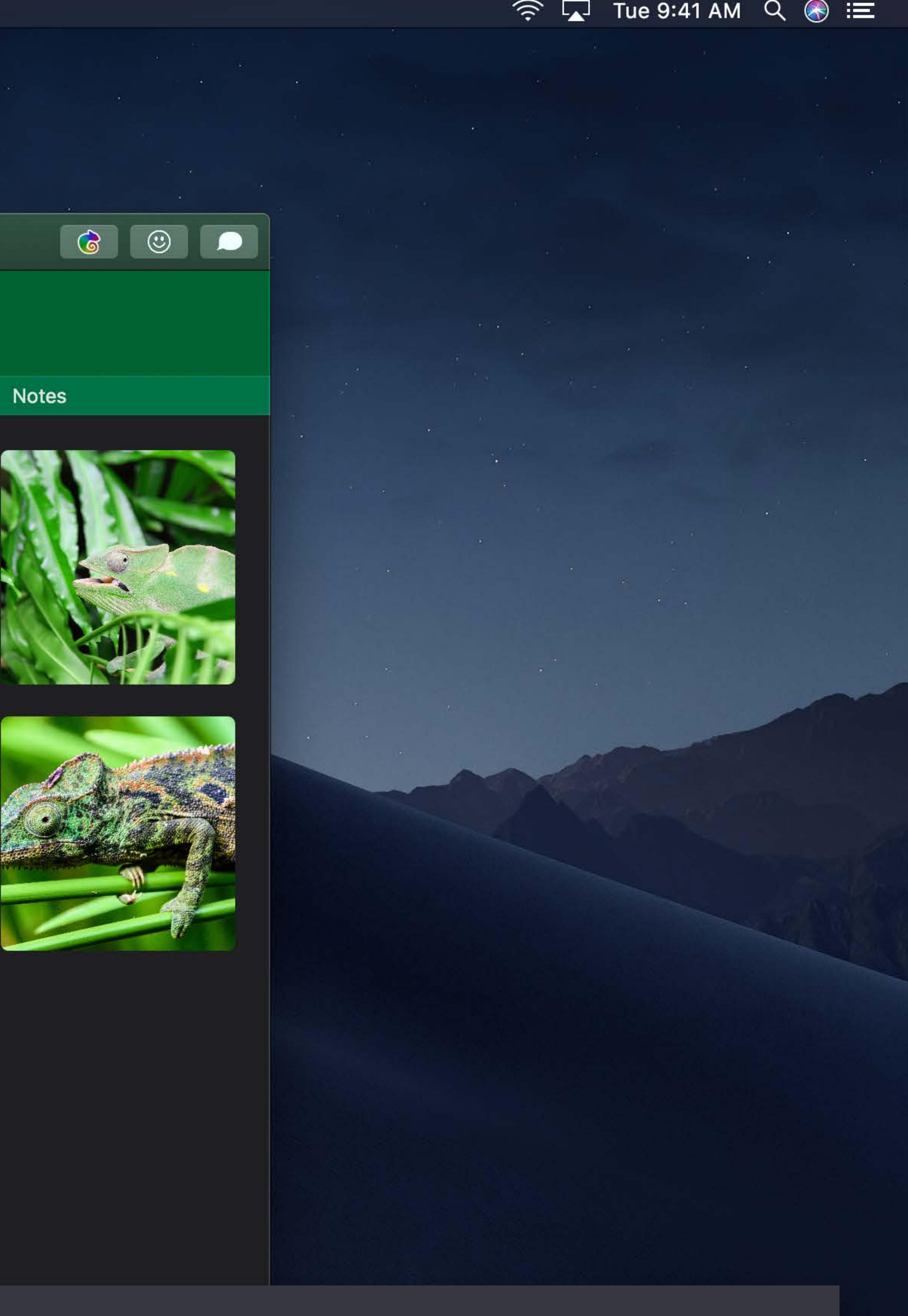

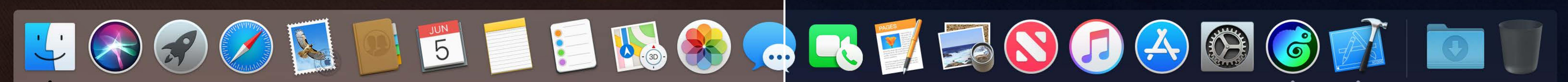

## **Always Dark Apps**

- Media focused apps Color sensitive workflows
- Leave it as a choice
- System preference
- In app preference if needed

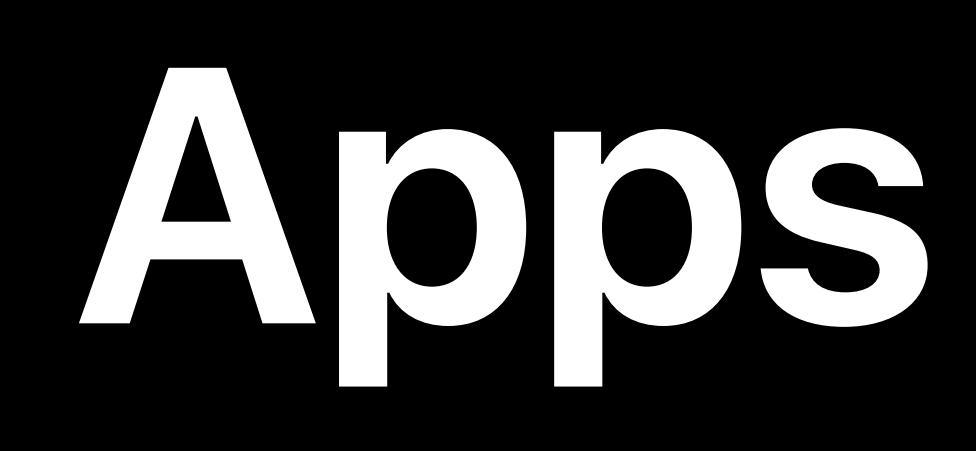

## **Always Dark Apps**

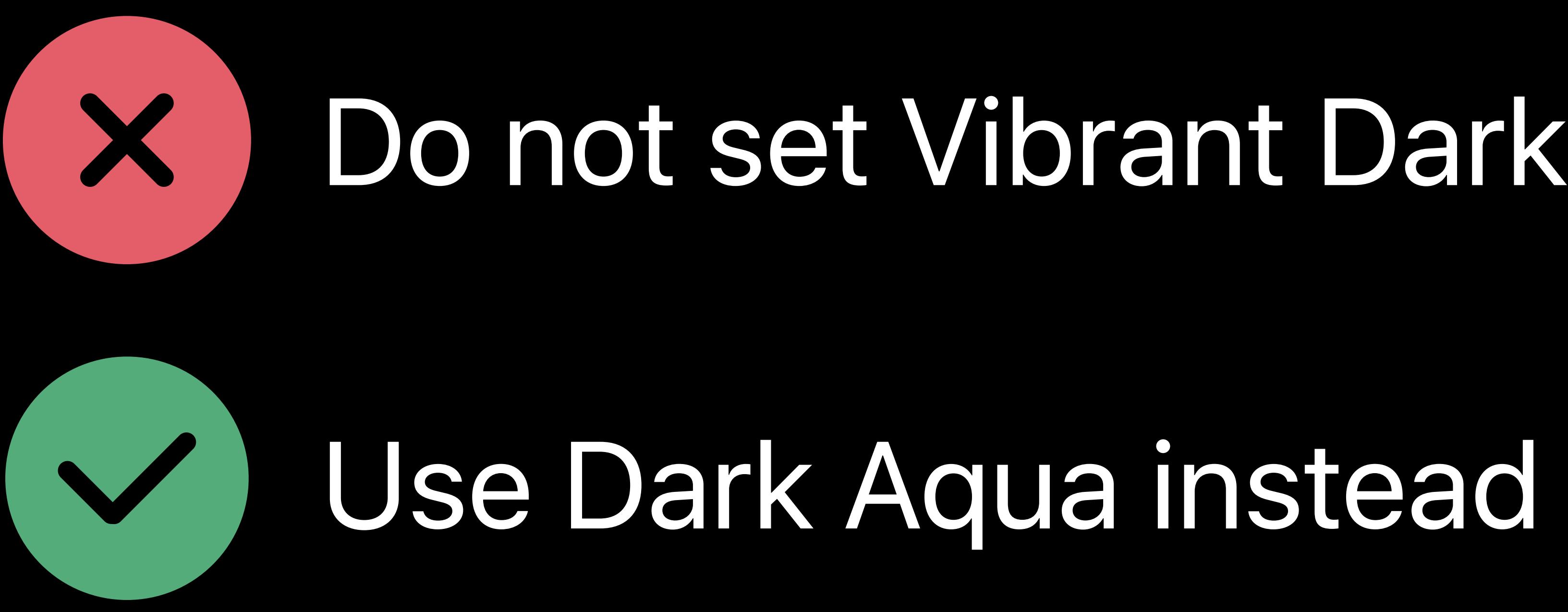

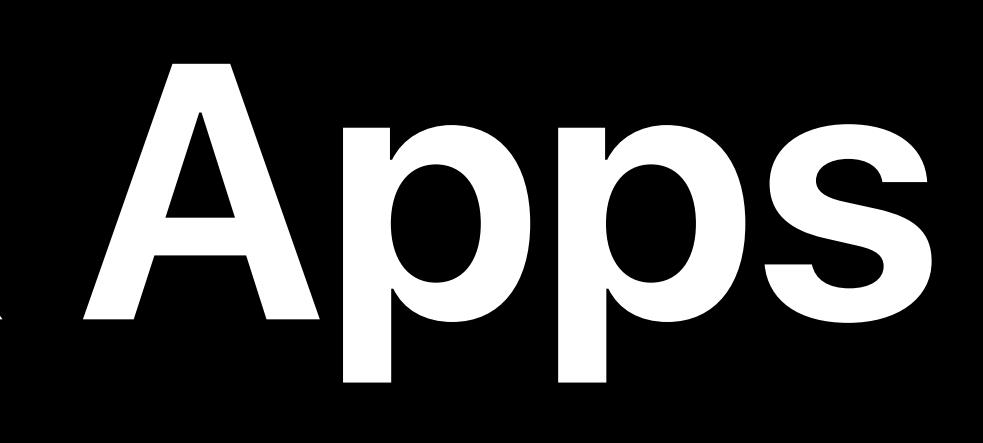

## Do not set Vibrant Dark appearance on app or window

Set on an individual NSWindow, NSView Inherited by contained views Drawing uses *view.effectiveAppearance* 

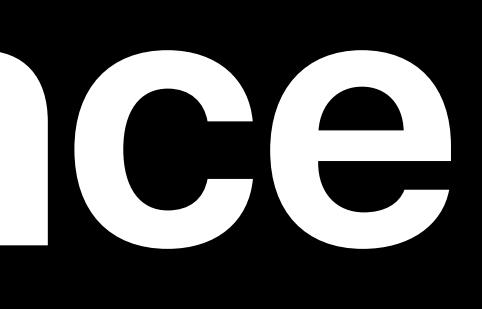

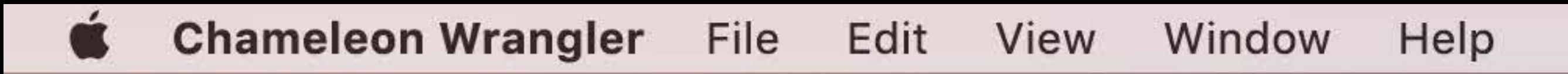

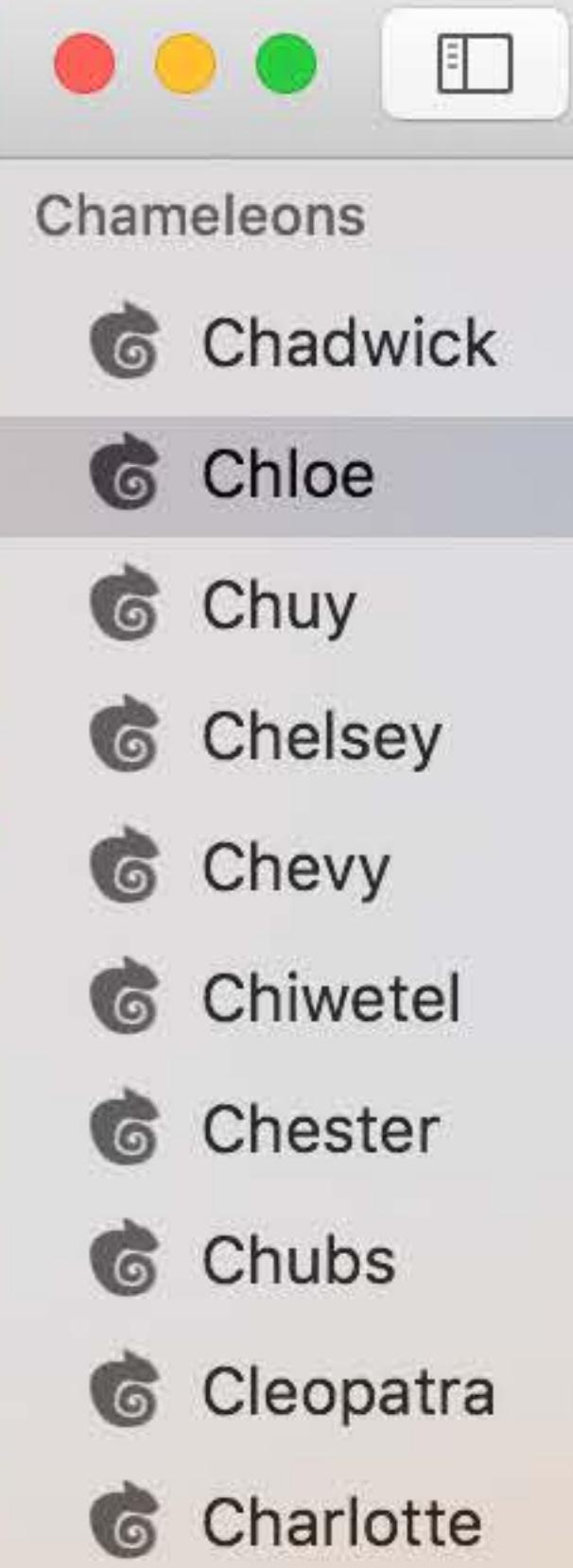

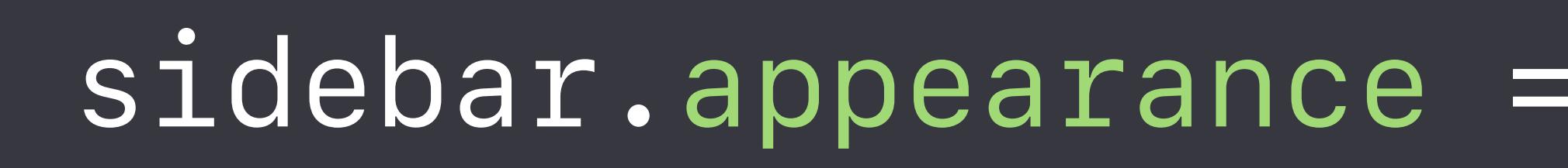

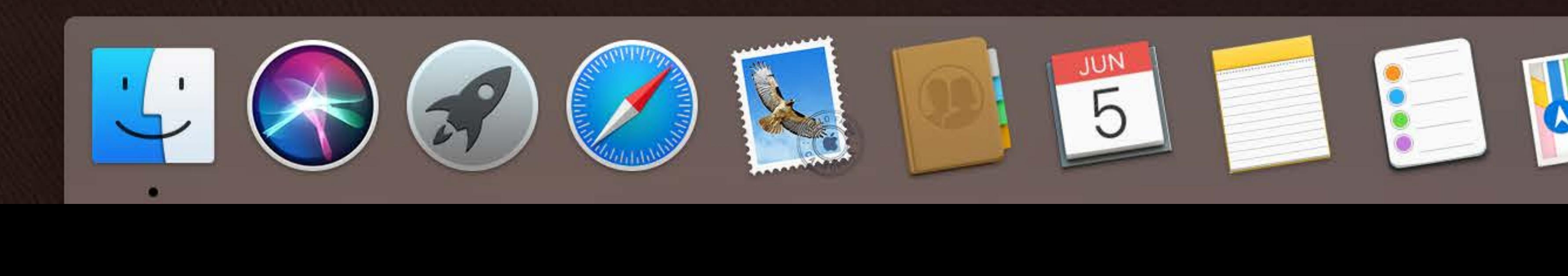

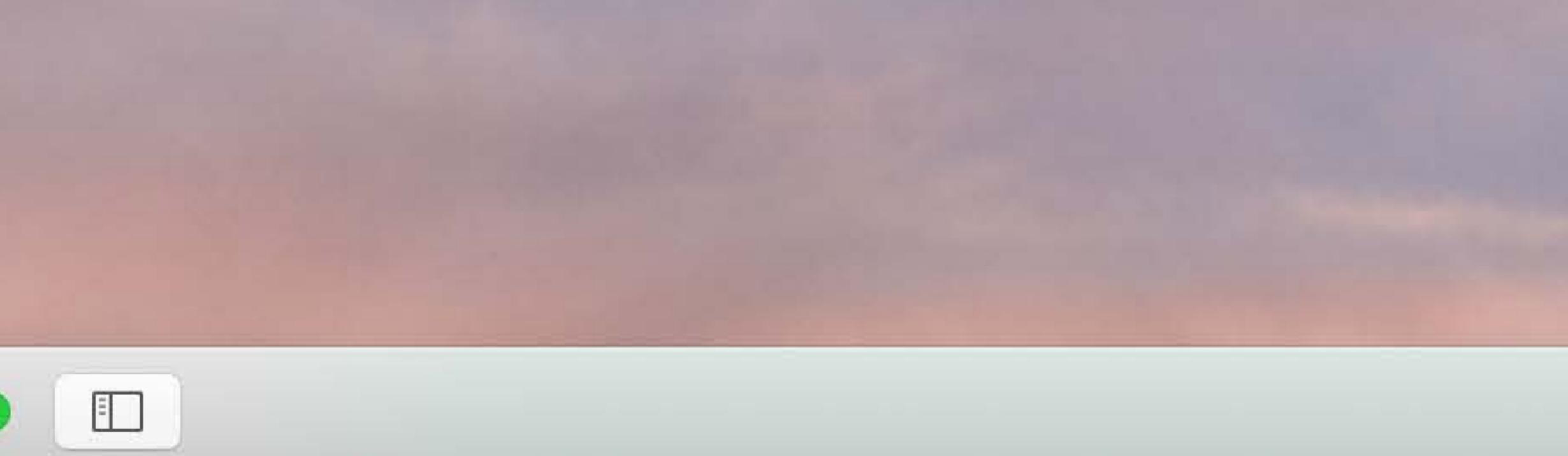

- 
- 
- 
- 
- 
- 
- 
- 
- 

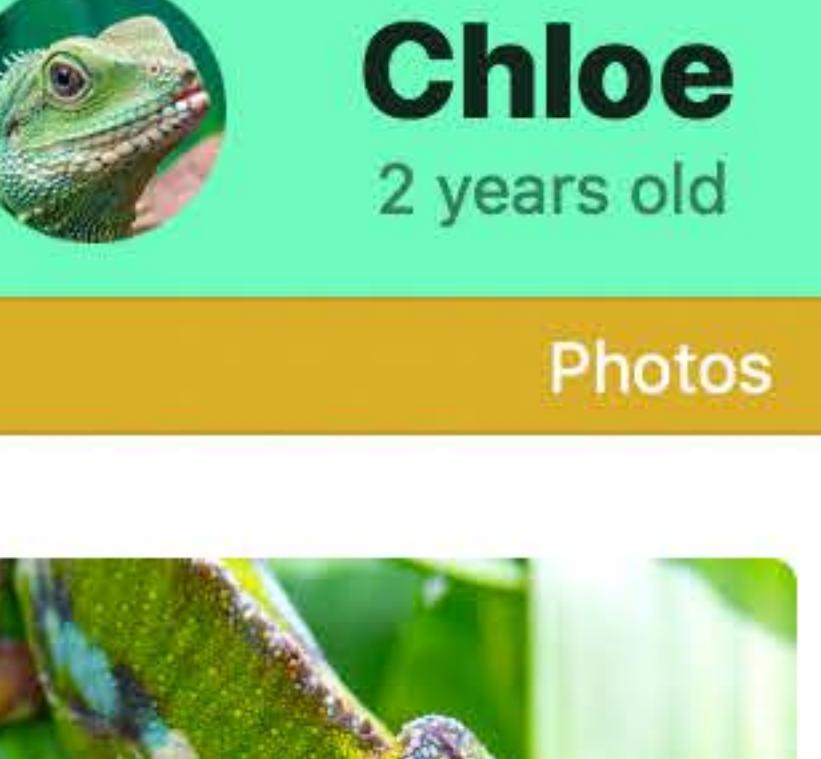

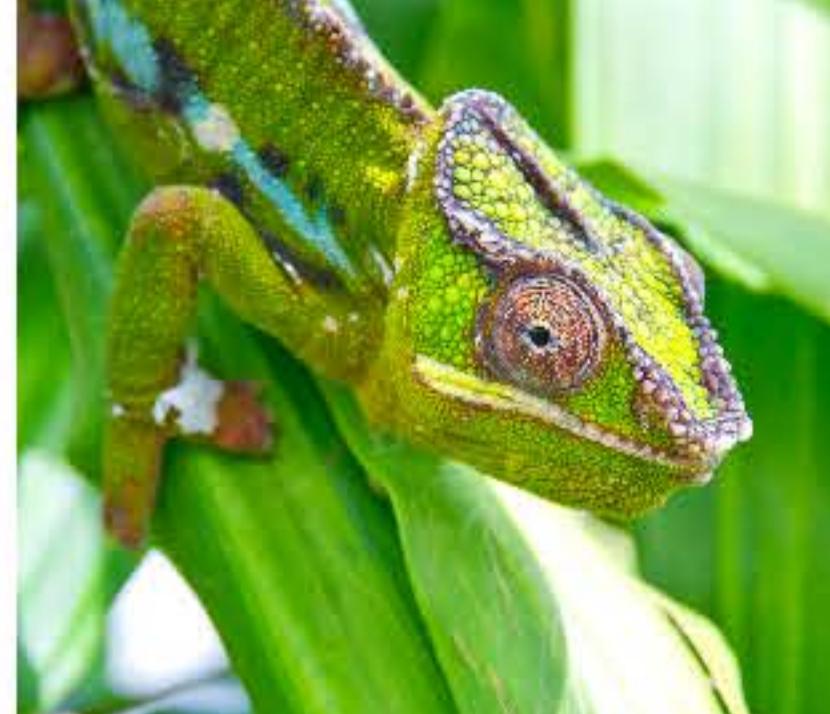

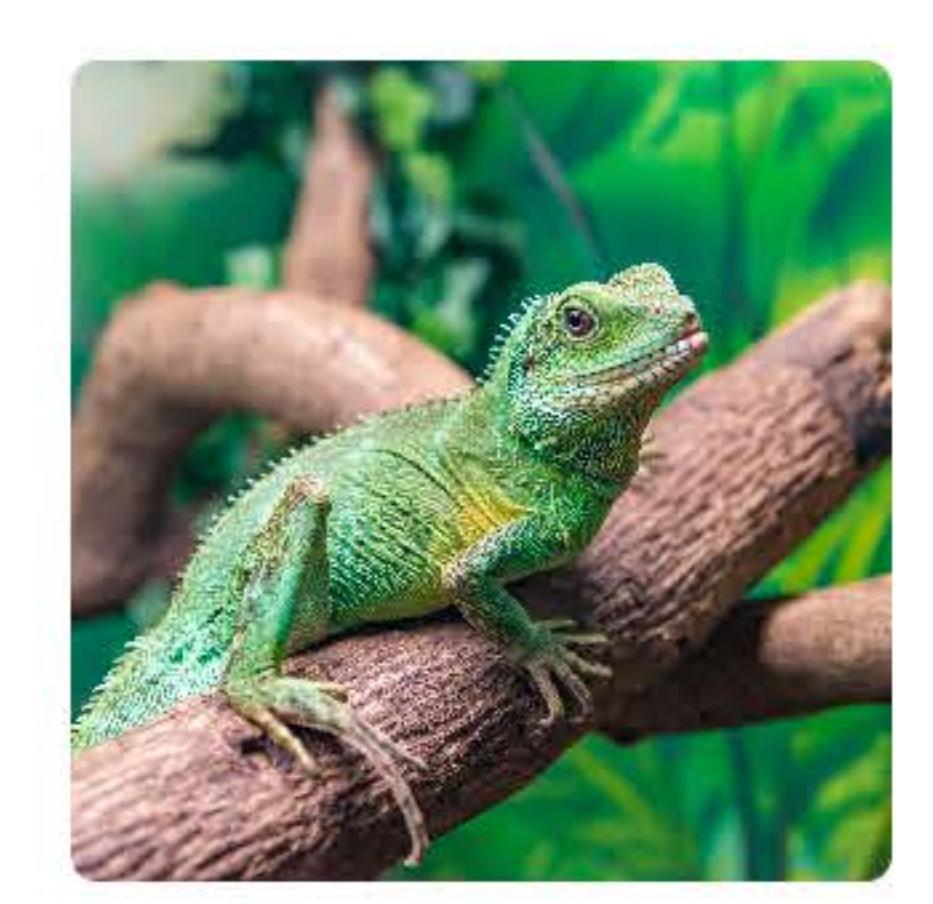

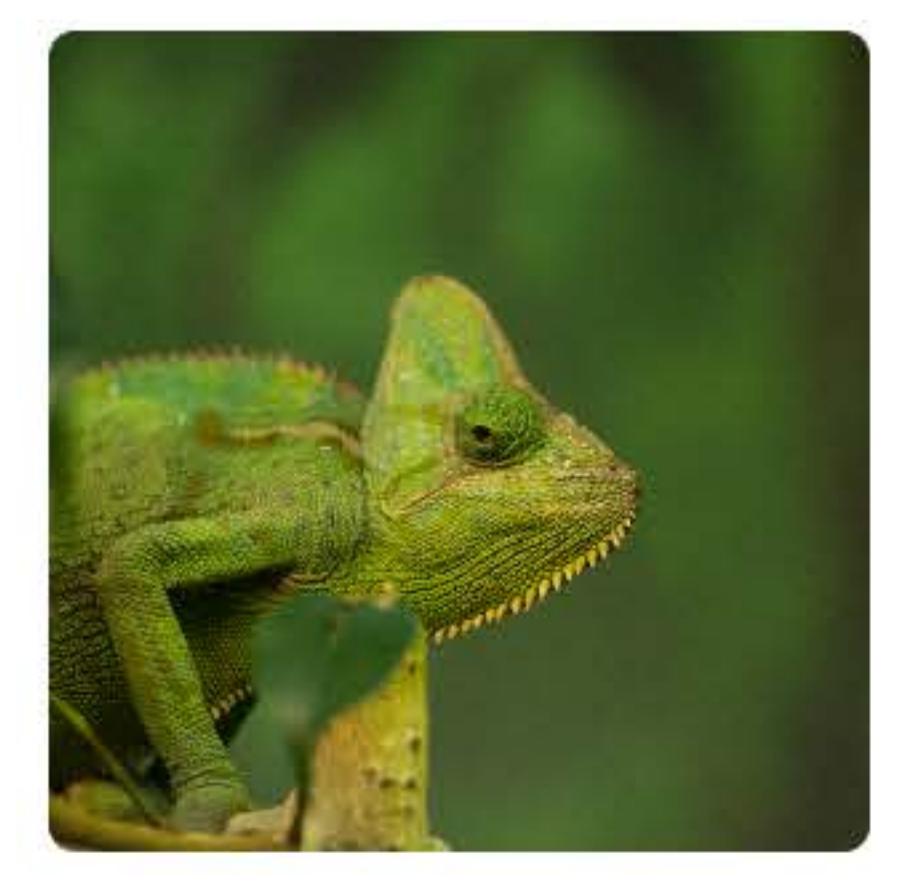

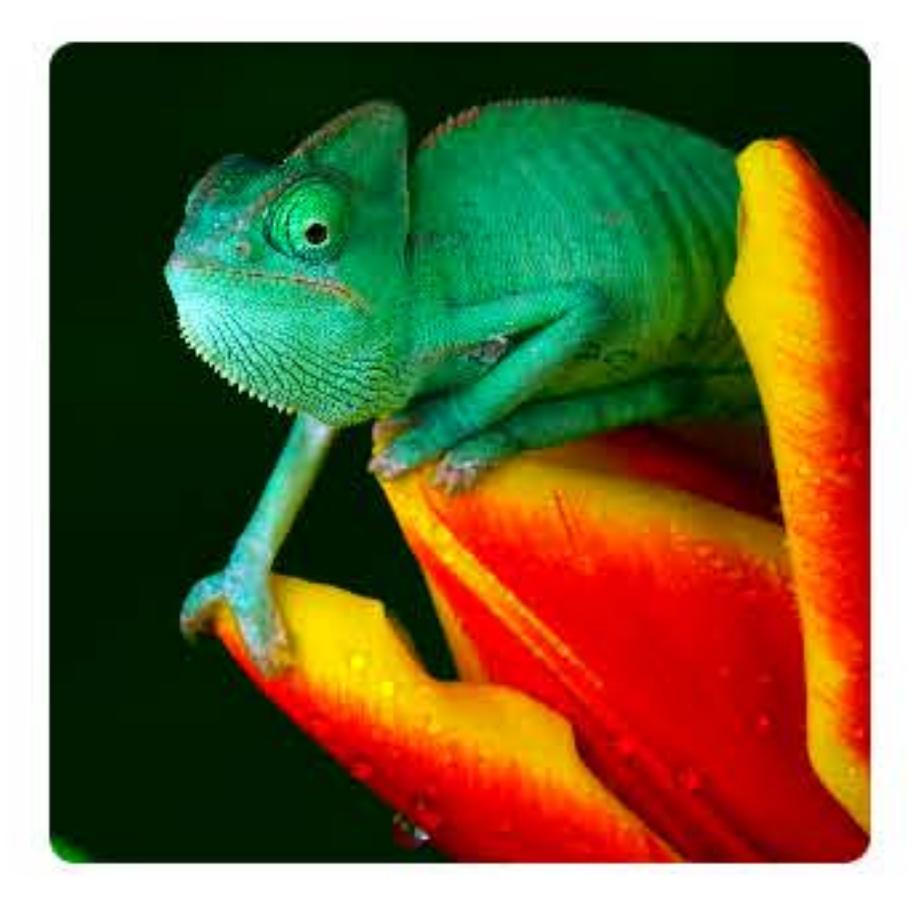

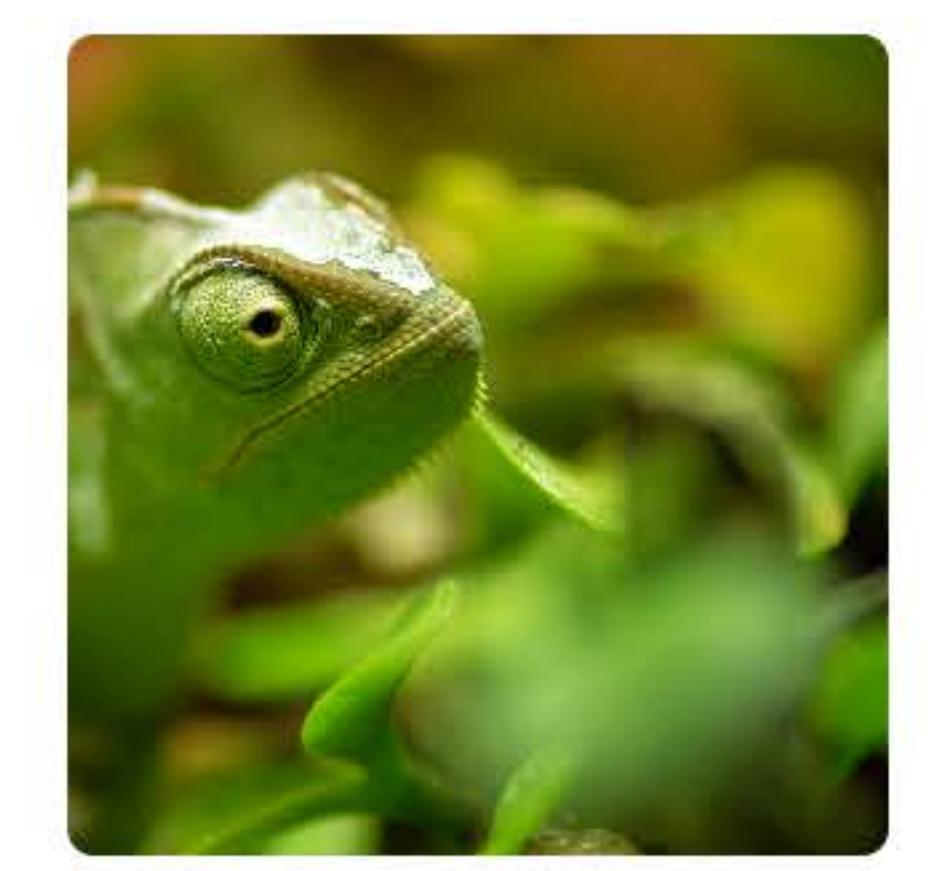

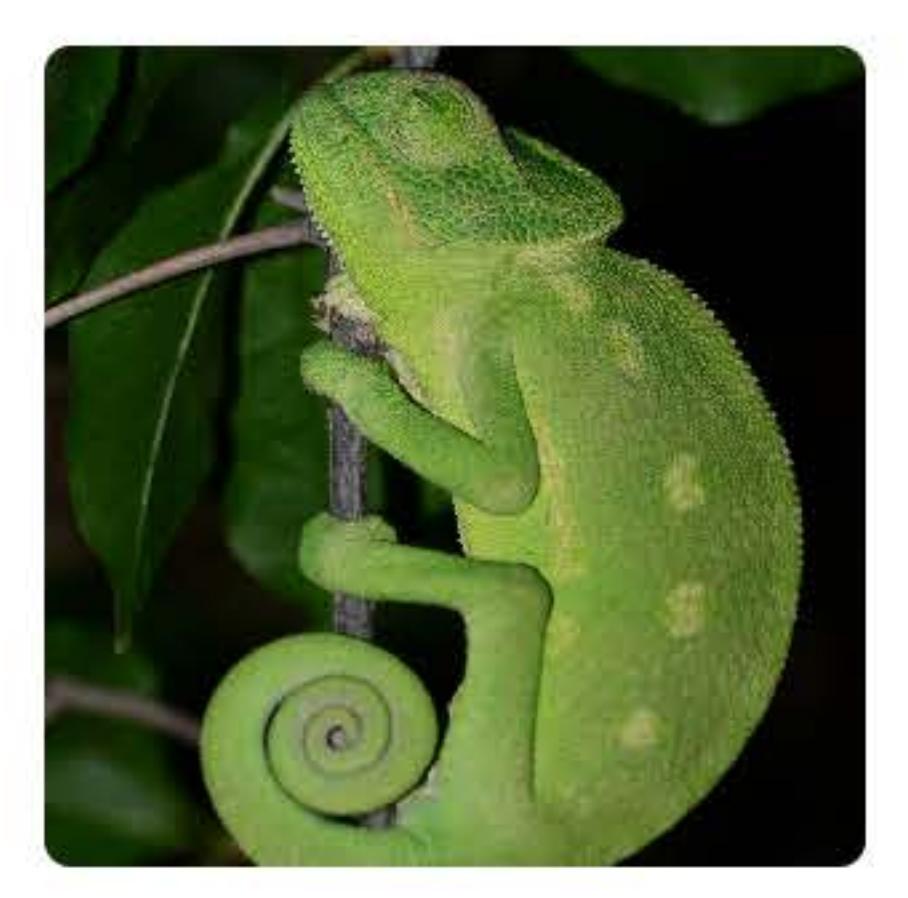

### $sider. appearance = NSAppearance (named: .darkAqua)$

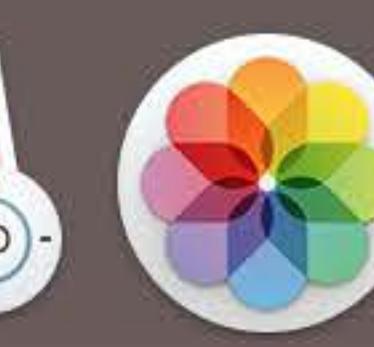

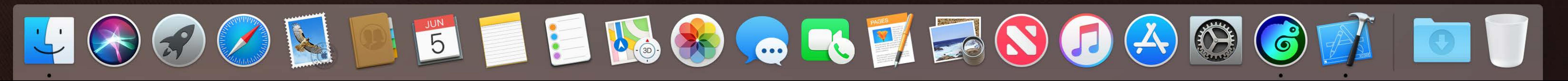

**Vitals** 

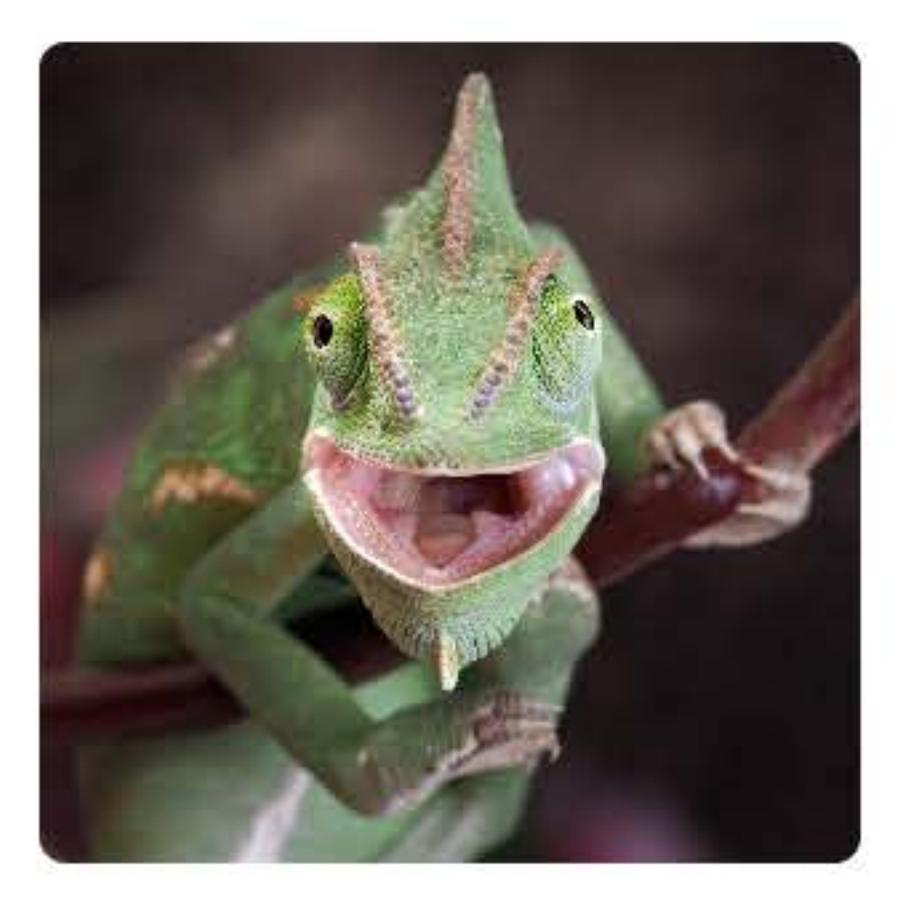

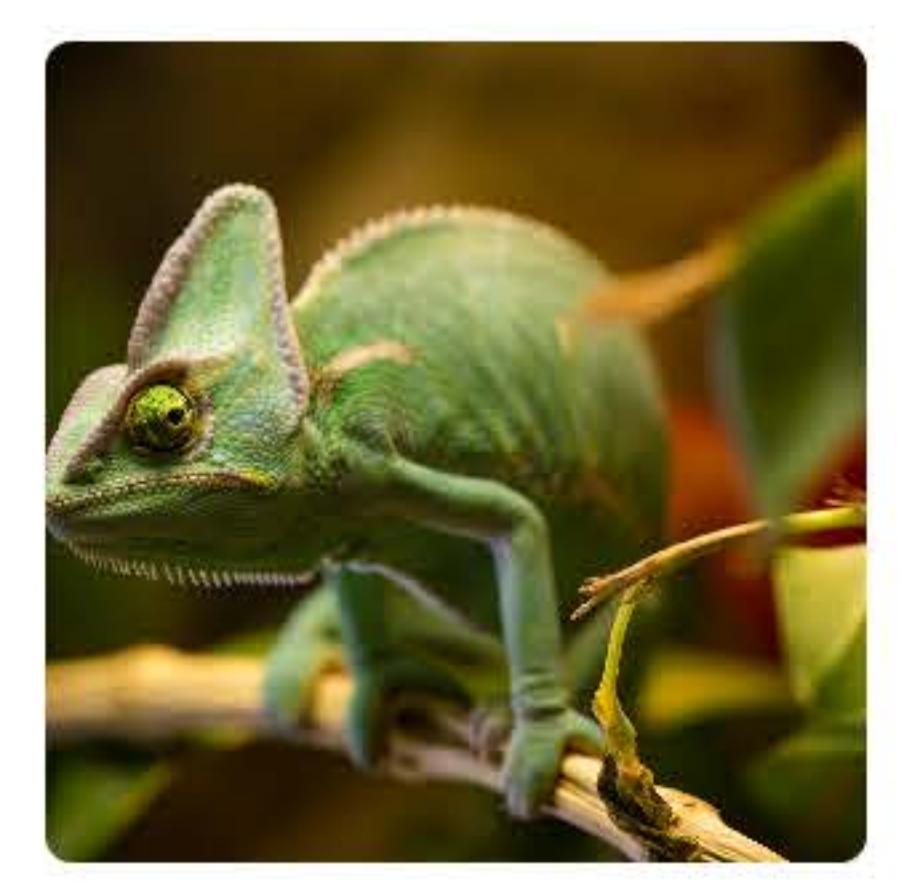

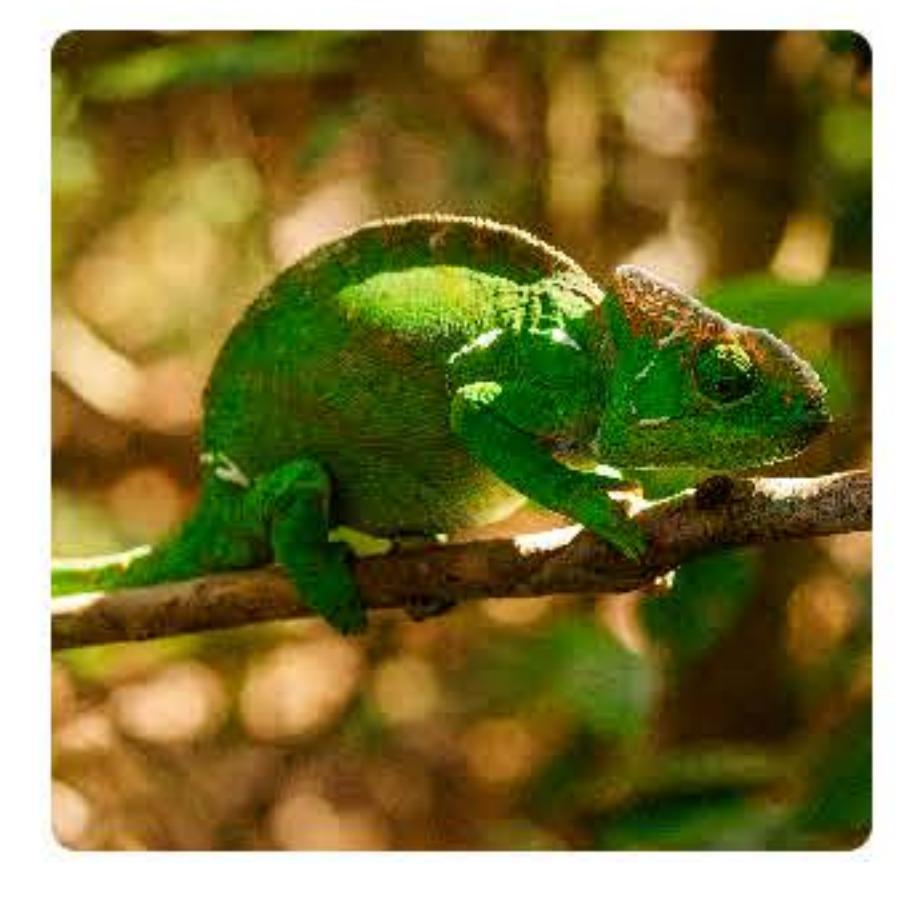

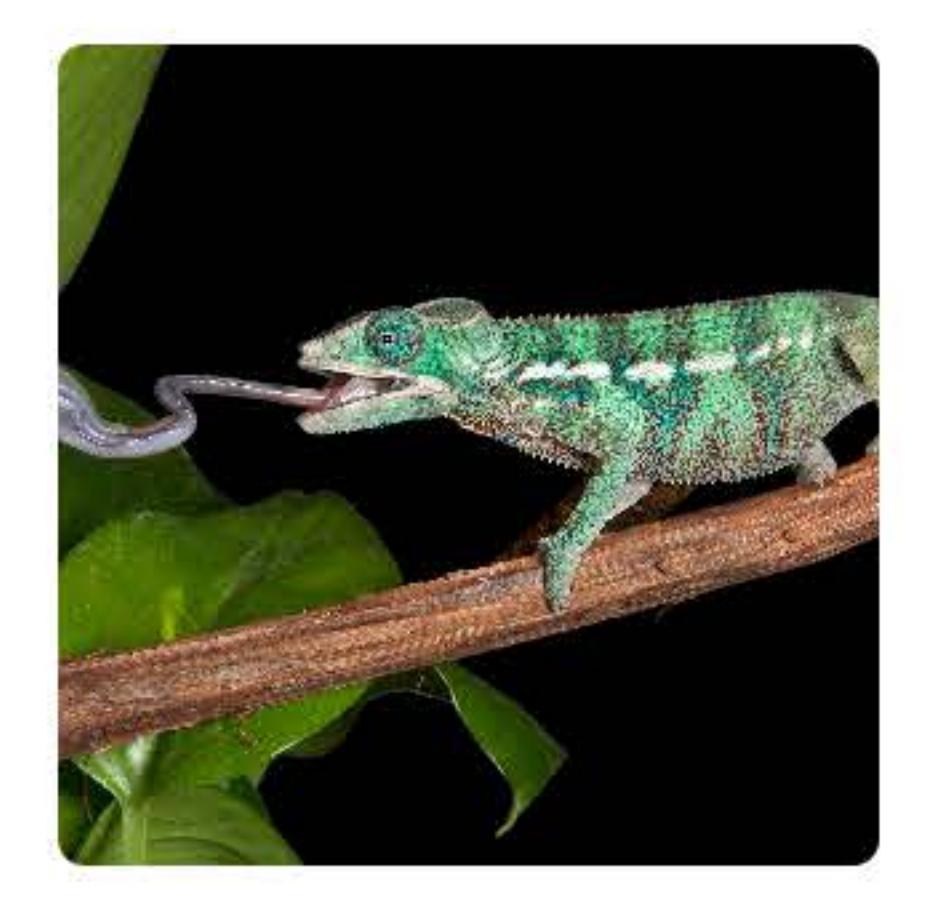

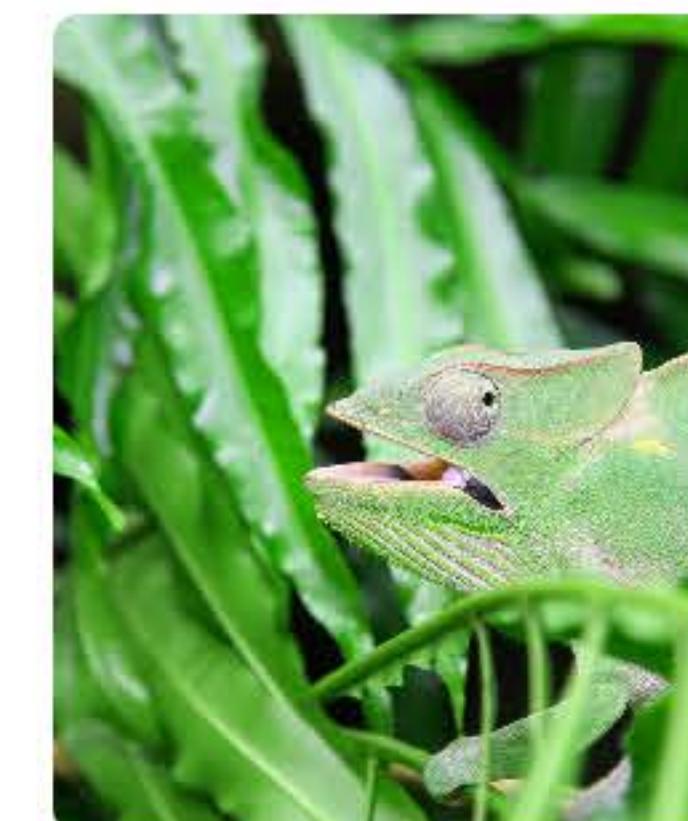

Notes

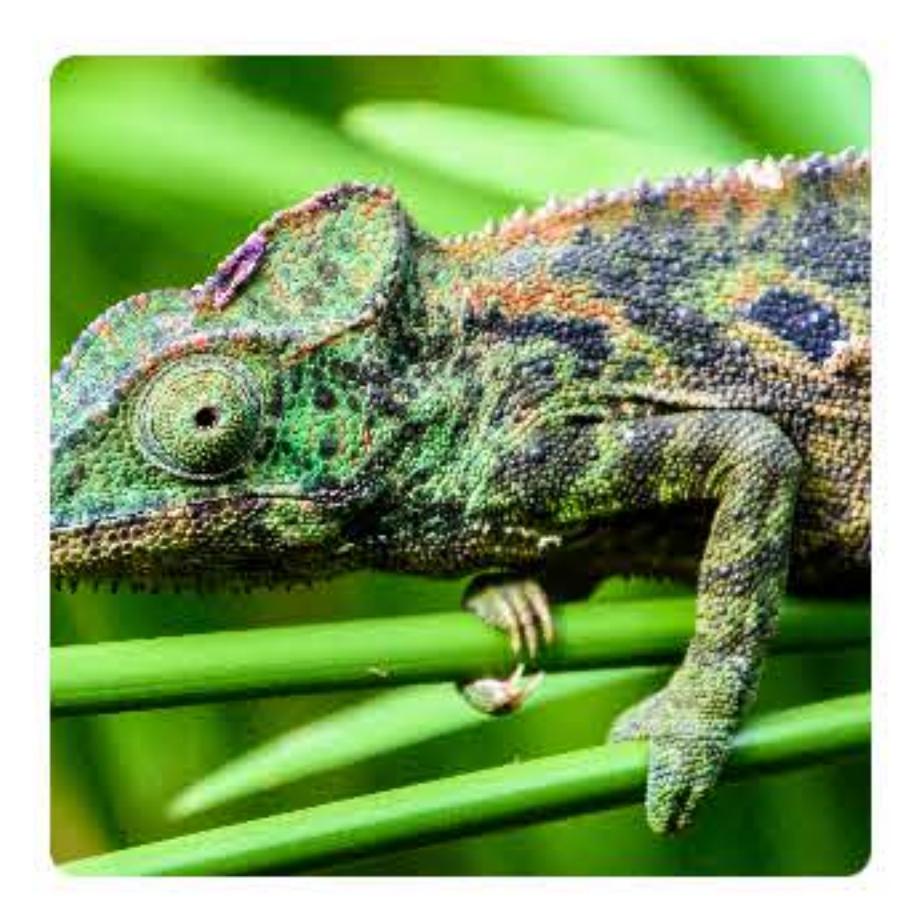

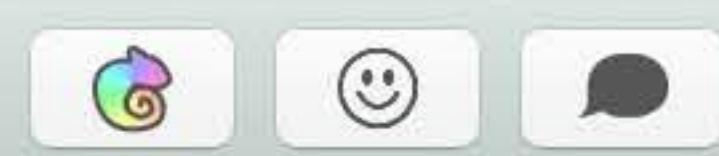

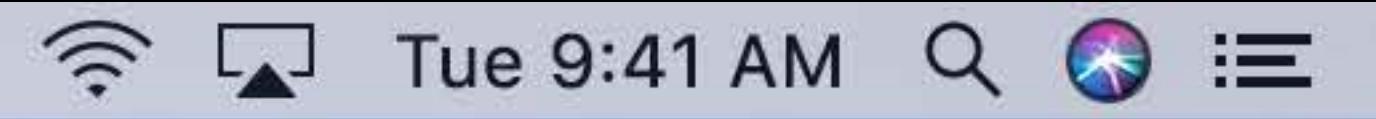

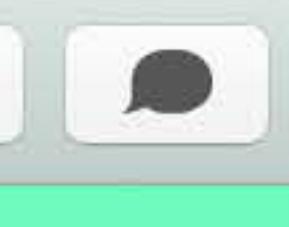

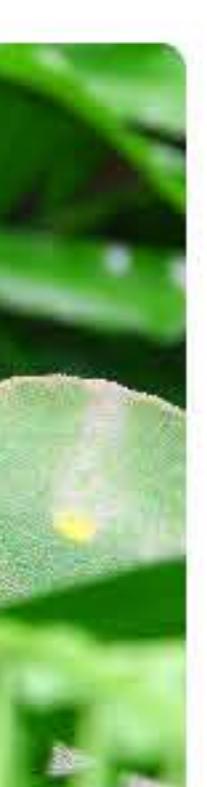

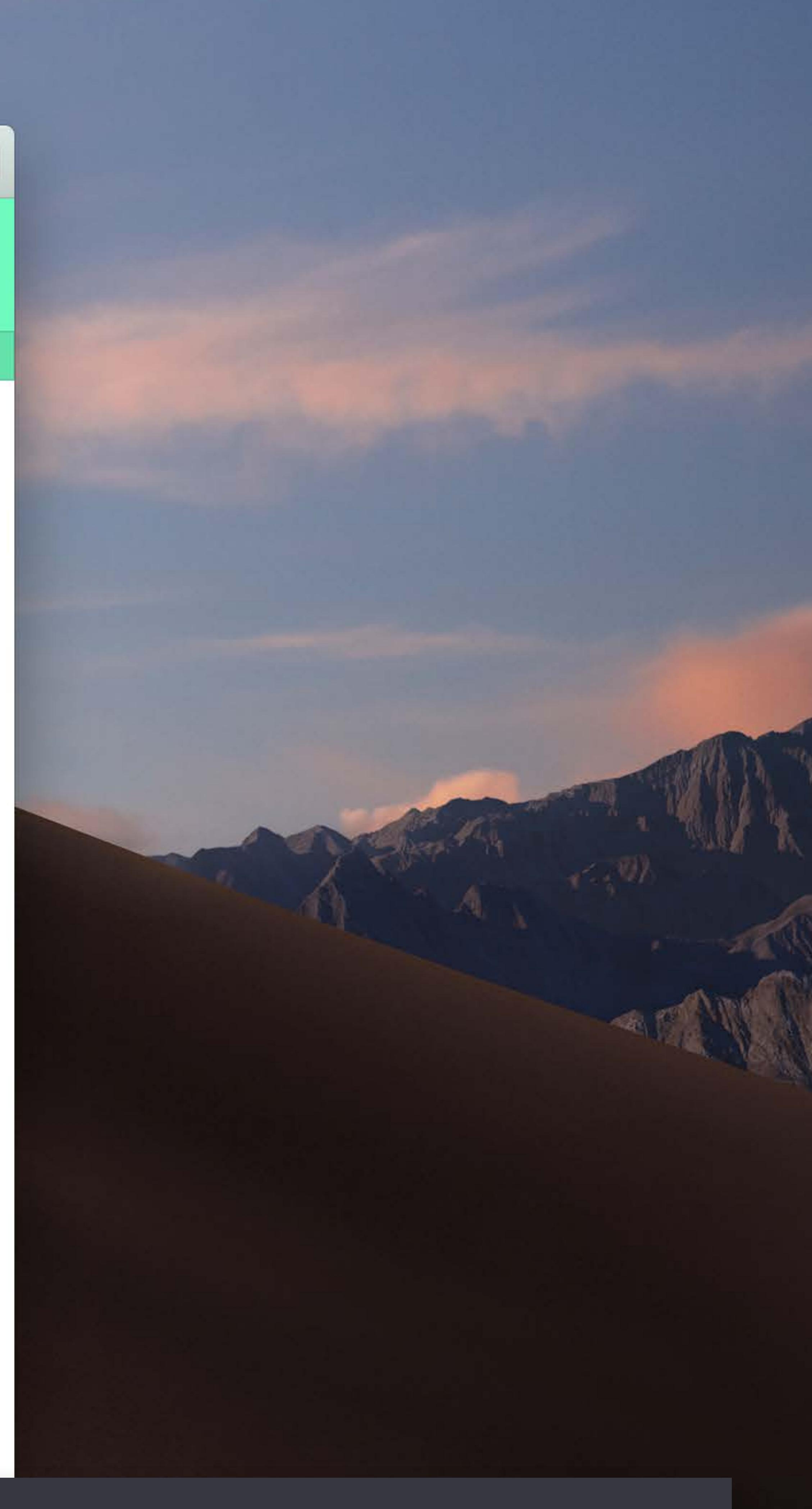

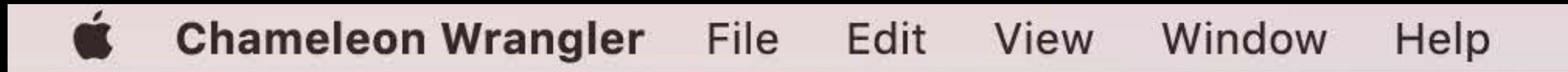

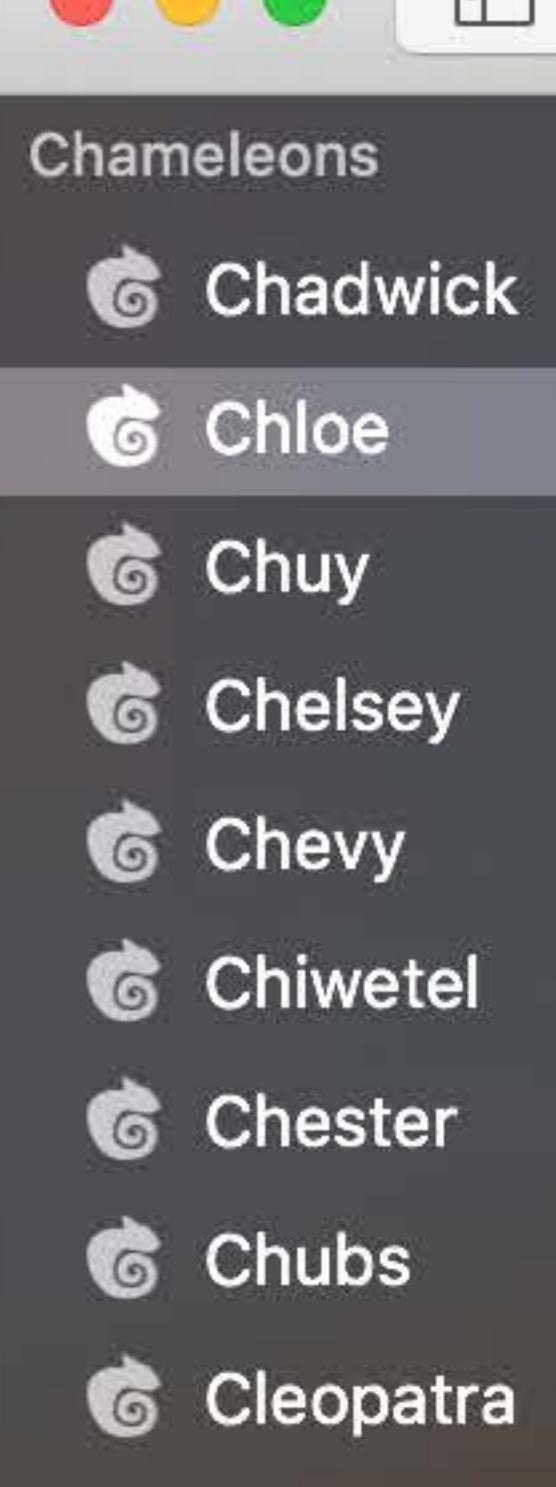

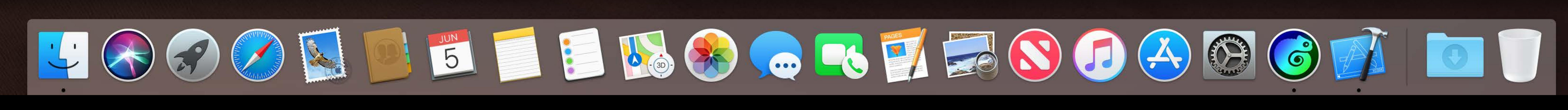

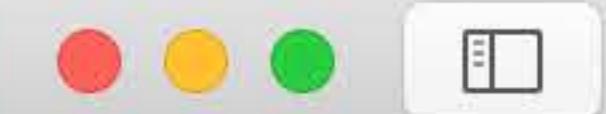

**&** Charlotte

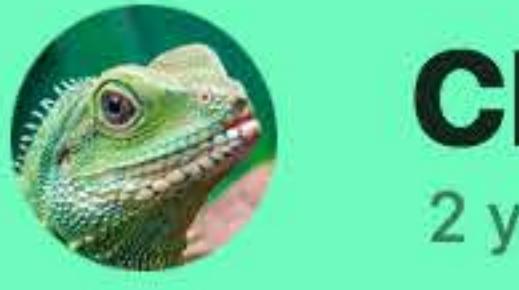

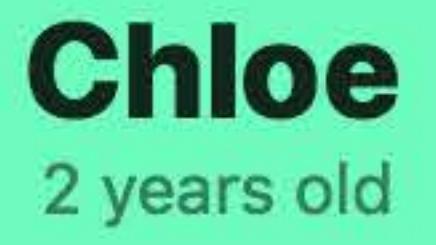

### Photos

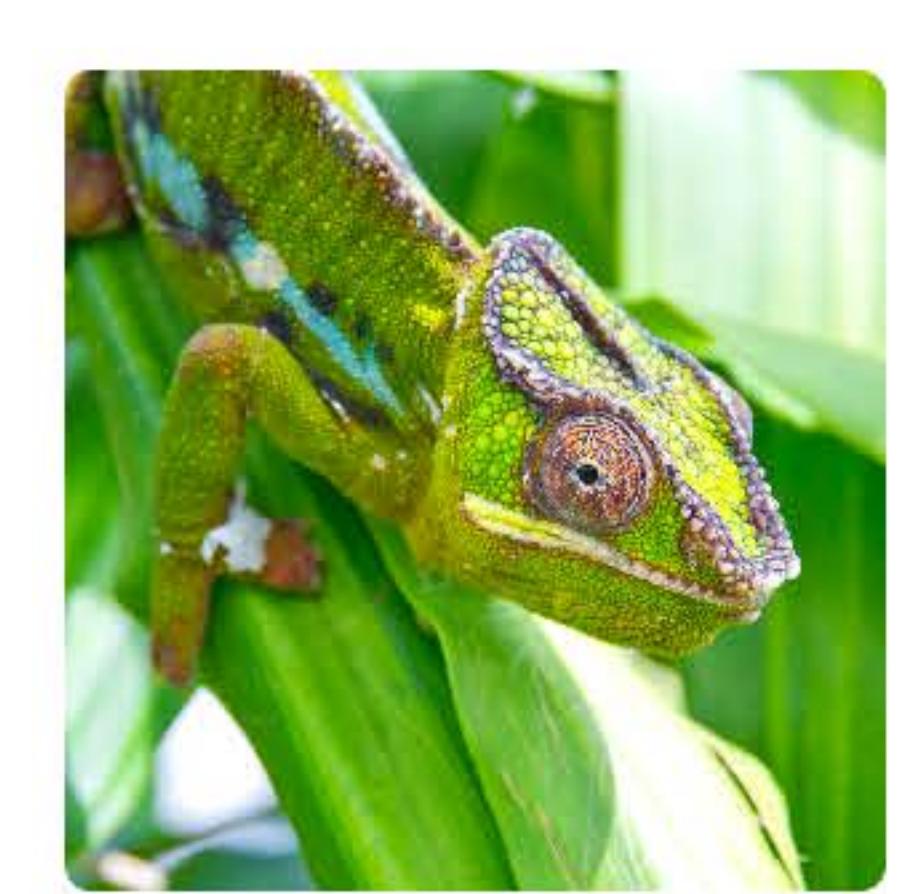

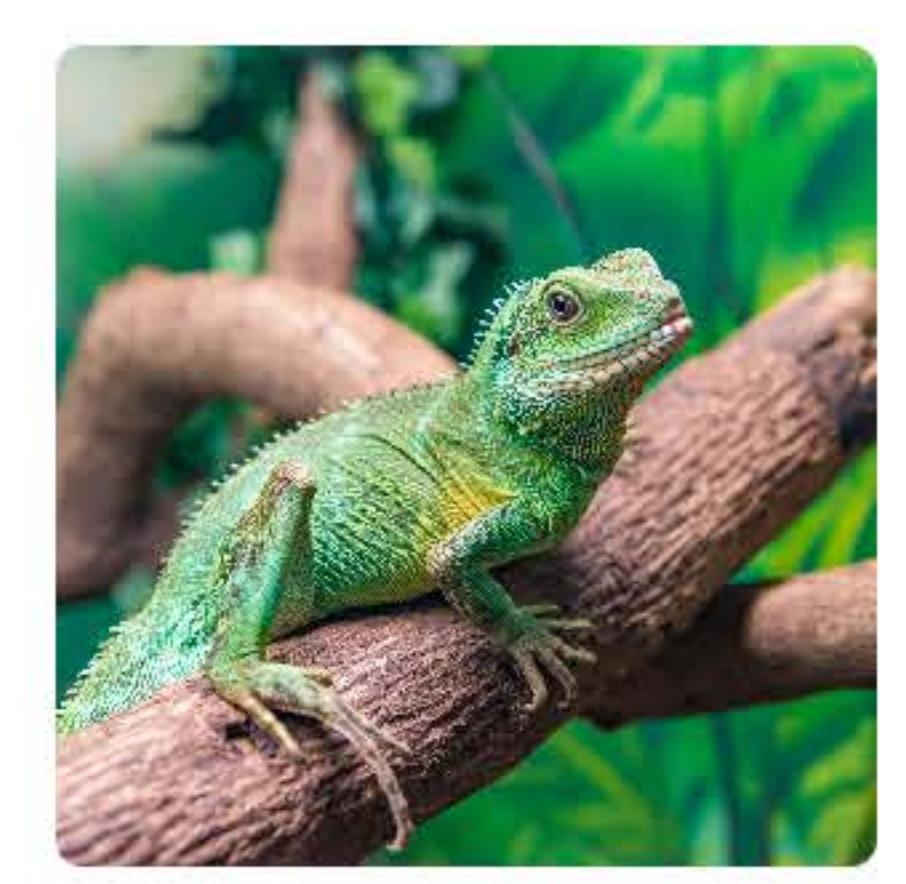

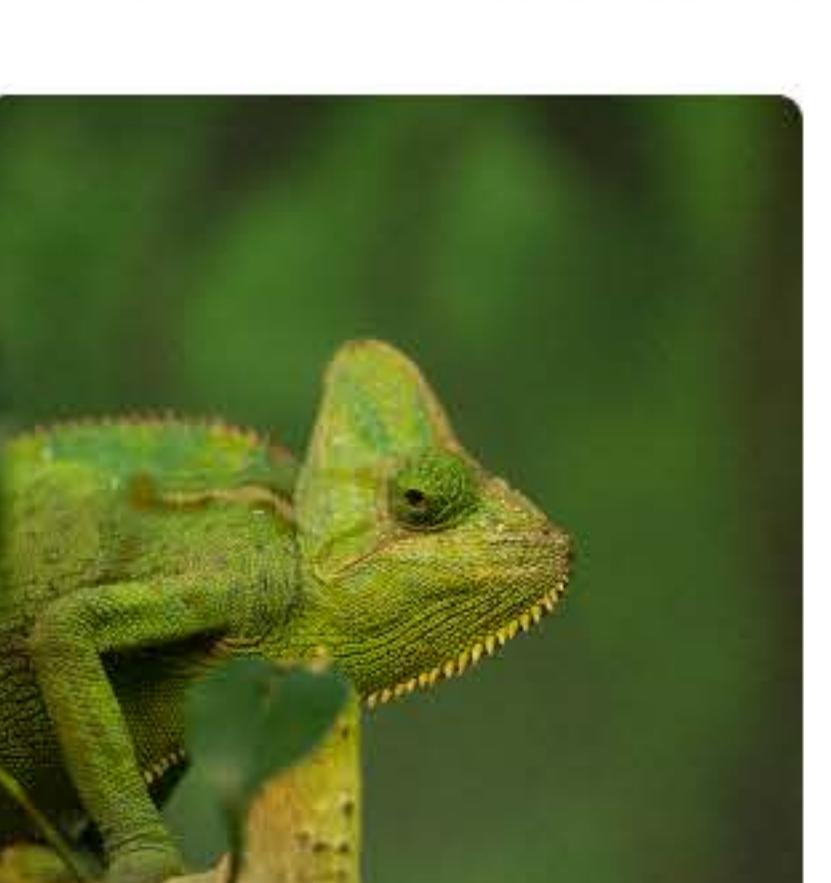

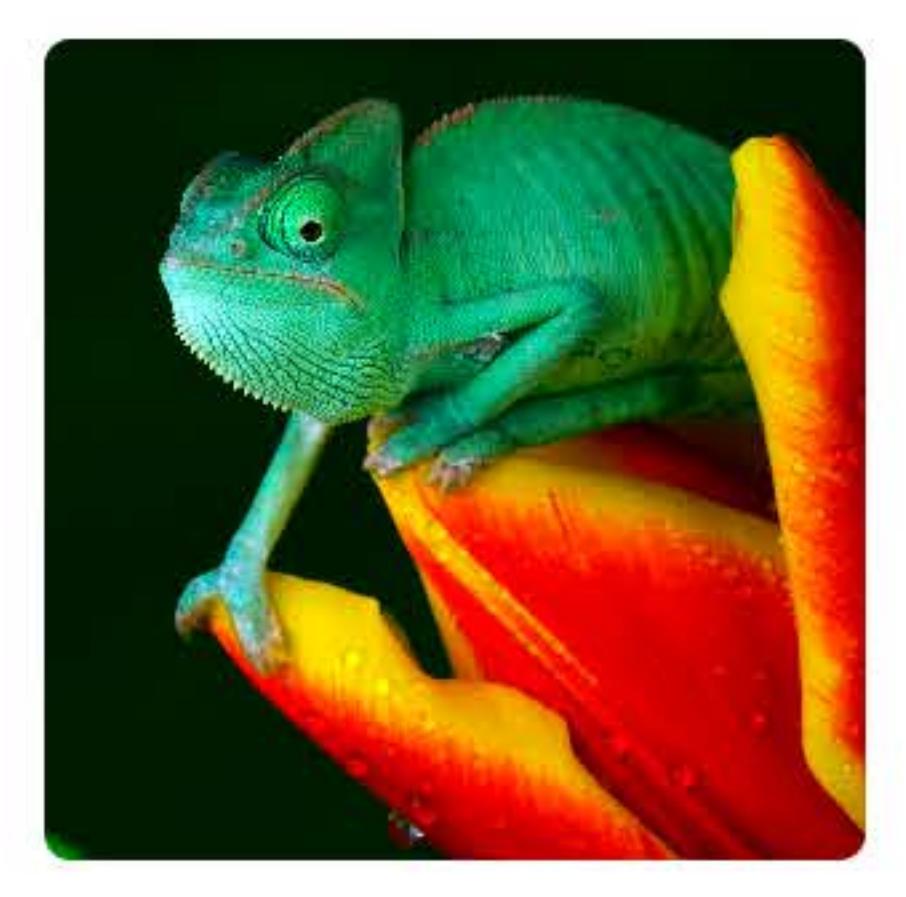

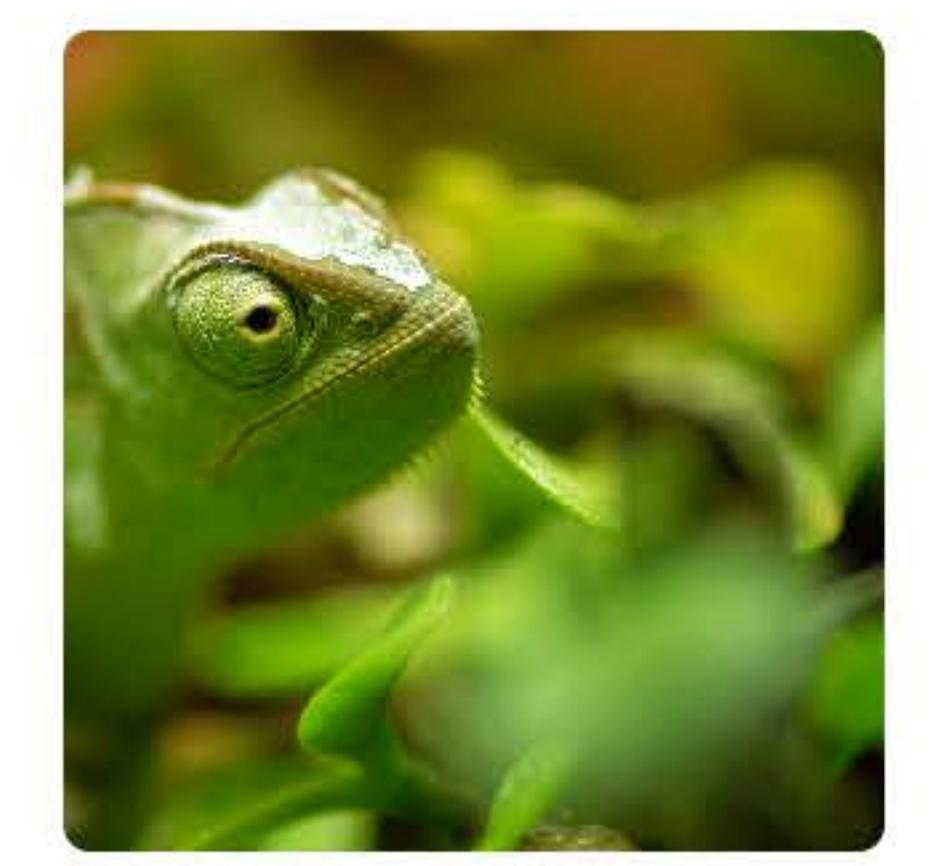

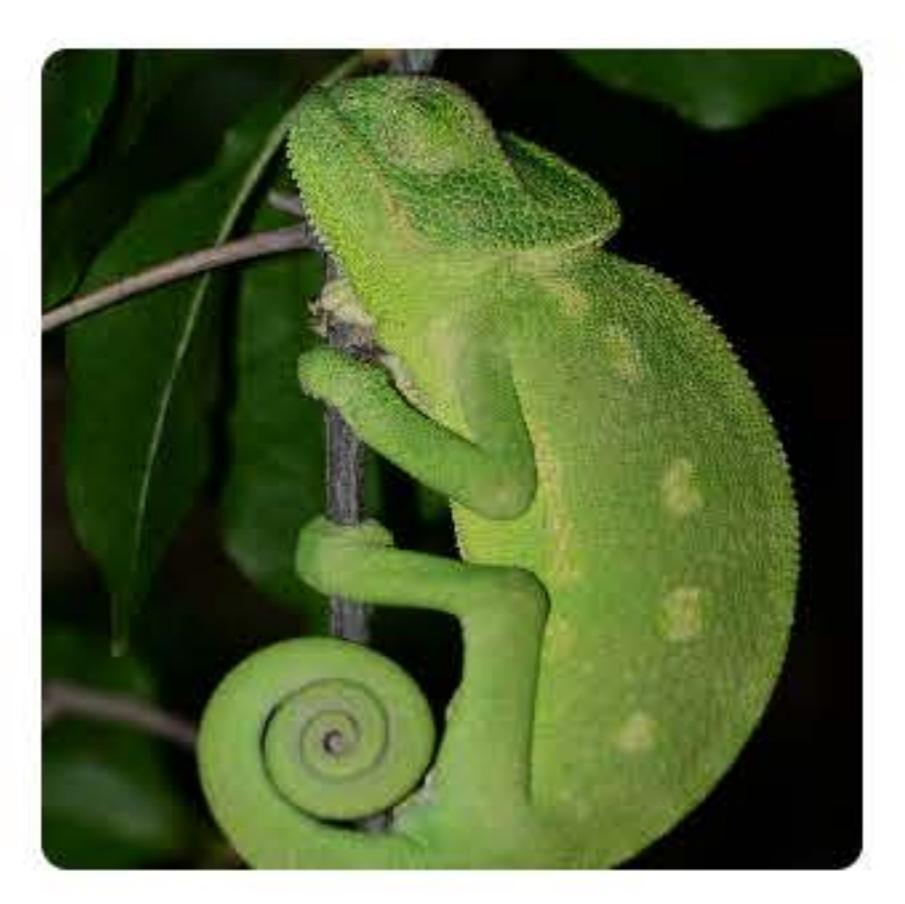

### $sider. appearance = NSAppearance (named: .darkAqua)$

**Vitals** 

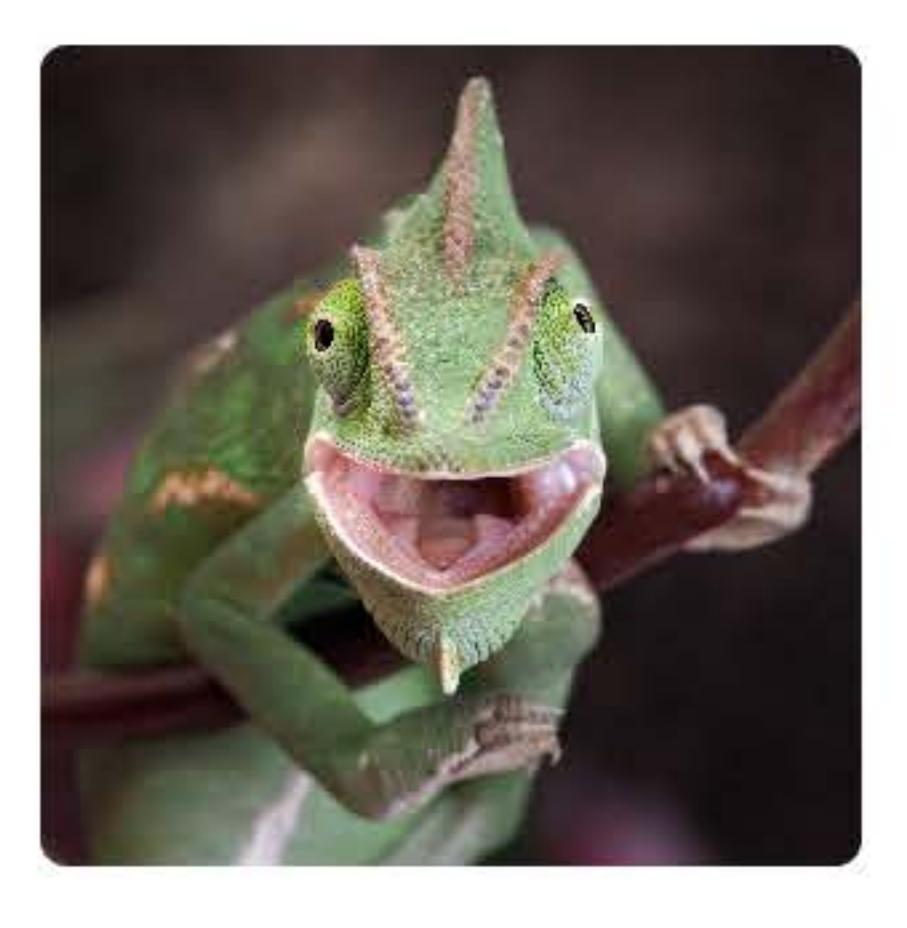

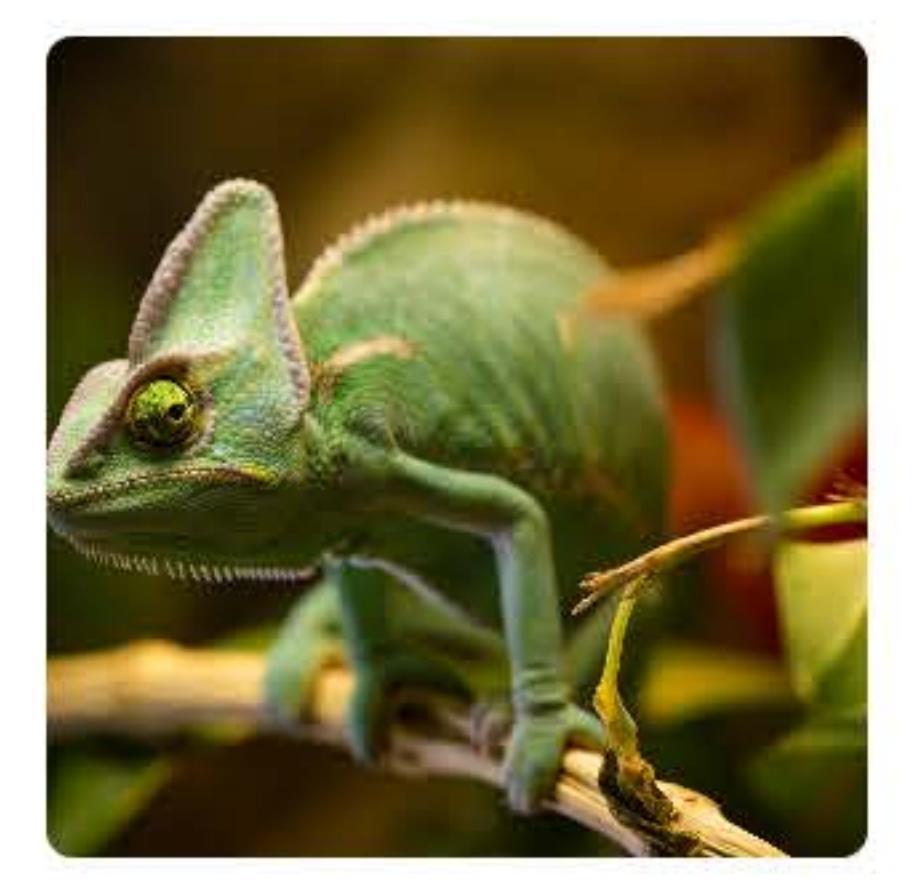

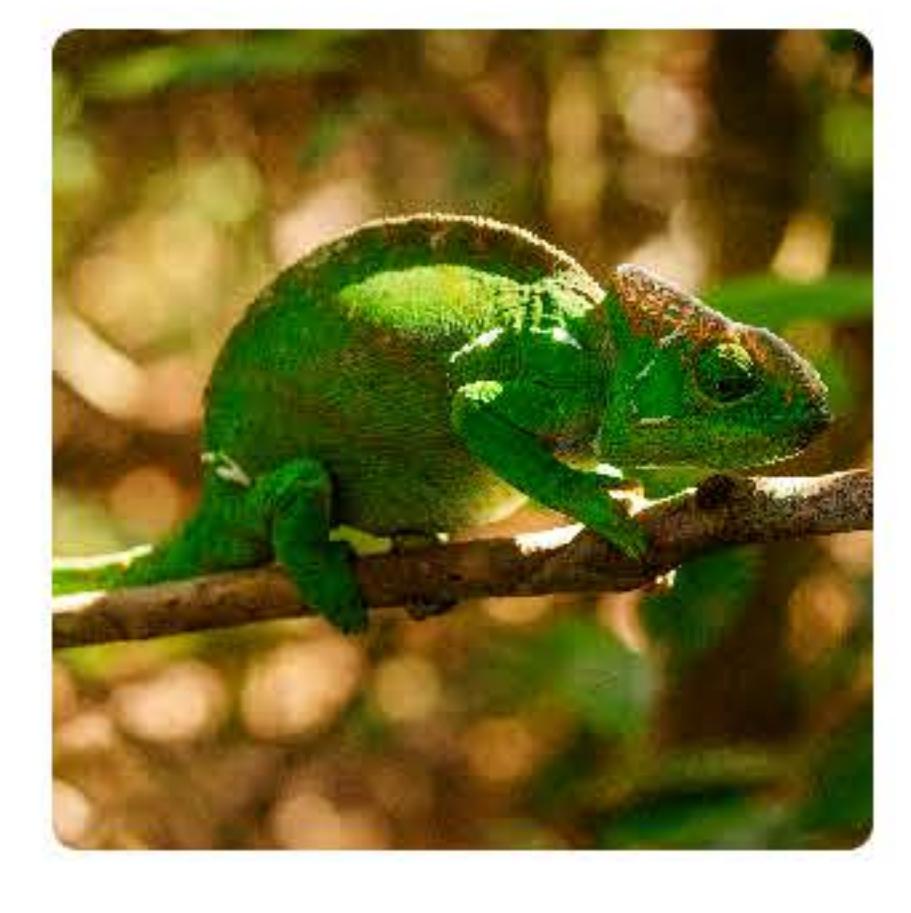

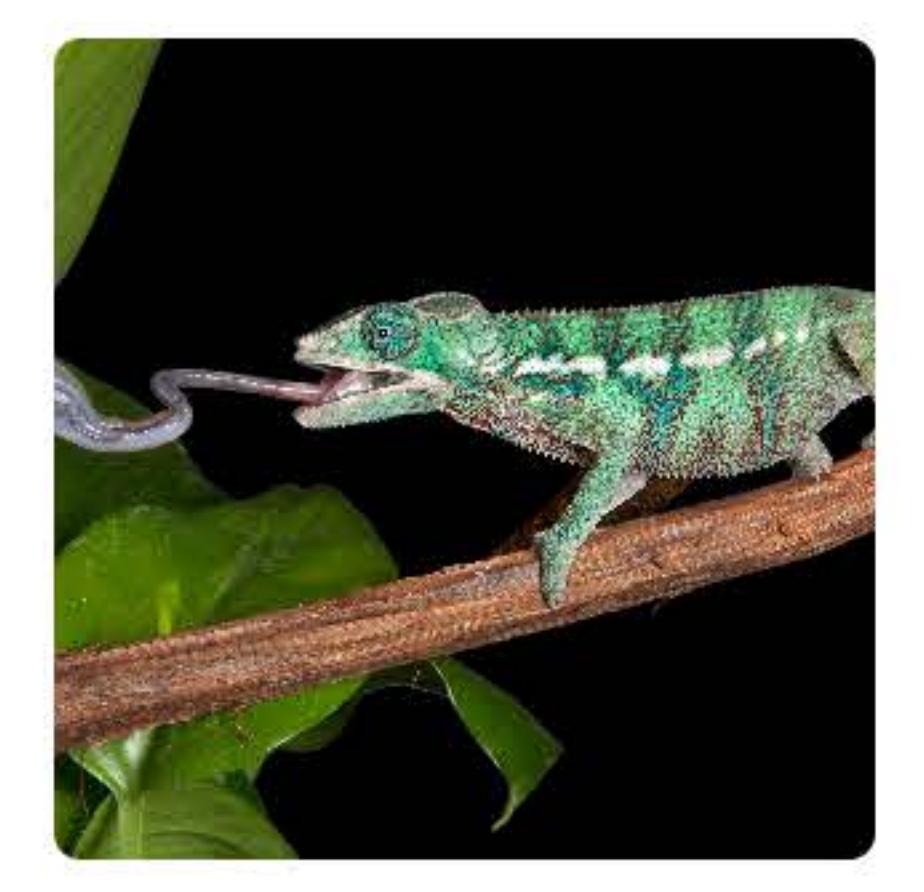

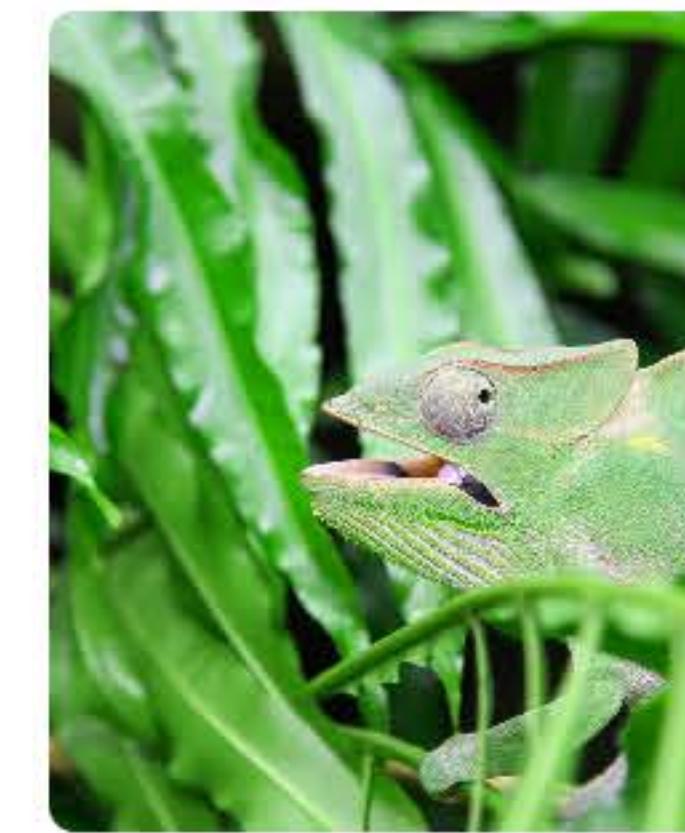

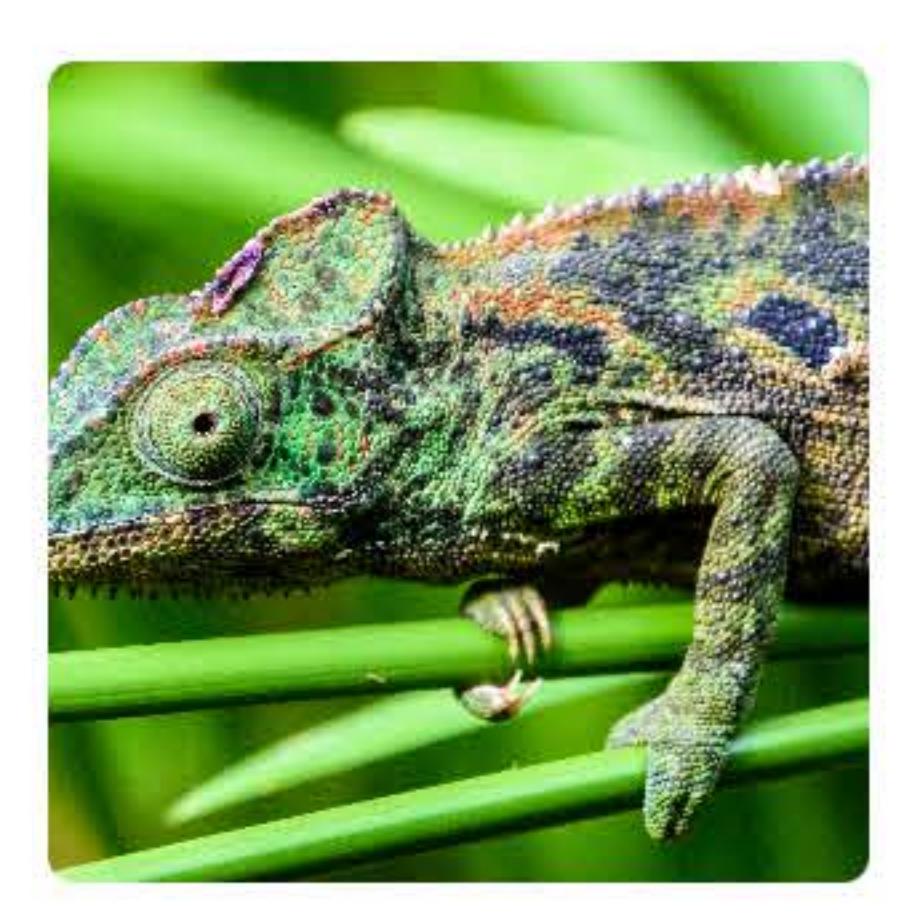

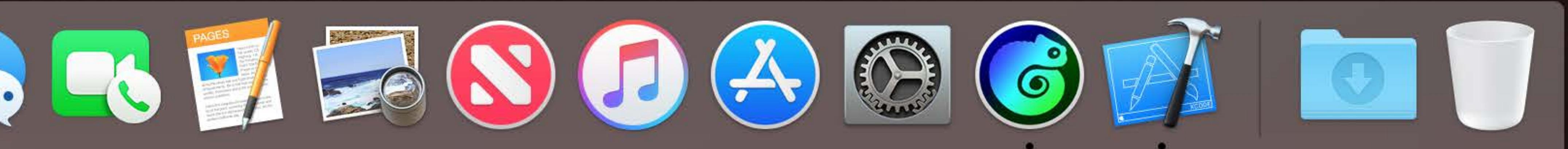

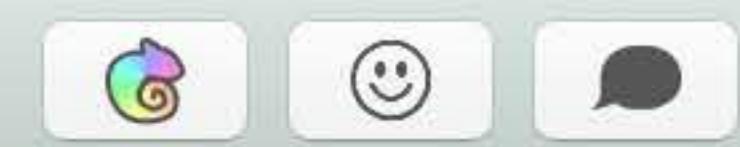

Notes

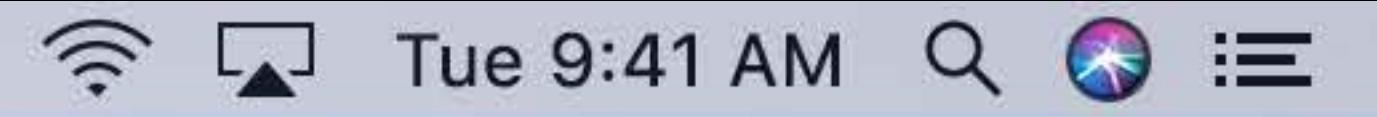

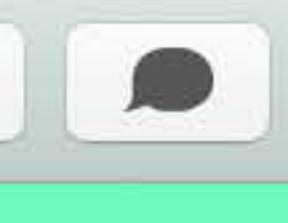

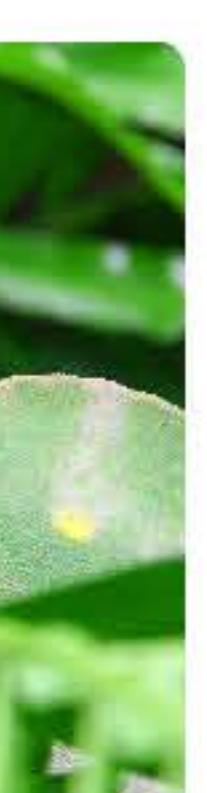

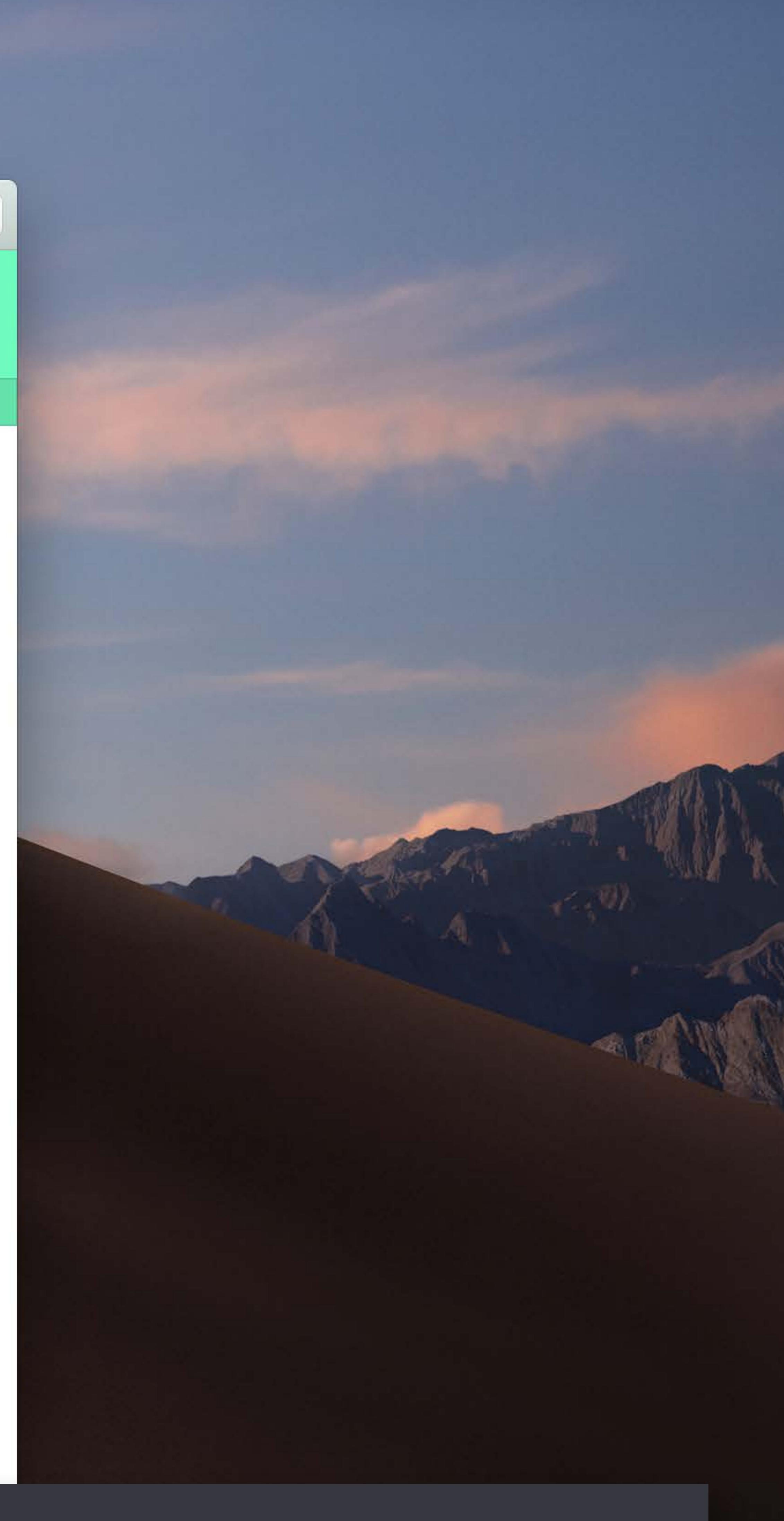

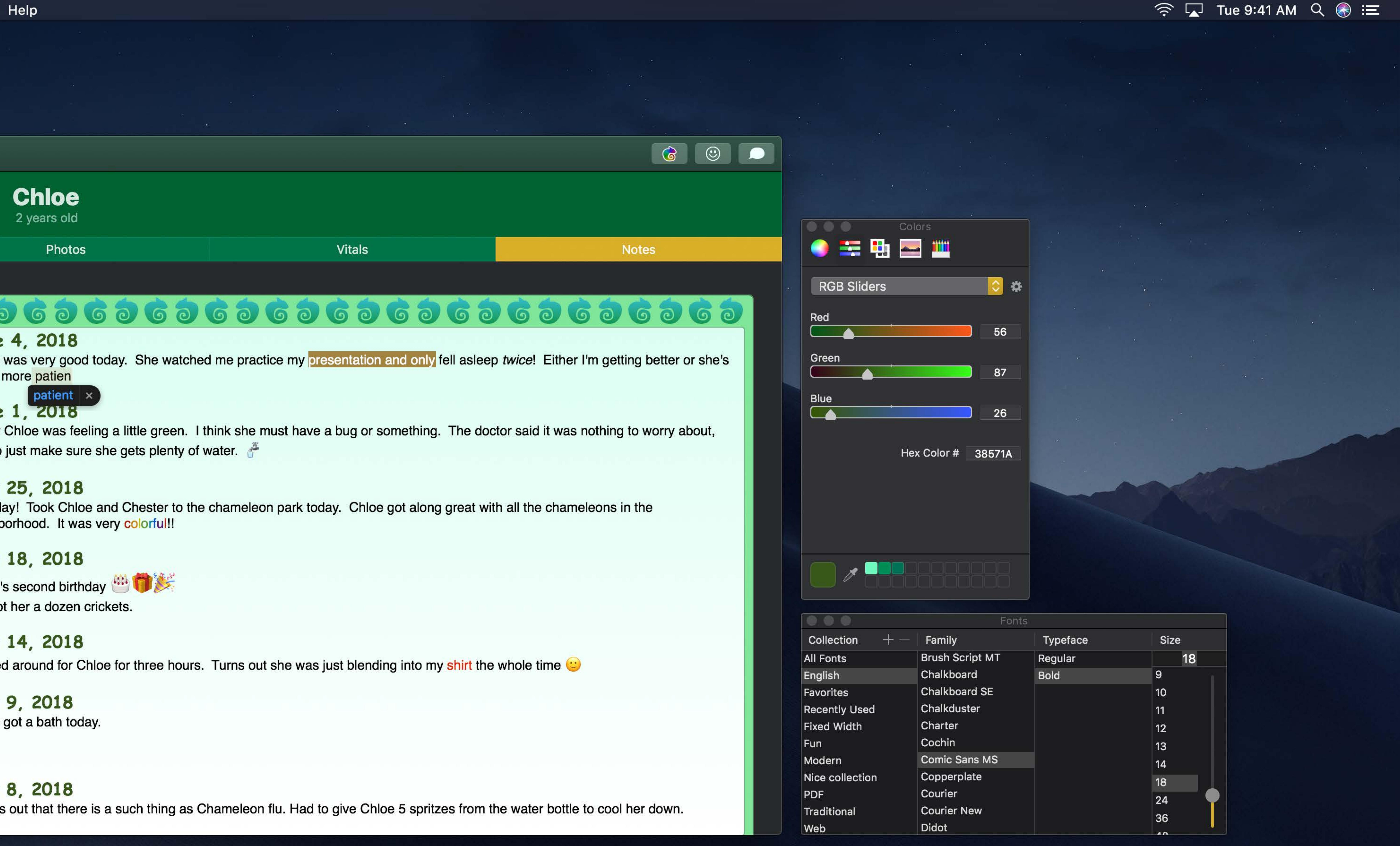

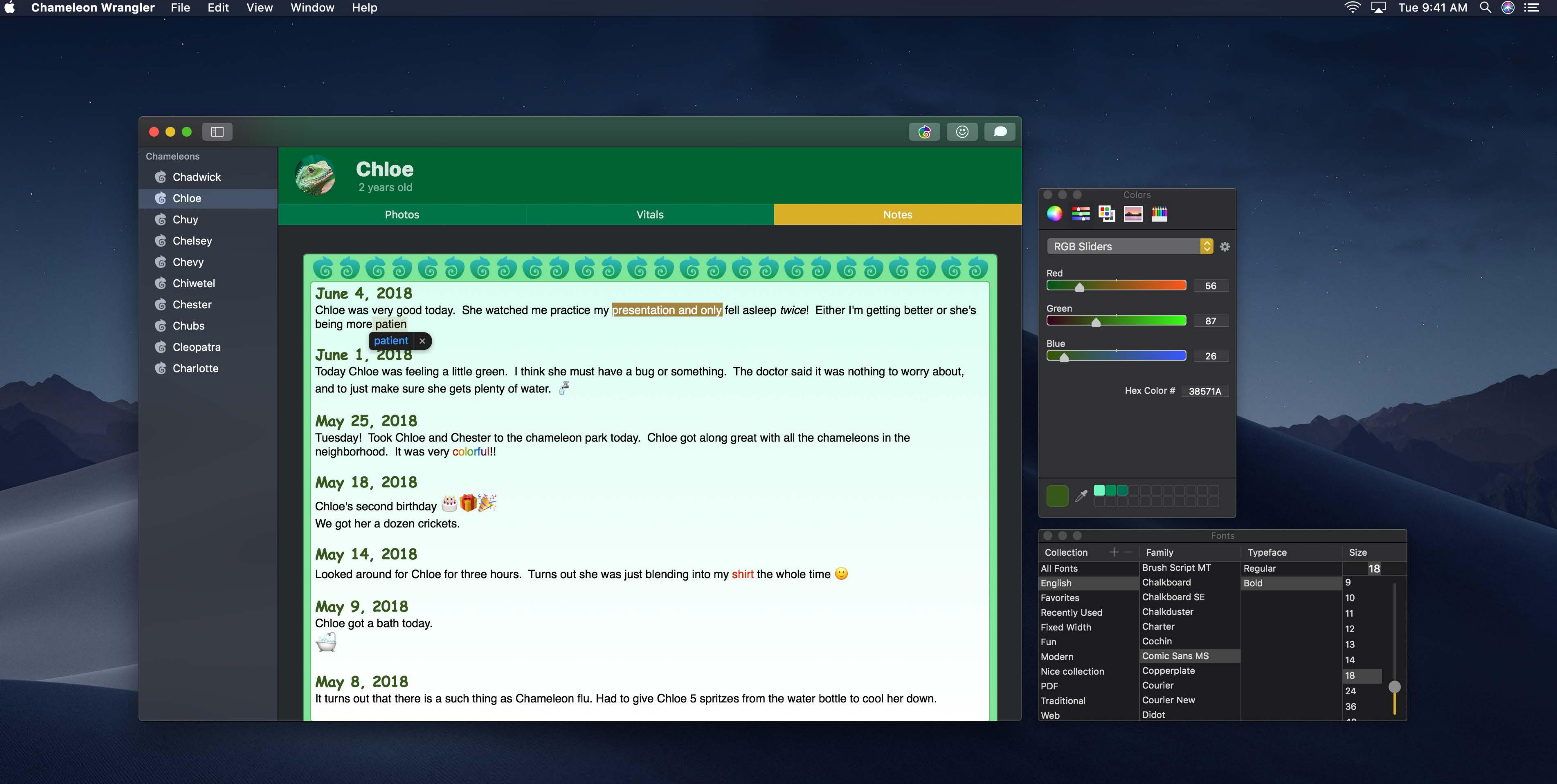

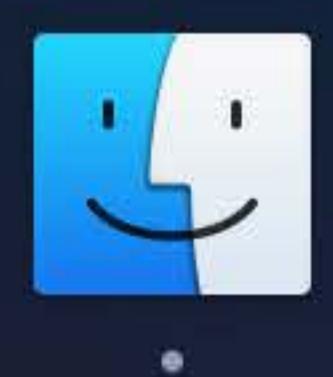

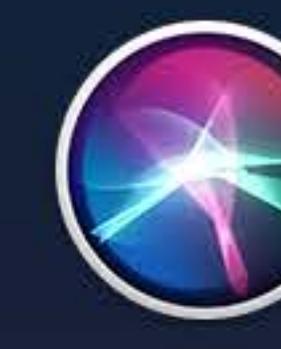

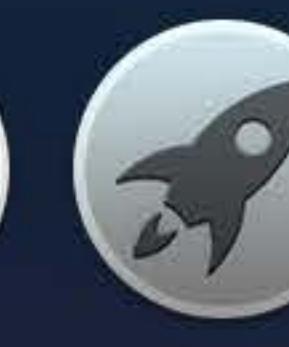

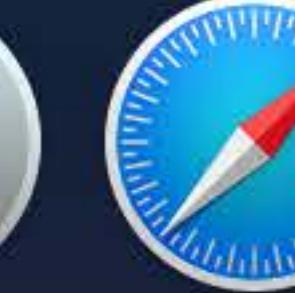

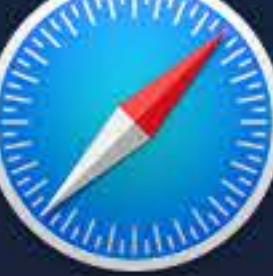

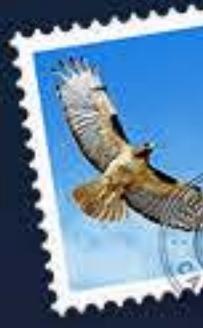

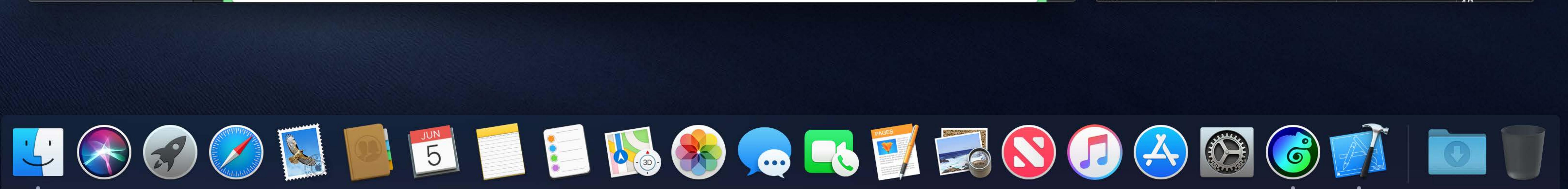

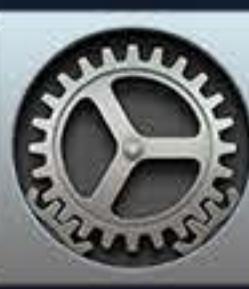

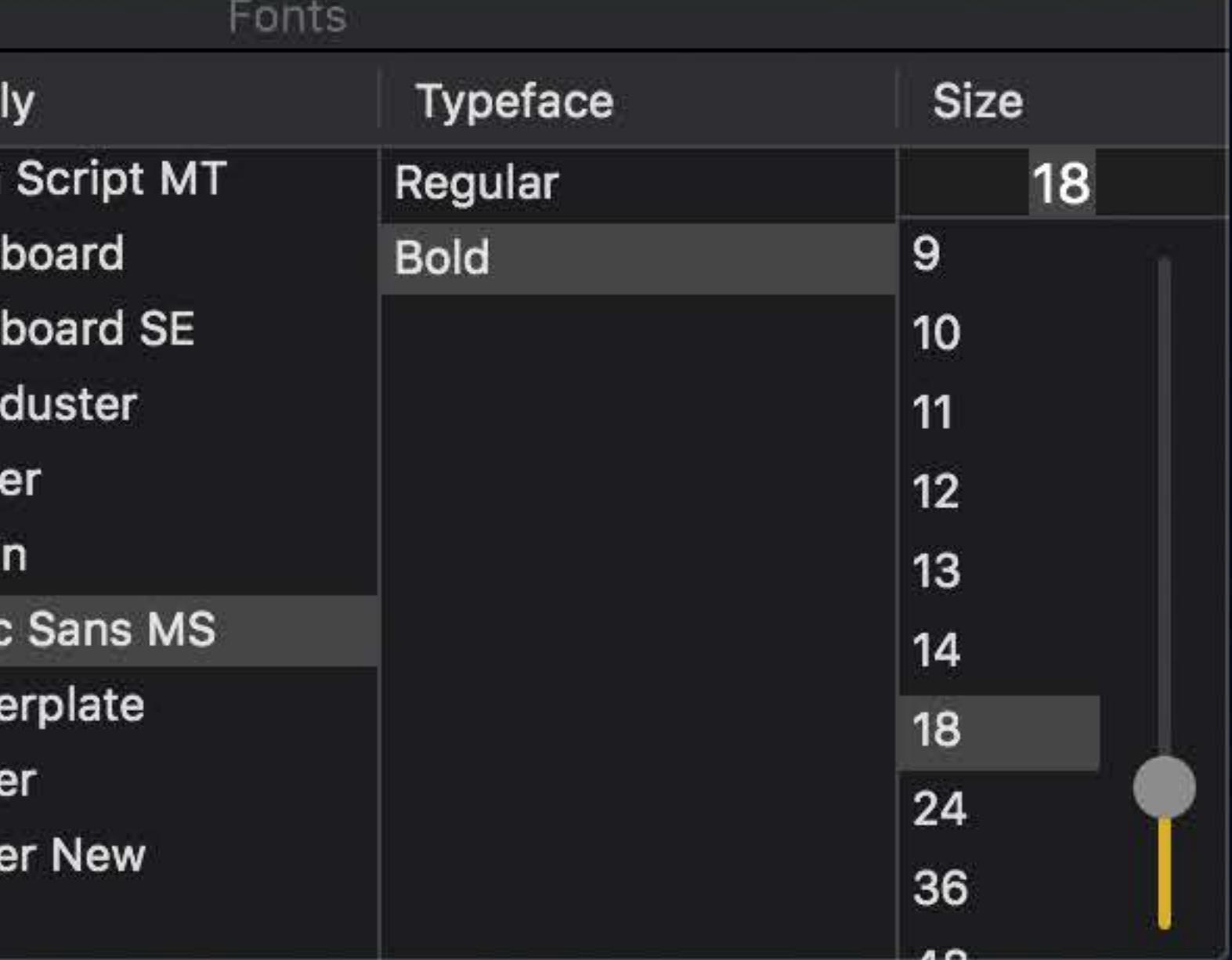

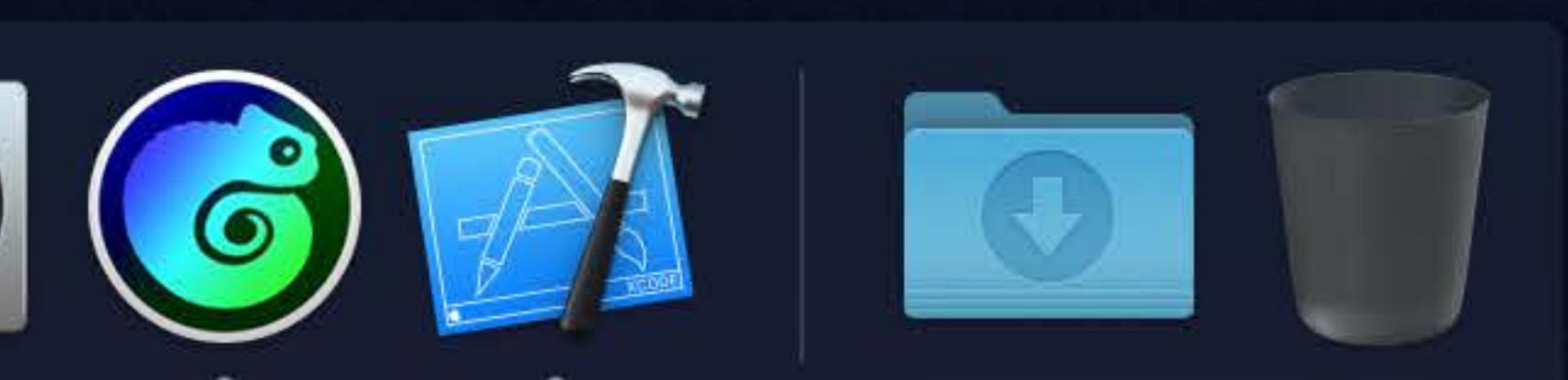

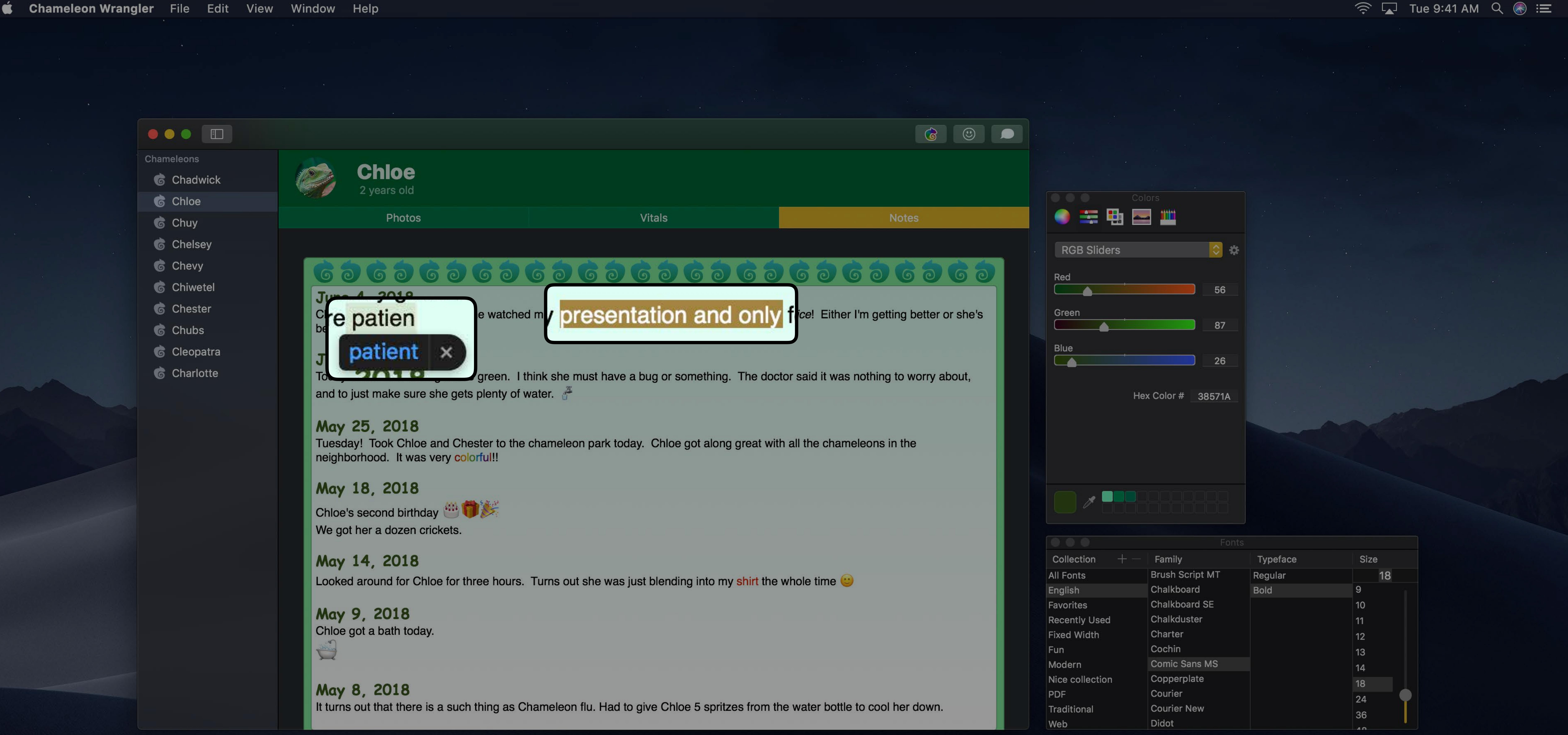

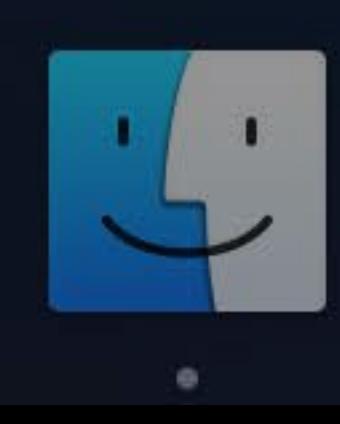

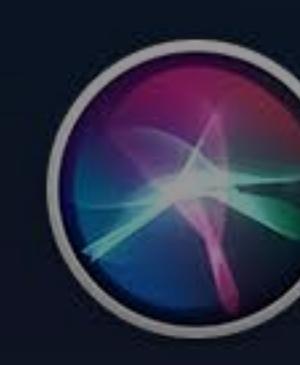

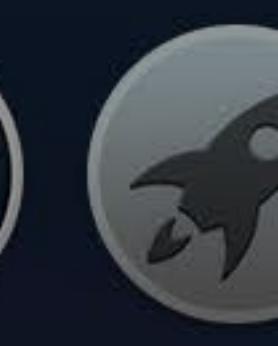

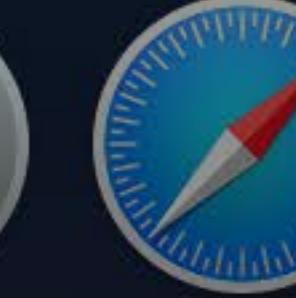

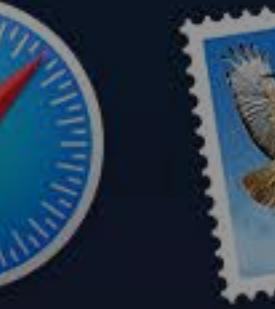

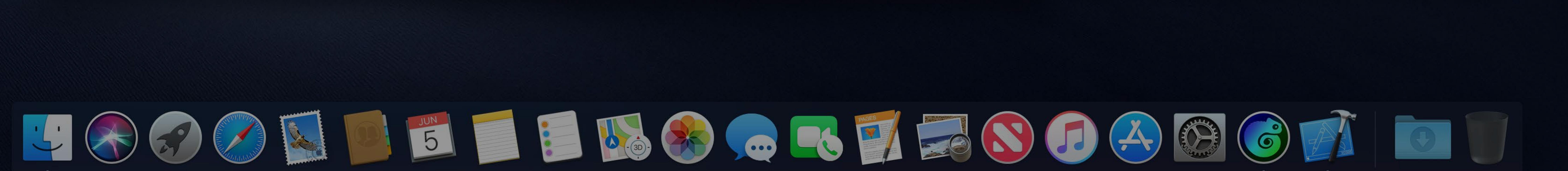

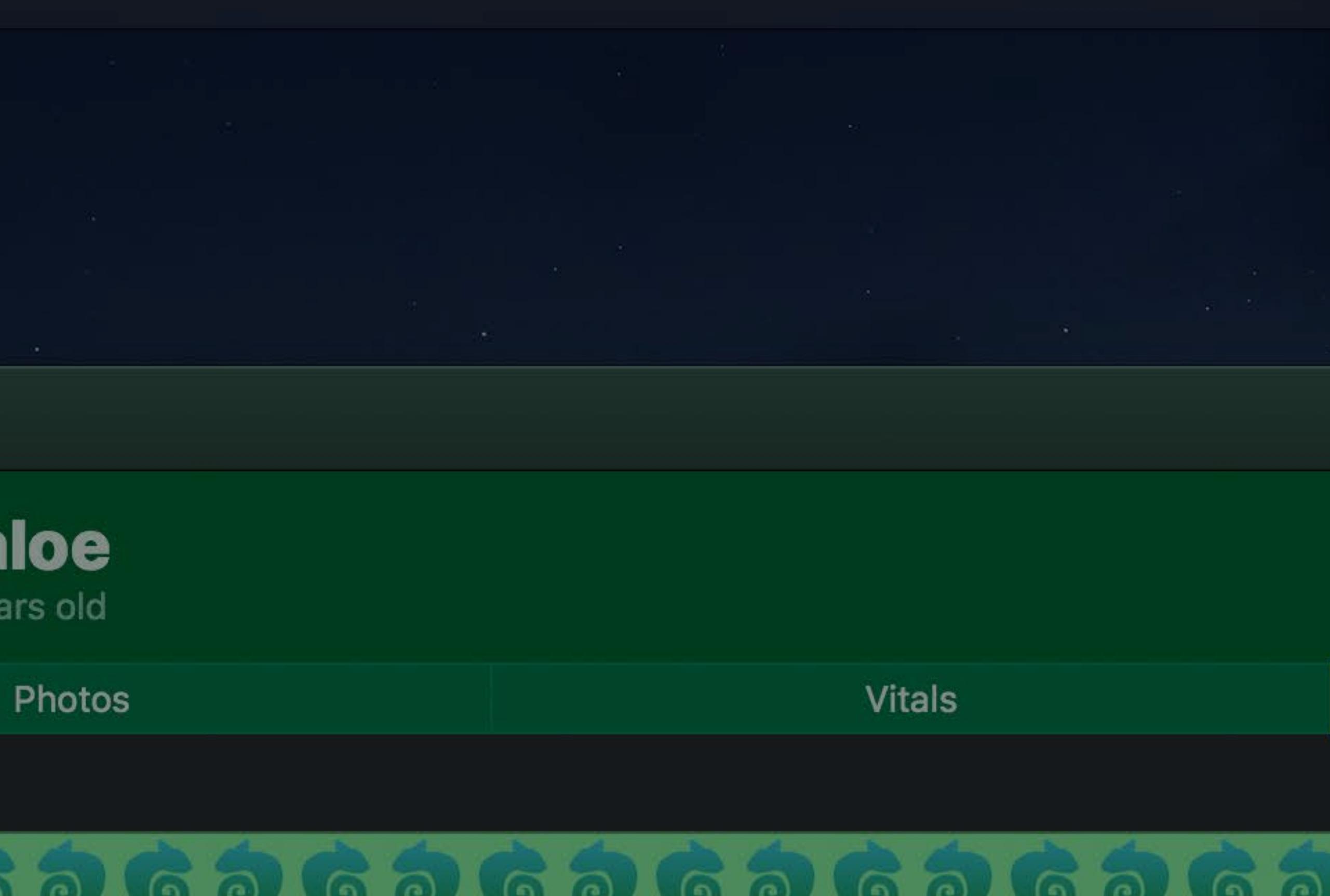

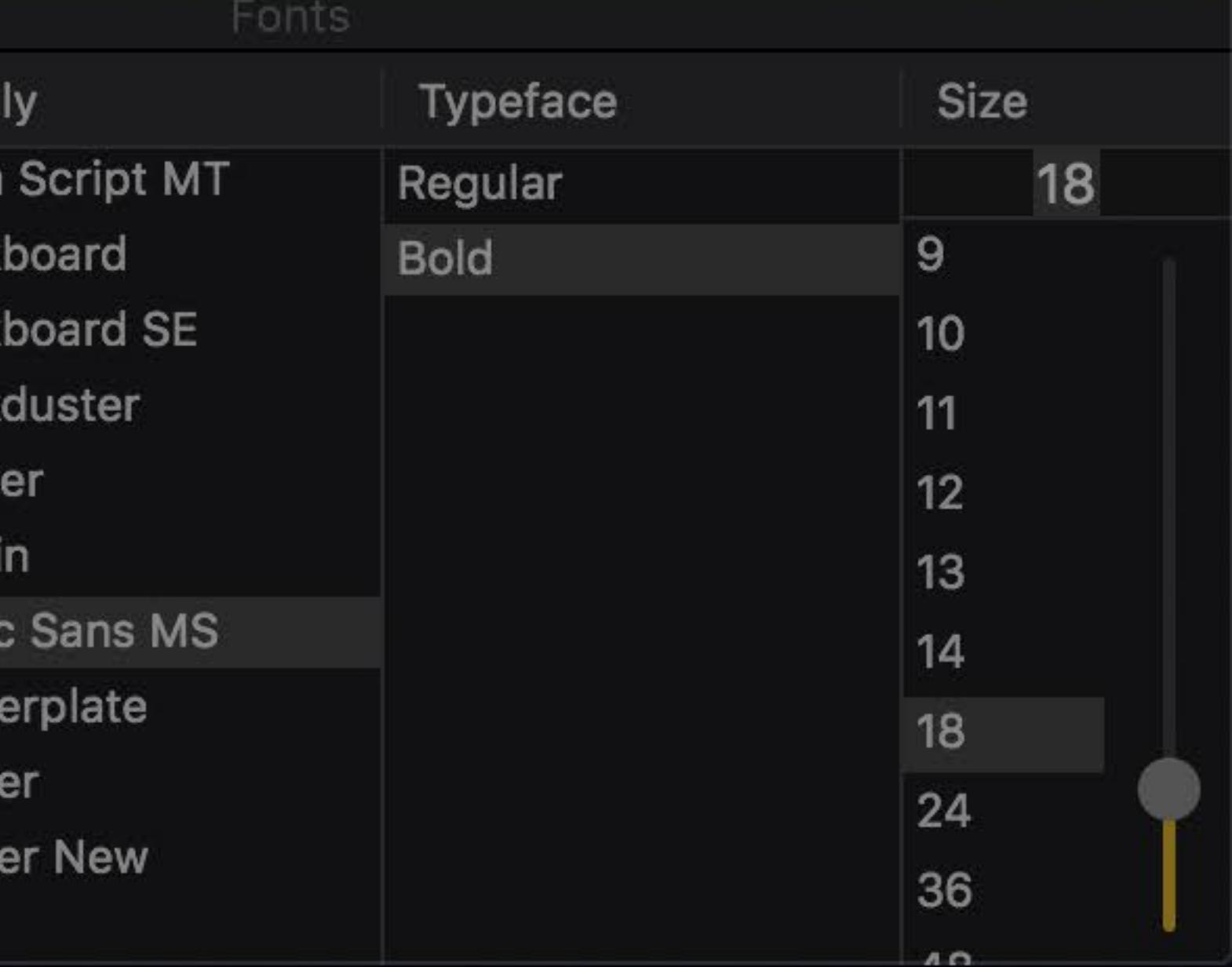

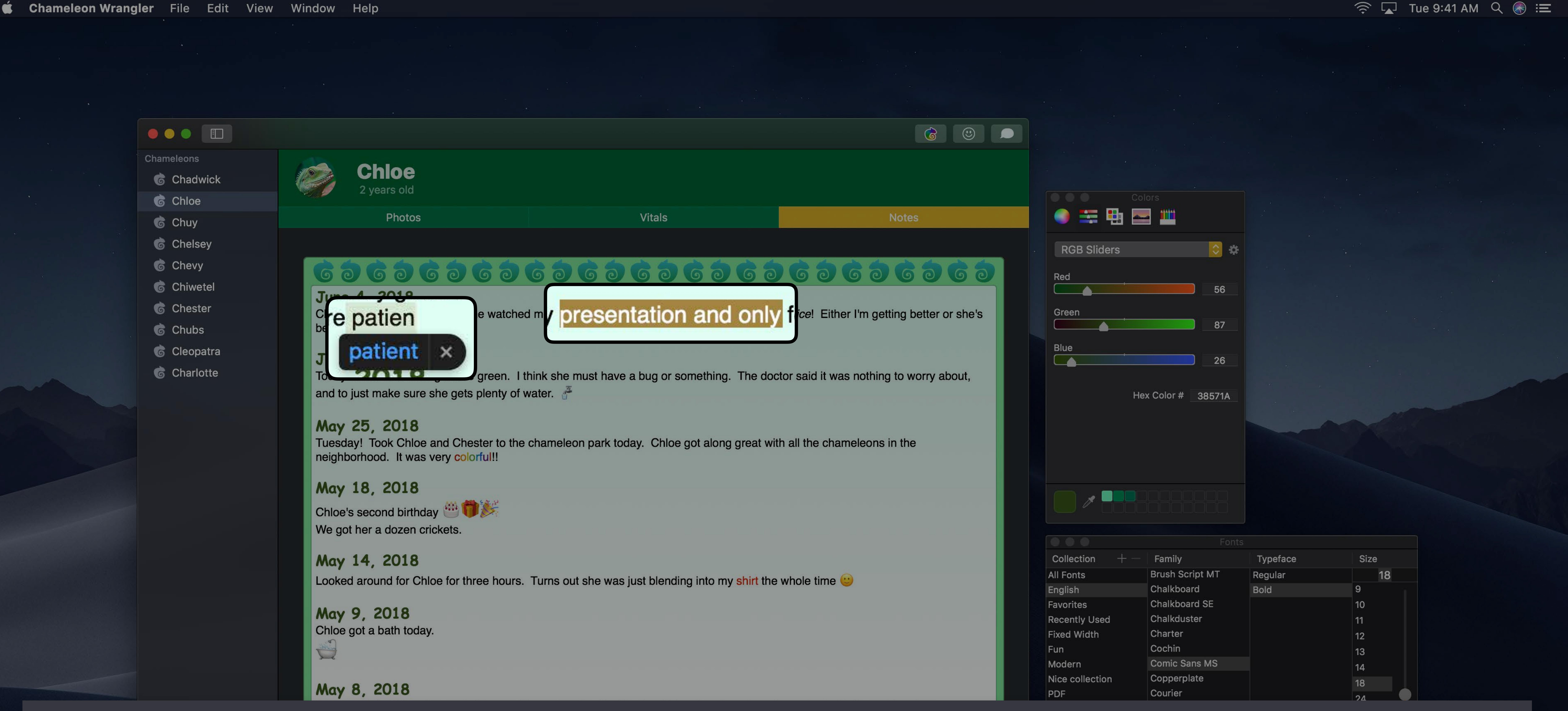

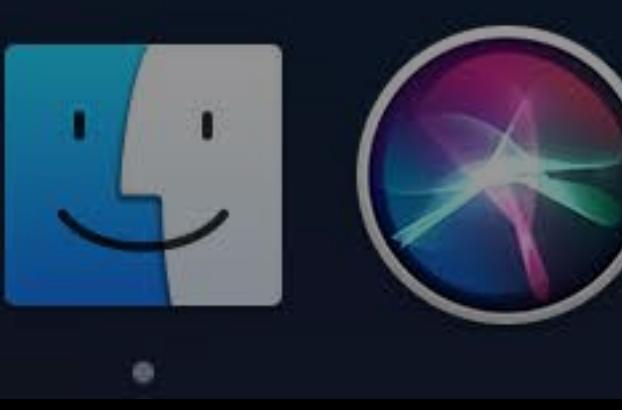

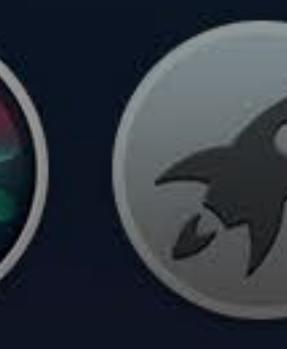

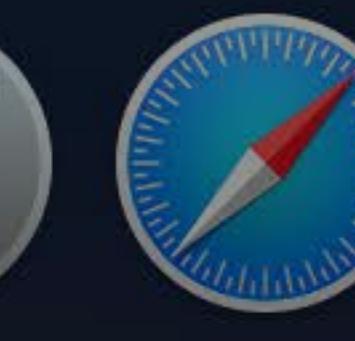

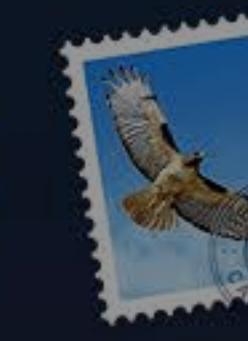

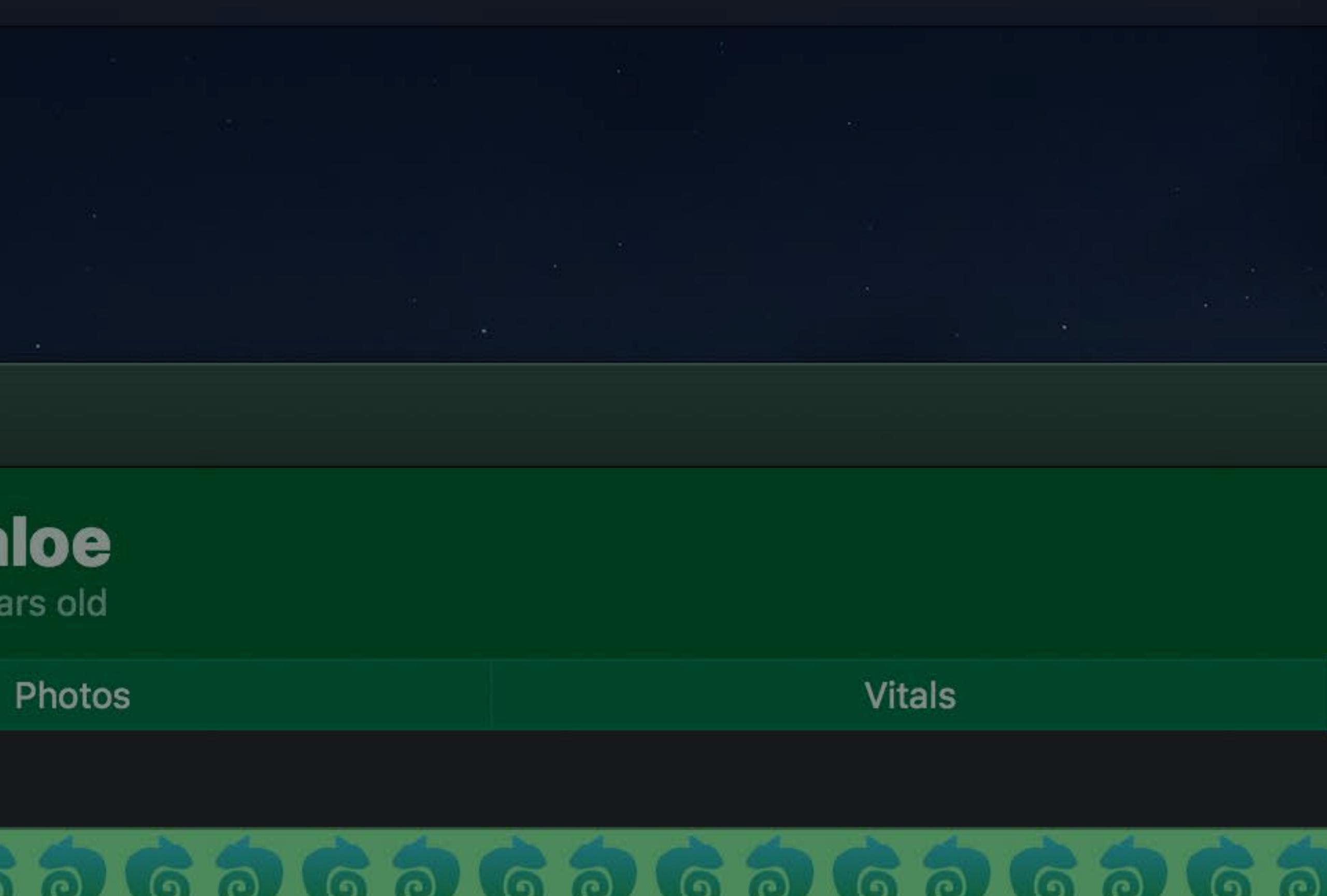

### |textView.appearance = NSAppearance(named: .aqua)

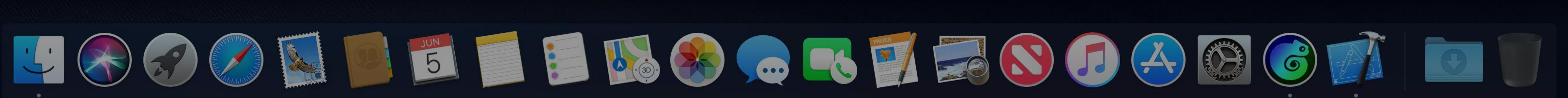

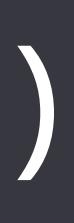

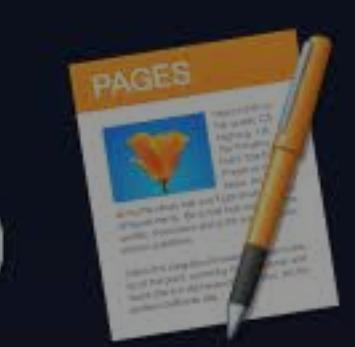

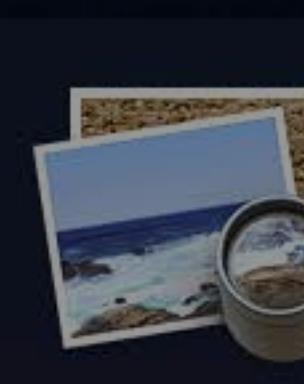

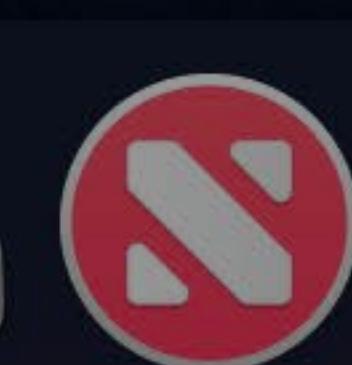

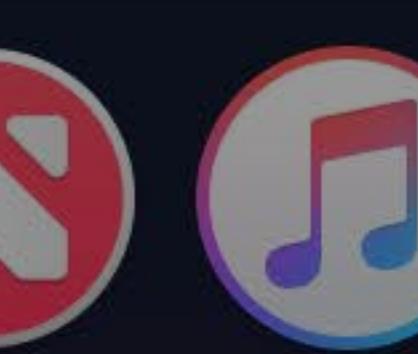

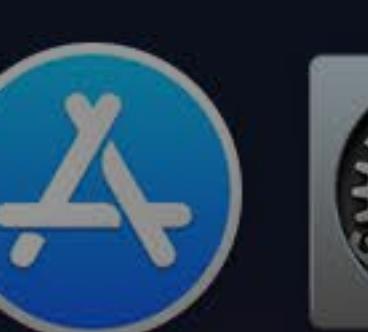

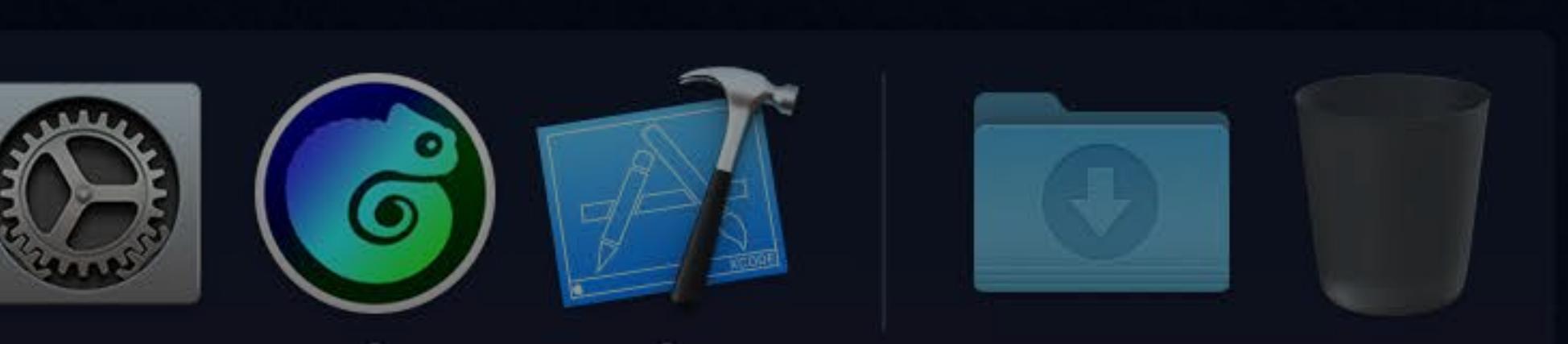

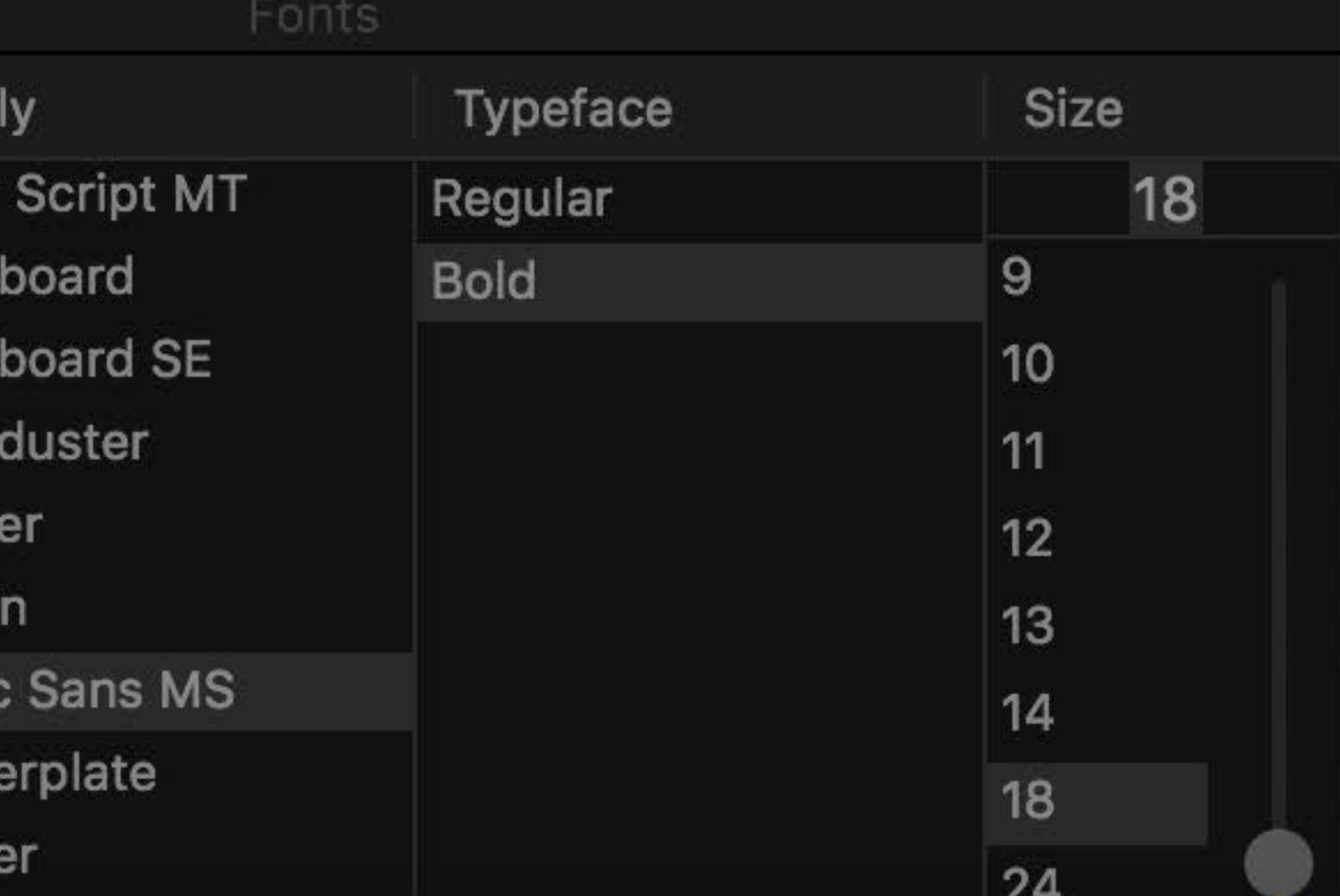

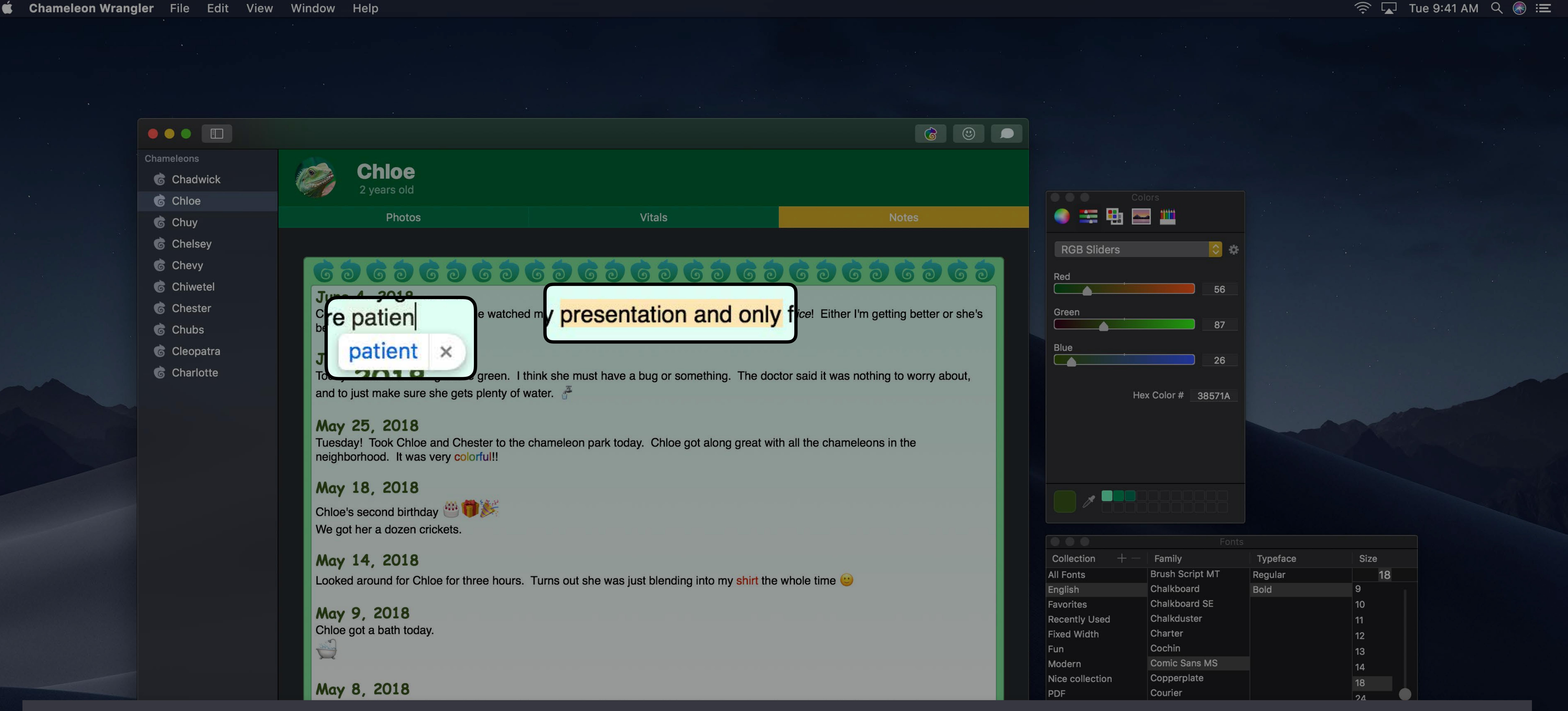

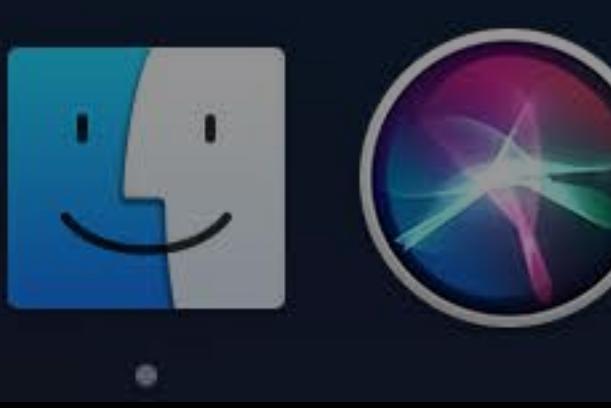

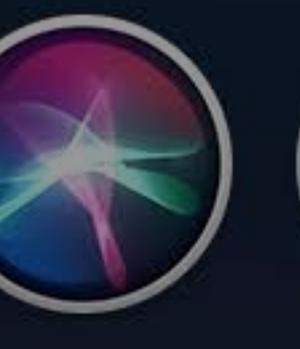

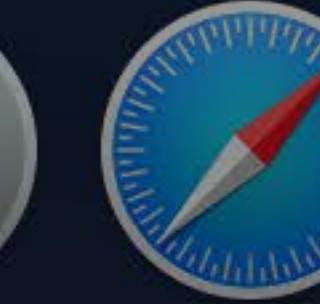

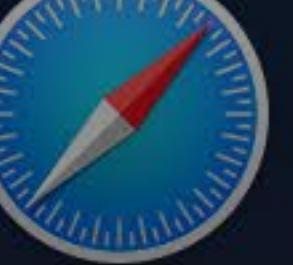

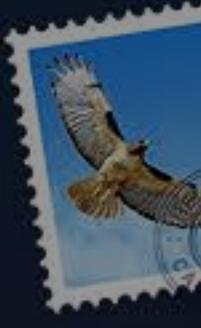

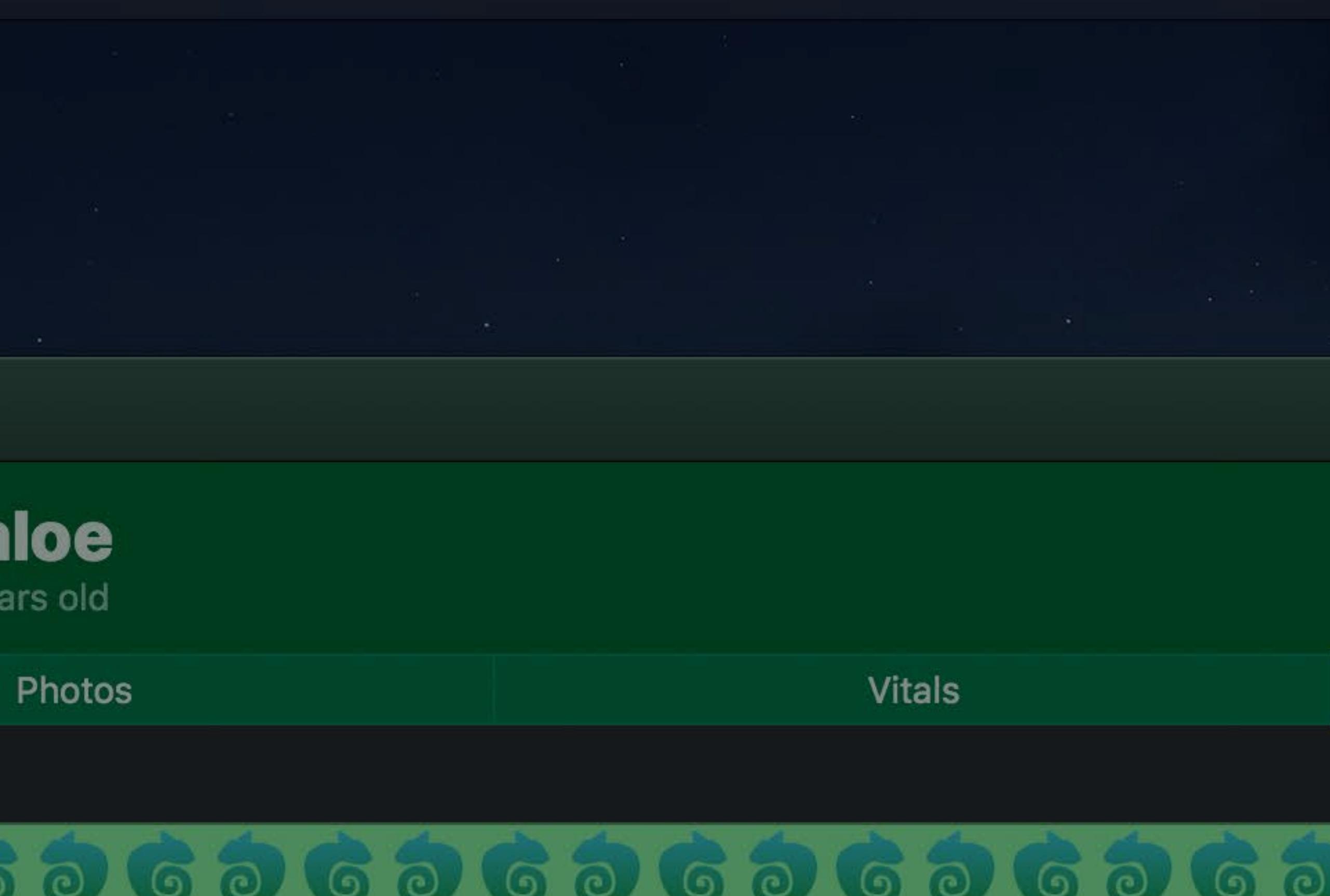

### |textView.appearance = NSAppearance(named: .aqua)

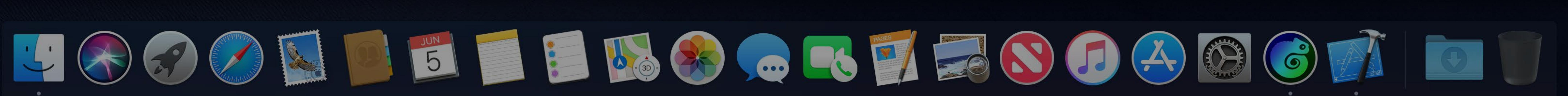

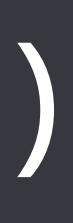

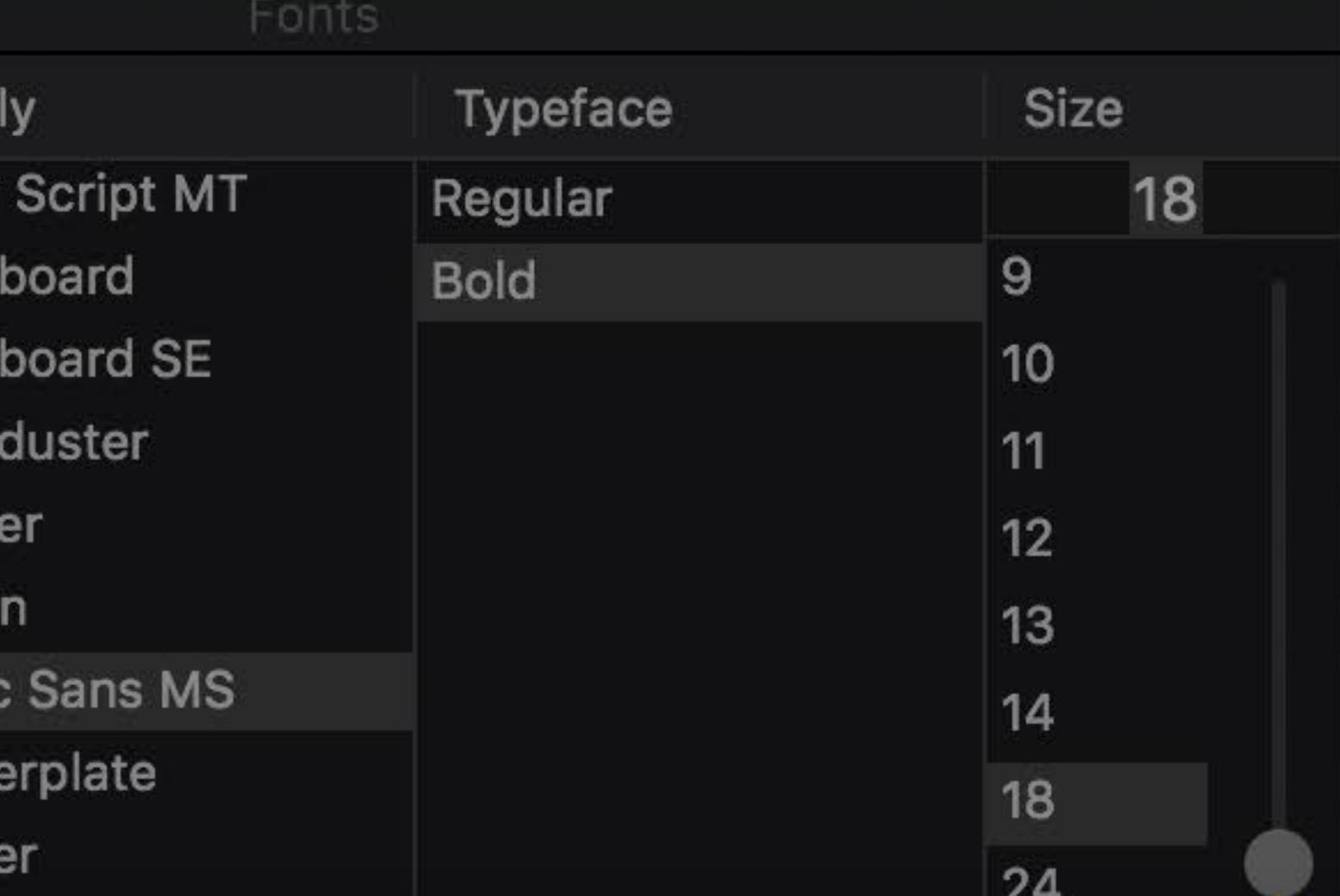

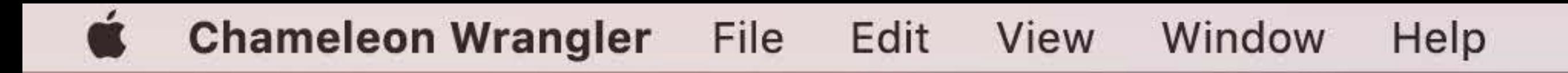

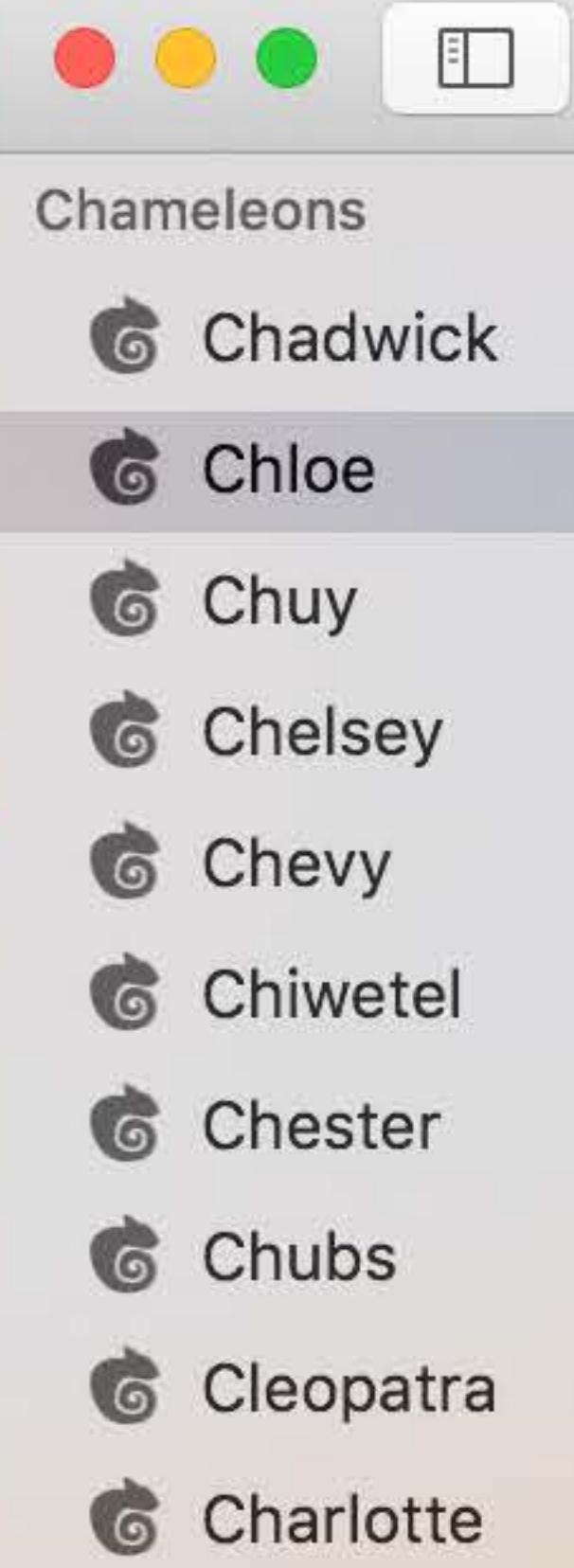

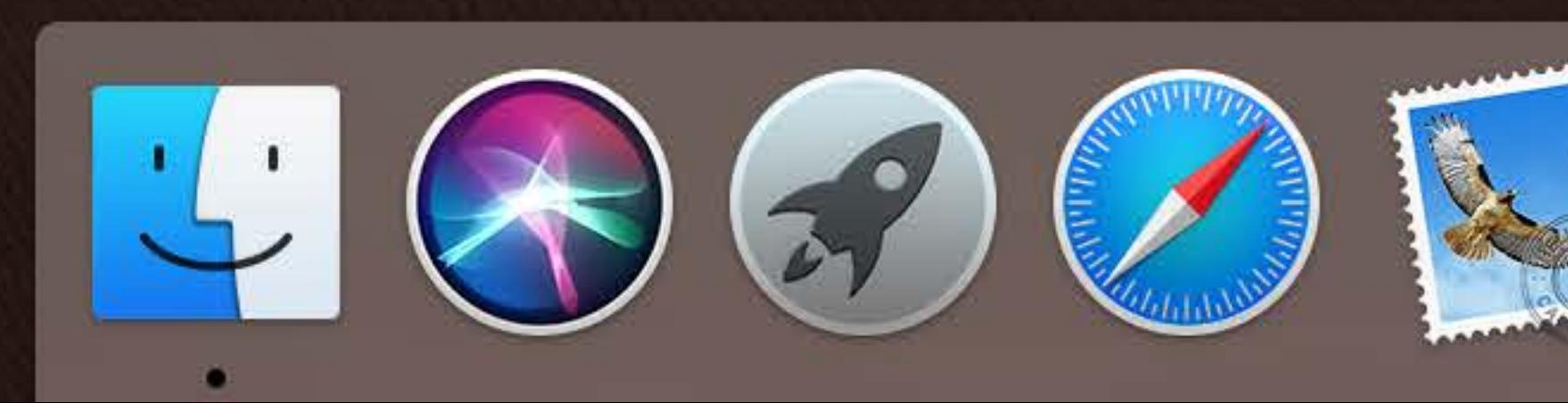

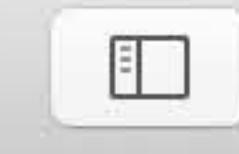

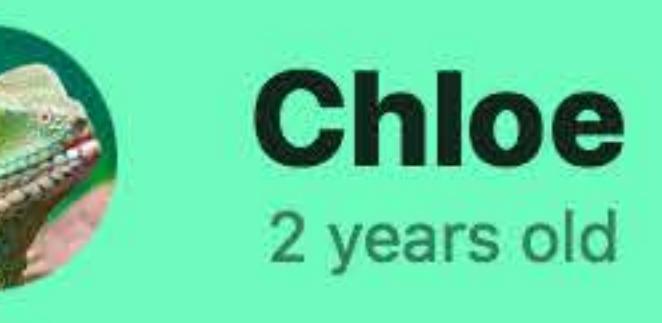

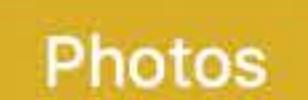

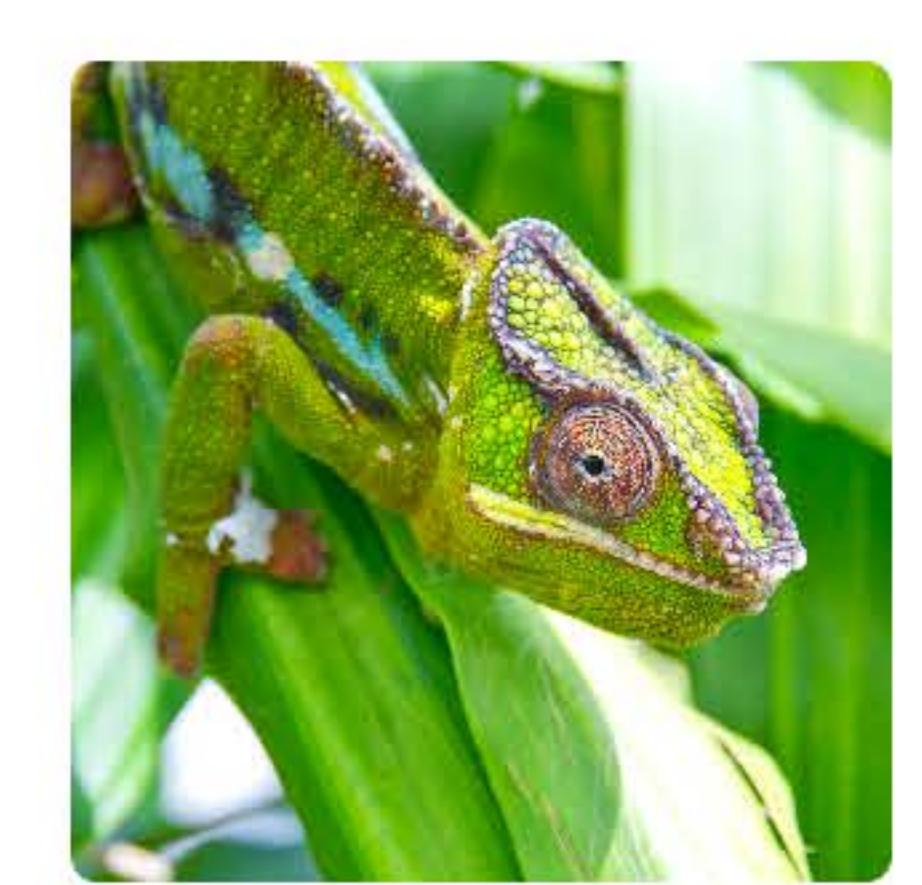

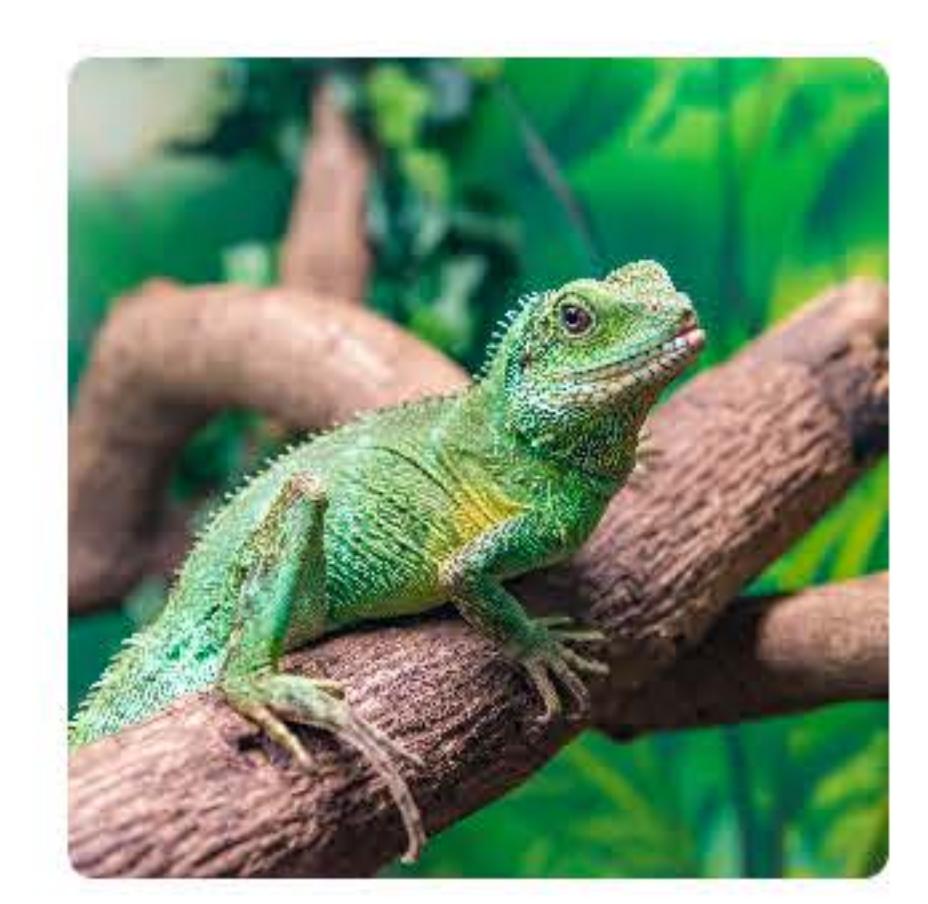

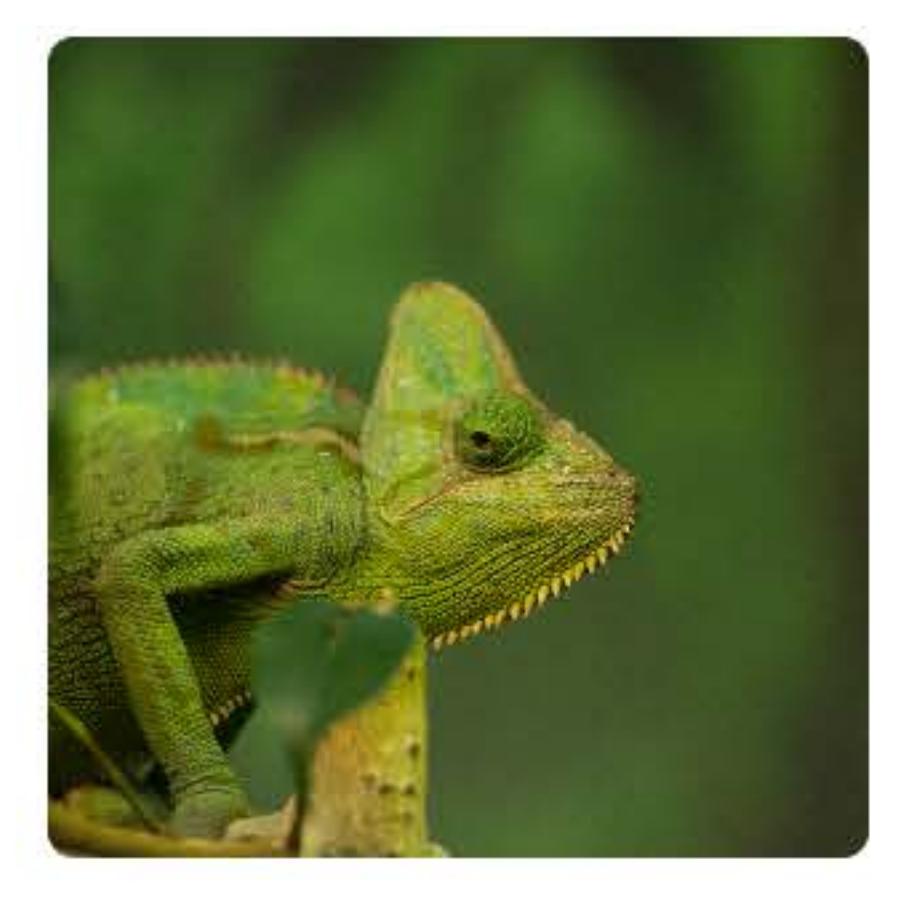

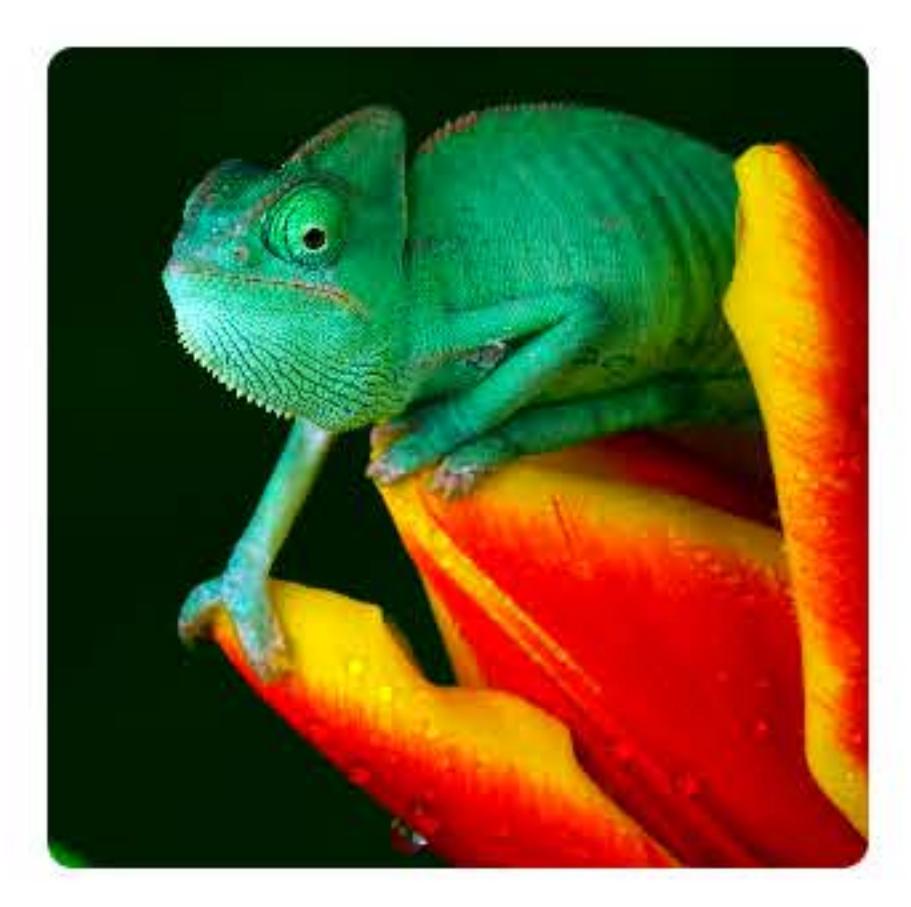

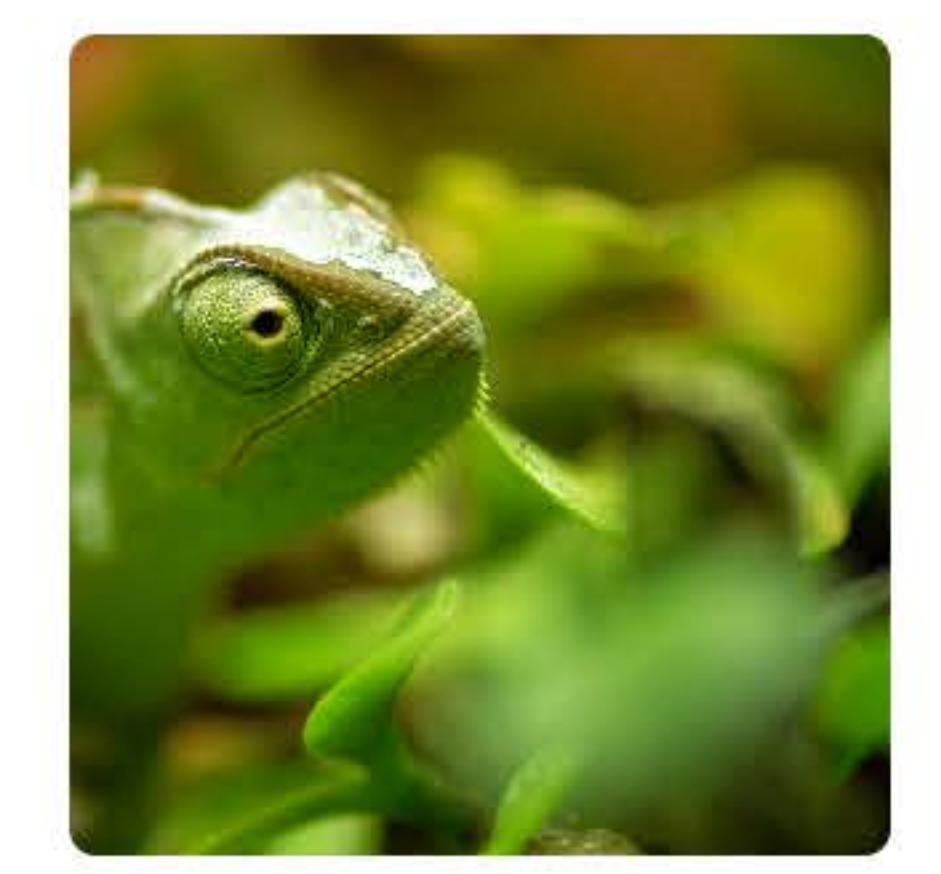

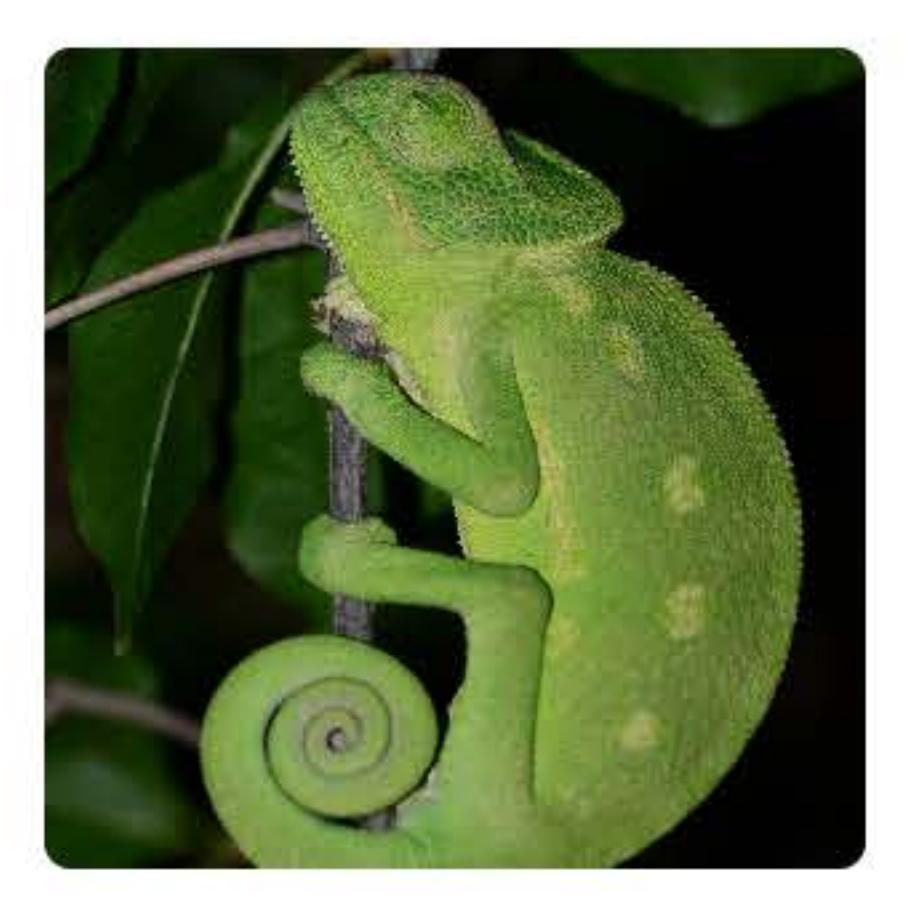

### $tableView.appendname = NSAppearance (named:  $view.length)$$

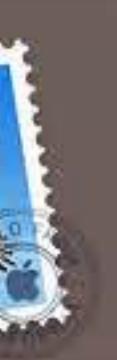

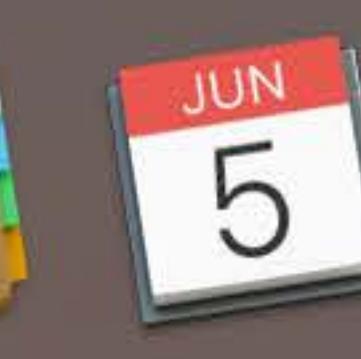

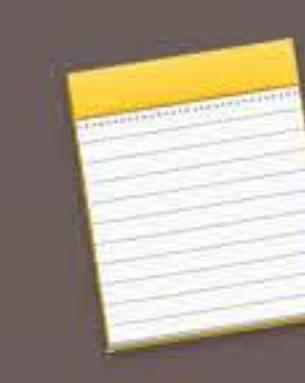

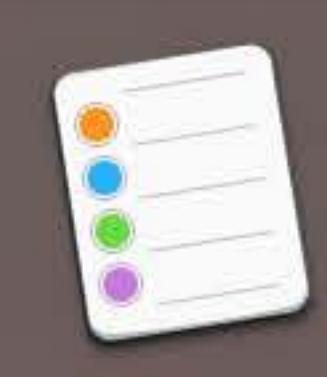

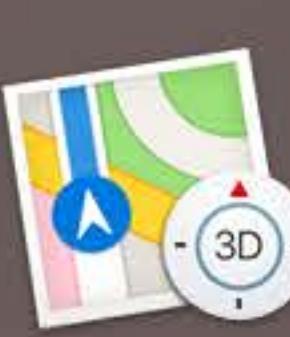

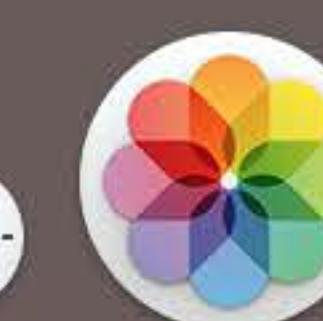

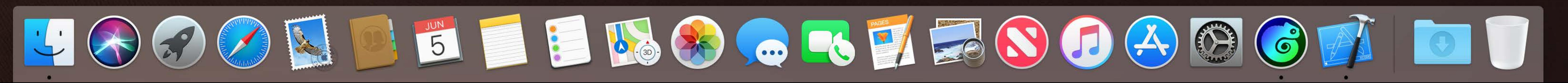

**Vitals** 

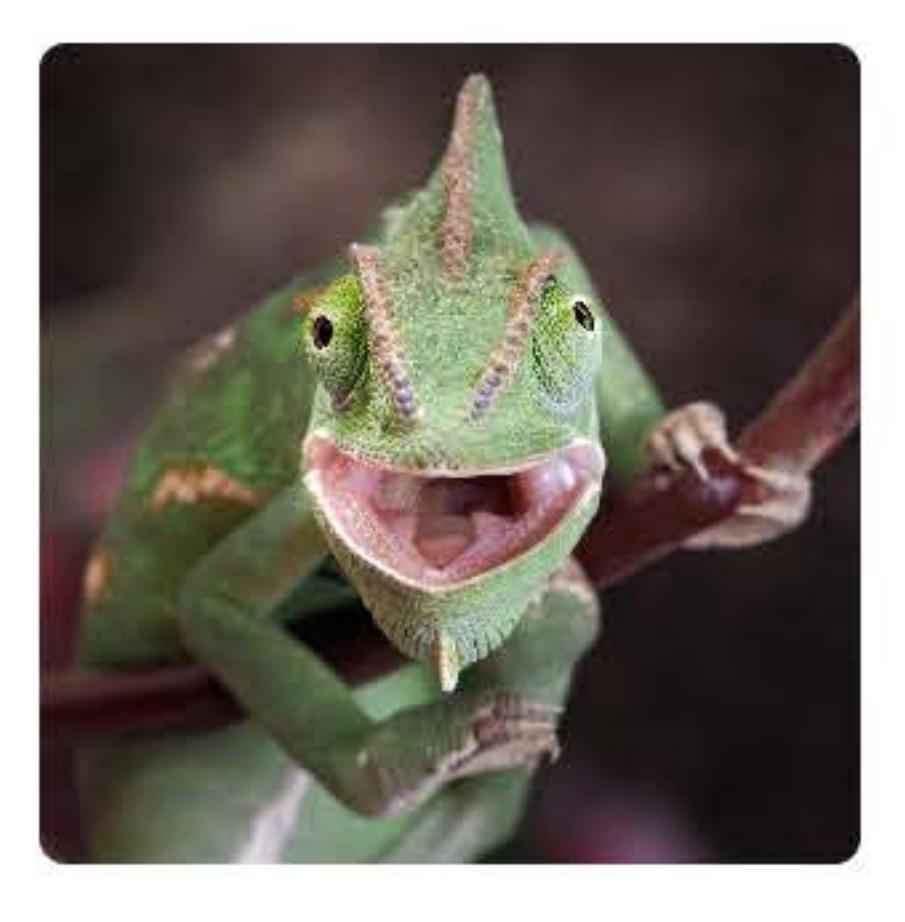

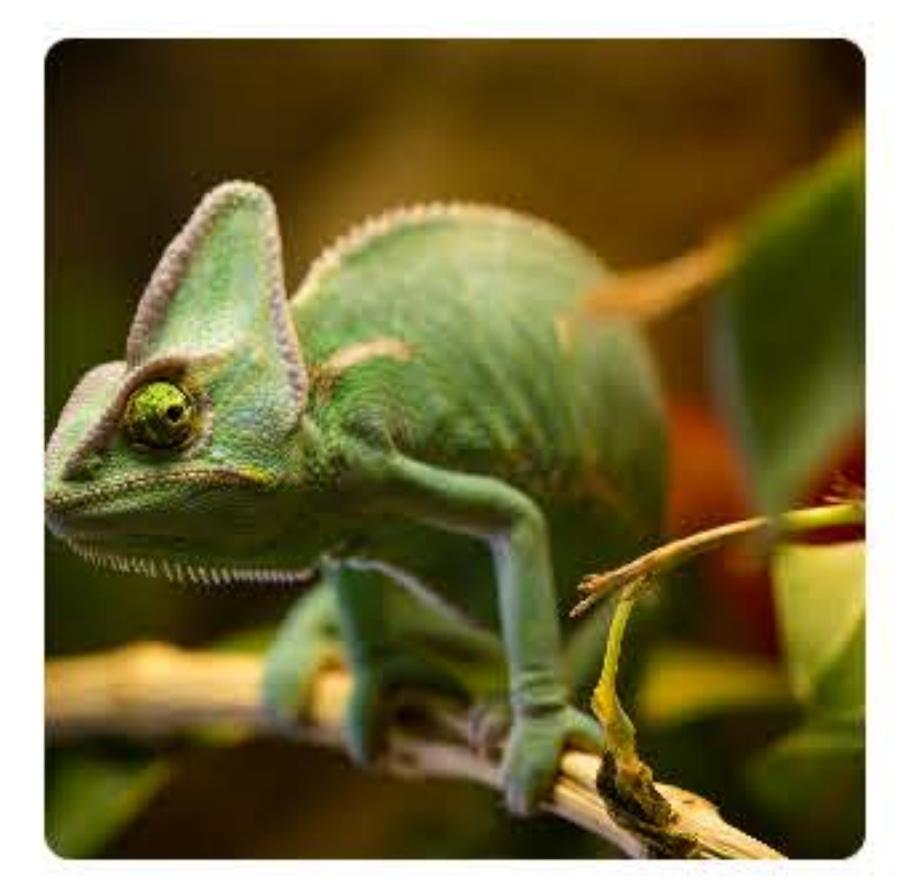

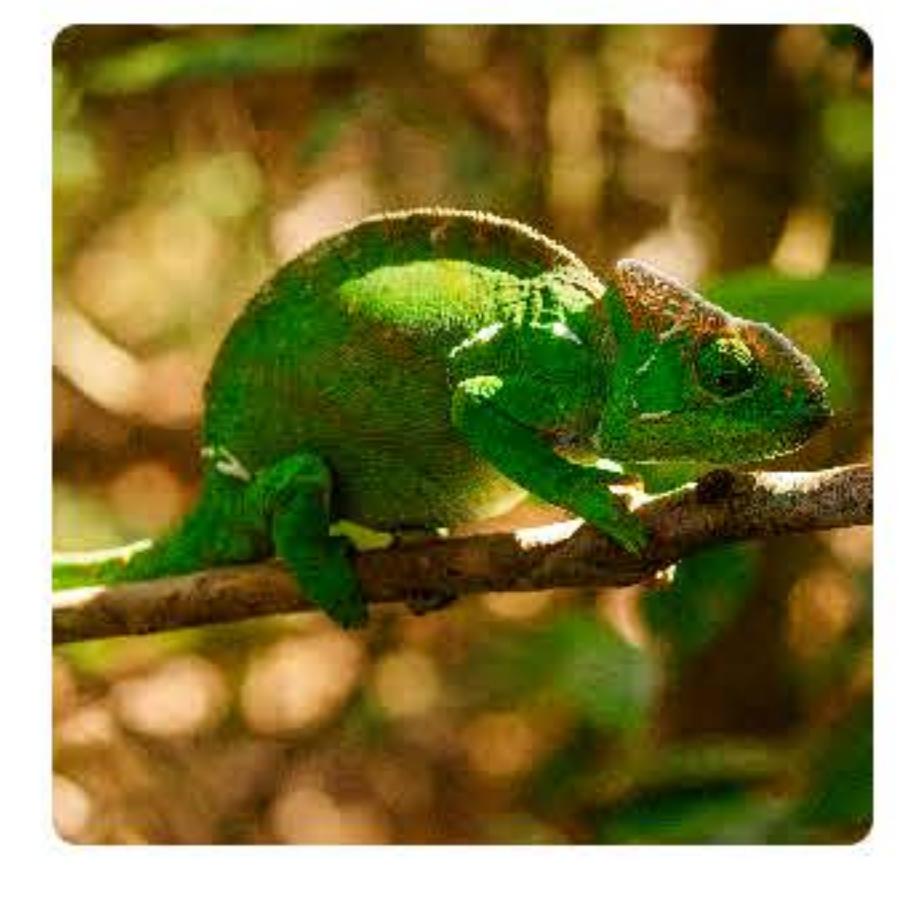

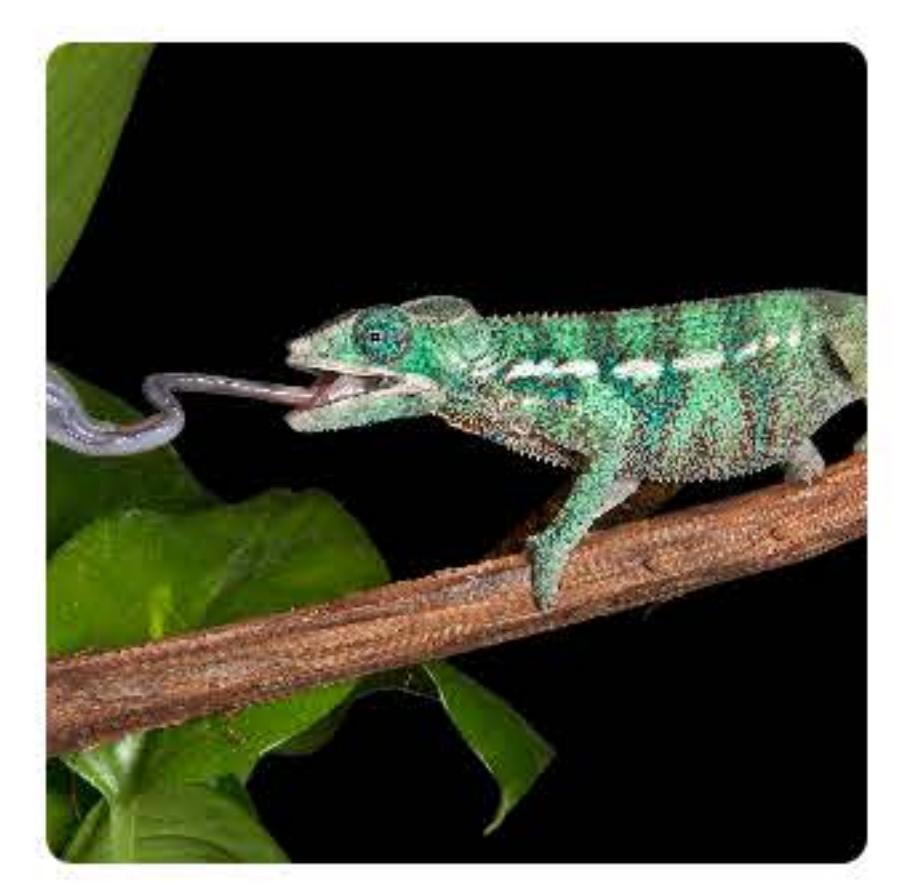

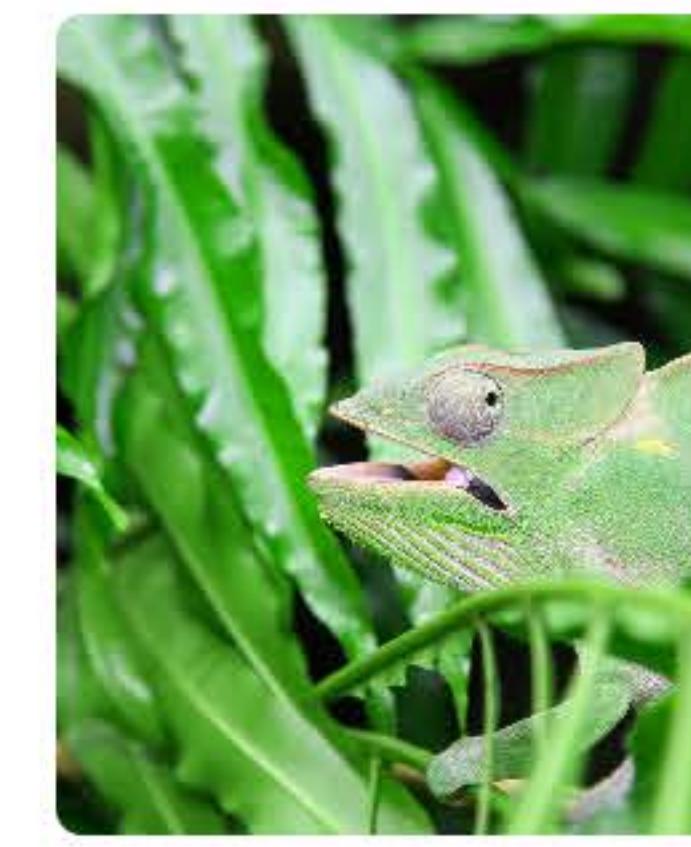

Notes

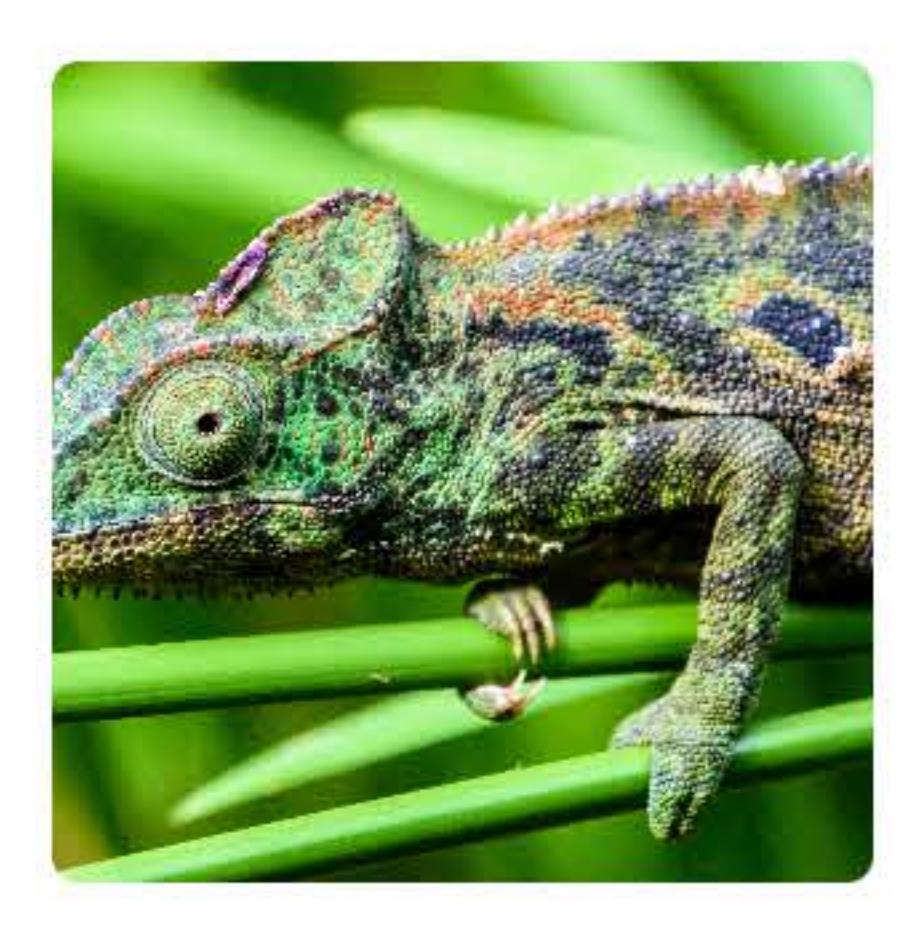

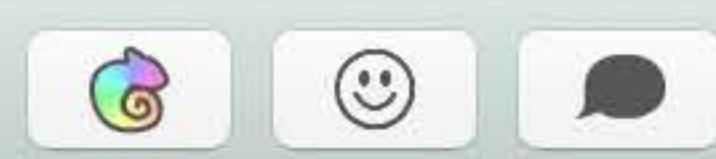

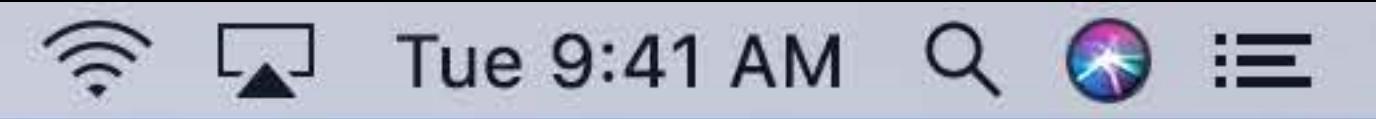

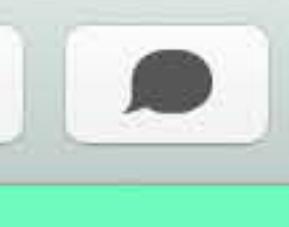

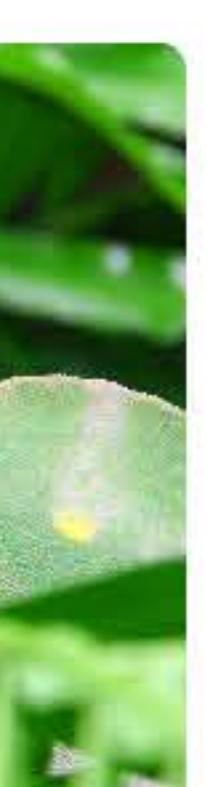

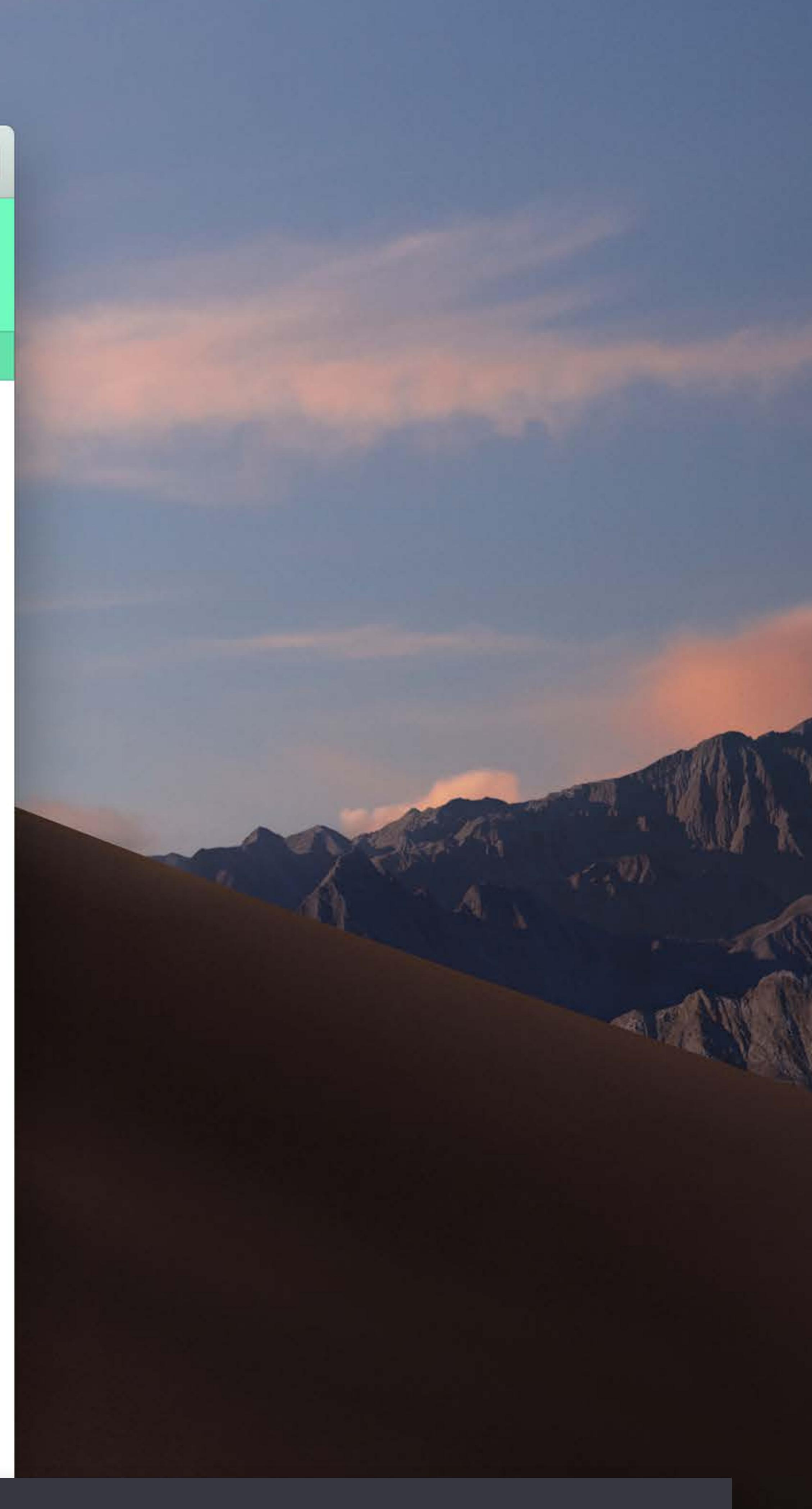

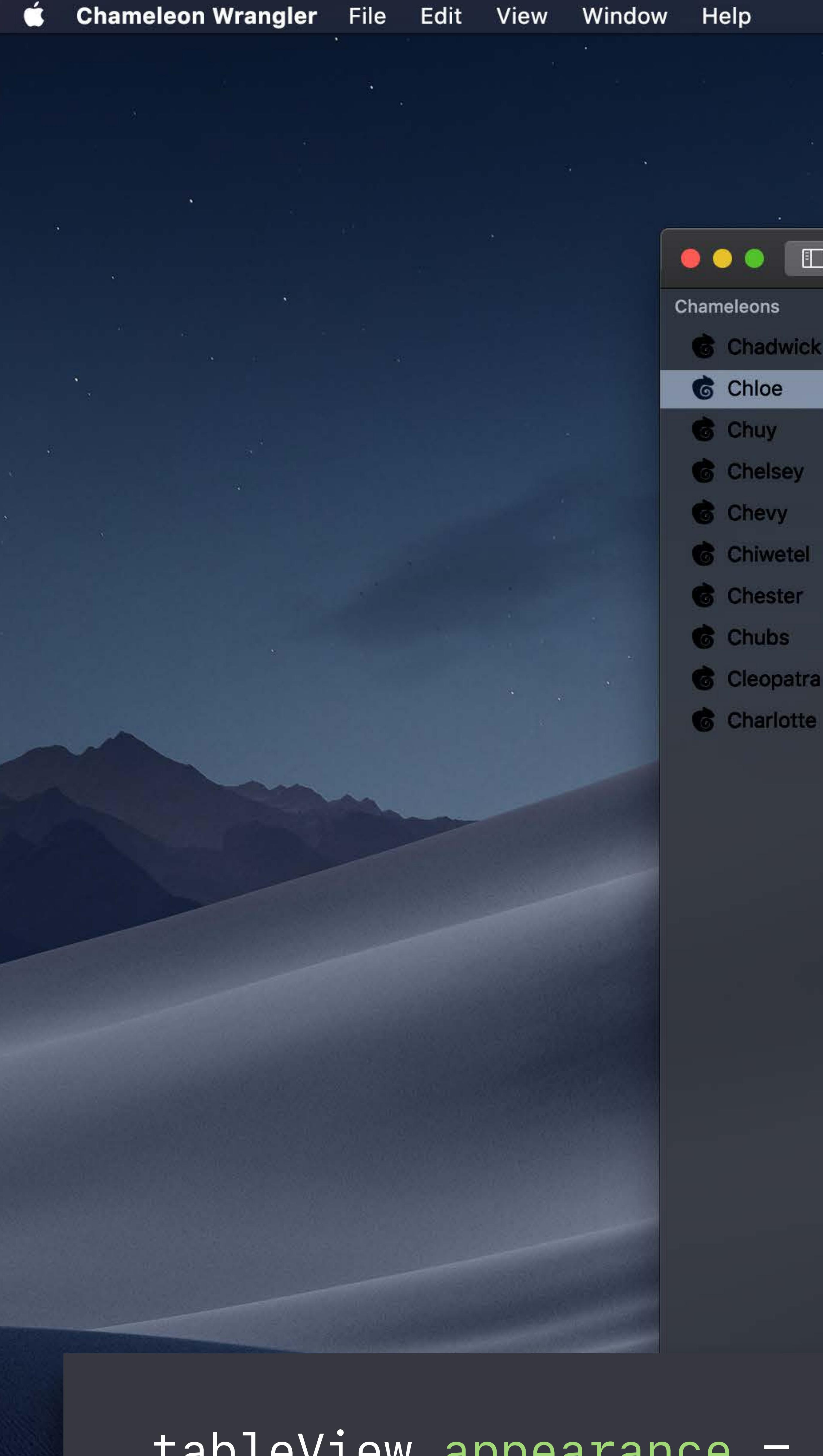

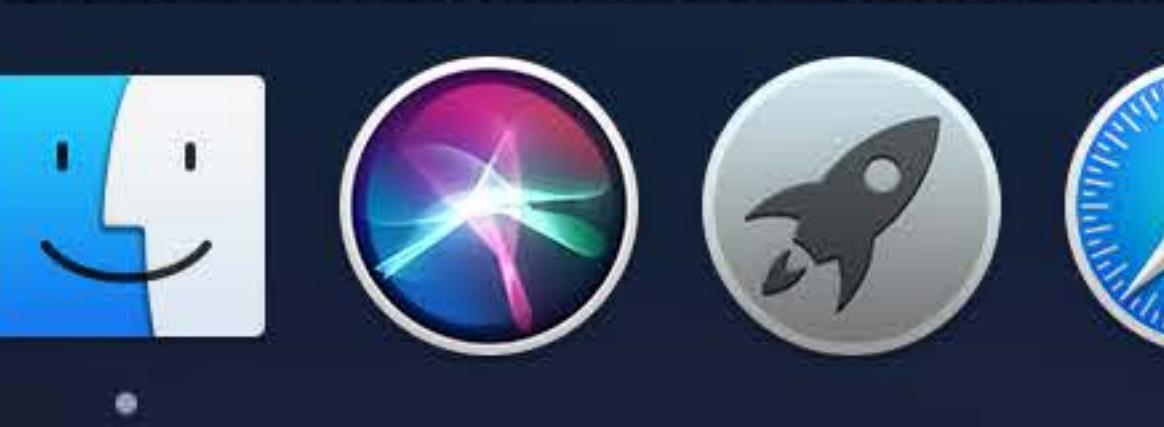

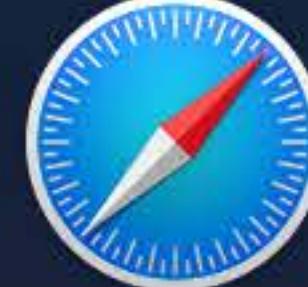

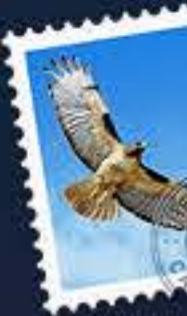

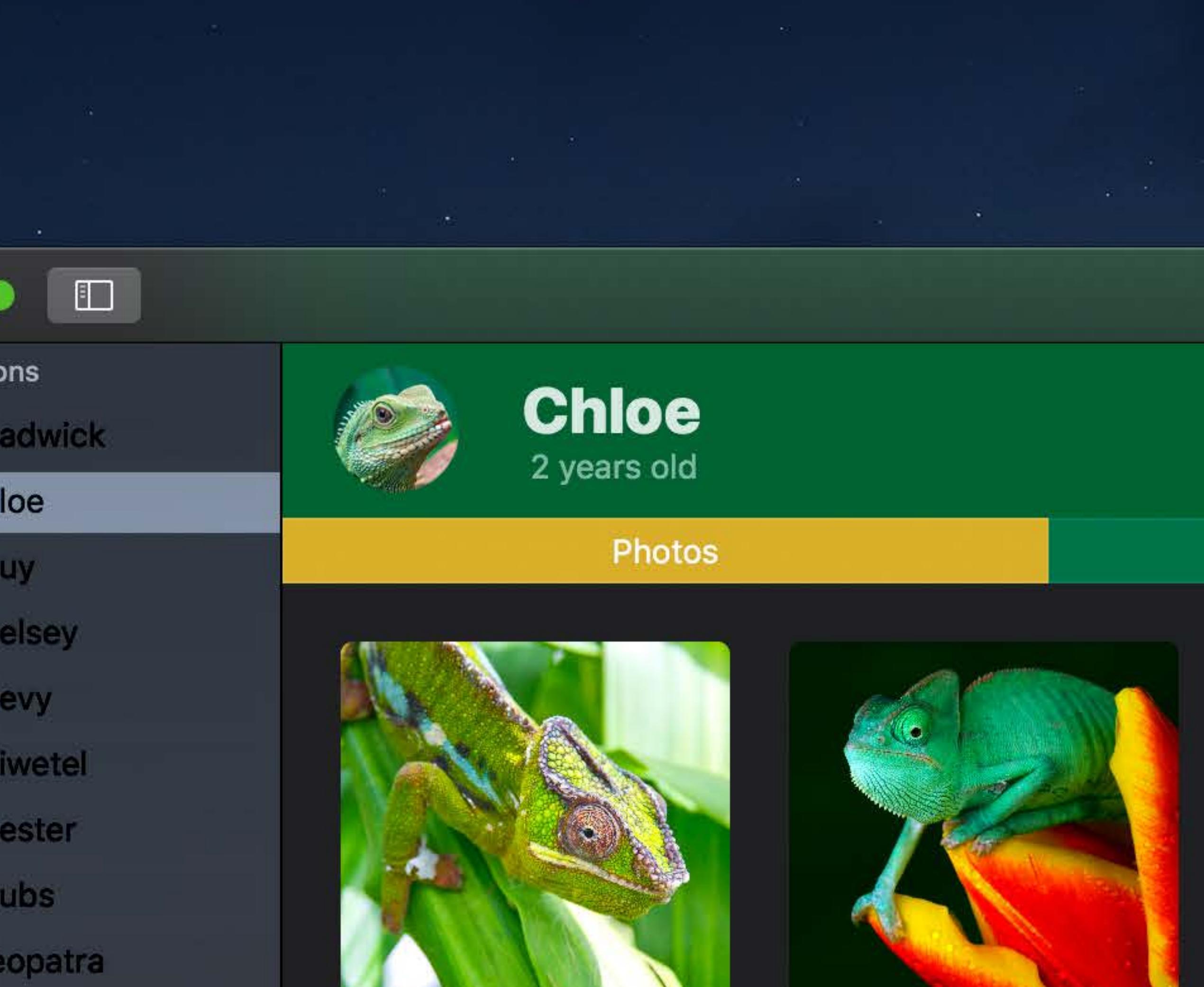

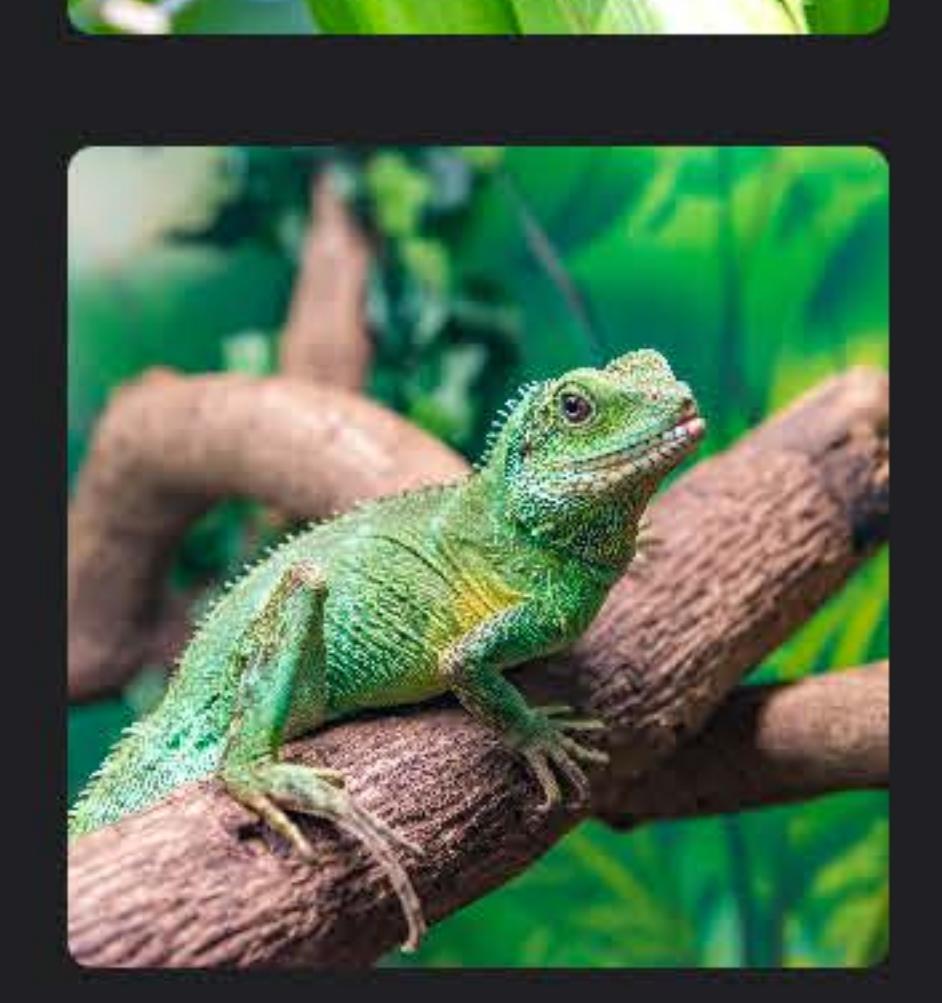

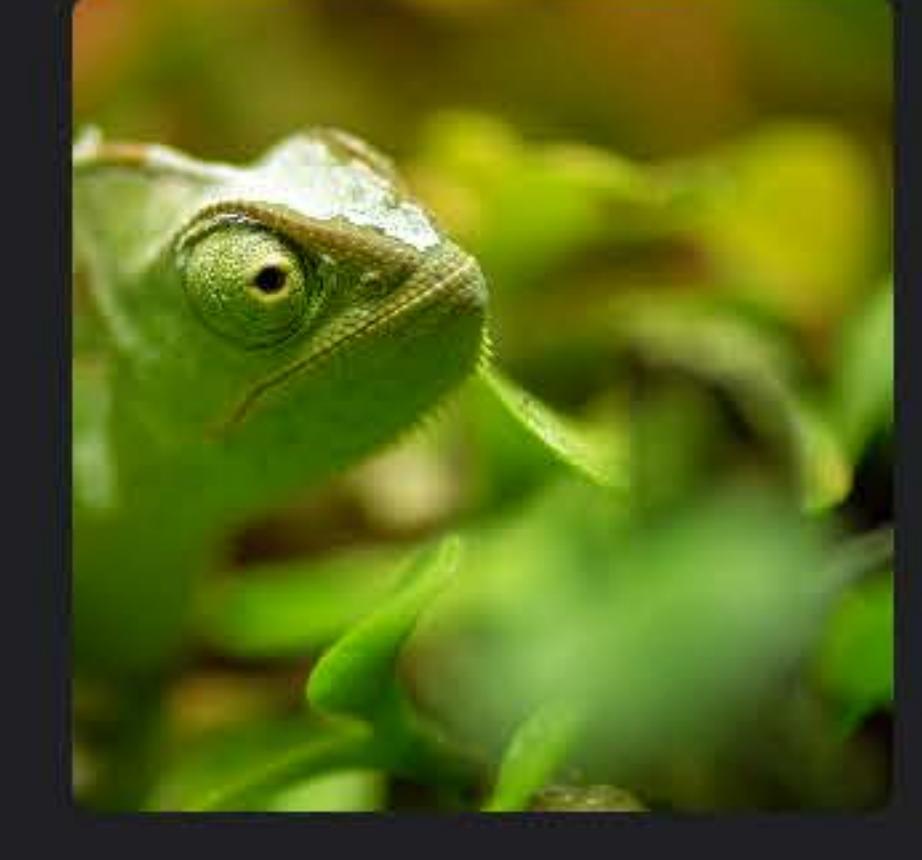

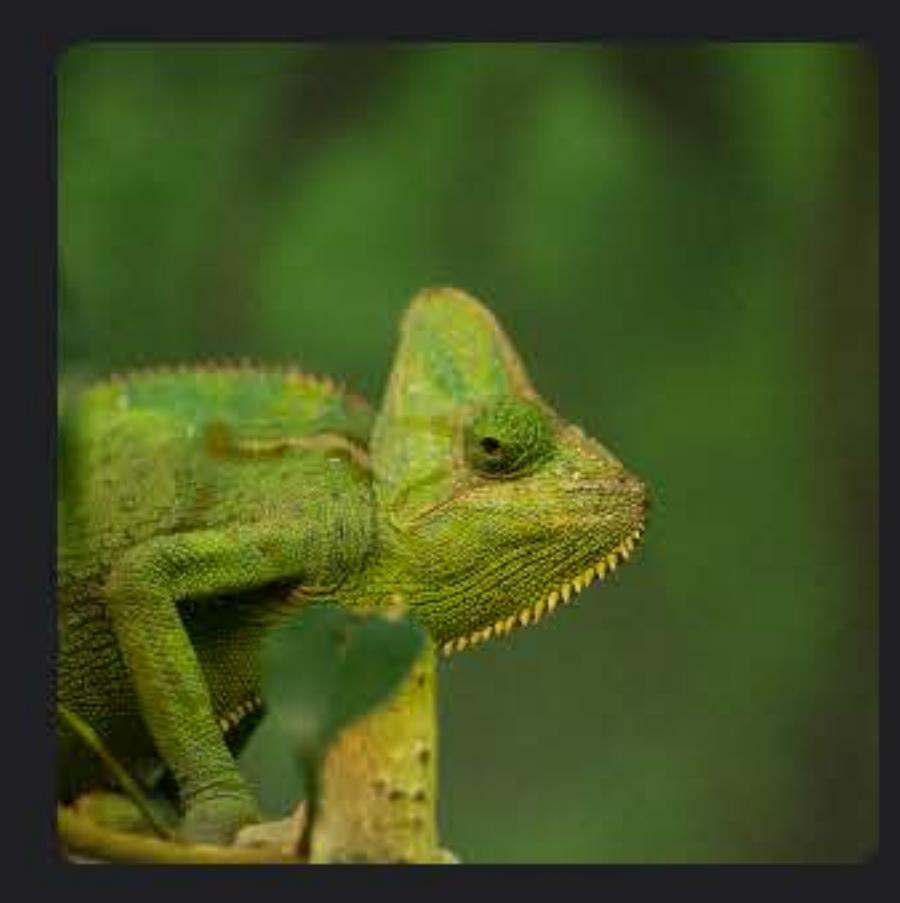

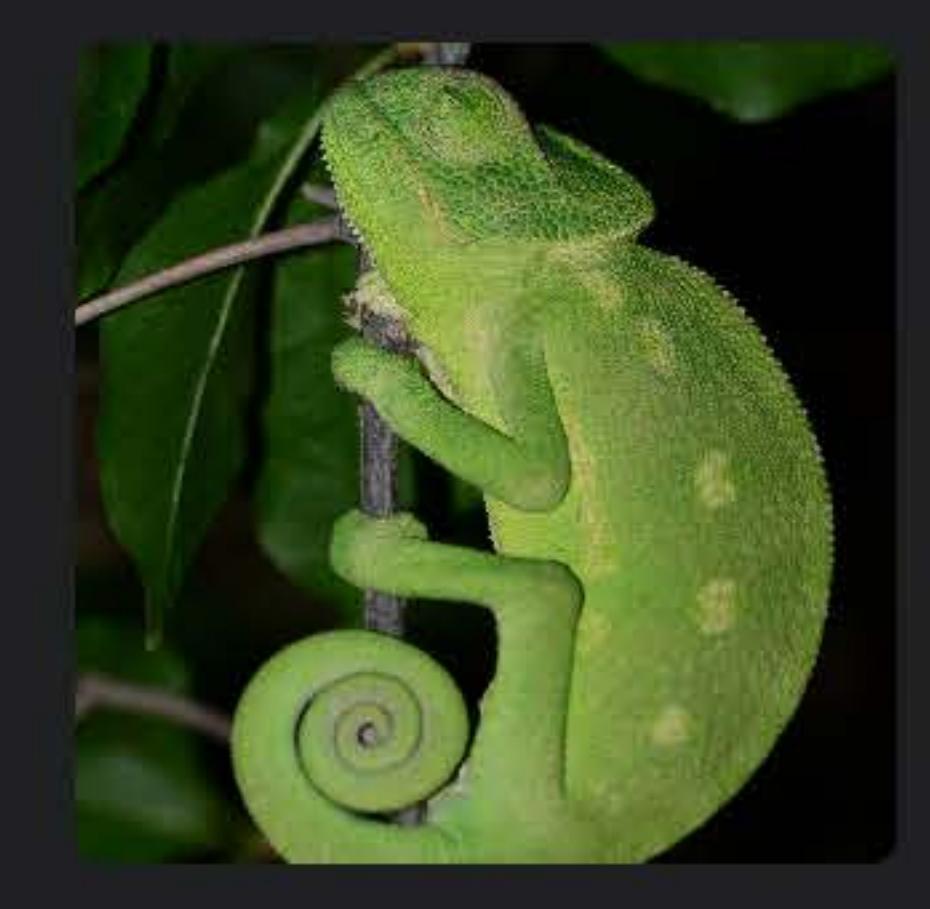

## *tableView.appearance = NSAppearance(named: .vibrantLight)*

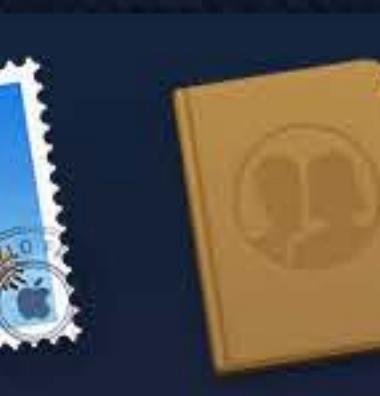

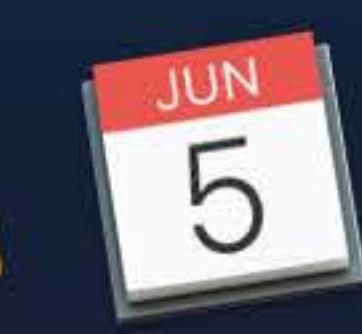

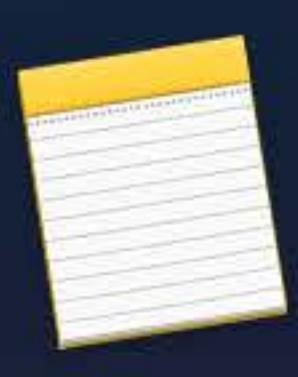

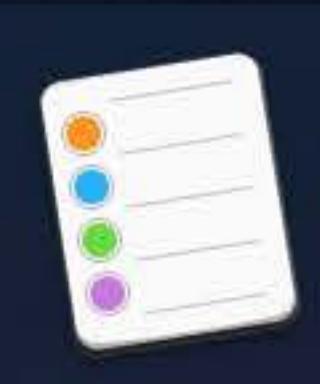

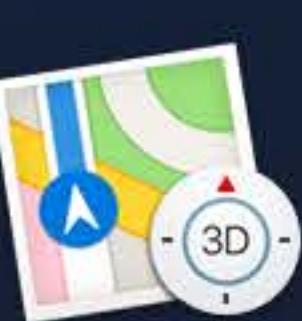

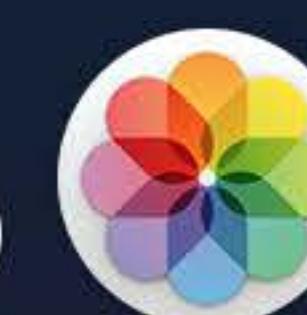

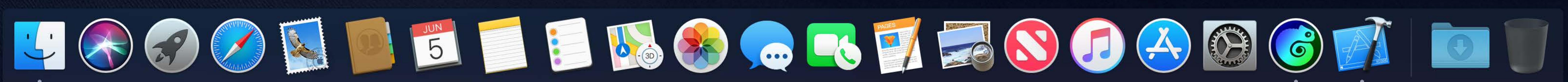

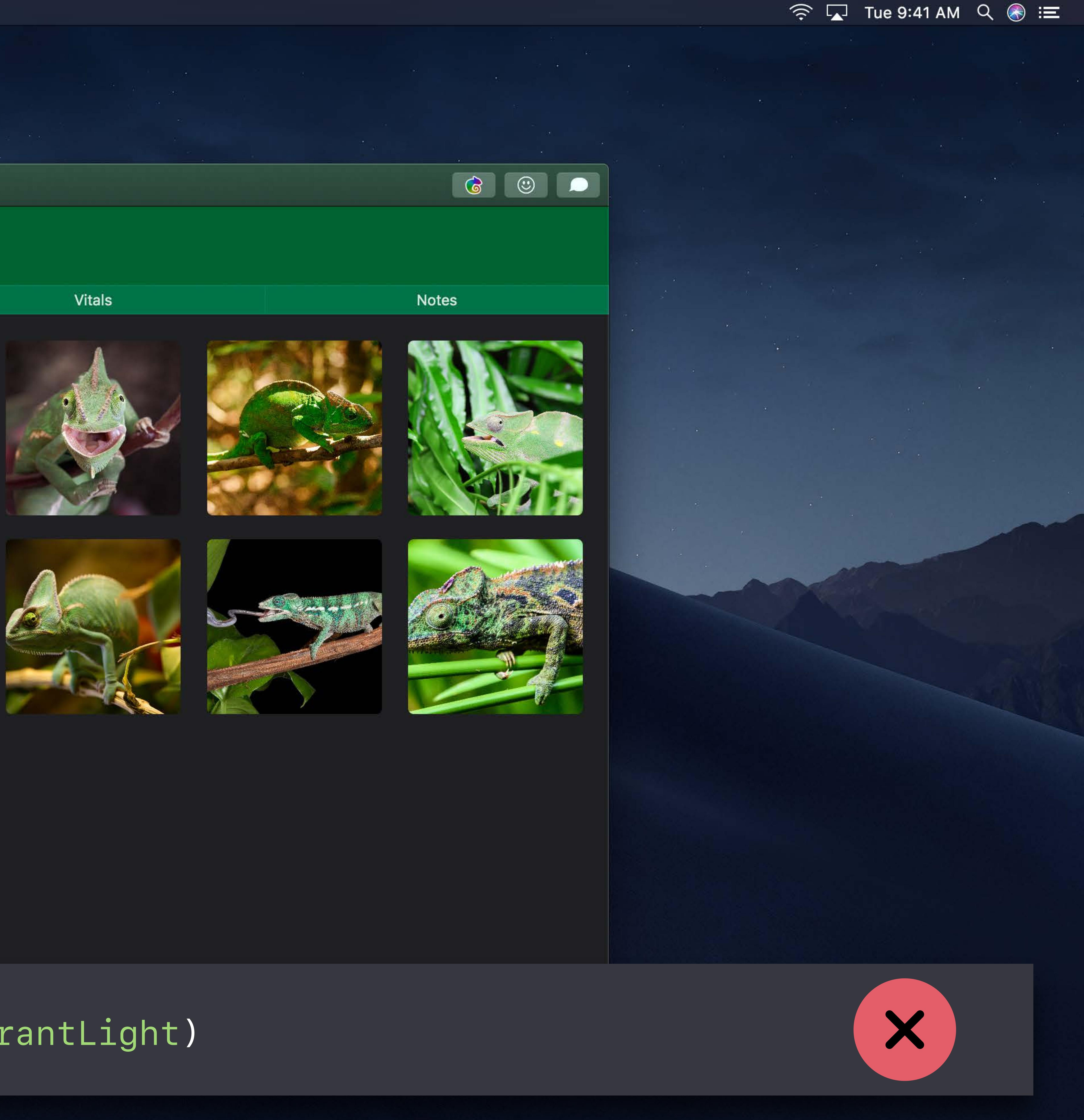

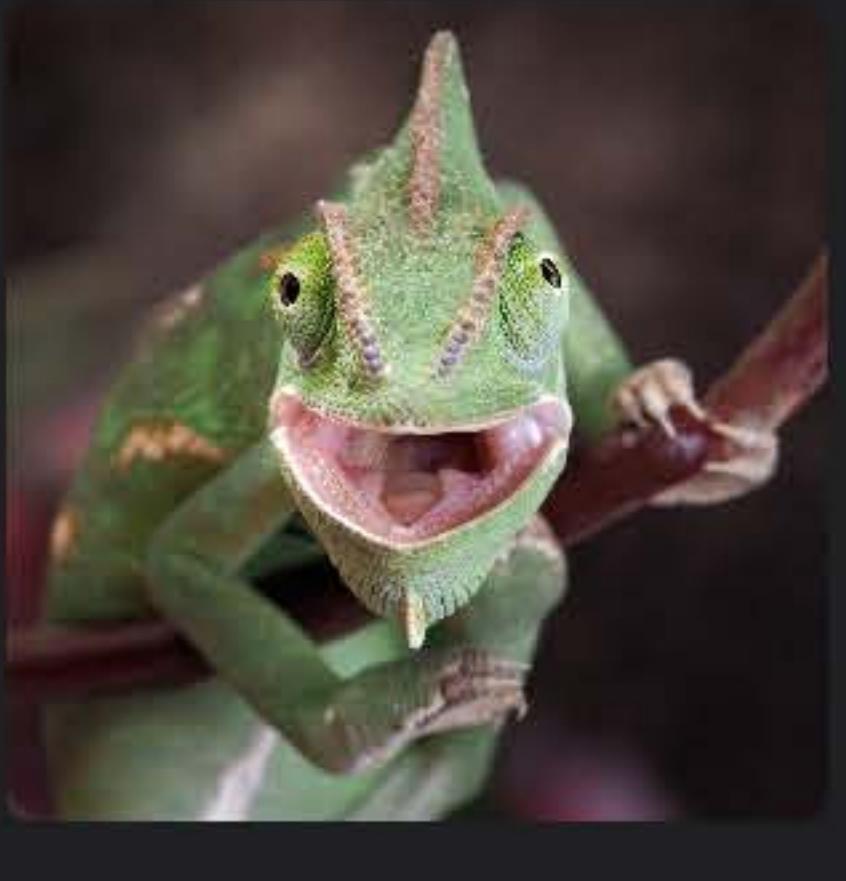

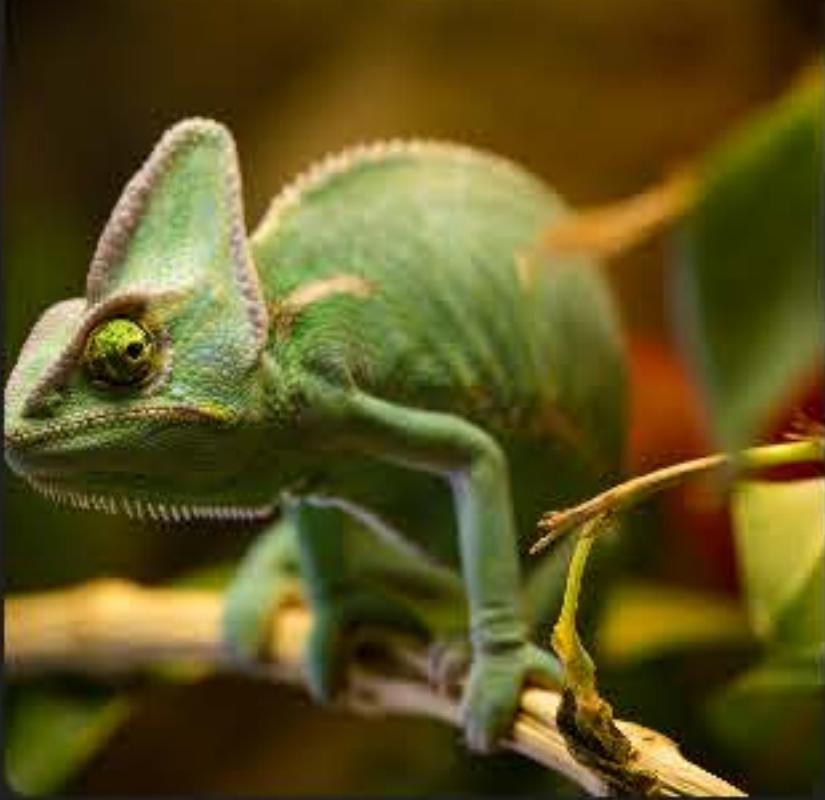

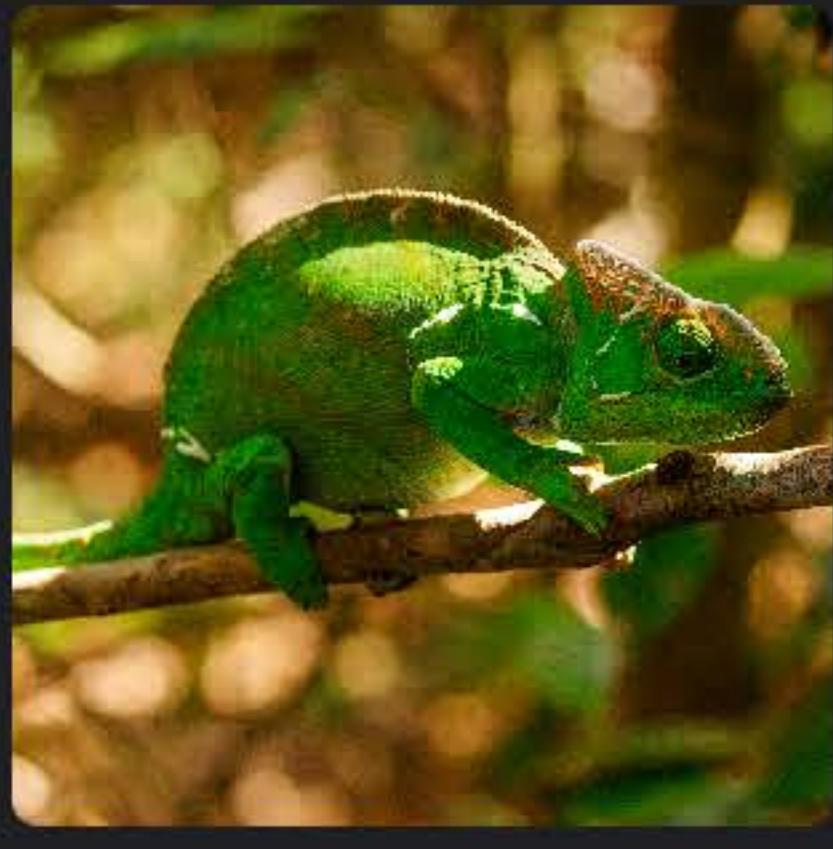

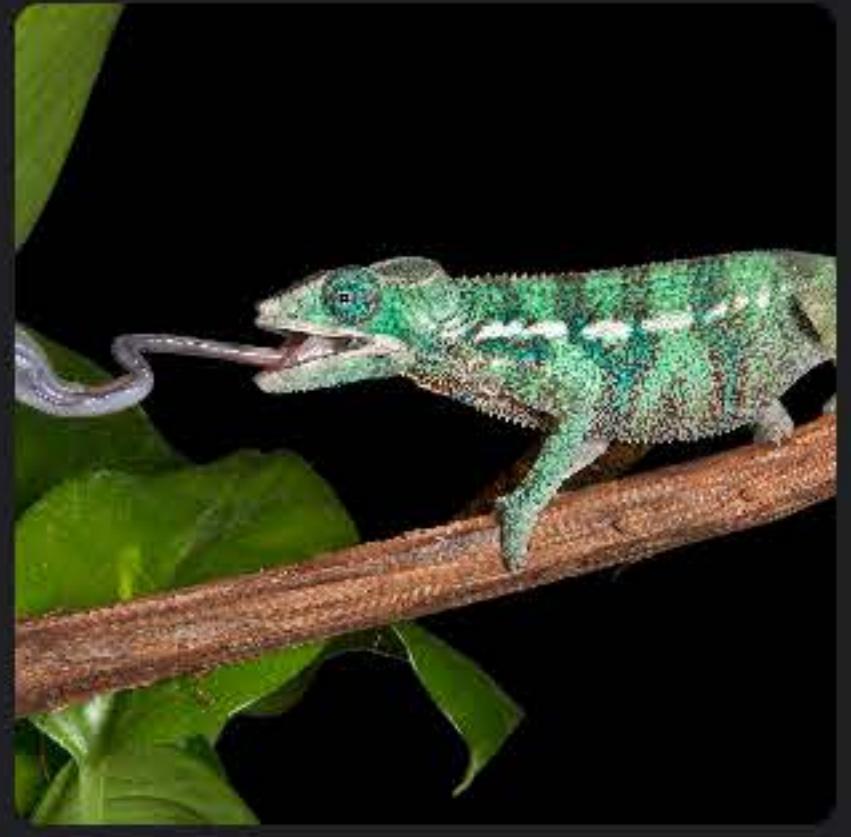

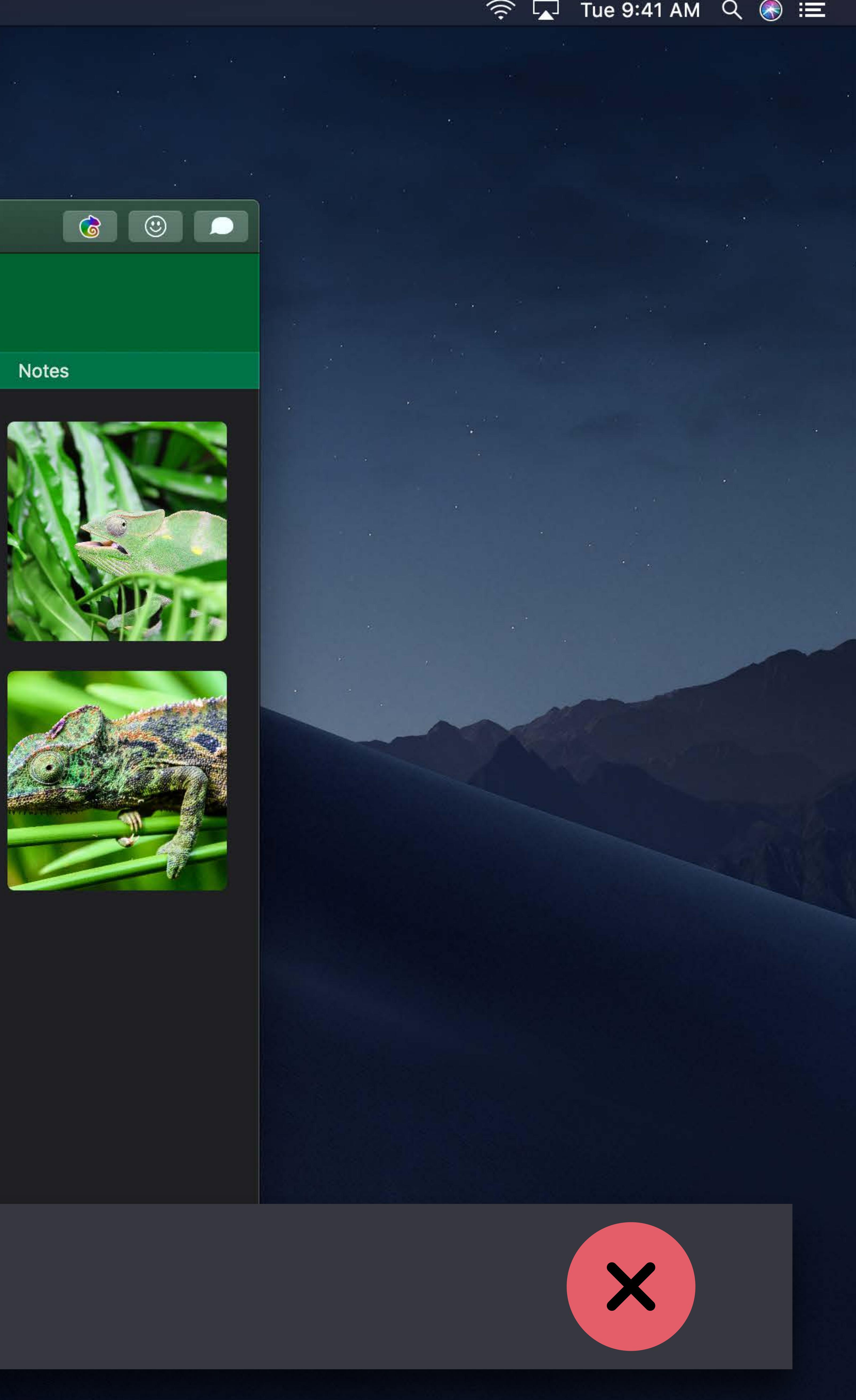

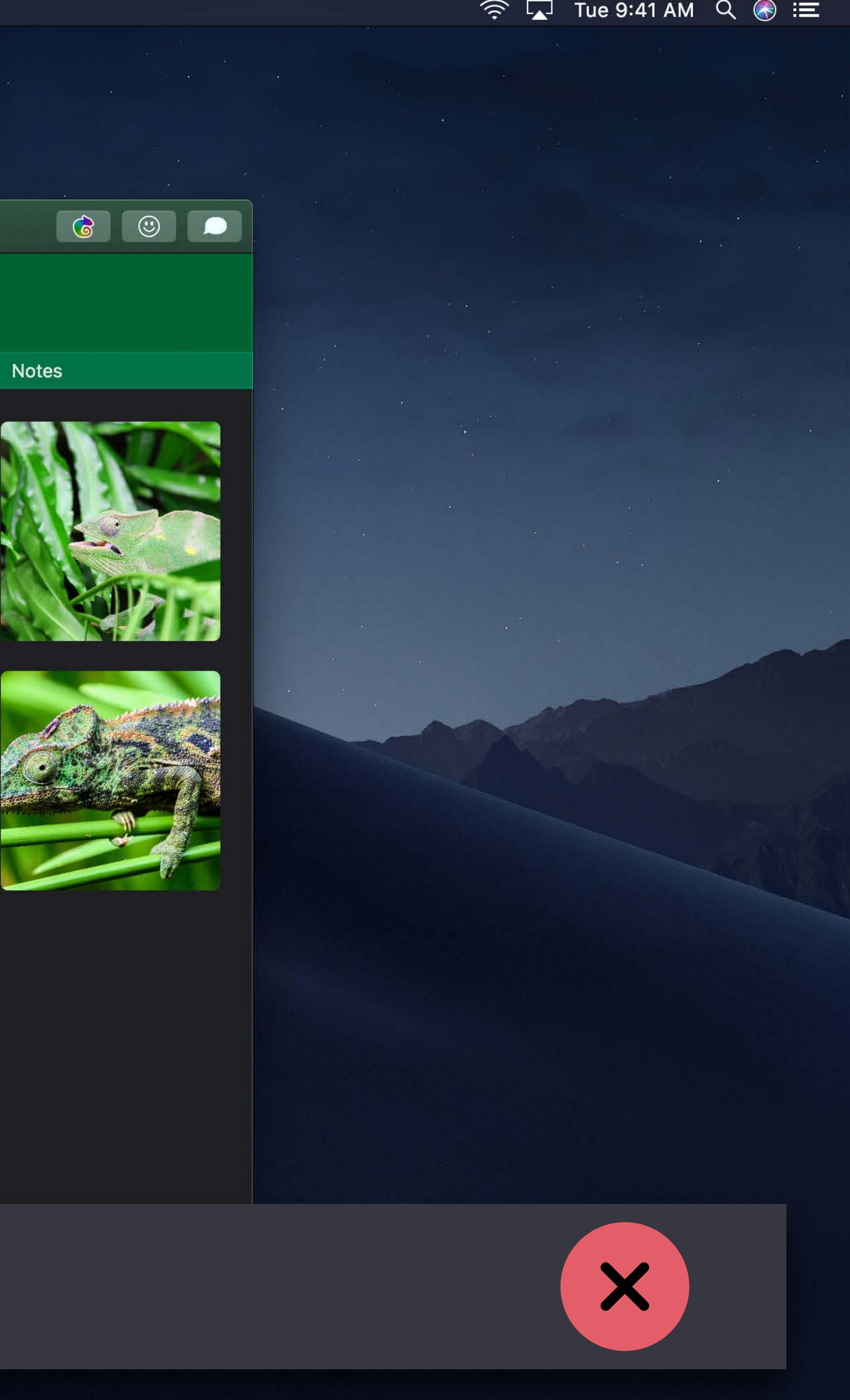

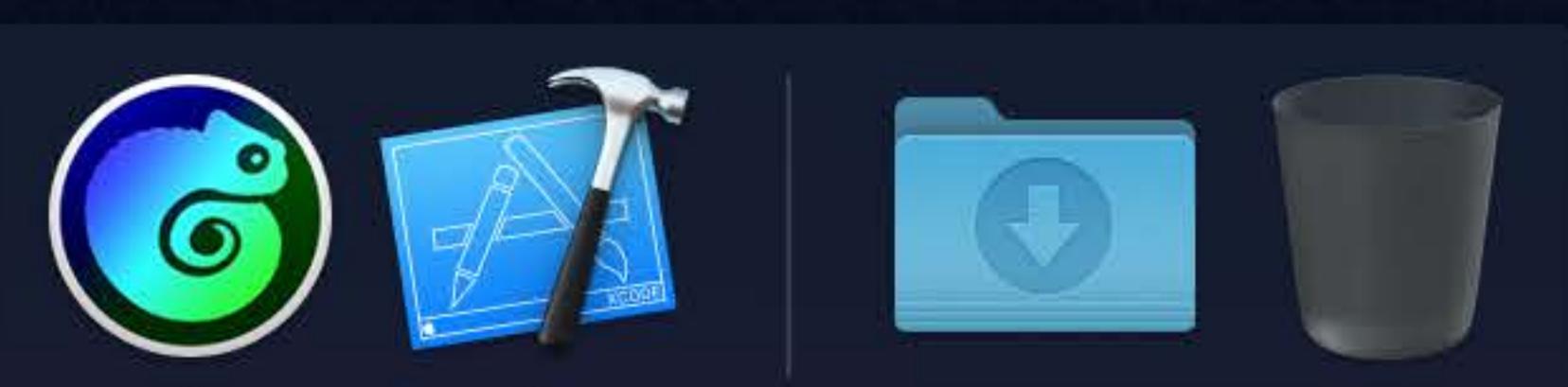

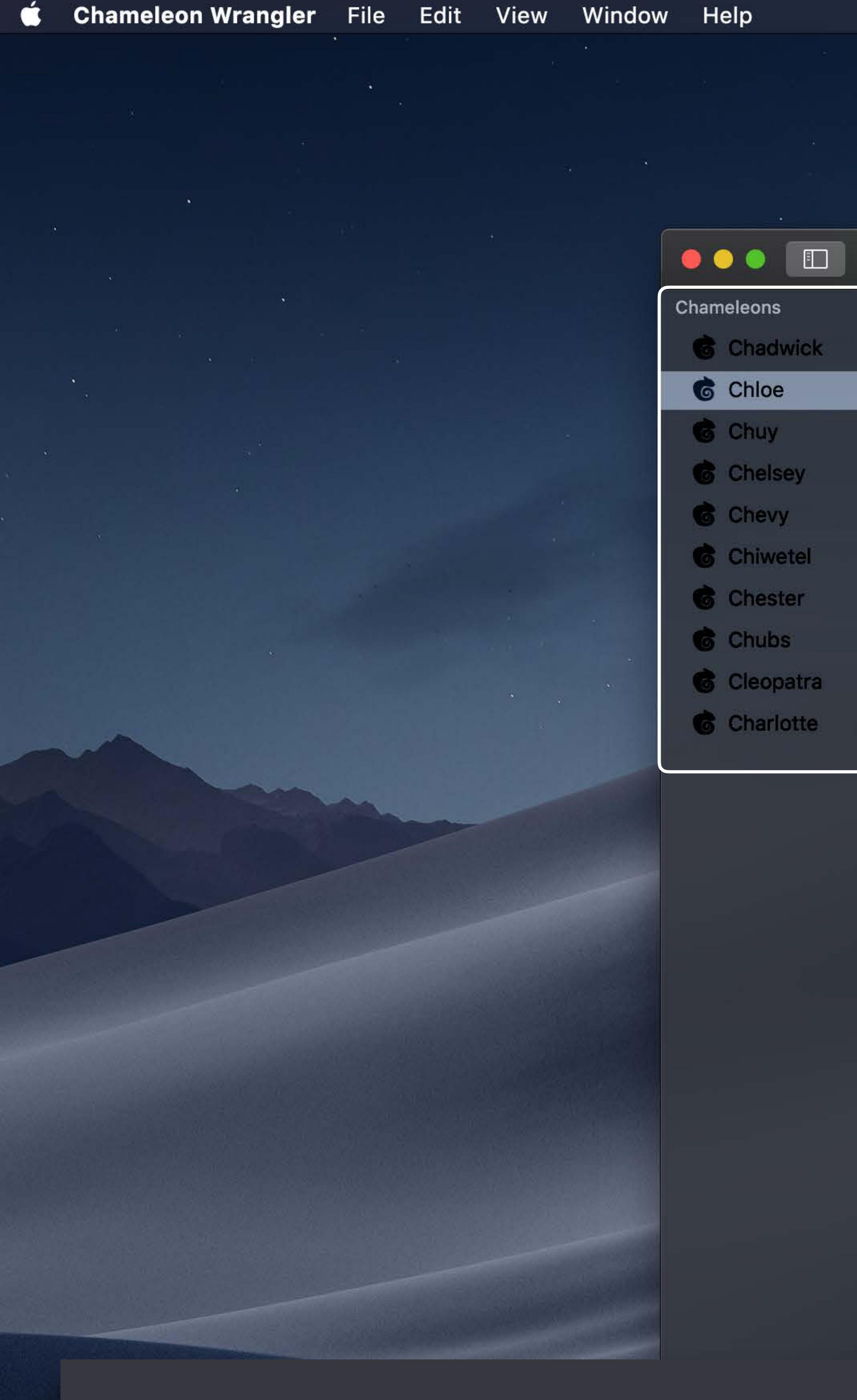

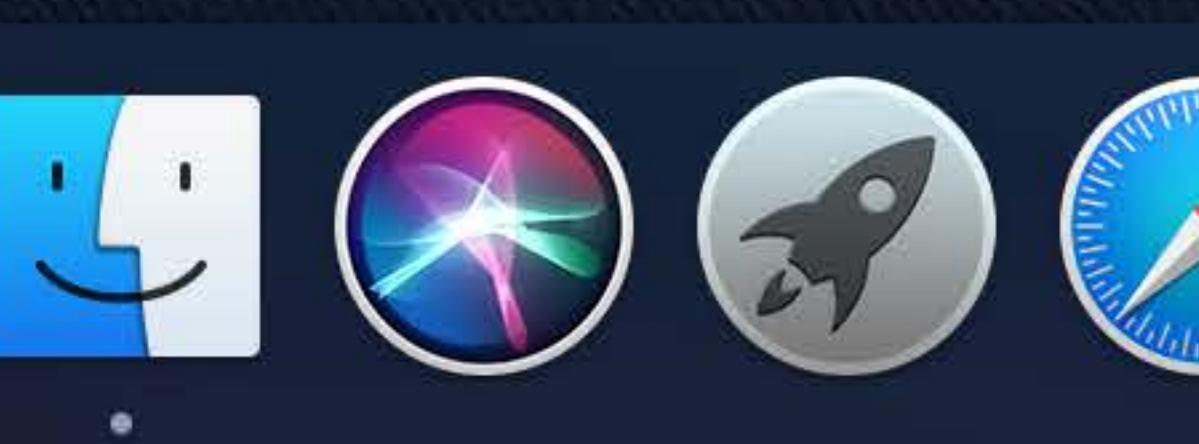

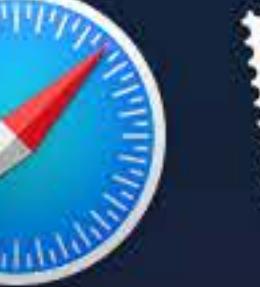

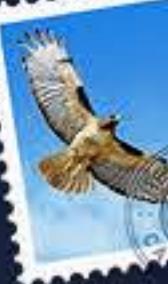

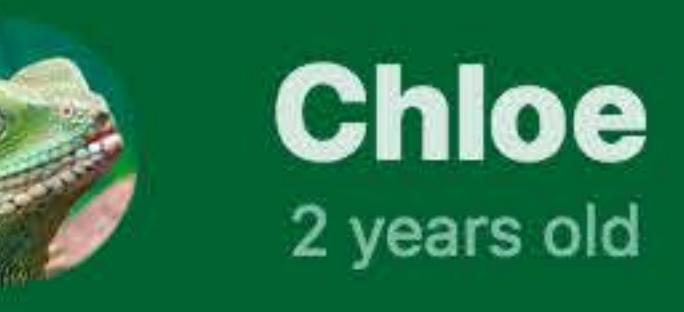

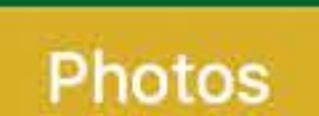

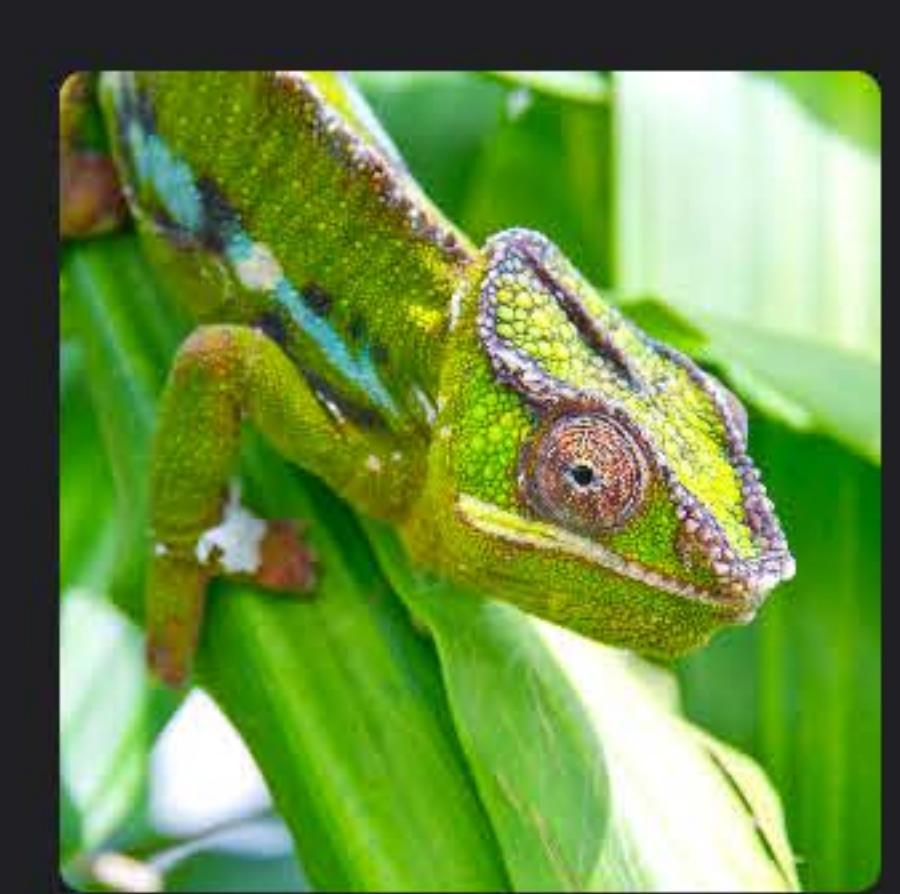

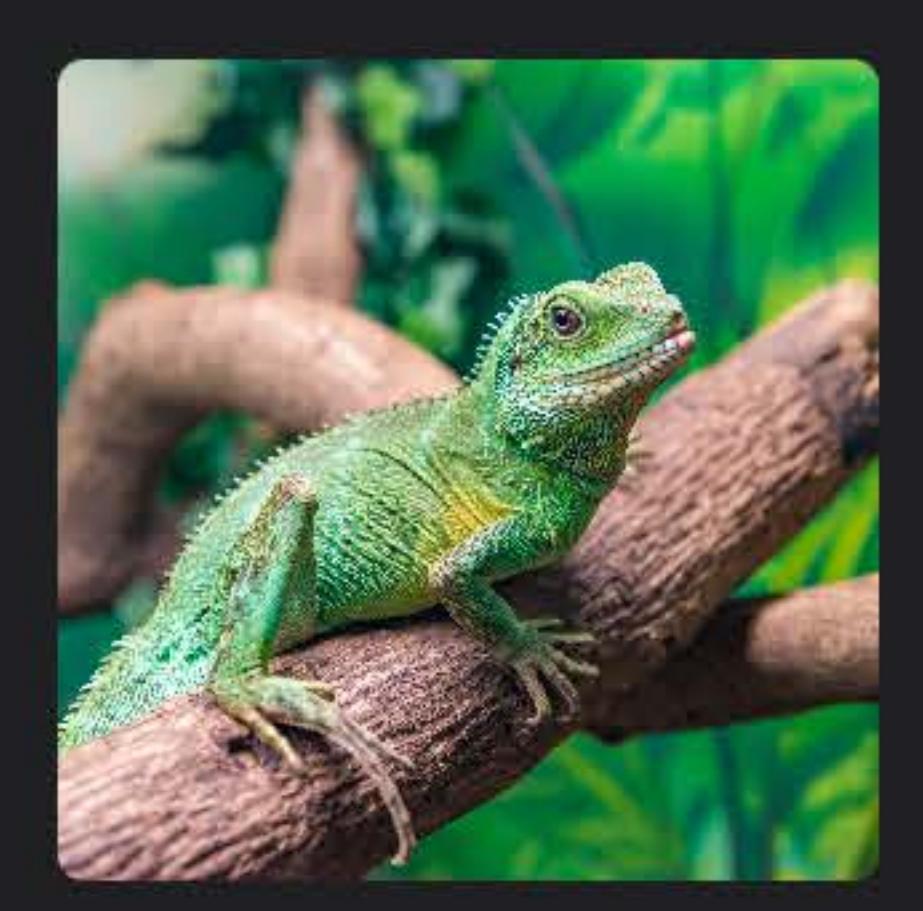

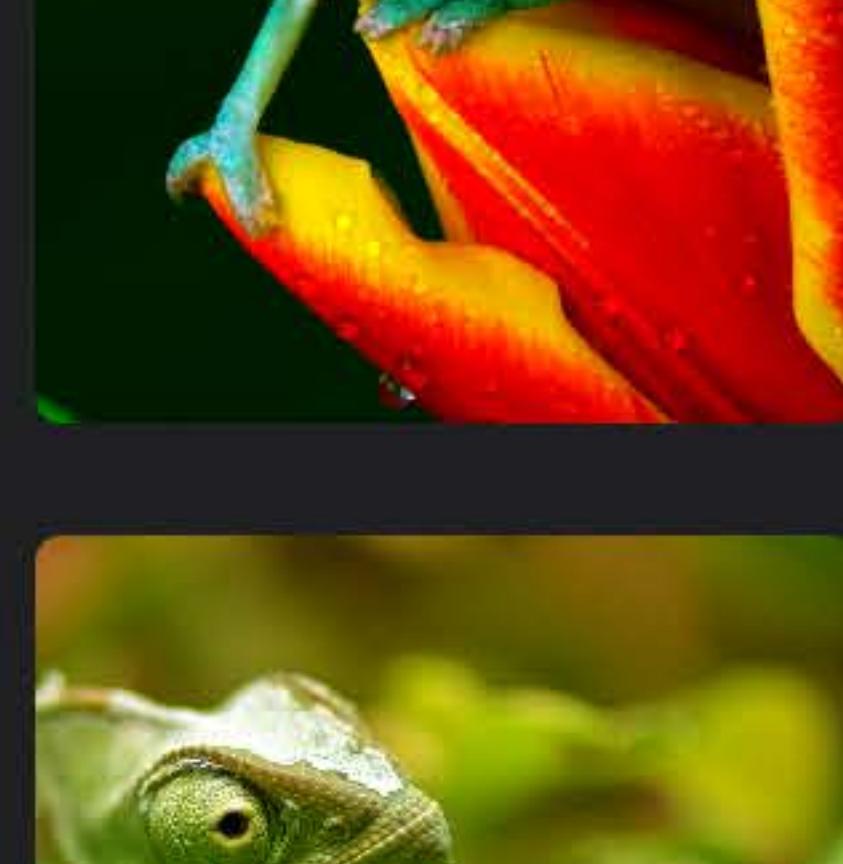

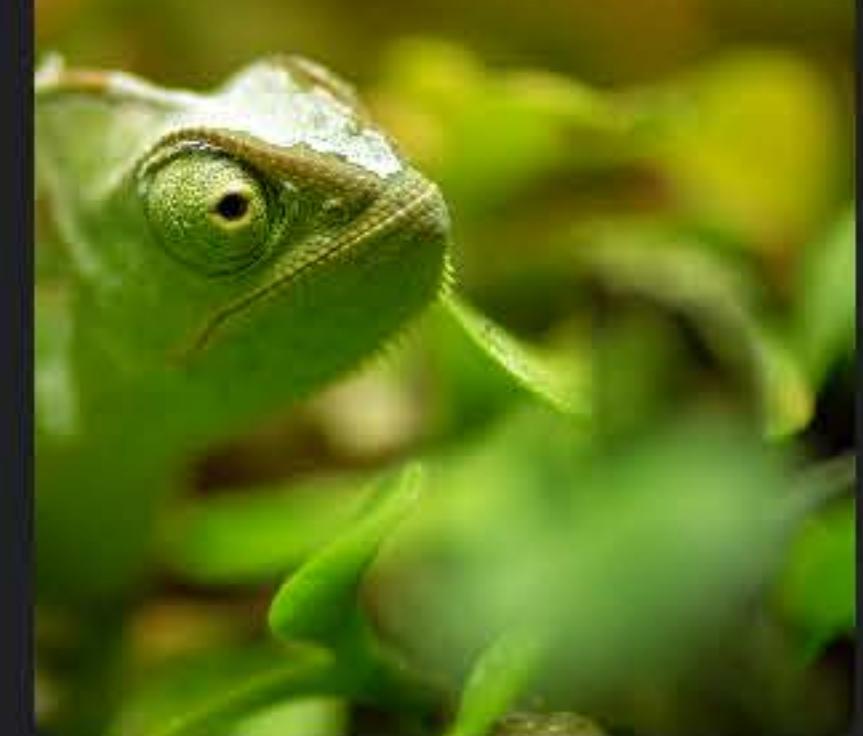

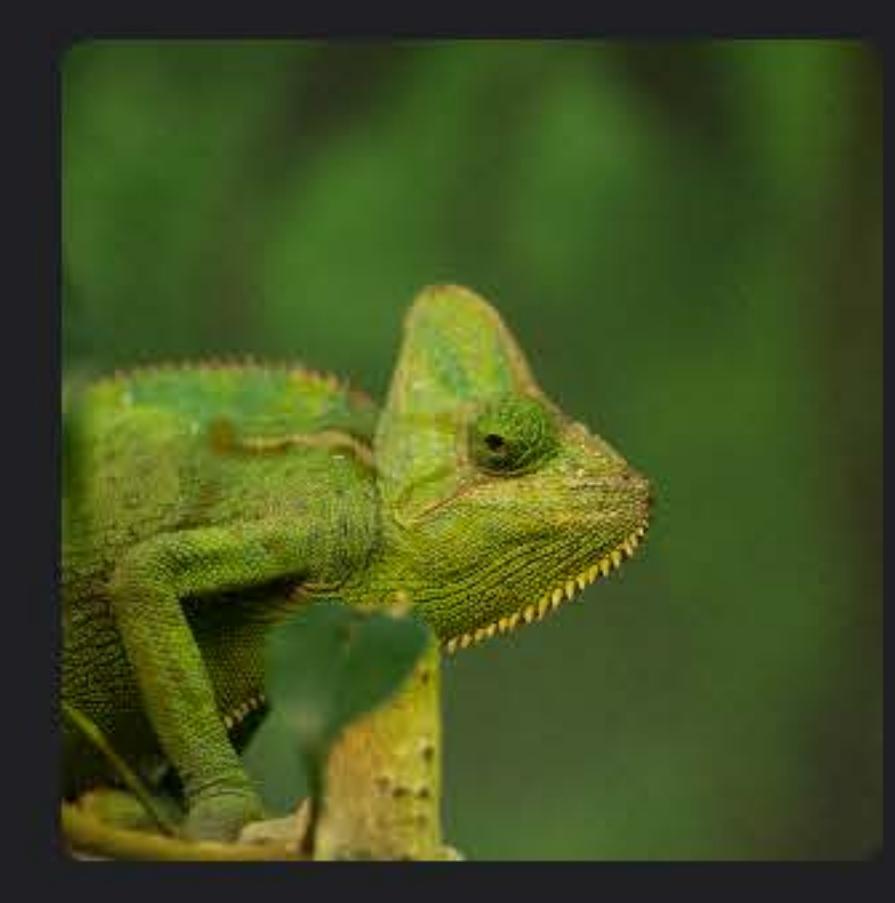

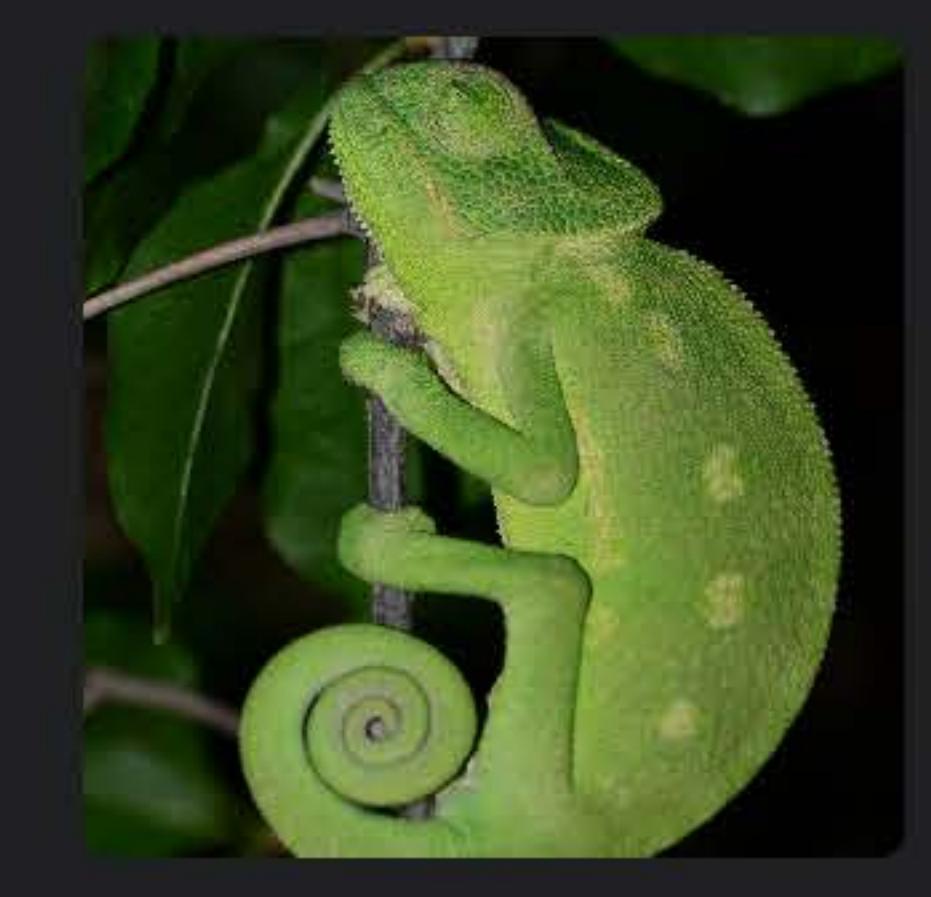

## $tableView.appendname = NSAppearance (named:  $view.length)$$

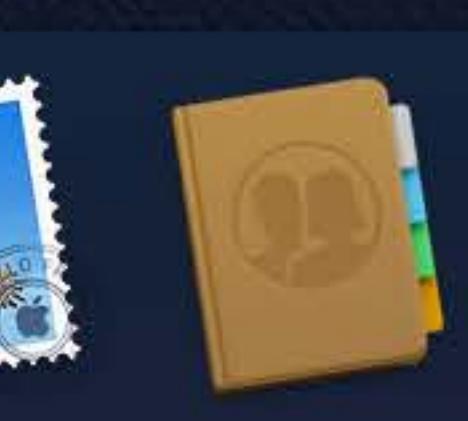

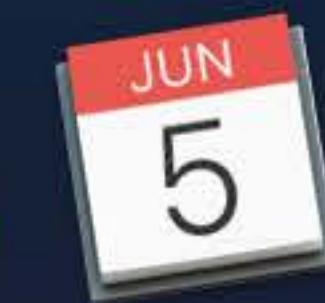

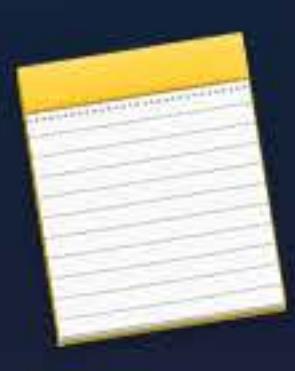

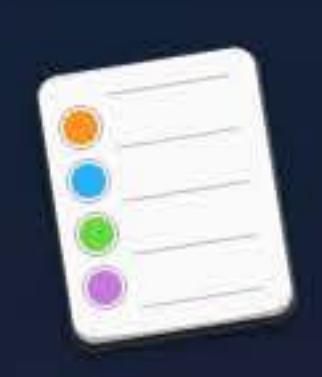

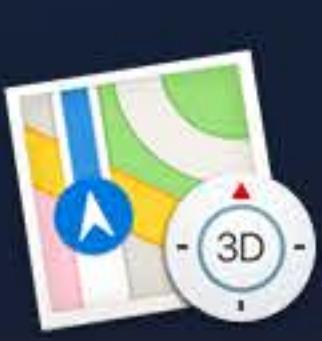

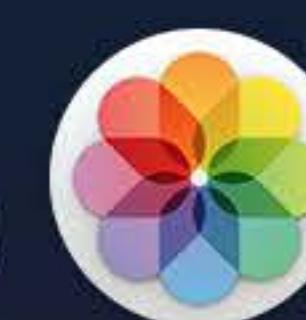

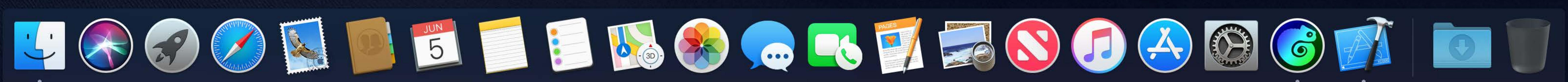

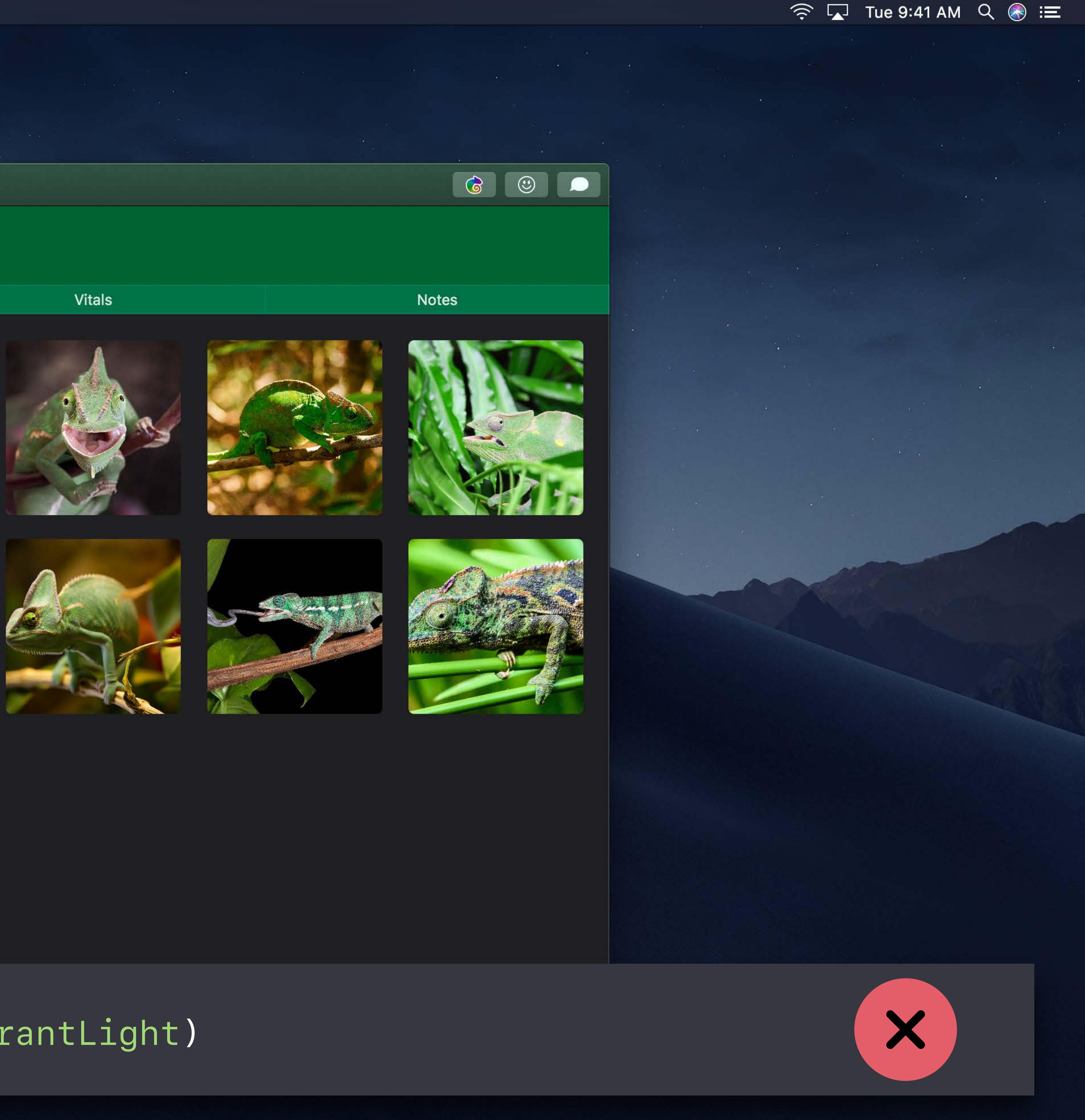

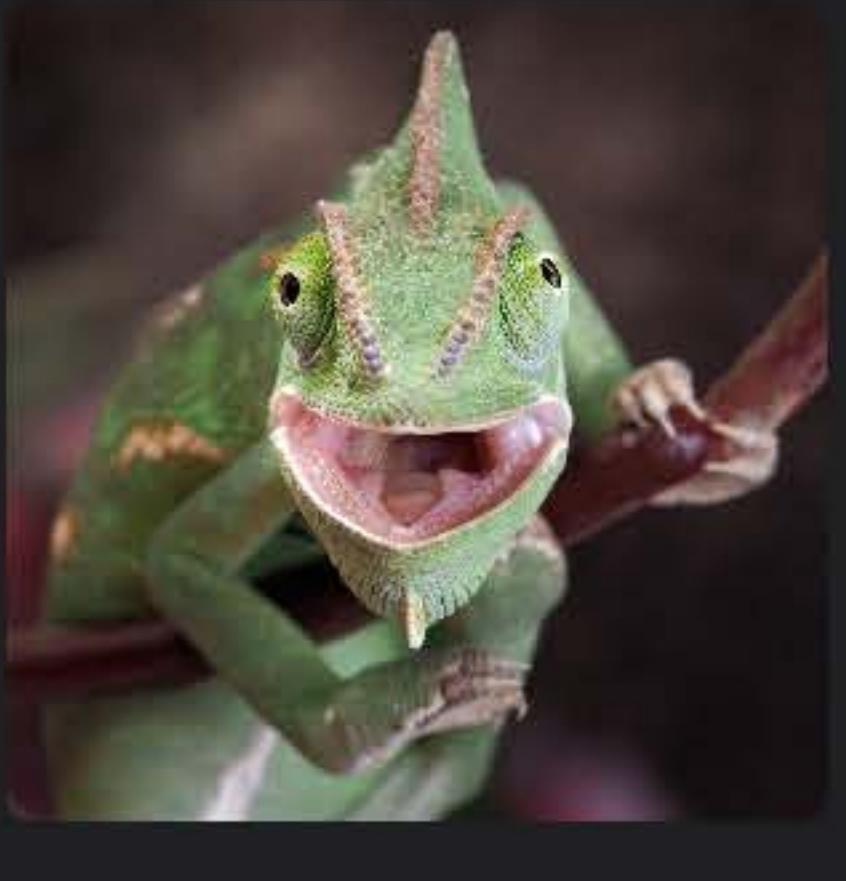

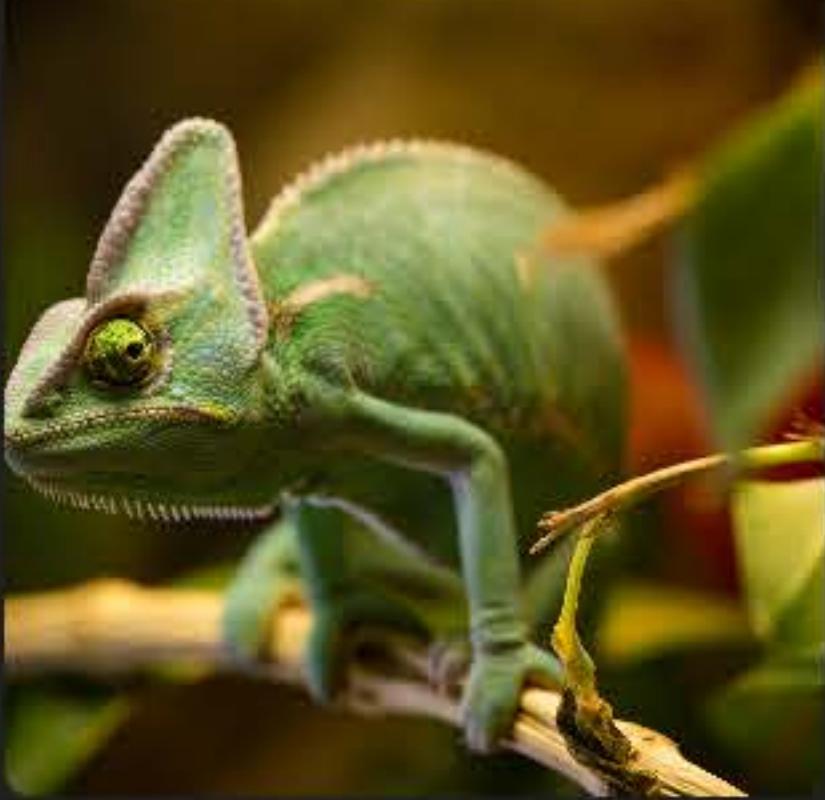

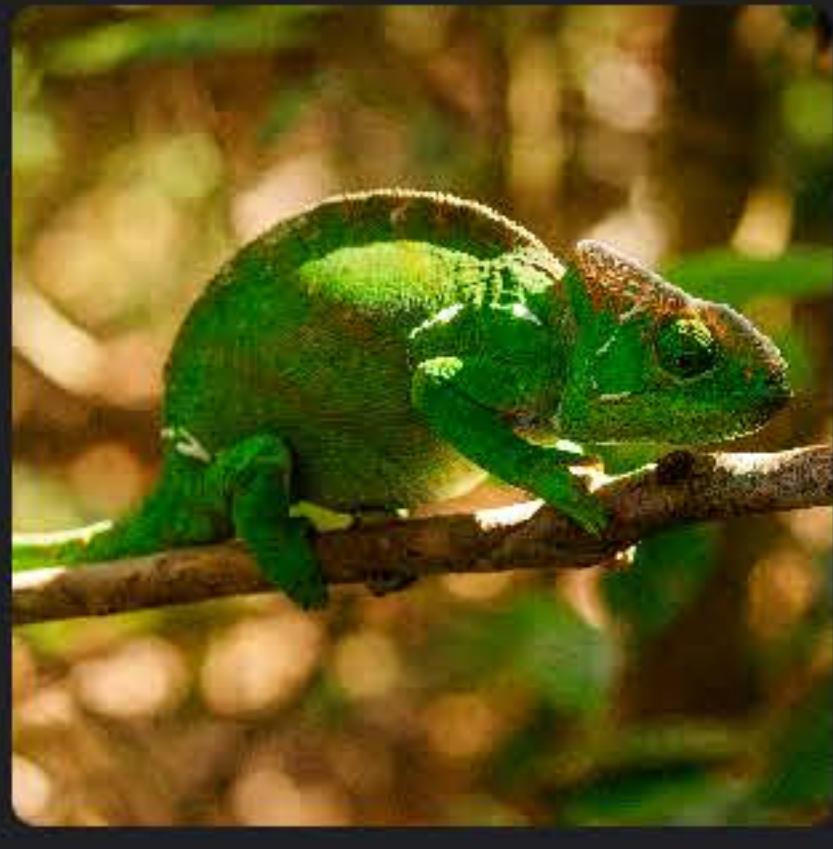

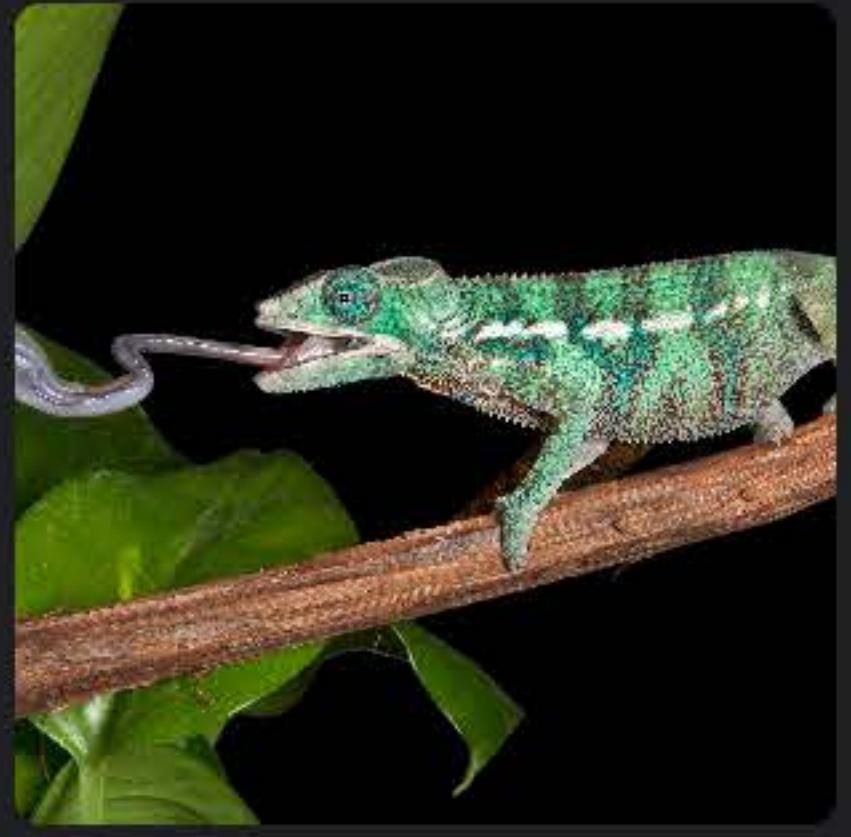

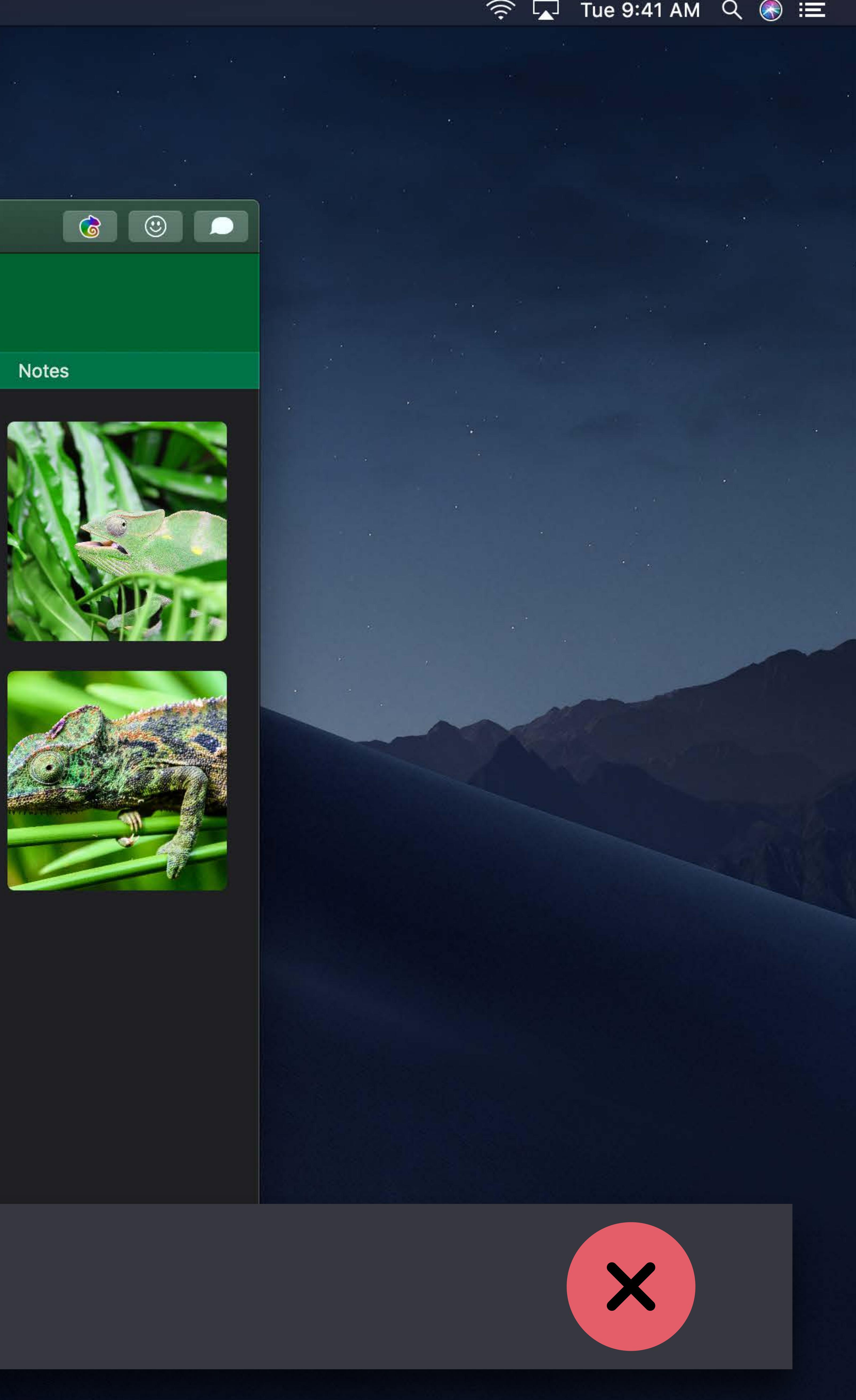

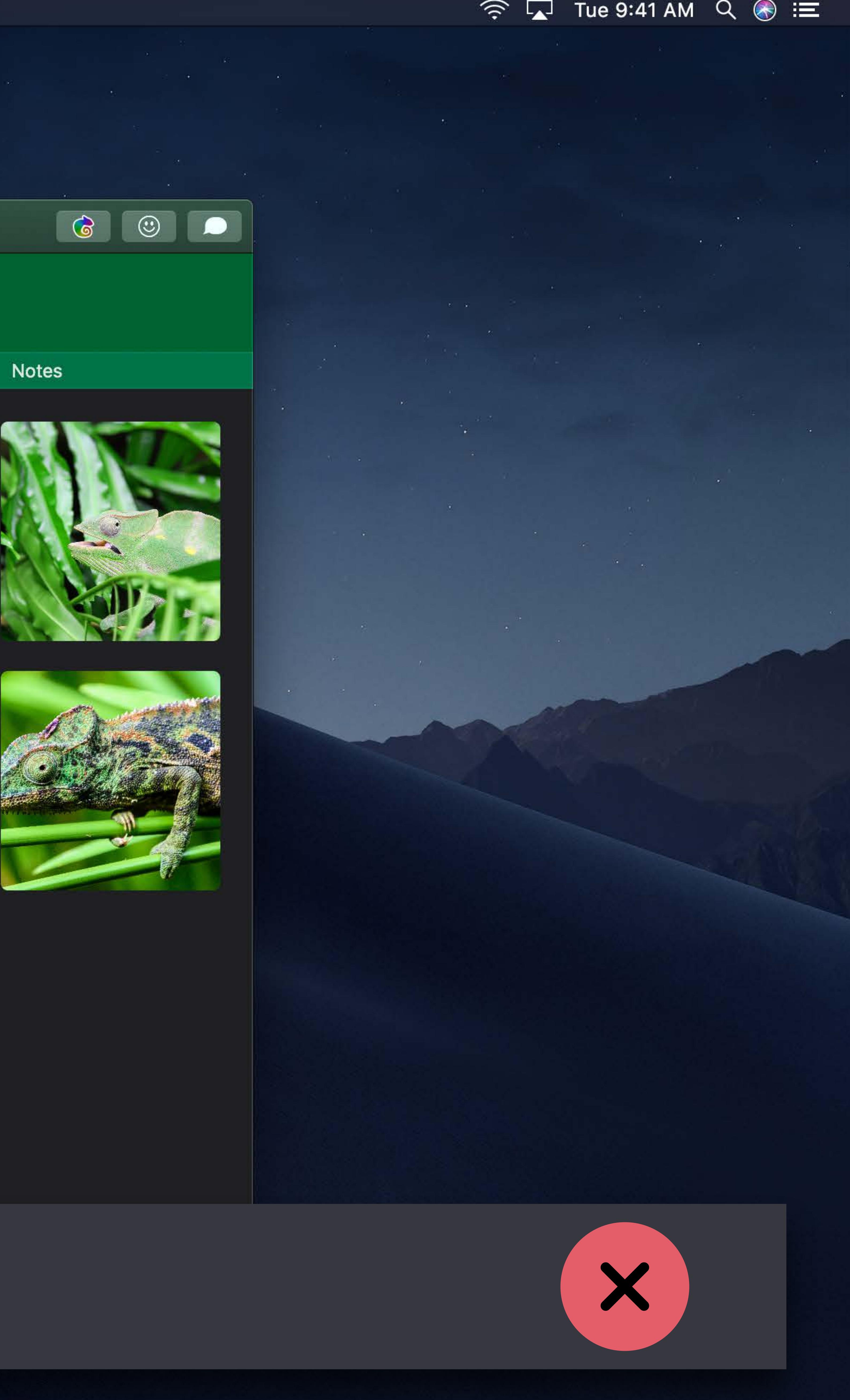

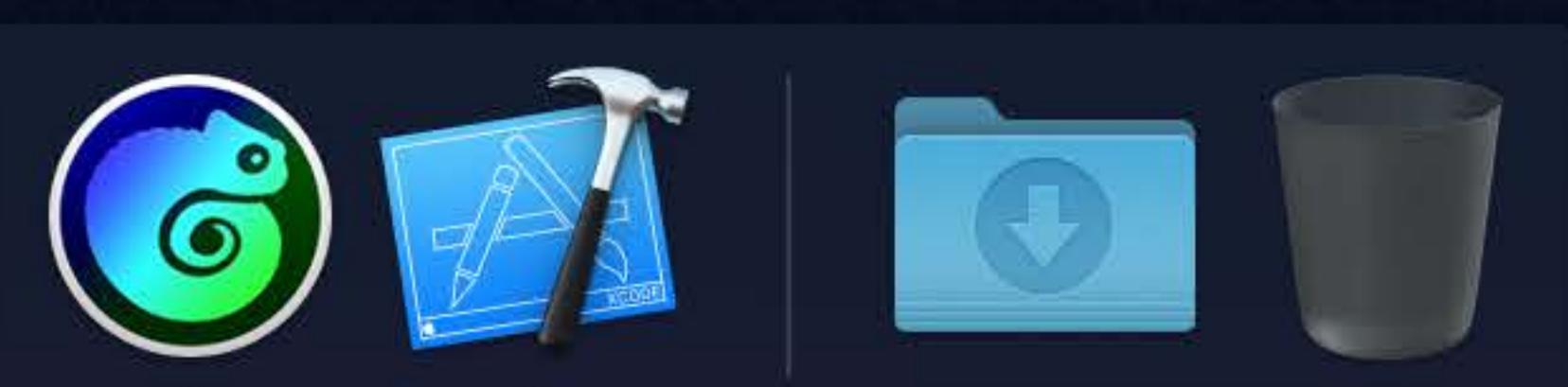

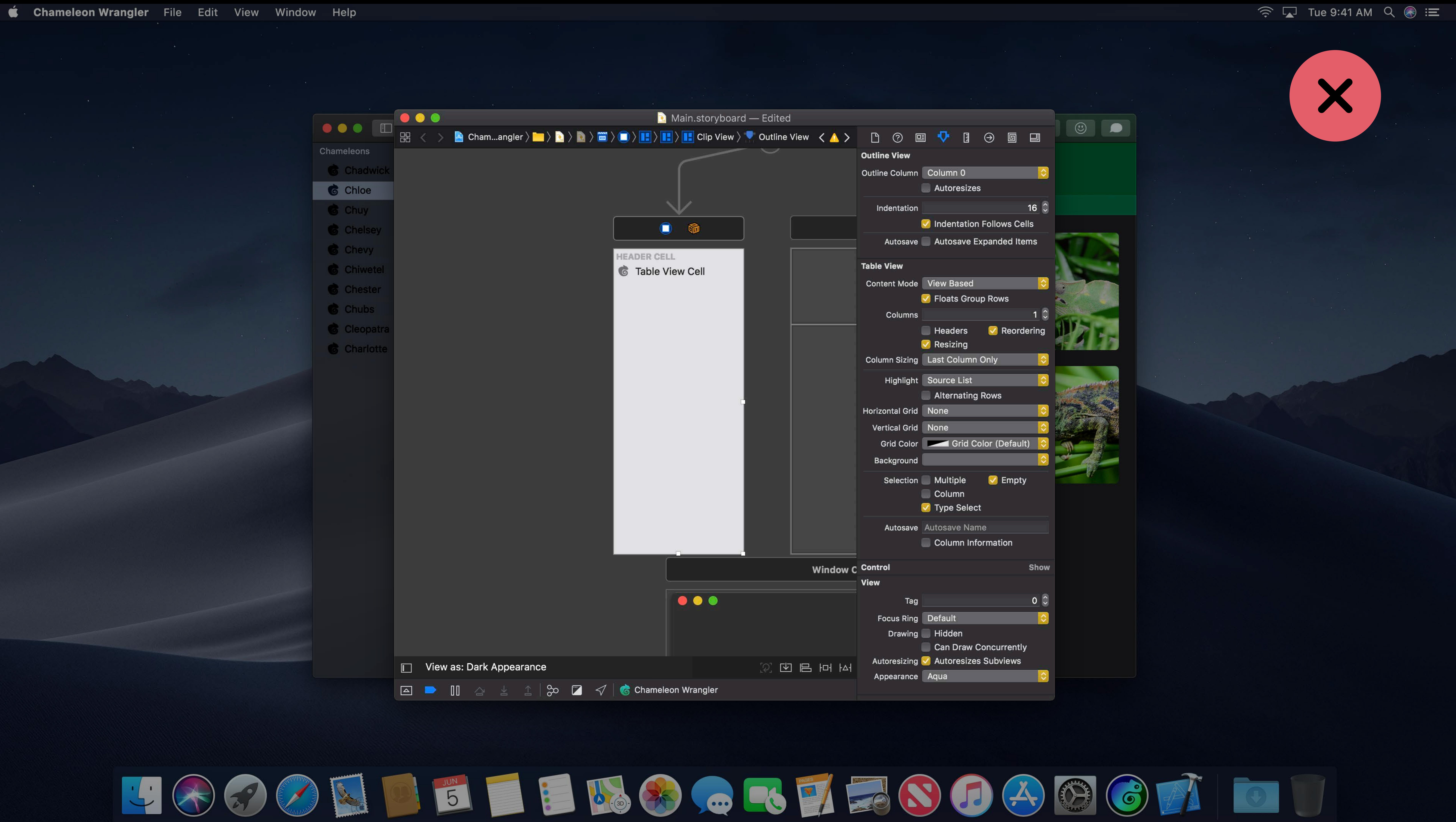

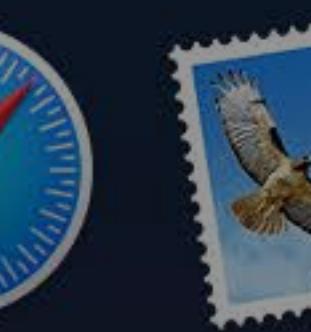

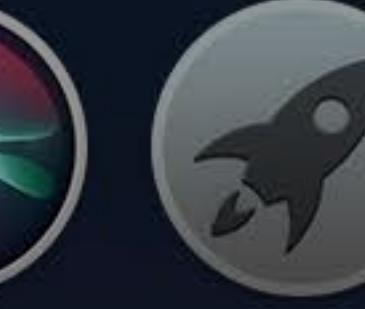

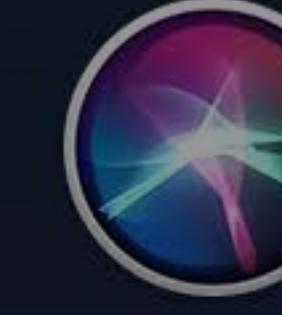

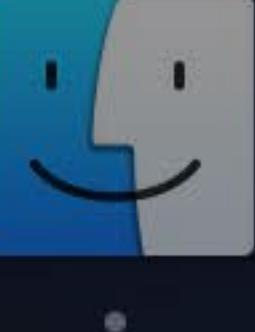

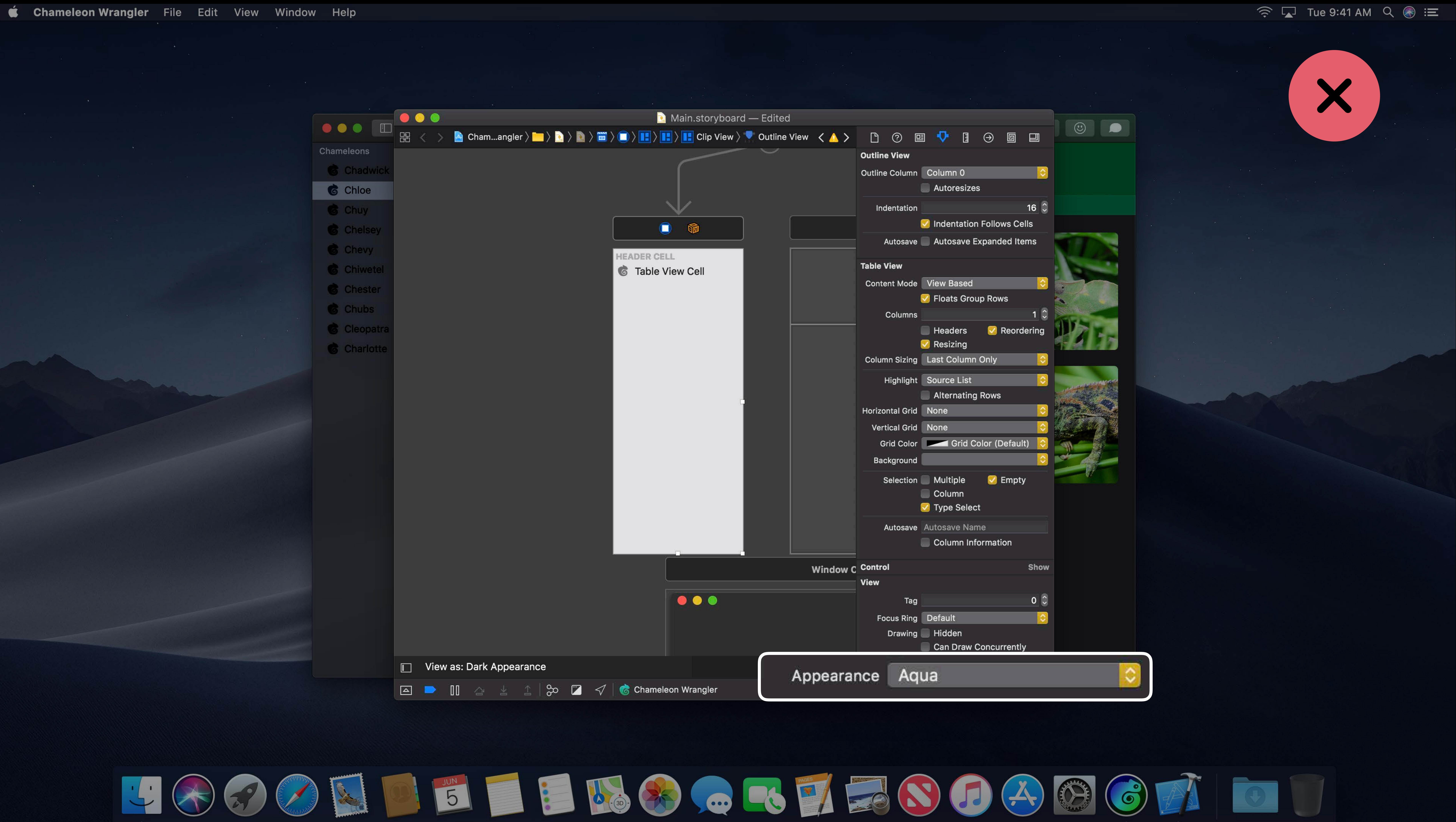

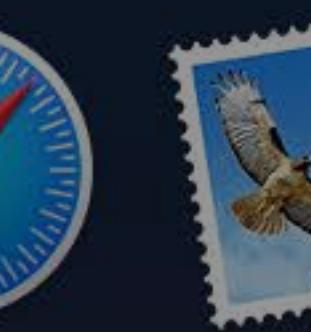

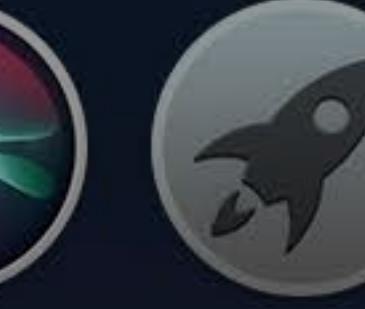

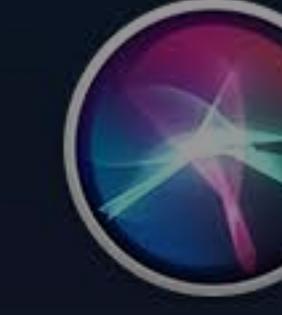

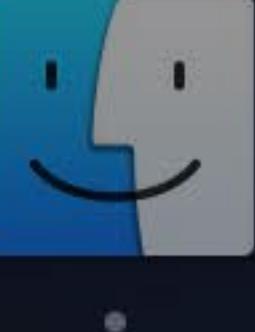

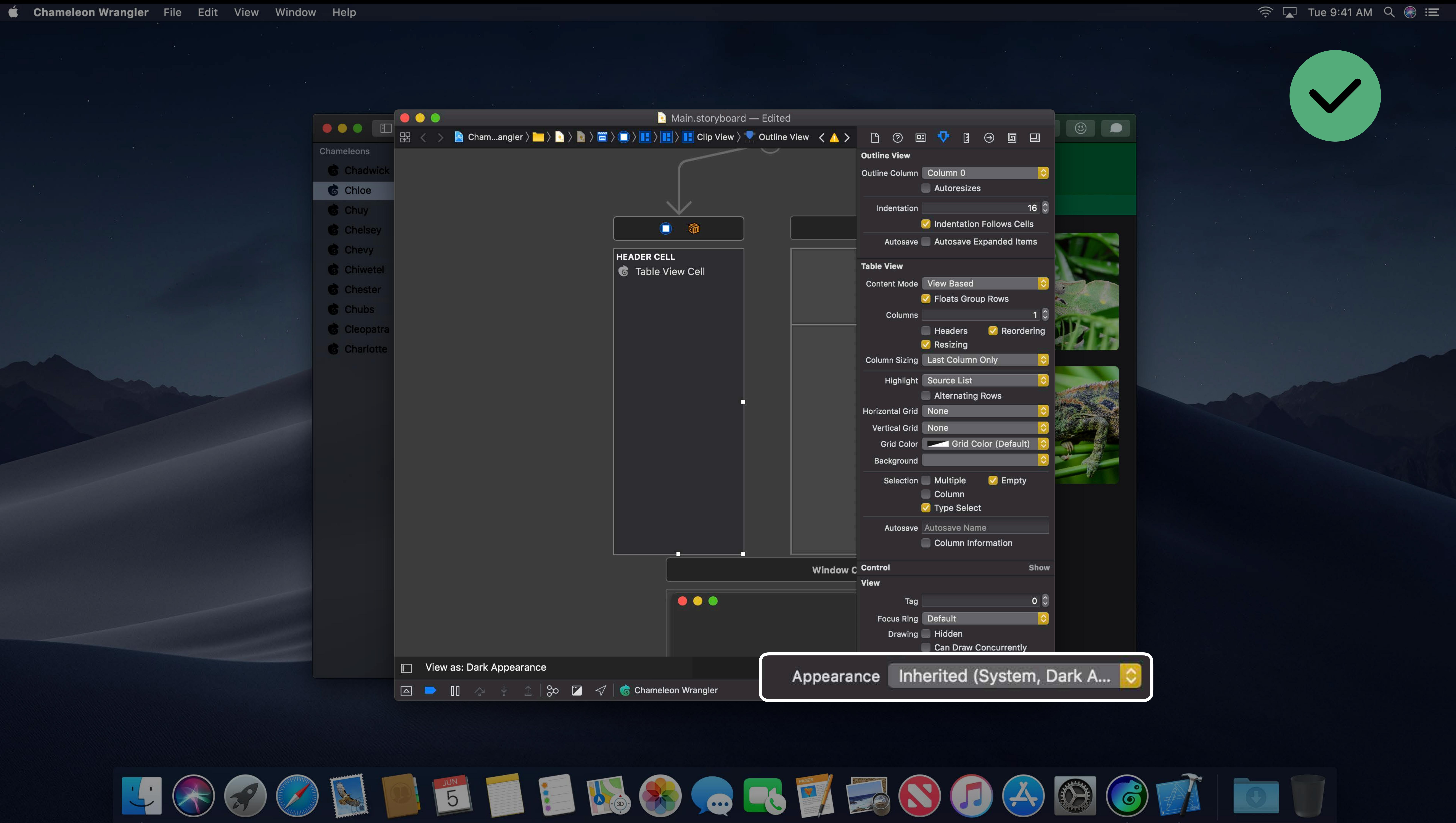

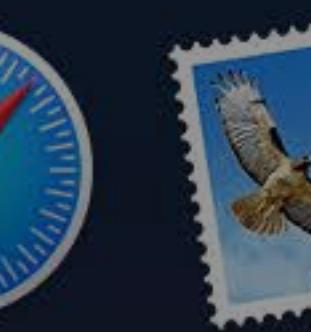

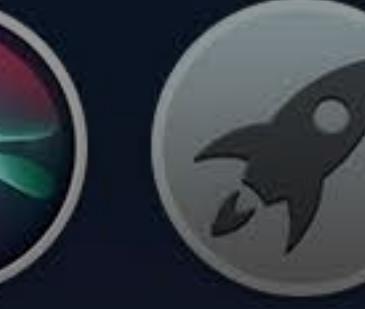

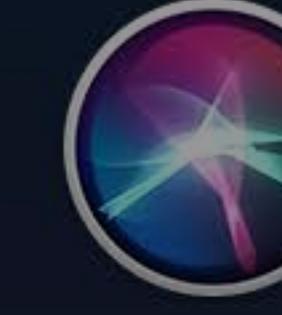

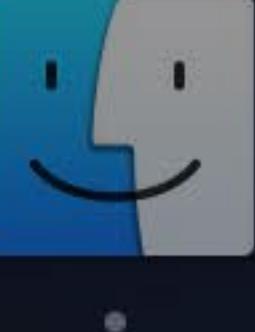

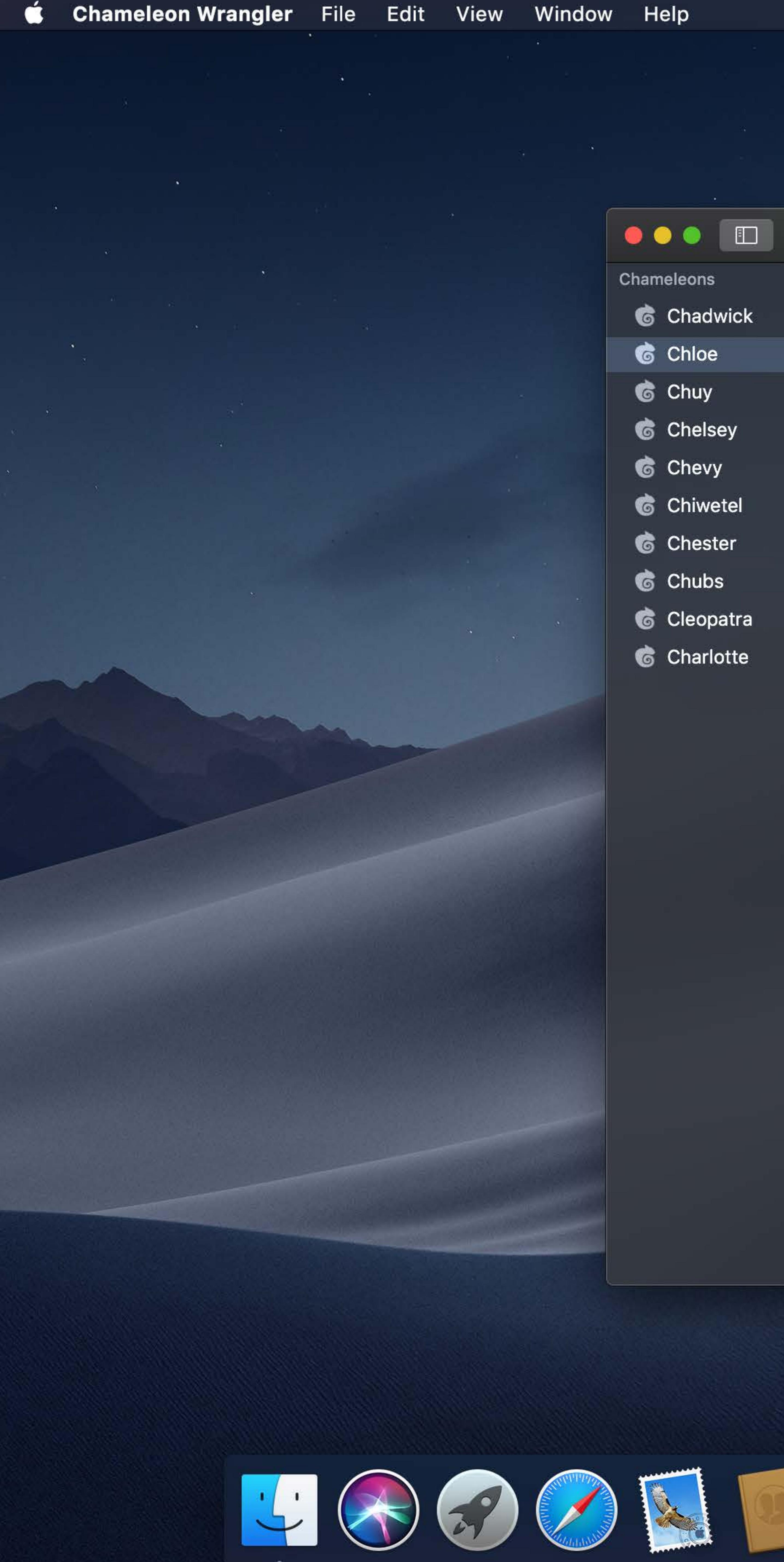

- 
- 
- 
- 
- 
- 
- 
- 
- 
- 

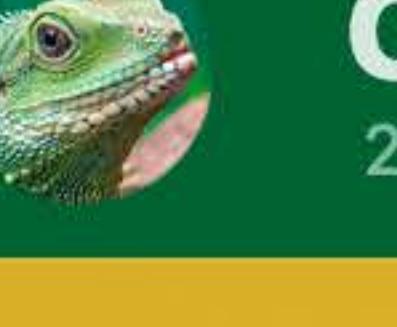

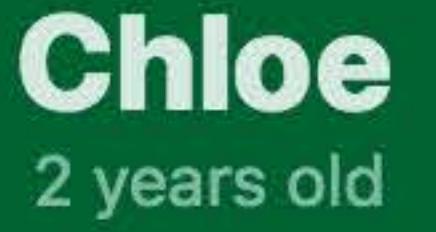

### Photos

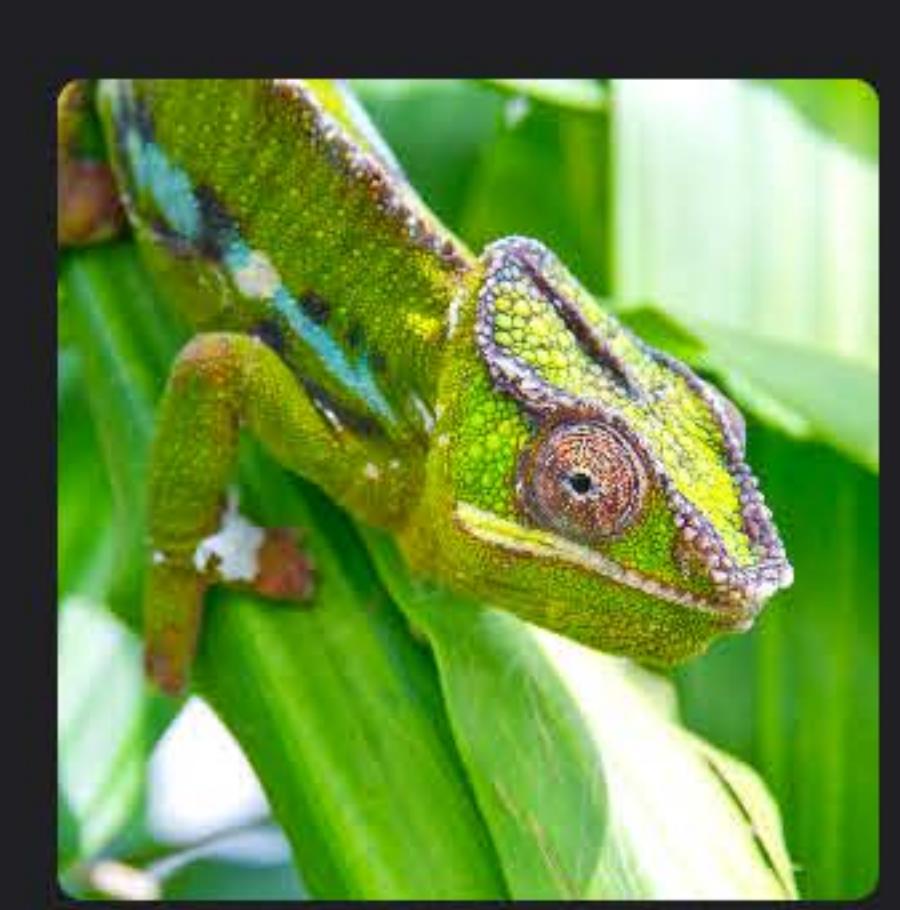

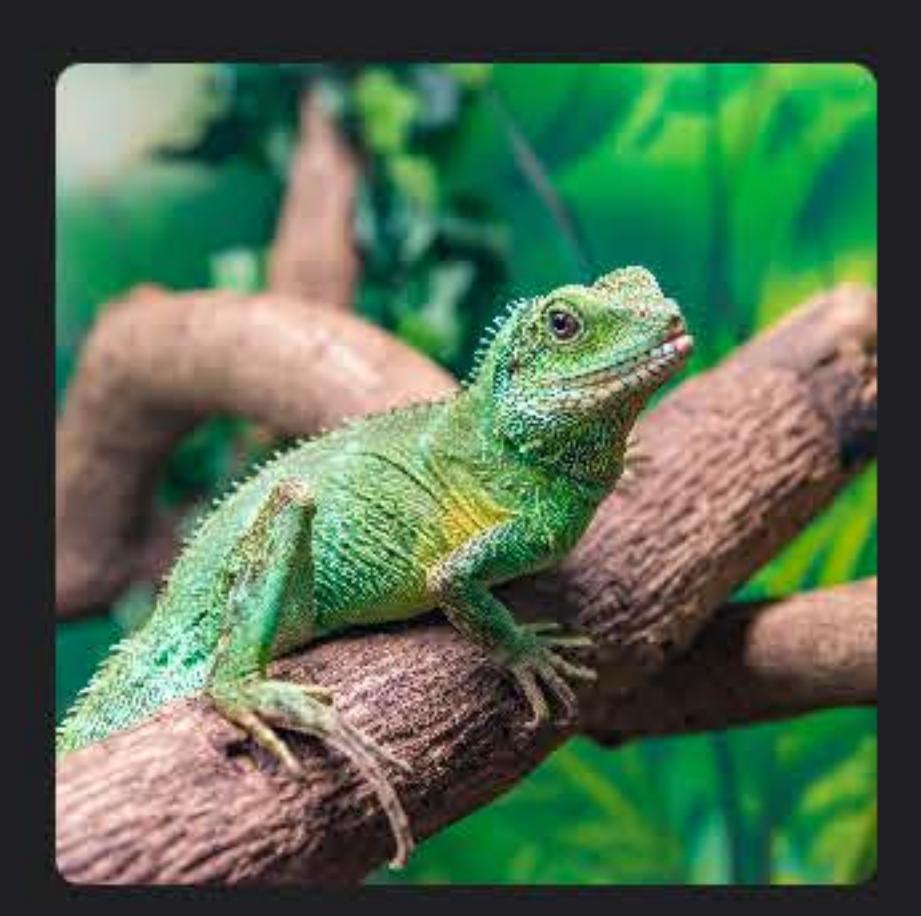

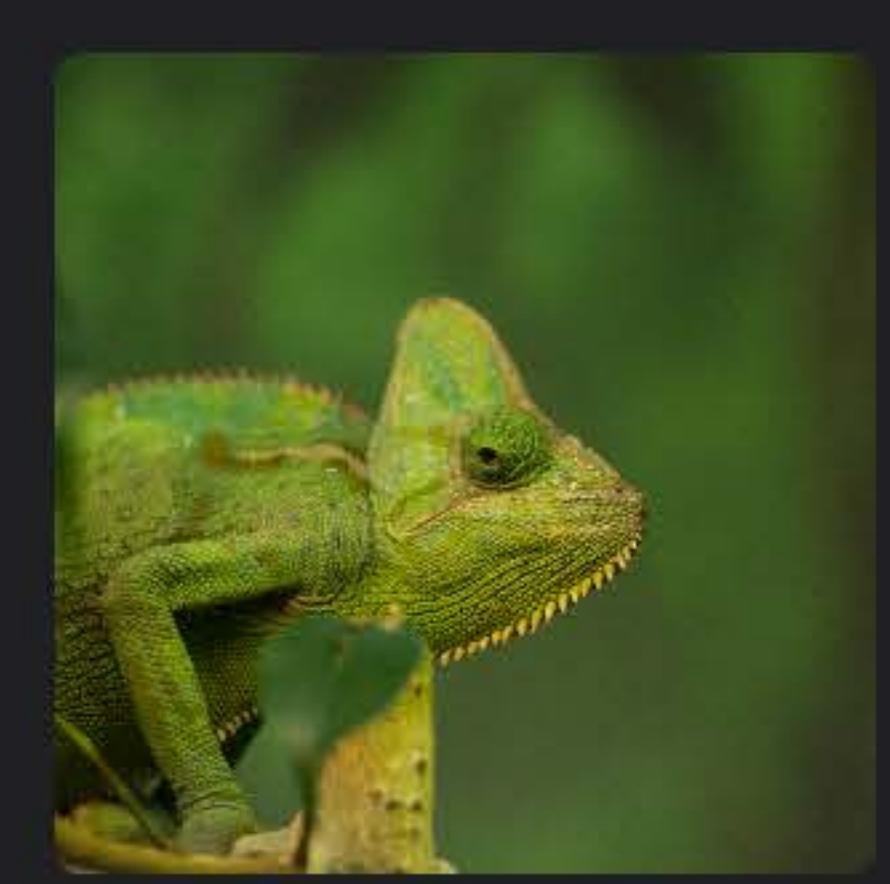

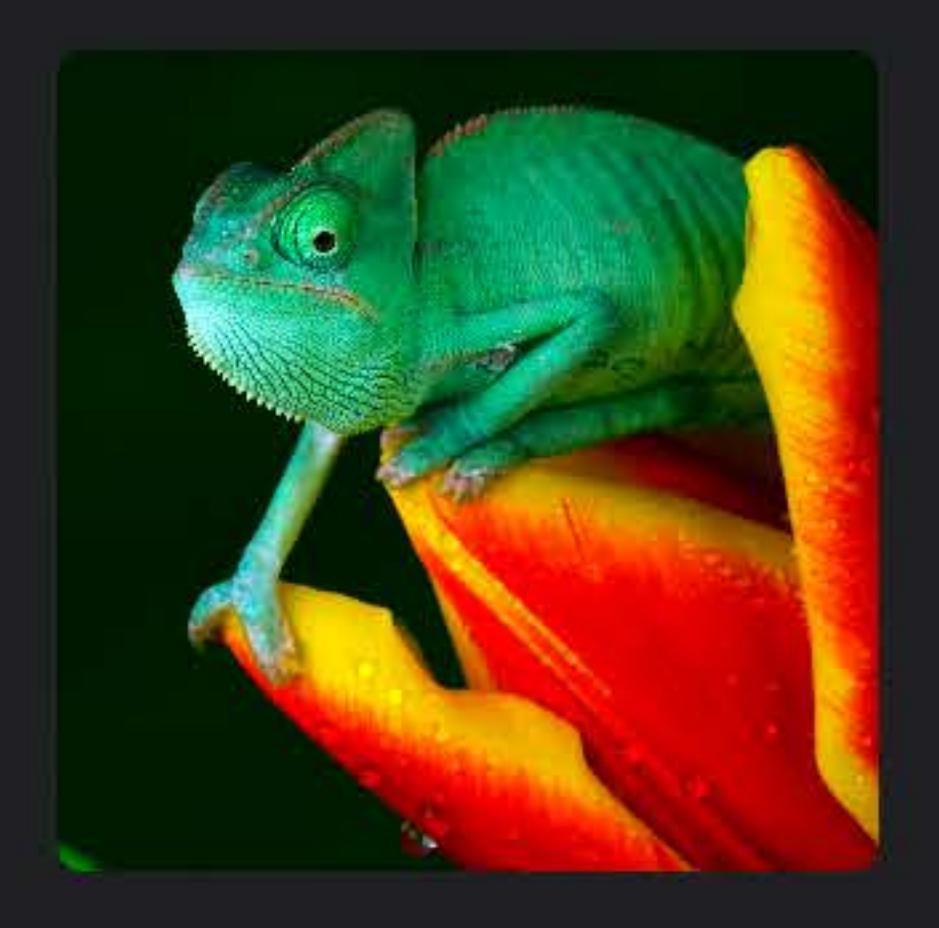

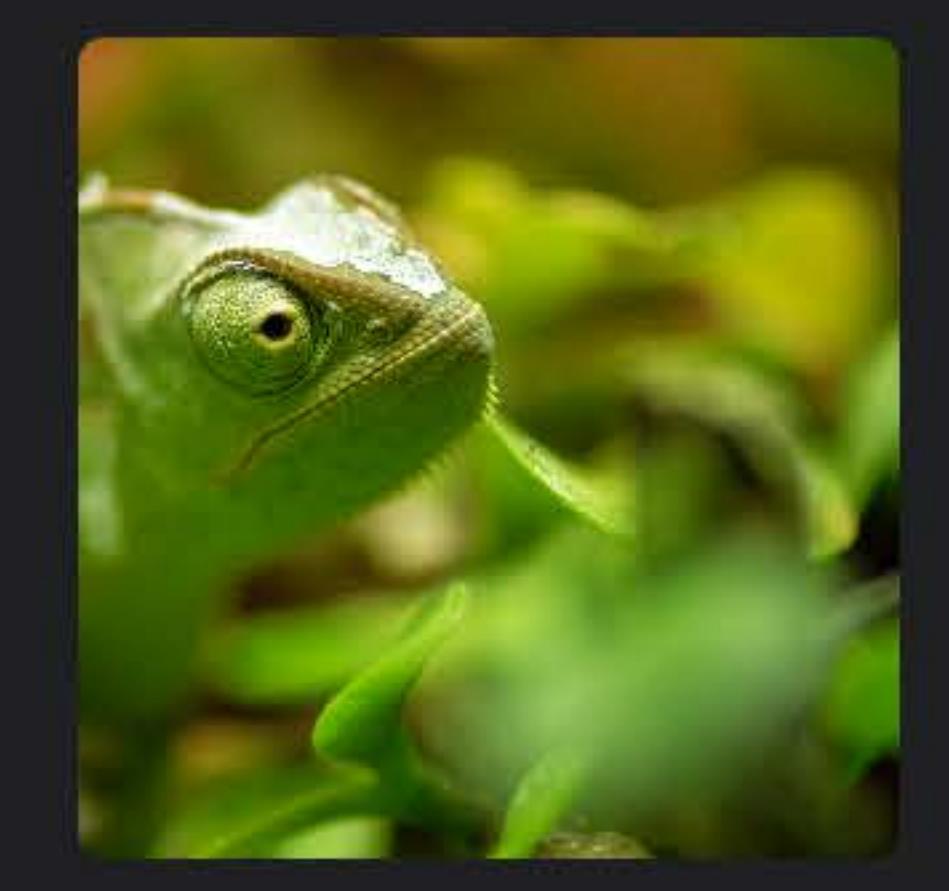

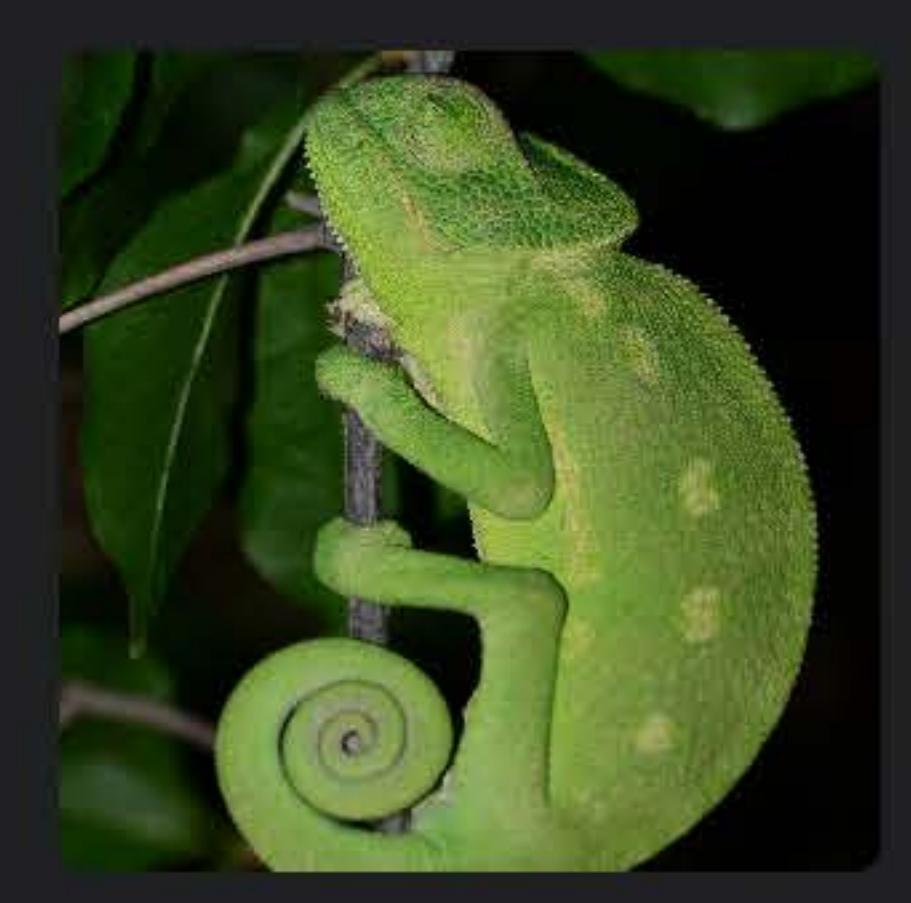

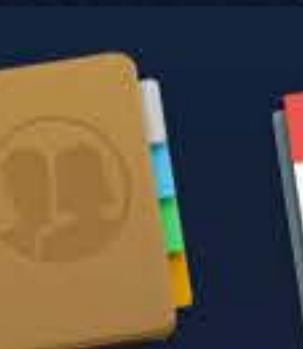

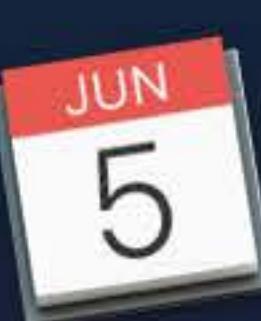

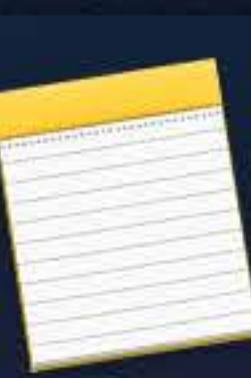

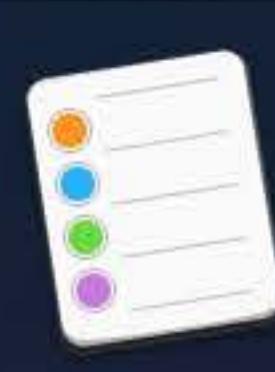

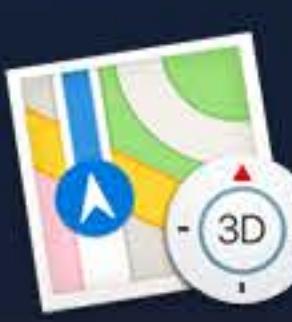

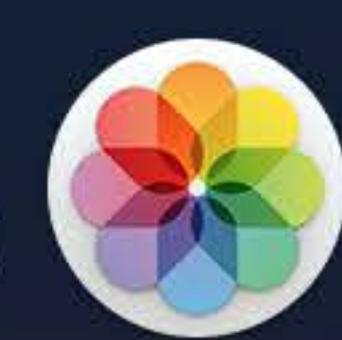

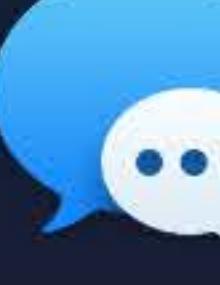

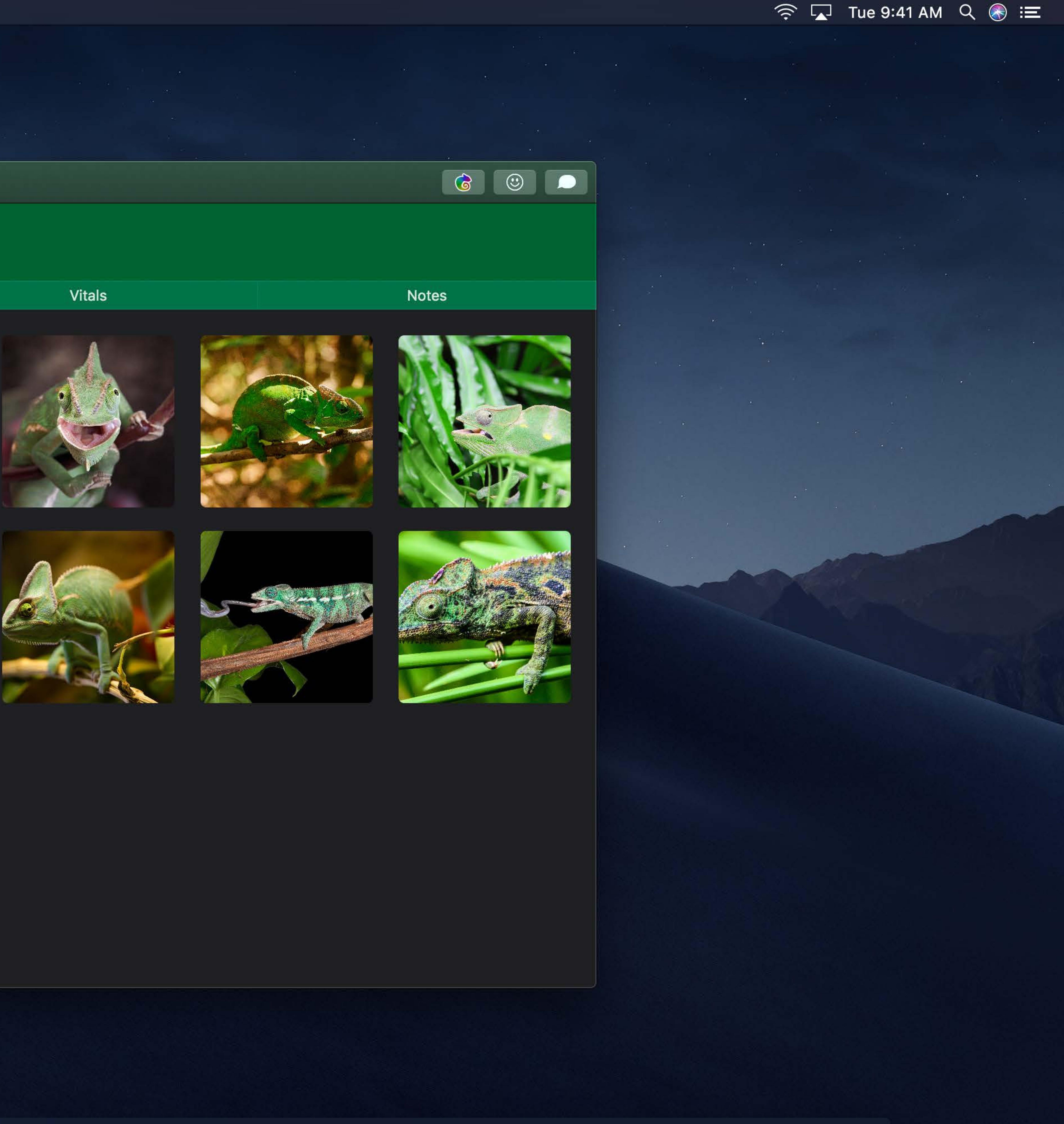

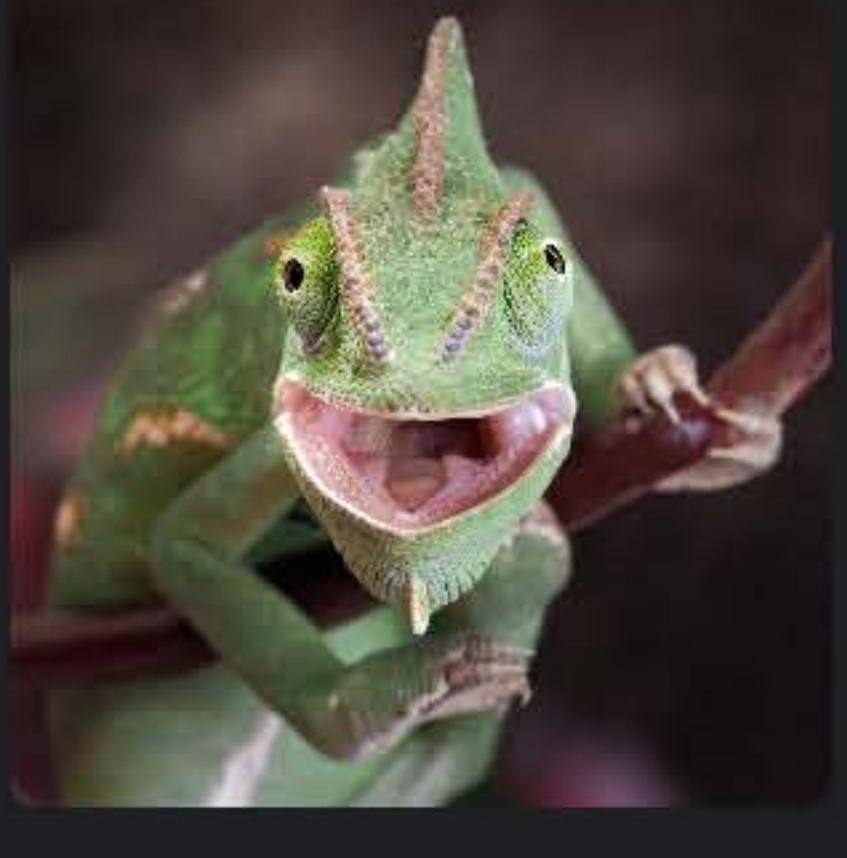

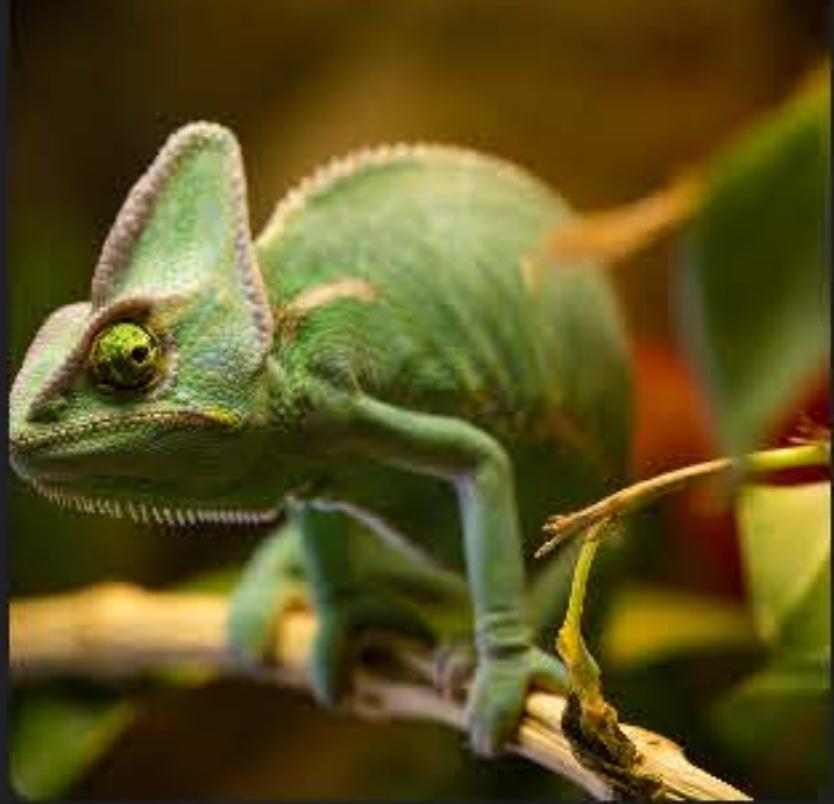

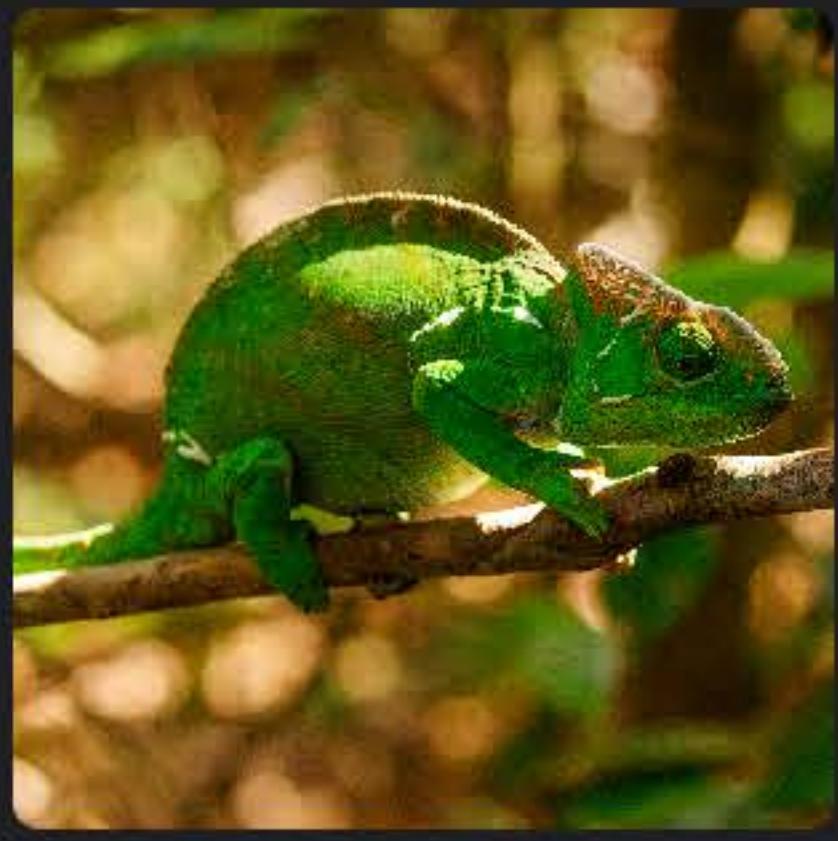

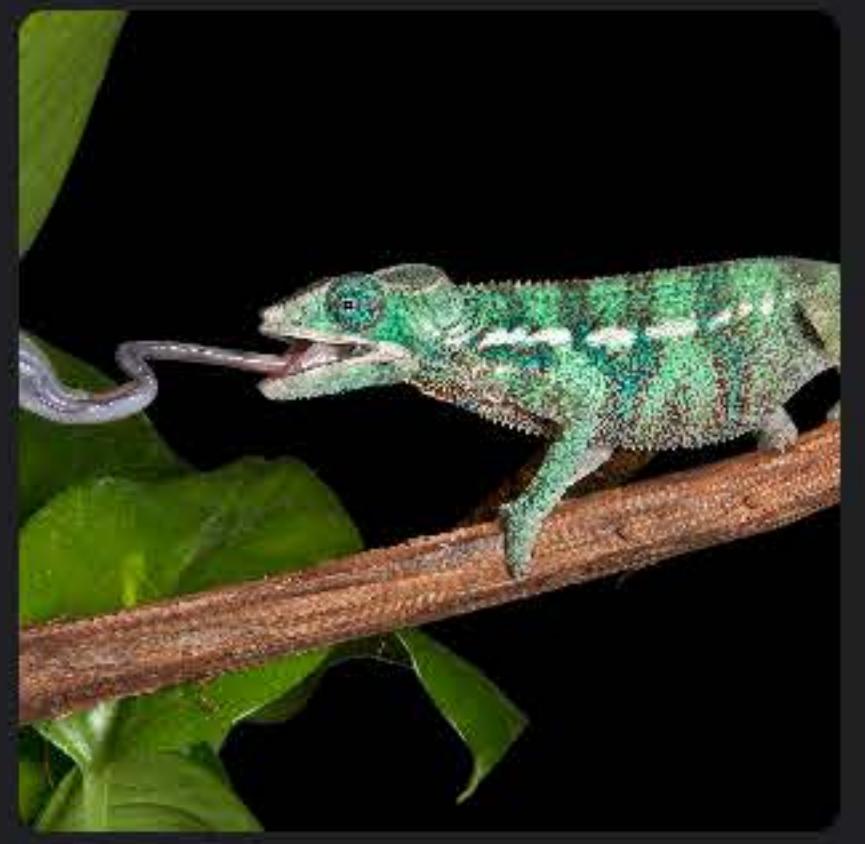

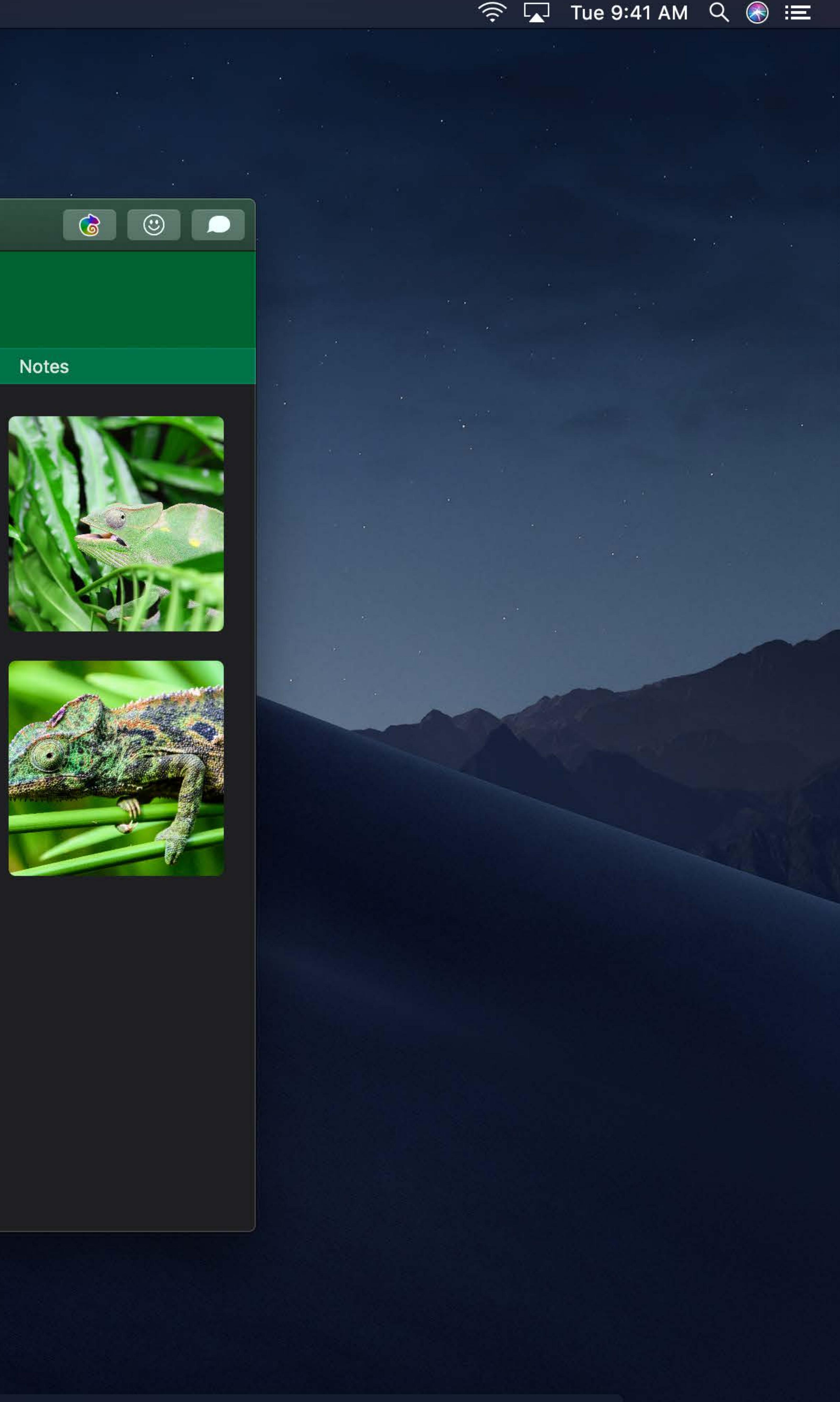

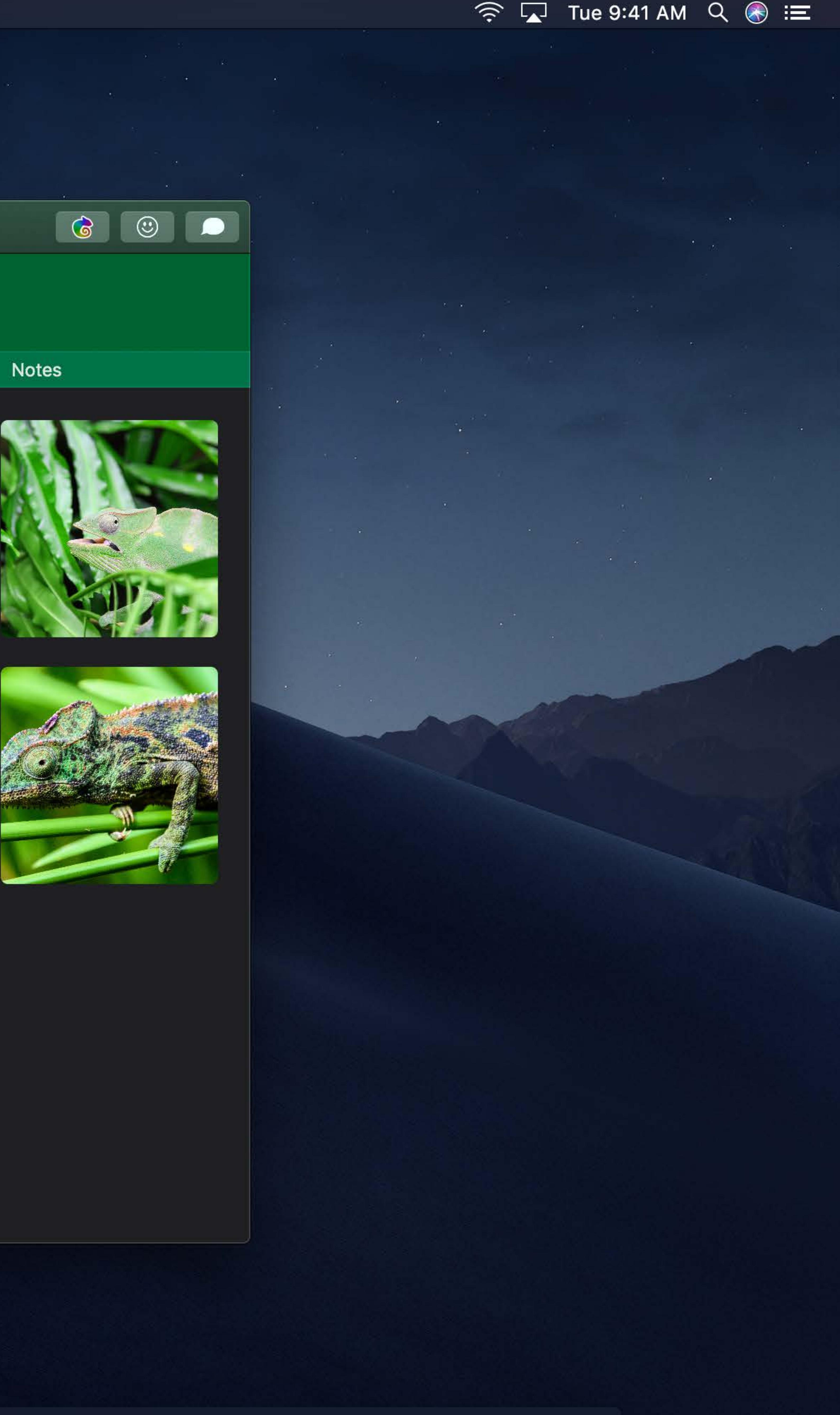

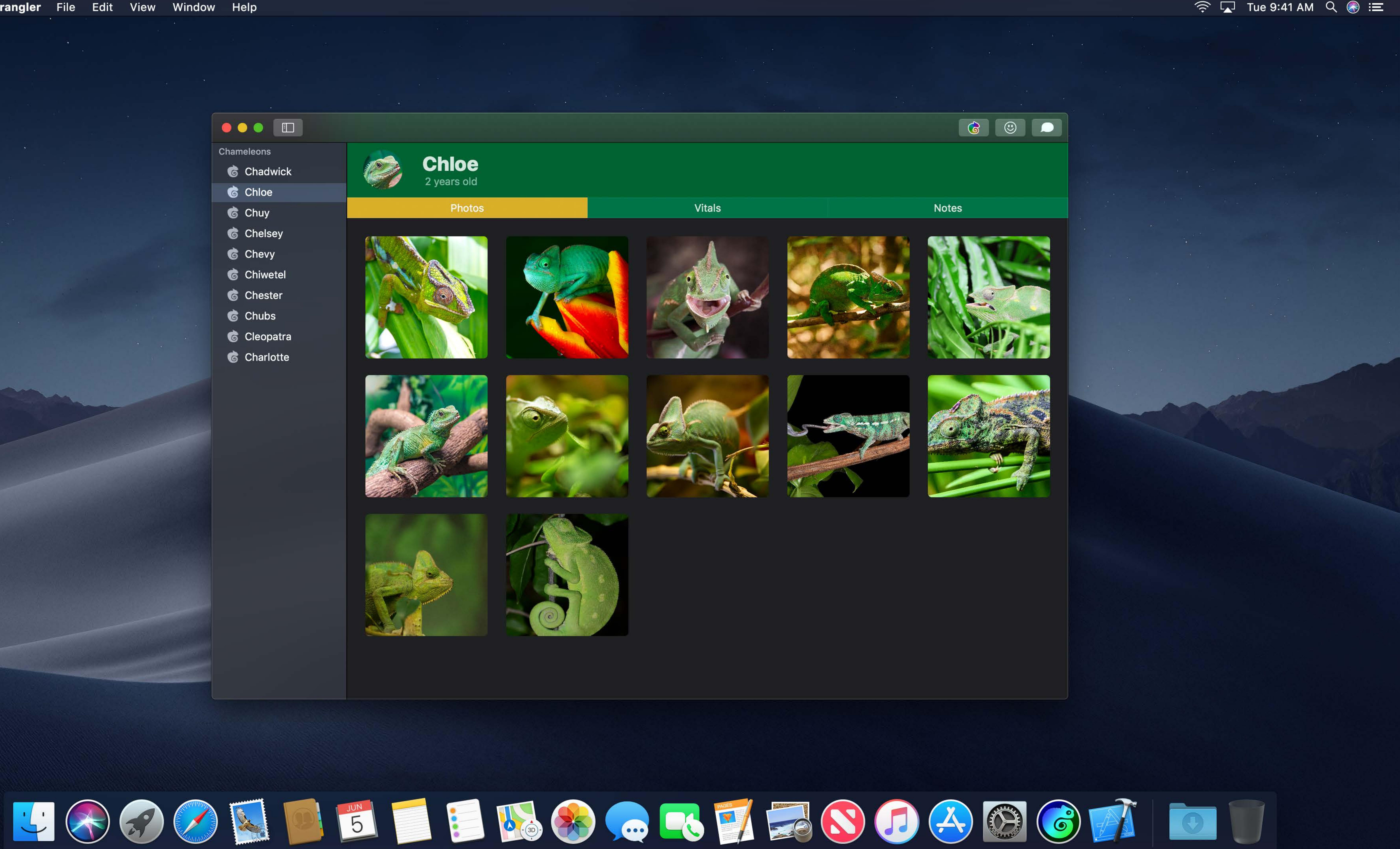

**&** Chester **&** Chubs

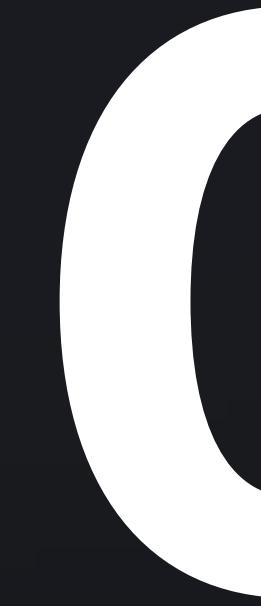

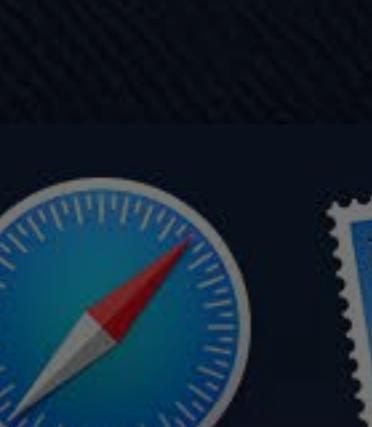

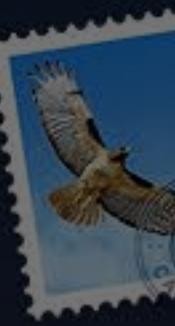

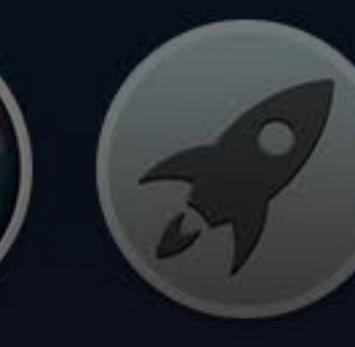

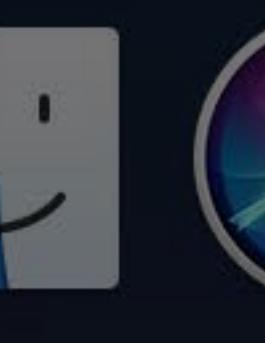

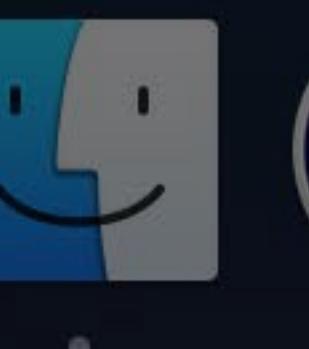

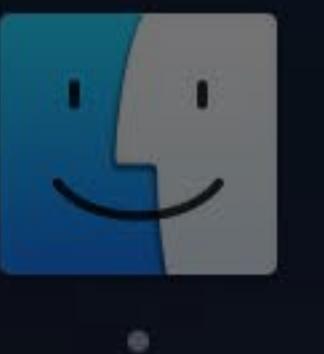

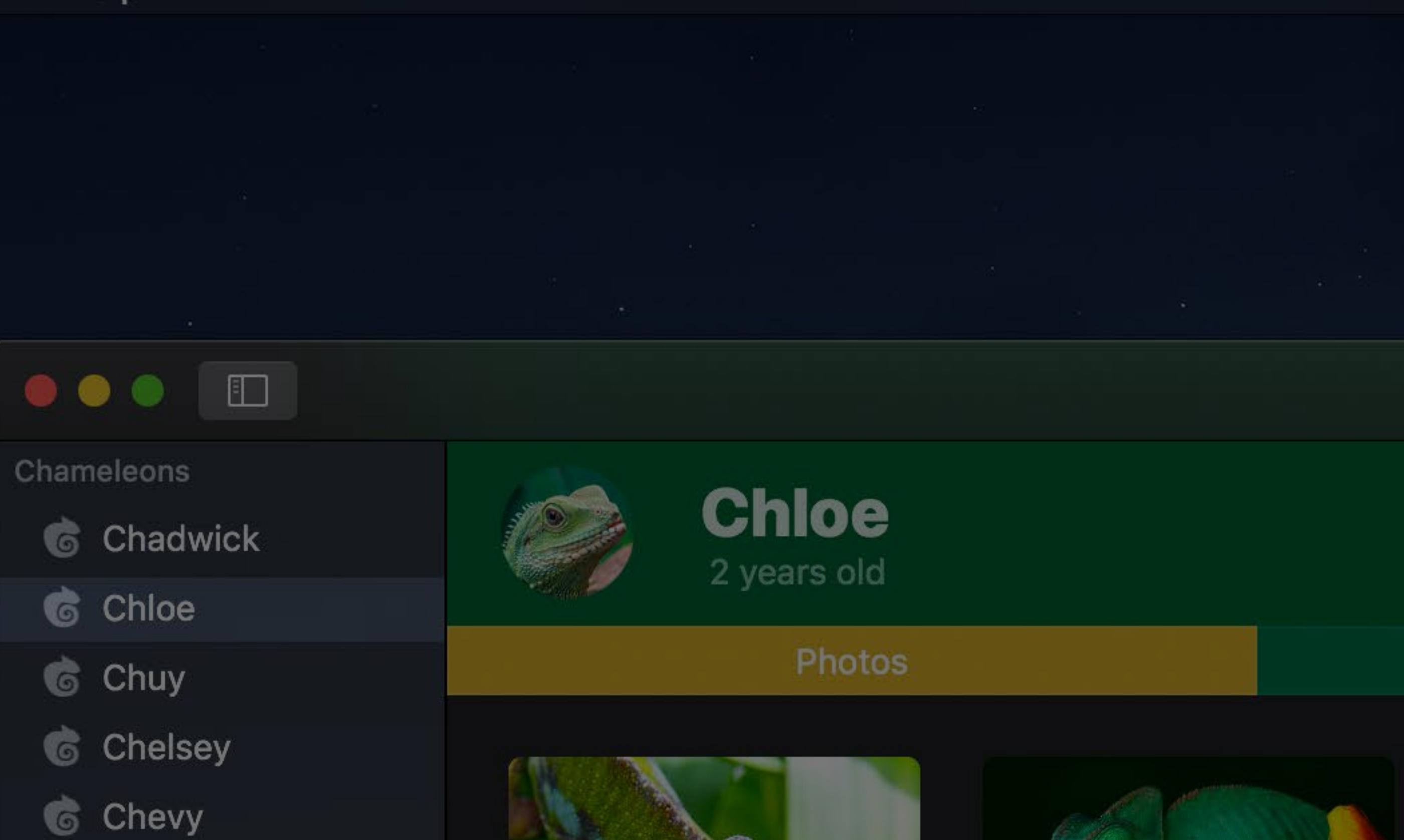

**&** Chiwetel

**&** Cleopatra

**&** Charlotte

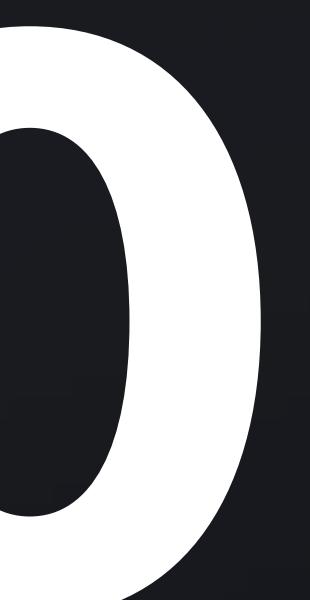

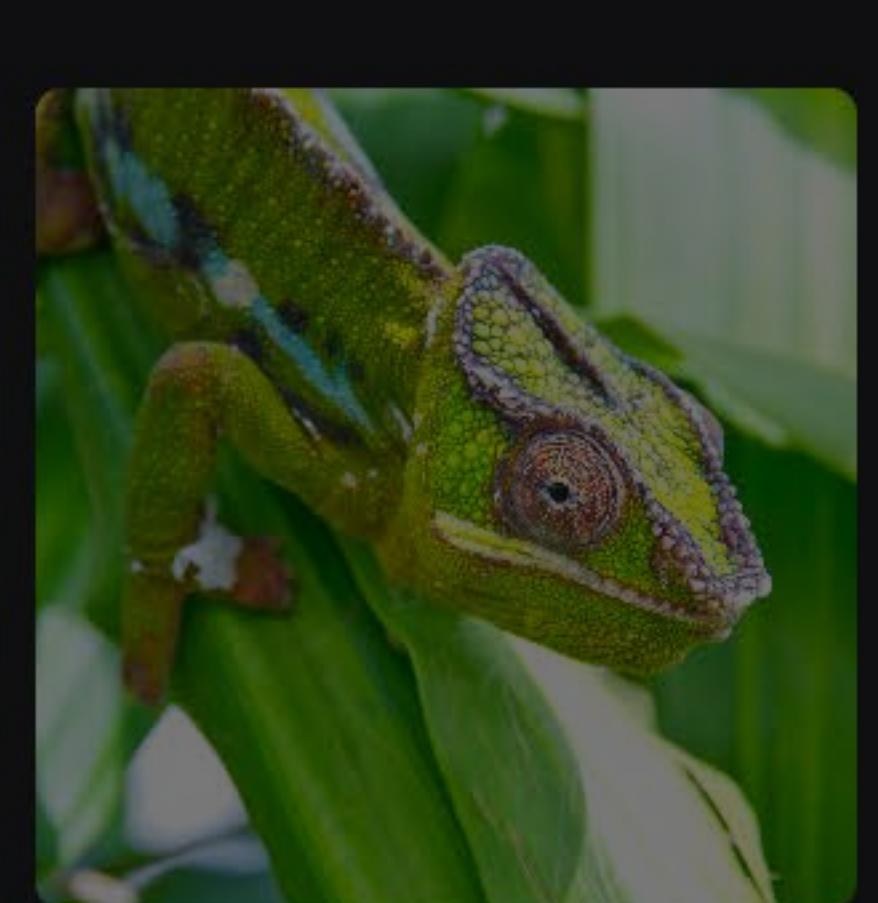

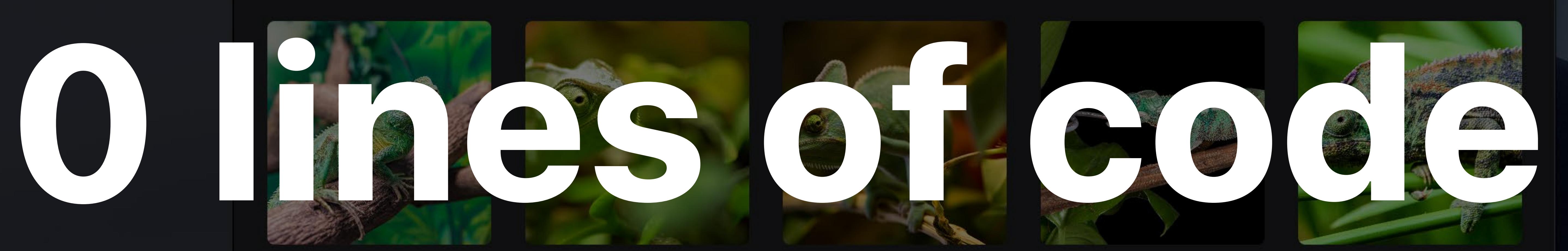

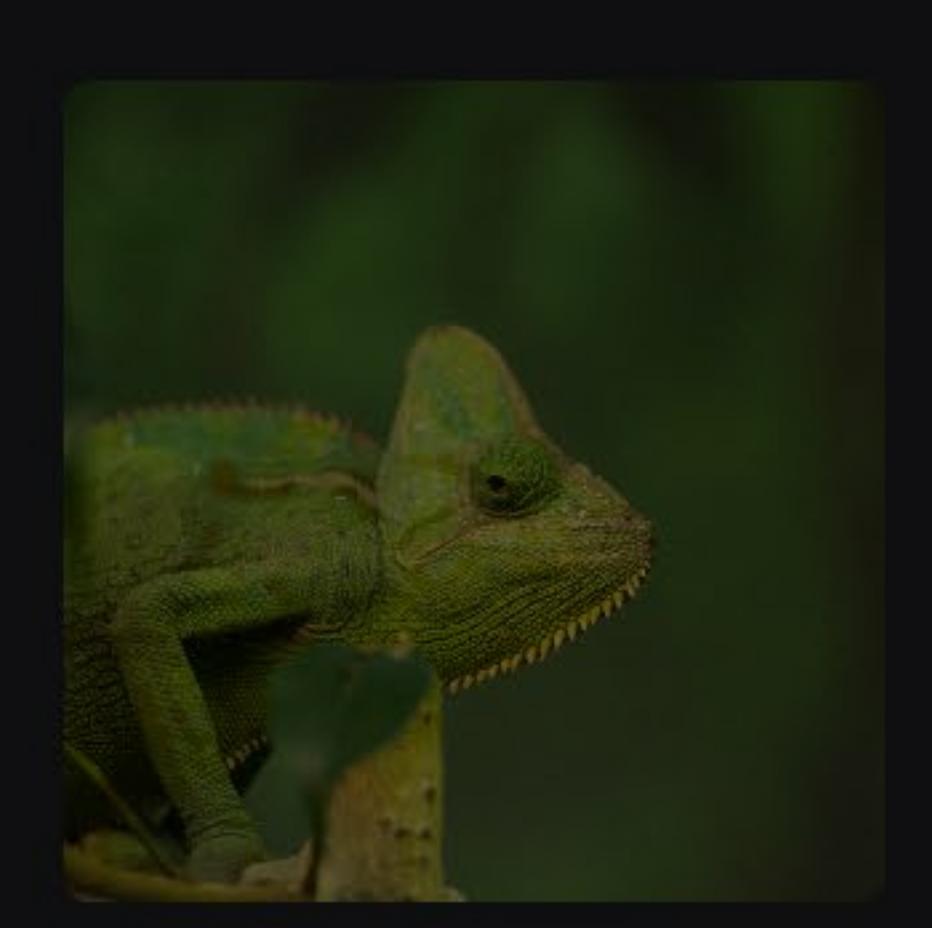

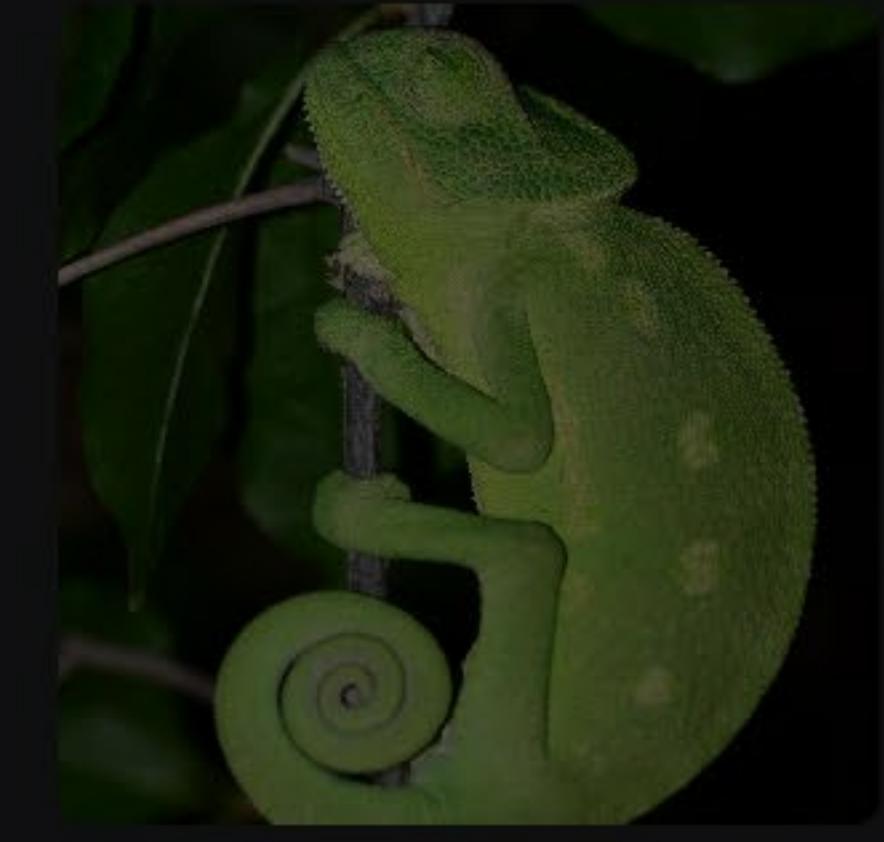

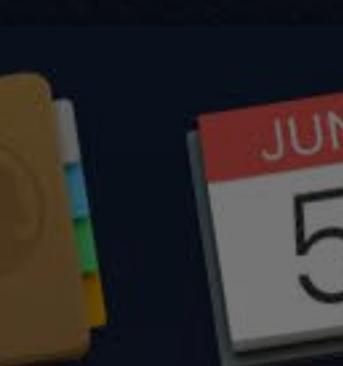

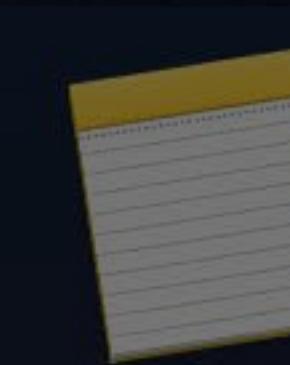

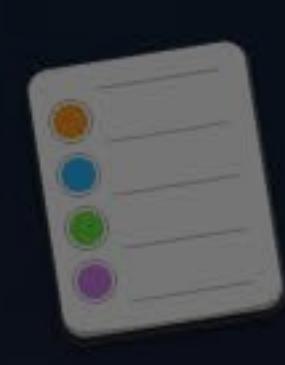

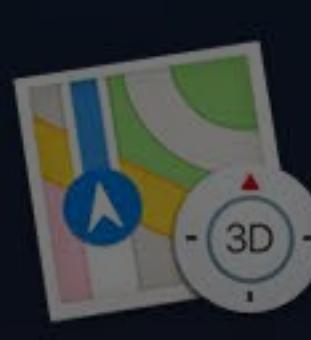

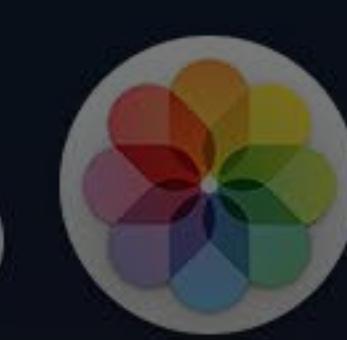

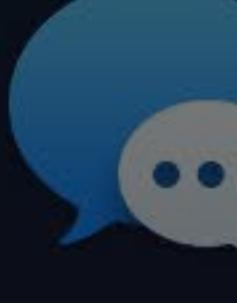

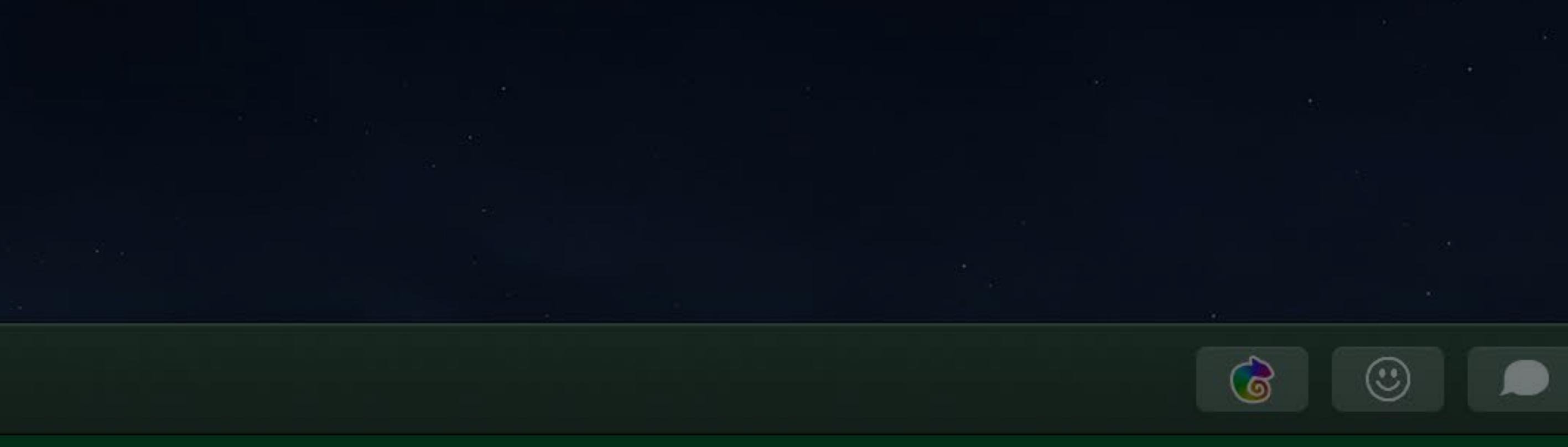

Vitals

Notes

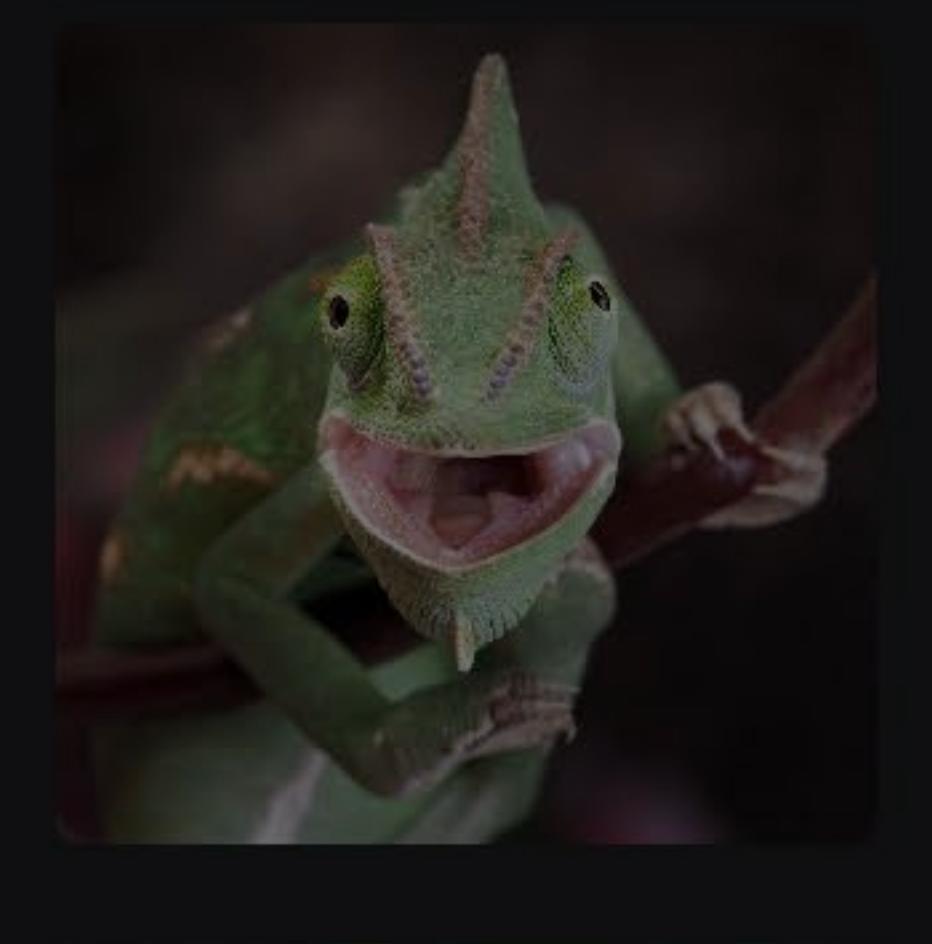

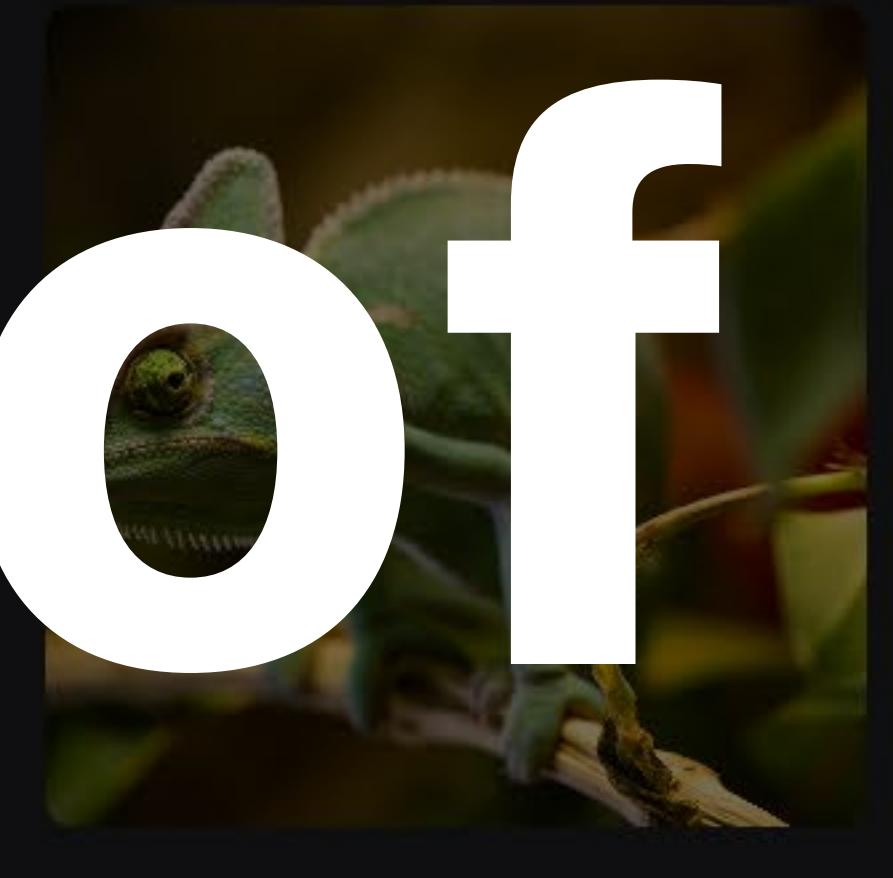

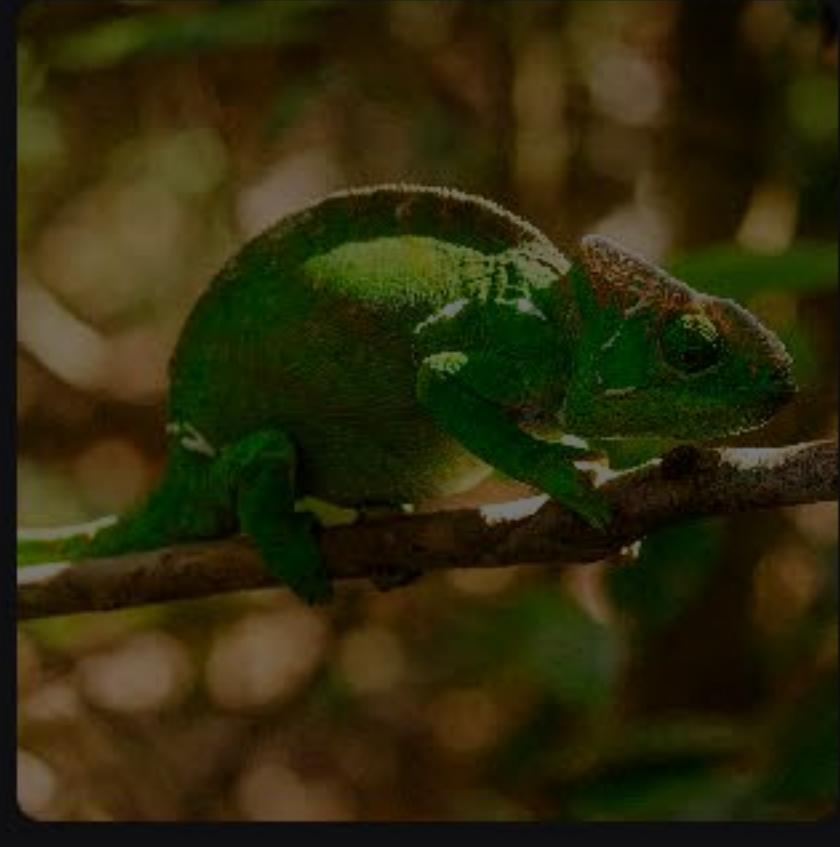

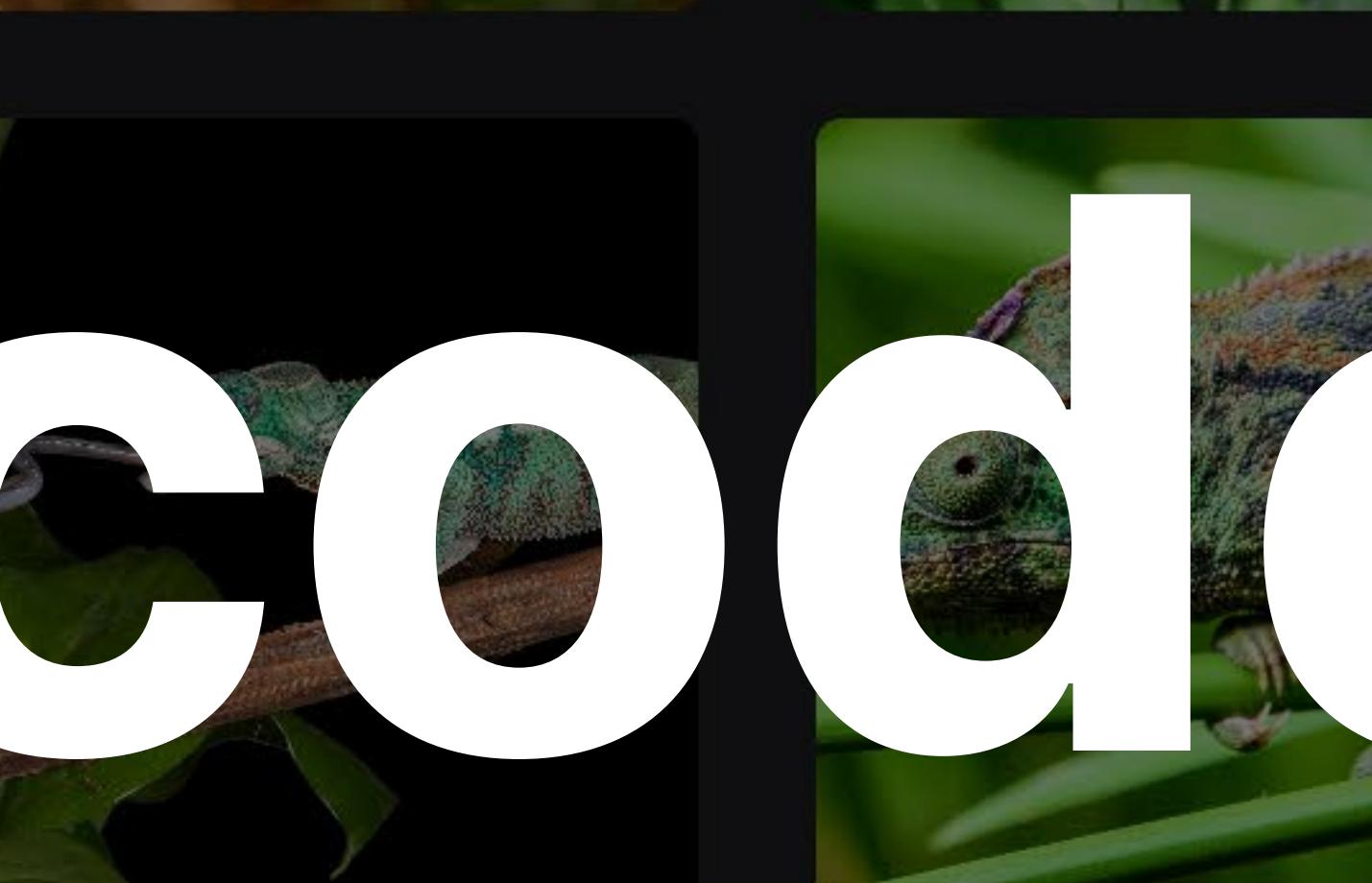

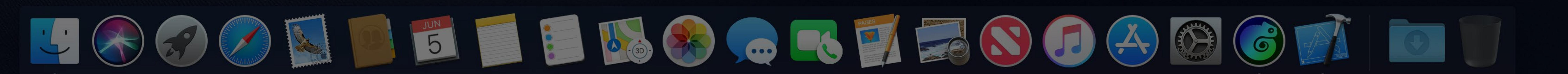

 $\widehat{\mathbb{R}}$   $\Box$  Tue 9:41 AM  $\curvearrowright$   $\odot$   $\equiv$ 

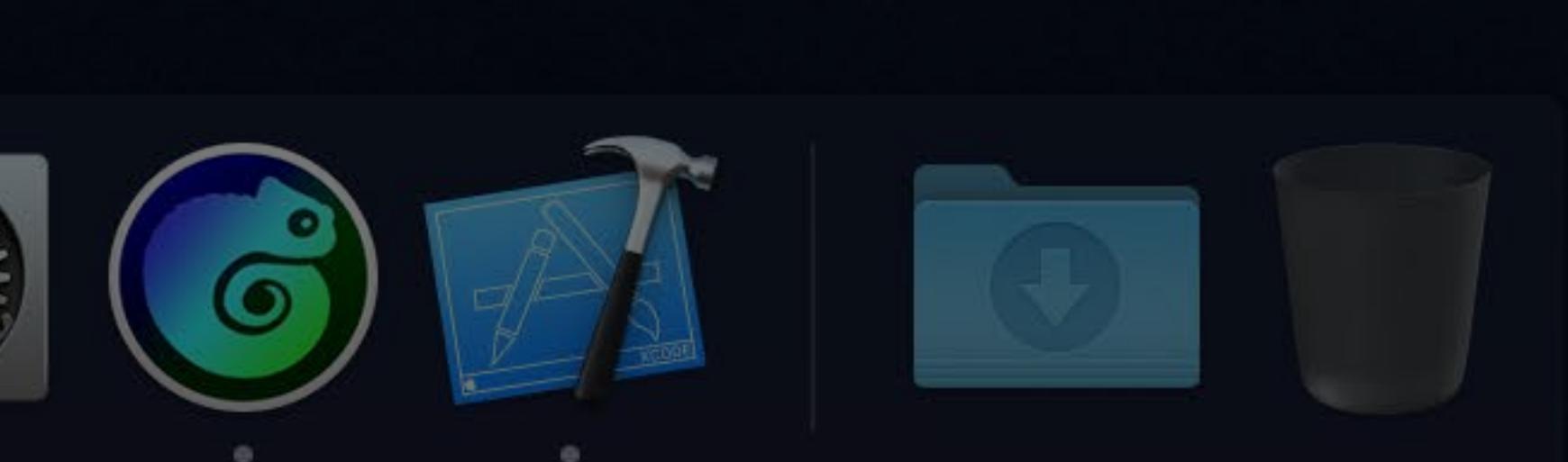

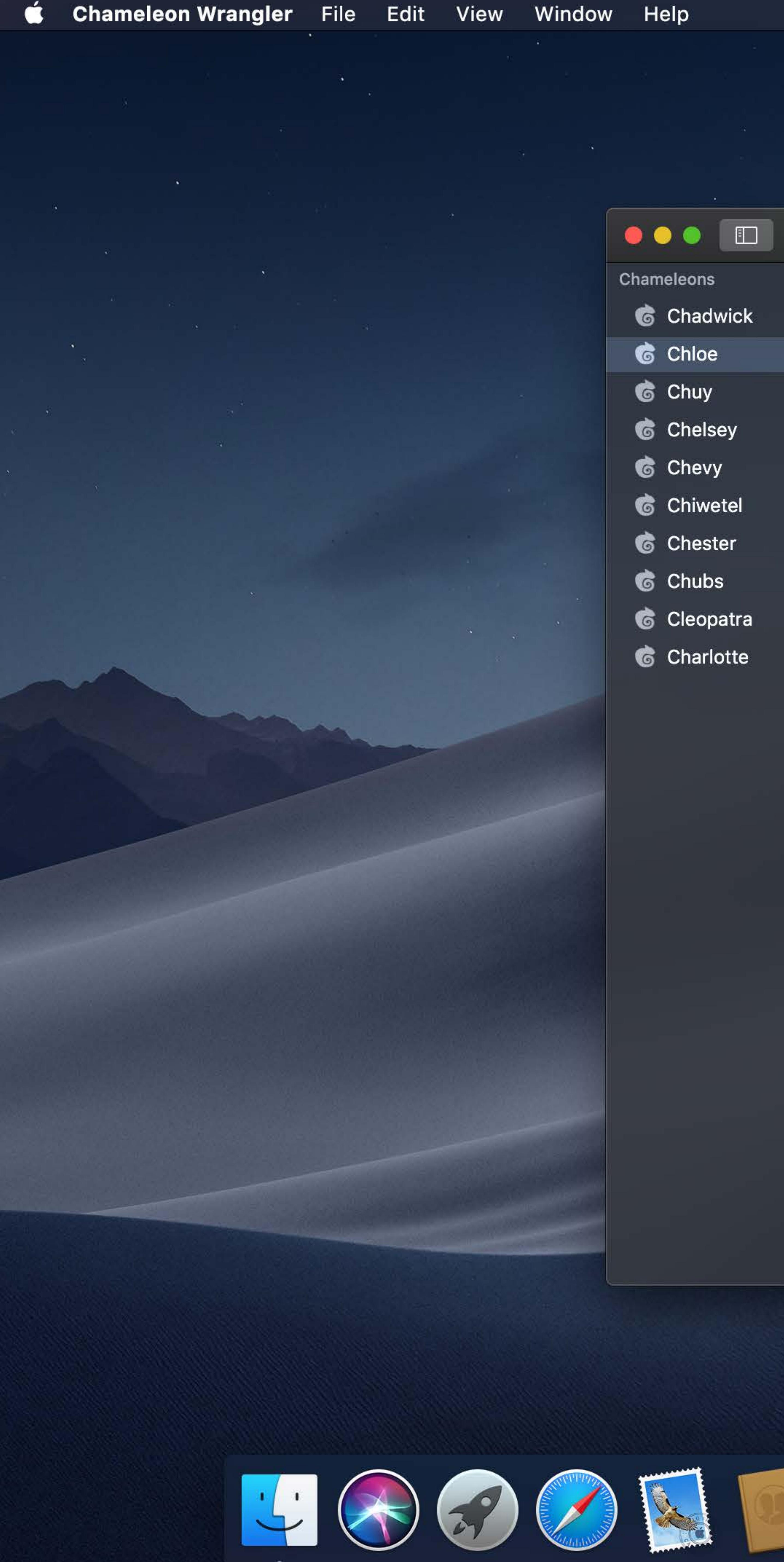

- 
- 
- 
- 
- 
- 
- 
- 
- 
- 

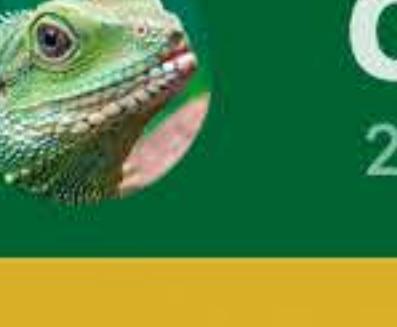

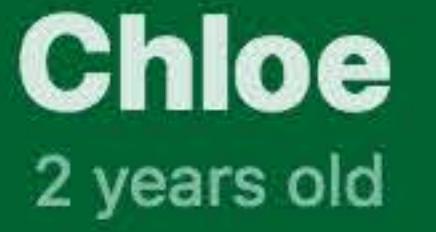

### Photos

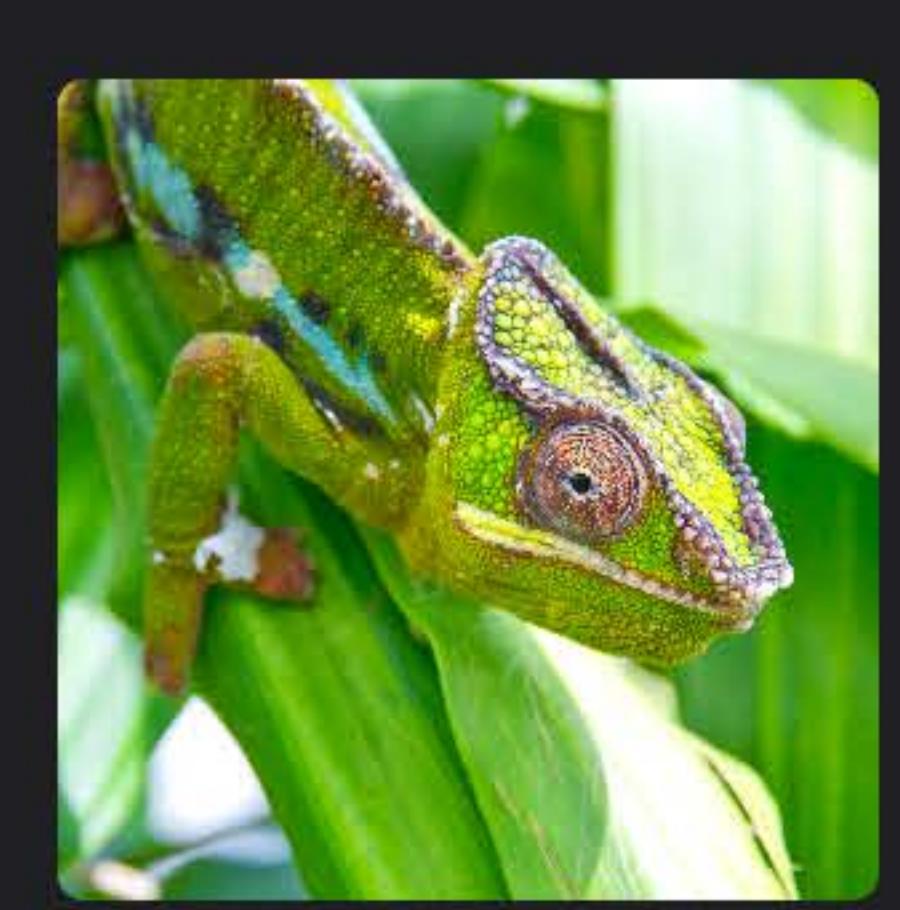

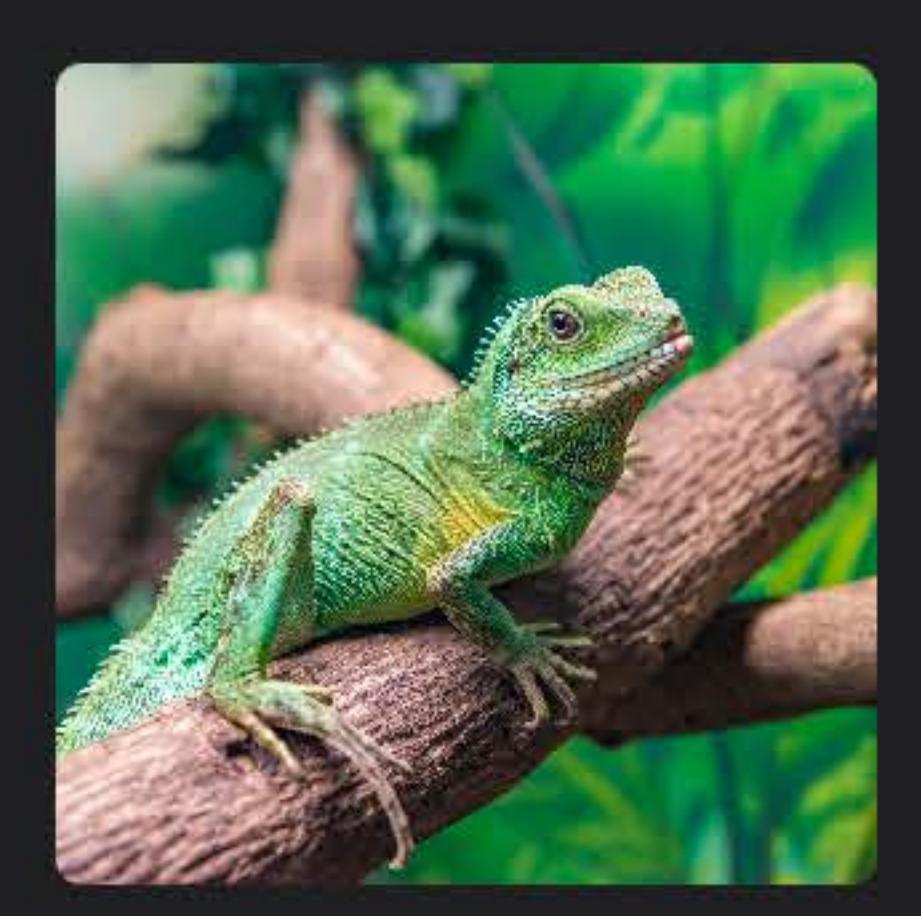

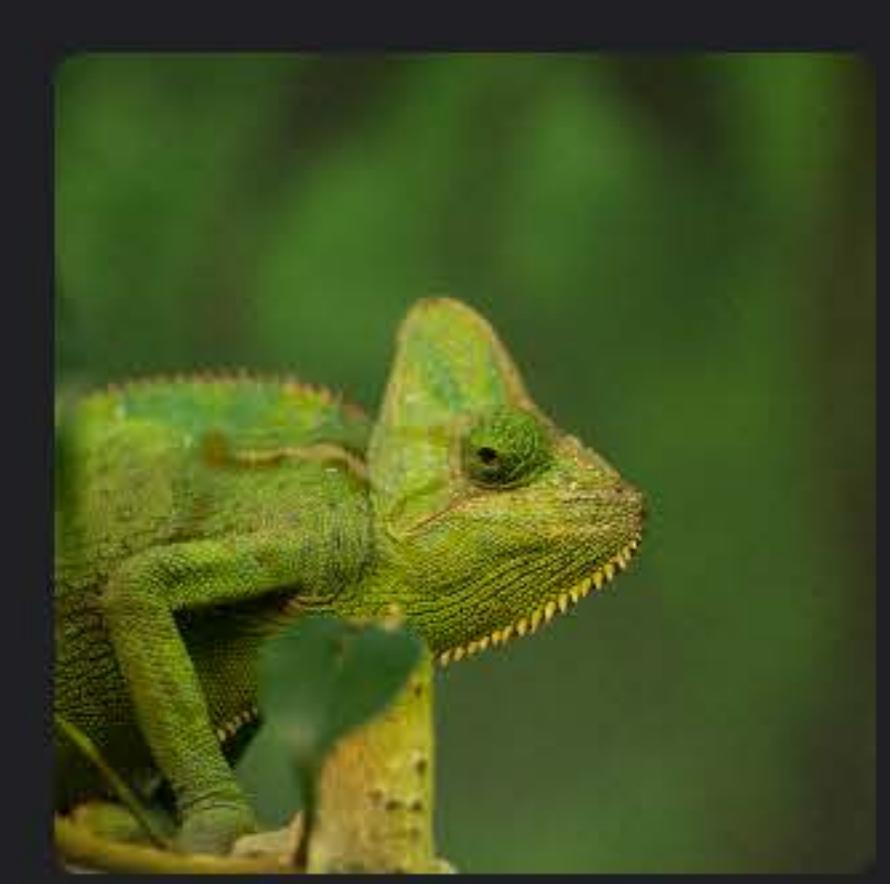

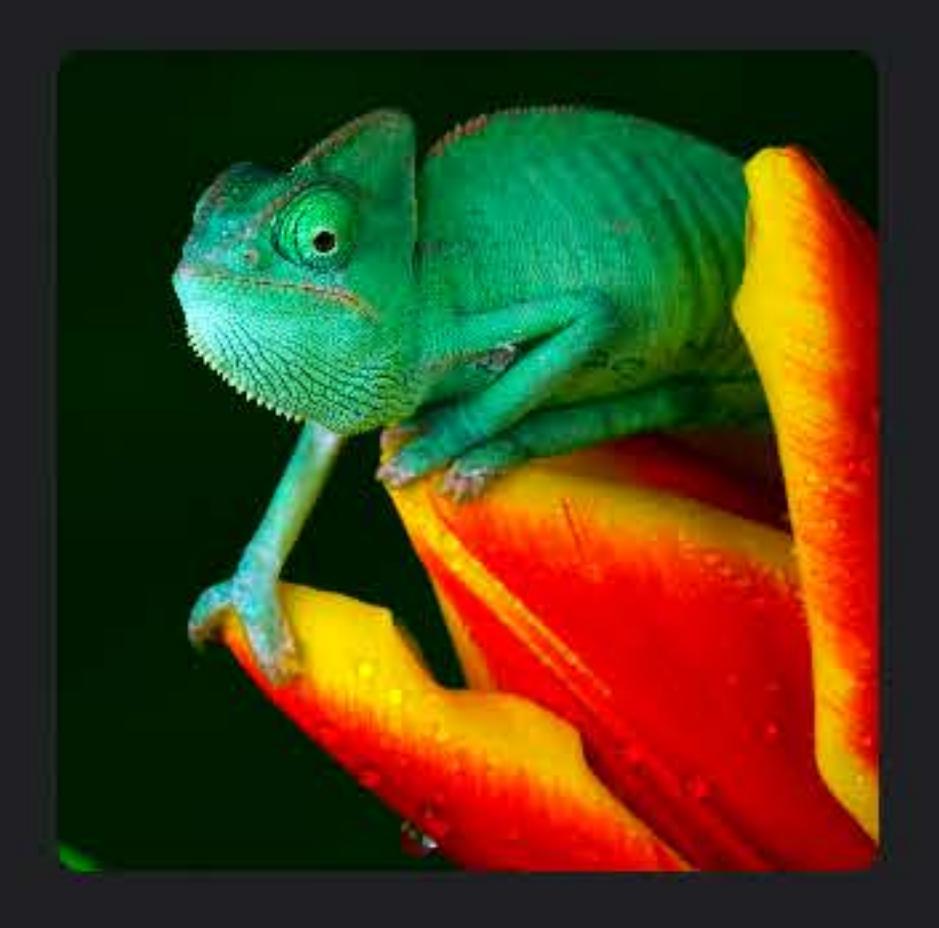

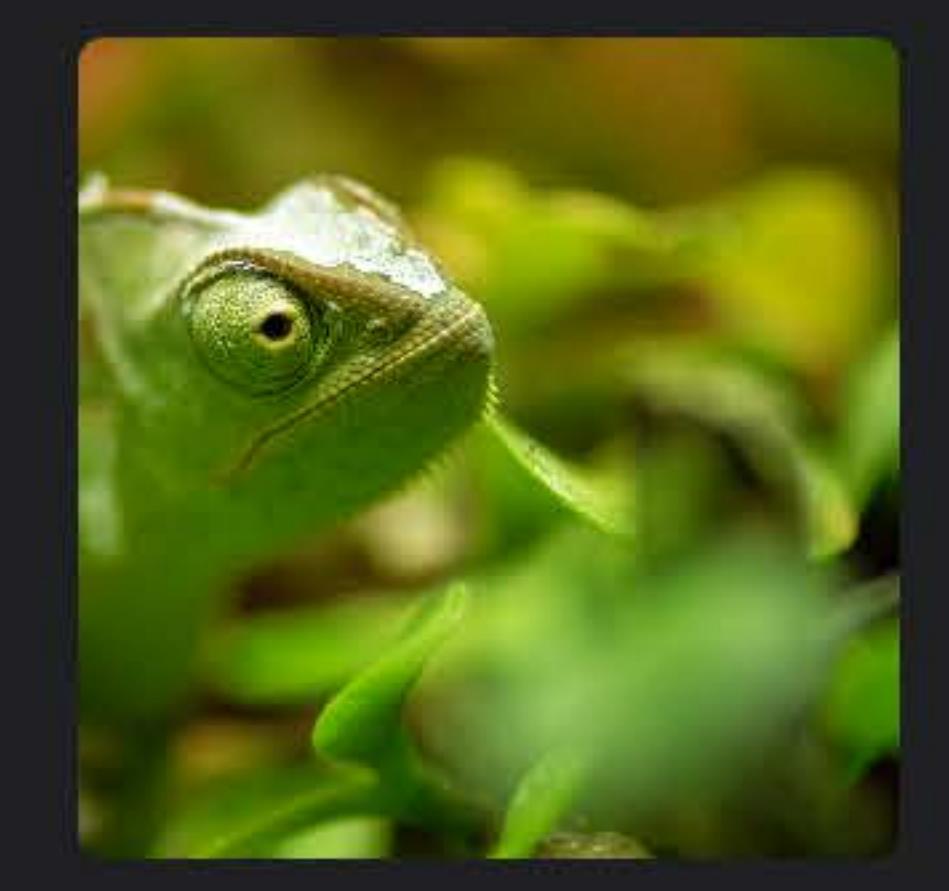

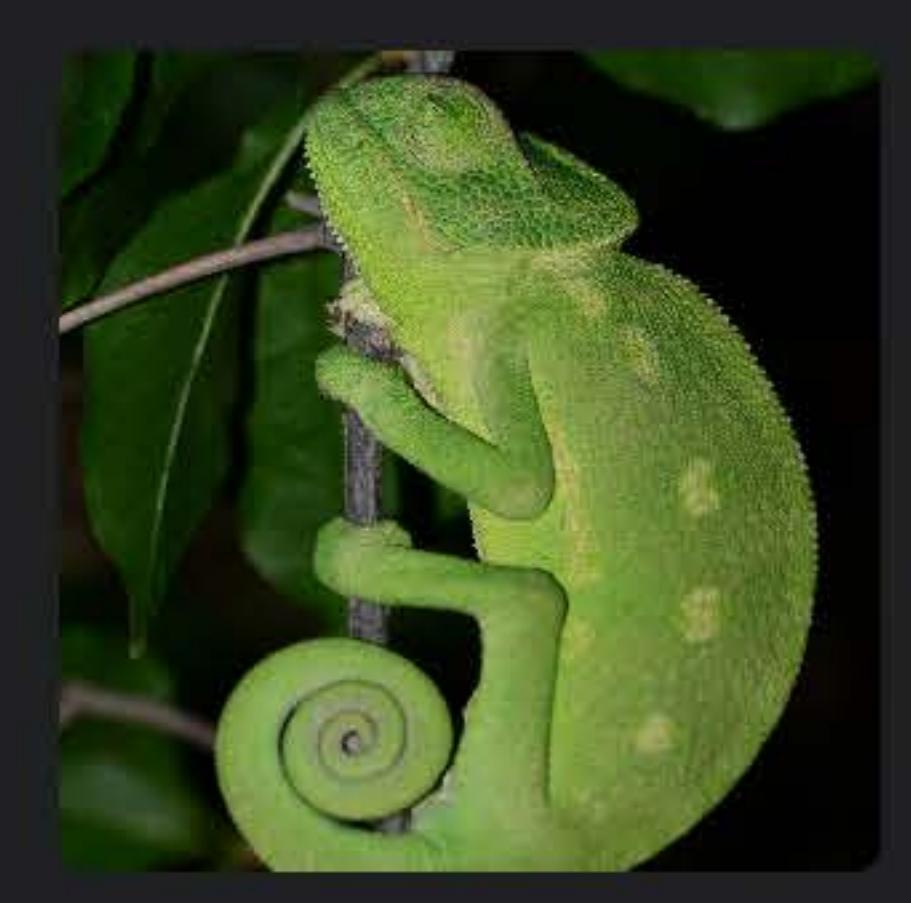

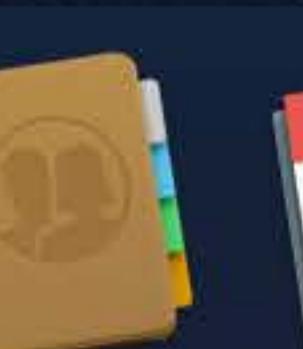

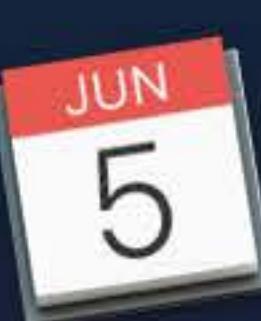

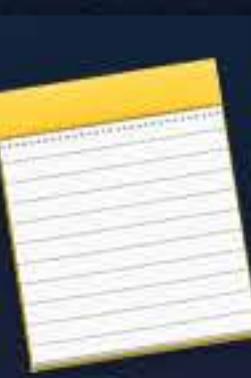

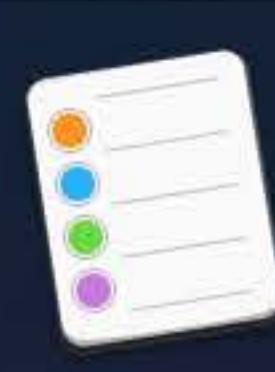

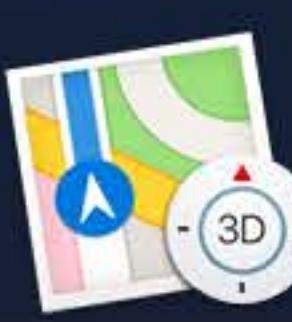

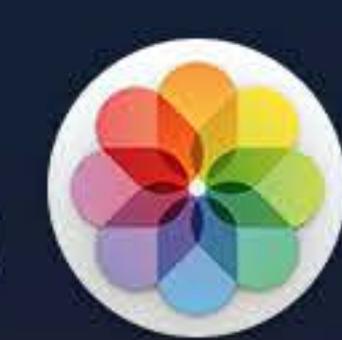

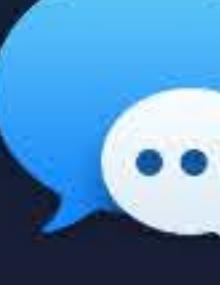

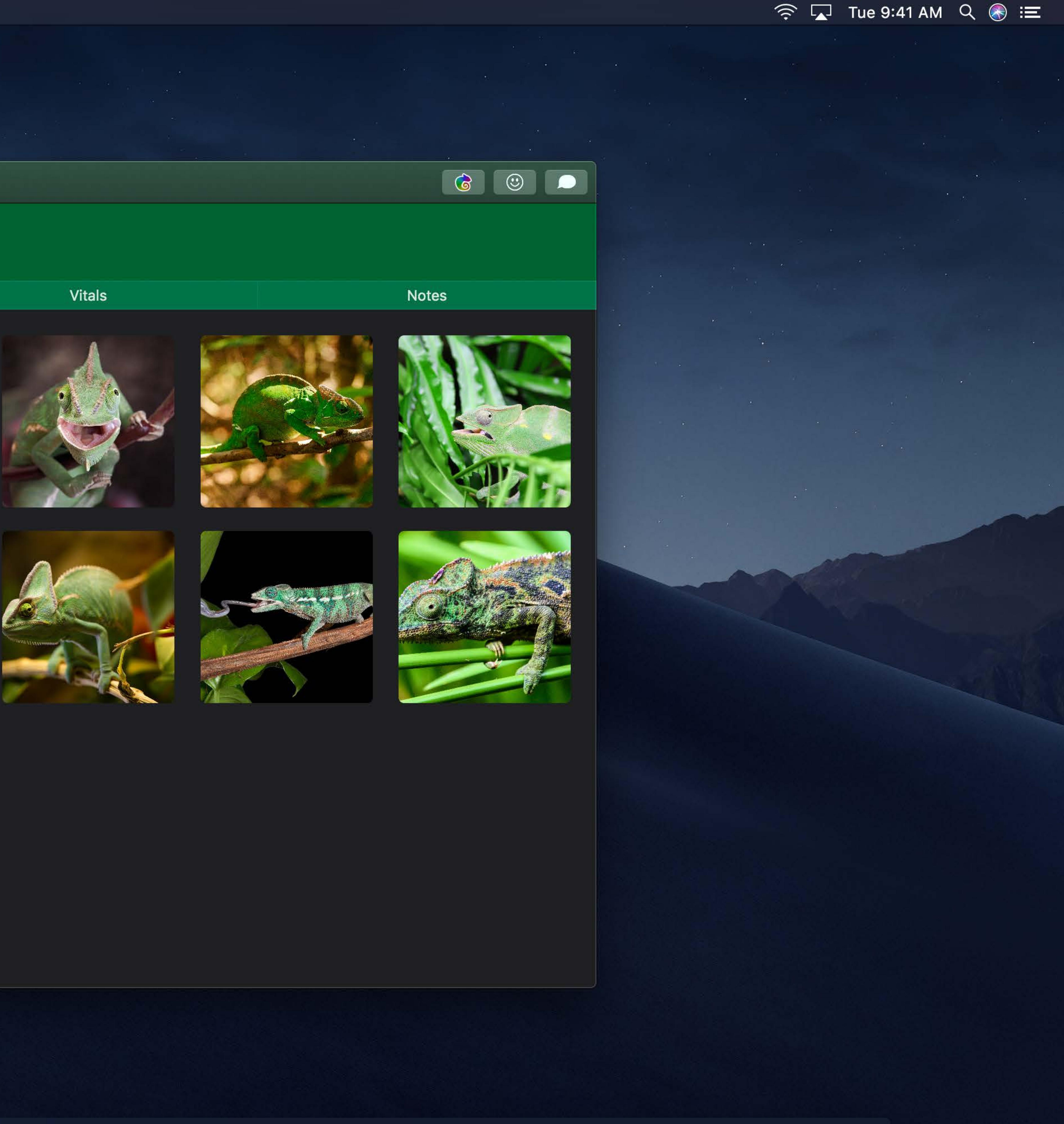

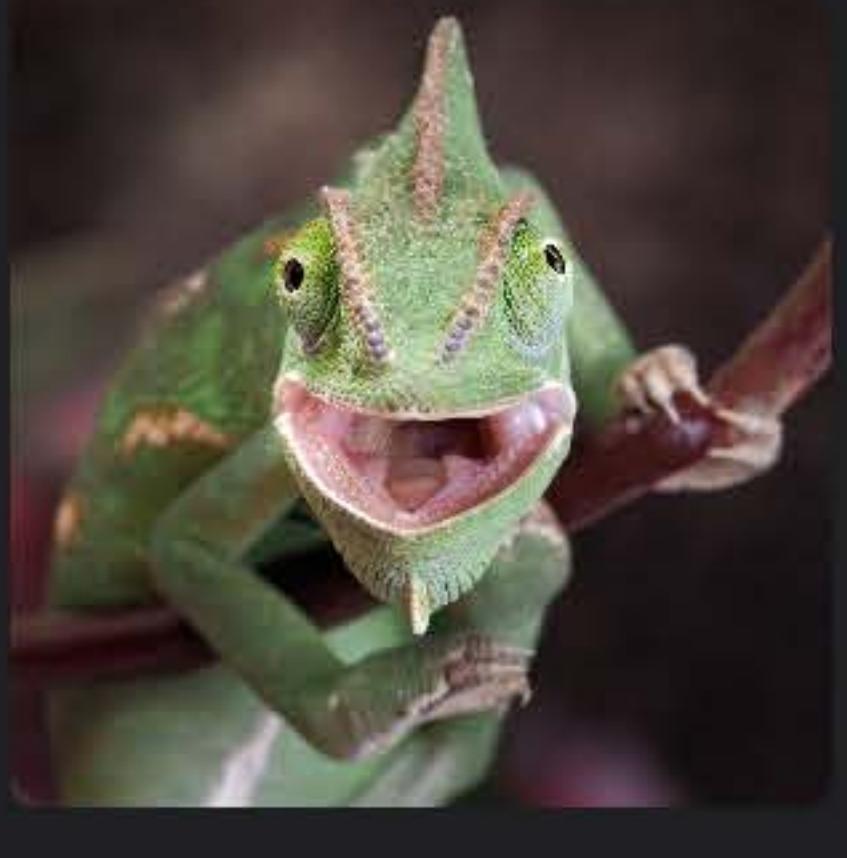

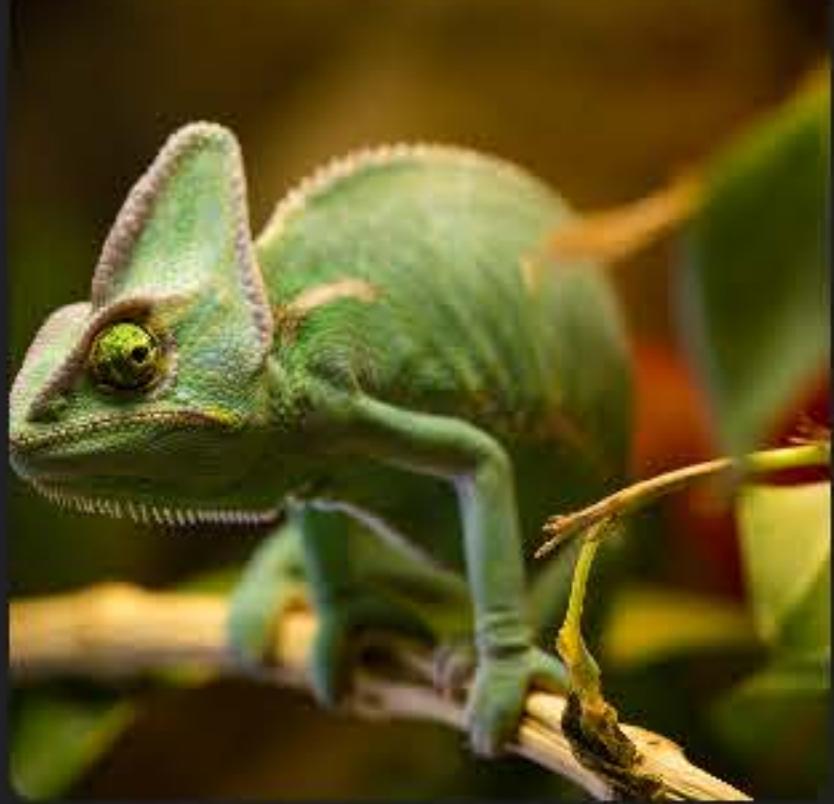

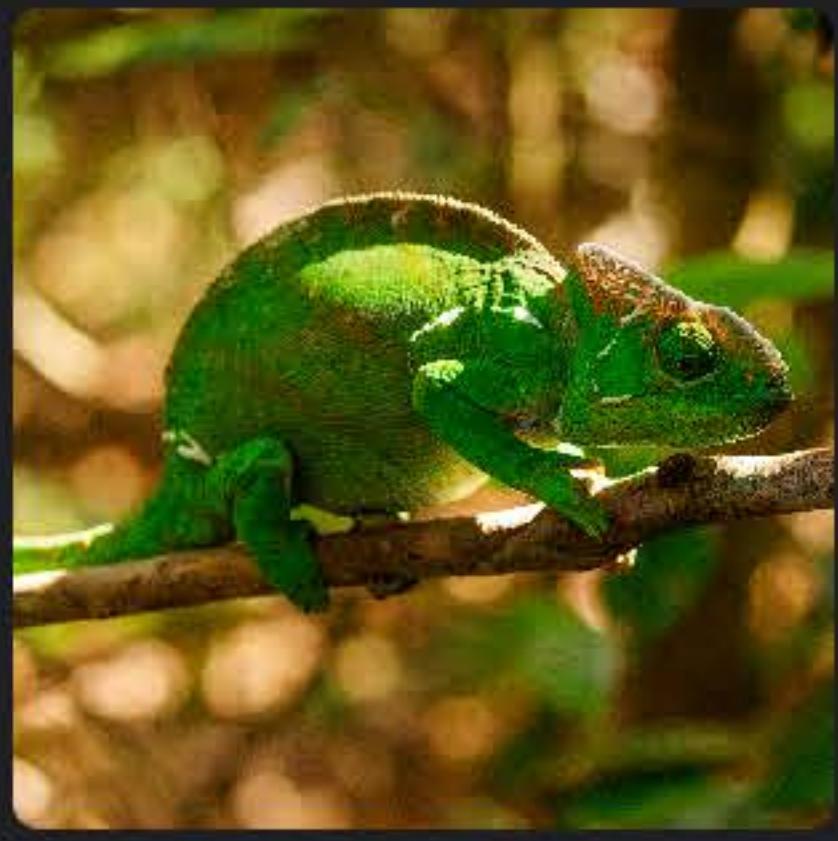

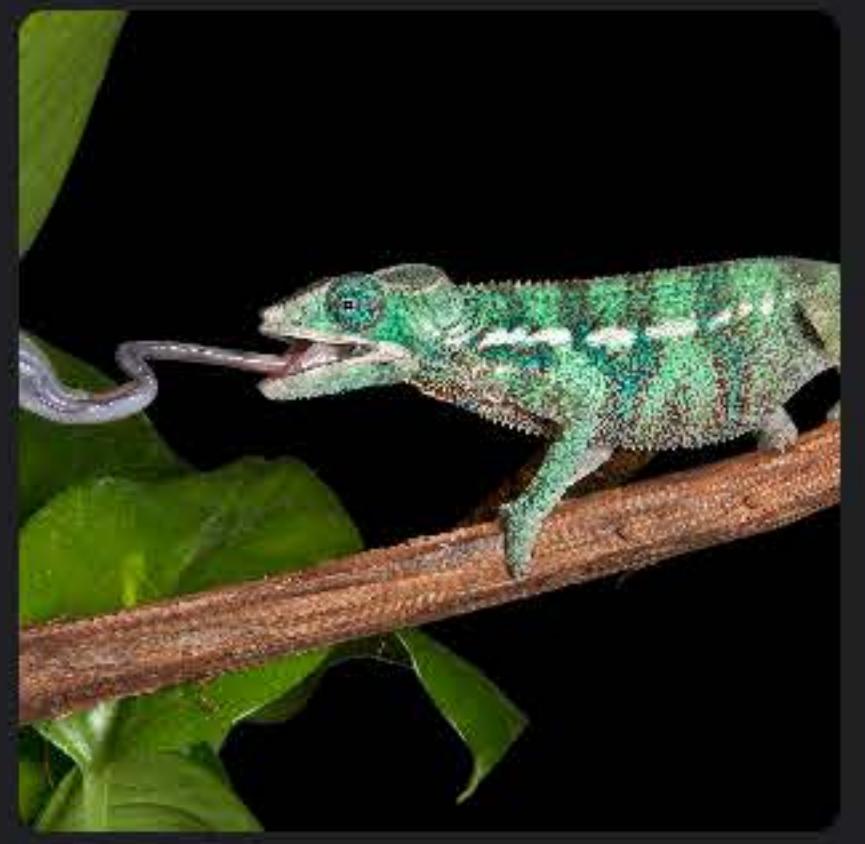

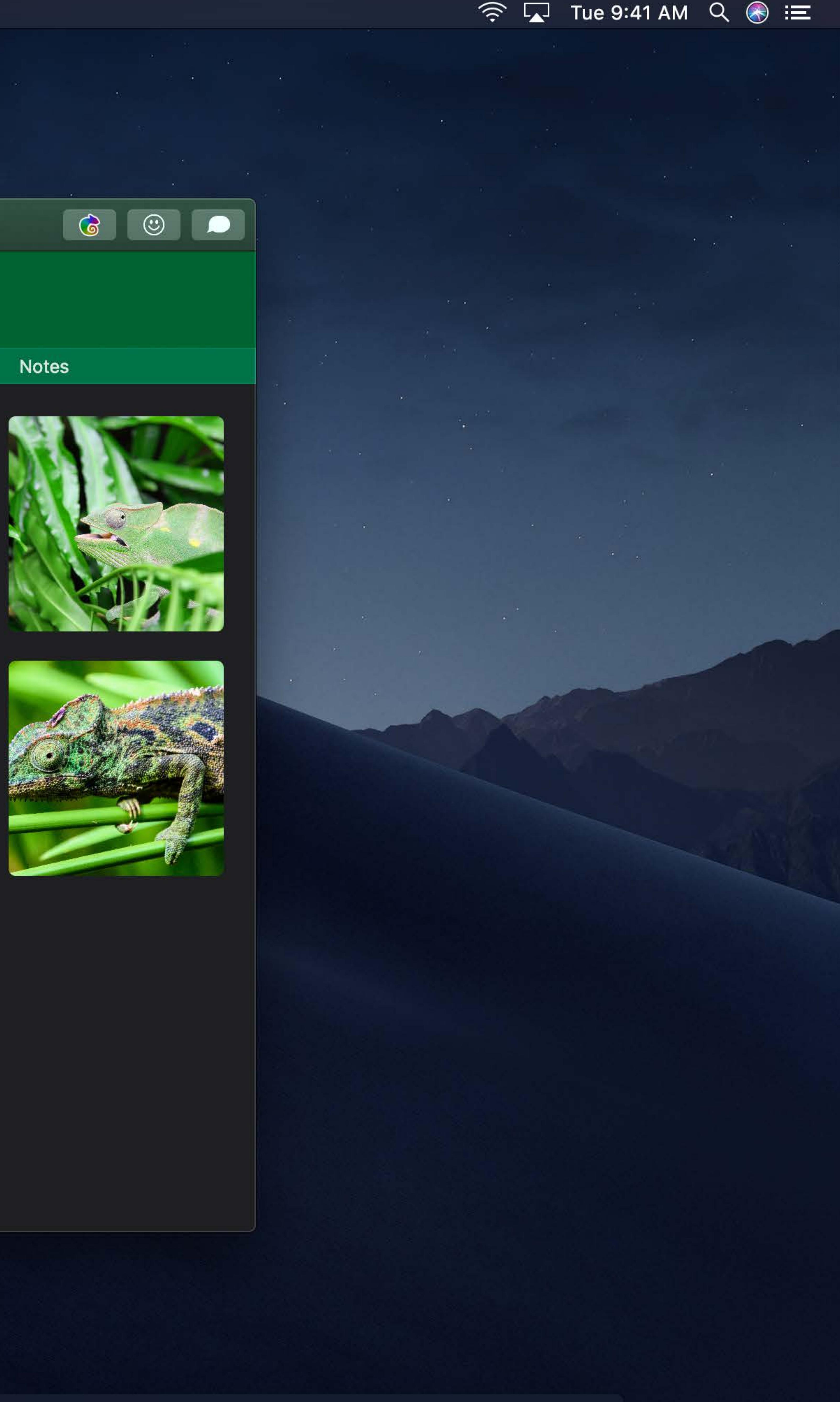

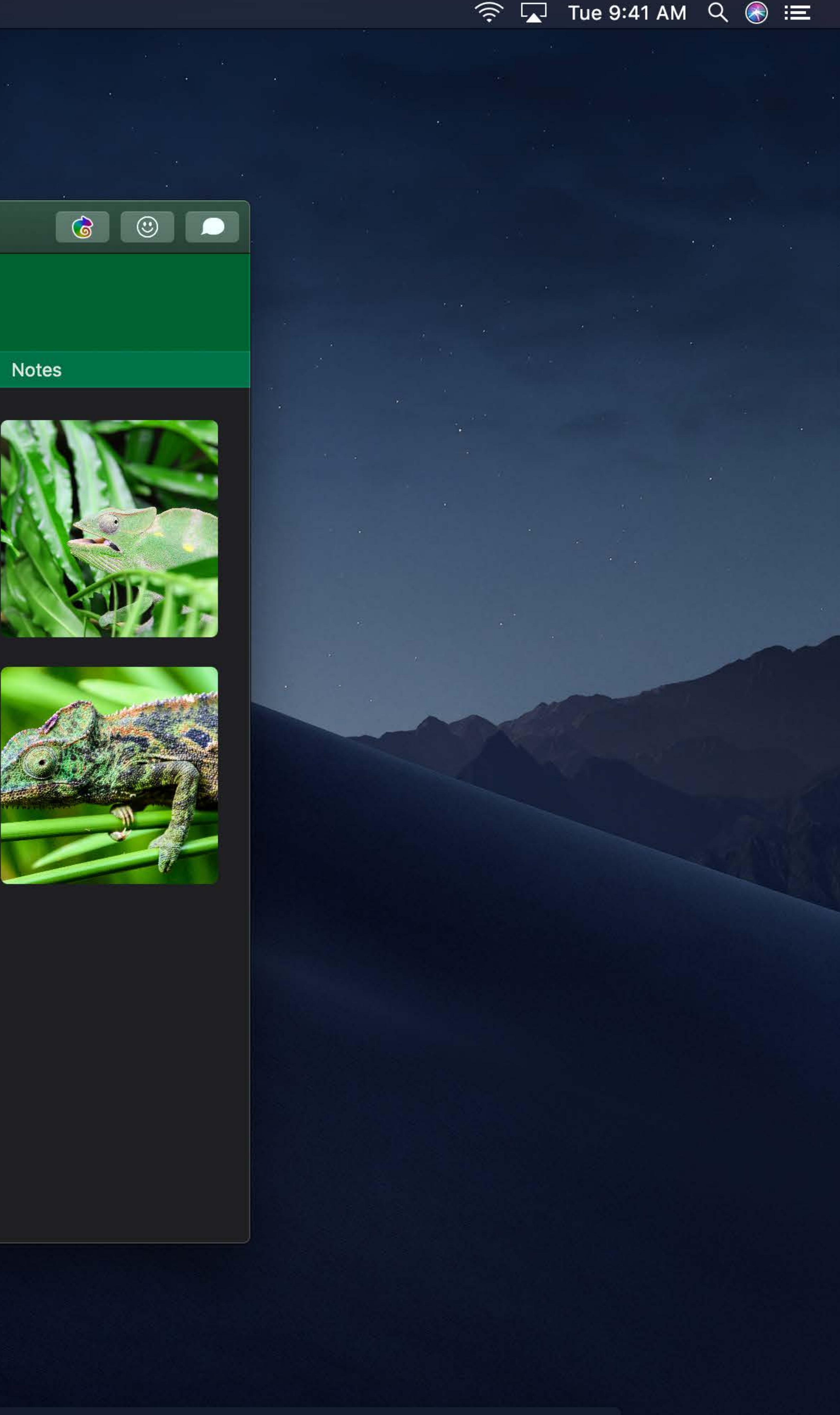

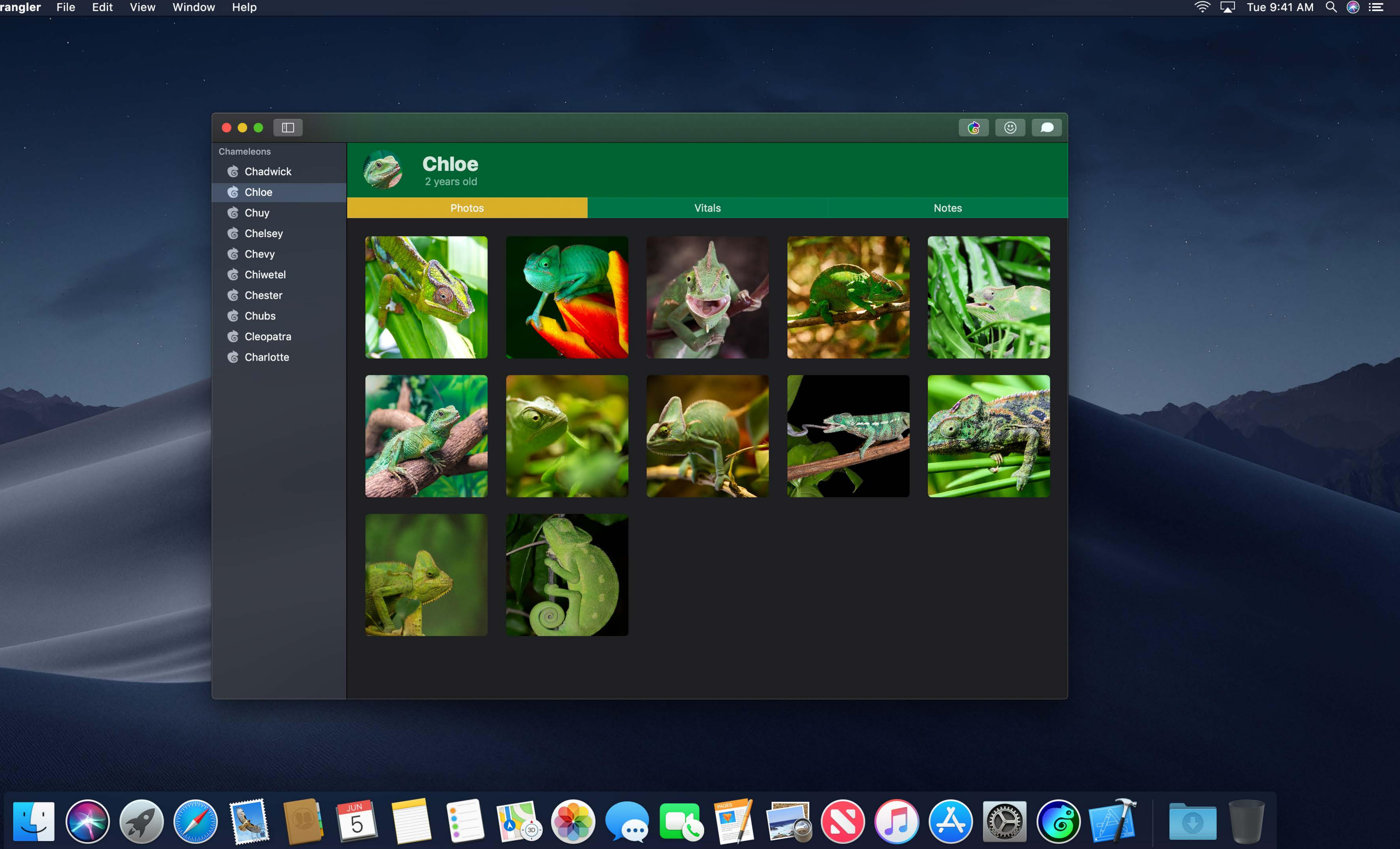

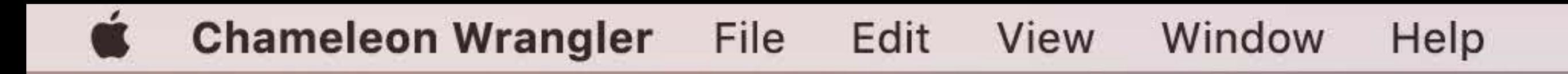

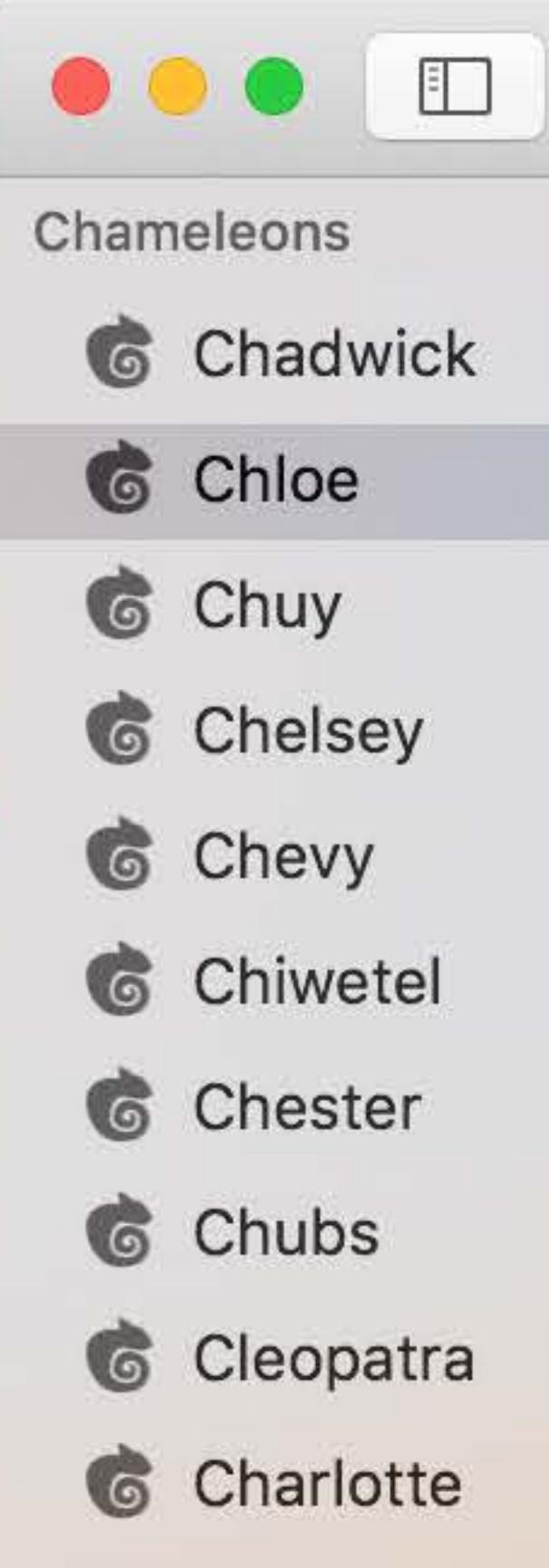

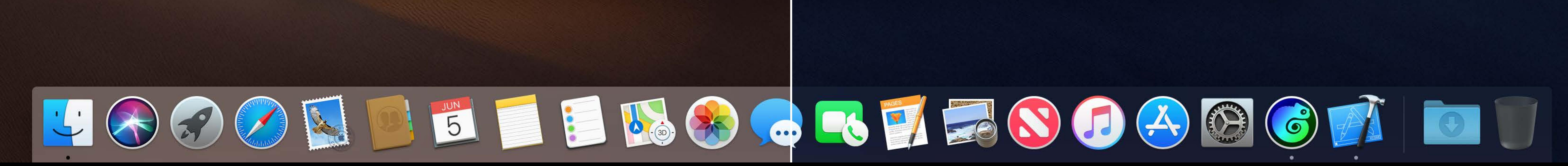

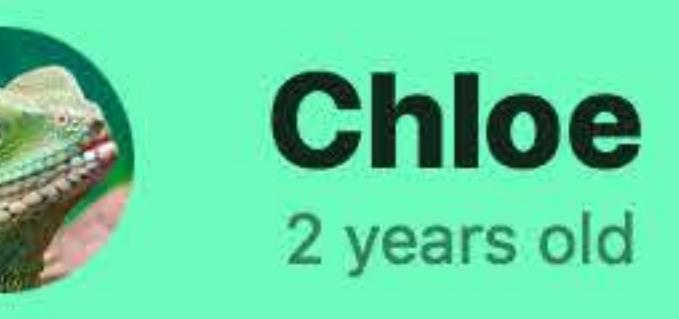

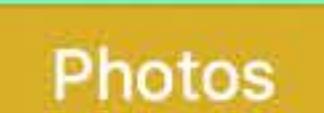

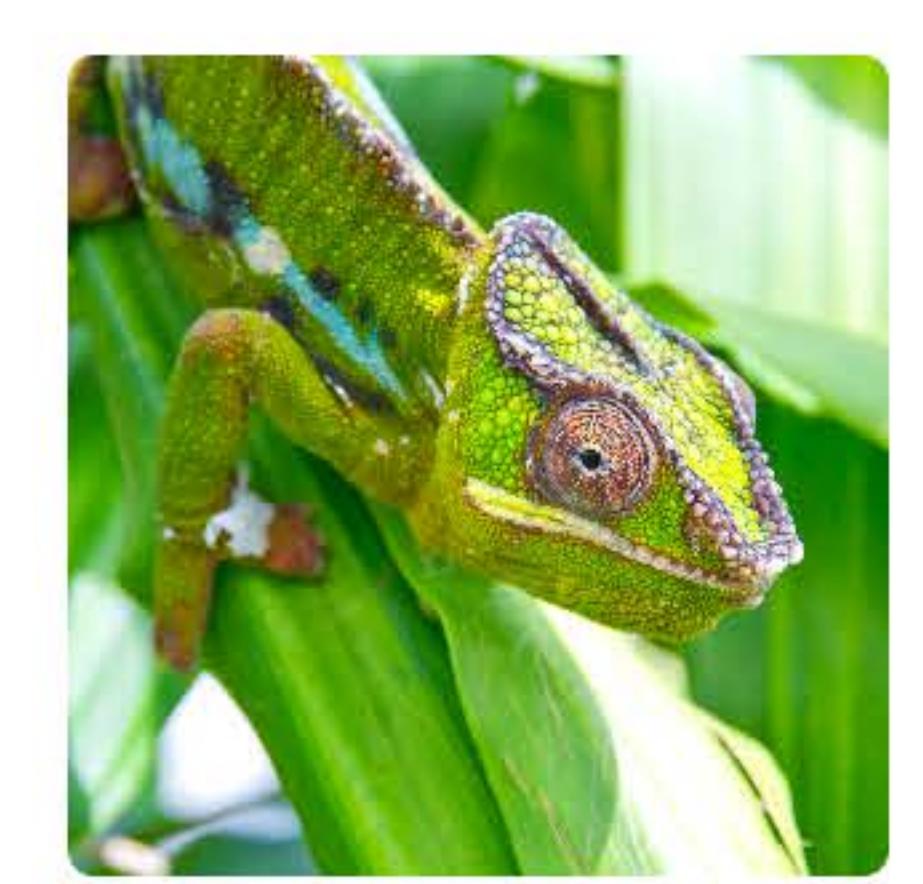

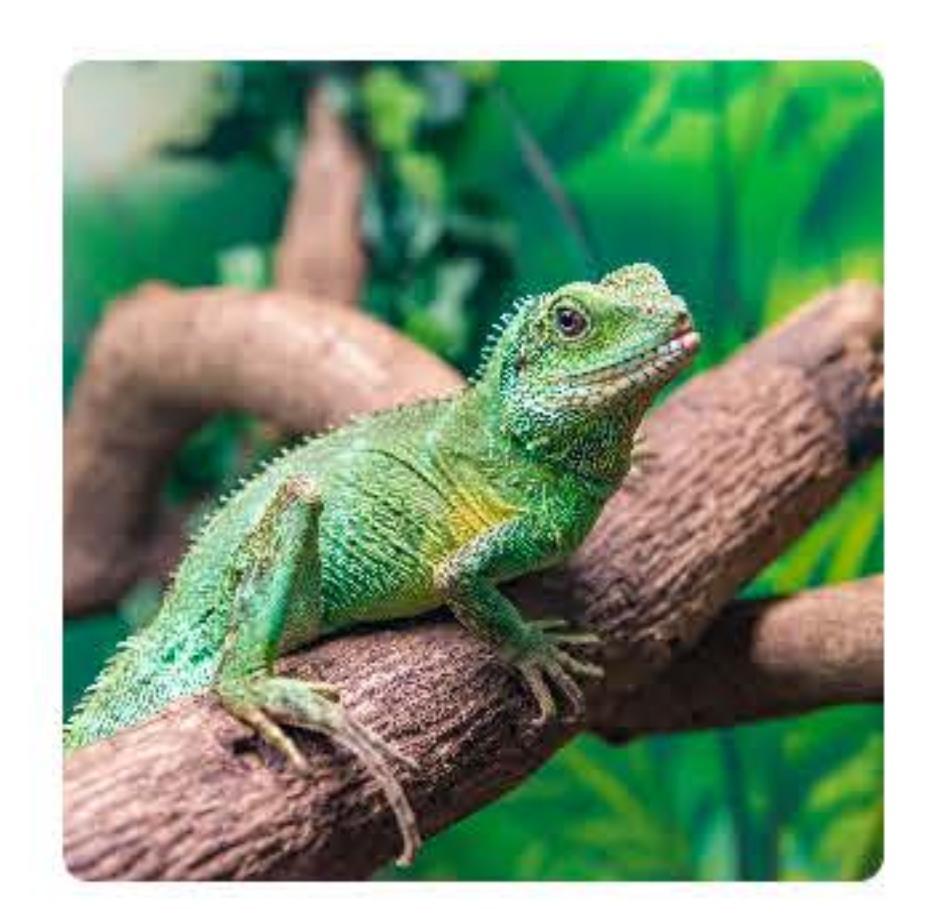

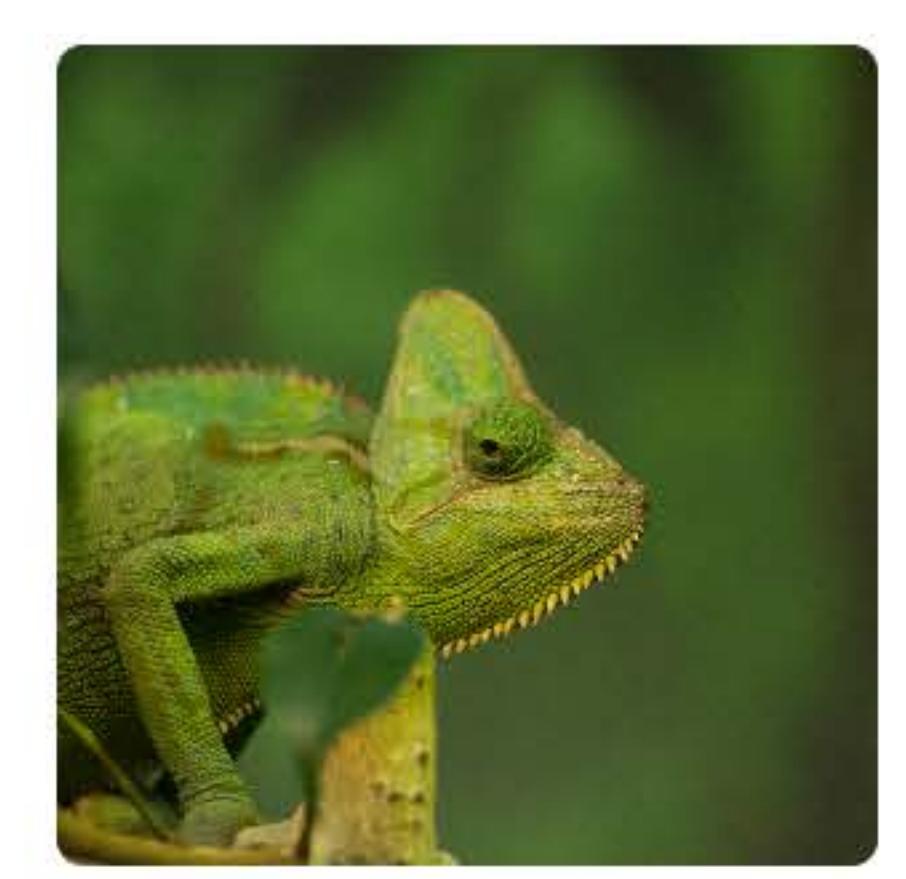

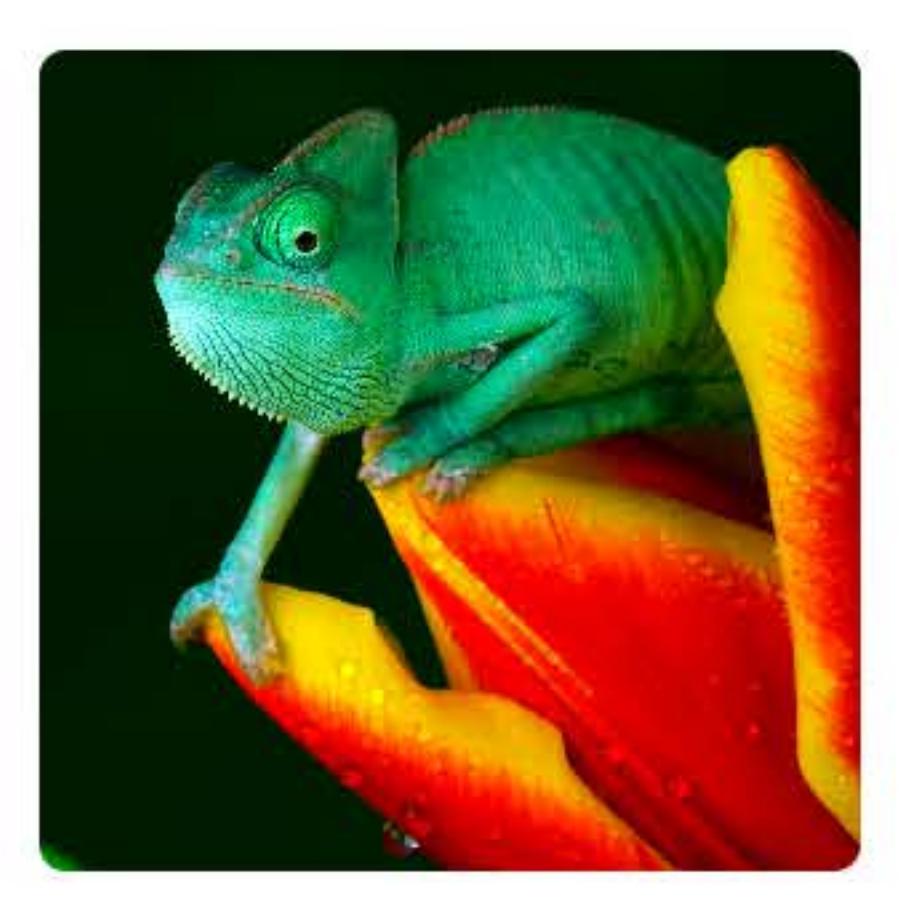

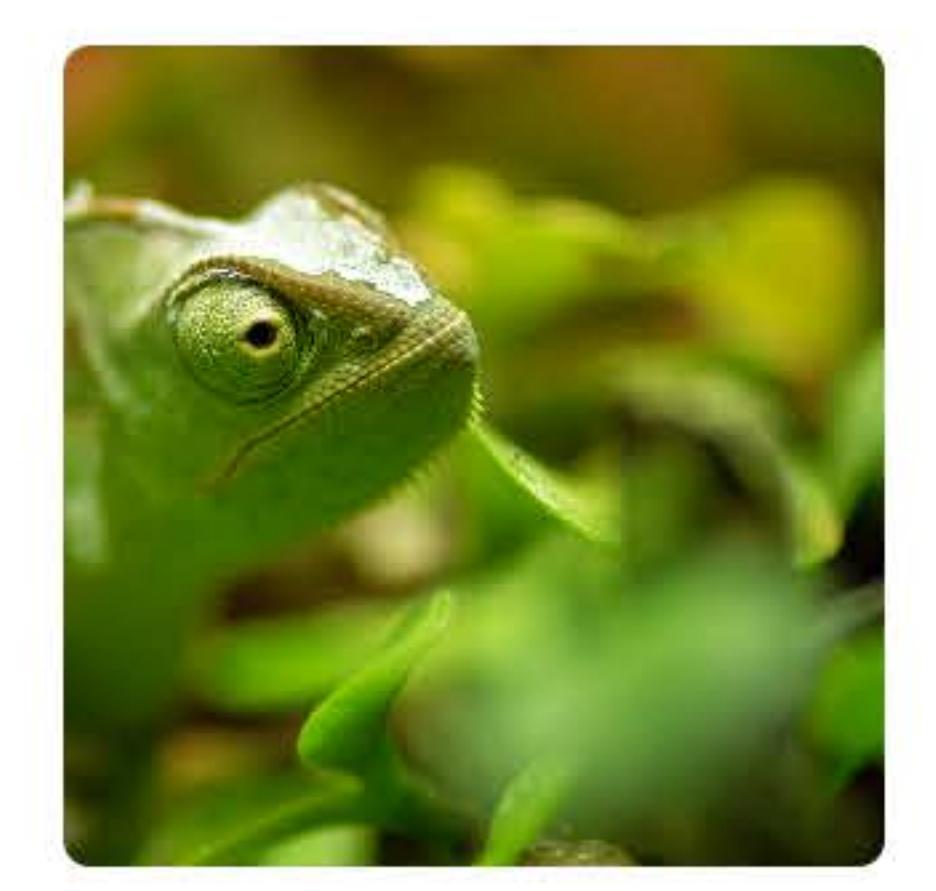

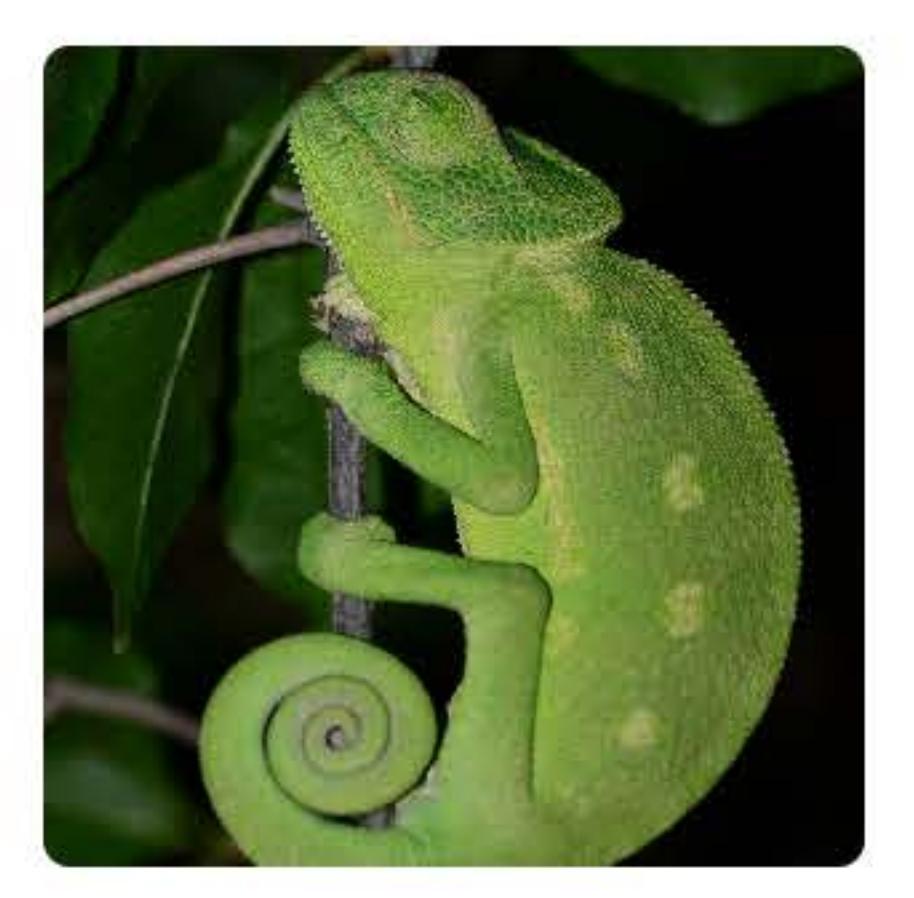

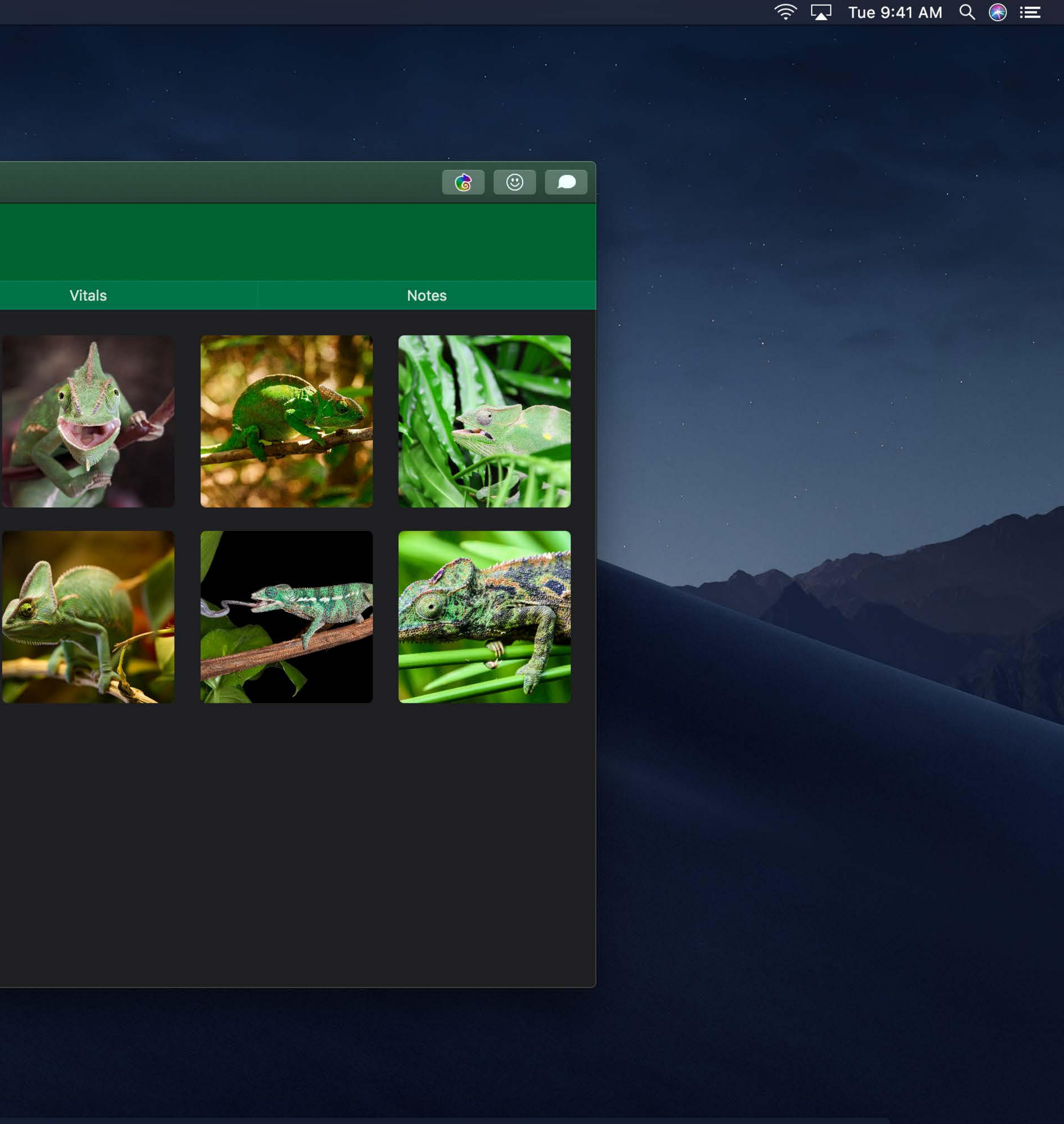

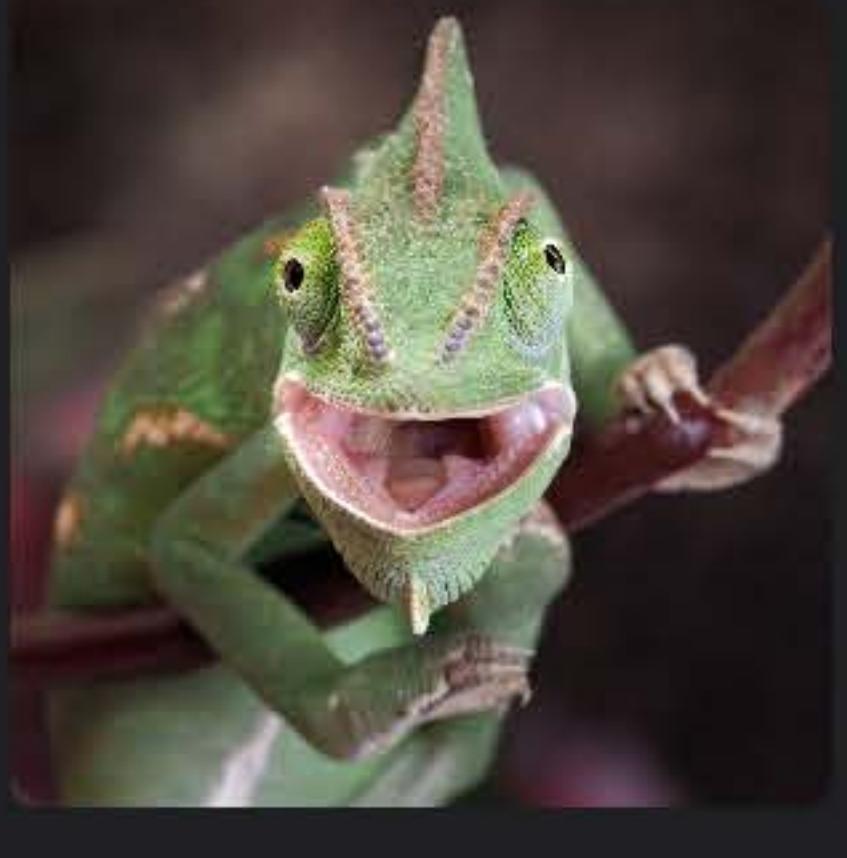

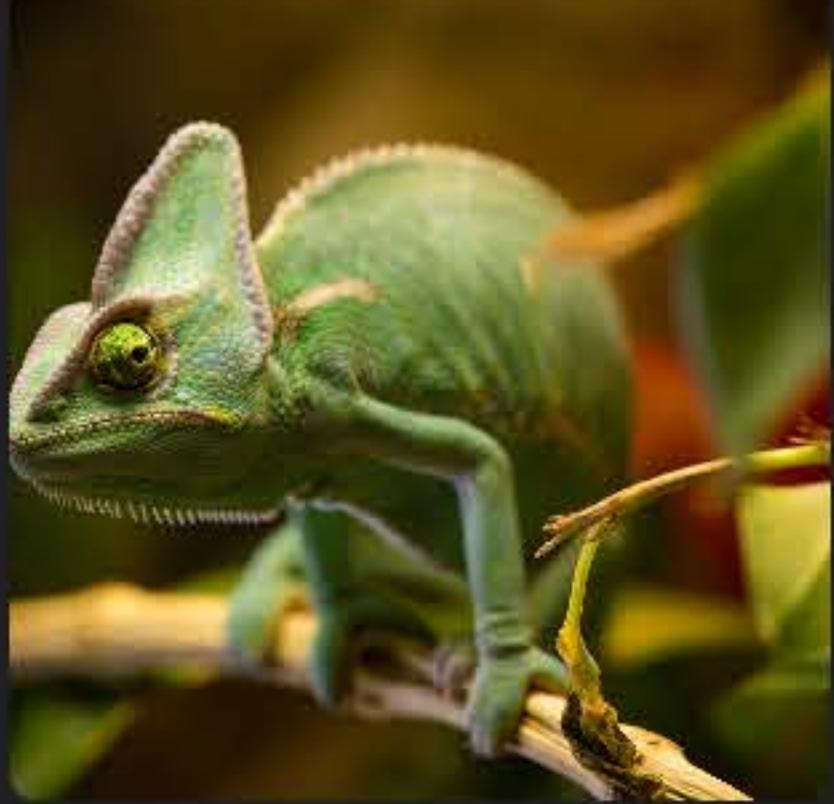

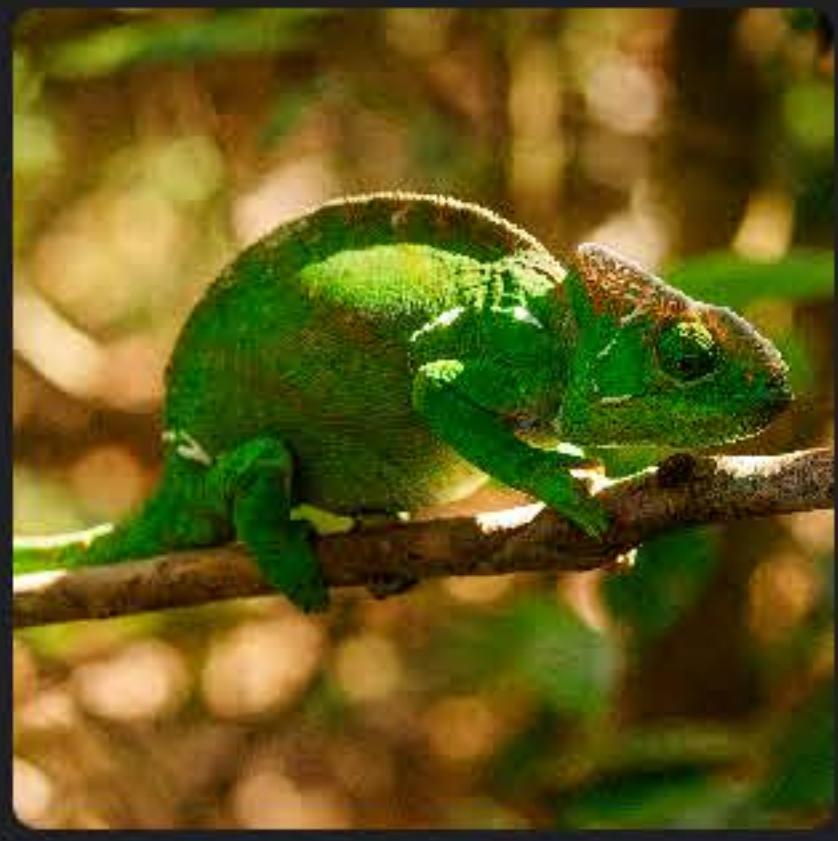

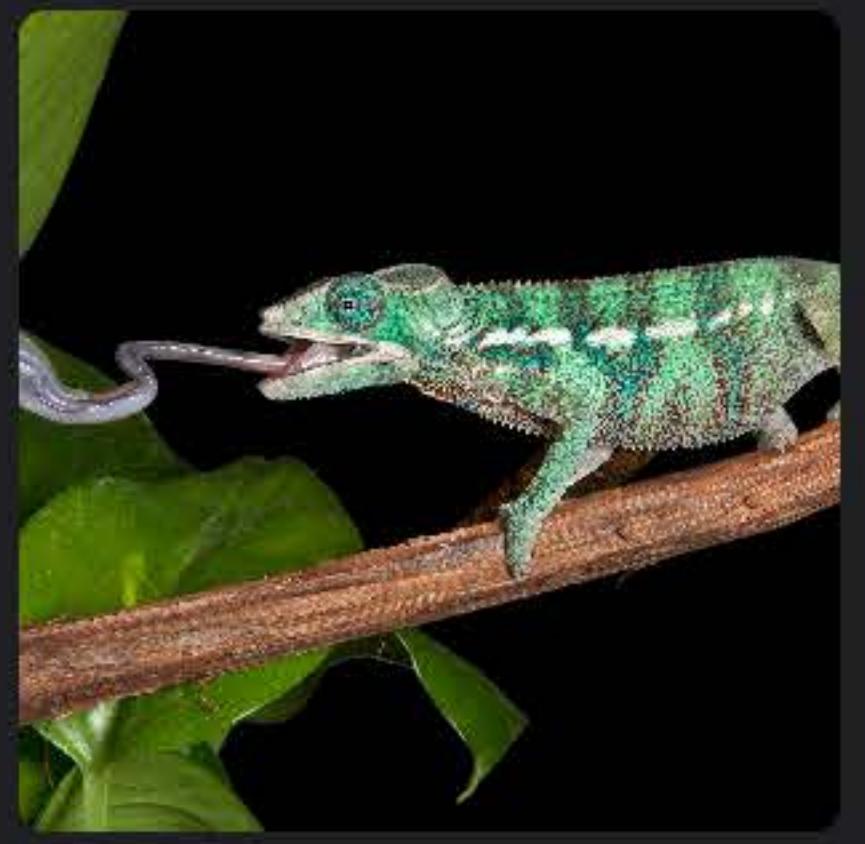

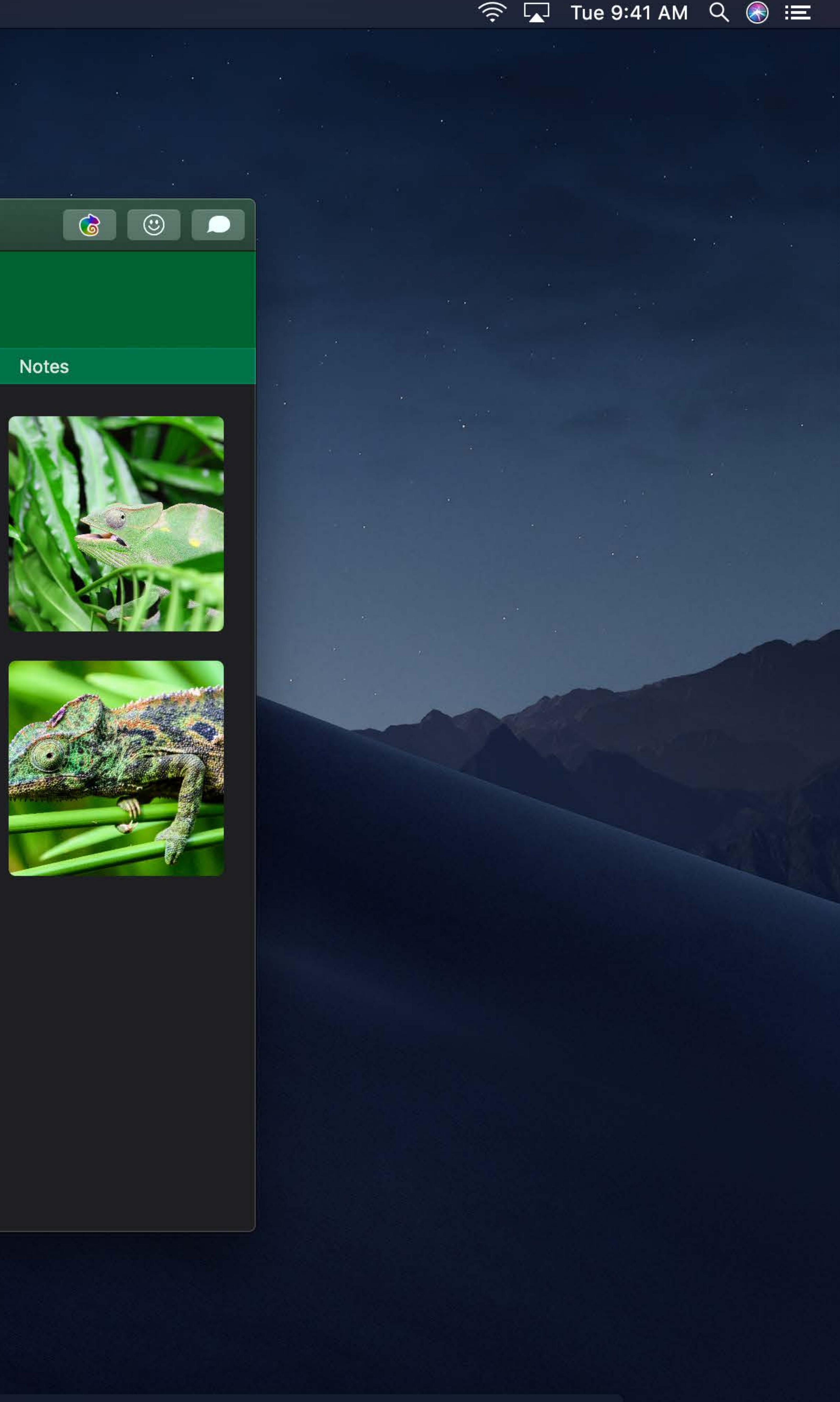

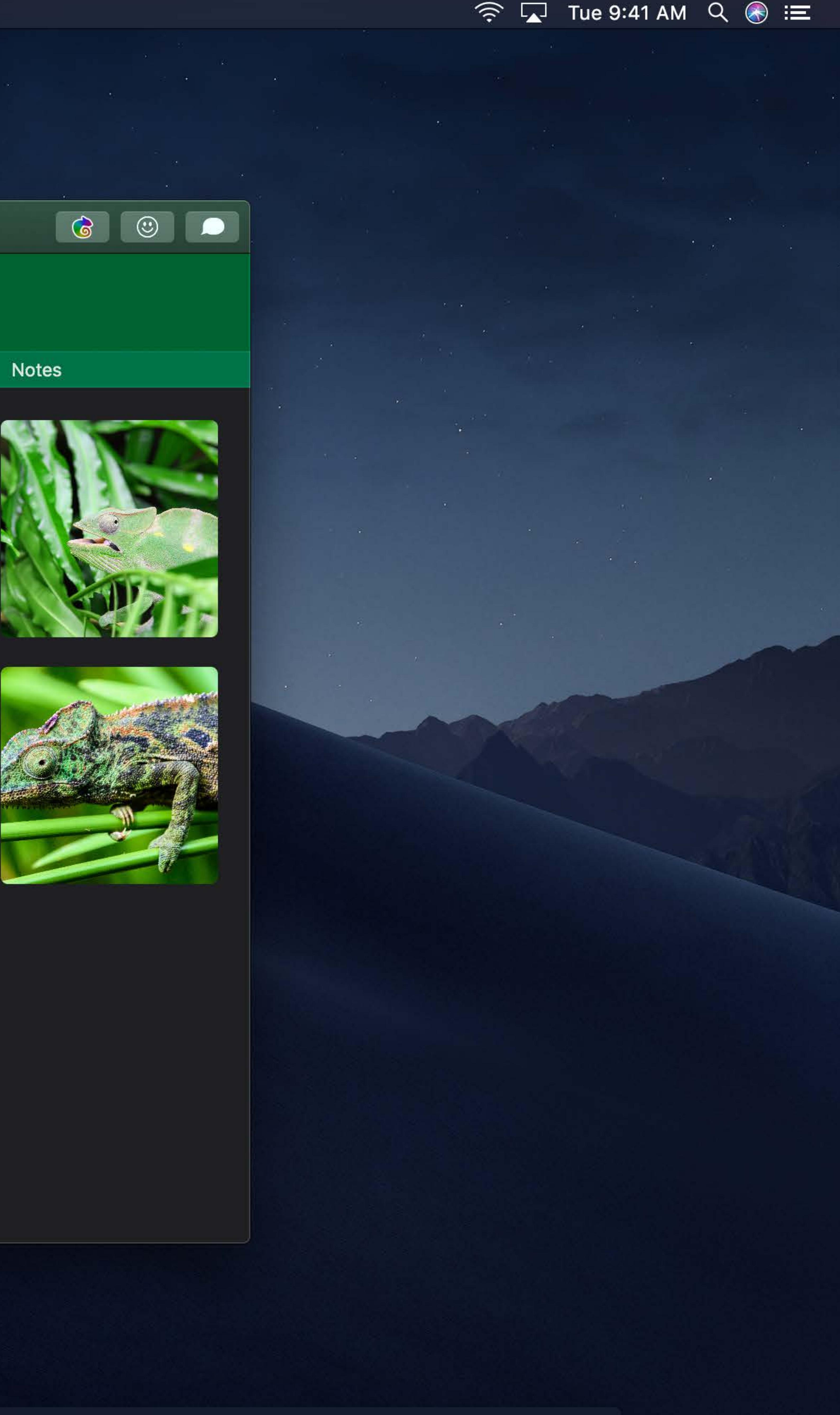

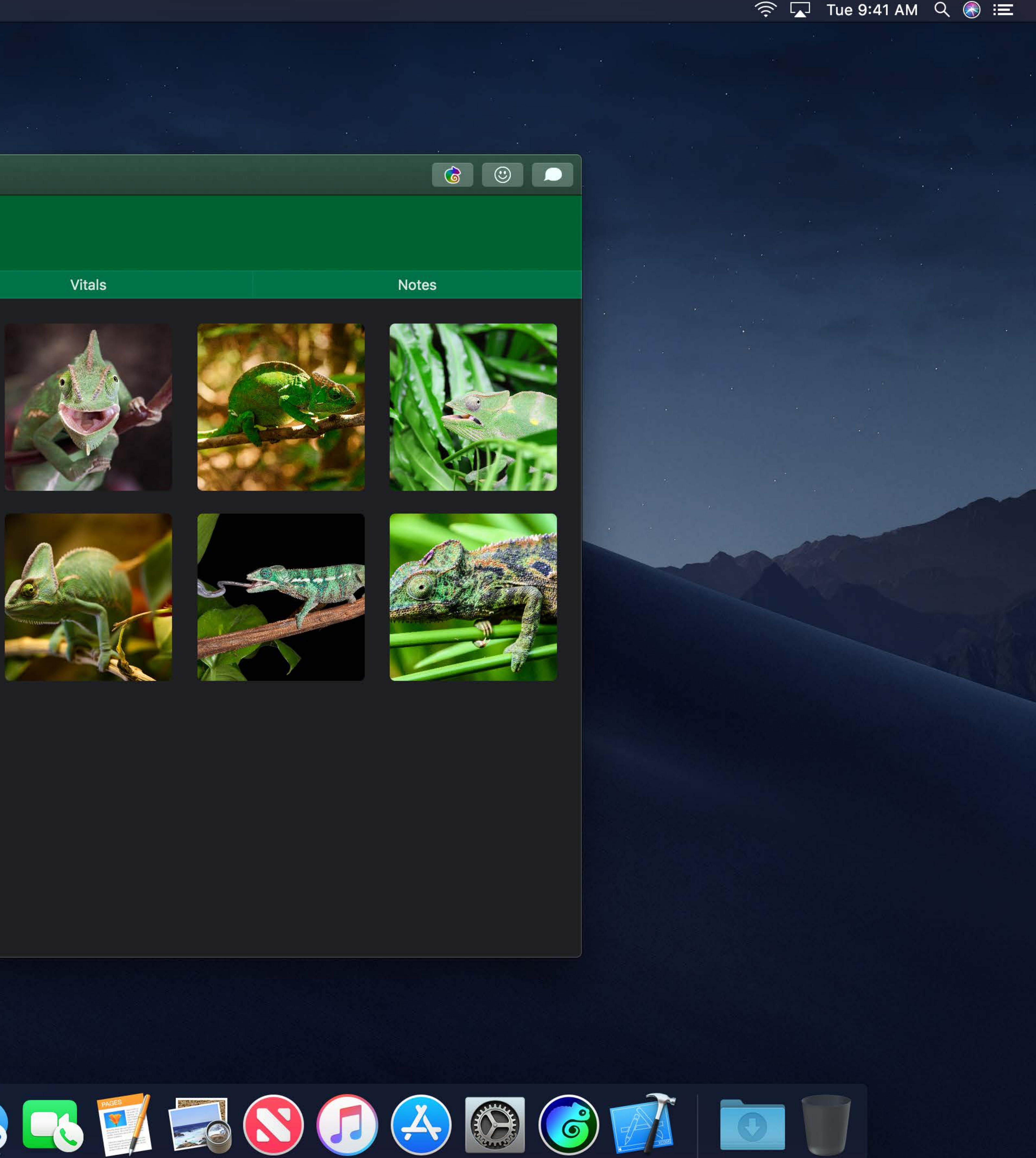

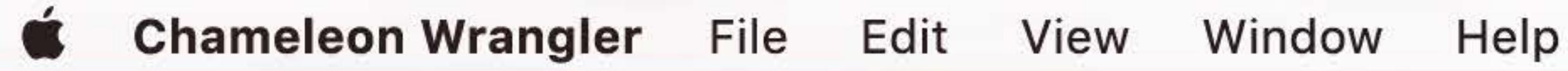

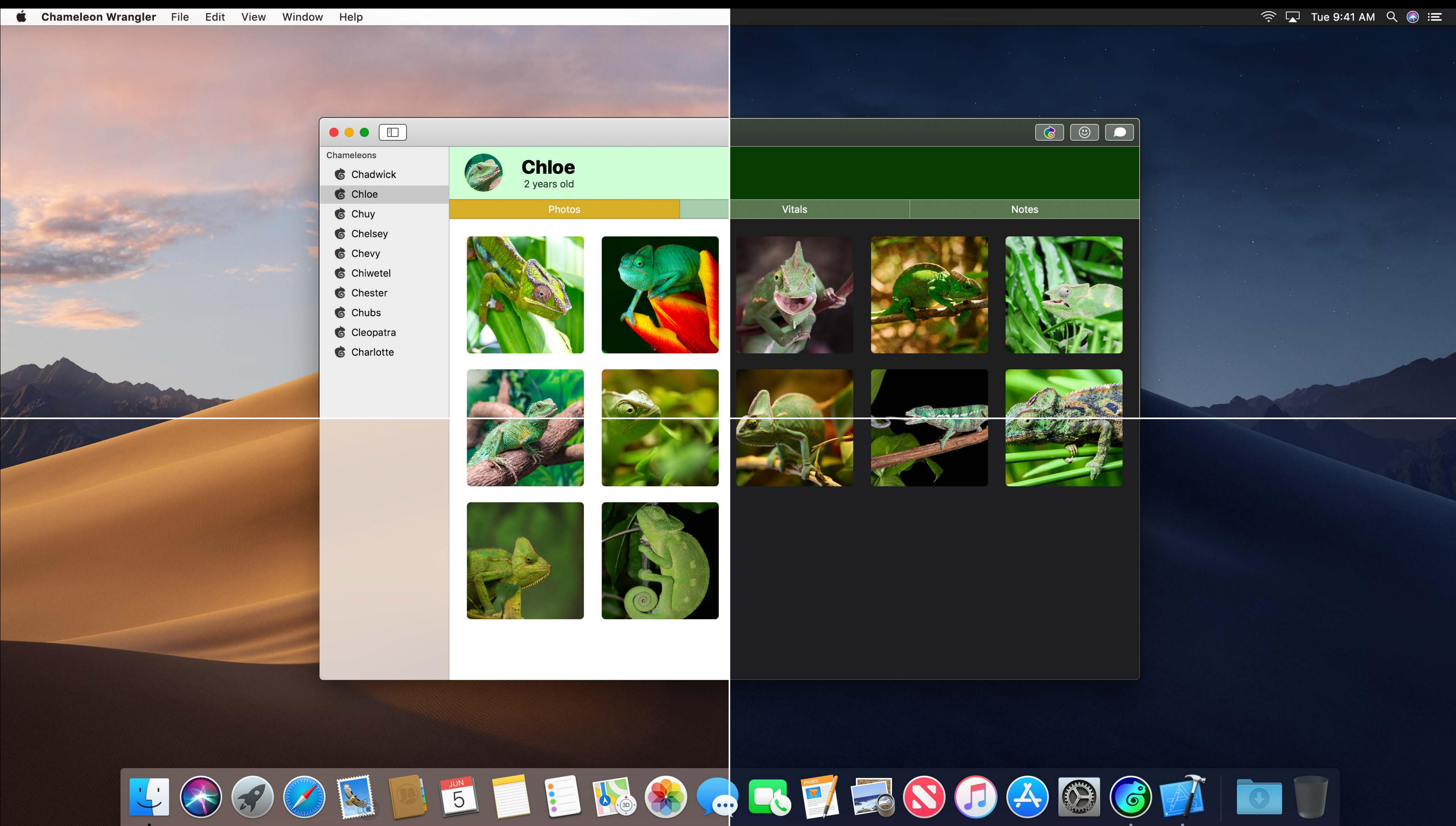

- 
- 
- 
- 
- 
- 
- 
- 
- 
- 

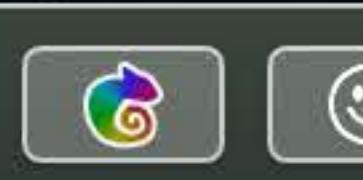

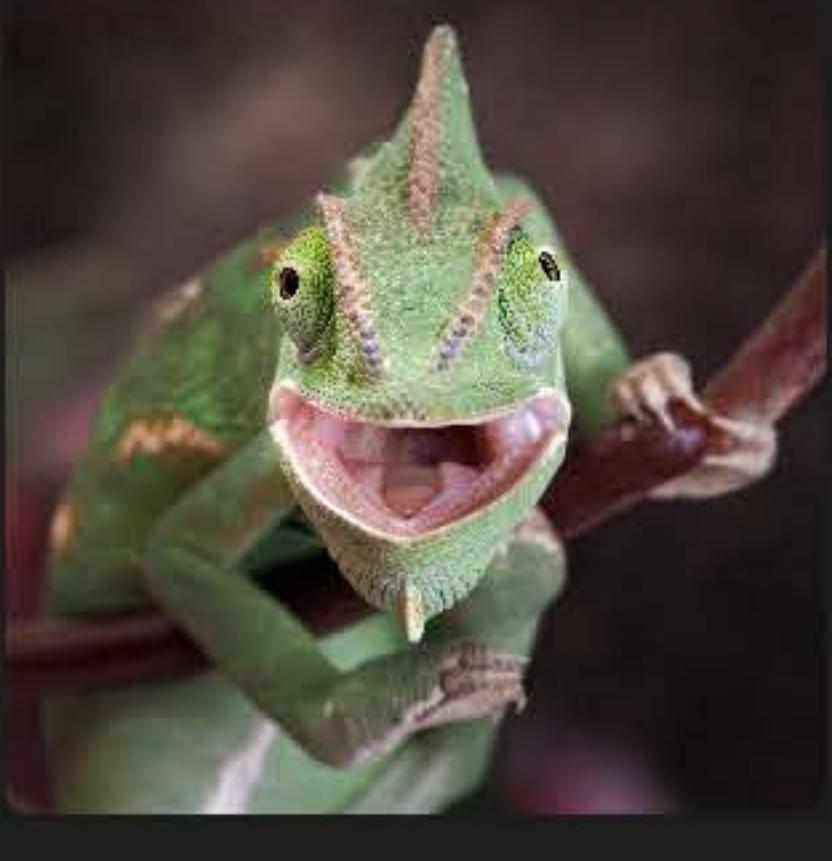

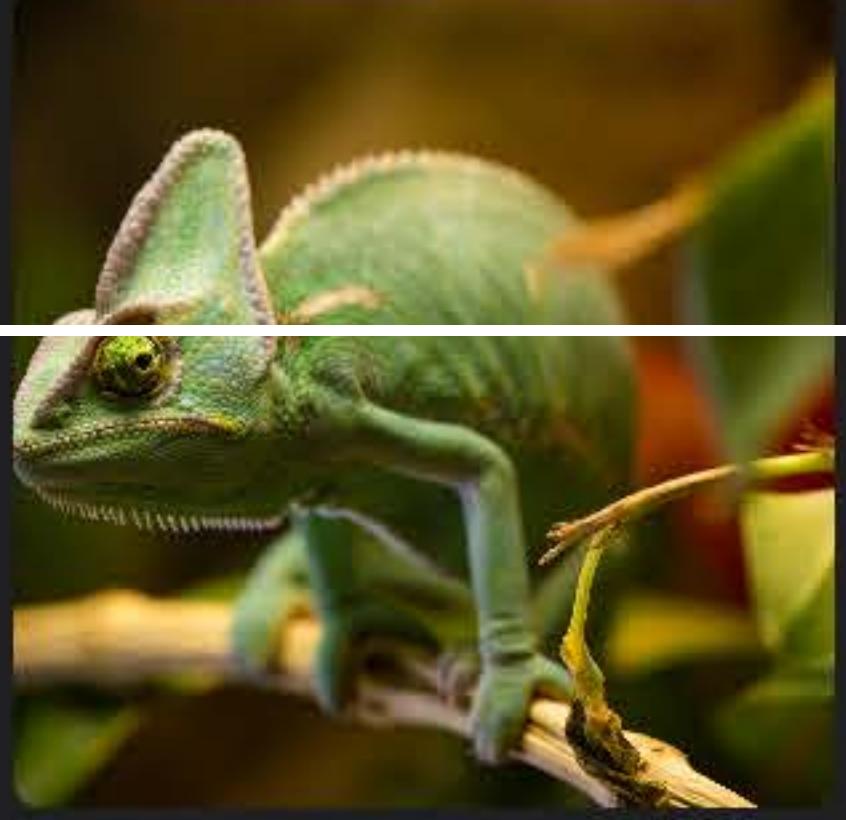

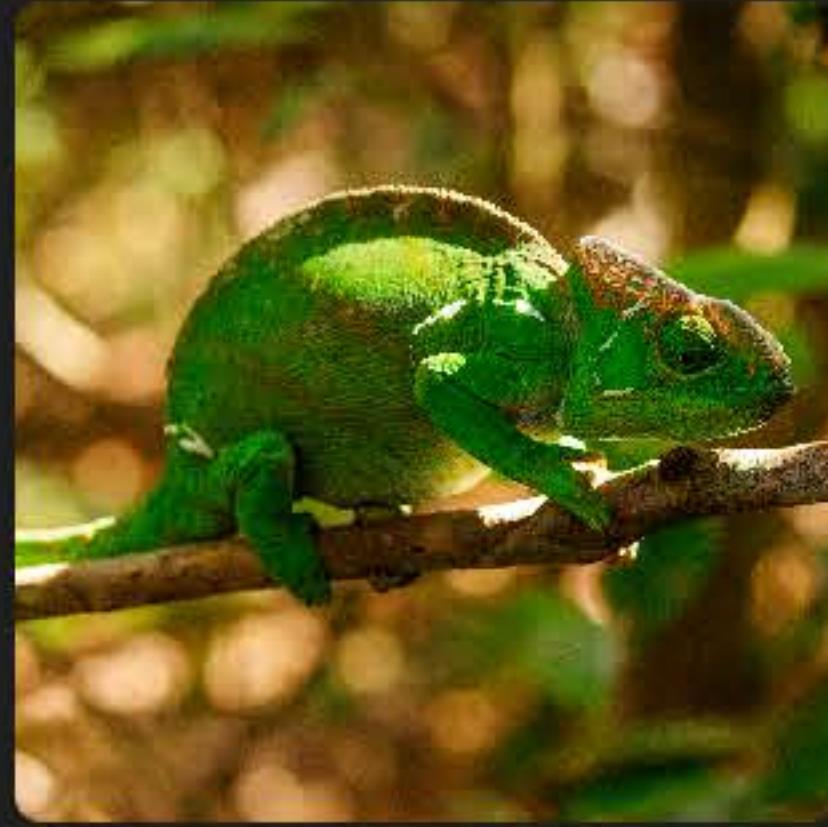

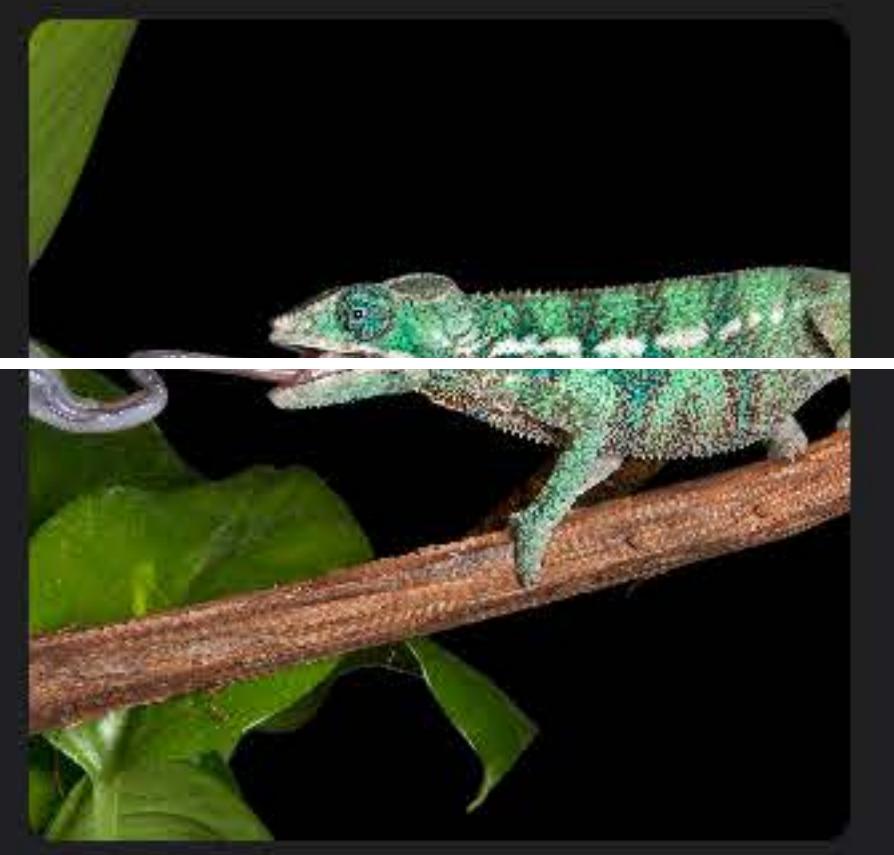

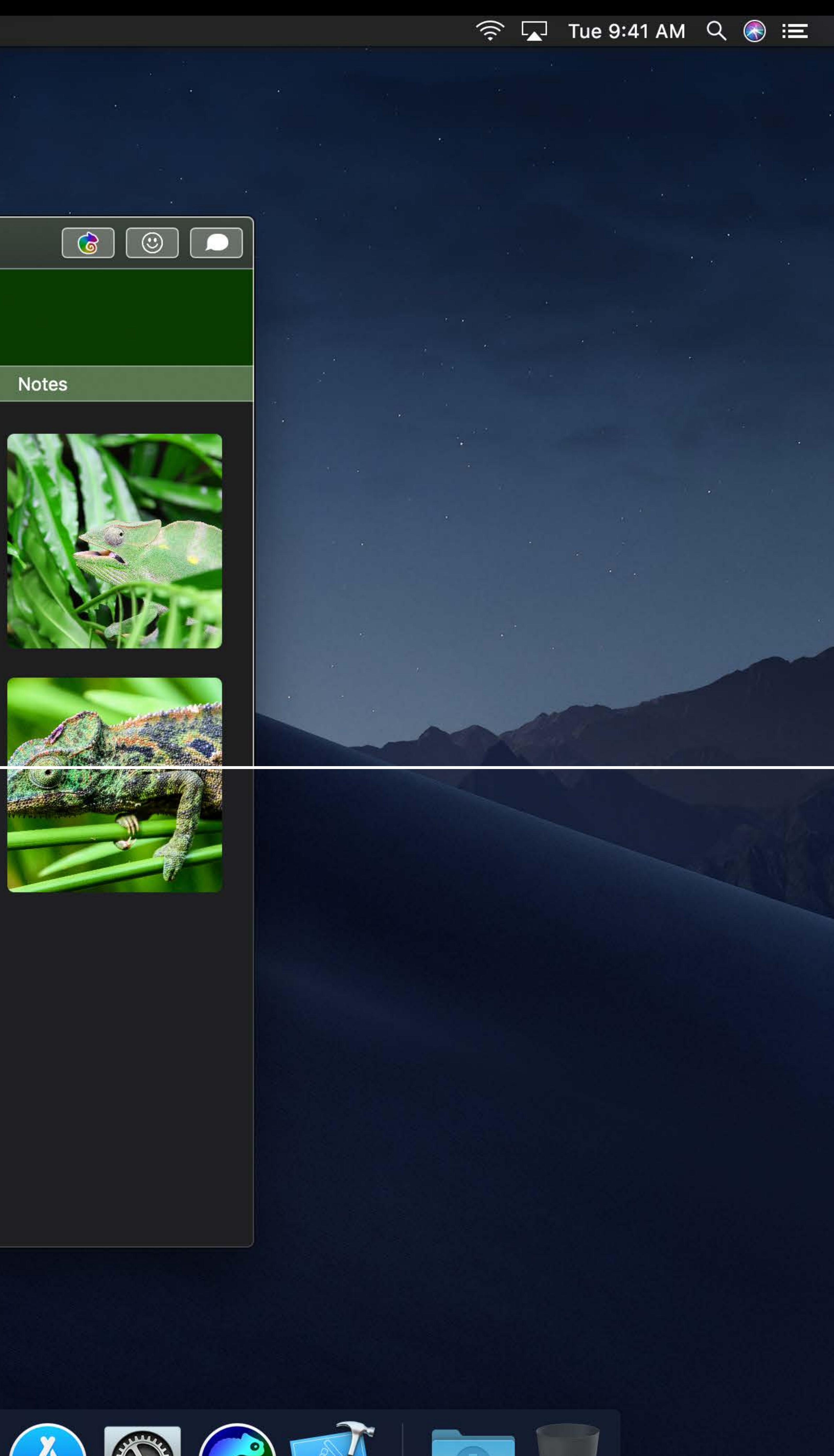

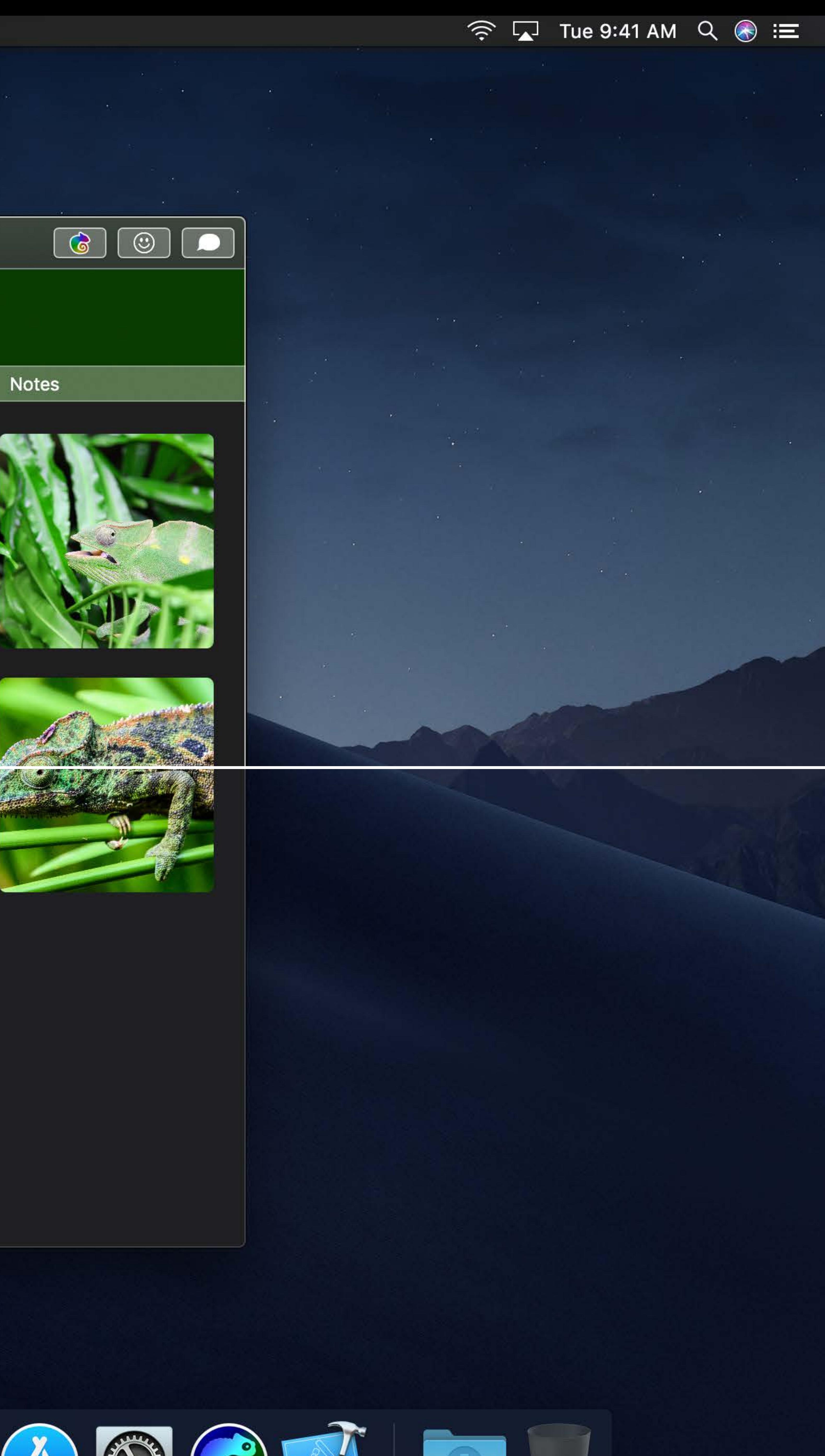

## **Steps to Look Great in Dark Mode**

## Run your app from Xcode 10 on 10.14

## **Steps to Look Great in Dark Mode**

- Run your app from Xcode 10 on 10.14
- Replace static colors, images, materials
- System Colors
- Asset Catalog Colors
- Remove accidental NSAppearance overrides
- 

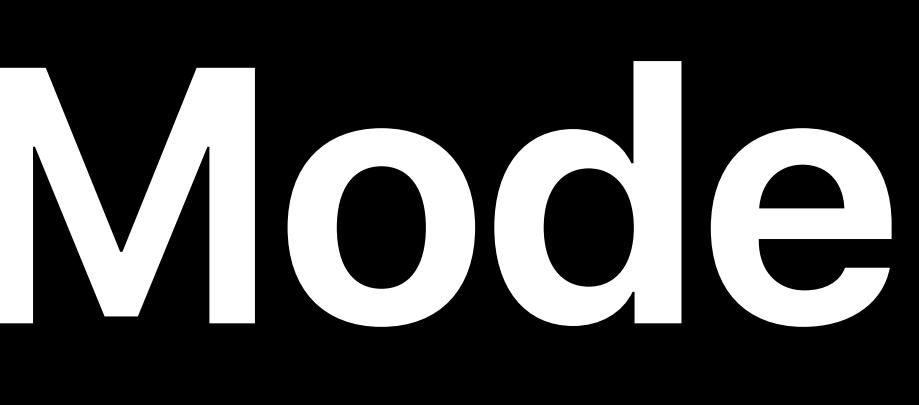

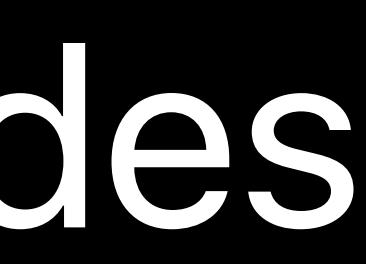

## **Advanced Dark Mode**

Advanced NSAppearance Custom view drawing Back deployment strategies

Advanced Dark Mode **Hall 1** Wednesday 11:00AM

- 
- NSVisualEffectView and vibrant blending
	-
- View Debugger and Interface Builder
	-

## **More Information** https://developer.apple.com/wwdc18/210

Cocoa Lab Technology Lab 7 Friday 11:00AM

### Cocoa Lab Technology Lab 9 Wednesday 9:00AM

### Cocoa and Dark Mode Lab Technology Lab 9 Wednesday 2:00PM

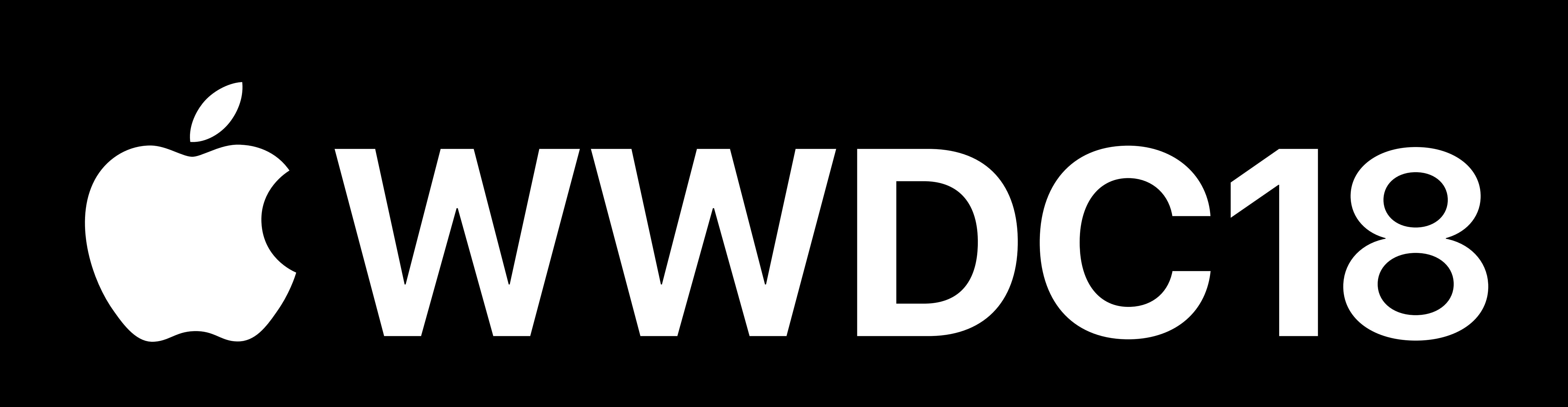